SY33-8577-1 File No. S370-36

a shekara ta kara a

# **Systems**

 $\blacktriangleleft$ 

# **DOS/VS POWER/VS**

# **Logic Part 2**

Program Number 5745-SC-PWR<br>Release 34

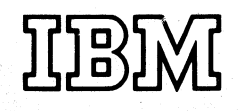

#### **Second Edition** (April 1977)

This edition includes the support of the 3790 Communication System - Remote Job Entry (RJE) facility and various quality improvements. Changes and additions to the text and illustrations are indicated by a vertical line to the left of the change.

This edition, as amended by Technical Newsletter SN33-9241, applies to version 5, release 34, of the Disk Operating System/Virtual Storage, DOS/VS, and to any subsequent versions and releases until otherwise indicated in new editions or Technical Newsletters. Changes are continually made to the information herein; before using this publication in connection with the operation of IBM systems, consult the latest *IBM System/370 Bibliography,*  GC20-000l, for the editions that are applicable and current.

Note: *For the availability dates of features and programming support described in this manual, please contact your IBM representative or the IBM branch office serving your locality.* 

Requests for copies of IBM publications should be made to your IBM representative or to the IBM branch office serving your locality.

A form for reader's comments is provided at the back of this publication. If the form has been removed, comments may be addressed to *IBM Germany, Publications Dept., Schwertstrasse* 58, *D-7032 Sindelfingen, Germany.* Comments become the property of IBM.

© Copyright International Business Machines Corporation 1977

**Technical Newsletter** This Newsletter No.

Date

 $\int_0^{\infty}$ SN33-9241 November 28, 1977

۱ŧ

Base Publication No. File No. SY33-8577-1 S370-36

Prerequisite Newsletters None

#### DOS/VS POWER/VS Logic, Part 2

© Copyright IBM Corp. 1977

This Technical Newsletter, a part of the independent component release (ICR) of support for the IBM 3800 Printing Subsystem under Release 34 of the IBM Disk Operating System/Virtual Storage, DOS/VS, and DOS/VS POWER/VS, provides replacement pages for your publication. Information contained on these pages applies only if the ICRs are installed on your system. You need not insert the pages if they are not installed. These replacement pages remain in effect for subsequent DOS/VS releases unless specifically altered. Pages to be replaced are:

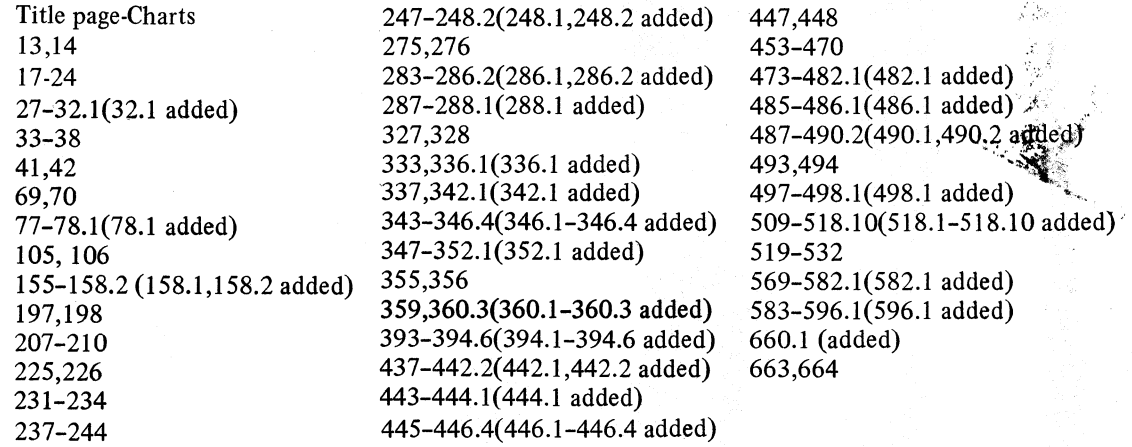

A technical change to the text or to an illustration is indicated by a vertical line to the left of the change.

#### Summary of Amendments

Changes to the system are summarized under "Summary of Amendments" preceding the Contents.

For a complete list of publications that support the DOS/VS IBM 3800 Printing Subsystem ICR, and the DOS/VS POWER/VS IBM 3800 ICR, see the *DOS/VS IBM 3800 Printing Subsystem Programmer's Guide,* GC26-3900.

Note: *Please insert this page in your publication to provide a record of changes.* 

**IBM Germany, Publications Department, Schwertstrasse 58, D-7032 Sindelfingen, Germany** 

Printed in U.S.A.

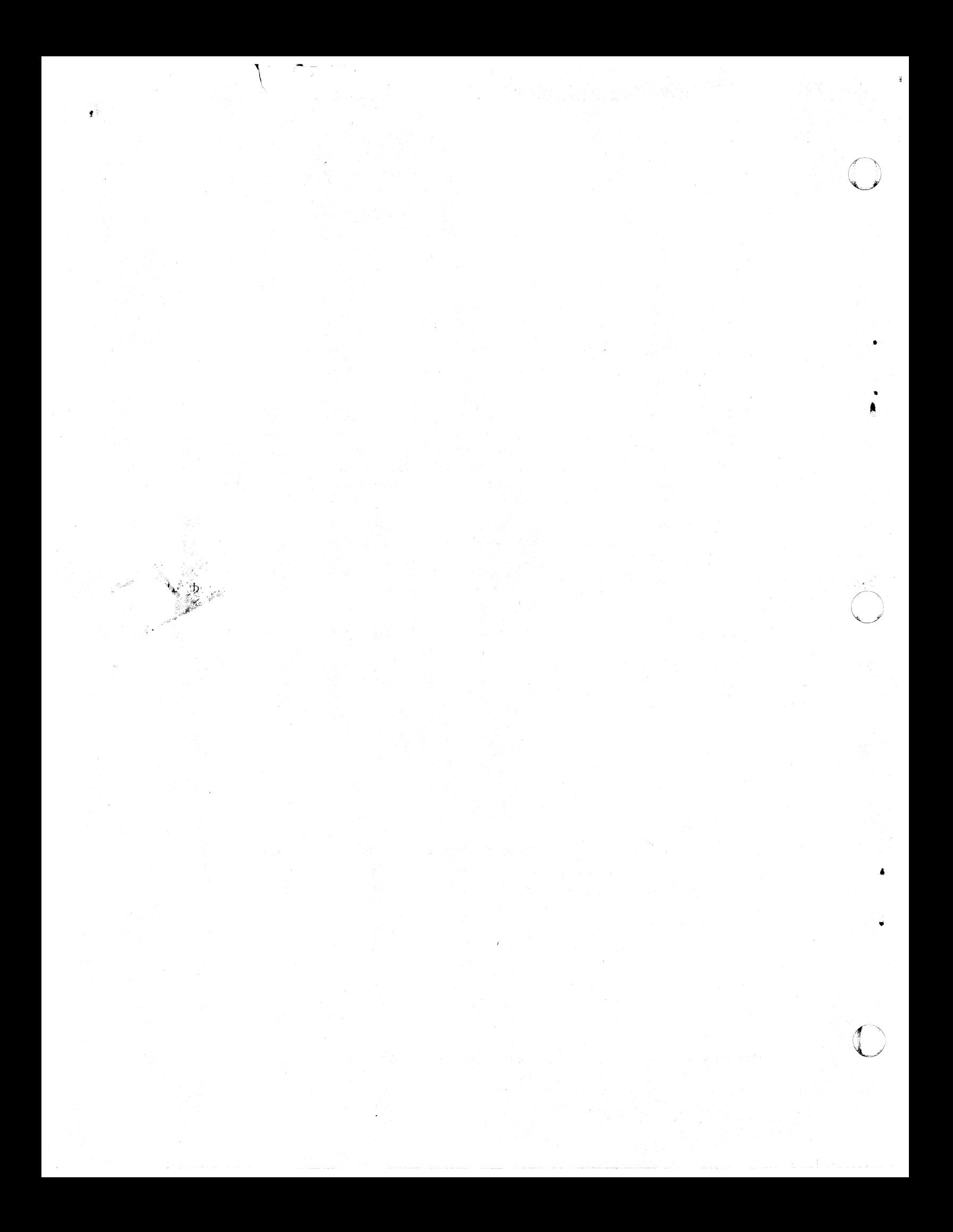

**This Manual ...** 

 $\bullet$ 

•

1/

 $\mathbf{C}$ 

•

•

 $\overline{C}$ 

which should be used together with *DOS/VS POWER/VS Logic Part 1,* SY33-8576, contains information about the internal logic of POWER/VS. To use it effectively, the reader should be familiar with the concepts and facilities of POWER/VS as they are described in the following IBM DOS/VS manuals:

> *Introduction to DOS/VS,* GC33-5370 *DOS/VS POWER/VS Installation Guide and Reference,* GC33-6048 *DOS/VS POWER/VS Work Station User's Guide,* GC33-6049

RJE,SNA users should also be familiar with the VT AM concepts and facilities as they are described in:

> *VTAM Concepts and Planning,* GC27-6998 *VTAM Macro Language Reference,* GC27-6995

Page of SY33-8S77-1, Revised November 24, 1977, By TNL SN33-9241

## **Summary of Amendments**

INDEPENDENT COMPONENT Technical Newsletter SN33-9241 documents changes to support the IBM 3800 RELEASE OF IBM 3800 Printing Subsystem under DOS/VS POWER/VS. PRINTING SUBSYSTEM SUPPORT RELEASE 34 This revised edition of the Logic Manual documents extended support for Remote Job Entry with SNA terminal support (RJE,SNA) using the 3790 Communication System with RJE Facility, plus quality improvement items.

**RELEASE 33** 

Technical Newsletter SN33·9208 documents new support for the internal reader/ writer (pUTSPOOL, GETSPOOL, and CTLSPOOL) and improvements in perfor. mance, handling, and accounting.

/'

•

•

**RELEASE** 32 (RJE,SNA)

This edition of the Logic Manual documents new support for Remote Job Entry with SNA terminal support (RJE,SNA).

Manual usability has been improved through dividing the Logic Manual into two parts. Part 1 (SY33-8576) describes the overall logic, data area layouts, a directory of the modules and macros and messages, and other general logic information. Part 2 contains the detailed logic description of each POWER/VS module.

Page of SY33-8577-1, Revised November 24, 1977, By TNL SN33-924-1

 $\bullet$ 

## **Contents**

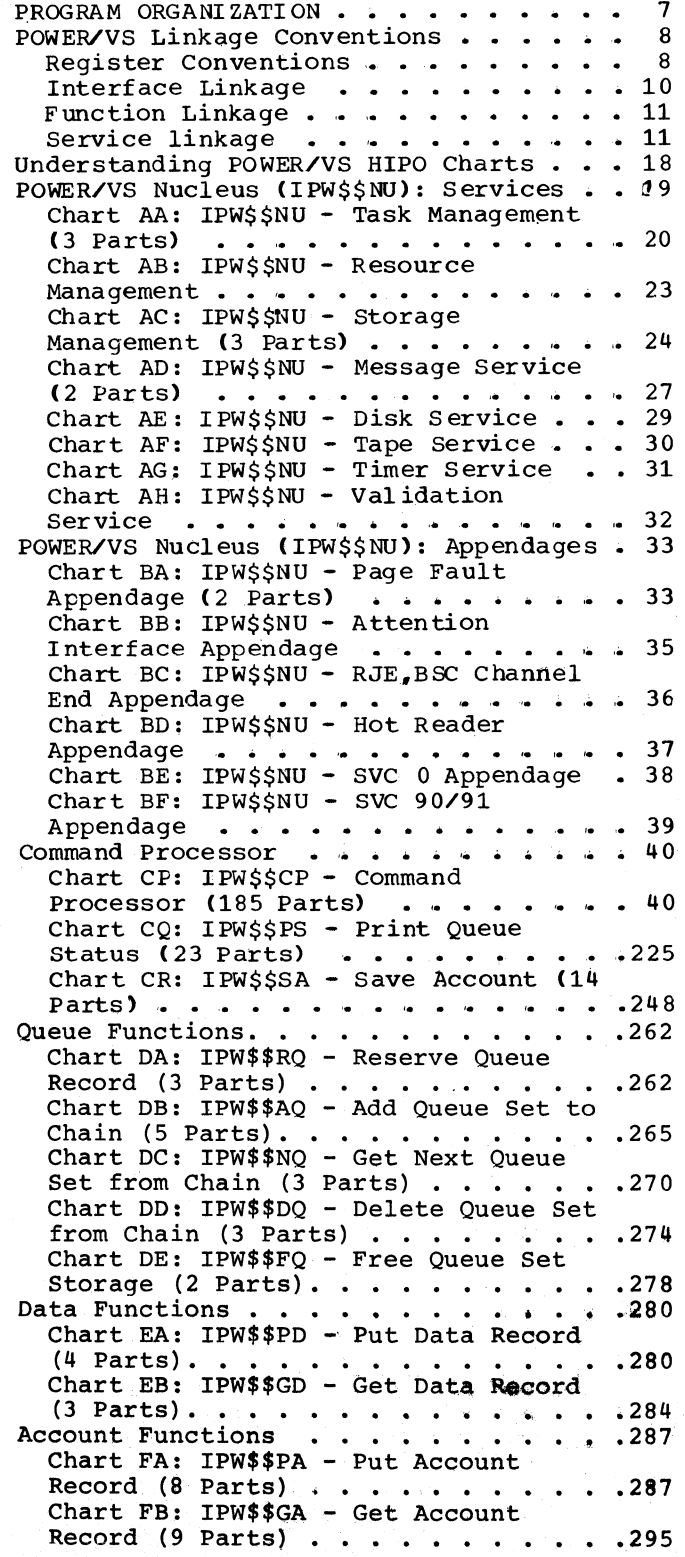

 $\bigcup$ 

•

•

o

*\_\_ ----L \_\_\_\_\_\_ , \_\_\_\_ , \_\_\_\_ , \_\_\_ , \_\_\_\_\_\_\_\_\_\_ \_* 

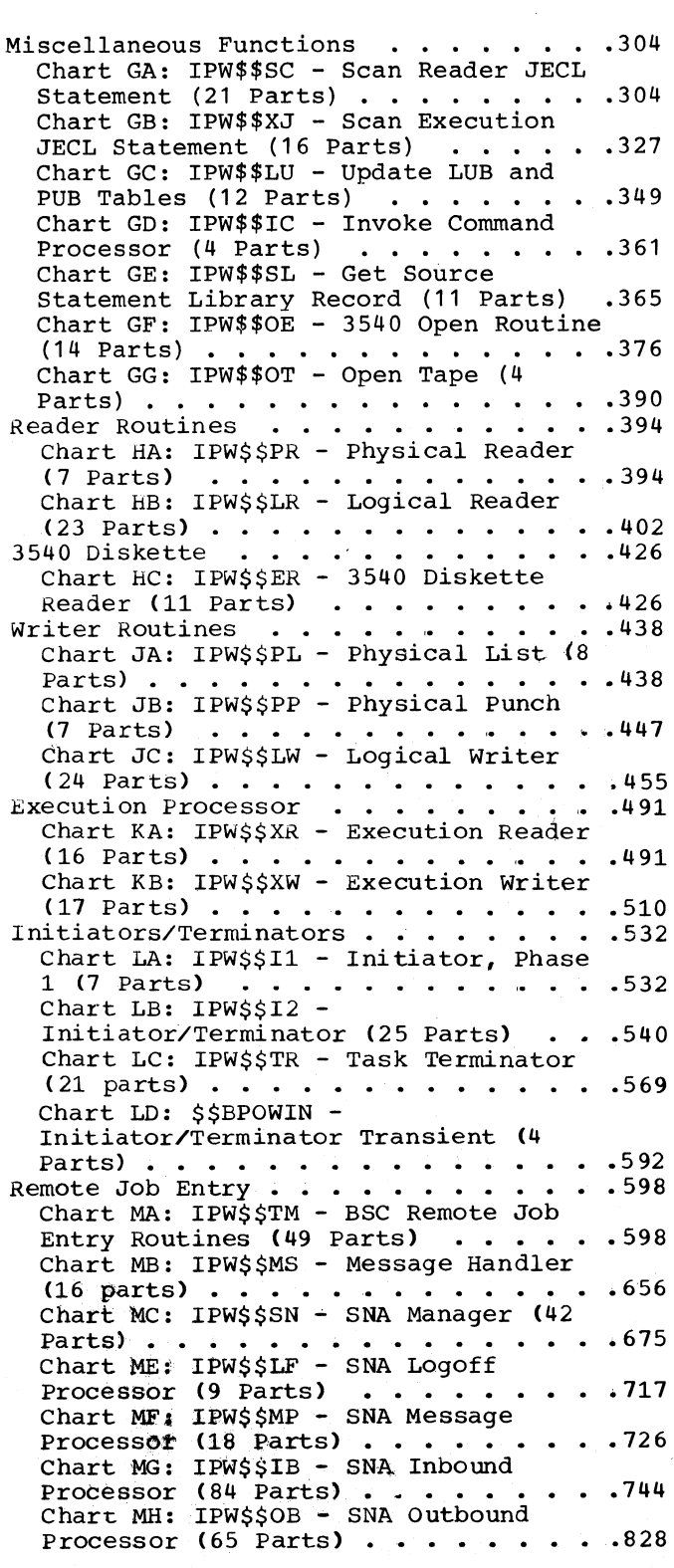

Chart MJ: IPW\$\$LN - SNA LOGON Processor2 Network Services (17 Parts) . . . . . . . . . . . . . . . . 893 Chart MK: IPW\$\$LH - SNA Logon Processor 1 (28 Parts) • • • •• .910 Chart ML: IPW\$\$OC - SNA Outbound<br>Compaction Manager (15 Parts) . . .938<br>Chart MV: IPW\$\$VE - VTAM Exit Module (20 Parts) .  $\ldots$  . . . . . . . . . . . 953

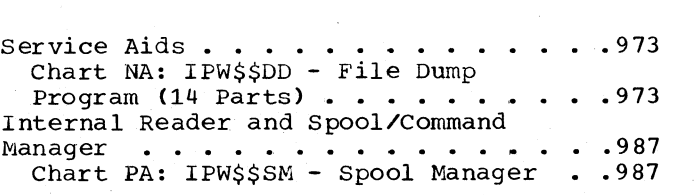

•

,

•

## **Figures**

Figure 1. Hierarchic Stucture of **POWER/VS . . . . . . . . . . .** Figure 2. Relationship of Interna External Save Area . . . . . . .

•

,

•

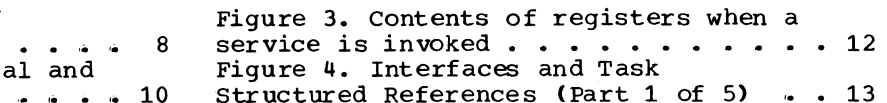

## **Charts**

Chart AAOO: IPW\$\$NU - PCMER/VS Nucleus services, General Flow and Macro Calls. 19 Chart CPOO: IPW\$\$CP - command Processor, General Flow and Macro Calls 40 Chart CQOO: IPW\$\$PS - Print Queue status, General Flow and Macro Calls •• 225 Chart CR00:  $IPW$$ \$SA - Save Account, General Flow and Macro Calls . . . . . 248 Chart DAOO: IPW\$\$RQ ~ Reserve Queue Record, General Flow and Macro Calls . . 262 Chart DBOO: IPW\$\$AQ - Add Queue Set to Chain, General Flow and Macro Calls . . 265  $Chart$  DC00: IPW\$\$NQ - Get Next Queue Set from Chain, General Flow and Macro Calls ••••••••• 0.. .270 Chart 0000: IPW\$\$DQ - Delete Queue Set from Chain, General Flow and Macro ,Calls ••••••••••• .274 Chart DEOO: IPW\$\$FQ - Free Queue Set Storage, General Flow and Macro Calls .278 Chart EAOO: IPW\$\$PD - Put Data Record, General Flow and Macro Calls . . . . . . 280 Chart EBOO: IPW\$\$GD - Get Data Record, General Flow and Macro Calls . . . . . 284 Chart FAOO: IPW\$\$PA - Put Account Record, General Flow and Macro Calls . . 287 Chart FBOO: IPW\$\$GA - Get Account Record, General Flow and Macro Calls . . 295 Chart GA00: IPW\$\$SC - Scan Reader JECL Statement, General Flow and Macro Calls 304 Chart GB00: IPW\$\$XJ - Scan Execution JECL Statement, General Flow and Macro<br>Calls (Calls: 1996)<br>Calls (Call: 1996), There ill and the and 1997 Calls  $\ldots$ ,  $\ldots$ ,  $\ldots$ ,  $\ldots$ ,  $\ldots$ ,  $\ldots$ , 327<br>Chart GC00: IPW\$\$LU - Update LUB and PUB Tables, General Flow and Macro Chart Good: Inweald - opdate hob and<br>PUB Tables, General Flow and Macro<br>Calls ............................349<br>Chart GD00: IPW\$\$IC - Invoke Command Processor, General Flow and Macro Calls 361 Chart GE00: IPW\$\$SL - Get Source Statement Library Record, General Flow<br>and Macro Calls . . . . . . . . . . . 365 and Macro Calls . . . . . . . . . . . . 365 Chart GFOO: IPW\$\$OE - 3540 Open Routine, General Flow and Macro Calls .376 Chart GGOO: IPW\$\$OT - Open Tape, General Flow and Macro Calls . . . . . . 390 Chart GH00: IPW\$\$AS - Asynchronous Service, General Flow and Macro Calls. . 394 Chart HAOO: IPW\$\$PR - Physical Reader,<br>General Flow and Macro Calls ...... 394.6 General Flow and Macro Calls . . . . .<br>Chart HBOO: IPW\$\$LR - Logical Reader, General Flow and Macro Calls . . . . . 402 Chart HCOO:, IPW\$\$ER - 3540 Diskette Reader, General Flow and Macro Calls Macro Calls . . . . . . . . . . . . 426

Chart JAOO: IPW\$\$PL - Physical List, General Flow and Macro Calls . . . . . 438 Chart JBOO: IPW\$\$PP - Physical Punch, General Flow and Macro Calls . . . . . . 447 Chart JCOO: IPW\$\$LW - Logicai writer, General Flow and Macro Calls . . . . . 455 Chart KAOO: IPW\$\$XR - Execution Reader, General Flow and Macro Calls . . 491 Chart KBOO: IPW\$\$XW - Execution Writer, General Flow and Macro Calls . . 510 Chart LAOO: IPW\$\$I1 - Initiator, Phase 1, General Flow and Macro Calls  $\cdot \cdot \cdot$  .532<br>Chart LB00: IPW\$\$12 -Initiator/Terminator, General Flow and Initiator/Terminator, General Flow and<br>Macro Calls ................540<br>Chart LC00: IPW\$\$TR - Task Terminator, General Flow and Macro Calls  $\cdot \cdot \cdot \cdot \cdot 569$ <br>Chart LD00: \$\$BPOWIN -Initiator/Terminator Transient, General Flow and Macro Calls...... 592 Chart MAOO: IPW\$\$TM - BSC Remote Job Entry Routines, General Flow and Macro Calls . . . . . . . . . . . . . . . . 598 Chart MBOO: IPW\$\$MS - Message Handler,<br>General Flow and Macro Calls ........ .656 Chart MCOO: IPW\$\$SN - SNA Manager,<br>General Flow and Macro Calls ....... . . . 675 Chart MEOO: IPW\$\$LF - SNA Logoff Processor, General Flow and Macro Calls 717 Chart MFOO: IPW\$\$MP - SNA Message Processor, General Flow and Macro Calls 726 Chart MGOO: IPW\$\$IB - SNA Inbound Processor, General Flow and Macro Calls 744 Chart MHOO: IPW\$\$OB - SNA Outbound Processor, General Flow and Macro Calls 828 Chart MJOO: IPW\$\$LN - SNA Logon Processor2,' General Flow and Macro Chart Mood: IPW\$\$LN - SNA Logon<br>Processor2, General Flow and Macro<br>Calls ...................893<br>Chart MK00: IPW\$\$LH - SNA/LOGON PROCESSOR 1, General Flow and Macro PROCESSOR 1, General Flow and Macro<br>Calls .......................910<br>Chart ML00: IPW\$\$OC - SNA Outbound compaction Manager, General Flow and Compaction Manager, General Flow and<br>Macro Calls ..................938<br>Chart MV00: IPW\$\$VE - VTAM Exit Module, General Flow and Macro Calls . . 953 Chart NAOO: IPW\$\$DD - File Dump Program, General Flow and Macro Calls .973 .394.6 Chart PA00: IPW\$\$SM - Spool Manager General Flow and Macro Calls . . . . . 987

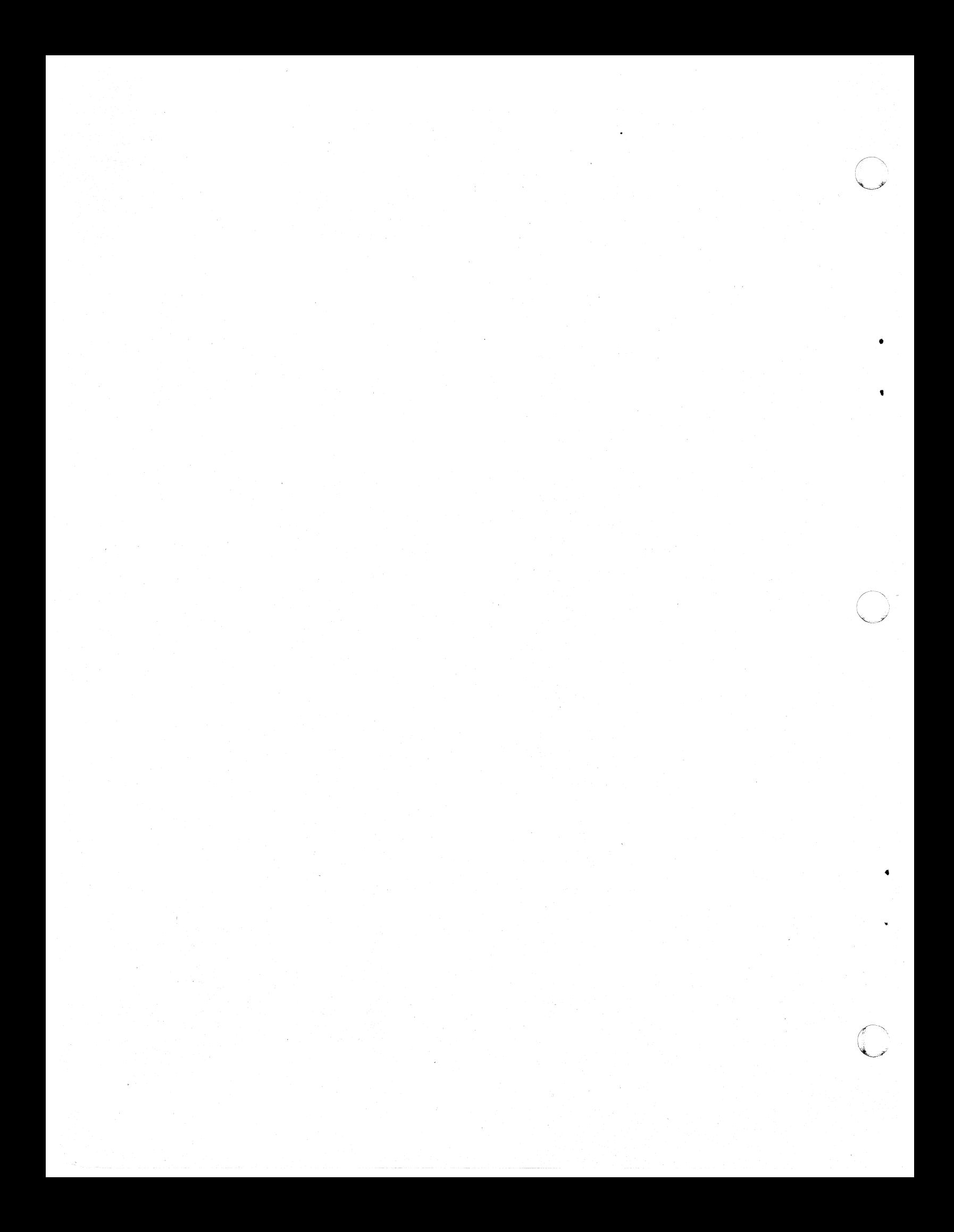

For a directory of the contents of this manual, see Section 4: Directory of the DOS/VS POWER/VS Logic Part 1, SY33-8576.

This manual describes *in* detail the phases of the POWER/VS program. An introduction describes linkage conventions between routines. The phase descriptions are preceded by a general *overview* chart,.

The command processing phases, and the SNA processing phases are described using HIPO; all other phases are described by using a combination of text, flowcharts, listings and references. The latter method can be used to locate a piece of coding *in* the listing by going through the logic flow and scanning data fields and register references and comparing them with their actual contents as they appear *in* a dump. The contents of these charts is explained below,.

The module IPW\$\$MD *is* not documented, due to its simplicity. It contains only POWER/VS message definitions, and otherwise no executable code.

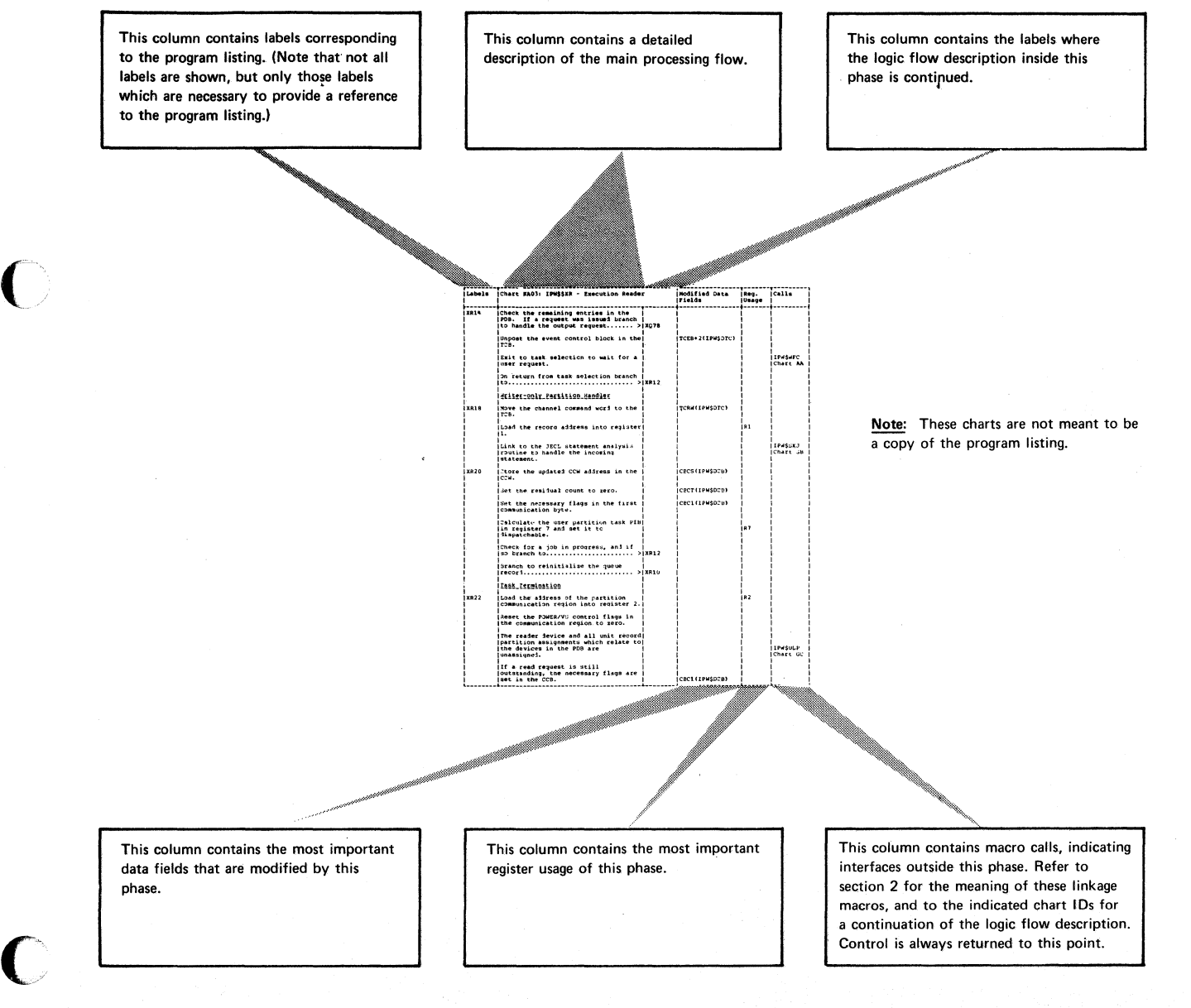

#### POWER/VS LINKAGE CONVENTIONS

This section begins with a description of the conventions used in the hierarchic structure of the POWER/VS program, including the following linkages (see Figure 1) and register usage,.

- Register conventions which define the general usage of registers within the POWER/vS program.
- Interface linkage, when an external routine passes control to an internal routine, or vice versa.
- Function linkage, when an internal routine ihvokes a POWER/VS function.
- Service linkage, when any POWER/VS routine invokes a POWER/VS service.

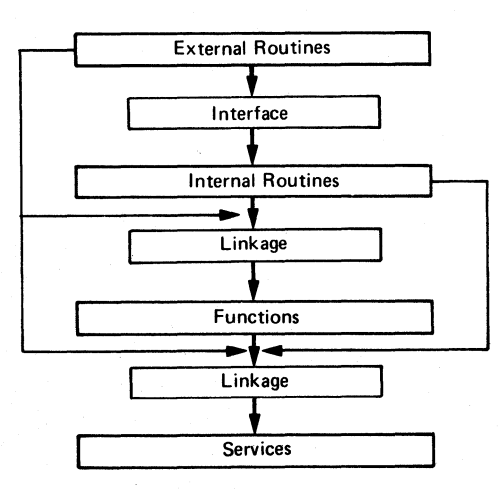

#### Figure 1. Hierarchic Stucture of POWER/VS

#### REGISTER CONVENTIONS

This section describes the standard functions and uses assigned to certain of the general purpose registers throughout POWER/VS. The POWER/vS registers are conveniently regarded as running from register 10 to register 9.

#### Register 10 - Partition Base Register

Register 10 is used to contain the address of the first byte of the POWER/VS partition at all times during POWER/VS execution, and thus secures addressability for the control address table (CAT), task management and task services contained in pages 00 and 01 of the partition. The register is not available for other use.

#### Register 11 - Task Control Address Register

Register 11 is used to contain the address of the first byte of the TCB for the task currently in control of the central processor, and thus secures addressability for the task parameters and task work space contained in the TCB. The register is not available for other use.

8 DOS/VS POWER/VS Logic

#### Register 12 - Asynchronous Address Register

Register 12 is used by the task management and page fault appendage routine to retain the return address of a task entering task selection. Since the register contents are liable to asynchronous change, the register is not available for other use.

#### Register 13 - save Area Register

Register 13 is used to address the current save area, that is, the storage area in which the general purpose registers are to be saved when an entry linkage is next performed.

#### Register 14 - Linkage Register

Register 14 is used to contain the linkage address, that is, the address to which return is to be made when an exit linkage is next performed. When not required for this purpose, the register is available for general use.

#### Register 15 - Entry Point Register

Register 15 is used to address the entry point of the routine to be entered when an entry linkage is performe1. This aduress is normally that of the storage descriptor which precedes the routine to be executed. The register may be conveniently used as the base register for the routine to be executed. When not required for this purpose, the register is available for general use,.

#### Register 0 - Parameter and Work Register

Register 0 is used to pass parameters to and from invoked routines. When not required for this purpose, the register is available for general use.

#### Register 1 - Parameter and Work Register

Register 1 is used to pass parameters or addresses of parameter lists to and from invoked routines, and in particular to pass command control block addresses to the physical IOCS routines of the DOS/VS supervisor. It also has machine usage when a translate and test instruction is executed. When not required for these purposes, the register is available for general task use.

#### Register 2 - Linkage and Work Register

Register 2 is used by function and service routines to retain the return address of the requesting task. It also has machine usage when a translate and test instruction is executed. When not required for these purposes., the register is available for general task use.

#### Register 3 - Resource Address Register

Register 3 is used by functions and services to address resource control blocks. When not required for this purpose, the register is available for general task use.

#### Registers 4-9

(

Registers 4-9 are available for general task use.

#### INTERFACE LINKAGE

Each external and internal routine of POWER/VS is coded as a unique control section. control is initially given by task management to the external routine to be associated with a specific task. This external routine must then establish a linkage to the appropriate internal routine or routines by means of the interface linkage.

#### Open interface (IPW\$OLI macro instruction)

The interface is opened by the creation of a dynamic save area, which is associated with the internal routine. The save area associated with the external routine is located in the TCB. Each save area contains in word 2 the address of the other save area (see Figure 2).

#### Get/Put linkage (IPW\$GLR and IPW\$PLR macro instructions)

Linkage is done as follows. The calling task must first establish its return address in register 14, and then save the current contents of registers 14 through 9 in its own save area. It must then load register 13 from word 2 of its save area, thus addressing the other save area. Registers 14, 15, and 2 through 9 are then loaded from the second save area, and a branch made to the address contained in register 14. (Registers 0 and 1 are used for passing parameters and are therefore not reloaded at this time.)

Control has now passed across the interface to the called routine. This routine returns control to the calling routine by repeating the sequence of operations described in the preceding paragraph.

### Close interface (IPW\$CLI macro instruction)

The dynamic save area associated with the internal routine is released.

(Registers 10 through 13 have the special uses described in "Register Conventions", and are therefore neither sa ved nor restored during interface linkage.)

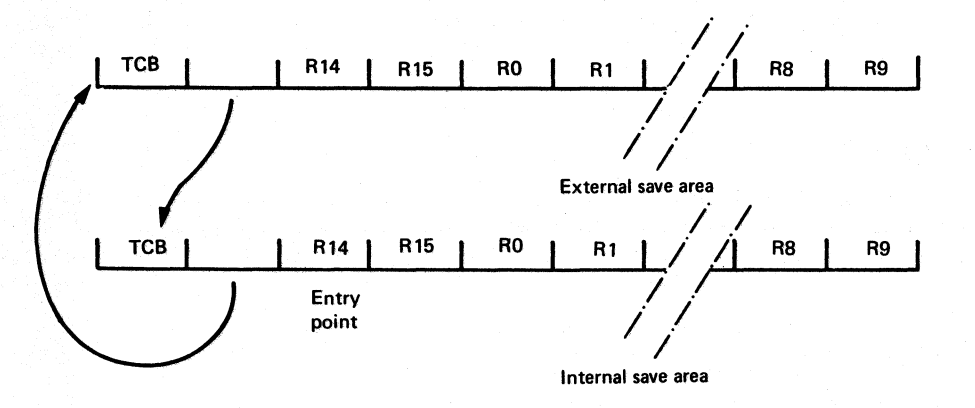

Figure 2. Relationship of Internal and External Save Area

#### FUNCTION LINKAGE

(

 $\bullet$ 

Each POWER/VS function is coded as a unique control section. The first sixteen bytes of each control section consist of an alphameric control section descriptor. A fullword address constant containing the address of each control section is contained in the control address tables.

Linkage to a function is achieved by loading register 15 with the address of the appropriate control section and then executing a branch and link instruction in the form  $B\overline{A}L$  14,16(15). Thus, entry is made to the control section at the first byte following the control section descriptor, the task return address being preserved in register 14.

Upon entry, the contents of registers 14 through 9 are saved in words 3 through 14 of the dynamic save area provided by the calling routine and addressed by register 13 (IPW\$SAV macro instruction).

On return from a function, registers 14 through 9 are restored from the dynamic save area addressed by register 13. A branch is then made to the return address now contained in register 14 (IPW\$RET macro instruction).

(Registers 10 through 13 have the special uses described in "Register Conventions". and are therefore neither saved nor restored during function linkage.)

#### SERVICE LINKAGE

Each POWER/VS service is coded as a unique routine contained in the nucleus phase (IPW\$\$NU) •

Linkage to a service is based on the use of registers 0 through 3. In most cases register 2 acts as a branch-and-link register.

Registers 0 and 1 are often used to pass parameters between calling routine and the invoked service. Figure 3 shows the various usages of the registers 0 through 3.

The service macros are used to address the services via a service routine branch table located in the CAT in the nucleus phase.

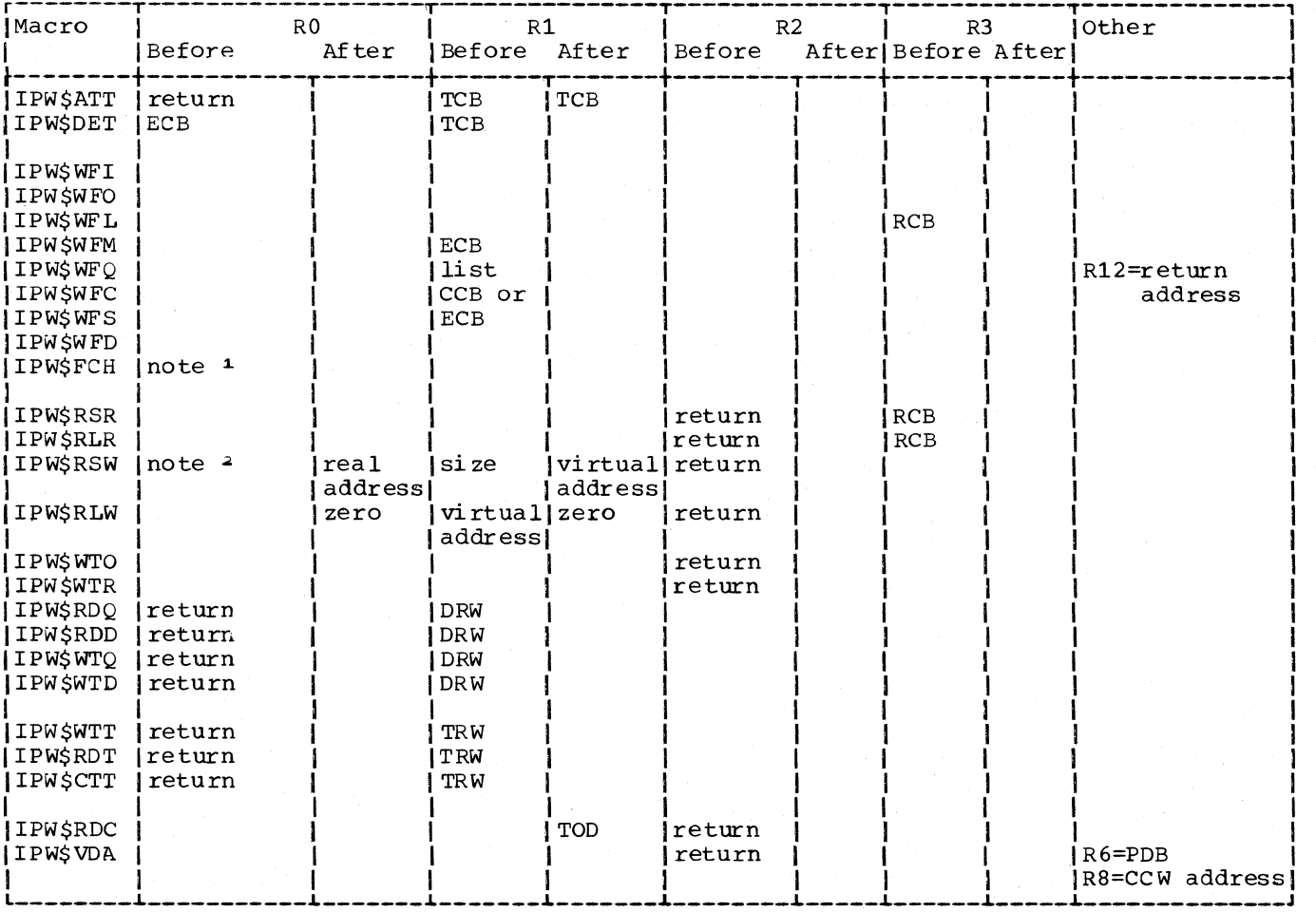

Figure 3. Contents of registers when a service is invoked

<sup>1</sup> Displacement within DOS/VS task selection 'TRTMK' field of the byte representing the use of the required area (PTA/LTA).

 $28 -$  do not return if no work space can be allocated (IPW\$WFL SCB/ECB)<br>0 - return (R0=zero, R1=ECB in SCB) if no work space available.

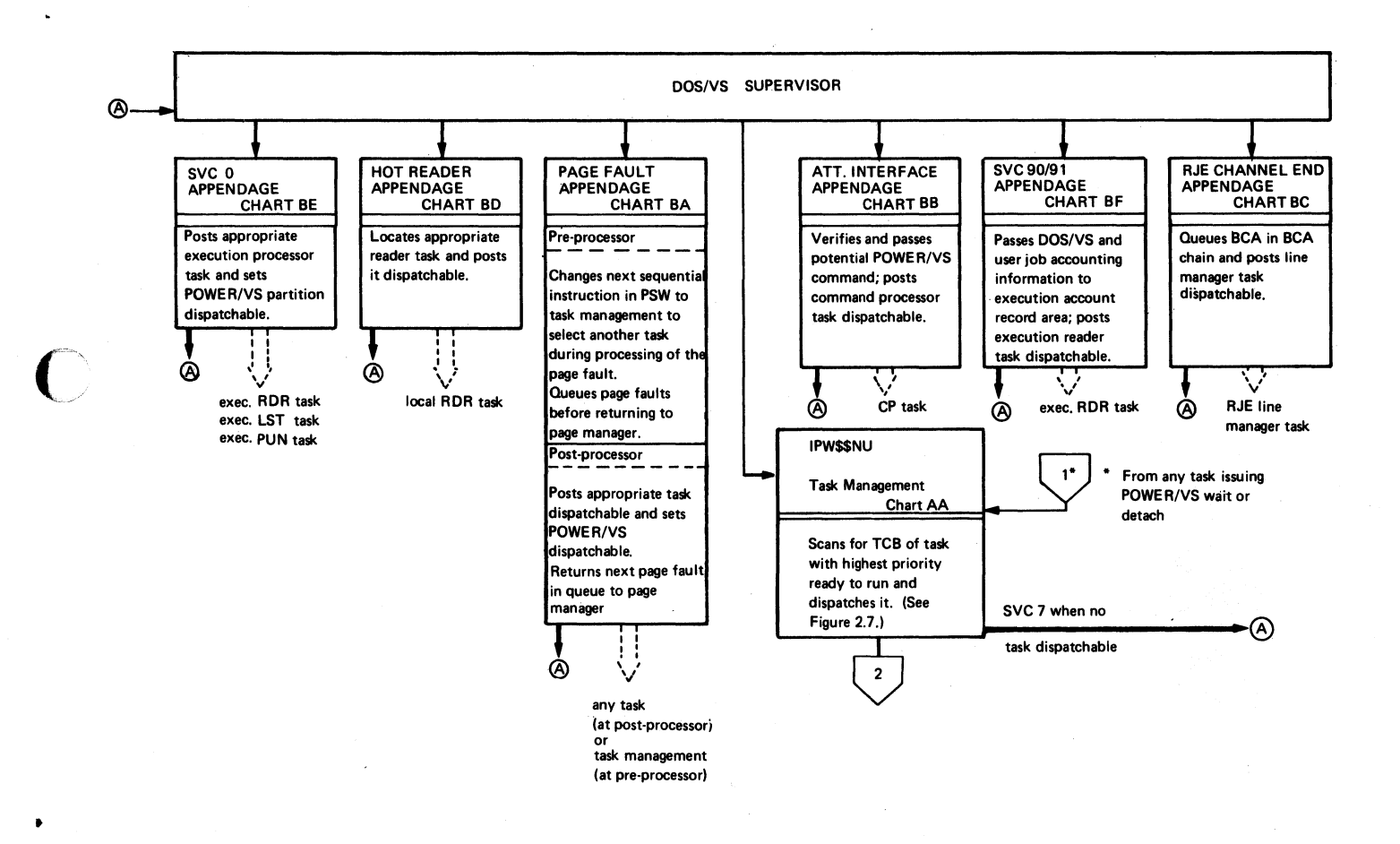

o

Figure 4. Interfaces and Task Structured References (Part 1 of 5)

## Page of SY33-8577-1, Revised November 24, 1977, By TNL SN33-9241

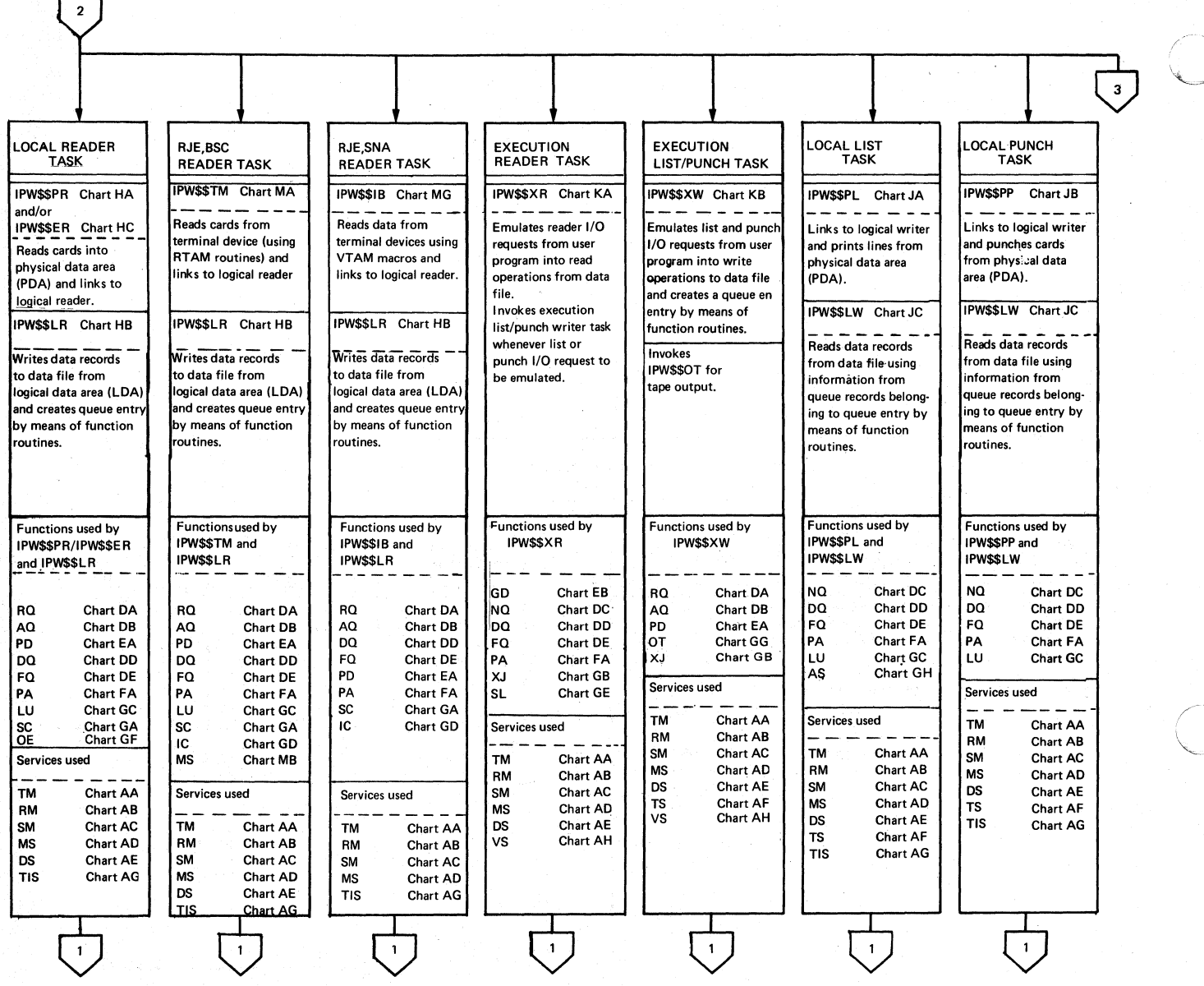

Figure 4. Interfaces and Task Structured References (Part 2 of 5)

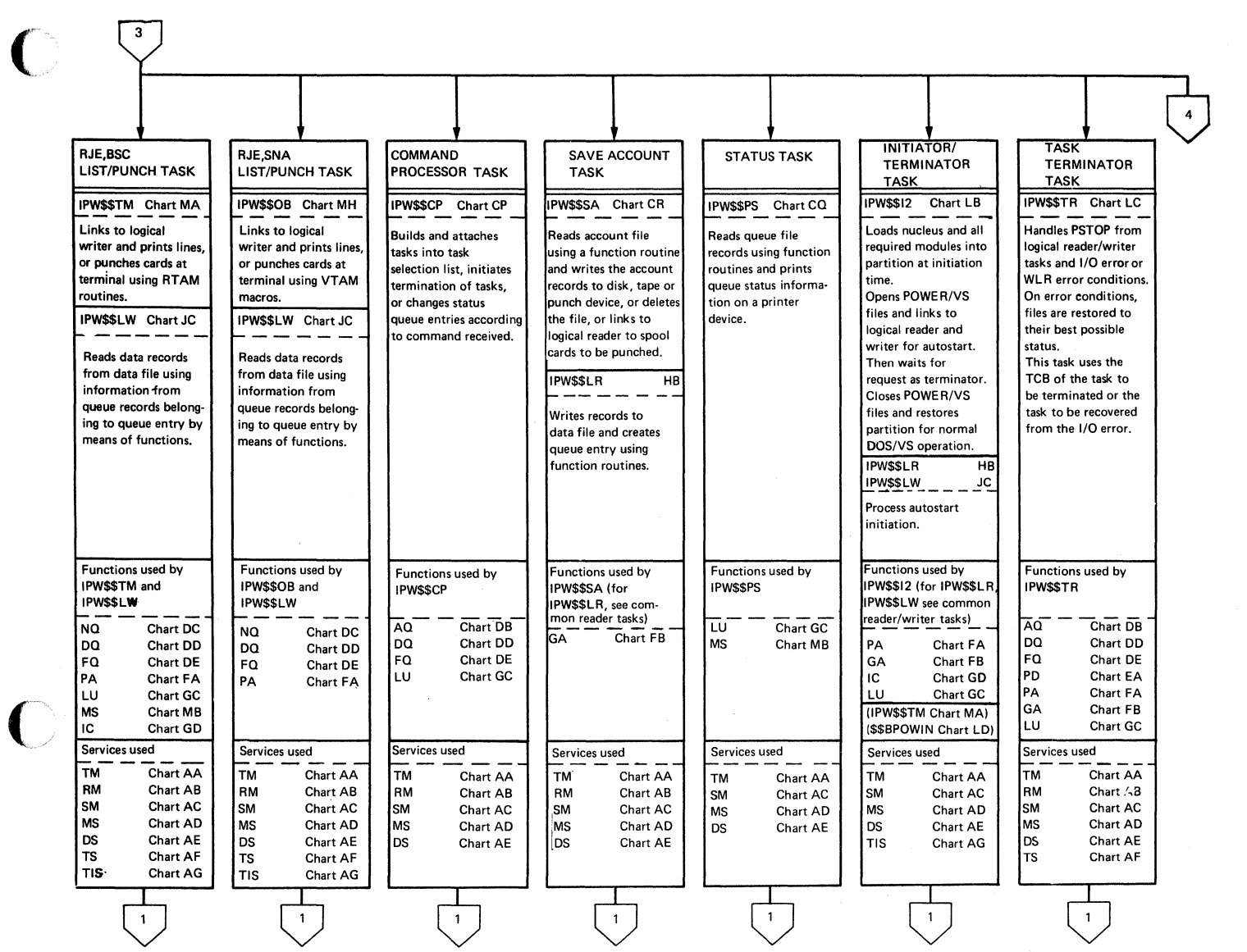

Figure 4. Interfaces and Task structured References (Part 3 of 5)

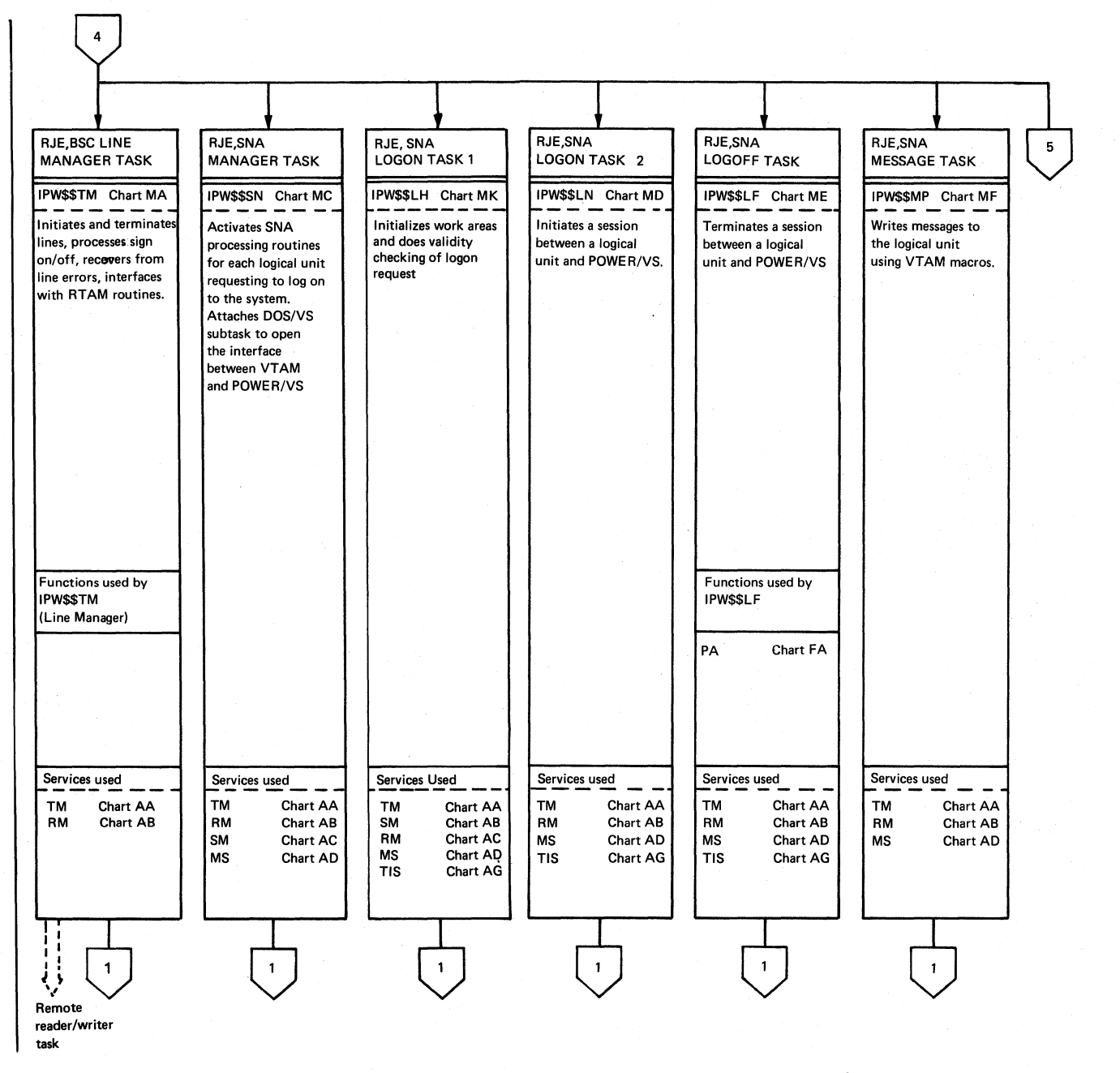

Figure 4. Interfaces and Task Structured References (Part 4 of 5)

16 DOs/VS POWER/VS Logic

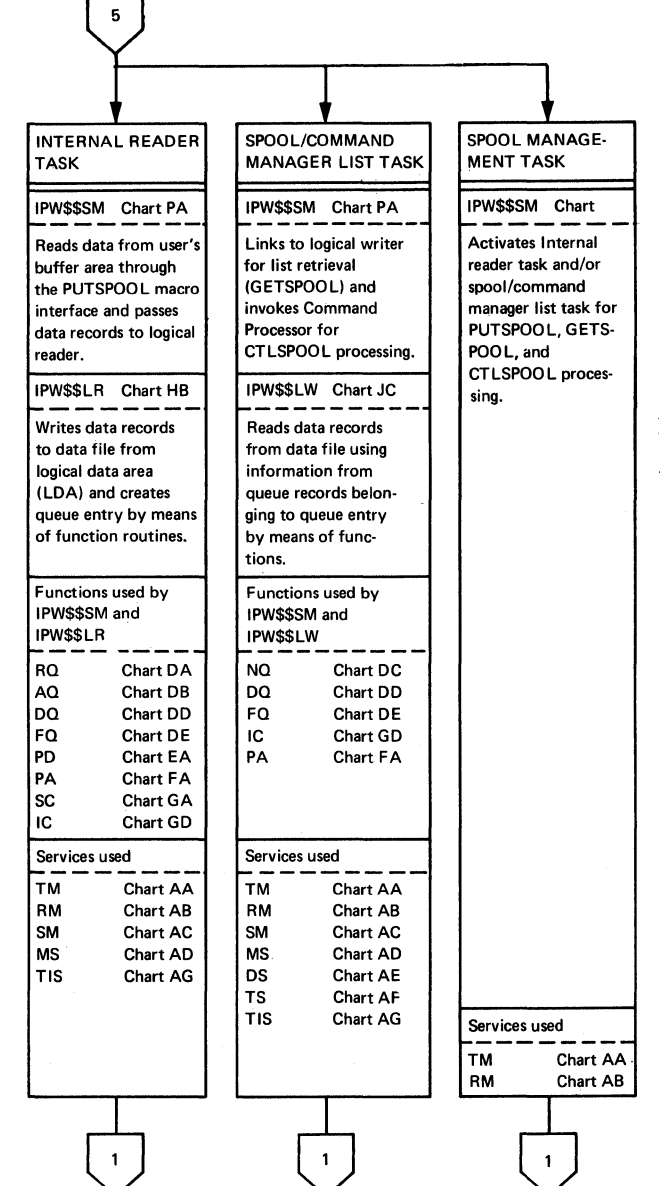

(-

 $\mathcal{L}$  .  $\hspace{0.1cm}$   $\hspace{0.1cm}$   $\hspace{0.1cm}$ 

 $\ddot{\phantom{0}}$ 

Figure 4. Interfaces and Task Structured References (Part 5 of 5)

#### UNDERSTANDING POWER/VS HIPO CHARTS

The following routines are shown in form of HIPO charts: Command Processor, Print Queue Status, and RJE/SNA. They are coded in several levels, and each higher-level segment may include one or more lower-level segments. For each phase, the first chart is an overview of all segments contained in the phase. The contents of the charts is explained below.

Each chart has four major blocks: an input block to the left, a processing block in the middle, an output block to the right and an extended description block at the end of the chart. (See figure below).

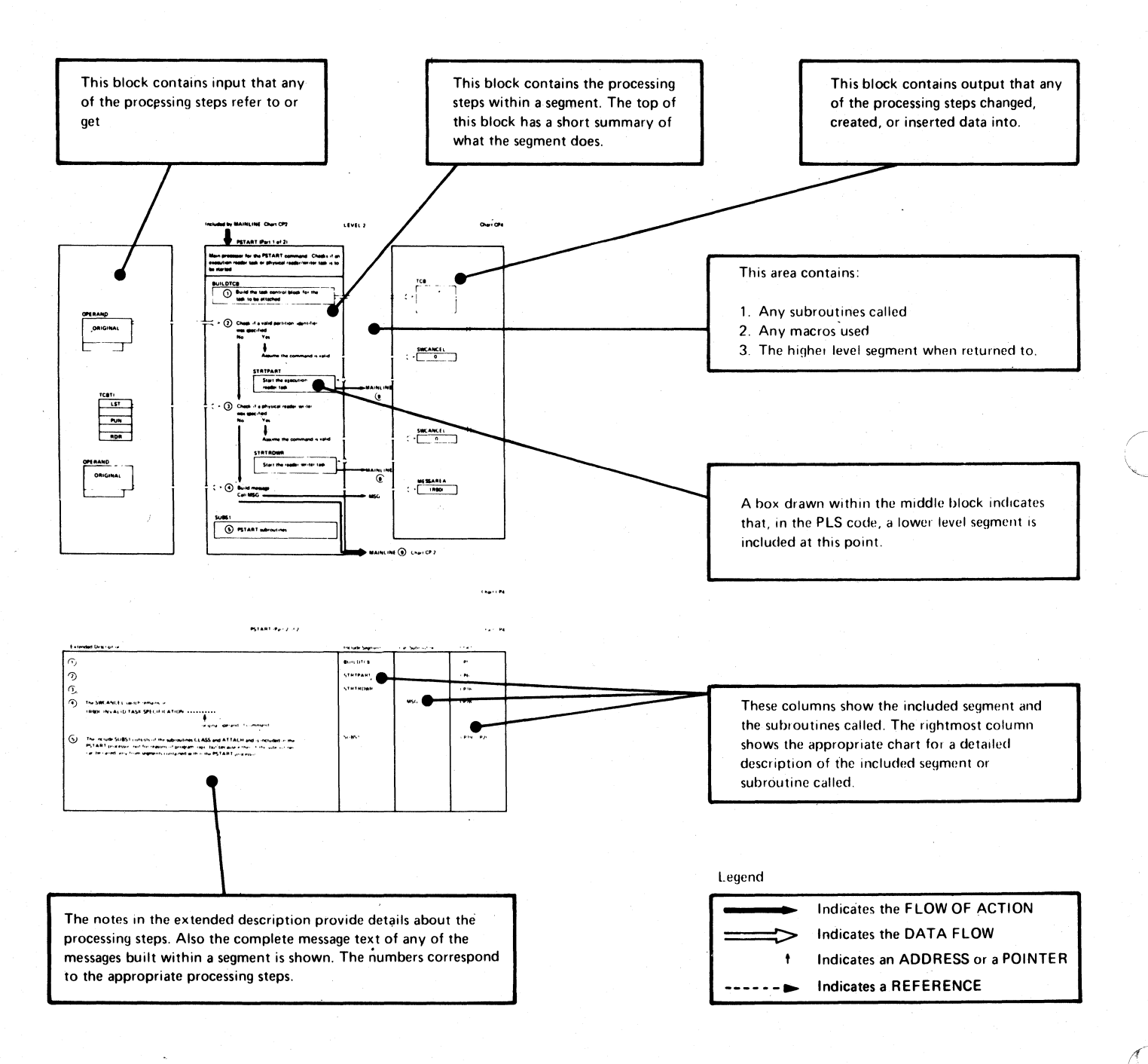

#### POWER/VS NUCLEUS (IPW\$\$NU): SERVICES

,

 $\bullet$ 

Chart AA00: IPW\$\$NU - POWER/VS Nucleus Services, General Flow and Macro Calls

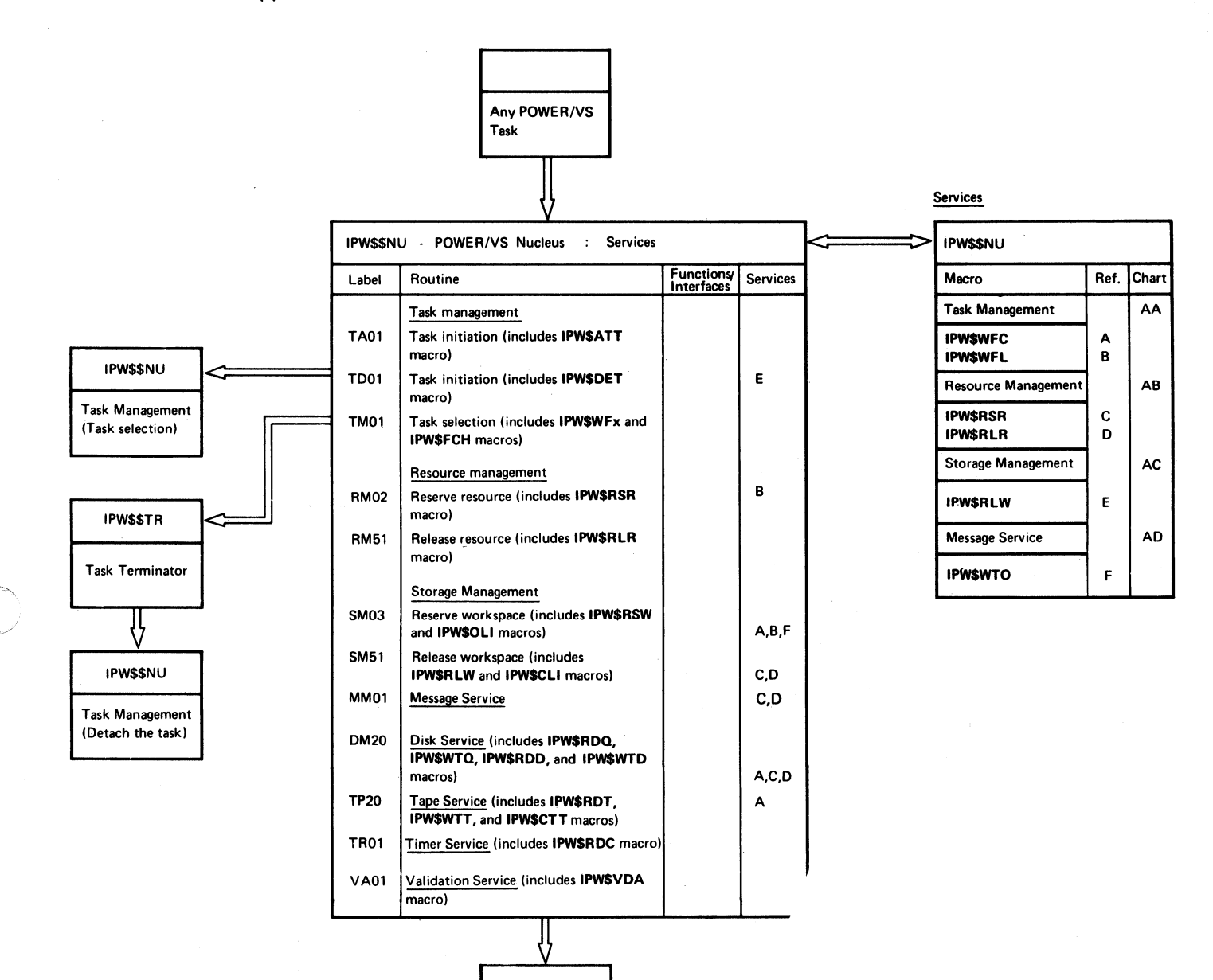

Return to calling POWE R/VS task

- .. -.---~---.~~~~~~--.-.----...

### CHART AA: IPW\$\$NU - TASK MANAGEMENT (3 PARTS)

 $\mathbf{I}$ 

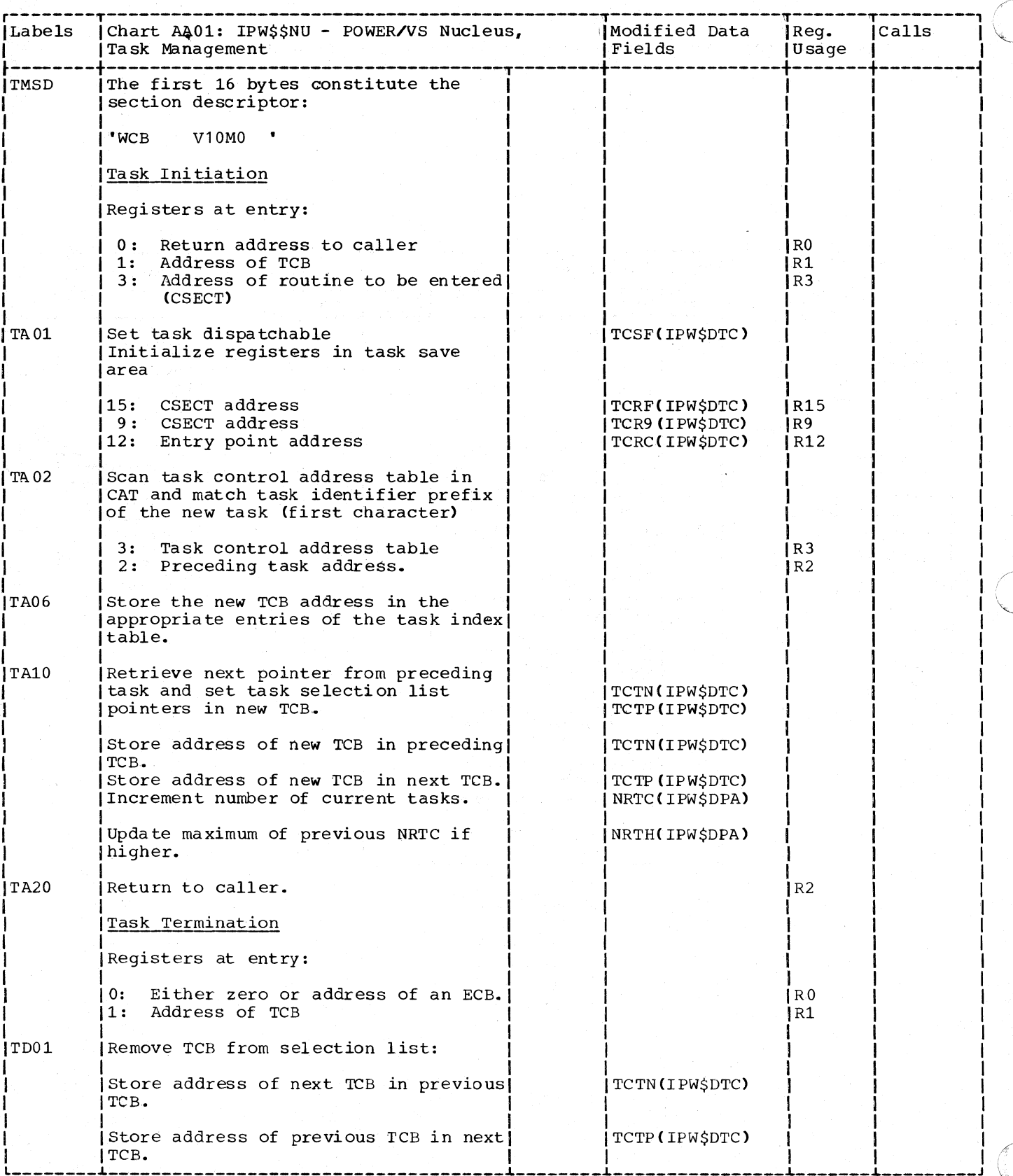

20 DOS/VS POWER/VS Logic

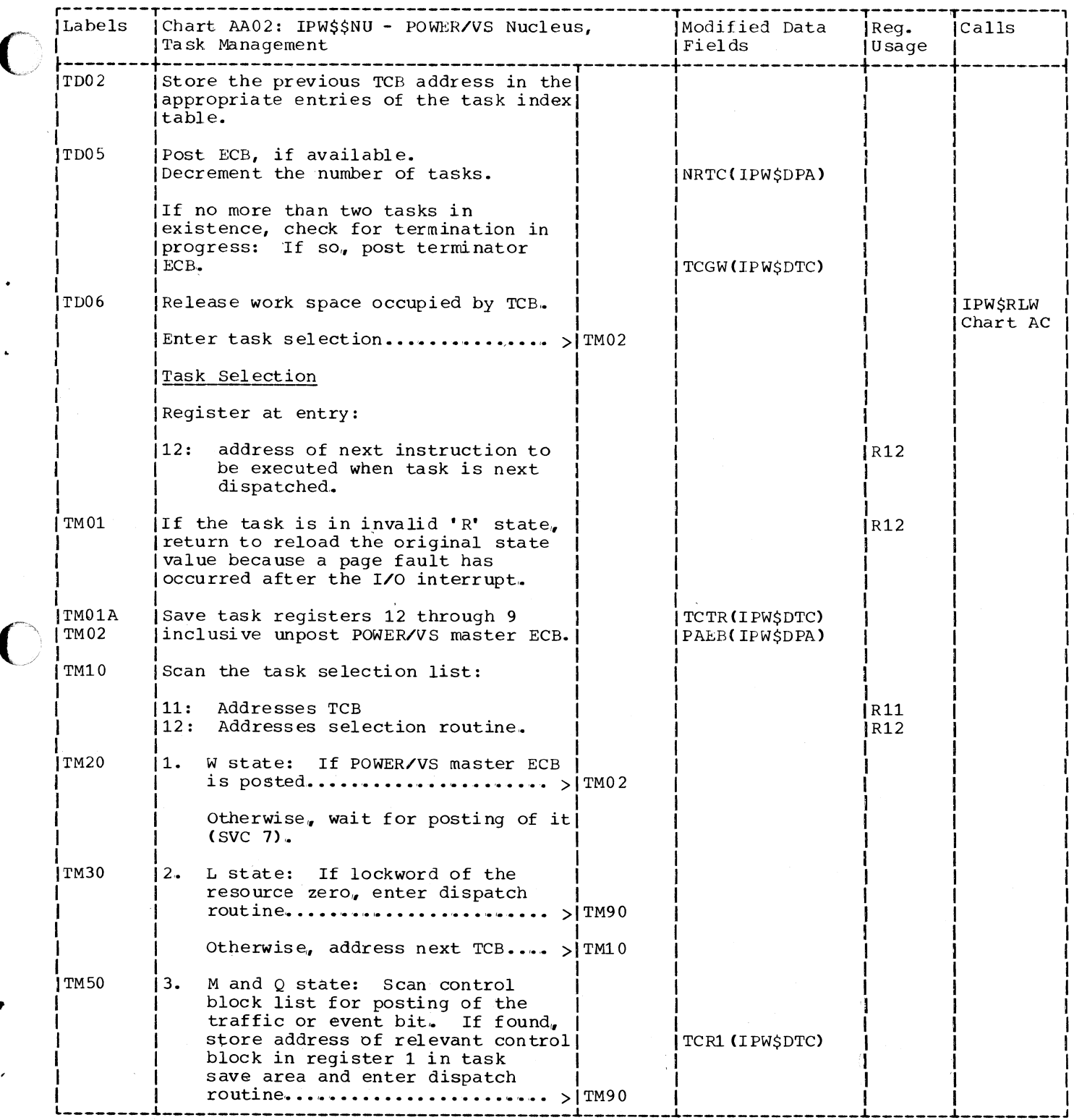

## Page of SY33-8577-1, Revised November 24, 1977, By TNL SN33-9241

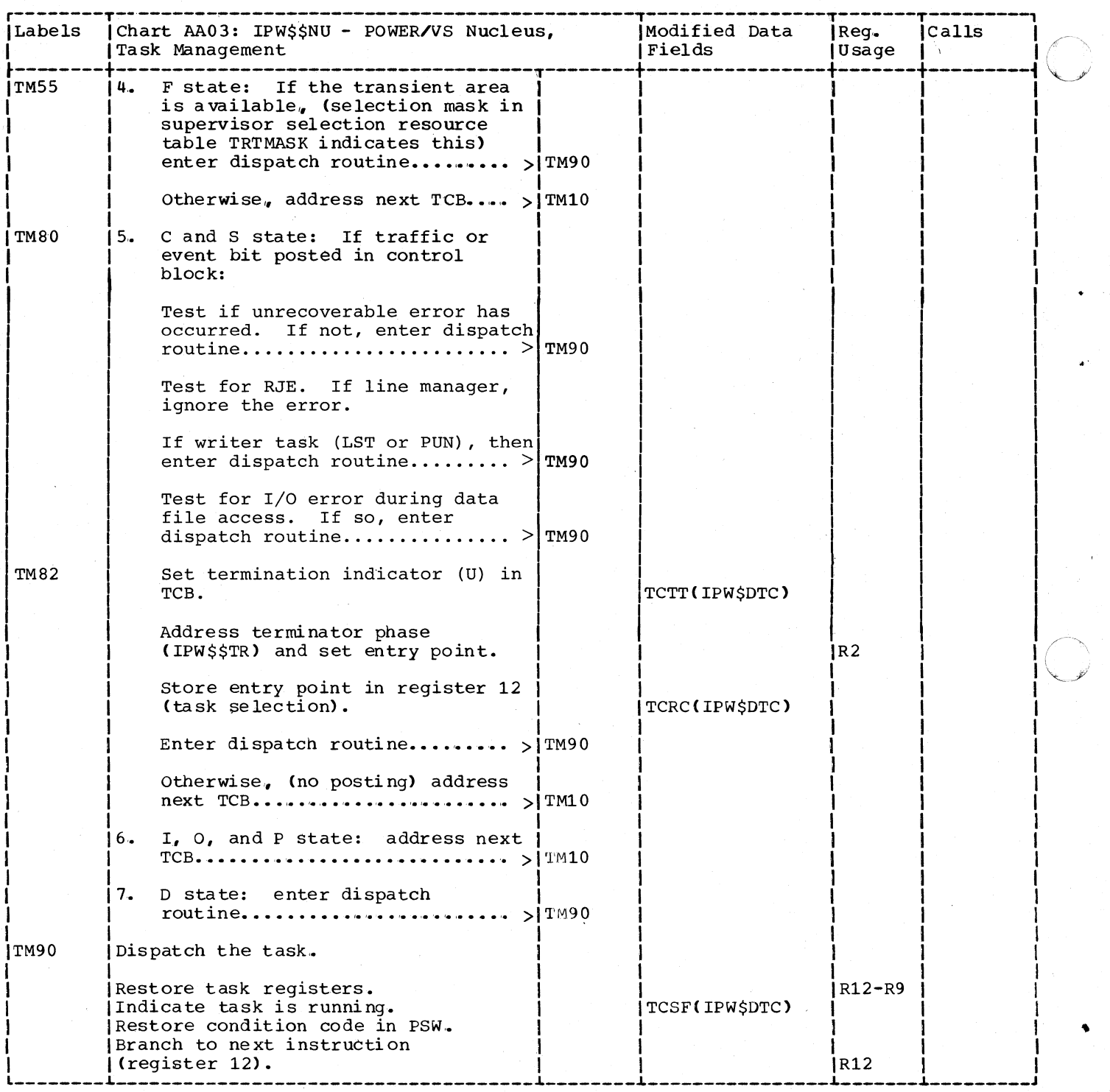

 $\sum_{n=1}^{\infty}$ ~.,Y  $\sim$ CHART AB: IPW\$\$NU - RESOURCE MANAGEMENT

,

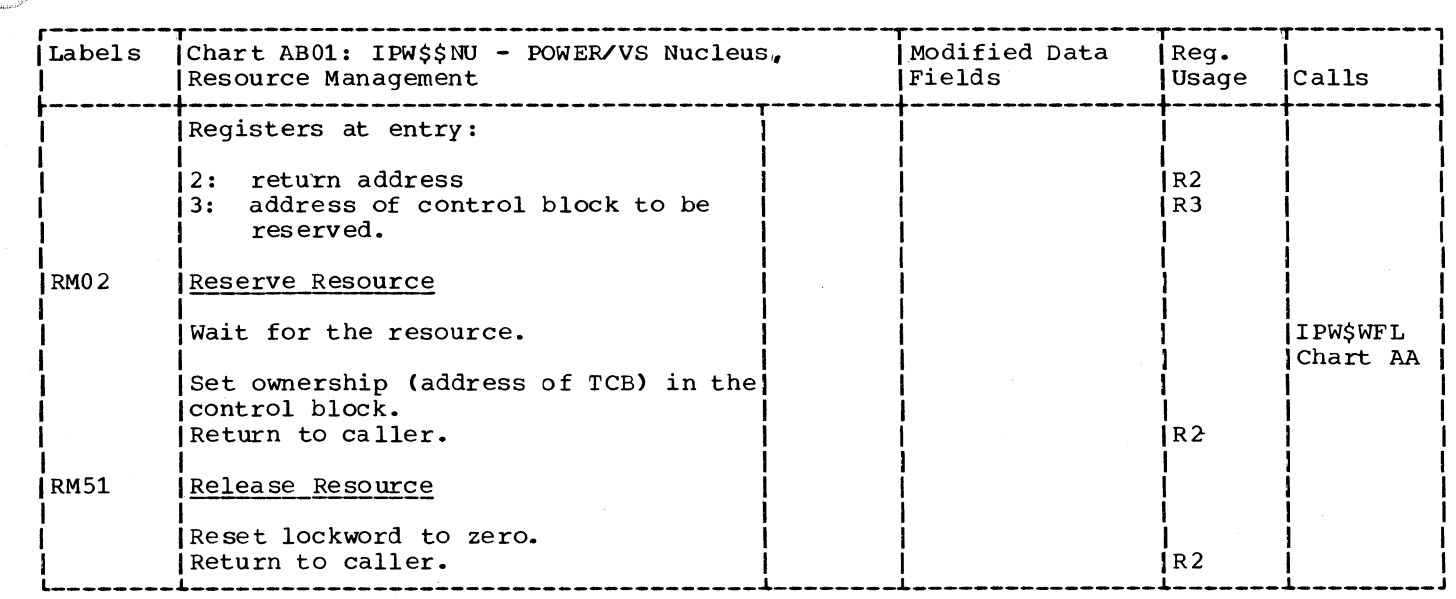

### CHART AC: IPW\$\$NU - STORAGE MANAGEMENT (3 PARTS)

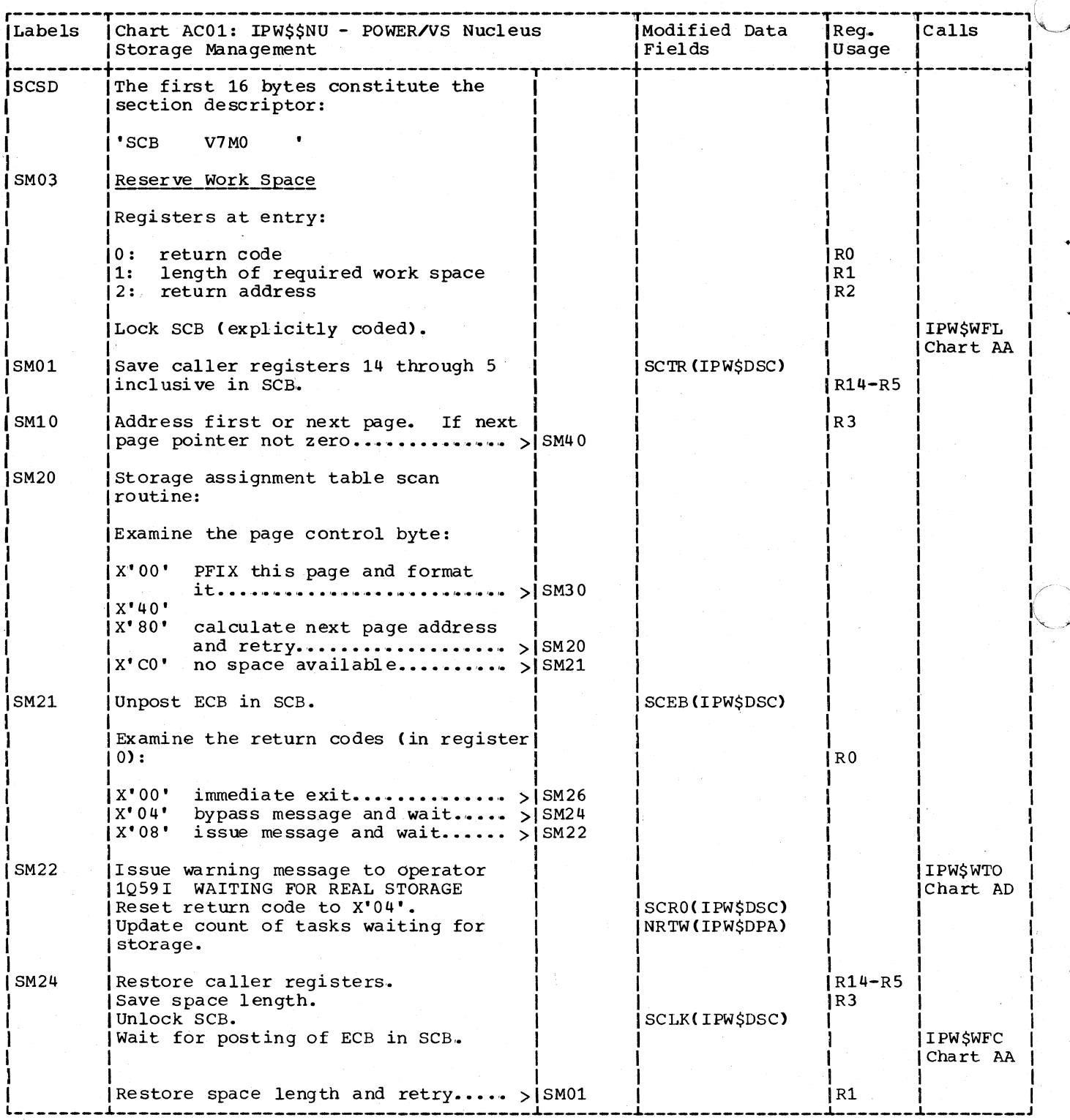

24 DOS/VS POWER/VS Logic

CHART AD: IPW\$\$NU - MESSAGE SERVICE (2 PARTS)

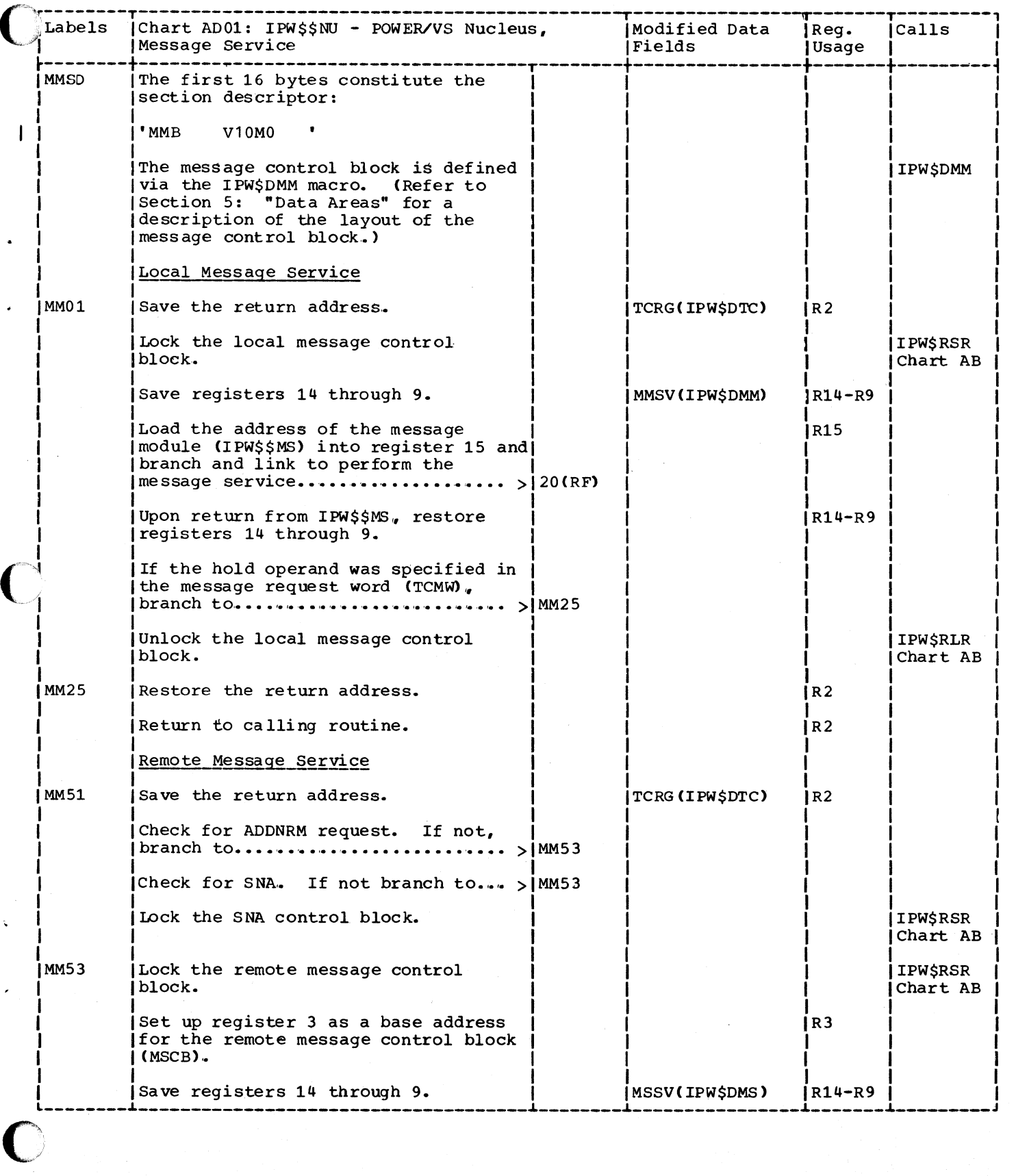

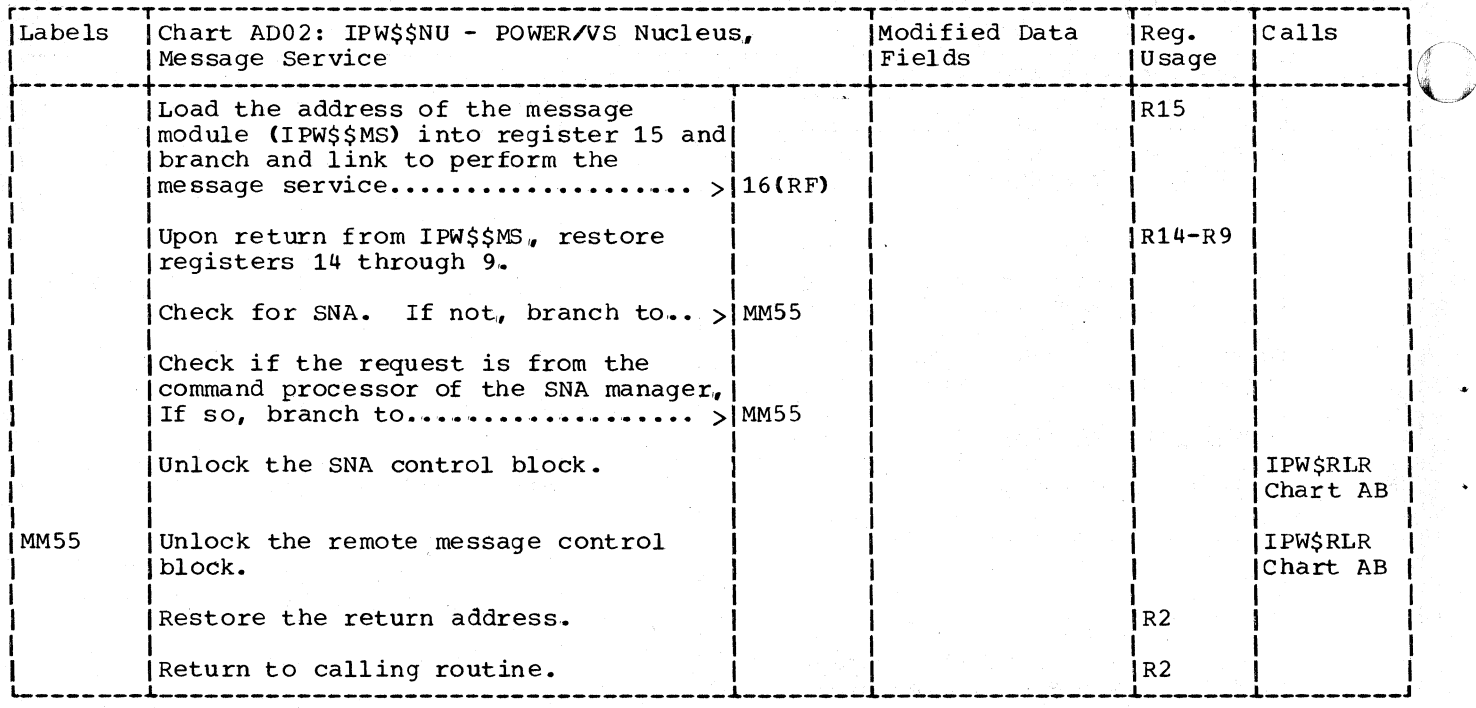

CHART AE: IPW\$\$NU - DISK SERVICE

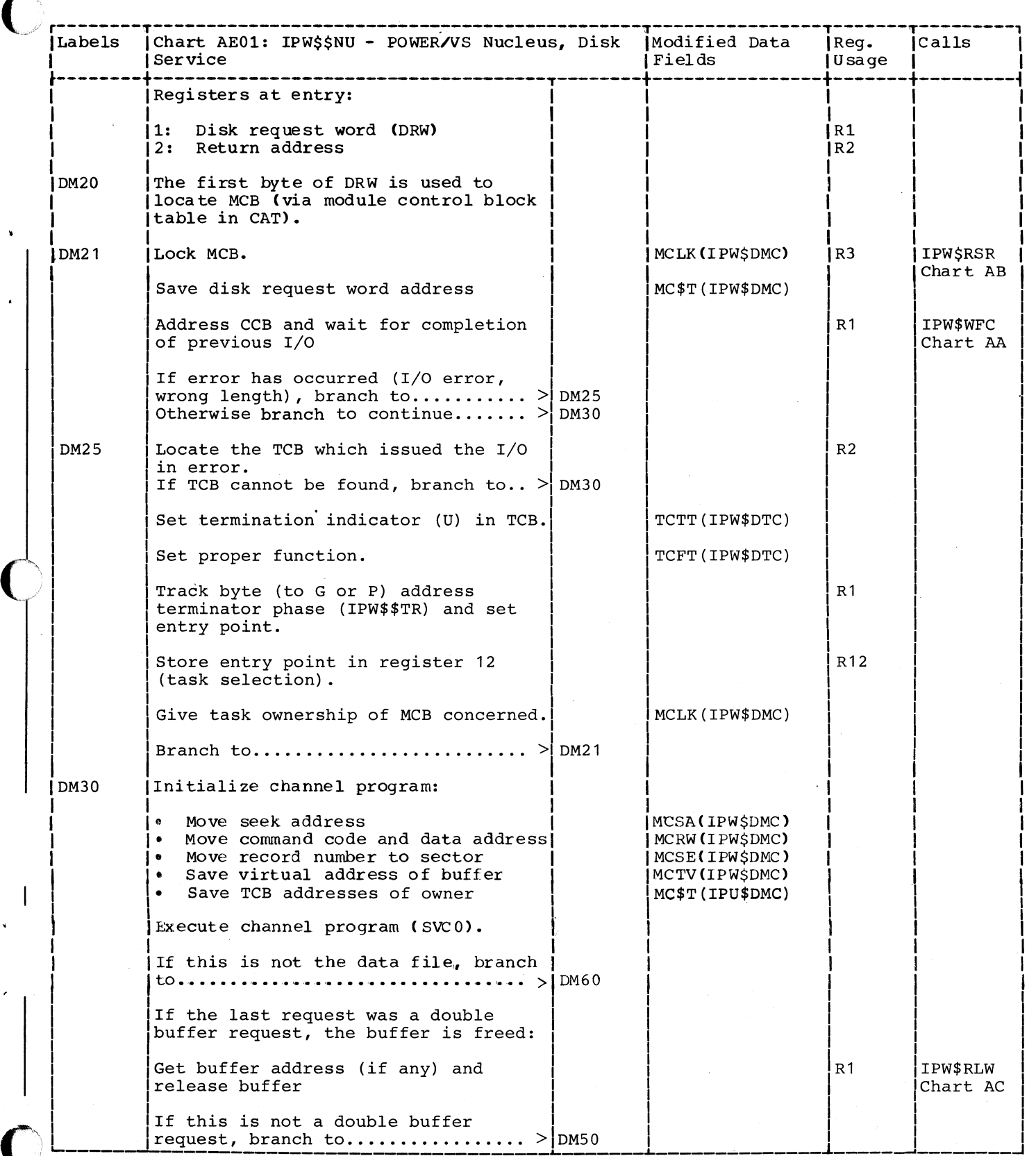

 $\overline{a}$ 

## Page of SY33-8577-1, Revised November 24, 1977, By TNL SN33-9241

CHART AF: IPW\$\$NU - TAPE SERVICE

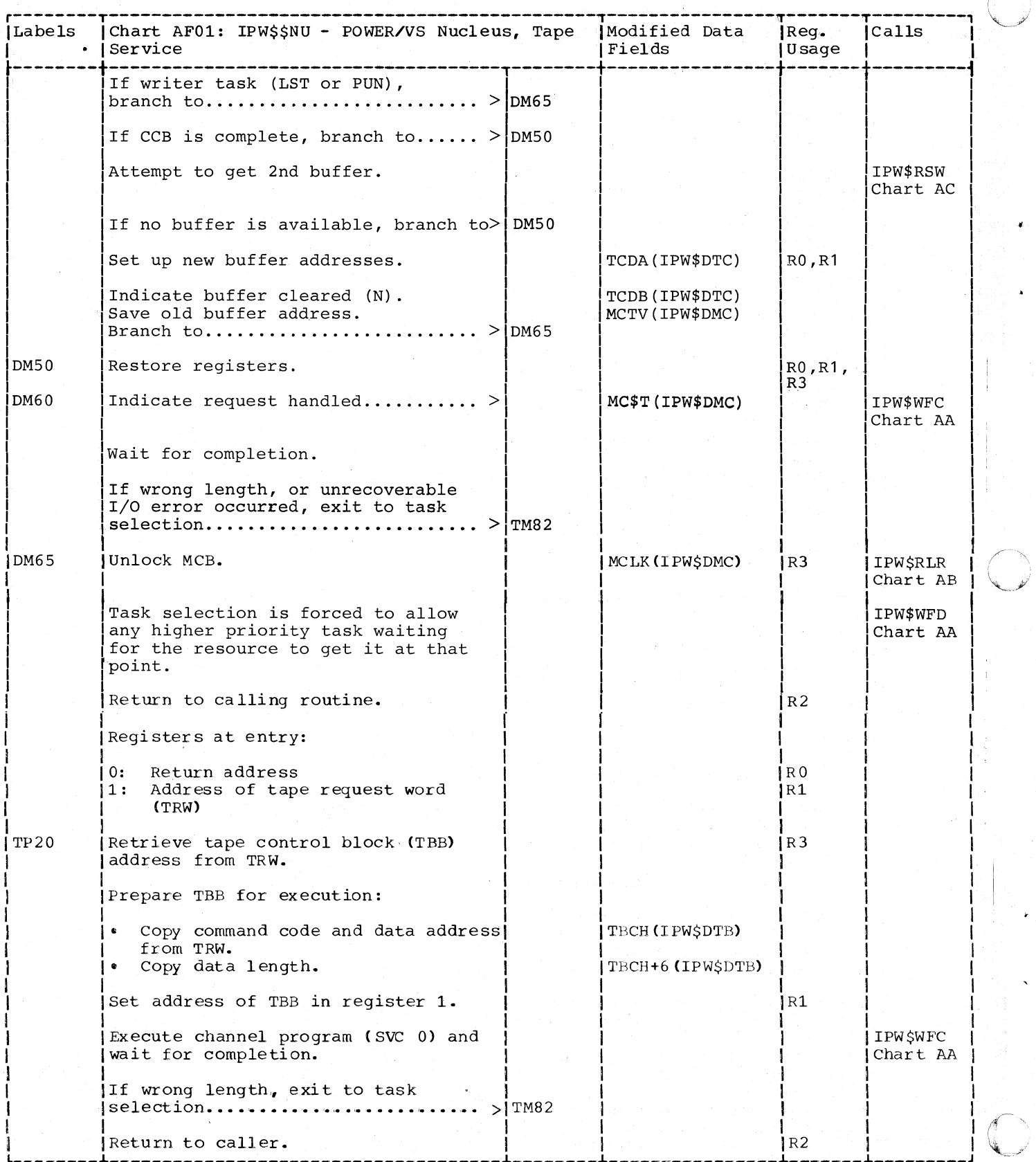

30 DOS/VS POWER/VS Logic

CHART AG: IPW\$\$NU - TIMER SERVICE

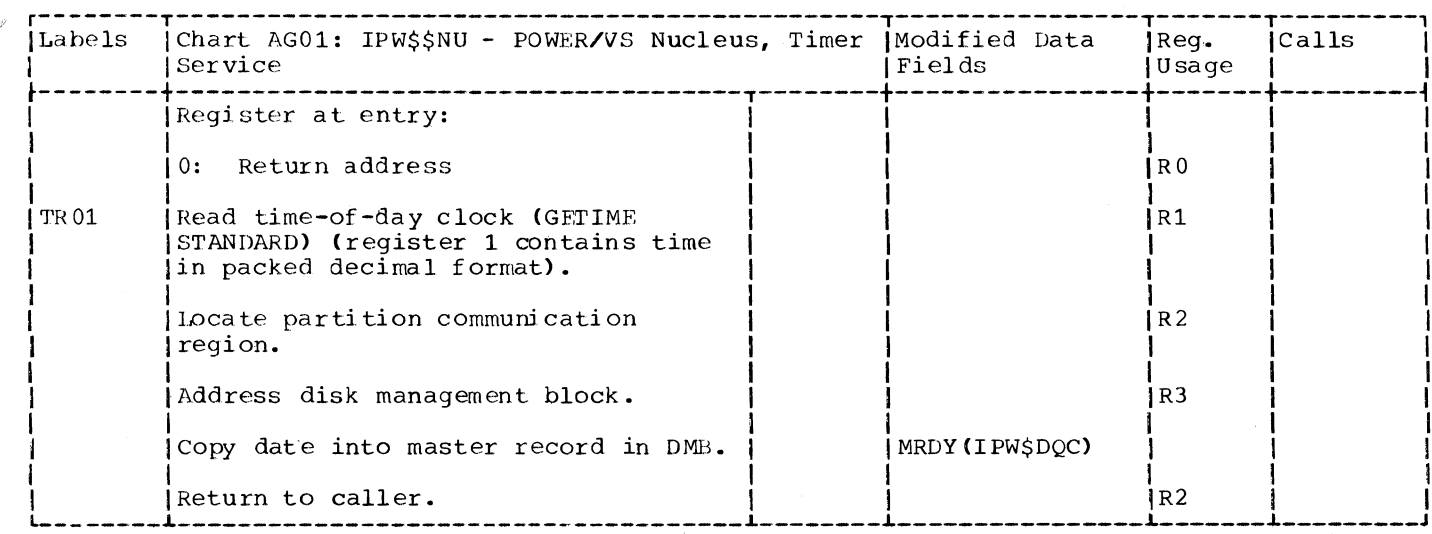

Page of SY33-8577-1, Revised November 24, 1977, By TNL SN33-9241

CHART AH: IPW\$\$NU - VALIDATION SERVICE

 $\mathbf{I}$ 

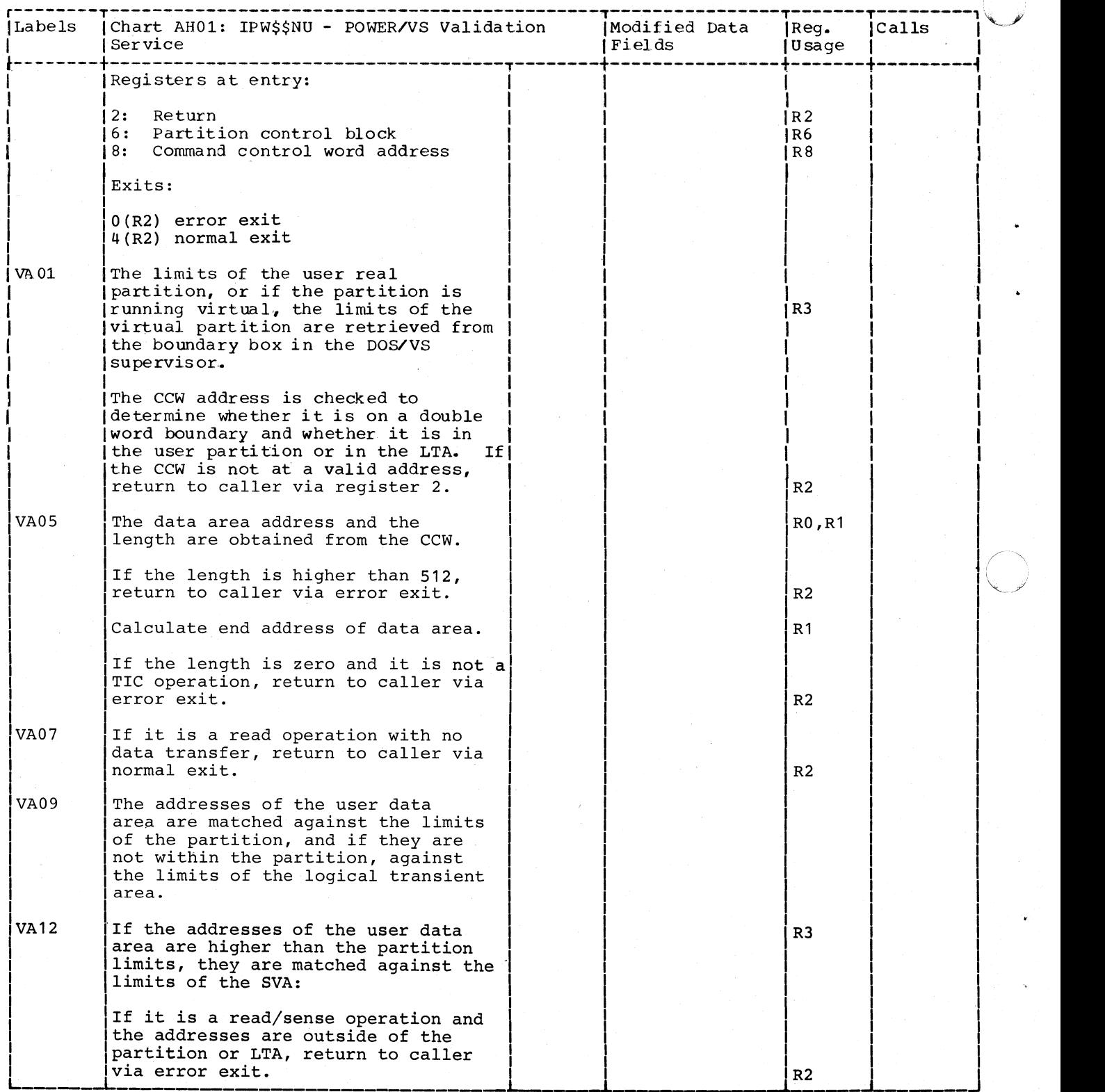

32 DOS/VS POWER/VS Logic

Page of SY33-8577-1, Added November 24, 1977, By TNL SN33-9241

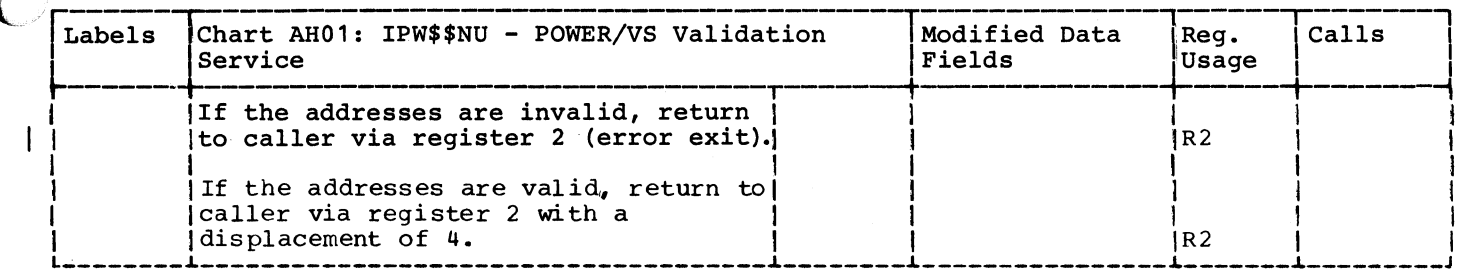

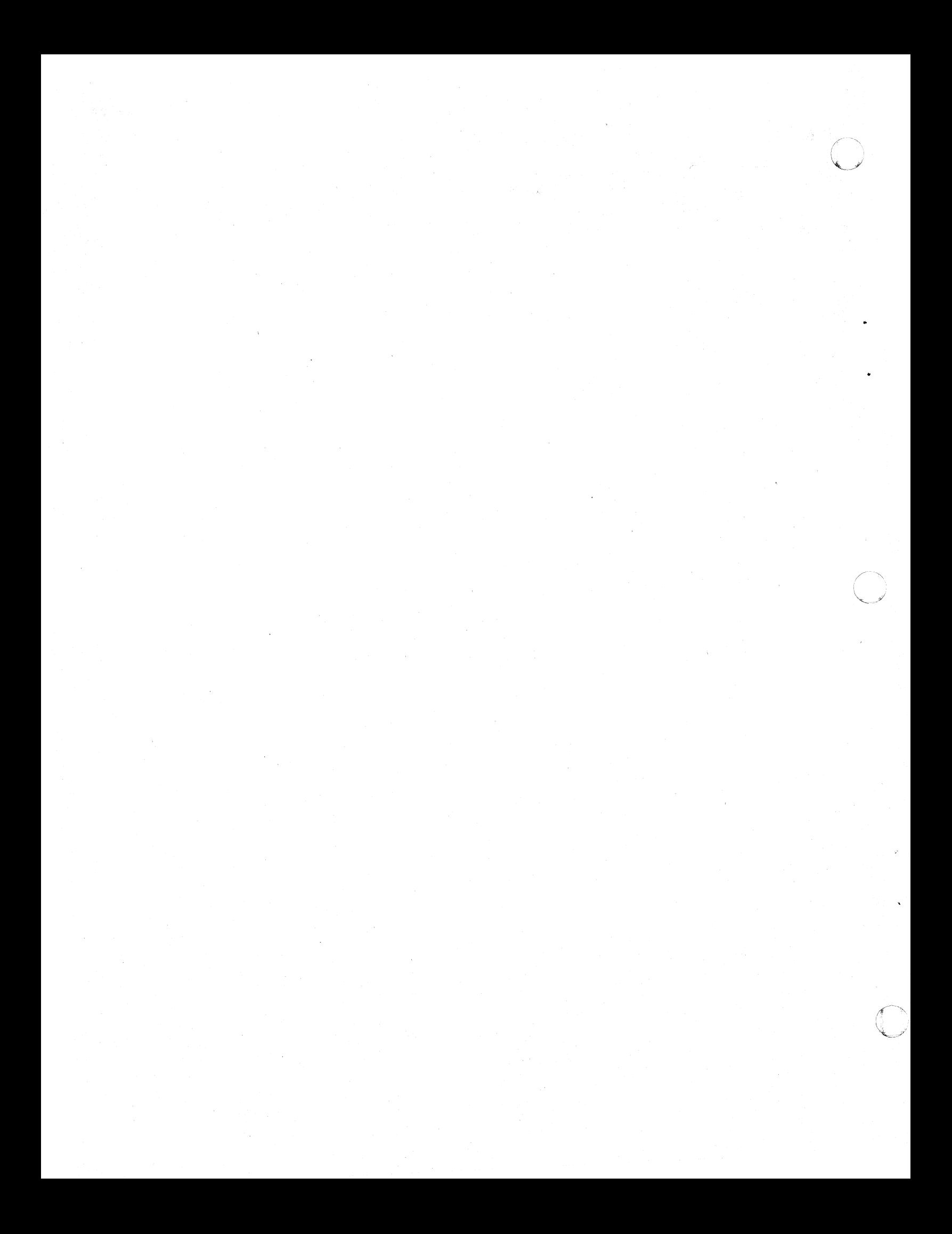
POWER/VS NUCLEUS (IPW\$\$NU): APPENDAGES

CHART BA: IPW\$\$NU - PAGE FAULT APPENDAGE (2 PARTS)

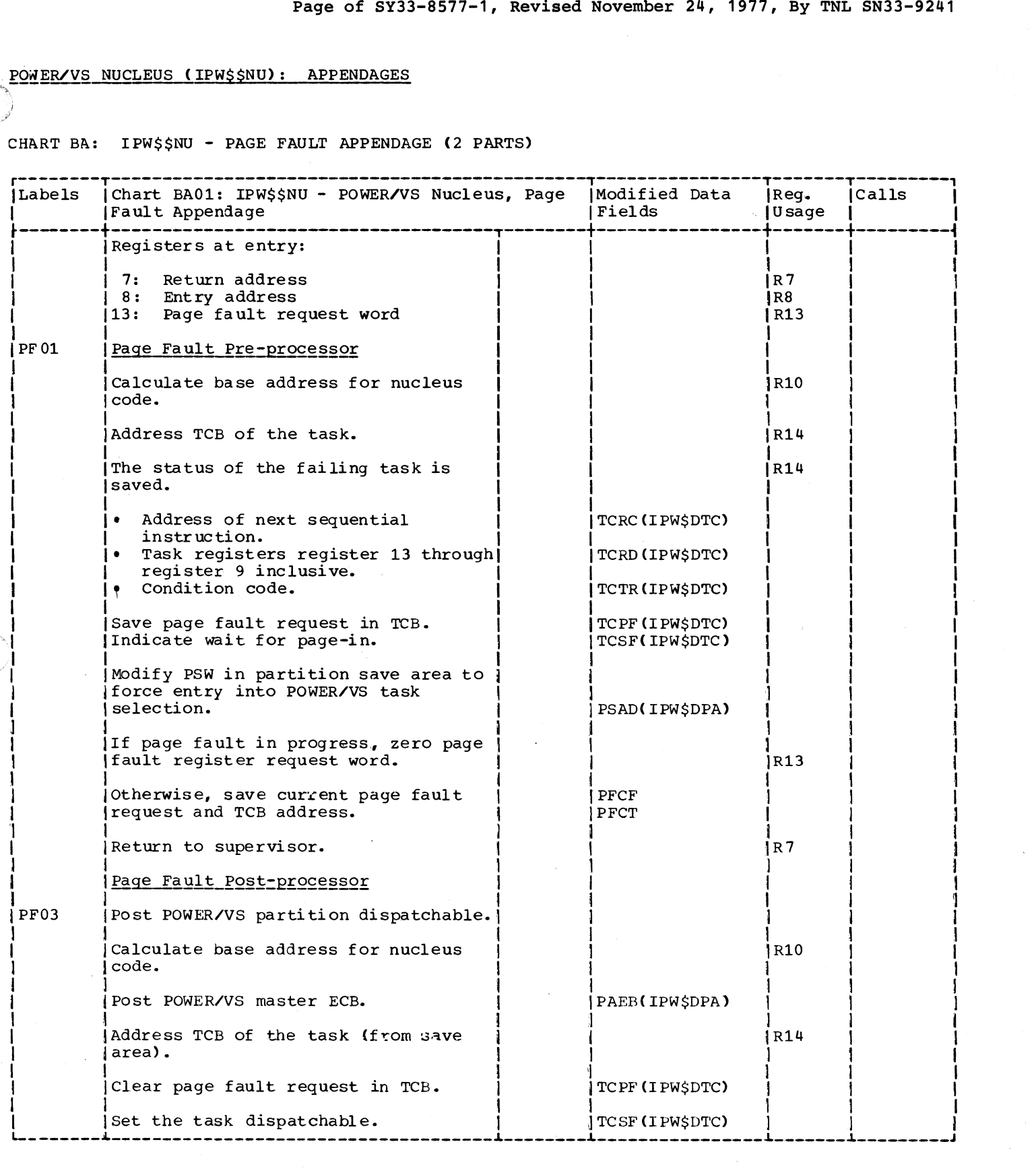

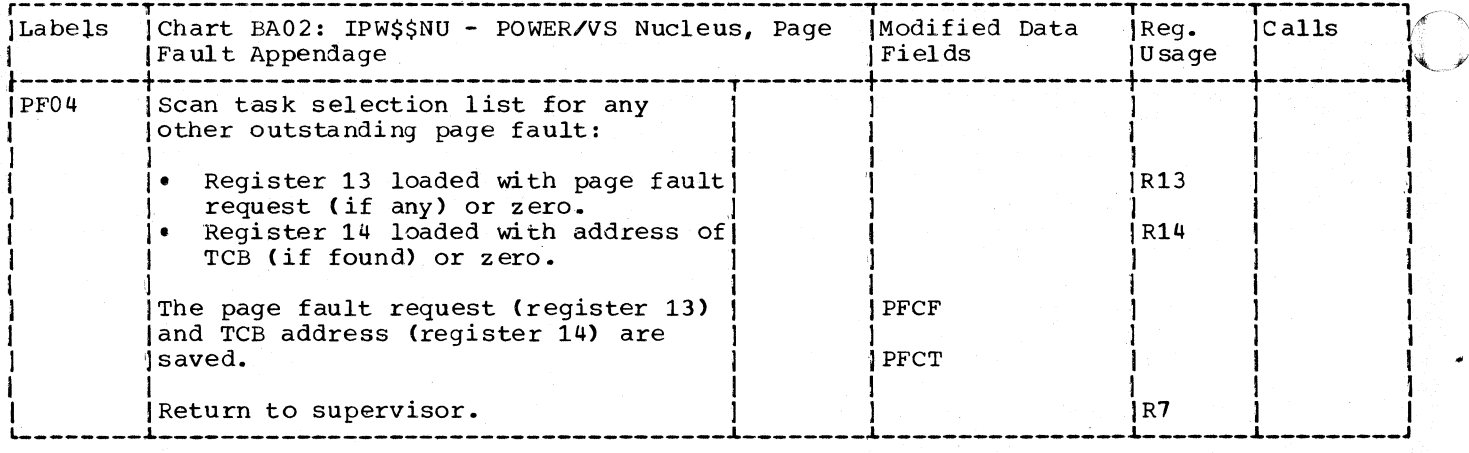

CHART BB: IPW\$\$NU - ATTENTION INTERFACE APPENDAGE

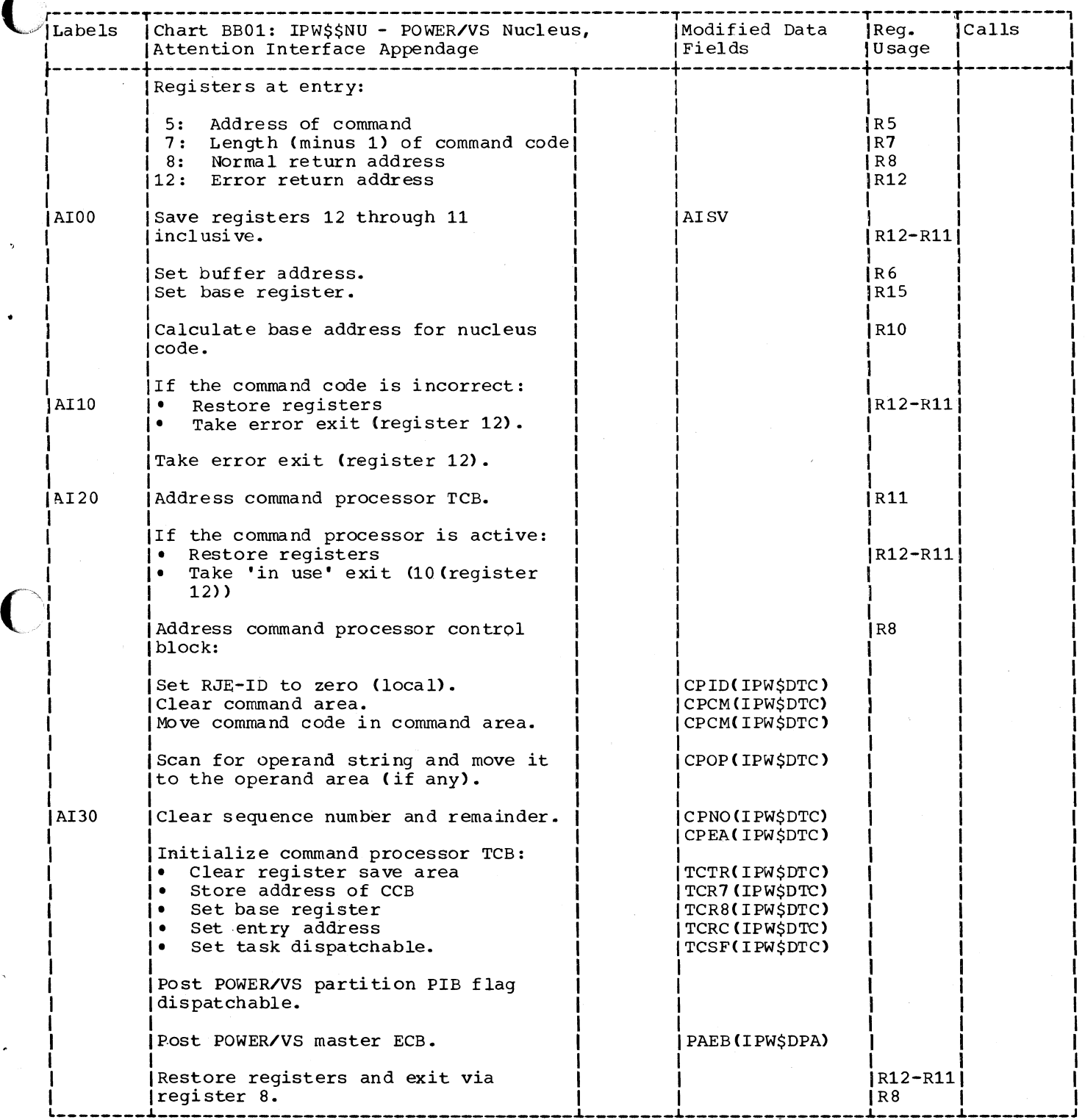

## Page of SY33-8577-1, Revised November 24, 1977; By TNL SN33-9241

CHART BC: IPW\$\$NU - RJE,BSC CHANNEL END APPENDAGE

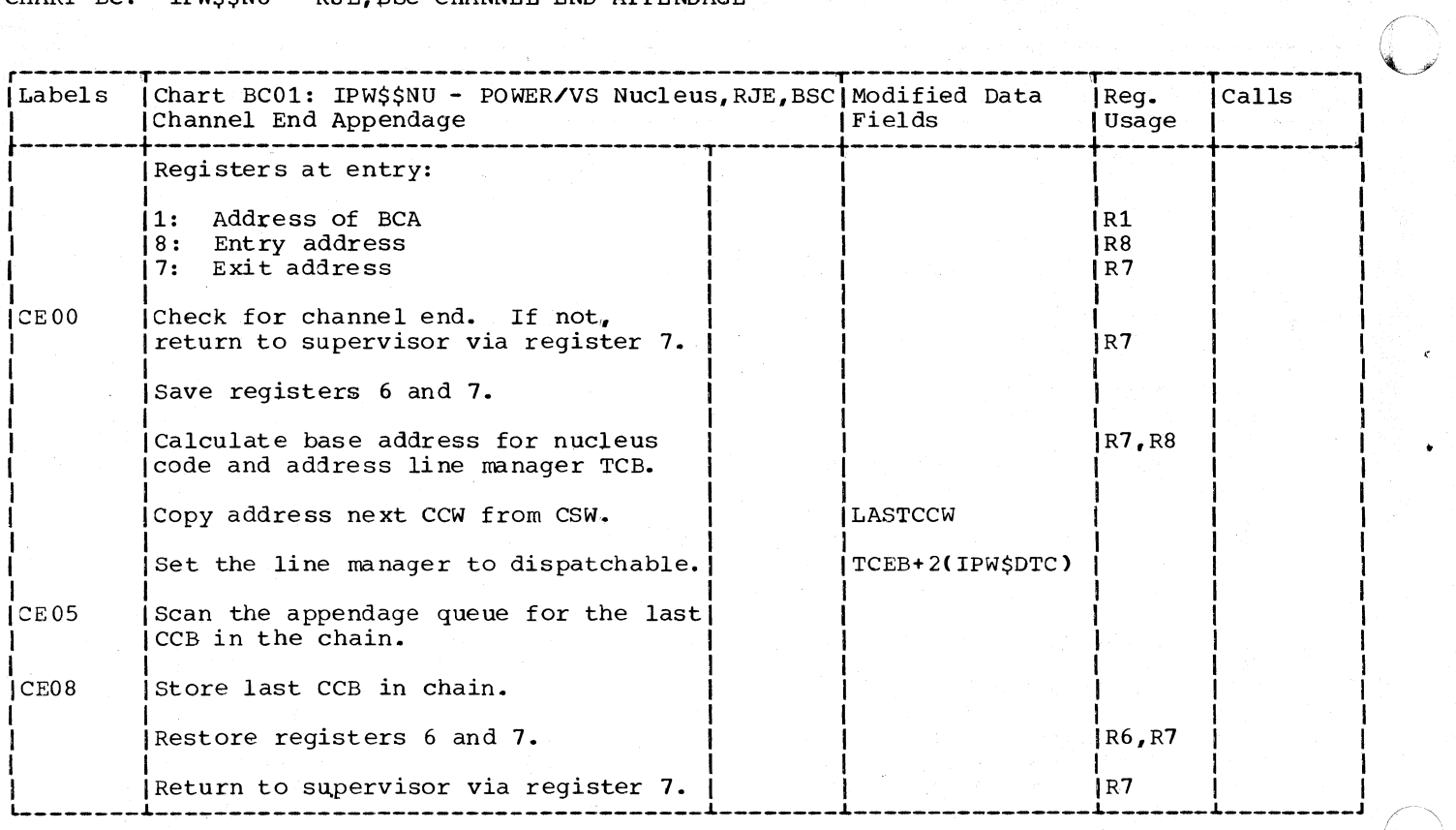

36 DOS/VS POWER/VS Logic

CHART BD: IPW\$\$NU - HOT READER APPENDAGE

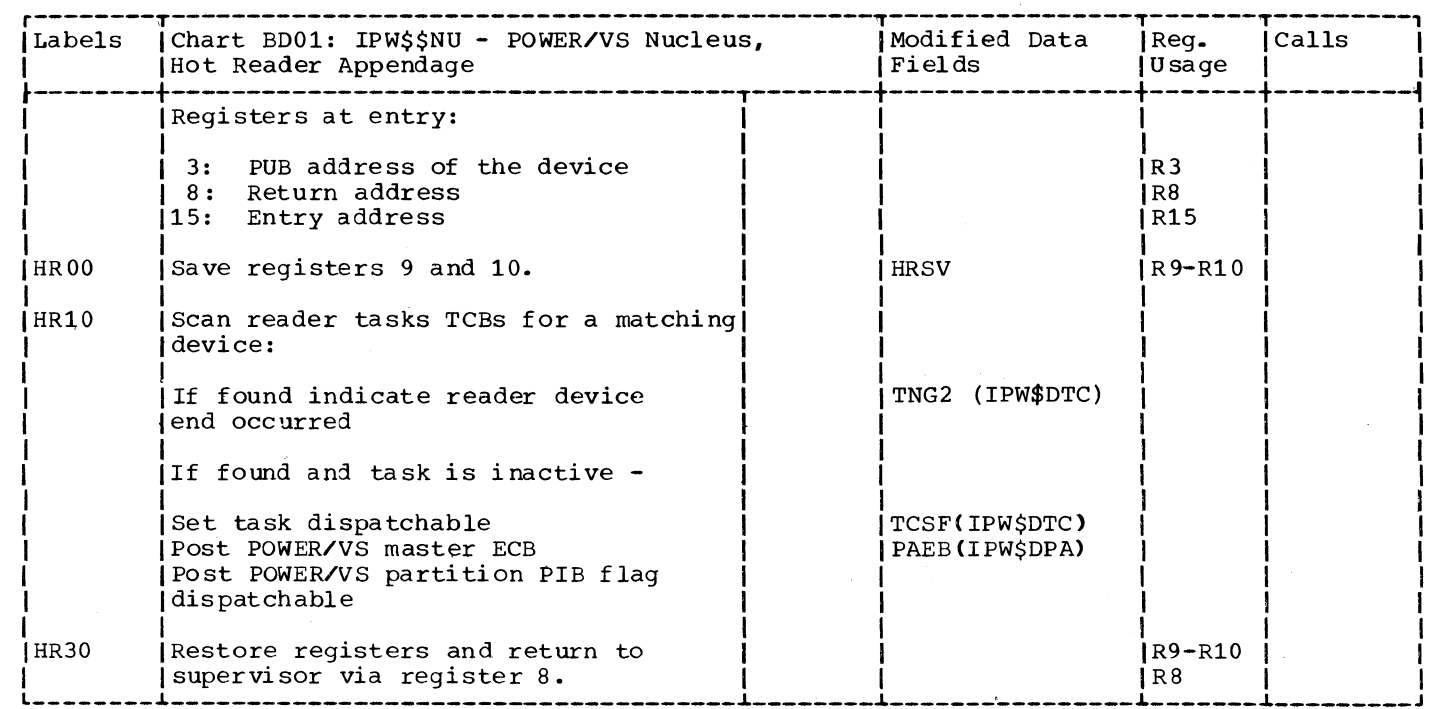

Page of SY33-8S77-1, Revised November 24, 1977, By TNL SN33-9241

CHART BE: IPW\$\$NU - SVC 0 APPENDAGE

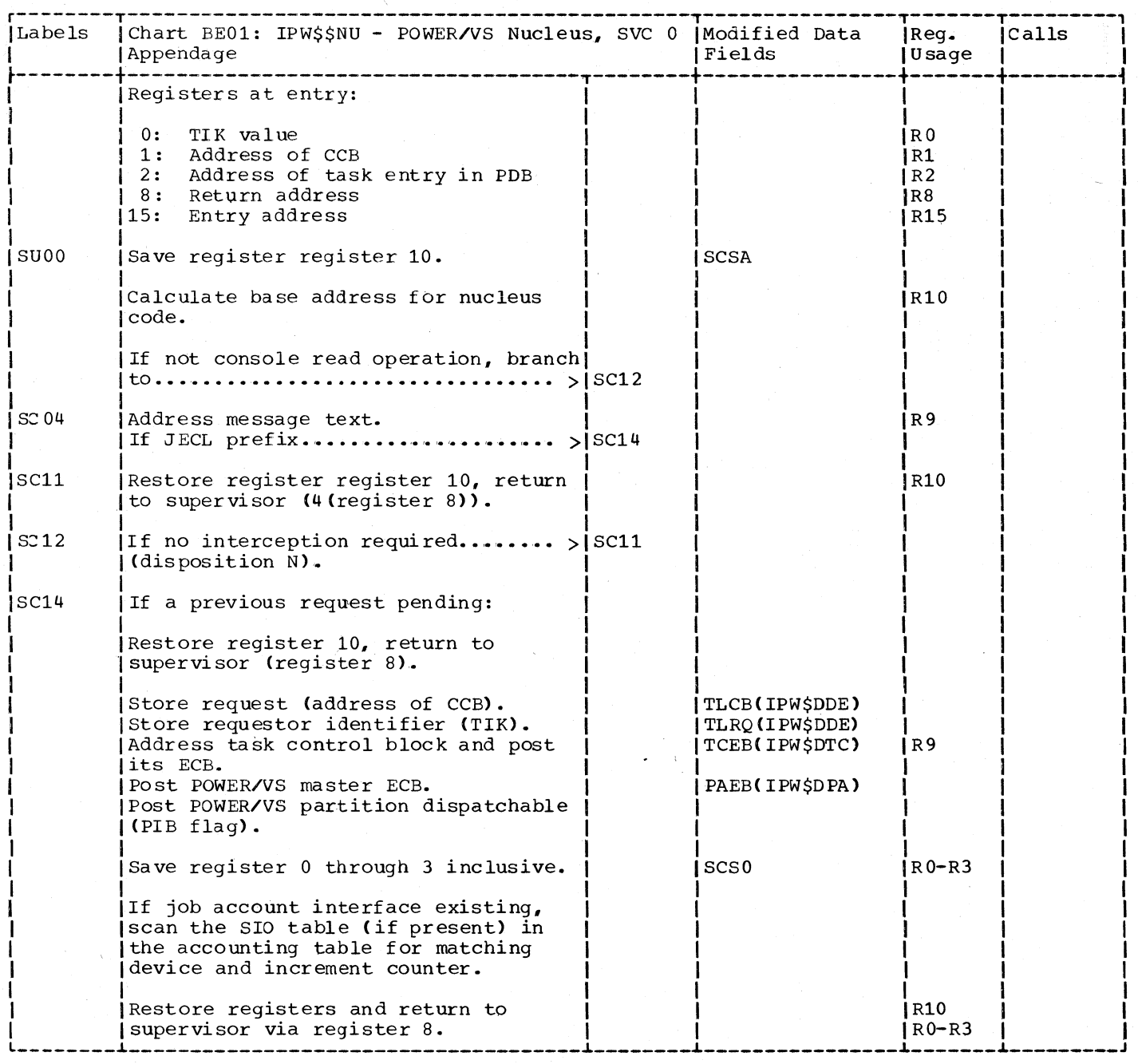

38 DOS/VS POWER/VS Logic

 $\blacklozenge$ 

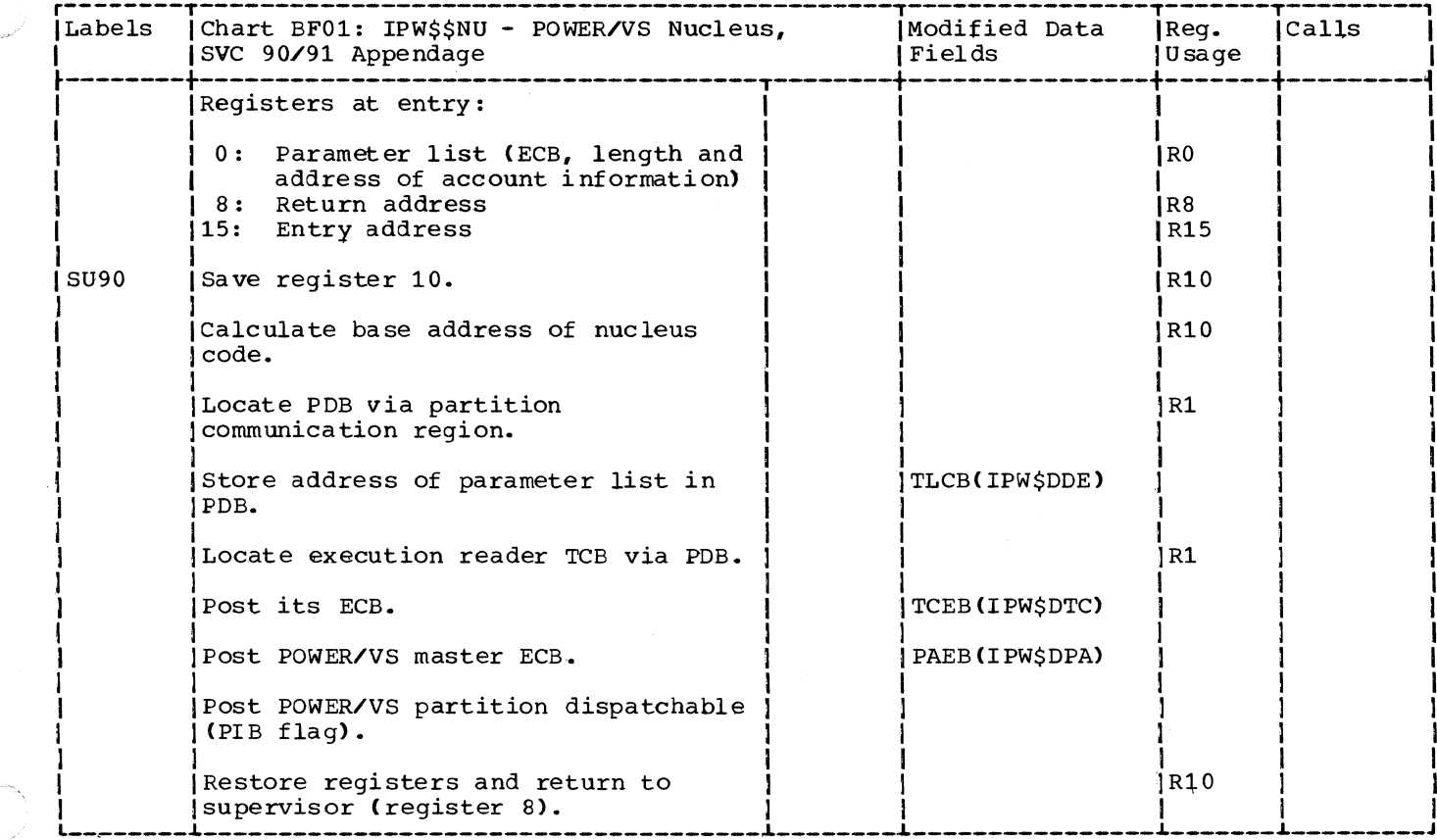

| CHART CP: IPW\$\$CP - COMMAND PROCESSOR (185 PARTS)

Chart CP00: IPW\$\$CP - Command Processor, General Flow and Macro Calls

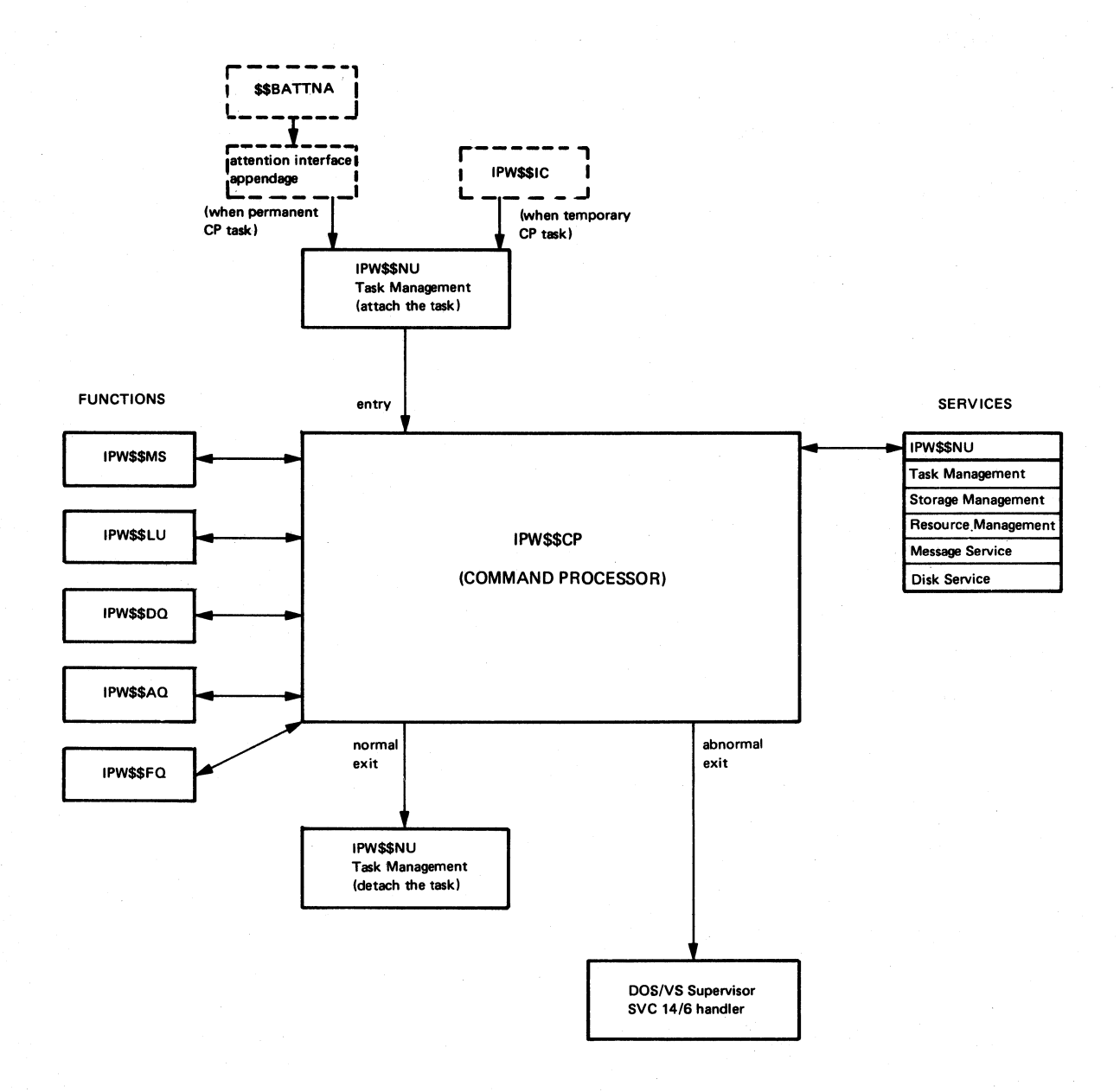

**COMMAND PROCESSOR (IPW\$\$CP) ORGANIZATION (PART 1 OF 2)** 

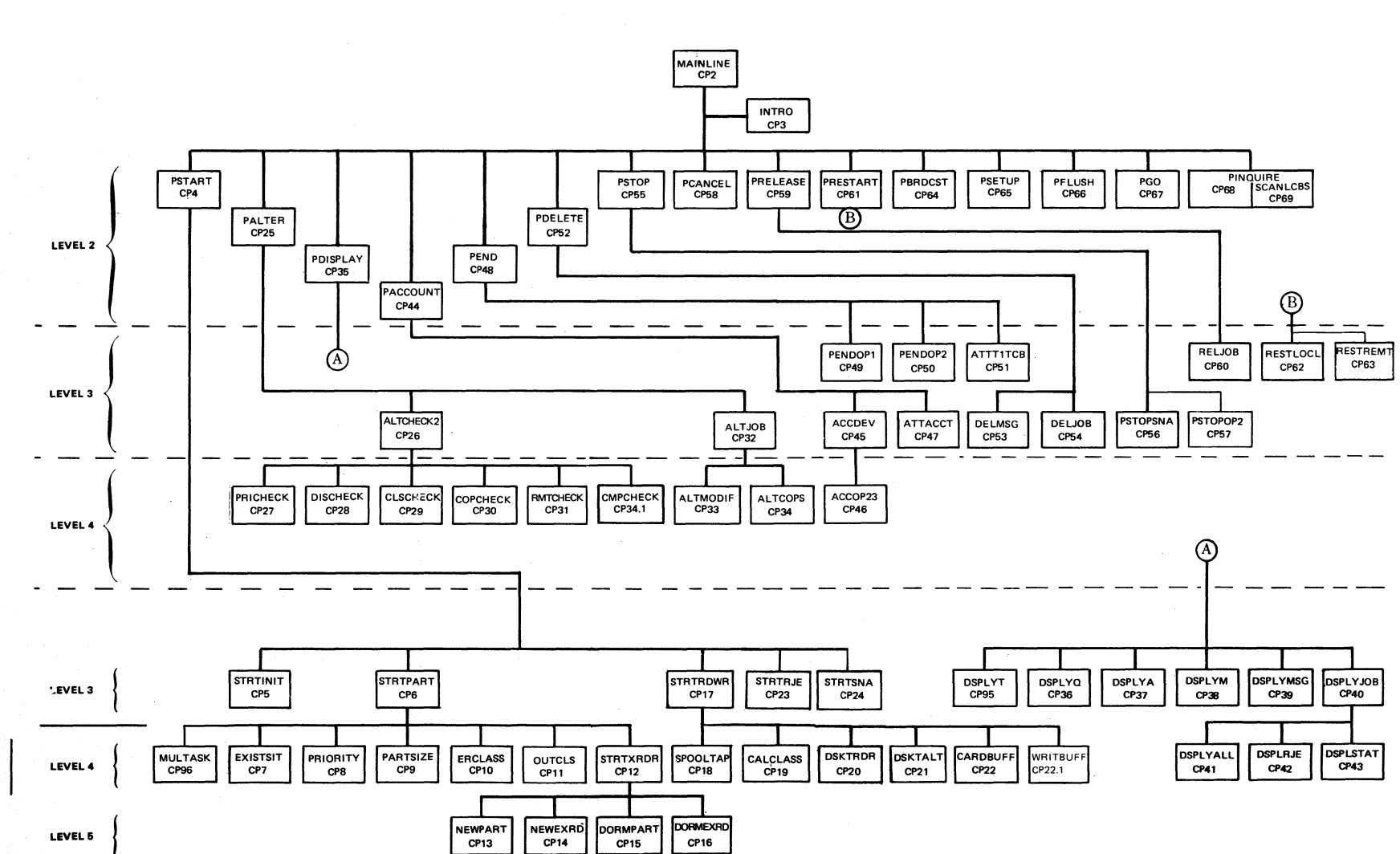

Processor Organization

Program Organization  $\mathbf{r}$ 

Chart CP1

Chart CP1

Chart

CP1

 $\ddot{\phantom{a}}$ 

IPW\$\$CP

Command

Page

 $\frac{\mathsf{O}}{\mathsf{H}}$ 

SY33-8577-1,

Revised November

 $24,$ 

1977,

 $\chi_{\rm B}$ 

TNL

SN33-9241

**SUBROUTS** SCANOPND NOTFOUND<br>CP70 CP74 INVDEV<br>CP81 LEVEL 2 TCBSCAN BINTODEC RELTOABS SCANQREC<br>CP82 CP83 CP84 CP85 **MSG** PASSGN **PUNASSGN CLASS ATTACH**  $CP75$  $CP76$  $CP80$ **CP86 CP89 FINDLUB BLDTRTAB BLDCLTAB TSKADR BUILDPCB SCANMSG SCANOTH FINDPUB VALIDITY** LEVEL<sub>3</sub> CP88 CP77 **CP71 CP72 CP78 CP79** CP87 **CP90** CP91 SCANOTH<sub>2</sub> **SCANANSW** LEVEL 4  $|$  CP73 CP92

DOSAAS BOMERAAS TOGIC

 $\frac{1}{2}$ 

LEVEL 5

**Chart CP1** 

Chart CP1-

**DUPCHECK** 

CP94

**SCANPUBS** 

CP93

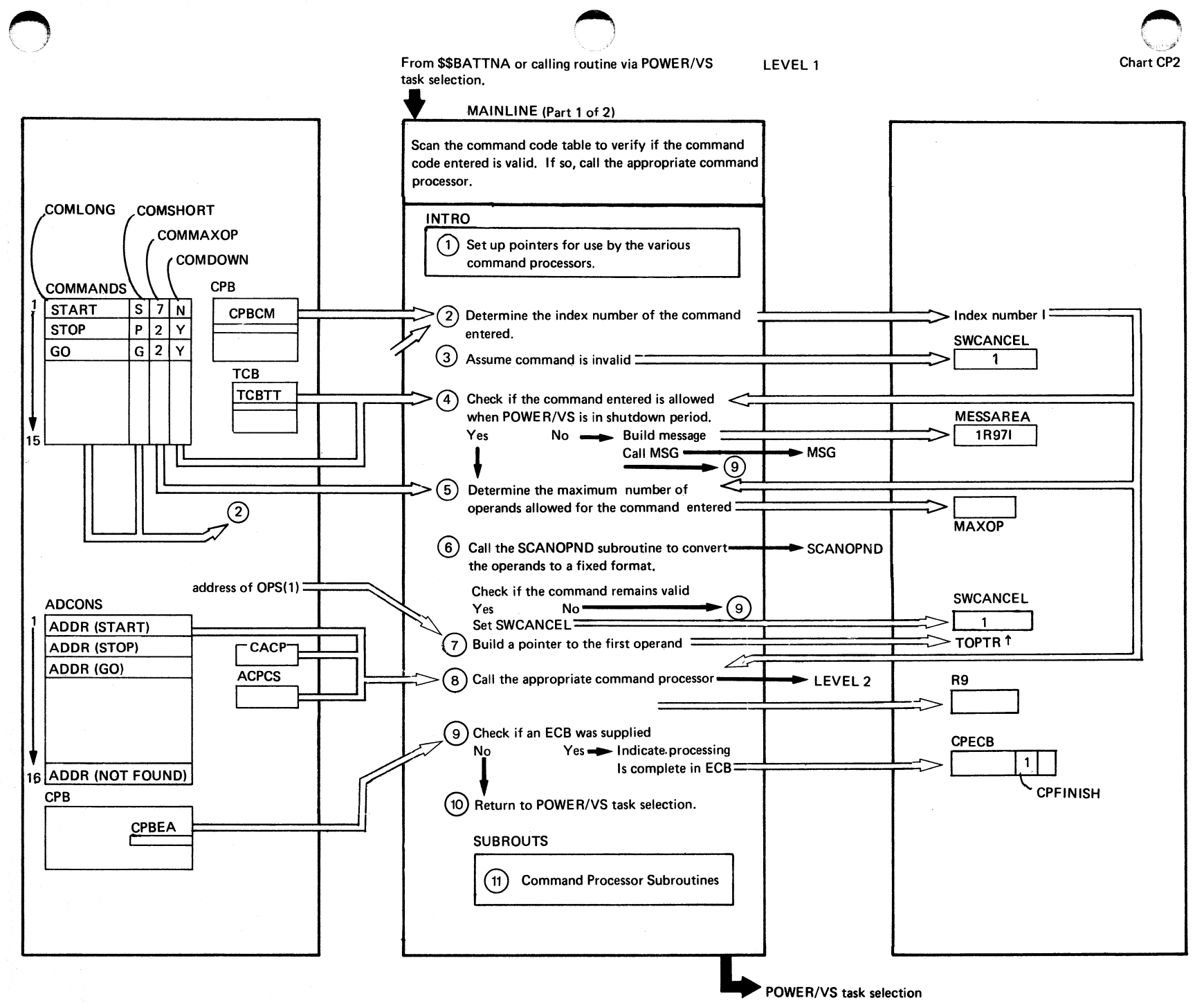

H  $\mathbf{\tau}$  $\Omega$  $52.3$ IPM\$\$CP  $\ddot{\phantom{1}}$ **MAI NLI NE**  $\tilde{\omega}$ Parts)

eu c

program Organization  $\frac{4}{3}$ 

### MAINLINE (Part 2 of 2)

 $+ 74$ 

sn/sod

POW.

f2 " <: *en* 

Logic

**Communication**  $\ddot{\phantom{a}}$ 

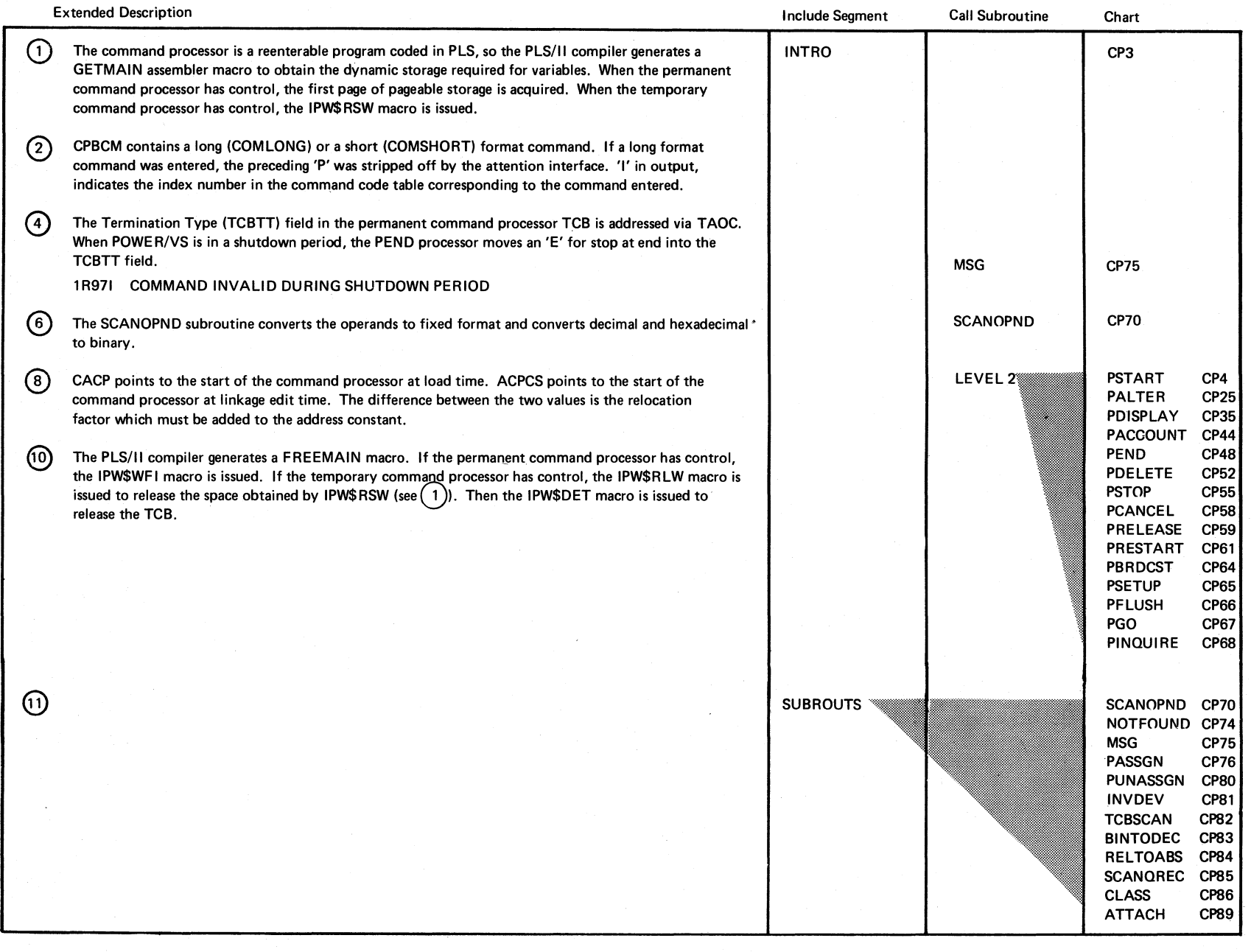

 $\ell\propto$ ! *",j* 

Chart CP2

" j

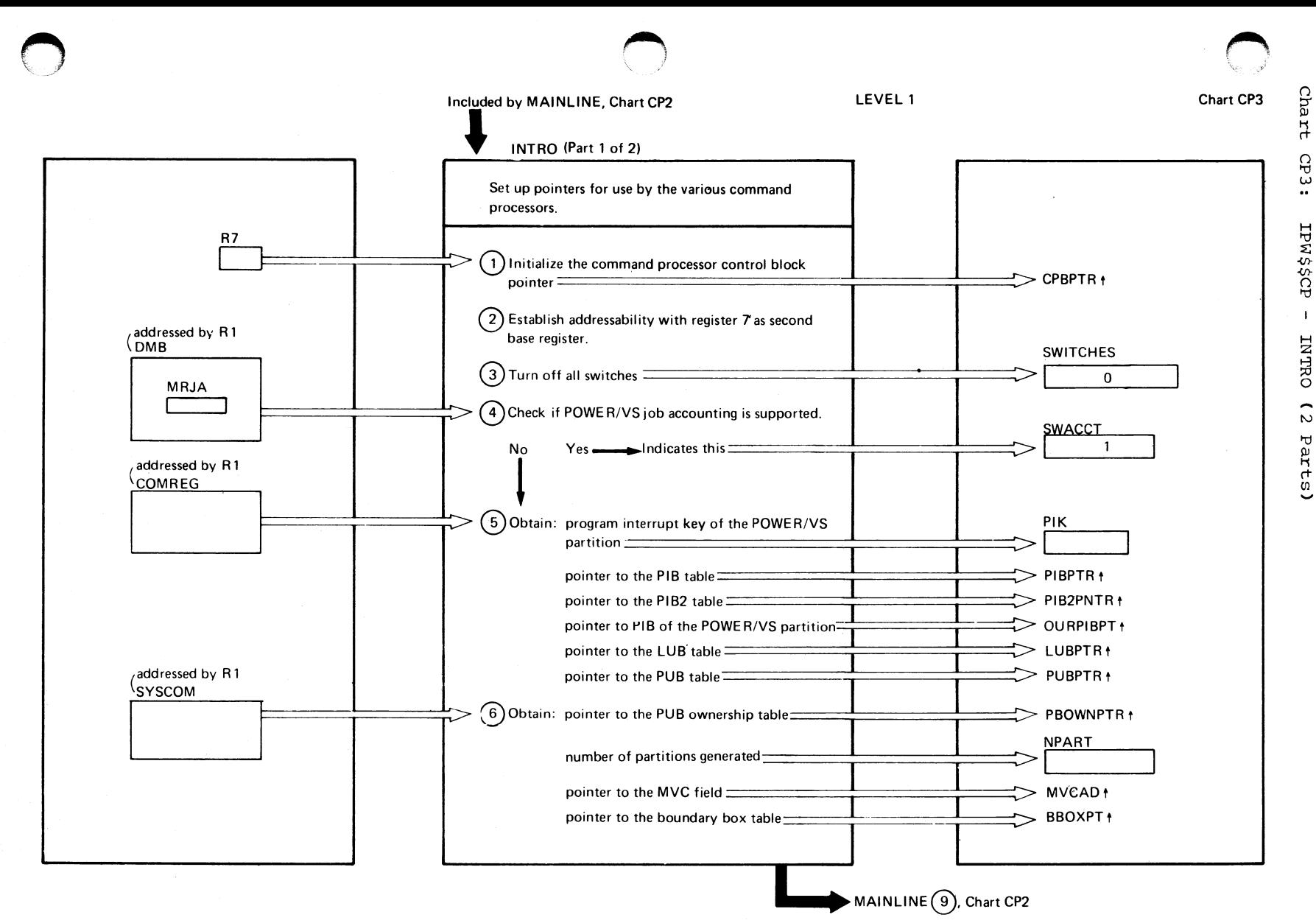

mexpoxa Organization  $\mathfrak{a}$ 

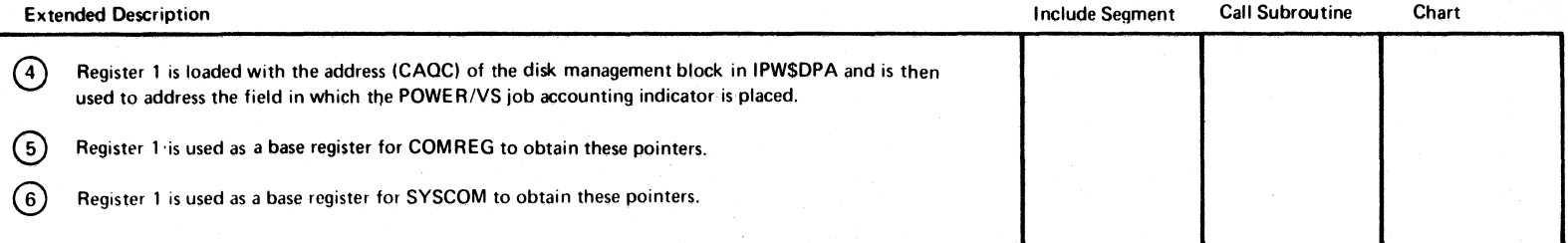

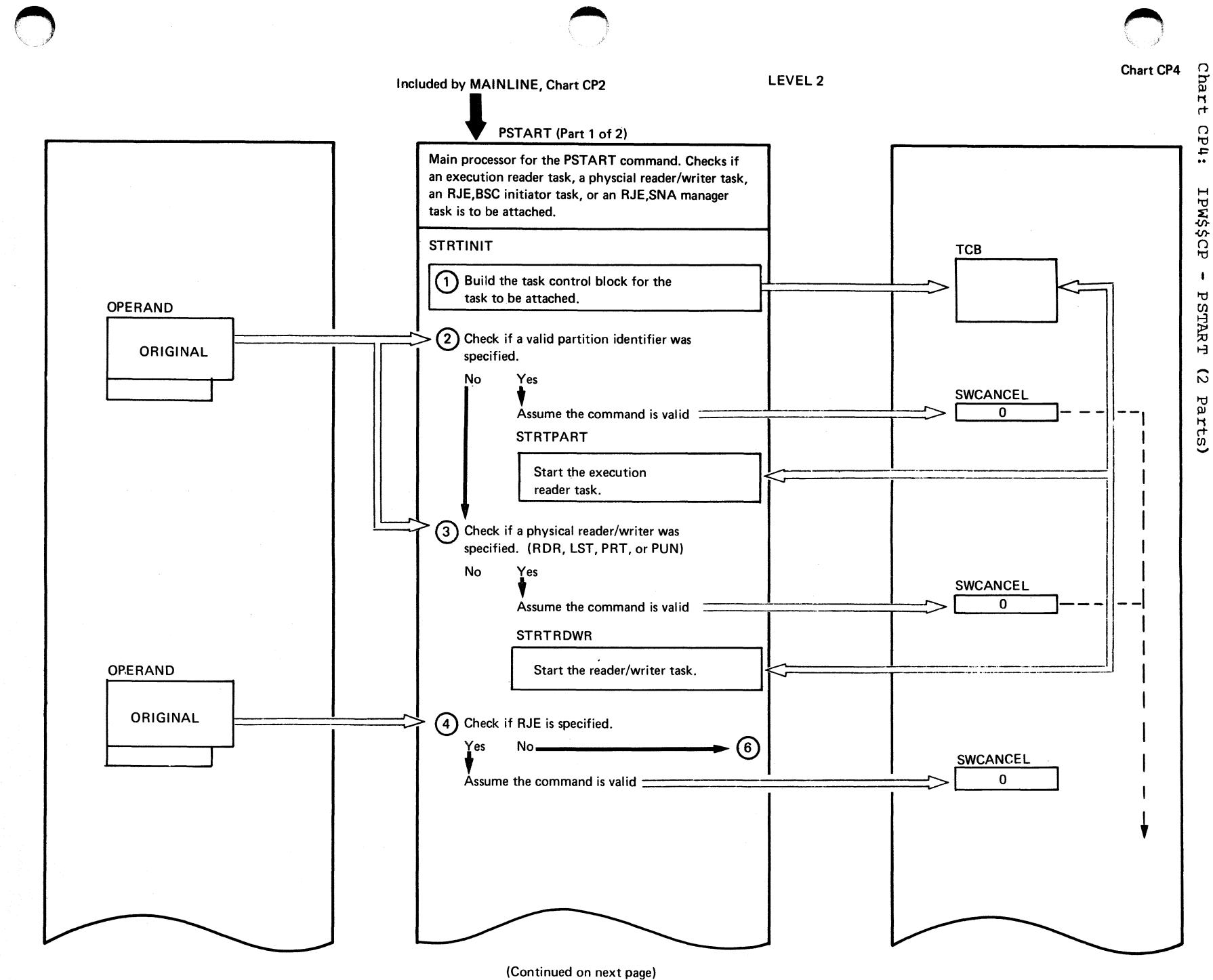

program organization  $\mathbf{t}$ 

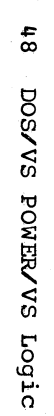

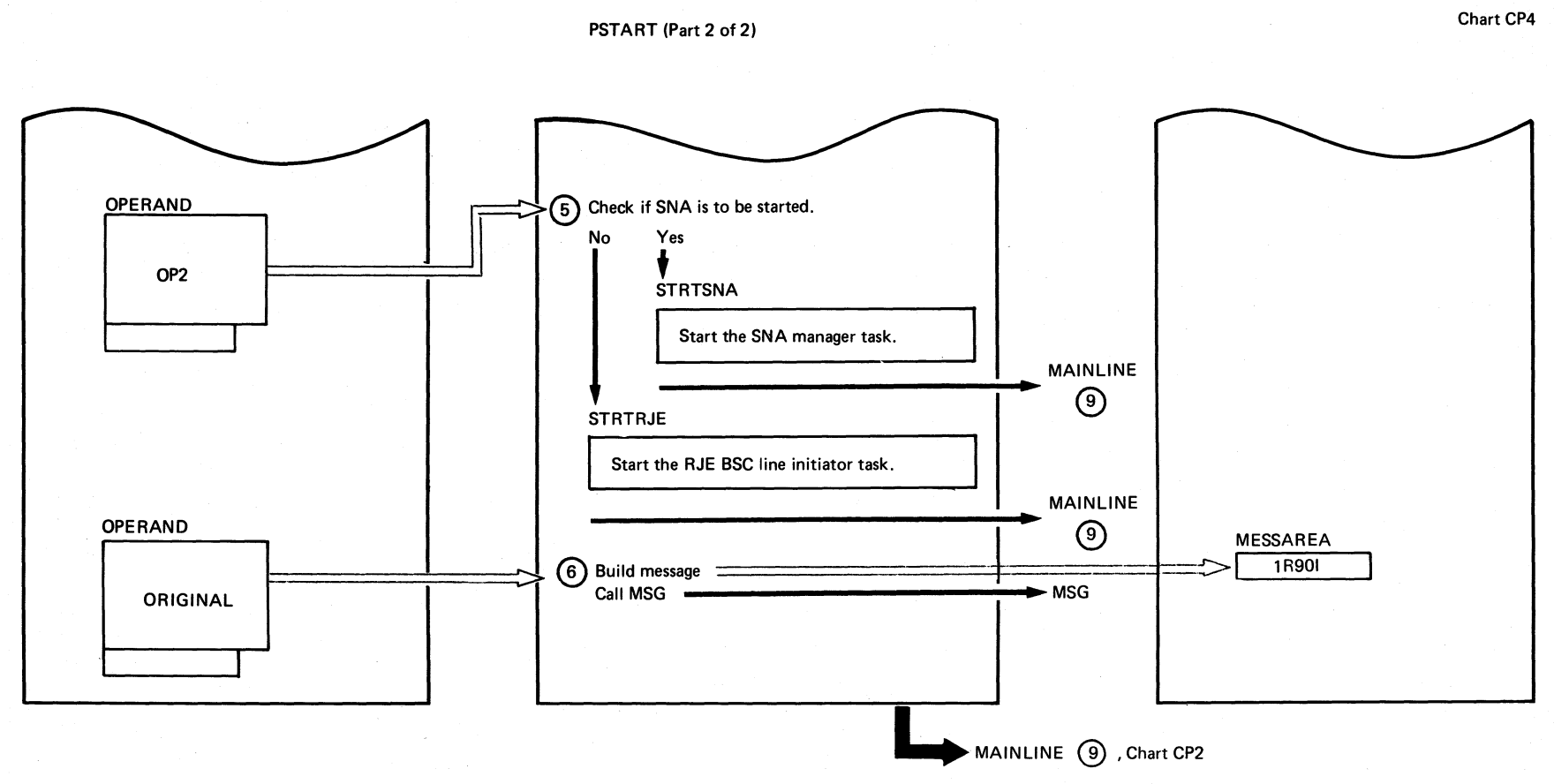

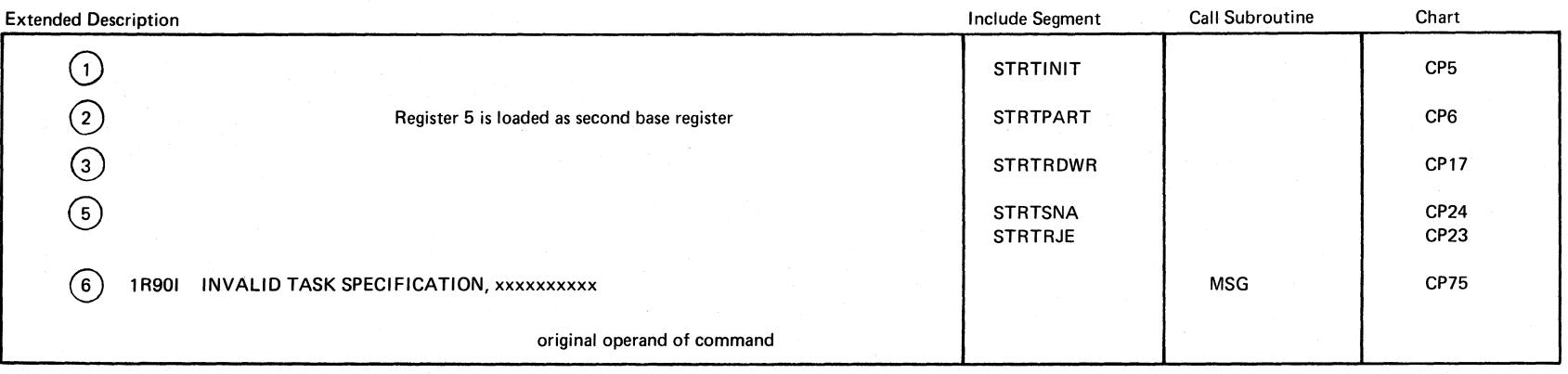

.",

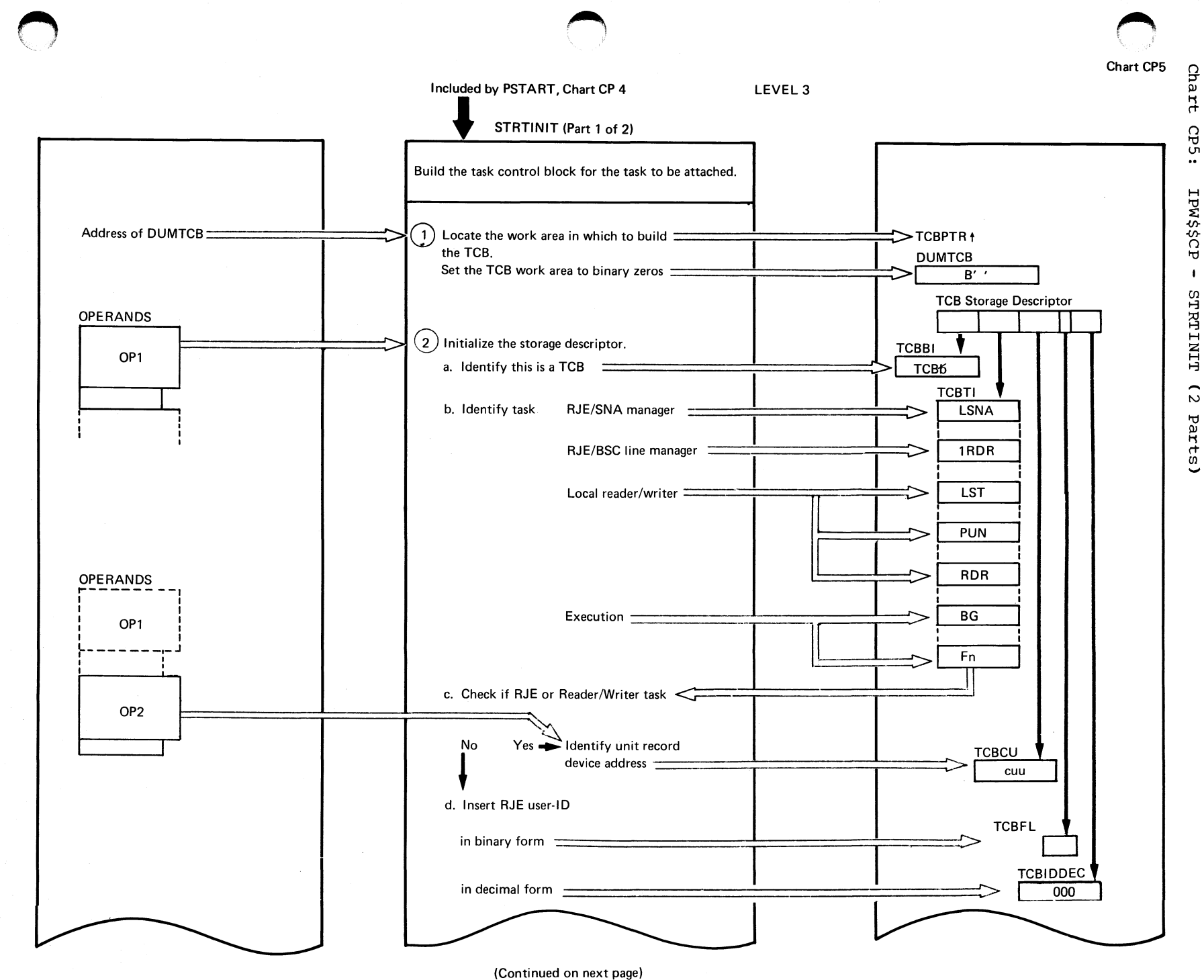

program Organization

 $6f$ 

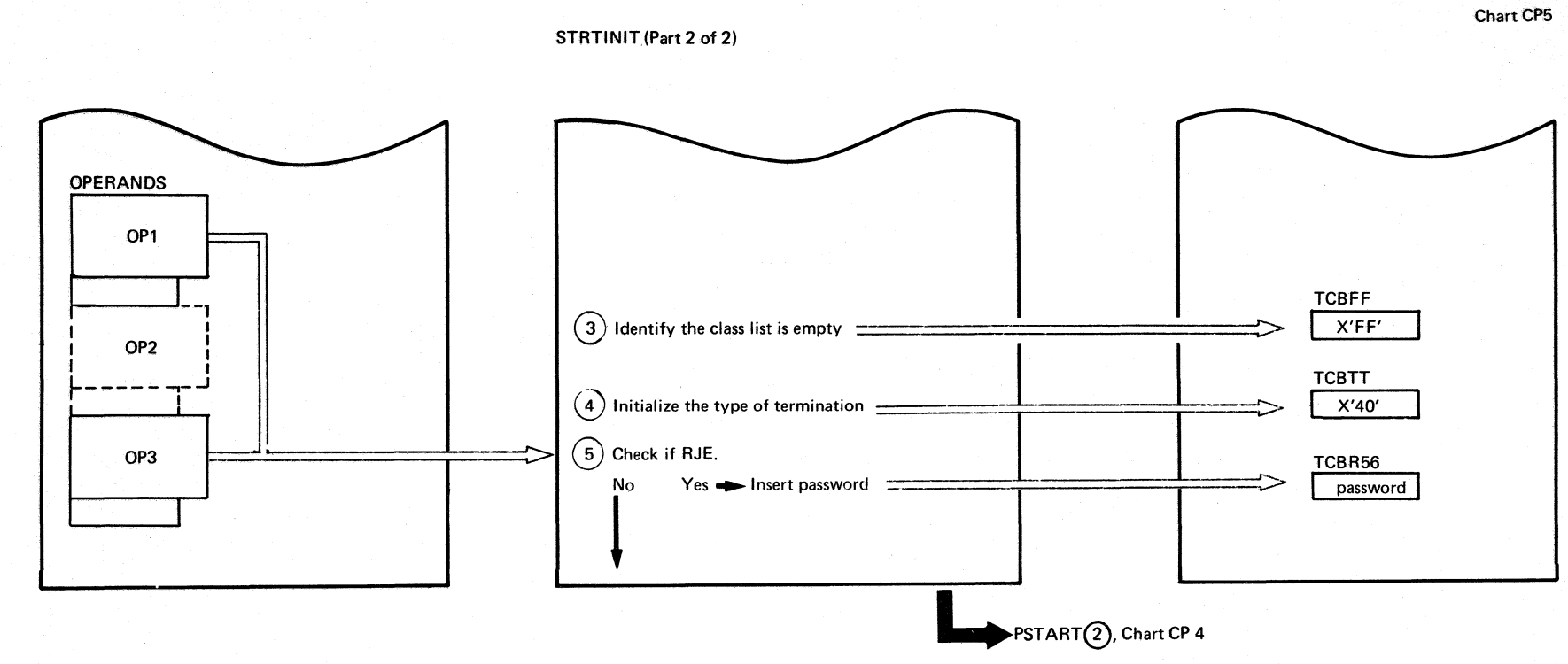

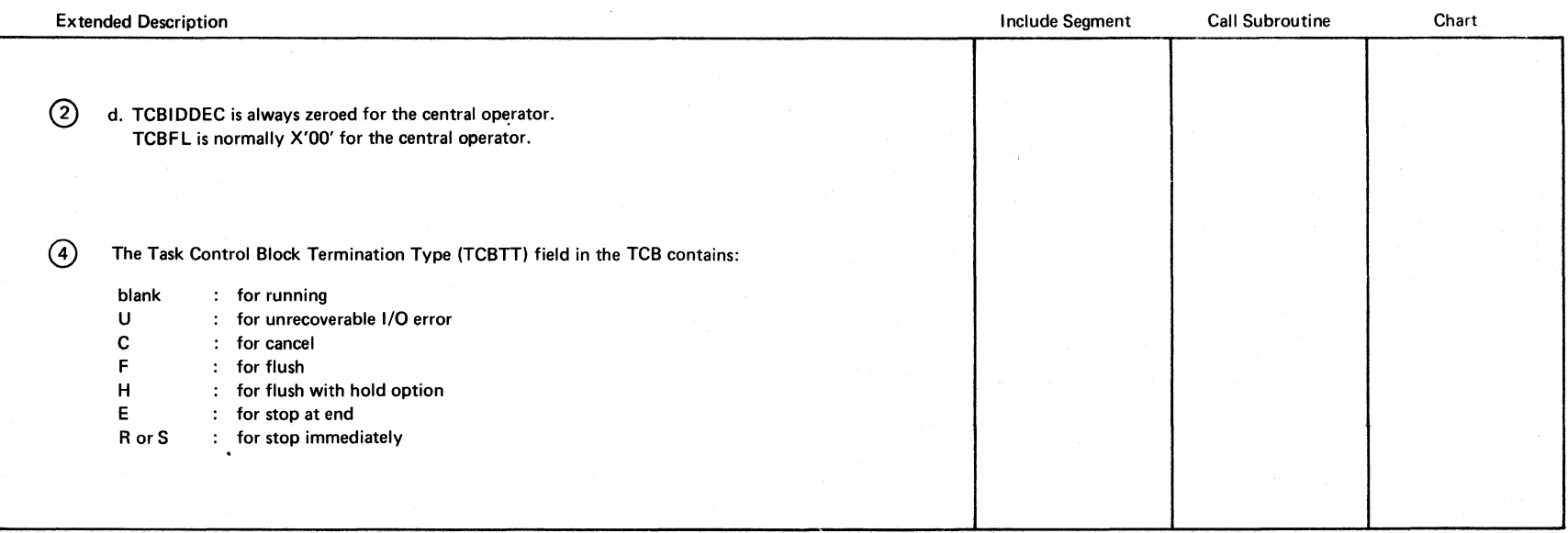

DOSANS POWERANS LOGIC

8g

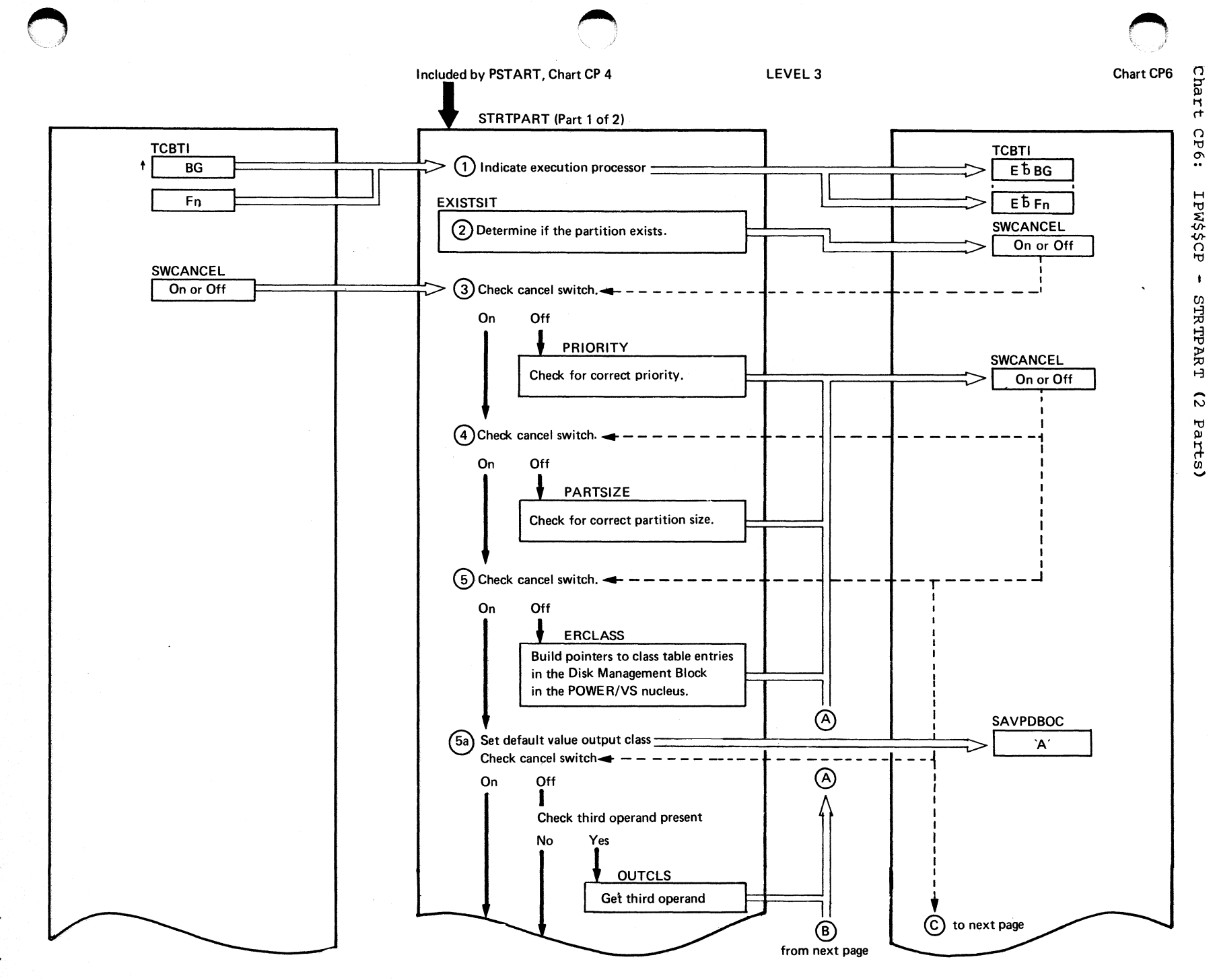

ue x6 ox d organization

 $\frac{5}{1}$ 

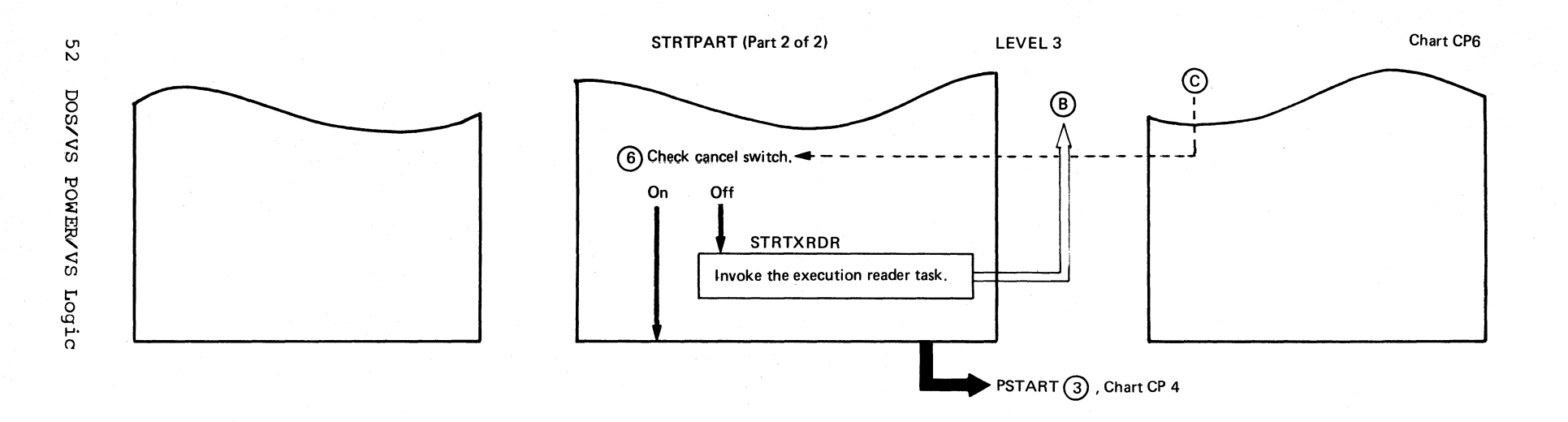

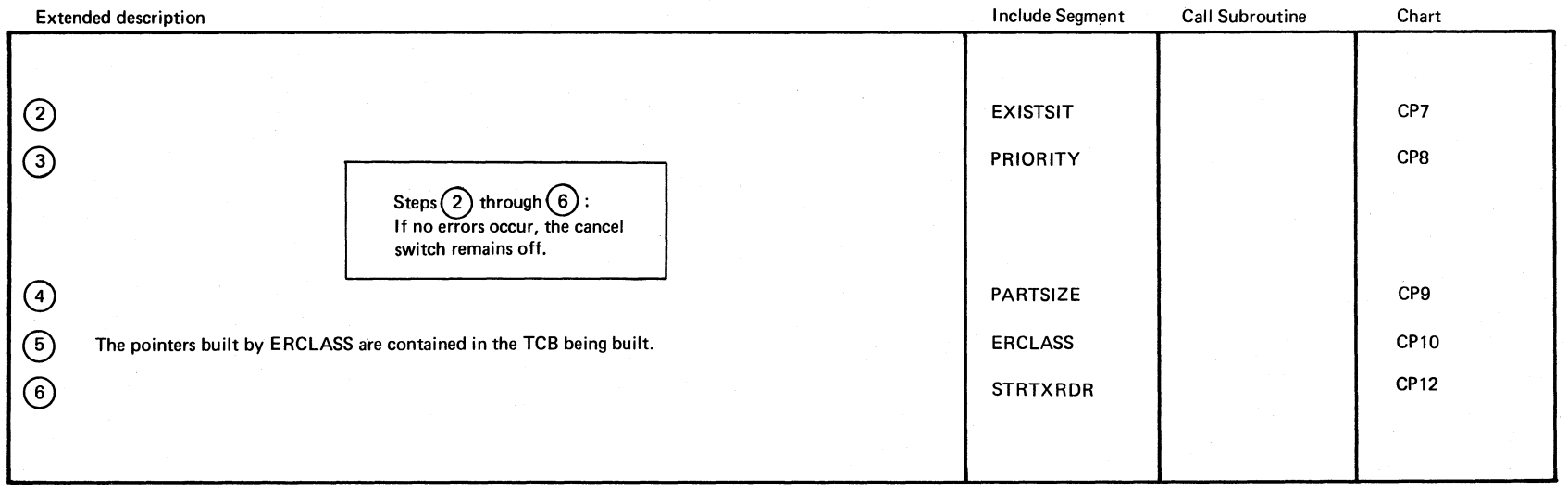

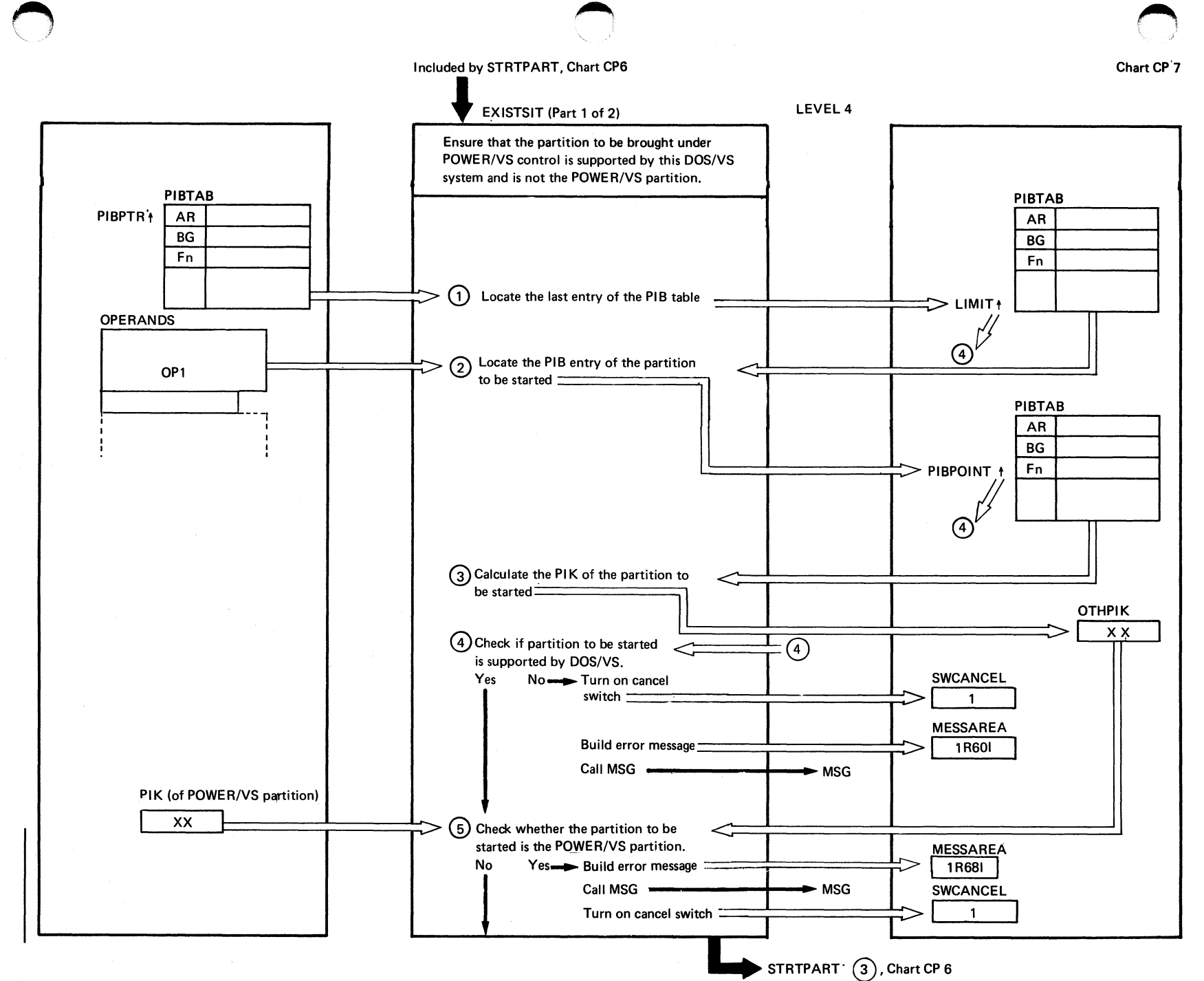

# chart  $CD7:$ IPW\$\$CP  $\mathbf{I}$ EXISTSIY  $\tilde{c}$ Parts)

## EXISTSIT (Part 2 of 2)

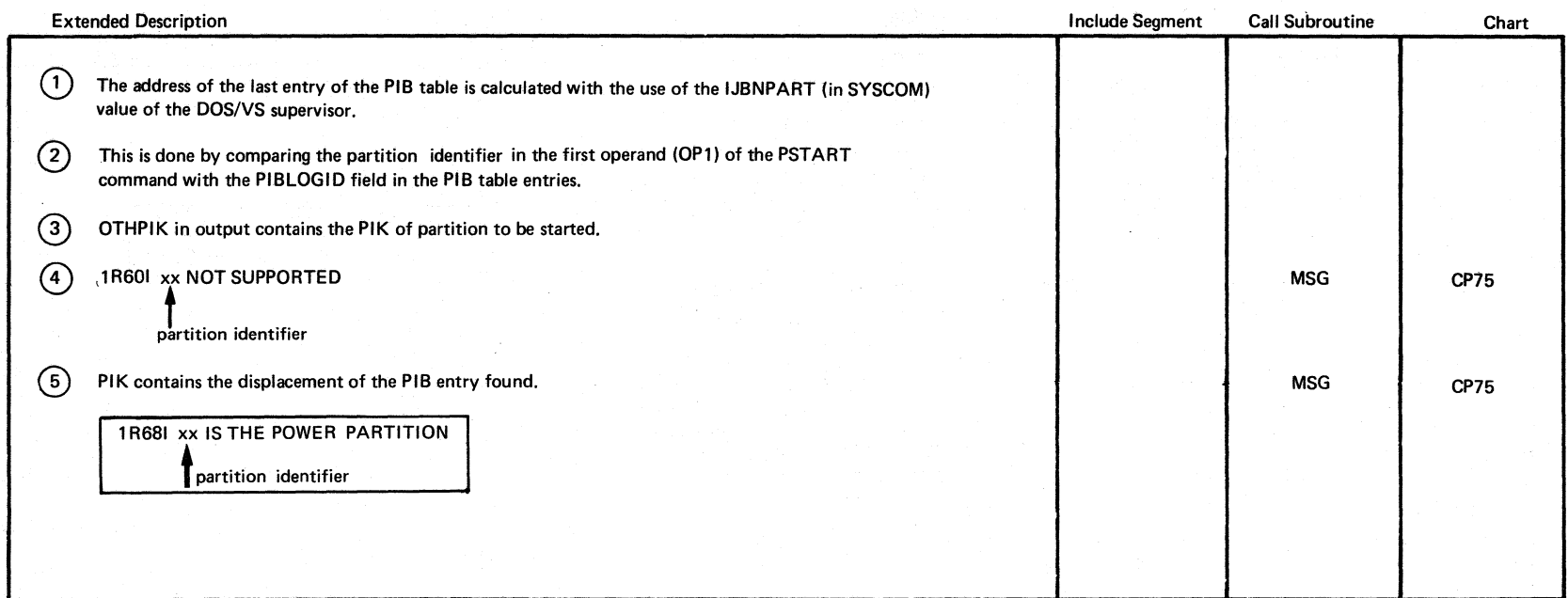

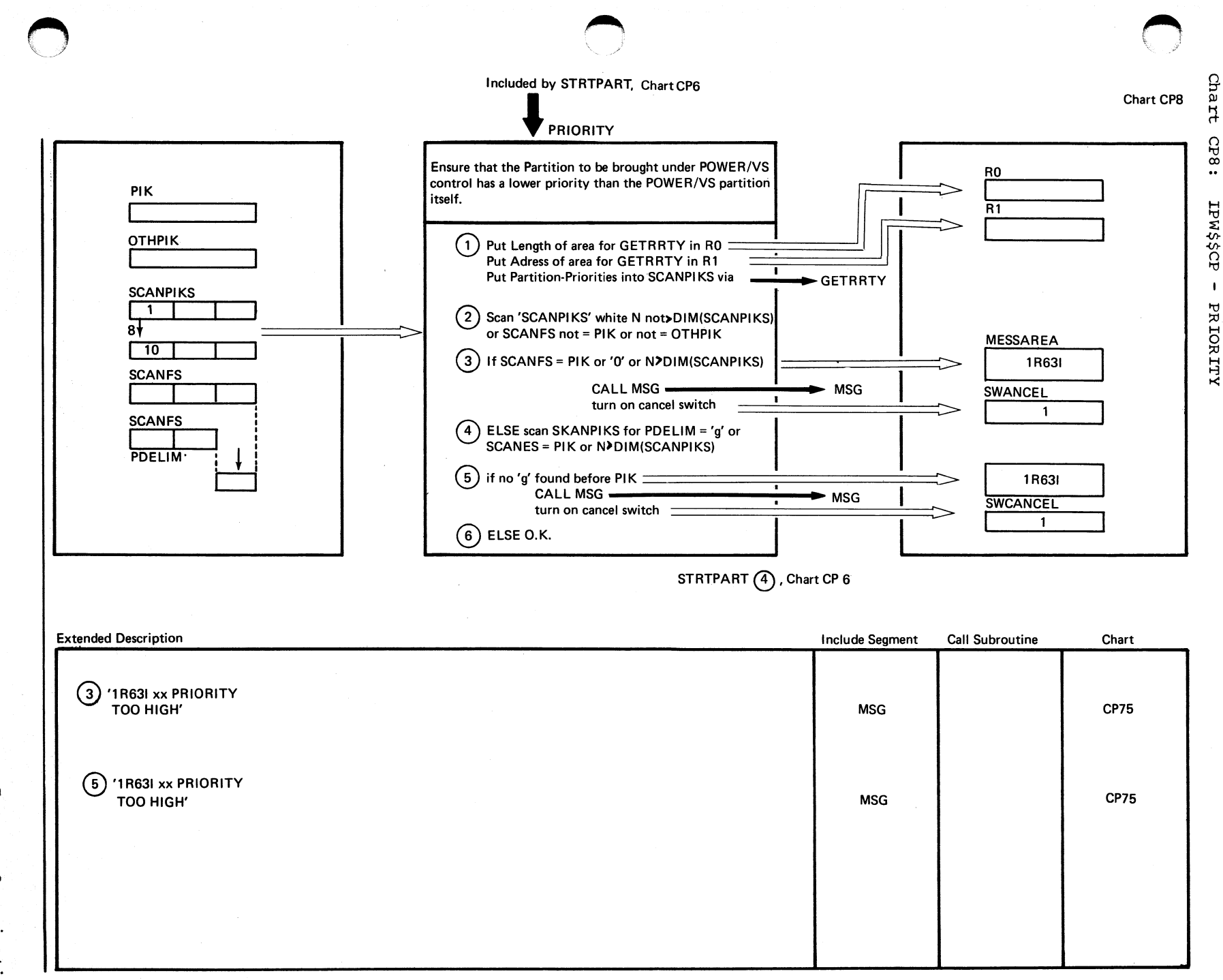

ure afo car d Organization ო<br>თ

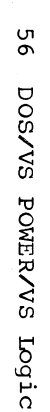

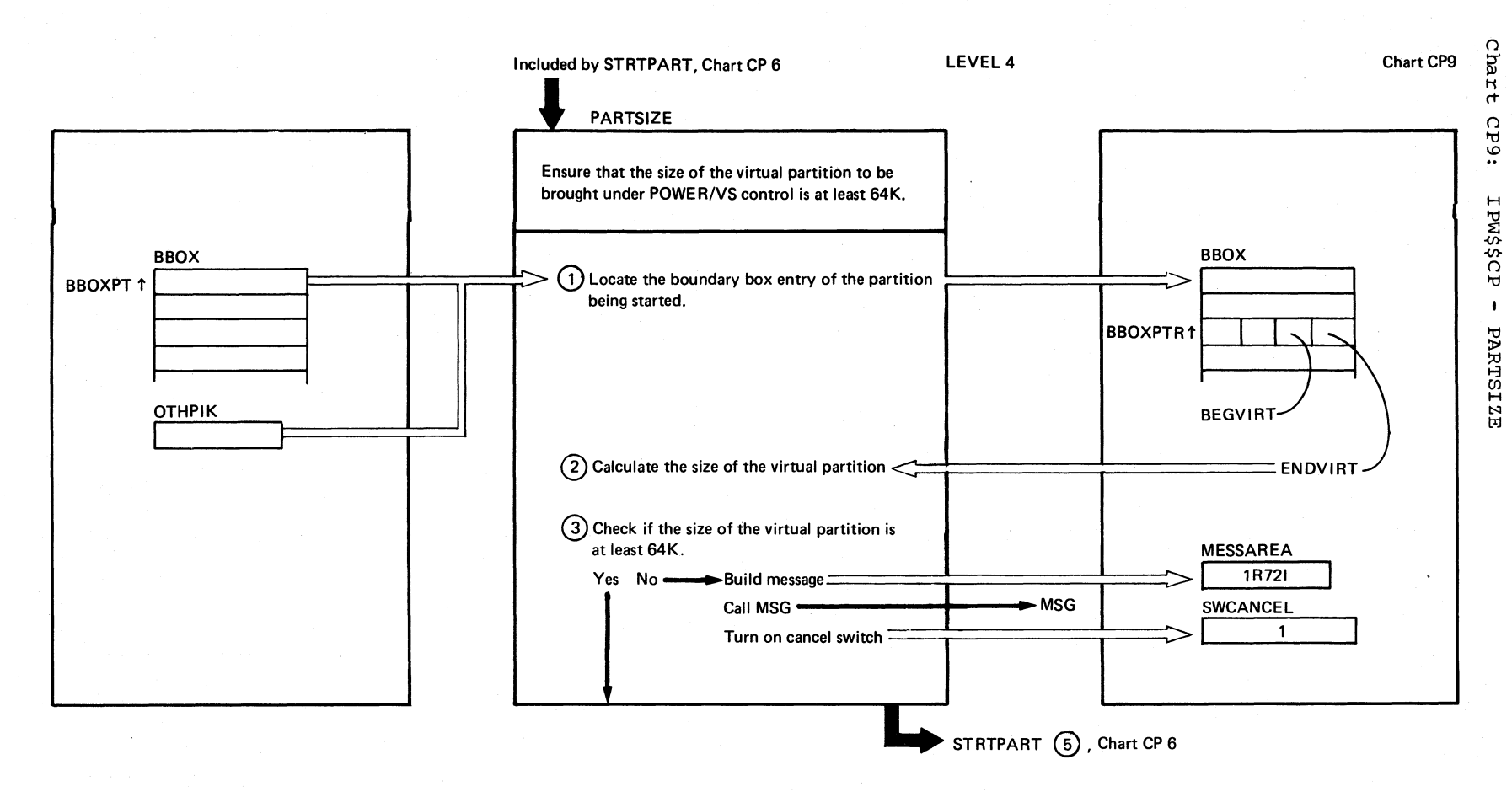

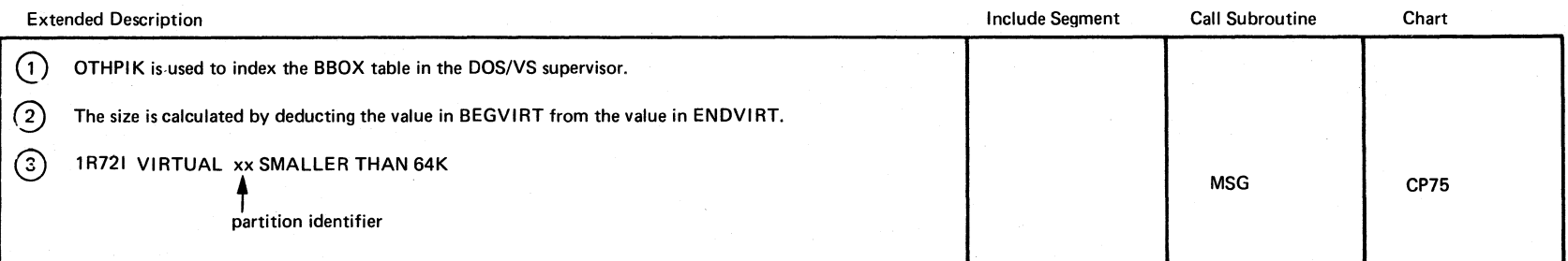

c ... ·.) ./ */1* 

Chart CP9

*r"·.*   $\, \zeta \,$ 

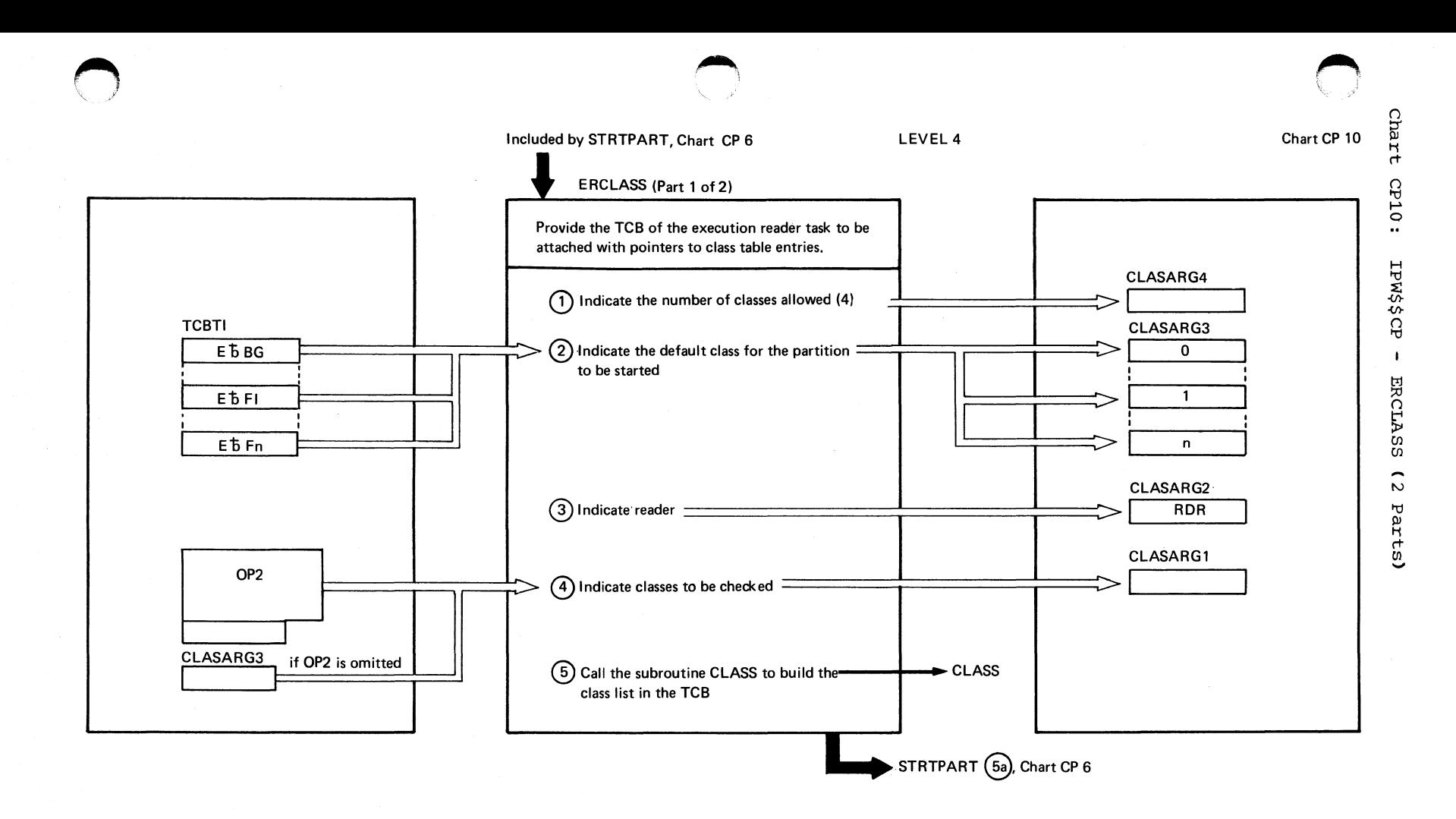

## ERCLASS (Part 2 of 2)

### Chart CP10

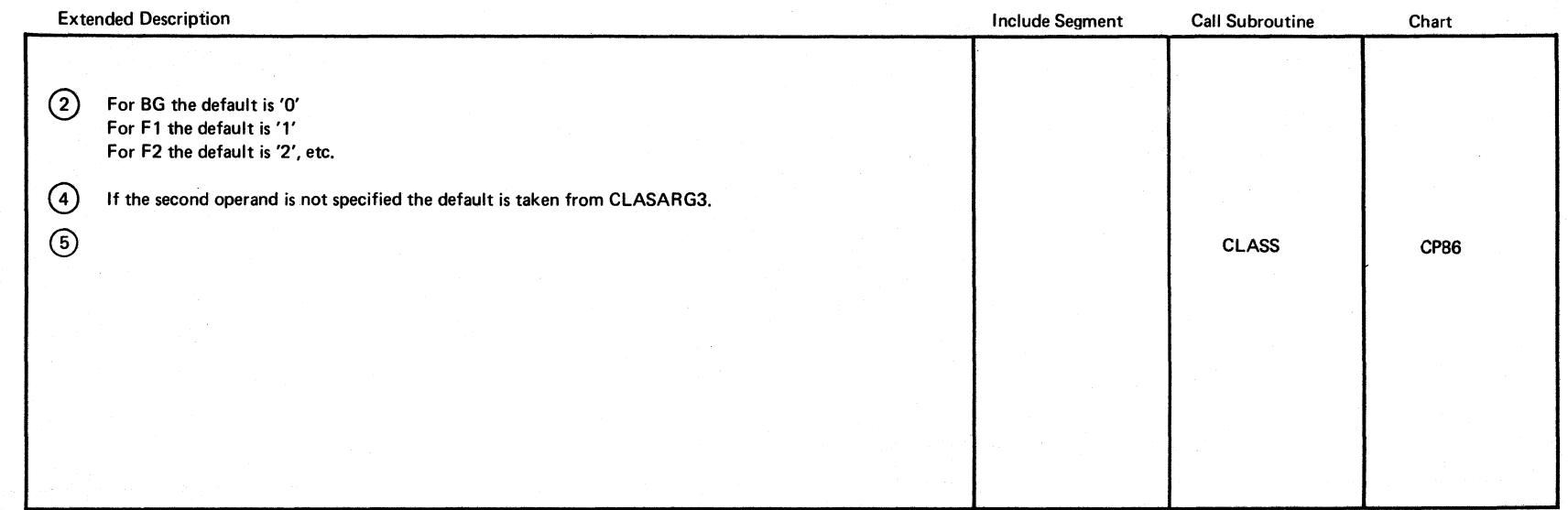

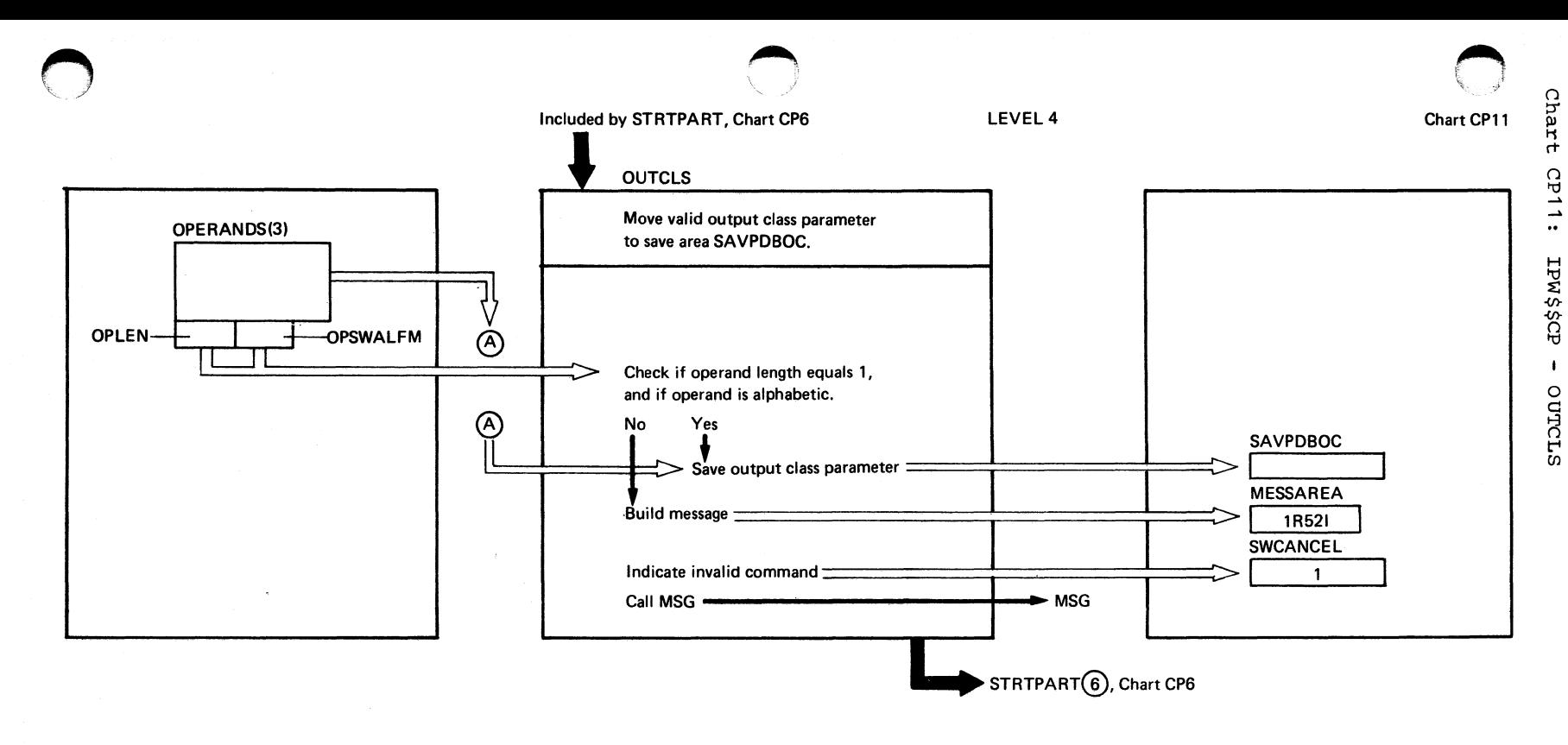

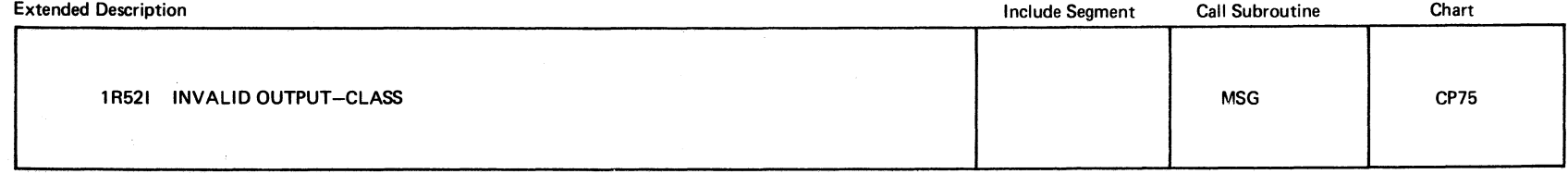

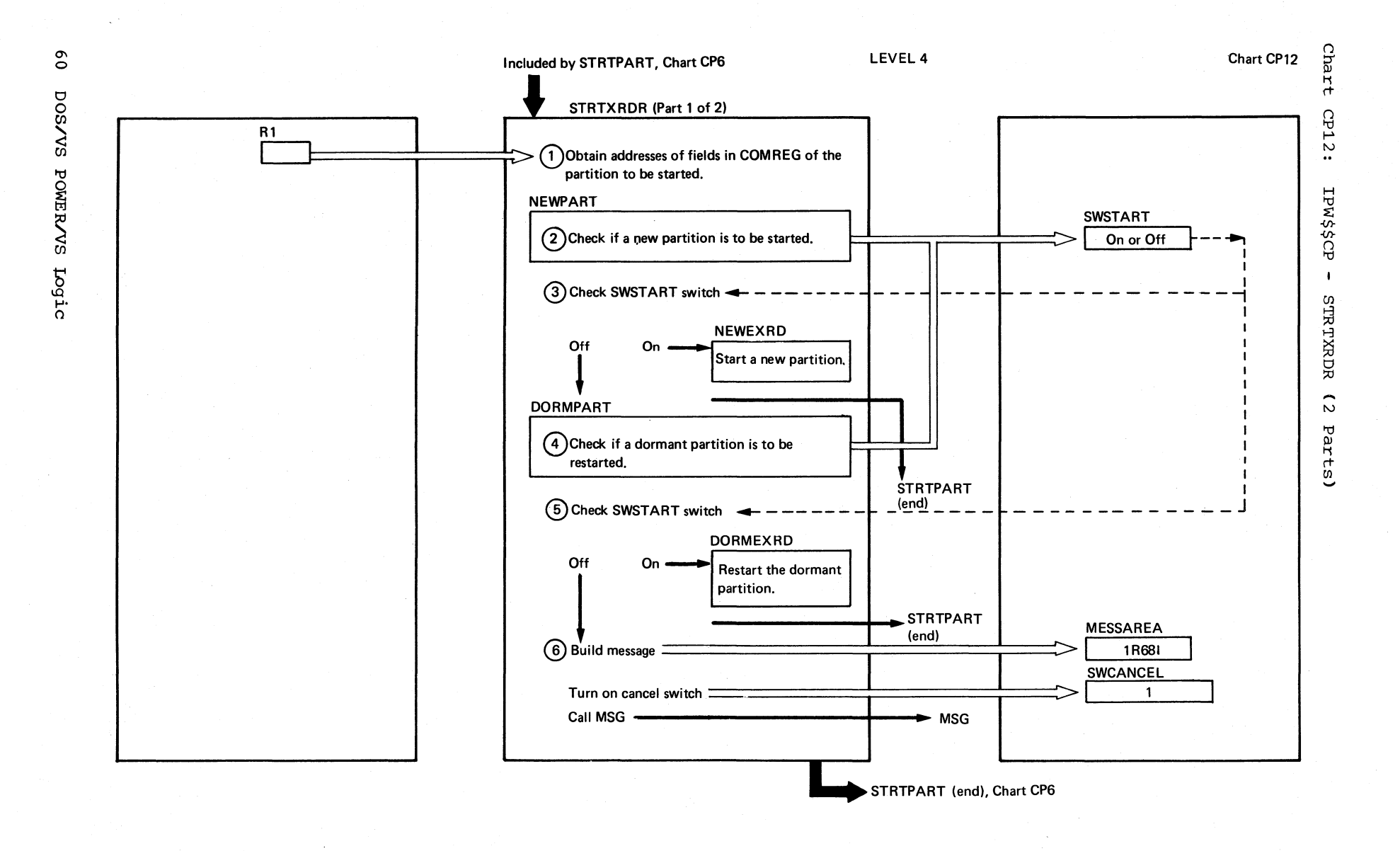

## STRTXRDR (Part 2 of 2)

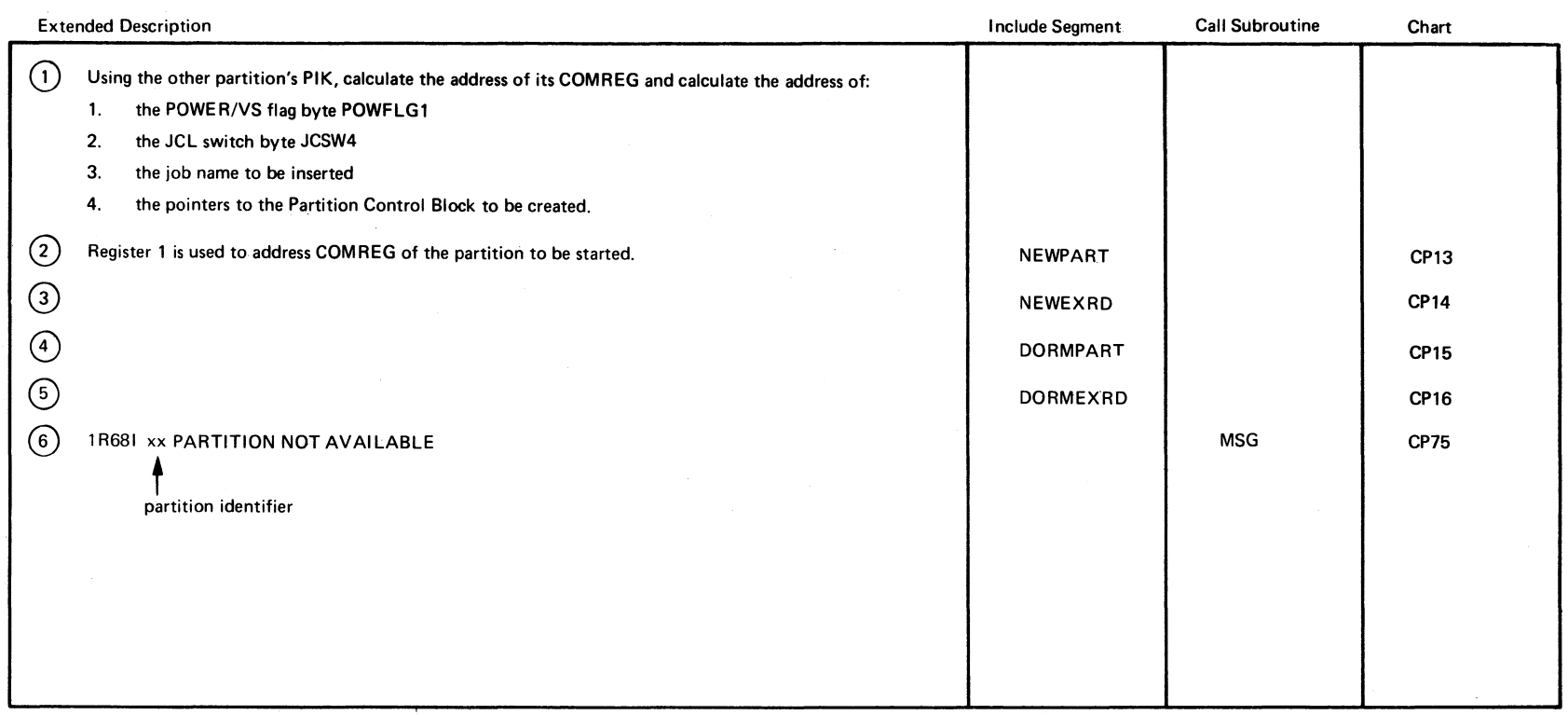

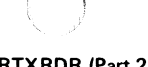

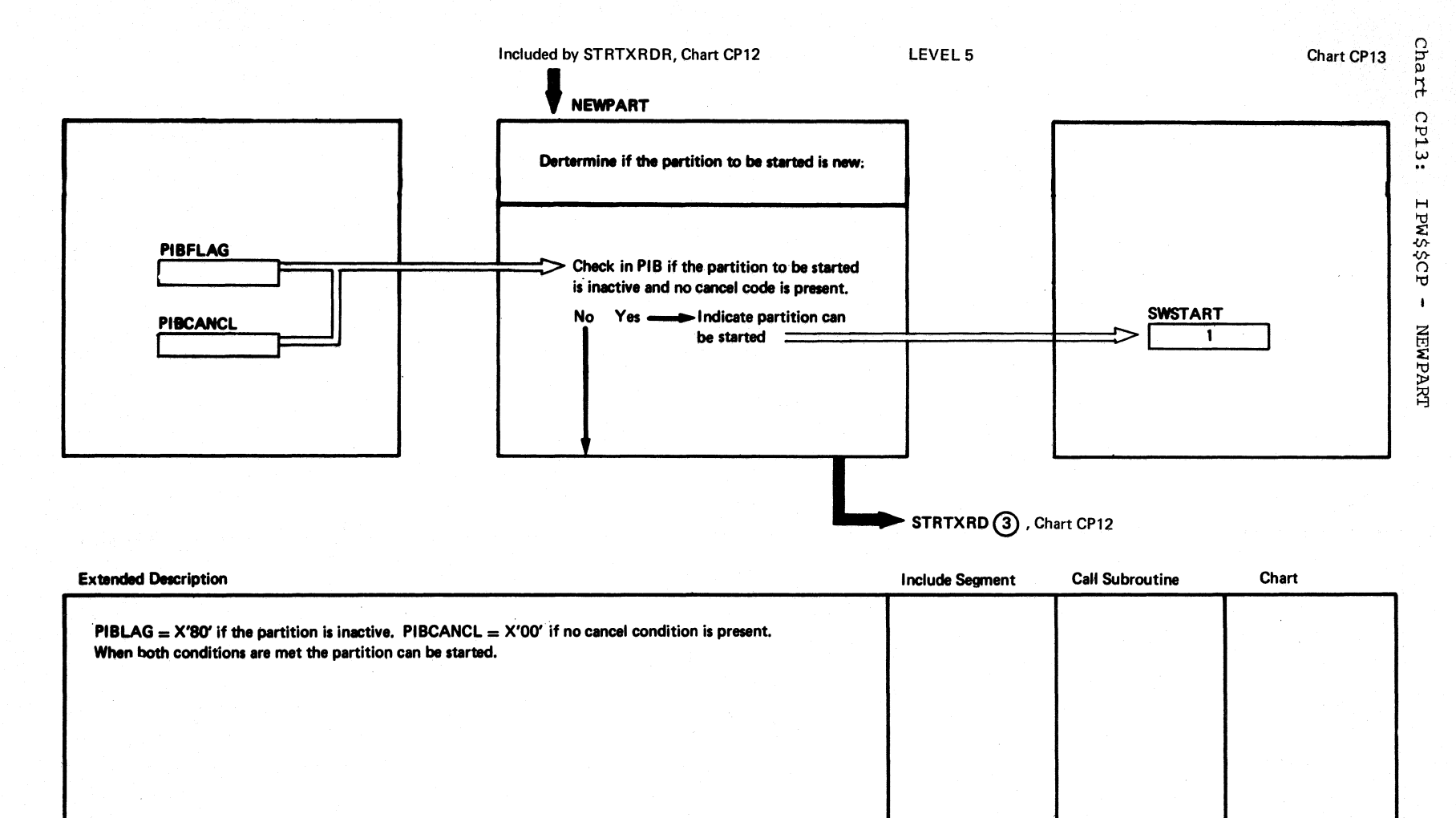

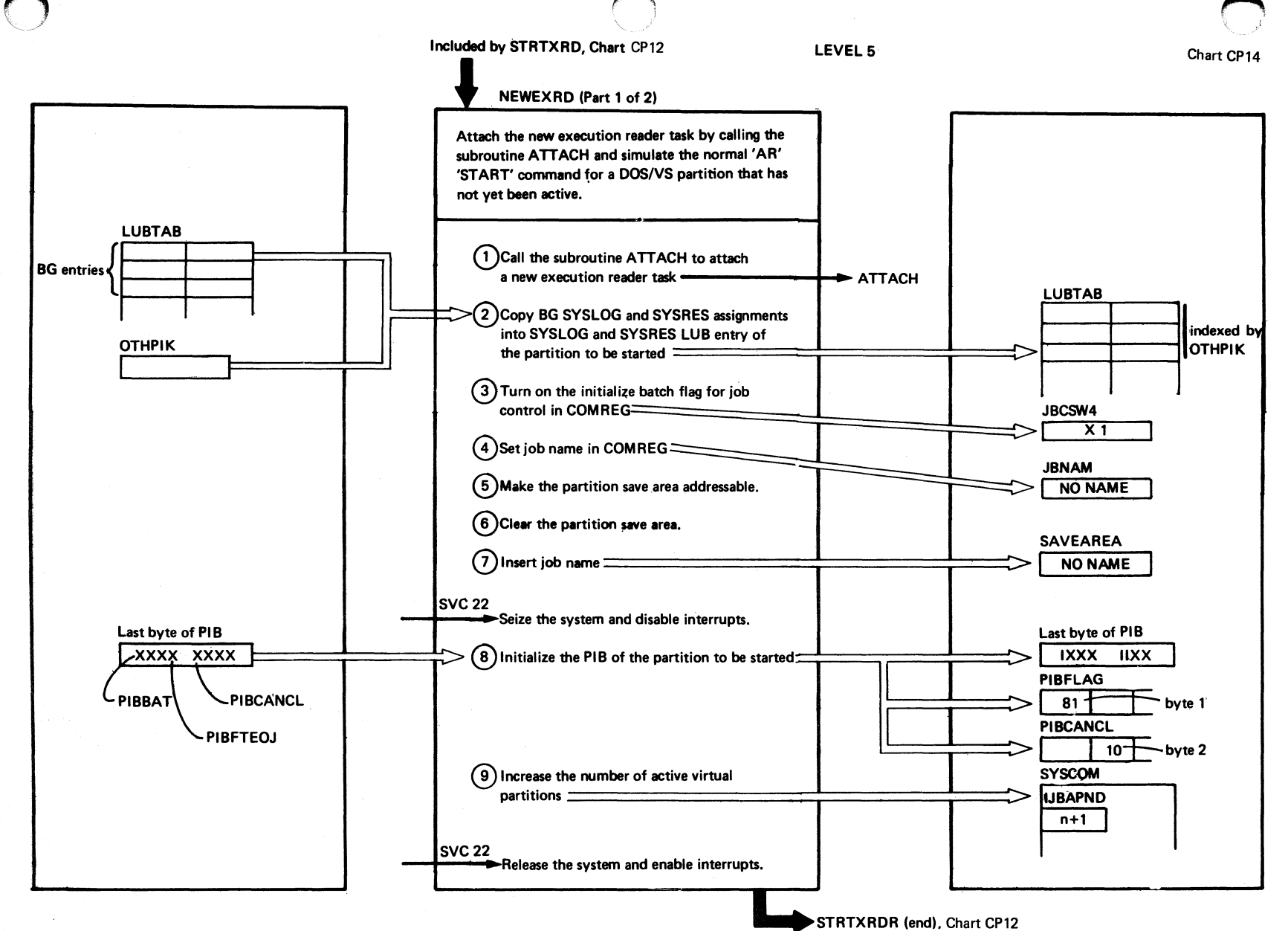

NEWEXRD (Part 2 of 21

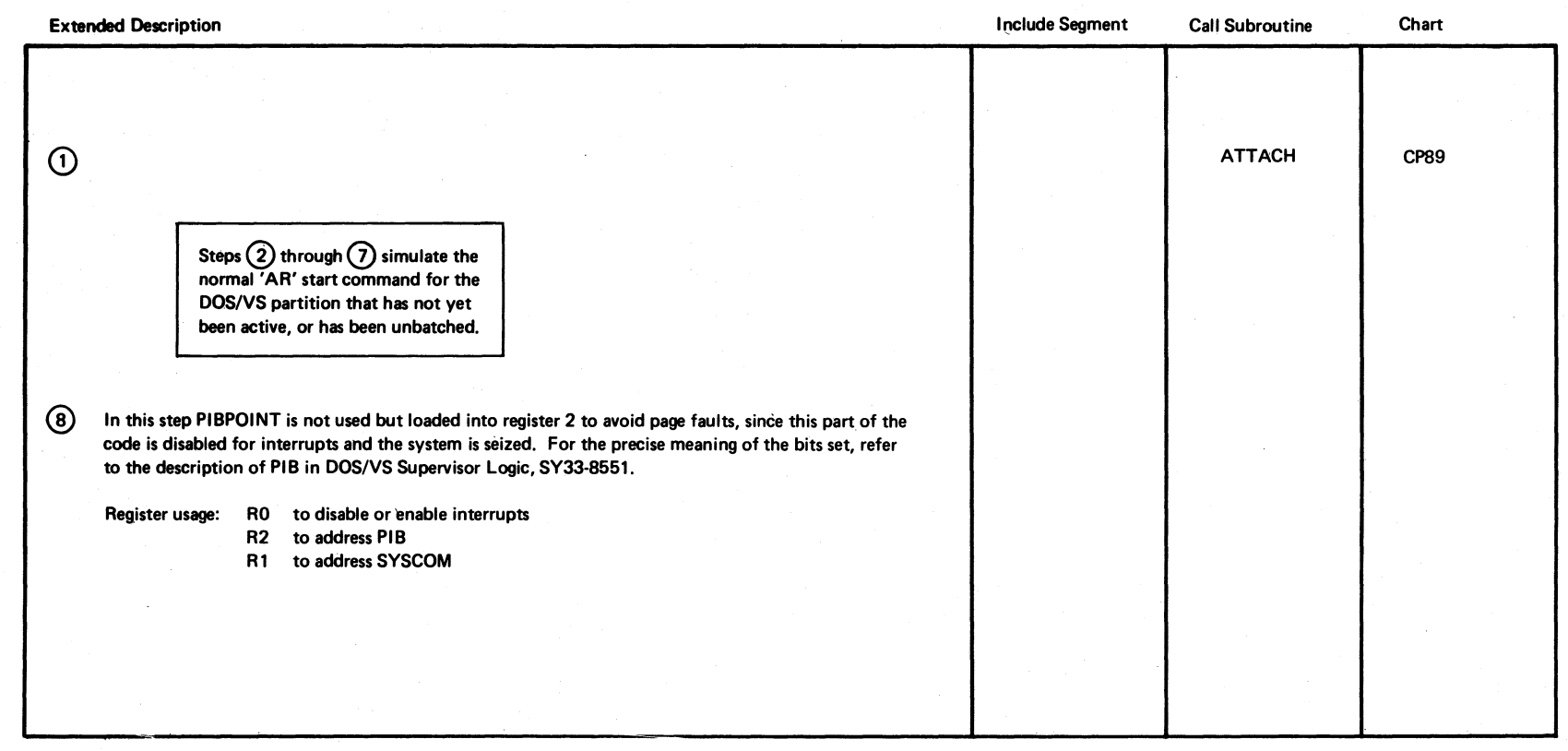

ri i

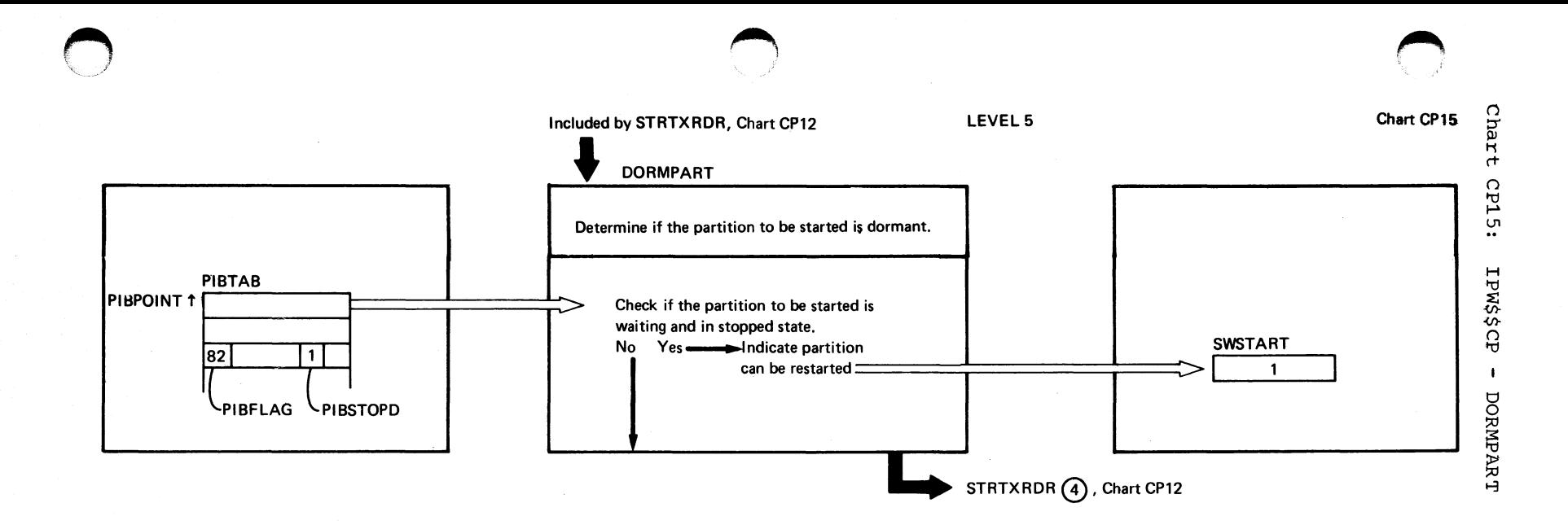

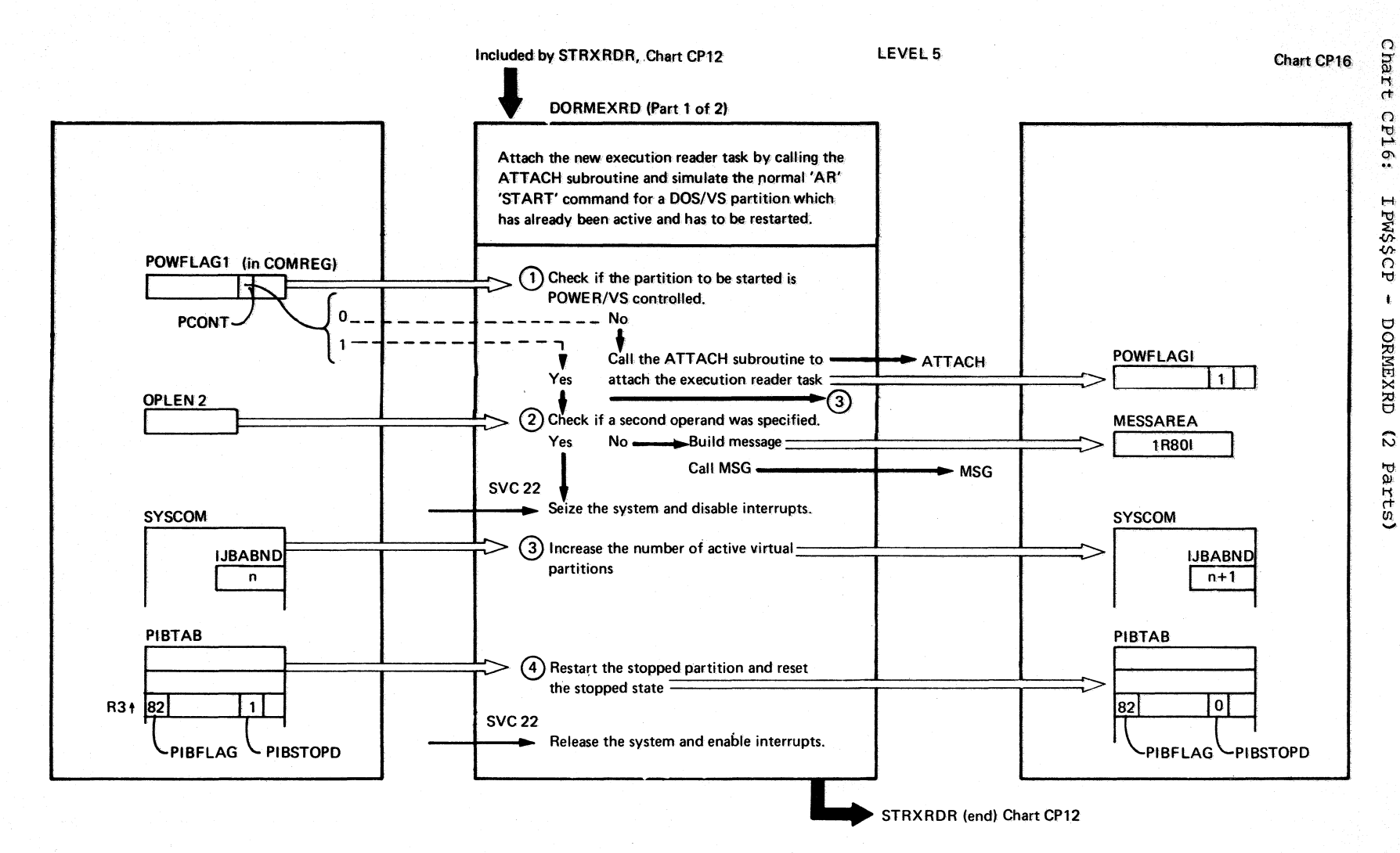

#### DORMEXRD (Part 2 of 2)

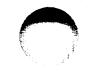

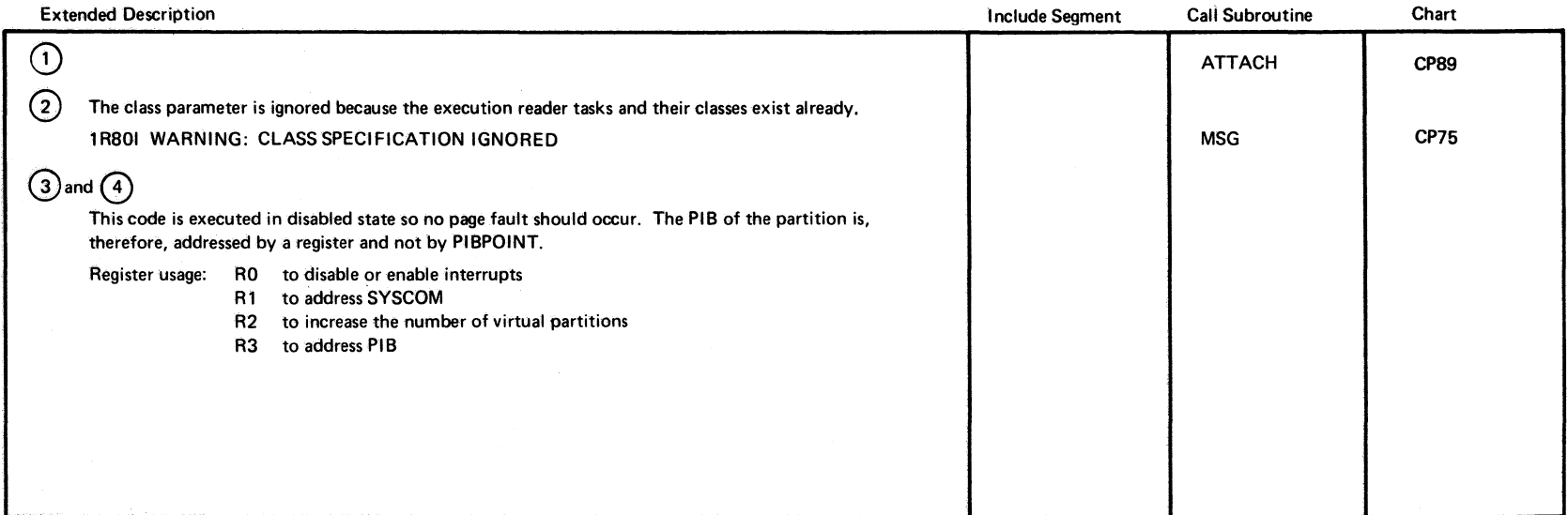

 $\frac{8}{9}$ DOSAAS POMERANS LOGIC

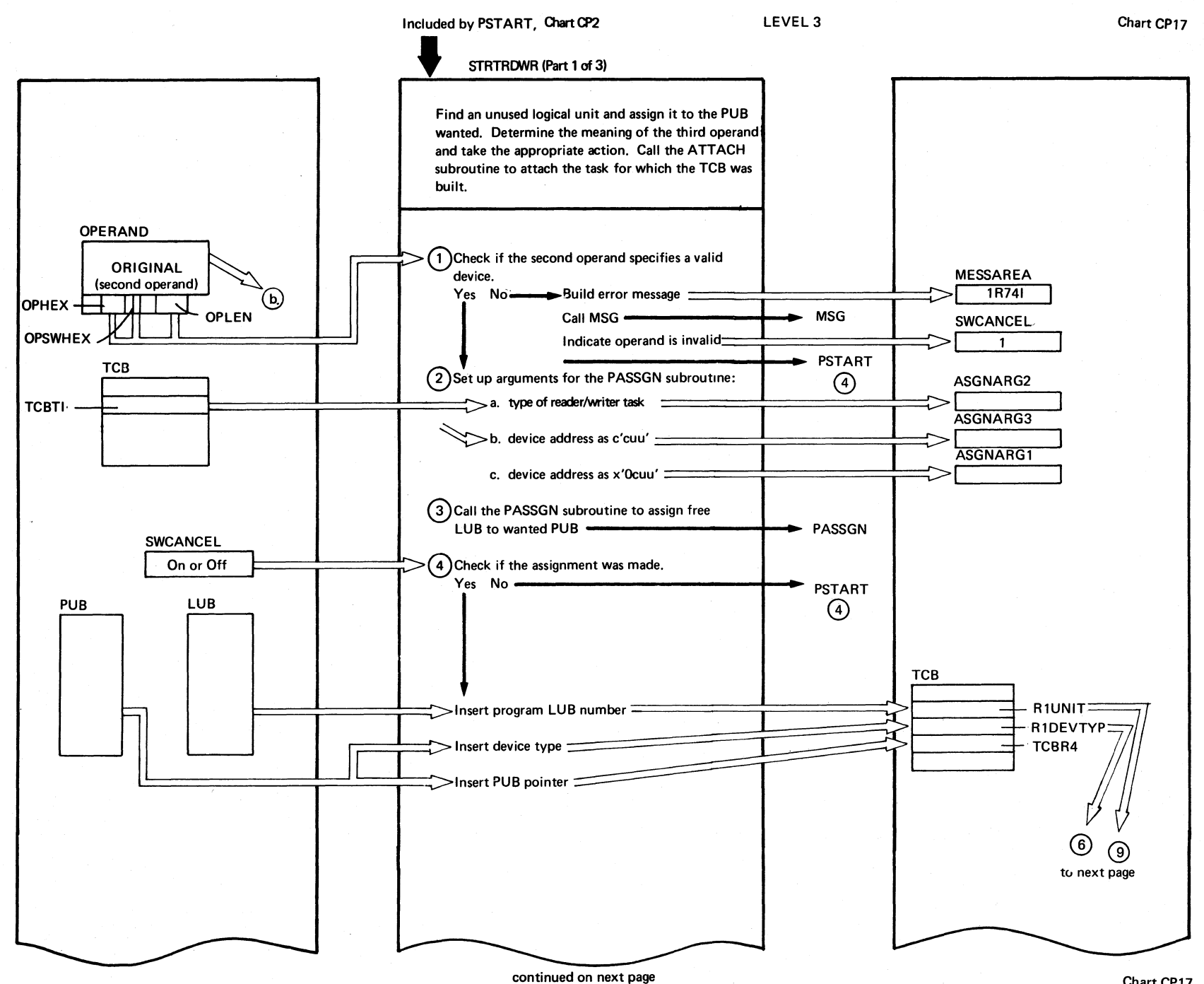

Chart CP17

Chart

cp17:

IPW\$\$CP

 $\mathbf{I}$ 

STRTRDWR

 $\hat{\omega}$ 

parts)
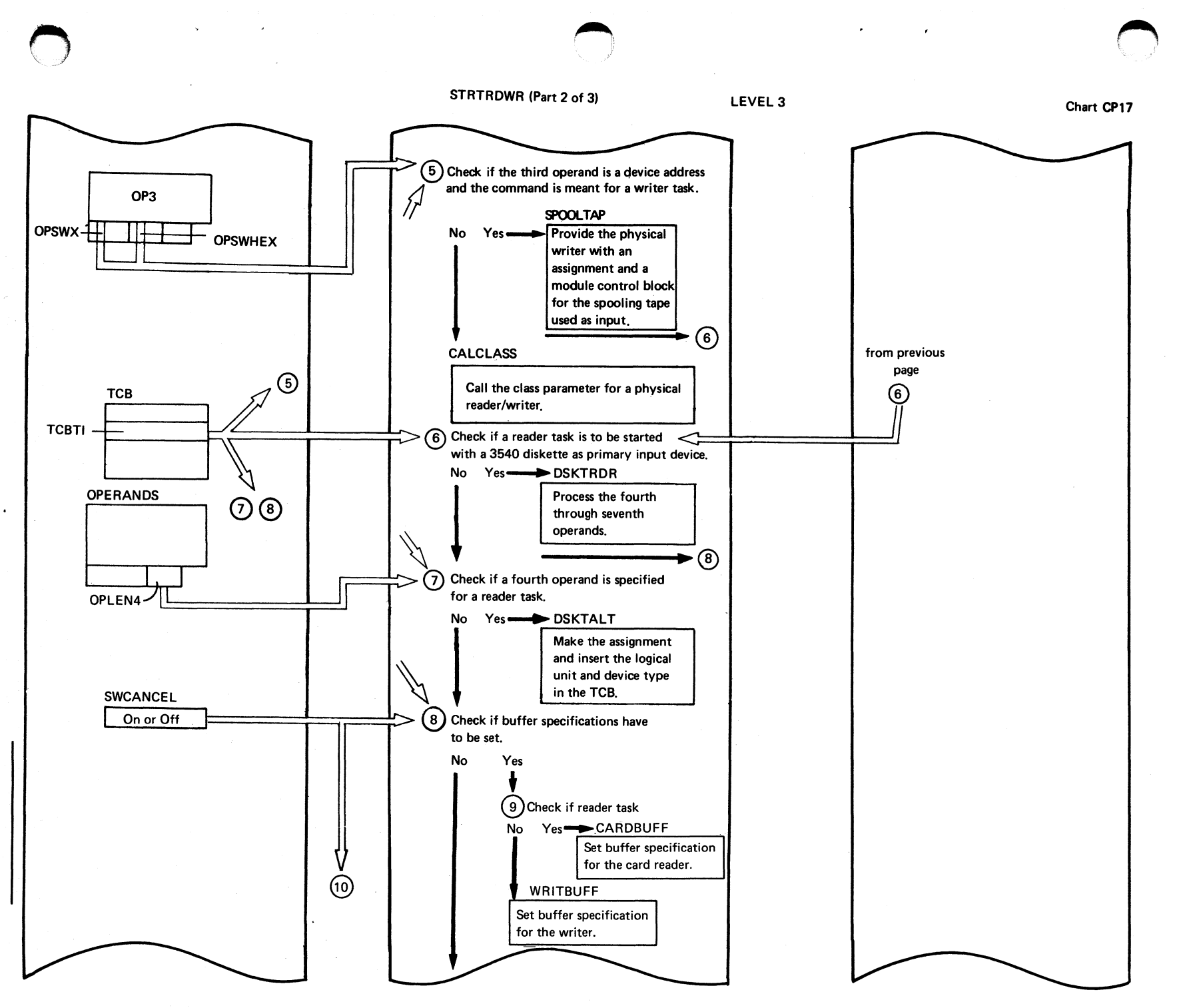

Page o<br>H SY33-8577- $\ddot{\cdot}$ Revised November  $24,$ 1977,  $\chi_{\rm R}$ TNL SN33- $1 + 76$ 

Program Organization  $\mathbf{69}$ 

(Continued on next page)

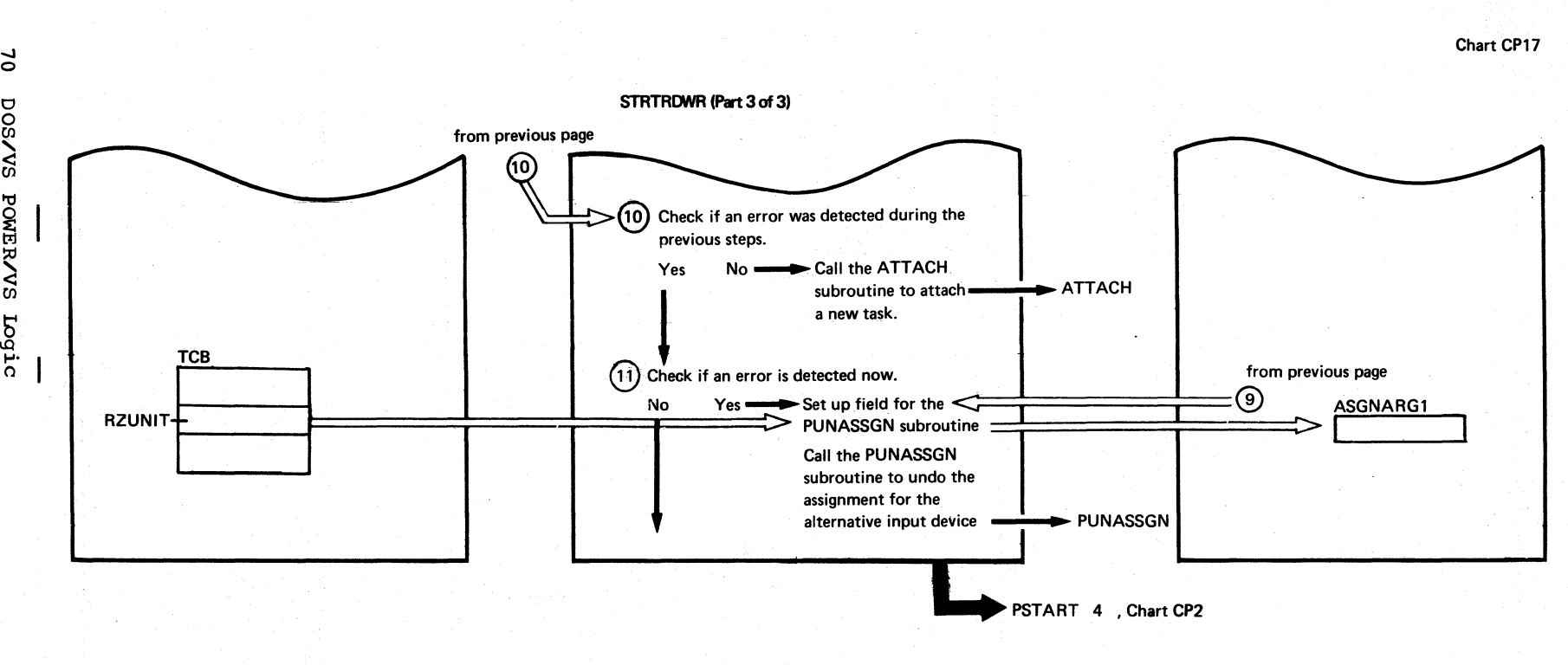

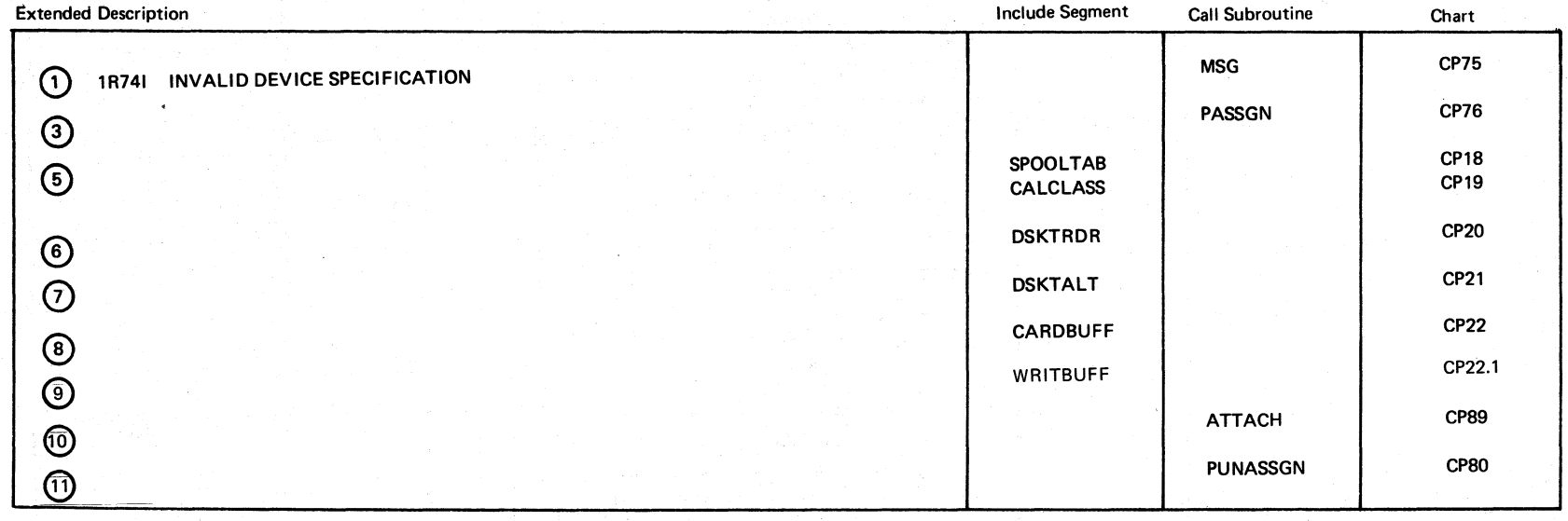

 $\frac{a}{\delta}$ o HI SY33-8577kevised **Nov**  $rac{1}{2}$  $\frac{1}{2}$ 277 Ey TNL PZ6-2213

'C

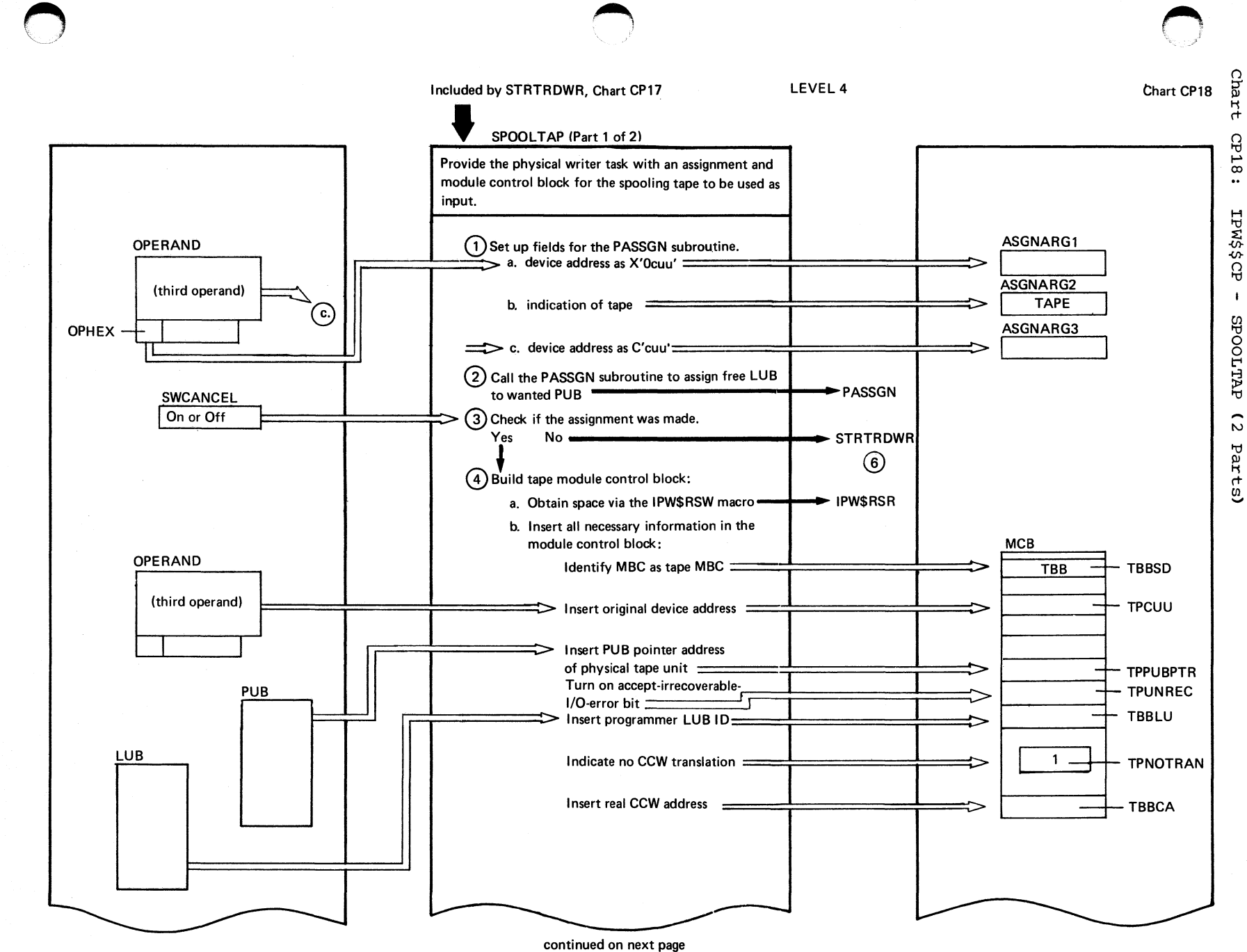

mexpore Organization

71

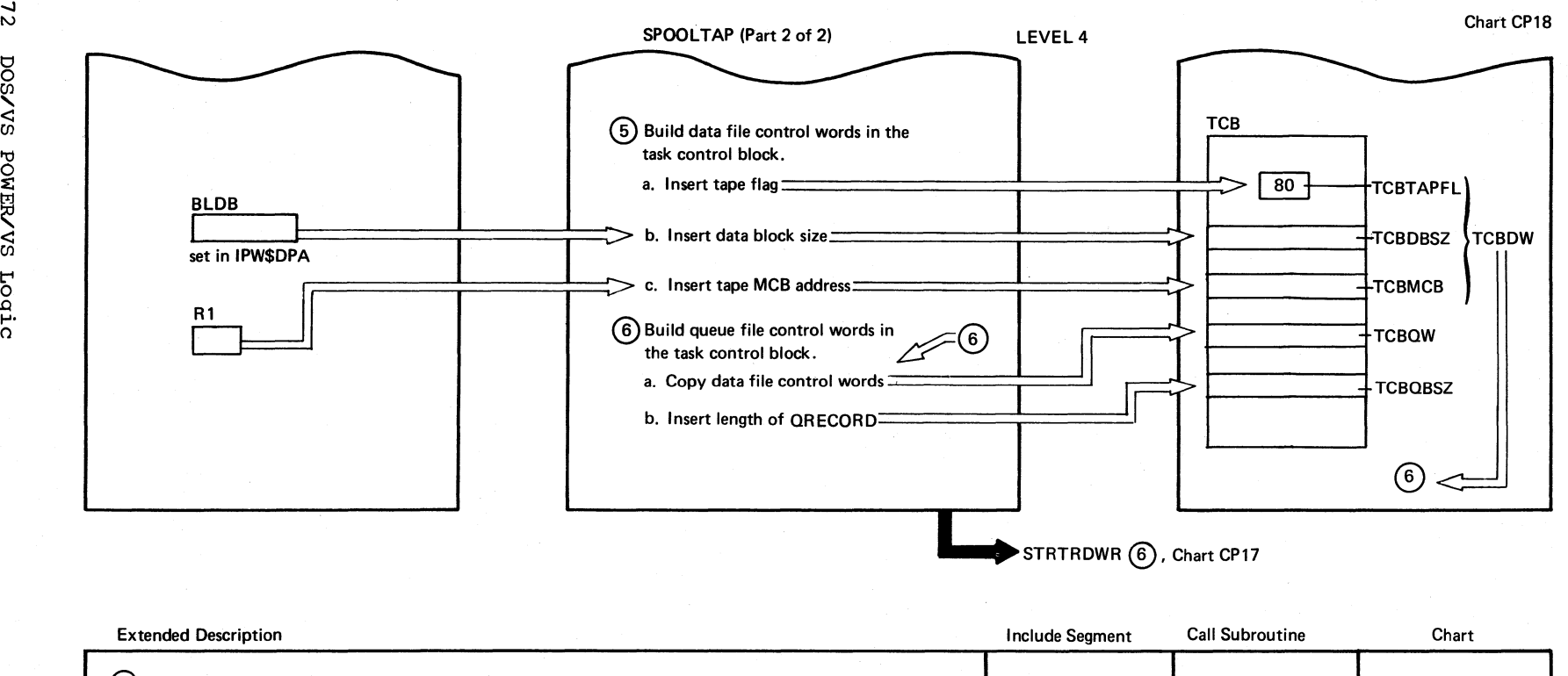

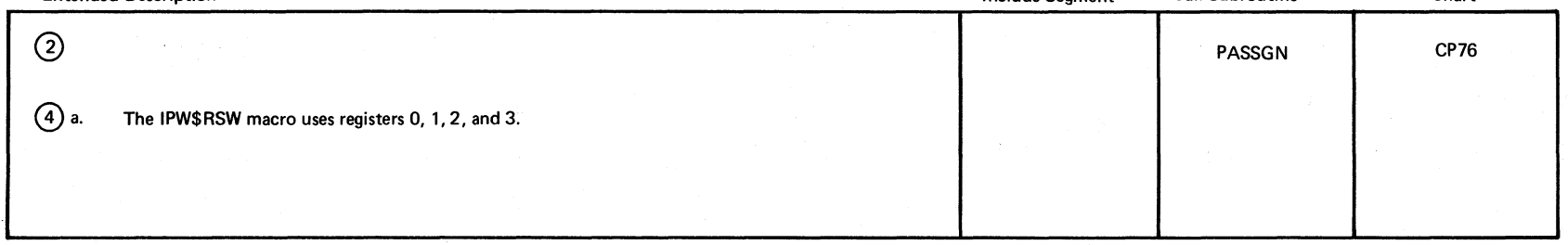

21

svvsod

Logic

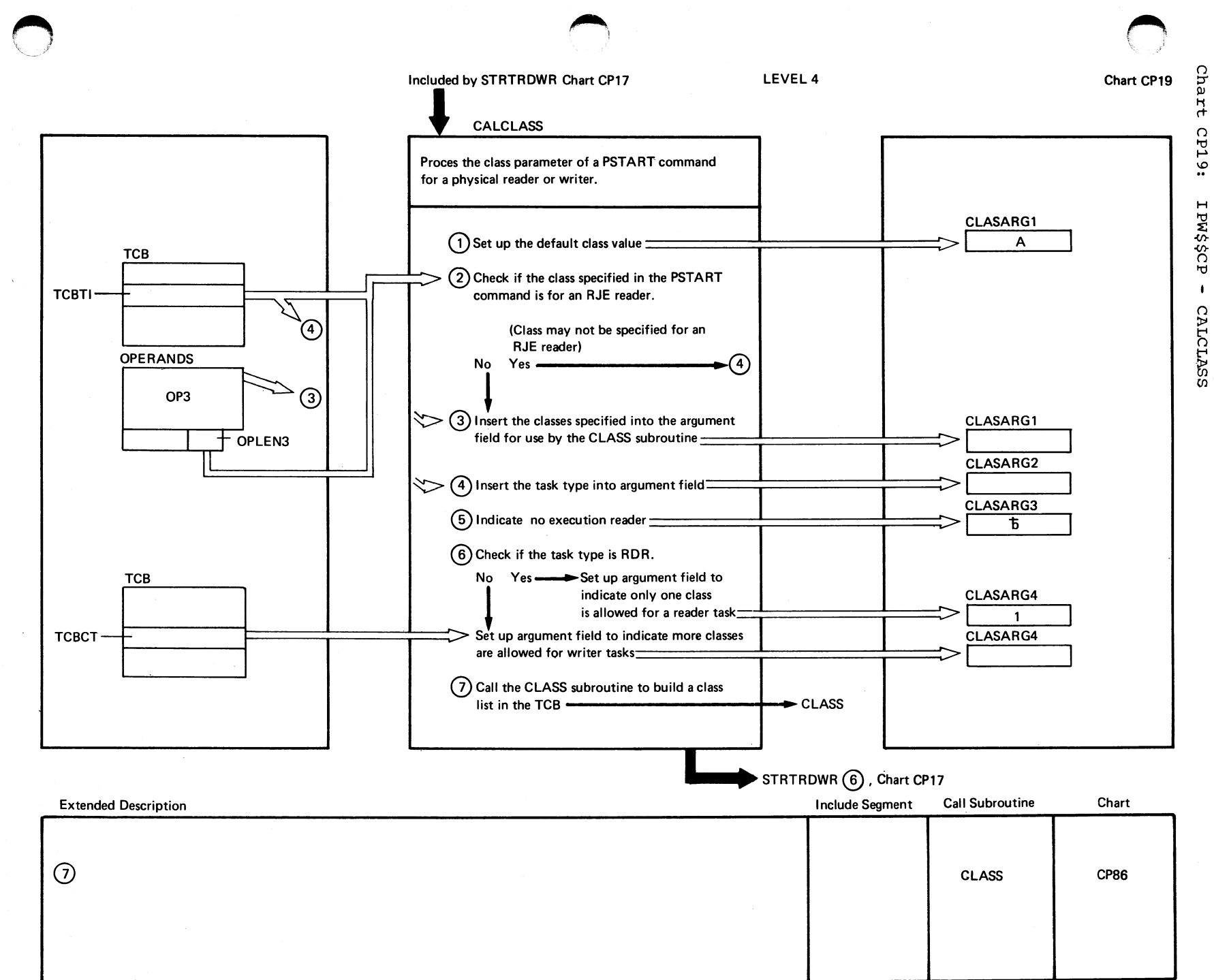

 $\tilde{u}$ 

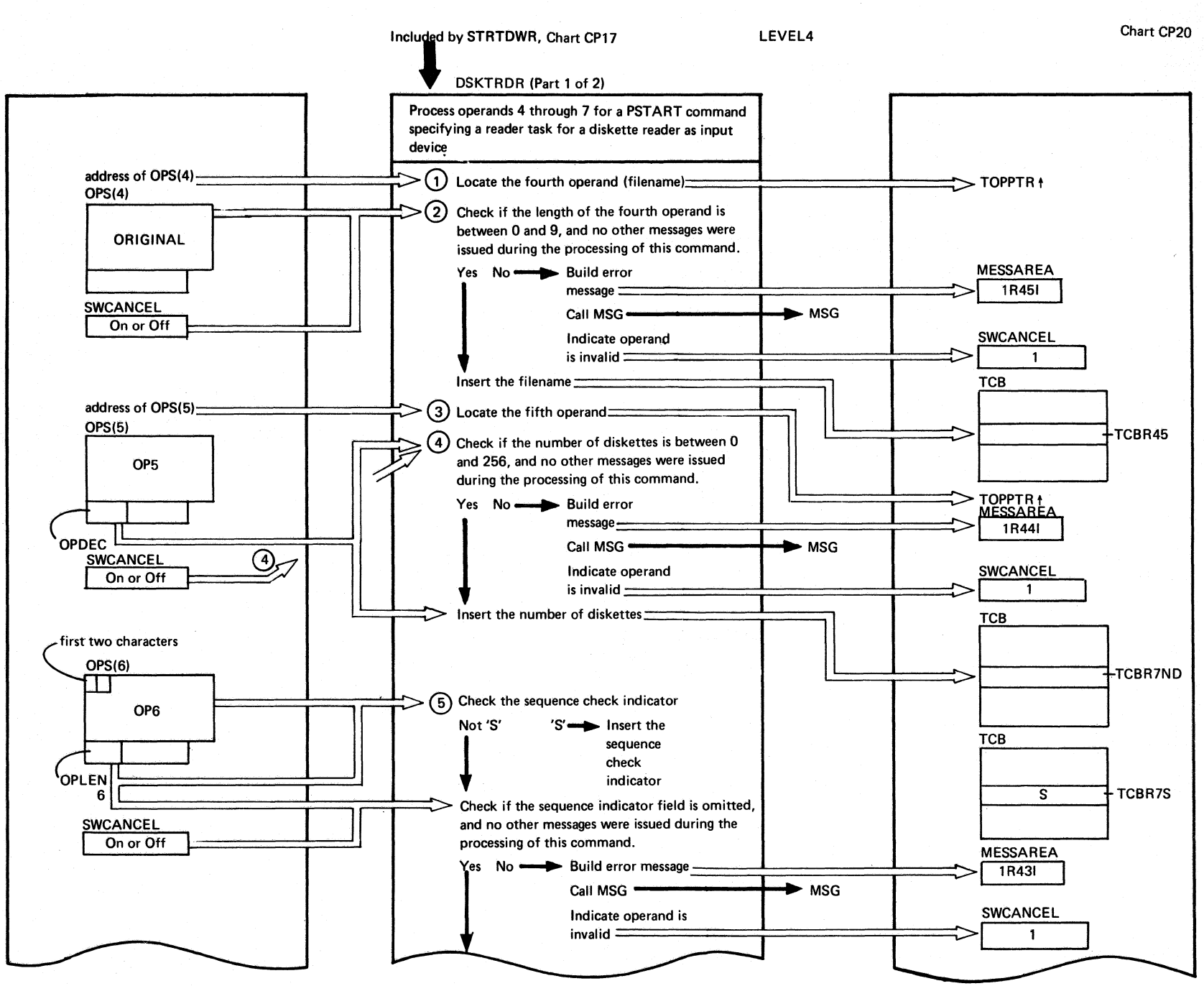

(continued on next page)

Chart CP20

Cha

 $\sharp$ 

CP20:

IPW\$\$CP

 $\mathbf{I}$ 

**DSKTRDR** 

 $\mathcal{L}$ 

Parts)

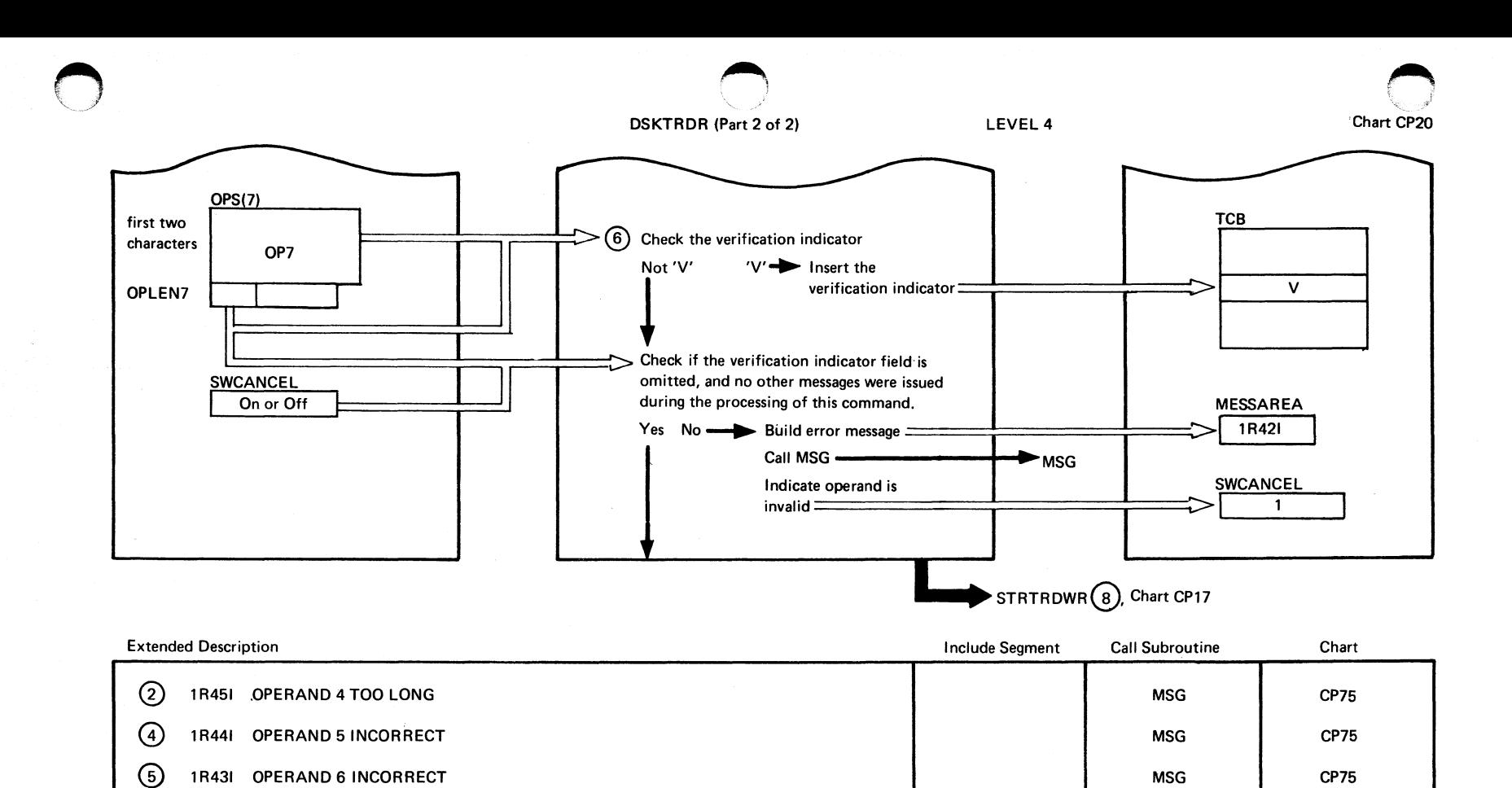

 $\odot$ 

1R42I OPERAND 7 INCORRECT

Chart CP20

**CP75** 

**MSG** 

A '~j

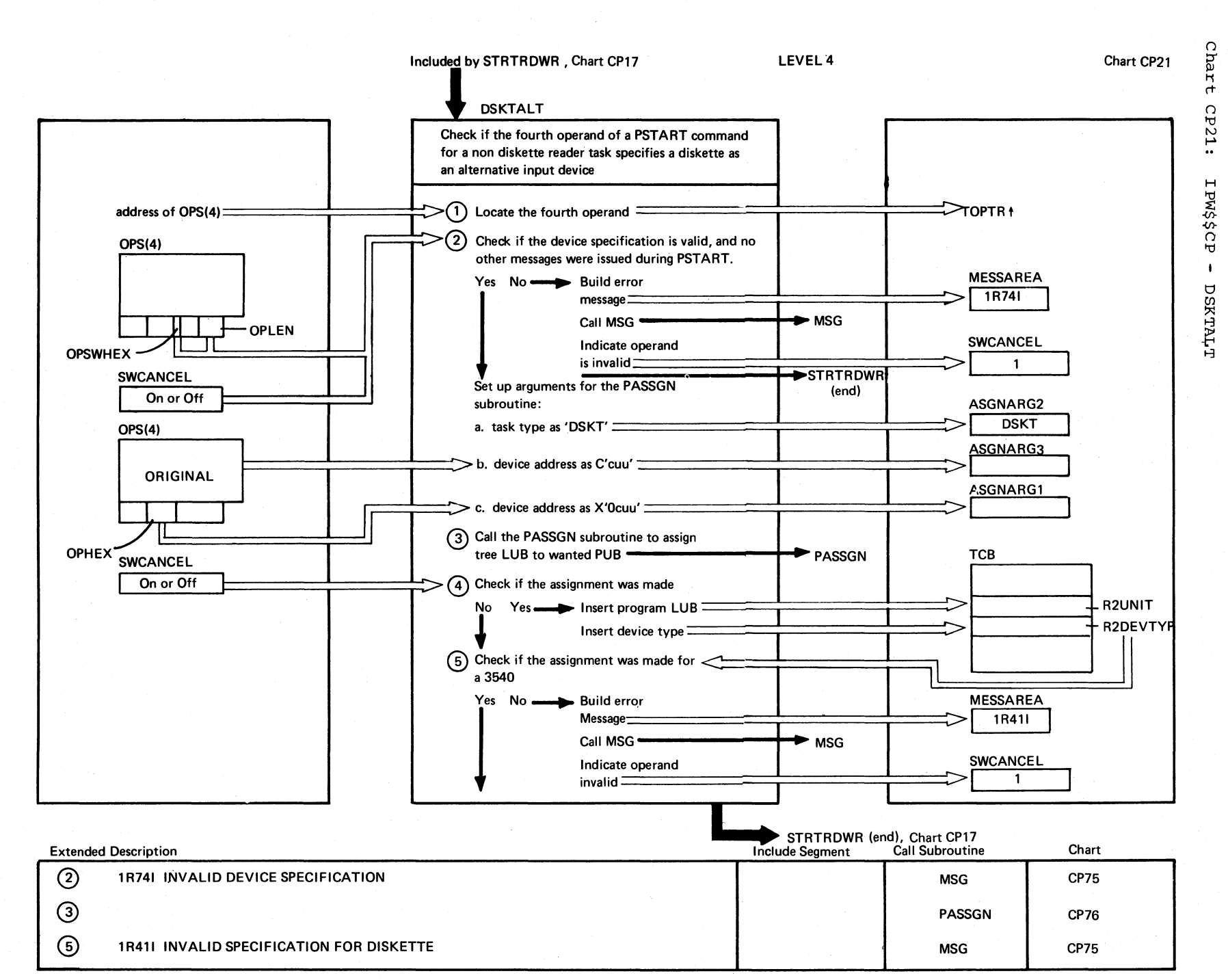

 $\overline{\hspace{1cm}}$  Chart CP21

 $\sim$   $\sim$   $\sim$   $\sim$ 

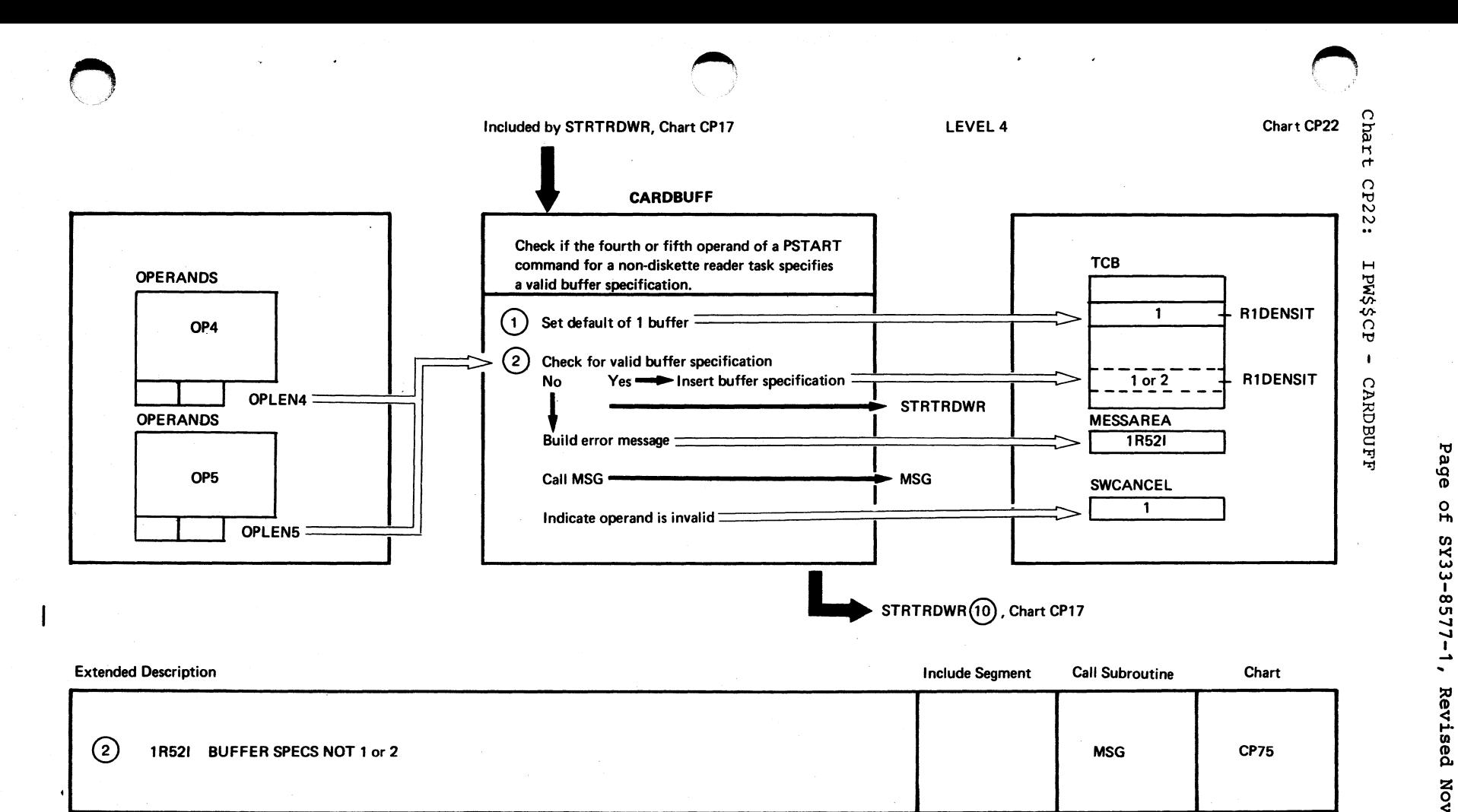

of SY33-8577-1, Revised November 24, 1977, By TNL SN33-9241

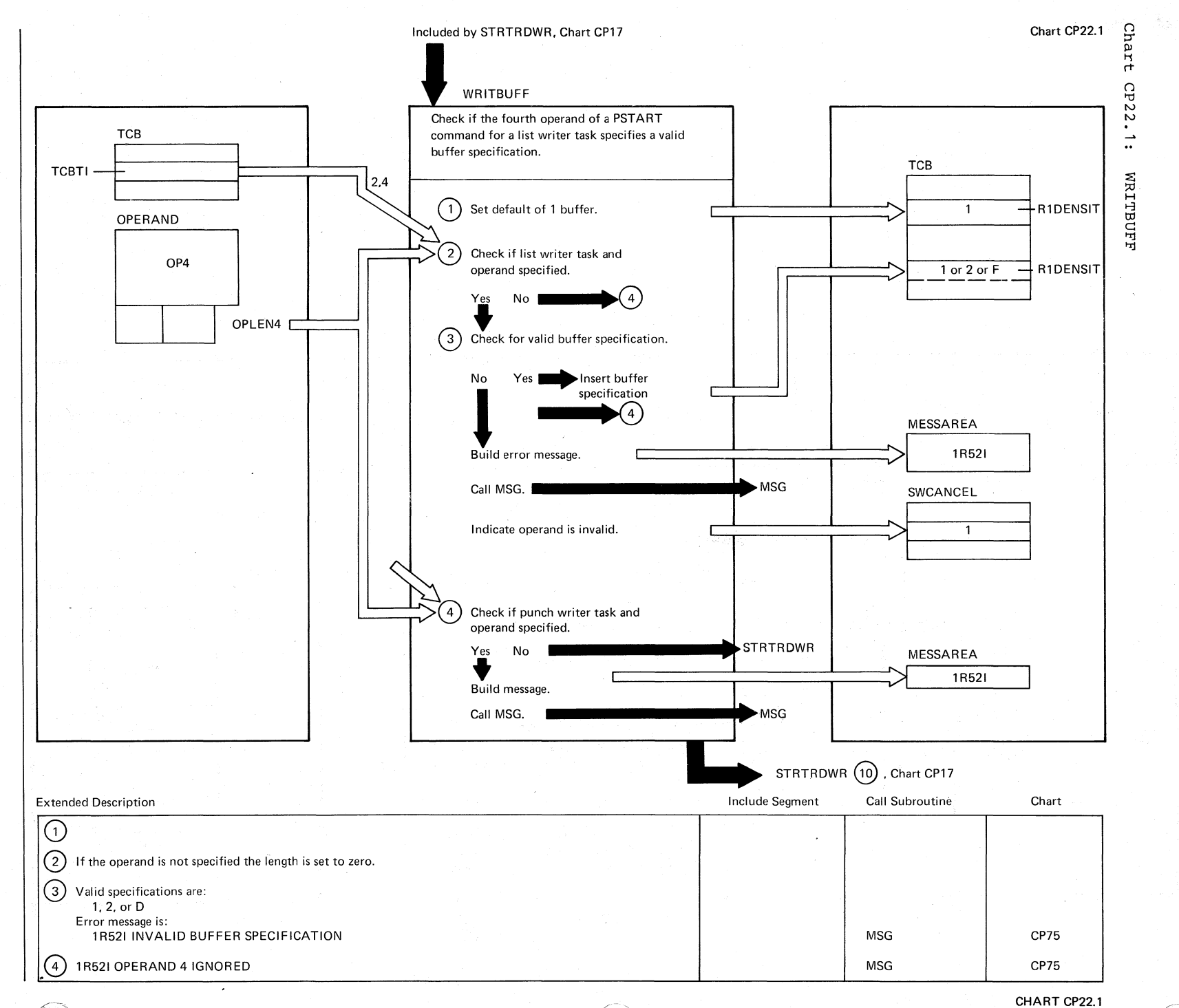

 $8L$  $502/NS$ POWER/VS Logic

> November  $\frac{1}{2}$ 1977,  $\overline{\Lambda}$ g TNL SN33-9241

Page

 $\overline{h}$ 

SY33-8577-1

 $\overline{\phantom{a}}$ 

Revised

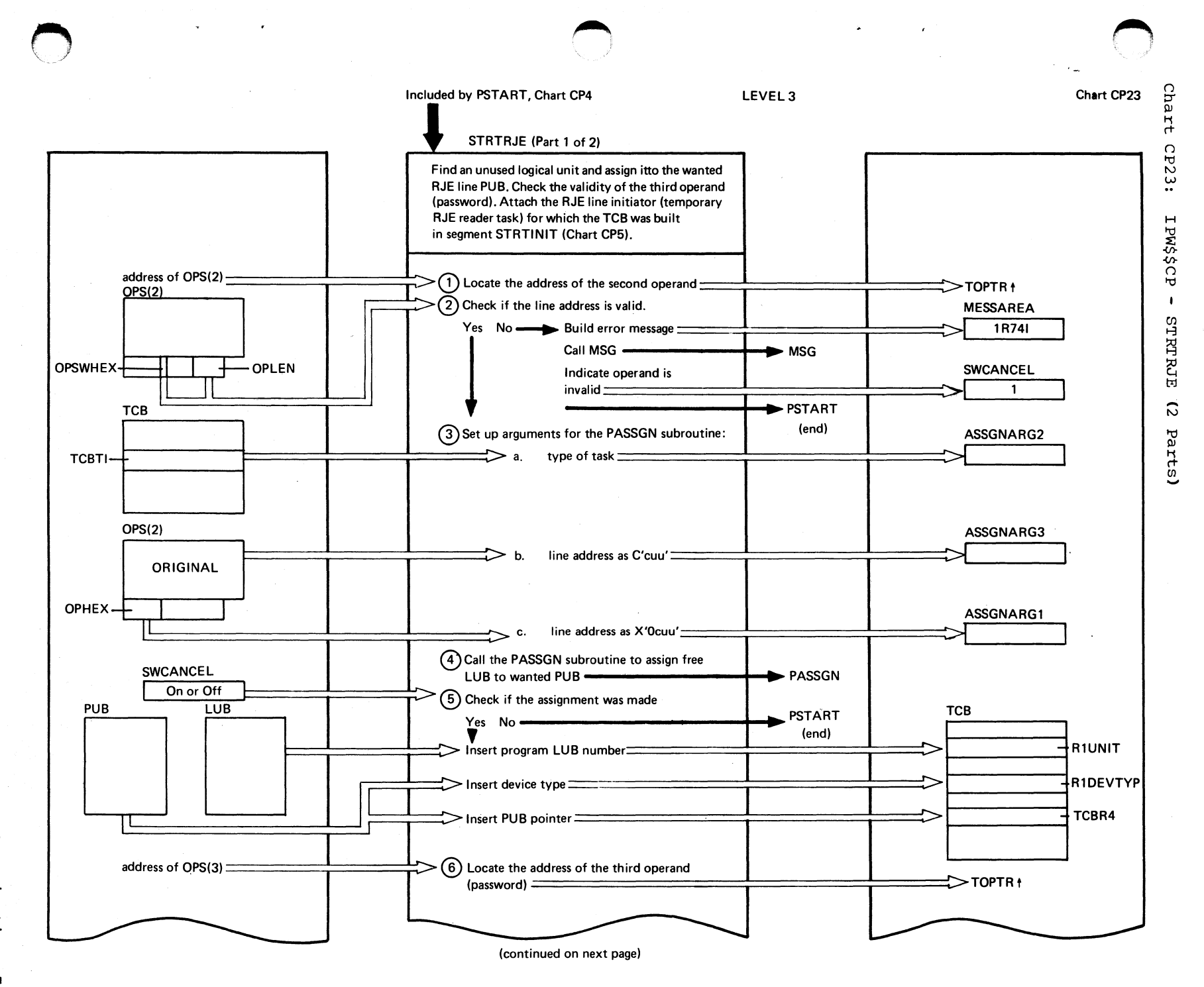

program Organization 18.1

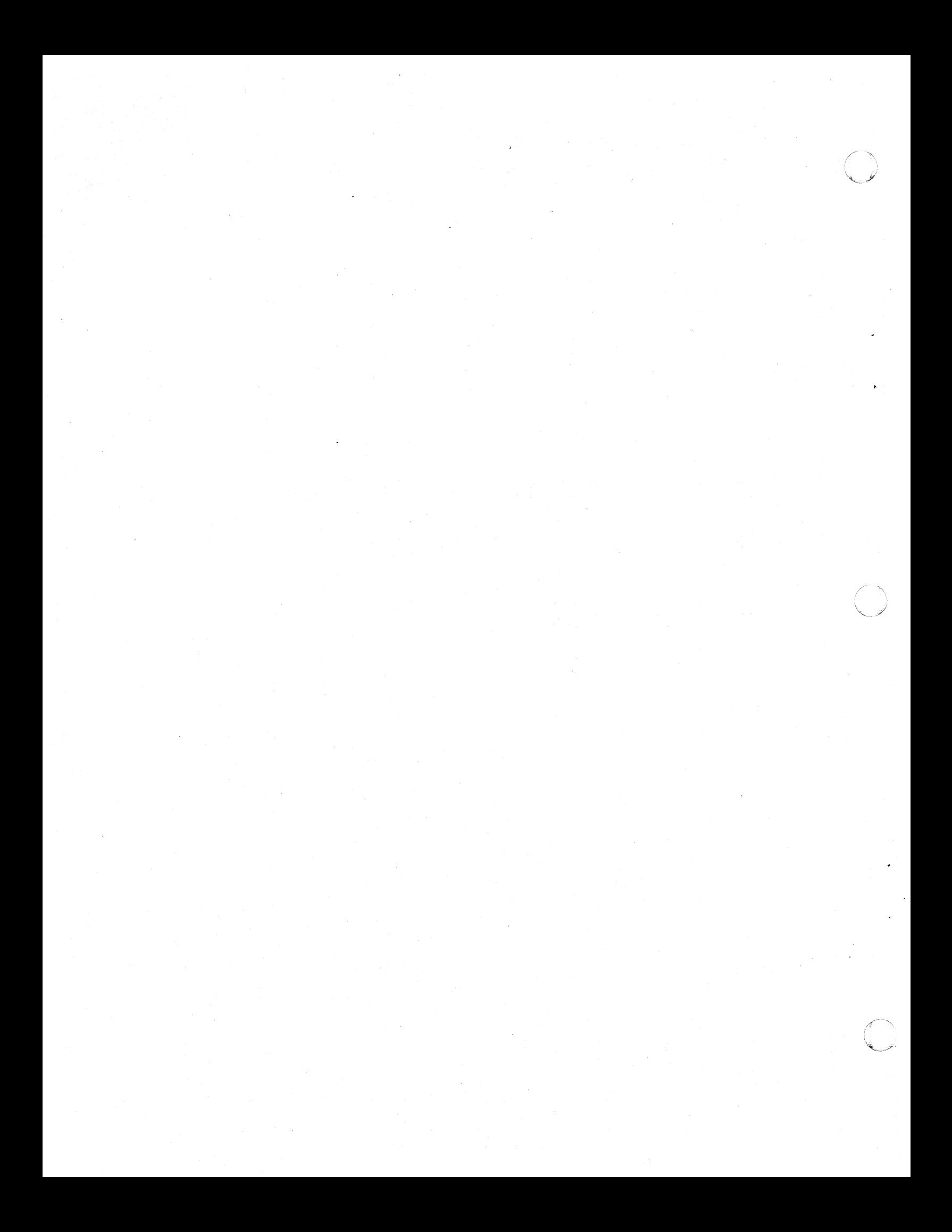

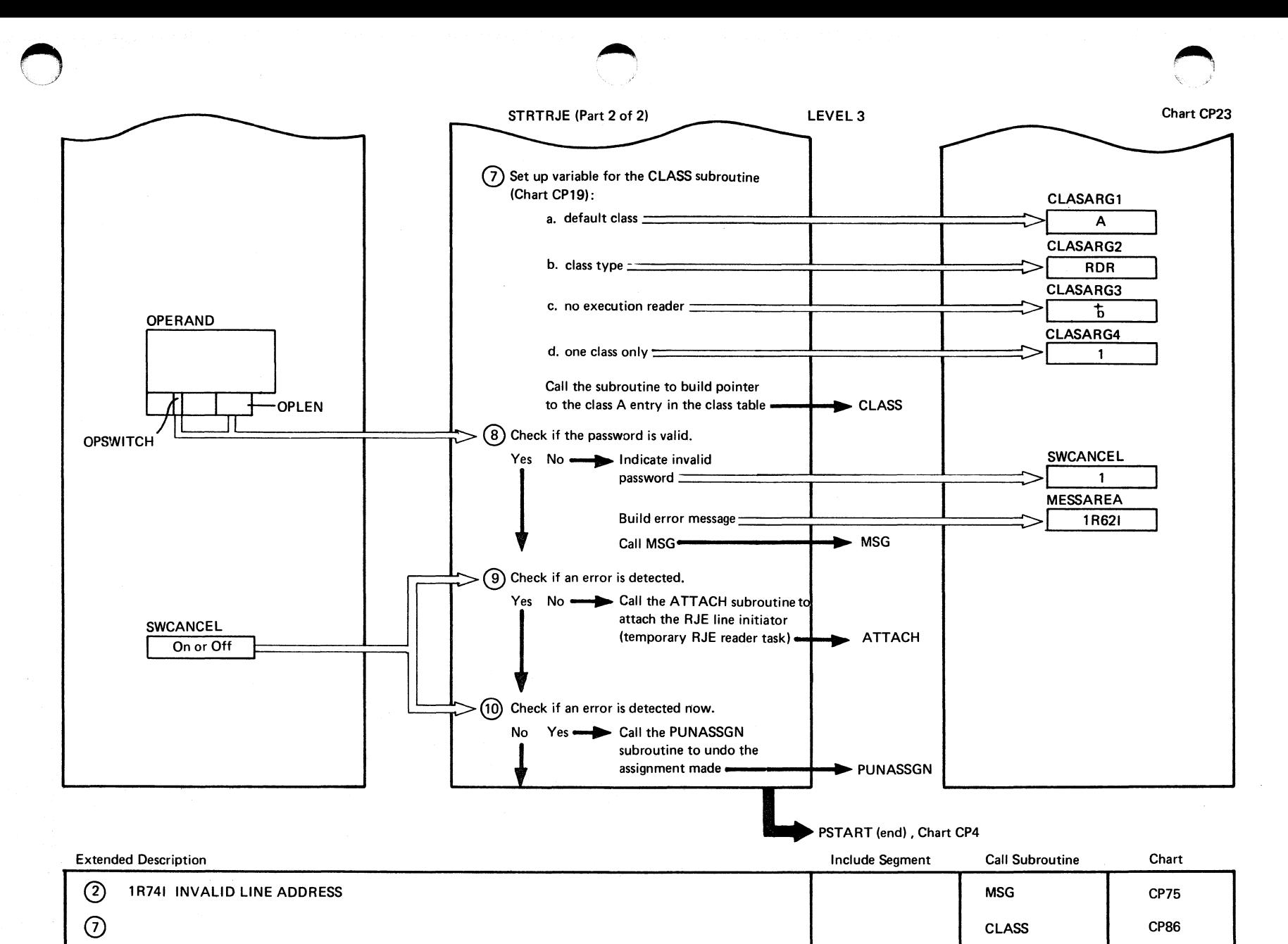

mexboxd organization  $\tilde{c}$ 

 $\circled{3}$ 

 $\circledcirc$ 

 $\circledcirc$ 

1R62I INVALID RJE PASSWORD

Chart CP23

**CP75** 

**CP89** 

**CP80** 

**MSG** 

**ATTACH** 

PUNASSGN

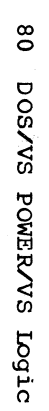

o  $\triangle$   $\rightarrow$ 

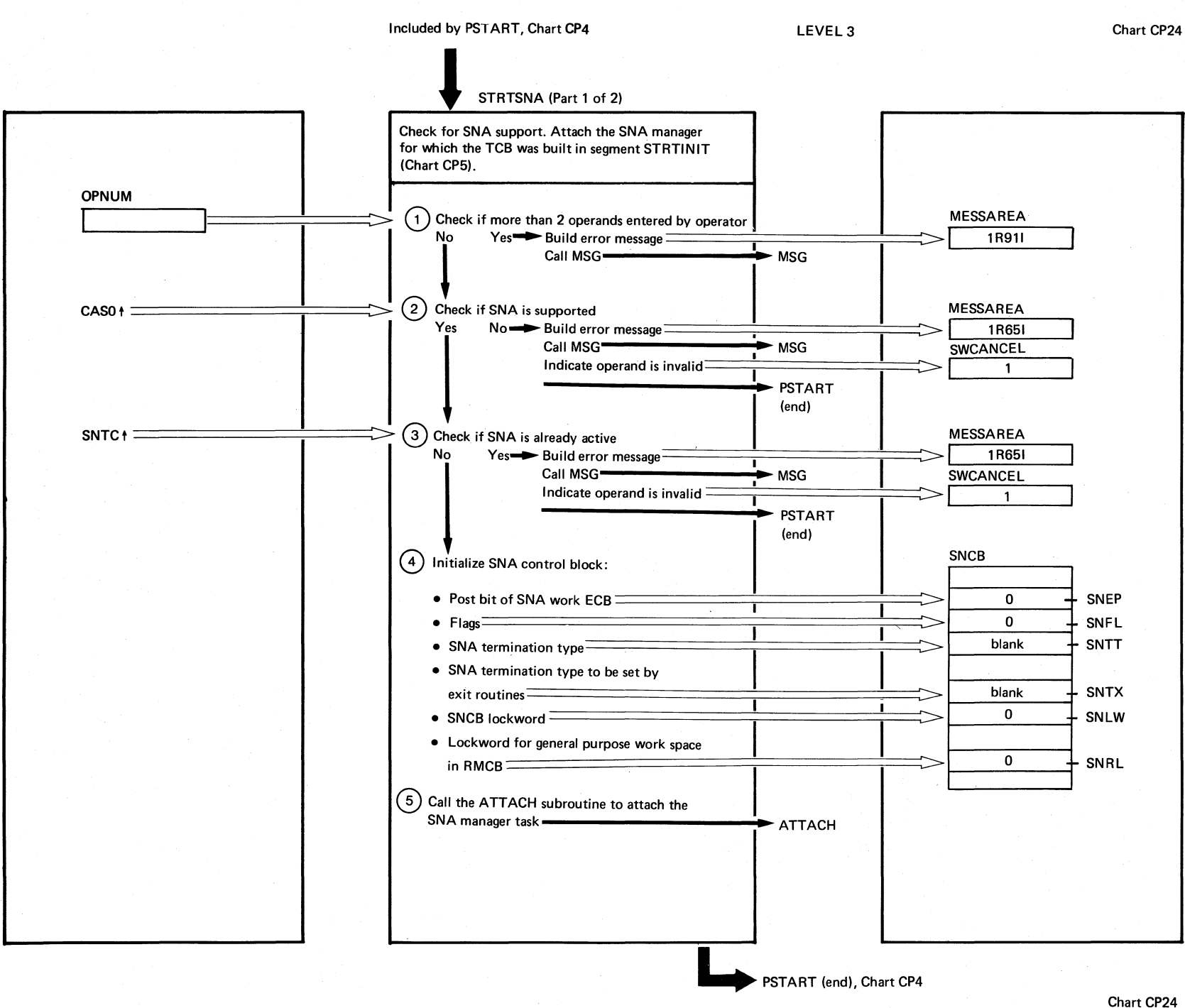

 $\Omega$  $~^{\mathrm{\mu}}$   $~$  $\frac{1}{10}$ 

 $C_1C_2$ 

IPW\$\$CP

 $\ddot{\phantom{1}}$ 

 $S$ TRTSNA

 $\tilde{c}$ 

Parts)

 $f$   $\sim$ 

/ *",J* 

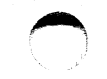

## STRTSNA (Part 2 of 2)

 $\bar{\alpha}$ 

Chart CP24

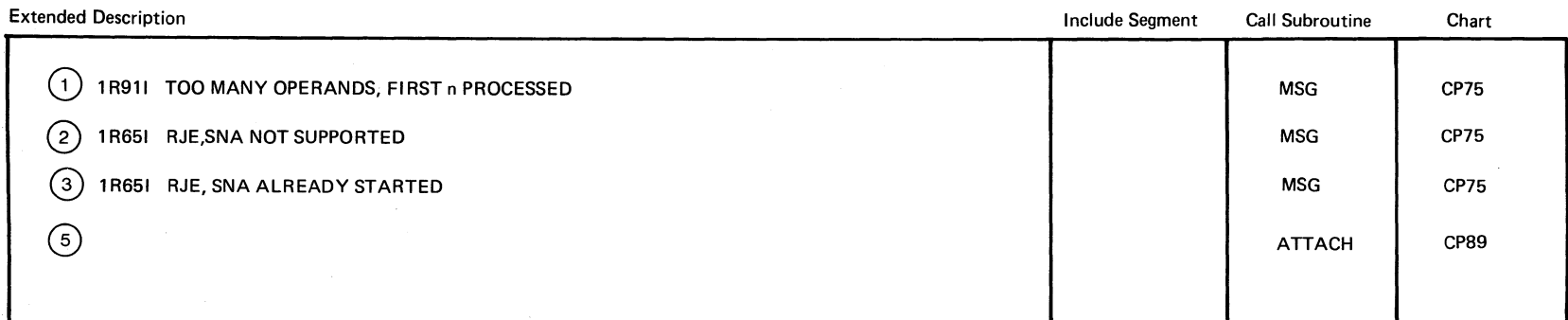

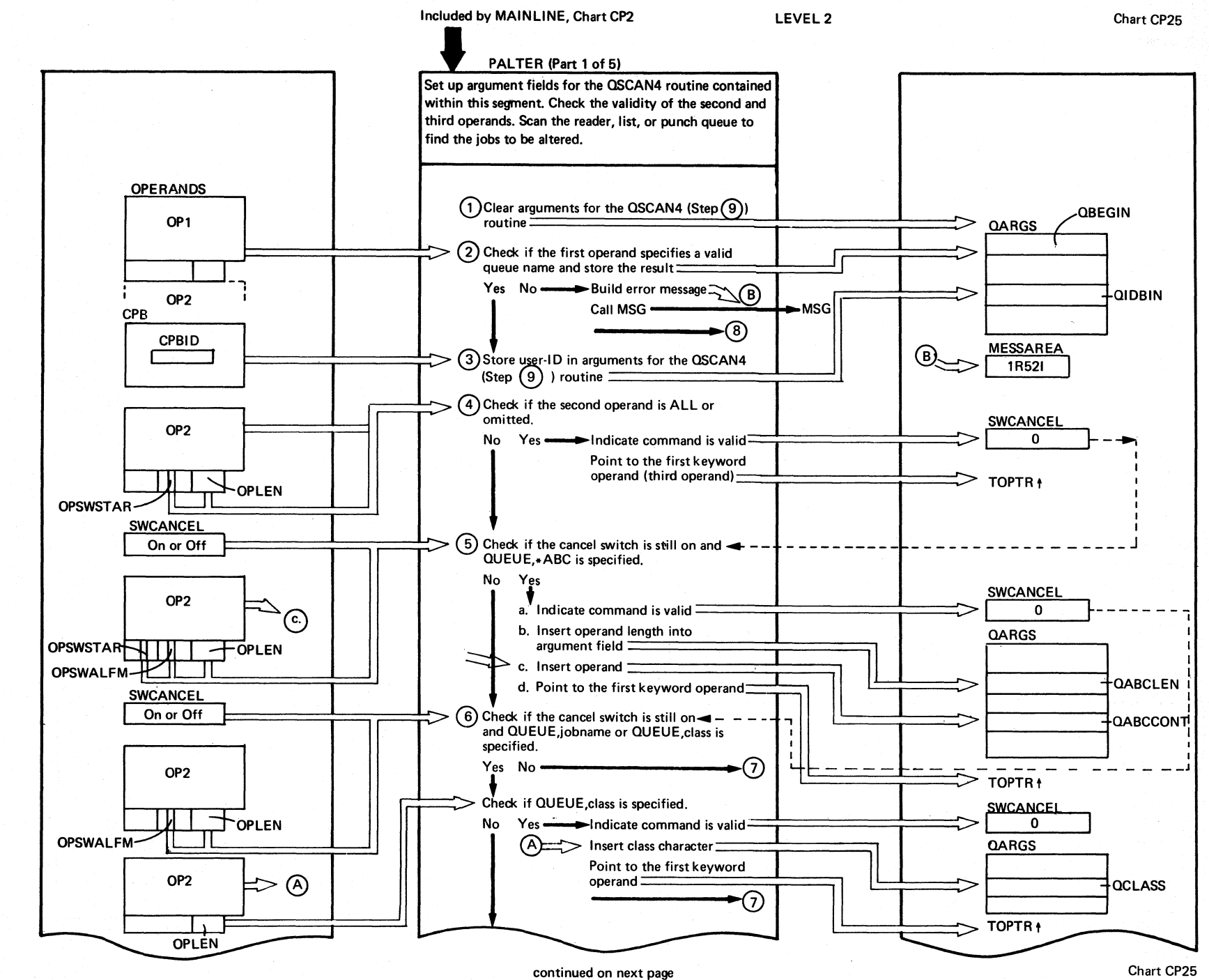

BONE ANGE Logic

 $\frac{8}{3}$ 

**DOS/VS** 

Cha

R  $\vec{r}$ 

 $\Omega$ 

żż.

 $\ddot{a}$ 

 $\mathbf{H}$ 

**BW\$\$CP** 

 $\overline{\mathbf{1}}$ 

PALTER

 $\overline{G}$ 

Parts)

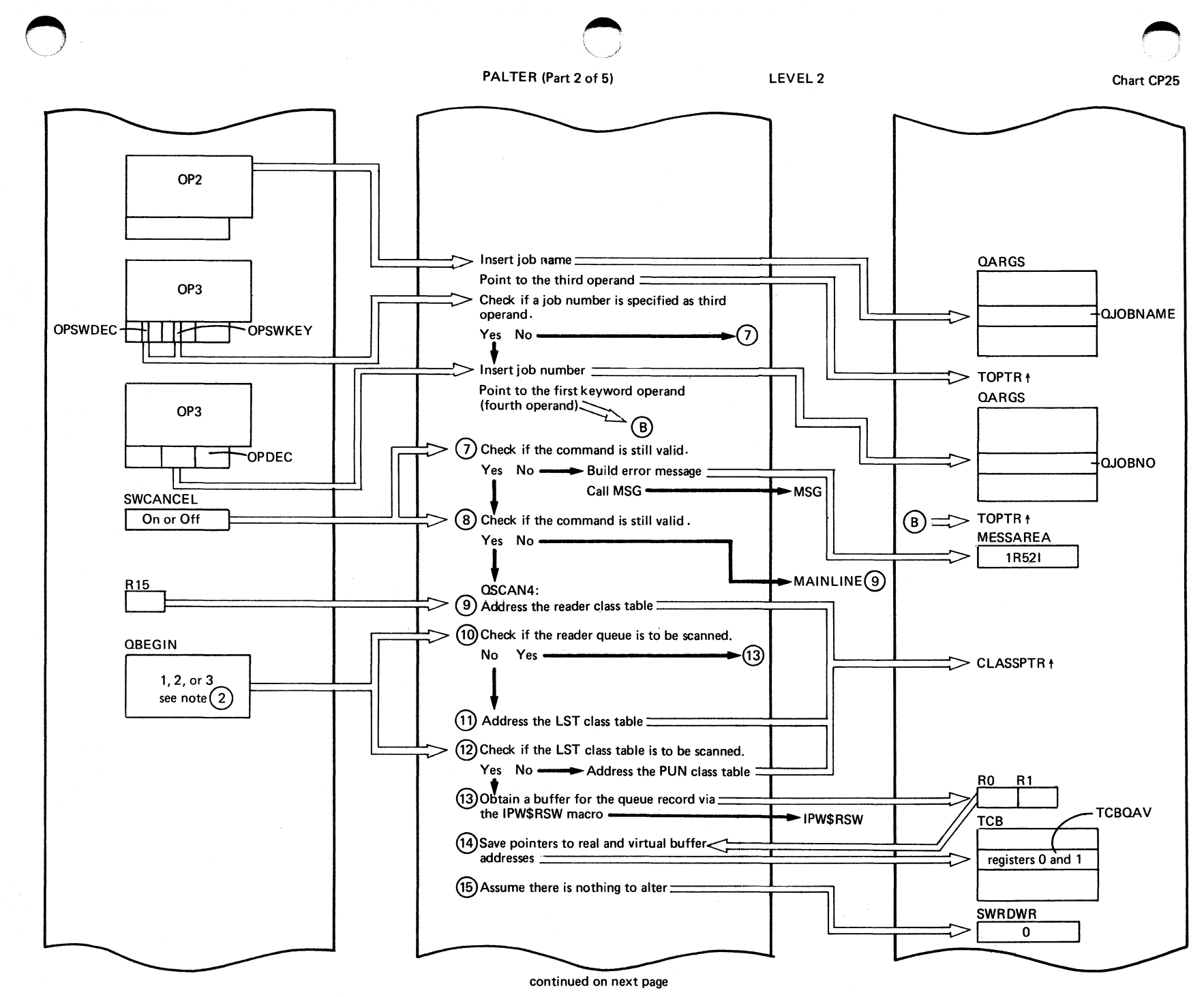

mentond organization ္လ

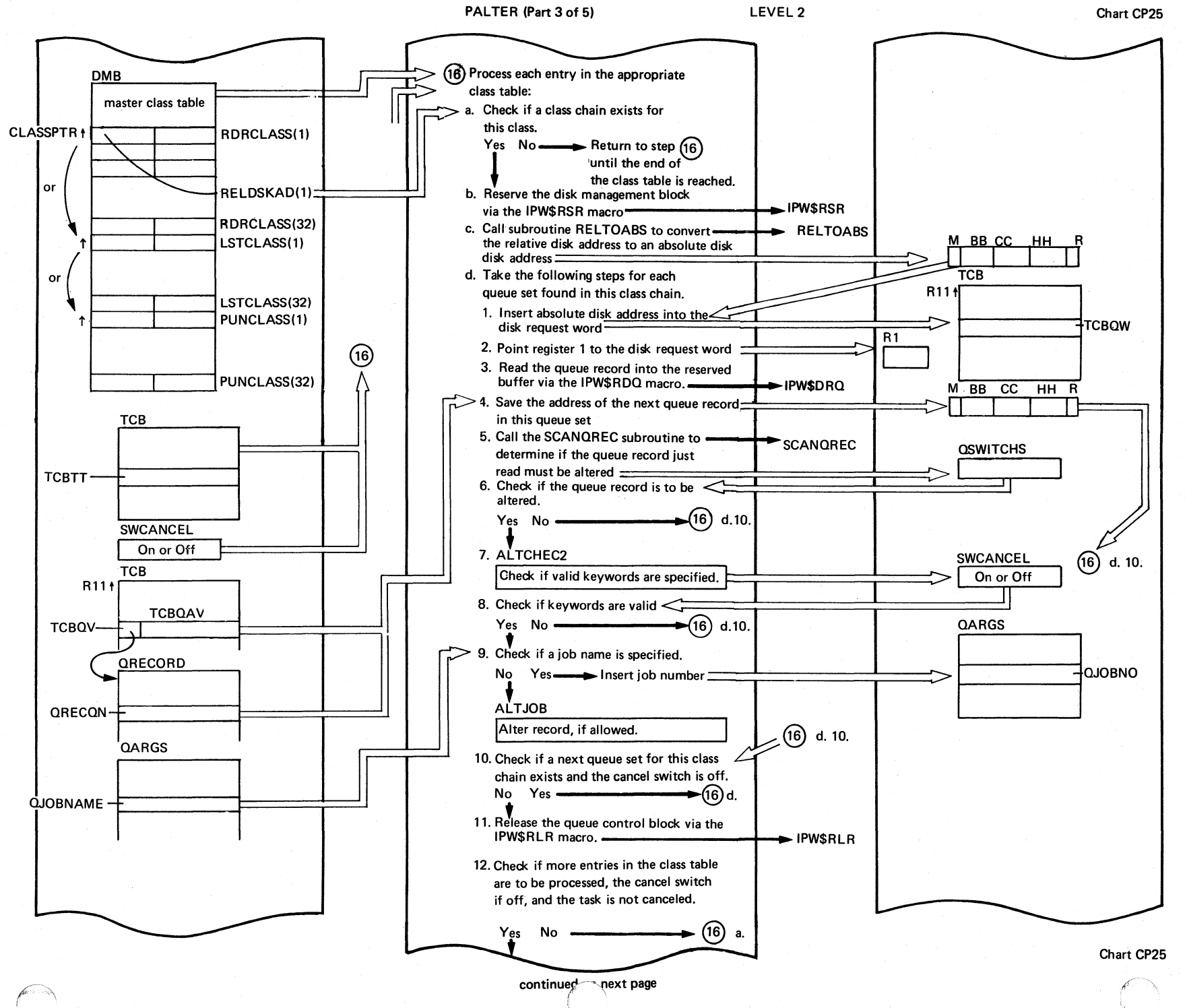

 $\frac{8}{1}$  $\overline{S}$ SA/S **POWER/VS** Logic

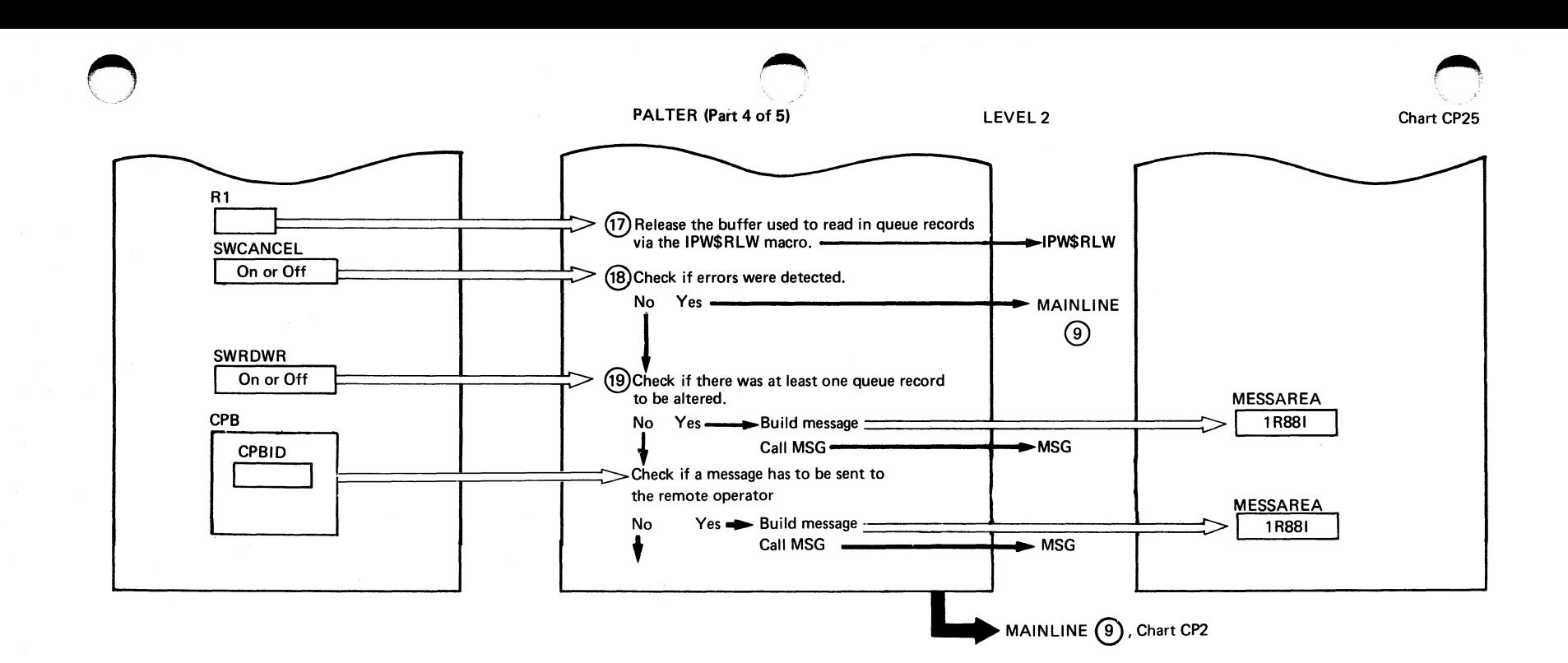

## PALTER (Part 5 of 5)

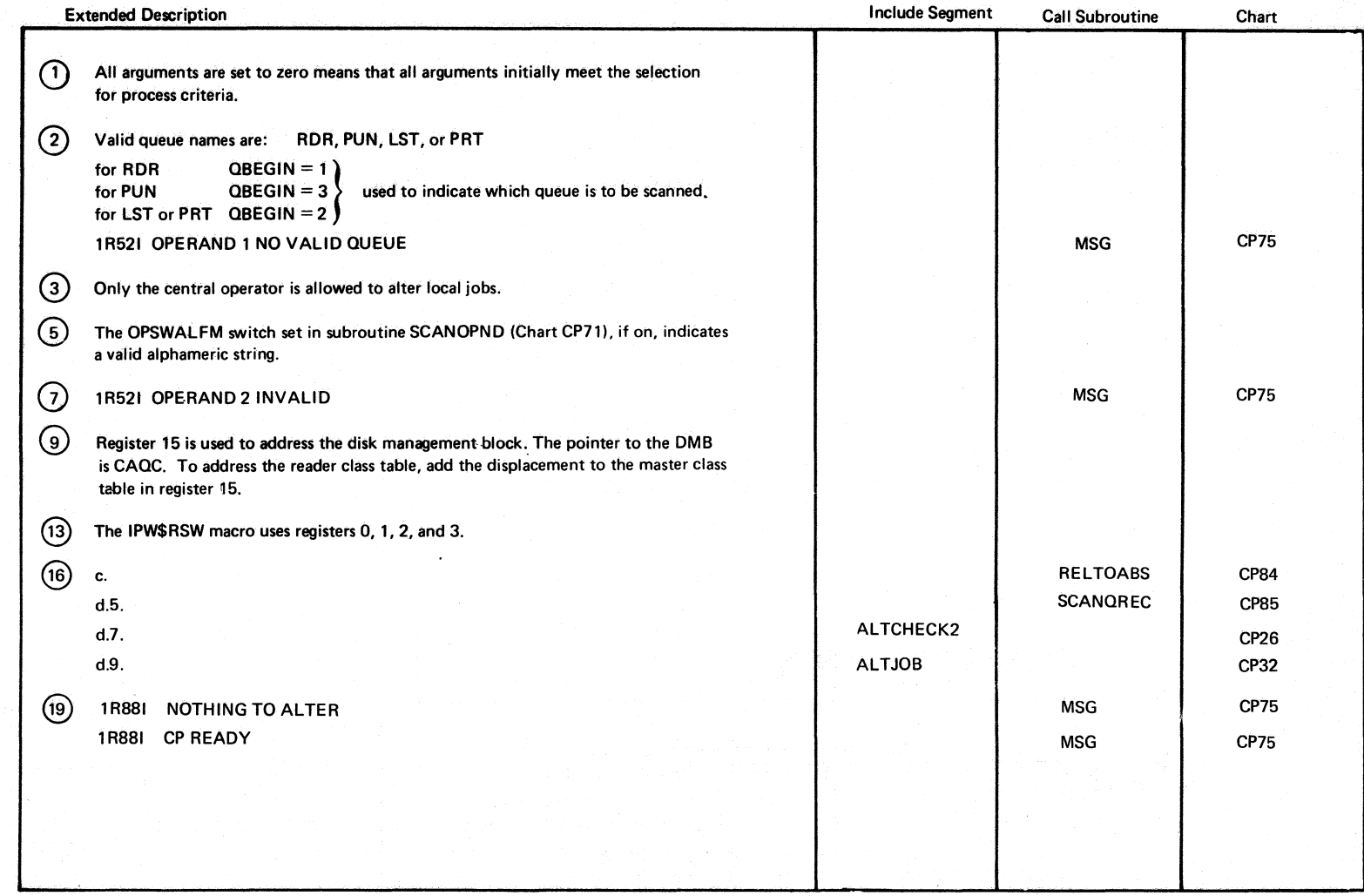

/

c:o '" o .<br>፱<br>២ **DARER**<br>R  $\Omega$ Logic

> $\bigcap$ \. /

Chart CP25

*r--""*   $\sqrt{2}$ 

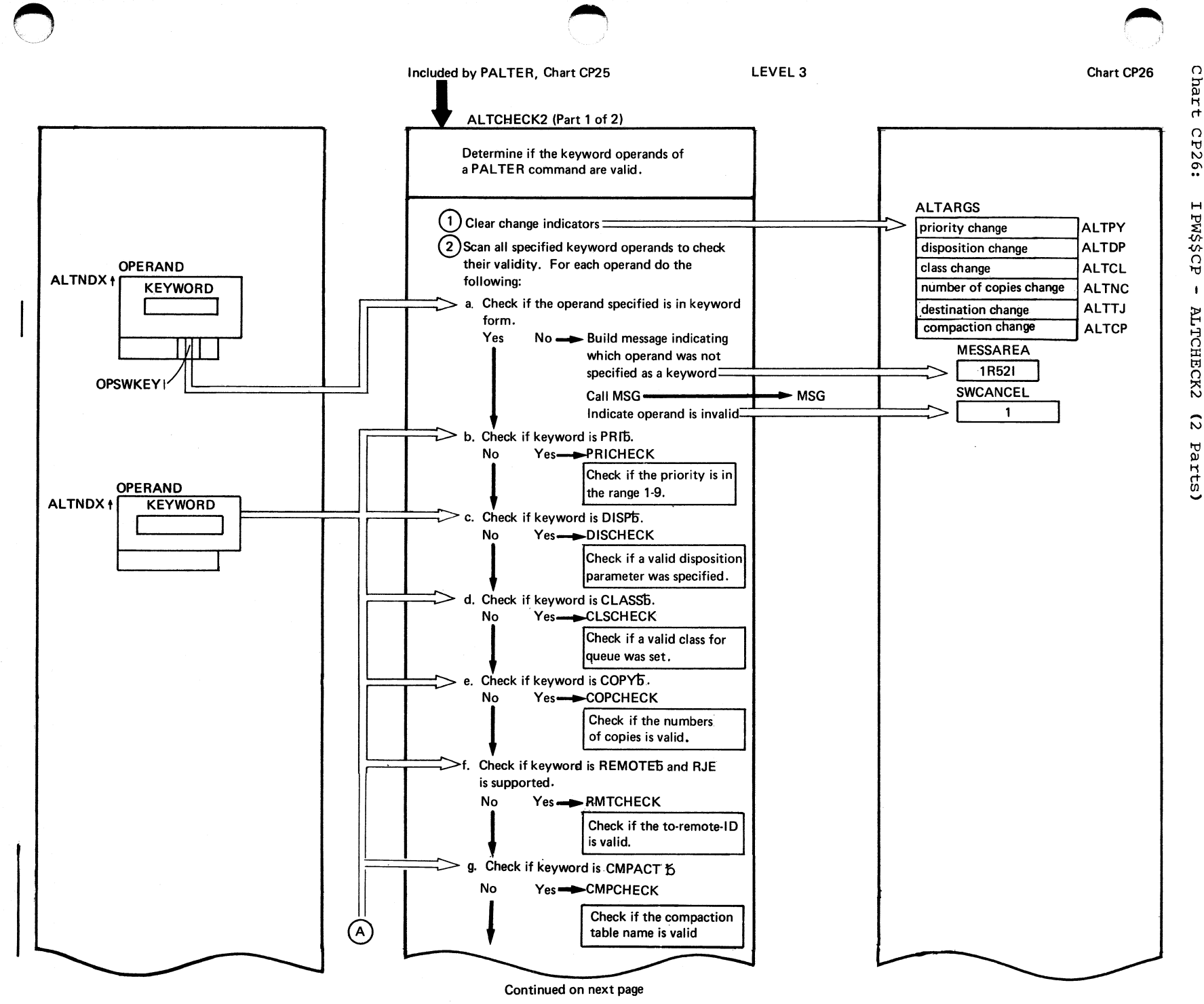

**P26:** I PW\$\$CP  $\pmb{\ast}$ ALTCHECK2  $\tilde{\omega}$ Parts)

wex6oxd organization  $\overline{c}$ 

ALTCHECK2 (Part 2 of 2) Chart CP26

~.J

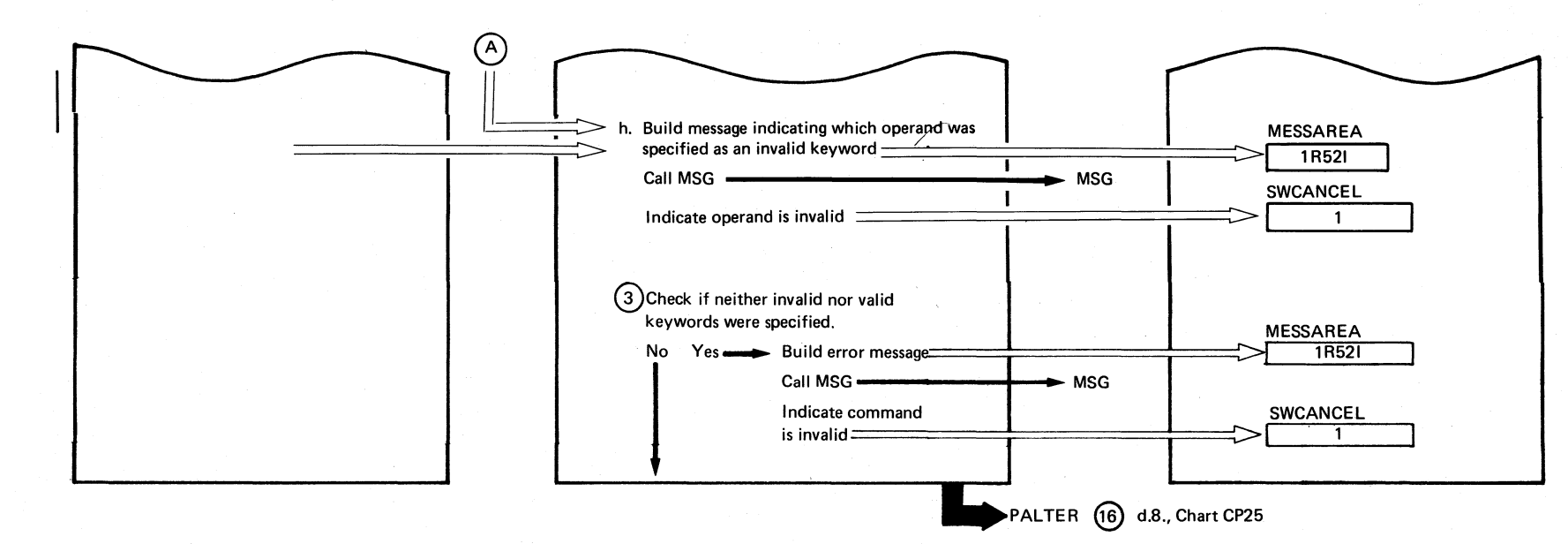

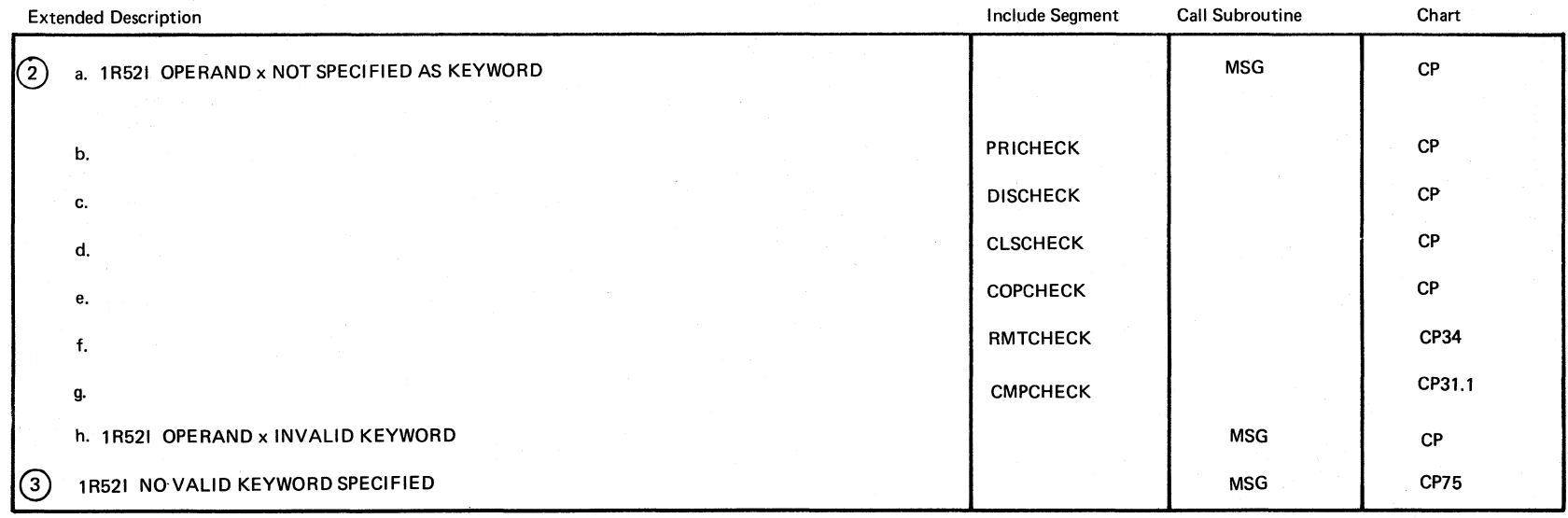

-'\ /

 $\frac{8}{6}$  $\frac{2}{\alpha}$  $\sum_{i=1}^{n}$ 꼬 ~  $\sum_{i=1}^{n}$ Logic

 $-/-$ - /1

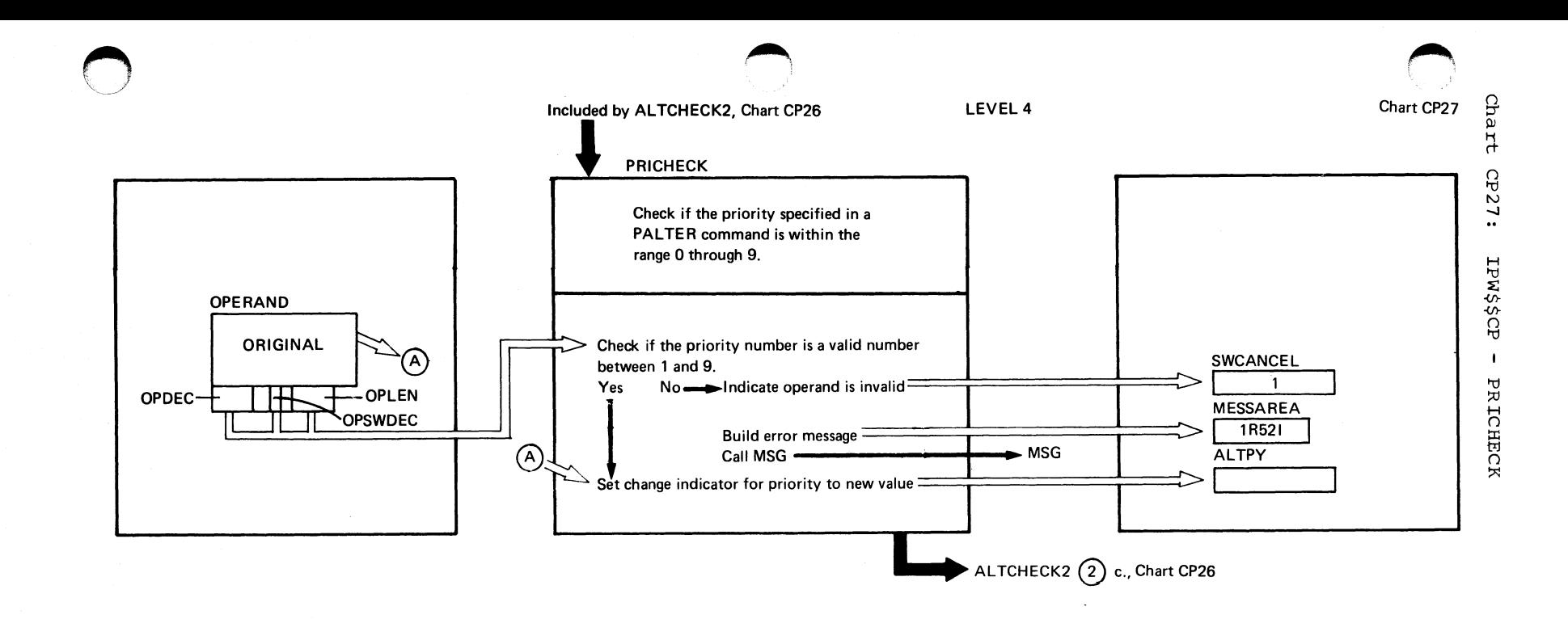

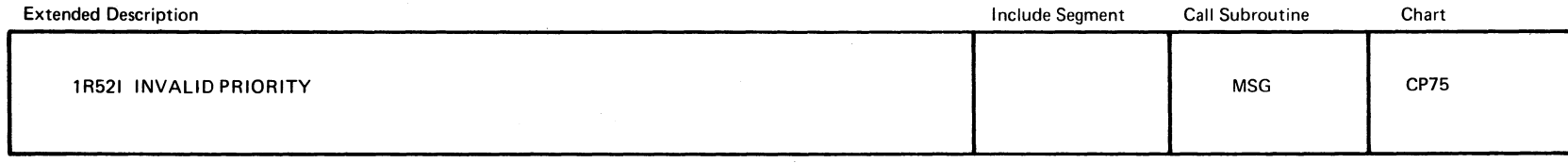

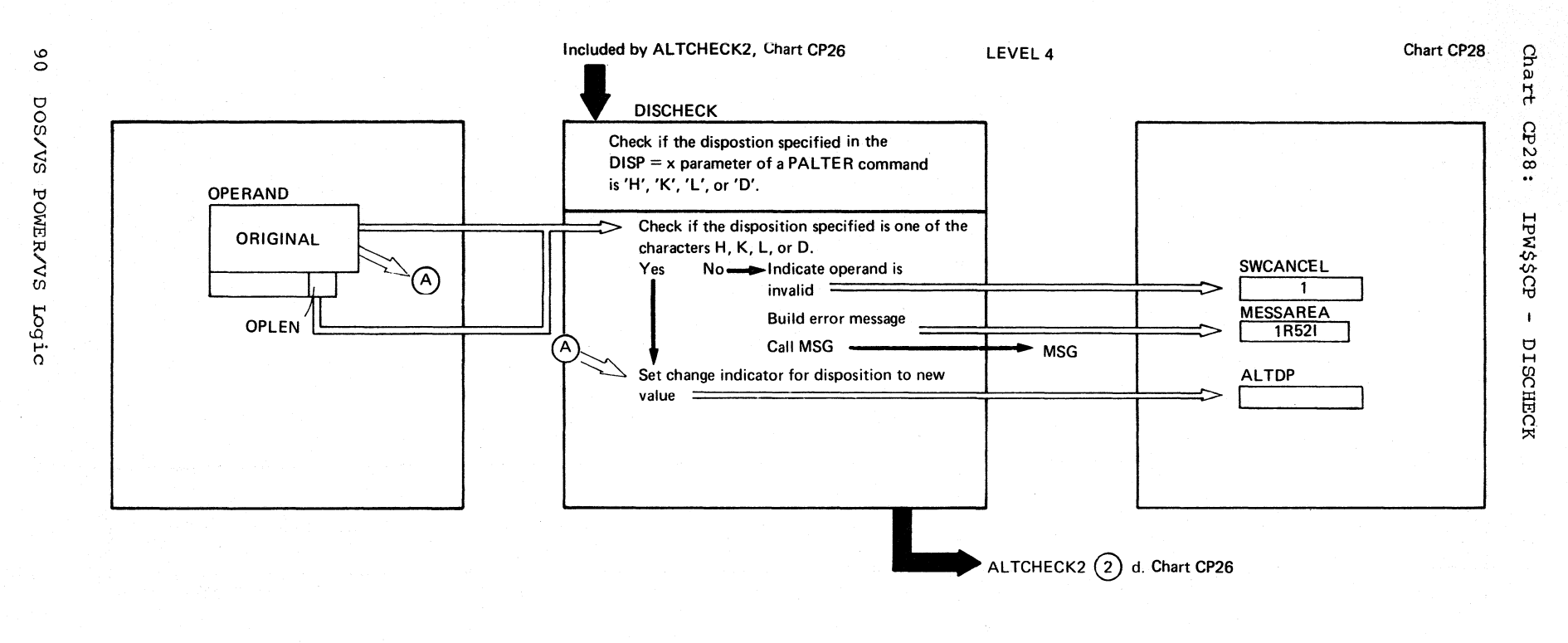

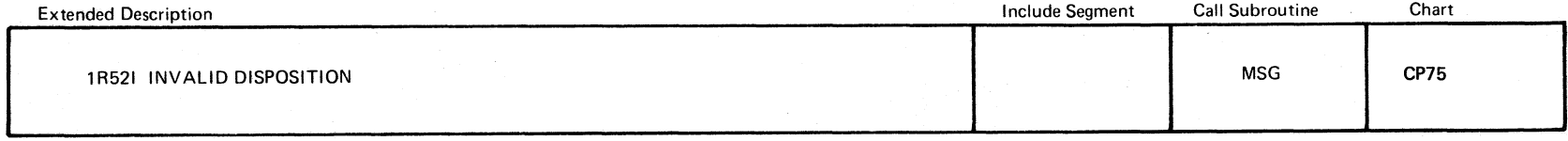

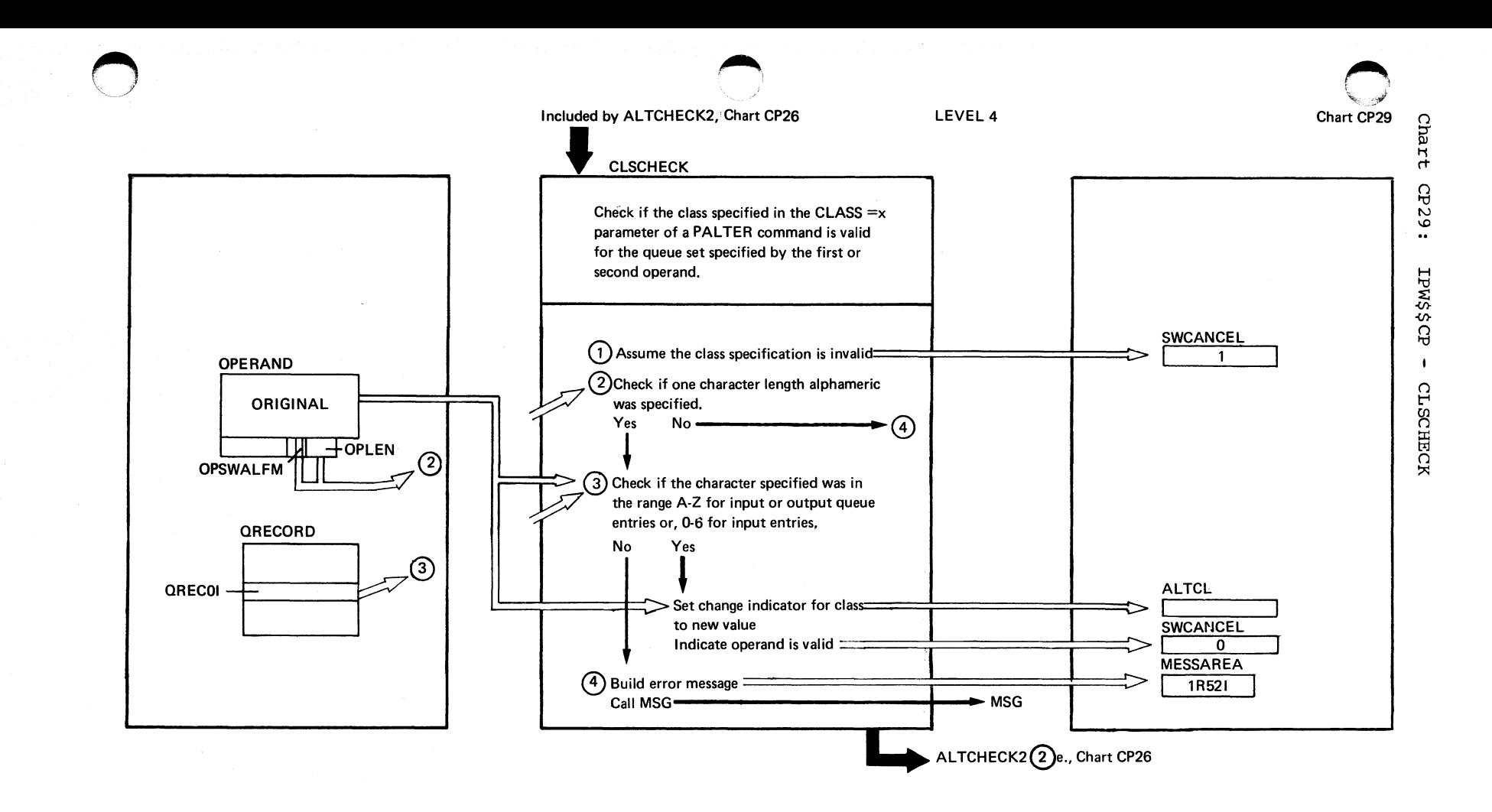

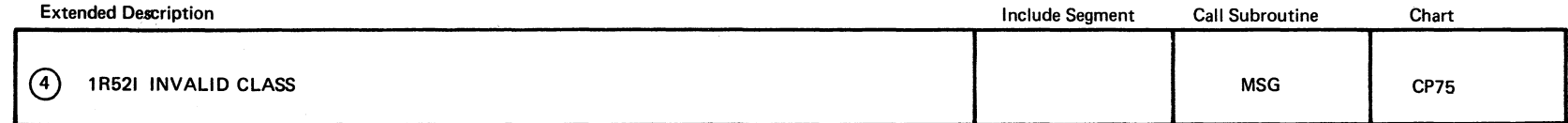

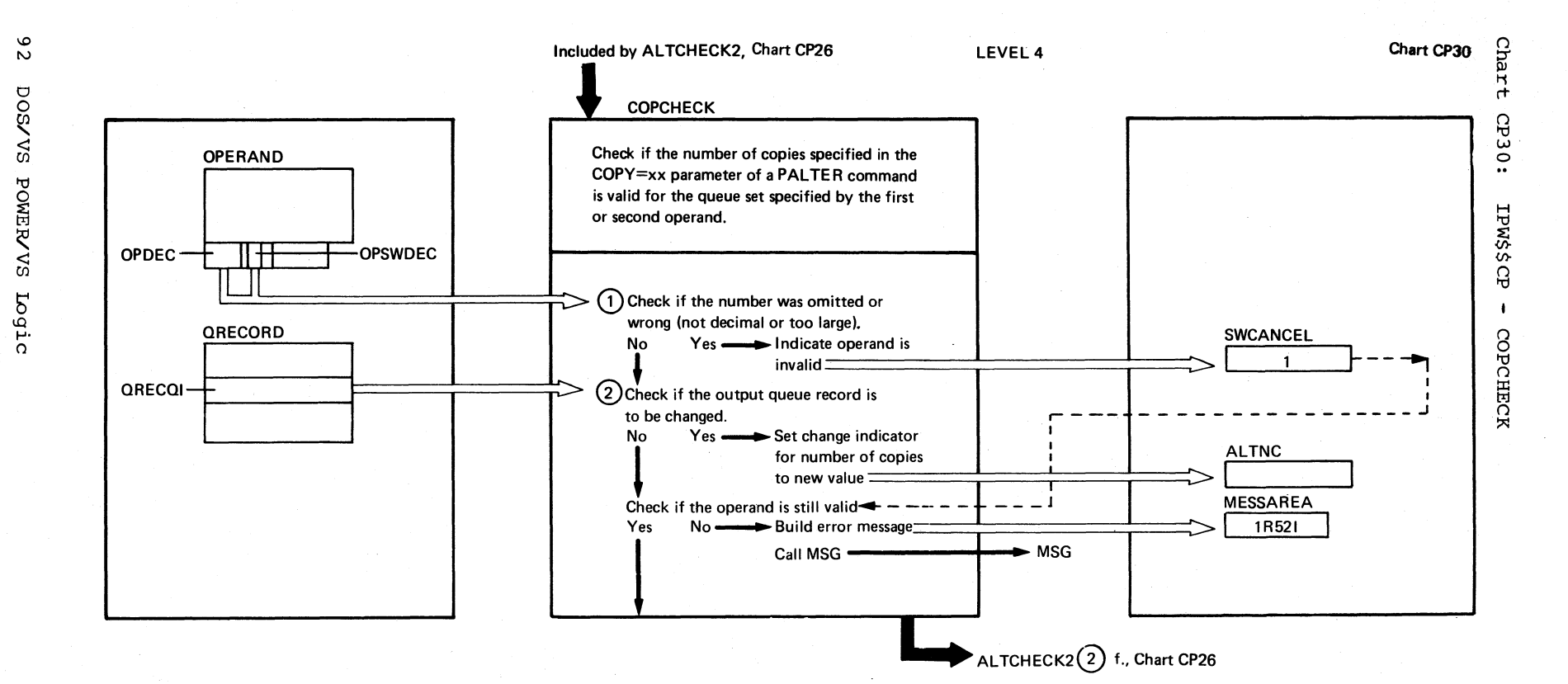

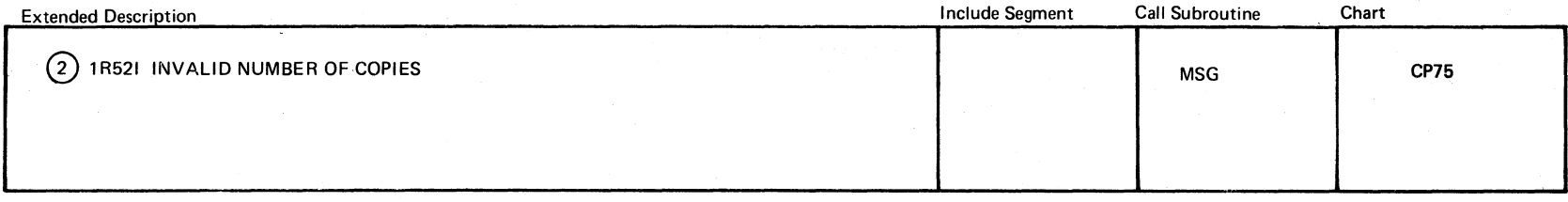

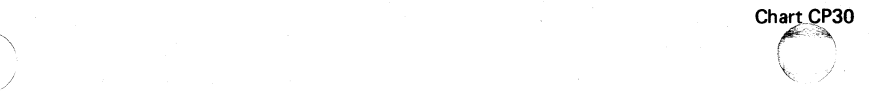

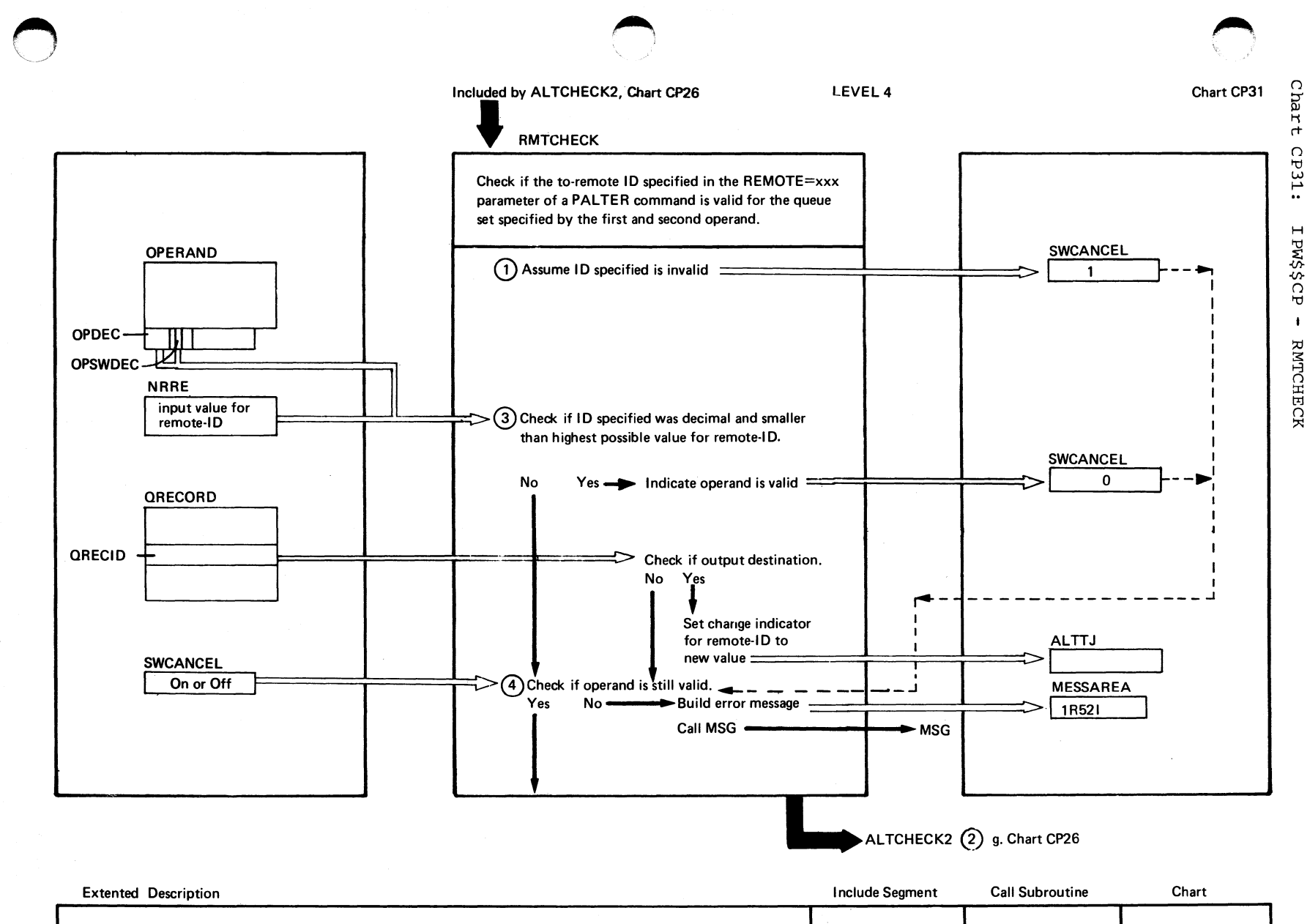

 $\Omega$ 

1R52I INVALID REMOTE ID

Chart CP31

**CP75** 

**MSG** 

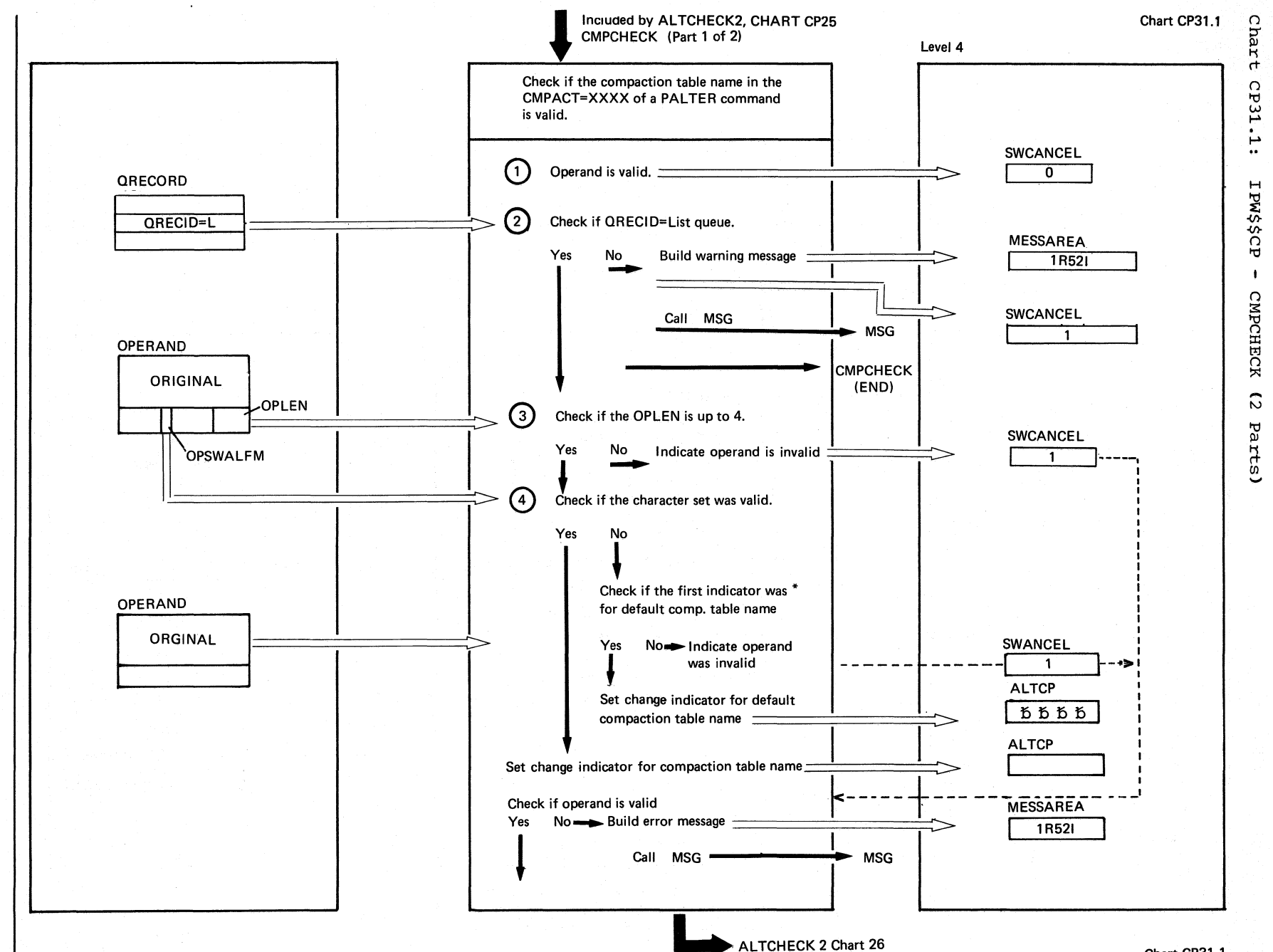

/ -'. *i .*  <sup>~</sup>./

Chert CP31.1

 $\left( \bigwedge \right)$ 

 $\overline{\mathscr{C}}$ 

 $\frac{6}{7}$  $\frac{8}{2}$  $\sum_{i=1}^{n}$ 꼬  $\Xi^ \sum_{i=1}^{n}$ Logic

 $\bigcirc$  .

CMPCHECK (Part 2 of 2) Chart CP31.1

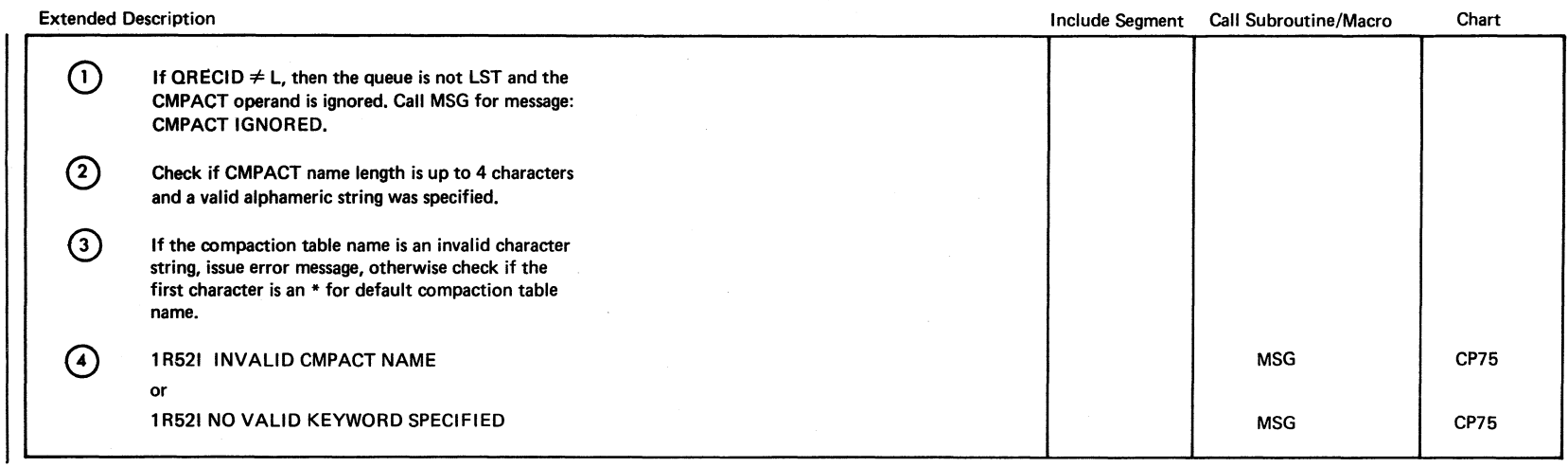

 $\bigcirc$ 

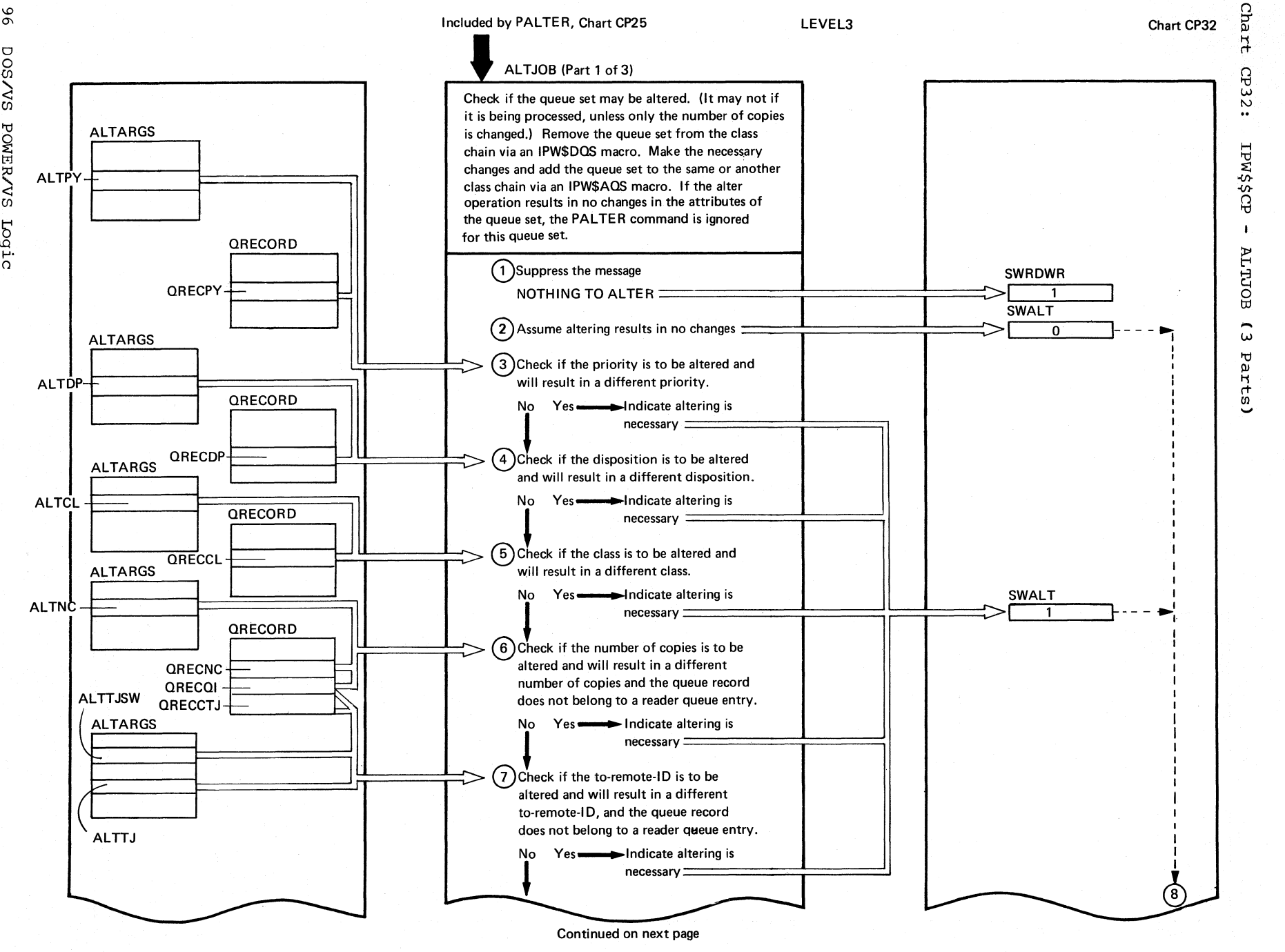

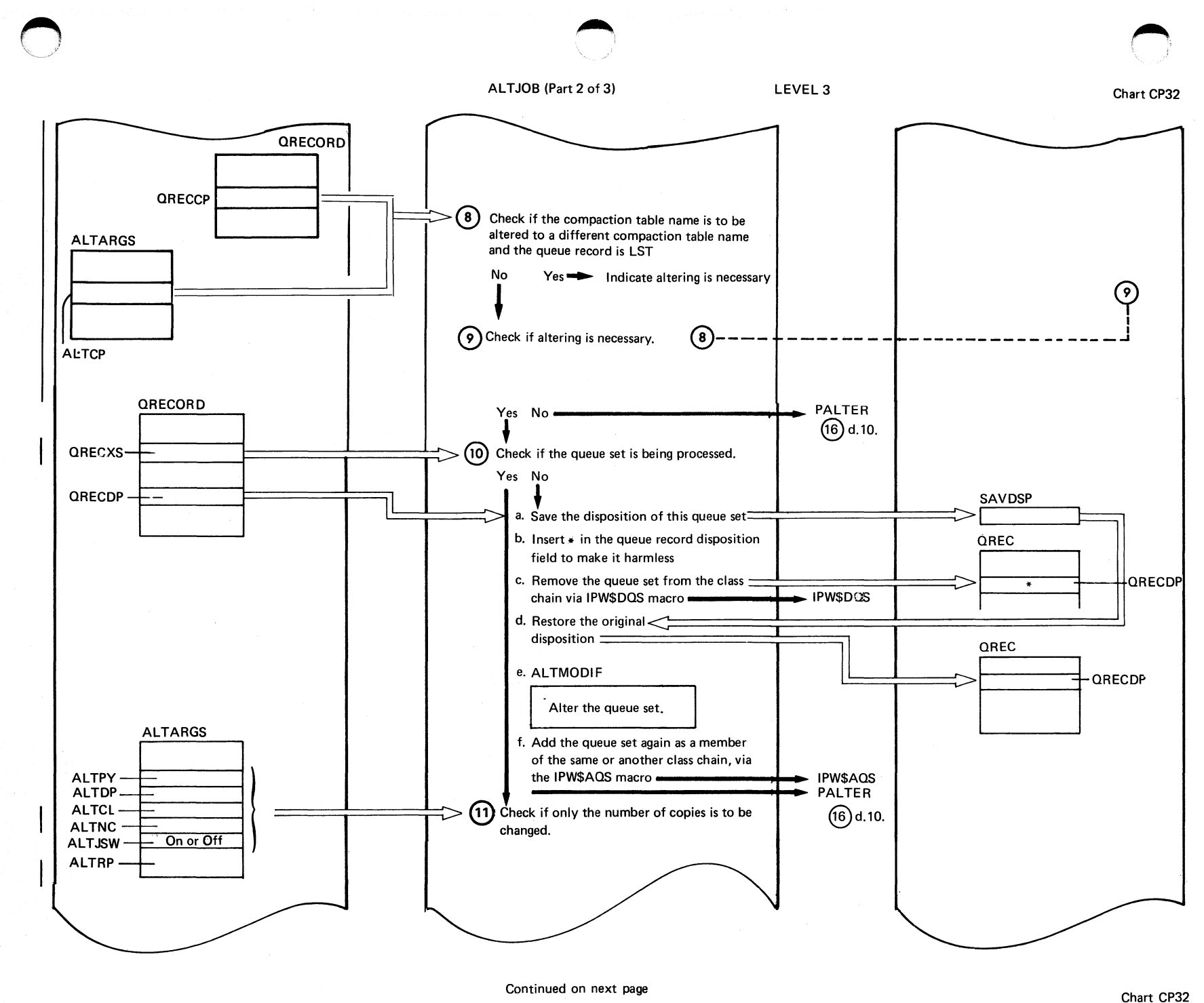

ى<br>ك

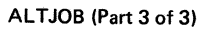

 $86$ 

DOSANS POWERANS Logic

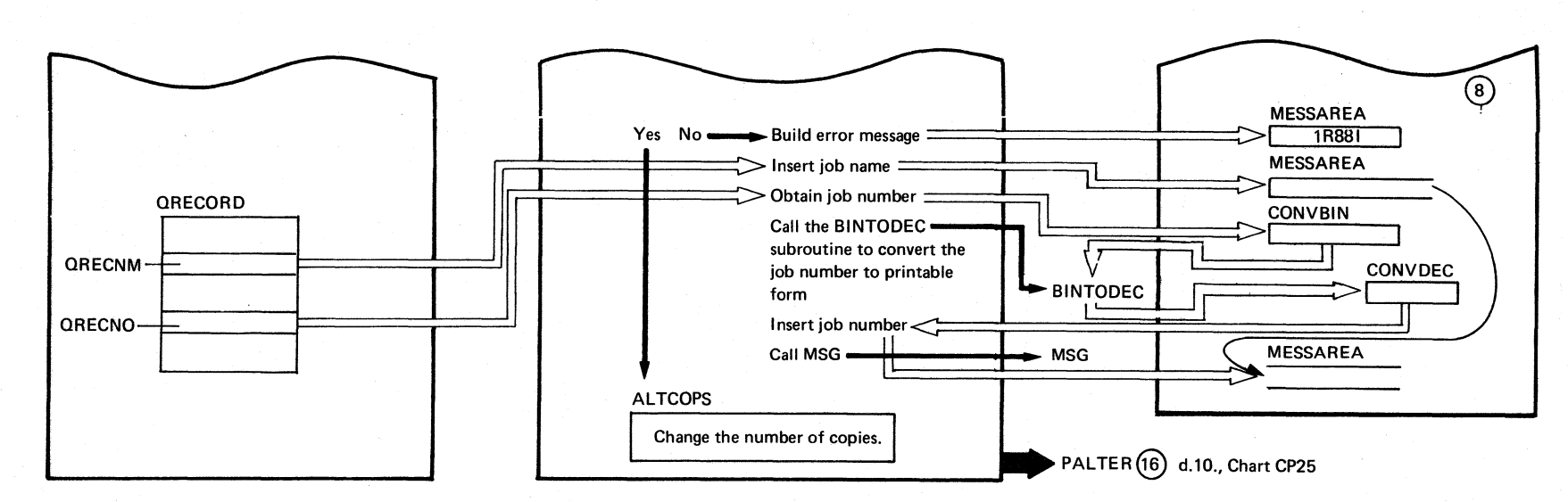

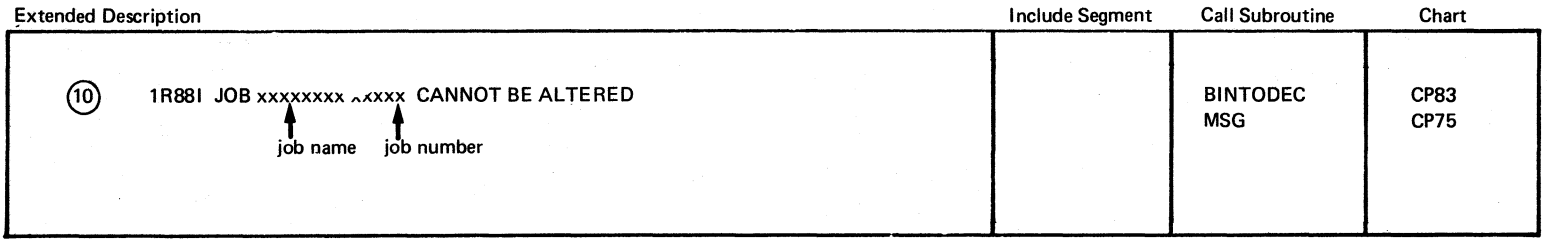

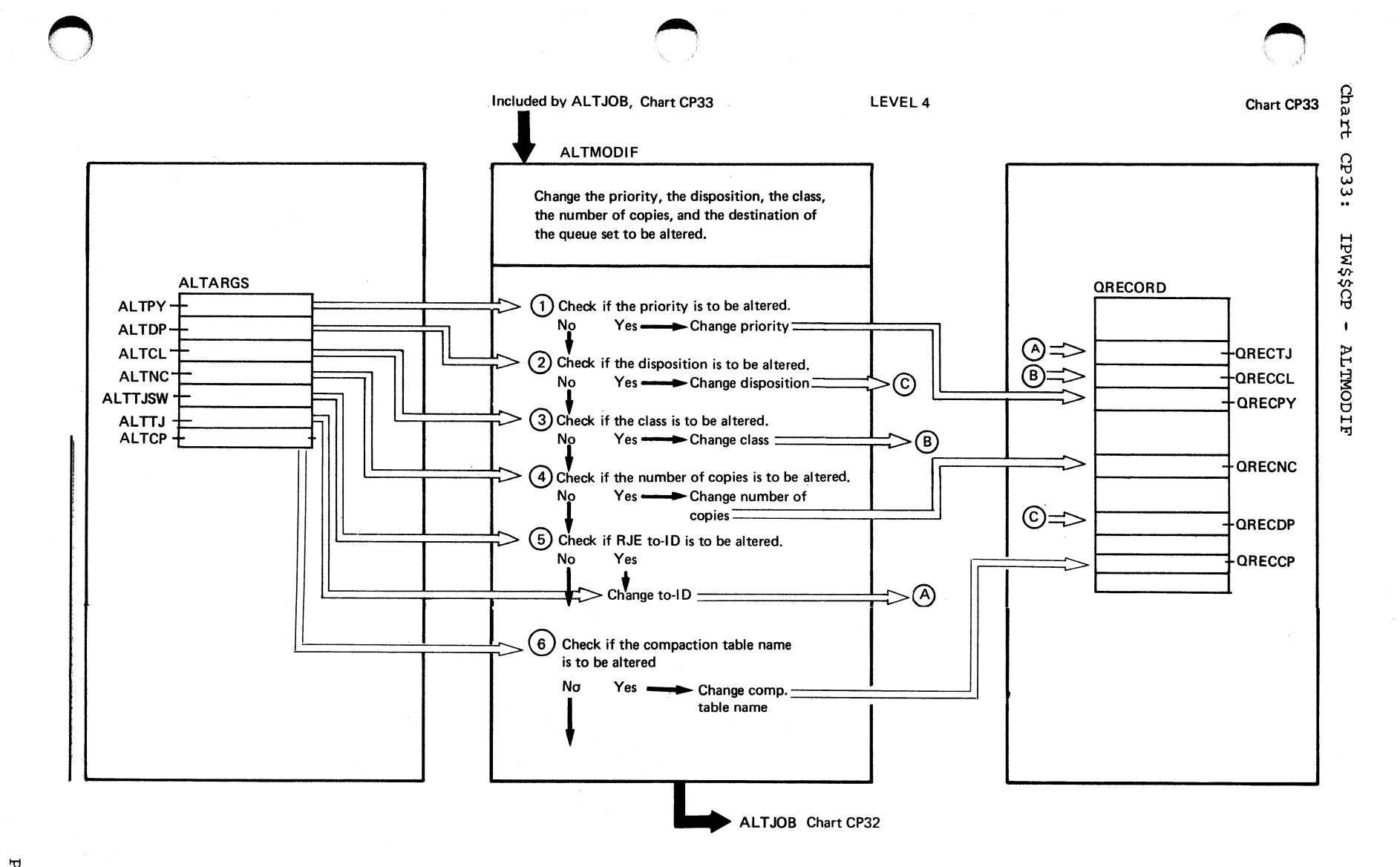

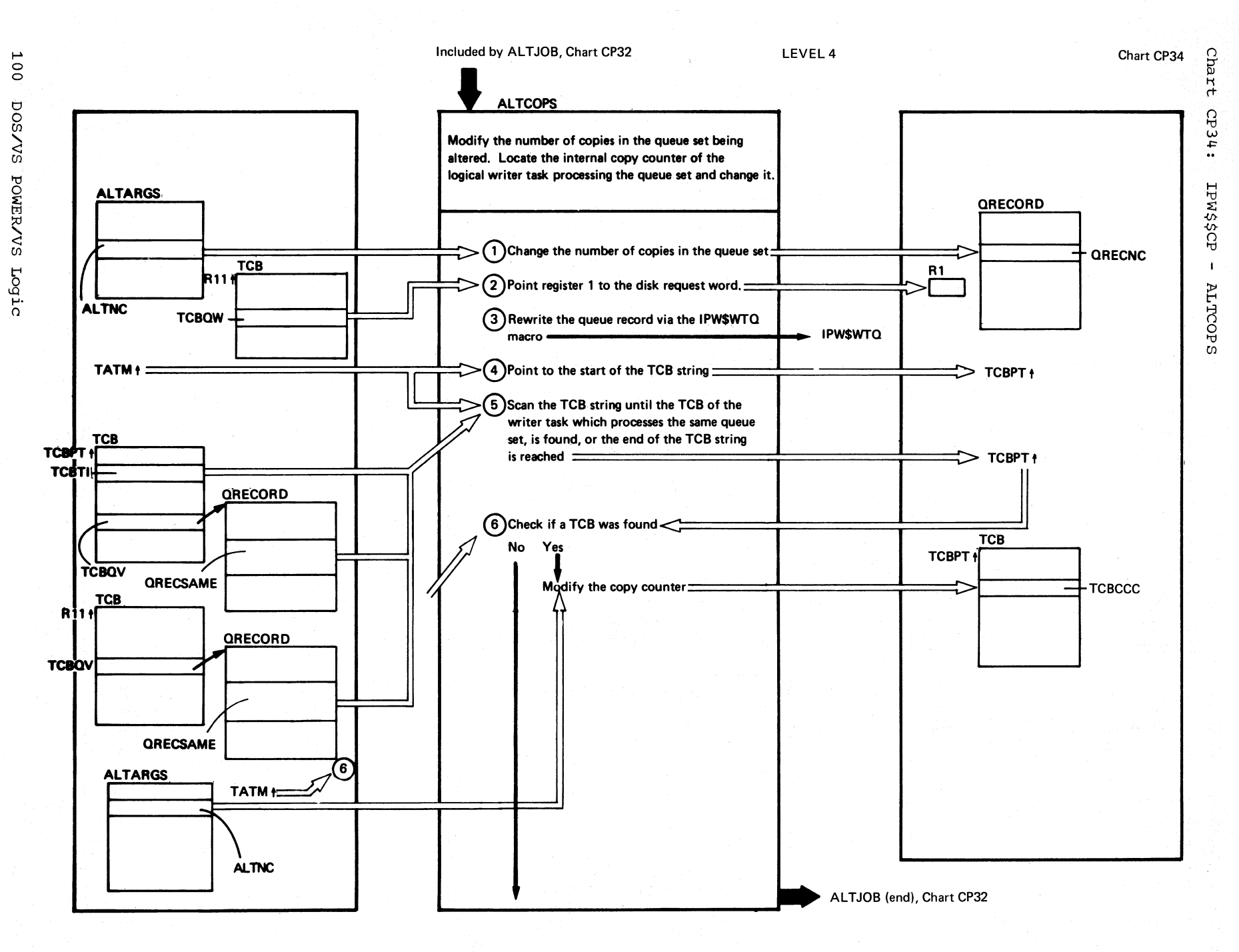

 $\mathscr{N}$  )

 $\widehat{f}$ 

 $\left($   $\right)$ 

 $\bigodot$ 

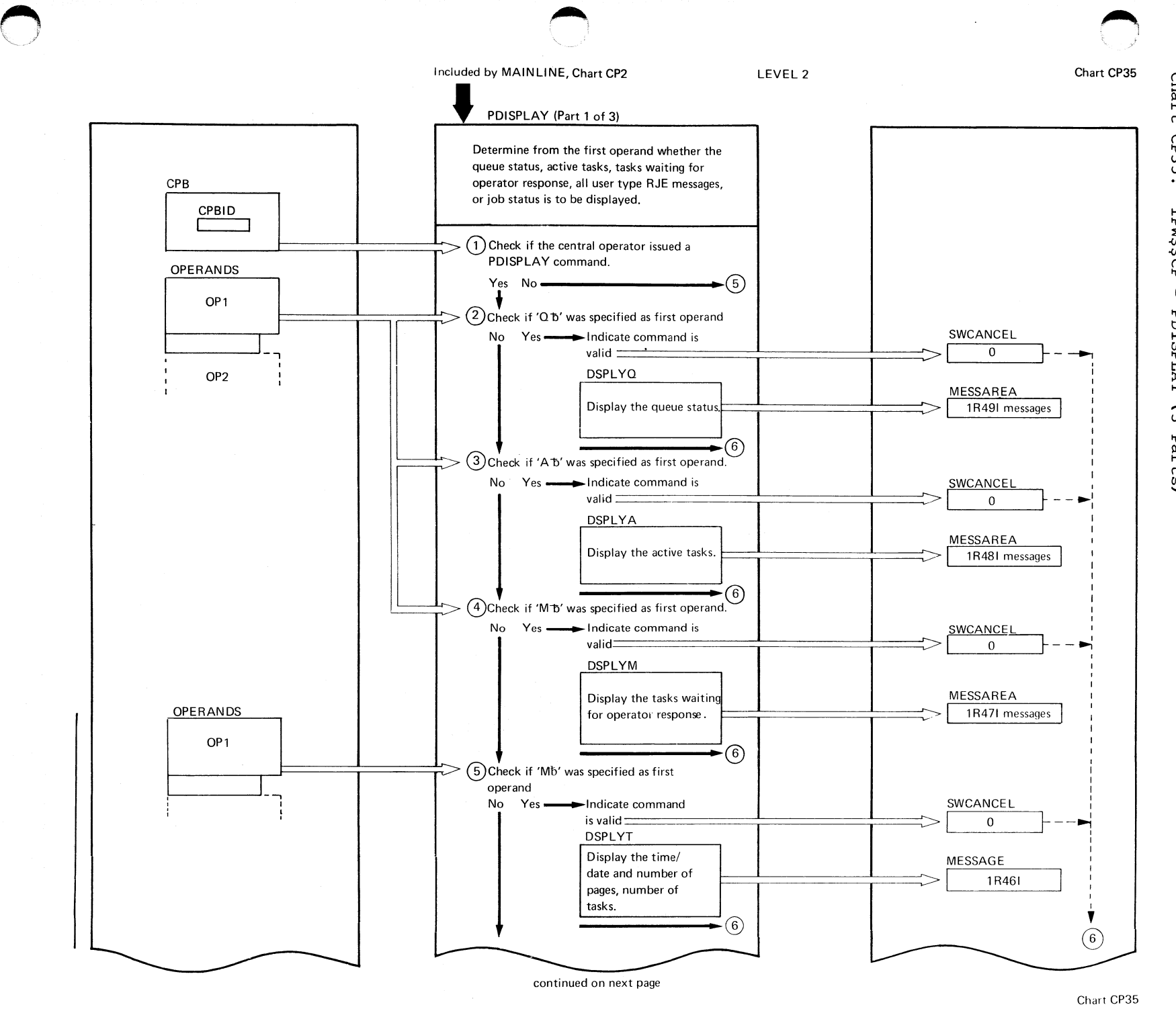

continued on next page

Chart CP35

 $\Omega$ <sup>~</sup>ri rt

u<br>የ S

s smar

!d

 $\mathbf{I}$ 

"d tJ H fg  $K<sub>Y</sub>$  $\hat{\omega}$ 

Parts)

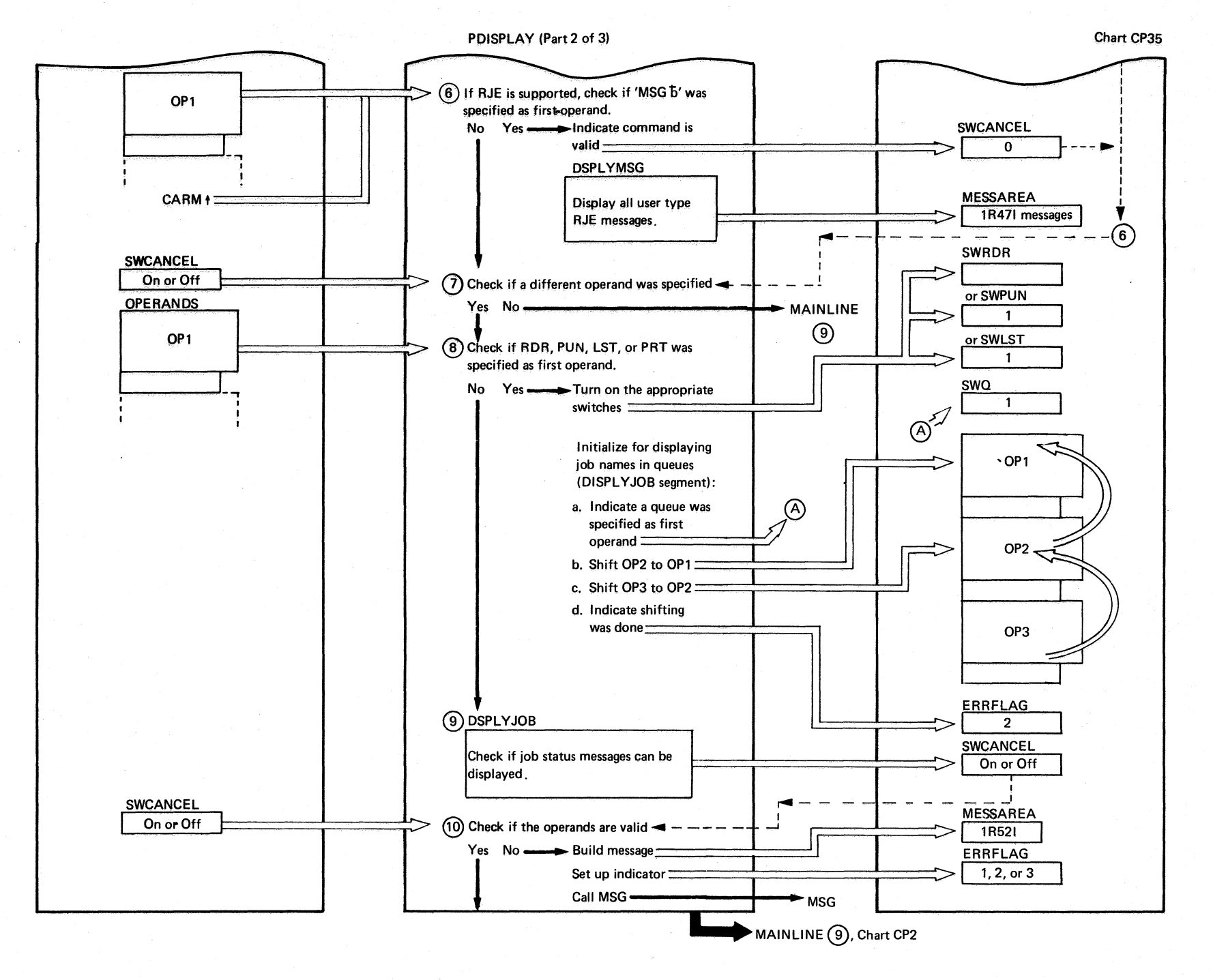
Program  $\frac{1}{2}$ noitae<br>i .... o w

®

®  $\bigcirc$ ® ®

®

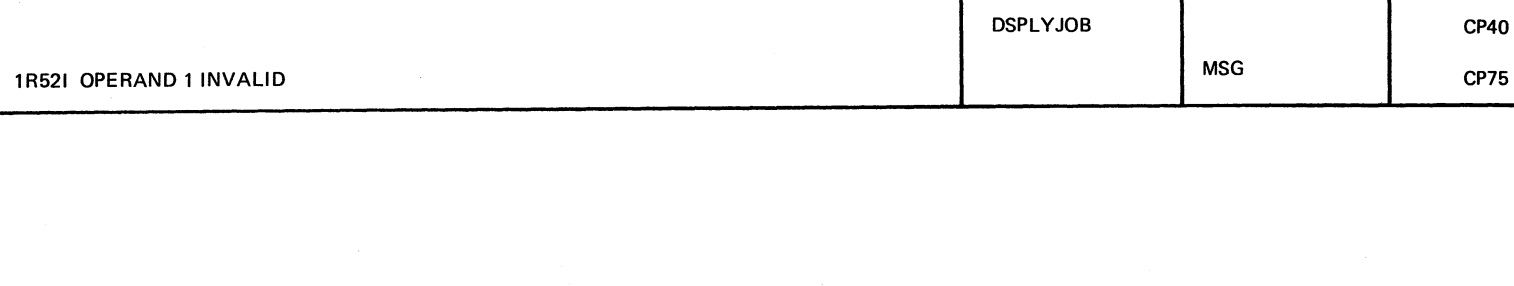

#### PDISPLAY (Part 3 of 3)

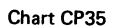

MSG CP75

~.

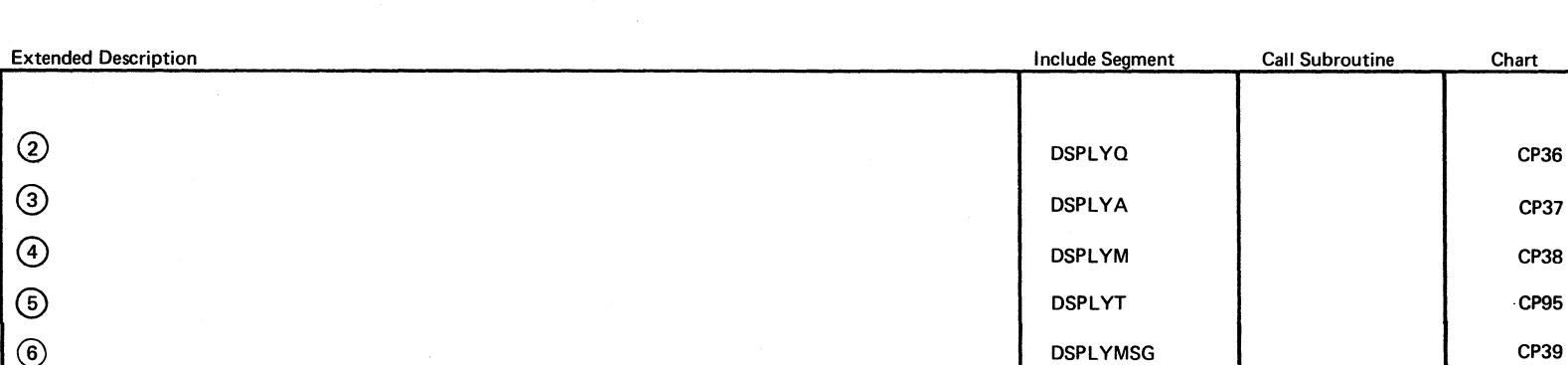

## (j <sup>~</sup>

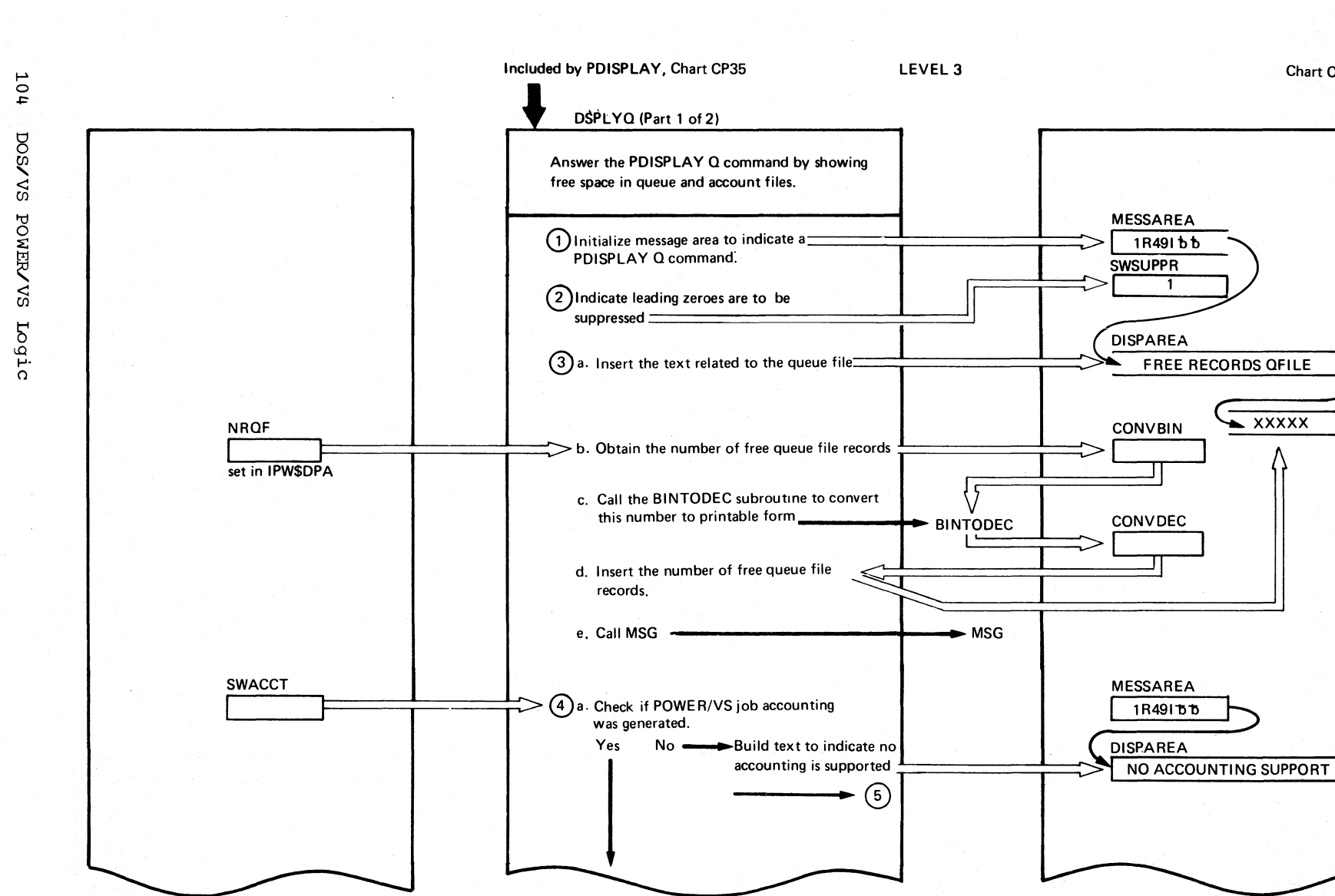

Continued on next page

Chart CP36

Chart

cp36:

IPW\$\$CP

 $\bar{A}$ 

DSPLYQ

 $\tilde{\Omega}$ 

Parts)

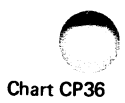

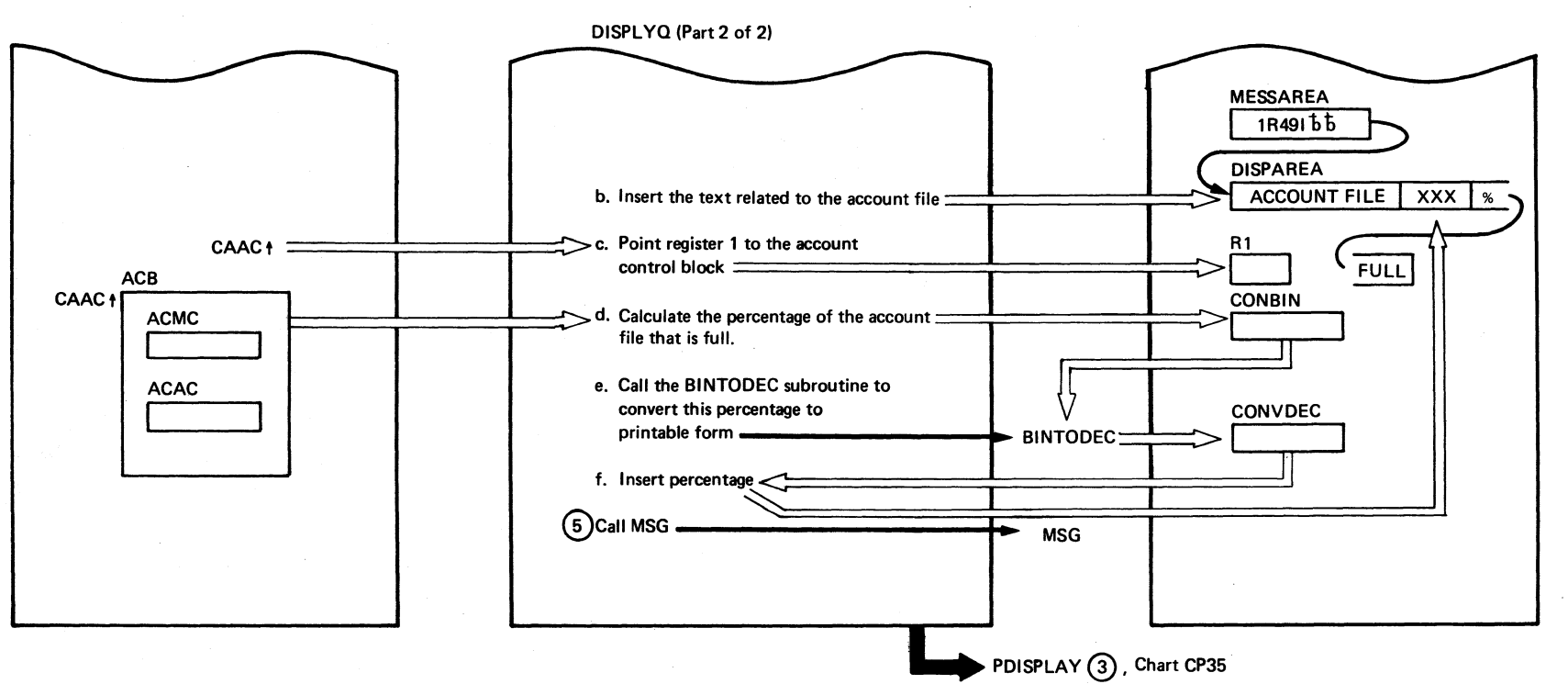

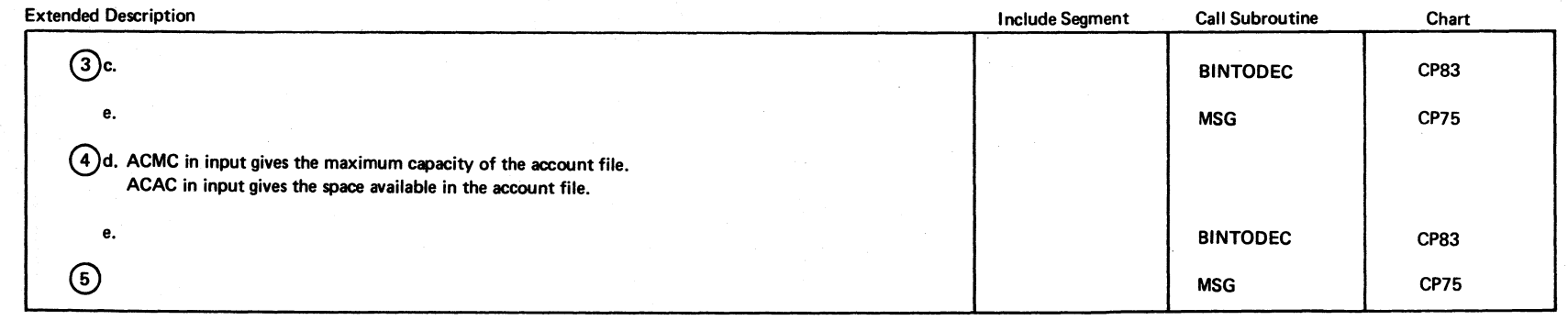

Program Organization  $105$ 

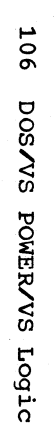

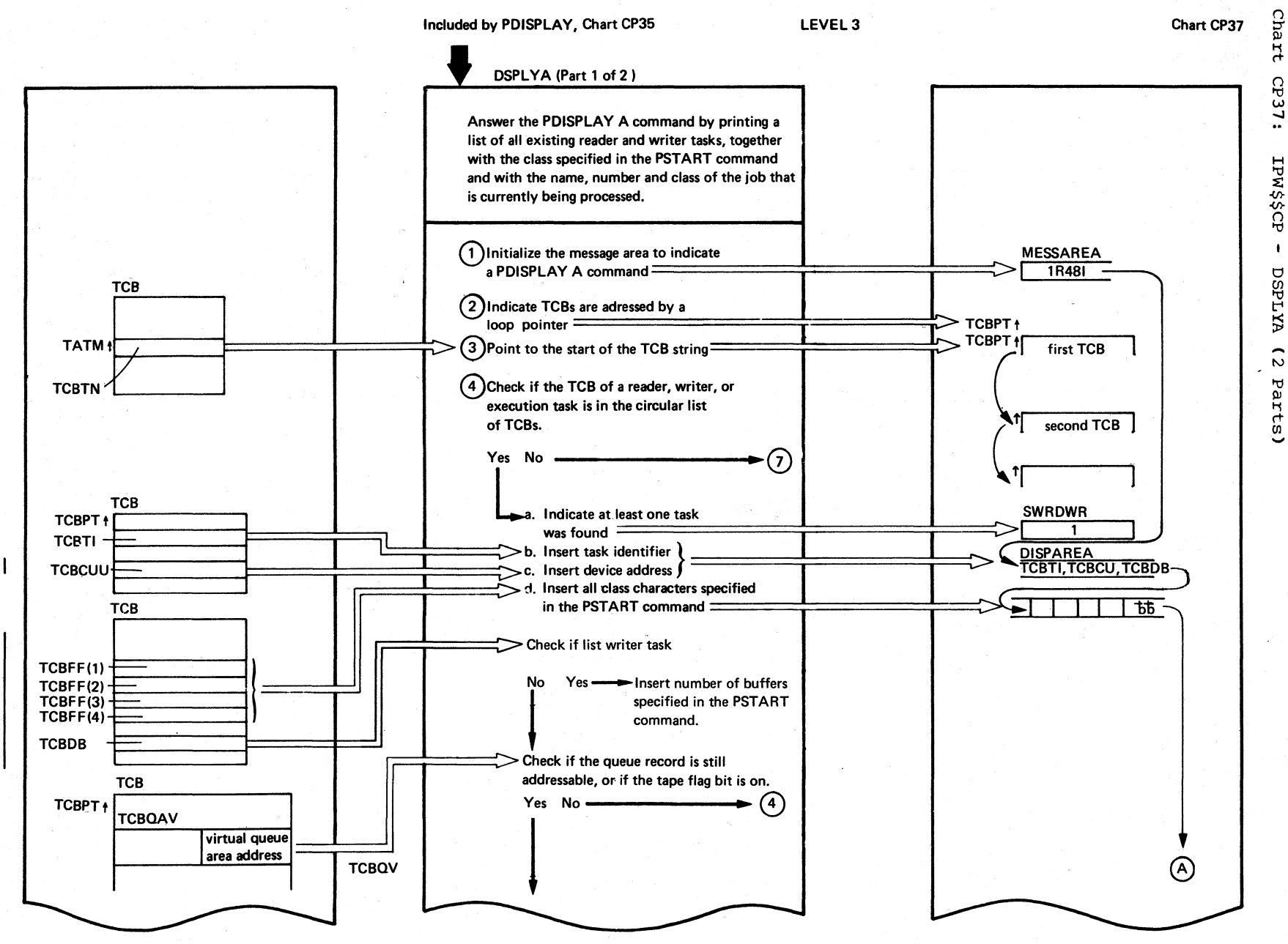

continued on next page

 $\mathbf{a}$ SY33-8577-1, Revised November 24, 1977,  $\overline{M}$ TNT SN33-9241

Page

Cha

 $\ddot{r}$ 

cP37:

IPW\$\$CP

 $\ddot{\phantom{1}}$ 

**W.14SQ** 

 $\tilde{c}$ 

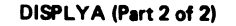

 $\blacktriangle$ 

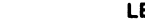

LEVEL 3 Chart CP37

 $\bigcap$ 

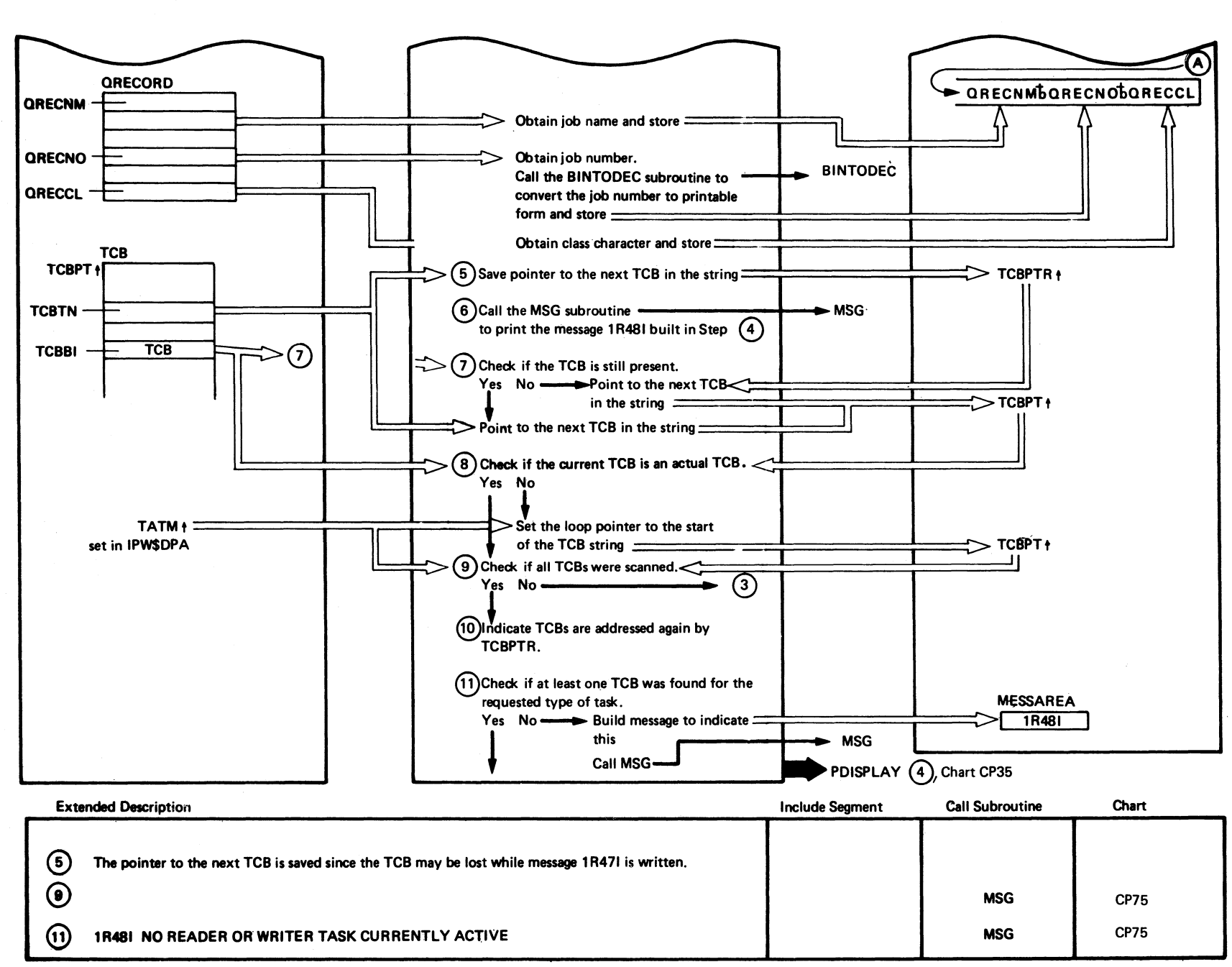

 $\bigcirc$ 

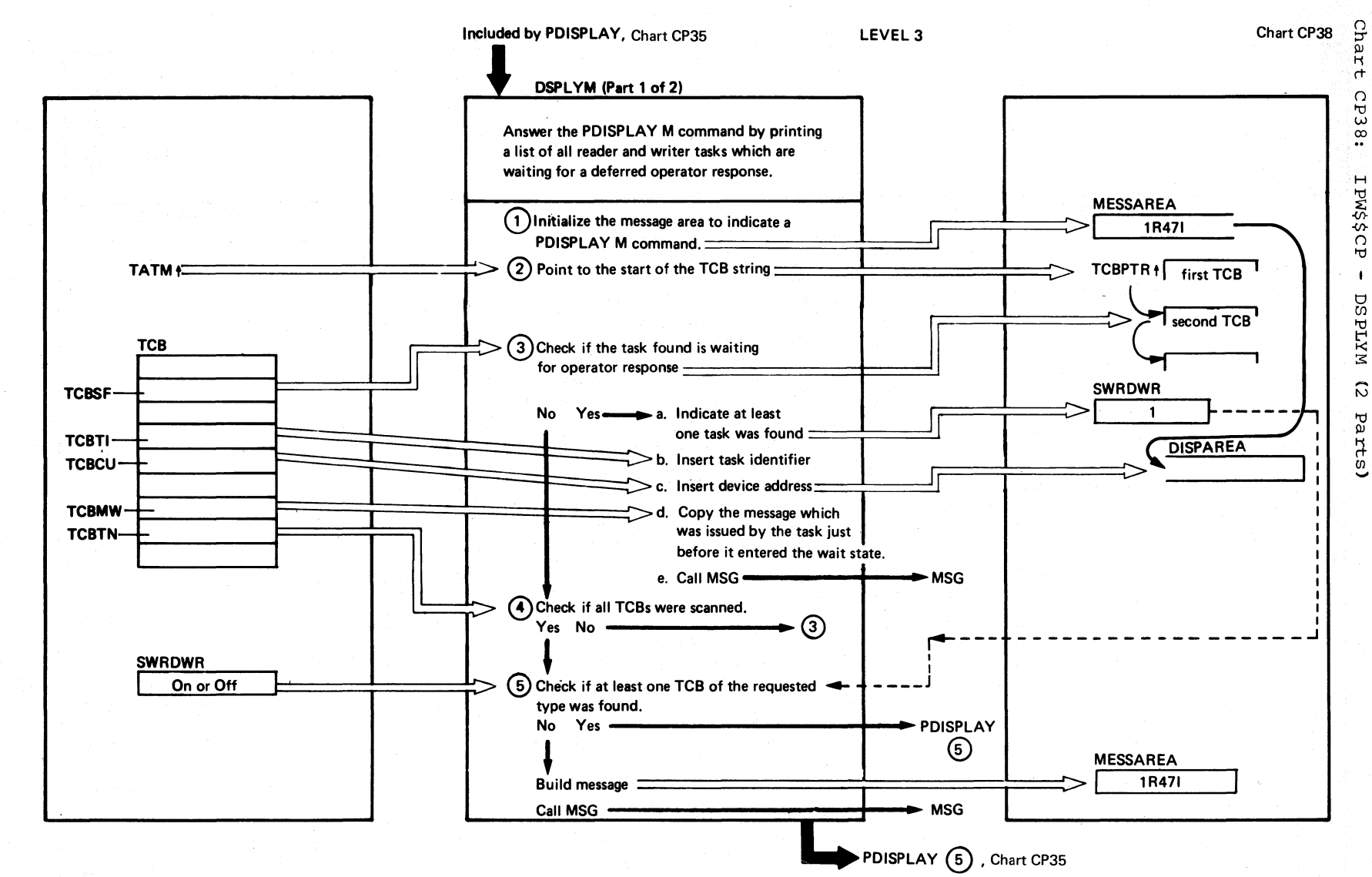

108 SA/SOD POMERANS Logic

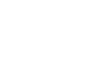

#### DSPLYM (Part 2 of 2)

~ .~.

 $\epsilon$  ,  $\tau$ 

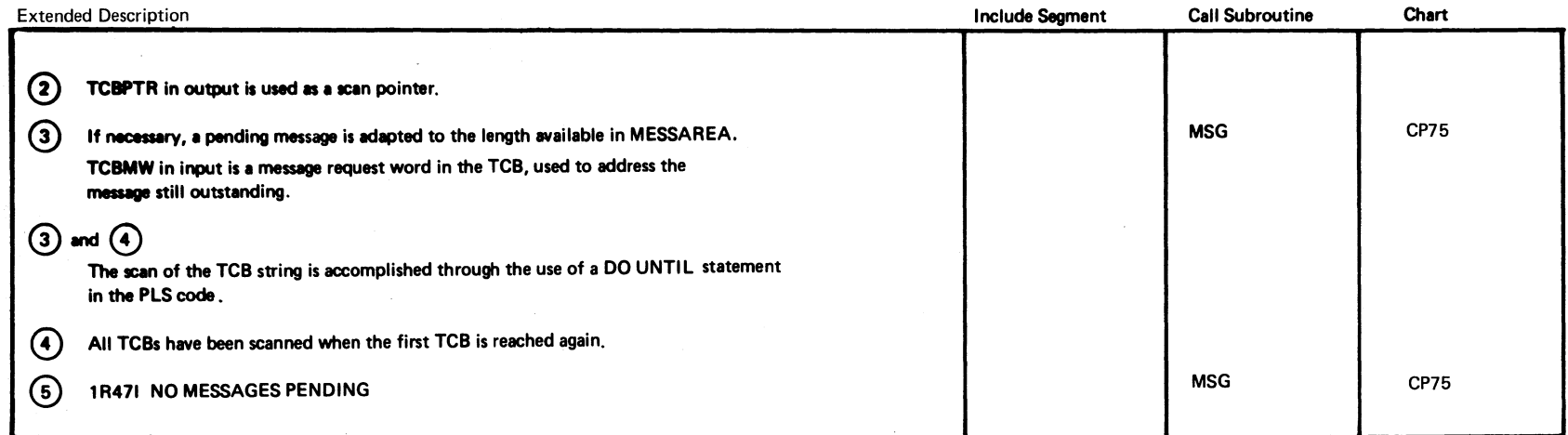

 $\sim$ ~ '-

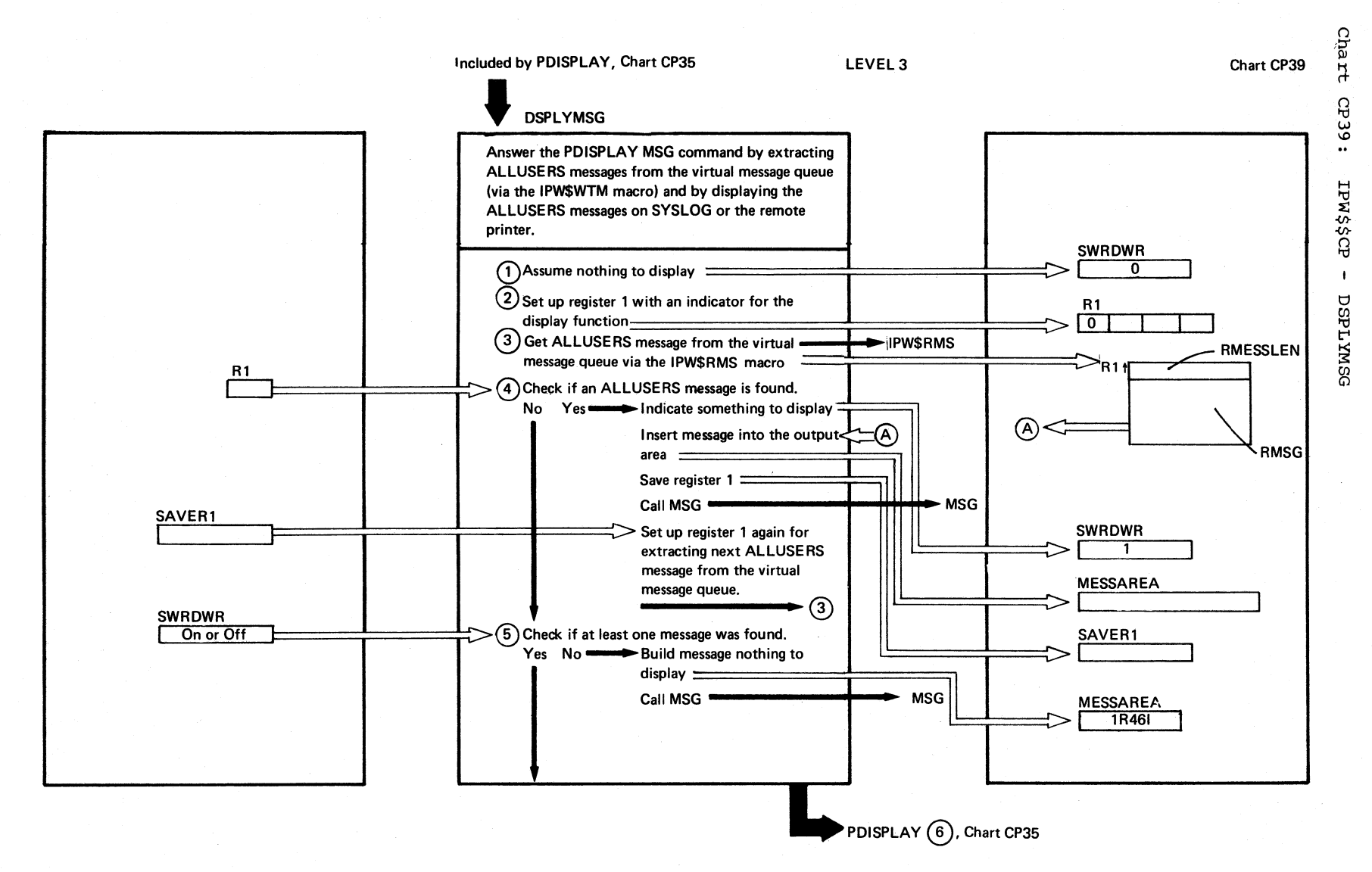

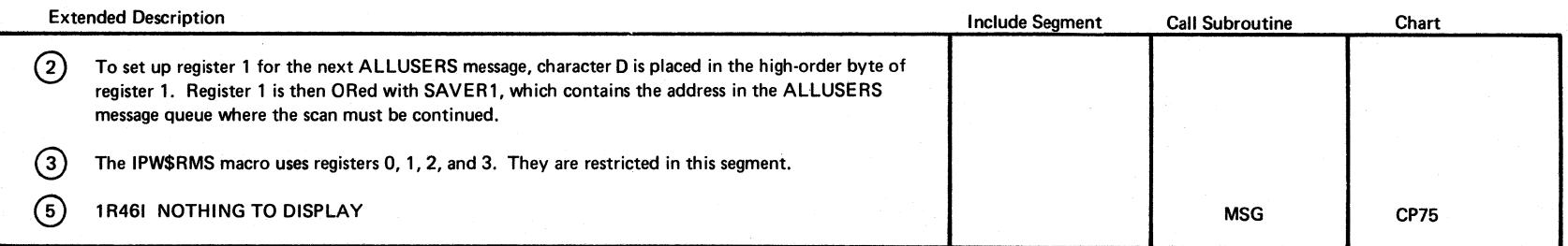

 $\sqrt{2}$  $\vee$ 

 $\mathbb{Q} \times \mathbb{R}^d$ 

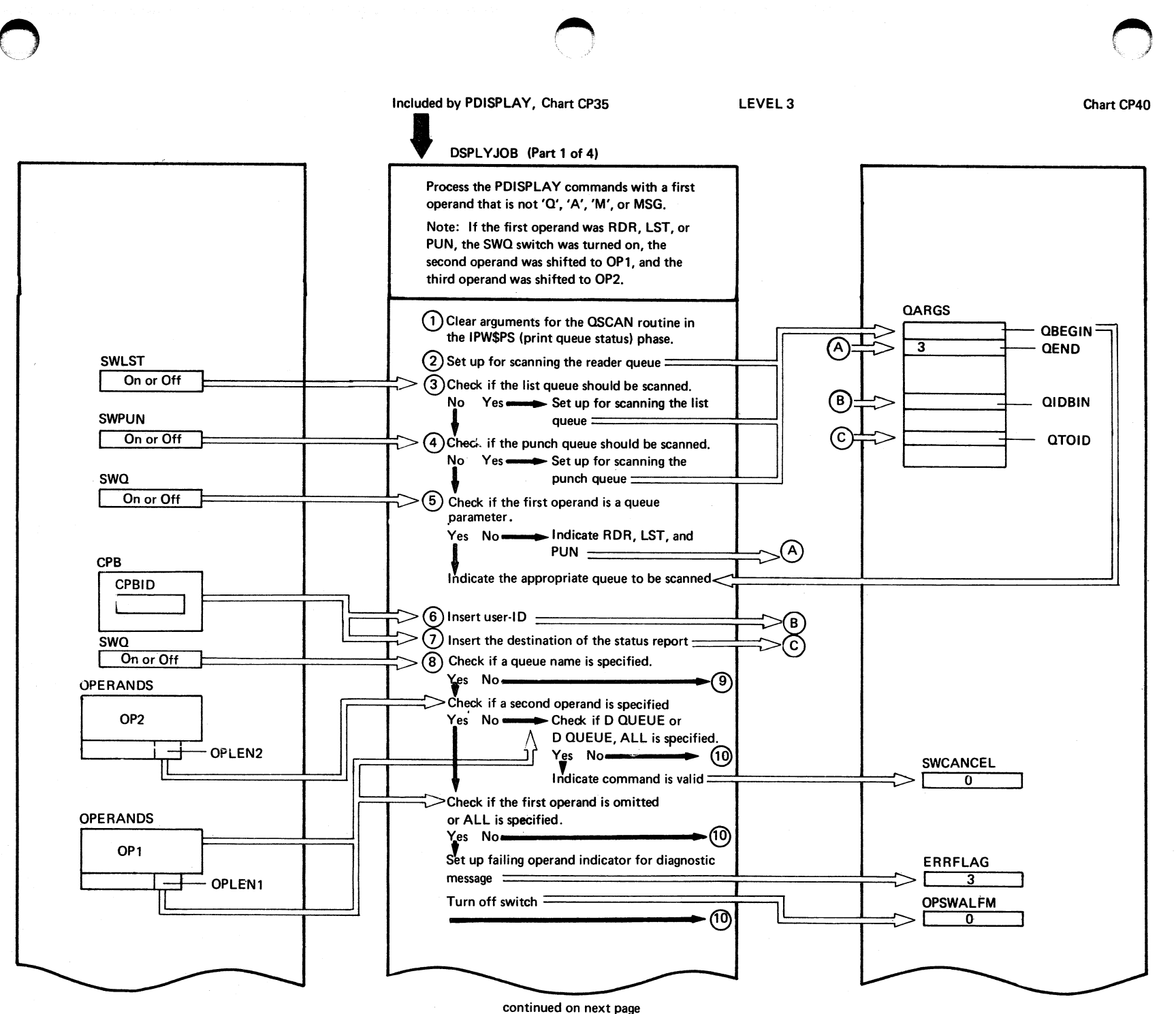

ΡÃ R  $\mathsf{r}$ CP40:  $H$ EW\$\$CP  $\ddot{\phantom{a}}$ BOLYJASQ  $\hat{r}$ Parts)

O

program organization  $111$ 

DSPLYJOB (Part 2 of 4)

LEVEL<sub>3</sub>

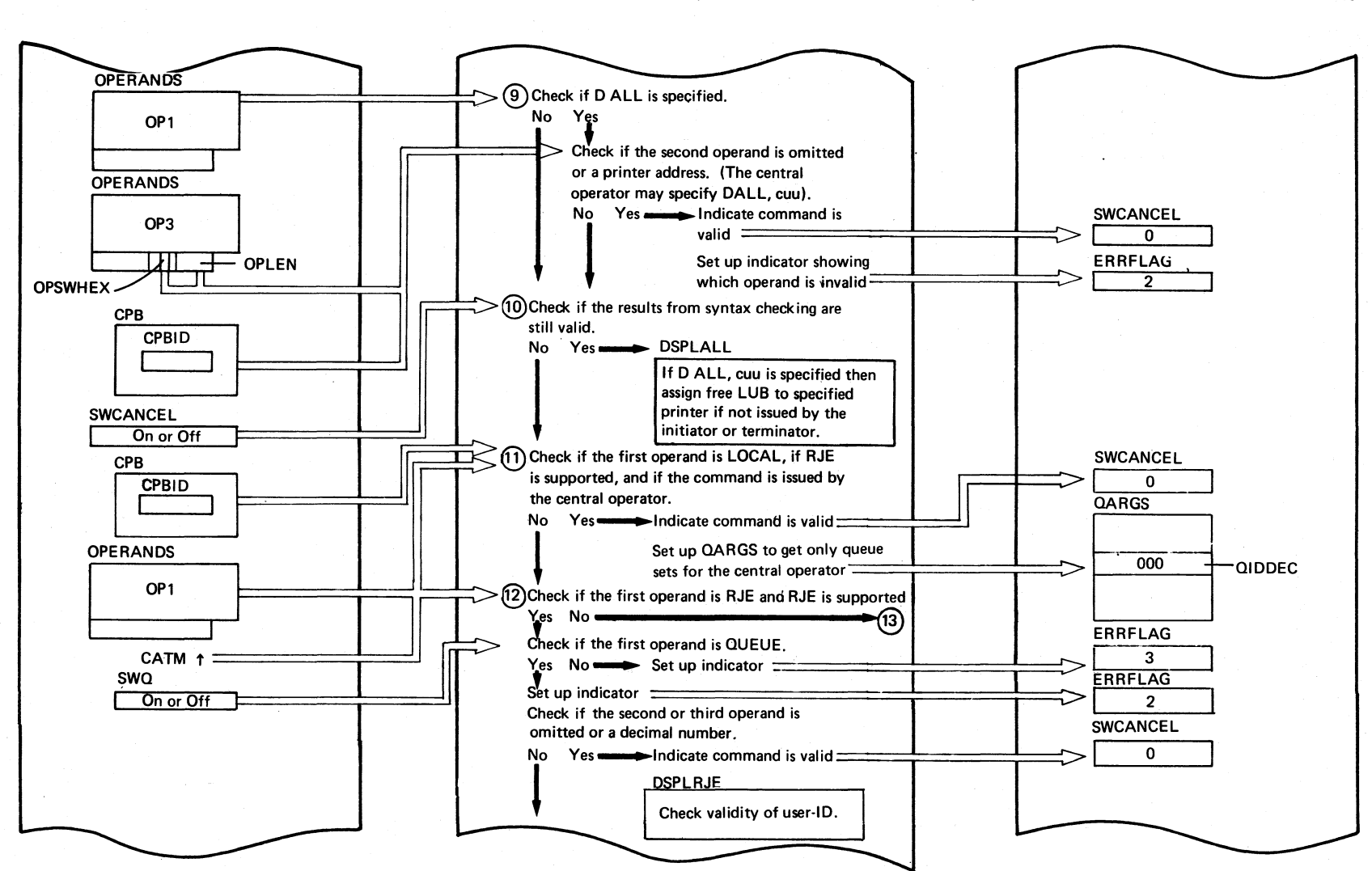

continued on next page

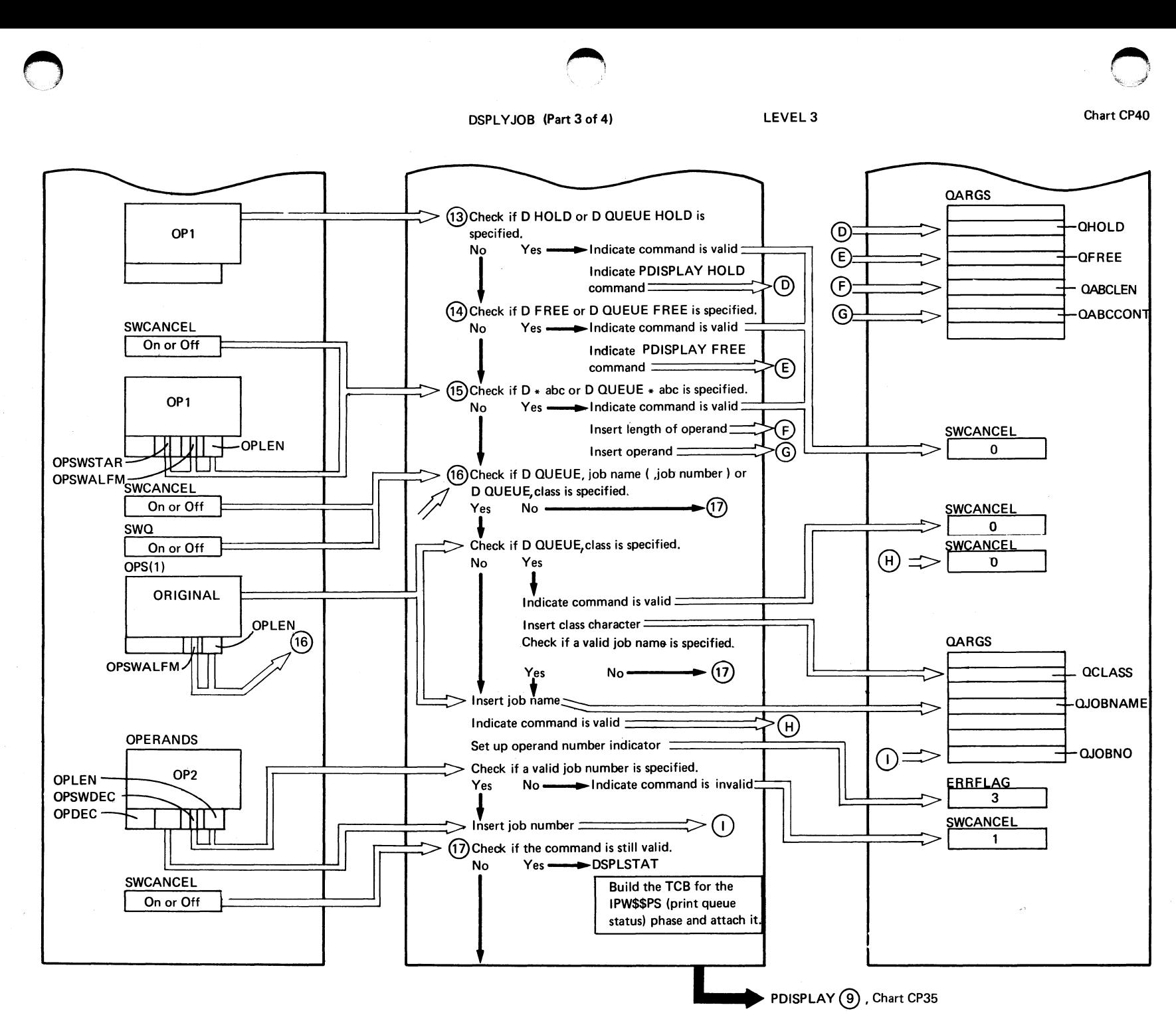

DSPLYJOB (Part 4 of 4)

Chart CP40

CP43 CP42 Chart CP41 **Call Subroutine Include Segment** DSPLYALL DSPLSTAT **DSPLRJE Extended Description**,  $@@@$ 

Chart CP40

in P

r<br>1

DOS/VS POWER/VS Logic 114

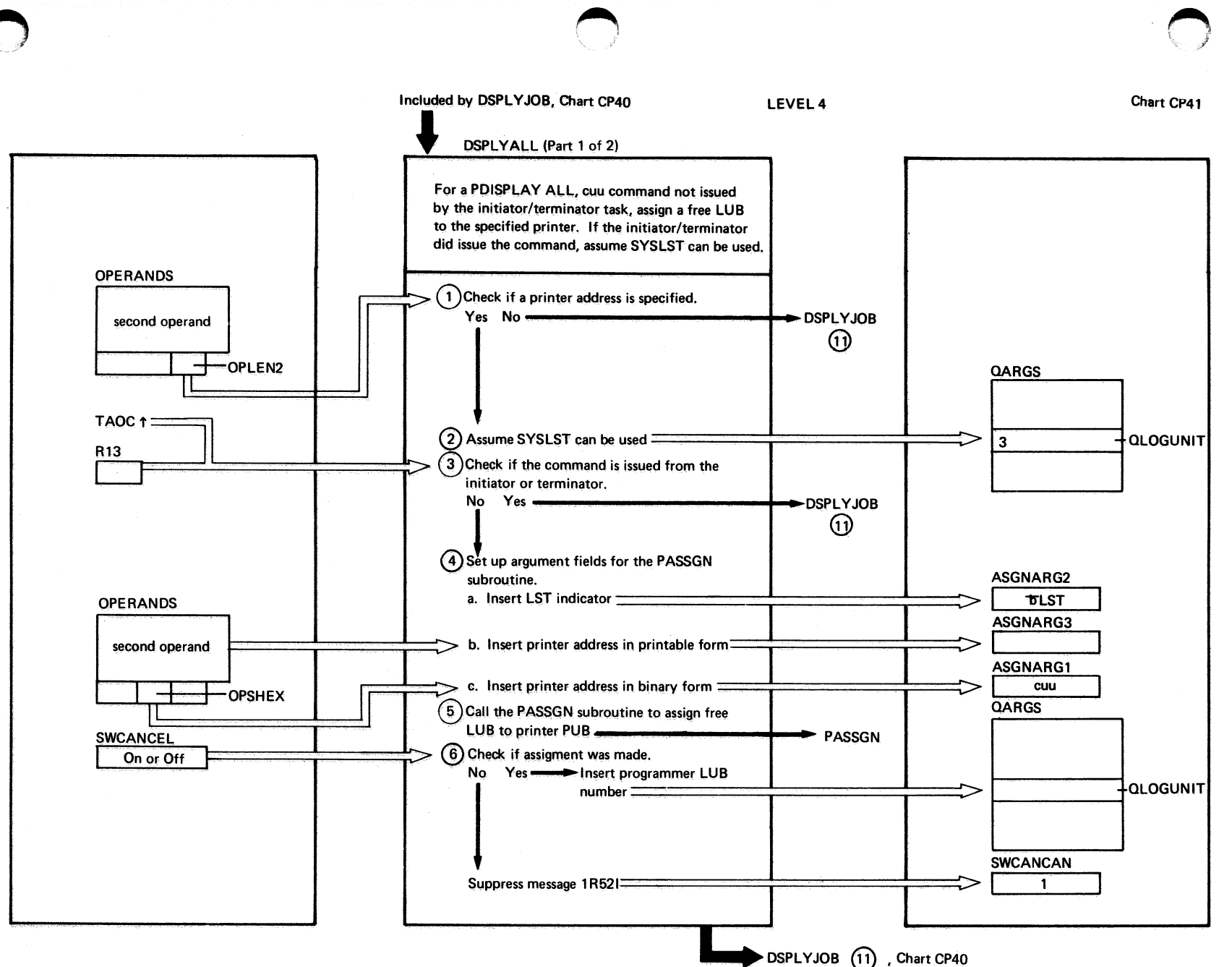

# **116** DOS/VS POWER/VS Logic

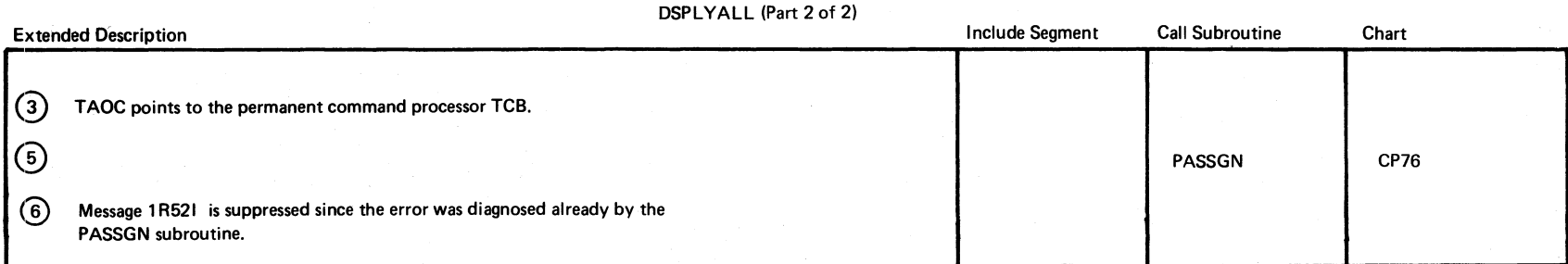

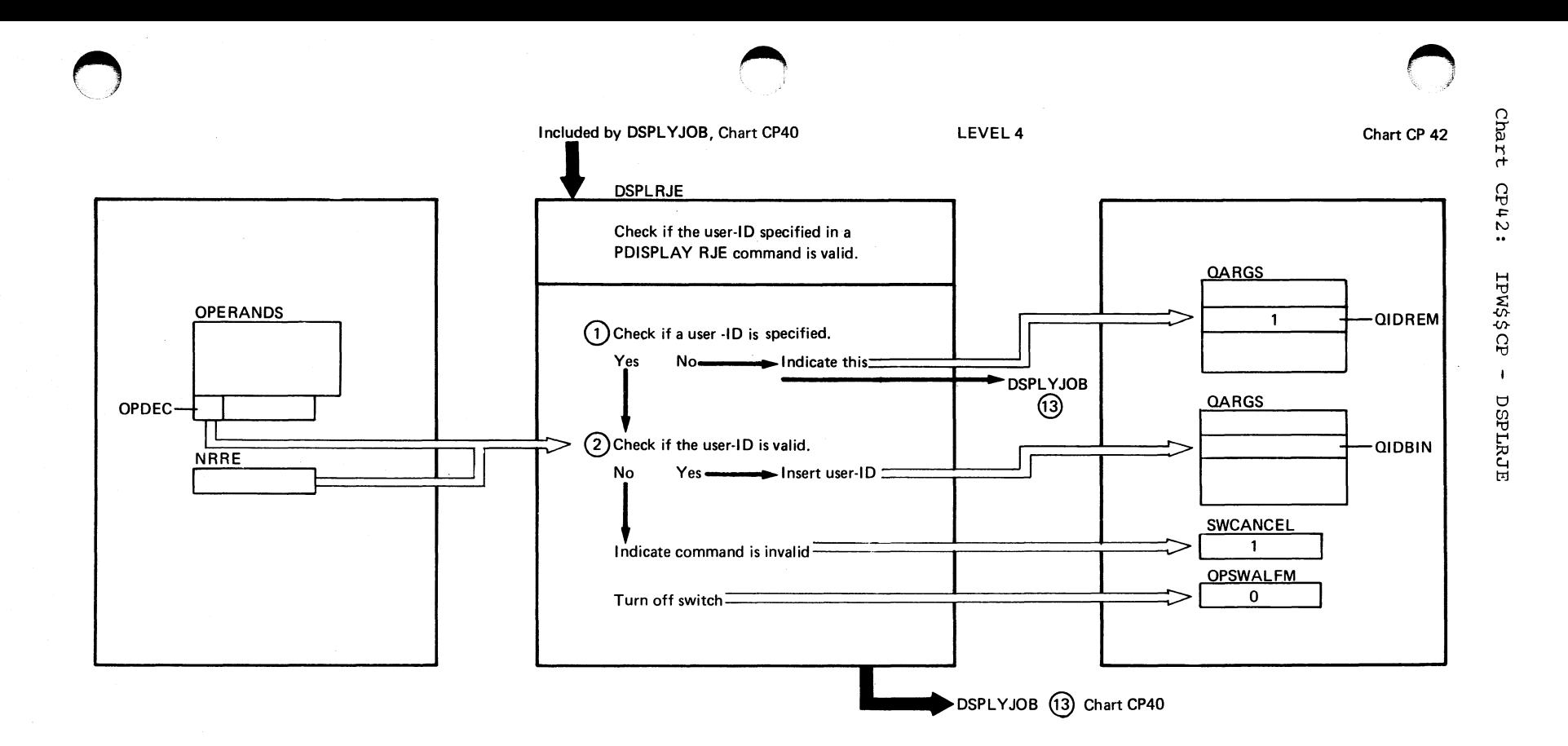

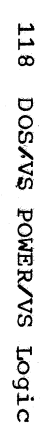

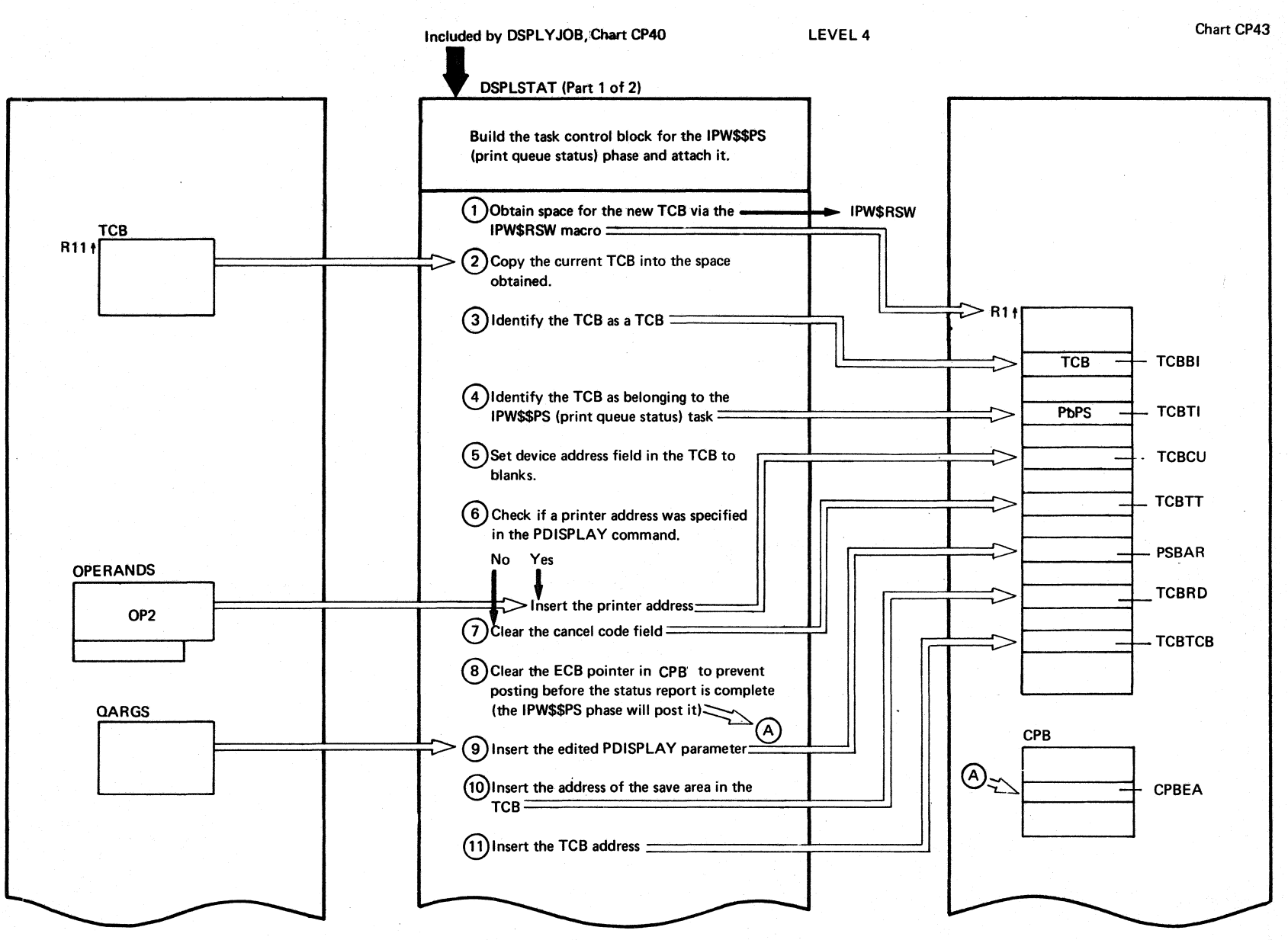

continued on next page

Char

 $\mathbf{r}$ 

 $CPI3$ :

**TPW\$\$CP** 

 $\blacksquare$ 

**LYLSTES** 

 $\overline{c}$ 

**Parts** 

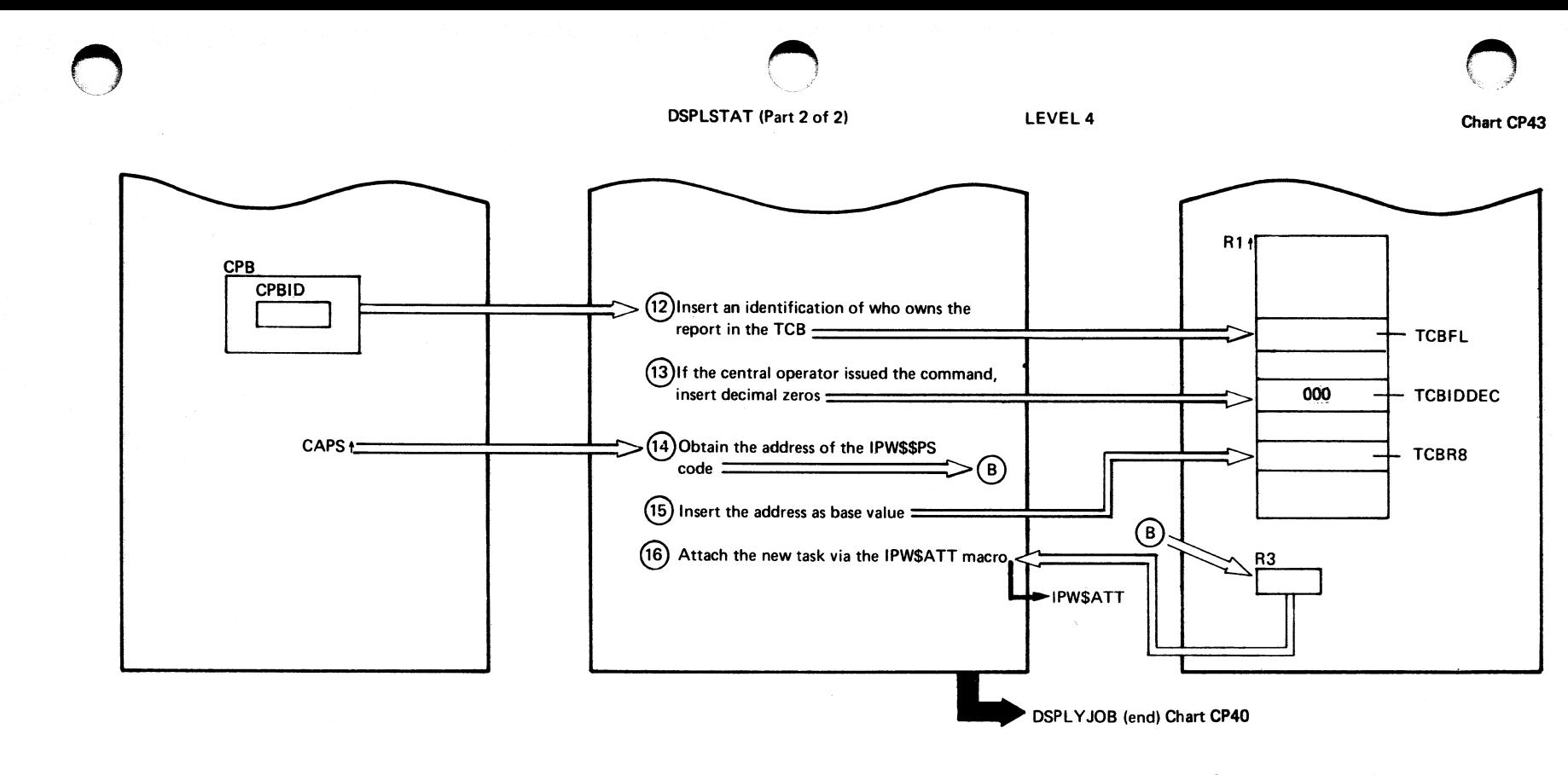

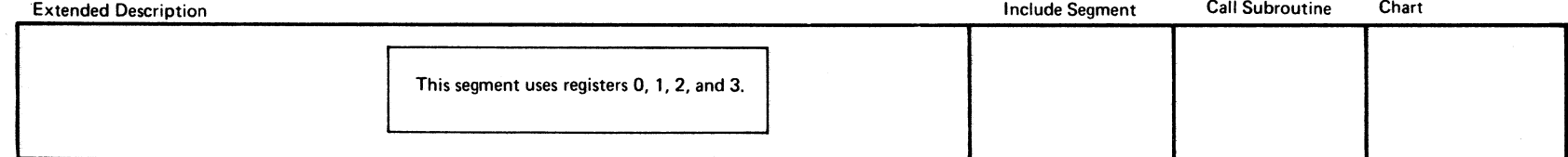

 $\epsilon$ 

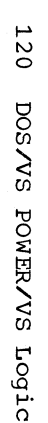

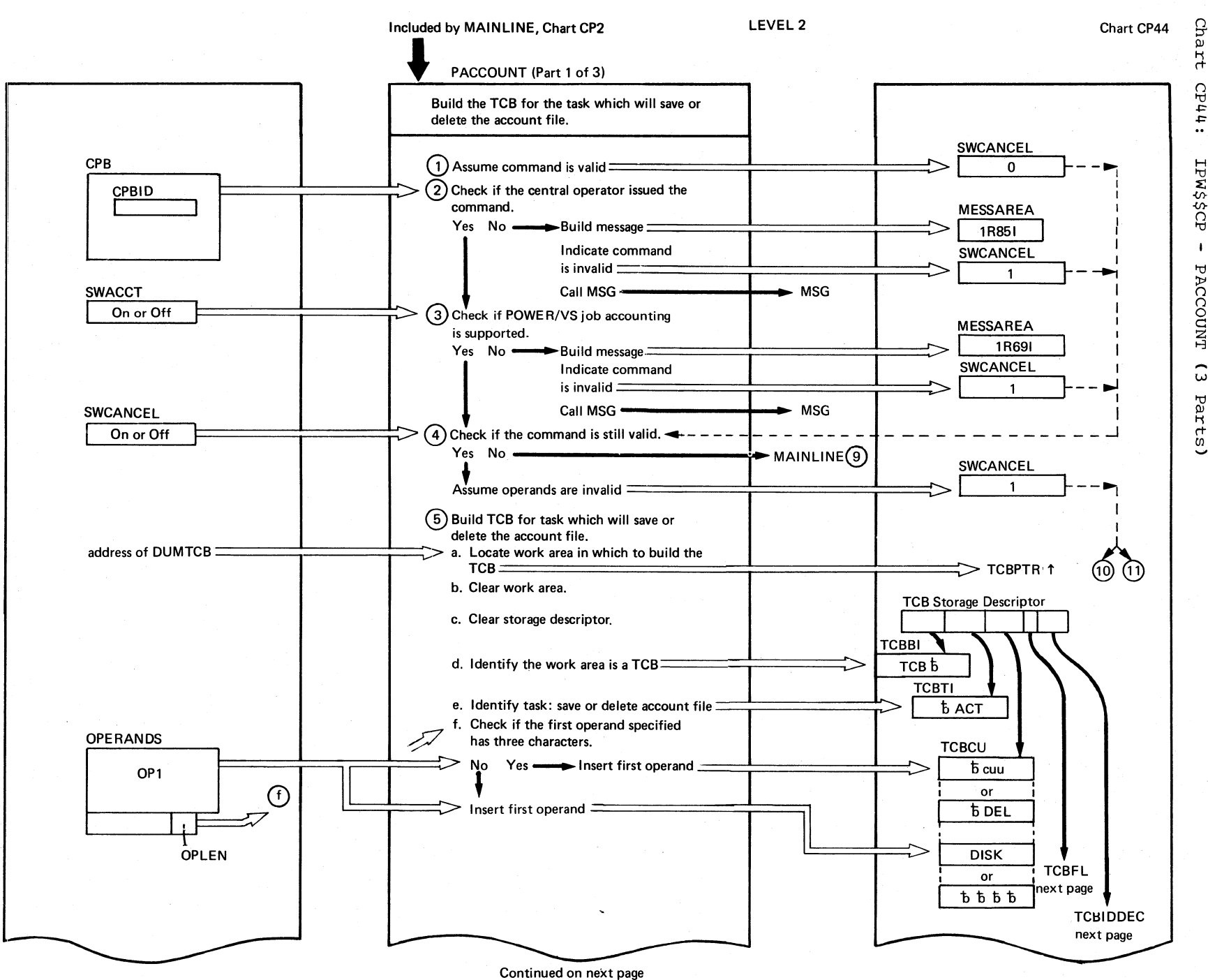

 $CPI41$ **IPW\$\$CP**  $\blacksquare$ PACCOUNT ົ Parts)

PACCOUNT (Part 2 of 3)

LEVEL 2

Chart CP44

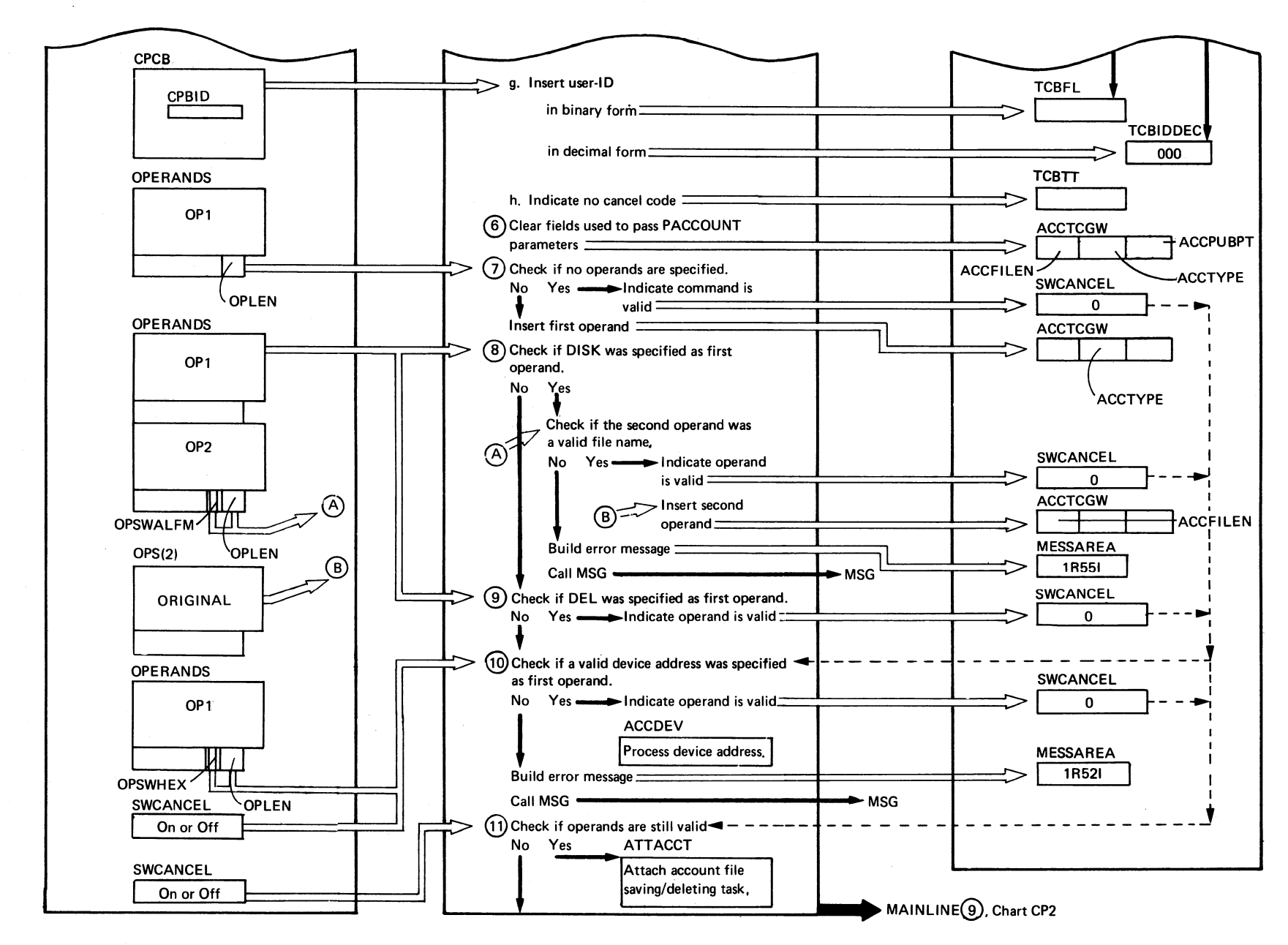

#### PACCOUNT (Part 3 of 3)

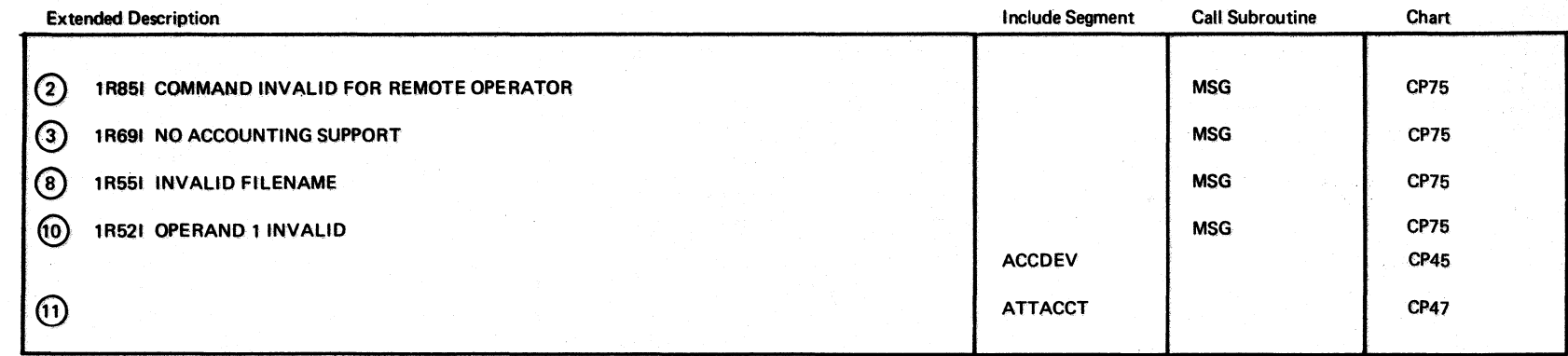

122 DOS/VS POWER/VS Logic

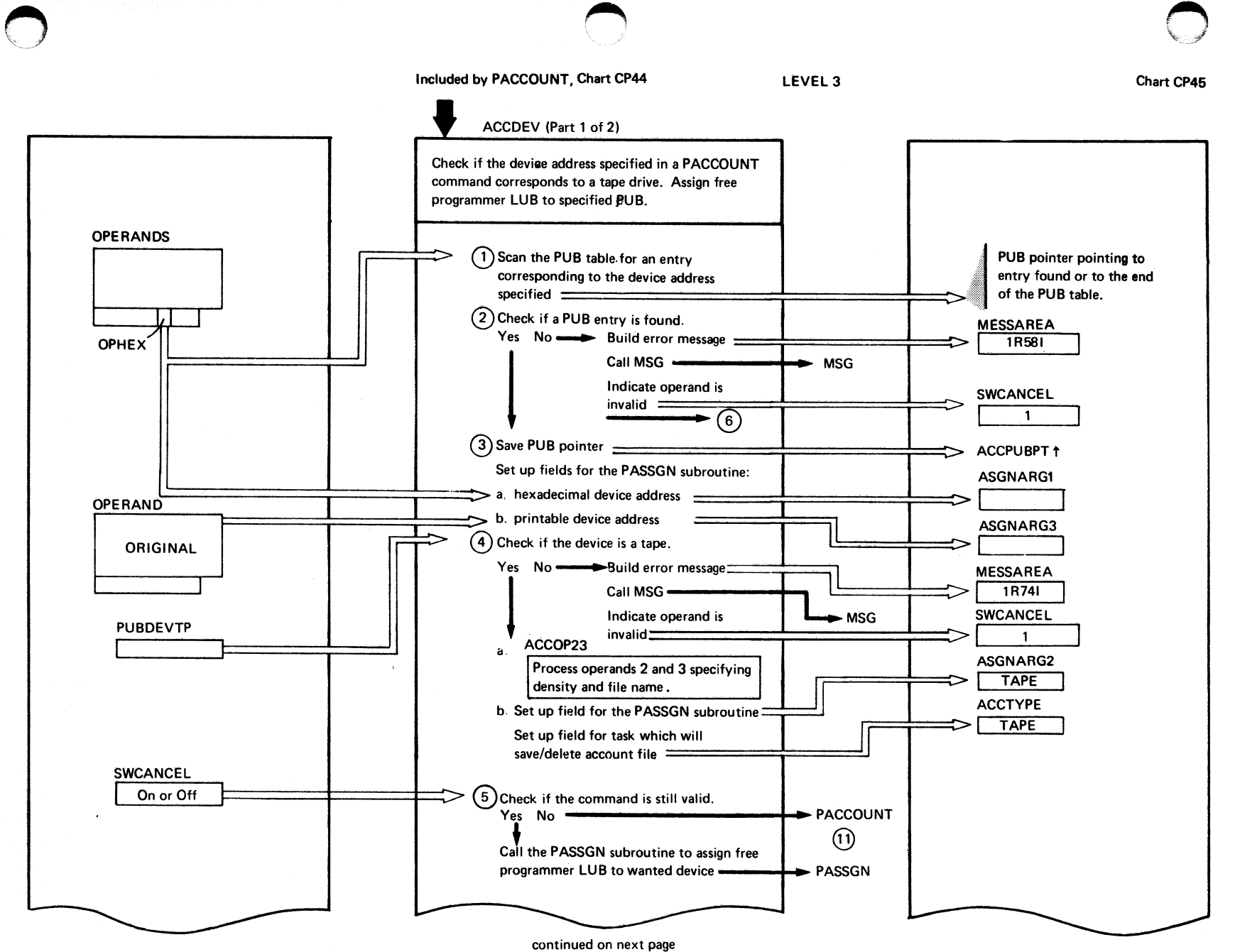

Эã  $\ddot{r}$ **CP45:** 1DA\$\$M41  $\pmb{\mathbf{t}}$ **ACCDEV**  $\overline{c}$ Parts)

prog  $\texttt{user}$ Organizati  $\mathbf{g}$ 123

.~-~ ,;  $\subset \mathscr{P}$ 

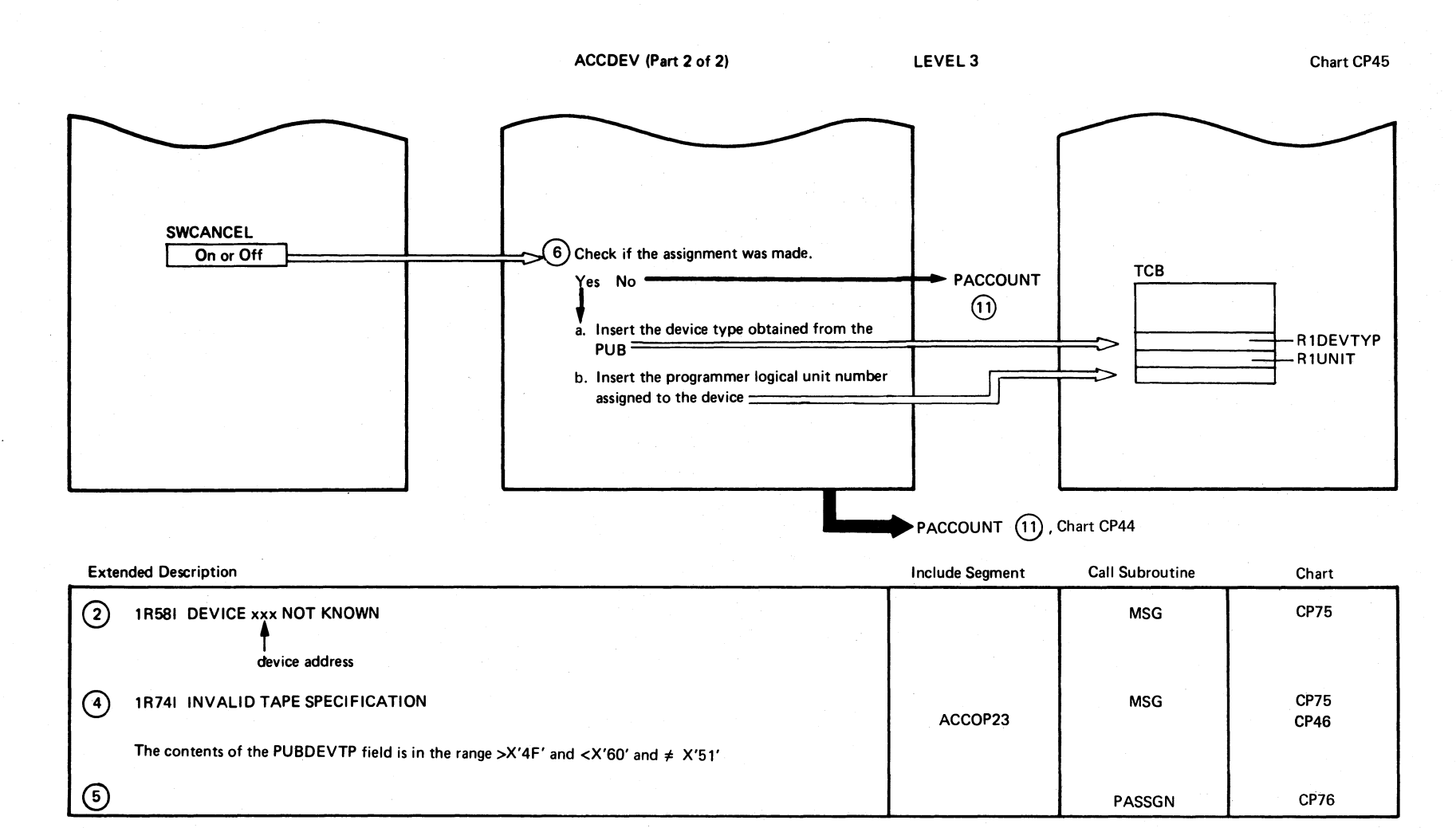

 $\sqrt{2}$ ,  $\sqrt{2}$  $\diagdown$ 

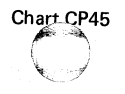

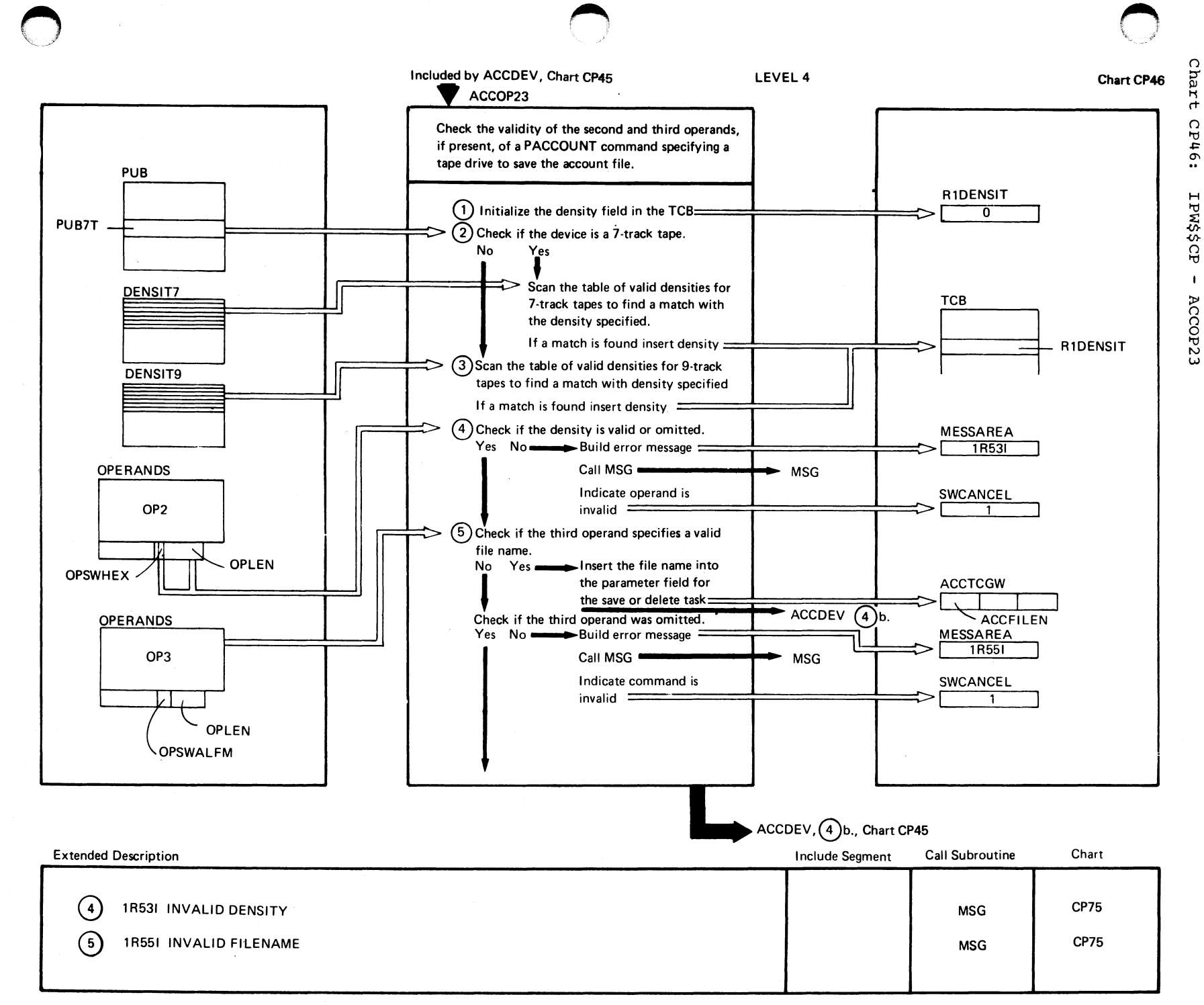

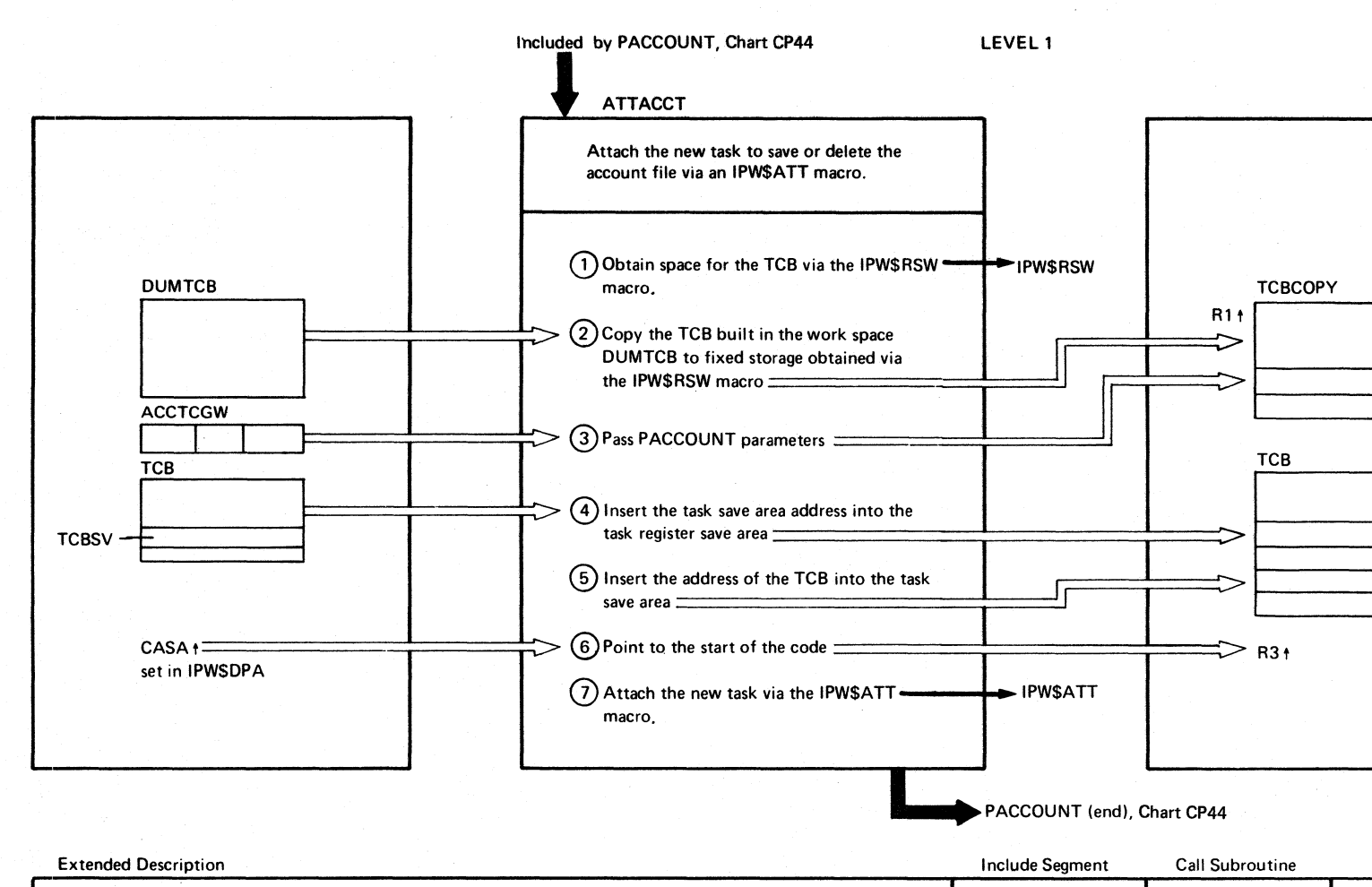

 $\bigcirc$ 

 $\overline{c}(n)$  and  $\overline{c}(n)$  The IPWSRSW and IPWSATT macros use Registers 0, 1, 2, and 3 Chart

 $f^2$   $\rightarrow$ **<u>\* 100 minutes in 100 minutes in 100 minutes in 100 minutes in 100 minutes in 100 minutes in 100 minutes in 100 minutes in 100 minutes in 100 minutes in 100 minutes in 100 minutes in 100 minutes in 100 minutes in 100 minu**</u>

Chart CP47

 $-$ TCGW

 $-$ TCBRD

-TCBTCB

I

()  $\vec{H}$  $\mathsf{t}^+$ O  $L$ t $d$ 

I PW\$\$CP

 $\mathcal{F}_{\mathbf{L}}$ 

 $\pmb{\cdot}$ 

ACCT

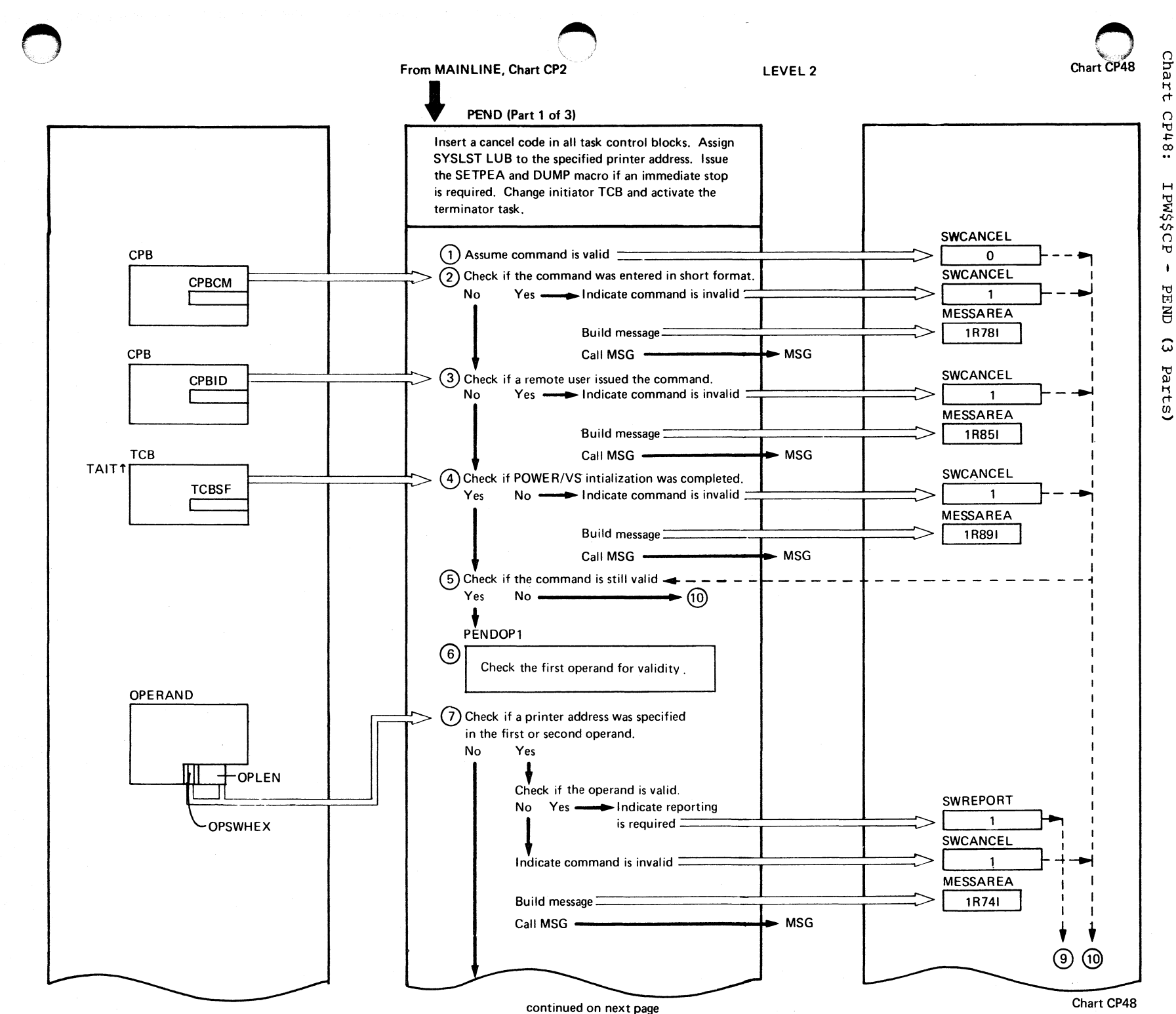

'd 11 o  $\ddot{r}$ ~ Q <0 nization 12 J

rt  $\Omega$  $6 + d$ I PW\$\$C 'd  $\bullet$ PEND ..... Vol arts)

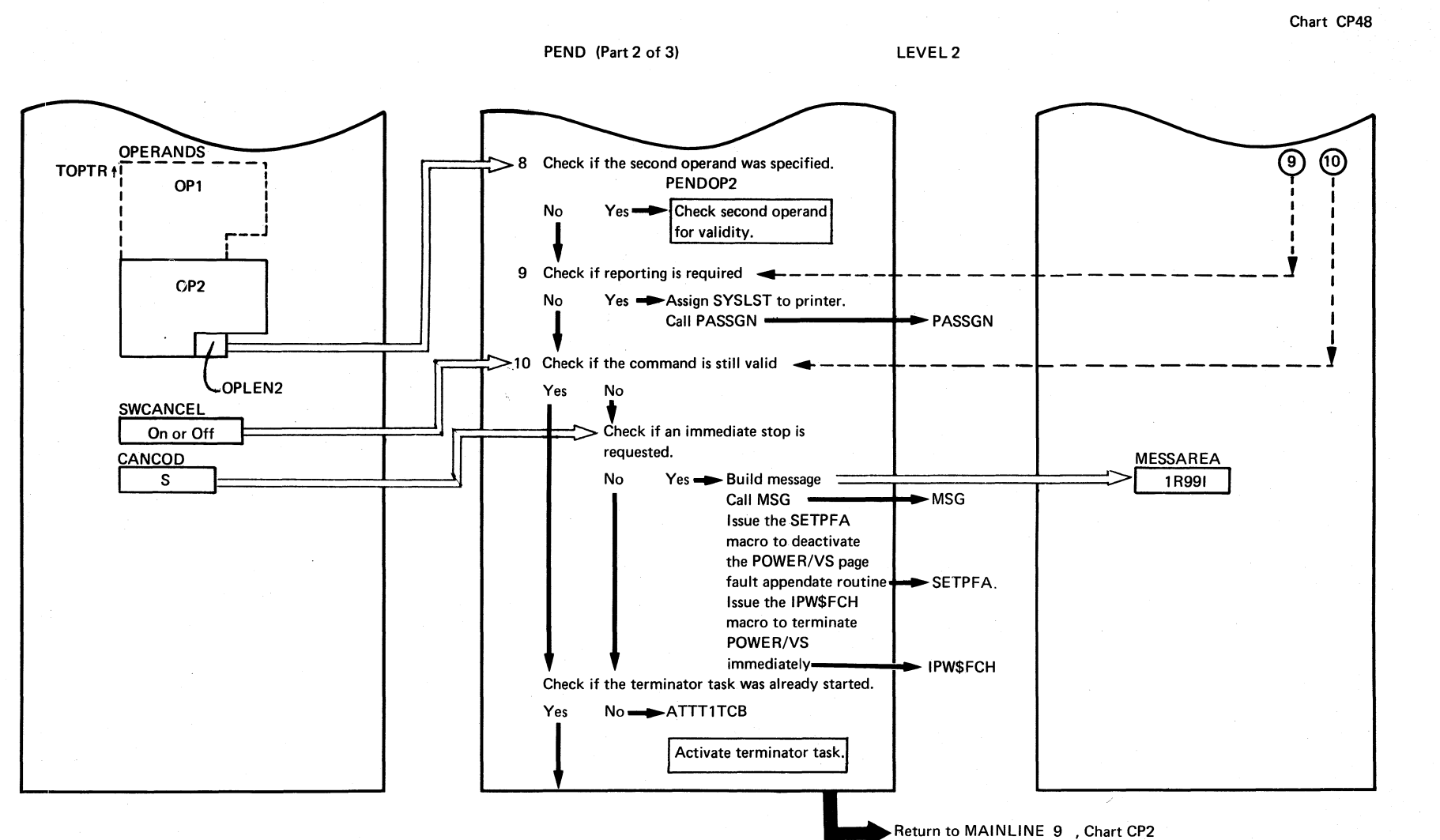

128

:5  $\sum_{i=1}^{n}$ 

 $N O d$ 

 $\sum_{i=1}^{n}$ 

Logic

)'

Chart CP48 ~.  $\epsilon$ 

#### PEND (Part 3 of 3)

 $\bigcirc$ 

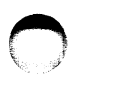

Chart CP48

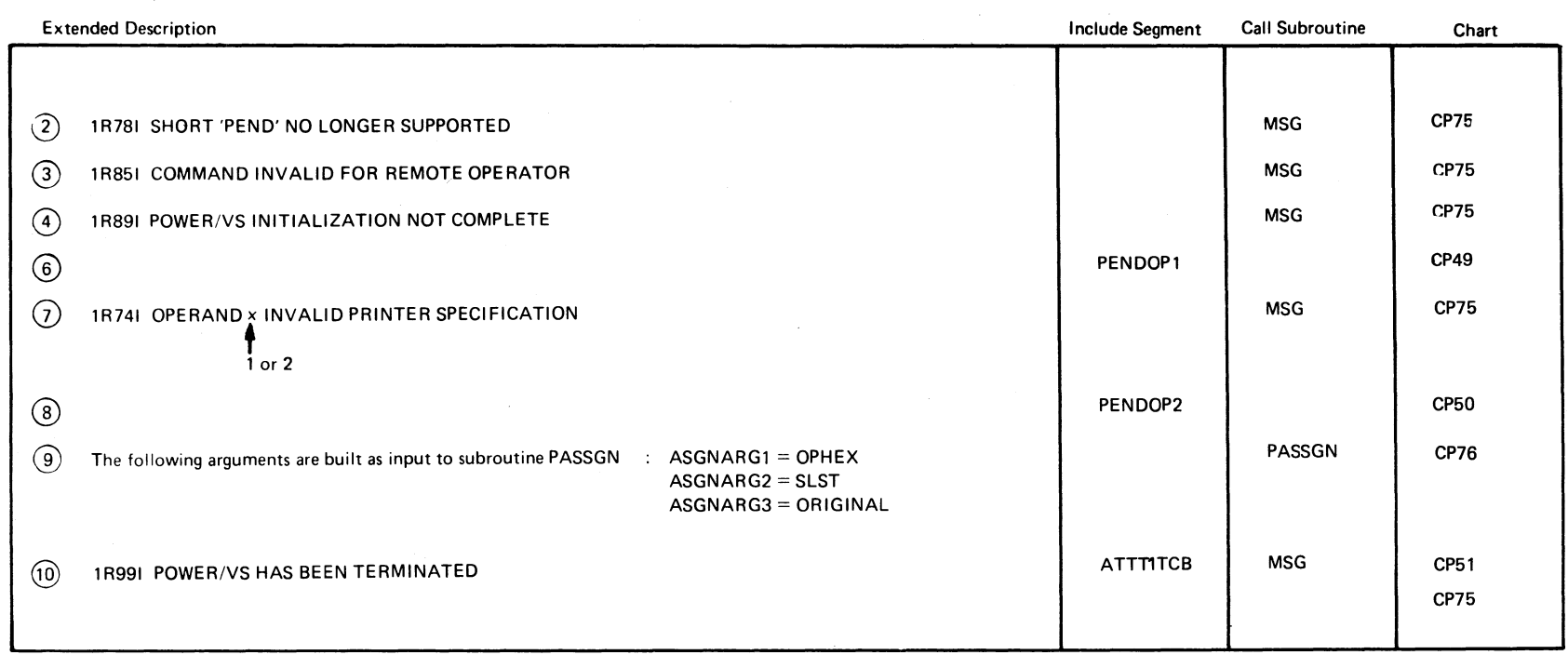

 $\overline{a}$ 

W

i.

o

 $\sim$ 

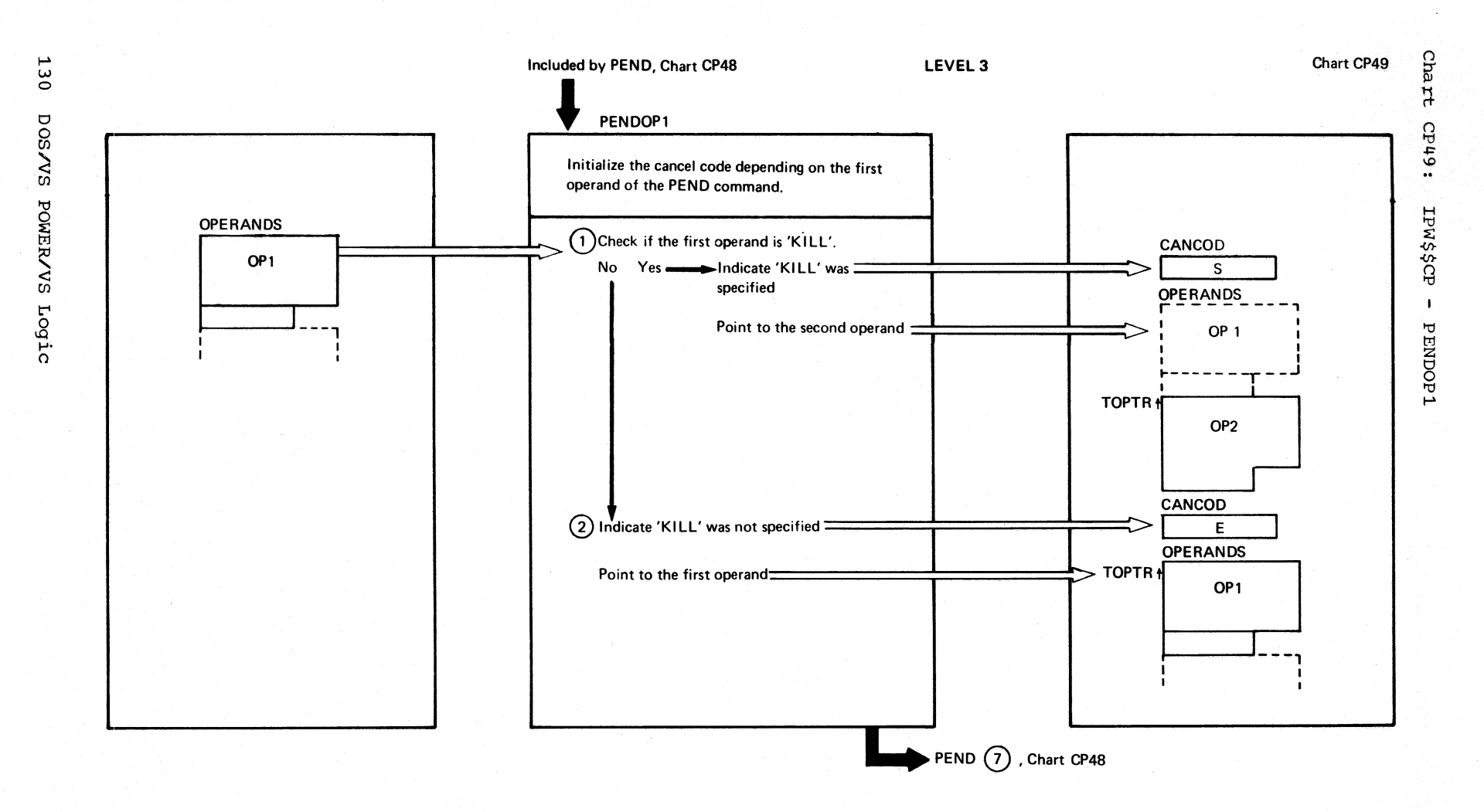

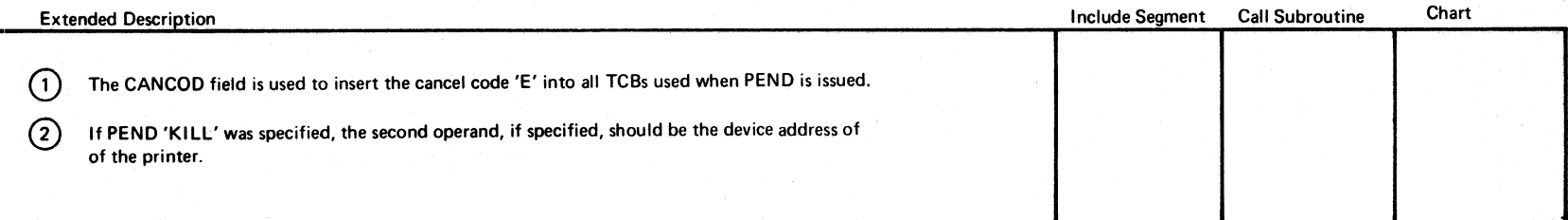

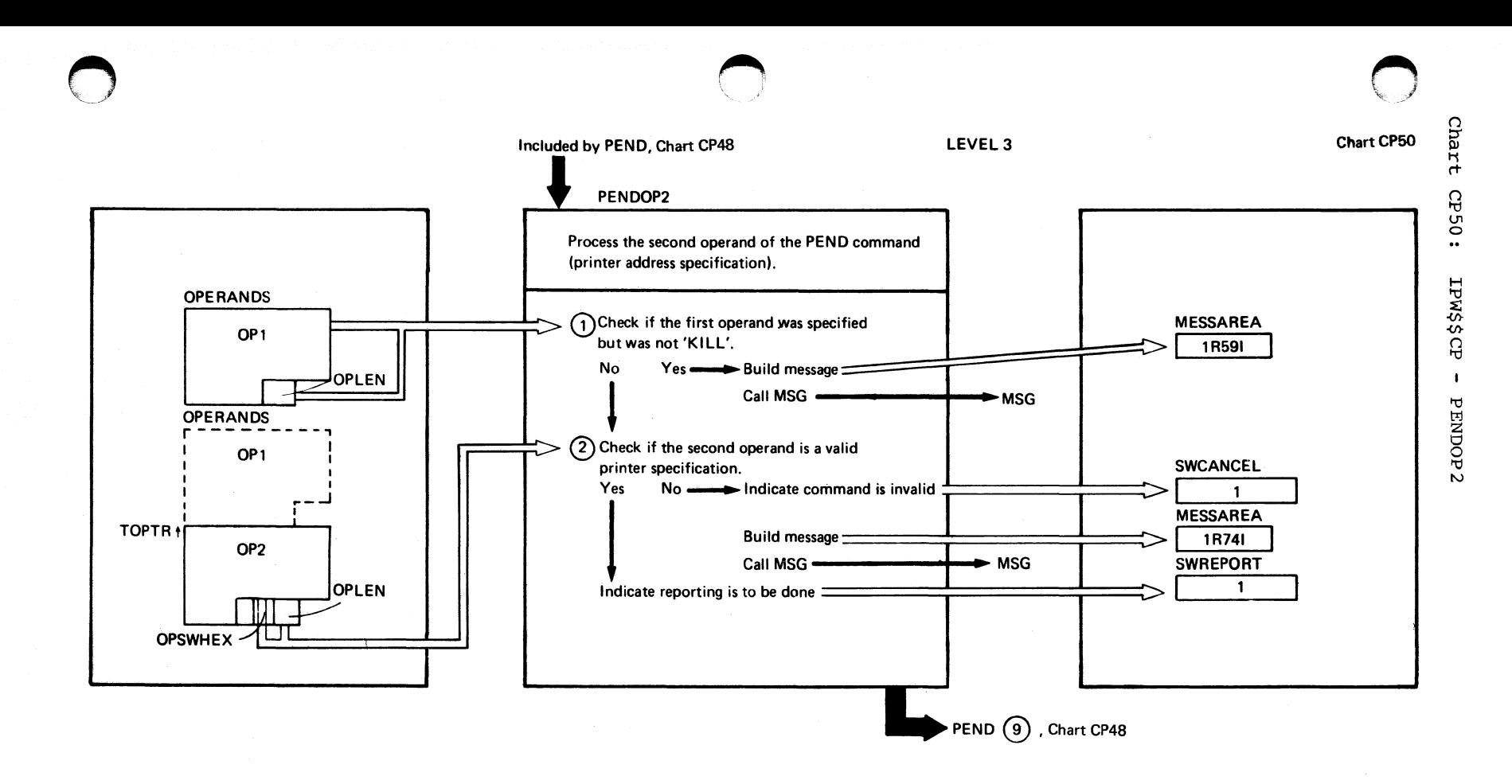

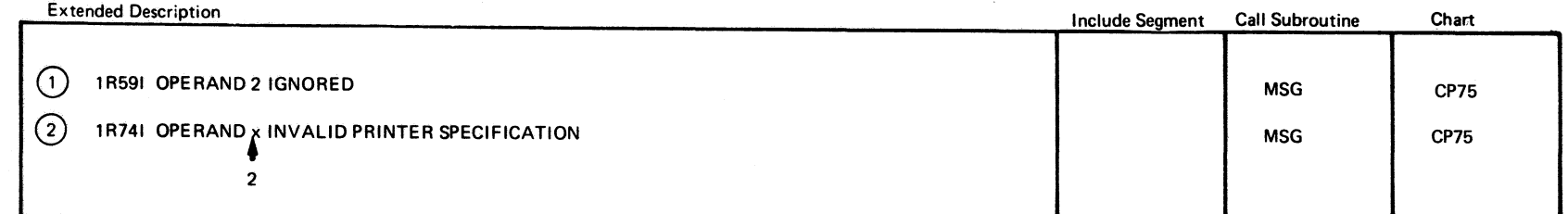

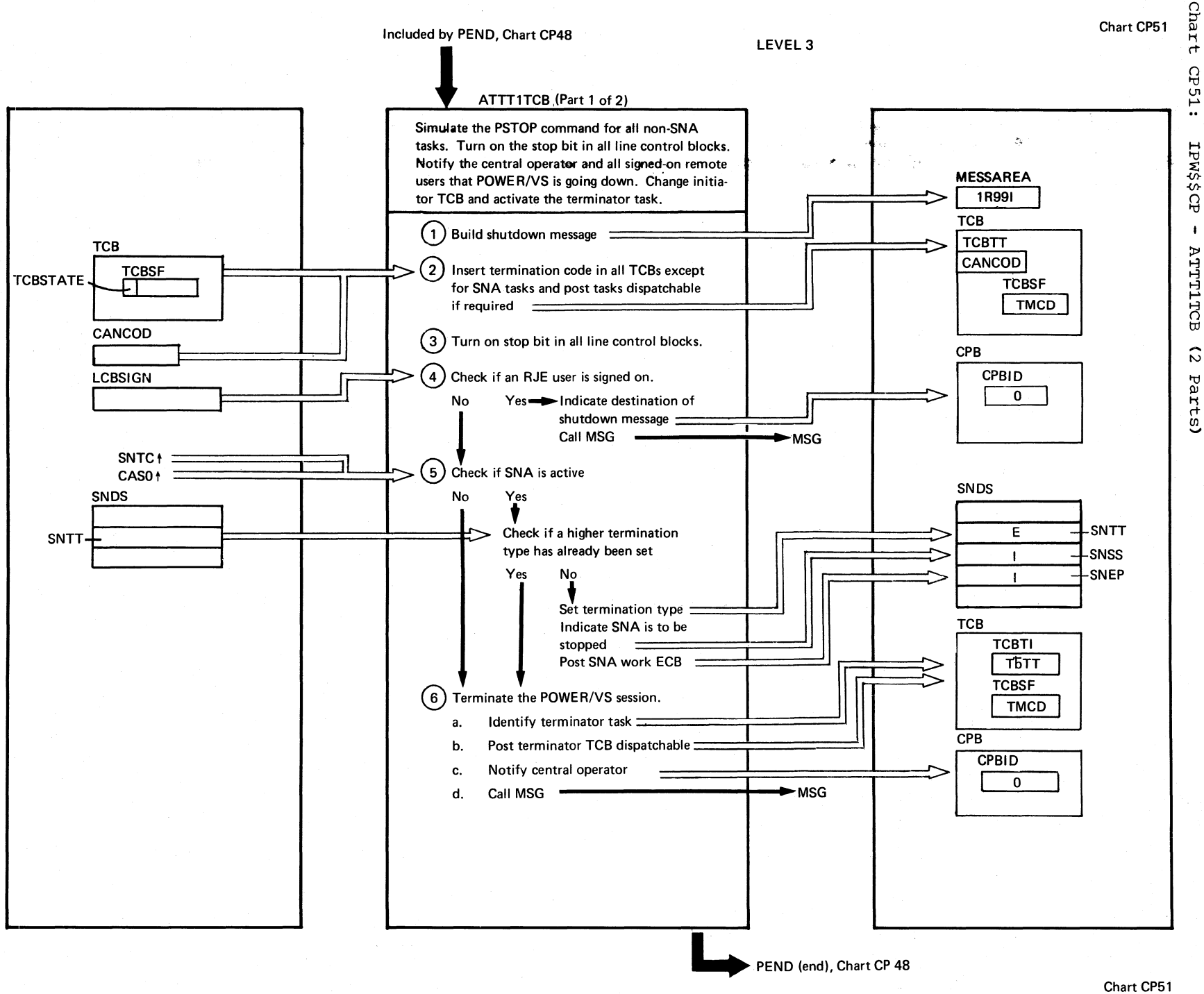

### $\vec{r}$ CP51

 $\ddot{\phantom{a}}$ 

 $\;$ 

**ATTITICB** 

 $\tilde{\circ}$ 

Parts)

#### Included by PEND, Chart CP48

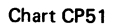

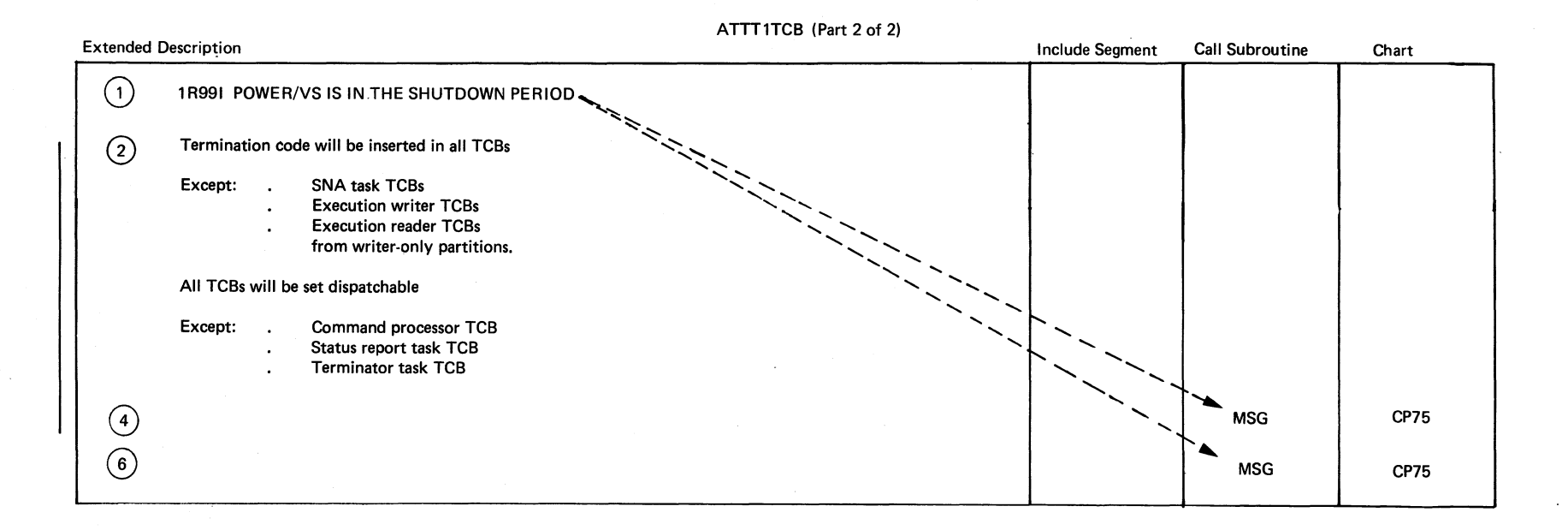

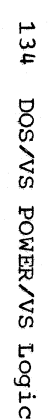

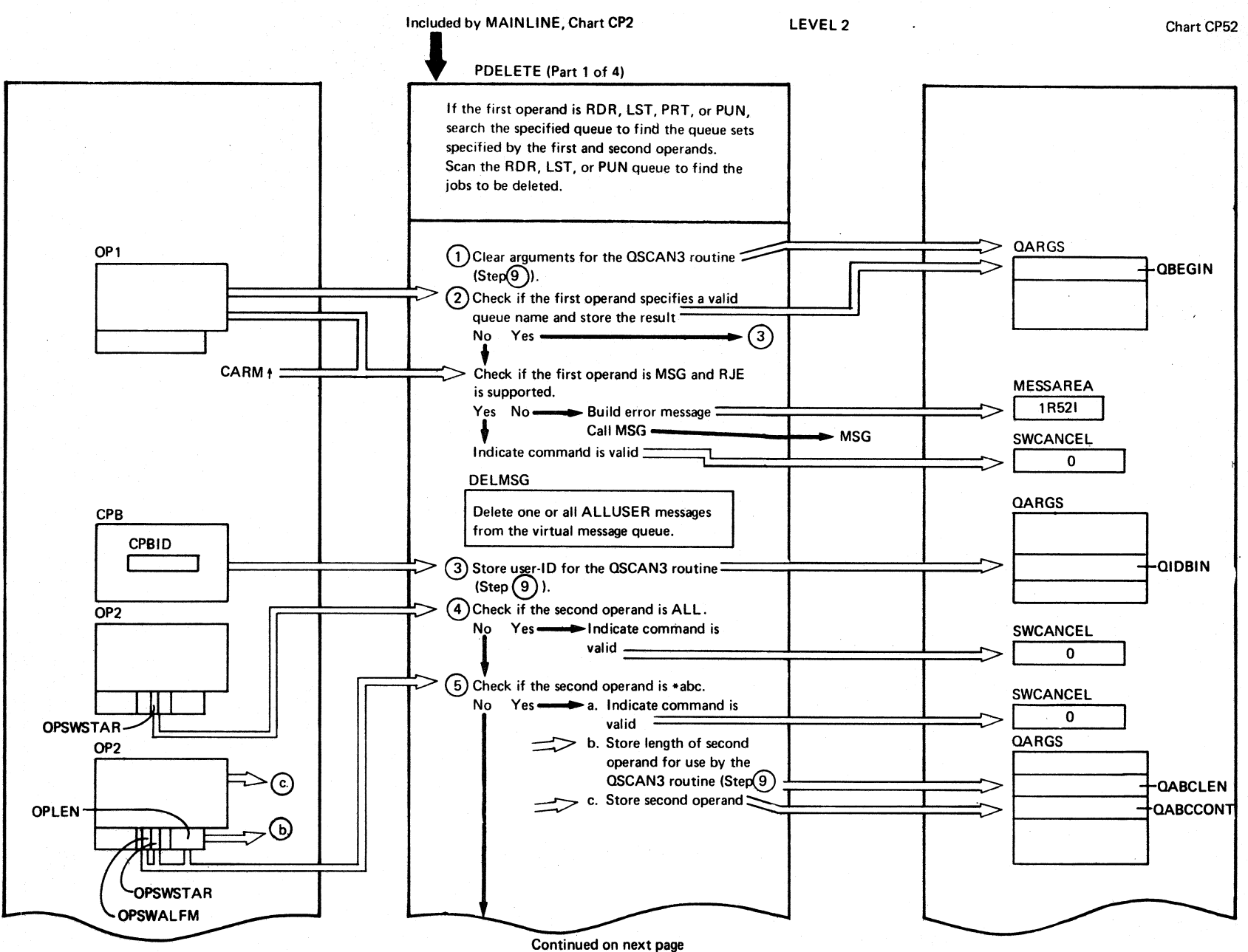

뷰 GĐ<sub>S</sub>  $\sim$ ٠. **IPM\$\$CP**  $\mathbf{I}$ PDELETE  $\overline{1}$ Parts)

G

 $\bar{\omega}$ 

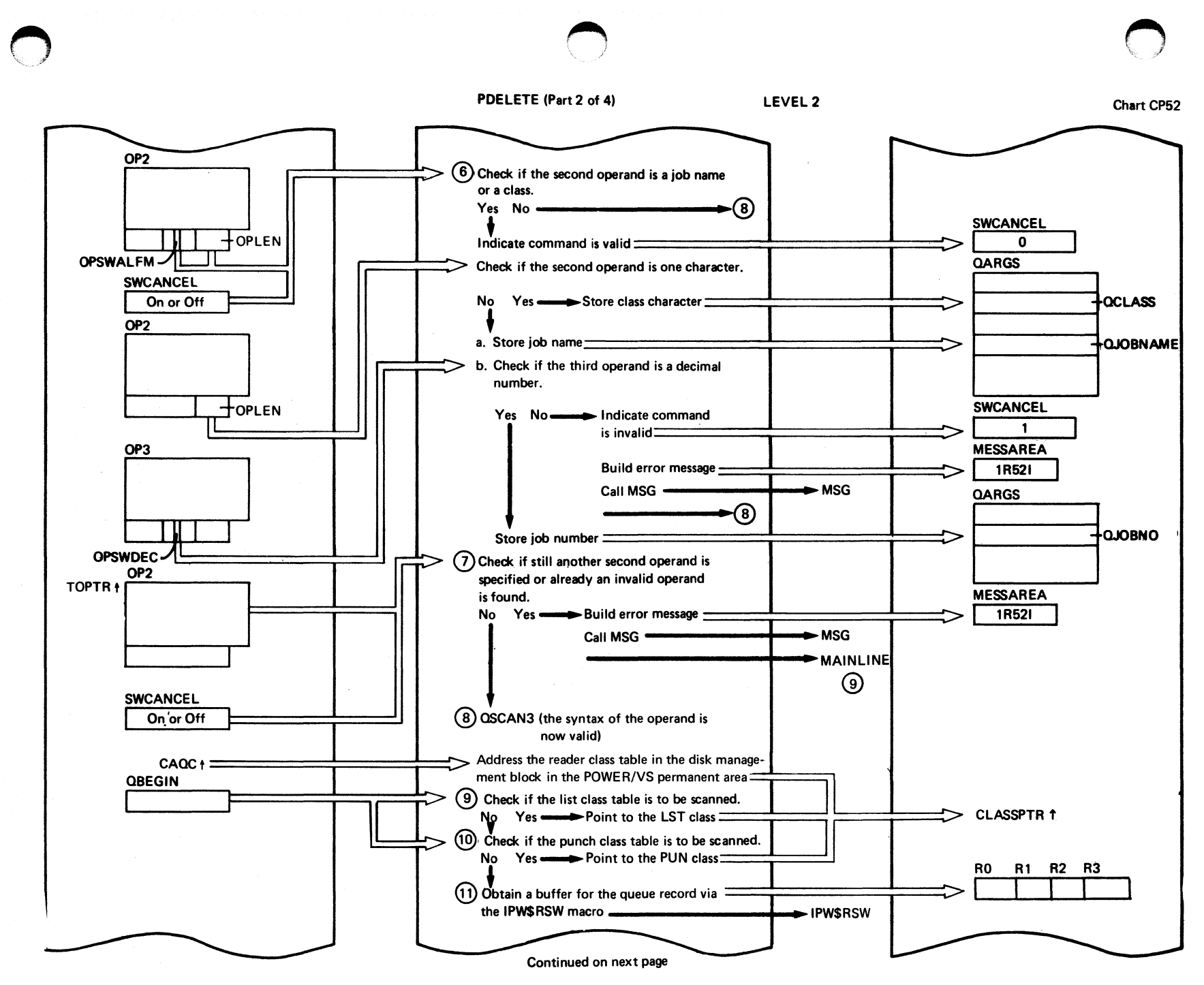

mexboxd organization  $135$ 

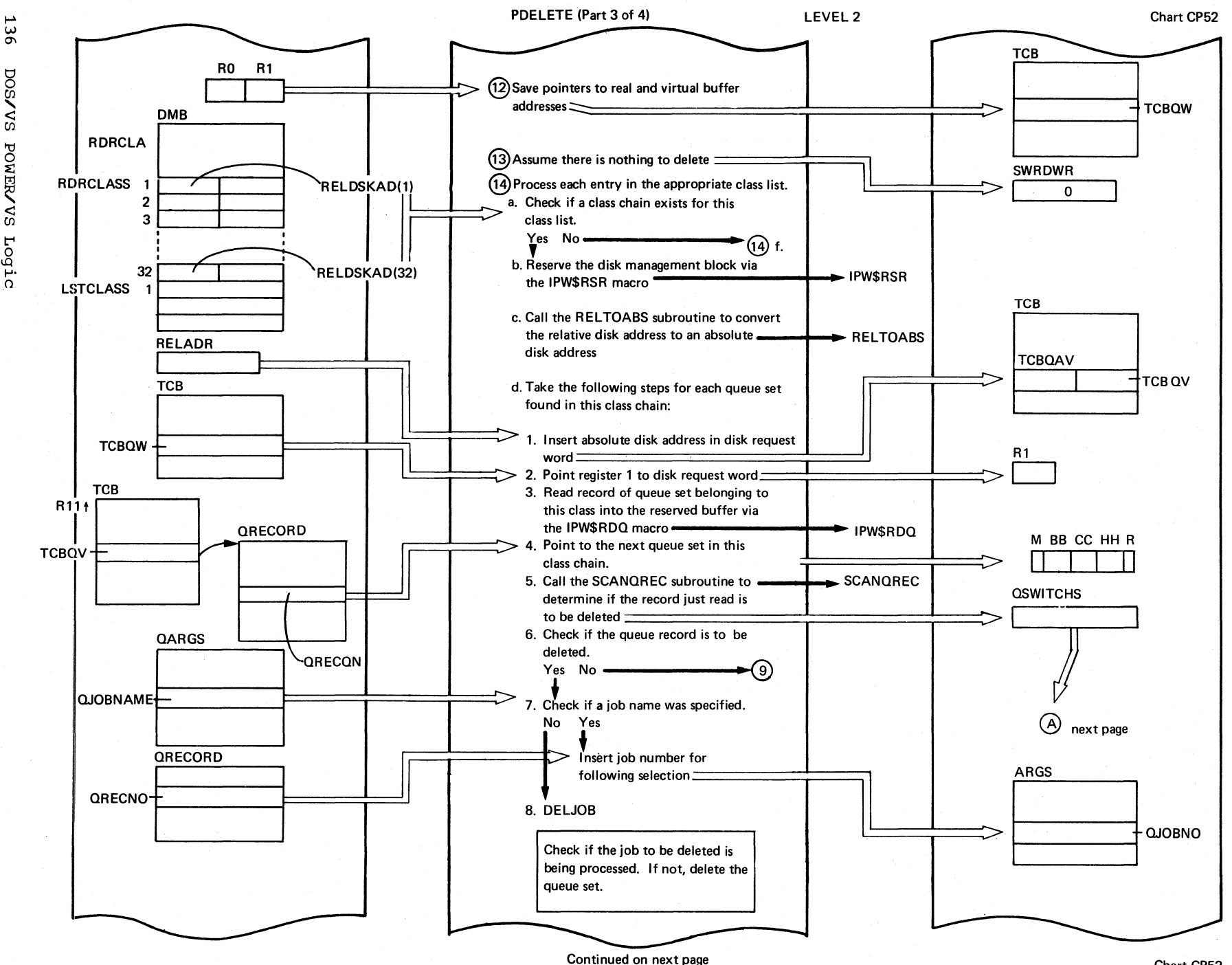

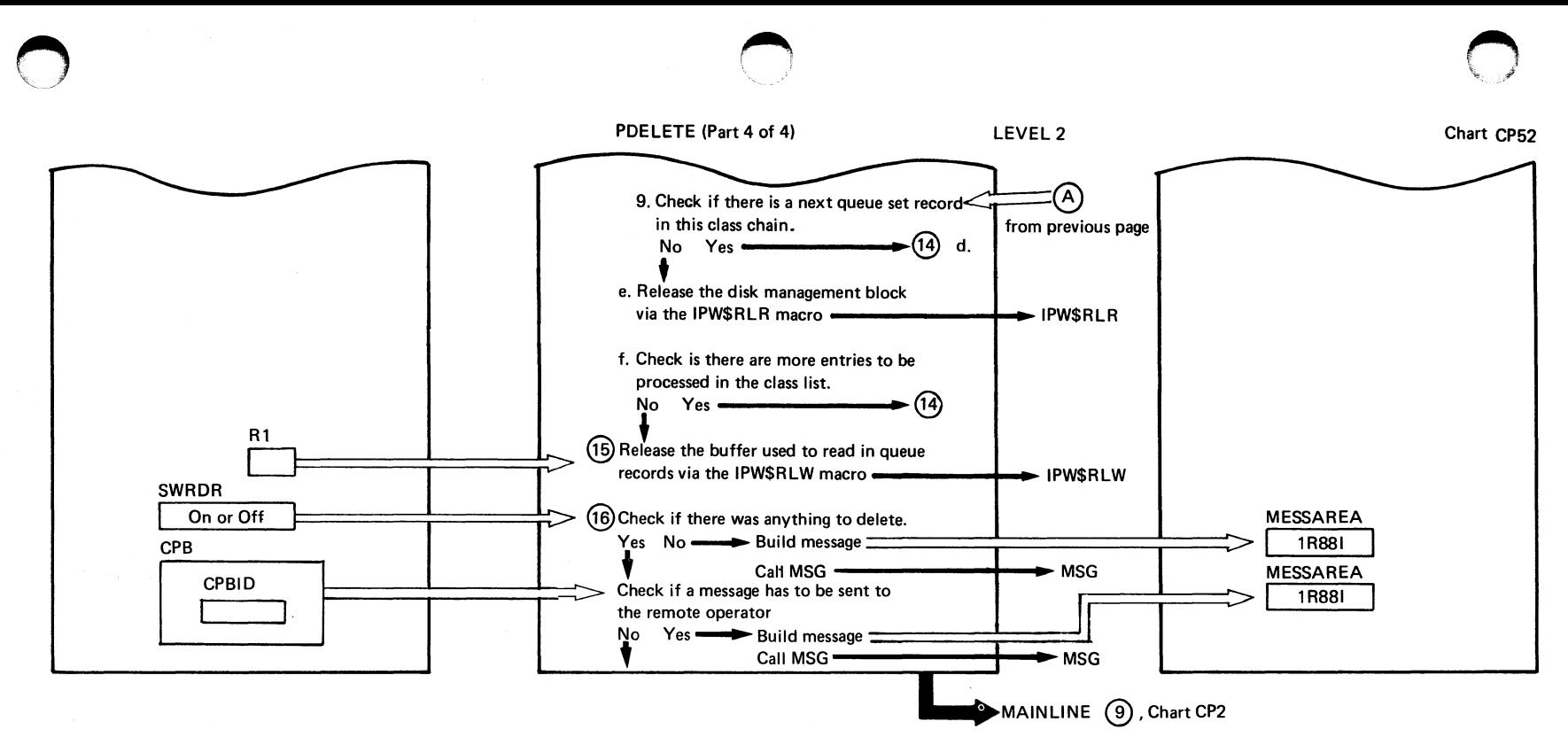

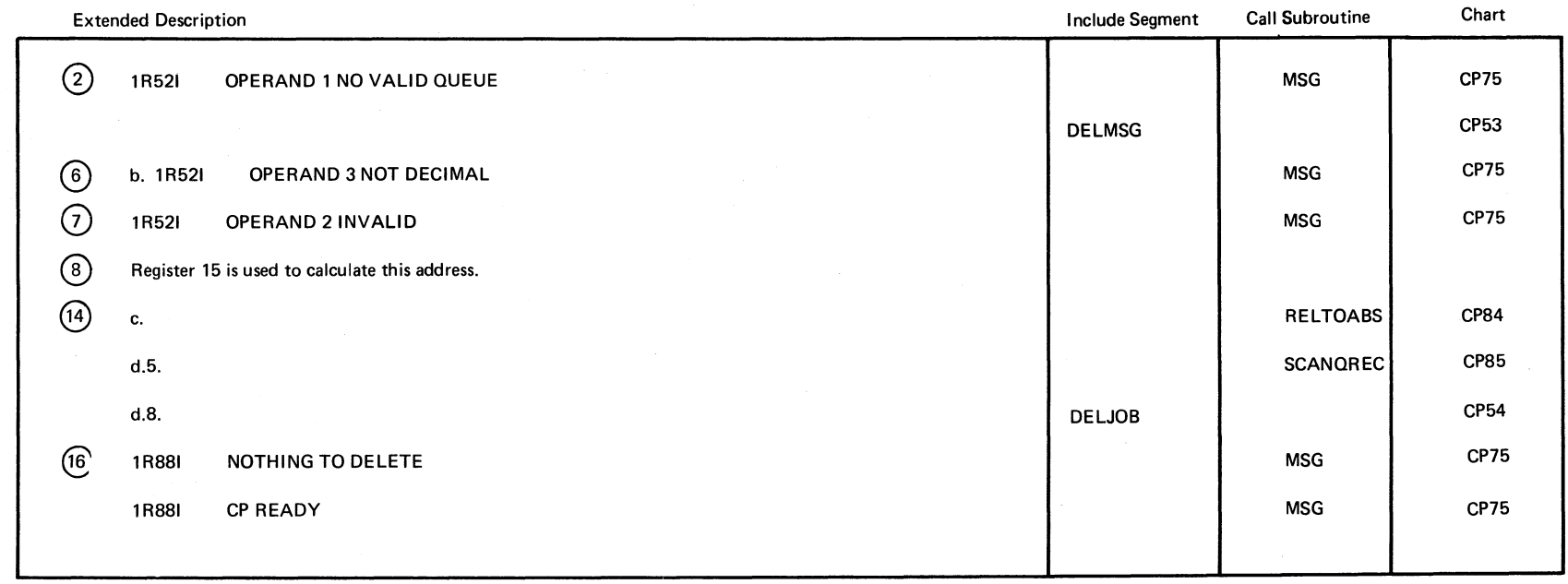

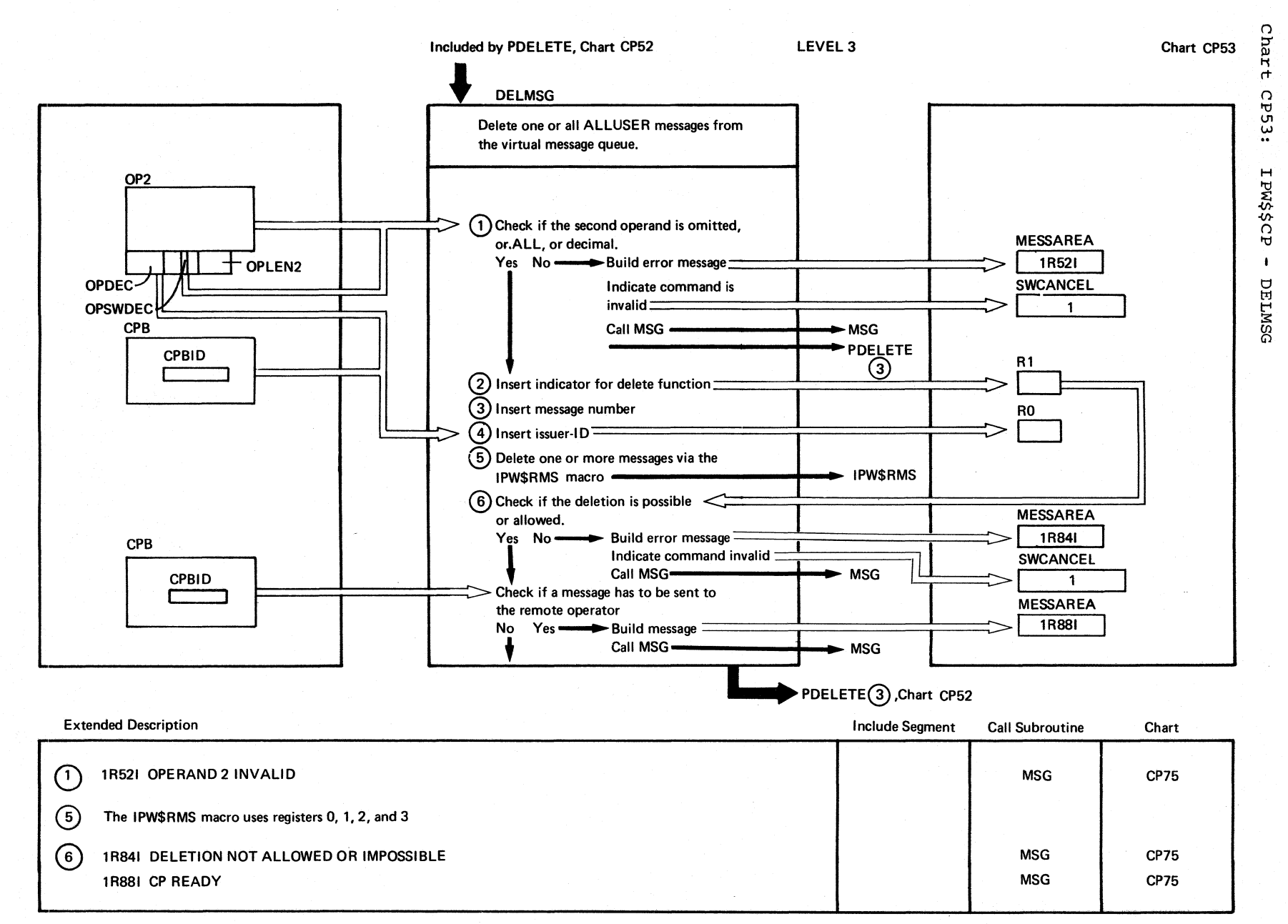

 $\bigcap$  $\diagdown$   $\diagdown$ 

138 502 SA 't1 ट्यु $\sum_{i=1}^n$  $\bm{\omega}$ Logic

~.~· *j* 

Chart CP53  $\bigcirc$
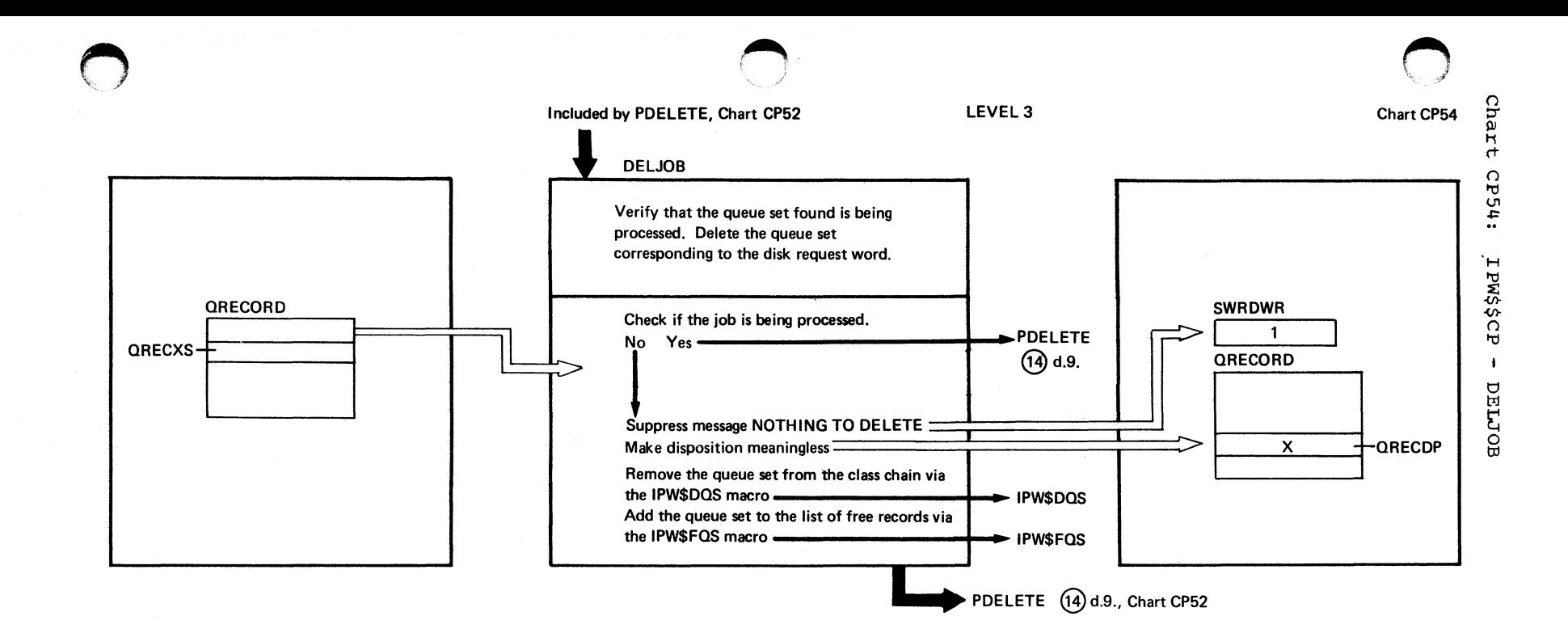

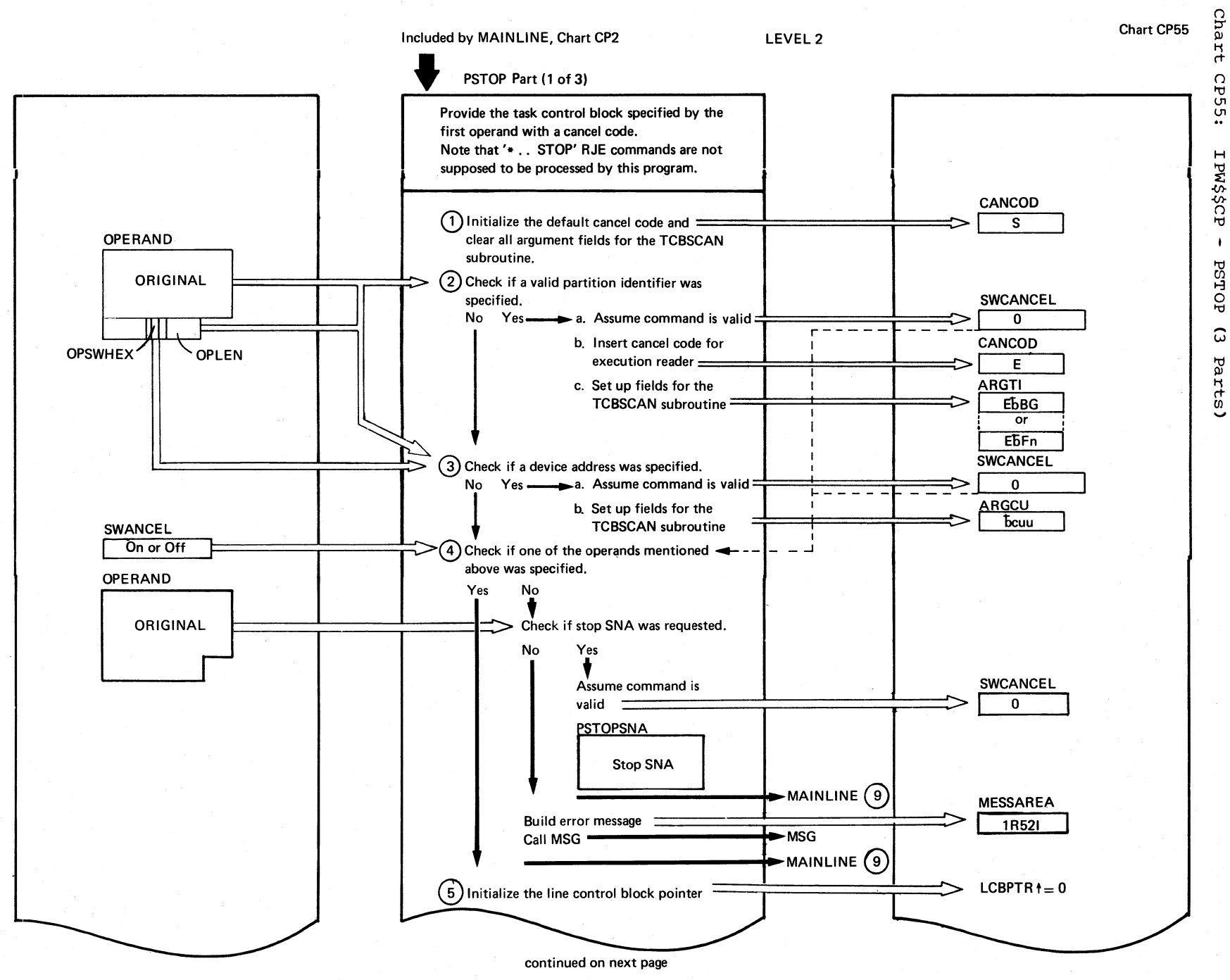

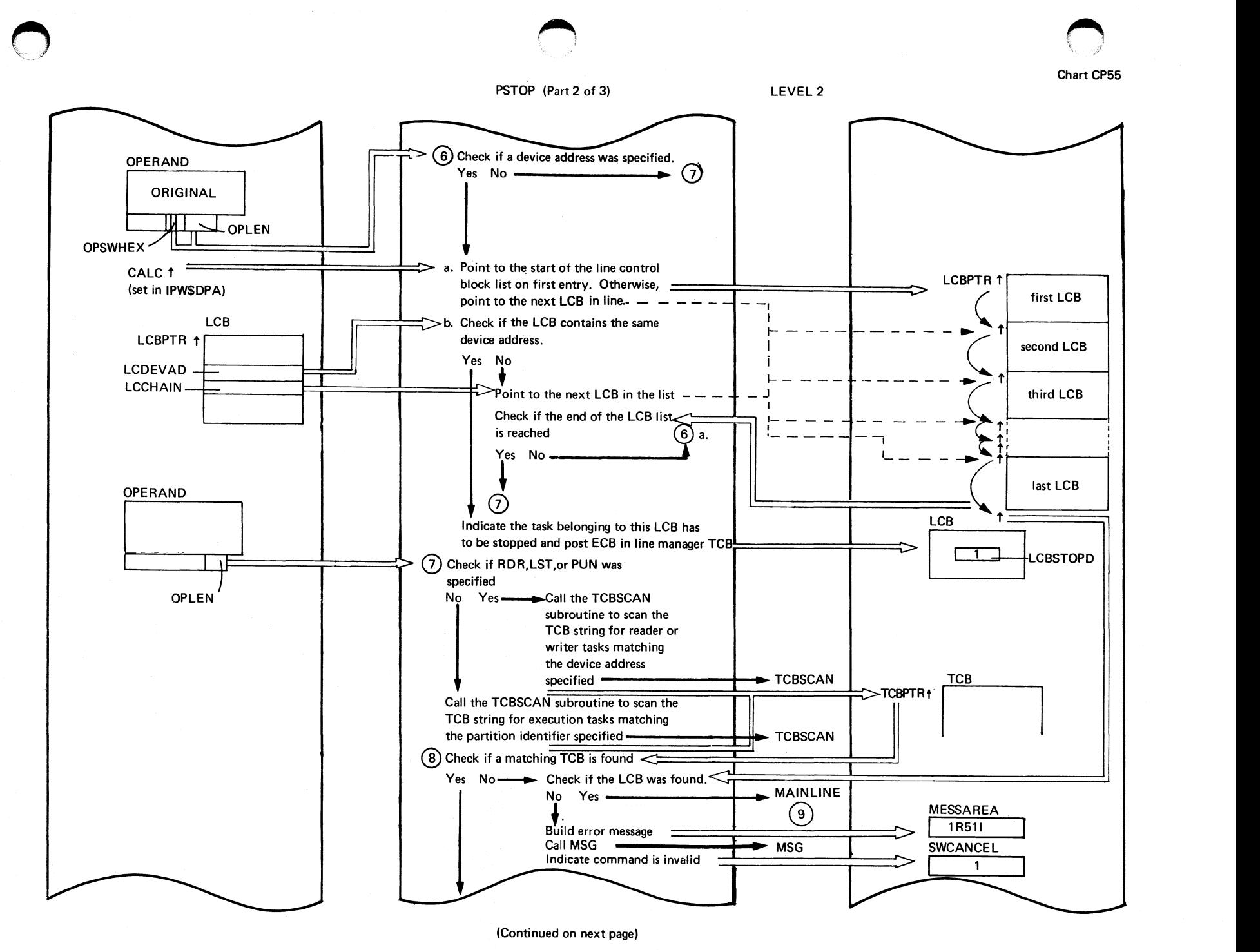

Progr. ~ Organization  $1 + 1$ 

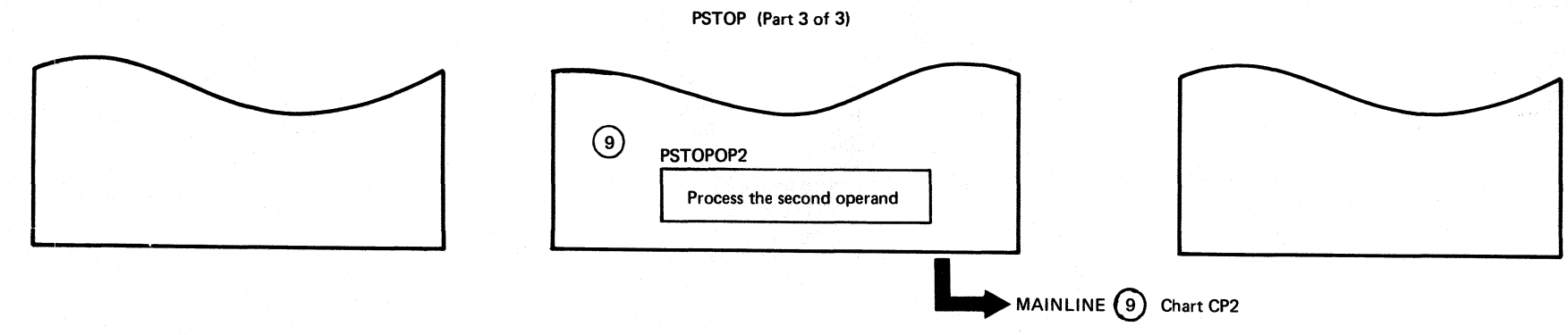

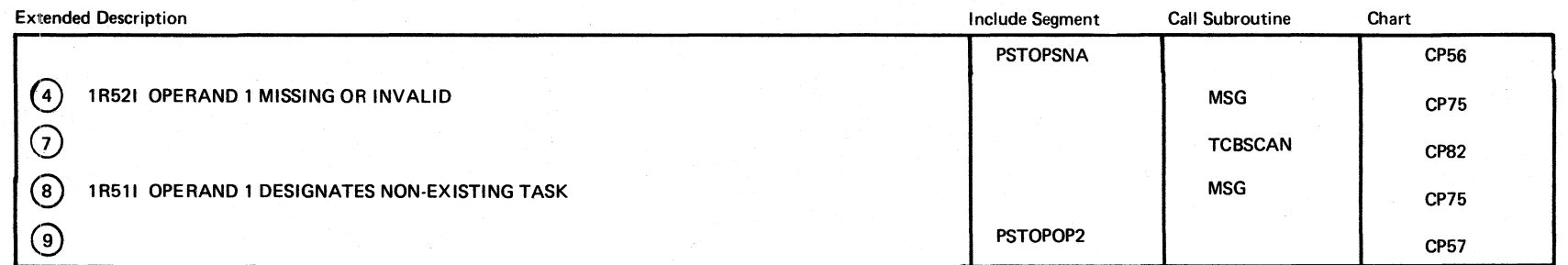

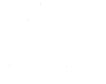

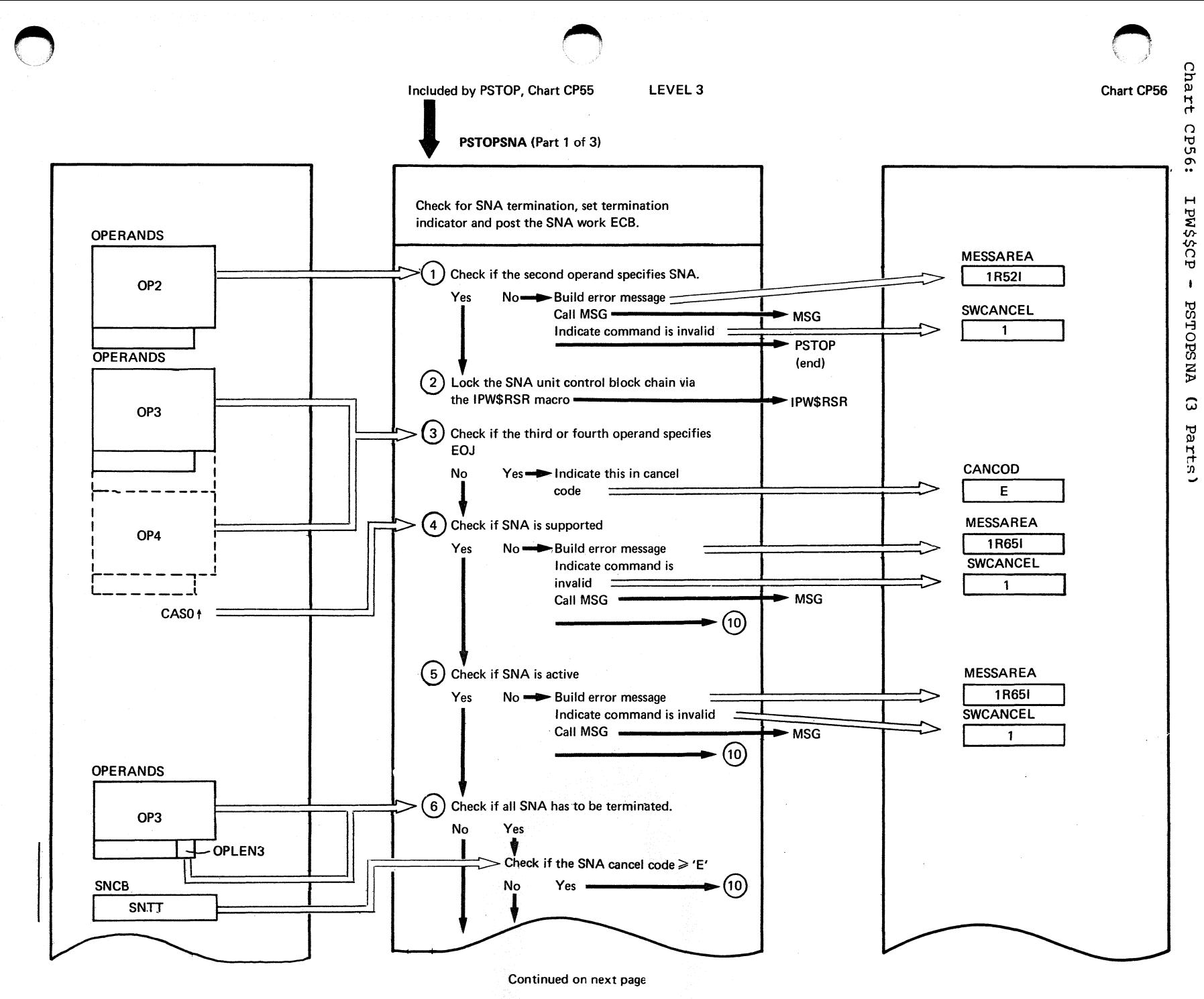

uez 60 zd Organization  $5 + 5$ 

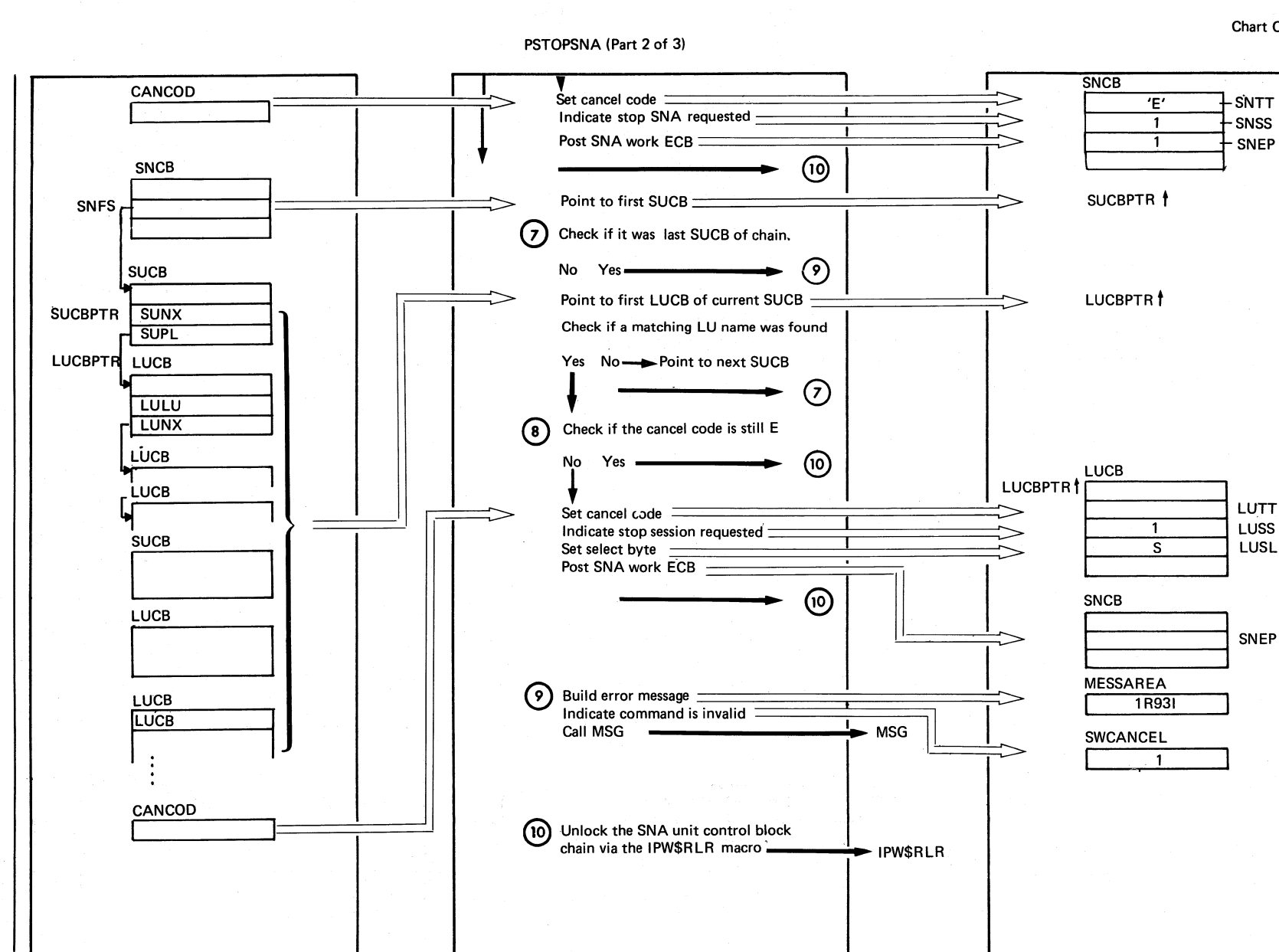

 $\widehat{\mathcal{F}}$  $\{$ "" )

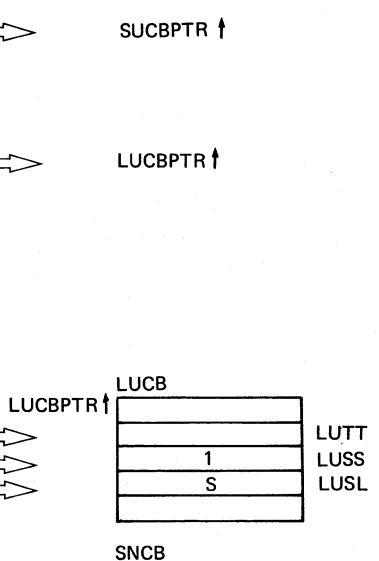

SNCB SNCB<br>
SNEP MESSAREA r- lR931  $\frac{\text{SWCANCEL}}{1}$ 

Chart CP56

 $\left( \begin{array}{c} \end{array} \right)$  $\leq$   $\leq$ 

PSTOP (end), Chart CP55

 $SNCB$ <br> ${}^{\prime}E'$   $+$  SNTT

 $\overline{1}$  + SNSS  $1 +$ SNEP

Chart CP56

 $7 + 7$ o o \*ທົ ~  $\Omega$ §  $\sim$ 

> $\rightarrow$ \ )

## PSTOPSNA (Part 3 of 3)

 $\circ$   $\qquad \circ$ 

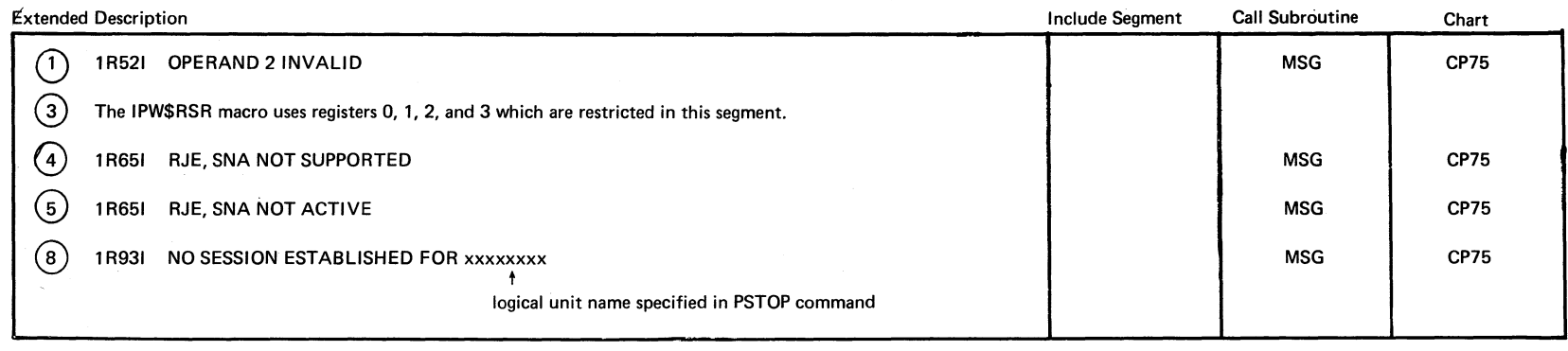

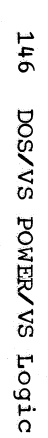

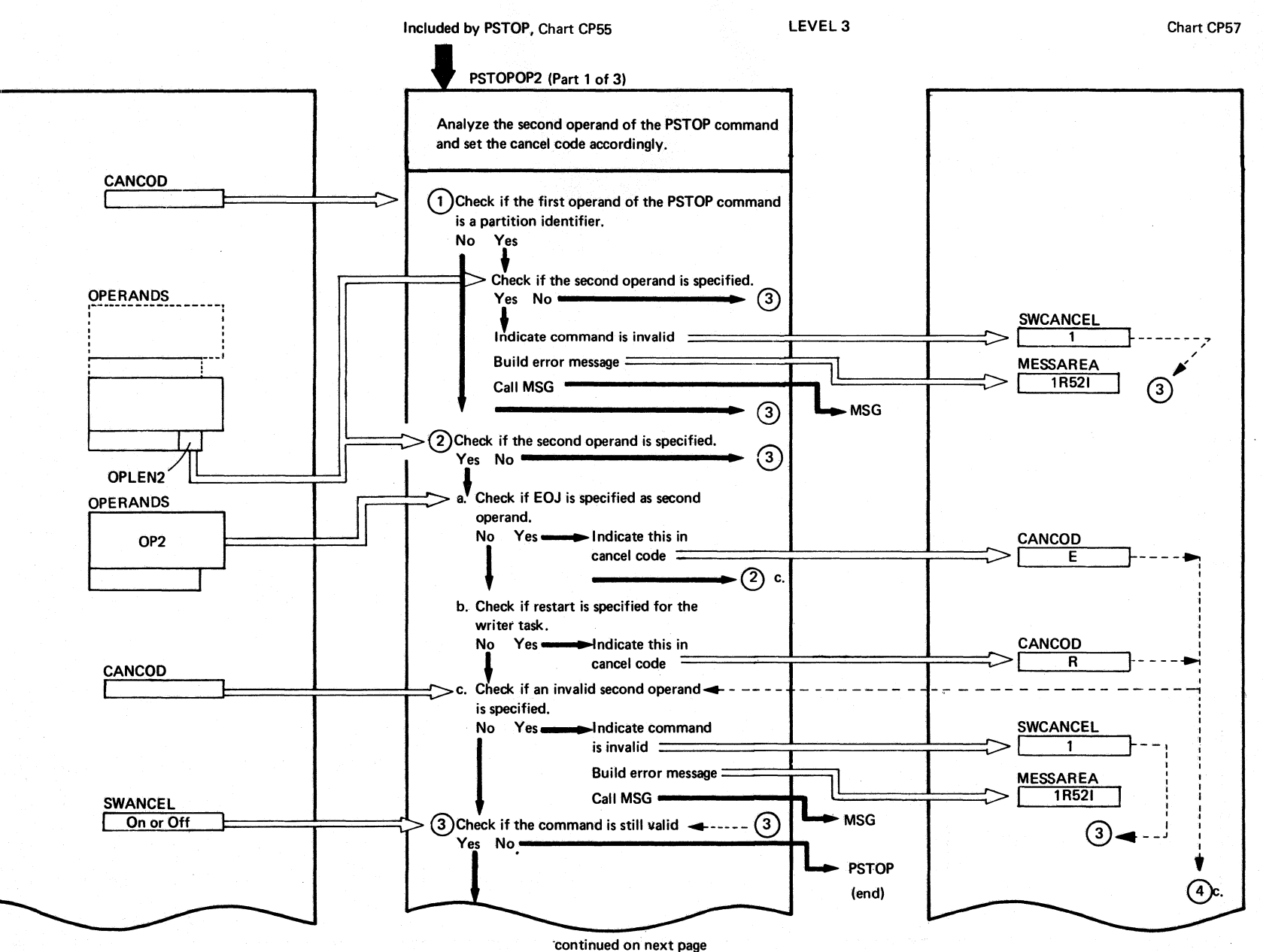

cp57: IPM\$\$CP  $\mathbf{I}$ **PSTOPOP2**  $\widehat{\omega}$ Parts)

Chart

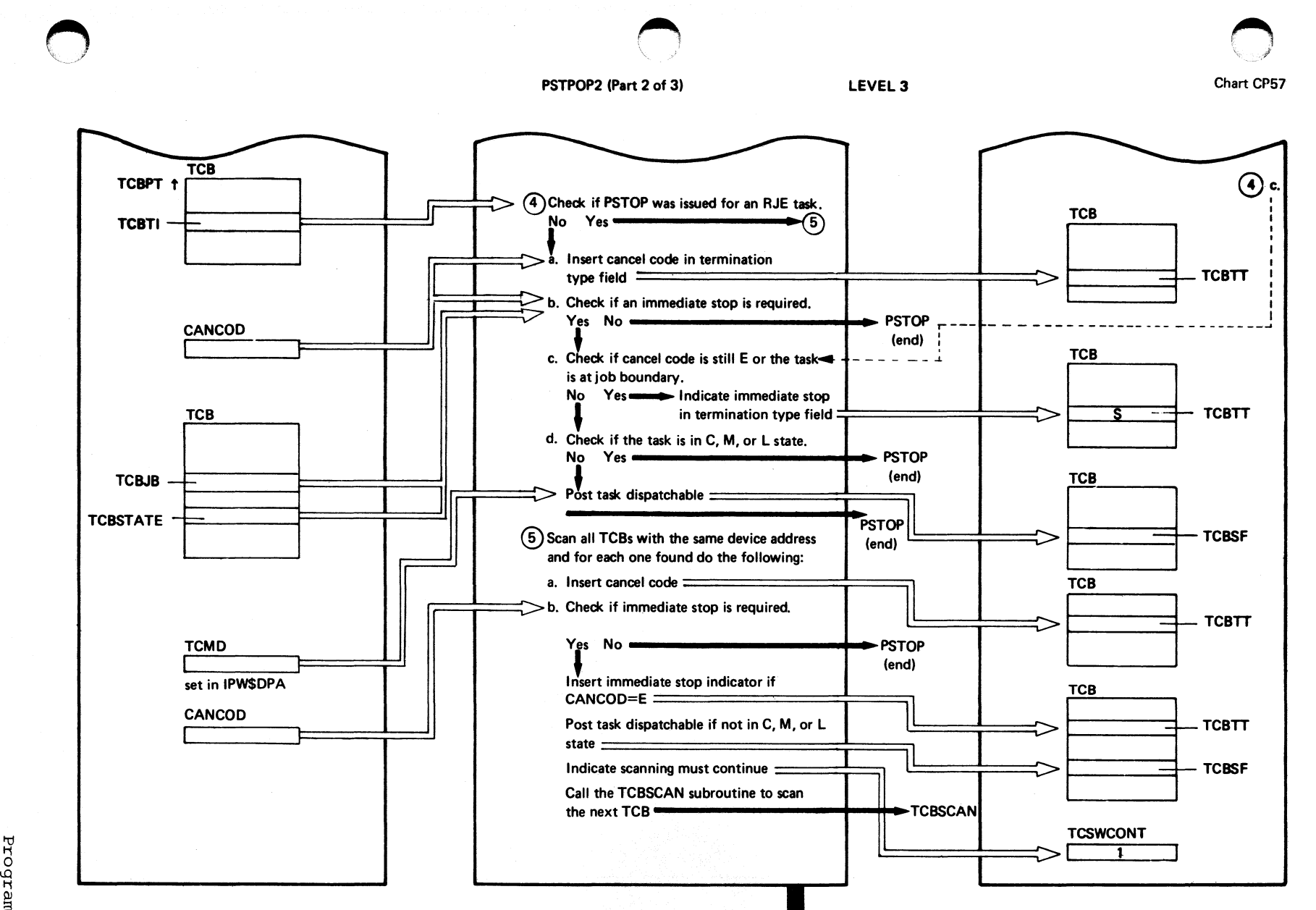

~ مد<br>م nization 141

Chart CP57

PSTOP (end), Chart CP55

PSTOPOP2 (Part 3 of 3)

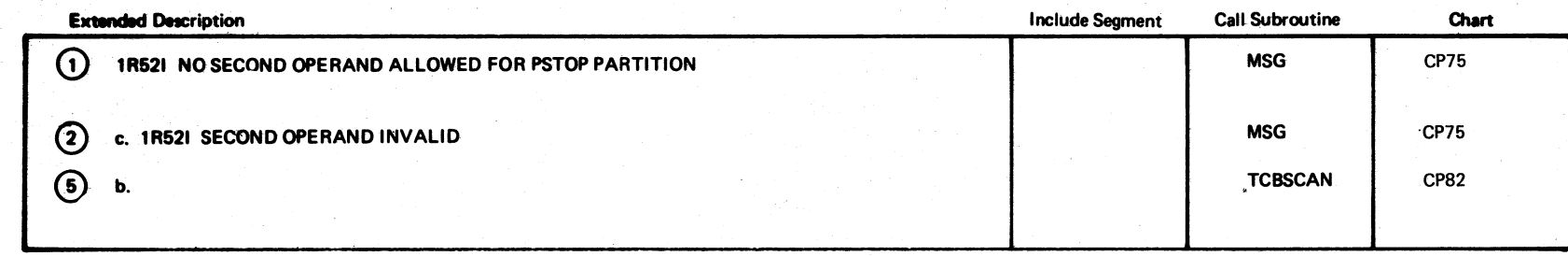

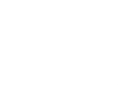

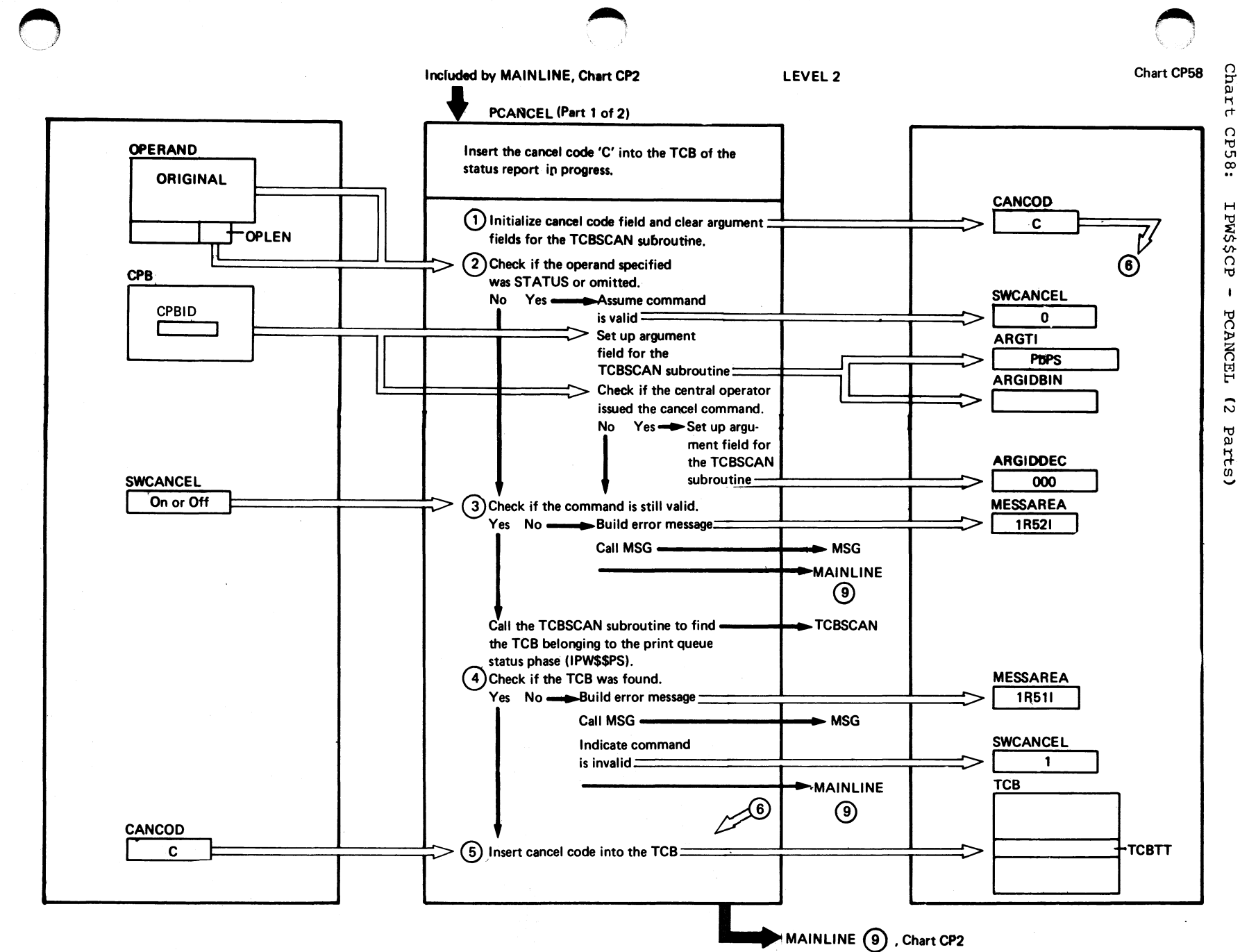

PCANCEL (Part 2 of 2)

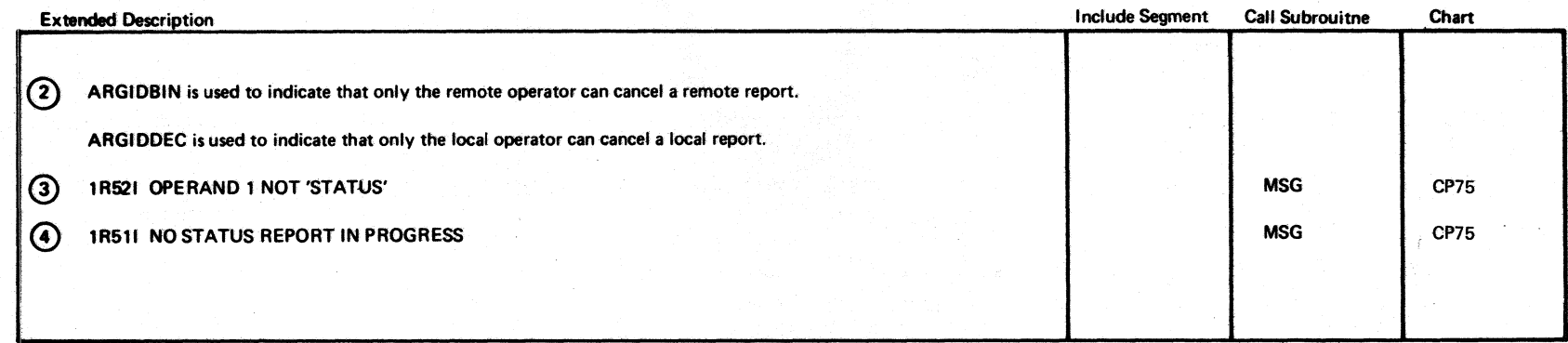

Included by MAINLINE, Chart CP2

LEVEL 2

Chart CP59

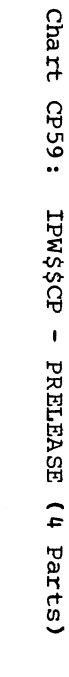

PRELEASE (Part 1 of 4) Scan the RDR, LST, or PUN queue for the queue sets specified by the second and third operands. **MESSAREA OPERANDS** 1) Clear arguments for the QSCAN2 routine 1R521  $\widehat{A}$ OP<sub>1</sub>  $(Step(8))$ . **QARGS** (2) Check if the first operand specifies a valid -QBEGIN queue name and store the results  $\equiv$  $\Omega$ Yes No -Build error message OP<sub>2</sub> Call MSG - $-MSG$  $\bigcirc$ **QIDBIN CPB MAINLINE**  $\circledcirc$ **CPBID** Store the user-ID for use by the QSCAN2 $\Rightarrow$  (B) **QIDDEC**  $\overline{000}$ routine  $(Stop(8))$ . 3) Check if the central operator issued the command OP<sub>2</sub> No Yes  $\longrightarrow$ Indicate this  $\equiv$ **SWCANCEL** (4) Check if the second operand is ALL. No Yes  $\longrightarrow$  Indicate command is valid  $\mathbf 0$  $H$ OPLEN **QARGS** (5) Check if the second operand is \* ABC. **OPSWTAR** No Yes  $\longrightarrow$  Indicate command is valid **QABCLEN** OP<sub>2</sub> Store length of second ው >(c) operand for use by QSCAN2  $(Step(8))$ **QABCCONT OPLEN** (C):  $>$  Store second operand  $\overline{\cdot}$ **OPSWALFM-**௫ **OPSWTAR** OP<sub>2</sub> OPSWALFM  $+$ OPLEN (6) Check if the second operand is 'jobname' **SWCANCEL** or 'class'. On or Off Yes  $No =$ **SWCANCEL** OP<sub>2</sub> Indicate command is valid  $\mathbf 0$ QARGS Check if the second operand is one character. >@ **No** Yes CCLASS **TOPLEN**  $(E)$ > Store class character **QJOBNAME** a. Store job name continued on next page **Chart CP59** 

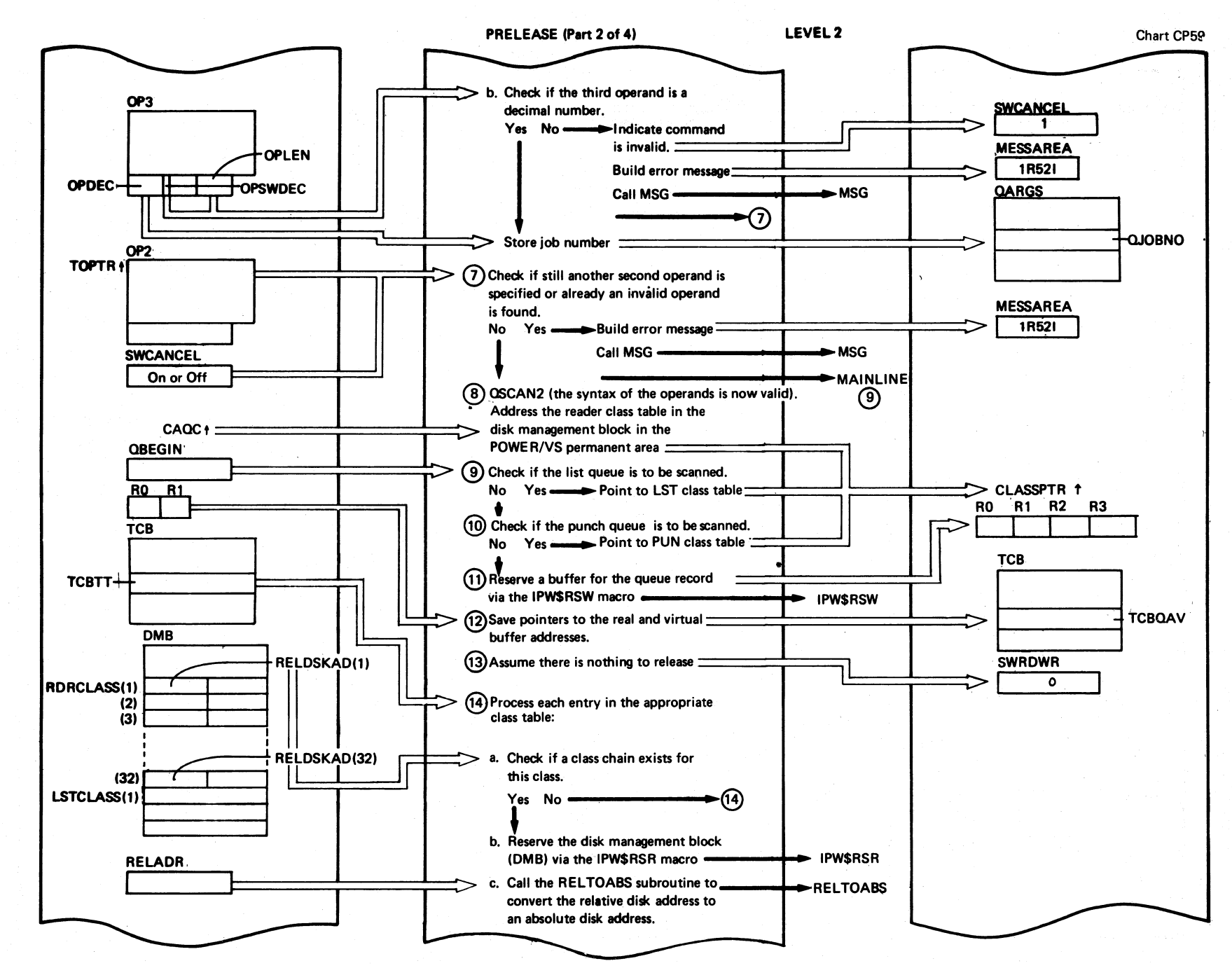

**152** 

**DOS/VS** 

PONER/VS

Logic

continued on next page

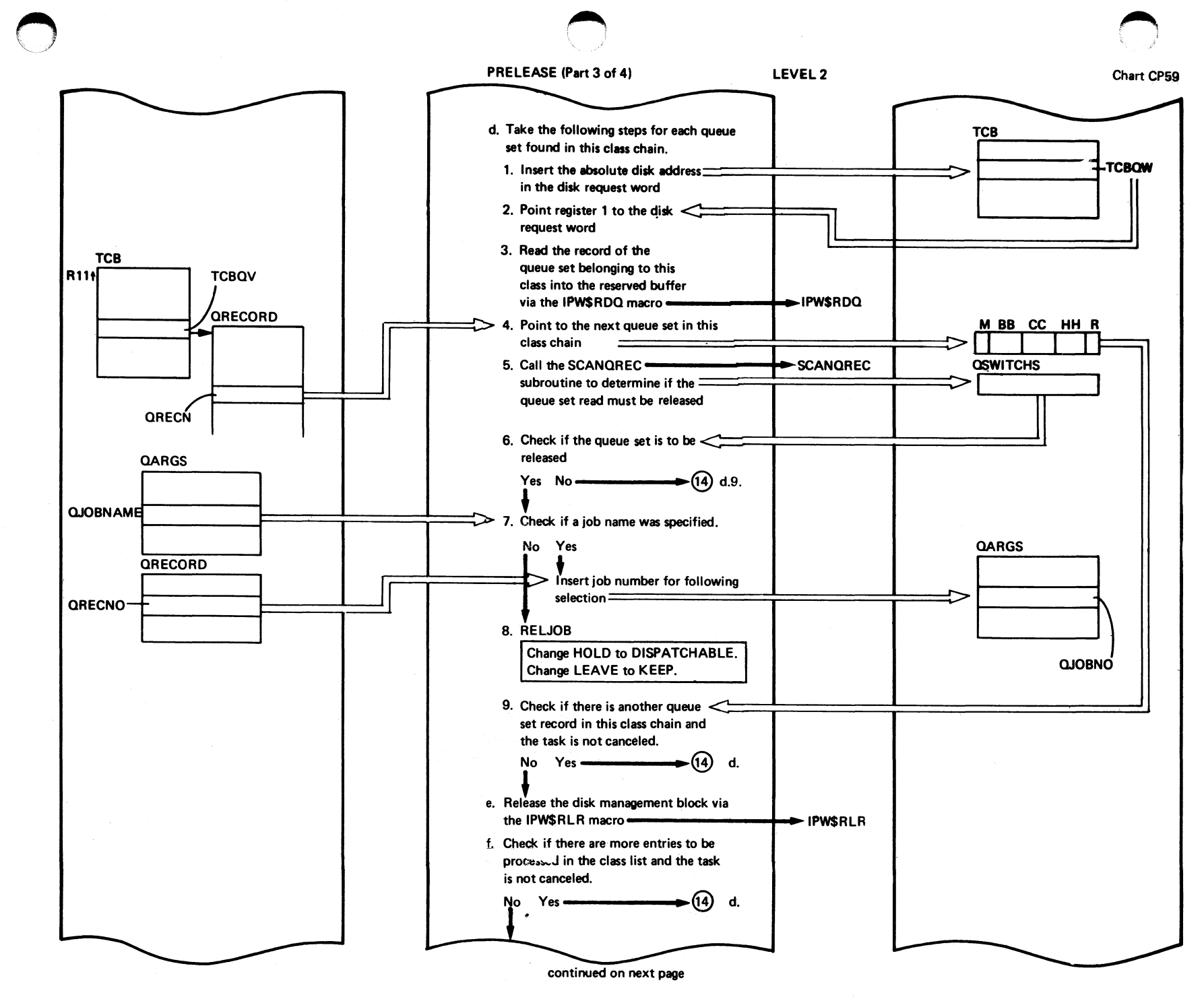

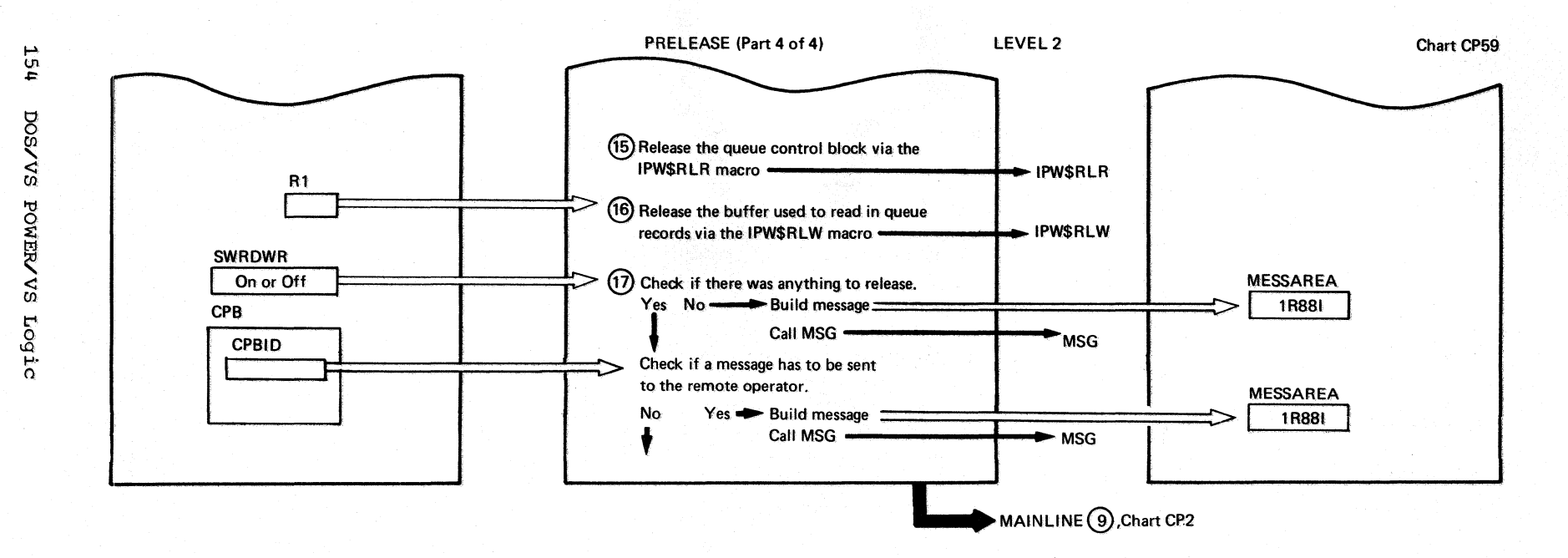

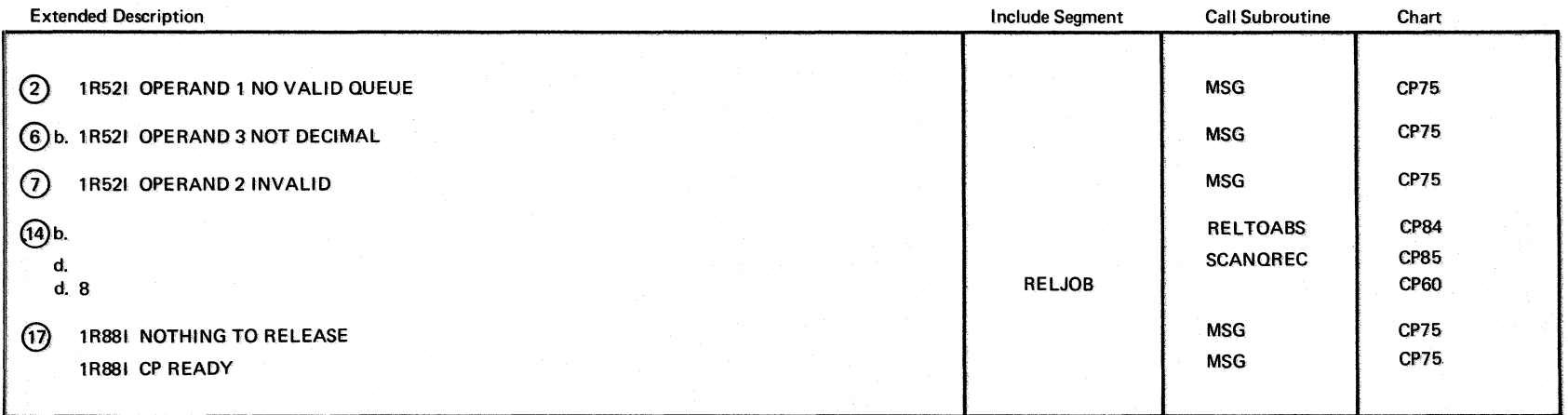

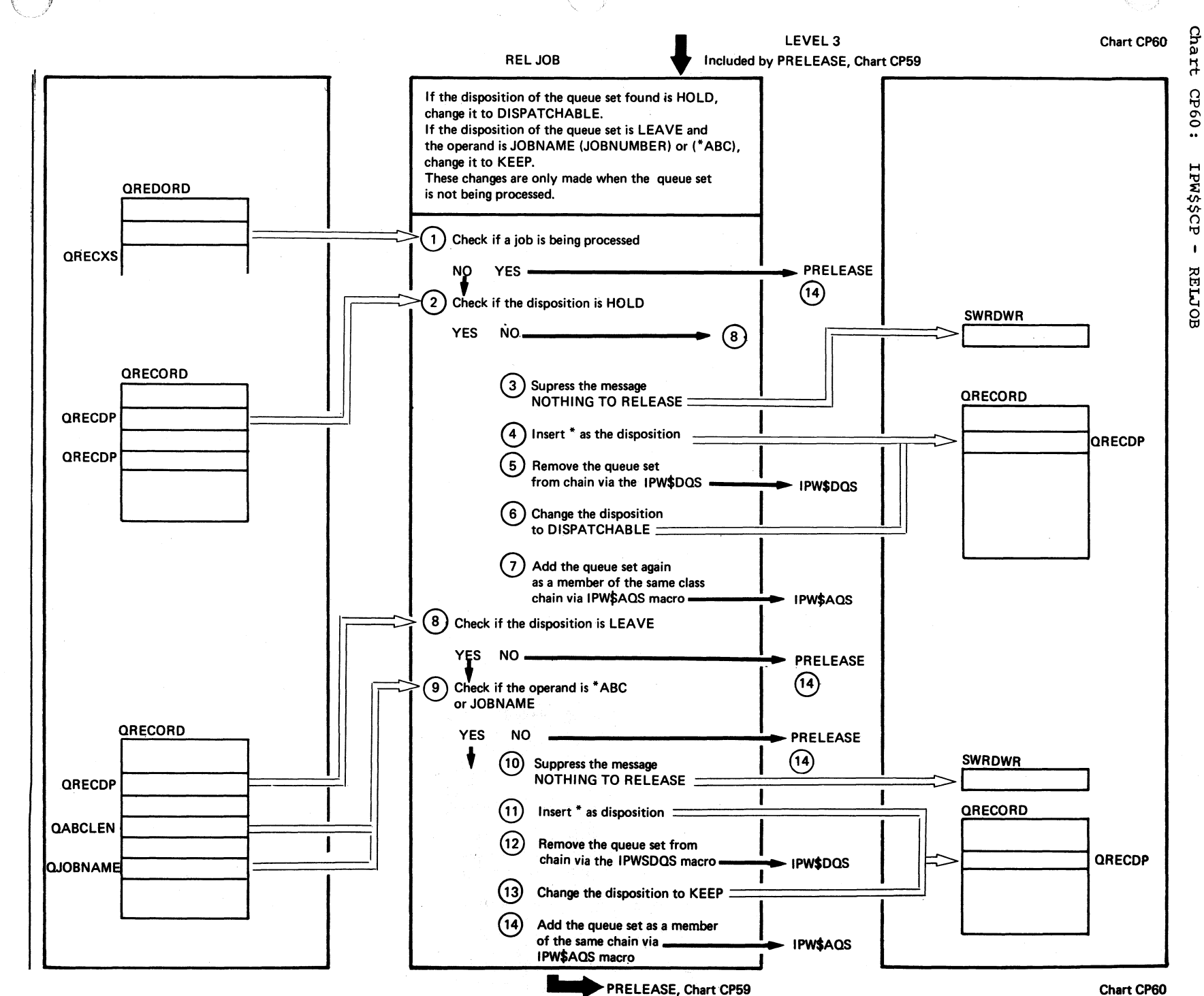

mergora Organizati g **155** 

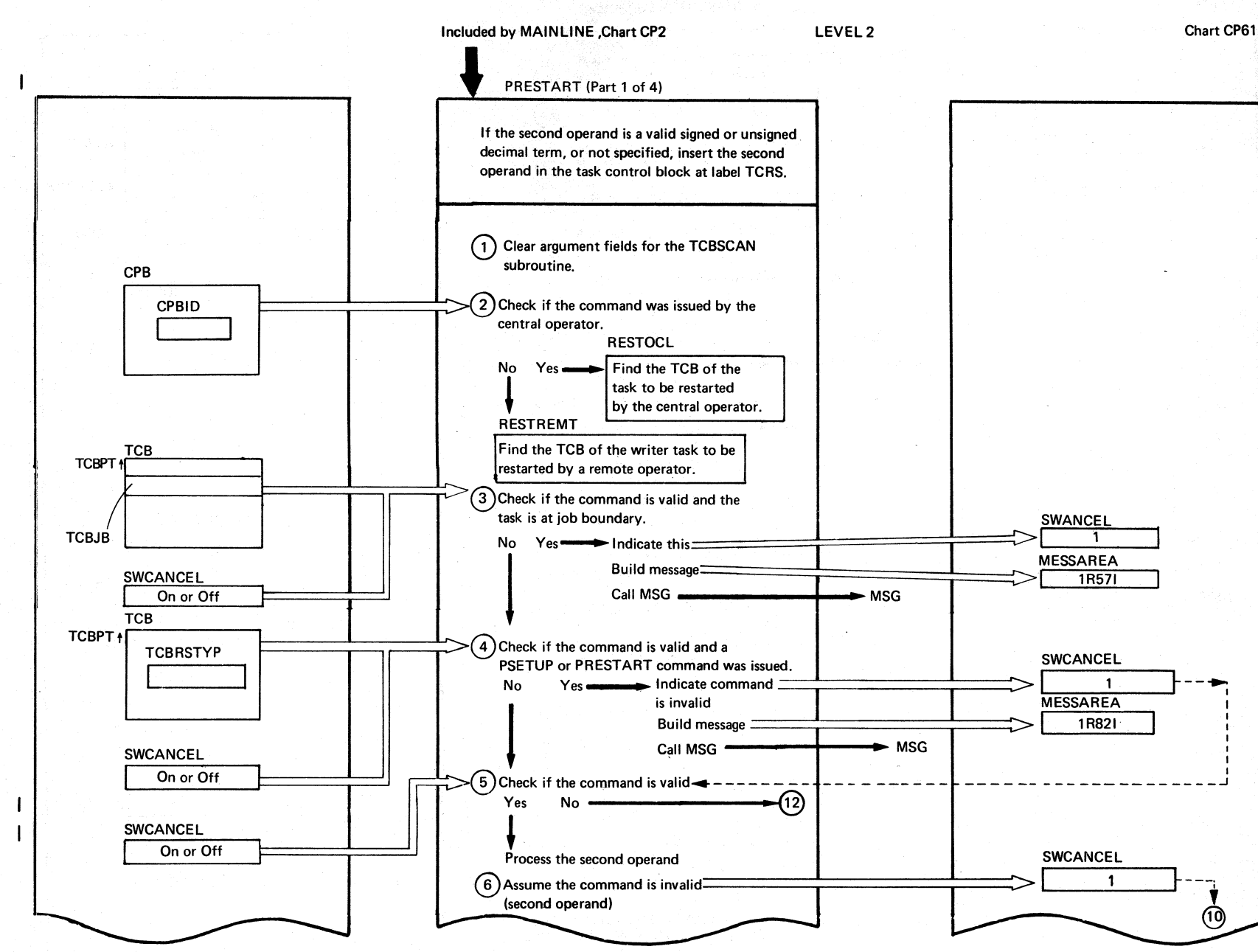

م<br>95

§

 $\omega$  $\sum_{i=1}^N$ 

 $\sum_{i=1}^{\infty}$ 

Logic

 $\leftarrow$  $\searrow$ 

'\

 $\mathbf{a}$ SY33-8577-1, Revised November  $24,$ 1977, ζq TNL SN33-9241

Page

Cha  $\frac{1}{2}$ 

:19dD

**TPW\$\$CP** 

 $\cdot$ 

PRESTART

 $\hat{r}$ 

Parts)

Chart CP61

I I

I I

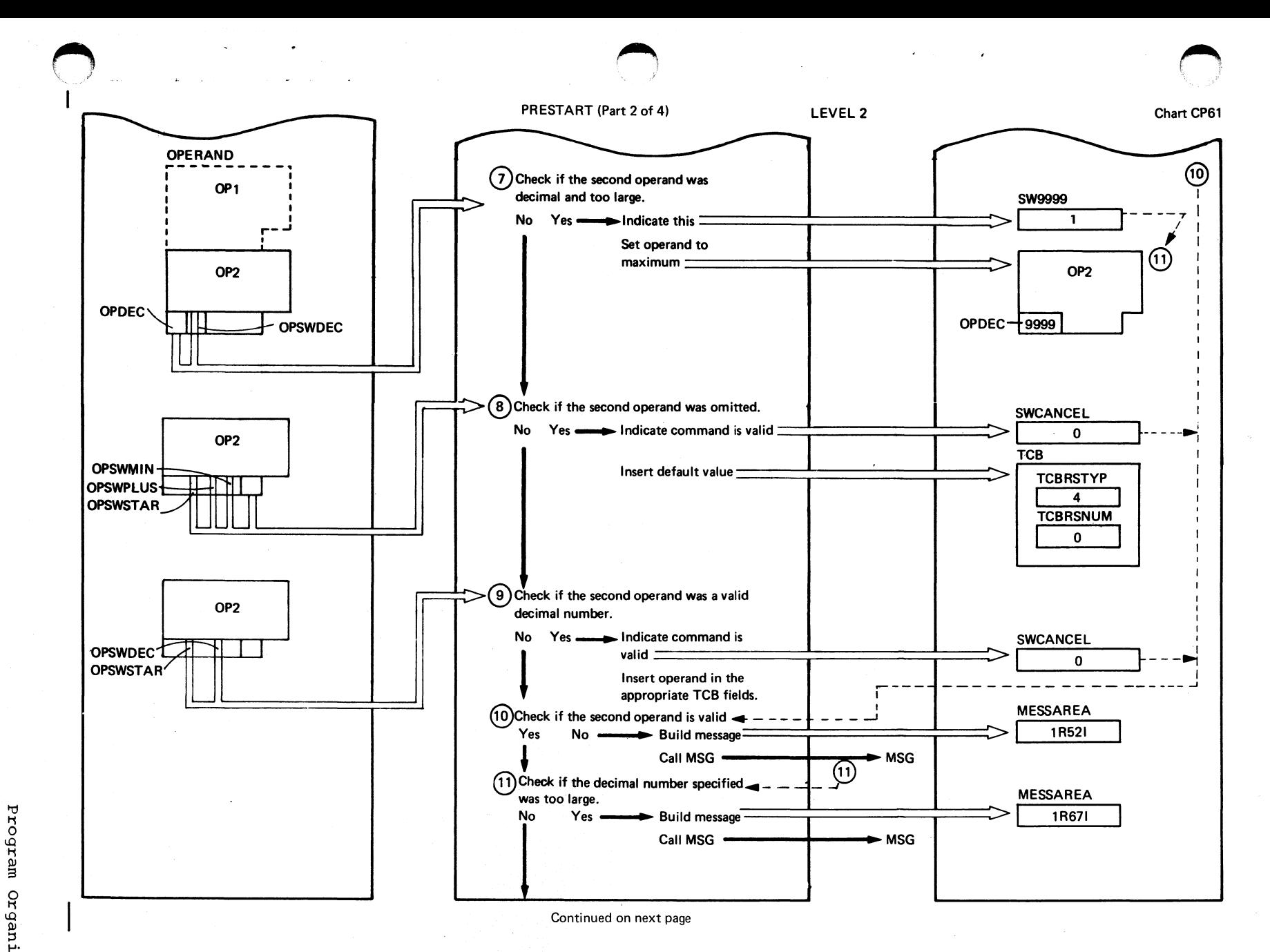

Organization 131

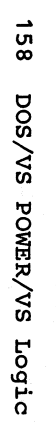

 $f^*$  $\bigcup$ 

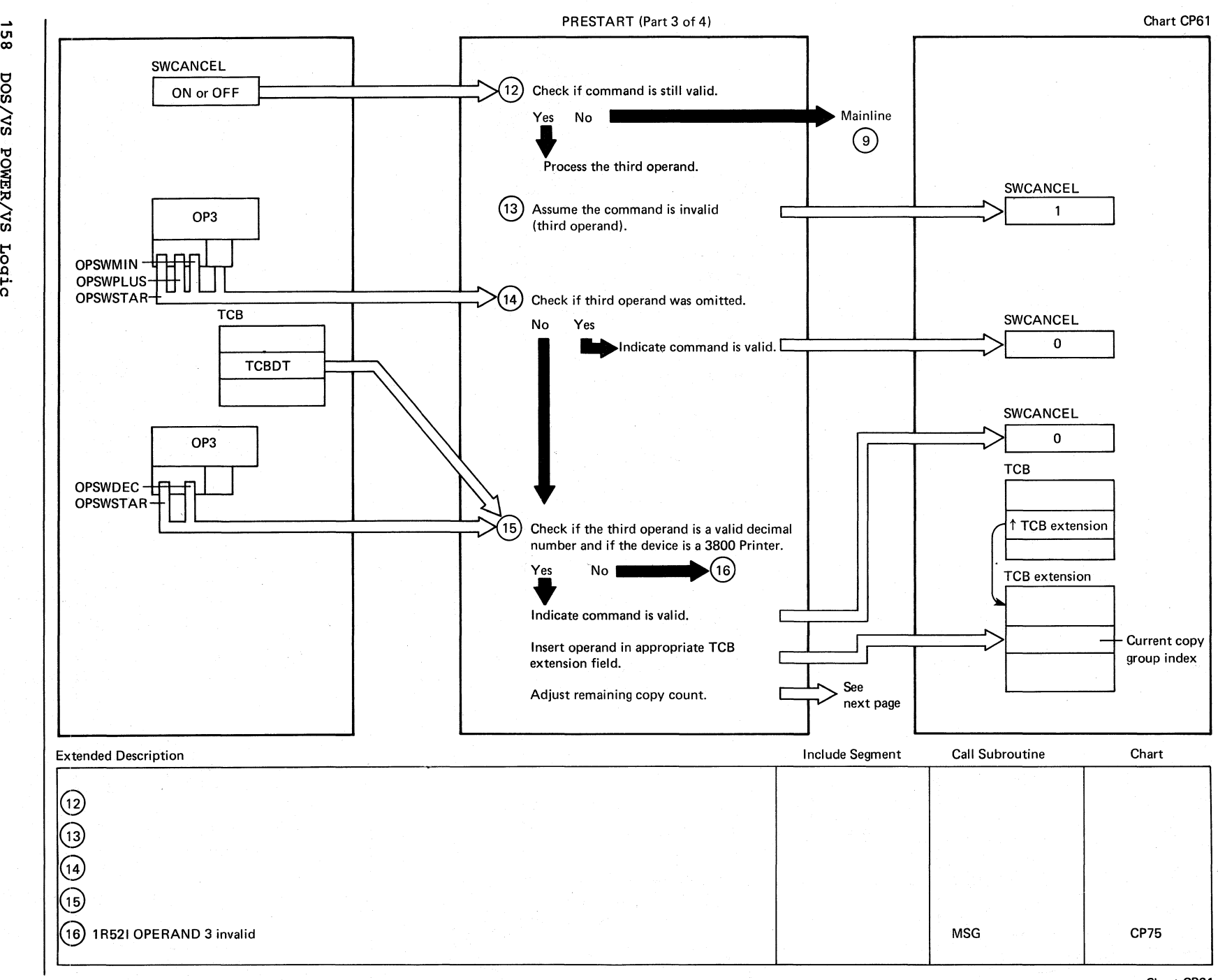

 $\mathscr{O} \subset \mathbb{R}^n$ I "'--.

Page o HI SY33-8577-۲. fIl (D P. **Nov**  $\frac{\sigma}{\sigma}$ <u>n</u>  $\frac{5}{1}$  $0.77$ til '<  $\Xi$ **M3-924** 

Chart CP61

 $\curvearrowleft$   $\curvearrowright$   $\curvearrowright$   $\curvearrow$  $\blacktriangleright$ 

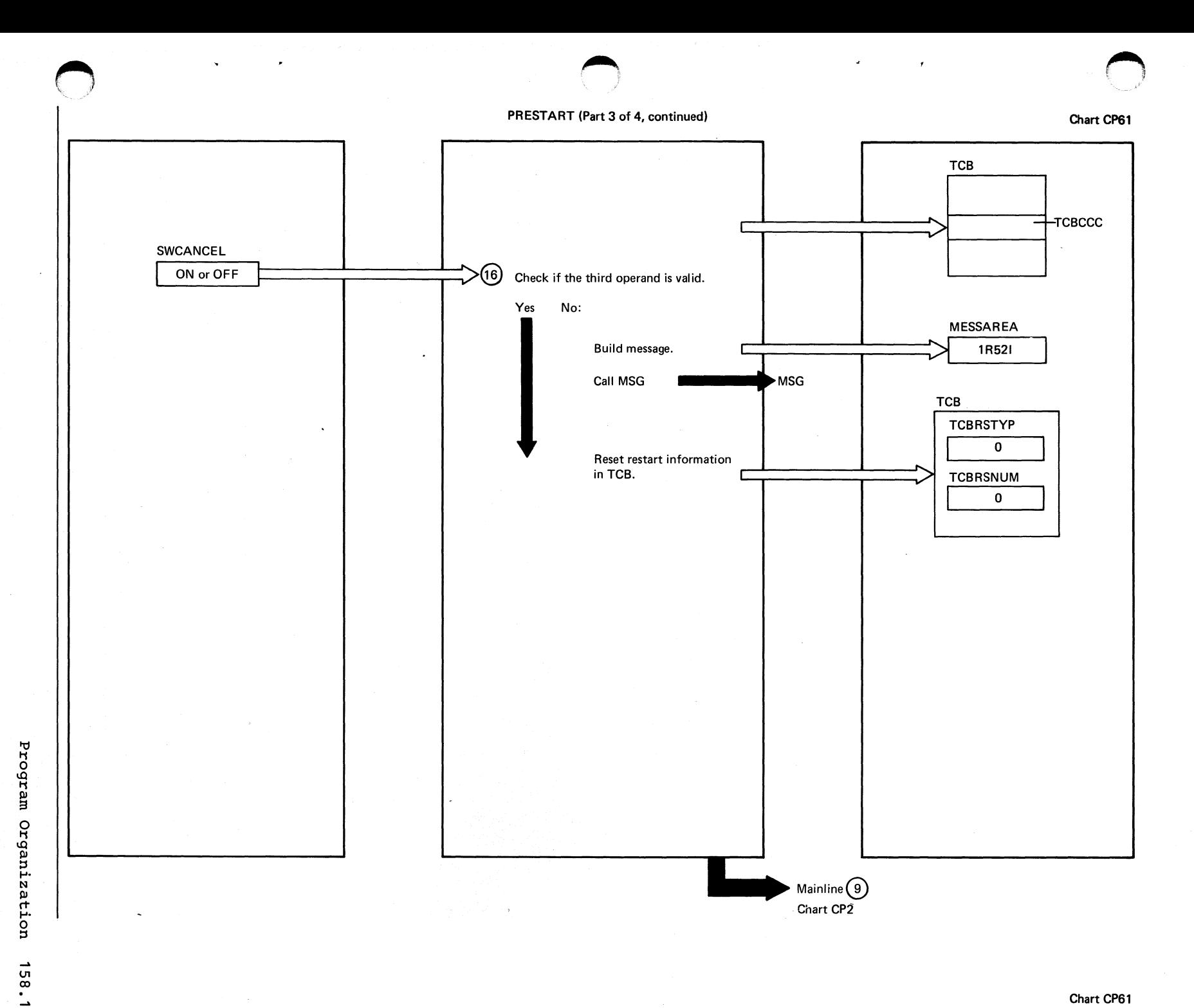

PRESTART (Part 4 of 4)

Chart CP61

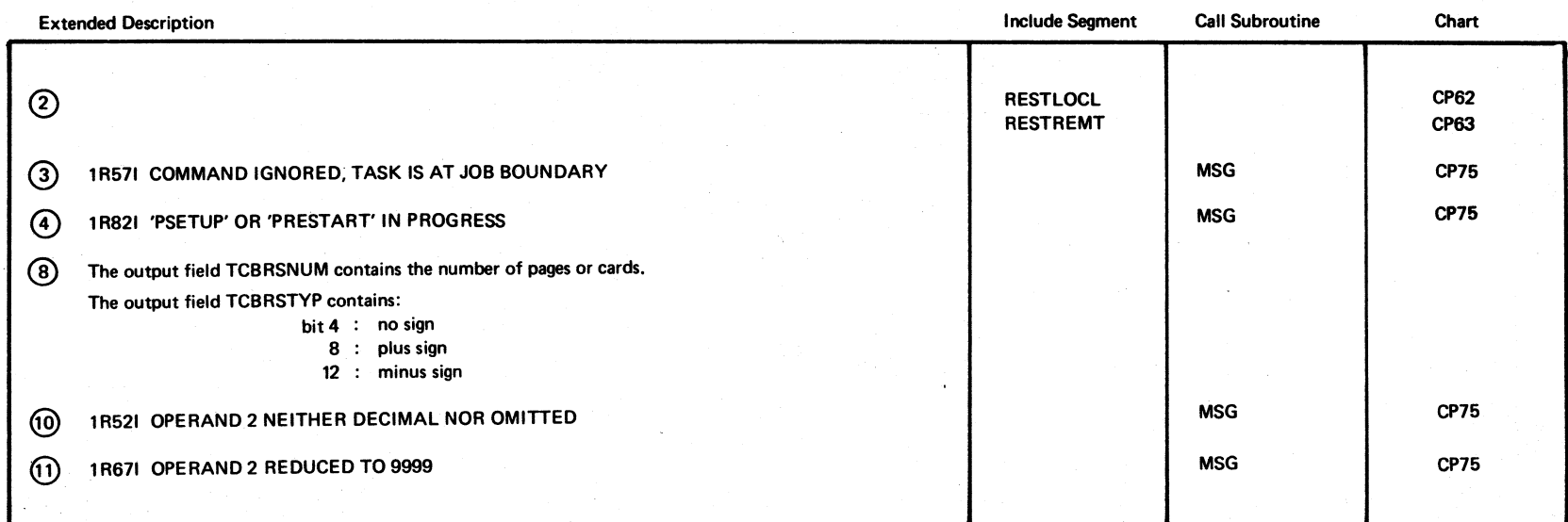

~-

~ U1 co .<br>ผ pos  $\sim$ "11 ~  $\sim$ Logic

> $f^{\pm}$  and  $\rightarrow$  $\bigcirc$

 $\Xi$  .

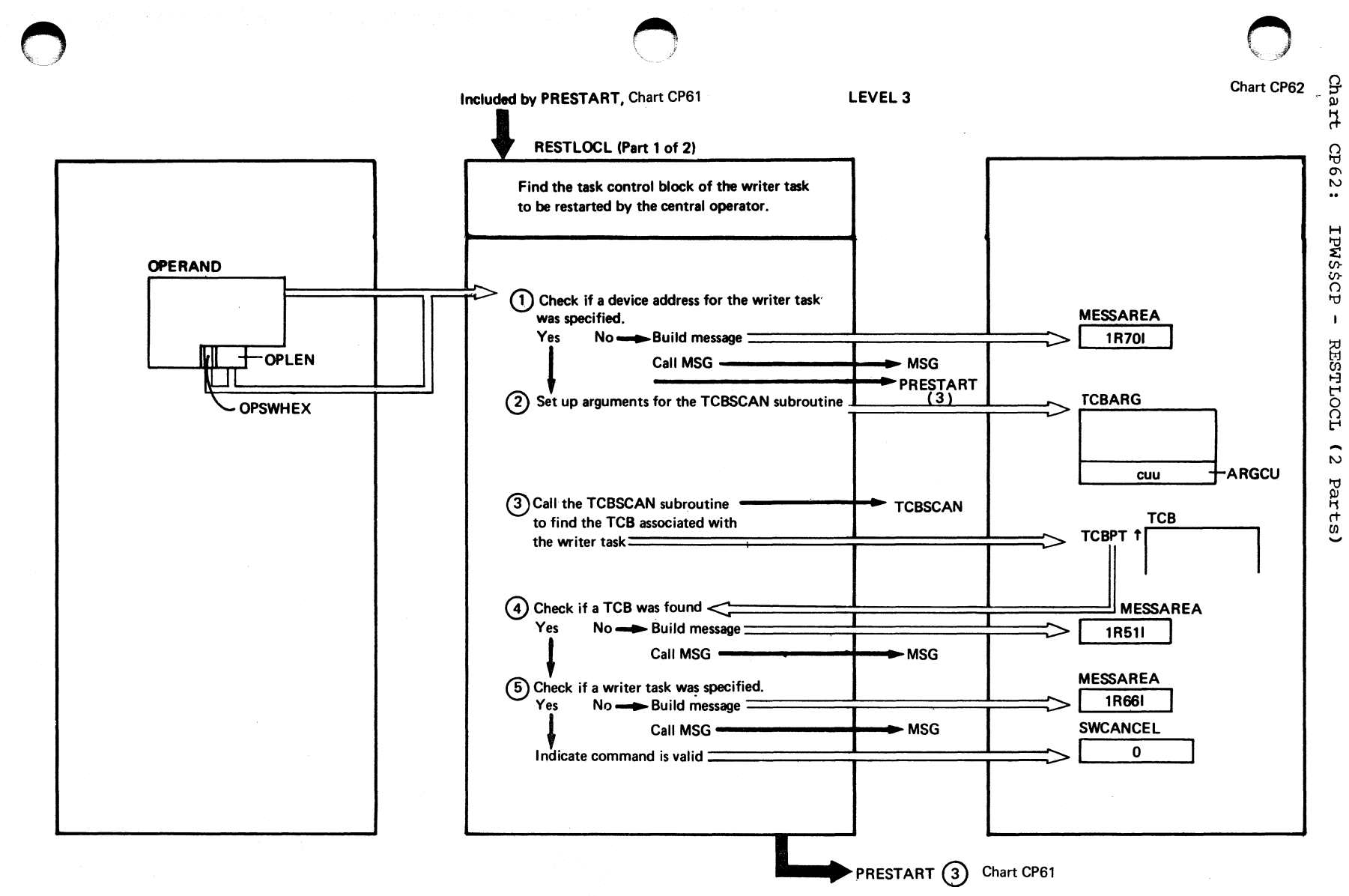

RESTLOCL (Part 2 of 2) Chart CP62

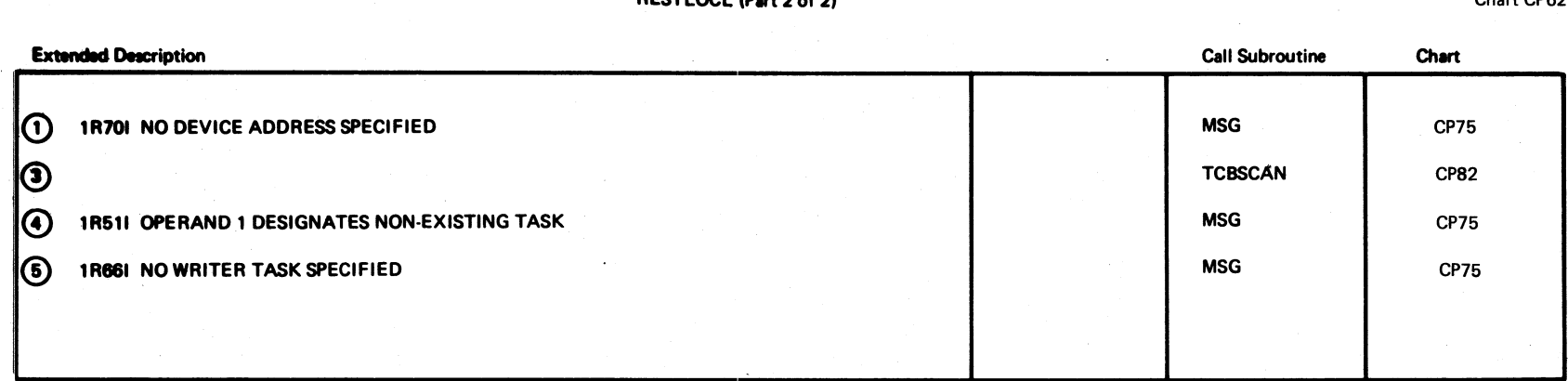

160 o o en  $\omega$ īĀ ~  $\bm{\omega}$ Logic

/

 $\bigcirc$ 

Chart CP62 Chart CP62

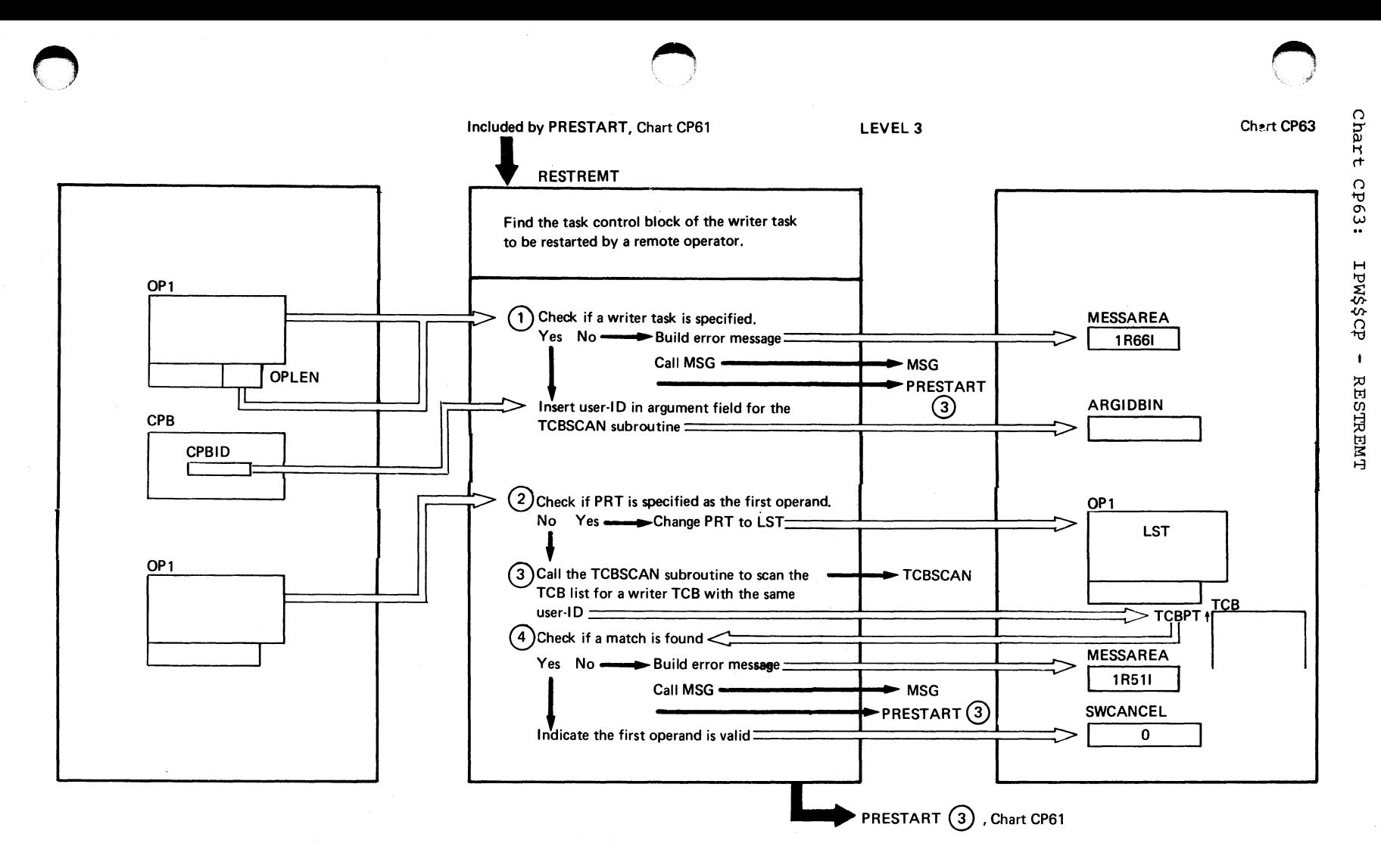

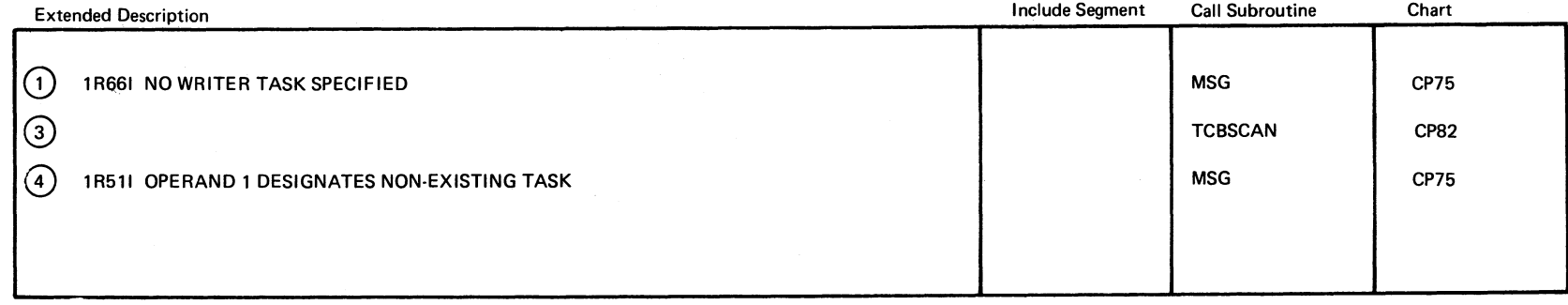

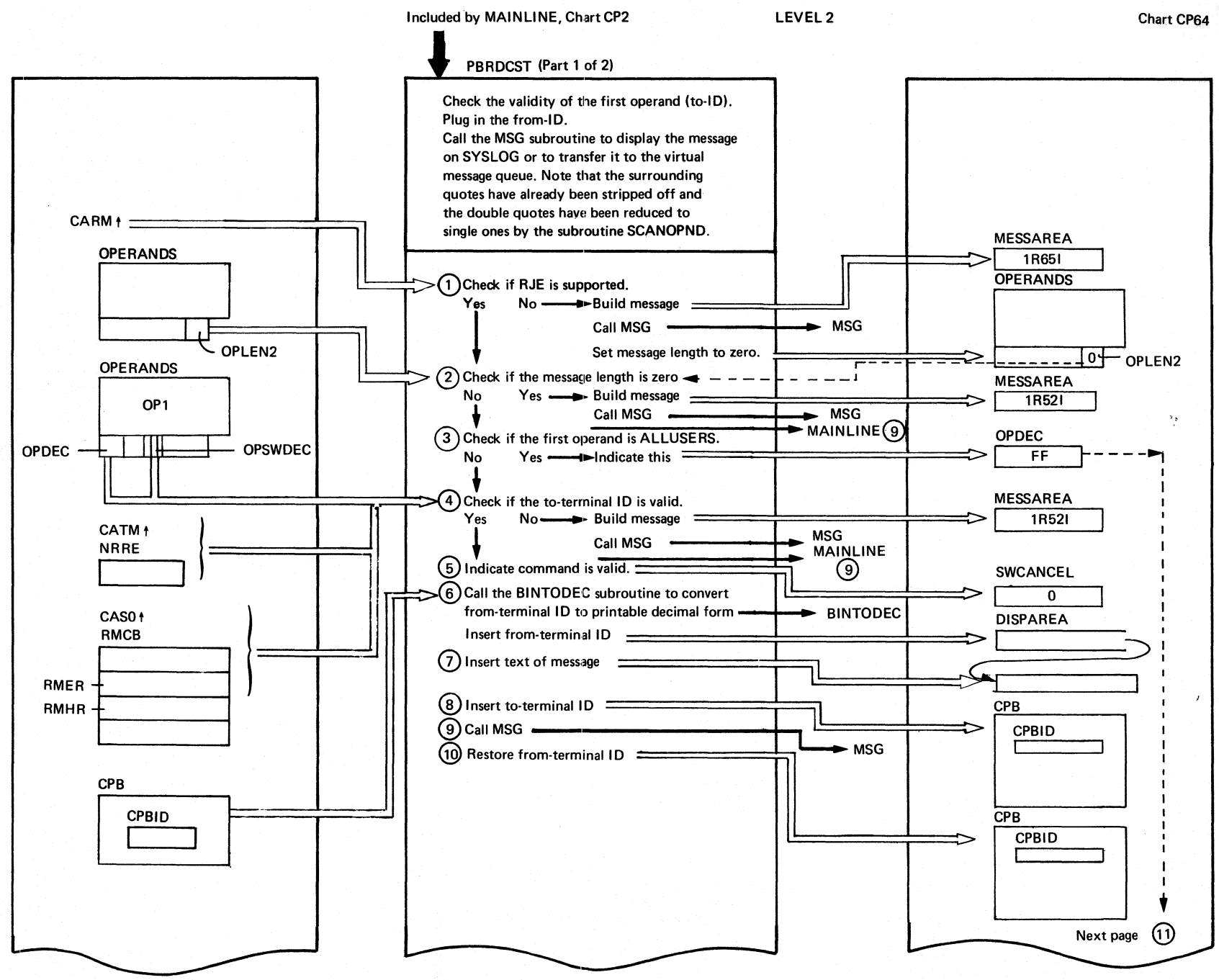

Continued on next page

Chart CP64

 $\Omega$ 

E Н  $\mathbf{r}$ 

 $\Omega$  $1964$ :

 $\mathbb H$ 

BN\$\$CP

 $\mathbf{I}$ 

PBRDCST

 $\widehat{\omega}$ 

Parts)

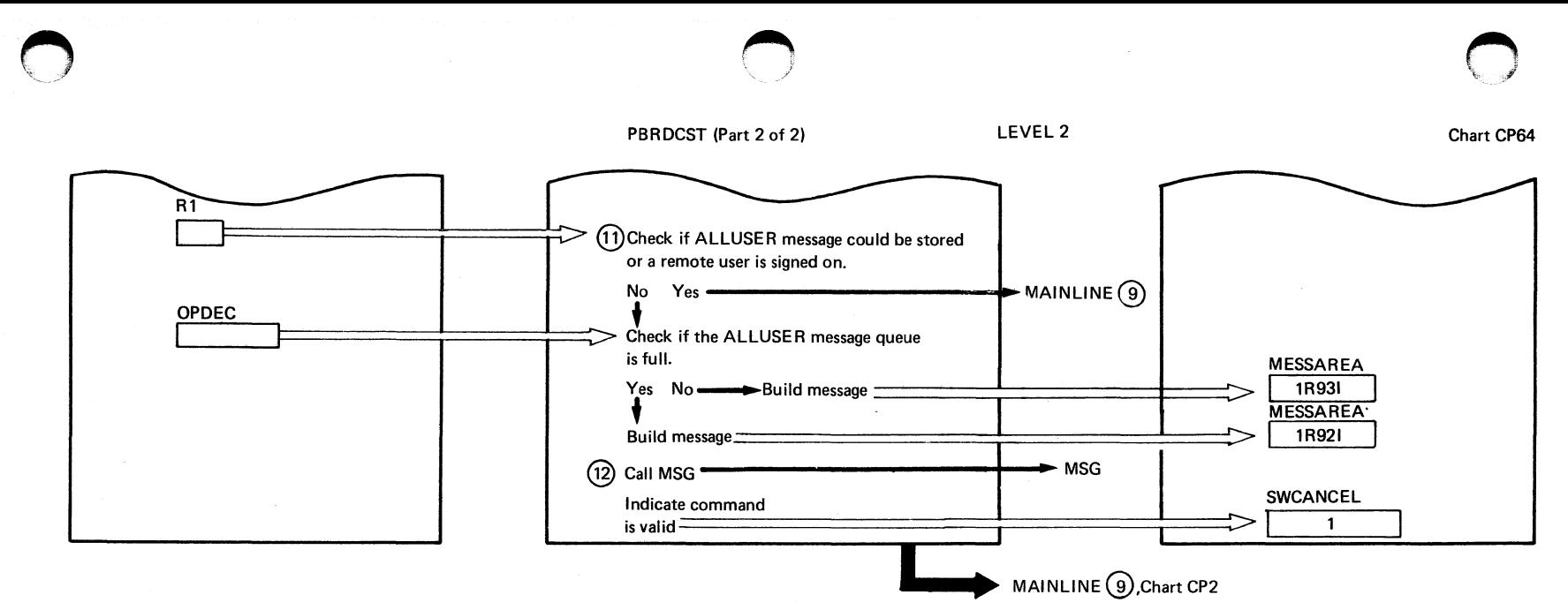

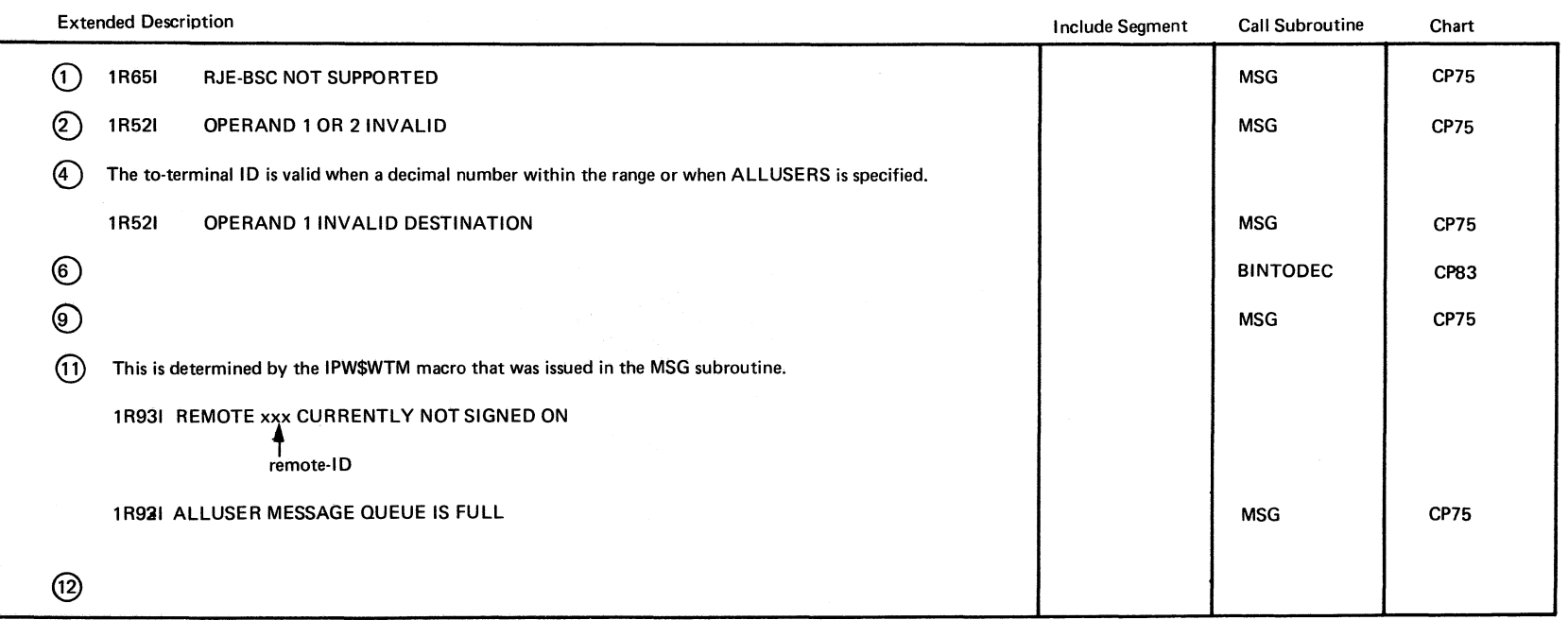

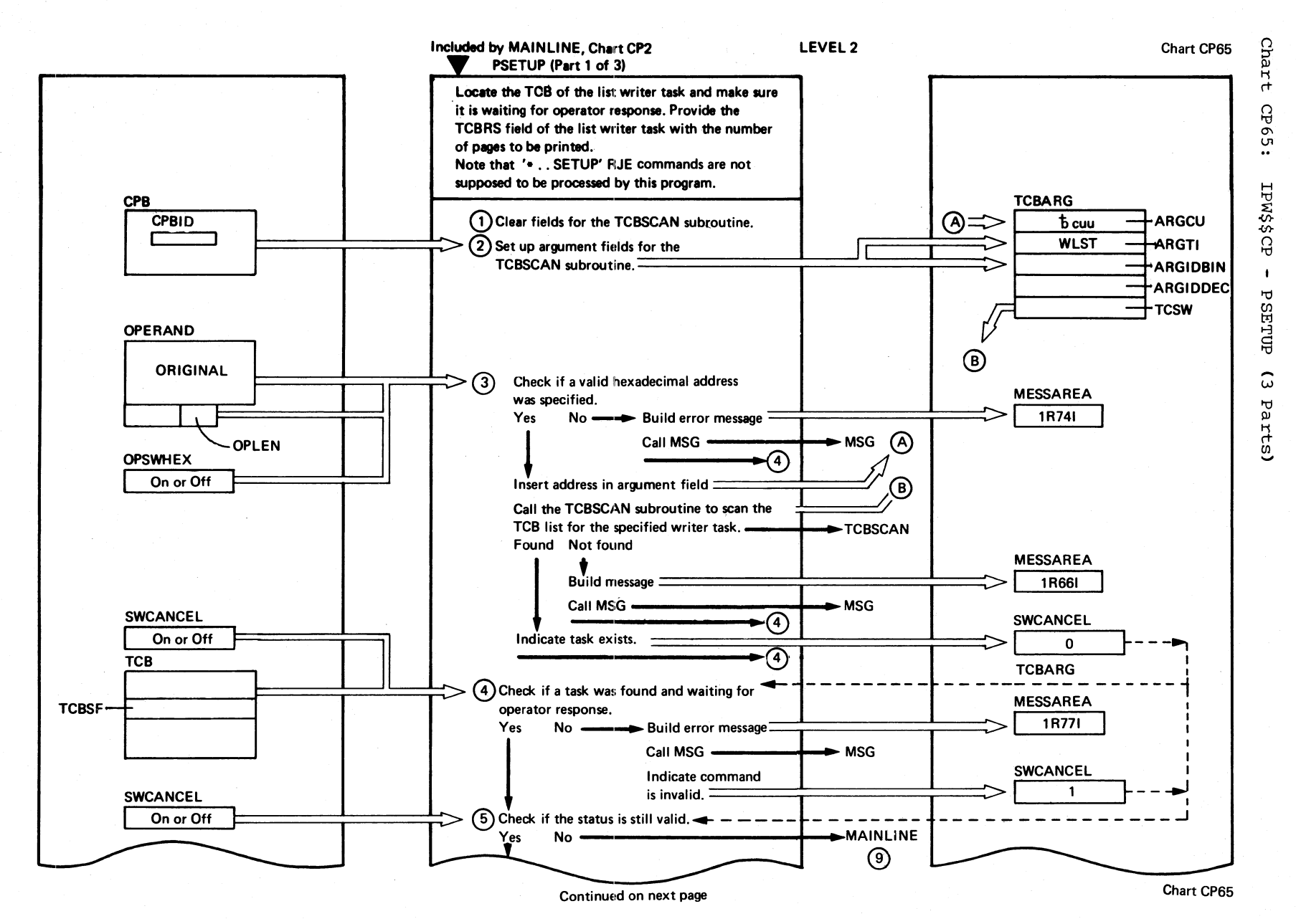

164 **DOS/VS POWER/VS** Logic

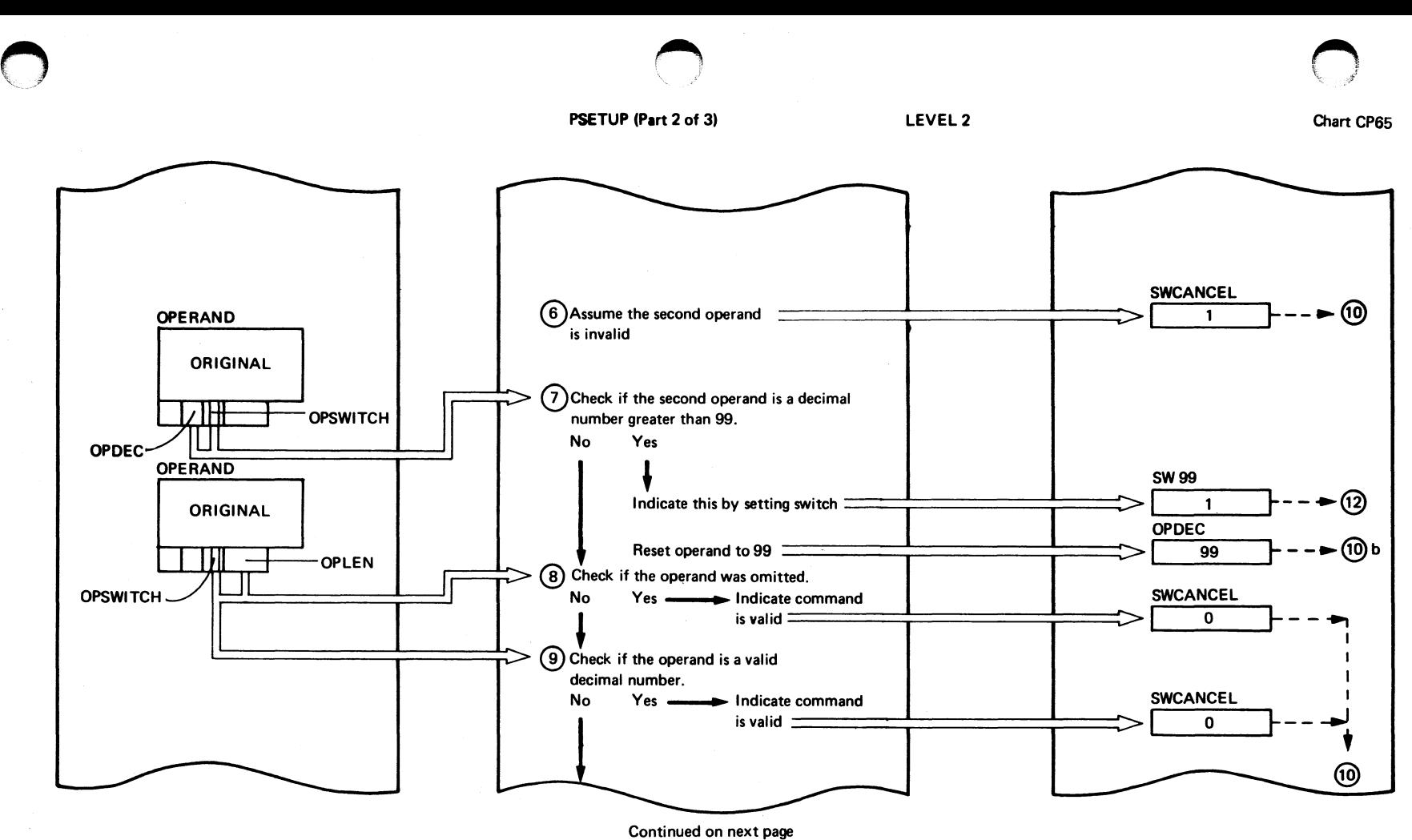

166 o g  $\sigma$ ~  $\bm{\omega}$ Iogic

 $\bigcirc$ 

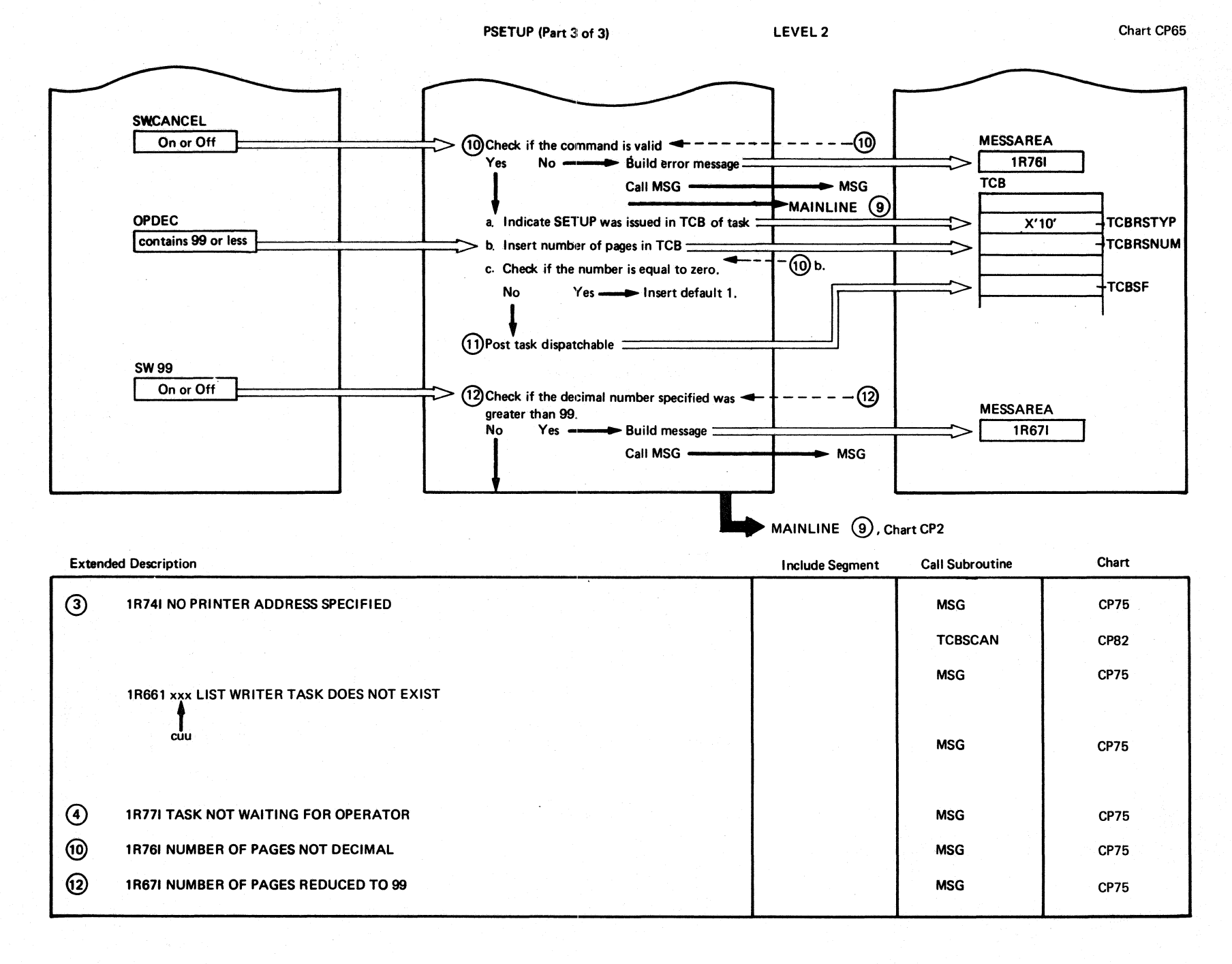

 $\widehat{\mathcal{F}}$  $\zeta$  )

Chart CP65

**PERSONAL**  $\mathscr{S}(\mathscr{S})$ 

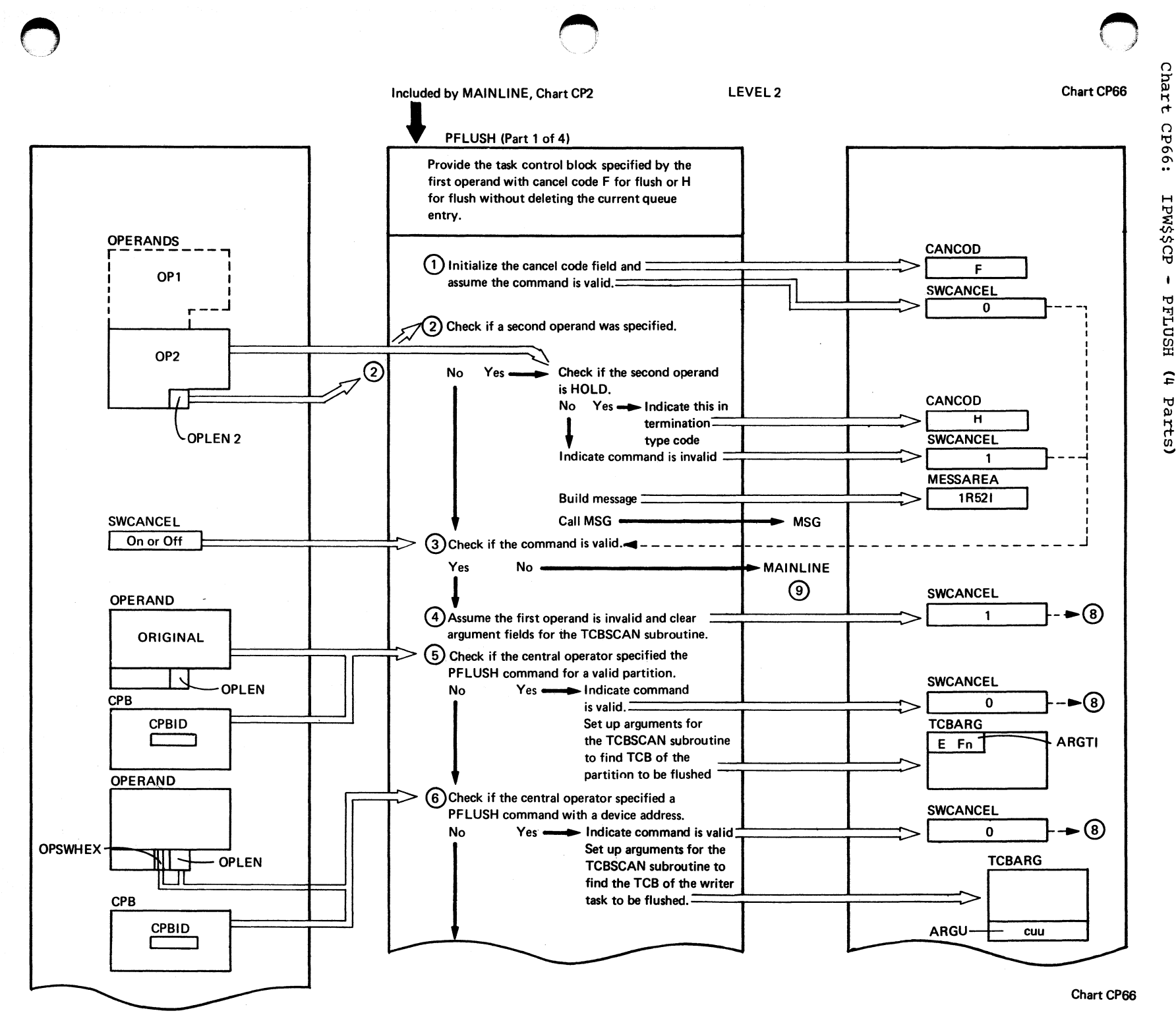

ured ford organization 191

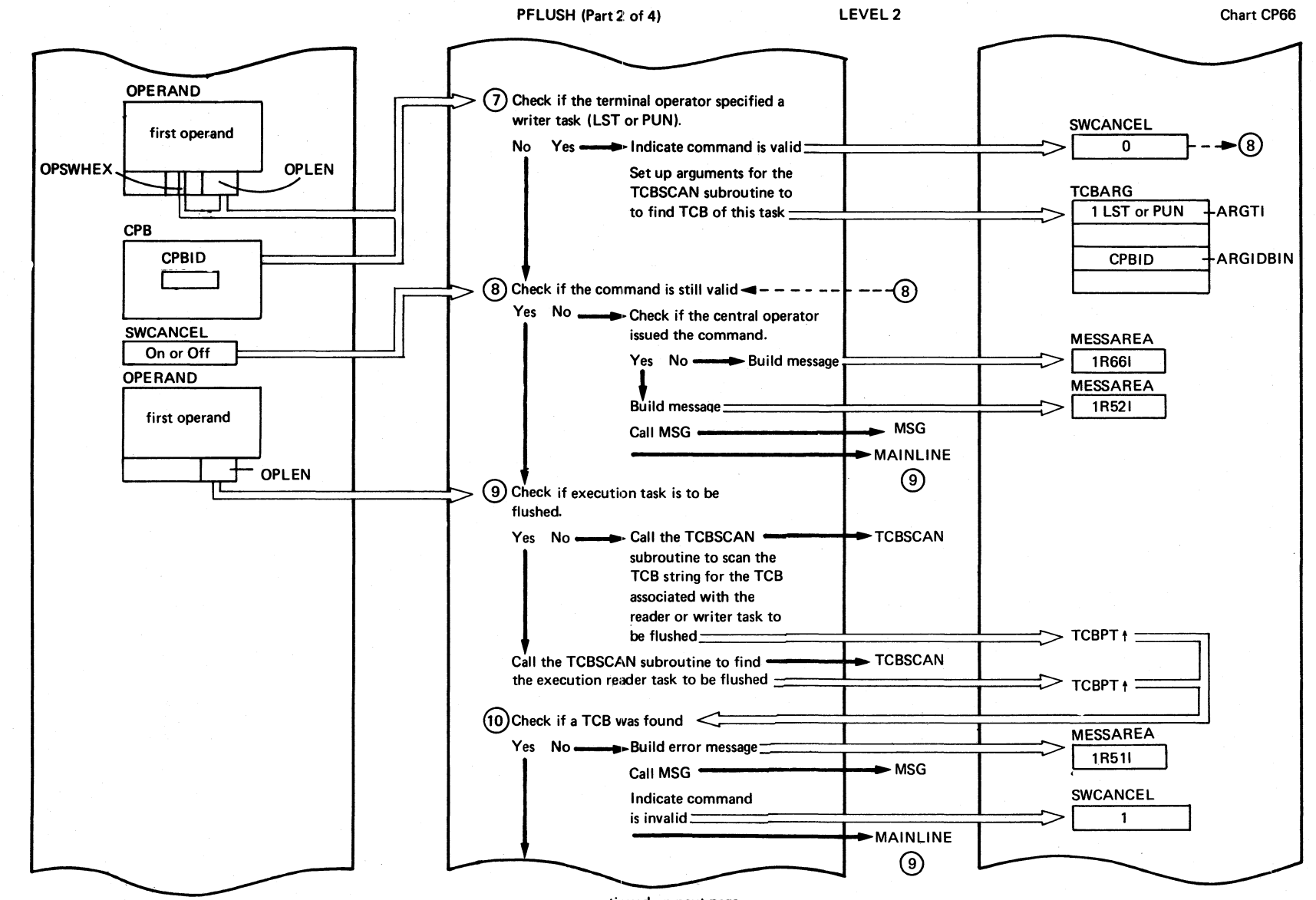

168

DOSAUS POMERANS LOGIC

continued on next page

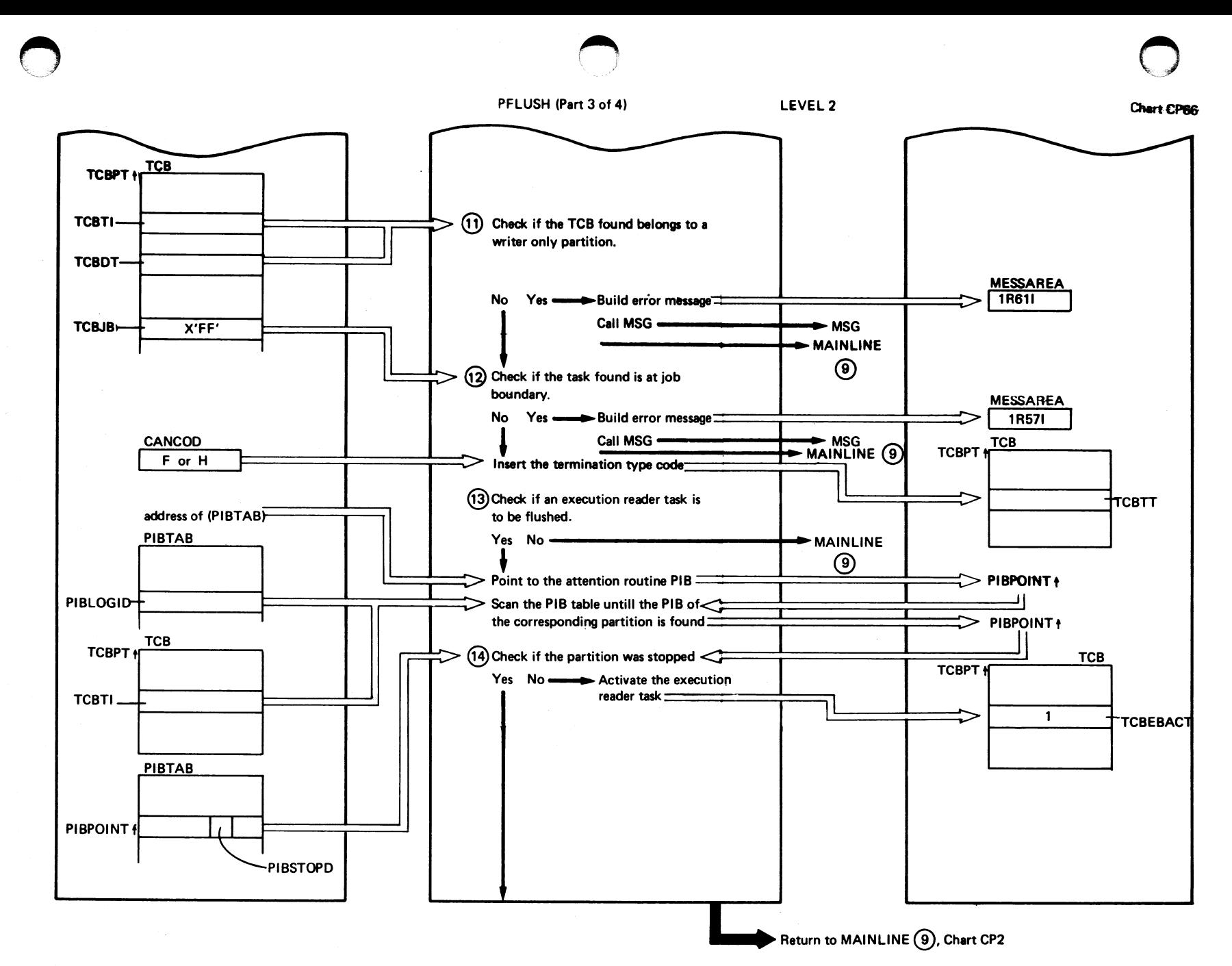

mexpora Organization **169** 

PFLUSH (Part 4 of 4)

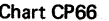

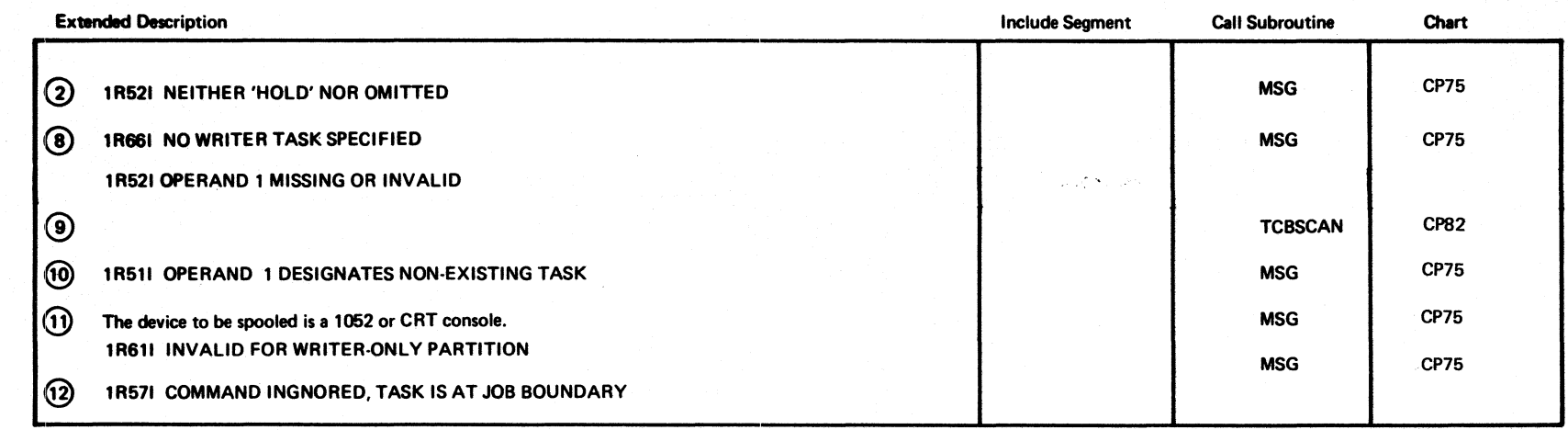

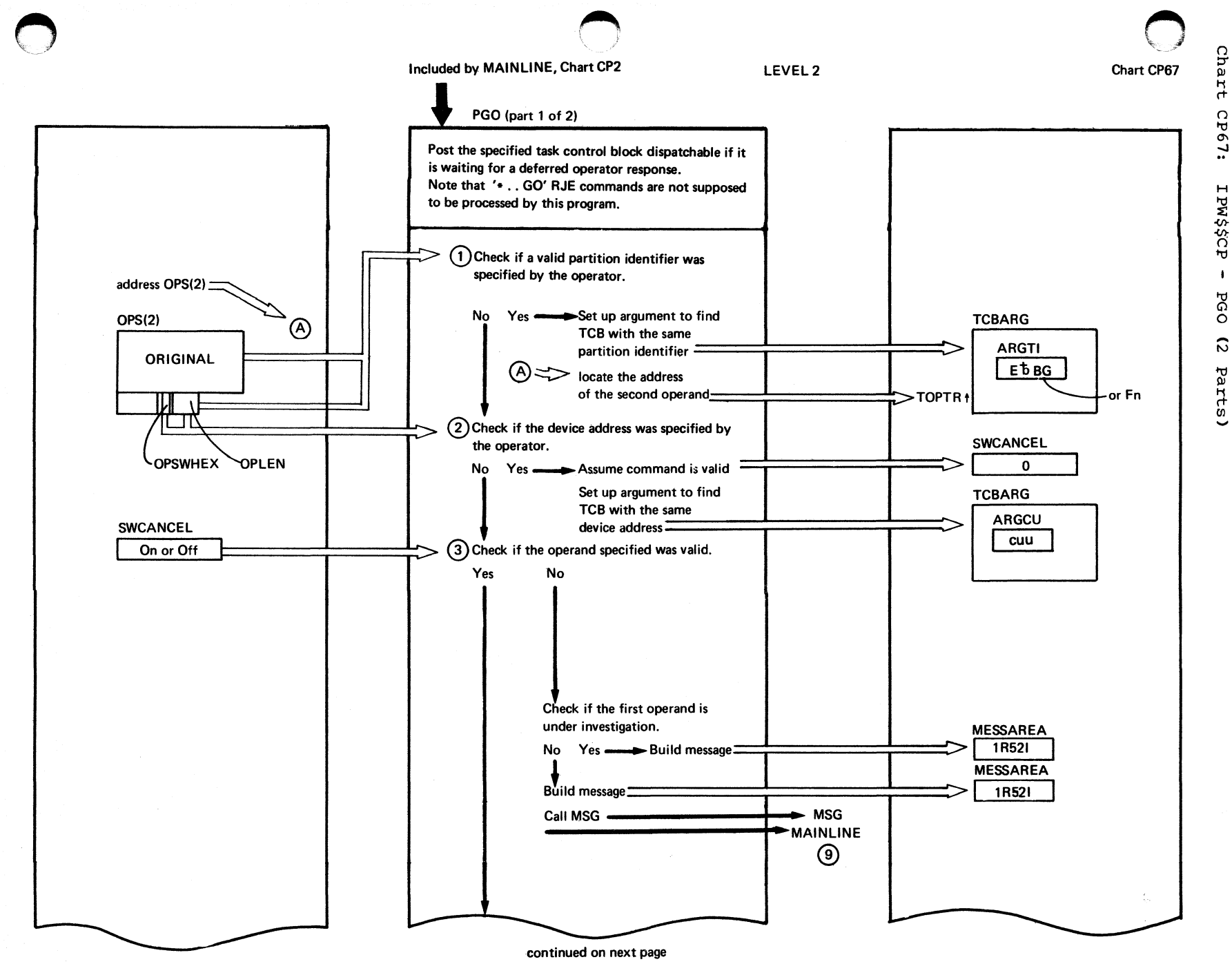

Program Organization ITI<sub>1</sub>

Chart CP67

 $\bar{\omega}$ Н  $\vec{r}$ 

:194:

 $\overline{1}$ 

Ř

 $\ddot{\circ}$ 

Ρá

 $\sqrt{2\pi}$  $\bigcup$ 

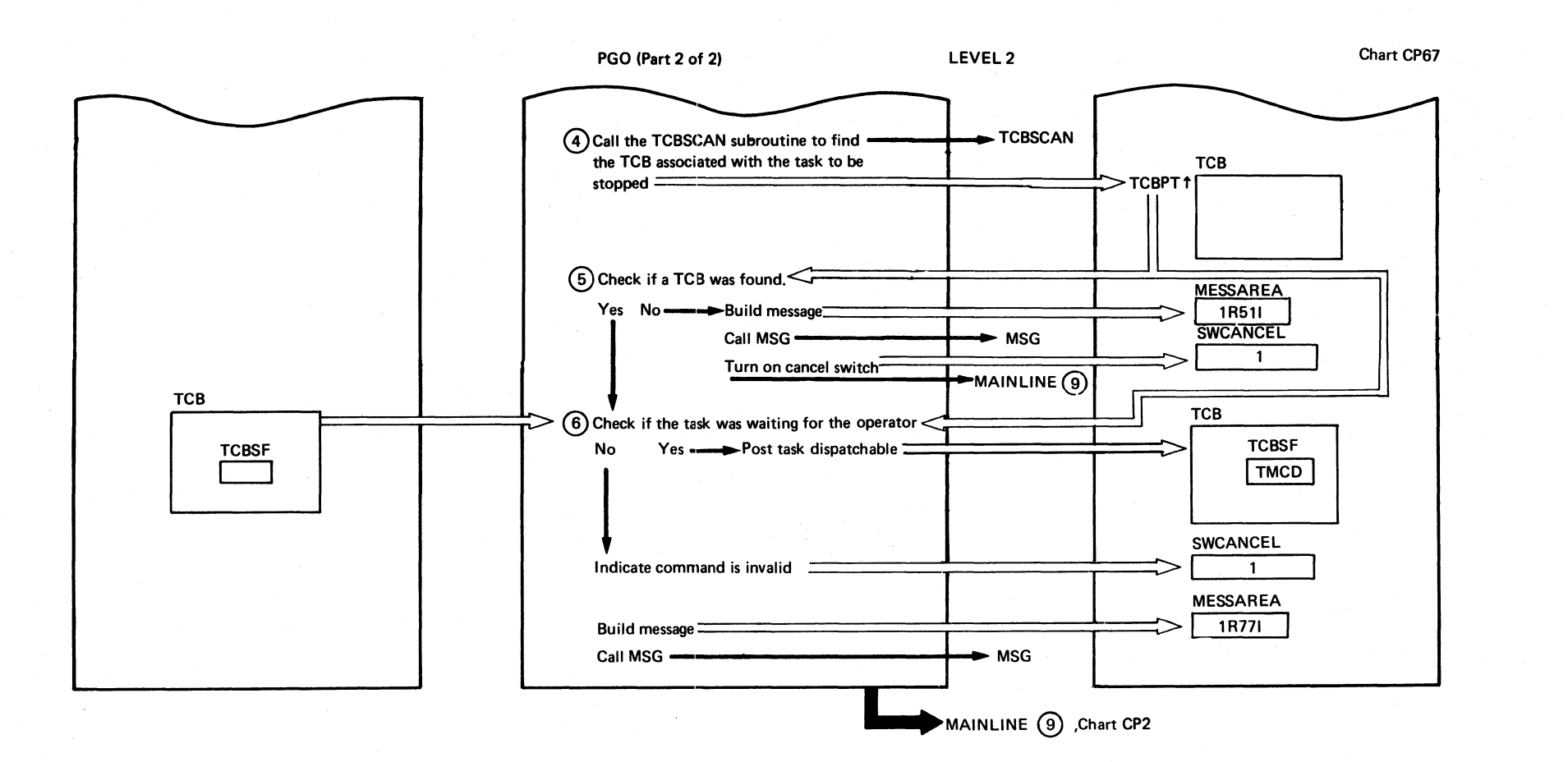

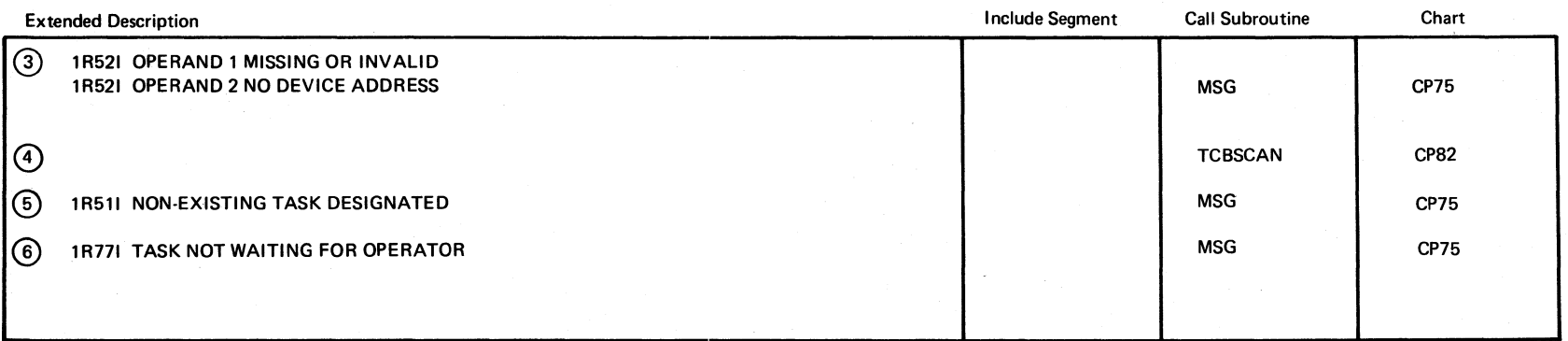
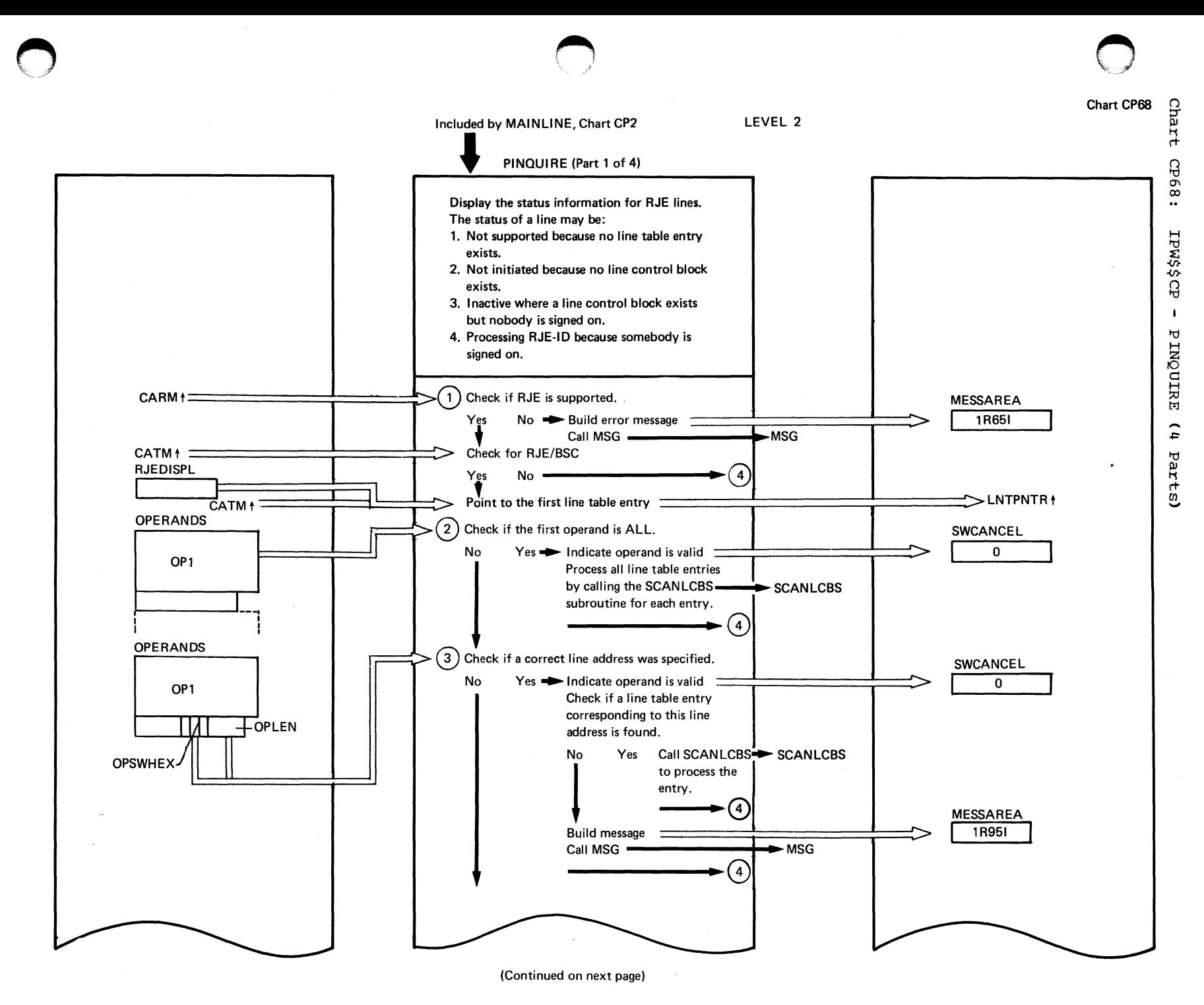

mexpore Organization 173

 $174$ **DOS/VS POWER/VS** Logic

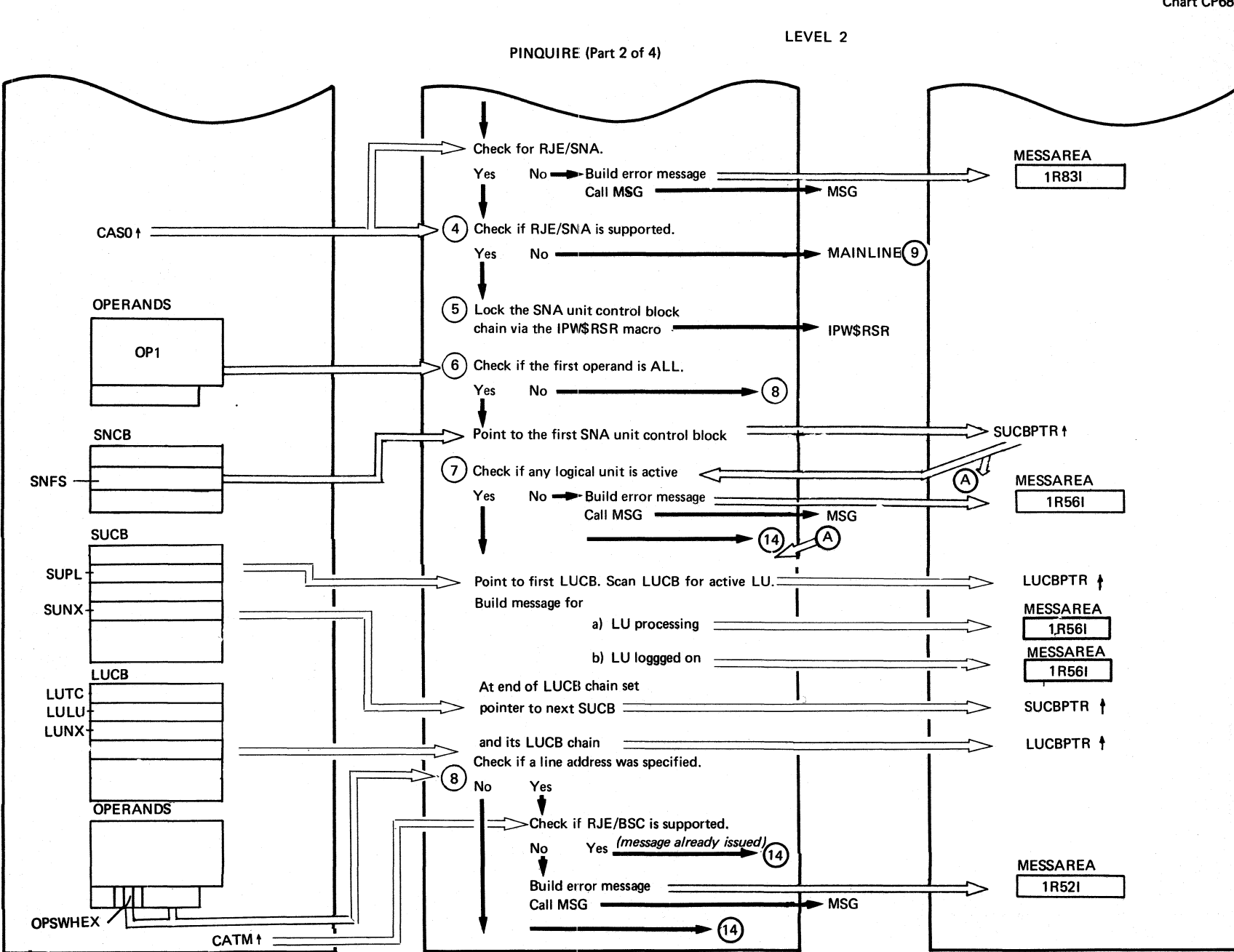

Chart CP68

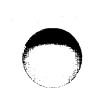

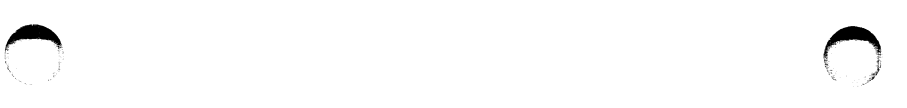

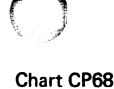

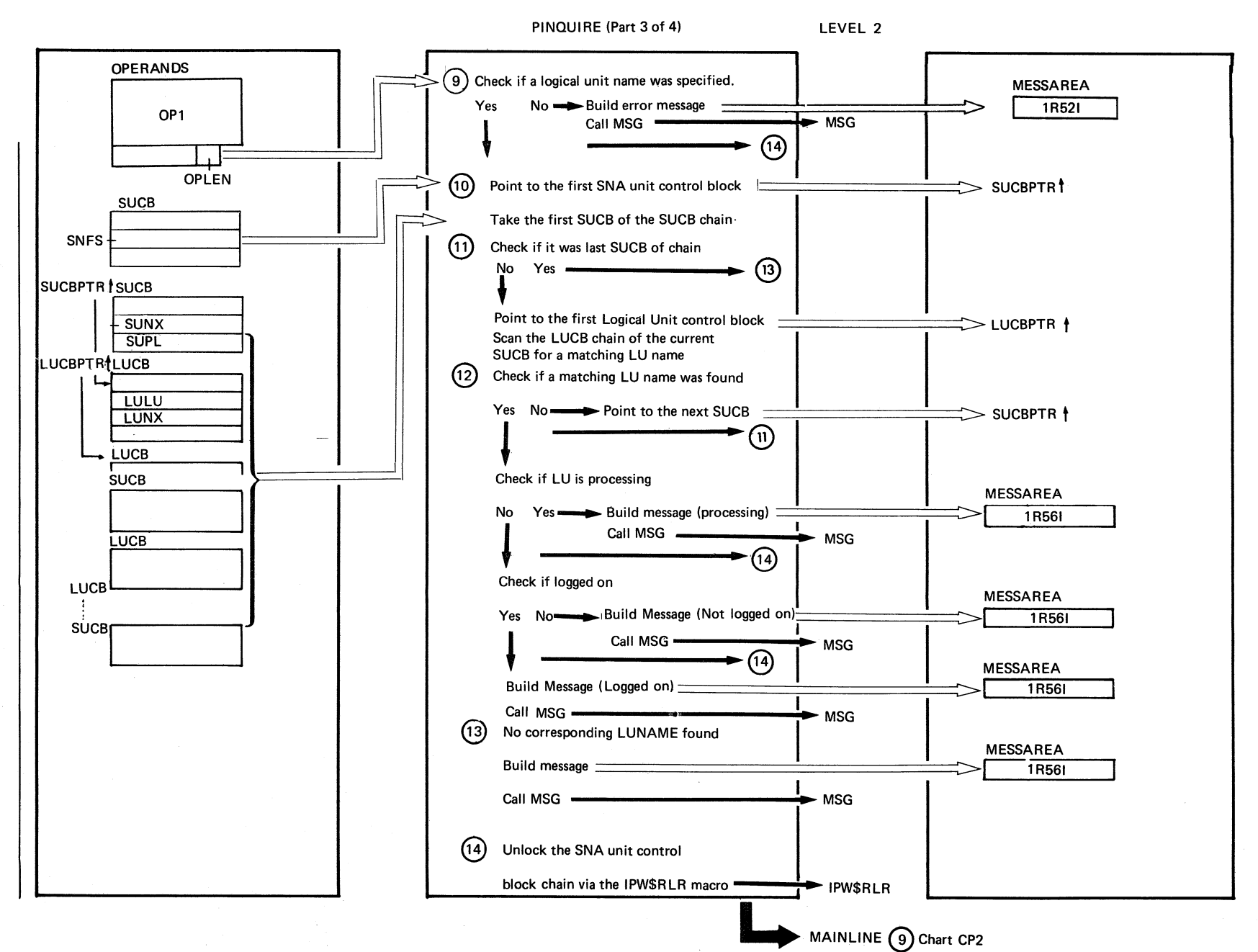

Progr. ~  $\frac{1}{2}$ anization 115

PINCUIRE (Part 4 of 4)

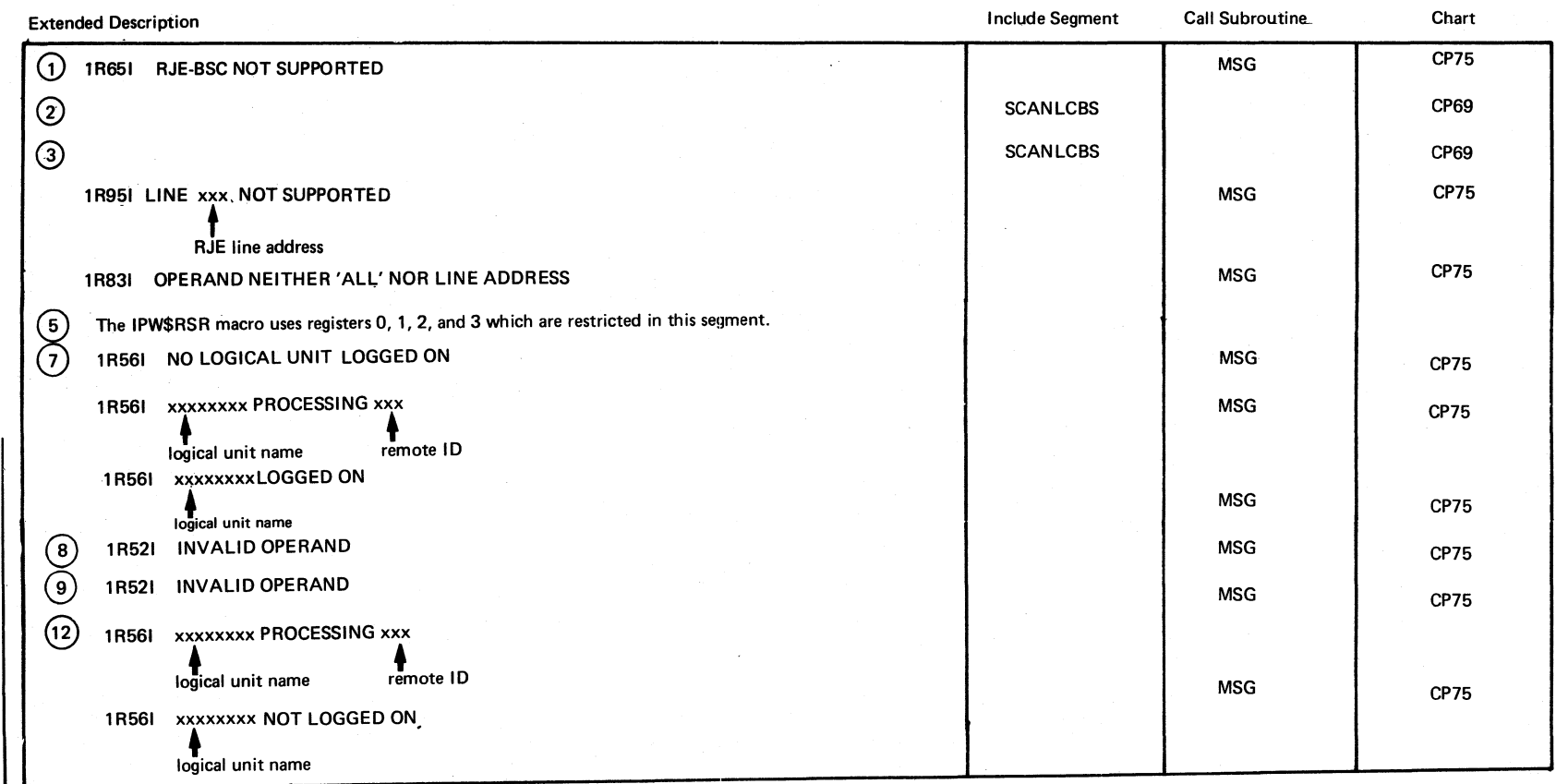

*,r-* ~"-

*F"*   $\langle \quad \rangle$ 

Chart CP68

 $\bigcap$  $\lambda_{\rm e}$ 

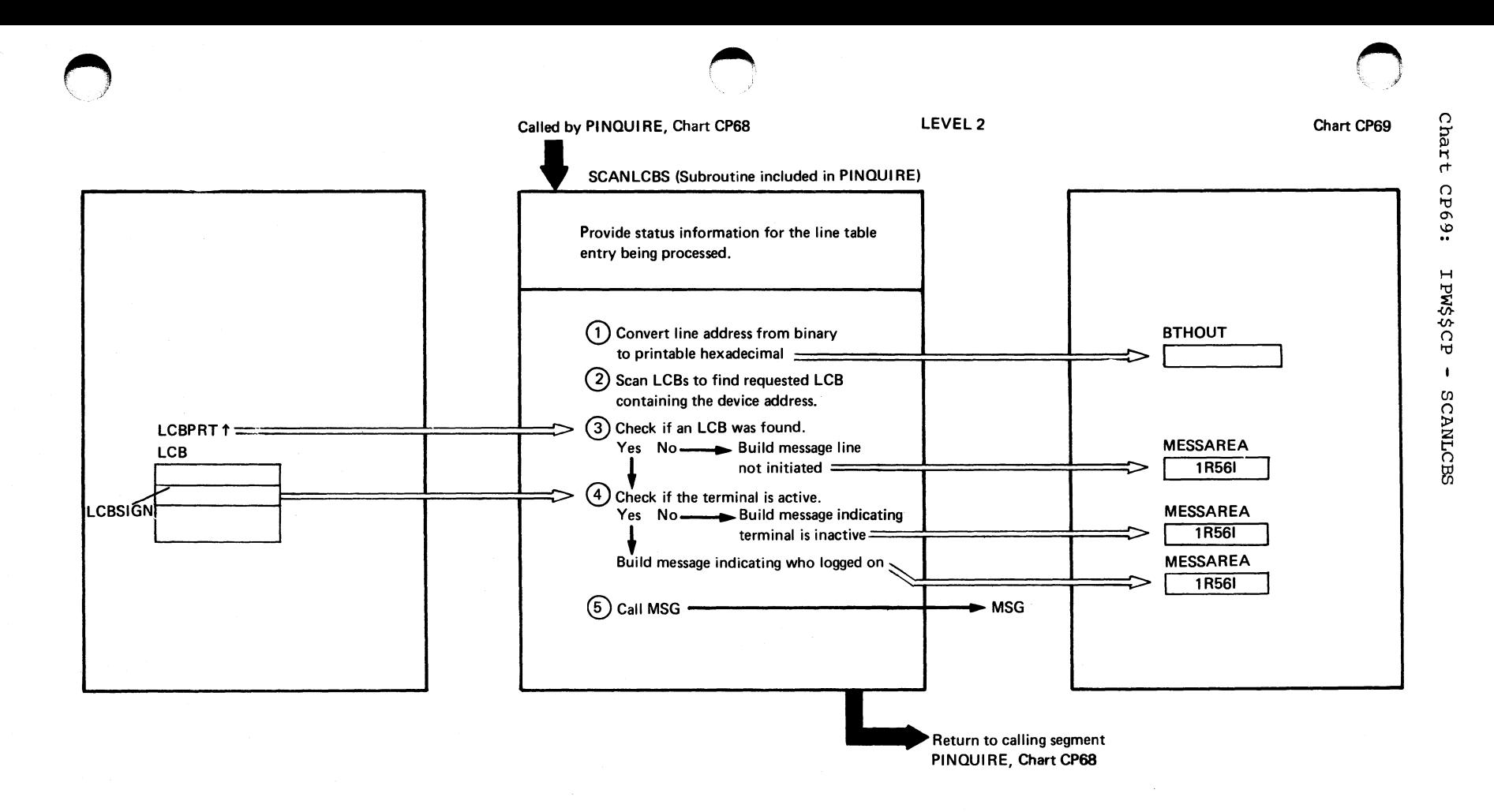

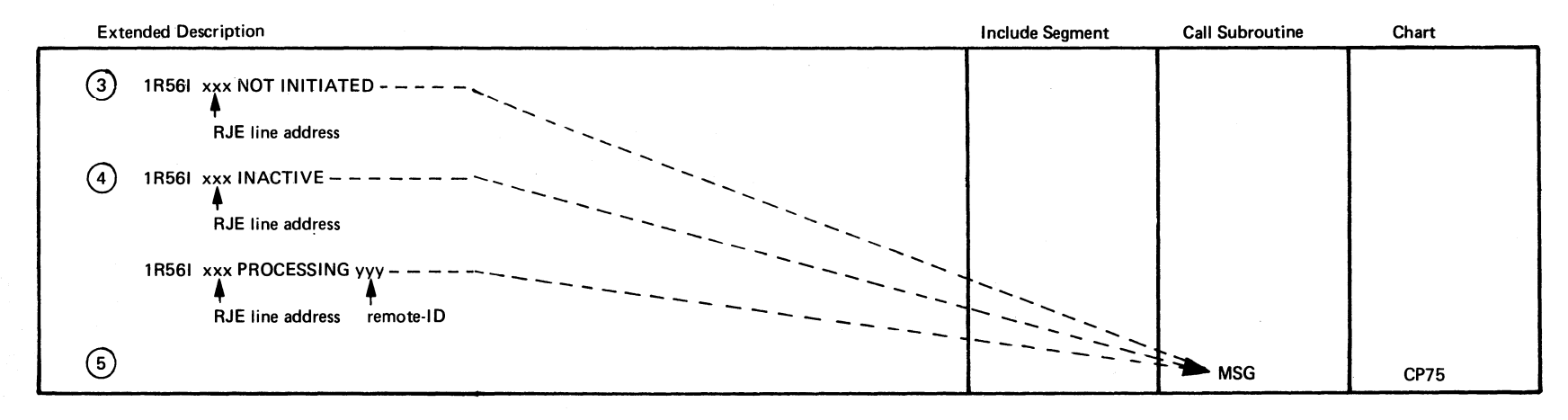

Program O: ganization 1 ـا<br>سا

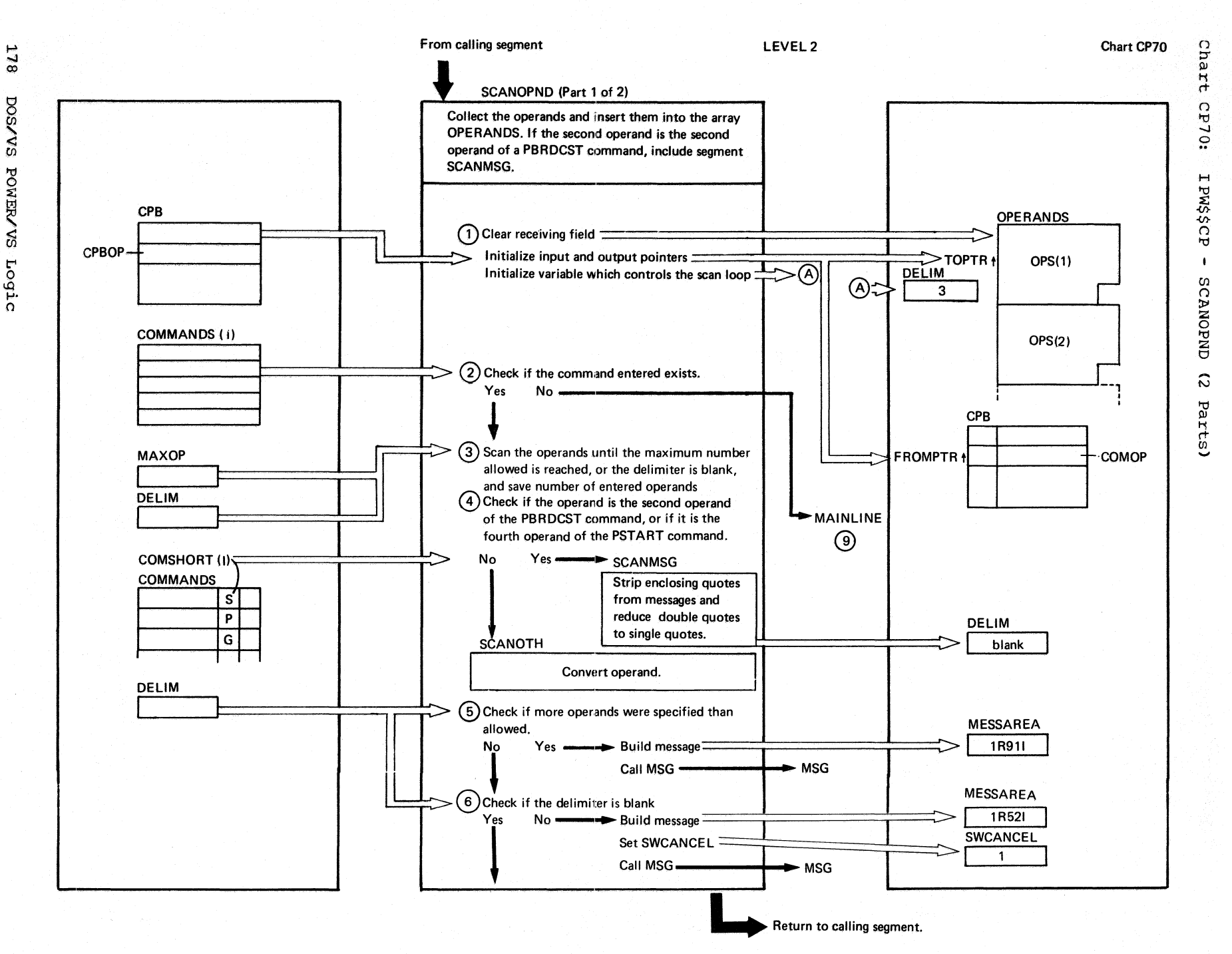

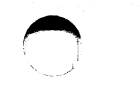

# SCANOPND (Part 2 of 2)

 $\bigcirc$ 

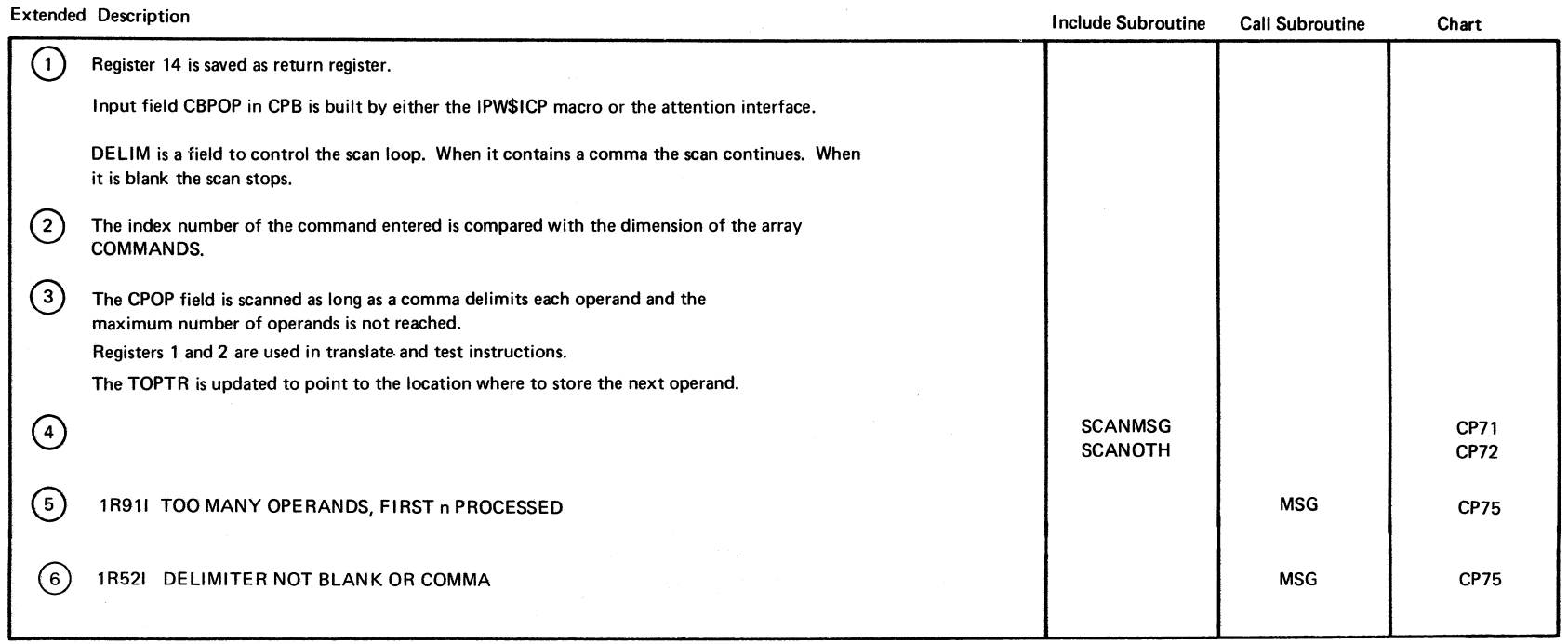

 $\overline{\bigcirc}$ 

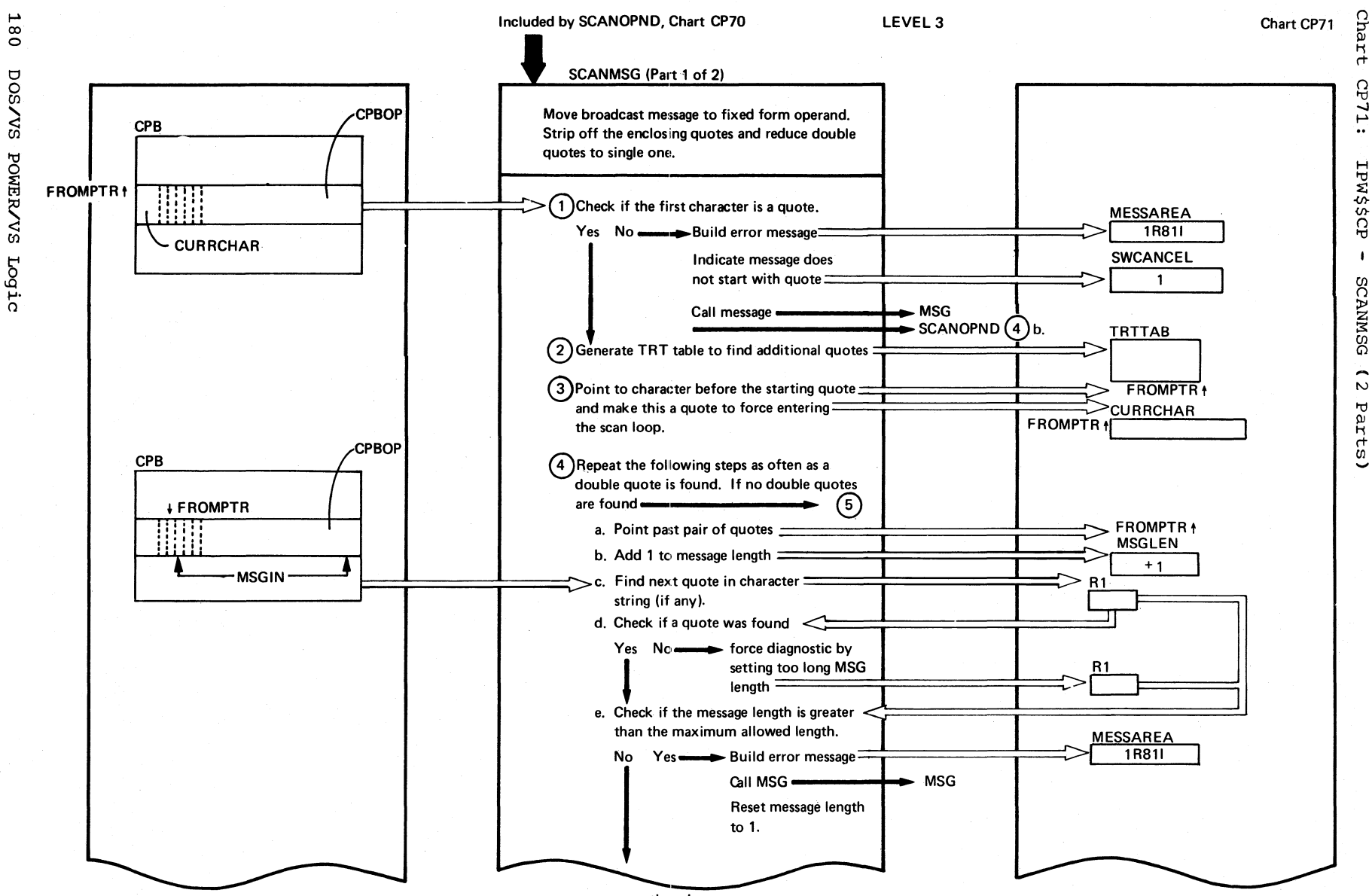

continued on next page

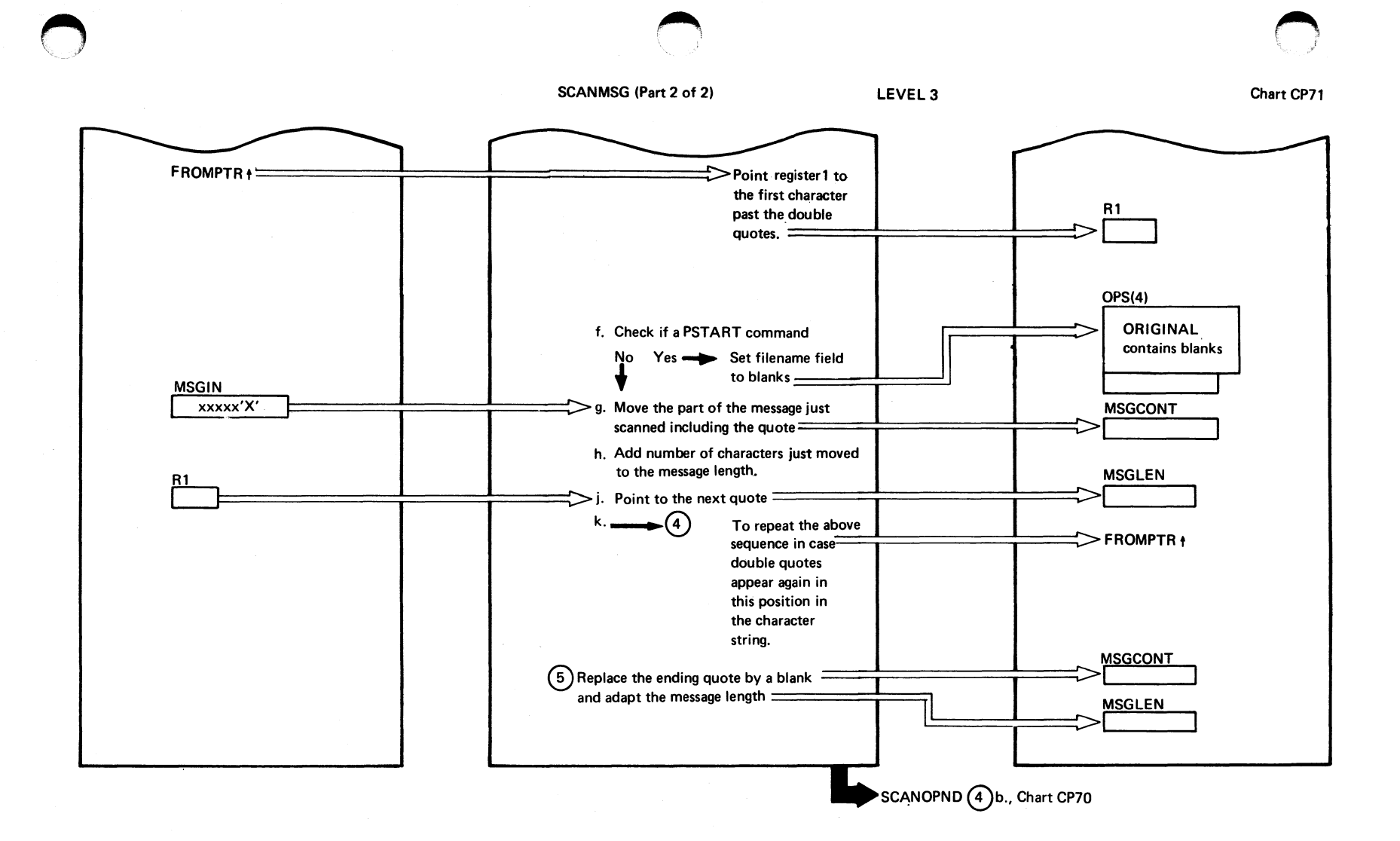

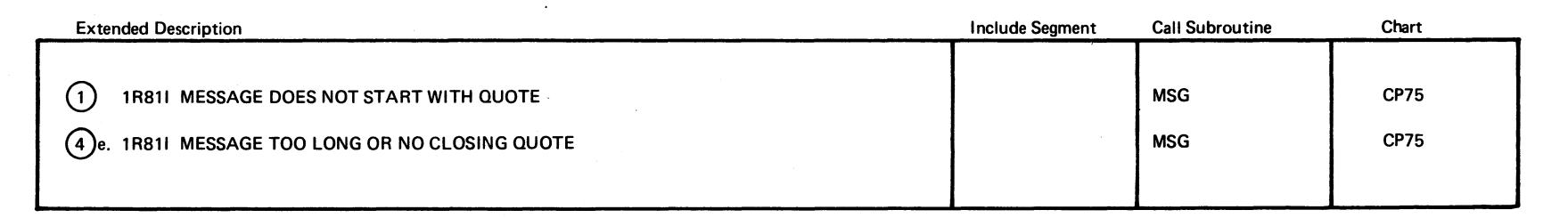

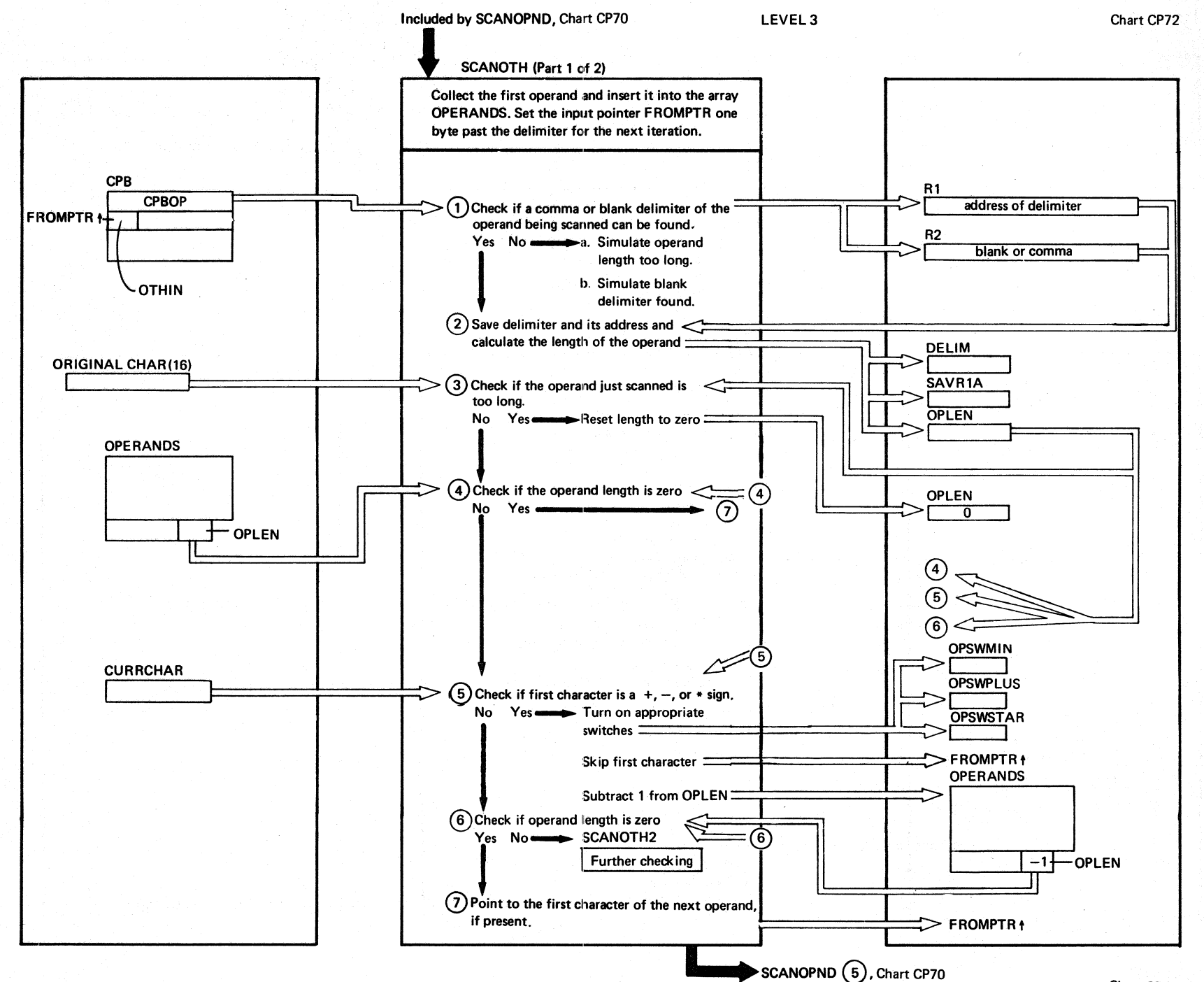

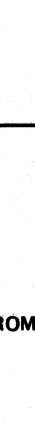

**182** 

**DOS/VS** 

**BOWERV VS** 

**Logic** 

Chart CP72

Cha

 $\frac{1}{2}$ 

 $\Omega$ ٣J

 $\ddot{5}$ 

I PW\$\$CP

 $\mathbf{I}$ 

**SCANOTH** 

 $\tilde{\omega}$ 

**Parts**)

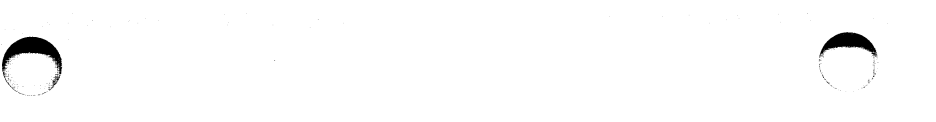

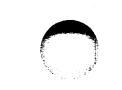

### SCANOTH (Part 2 of 2)

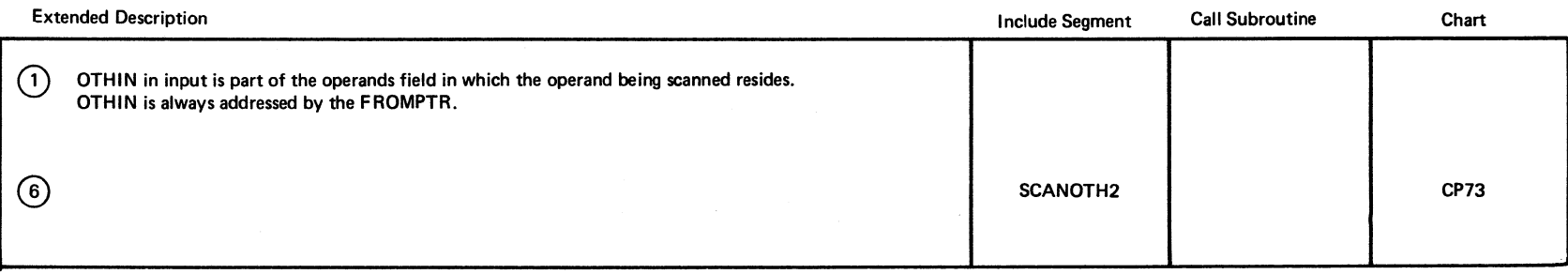

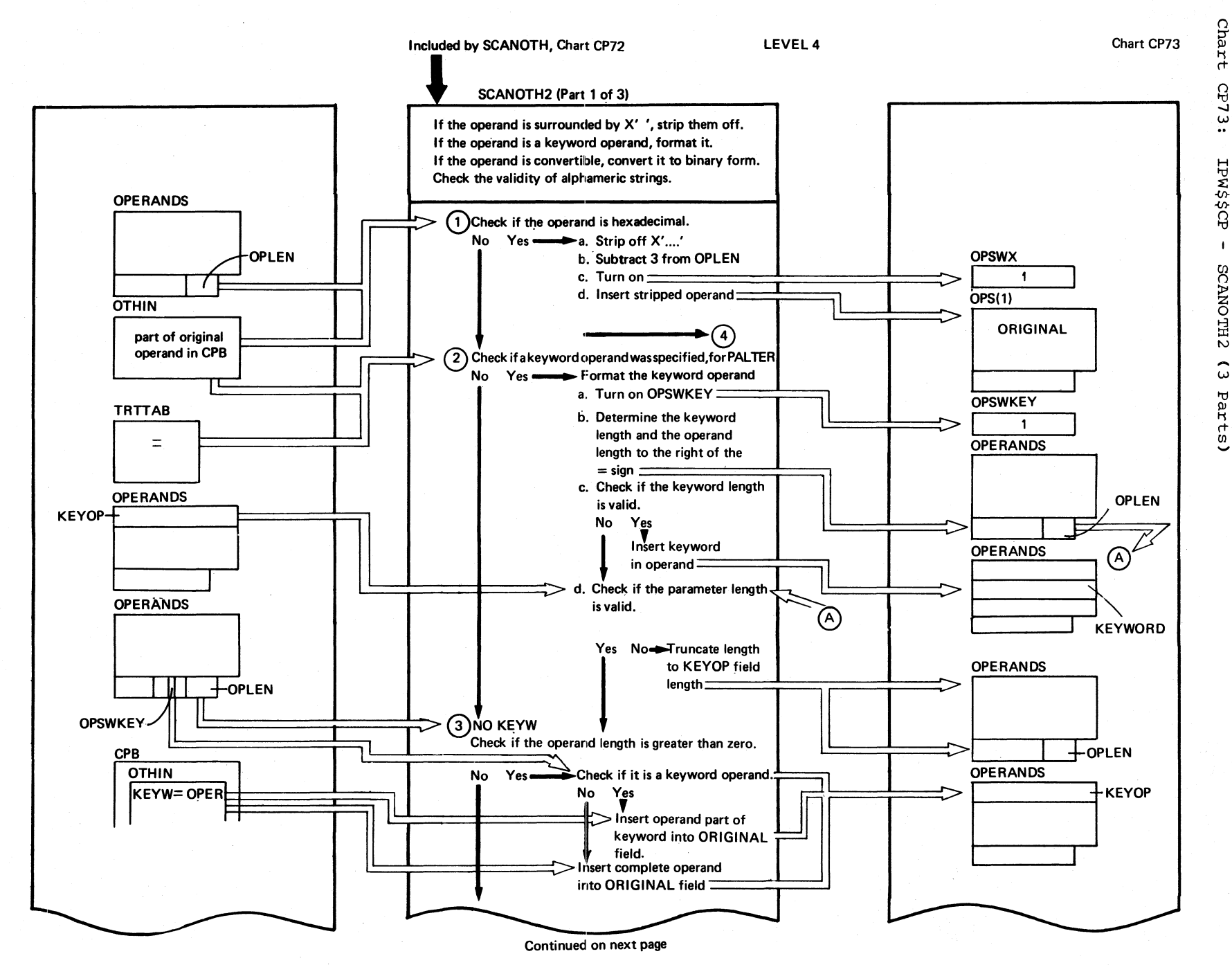

Program Organization

**185** 

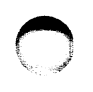

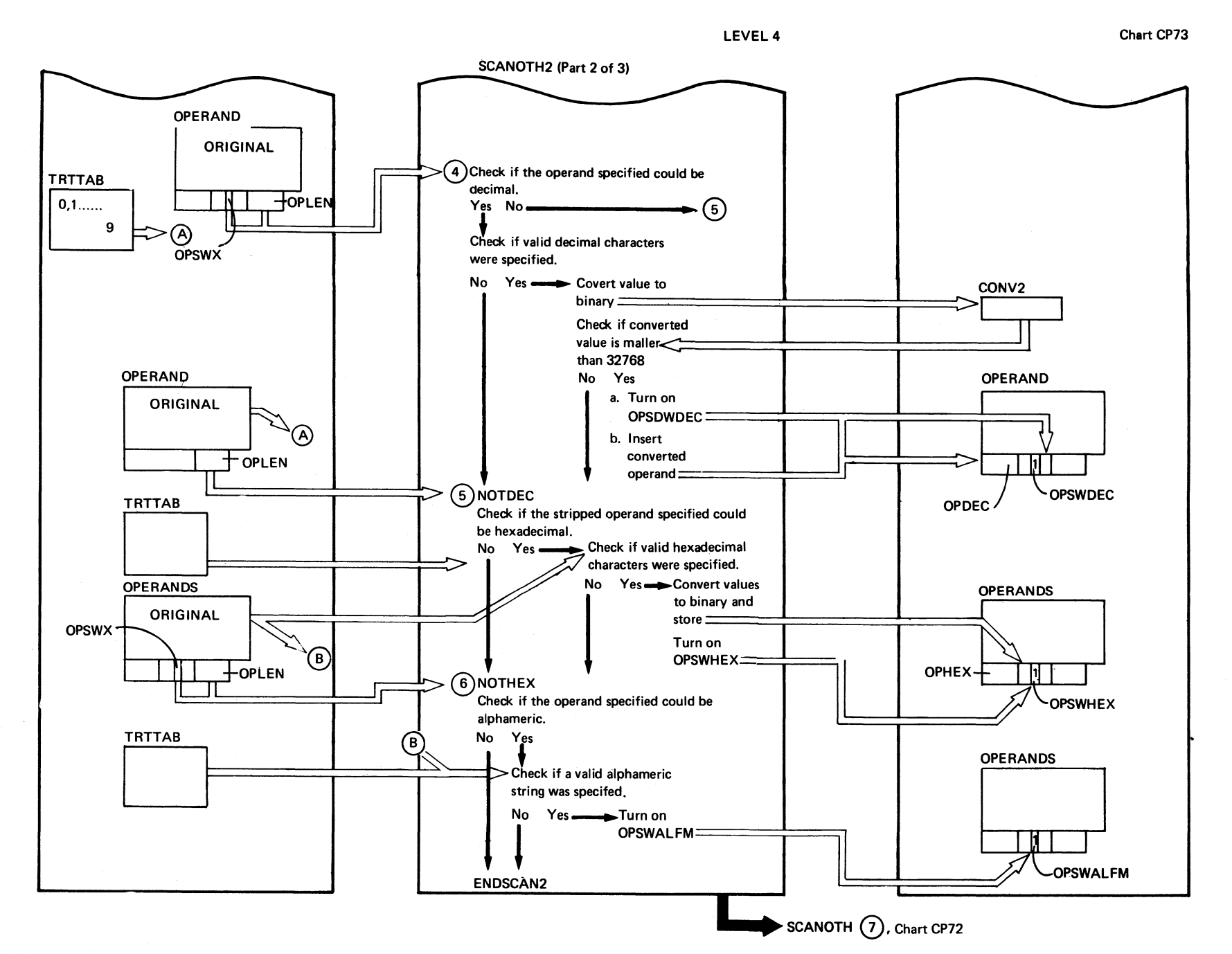

# SCANOTH2 (Part 3 of 3)

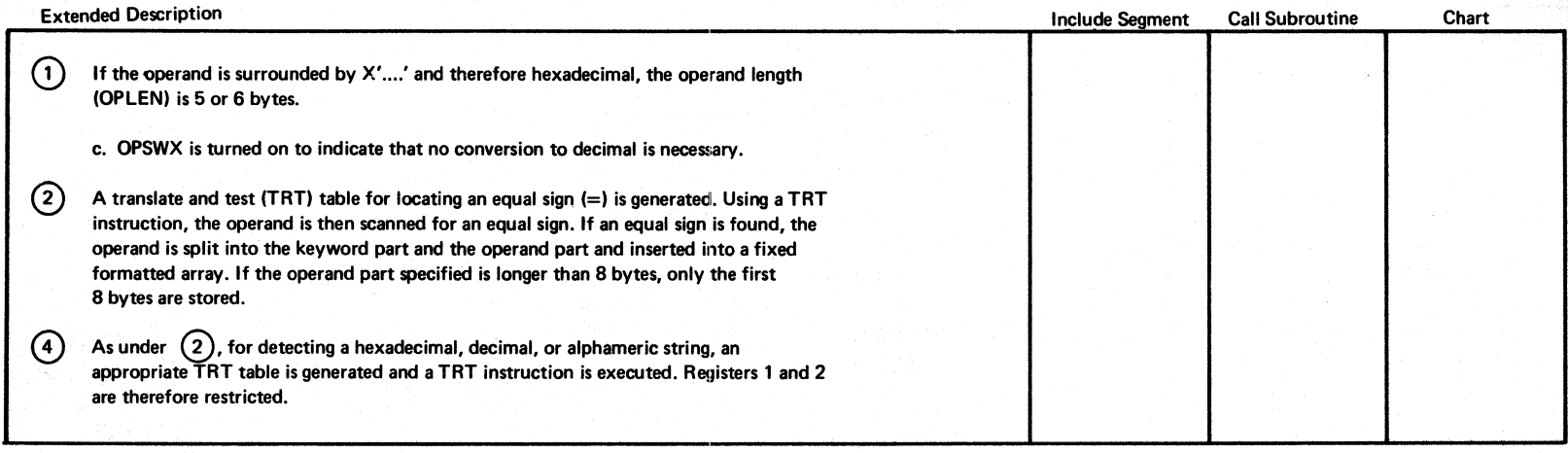

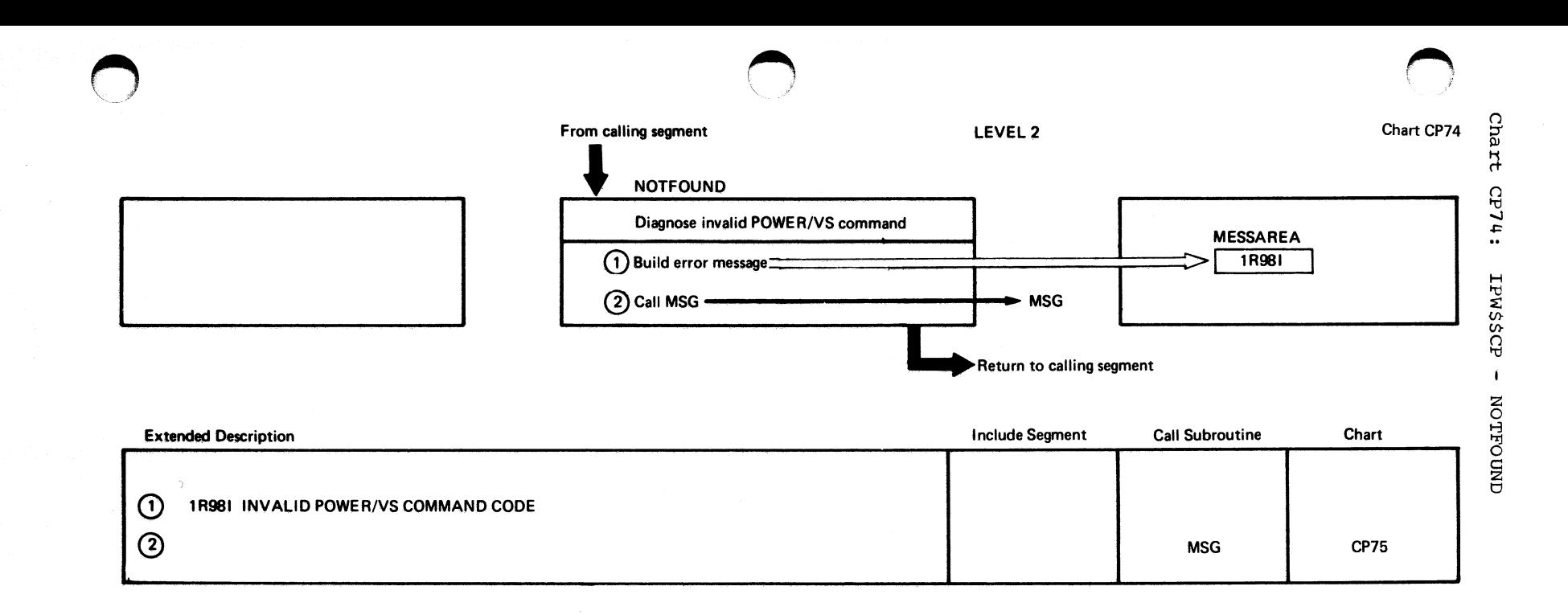

÷

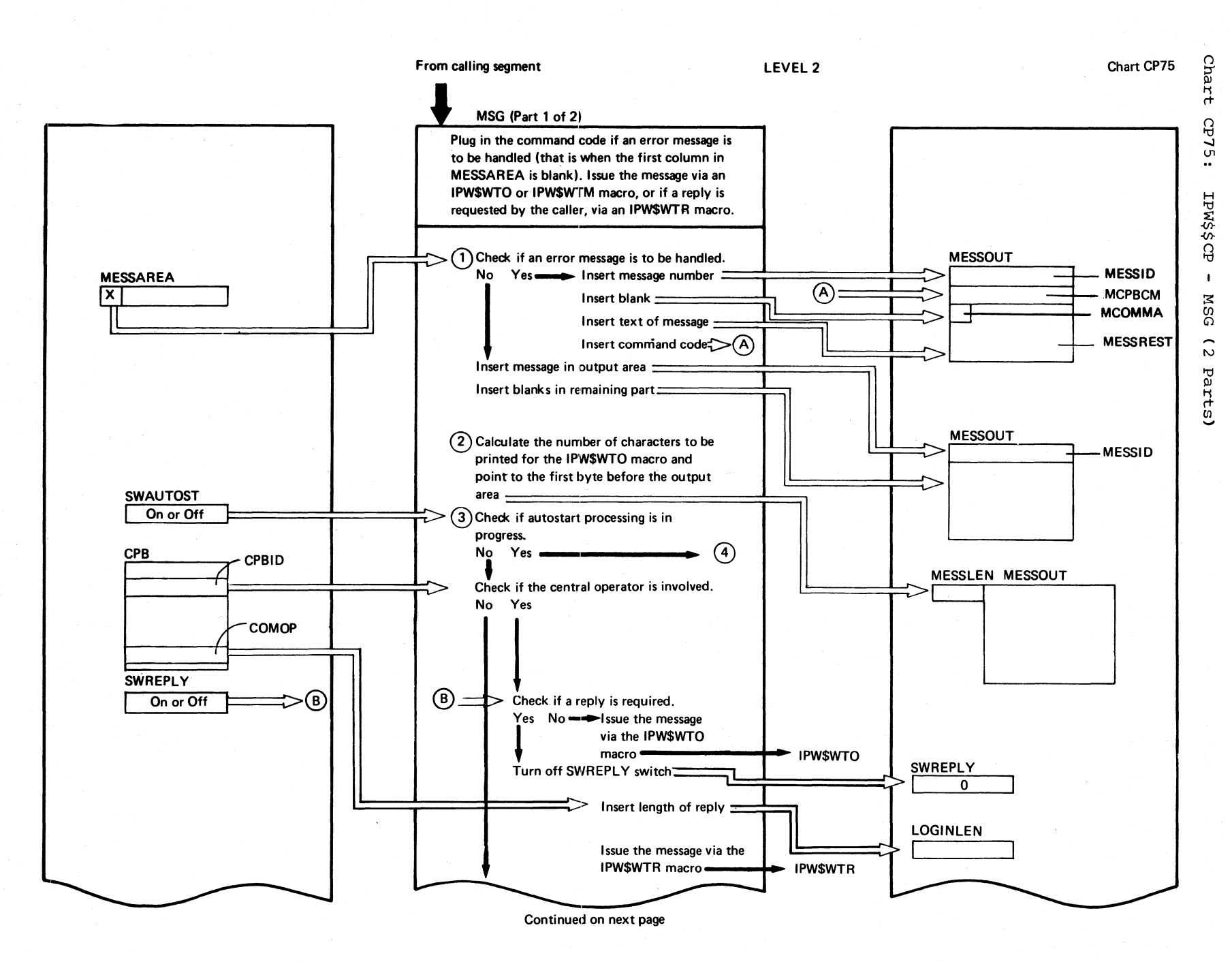

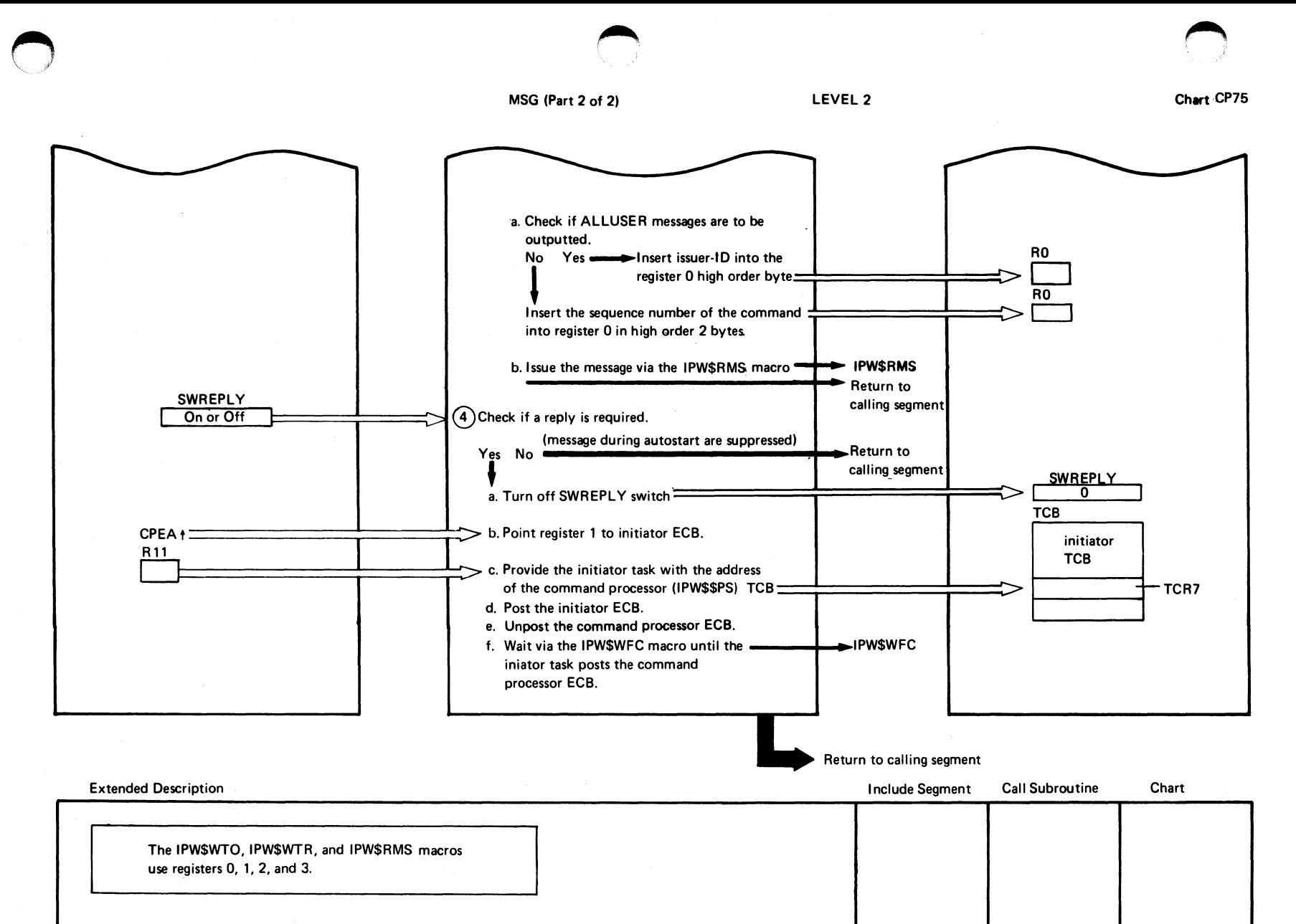

06T<br>0 sn/sod "0 o ~  $\sum_{i=1}^{n}$ Logic

> *p.·o* "~~  $\bigg($

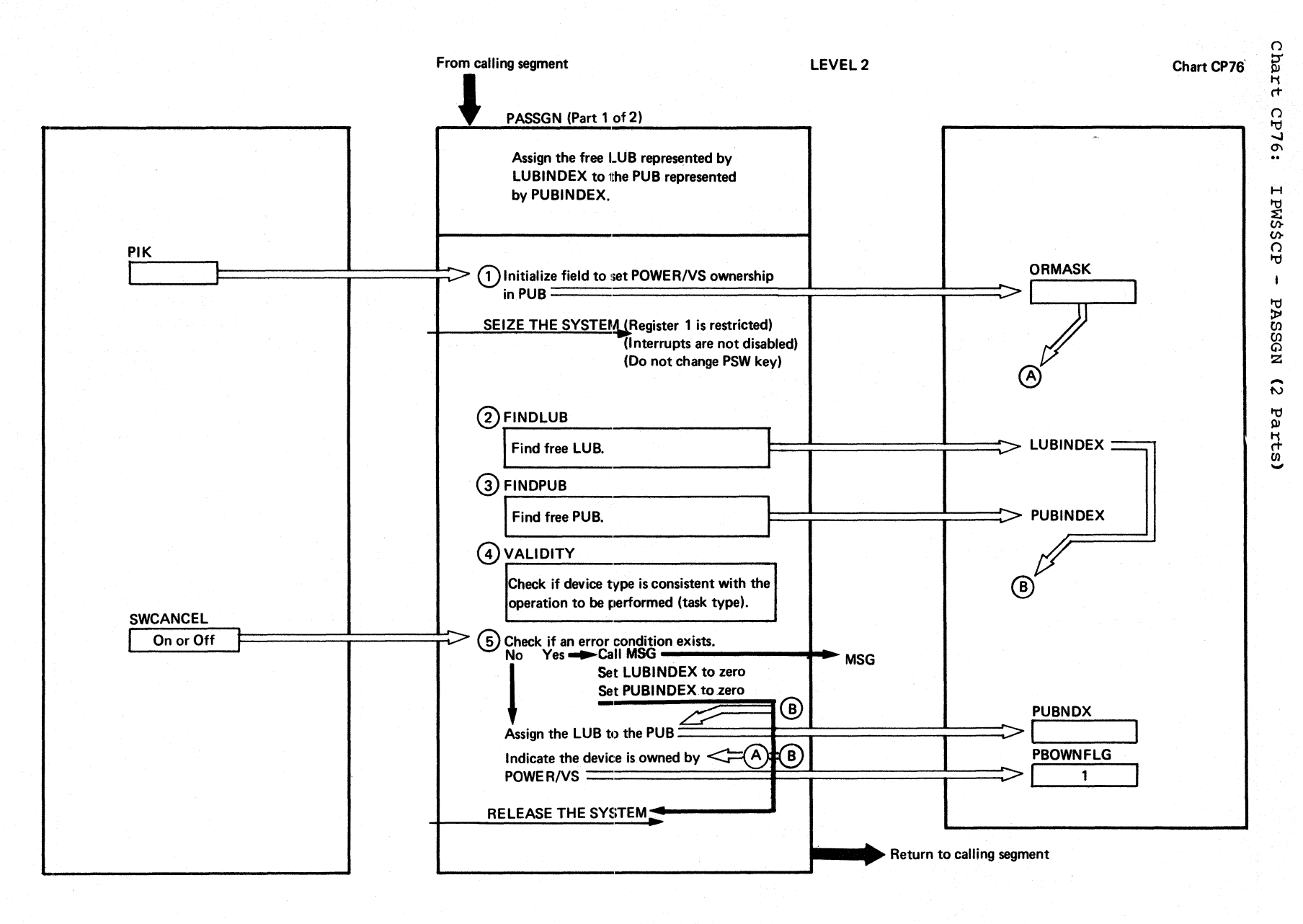

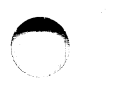

# PASSGN (Part 2 of 2)

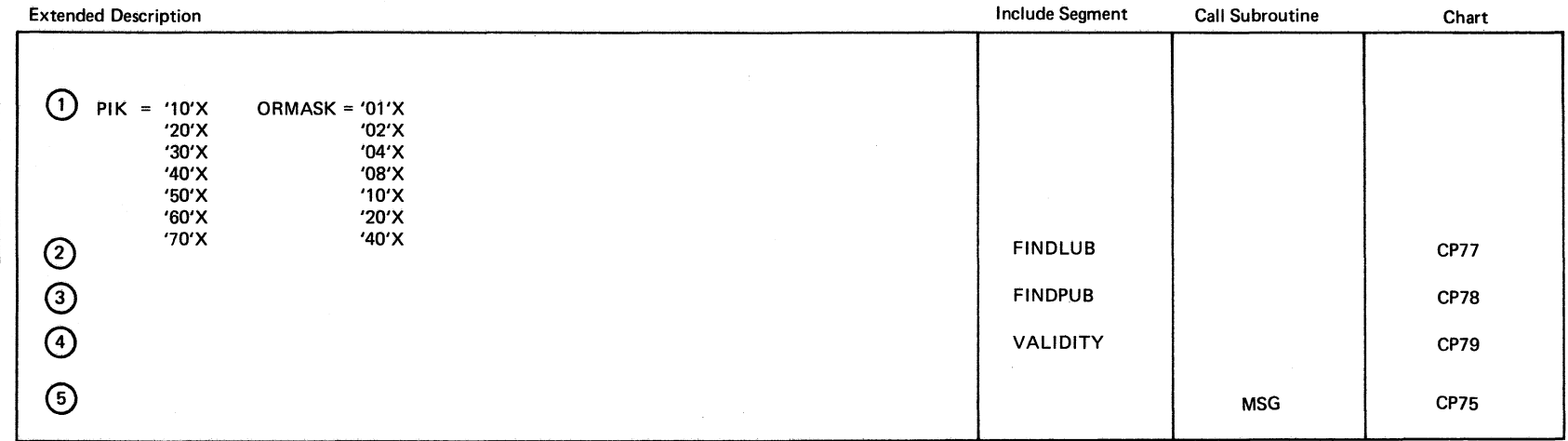

**192** DOSANS PONERANS Logic

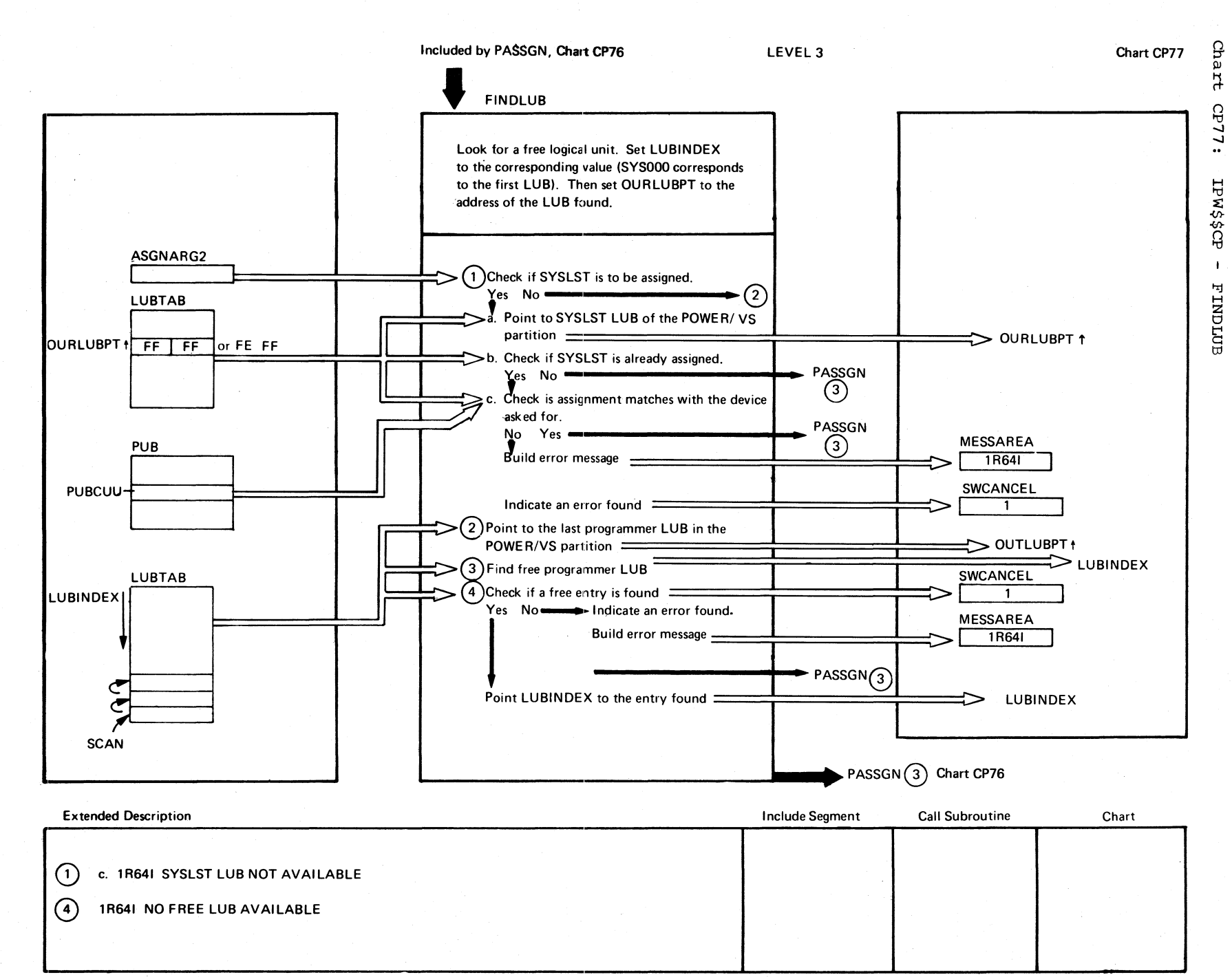

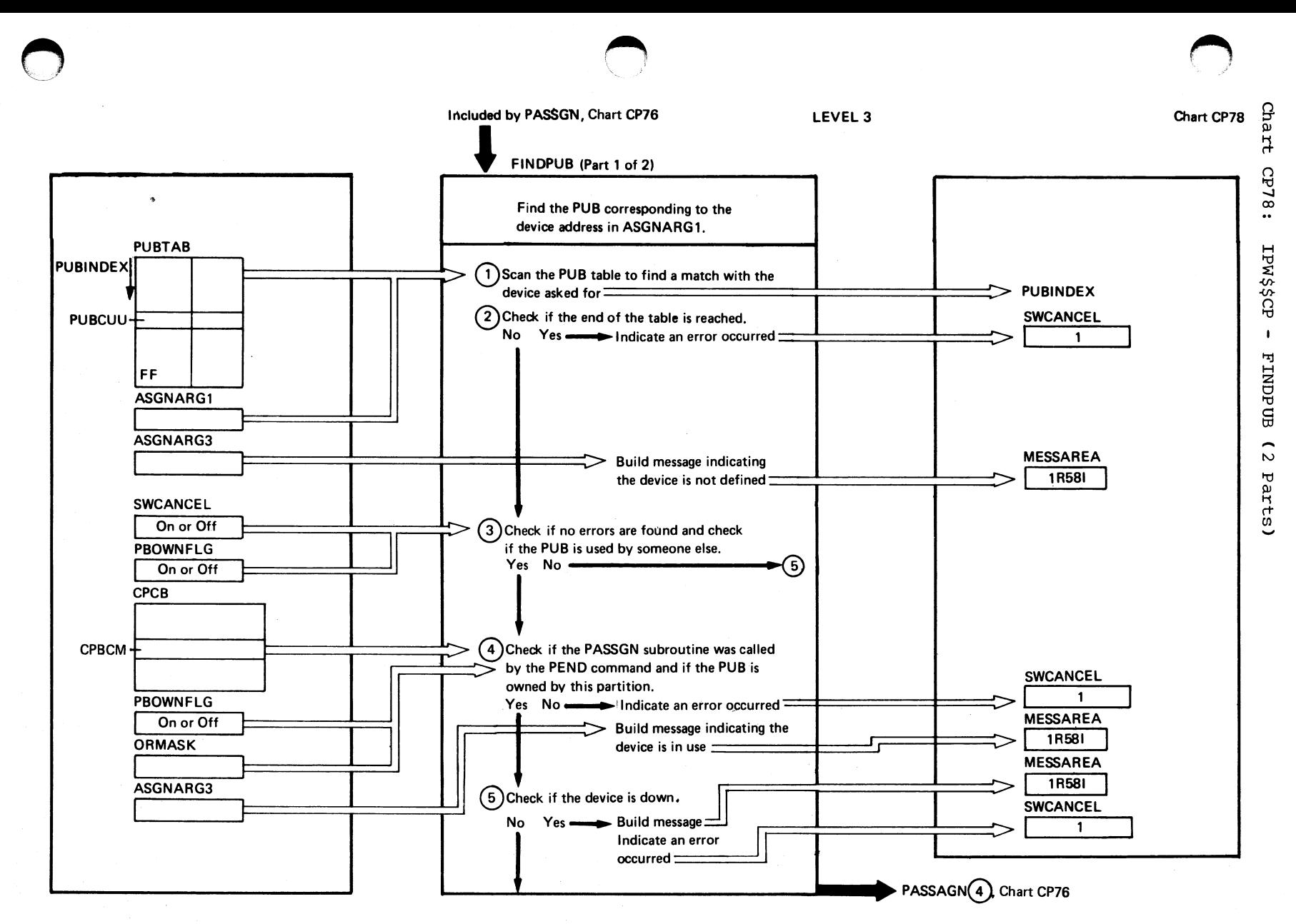

# FINDPUB (Part 2 of 2)

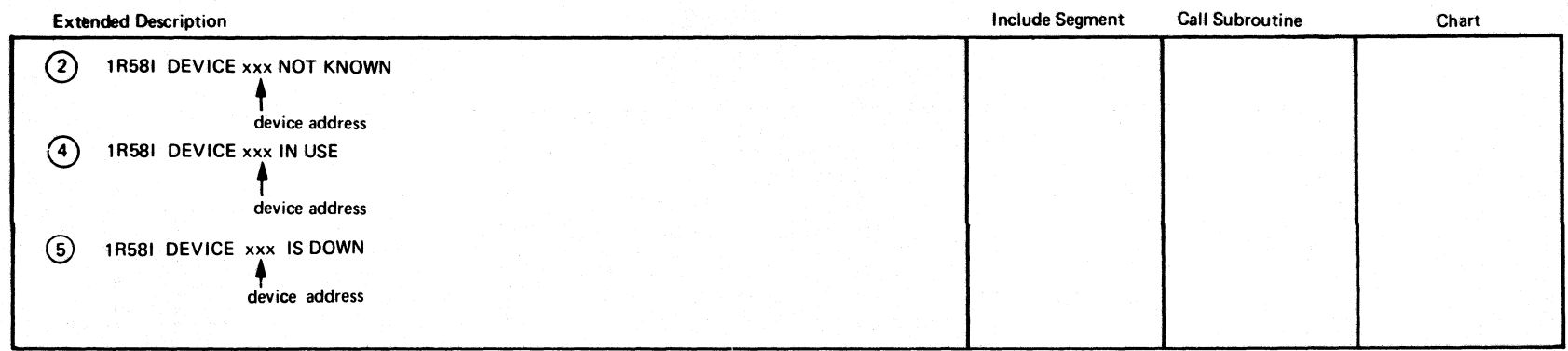

 $\left( \begin{array}{c} \hline \ \ \end{array} \right)$  .

 $\bigodot$ 

Chart CP78

~;~  $\big\langle \big\langle \cdot \big\rangle \big\rangle$ 

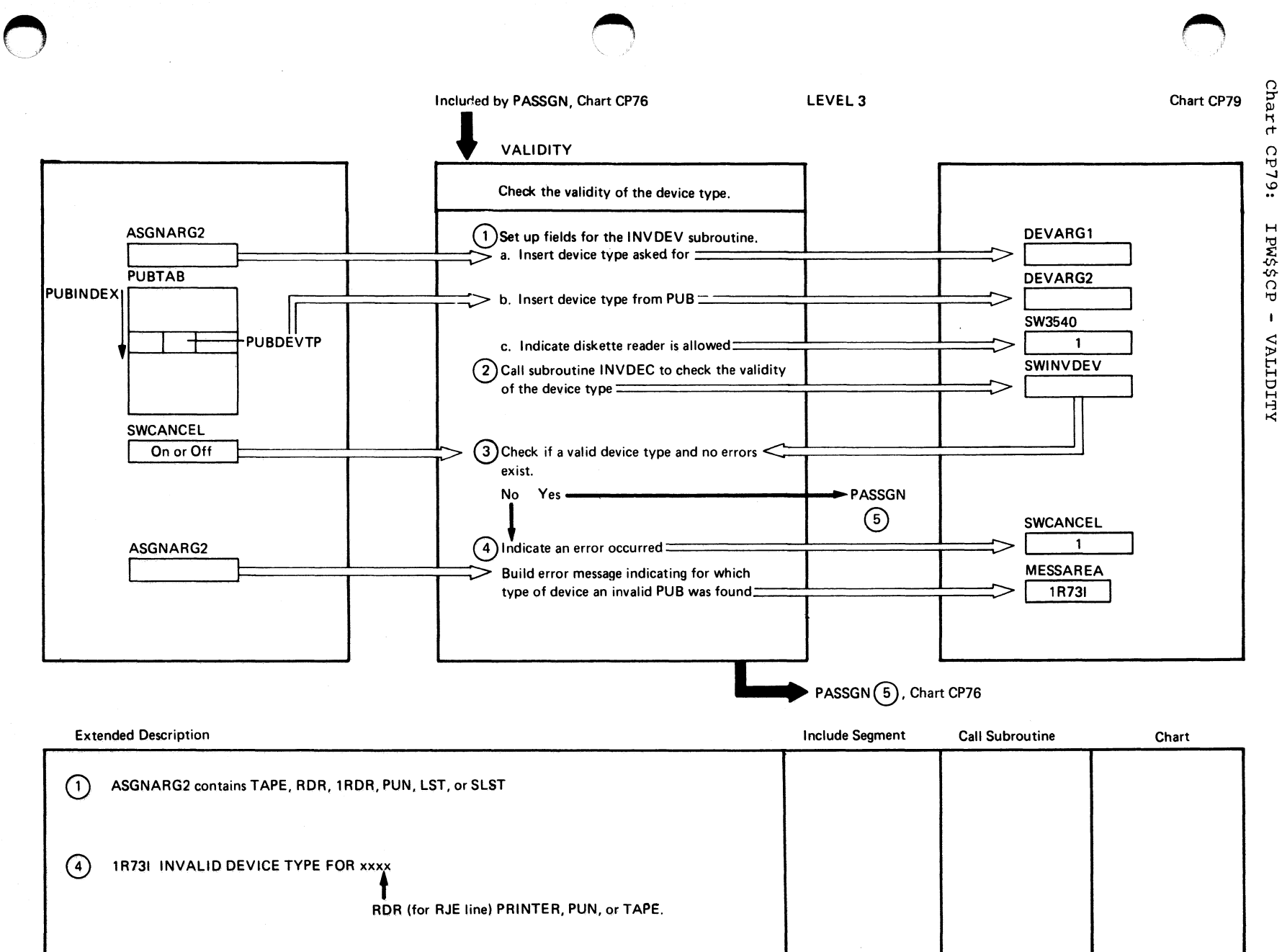

0

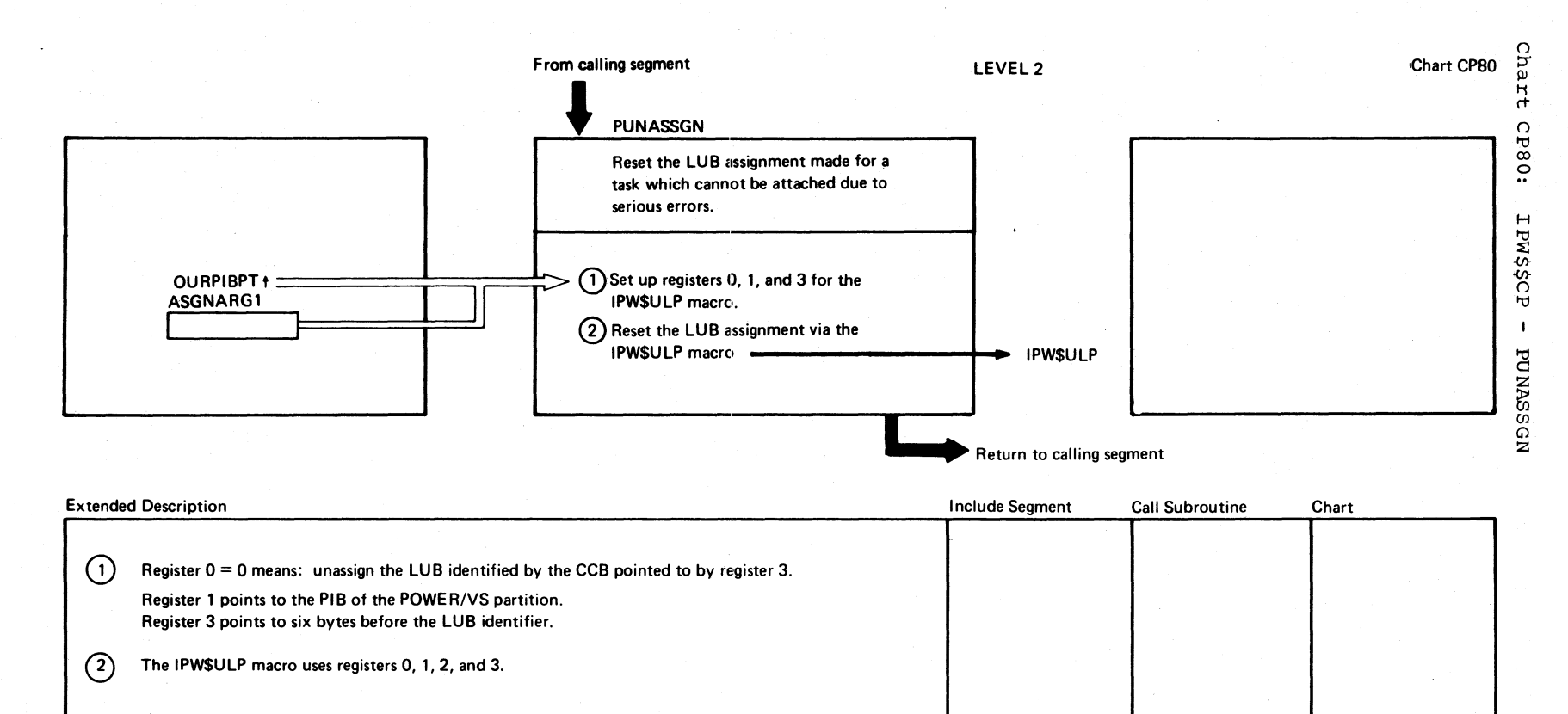

 $\angle$   $\land$  $($  $\bigcup$  o

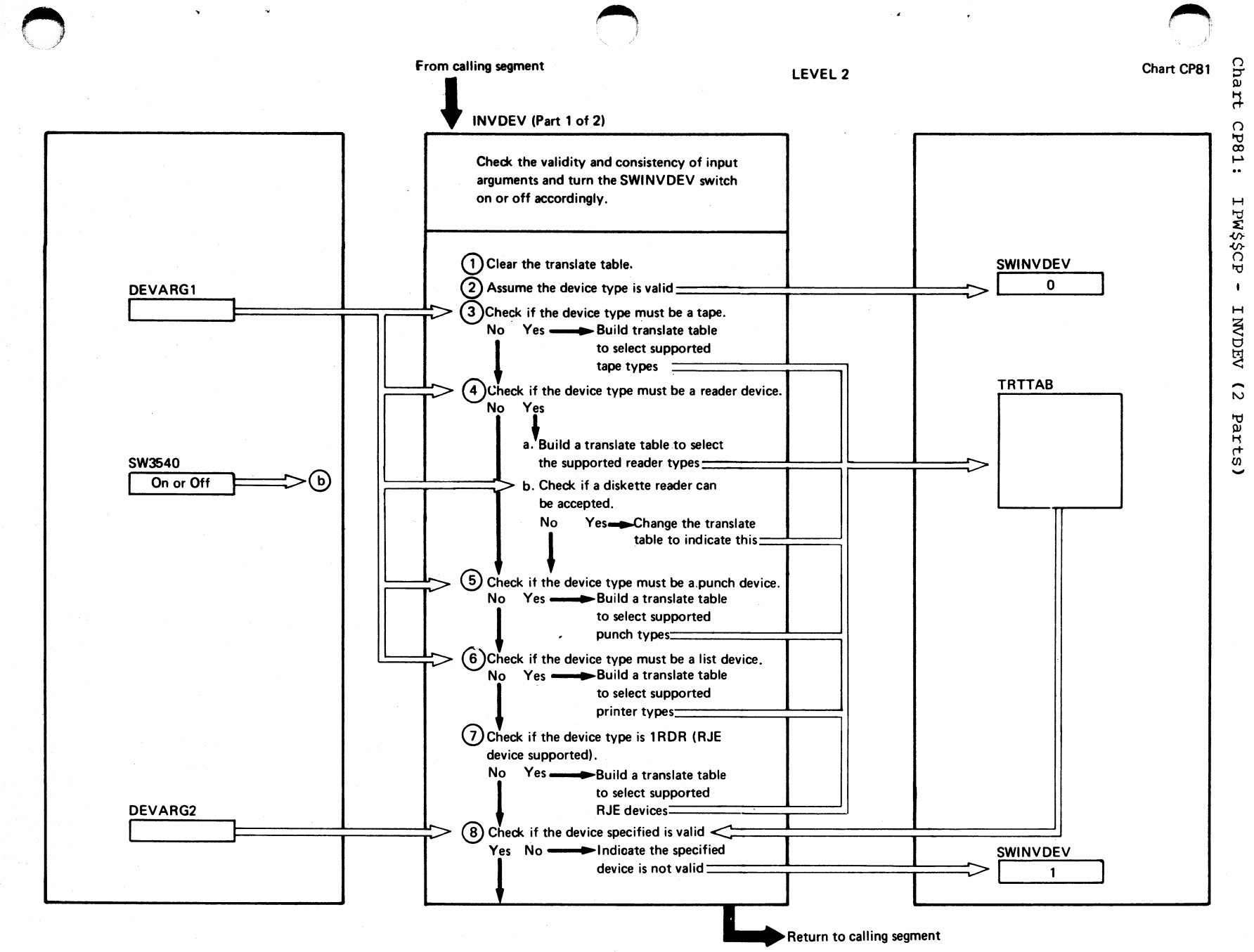

 $\blacksquare$ .8 ~ !3 o ca e p  $\mathfrak{r}$  . o ::l

..... 10 "

INVIDEV (Part 2 of 2)

# Chart CP81

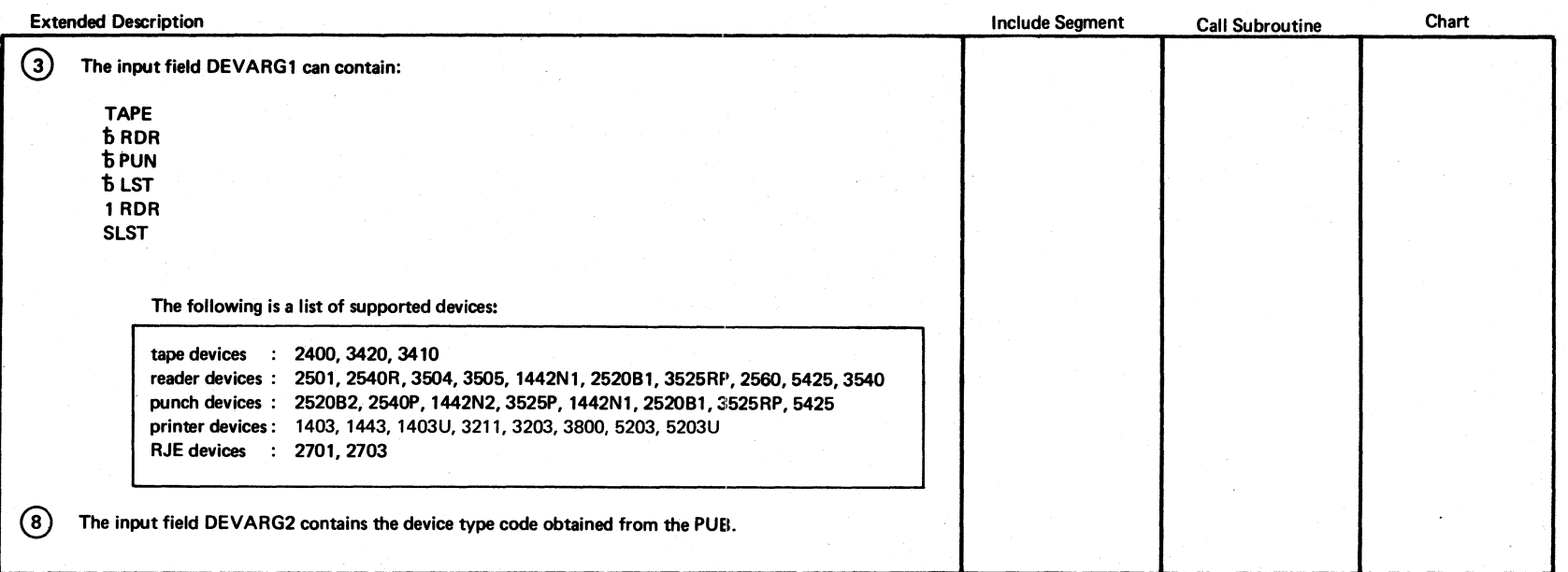

198 DOS/VS POWER/VS Logic

 $\mathbf{I}$ 

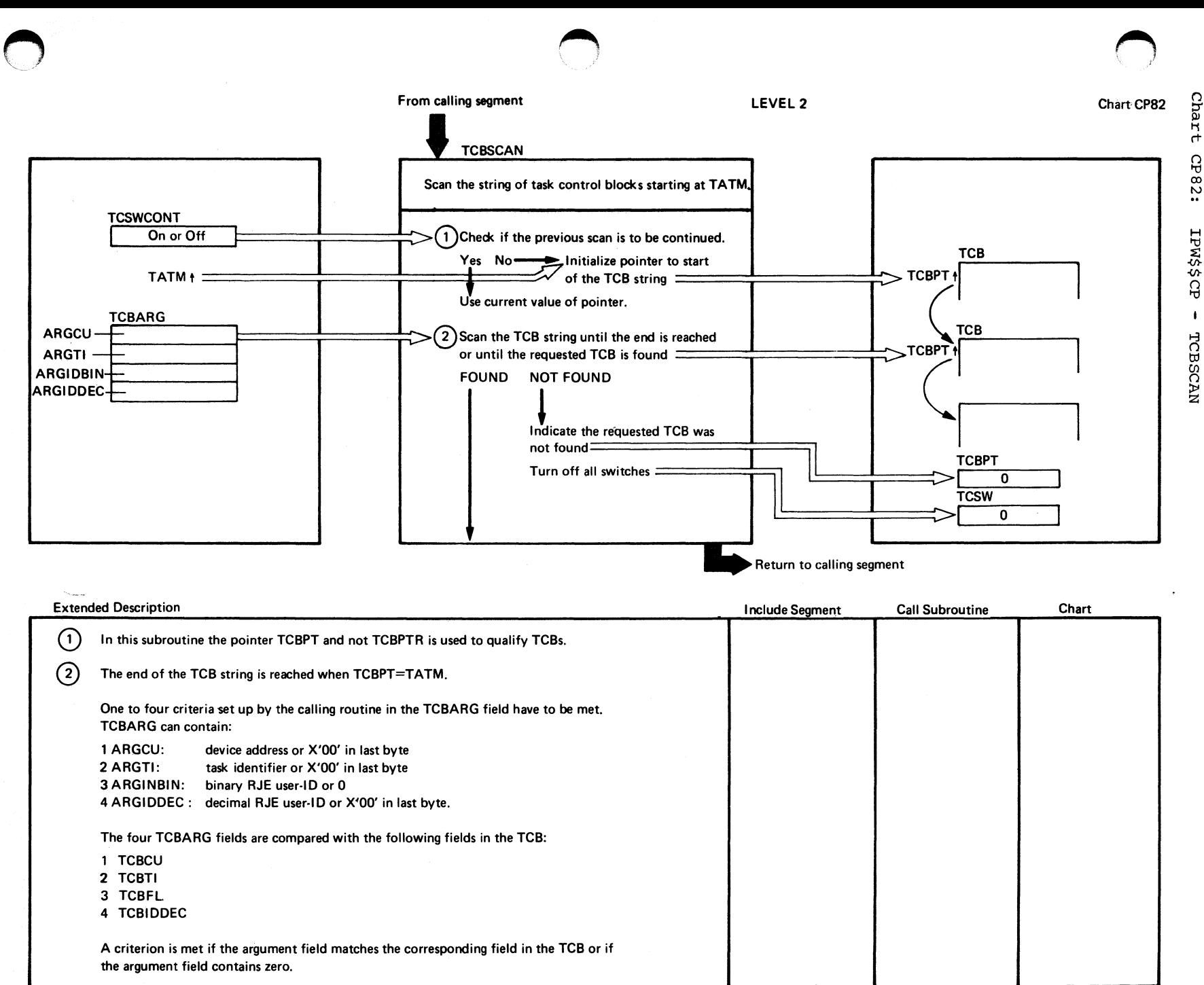

menpore

Organization

 $\blacktriangleright$  $\delta$  Chart

CP82:

 $\ddot{\phantom{1}}$ 

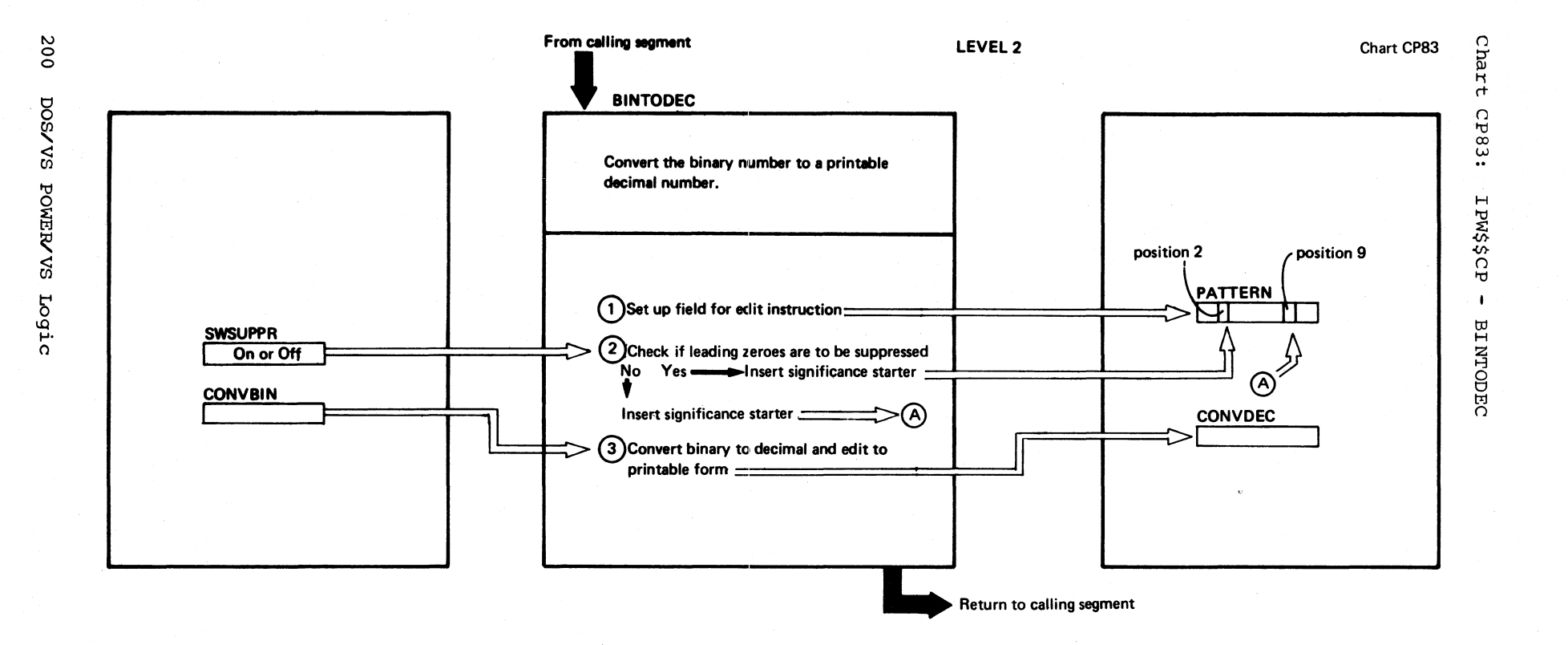

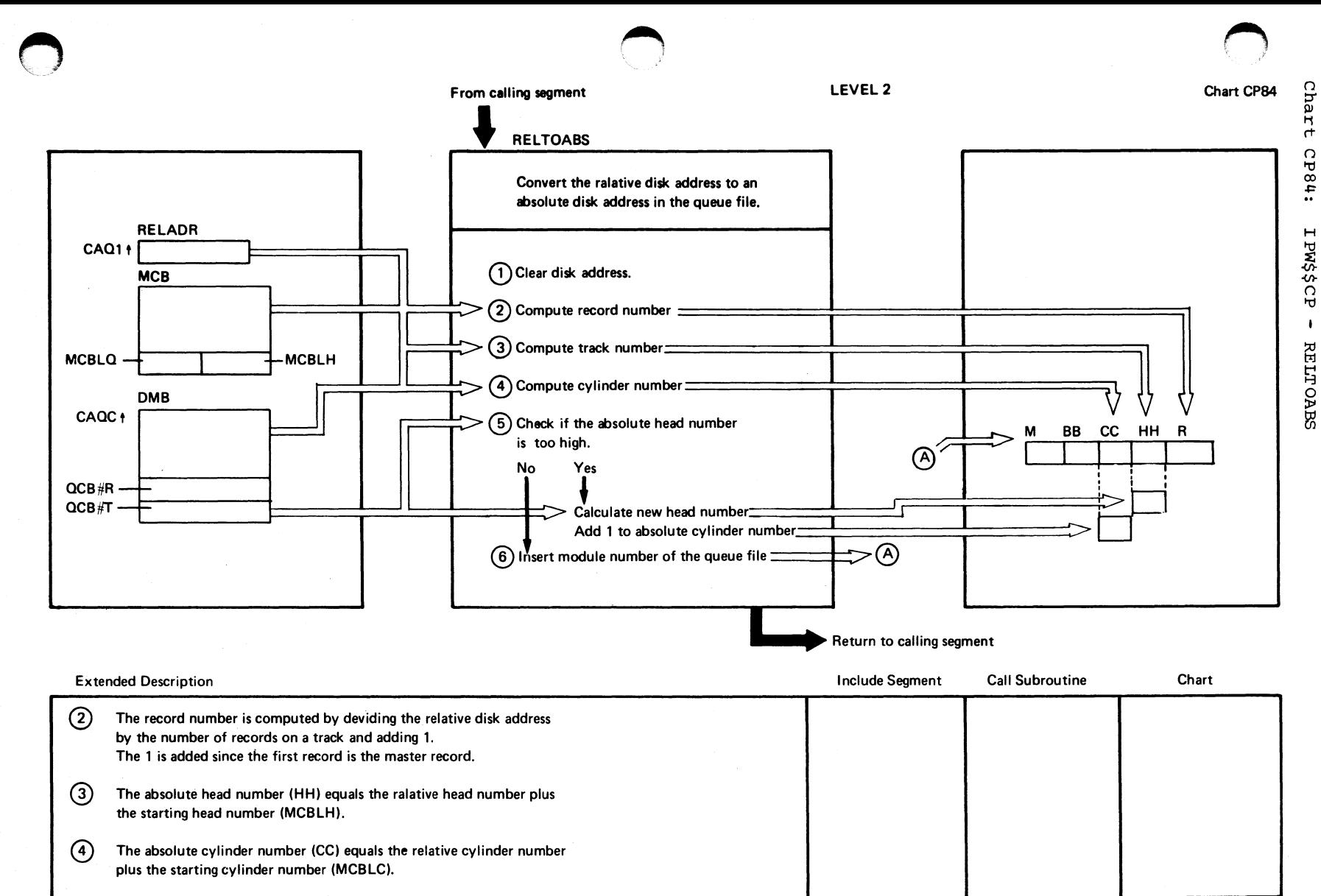

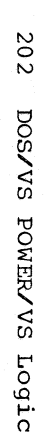

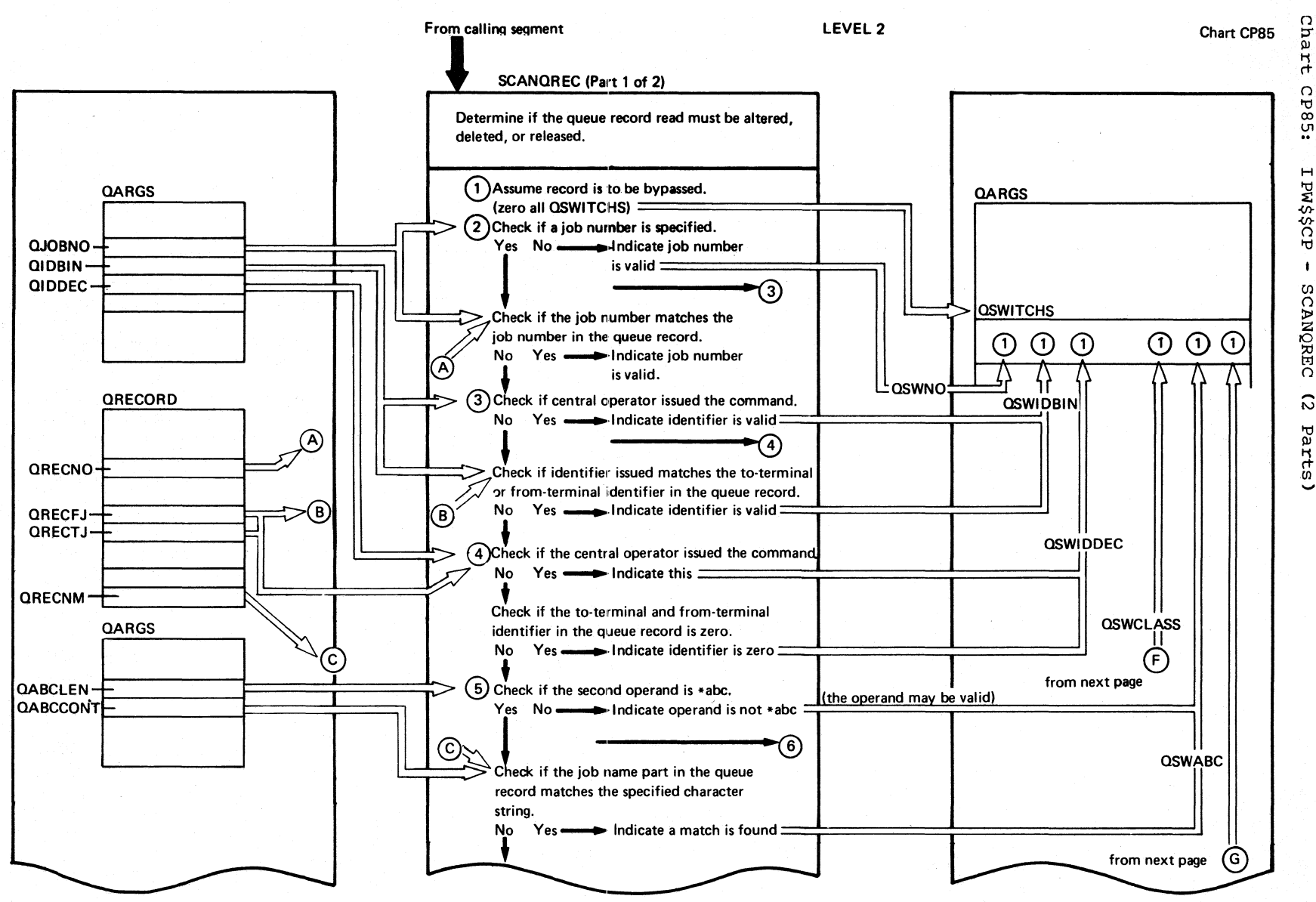

Continued on next page

Chart CP85

Cha

 $\sharp$ 

 $\Omega$ 

:58d

 $\ddot{\phantom{1}}$ 

SCANQREC

 $\tilde{\omega}$ 

Parts

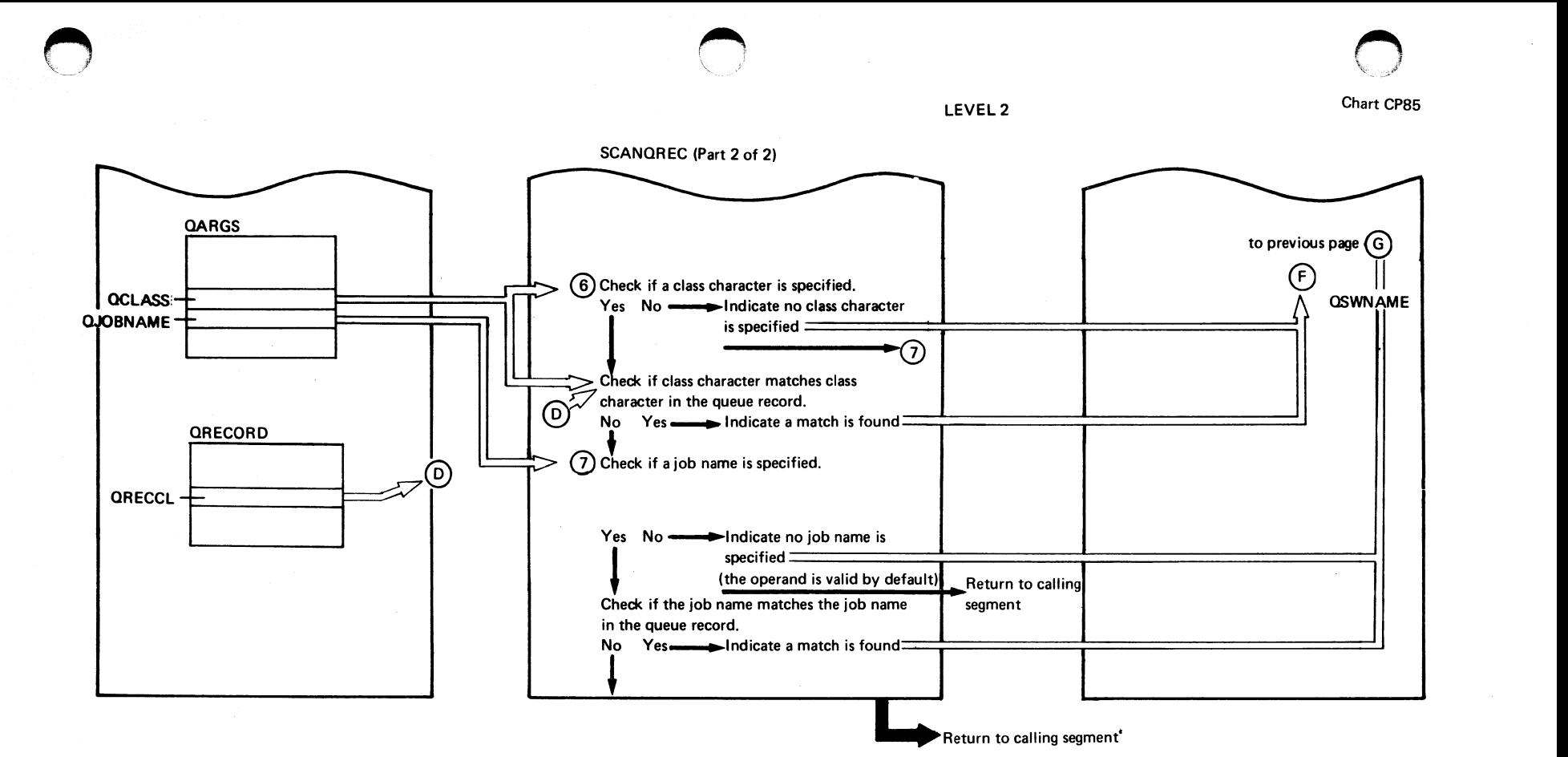

xodram  $\frac{1}{2}$ anization N o *w* 

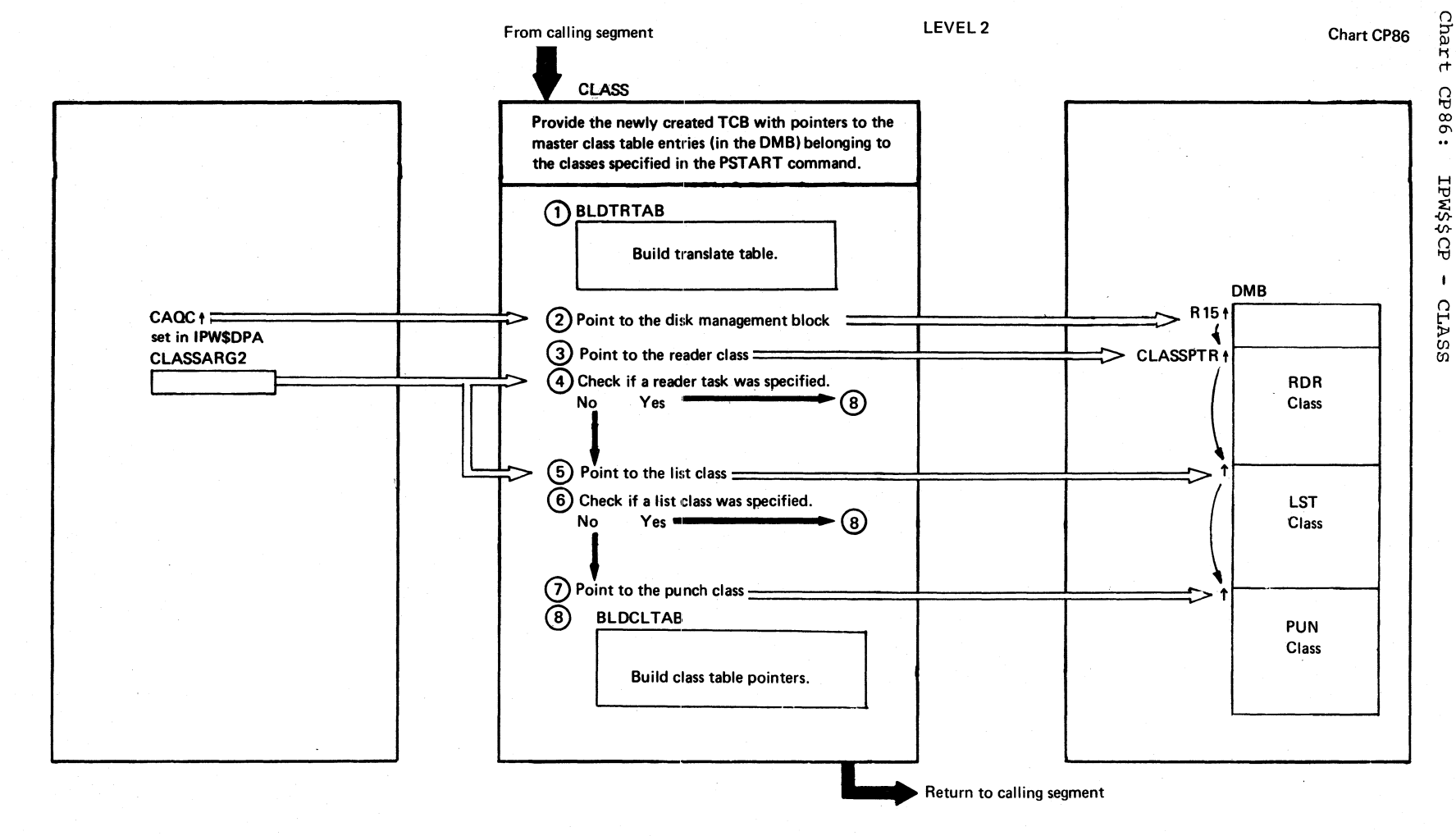

204

DOS/VS POWER/VS LOGIC

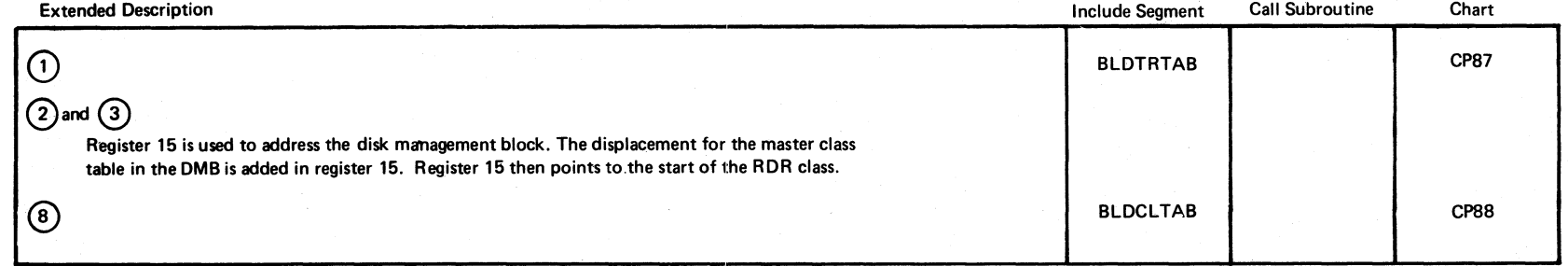

IPW\$\$CP  $\mathbf{I}$ CLASS

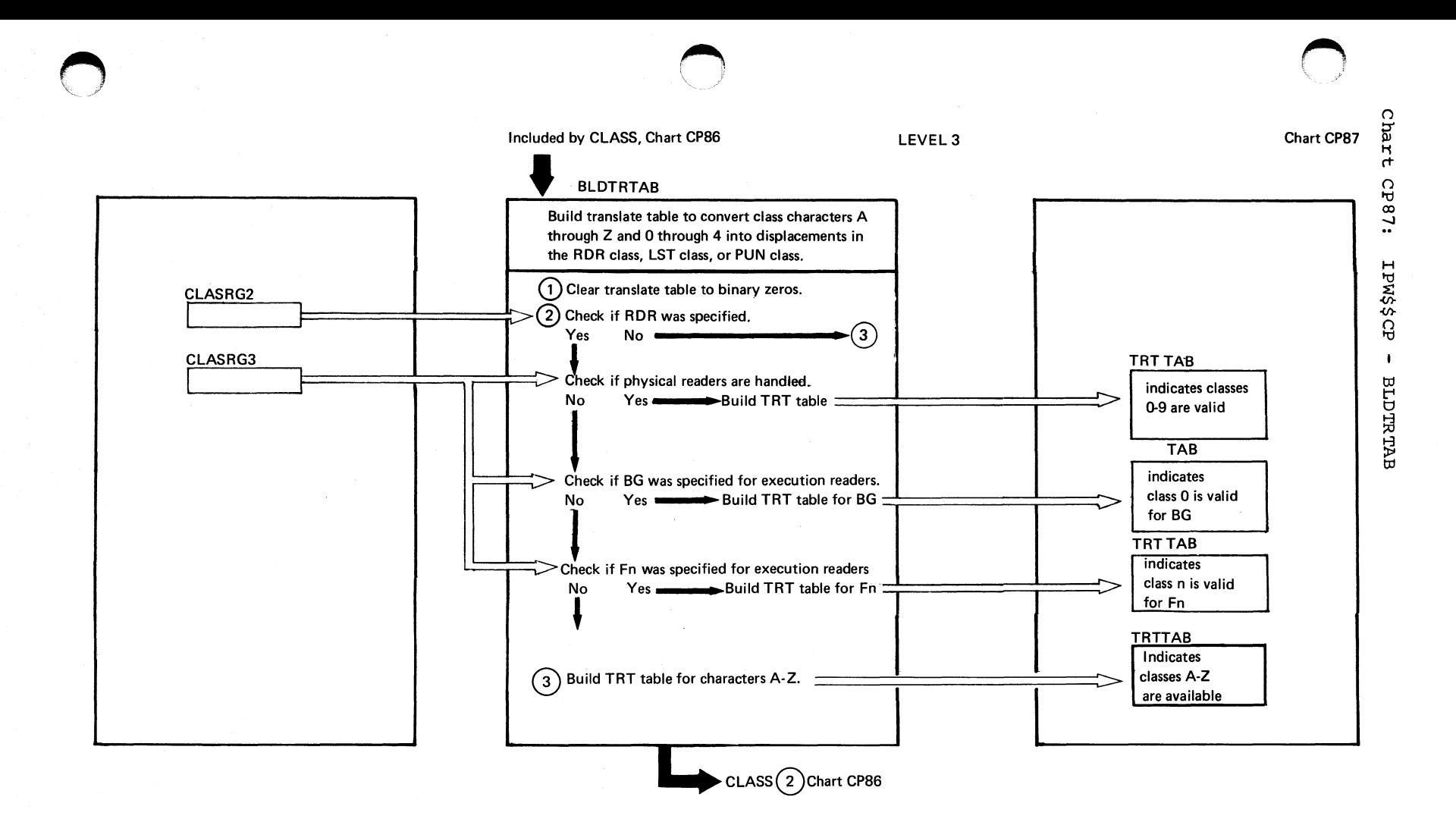

Program Organization 502

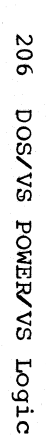

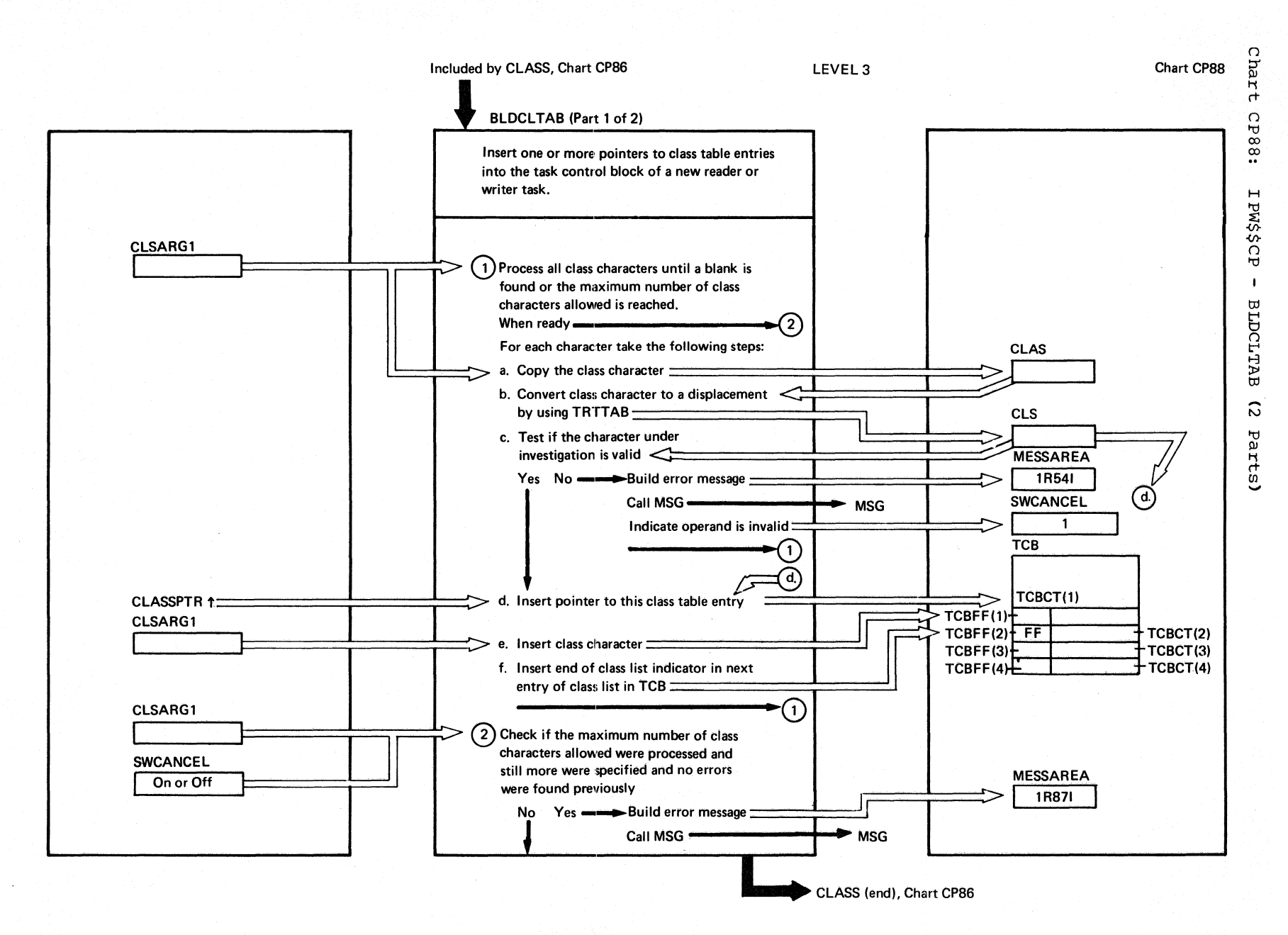

**BLDCLTAB (Part 2 of 2)** 

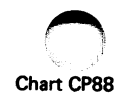

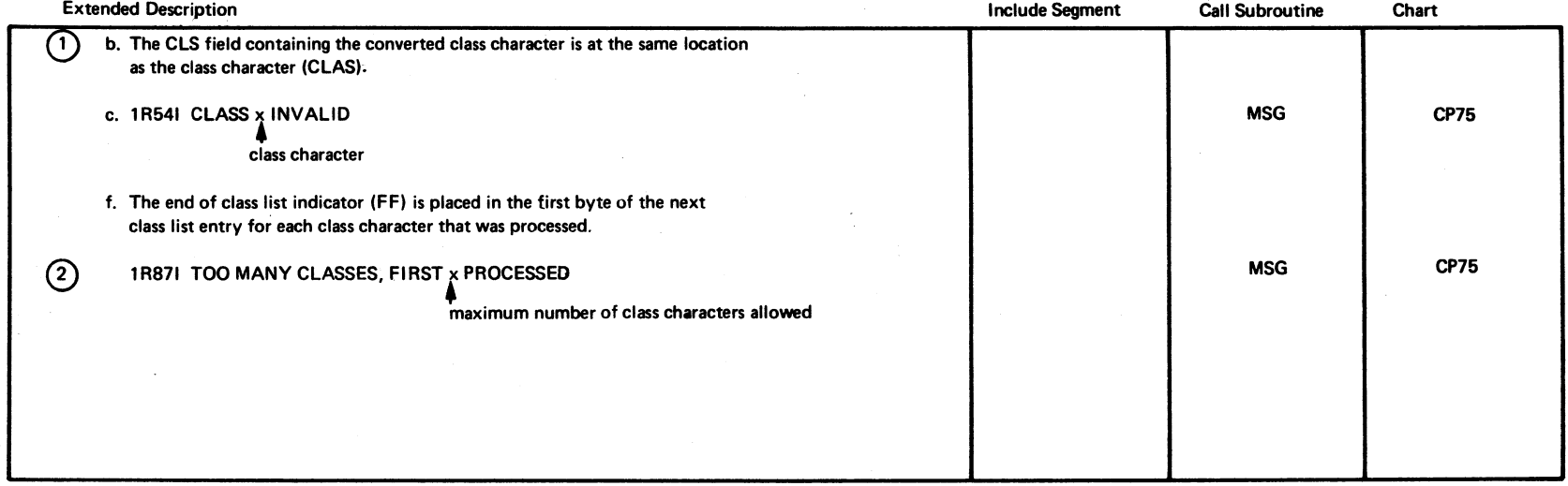

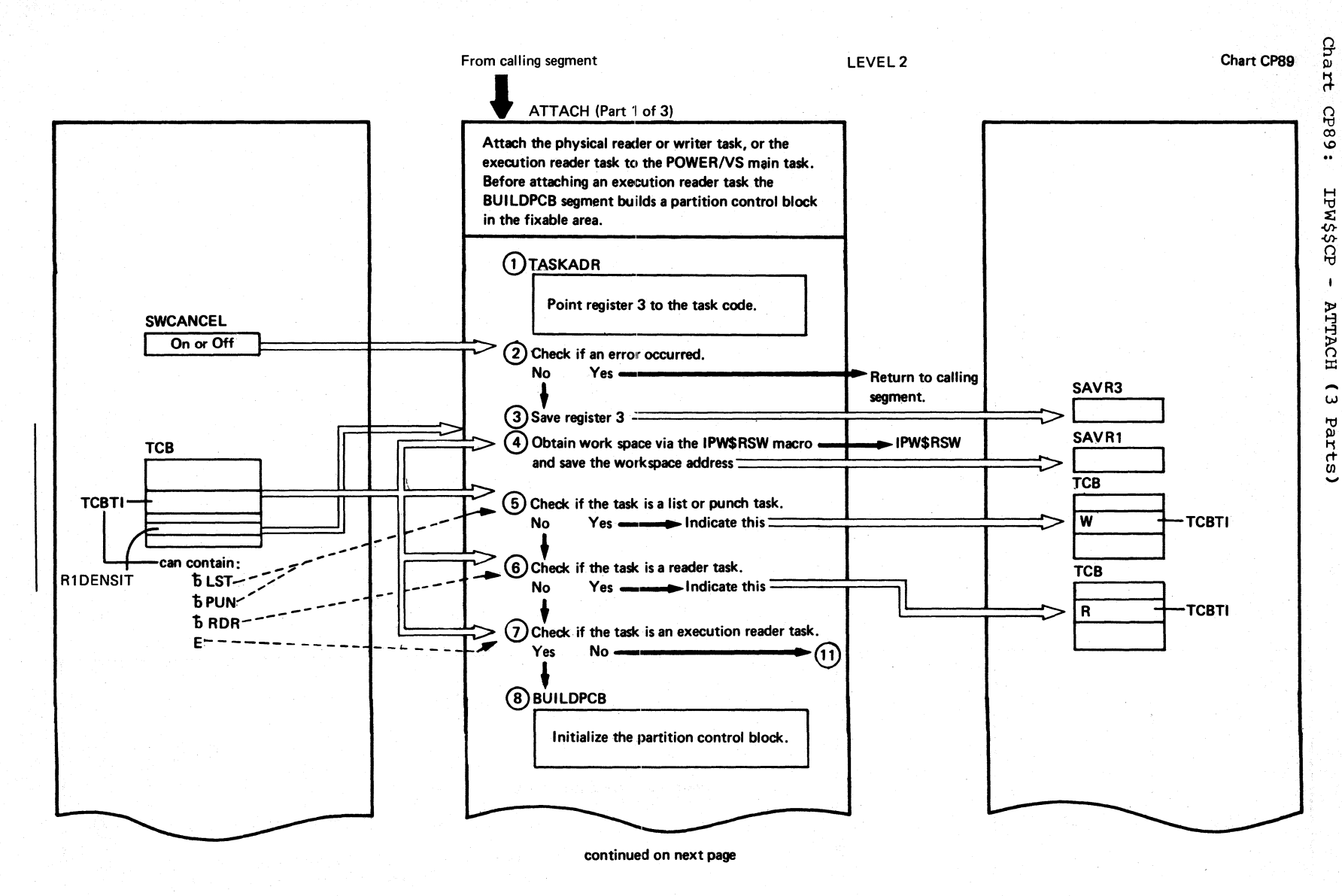

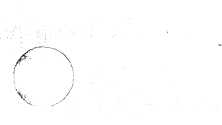
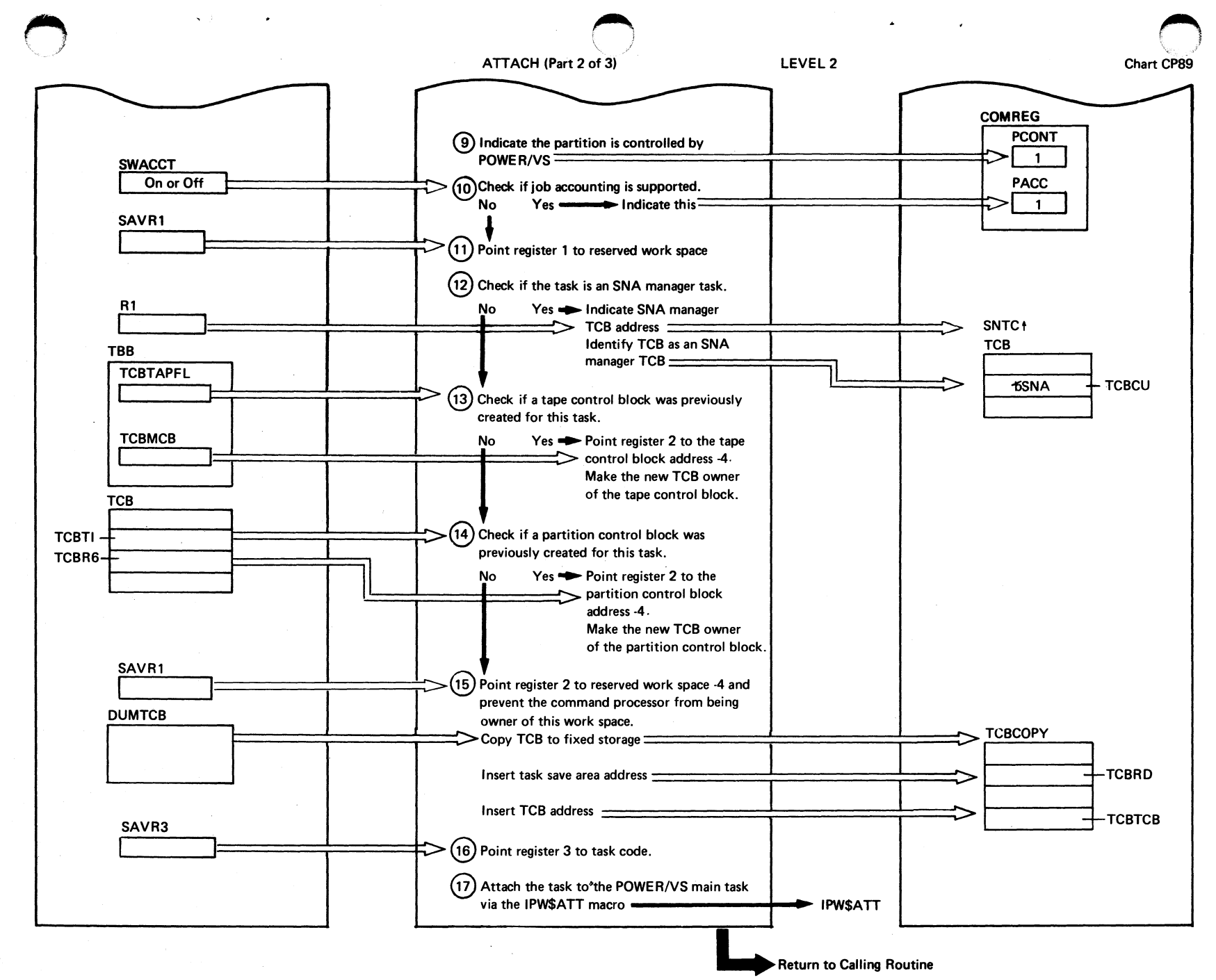

Progr. ~ rganization  $\frac{20}{1}$ 

ATTACH (Part 3 of 3)

Chart CP89

Page of SY33-8577-1, Revised November 24, 1977, By TNL SN33-9241

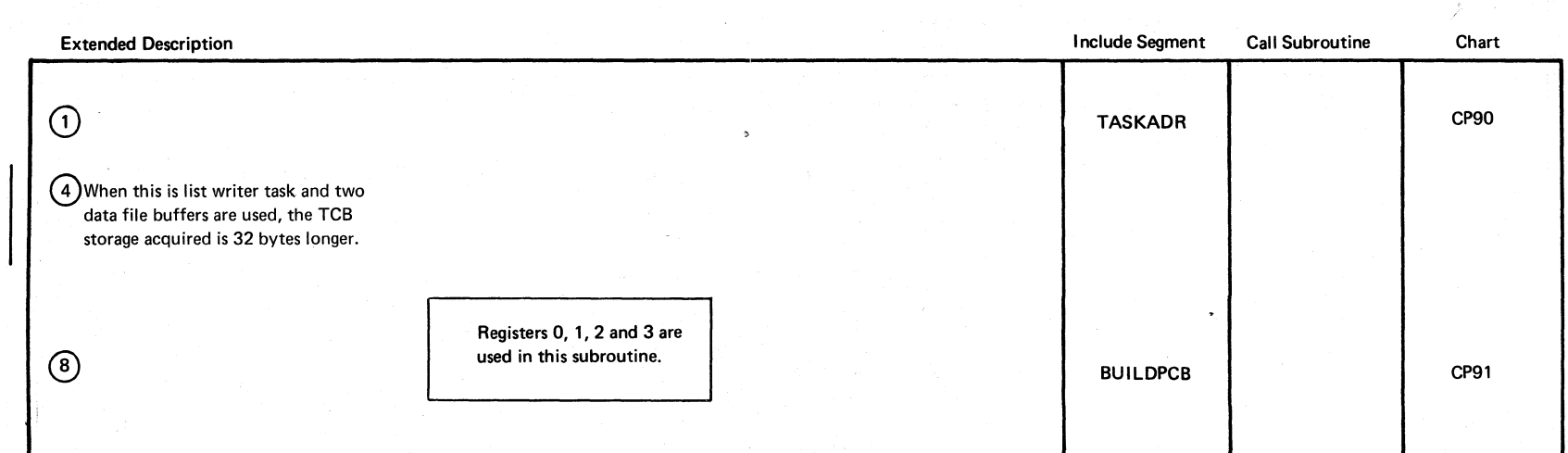

Chart CP89

ā.

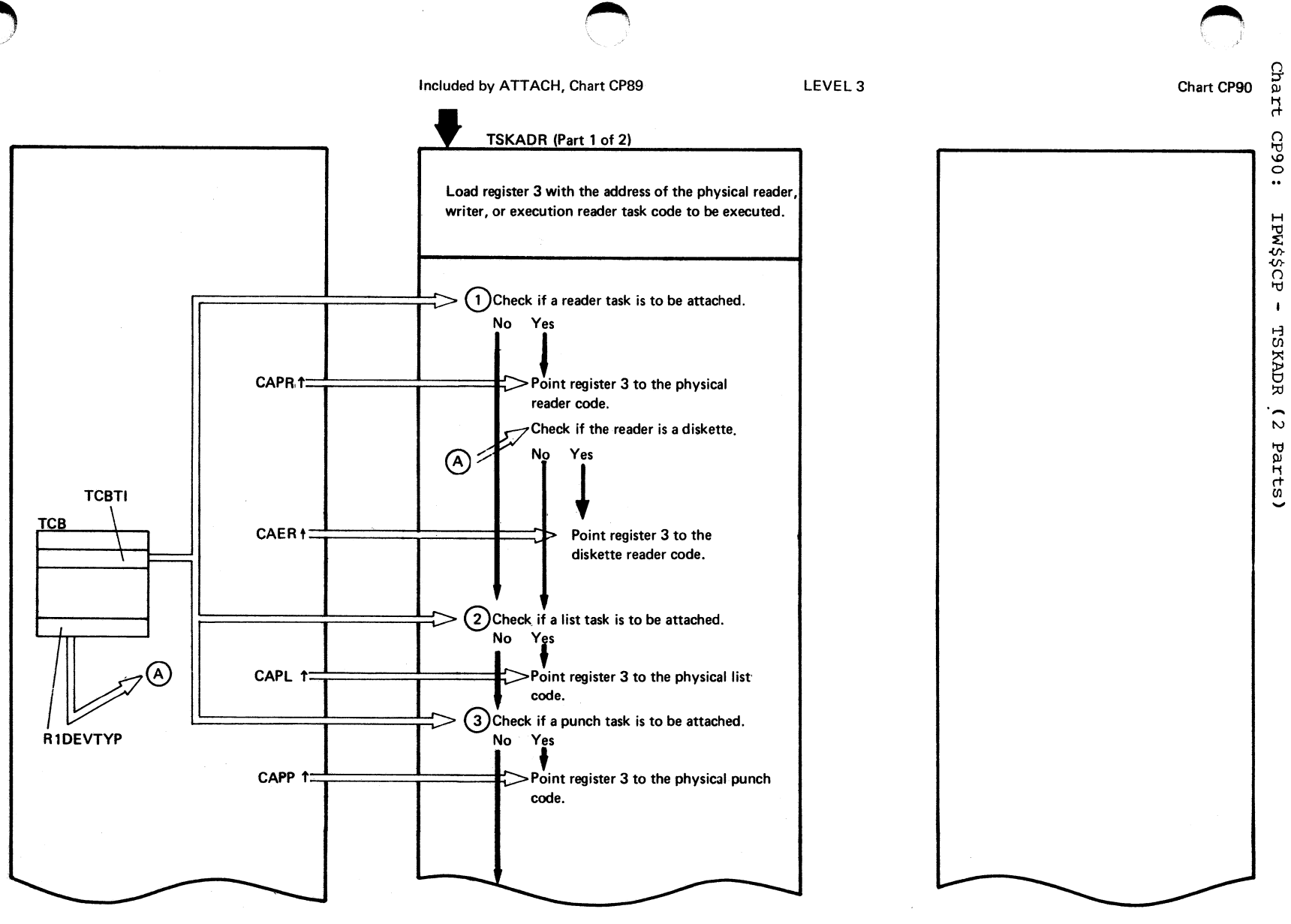

continued on next page

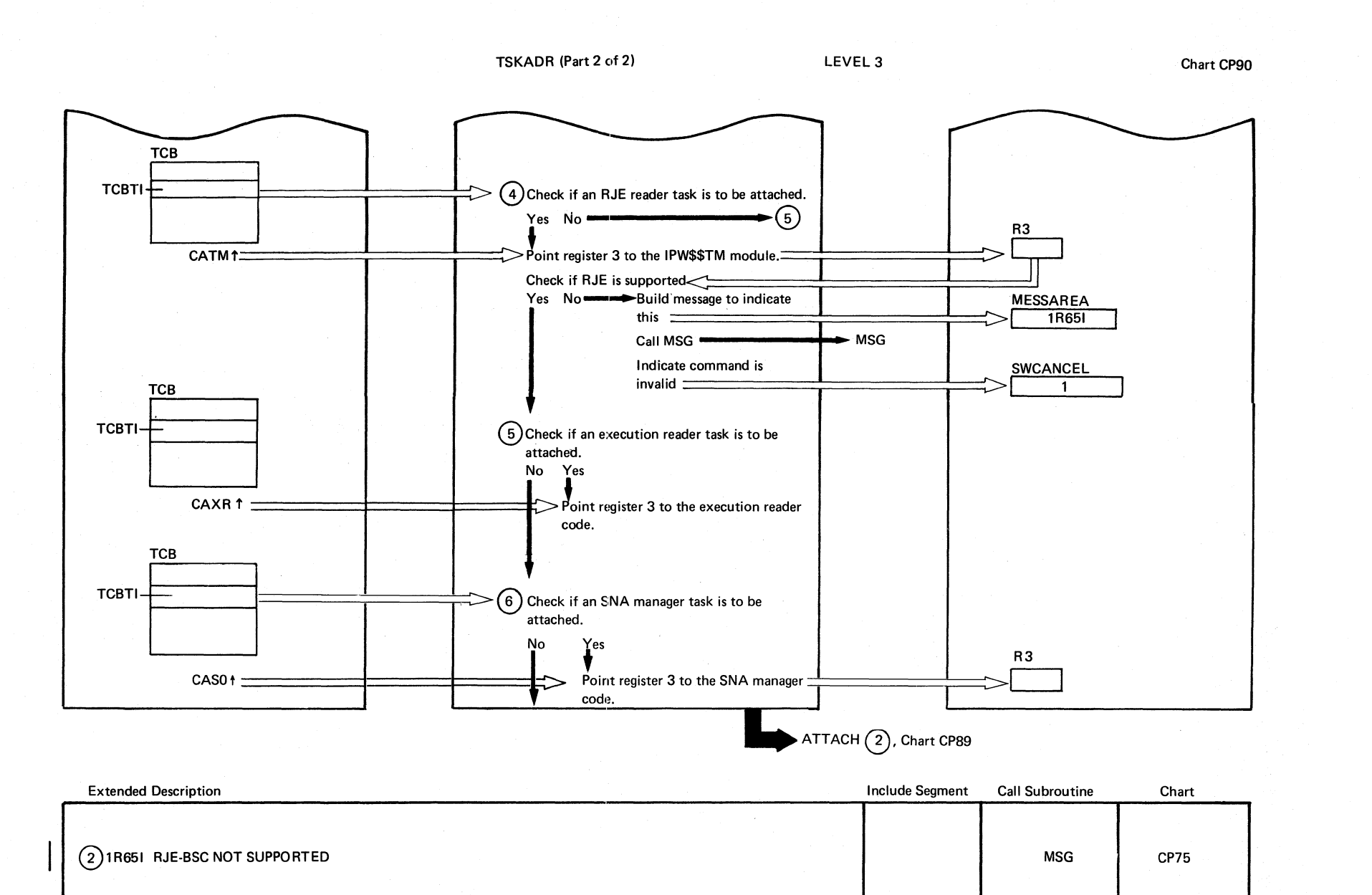

 $\bigcap$  $\overline{\phantom{a}}$ 

212 tJ  $\bm{\omega}$ ' <u>'</u>z ~  $\bm{\omega}$ Logic

> $\blacktriangleright$   $\rightarrow$  $\setminus$

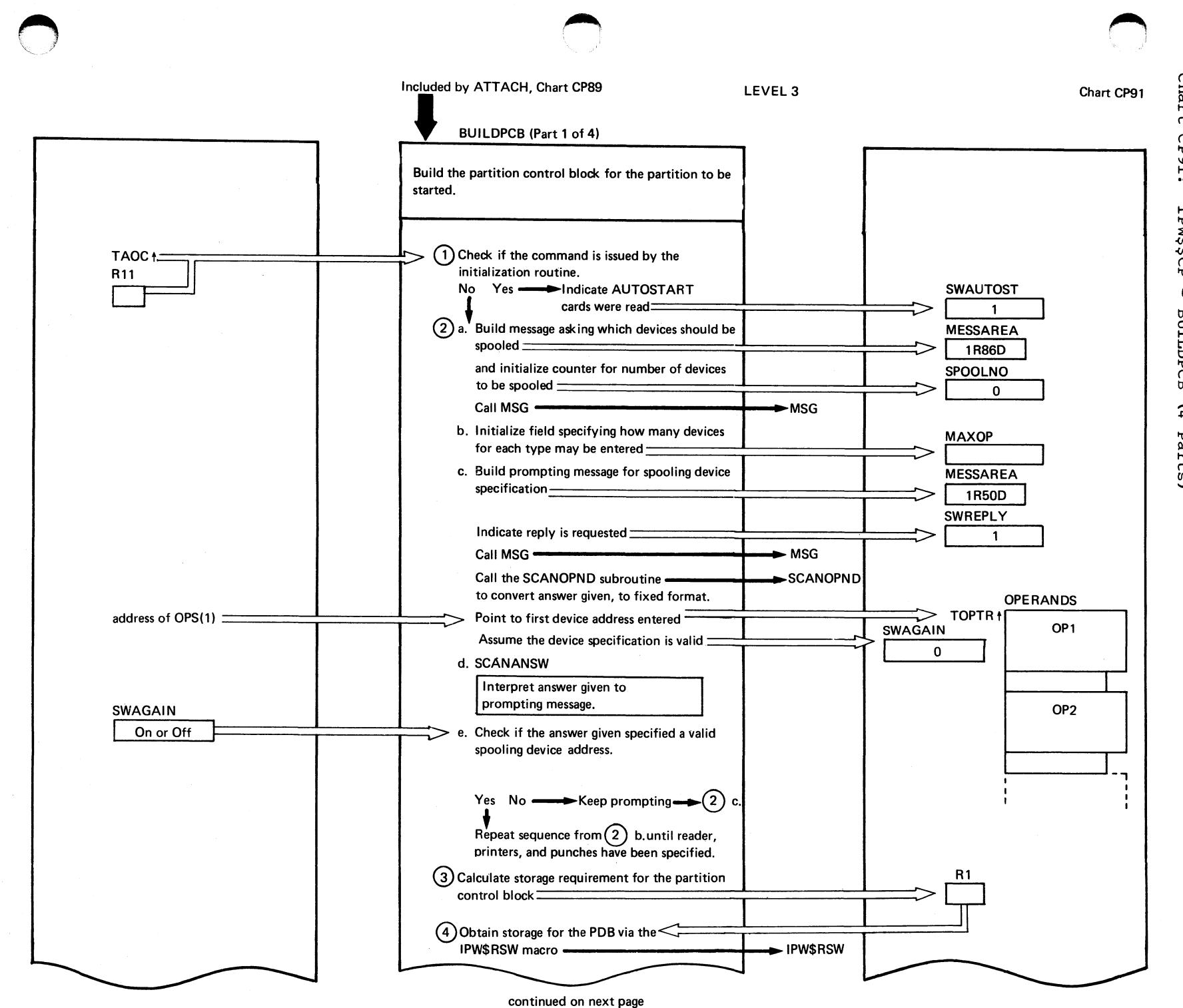

<sup>~</sup>t; rtc<sub>P91</sub>: IPW\$\$CP  $\ddot{\phantom{1}}$ B UILDPCB ~ უ<br>დ  $\mathfrak{e}$ 

 $\Omega$ 

progr ~ o t; anization ~ I-' V.J

Chart CP9l

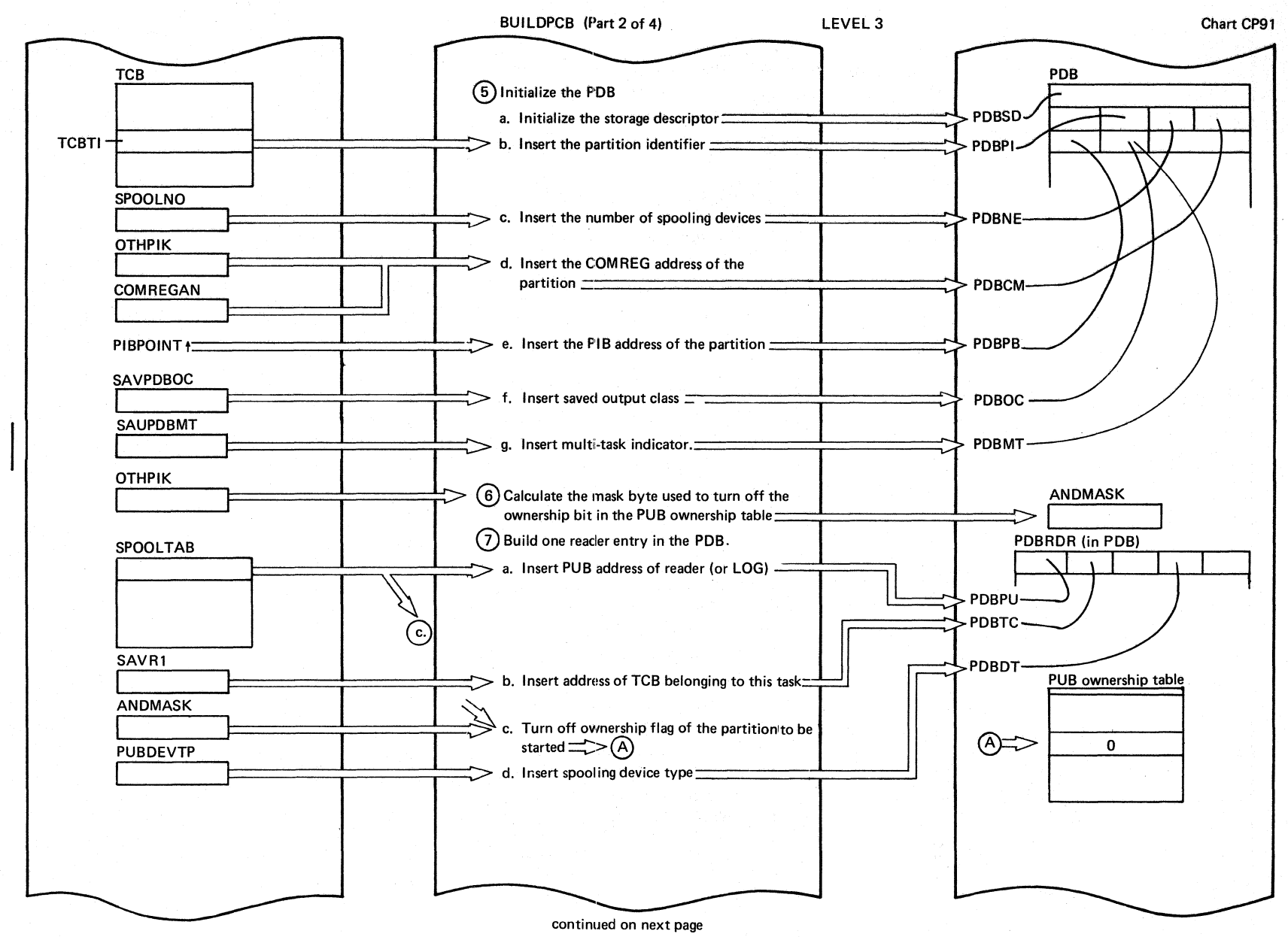

 $514$ **DOS/VS** PONERV NS Logic

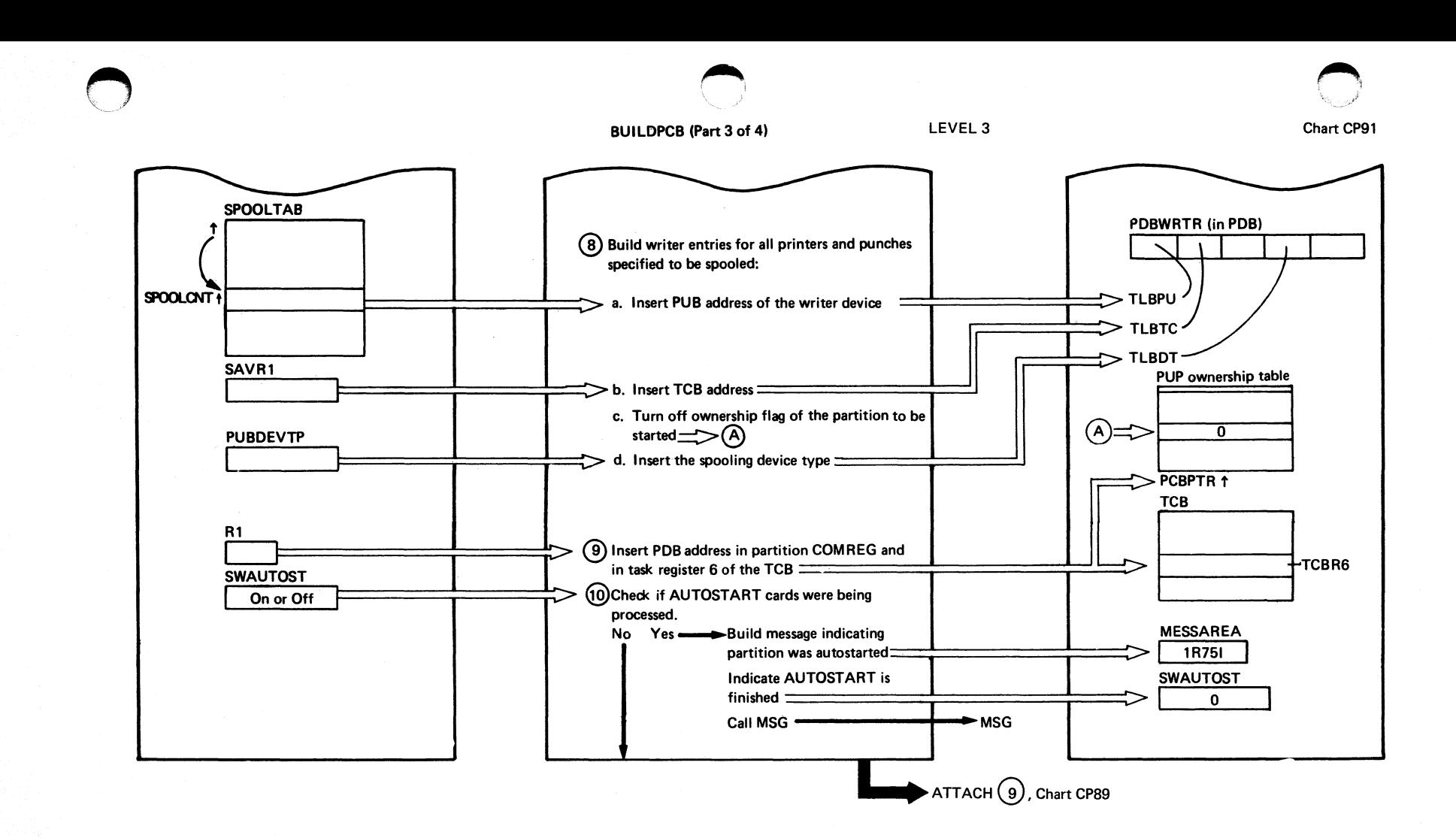

Program Organization **215** 

## **BUILDPCB** (Part 4 of 4)

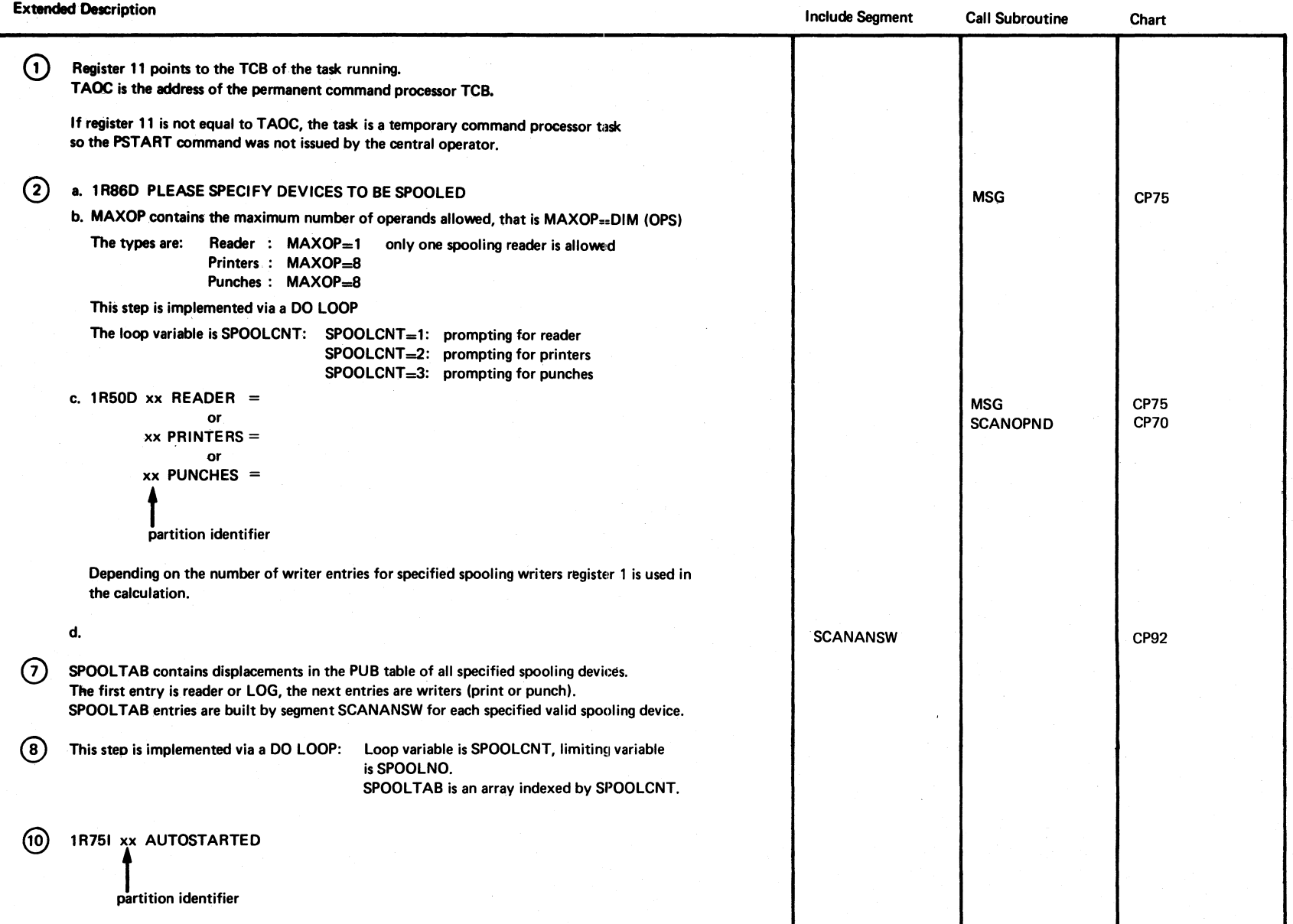

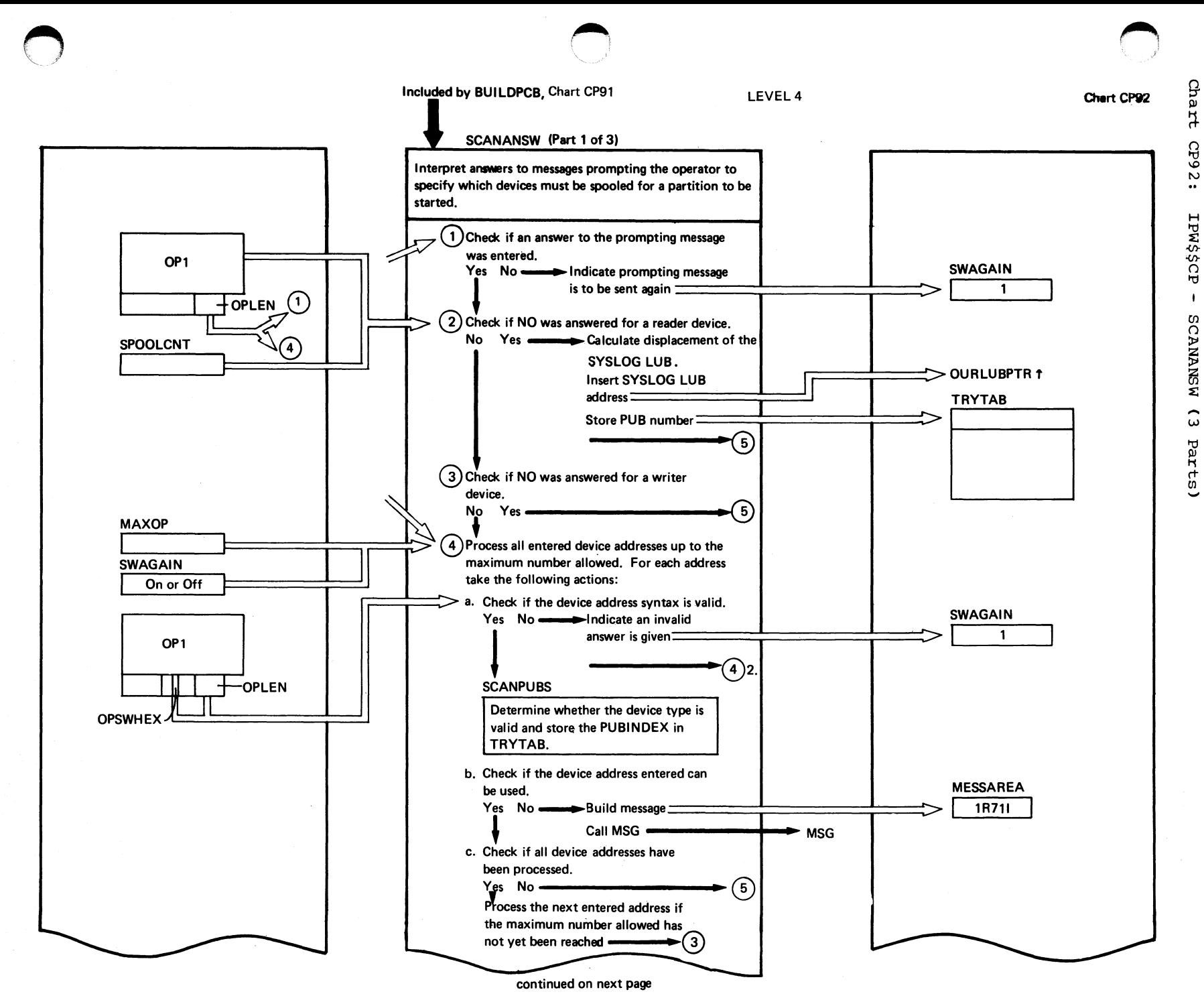

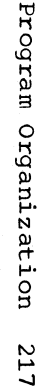

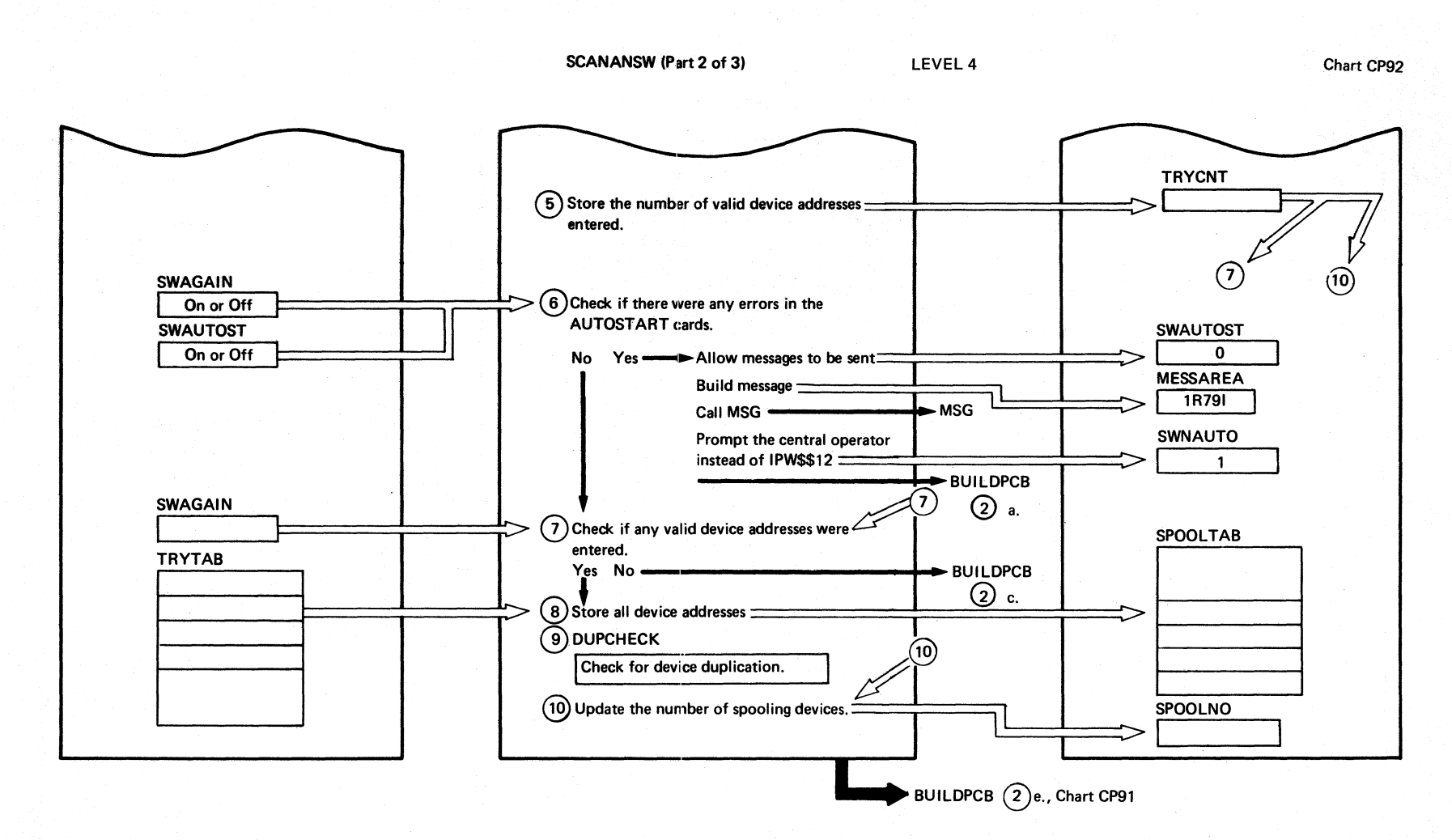

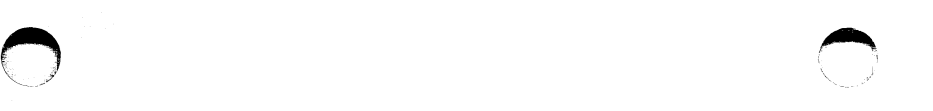

SCANANSW (Part 3 of 3)

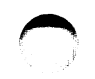

Chart CPg2

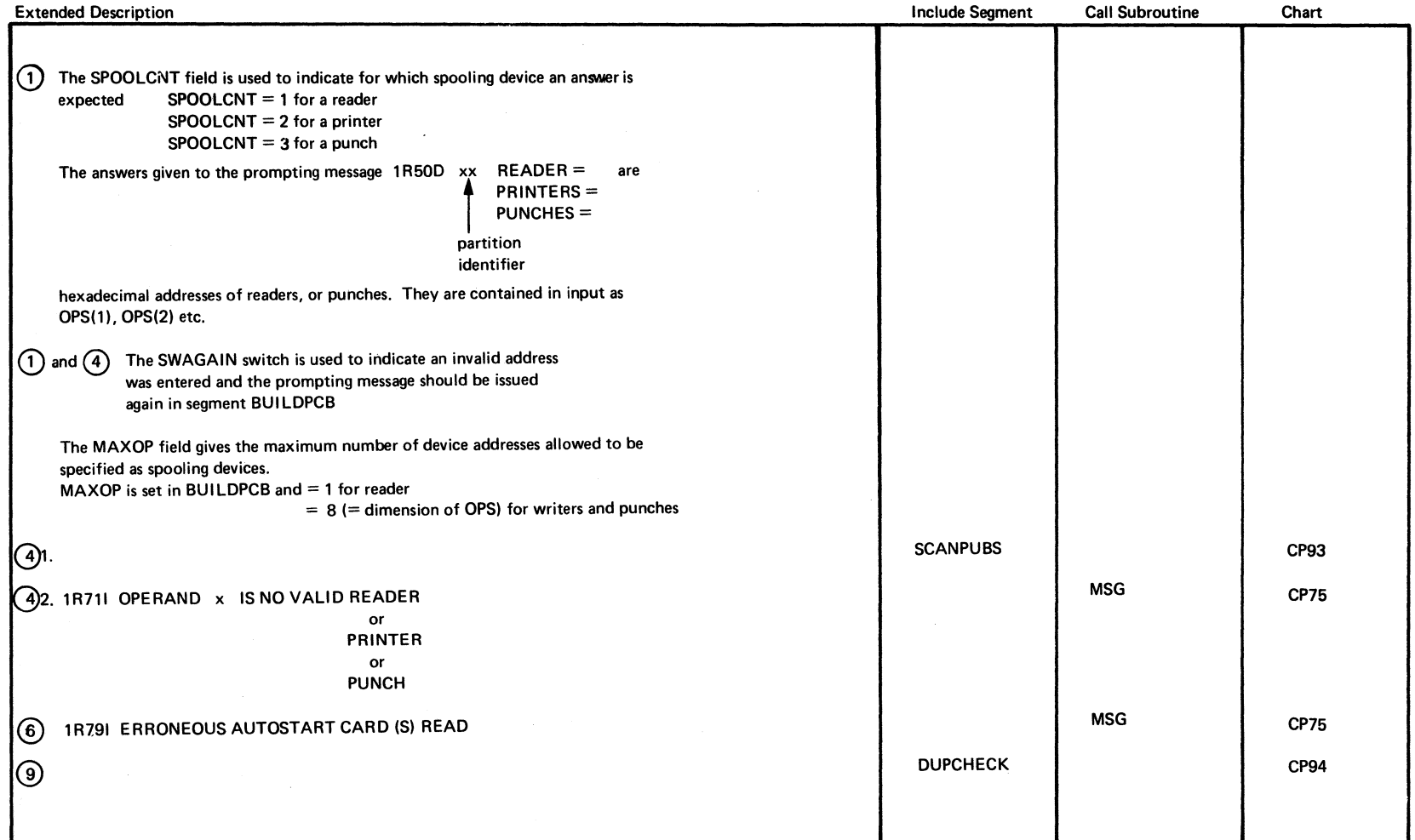

 $\sim 40\%$ 

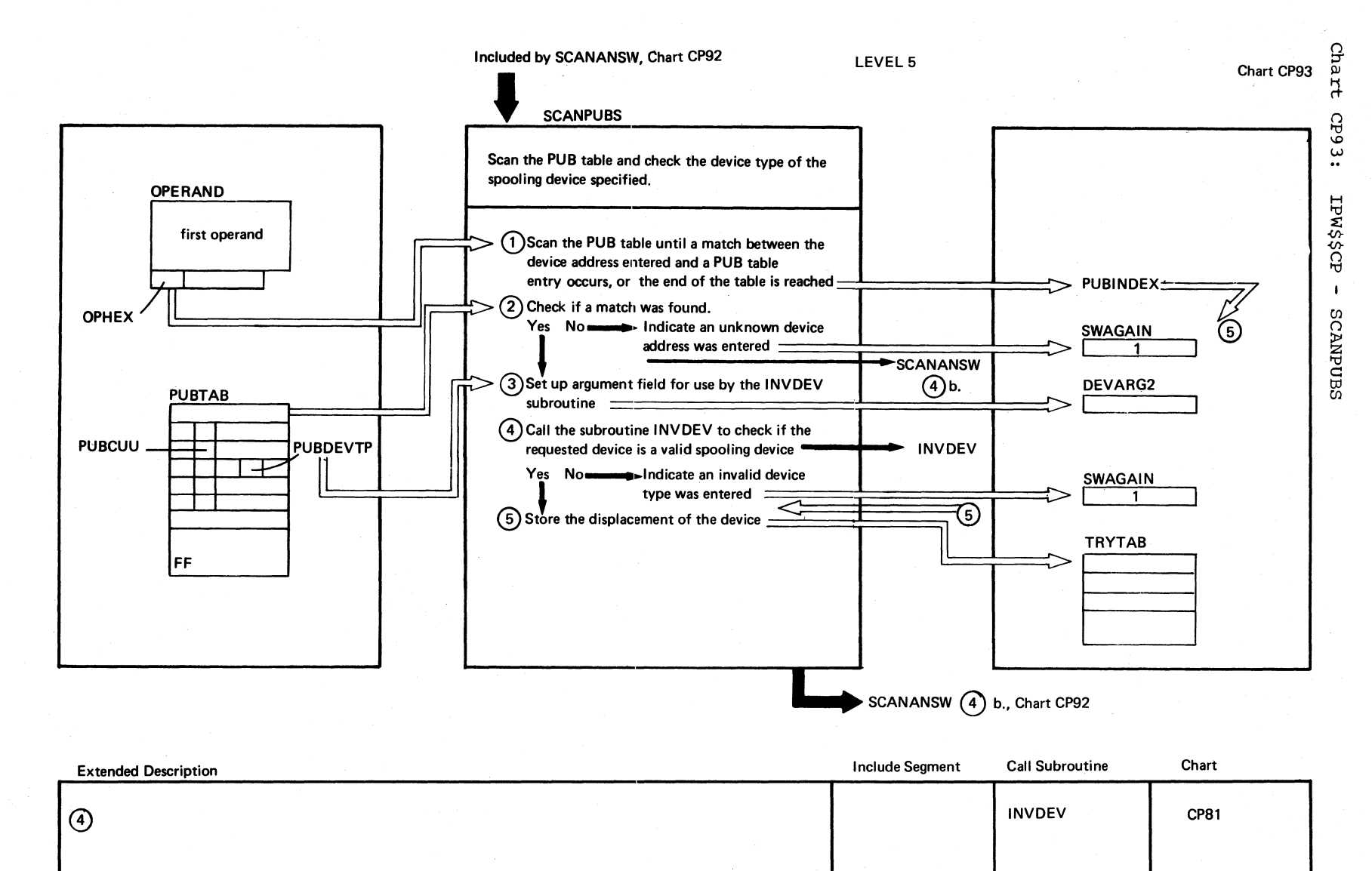

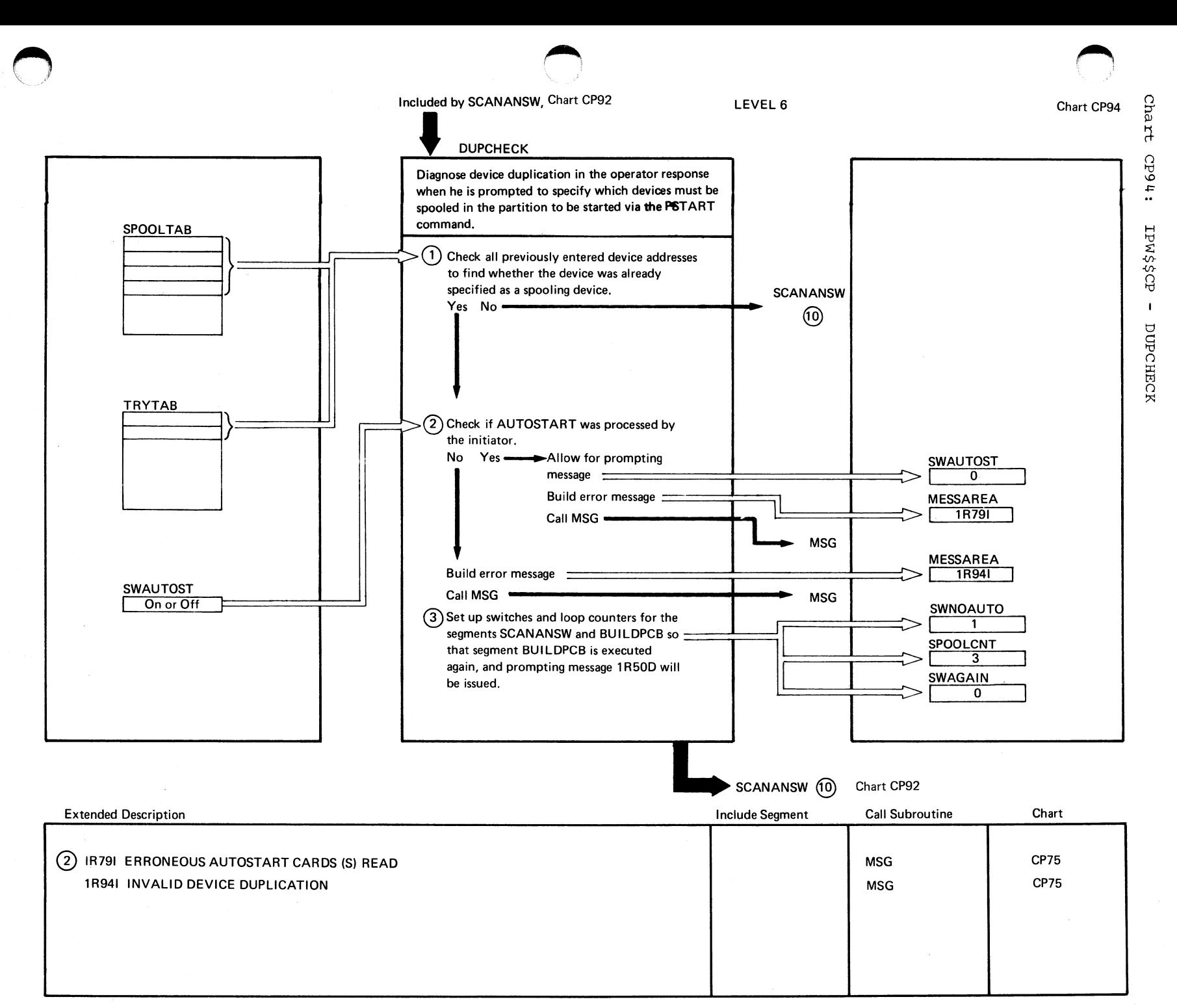

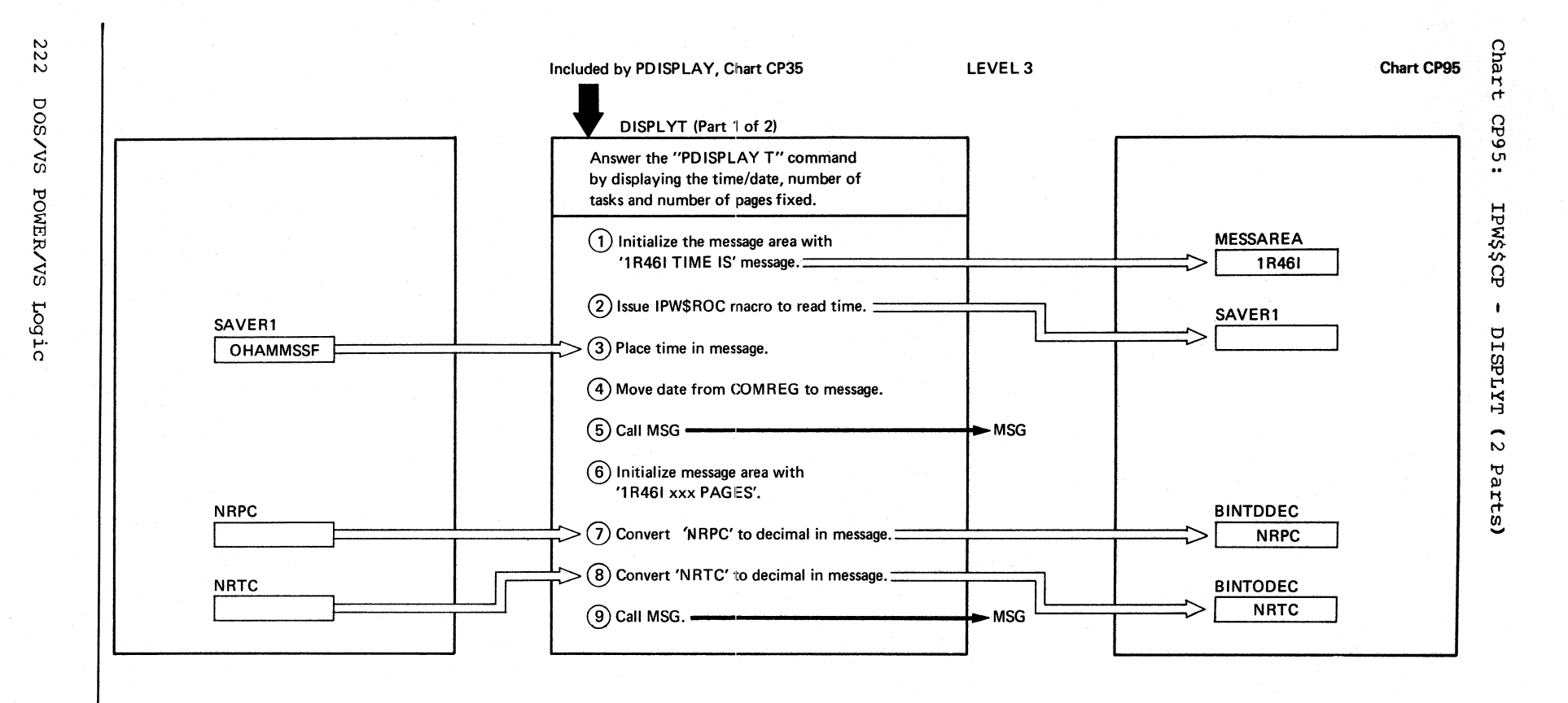

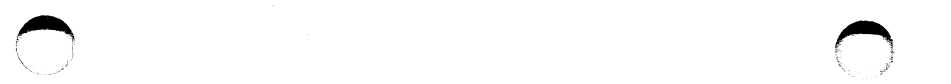

## DISPLAYT (Part 2 of 2) Chart CP95

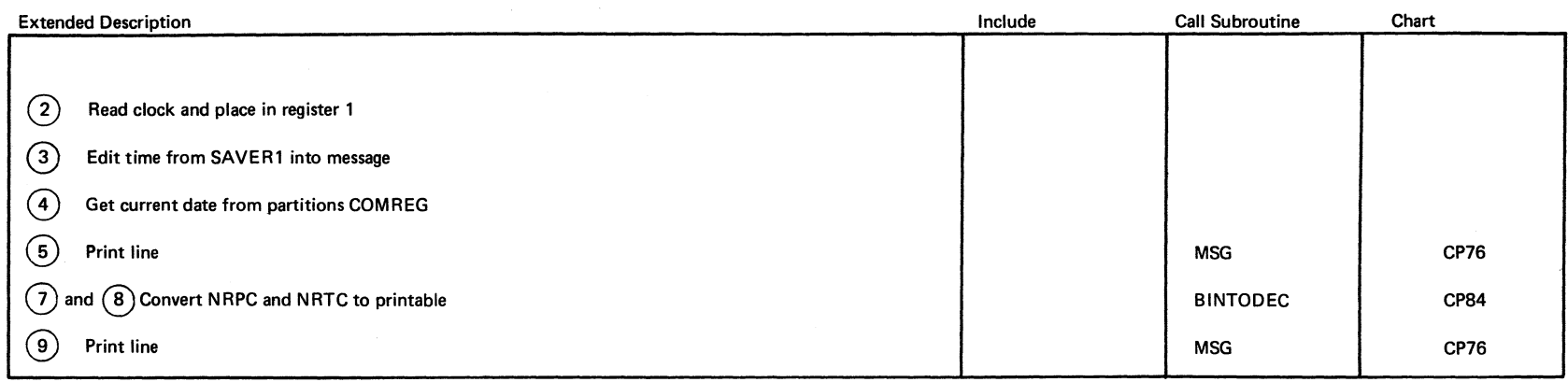

 $\bigcirc$ 

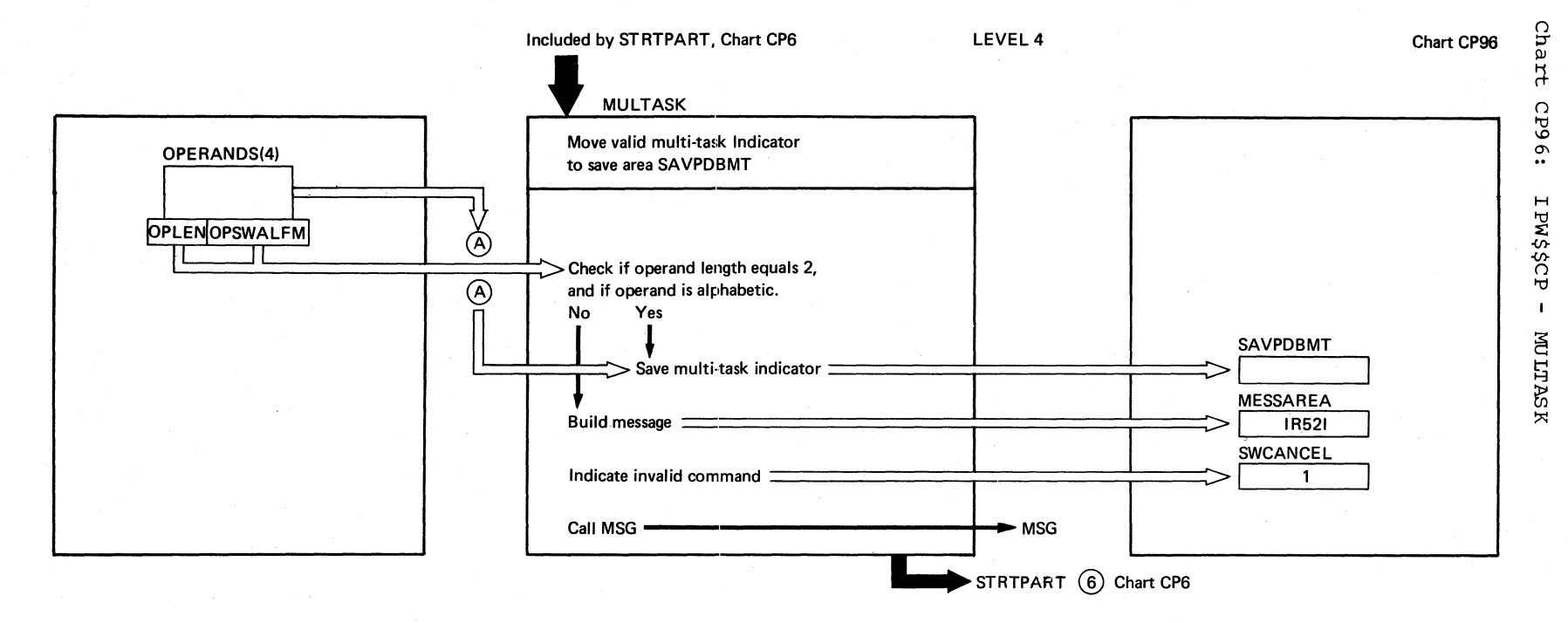

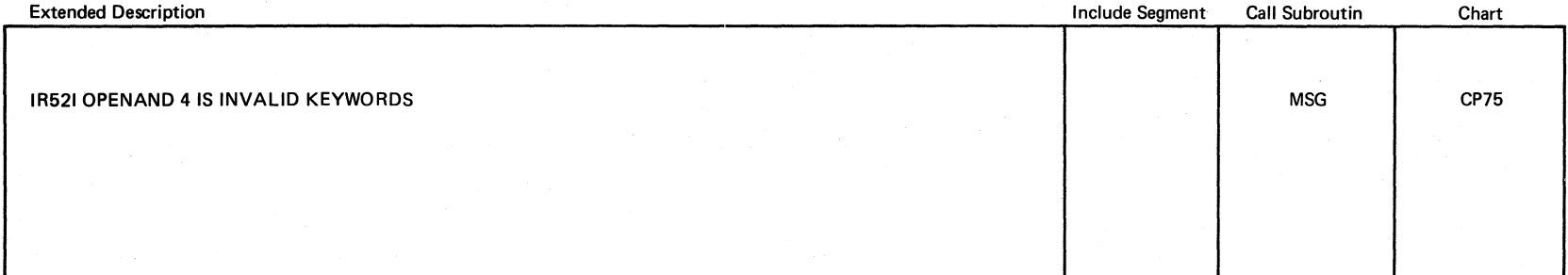

j

o

Chart CP96

 $\leftarrow$  $\overline{\phantom{a}}$   $\mathcal{L}$  and  $\mathcal{L}$ 

Chart CQOO: IPW\$\$PS - Print Queue Status, General Flow and Macro Calls

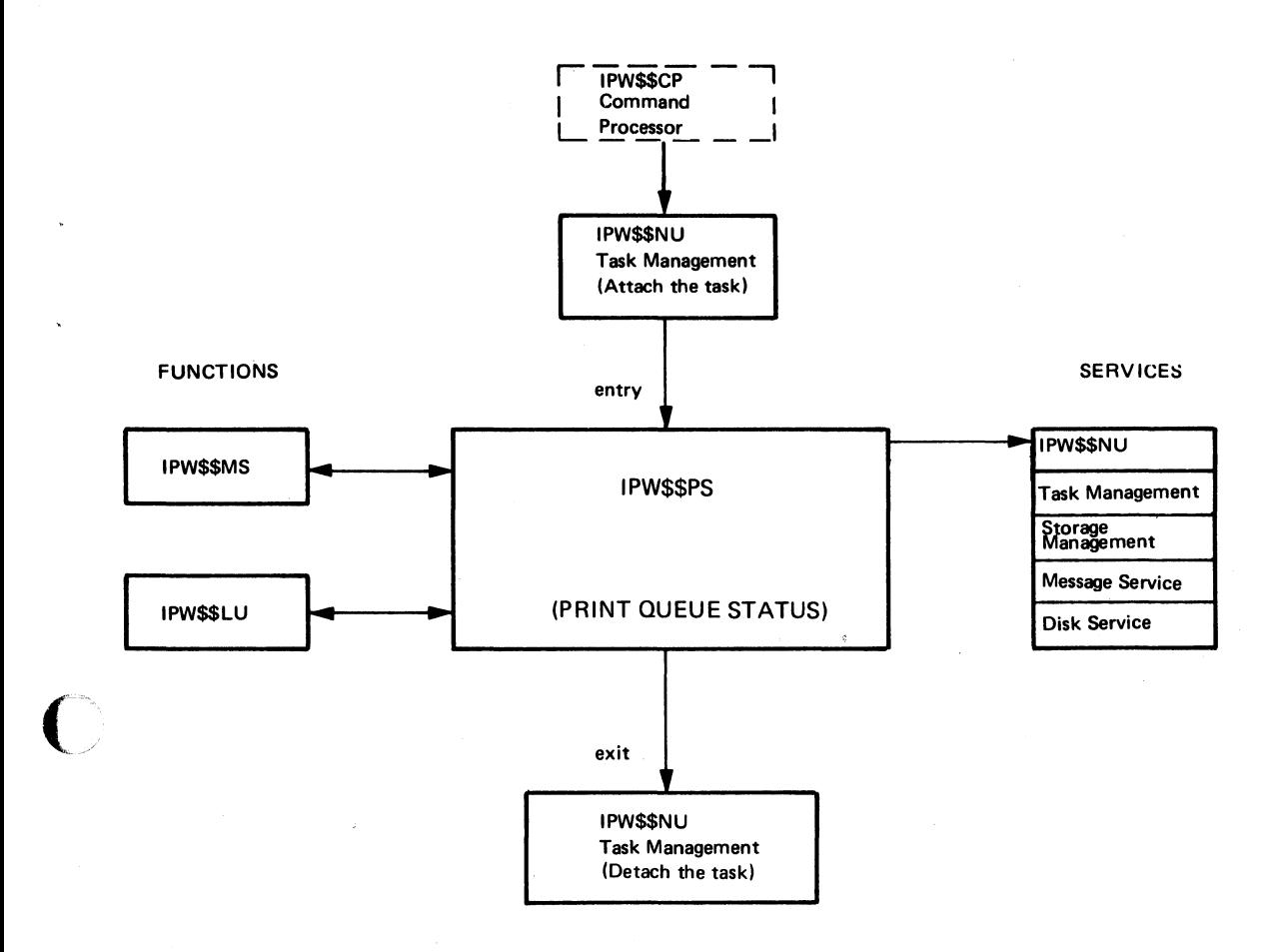

Chart CQ1

Chart CQ1: IPW\$\$PS - Organization

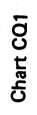

 $\sim$ 

PRINT QUEUE STATUS (IPWSSPS) ORGANIZATION

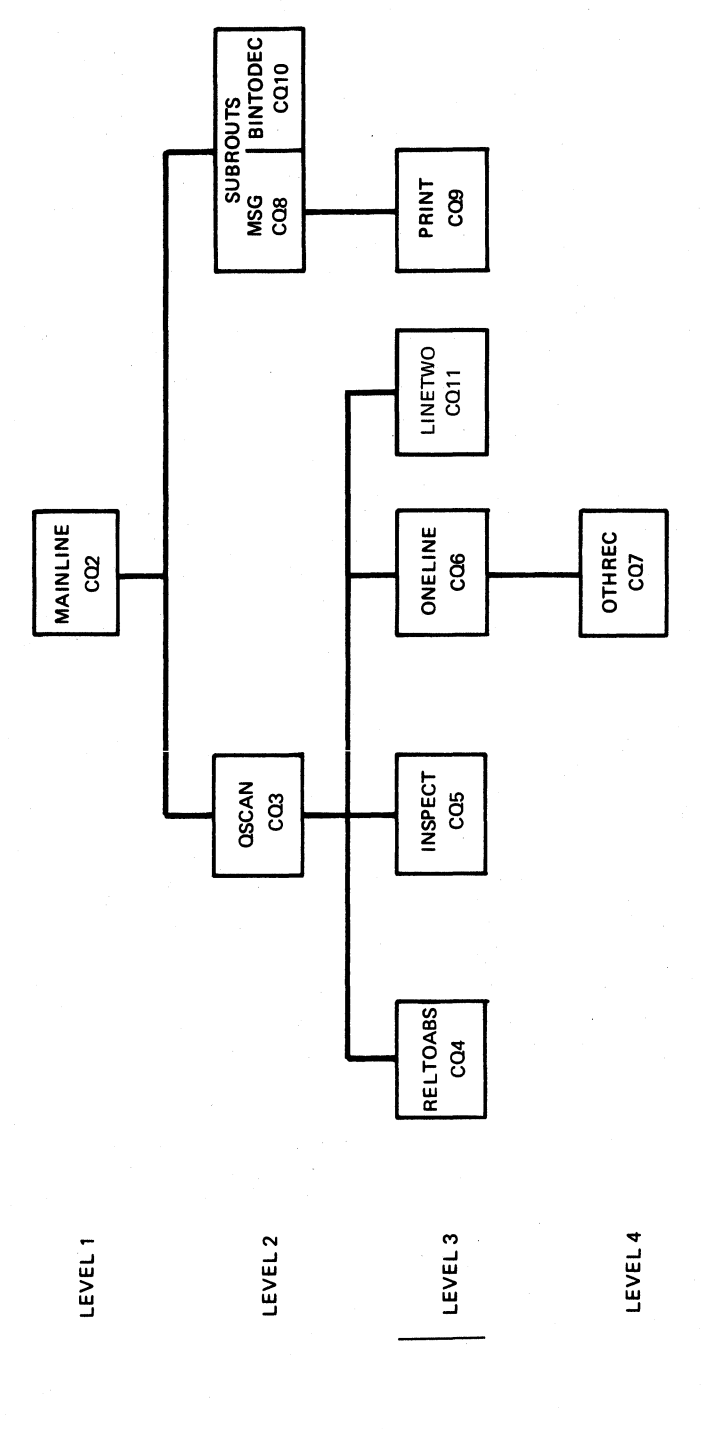

226 DOS/VS POWER/VS Logic

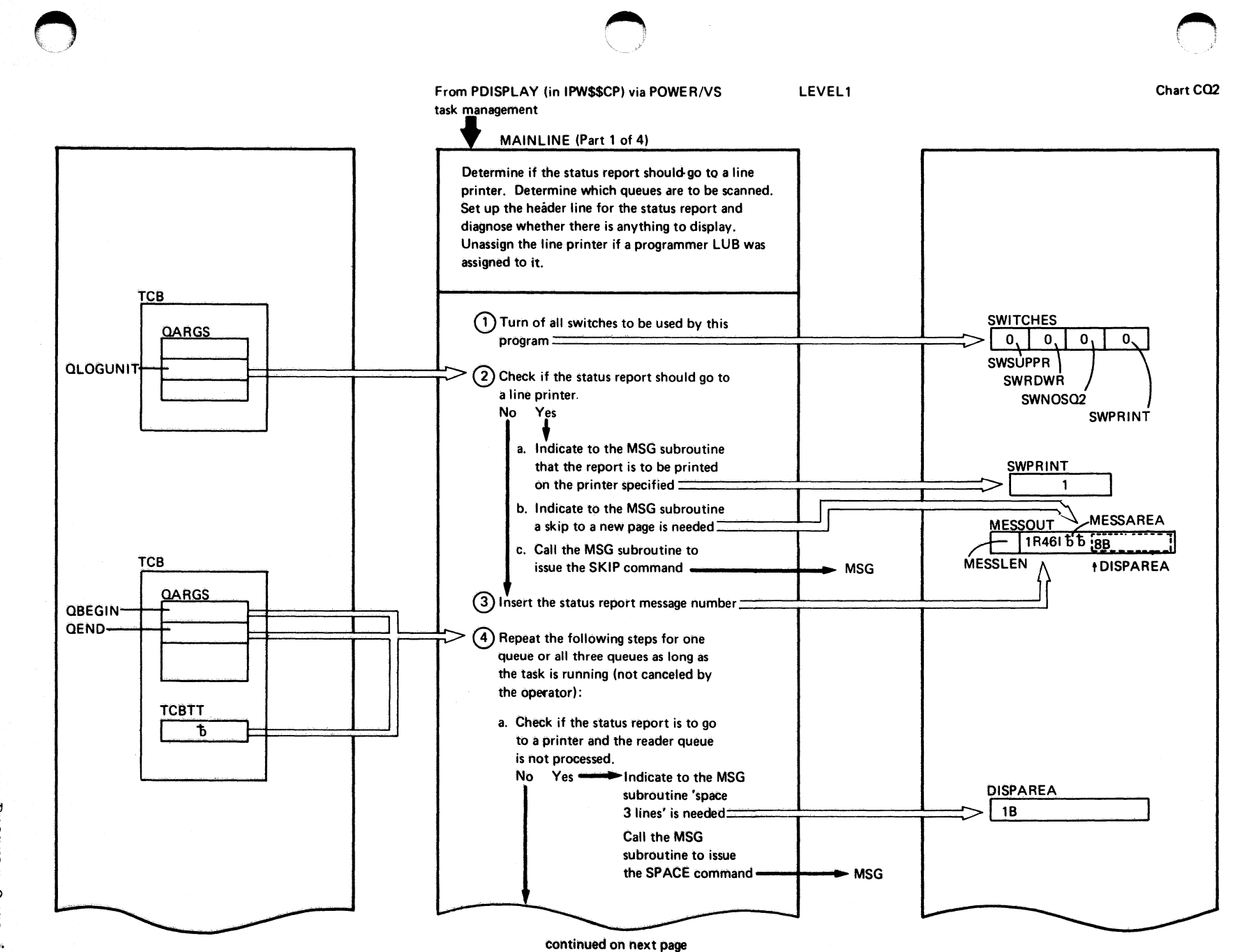

Chart CO2

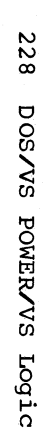

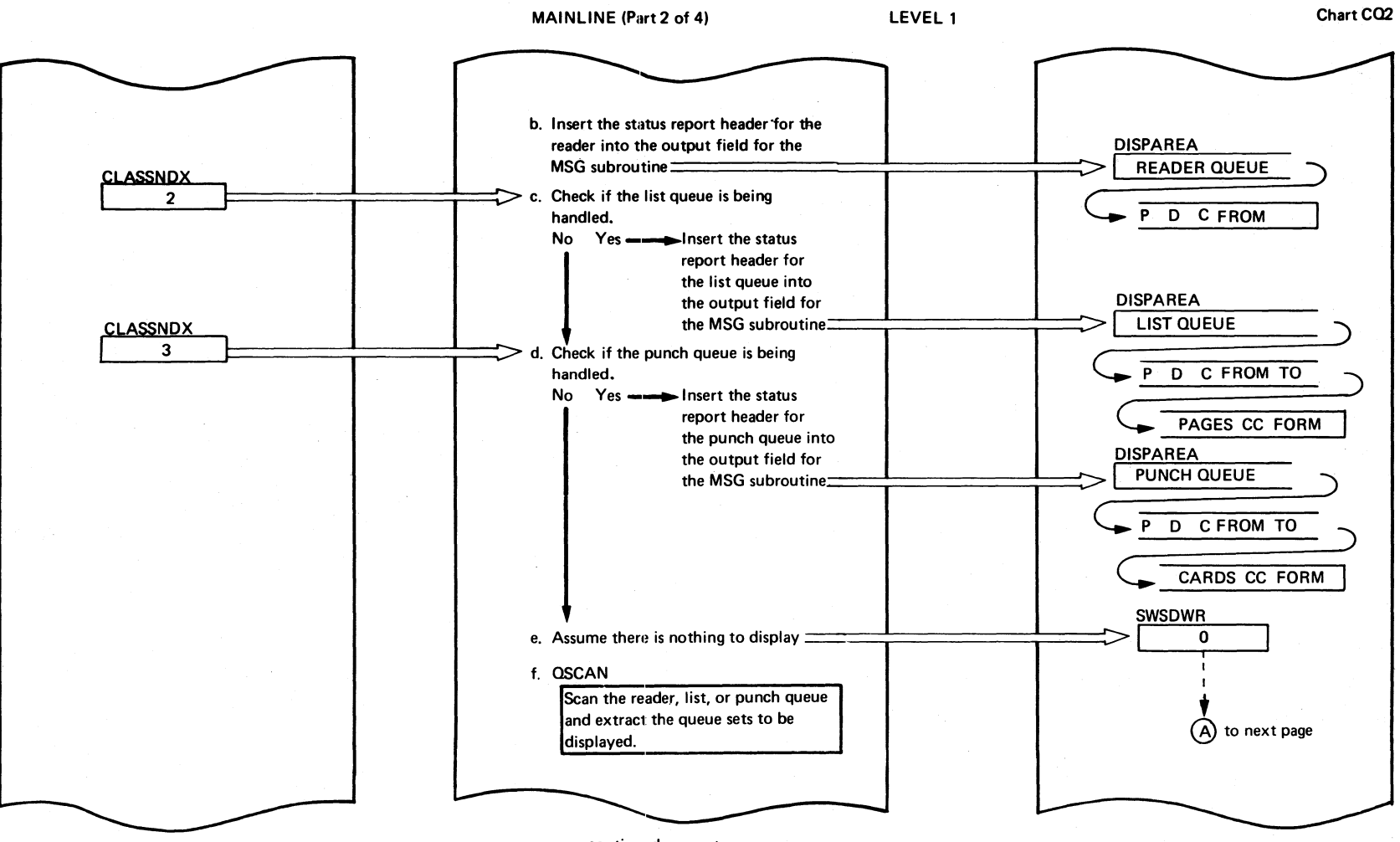

continued on next page

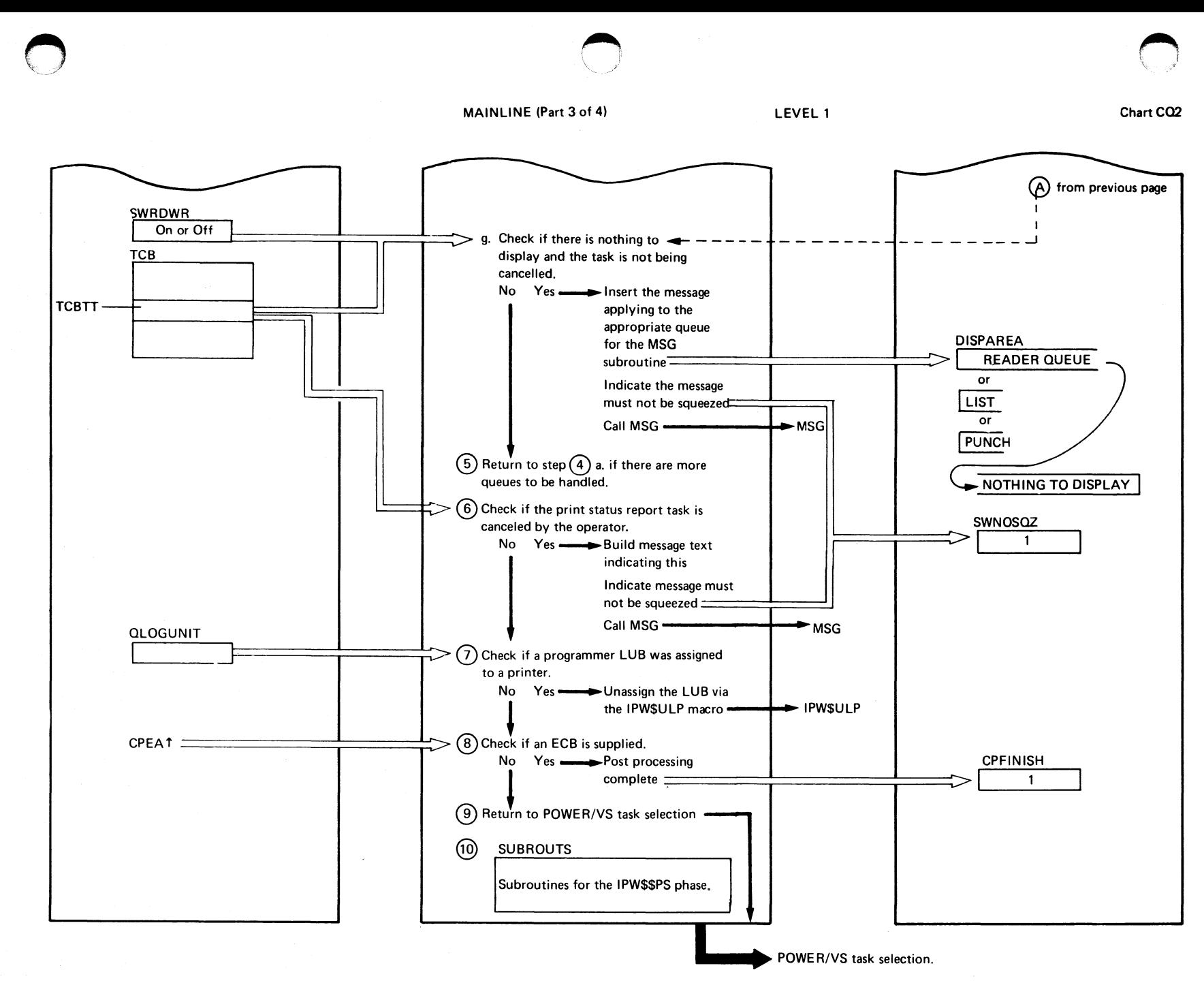

Program Organization 522

Chart CO<sub>2</sub>

## MAINLINE (Part 4 of 4)

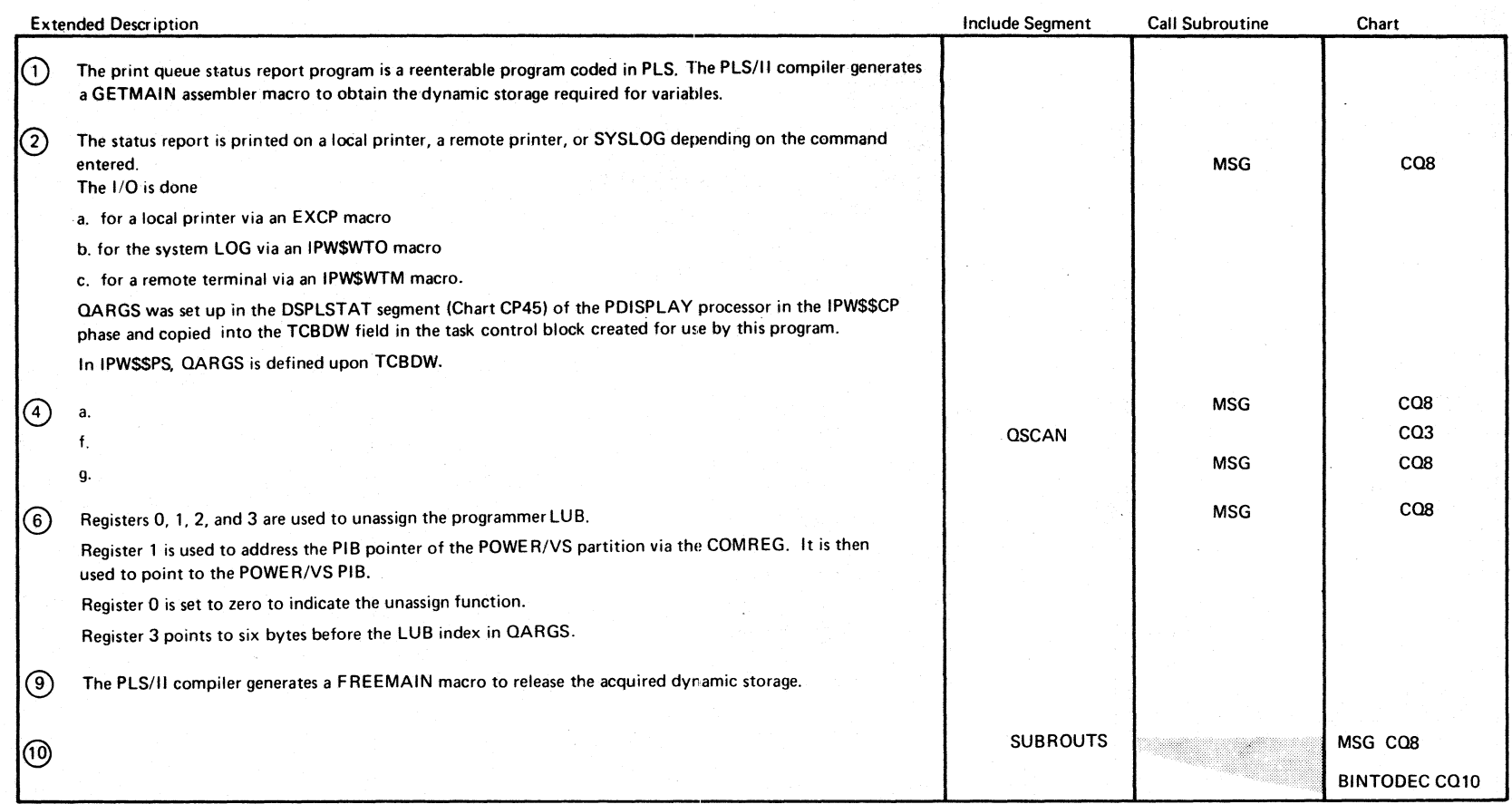

Chart CO<sub>2</sub>

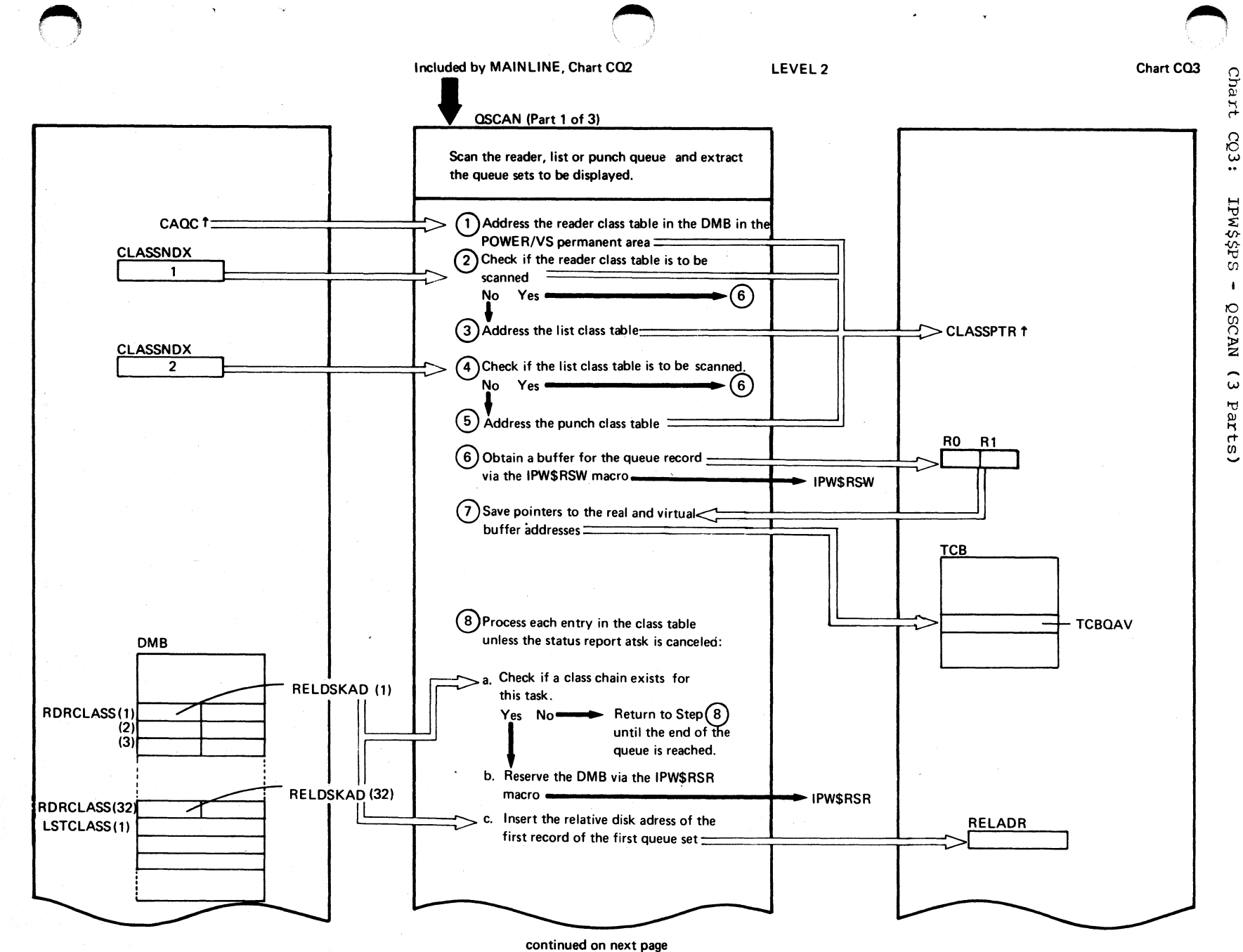

mexboxd organization **231** 

Chart CO3

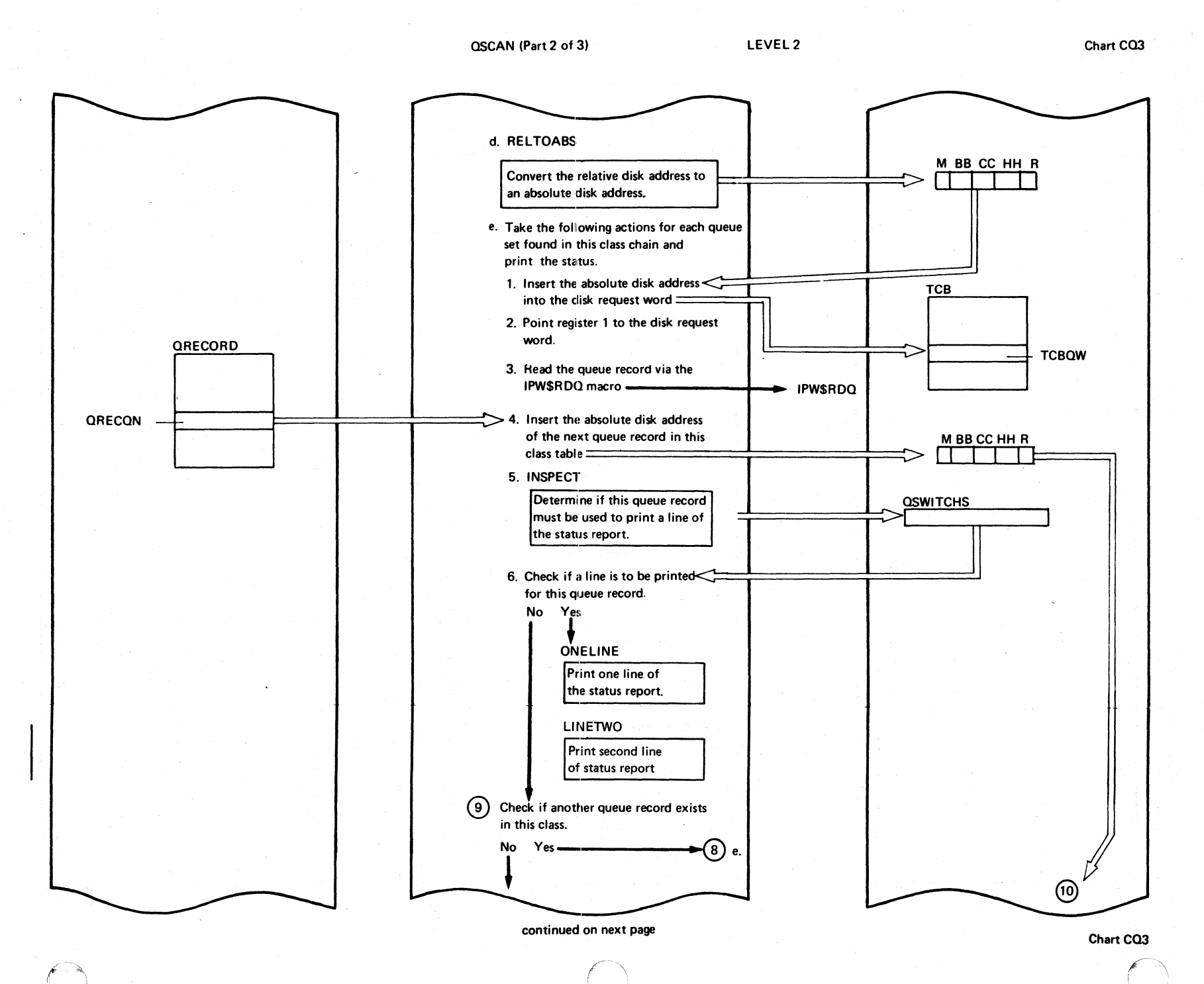

 $5233 - 8577 \ddot{\cdot}$ Revised November  $24,$ 1977,  $\overline{\mathbf{y}}$ TNL SN33-9241

Page

 $\frac{1}{2}$ 

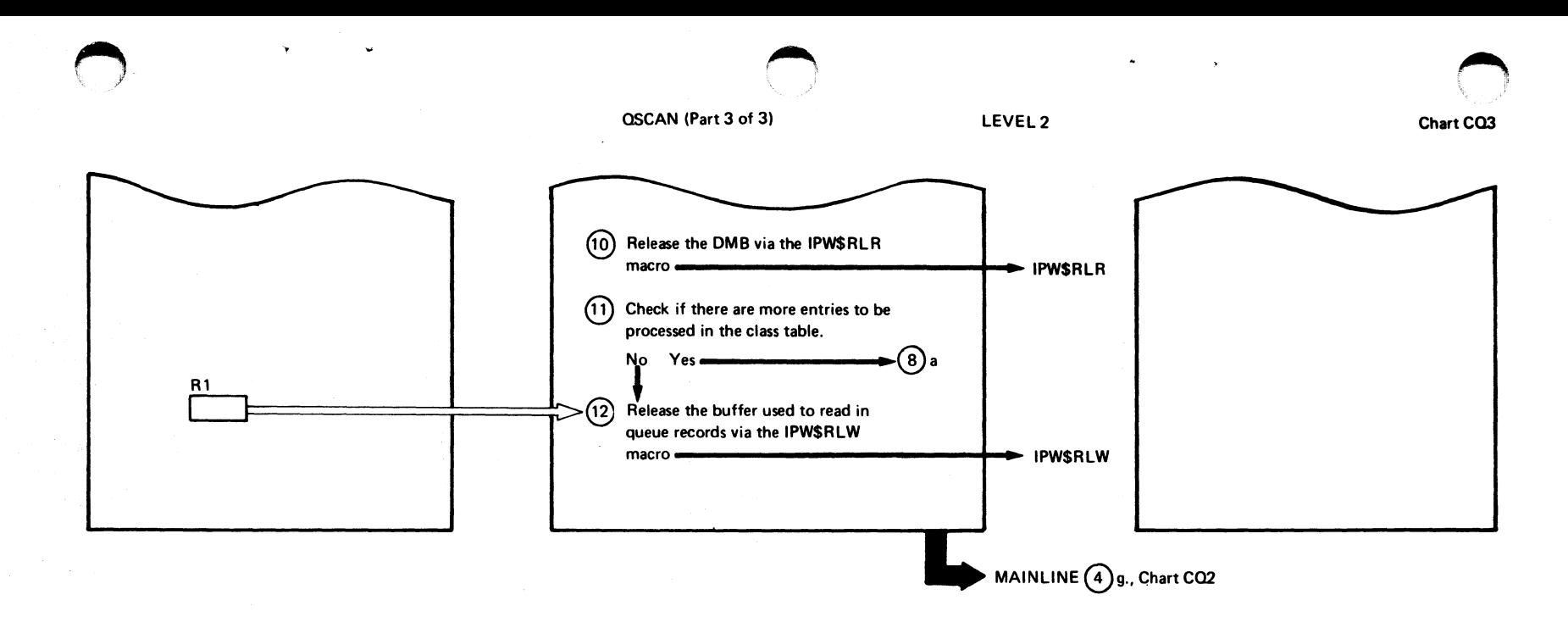

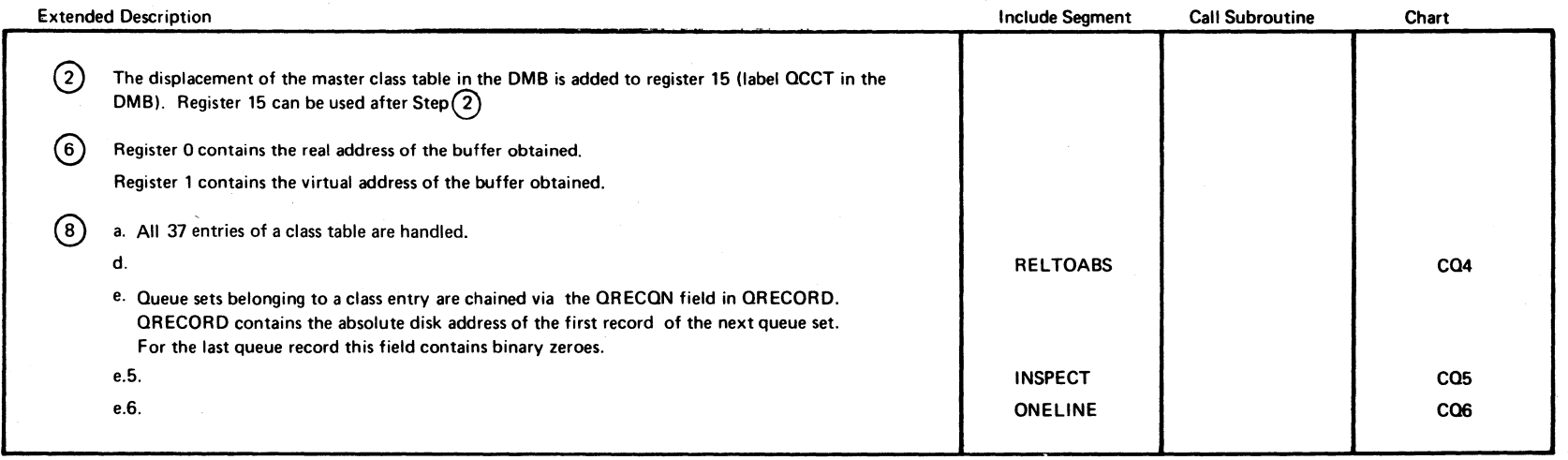

I I

ChartCQ3

 $\vec{r}$ 

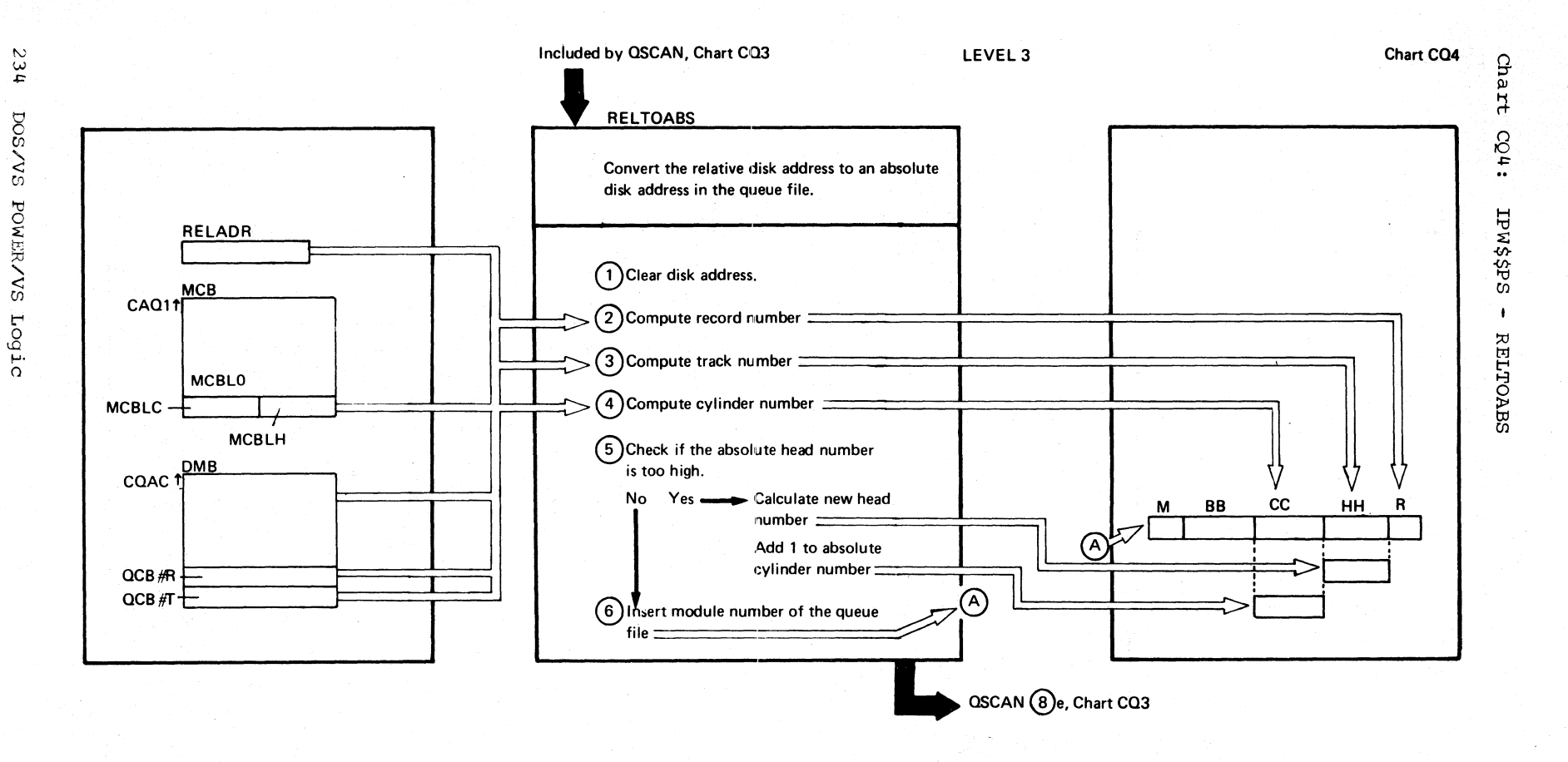

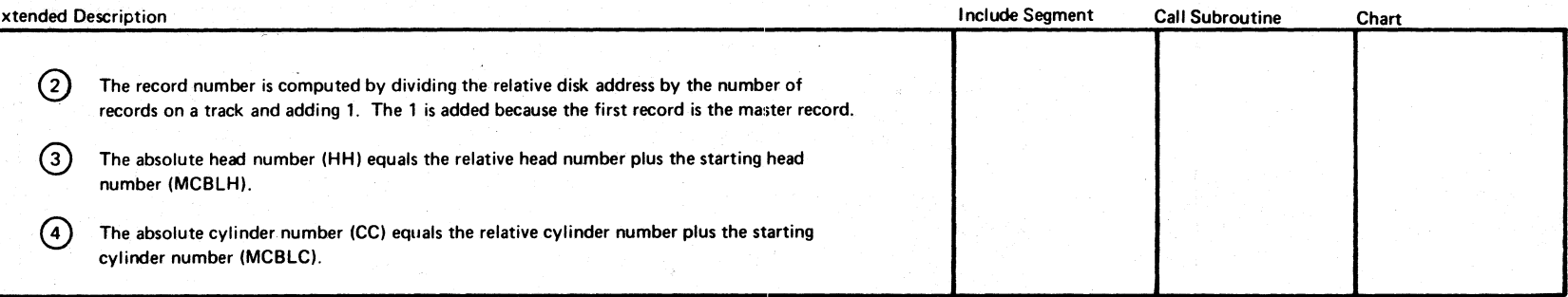

Chart CQ4

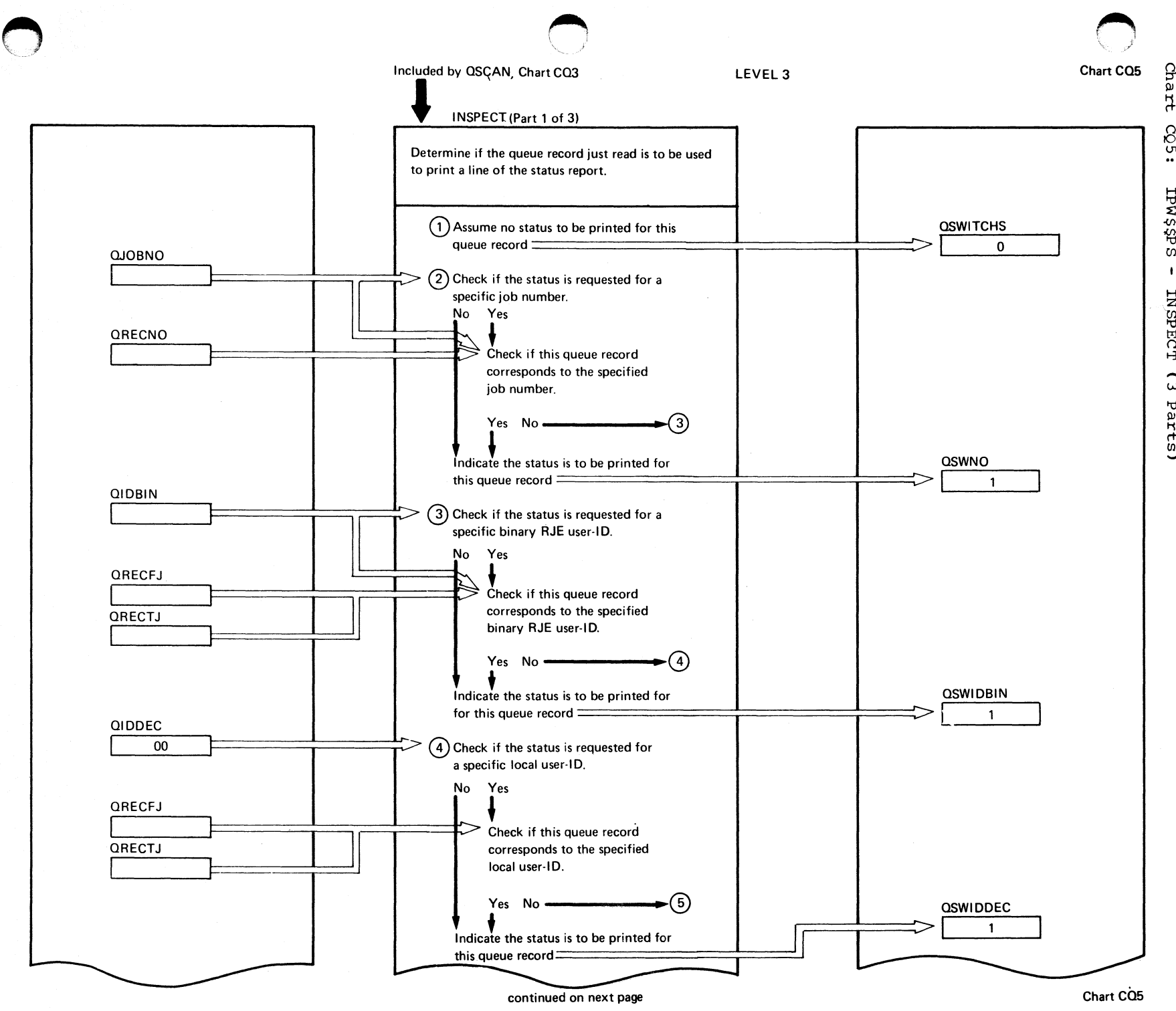

 $\sigma$ 2 l}1 ፤\$\$Md en  $\bullet$  $PECT$  $\hat{\omega}$ Parts)

Progr. ~ rganization N W l}1

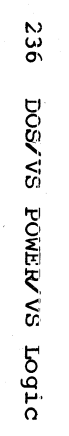

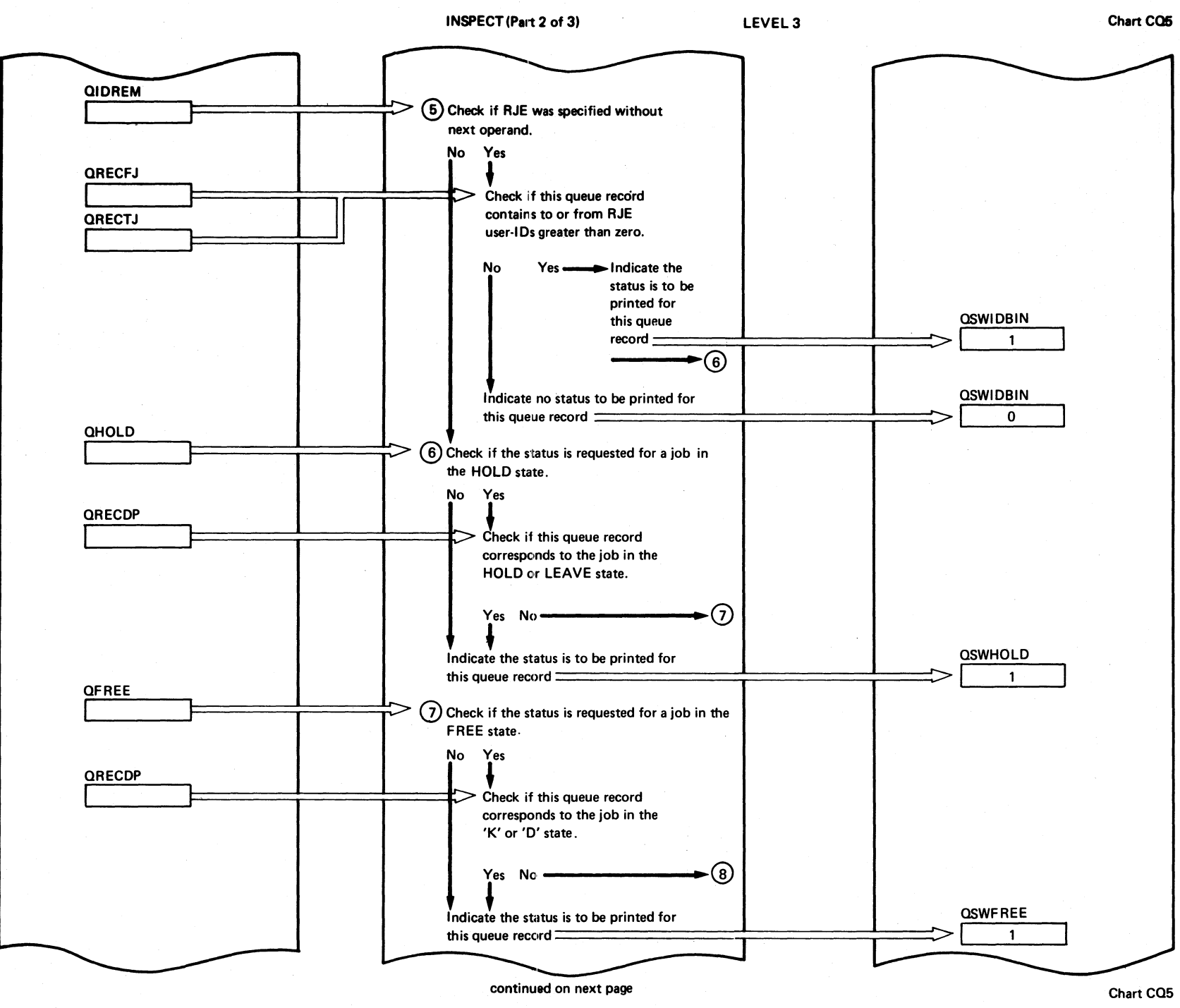

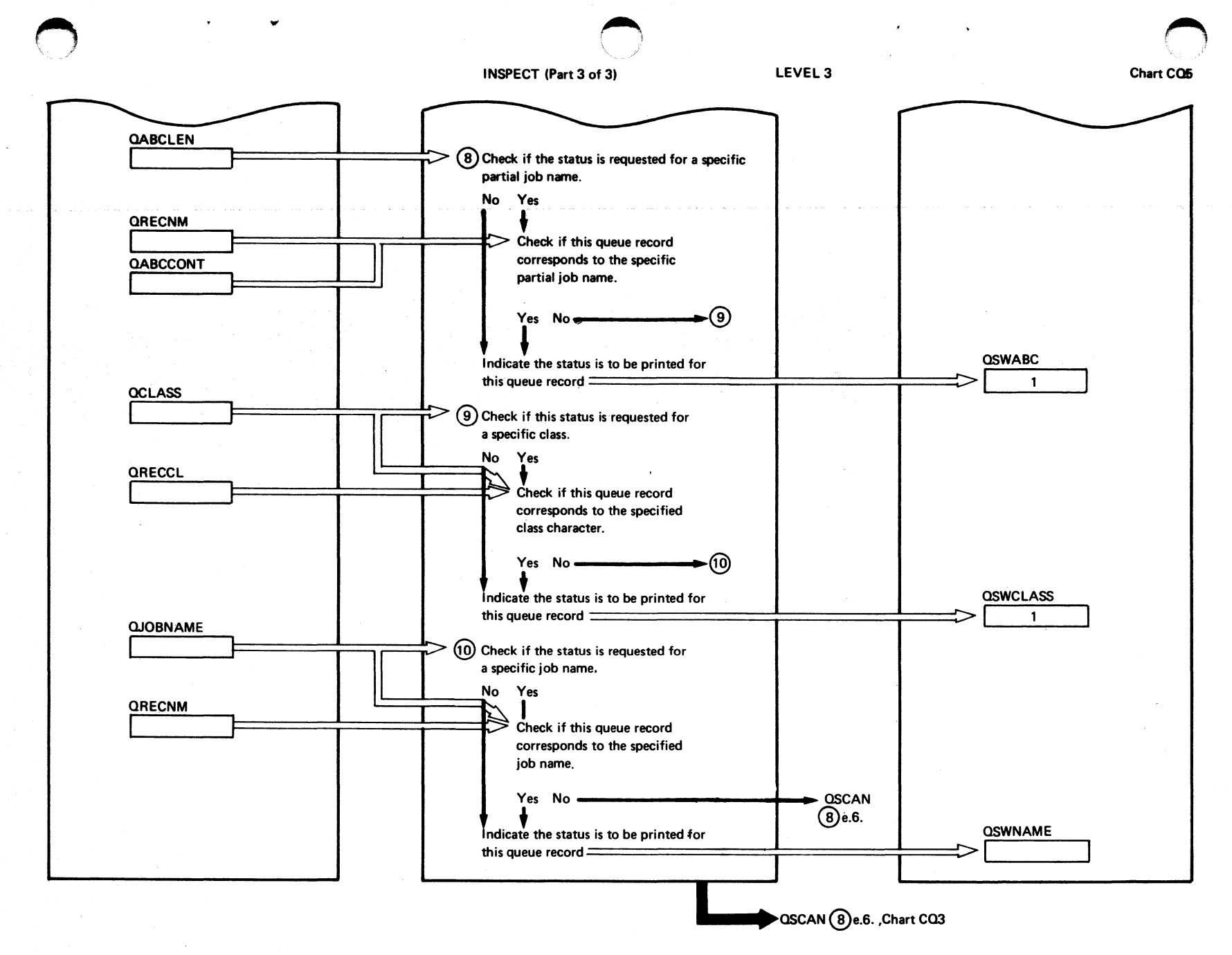

سم وروسيا

Chart CO5

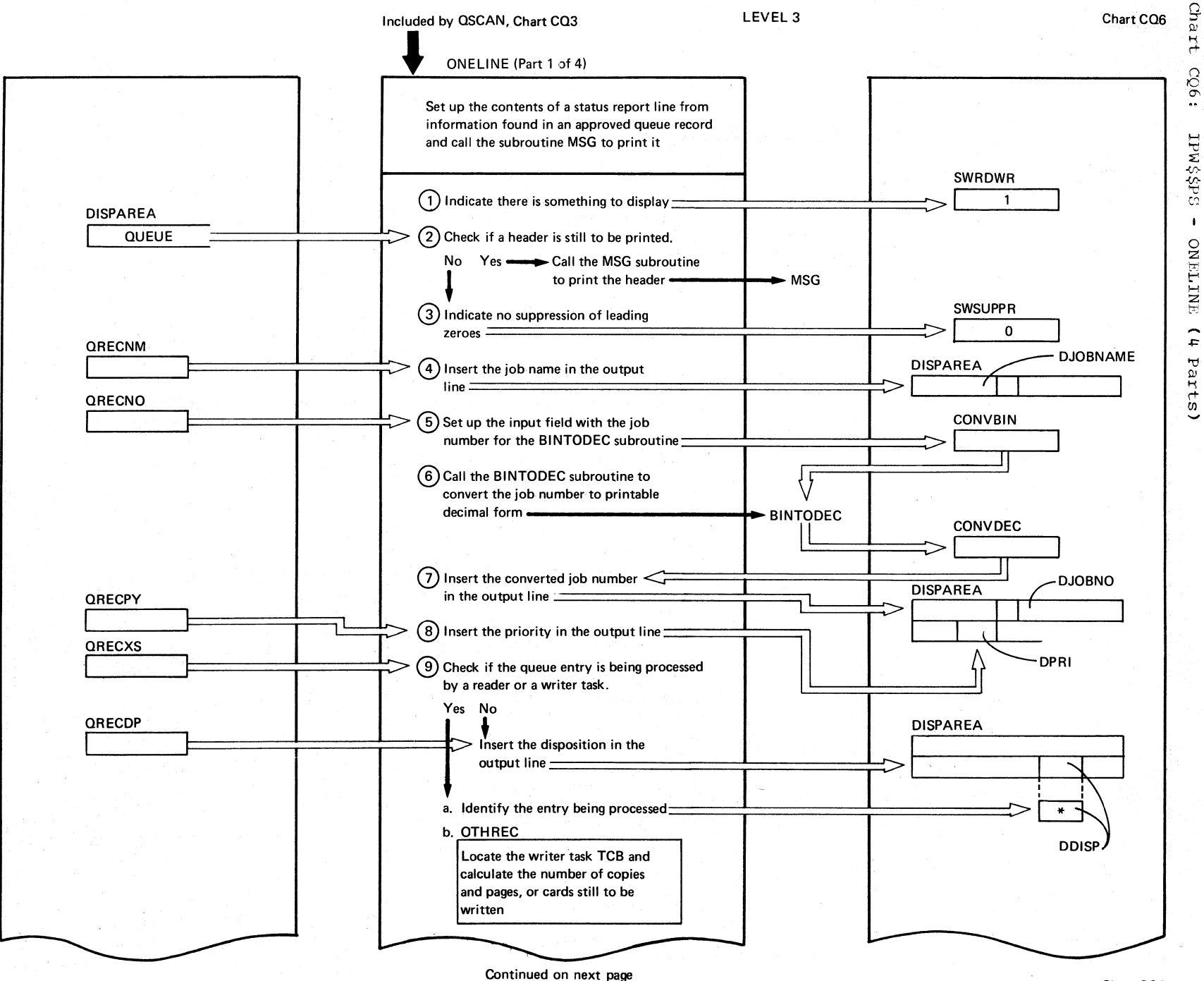

Chart CQ6

Page

 $\circ$ 

Ā

SY33-8577-1,

Revised November 24, 1977,

 $\overline{M}$ 

TNL SN33-9241

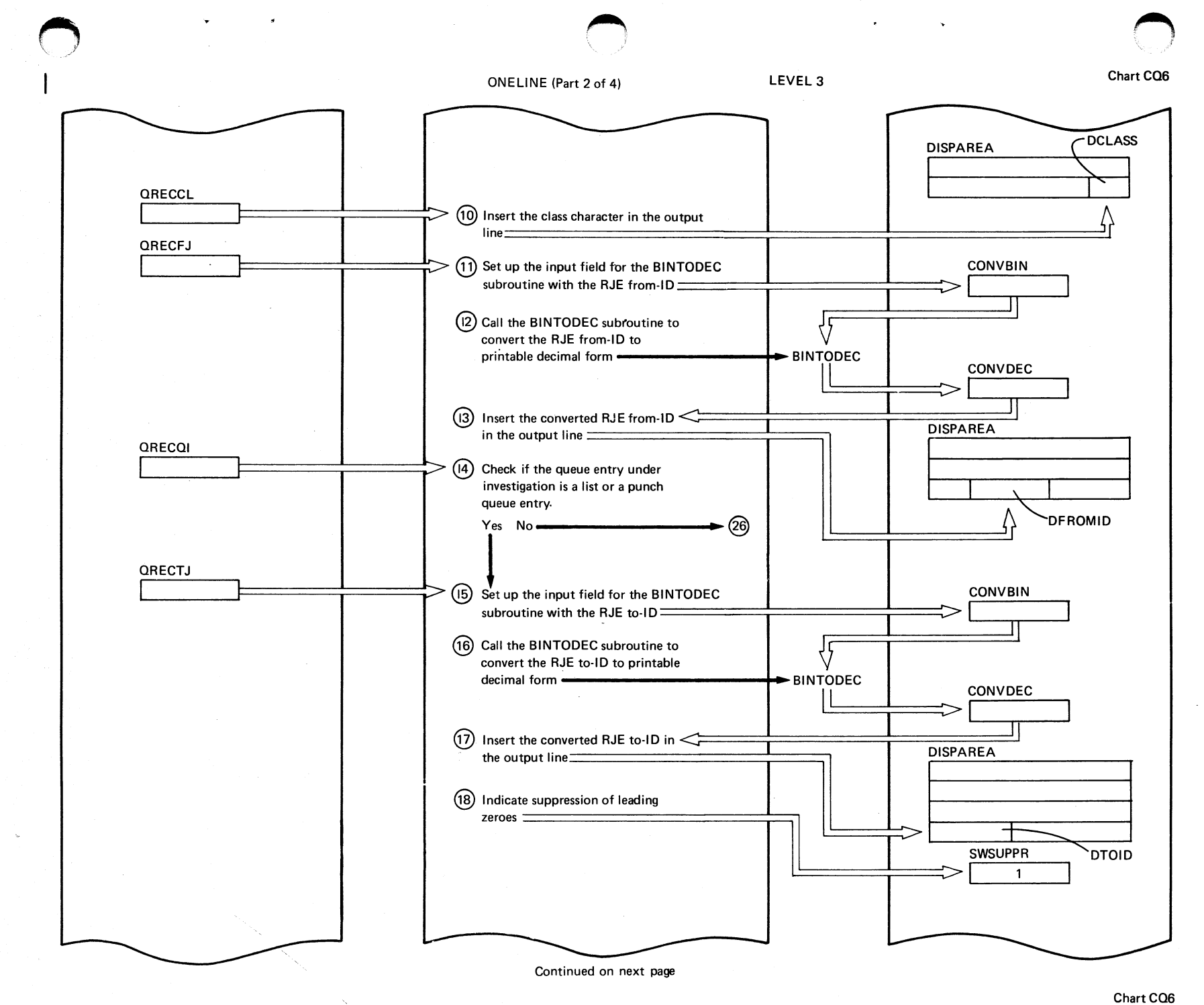

Page  $\frac{0}{2}$ SY33-8577-1, Revised November  $17$ 1977  $\chi_{\rm R}$ TNL SN33-9241

Program Organi

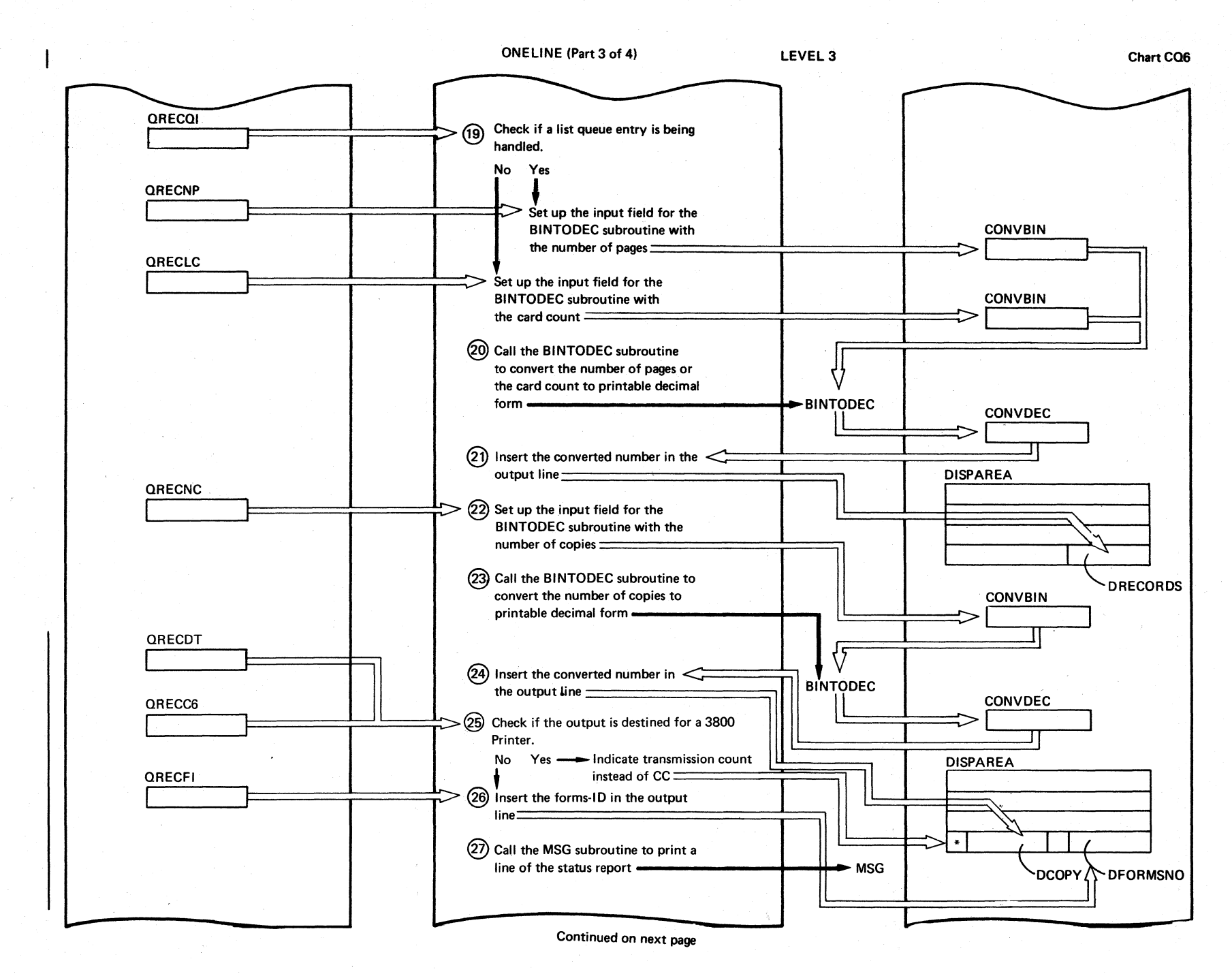

Chart CO6

Page

**Of** 

SY33-8577-1, Revised November 24, 1977,

Рy

TNL SN33-9241

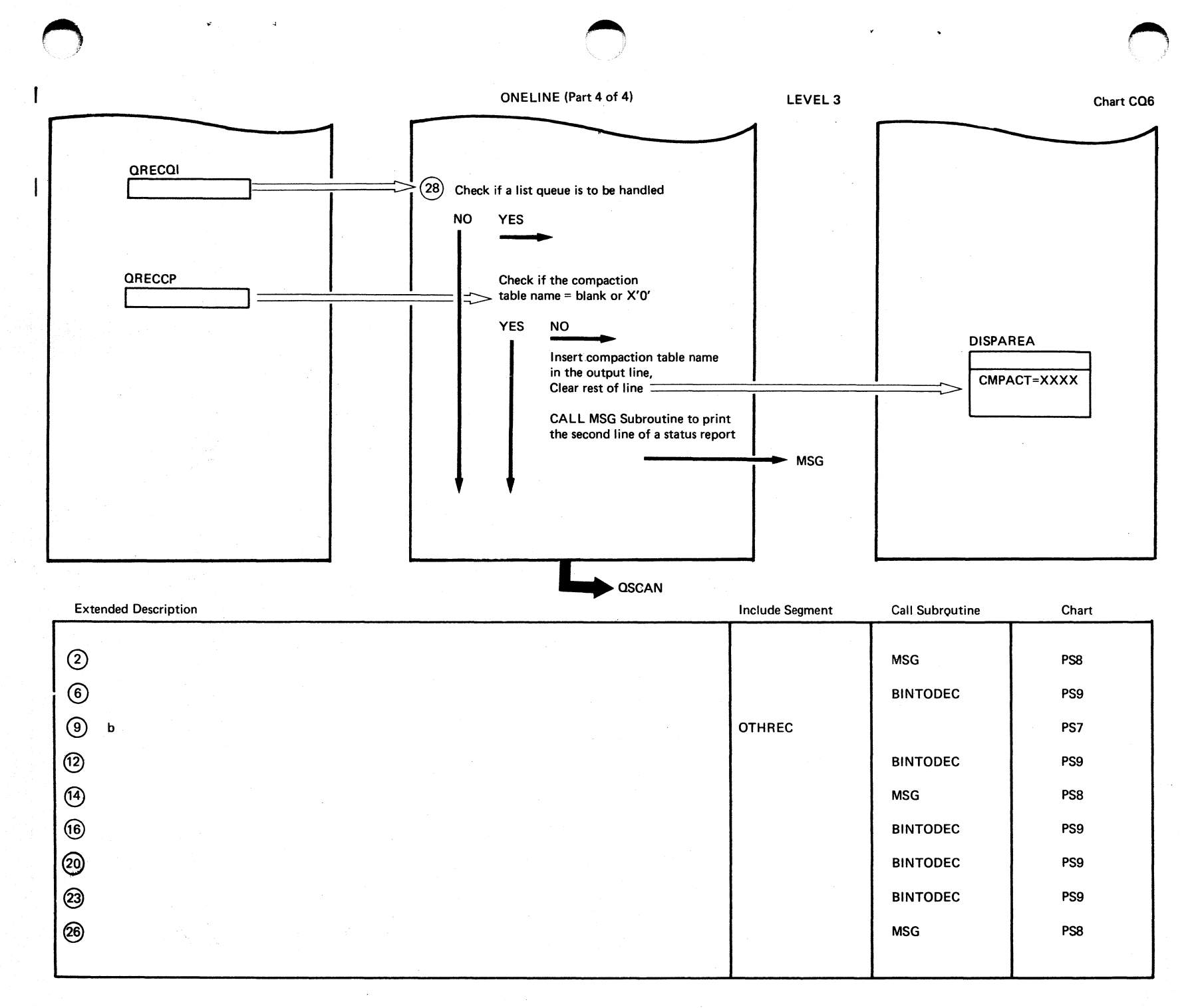

Program Organization

 $741$ 

Page  $\frac{0}{2}$ SY33-8577-1, Revised November  $24,$ 1977,  $K_{\mathbf{B}}$ TNL SN33-9241

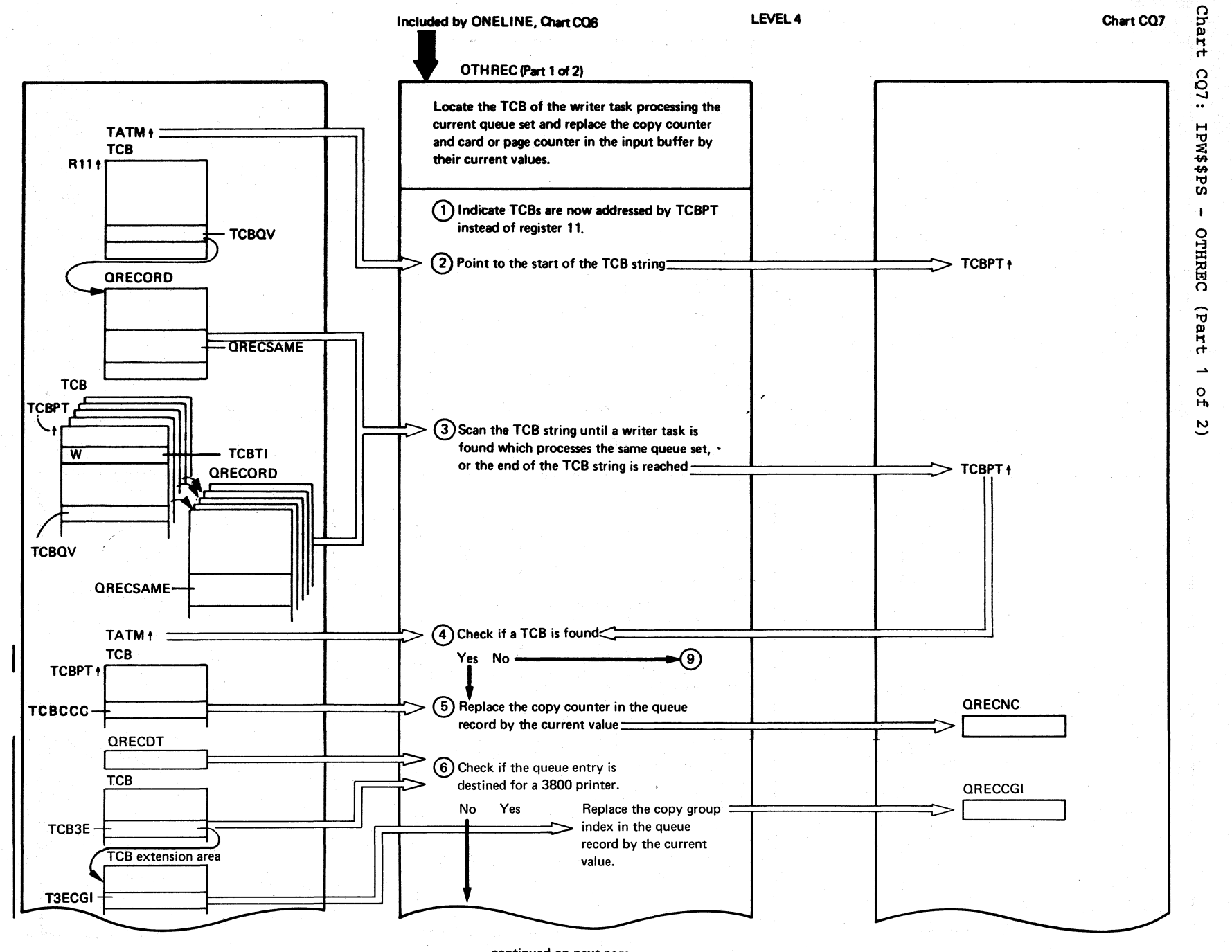

Page

 $\mathbf{a}$ 

 $5Y33-8577-$ 

÷

**Revised** 

November

 $24,$ 

1977,

 $\chi_{\rm R}$ 

TNL

SN33-9241

 $2 + 2$ **SA/SOD** POWERVUS LOGIC

continued on next page

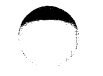

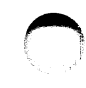

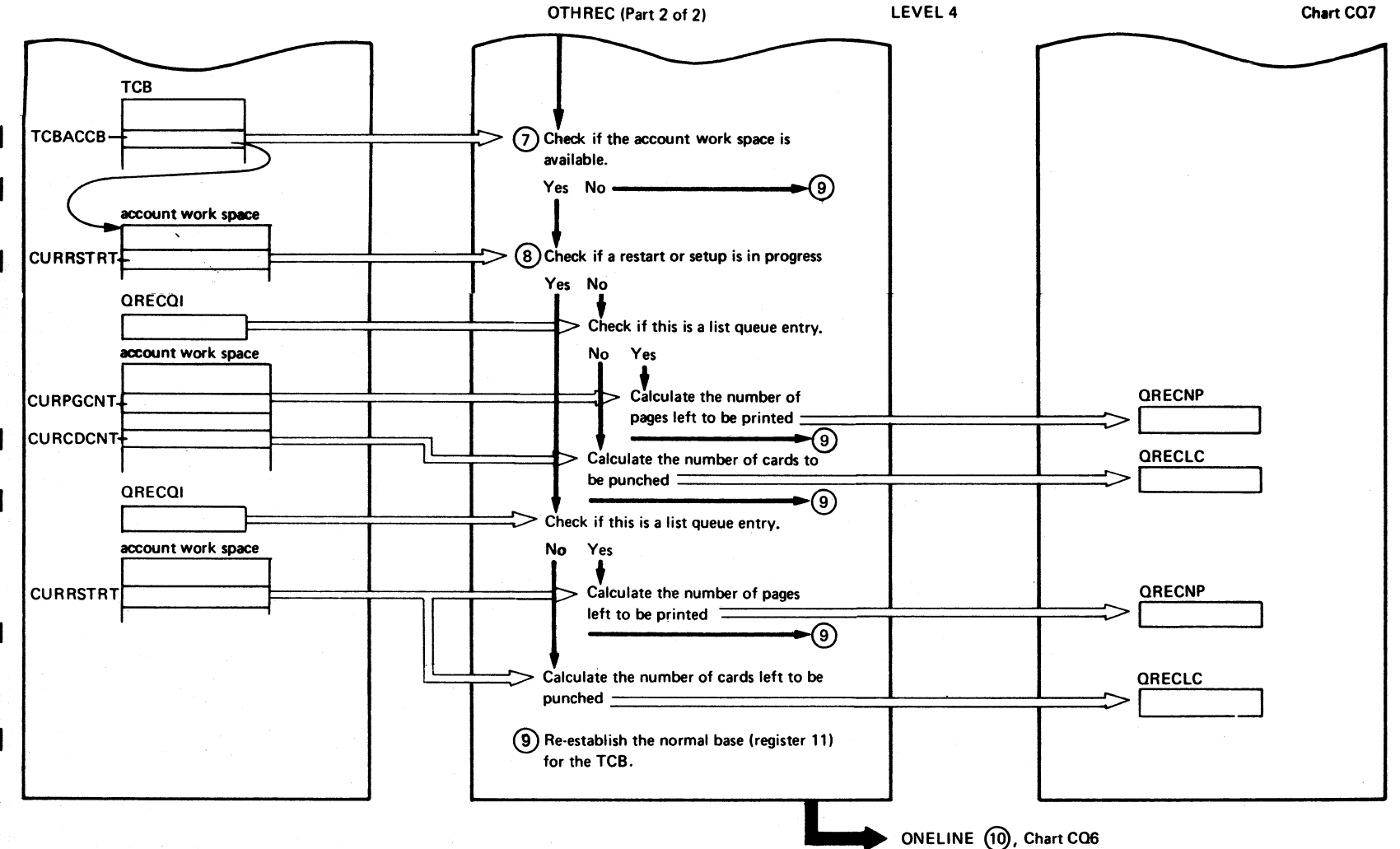

Page

 $\frac{0}{2}$ 

SY33-8577-

 $\div$ 

Revised November

 $24,$ 

1977,

 $\overline{\mathbf{y}}$ 

TNL SN33-9241

Chart CQ7

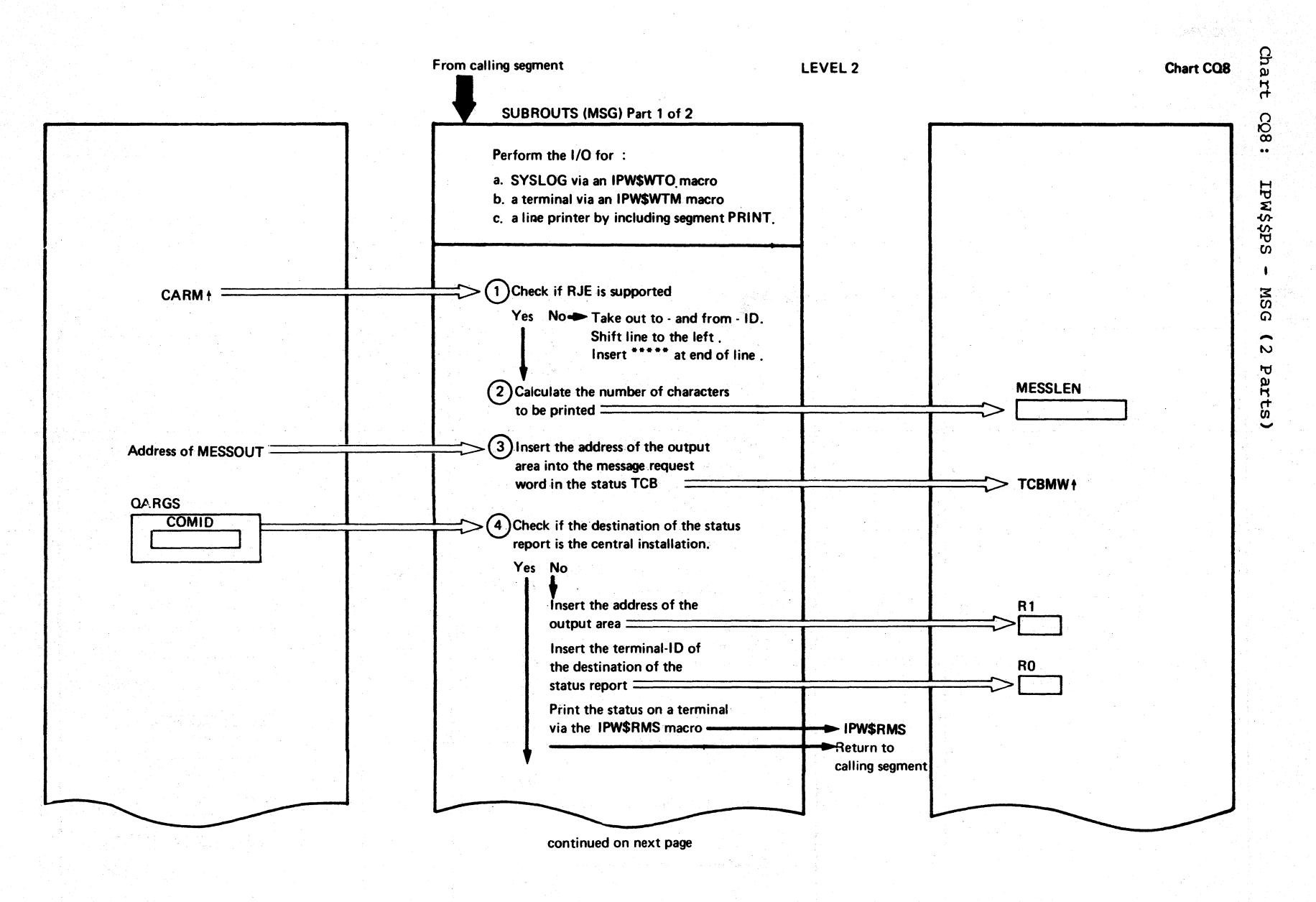

Chart CO8
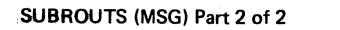

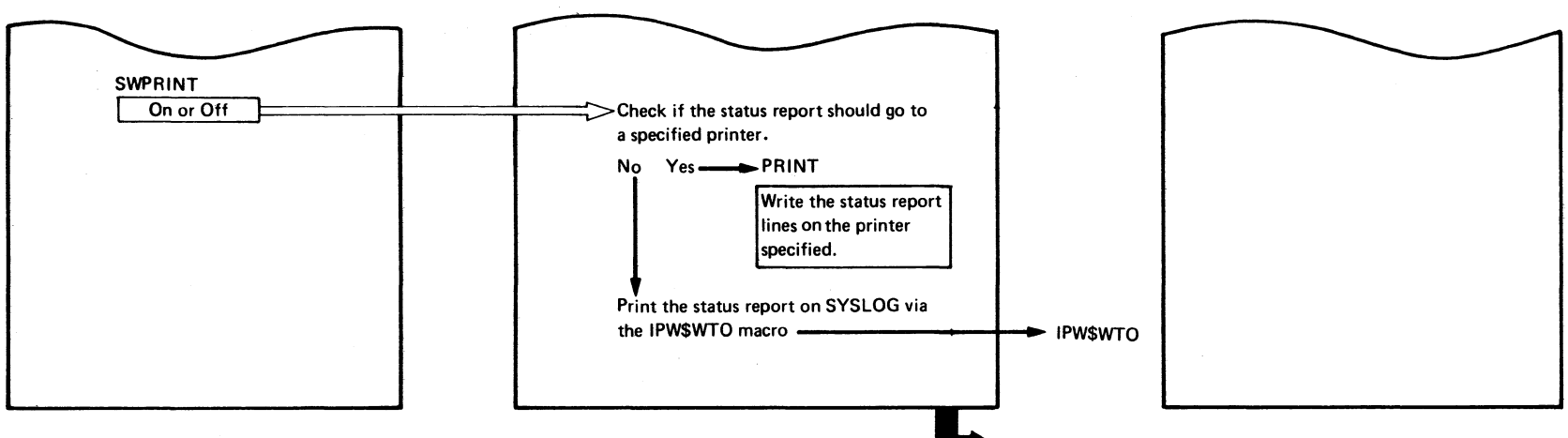

Return to calling segment

LEVEL 2

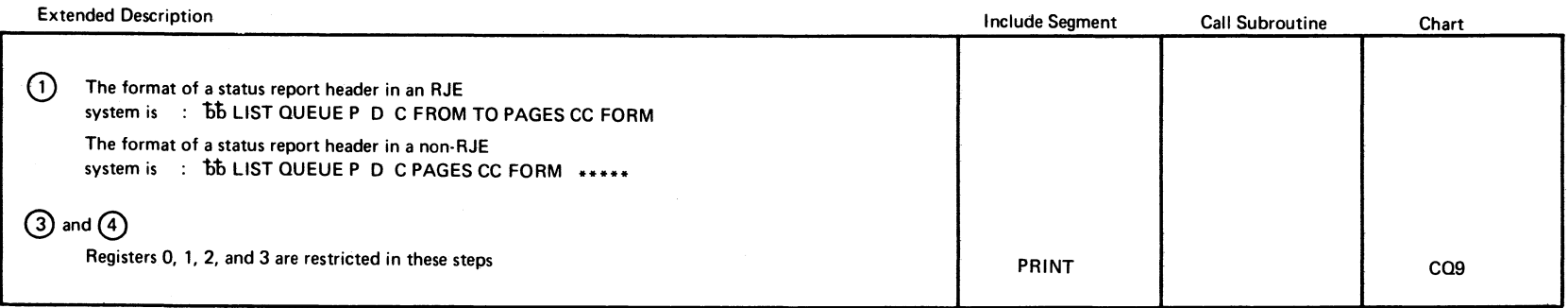

Chart CO8

 $9<sub>1</sub>6$ SA/SO<sub>I</sub> **POWER/VS** Logic

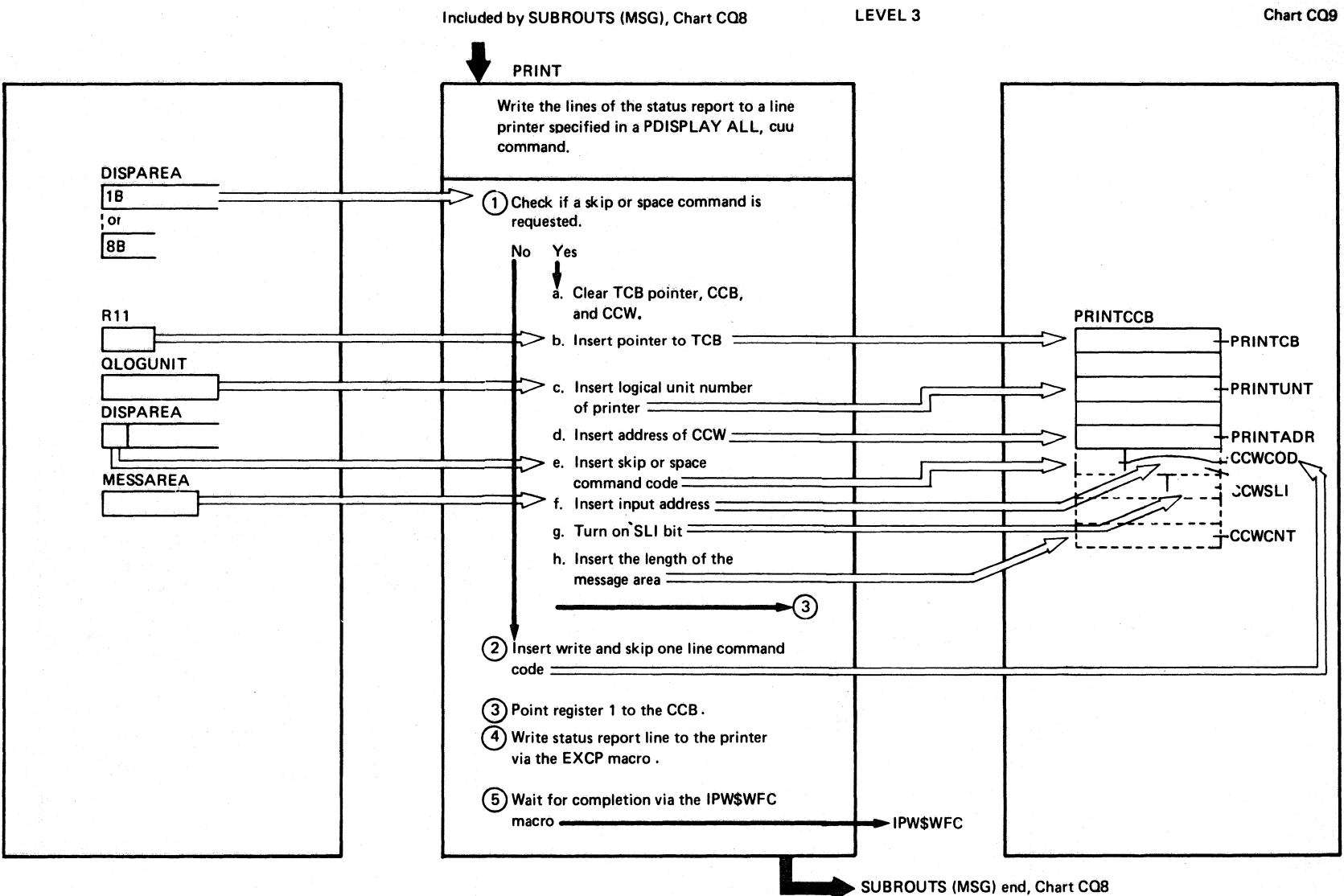

cha  $\frac{1}{4}$  $c<sub>Q</sub>$ : **IPW\$\$PS** 

 $\mathbf{I}$ 

**PRINT** 

Chart CQ9

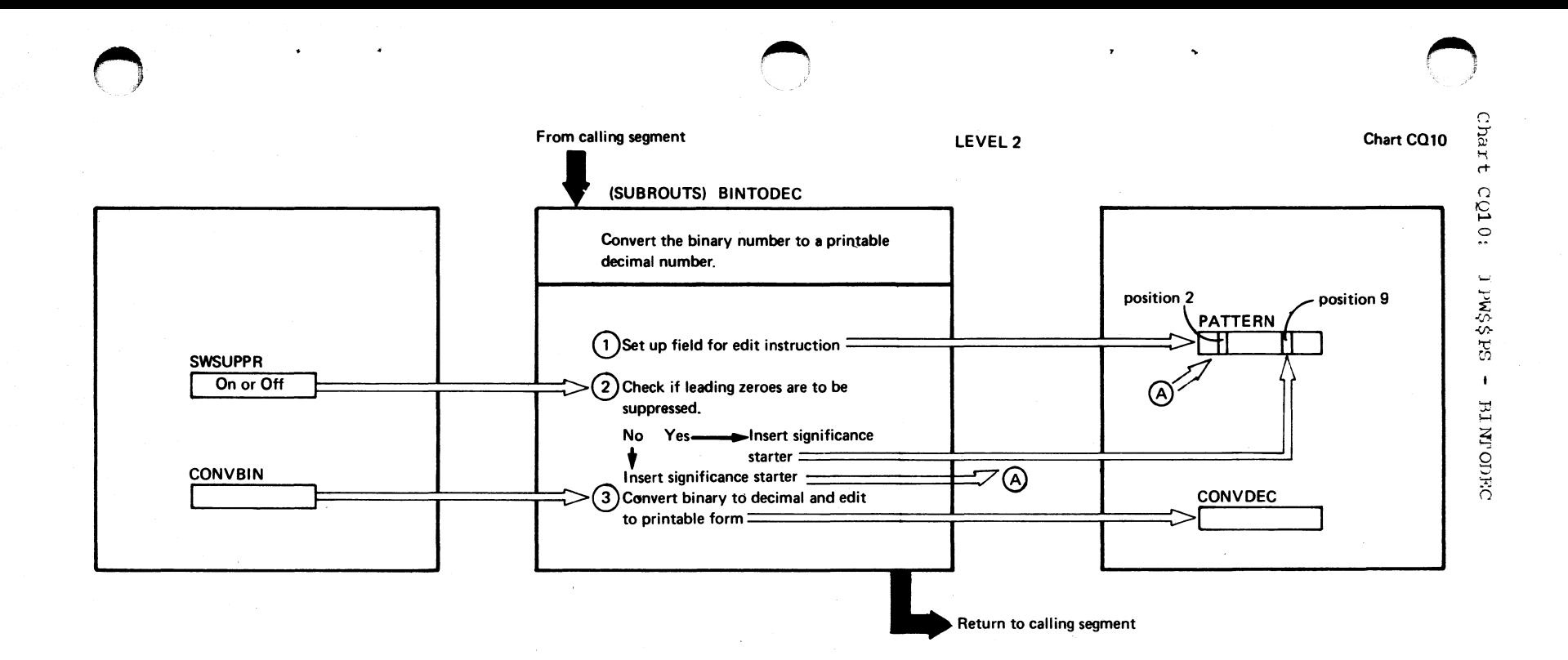

Chart CQ10

8 tr Z **BA/SOD** POWER/VS Logic

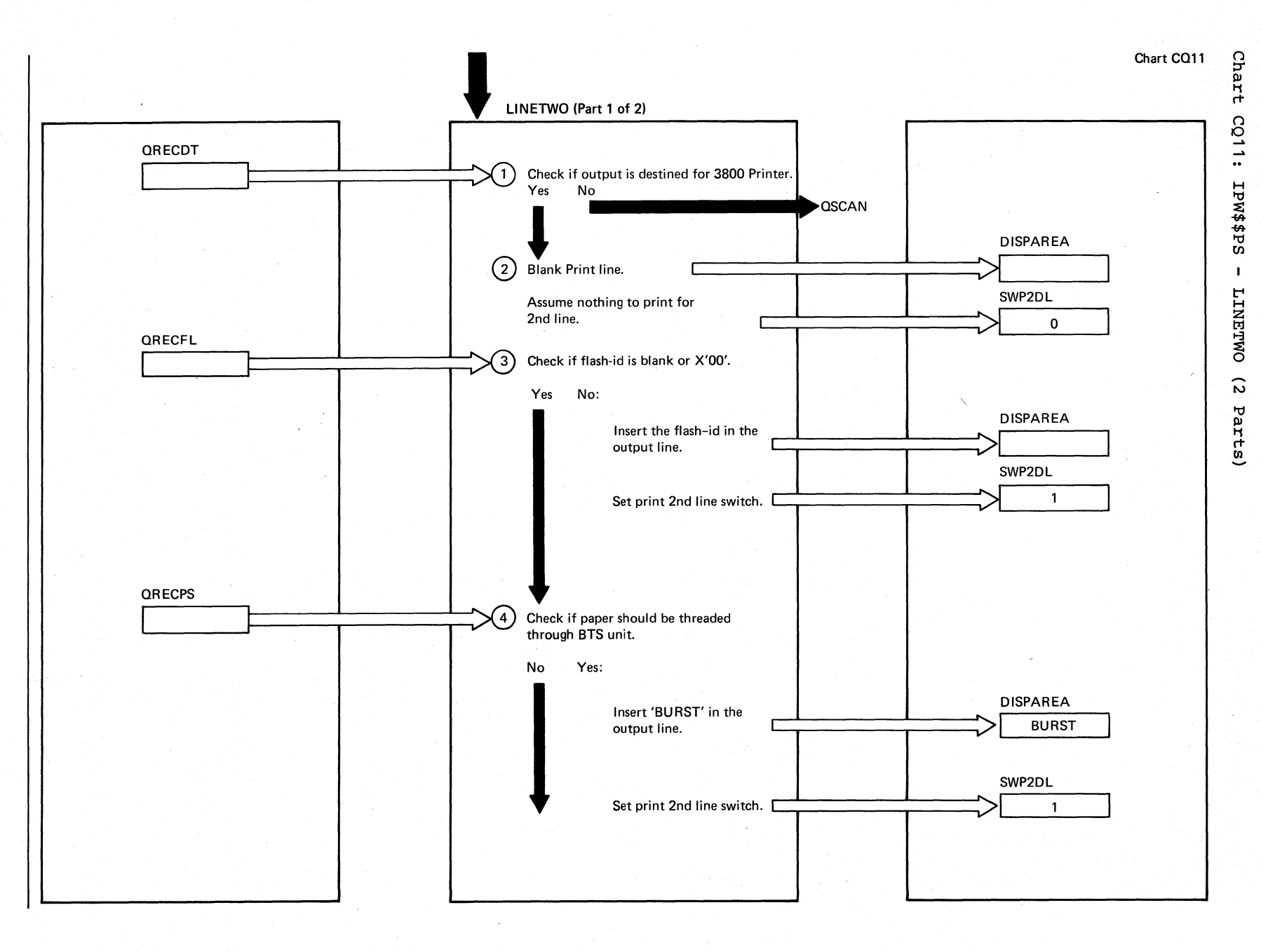

Revised November 24, 1977, BY TNT SN33-9241

Page

of

SY33-8577-1,

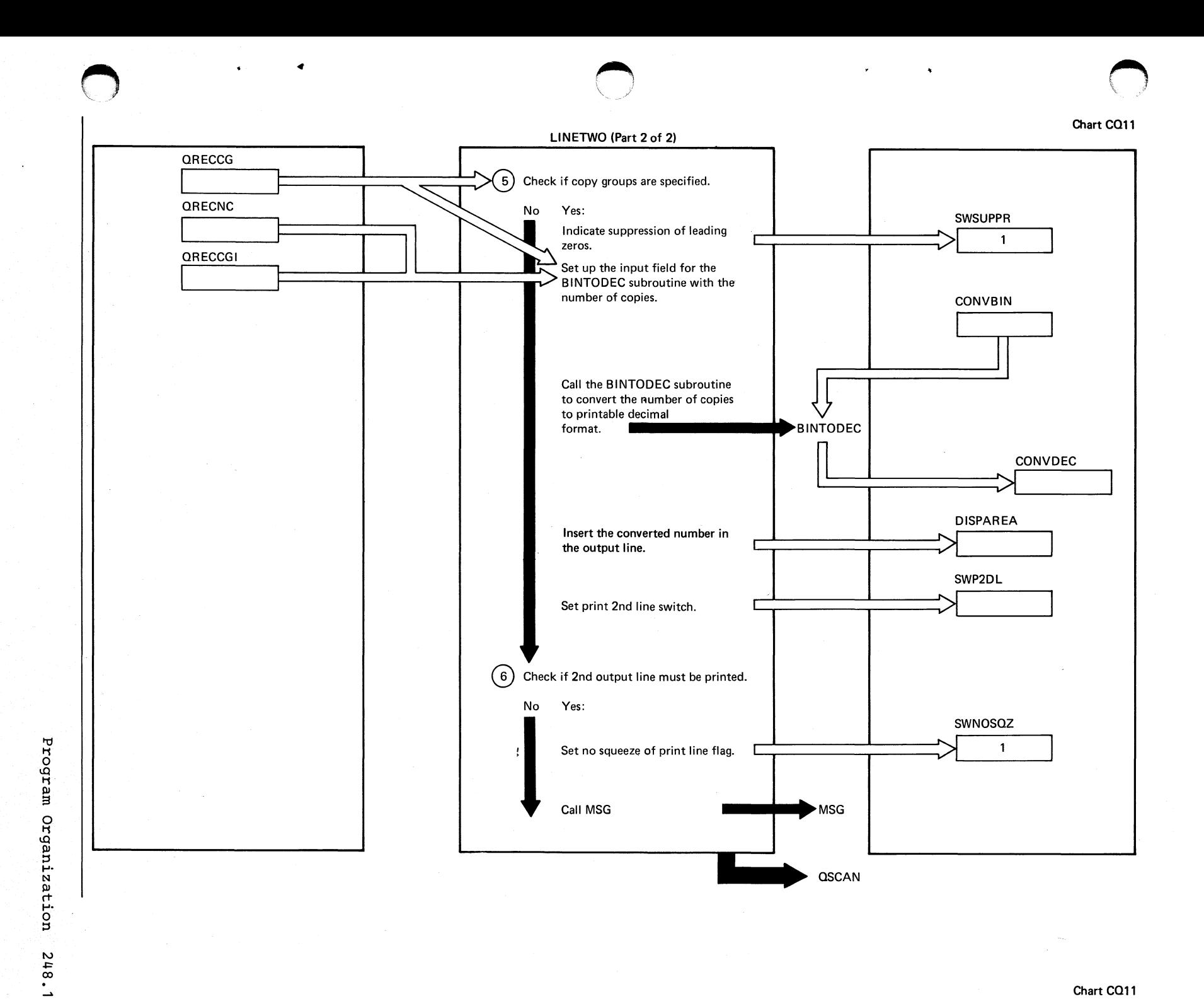

CHART CR: IPW\$\$SA - SAVE ACCOUNT (14 PARTS)

Chart CROO: IPW\$\$SA - Save Account, General Flow and Macro Calls

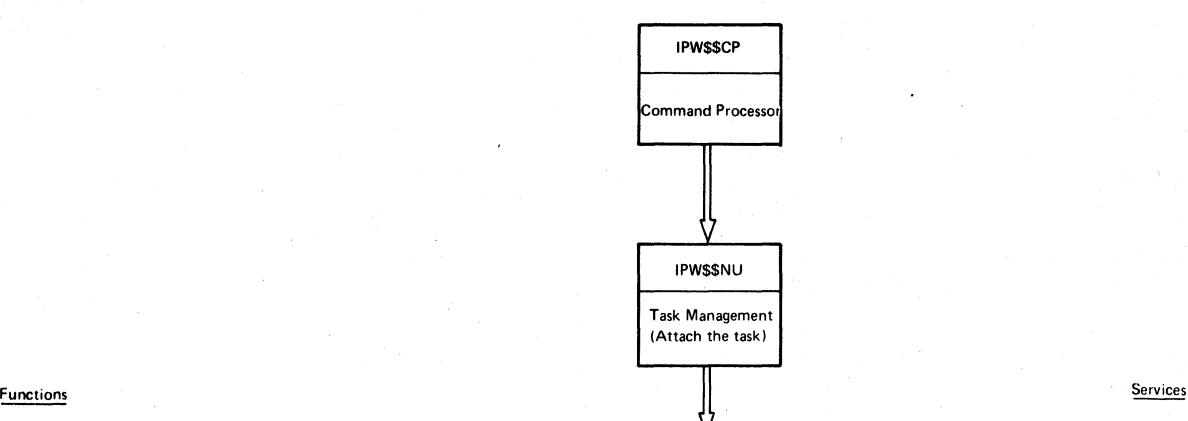

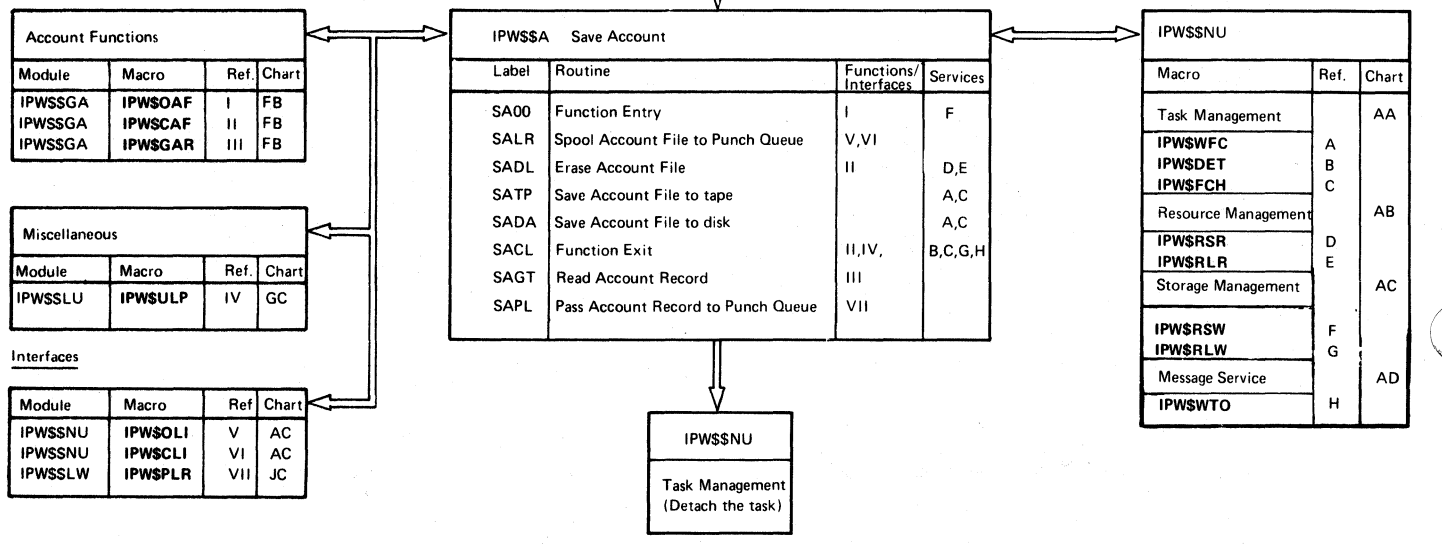

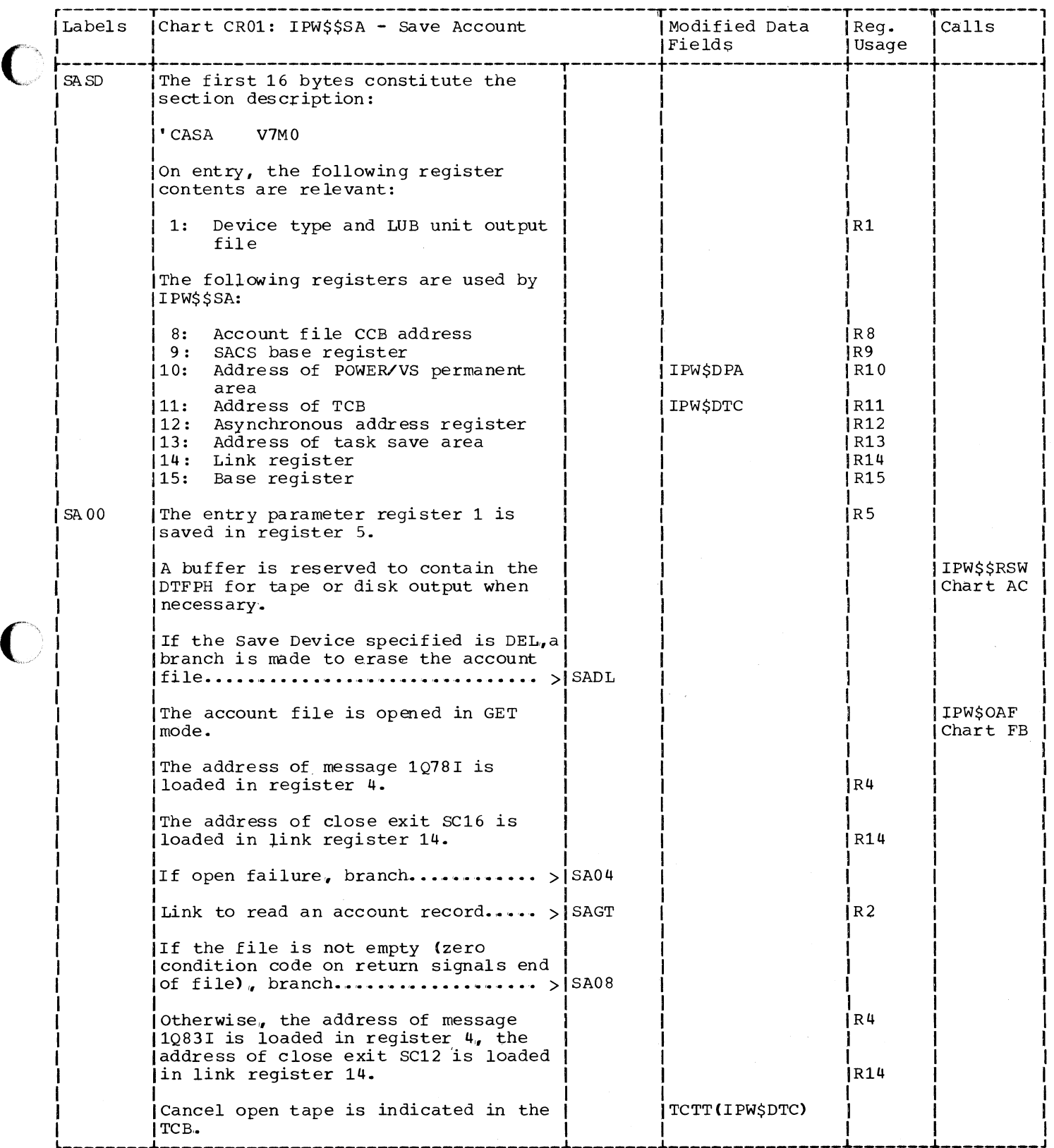

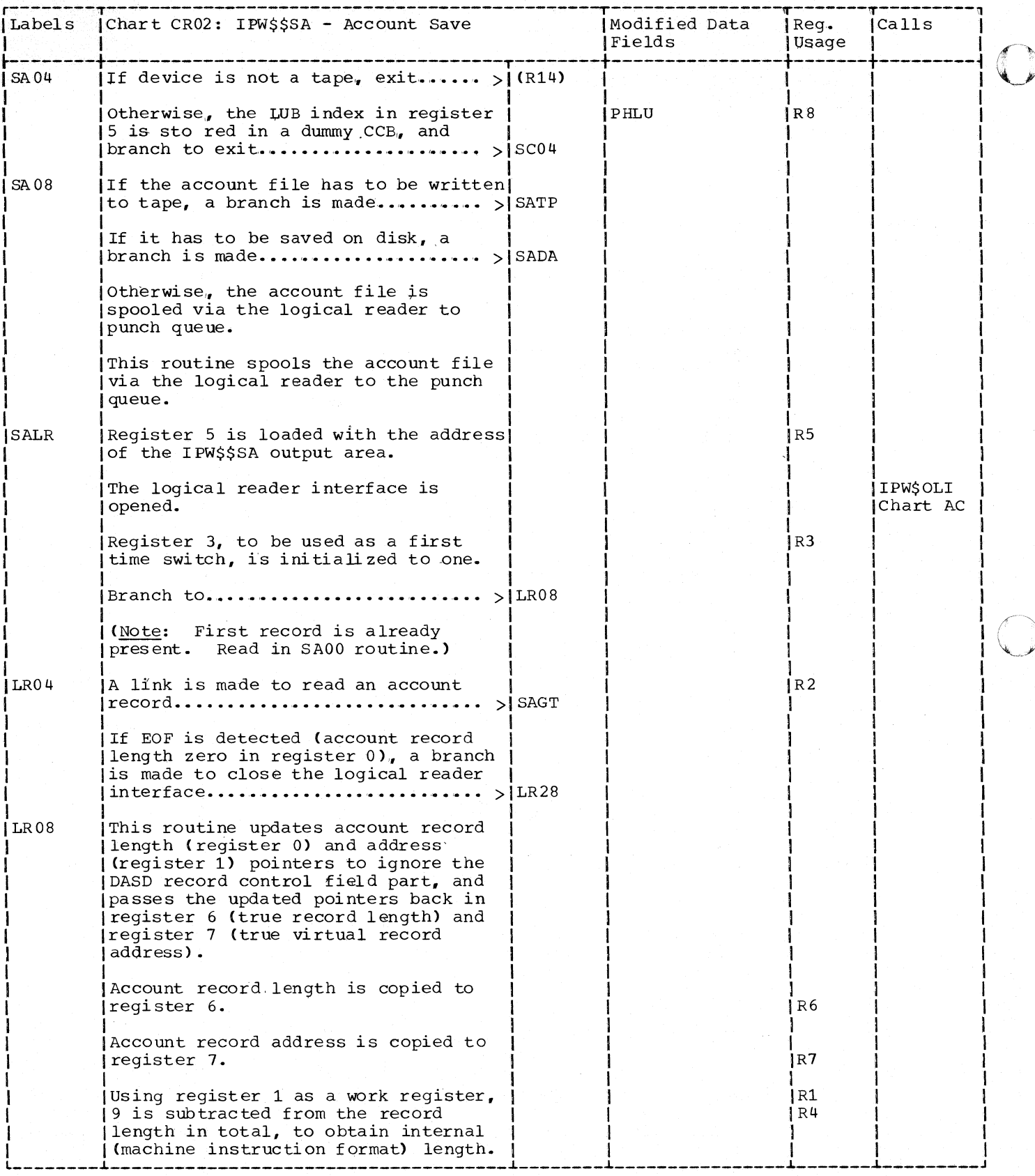

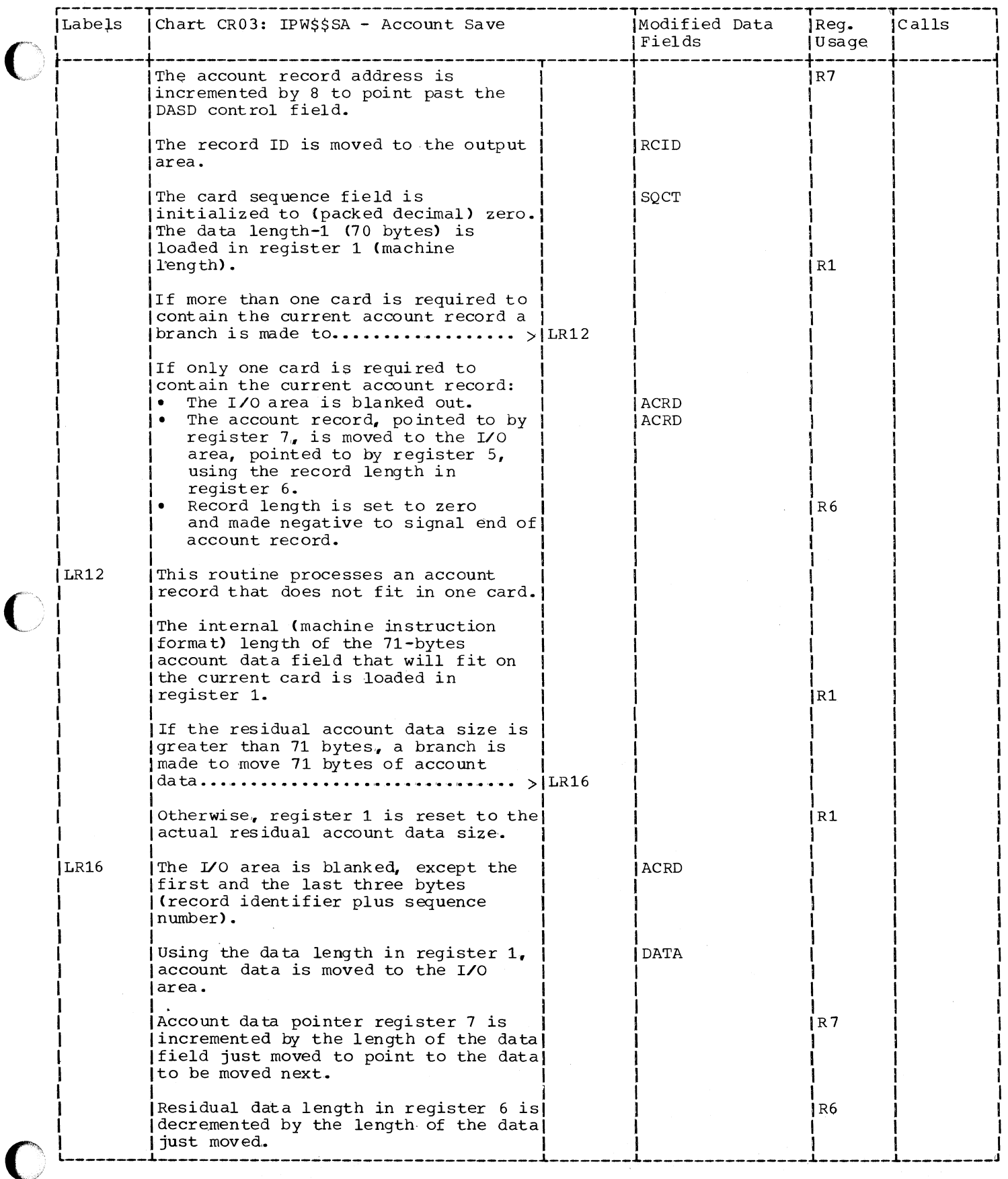

Program Organization 251

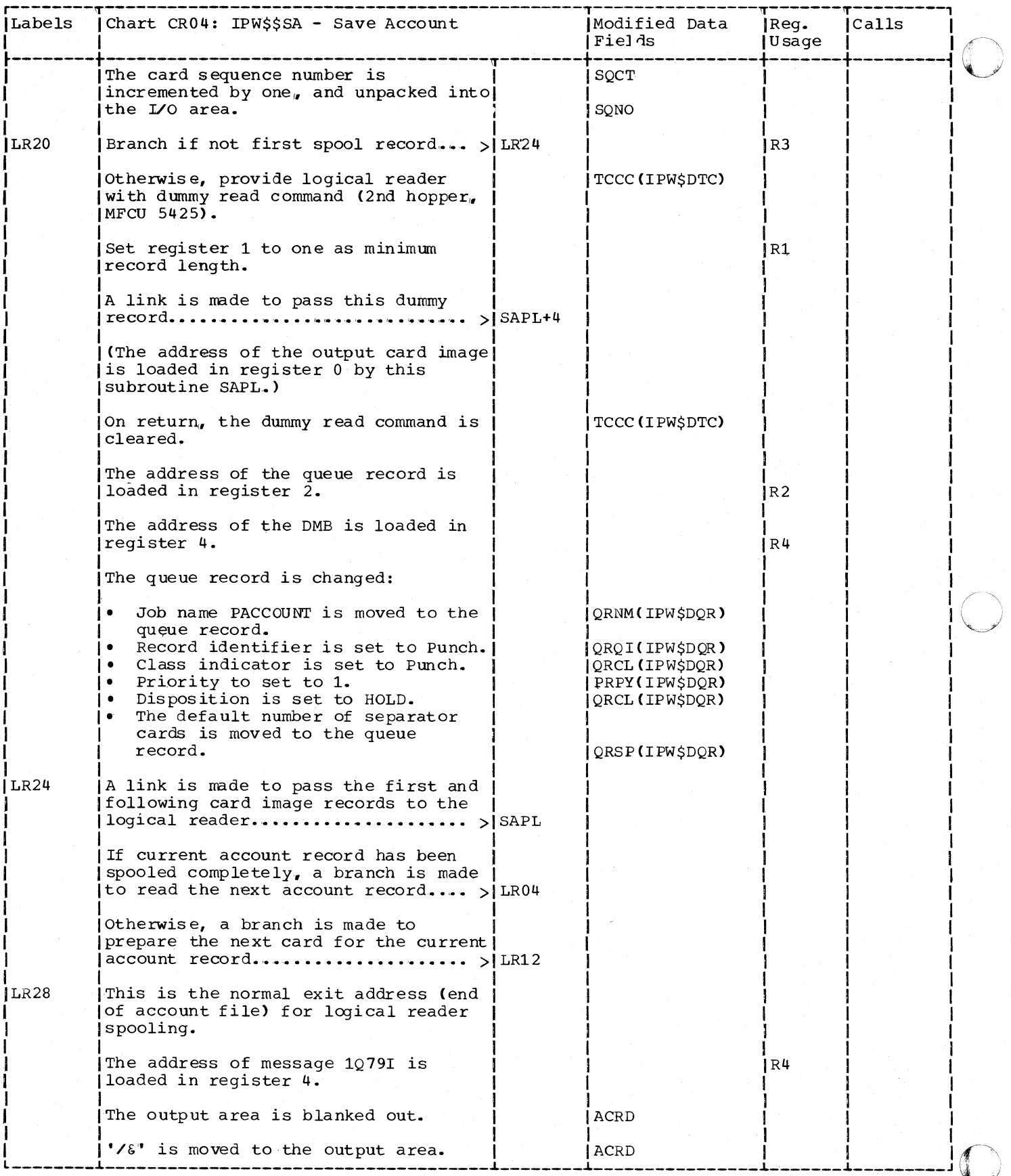

 $\sim$ 

252 DOS/VS POWER/VS Logic

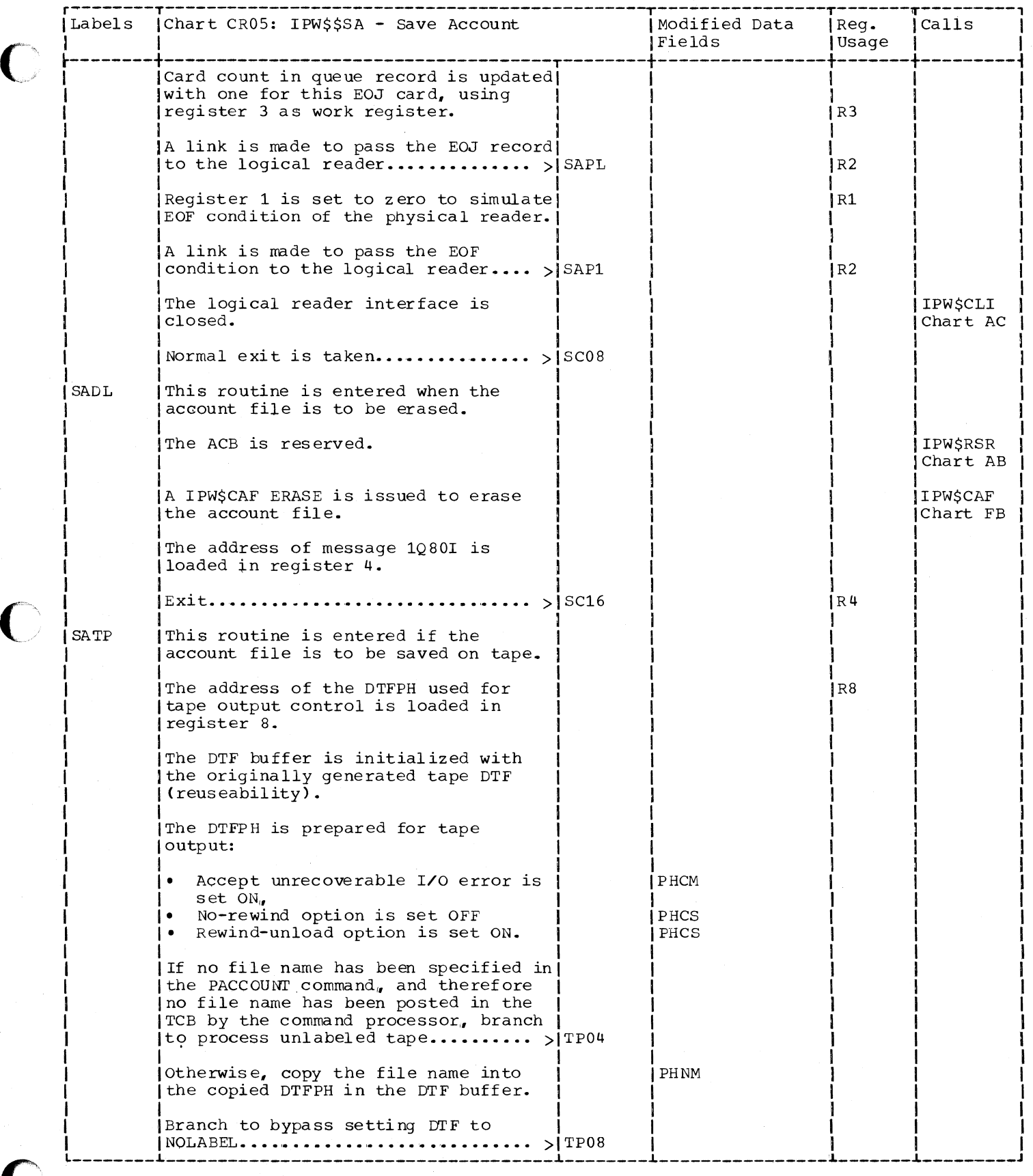

Program Organization 253

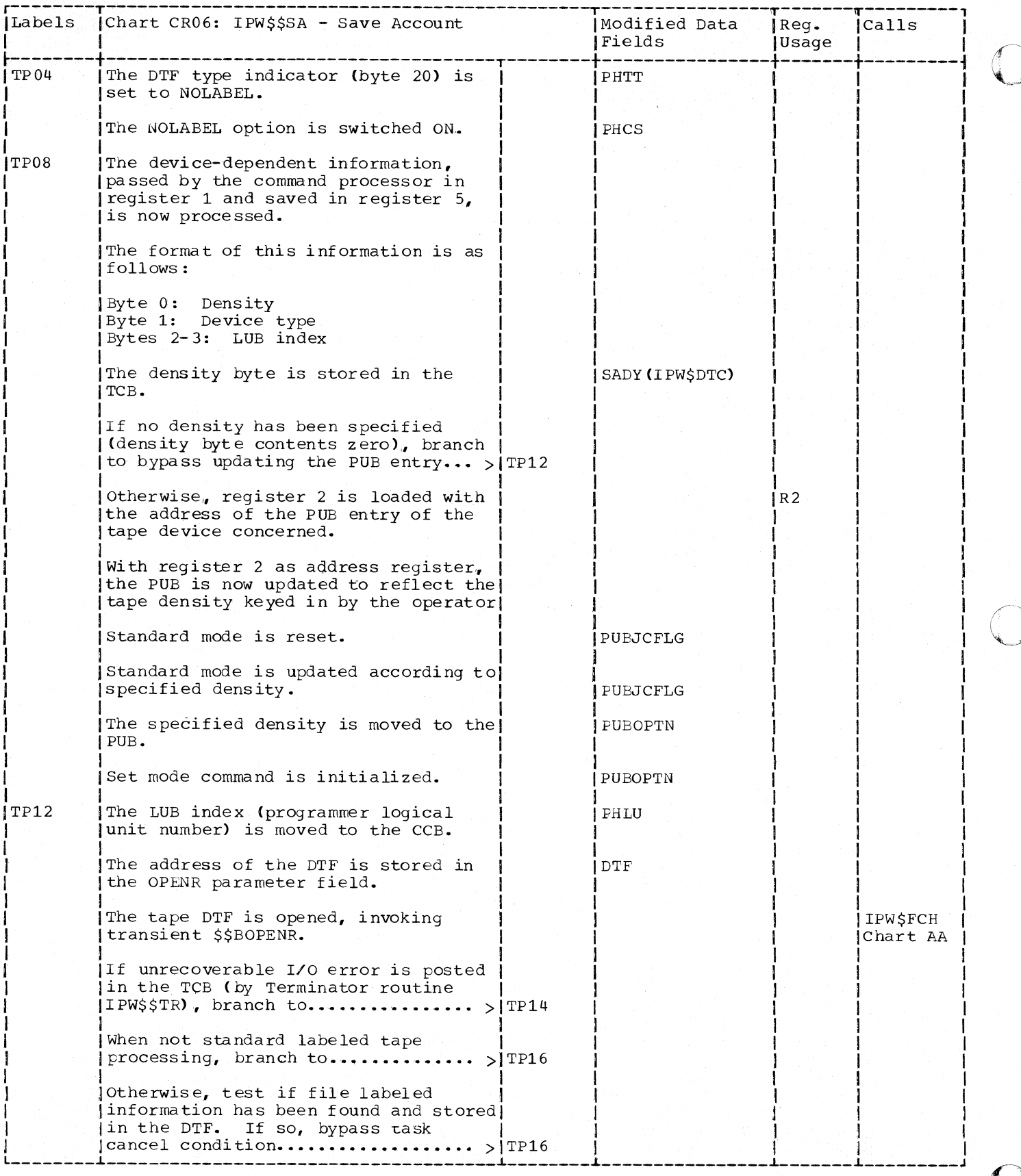

254 DOS/VS POWER/VS Logic

Ya Afrika Ay

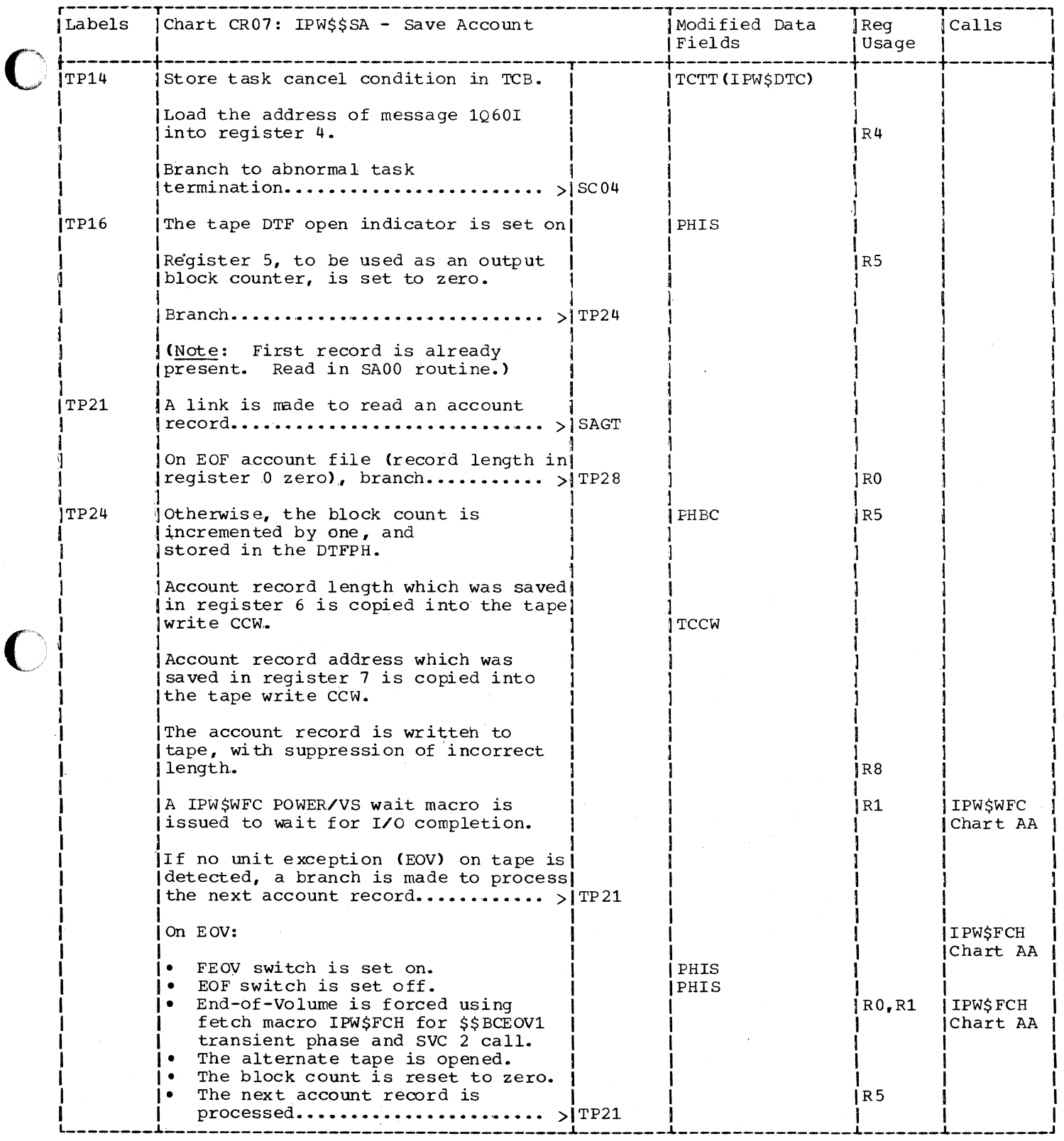

 $\hat{\mathcal{A}}$ 

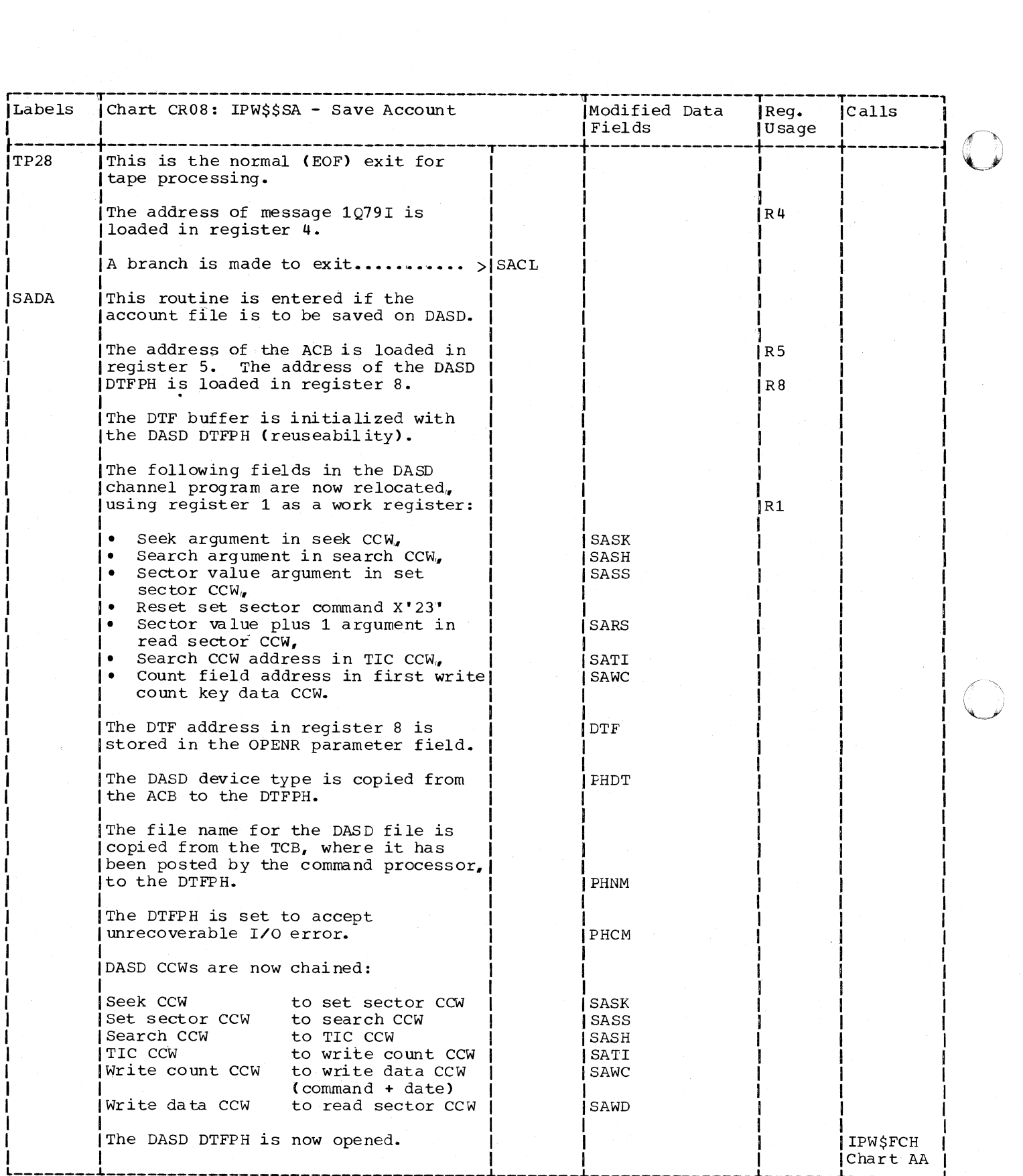

 $\sqrt{ }$ ""-)

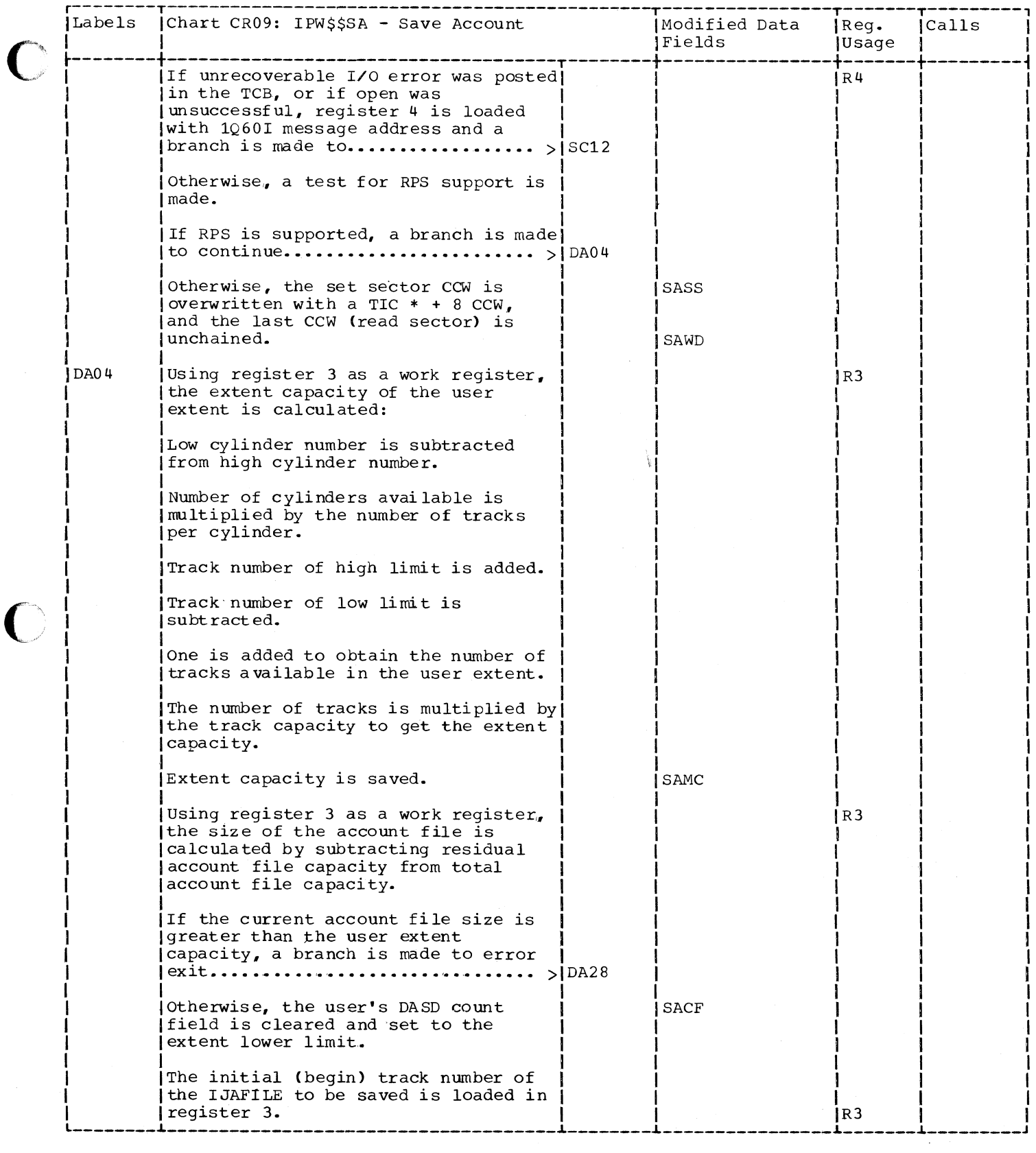

 $\overline{\mathcal{L}}$ 

C

Program Organization 257

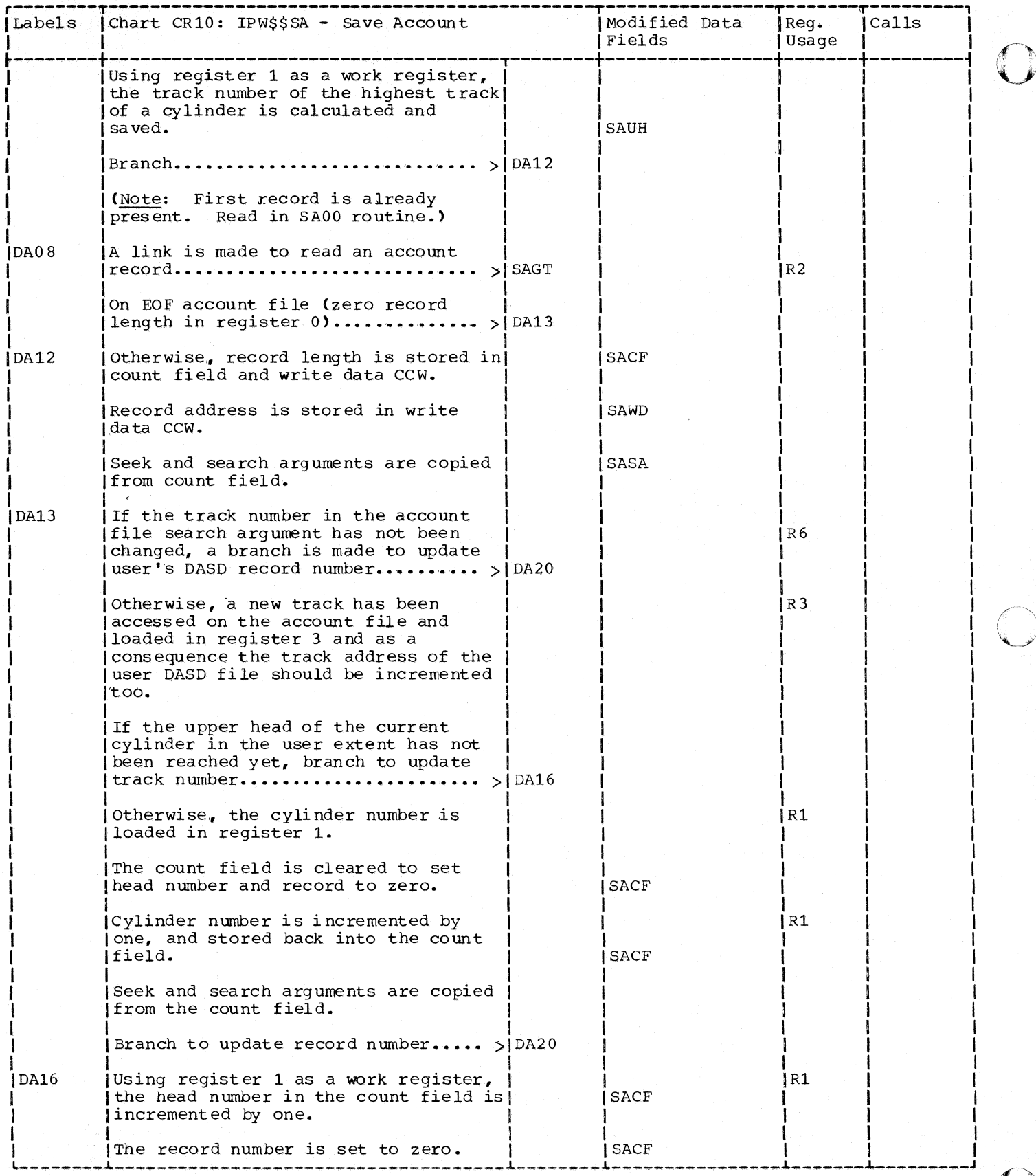

 $\mathcal{F}$ 

258 DOS/VS POWER/VS Logic

 $\begin{array}{c} \hline \end{array}$ 

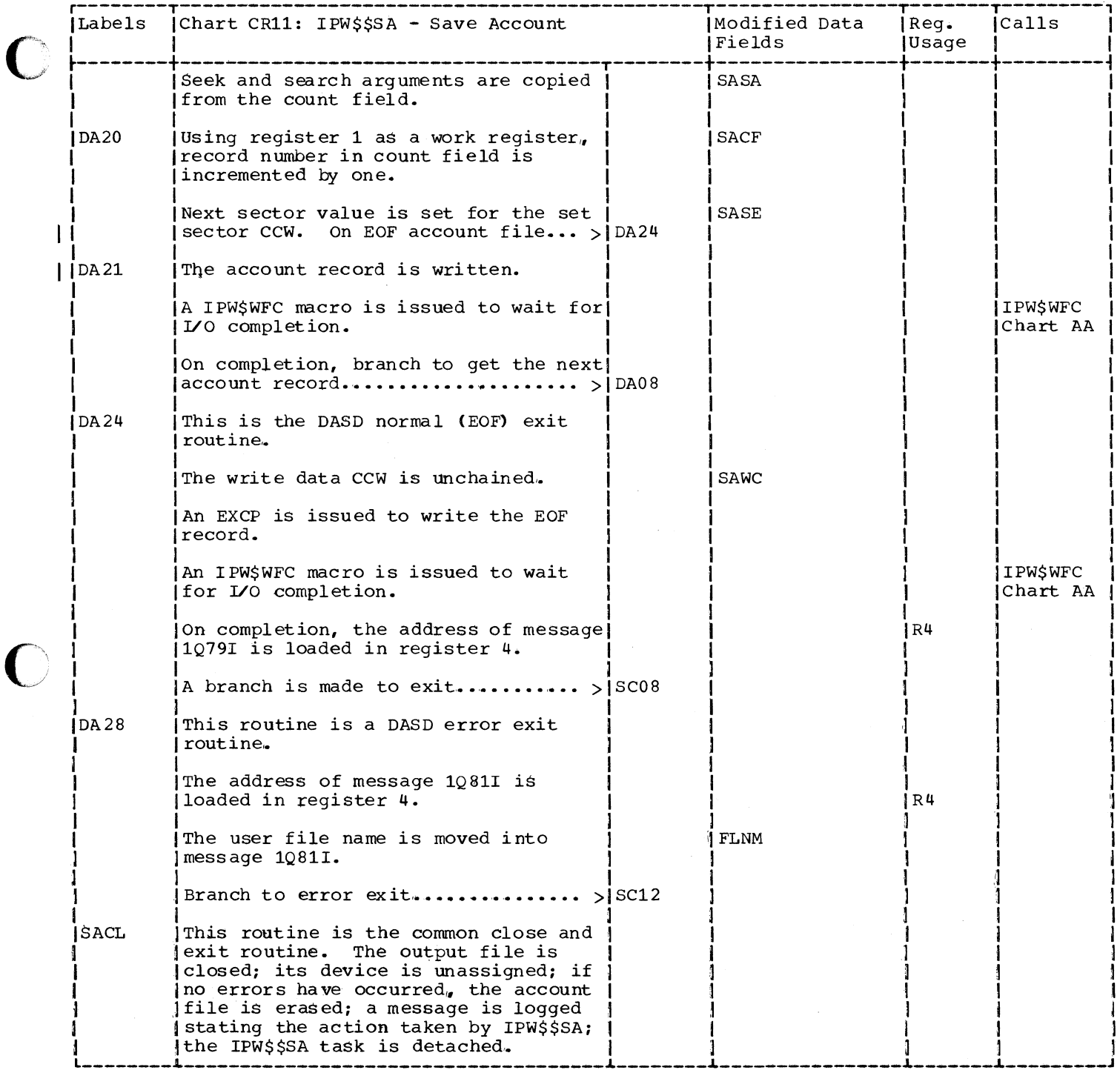

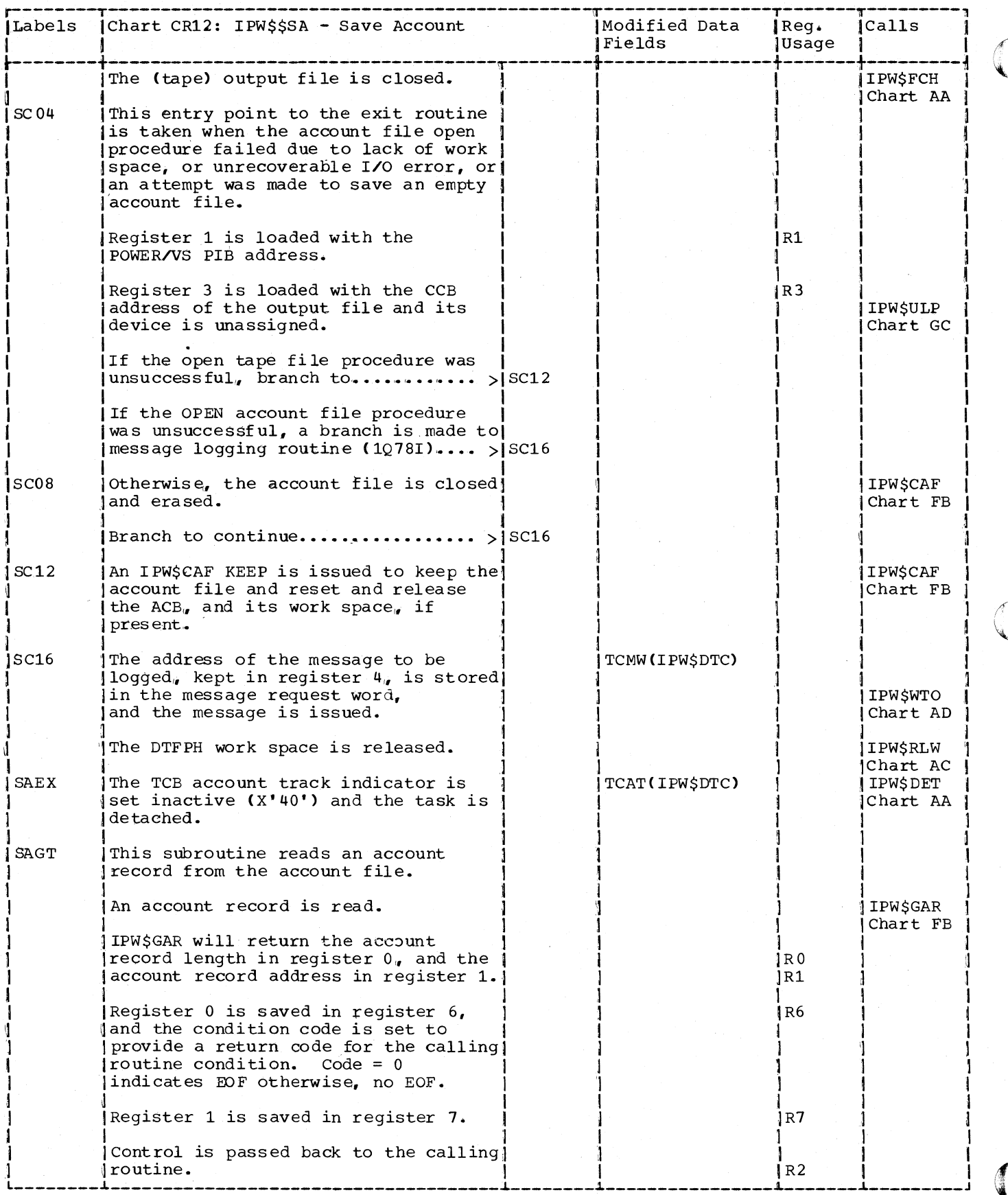

260 DOS/VS POWER/VS Logic

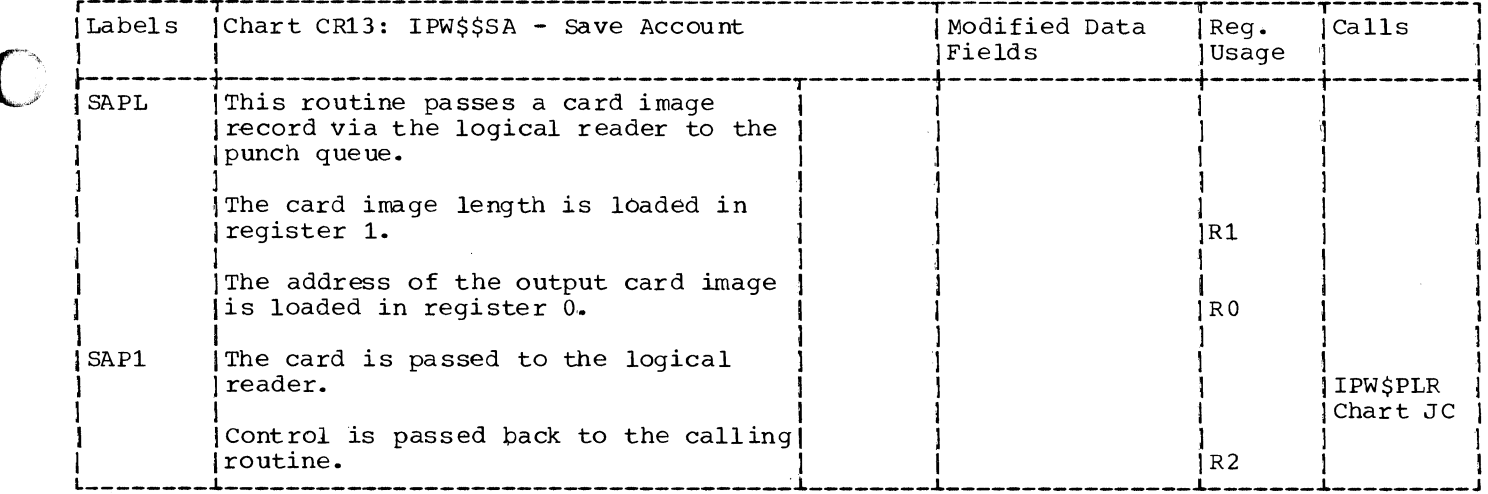

# QUEUE FUNCTIONS

CHART DA: IPW\$\$RQ - RESERVE QUEUE RECORD (3 PARTS)

Chart DA00: IPW\$\$RQ - Reserve Queue Record, General Flow and Macro Calls

 $\bigcap$ 

o

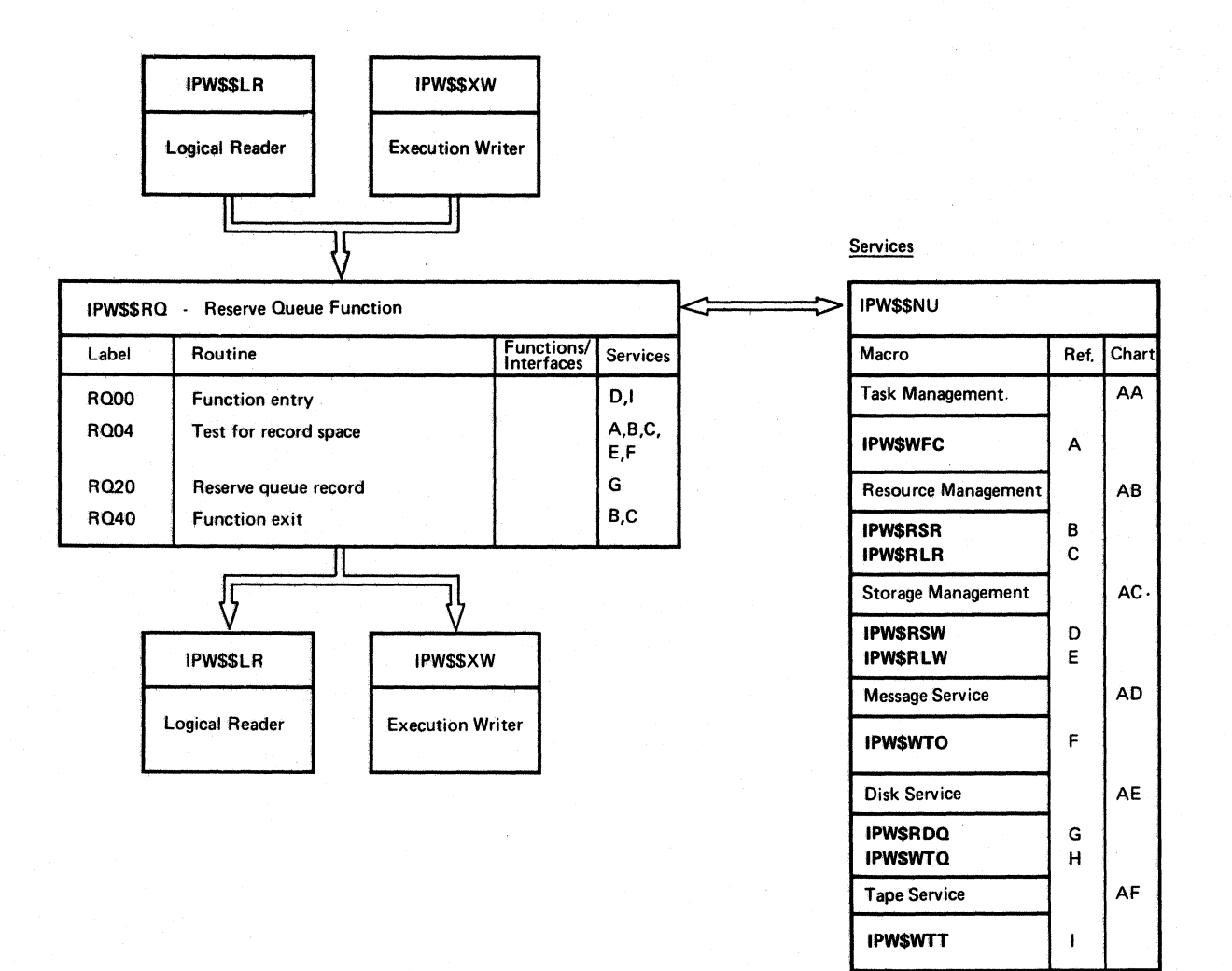

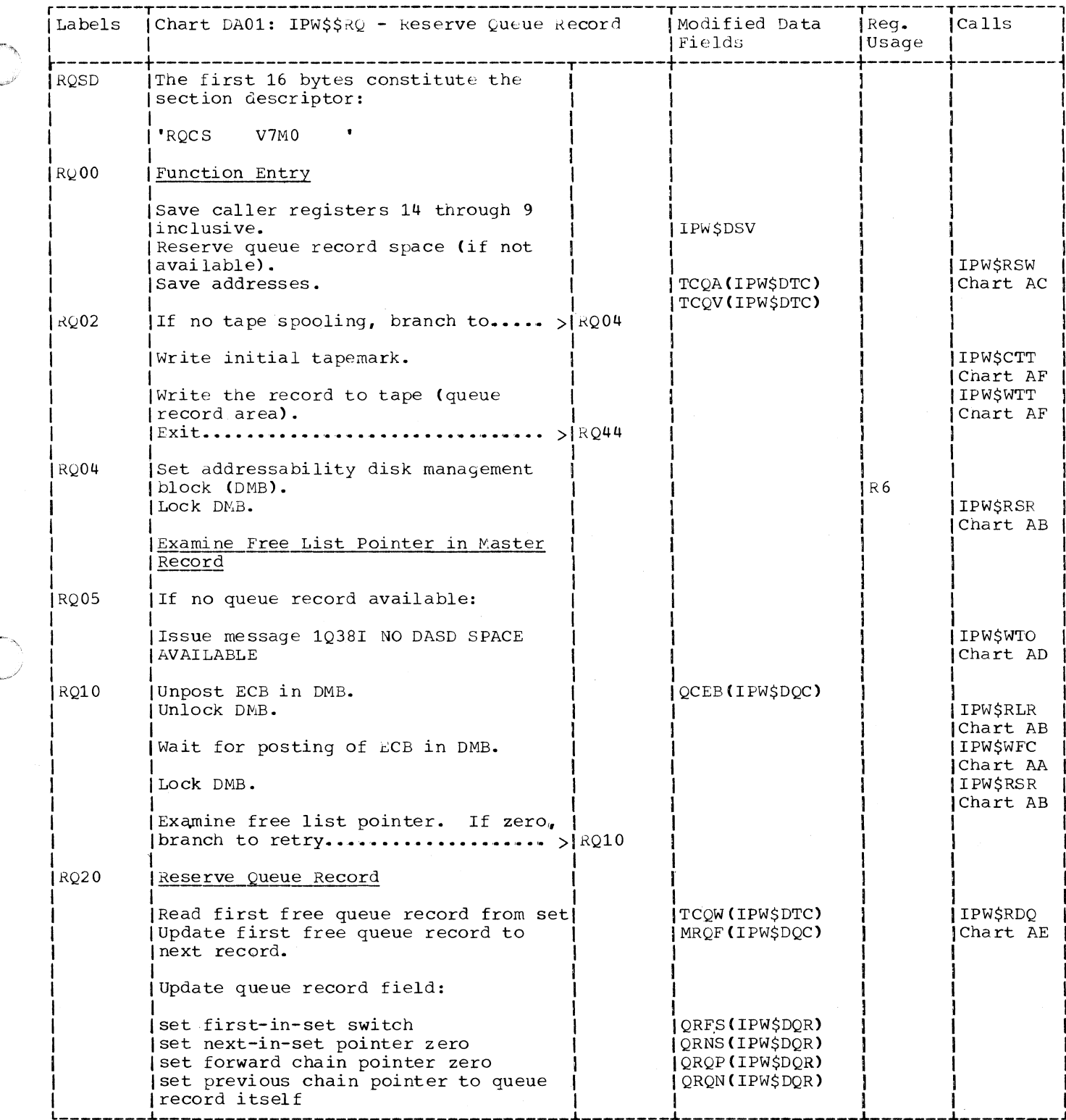

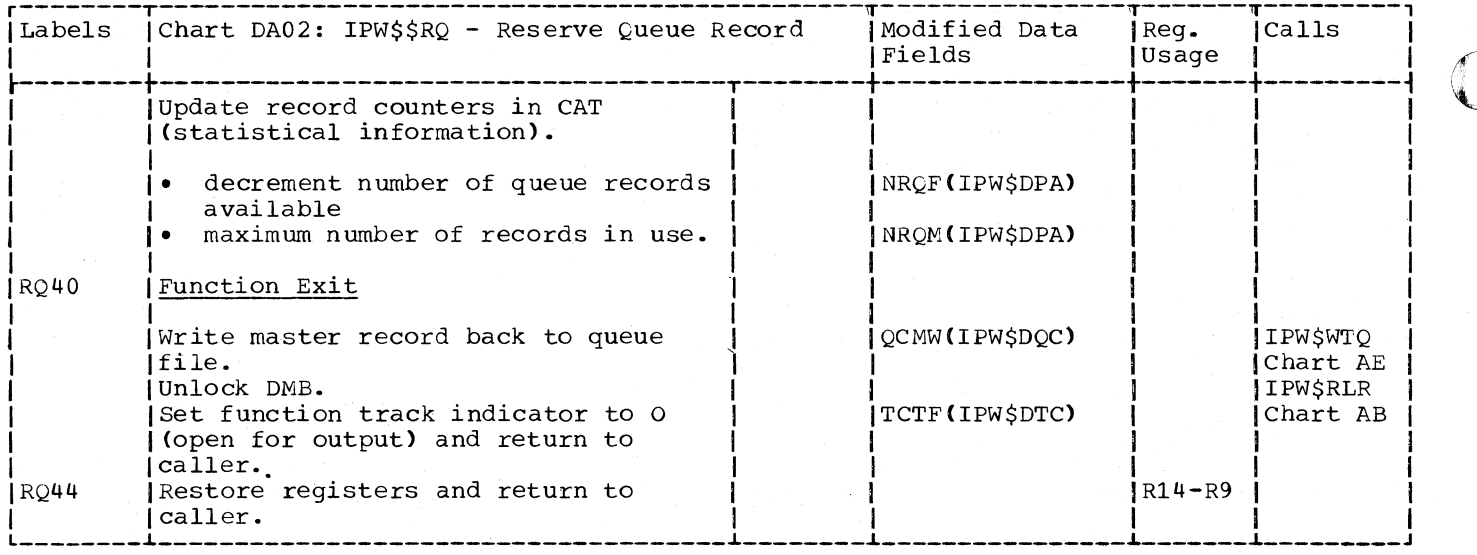

# CHAKT DB: IPW\$\$AQ - ADD QUEUE SET TO CHAIN (5 PARTS)

 $\mathbf C$  $\bigg)$ 

Chart DEOO: IPW\$\$AQ - Add Queue Set to Chain, General Flow and Macro Calls

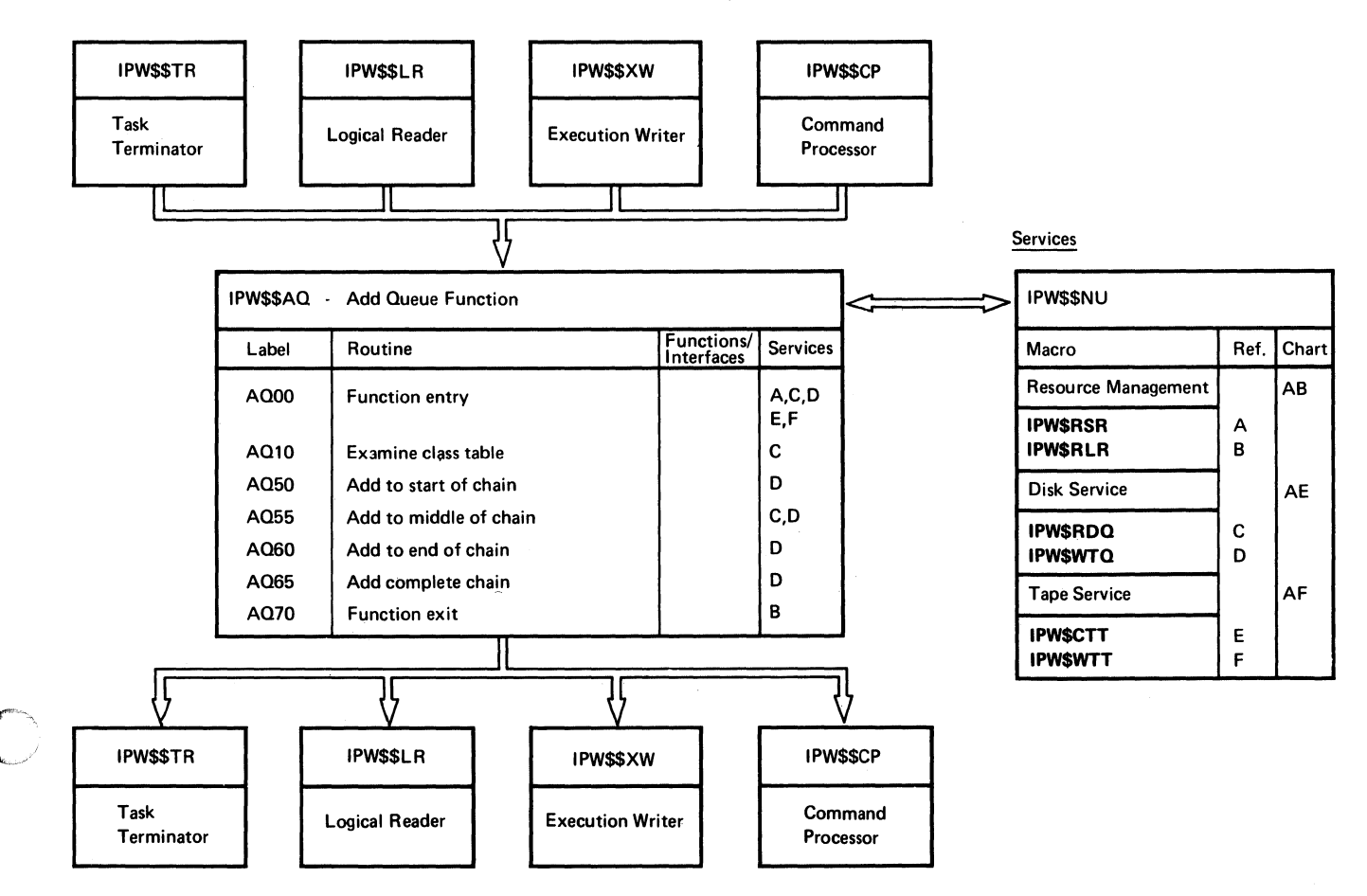

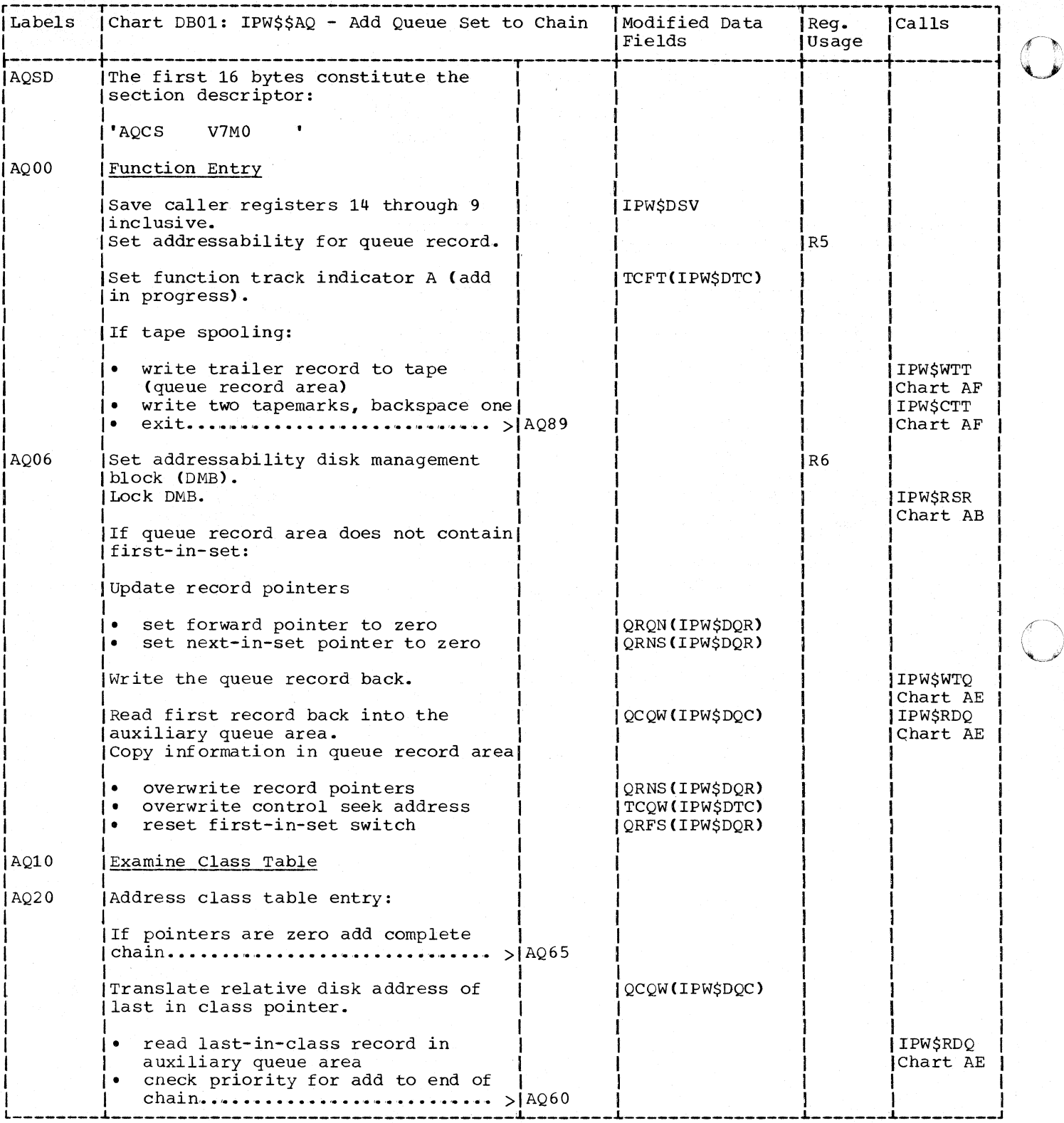

266 DOS/VS POWER/VS Logic

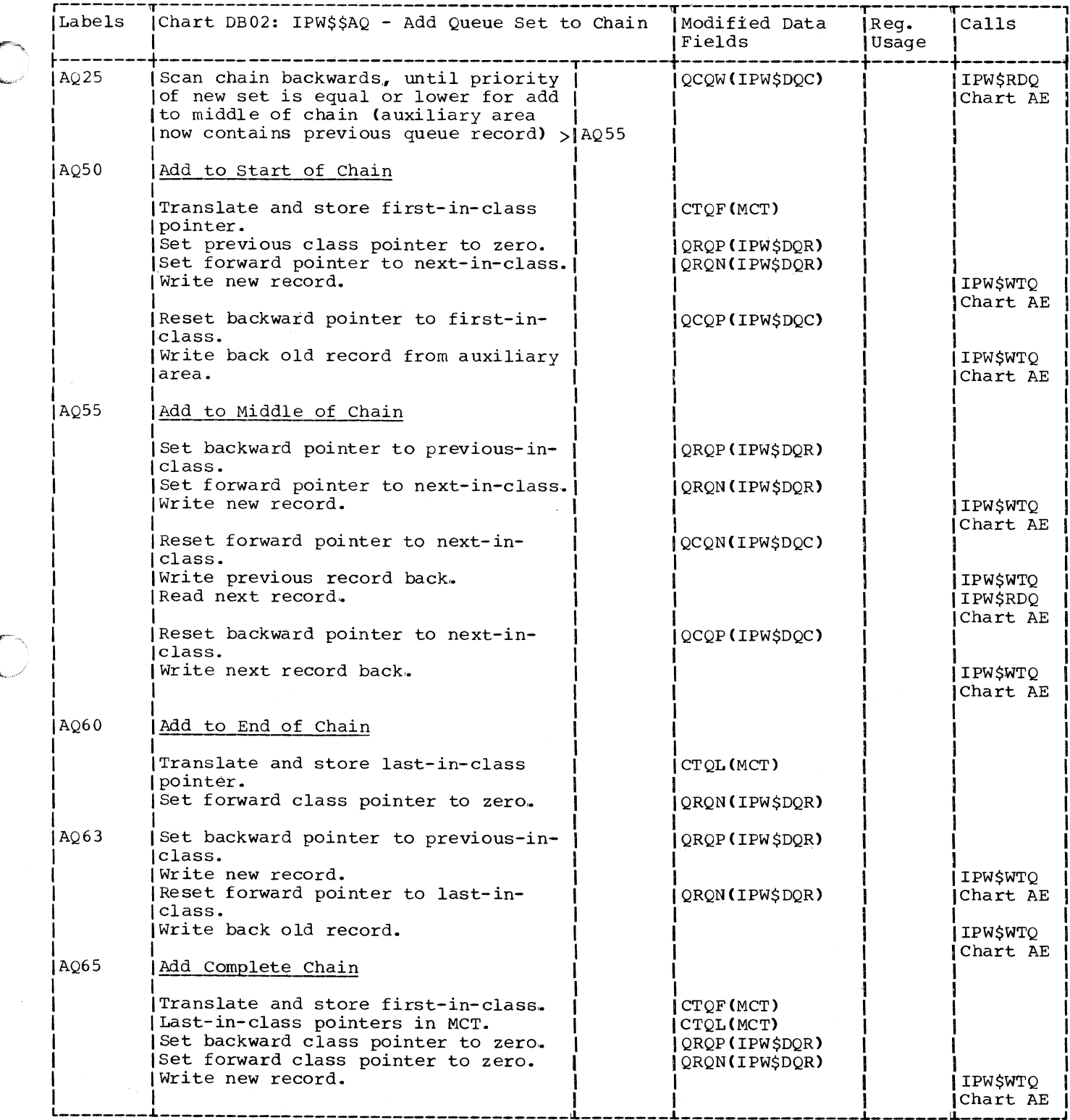

 $\ell$ 

 $\blacklozenge$ 

267

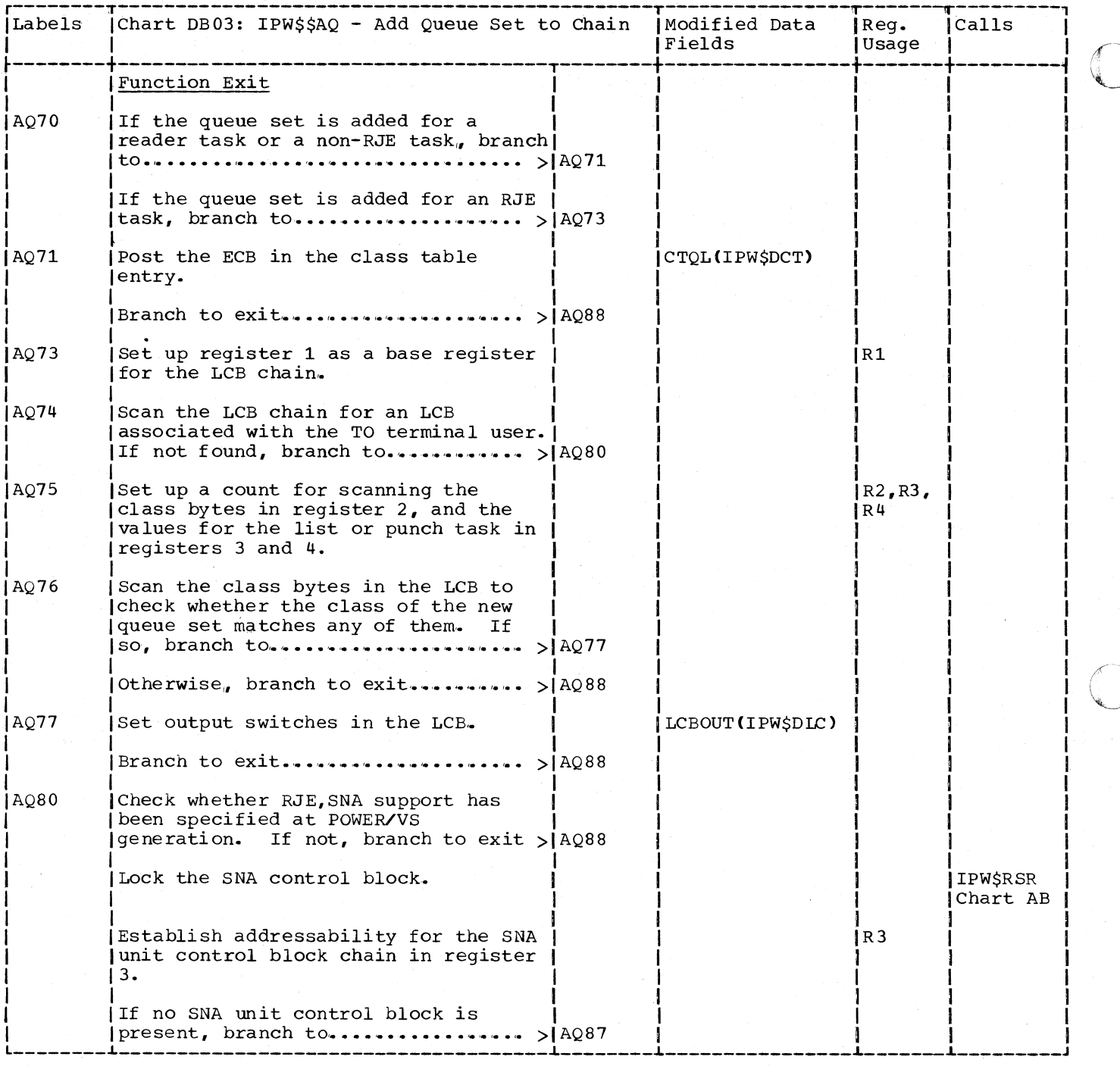

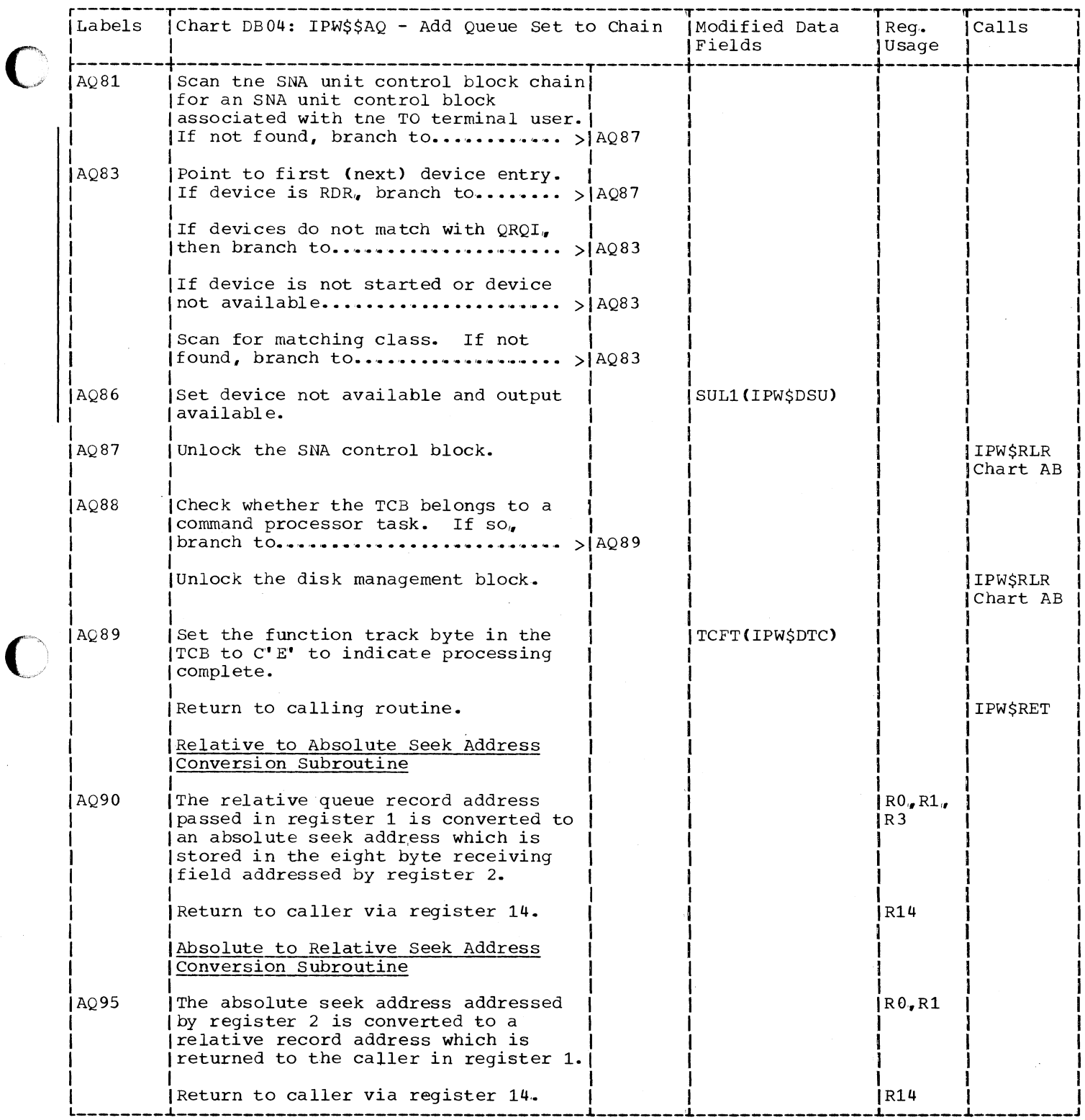

CHART DC: IPW\$\$NQ - GET NEXT QUEUE SET FROM CHAIN (3 PARTS)

Chart DC00: IPW\$\$NQ - Get Next Queue Set from Chain. General Flow and Macro Calls

 $\sigma$   $\sim$ **1** 

il

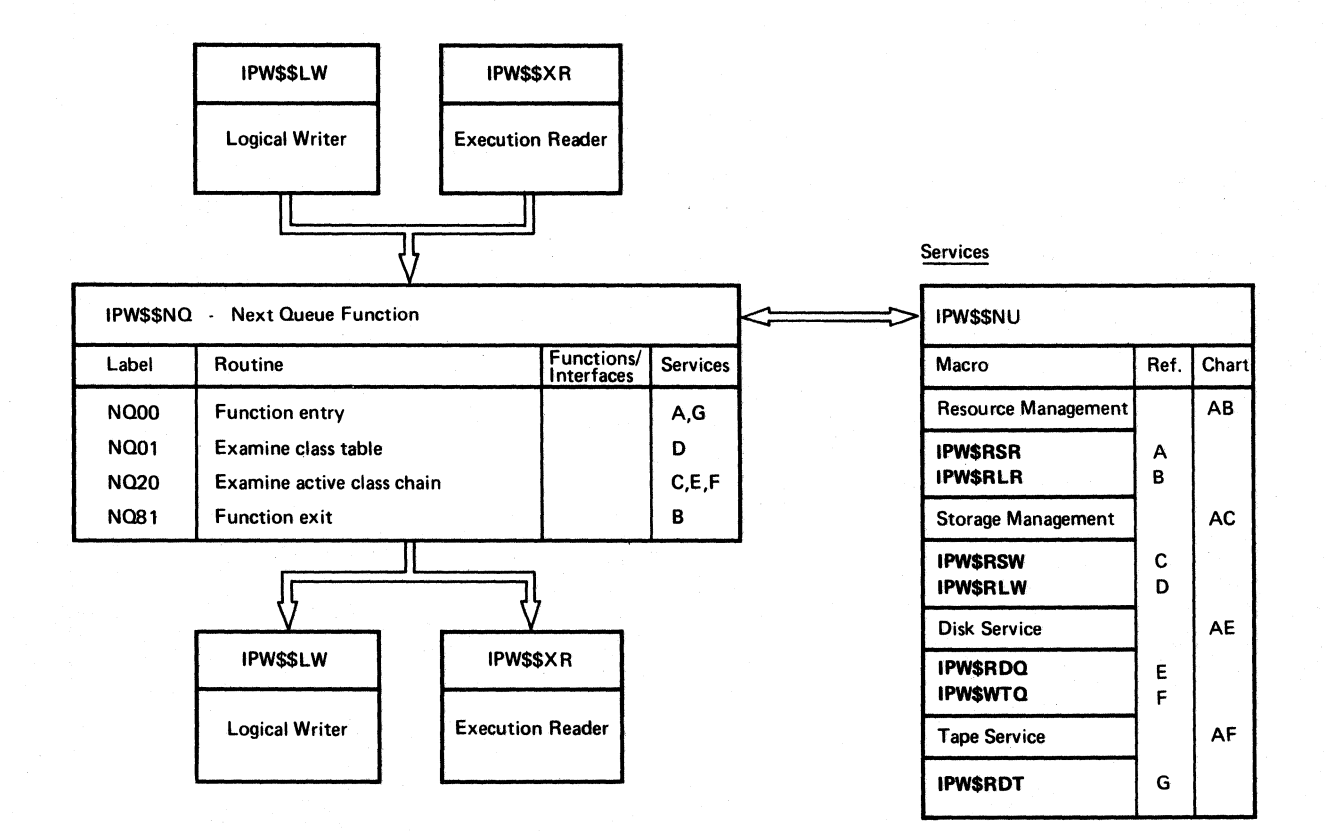

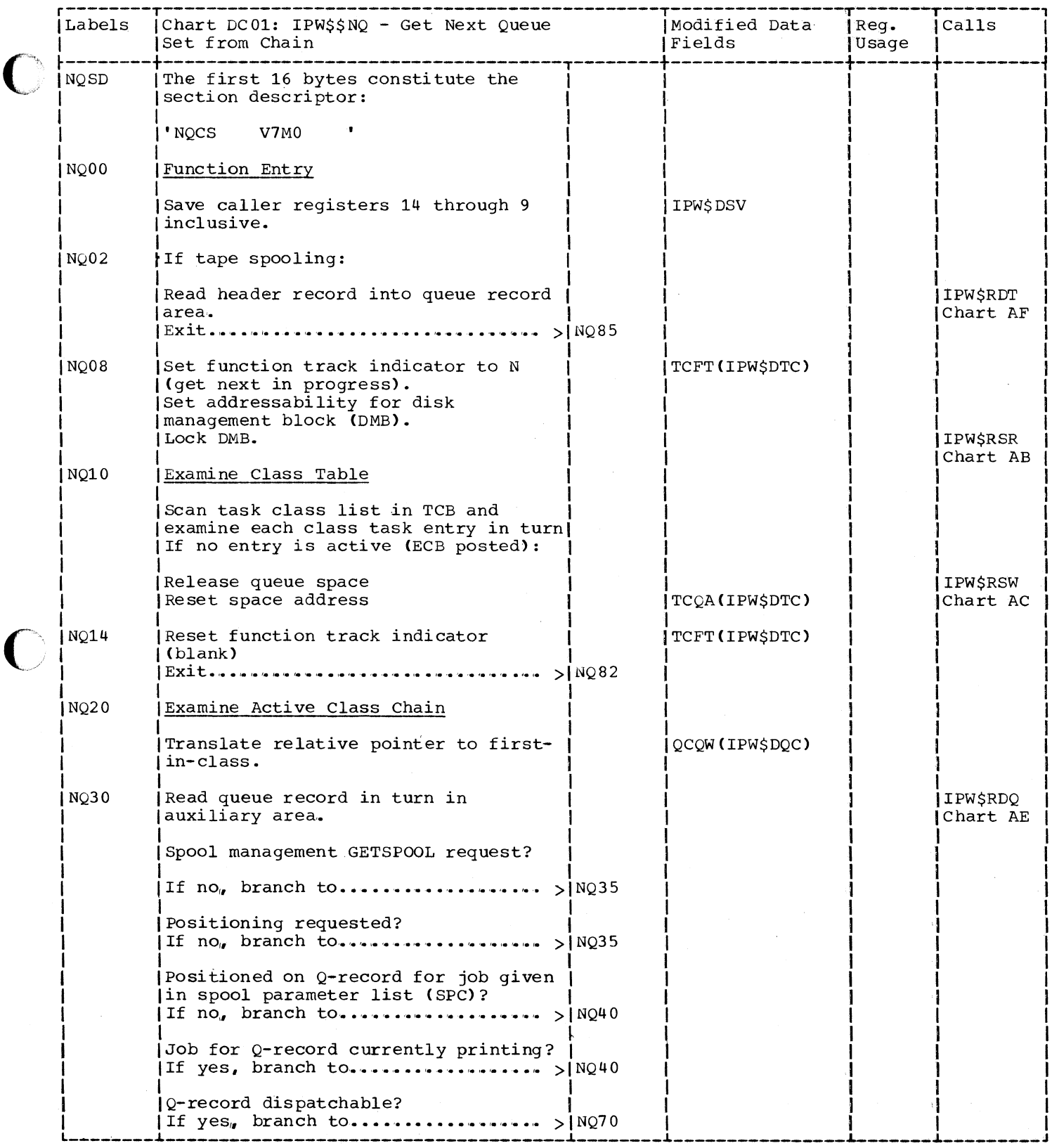

 $\overline{\mathcal{L}}$ 

 $\bigcirc$ 

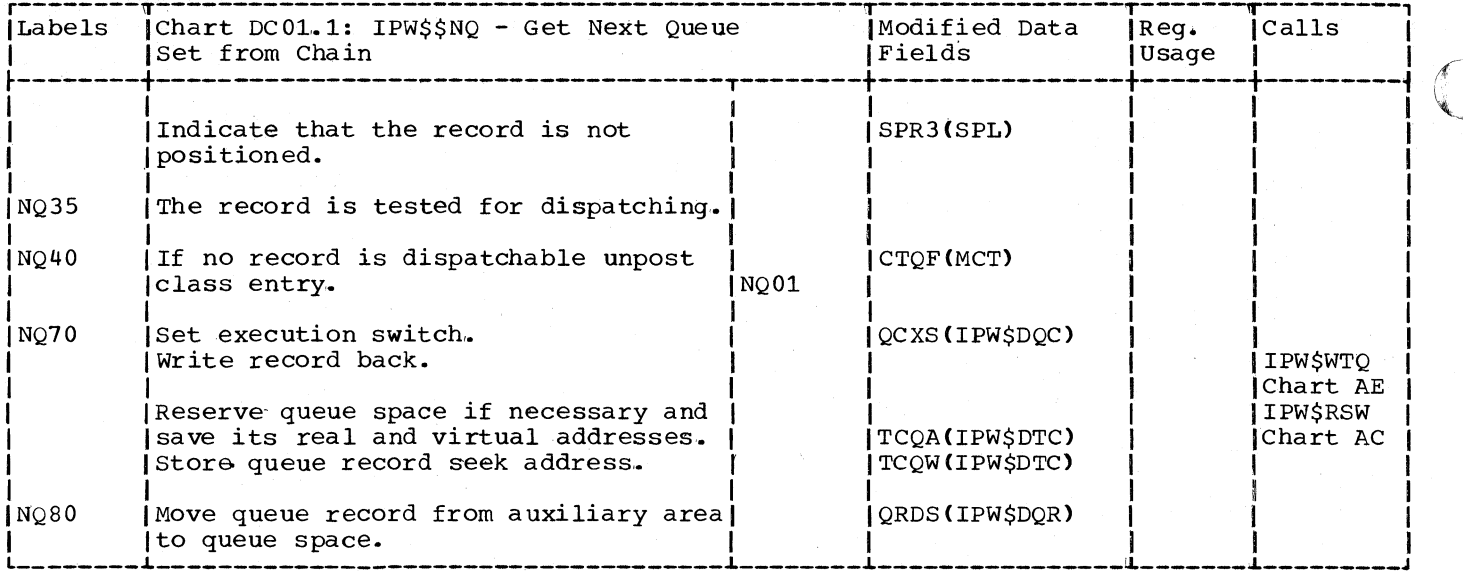

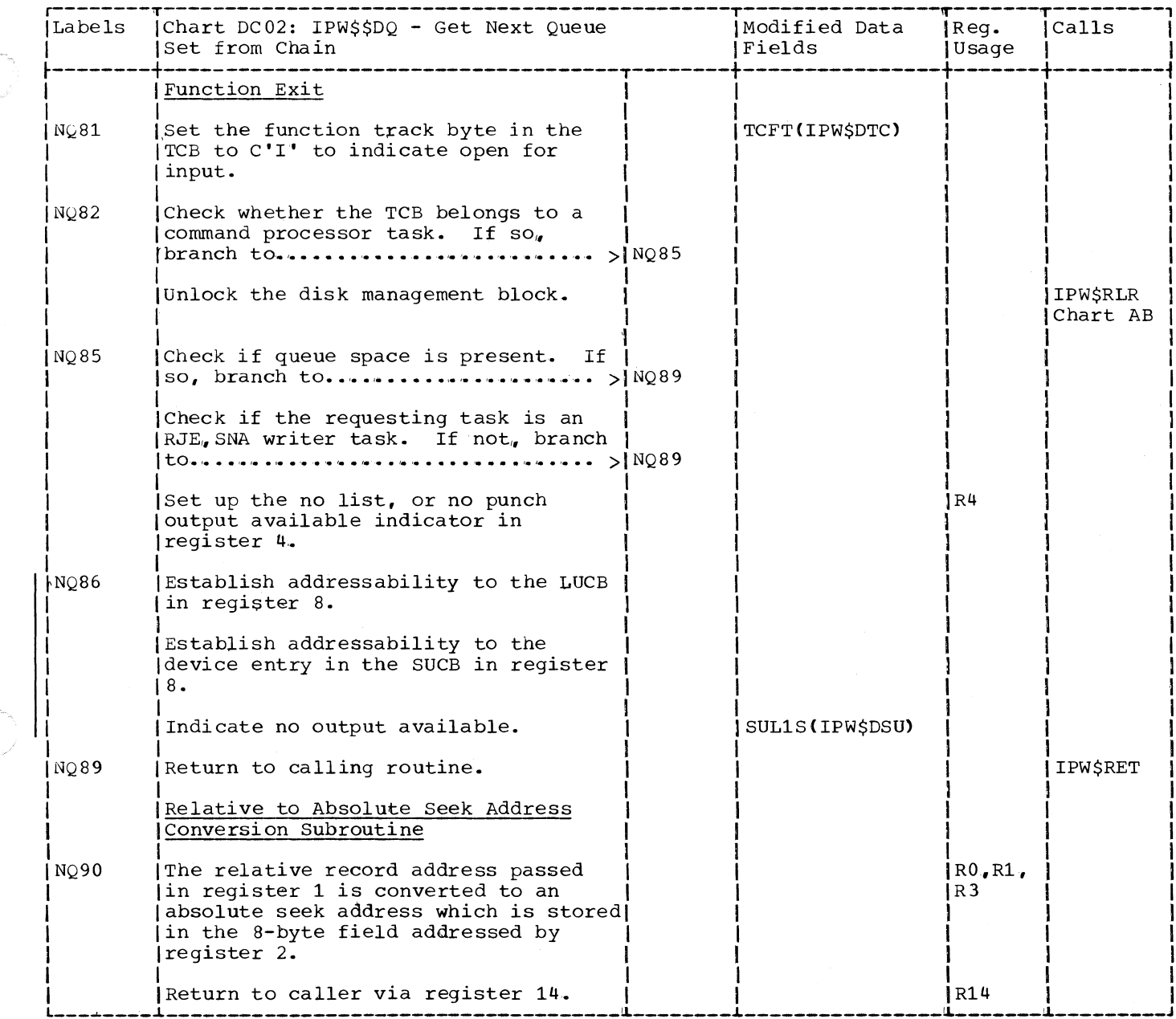

 $\big($ 

 $\big($ 

 $\bar{\mathcal{A}}$ 

#### CHART DD: IPW\$\$DQ - DELETE QUEUE SET FROM CHAIN (3 PARTS)

Chart DD00: IPW\$\$DQ - Delete Queue Set from Chain, General Flow and Macro Calls

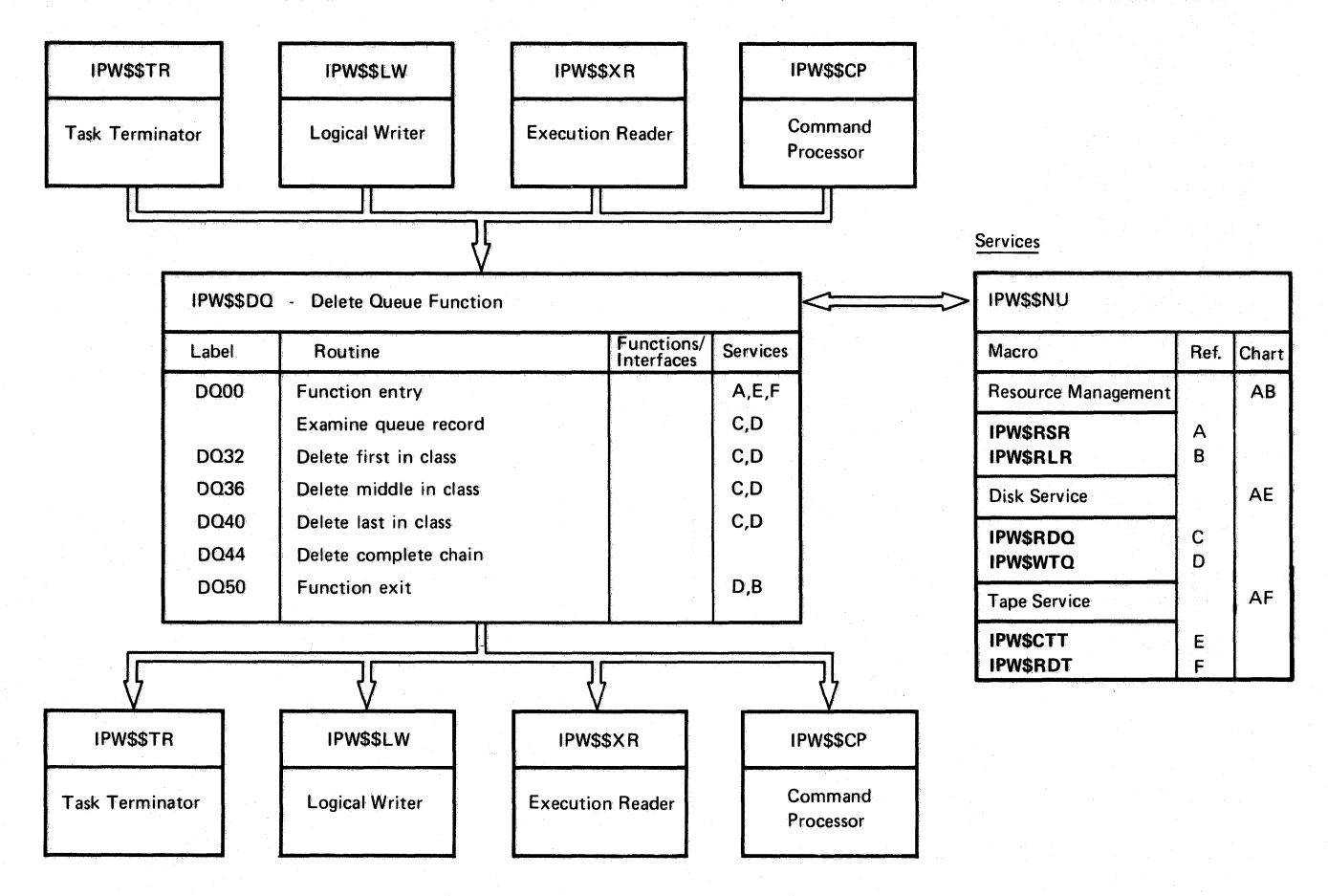

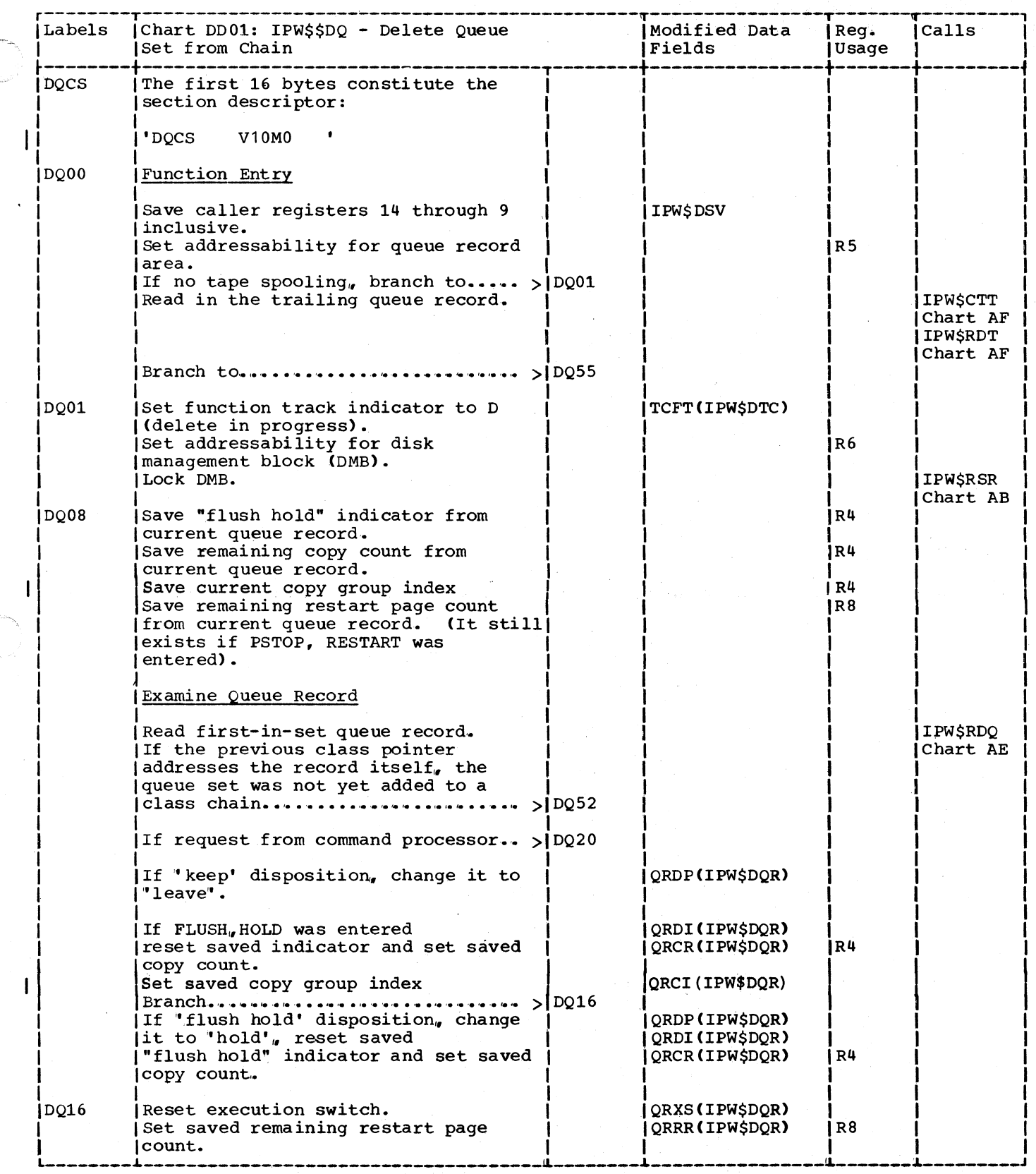

•

 $\bigcap$ 

 $\big($ 

275

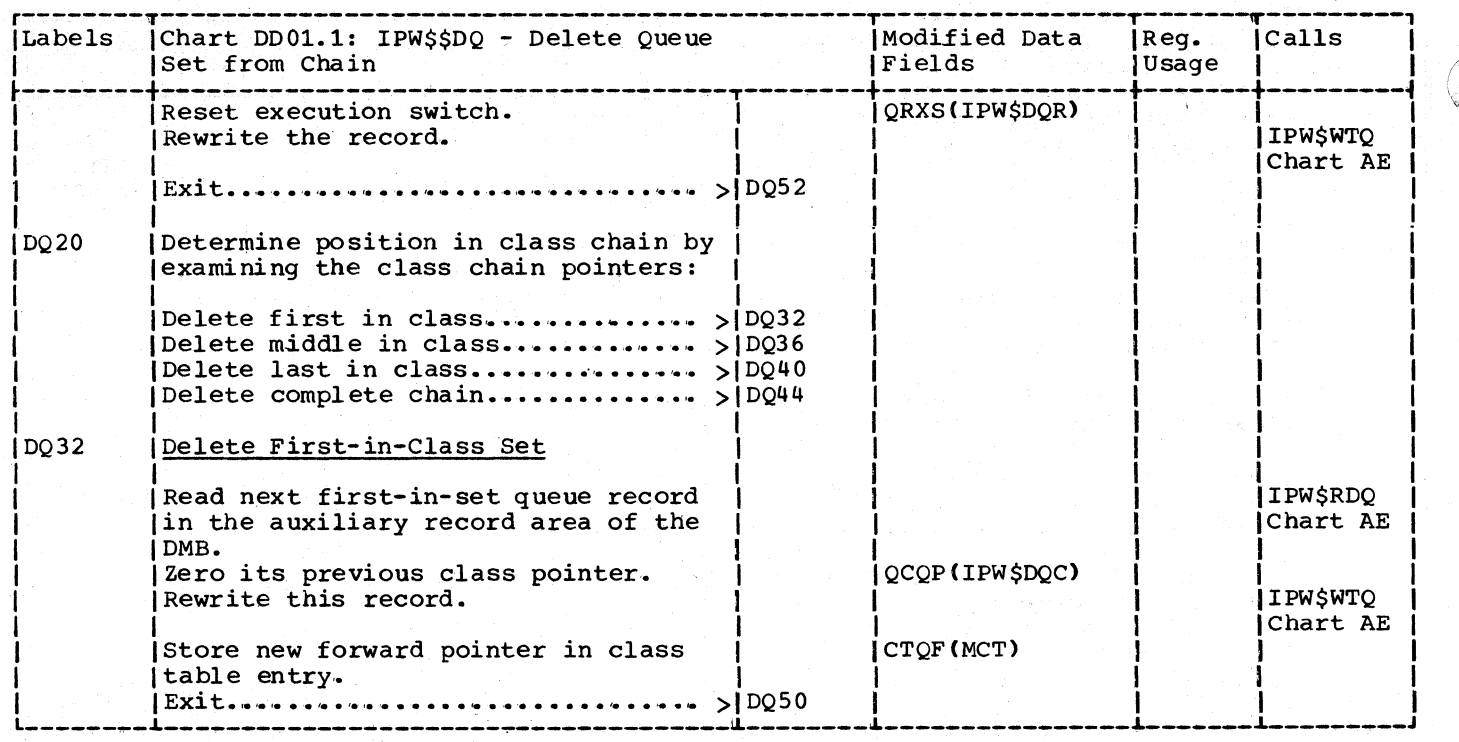

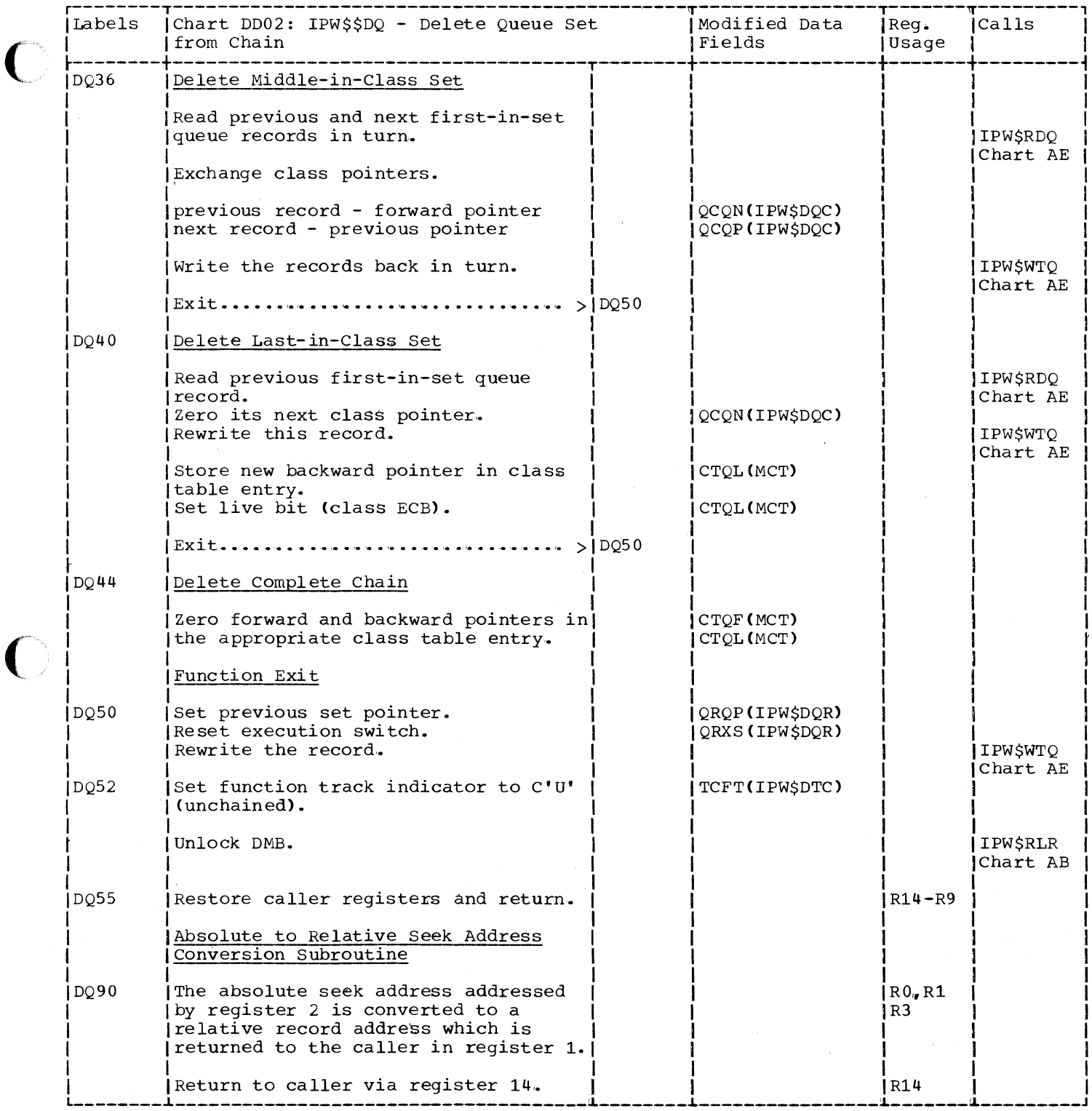

# CHART DE: IPW\$\$FQ - FREE QUEUE SET STORAGE (2 PARTS)

# Chart DE00: IPW\$\$FQ - Free Queue Set Storage, General Flow and Macro Calls

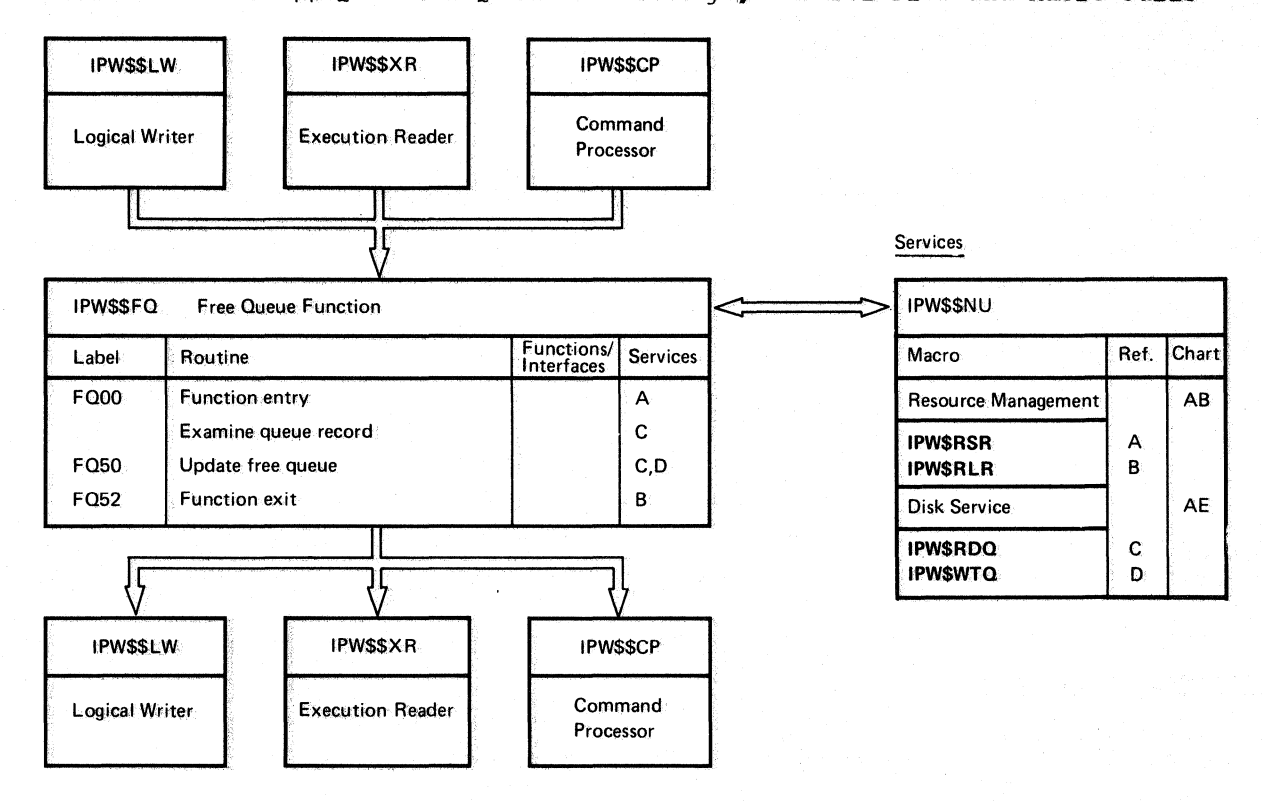
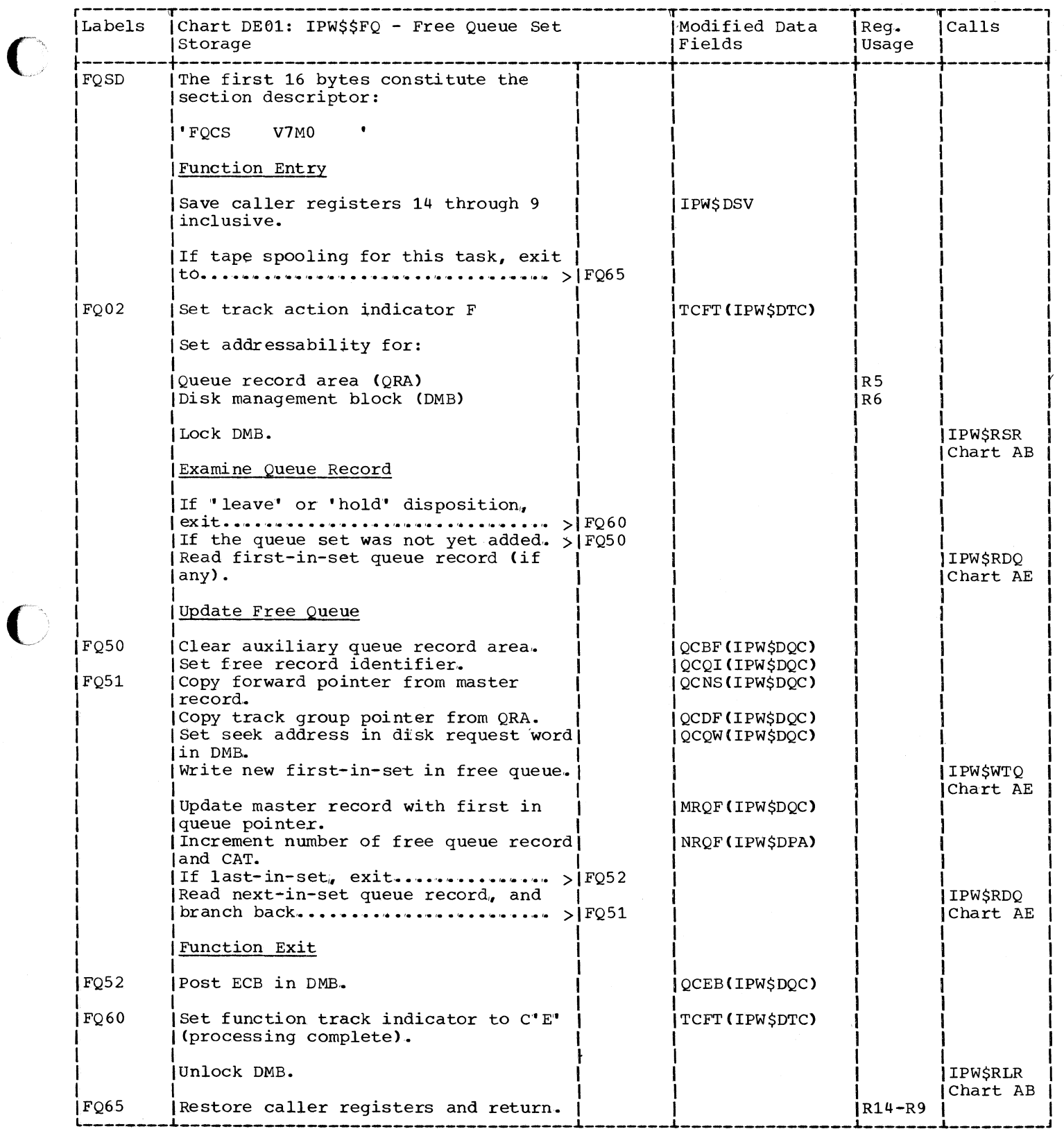

 $\bigcirc$ 

## DATA FUNCTIONS

CHART EA: IPW\$\$PD - PUT DATA RECORD (4 PARTS)

Chart EA00: IPW\$\$PD - Put Data Record, General Flow and Macro Calls

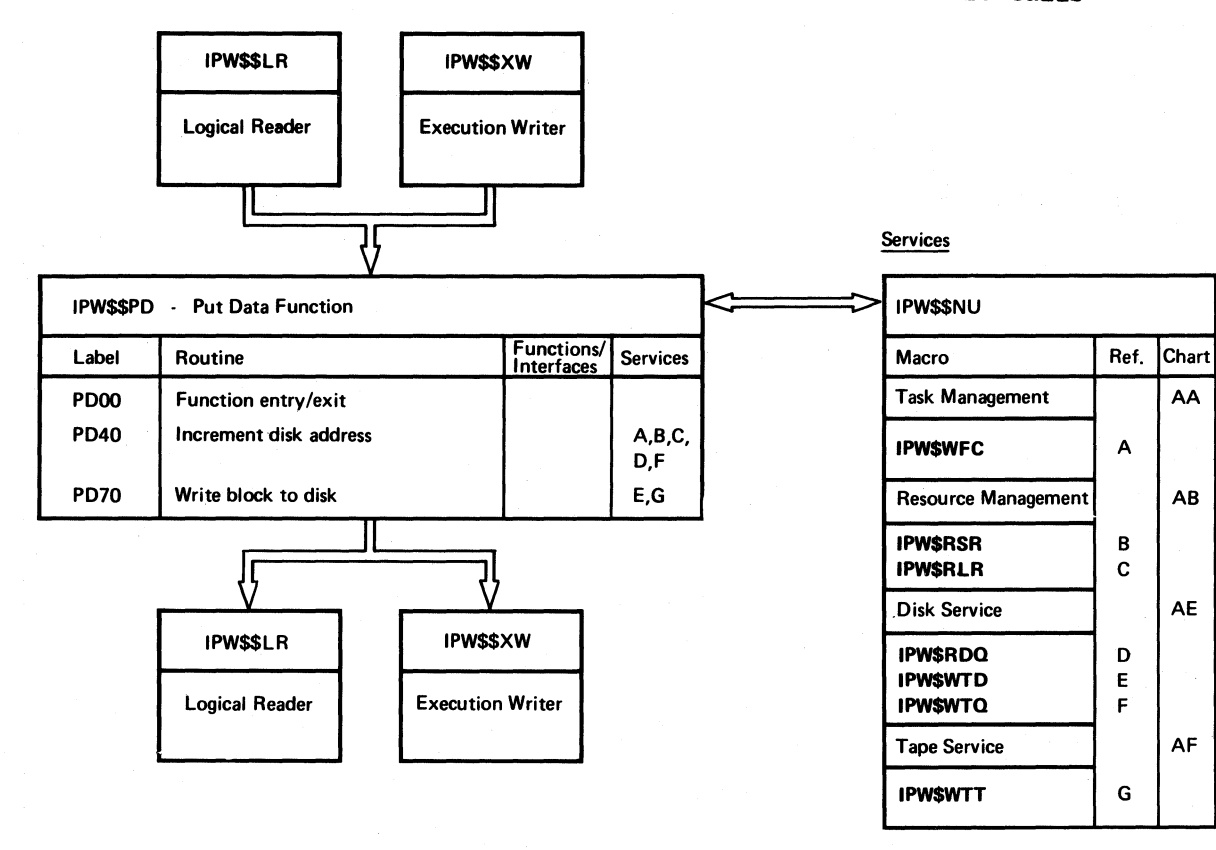

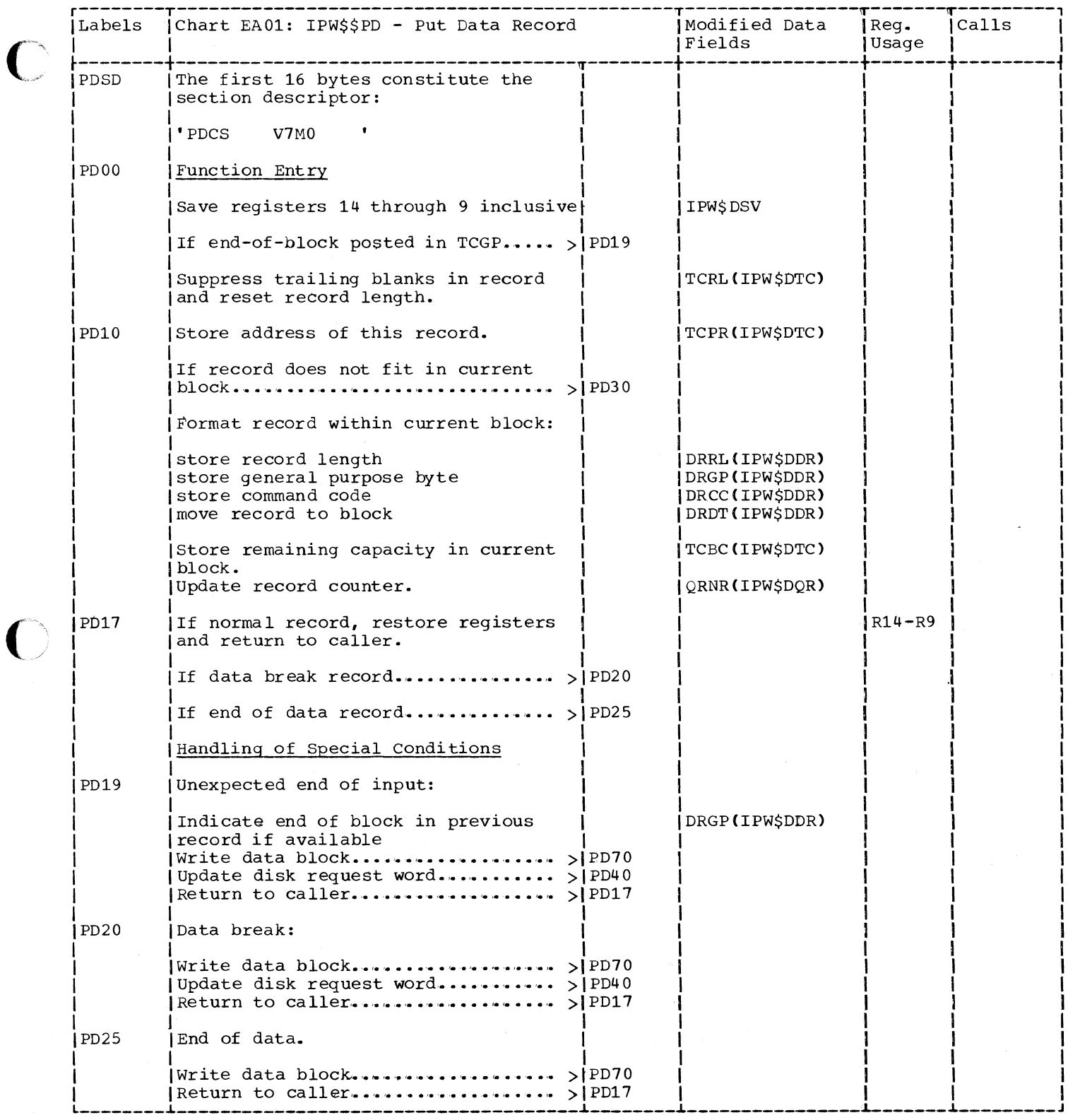

 $\big($ 

C

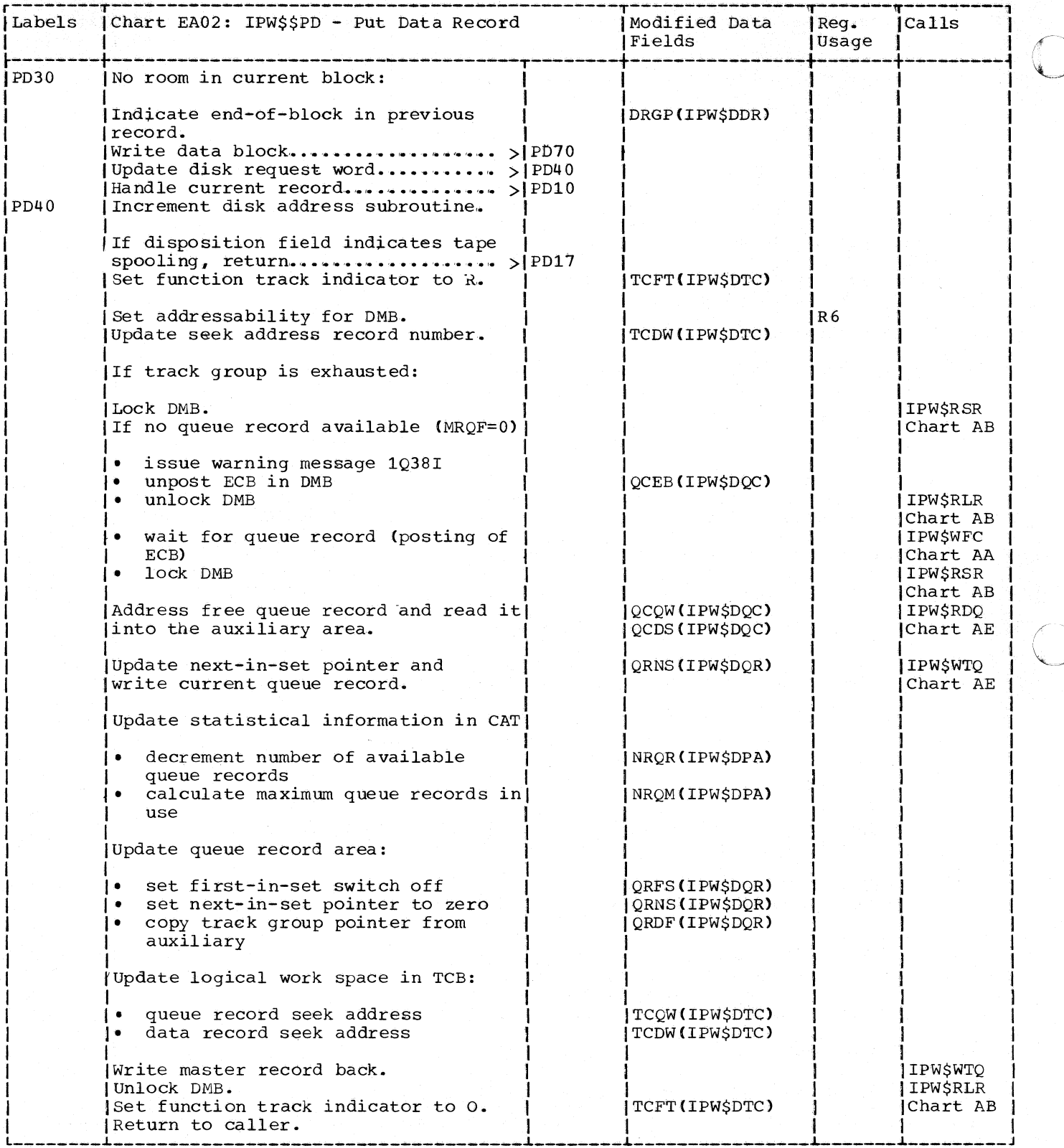

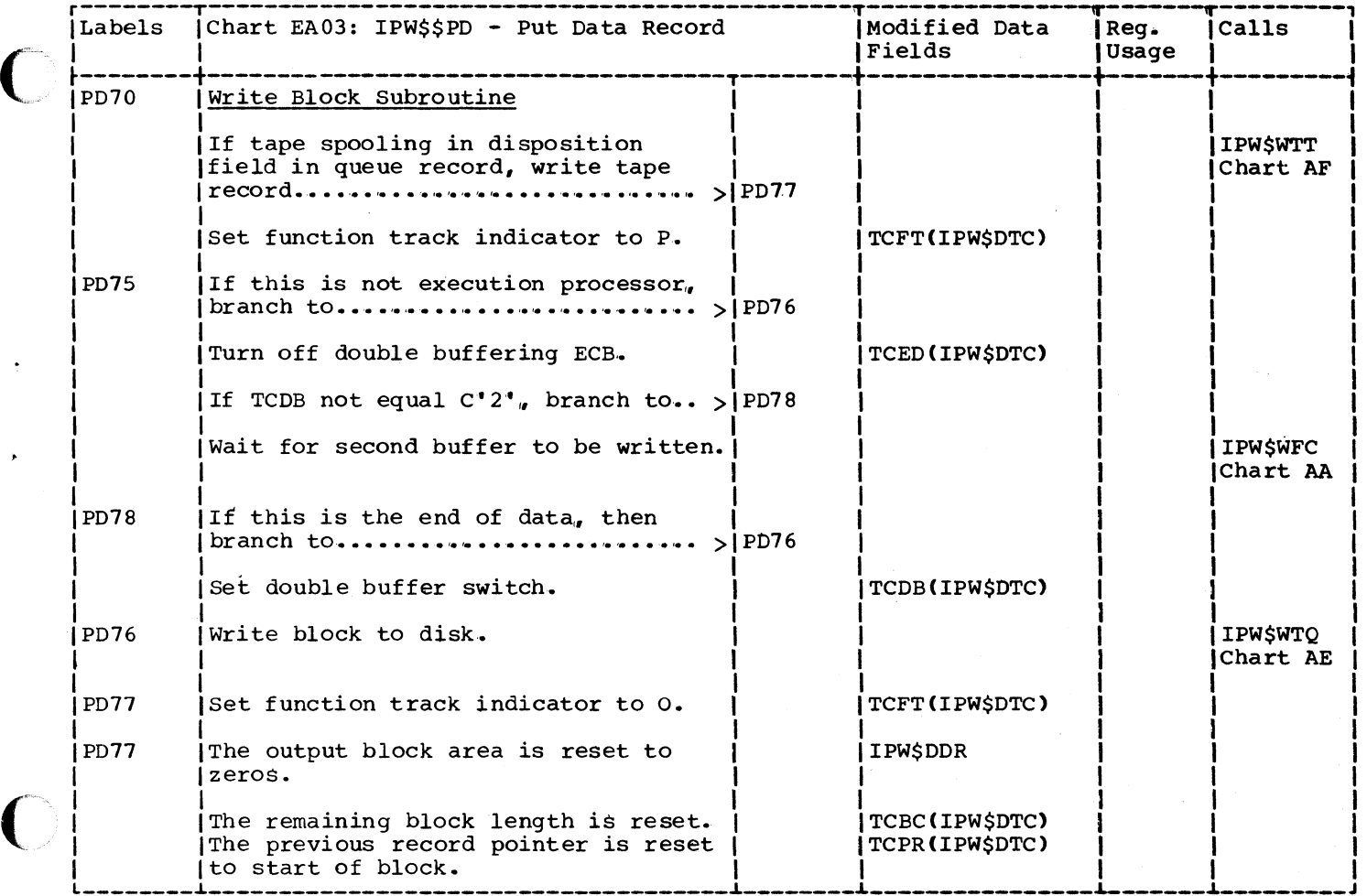

 $\bigcap$ 

I CHART EB: IPW\$\$GD - GET DATA RECORD (4 PARTS)

Chart EB00: IPW\$\$GD - Get Data Record, General Flow and Macro Calls

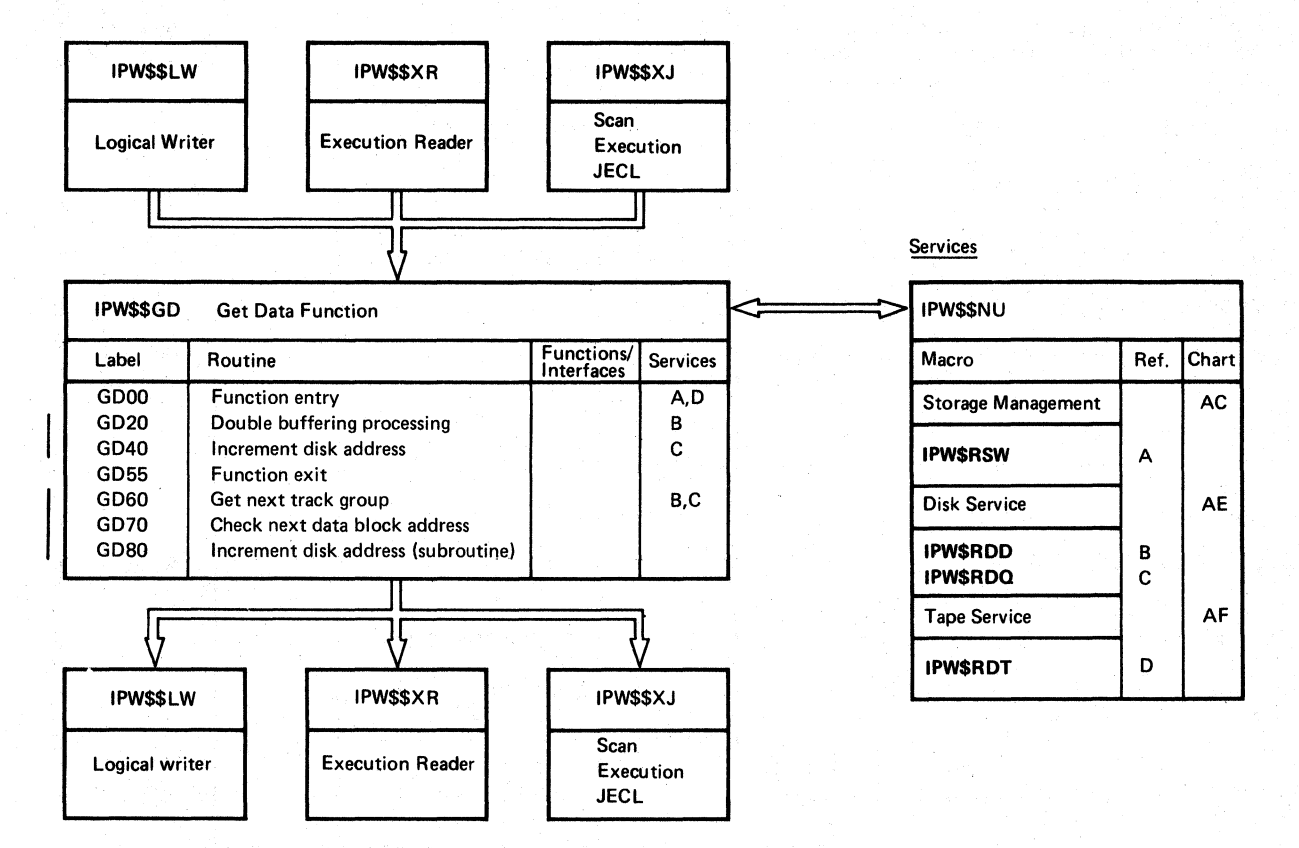

{

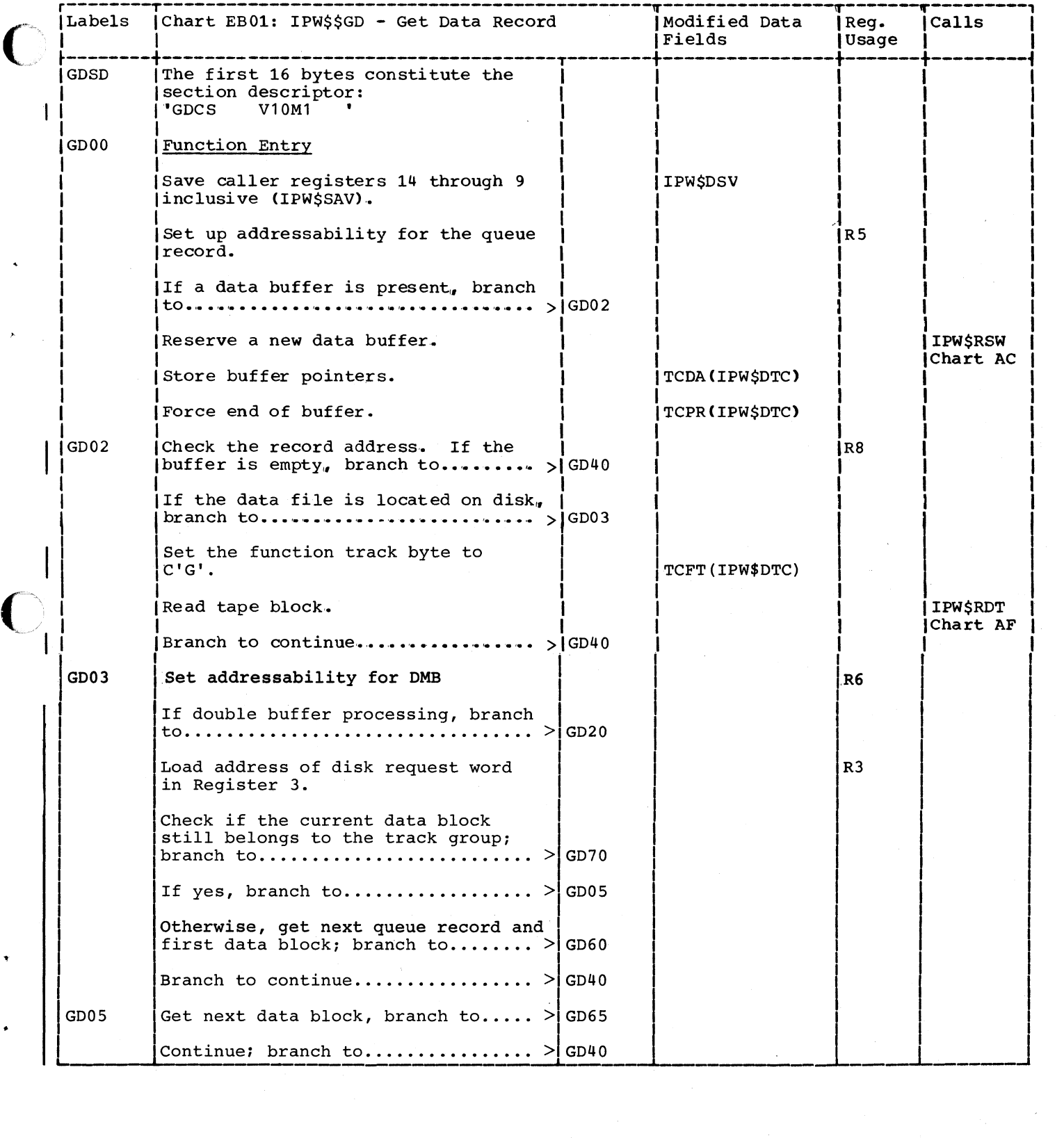

C

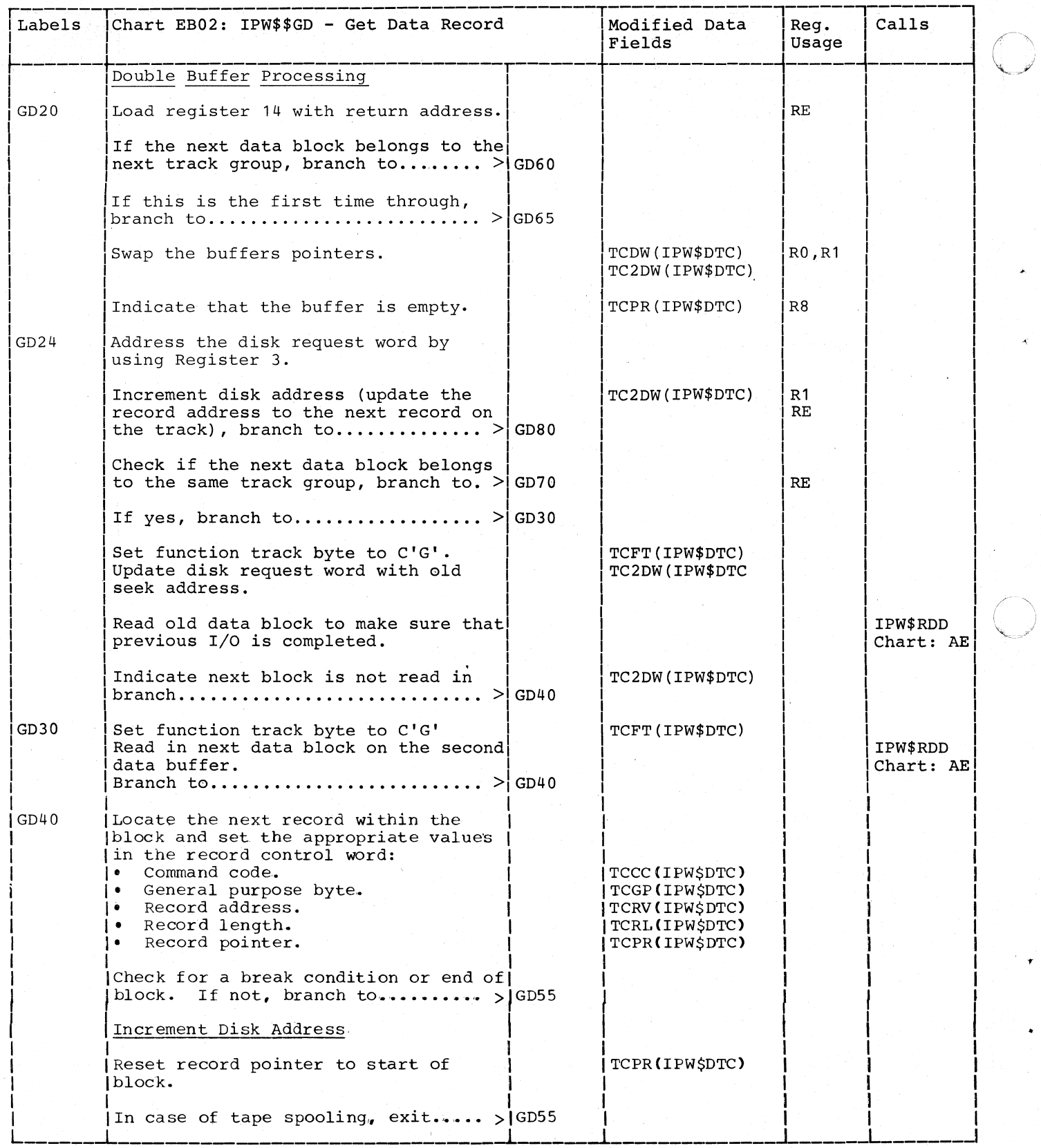

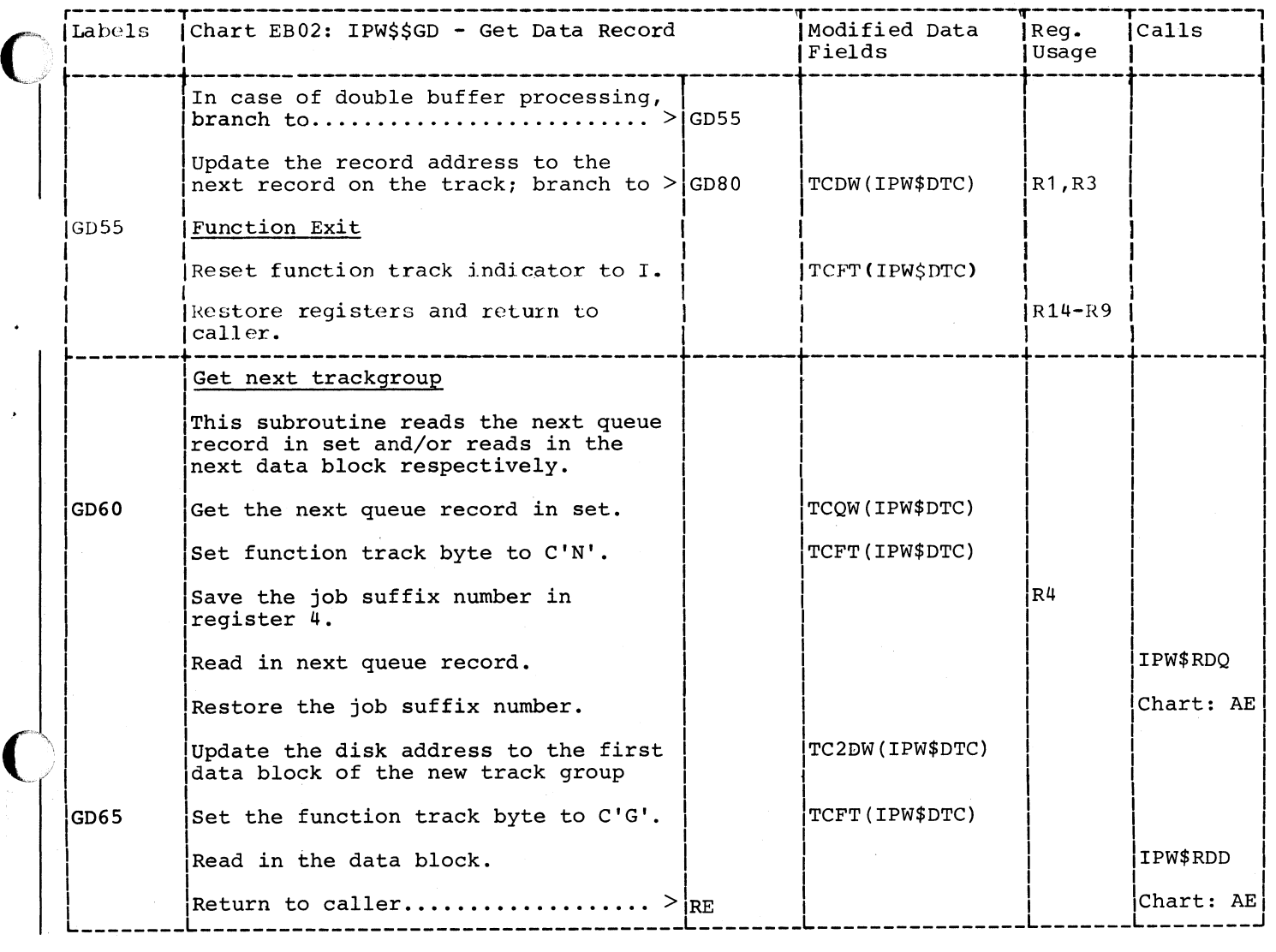

 $\bullet$ ./

~ .. ----.--------

Page of SY33-8S77-1, Added November 24, 1977, By TNL SN33-9241

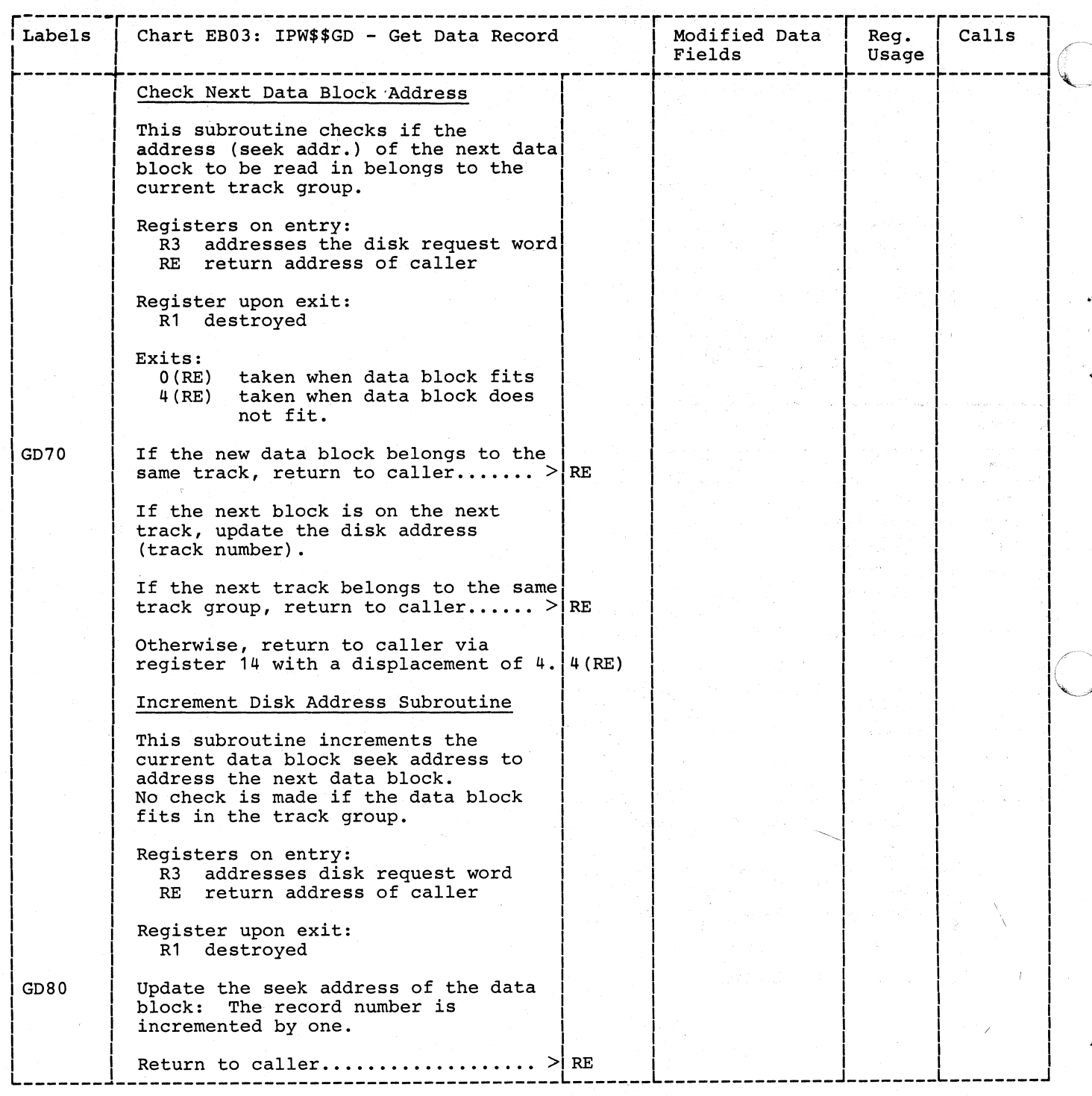

 $\bar{z}$ 

## ACCOUNT FUNCTIONS

-  $\dot{C}$ ,./ *,,;)<Ji* 

 $\blacksquare$ 

CHART FA: IPW\$\$PA - PUT-ACCOUNT RECORD (8 PARTS)

Logical Reader | Logical Writer

Chart FAOO: IPW\$\$PA - Put Account Record, General Flow and Macro Calls

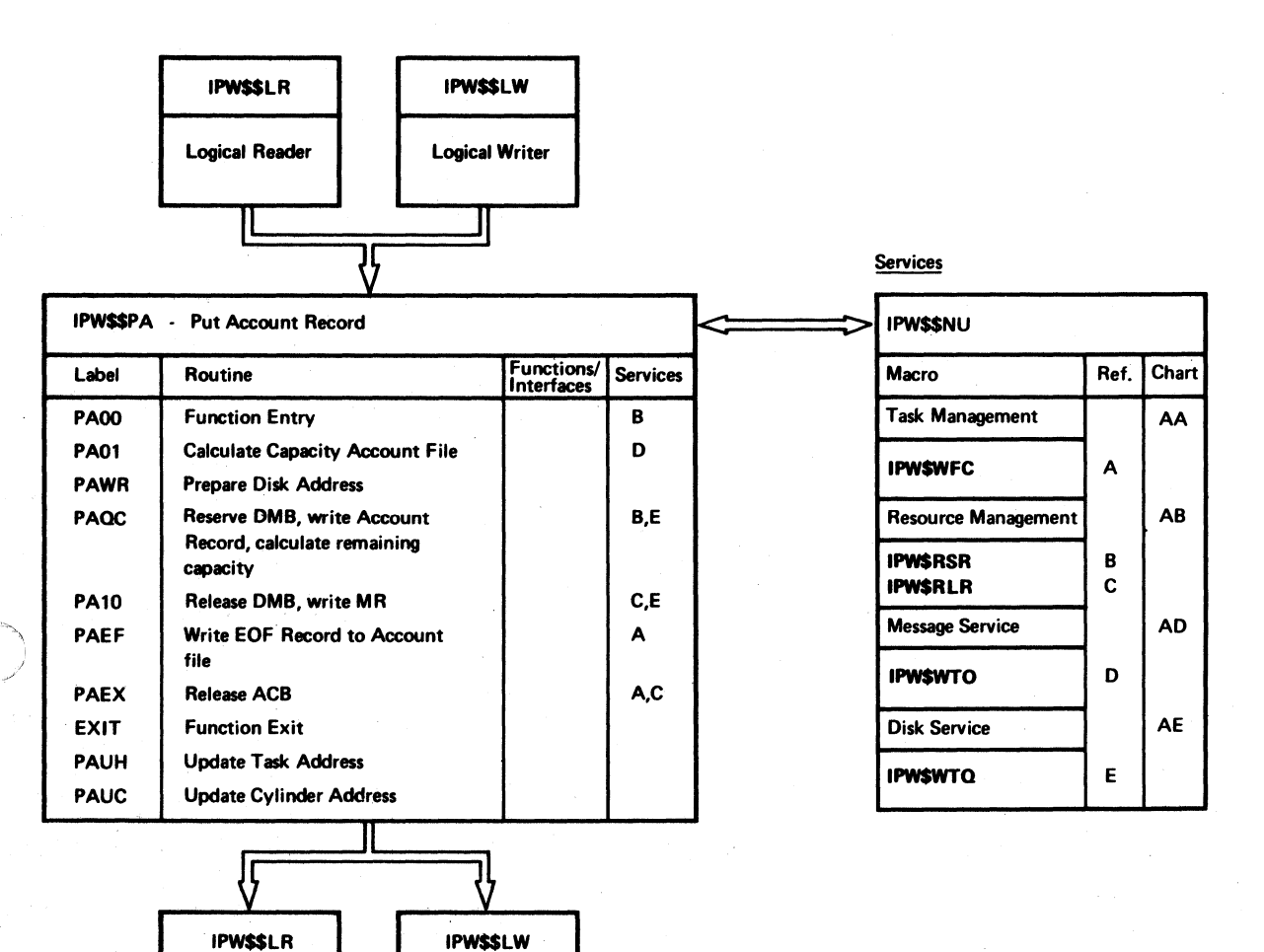

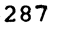

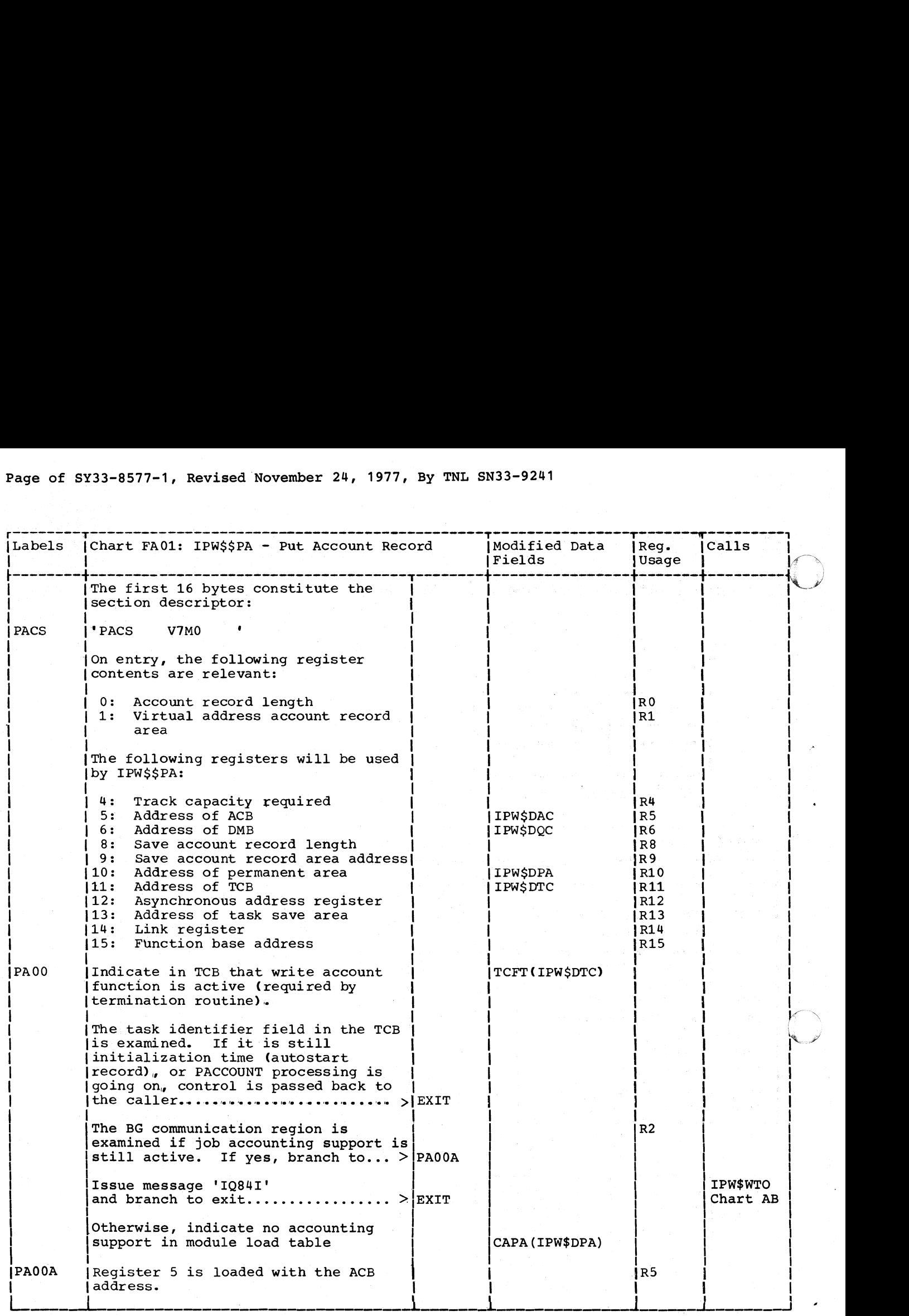

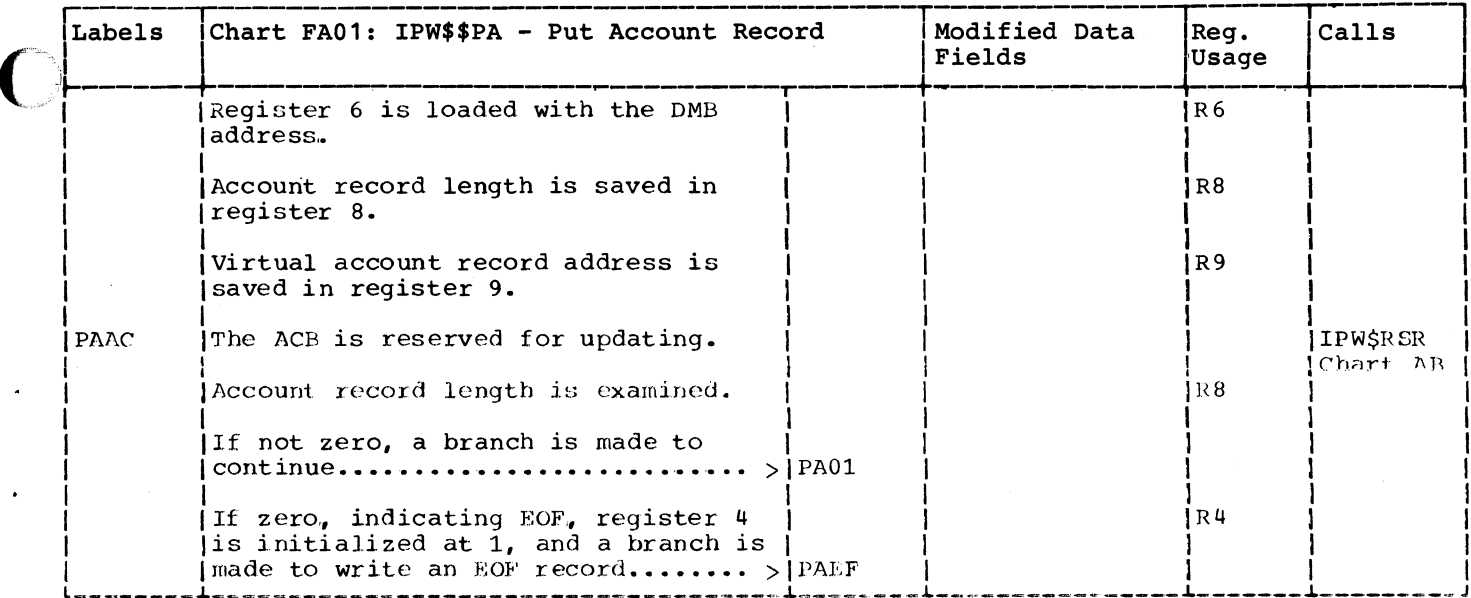

 $\overline{ }$ 

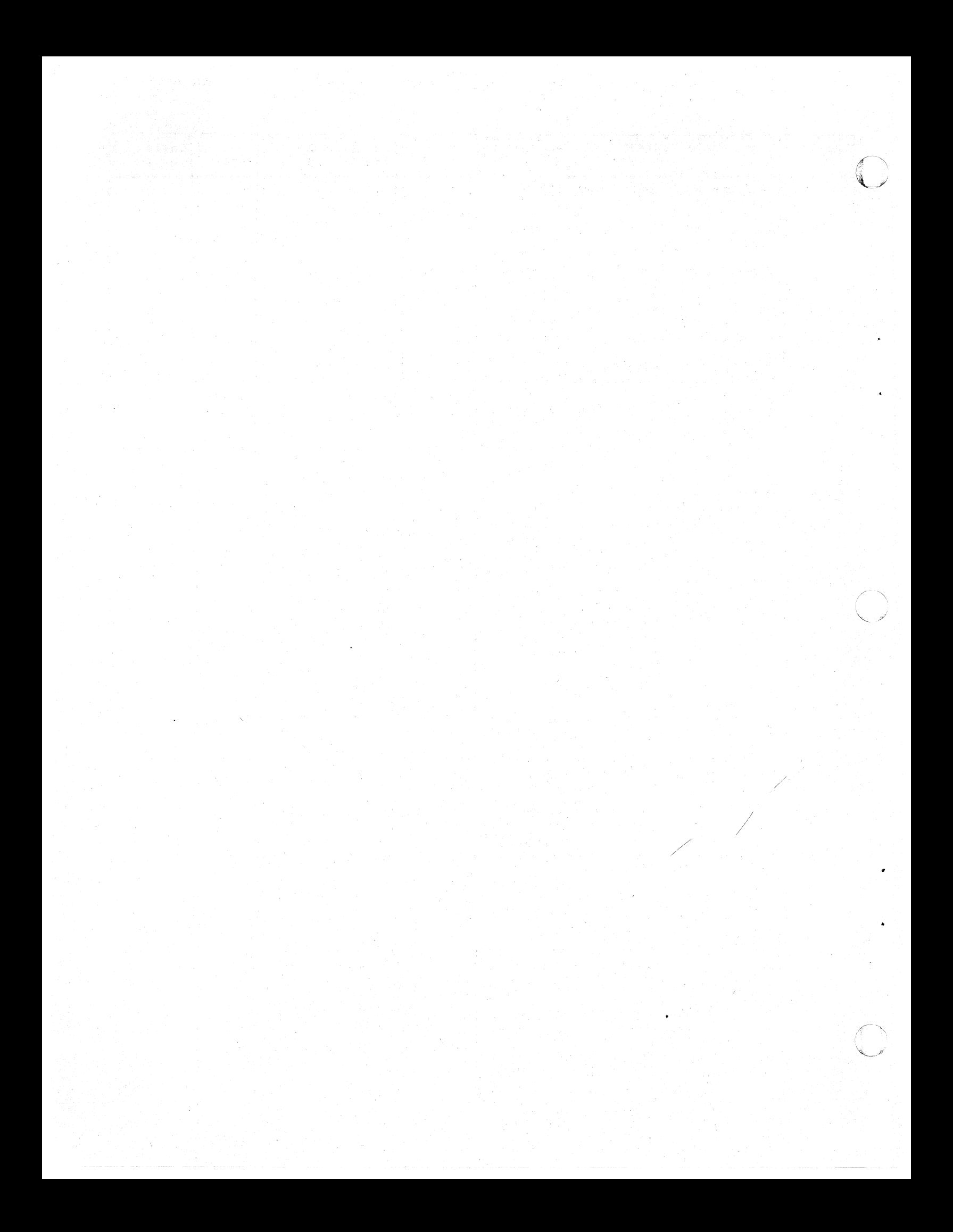

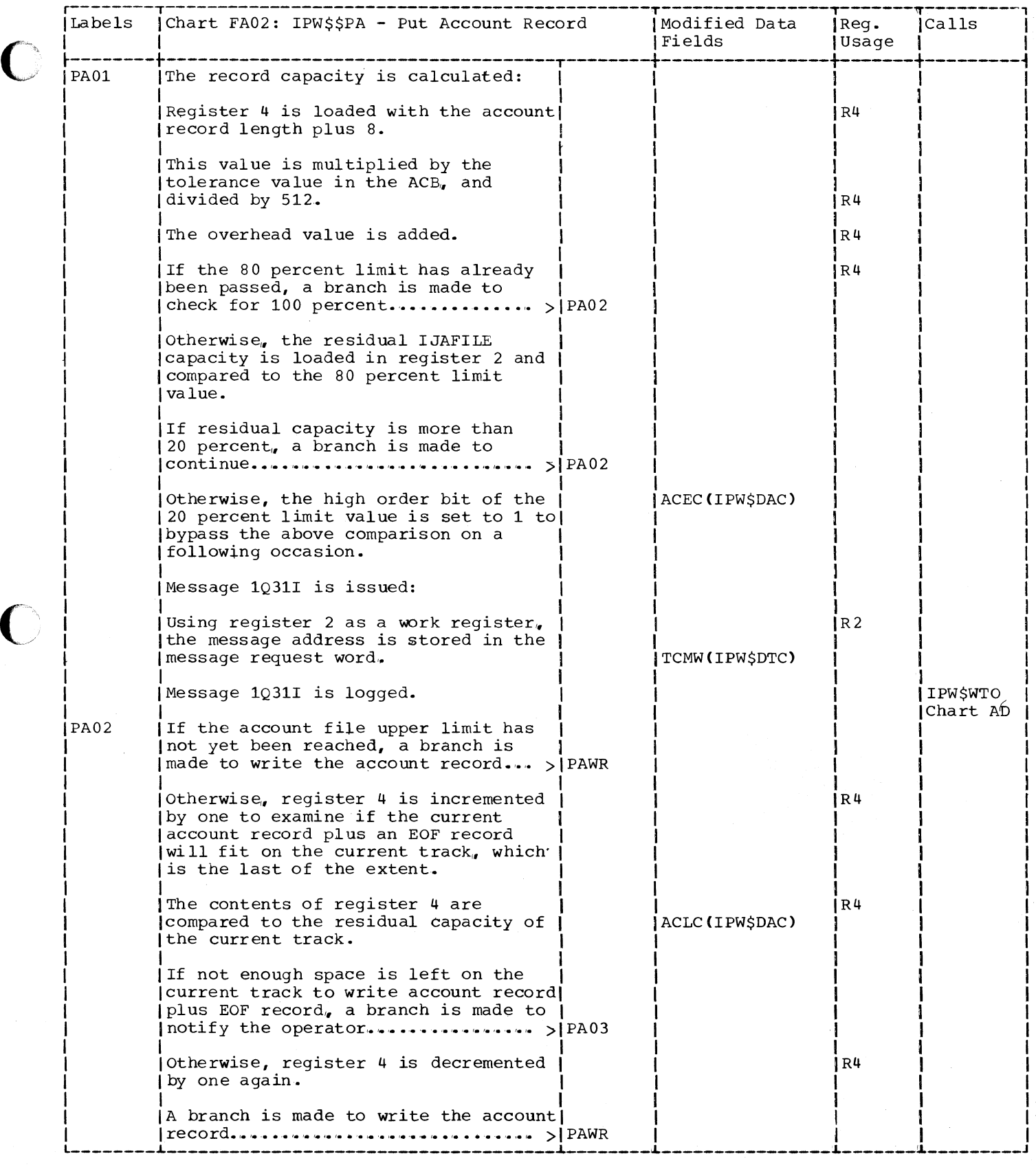

C

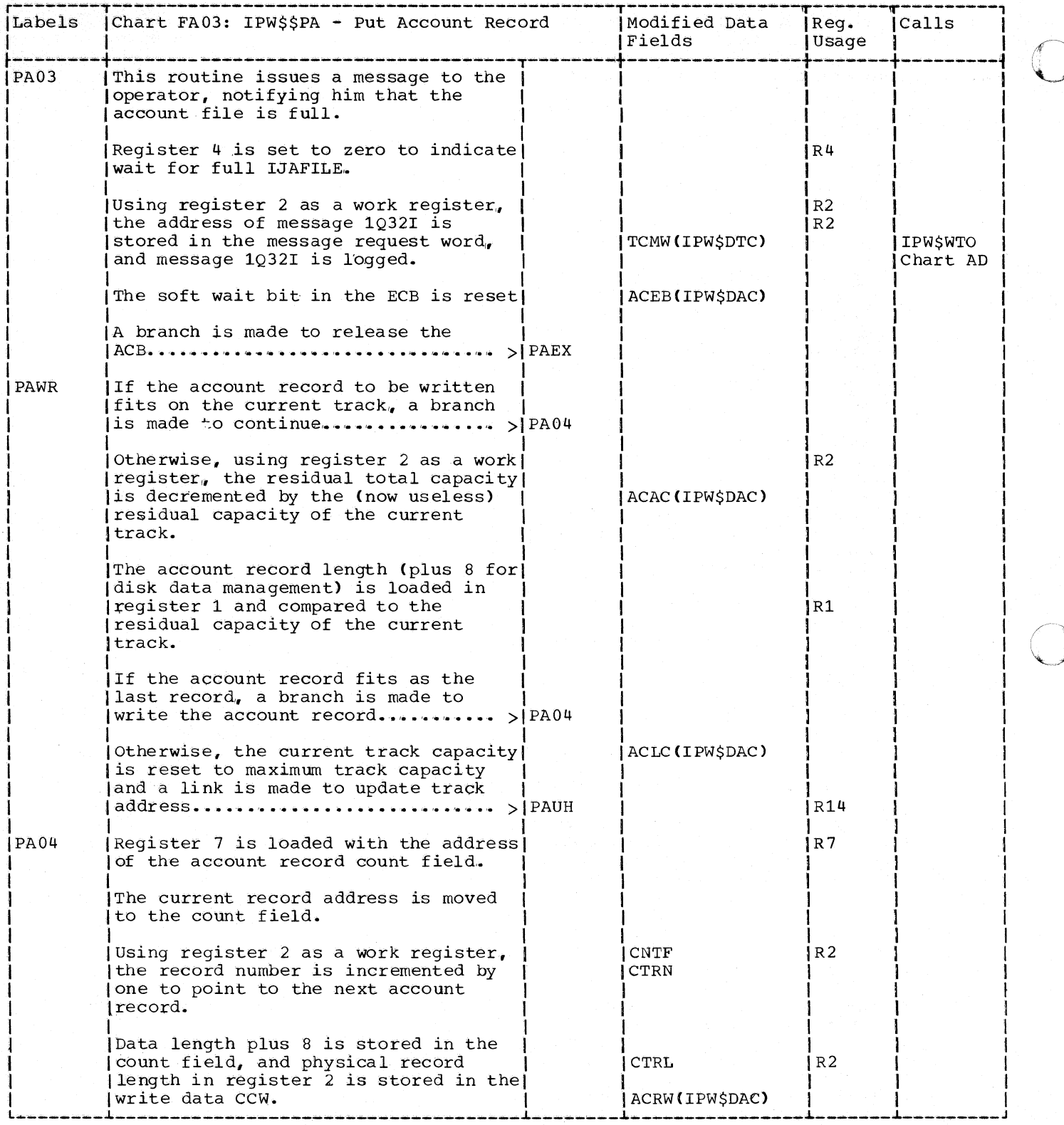

290 DOS/VS POWER/VS Logic

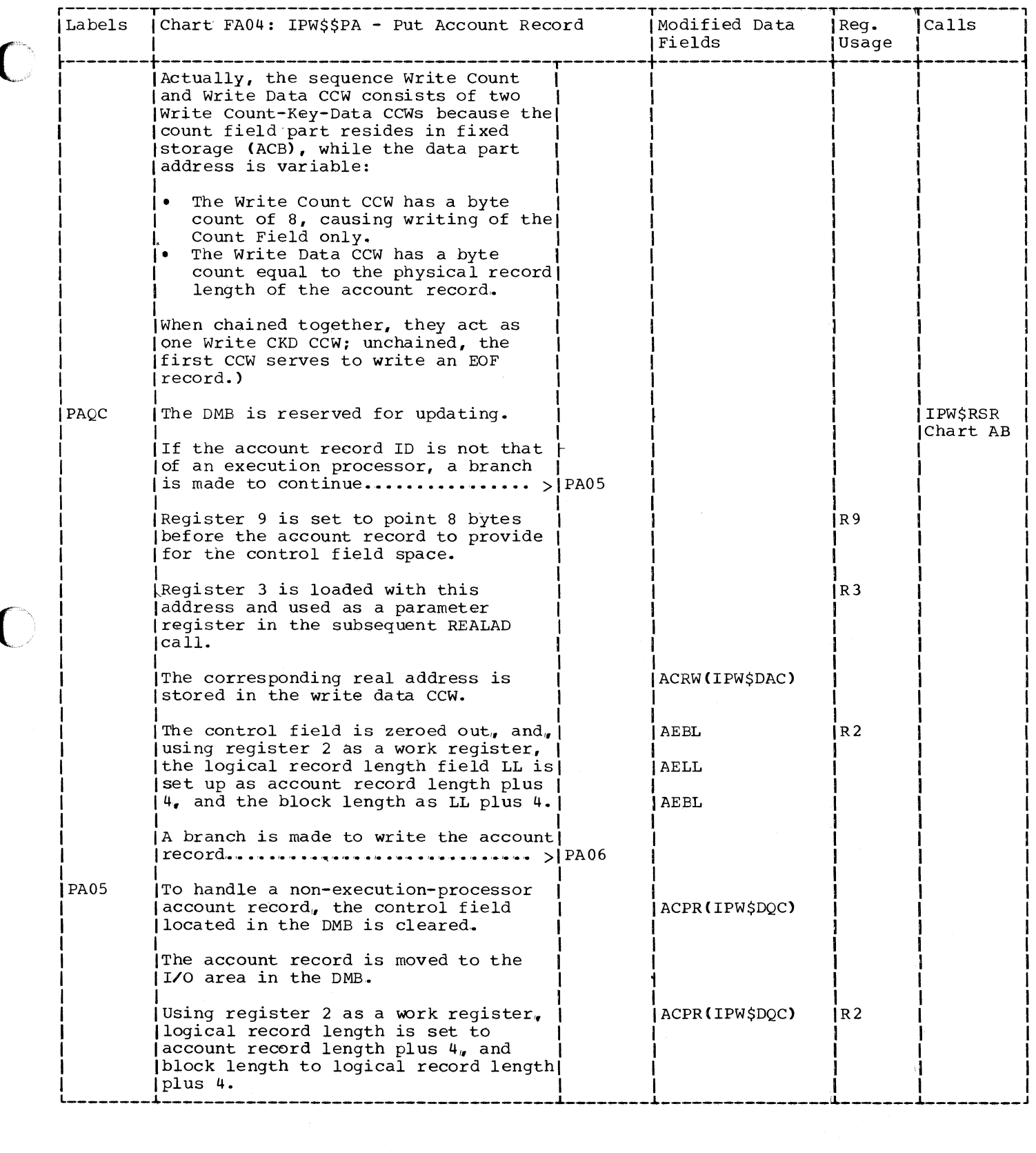

o

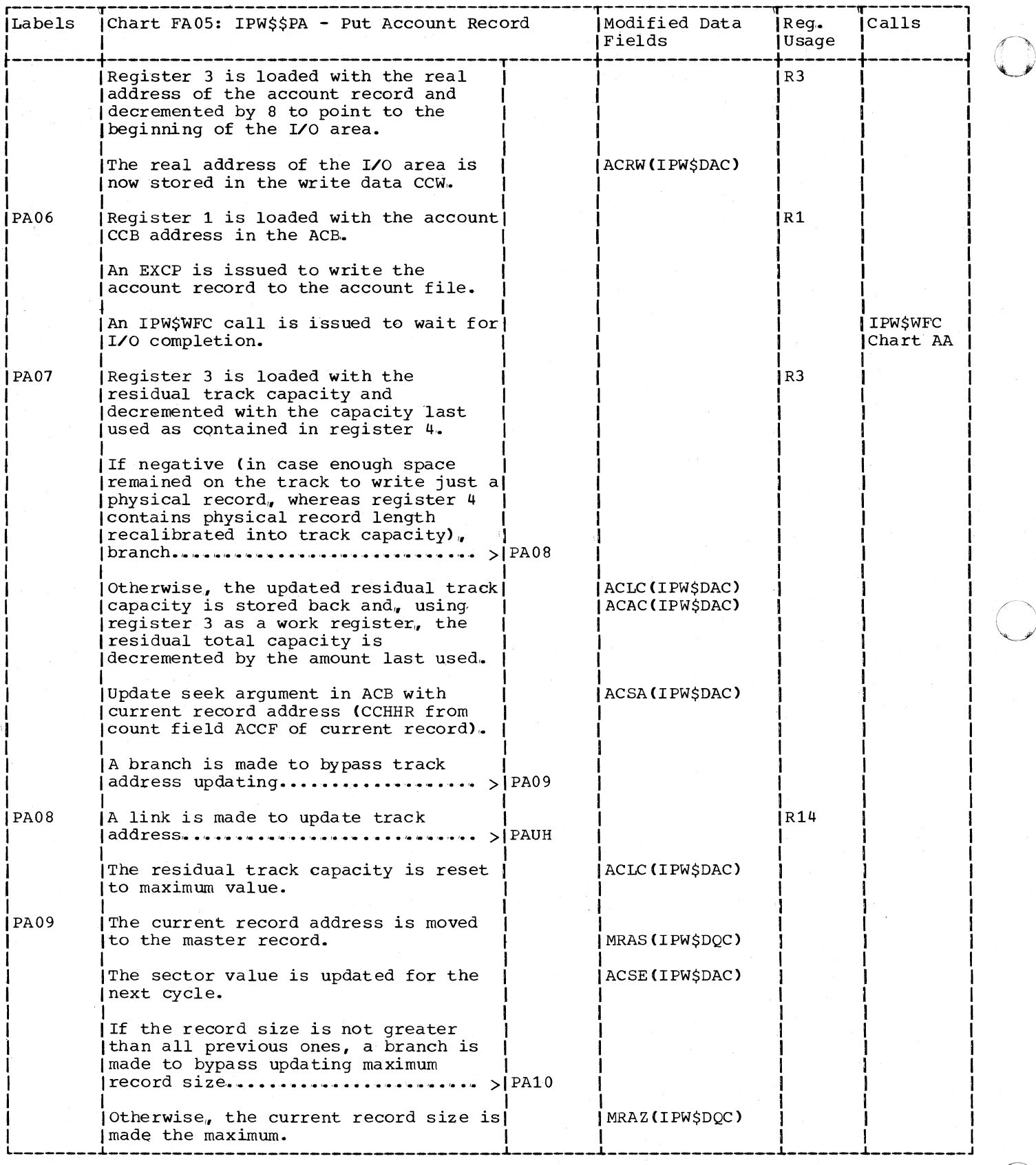

292 DOS/VS POWER/VS Logic

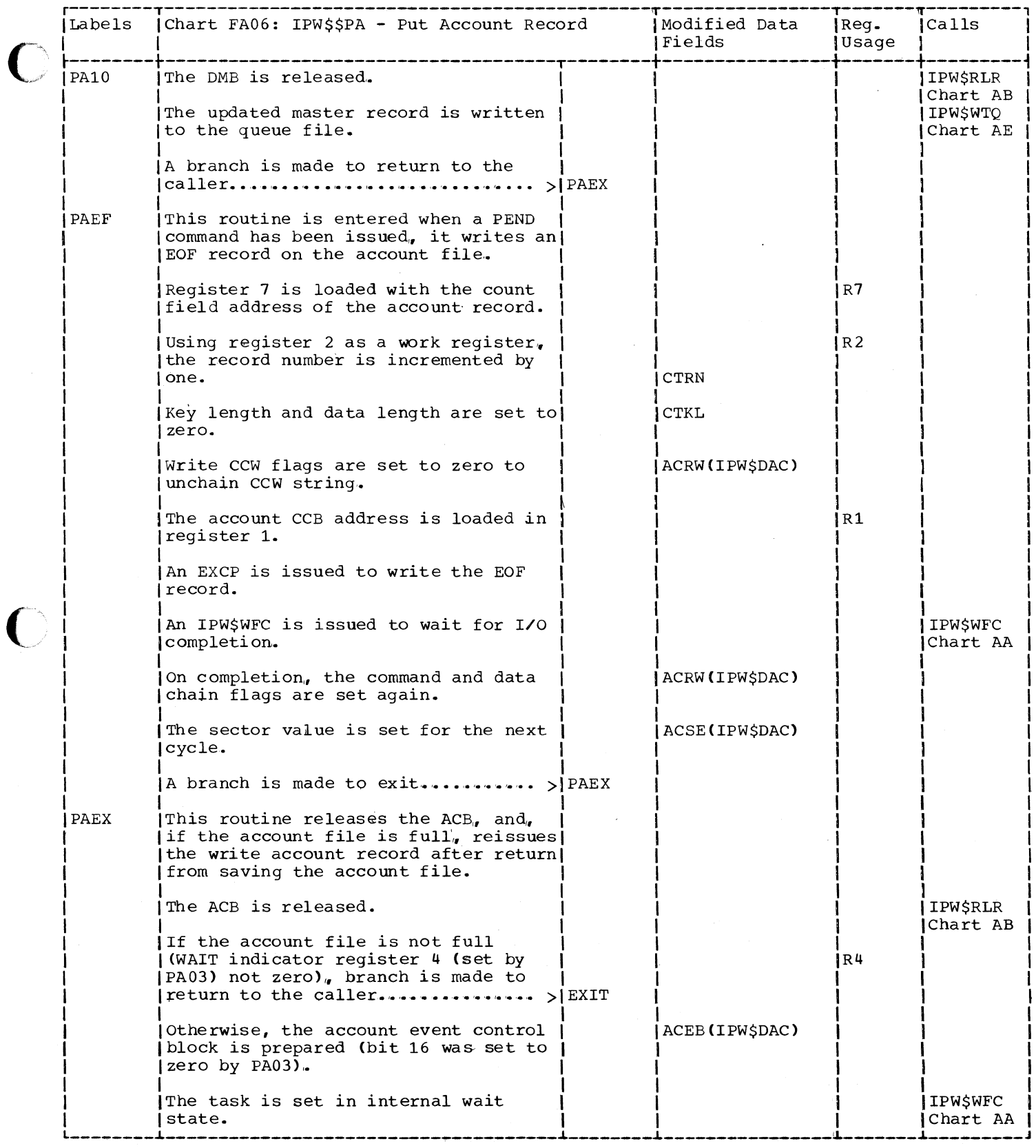

 $\big($ 

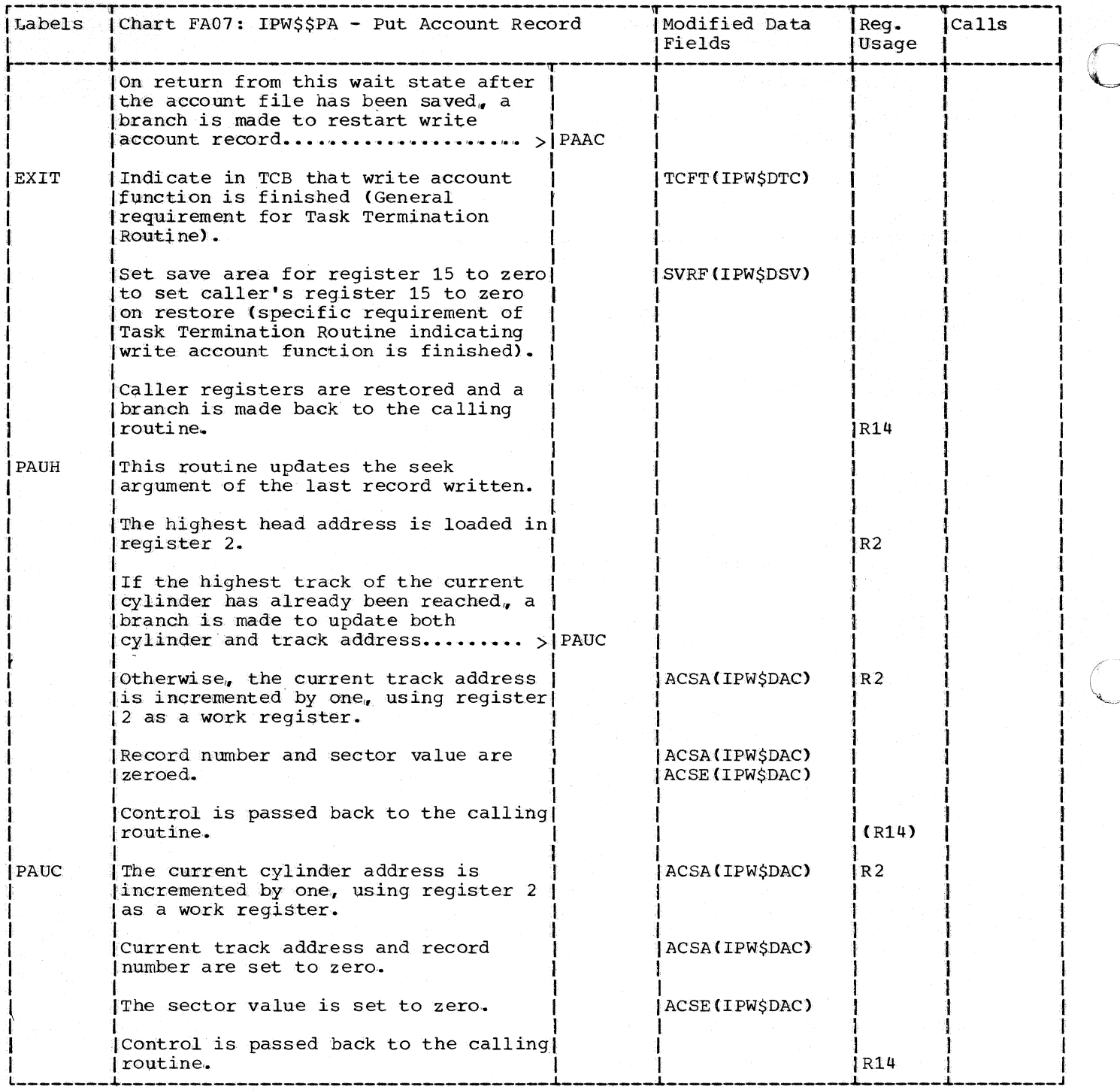

 $\bullet$ 

o

Chart FB00: IPW\$\$GA - Get Account Record, General Flow and Macro Calls

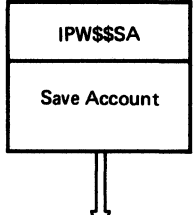

Save Account

Services

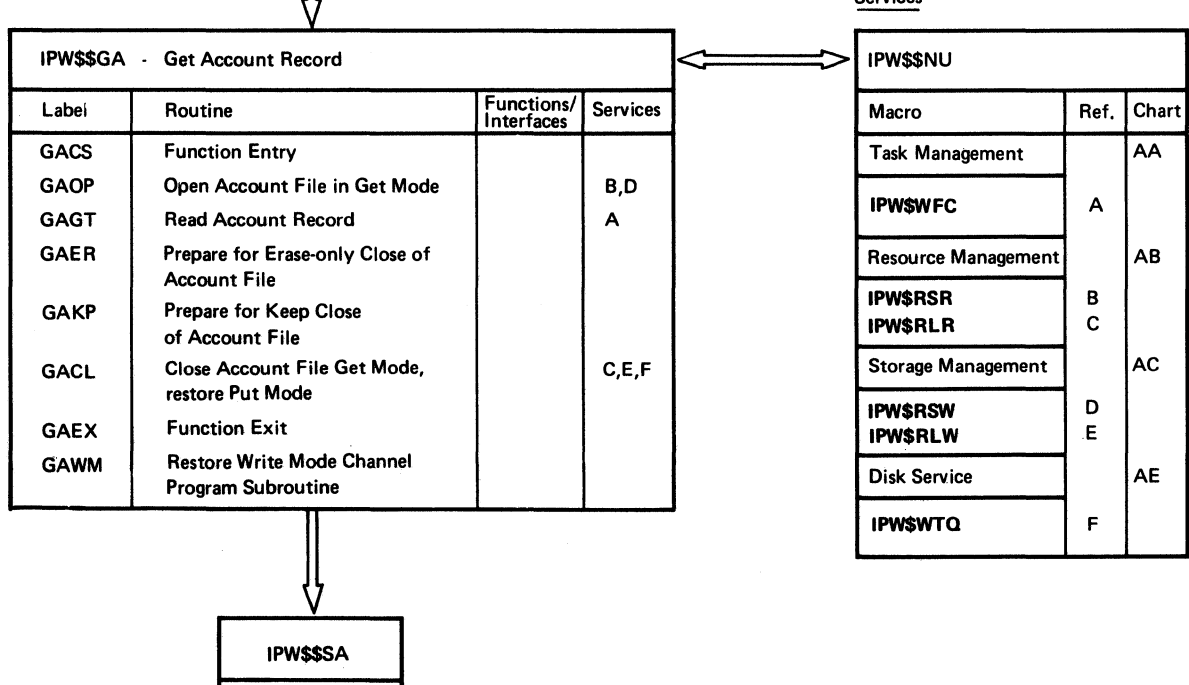

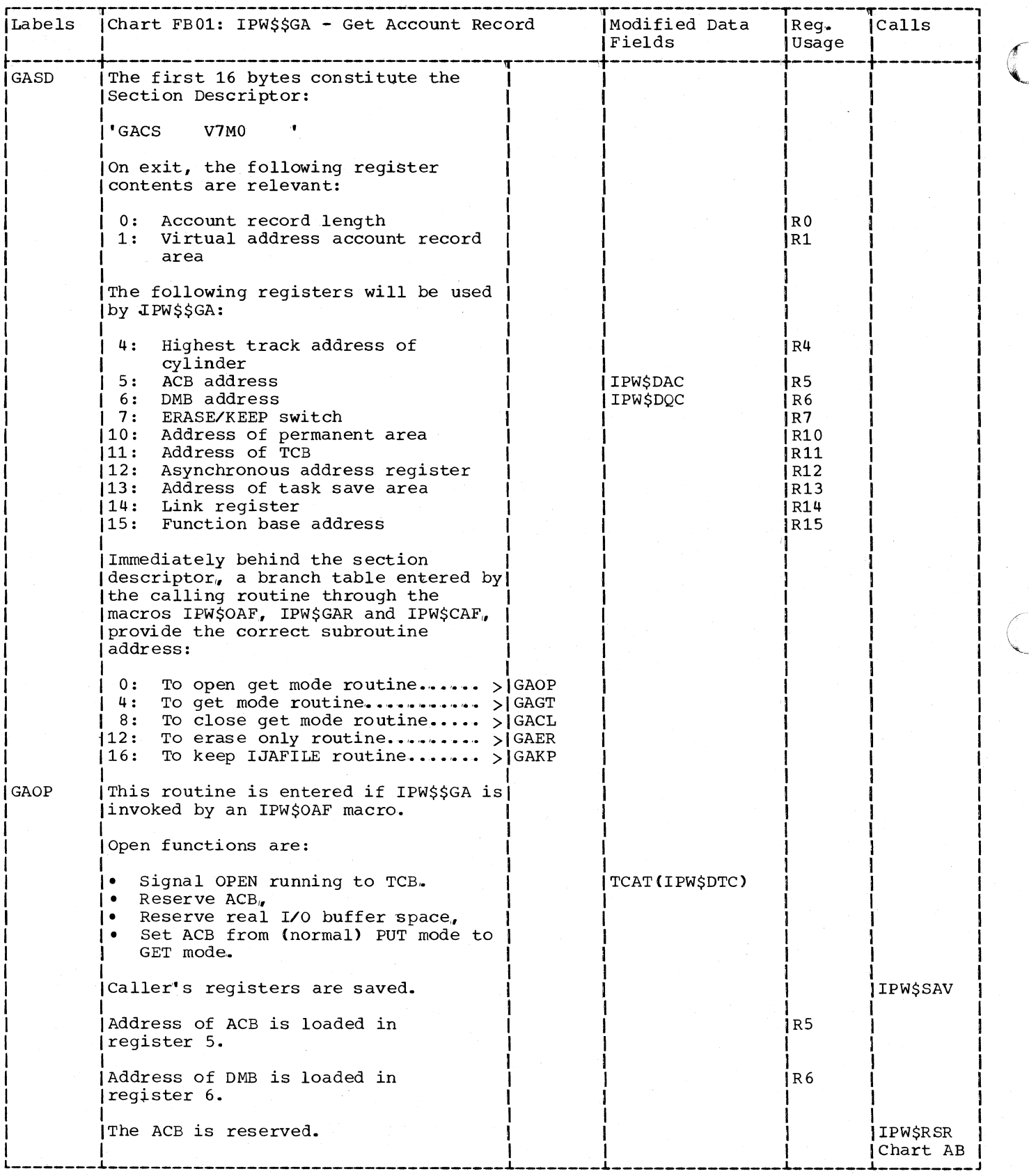

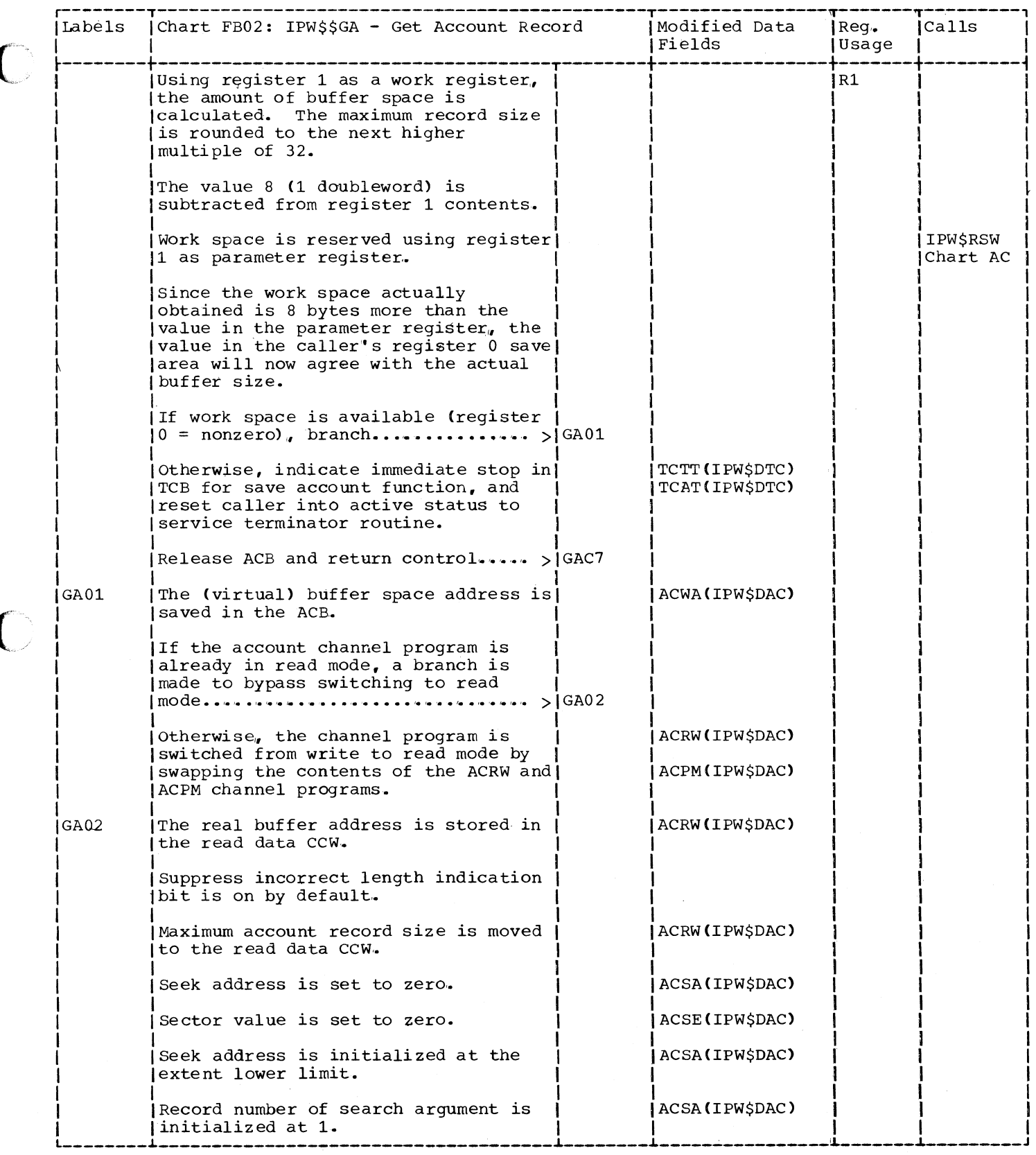

 $\overline{\phantom{a}}$ 

C

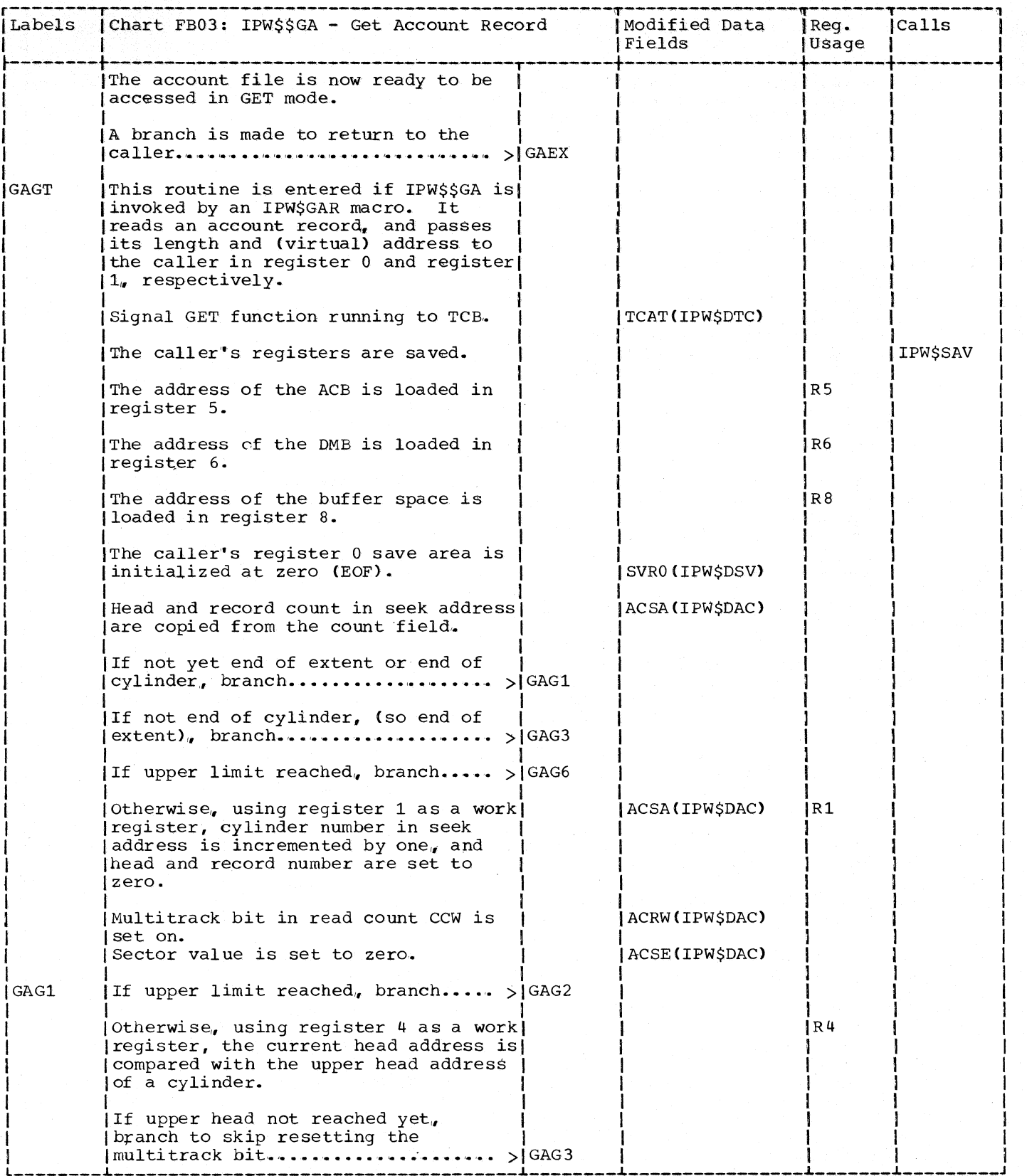

298 DOS/VS POWER/VS Logic

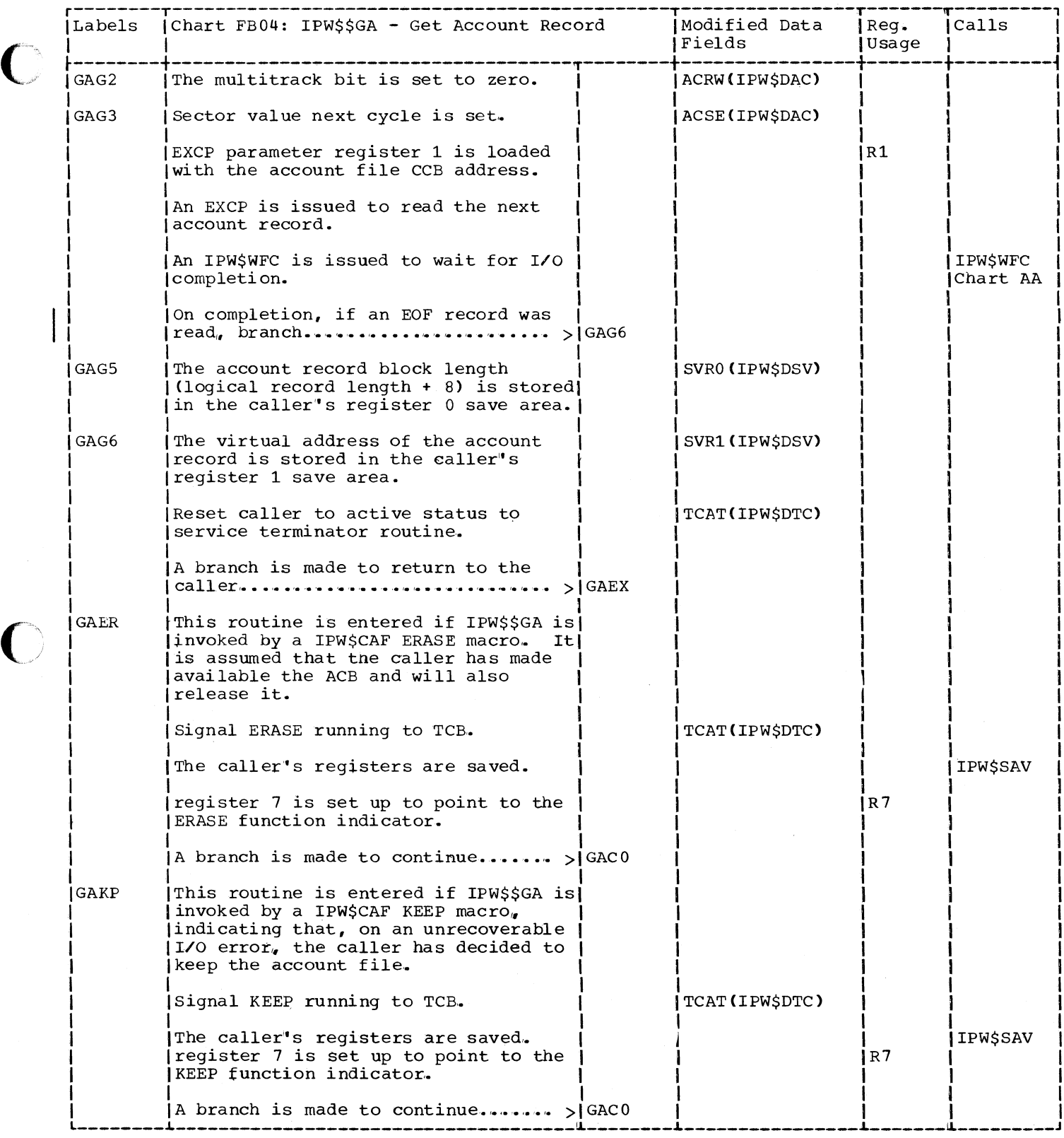

C

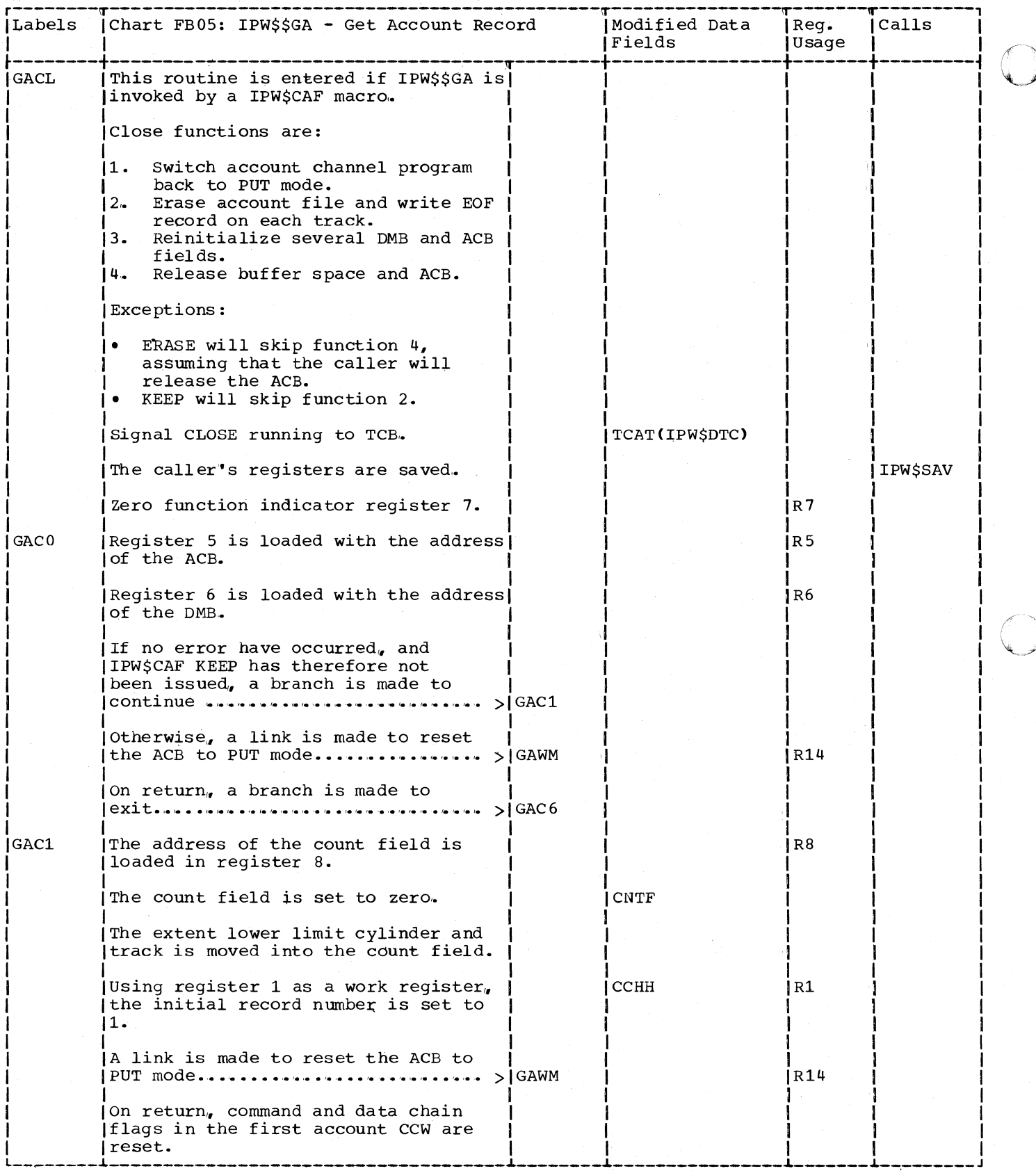

 $\mathcal{A}$ 

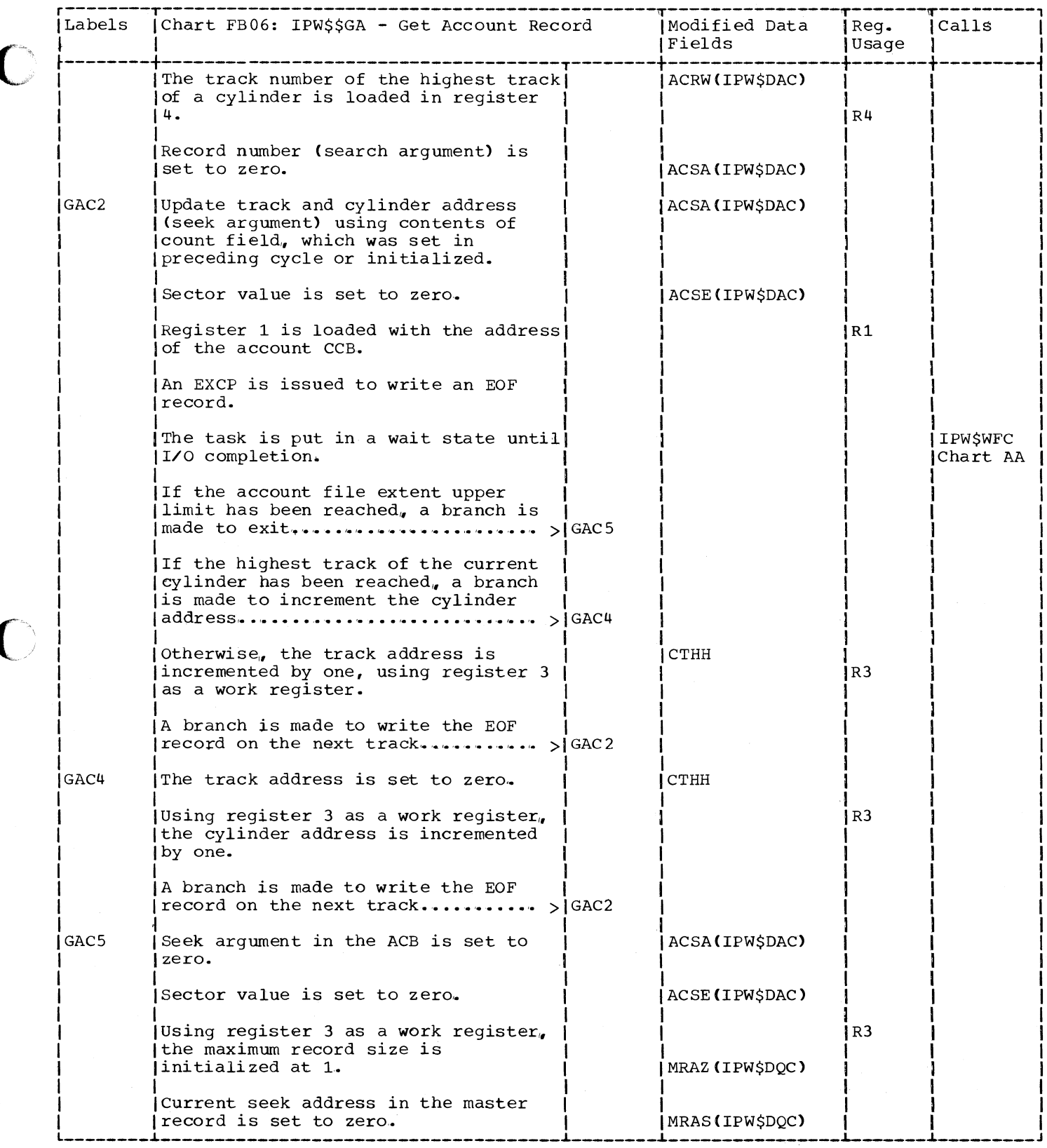

 $\overline{\mathcal{L}}$ 

C

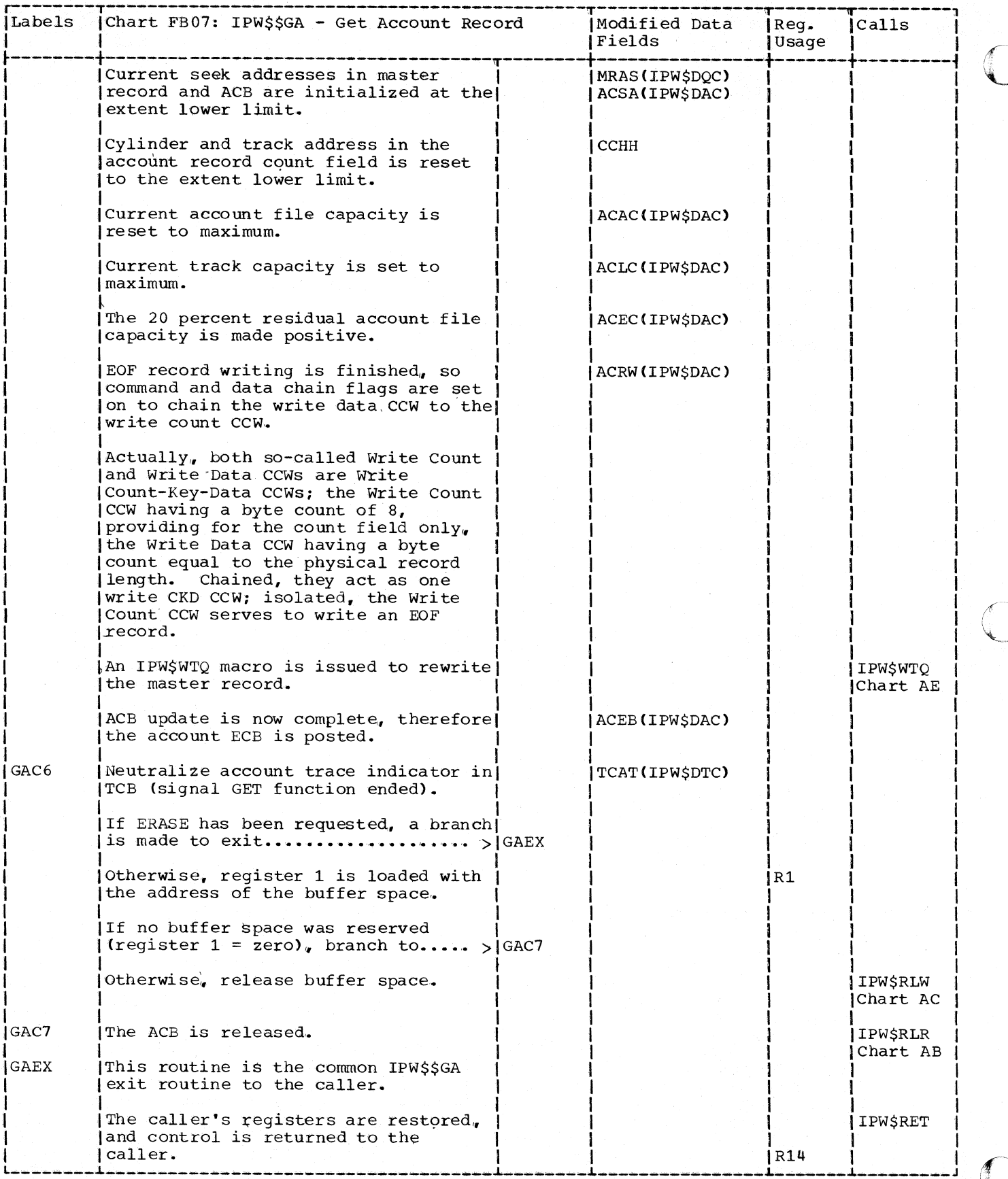

302 DOS/VS POWER/VS Logic

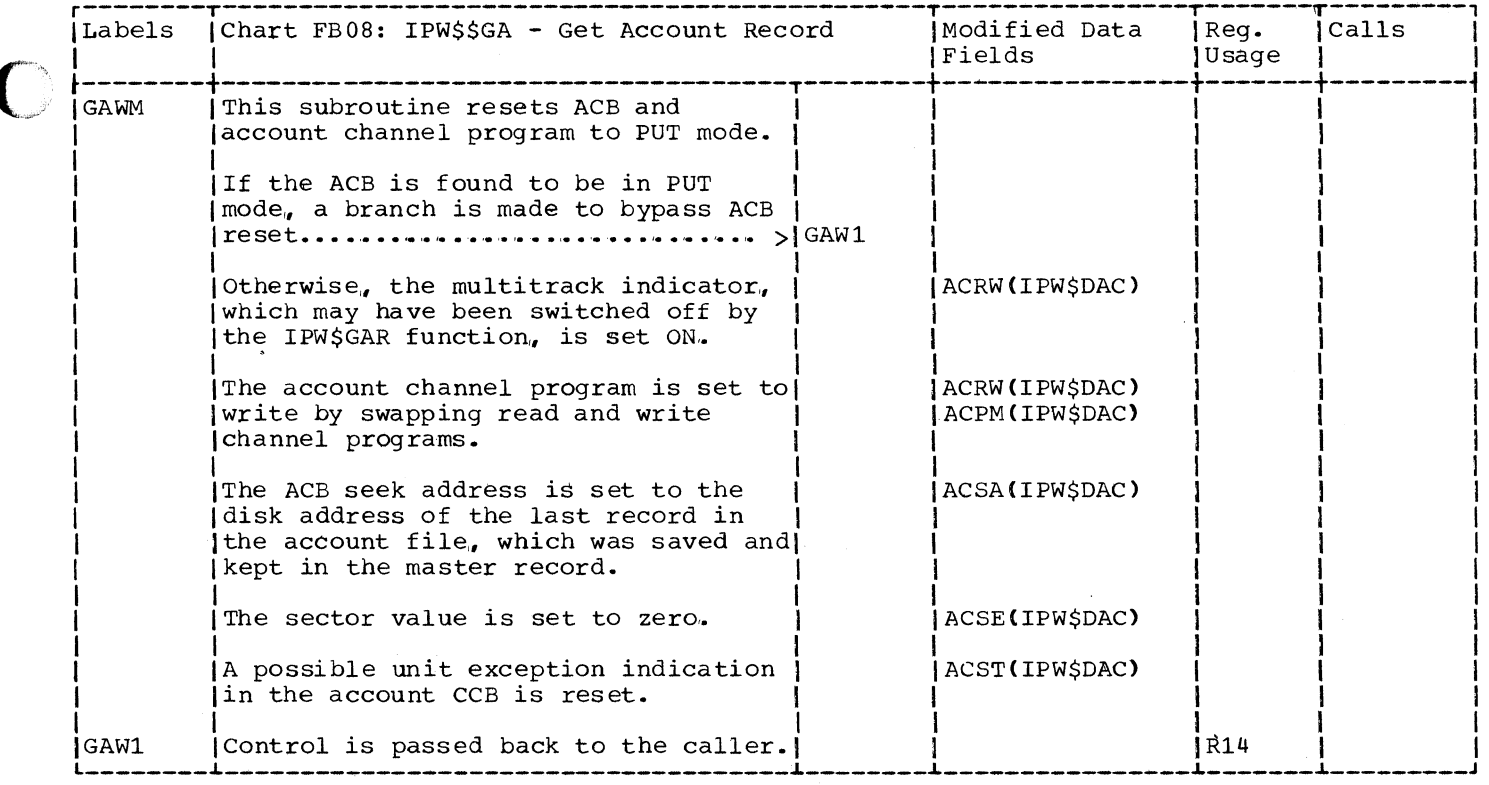

 $\overline{\phantom{a}}$ 

 $\bigcirc$ 

## MISCELLANEOUS FUNCTIONS

## CHART GA: IPW\$\$SC - SCAN READER JECL STATEMENT (21 PARTS)

Chart GA00: IPW\$\$SC - Scan Reader JECL Statement, General Flow and Macro Calls

 $\sqrt{ }$ .<br>..

 $\sim$   $\sim$ 

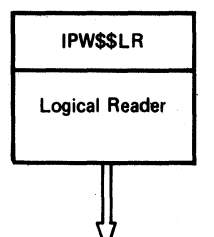

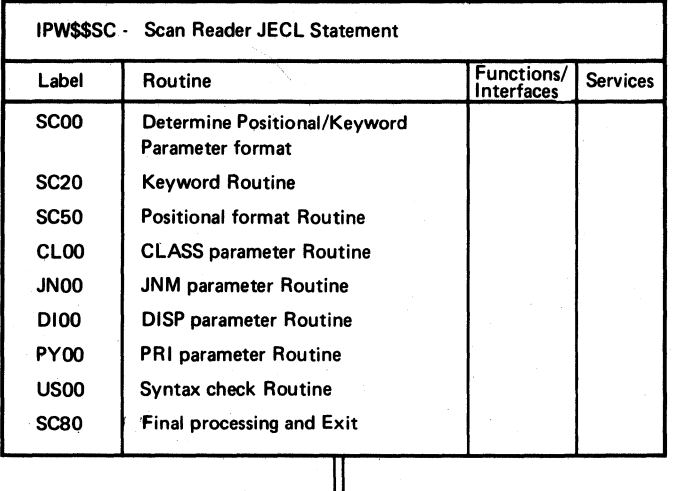

IPW\$\$LR Logical Reader

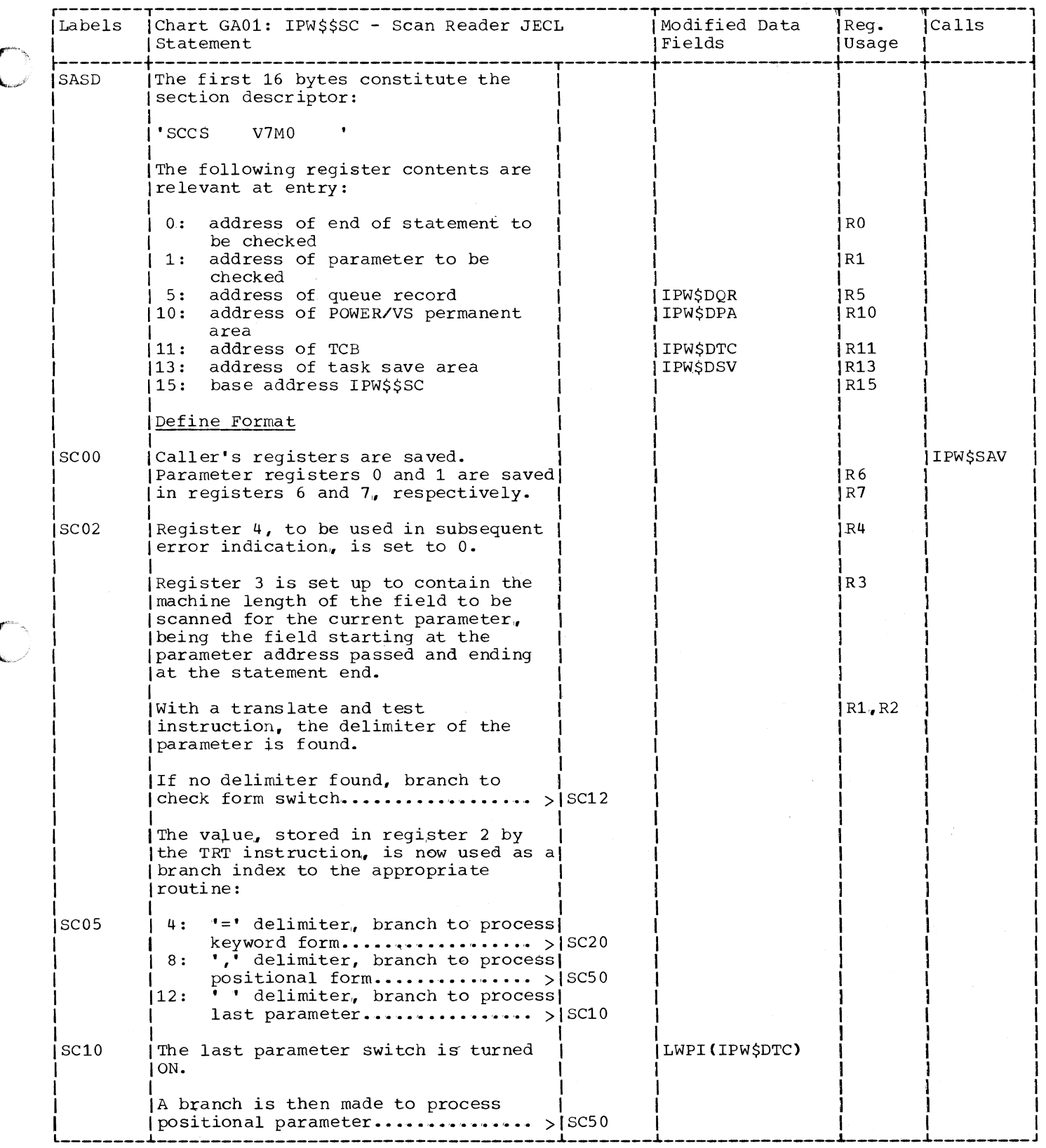

 $\sqrt{2}$ 

C

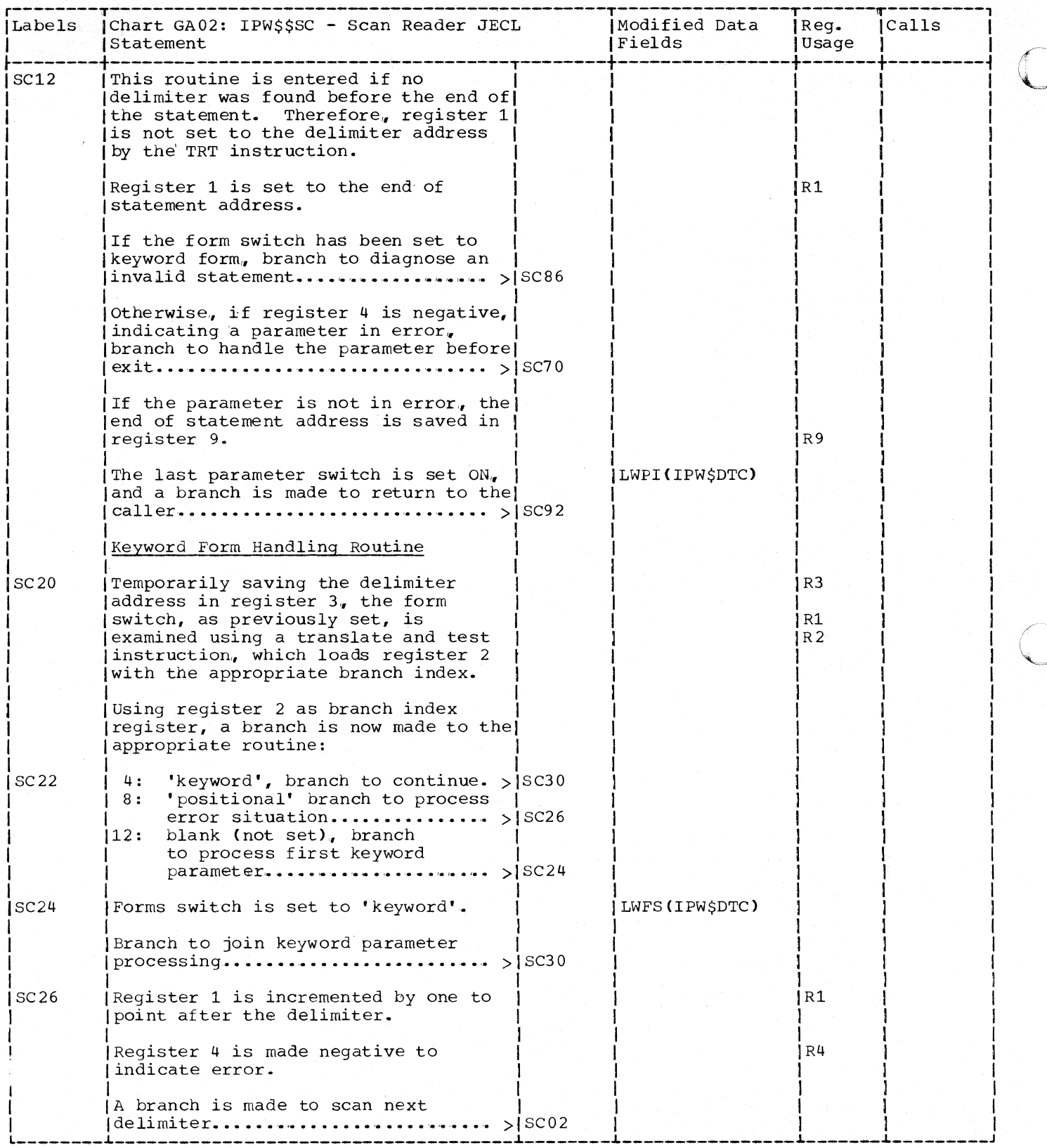

306 DOS/VS POWER/VS Logic

 $\mathcal{L}$ 

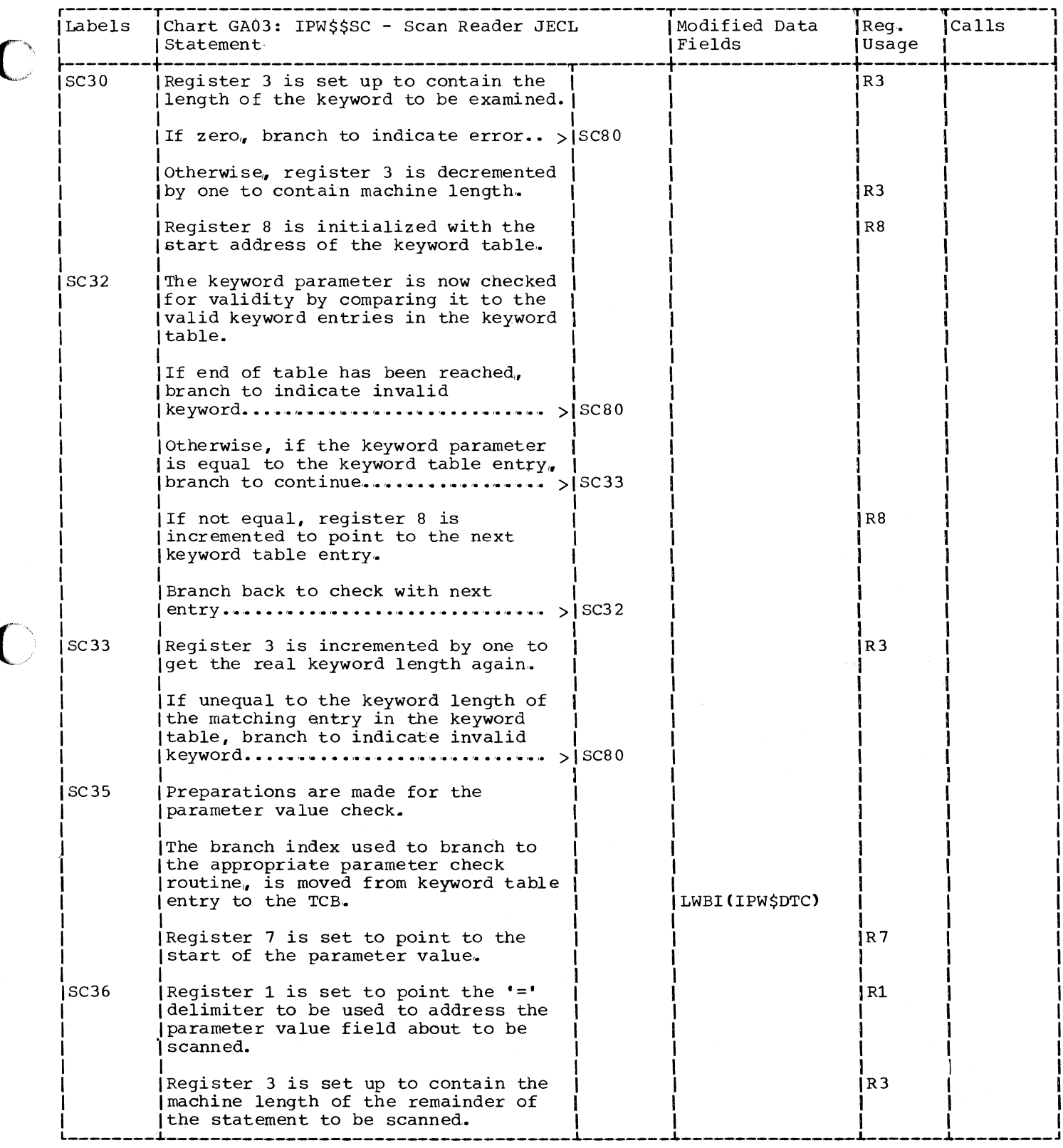

C

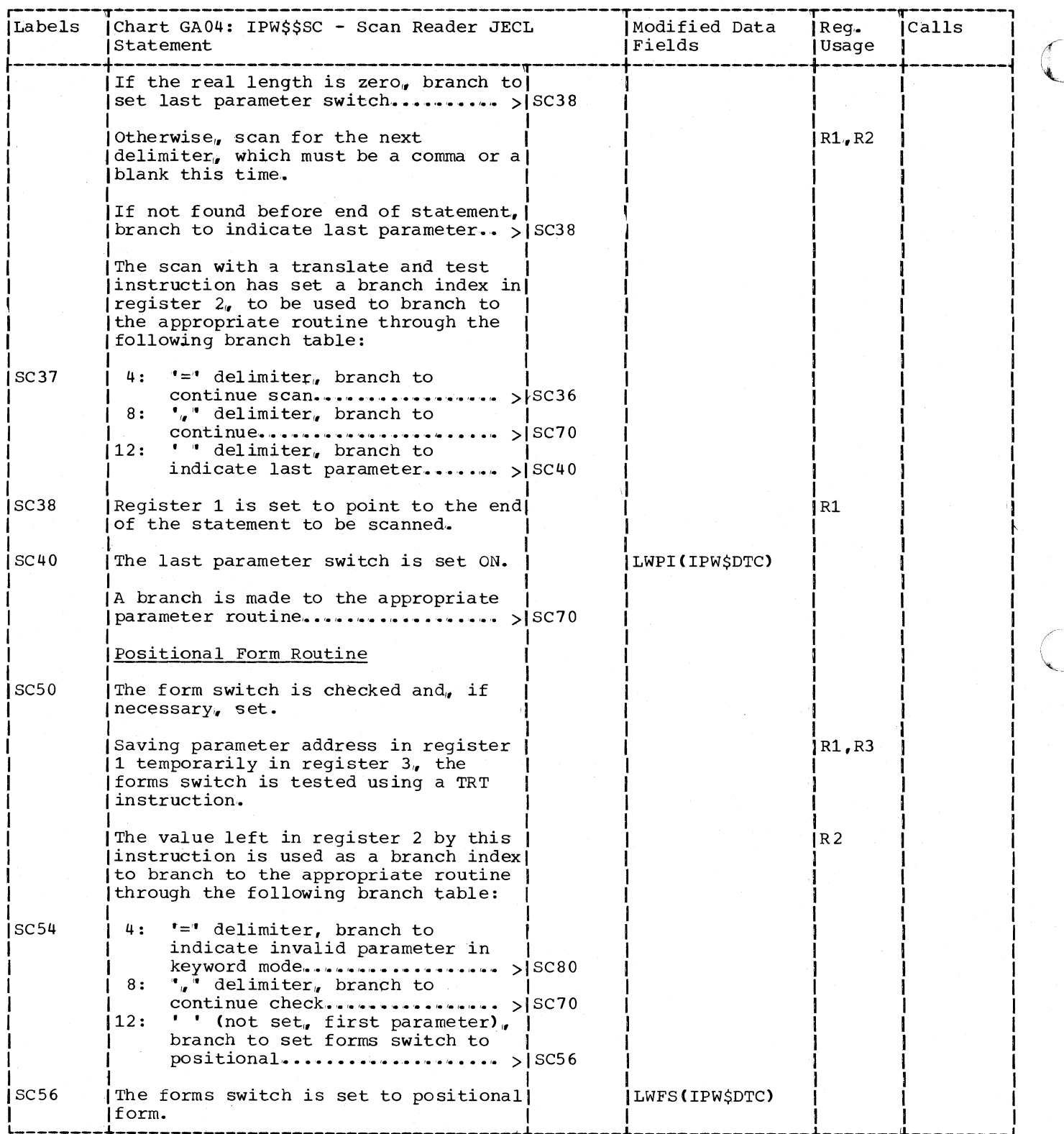

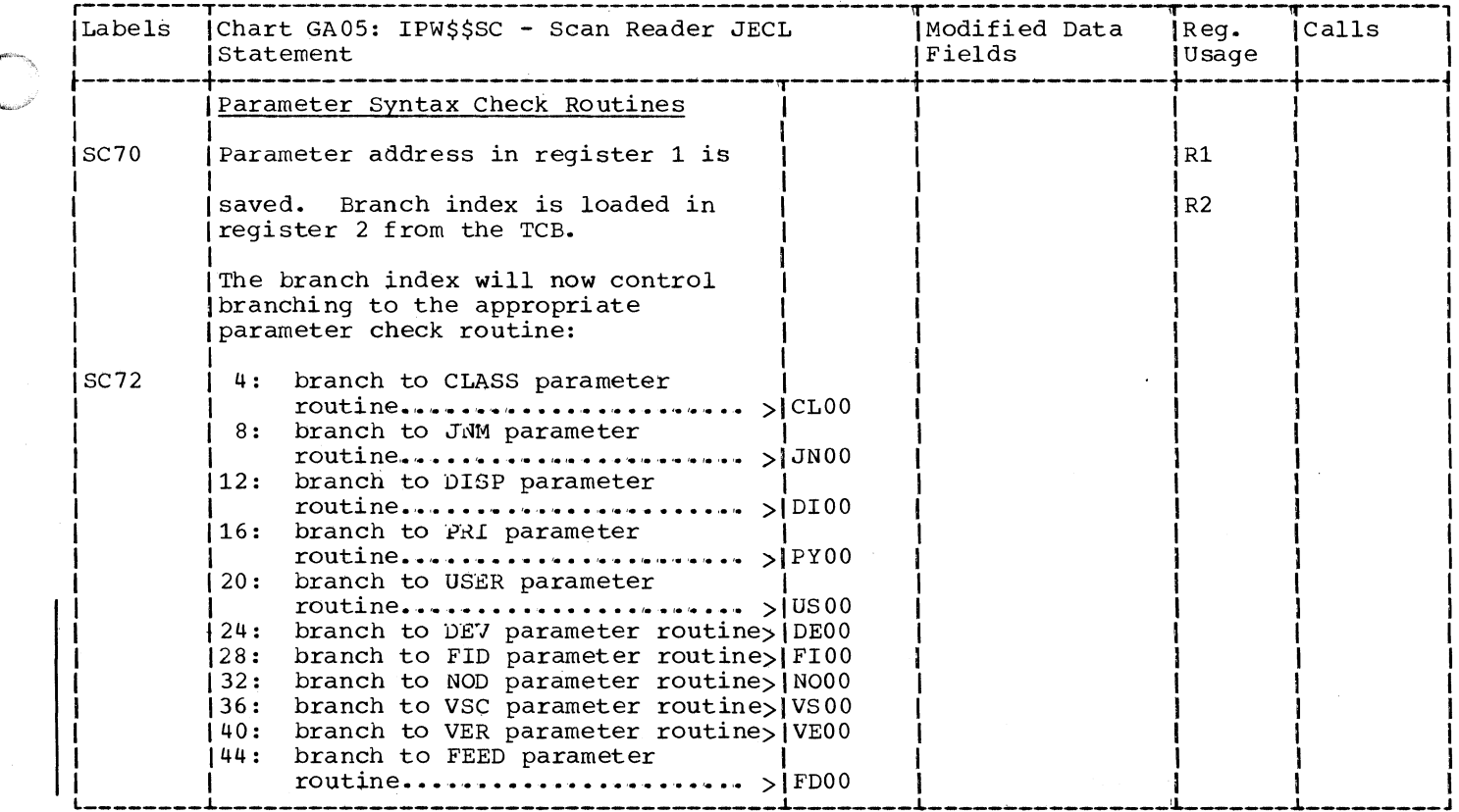

€

 $\bigcirc$ 

C

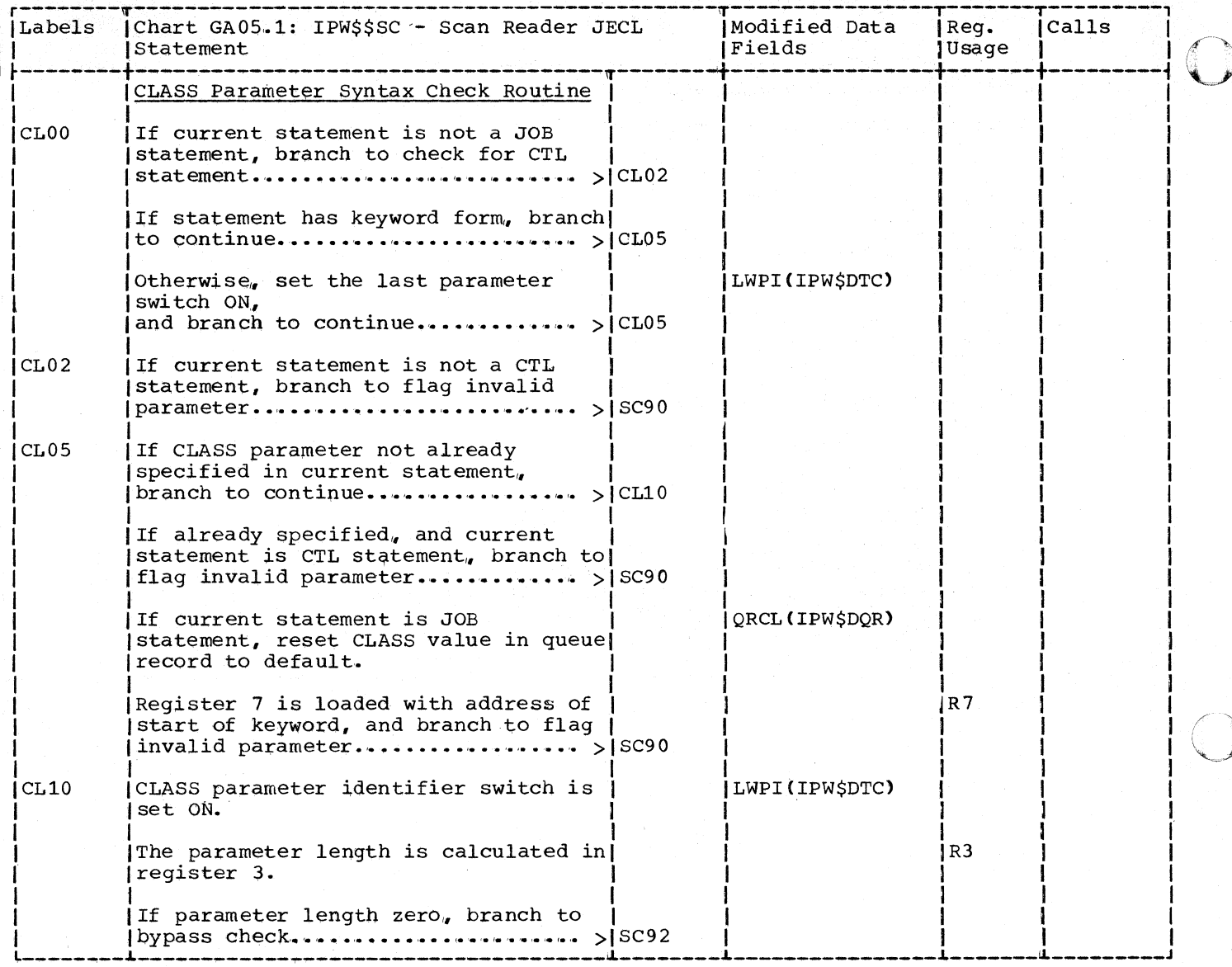
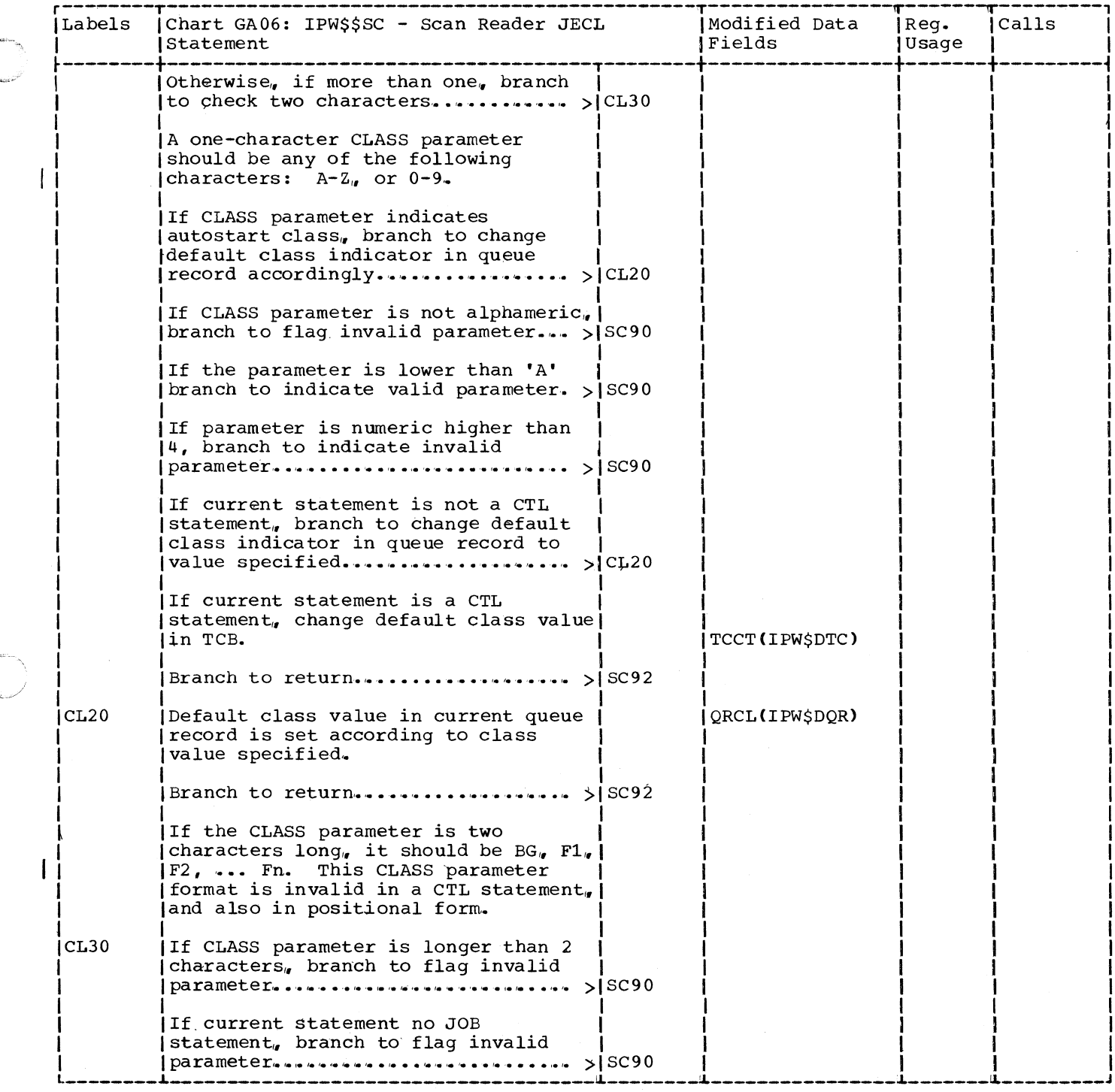

 $\bigcap$ 

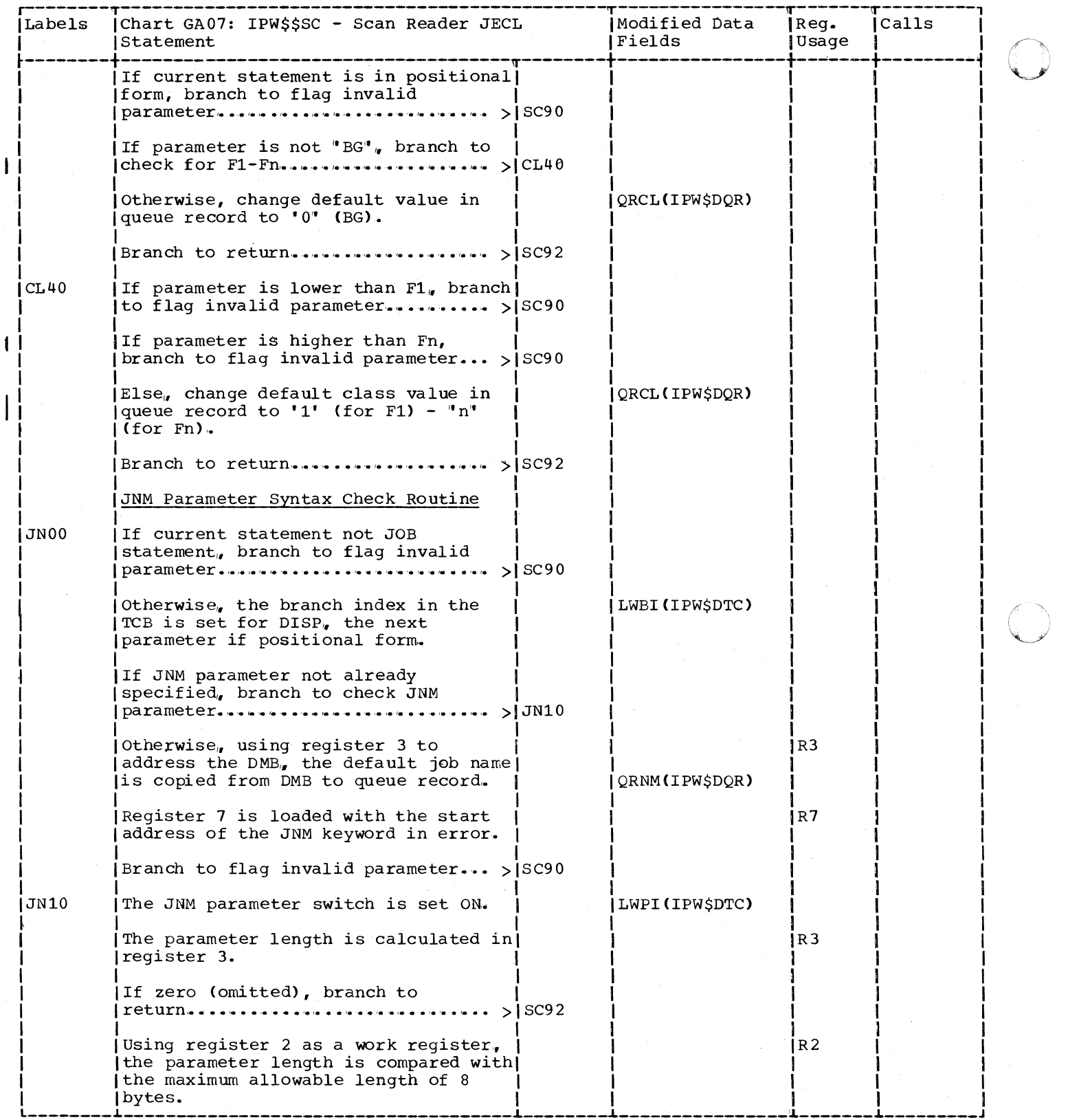

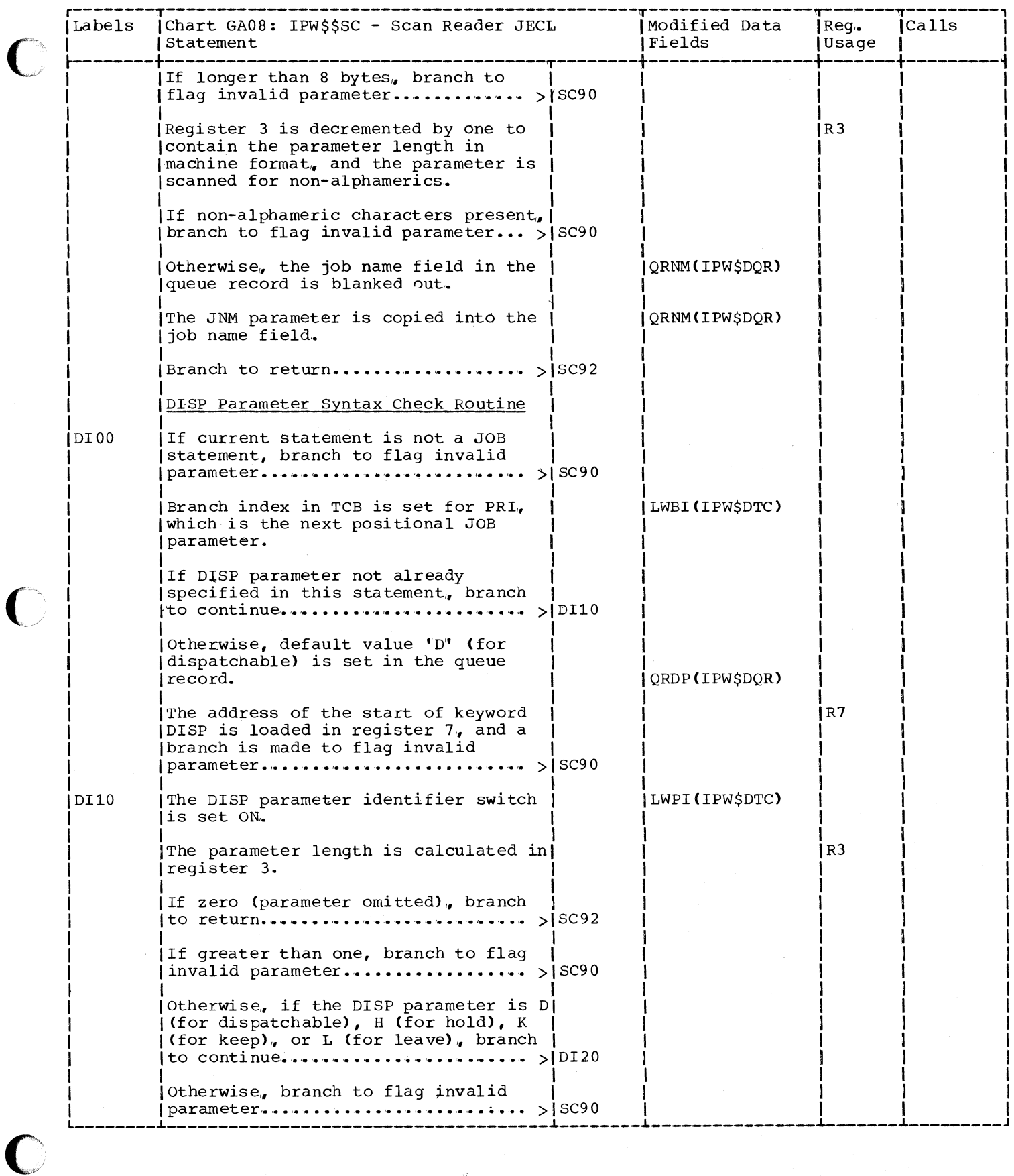

 $\overline{\phantom{a}}$ 

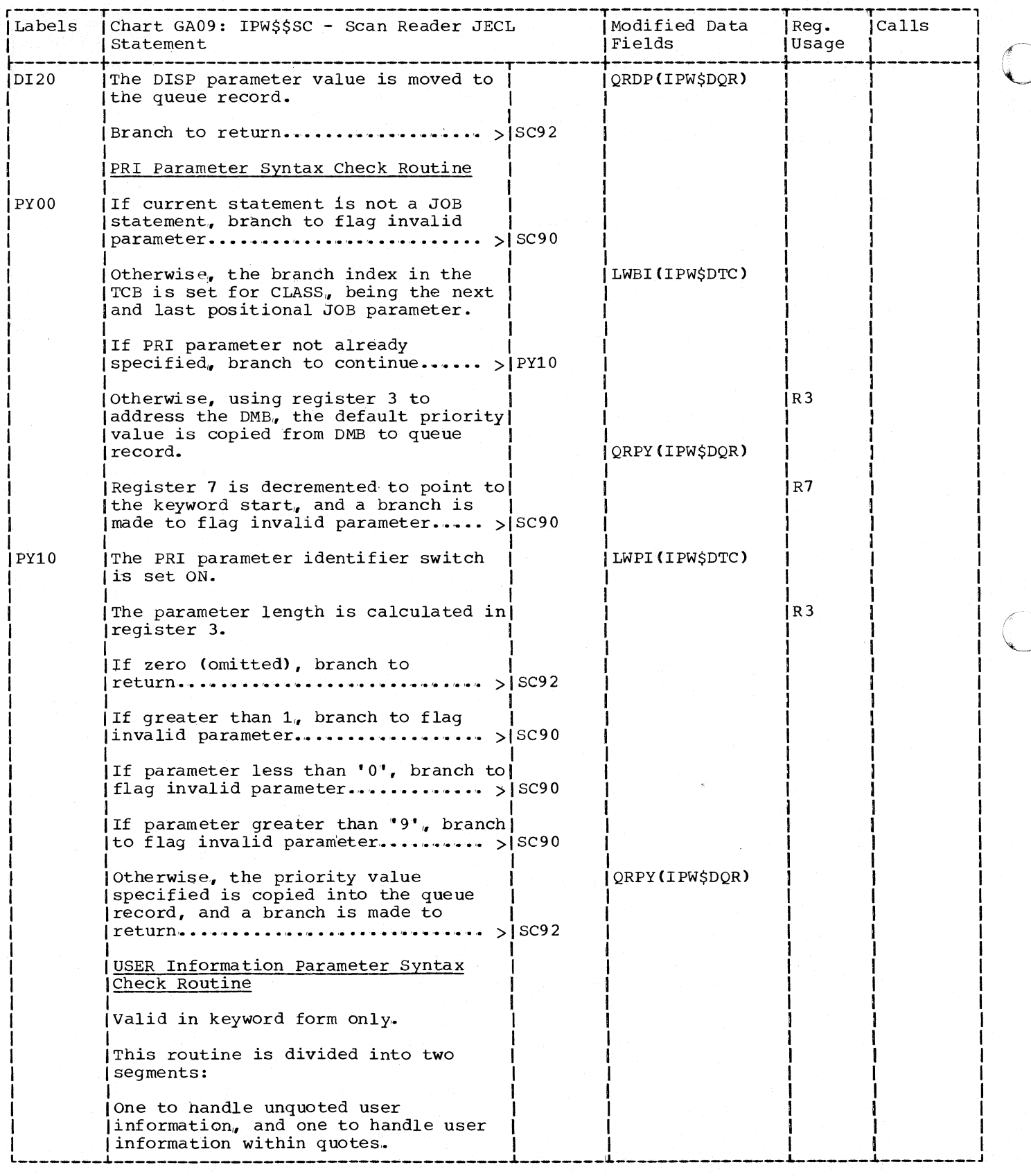

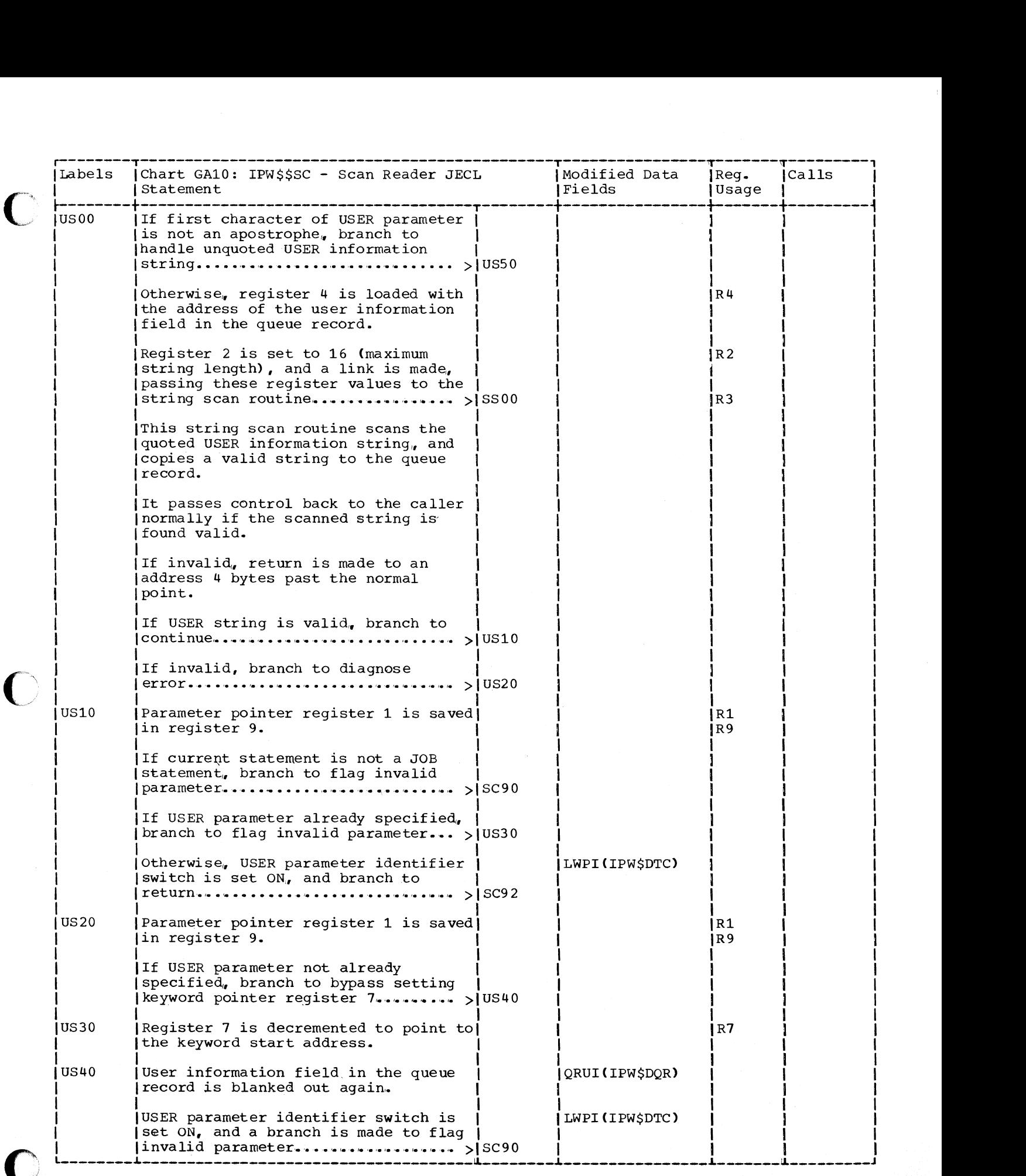

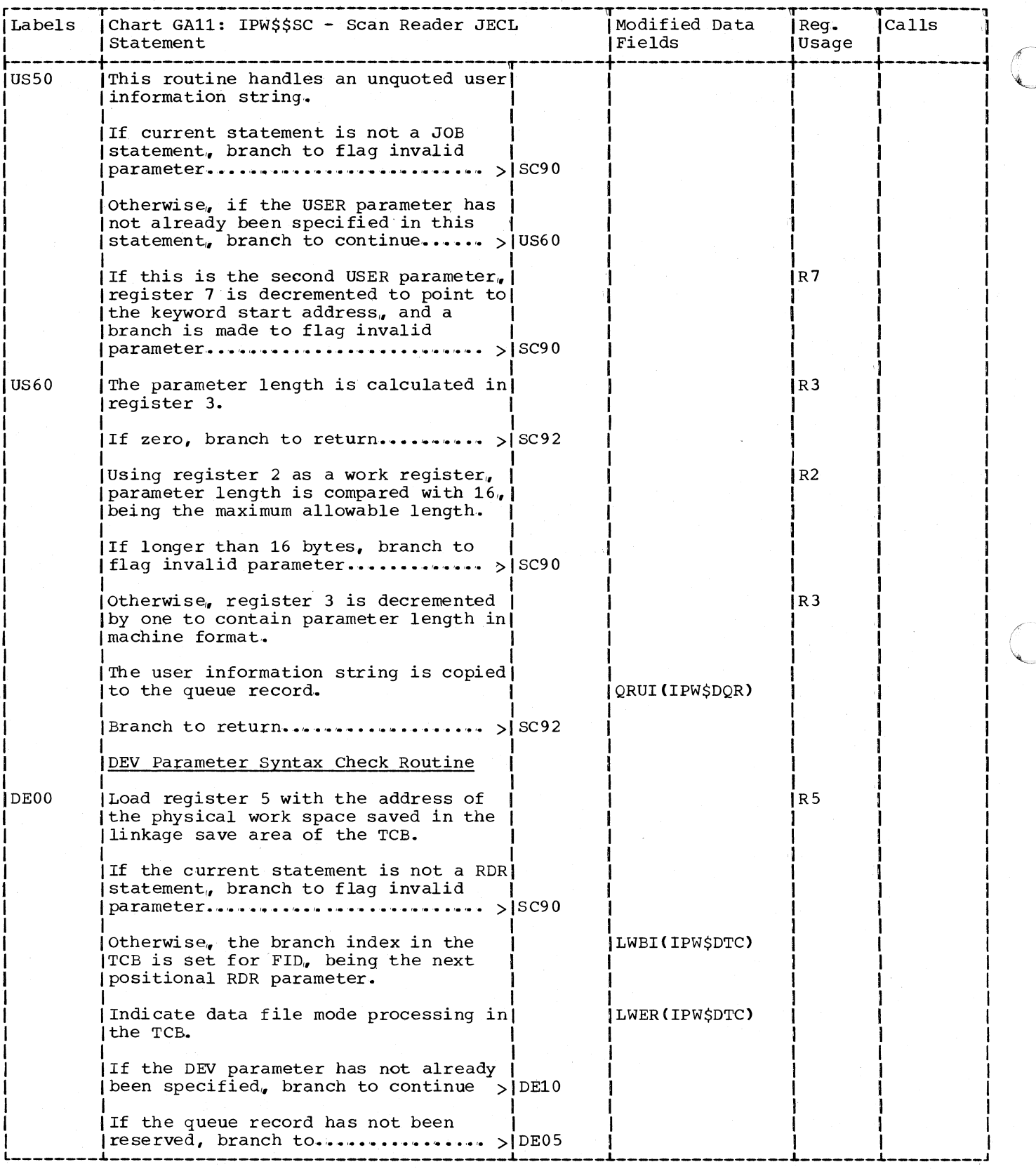

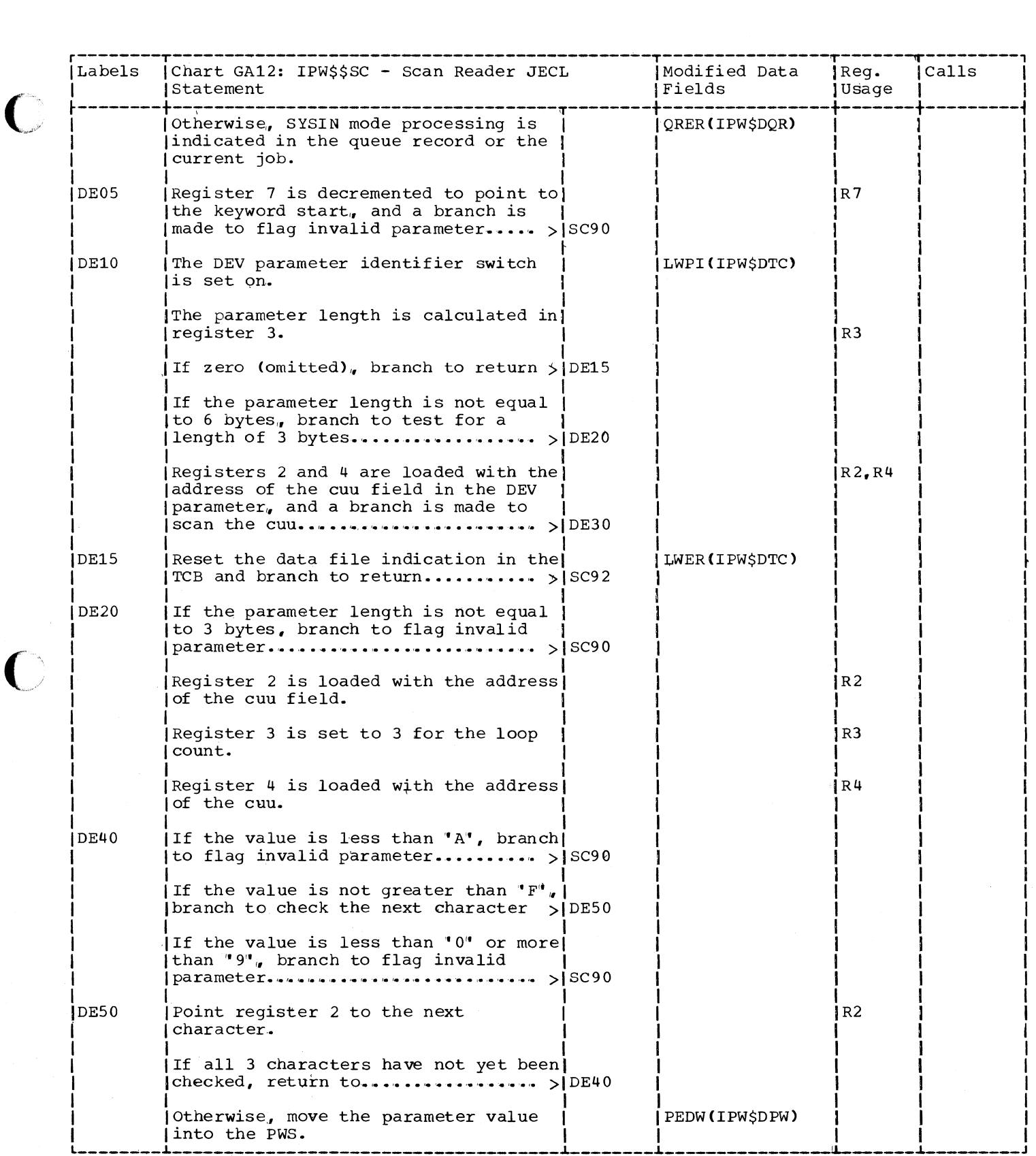

 $\bigcirc$ 

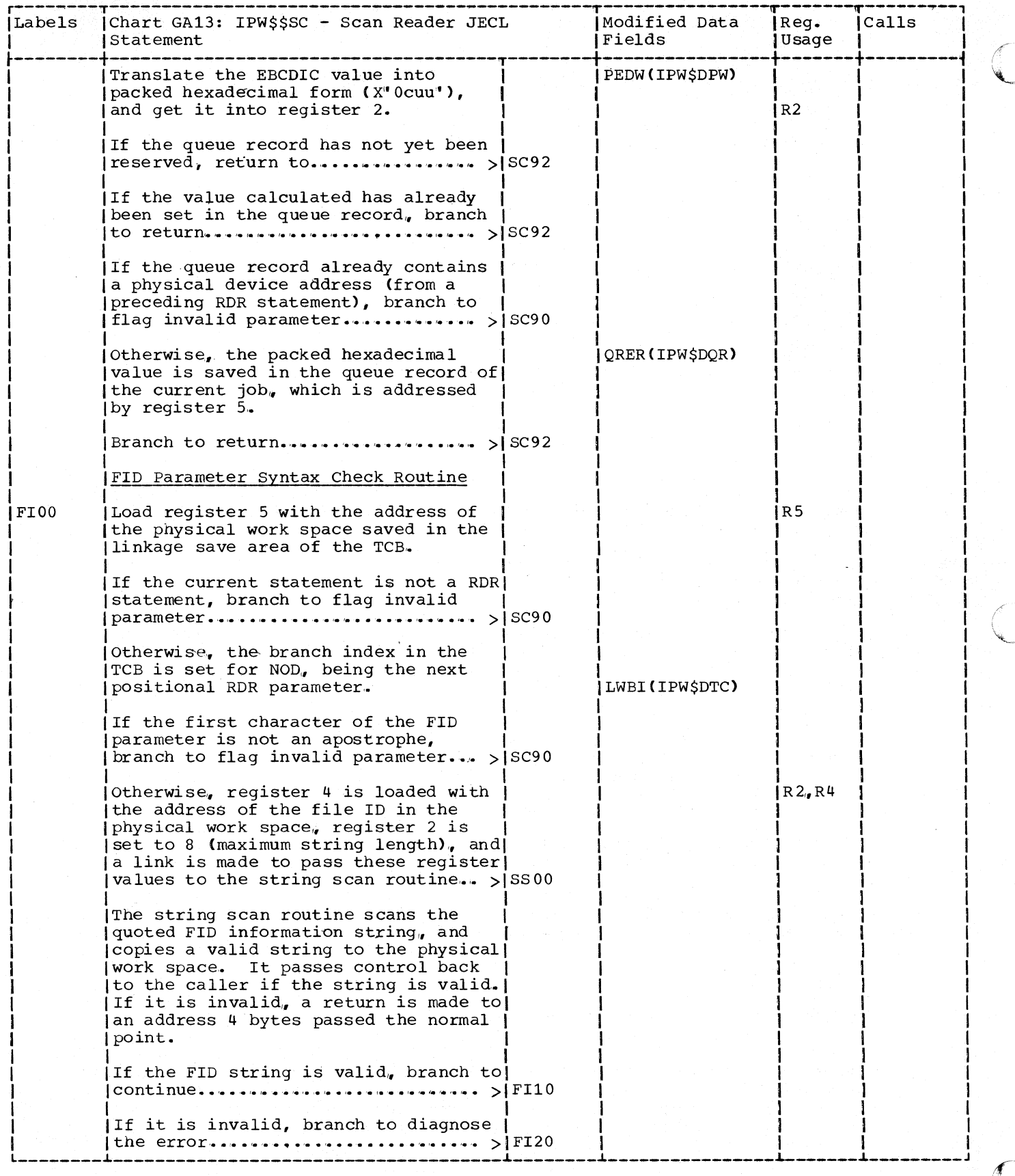

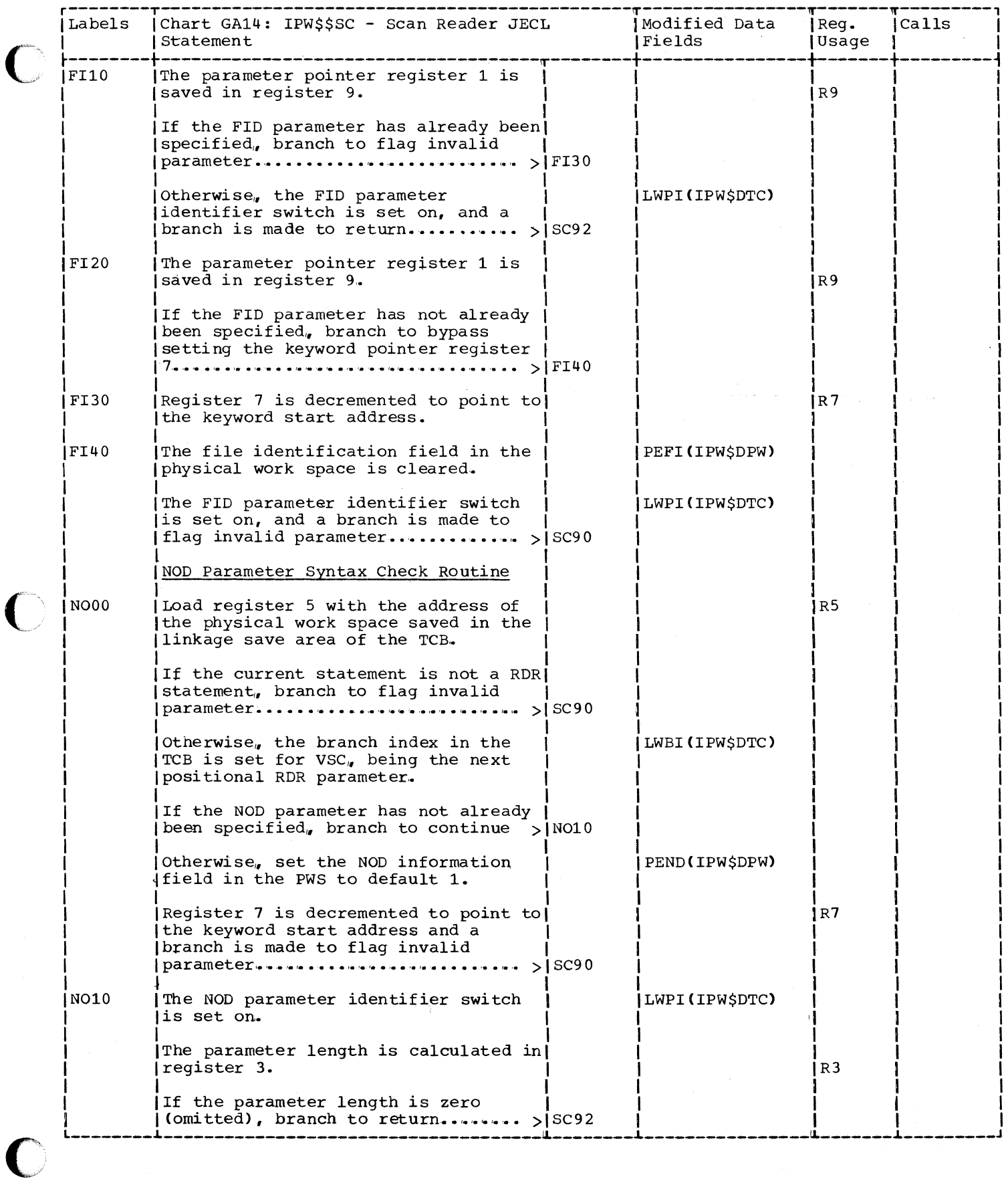

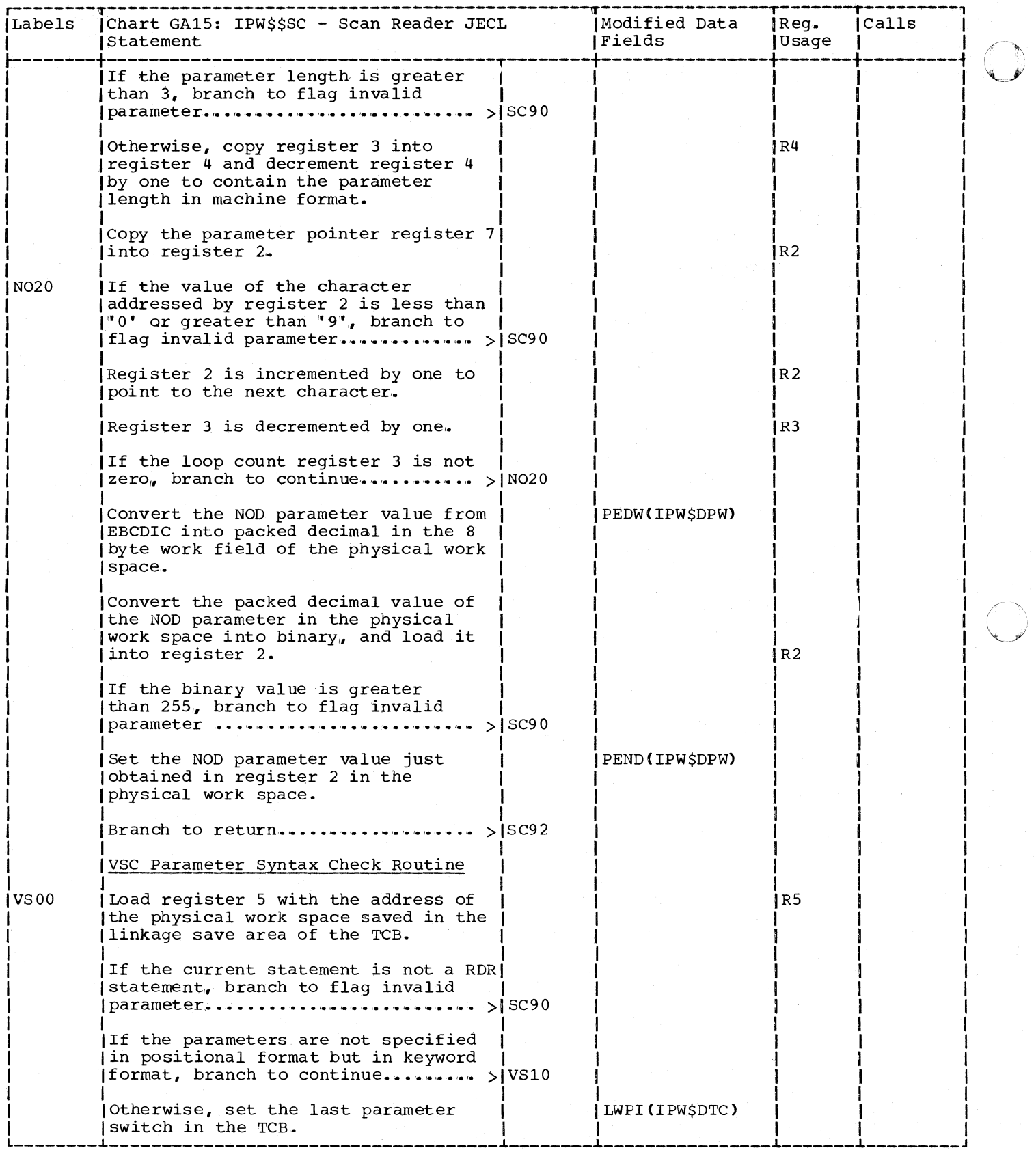

 $\bar{z}$ 

 $\sqrt{\phantom{a}}$ V

320 DOS/VS POWER/VS Logic

 $\ddot{\phantom{1}}$ 

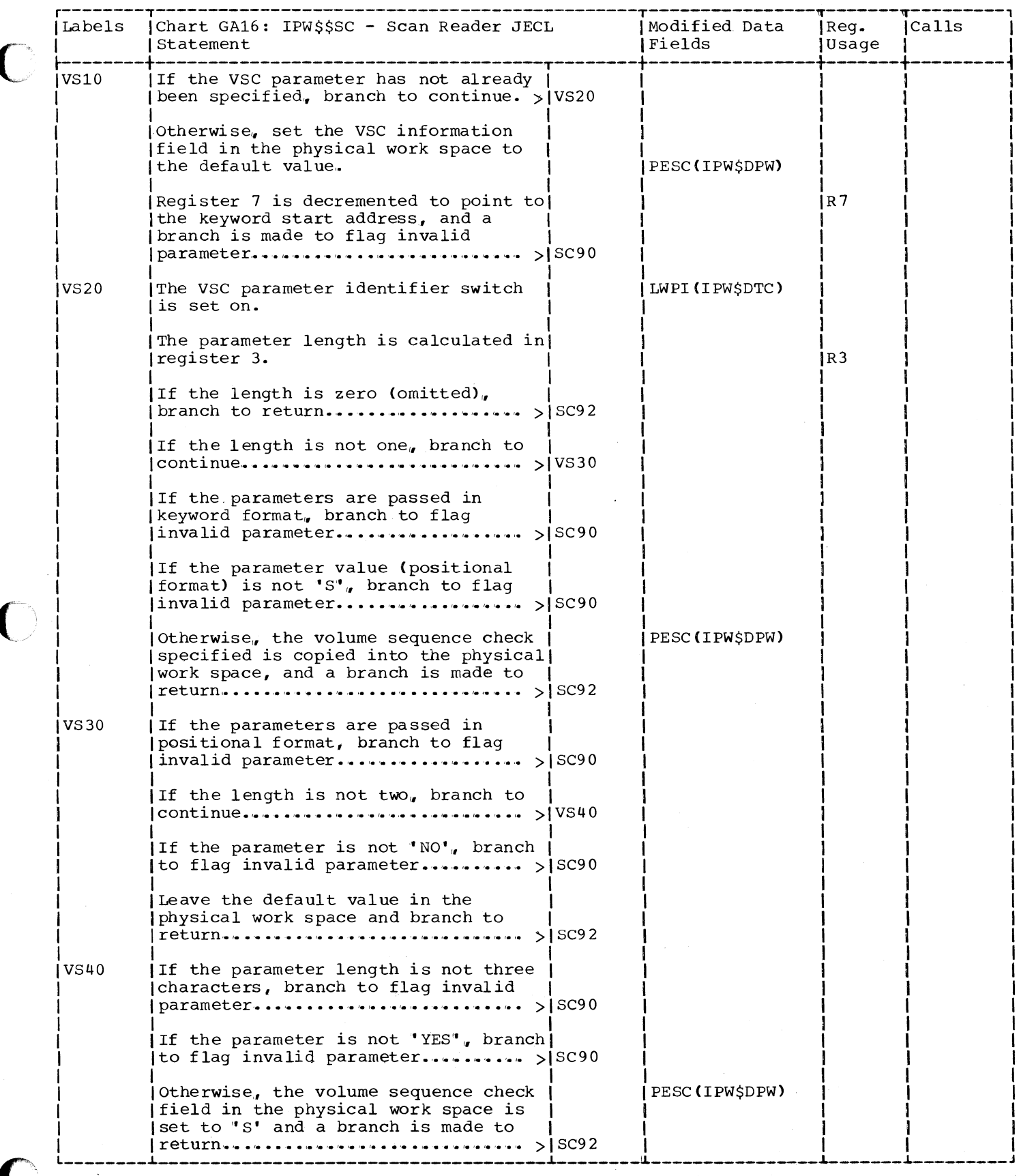

 $\overline{\phantom{a}}$ 

 $\overline{\mathcal{L}}$ 

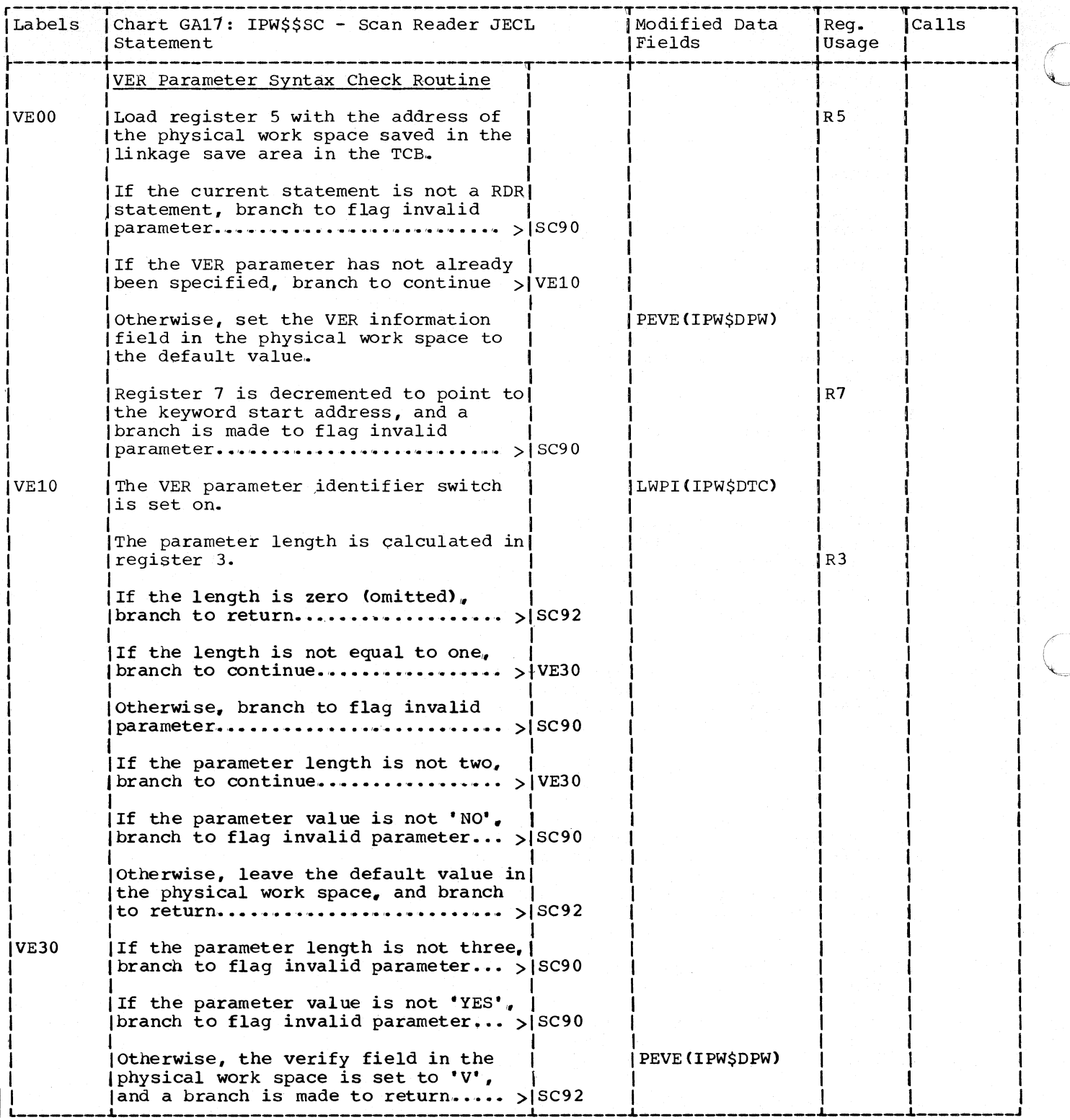

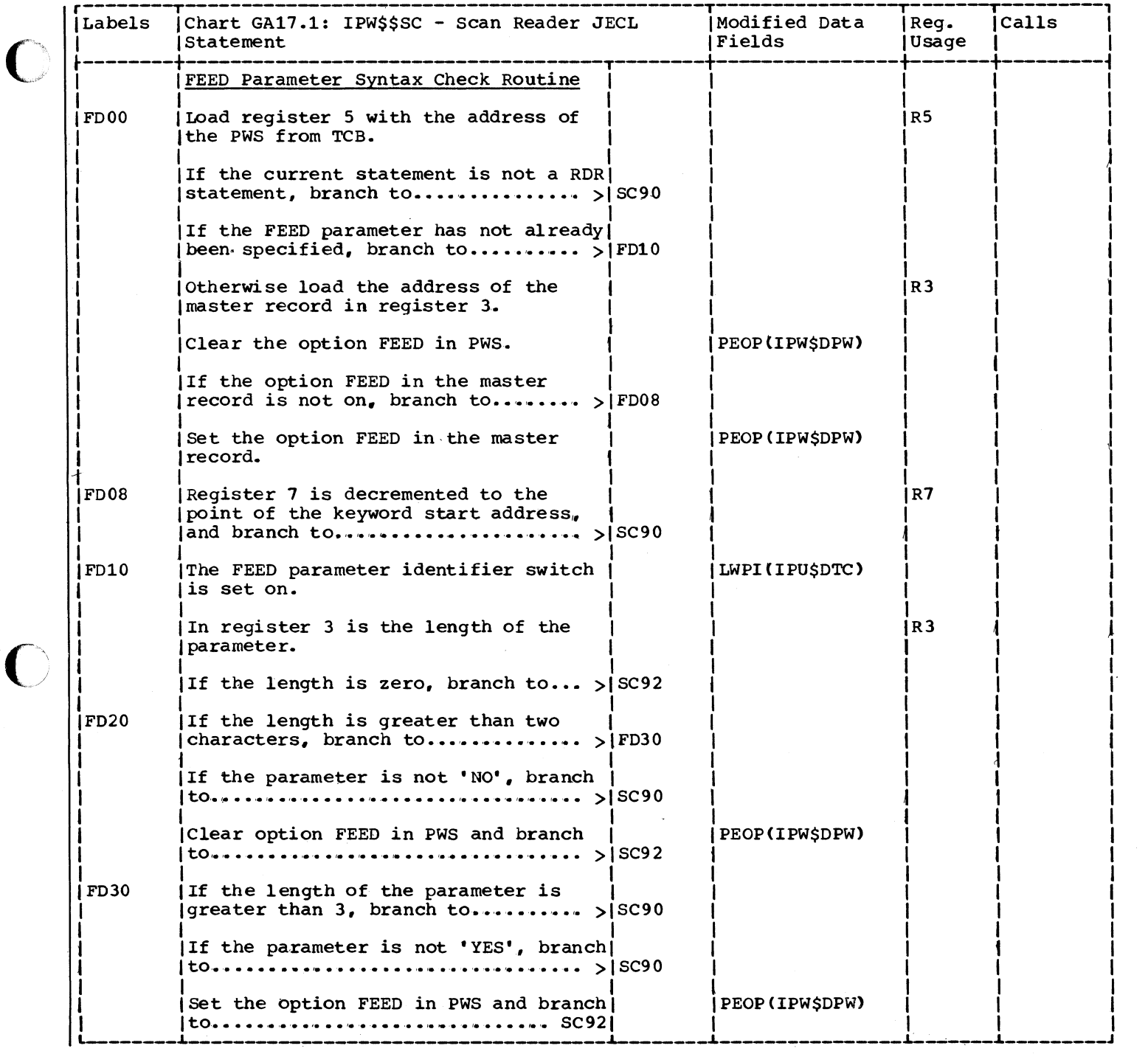

c

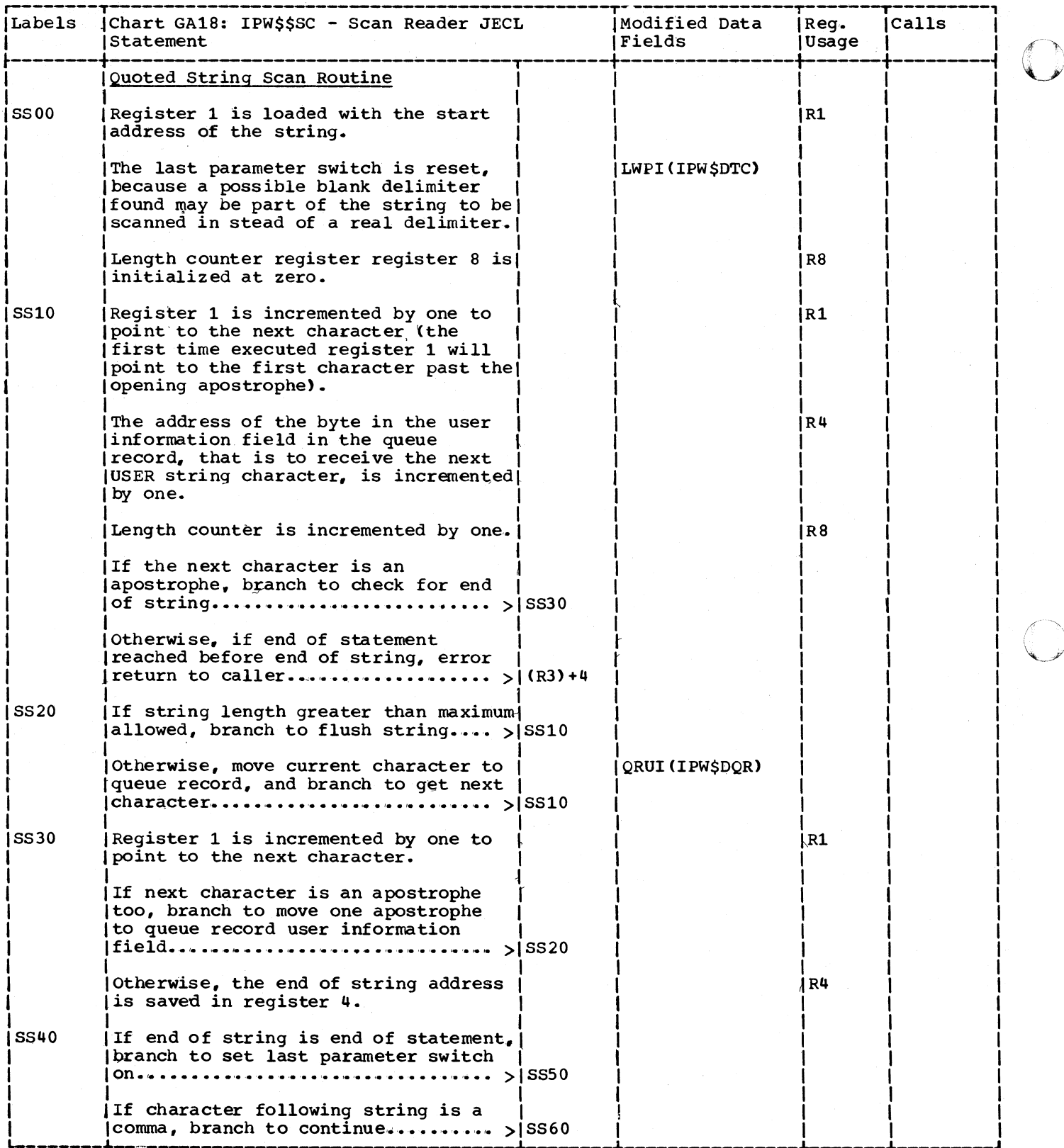

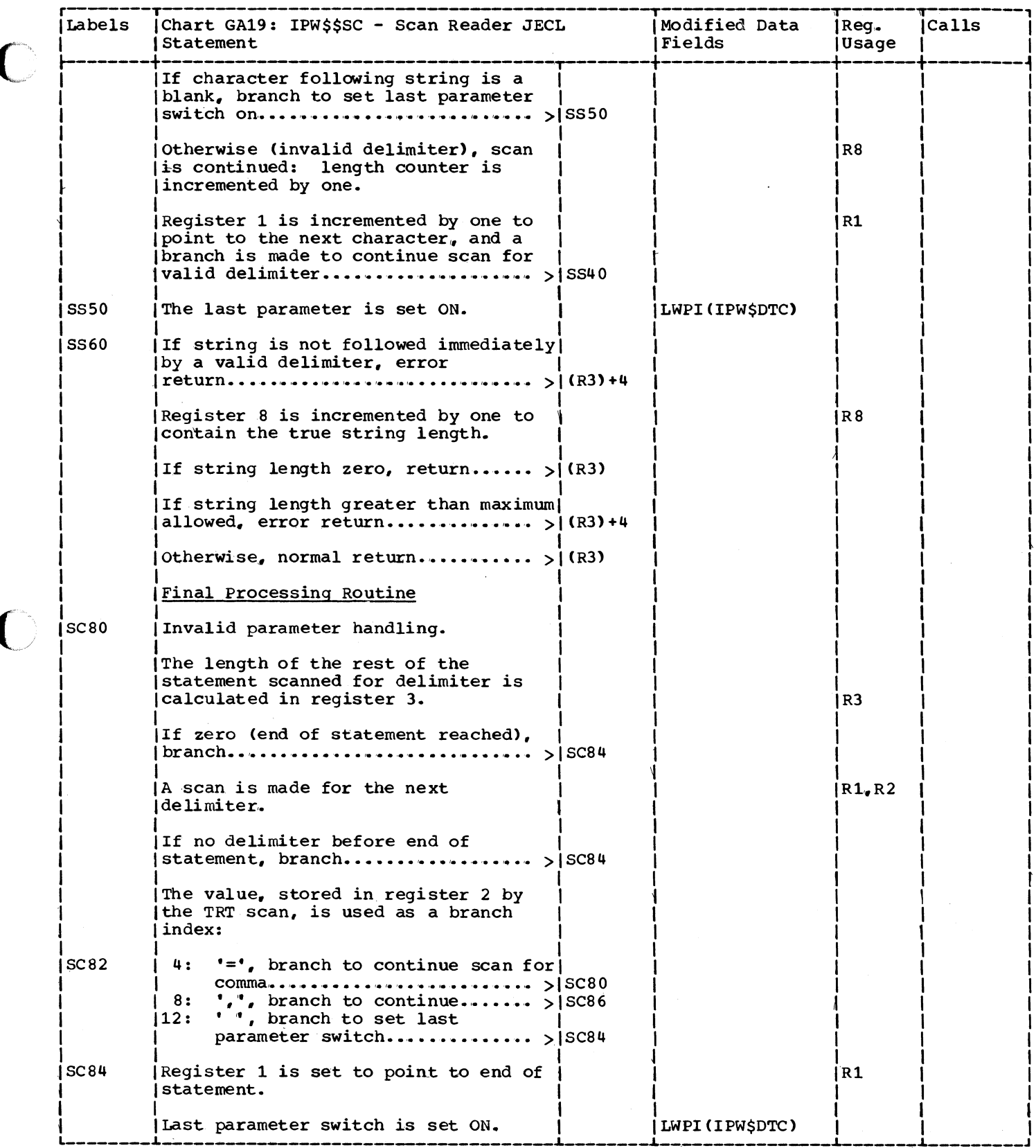

 $\bullet$ 

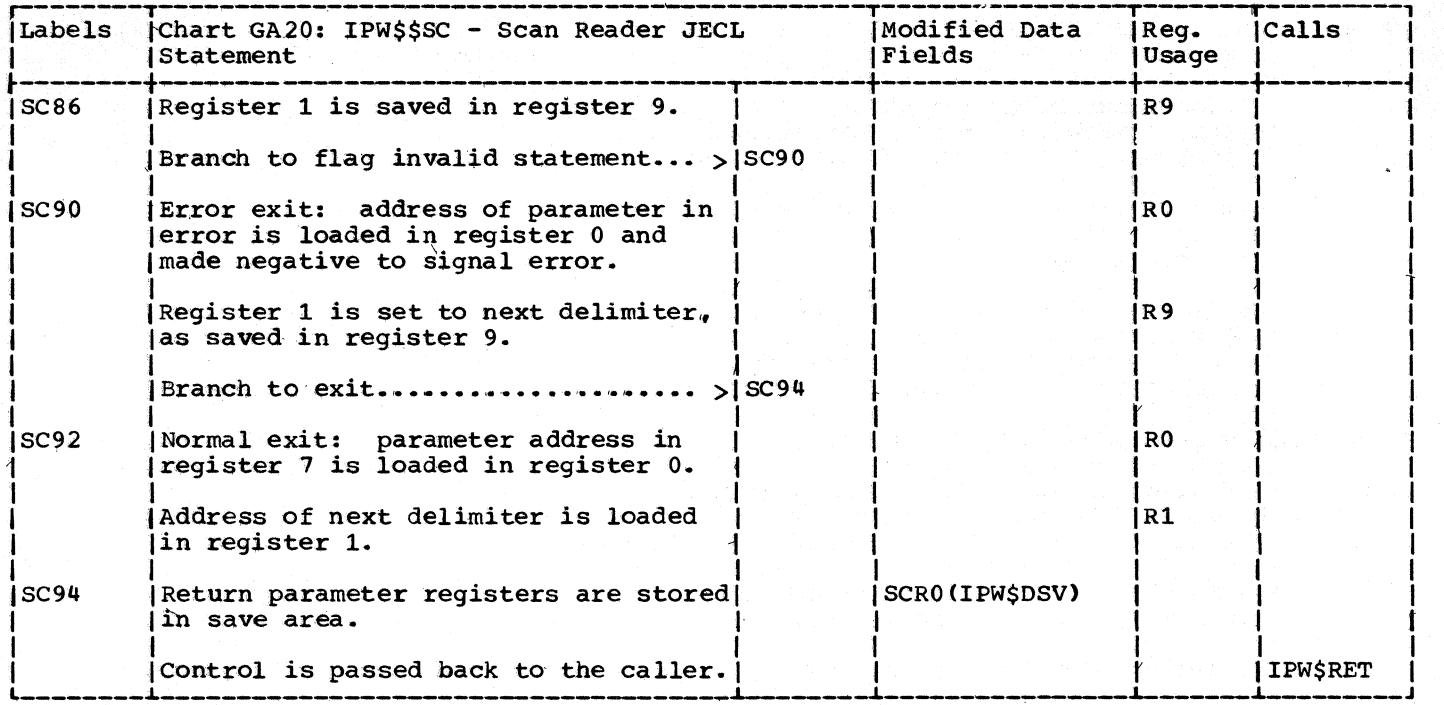

#### CHART GB: IPW\$\$XJ - SCAN EXECUTION JECL STATEMENT (16 PARTS)

0

Chart GB00: IPW\$\$XJ - Scan Execution JECL Statement, General Flow and Macro Call;

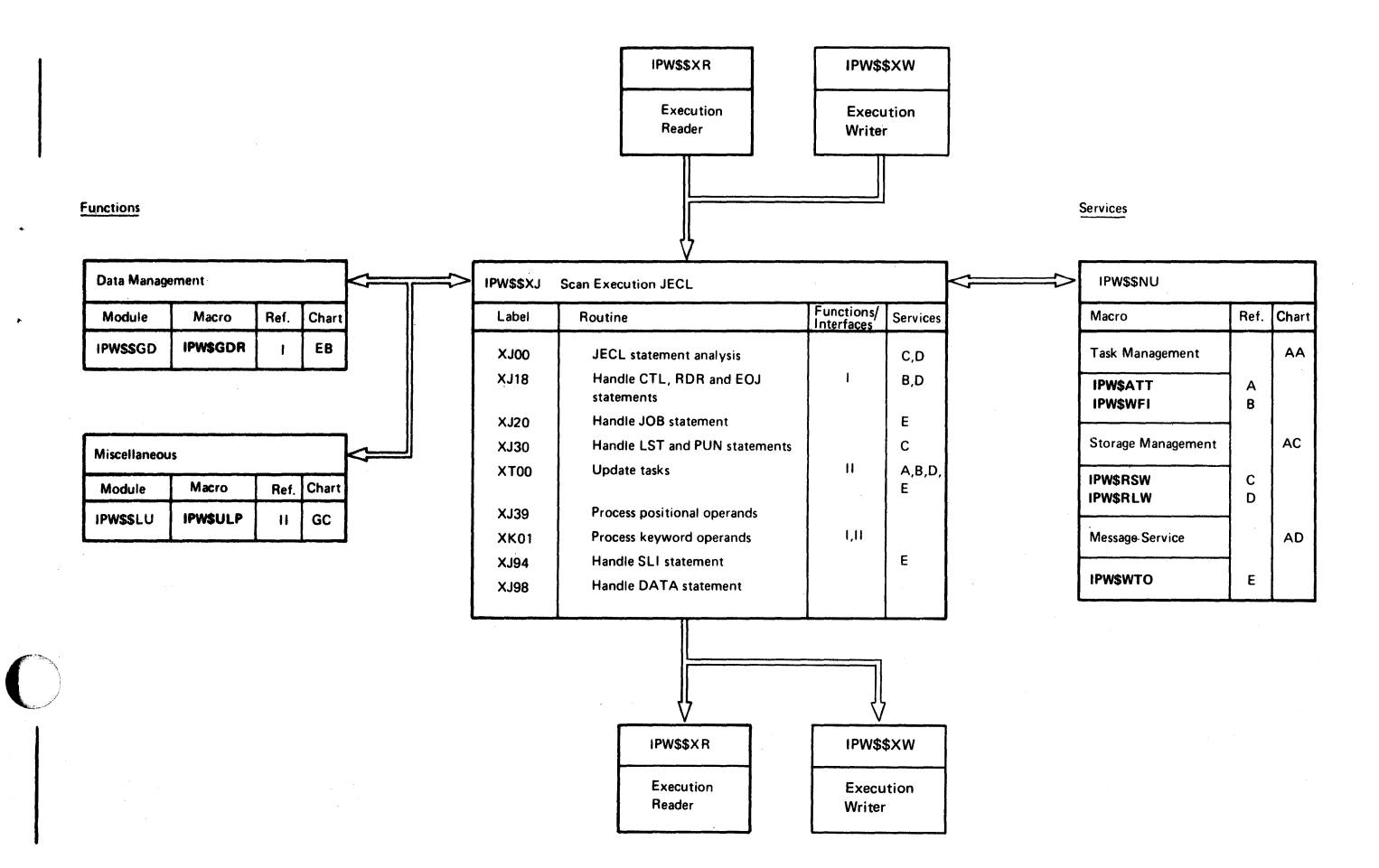

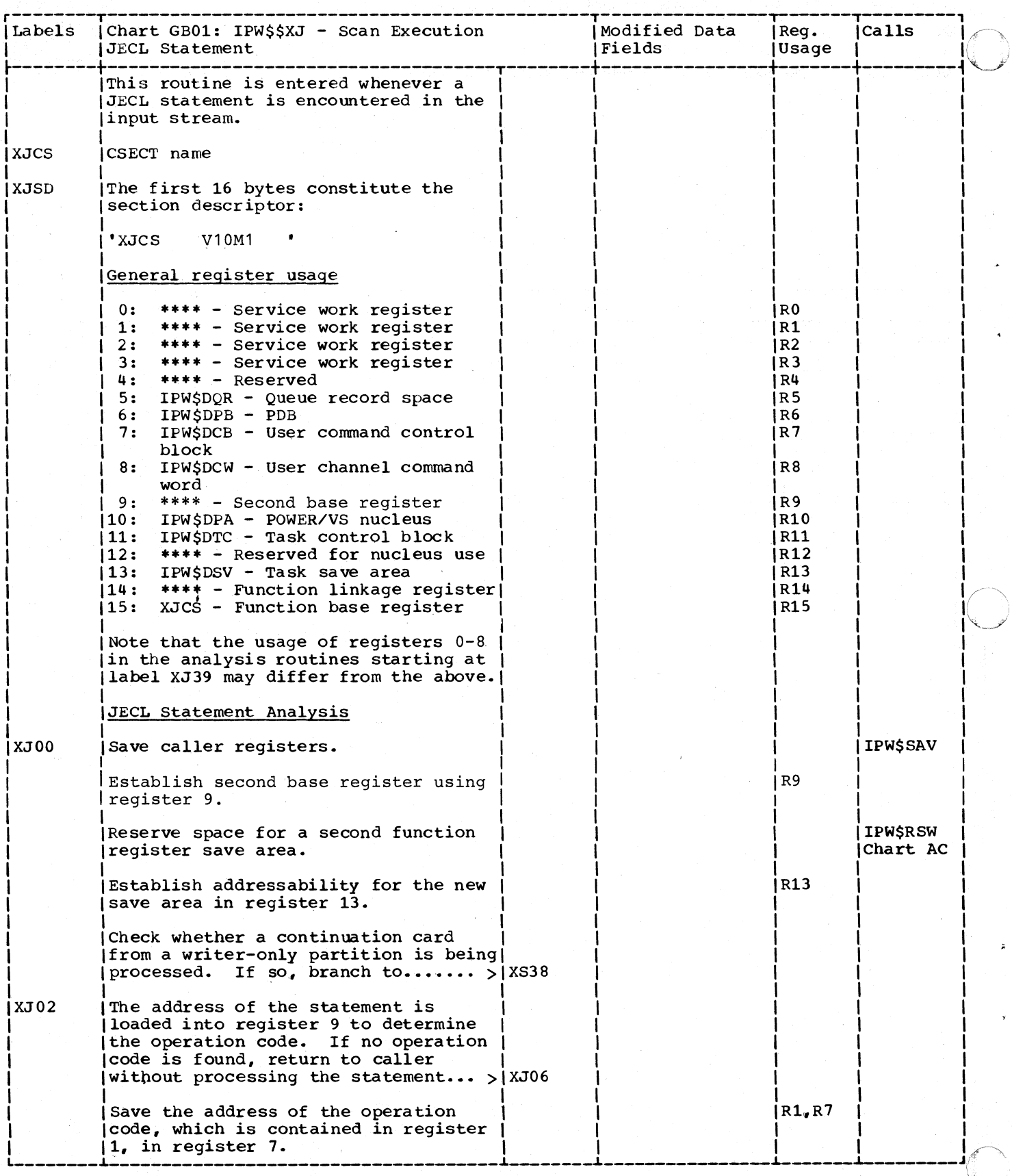

i.

 $\overline{1}$ 

 $\overline{\phantom{a}}$ 

 $\overline{1}$ 

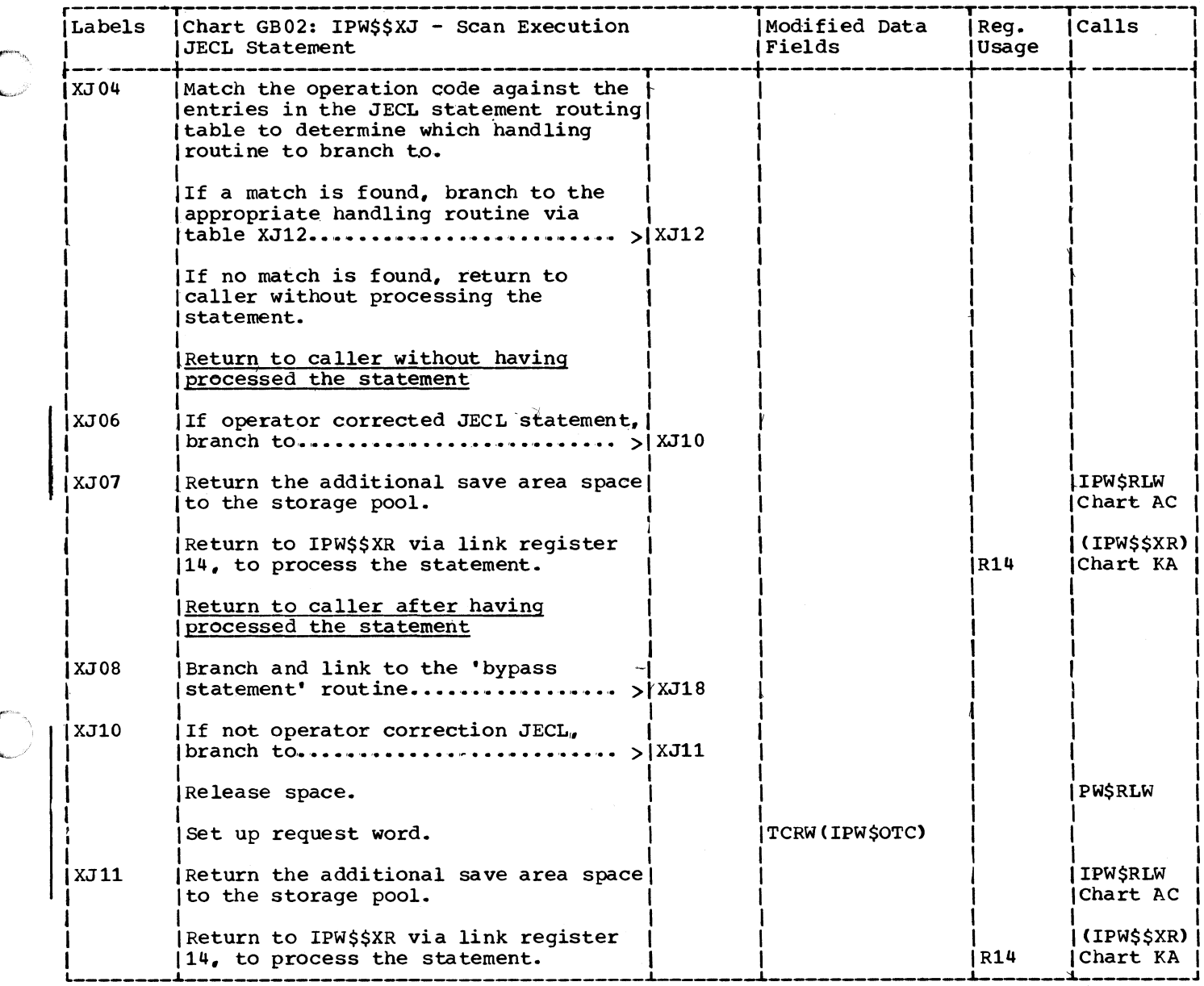

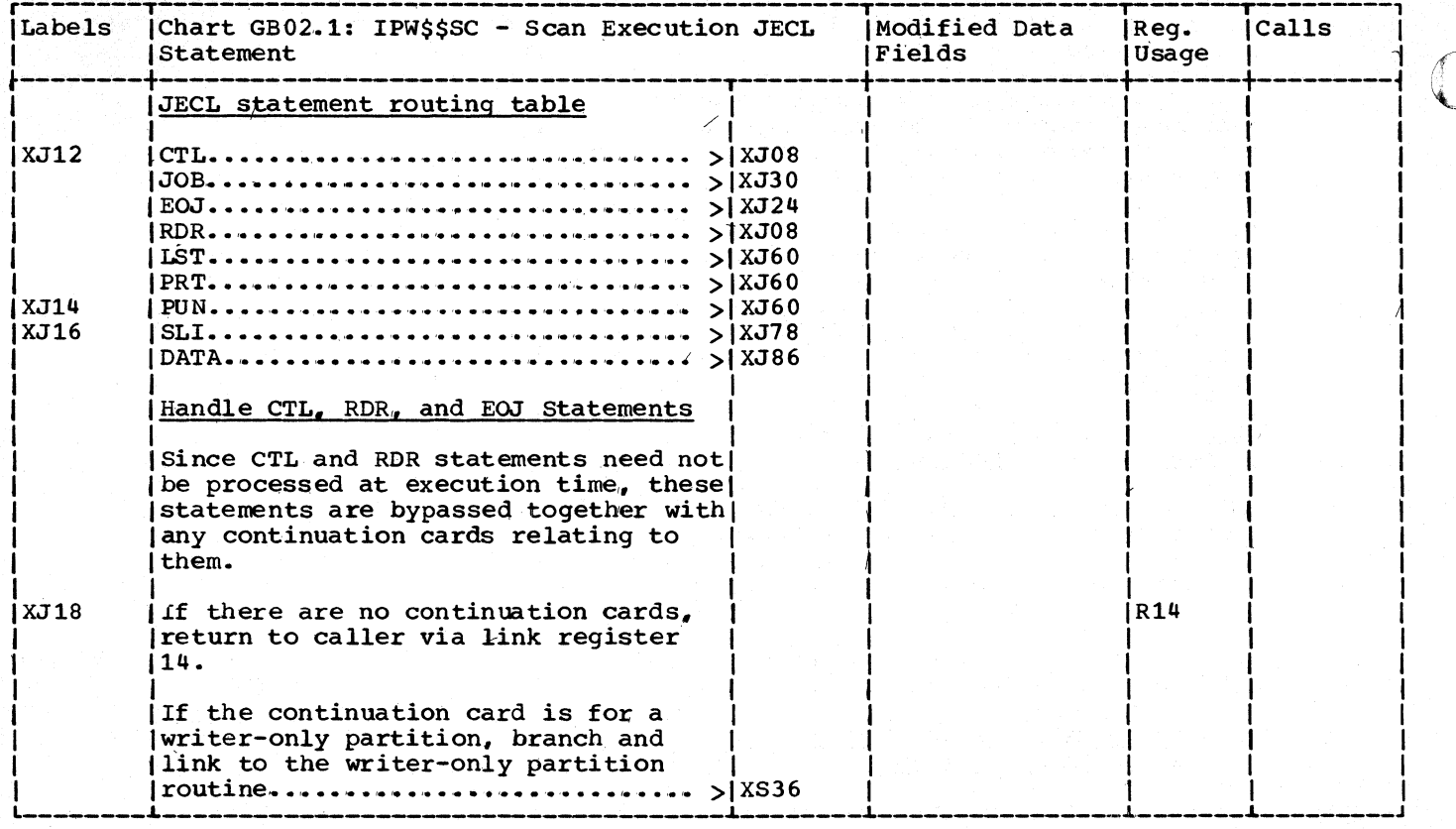

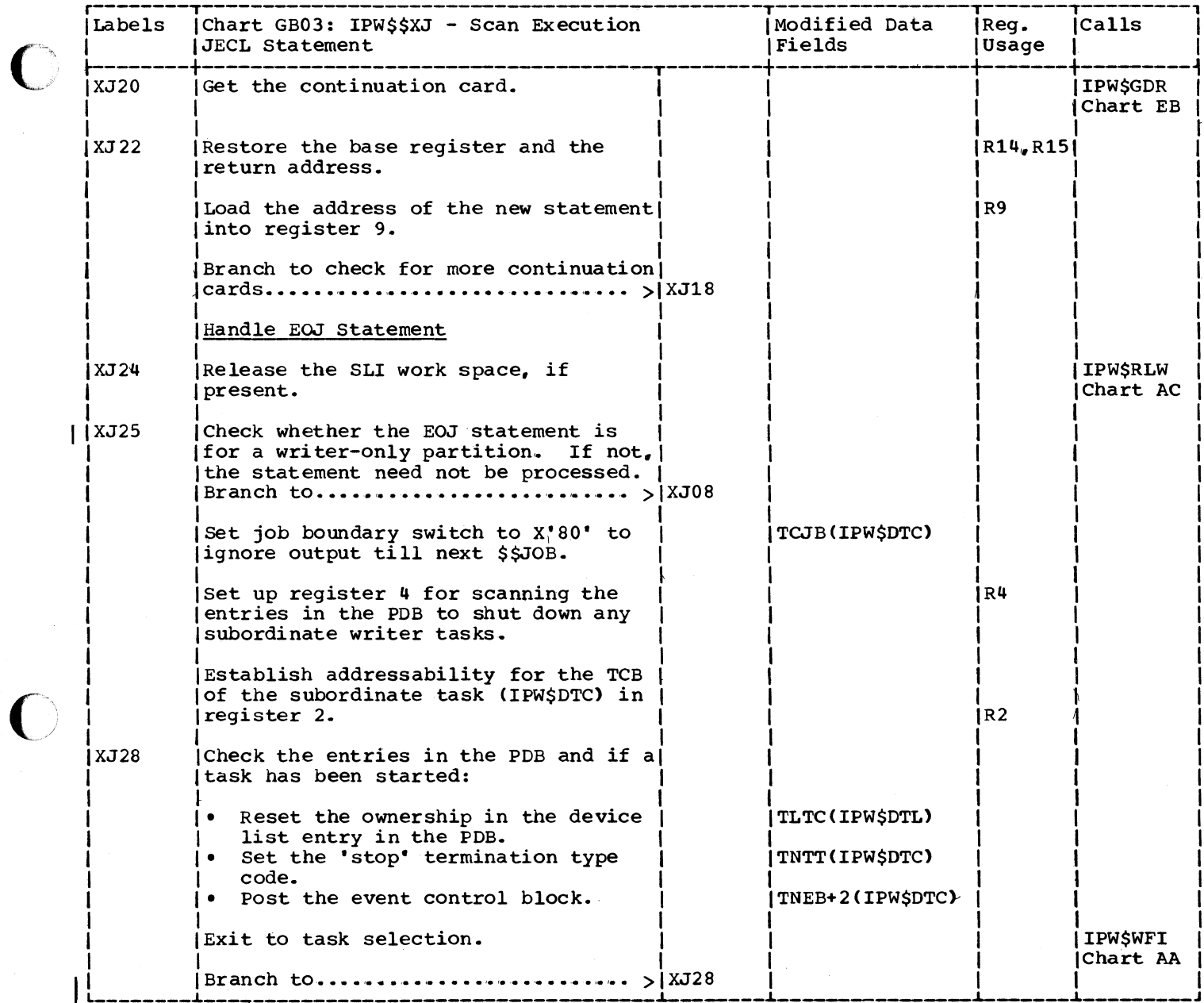

C

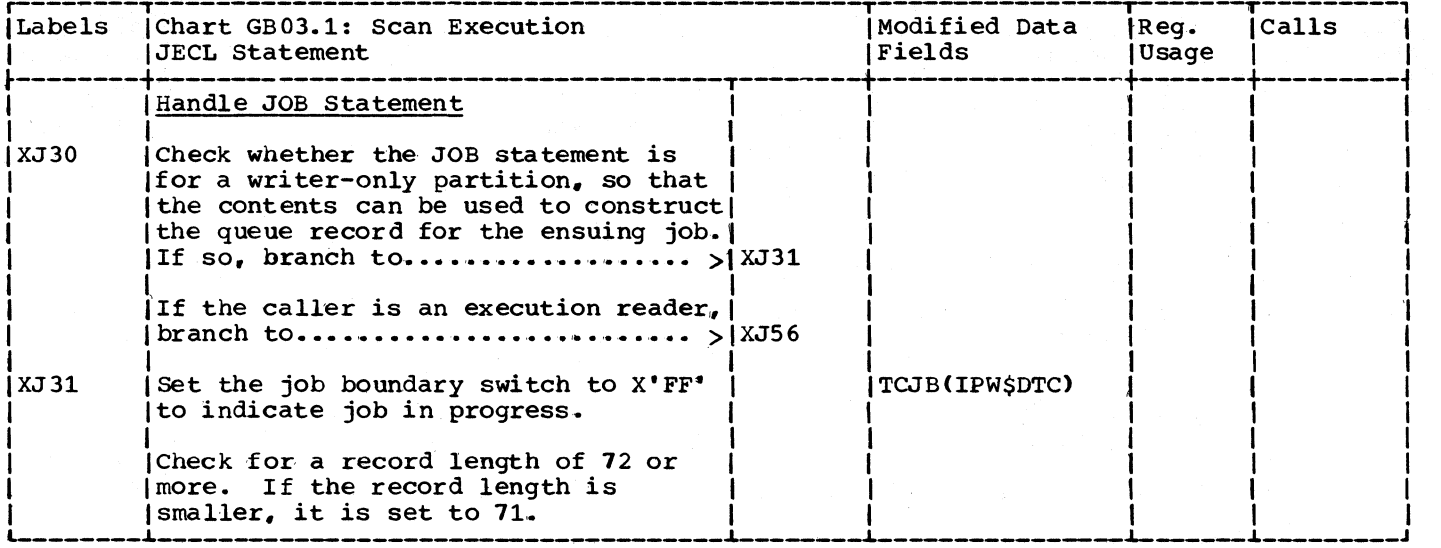

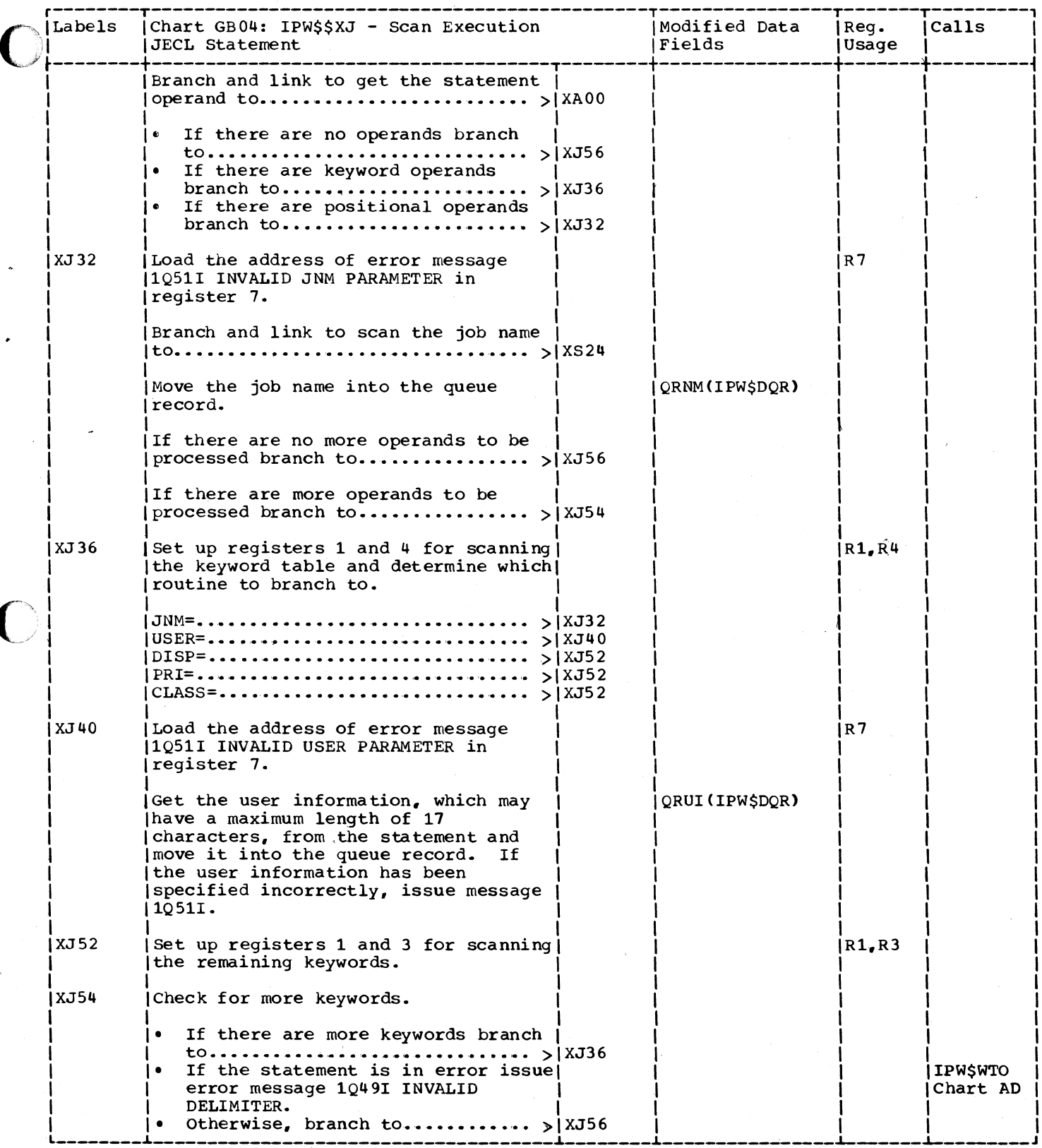

 $\blacksquare$ 

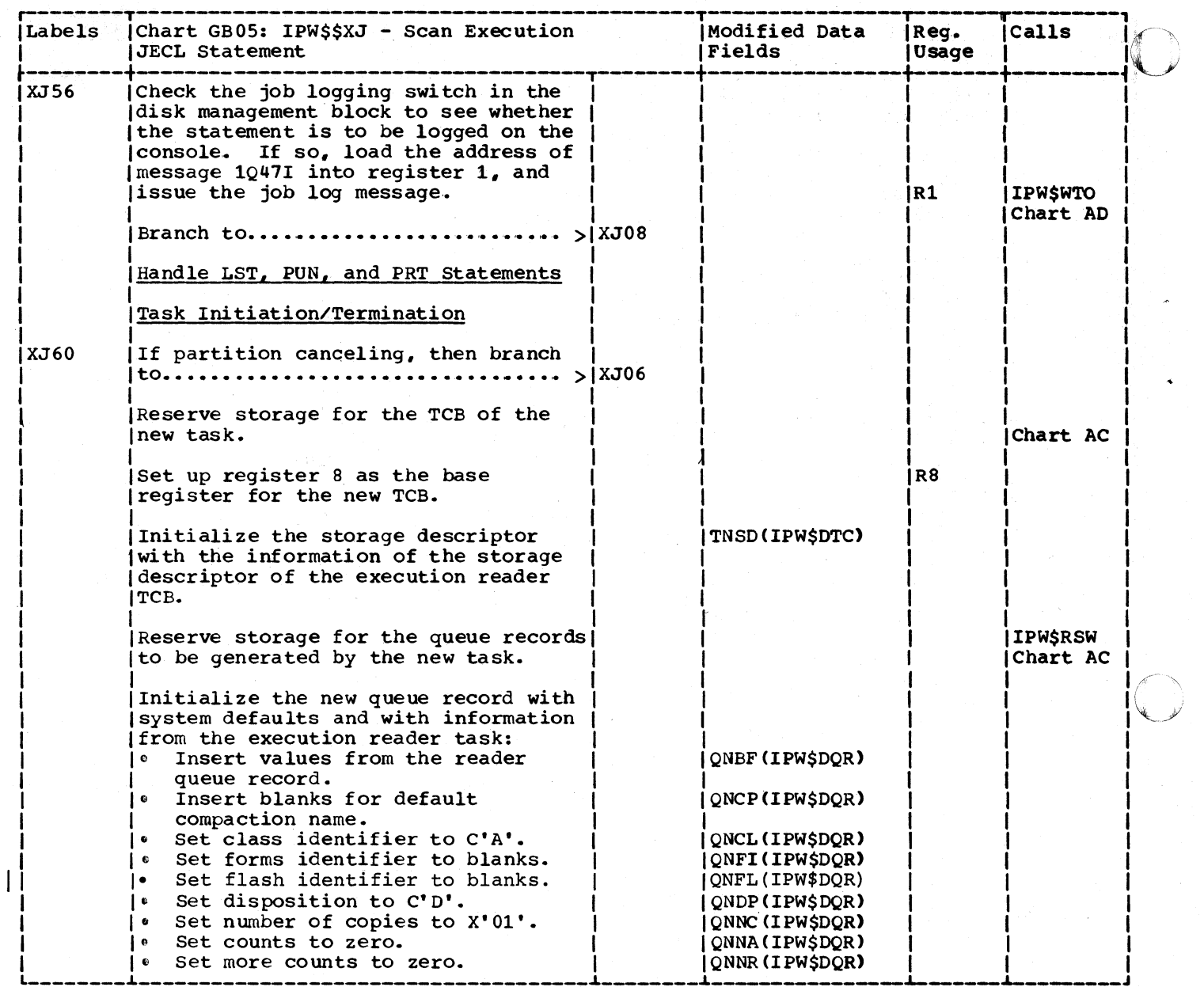

 $\bigcup$ 

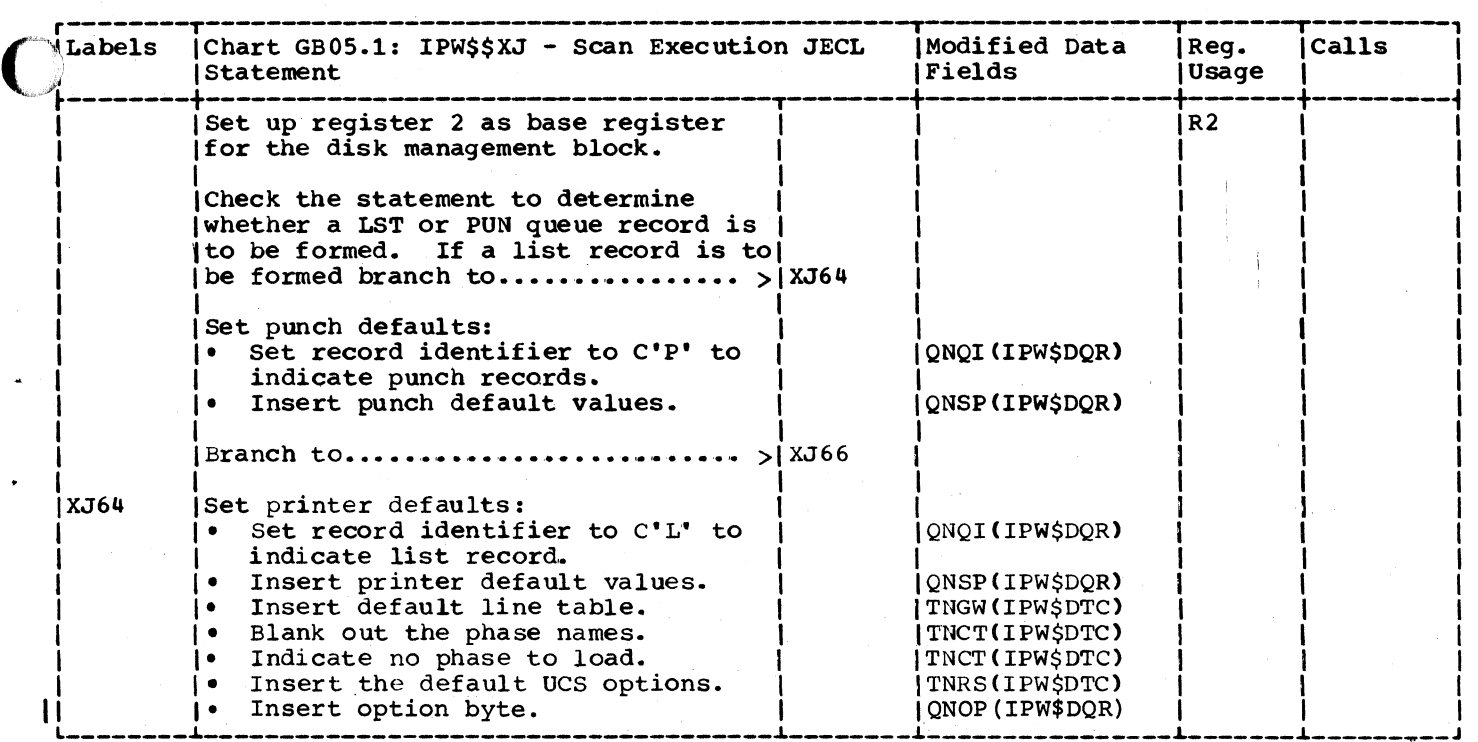

~--.-.~-------------.

 $\overline{C}$ 

 $\bigcap$ 

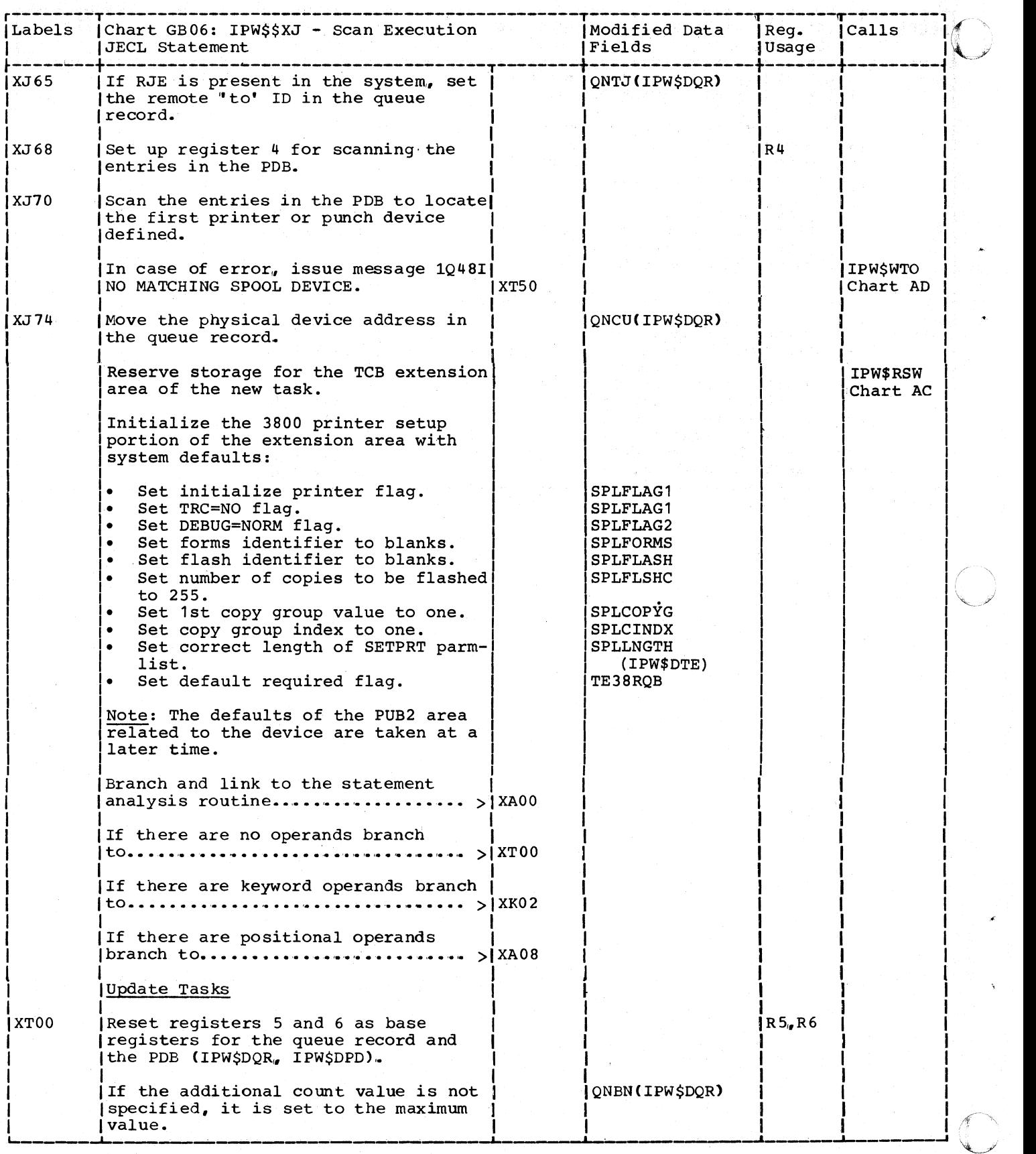

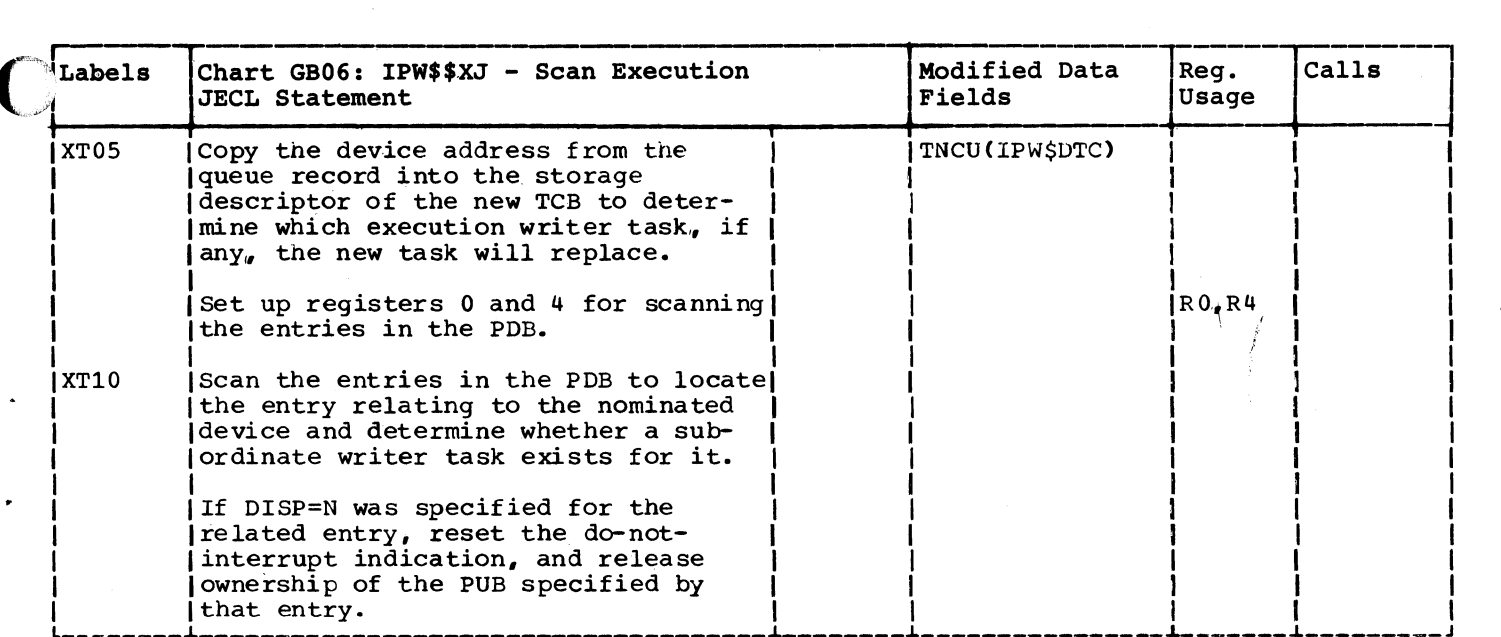

 $\overline{C}$ /

 $\overline{\mathbb{C}}$ 

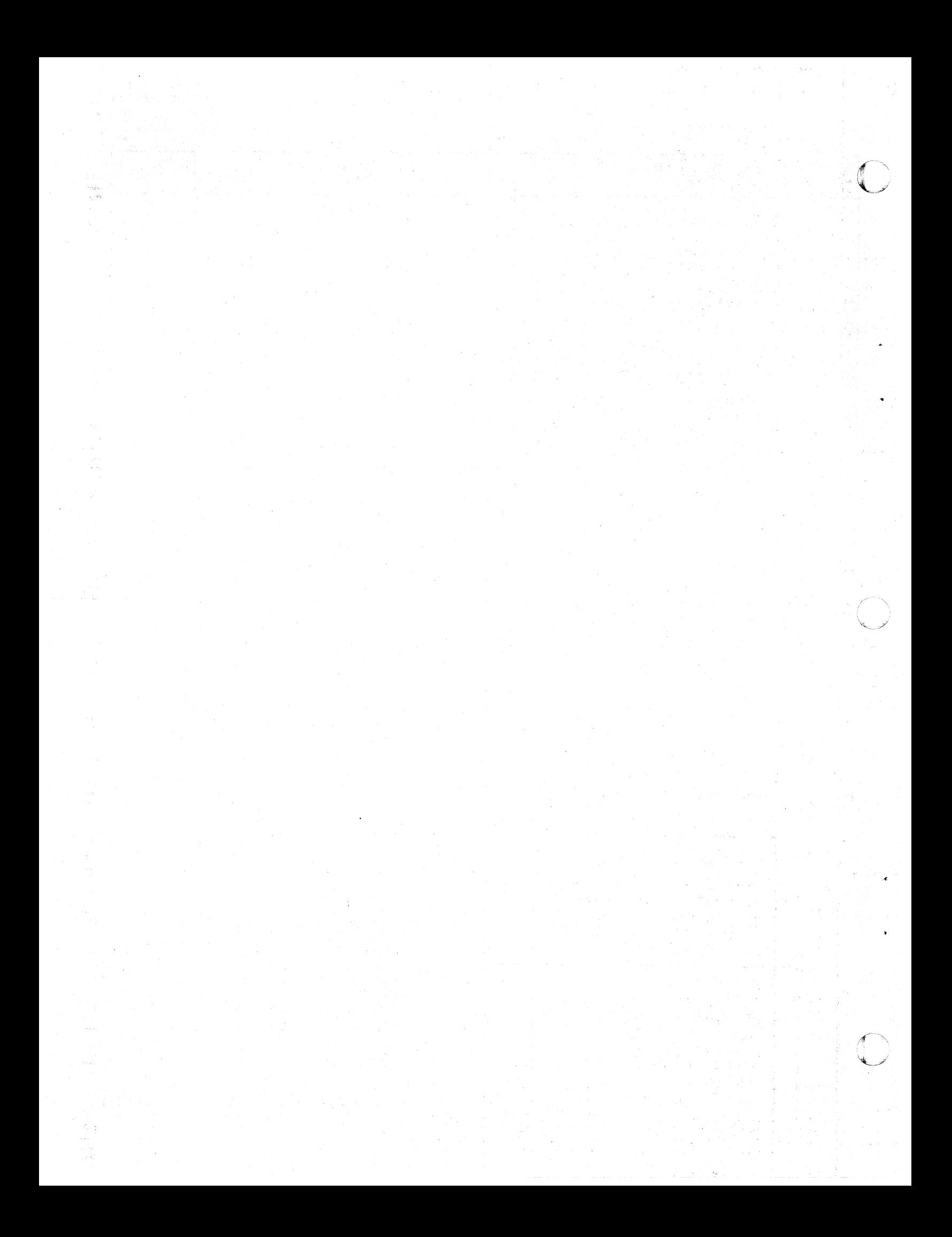

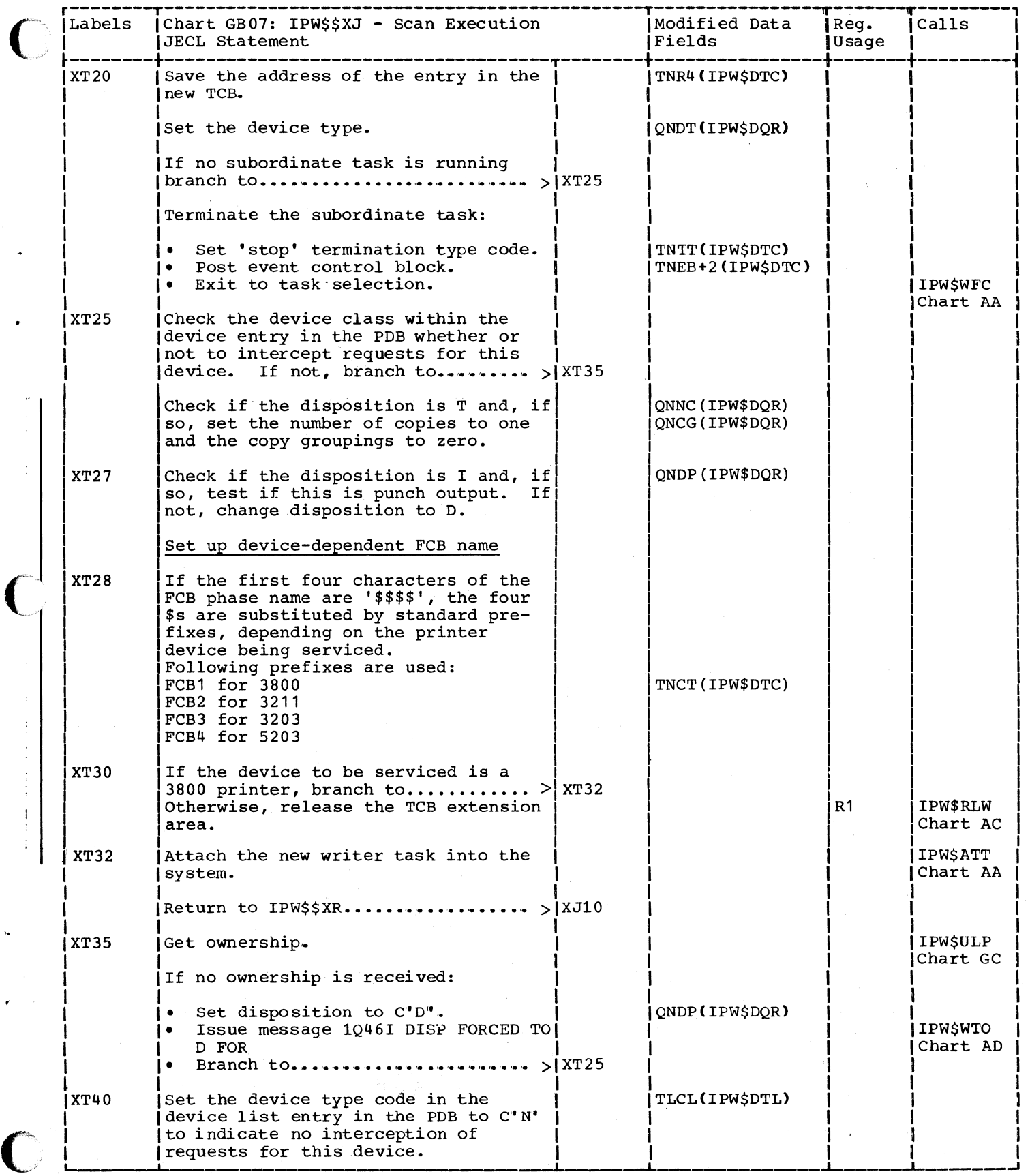

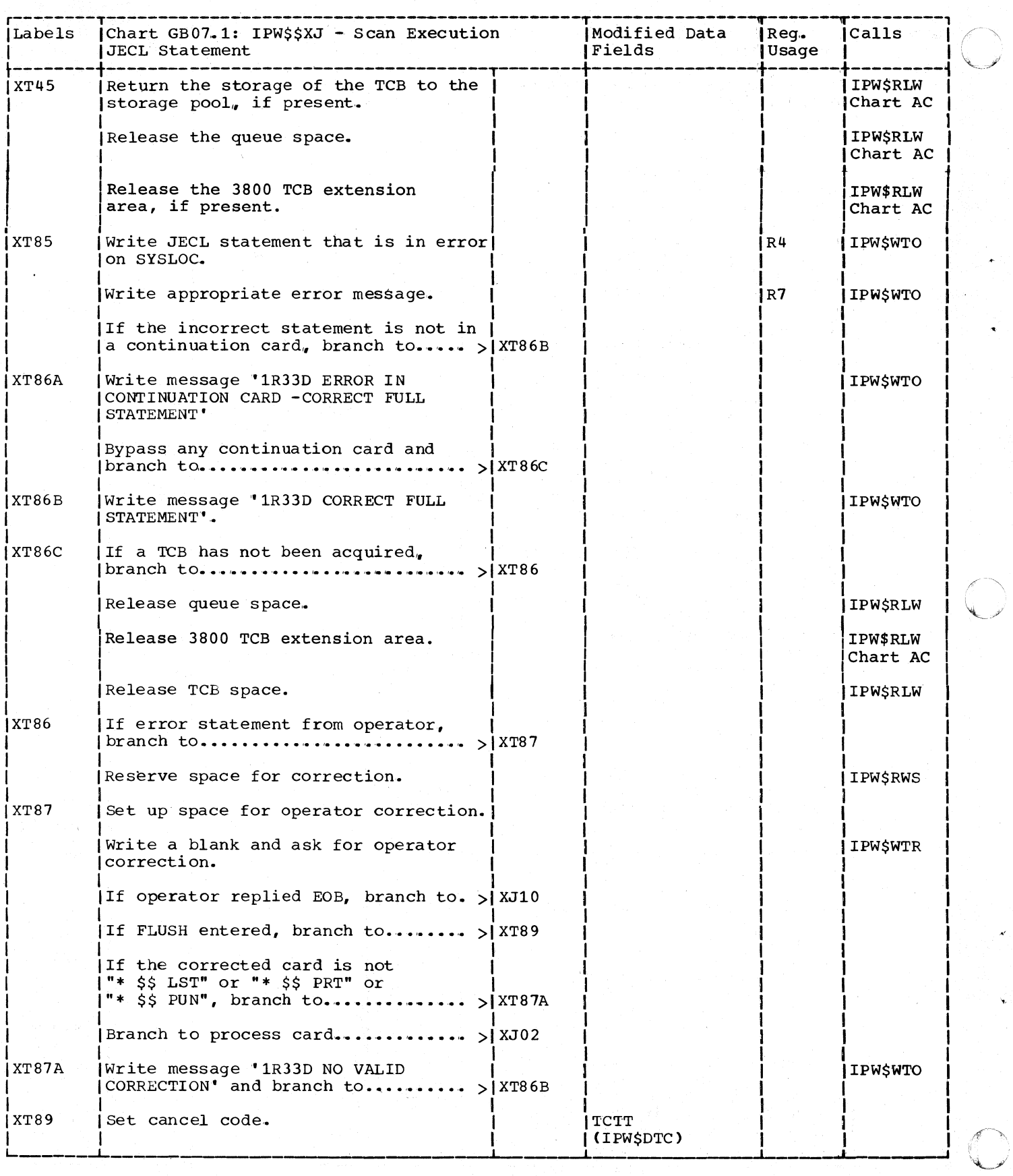

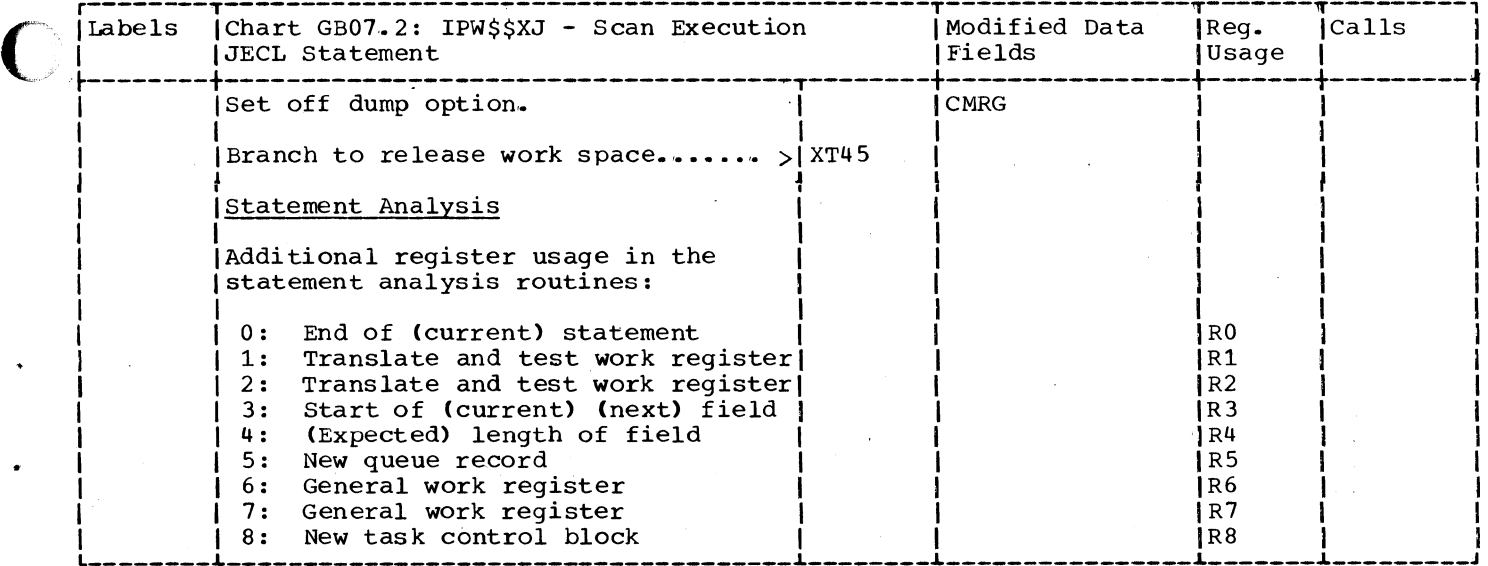

 $\bigcap$ 

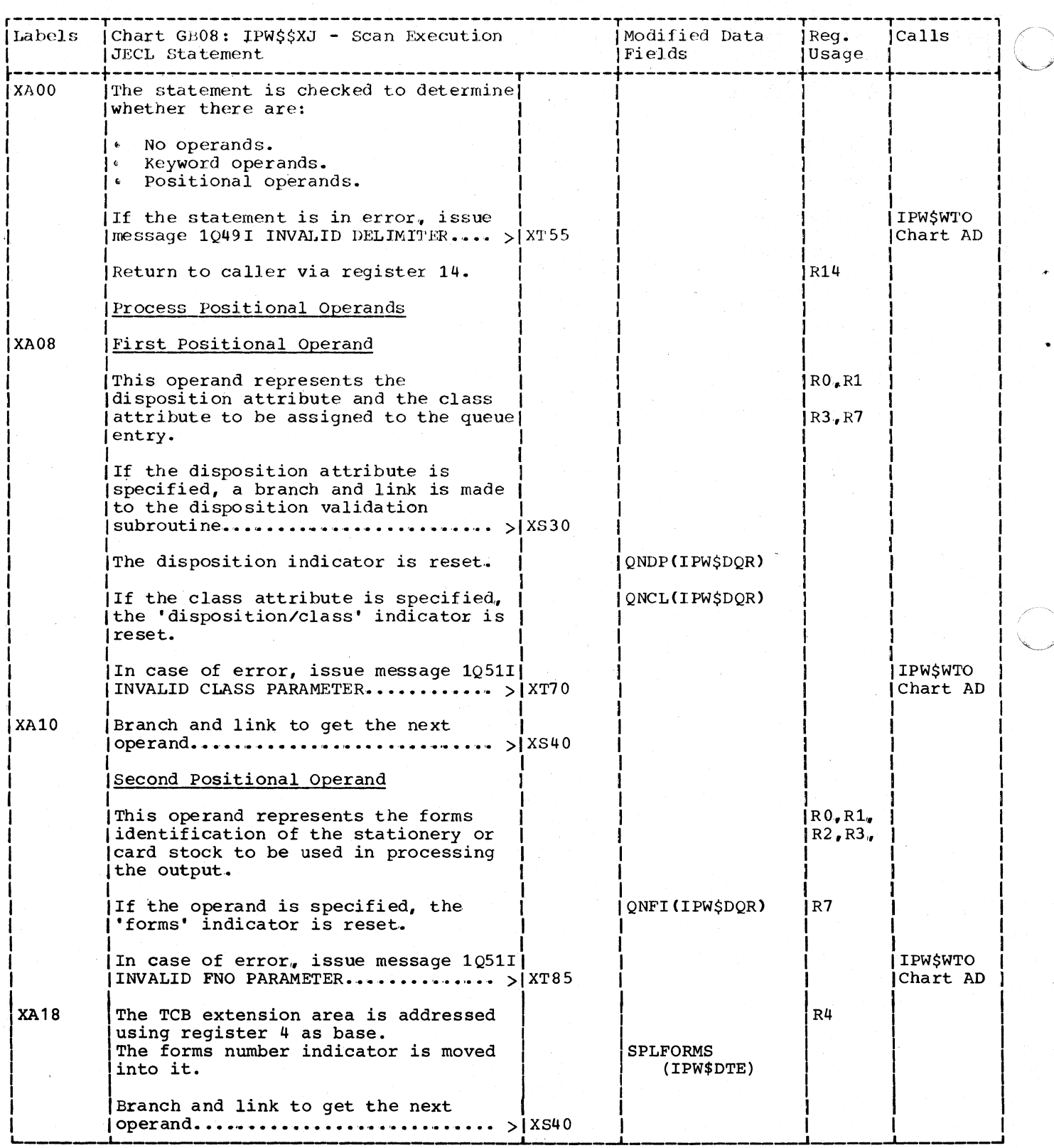

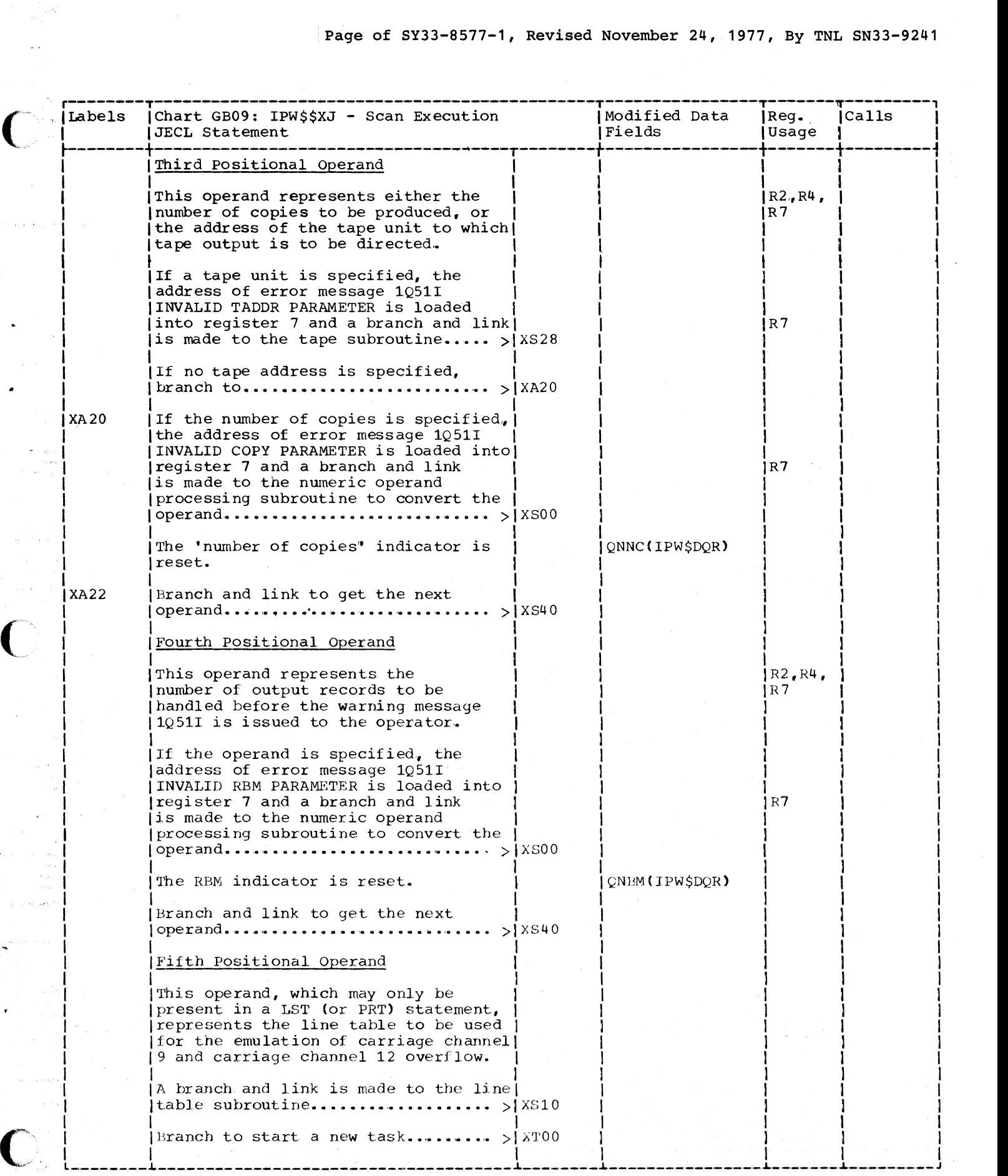

哈巴尼亞

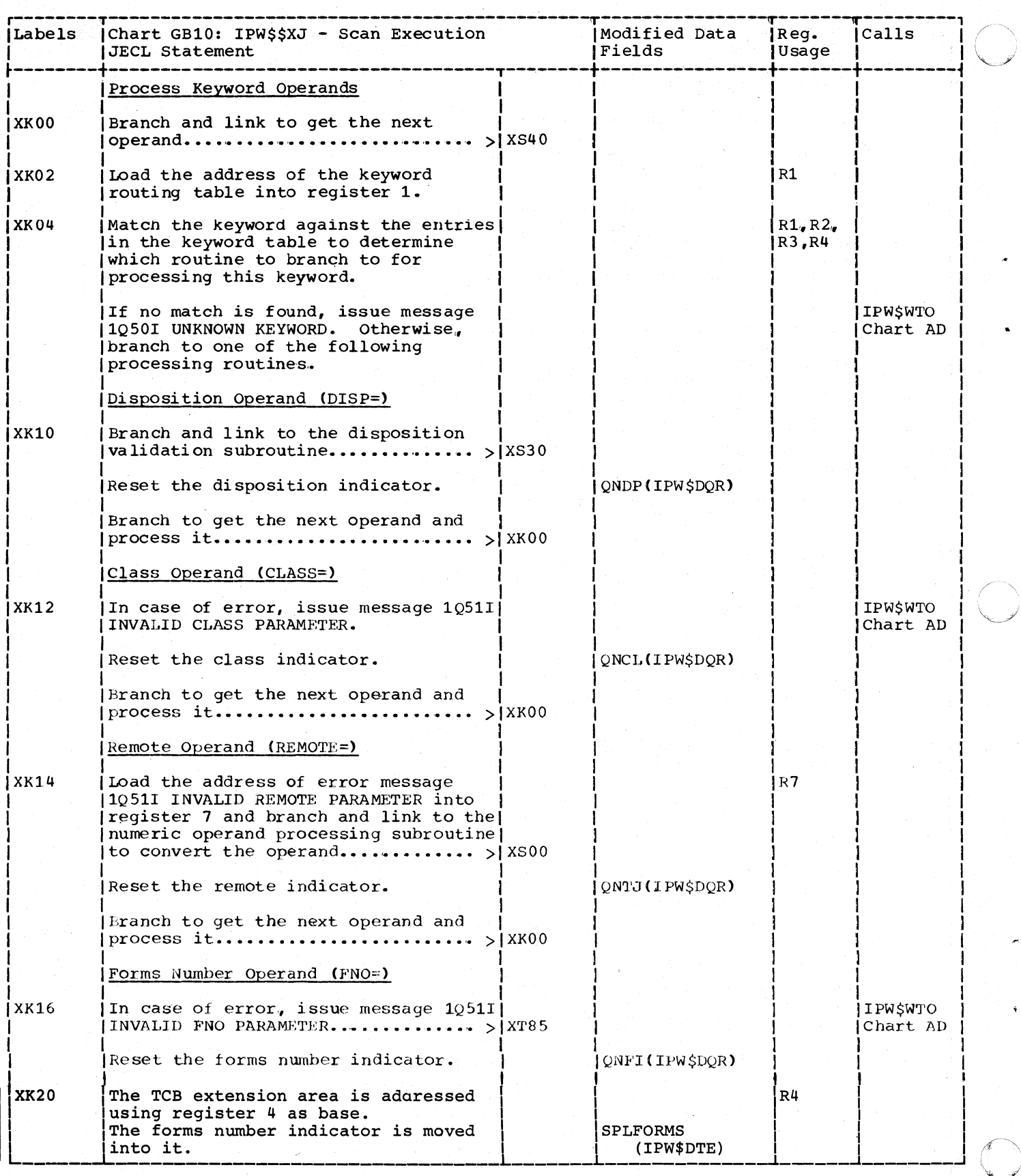

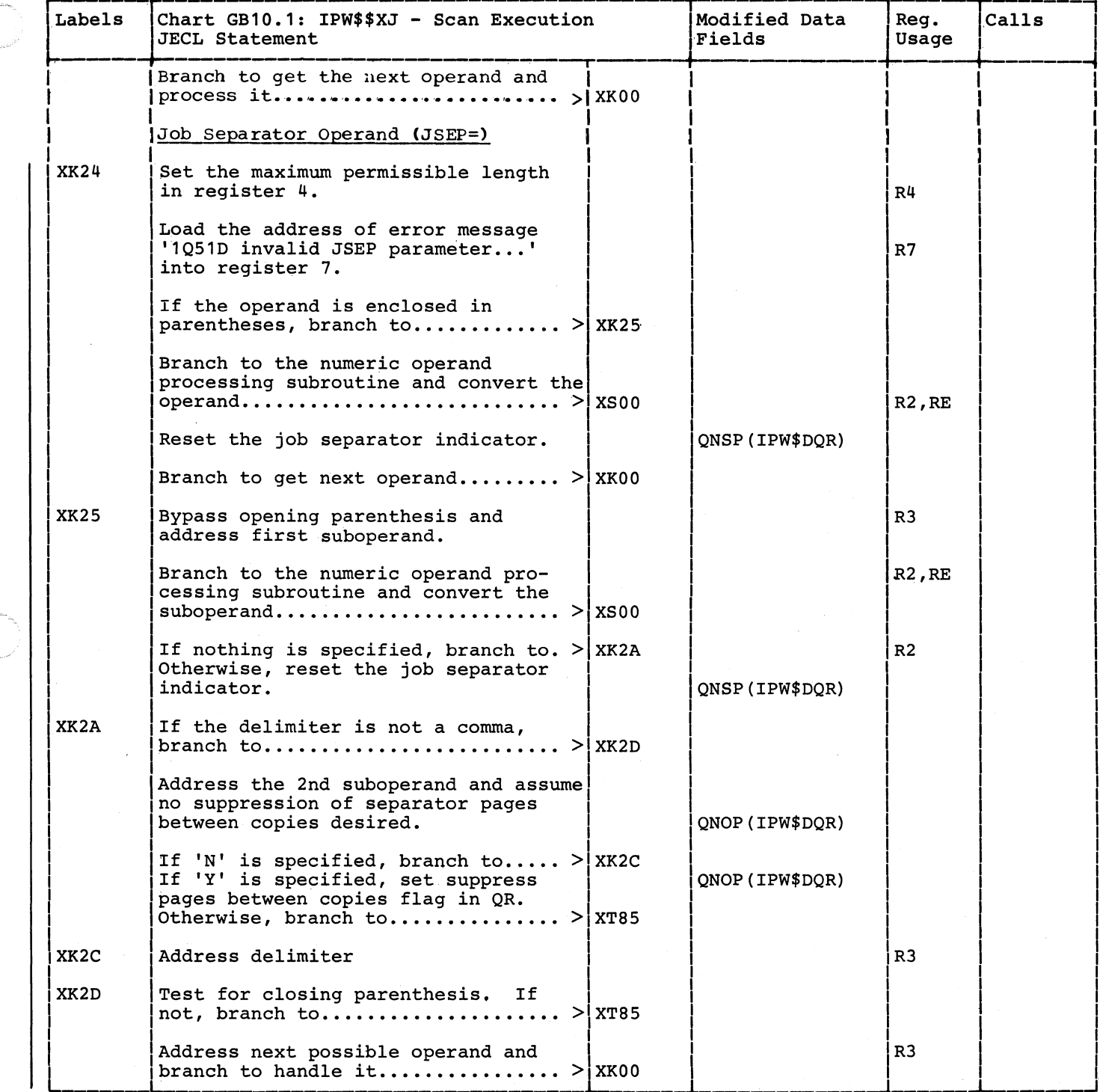

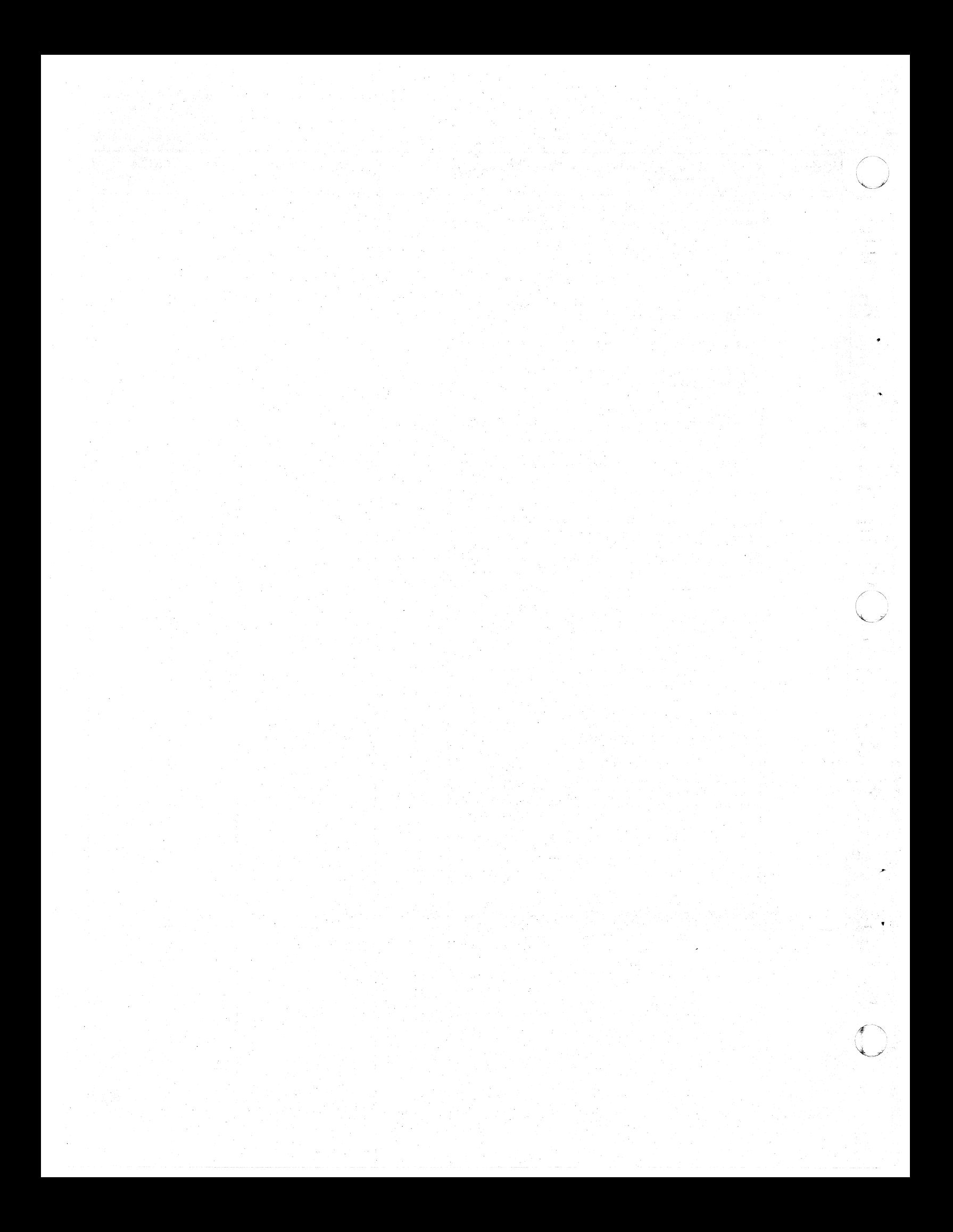
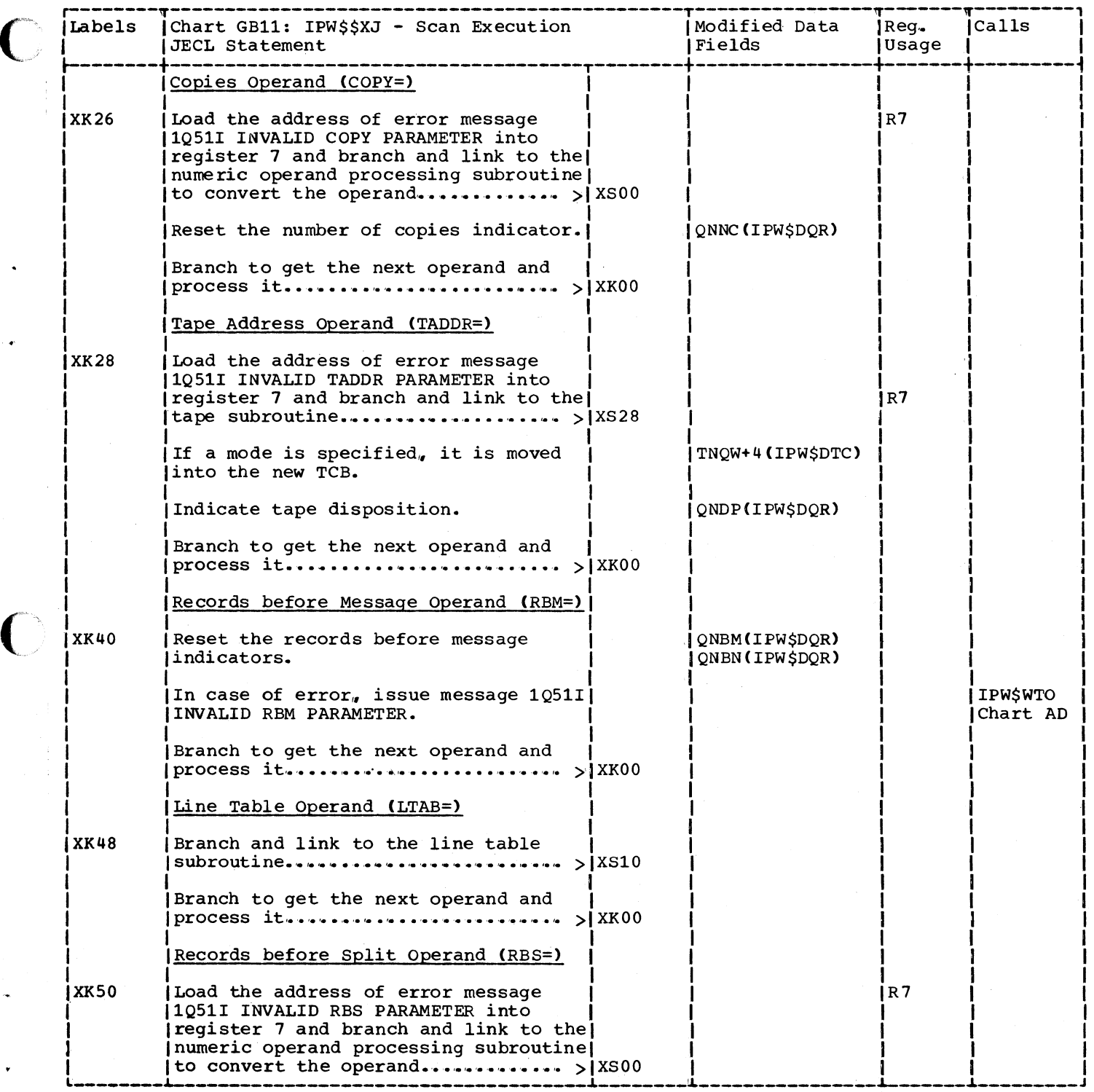

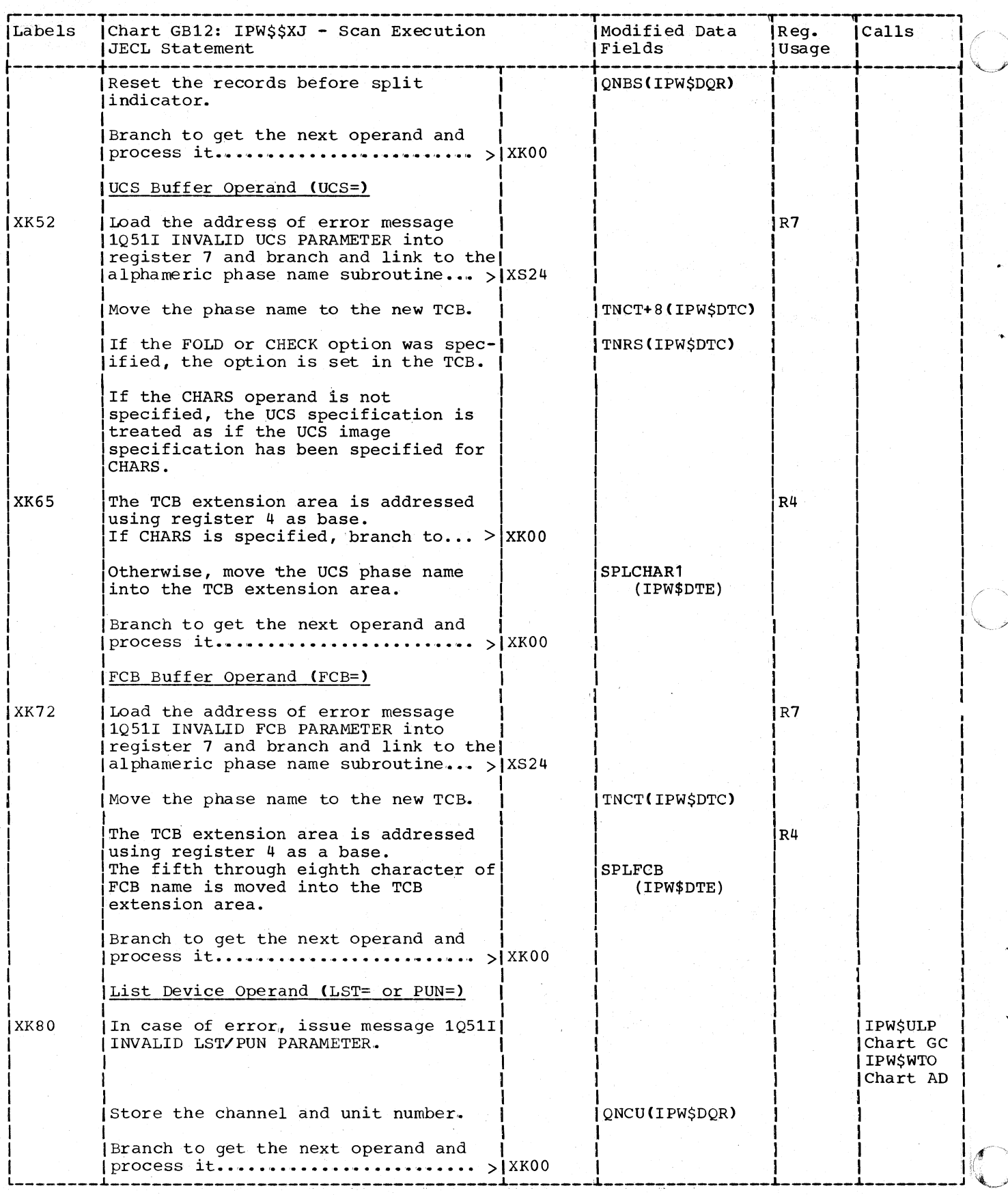

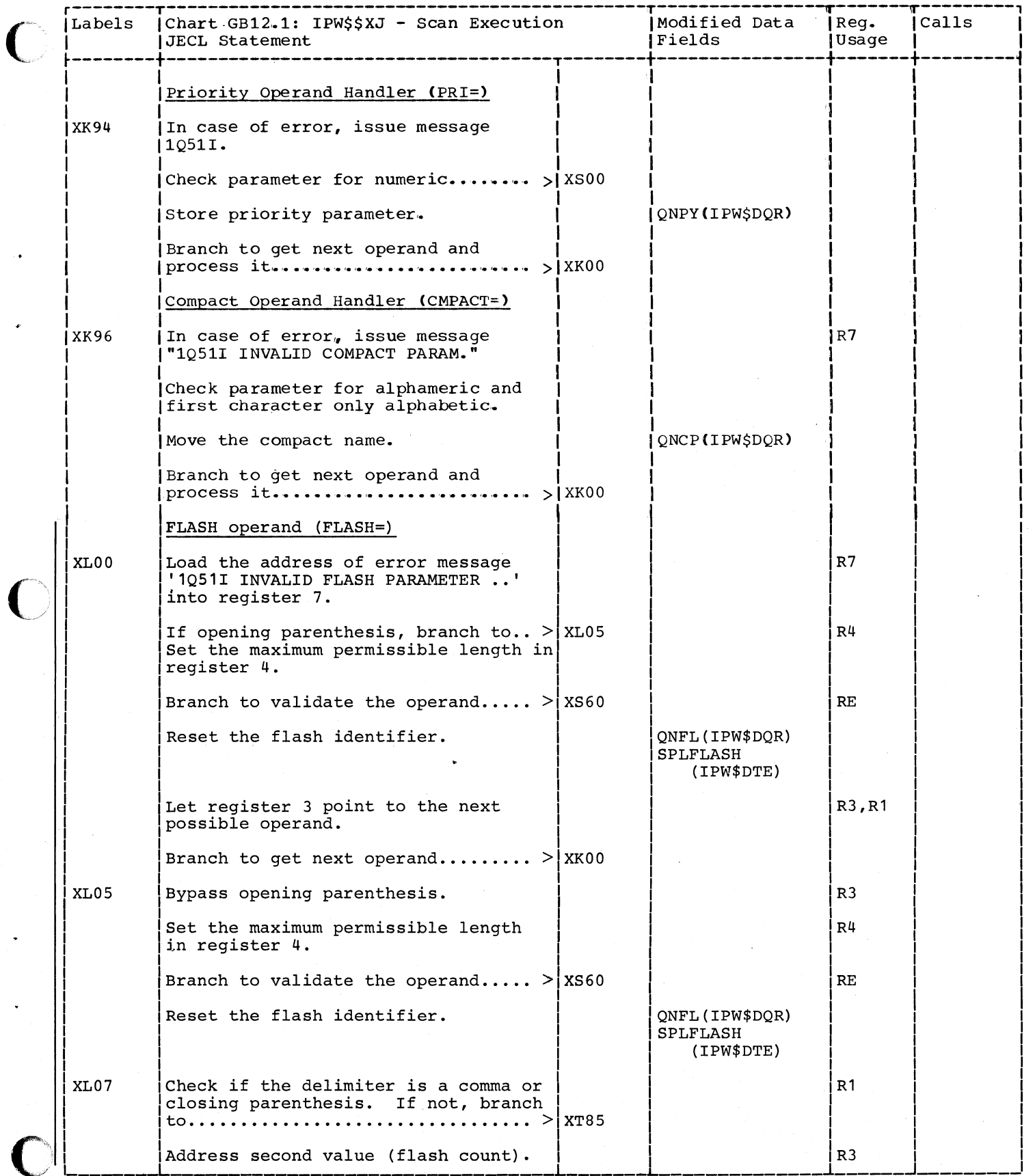

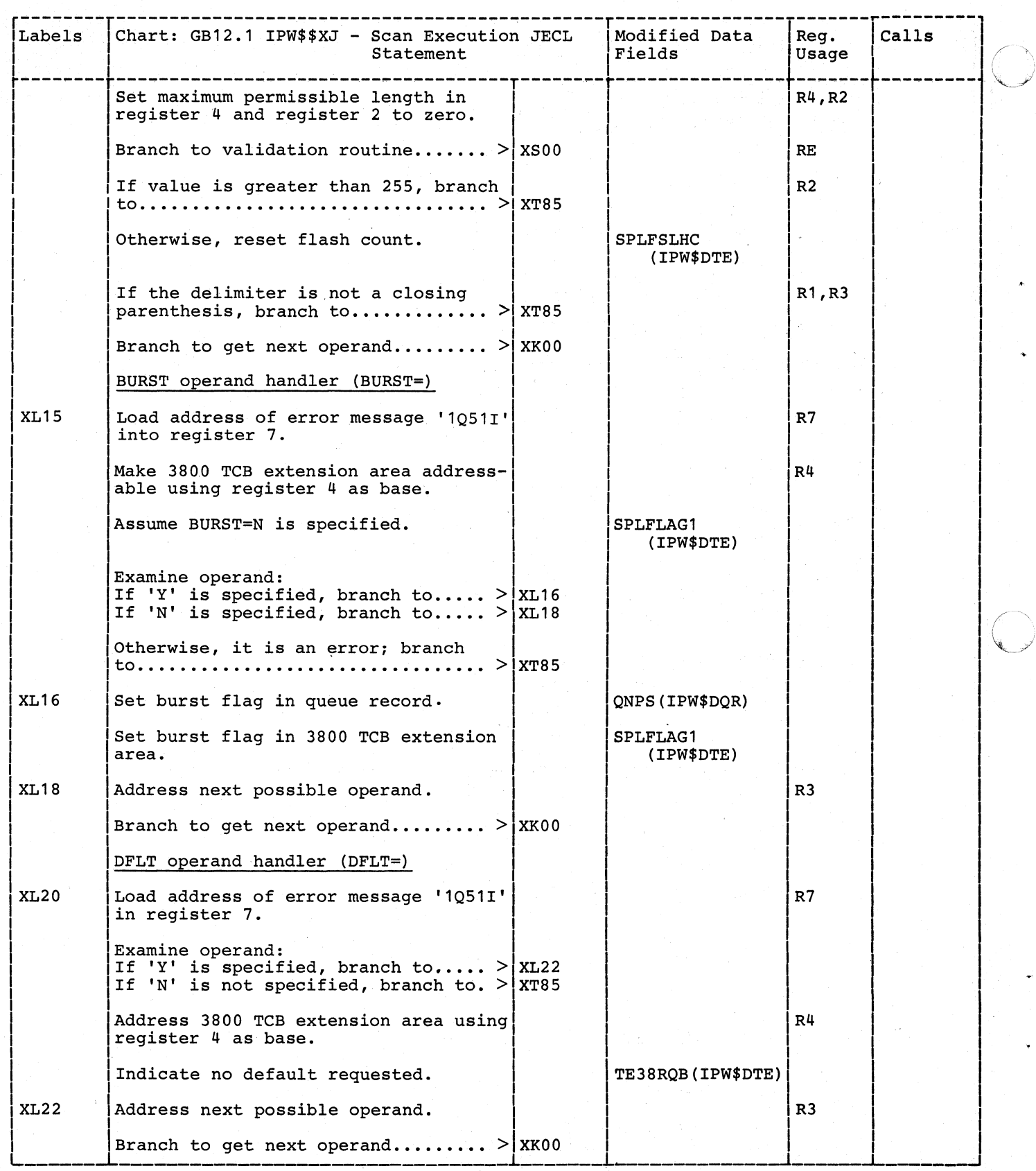

346 DOS/VS POWER/VS Logic

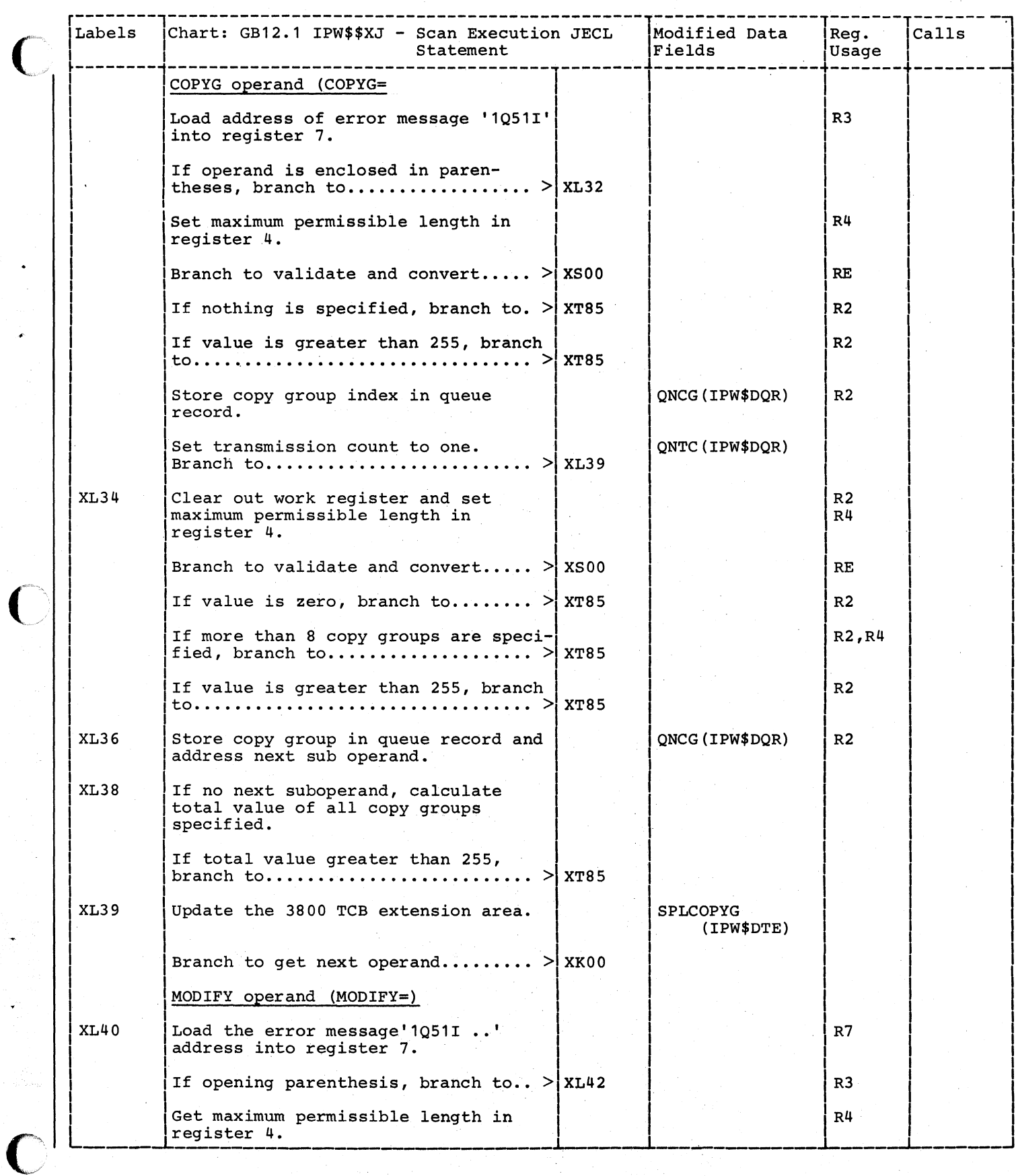

 $346.1$ 

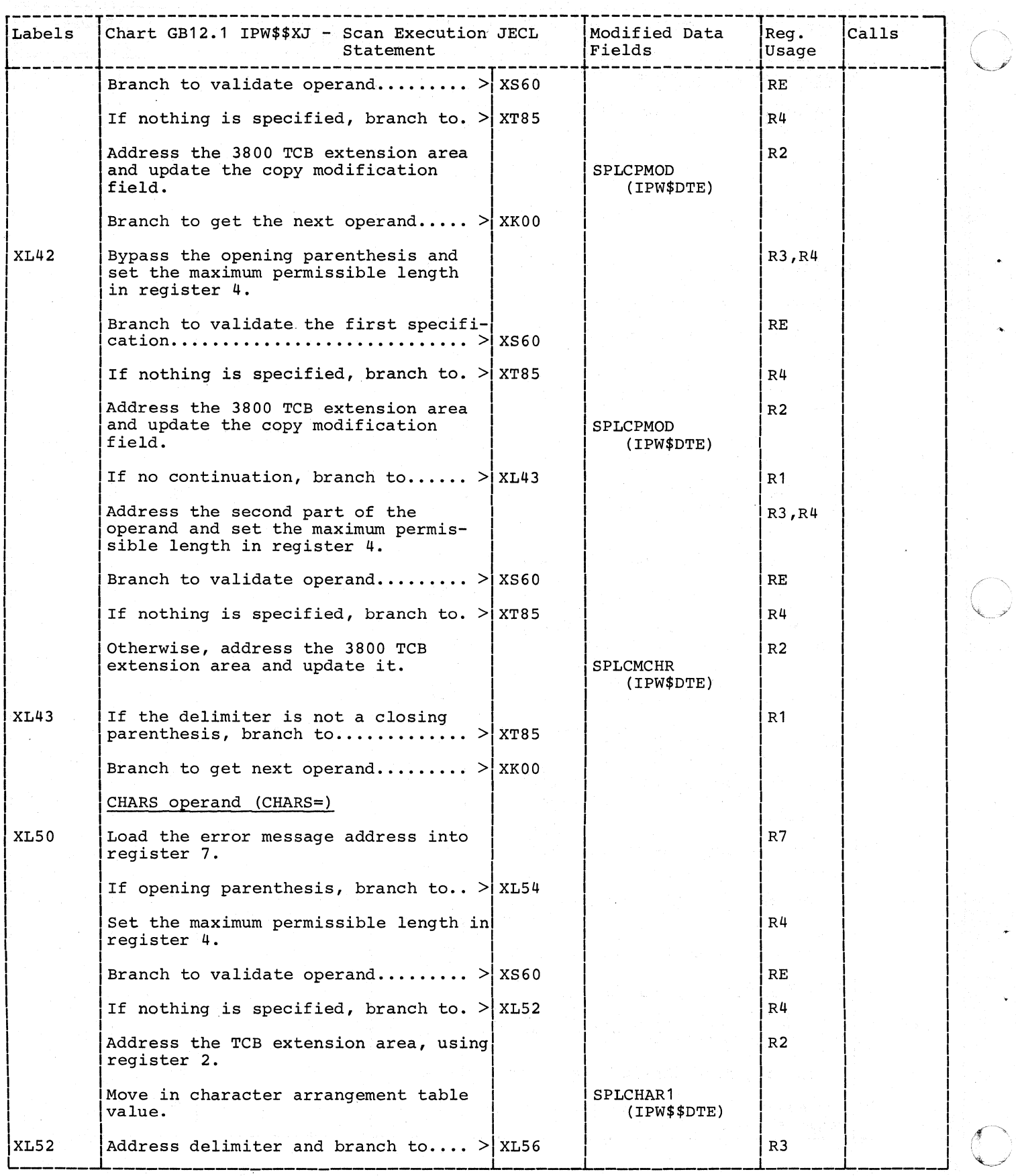

346.2 DOS/VS POWER/VS Logic

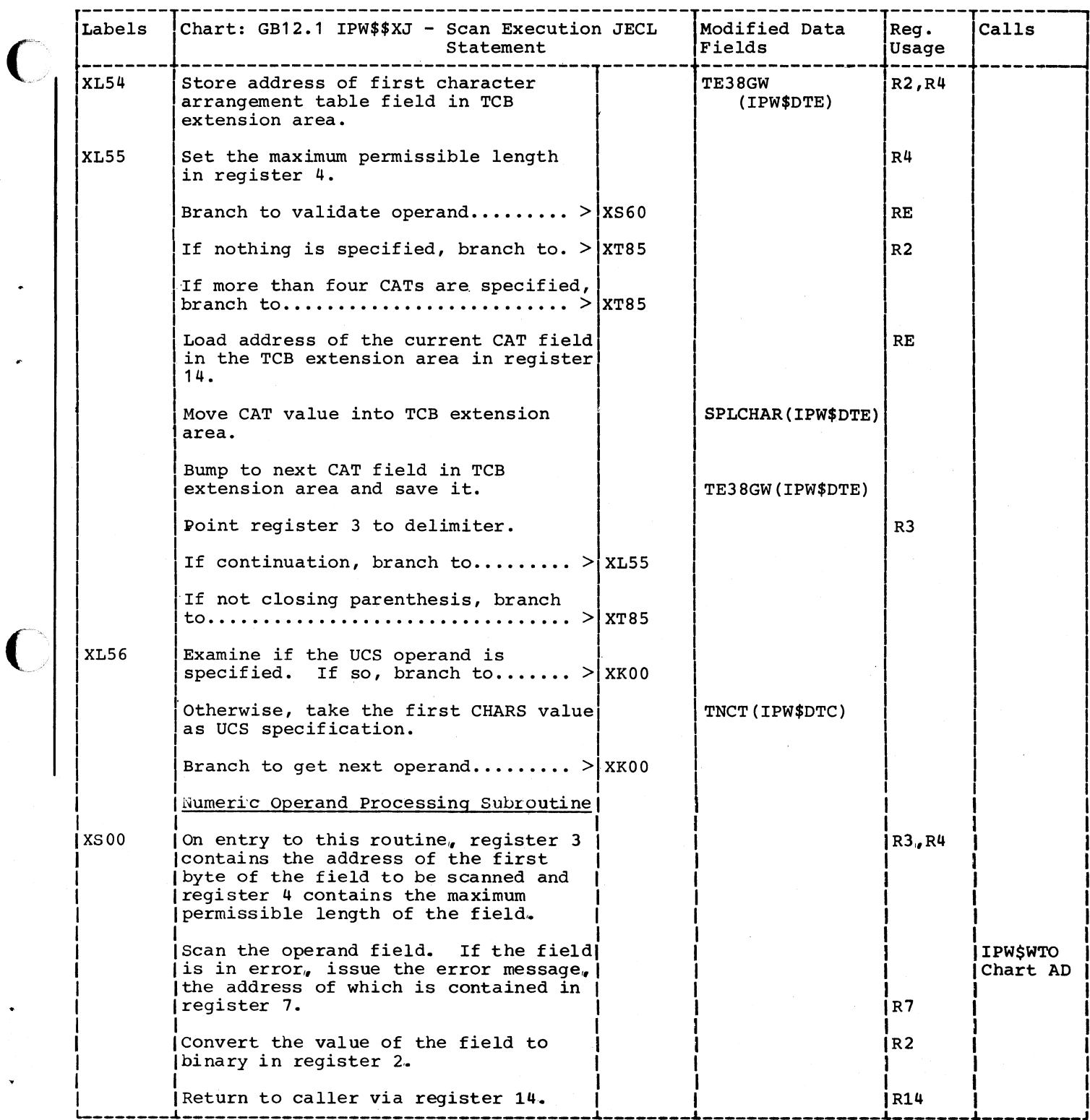

 $\big($ 

5 P.

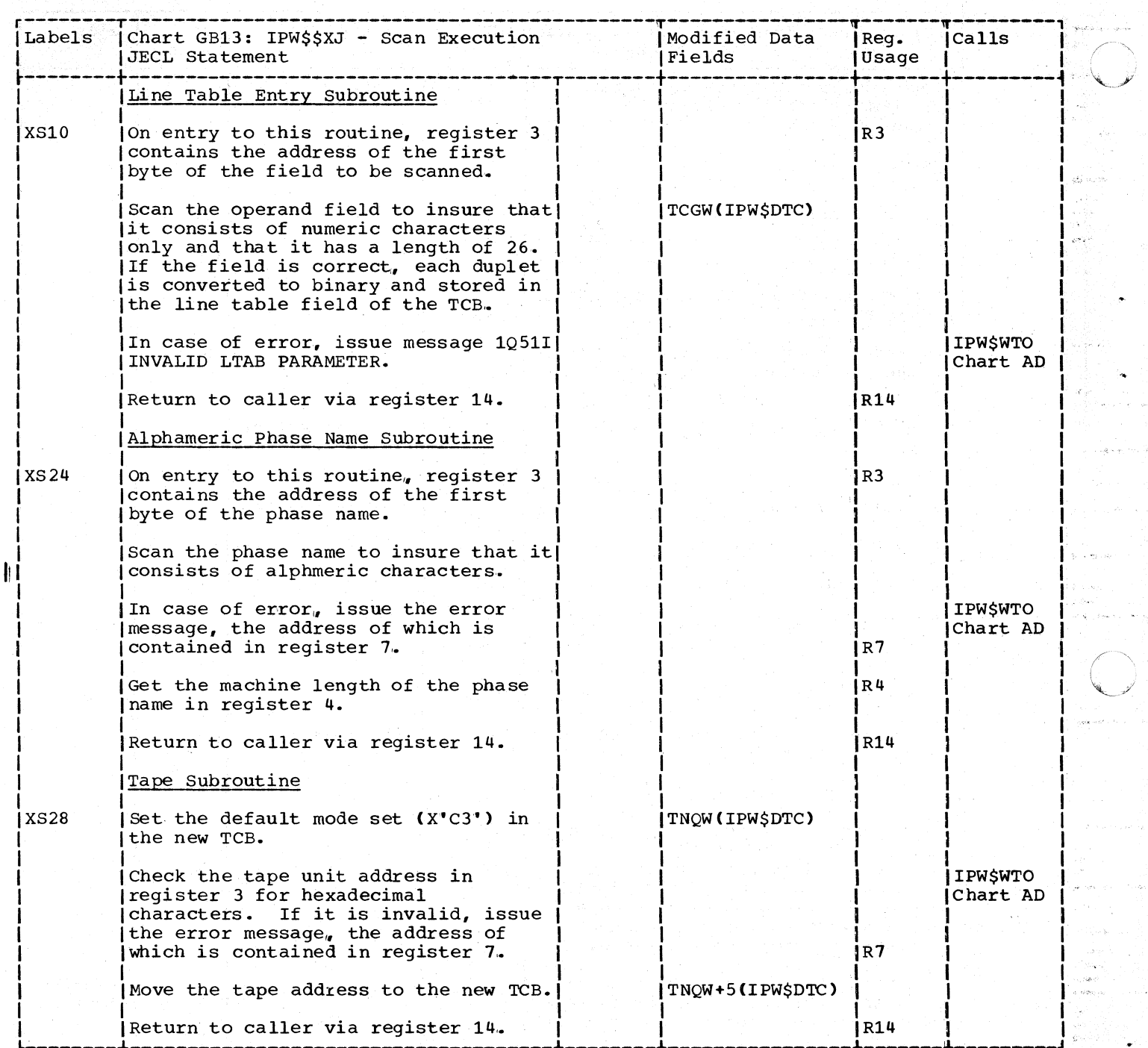

 $\mathcal{F}(\mathcal{A})$ "'-/

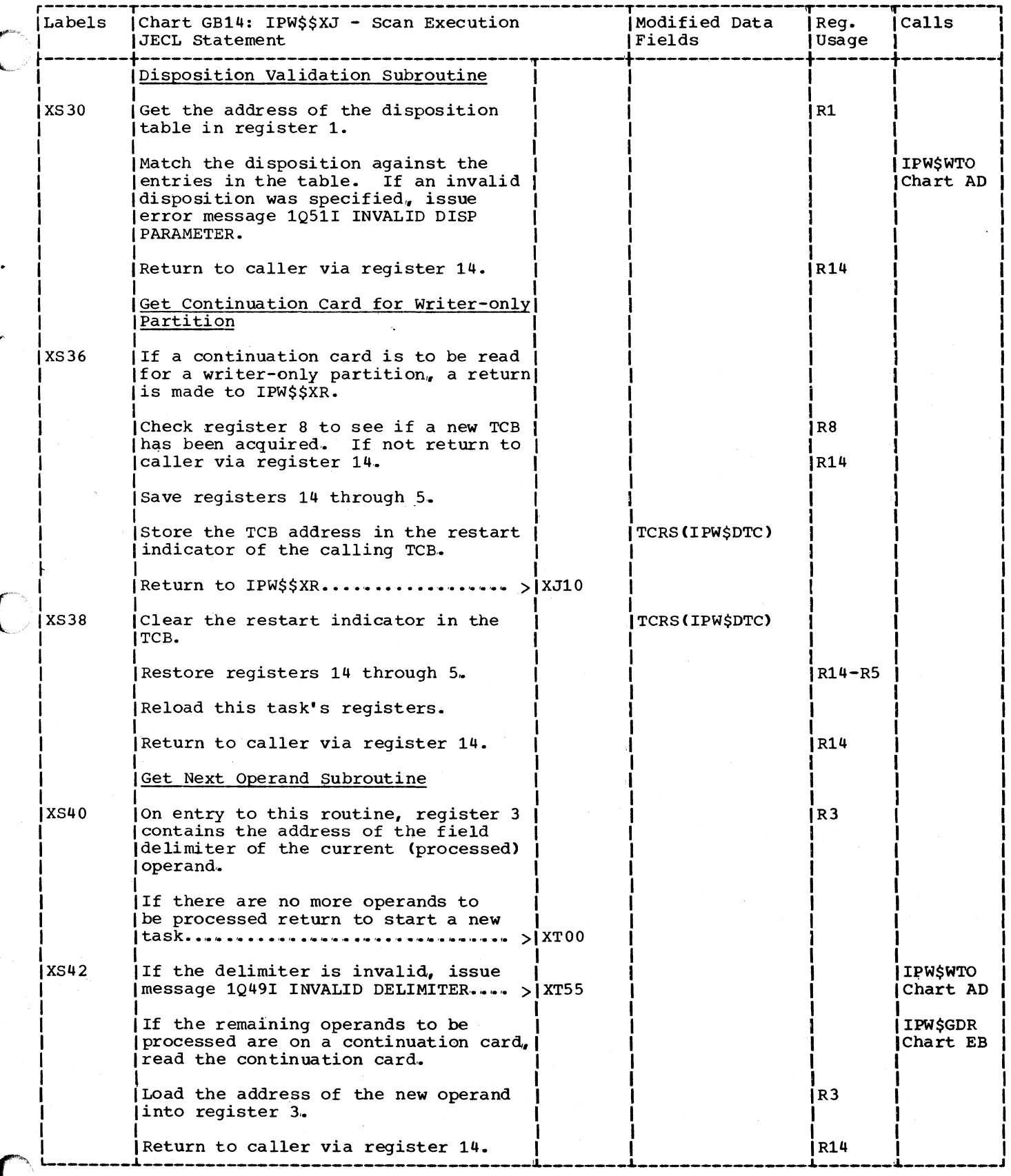

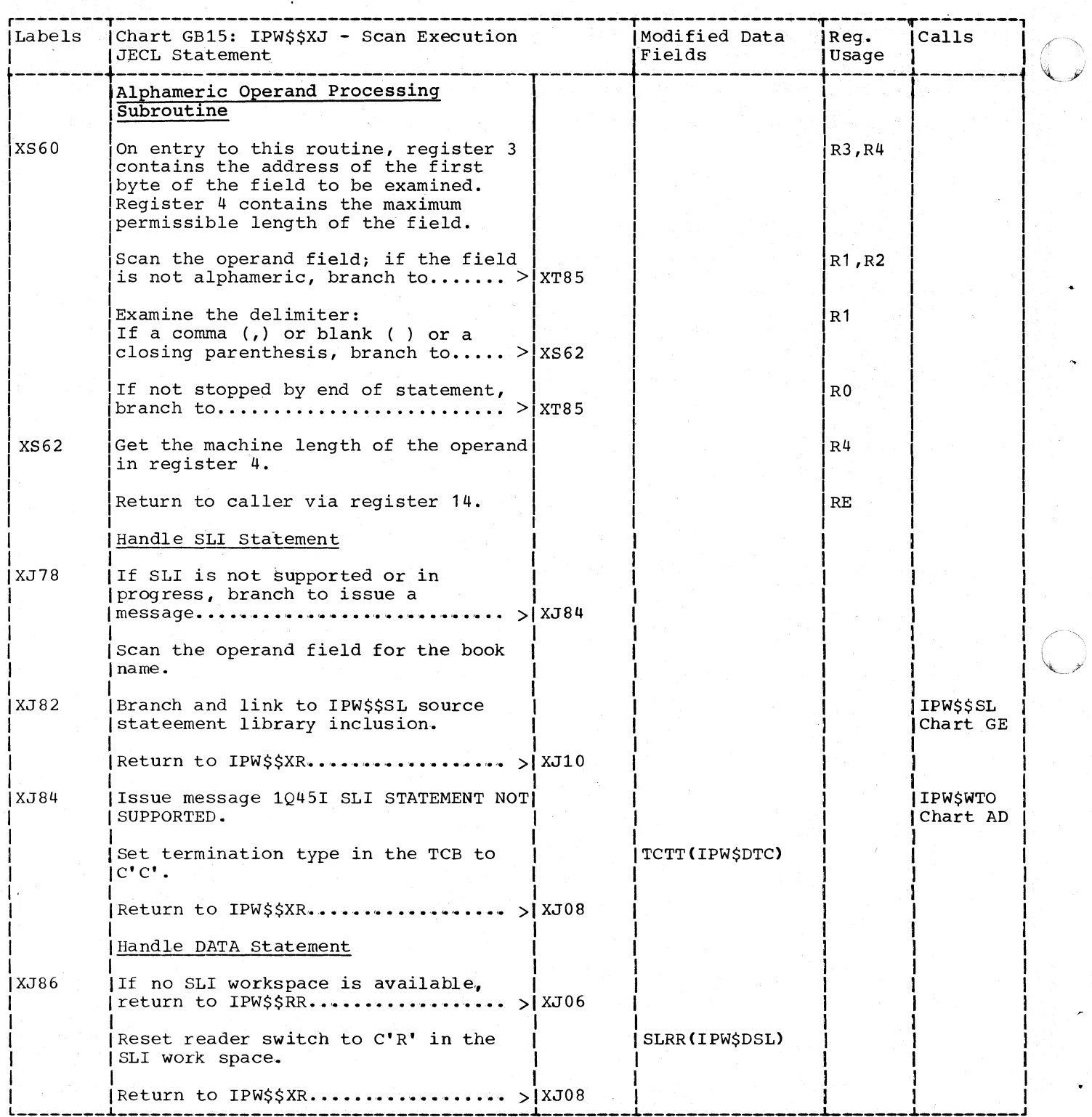

348 DOS/VS POWER/VS Logic

CHART GC: IPW\$\$LU - UPDATE LUB AND PUB TABLES (12 PARTS)

Chart GC00: IPW\$\$LU - Update LUB and PUB Tables, General Flow and Macro Calls

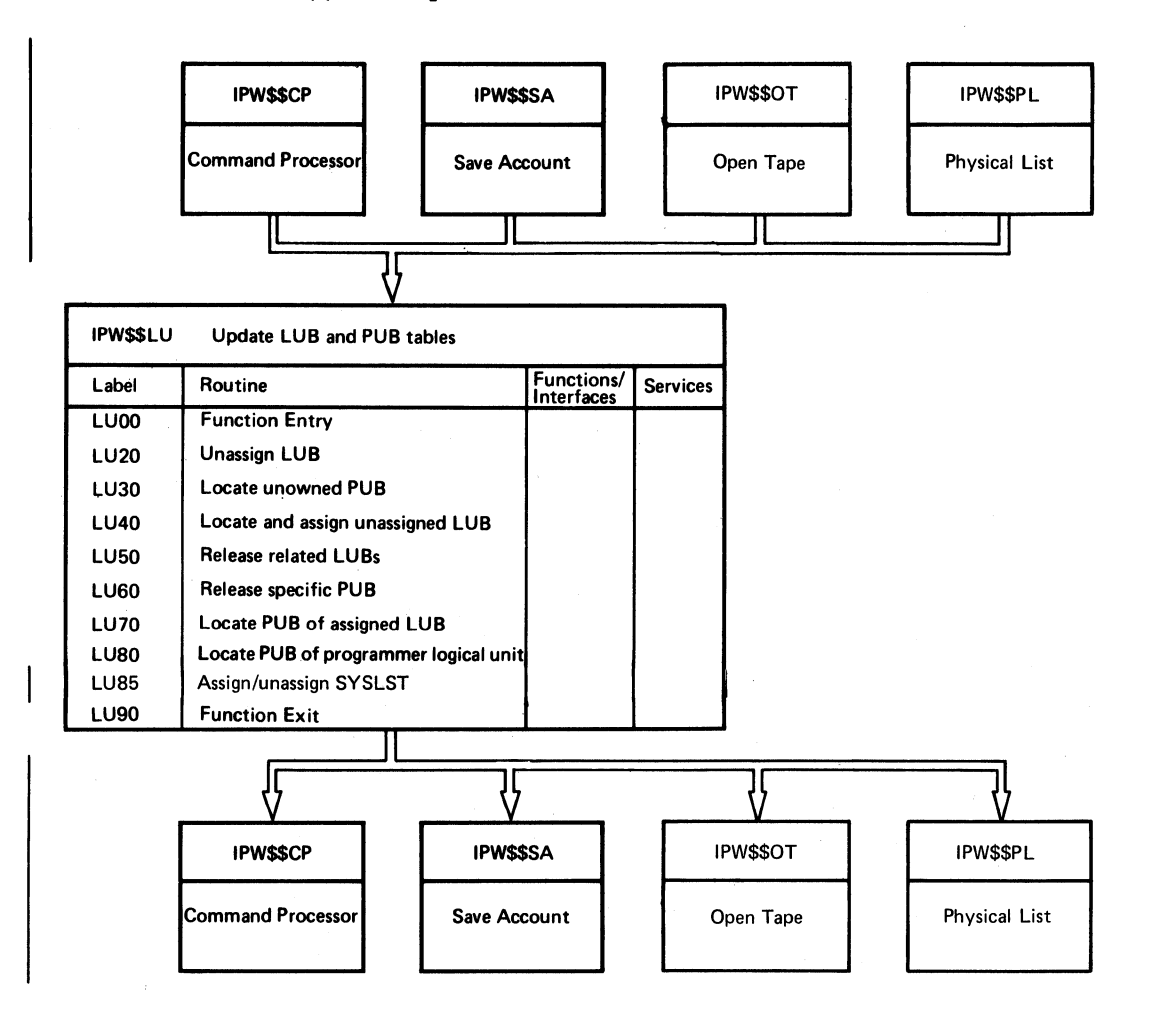

349

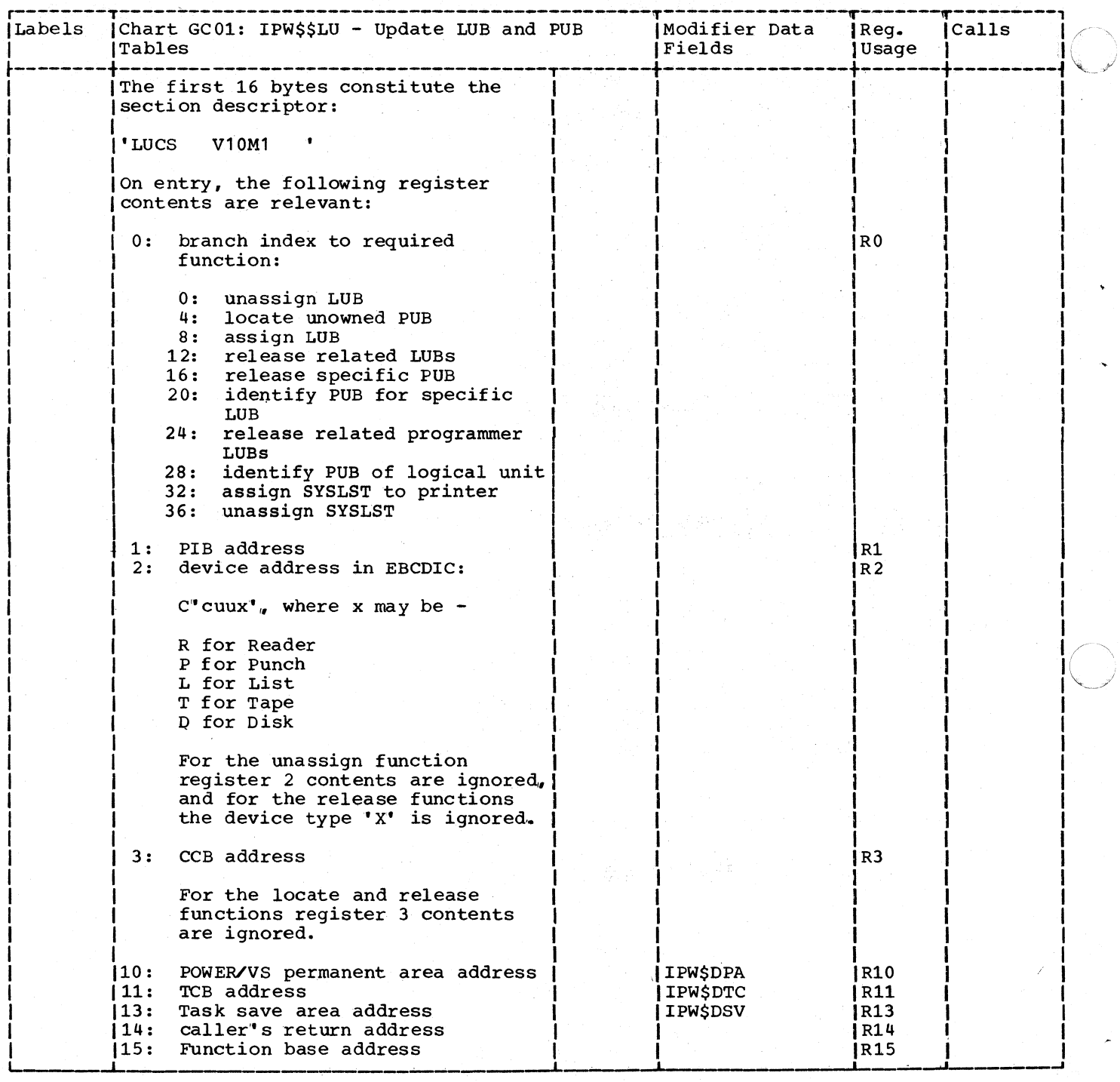

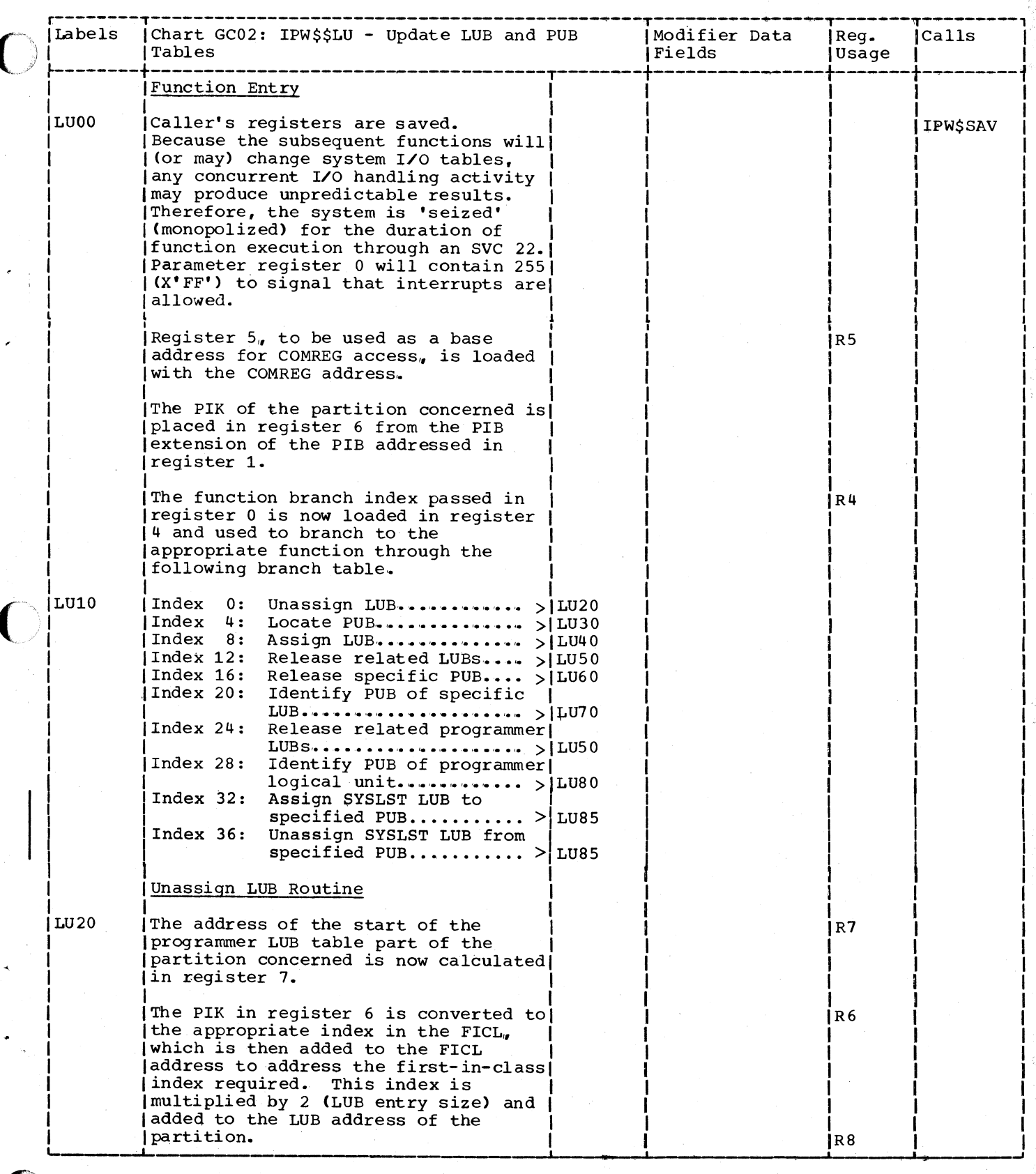

351

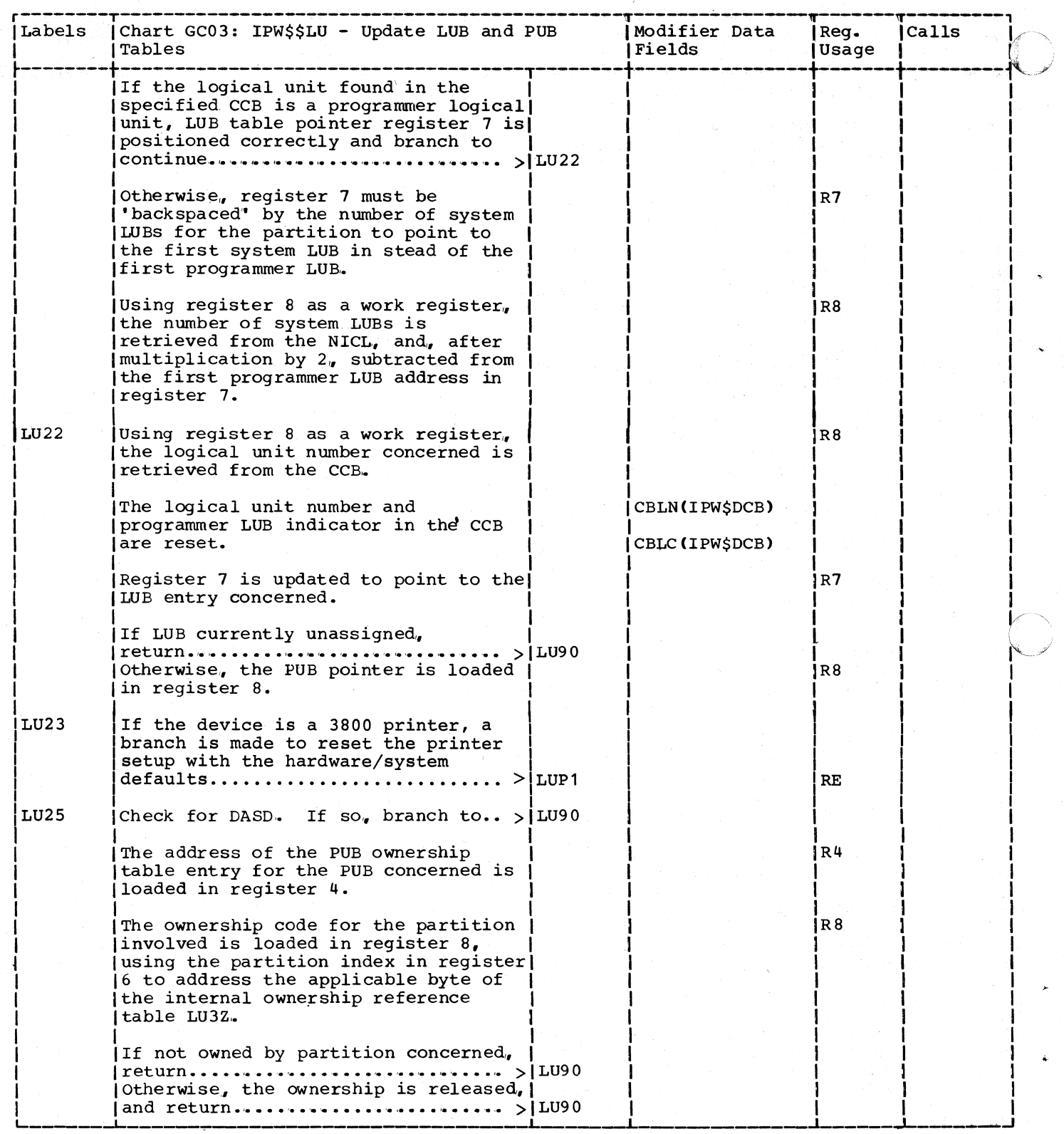

 $\mathcal{A}=\mathcal{A}$  .  $\sqrt{2}$ 

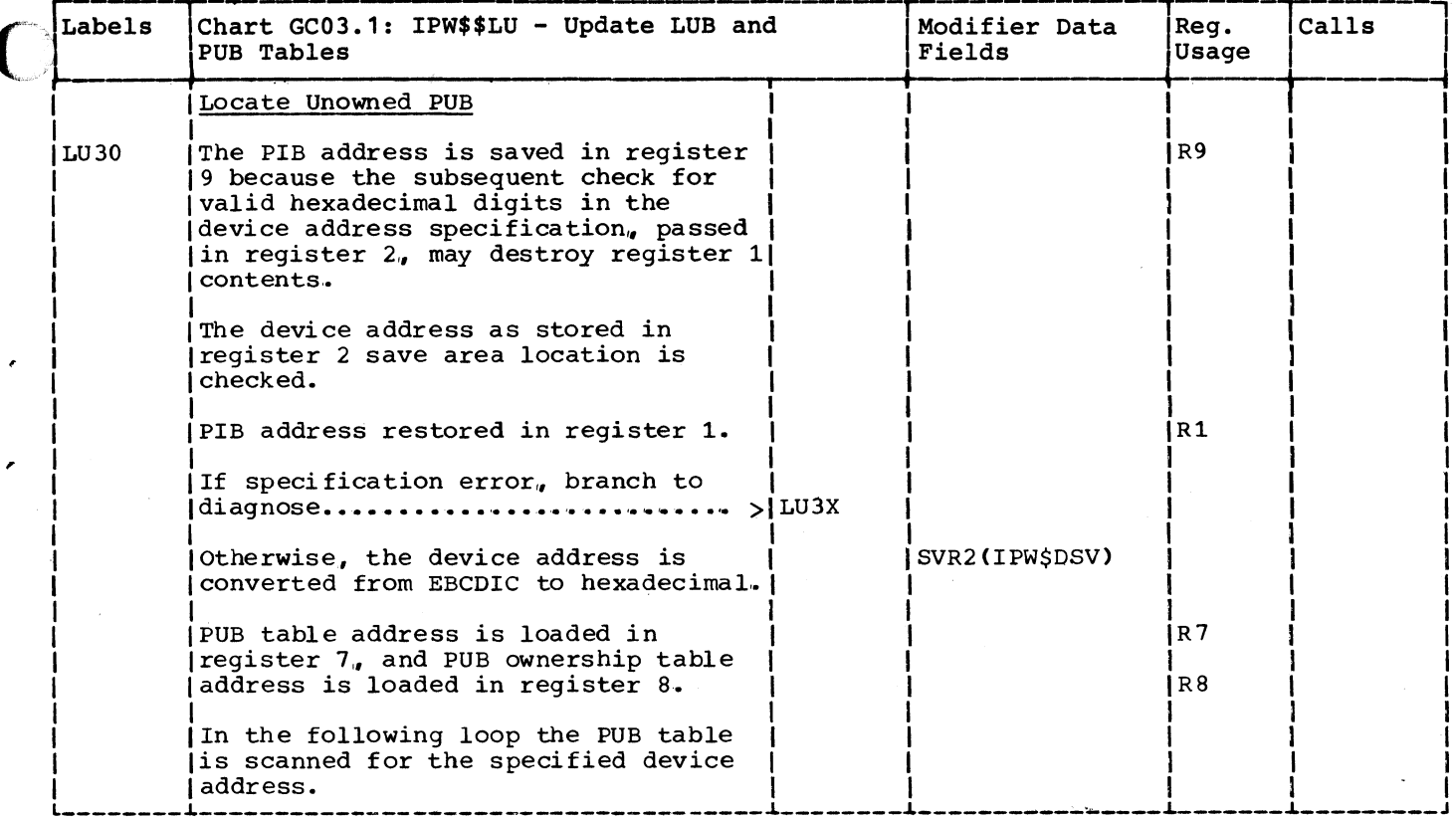

 $\overline{\phantom{a}}$ 

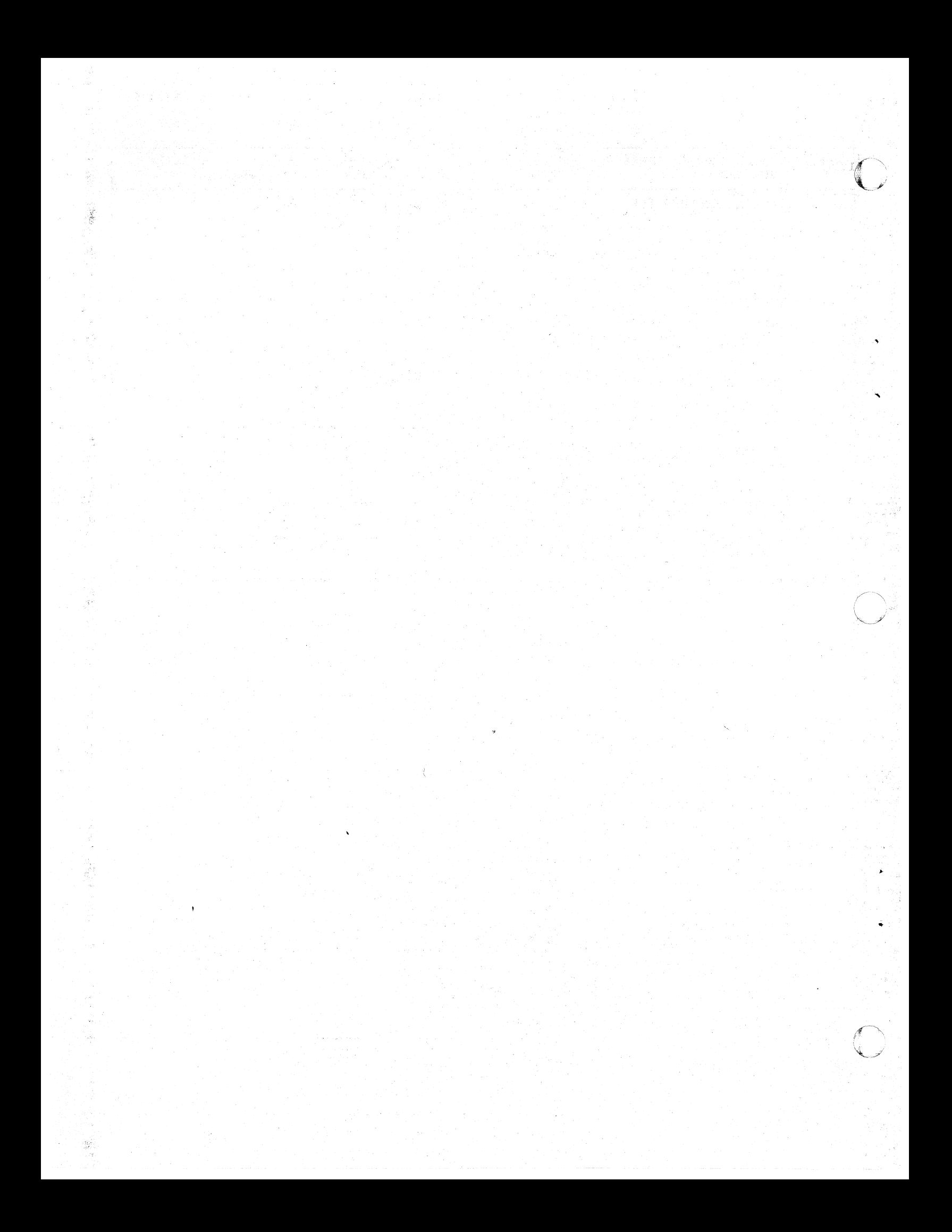

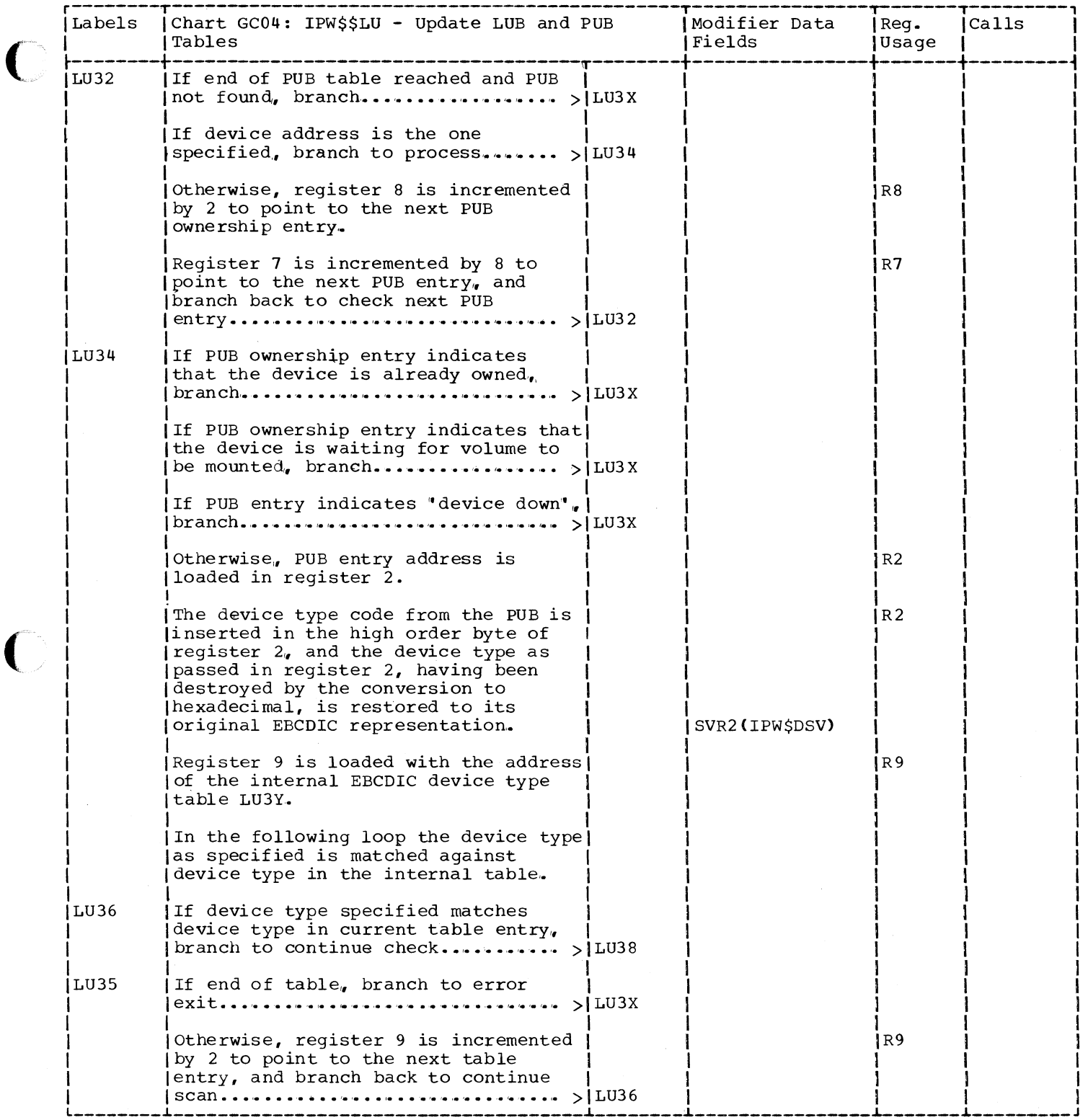

 $\bigcirc$ 

353

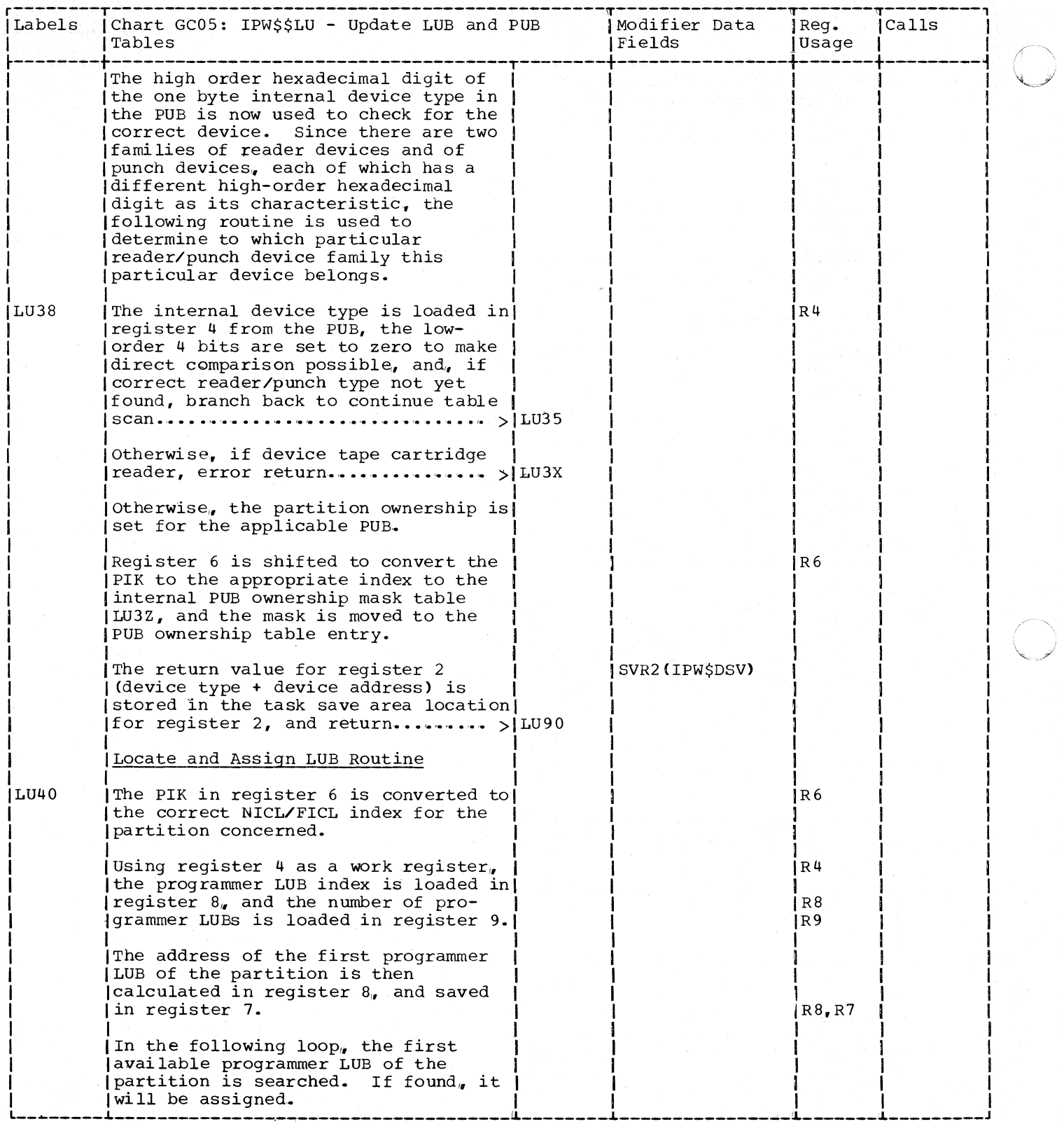

 $\sim 2$ 

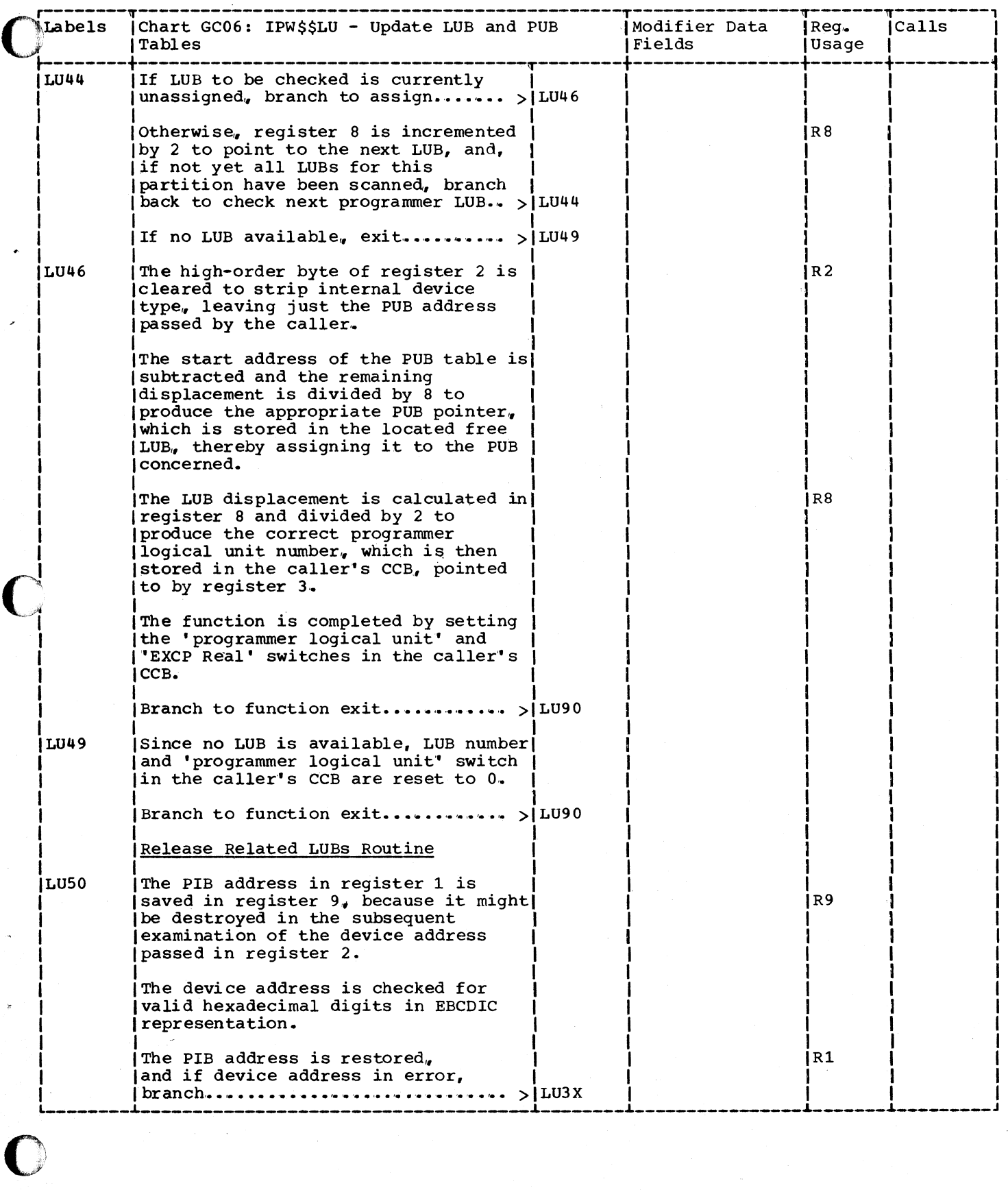

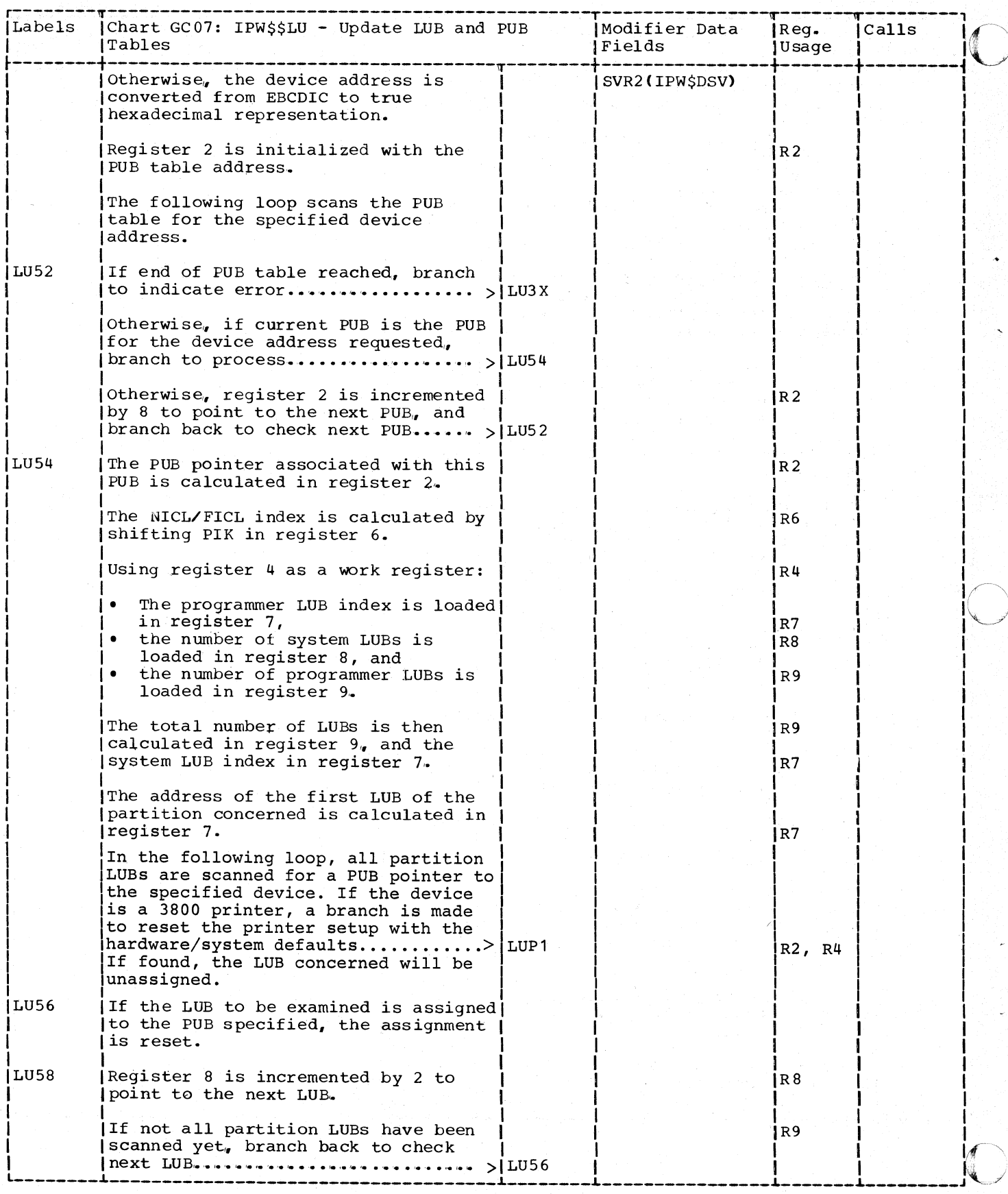

 $\mathbf{I}$ 

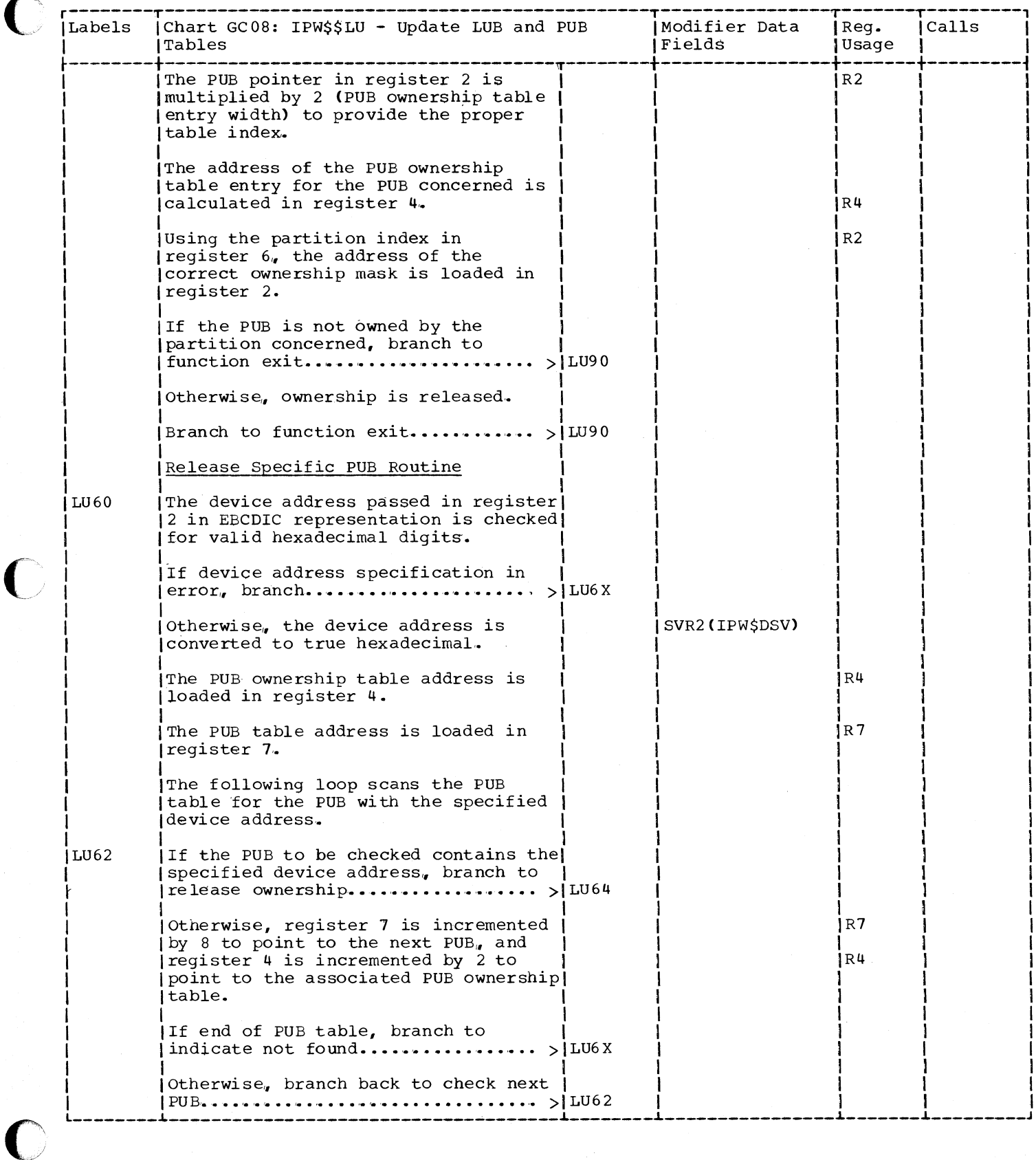

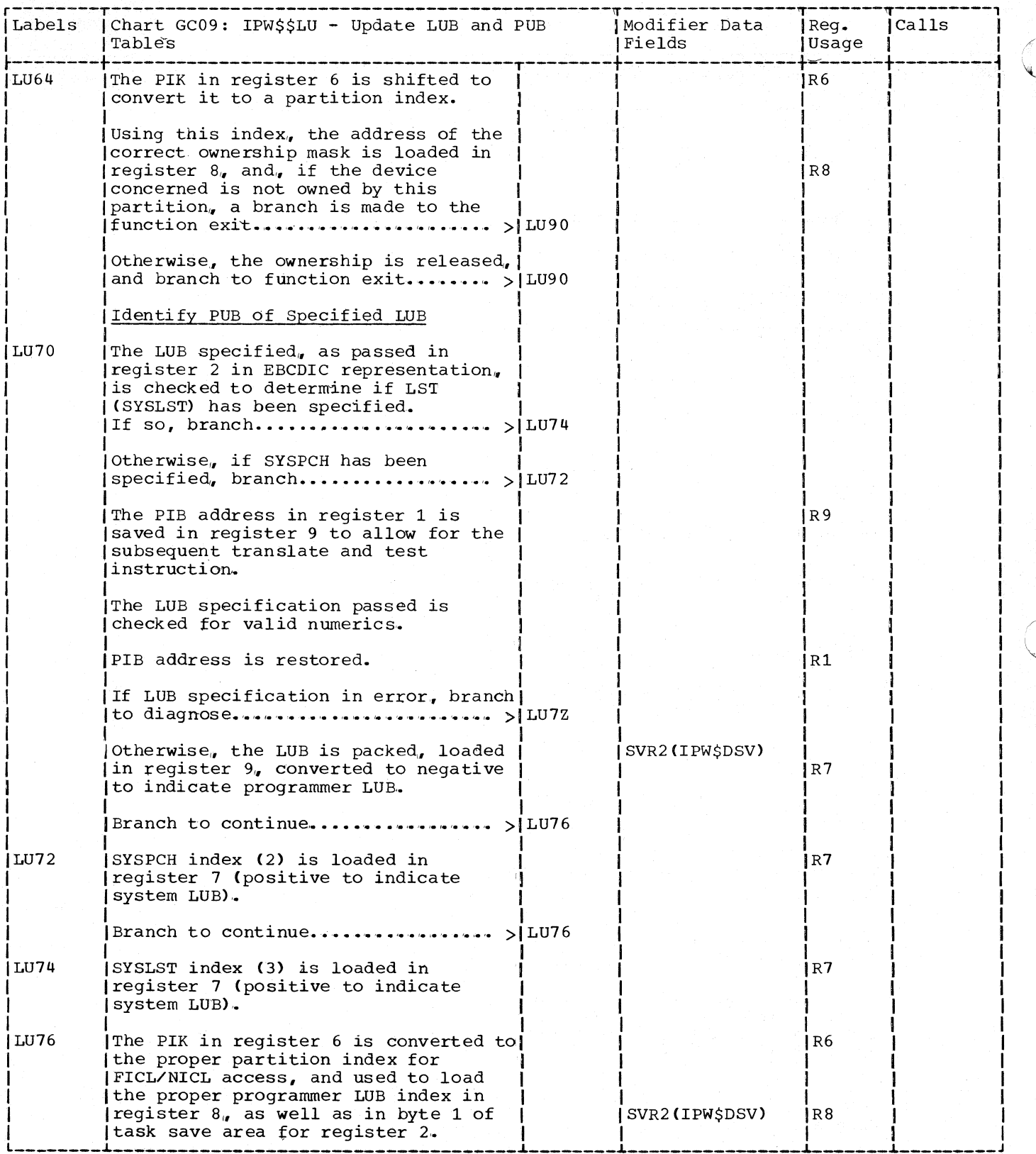

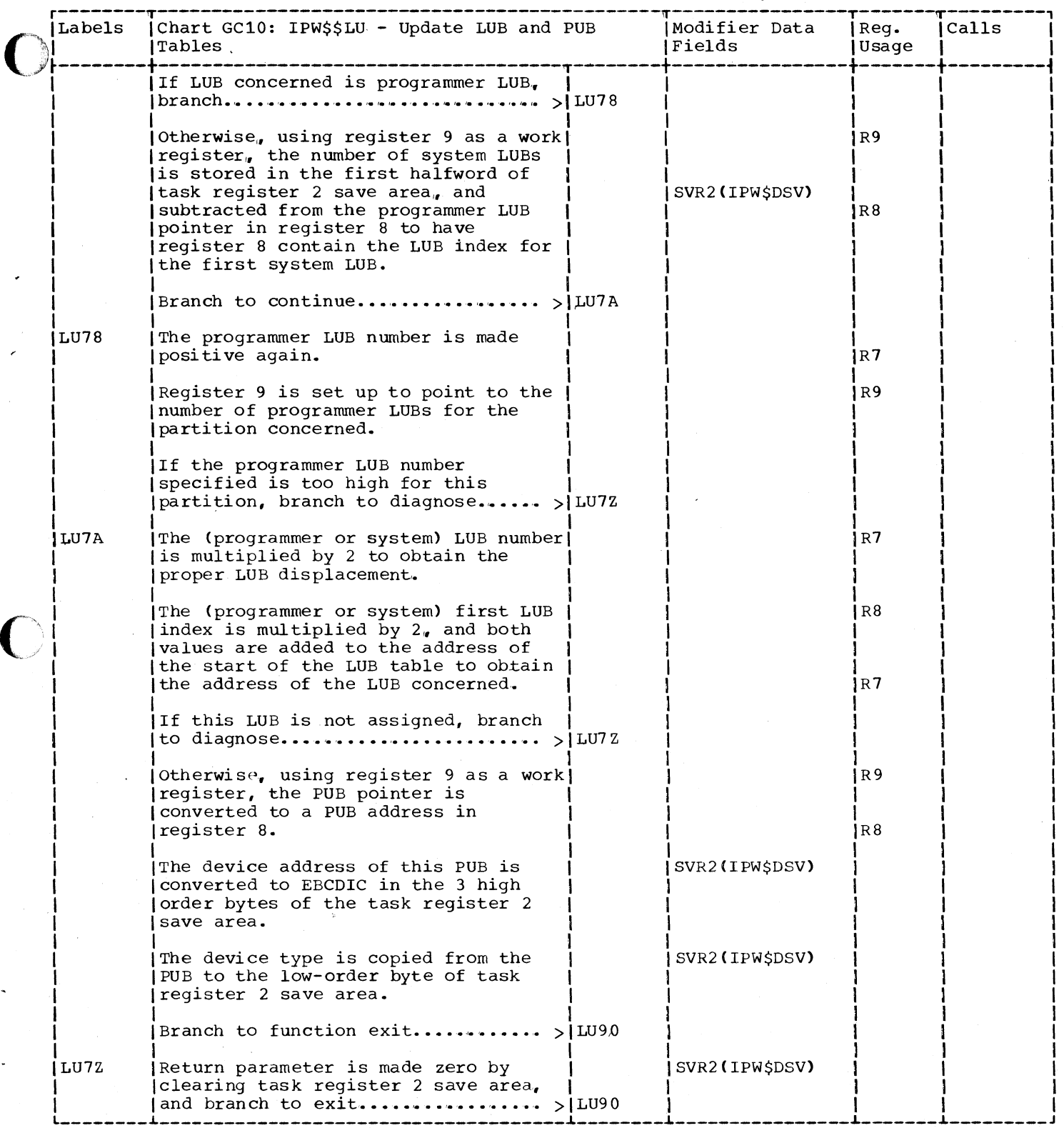

359

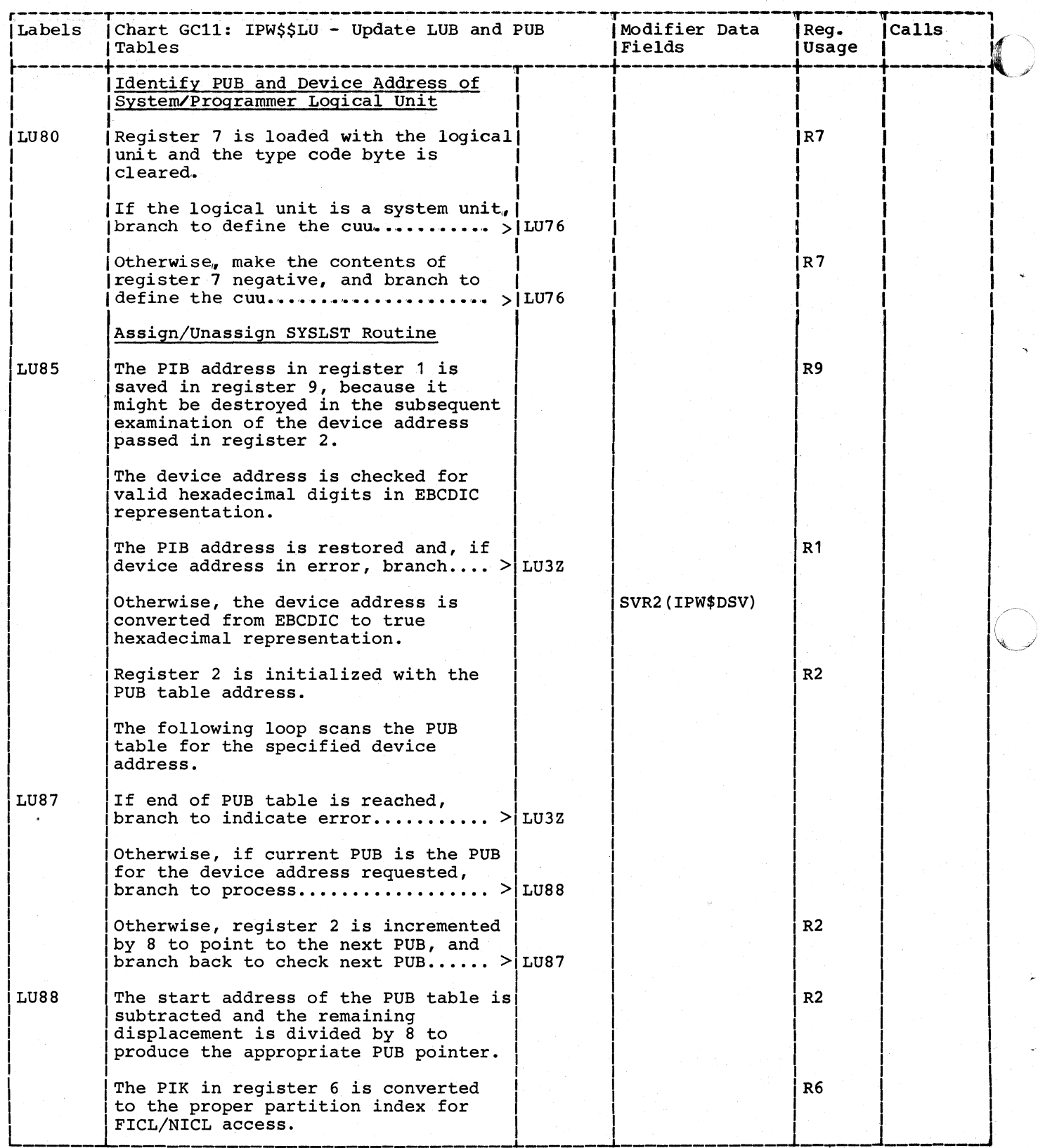

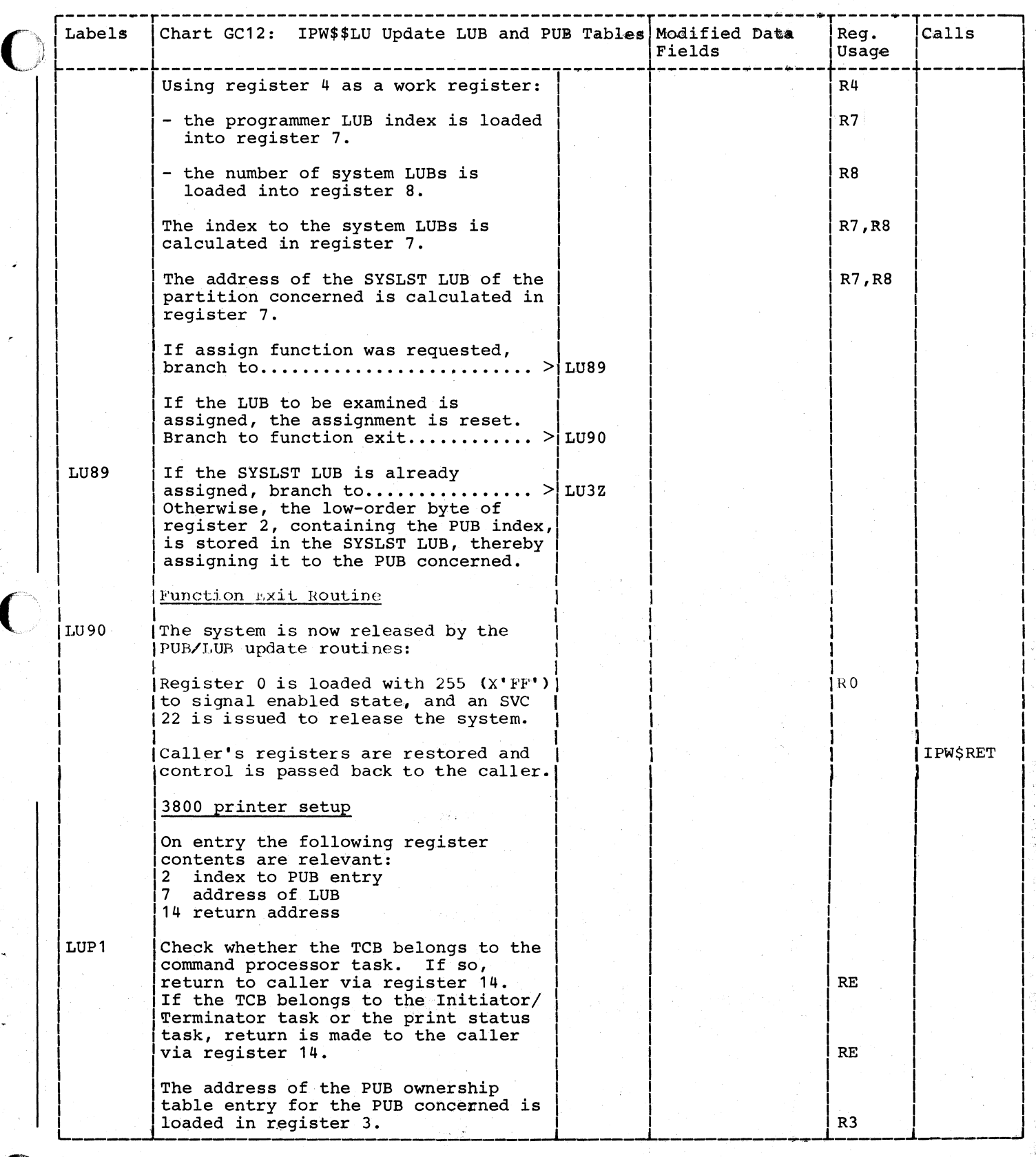

360.1

医心的 化硫酸盐

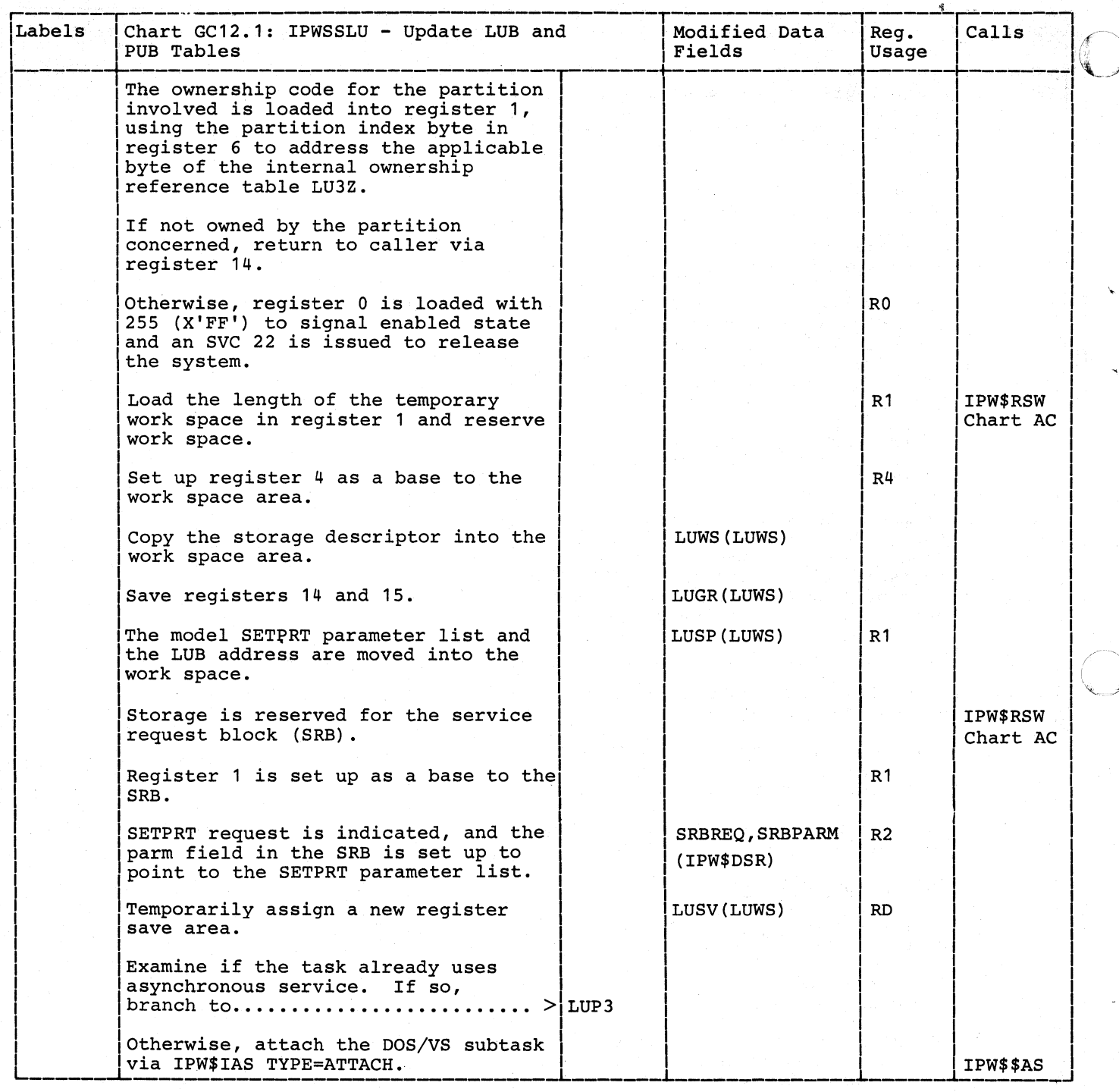

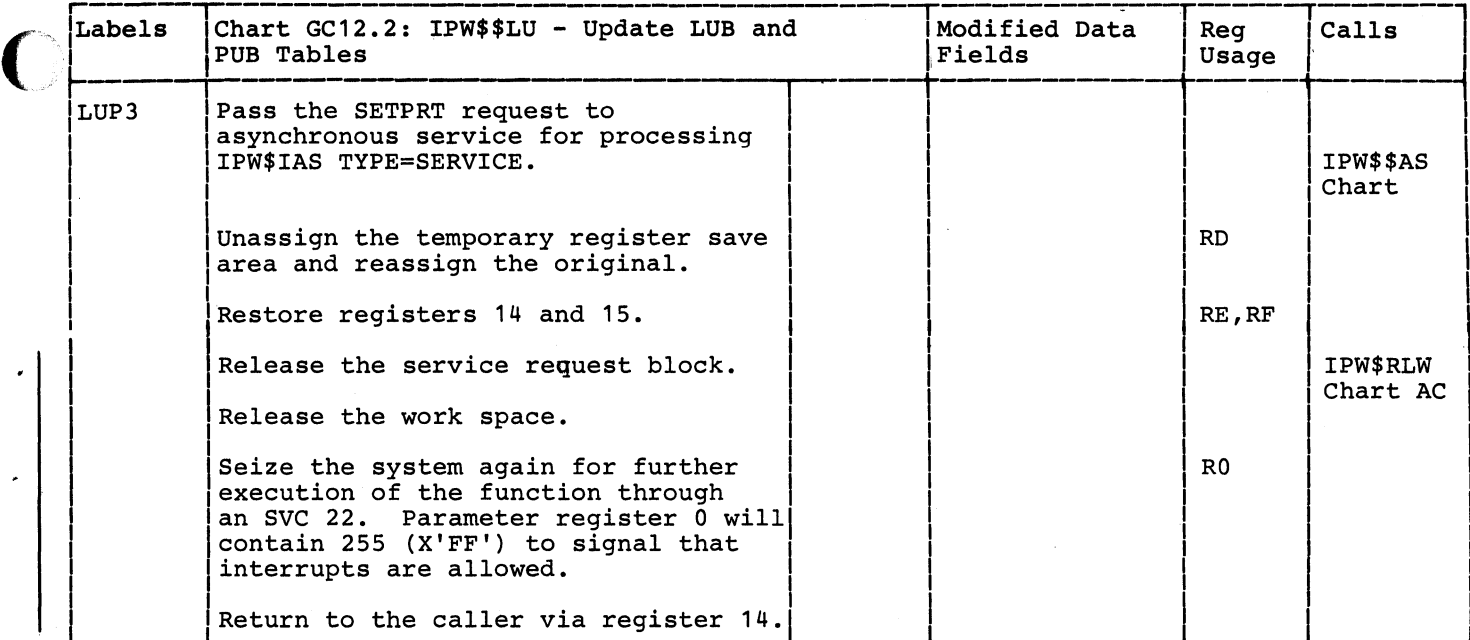

L

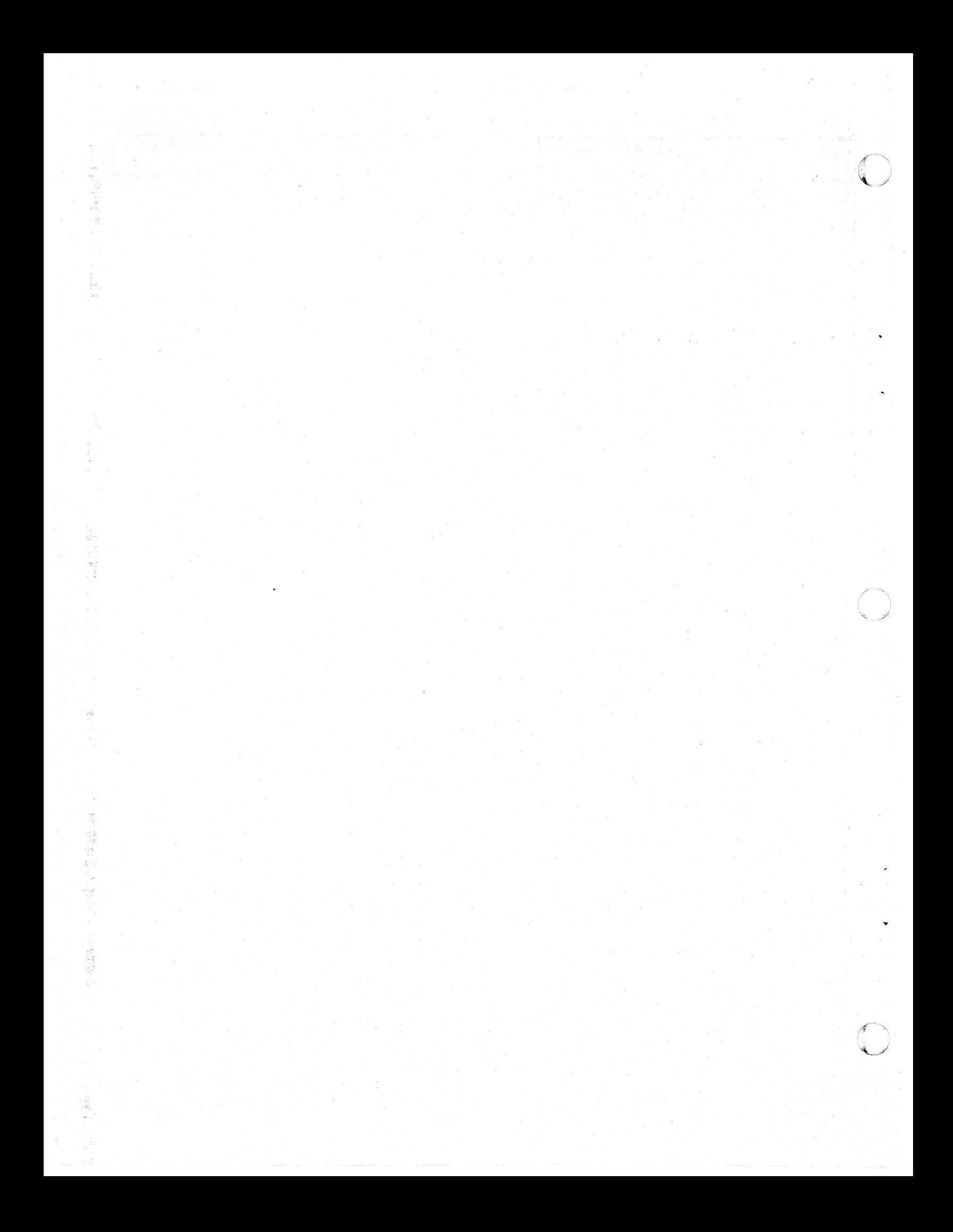

#### CHART GD: IPW\$\$IC - INVOKE COMMAND PROCESSOR (4 PARTS)

Chart GD00: IPW\$\$IC - Invoke Command Processor, General Flow and Macro Calls

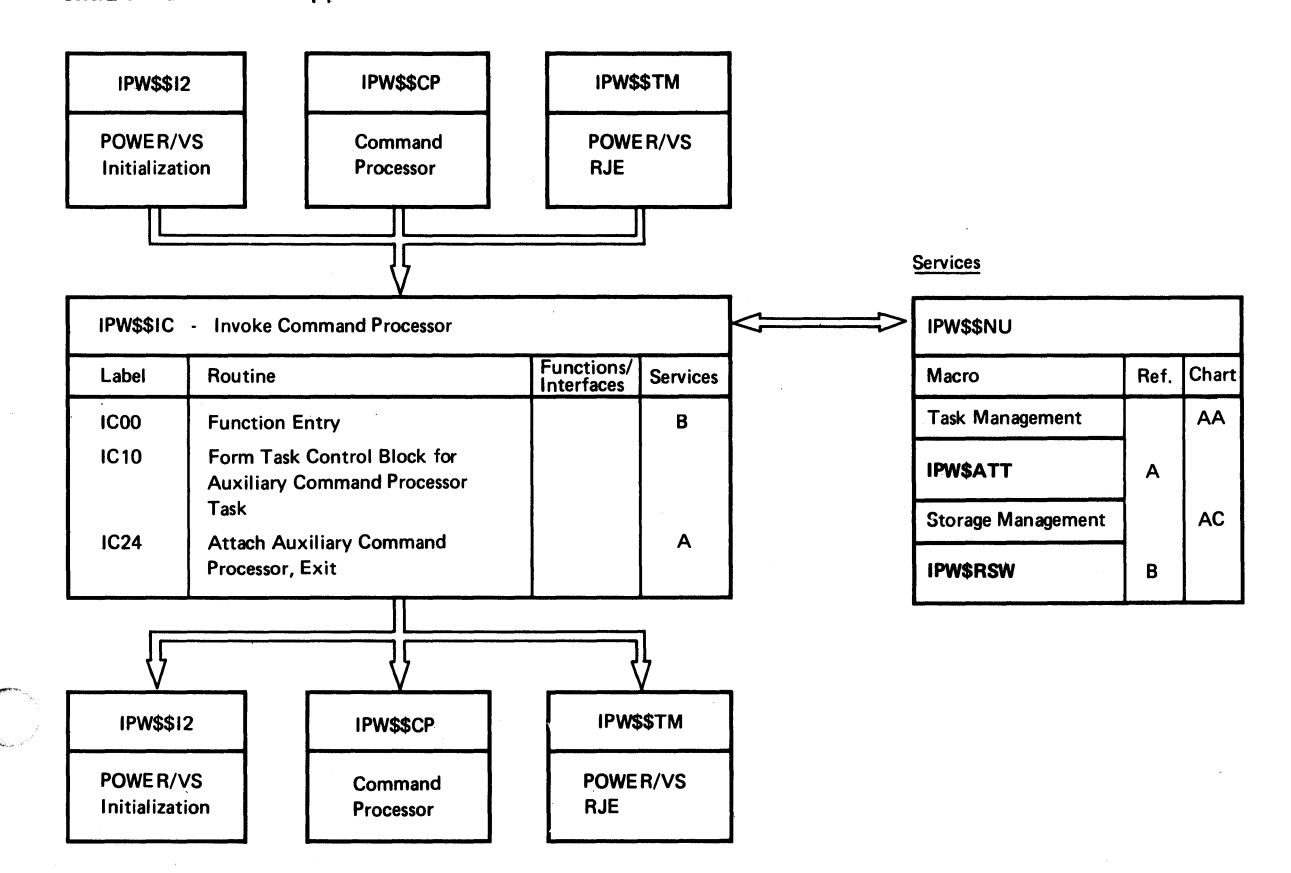

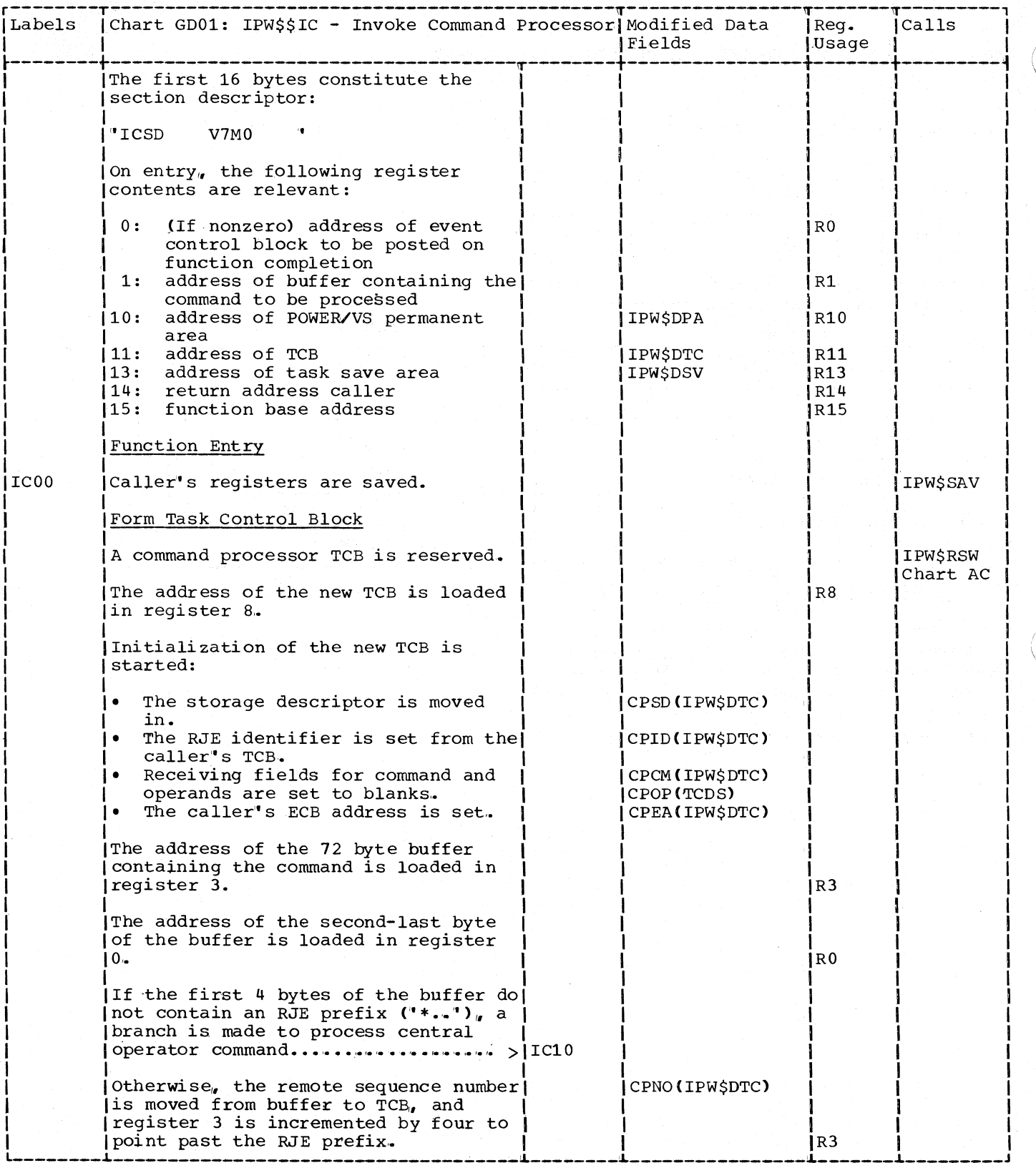

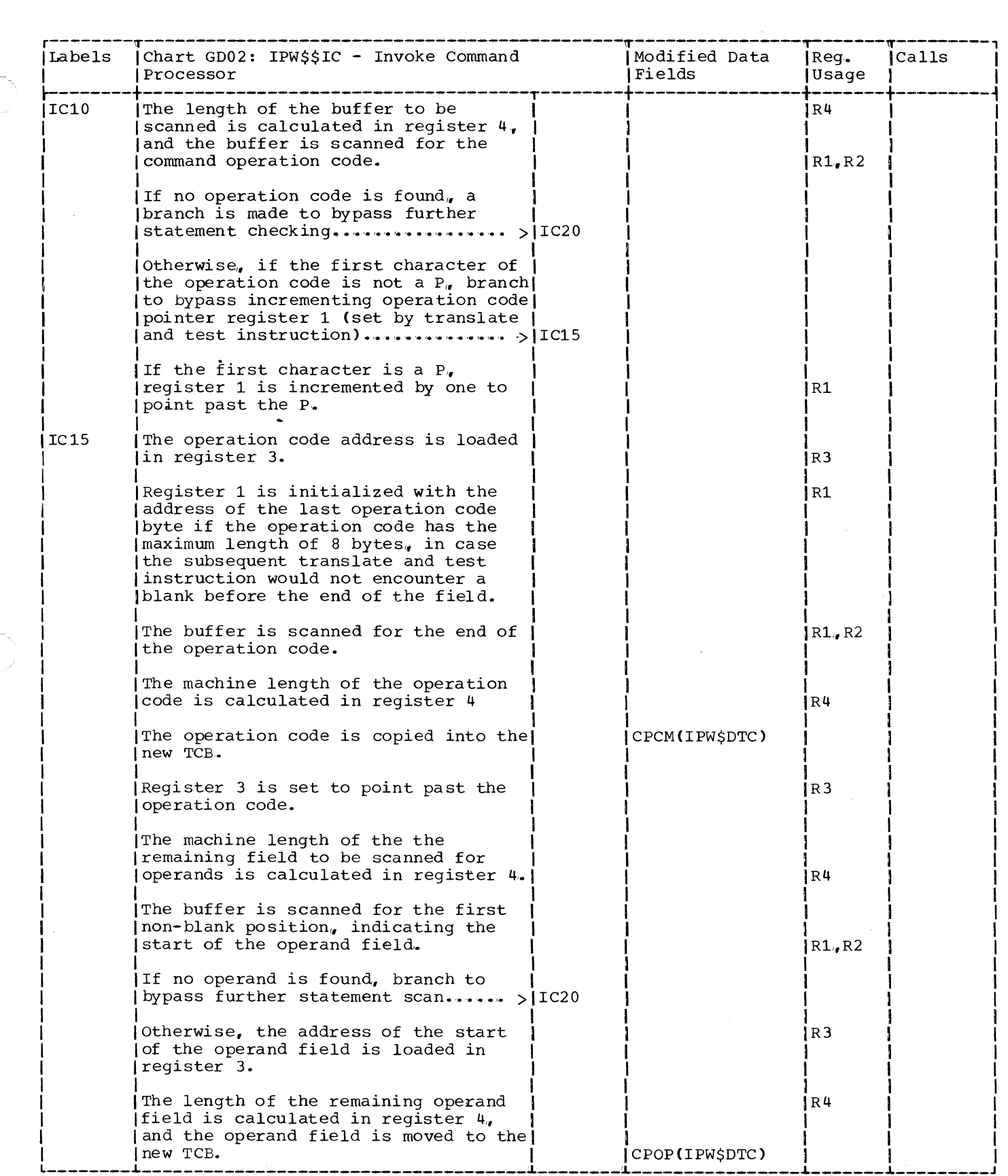

 $\big($ 

 $\blacksquare$ 

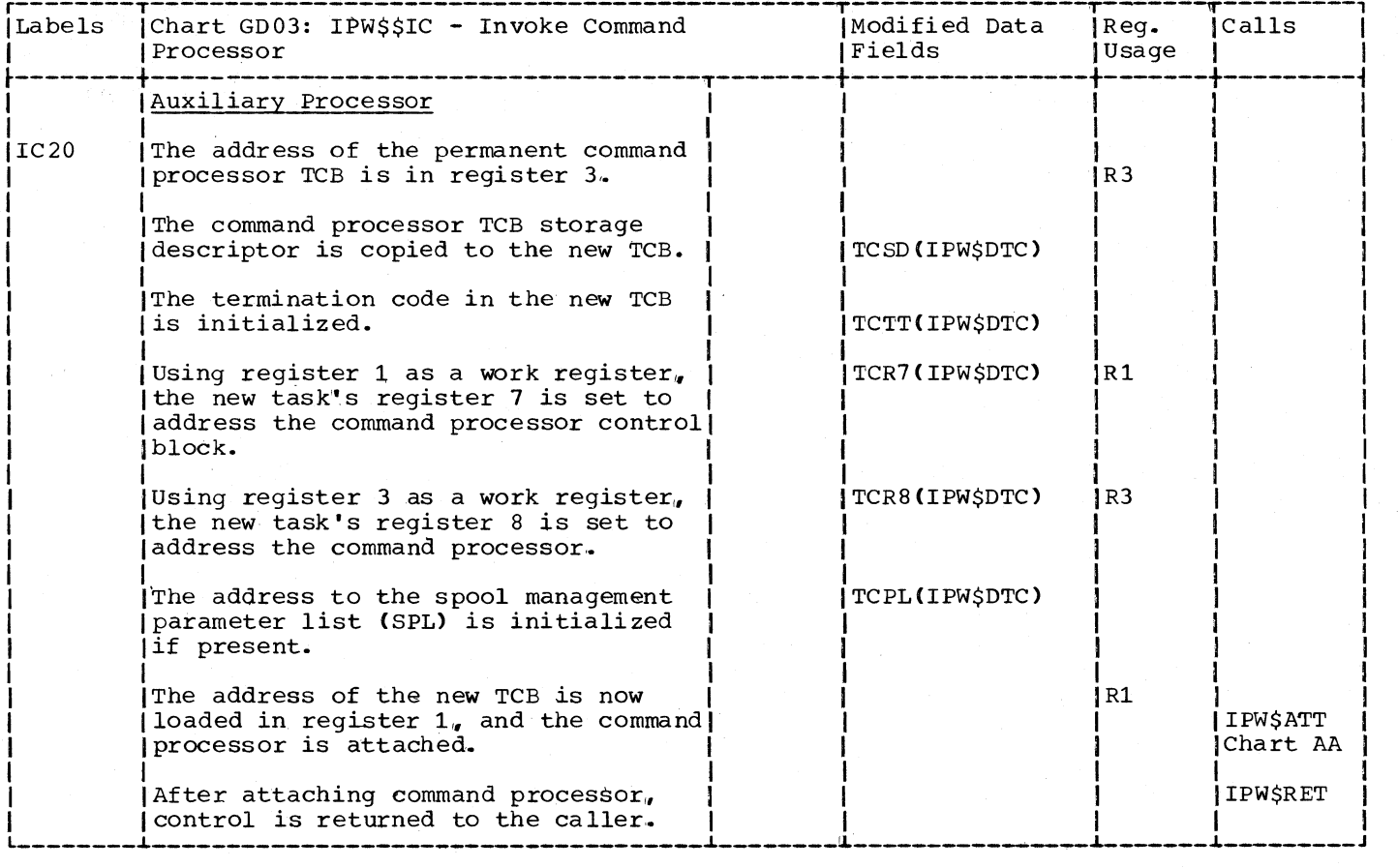

 $\bigcap$ 

Chart GE00: IPW\$\$SL - Get Source Statement Library Record, General Flow and Macro Calls

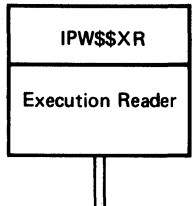

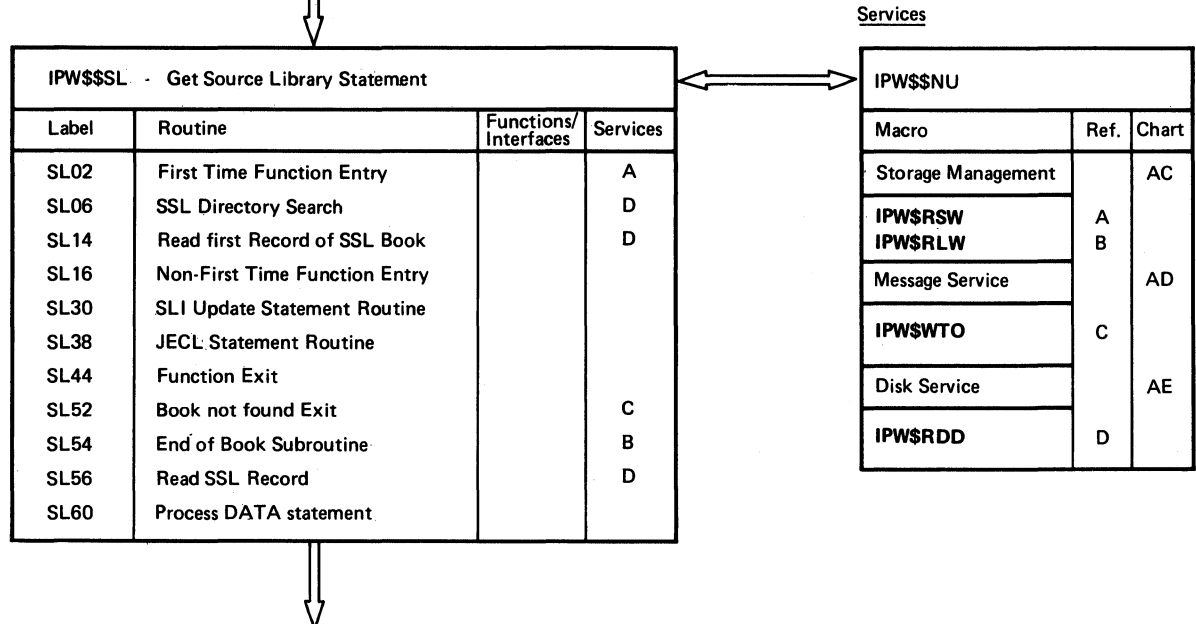

IPW\$\$XR Execution Reader

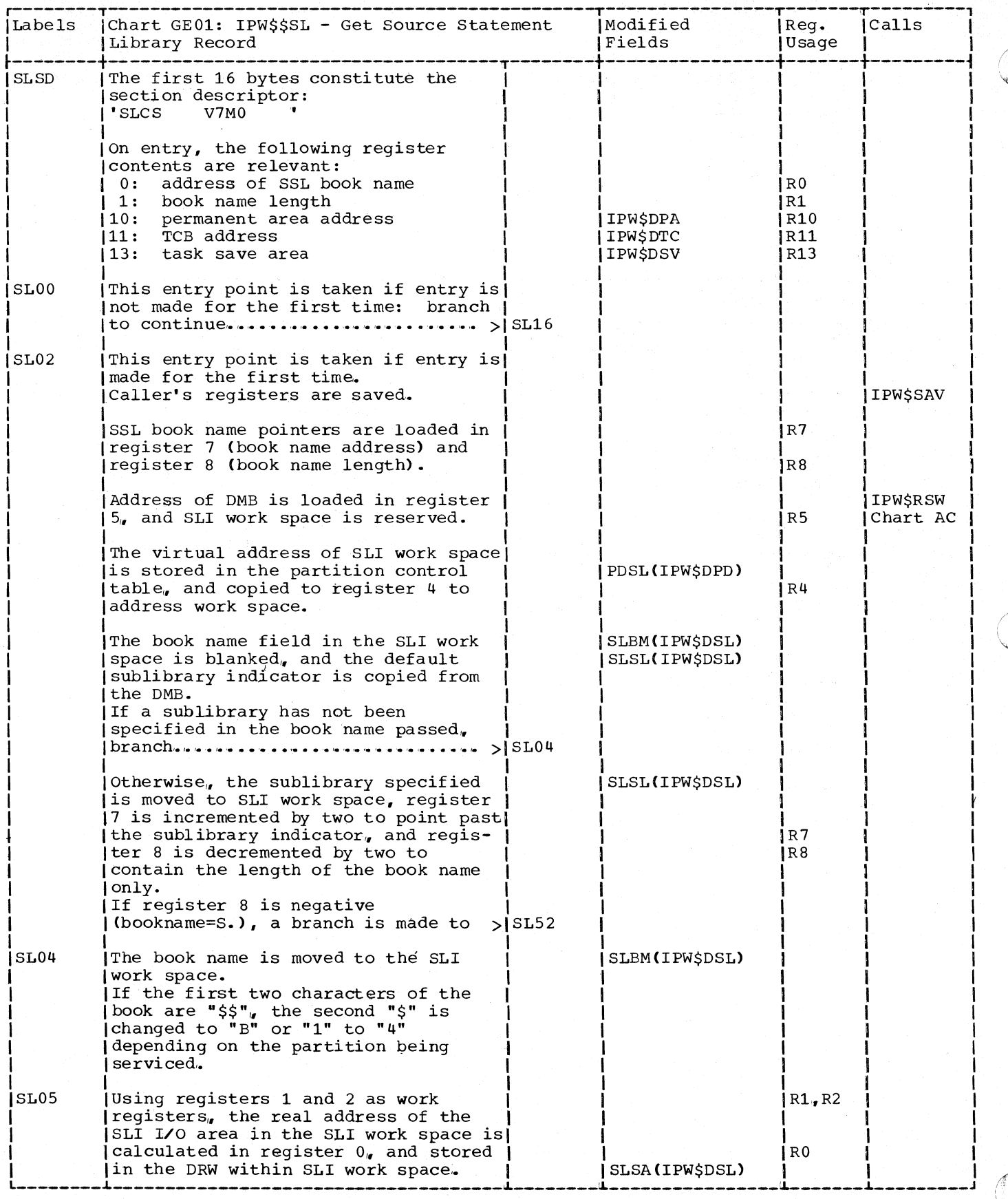

366 DOS/VS POWER/VS Logic

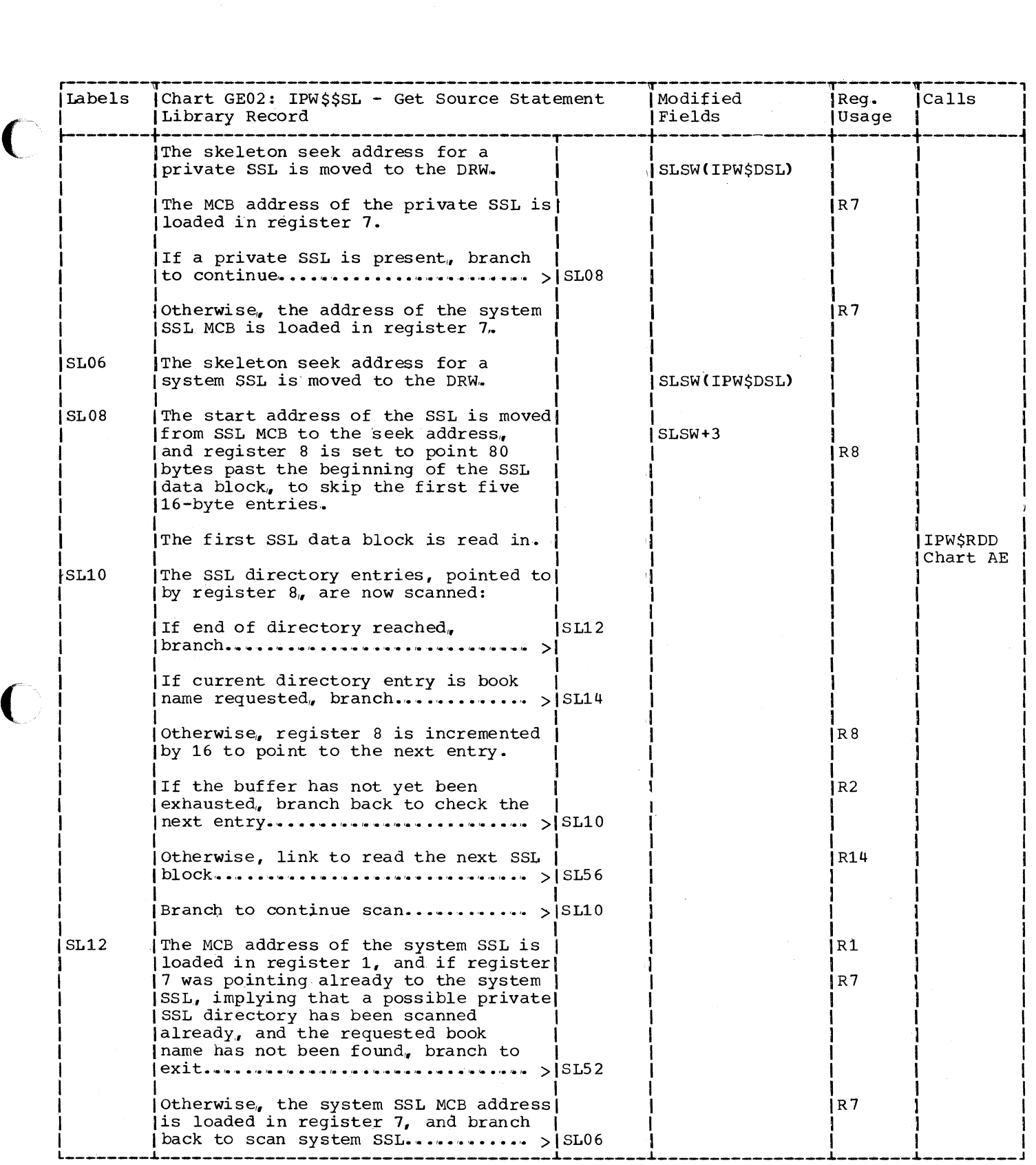

C

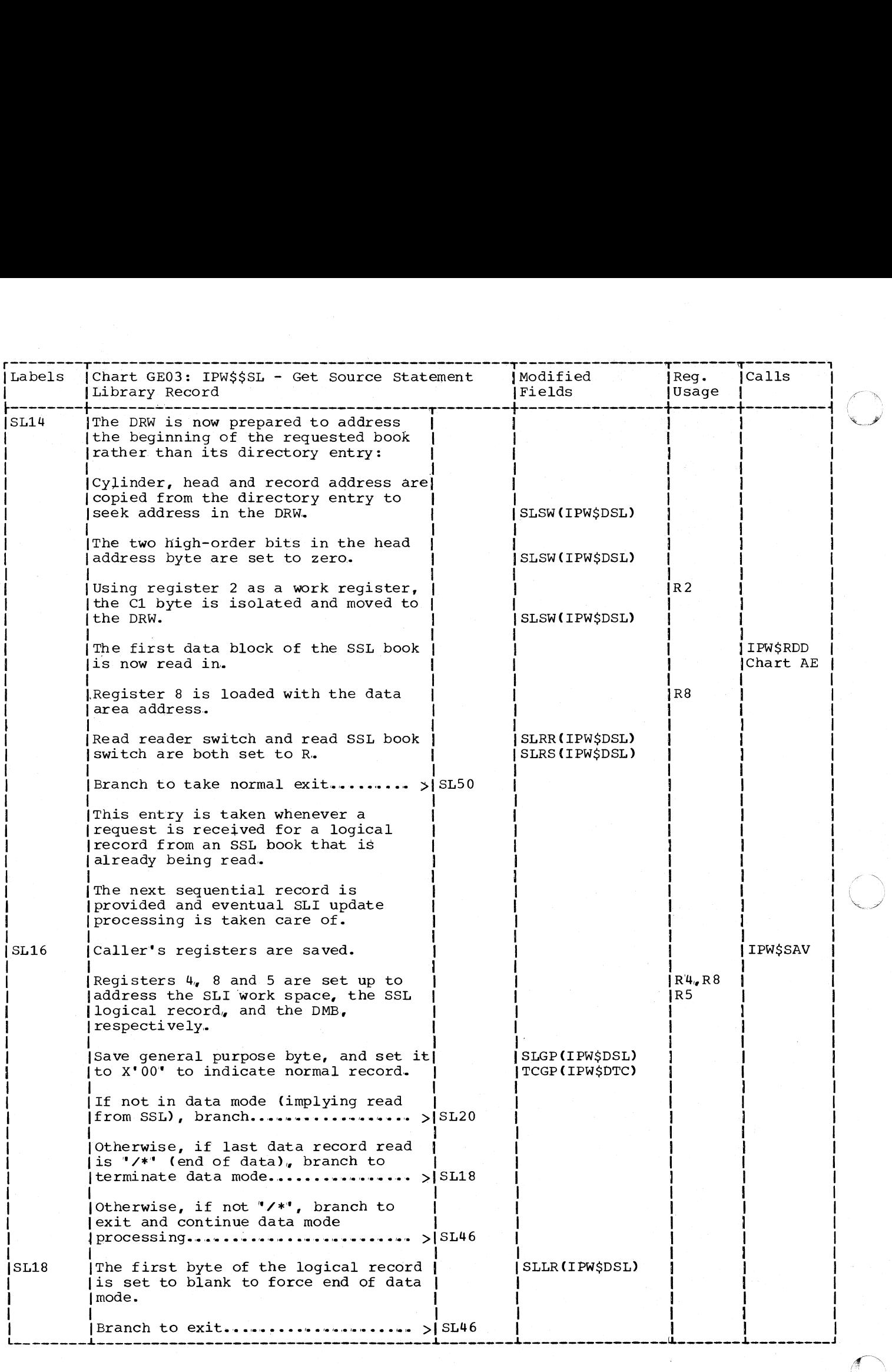

 $\sqrt{2}$
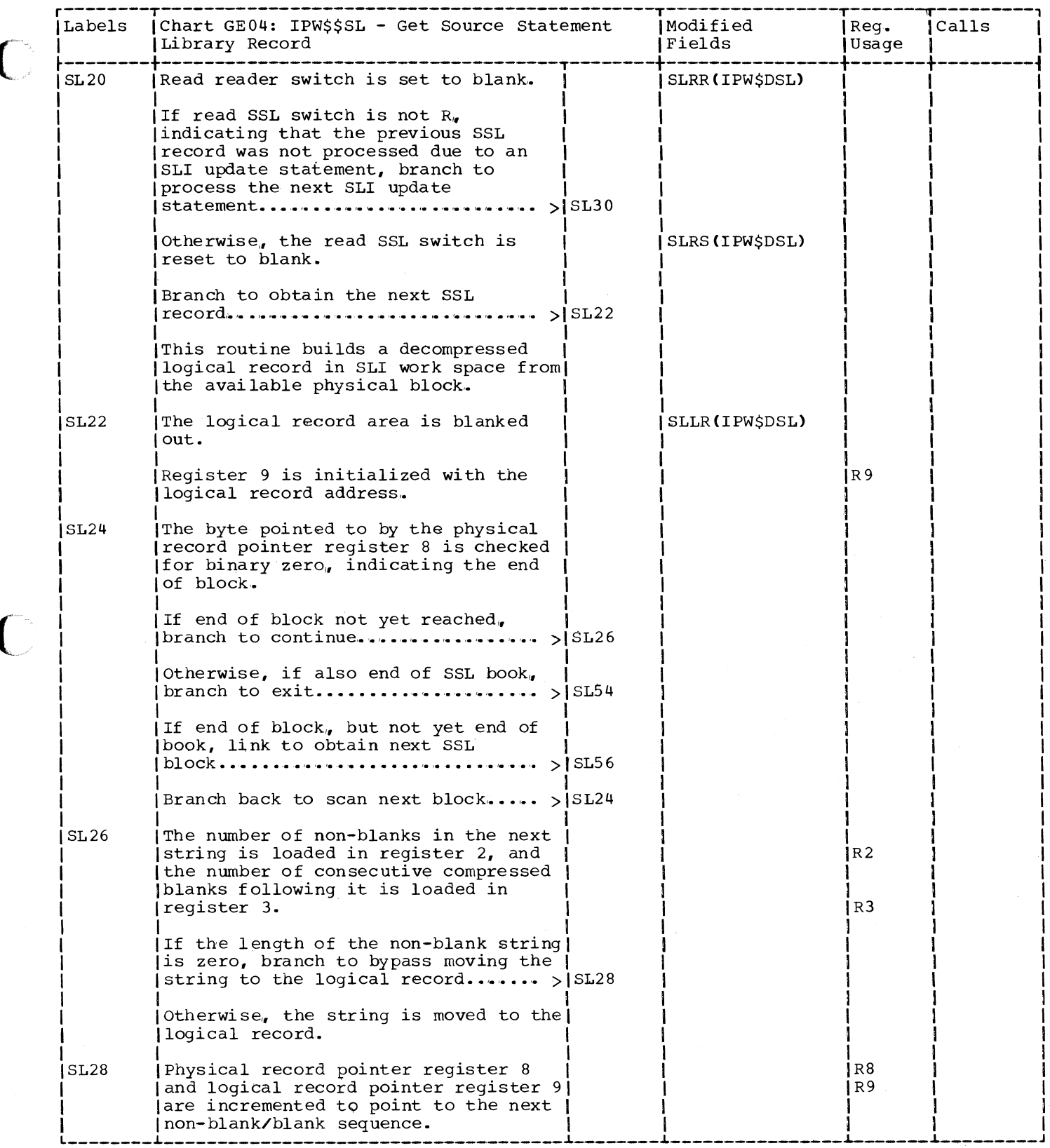

C

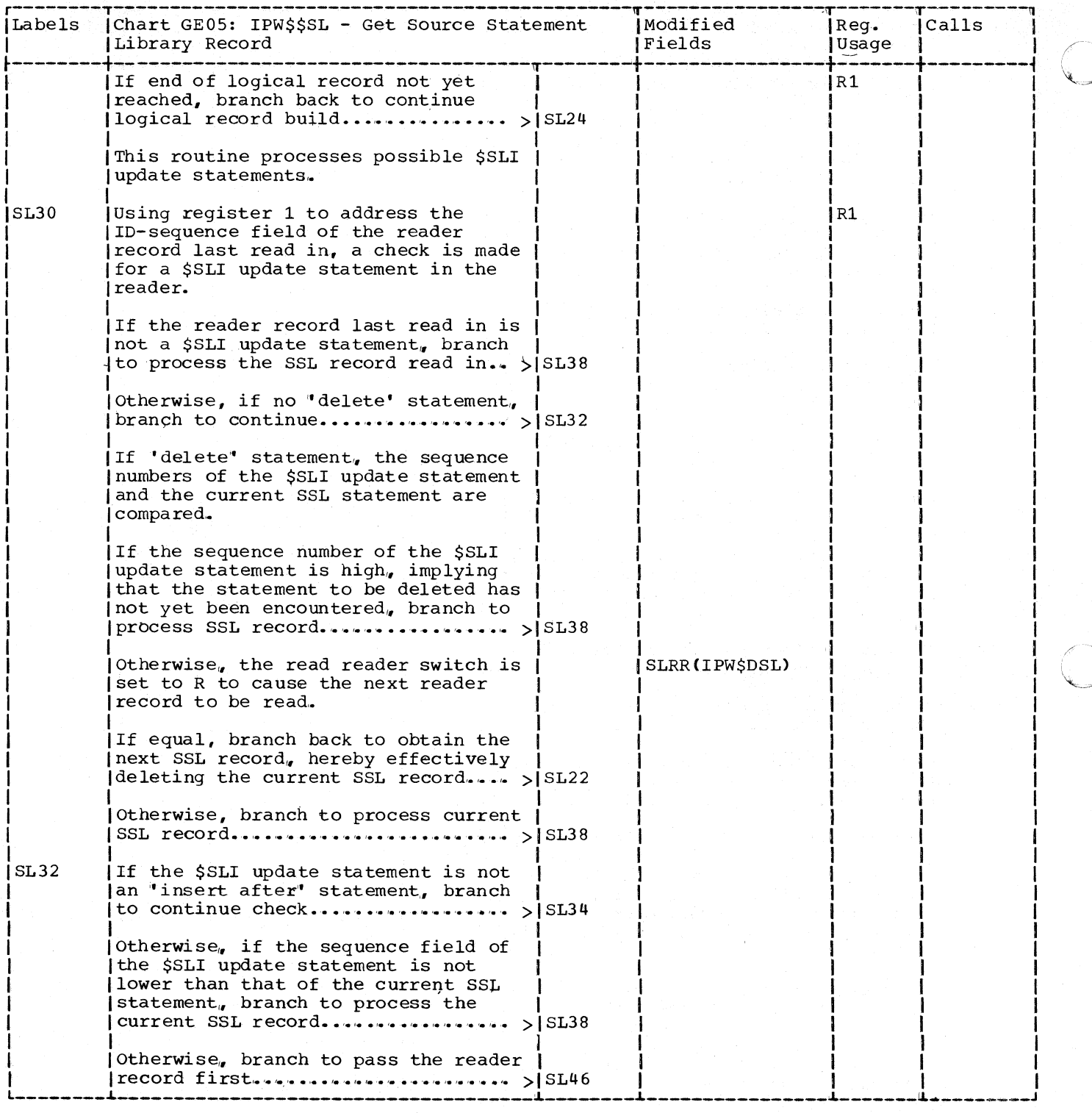

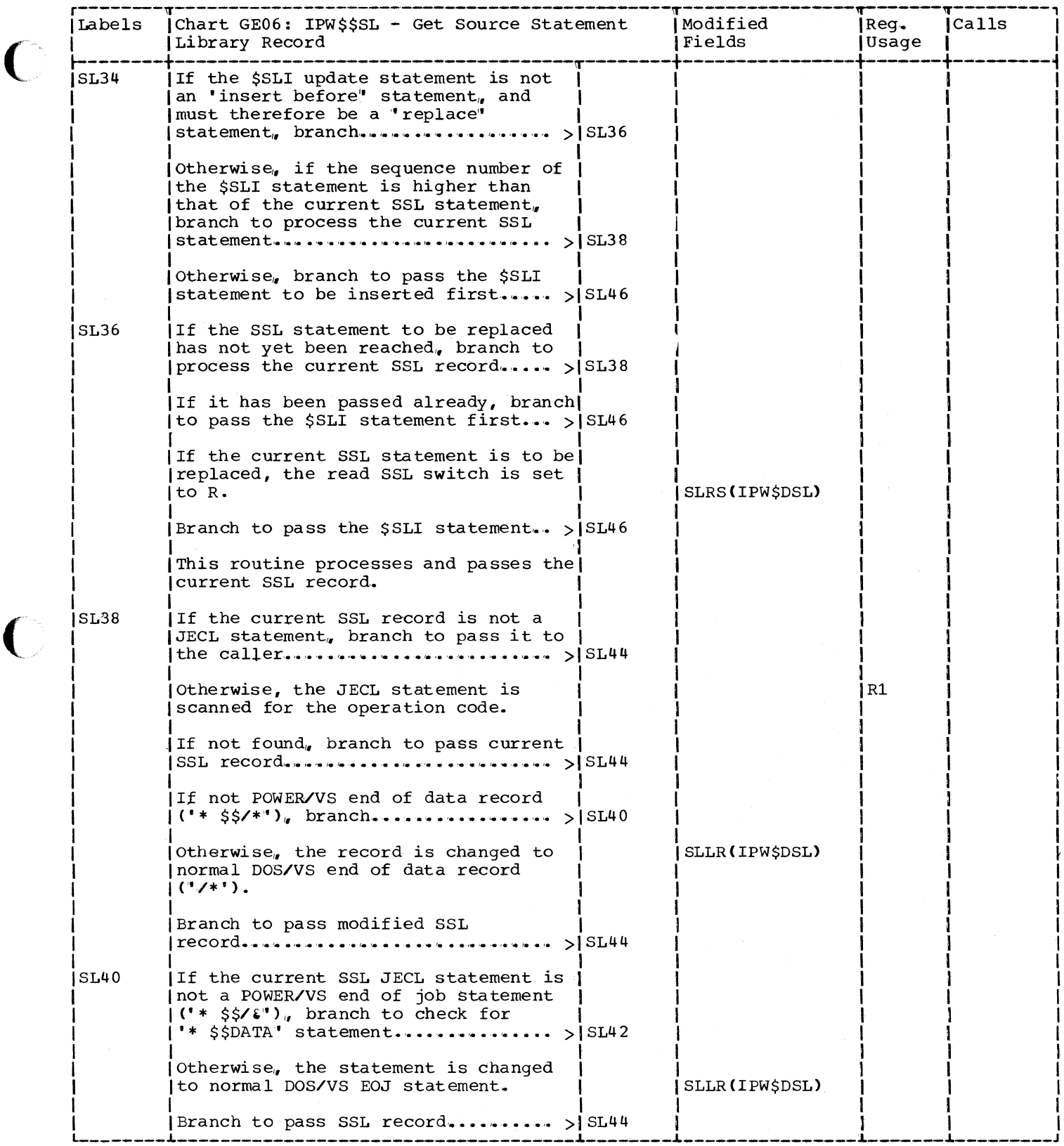

 $\blacklozenge$ 

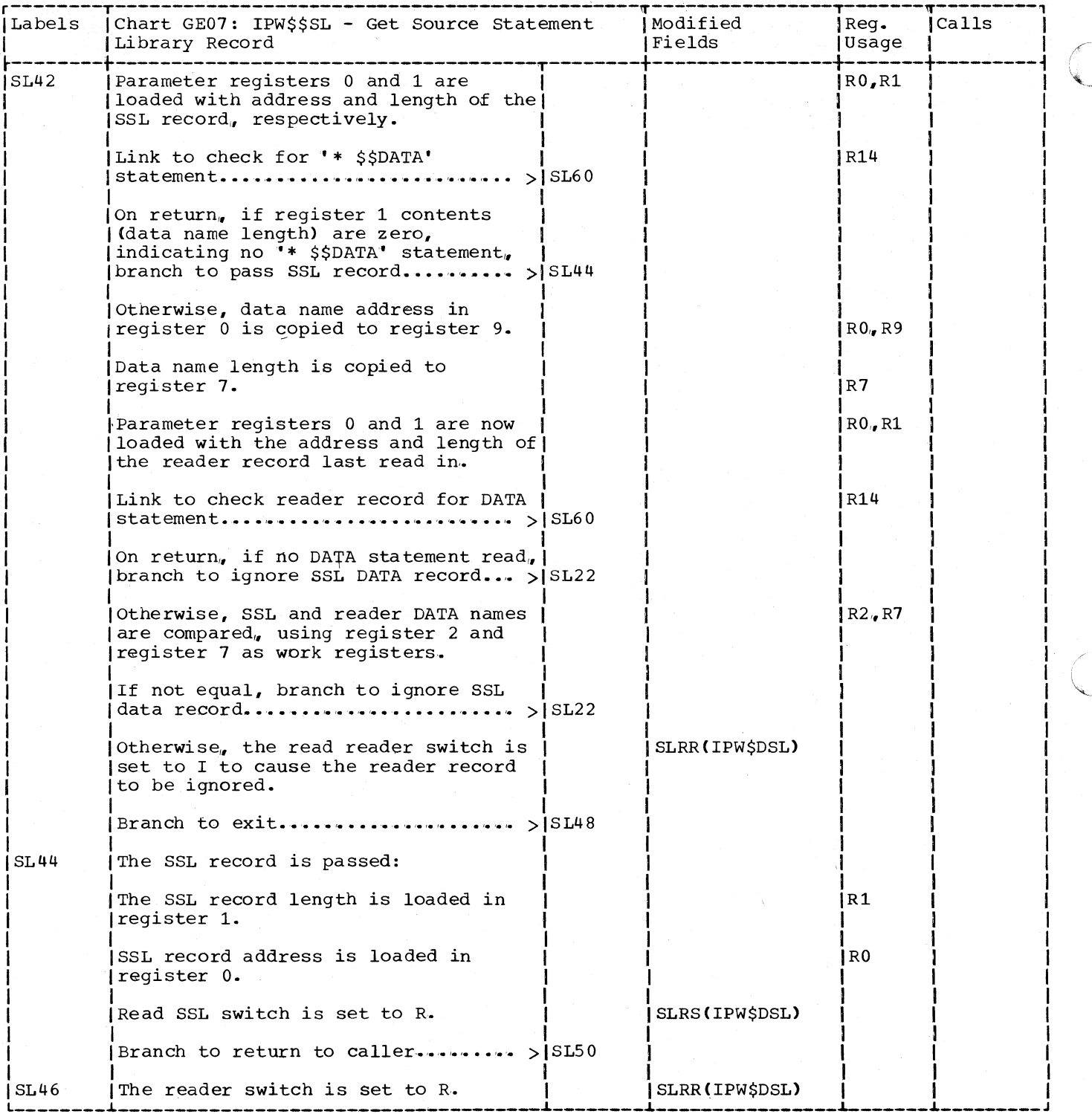

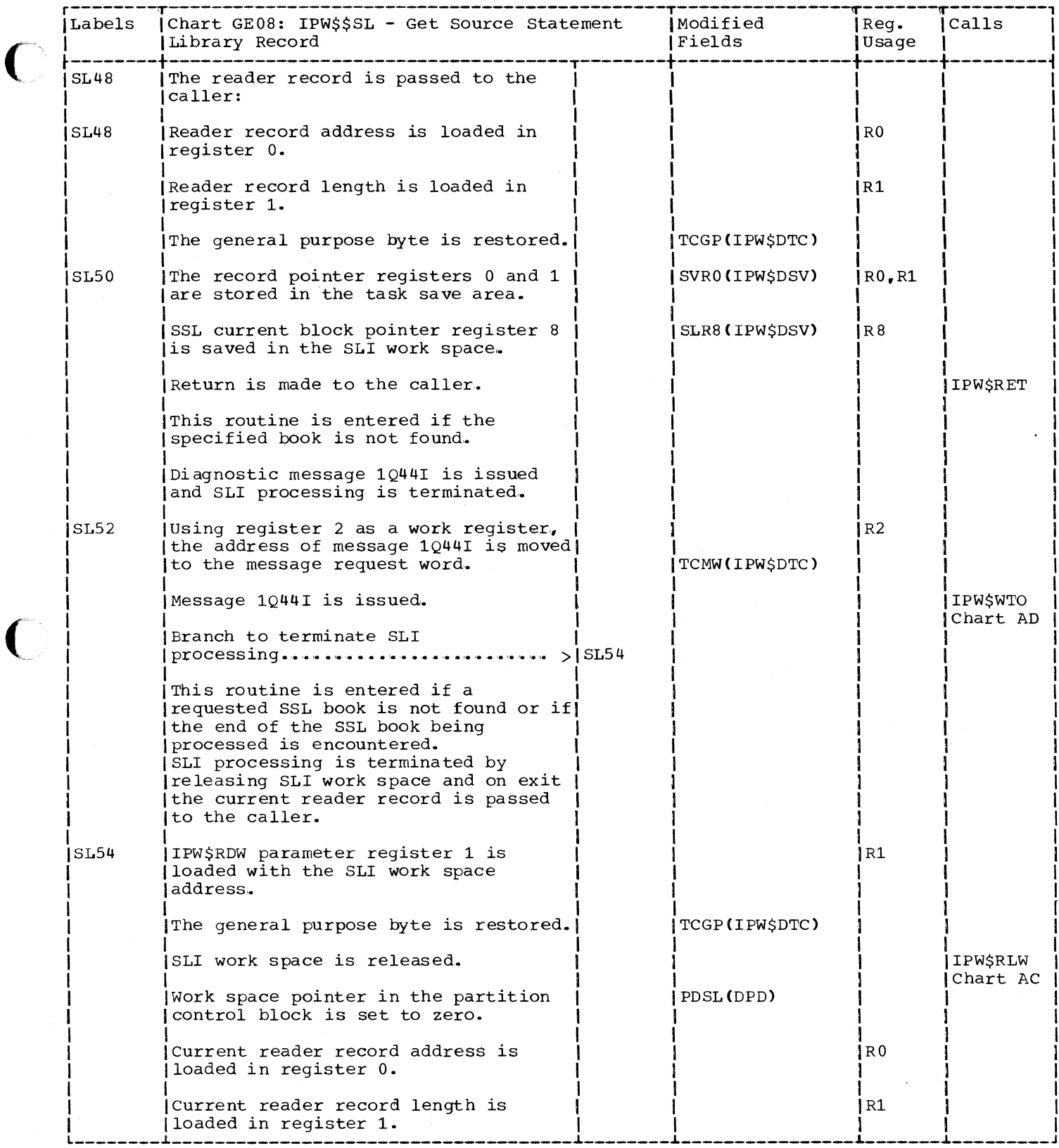

 $\bigcup$ 

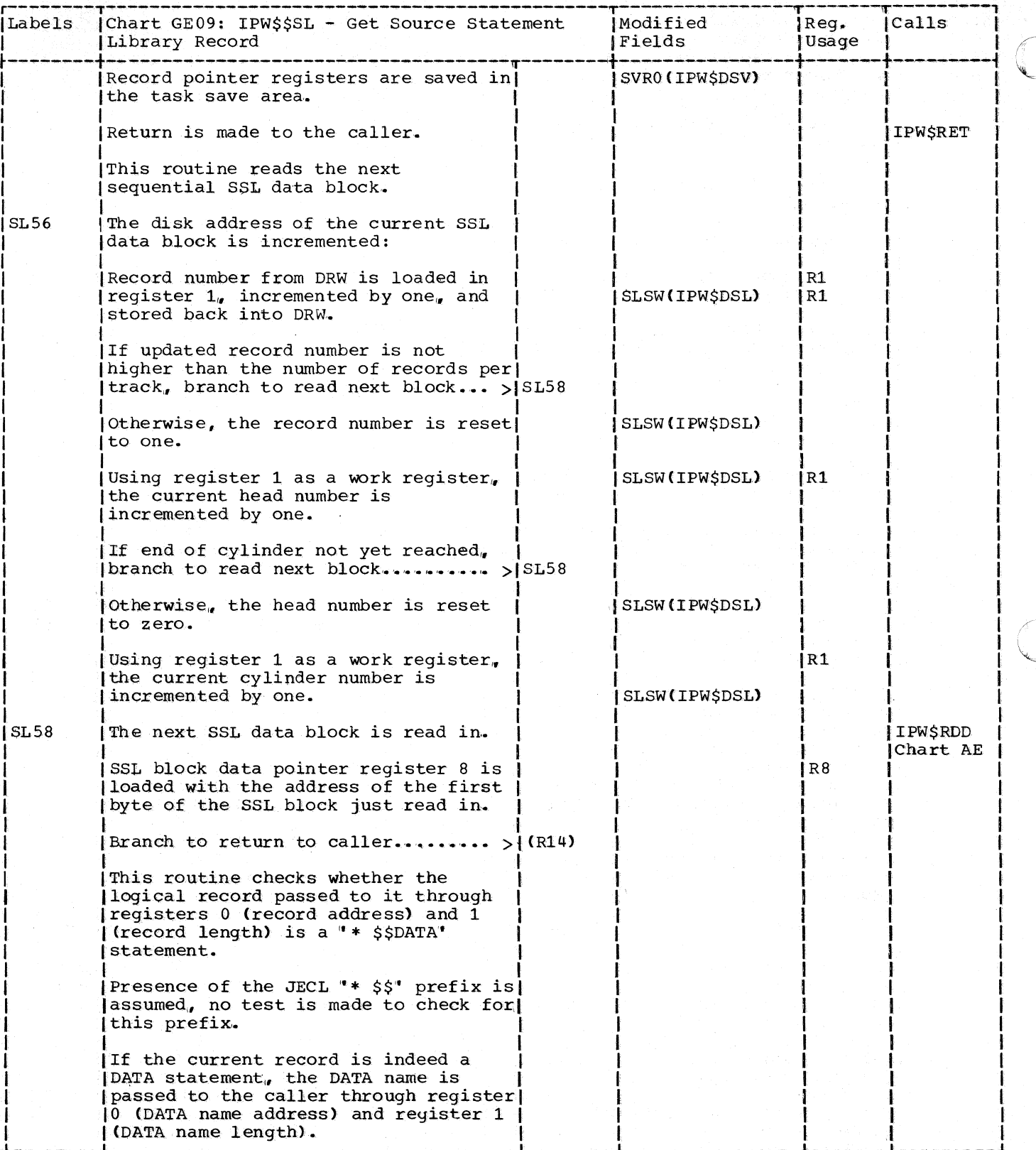

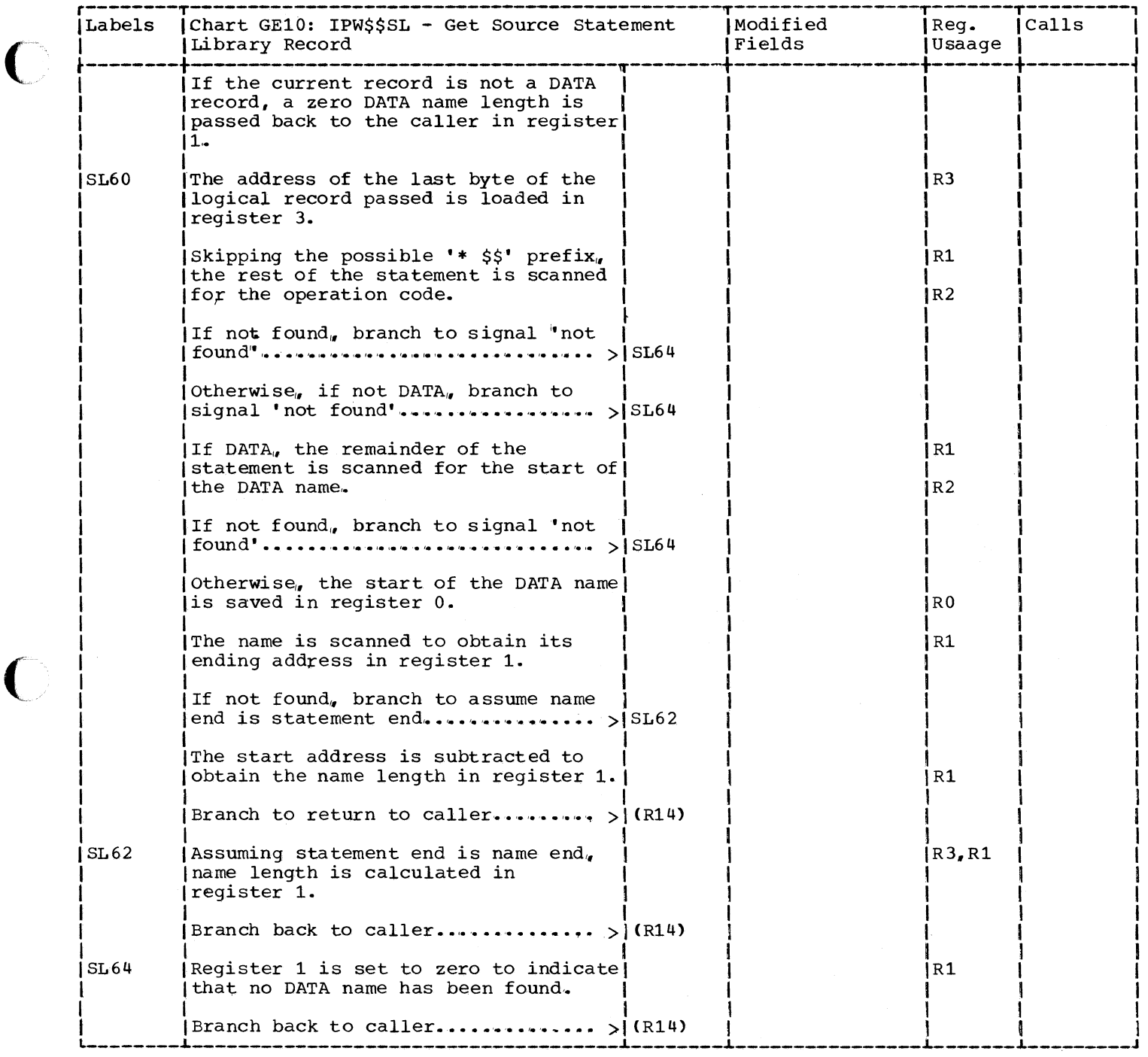

 $\big($ 

### CHART GF: IPW\$\$OE - 3540 OPEN ROUTINE (14 PARTS)

### Chart GF00: IPW\$\$OE - 3540 Open Routine, General Flow and Macro Calls

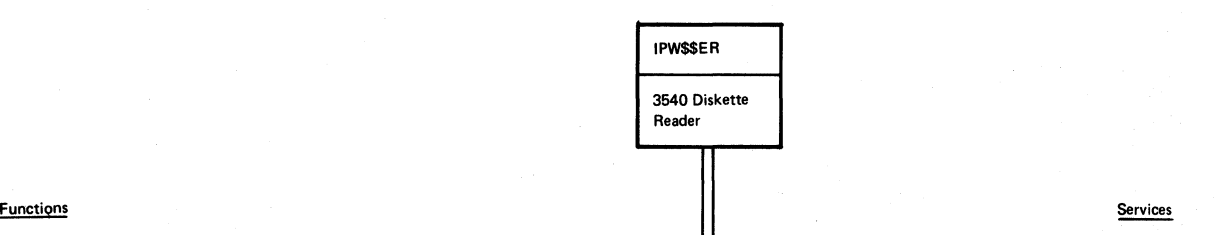

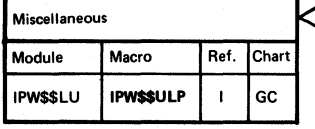

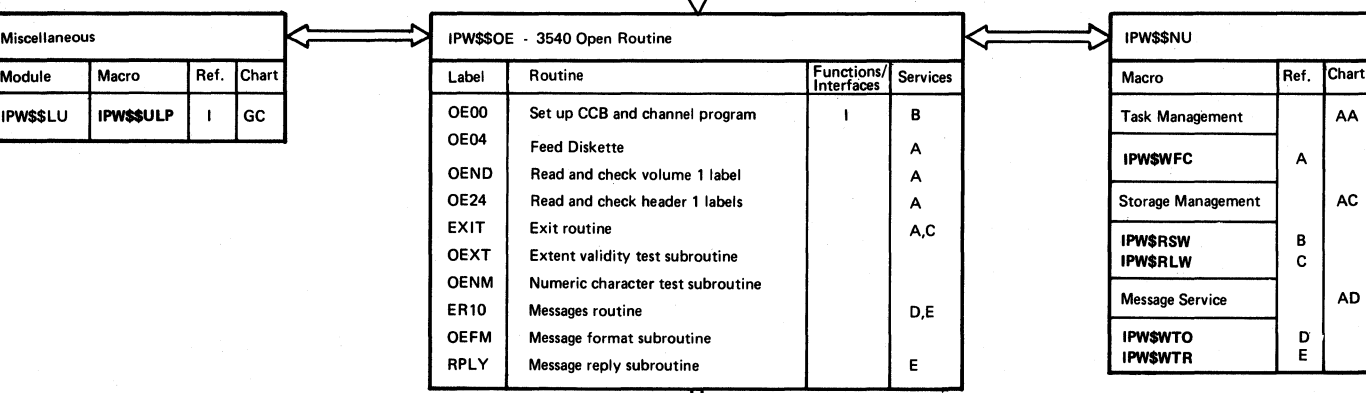

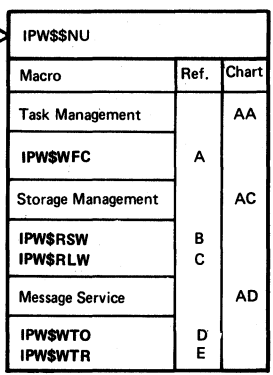

# IPW\$\$ER 3540 Diskette **Reader**

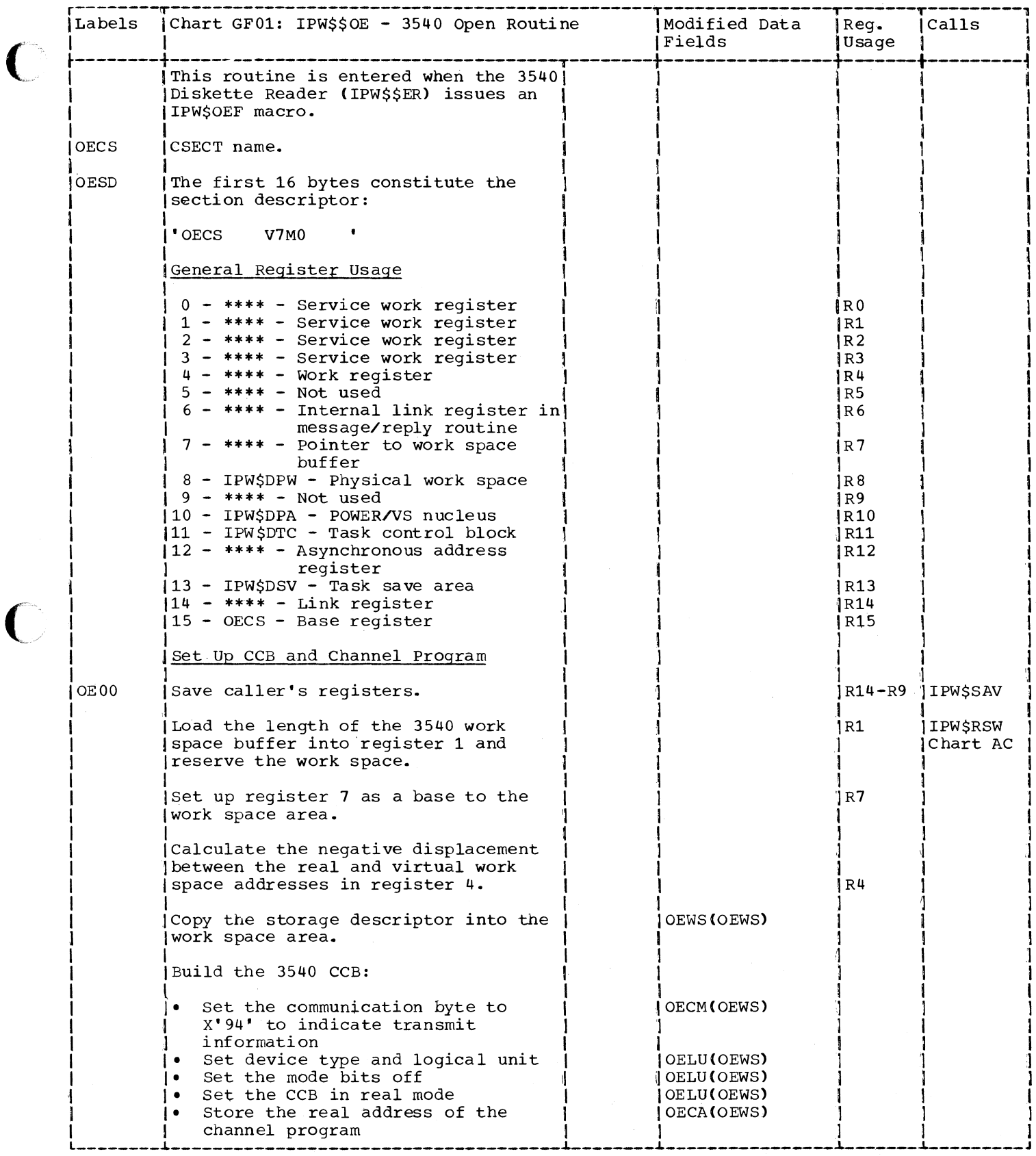

 $\overline{\mathcal{C}}$ 

C

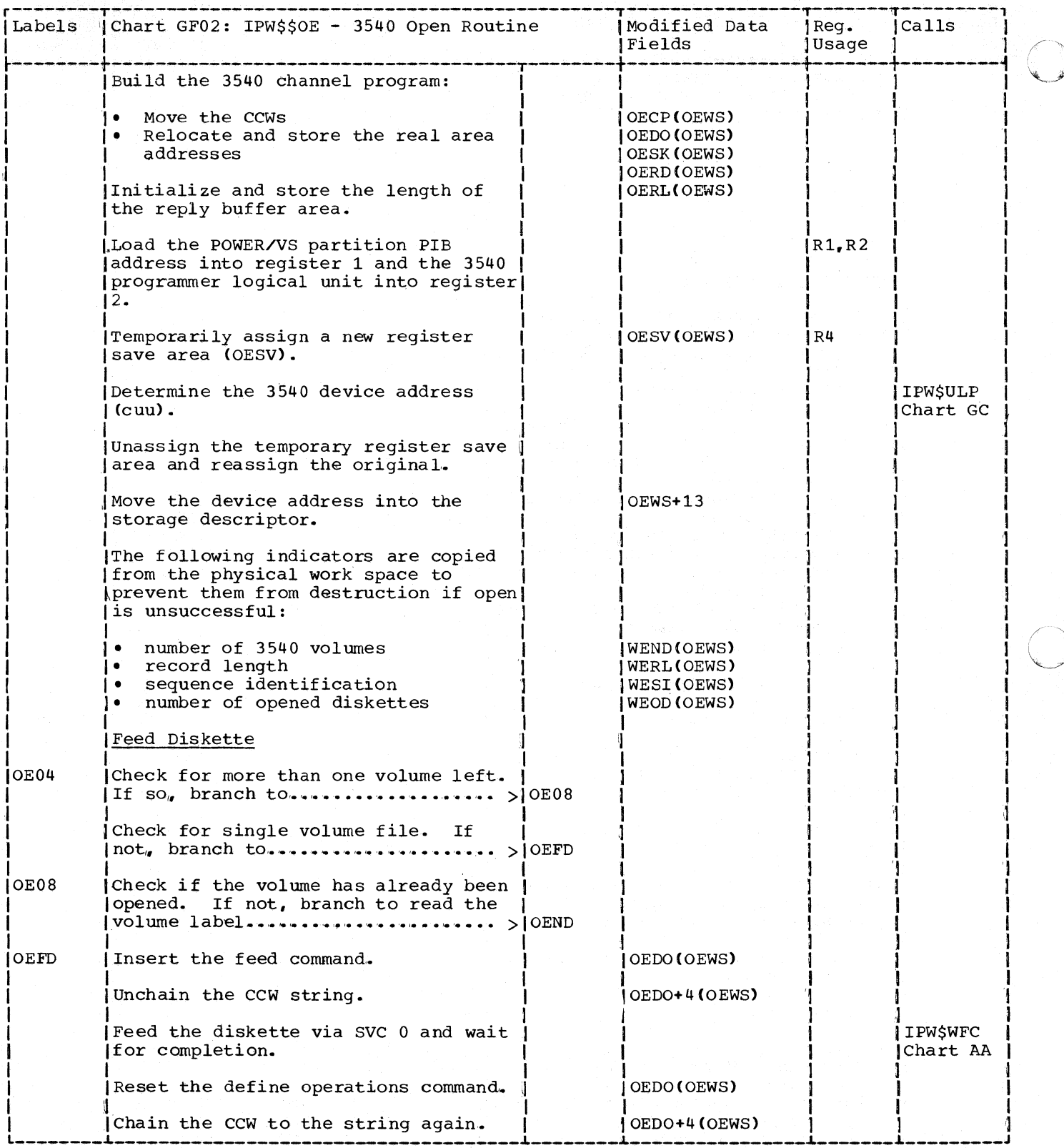

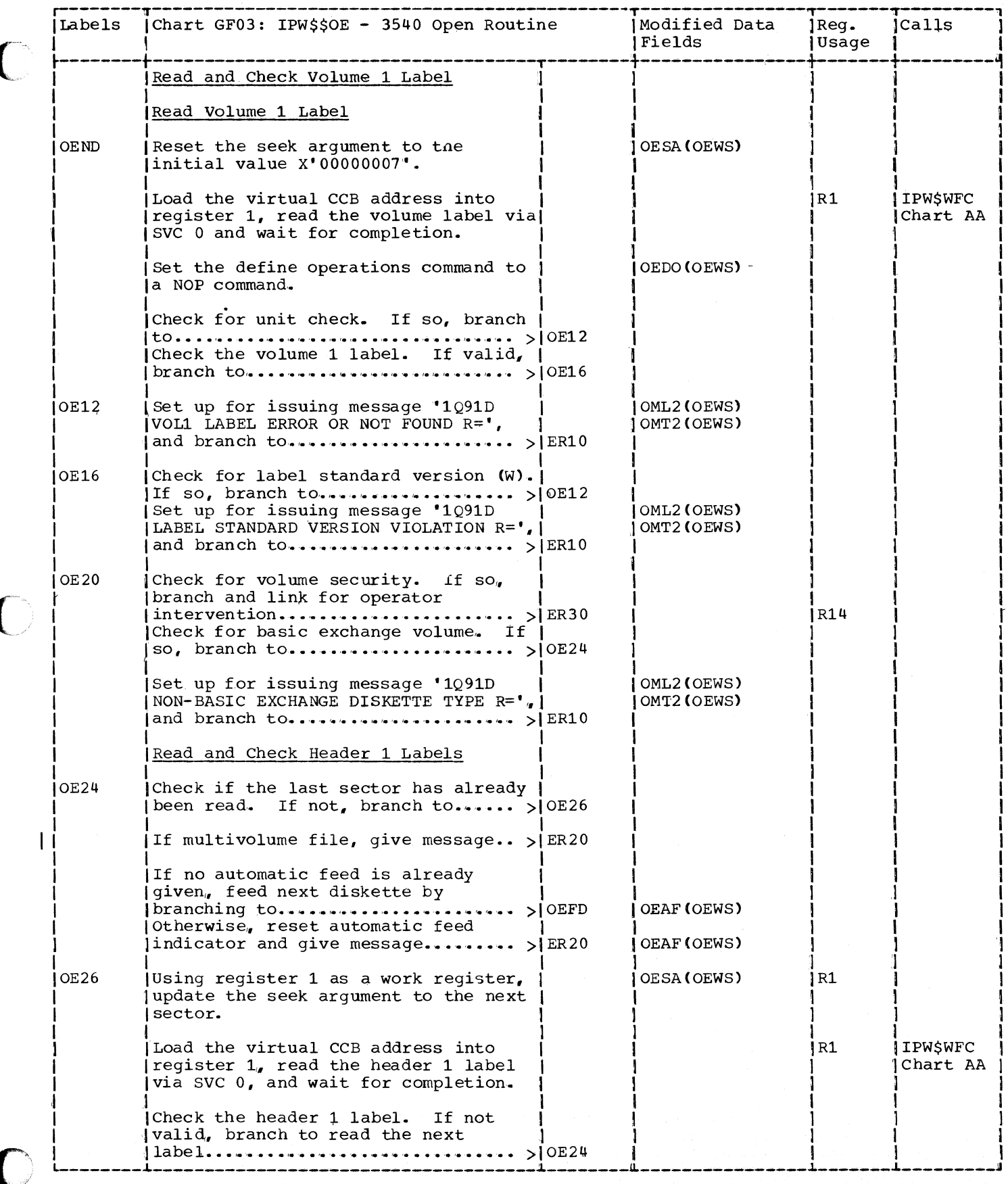

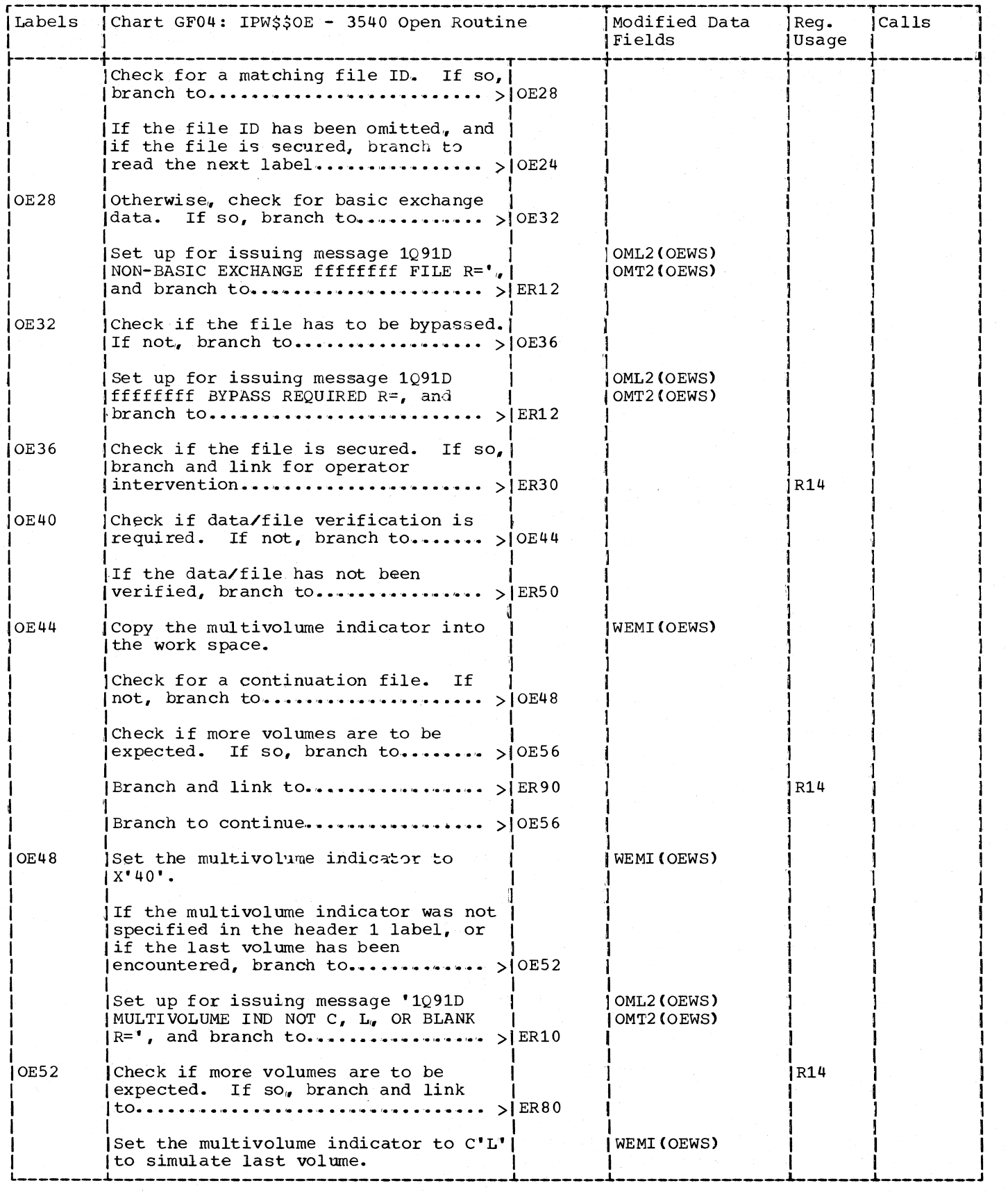

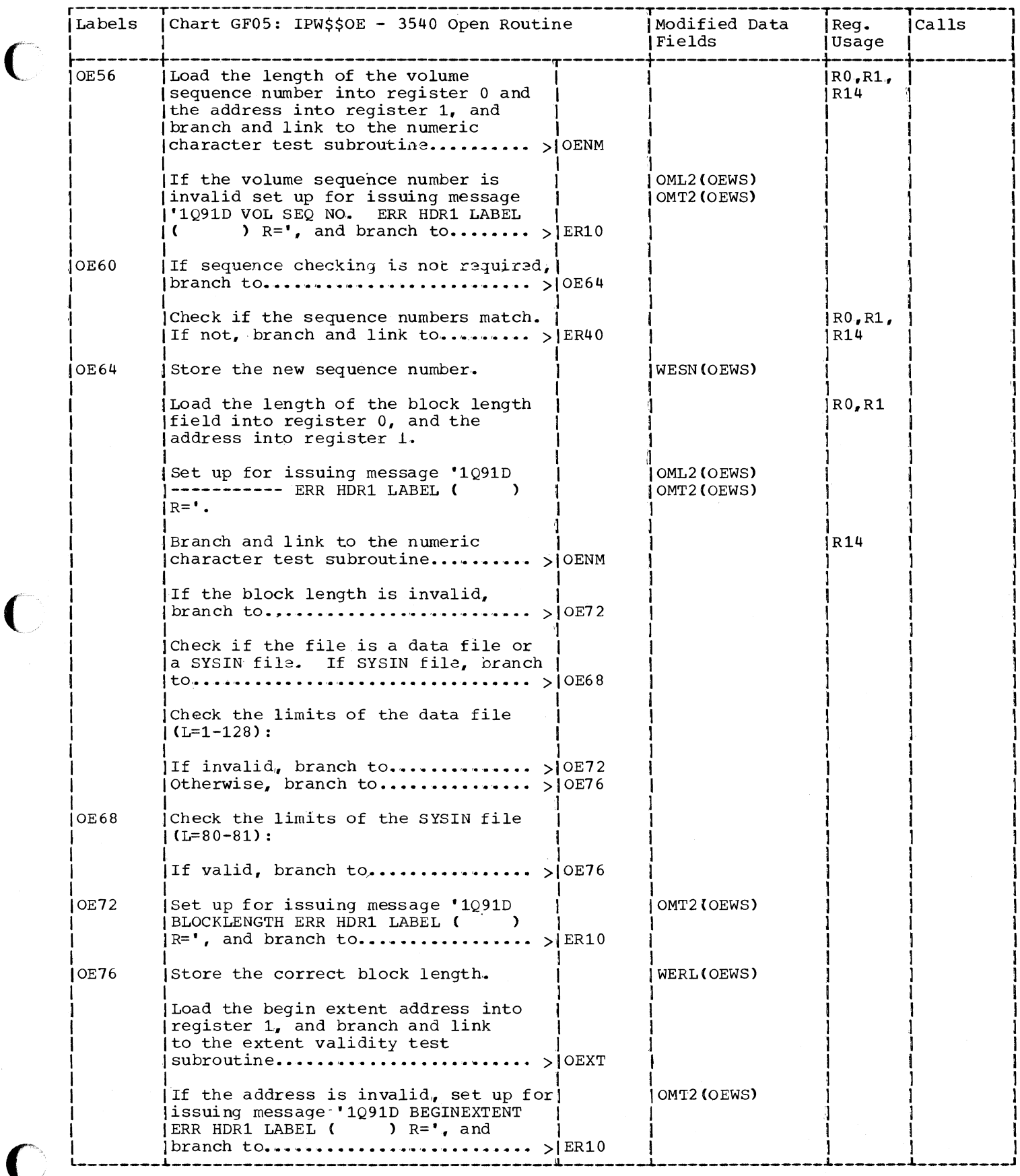

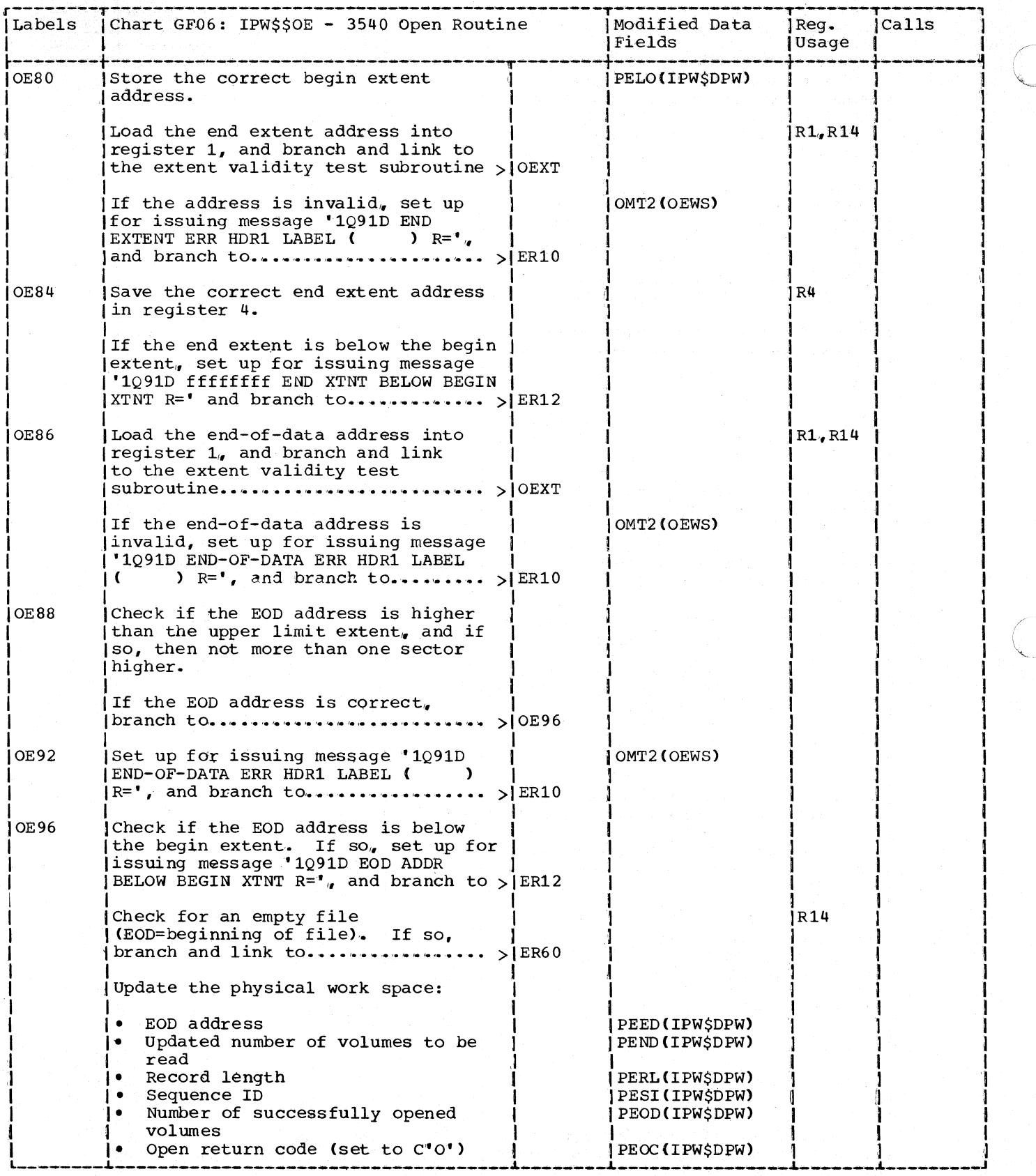

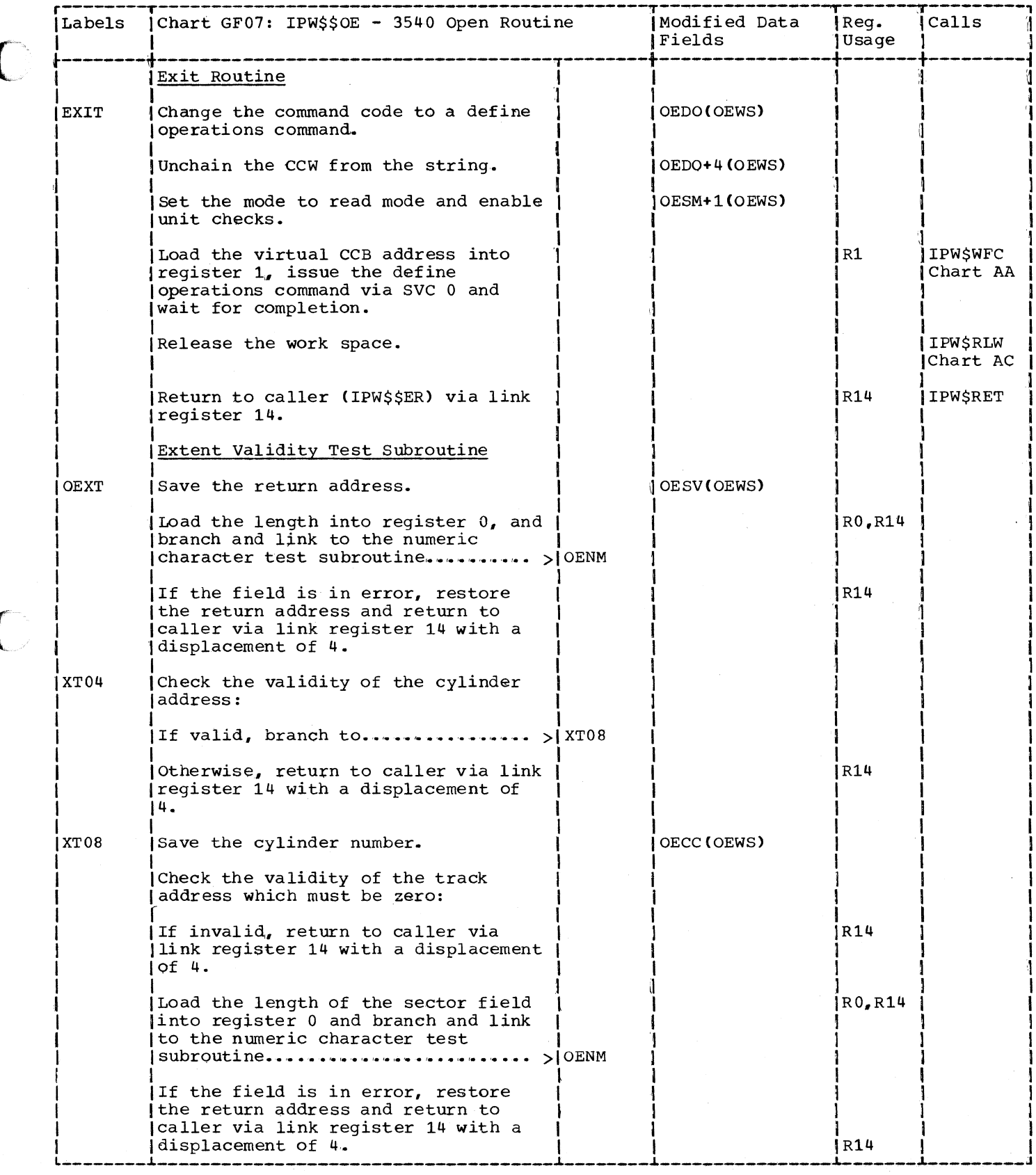

 $\overline{\phantom{a}}$ 

C

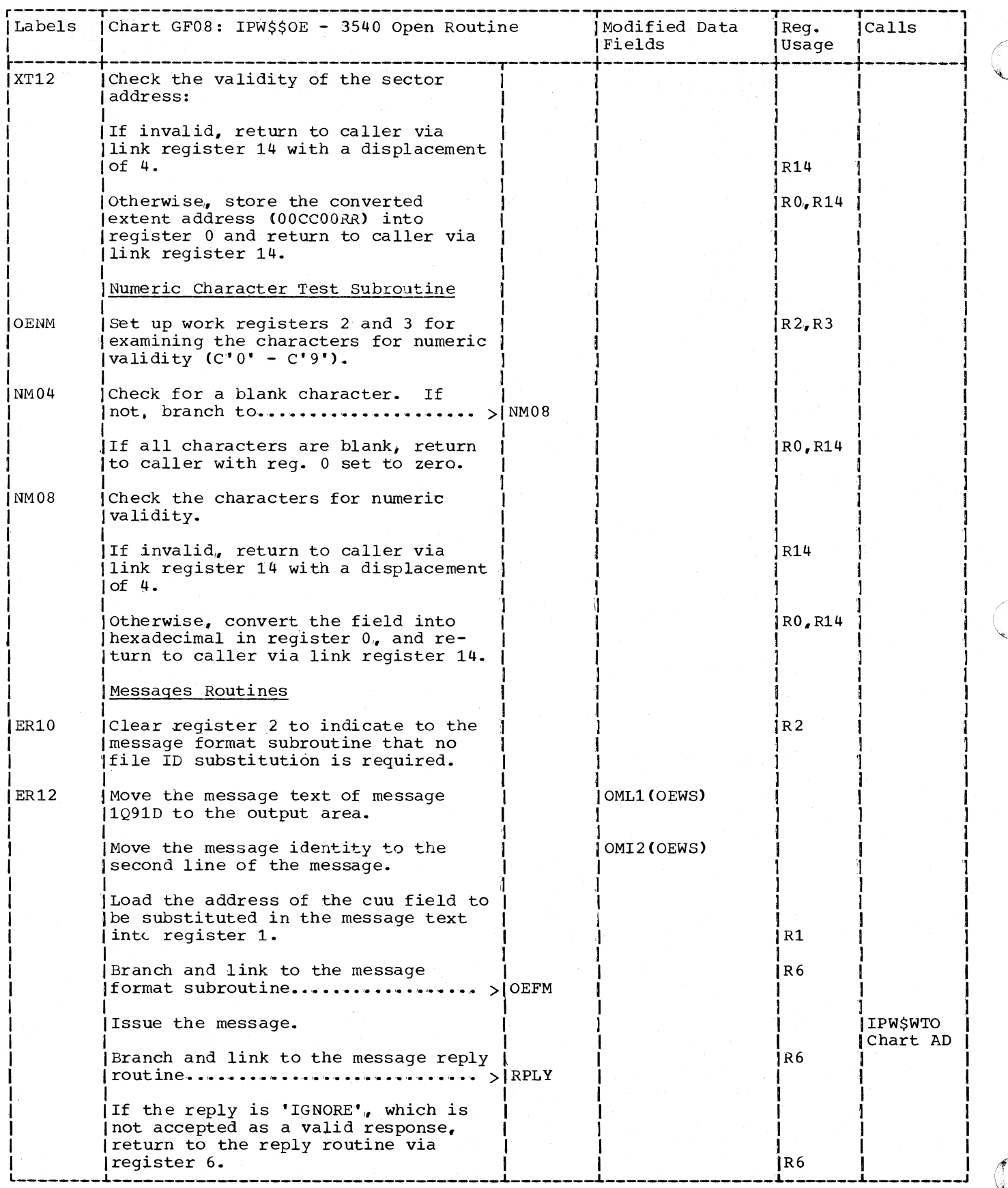

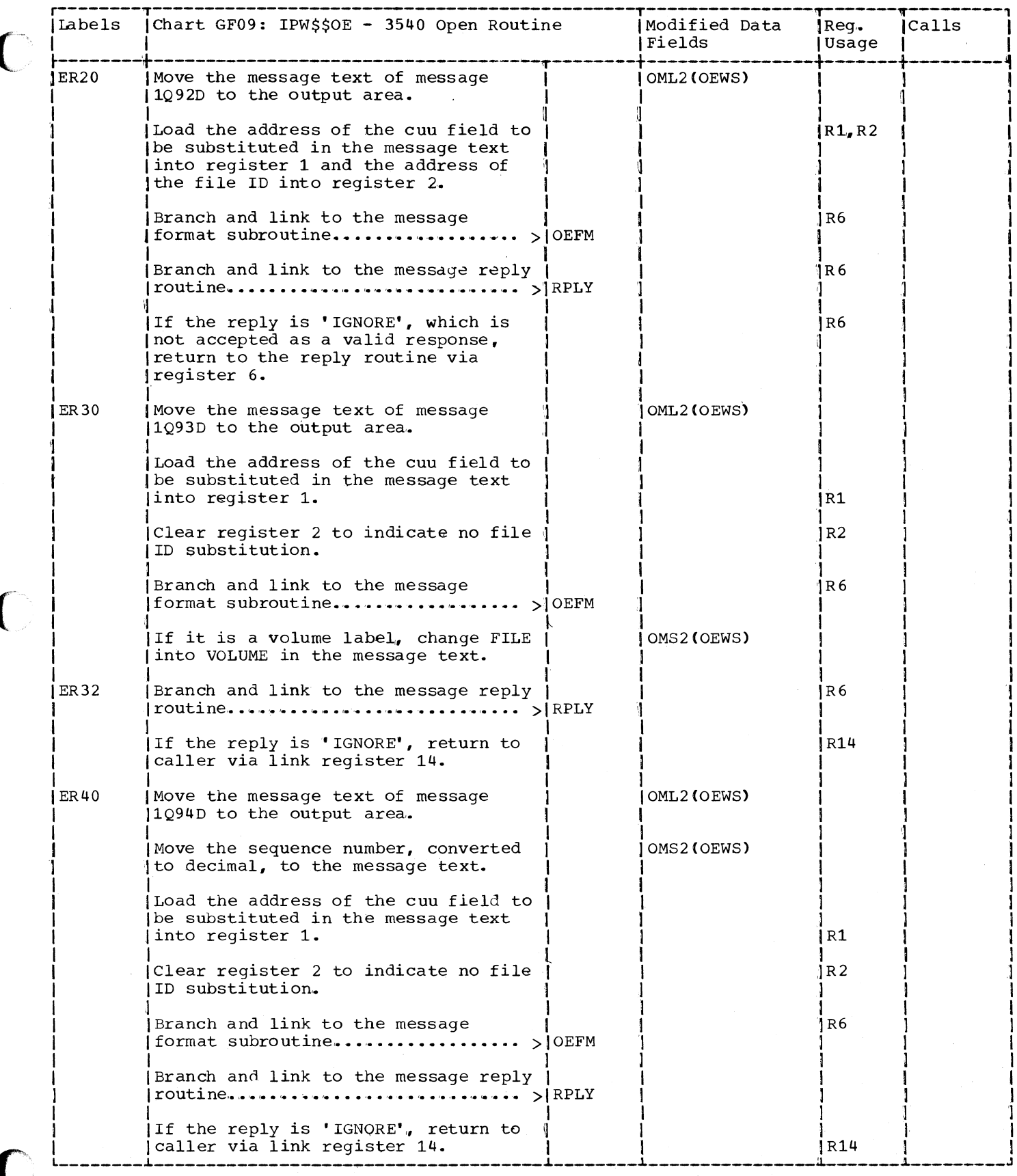

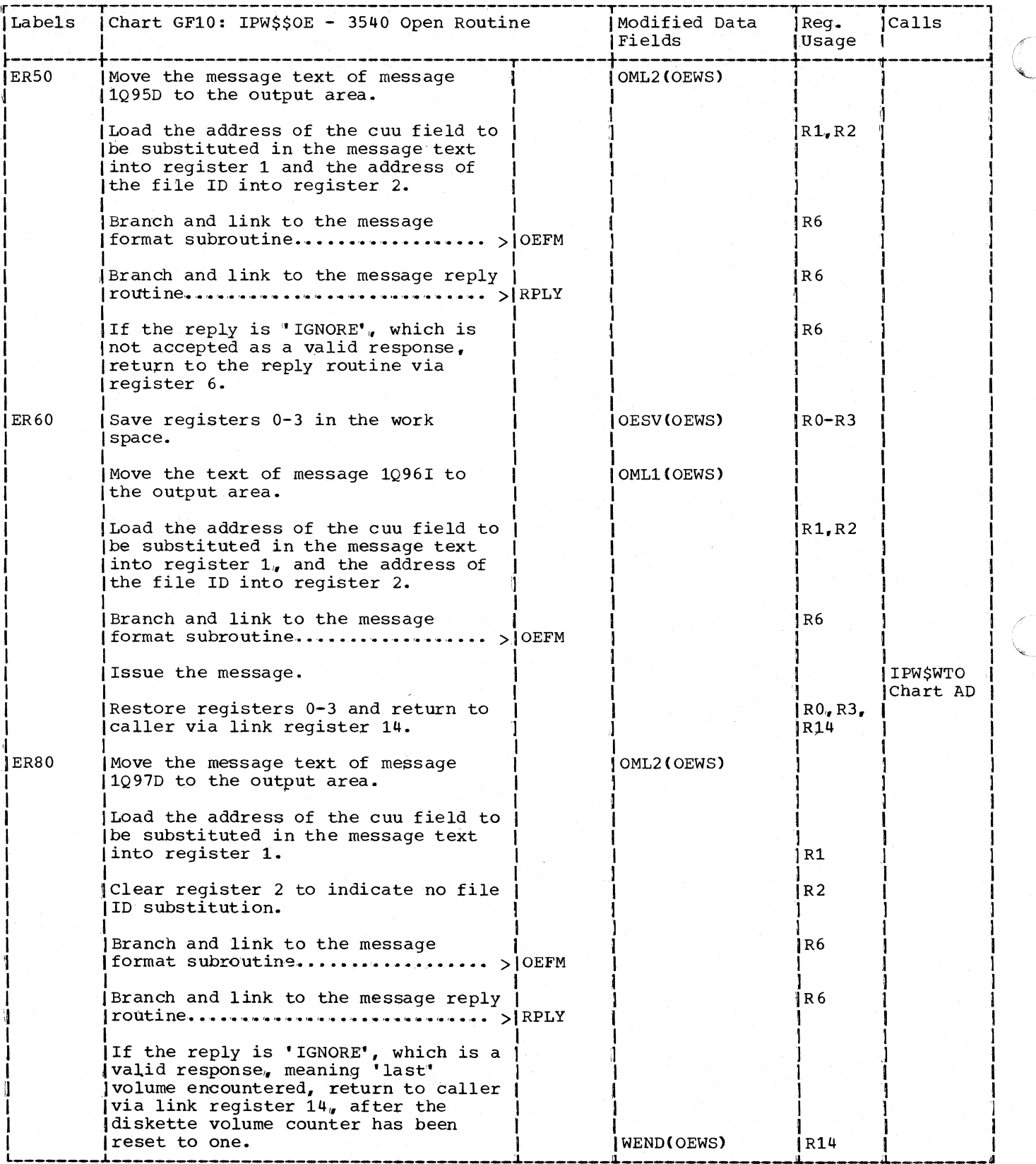

 $\bar{\lambda}$ 

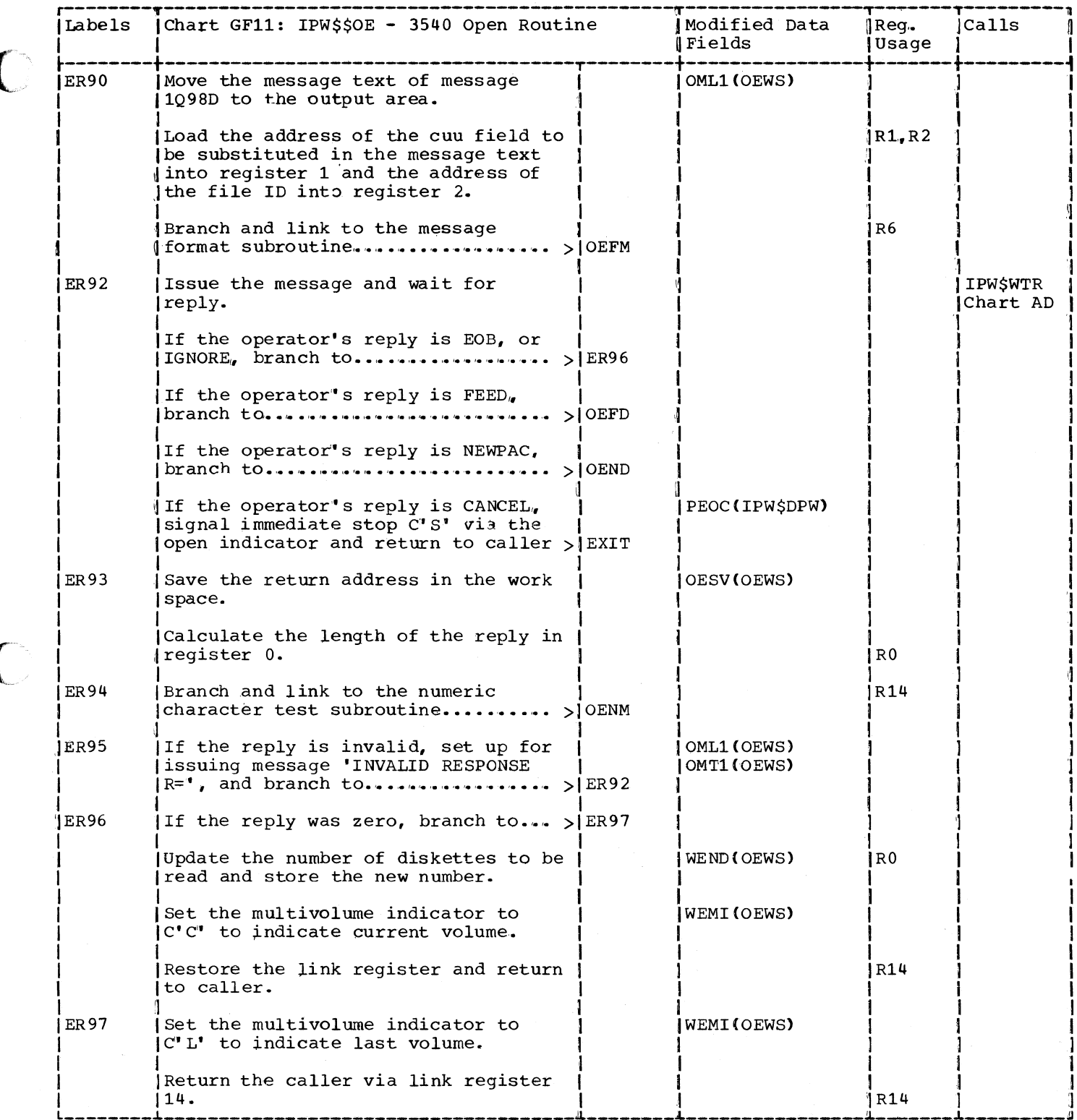

C

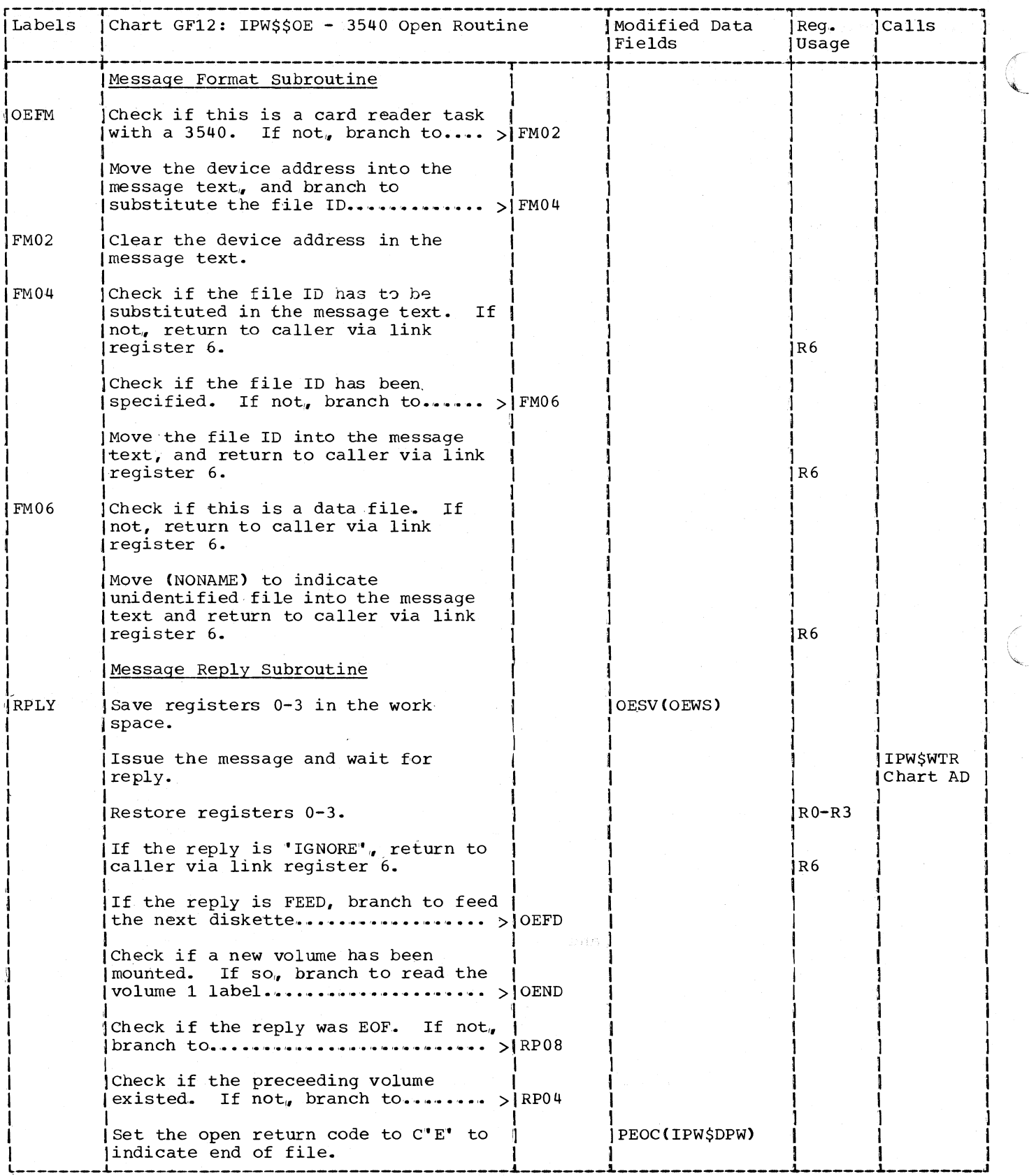

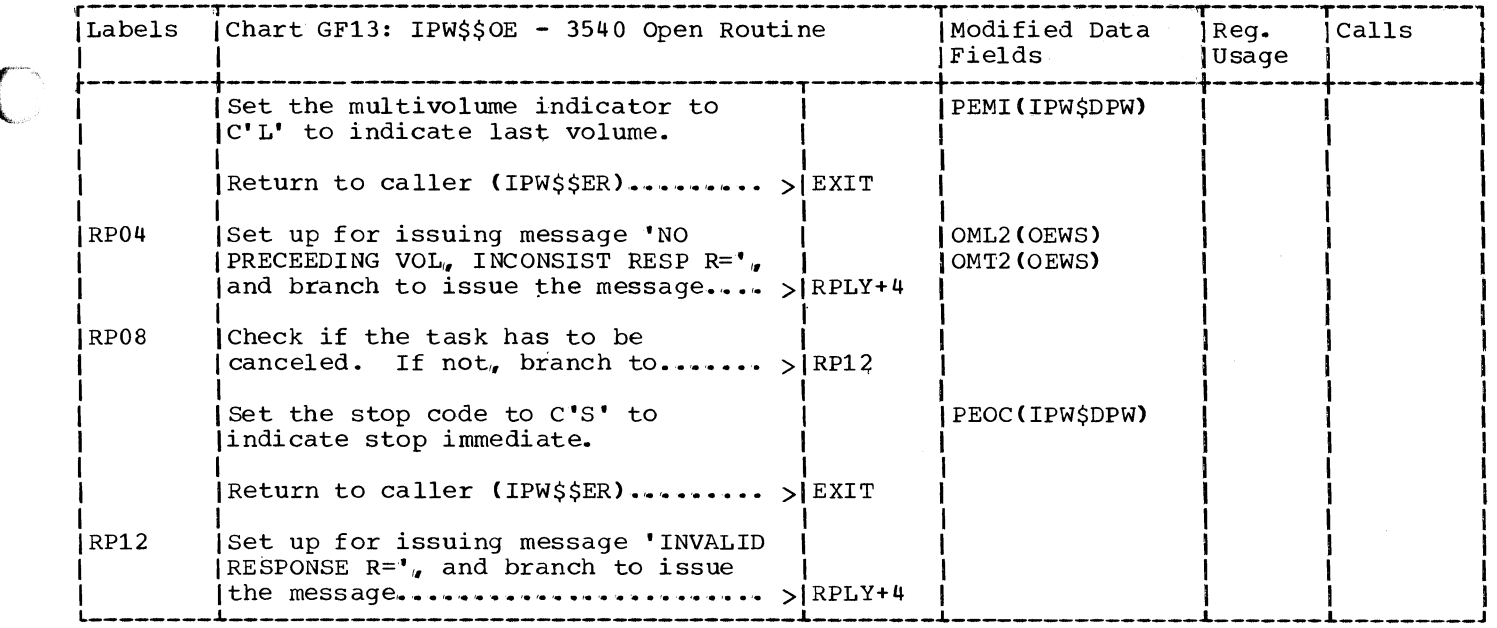

 $\overline{C}$ 

C

### Chart GG00: IPW\$\$OT - Open Tape, General Flow and Macro Calls

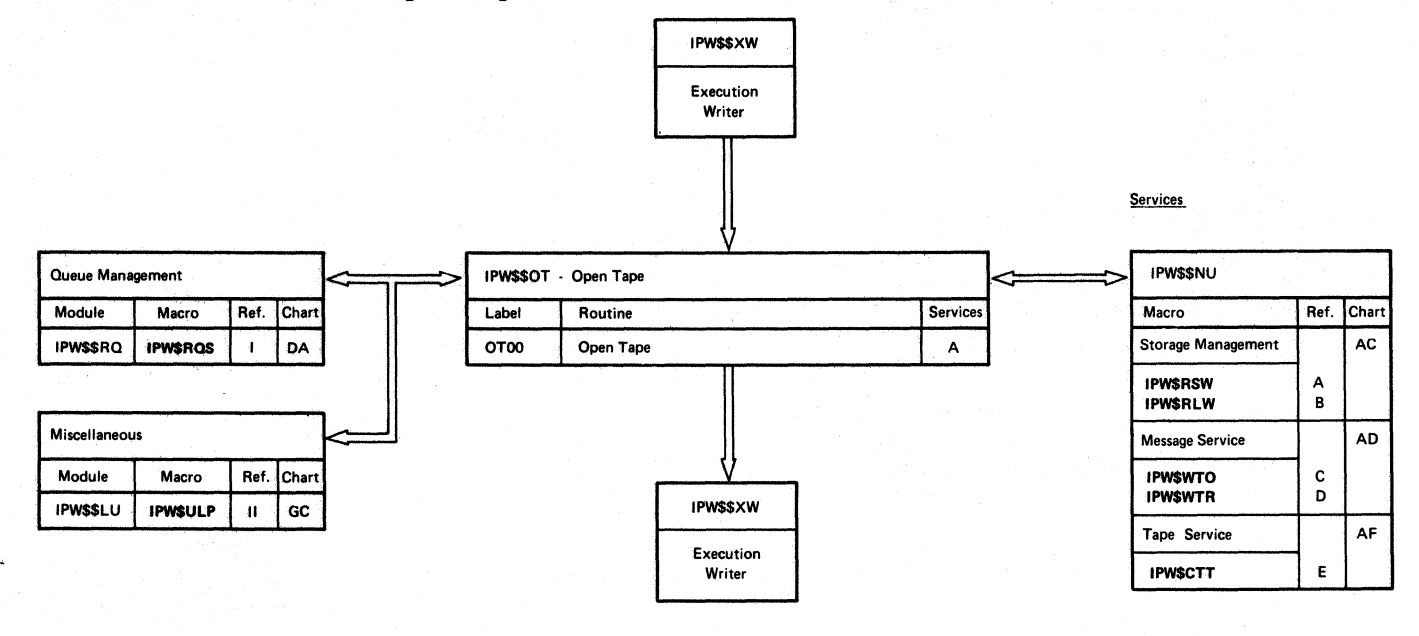

/

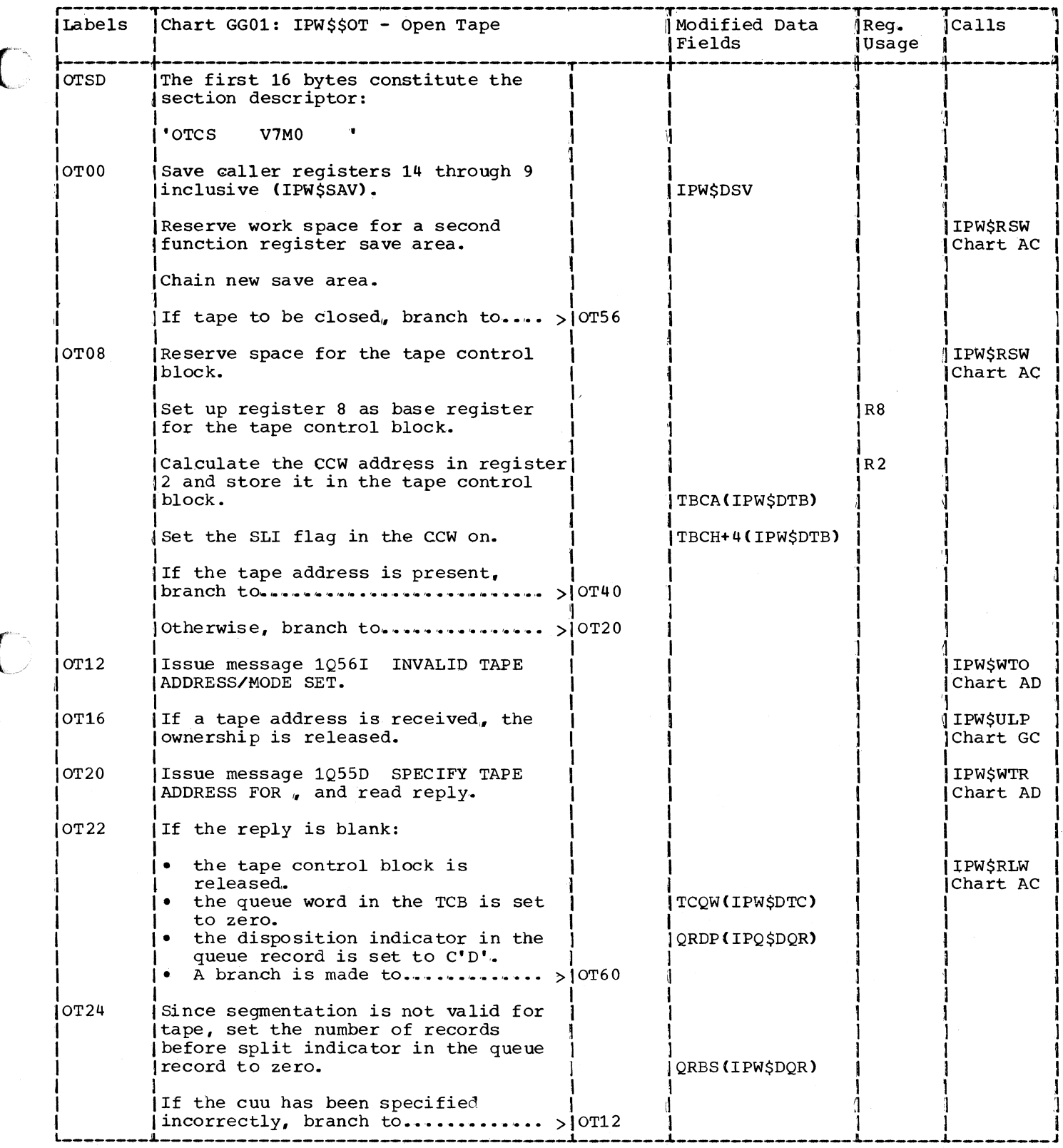

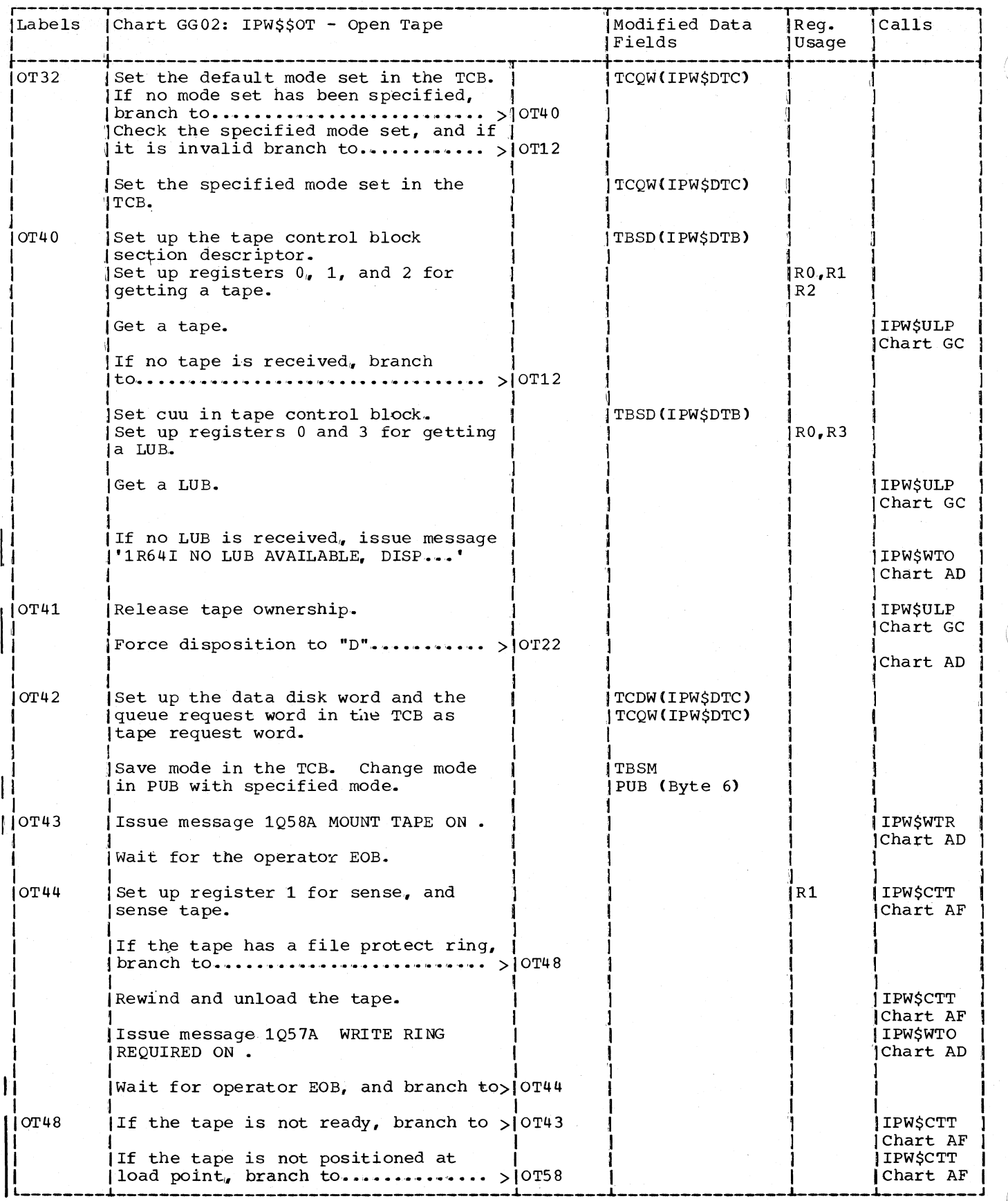

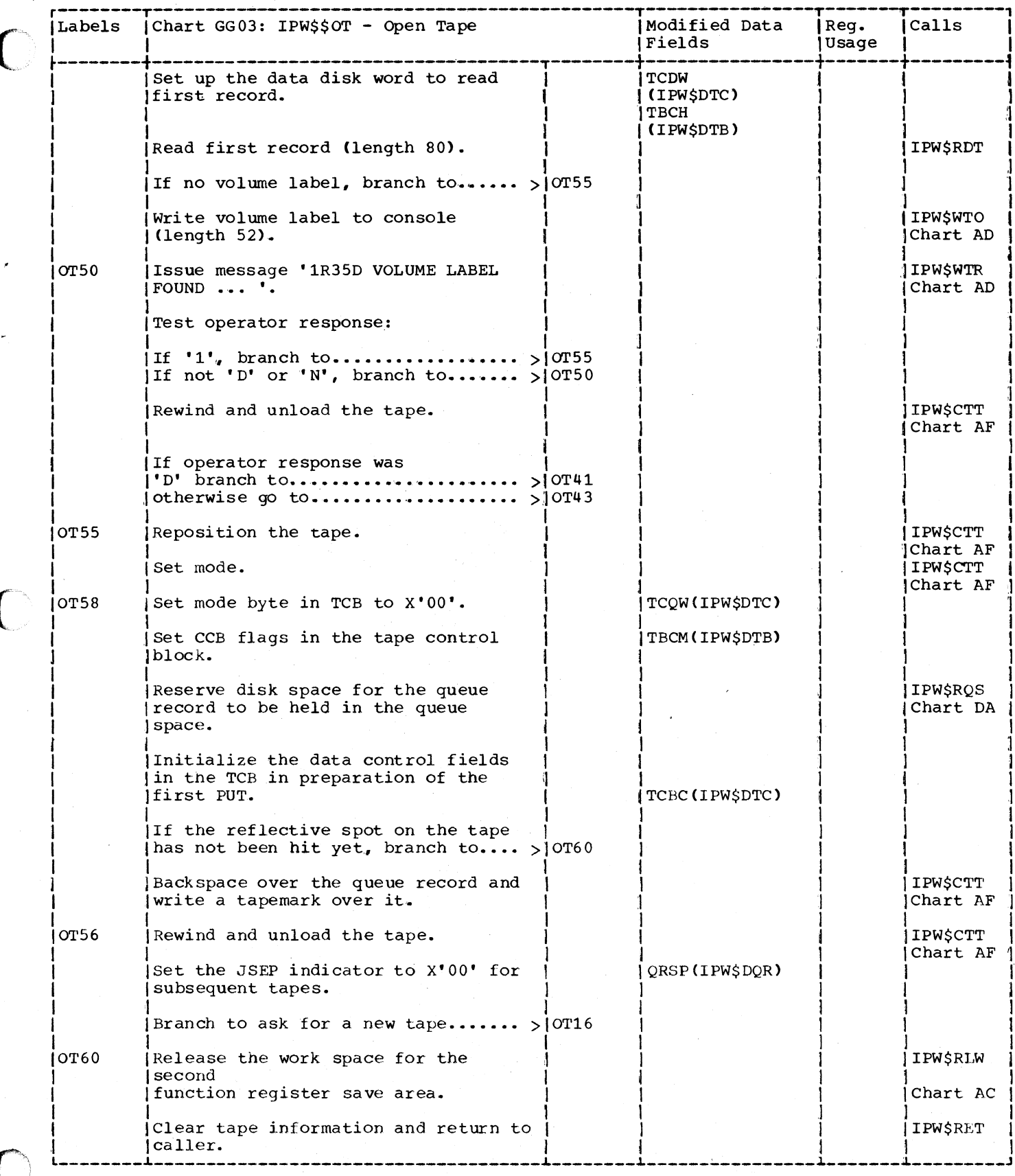

Page of SY33-8577-1, Revised November 24, 1977, By TNL SN33-9241

CHART GH: IPW\$\$AS - ASYNCHRONOUS SERVICE (6 PARTS)

Chart GHOO: IPW\$\$AS - Asynchronous Service, General Flow and Macro Calls

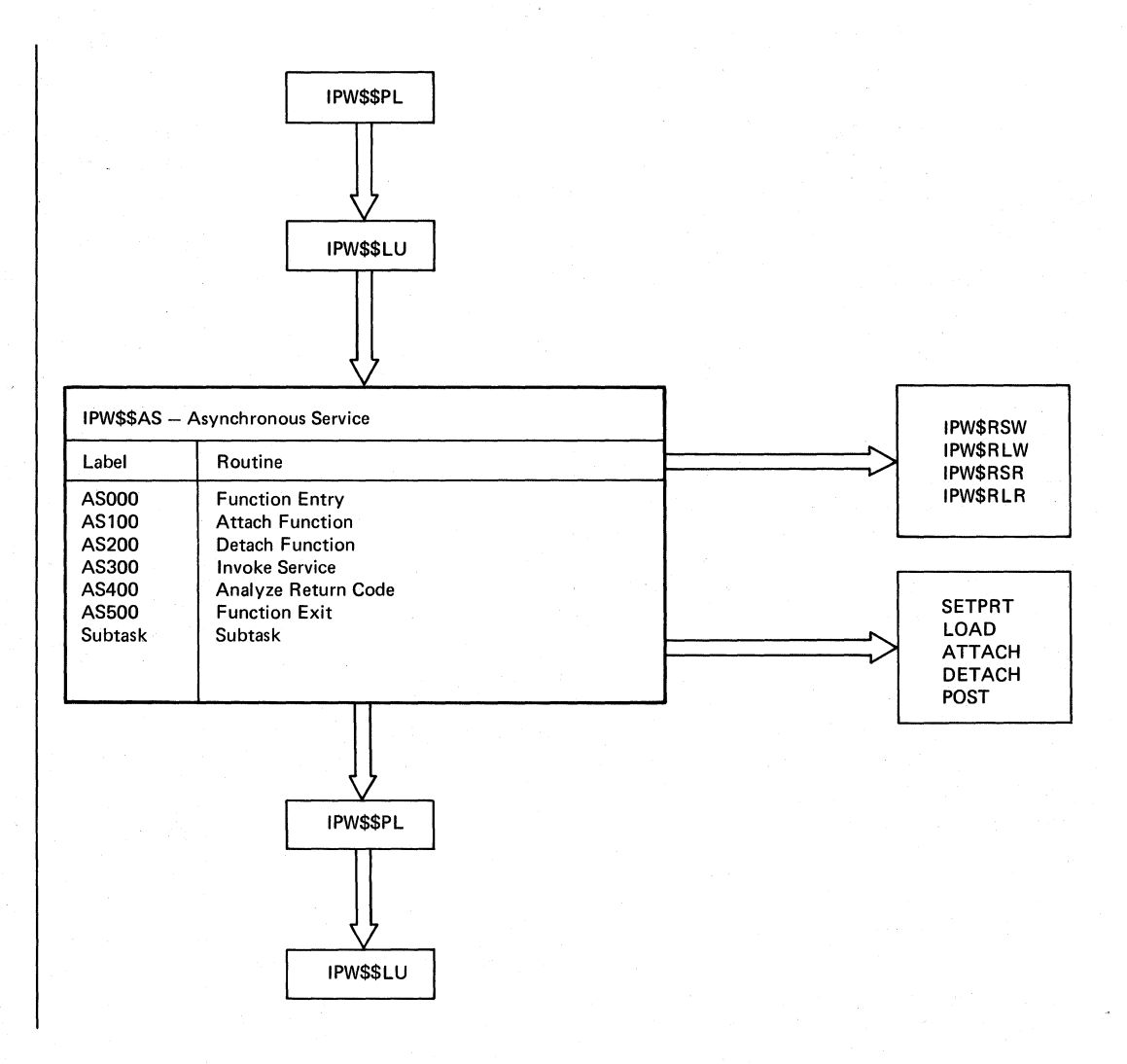

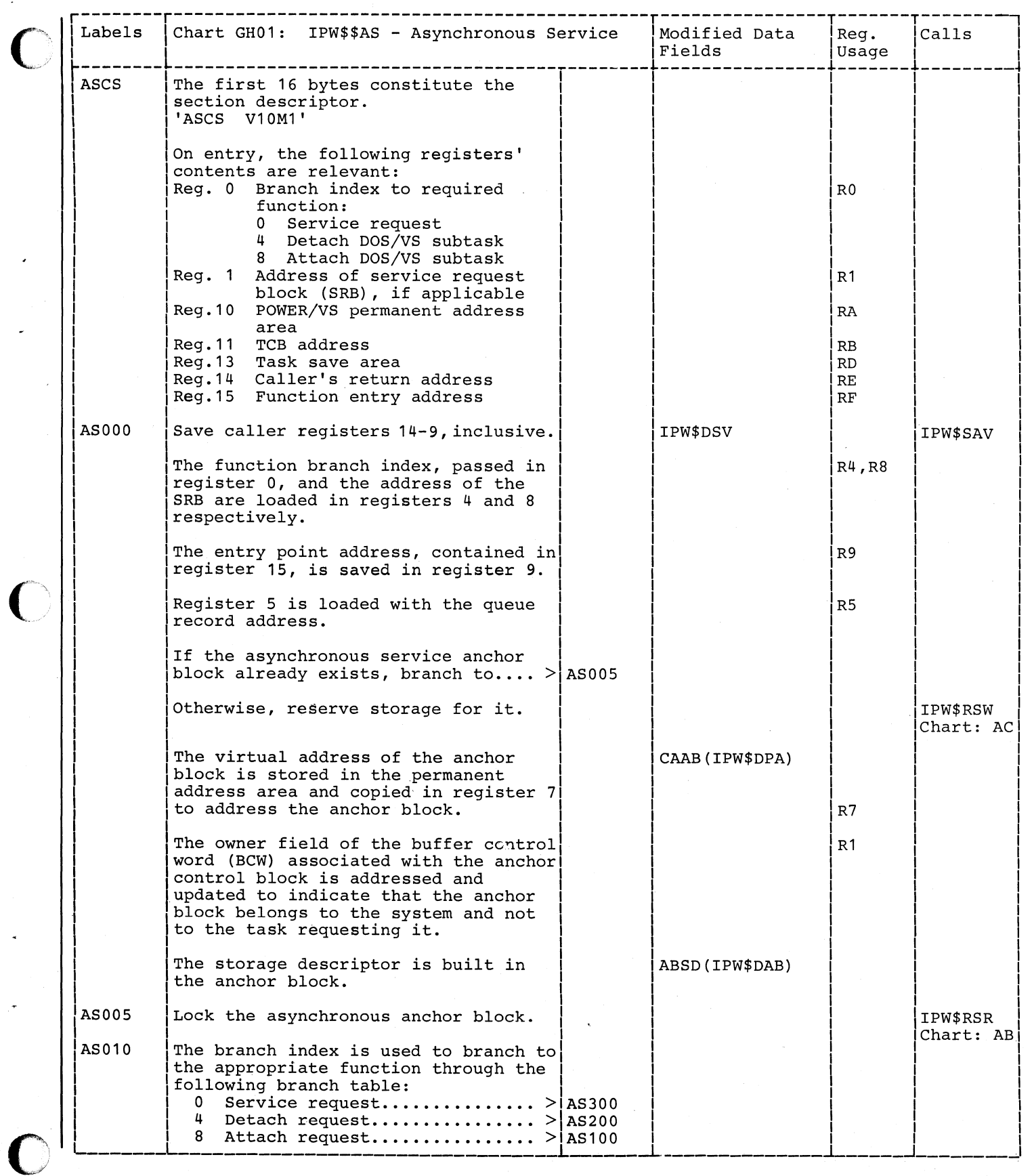

 $\big($ 

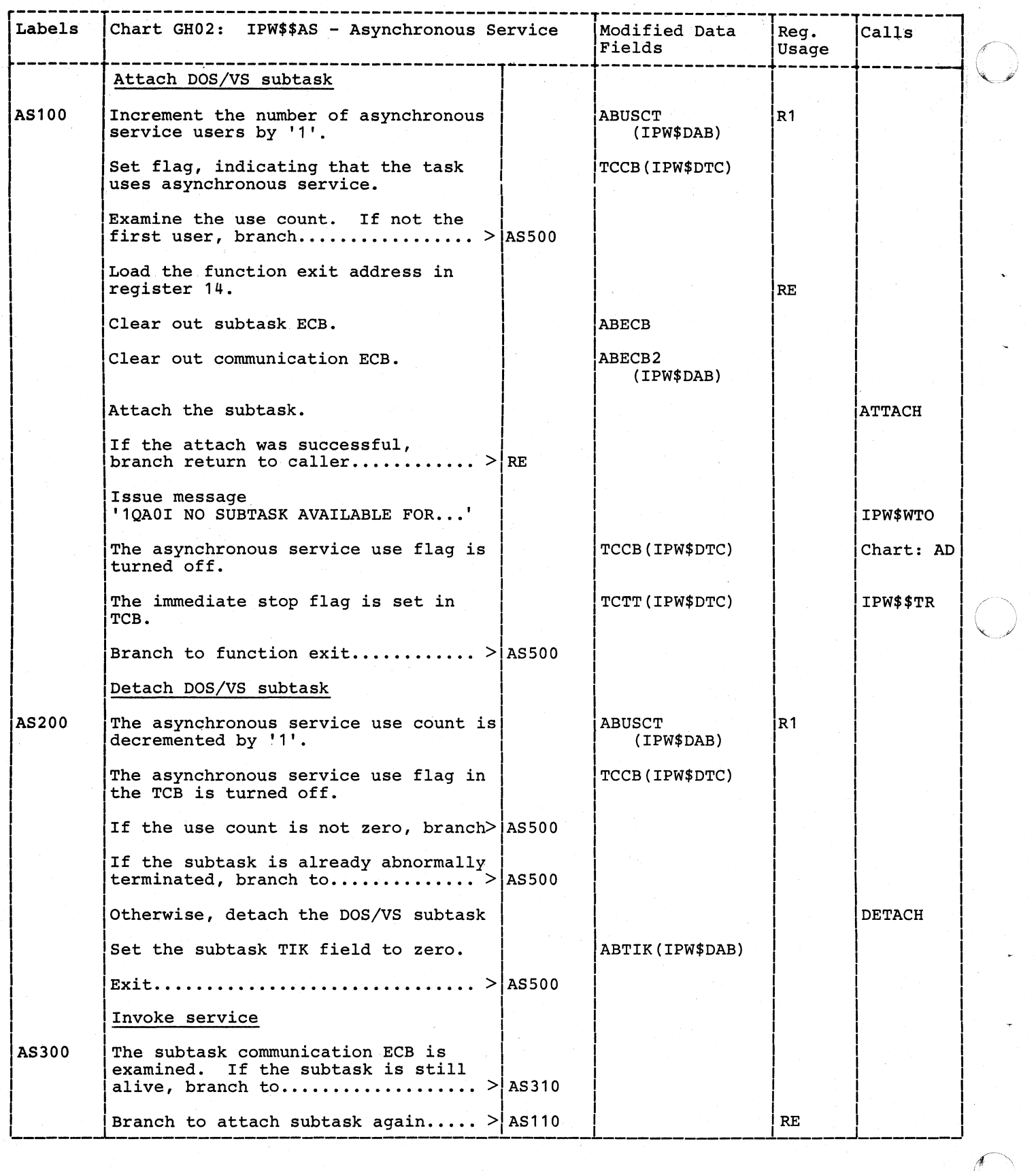

r  $\bigcirc$ 

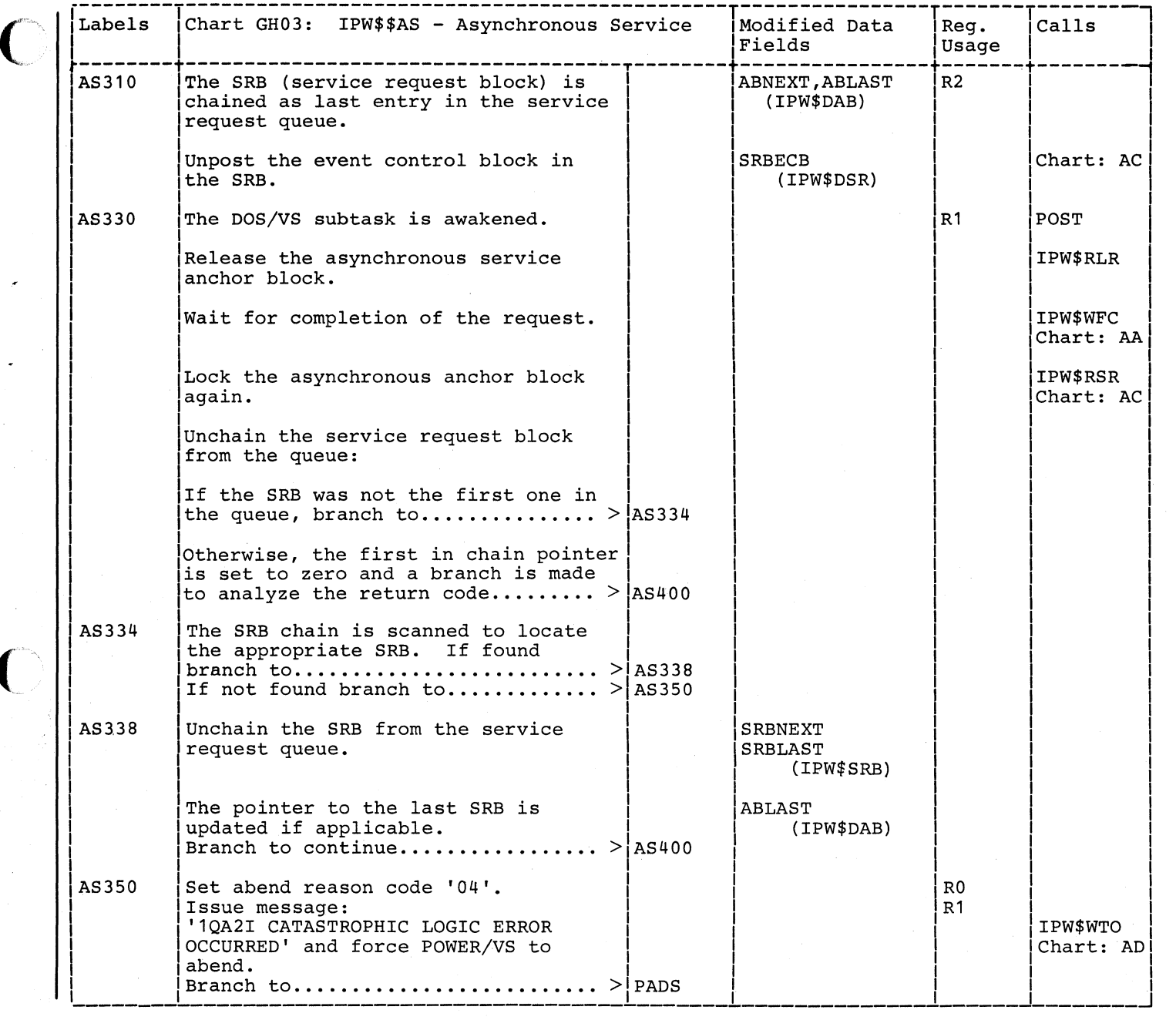

 $\overline{C}$ 

 $\big($ 

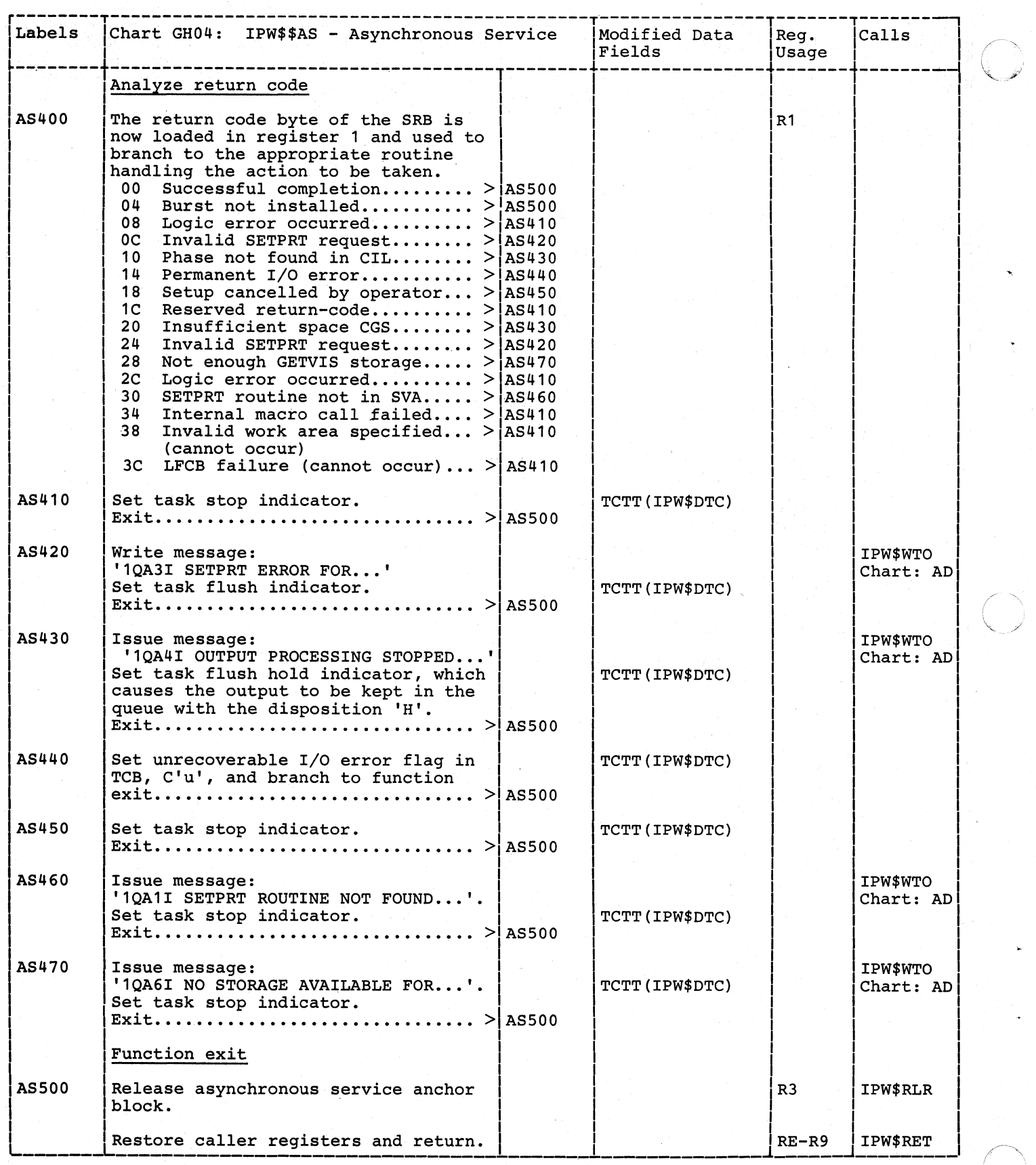

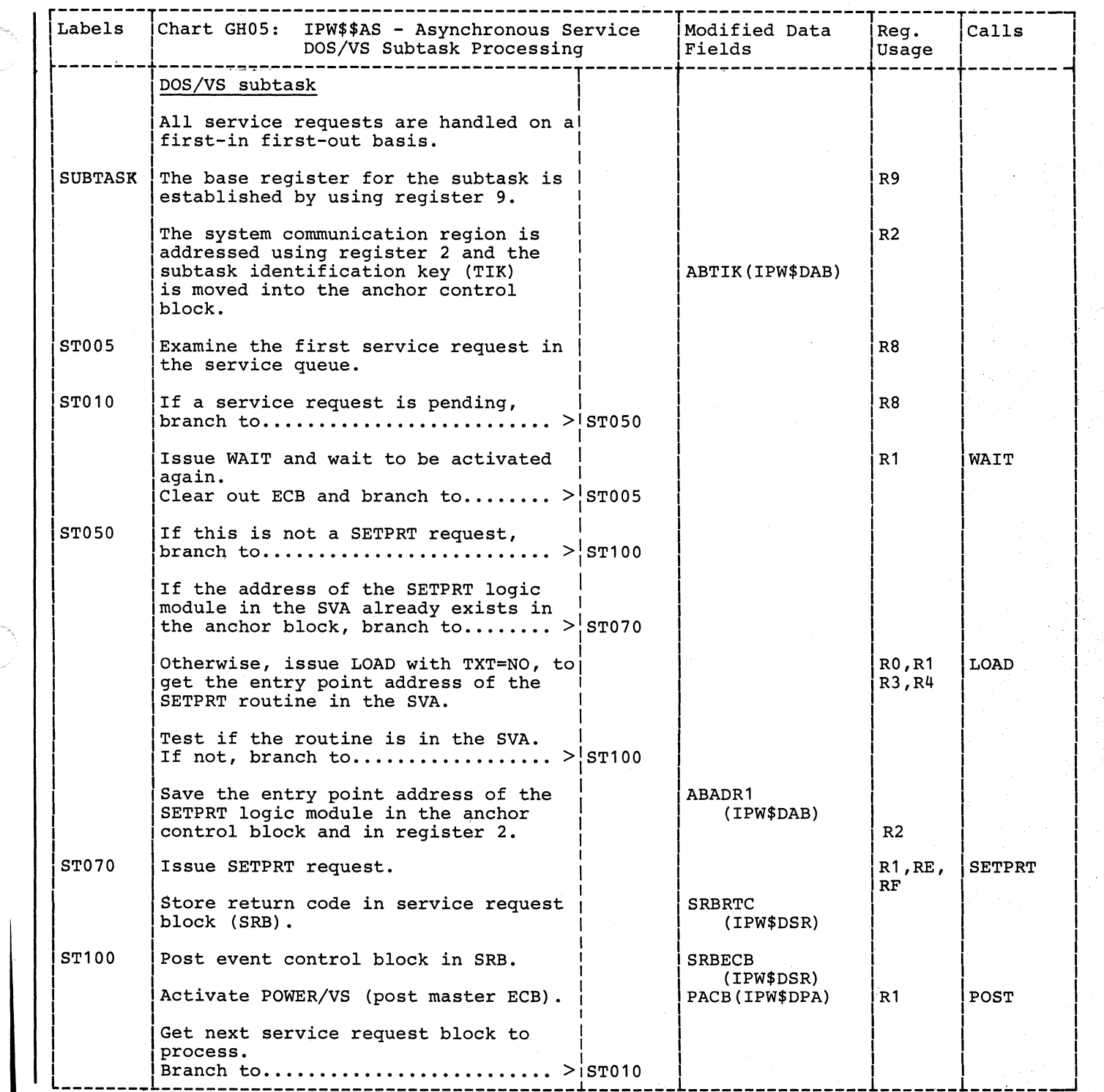

 $\blacktriangledown$ 

 $\big($ 

READER ROUTINES

CHART HA: IPW\$\$PR - PHYSICAL READER (7 PARTS)

Chart HAOO: IPW\$\$PR - Physical Reader, General Flow and Macro Calls

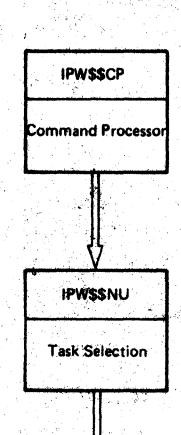

그동도

Interfaces

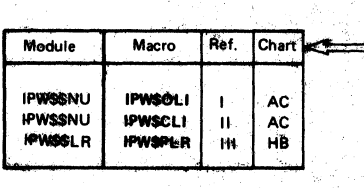

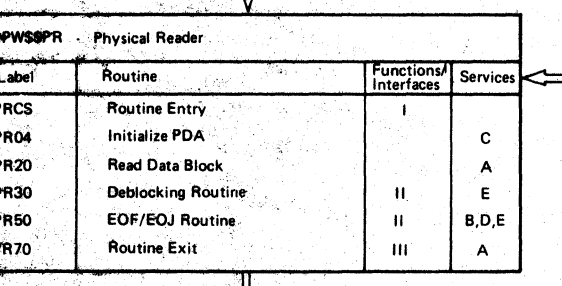

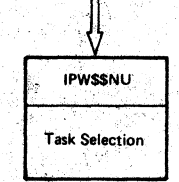

## Services

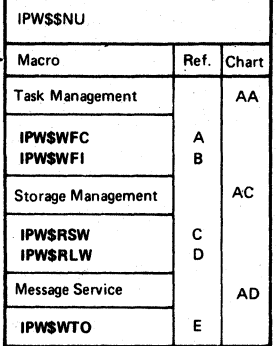

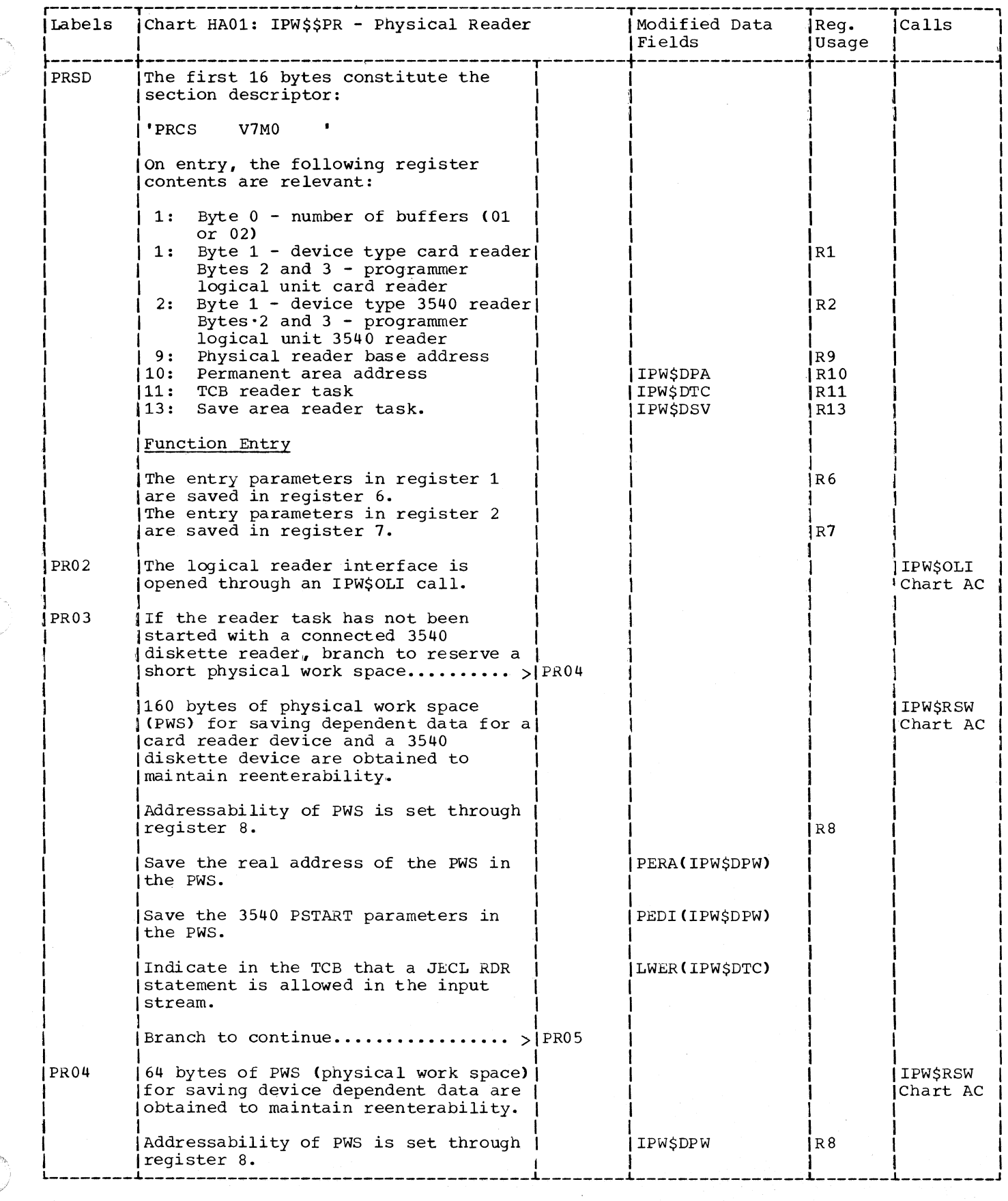

 $\big($ 

 $\big($ 

C

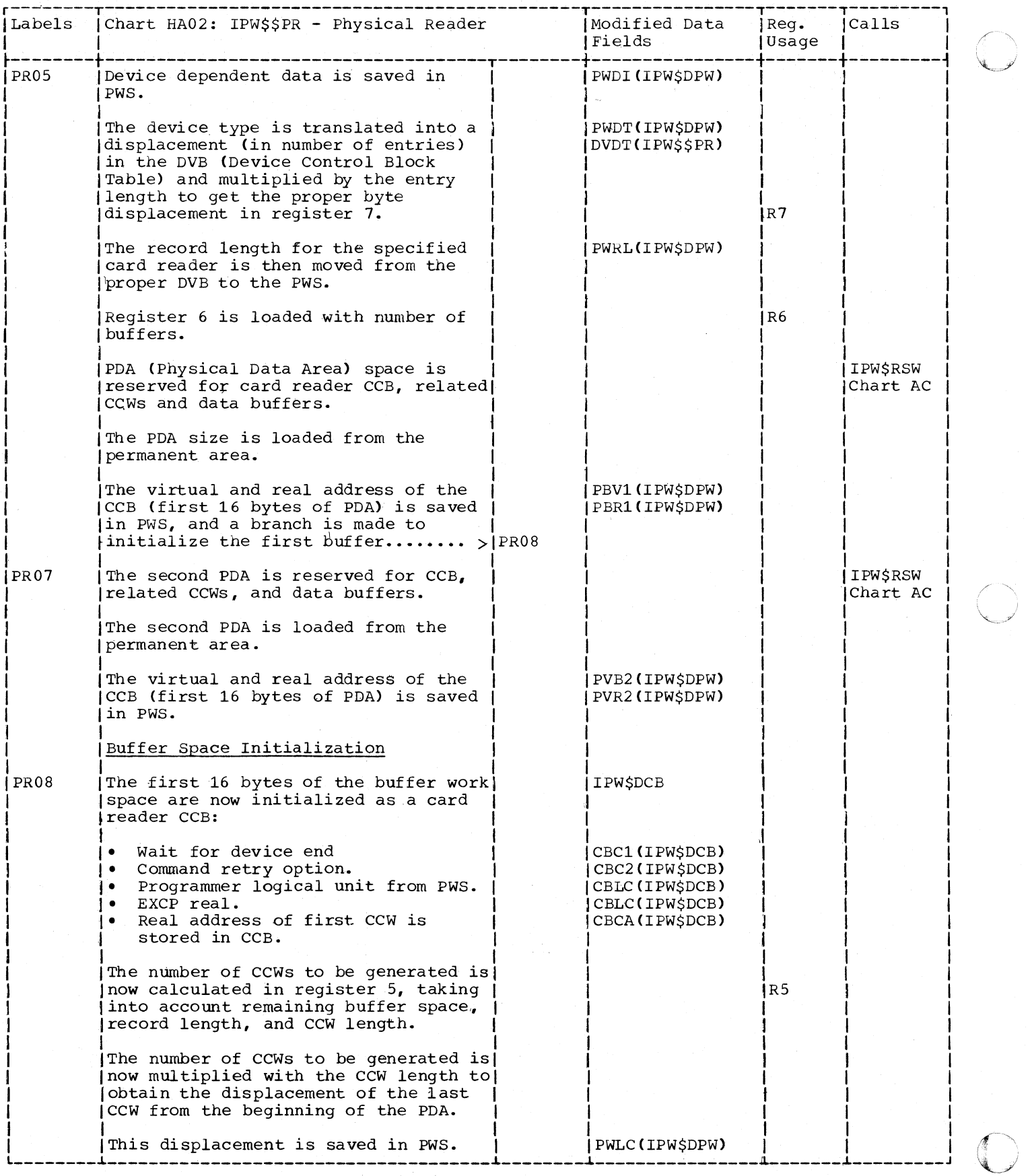

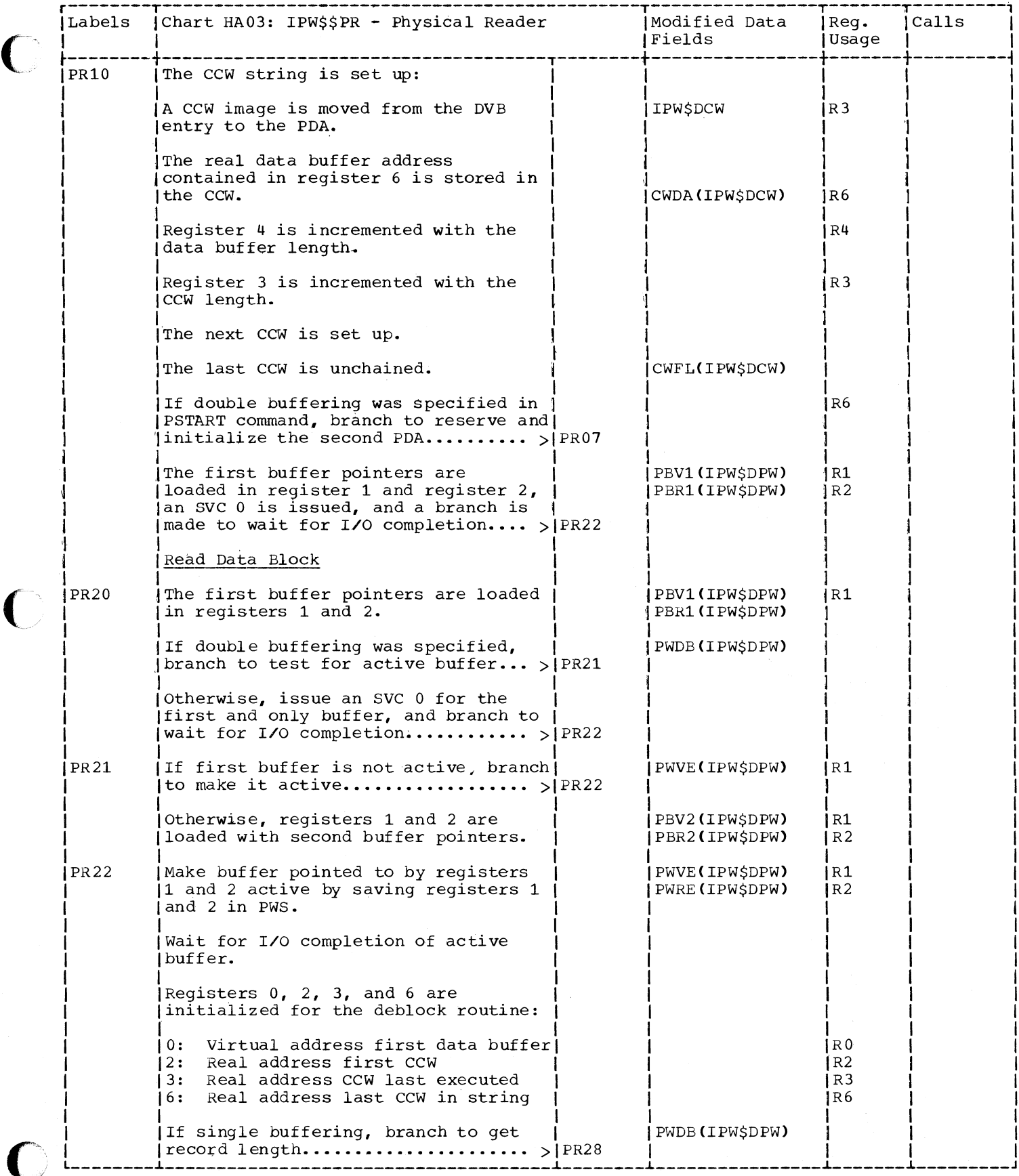

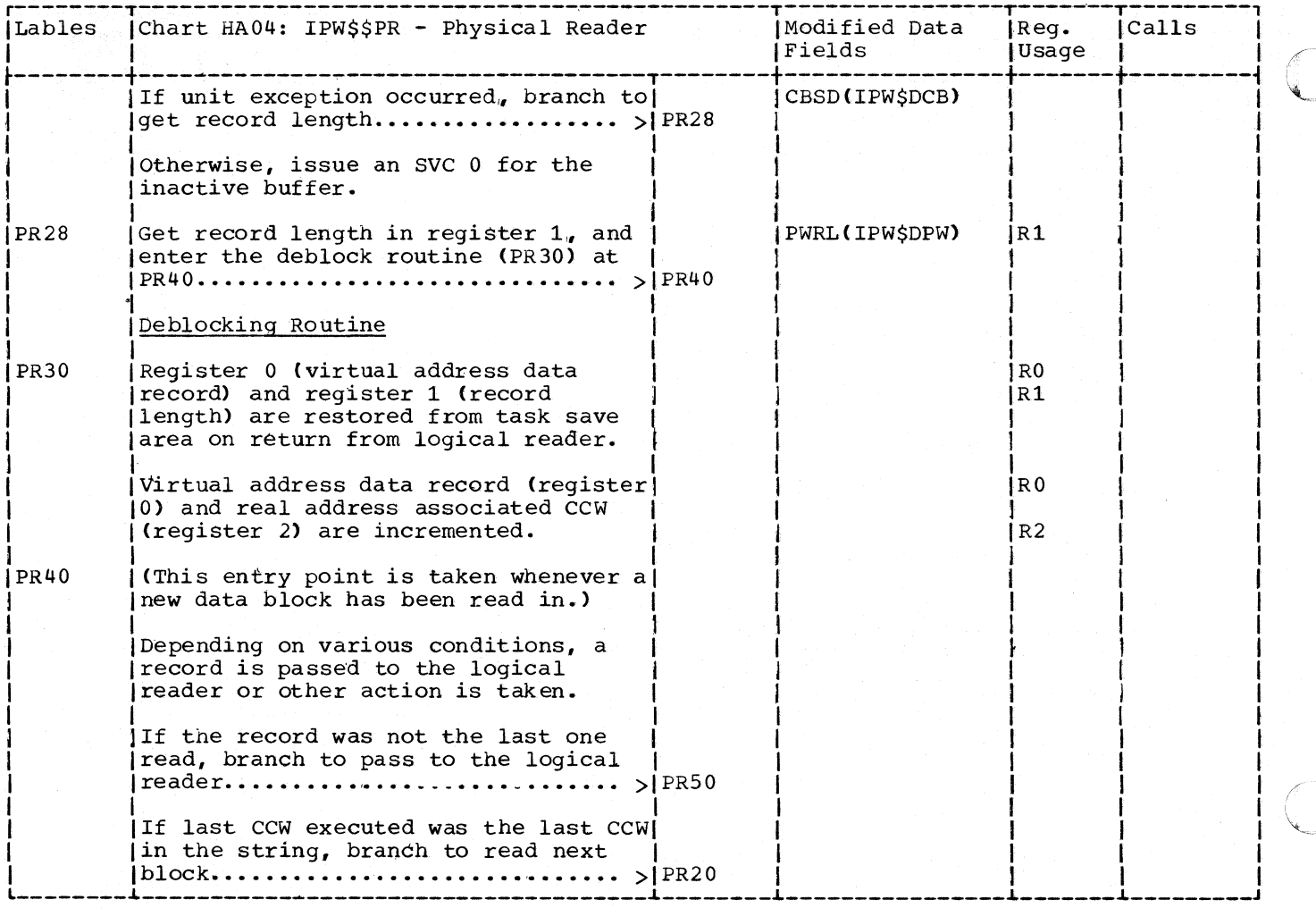
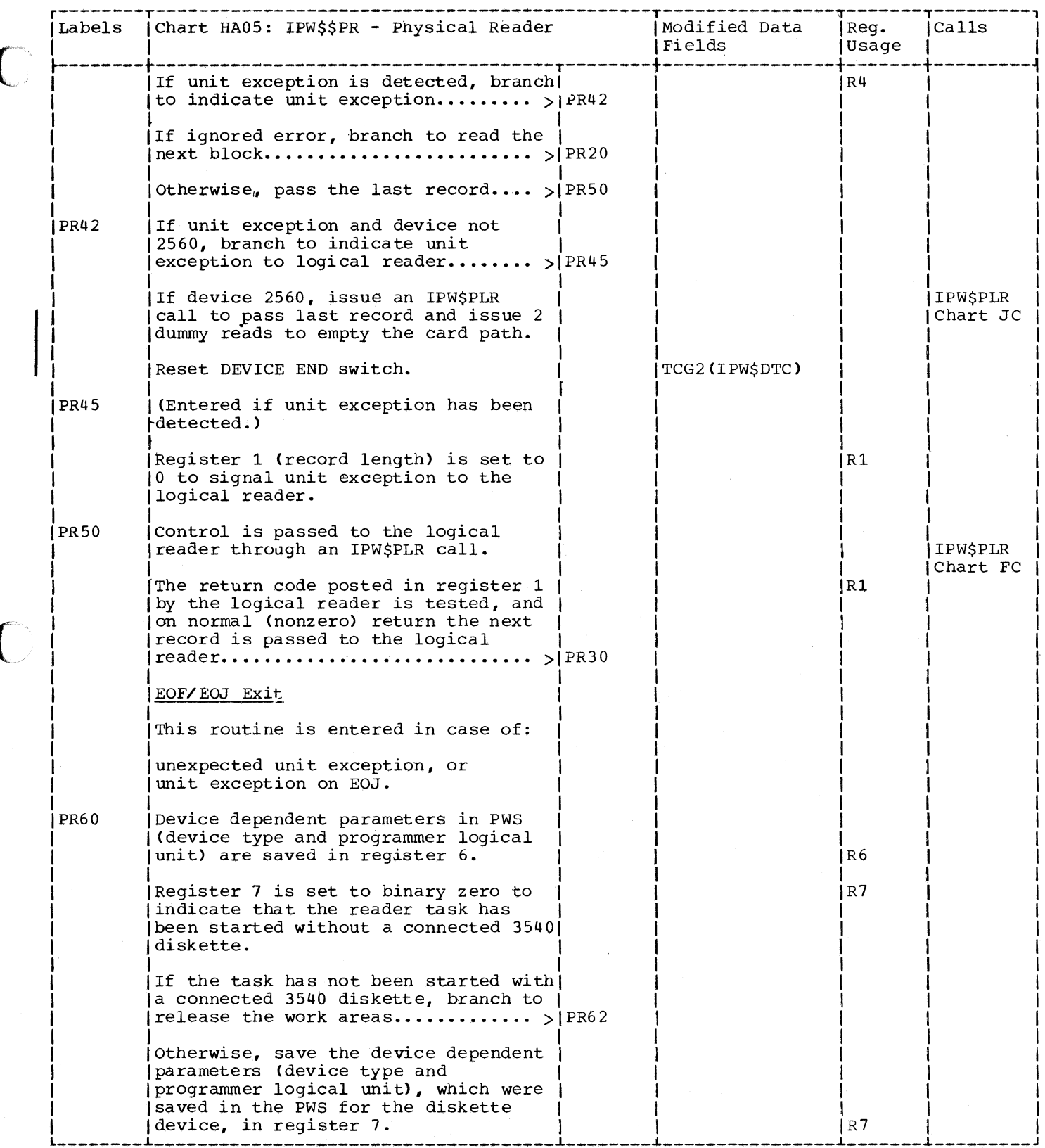

 $\overline{\phantom{a}}$ 

 $\bigcirc$ 

399

医单位

 $\mathcal{L}^{\text{max}}_{\text{max}}$ 

 $\frac{1}{2} \frac{1}{2} \left( \frac{1}{2} \right)$ 

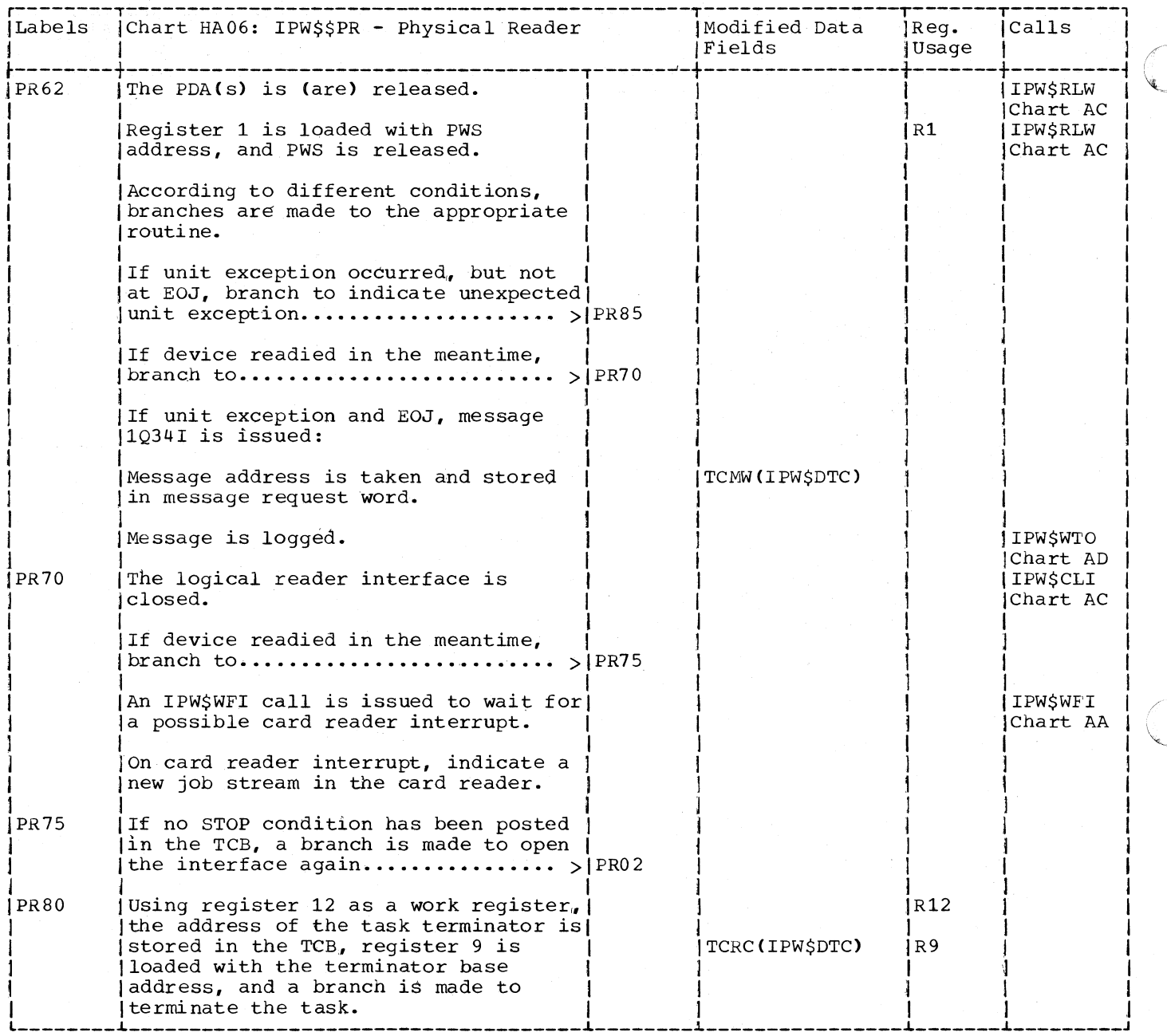

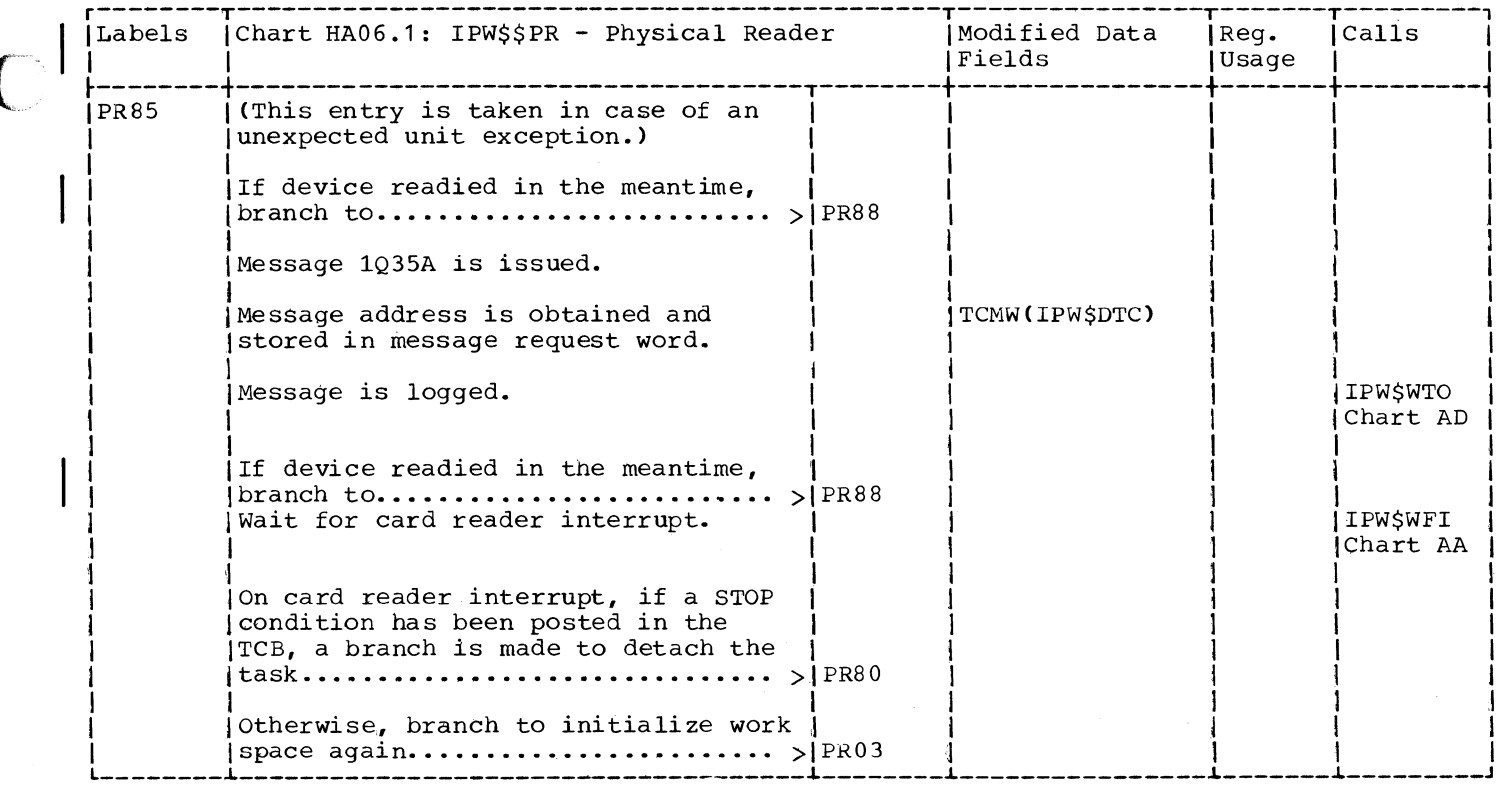

 $\overline{\phantom{a}}$ 

 $\overline{C}$ 

 $\bigcup$ 

## CHART HB: IPW\$\$LR - LOGICAL READER (23 PARTS)

Chart HBOO: IPW\$\$LR - Logical Reader, General Flow and Macro Calls

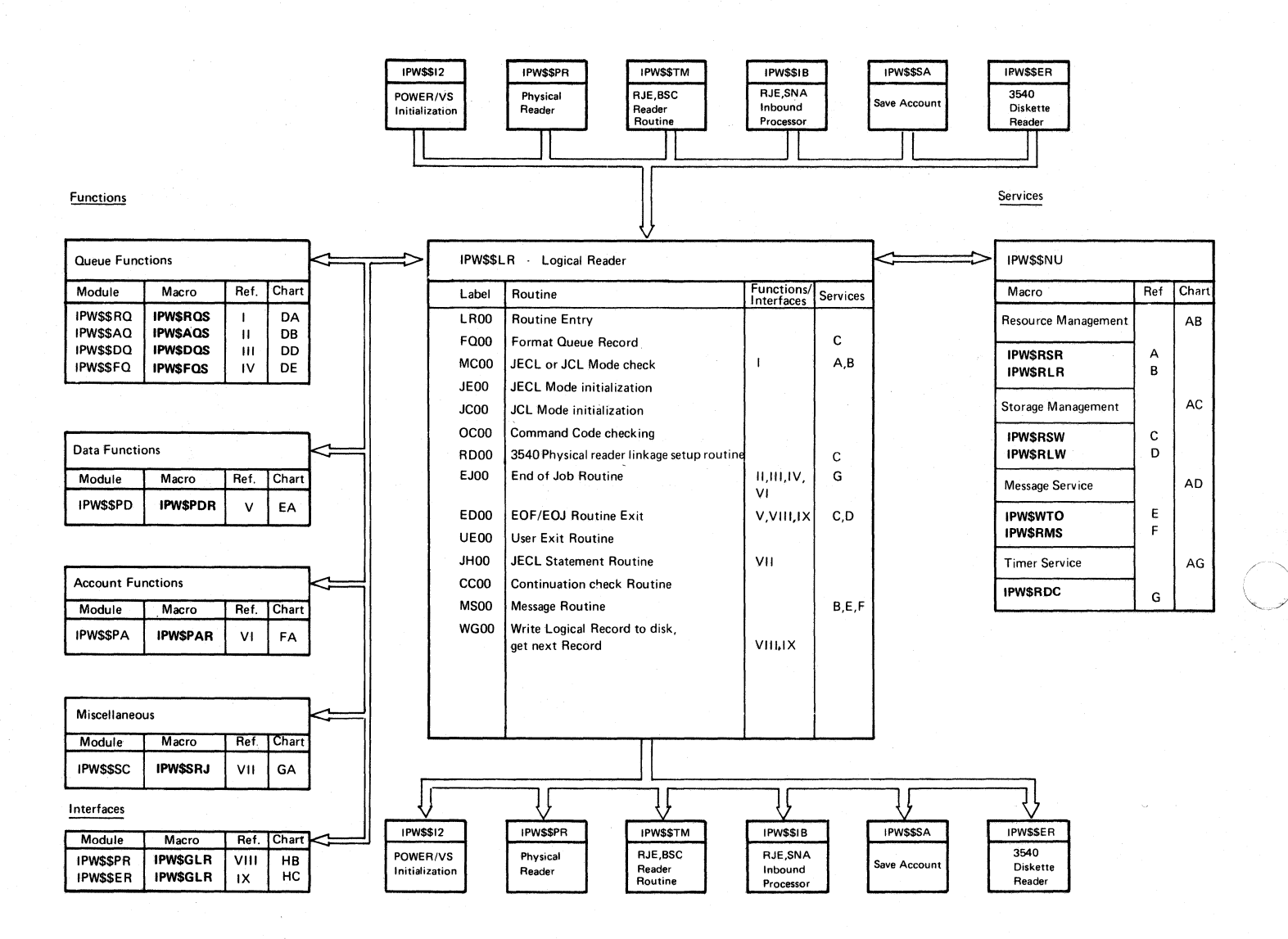

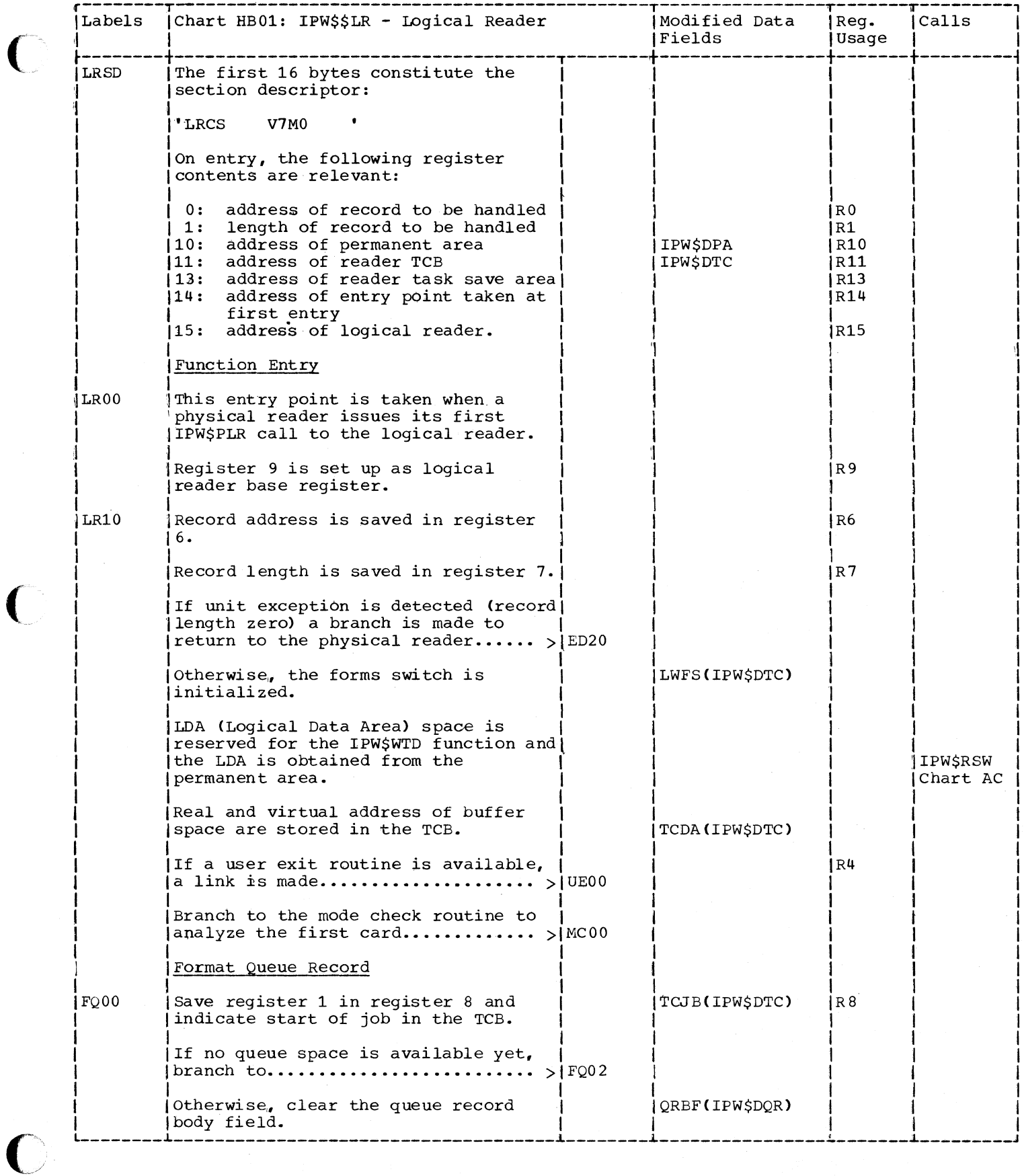

 $\big($ 

 $\big($ 

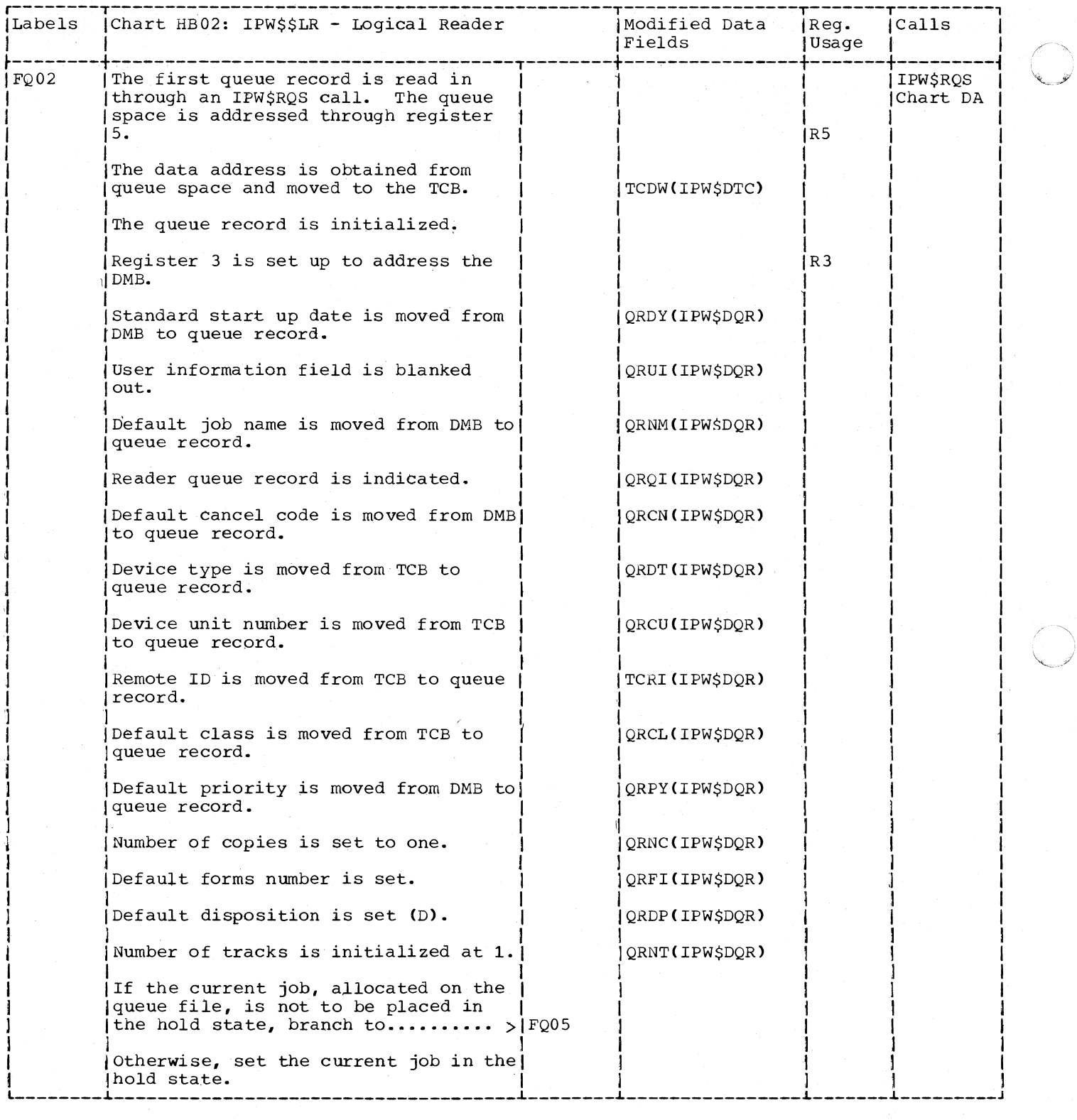

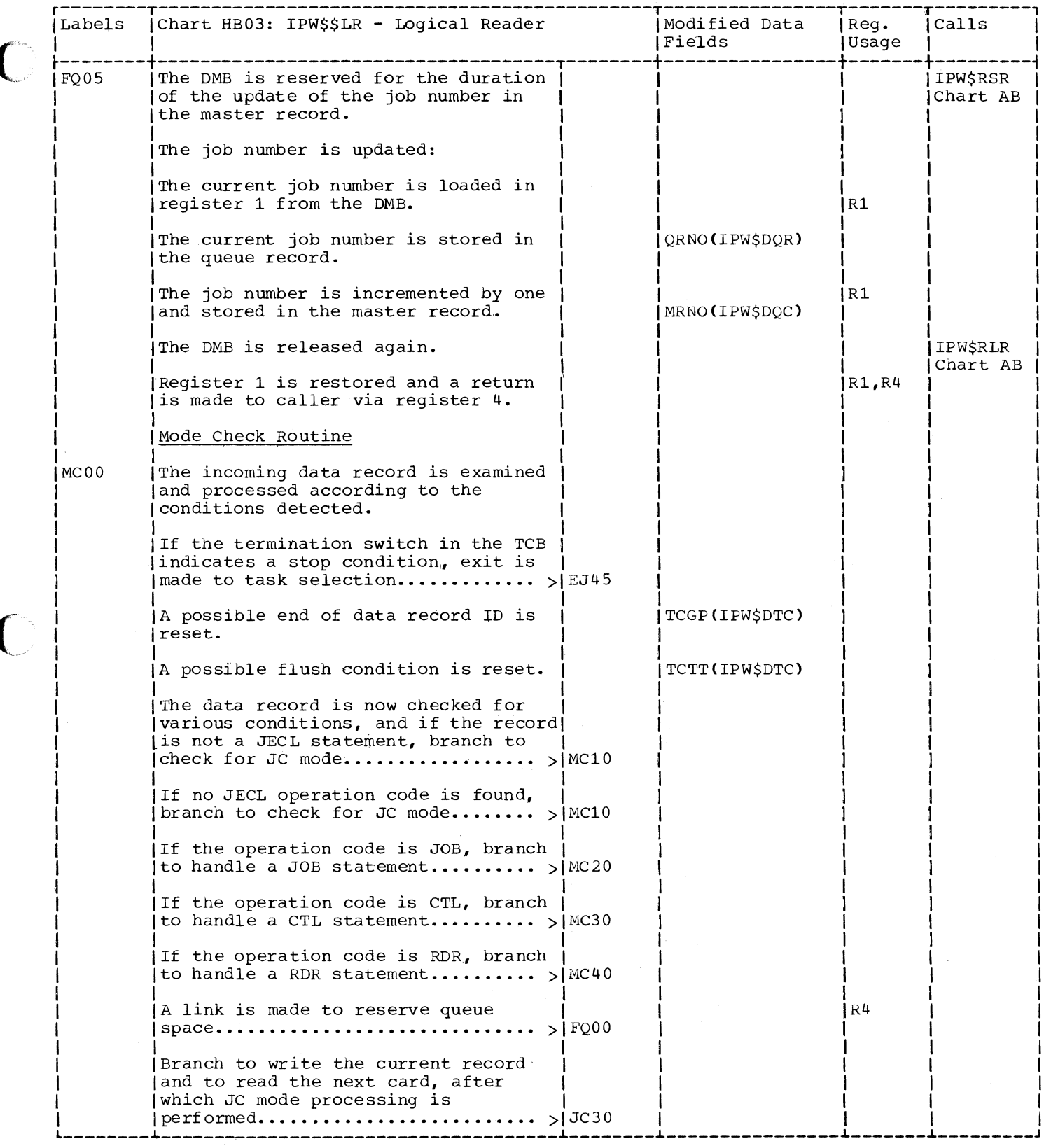

 $\overline{\phantom{a}}$ 

C

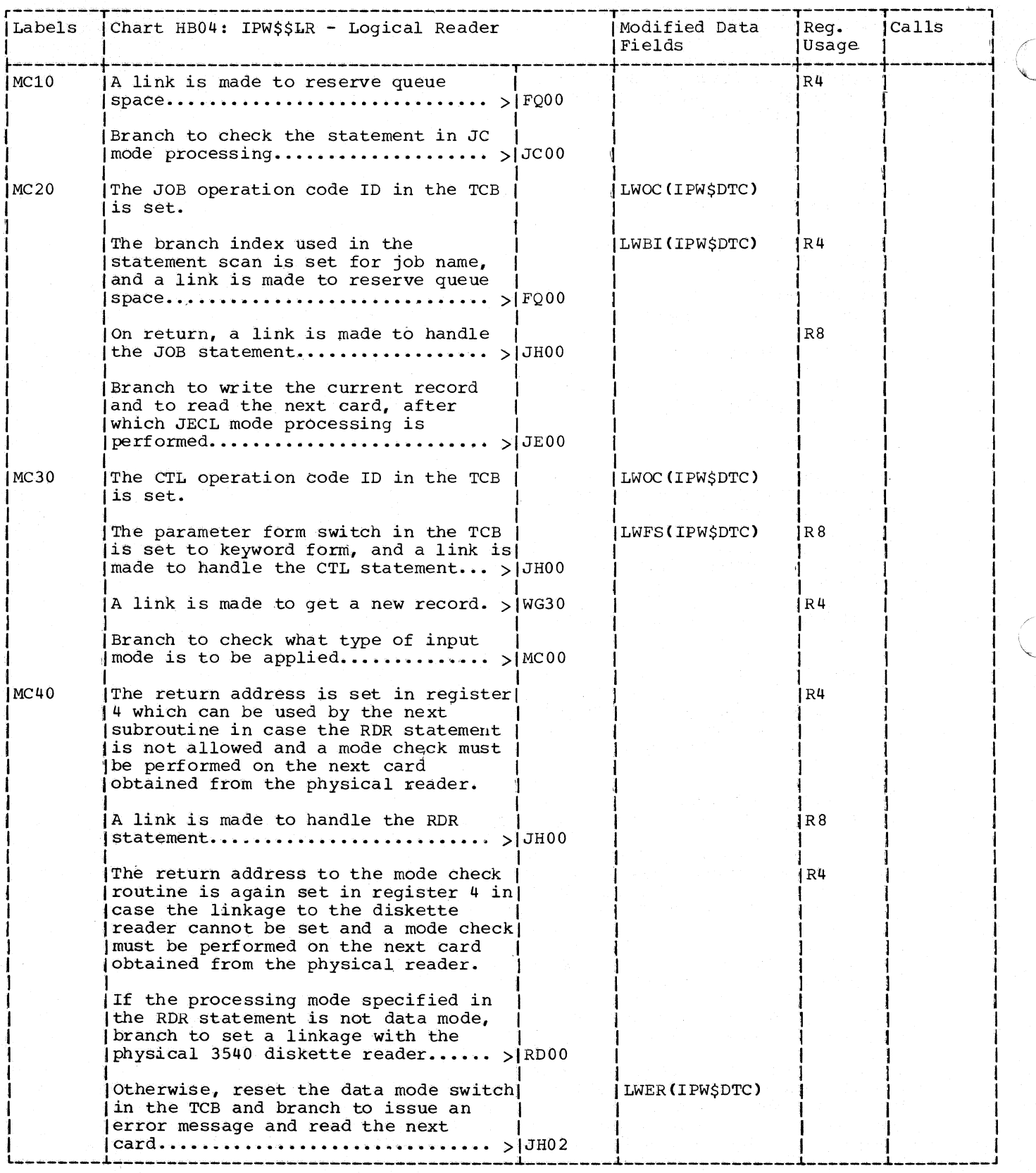

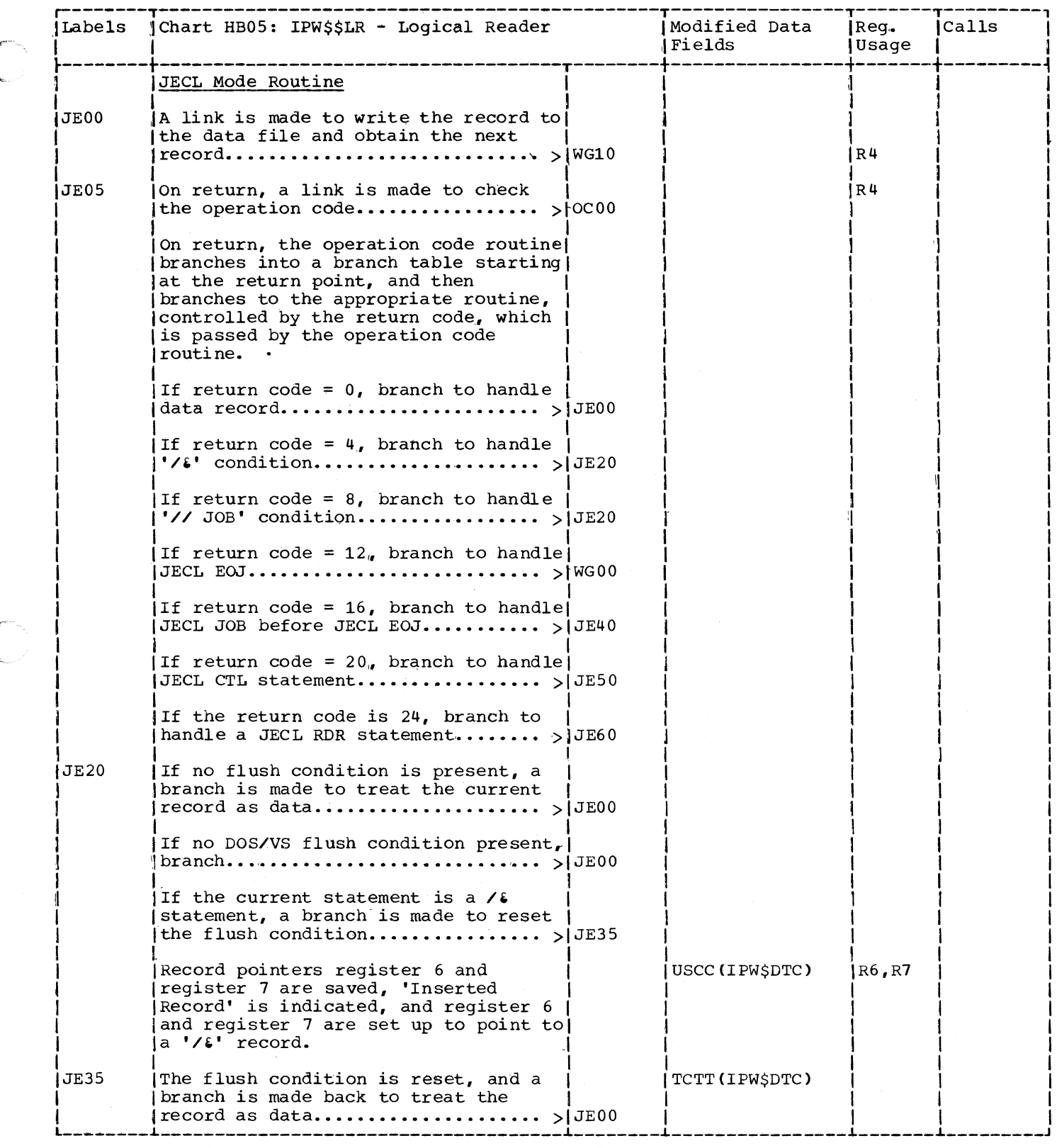

ſ

C

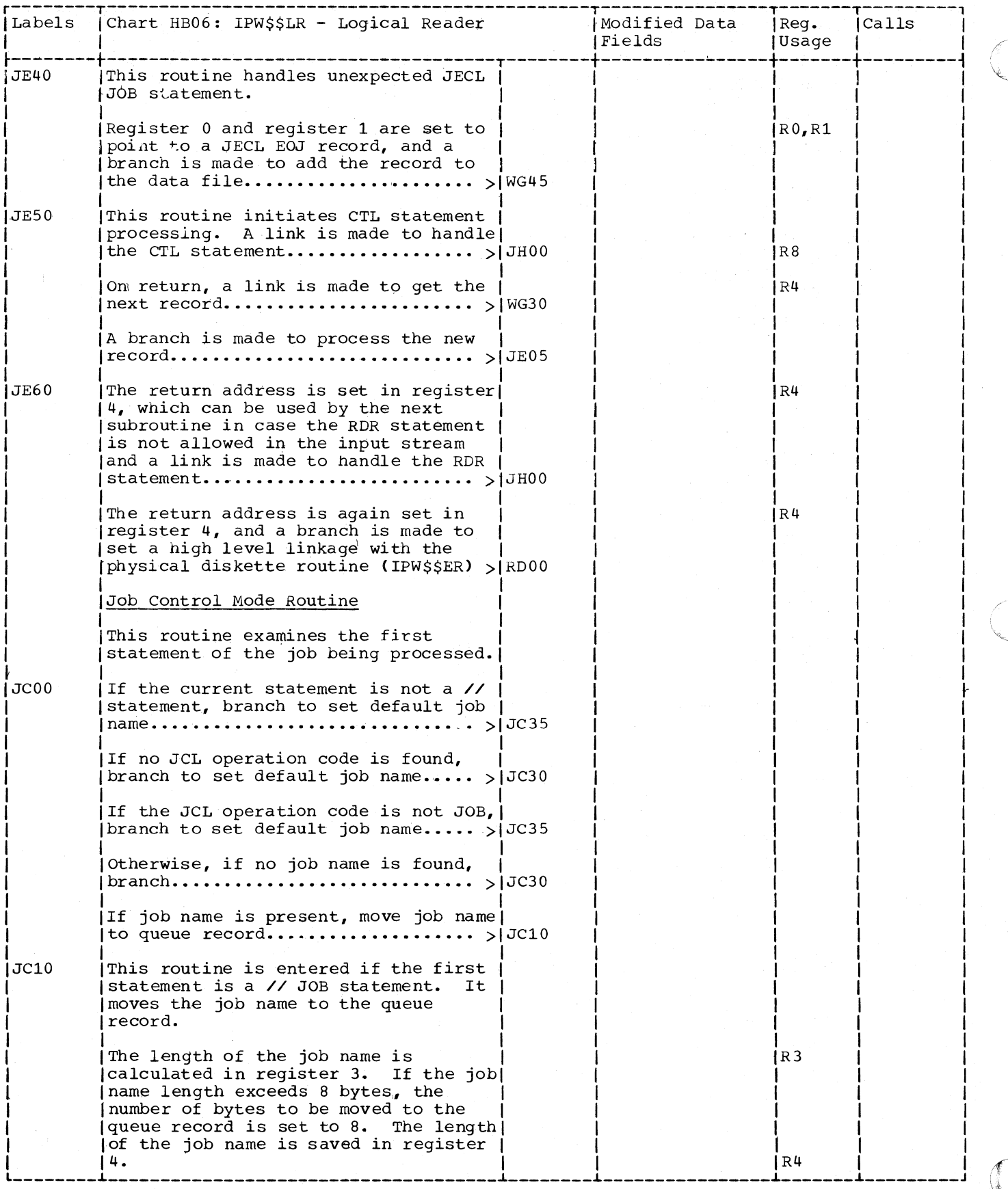

 $\lambda$ 

408 DOS/VS POWER/VS Logic

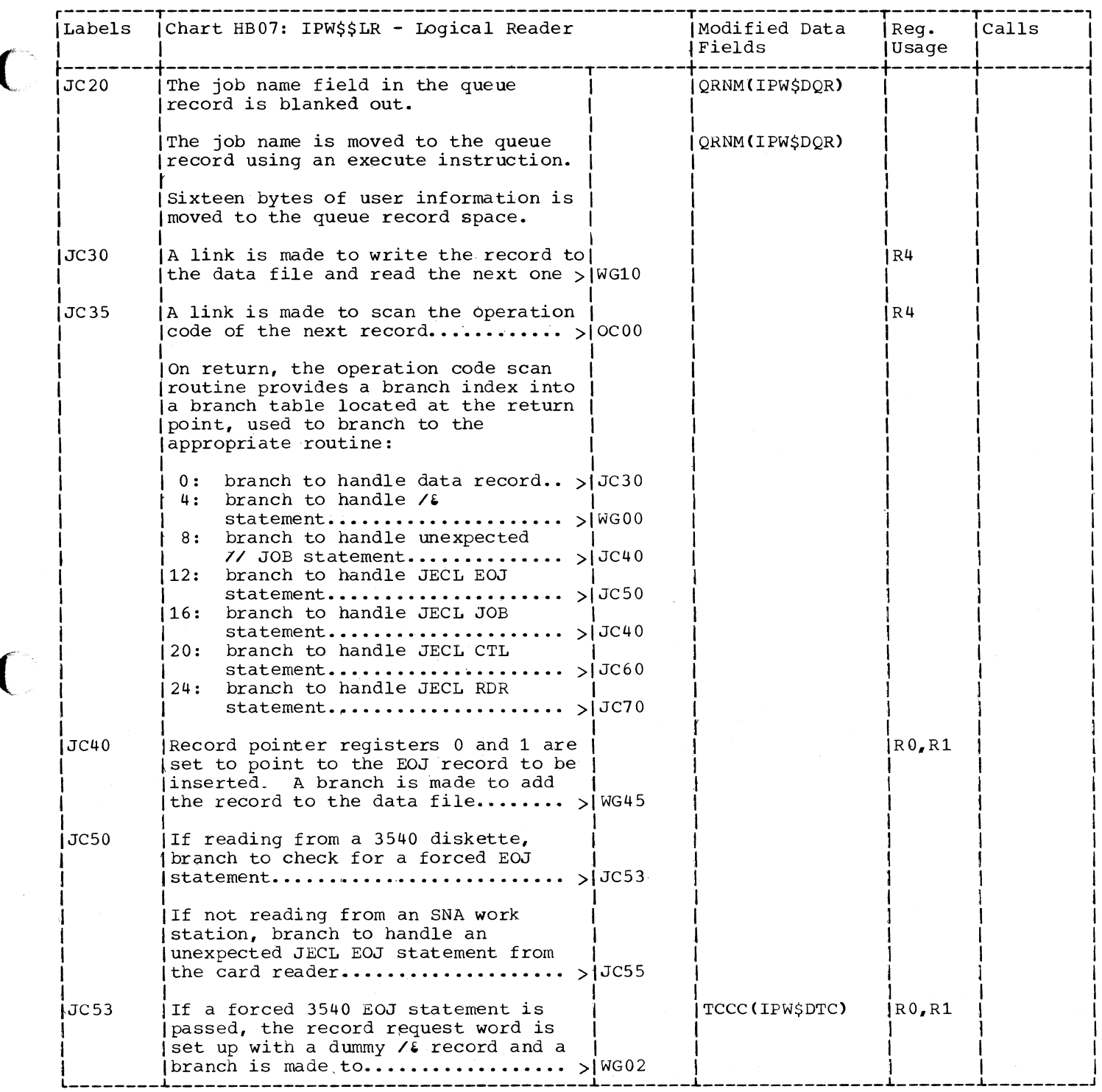

 $\big($ 

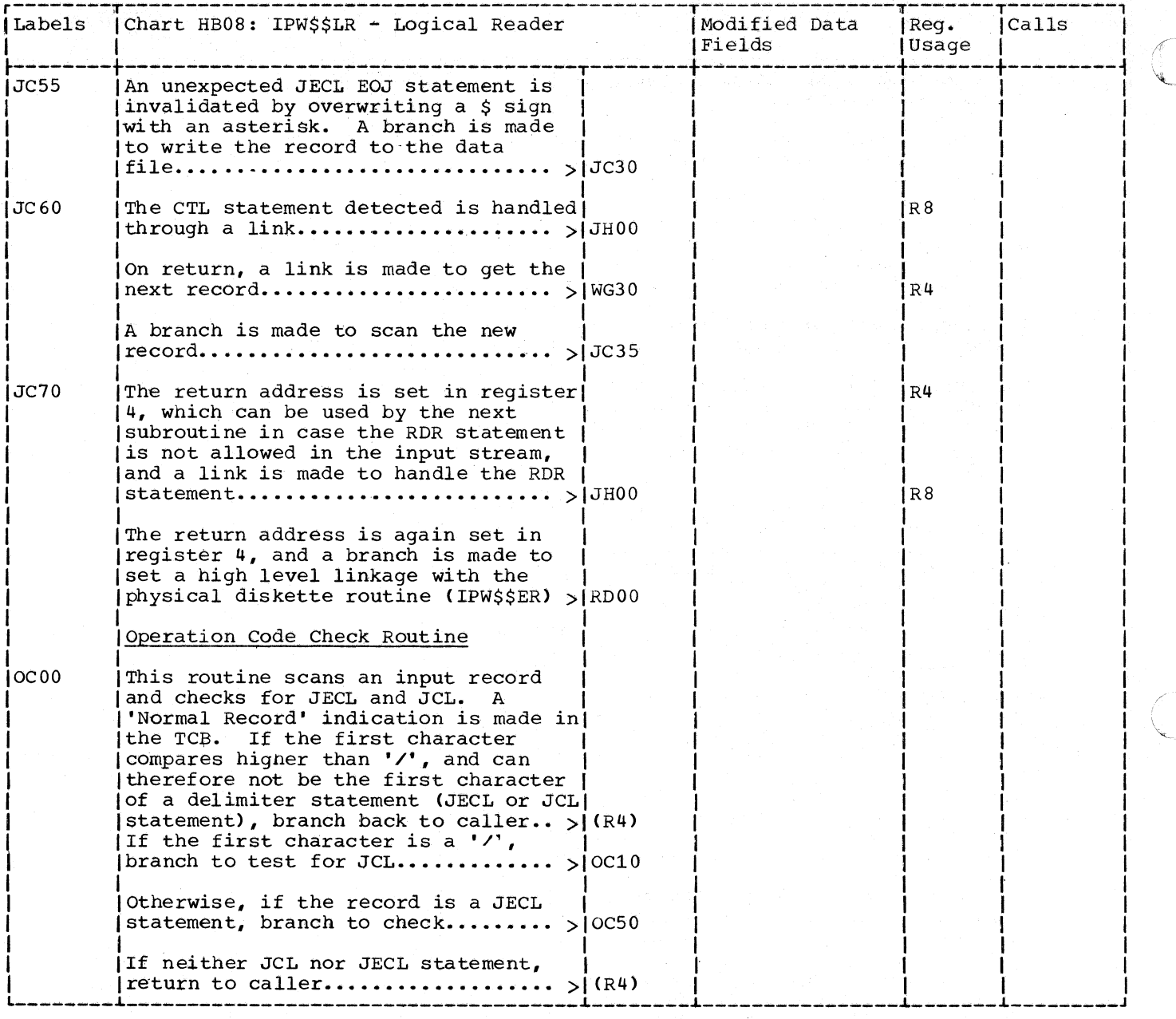

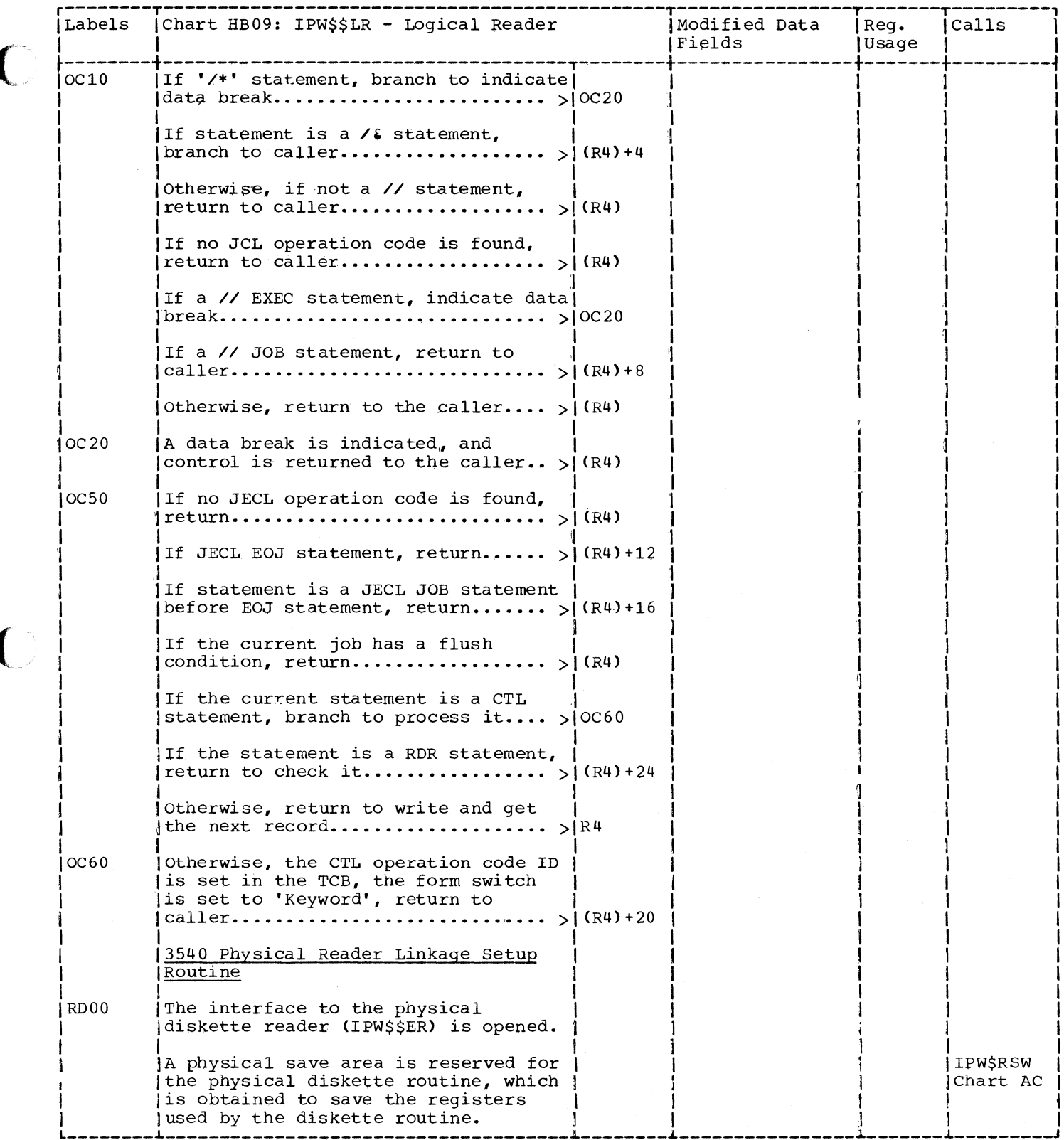

 $\mathbf C$ 

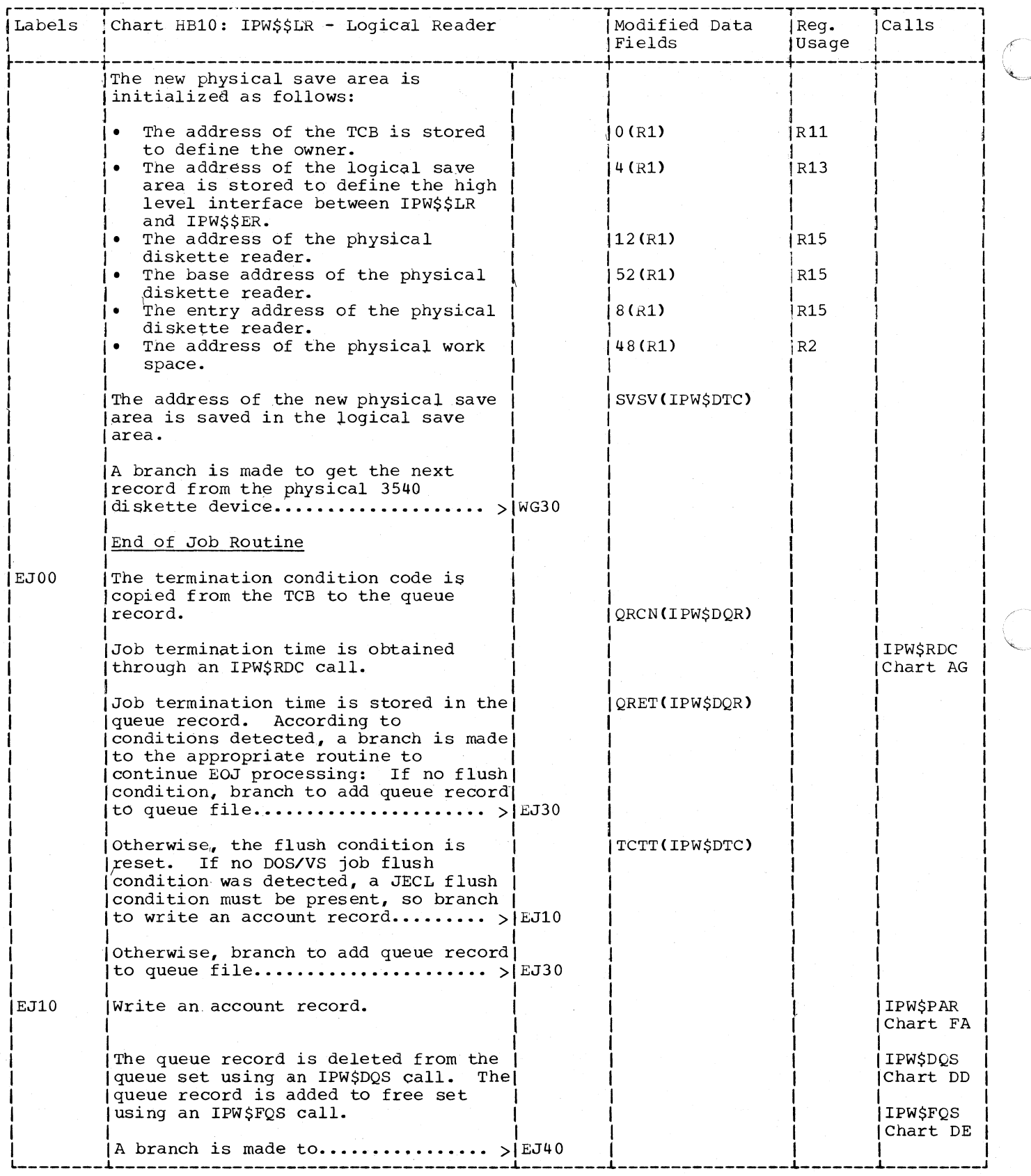

412 DOS/VS POWER/VS Logic

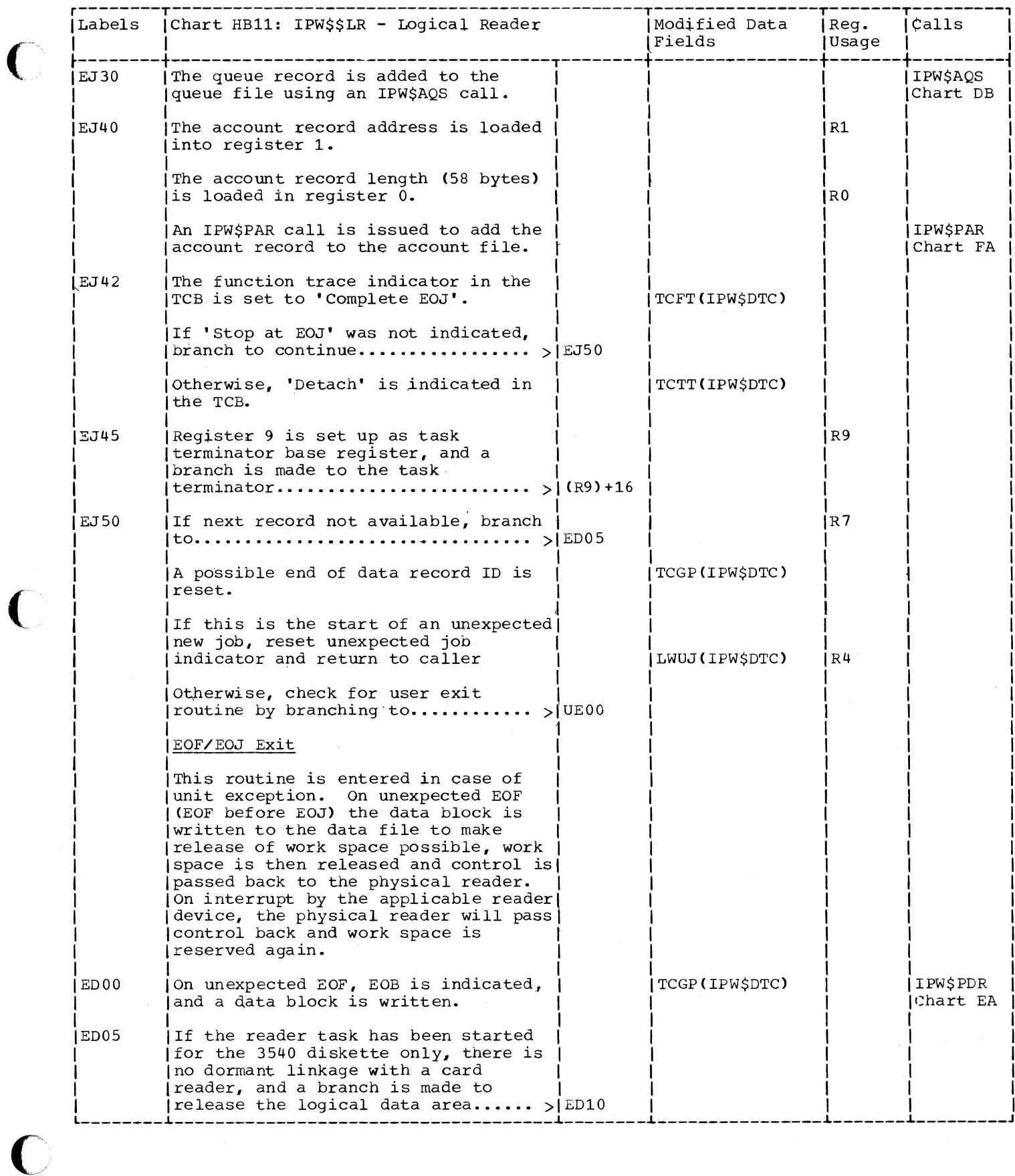

 $\overline{C}$ 

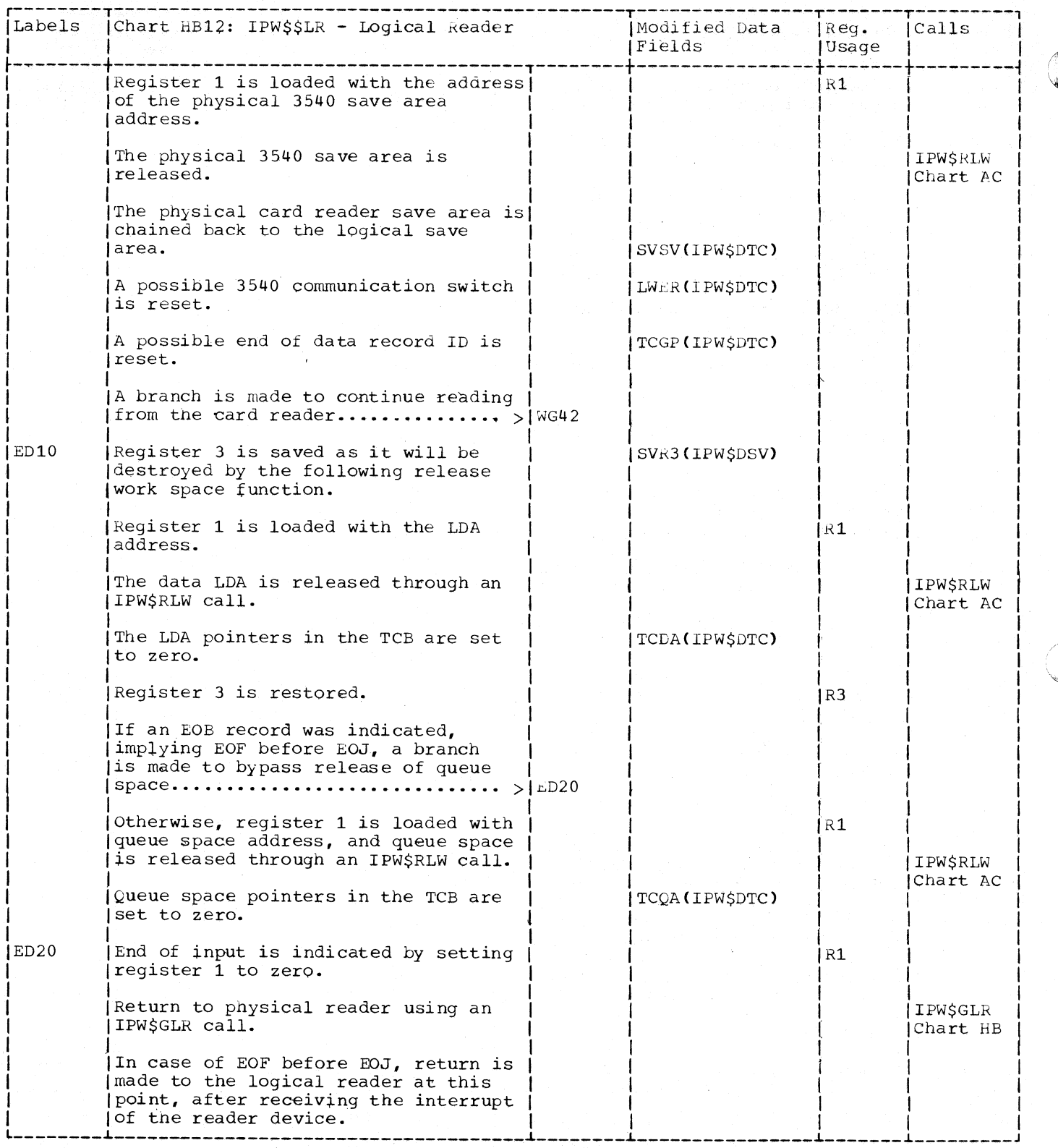

 $\hat{\mathcal{F}}_1$ 

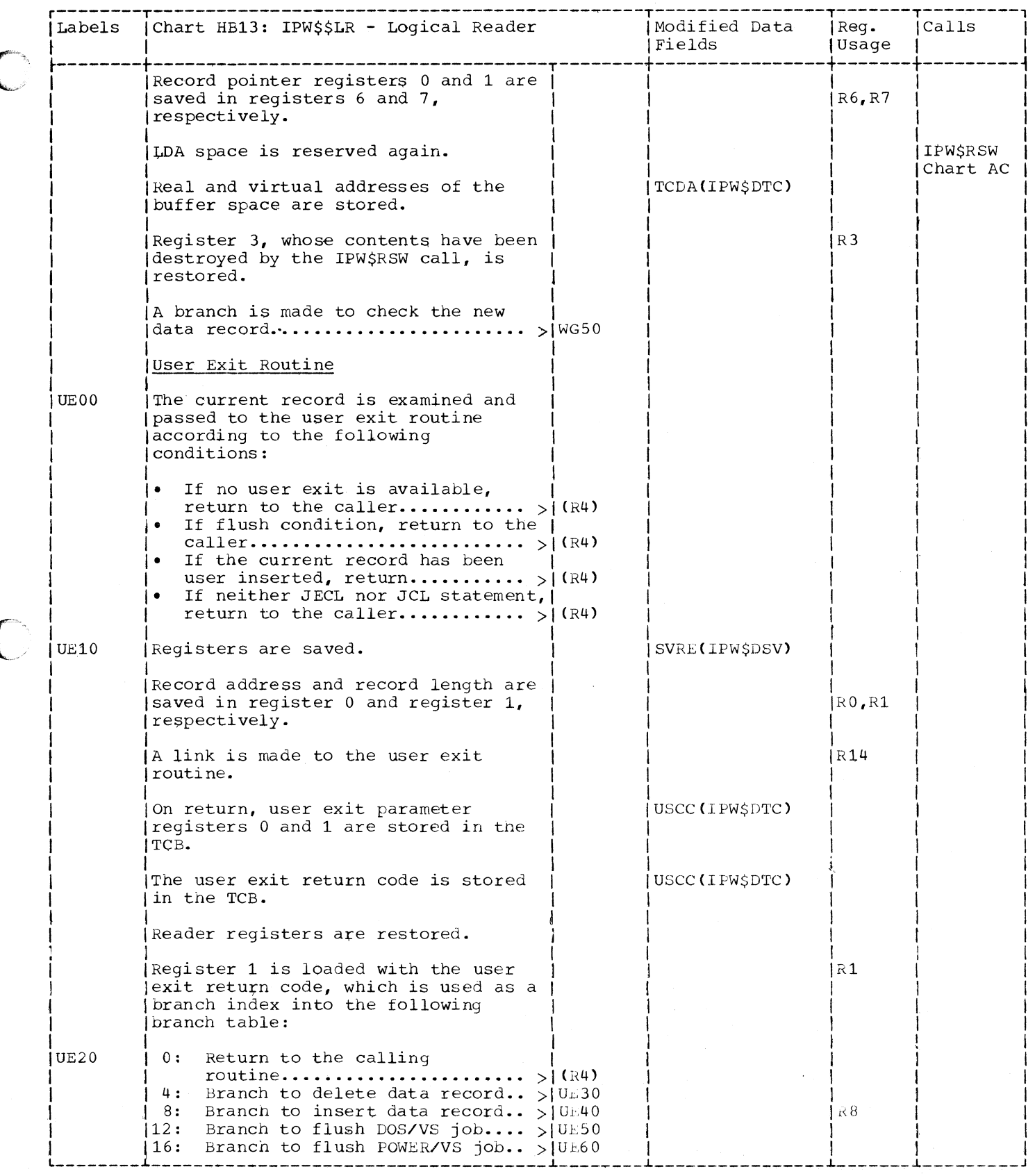

 $\bigcirc$ 

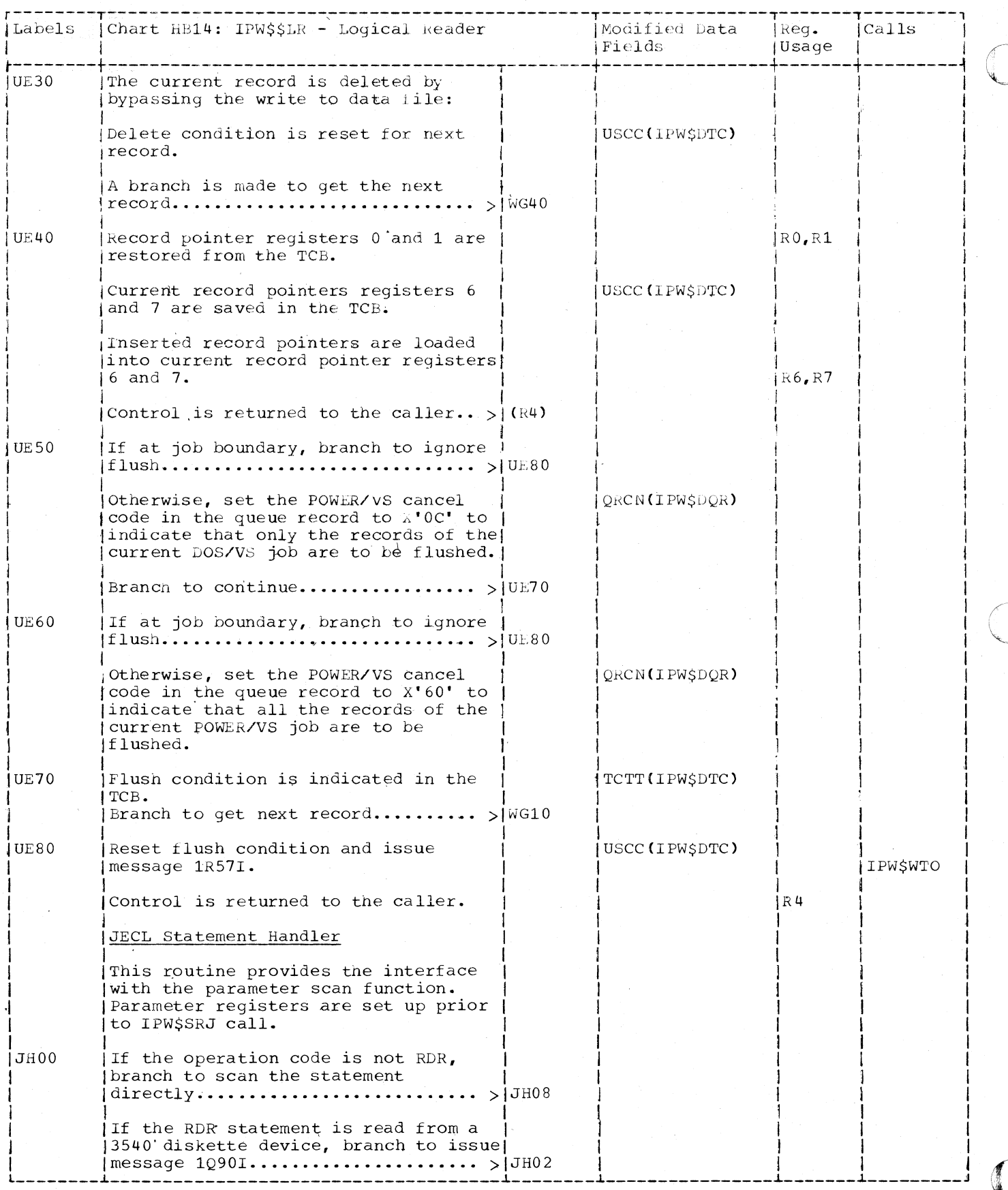

416 DOS/VS POWER/VS Logic

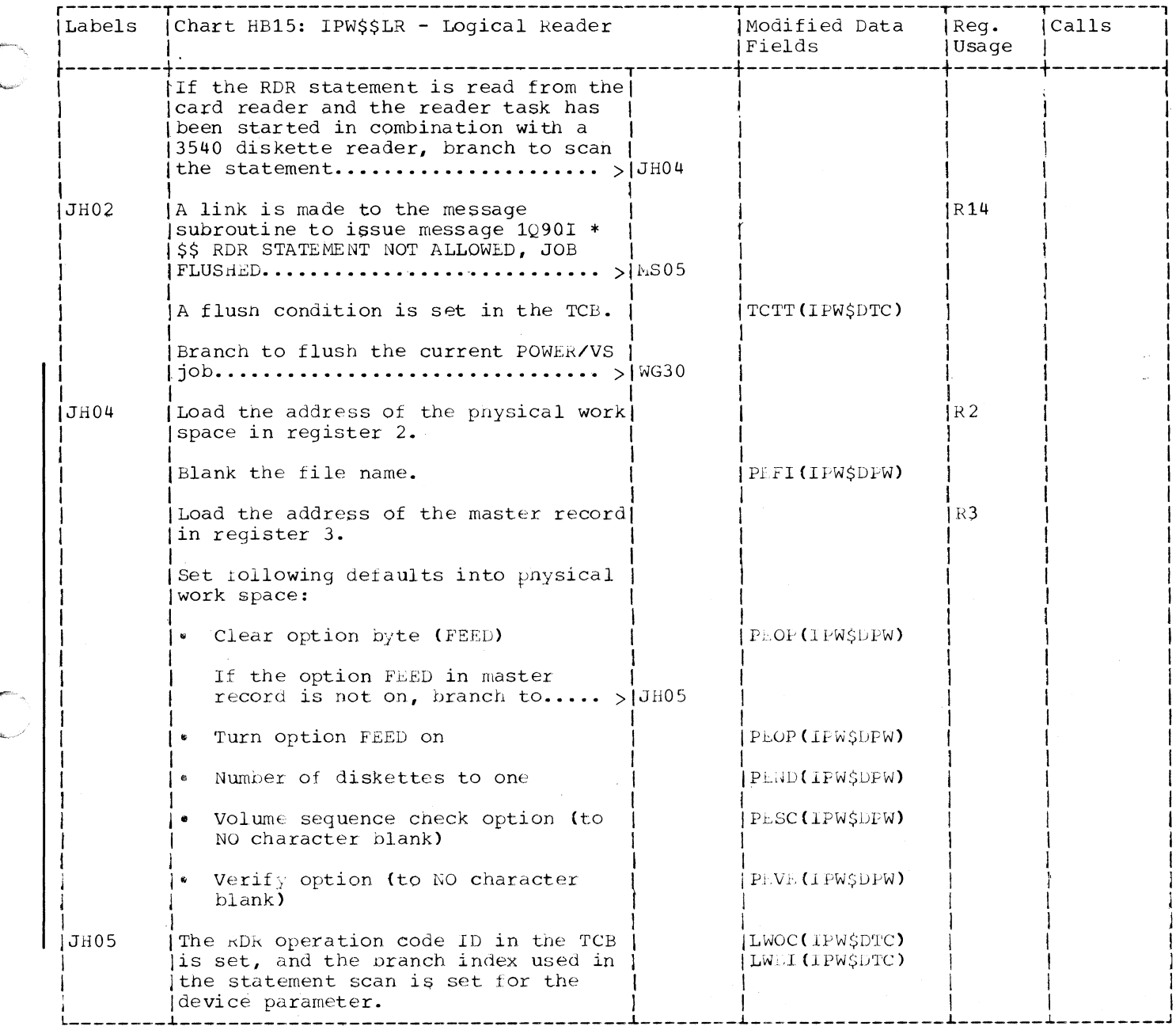

 $\bigcirc$ 

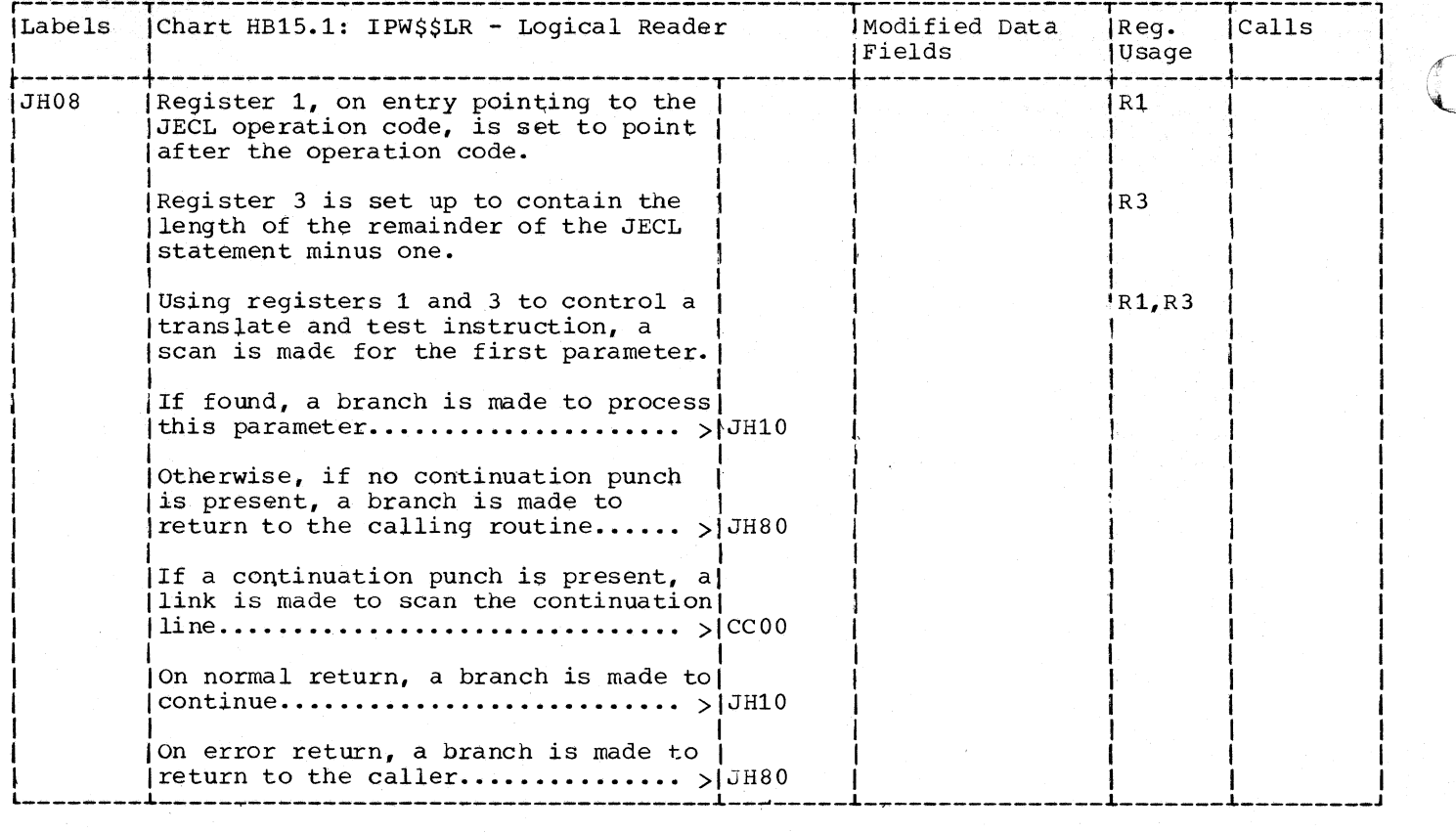

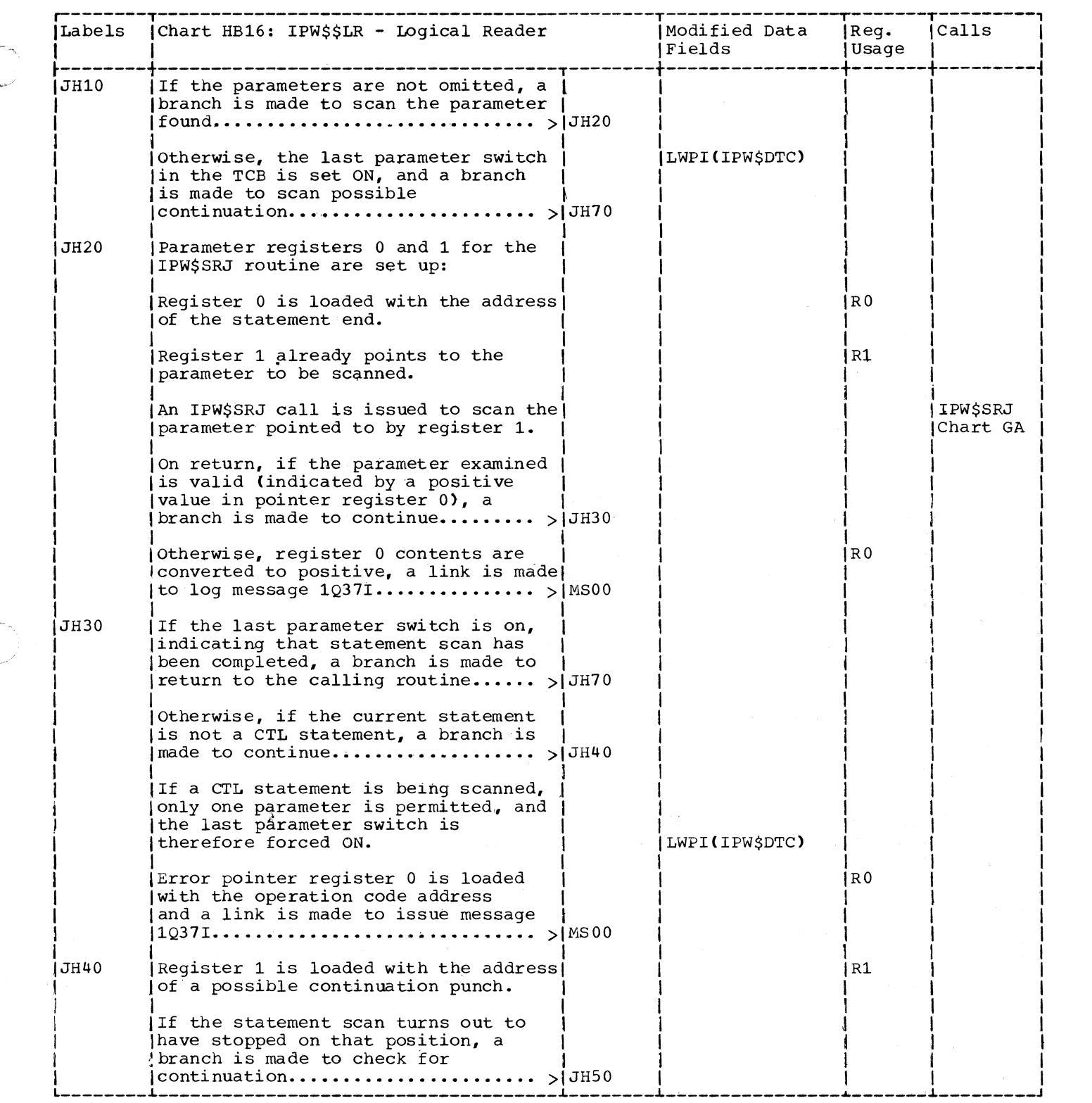

 $\big($ 

 $\big($ 

C

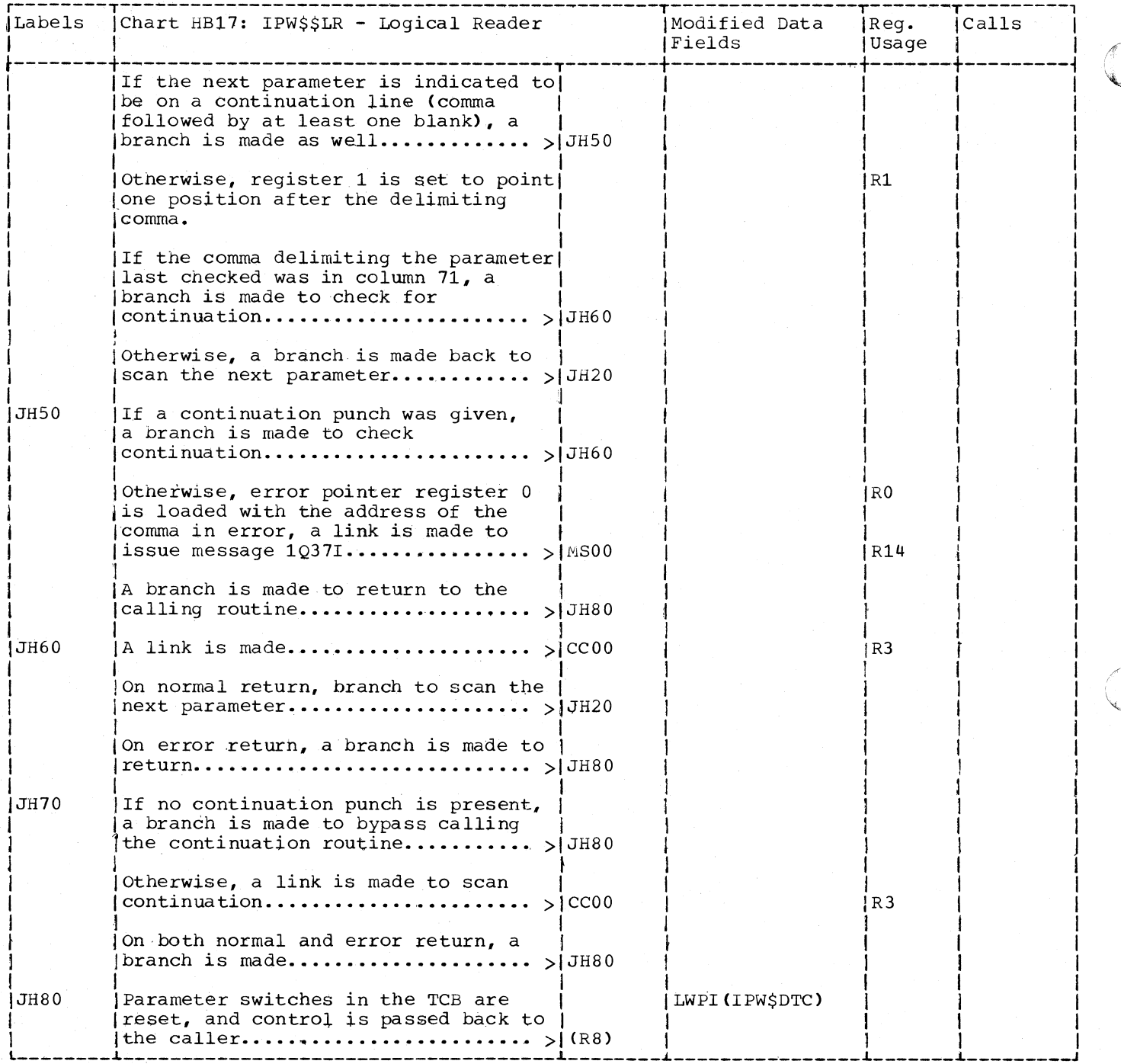

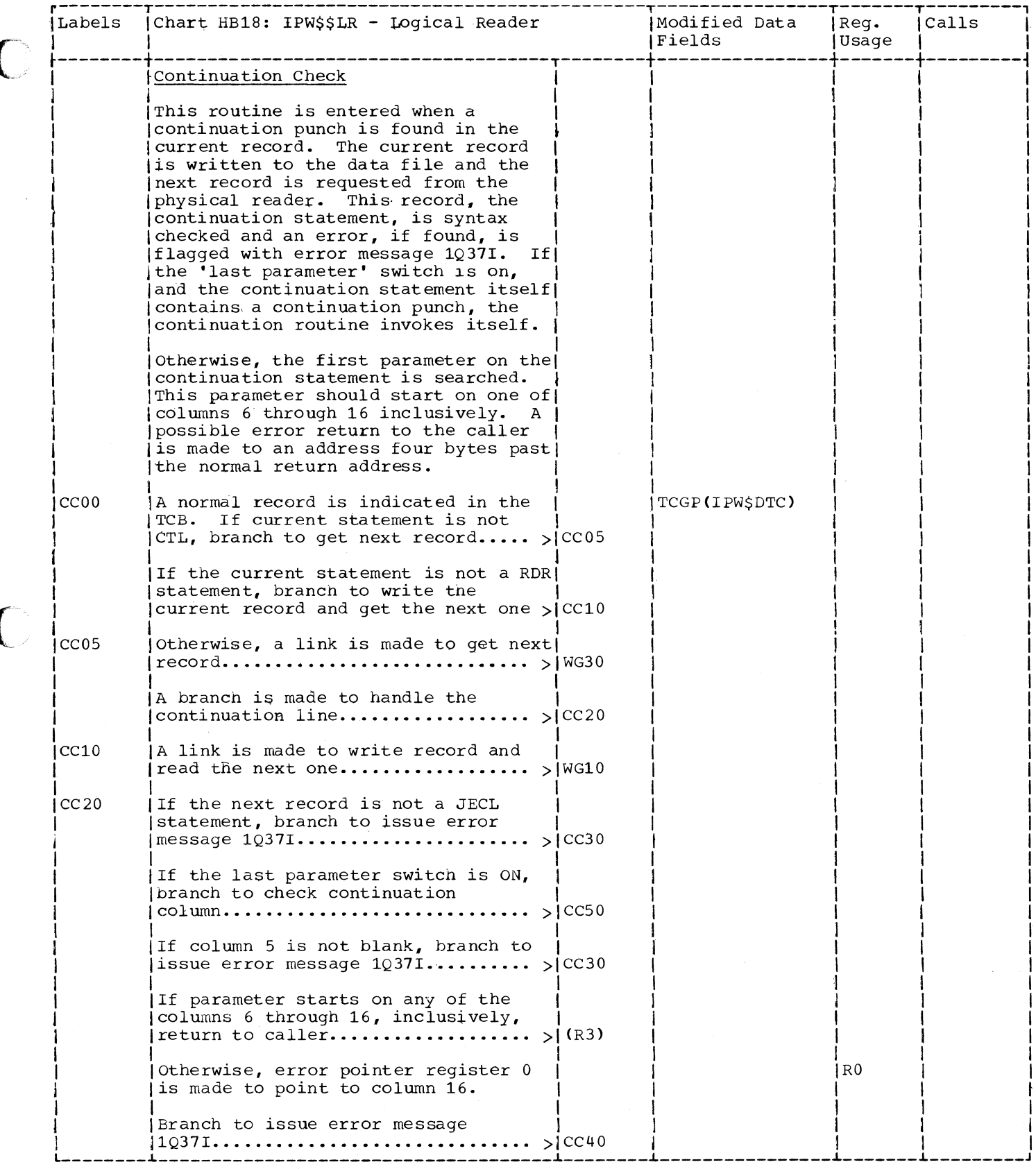

 $\overline{\phantom{a}}$ 

C

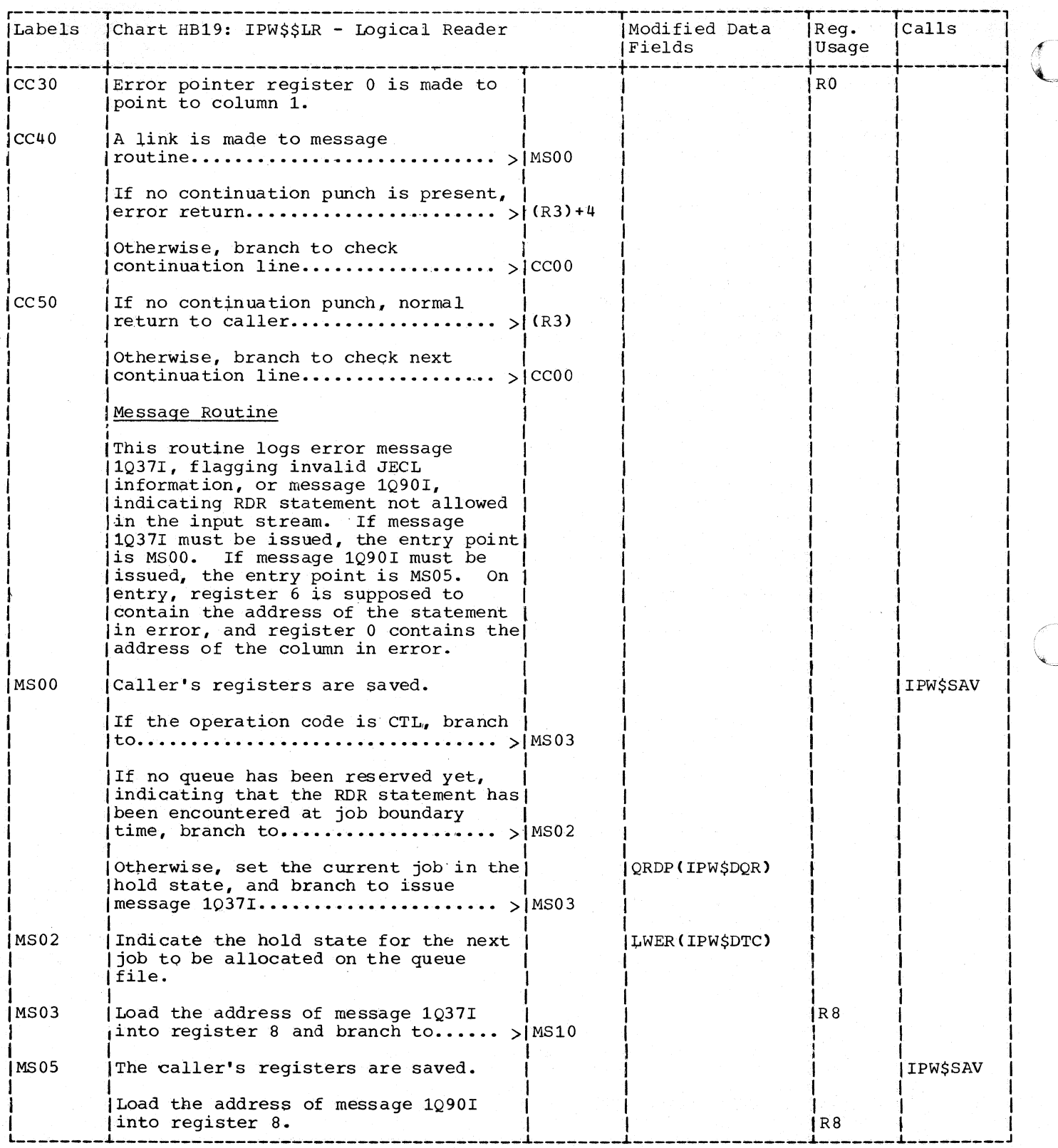

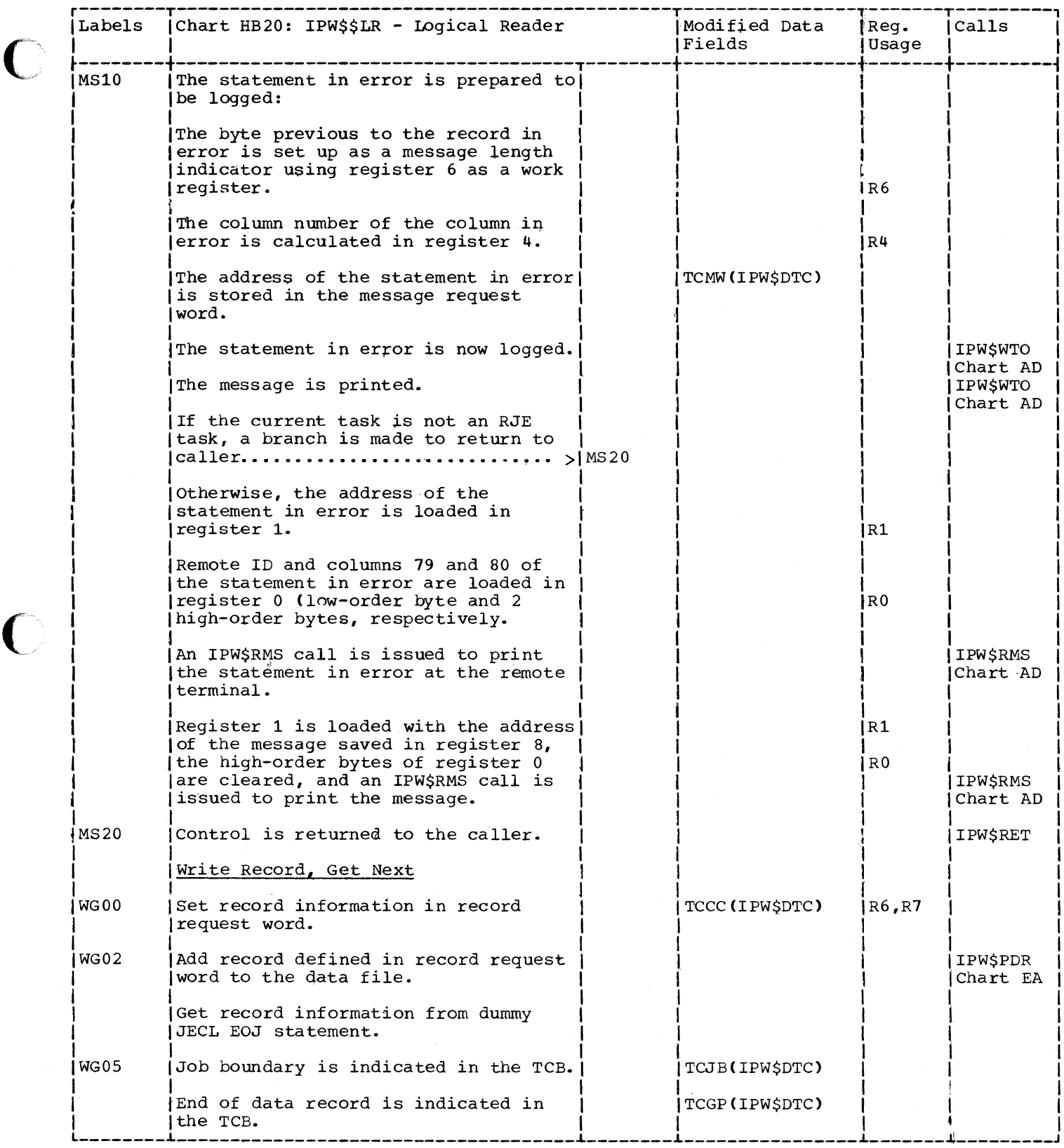

 $\bigcirc$ 

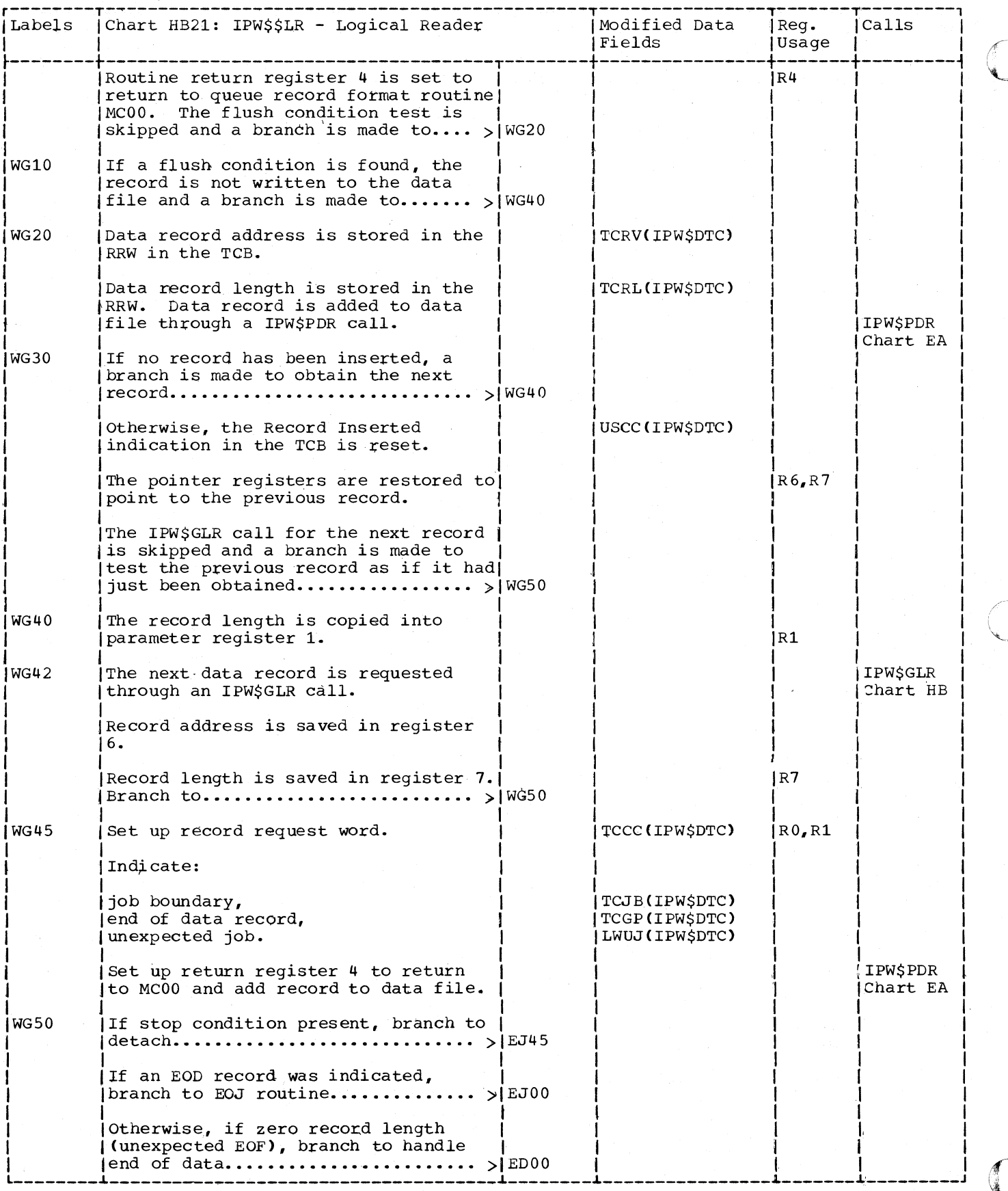

424 DOS/VS POWER/VS Logic

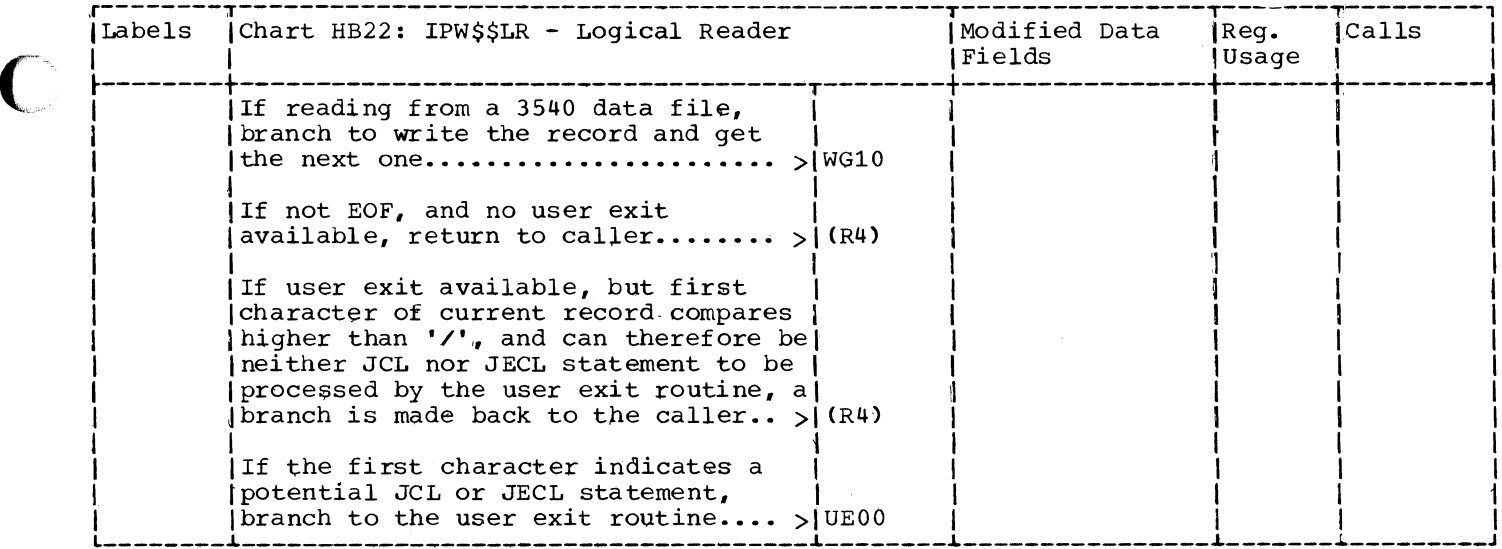

 $\bigcirc$ 

C

## 3540 DISKETTE

CHART HC: IPW\$\$ER - 3540 DISKETTE READER (11 PARTS)

Chart HC00: IPW\$\$ER - 3540 Diskette Reader, General Flow and Macro Calls Macro Calls

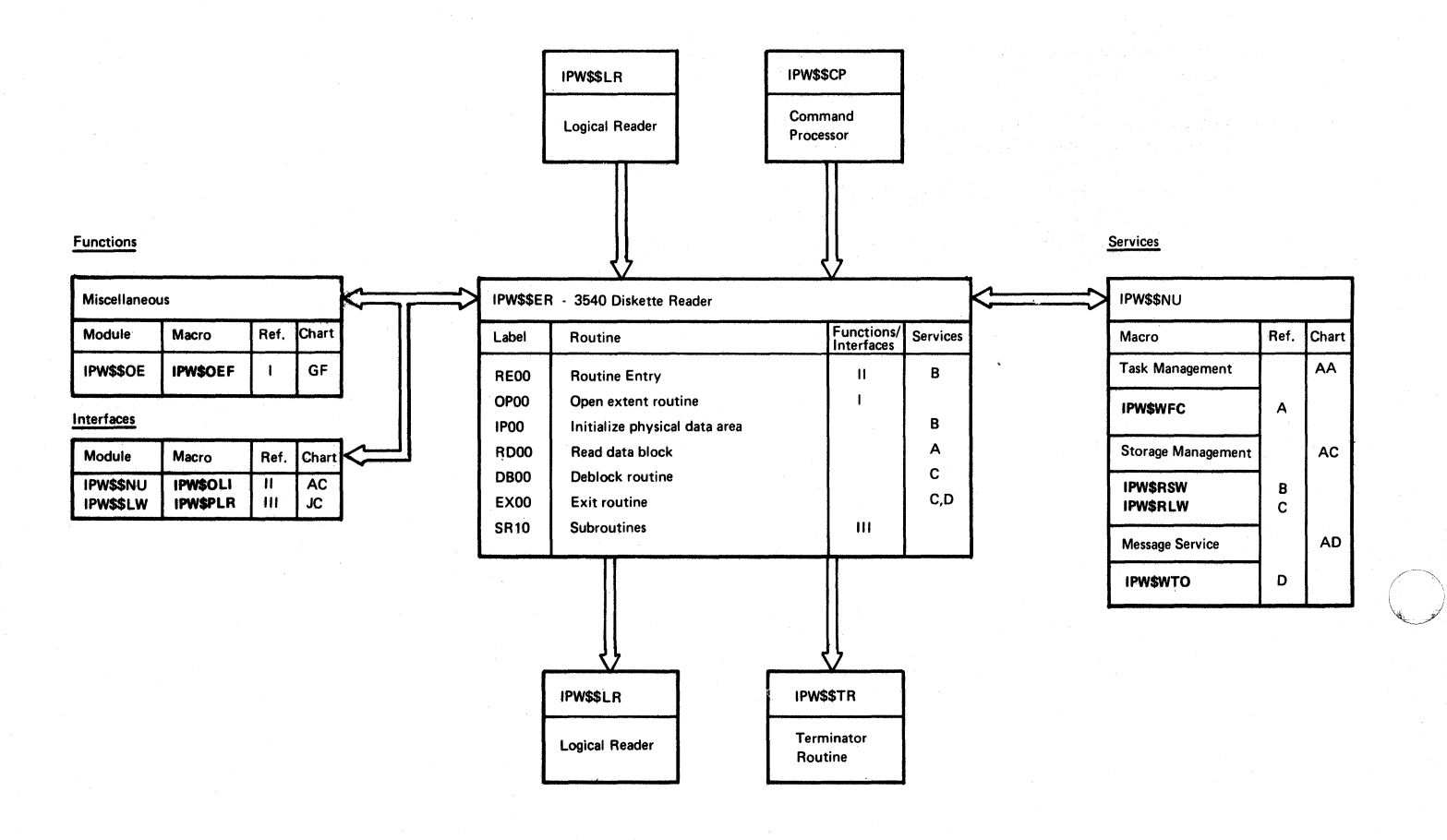

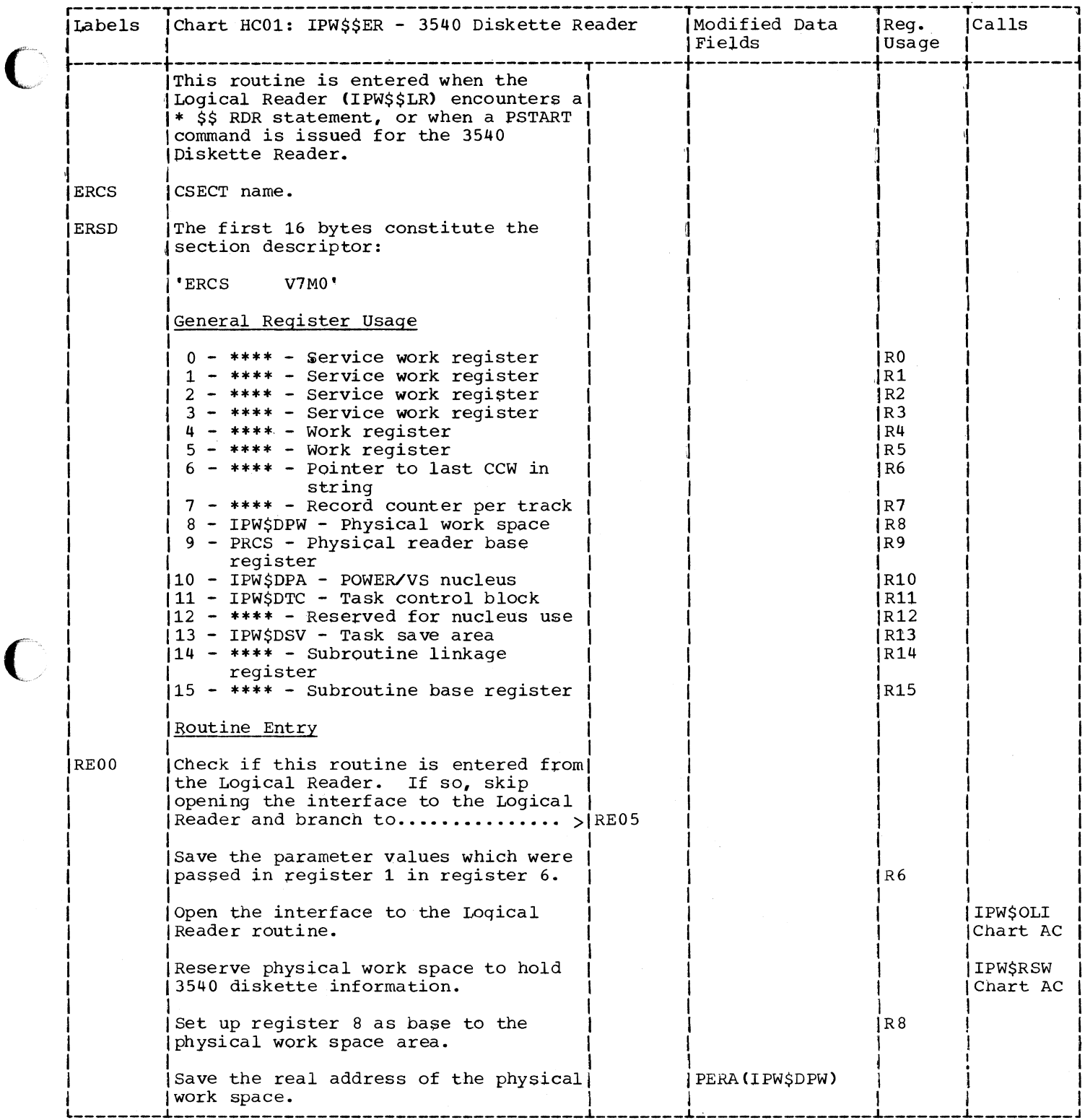

 $\big($ 

 $\bullet$ 

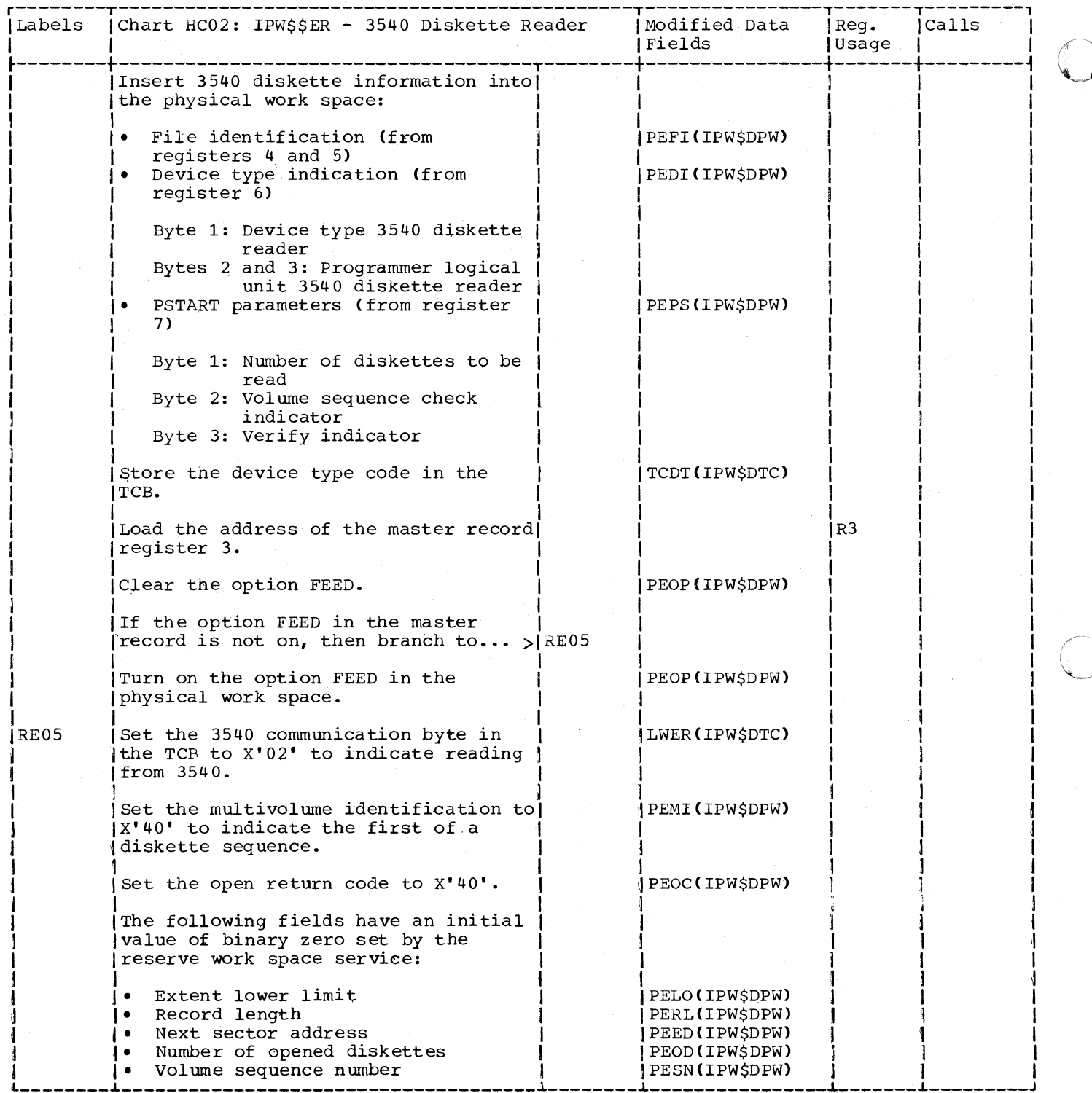

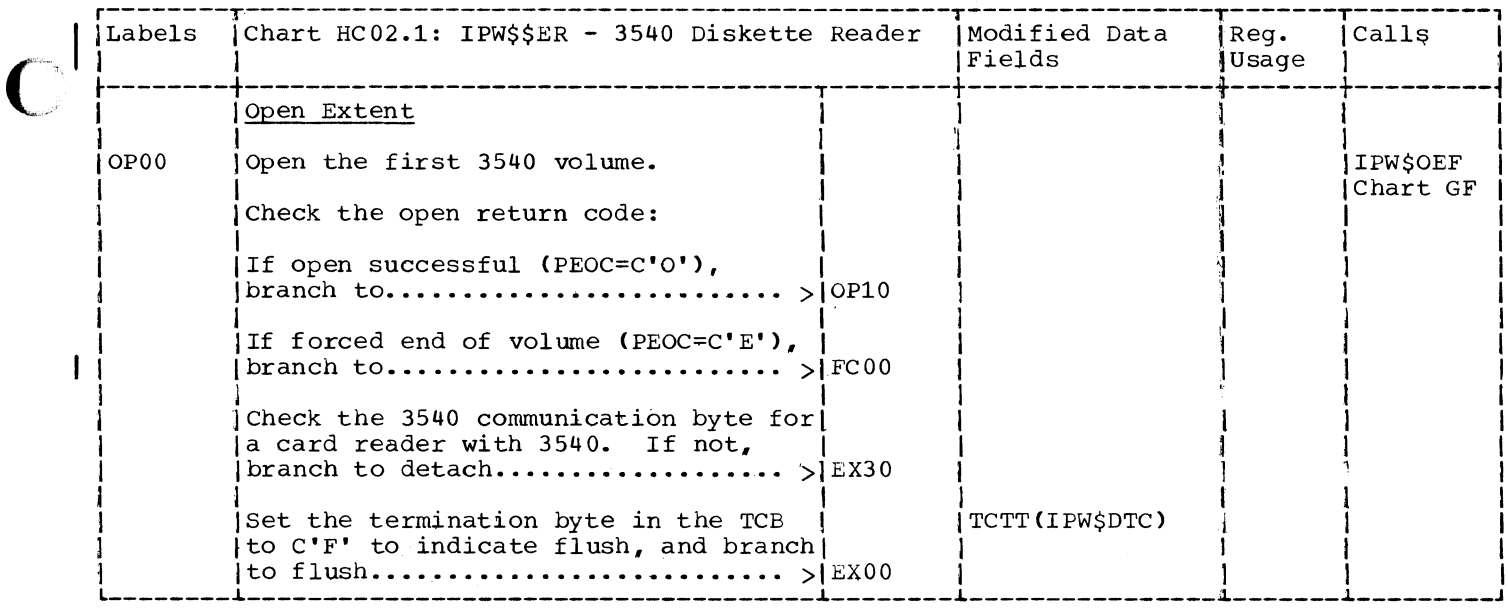

 $\bigcup$ 

 $\bigcup$ 

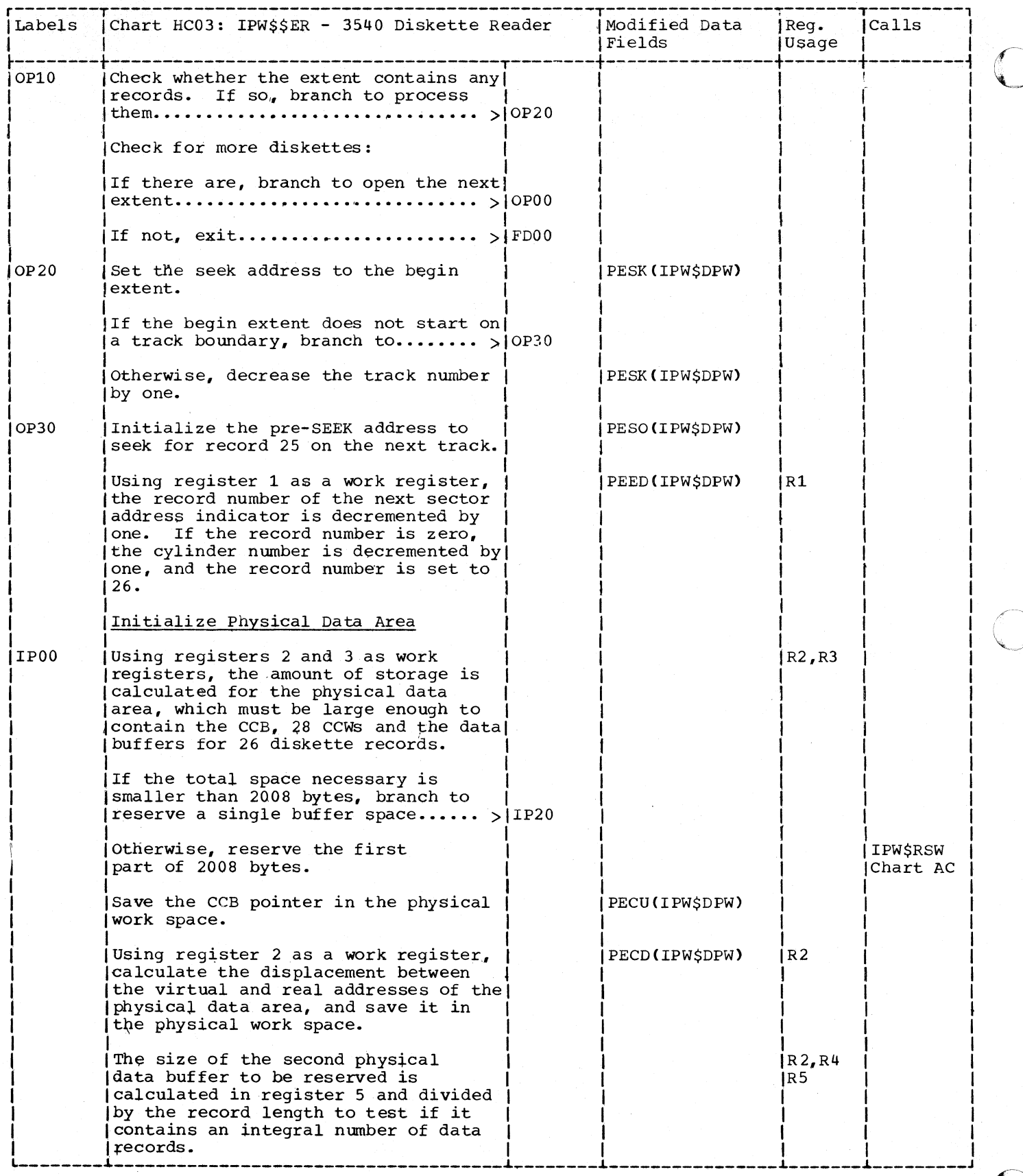

 $\mathcal{A}_{\mu}$ 

430 DOS/VS POWER/VS Logic

 $\mathbf{I}$ 

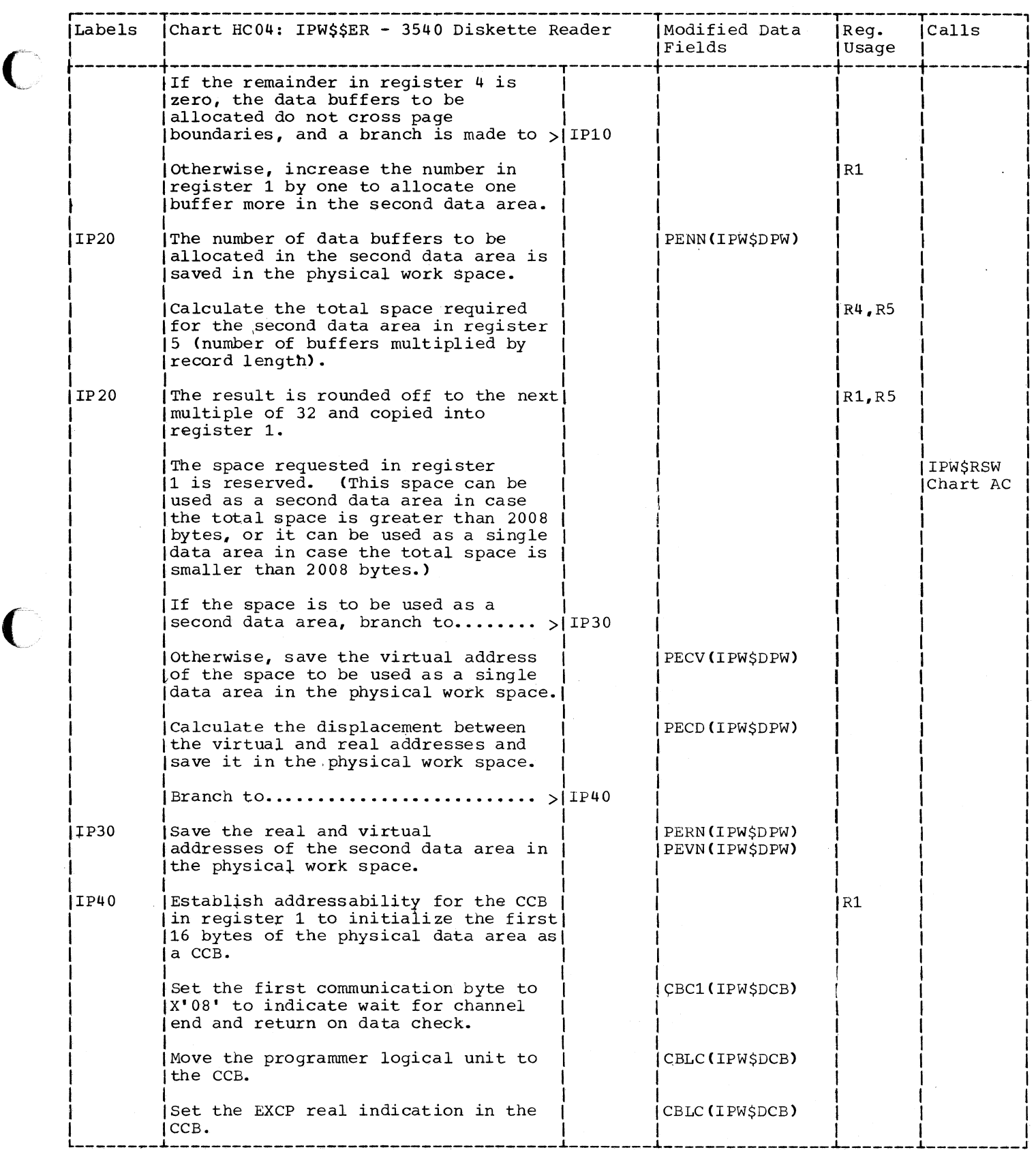

C

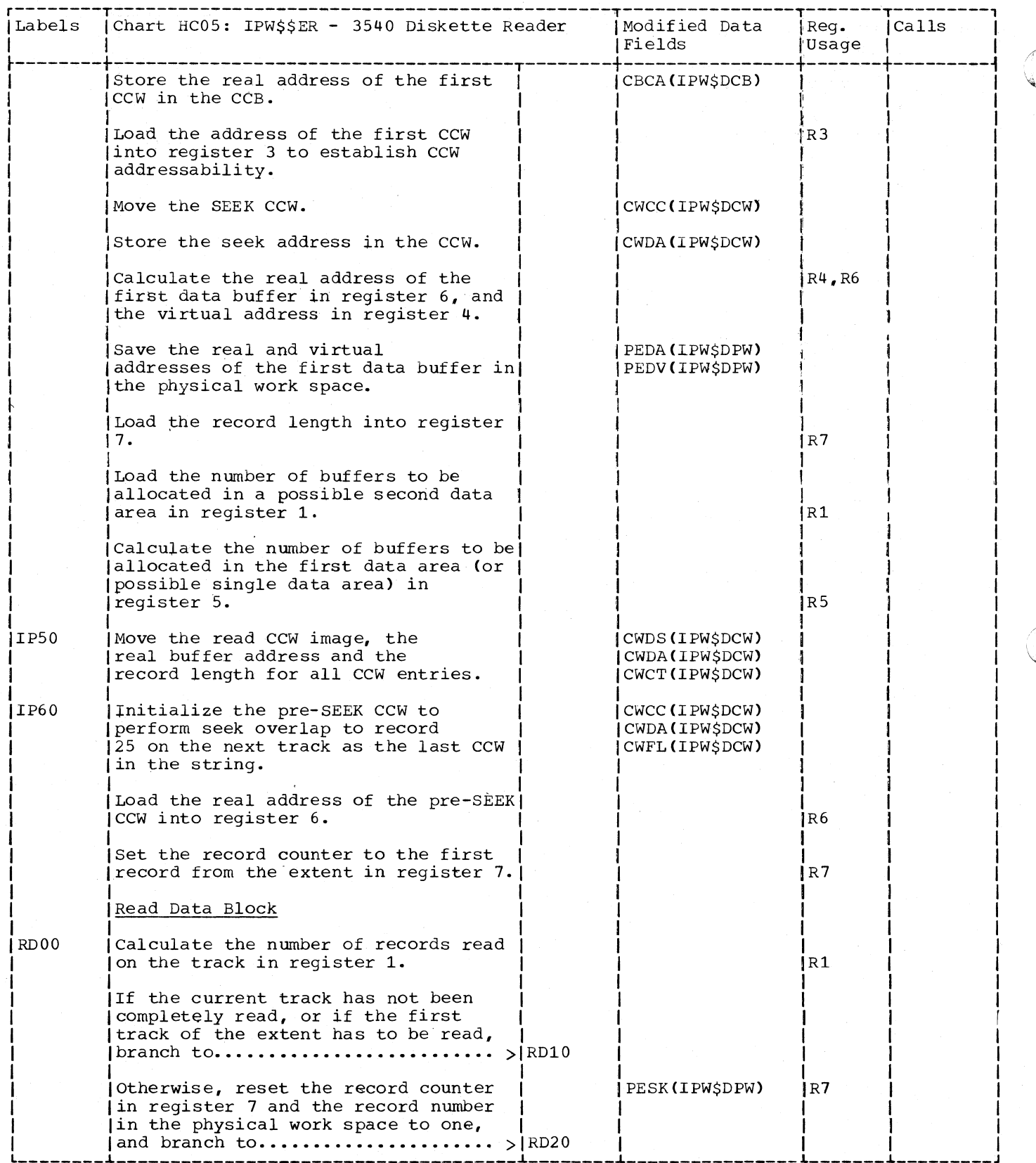

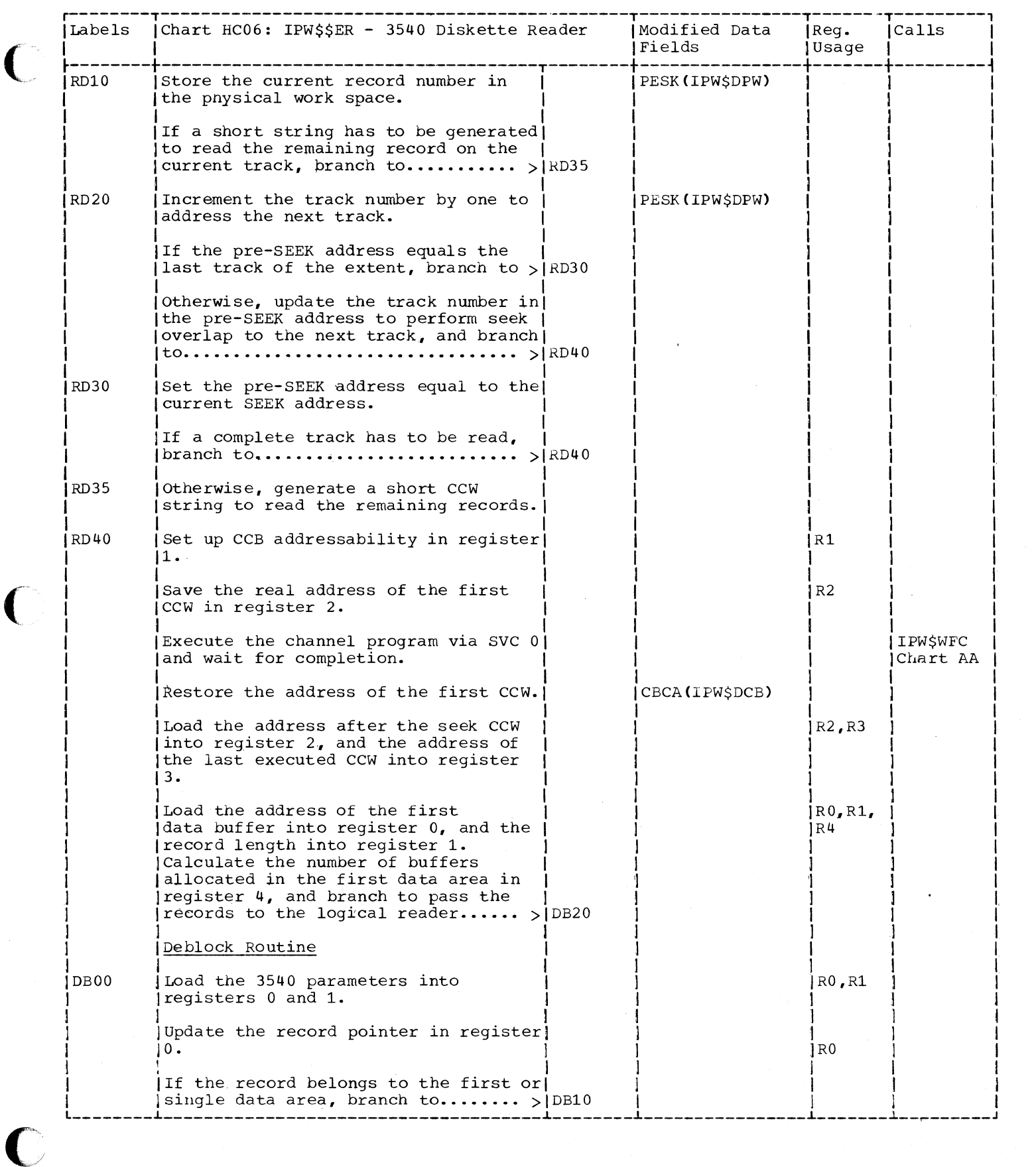

 $\overline{\mathcal{L}}$ 

 $\overline{\mathcal{L}}$ 

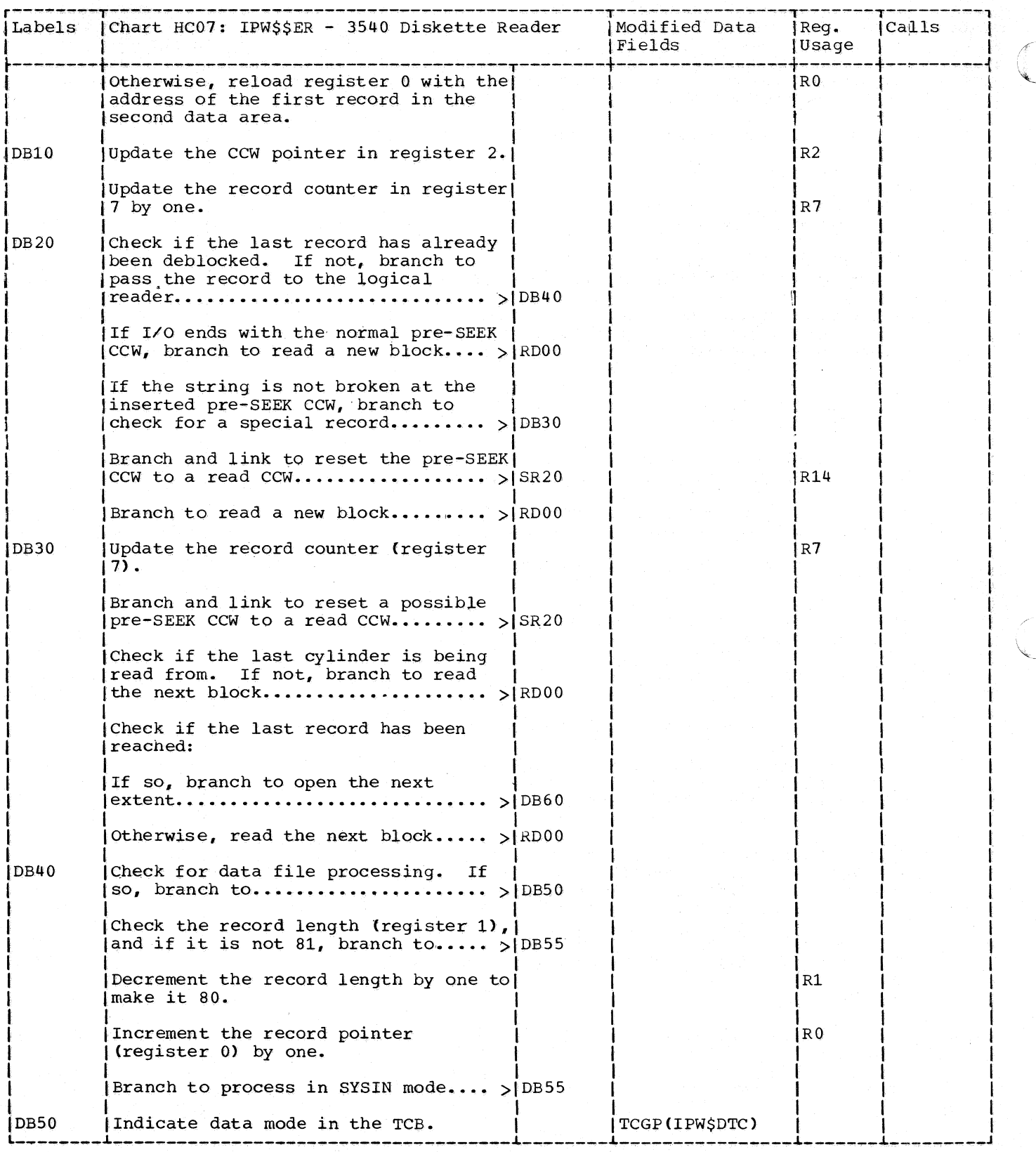

 $\mathcal{L}$
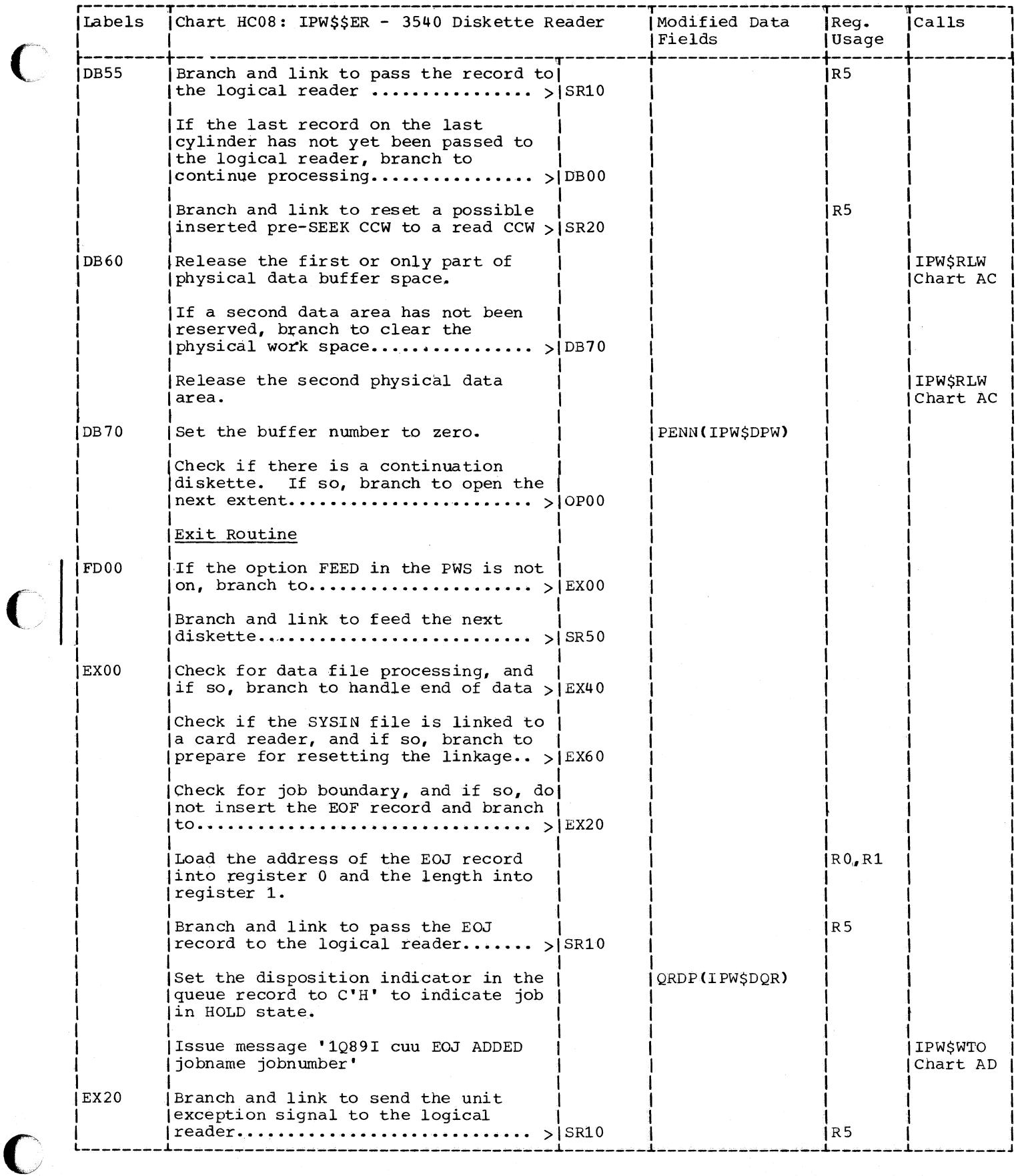

 $\left($ 

 $\big($ 

435

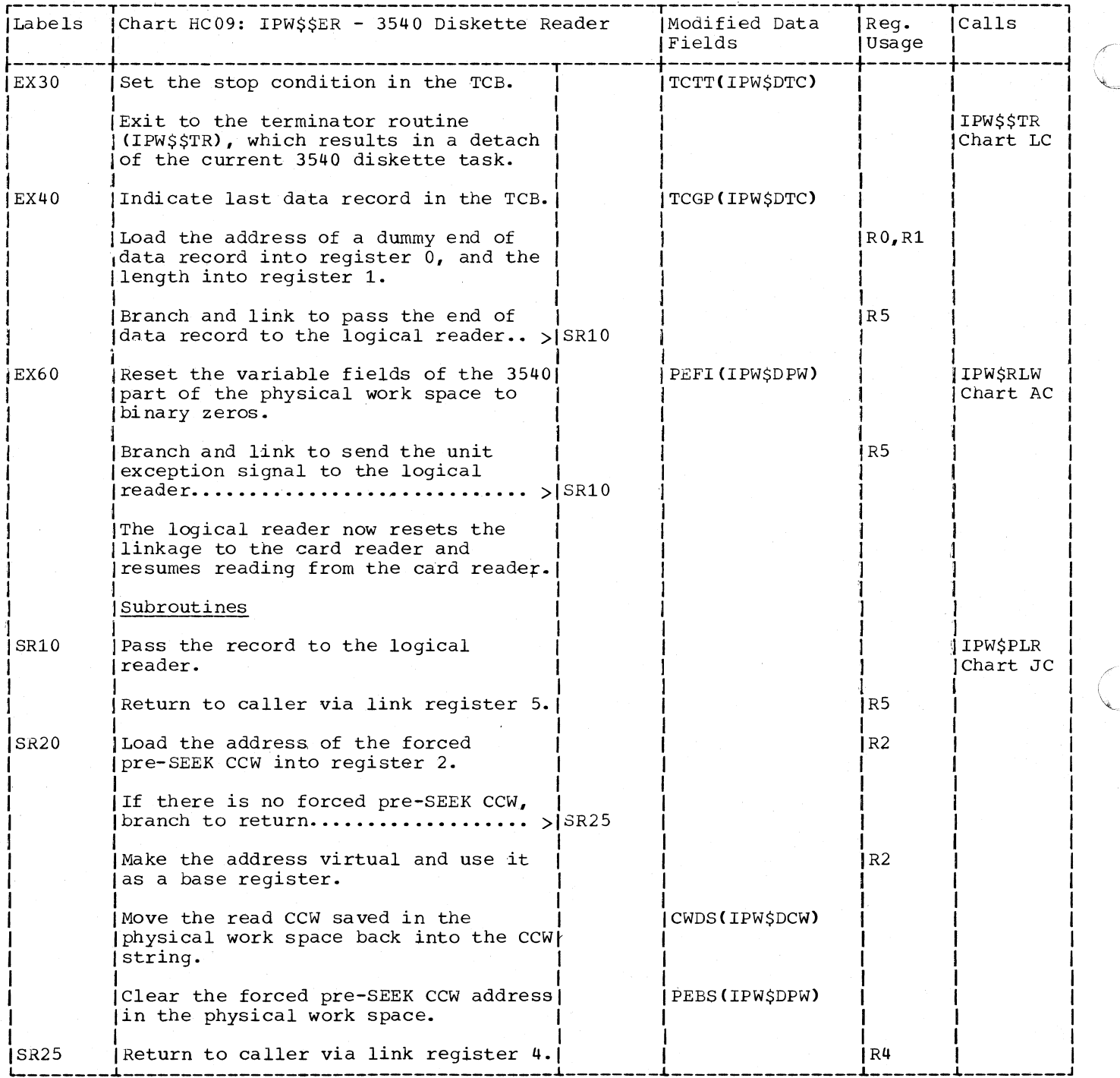

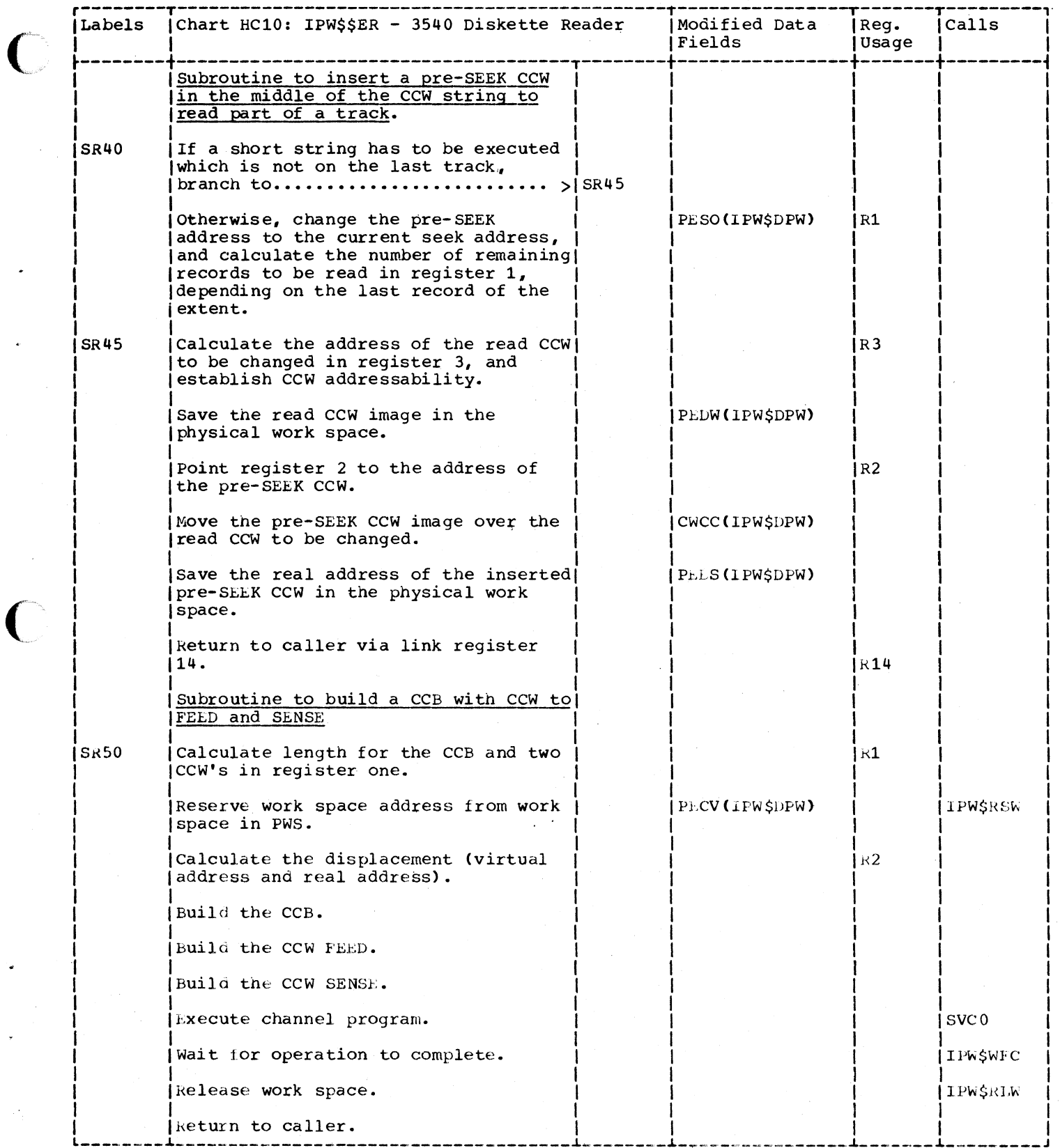

 $\bigcirc$ 

 $\frac{437}{437}$ 

#### WRITER ROUTINES

CHART JA: IPW\$\$PL - PHYSICAL LIST (8 PARTS)

Chart JA00: IPW\$\$PL - Physical List, General Flow and Macro Calls

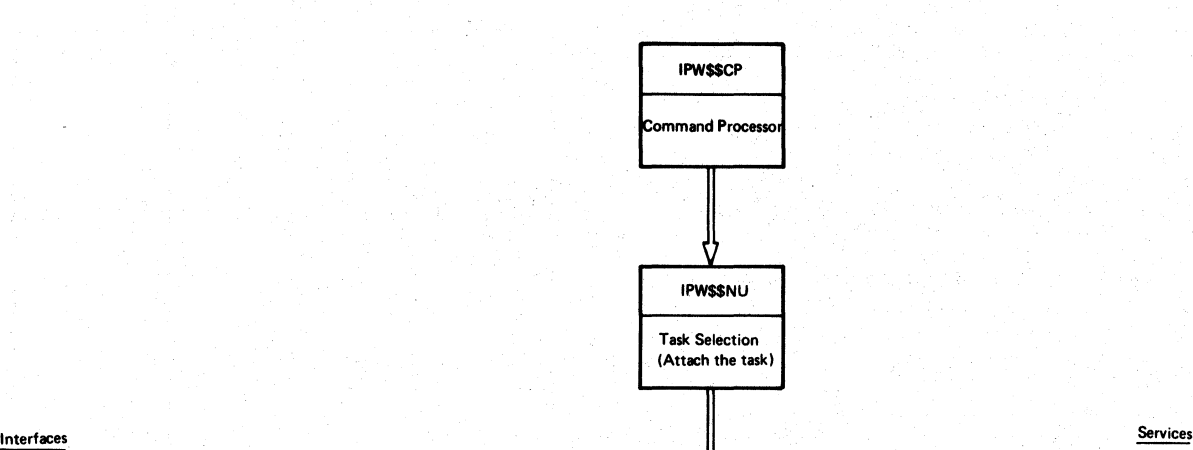

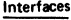

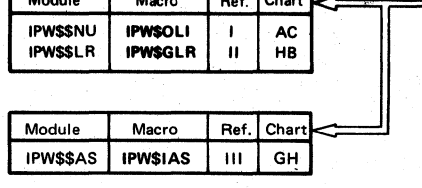

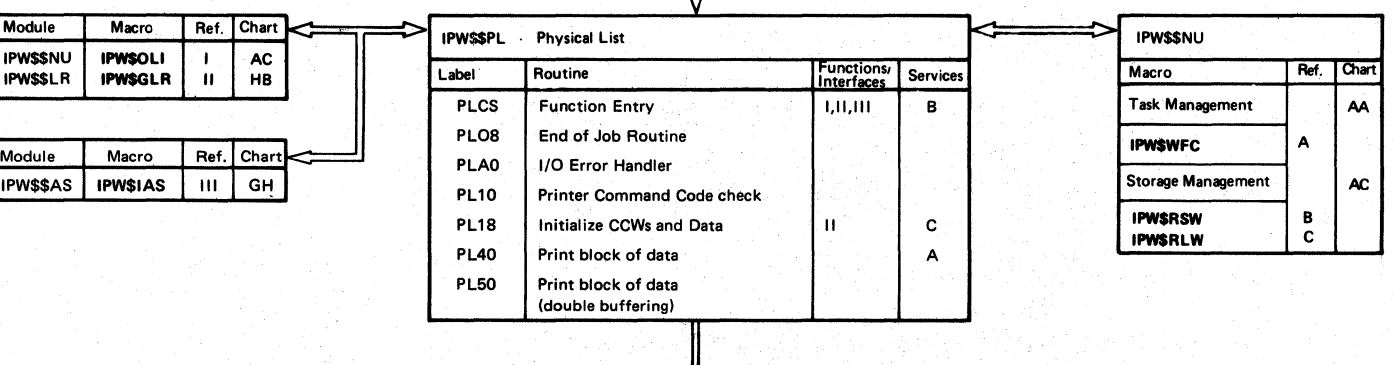

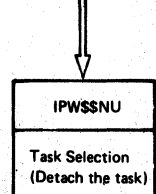

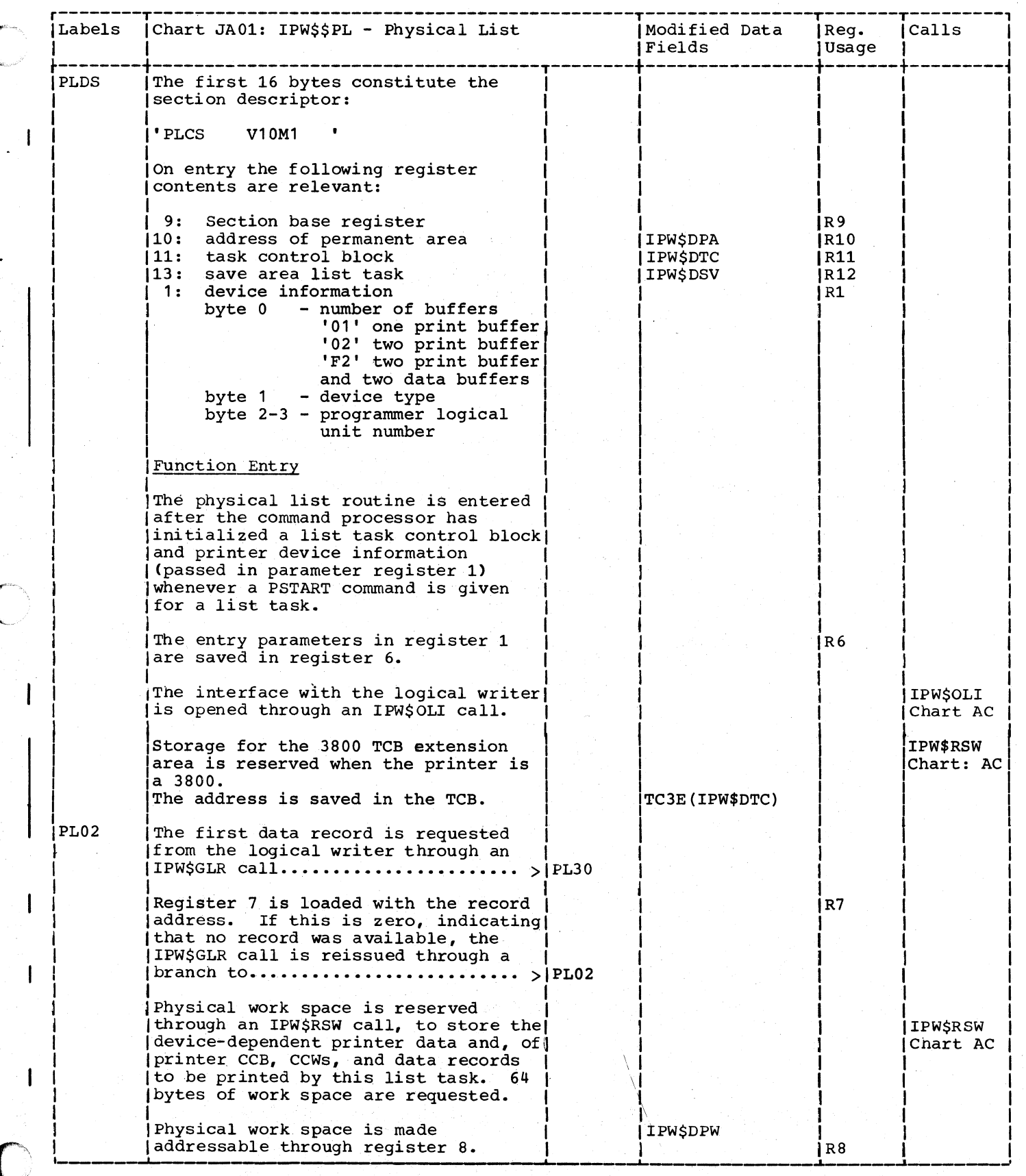

 $\geq$  $\sum_{i=1}^{\infty}$ 

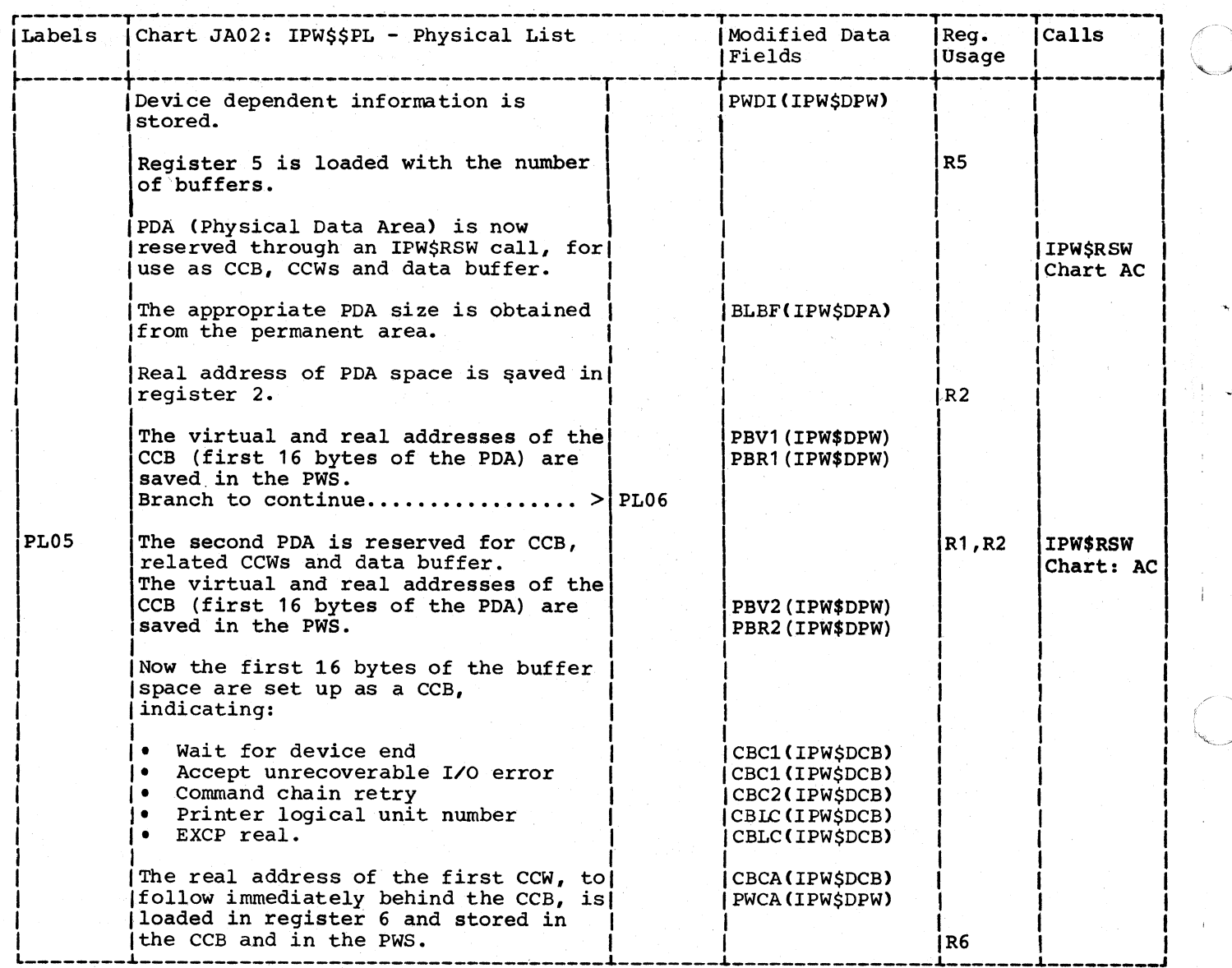

 $\mathcal{Q}(\mathcal{Q})$  .

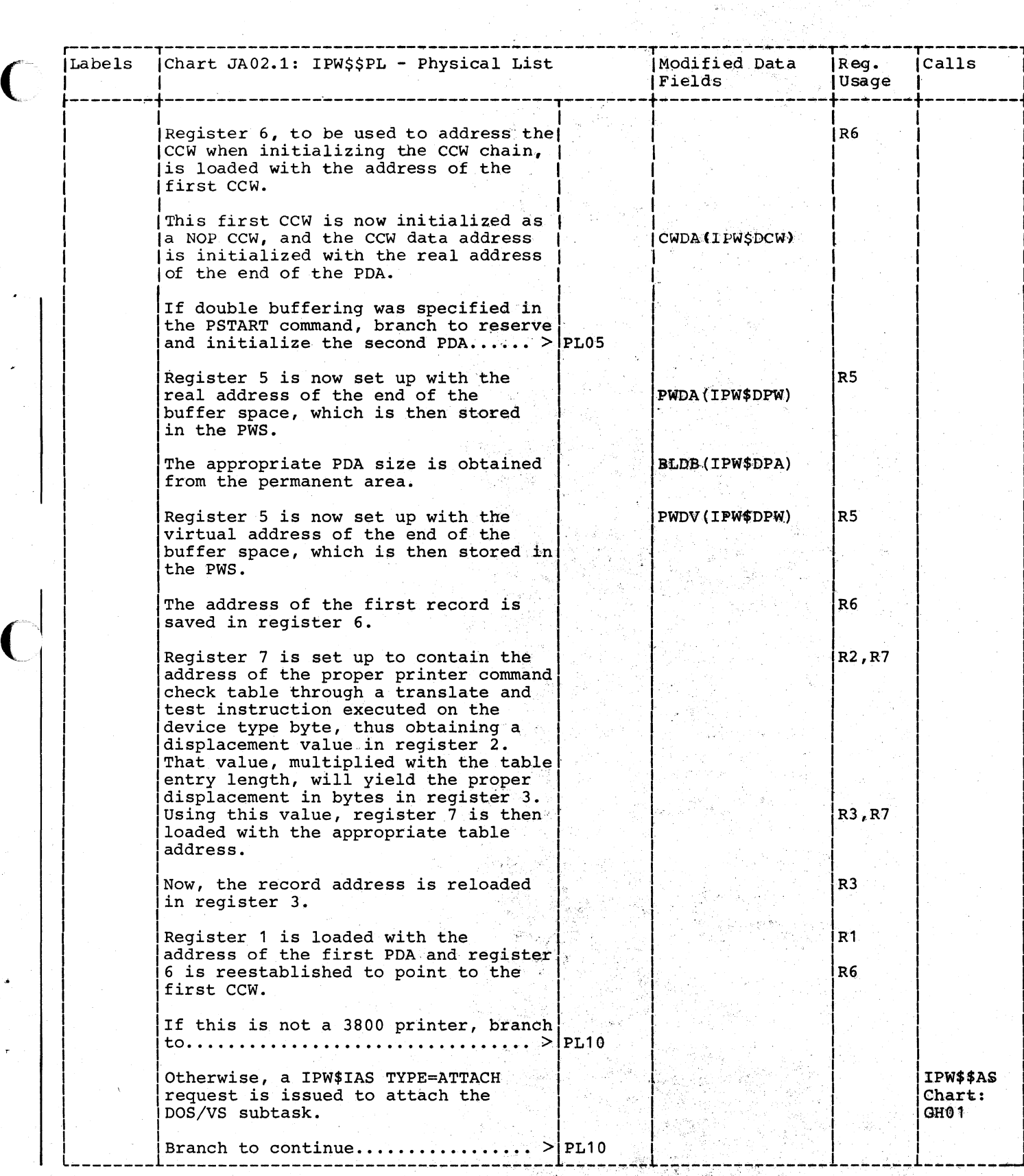

441

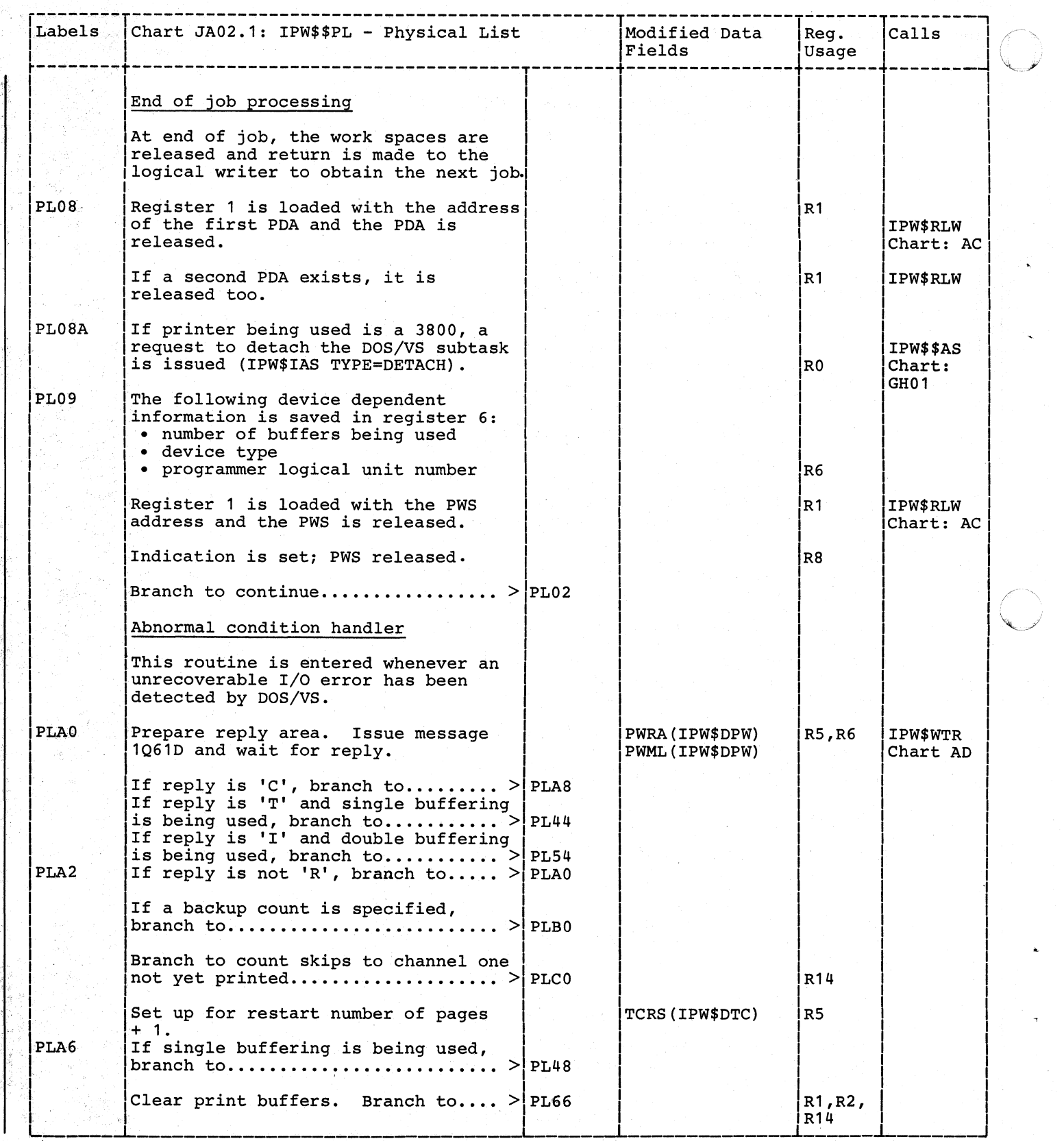

 $\sqrt{2}$  $\sqrt{2}$ 

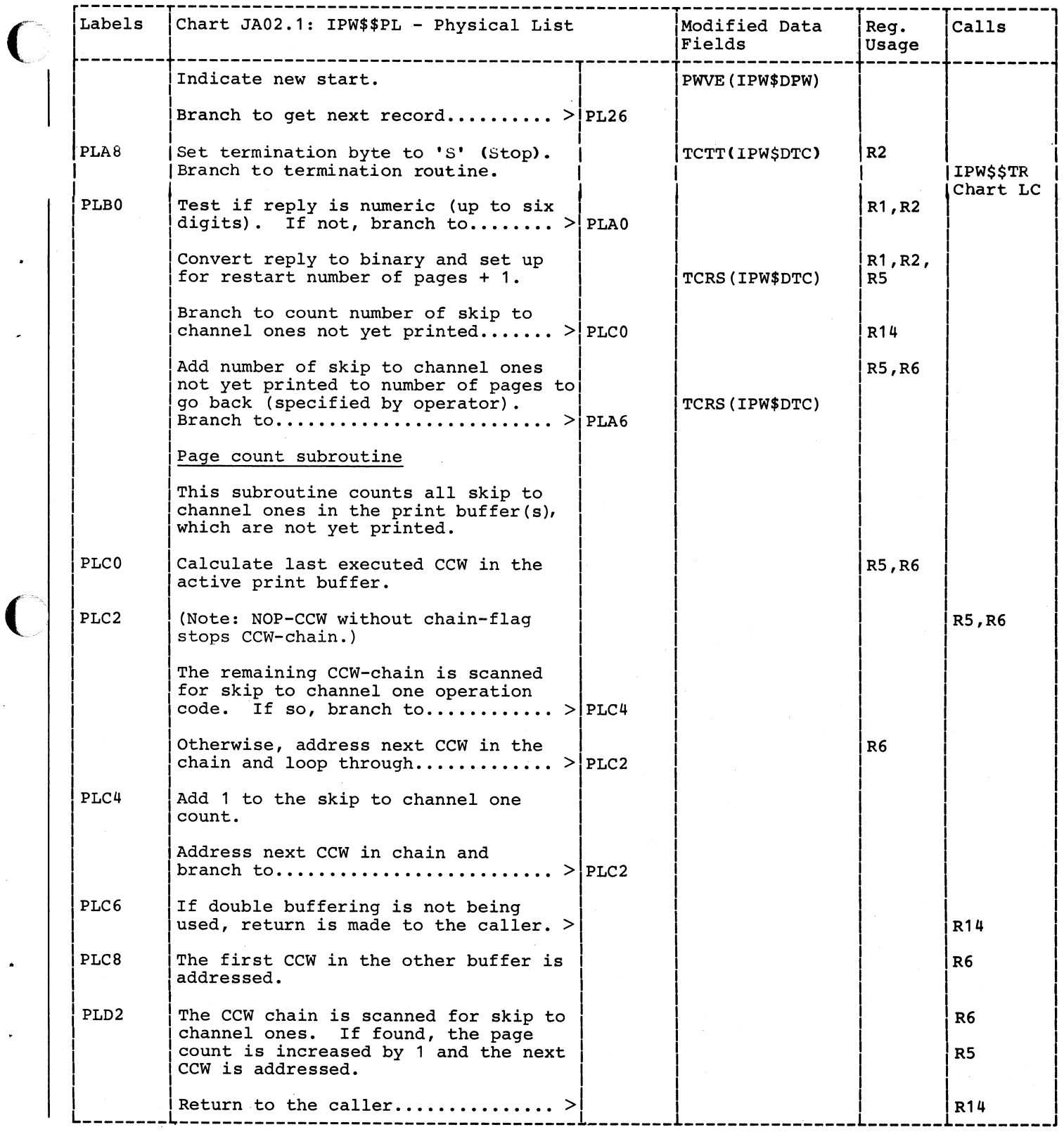

 $\big($ 

 $\blacksquare$ 

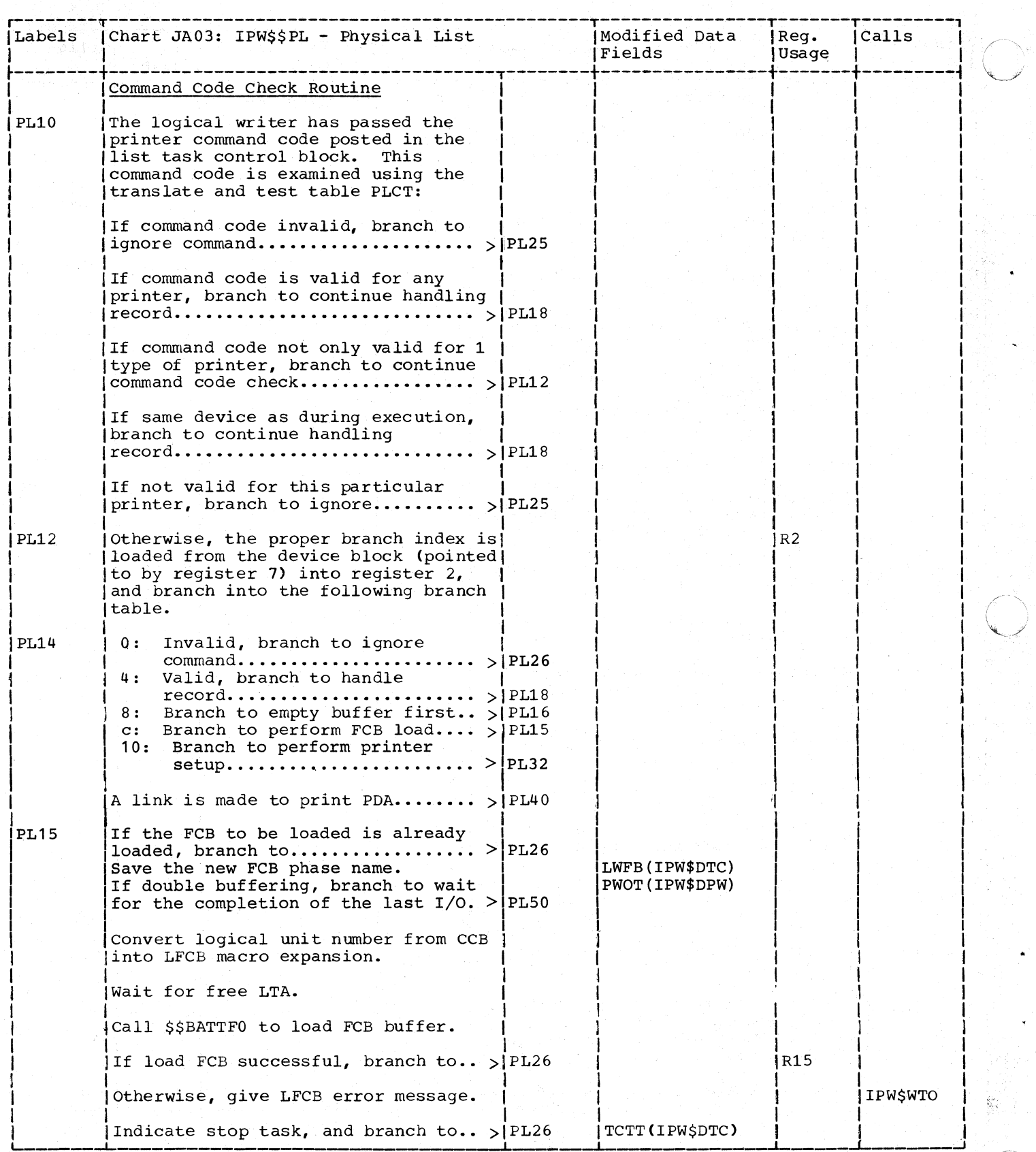

442.2 DOS/VS POWER/VS Logic

 $\mathbf{I}$ 

 $\overline{\phantom{a}}$ 

 $\mathbf{I}$ 

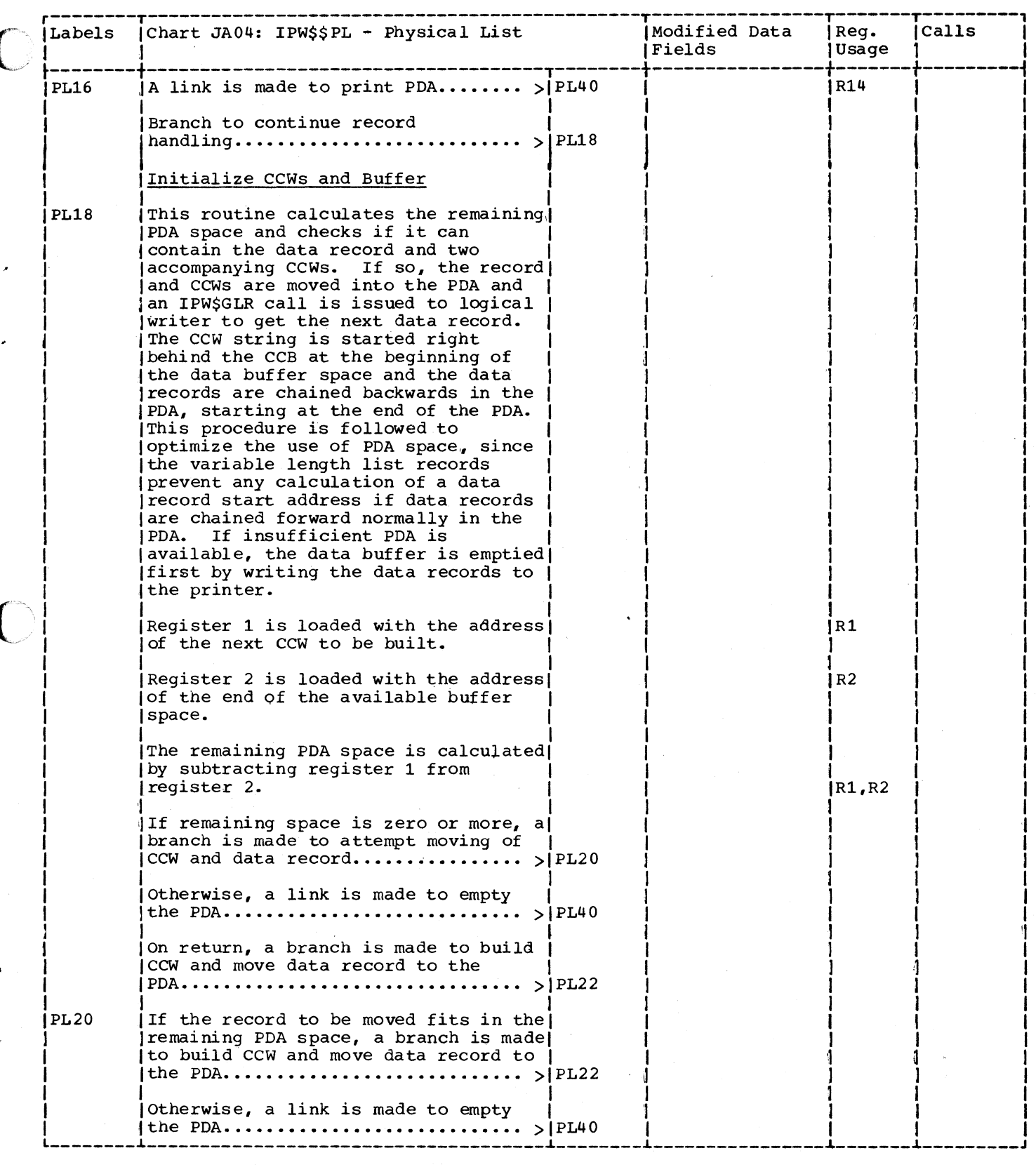

 $\mathbf{C}$ 

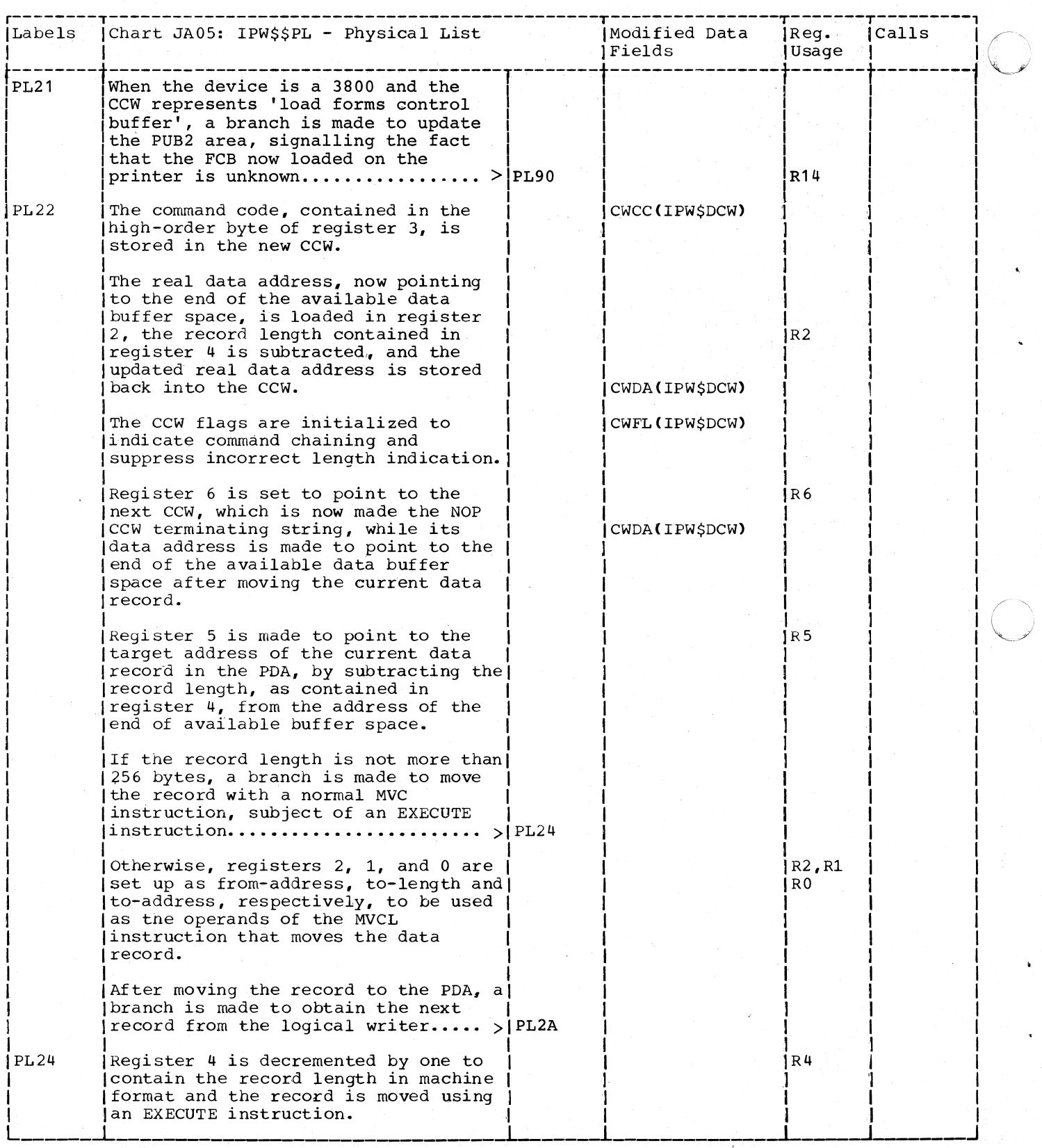

444 .DOS/VS POWER/VS Logic

 $\overline{1}$ 

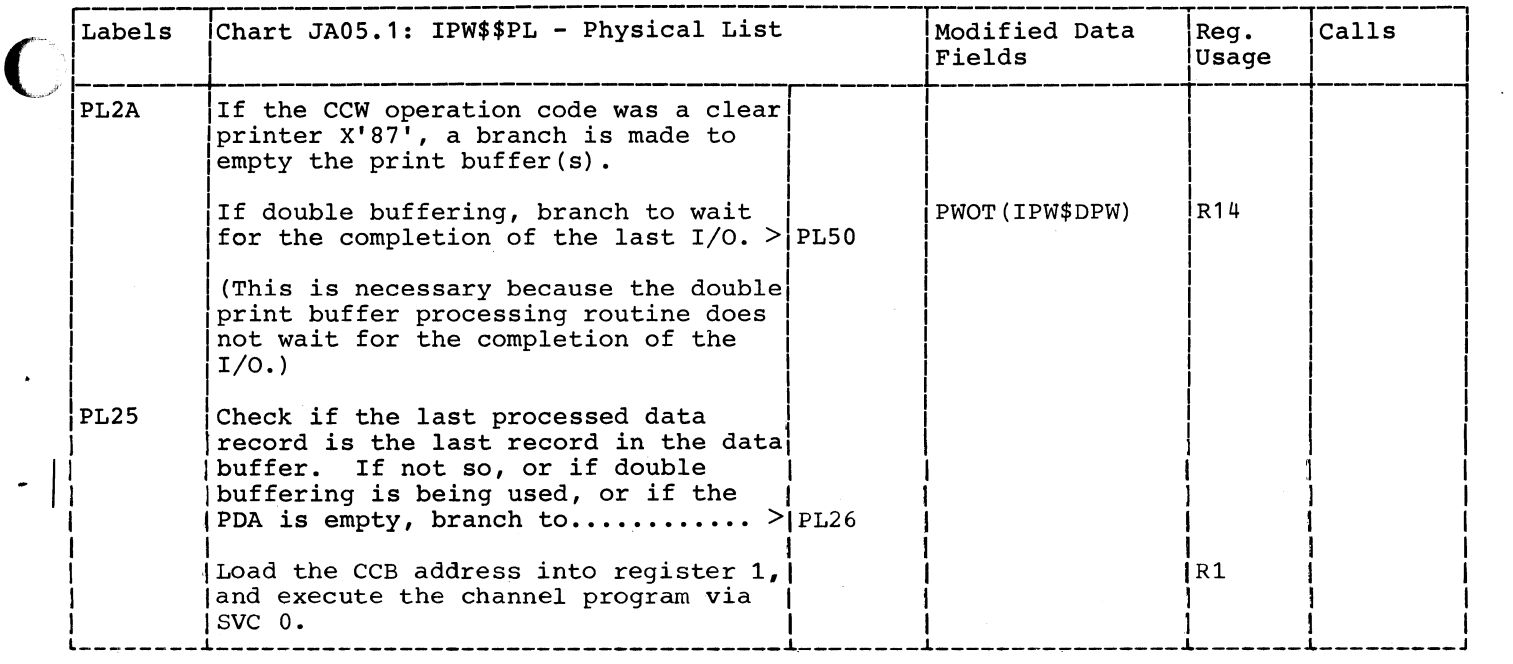

 $\overline{C}$ 

 $\bigcup$ 

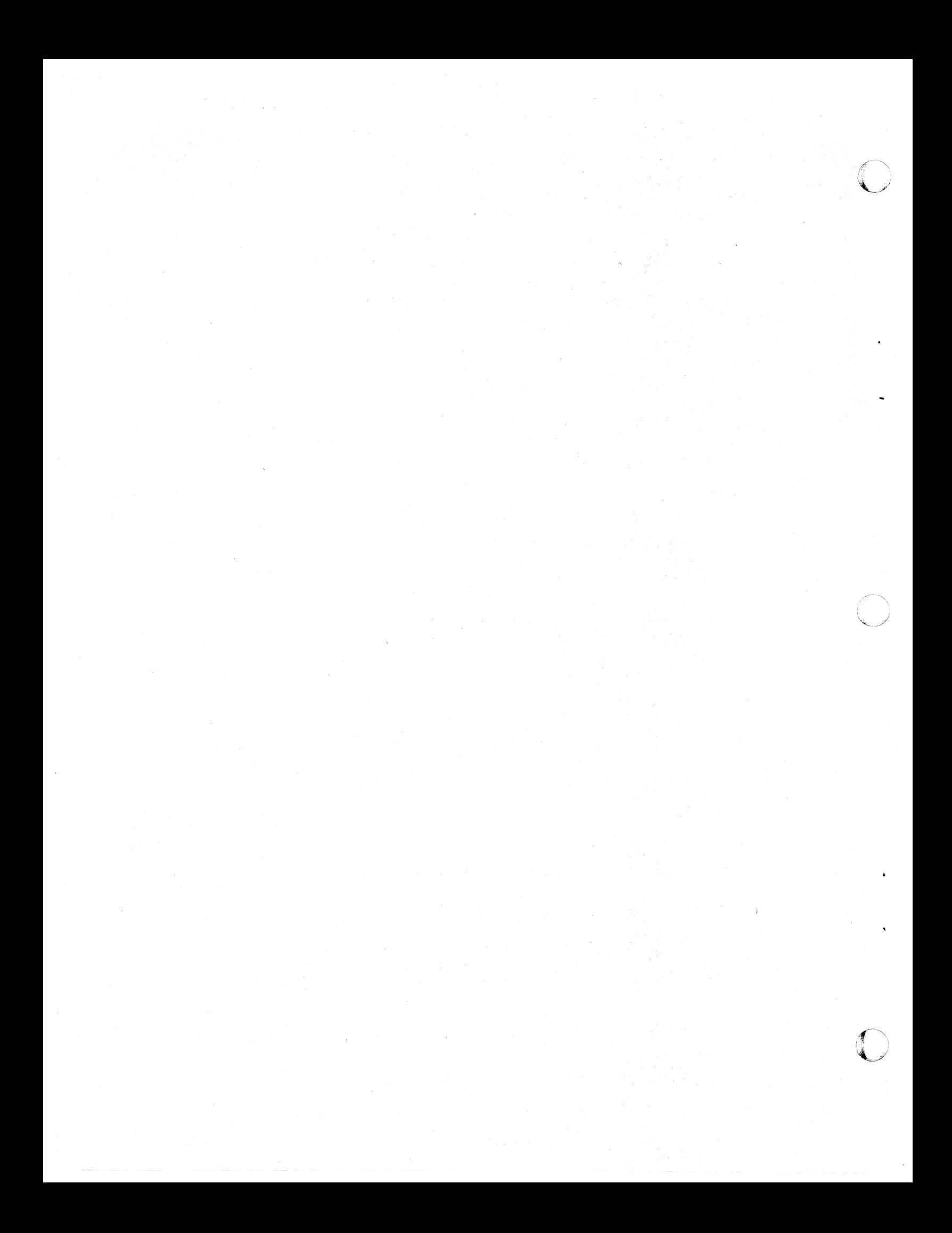

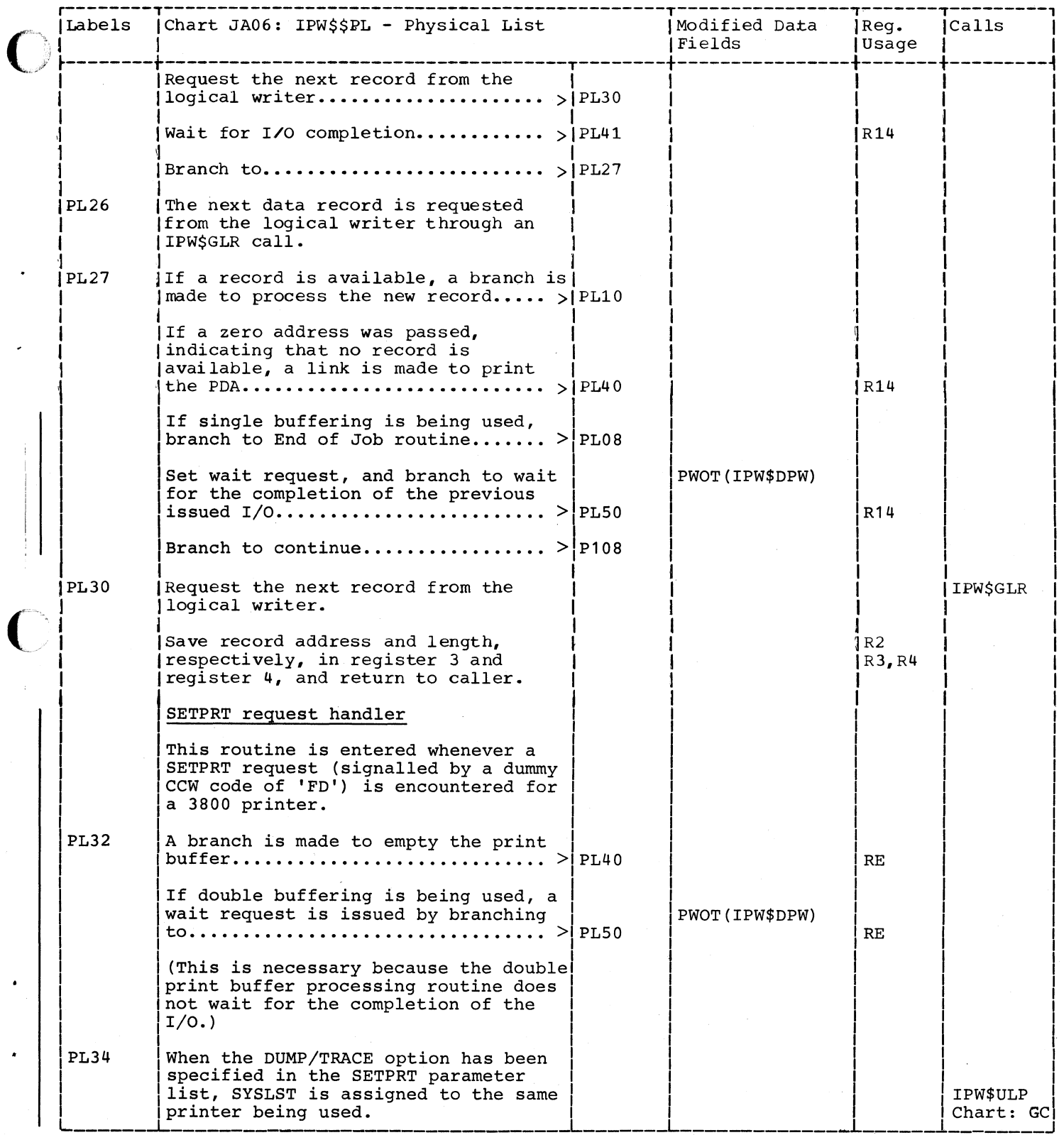

 $\bigcap$ 

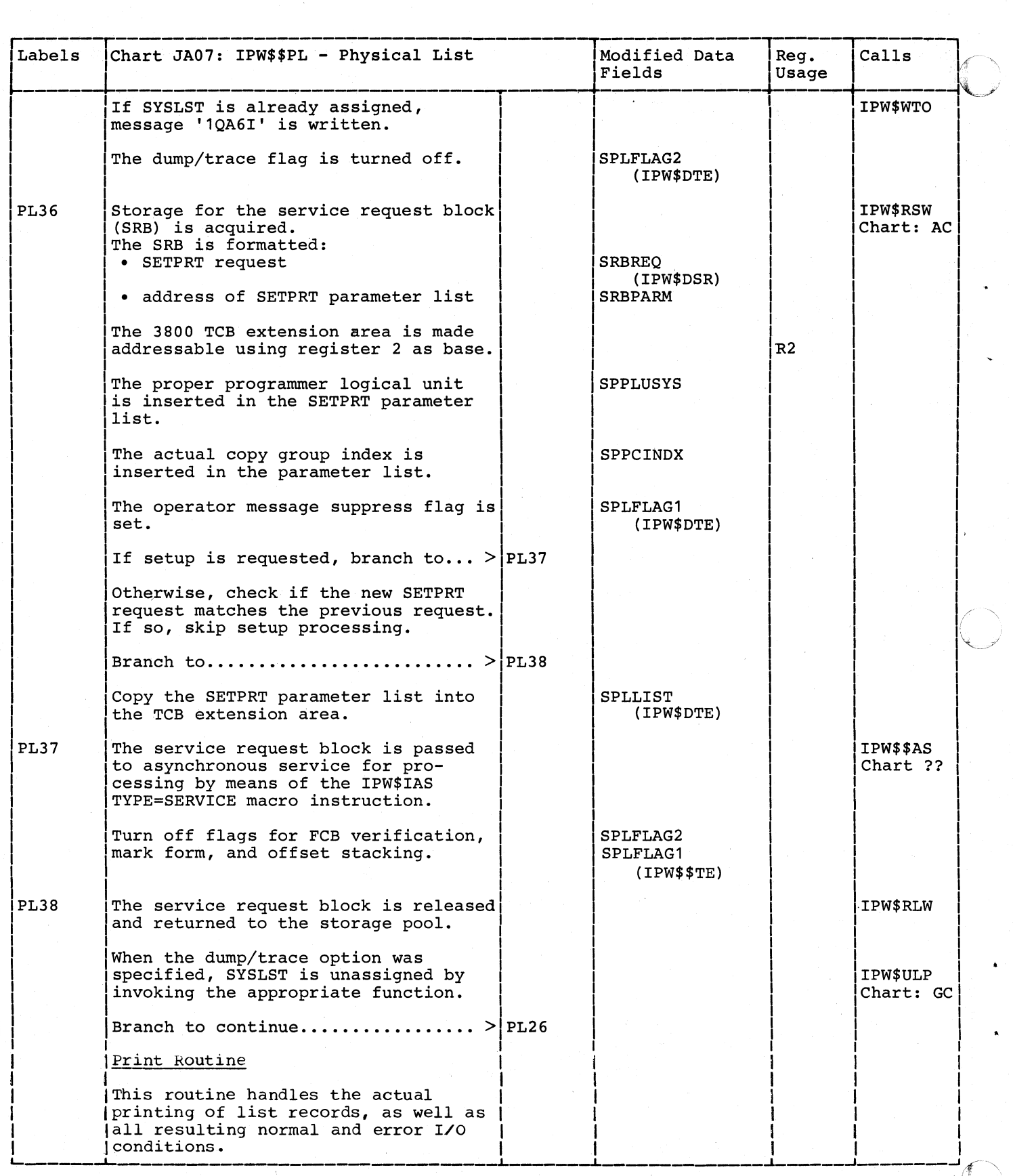

~..)

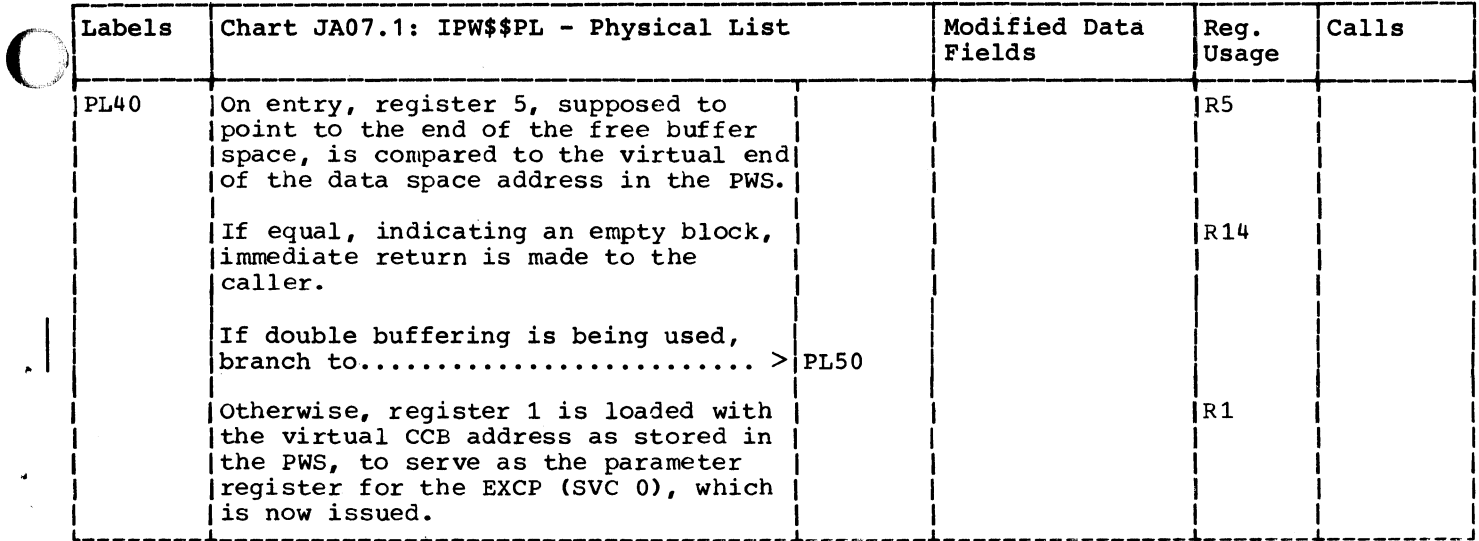

 $\bigcap$ 

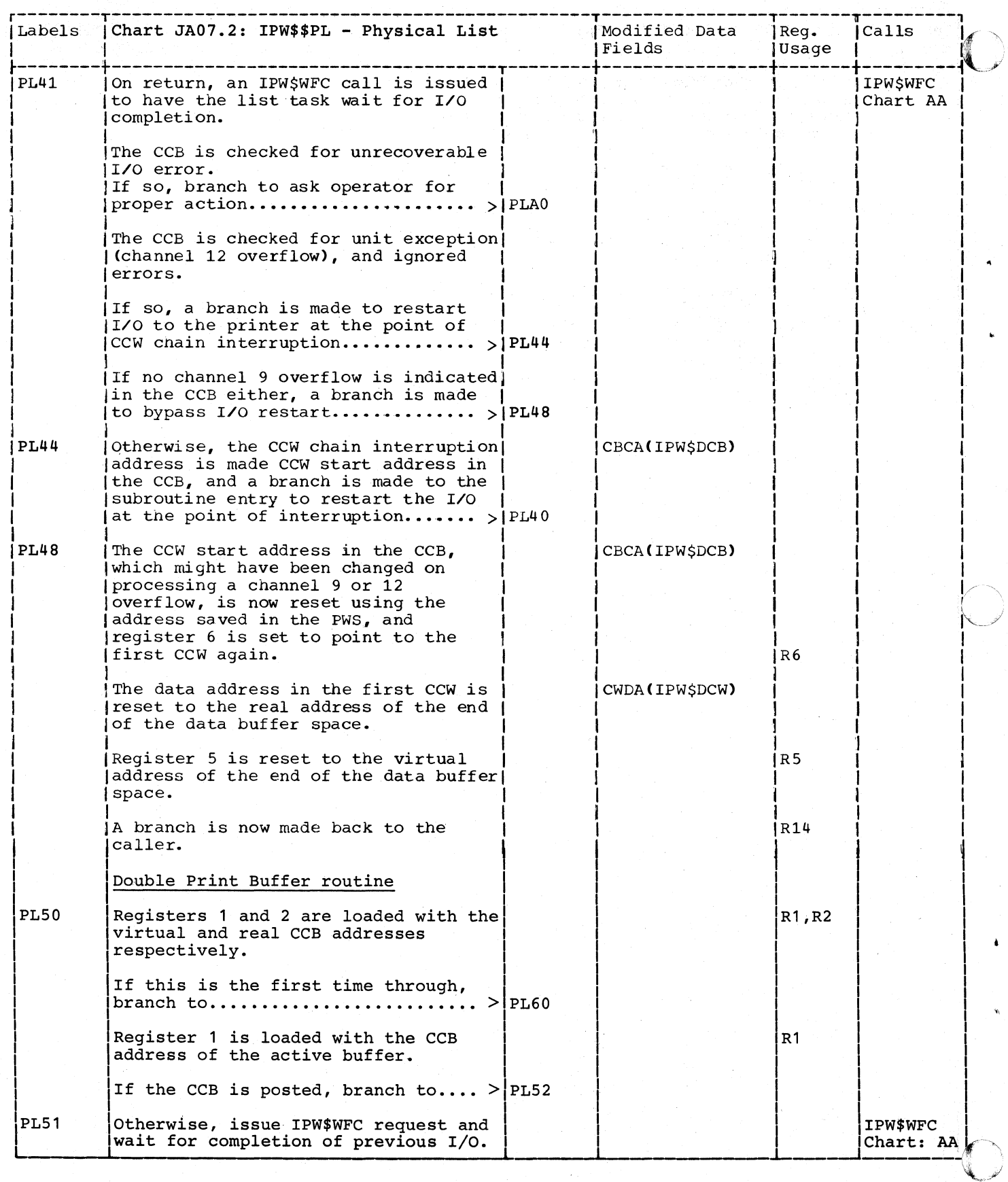

 $\overline{1}$ 

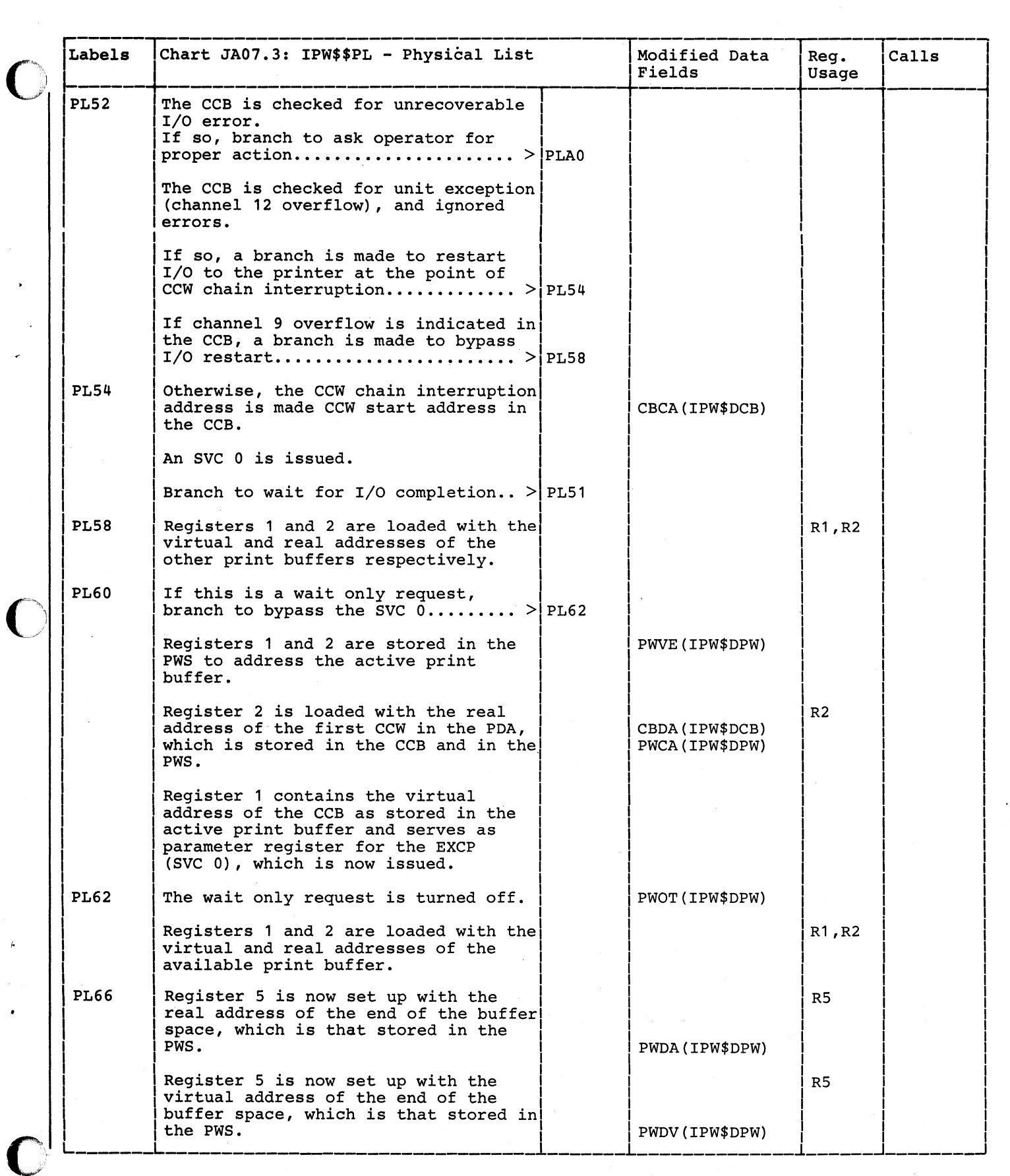

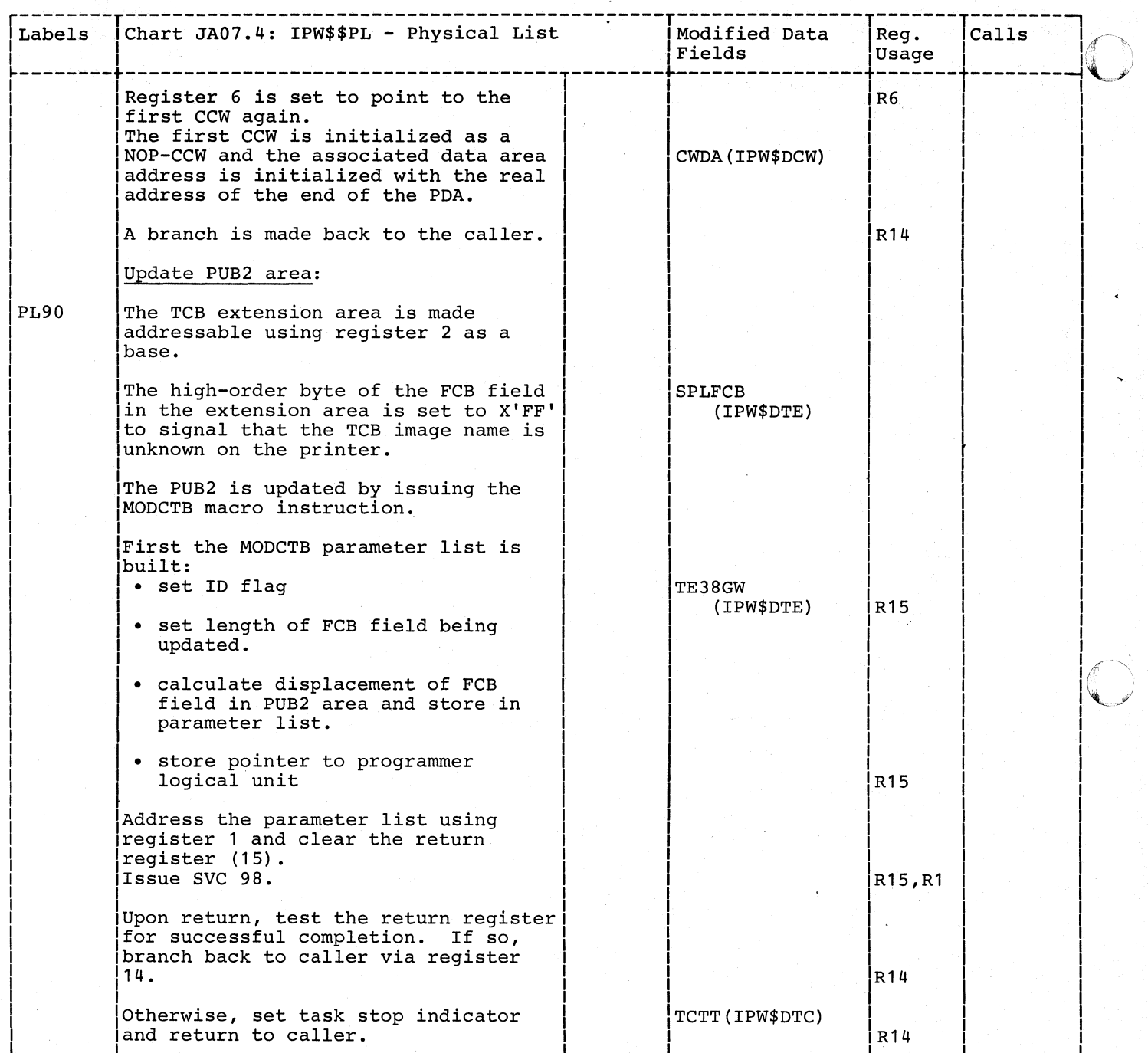

o

 $\mathbf{C}$ Chart JBOO: IPW\$\$PP - Physical Punch, General Flow and Macro Calls

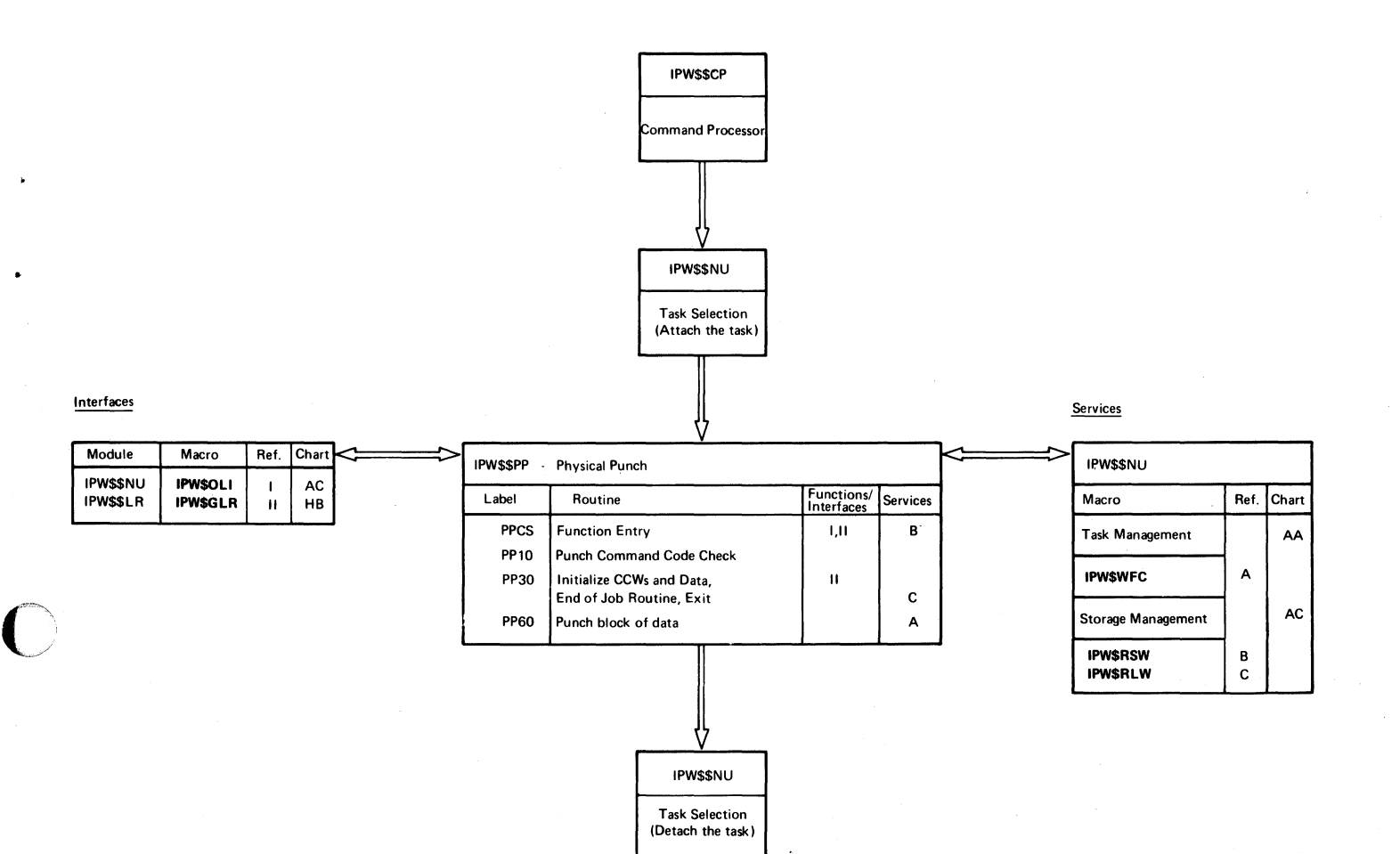

#### 447

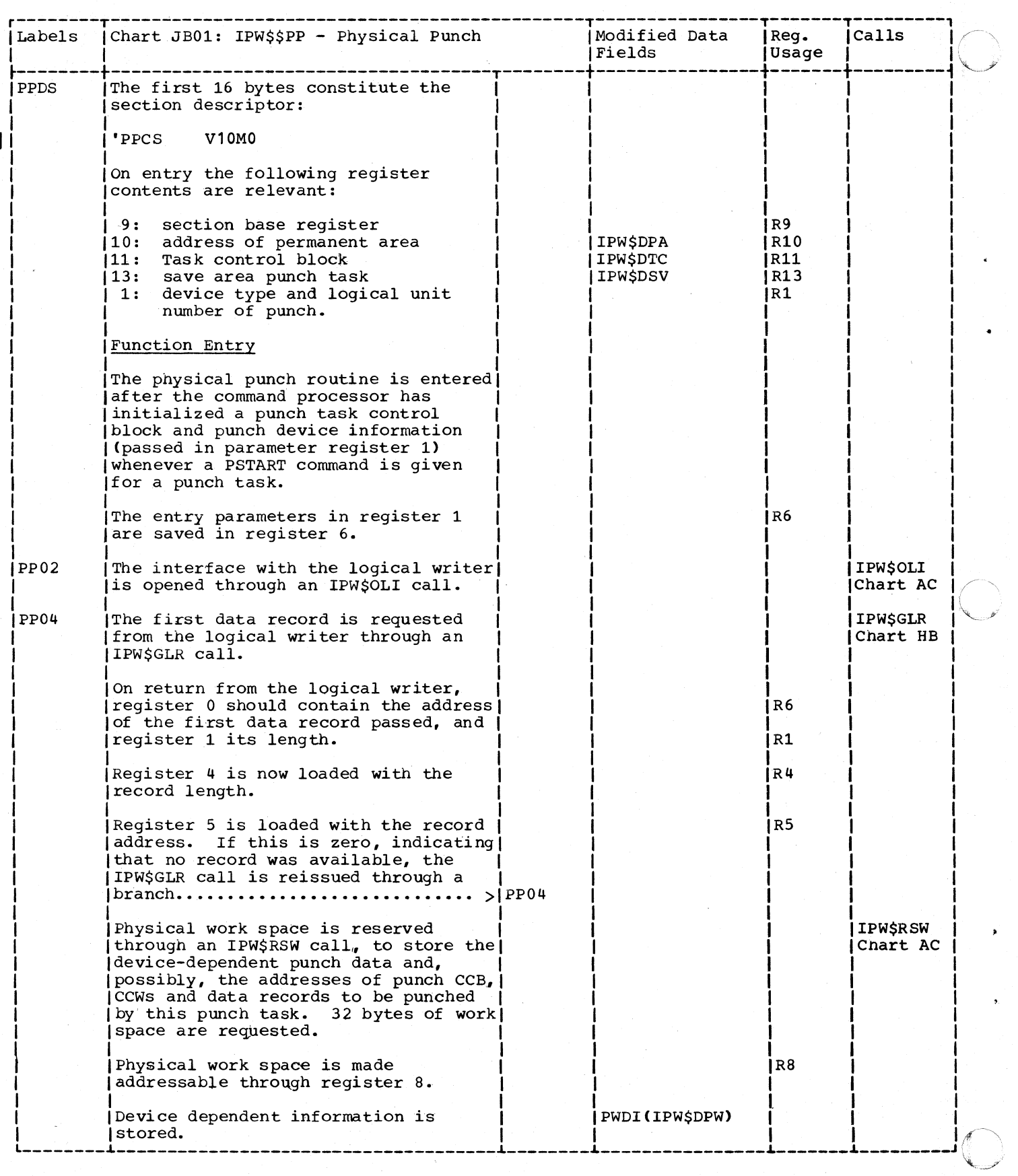

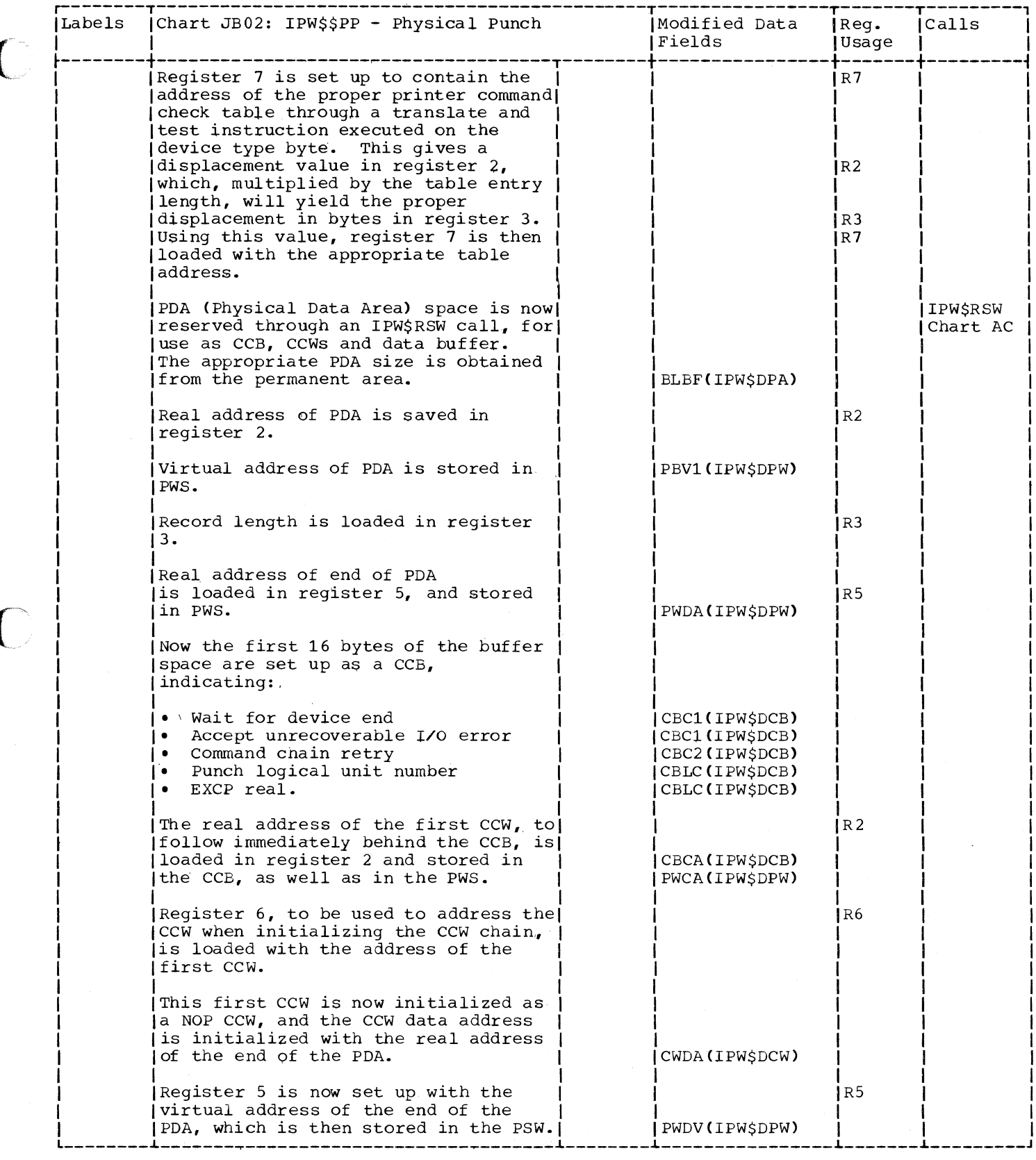

 $\bigcirc$ 

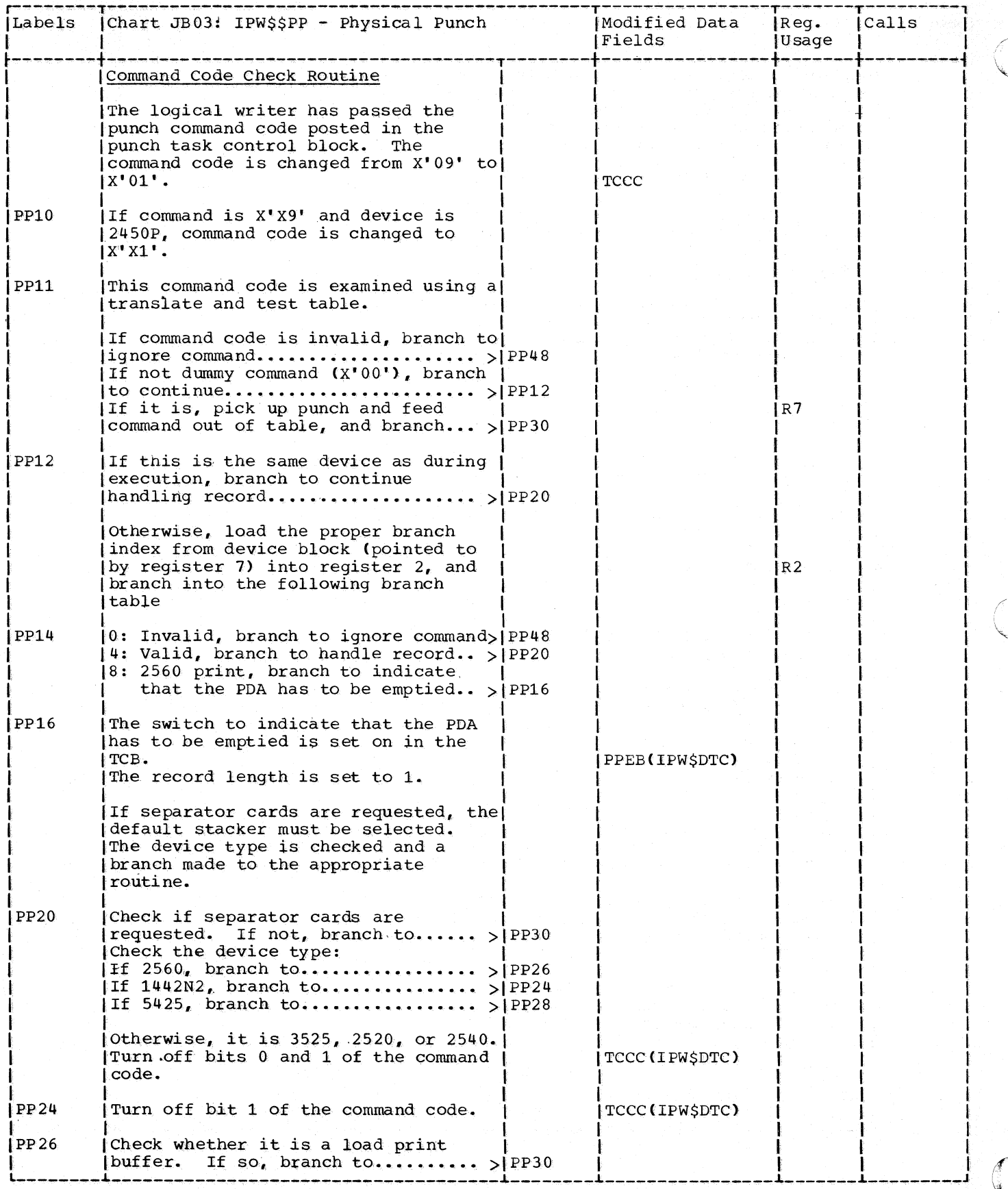

450 DOS/VS POWER/VS Logic

 $\mathcal{A}$ 

 $\pmb{\mathfrak{f}}$ 

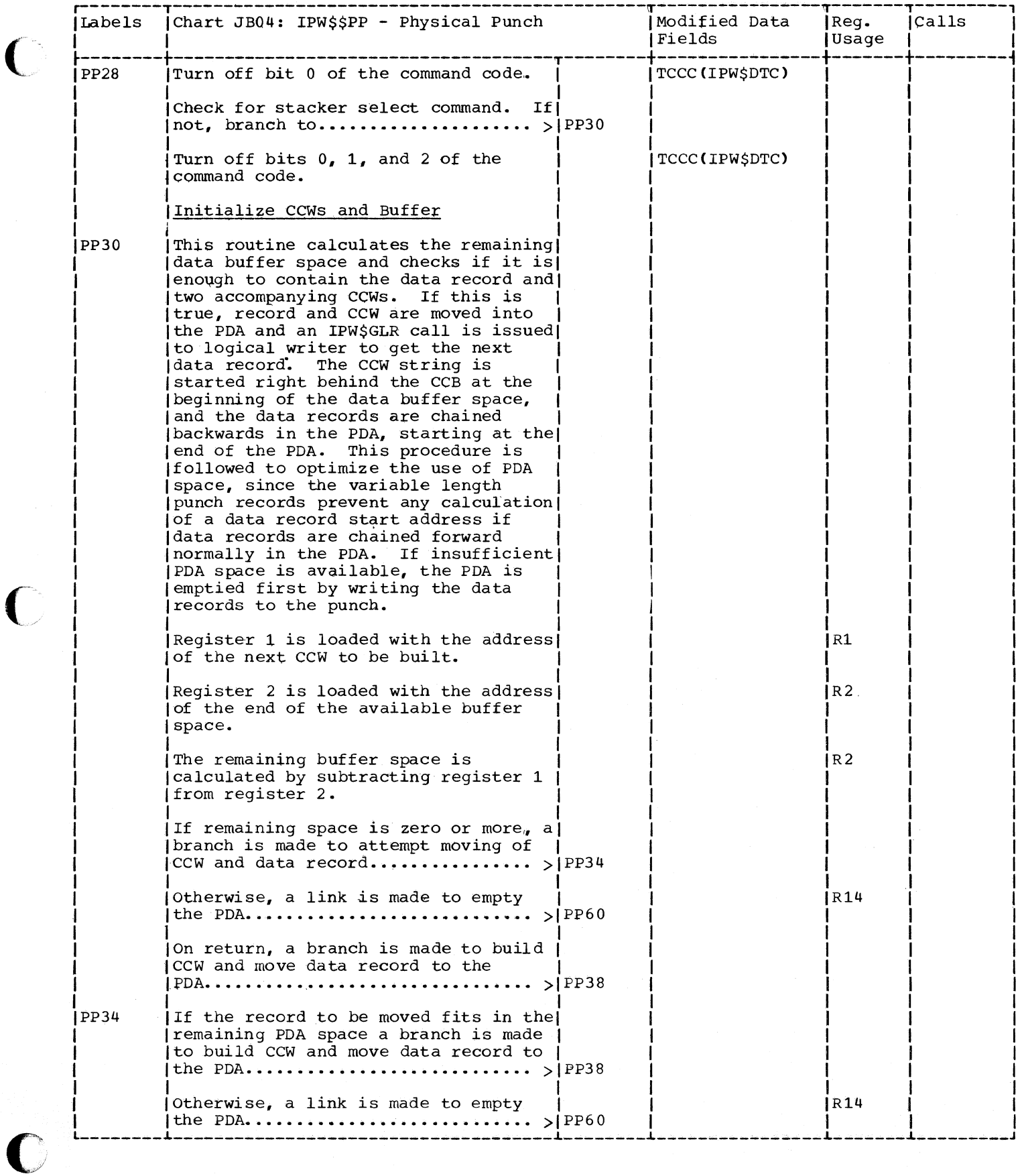

 $\big($ 

 $\sqrt{\phantom{a}}$ 

 $\hat{\mathcal{A}}$ 

451

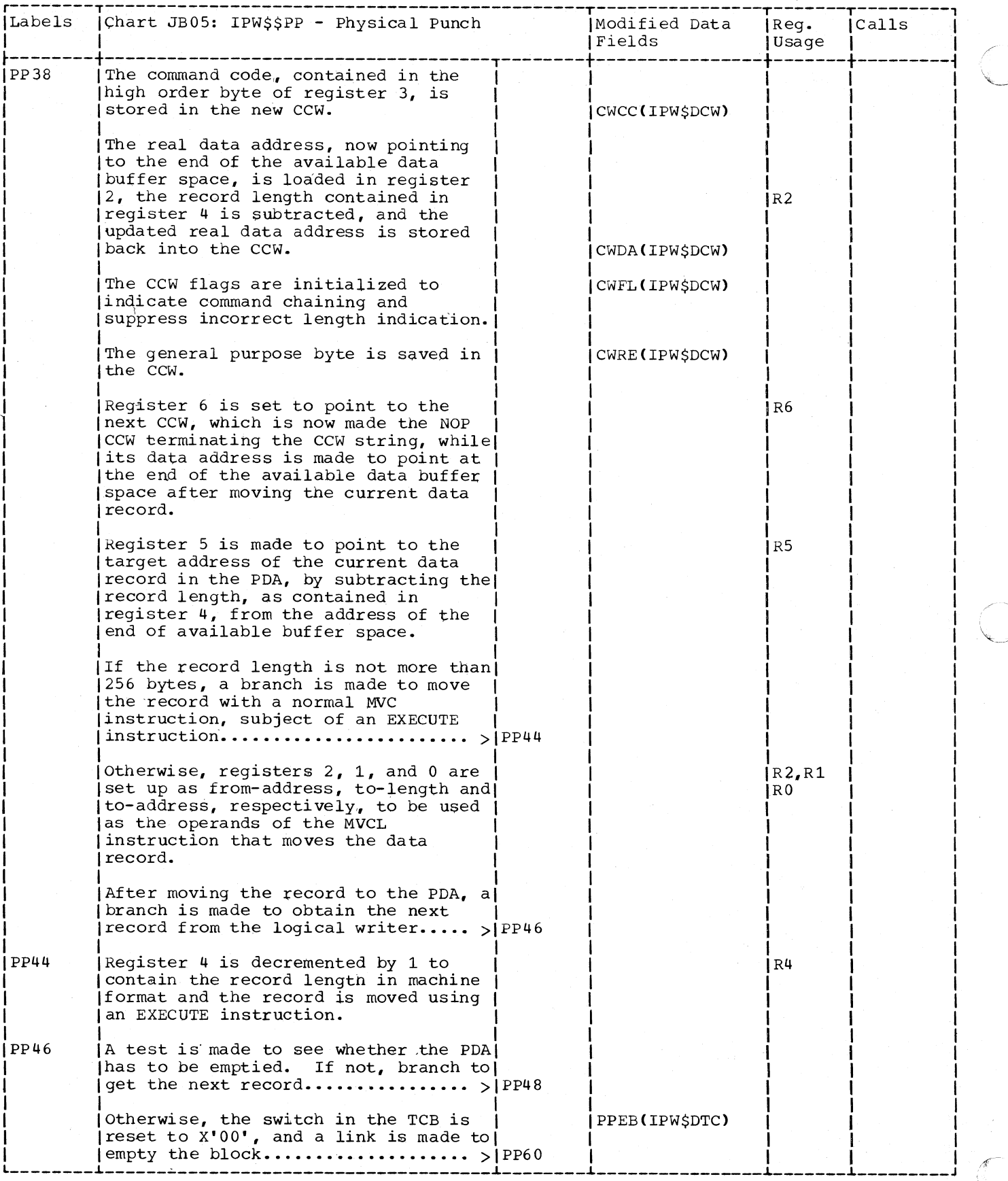

 $\mathbf{r}$ 

452 DOS/VS POWER/VS Logic

 $\mathcal{A}$ 

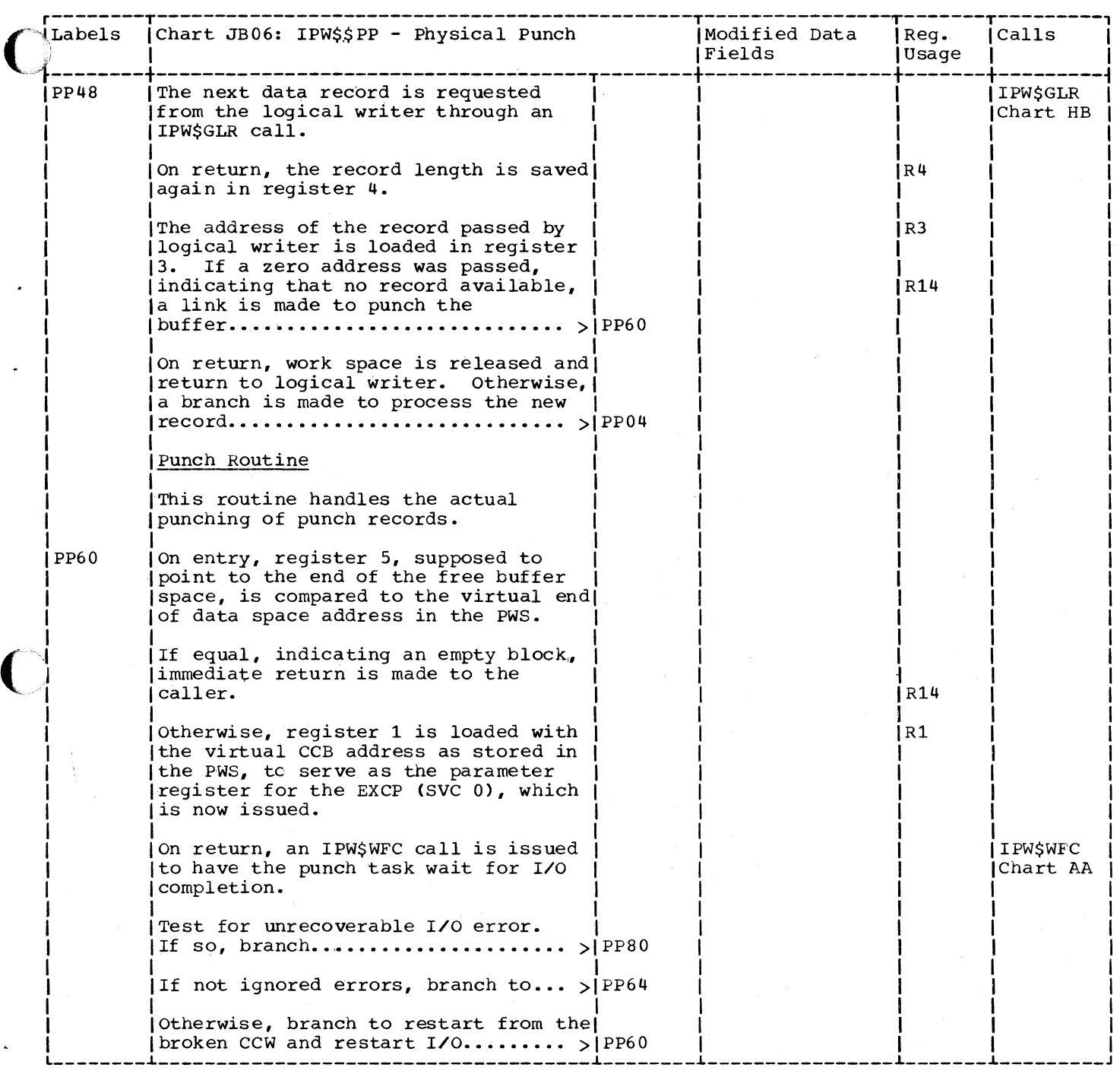

 $\blacksquare$ 

453  $\bar{u}$ 

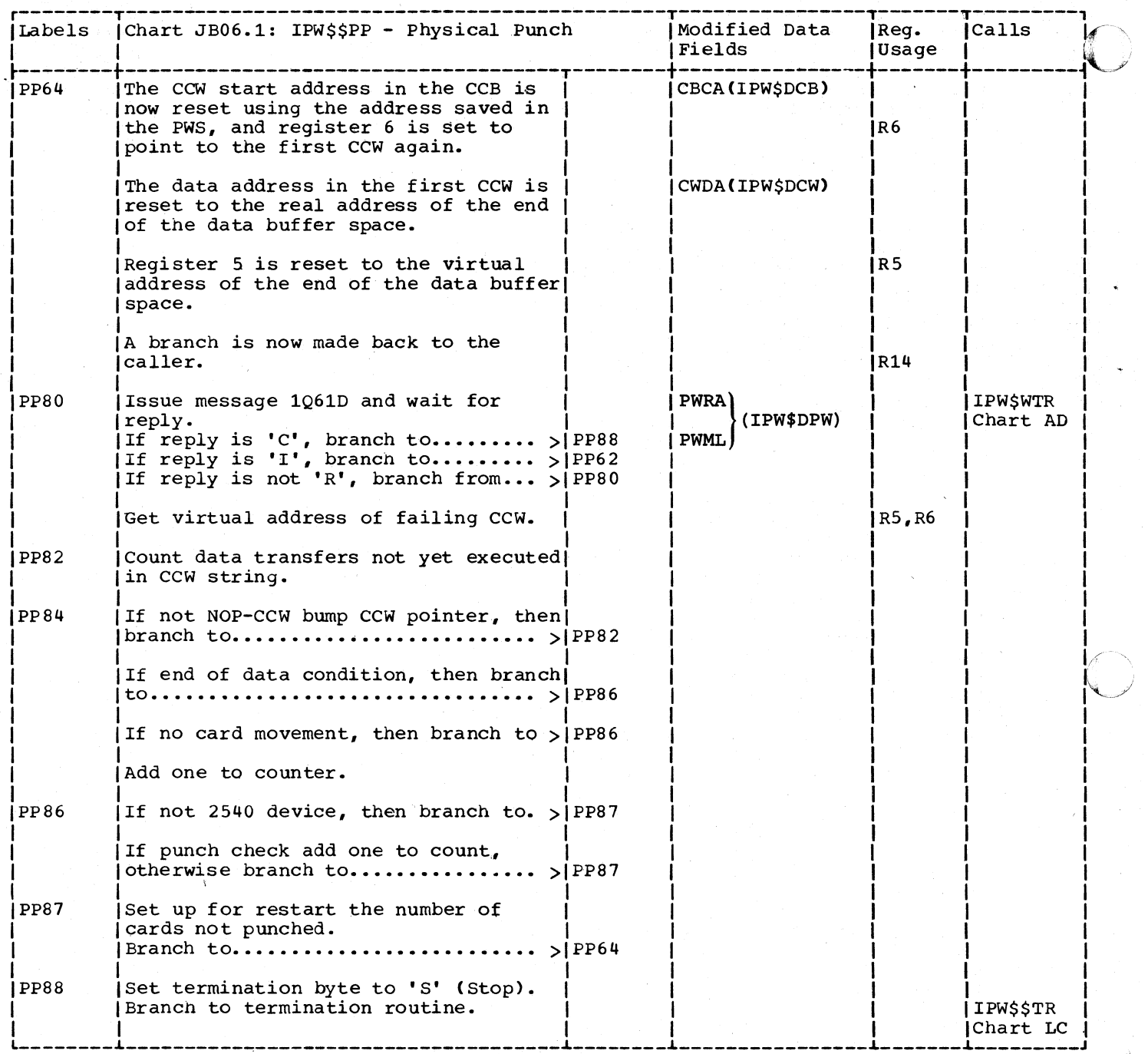

 $\sqrt{2}$  $\overline{\phantom{a}}$  CHART JC: IPW\$\$LW - LOGICAL WRITER (24 PARTS)

Chart JCOO: IPW\$\$LW - Logical Writer, General Flow and Macro Calls

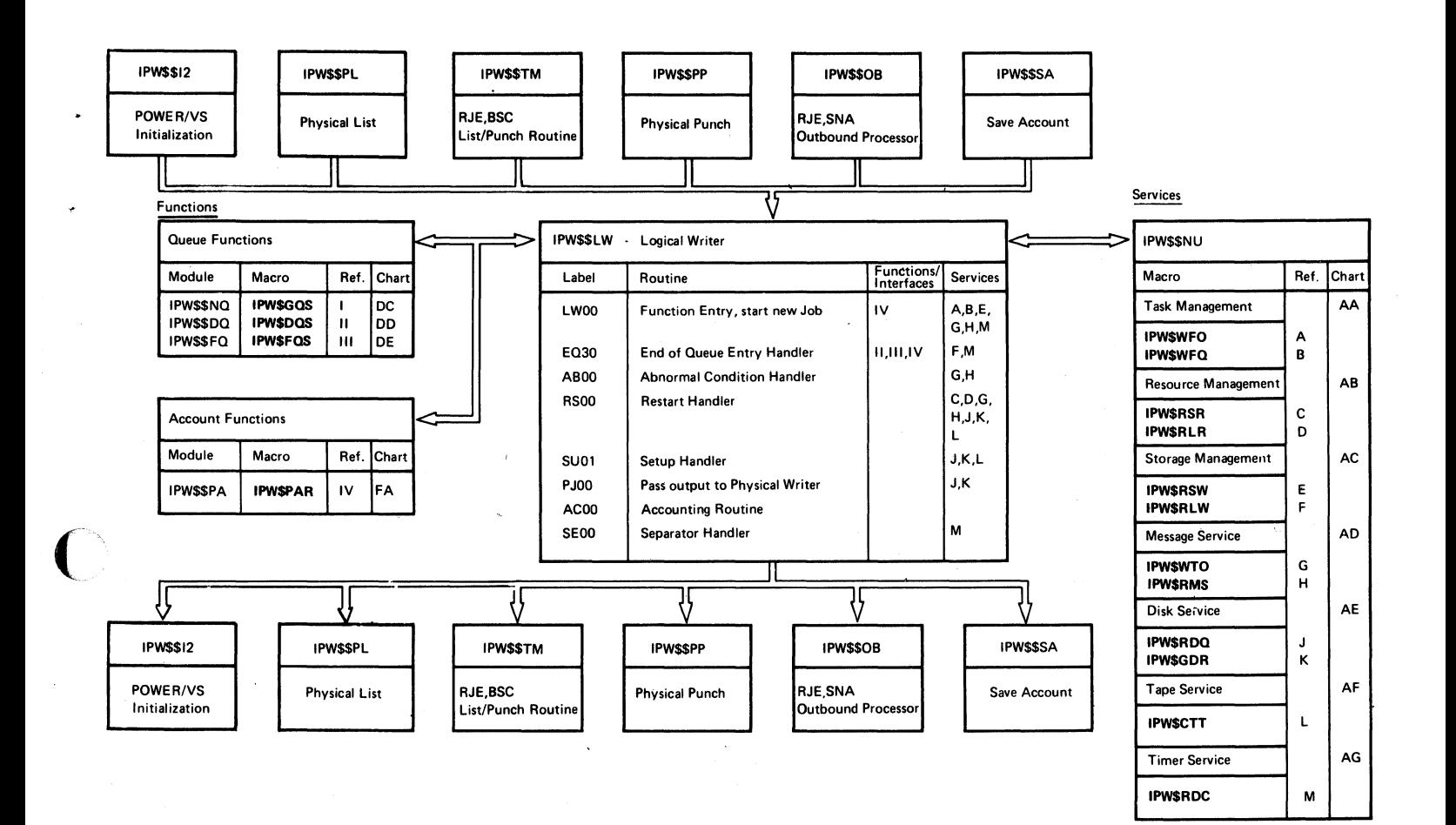

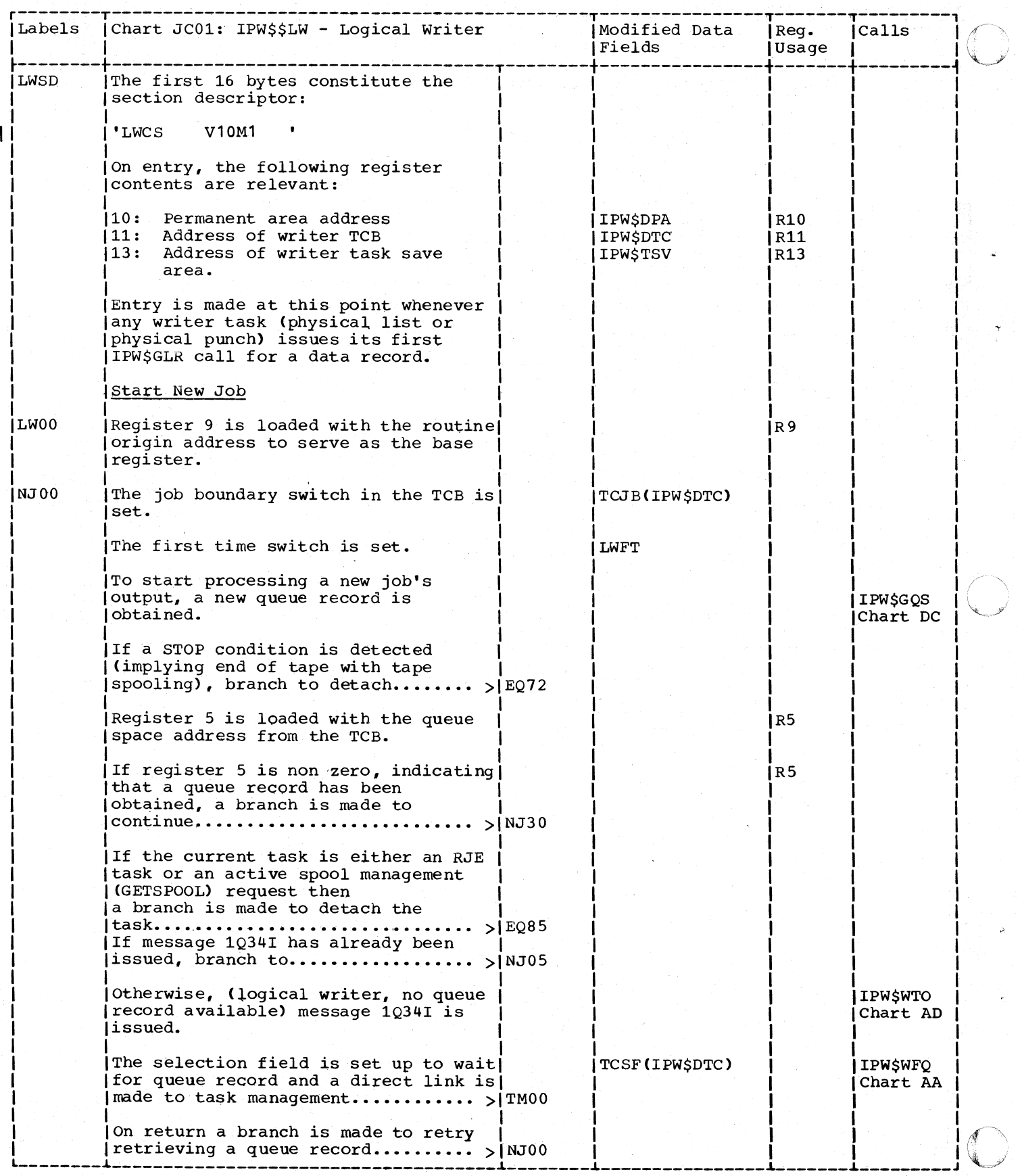

456 DOS/VS POWER/VS Logic

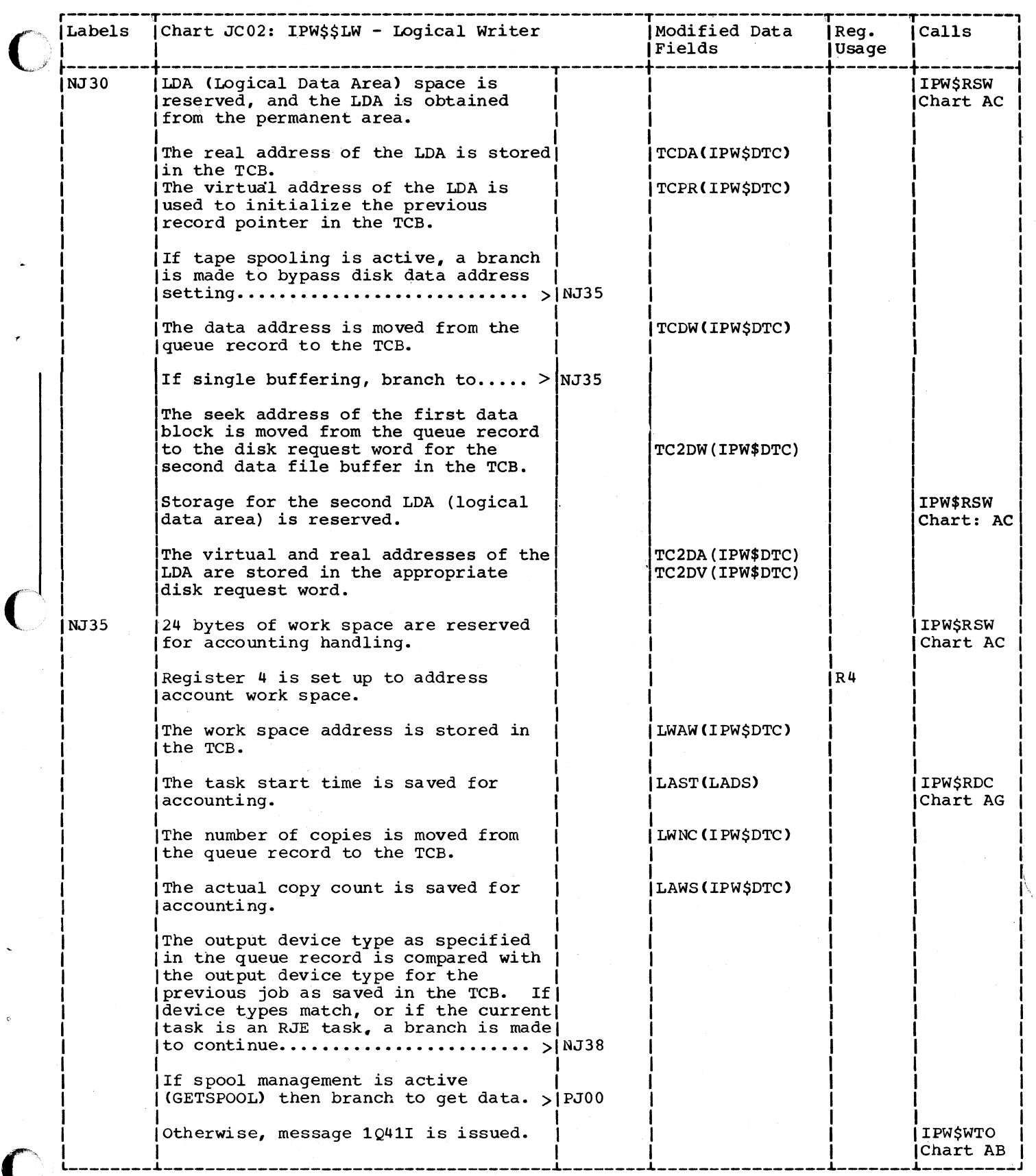

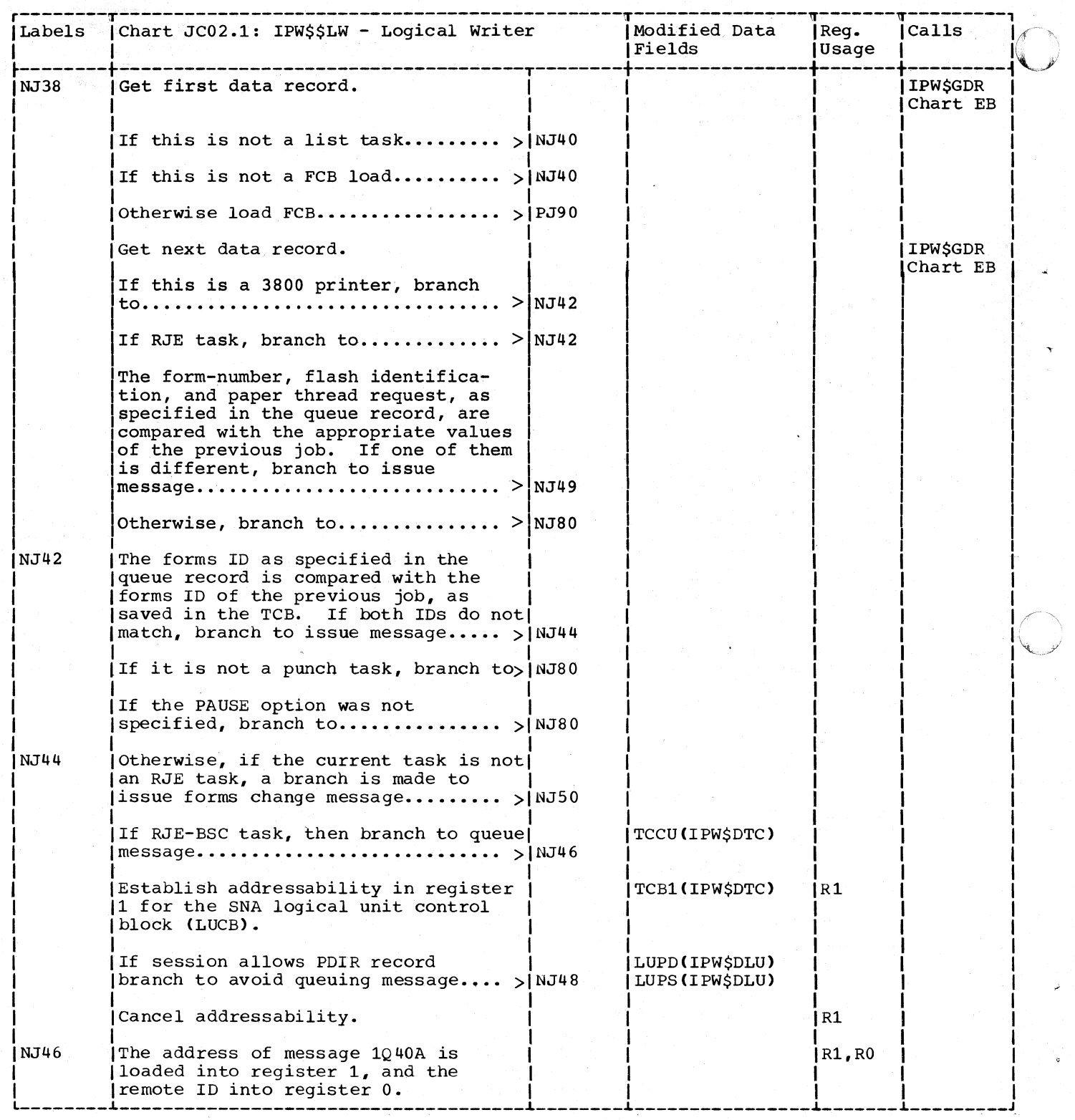

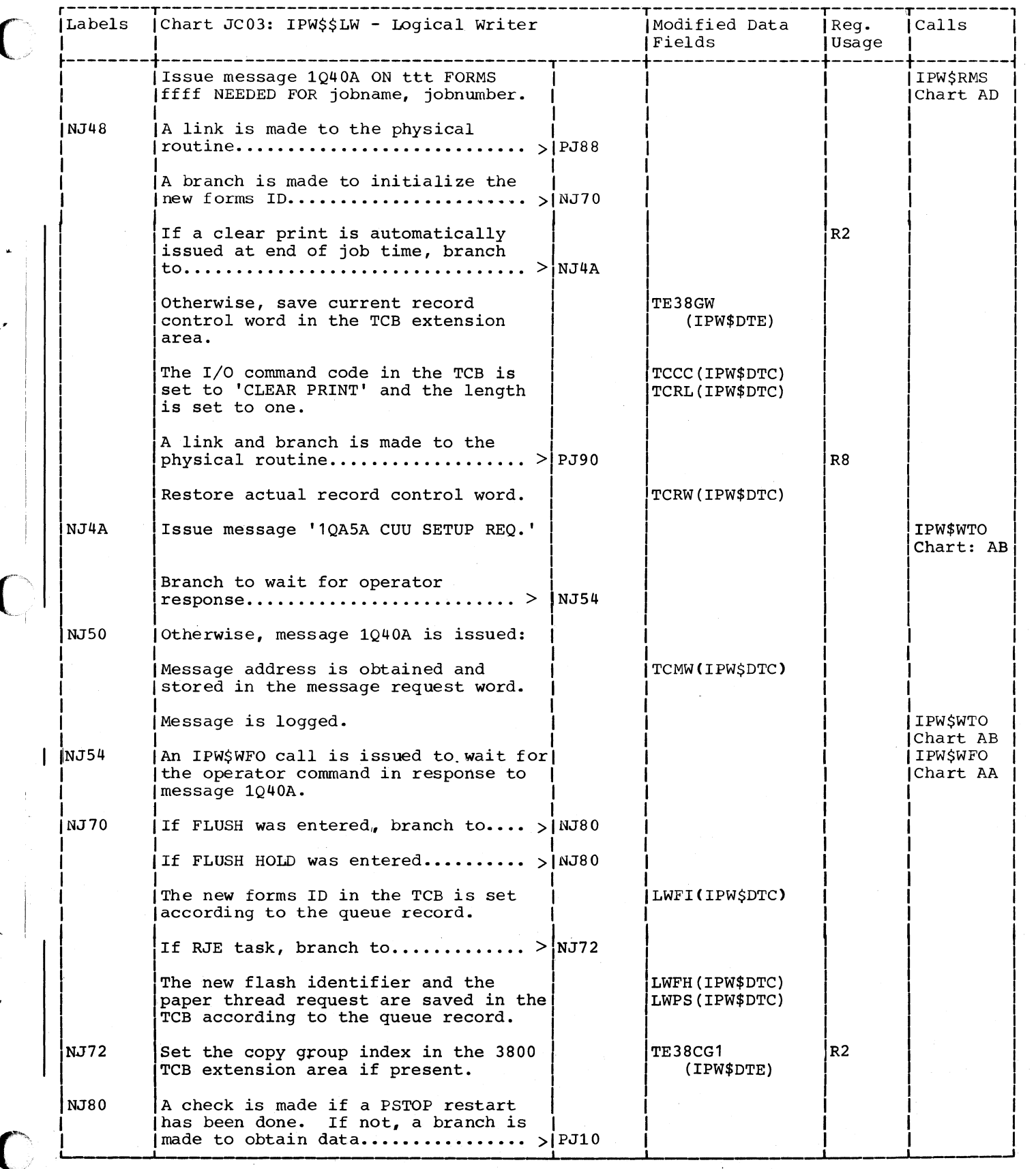

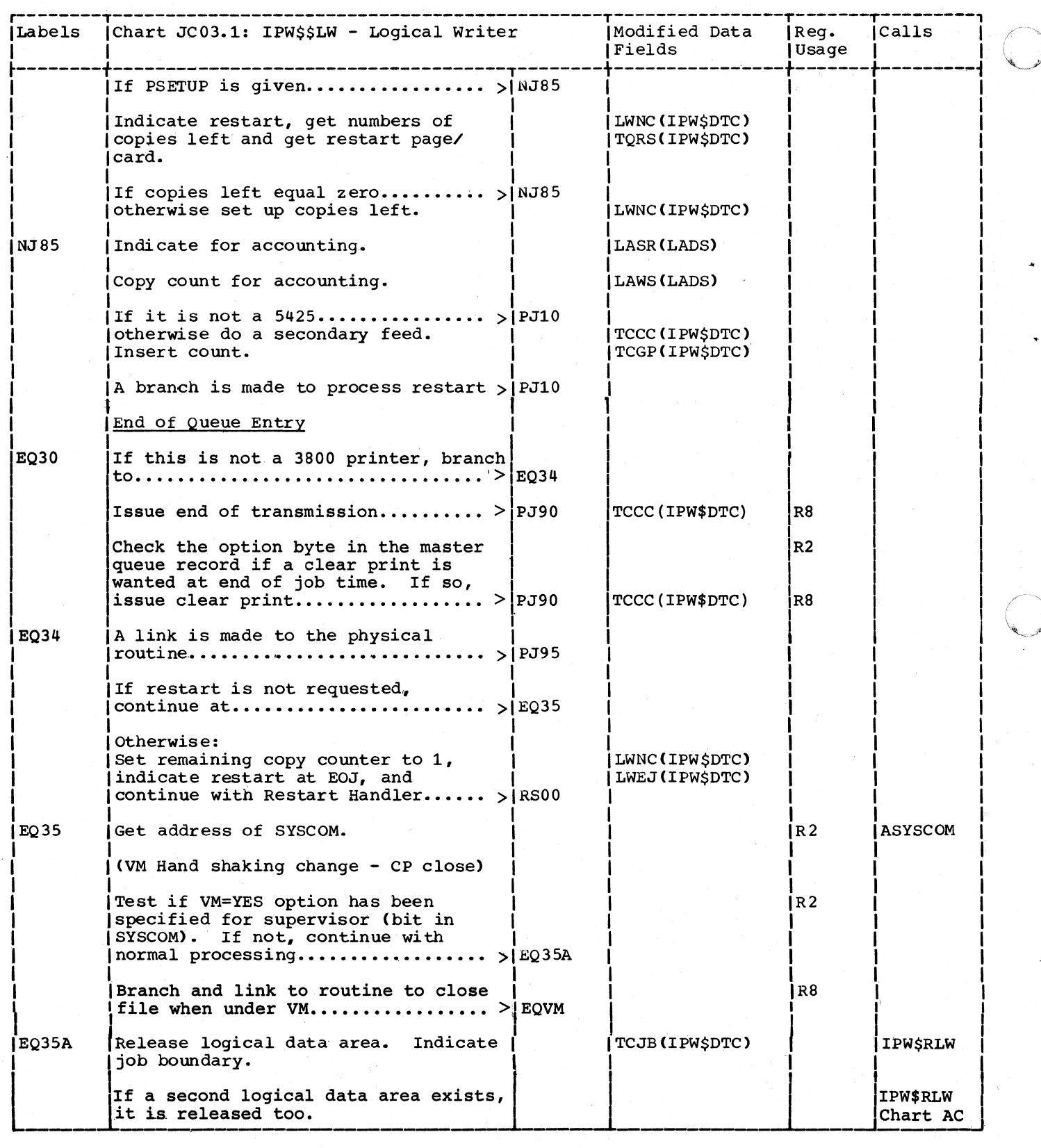

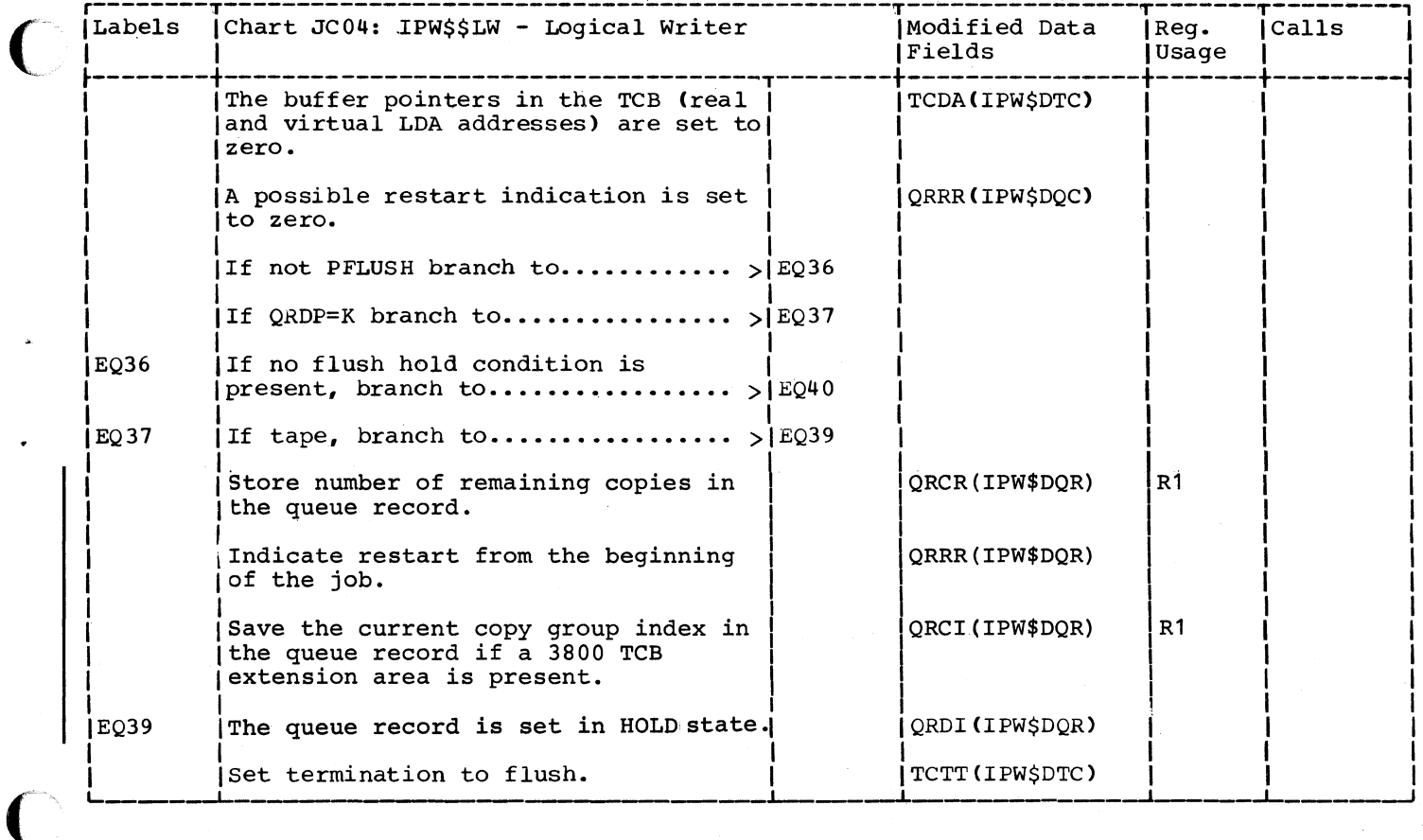

 $\bigcirc$ 

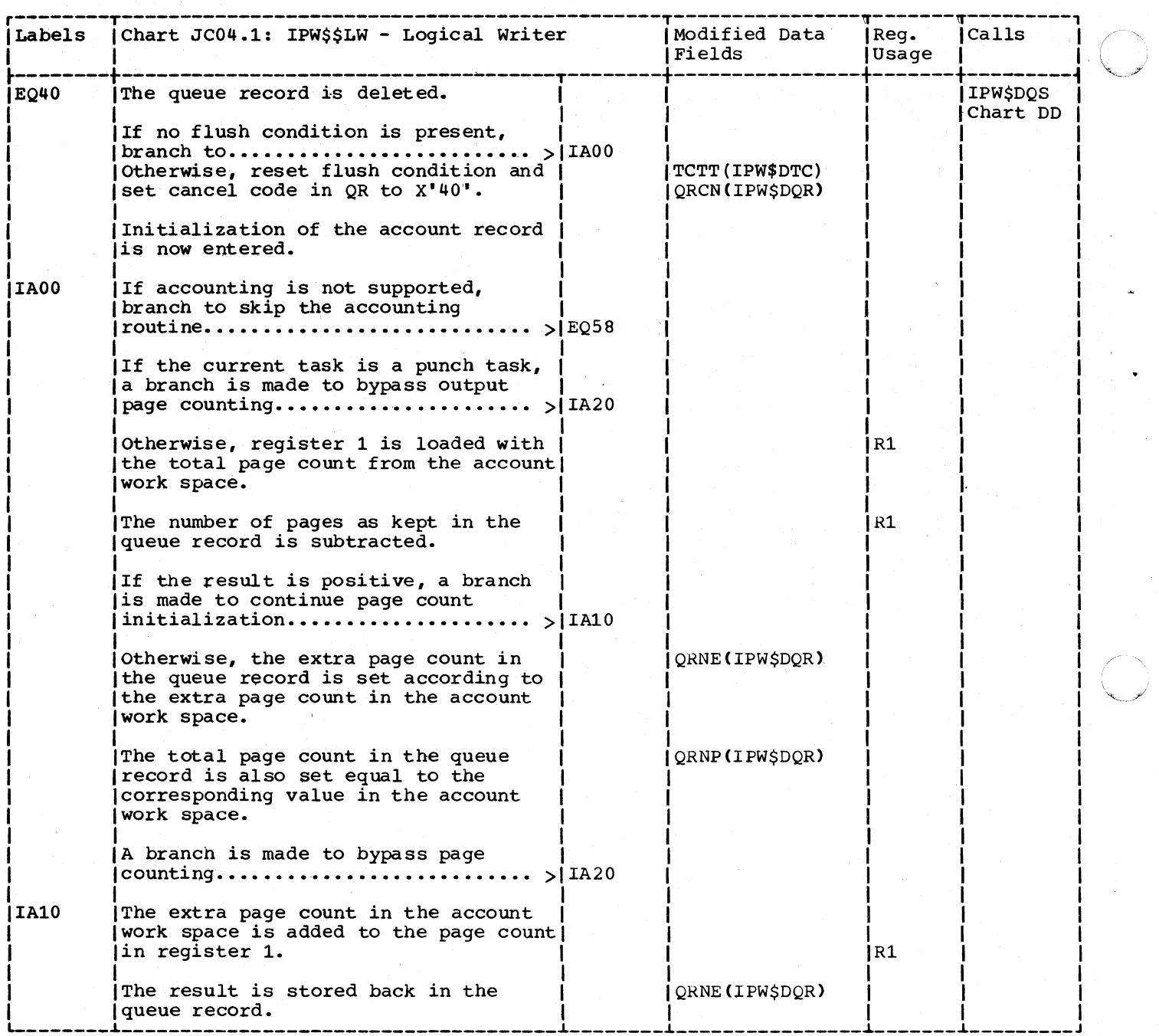

o

 $\mathbf{I}$
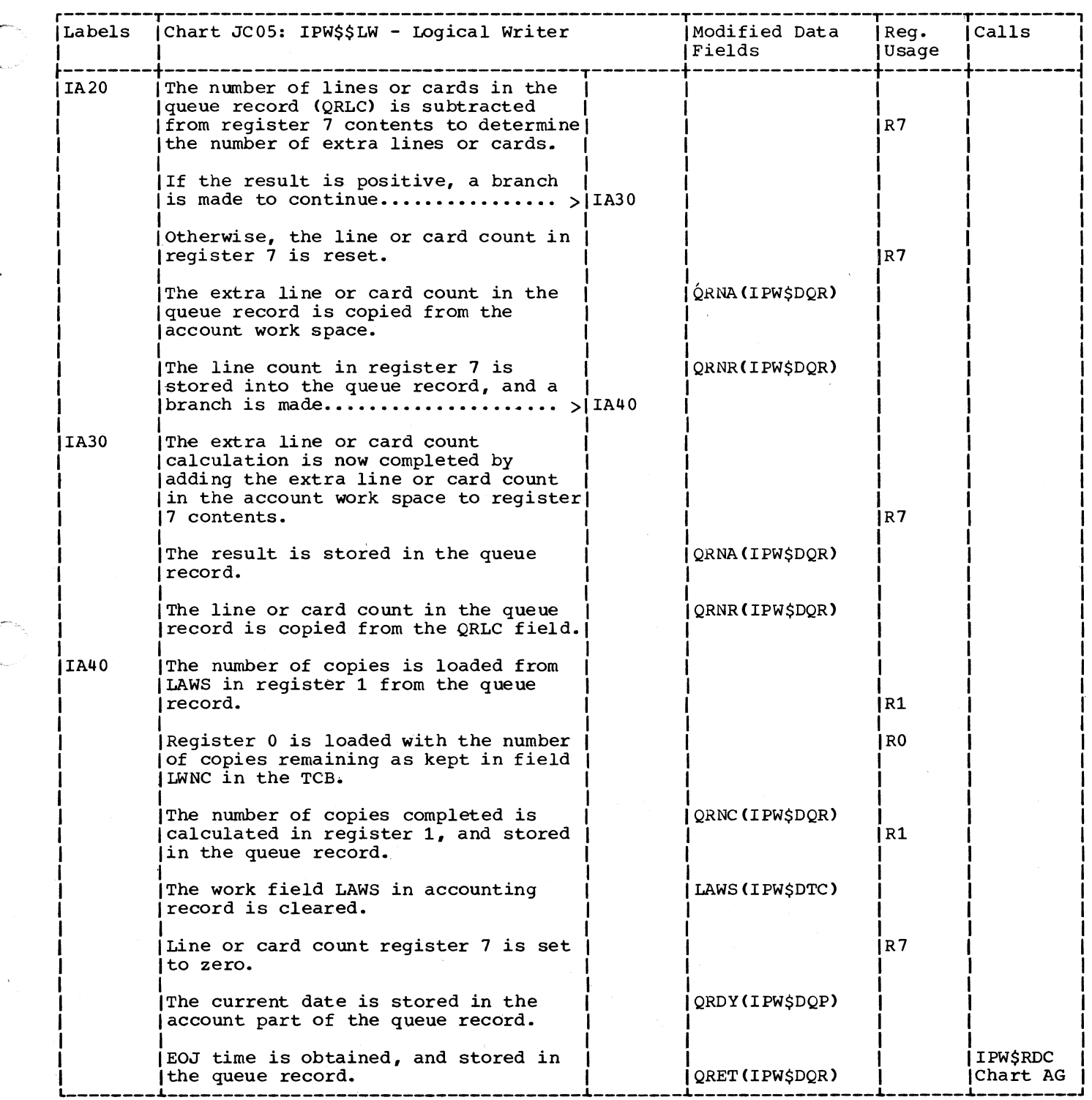

'~ ./

l

----~----~----------~

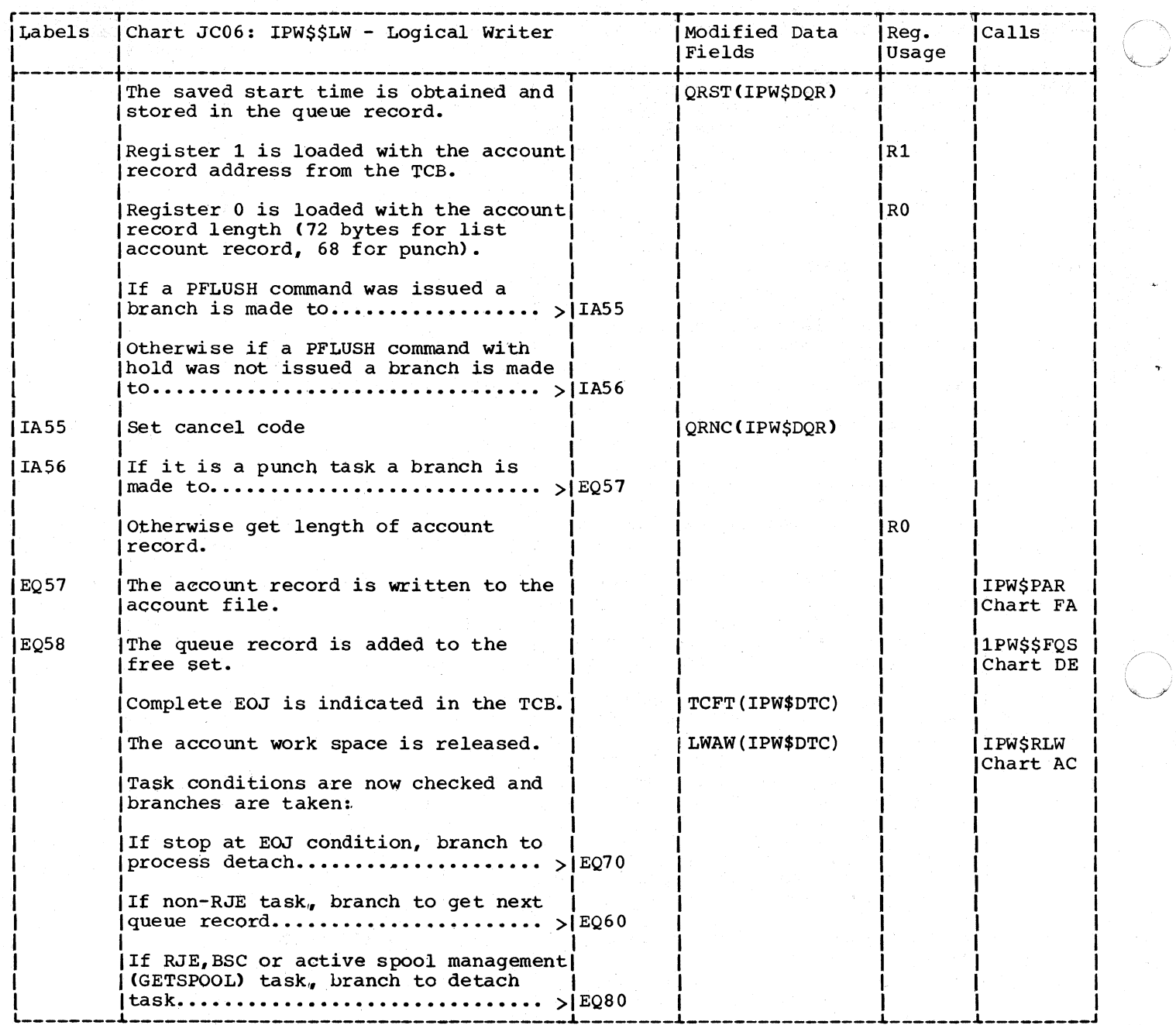

 $\mathcal{F}$ 1

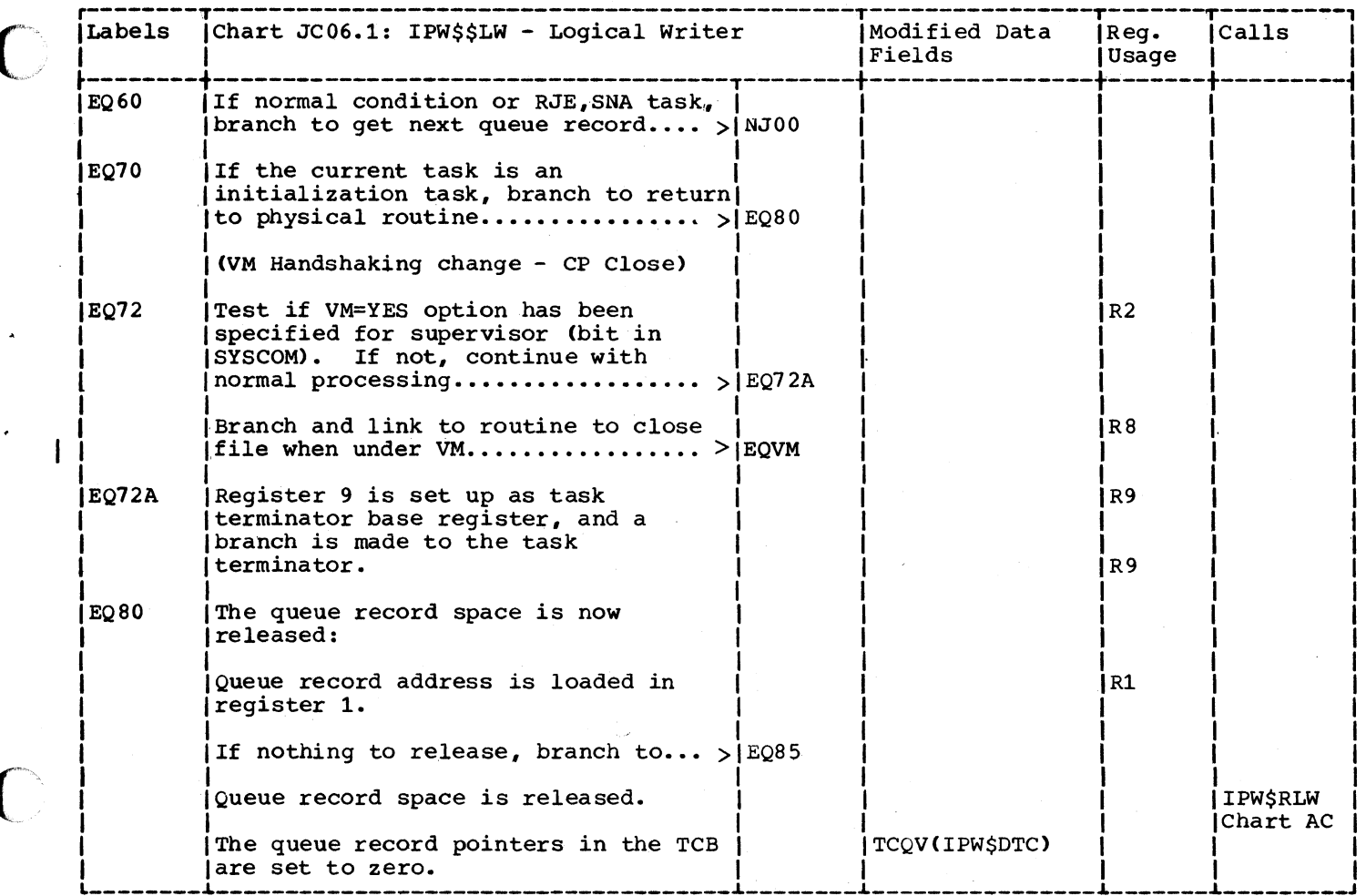

 $\blacksquare$ 

 $\blacksquare$ 

 $\rightarrow$  $\overline{\phantom{a}}$ 

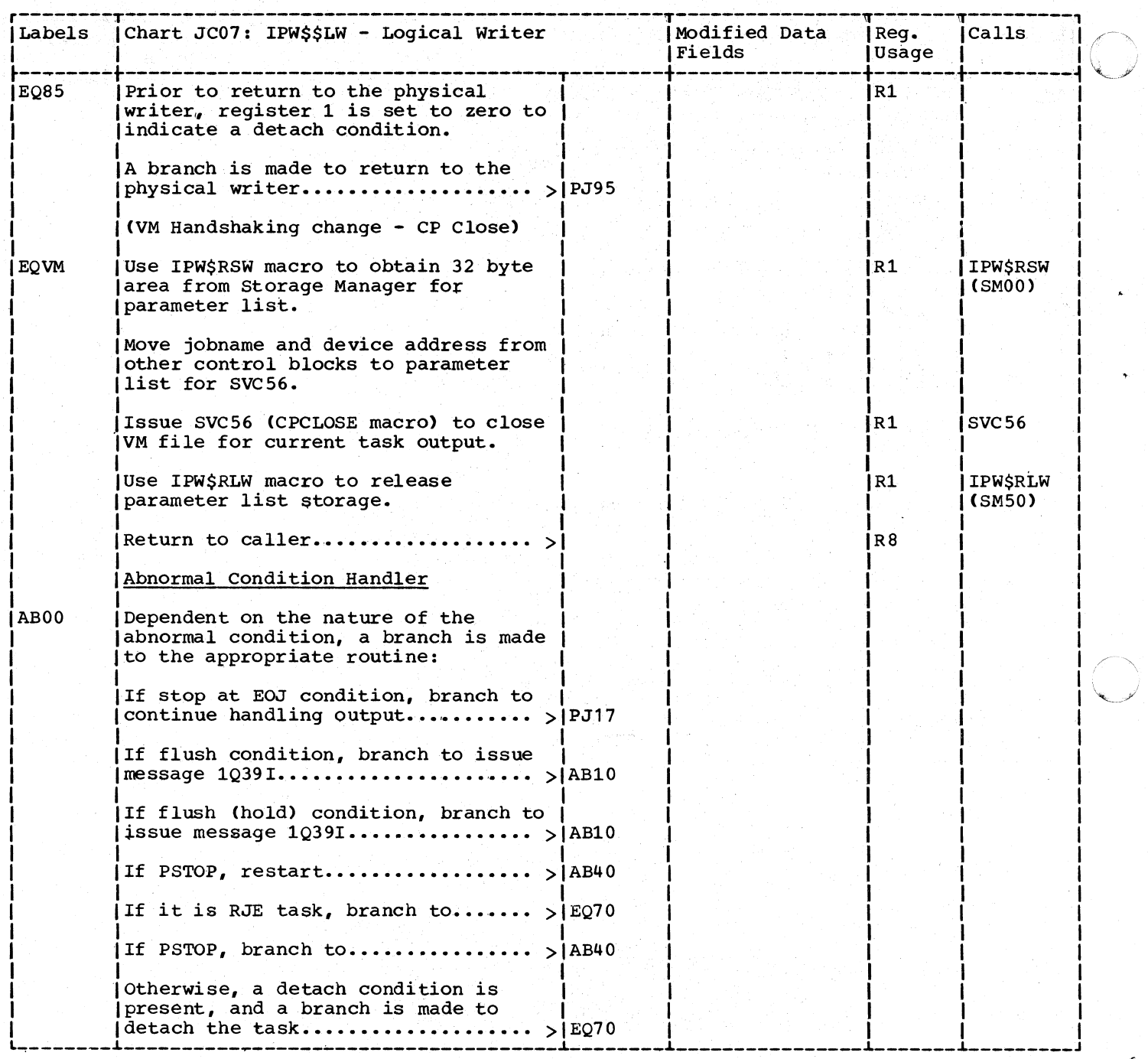

I

 $\overline{1}$ 

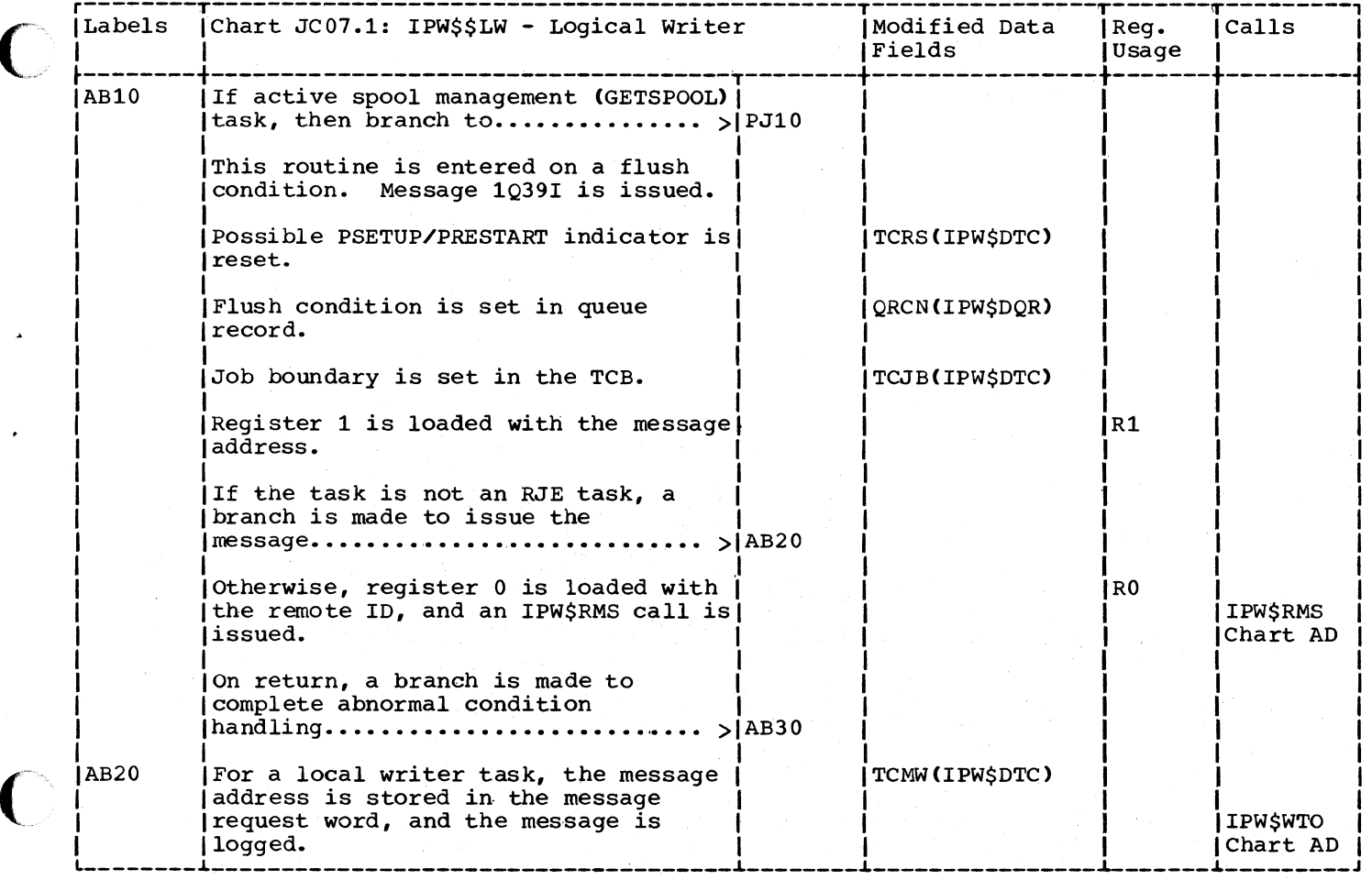

 $\Gamma$ 

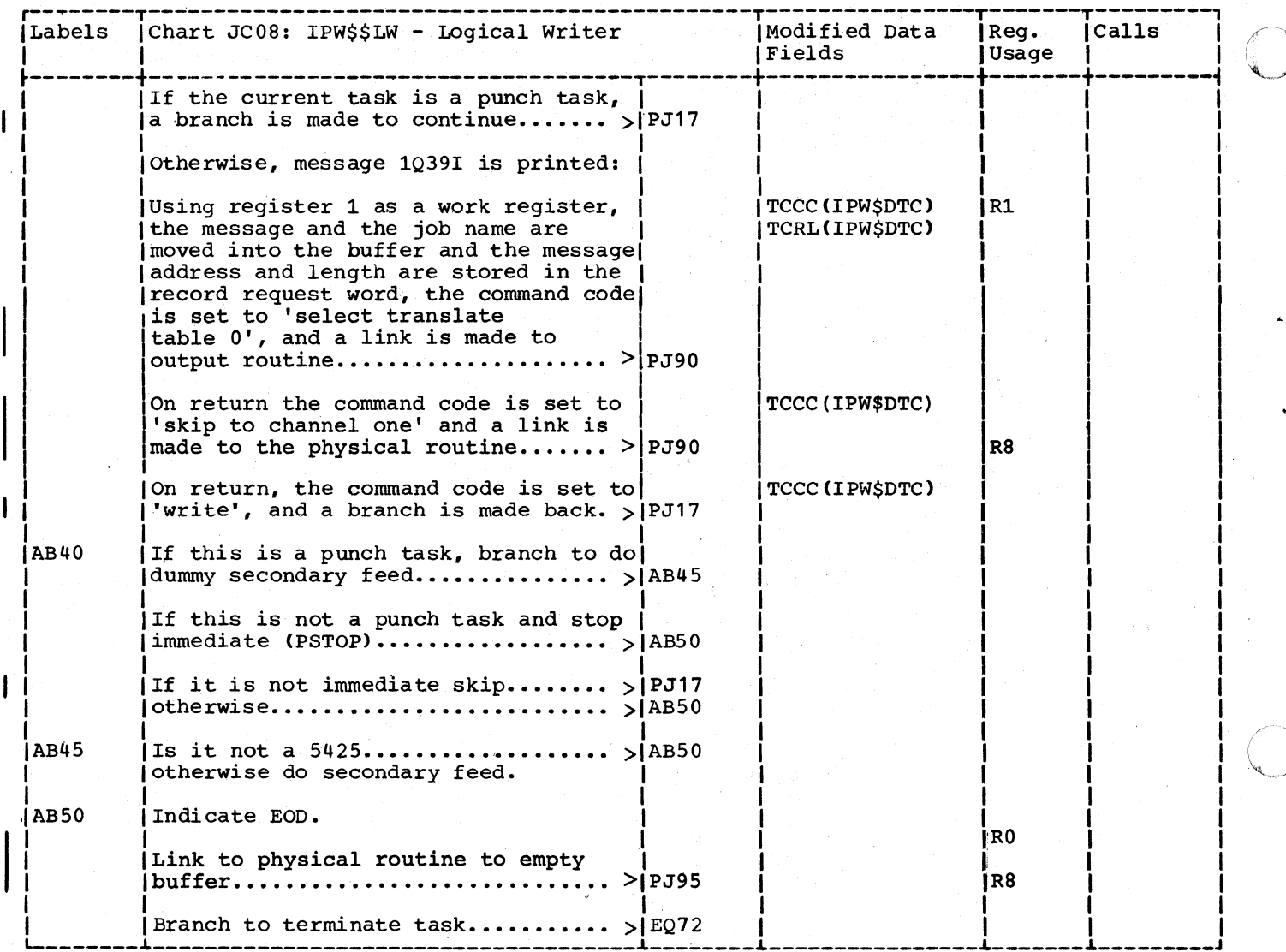

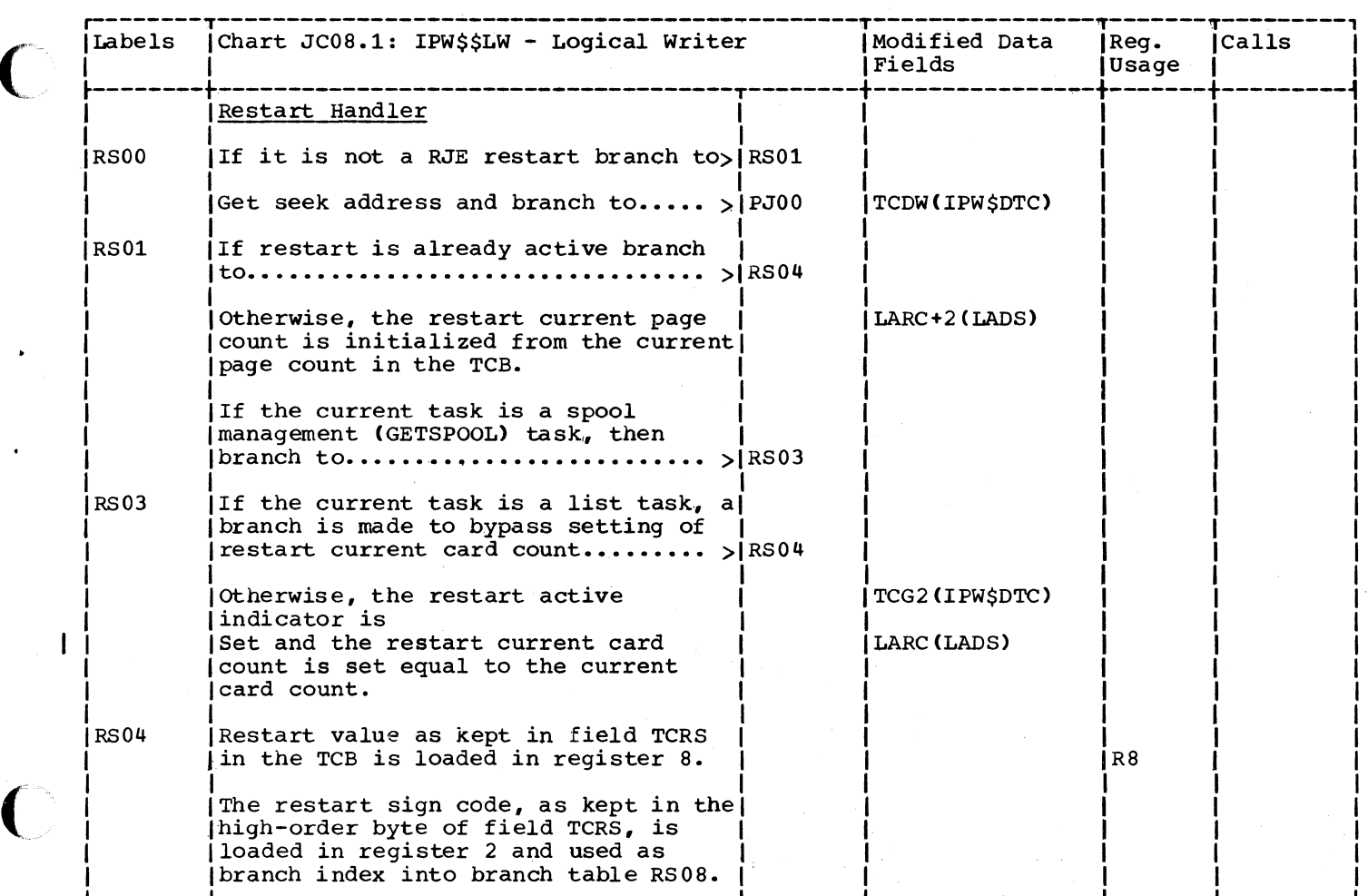

ſ

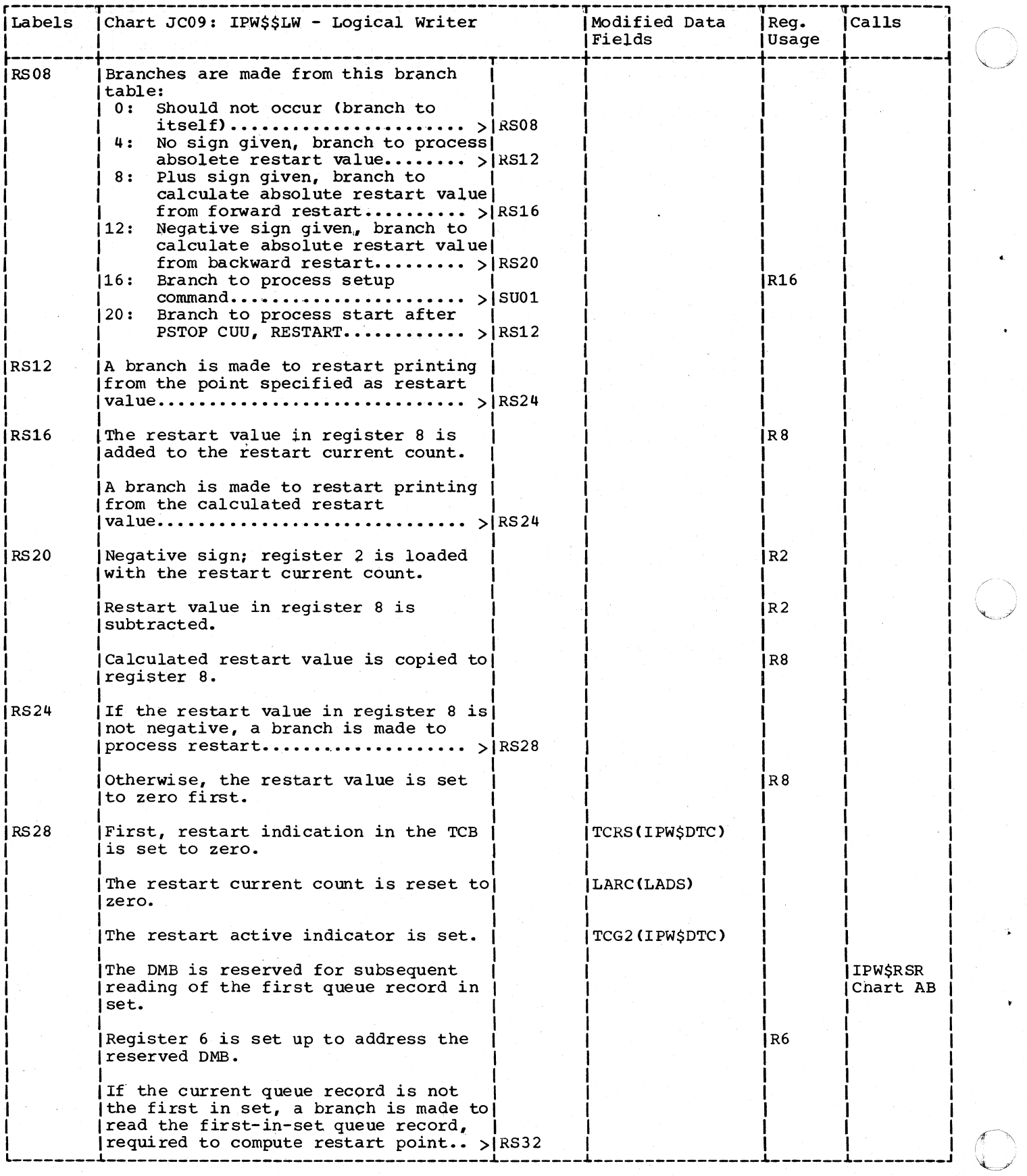

470 DOS/VS POWER/VS Logic

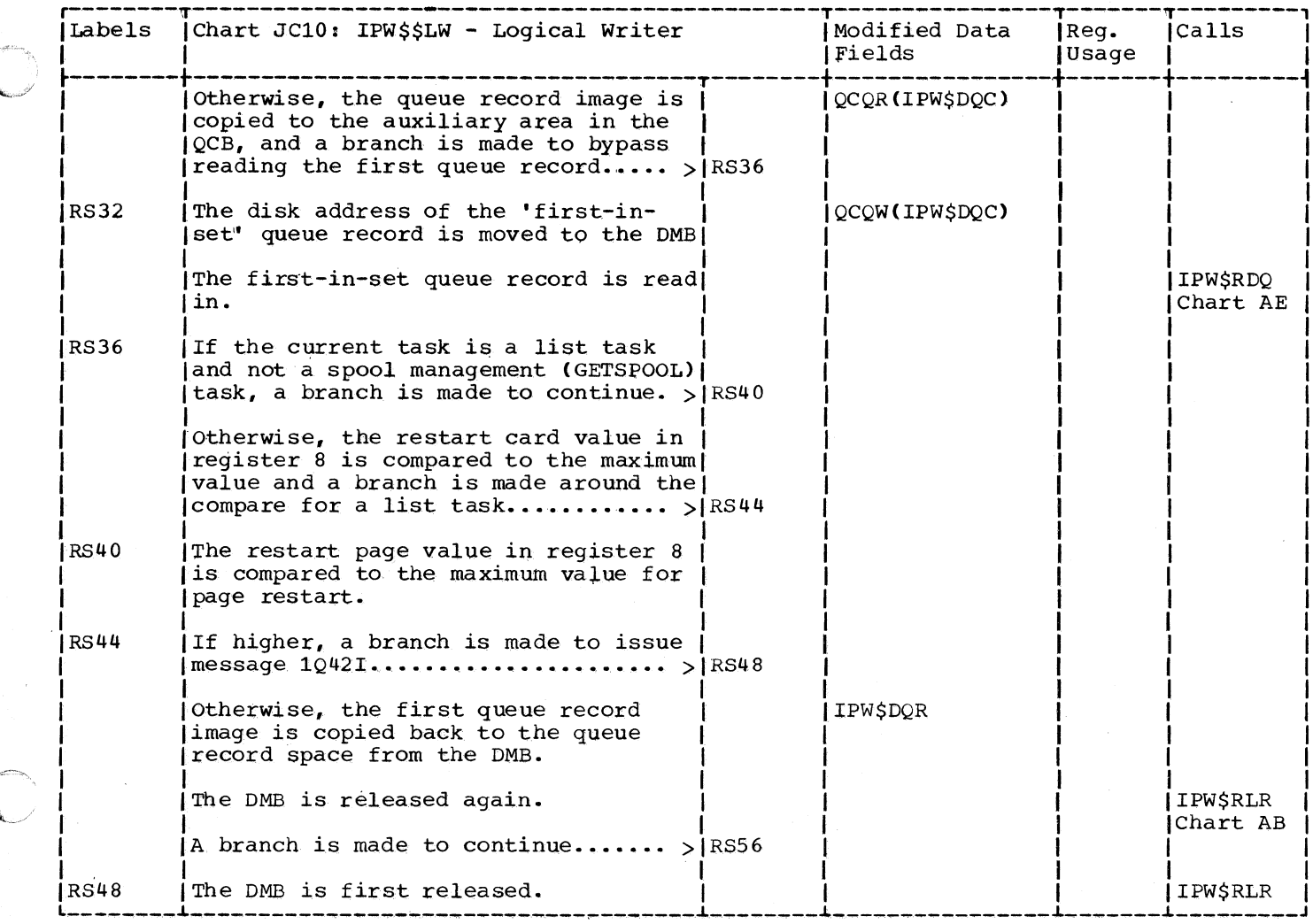

 $\bigcup$ 

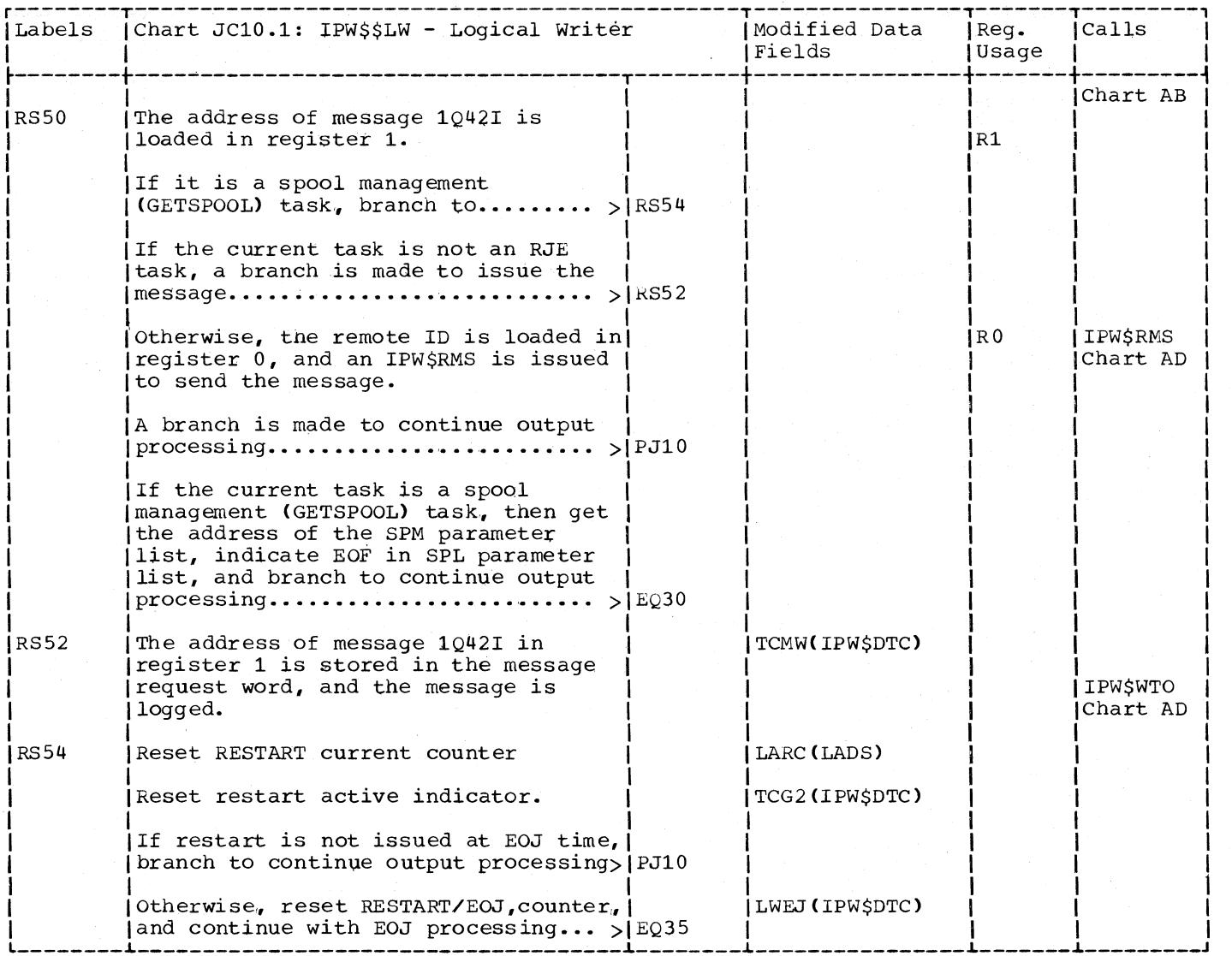

 $\mathbf{I}$ 

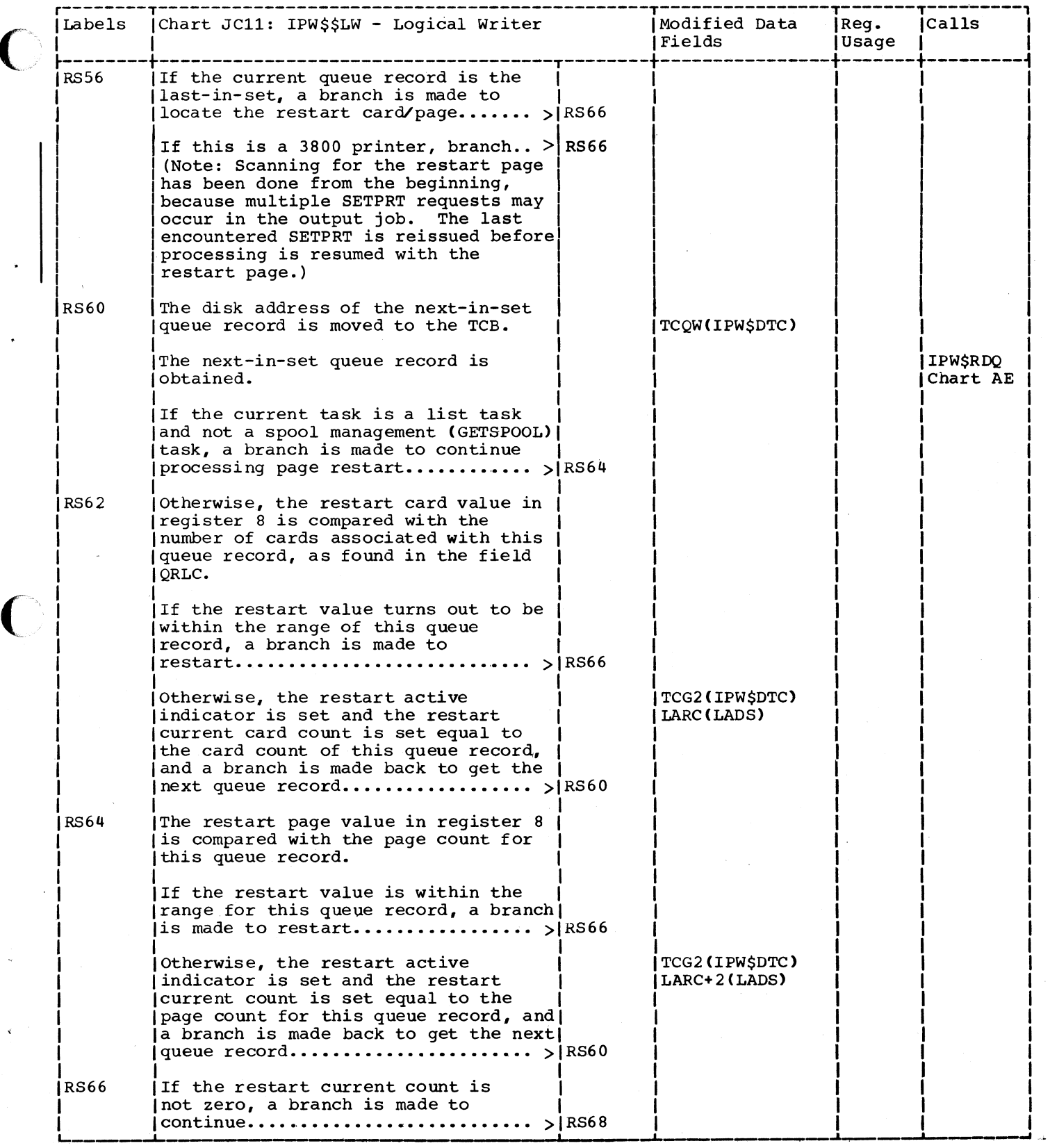

./ ,~·

C

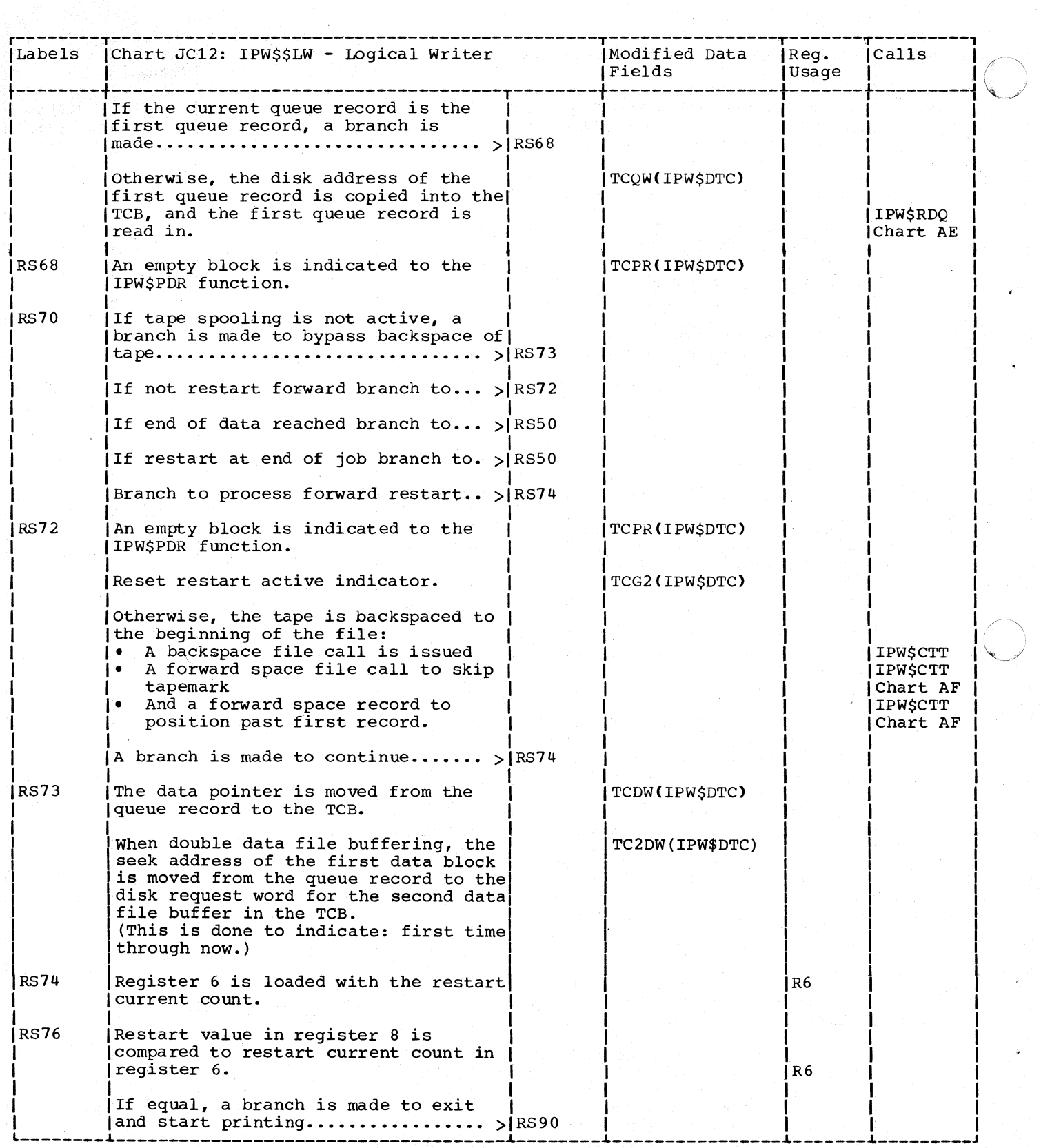

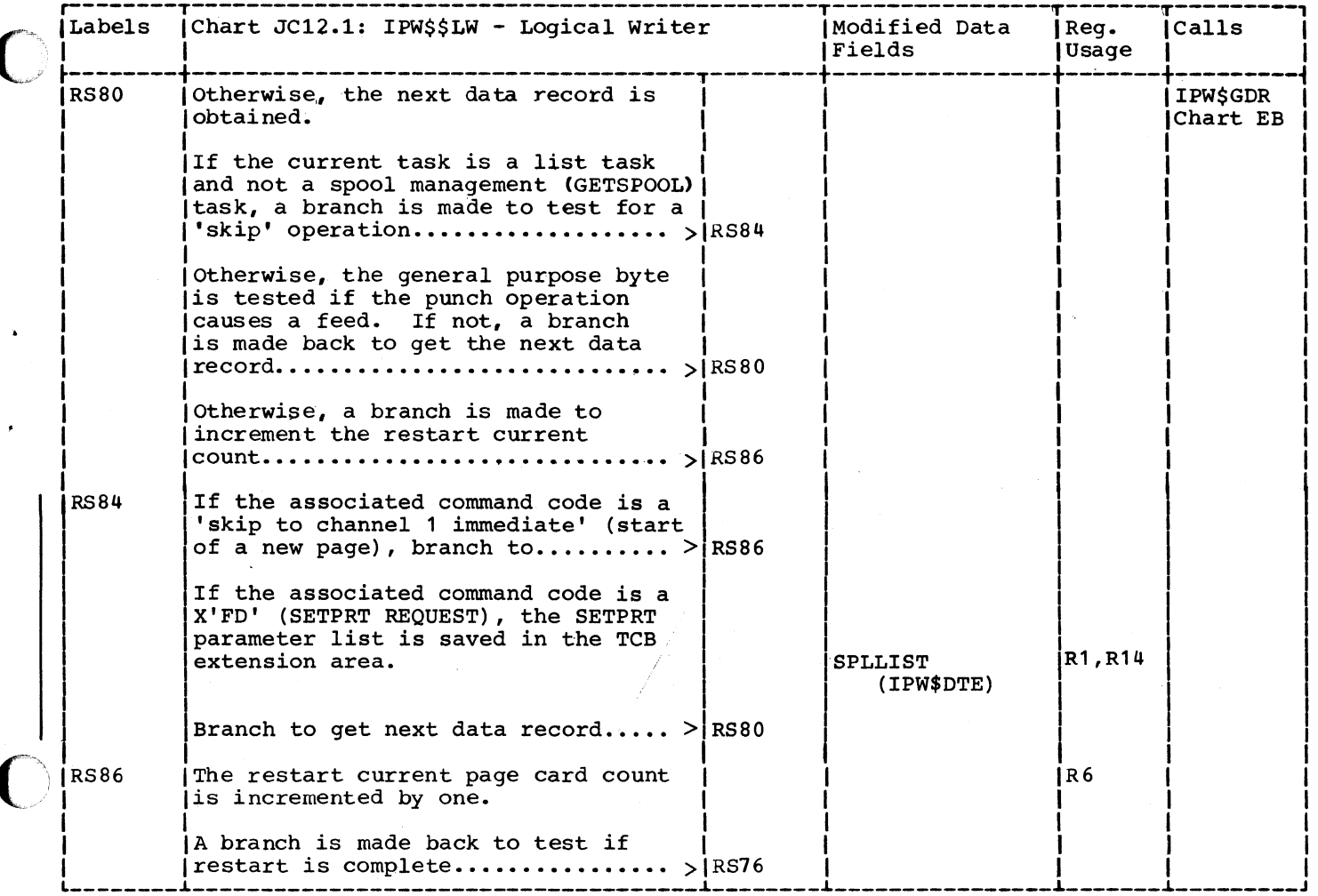

I.

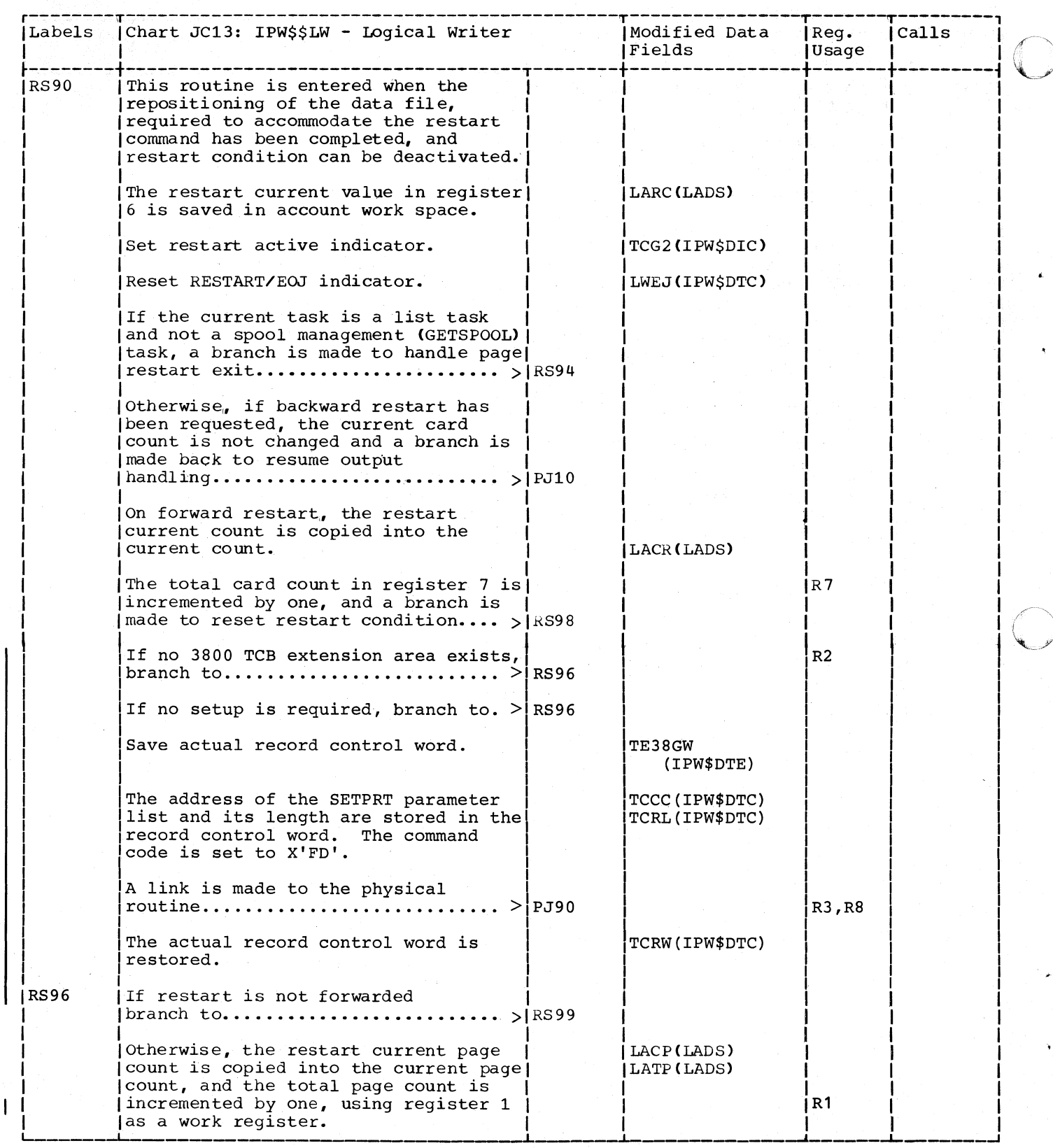

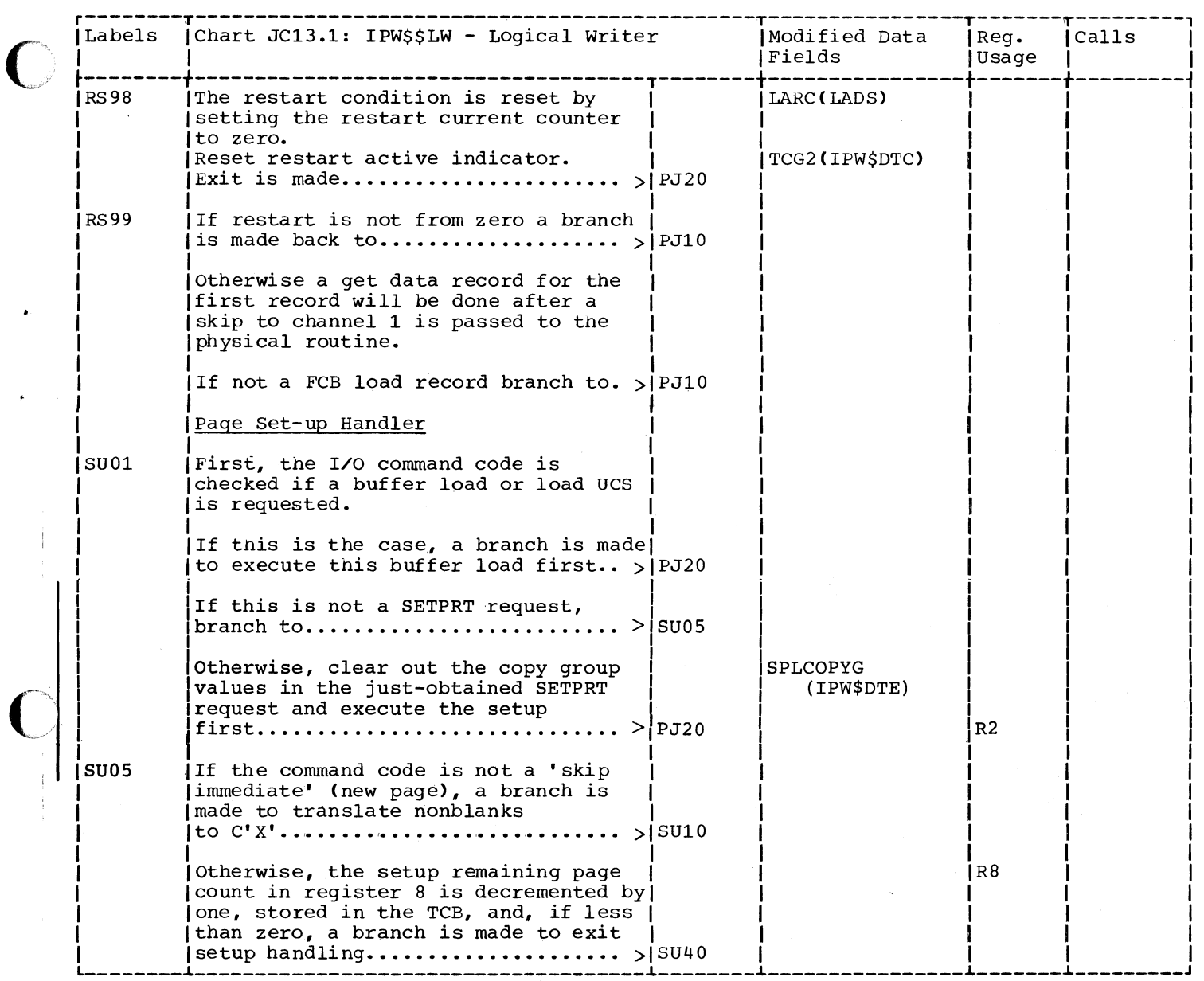

-~-----~. --------

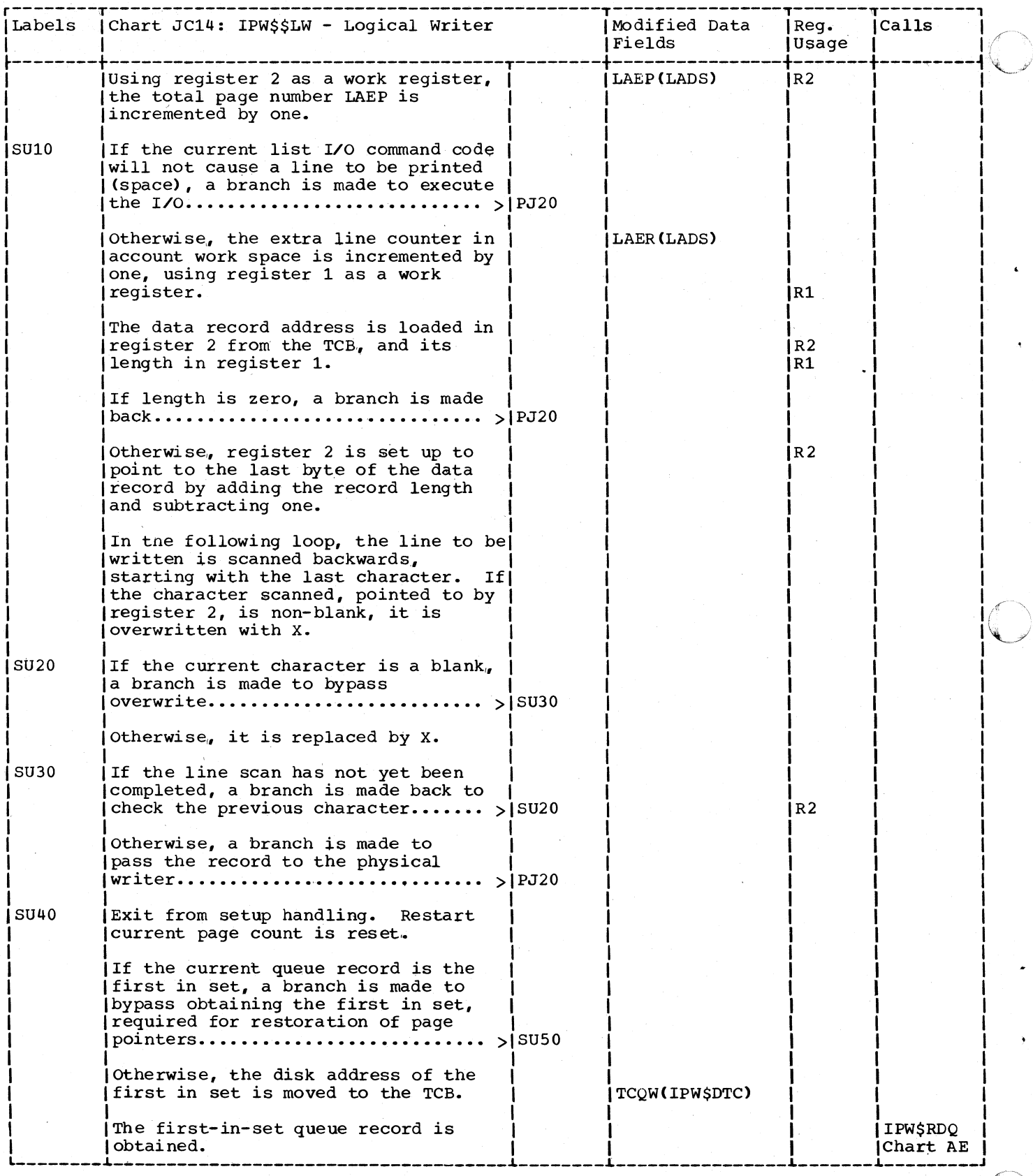

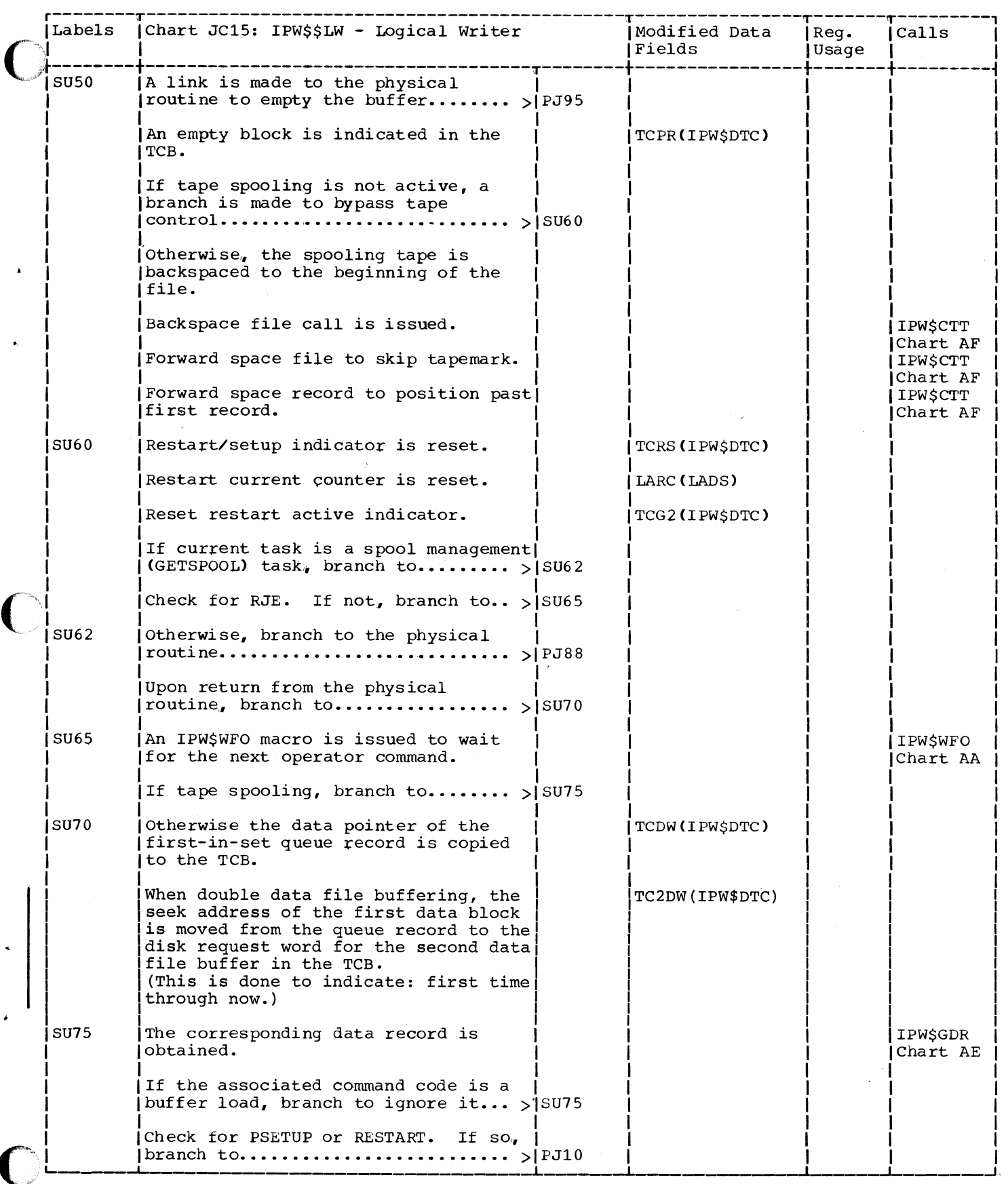

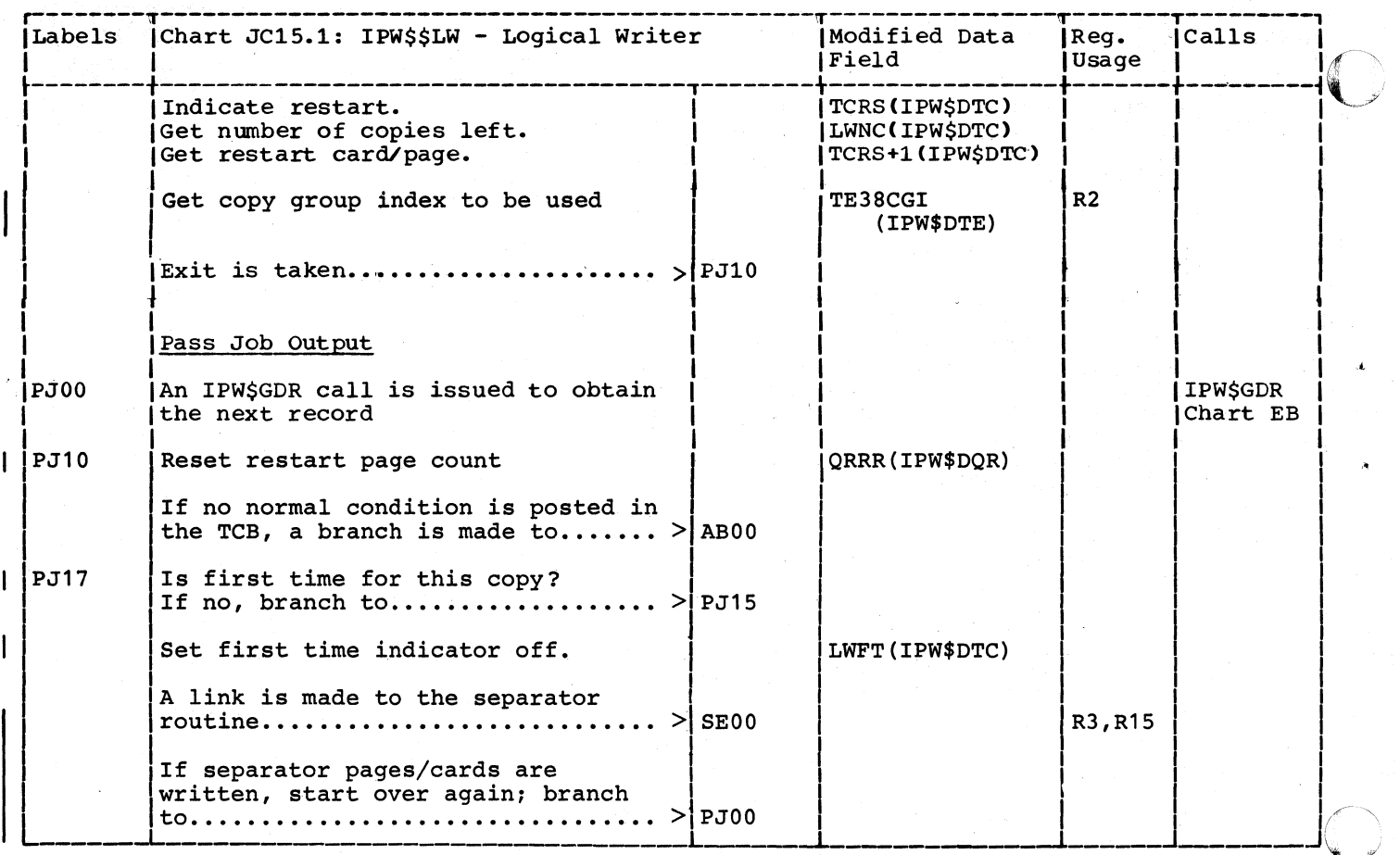

 $\overline{\mathbb{C}}$ 

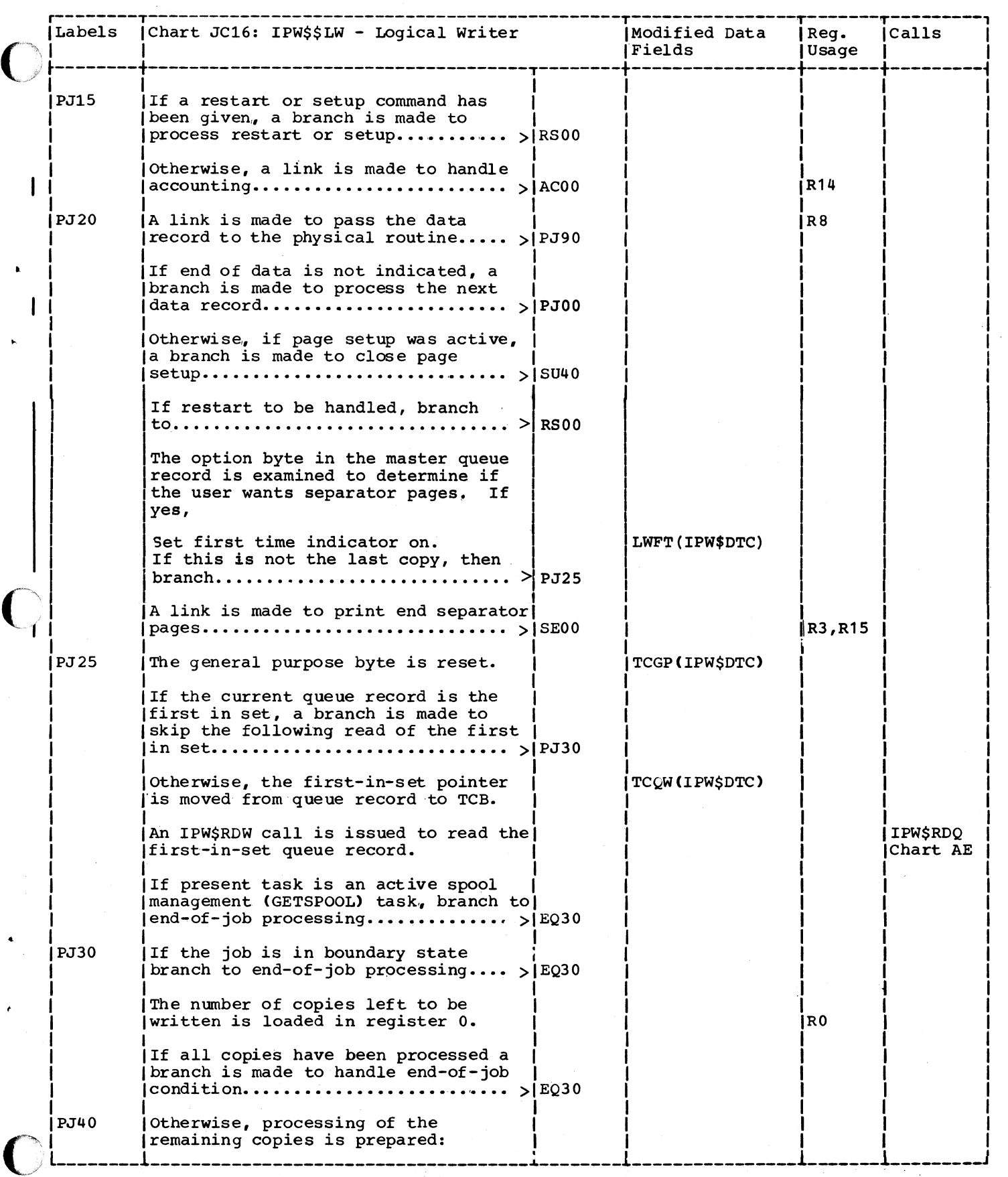

 $\mathcal{A}$ 

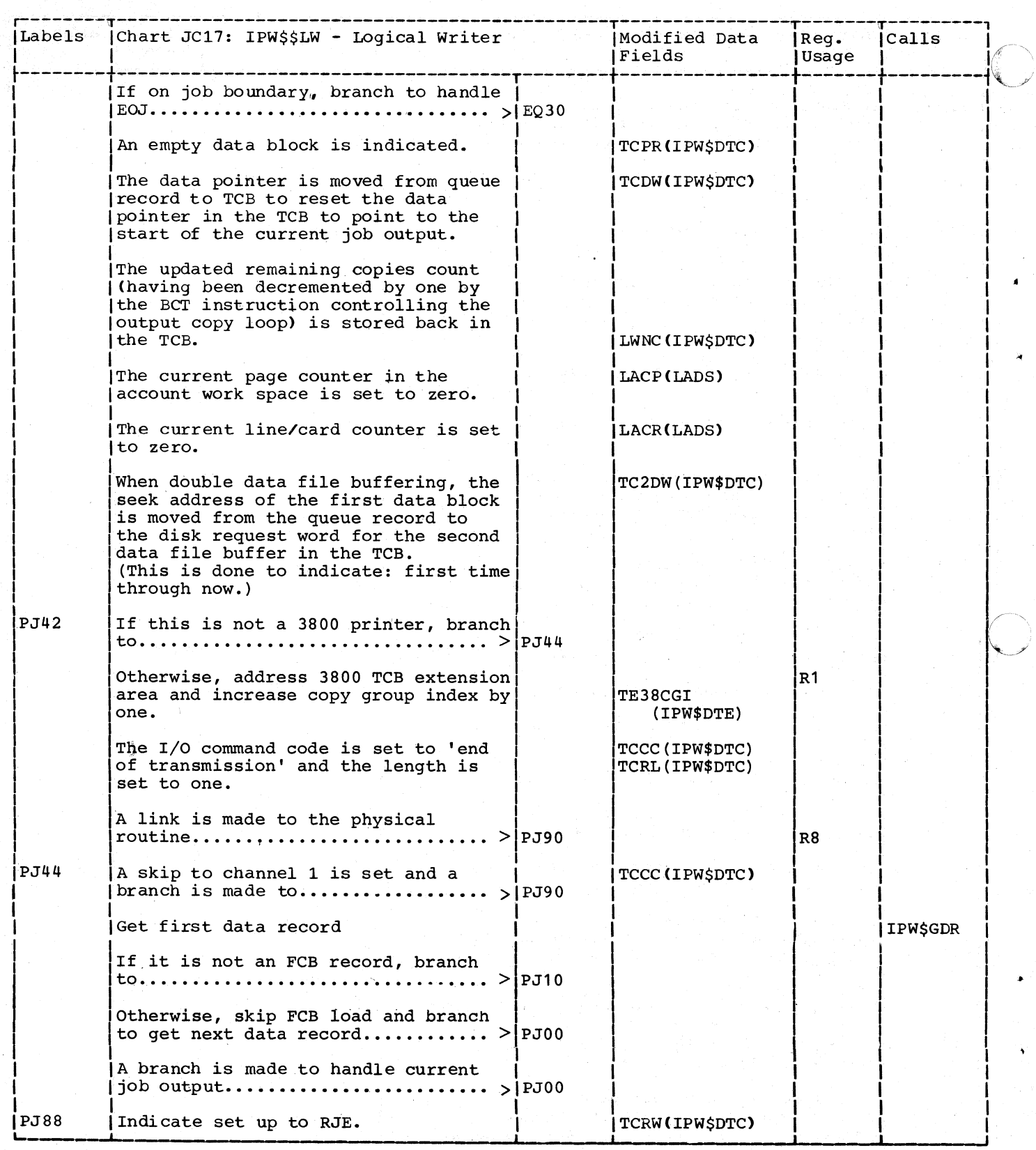

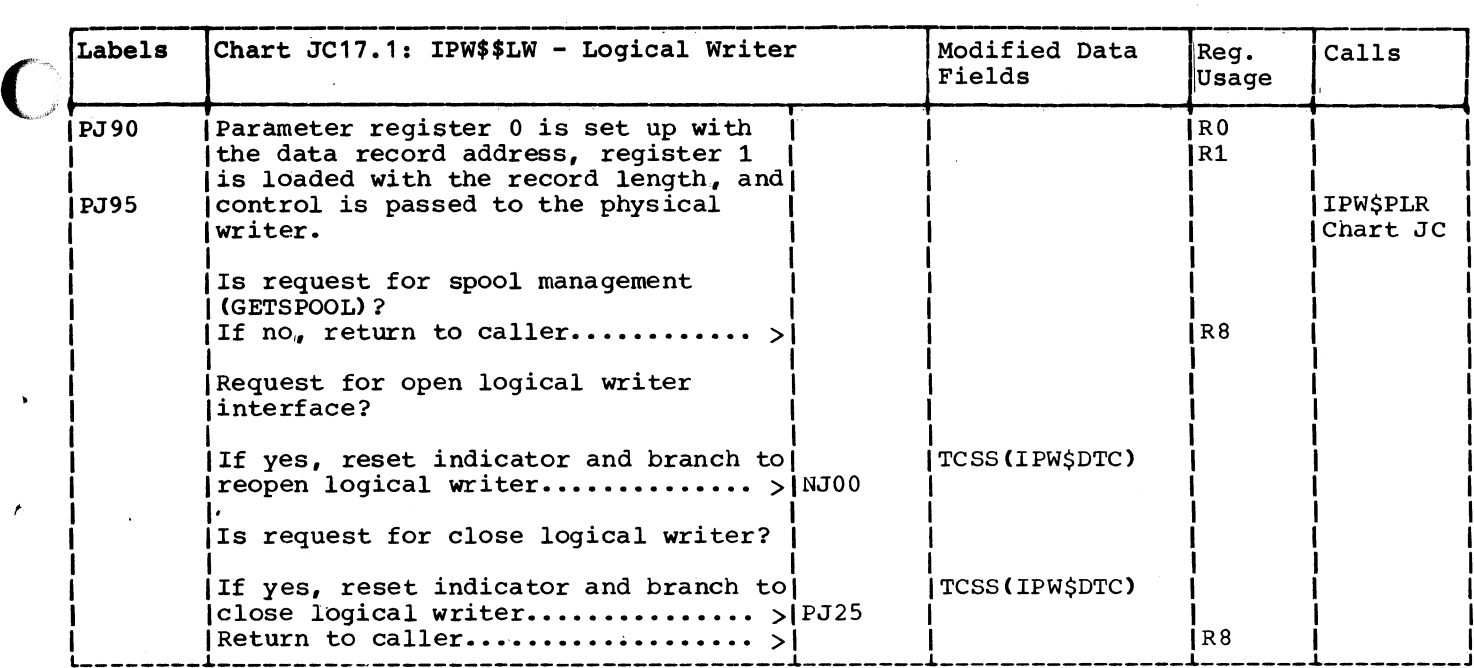

... ---..... -.-----~-------~~------~=========~~=

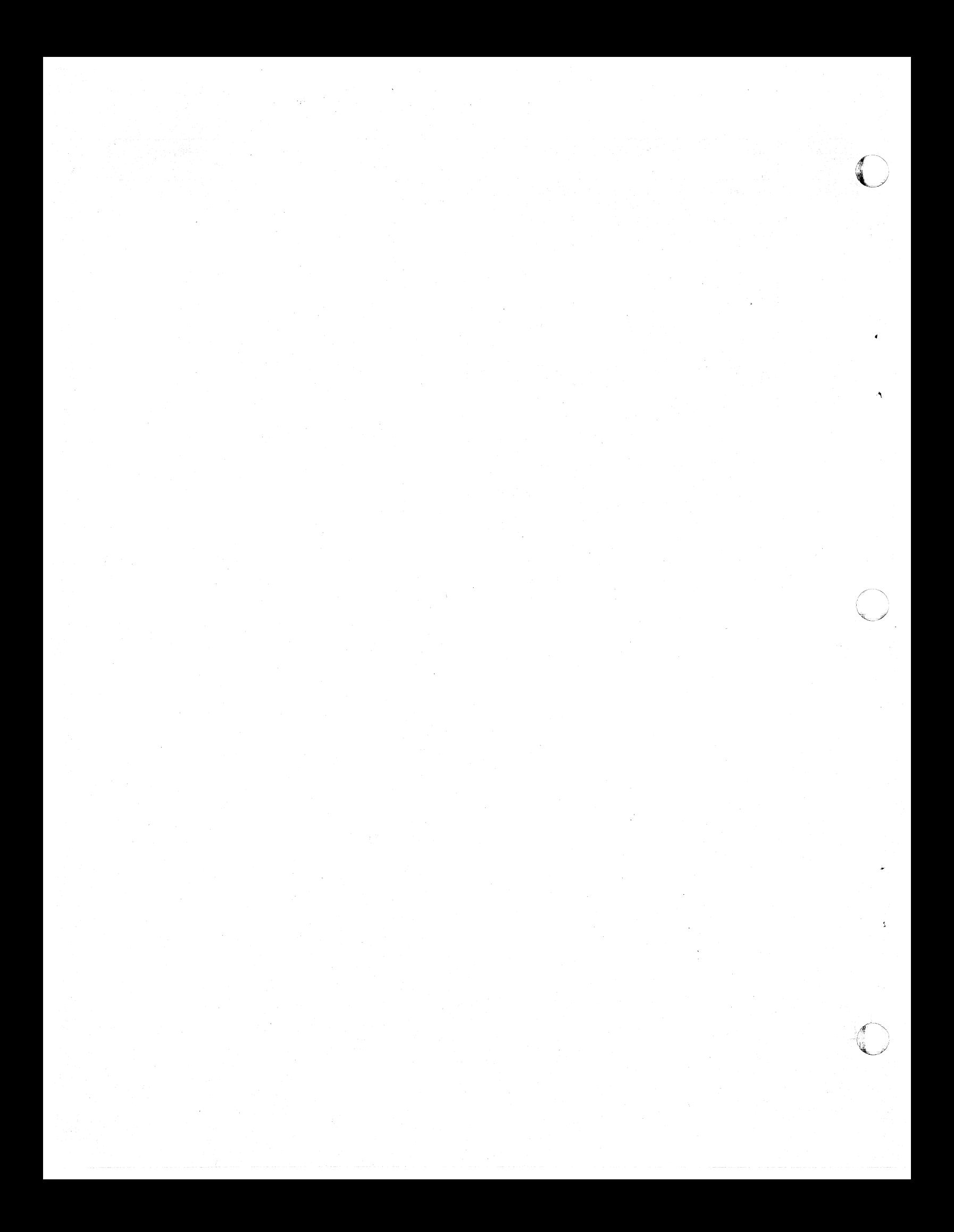

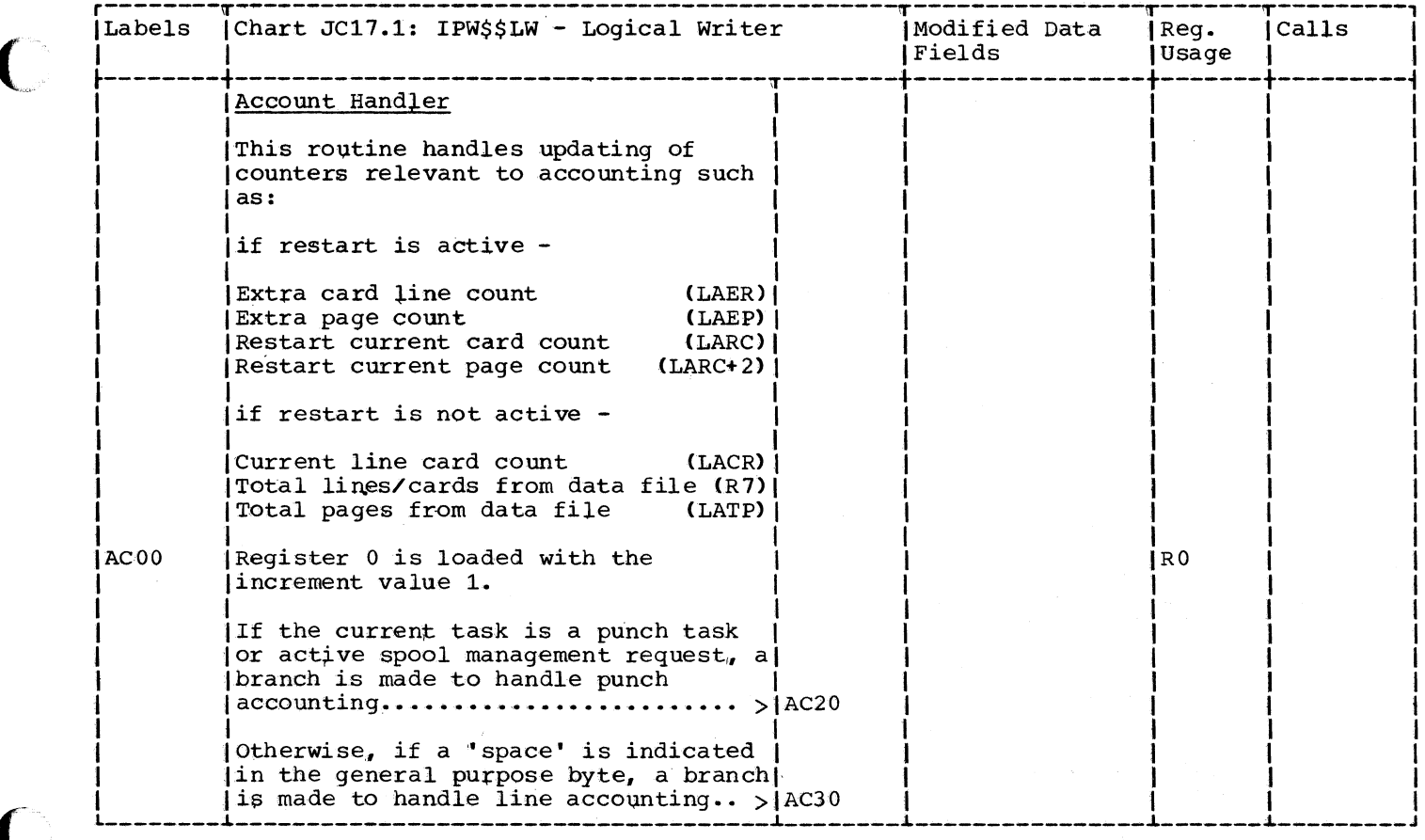

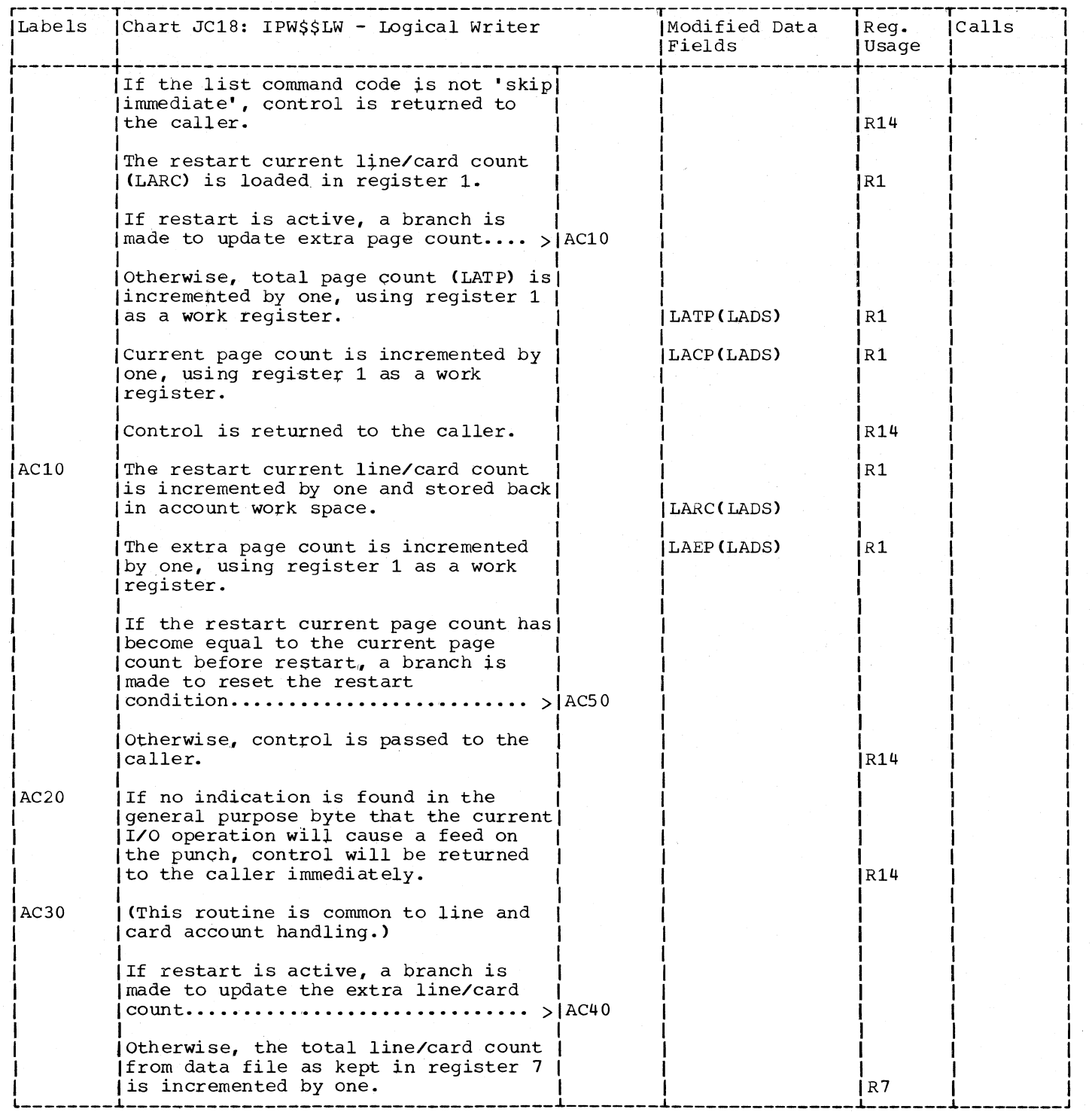

484 DOS/VS POWER/VS Logic

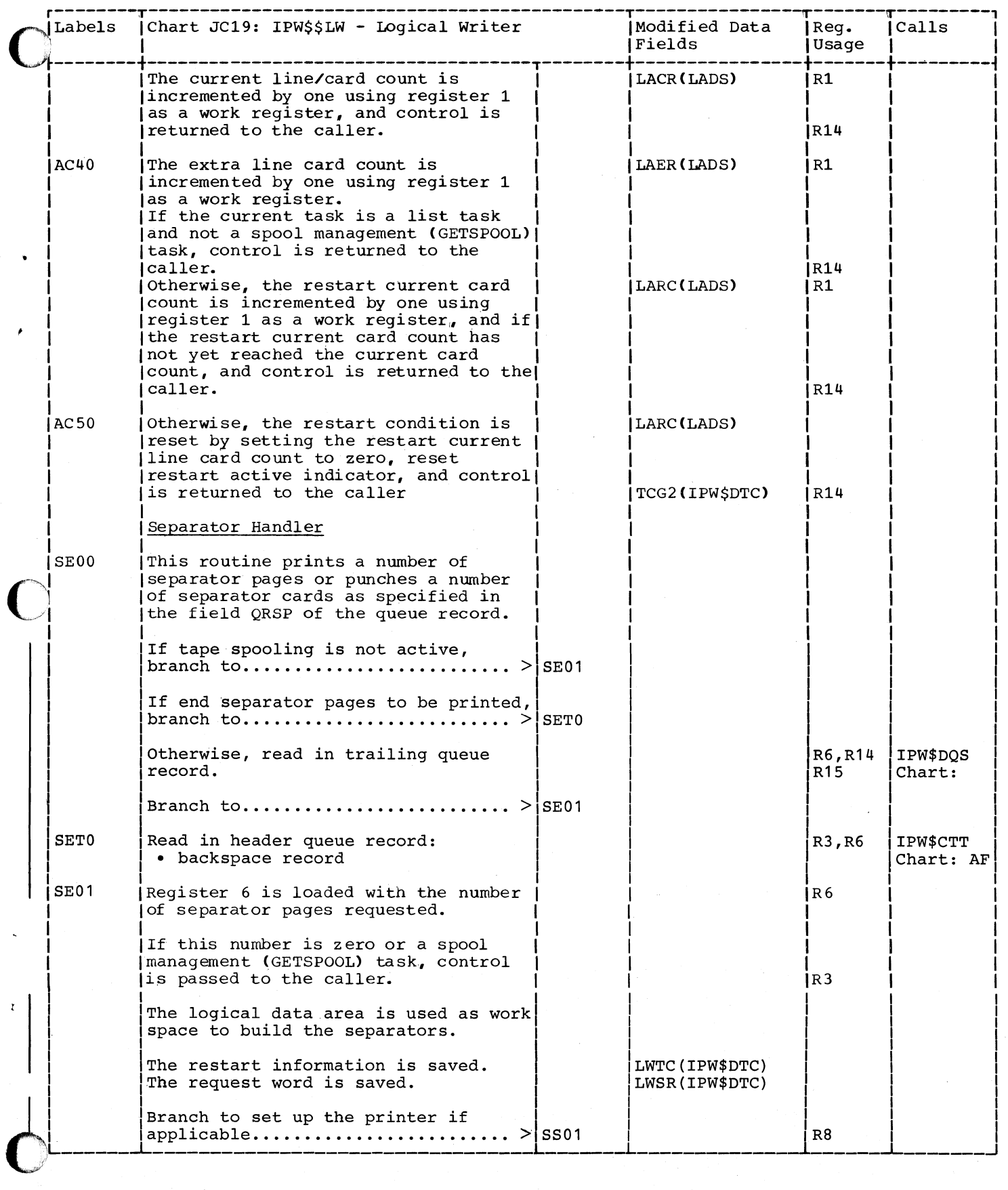

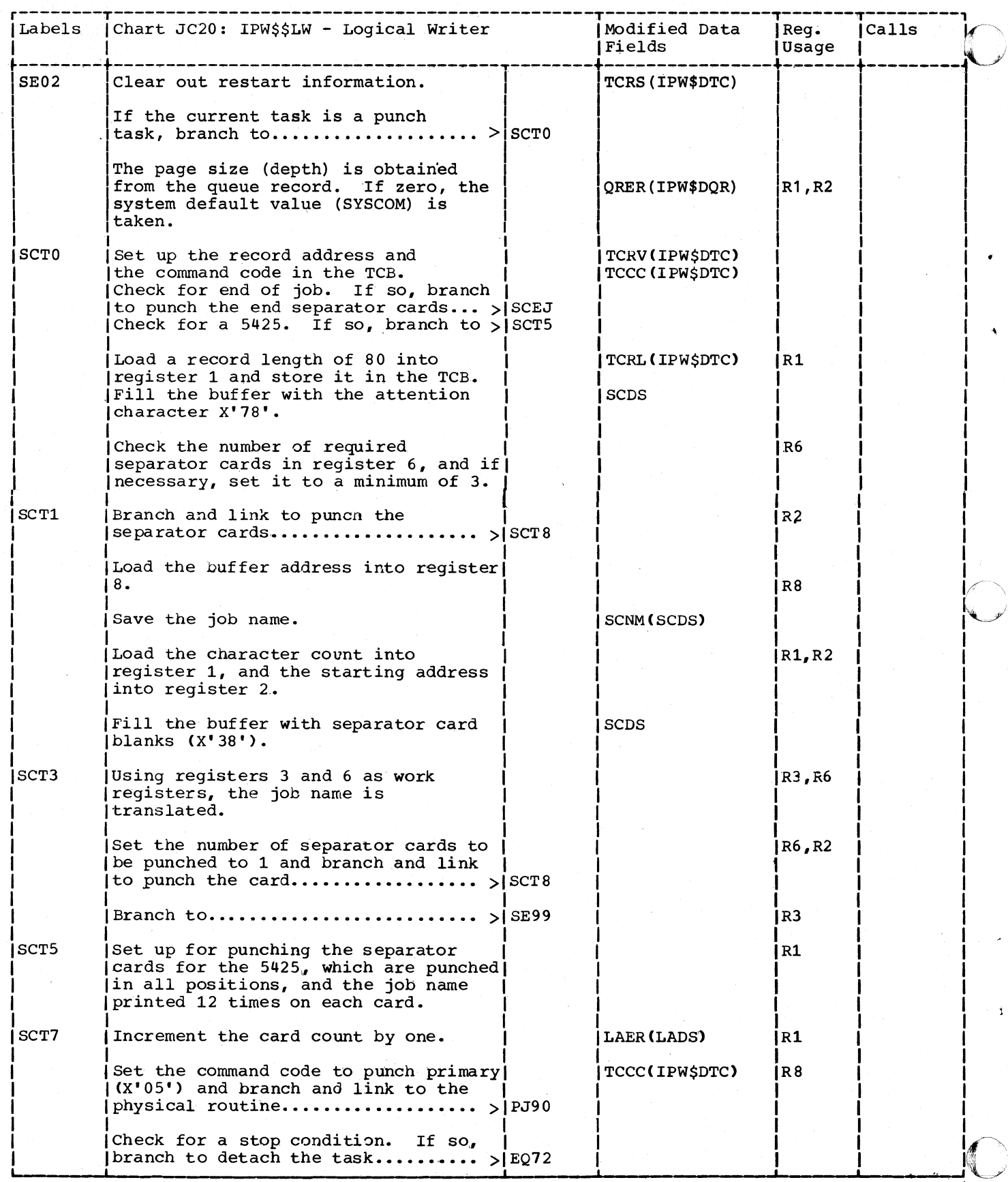

486 DOS/VS POWER/VS Logic

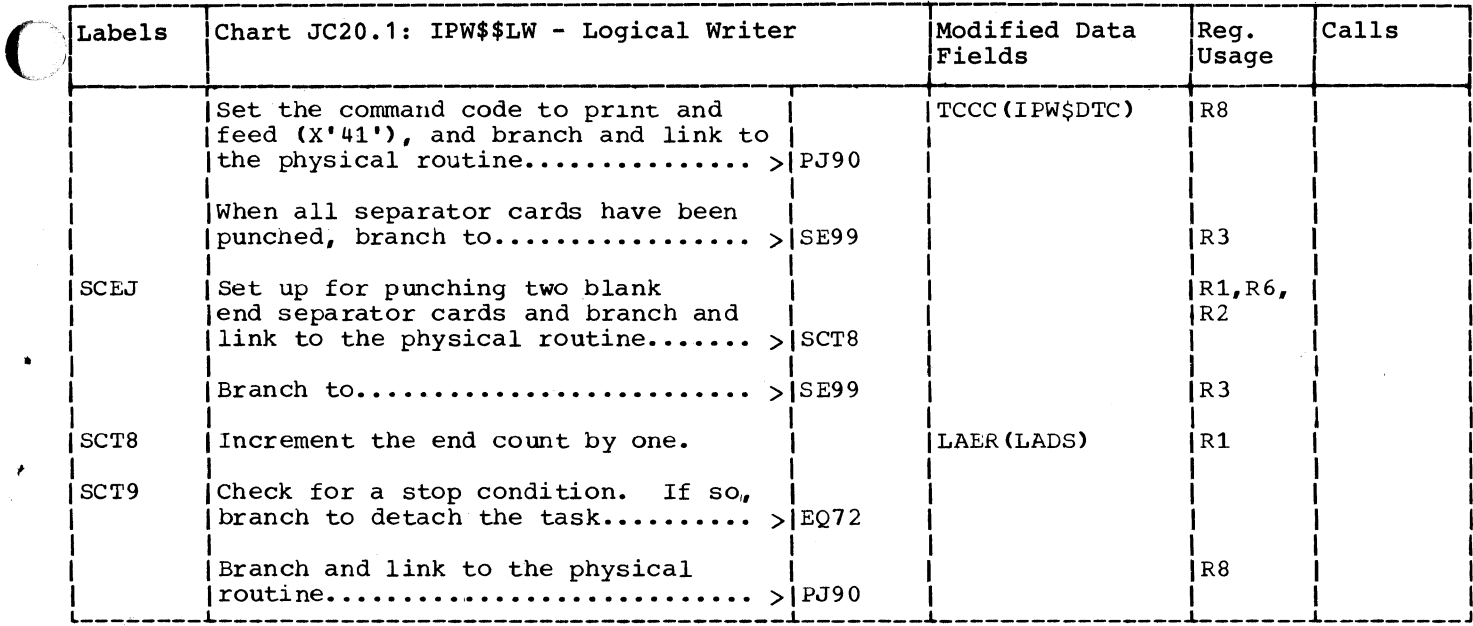

 $\bigcirc$ 

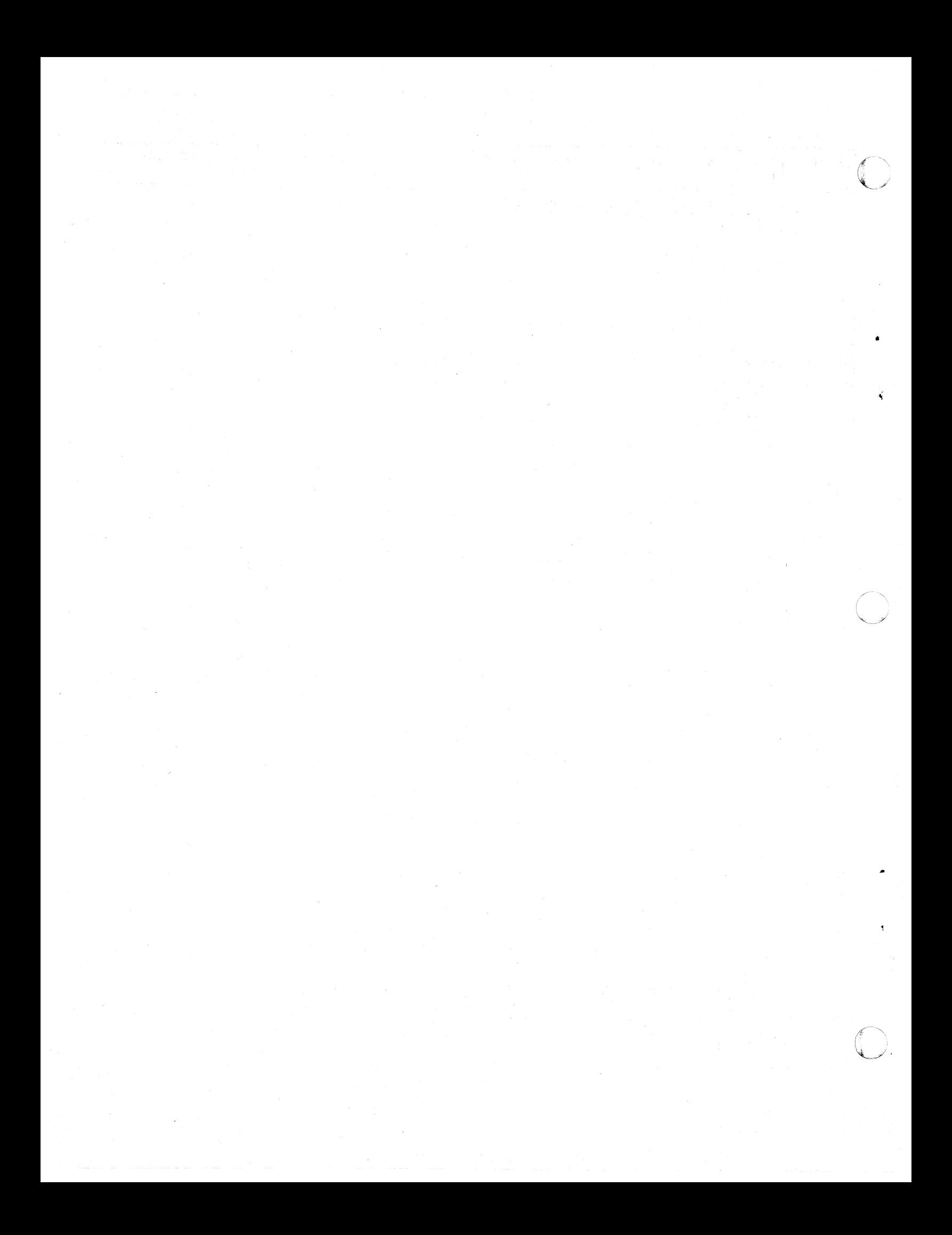

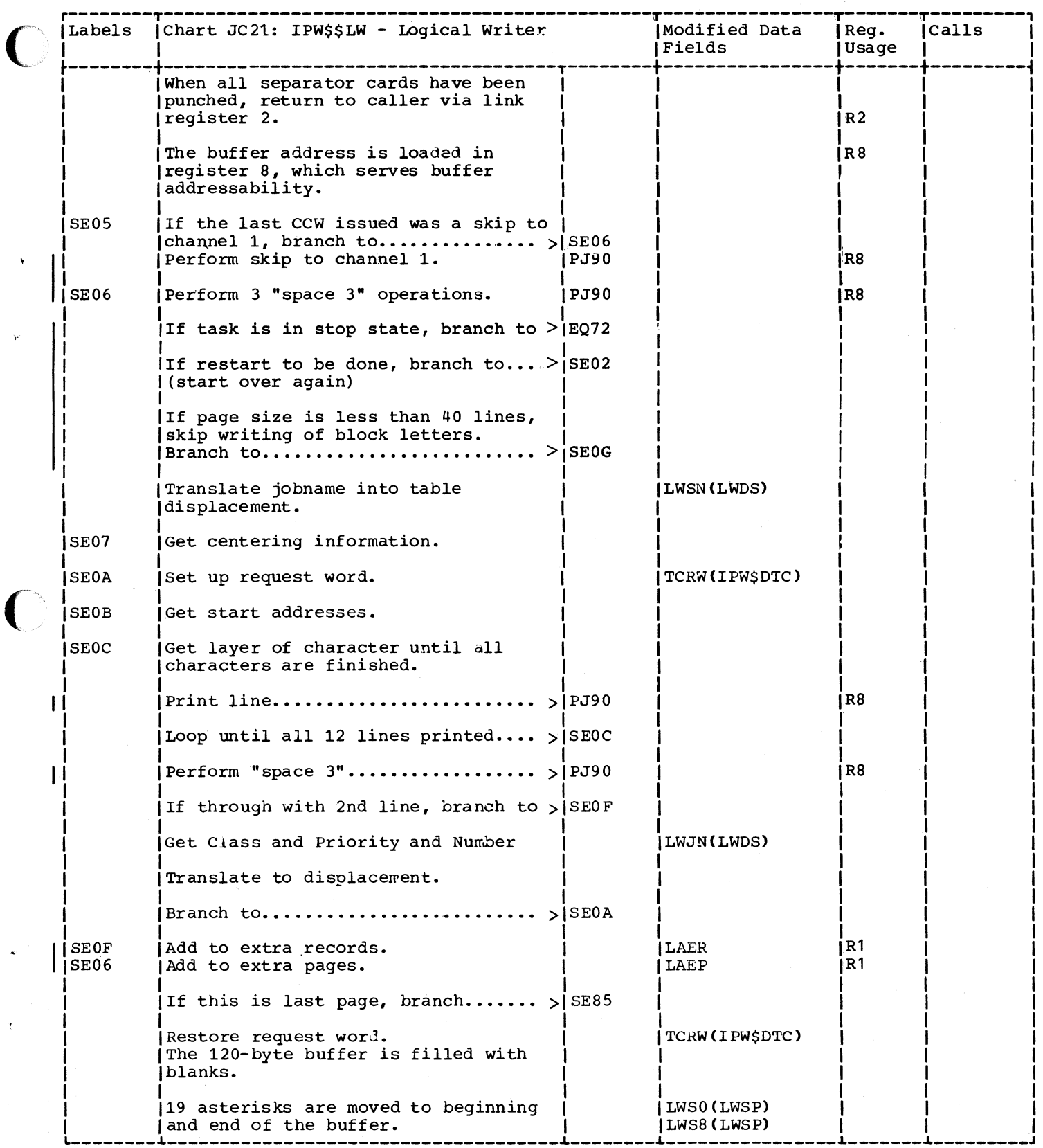

----------------~------------------------------------------------------------------------~-------------

 $\mathcal{L}_{\mathcal{L}}$ 

C

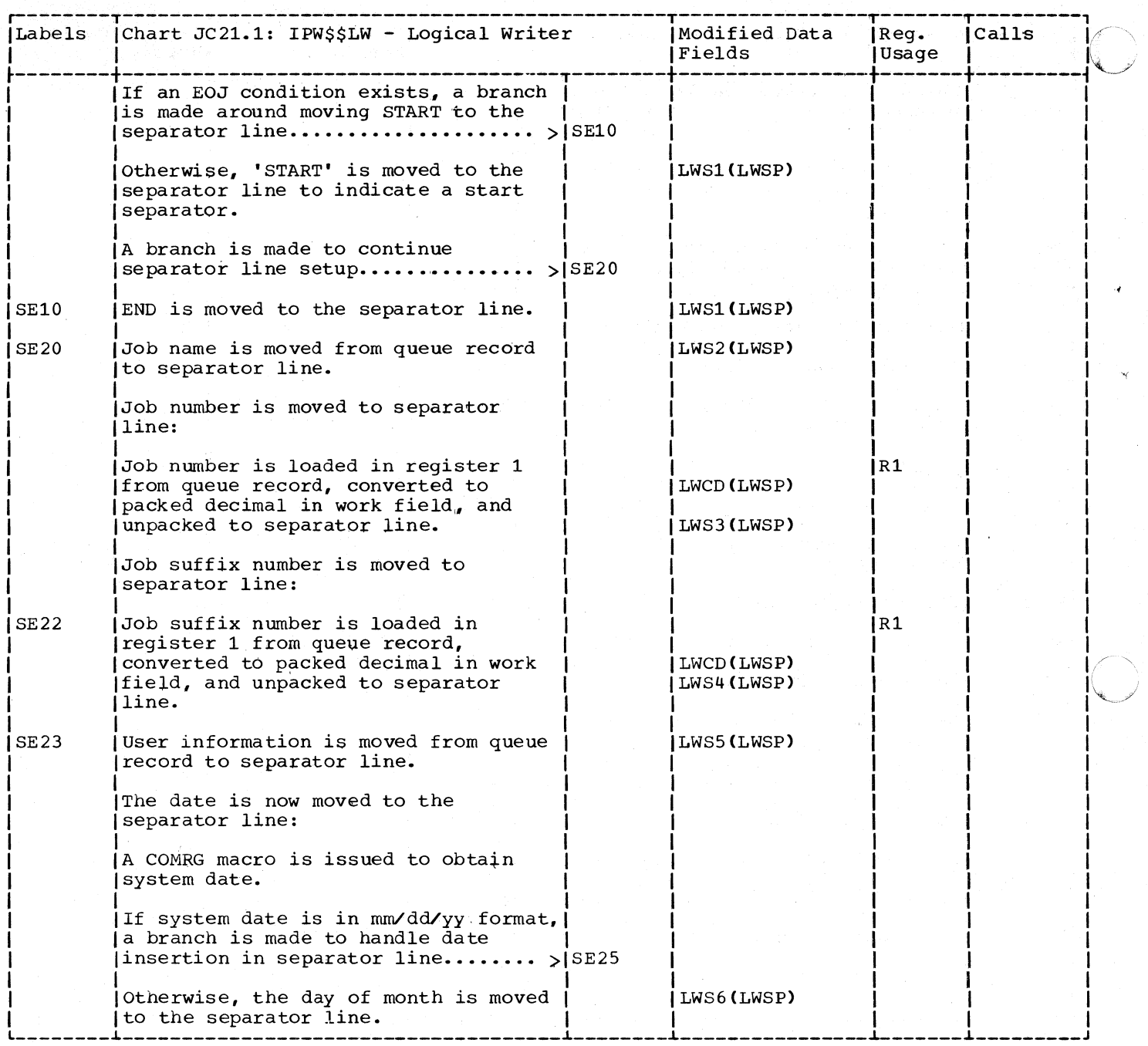

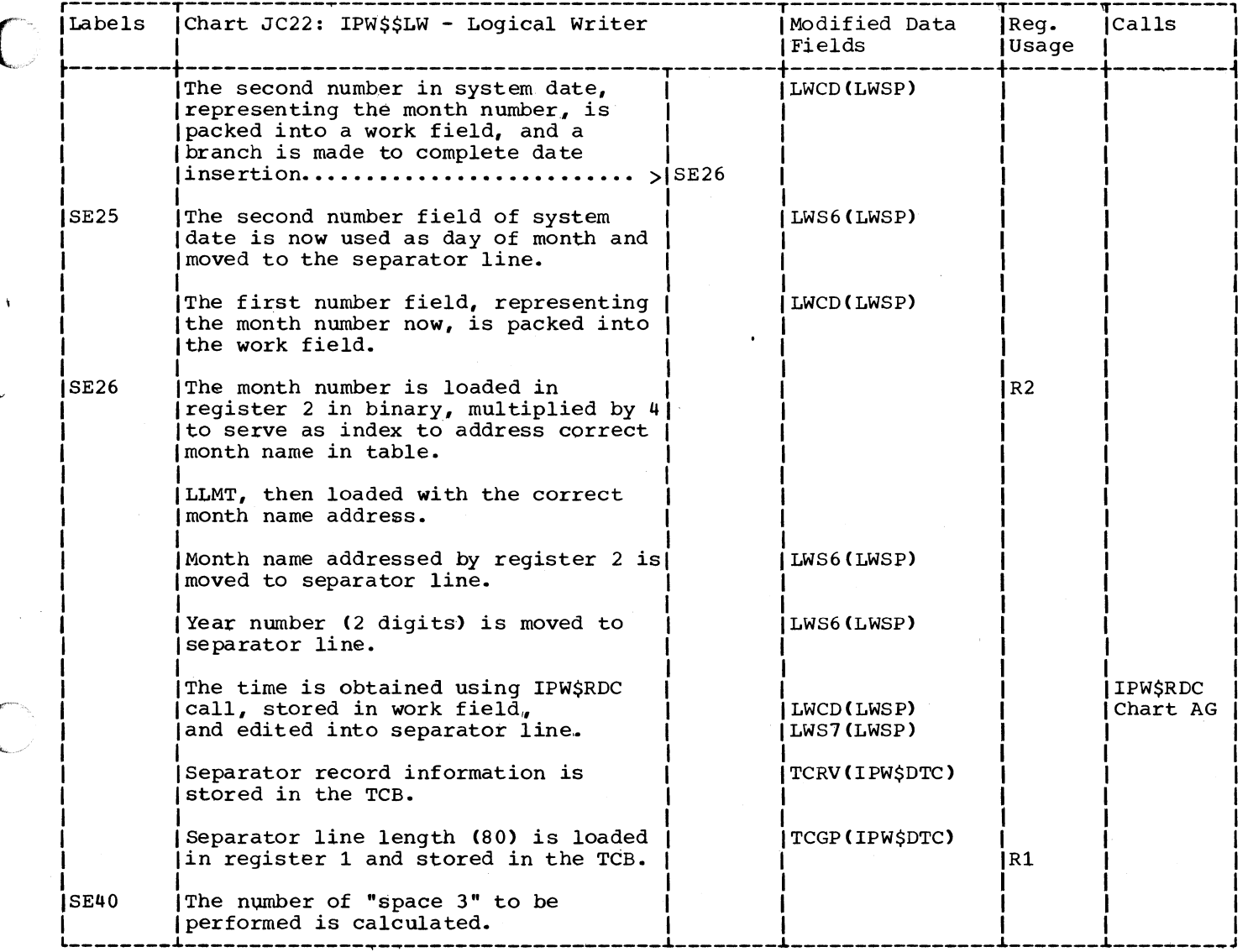

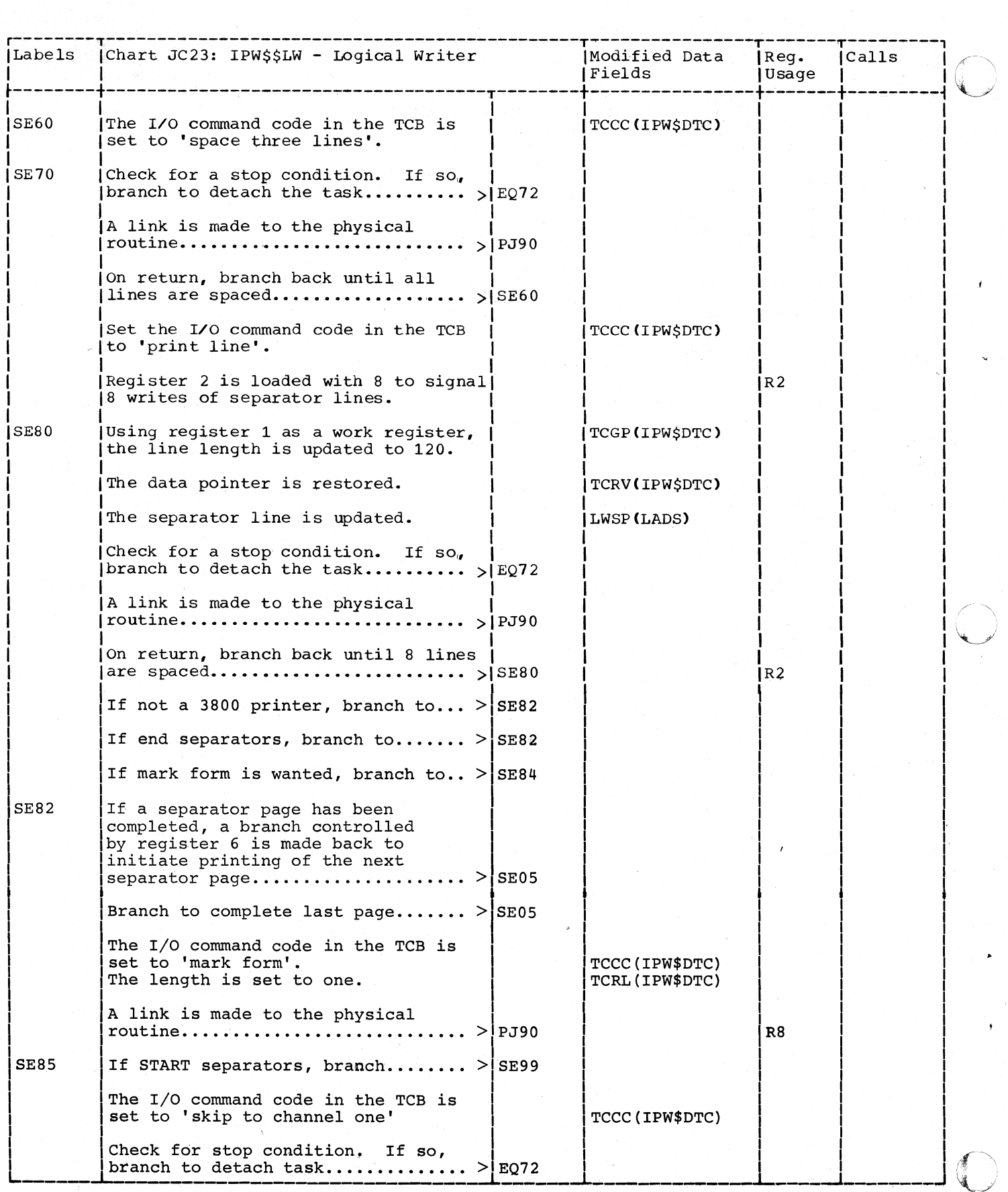

490 DOS/VS POWER/VS Logic

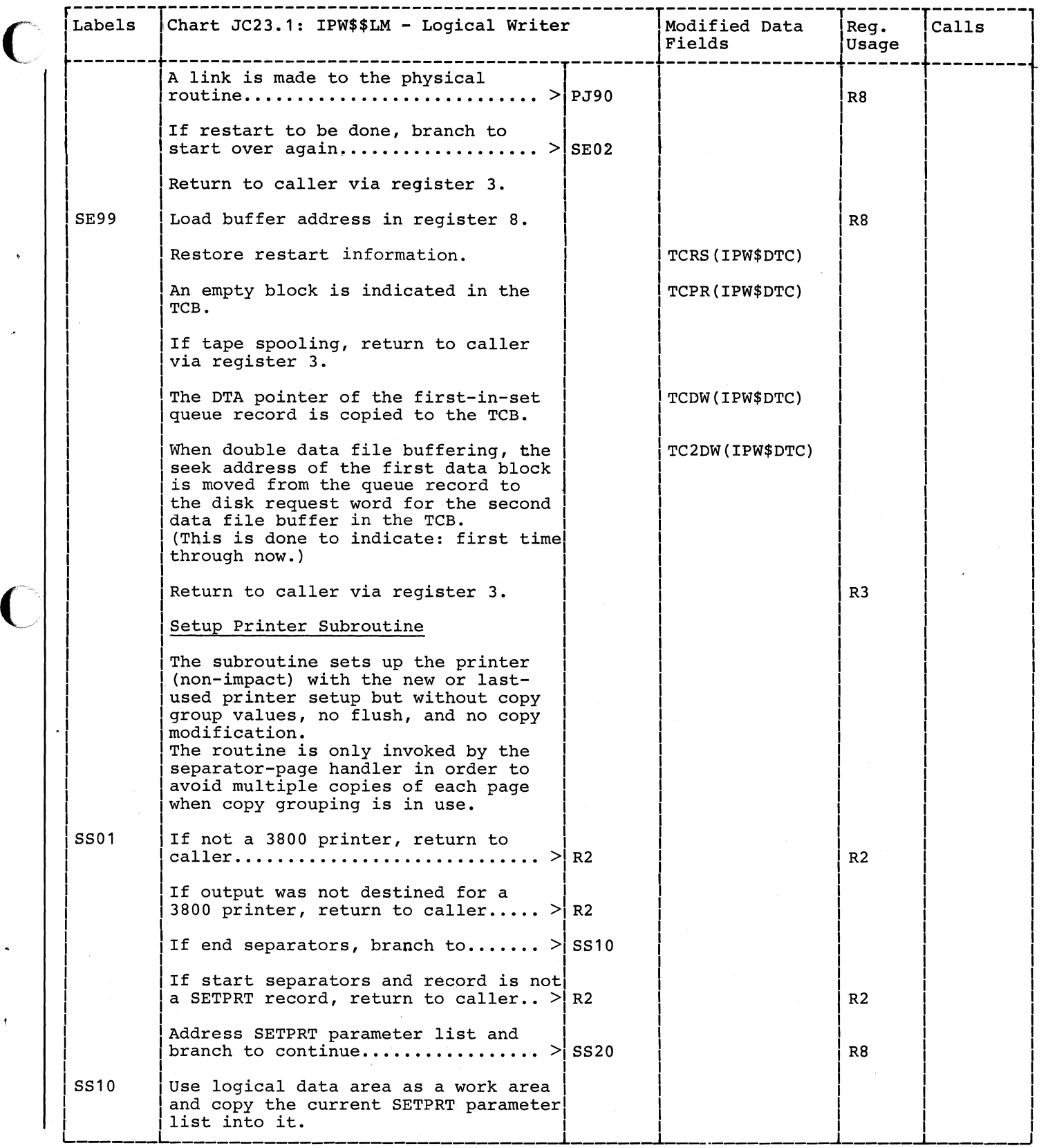

I.

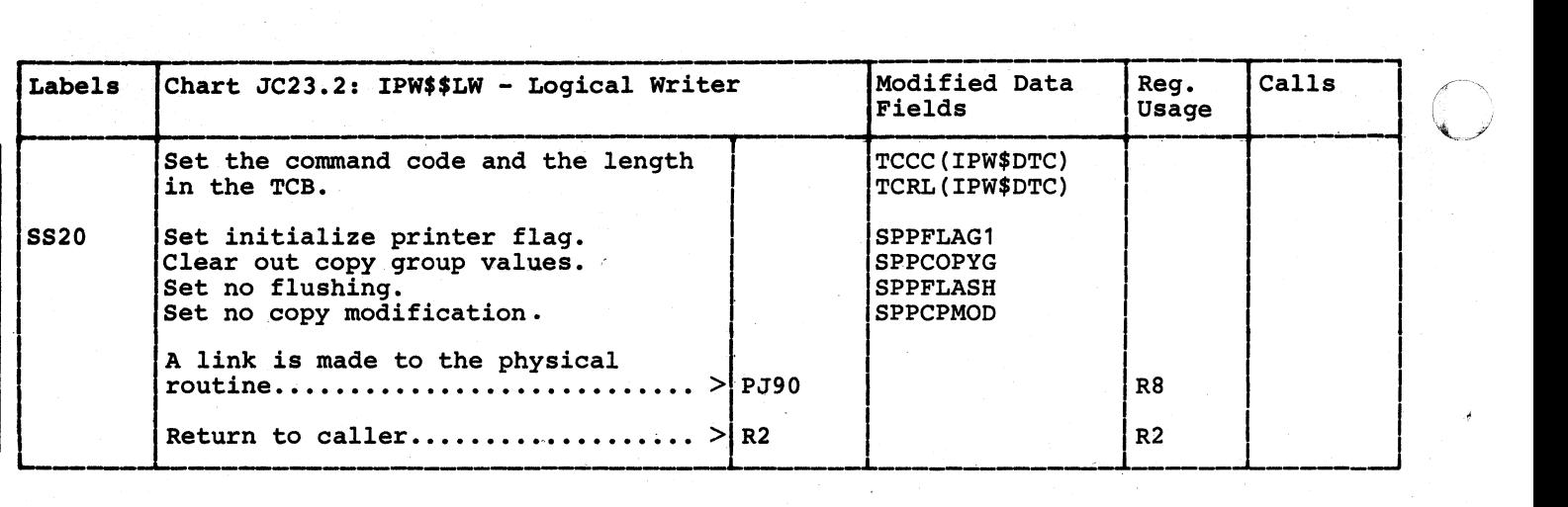

#### **EXECUTION PROCESSOR**

#### CHART KA: IPW\$\$XR - EXECUTION READER (16 PARTS)

Chart KA00: IPW\$\$XR - Execution Reader, General Flow and Macro Calls

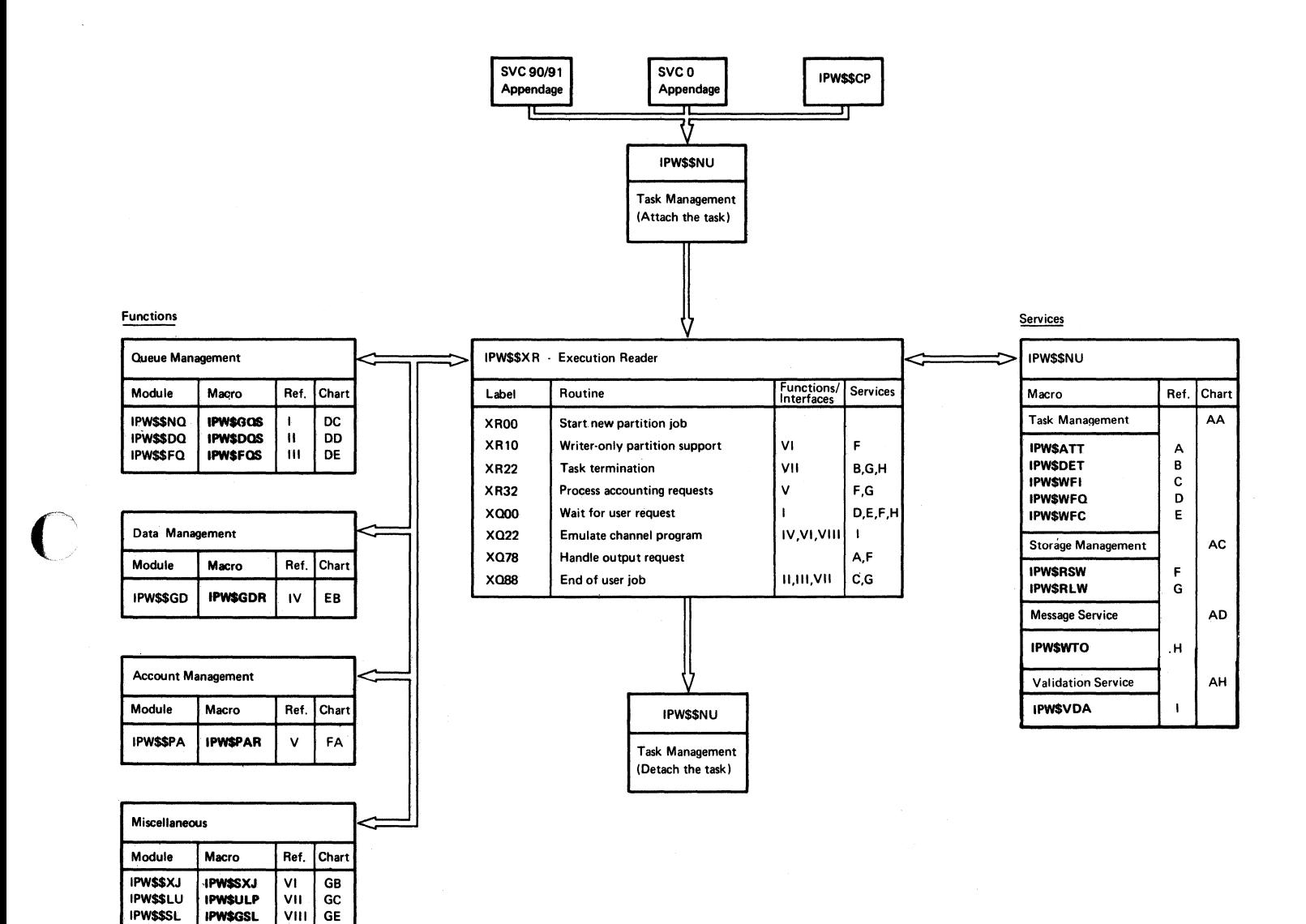

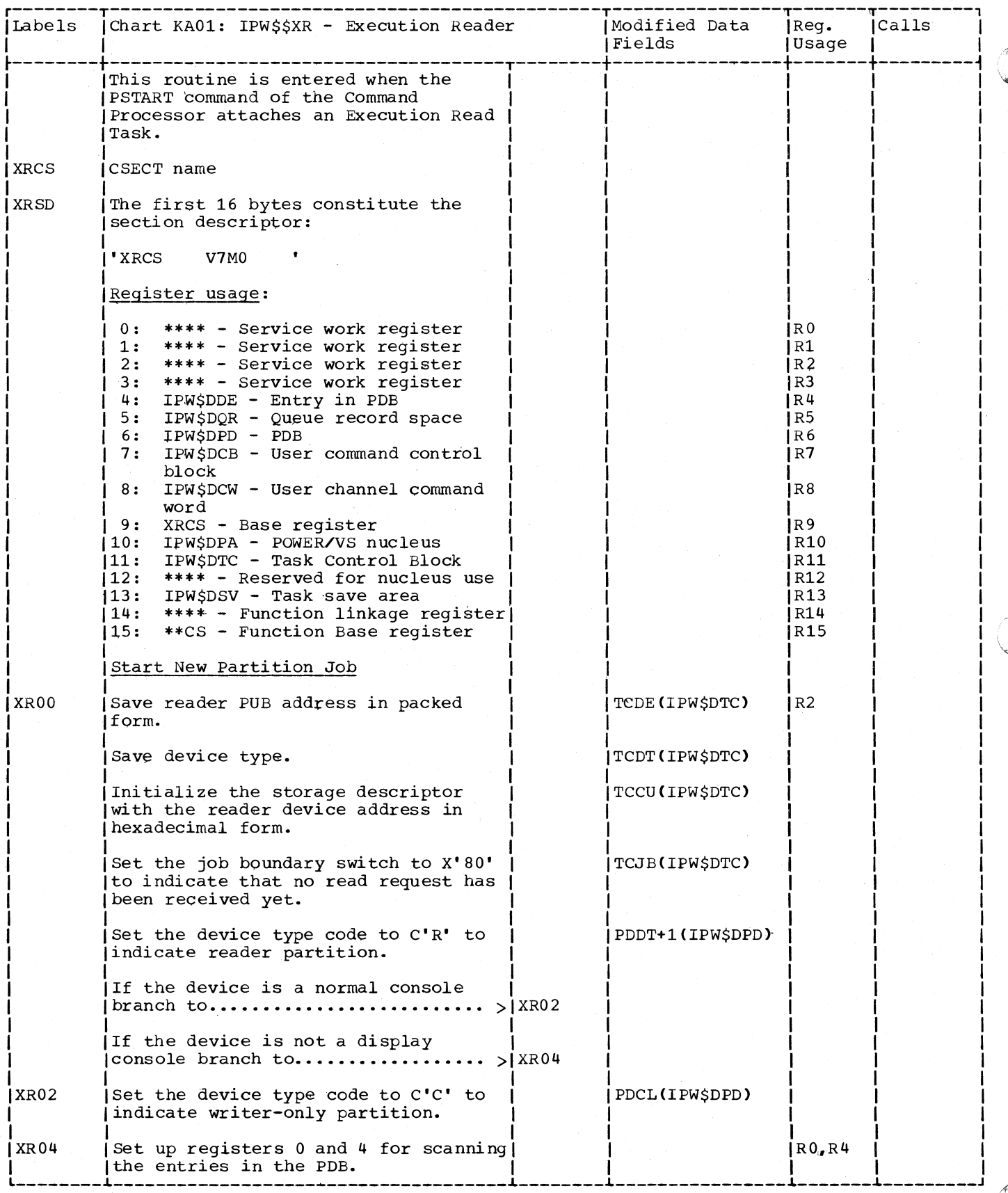
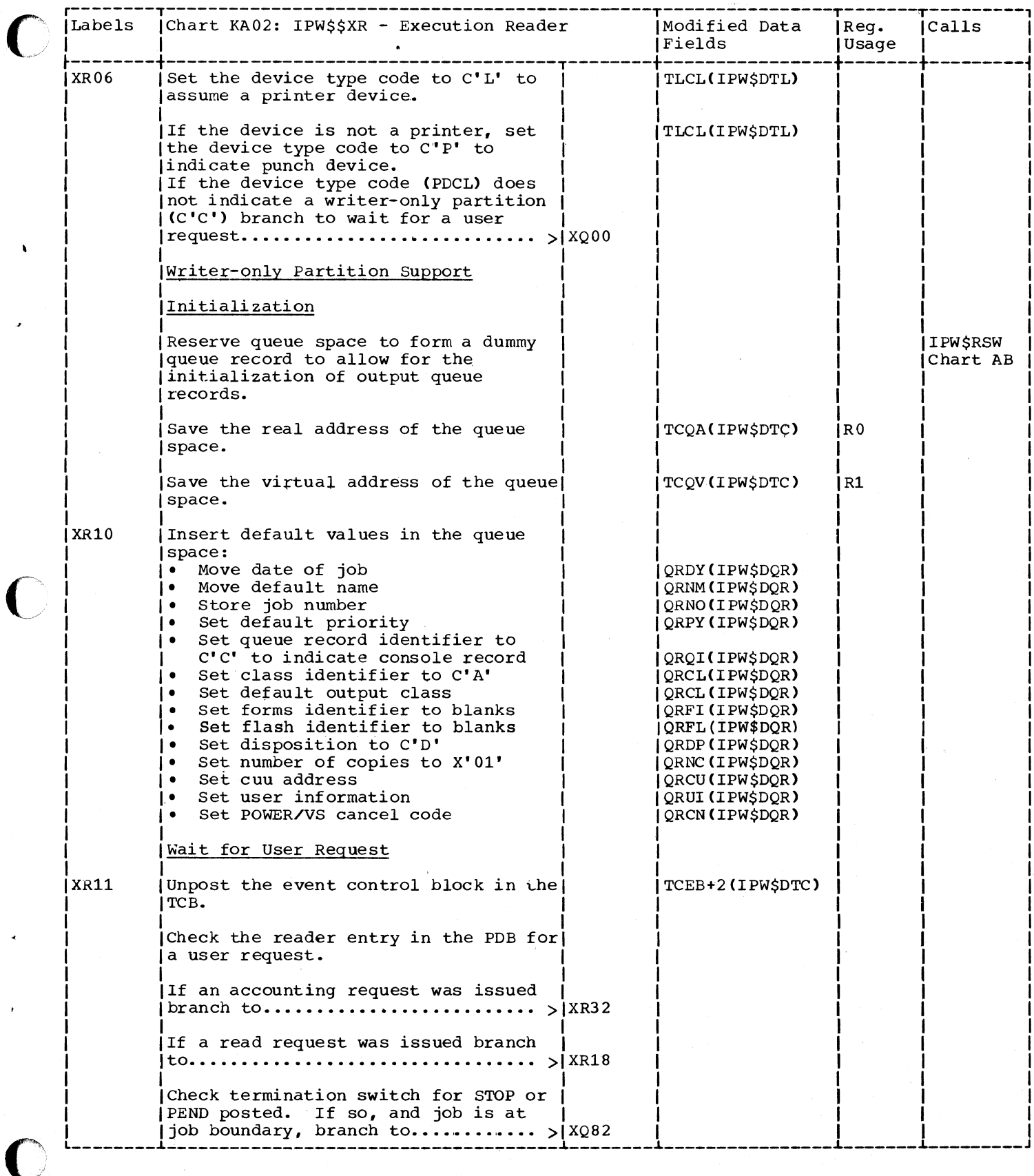

ł

 $\sim 10$ 

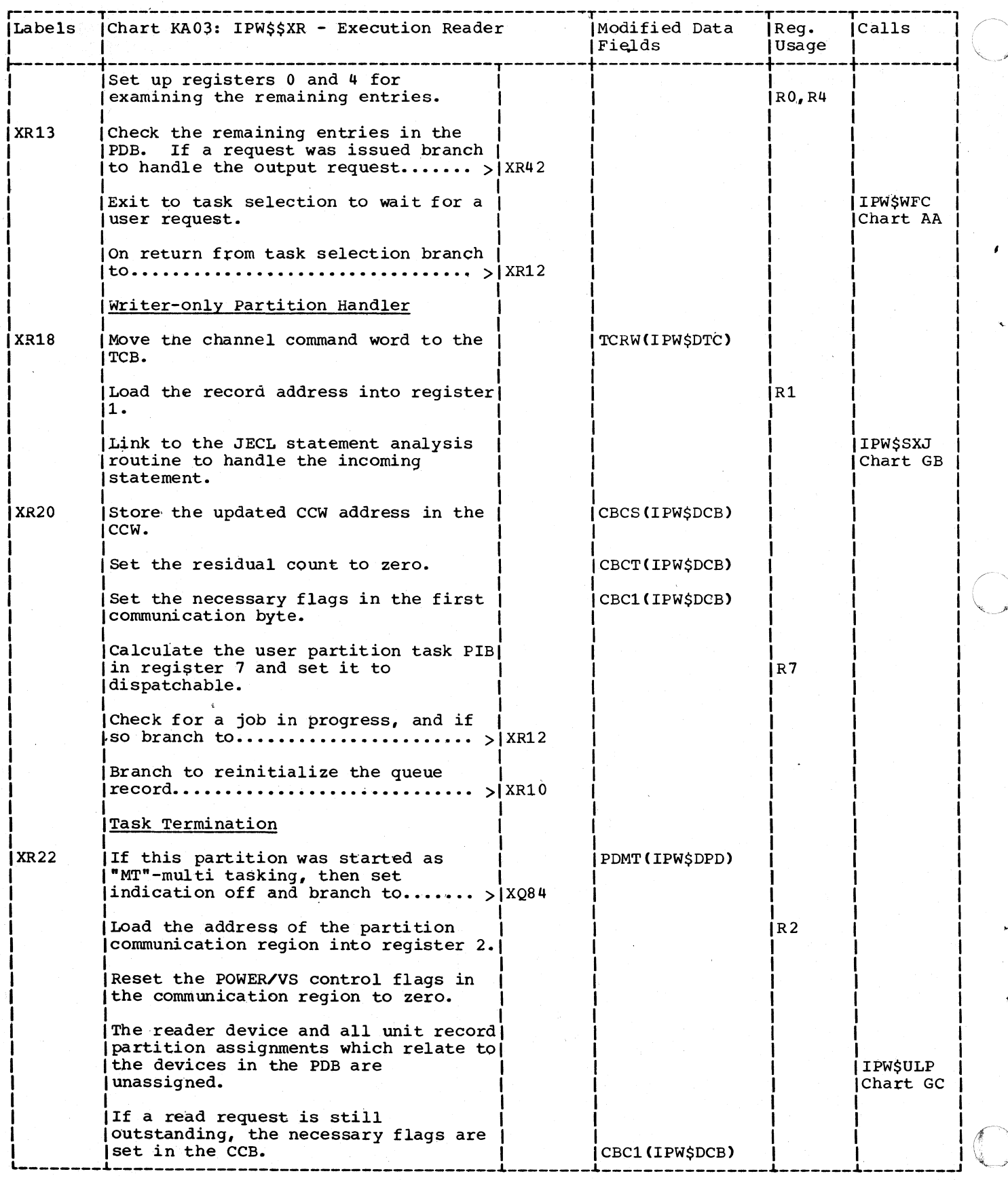

494 DOS/VS POWER/VS Logic

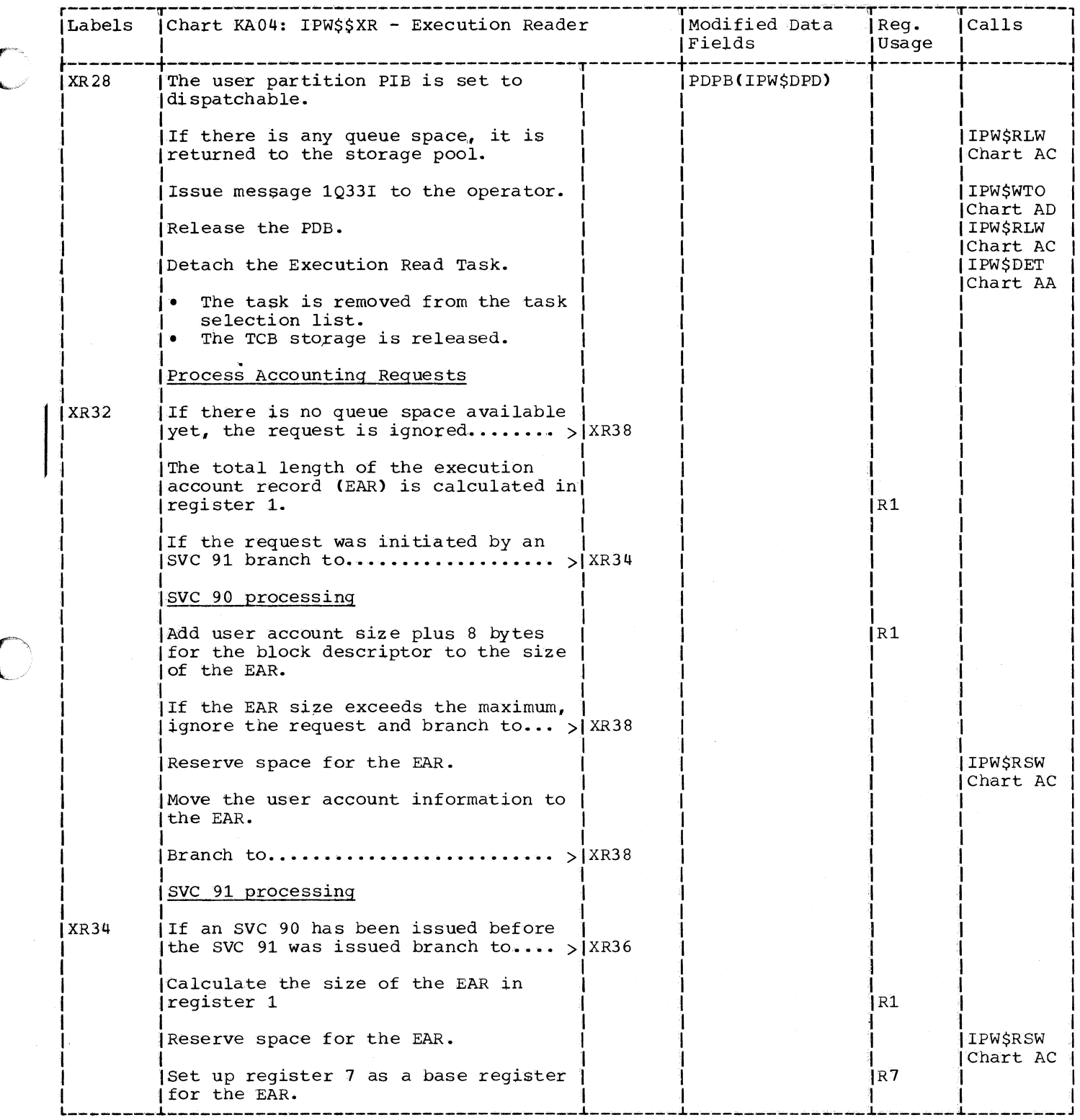

C

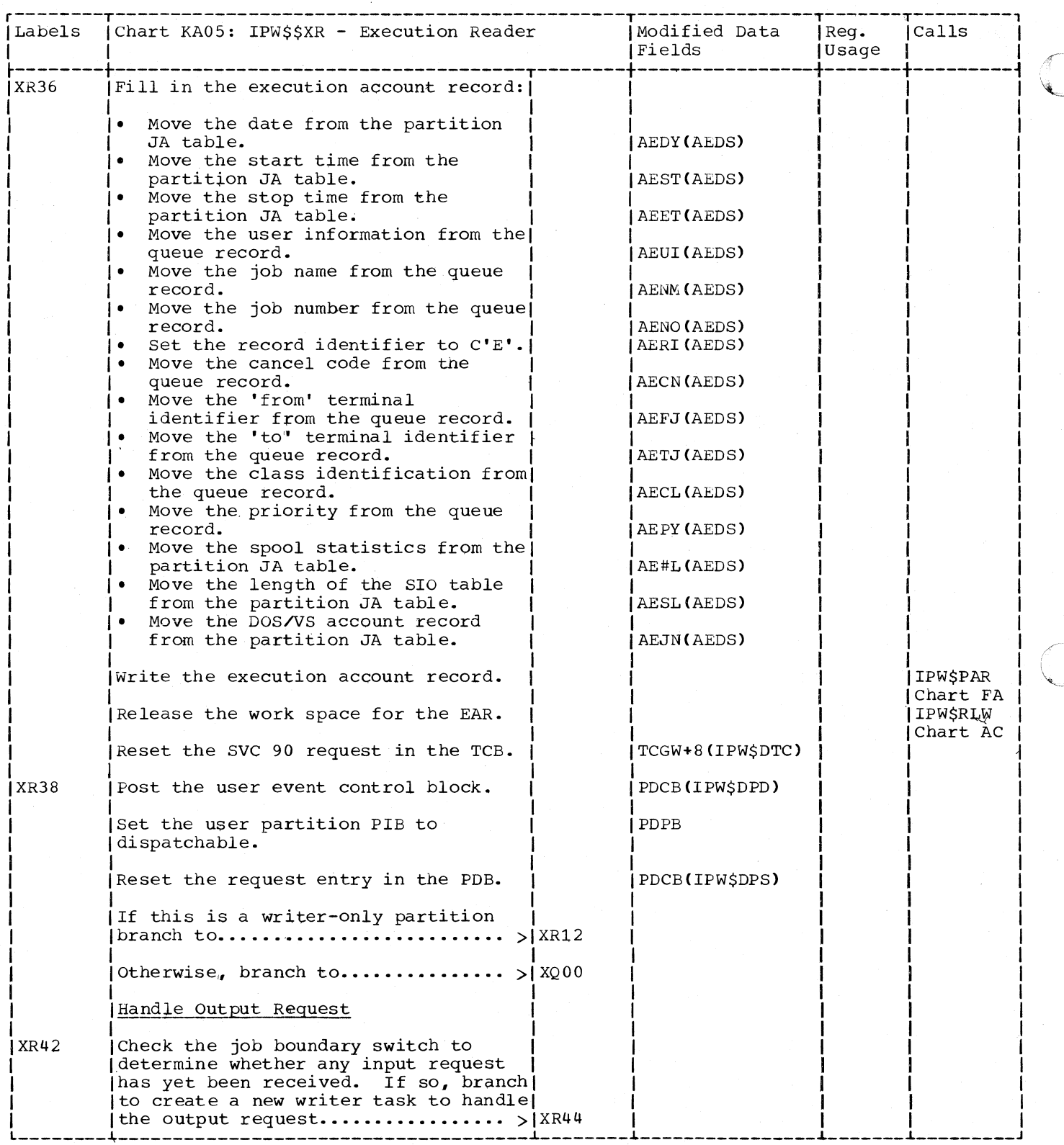

496 DOS/VS POWER/VS Logic  $\mathcal{L}^{\mathcal{L}}$ 

 $\mathcal{A}_{\mathcal{A}}$ 

 $\sim$ 

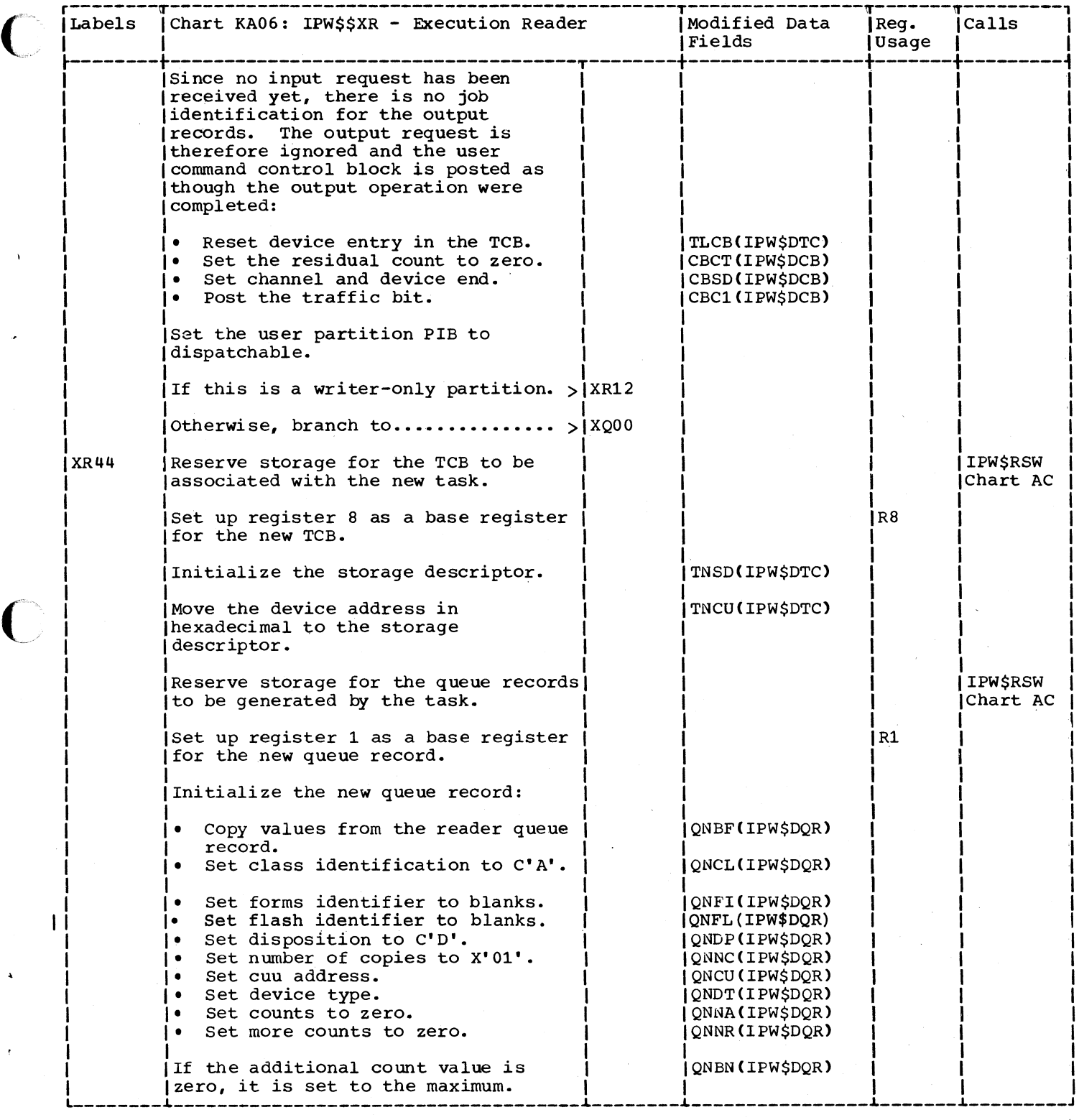

o

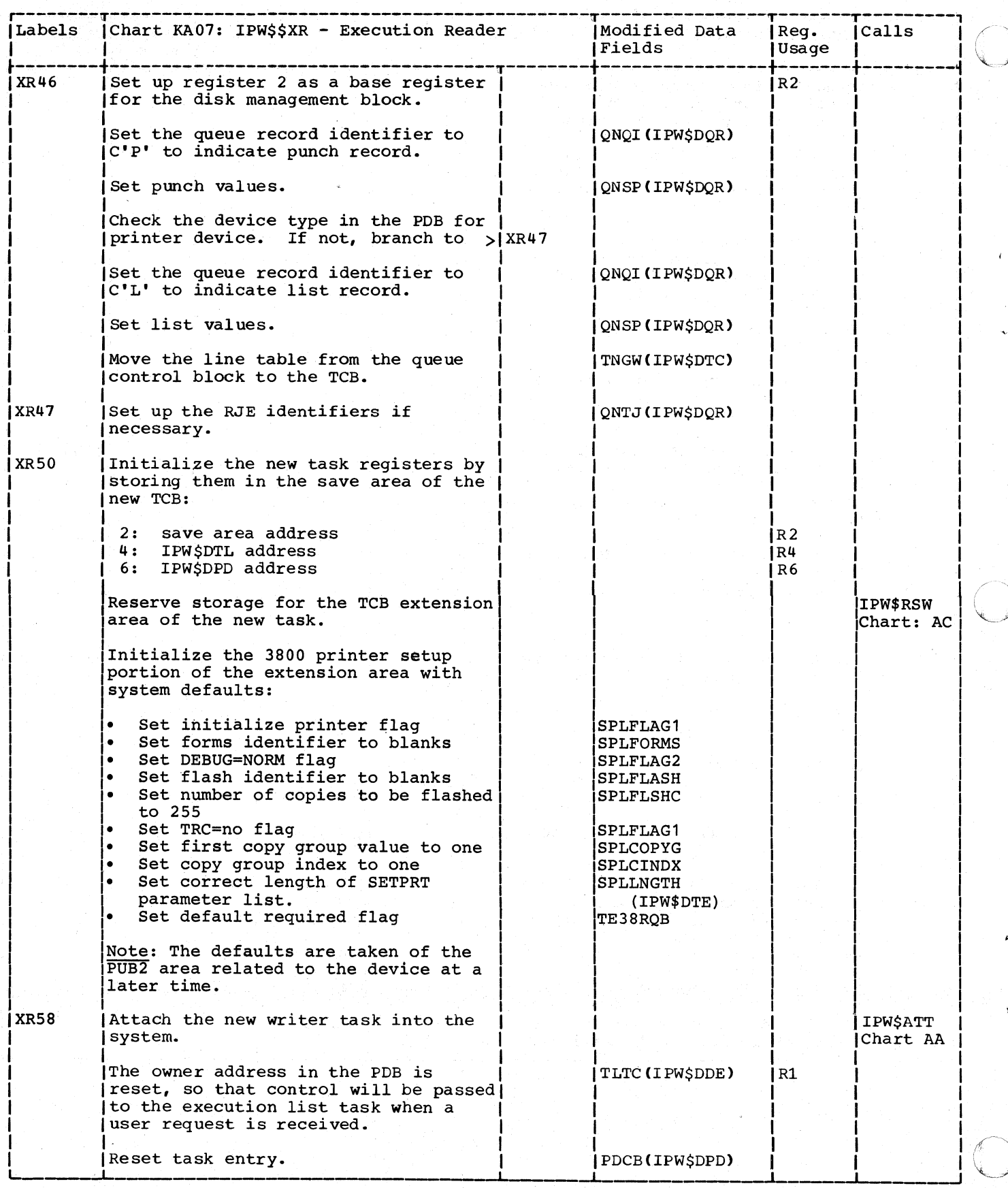

498 DOS/VS POWER/VS Logic

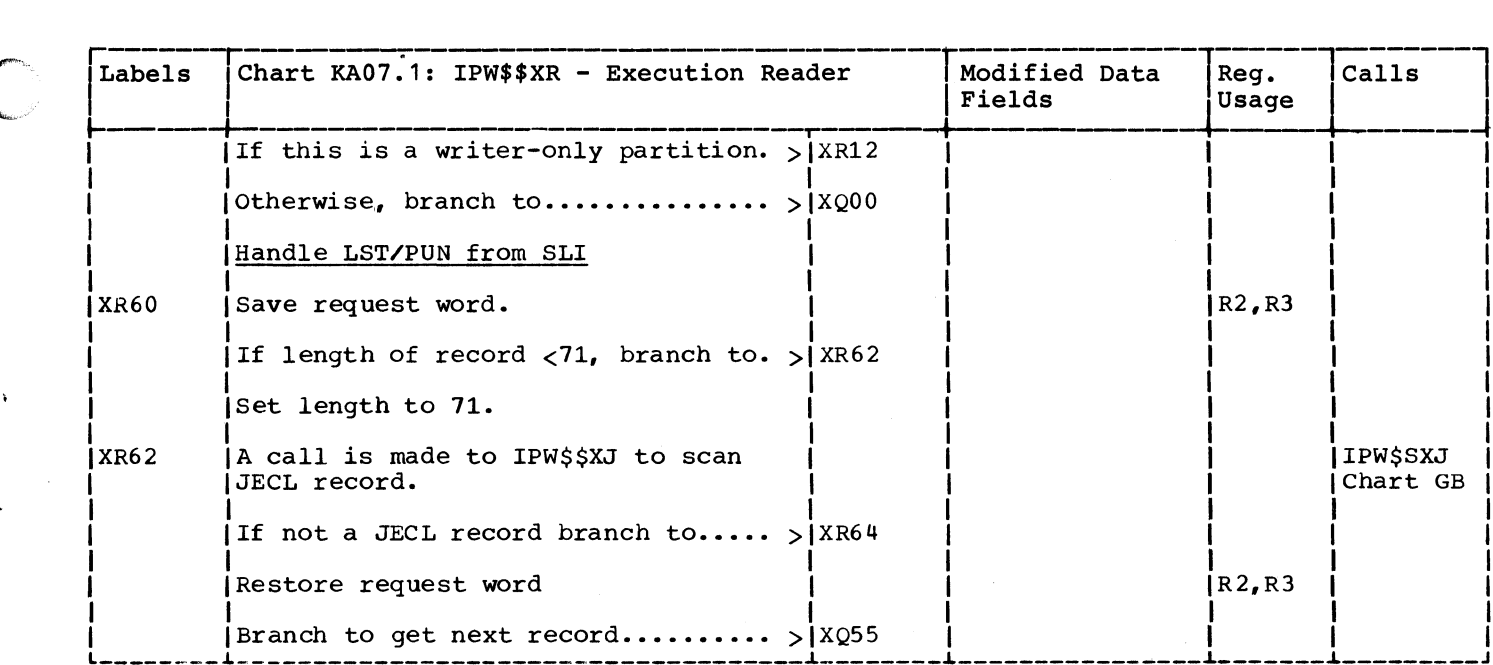

 $\mathcal{L}^{\mathcal{A}}$ 

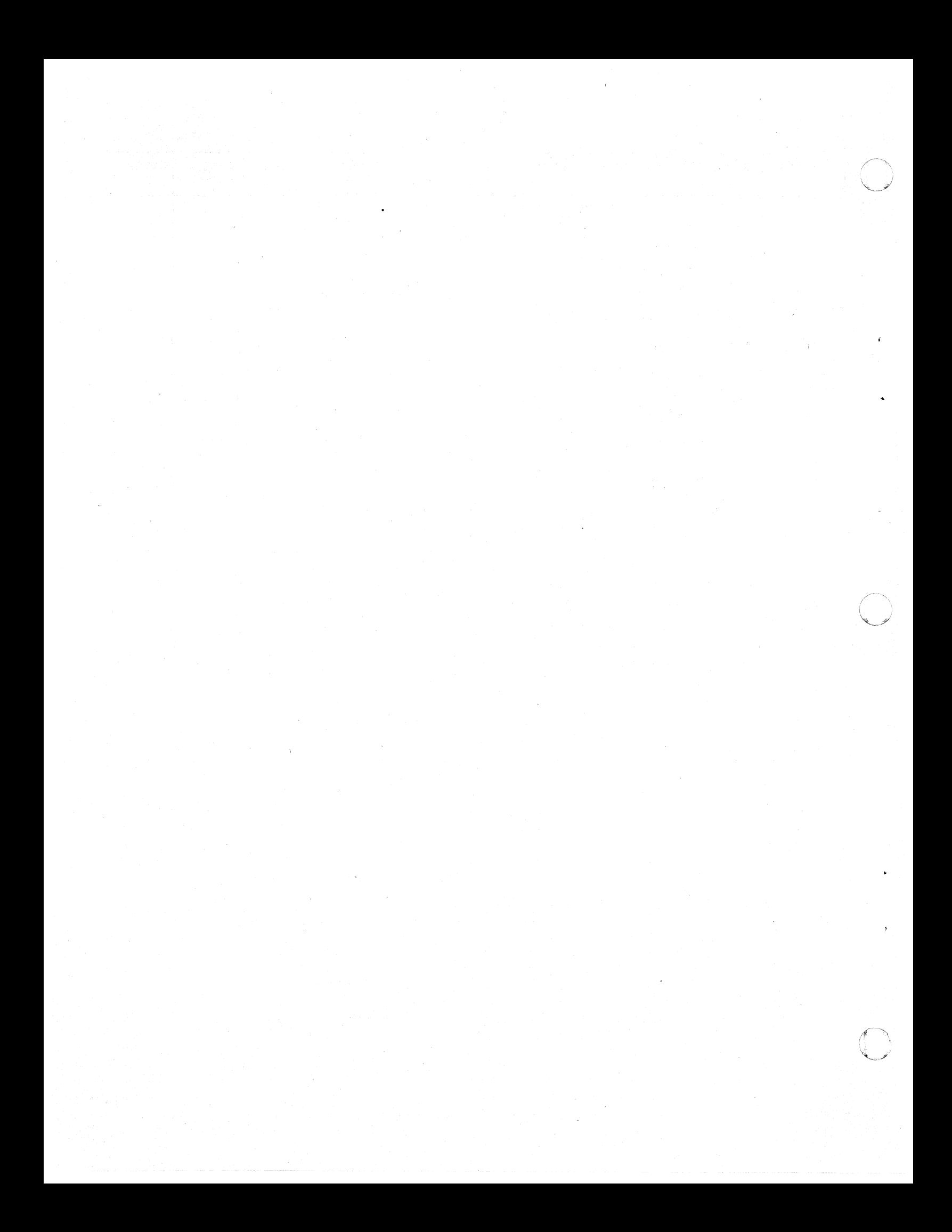

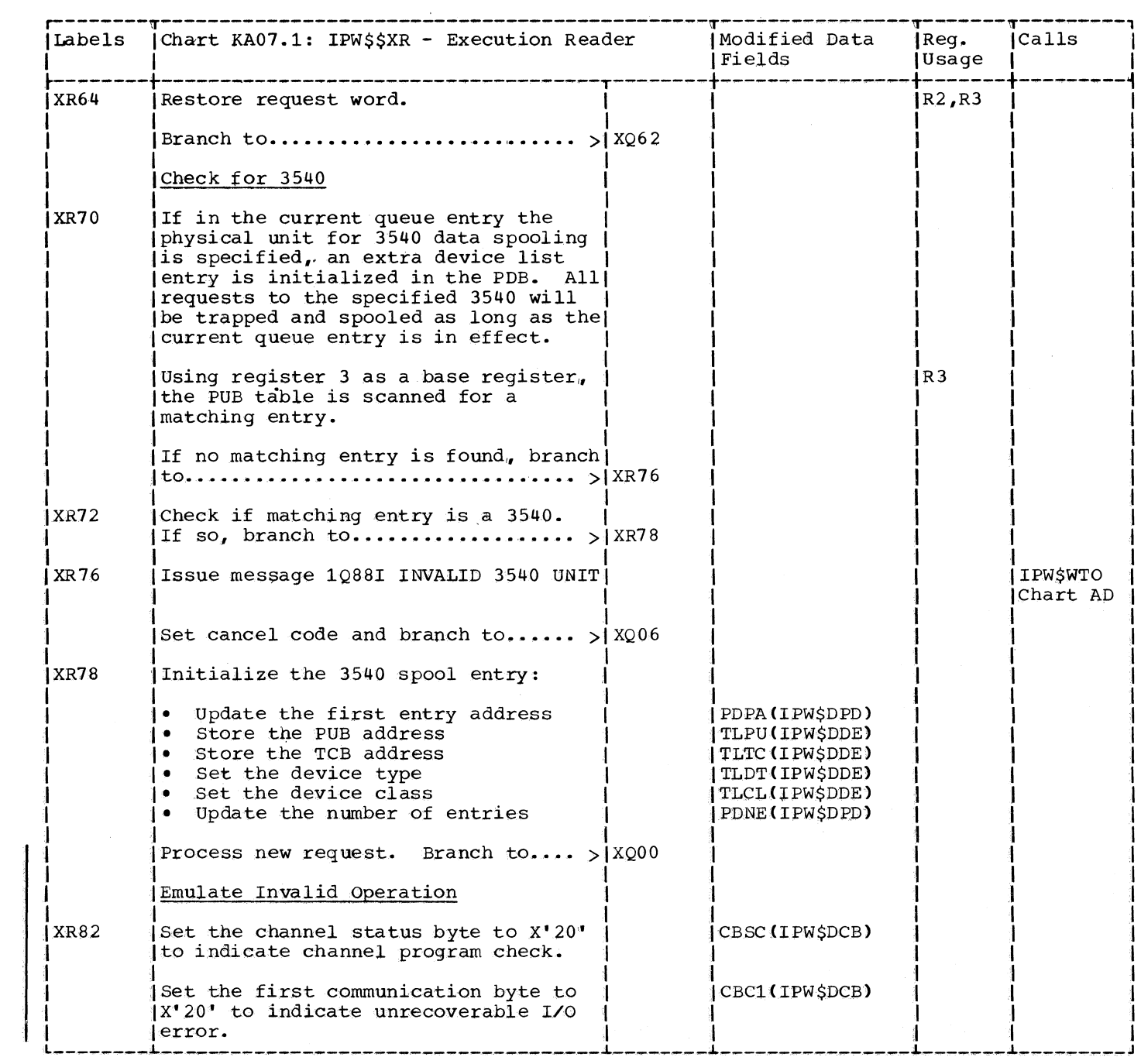

 $\blacksquare$ 

 $\overline{\mathcal{L}}$ 

 $\big($ 

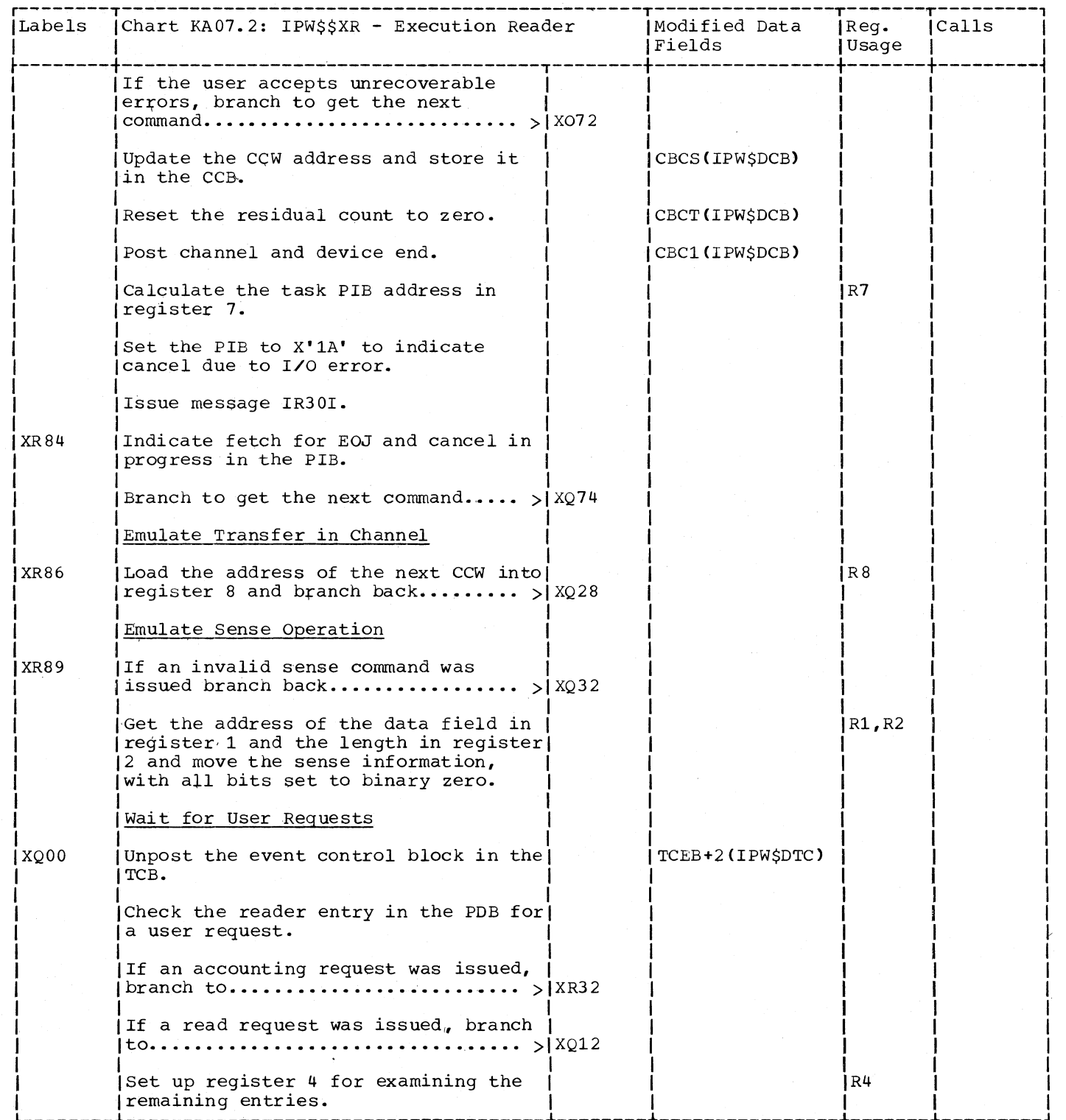

 $\ddot{\phantom{1}}$ 

 $\sim$ 

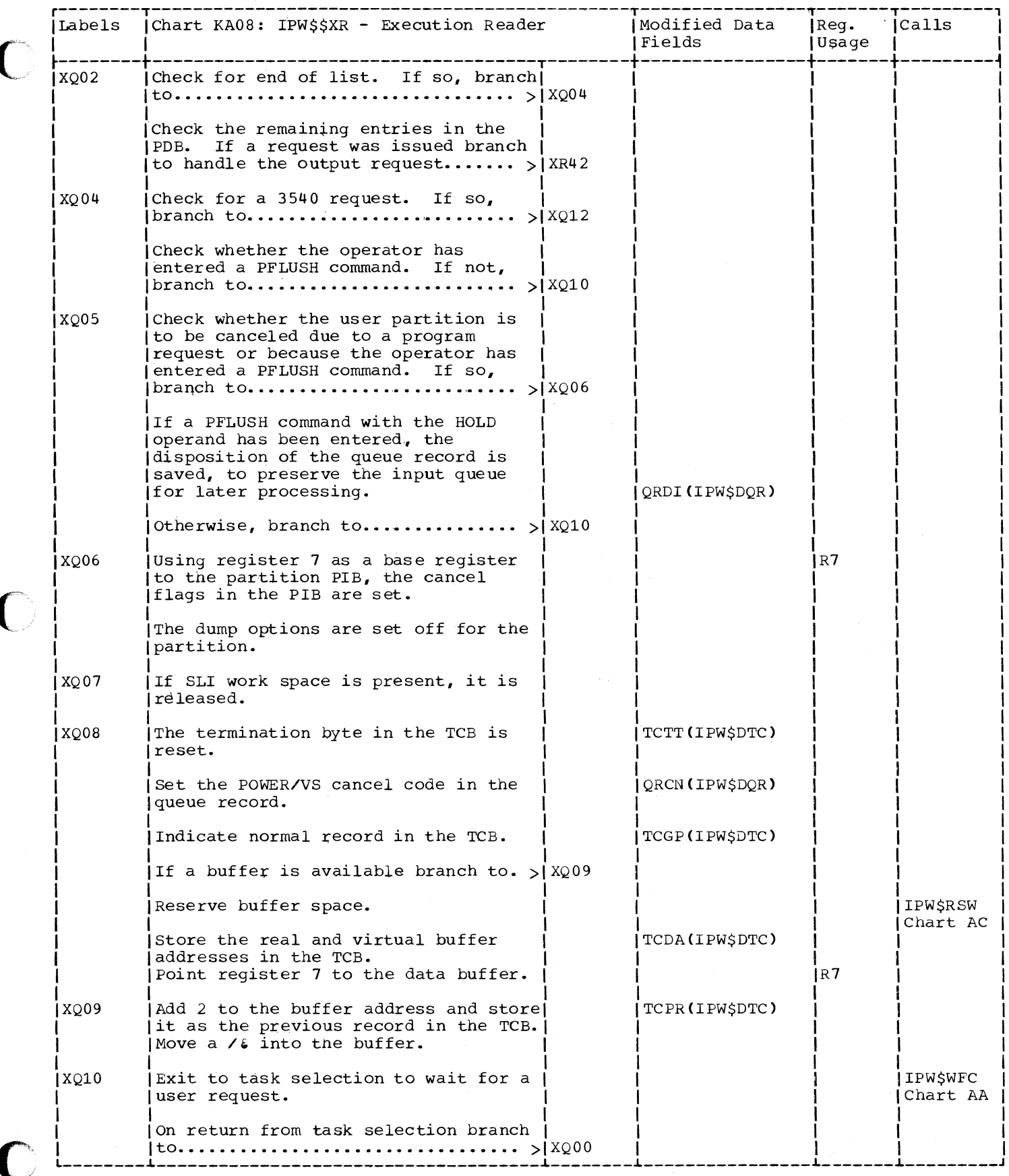

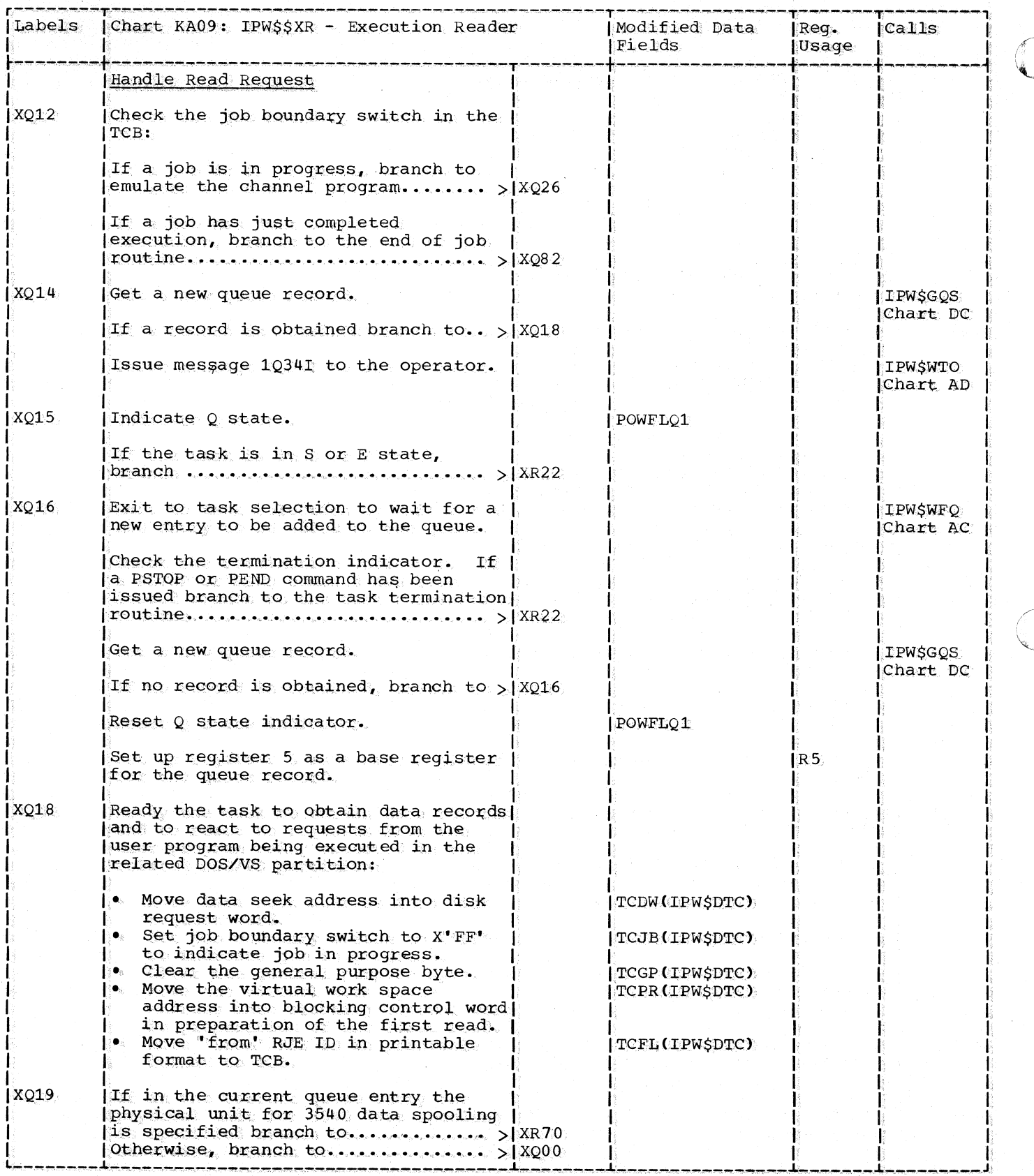

502 DOS/VS POWER/VS Logic

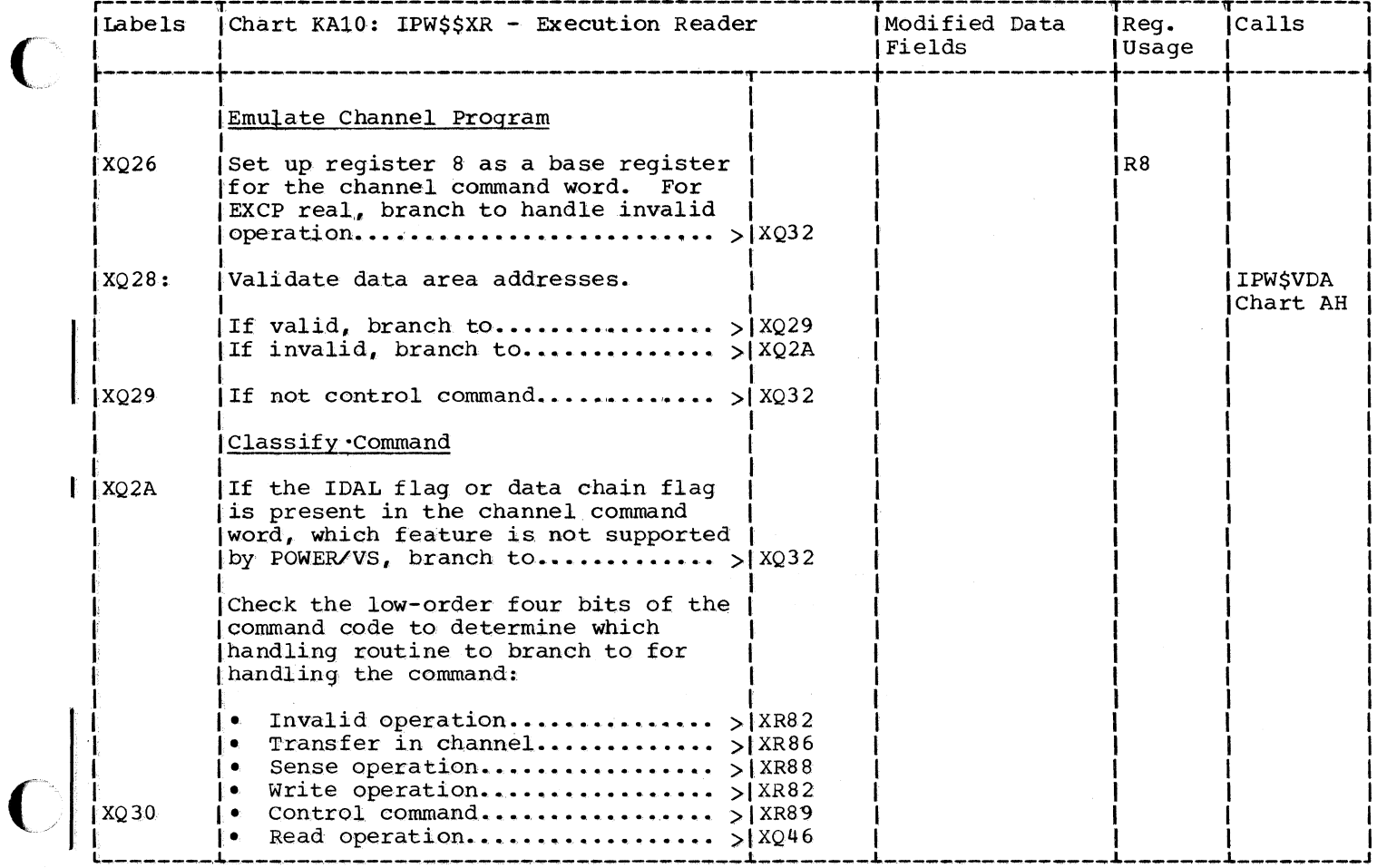

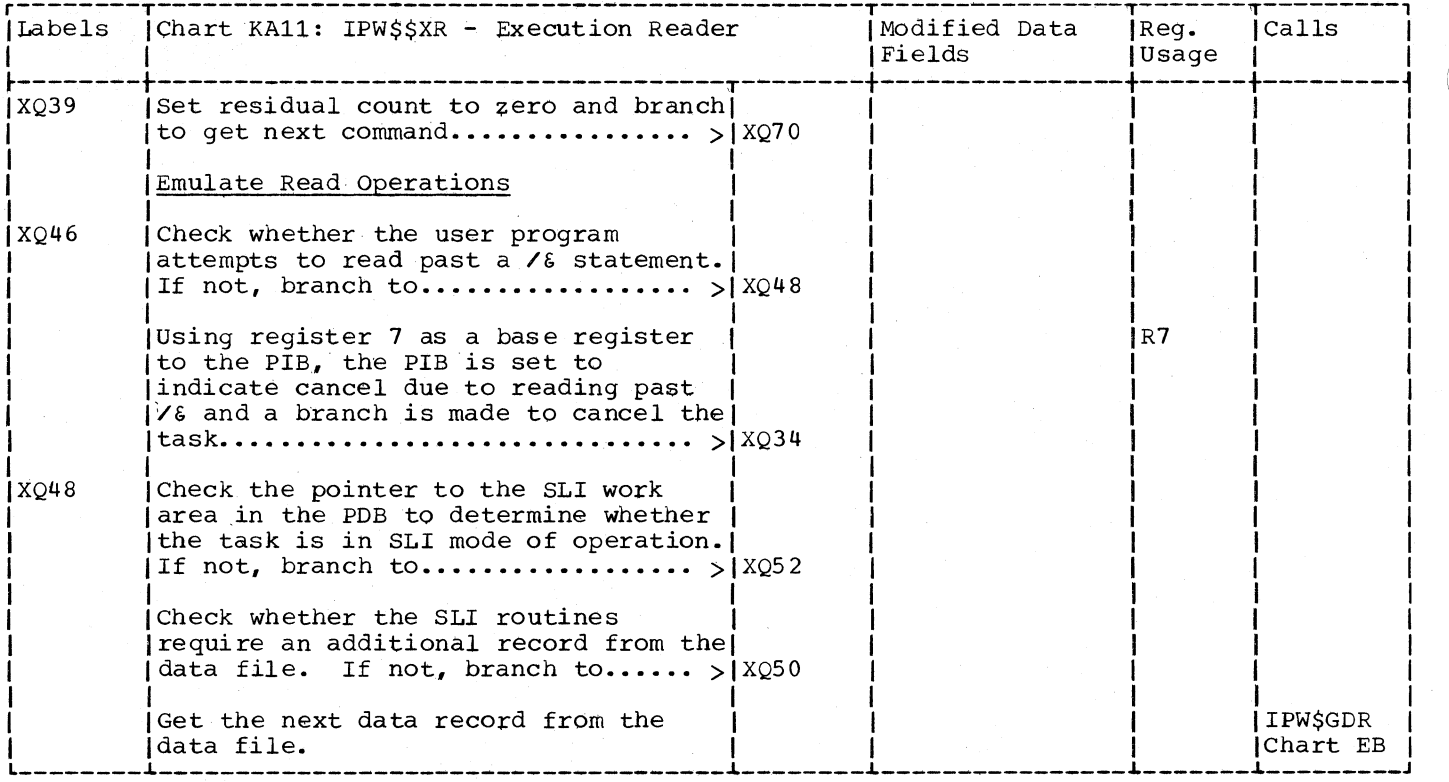

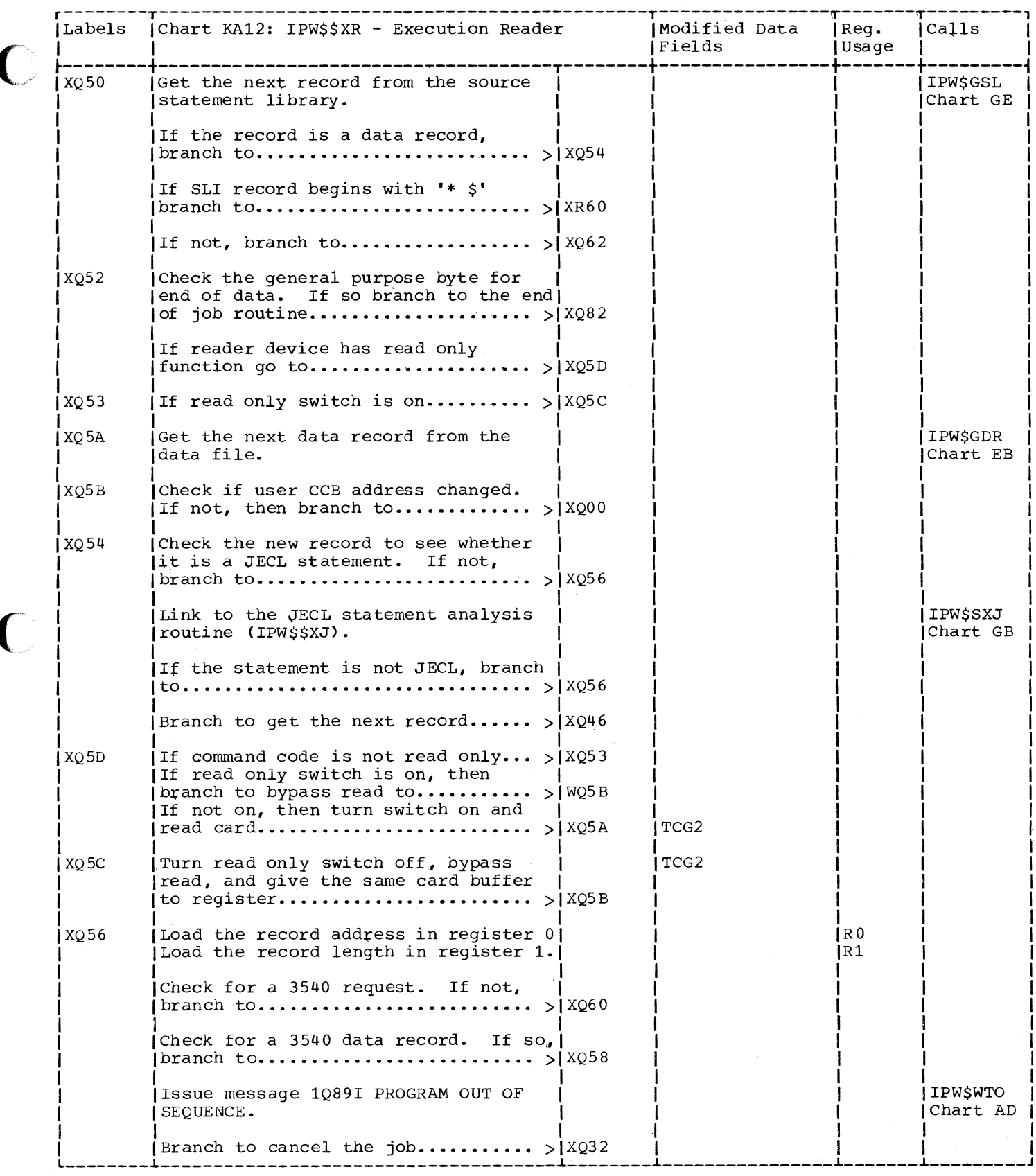

 $\overline{\mathcal{L}}$ 

 $\overline{\mathbf{a}}$ 

C

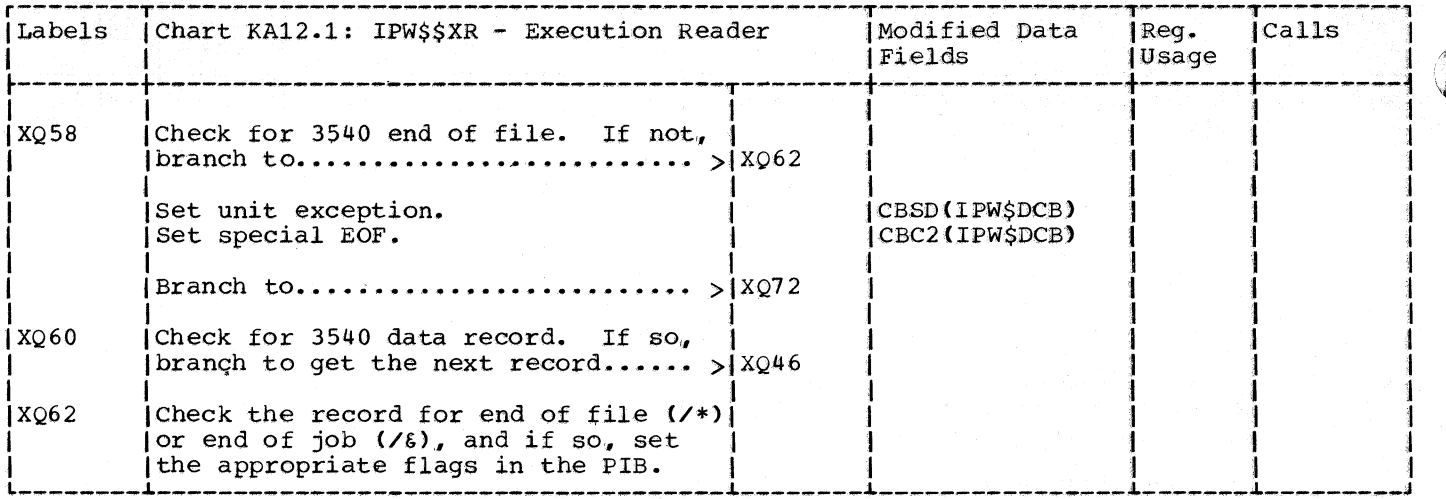

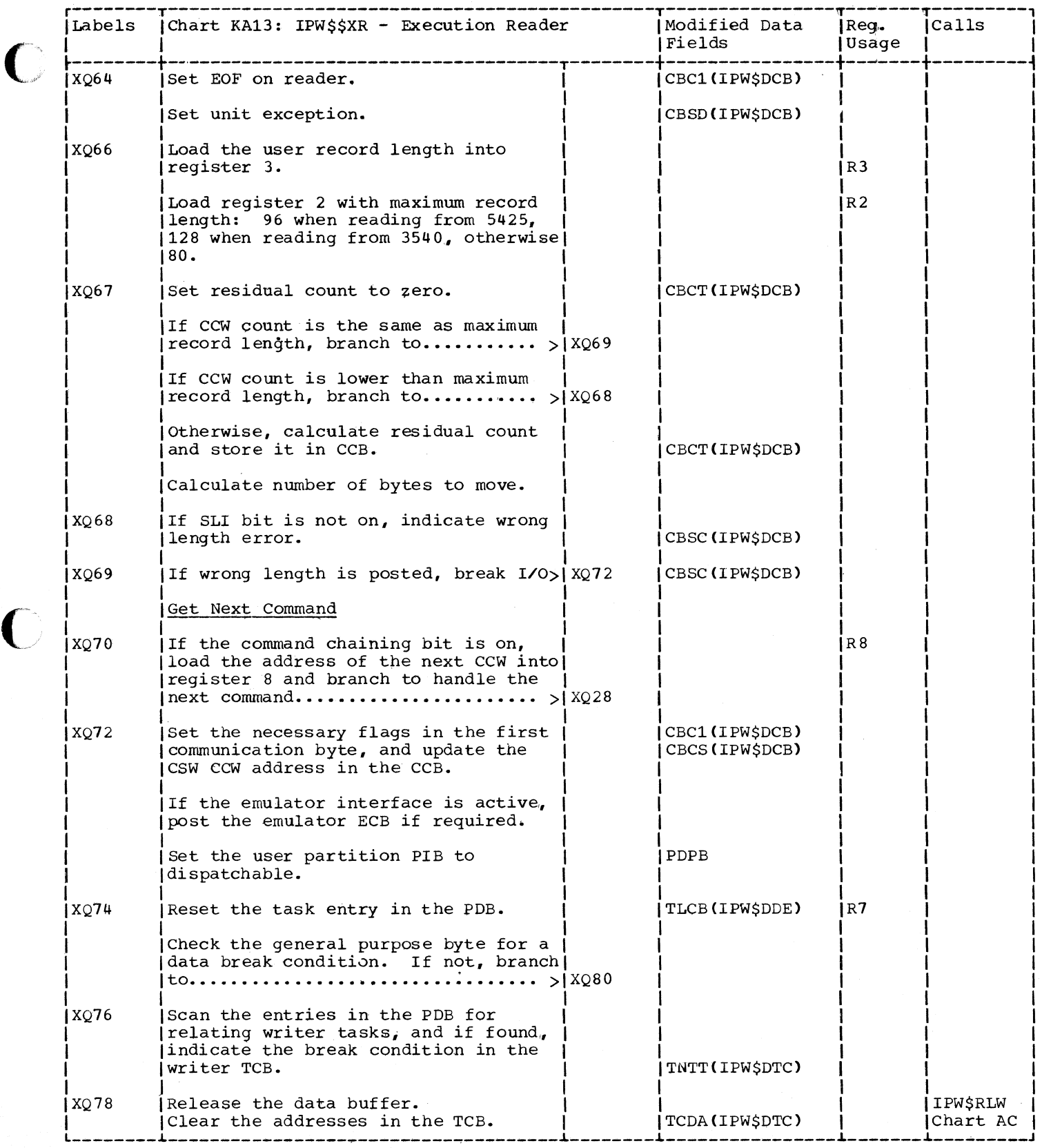

C

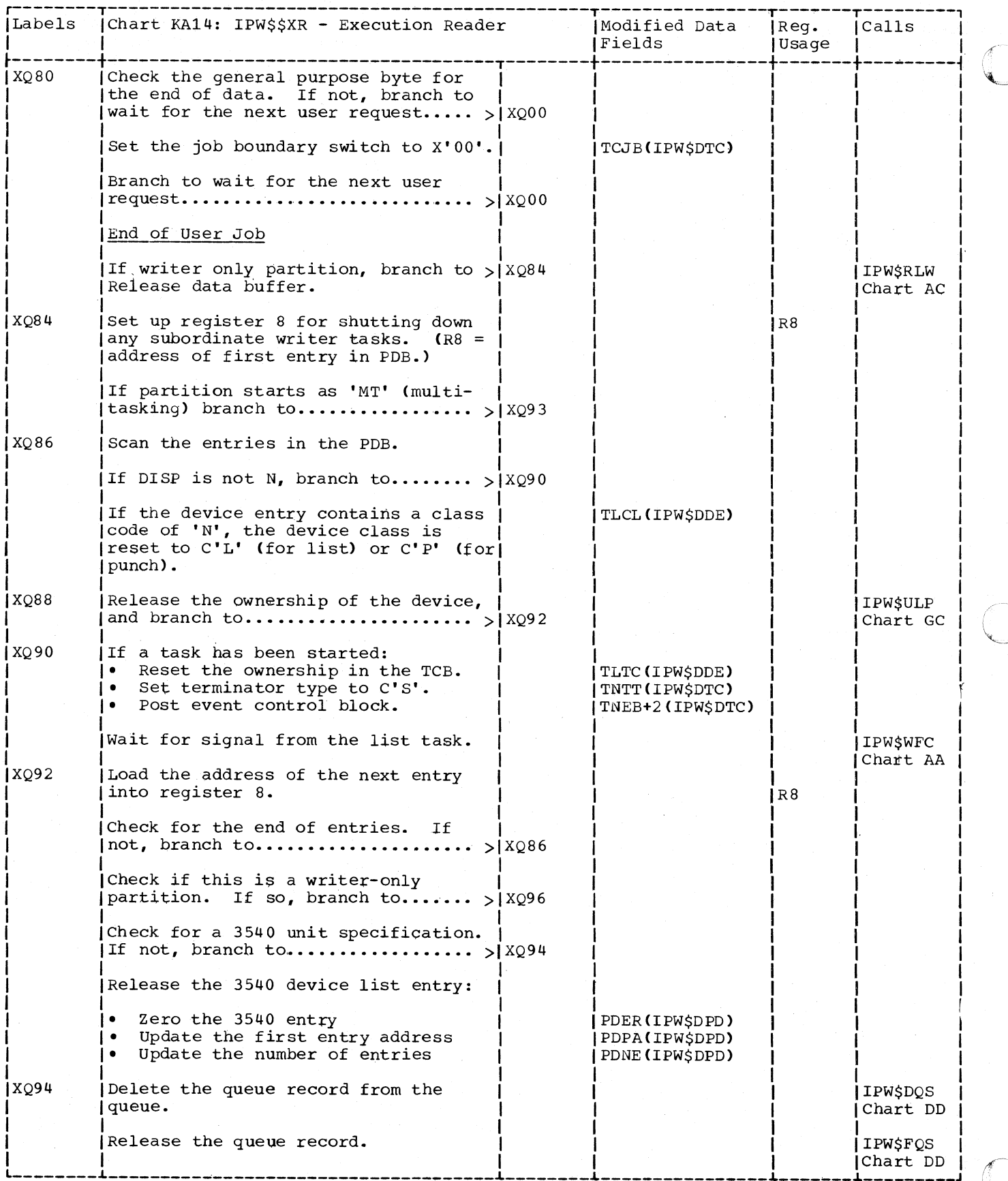

508 DOS/VS POWER/VS Logic

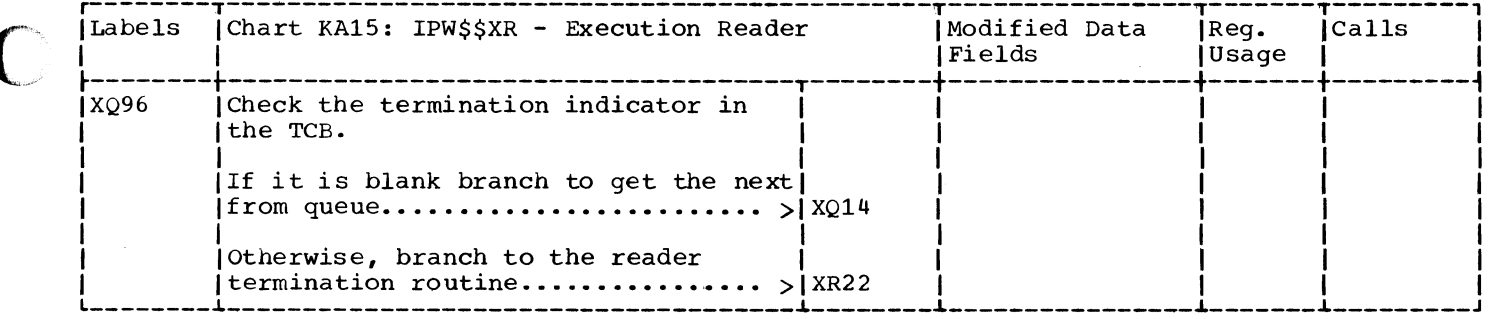

ł

CHART KB: IPW\$\$XW - EXECUTION WRITER (17 PARTS)

chart KBOO: IPW\$\$XW - Execution Writer, General Flow and Macro Calls

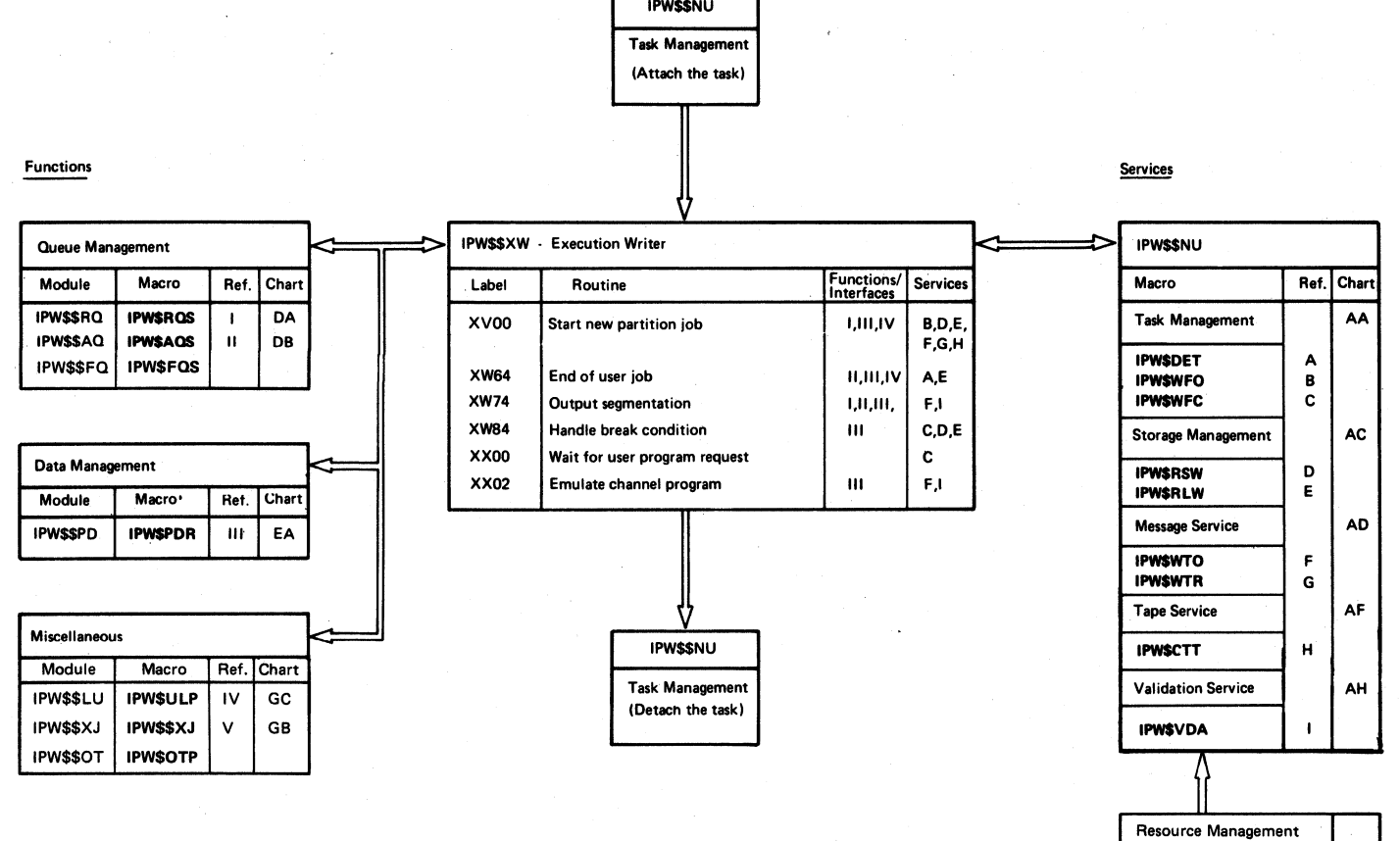

IPW\$RSR IPW\$RLR

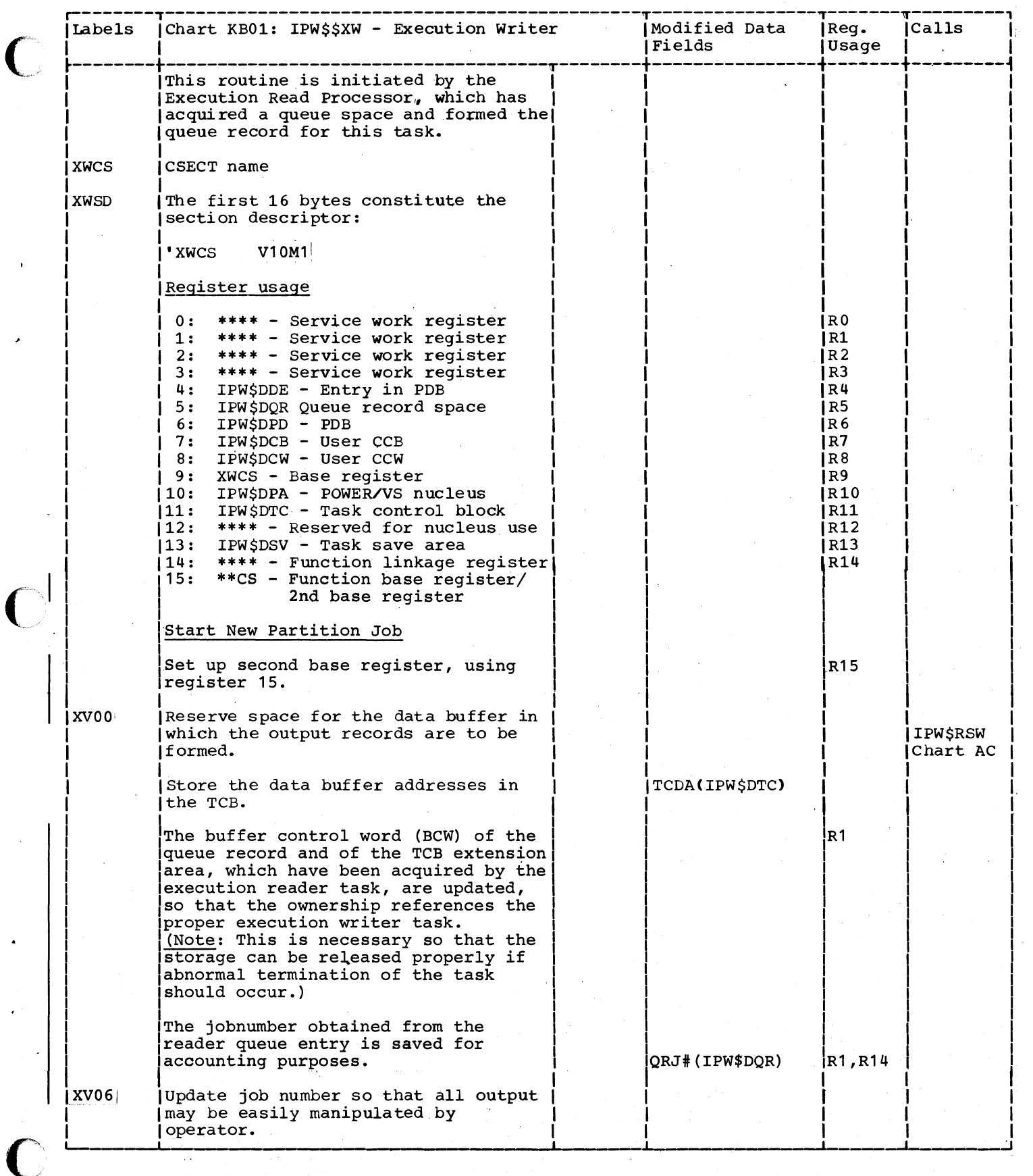

€

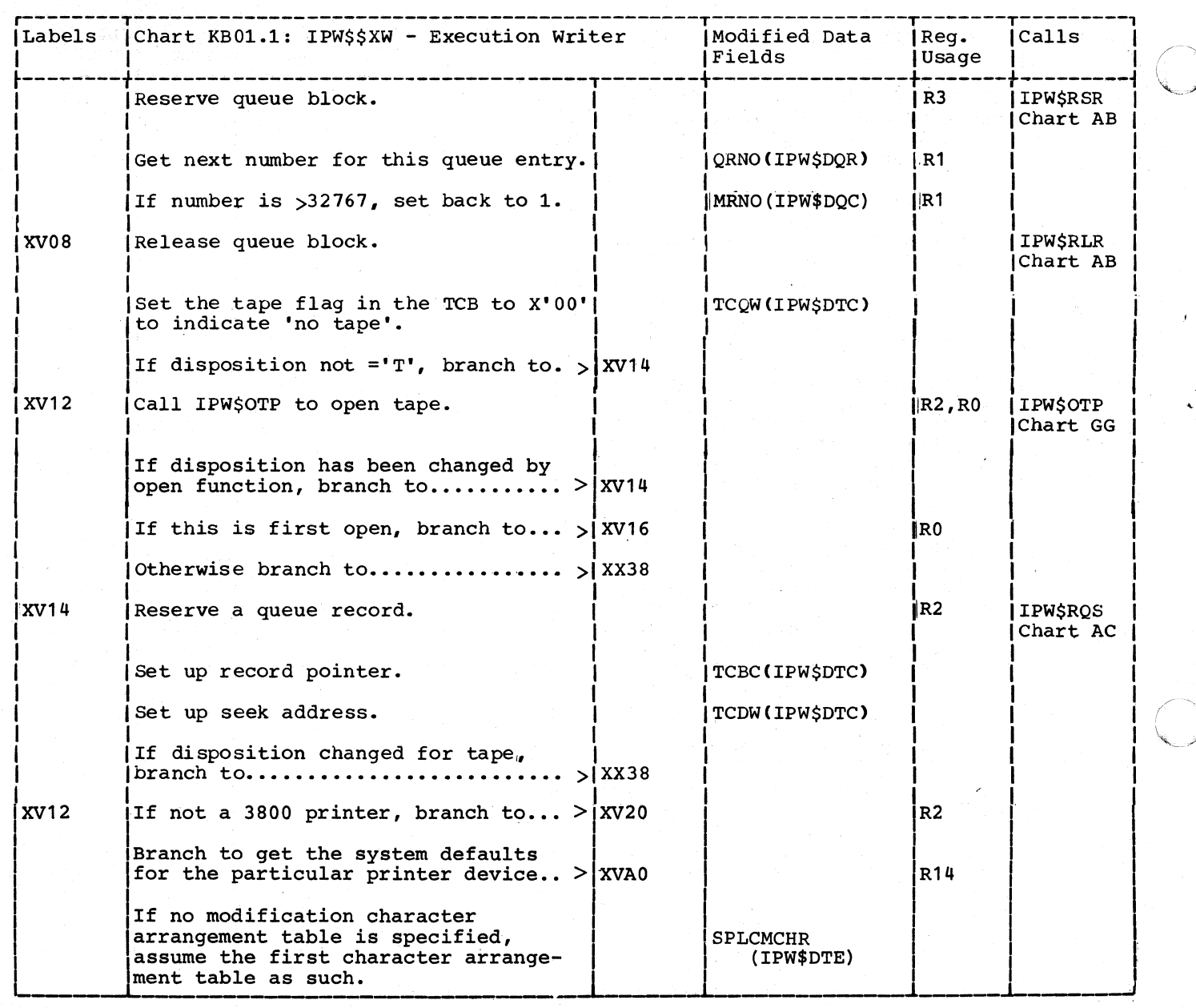

 $\sim$ 

ł

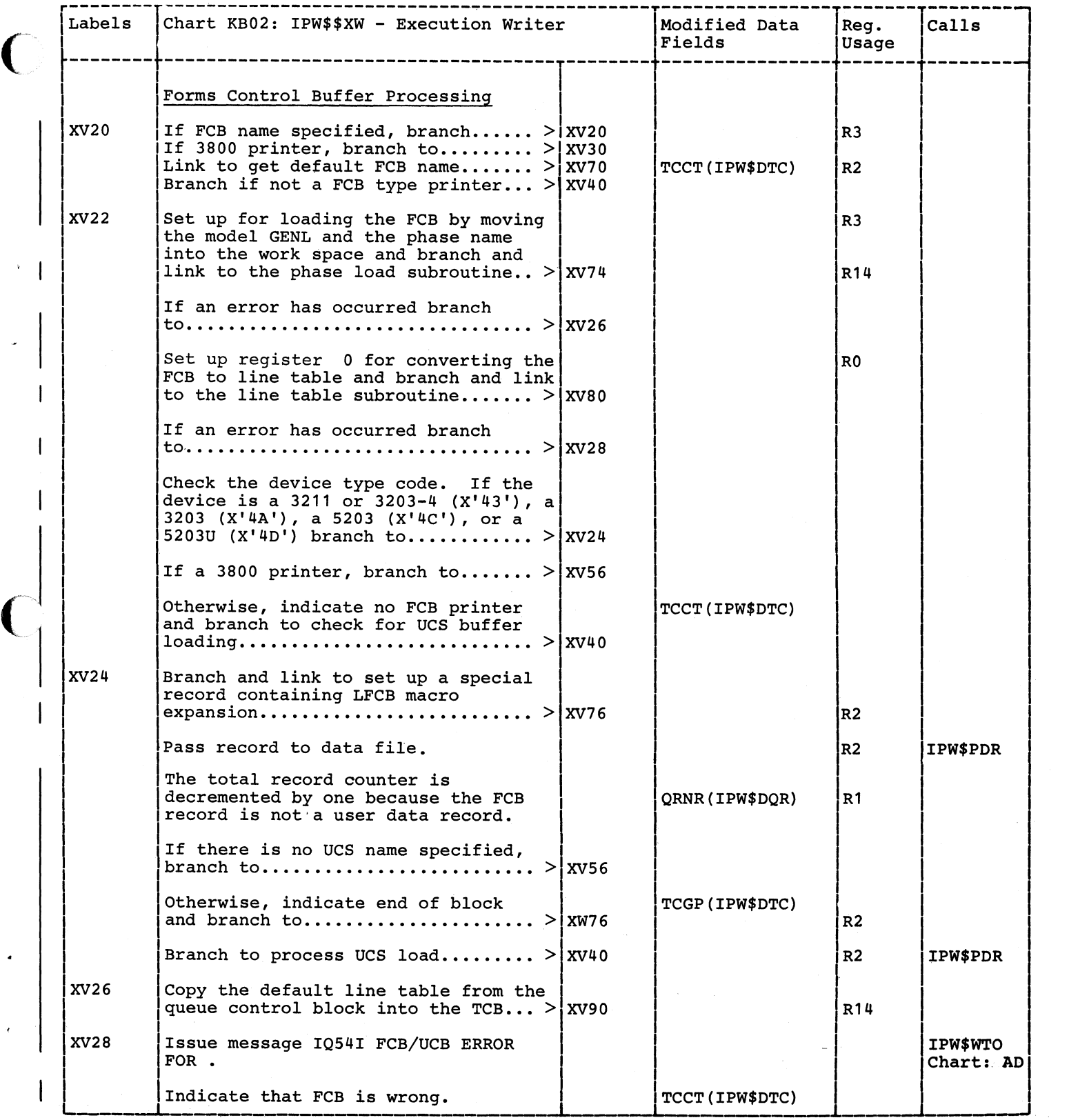

 $\bigcup$ 

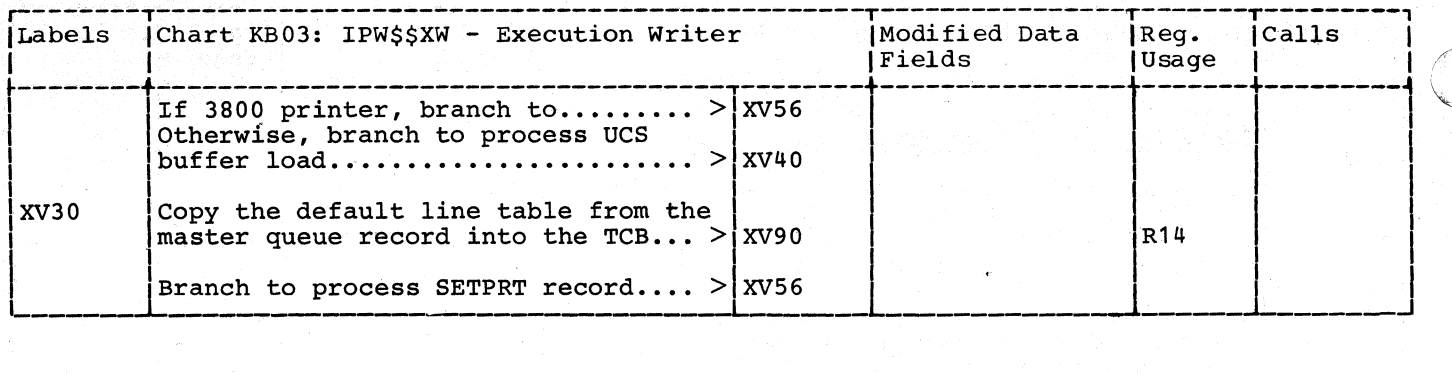

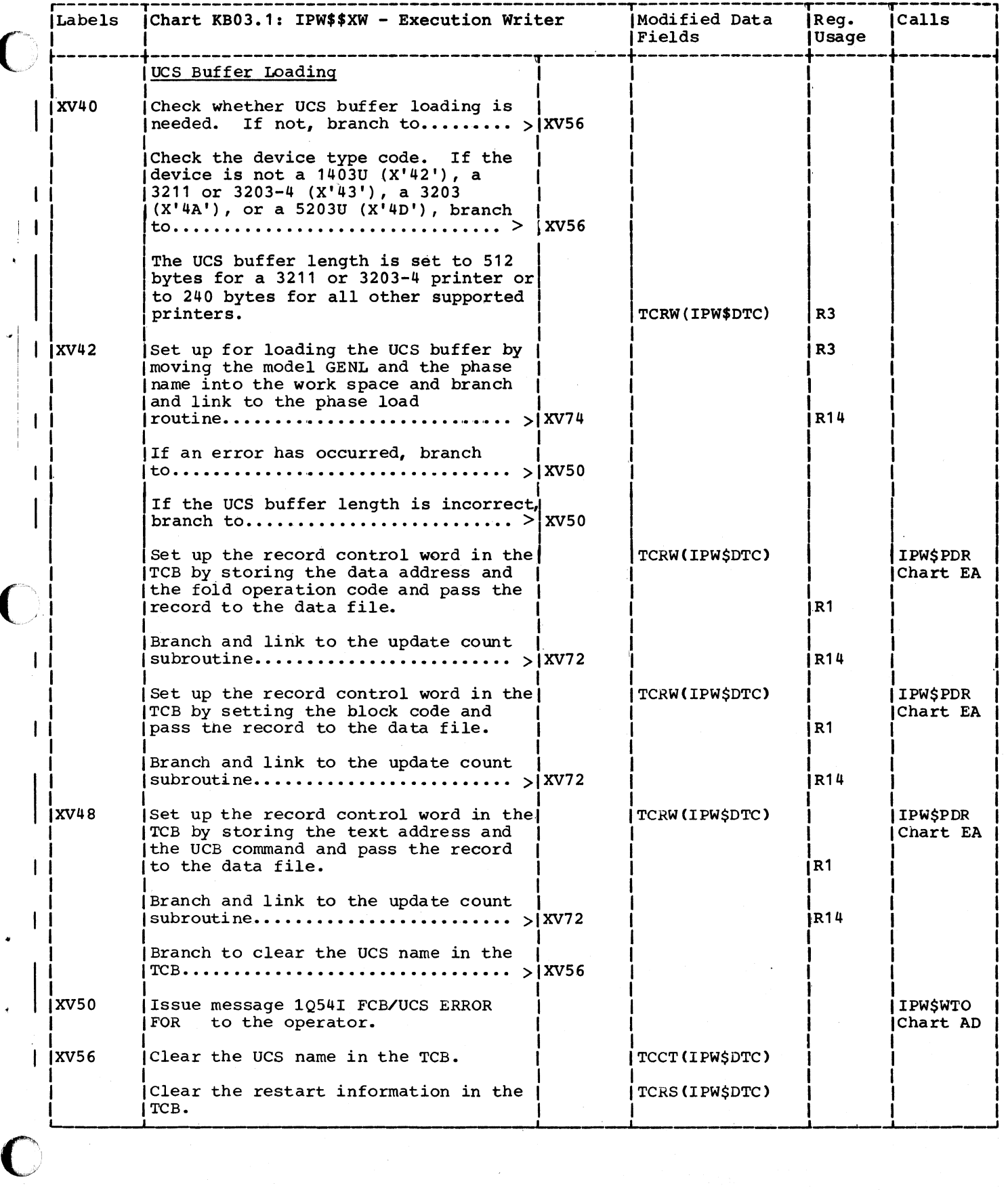

ſ

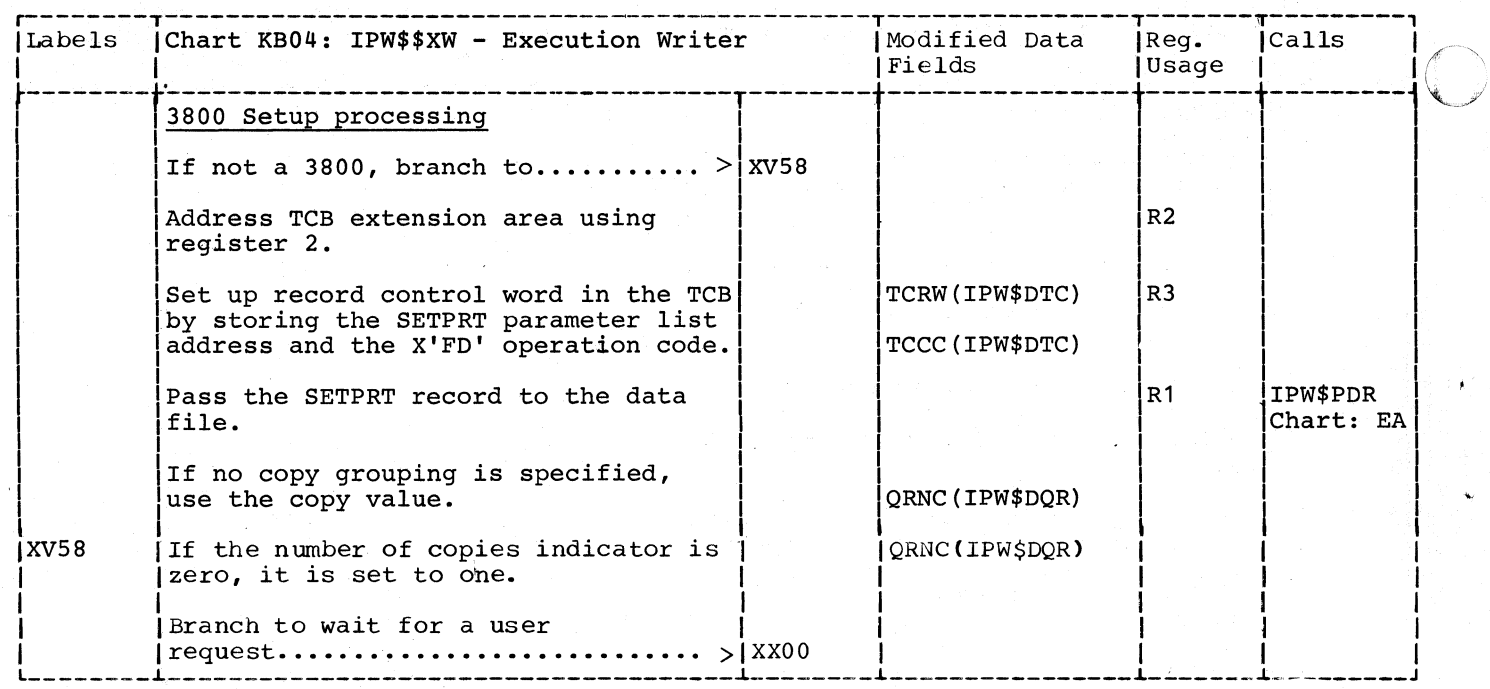

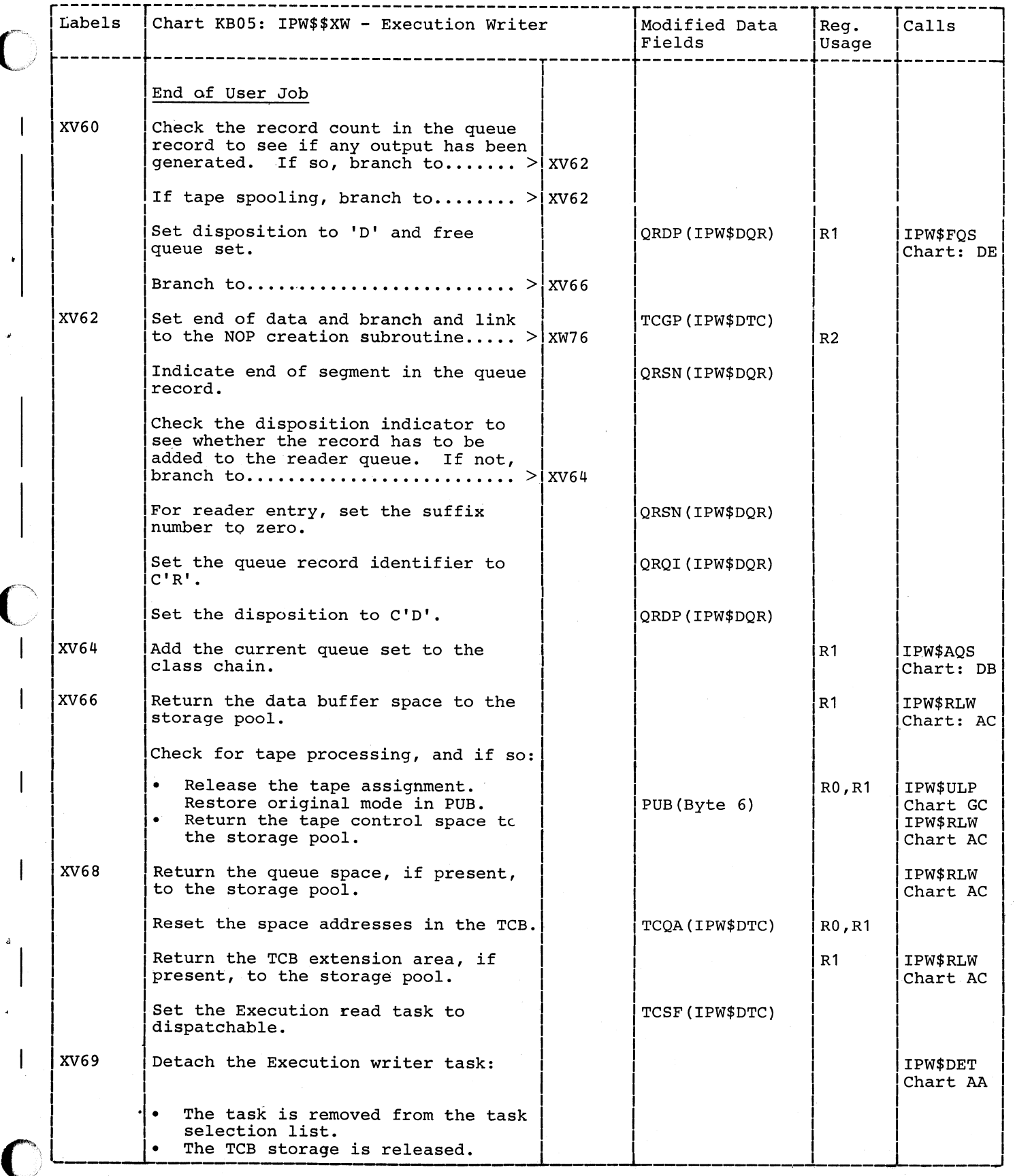

ſ

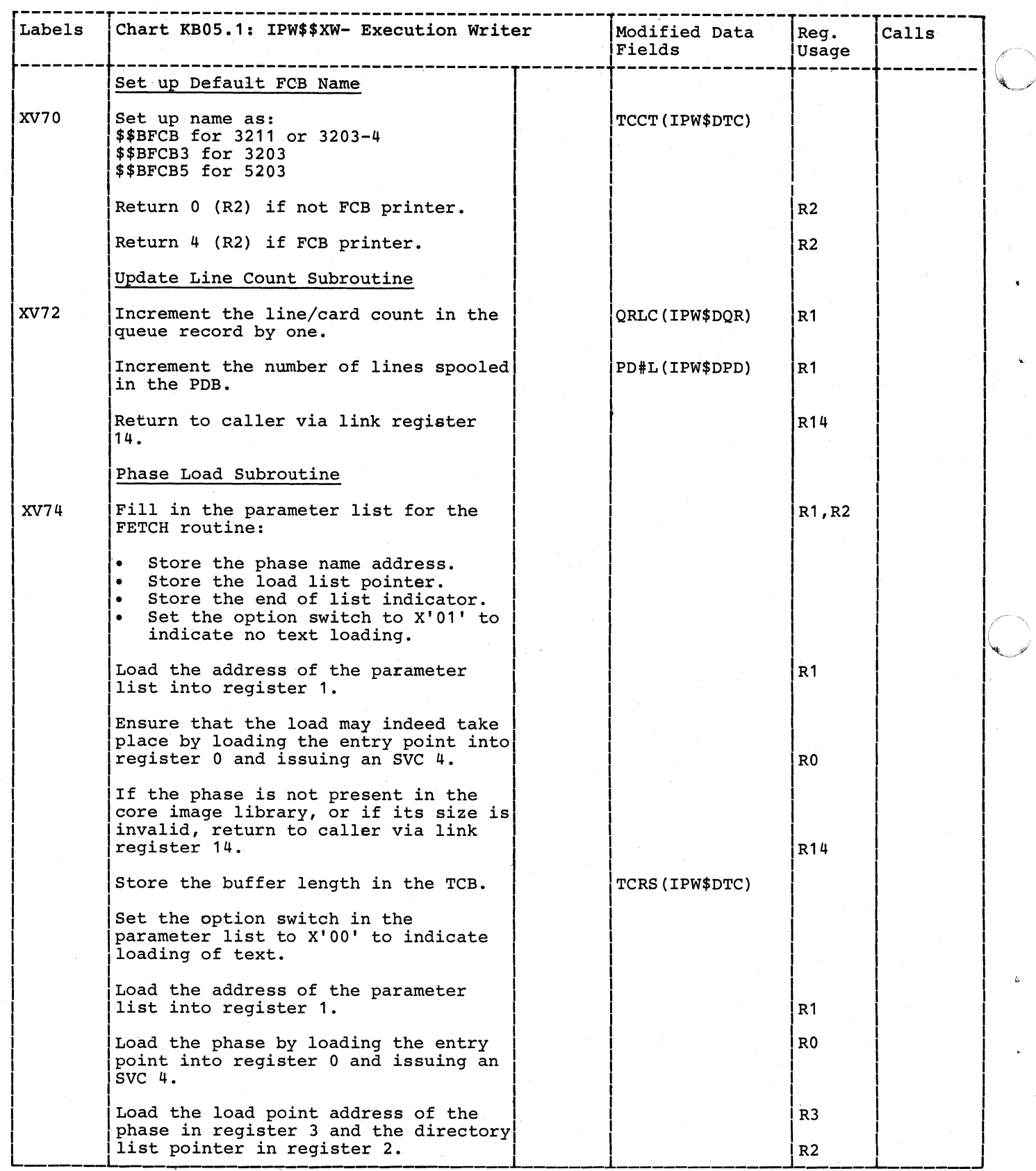

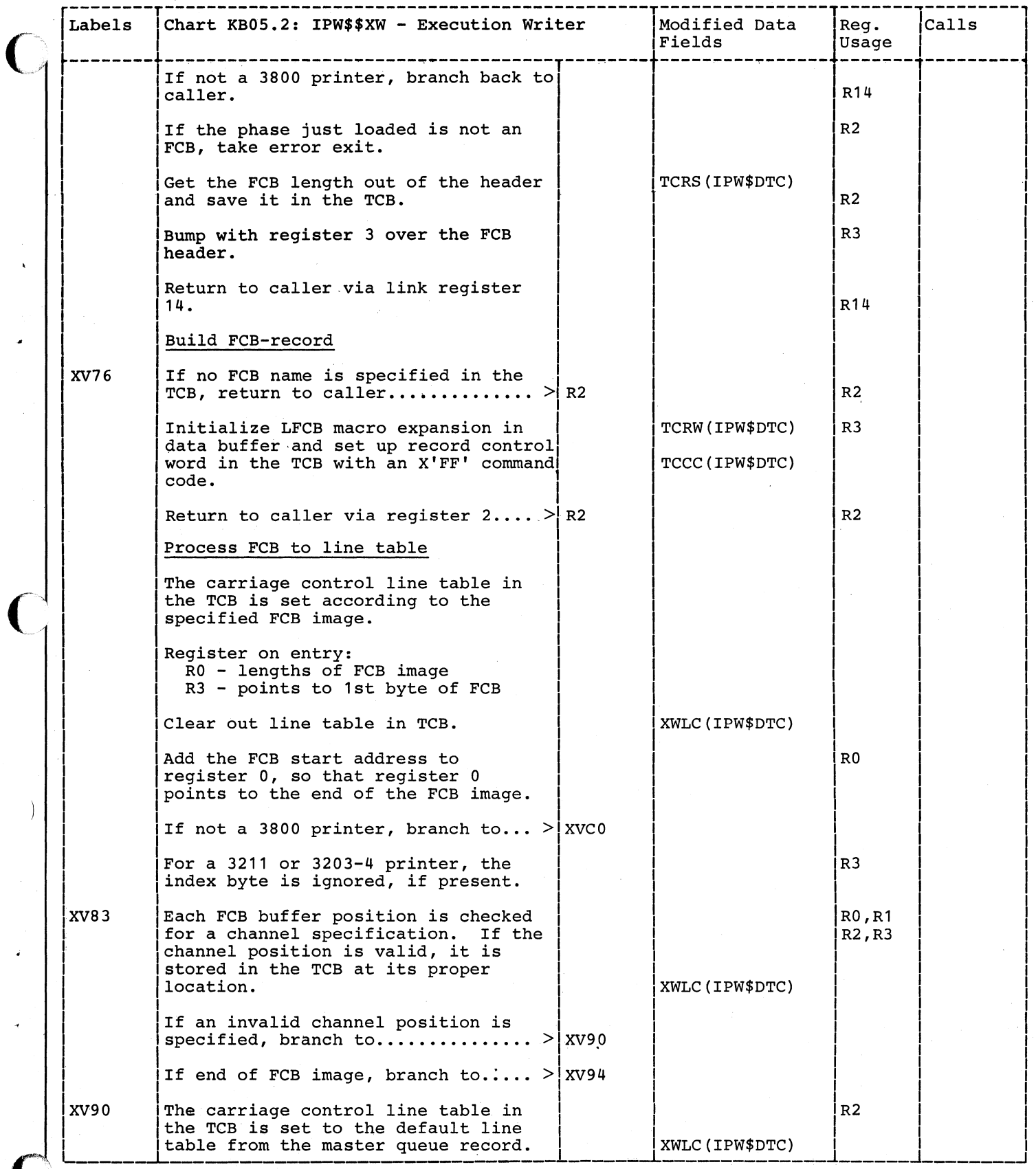

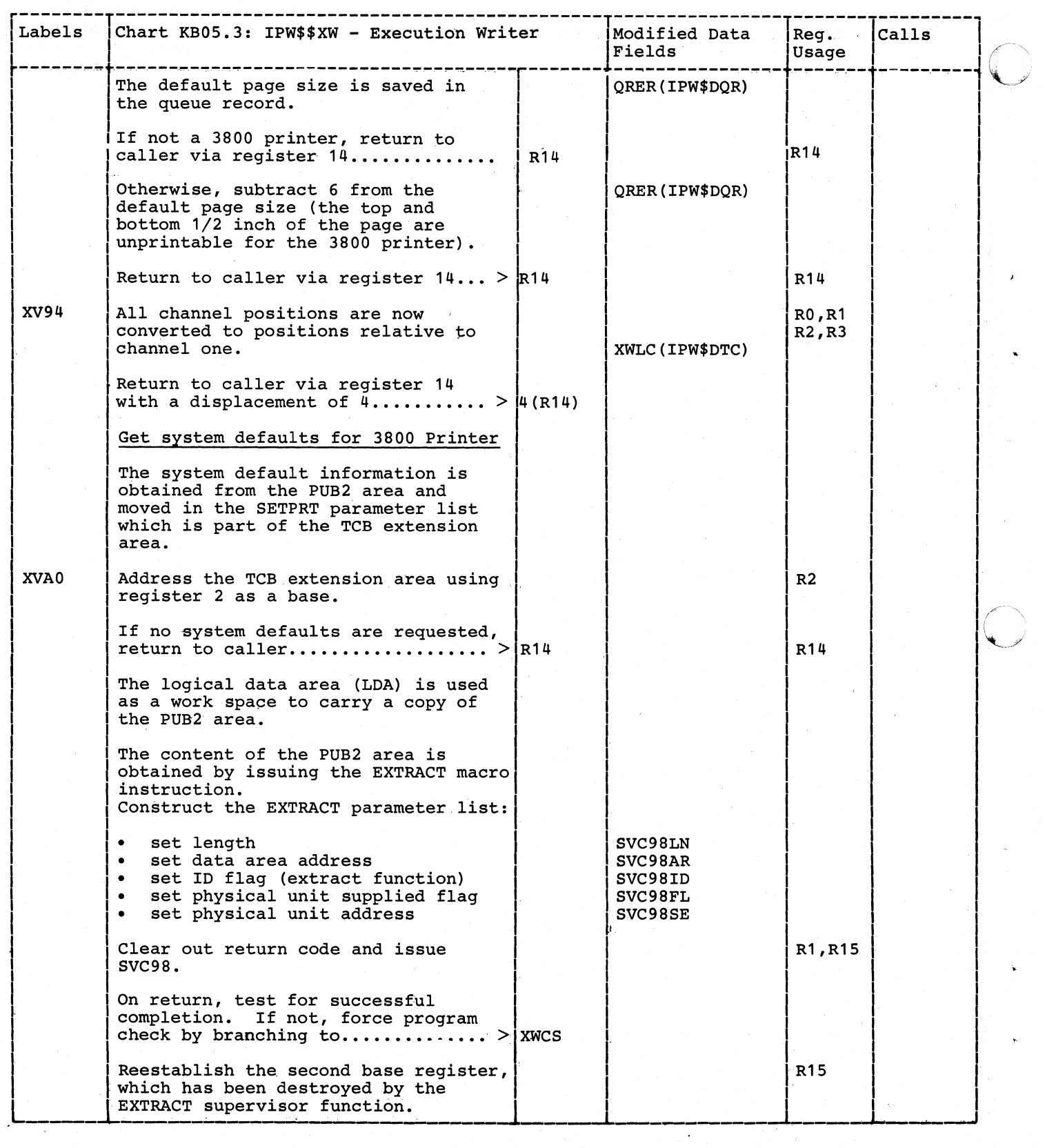

 $\bar{\beta}$ 

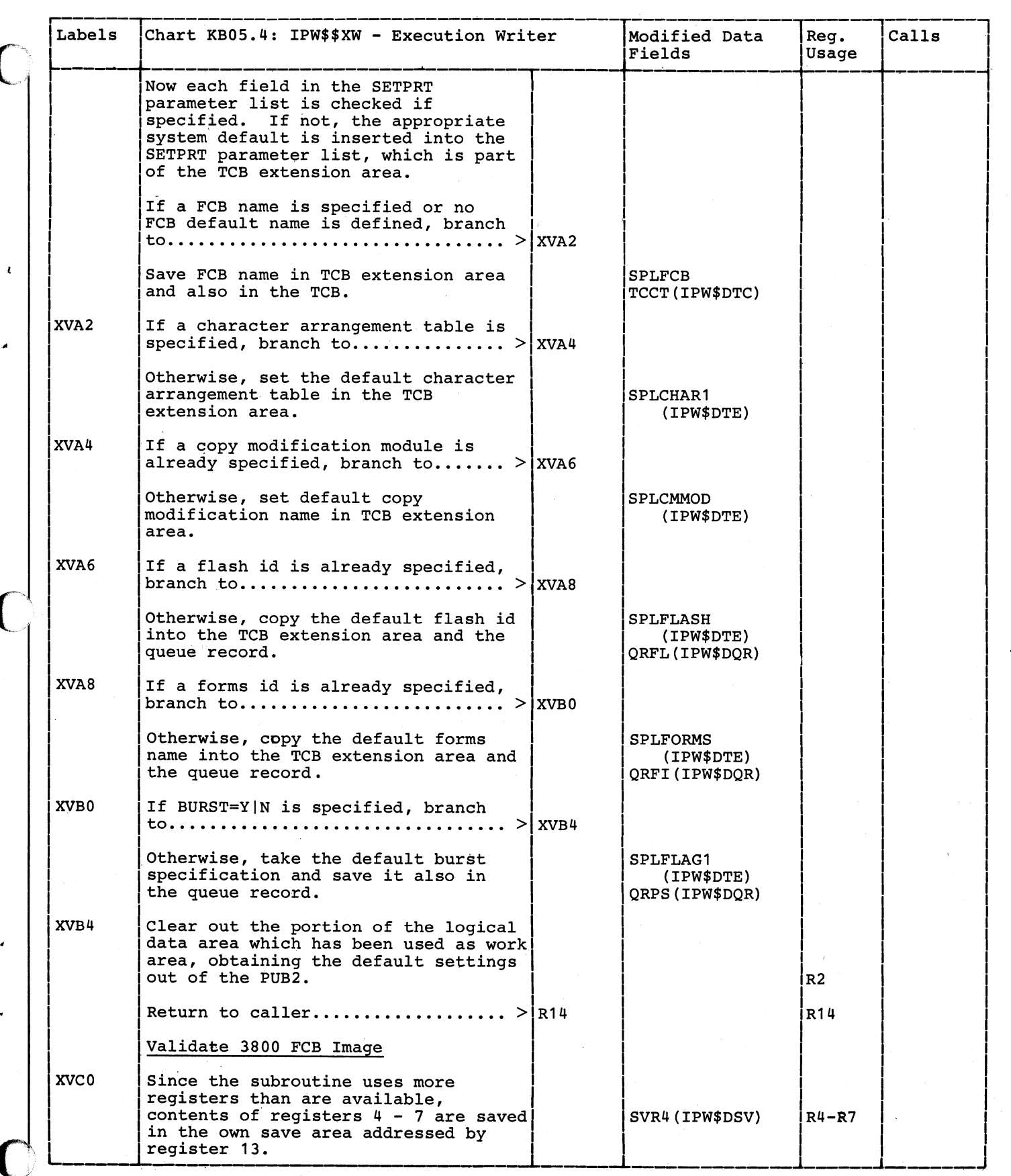

ſ

 $\overline{\phantom{a}}$ 

 $\mathcal{L}$ 

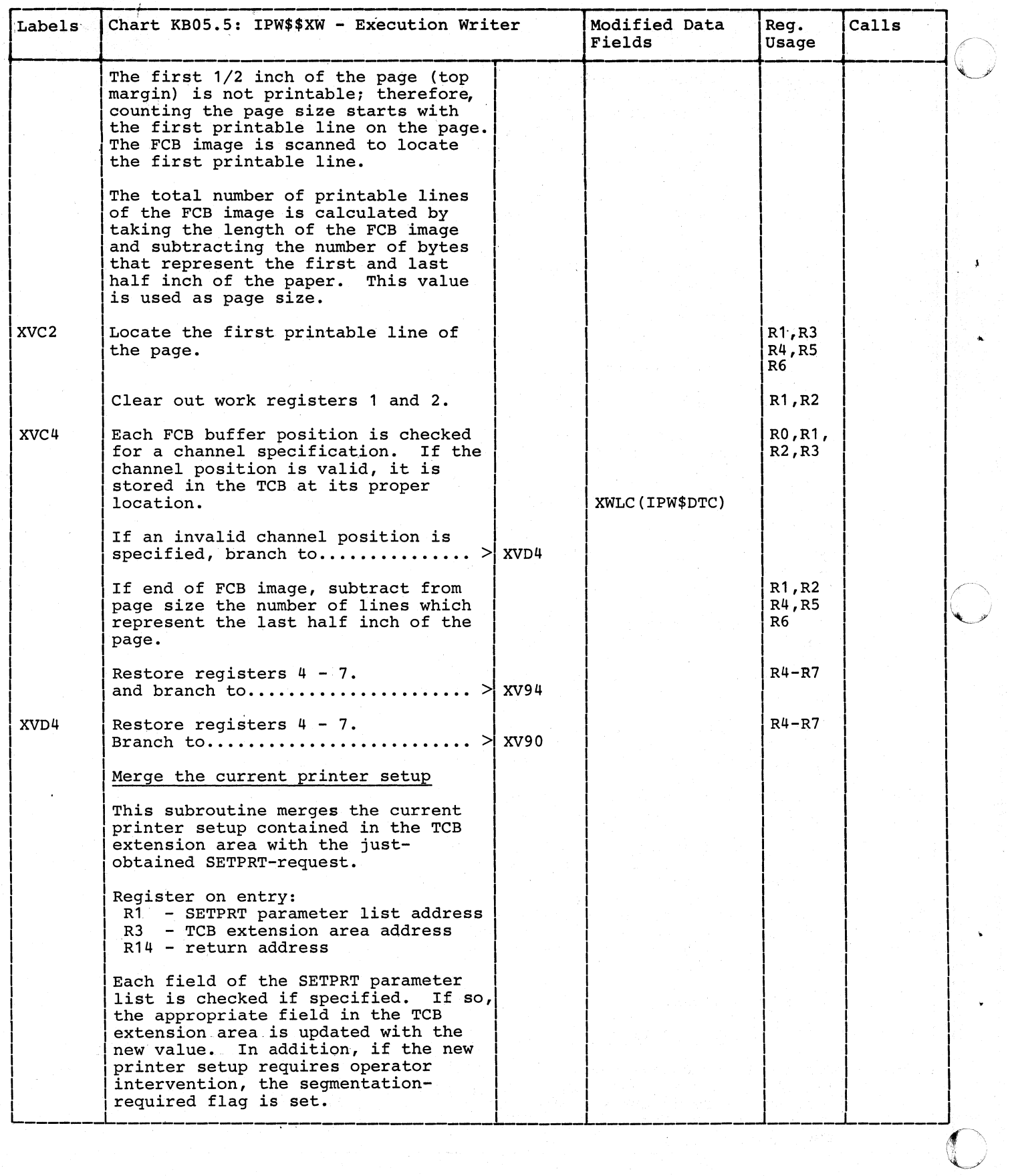

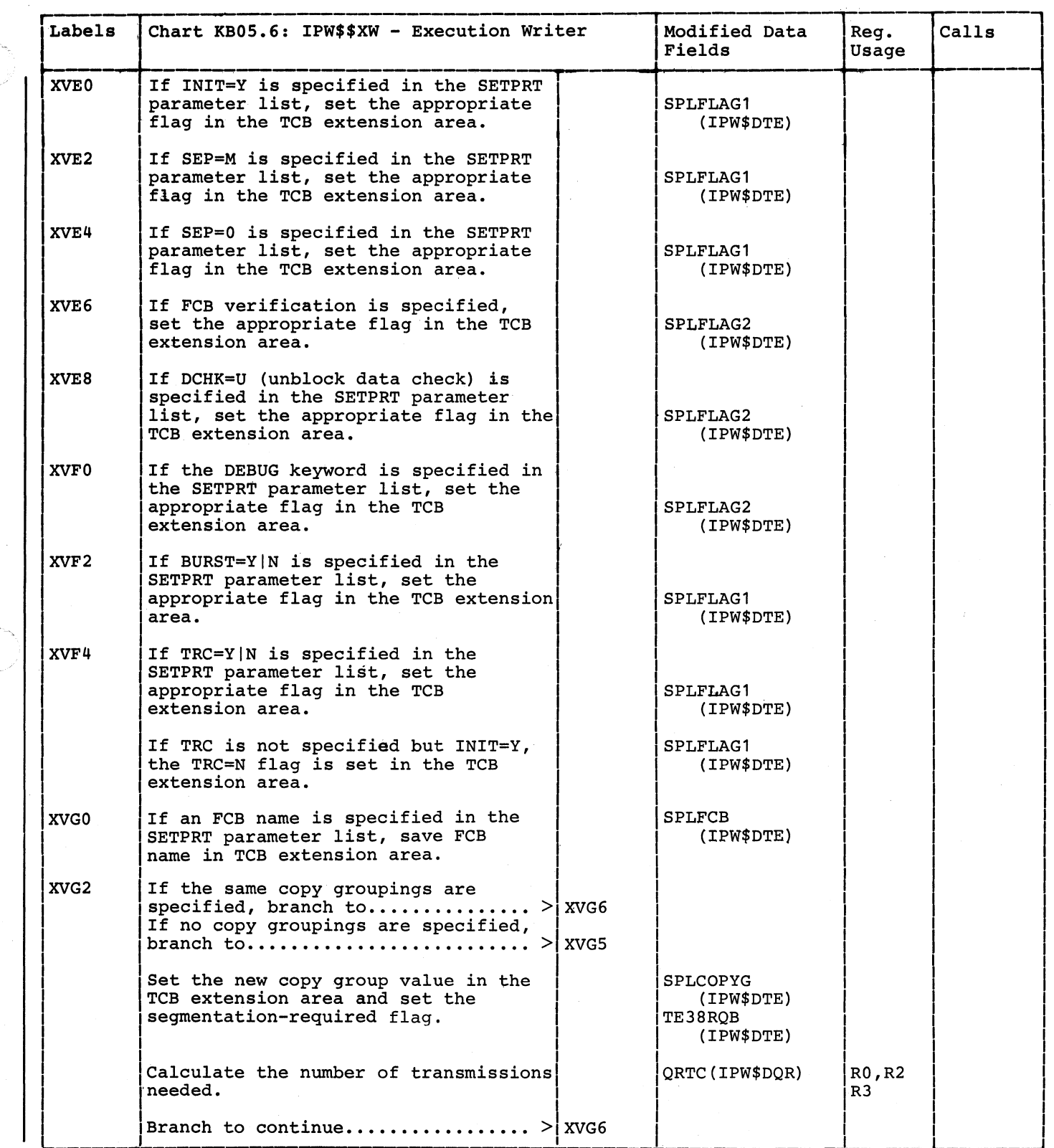

(

 $\big($ 

~---------------------

 $\bigcap$ 

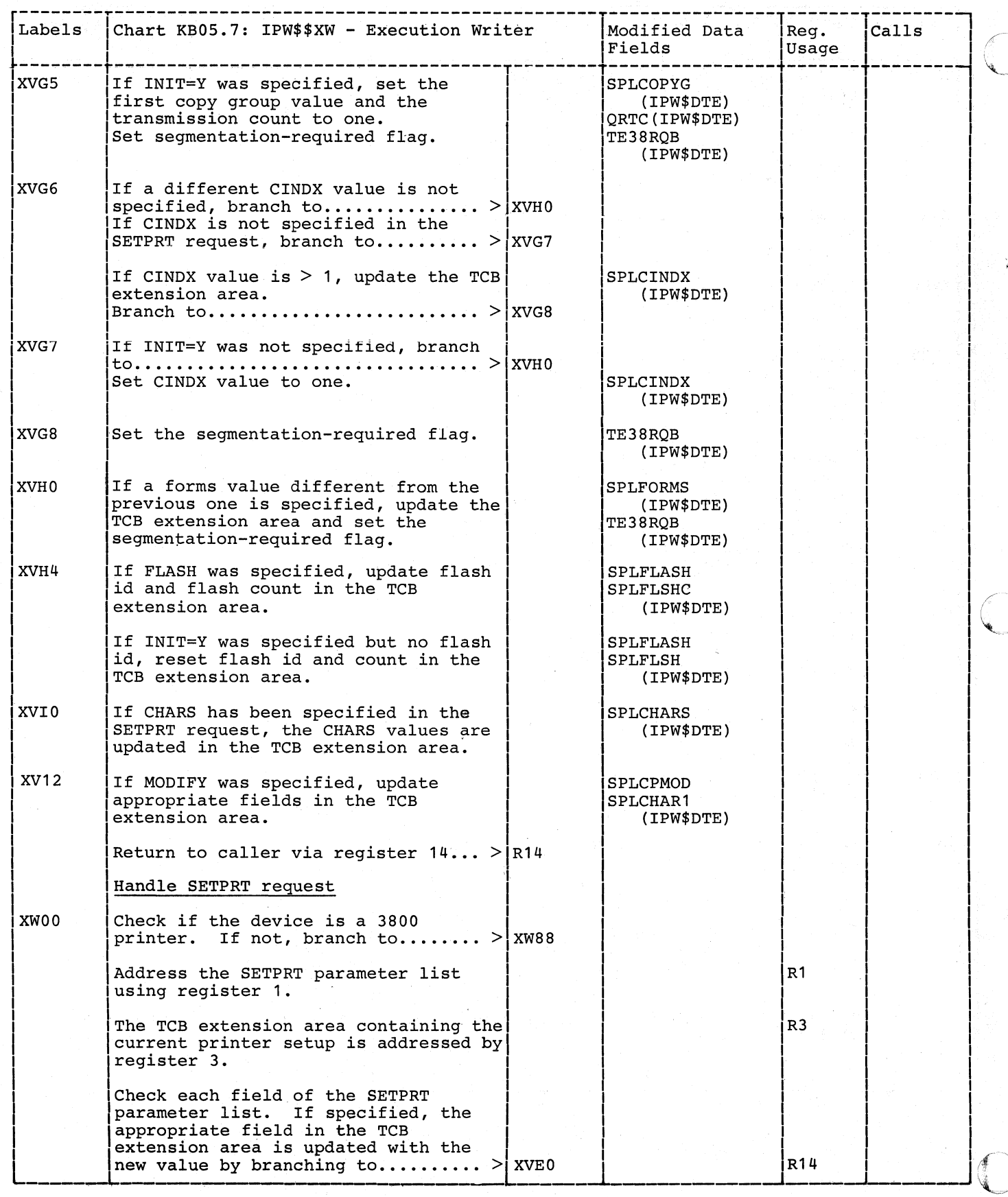

!518.6 DOS/VS POWER/VS Logic

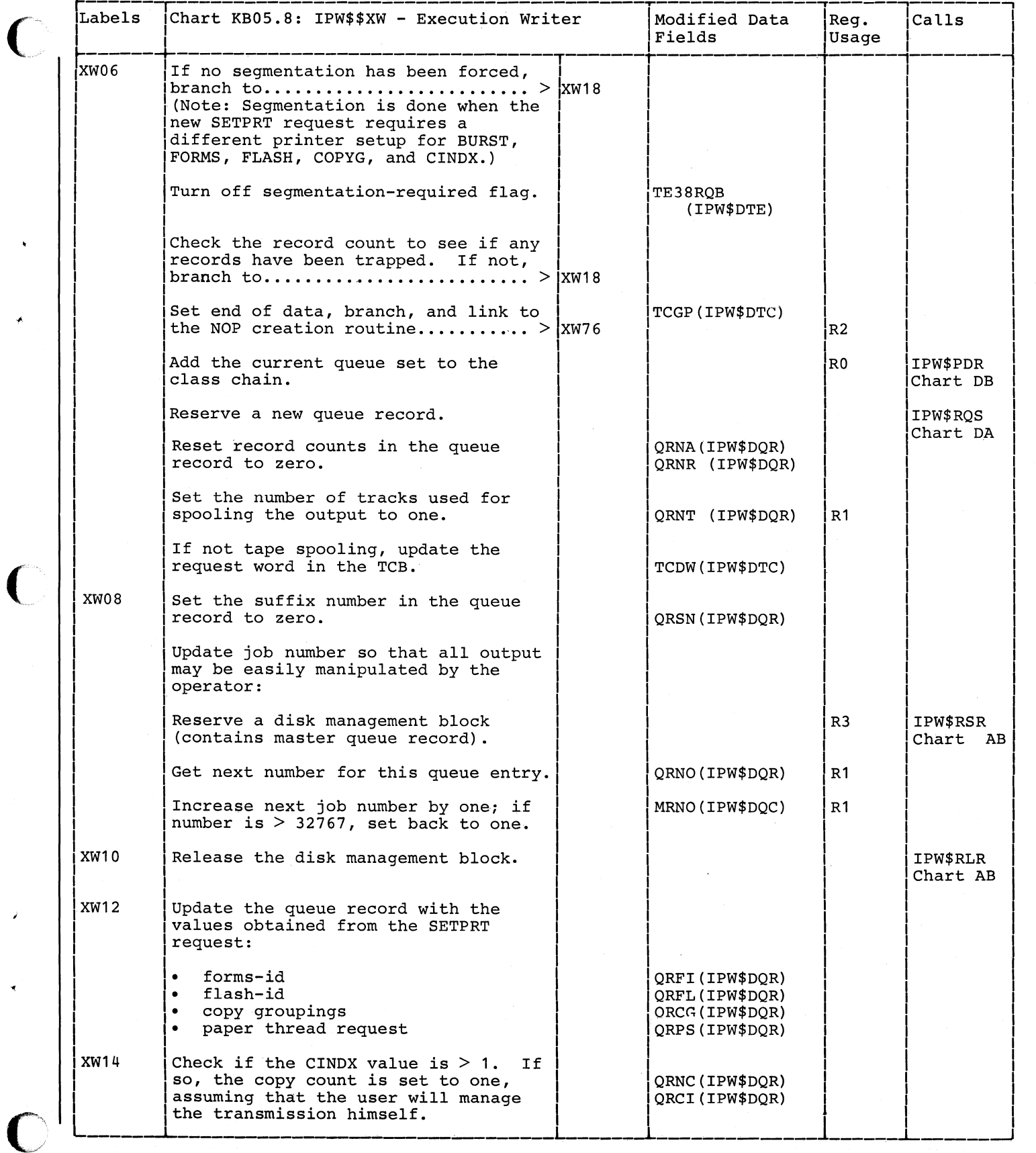

... --~----.-----------------~~------~~~ .. <sup>~</sup>..• = .. ---=.= -=.---.,= ... ~.= .. ====

 $\big($ 

 $\big($ 

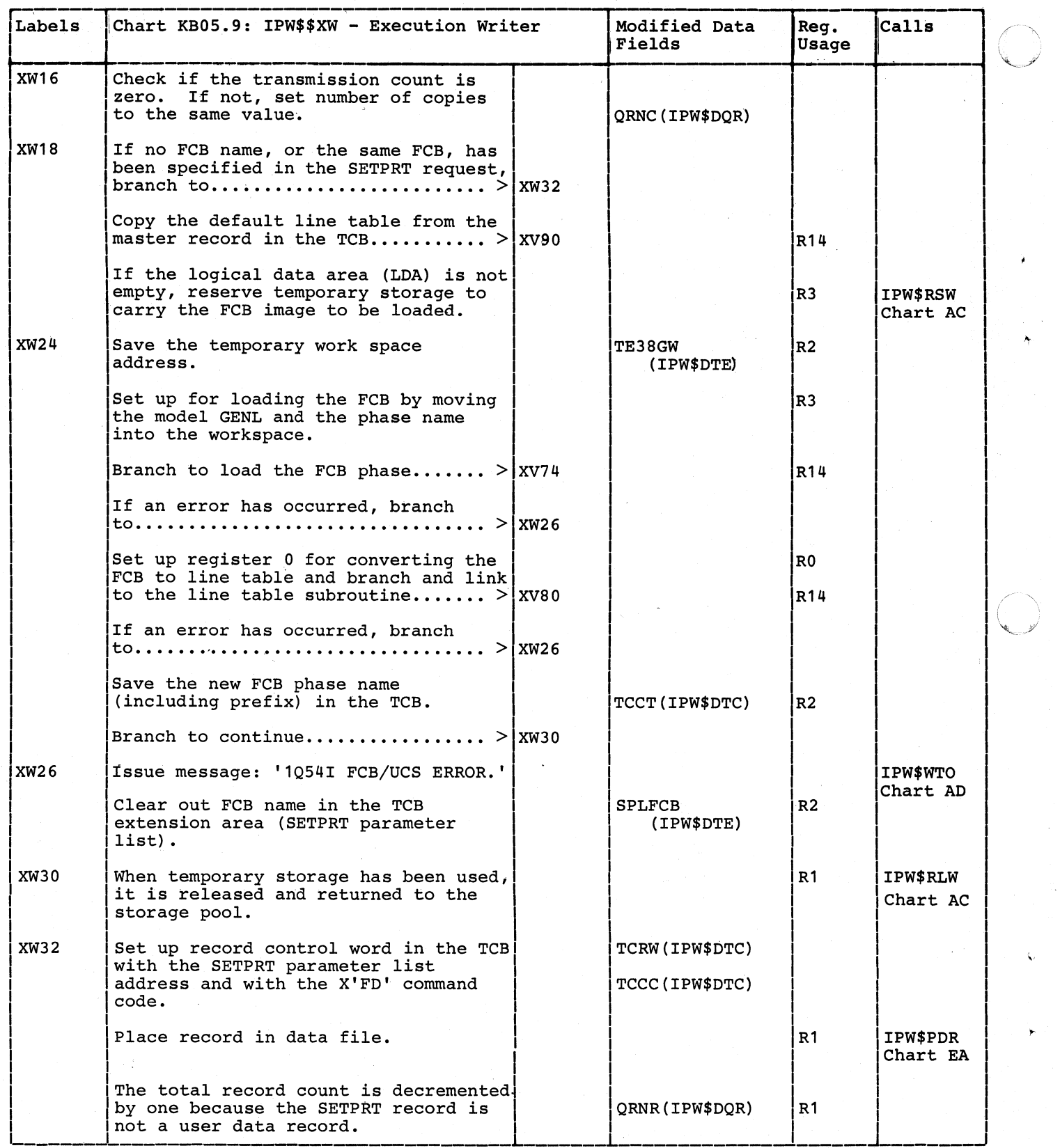
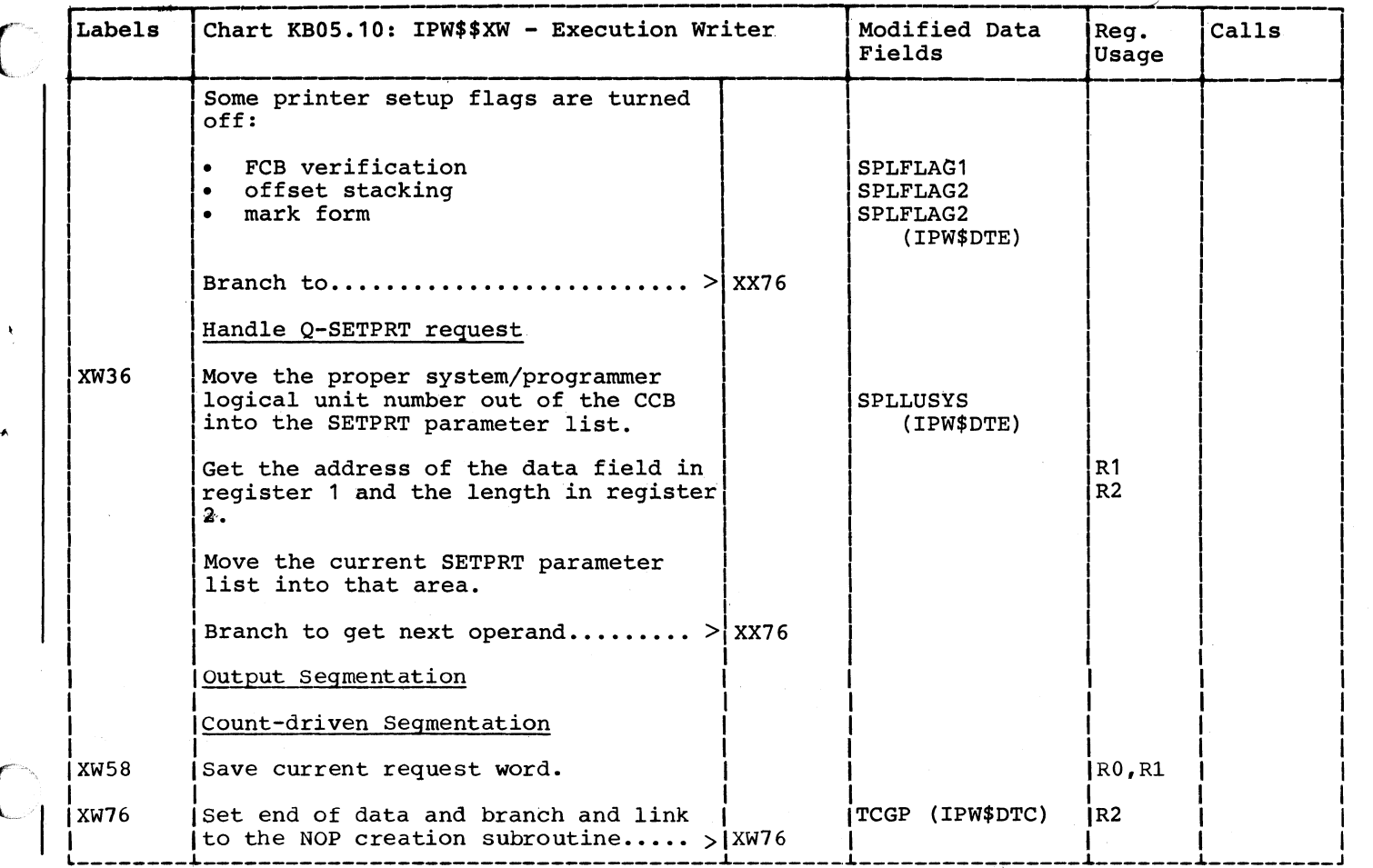

 $\blacksquare$ 

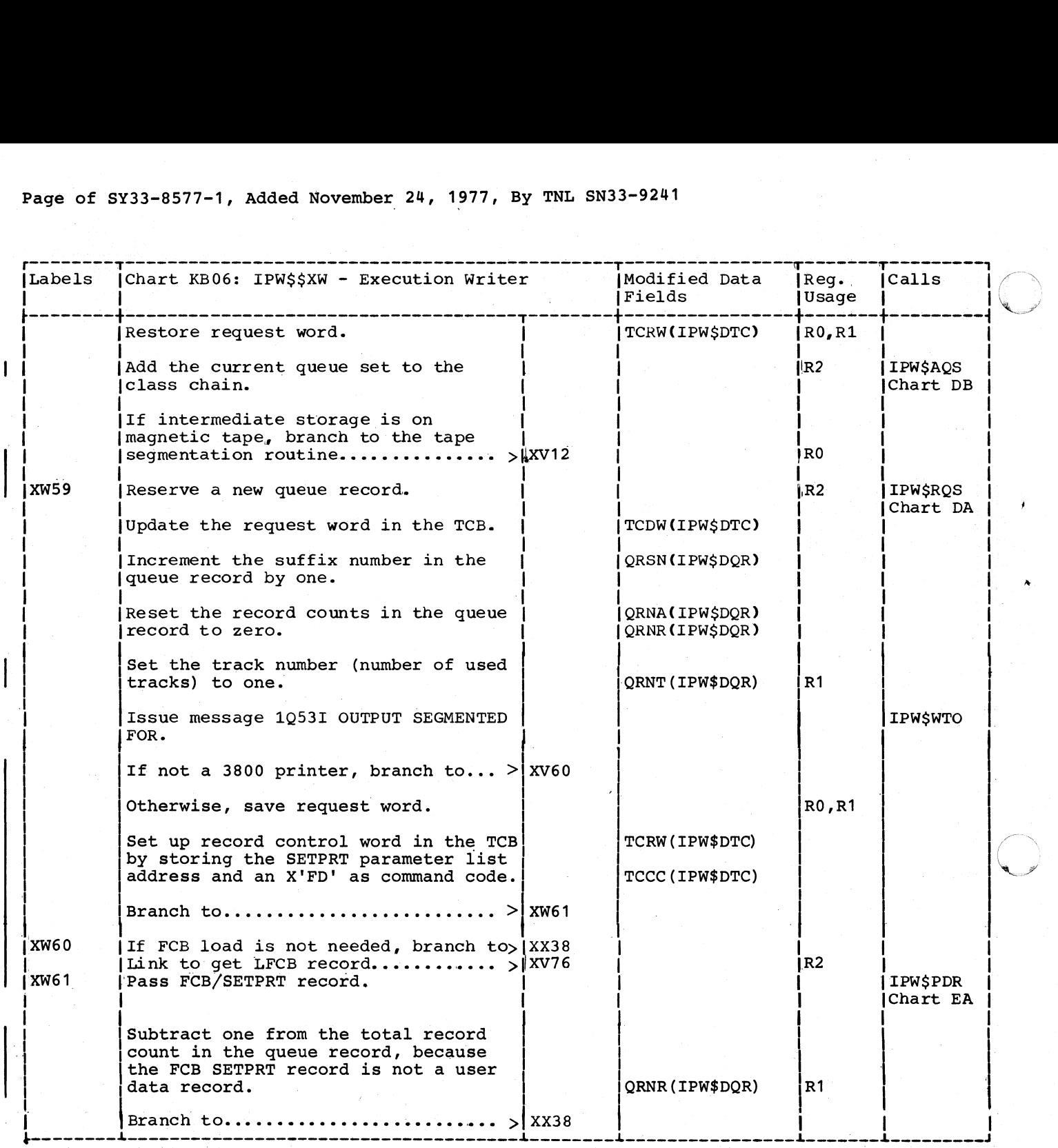

.'

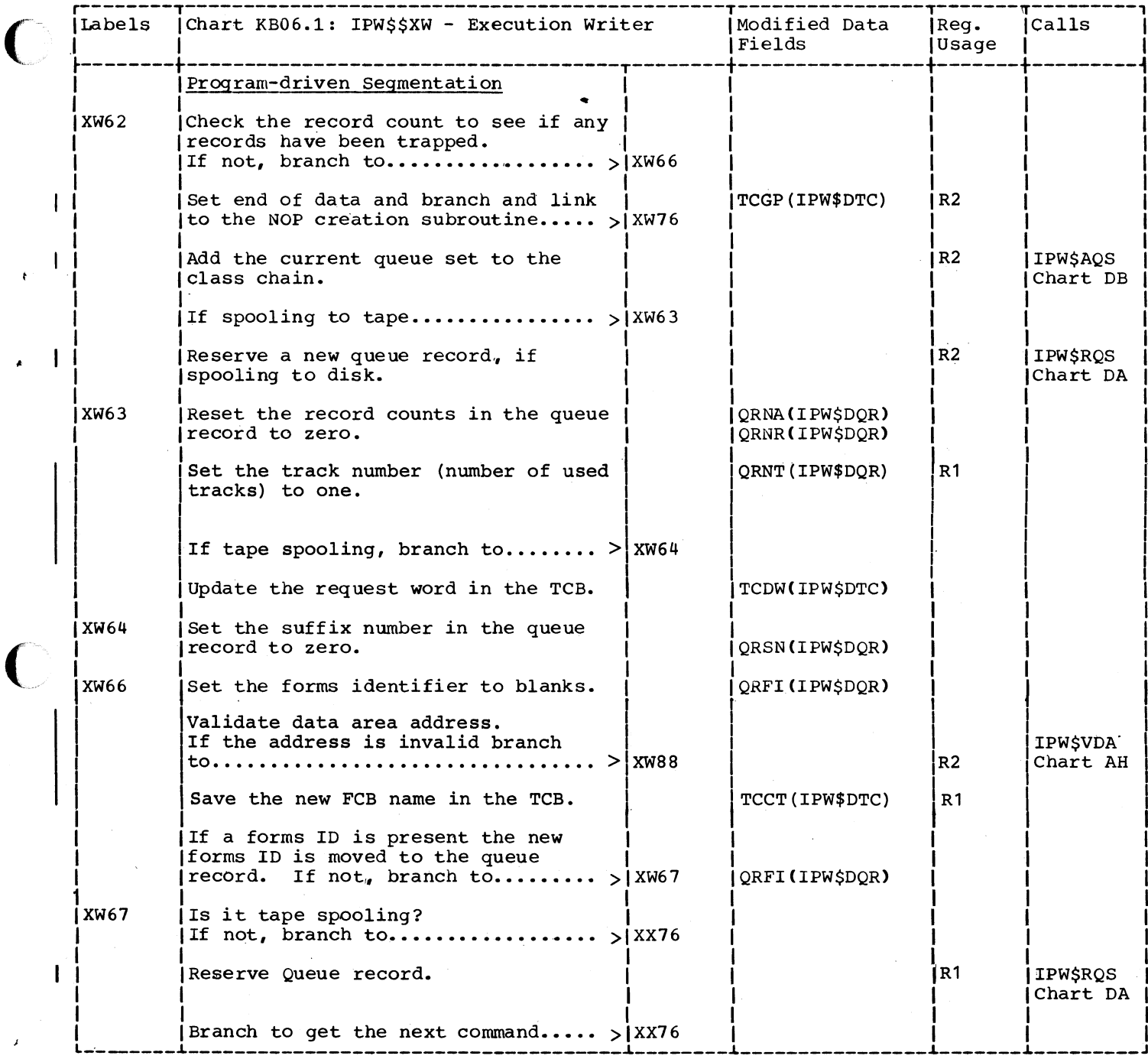

 $\overline{\phantom{a}}$ 

 $\blacksquare$ 

 $519$ 

 $\ddot{\phantom{0}}$ 

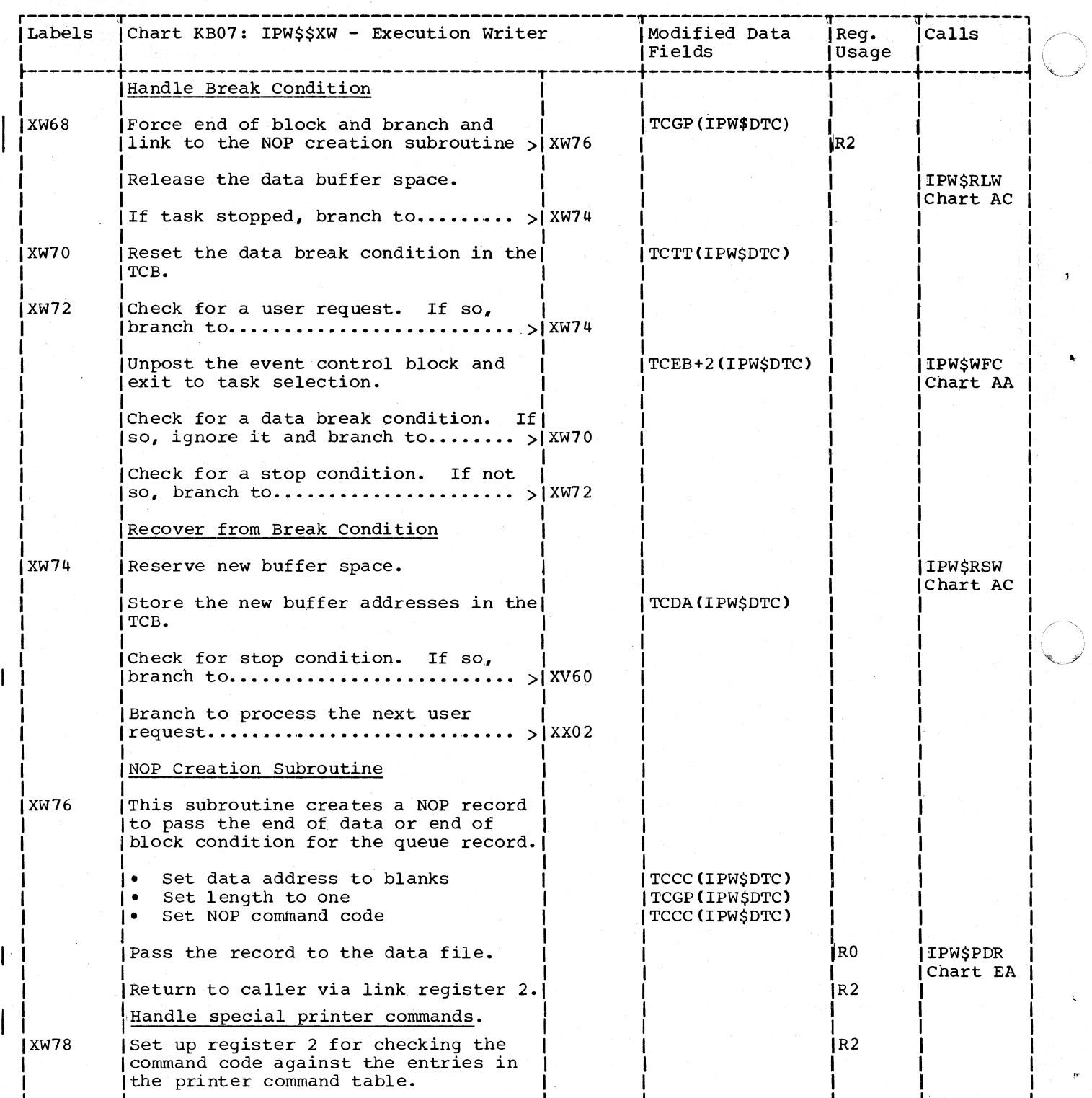

 $\overline{1}$ 

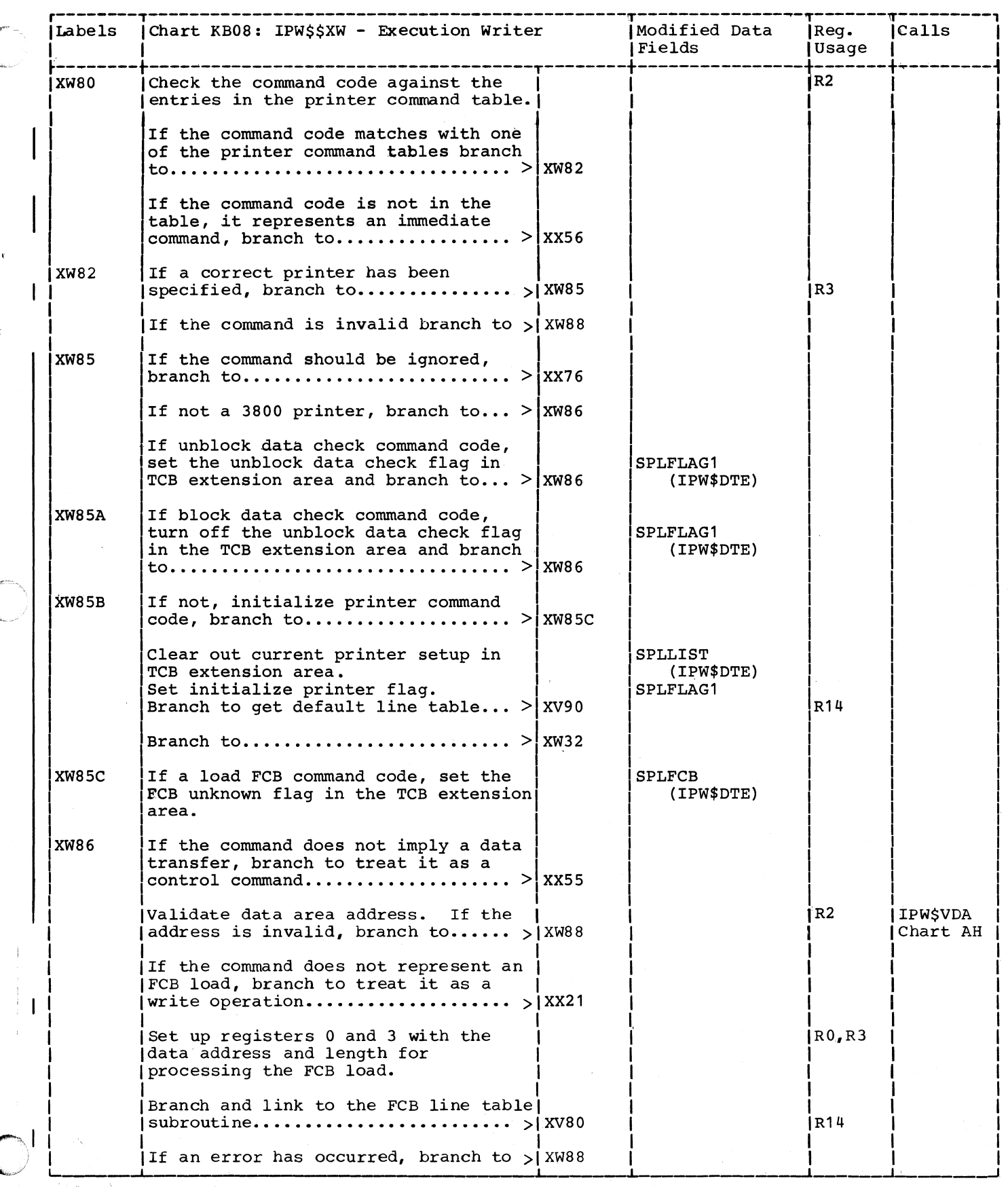

 $\blacksquare$ 

 $\mathbf{I}$ 

 $\mathbf{I}$ 

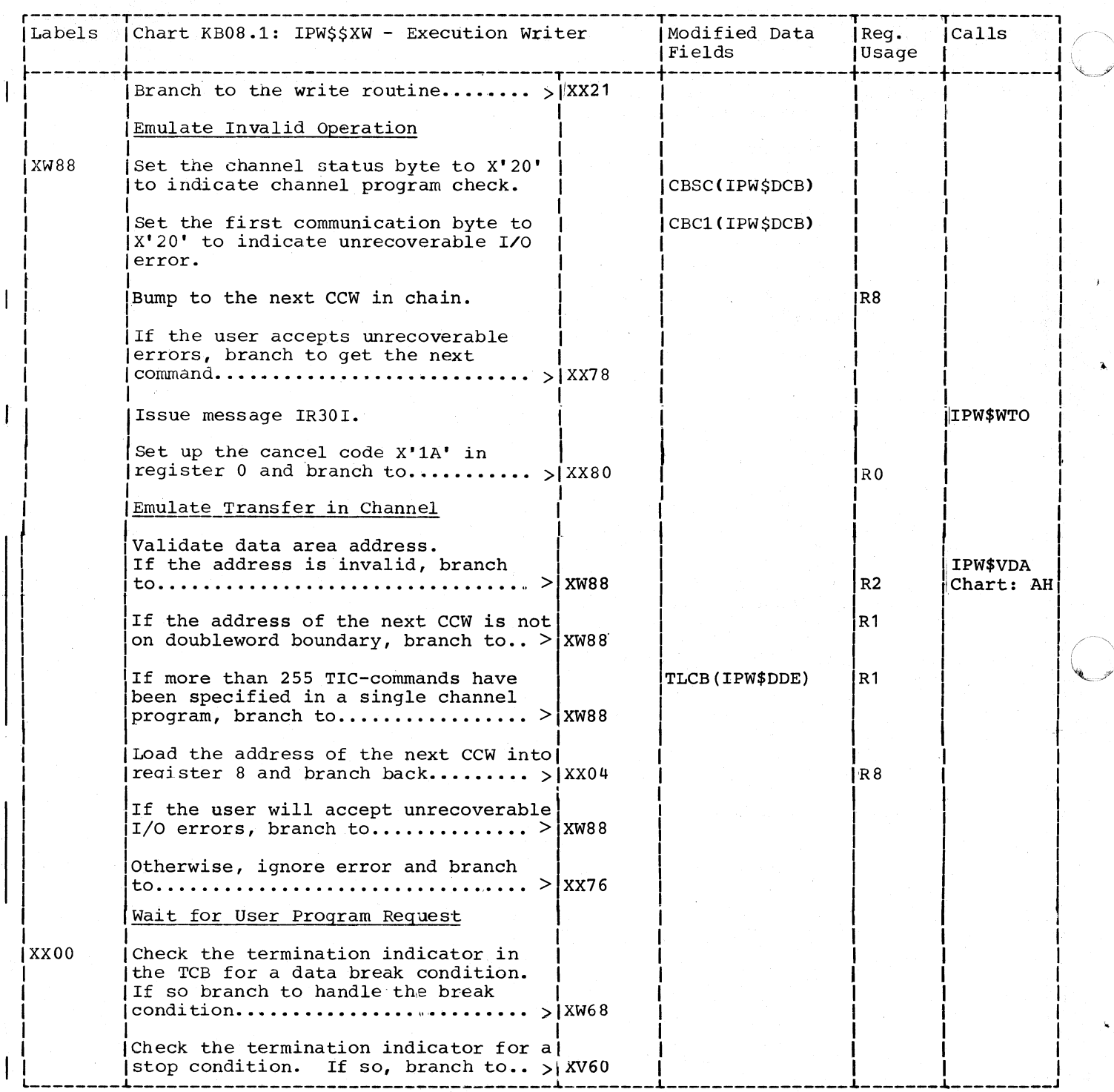

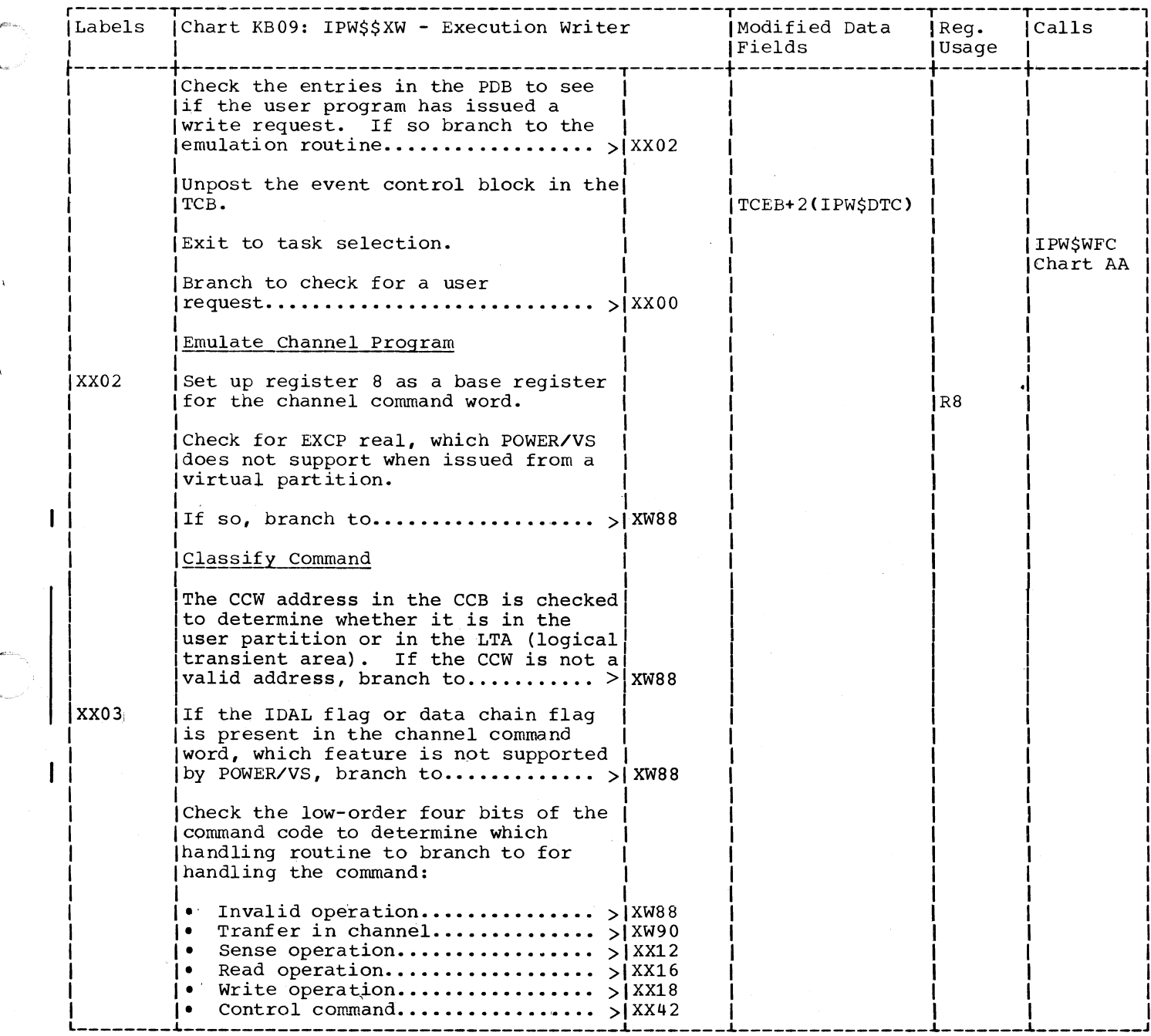

O

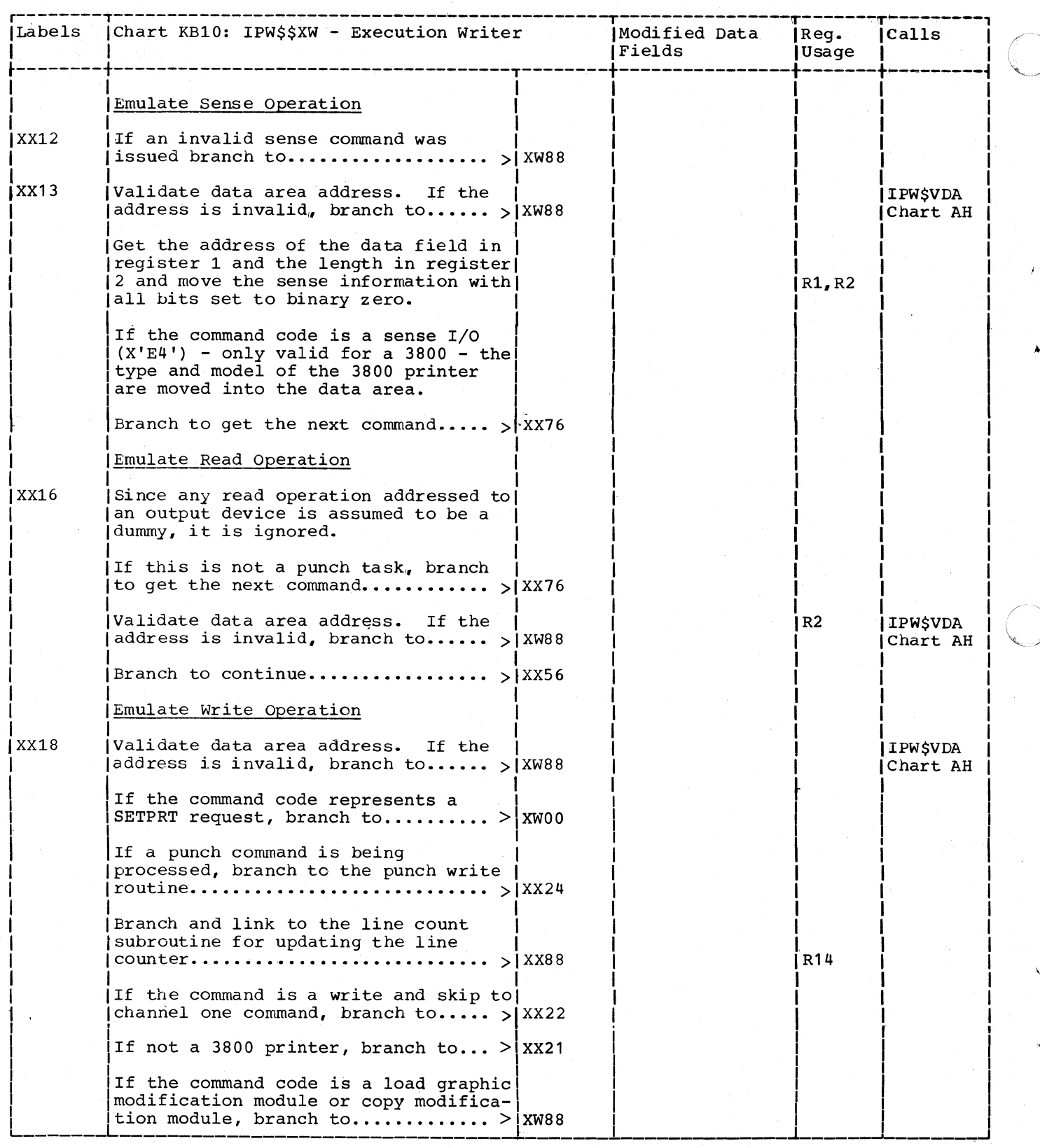

 $\overline{\phantom{a}}$ 

 $\overline{1}$ 

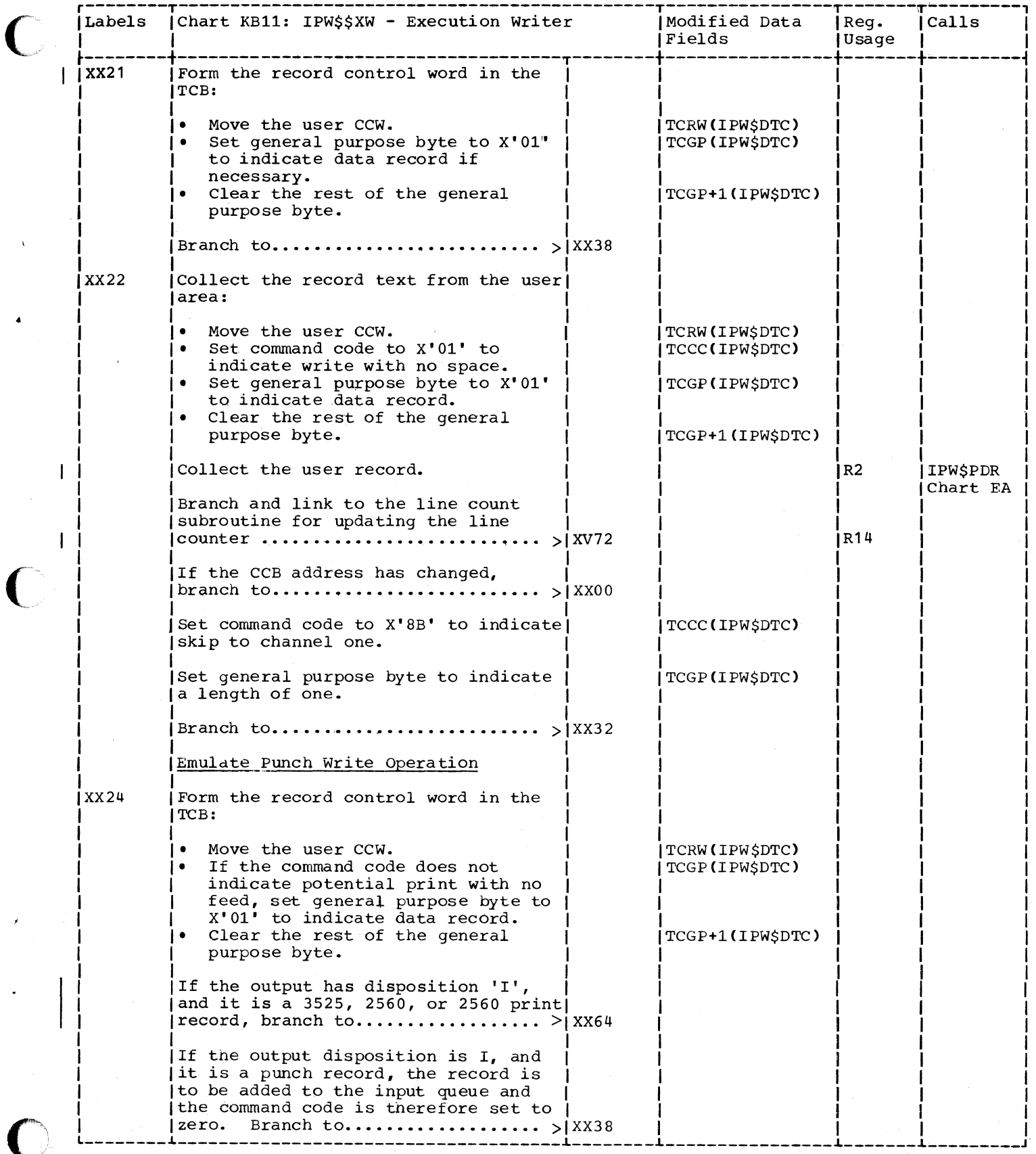

 $\big($ 

 $\blacklozenge$ 

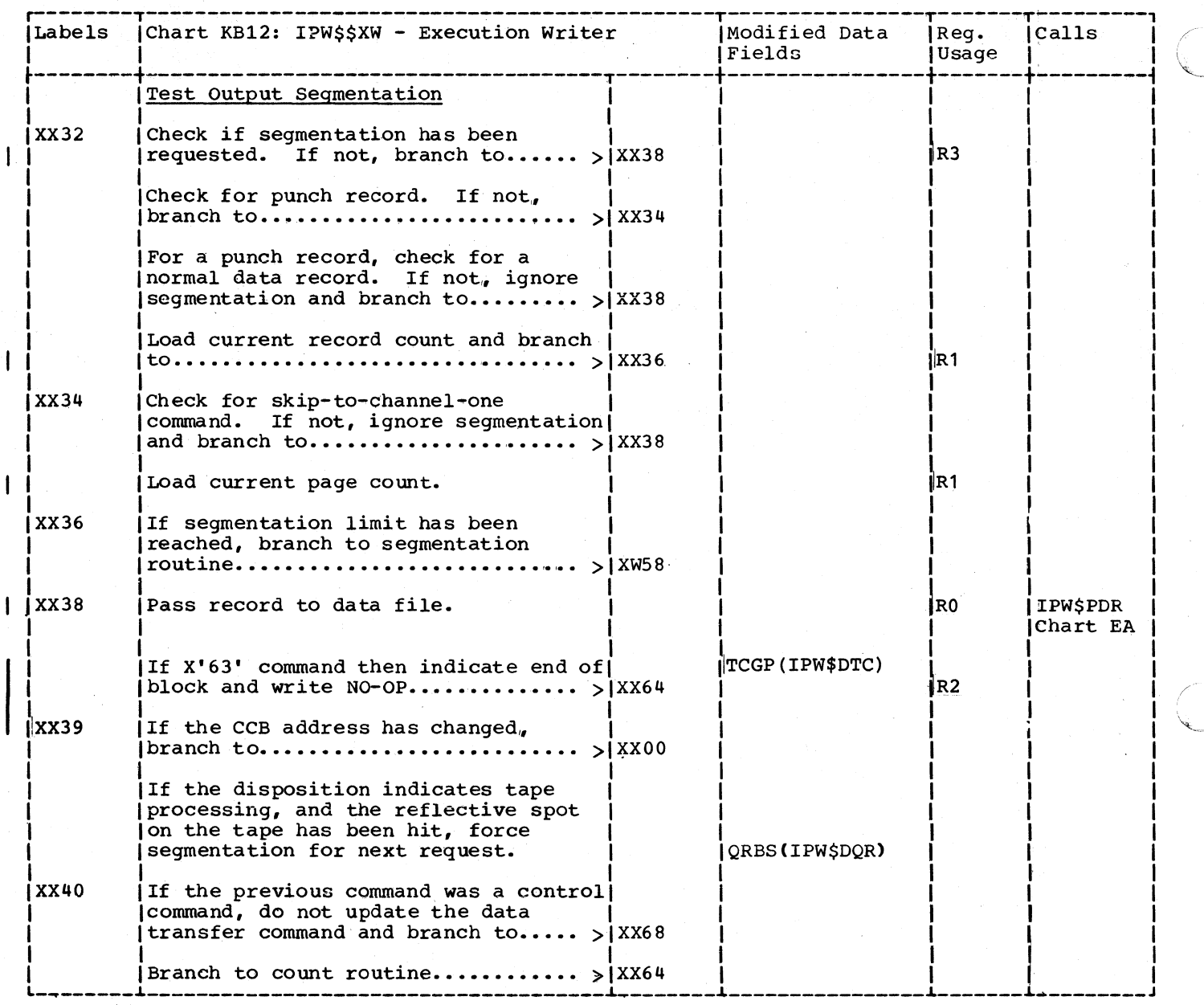

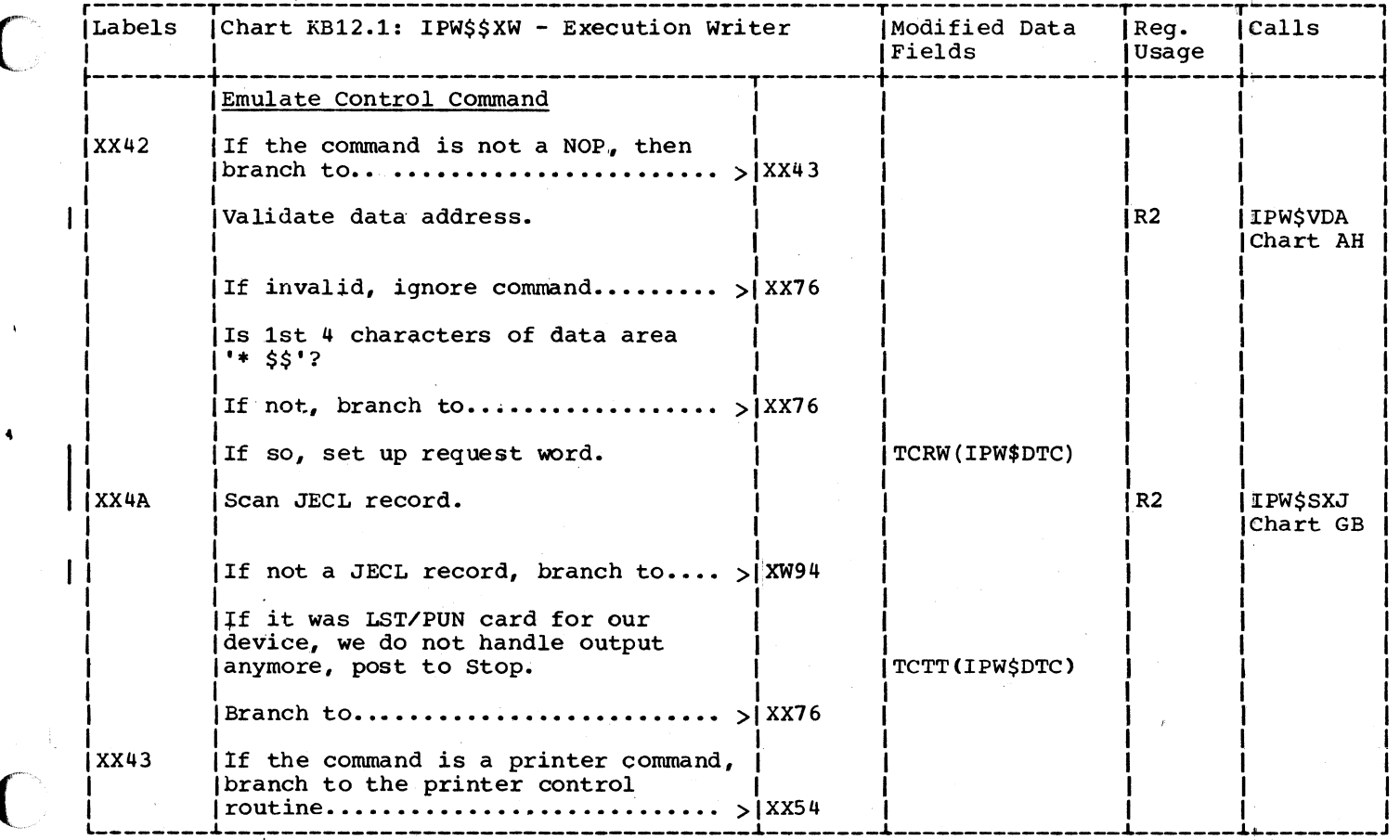

 $\mathbf{C}$ 

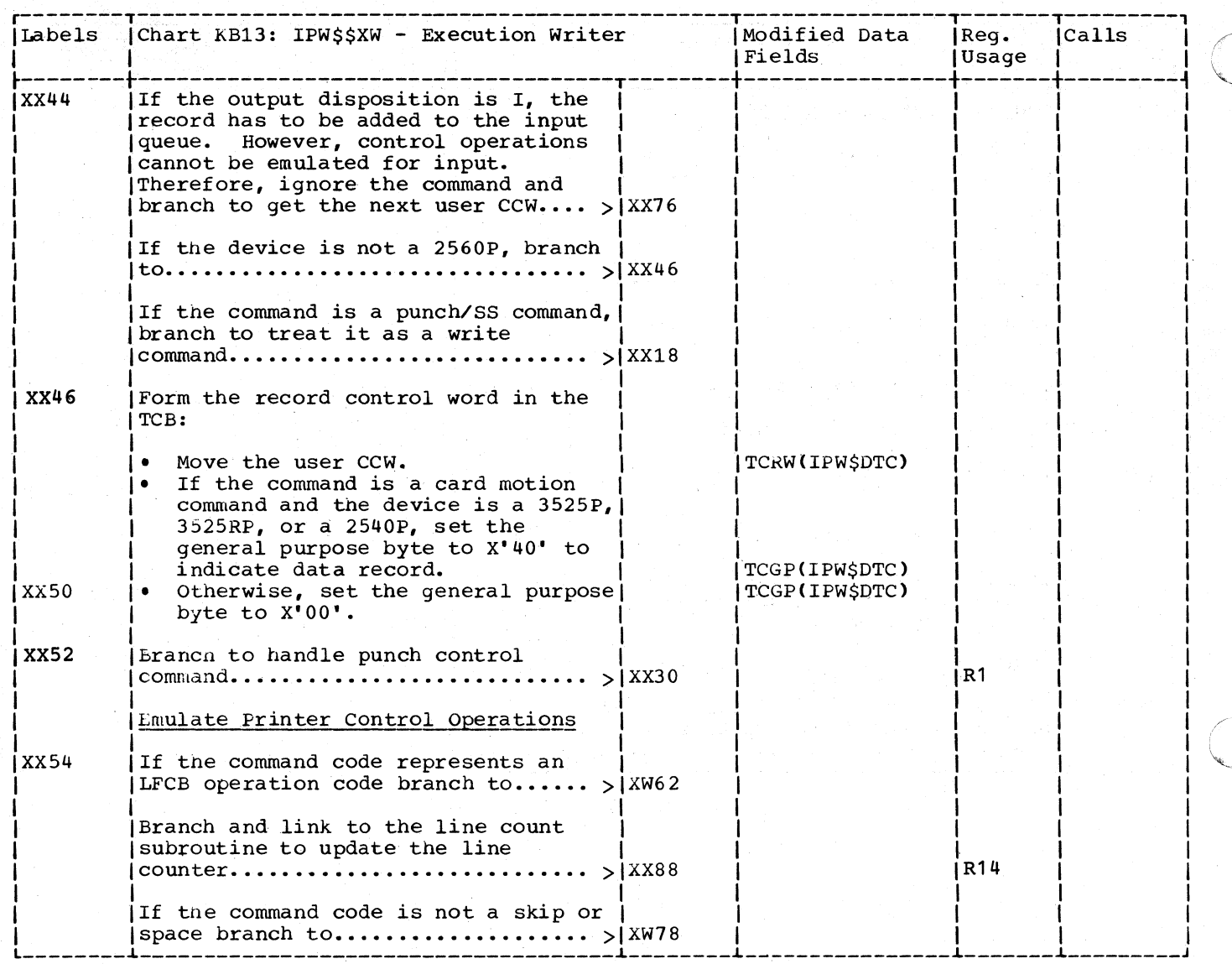

 $\mathbf{I}$ 

 $\overline{1}$ 

 $\mathbf{I}$ 

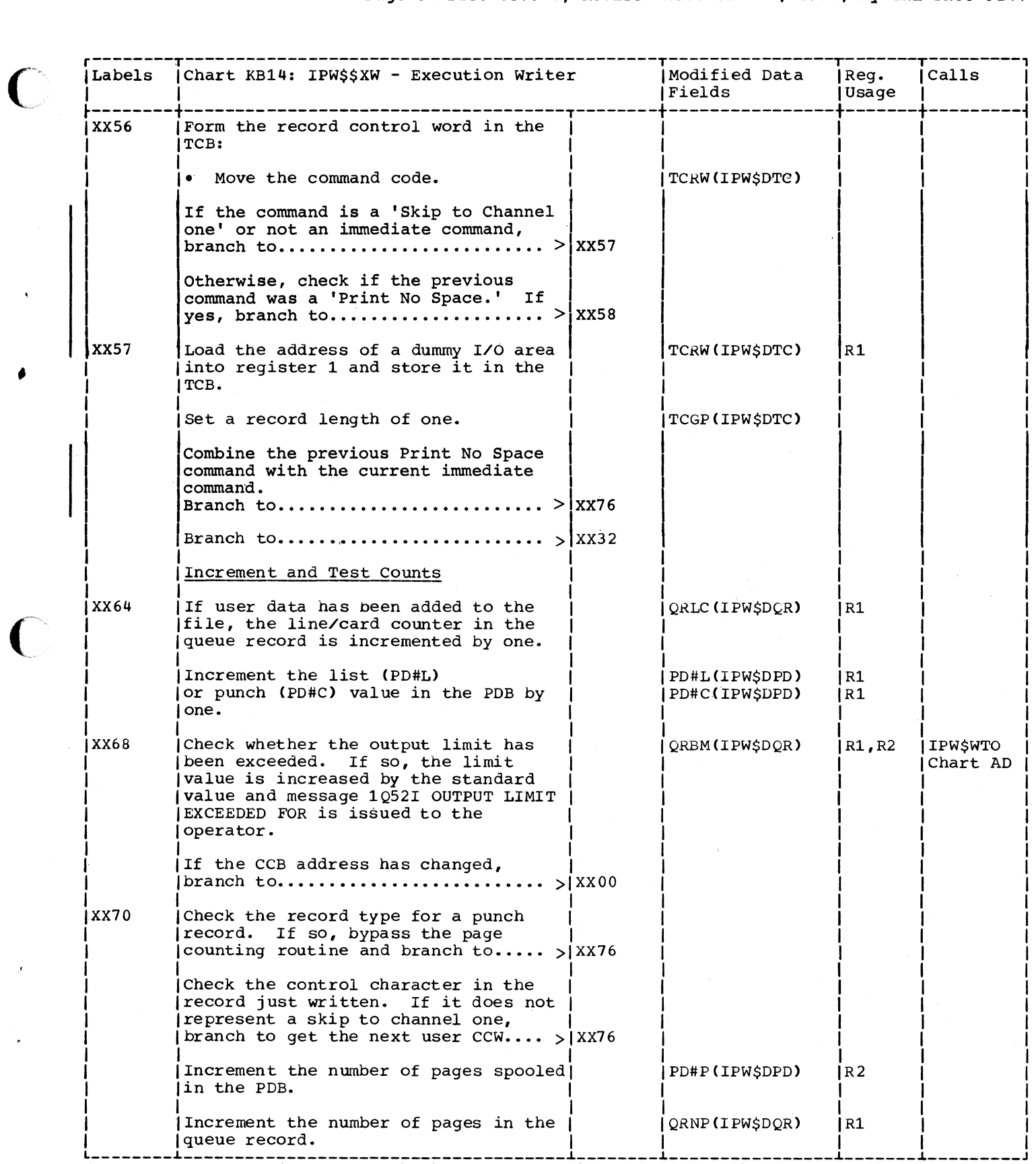

 $\big($ 

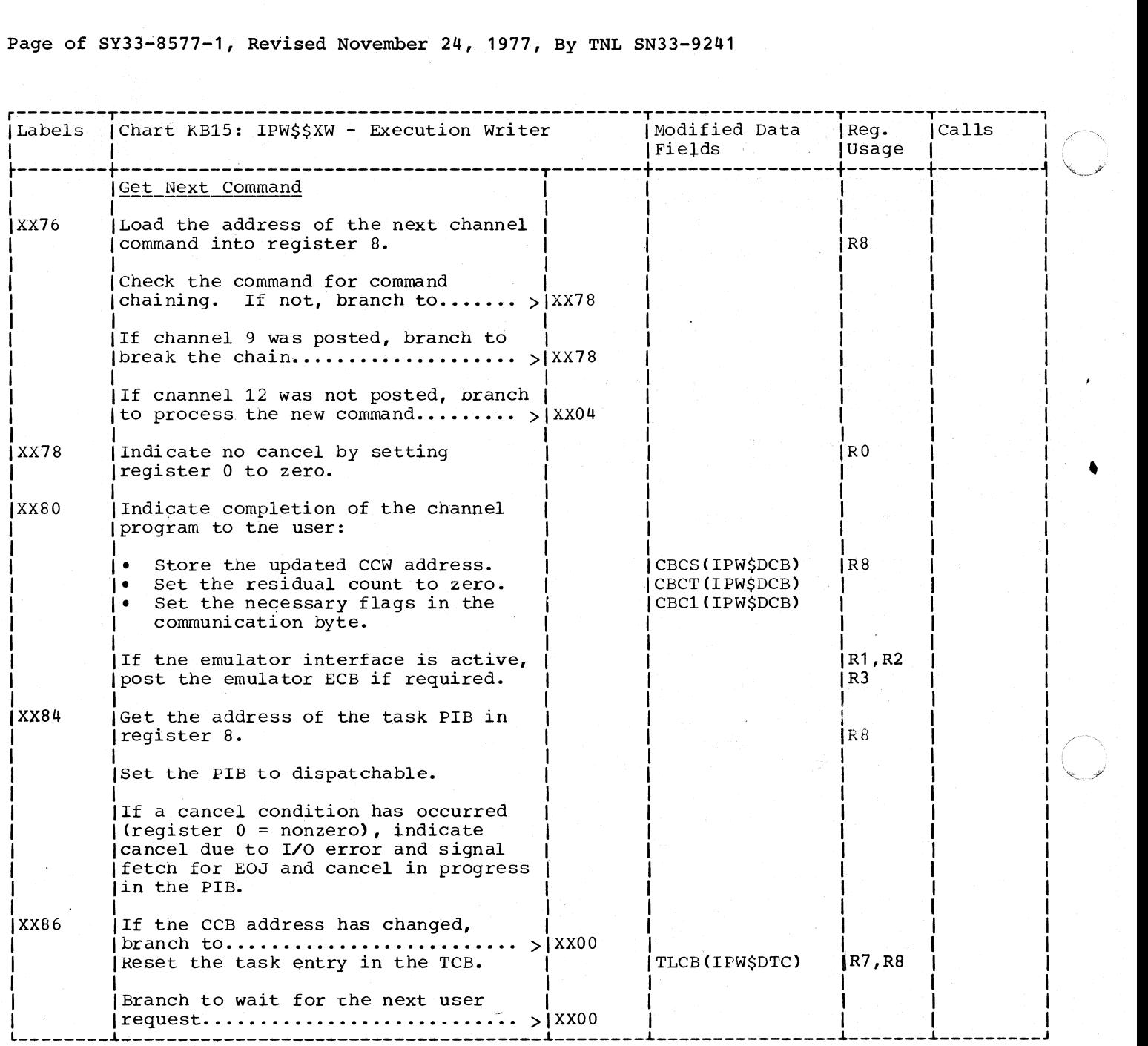

 $\overline{\phantom{a}}$ 

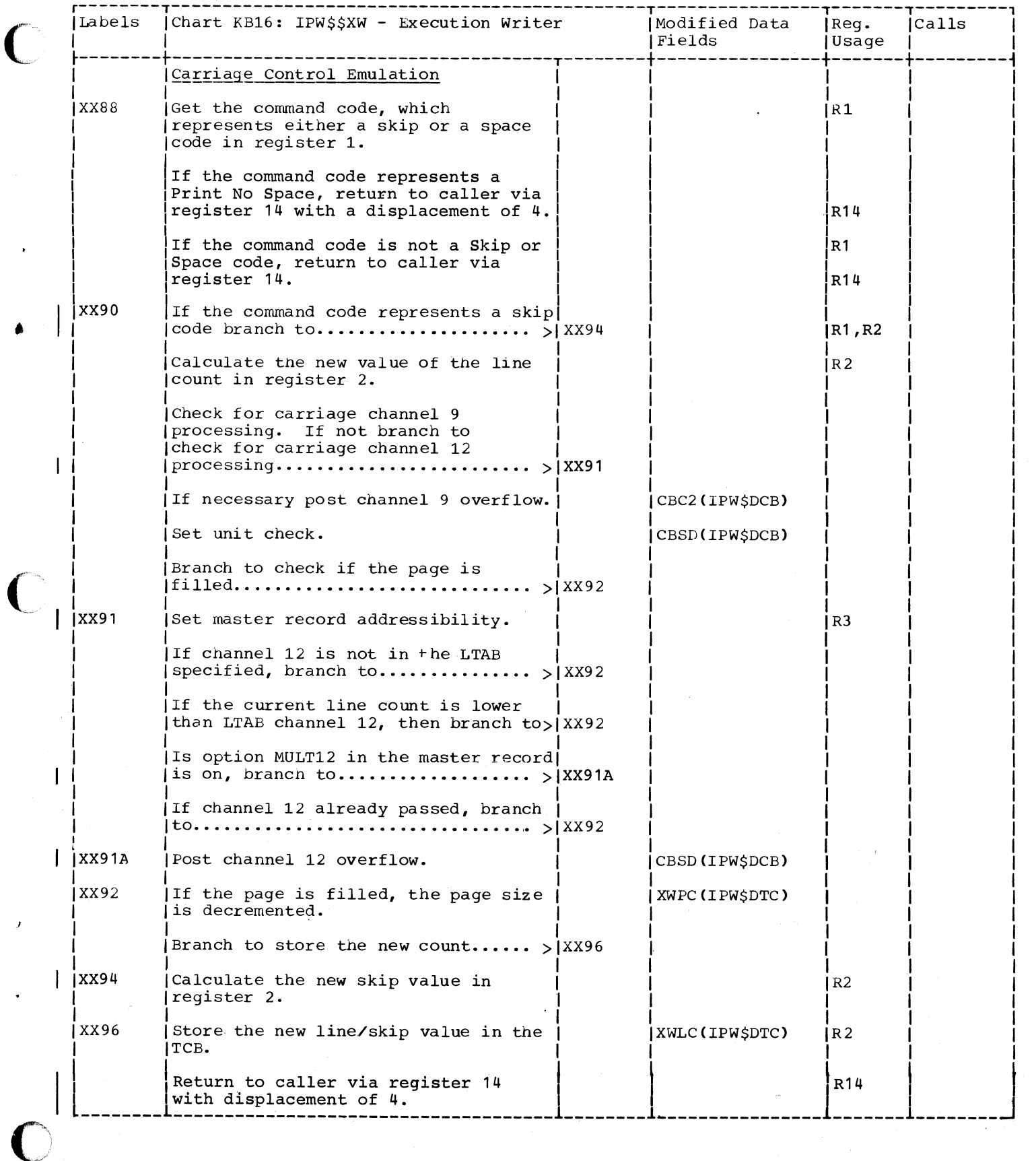

 $\blacklozenge$ 

#### INITIATORS/TERMINATORS

CHART LA: IPW\$\$I1 - INITIATOR, PHASE 1 (7 PARTS)

Chart LAOO: IPW\$\$Il - Initiator, Phase **1,** General Flow and Macro Calls

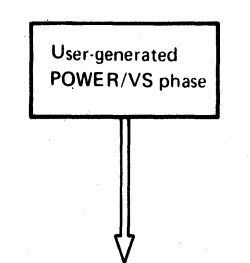

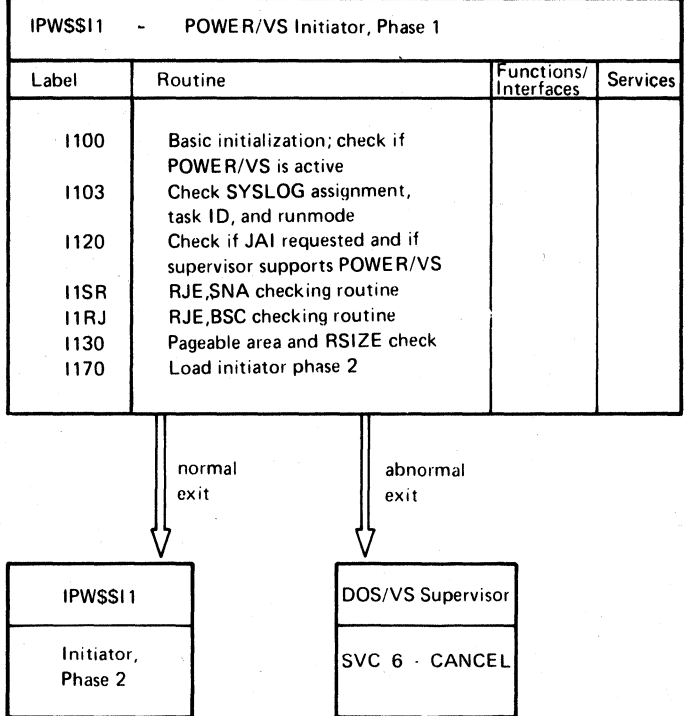

532 DOS/VS POWEk/VS Logic

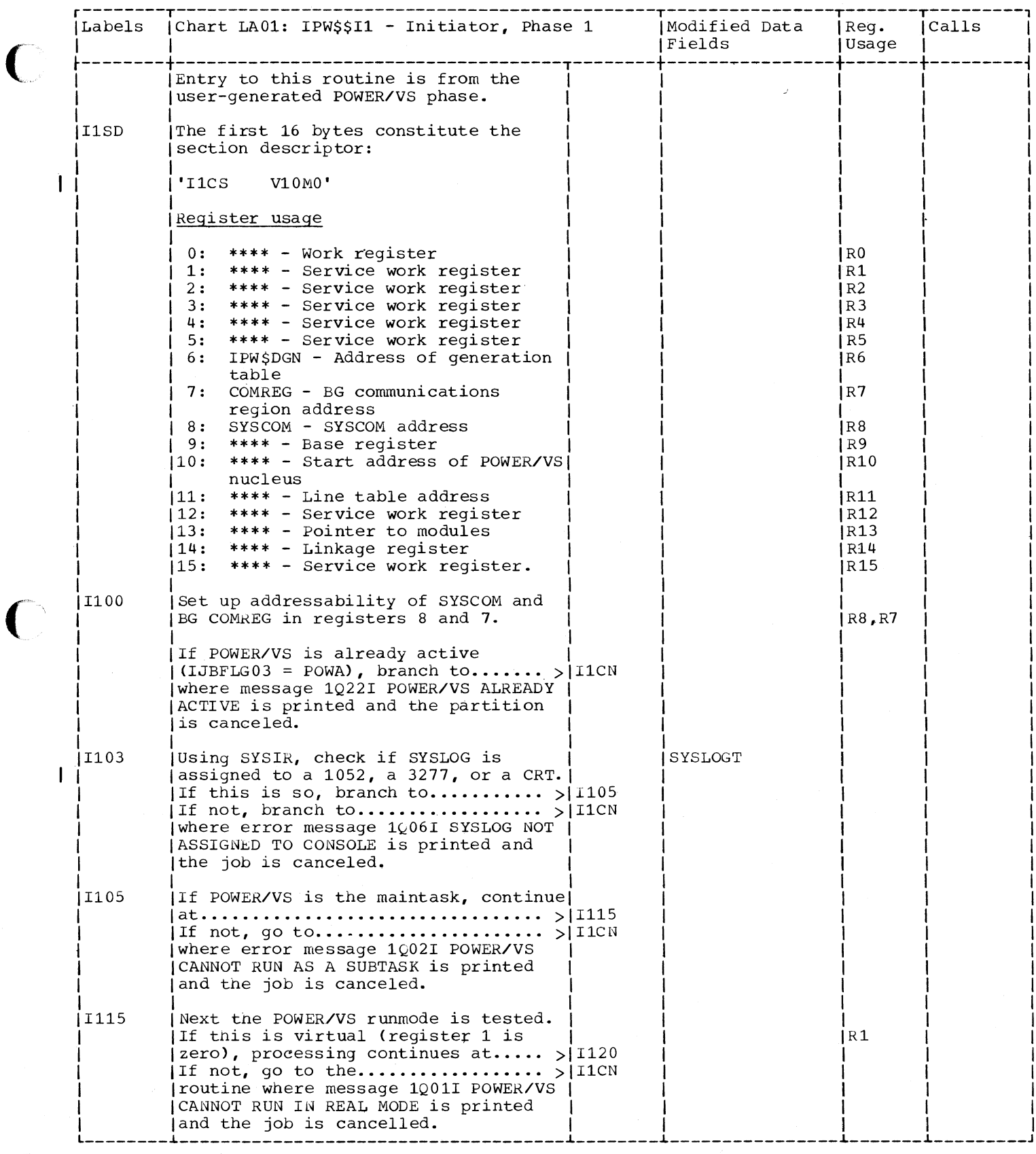

 $\big($ 

C

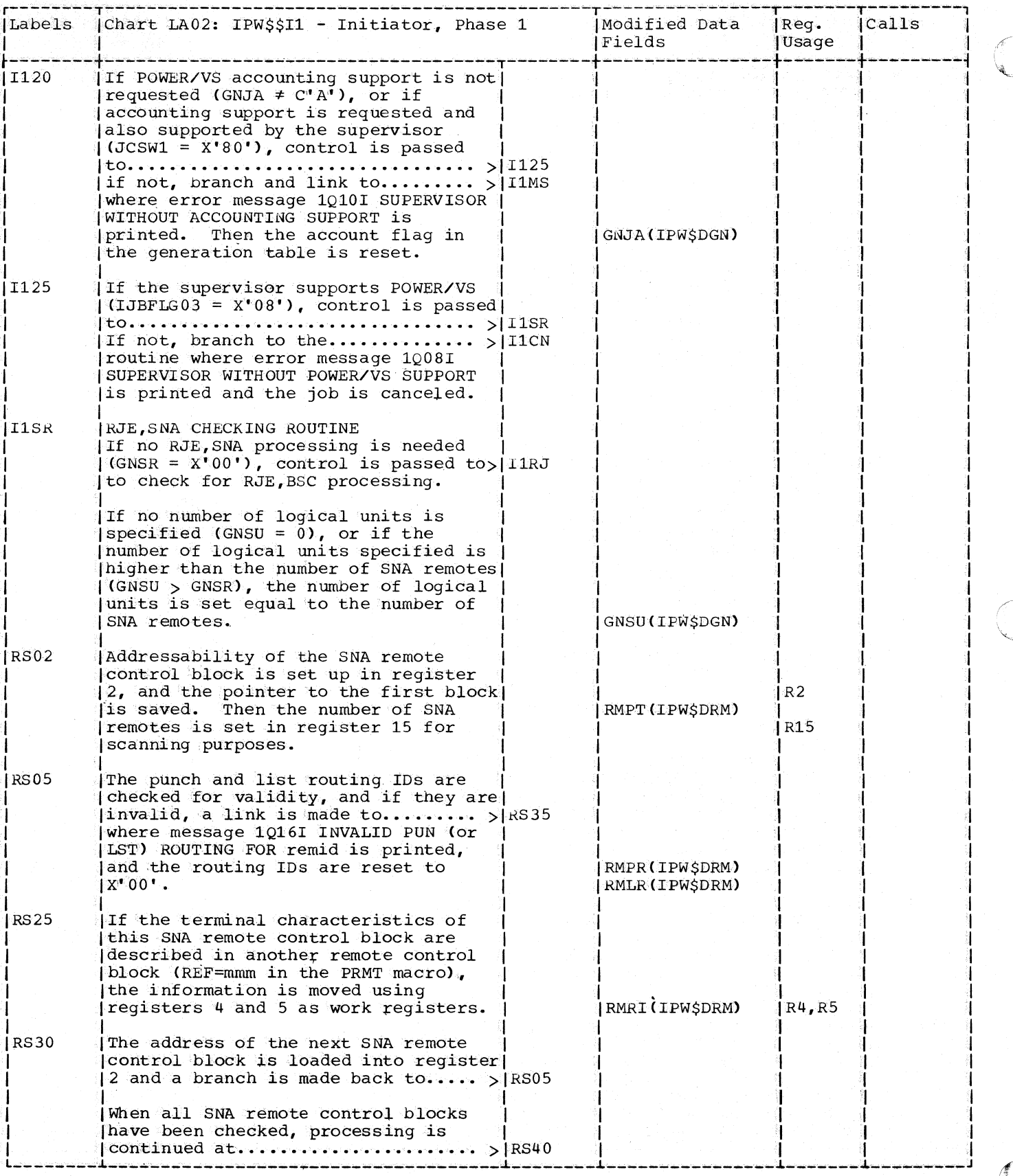

 $\mathbf{I}$ 

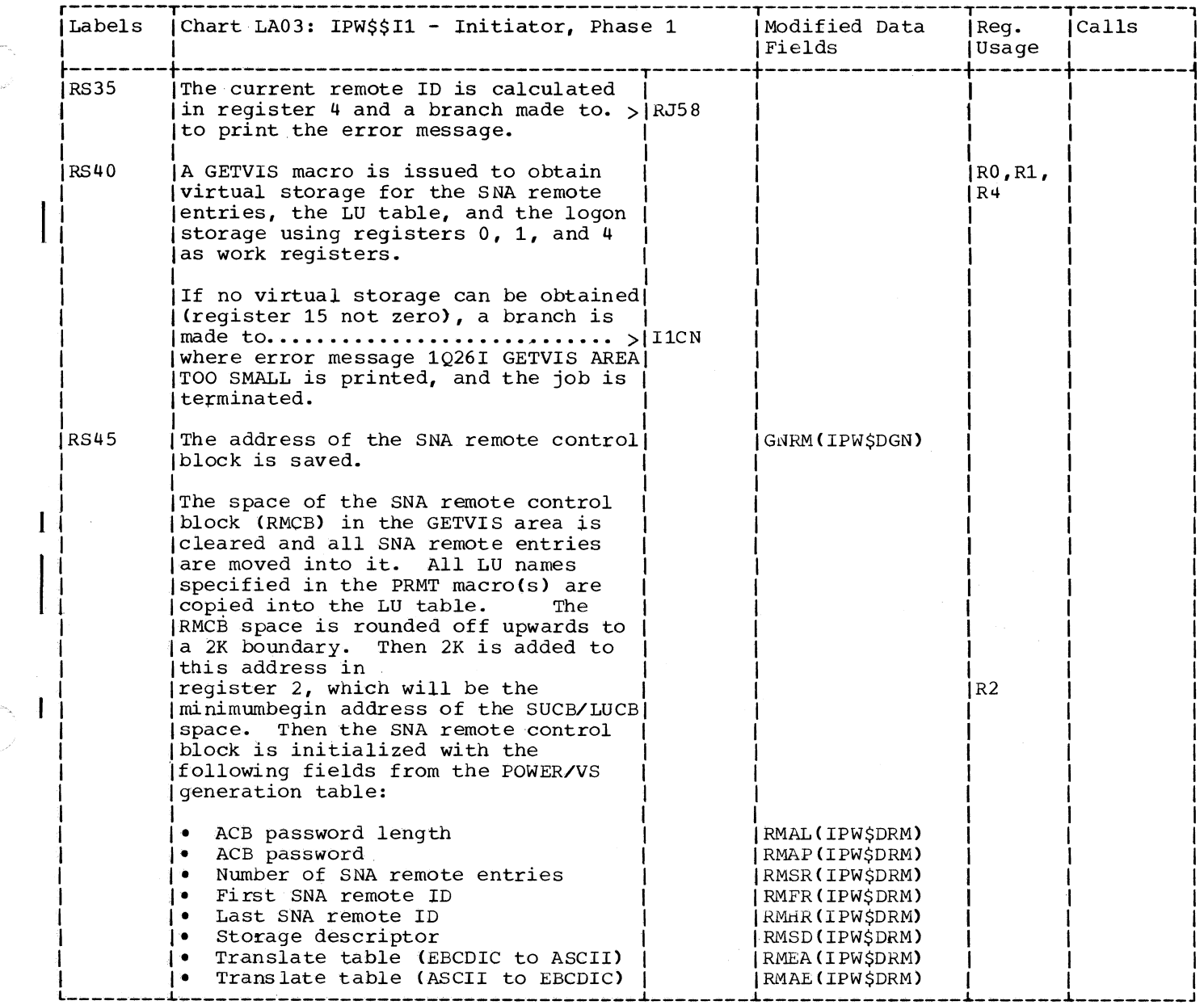

 $\blacklozenge$ 

 $\big($ 

C

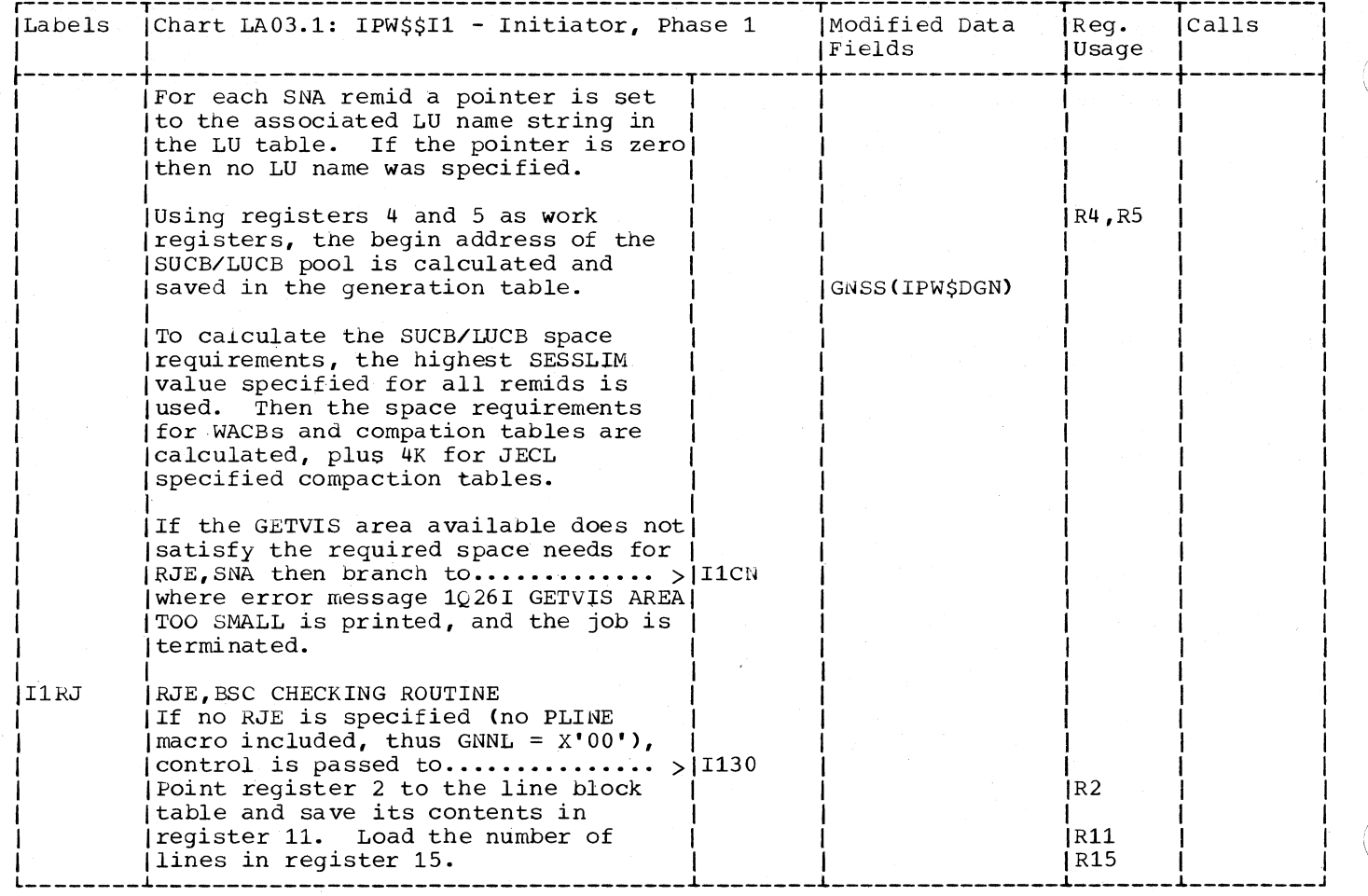

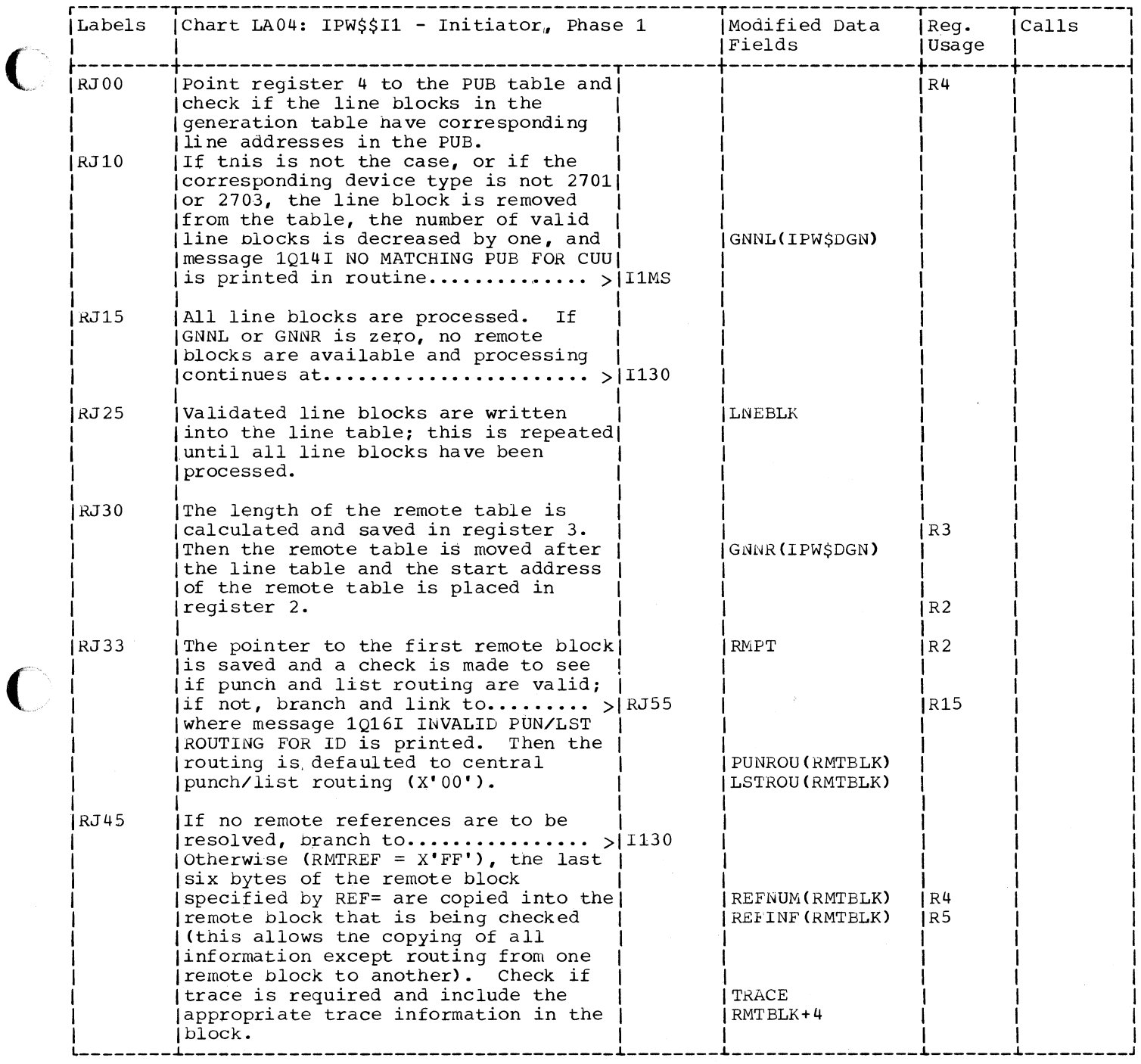

C

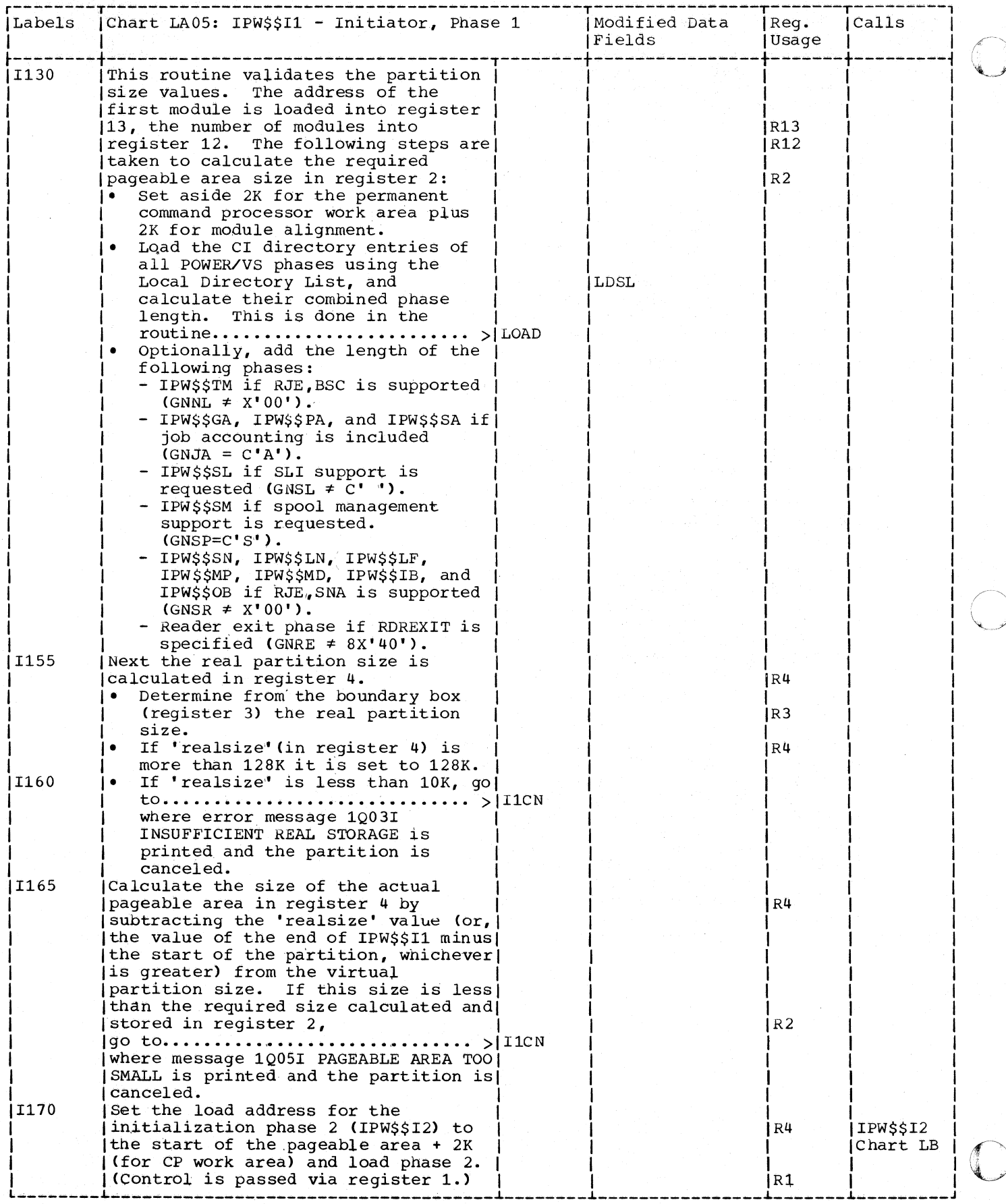

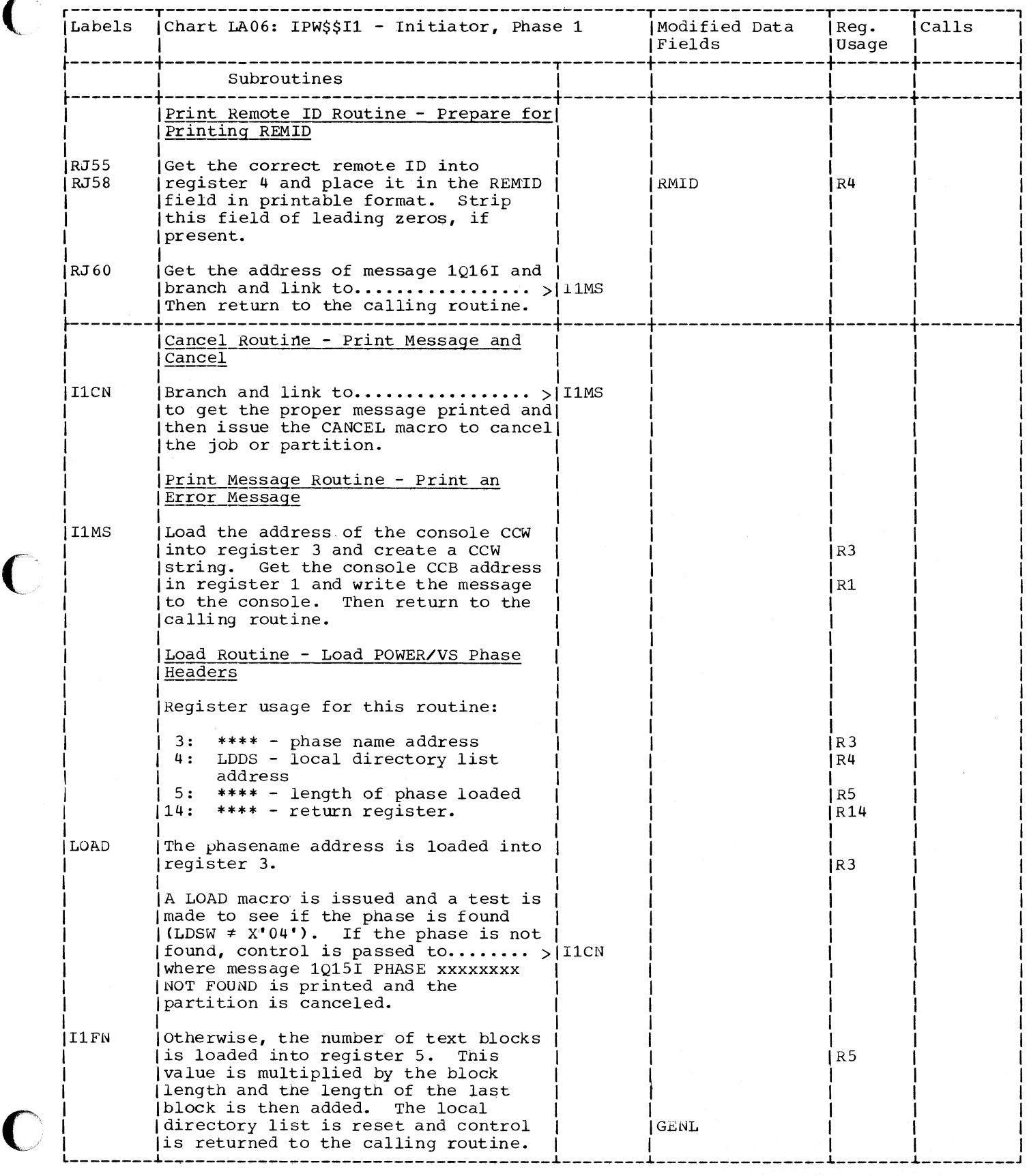

isticijas.<br>Vēstures

Chart LB00: IPW\$\$12 - Initiator/Terminator, General Flow and Macro Calls

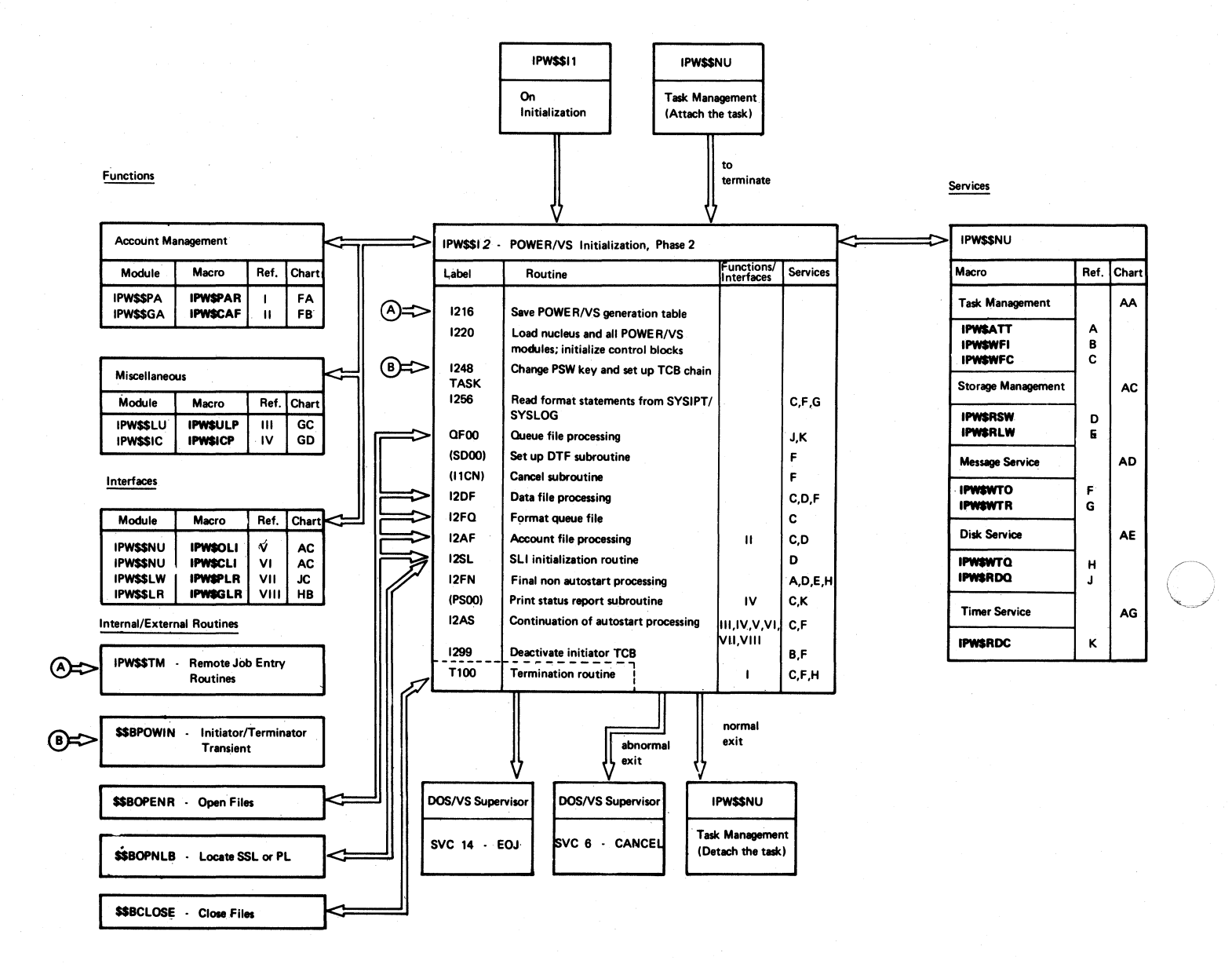

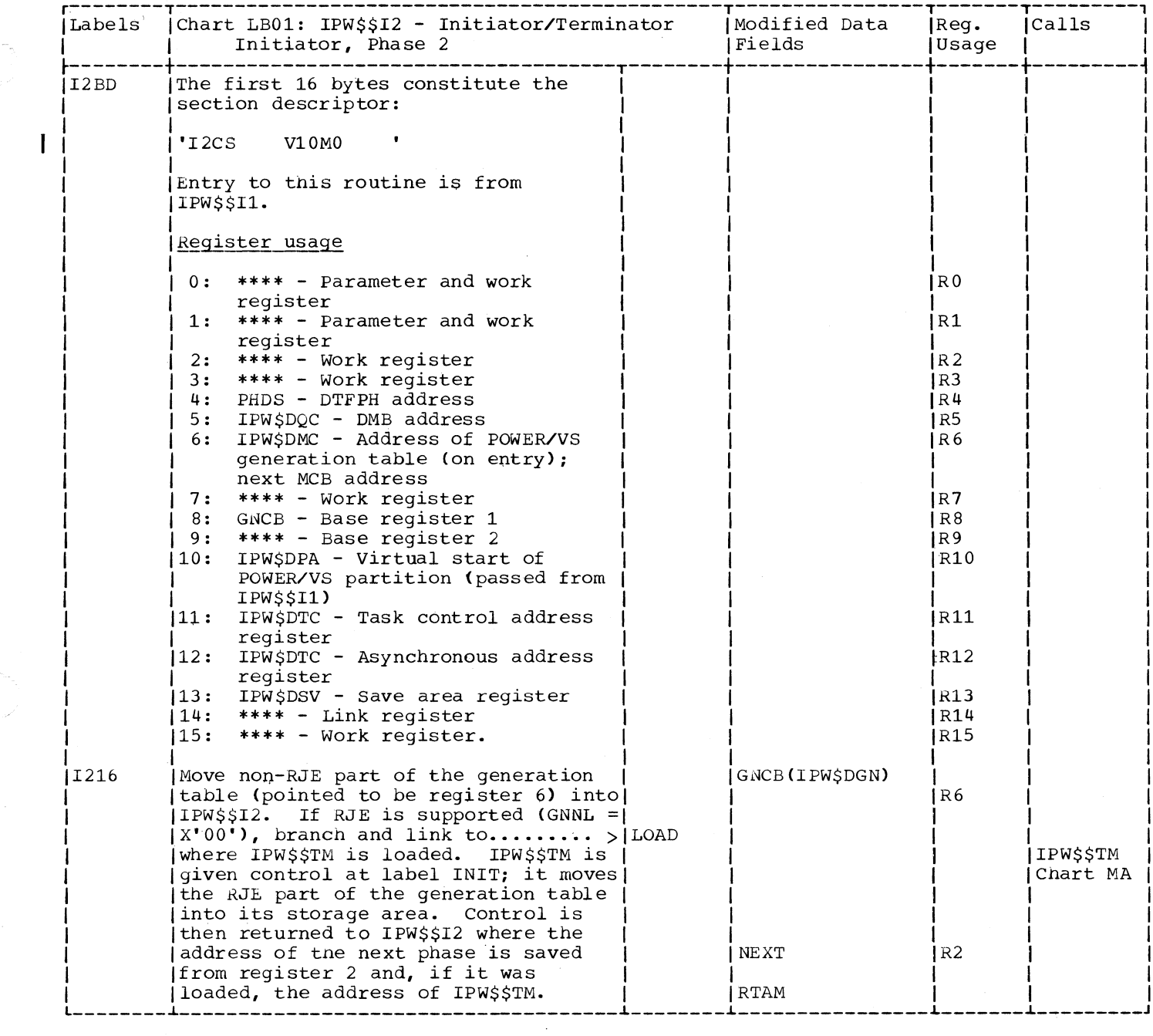

 $\big($ 

C

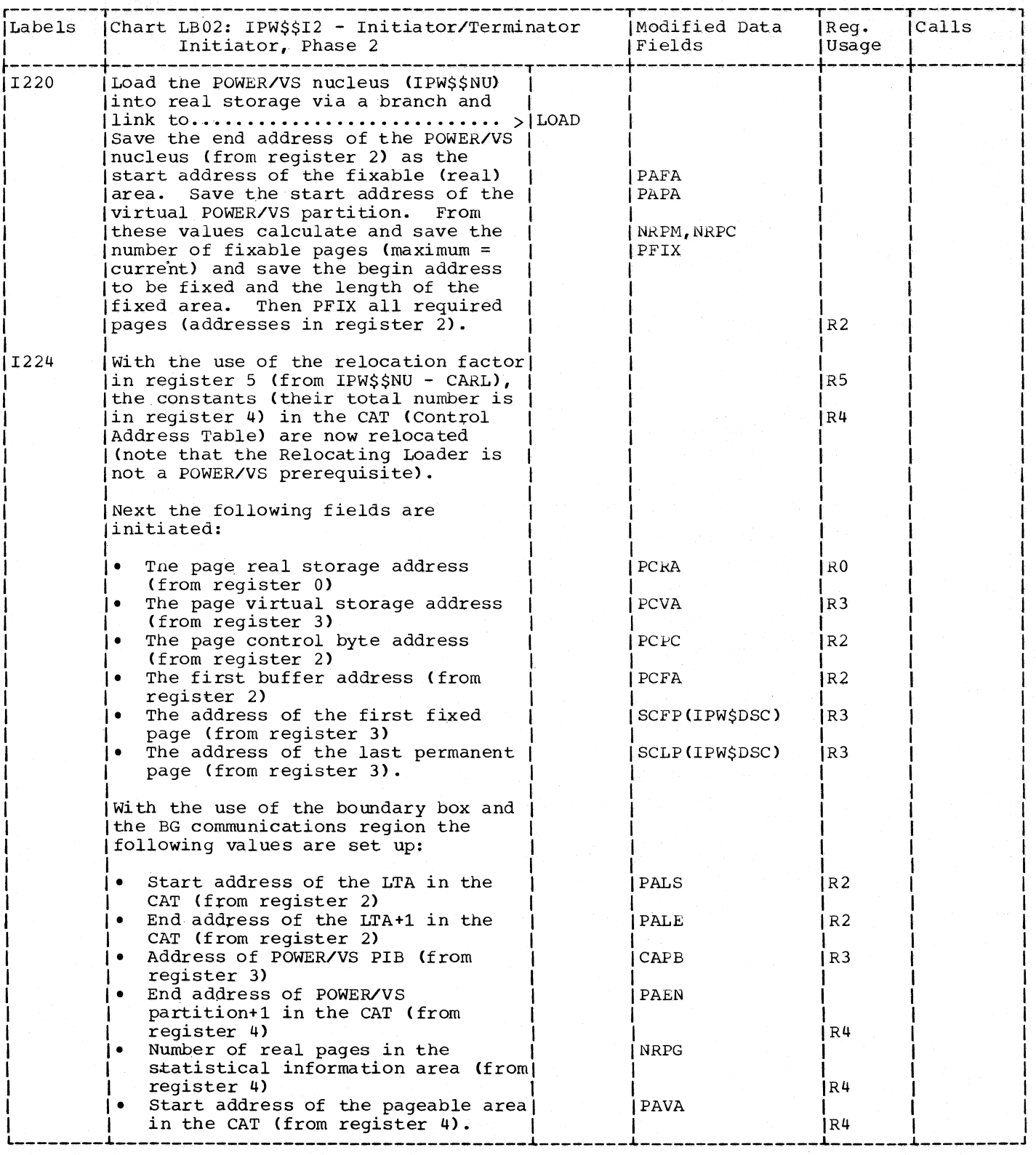

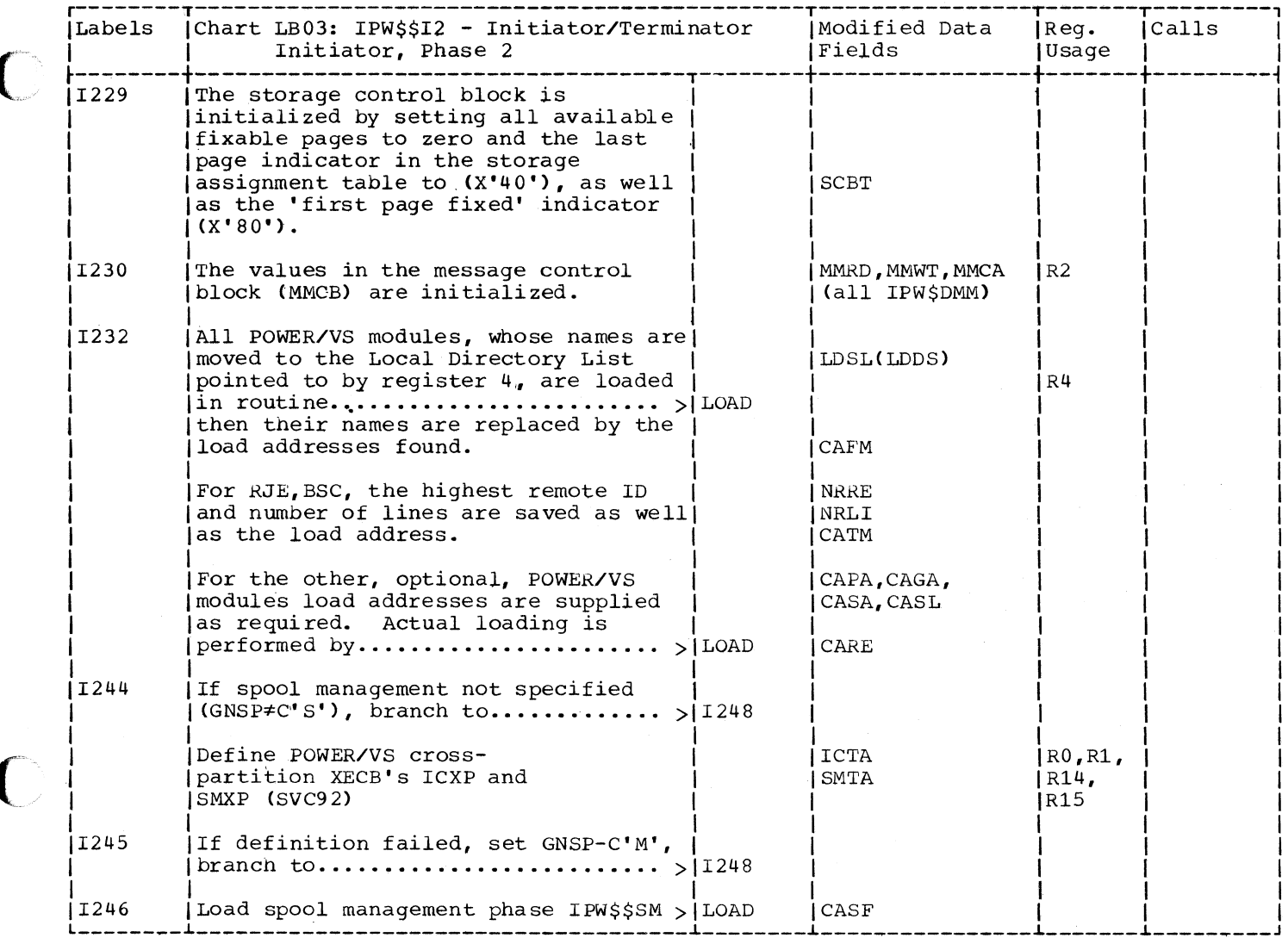

C

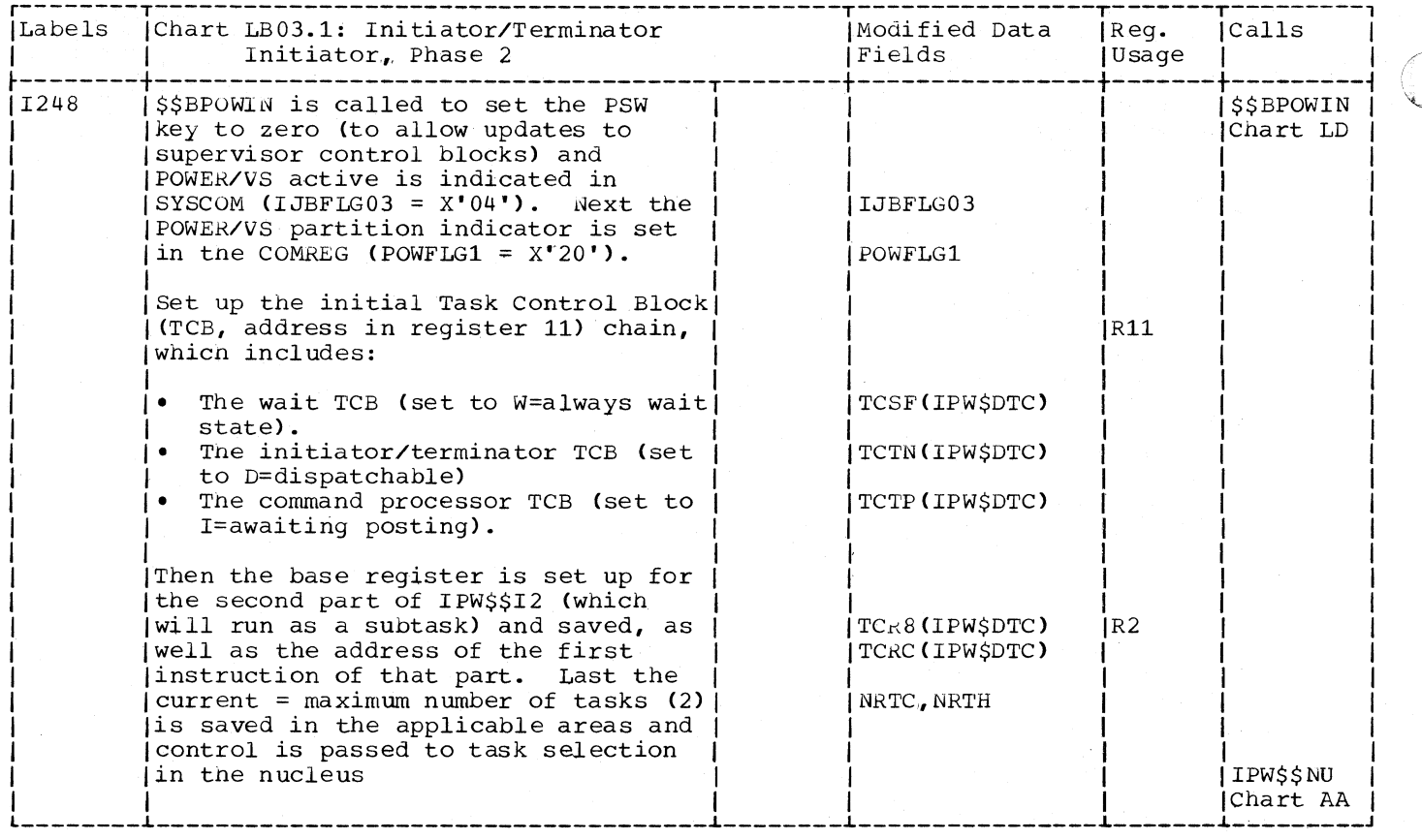

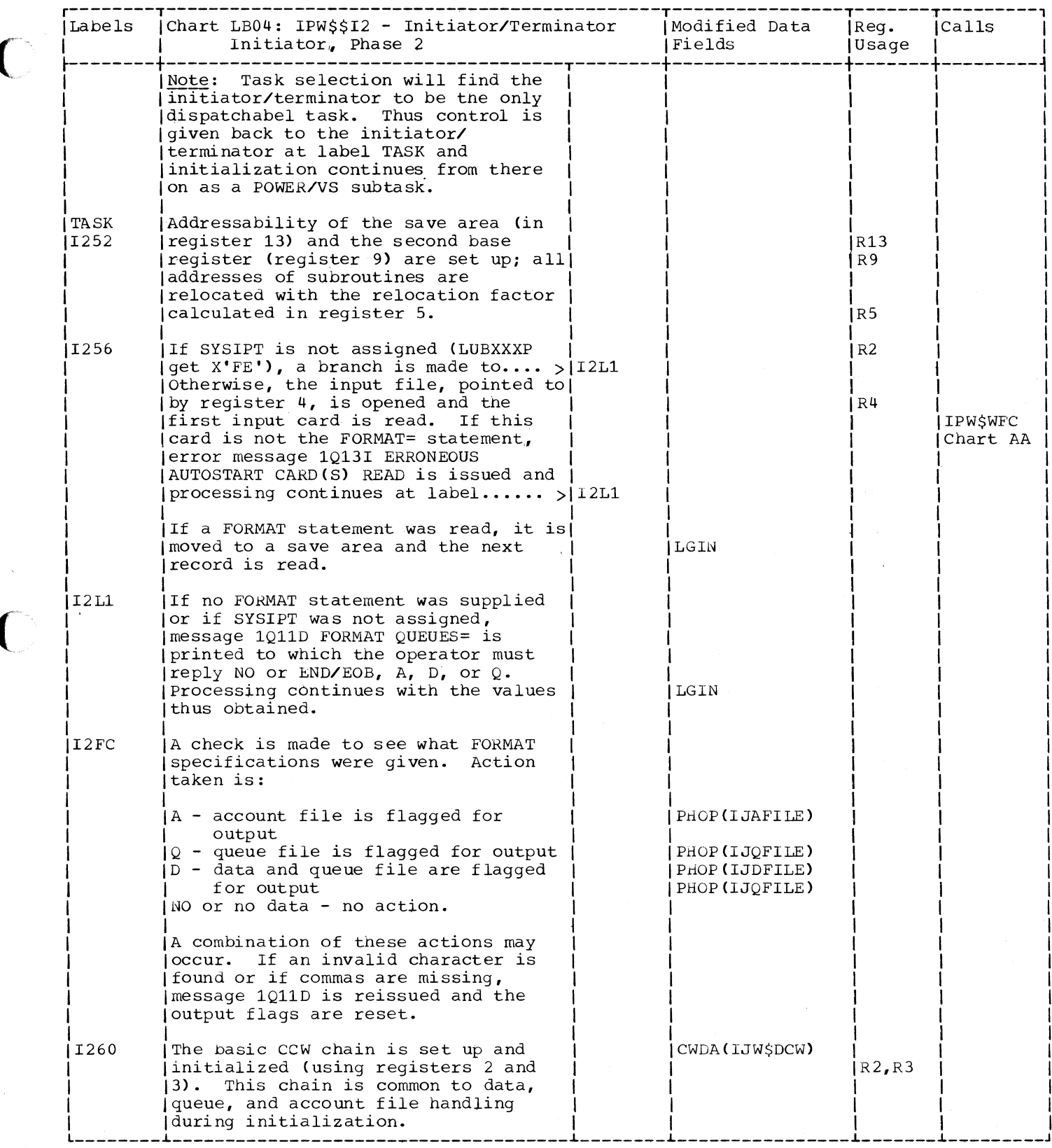

 $\bigcirc$ 

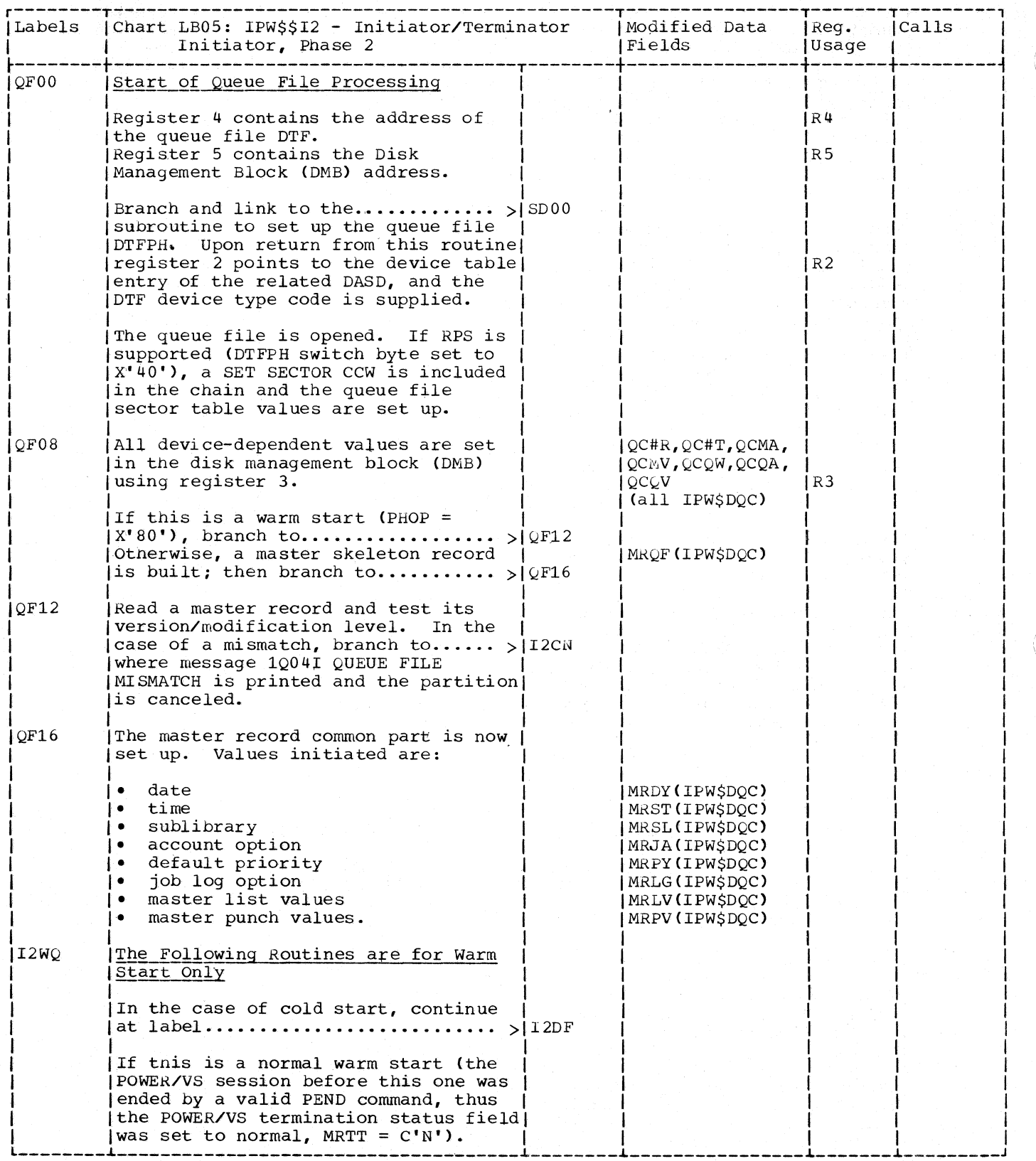

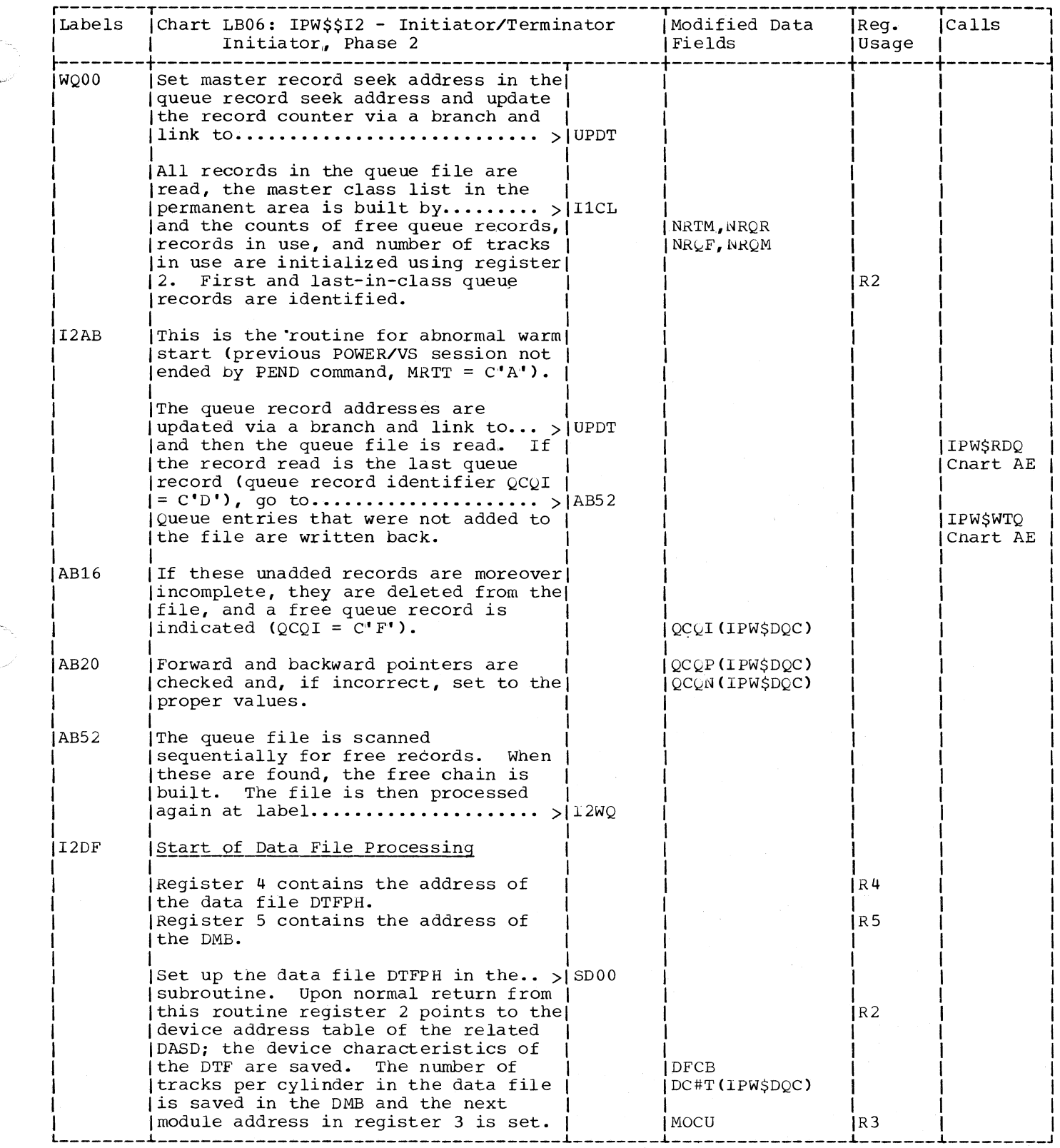

 $\big($ 

 $\blacklozenge$ 

C

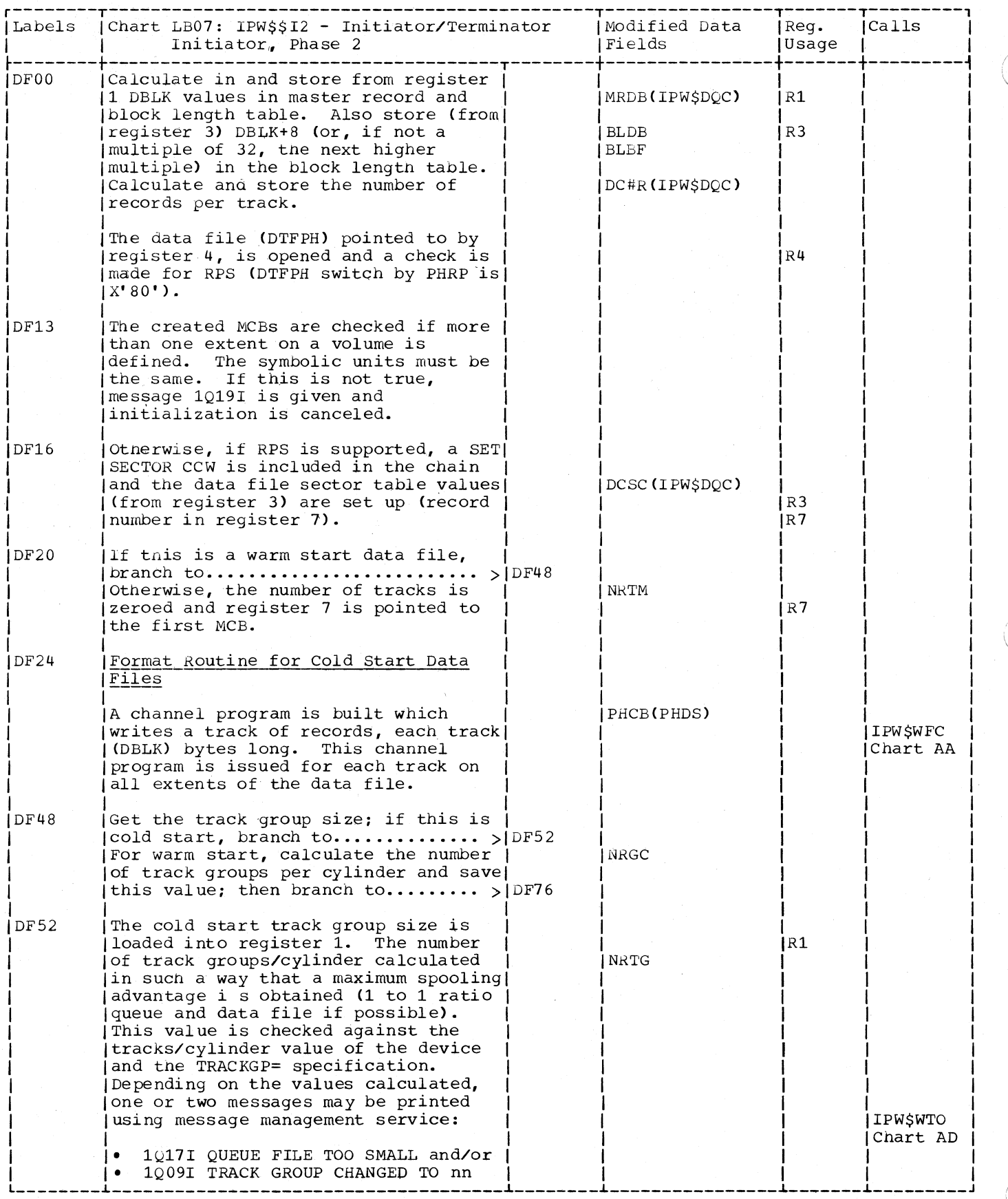

548 DOS/VS POWER/VS Logic

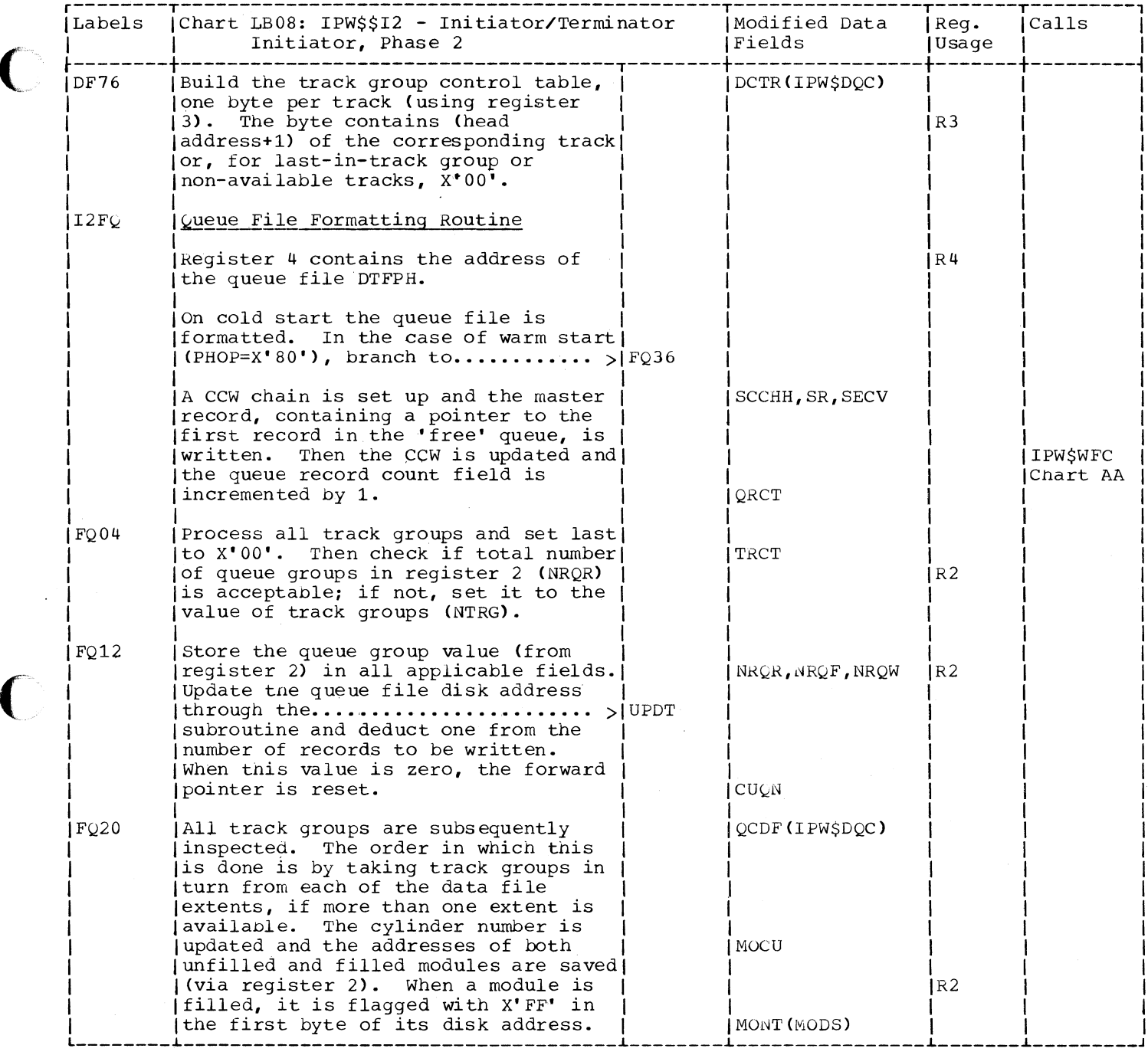

 $\bigcirc$ 

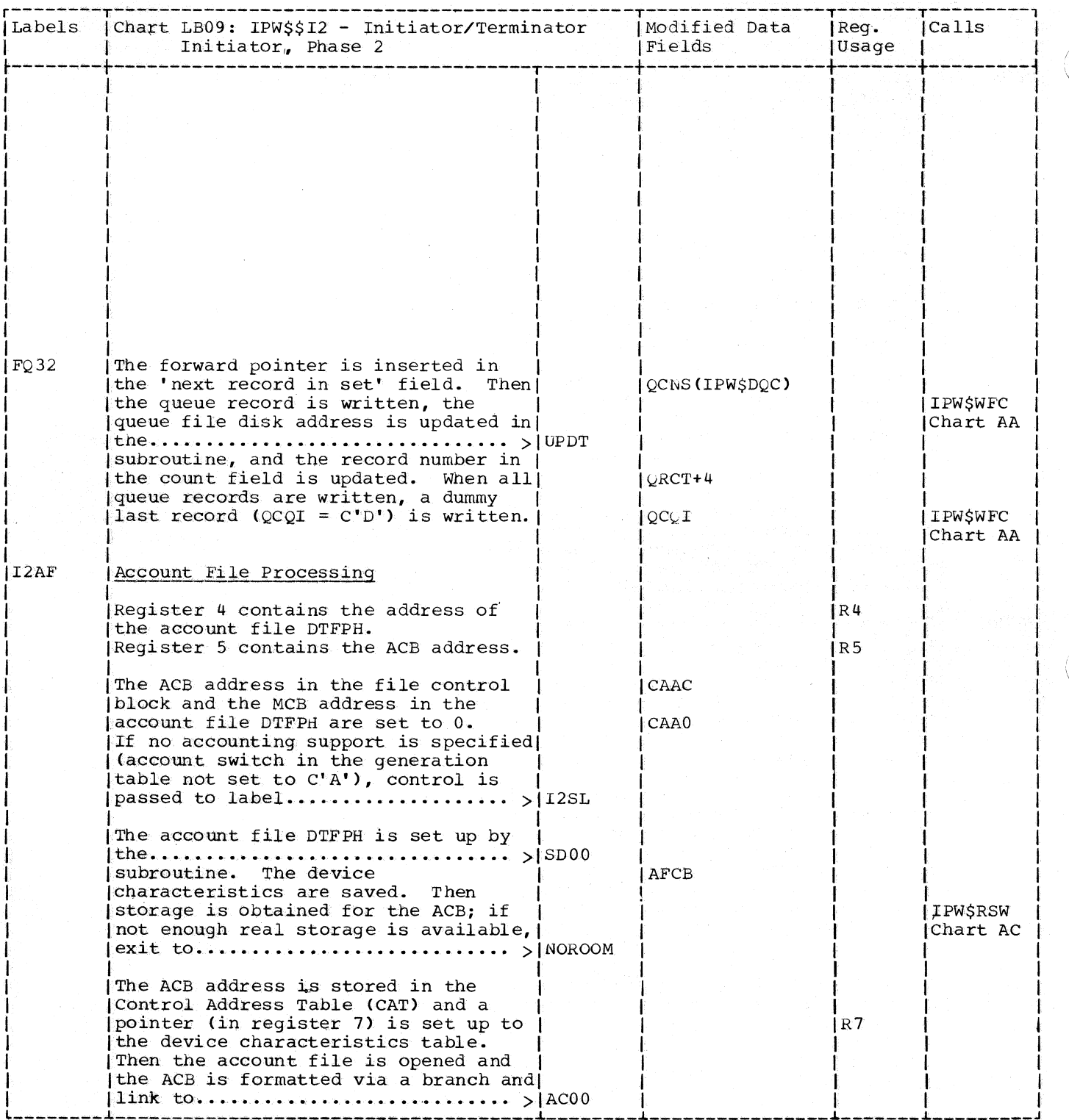

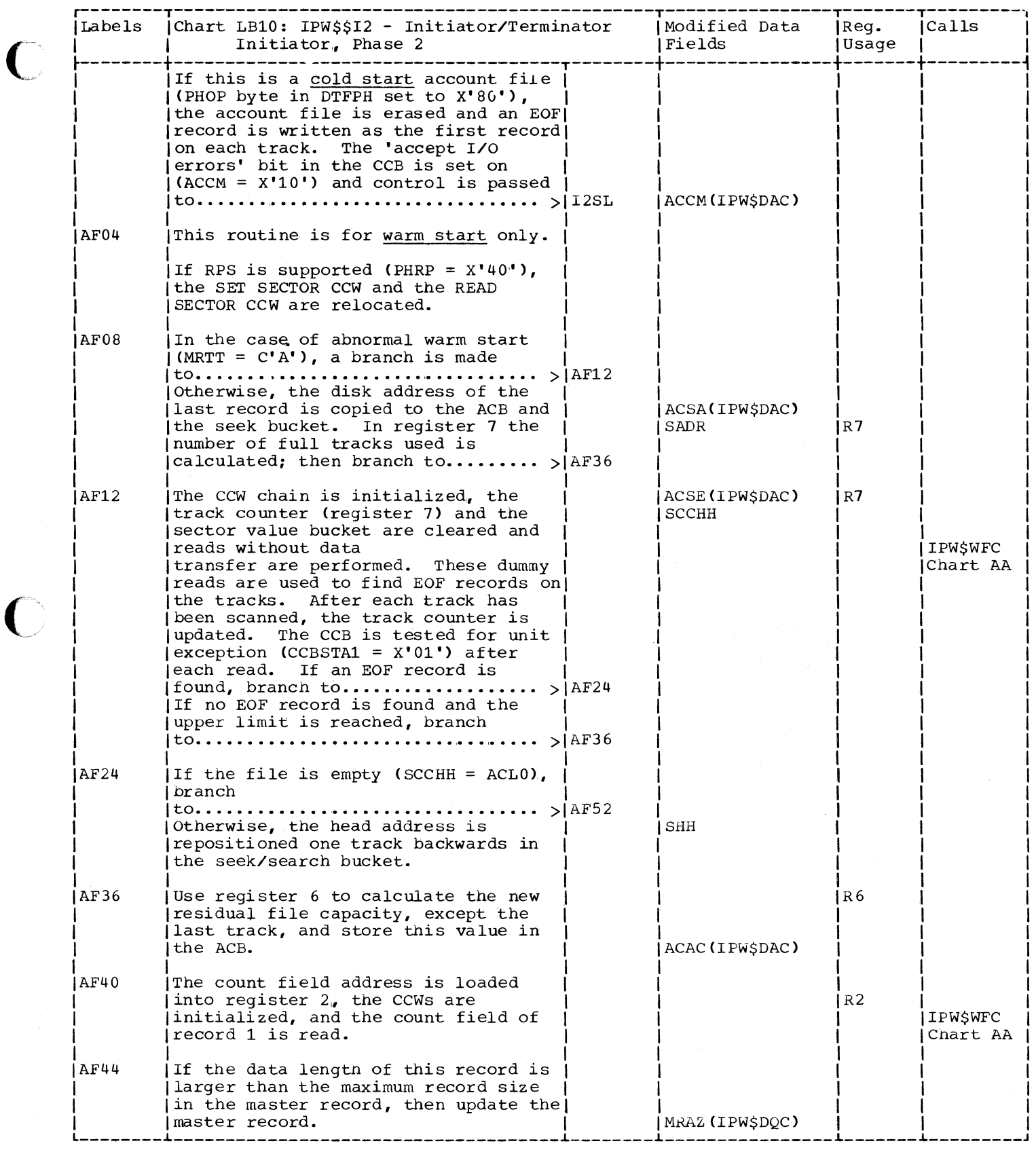

 $\blacklozenge$ 

 $\big($ 

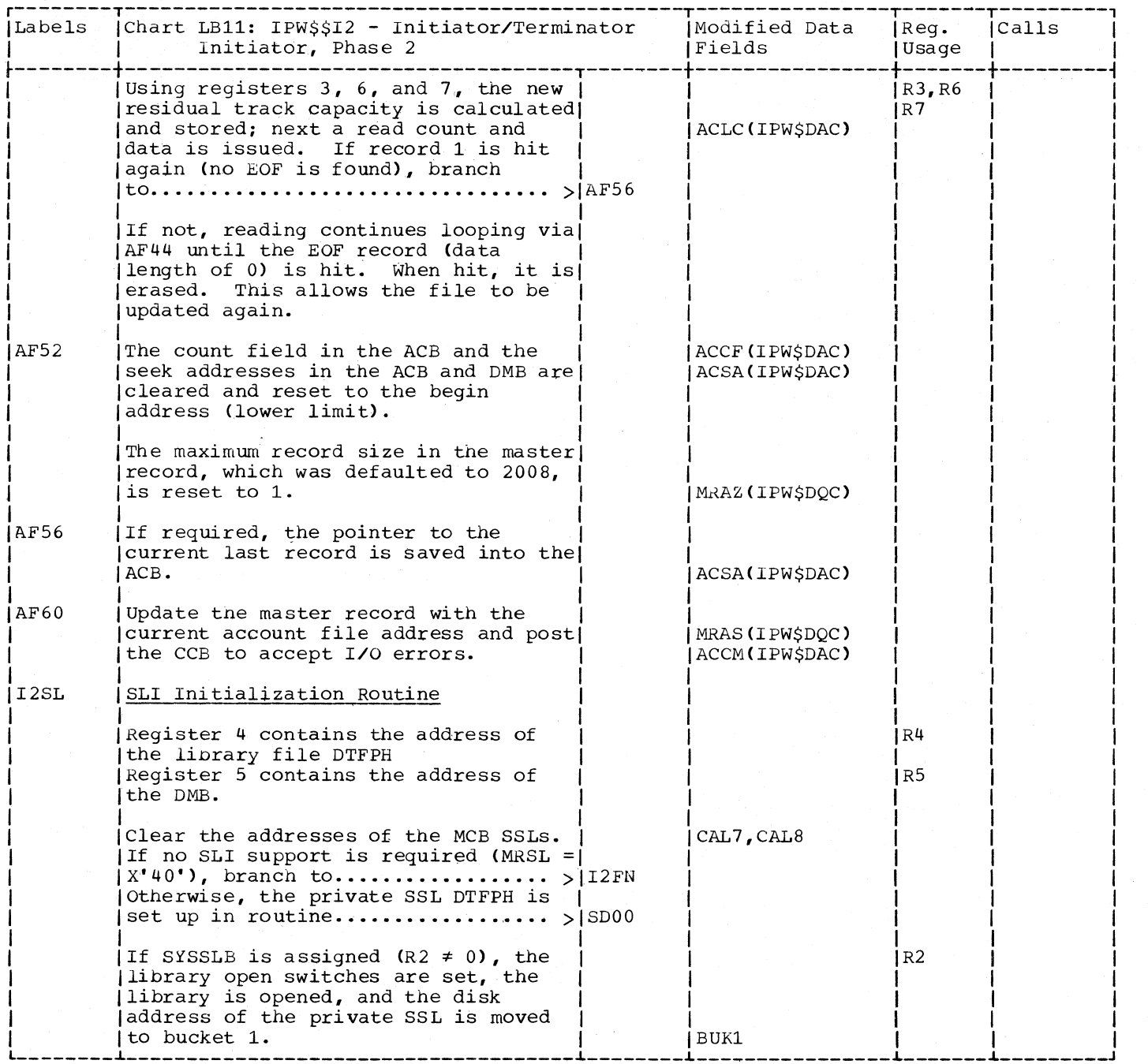

552 DOS/VS POWER/VS Logic
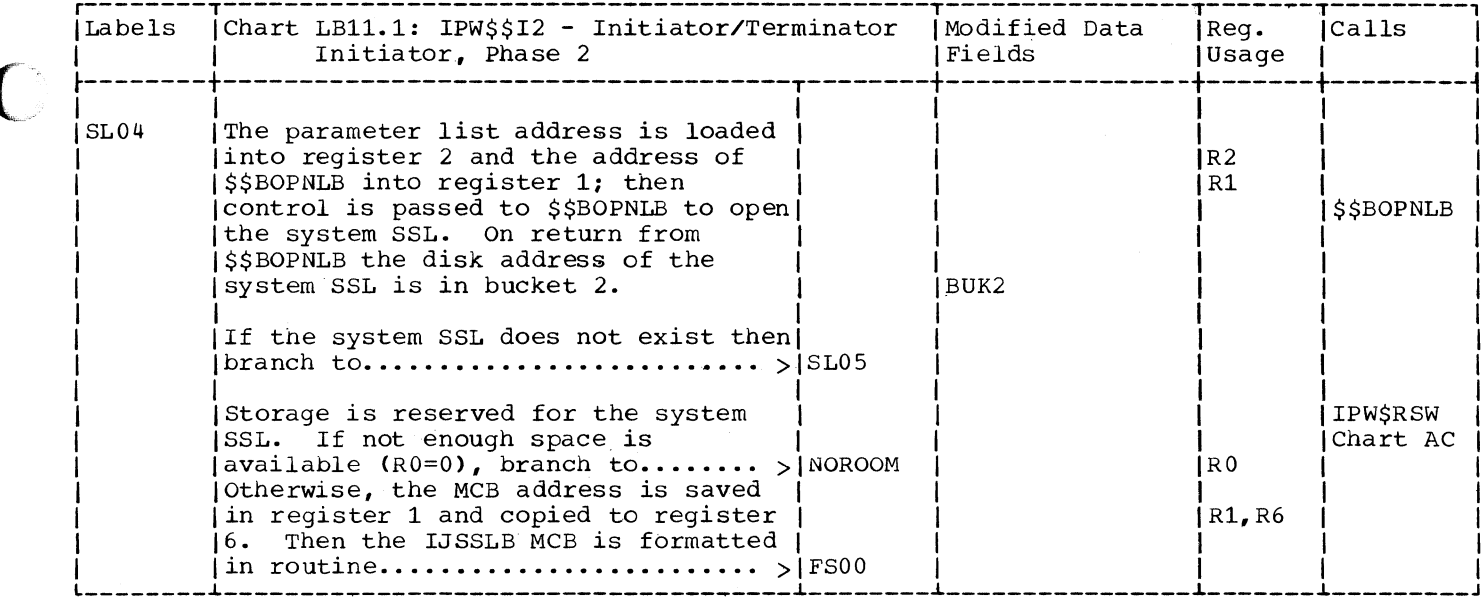

 $\bigcap$ 

 $\bigcap$ 

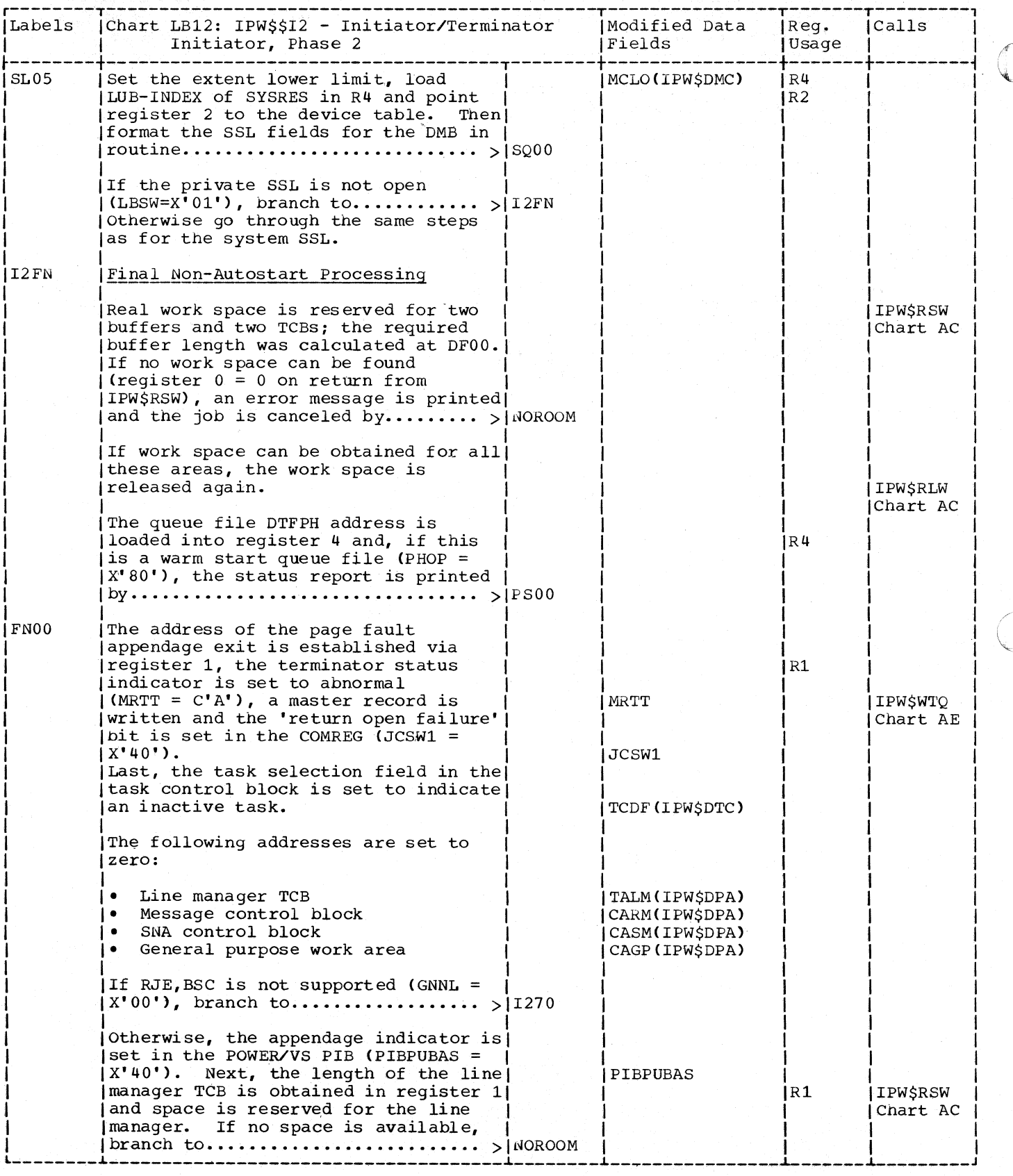

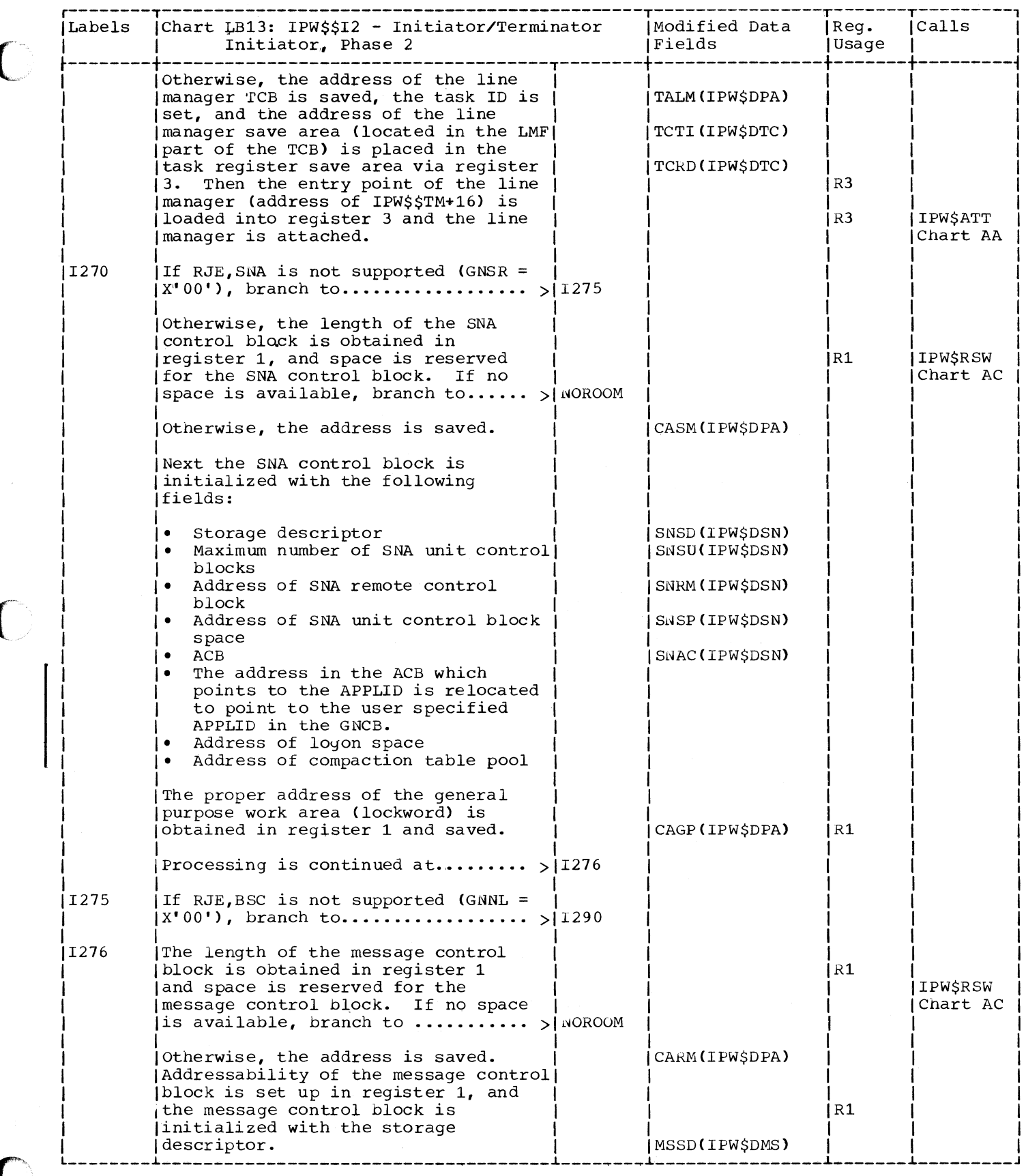

 $\overline{\phantom{a}}$ 

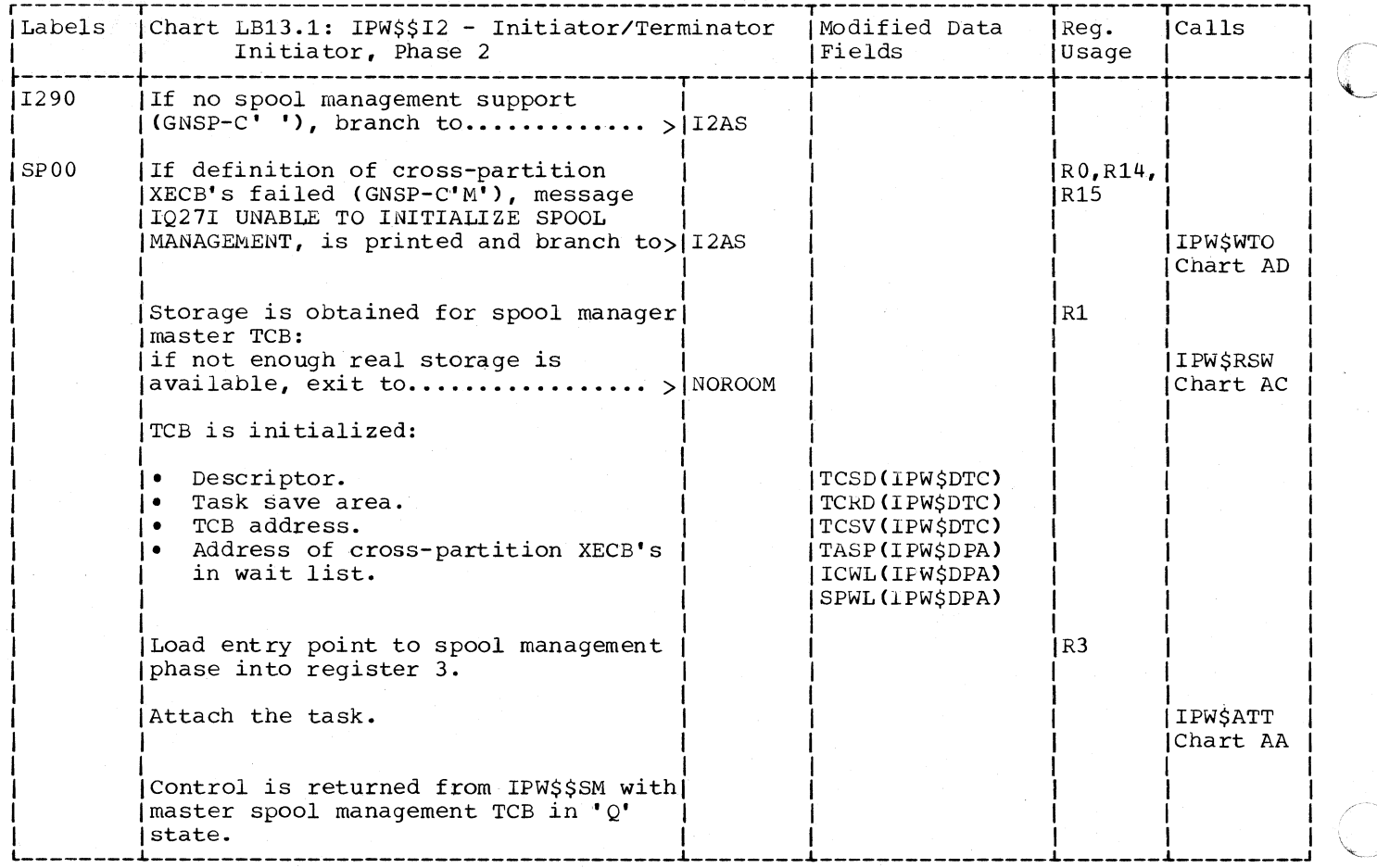

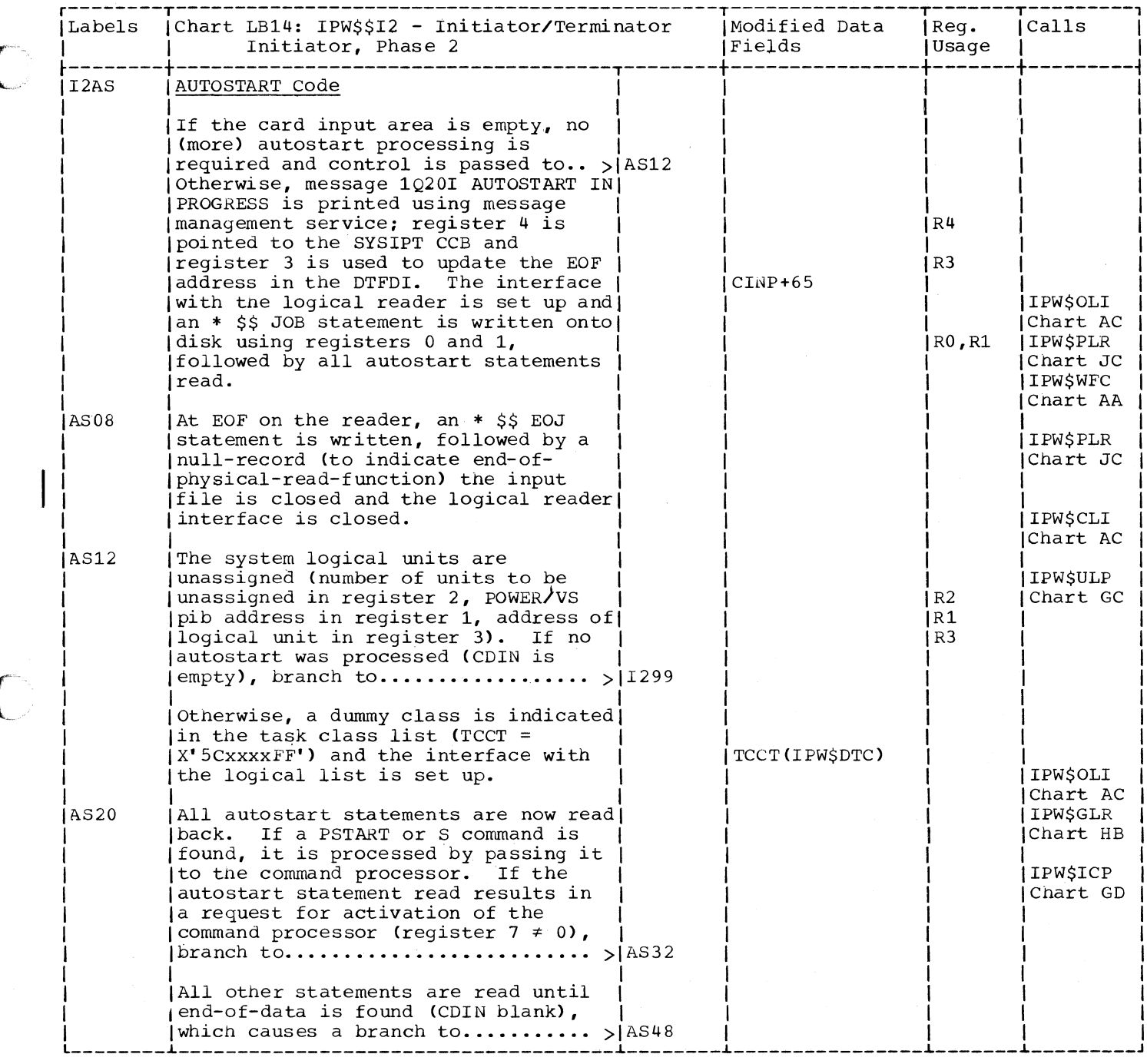

C

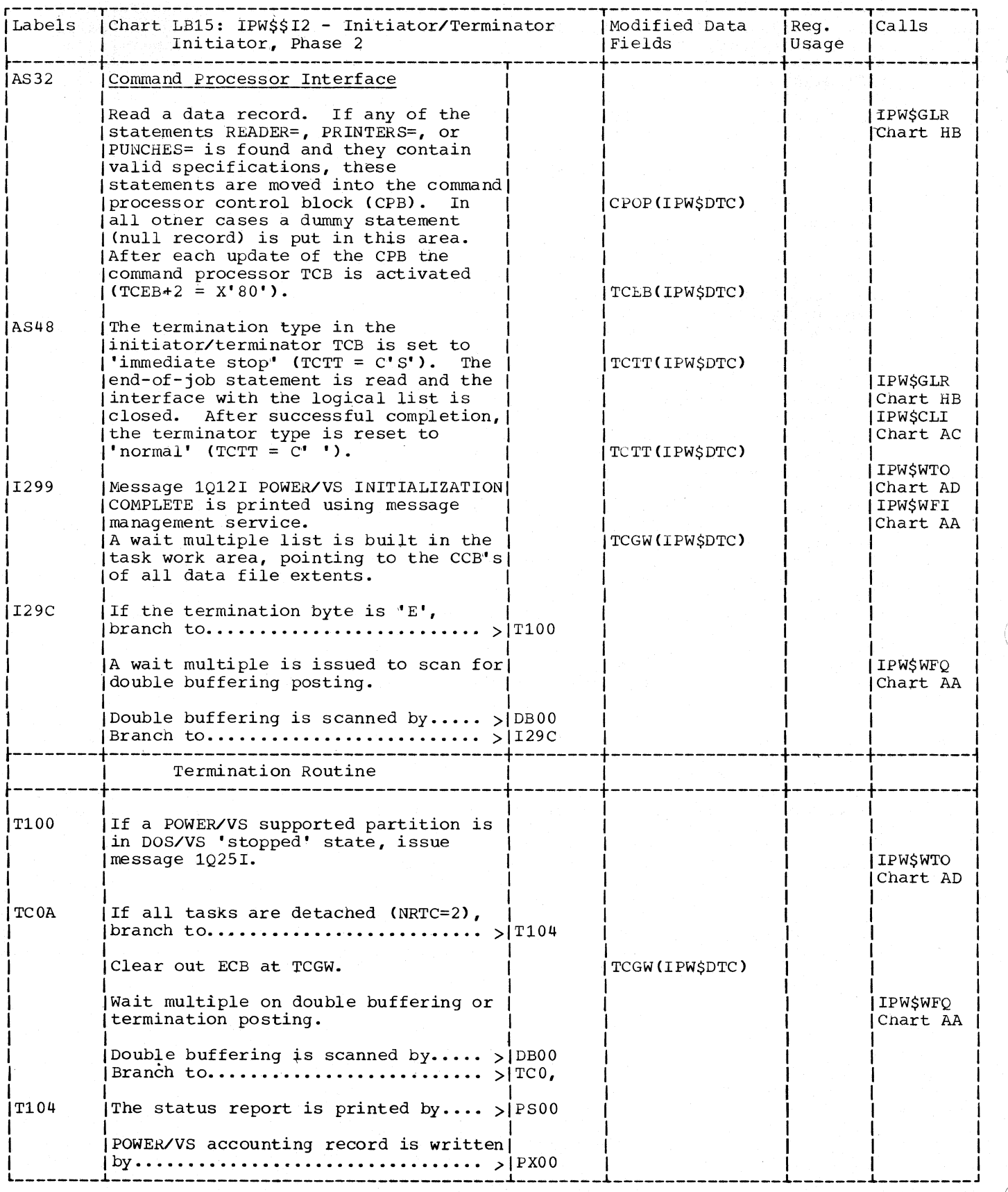

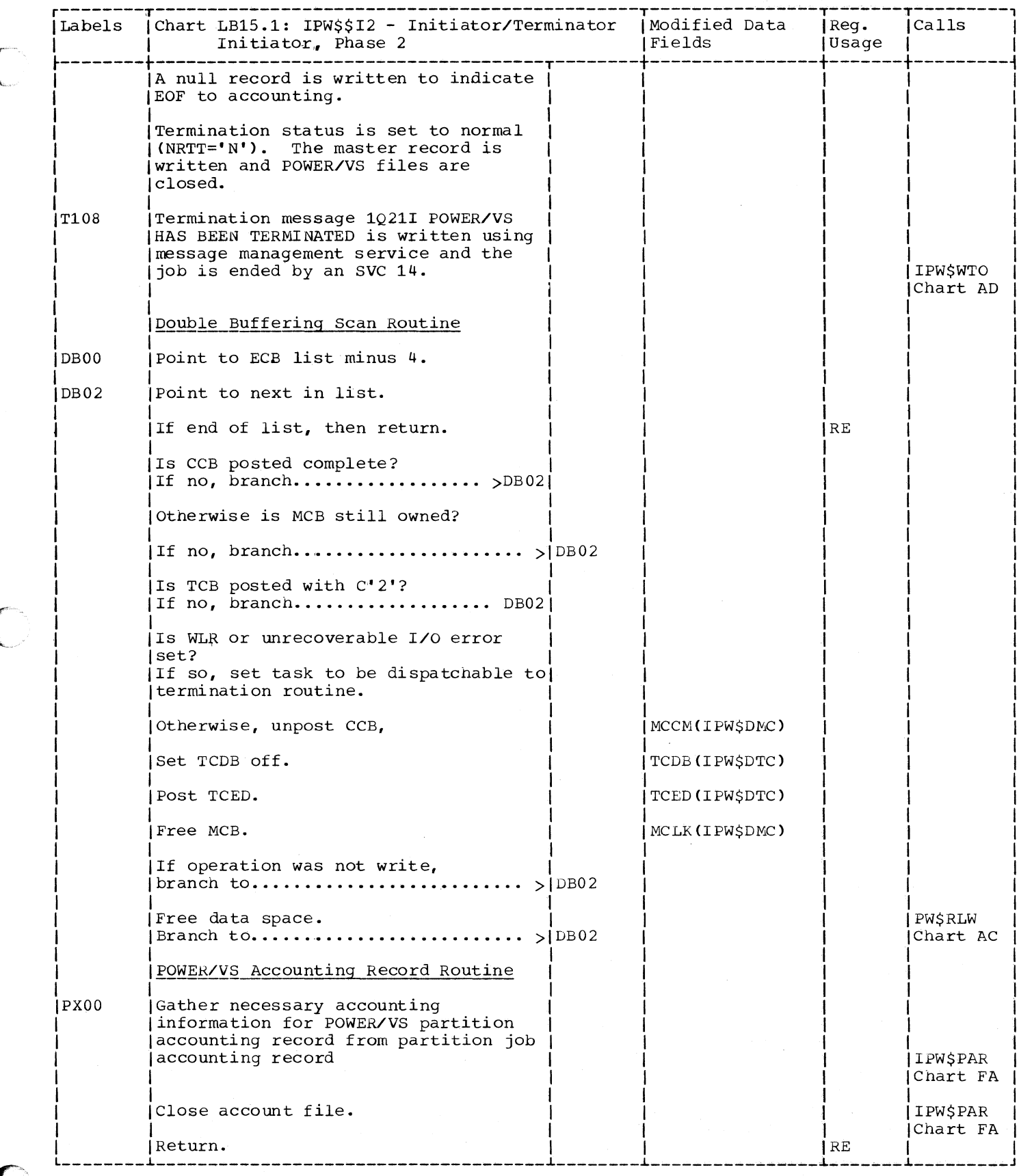

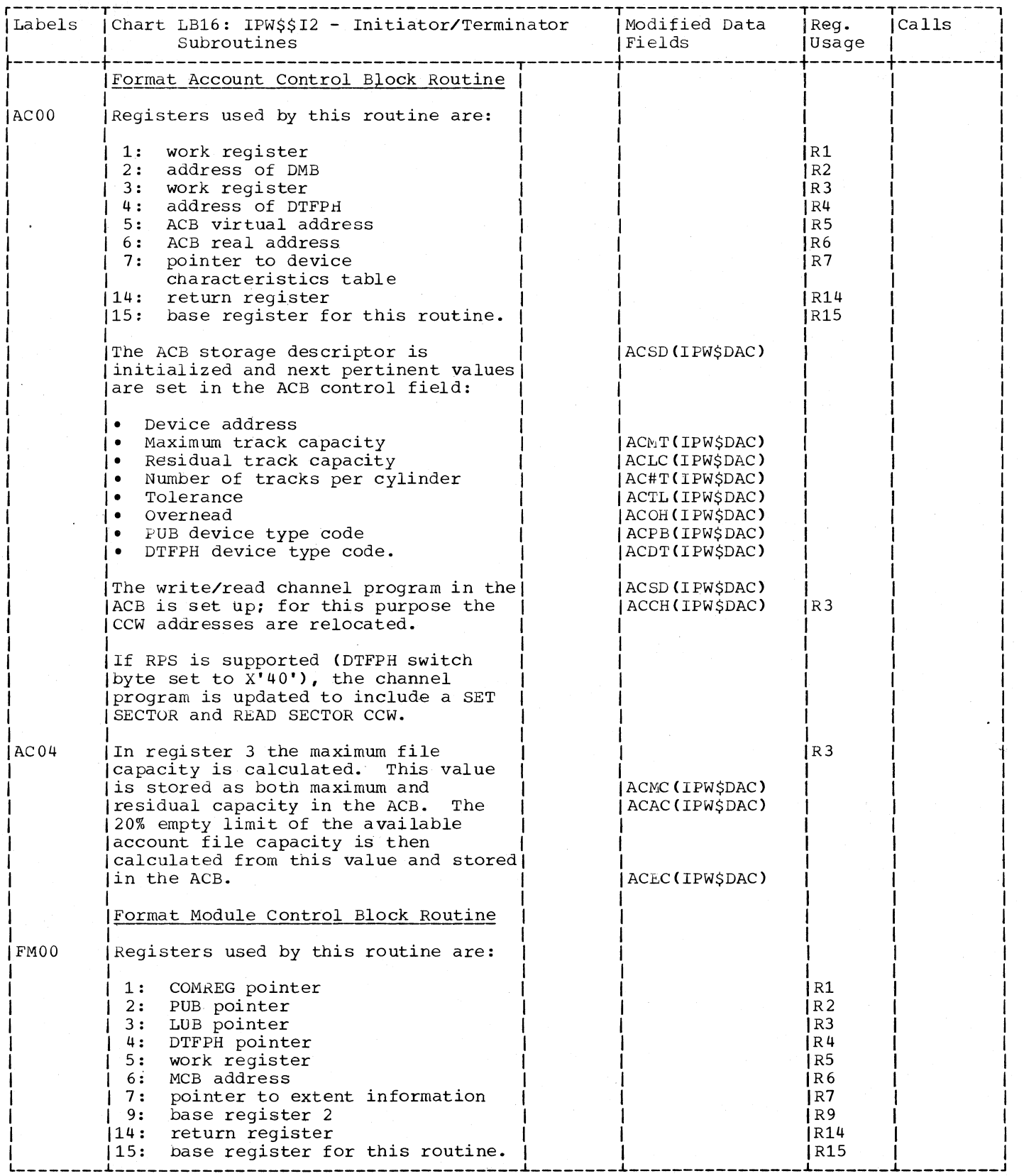

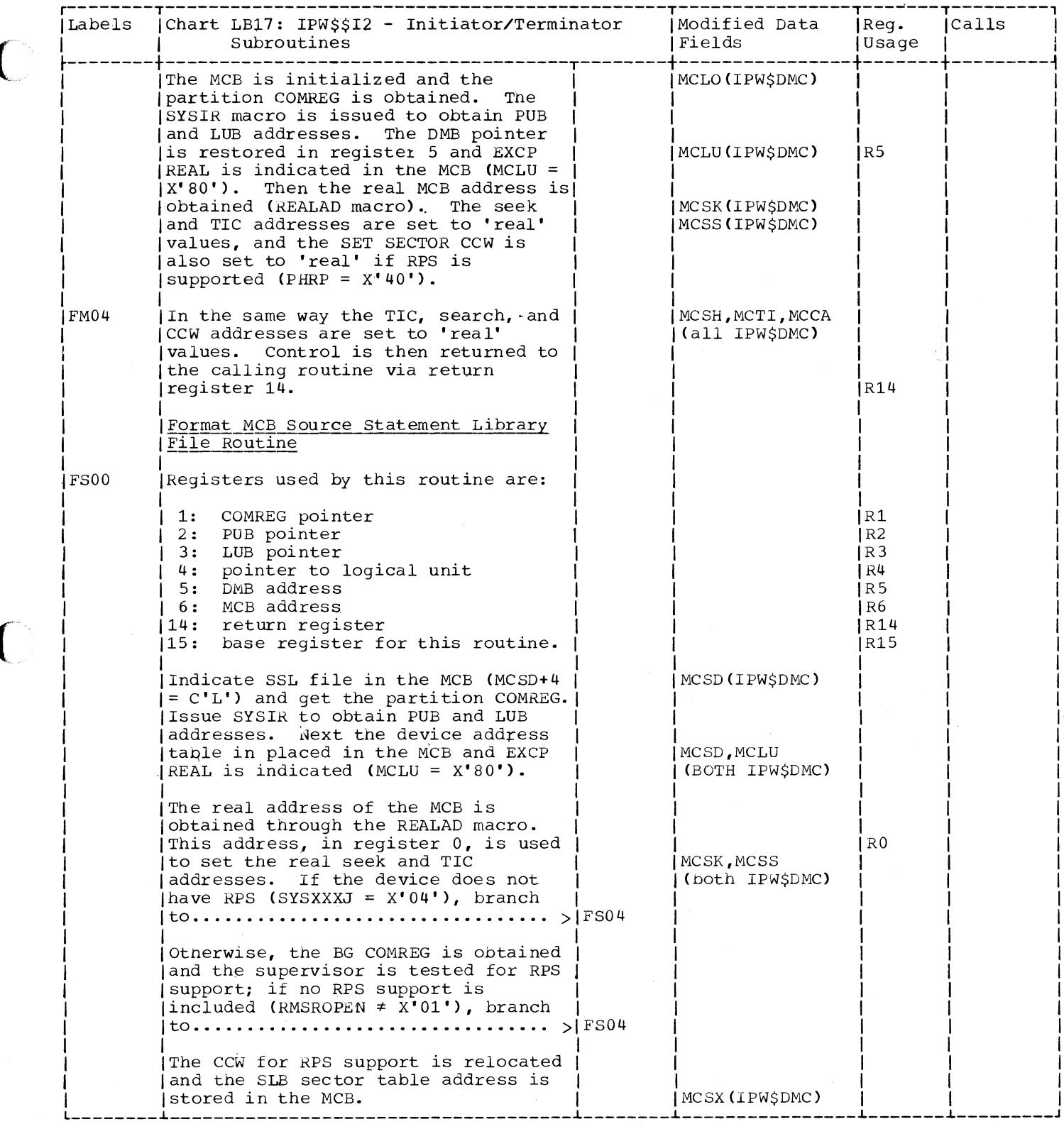

Ş

 $\bigcap$ 

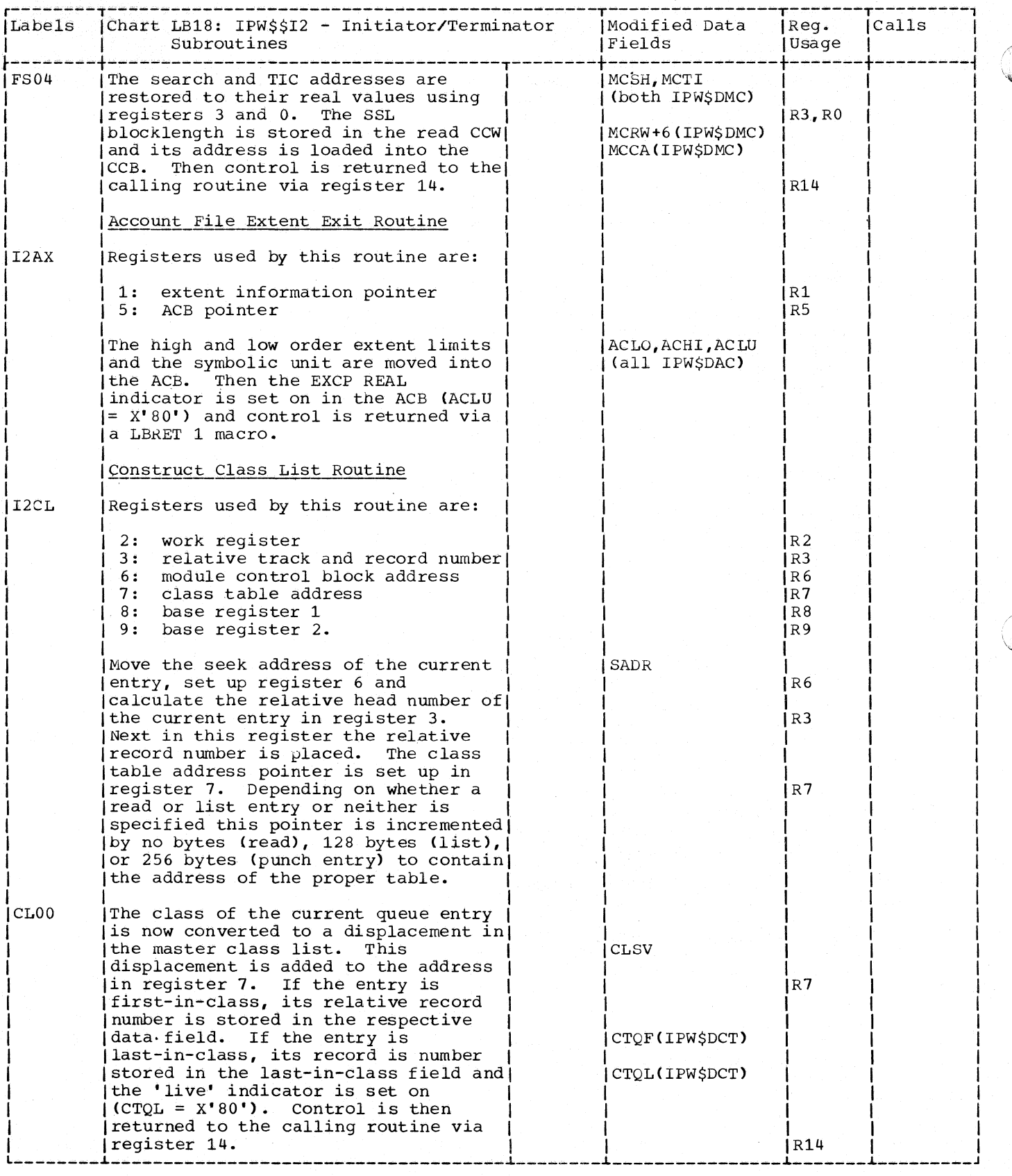

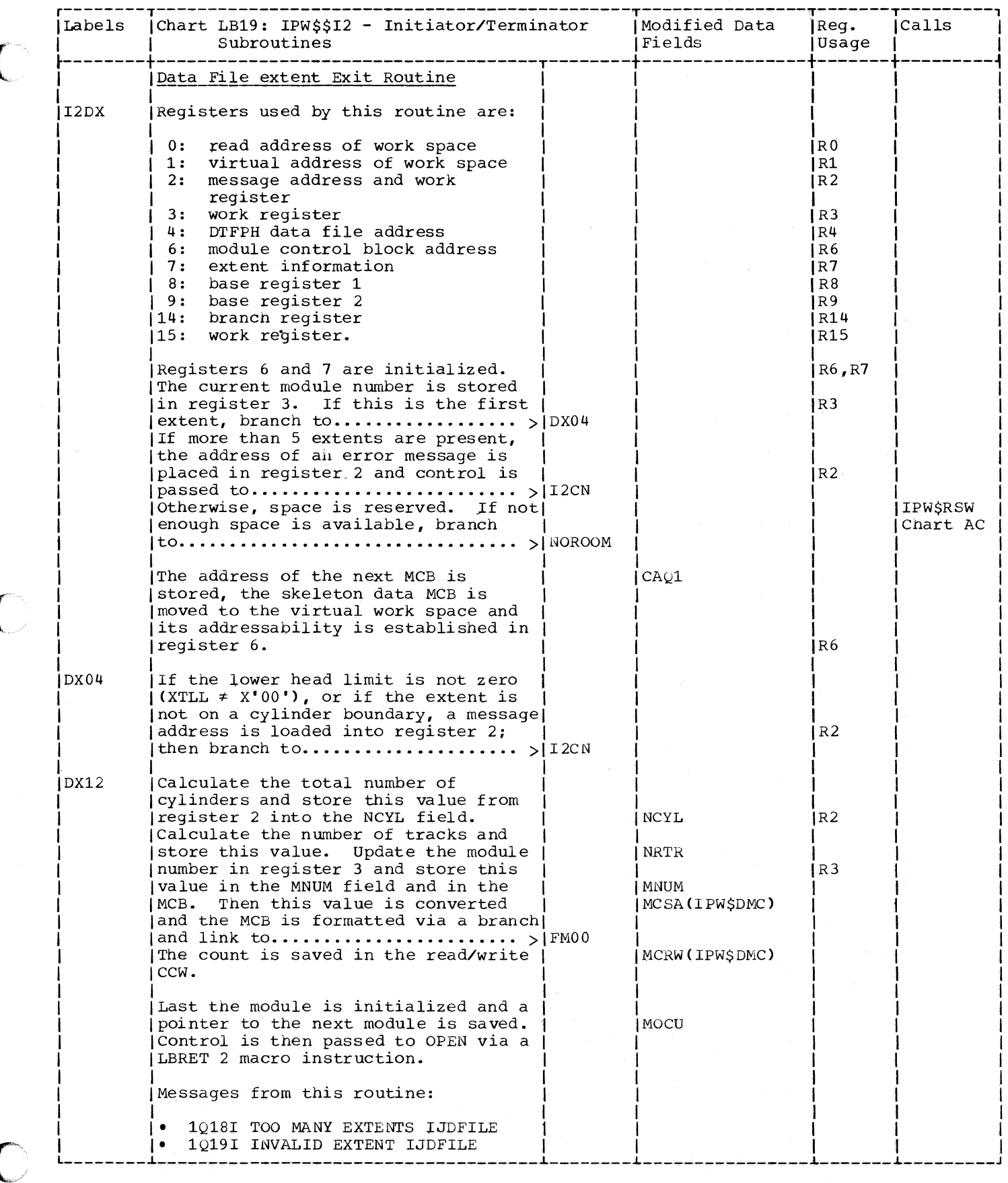

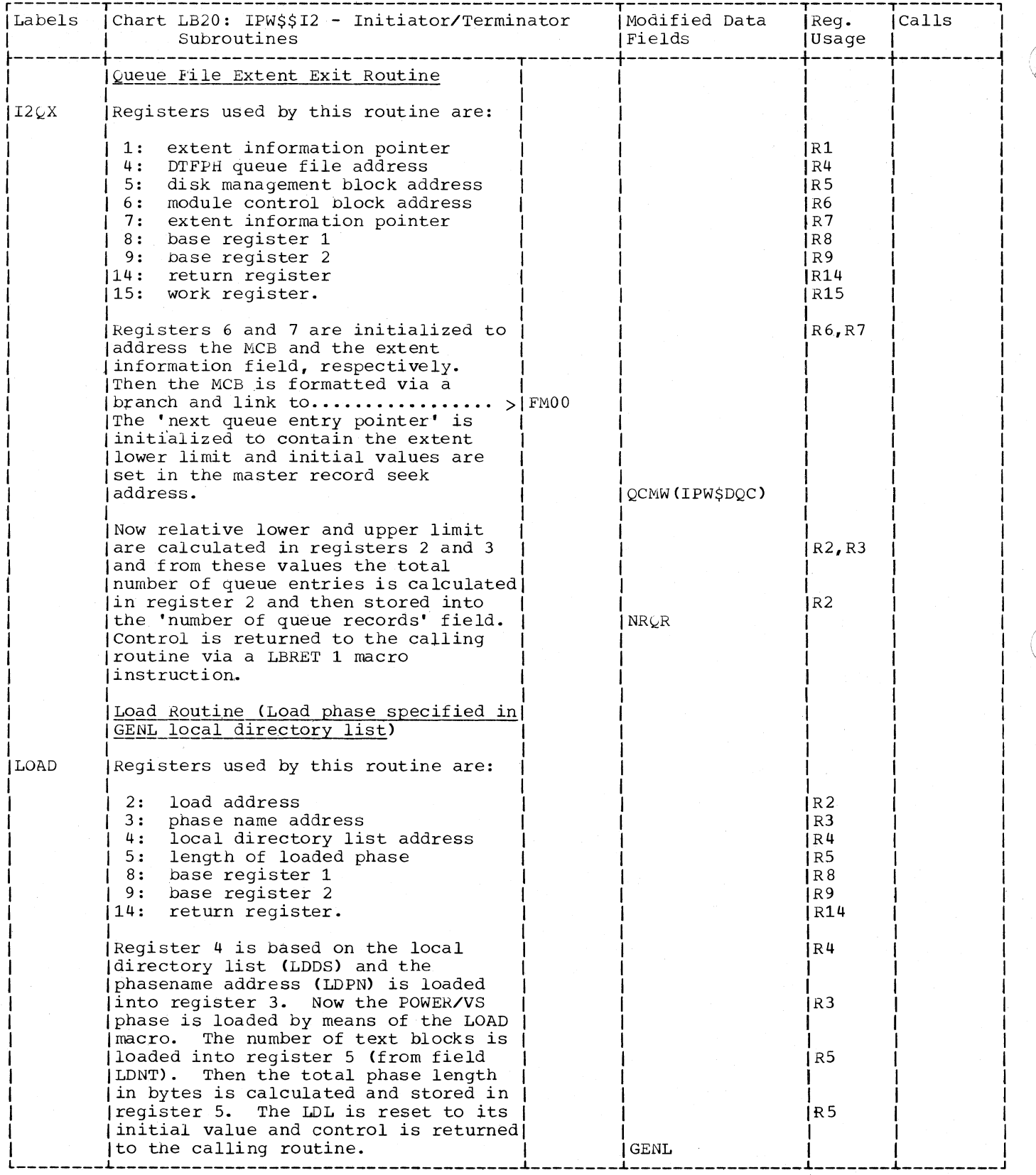

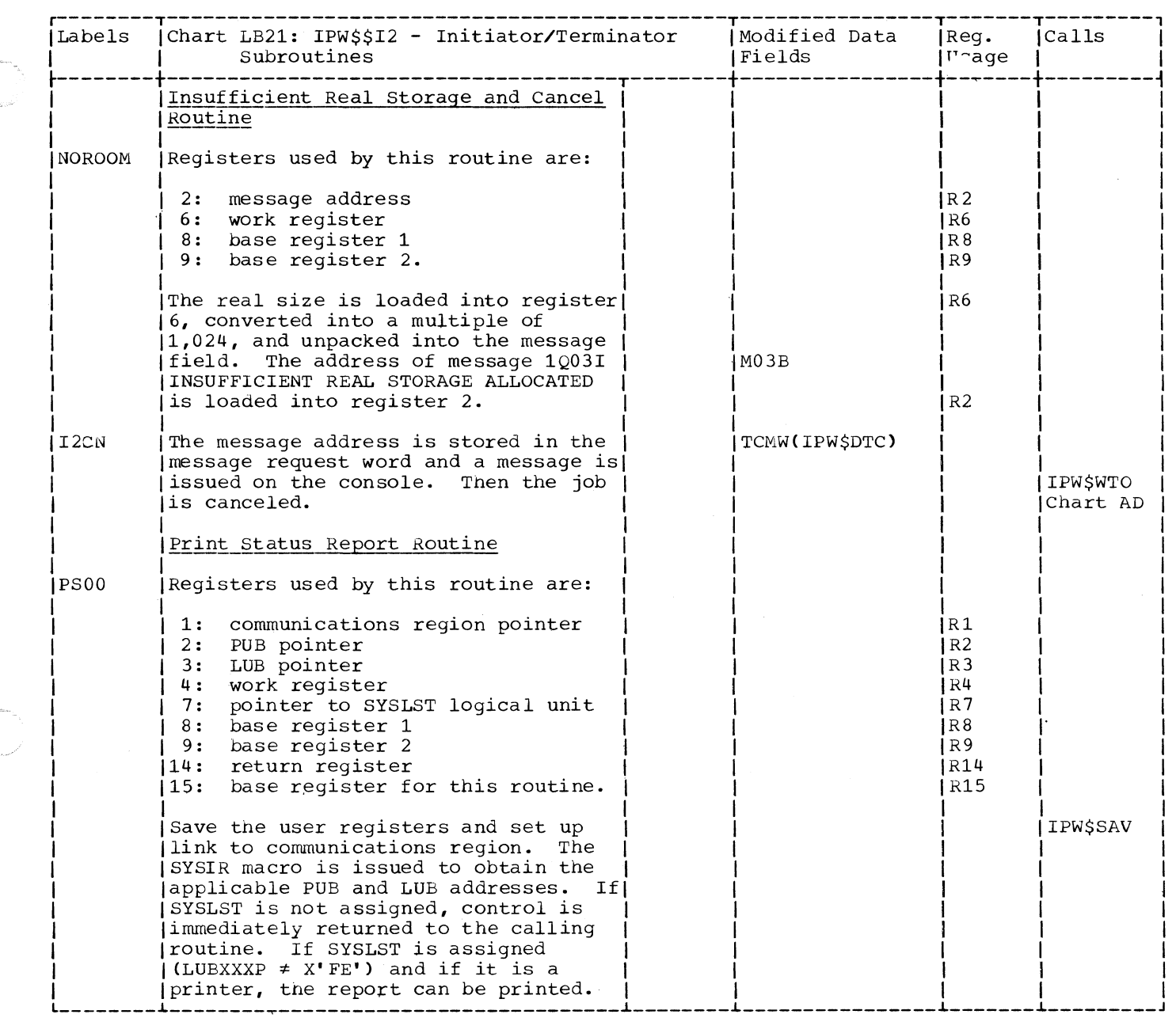

c

 $\big($ 

 $\big($ 

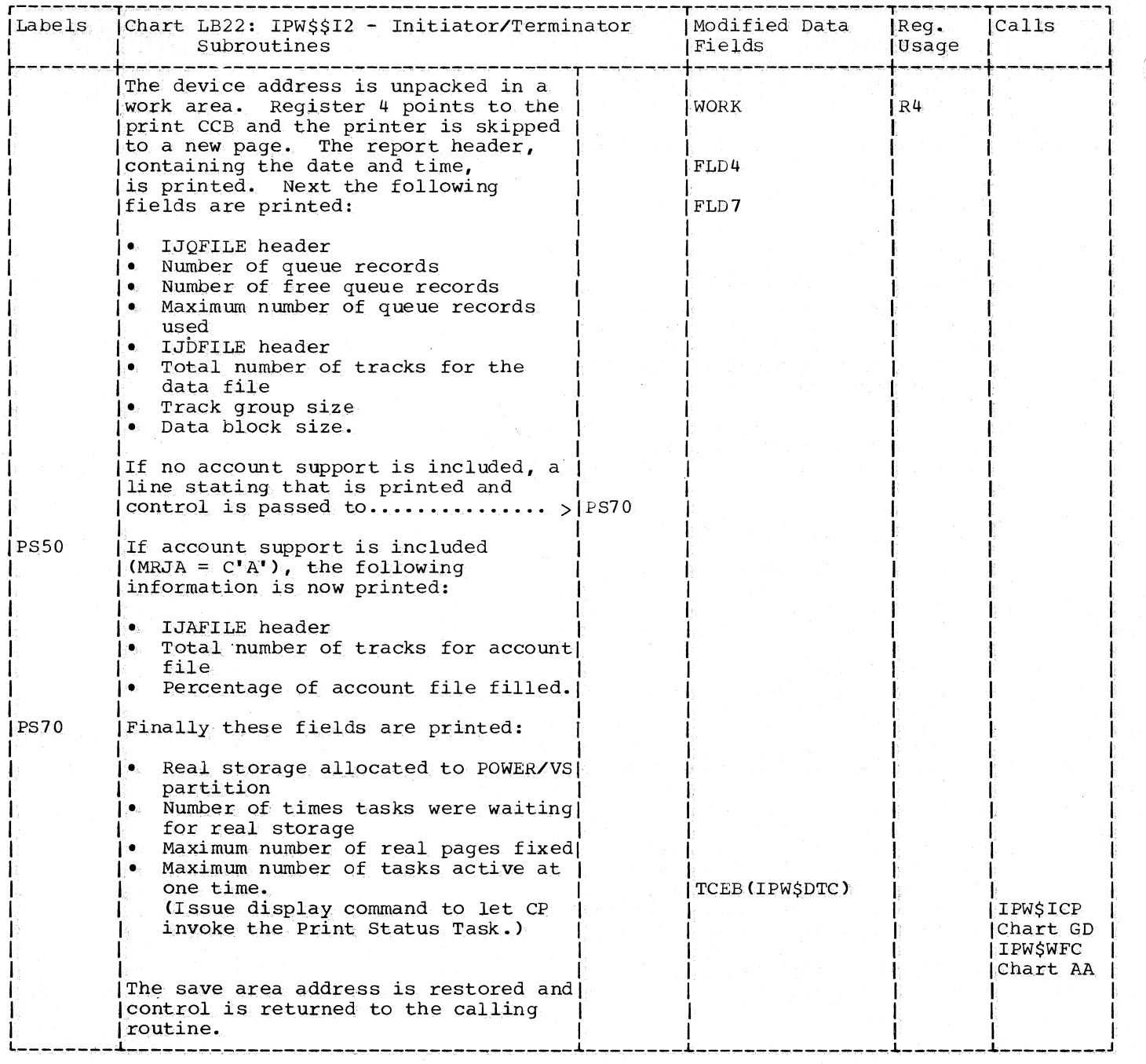

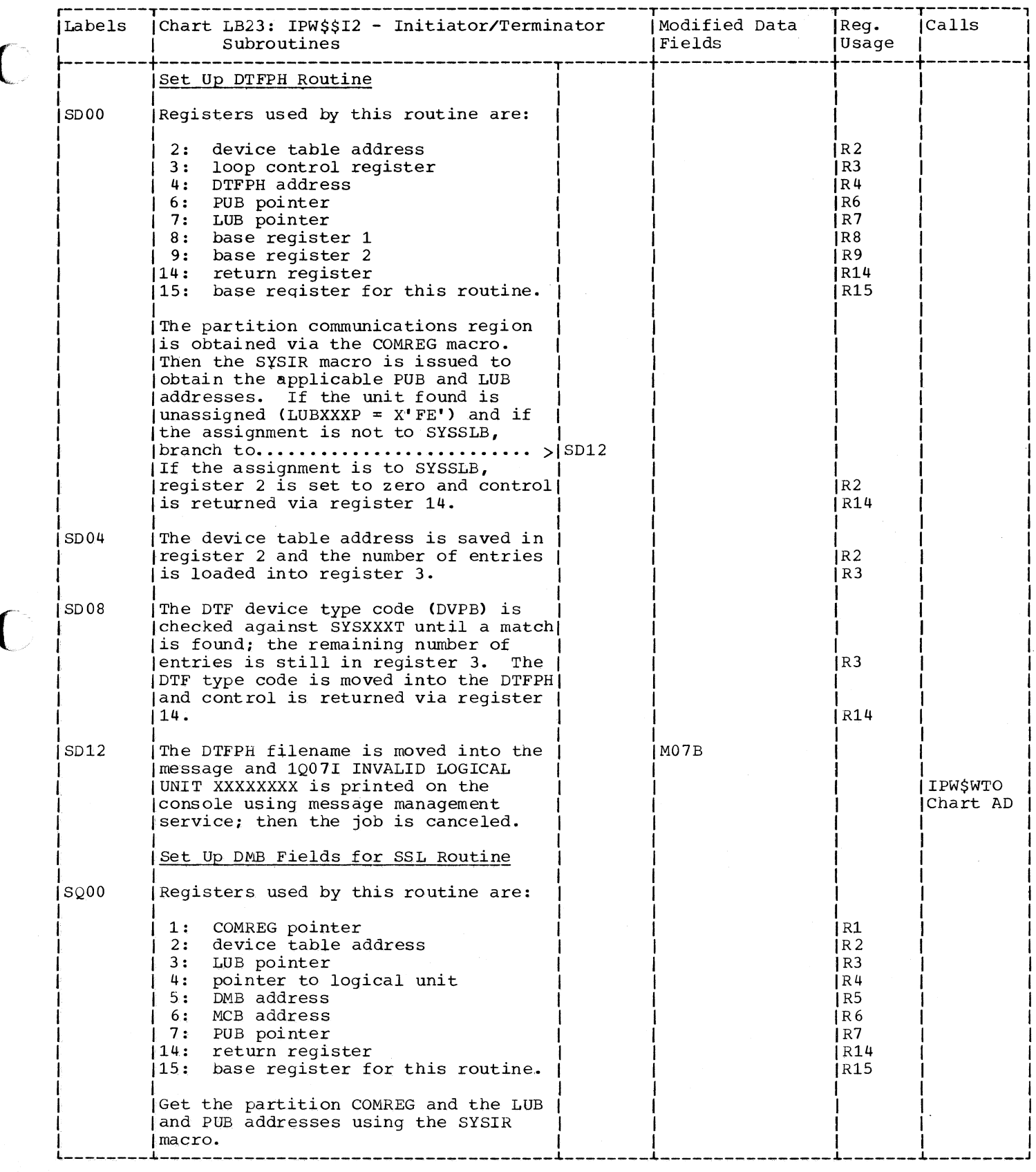

 $\bigcap$ 

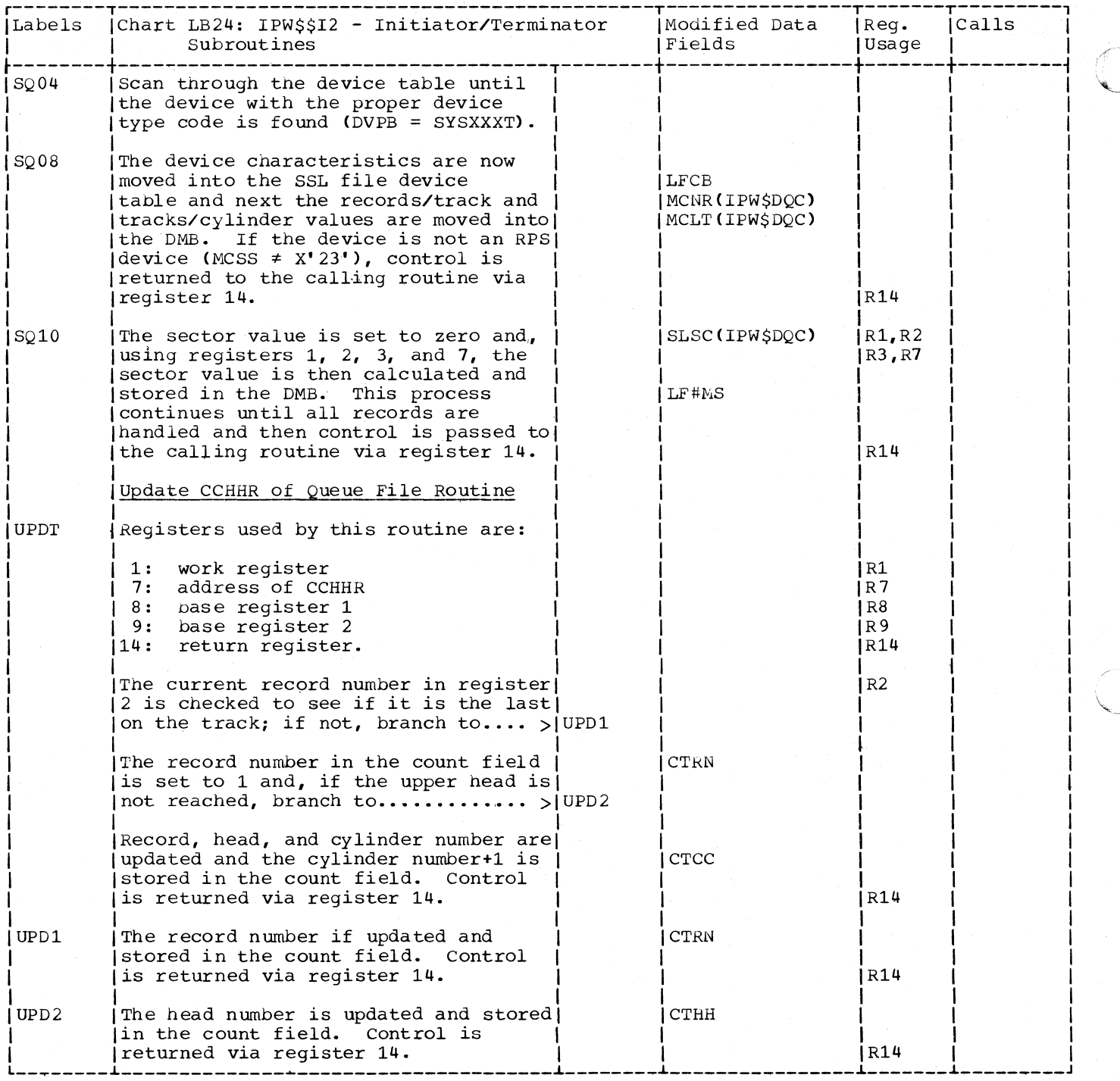

## Chart LC00: IPW\$\$TR - Task Terminator, General Flow and Macro Calls

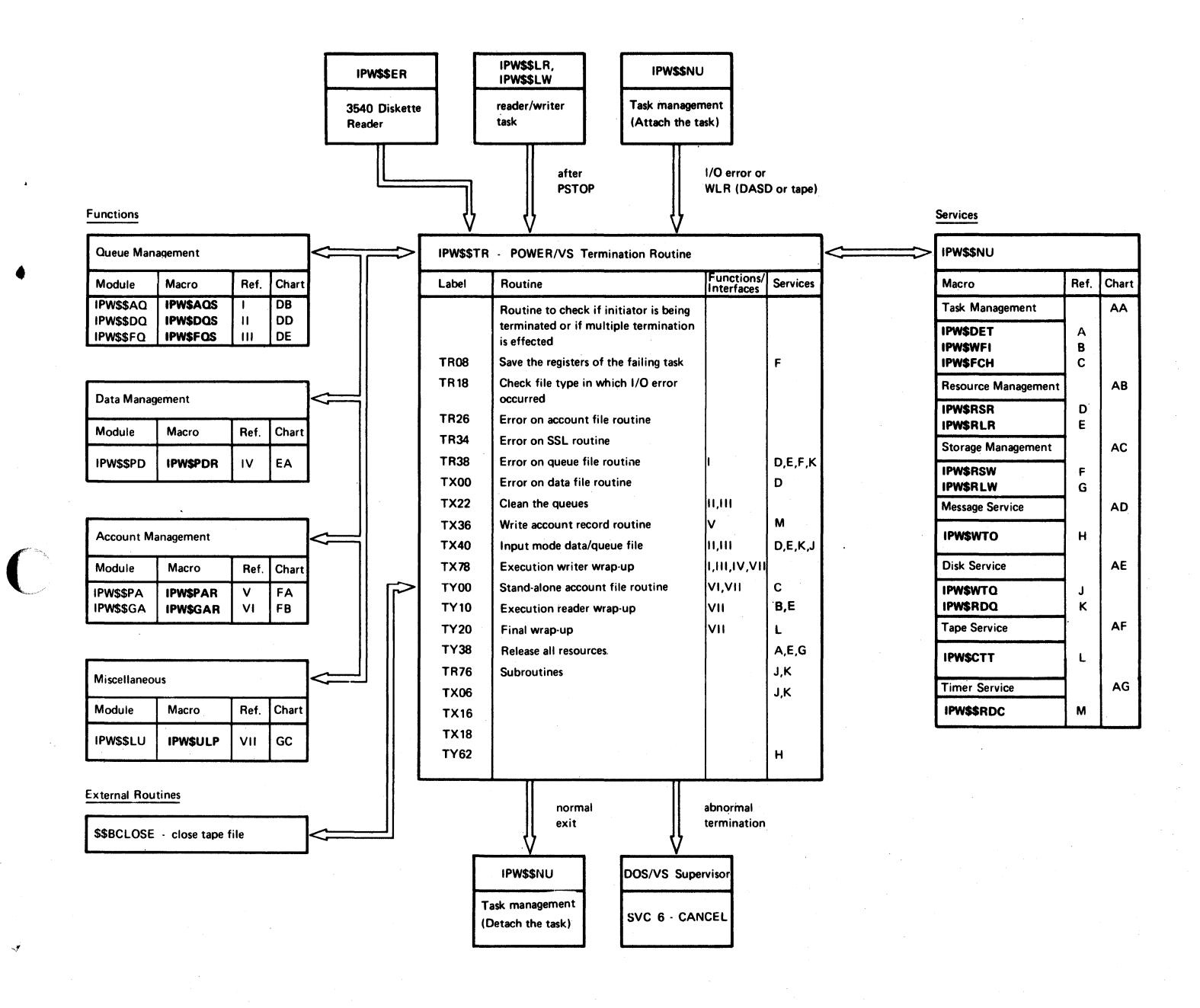

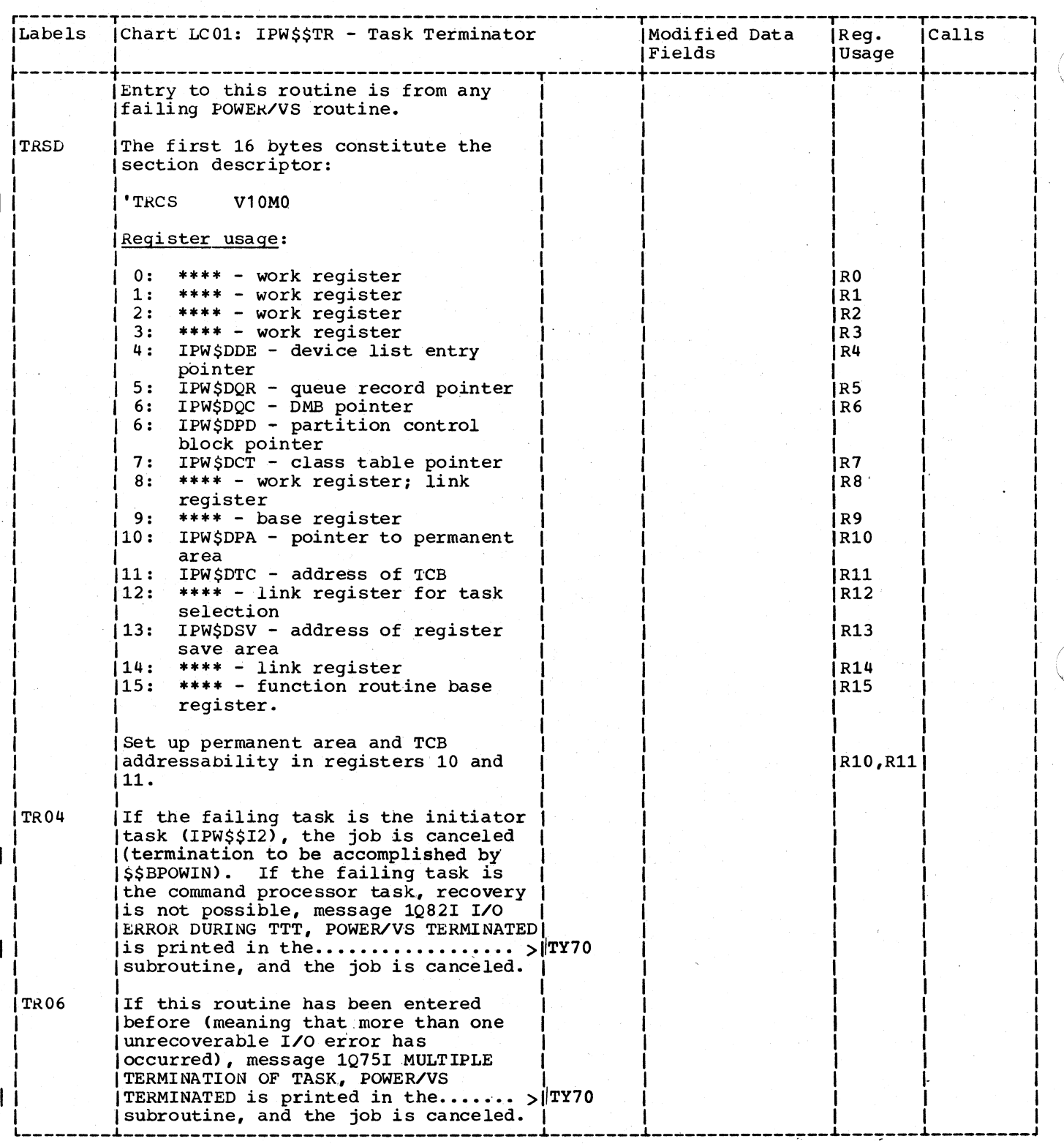

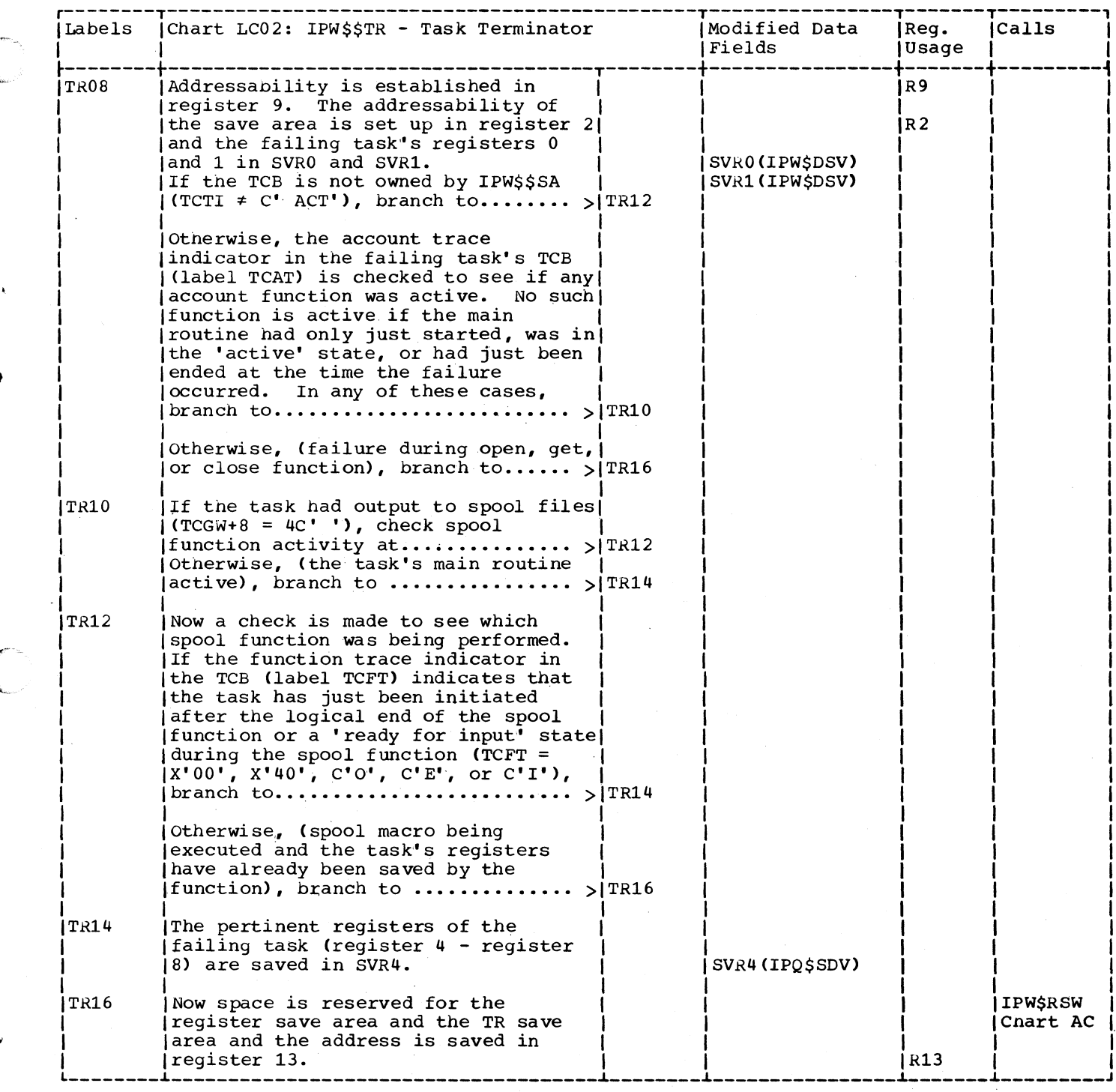

## Page of SY33-8S77-1, Revised November 24, 1977, By TNL SN33-9241

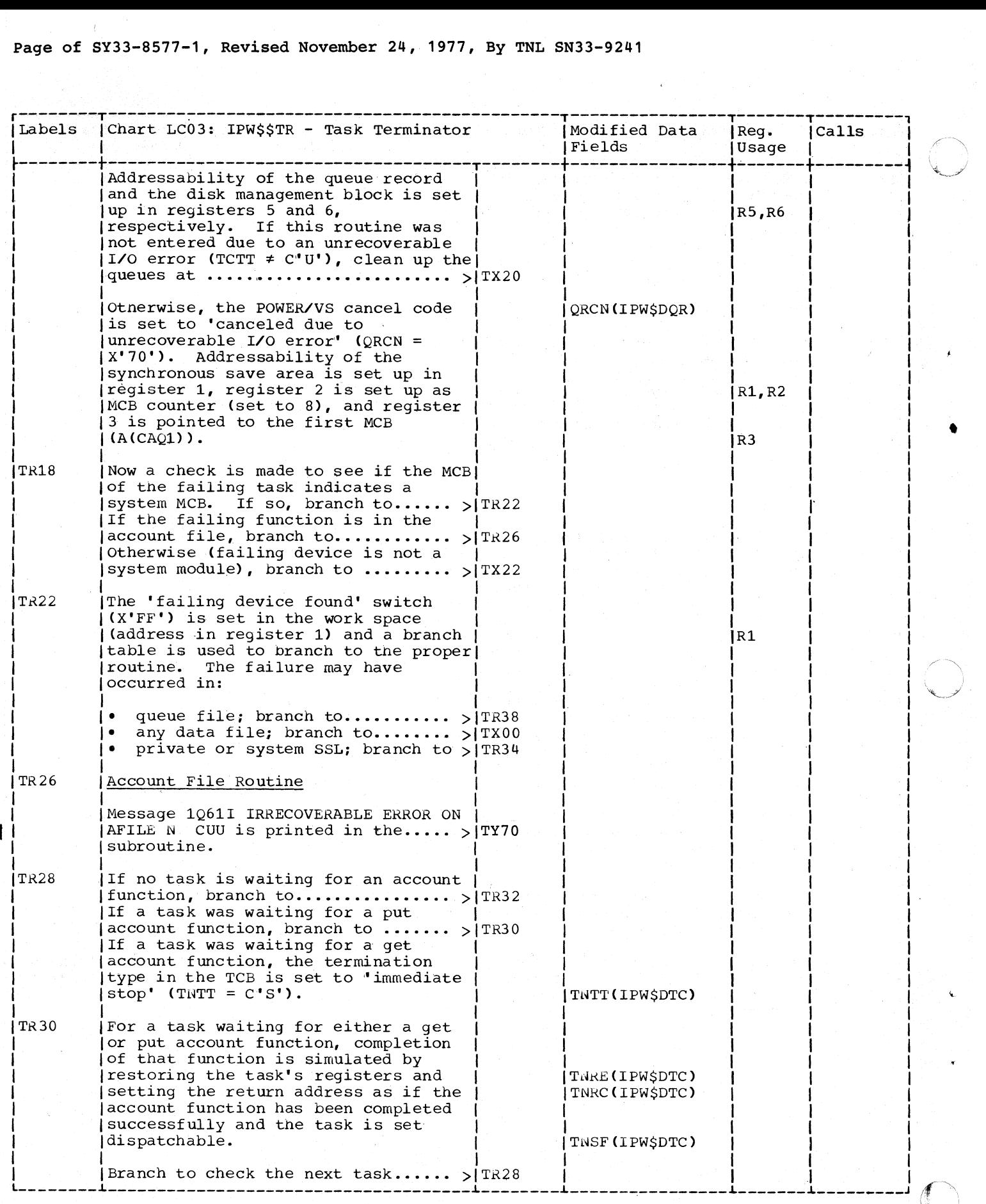

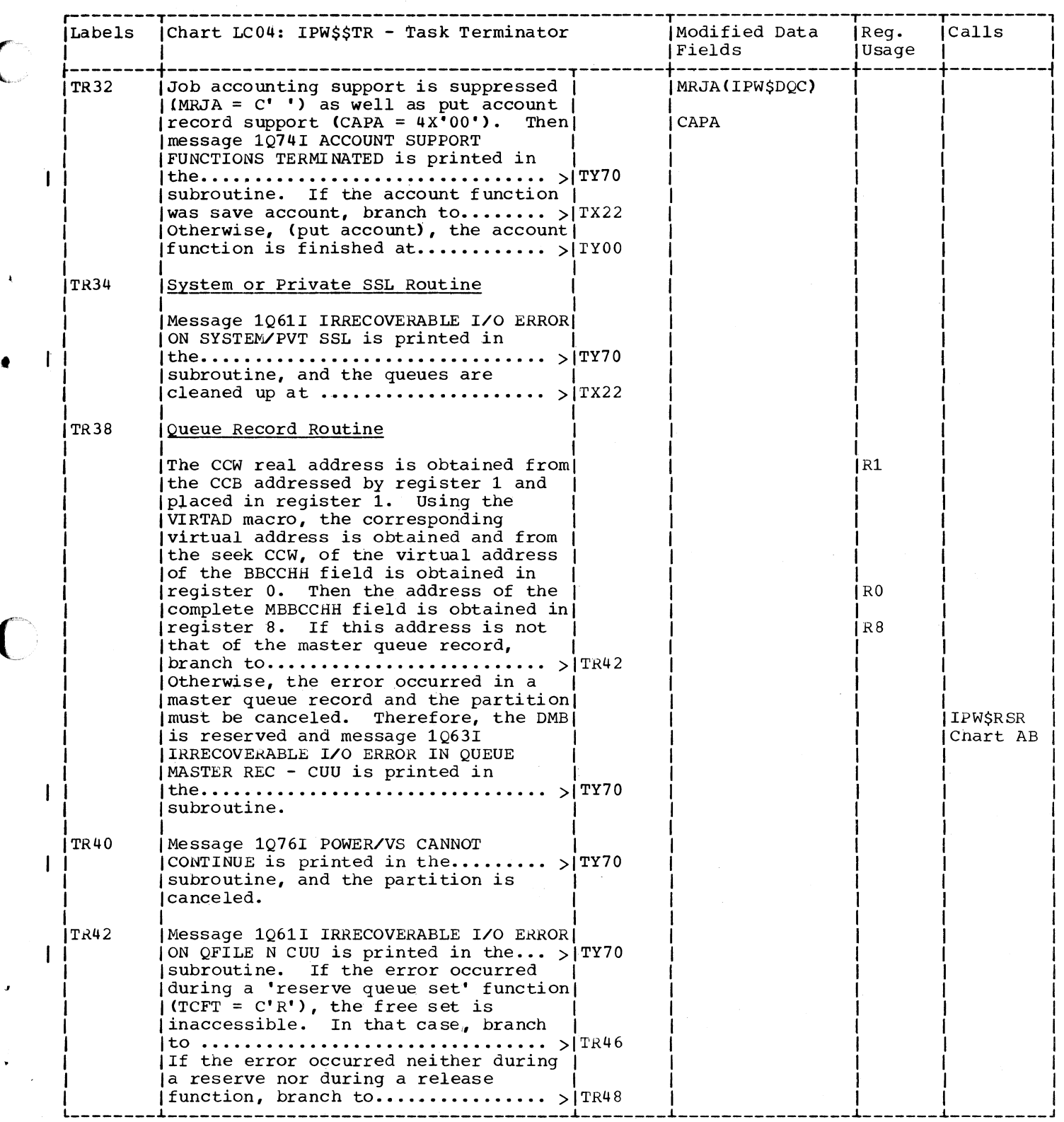

 $\bf C$ 

 $\big($ 

 $\big($ 

Page of SY33-8577-1, Revised November 24, 1977, By TNL SN33-9241

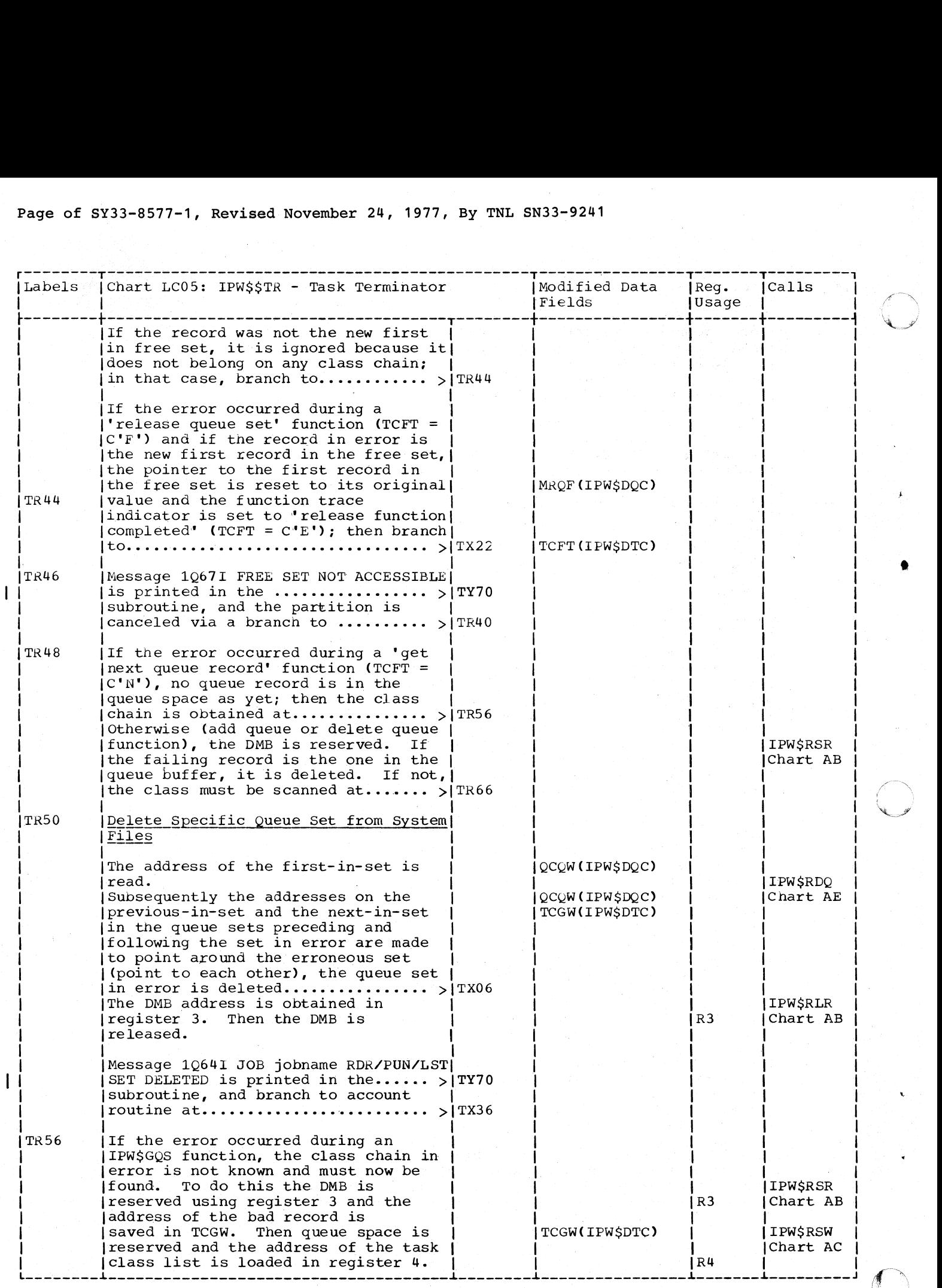

•

## Page of SY33-8S77-1, Revised November 24, 1977, By TNL SN33-9241

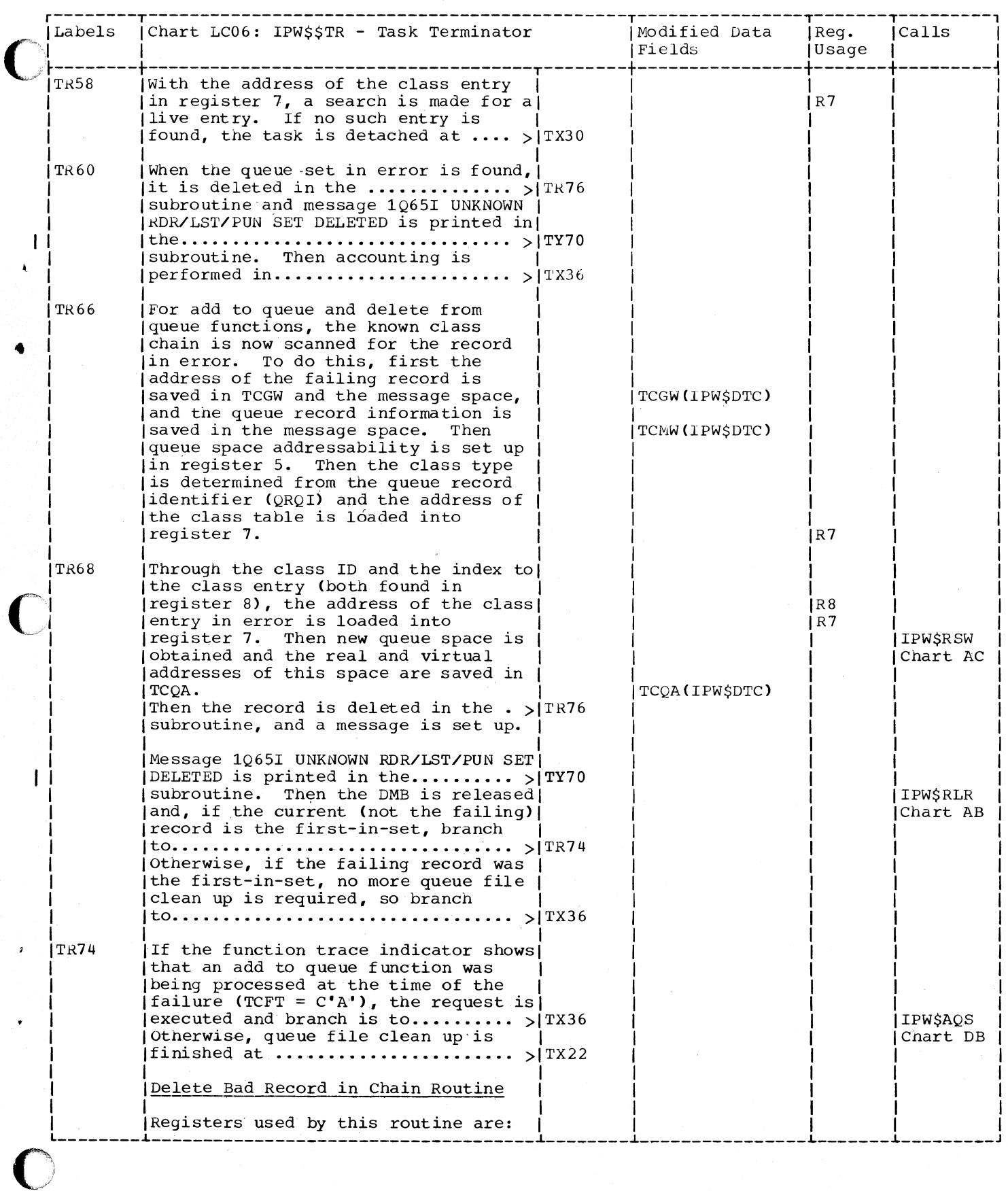

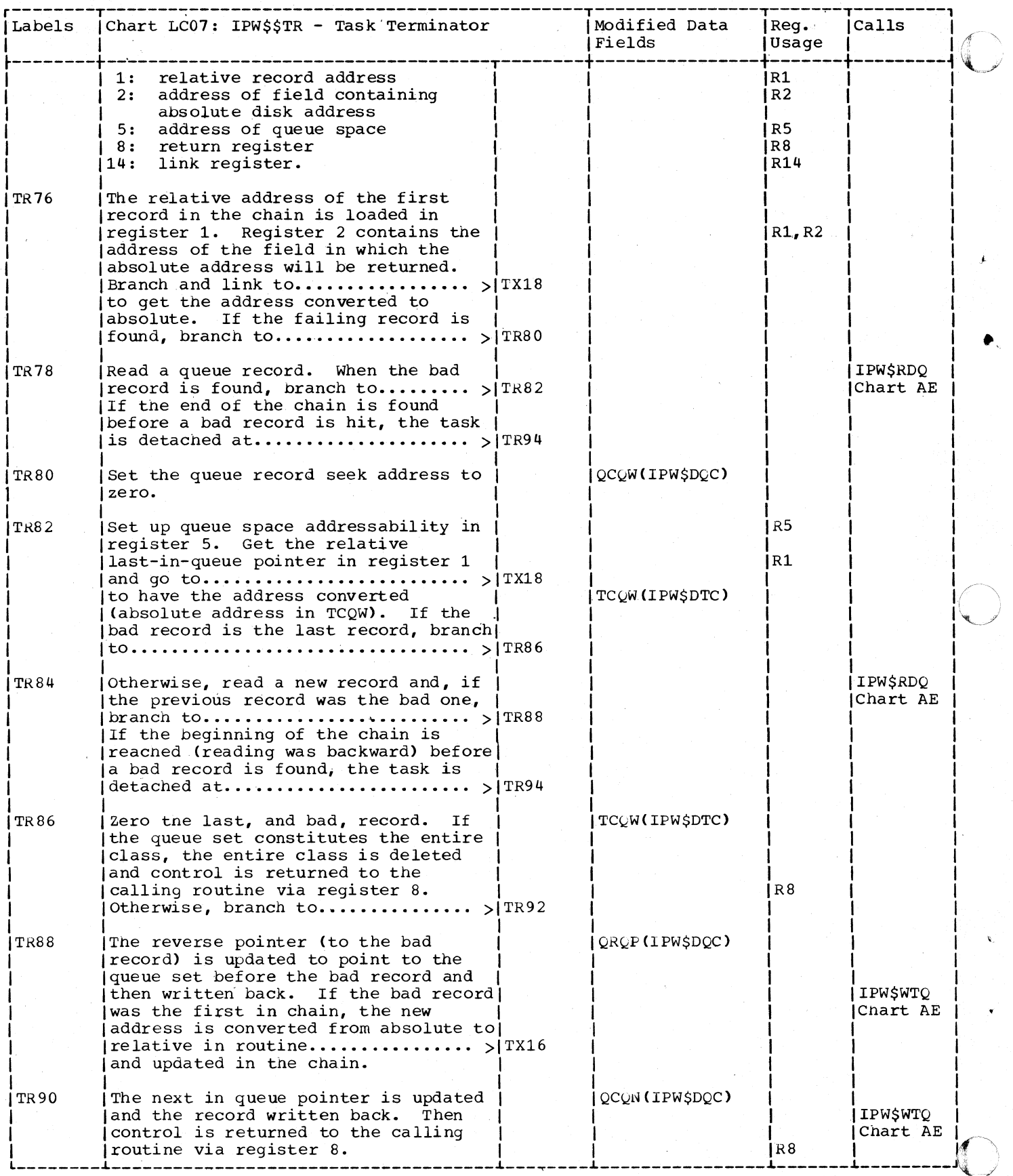

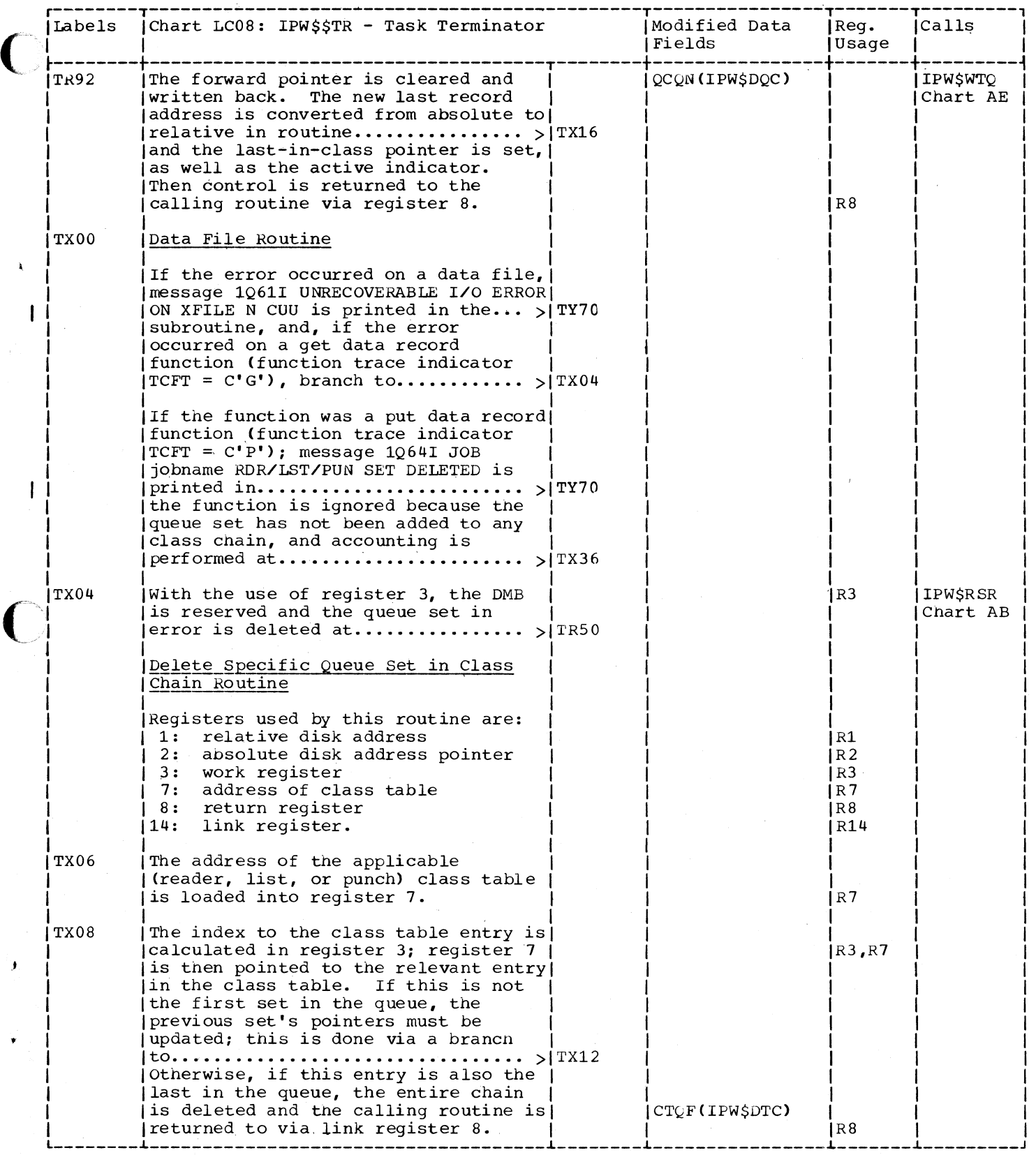

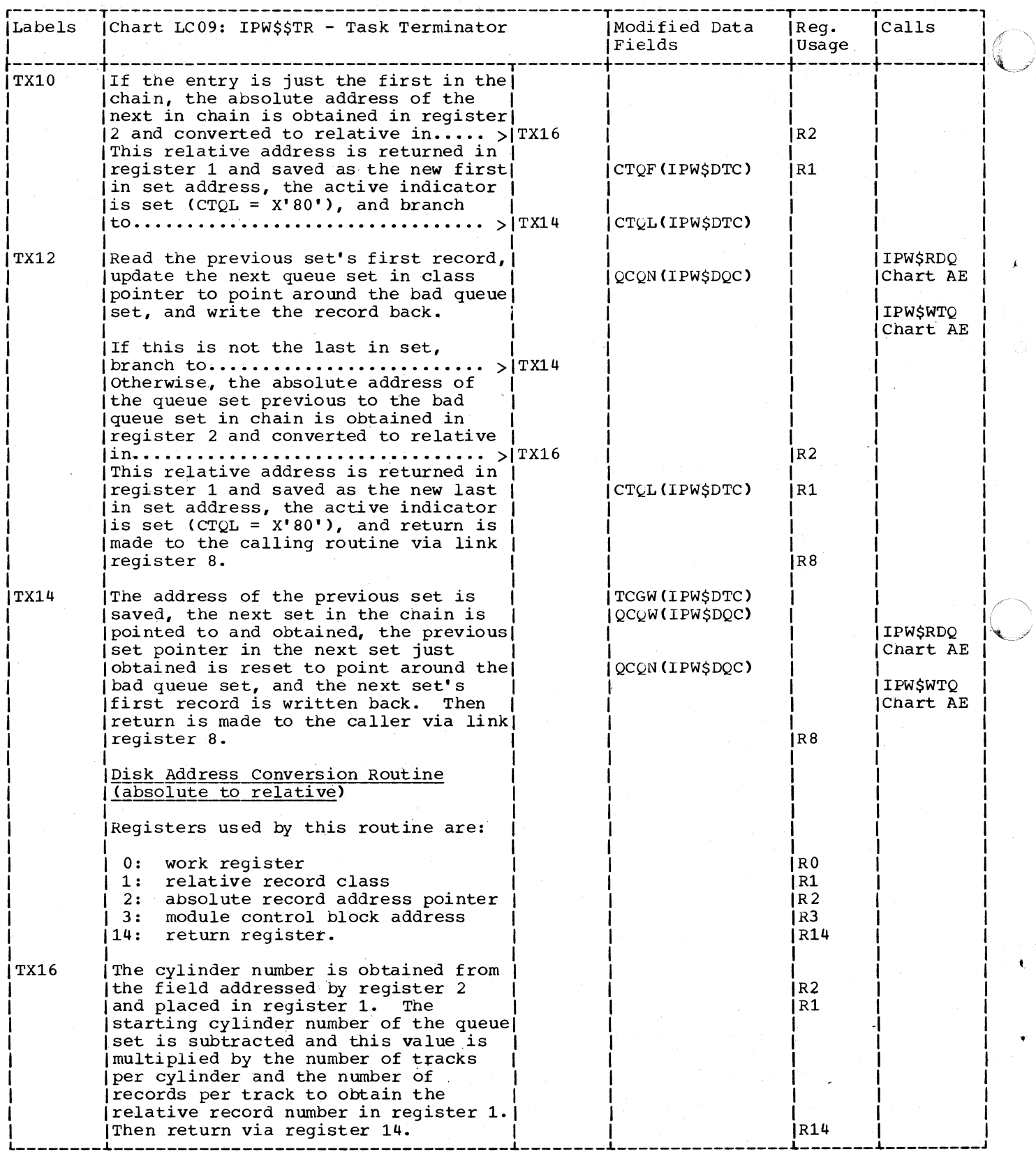

 $\bar{\mathbf{v}}$ 

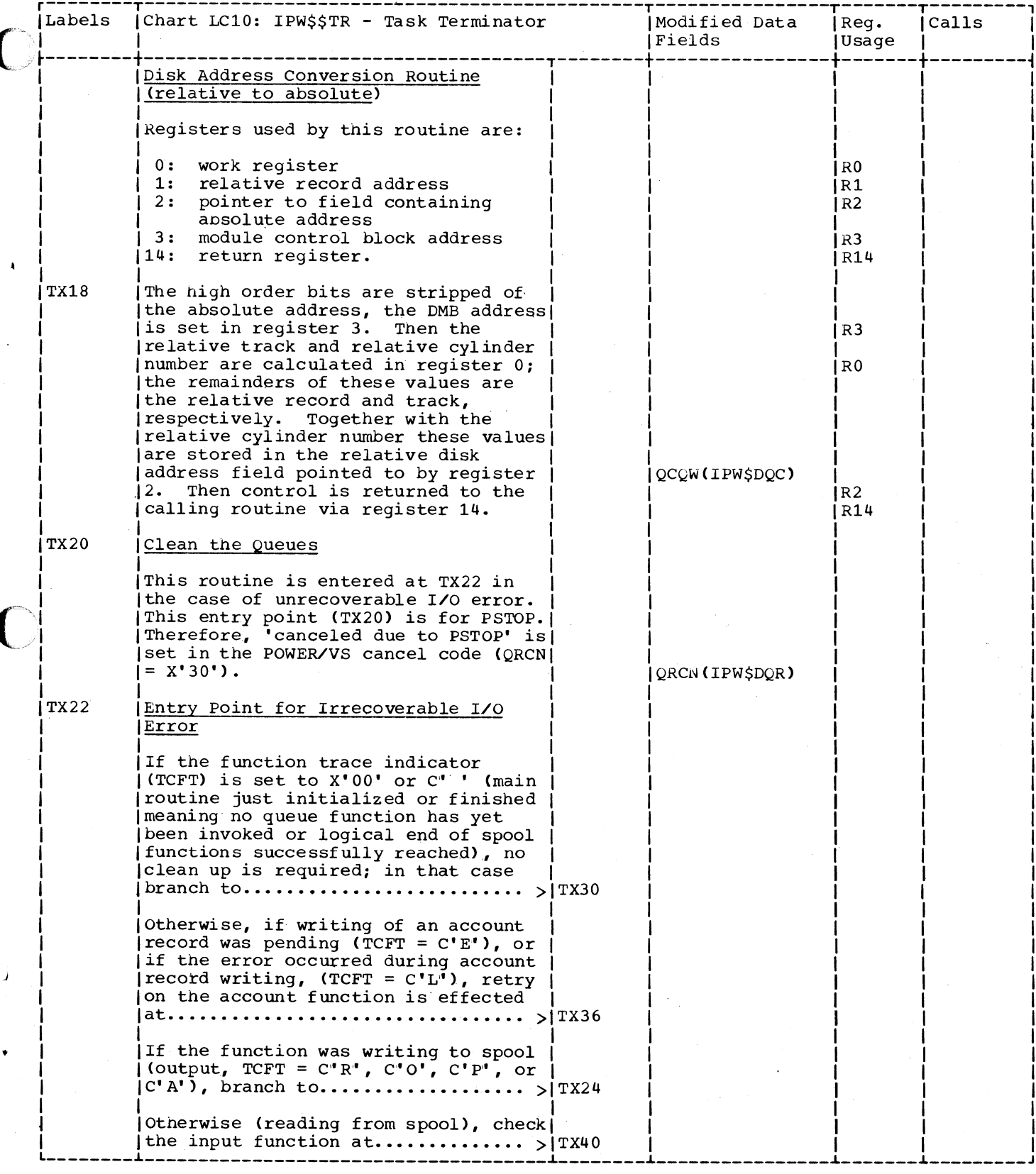

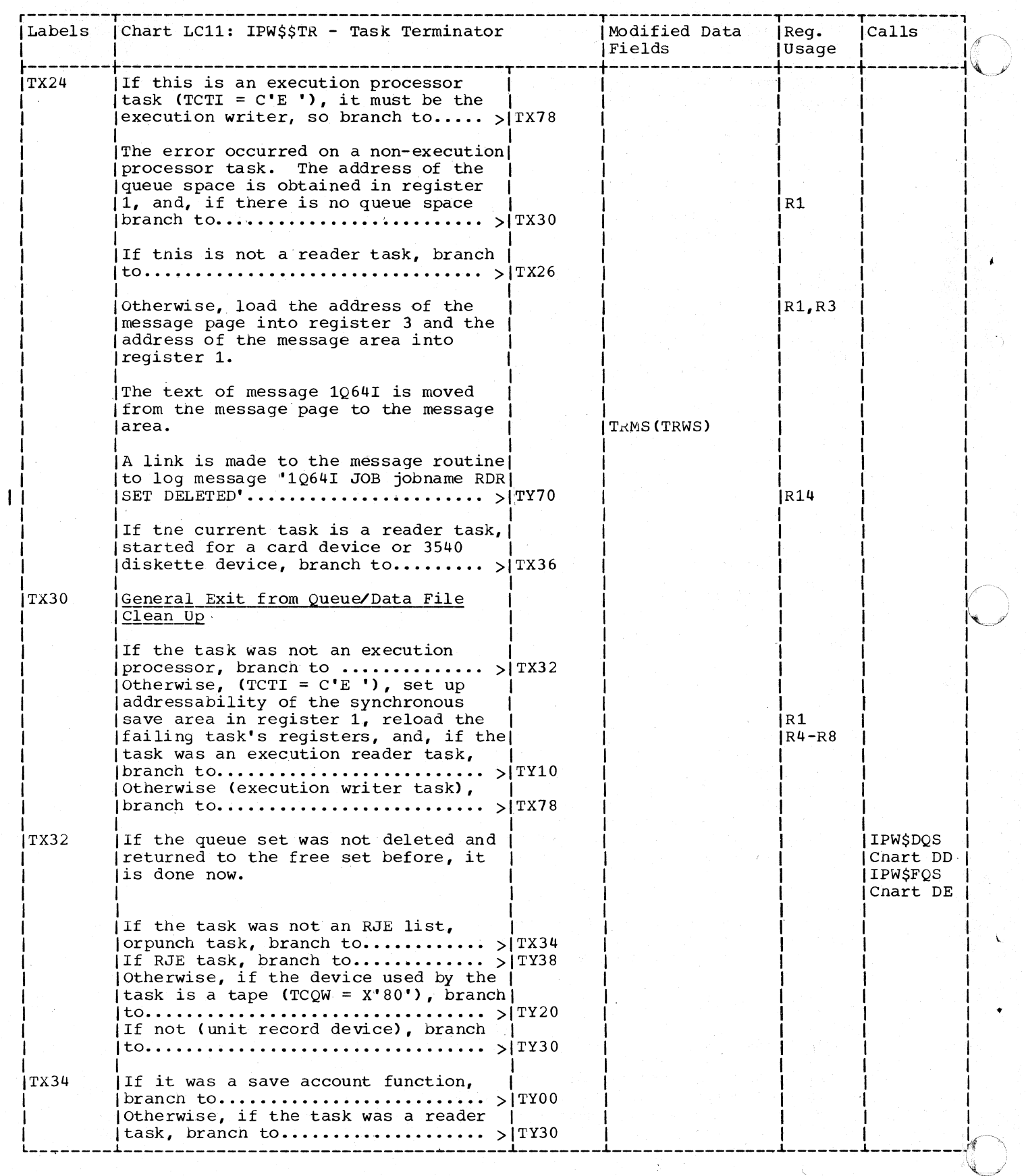

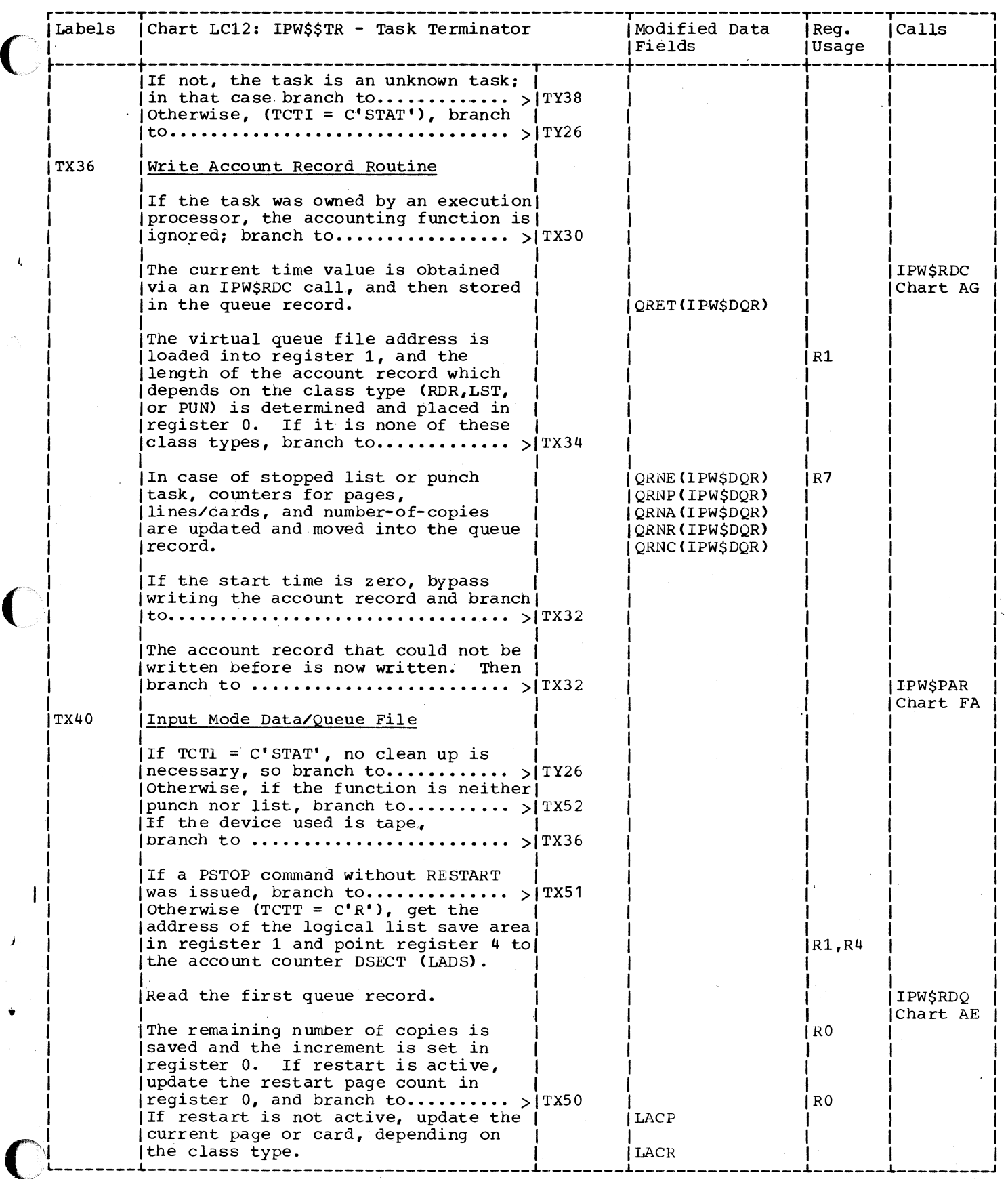

-------------

 $\blacklozenge$ 

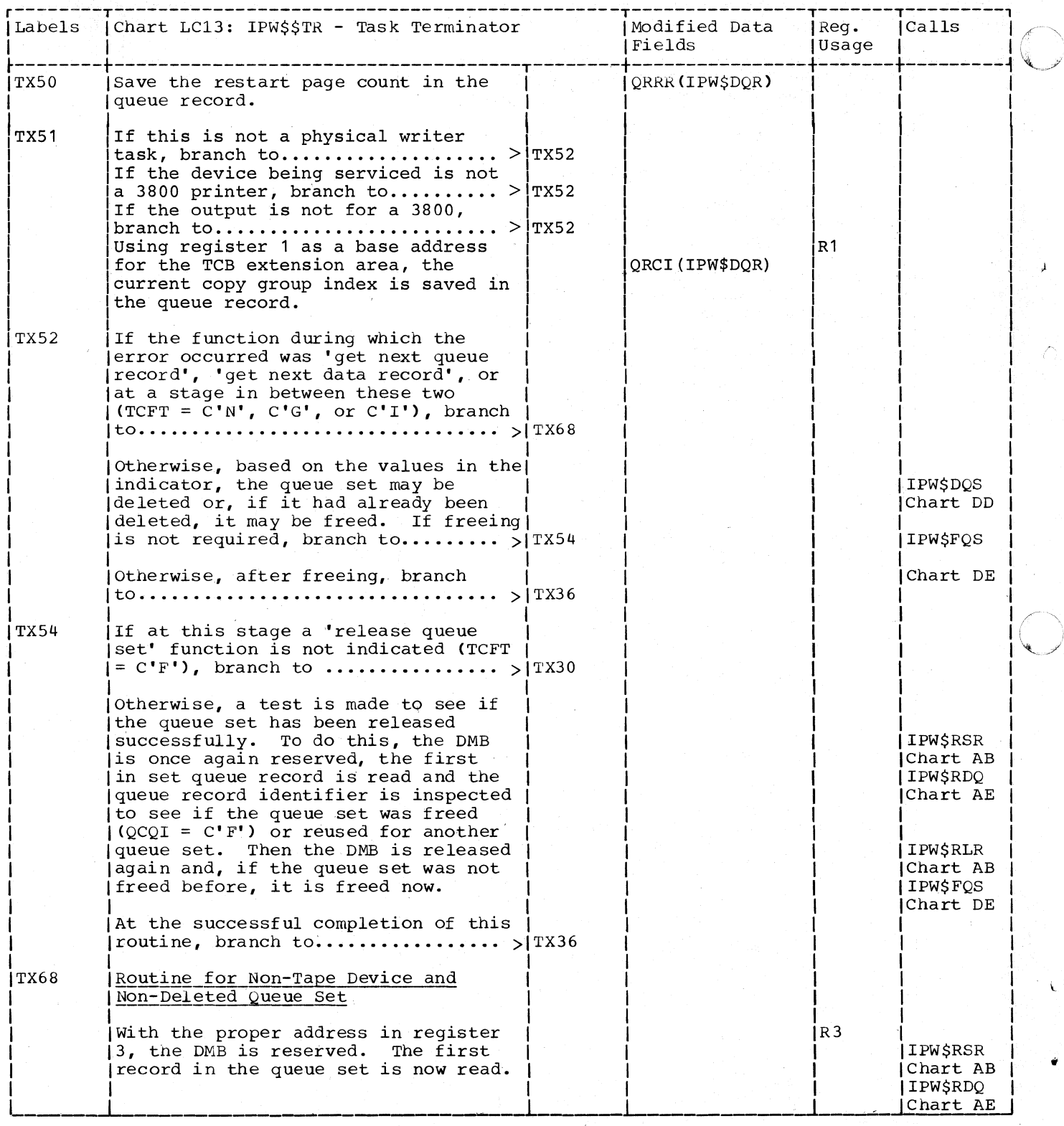

 $\bar{\pmb{\cdot}}$ 

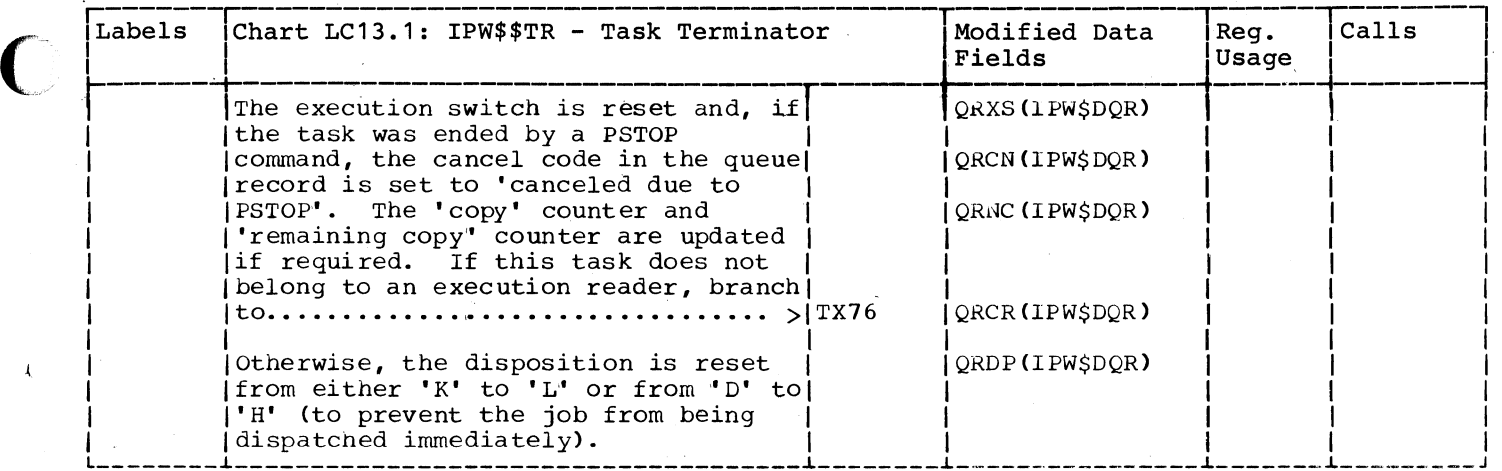

c'

 $\blacksquare$ 

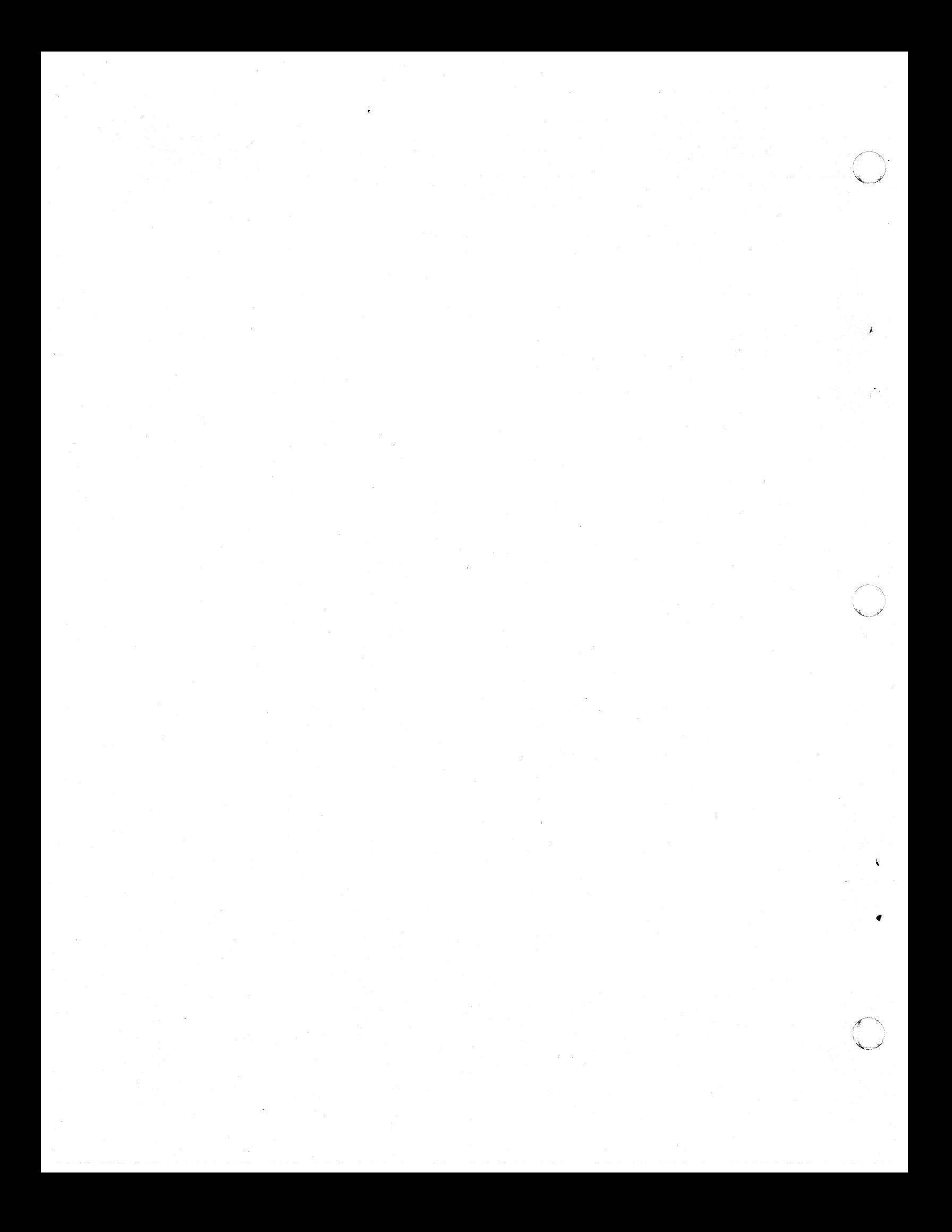

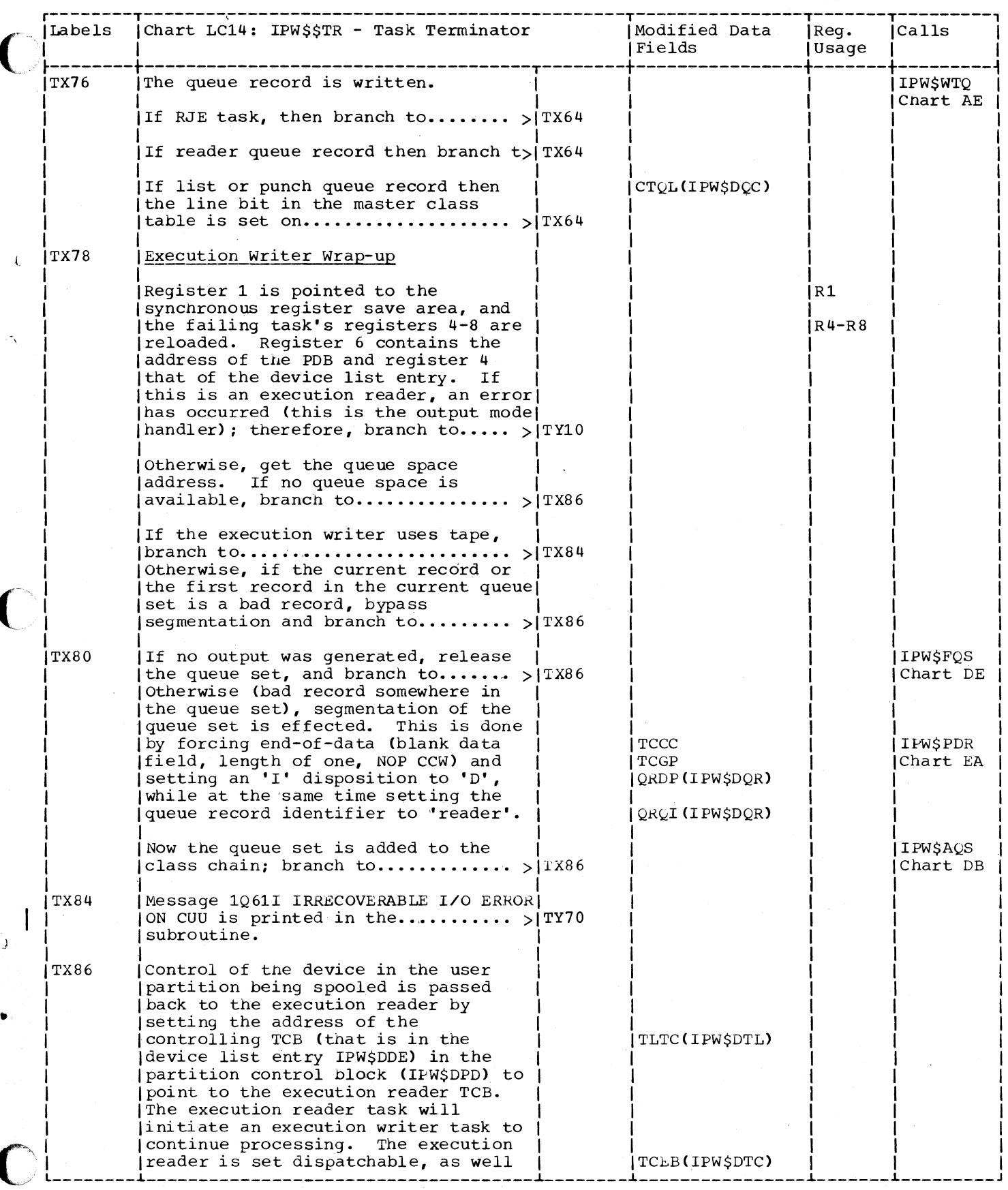

## Page of SY33-8577-1, Revised November 24, 1977, By TNL SN33-9241

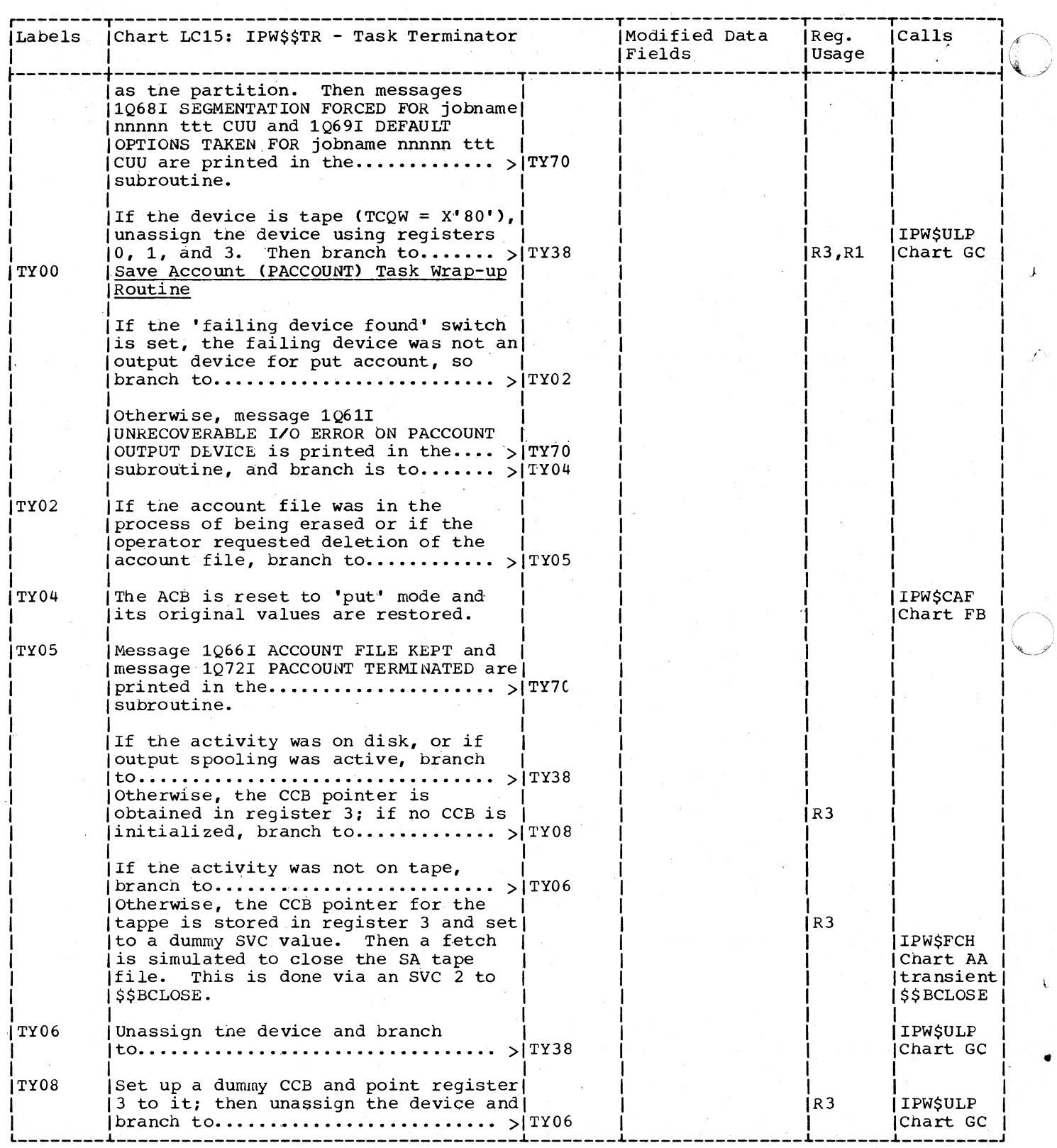

 $\overline{1}$ 

 $\mathbf{I}$ 

 $\overline{1}$ 

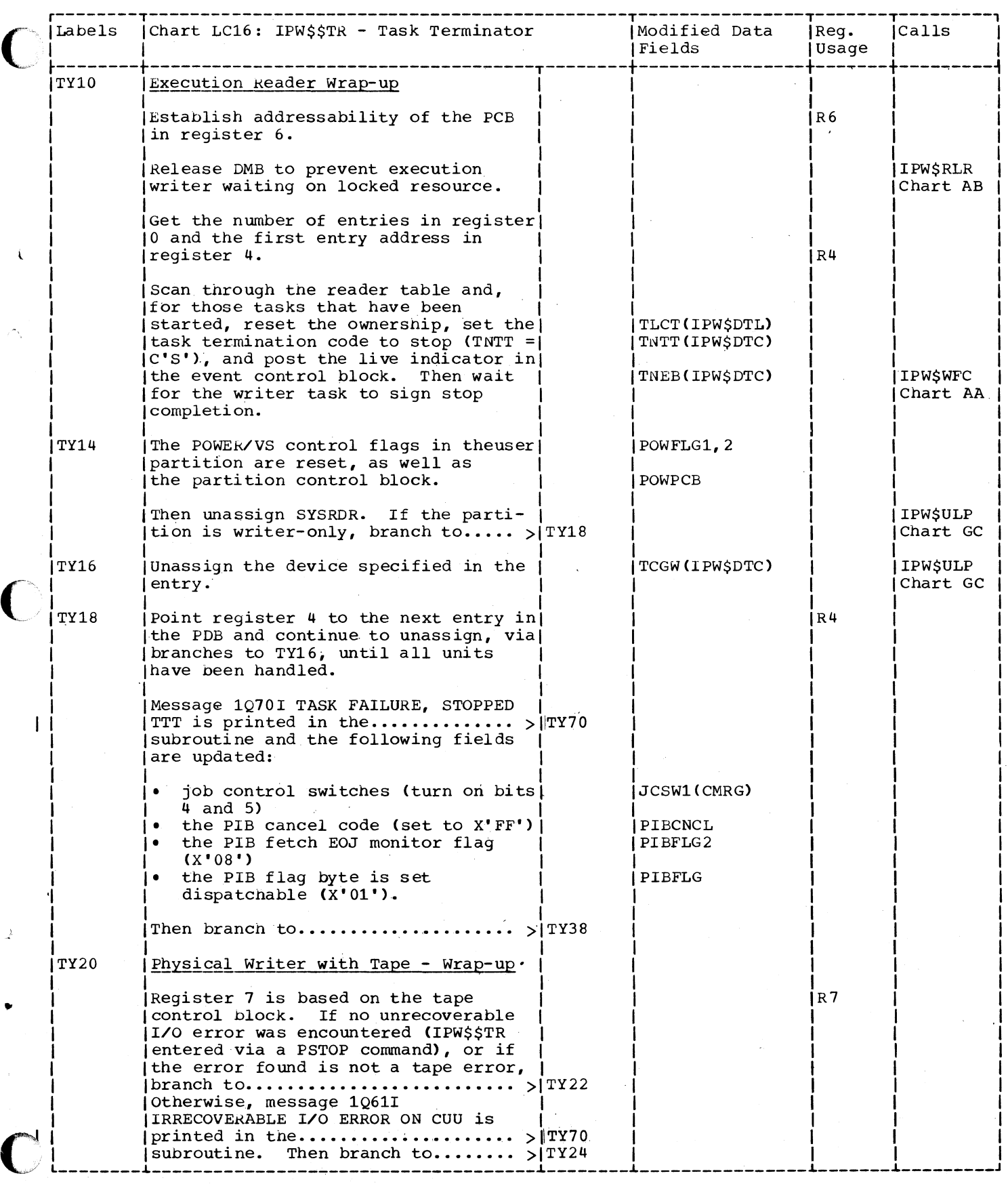

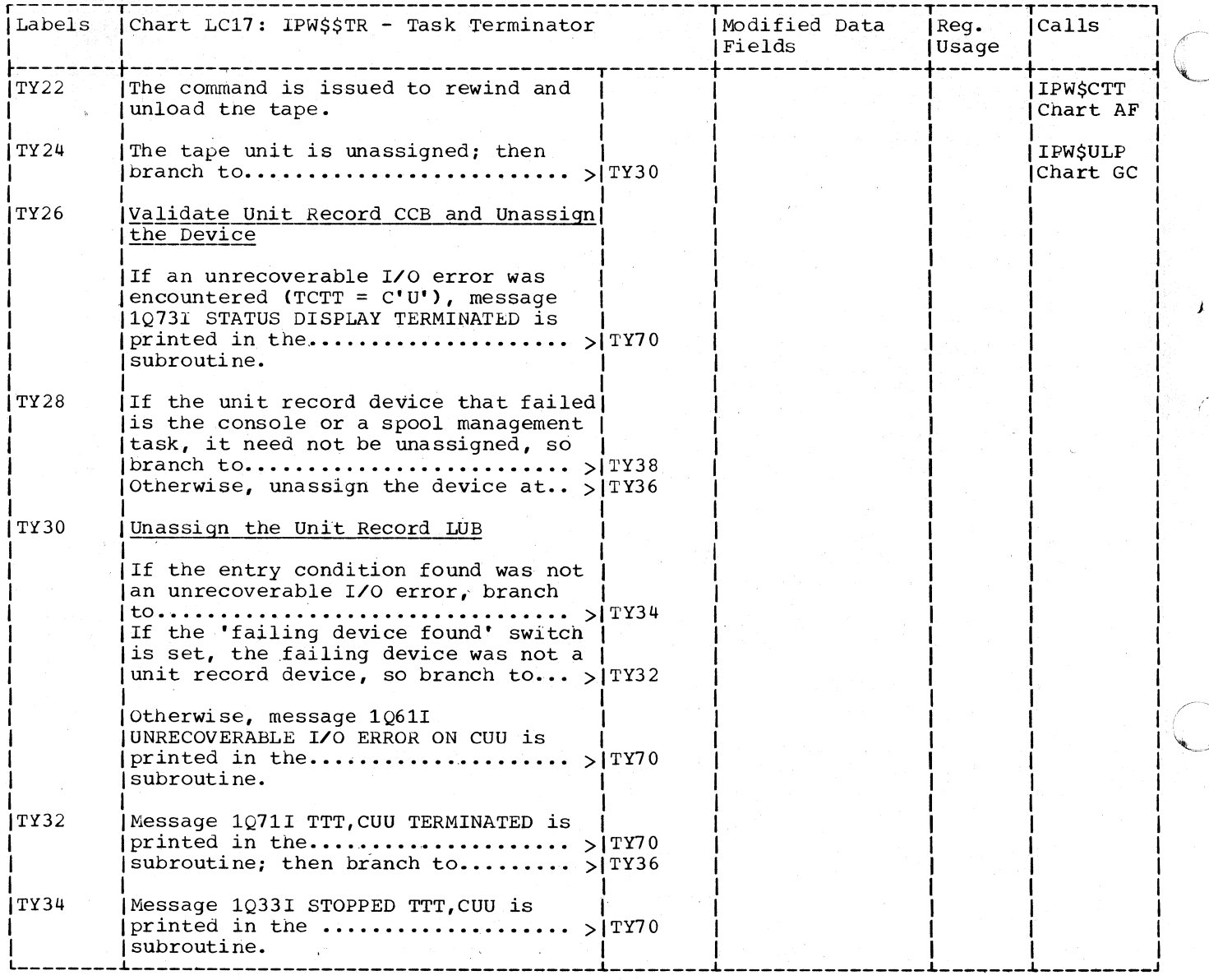
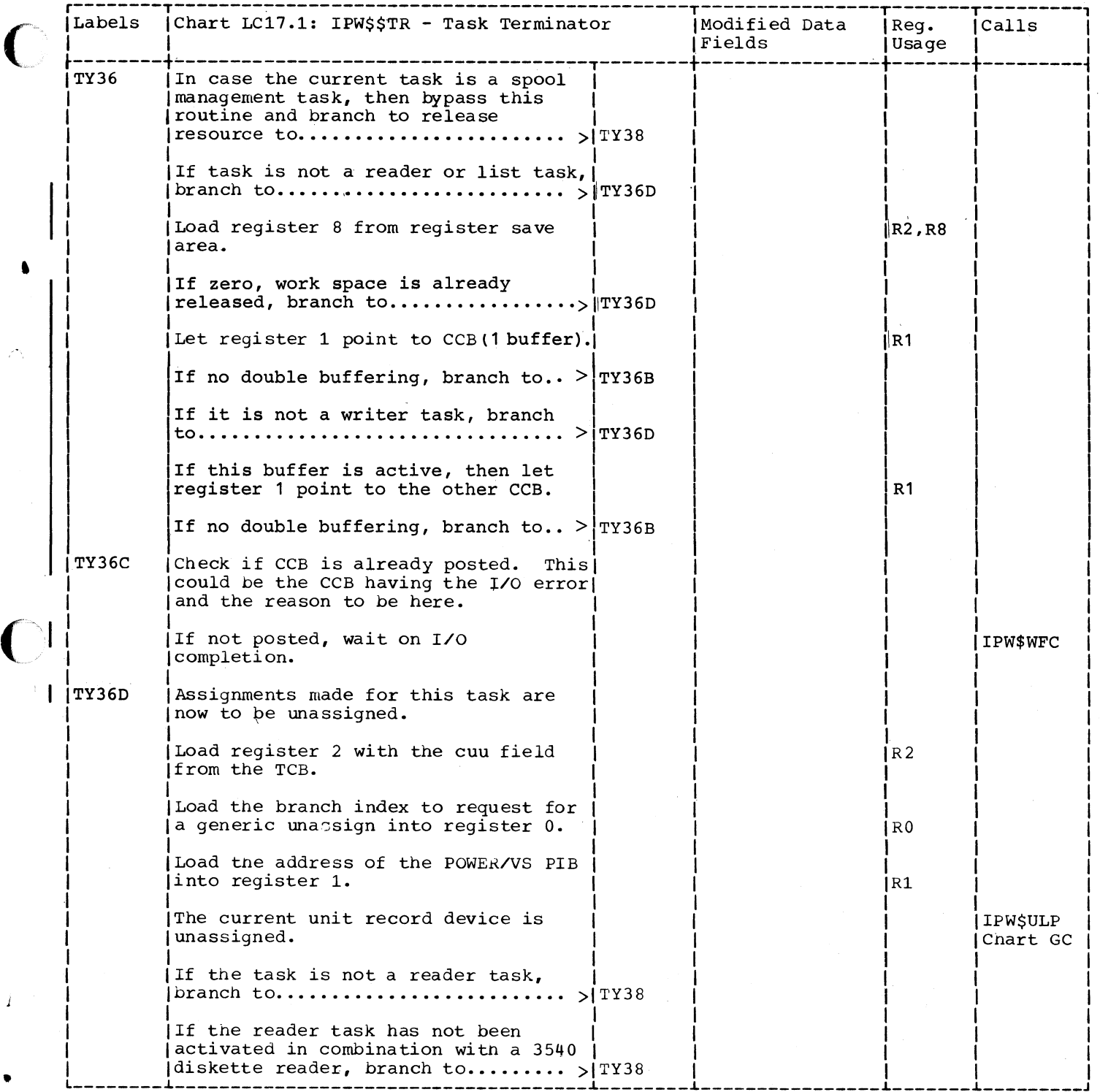

 $\bullet$ 

# Page of SY33-8577-1, Revised November 24, 1977, By TNL SN33-9241

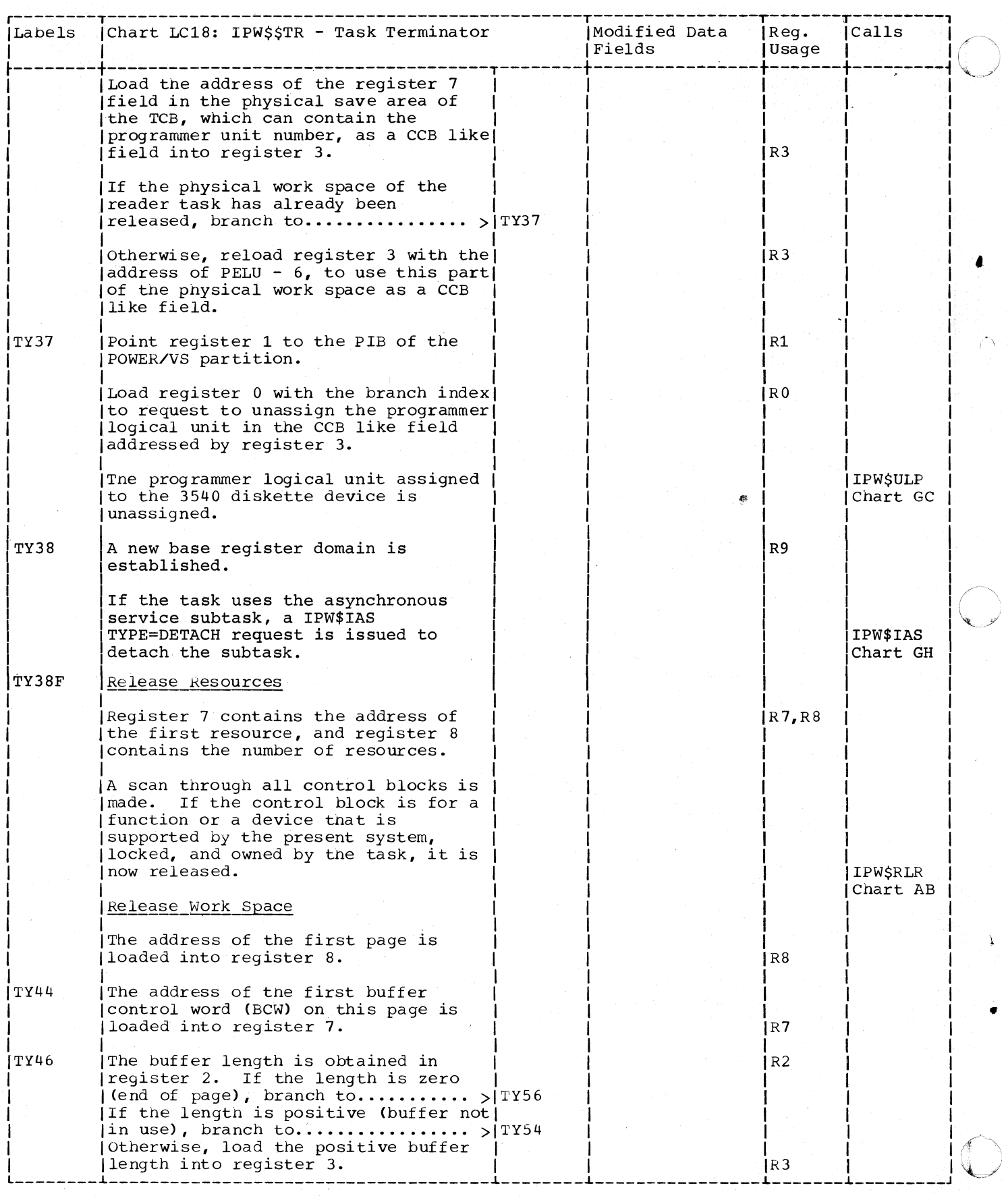

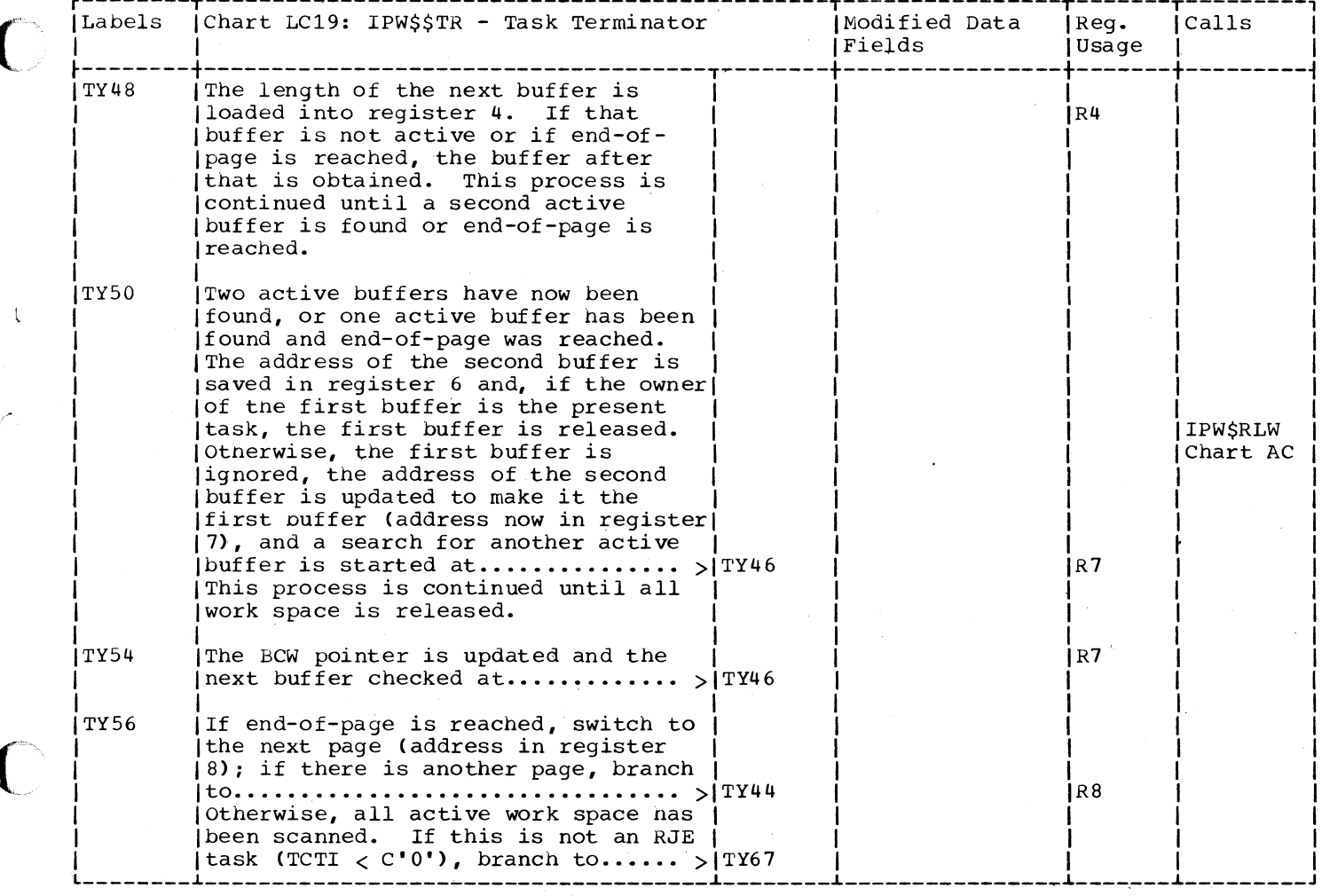

Page of SY33-8S77-1, Revised November 24, 1977, By TNL SN33-9241

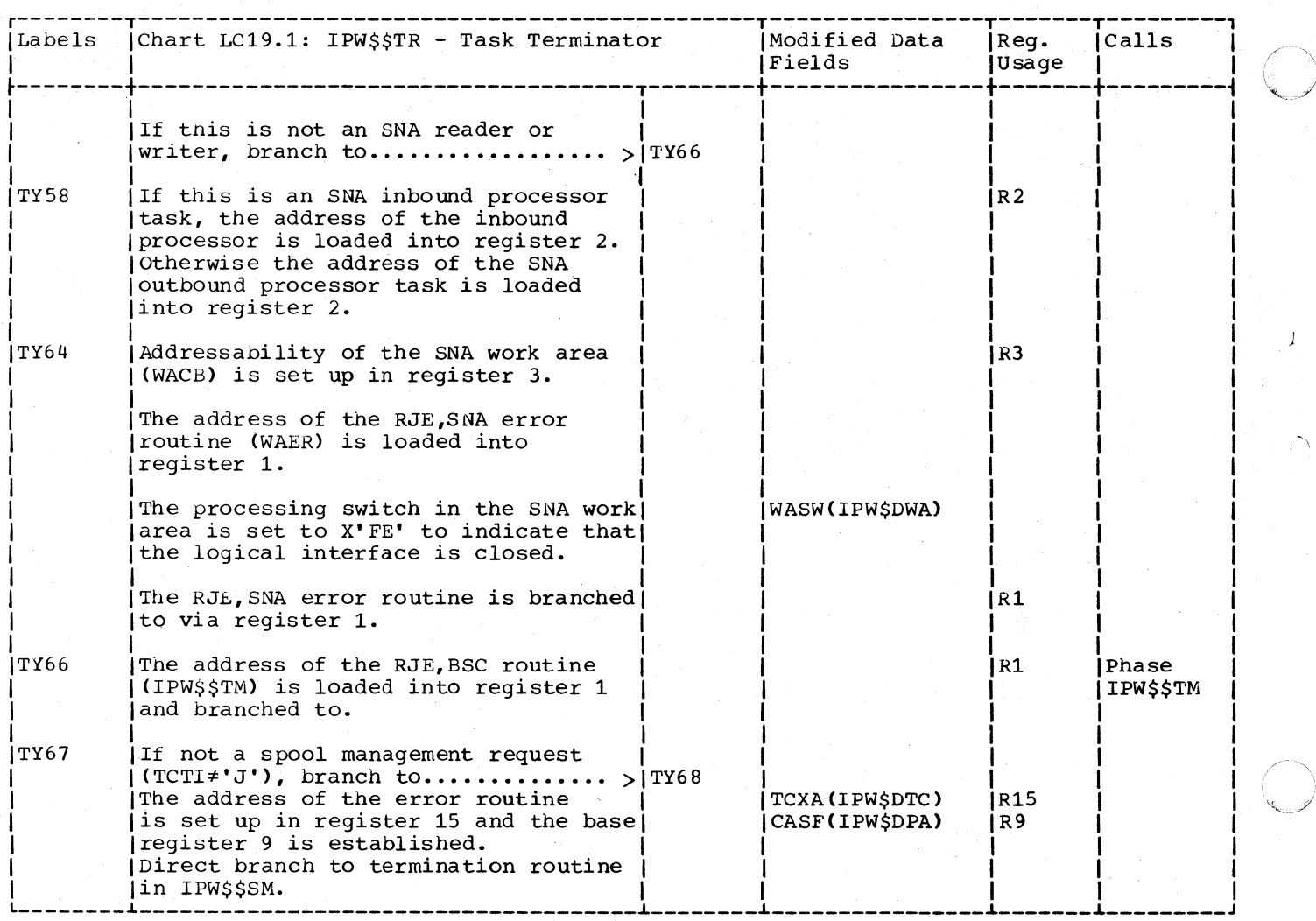

 $\sum_{i=1}^n$  $\sim$ 

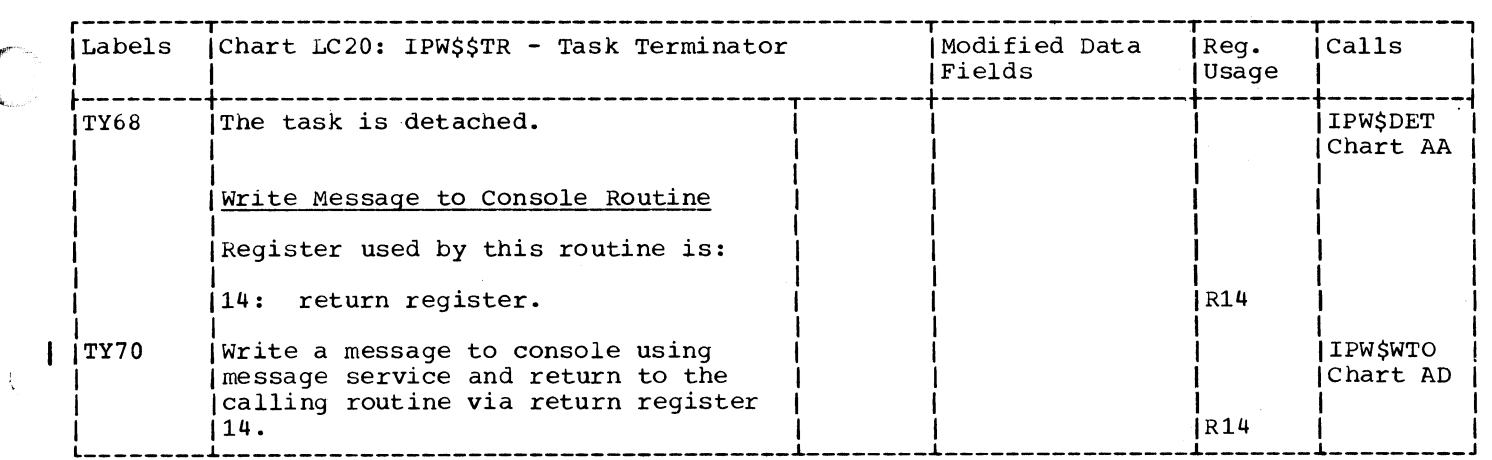

j

"

 $\blacksquare$ 

#### CHART LD: \$\$BPOWIN - INITIATOR/TERMINATOR TRANSIENT (4 PARTS)

Chart LD00: \$\$BPOWIN - Initiator/Terminator Transient, General Flow and Macro Calls

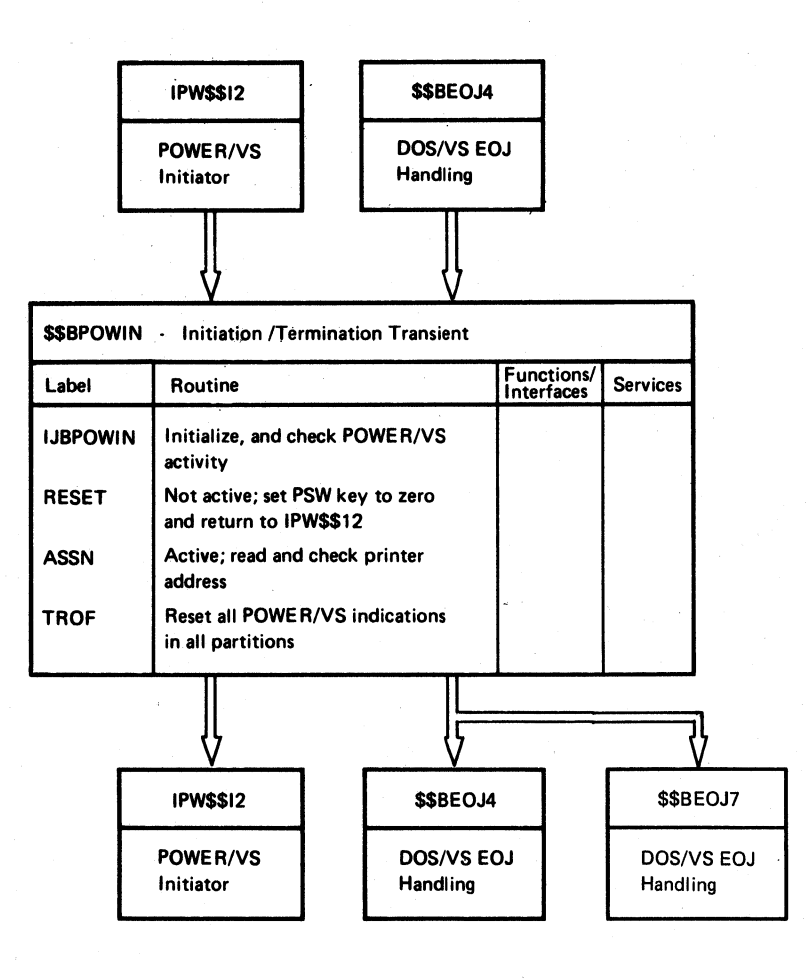

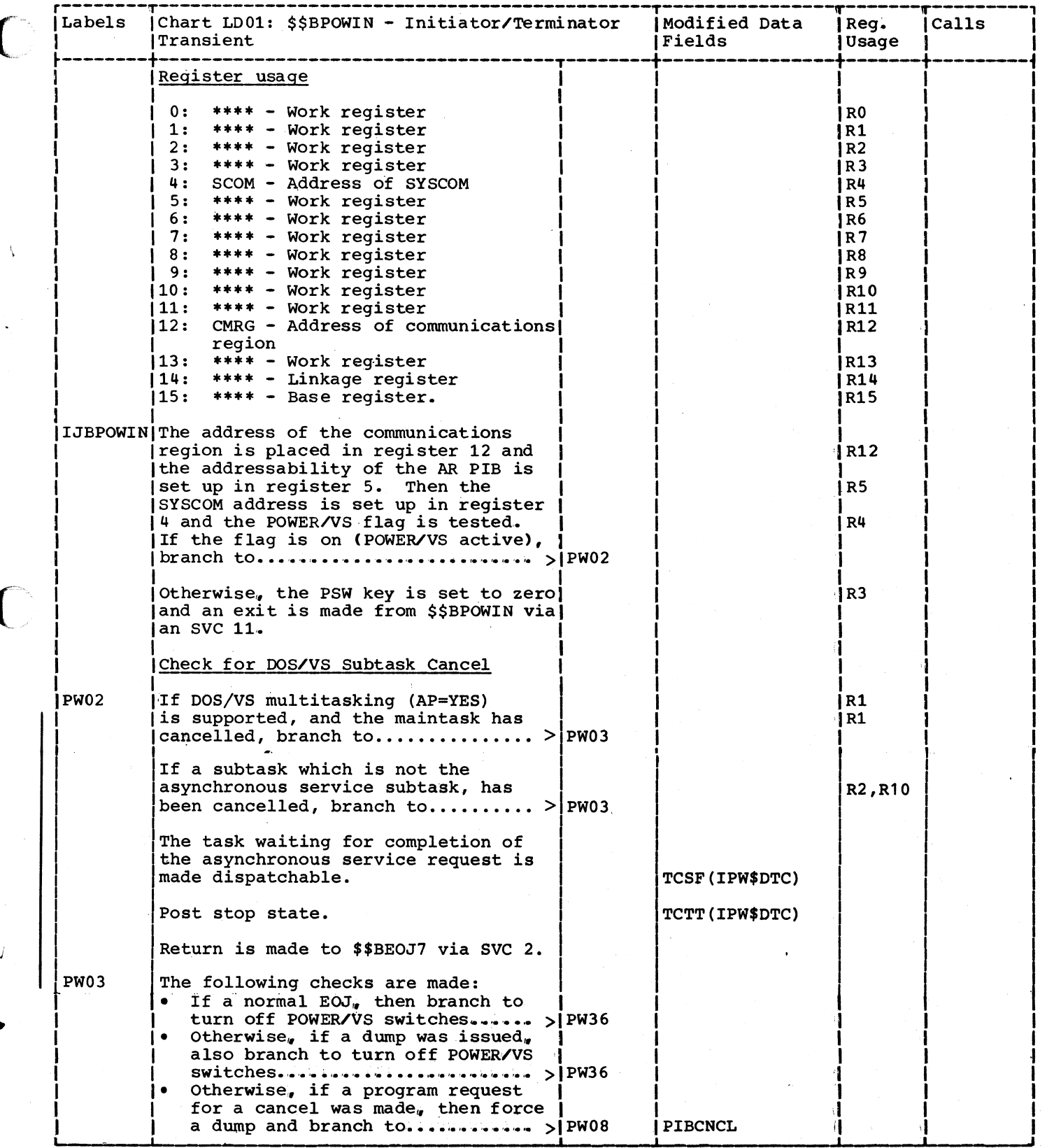

Page of SY33-8577-1, Revised November 24, 1977, By TNL SN33-9241

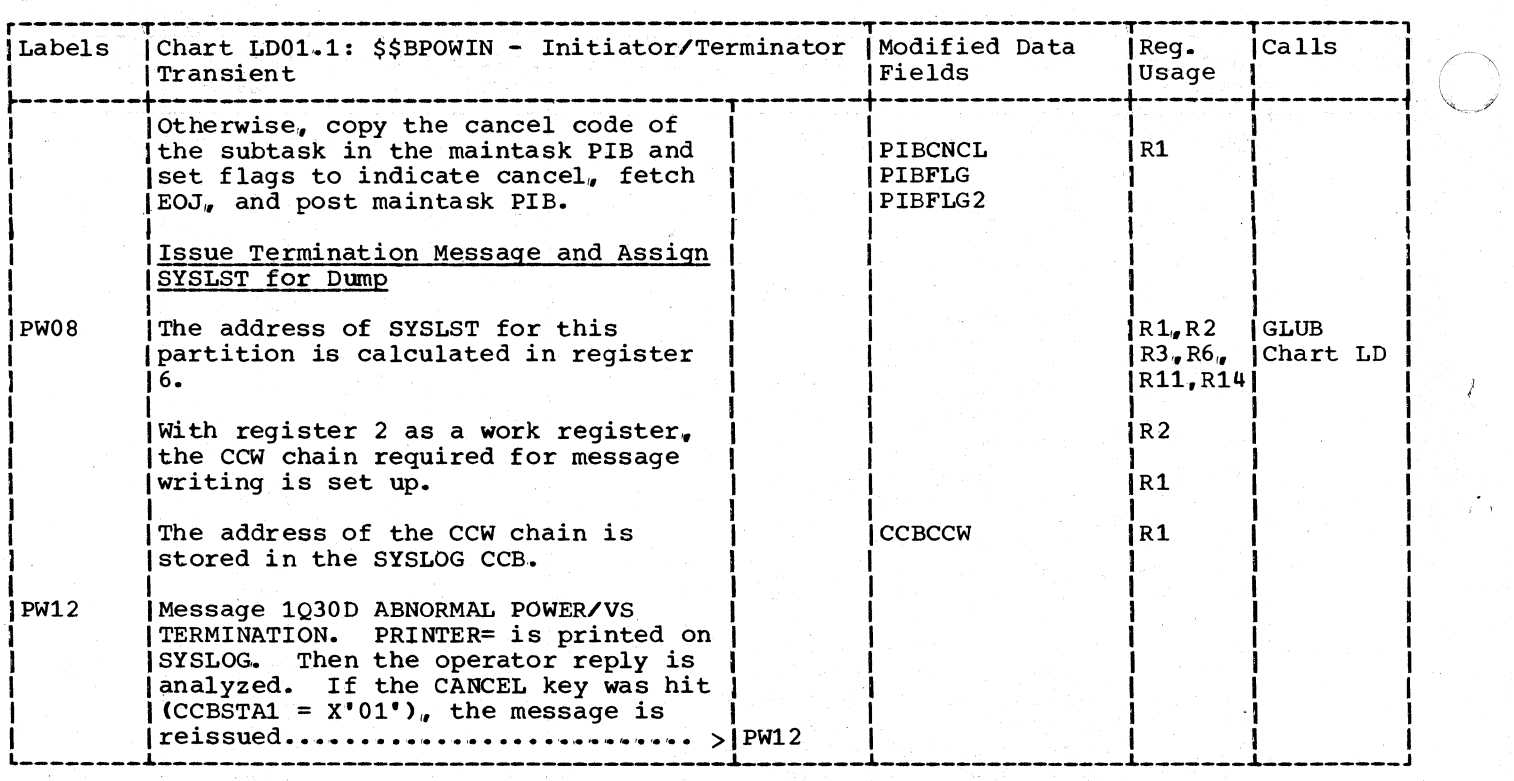

 $\overline{\phantom{a}}$ 

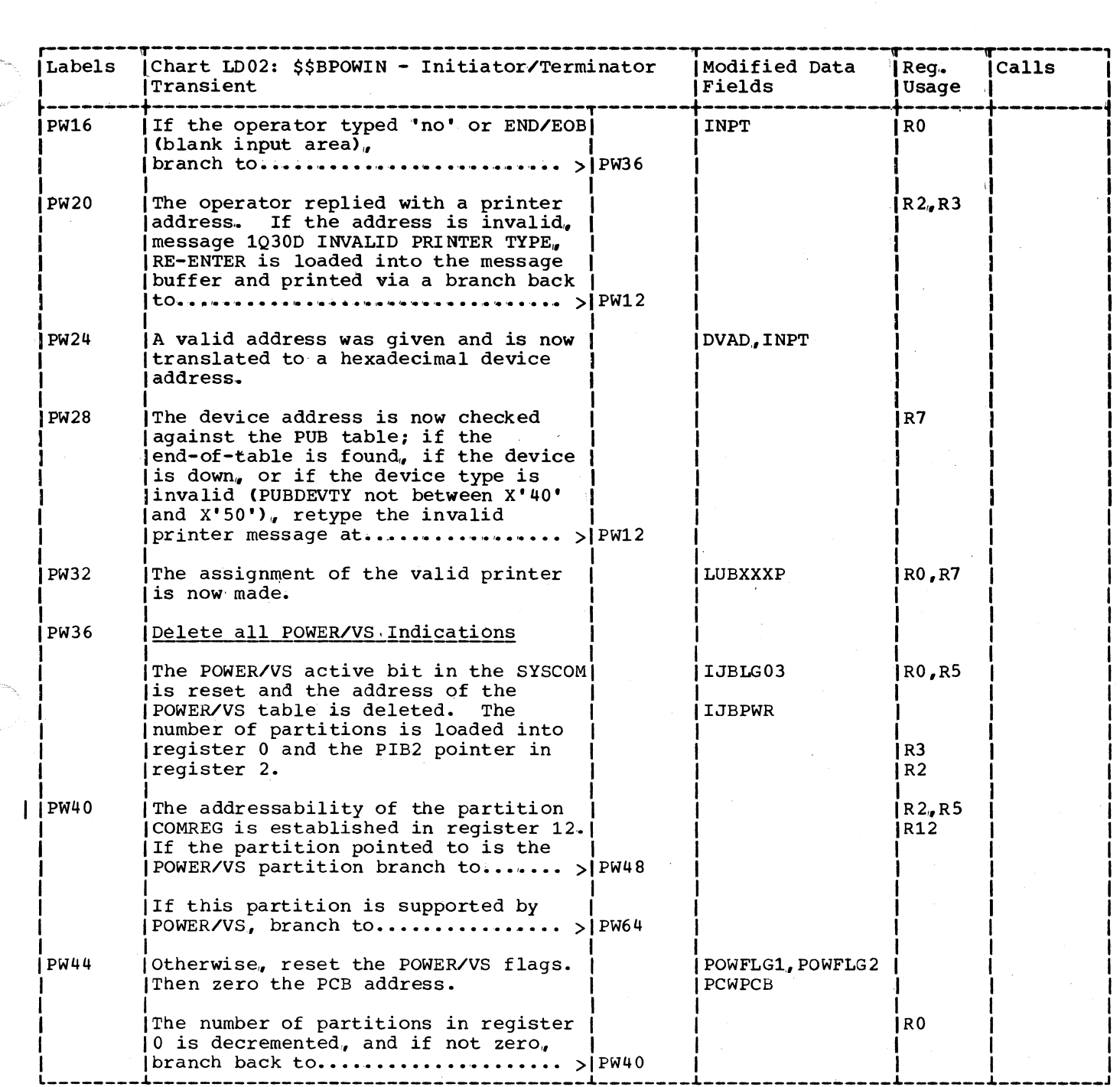

 $\blacksquare$ 

# Page of SY33-8577-1, Revised November 24, 1977, By TNL SN33-9241

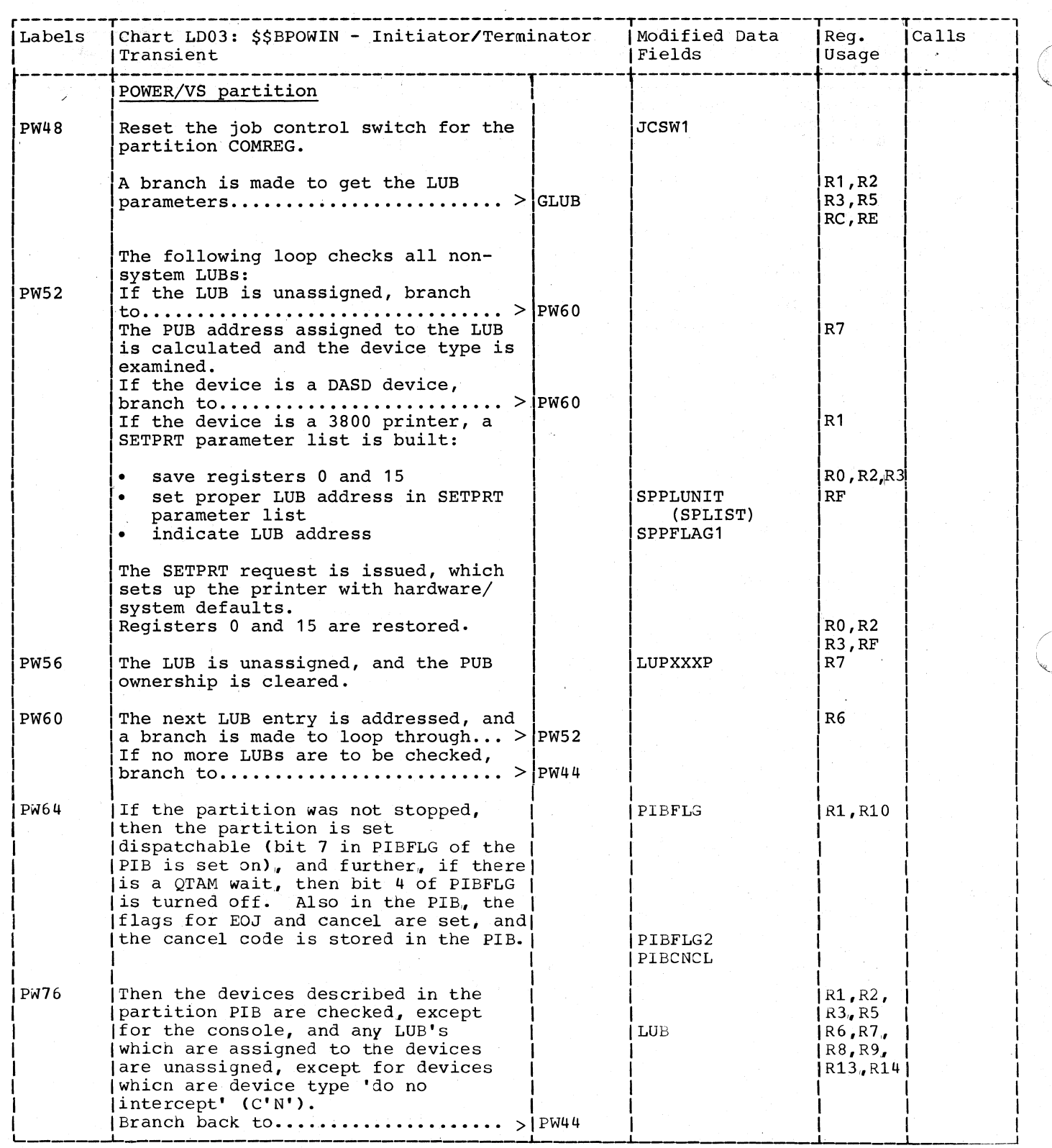

, "

of

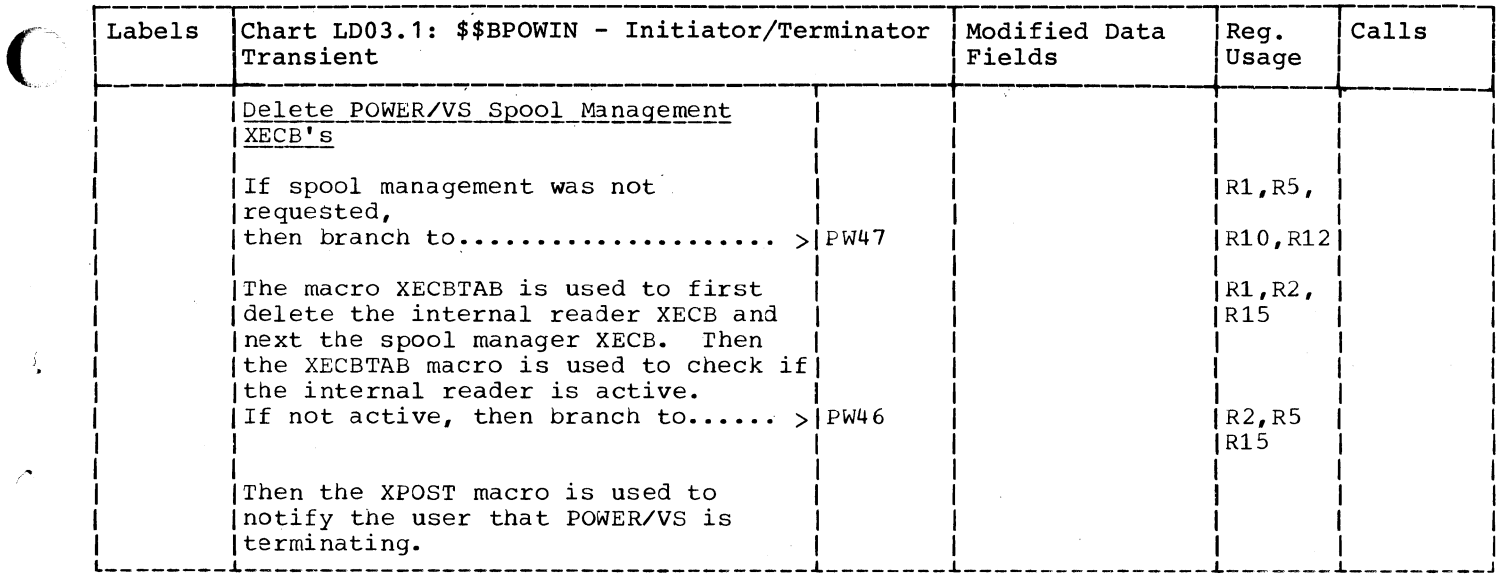

o

---\_.\_--

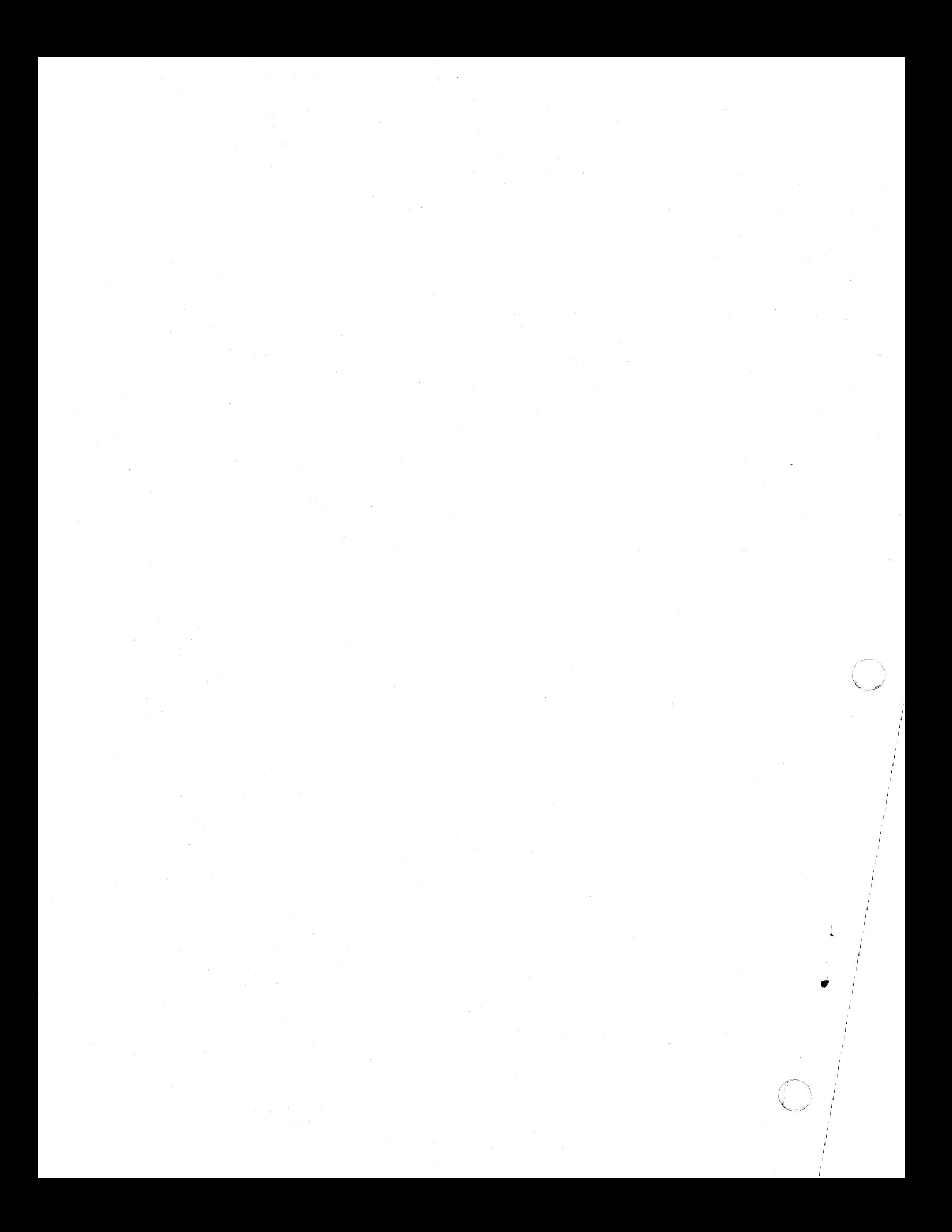

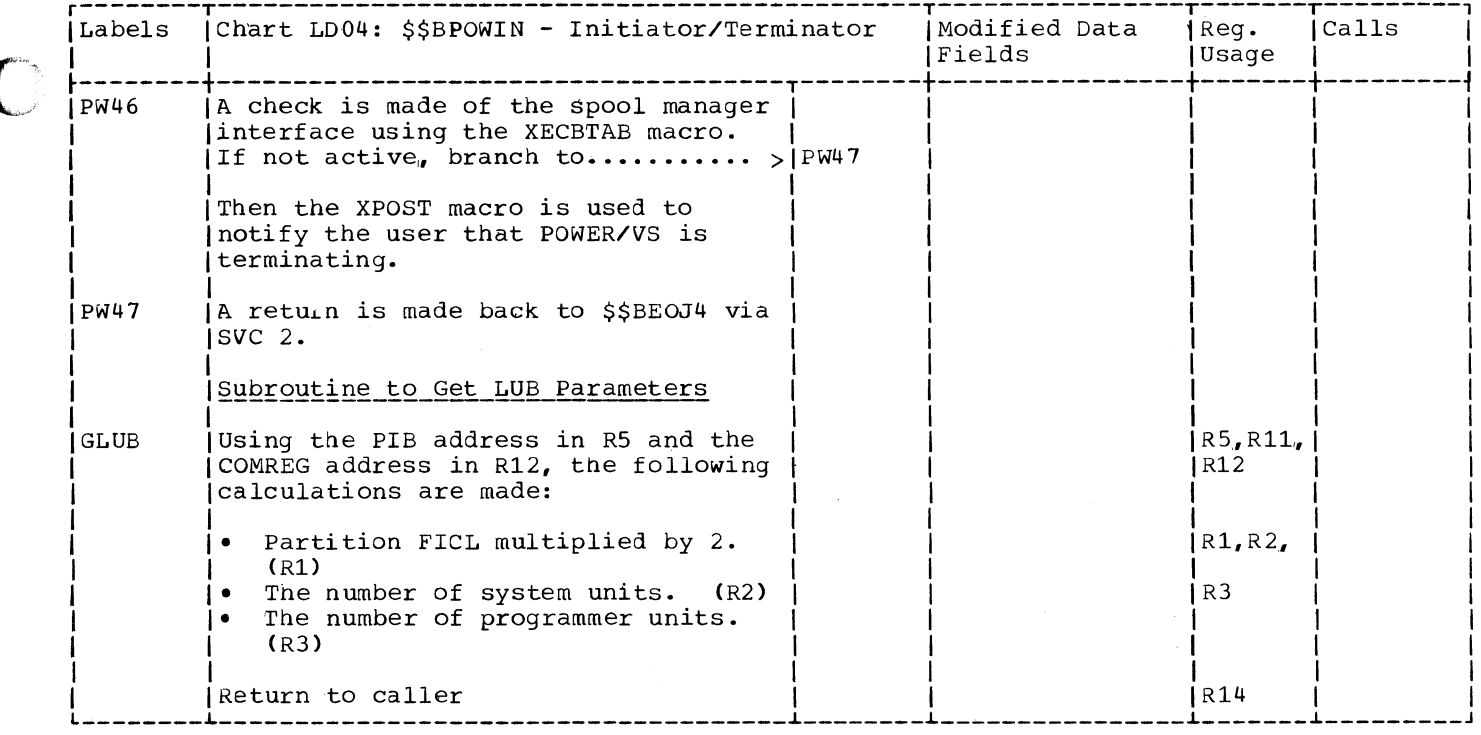

### REMOTE JOB ENTRY

# CHART MA: IPW\$\$TM - BSC REMOTE JOB ENTRY ROUTINES (49 PARTS)

Chart MA00: IPW\$\$TM - BSC Remote Job Entry Routines, General Flow and Macro Calls

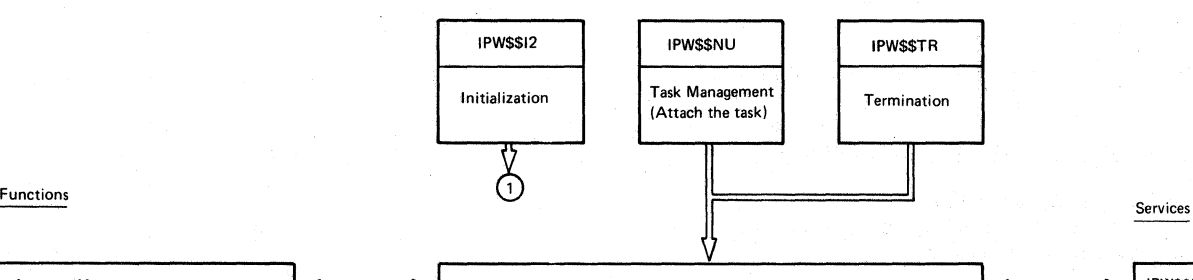

Services

o

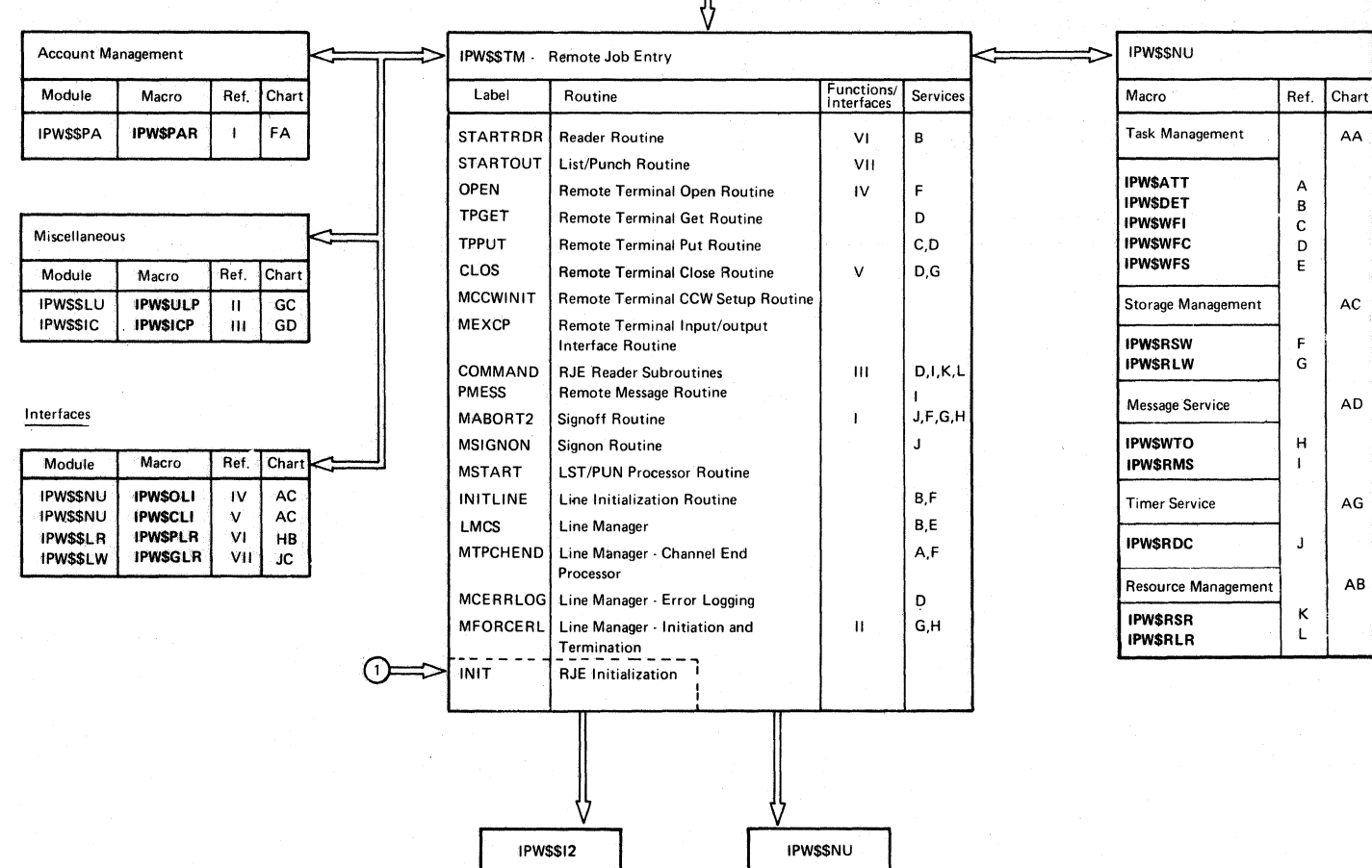

**Initialization I** Task Management

(Oetach the task)

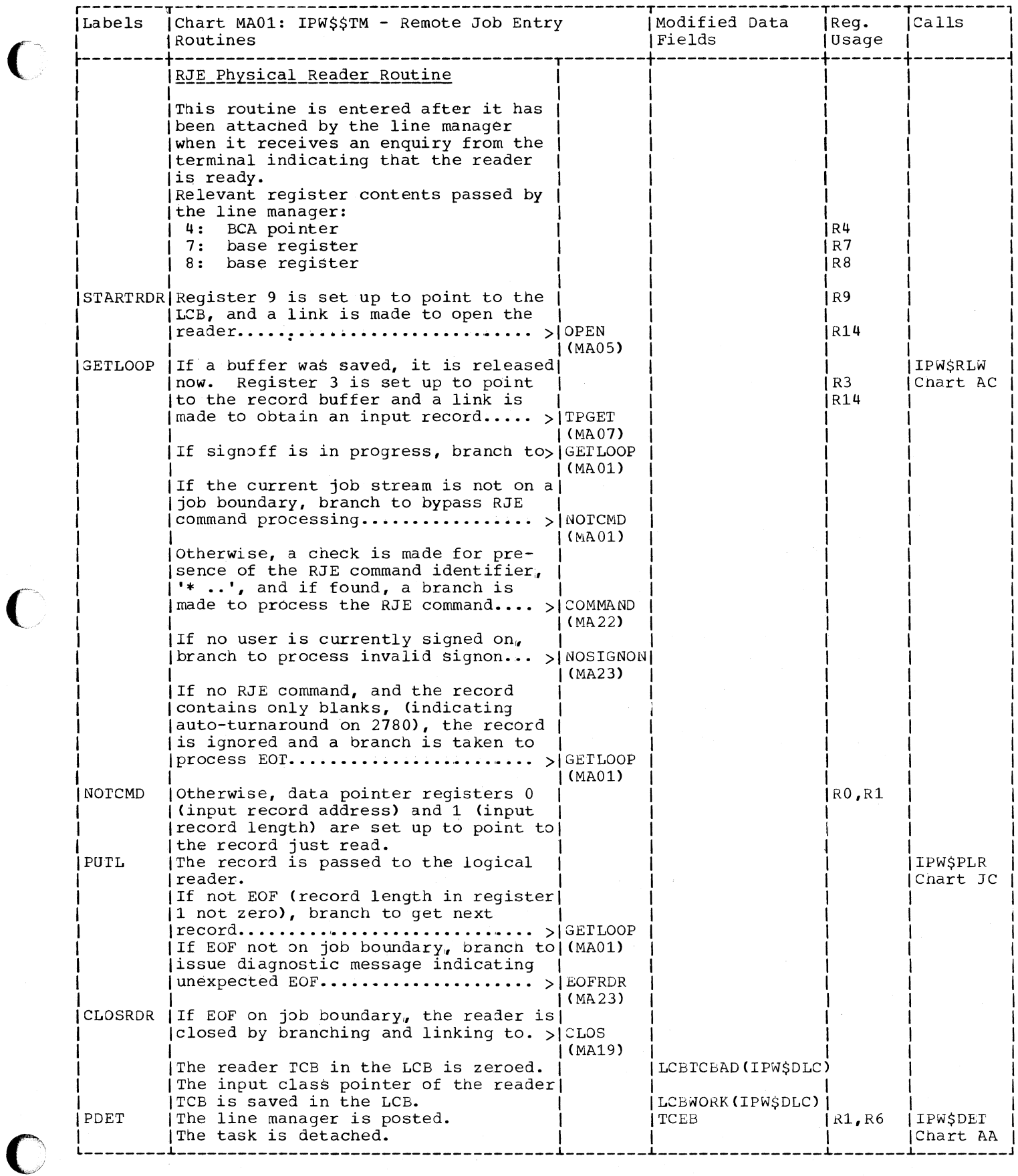

 $\big($ 

 $\big($ 

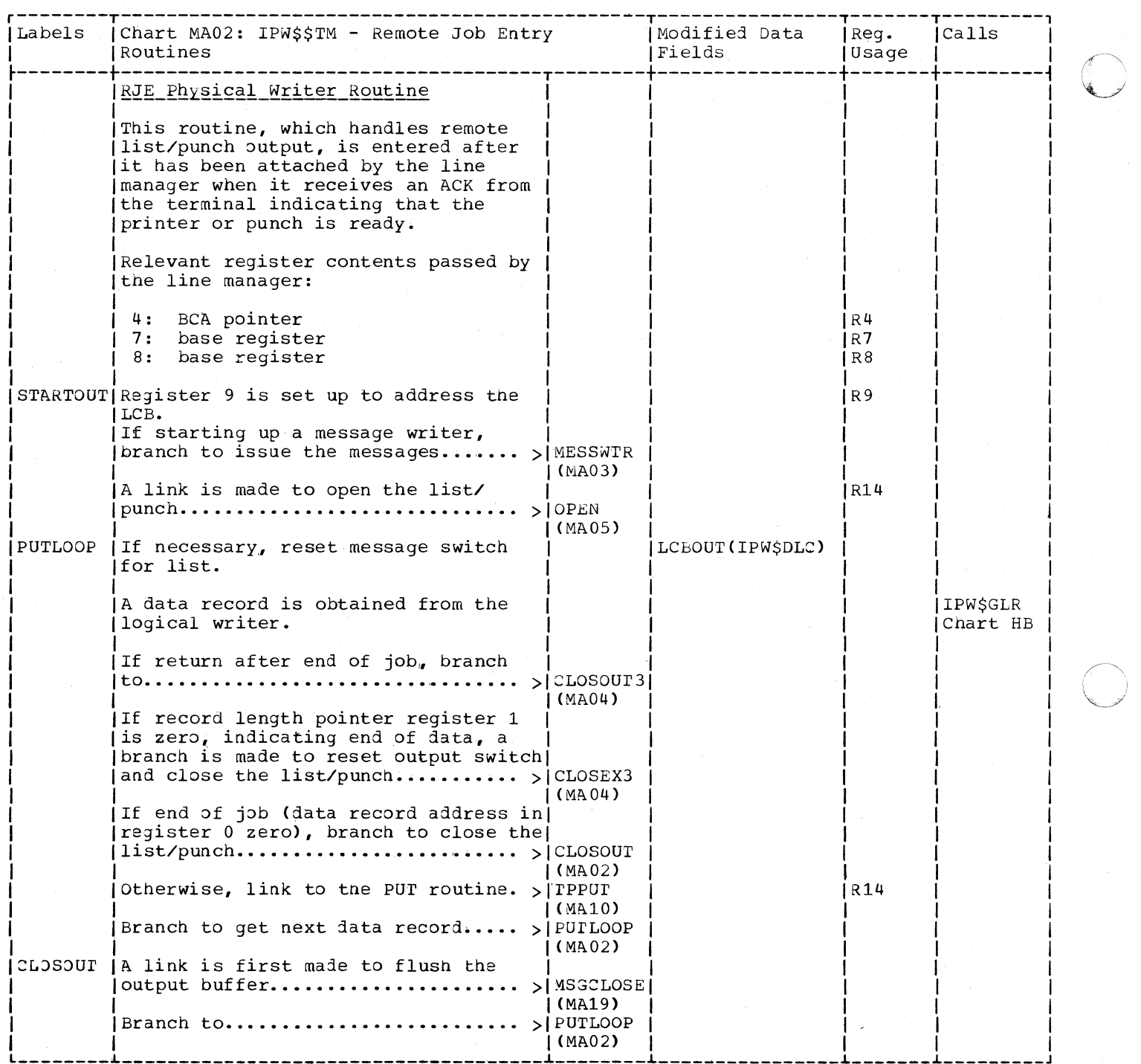

o

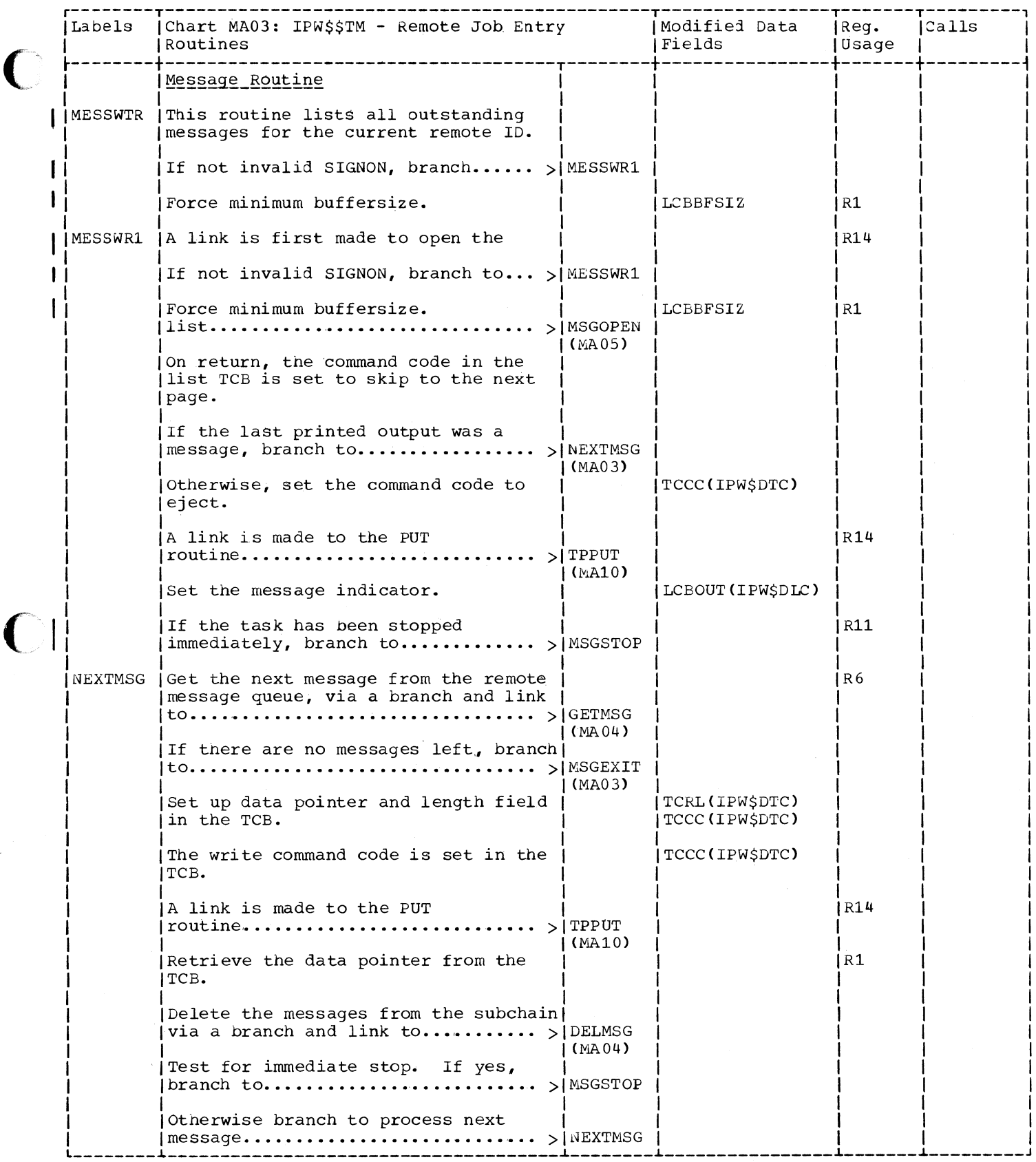

C

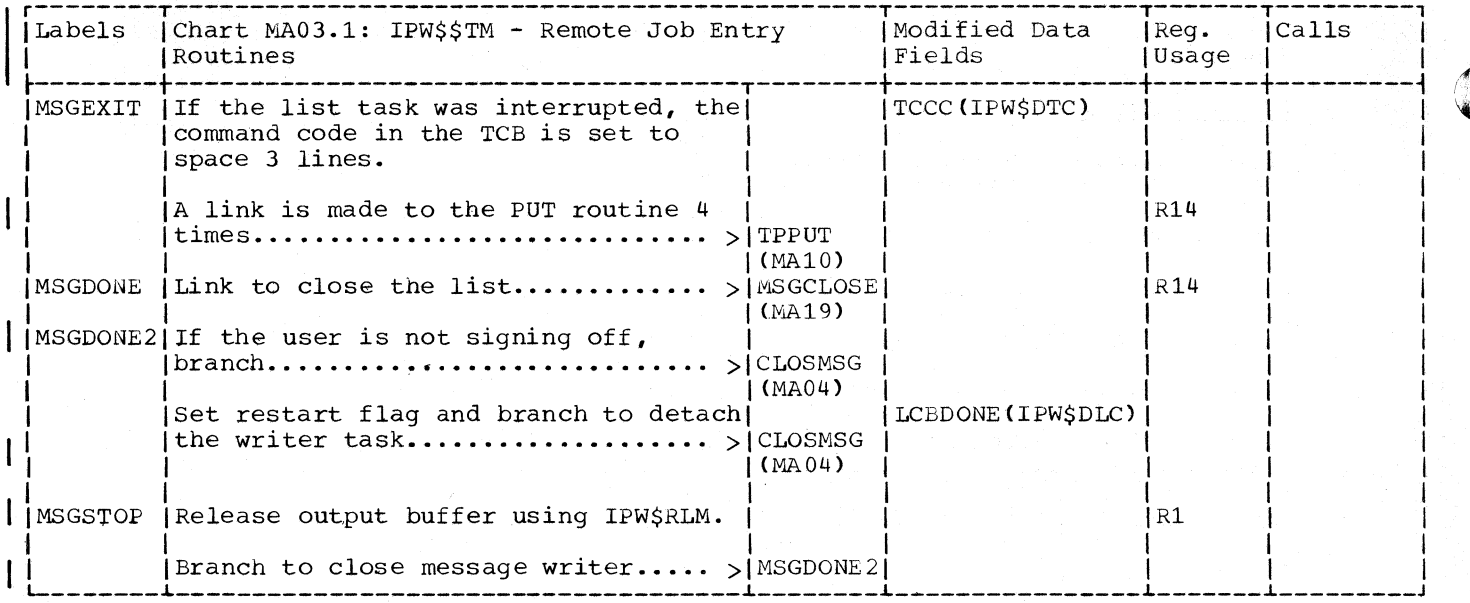

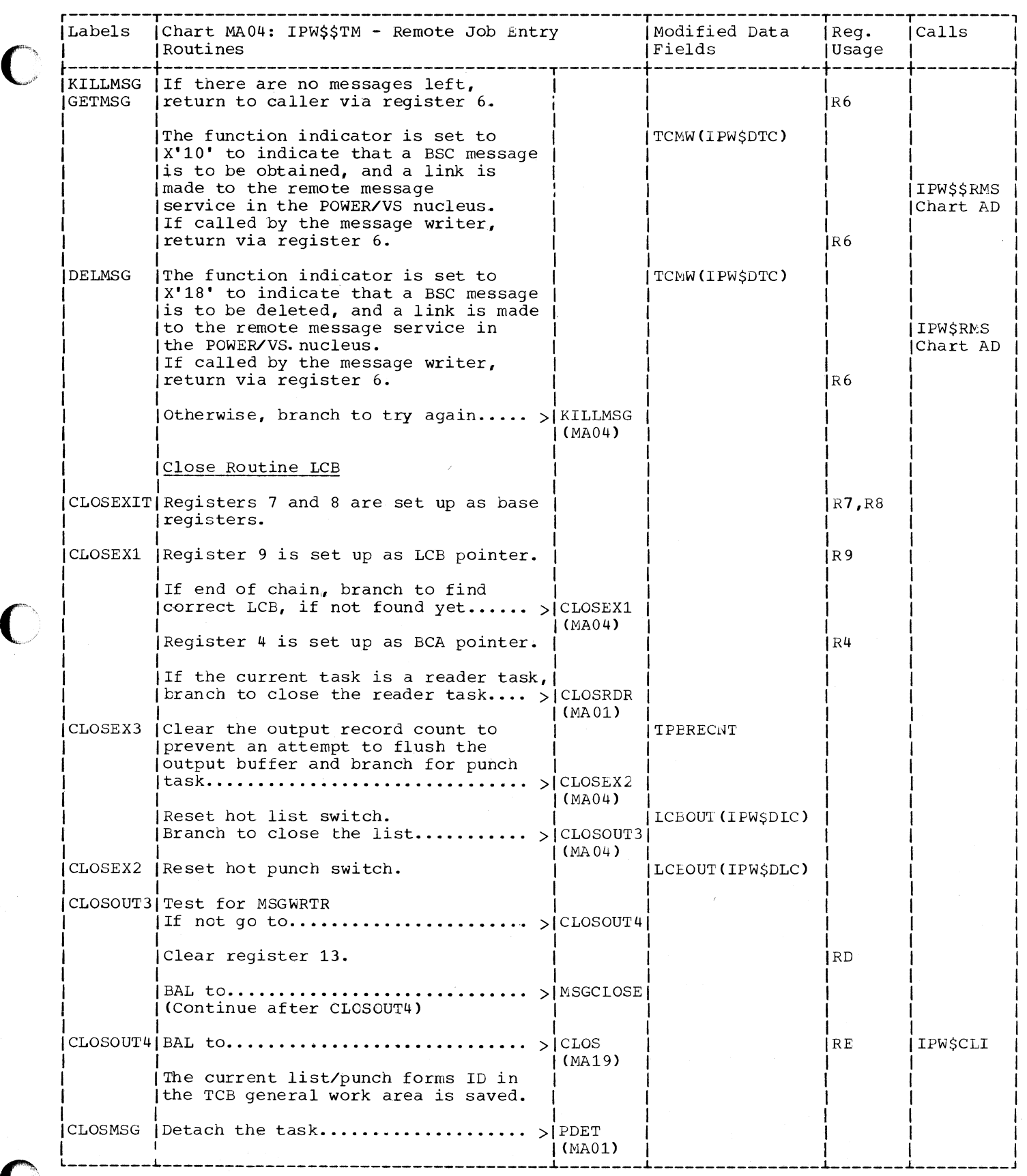

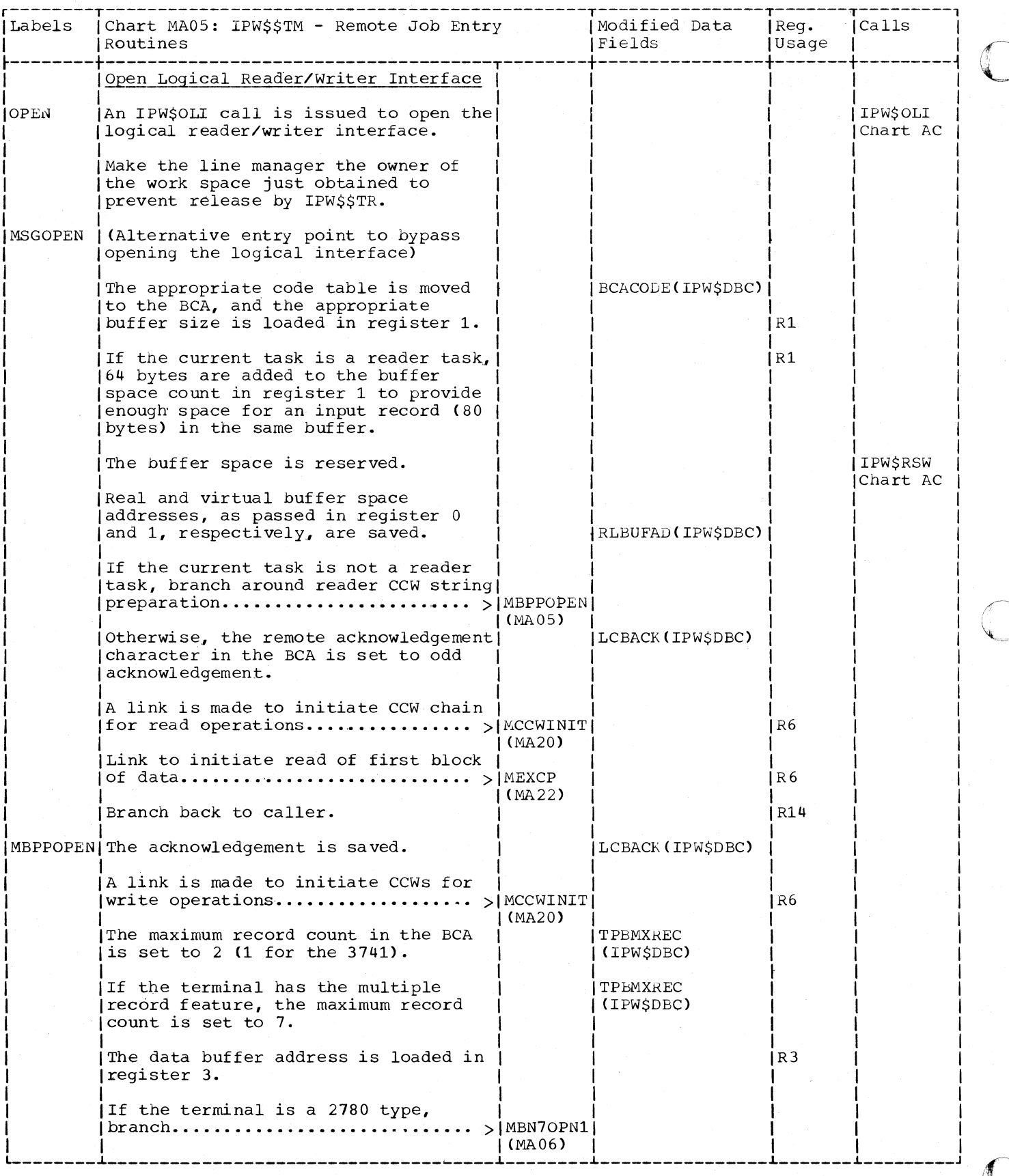

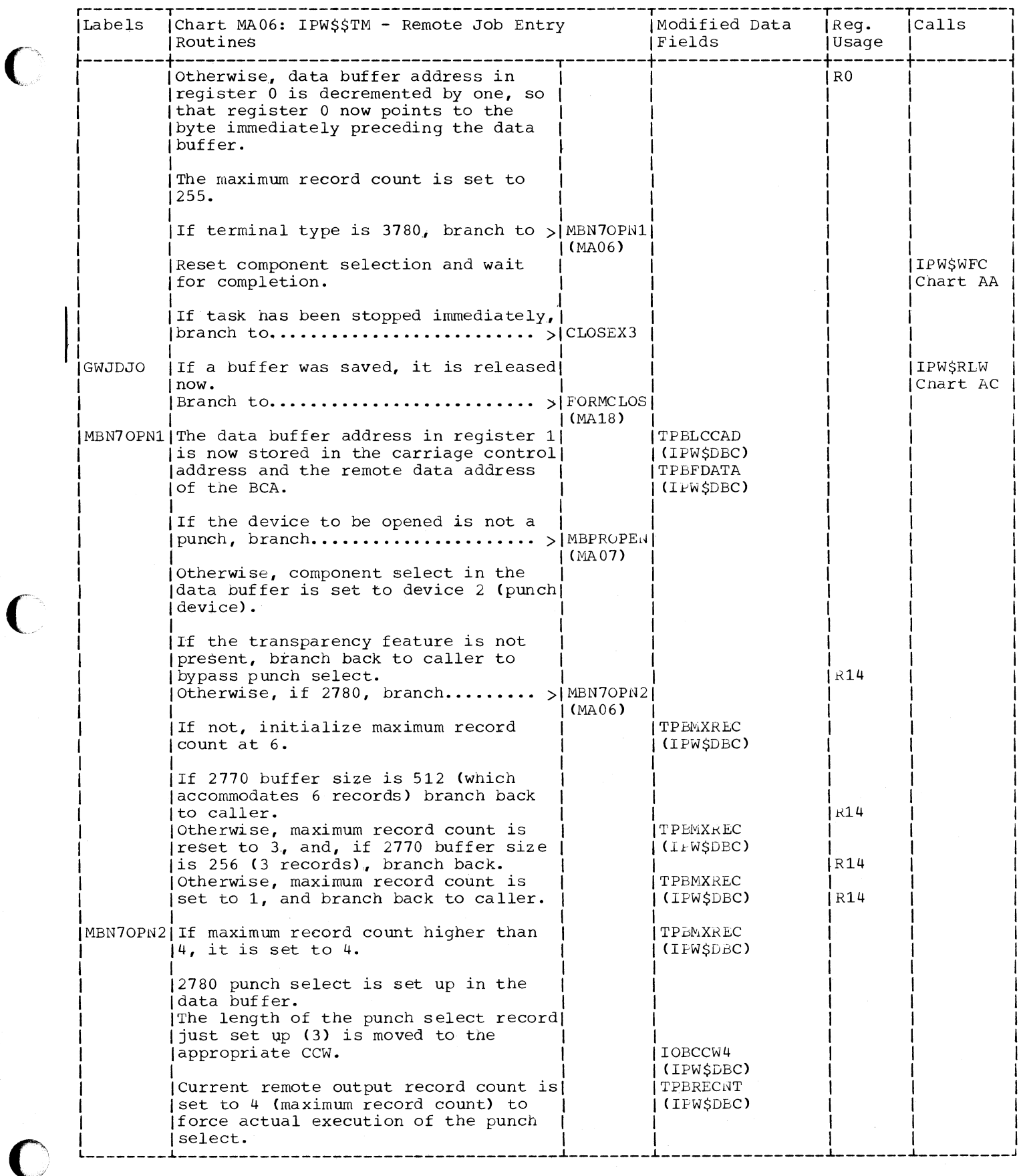

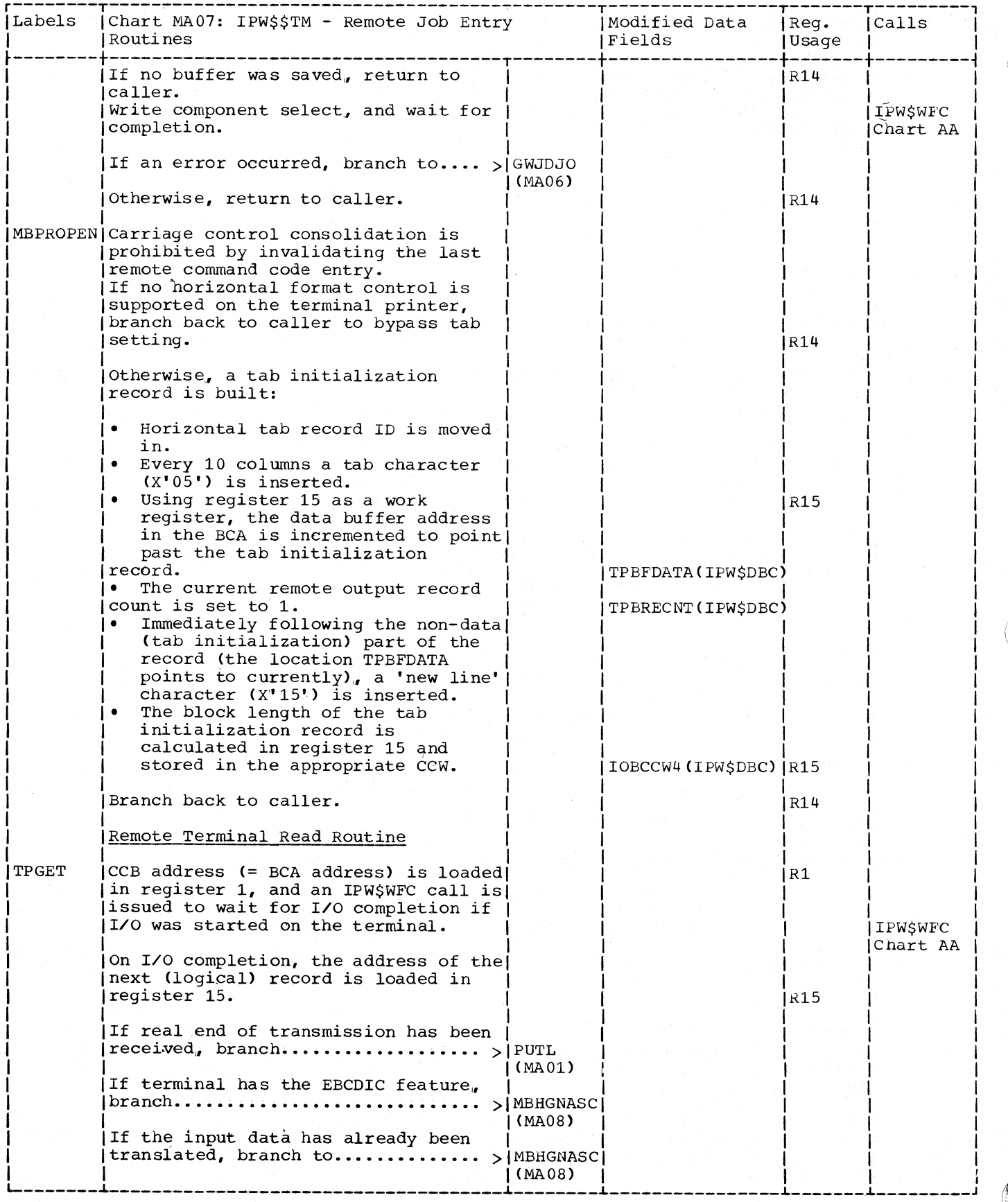

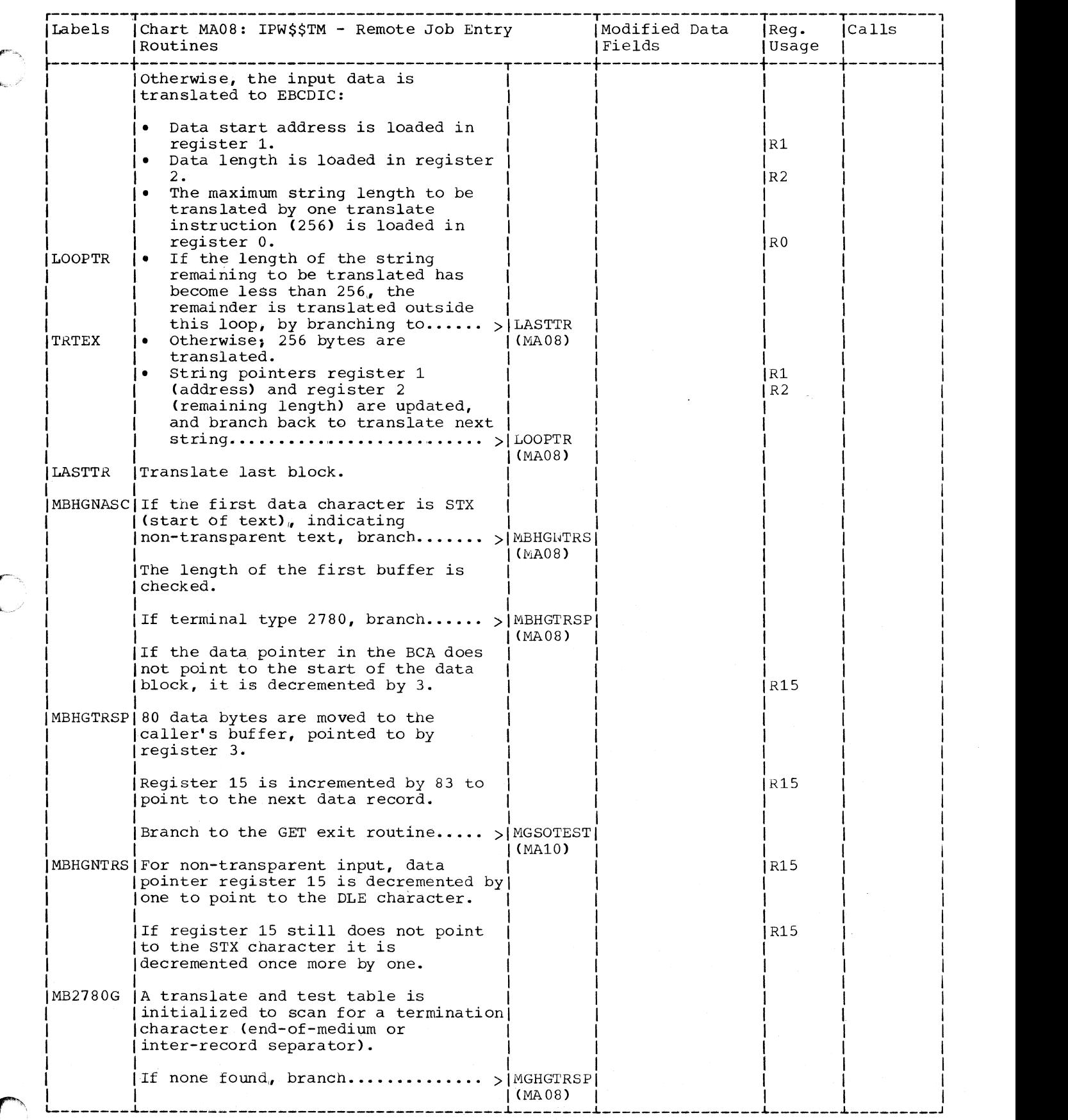

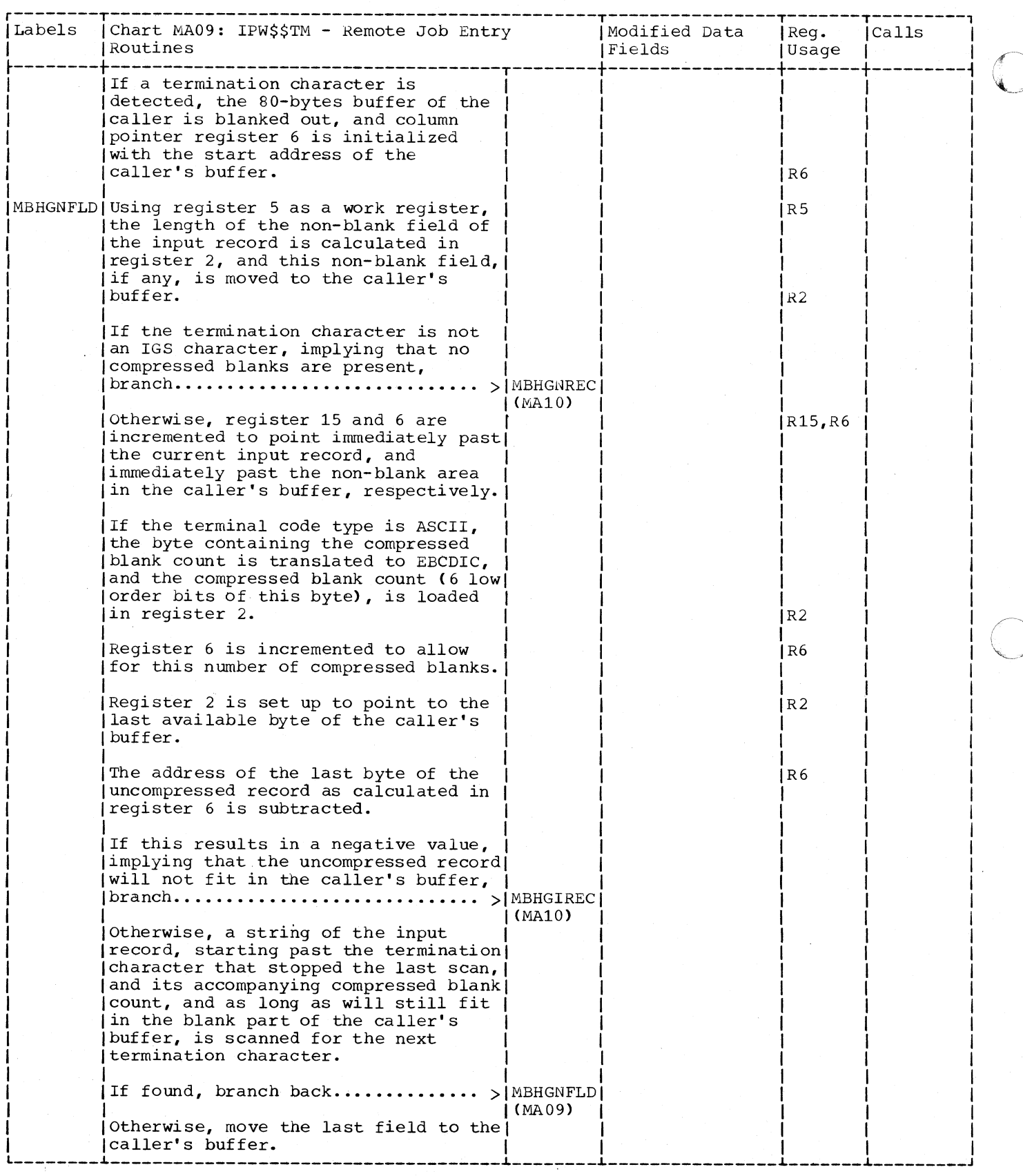

 $\sqrt{\phantom{a}}$ **₩** 

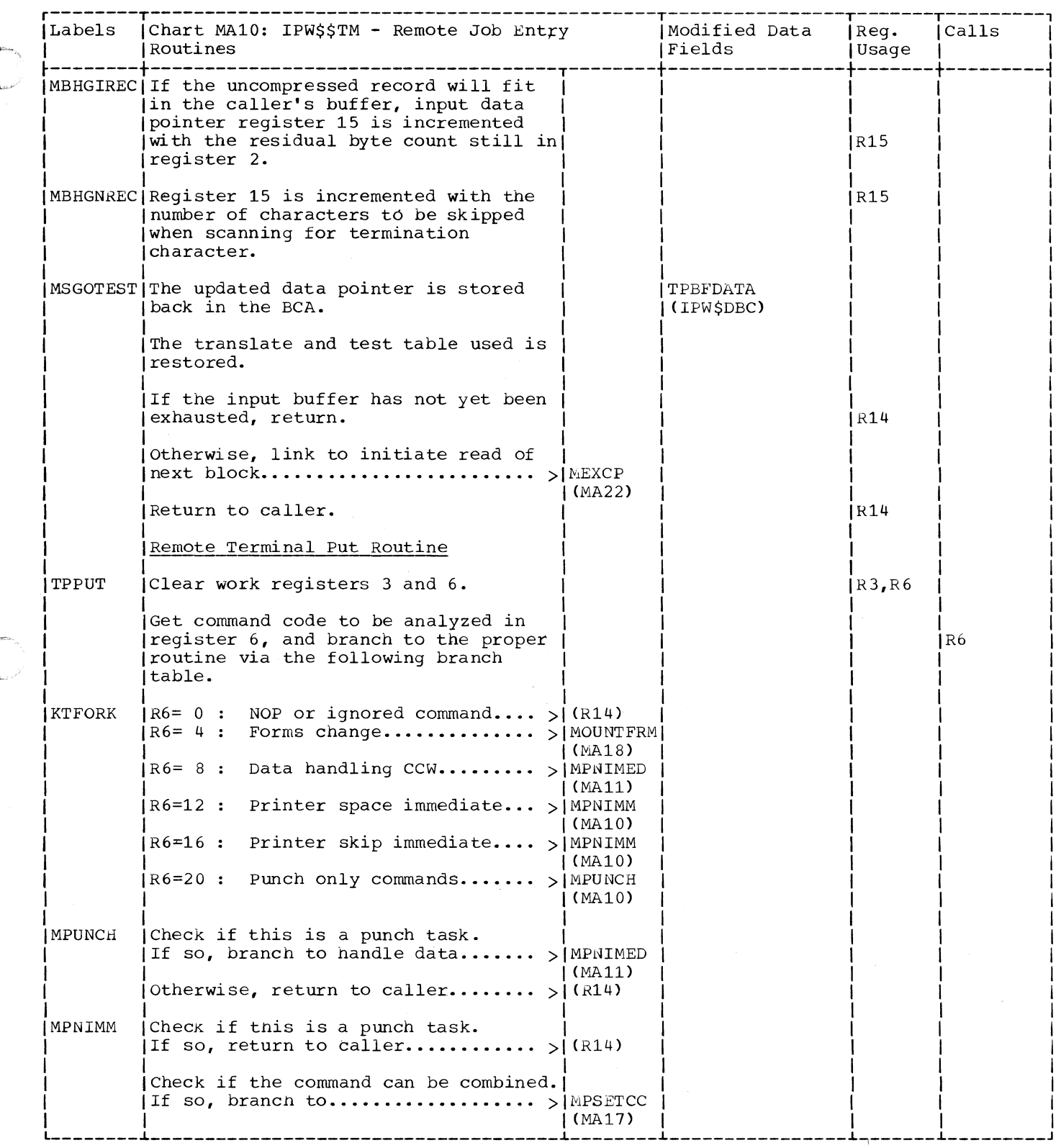

(-

 $\mathbb{Z}^2$ 

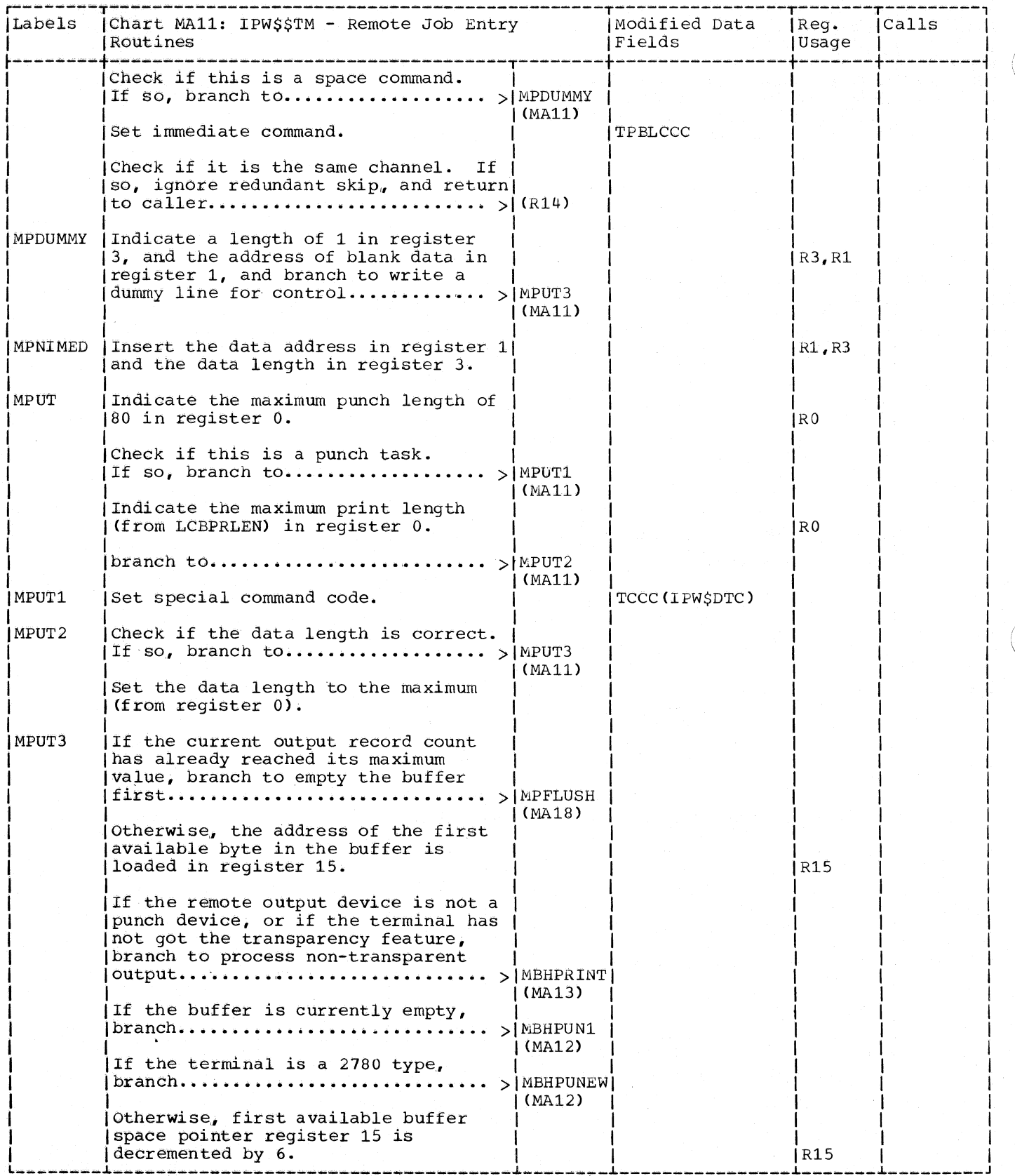

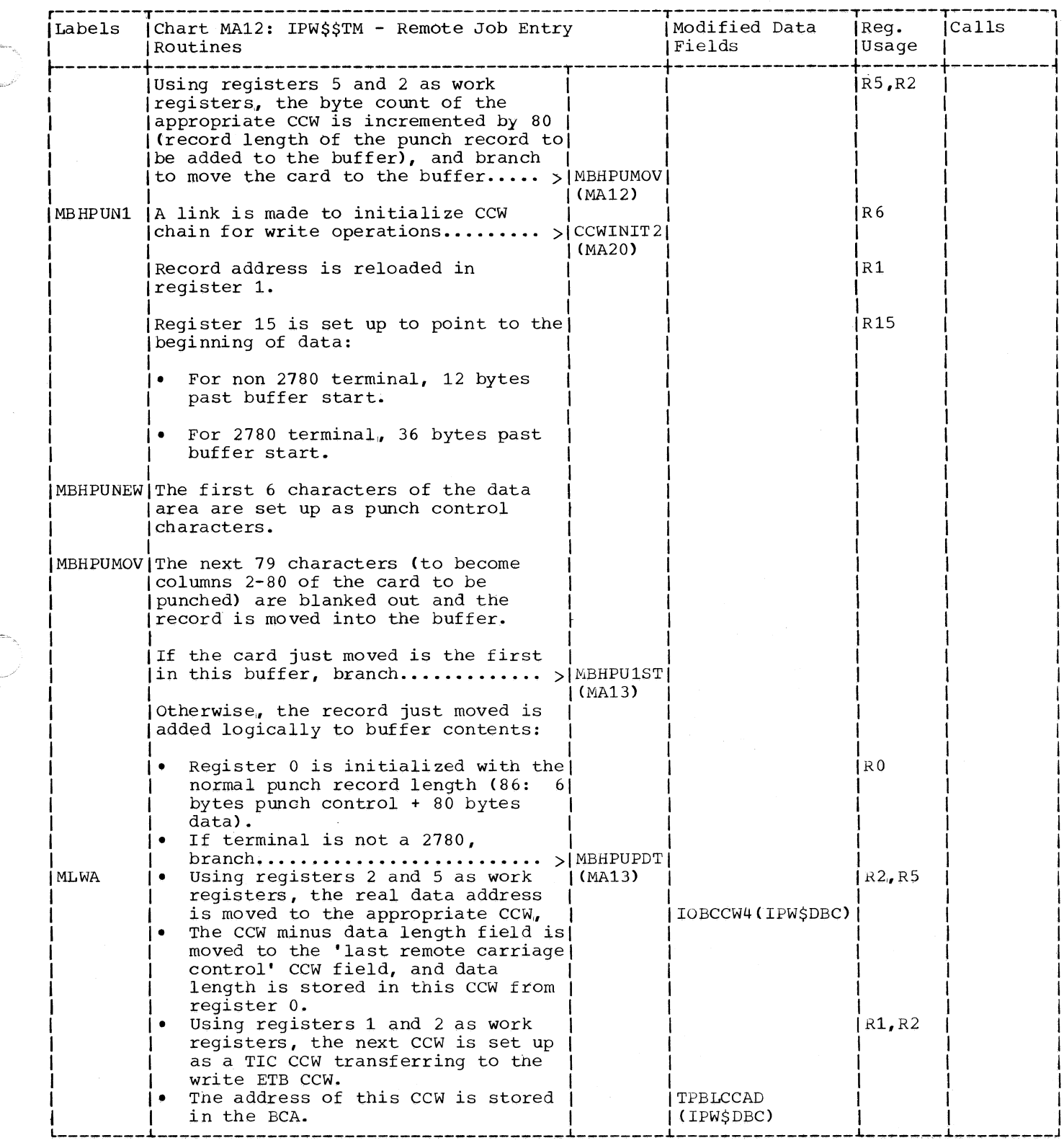

C

 $\blacklozenge$ 

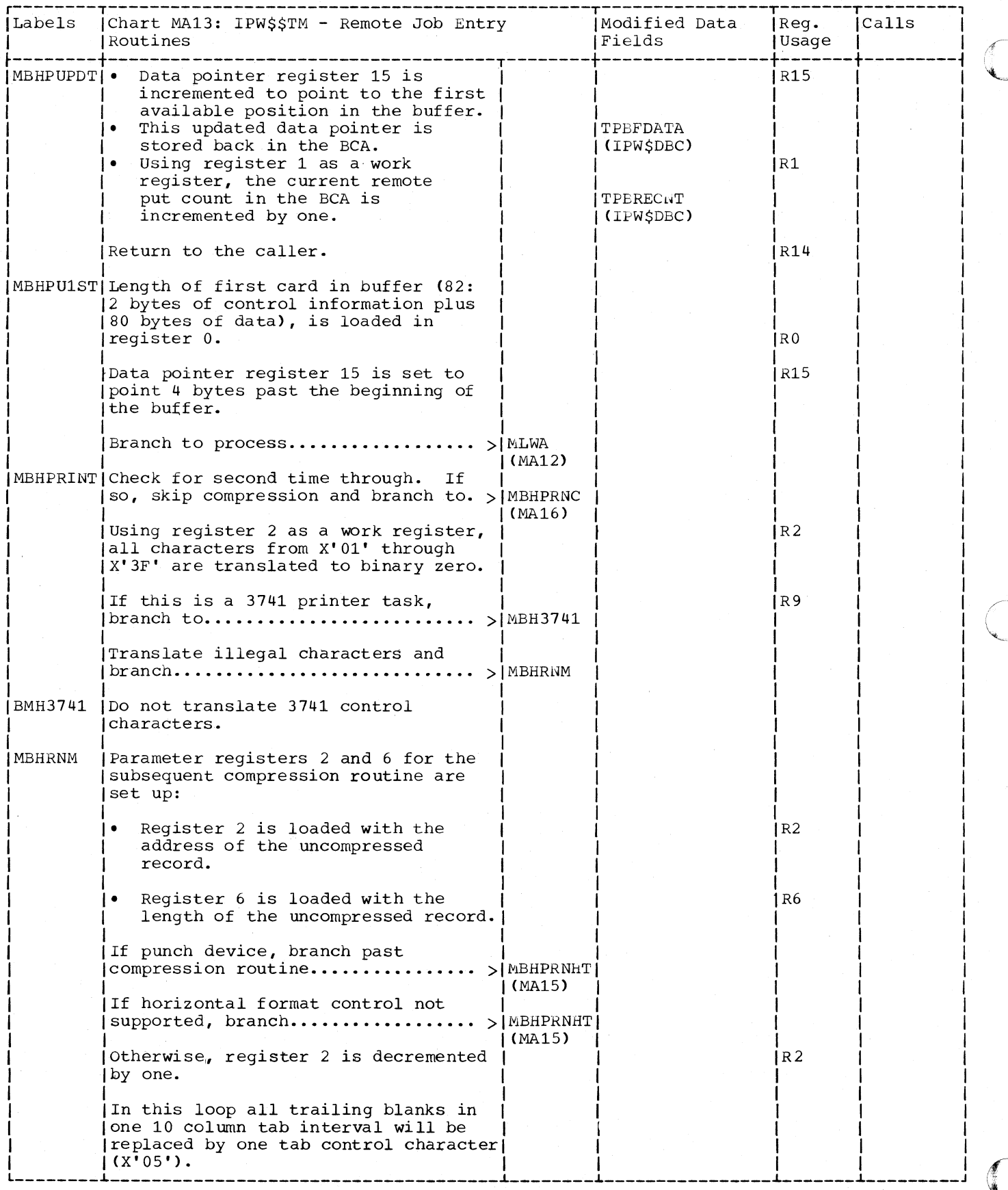

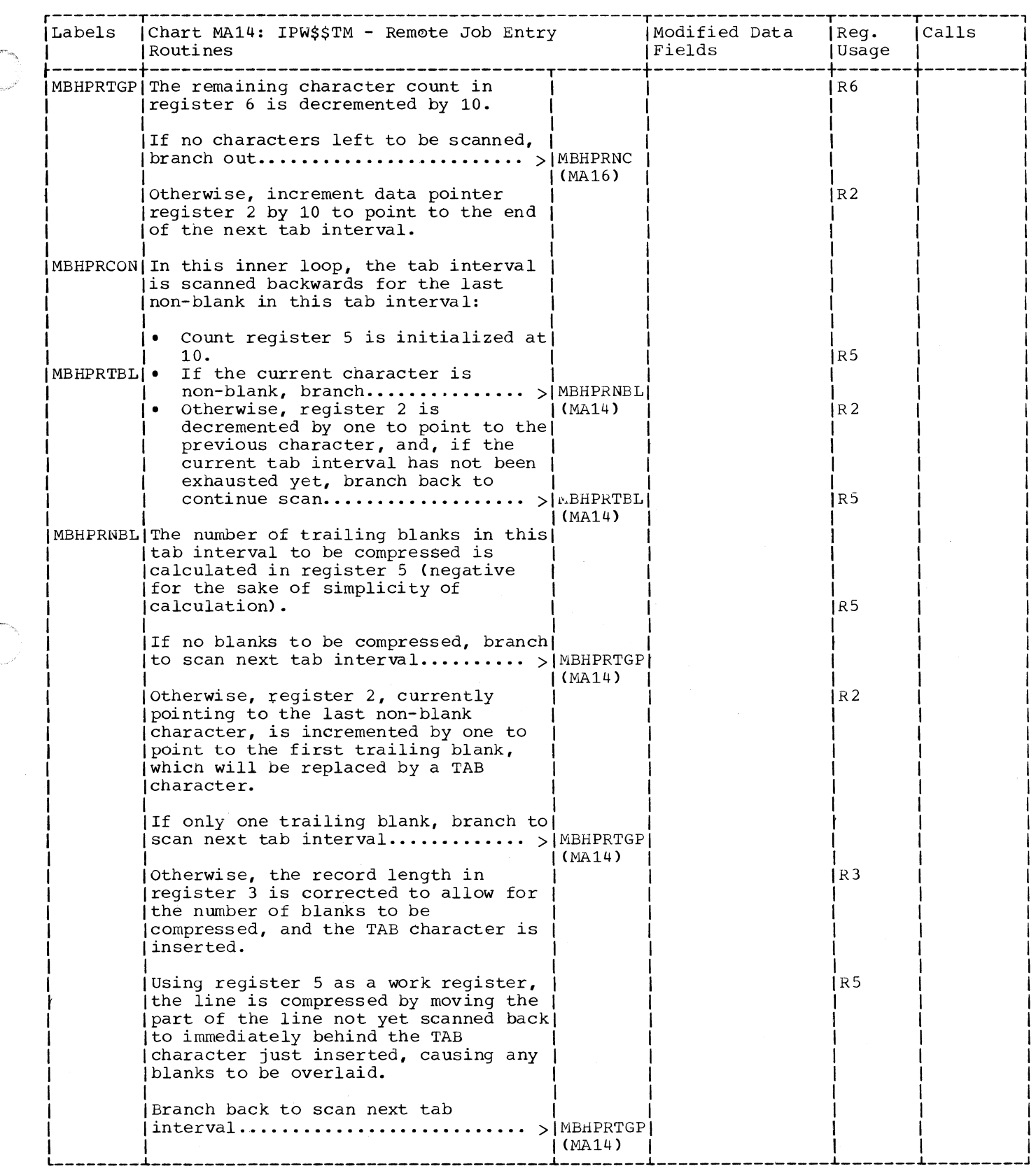

o

 $\big($ 

 $\big($ 

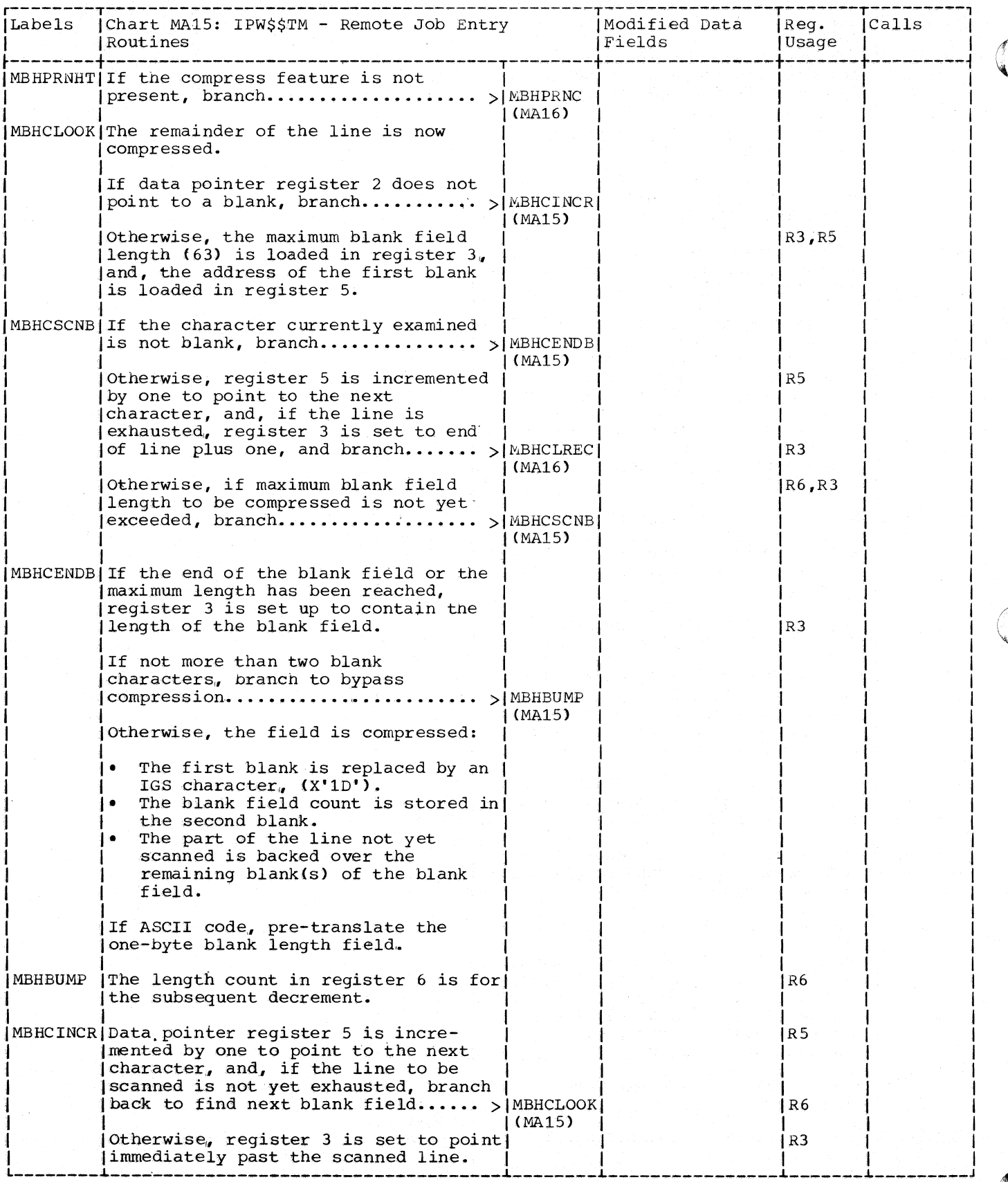

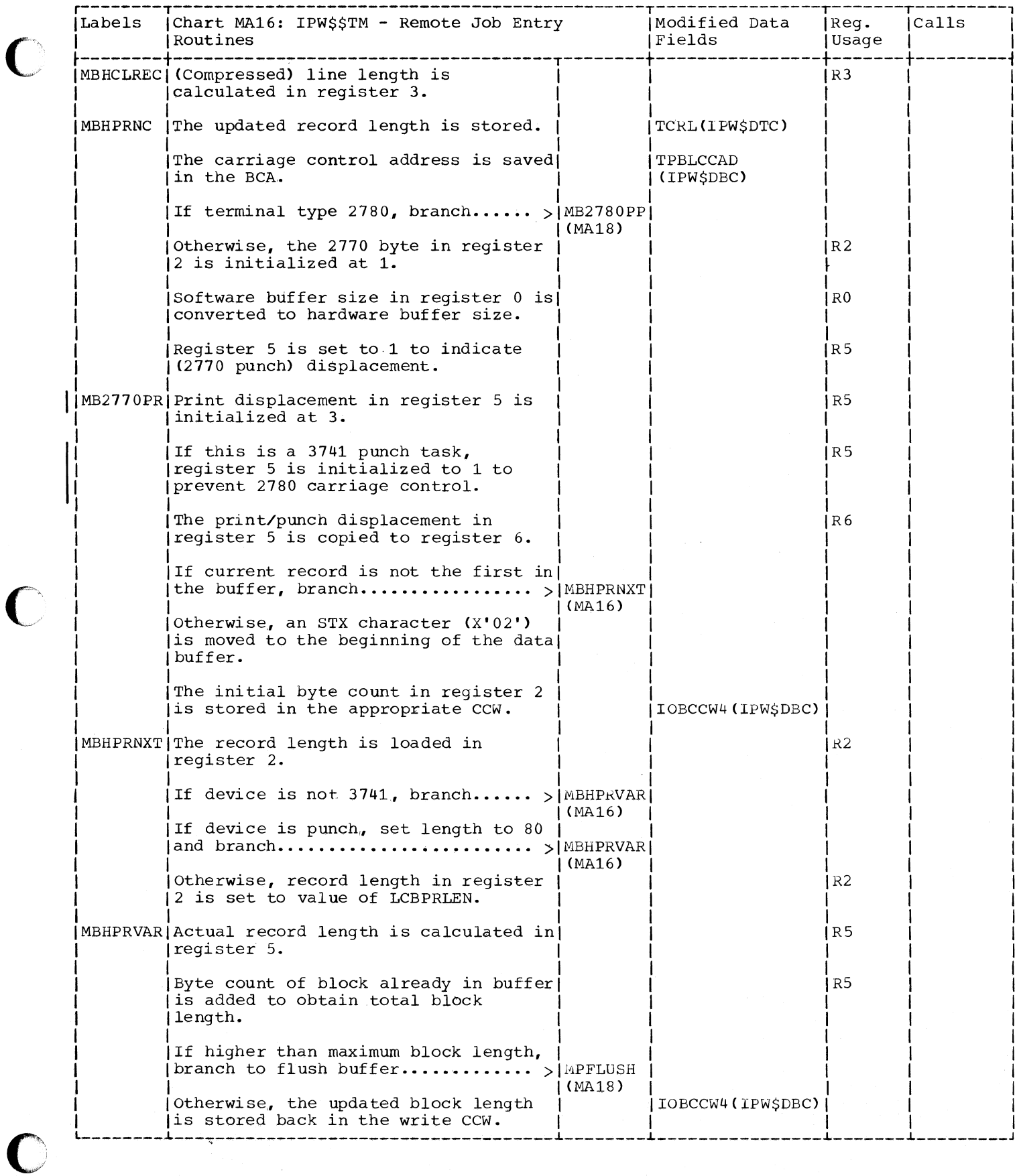

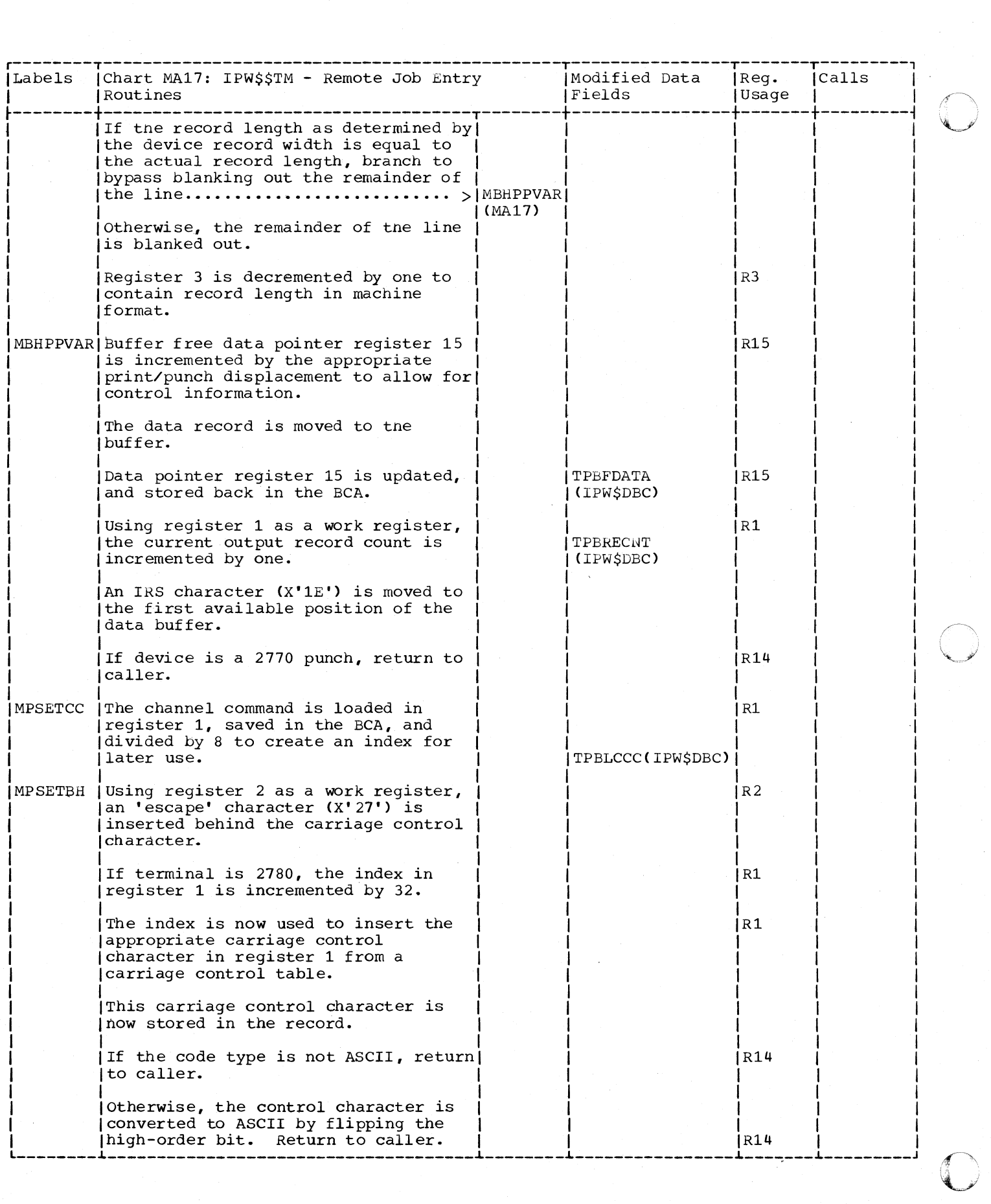

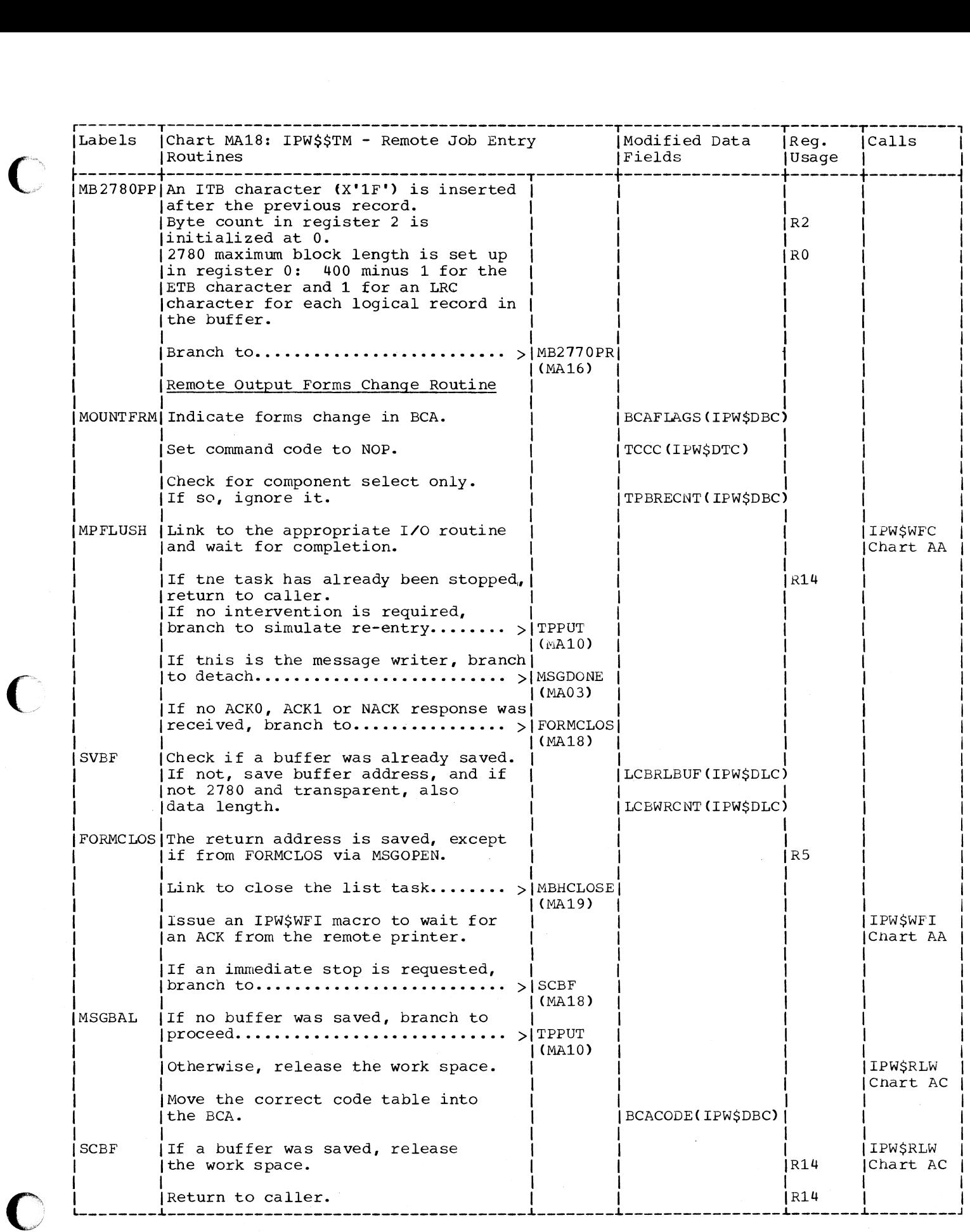

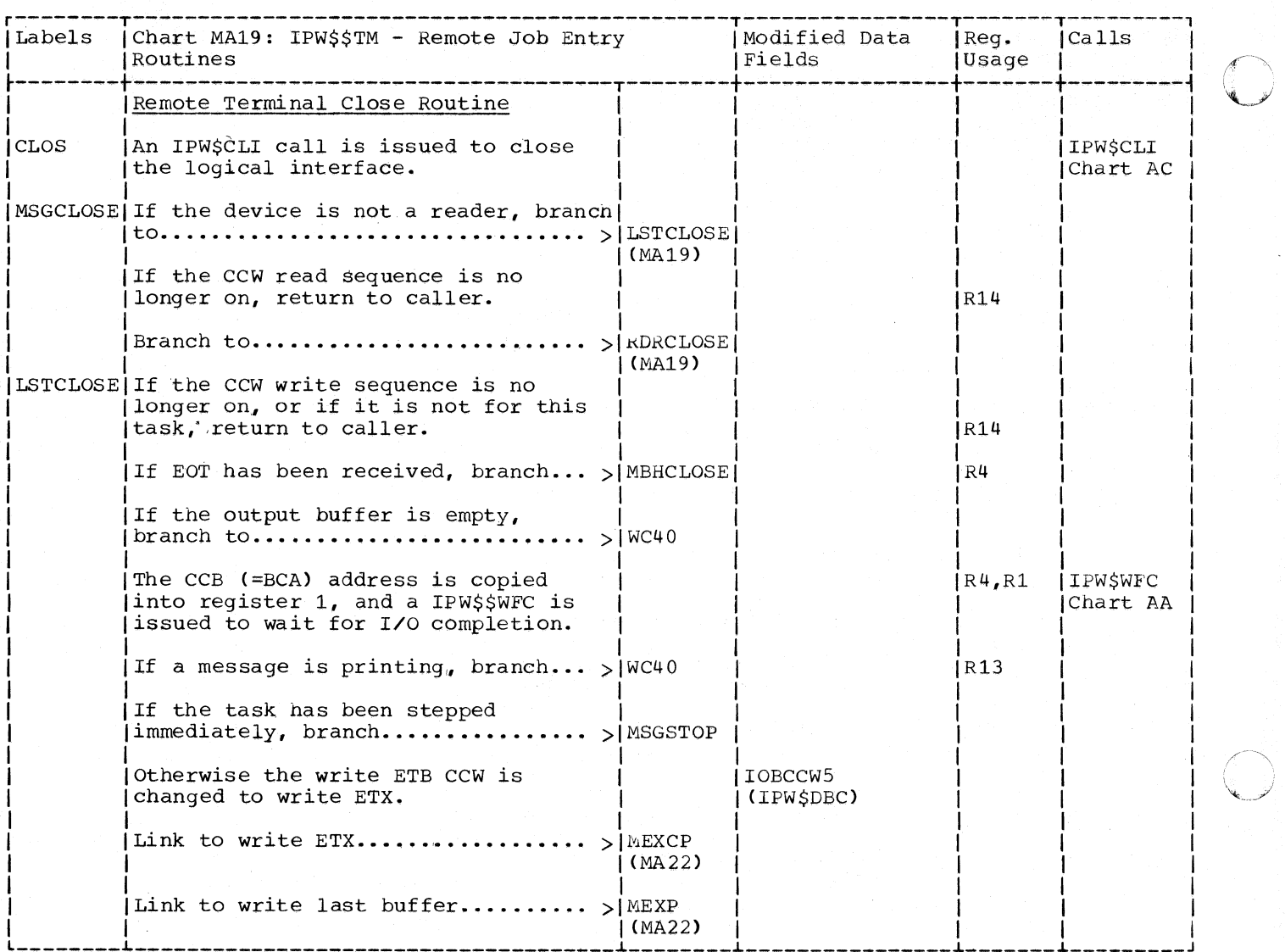

 $\bigcap$  $\bigcup$ 

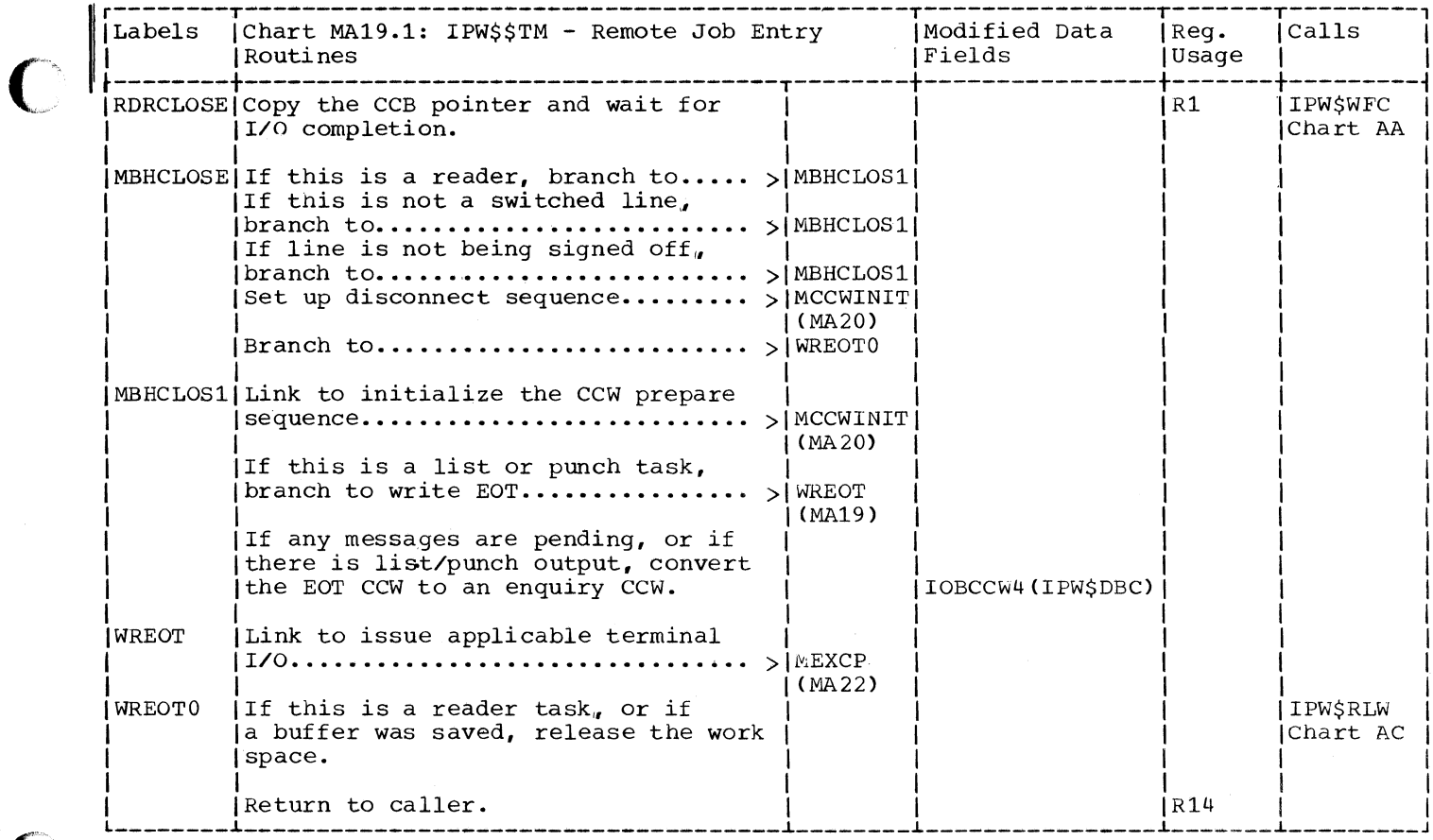

 $\bigcap$ 

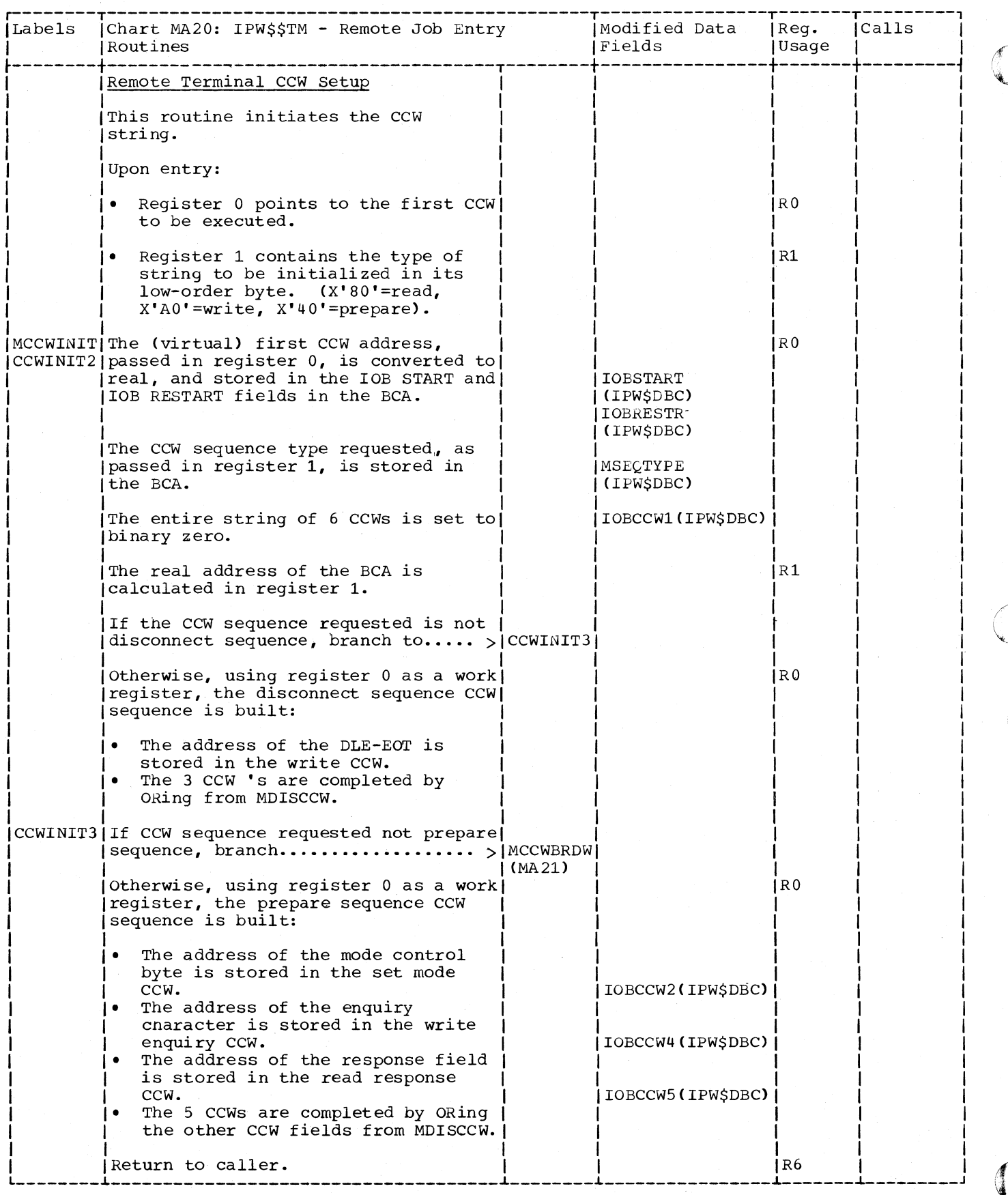
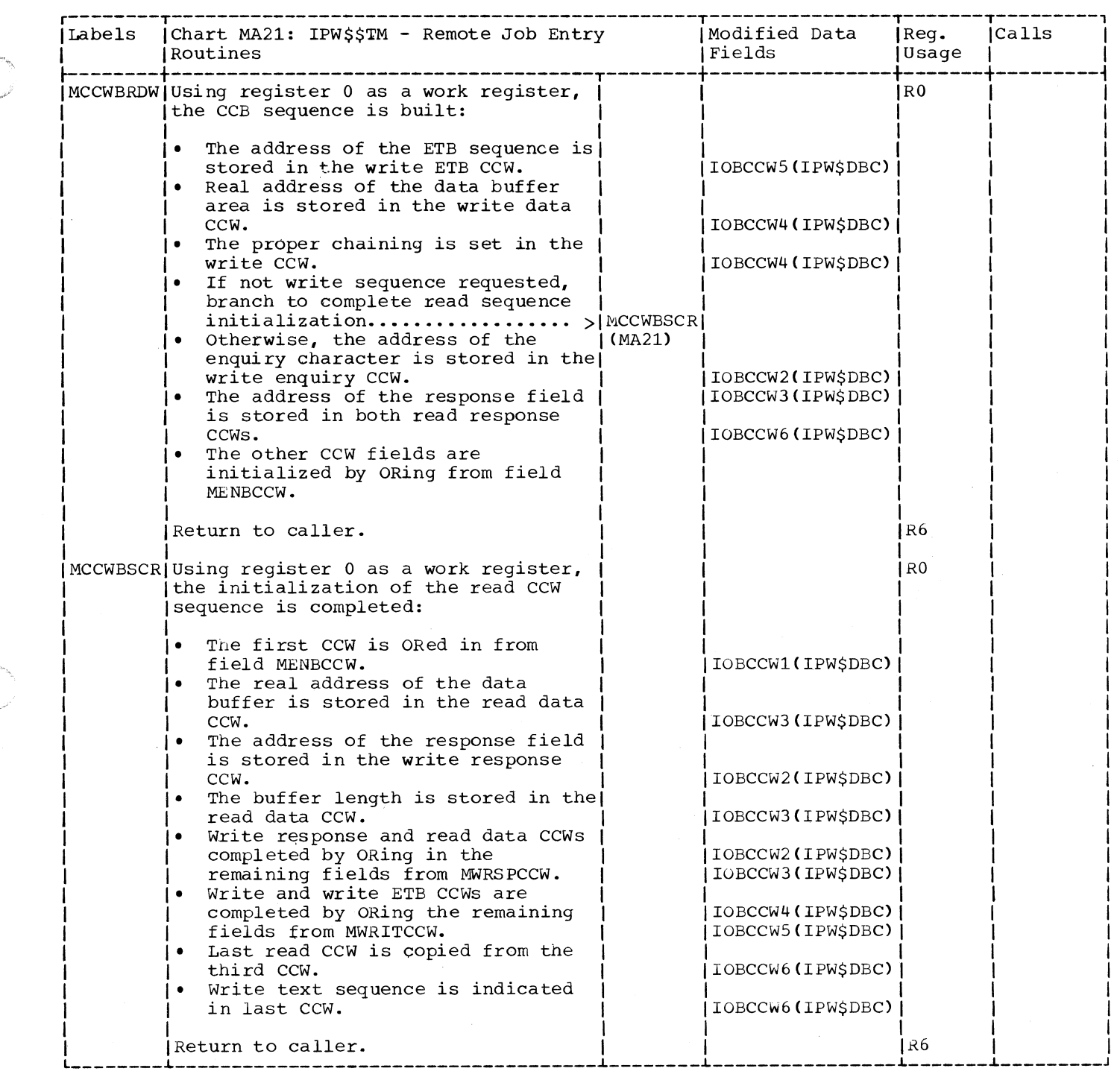

C

 $\overline{C}$ 

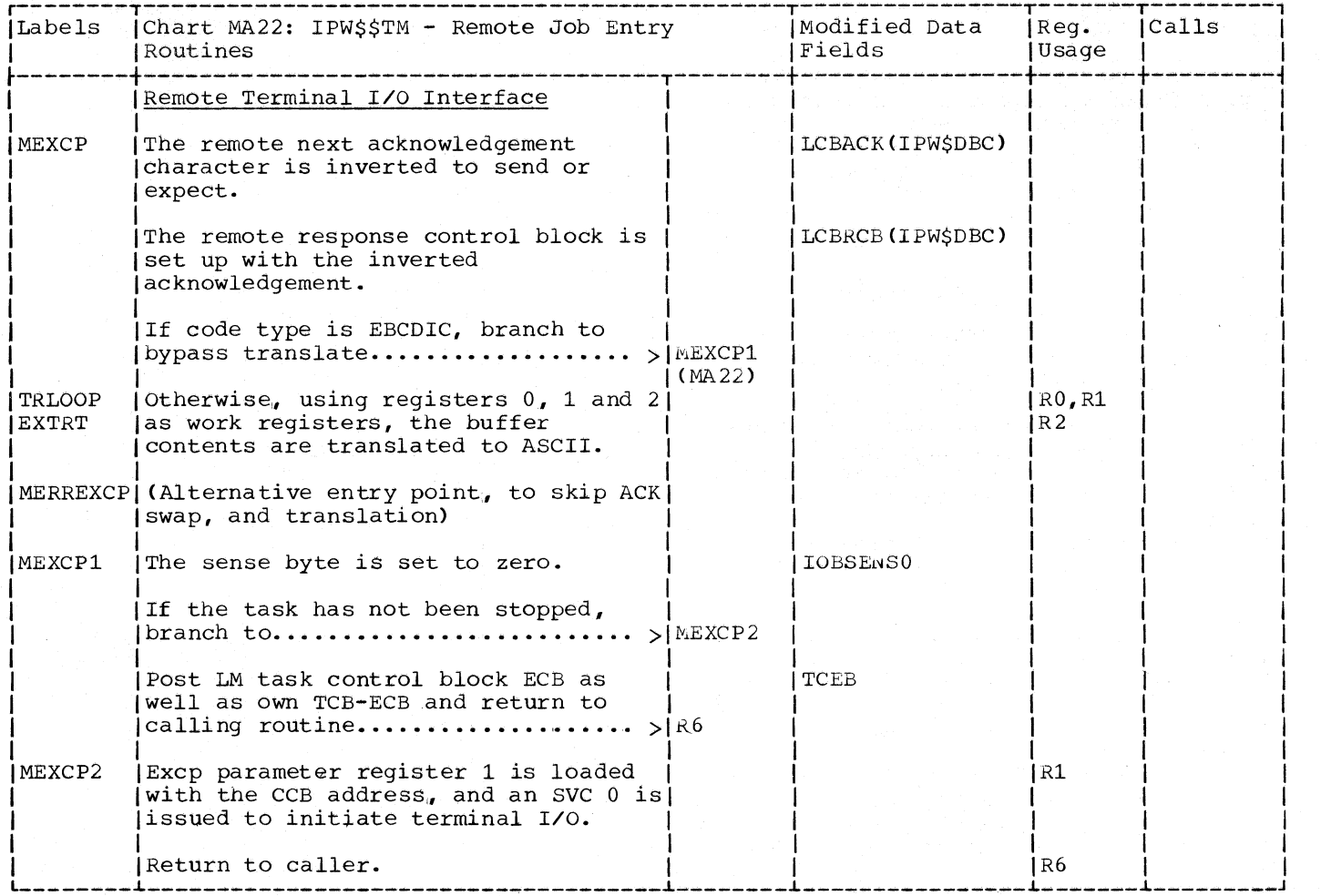

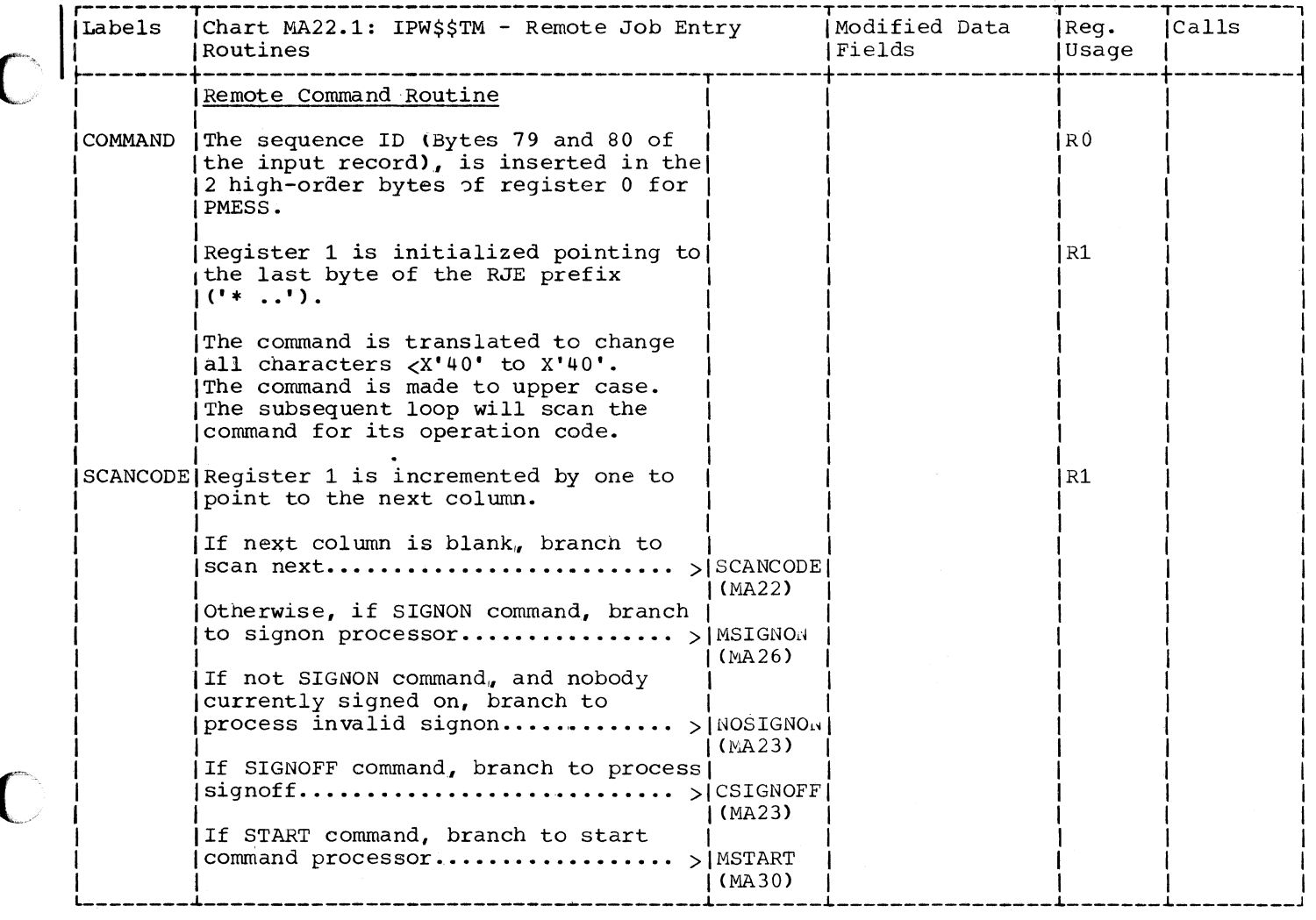

C

 $\overline{\mathcal{L}}$ 

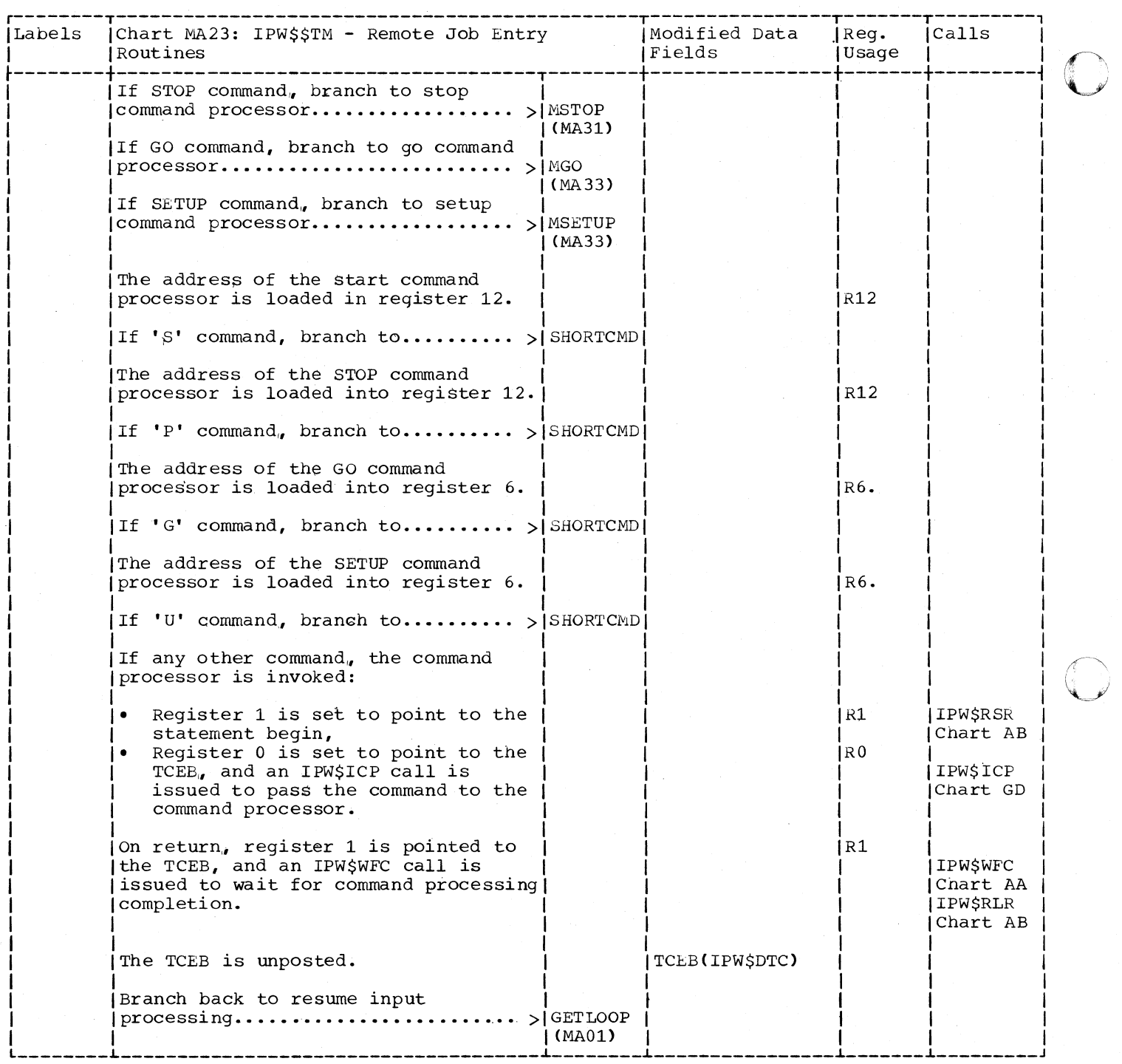

o

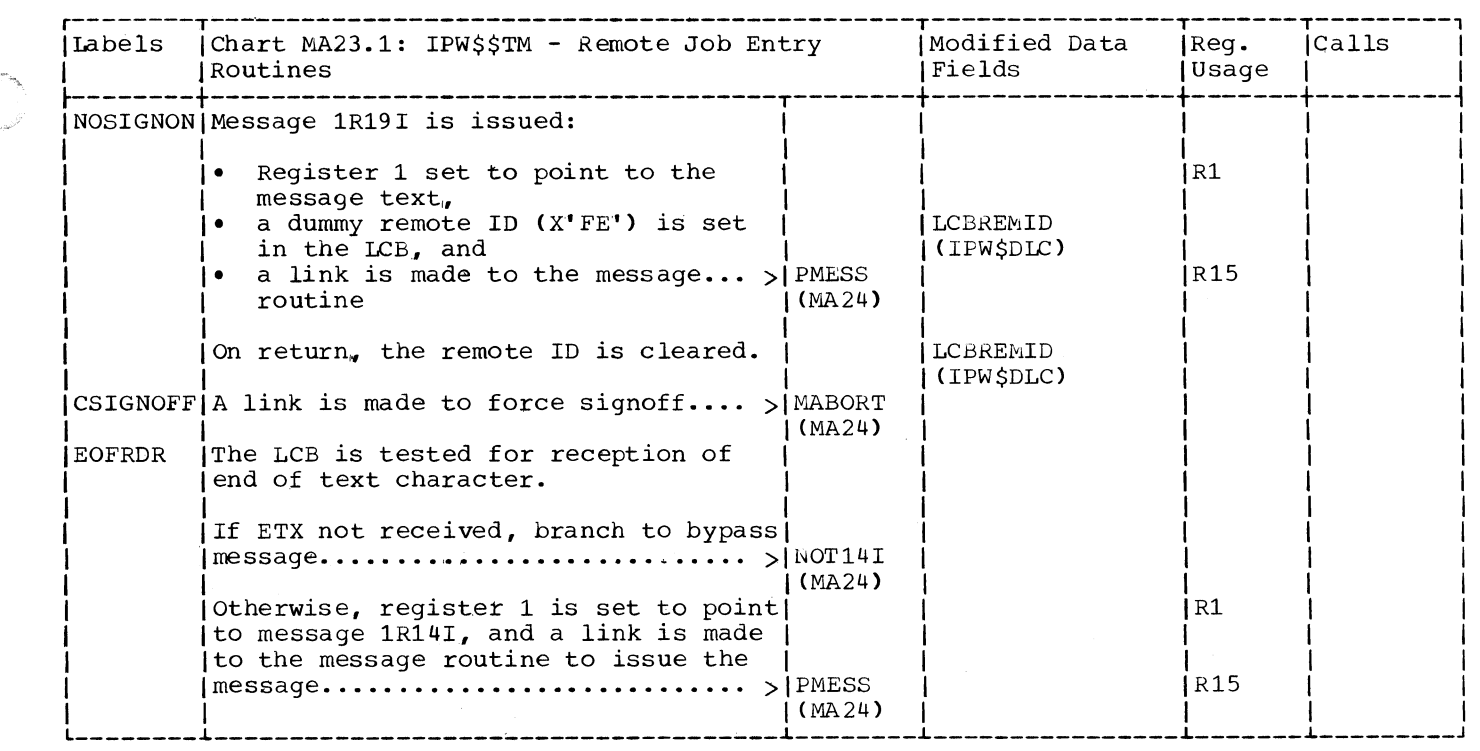

 $\big($ 

 $\mathbf C$ 

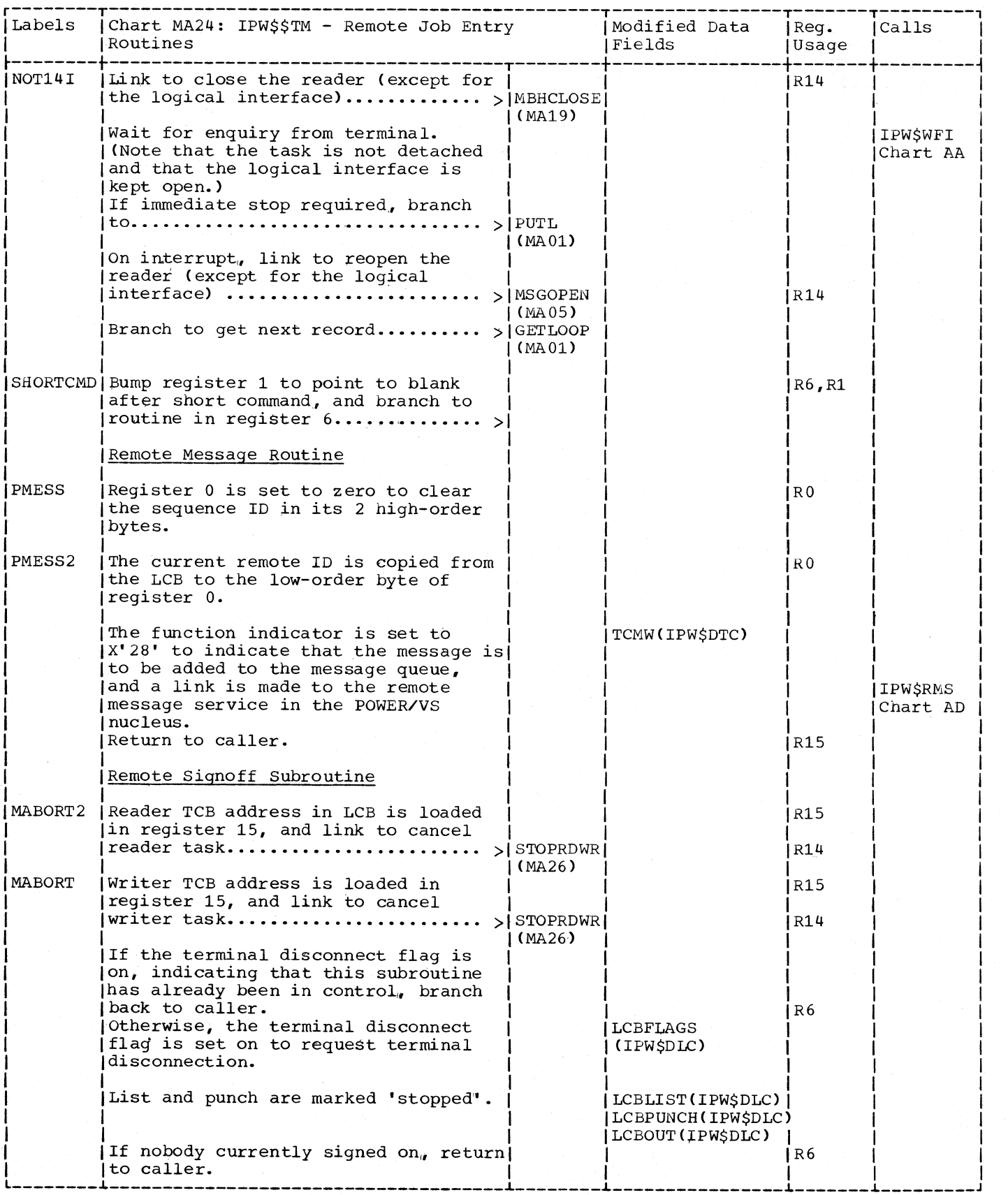

626 DOS/VS POWER/VS Logic

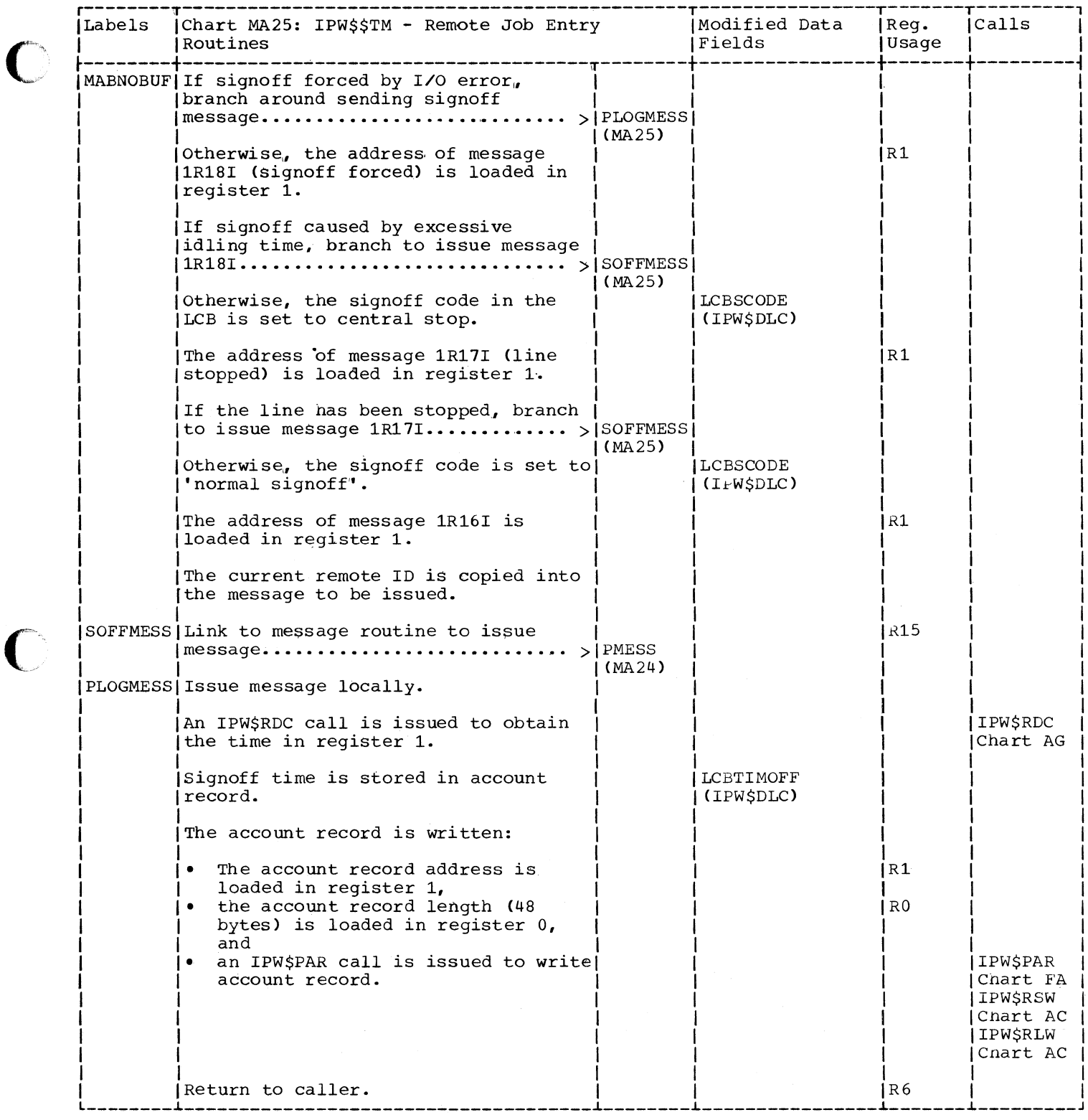

 $\overline{\mathbf{C}}$ 

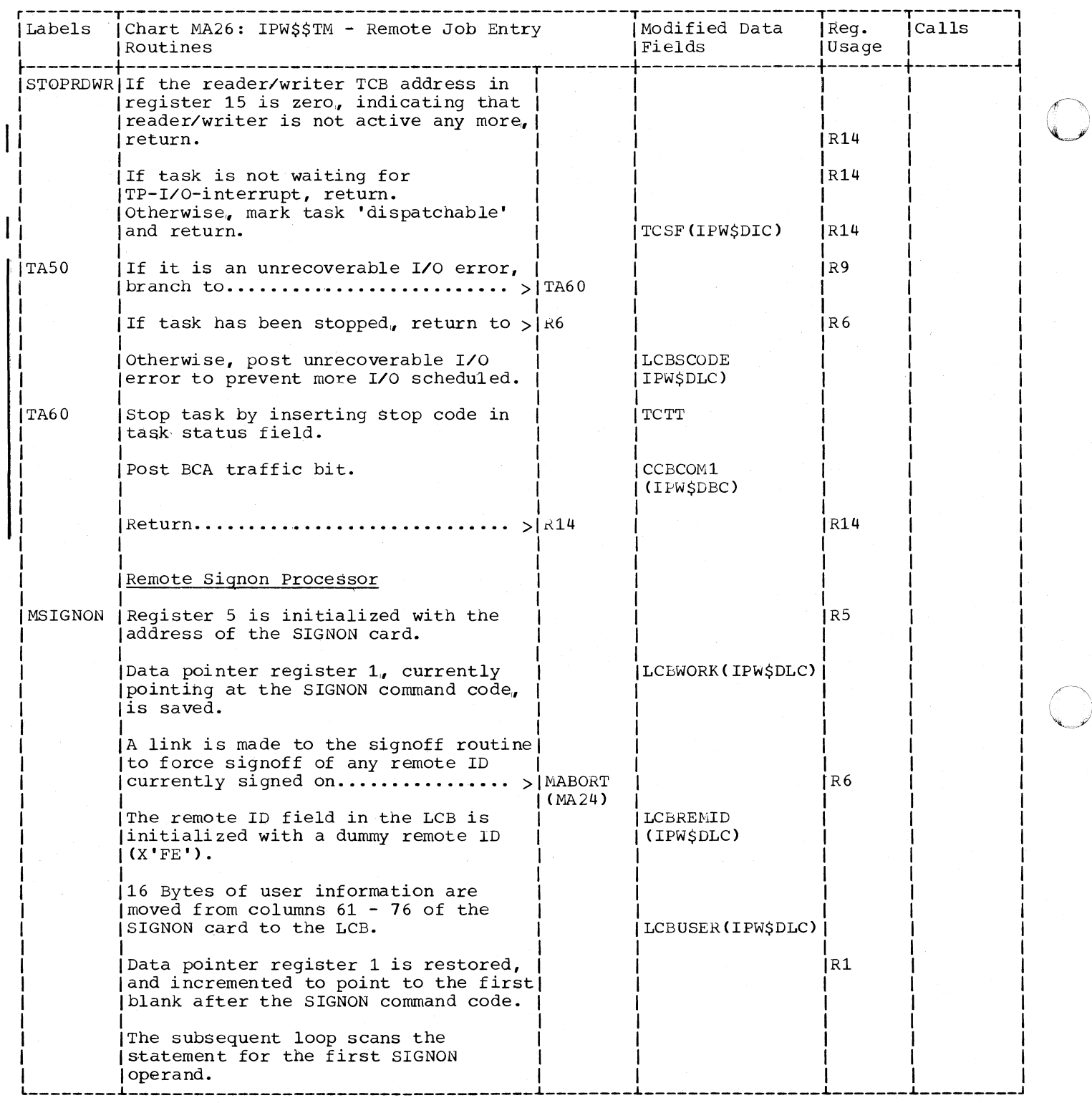

628 DOS/VS POWER/VS Logic

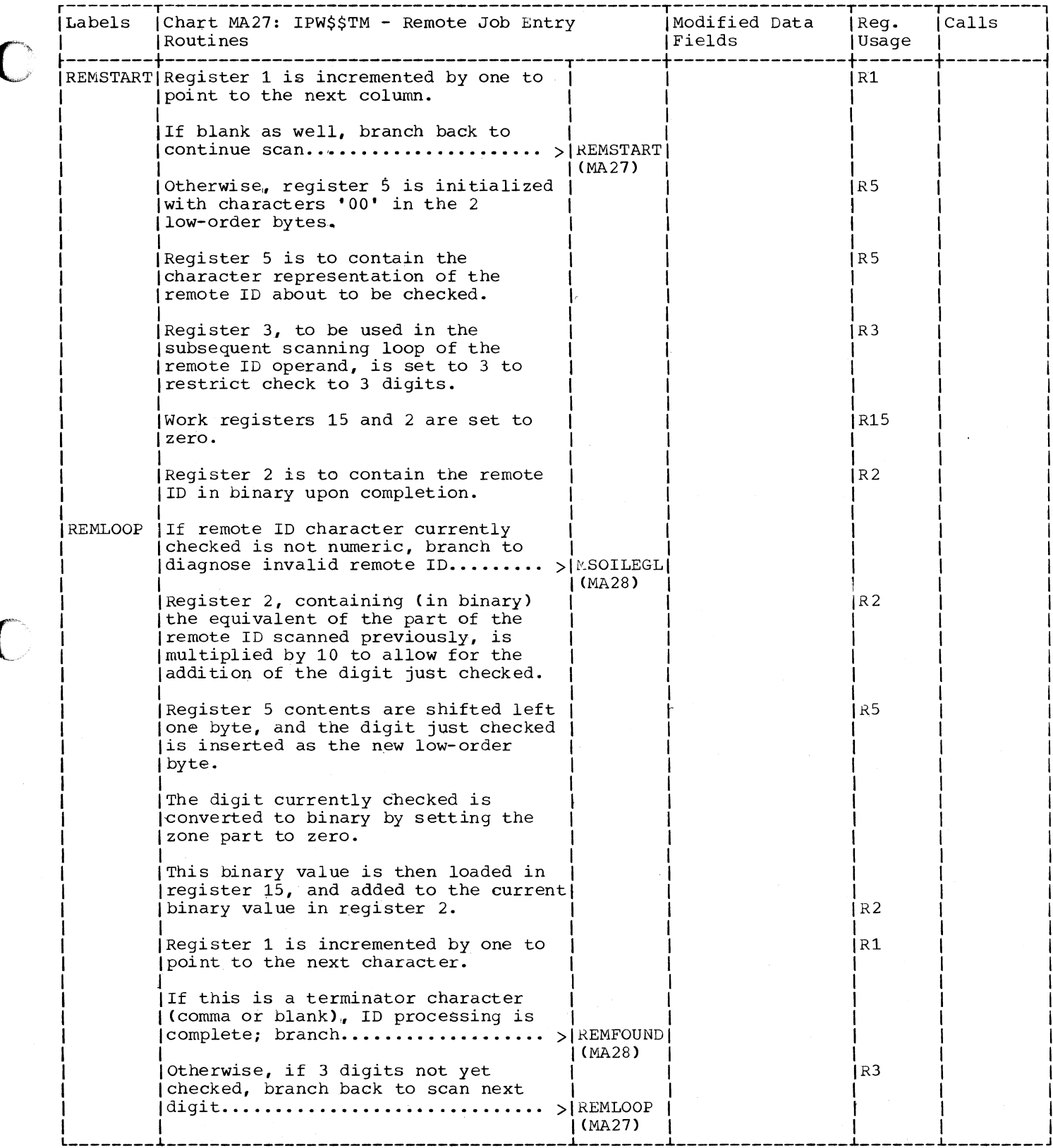

 $\overline{\mathbf{r}}$ 

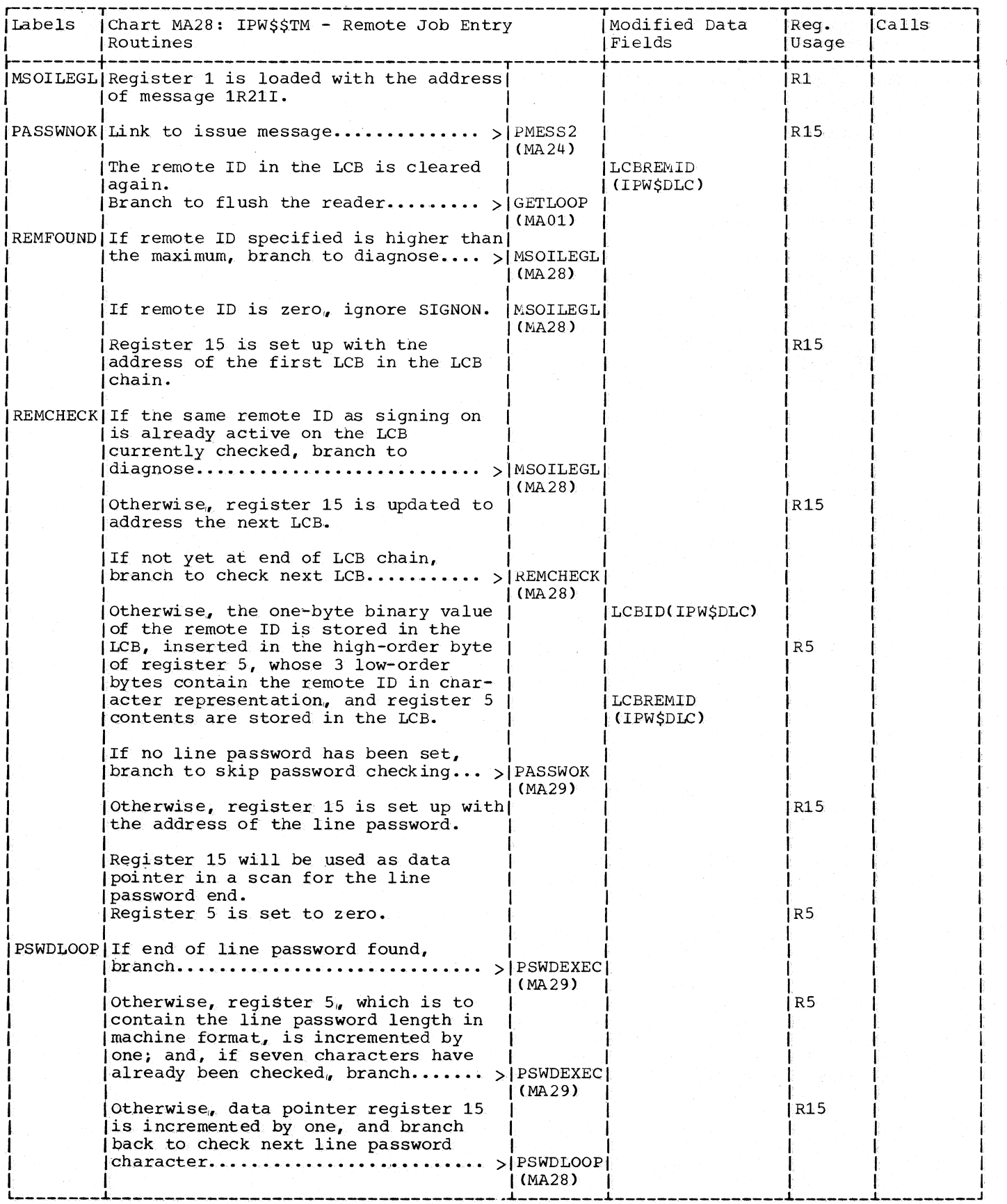

630 DOS/VS POWER/VS Logic

 $\bar{\beta}$ 

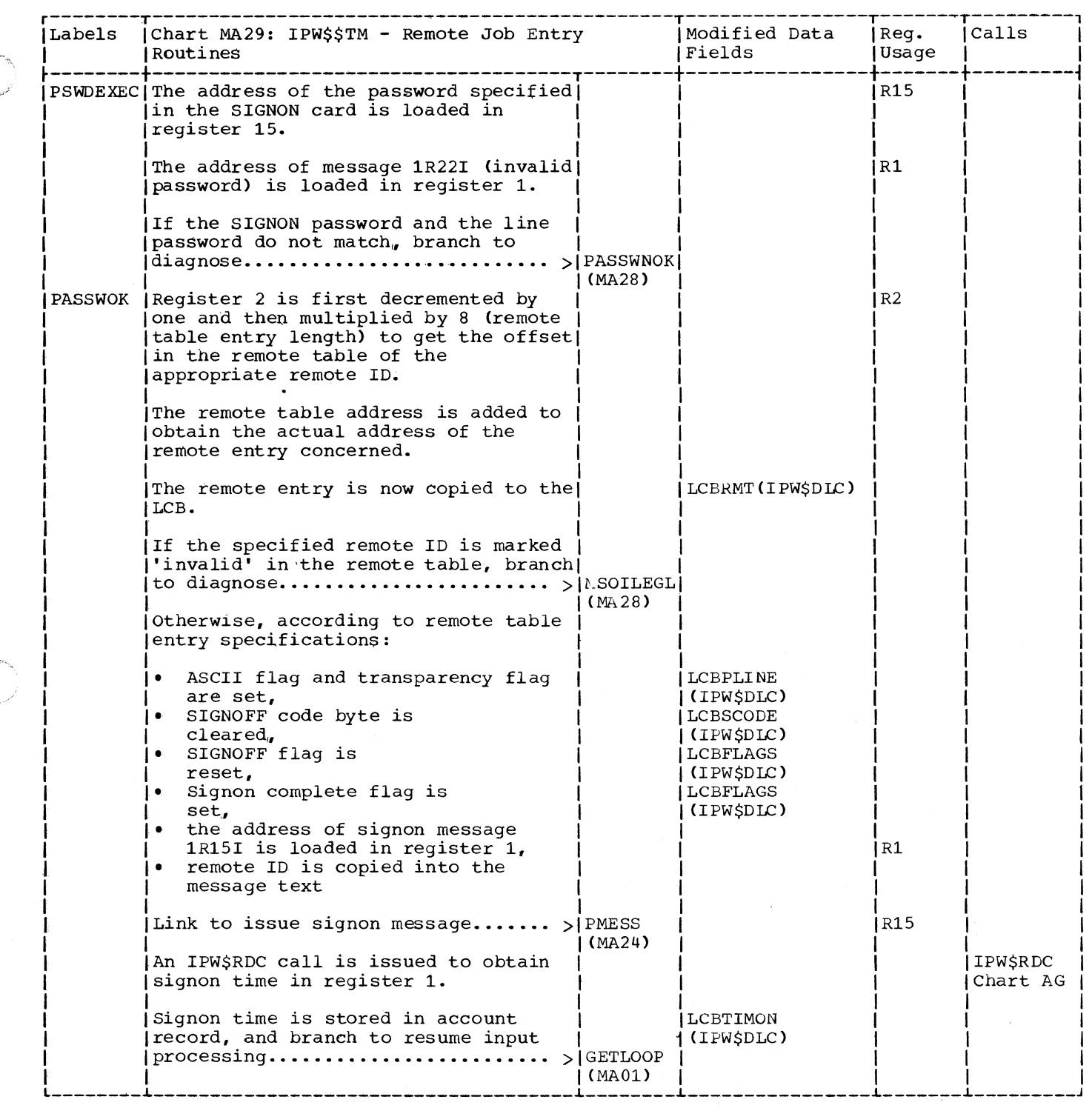

o

 $\bigcup$ 

 $\big($ 

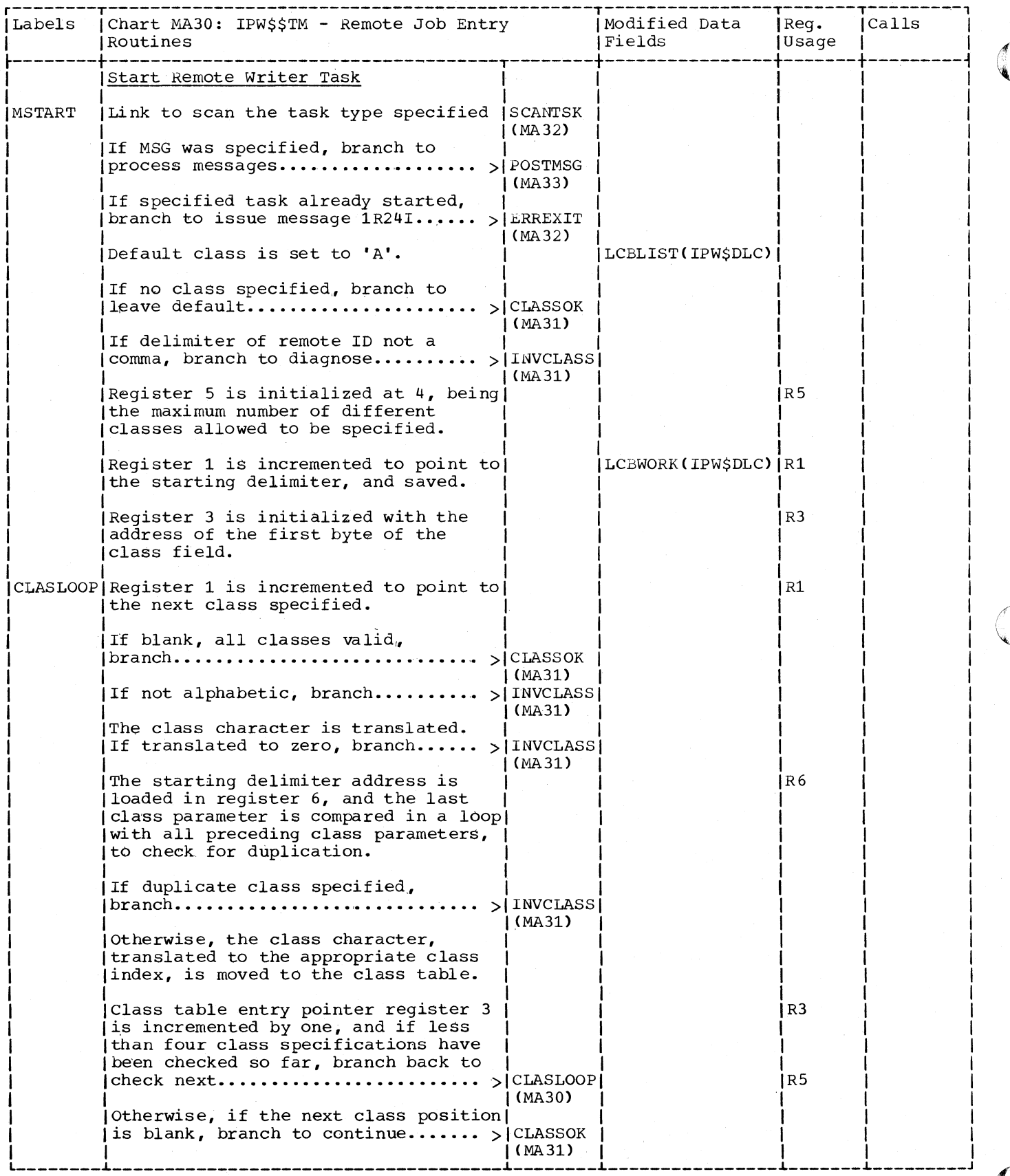

632 DOS/VS POWER/VS Logic

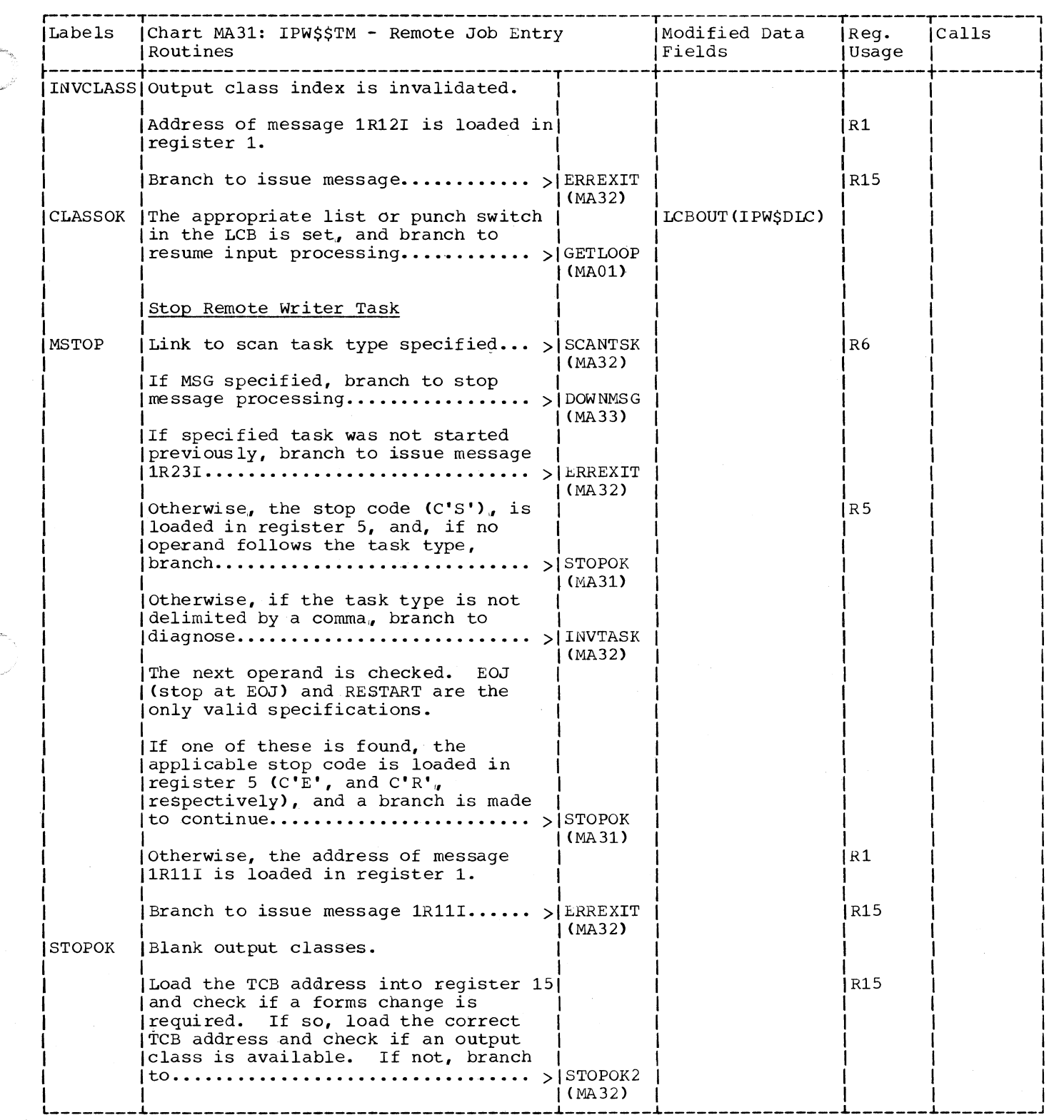

 $\left($ 

 $\big($ 

C

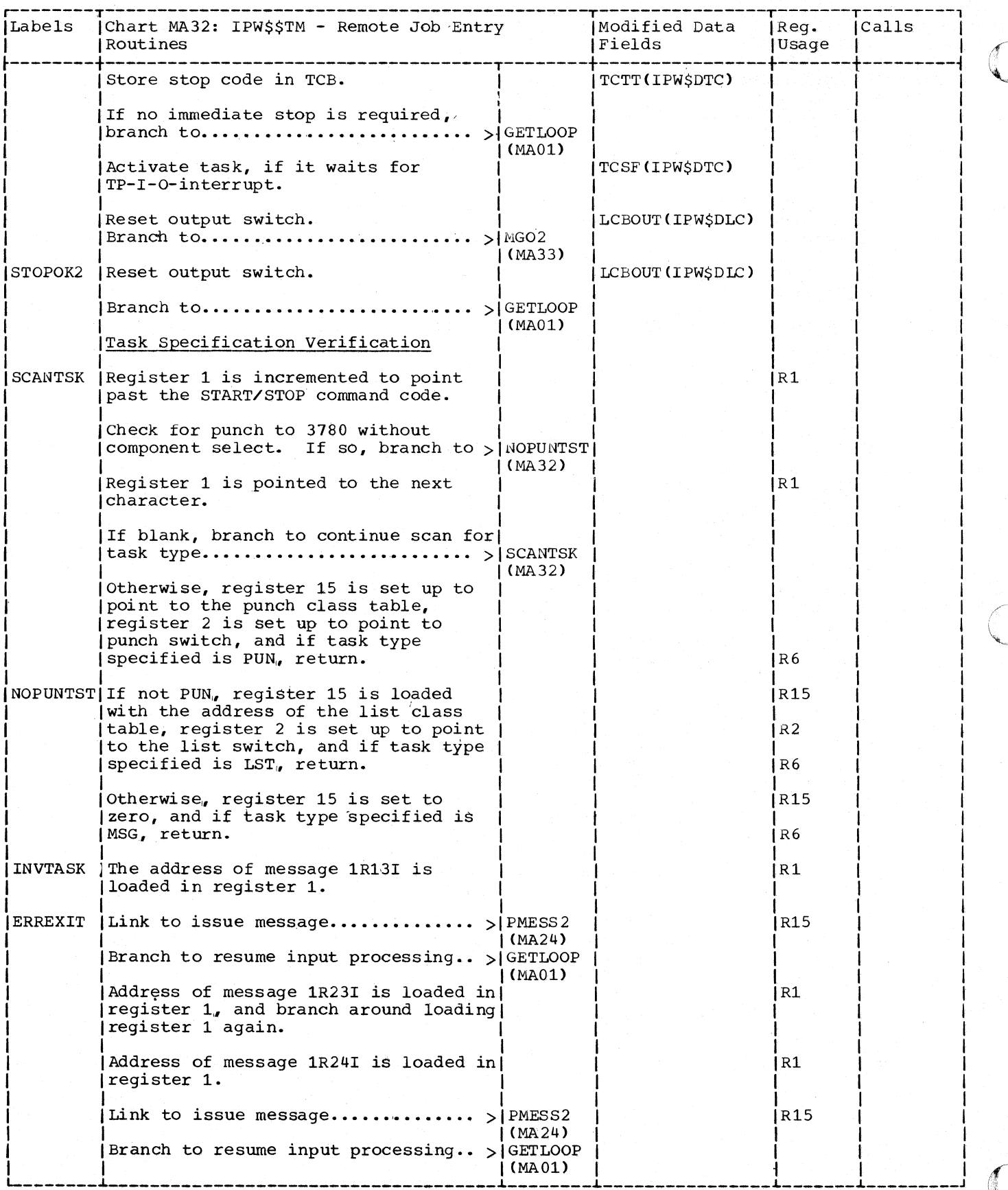

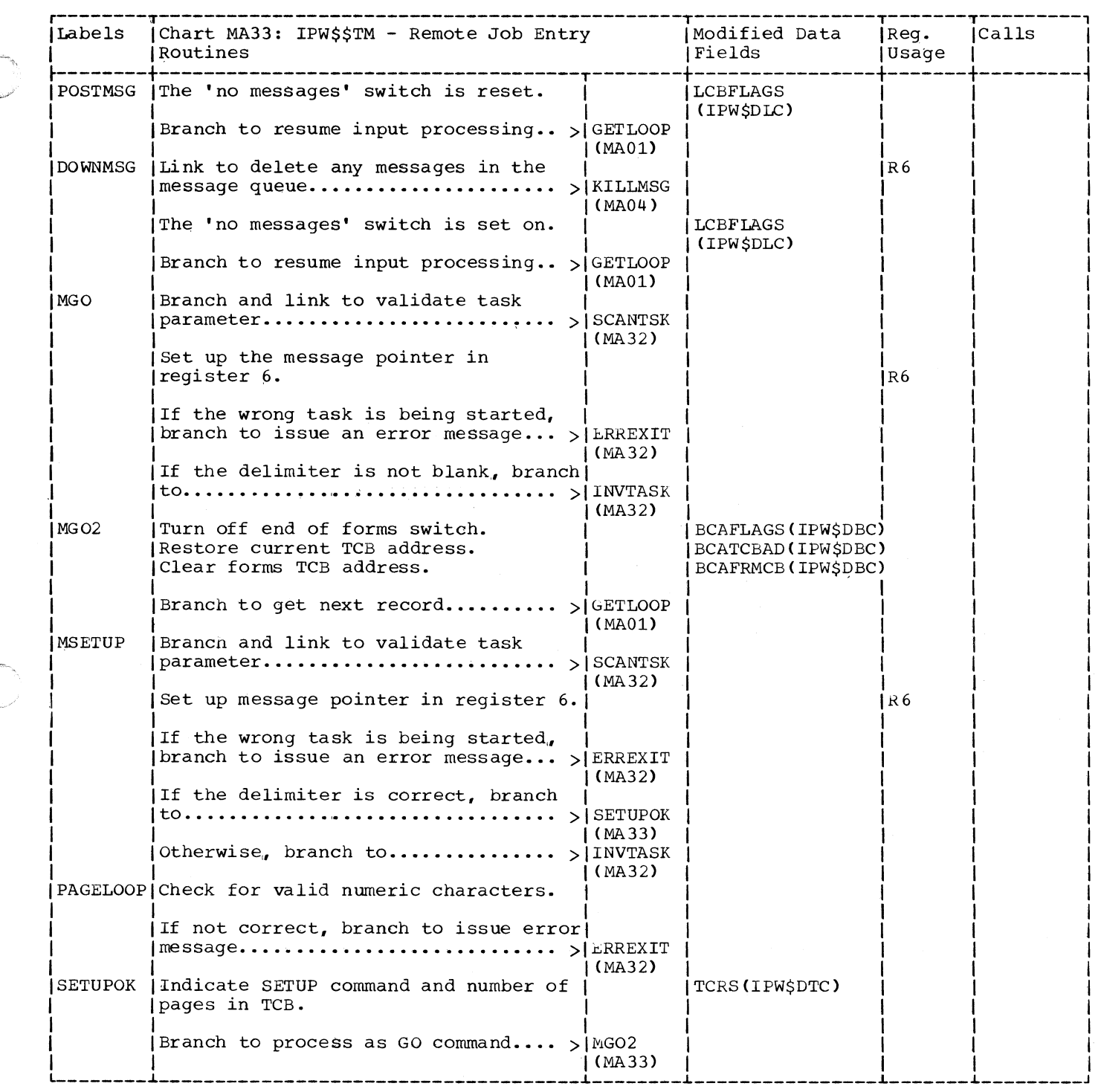

 $\Gamma$ 

 $\big($ 

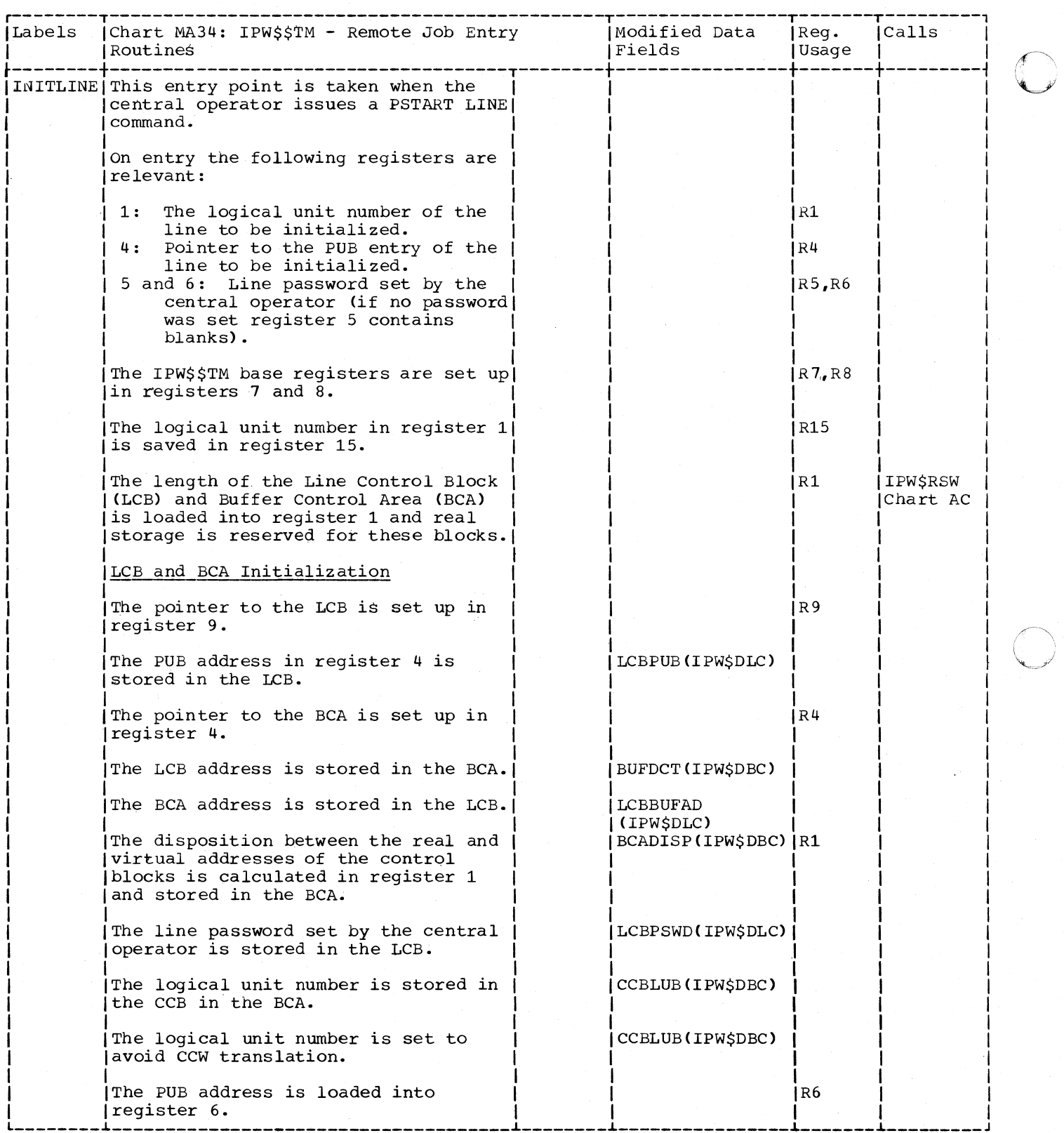

 $\overline{\mathbb{C}}$ 

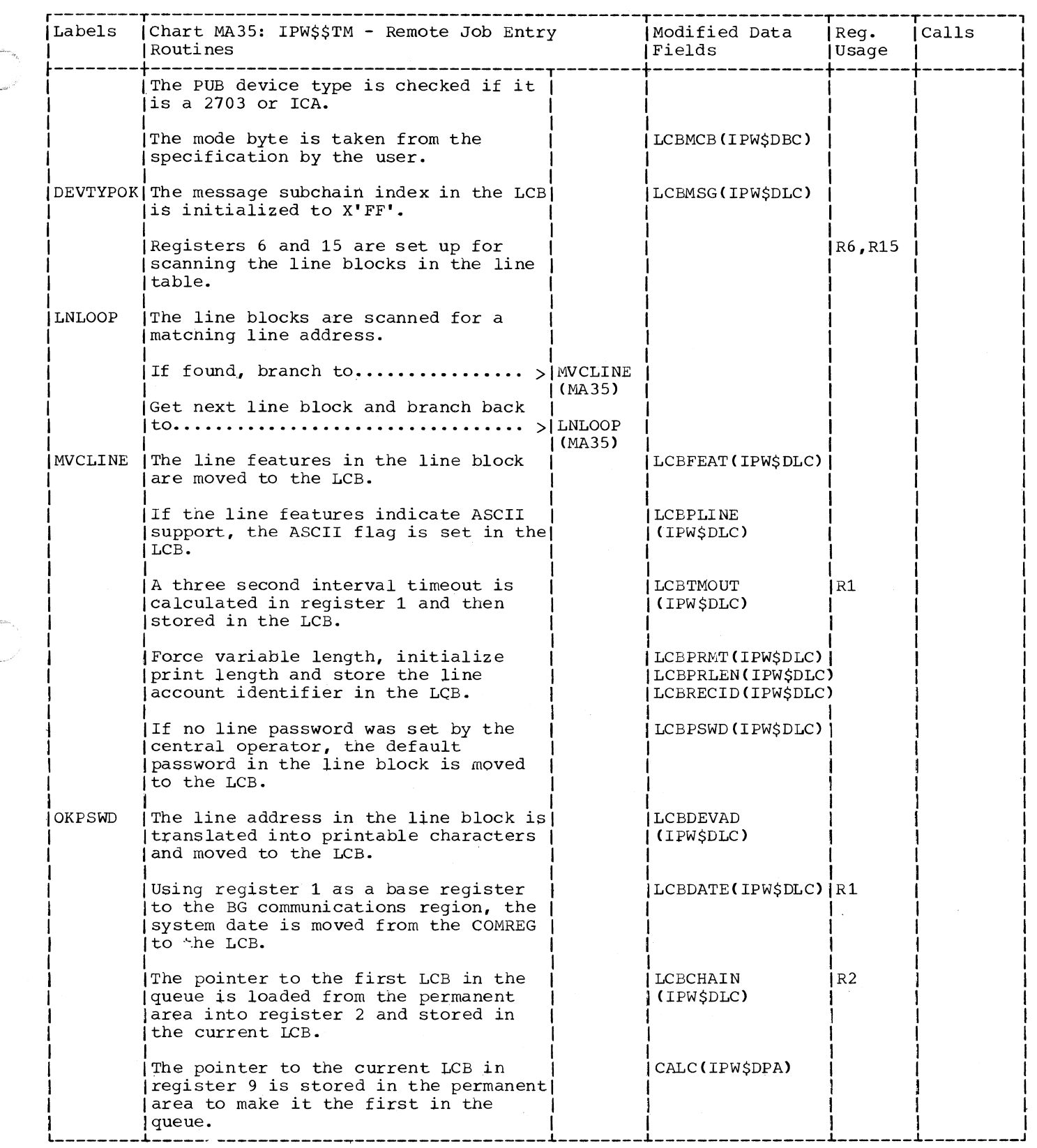

C

 $\big($ 

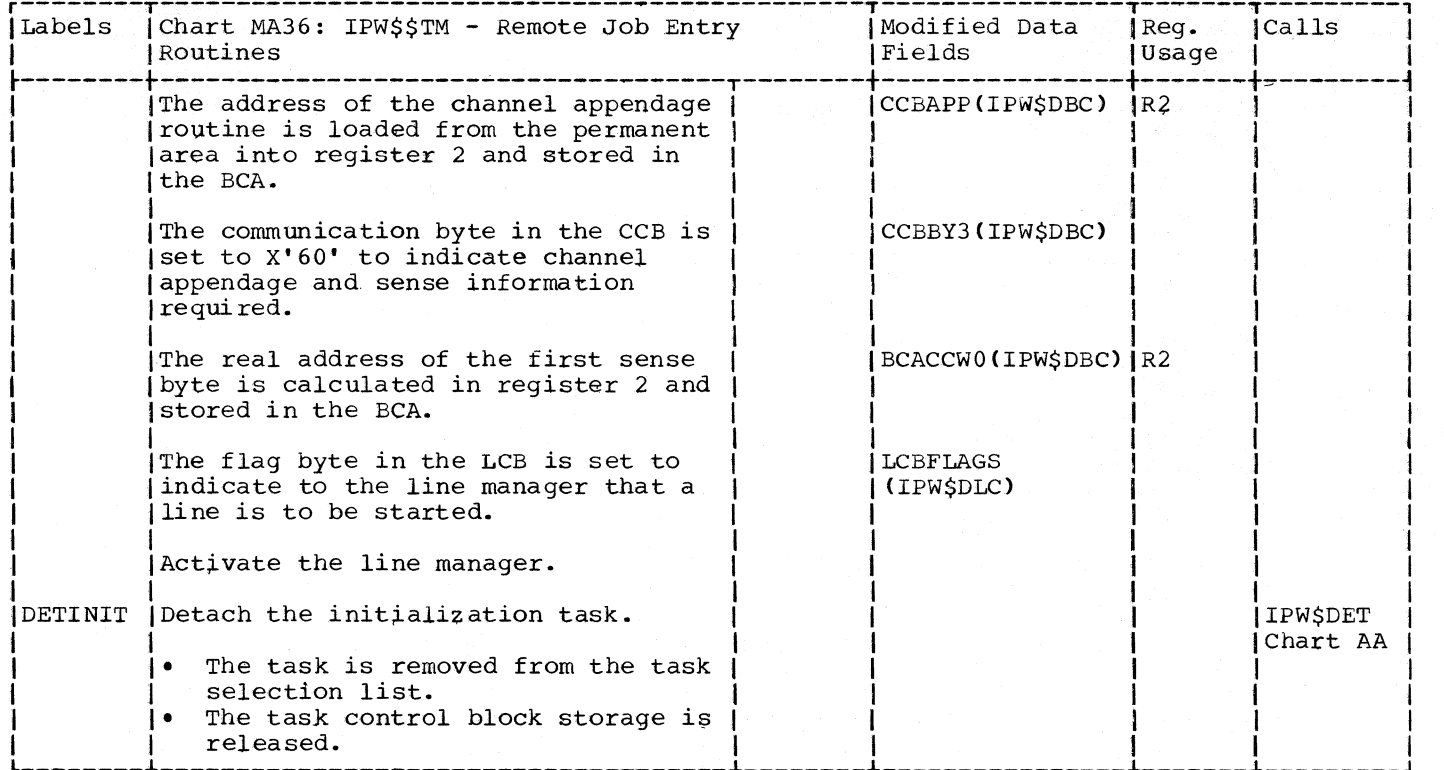

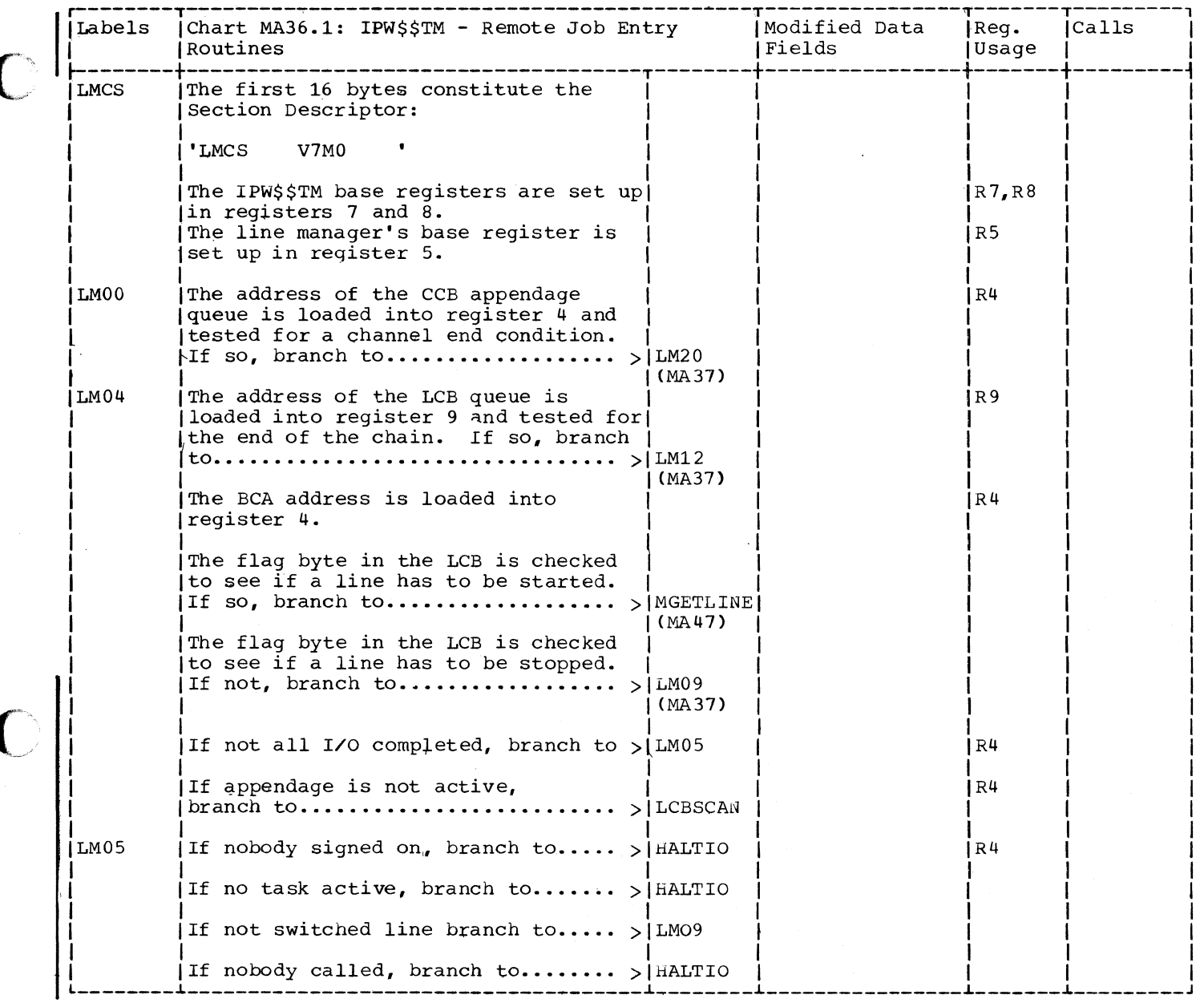

639

.---.. -----~---~--------------

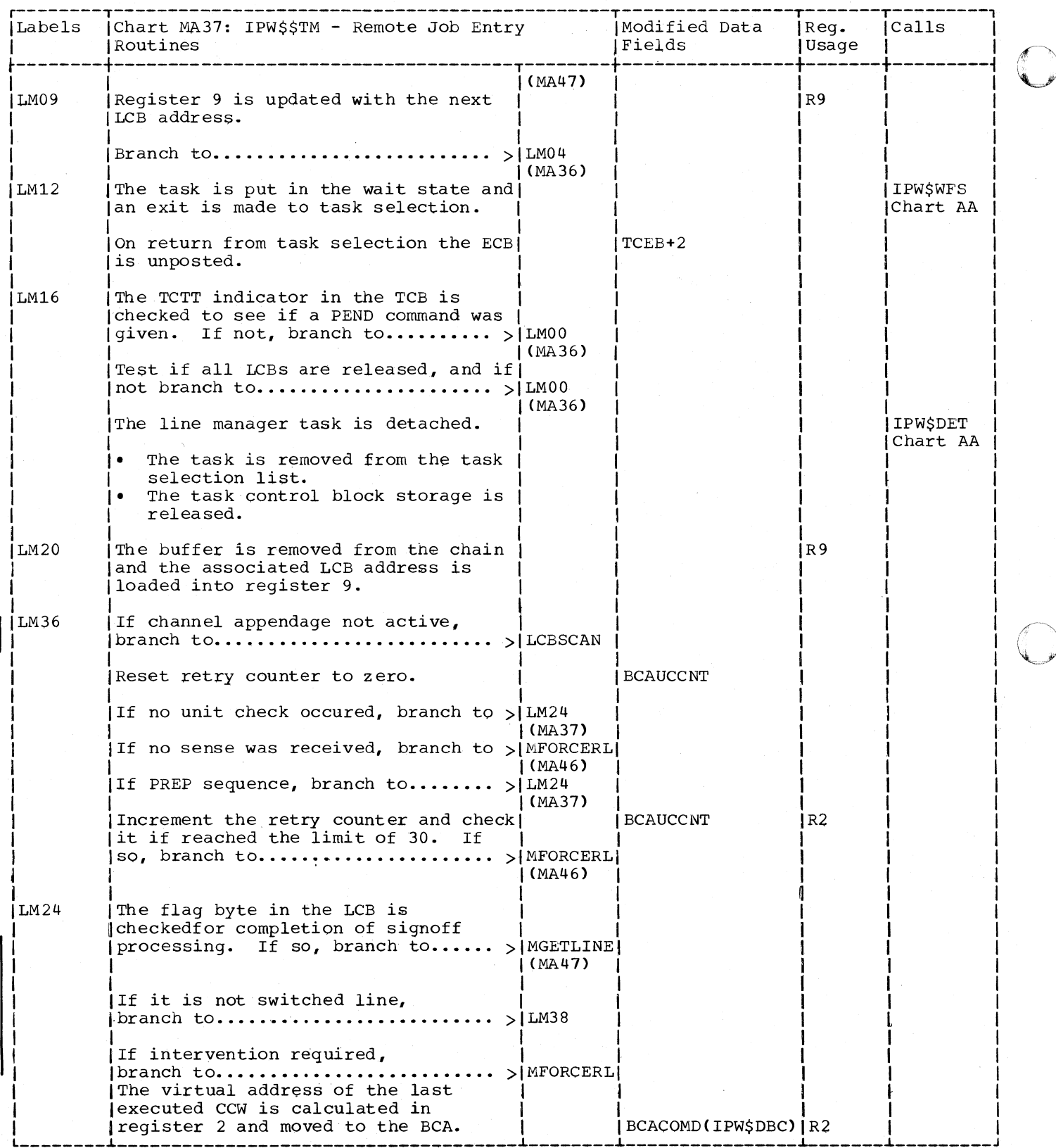

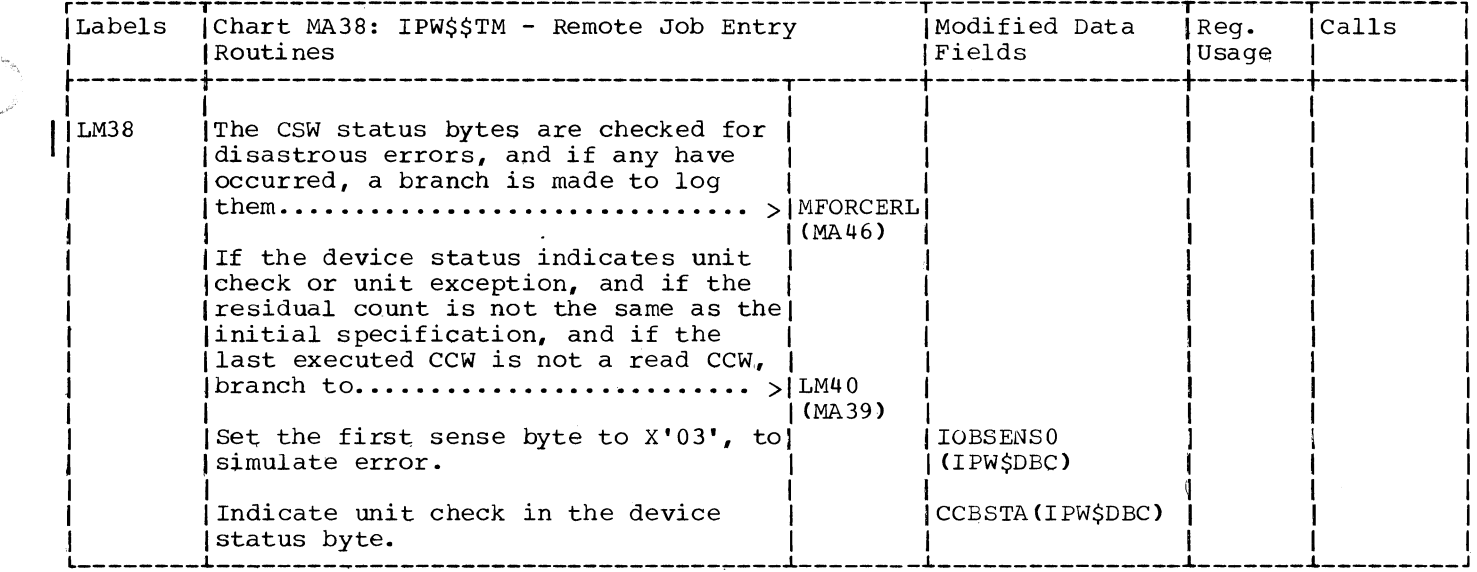

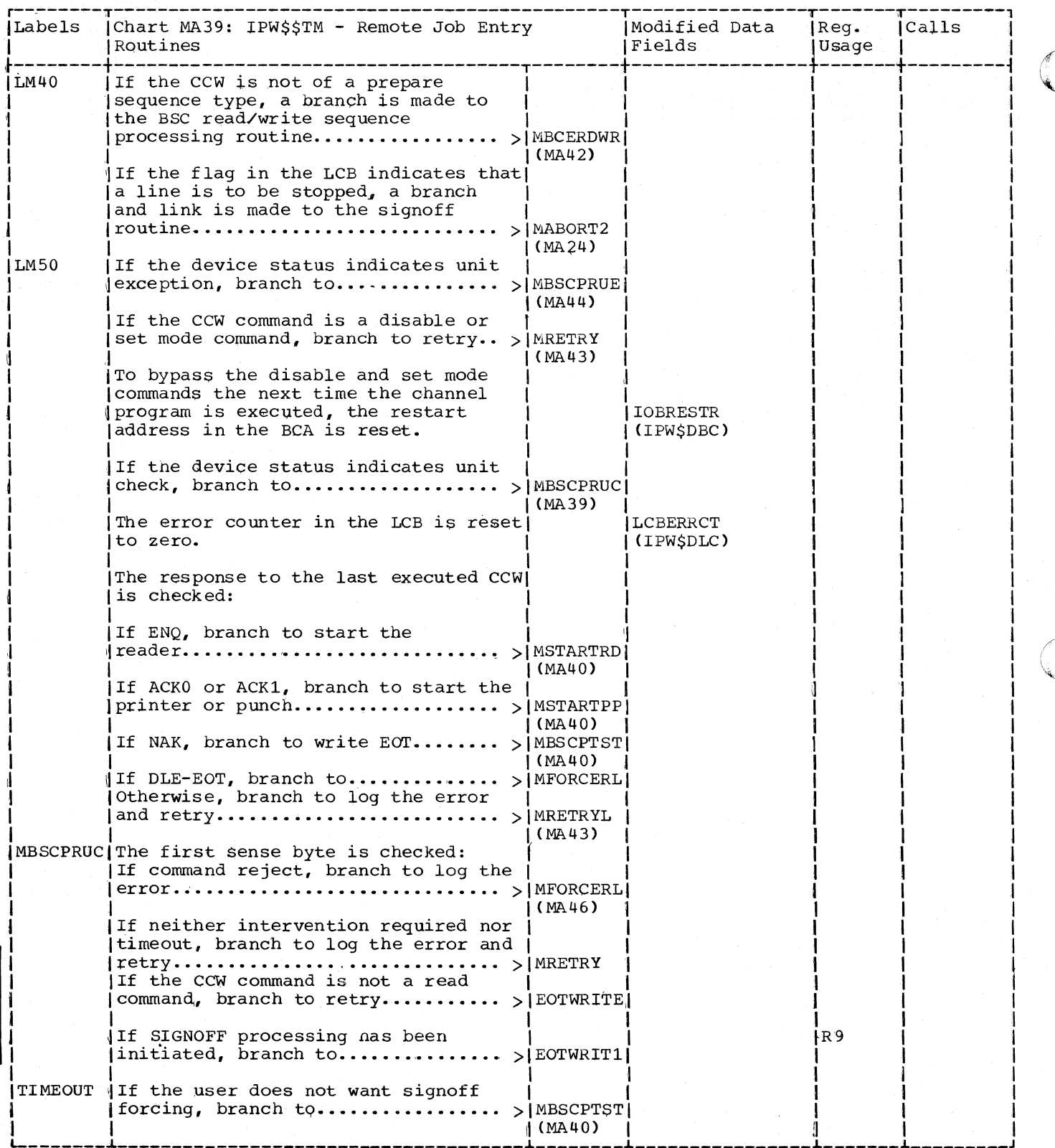

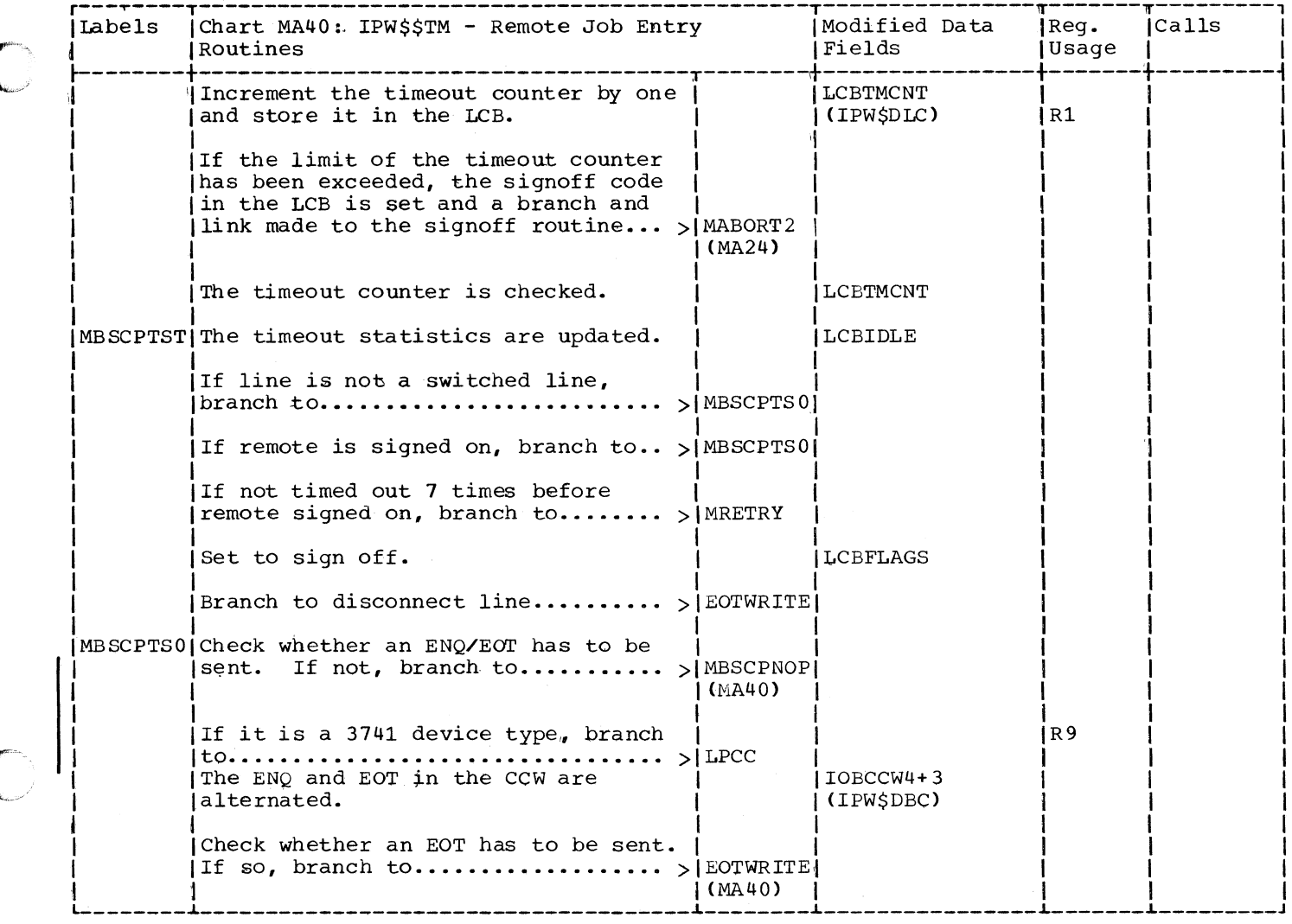

 $\blacklozenge$ 

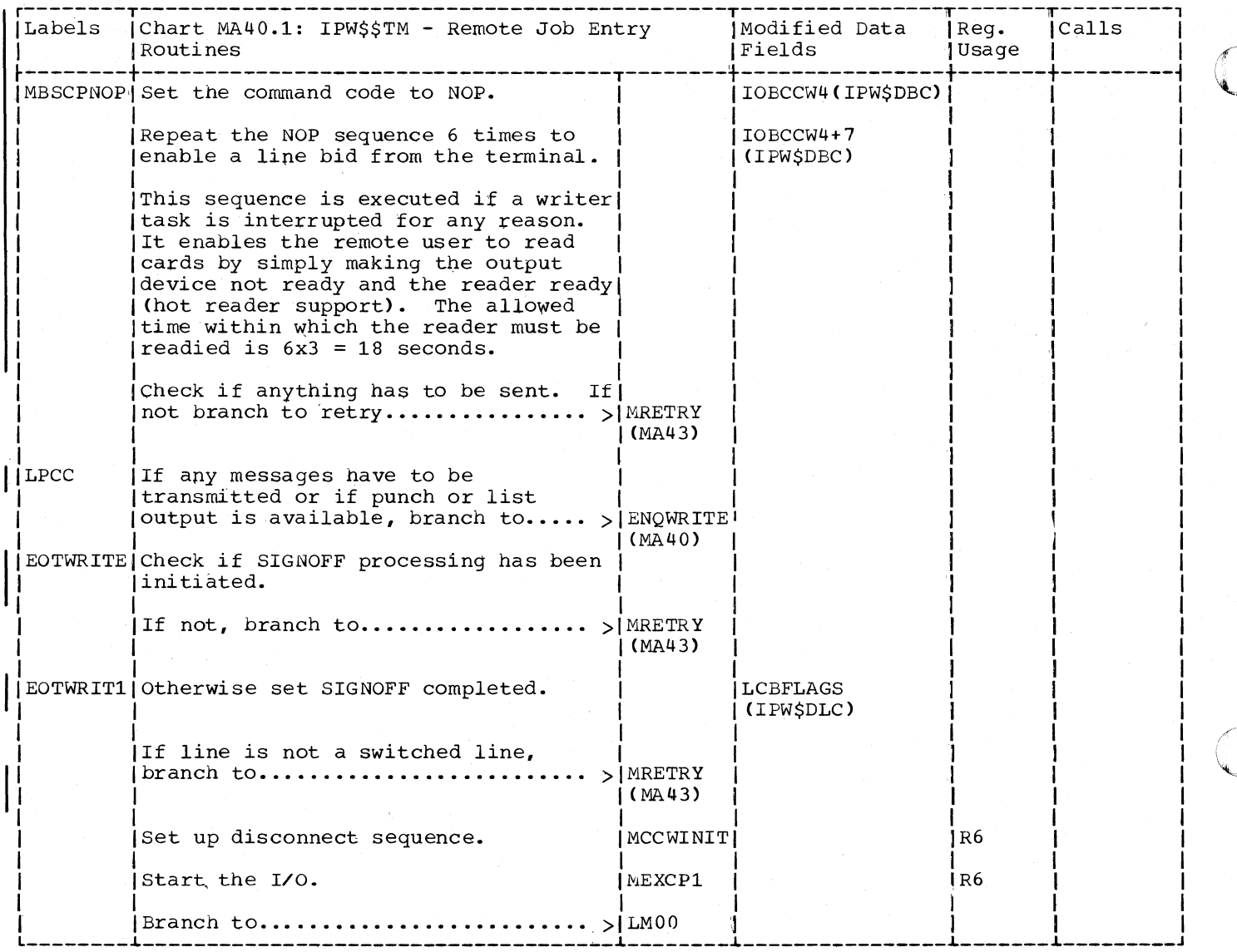

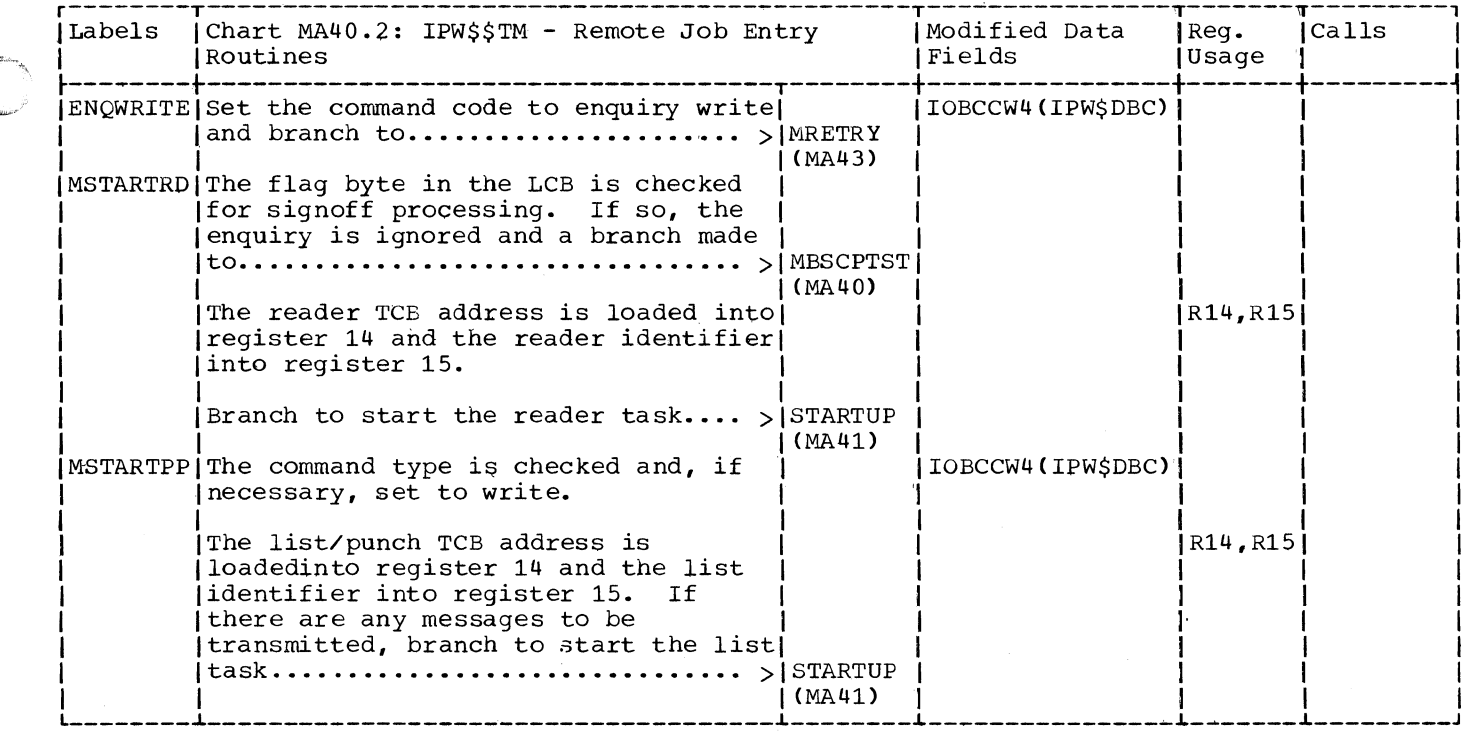

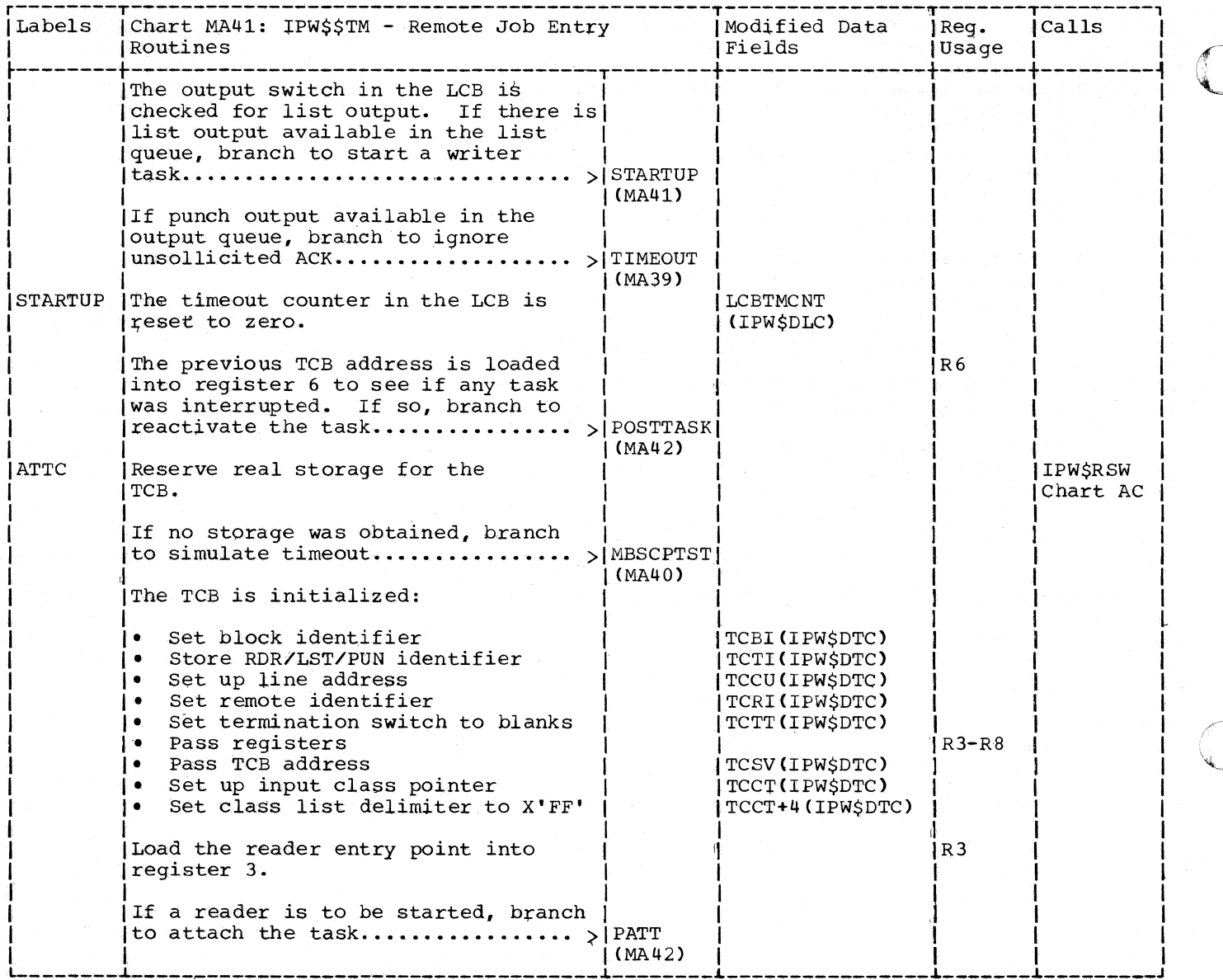

 $\epsilon_{\rm 10}$ 

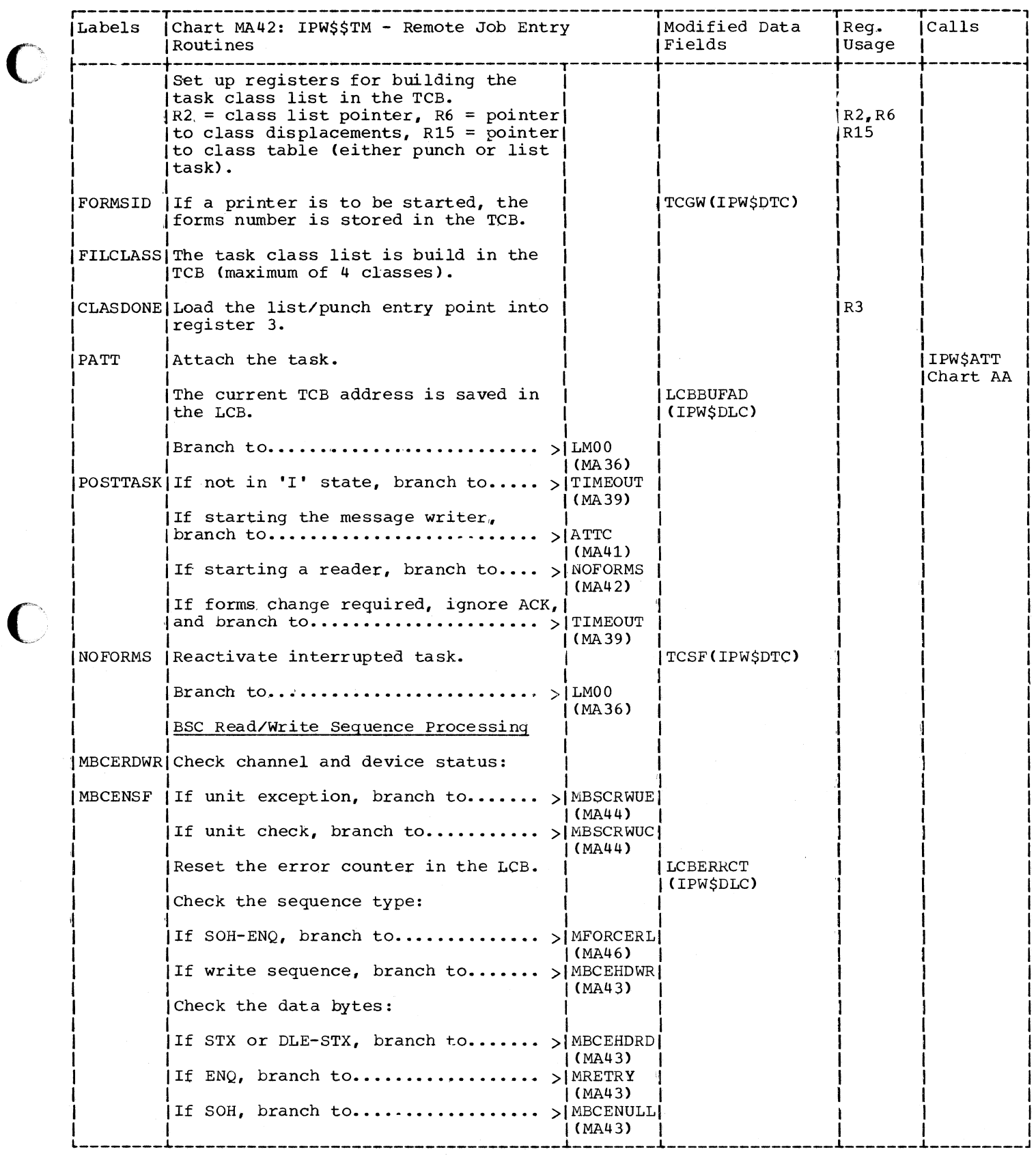

 $\big($ 

C

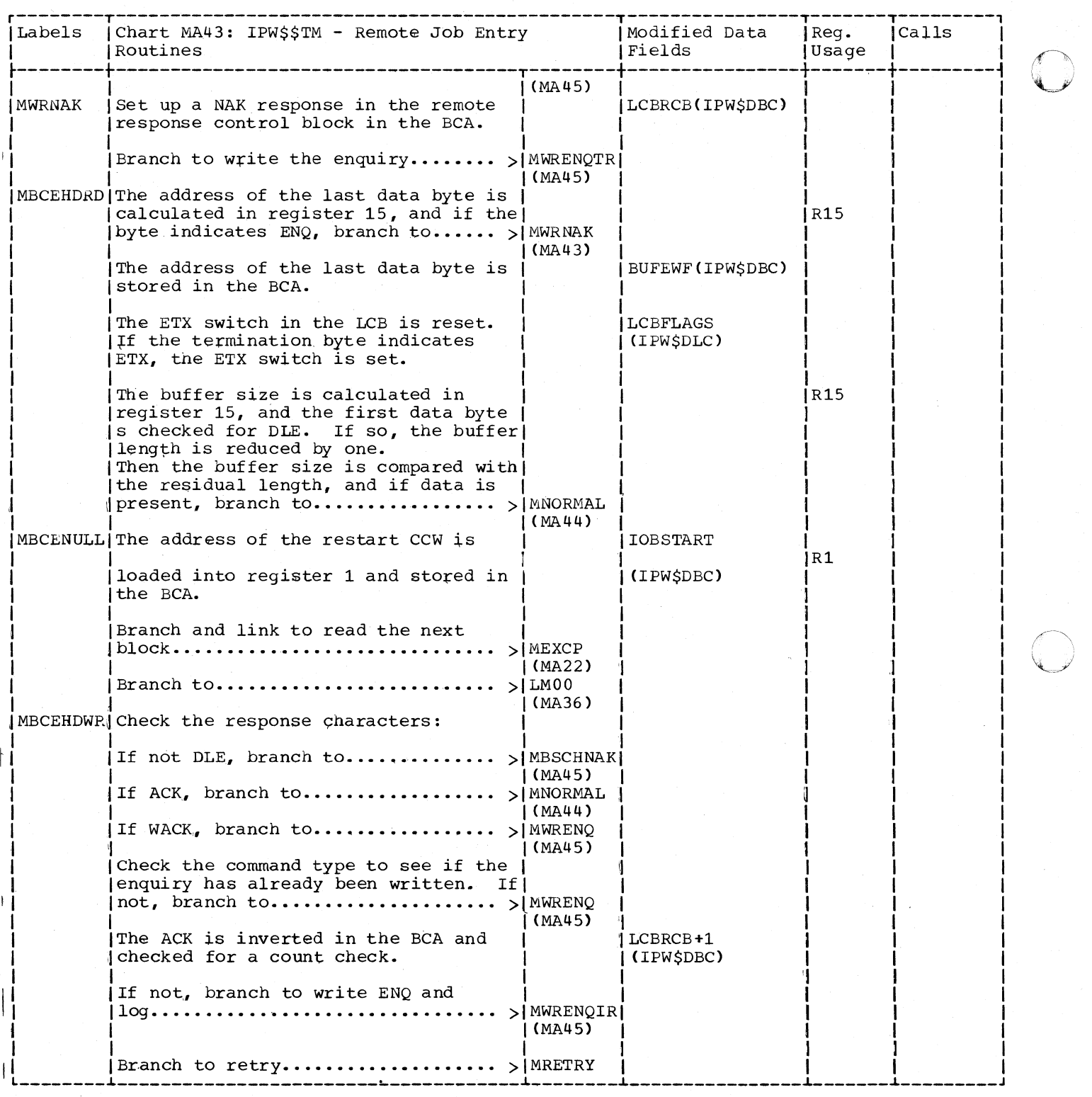

o

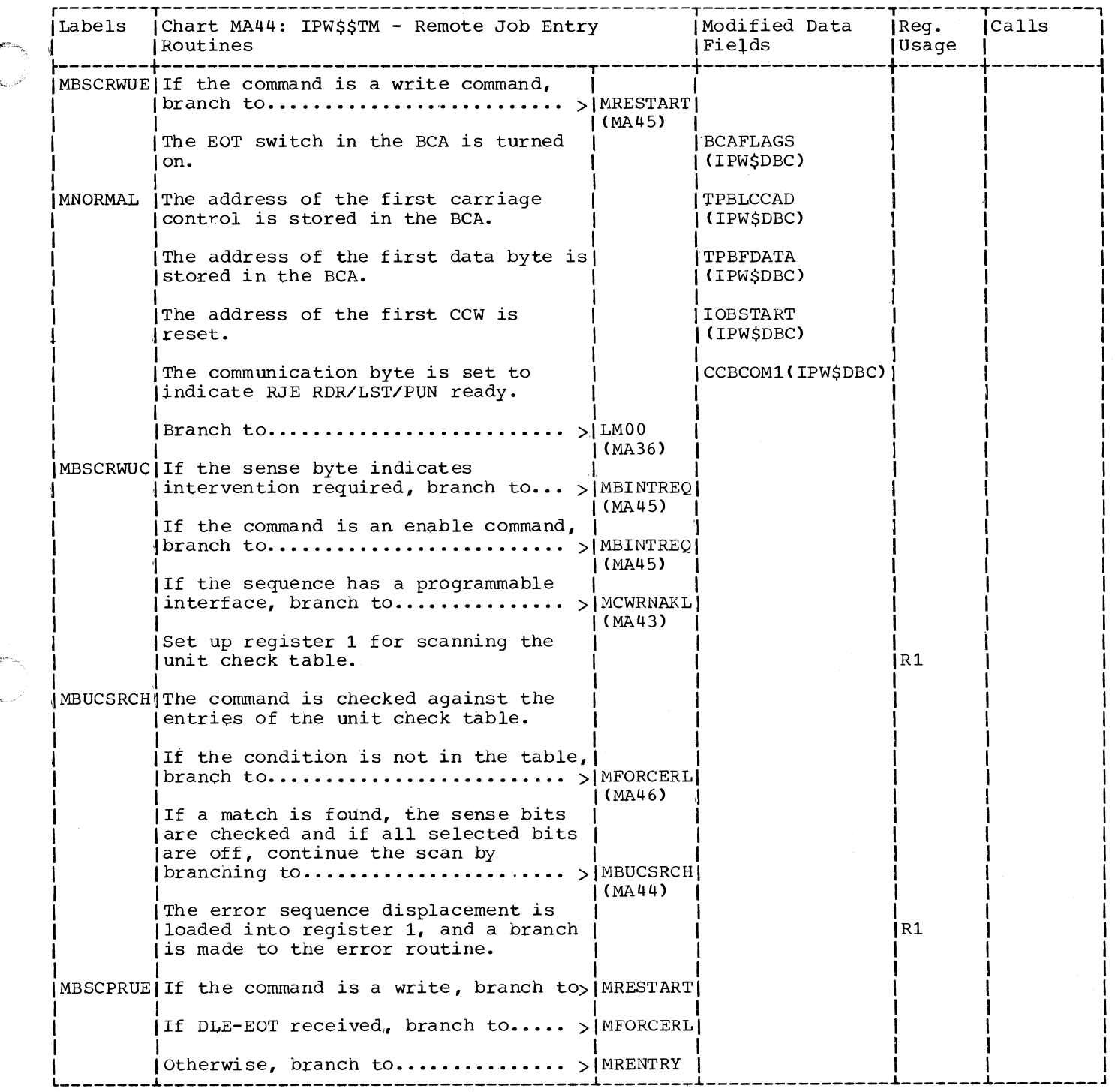

 $\ell$ 

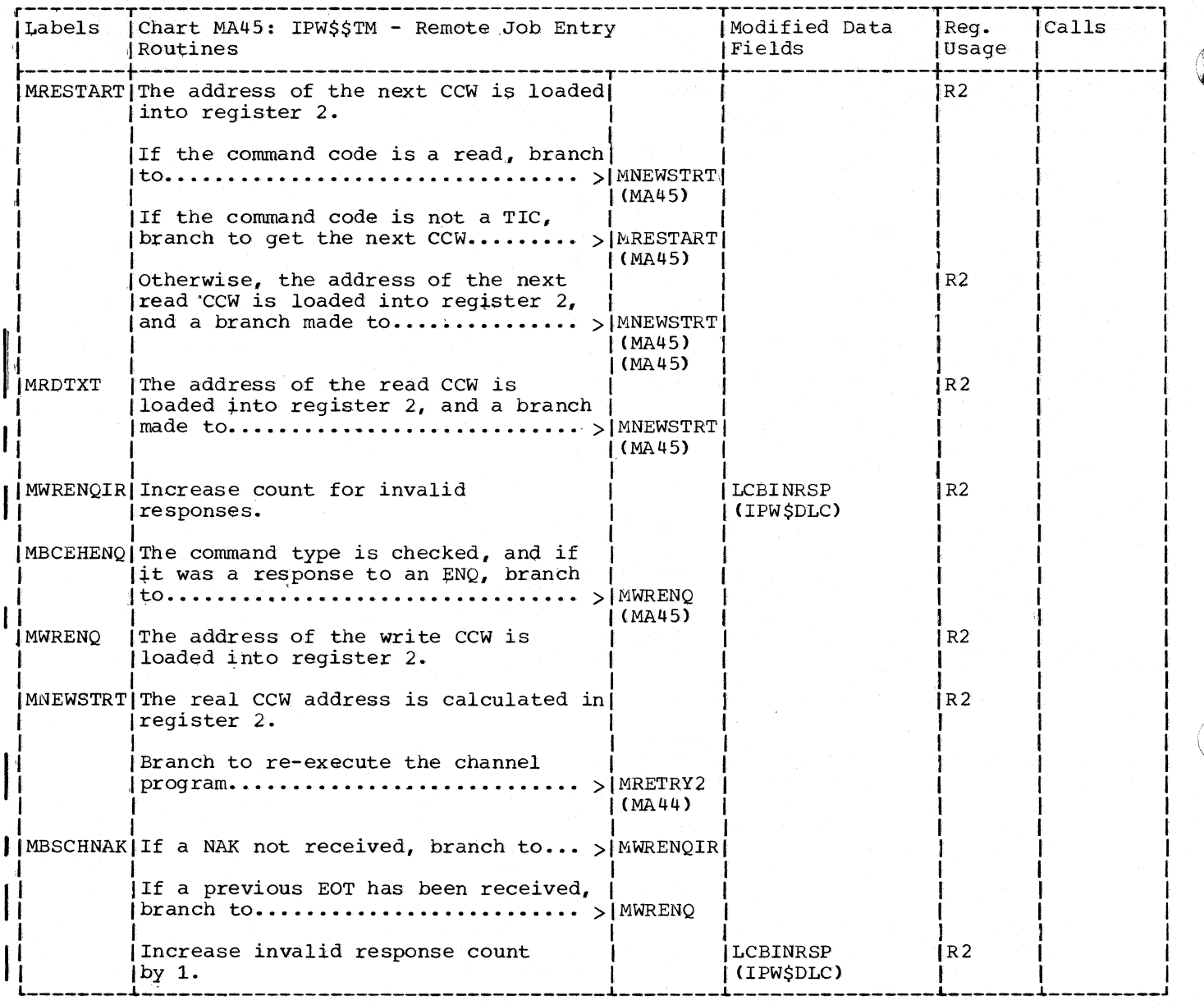

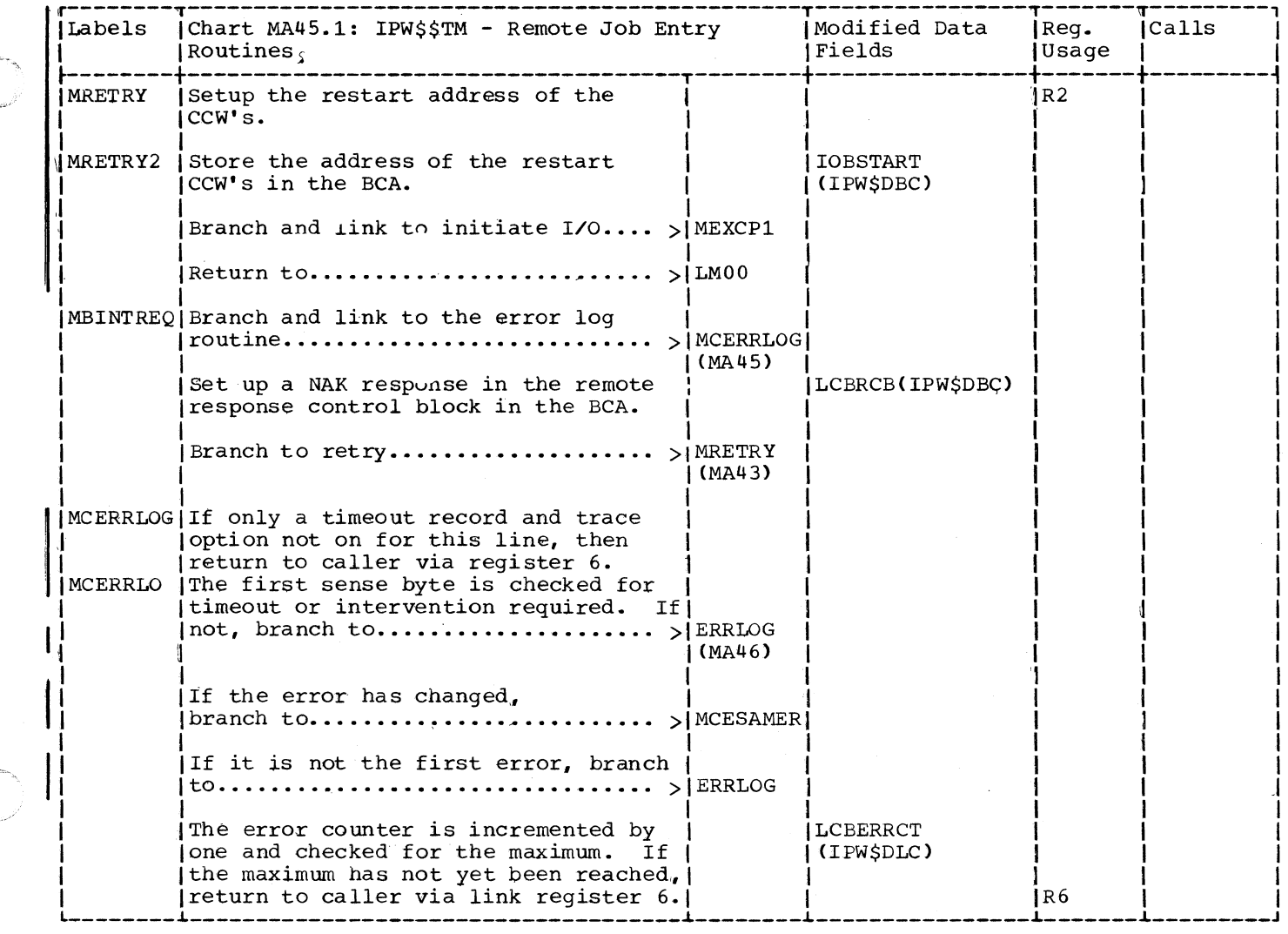

 $\big($ 

 $\big($ 

 $\big($ 

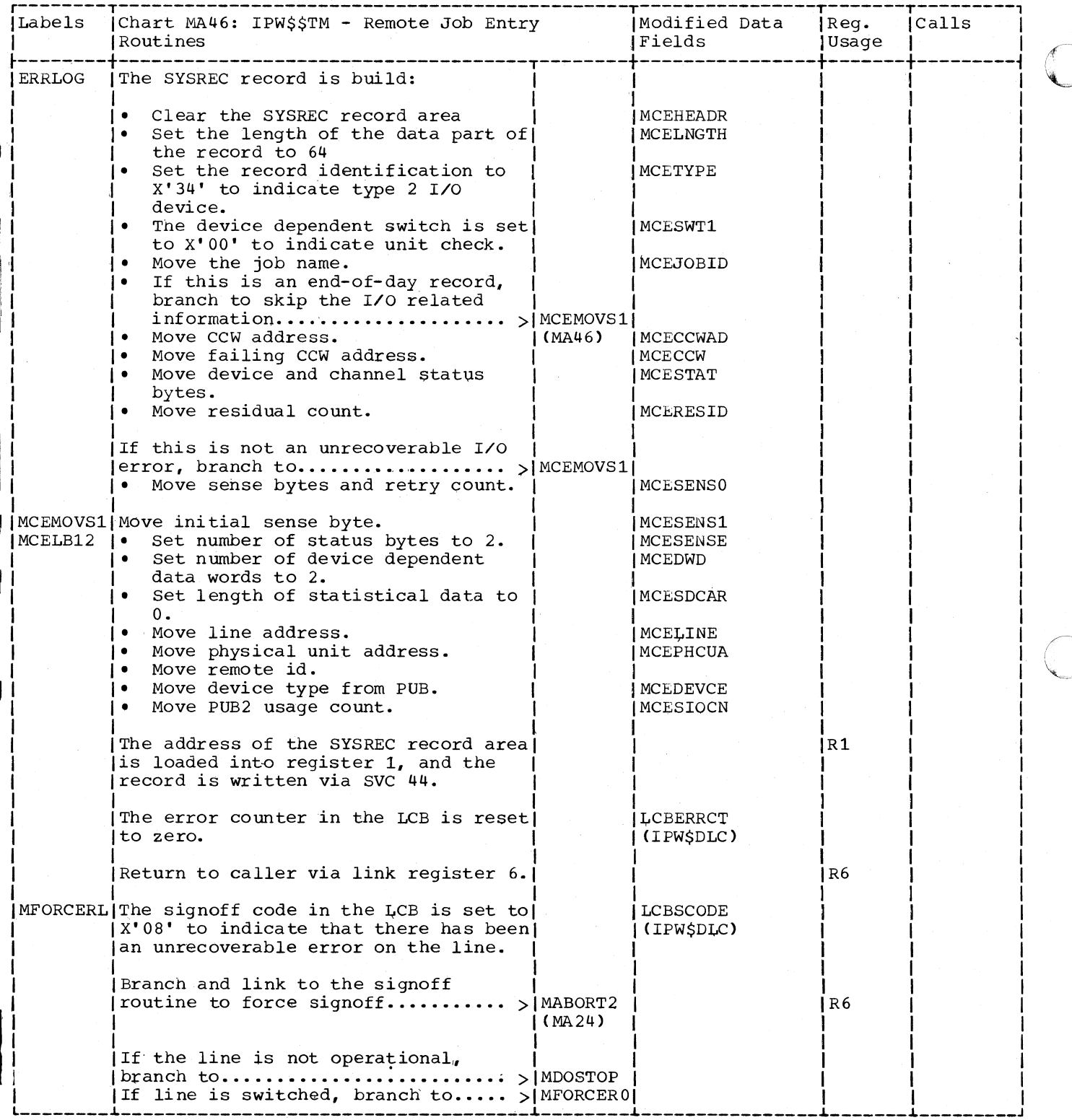

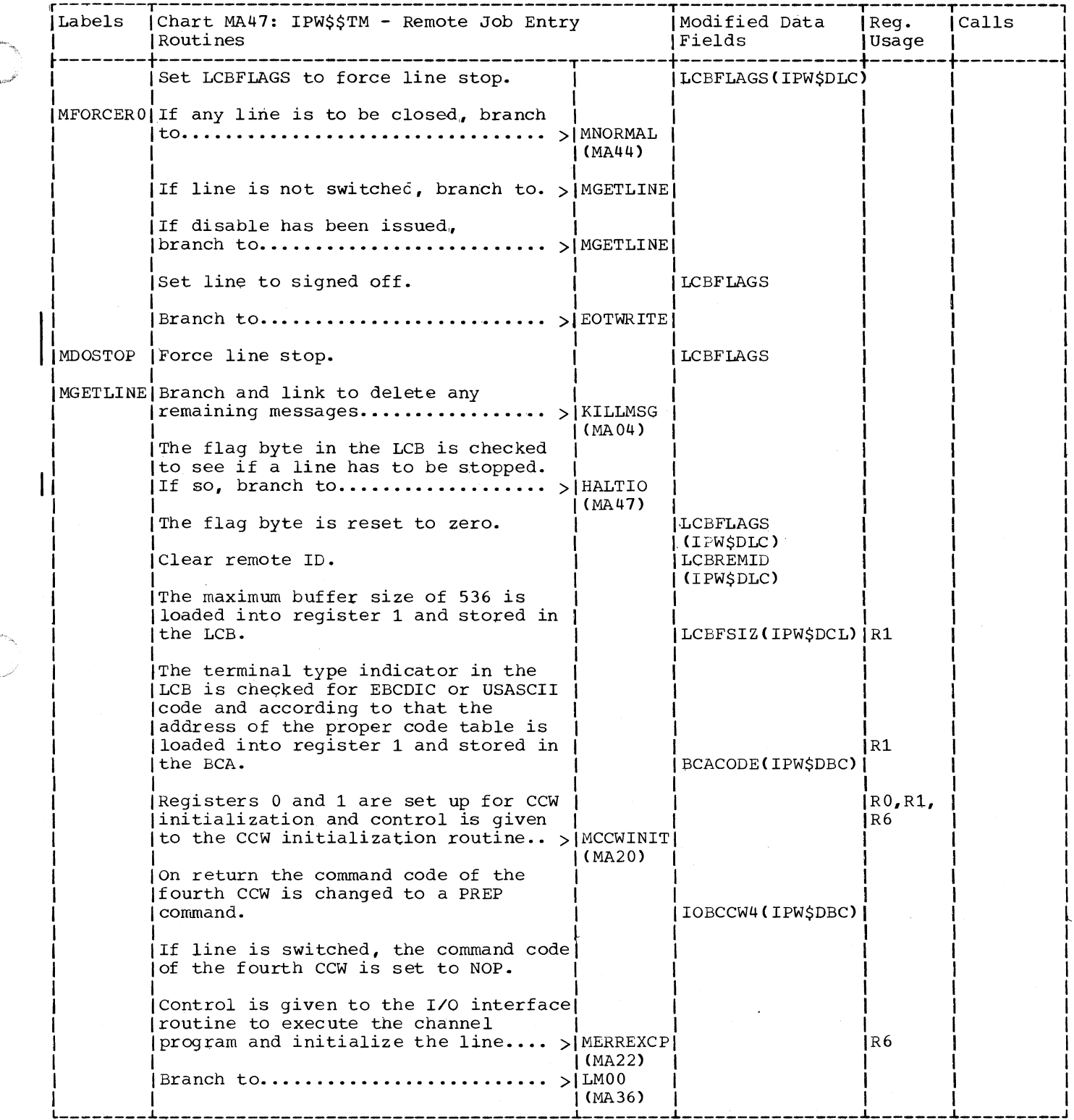

 $\big($ 

 $\big($ 

C

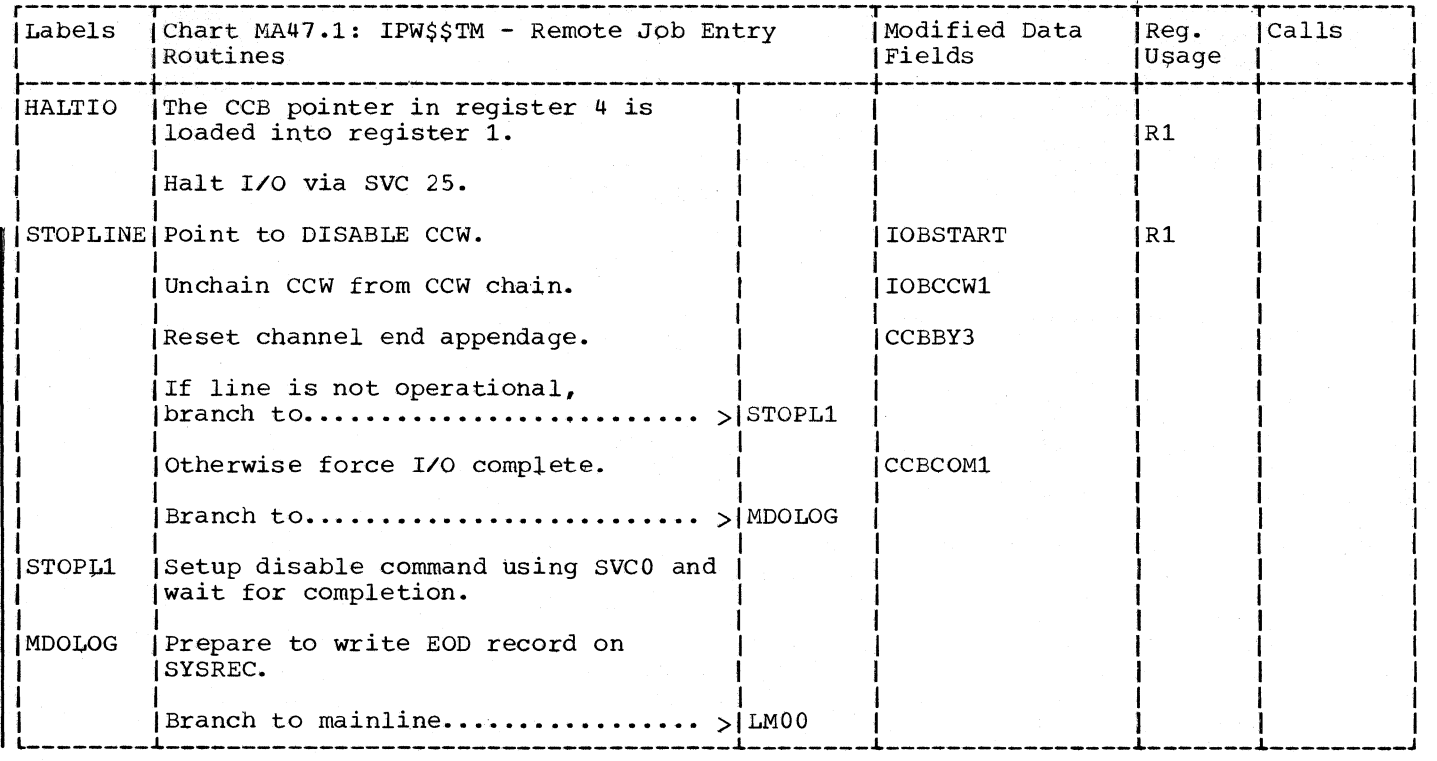

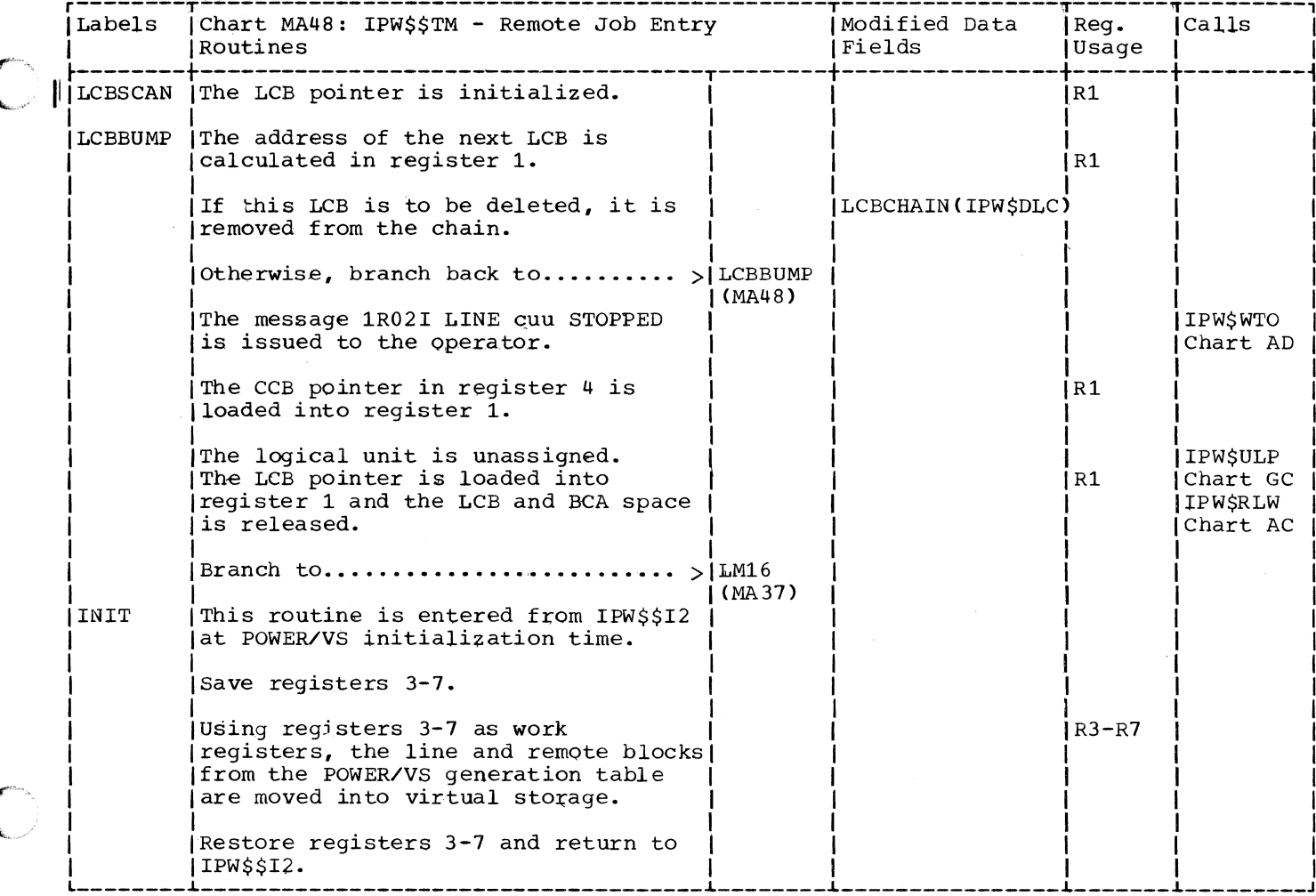

 $\bigcirc$ 

Chart MBOO: IPW\$\$MS - Message Handler, General Flow and Macro Calls

o

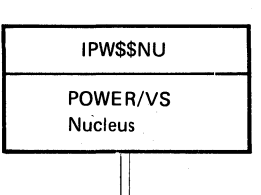

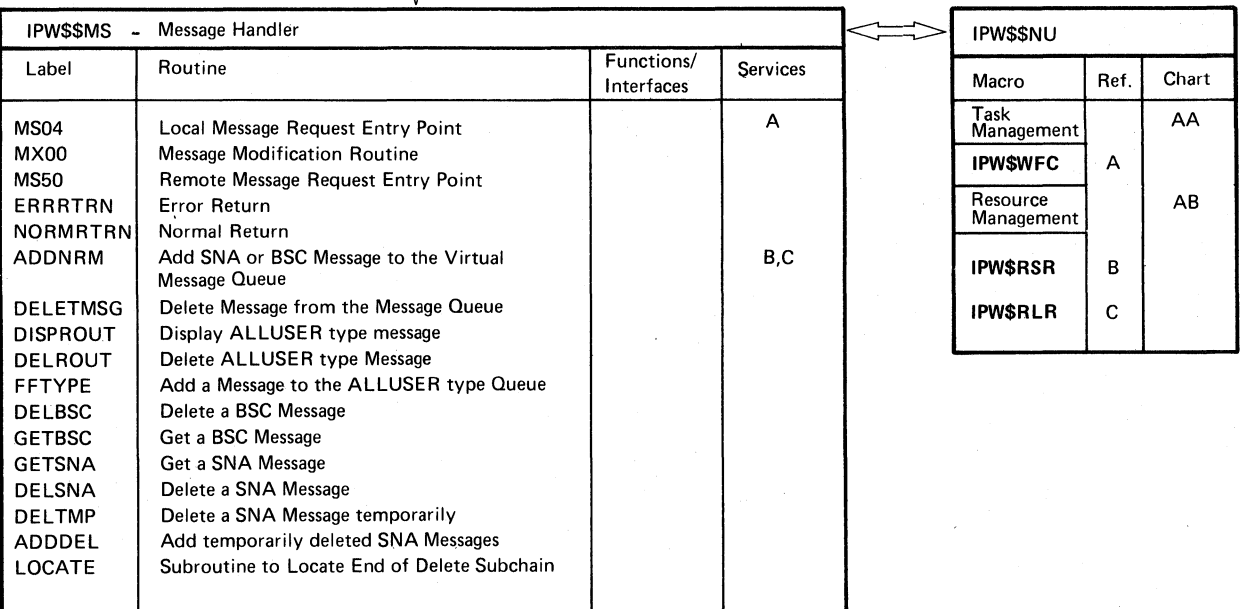

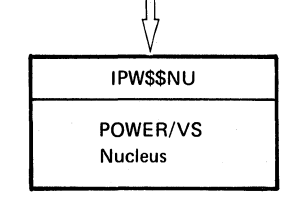
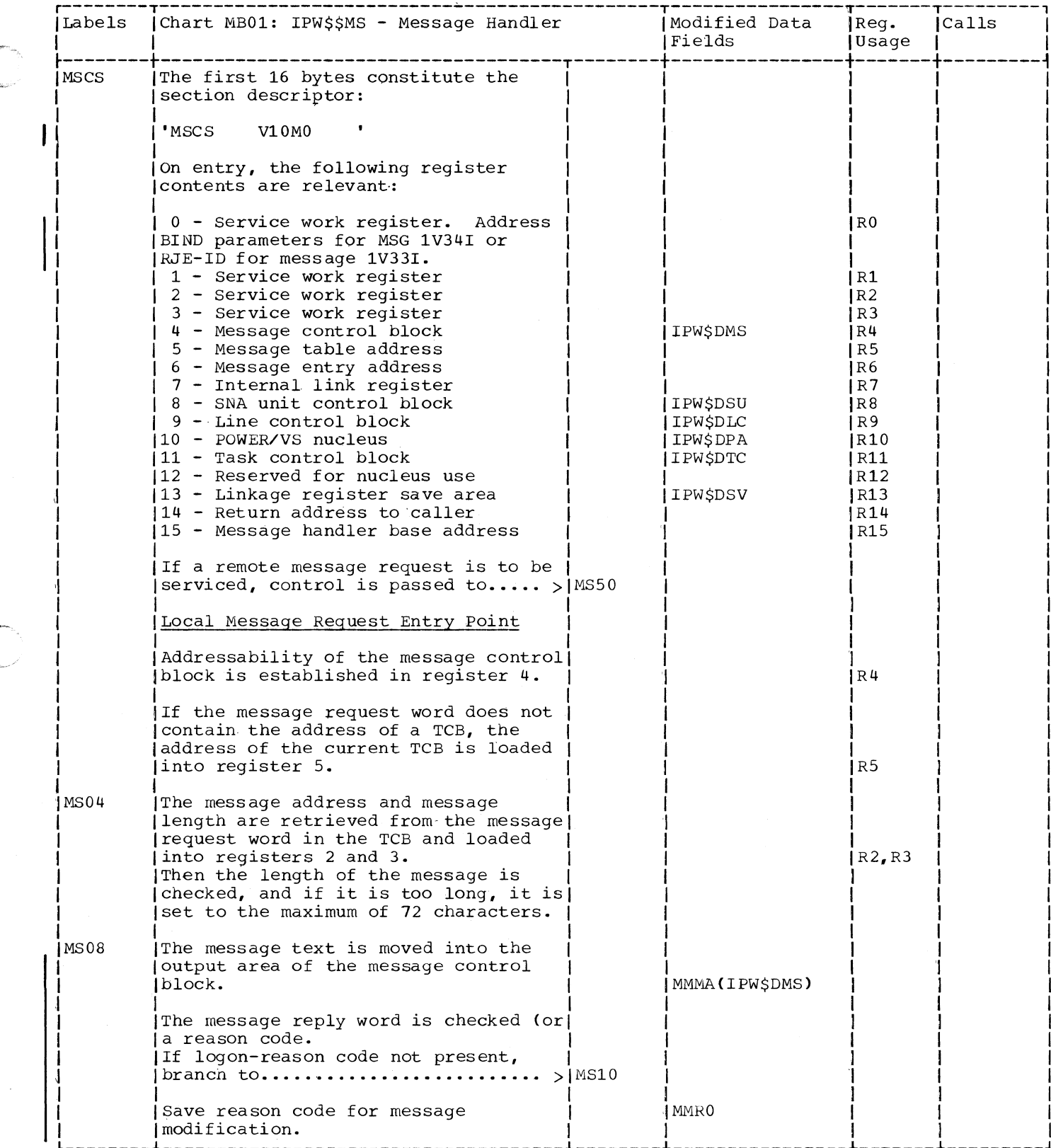

 $\bigcirc$ 

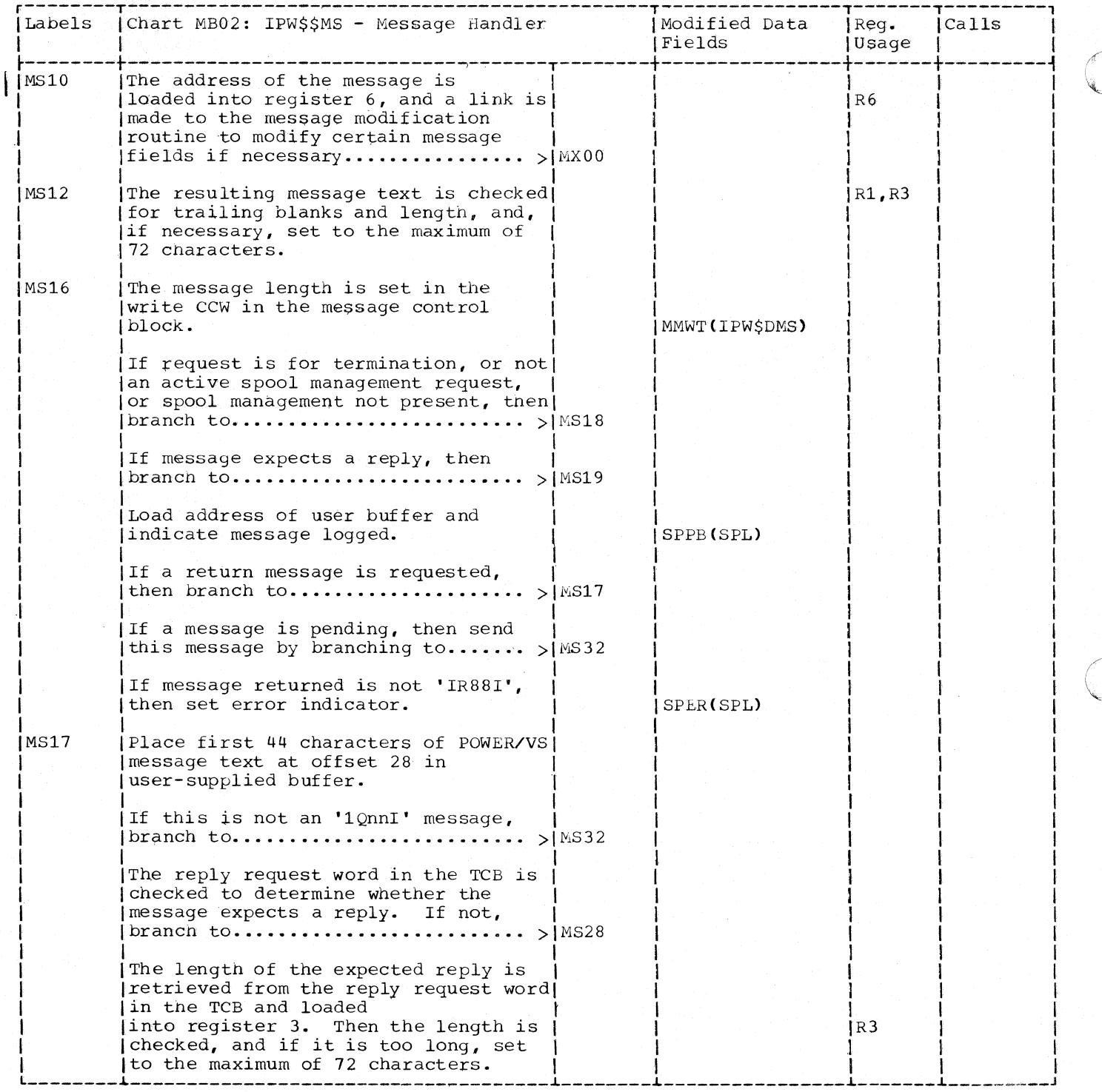

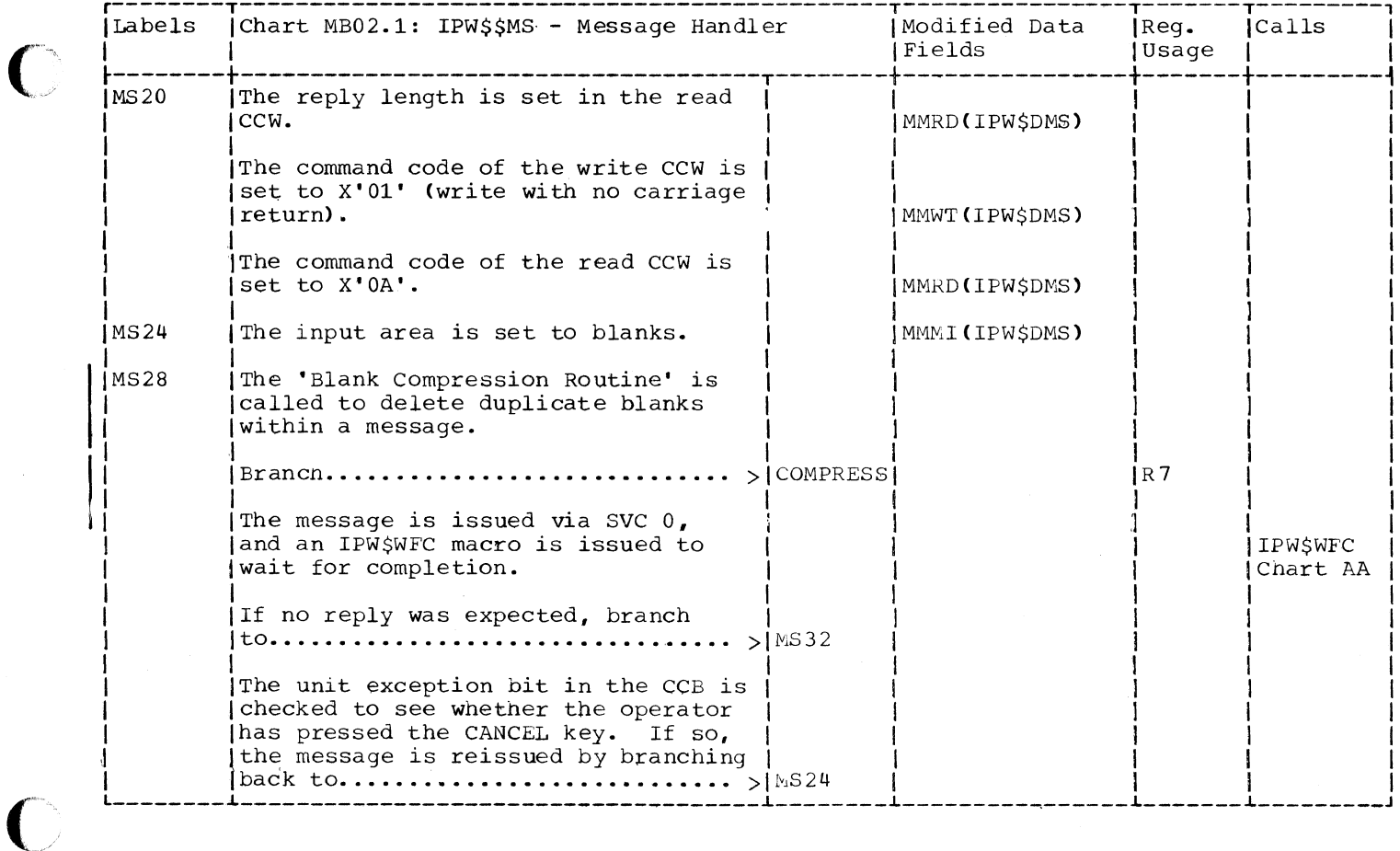

 $\blacksquare$ 

 $\blacksquare$ 

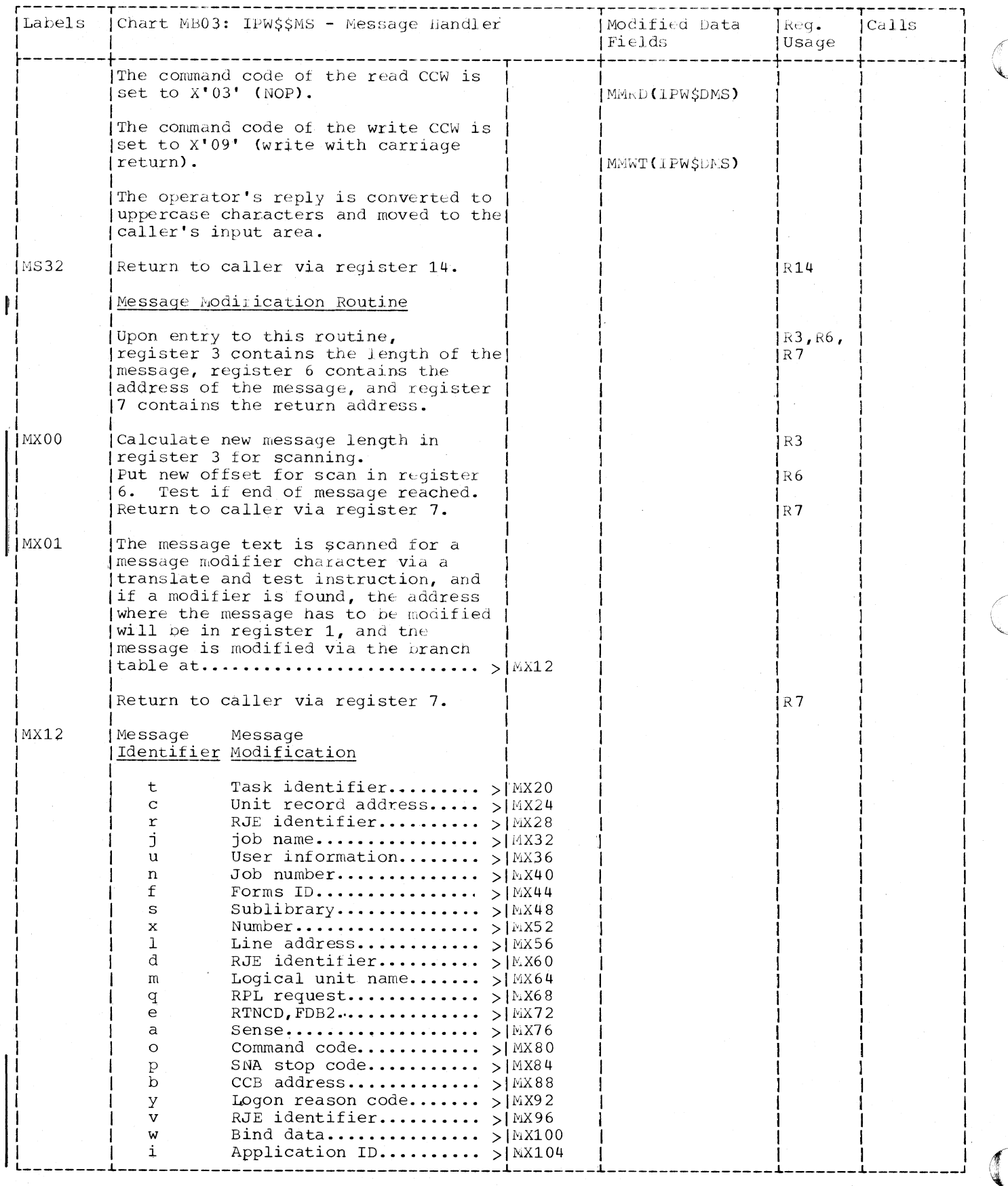

660 DOS/VS POWER/VS Logic

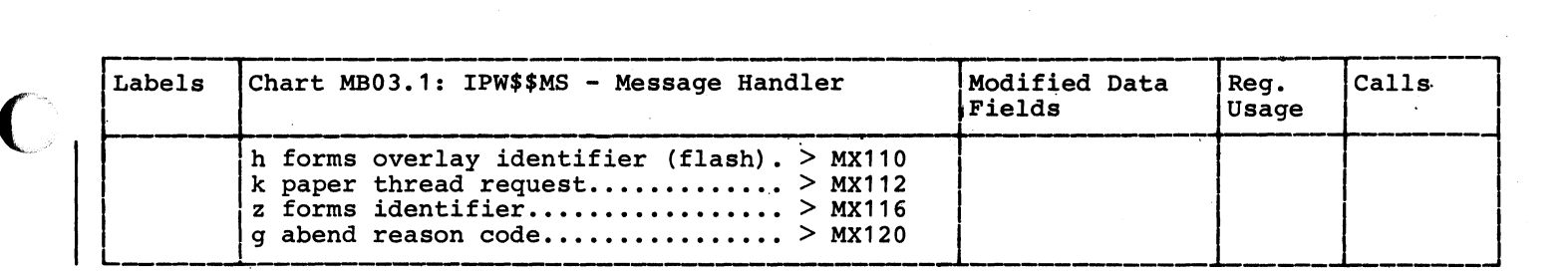

 $\overline{\mathcal{C}}$ 

•

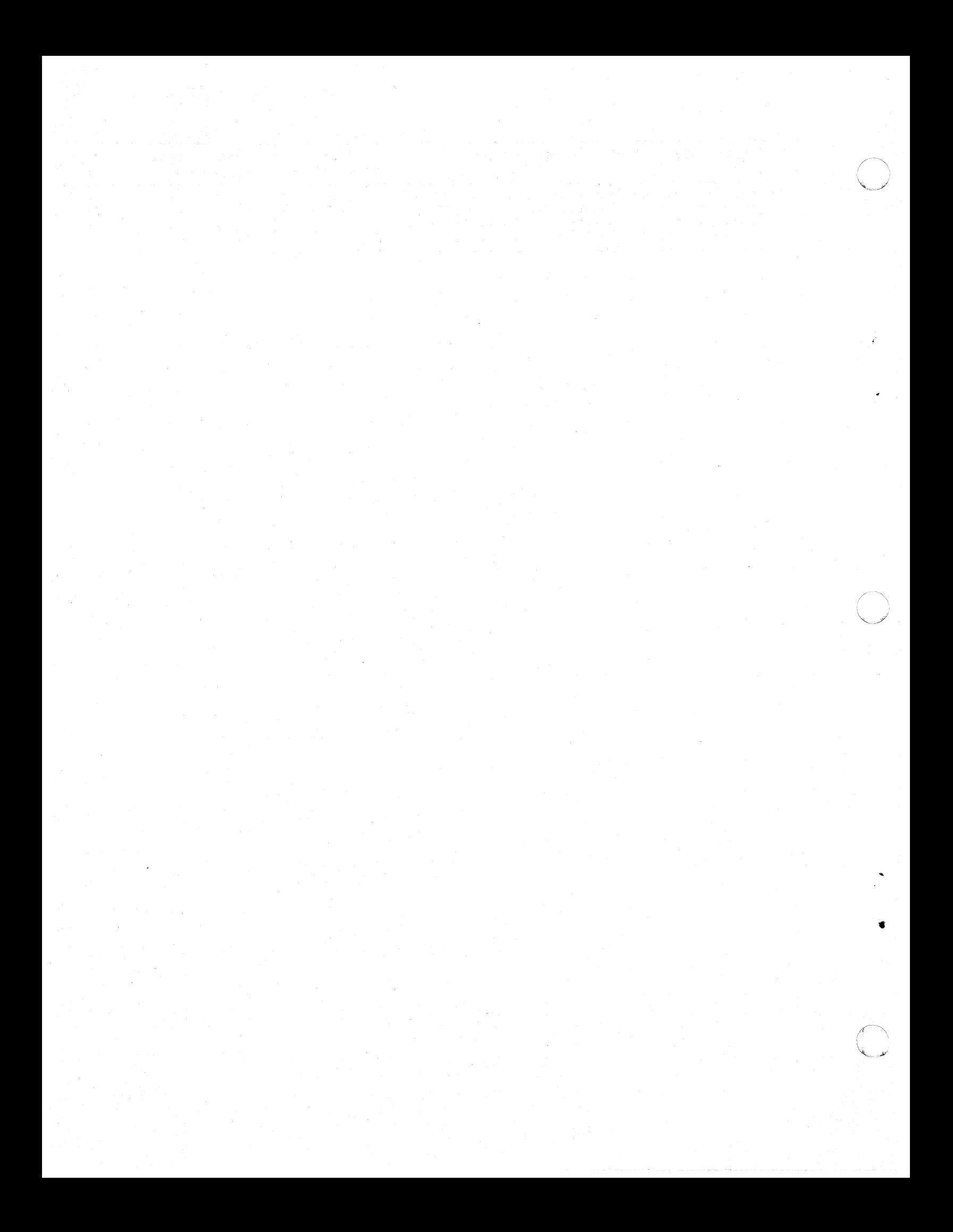

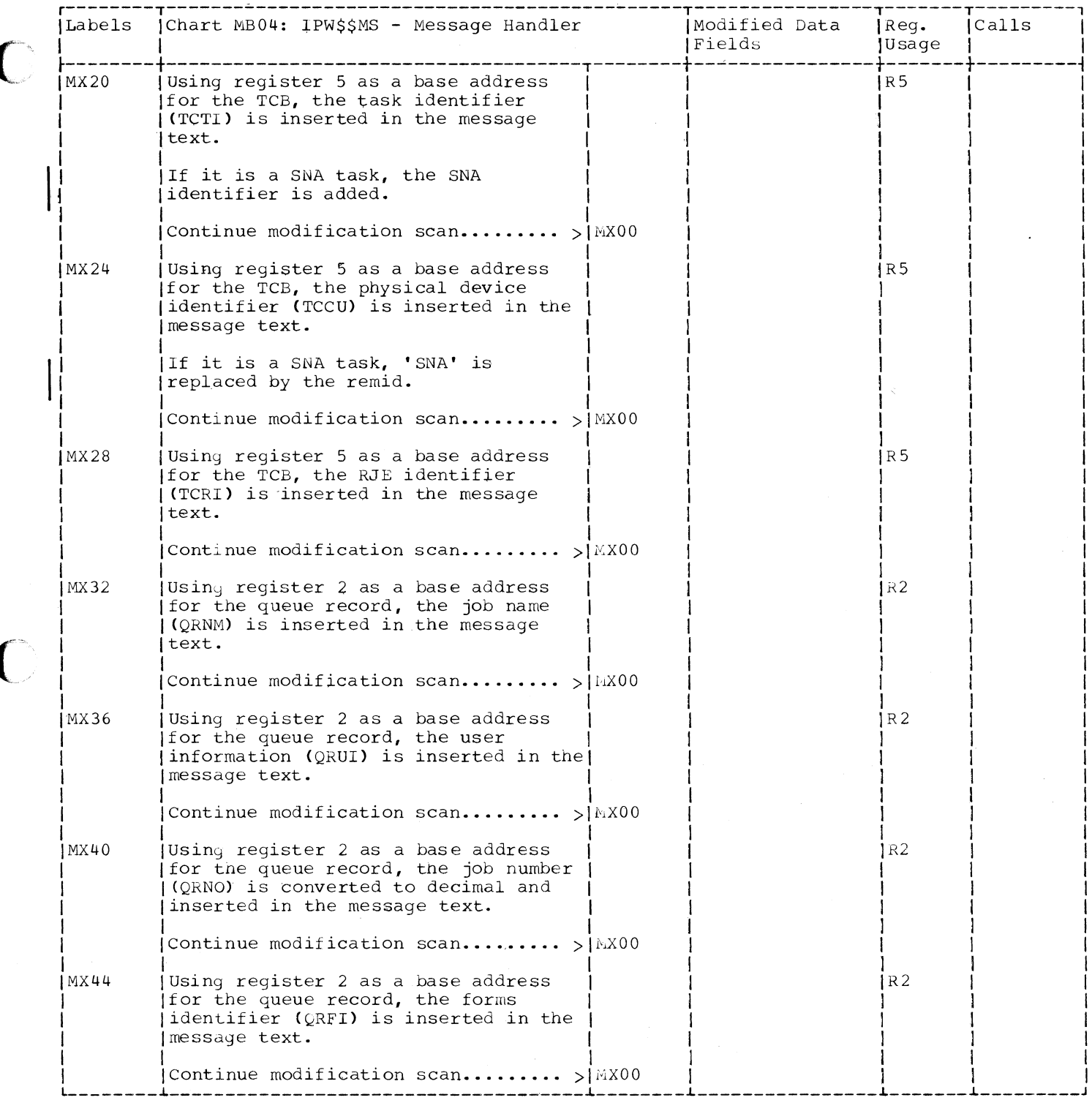

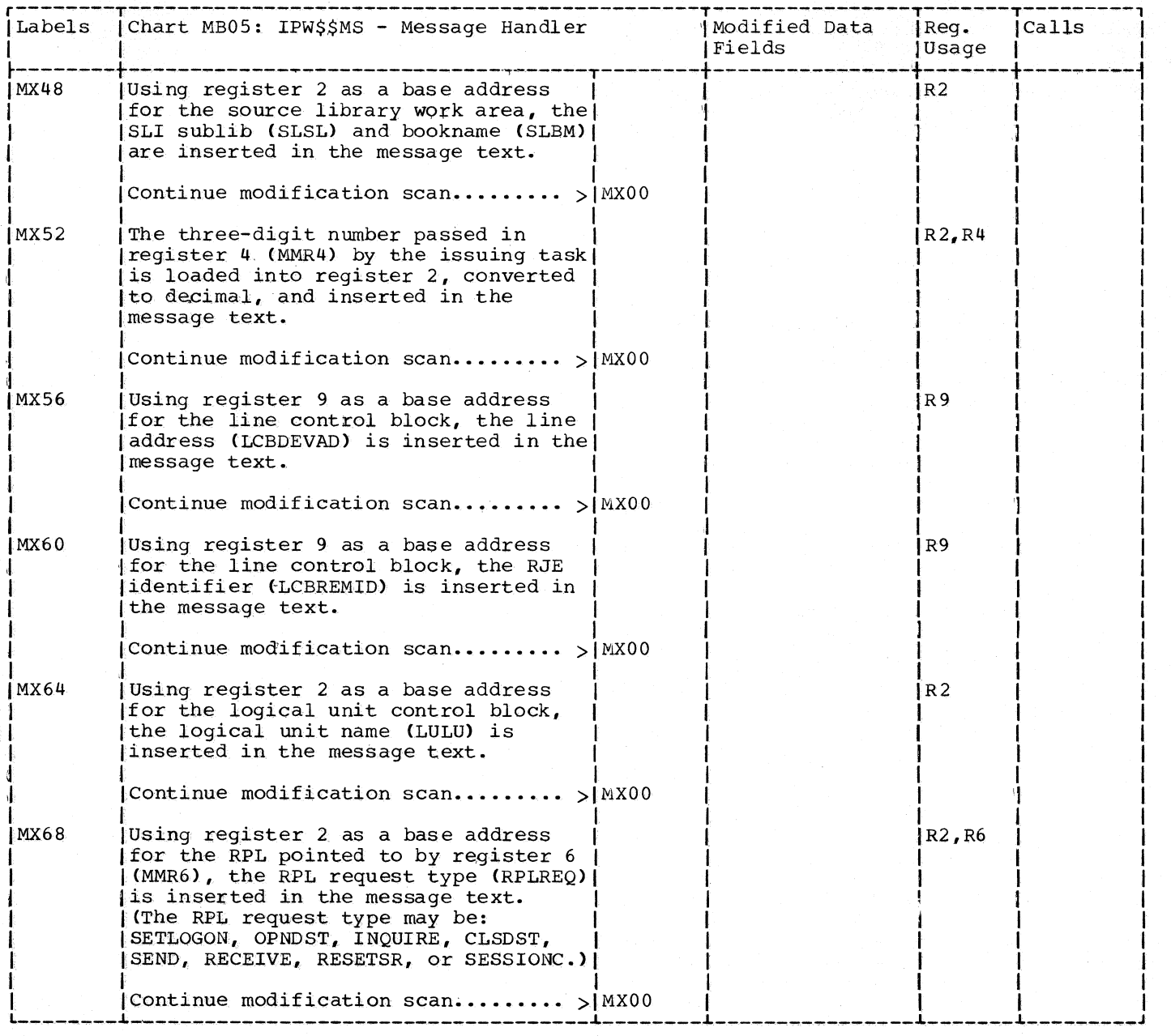

## Page of SY33-8577-1, Revised November 24, 1977, By TNL SN33-9241

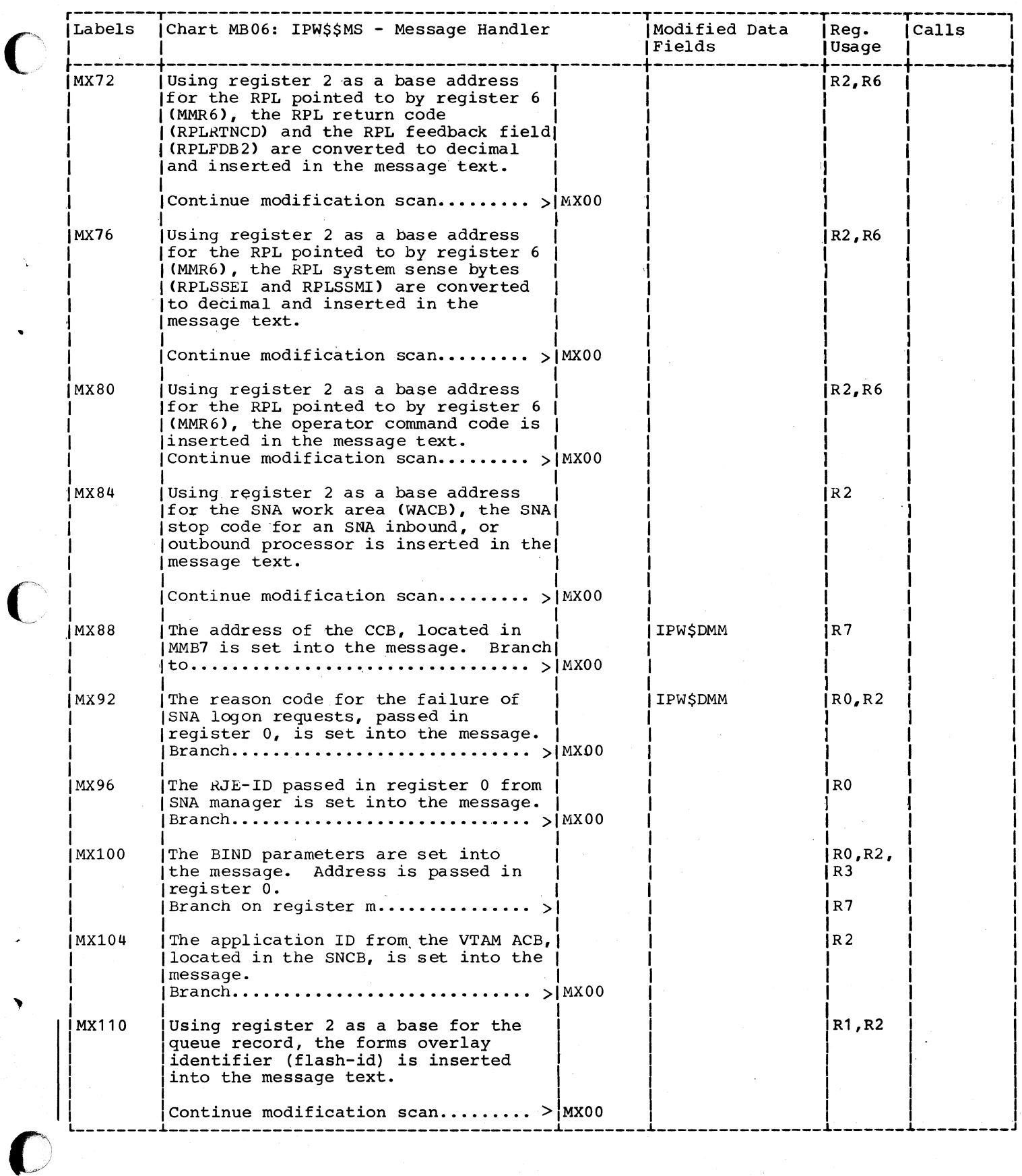

l,

 $\big($ 

 $\big($ 

663

 $\lambda$ 

## Page of SY33-8577-1, Revised November 24, 1977, By TNL SN33-9241

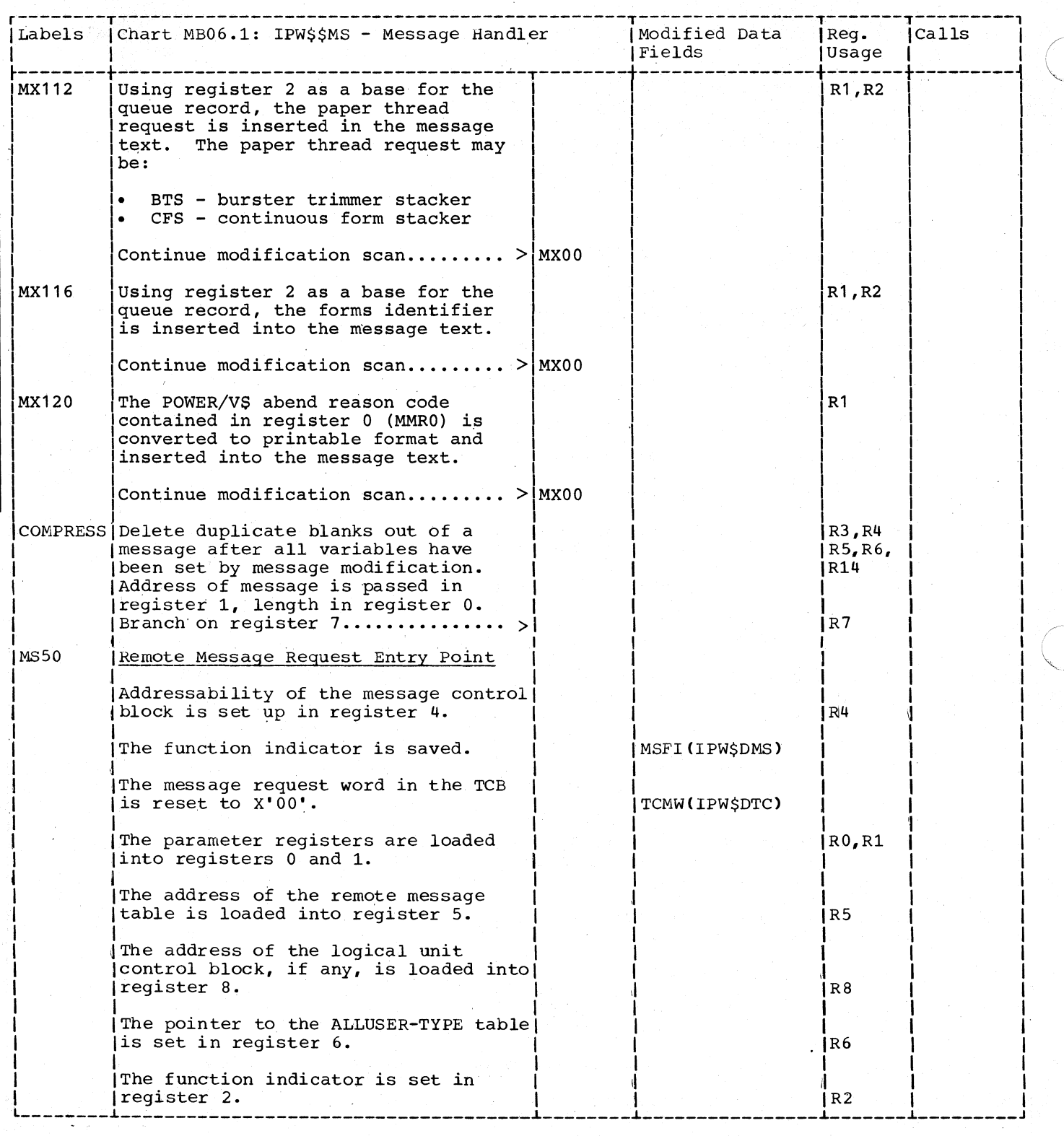

 $\mathbf{r}$ 

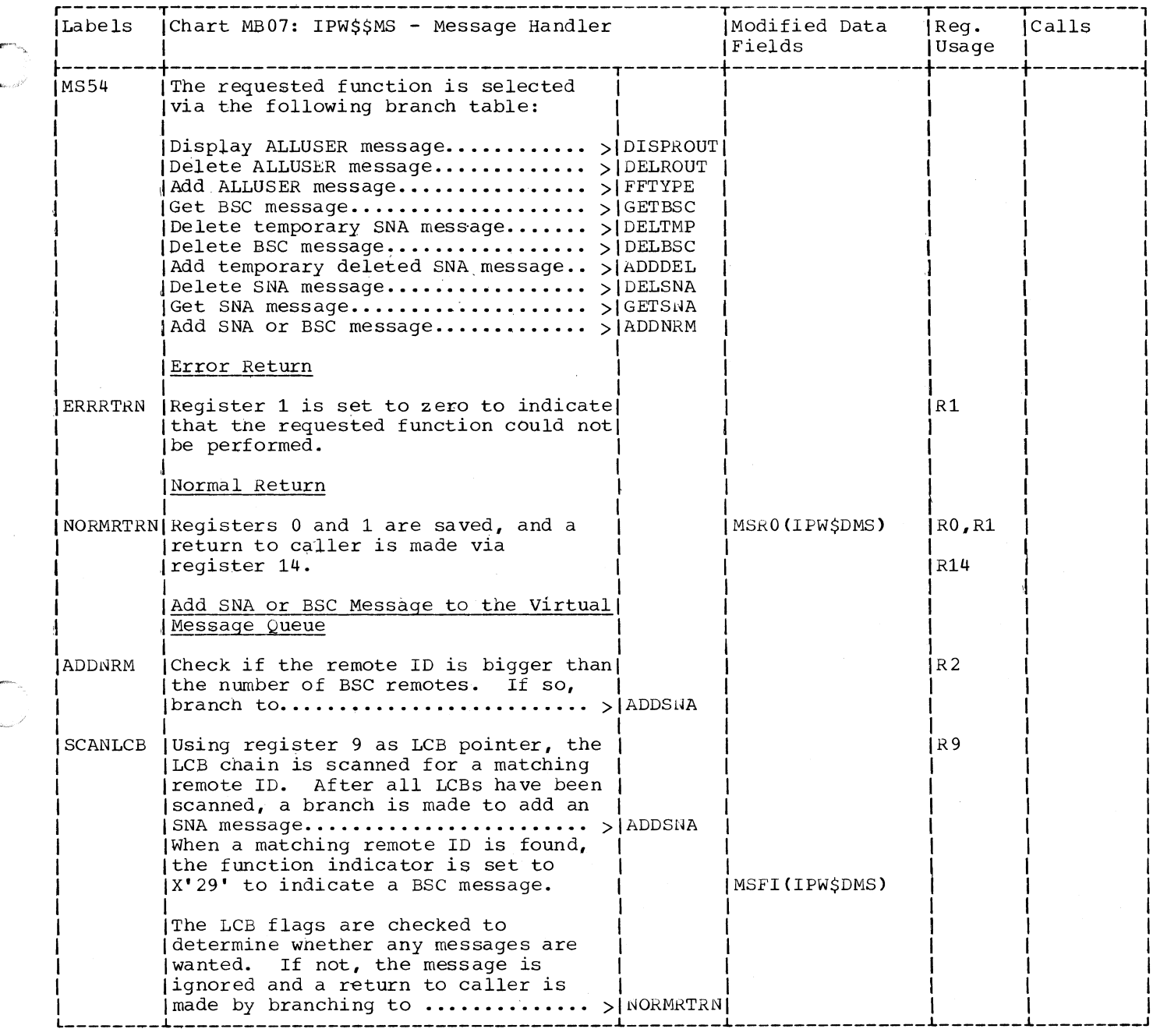

 $\blacklozenge$ 

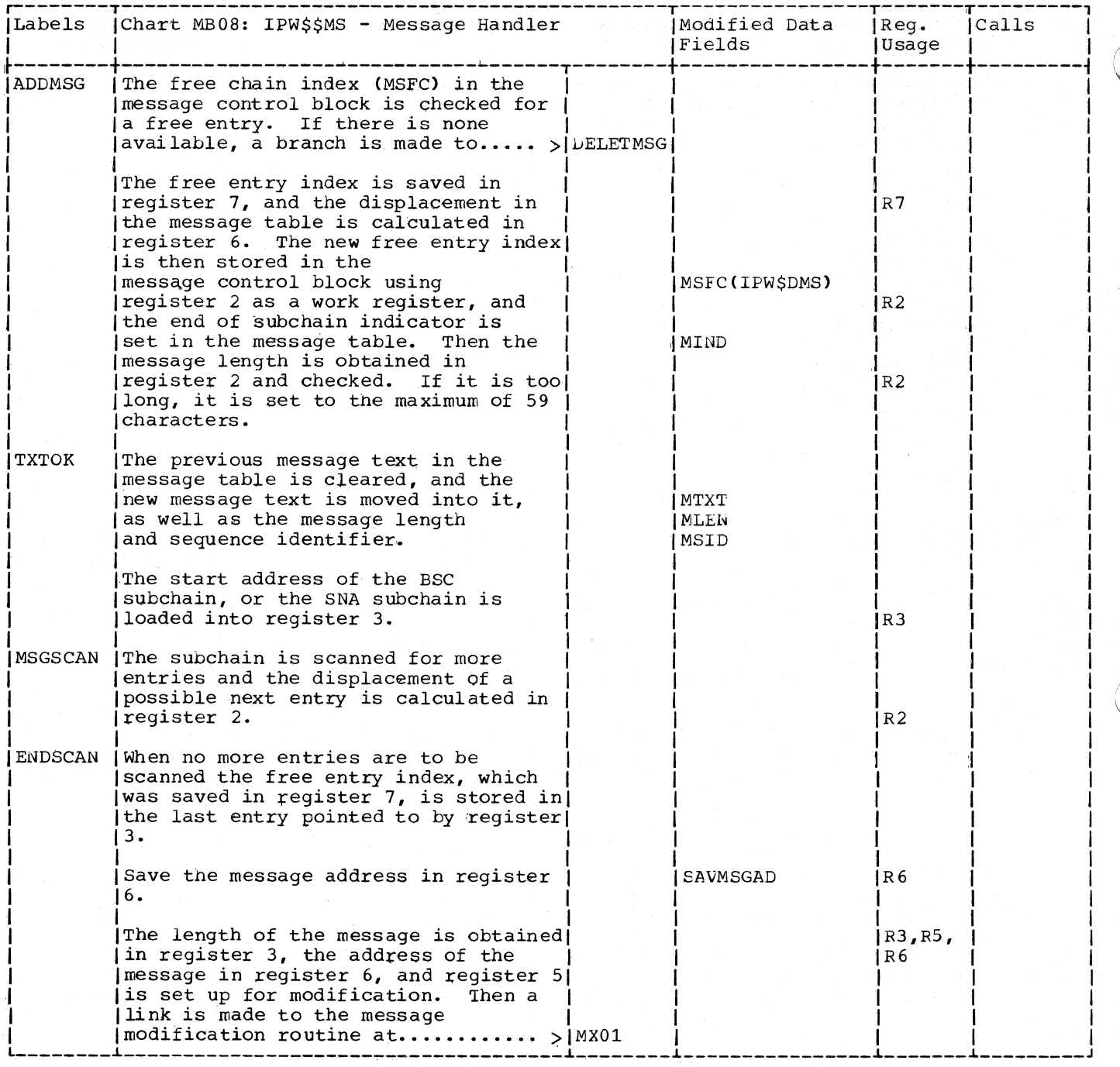

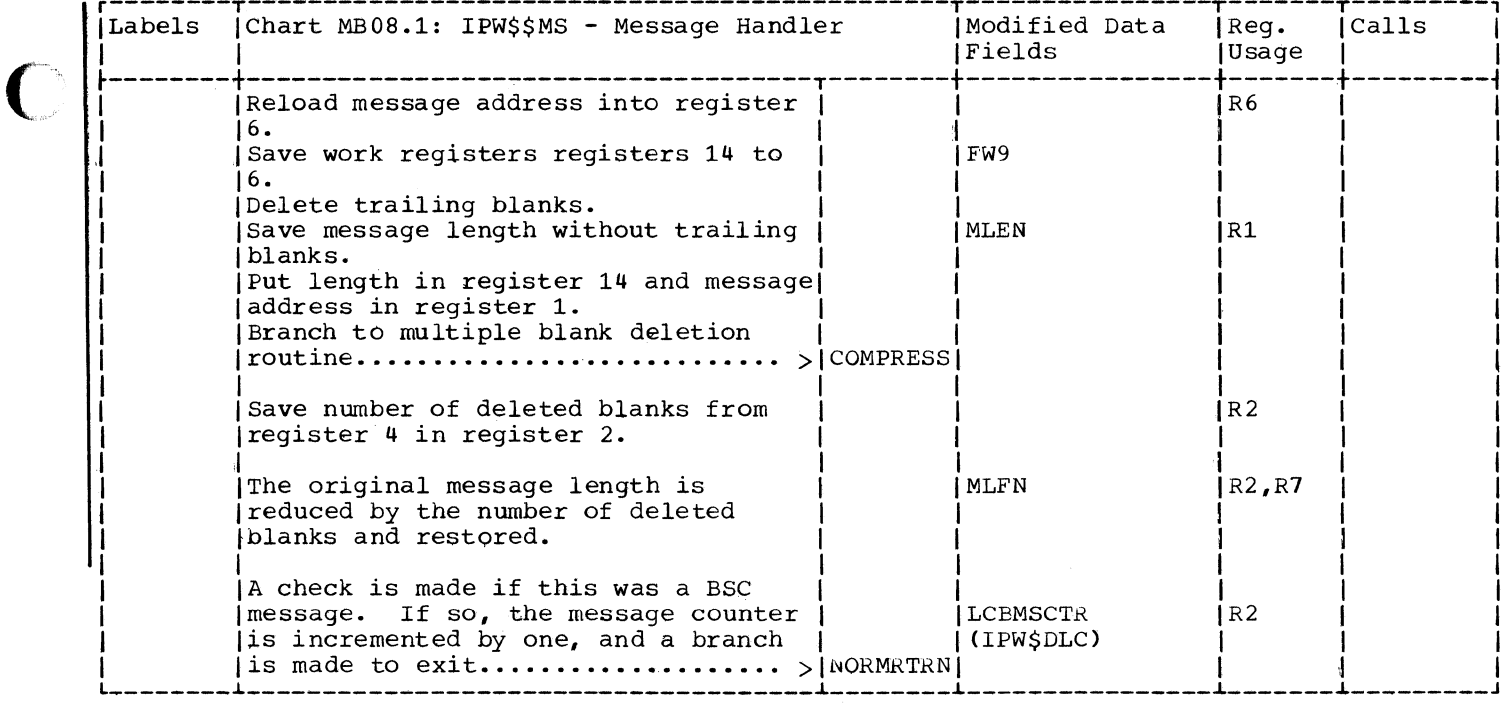

**C** 

C

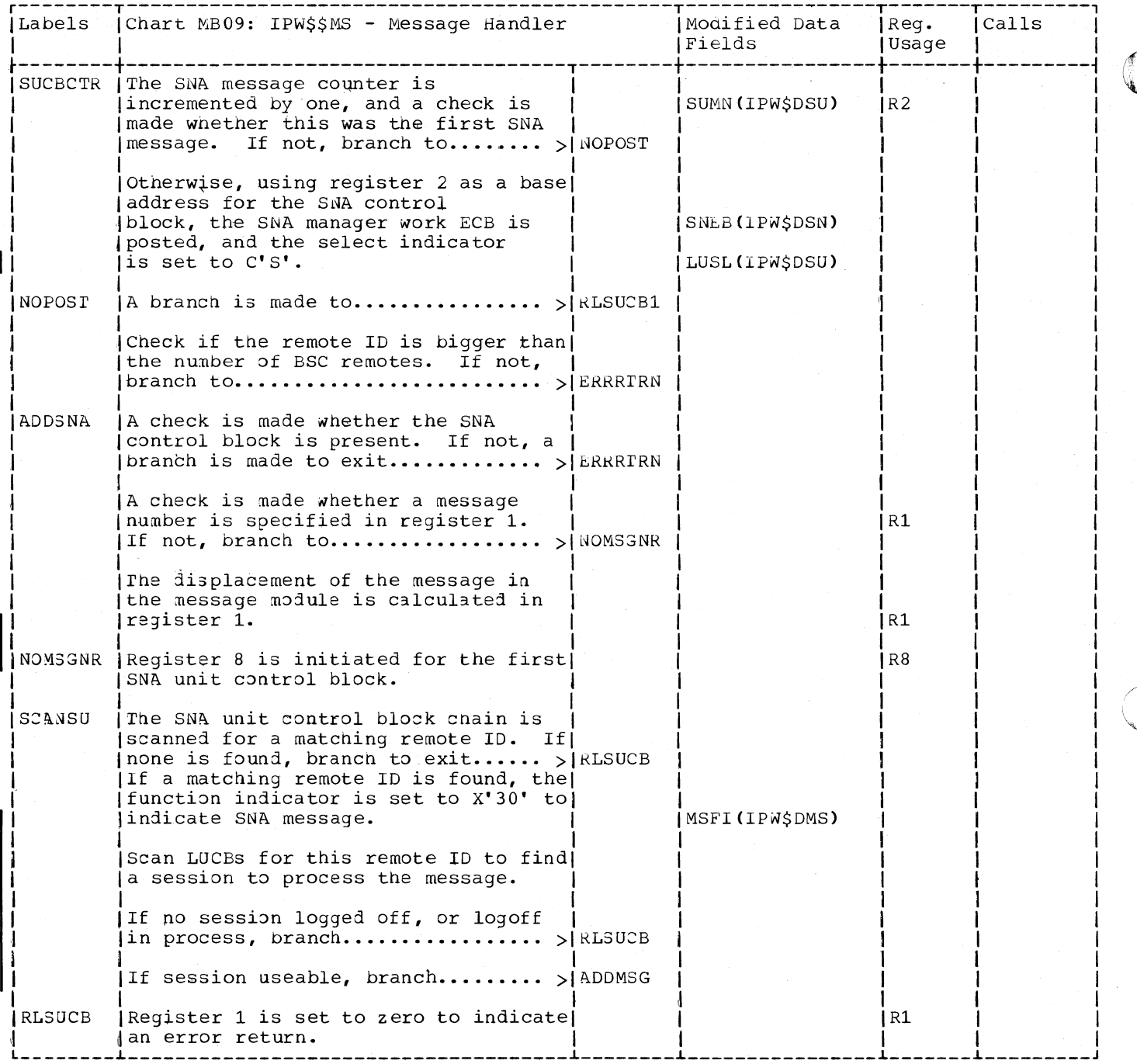

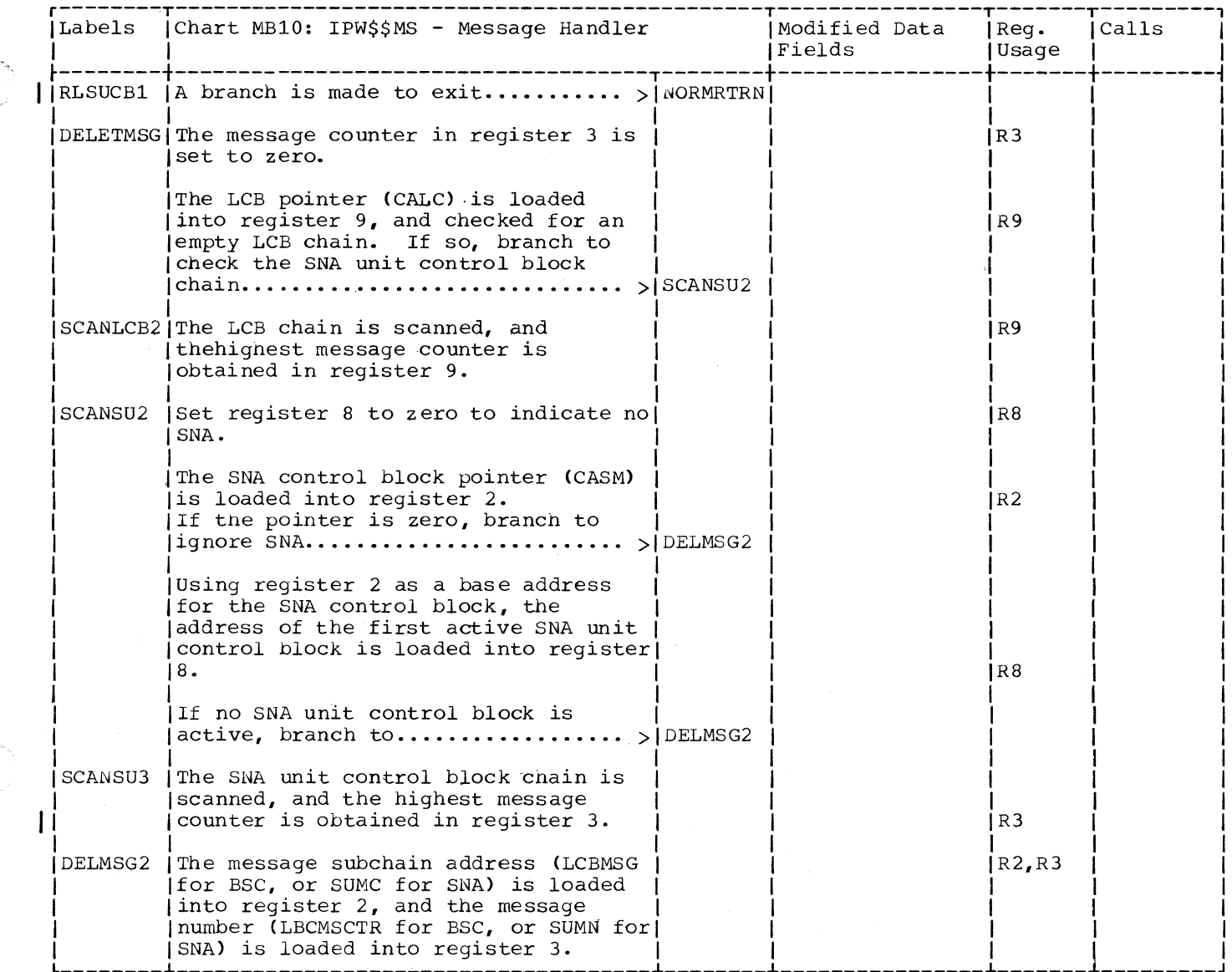

 $\big($ 

 $\big($ 

 $\blacksquare$ 

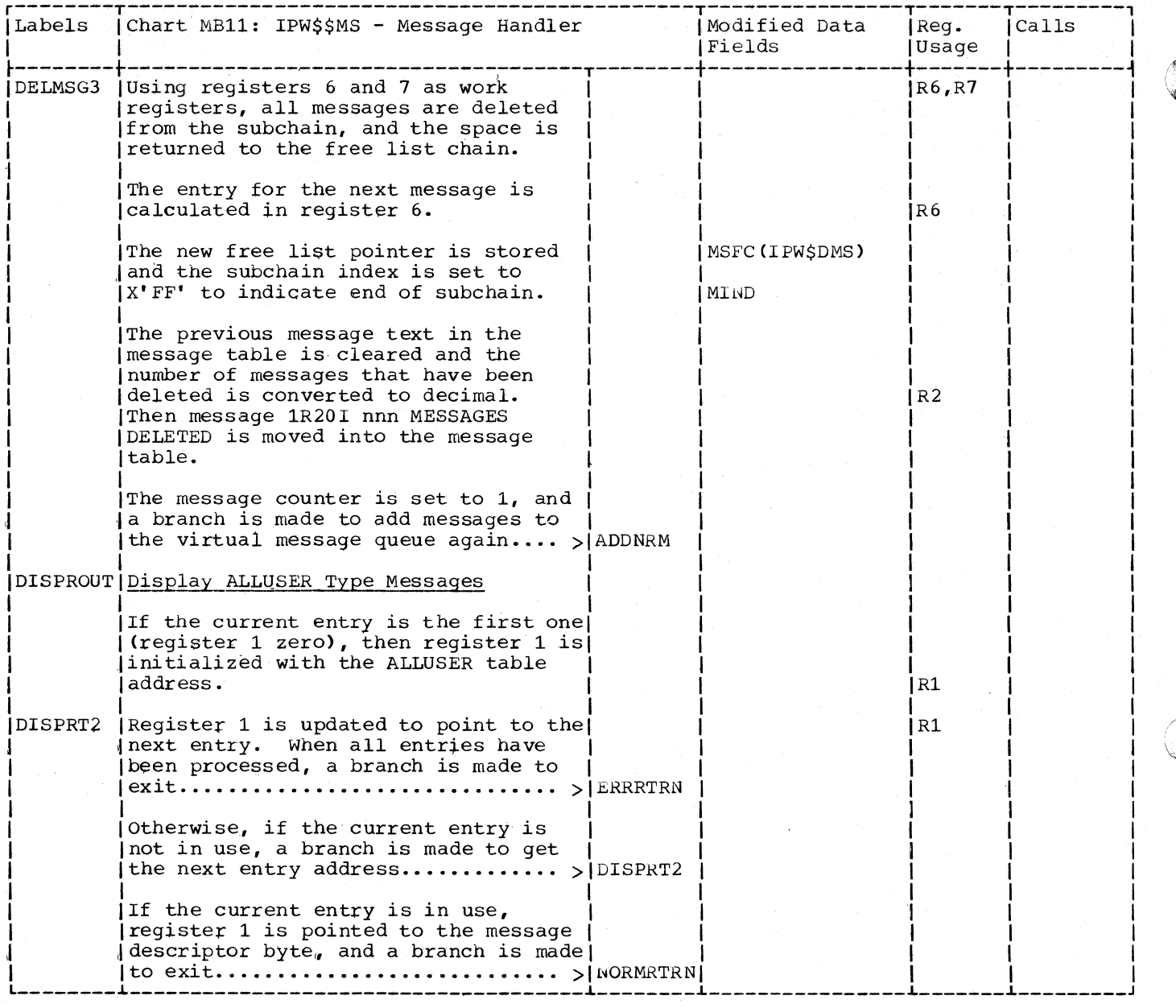

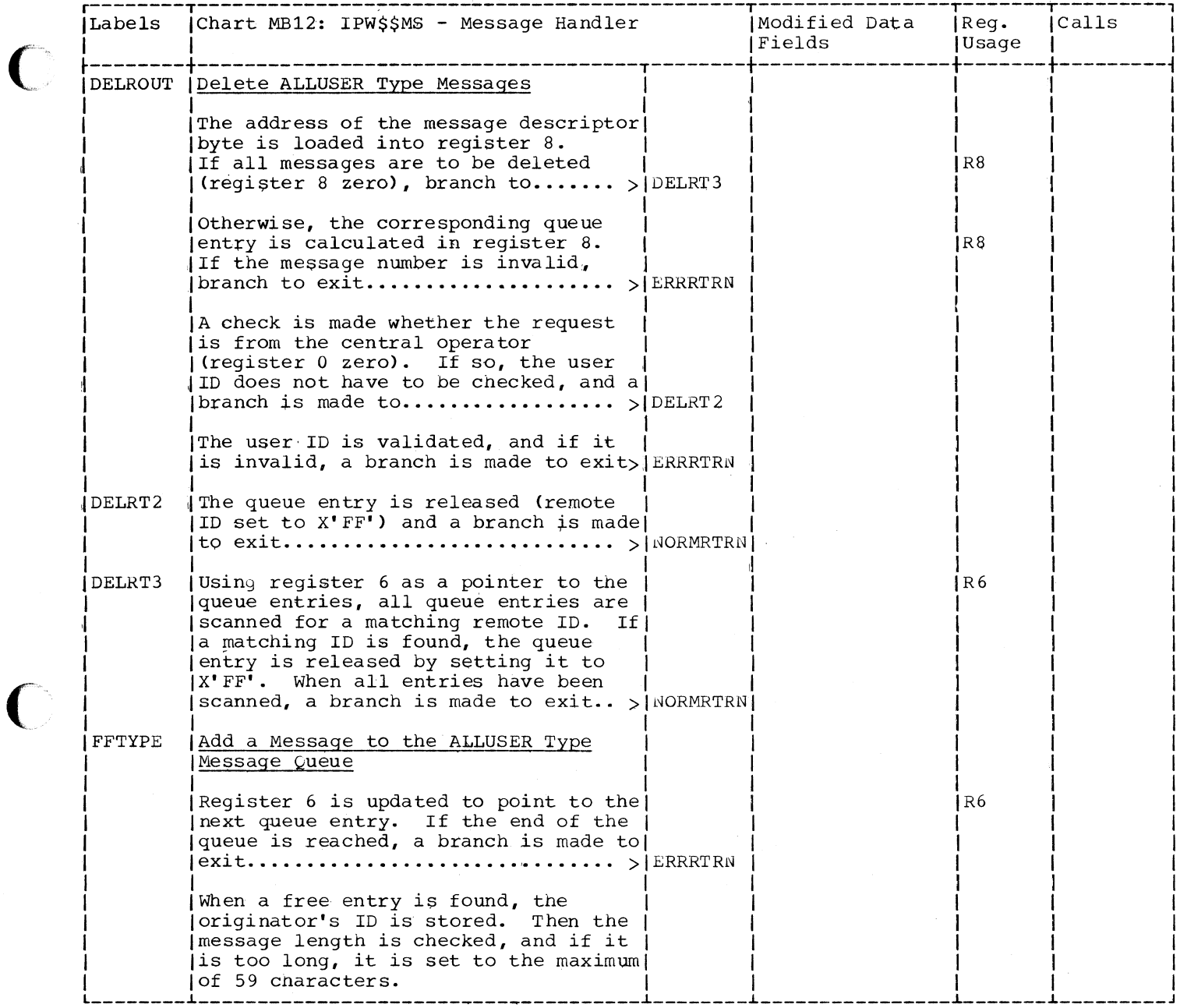

 $\bigcirc$ 

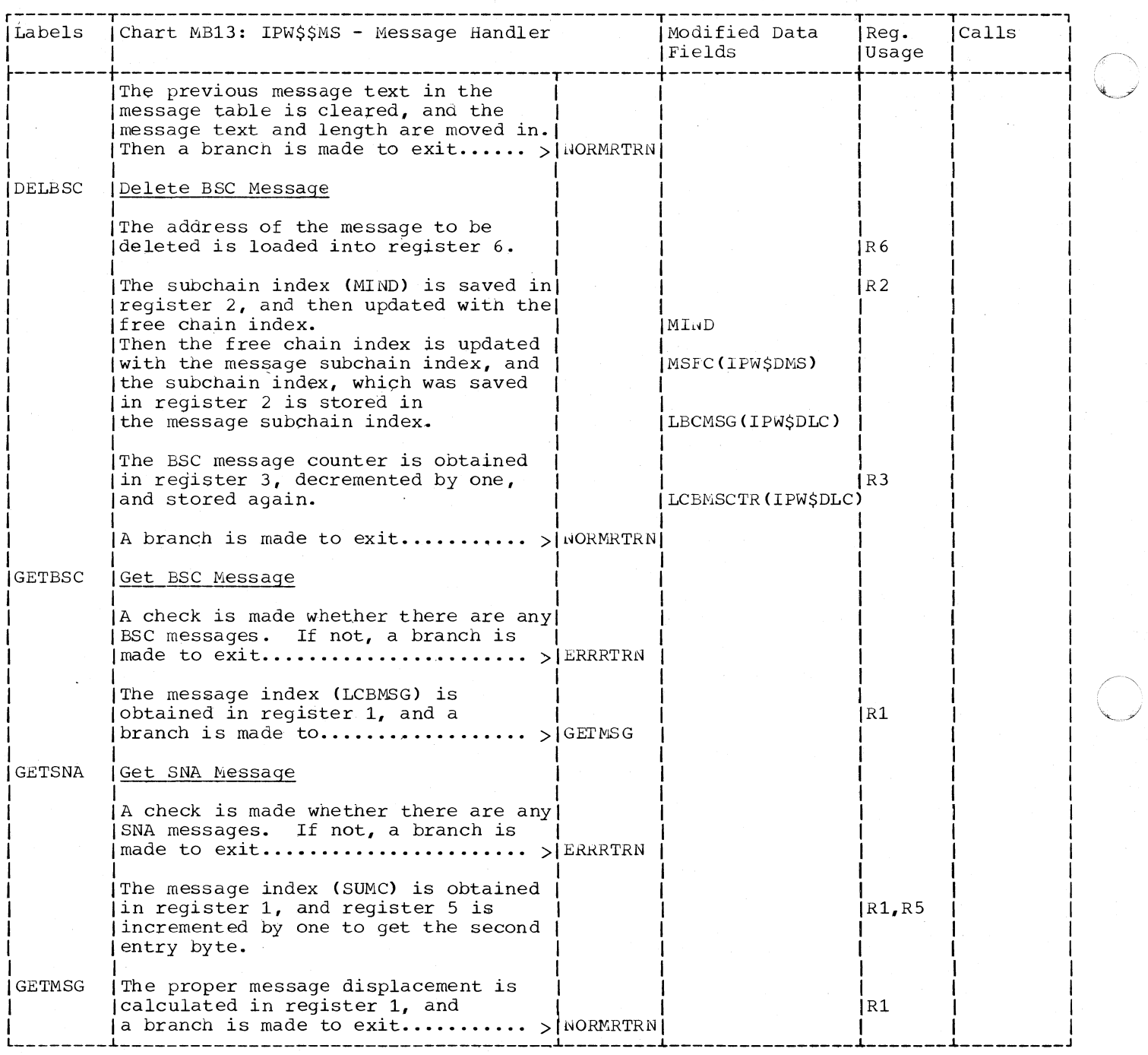

 $\bigcirc$ 

 $\sim$ 

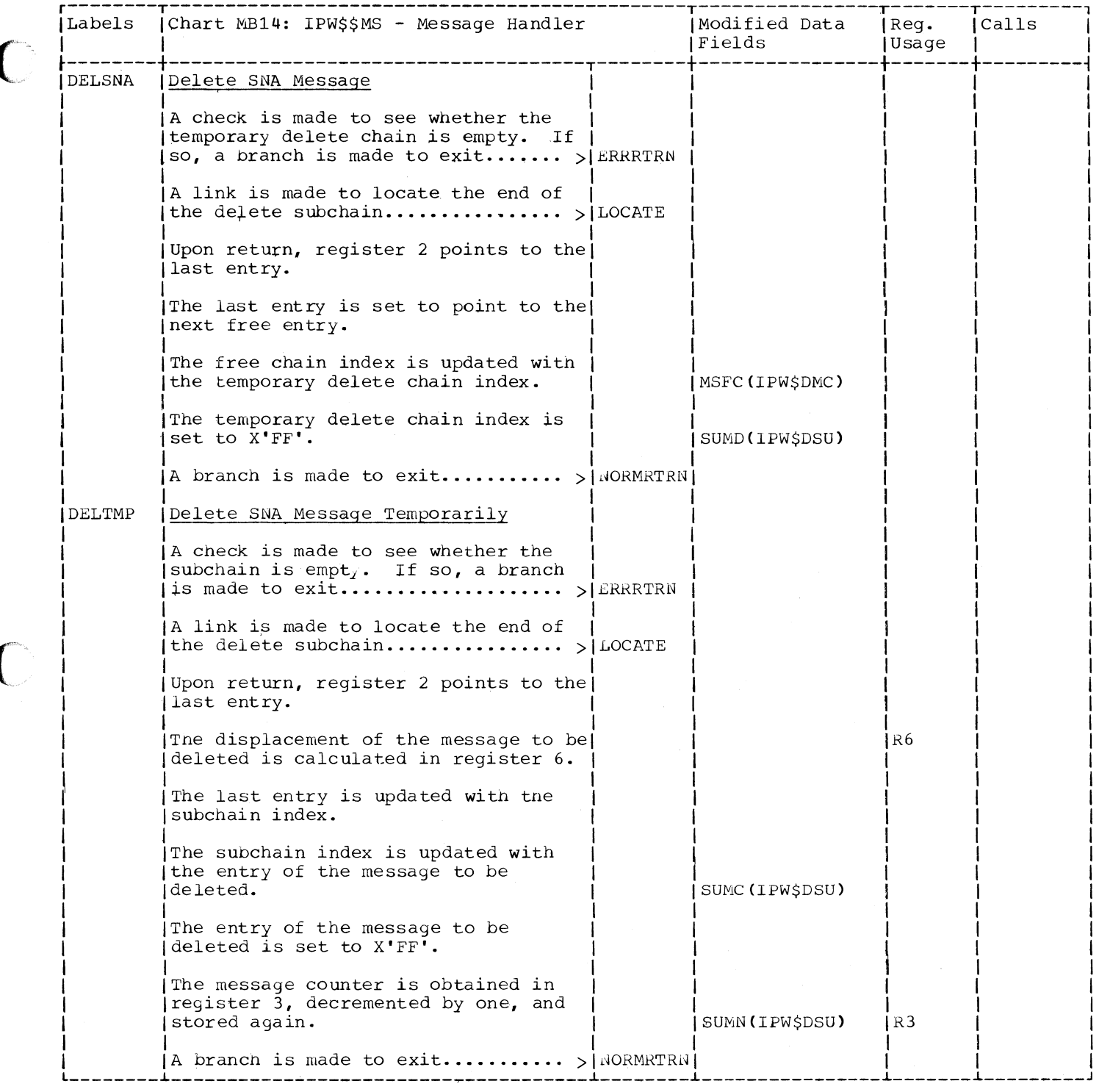

C

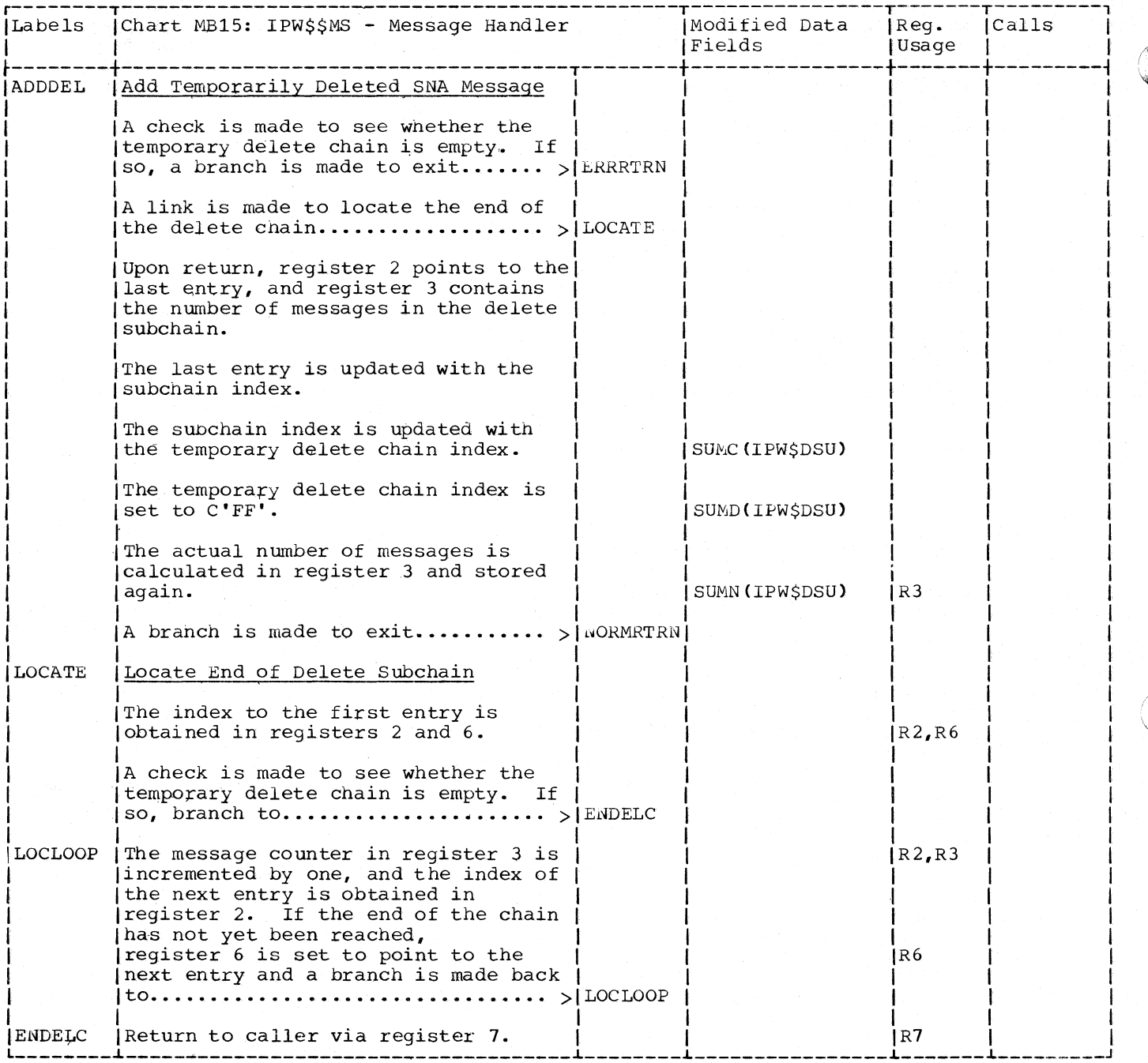

**C** 

Chart MCOO: IPW\$\$SN - SNA Manager, General Flow and Macro Calls

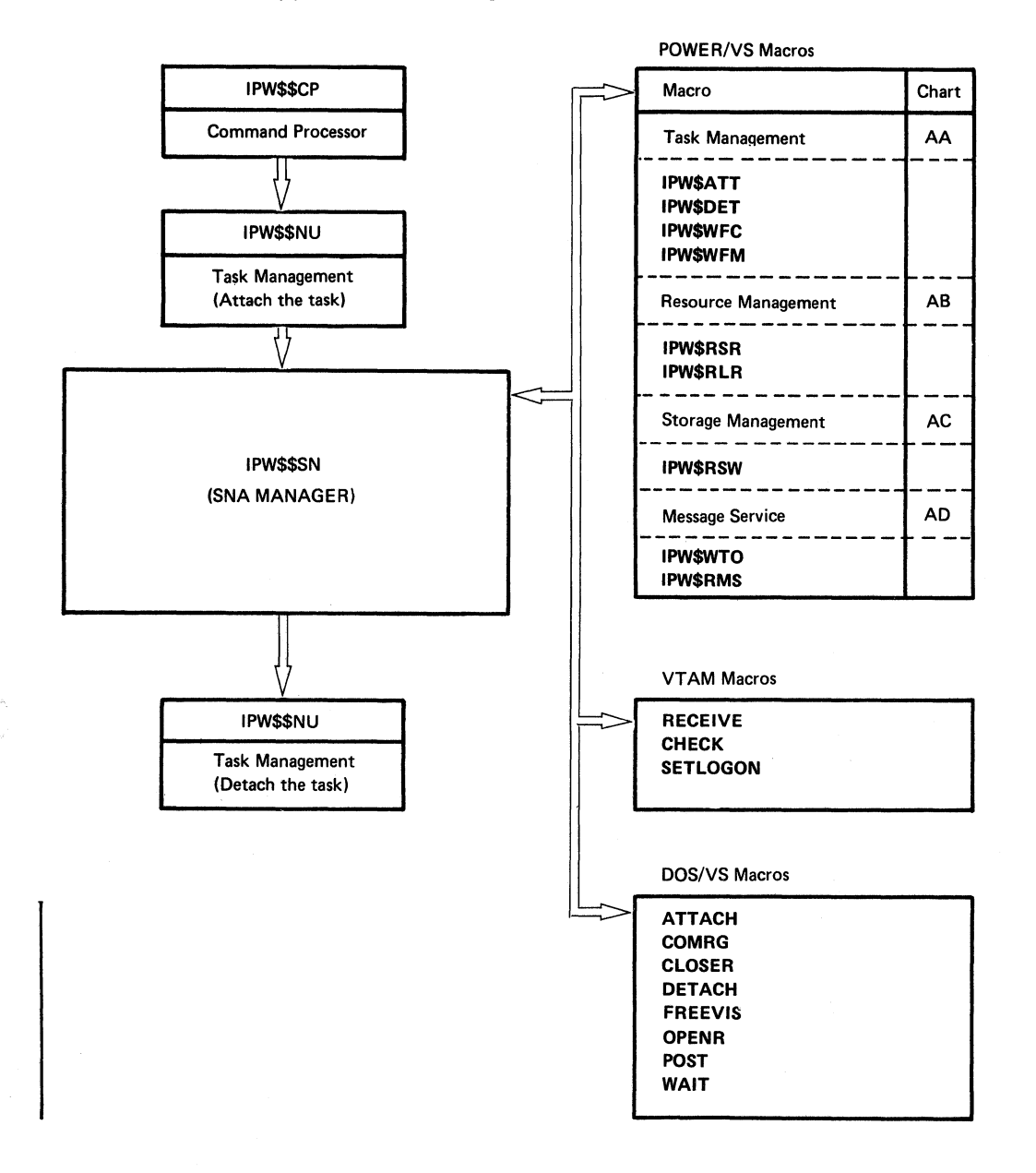

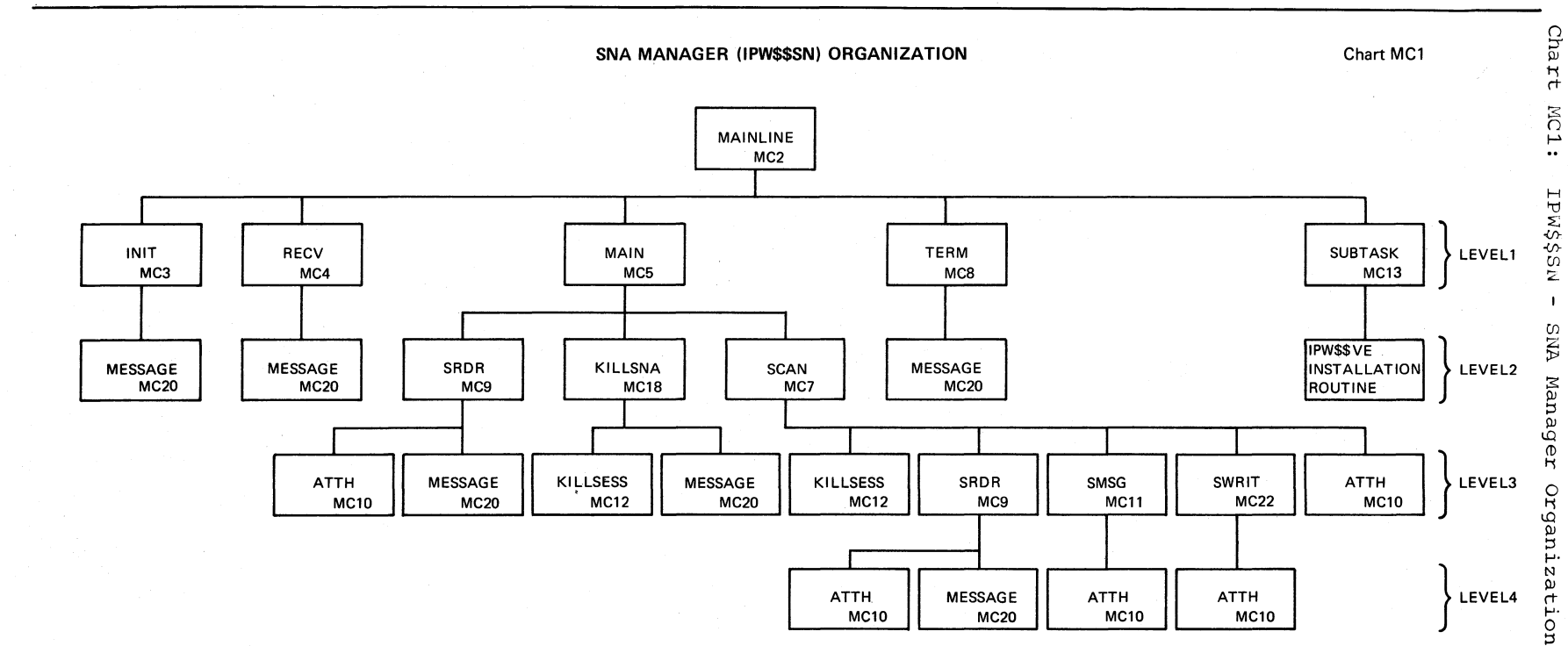

Chart MC1

**DOS/VS** POWER/VS Logic

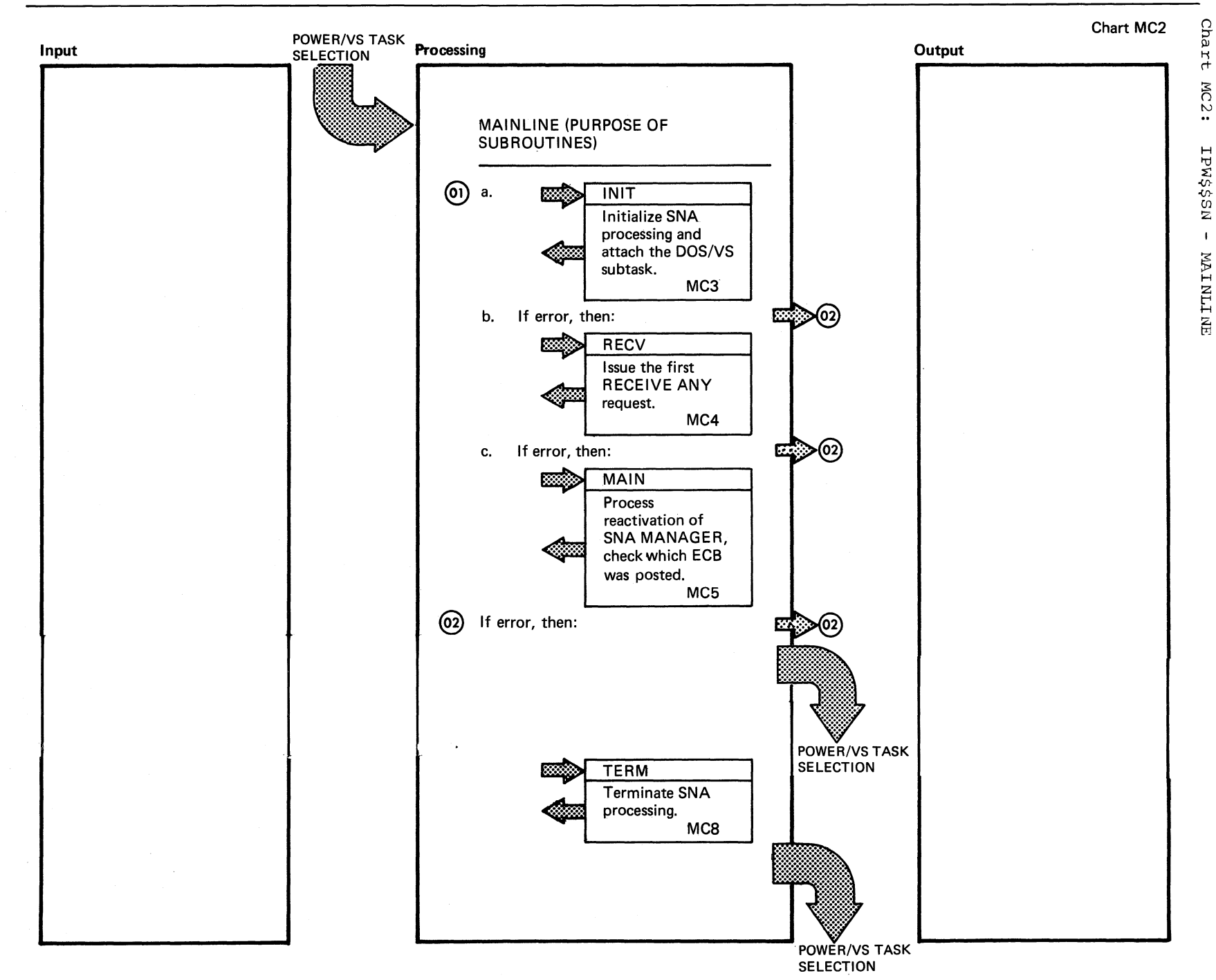

878 **DOS/VS POWER/VS** Logic

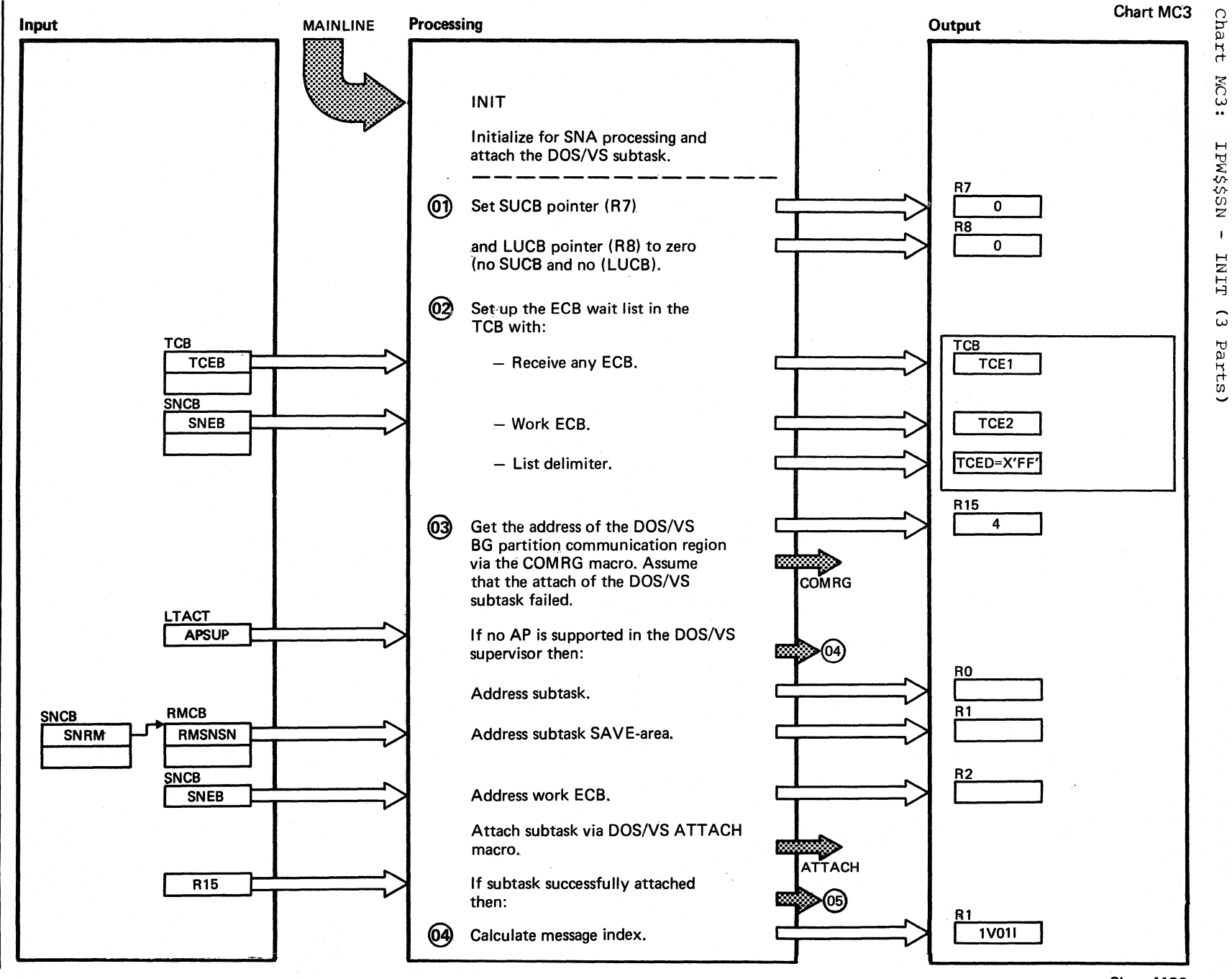

Chart MC3 Part 1 of 3

0

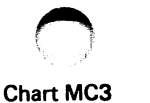

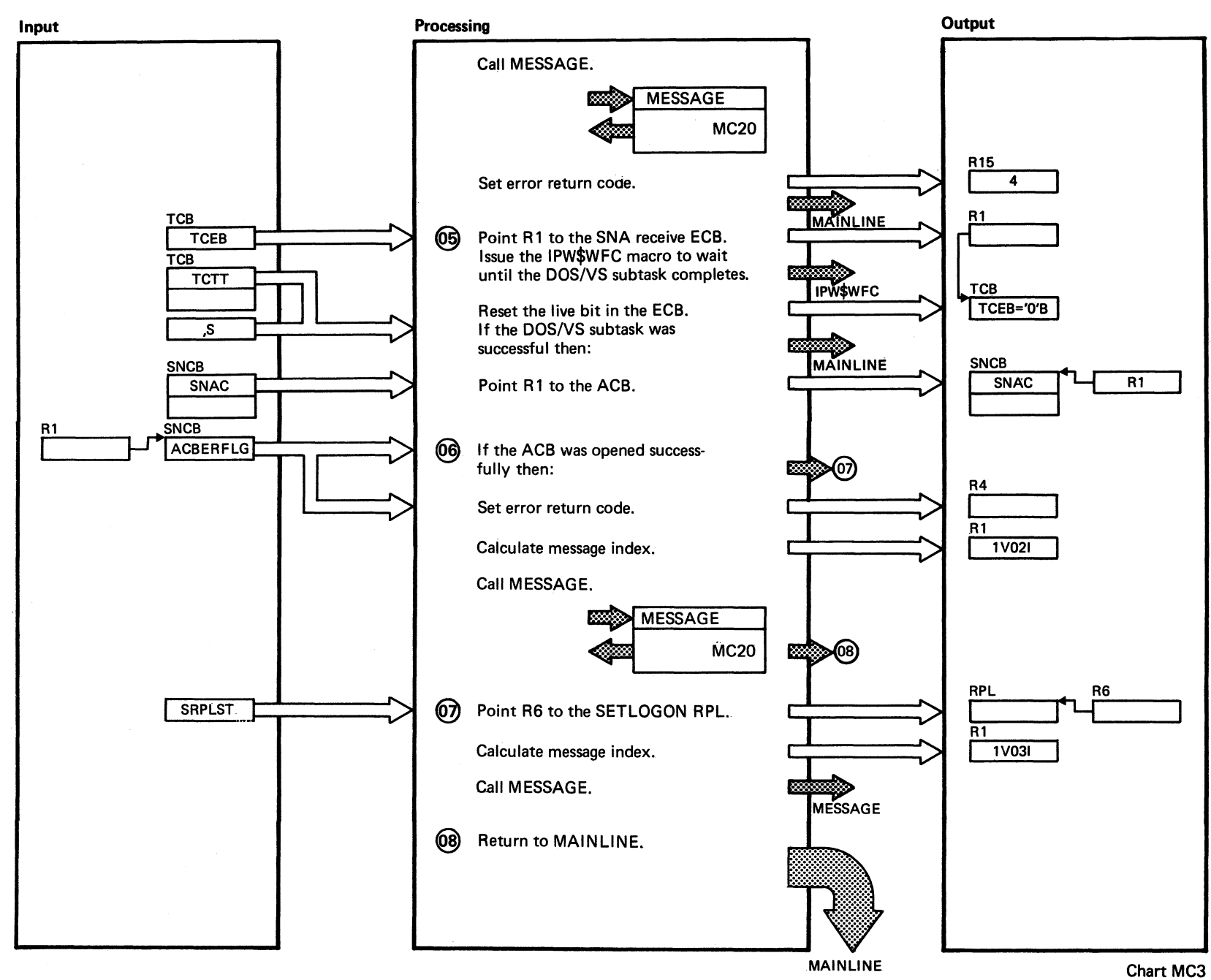

 $\bigcap$ 

Part 2 of 3

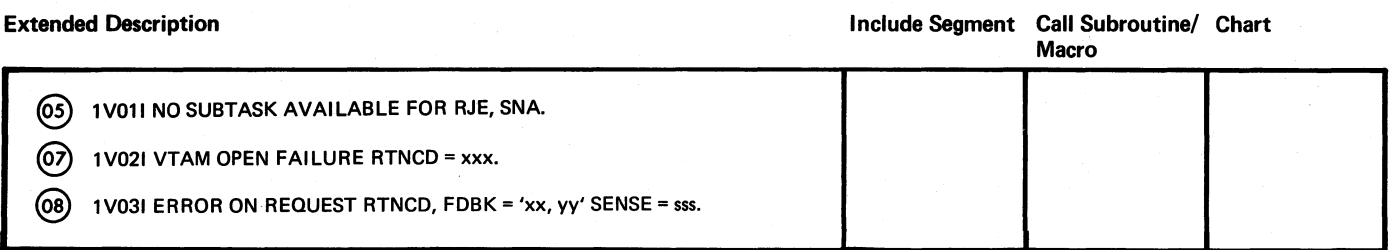

089 DOSANS POMERANS LOGIC

Chart MC3<br>Part 3 of 3

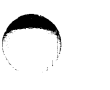

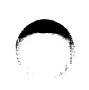

 $\hat{\mathbf{I}}$ 

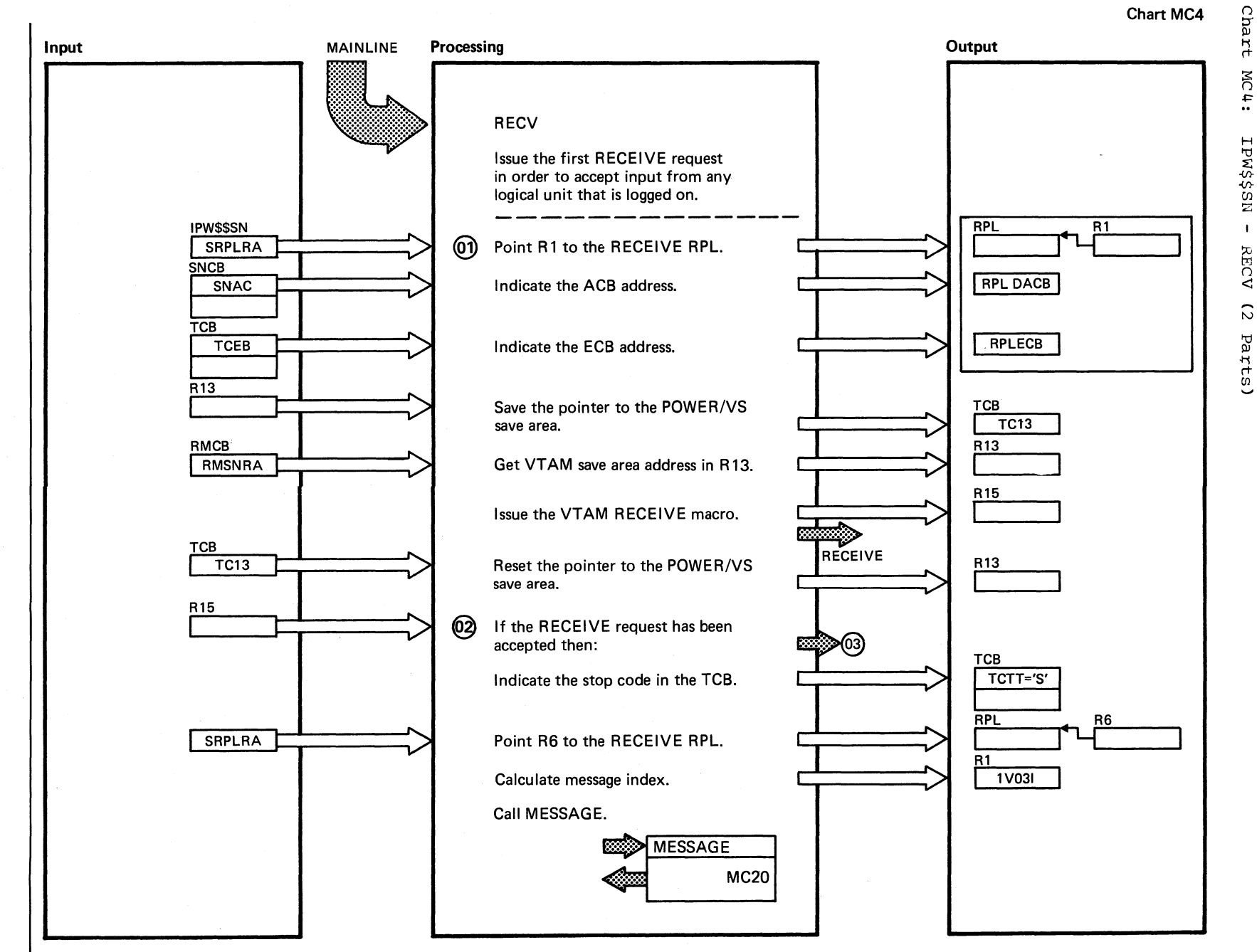

**E89** 

## Chart MC4

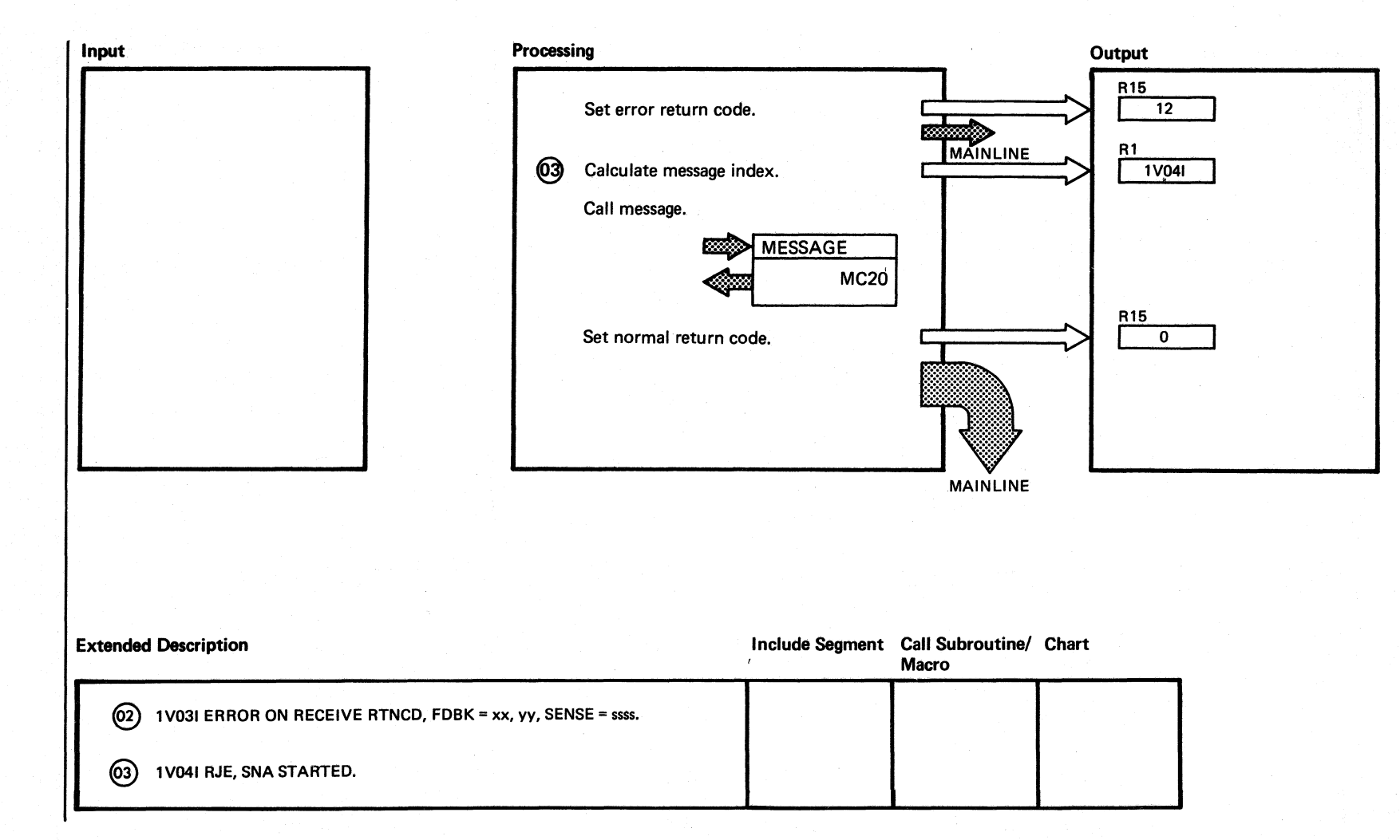

**682** 

DOS/VS POWER/VS LOGIC

Chart MC4 Part 2 of 2

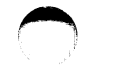

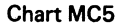

 $\bigcap$ 

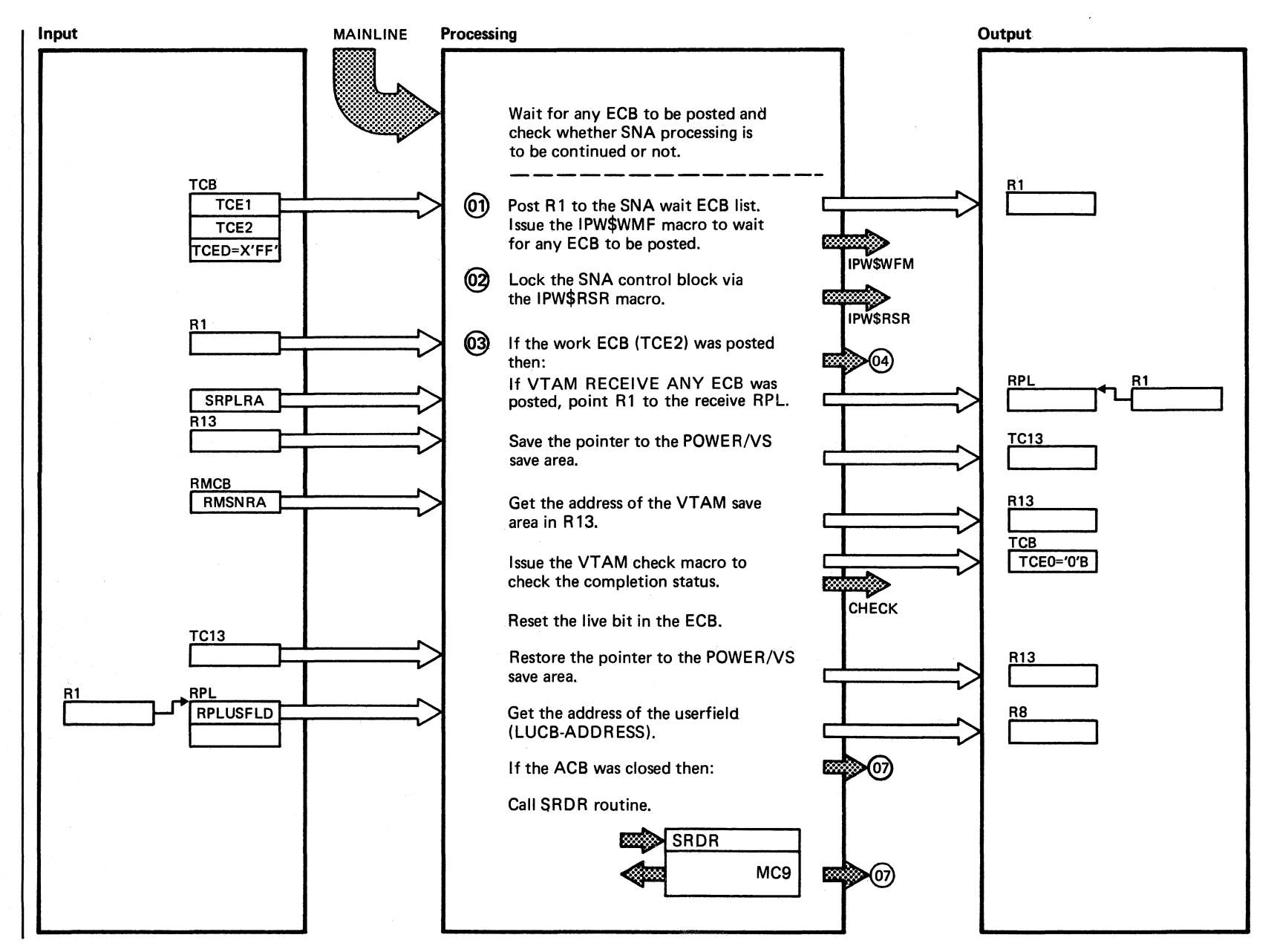

~ Ii rt ი<br>ო rPW\$\$SRN  $\mathbf{I}$ <sup>~</sup><sup>H</sup> Z I.JJ 'tI Pl  $\mathbb{S}^-$ 

 $^{\circ}$ 

Chart MC5 Part 1 of 3

 $\bigcirc$  .

**Chart MC5** 

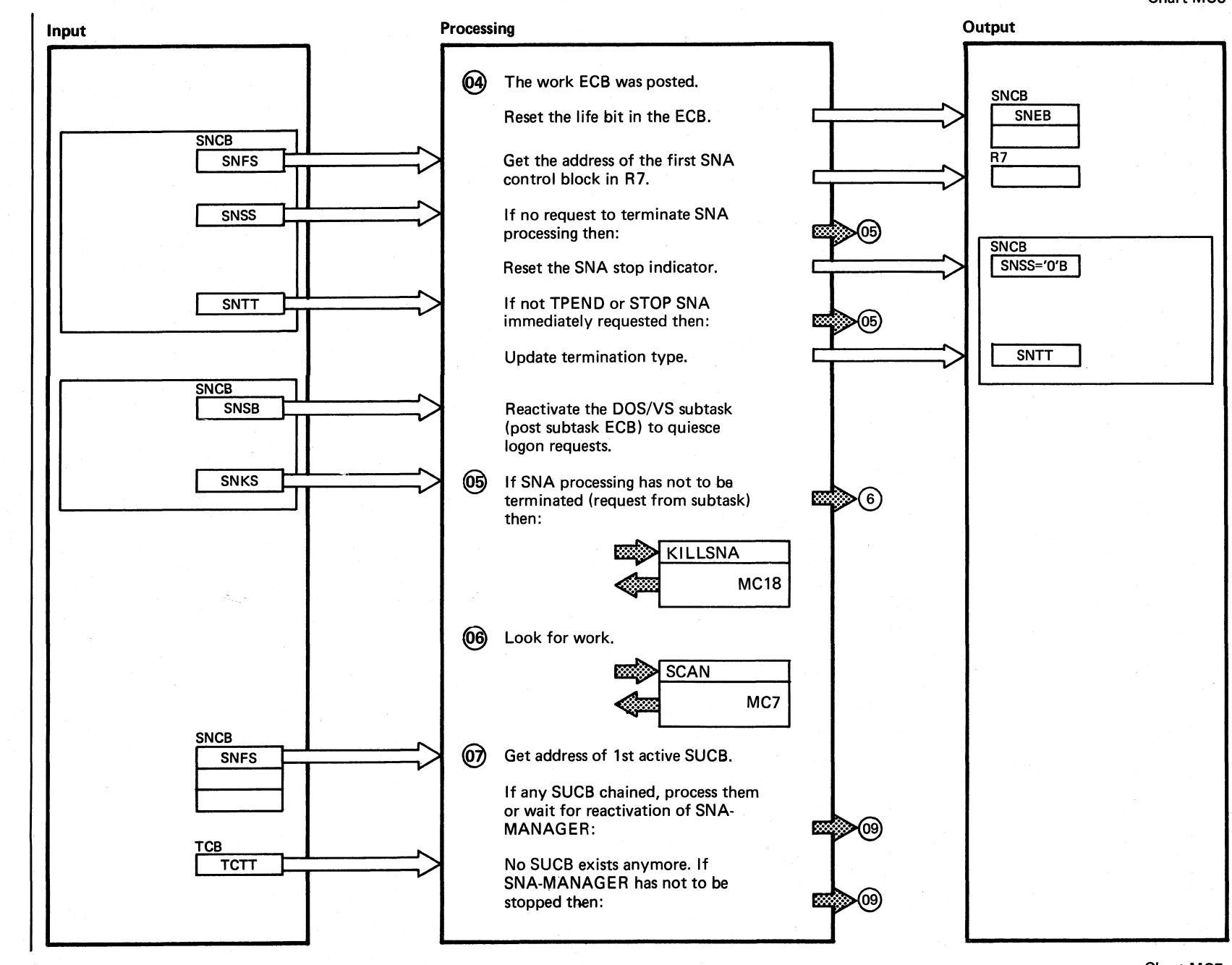

**Chart MC5** Part 2 of 3

189 DOS/VS POWER/VS Logic

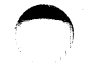

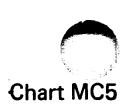

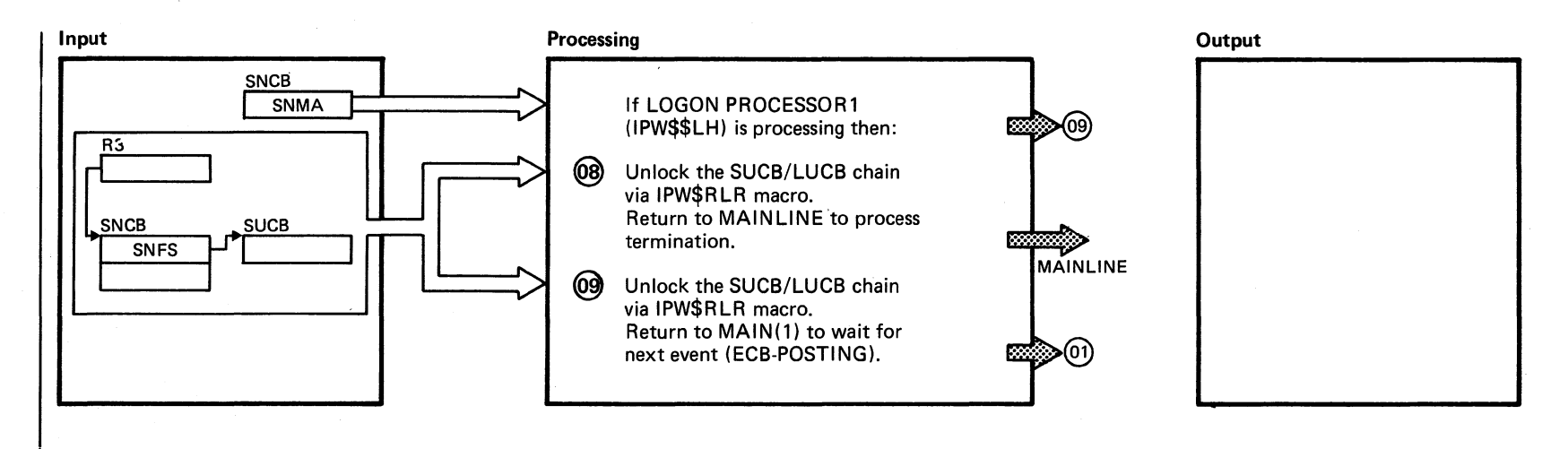

Chart MC5 Part 3 of 3

 $\bigcirc$ 

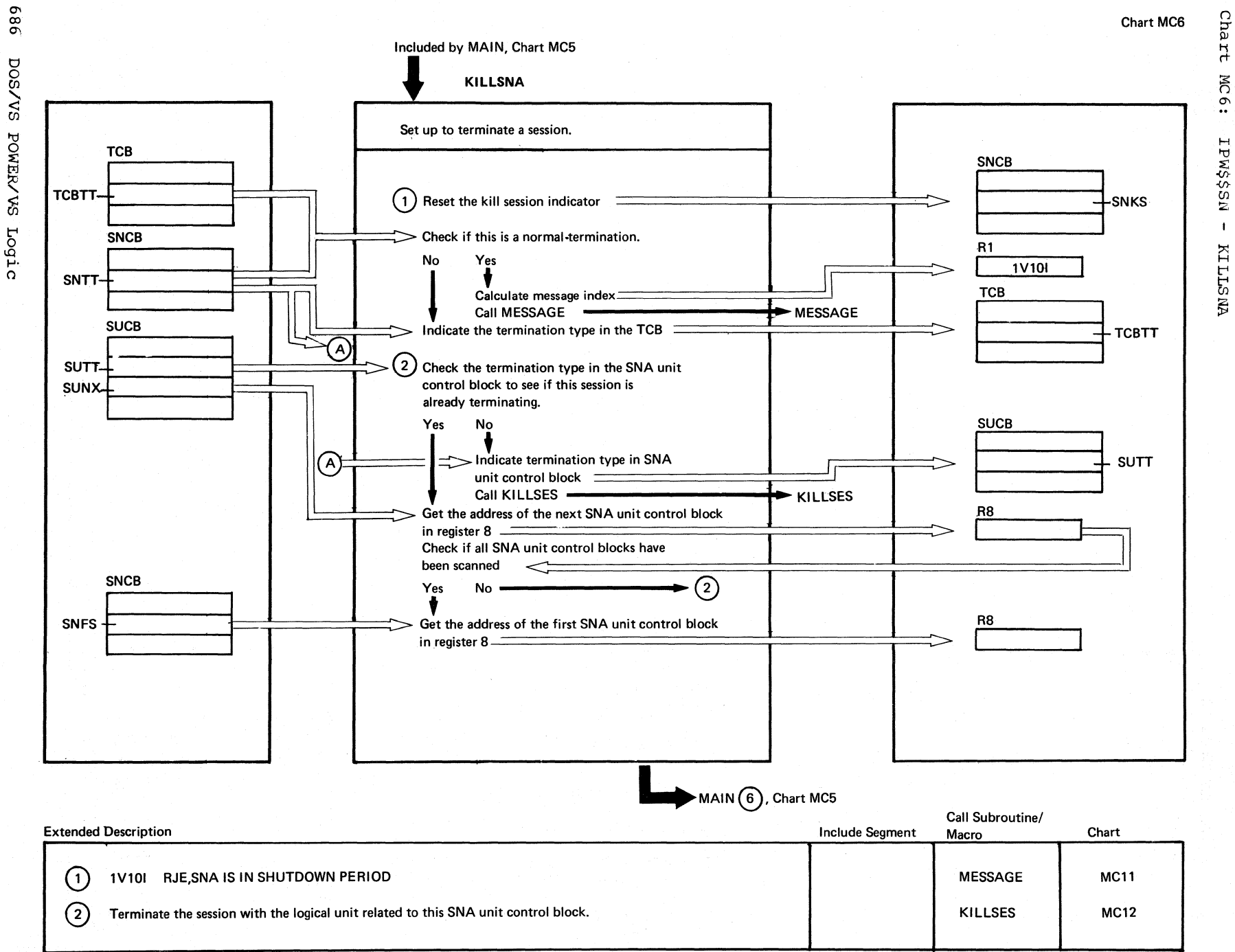

Chart MC6

**MC6:** IPWSSSN

 $\bigcirc$ 

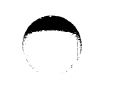

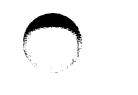

Chart

 $\frac{c}{2}$ 

IPN\$\$25N

SCAN<br>
NAS

 $\mathbf{I}$ 

 $\mathbf{r}$ 

Parts

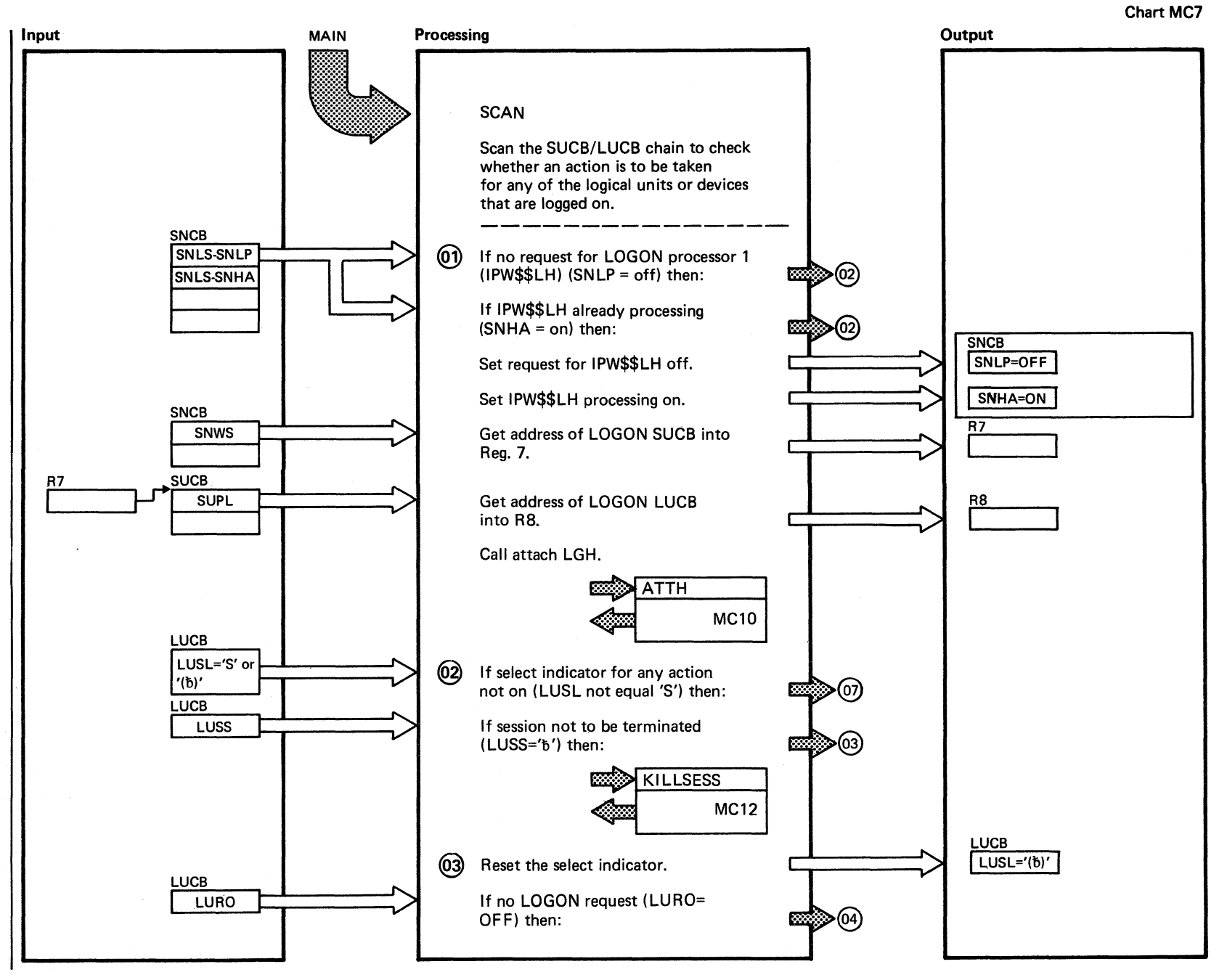

Chart MC7 Part 1 of 4

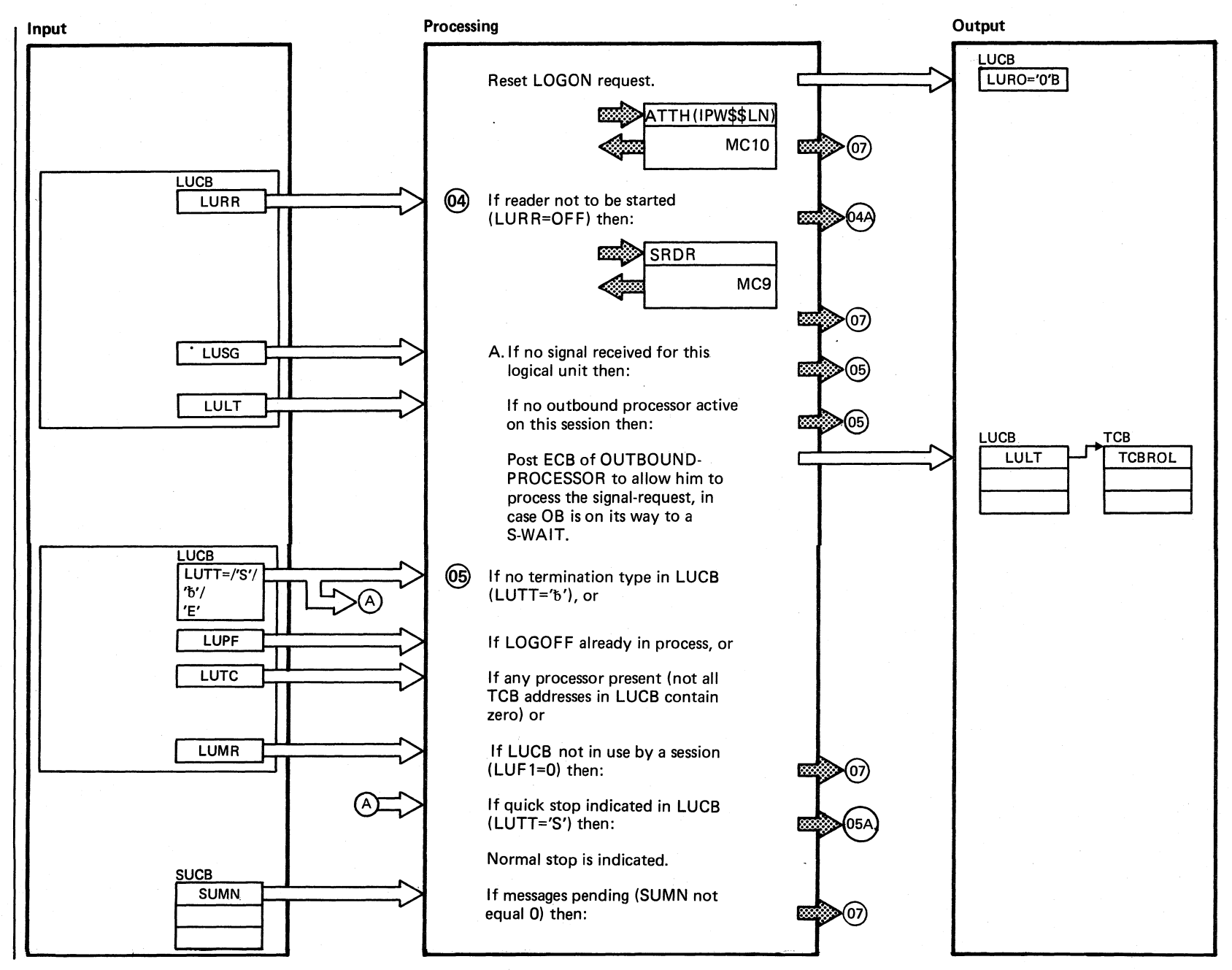

Chart MC7 Part 2 of 4

## 0' 00 00 t:1 0 *en*  , <: *en*  POWER/  $\mathbb{S}^1$ Logic

 $\Box$ \,-

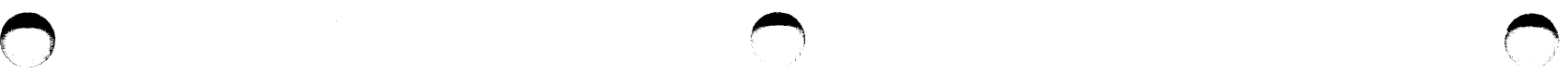

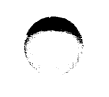

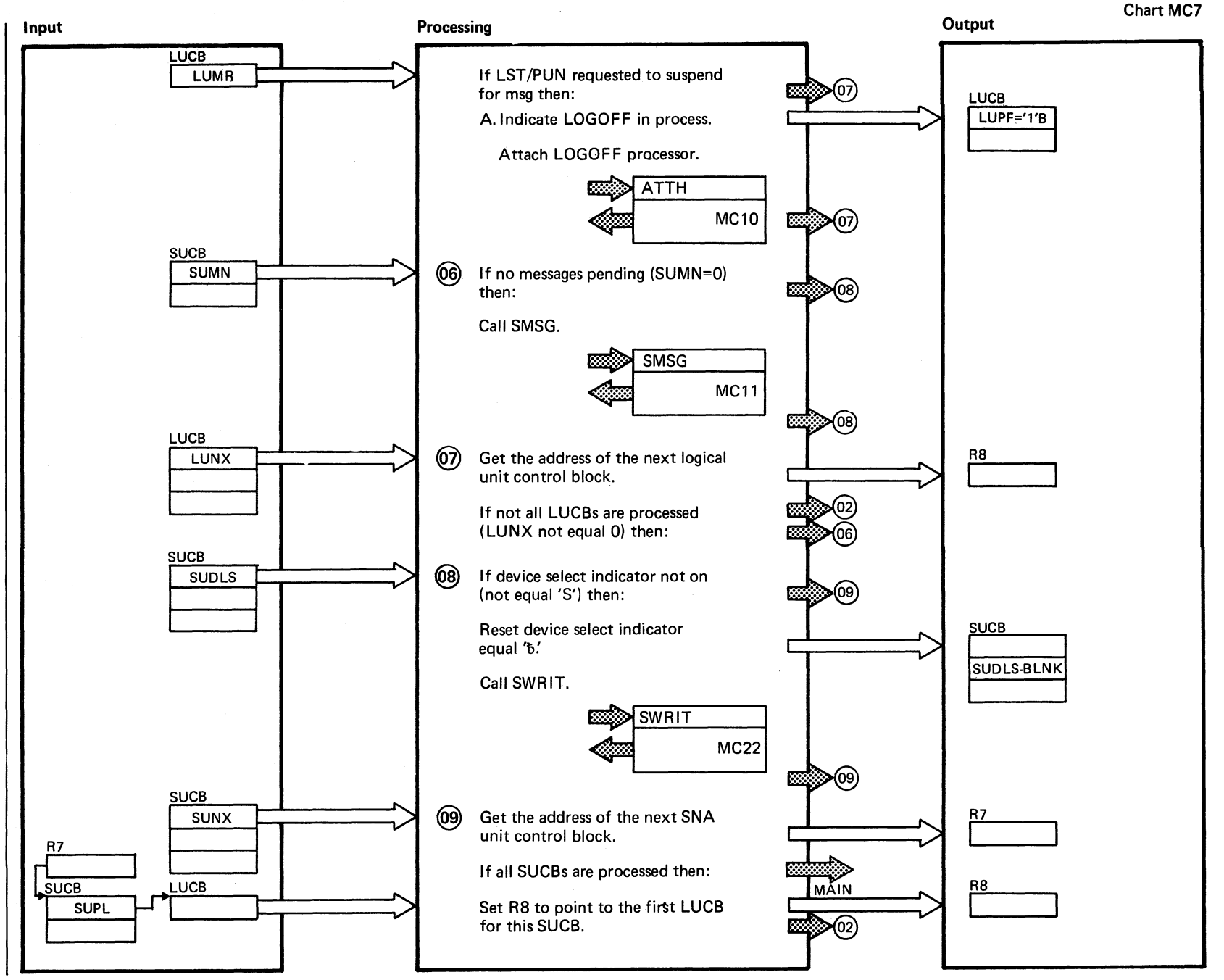

Chart MC7 Part 3 of 4

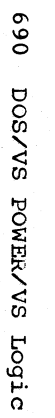

 $\blacktriangle$  $\mathcal{R} \rightarrow \mathcal{P}$ 

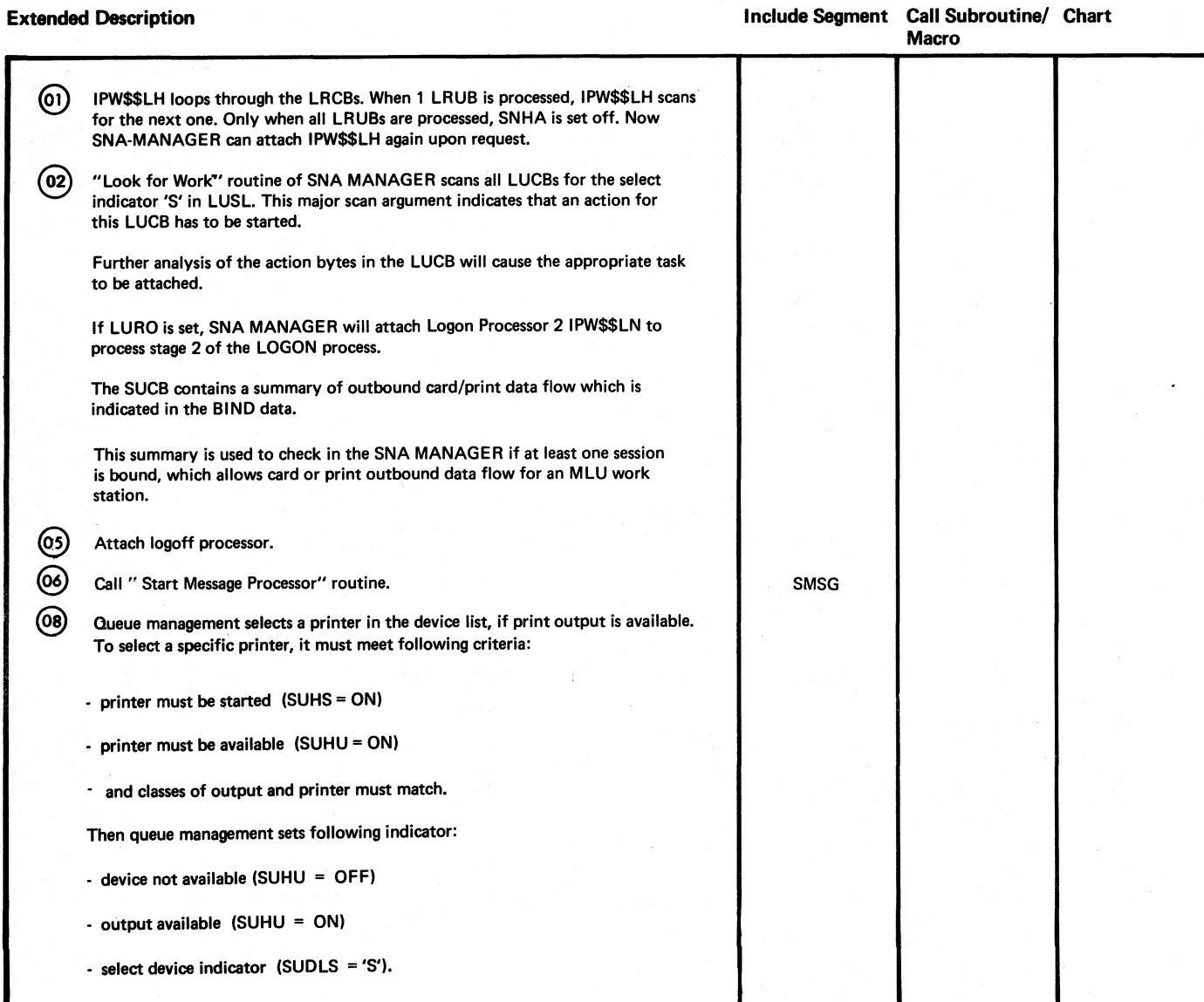

 $\bigcirc$ 

Chart MC7 Part 4 of 4
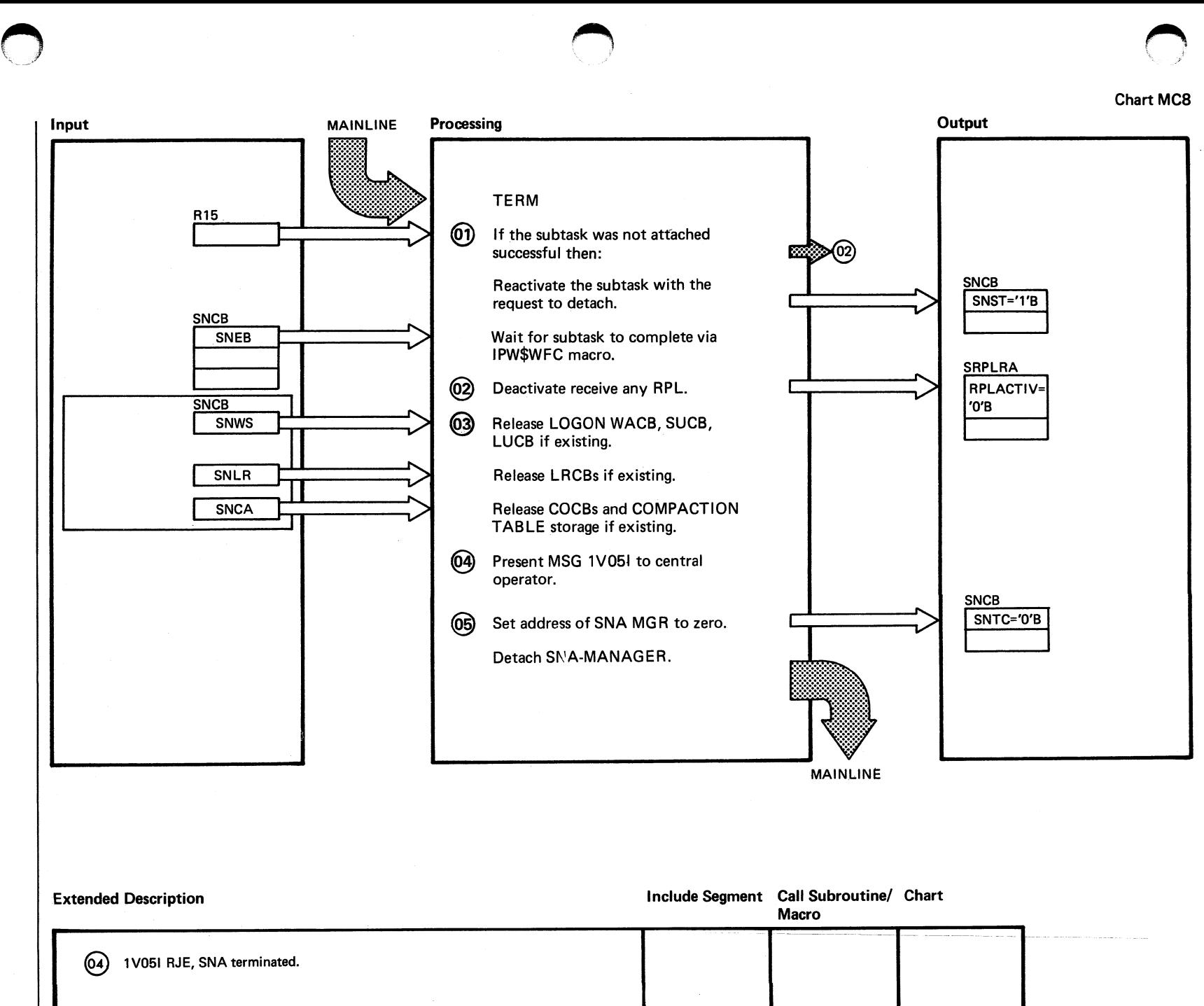

Chart,  $\frac{5}{8}$  $\frac{1}{\sigma}$  $\frac{5}{2}$ til !Z <sup>~</sup>lU 3:

 $\bigcap$ '" ,1'

Chart MC8

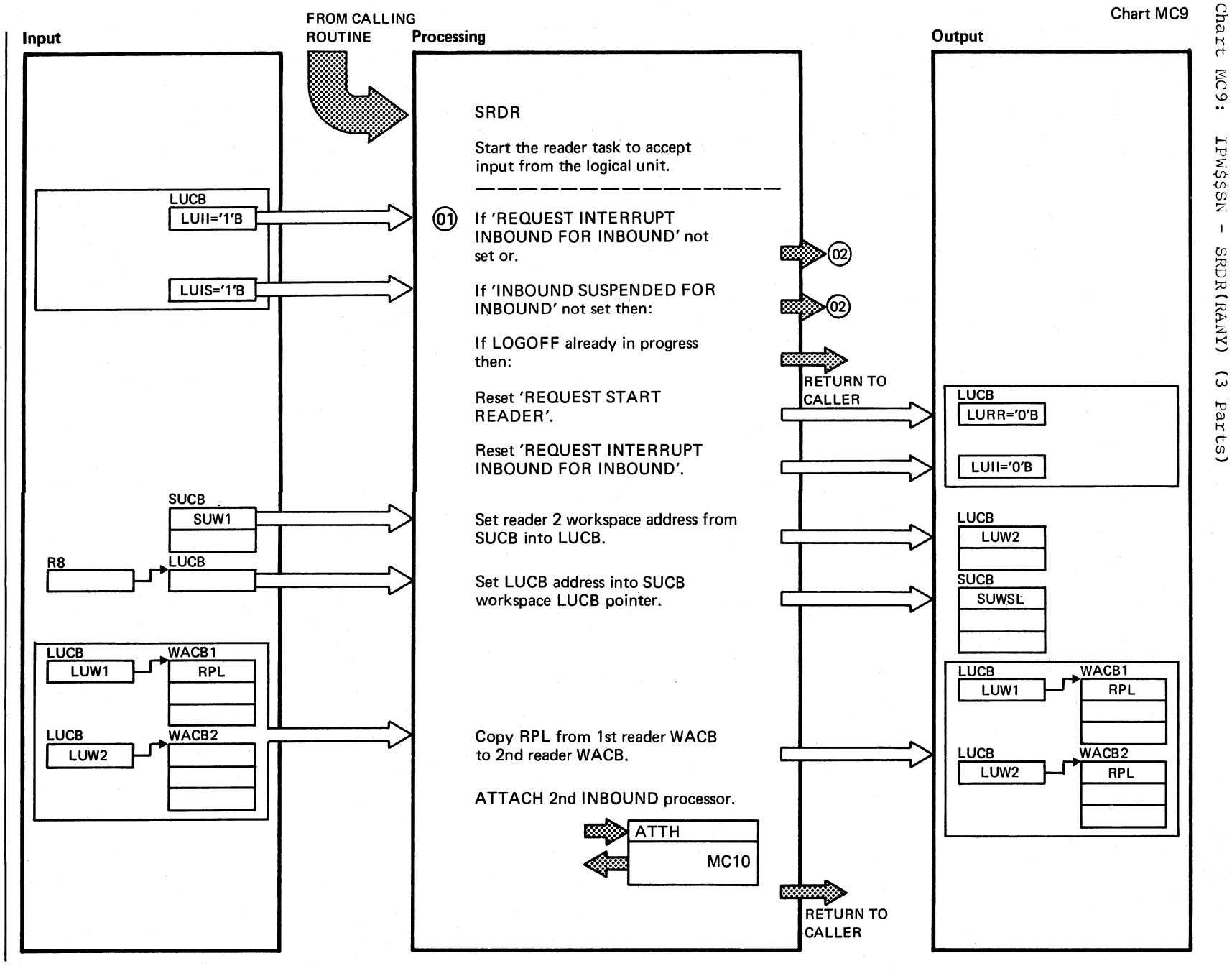

Chart MC9 Part 1 of 3

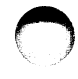

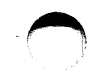

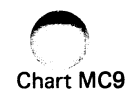

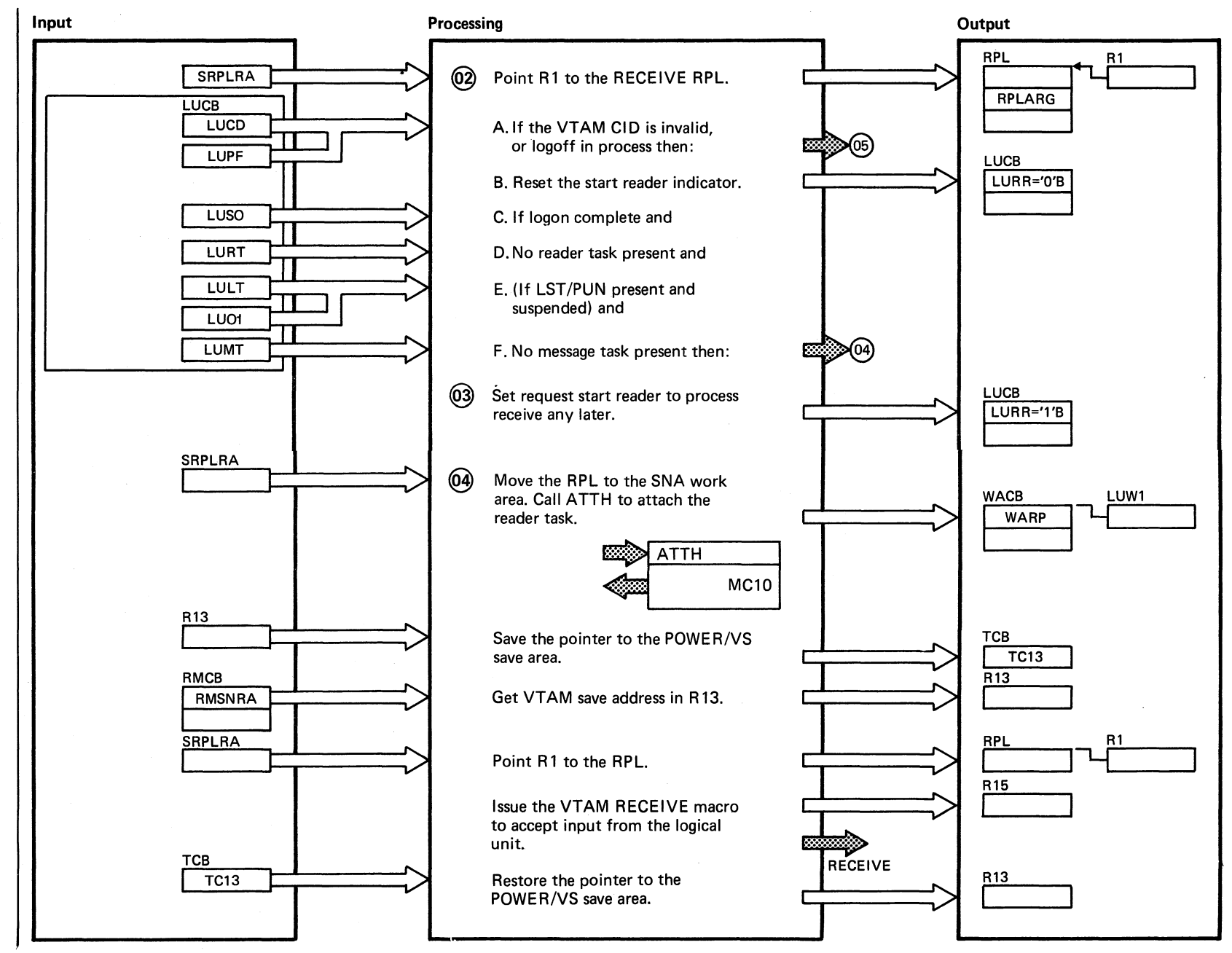

Chart MC9 Part 2 of 3

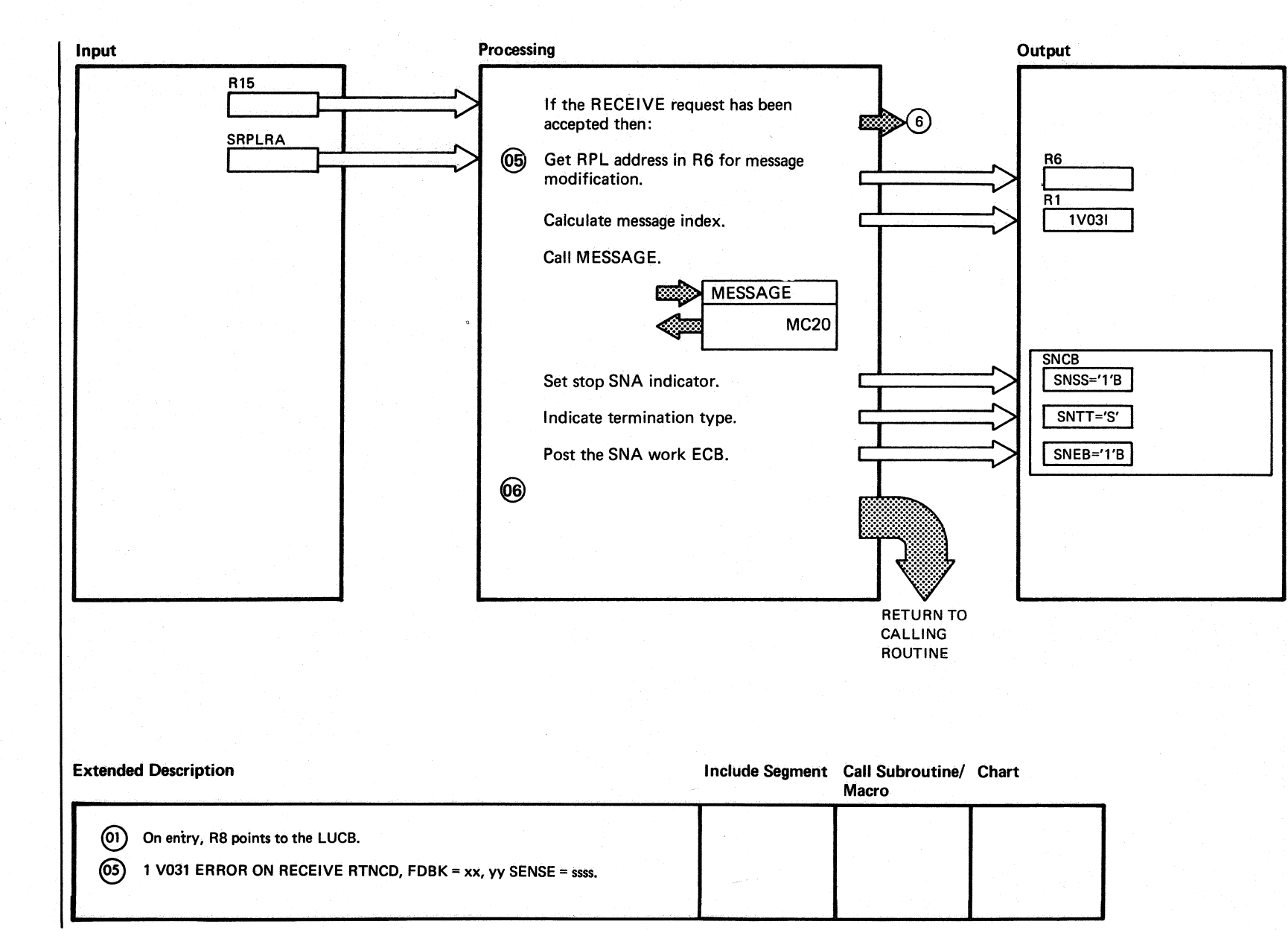

 $\curvearrowleft$  $\setminus$ 

t<sub>69</sub>

 $_{\rm CO}$ 

 $\Omega$ ItJ Σ,

ଲ

Logic

o

Chart MC9 Part 3 of 3

 $\bigodot$ 

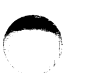

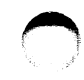

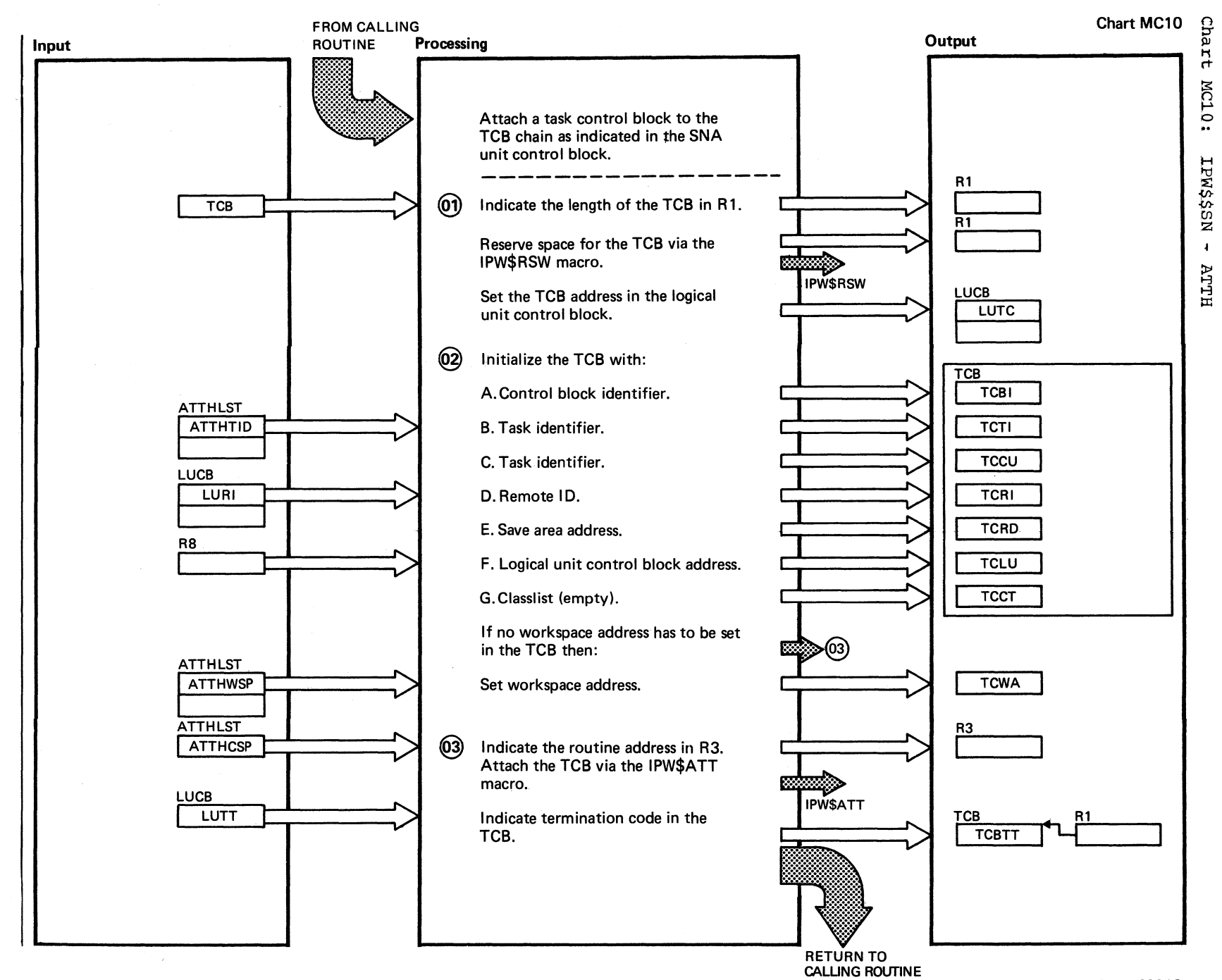

969 DOSANS POMERANS LOGIC

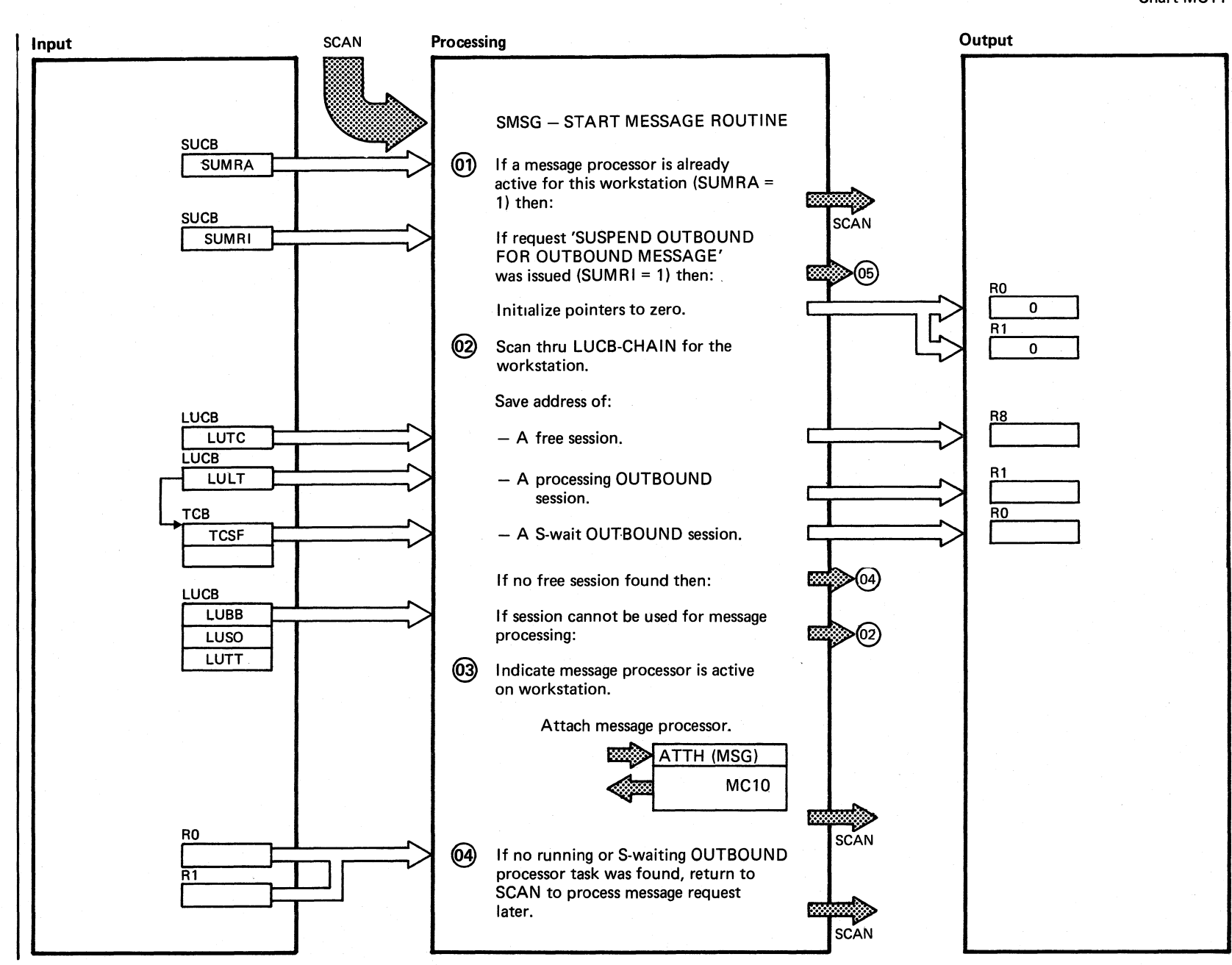

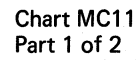

Chart MC11

Cha

ч

MC11:

NS\$\$MdI

 $\mathbf{I}$ 

MESSAGE

 $\overline{c}$ 

Parts)

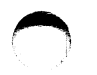

## $\circ$  ,  $\circ$   $\circ$ Chart MC11

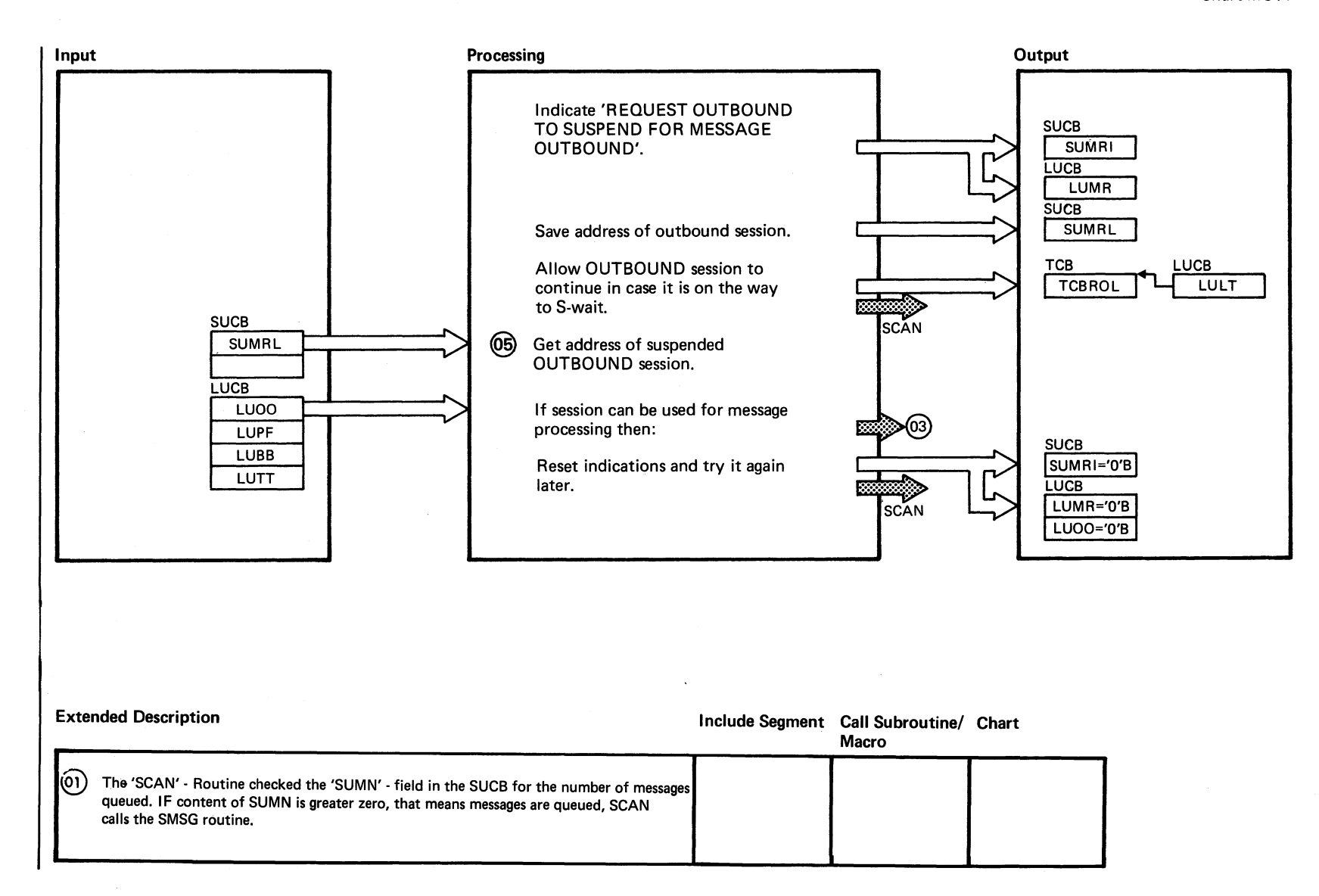

Chart MC11 Part 2 of 2

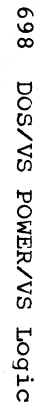

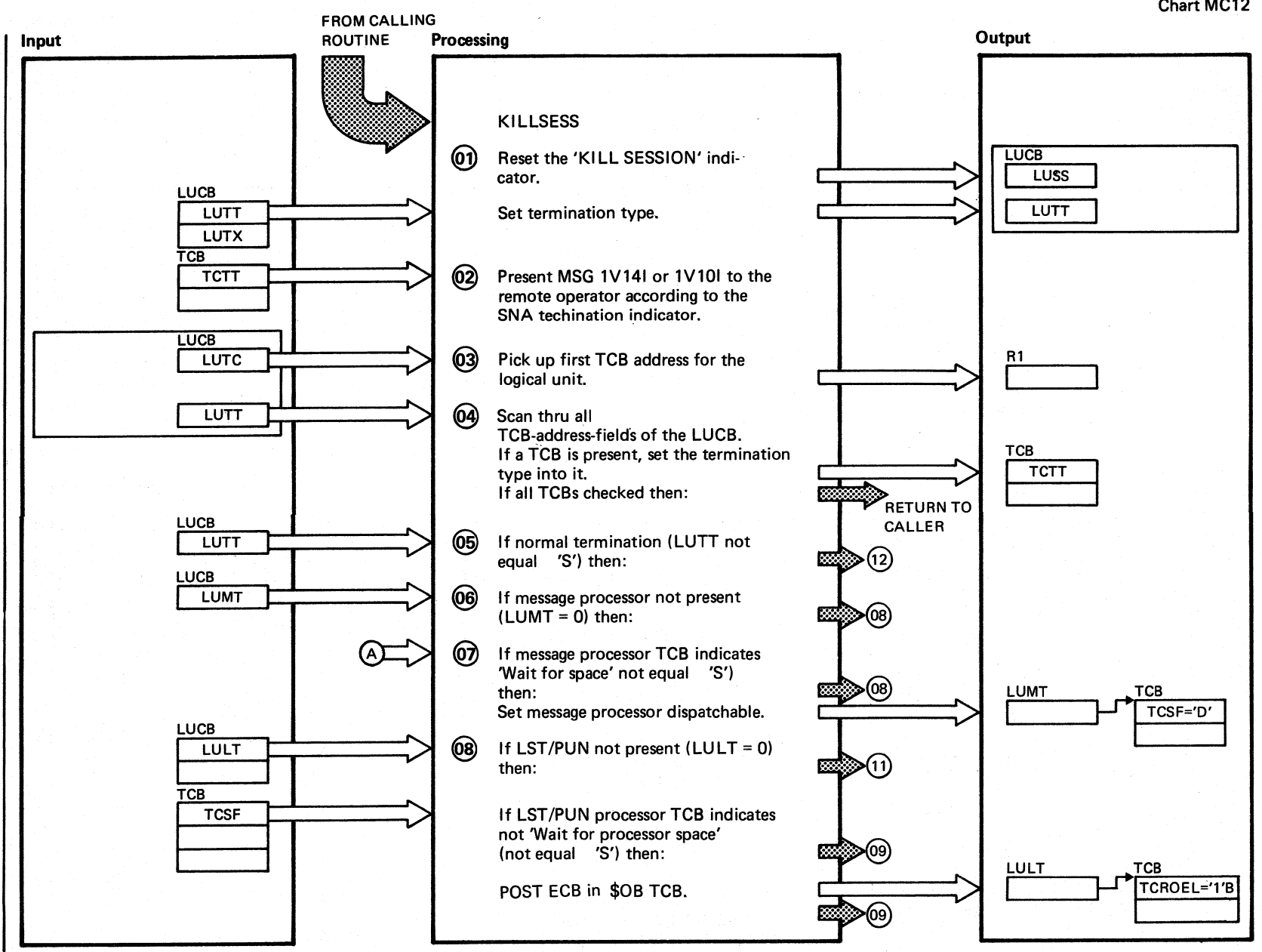

Chart MC12 Part 1 of 3

Chart **MC12: IPW\$\$SN** 

 $\bar{1}$ 

**KILLSES** 

 $\hat{\omega}$ 

Parts)

Chart MC12

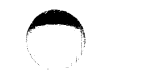

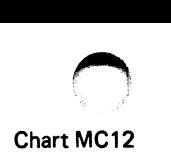

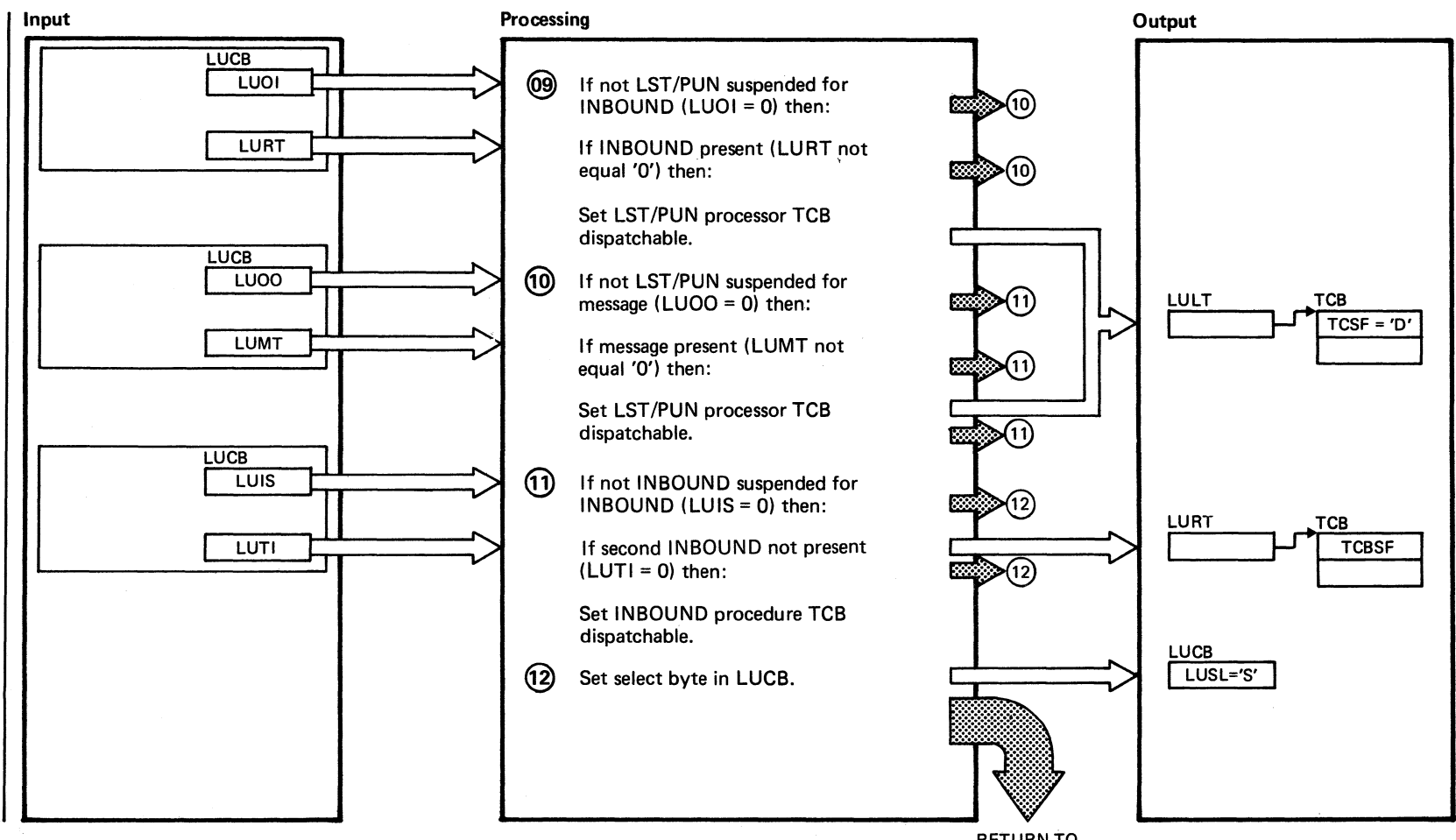

RETURN TO CALLER, SCAN, KILLSNA

c

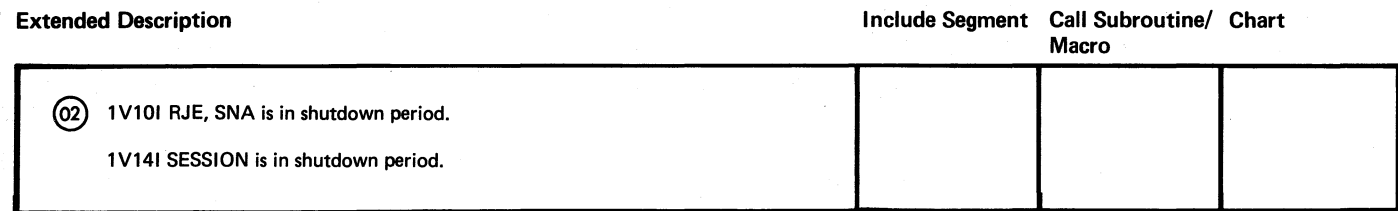

Chart MC12<br>Part 3 of 3

**O** 

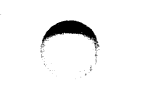

Chart MC13

Chart

 $M<sub>C13</sub>$ 

H

NS\$\$M

 $\Xi$ **~**  $\widehat{\boldsymbol{\omega}}$ 

 $\bar{1}$ 

Parts)

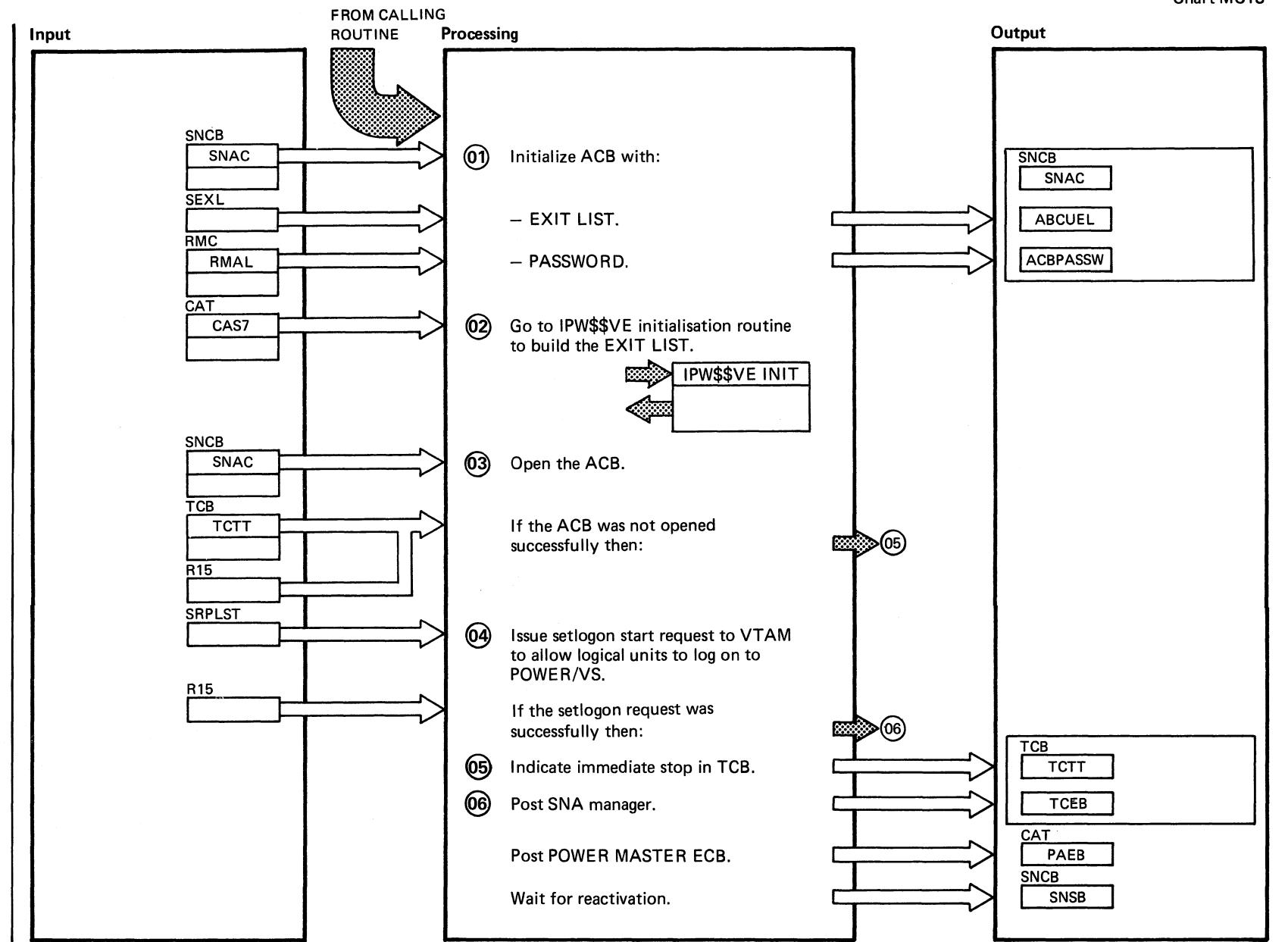

 $\bigcap$ 

Chart MC13 Part 1 of 3

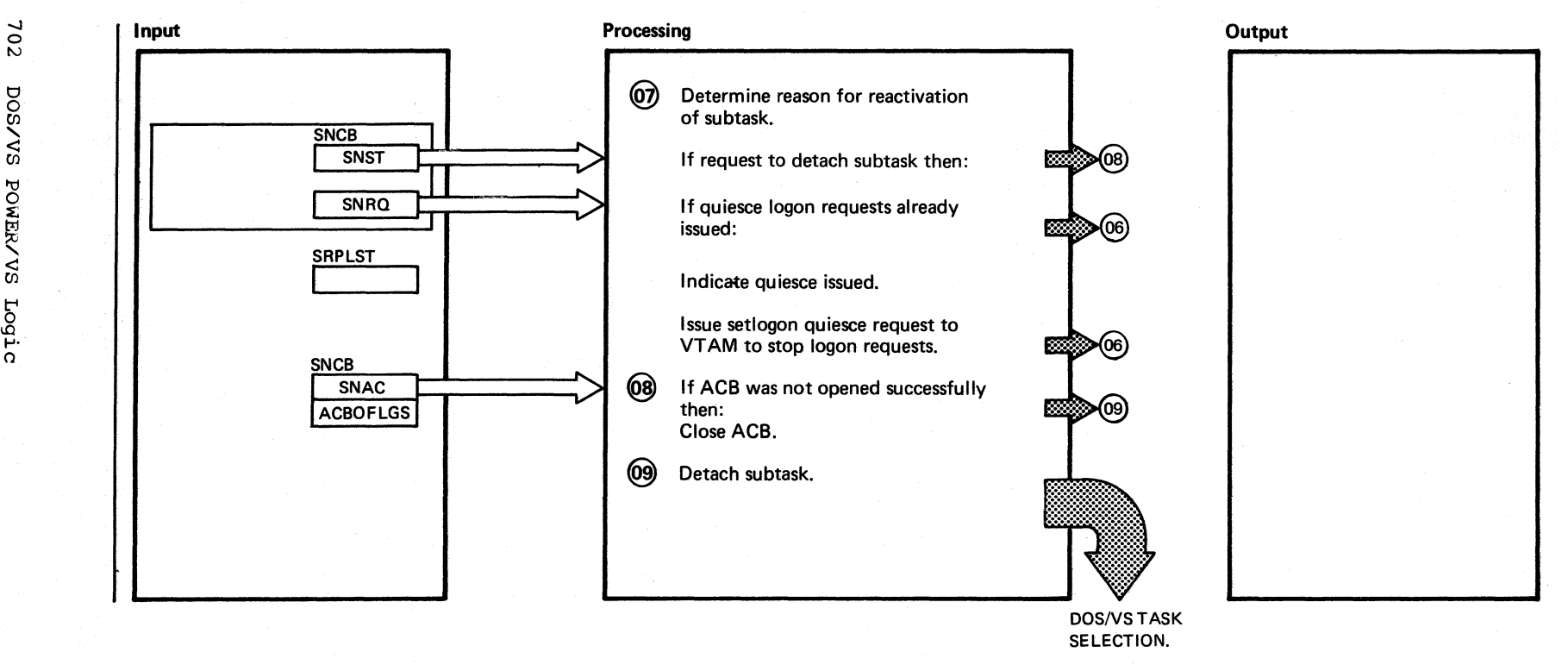

Chart MC13 Part 2 of 3

 $\bigodot$ 

Chart MC13

 $\bigcirc$ 

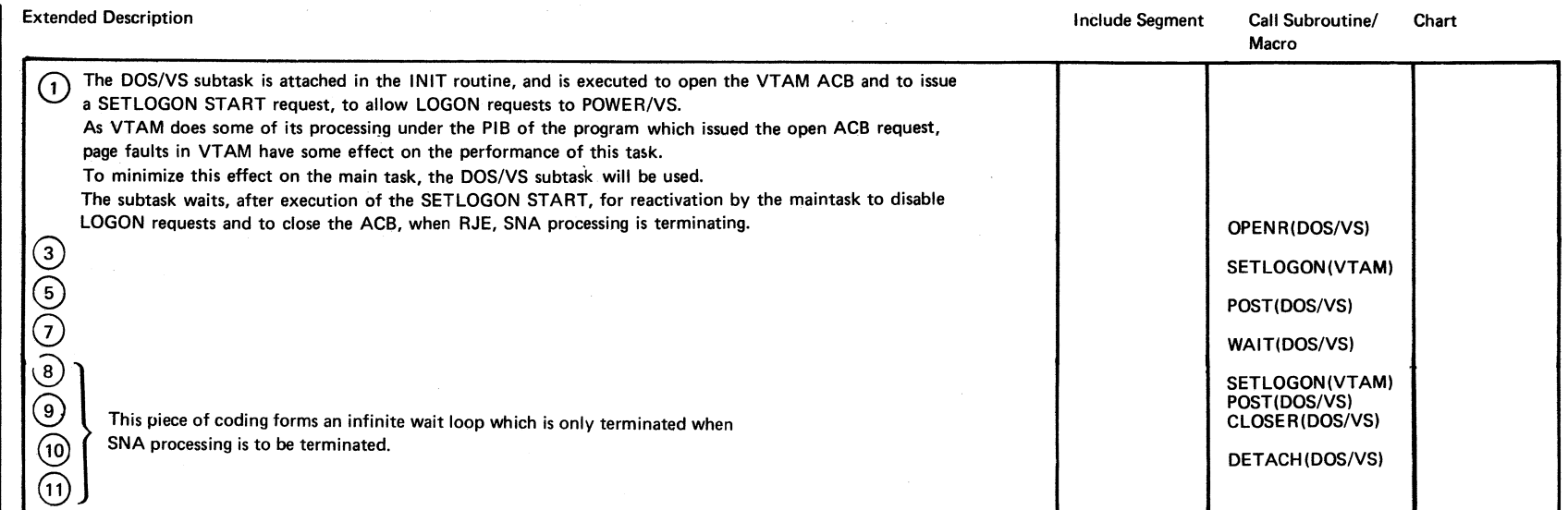

Chart MC13 Part 3 of 3

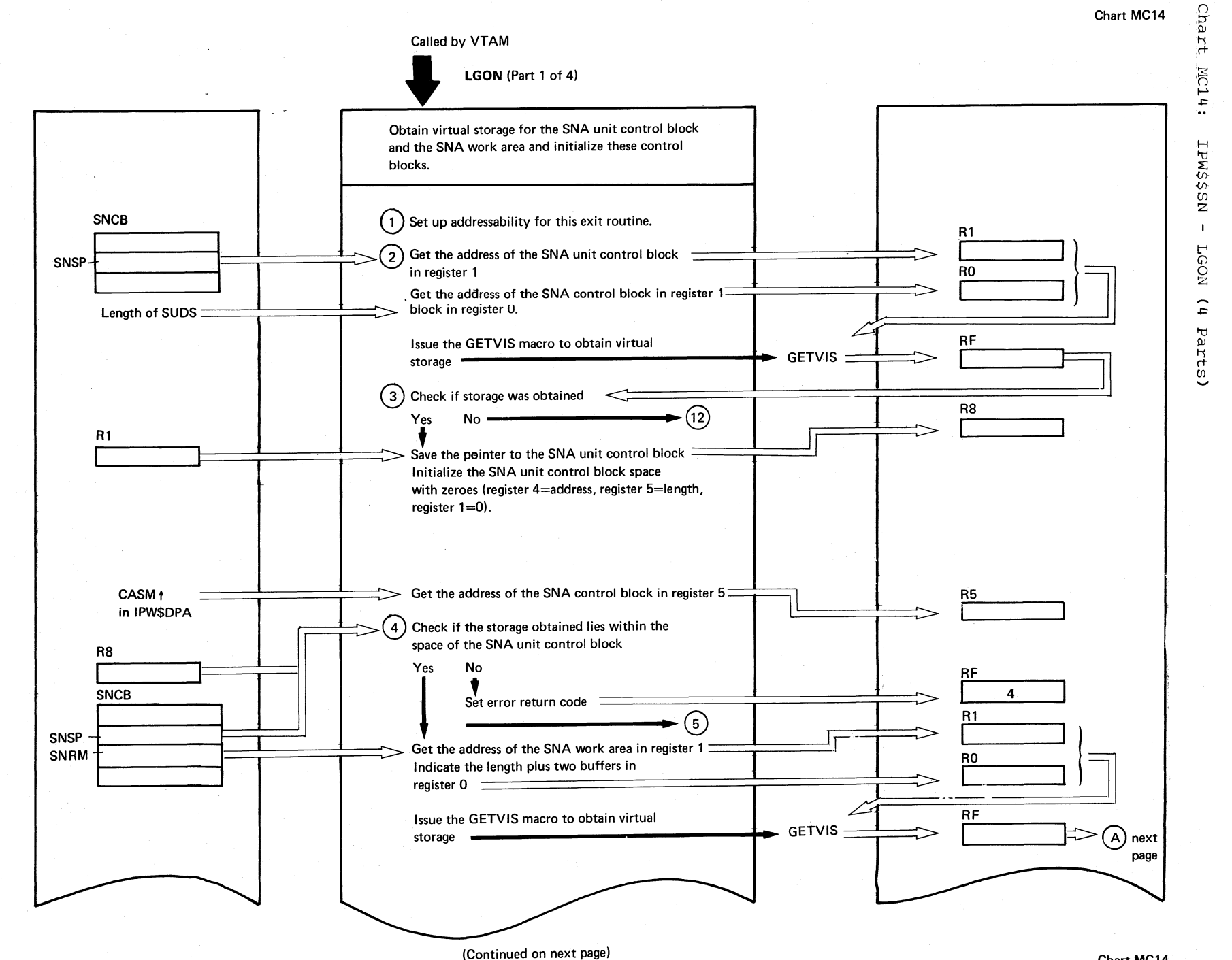

-..J o +0 t:J o *en*  "- <: *en*  I'd o  $_{\rm E~~R~~/VS$ Logic

,~ I--' +0-  $I$ <sub>2</sub>A3\$SN  $\blacksquare$ reon +0-

Parts

Chart

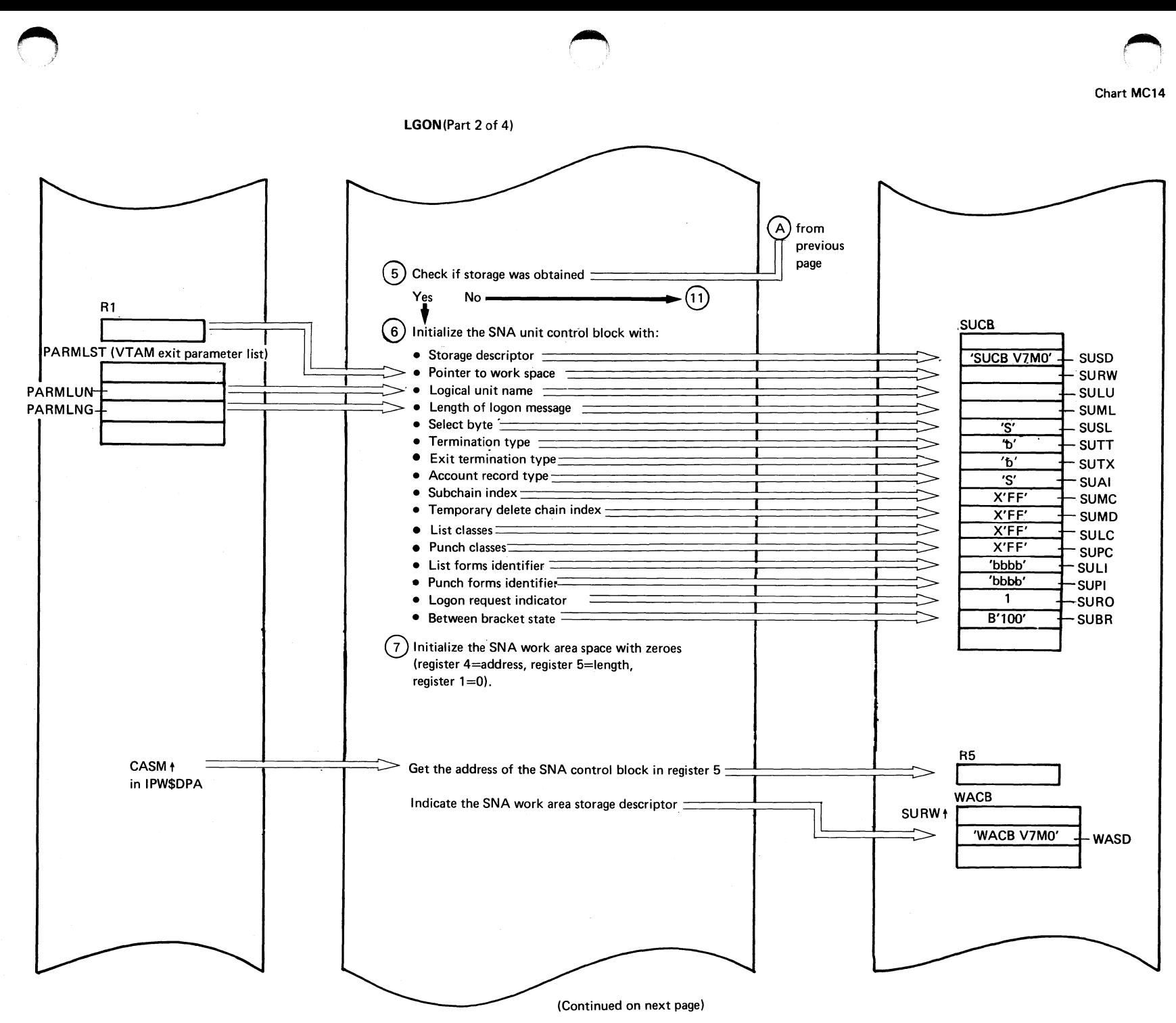

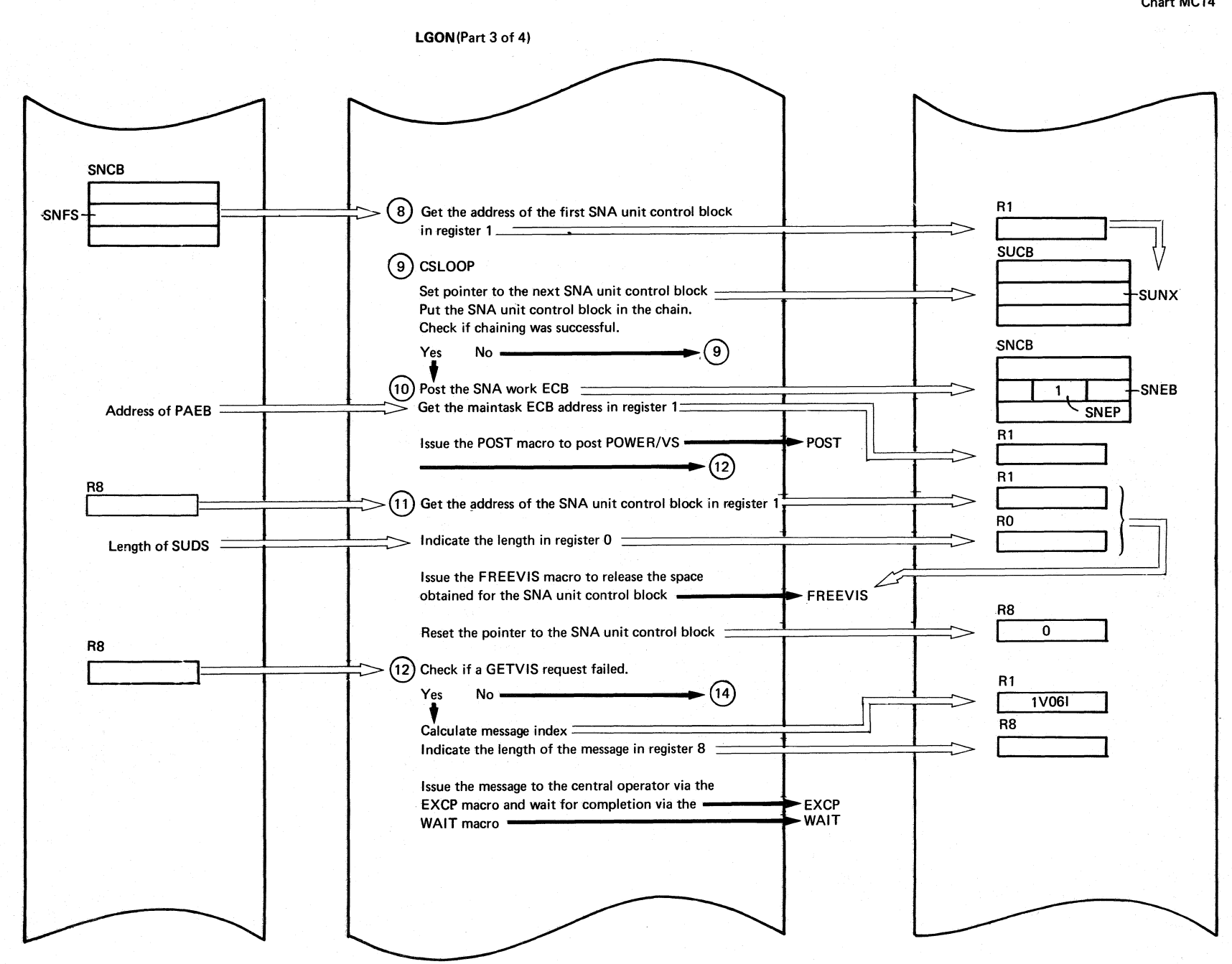

902

DOSAVS POWERANS LOGIC

(Continued on next page)

Chart MC14

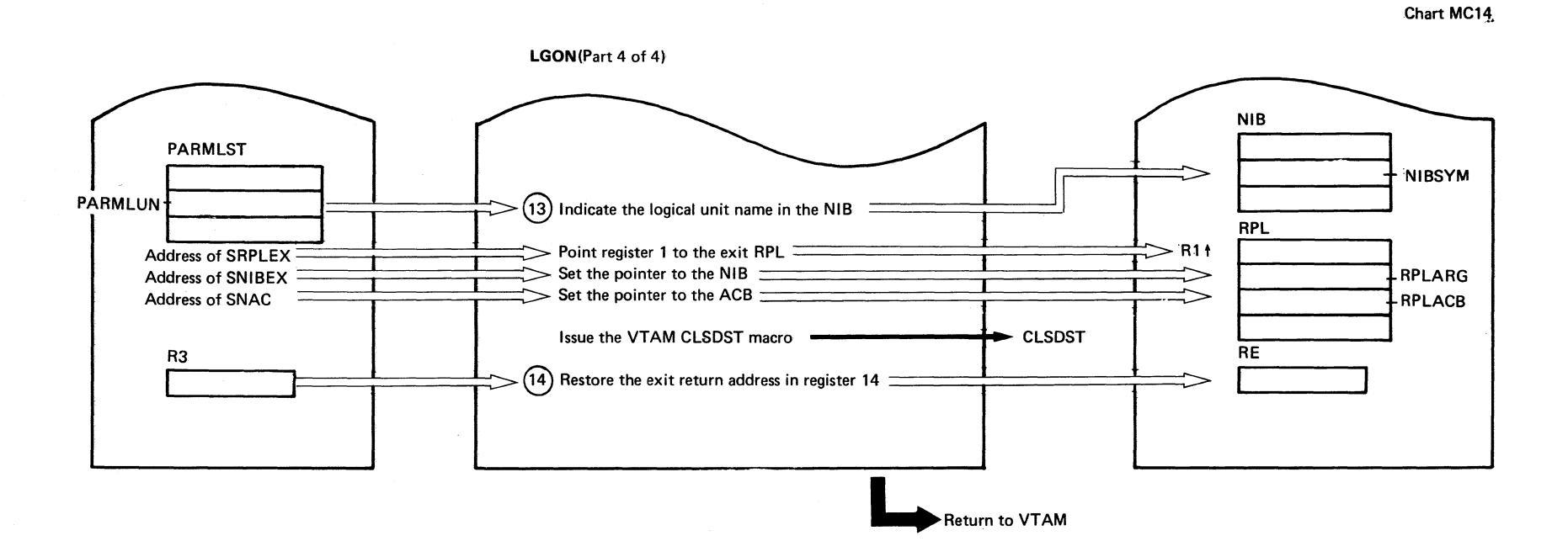

,-., ~ .~

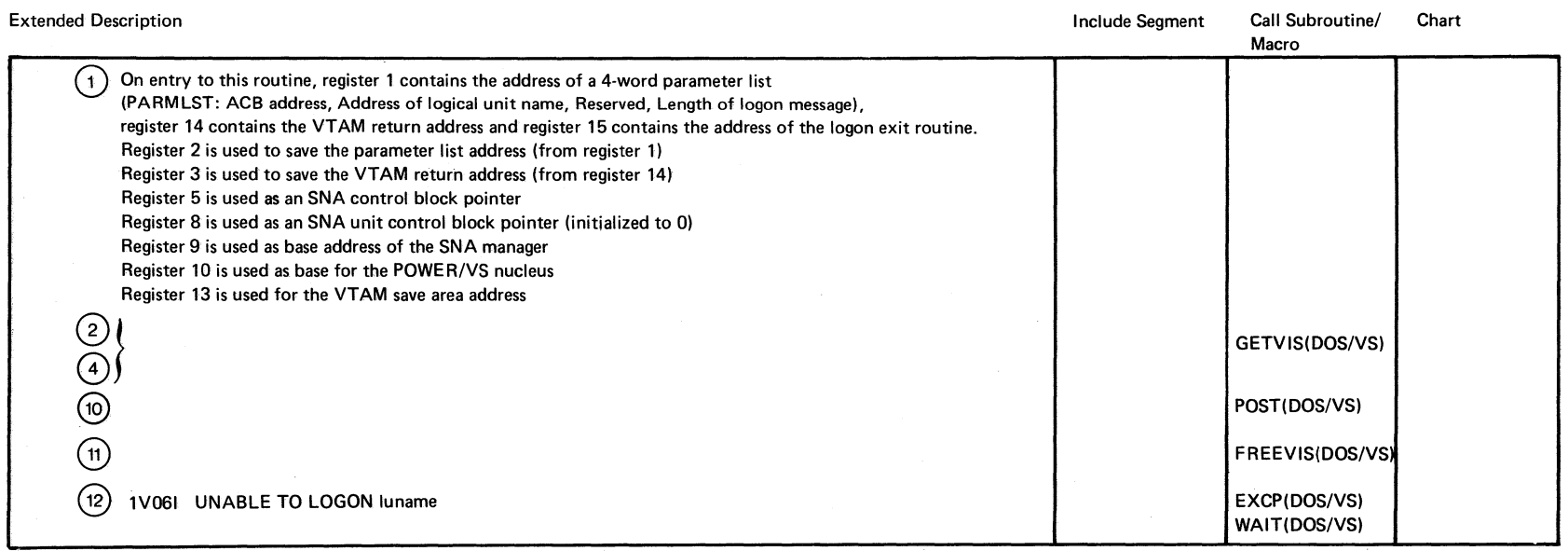

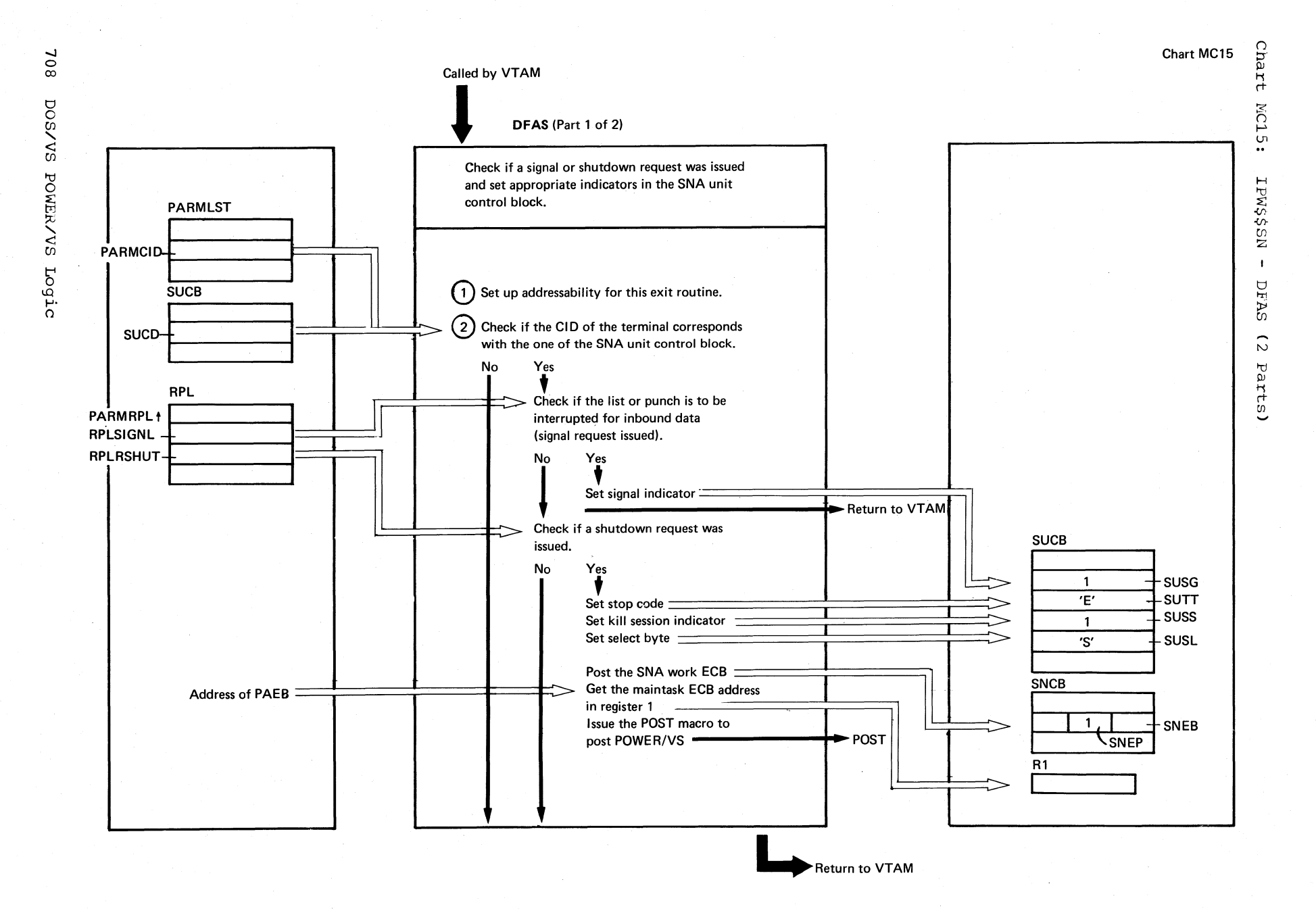

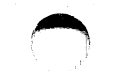

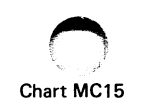

### DFAS(Part 2 of 2)

 $\bigcirc$ 

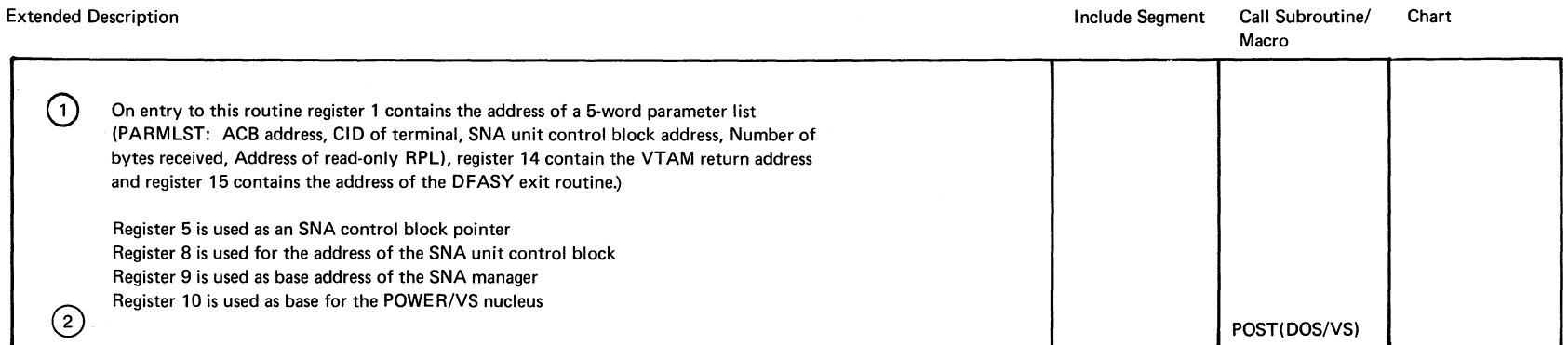

 $\bar{\alpha}$ 

 $\sim$ 

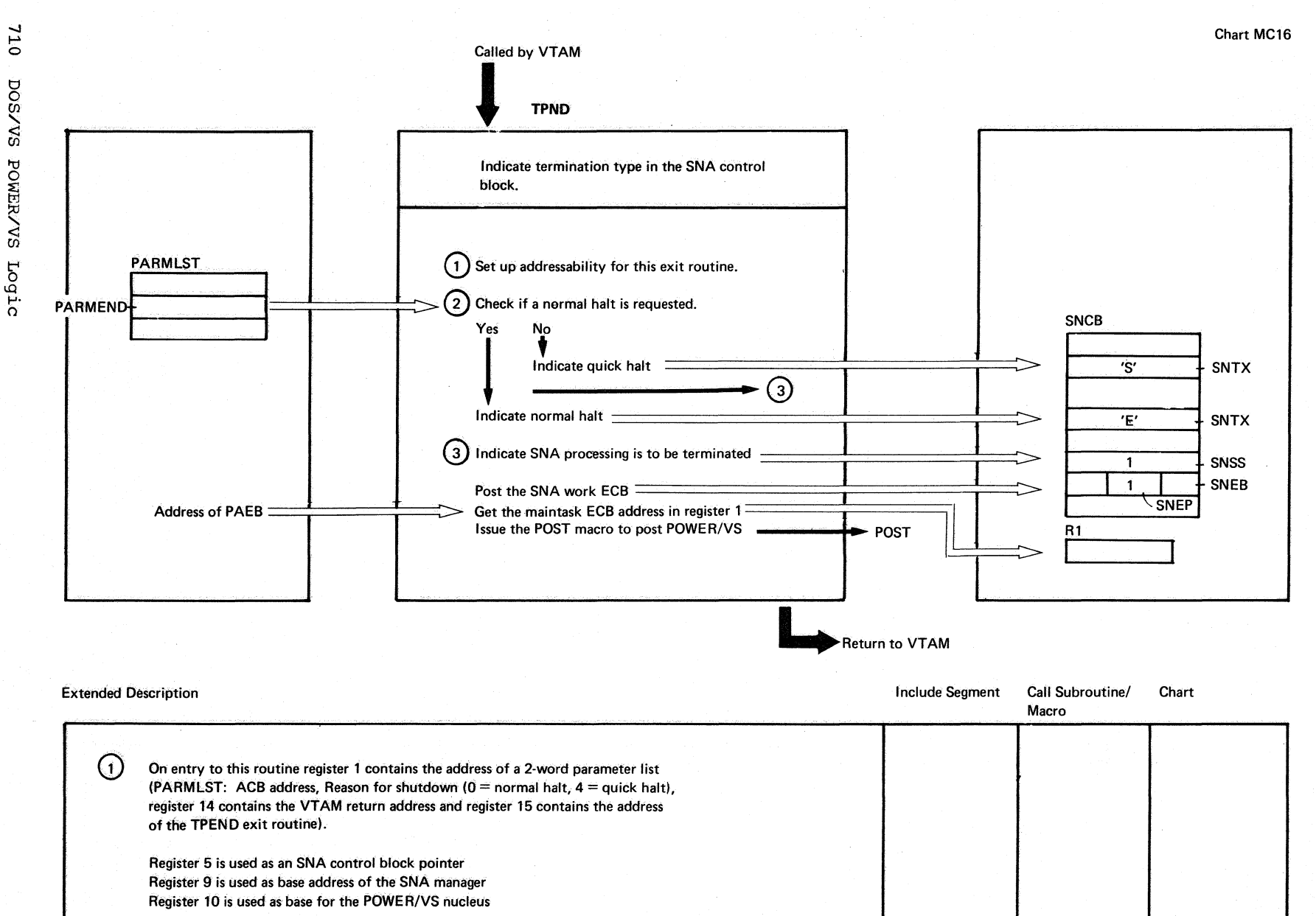

 $\odot$ 

MC16: NS\$\$MdI  $\mathbf{r}$ TPND

Chart

Chart MC16

POST(DOS/VS)

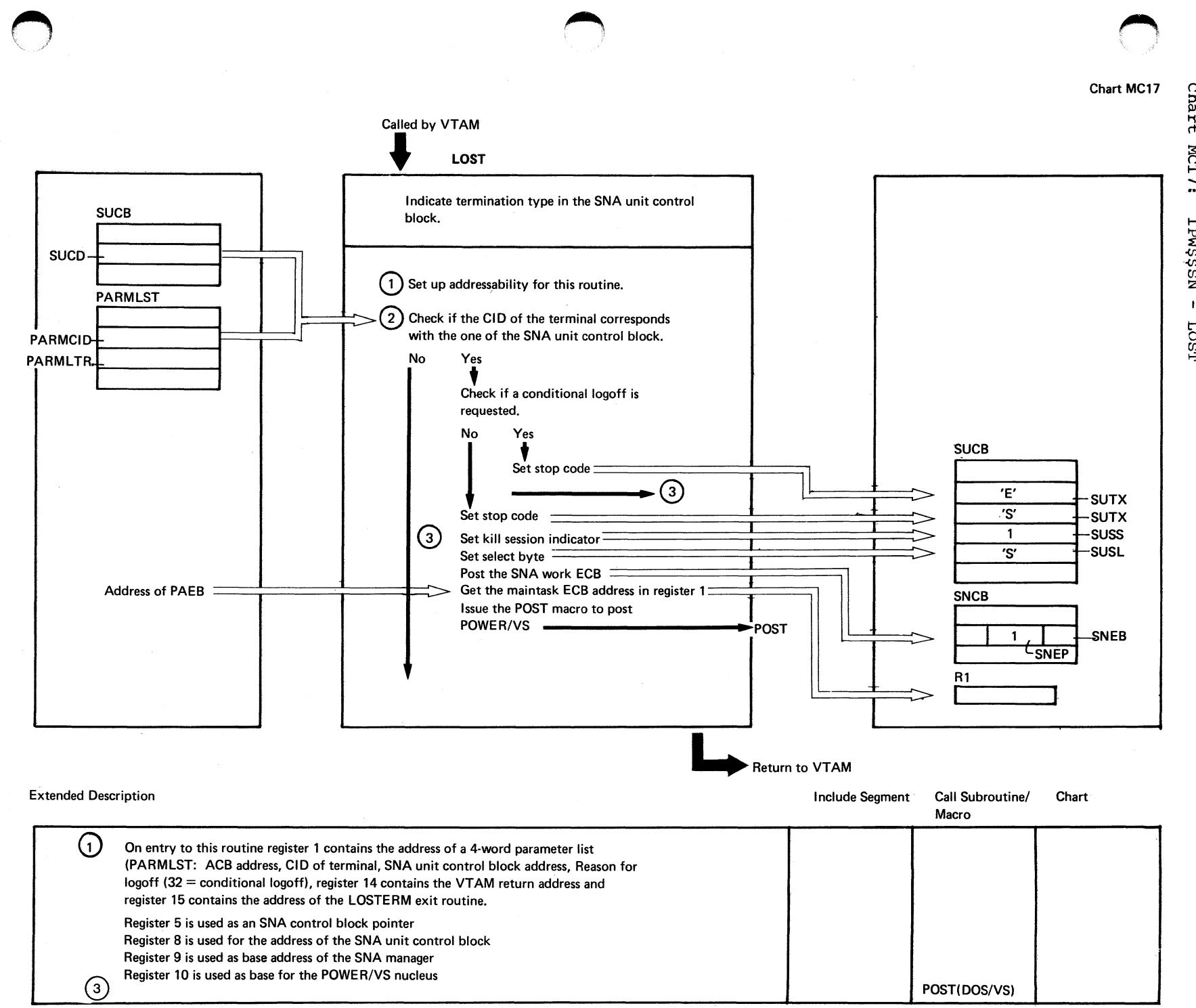

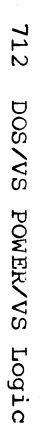

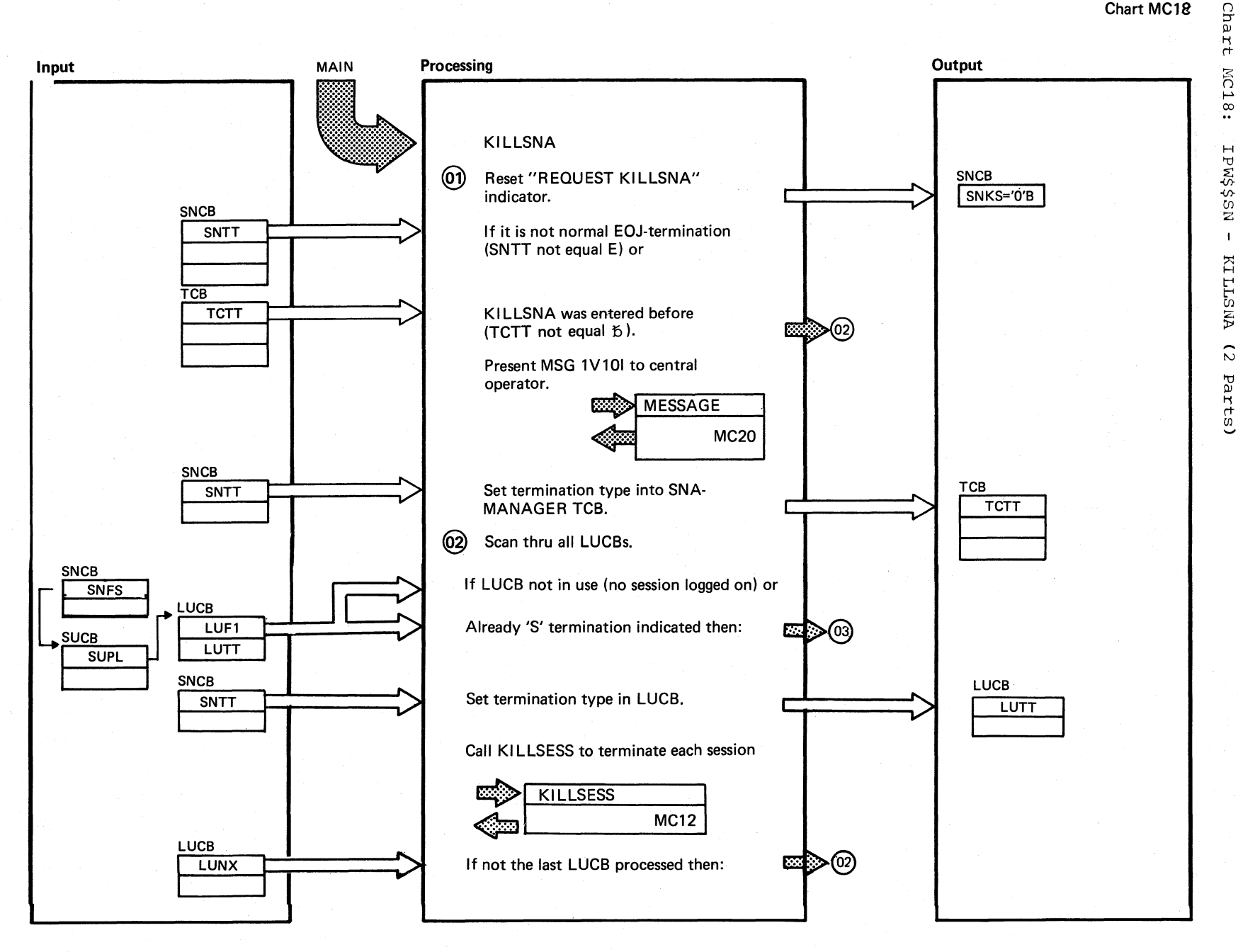

Chart MC18 Part 1 of 2

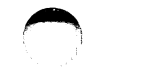

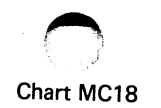

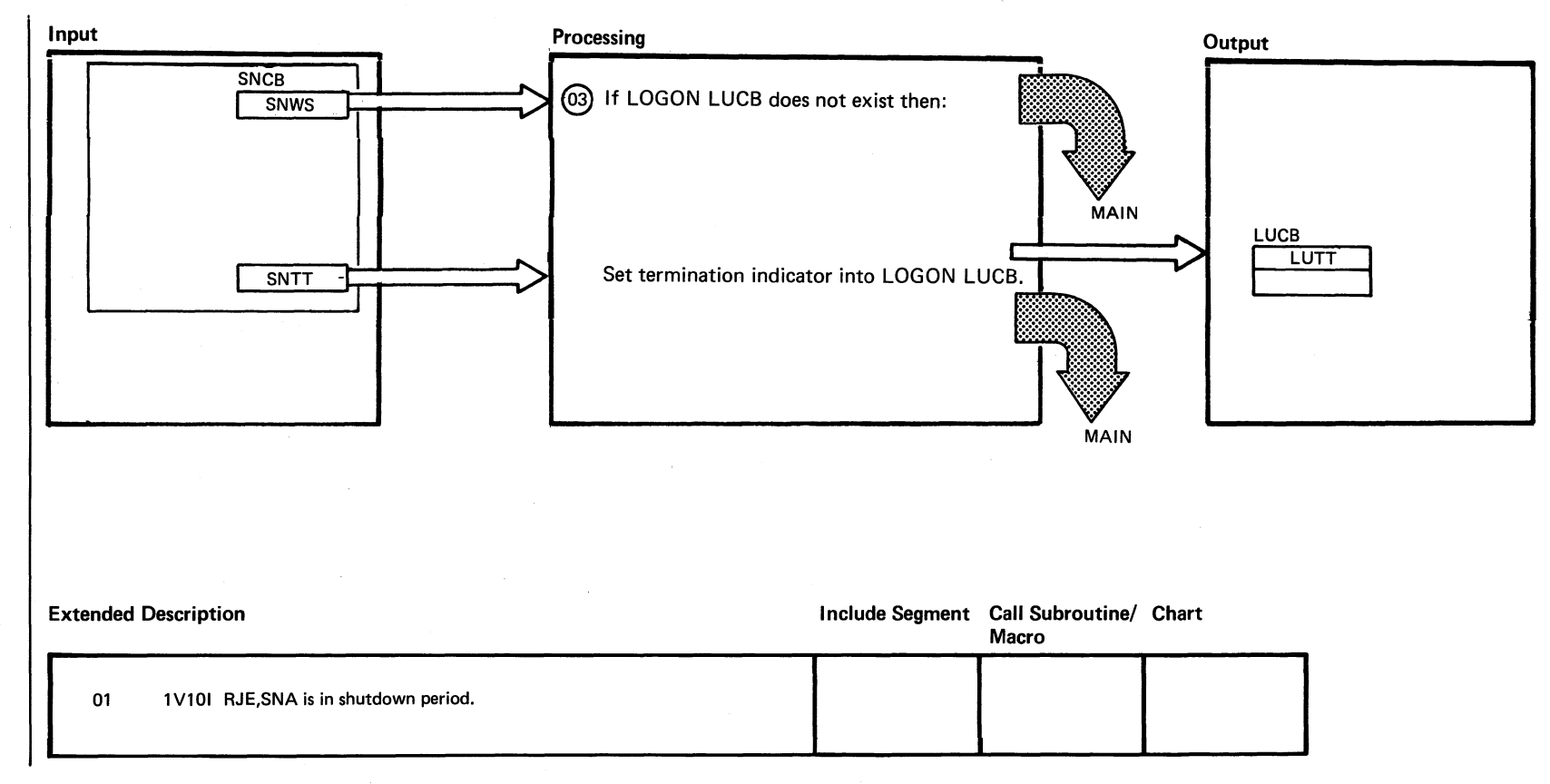

Chart

MC20:

**IPW\$\$SN** 

 $\mathbf{1}$ 

**MESSAGE** 

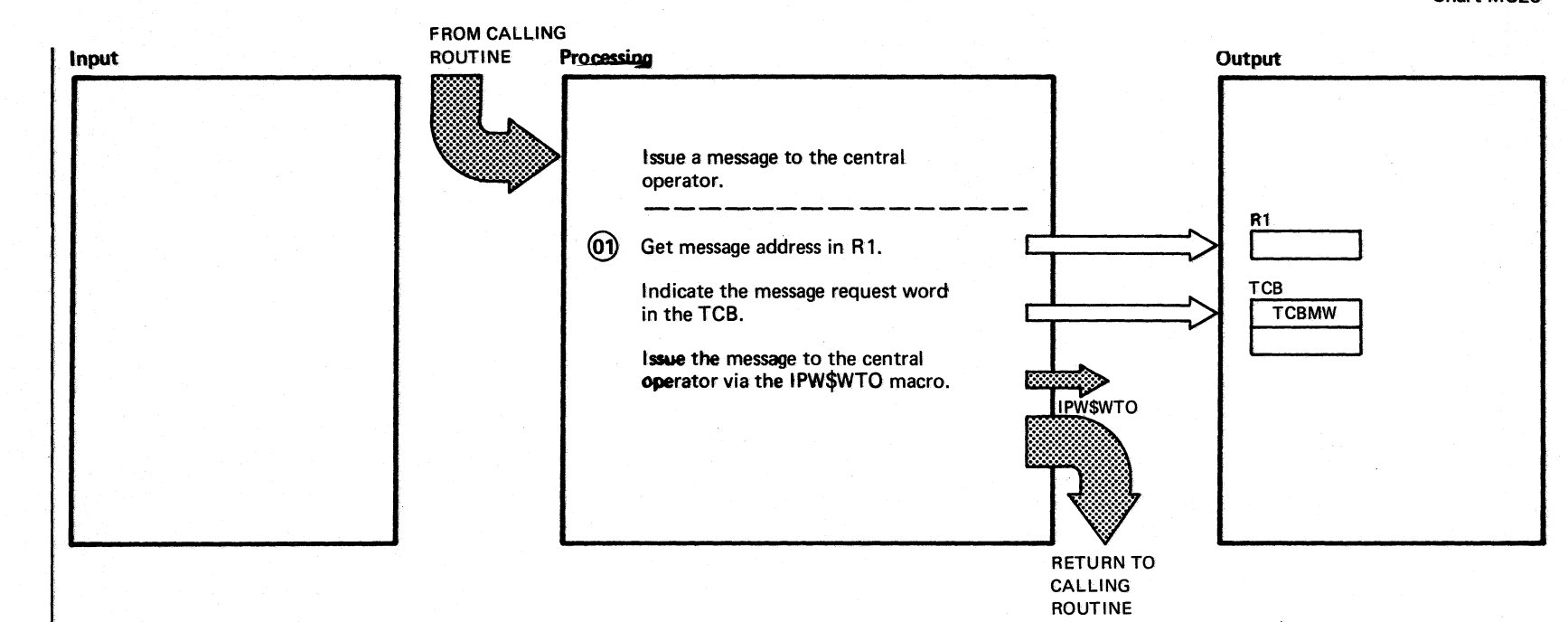

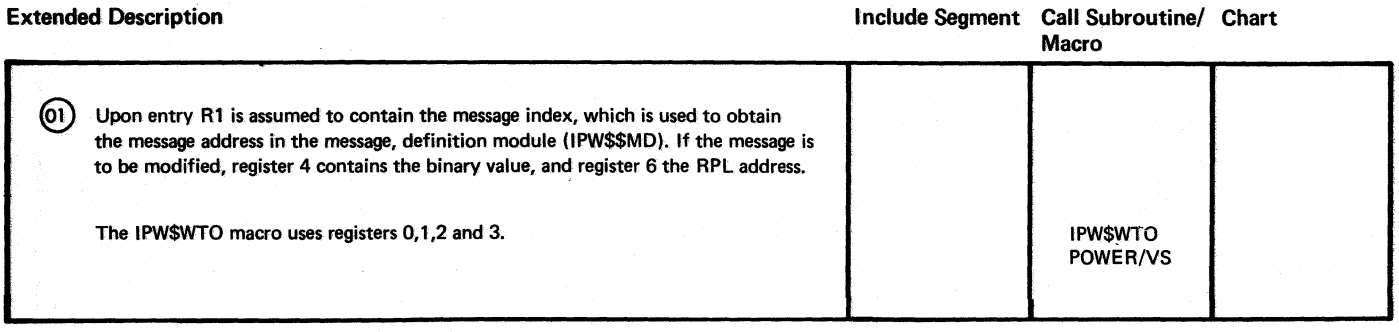

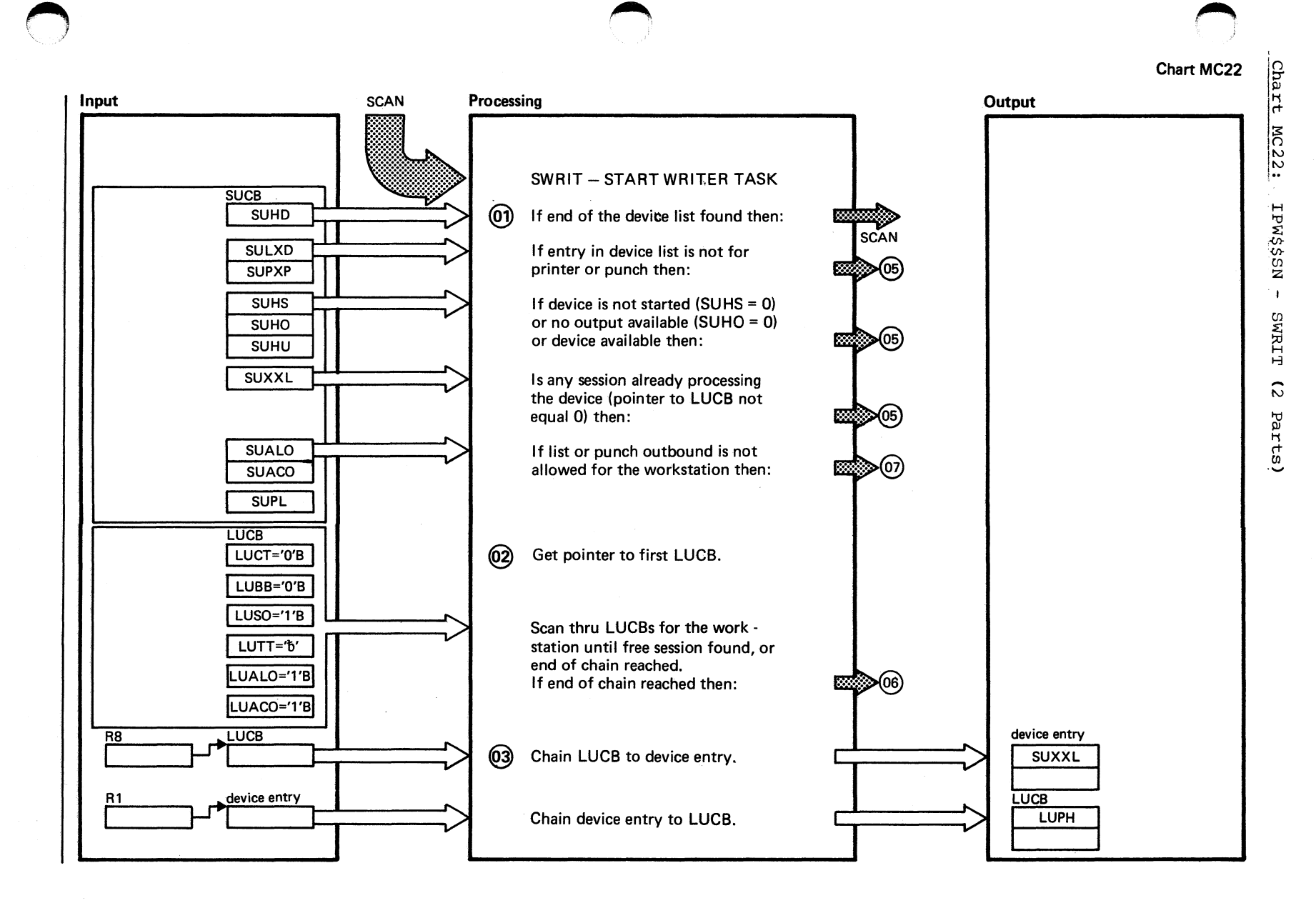

Chart MC22 Part 1 of 2

D.

 $715$ 

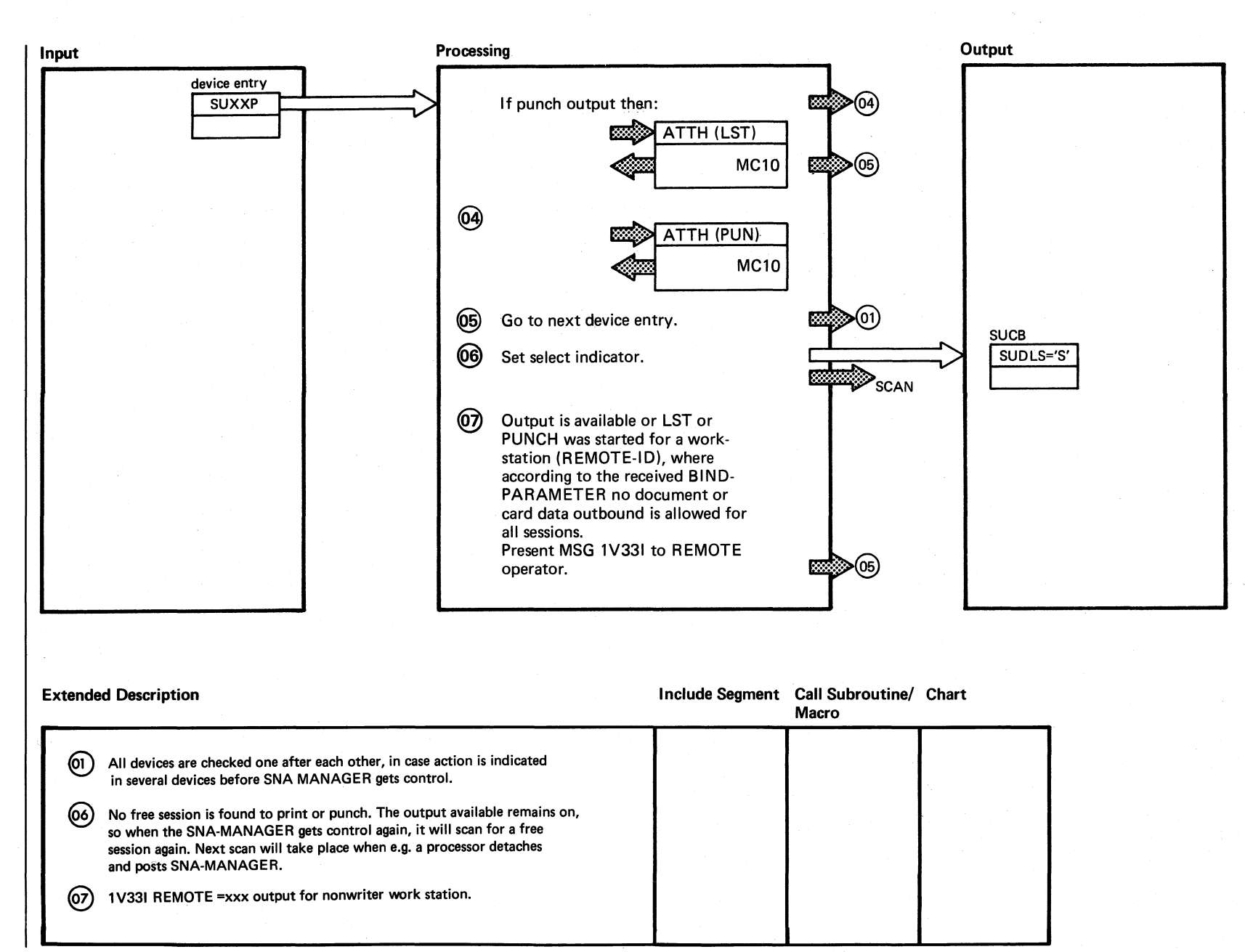

Chart MC22 Part 2 of 2

> $\mathbb{R}^2$  $\setminus$

# $\vec{\circ}$ Logic

 $\bigodot$ "'-- ./

11<br>0 sv/sod  $\Xi^ \sum_{i=1}^n$ 

**c** 

### Chart MEOO: IPW\$\$LF - SNA Logoff Processor, General Flow and Macro Calls

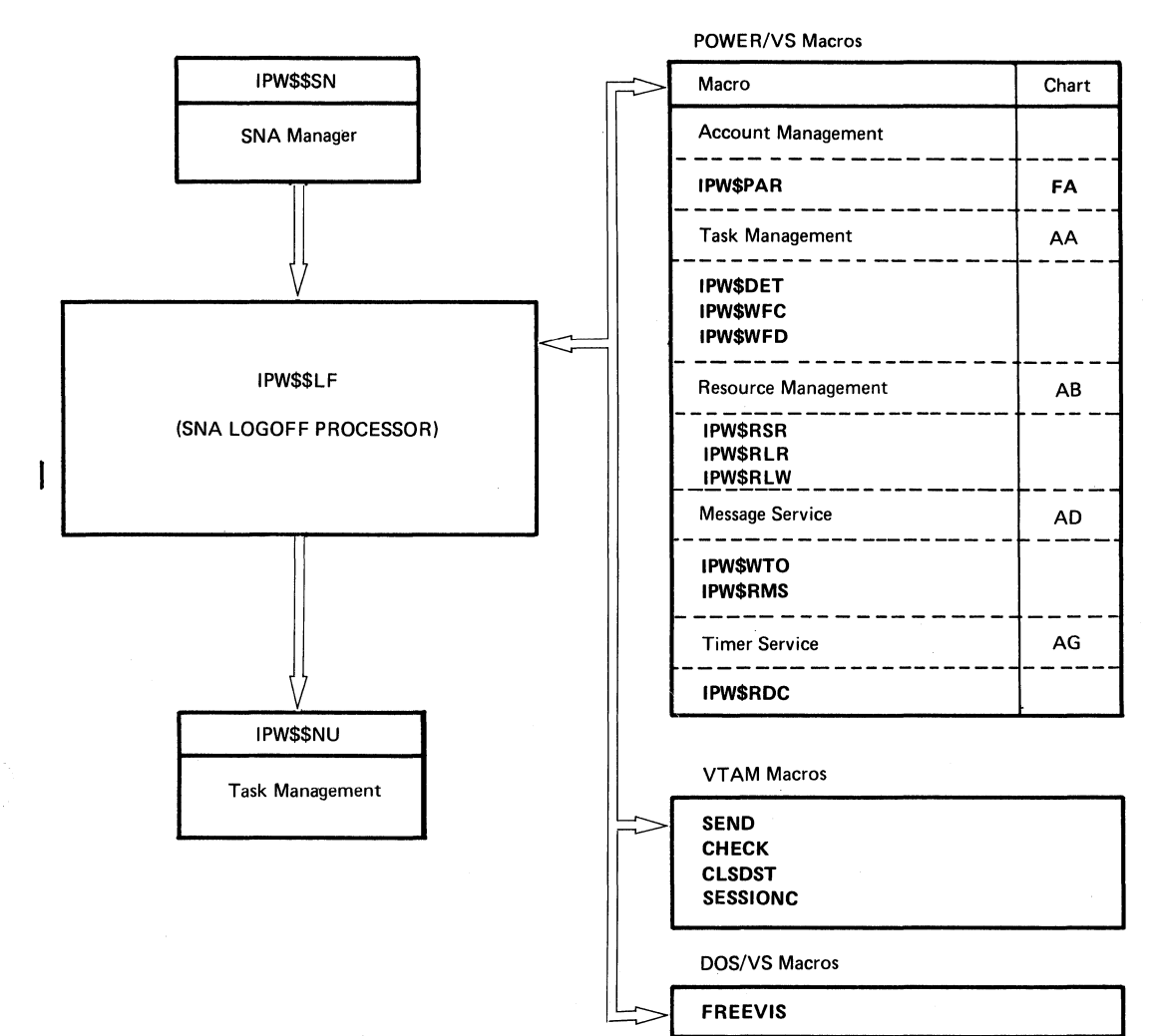

### SNA LOGOFF PROCESSOR (IPW\$\$LF) ORGANIZATION

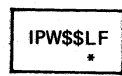

- \* The SNA LOGOFF processor consists of only 1 segment, which contains the following functions:
	- . Initialize work area, RPL, and message buffer
	- Clear the line in case of an abnormal termination
	- Send a LOGOFF message to the logical unit
	- Disconnect the session between POWER/VS and the logical unit
	- Write an account record
	- Send a LOGOFF message to the central operator
	- . Release the space of the SNA unit control block and work area
	- Subroutine to check the RPL

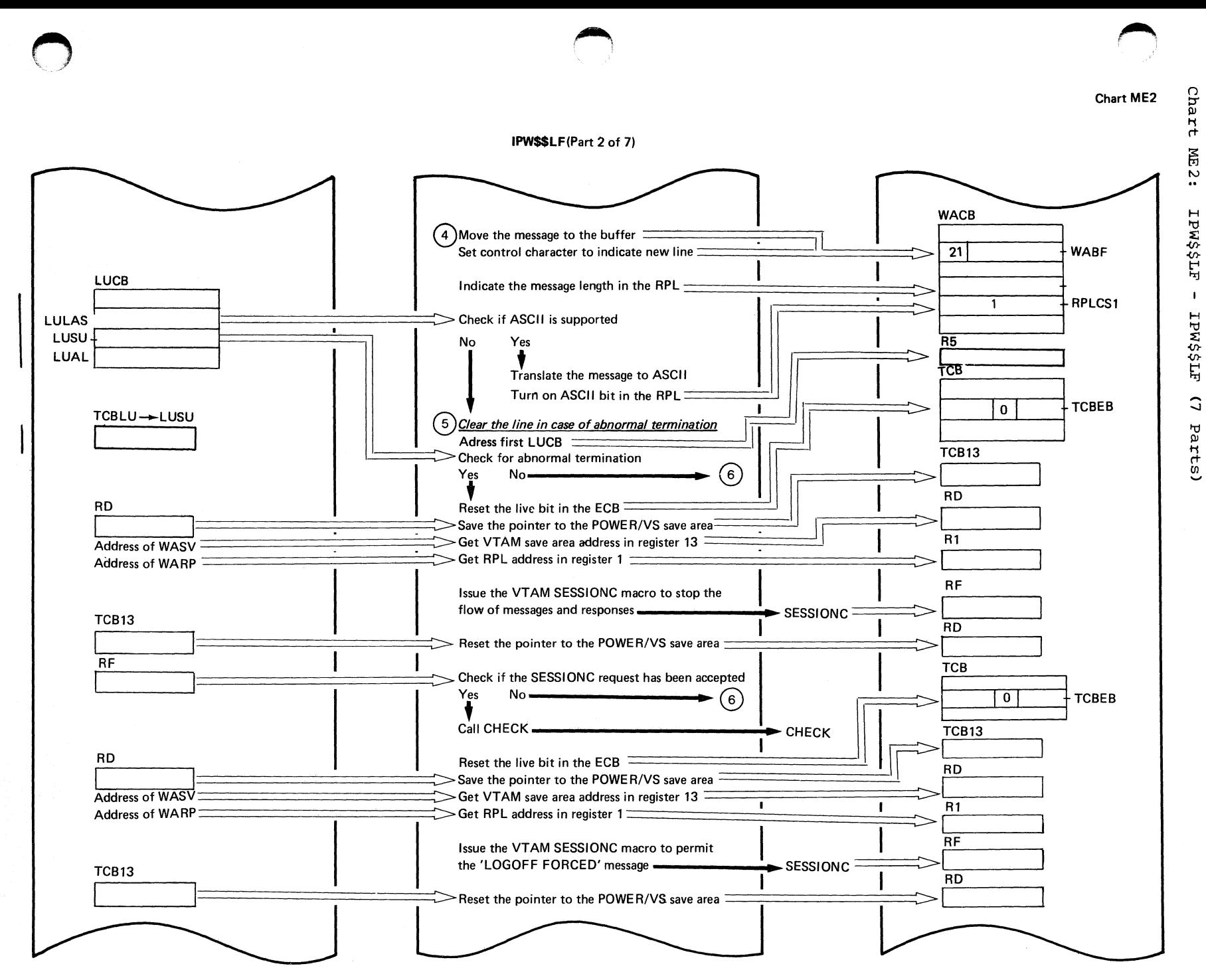

Continued on next page

719

IPW\$\$LF(Part 3 of 7)

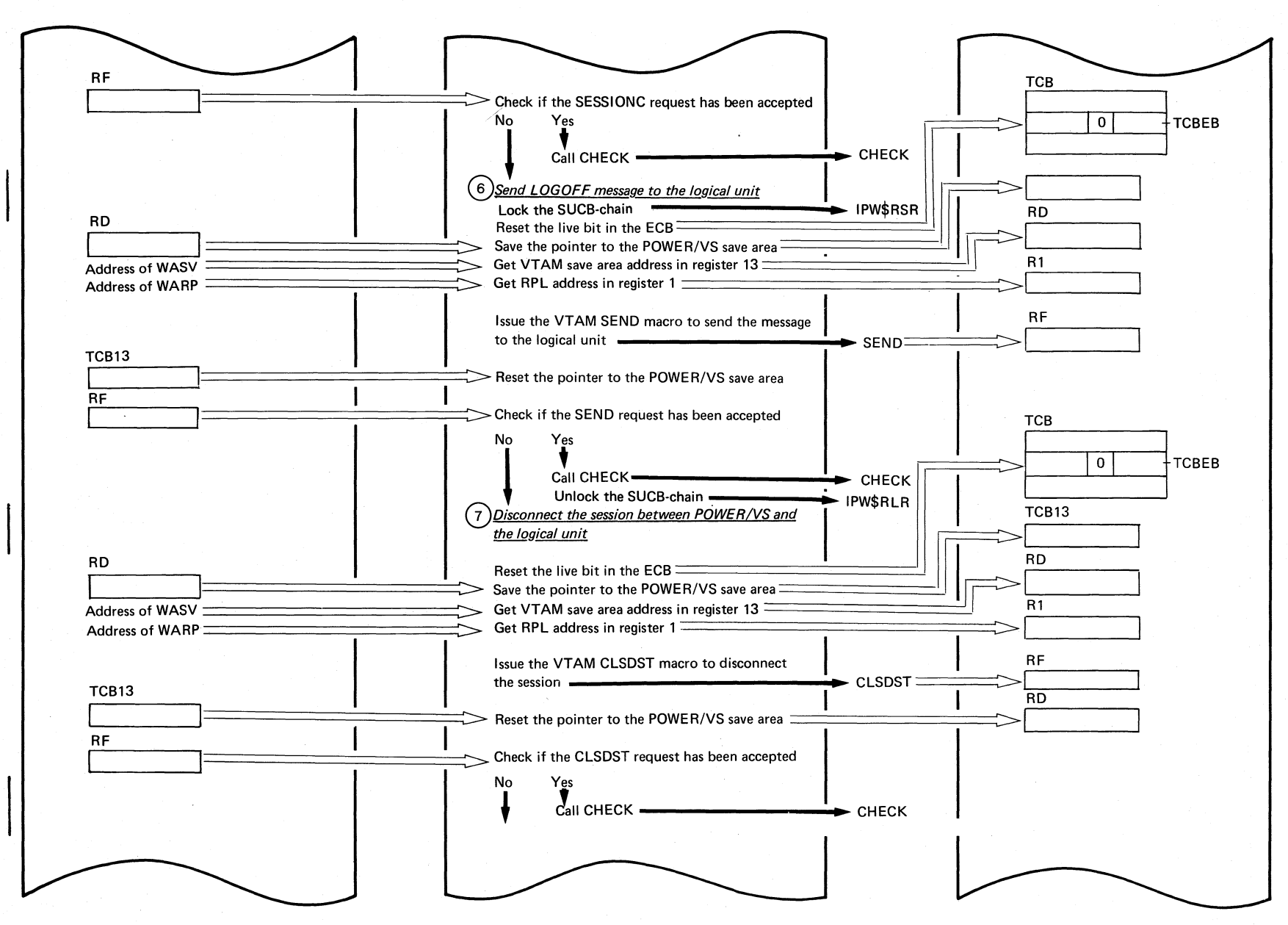

Continued on next page

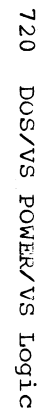

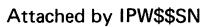

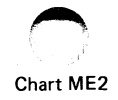

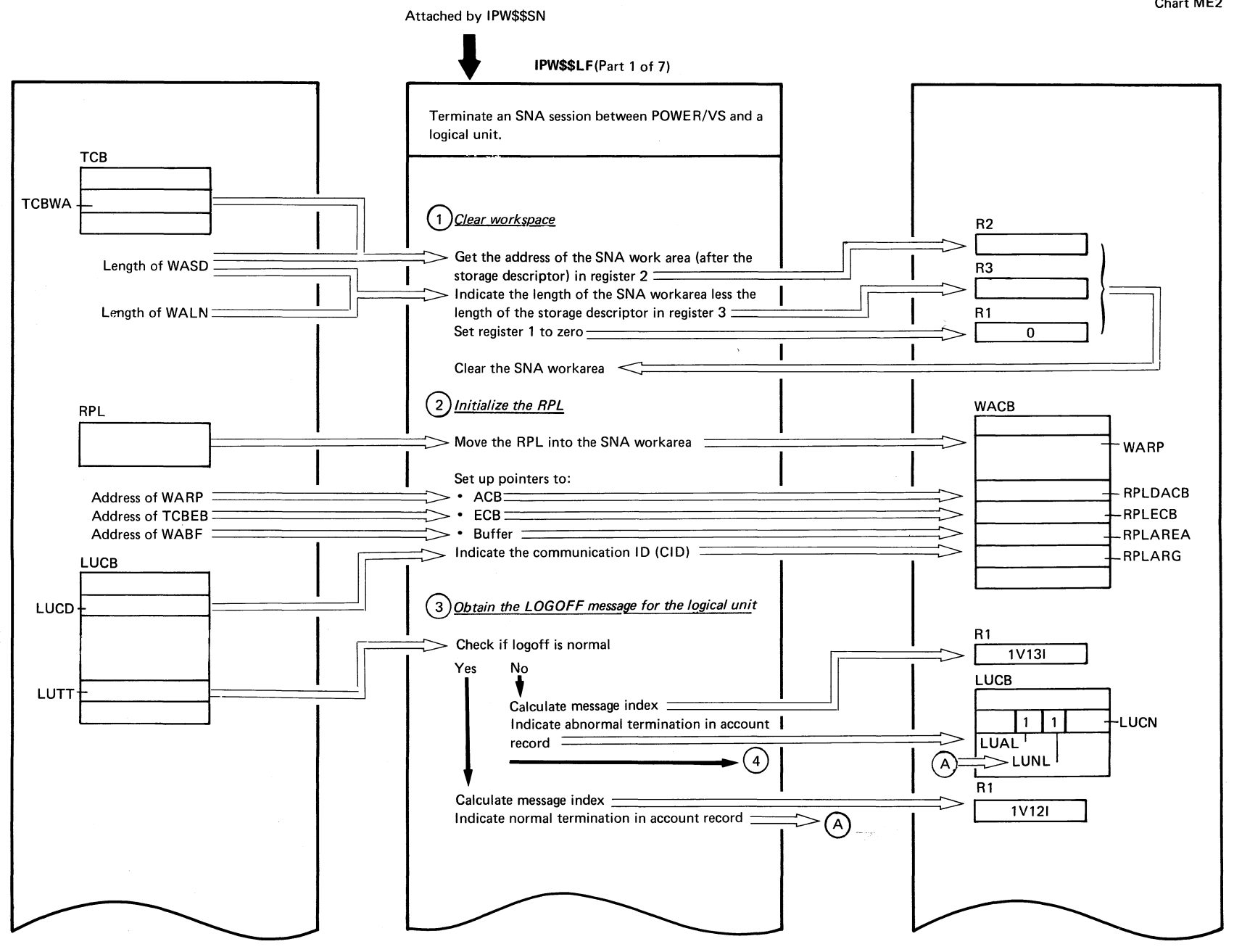

 $\bigcap$ 

Continued on next page

**O** 

IPW\$\$LF(Part 4 of 7)

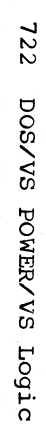

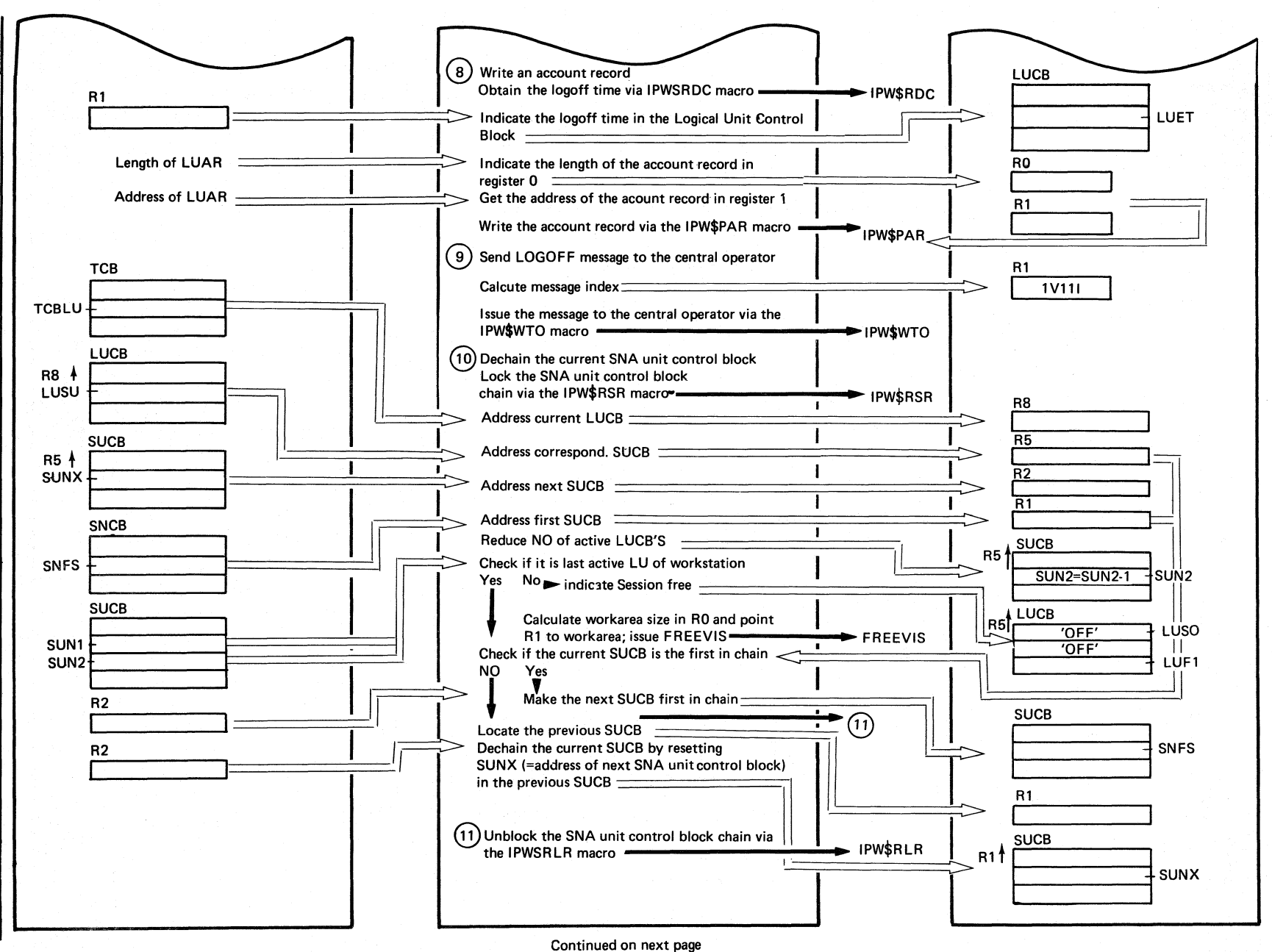

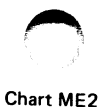

IPW\$\$LF (Part 5 of 7)

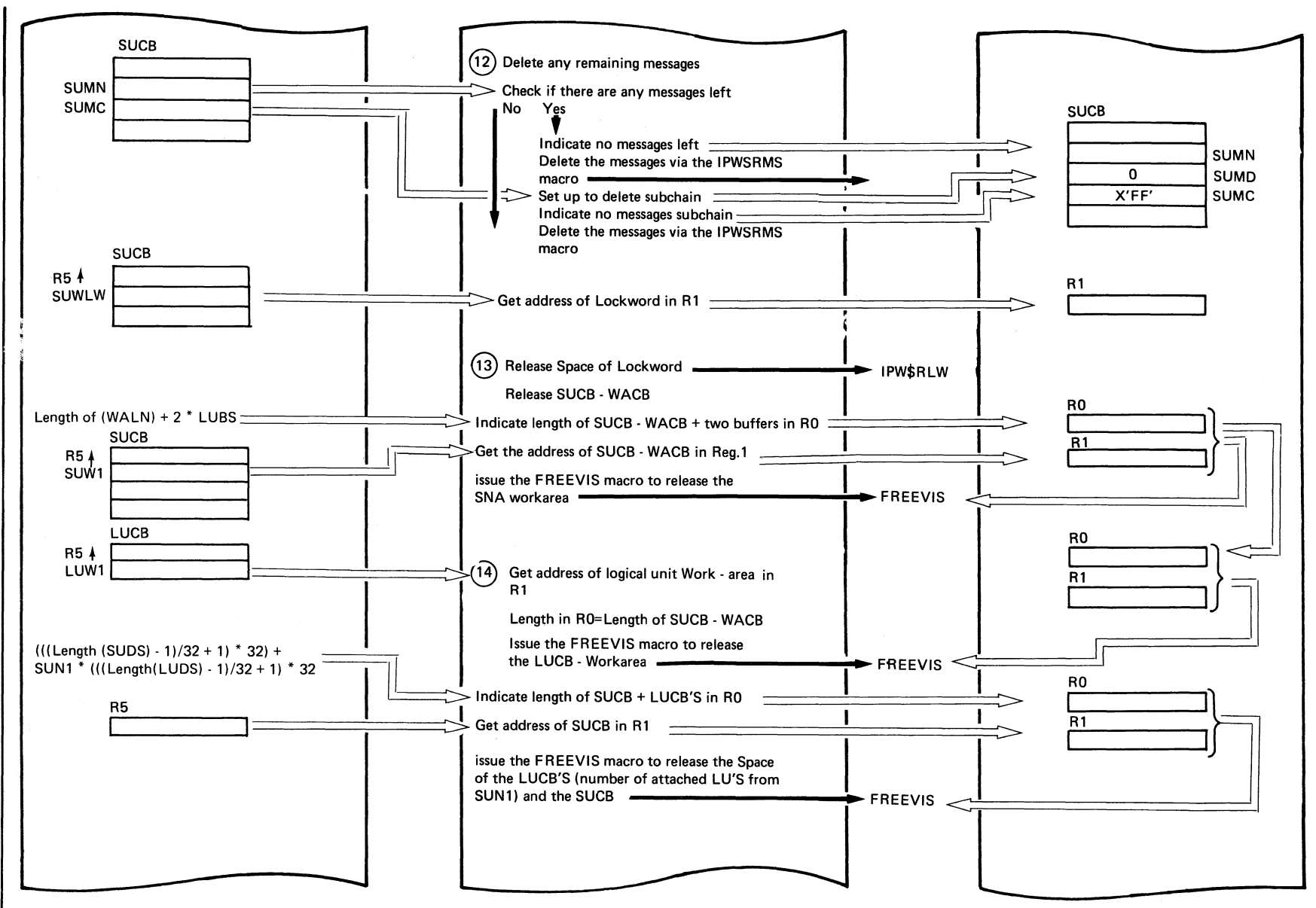

Continued on next page

IPW\$\$LF (Part 6 of 7)

 $124$ **DOS/VS** POWER/VS Logic

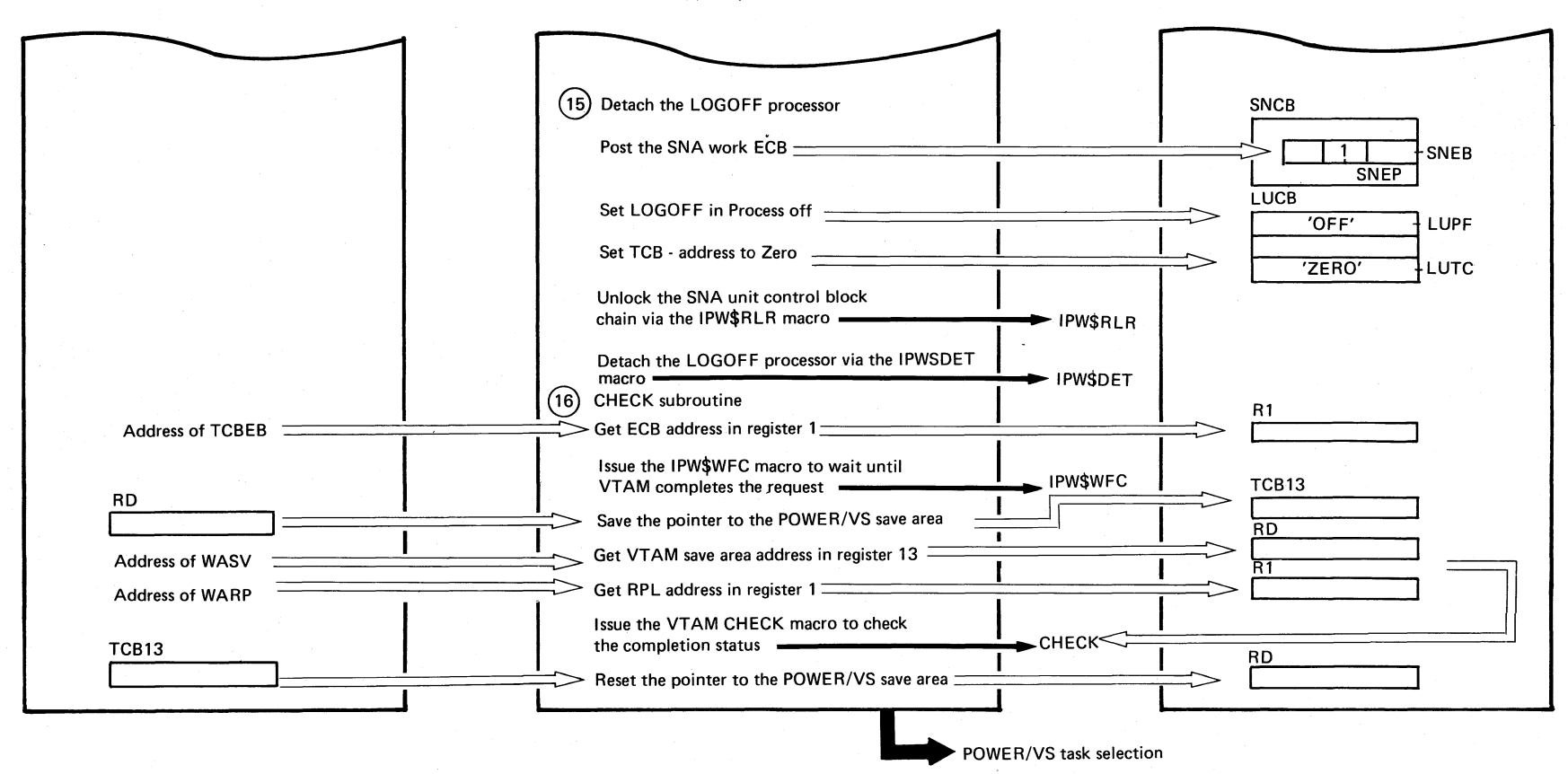

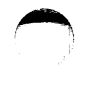

 $\sim$ 

### Chart ME2

### IDM( $\phi$ <sup>e</sup>) E (D<sub>ort</sub> 7 of 7)

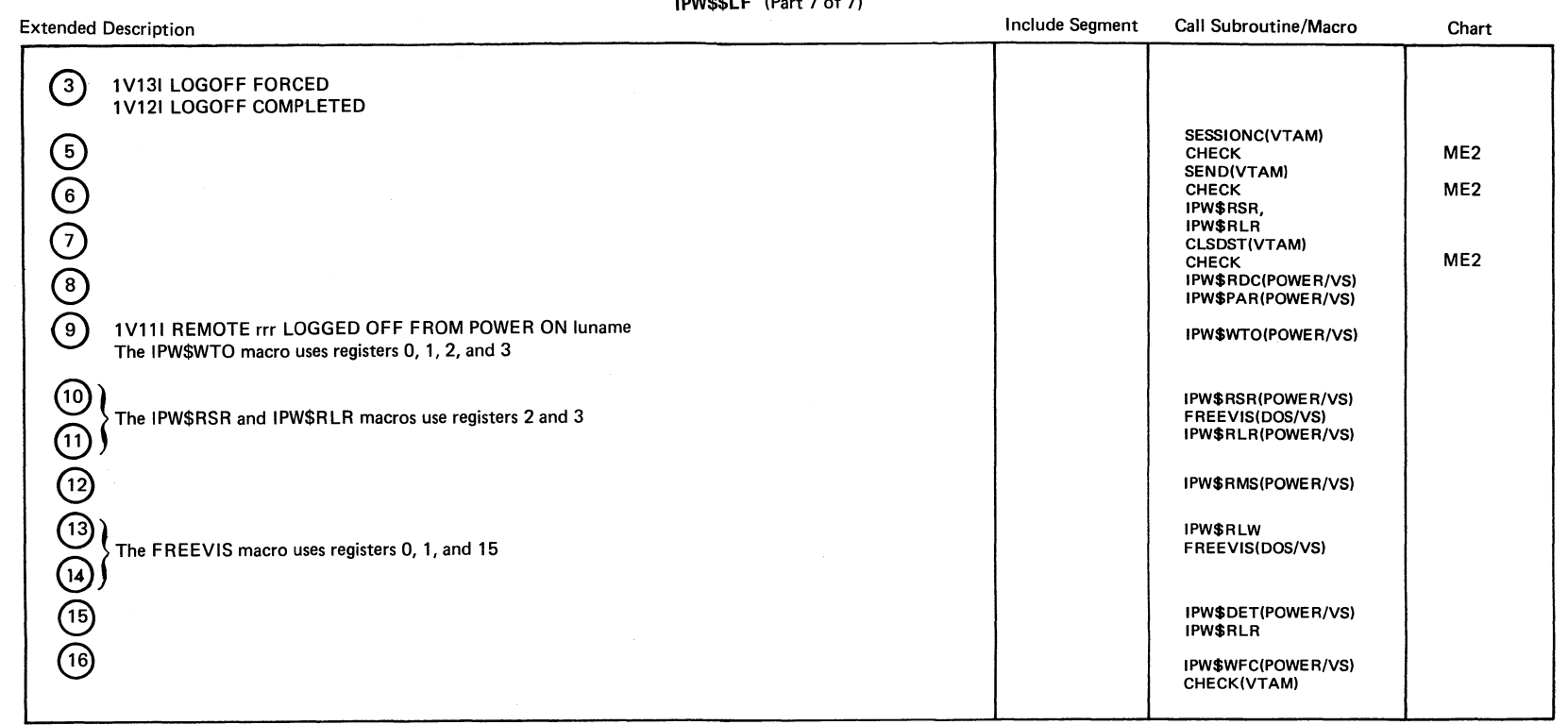

 $\sim 10$ 

CHART MF: IPW\$\$MP - SNA MESSAGE PROCESSOR (18 PARTS)

Chart MF00: IPW\$\$MP - SNA Message Processor, General Flow and Macro Calls

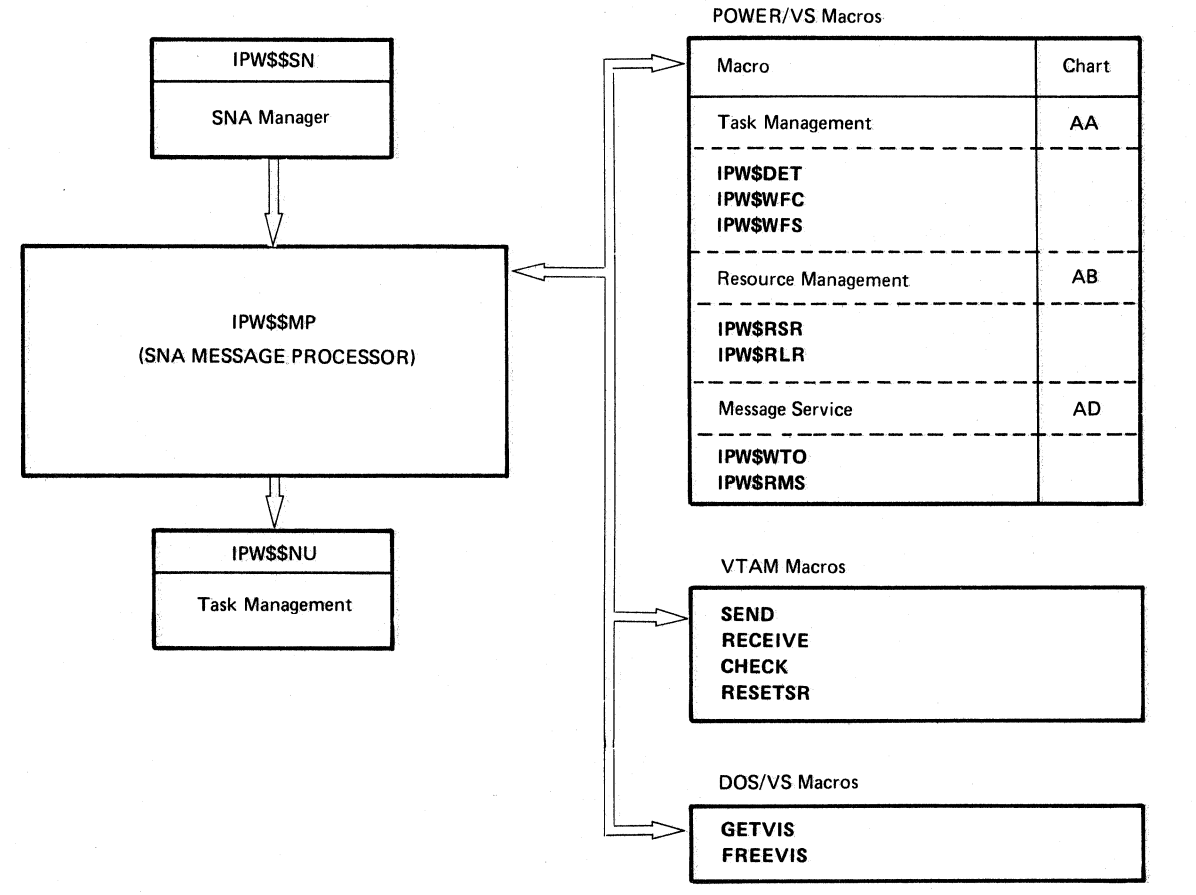
Chart MF1

# SNA MESSAGE PROCESSOR (lPW\$\$MPJ, ORGANIZATION

 $\blacktriangledown$ 

c

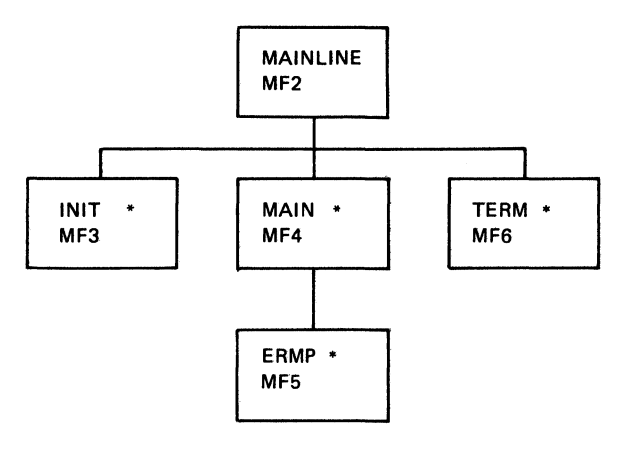

\* Not a Subroutine. Code included via PLS INCLUDE statement in the next higher level.

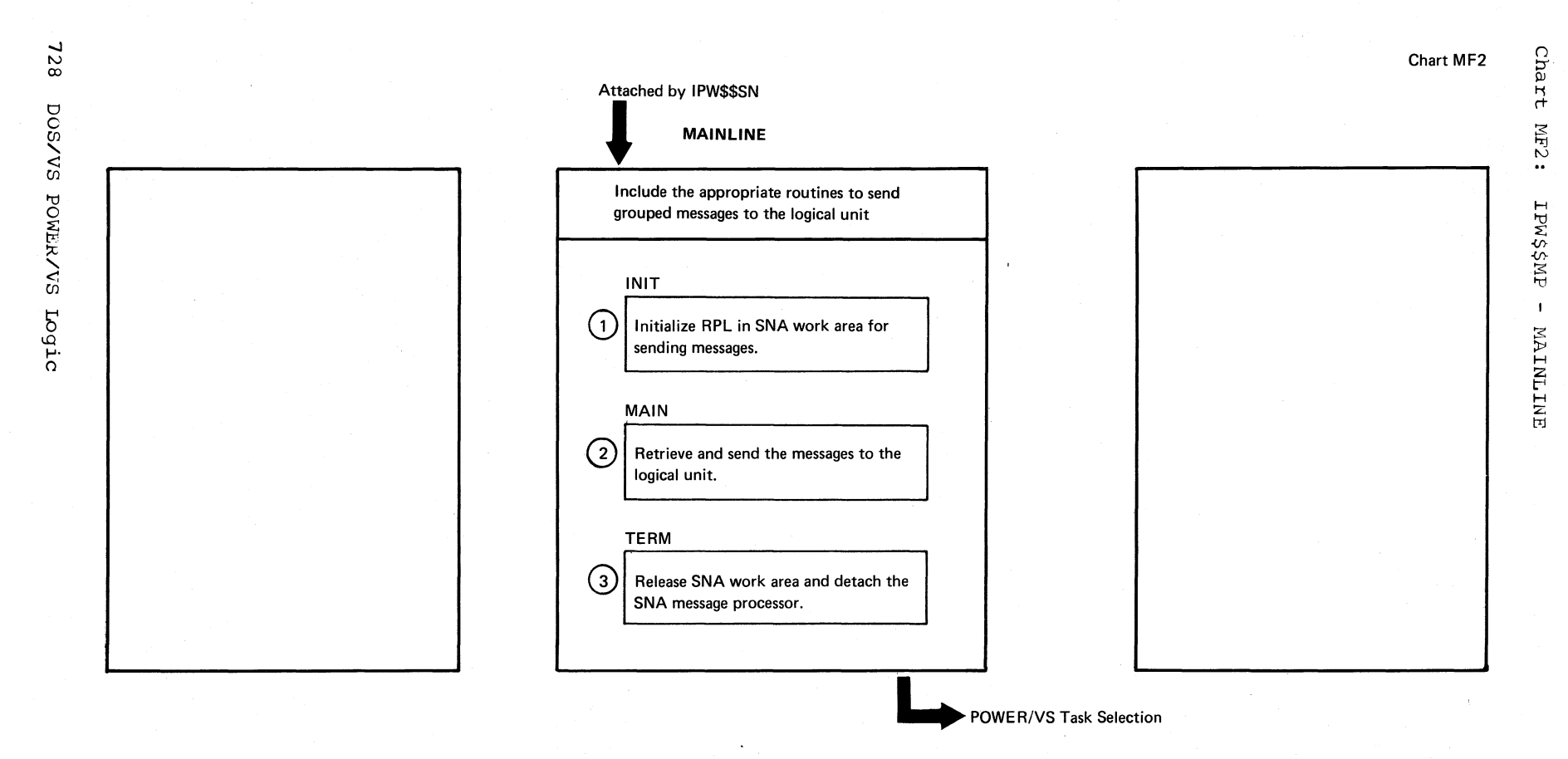

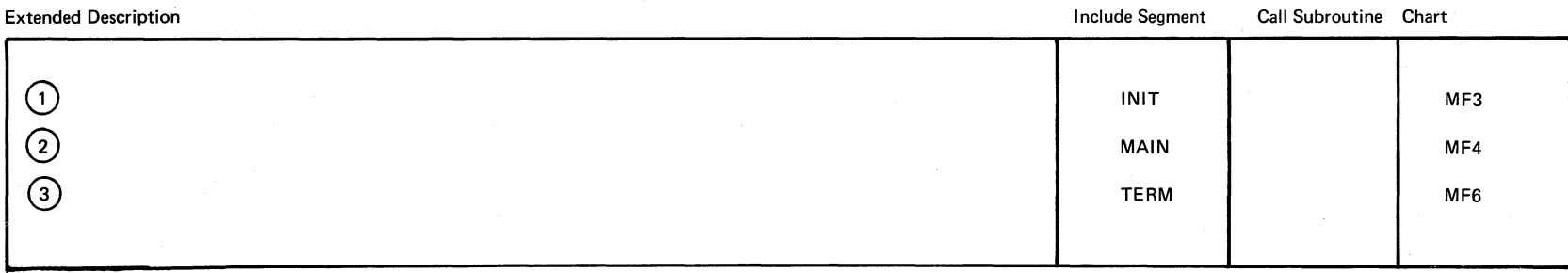

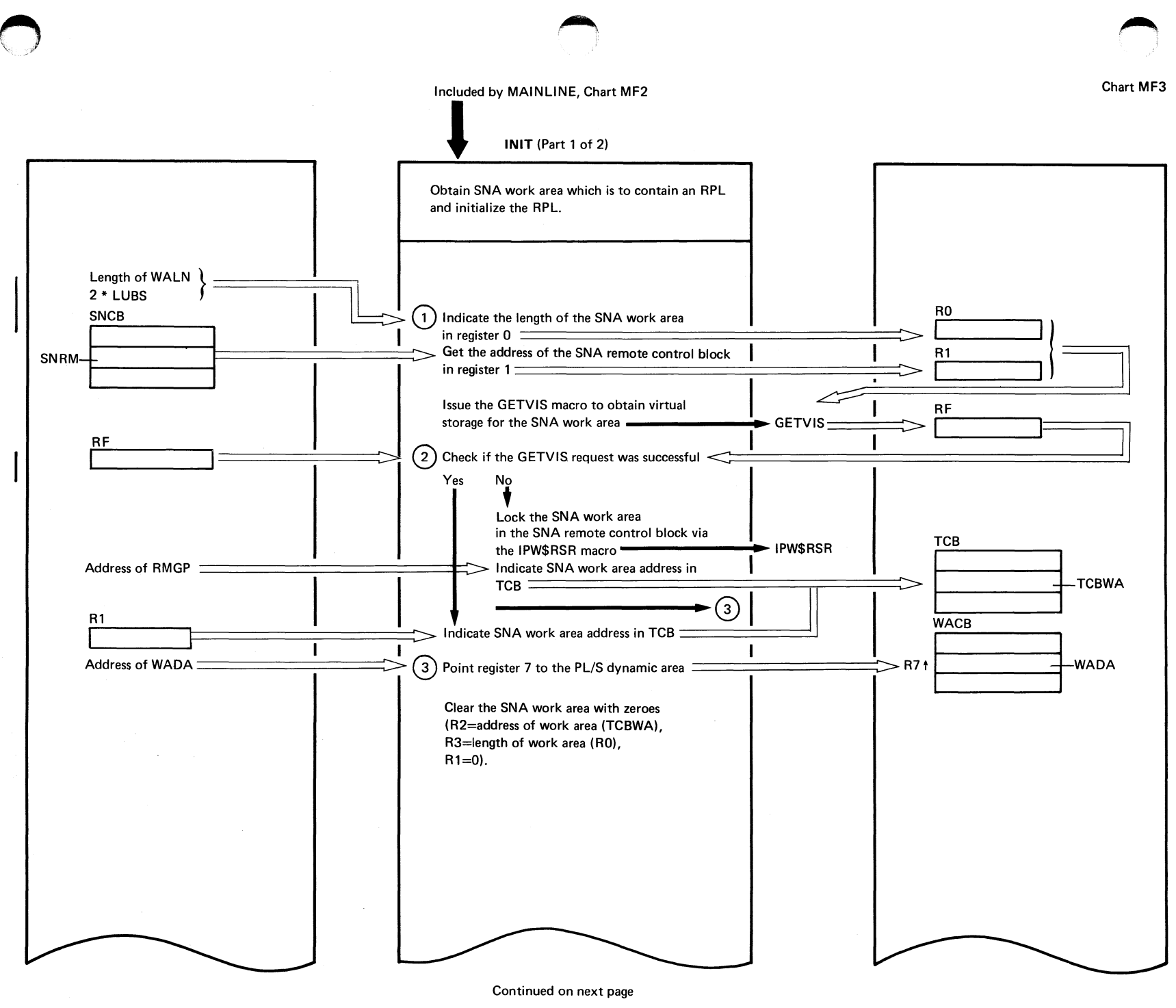

Chart MF3

Chart <sup>~</sup><sup>W</sup> IN\$\$MEI  $\mathbf{I}$  $LINI$  $\tilde{\circ}$ Parts

129

Chart MF3

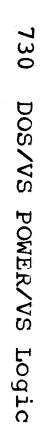

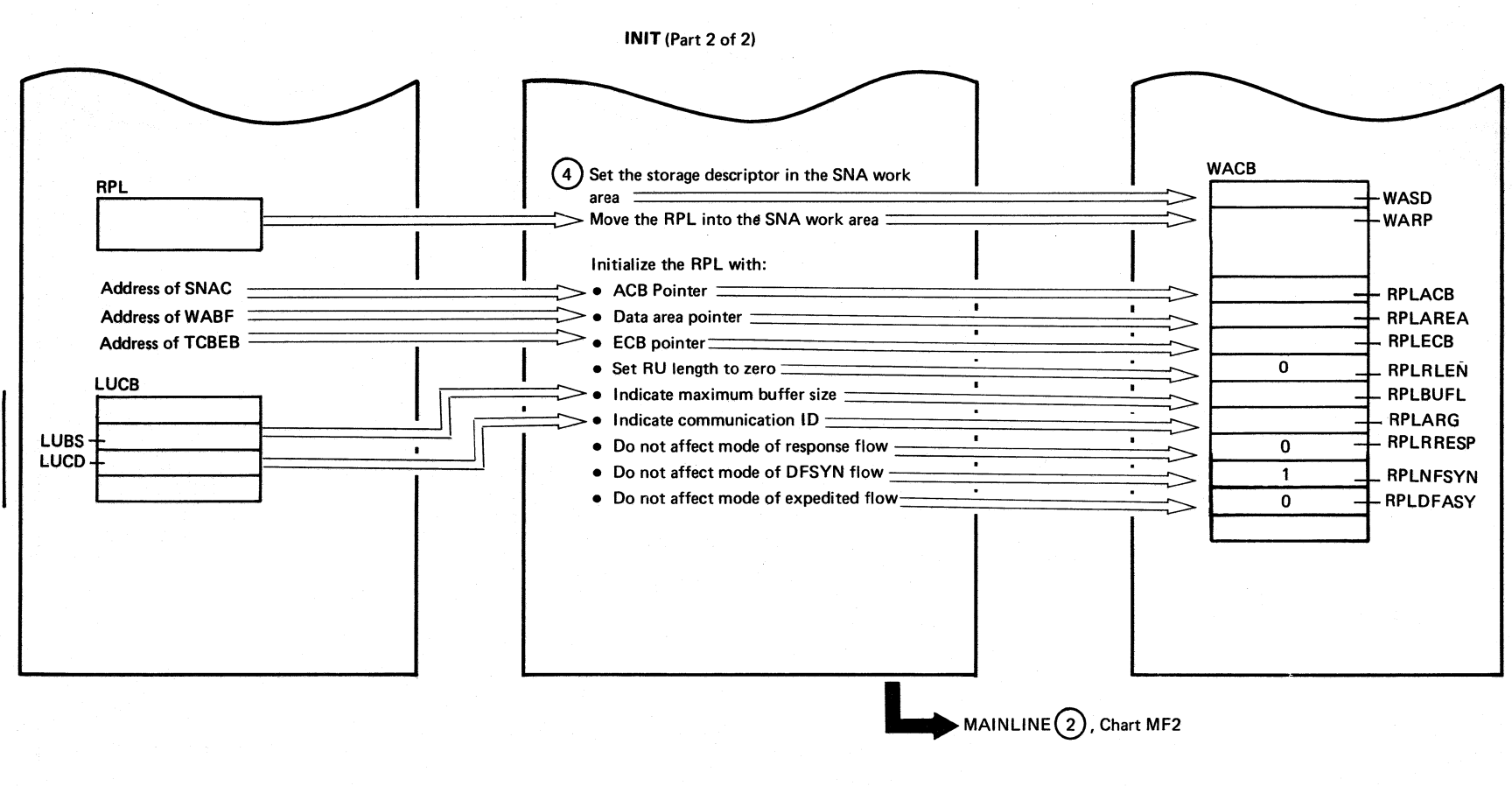

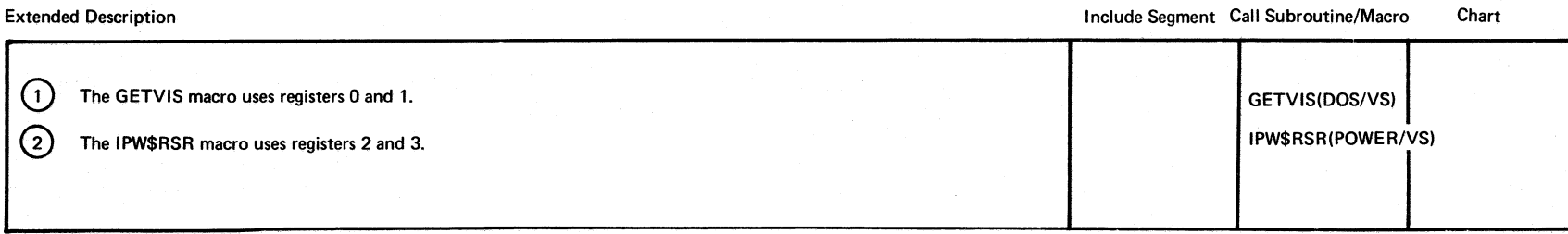

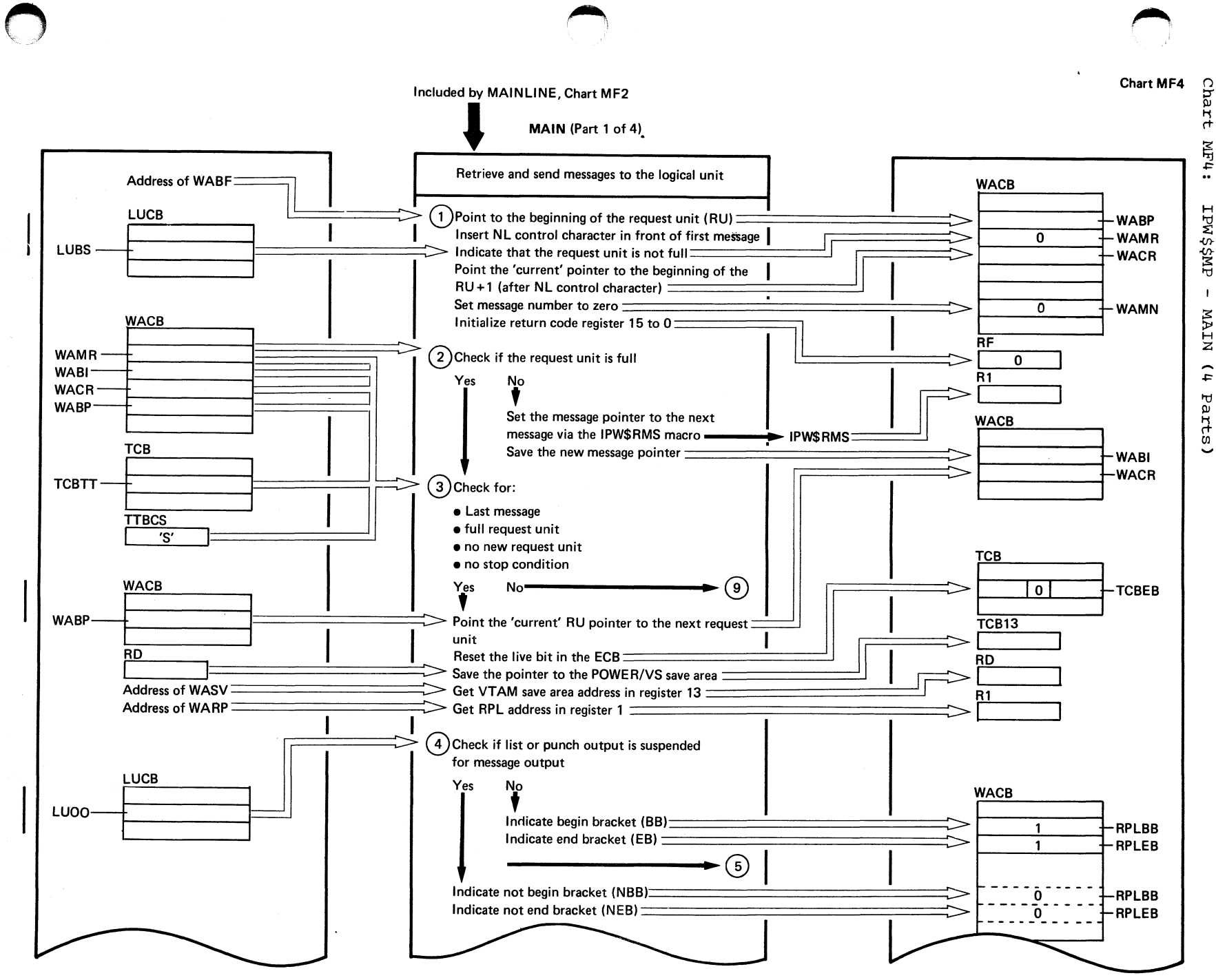

731

**Chart MF4** 

Chart

 $M<sub>E</sub>$   $\uparrow$  :

 $\overline{1}$ 

**NIAN** 

 $\overline{t}$ 

Parts)

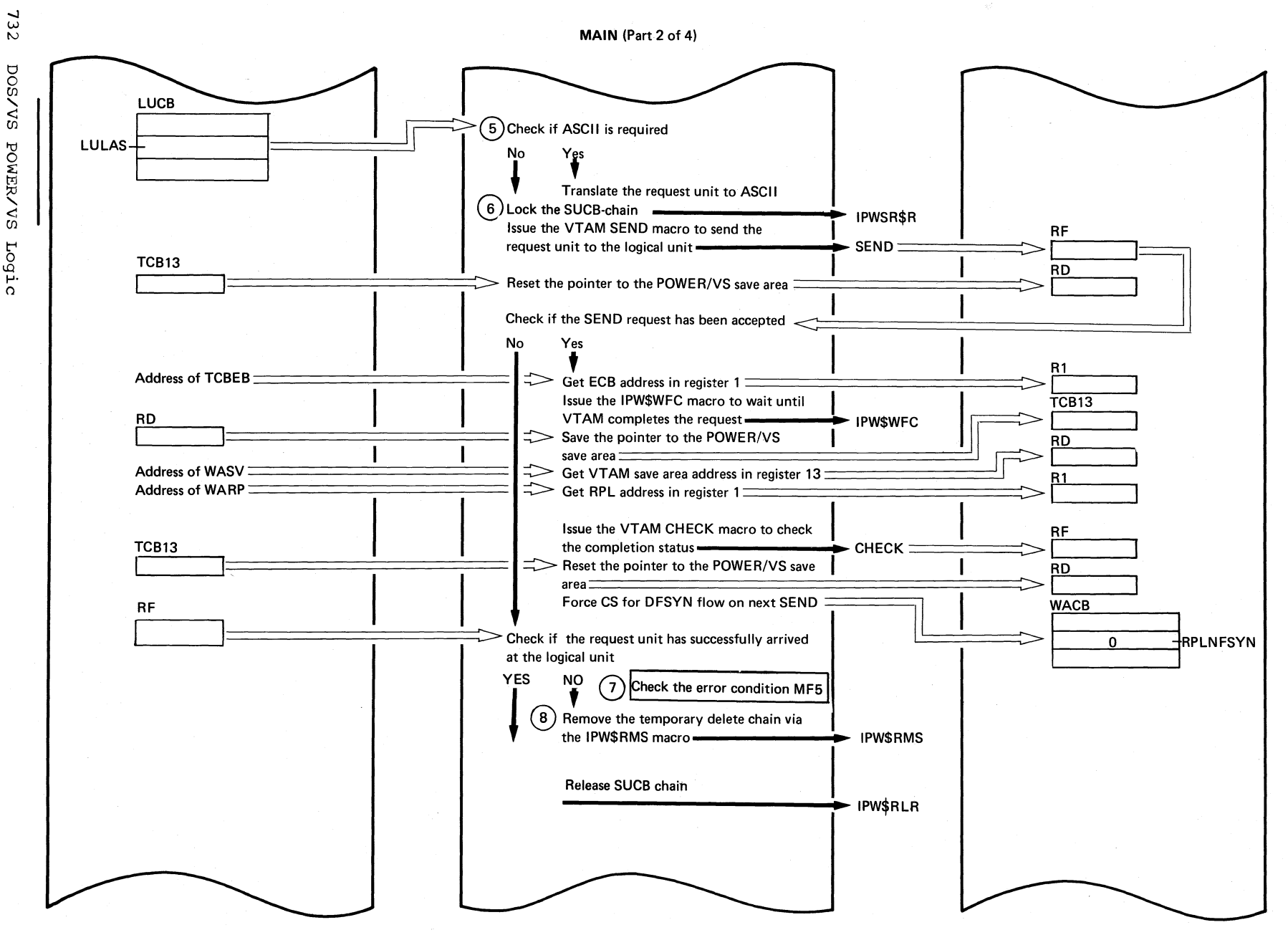

**DOS/VS** 

POWER/VS

Logic

Continued on next page

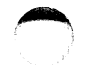

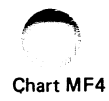

MAIN (Part 3 of 4)

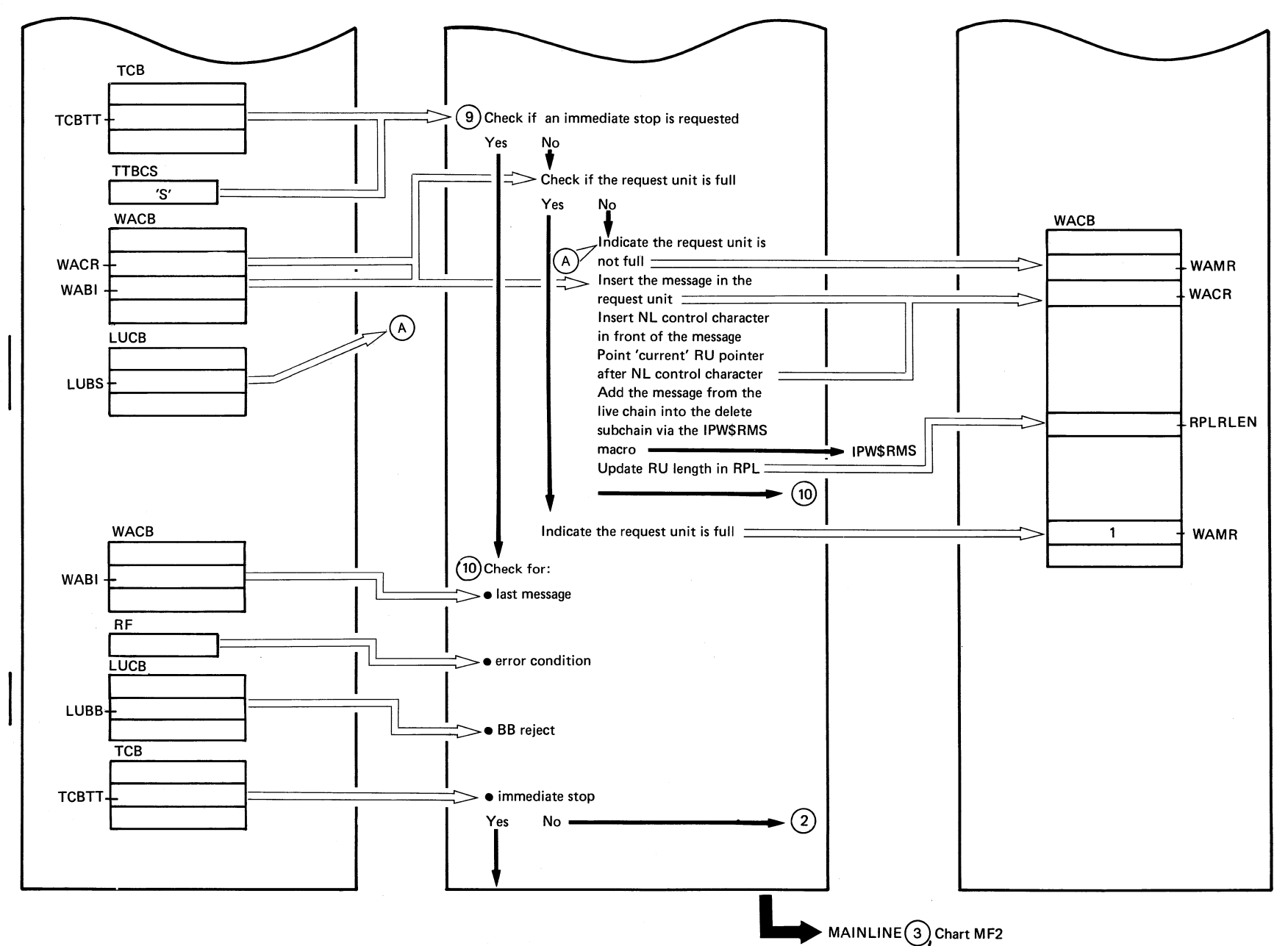

Chart MF4

733

**MAIN** (Part 4 of 4)

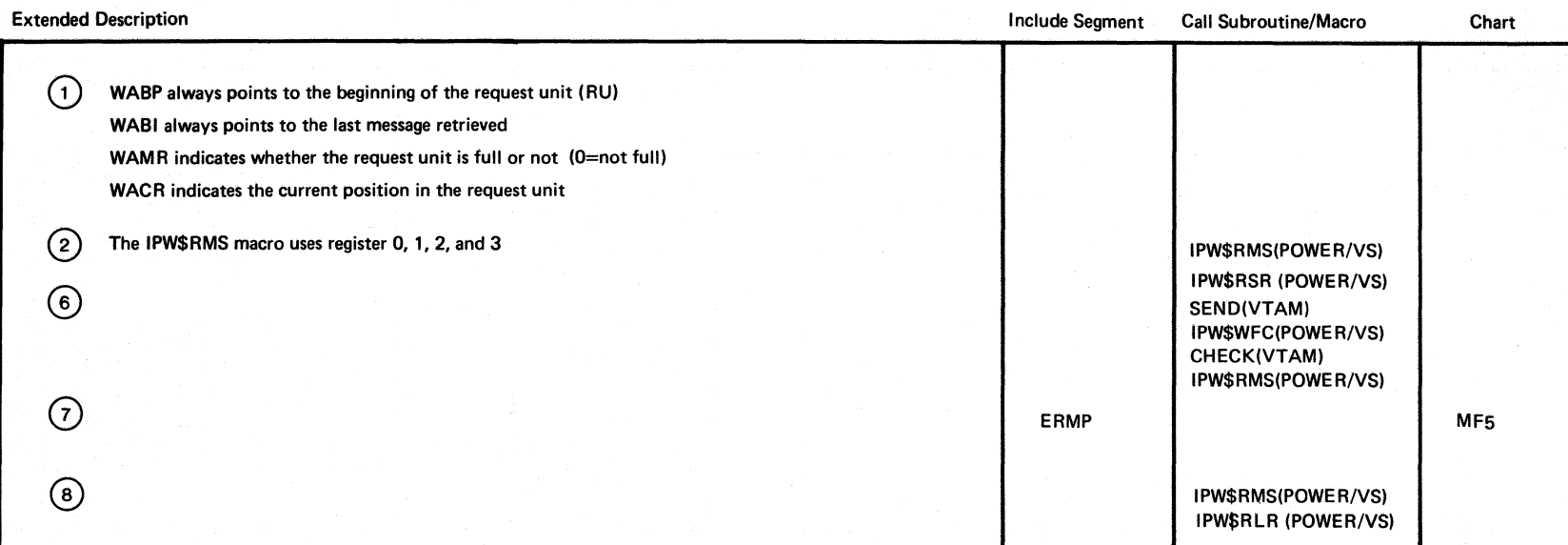

-...J W +: sv/sod  $\mathbf{S}$  $\widetilde{\mathrm{g}}_{\mathrm{A}}$ Logic

Chart MF4

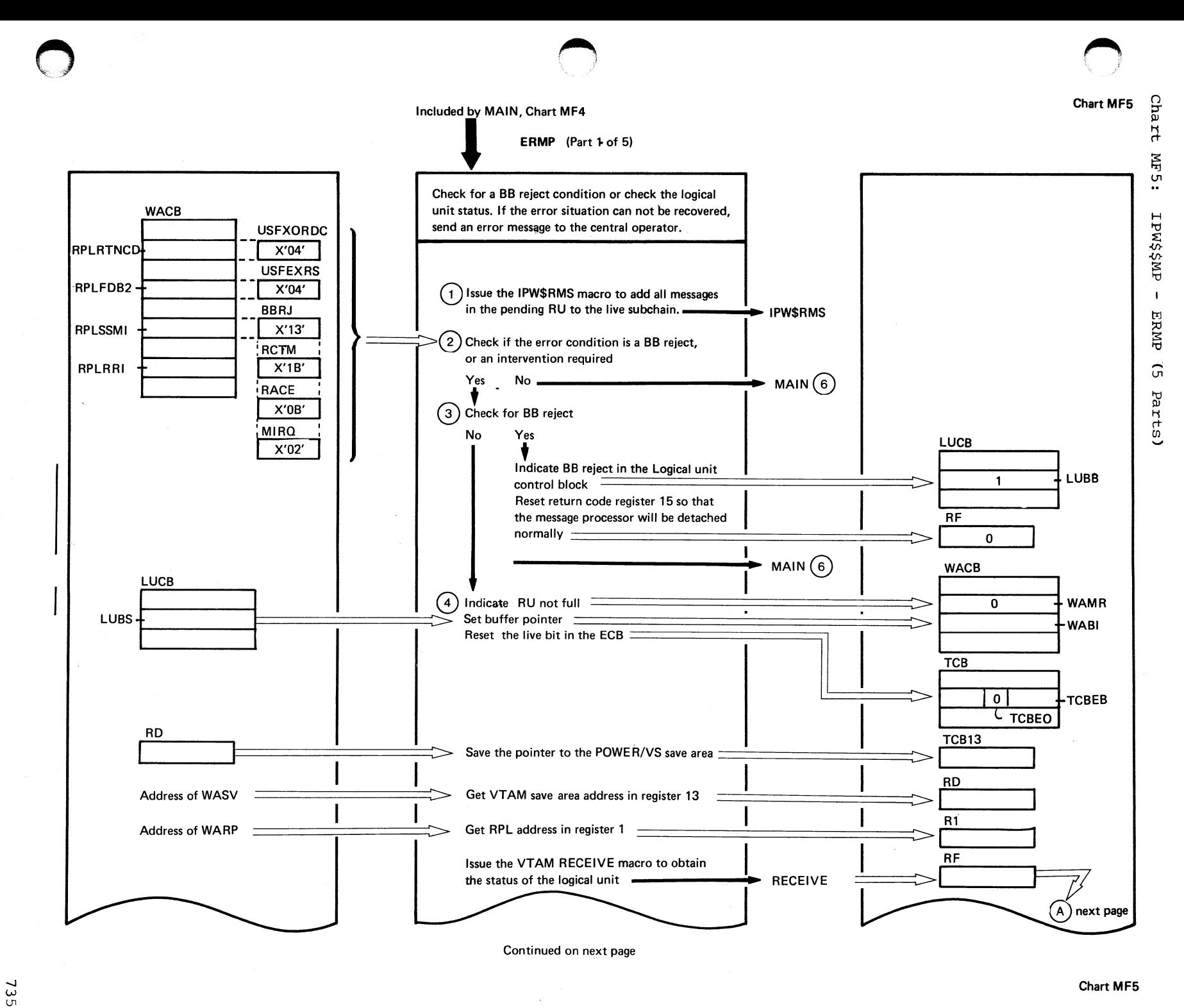

736 **DOS/VS POWER/VS** Logic

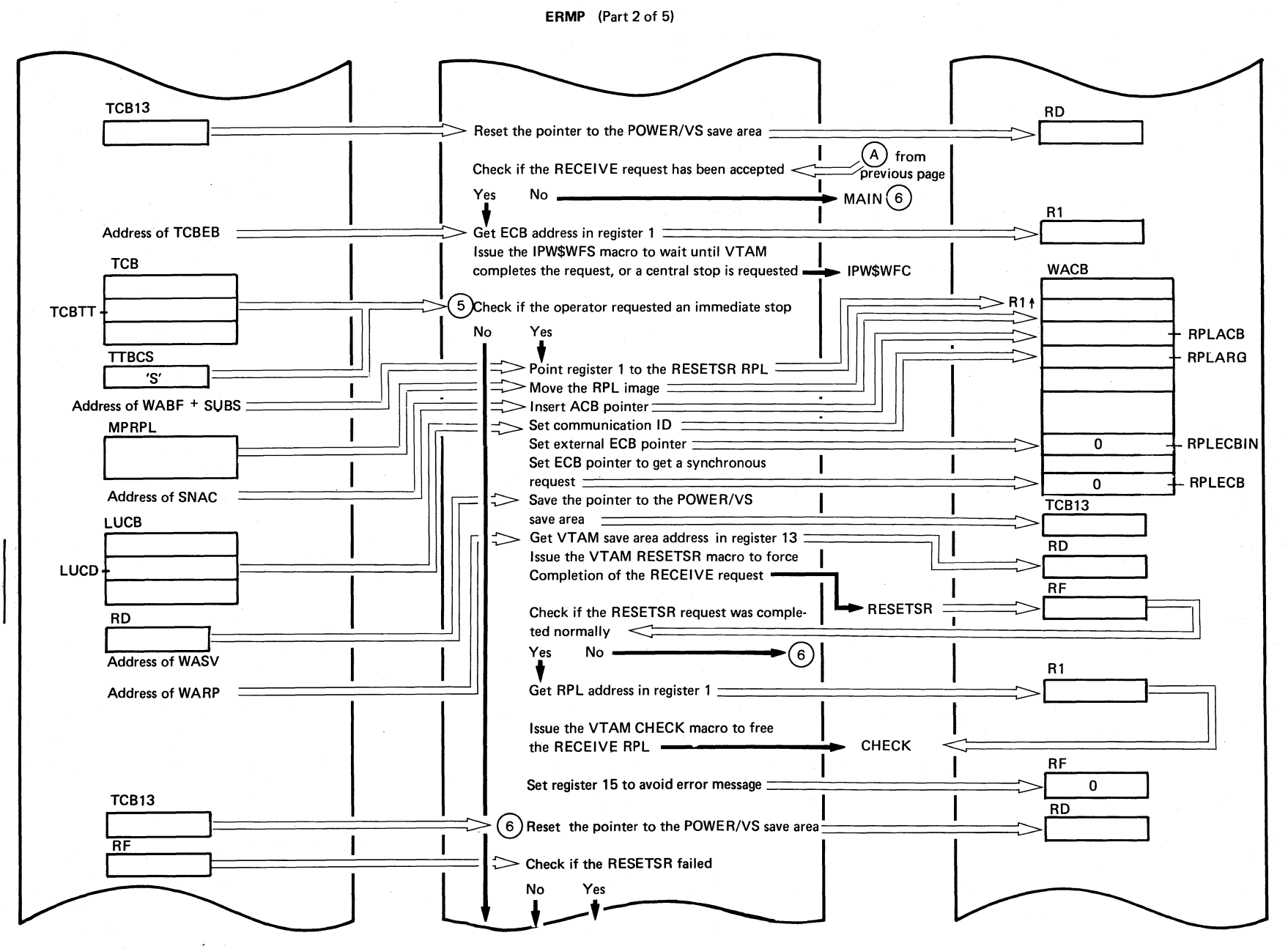

Continued on next page

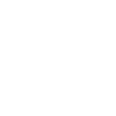

Chart MF5

ERMP (Part 3 of 5)

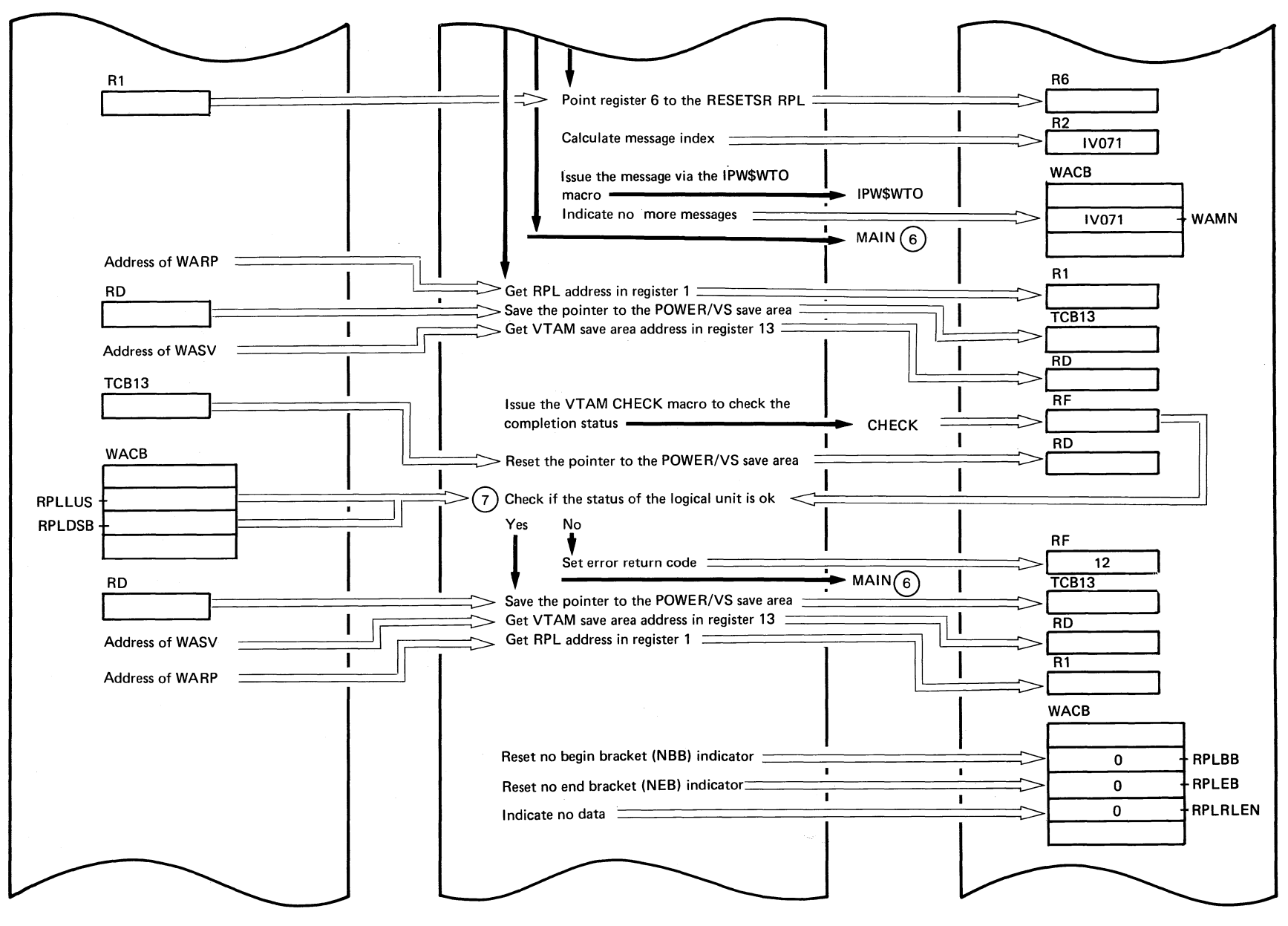

Continued on next page

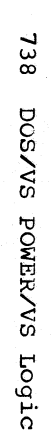

o

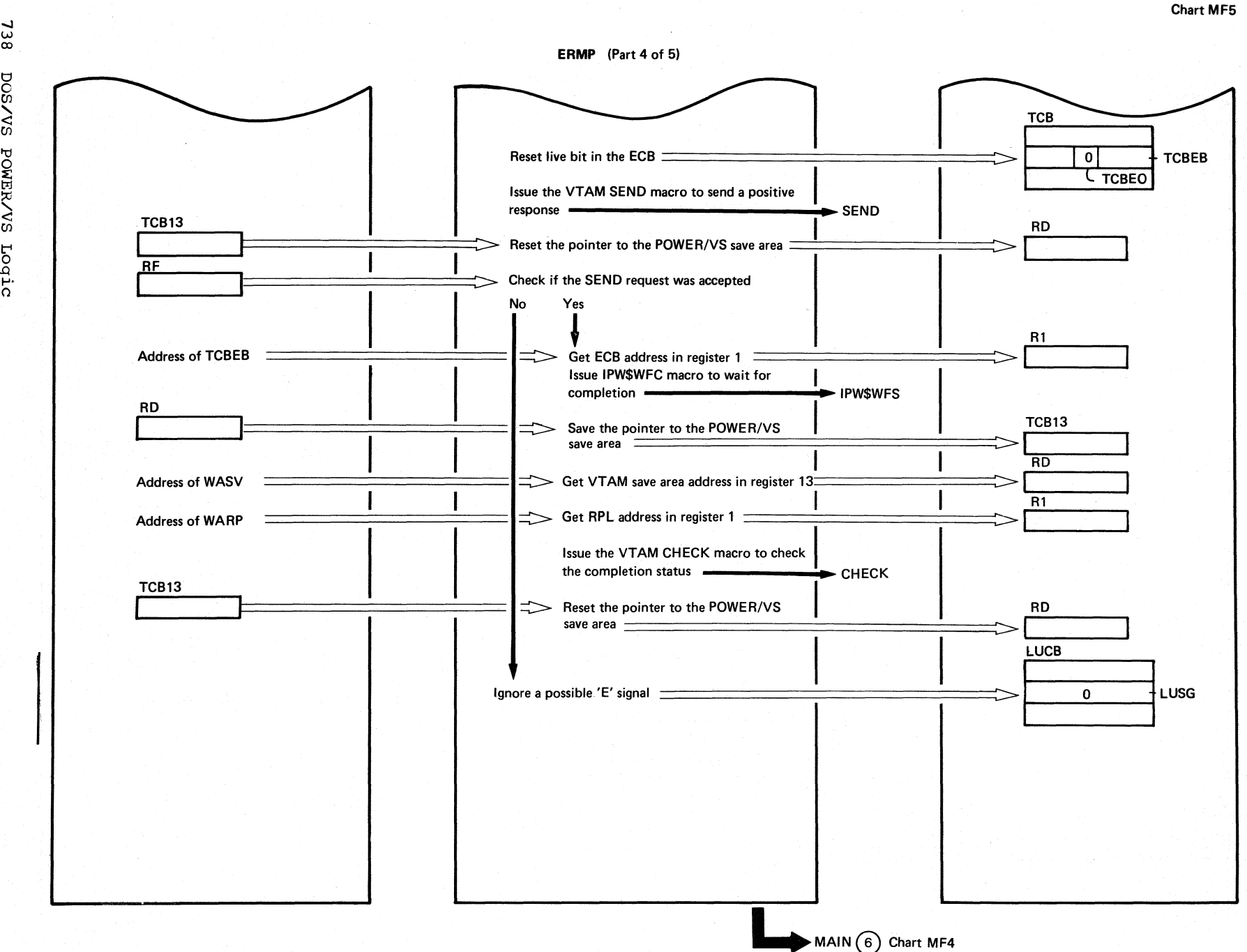

 $\bigcap$  $\bigcup_{\alpha}$  Chart MF5

o

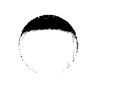

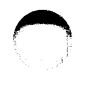

Chart MF5

# ERMP (Part 5 of 5)

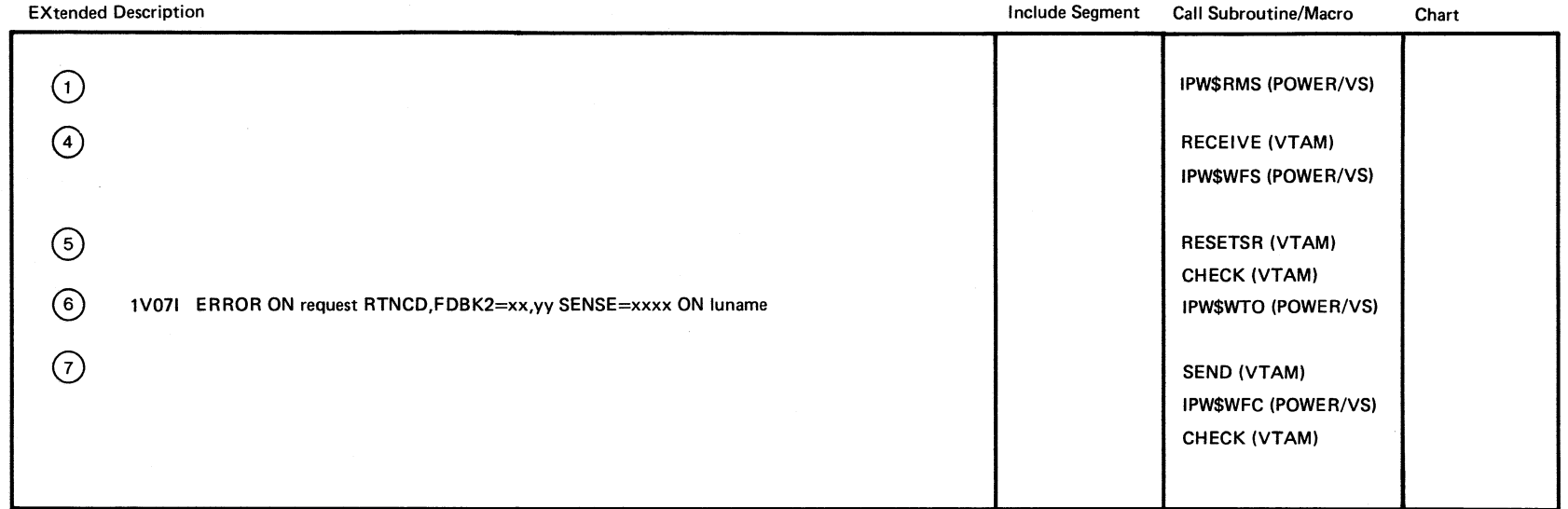

739

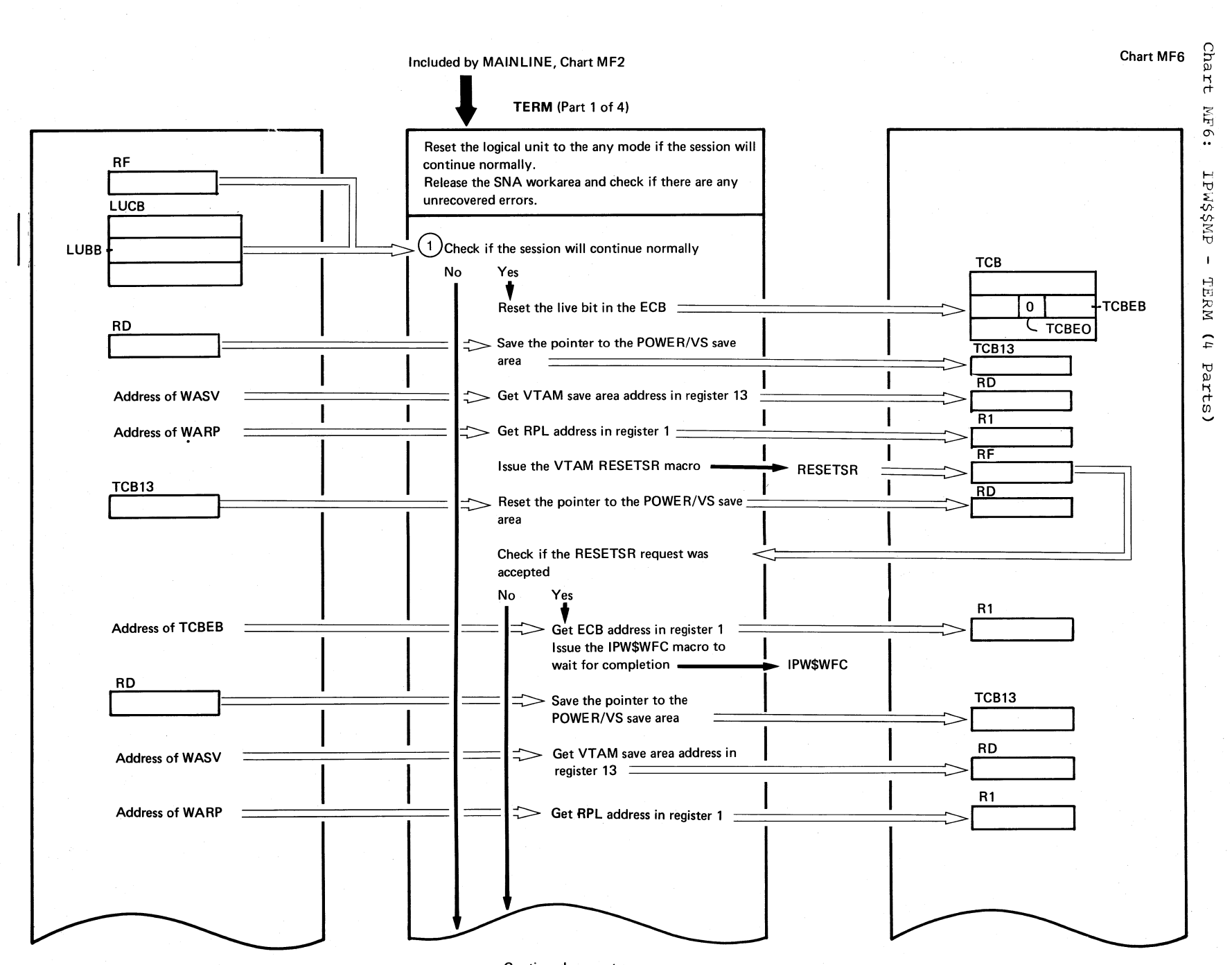

 $\circ$  () and () and () and () and () and ()  $\circ$ 

Chart

TERM

Parts

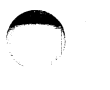

TERM (Part 2 of 4)

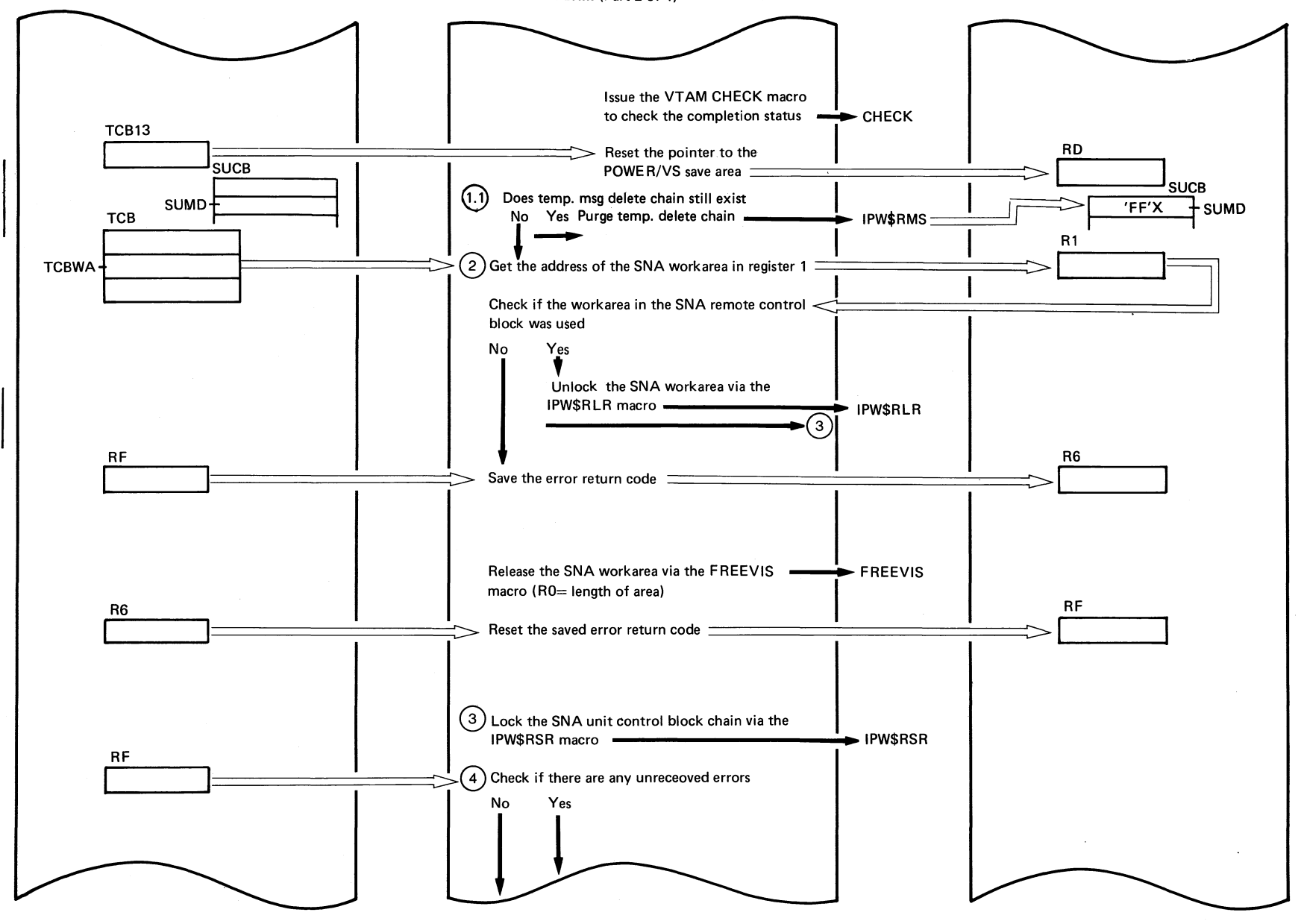

Continued on next page

 $2 + 2$ DOS/VS POWER/VS Logic

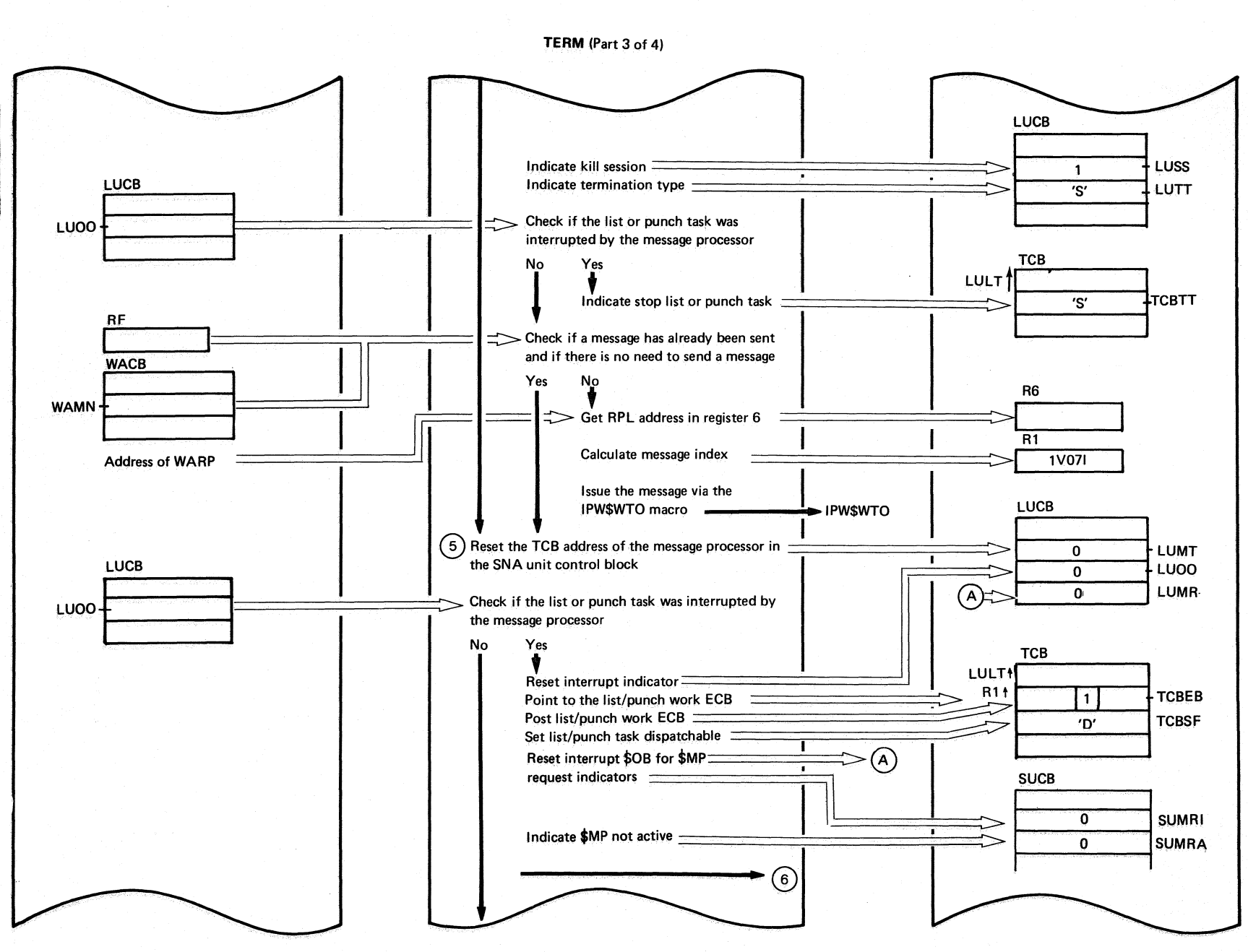

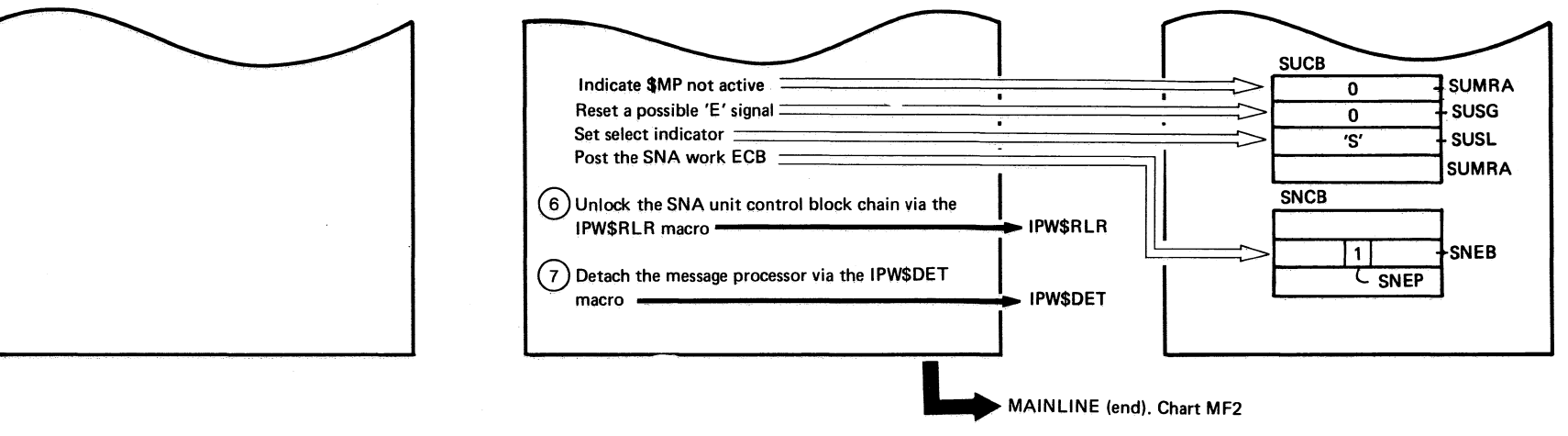

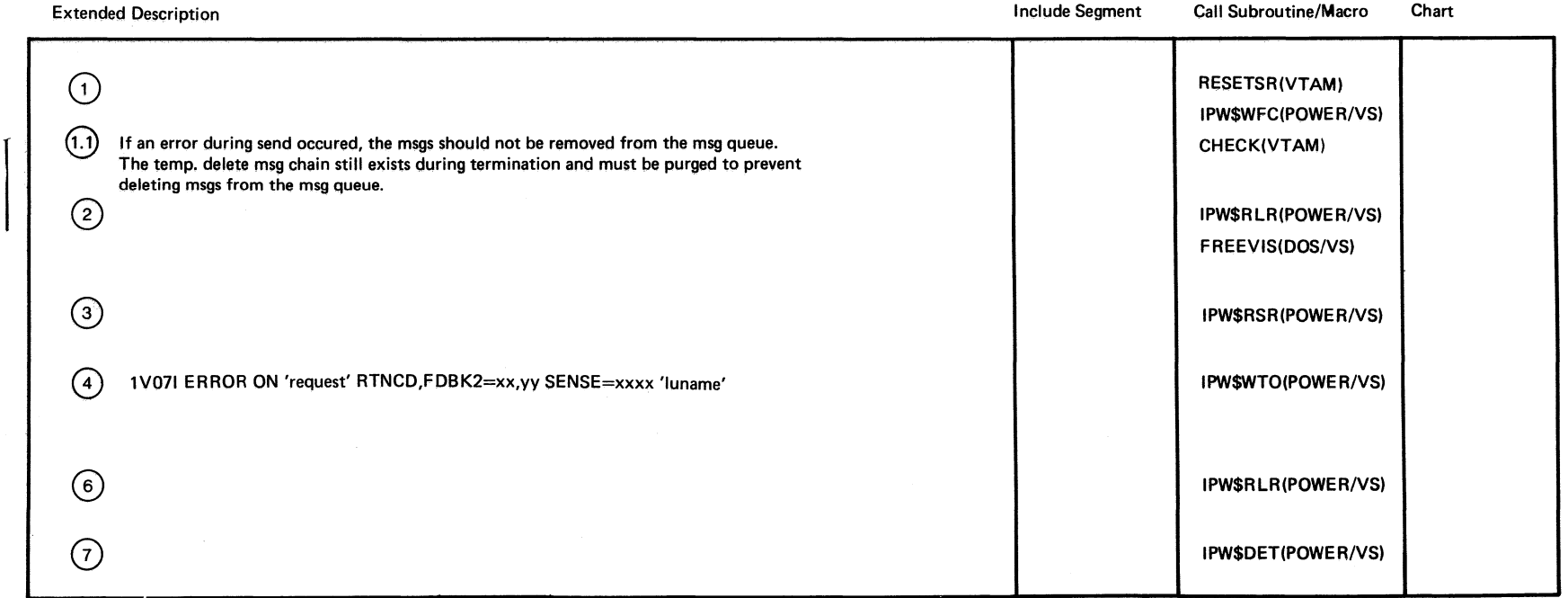

743

# Chart MG00: IPW\$\$IB - SNA Inbound Processor, General Flow and Macro Calls

RESETSR

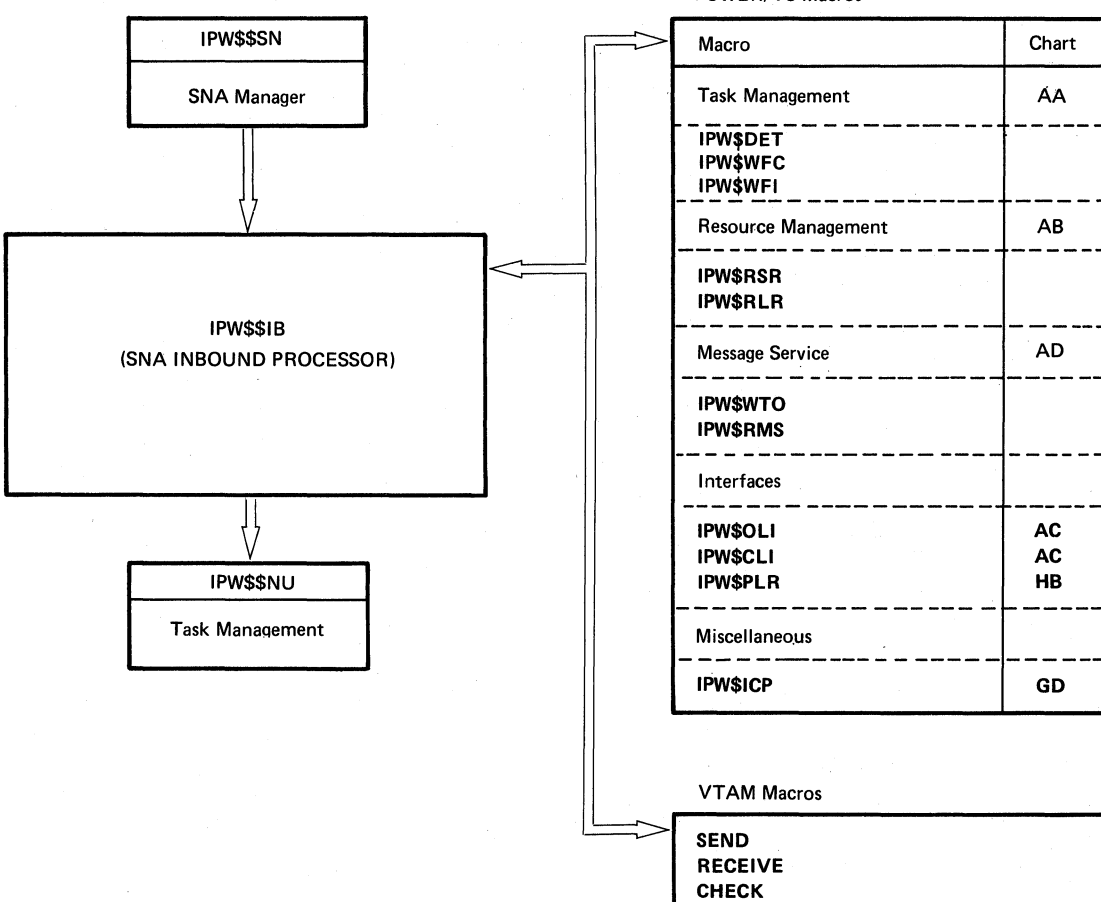

POWER/VS Macros

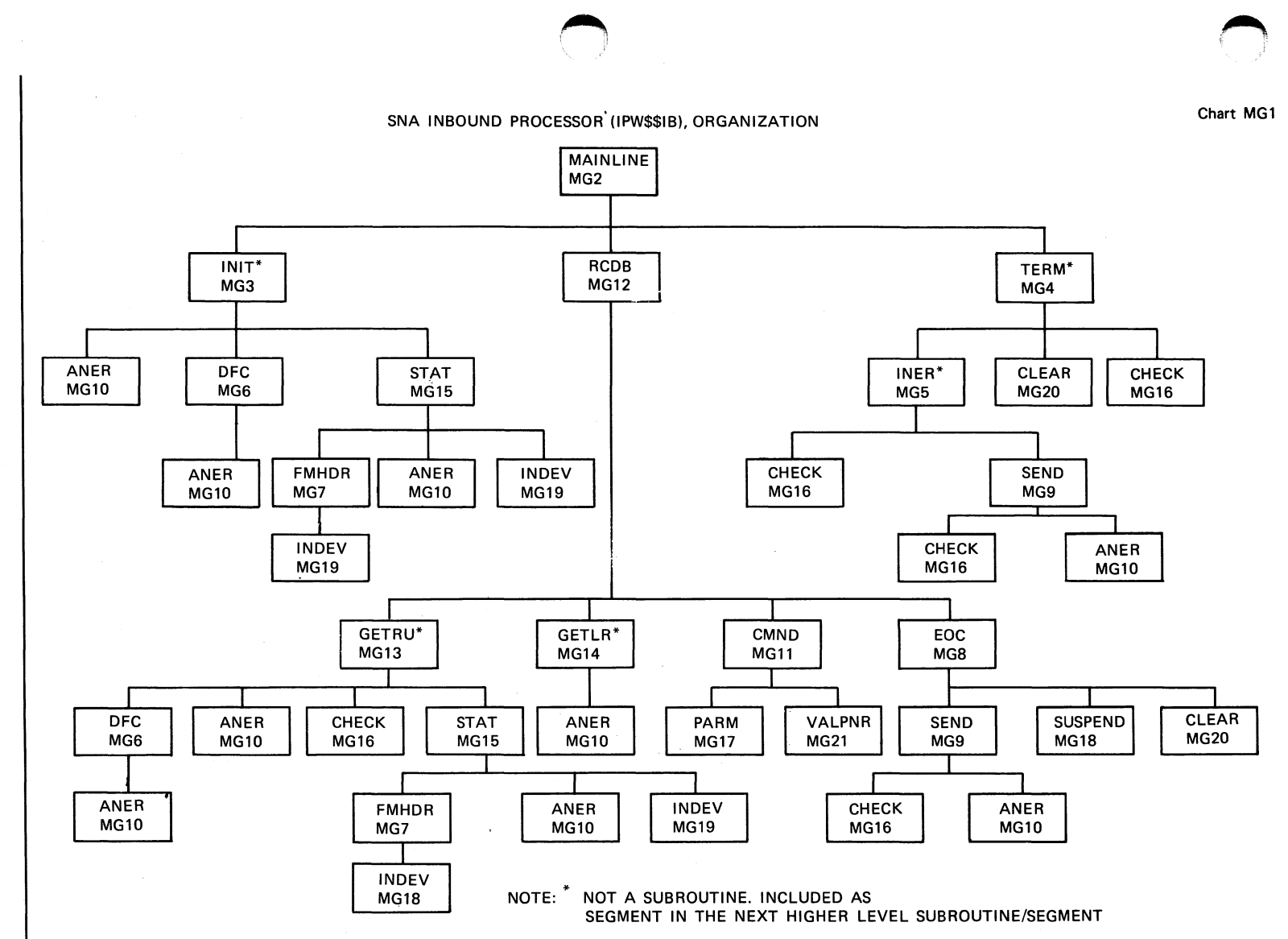

Chart

 $MGL:$ 

EPW\$\$IB

 $\bar{1}$ 

SNA Inbound Processor, Organization

 $745$ 

# Chart MG001: IPW\$\$IB - SNA Inbound Processor

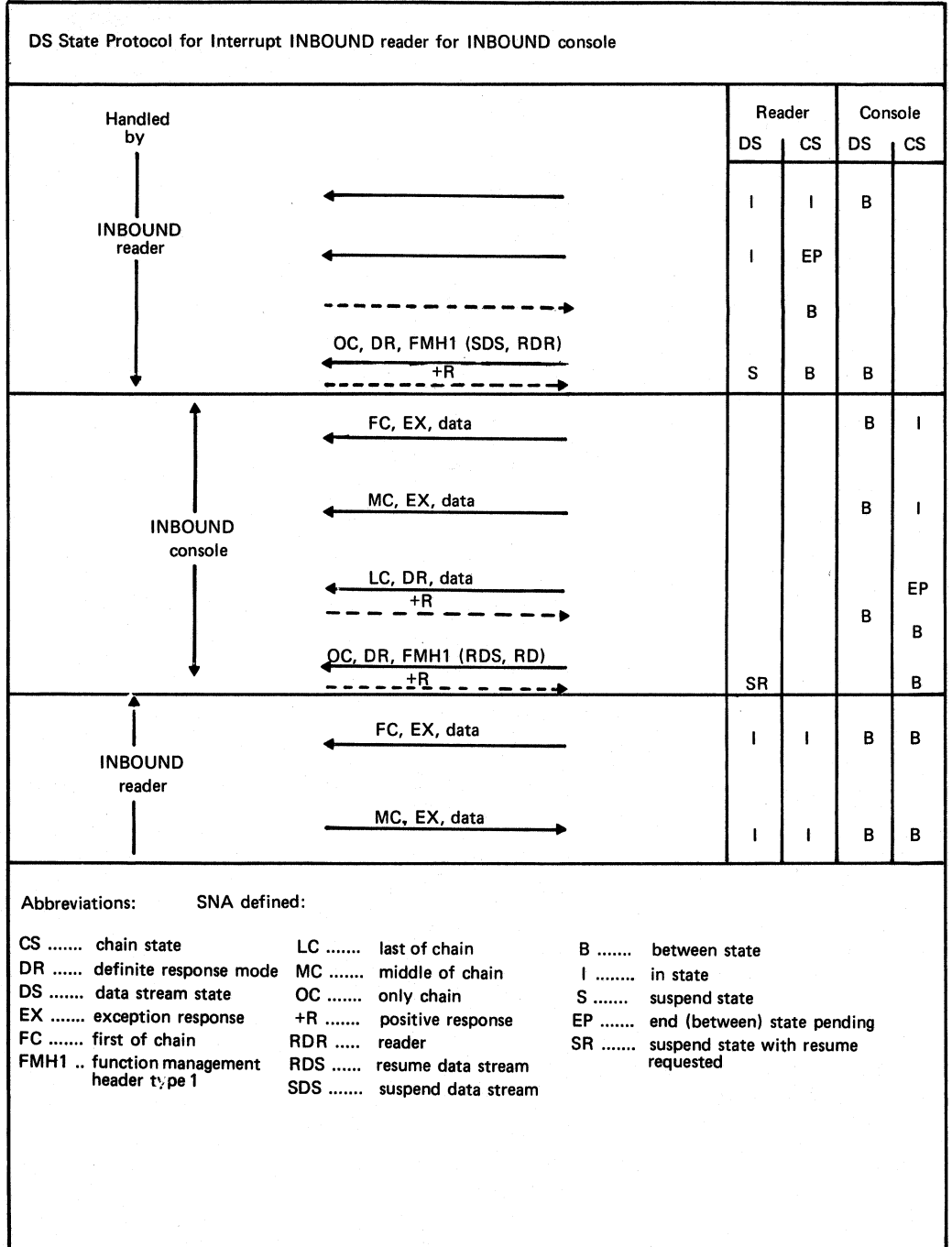

*/r,\*  **│** 

o

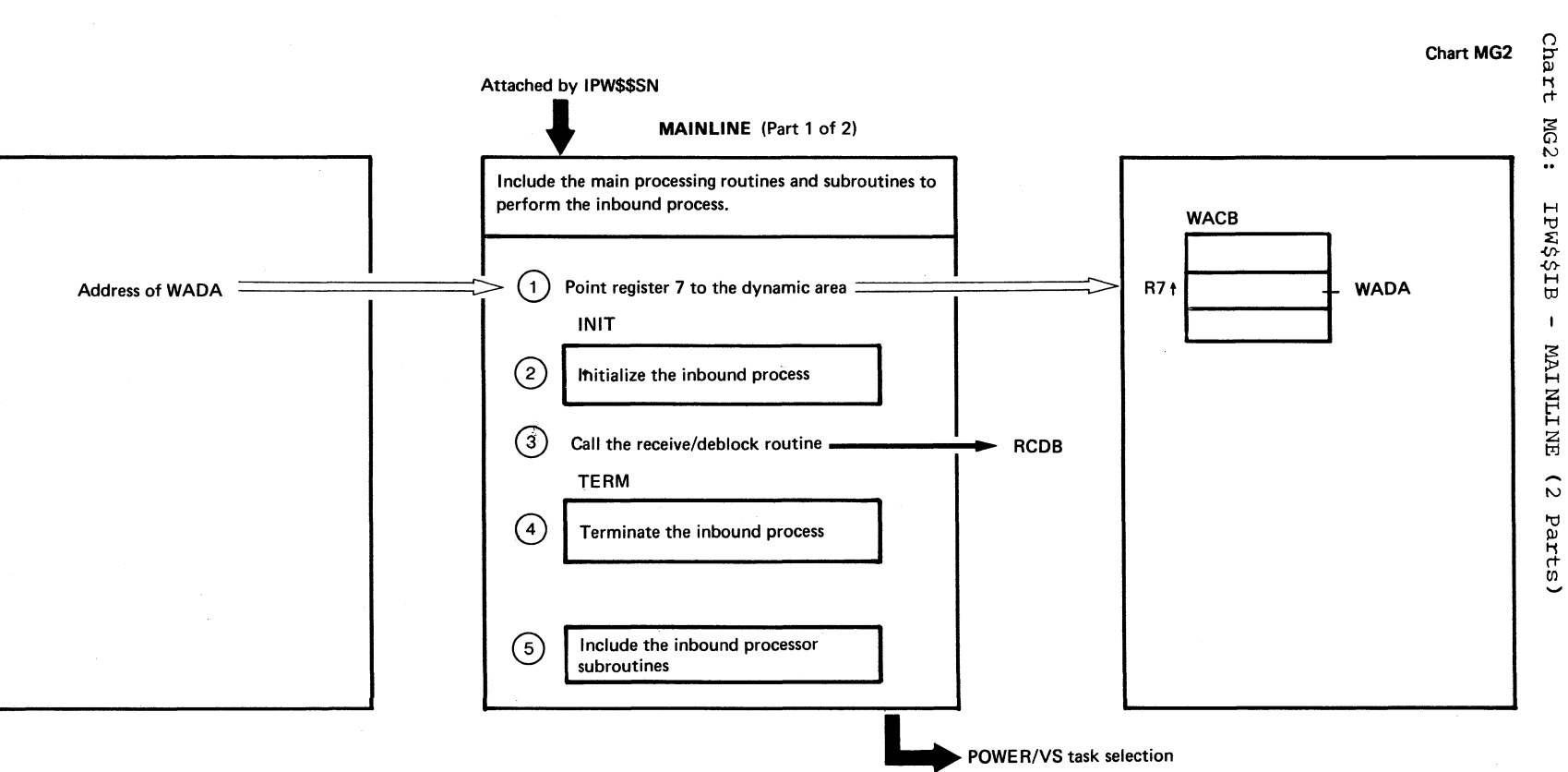

# **MAINLINE** (Part 2 of 2)

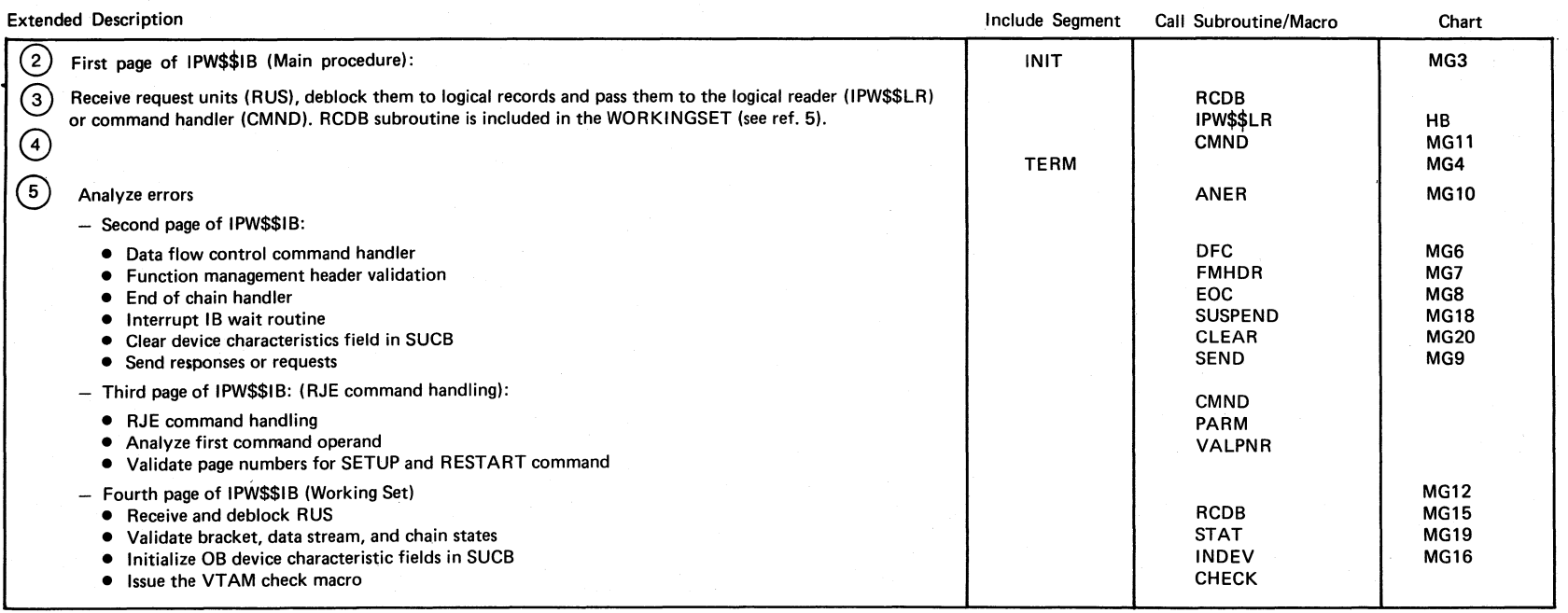

Chart MG2

÷,

 $\bigodot$ \"

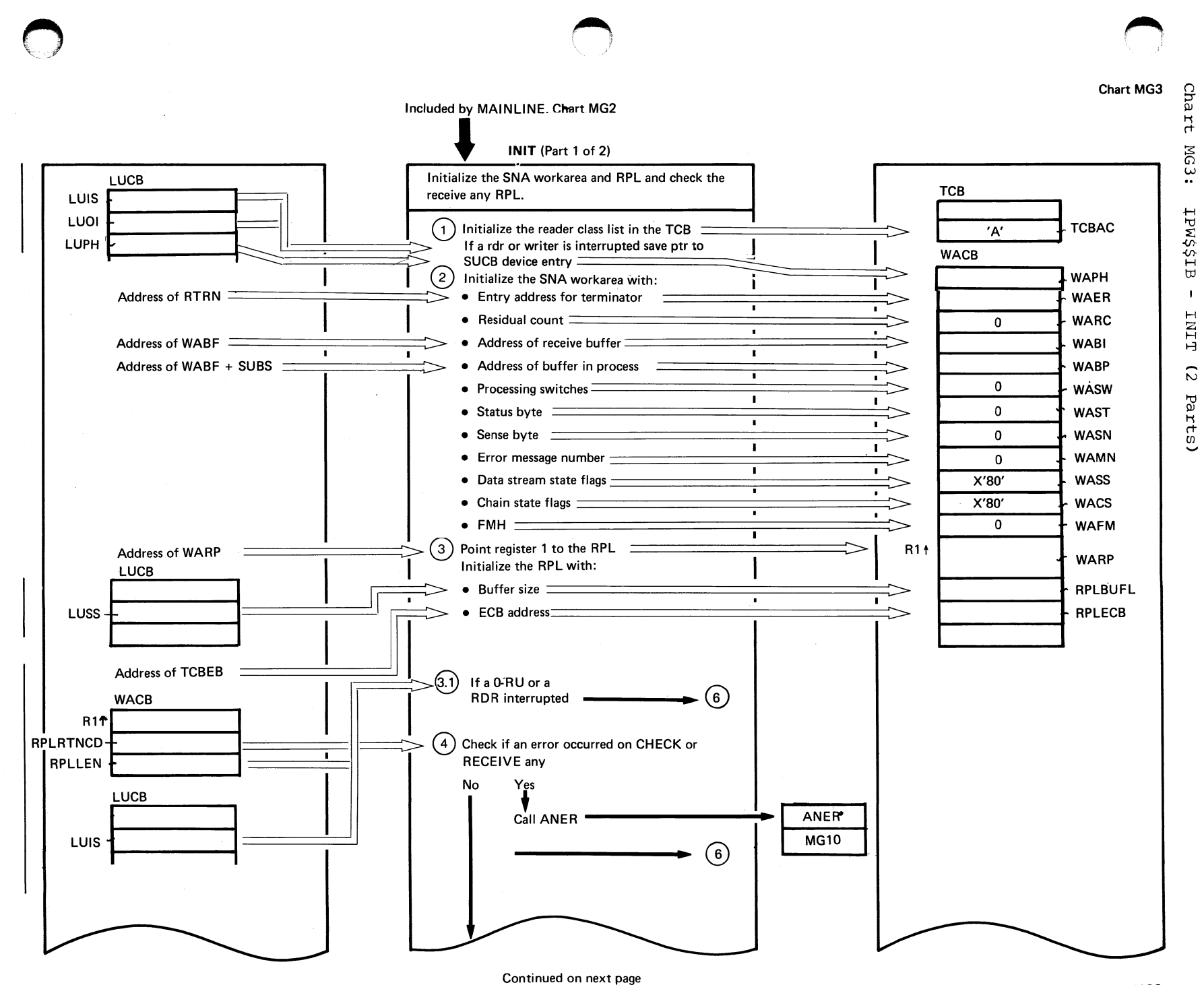

Chart MG3

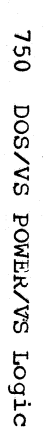

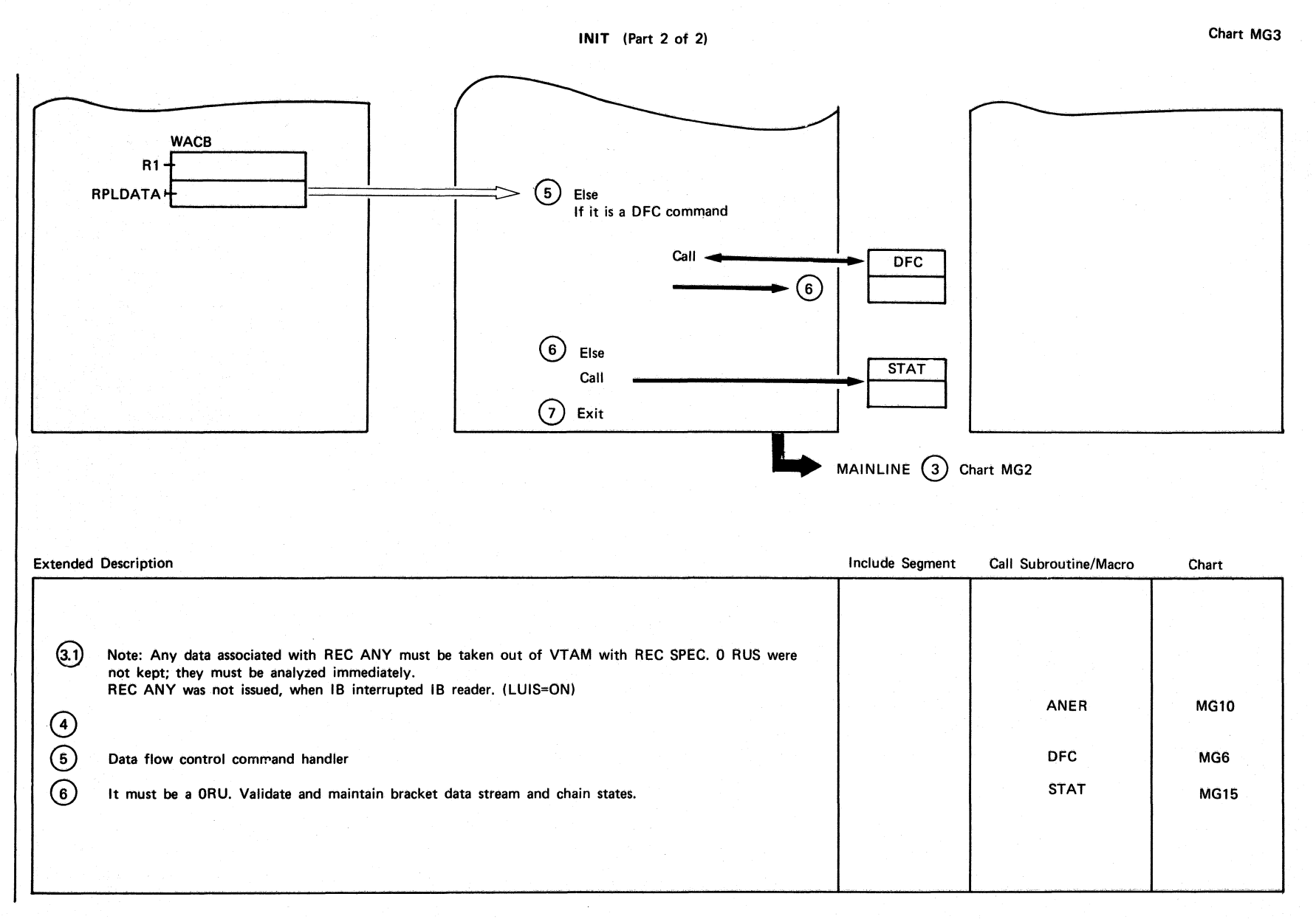

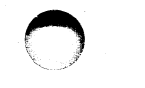

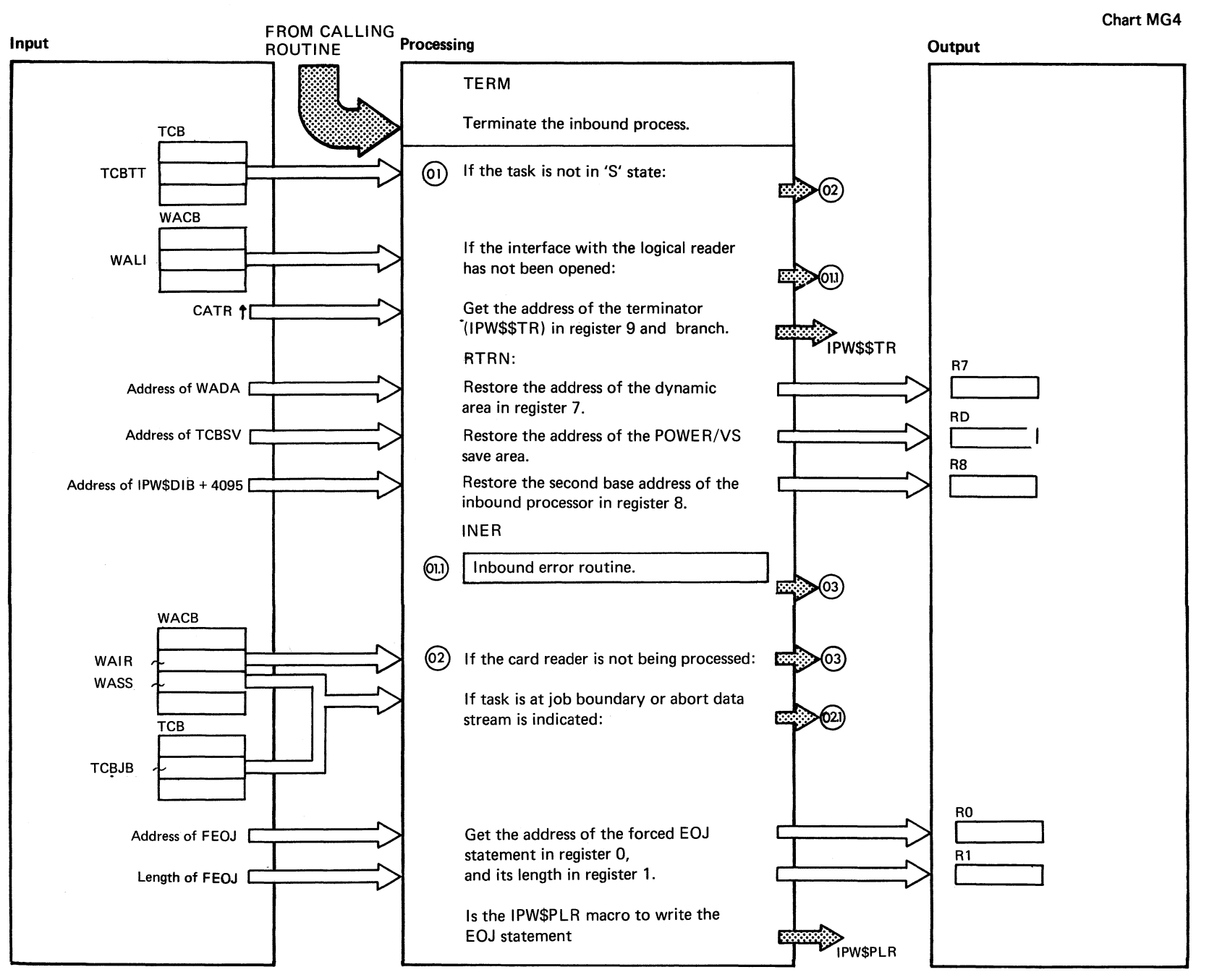

,~

Chart MG4 Part 1 of 7

 $\blacktriangle$ 

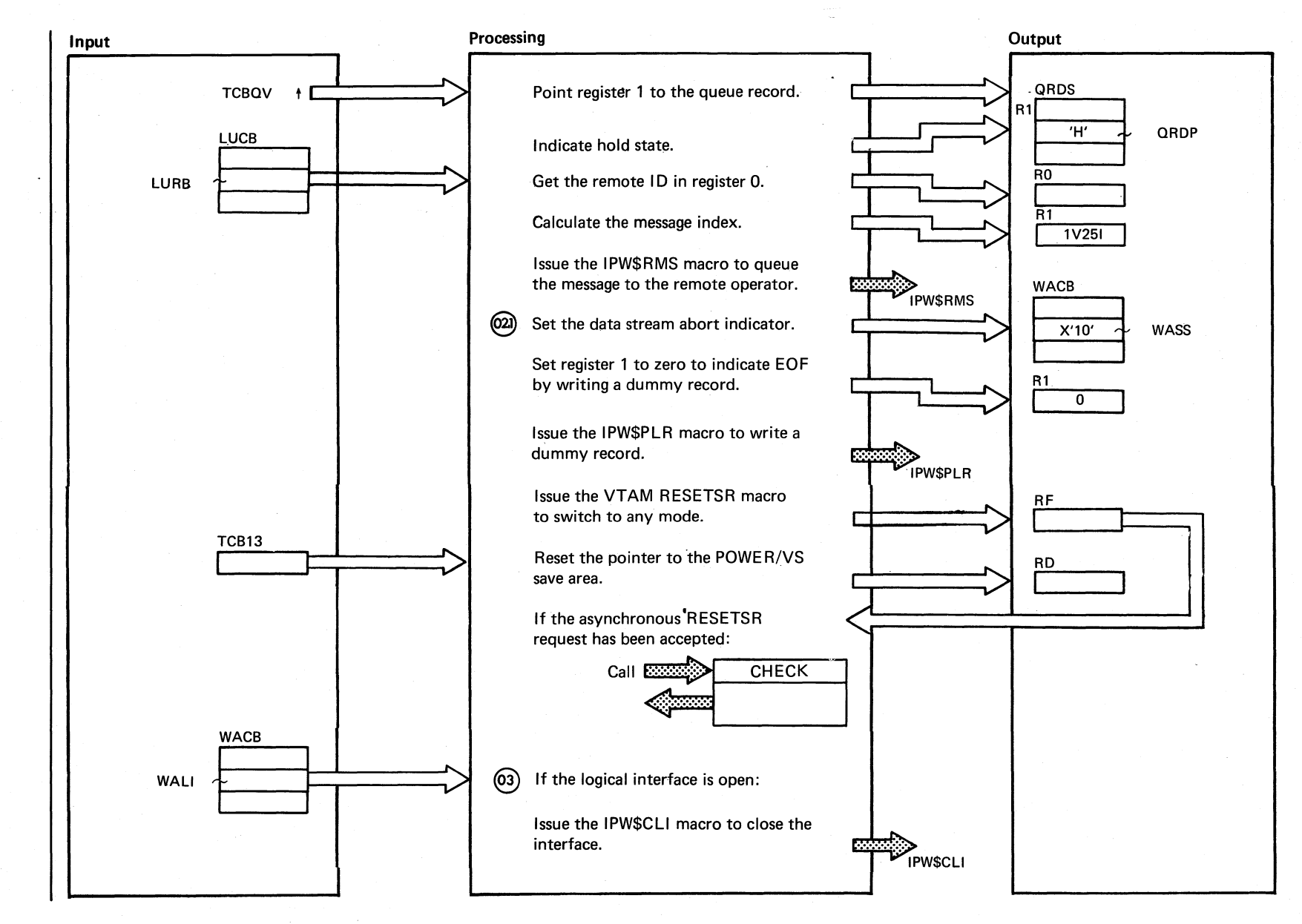

Chart MG4 Part 2 of 7

752 **DOS/VS** PONER/VS Logic

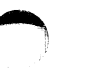

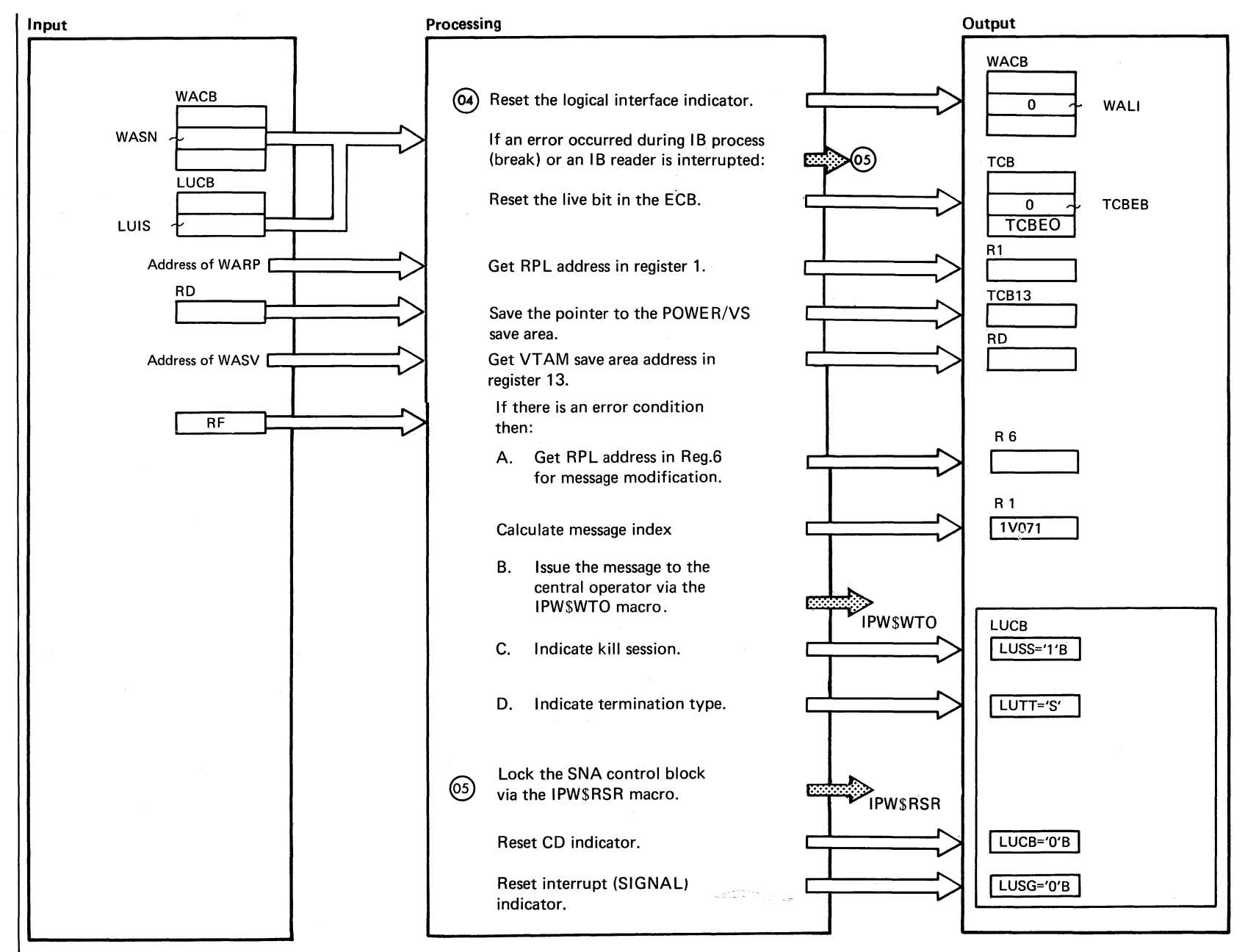

Chart MG4 Part 3 of 7

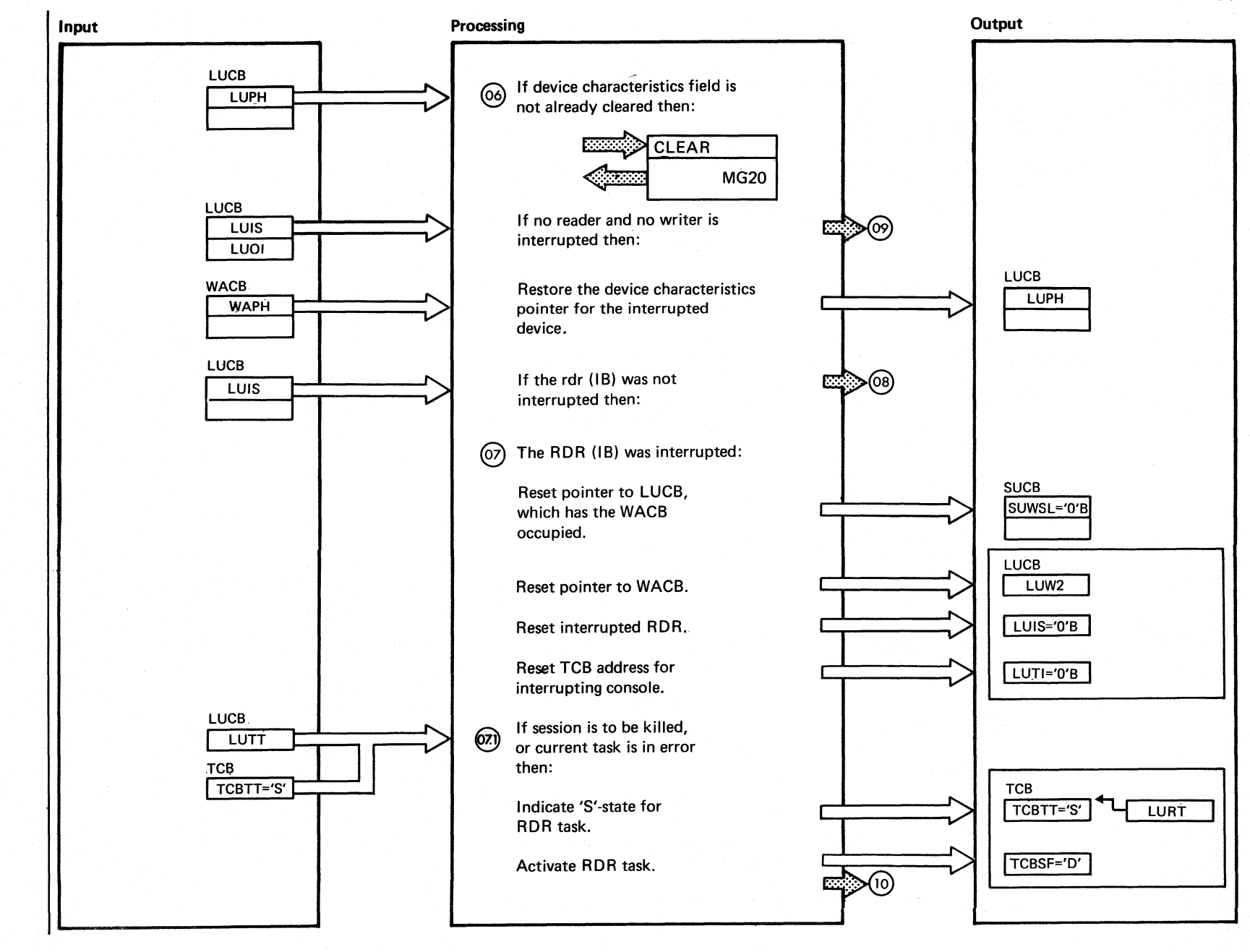

Chart MG4 Part 4 of 7

# $154$ DOSANS POMERANS LOGIC

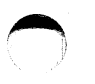

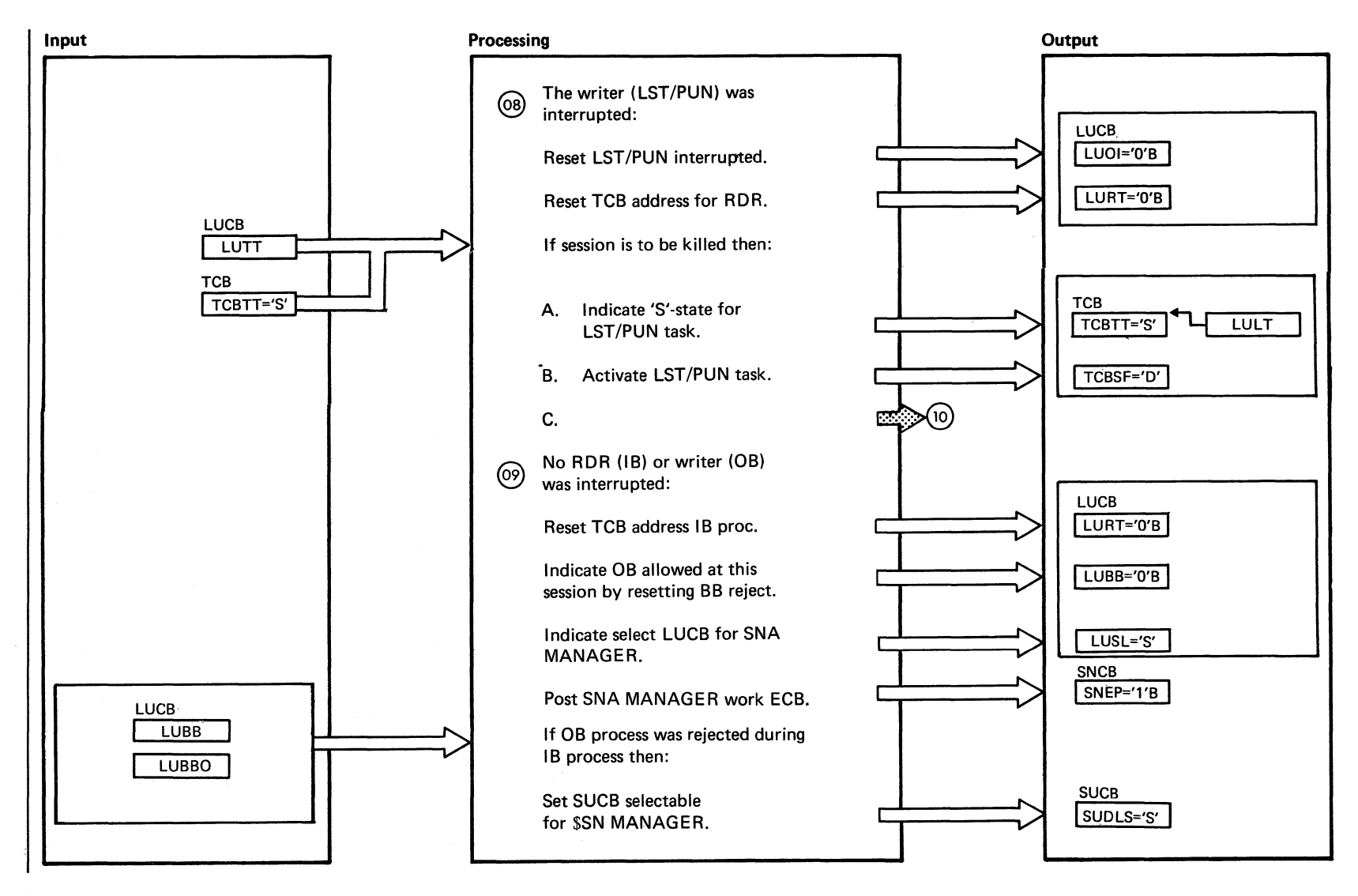

95<br>0 sh/sod  $20M$  $SN \approx$ Logic

> $\blacktriangle$  $\diagdown$  .

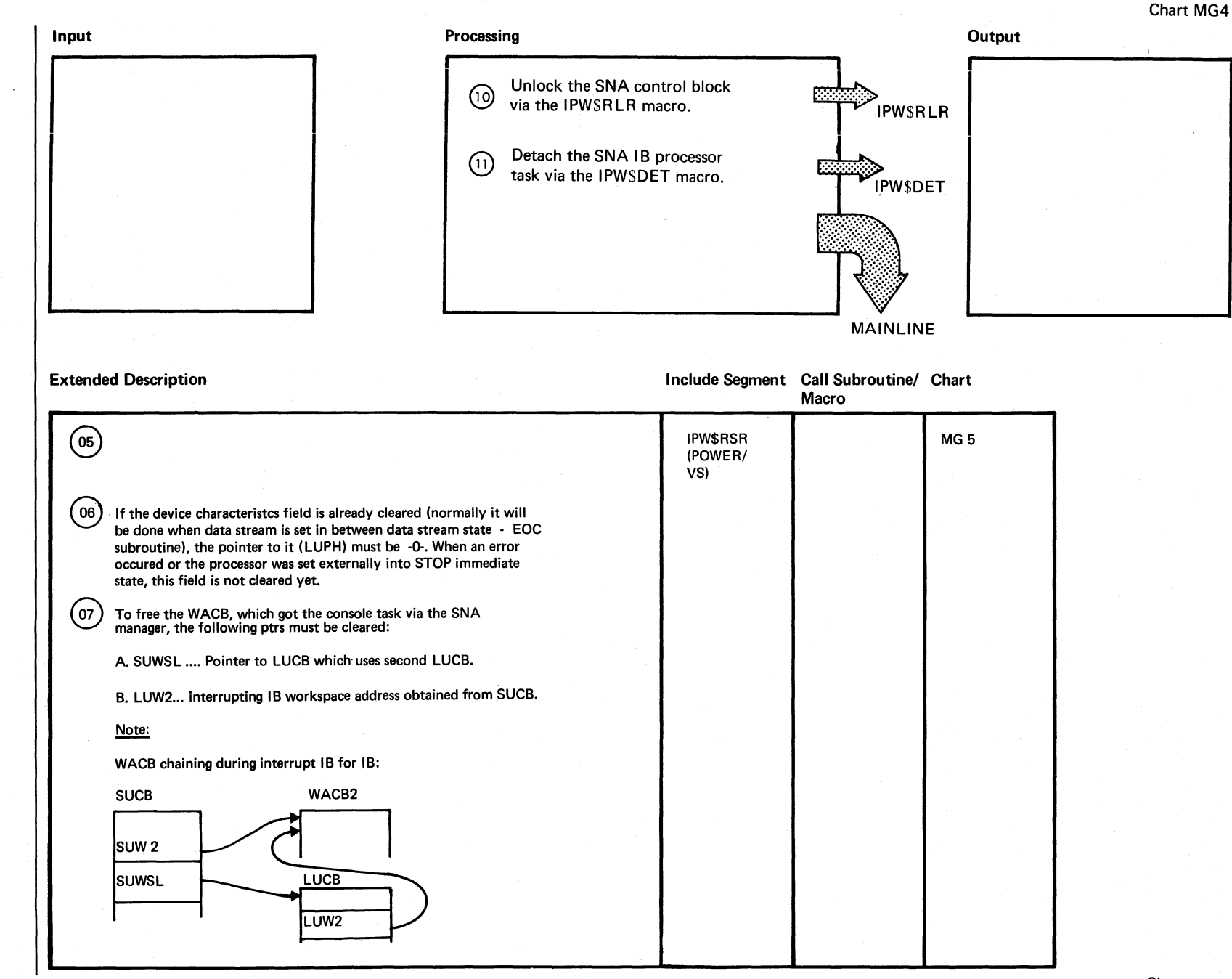

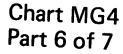

 $()$ 

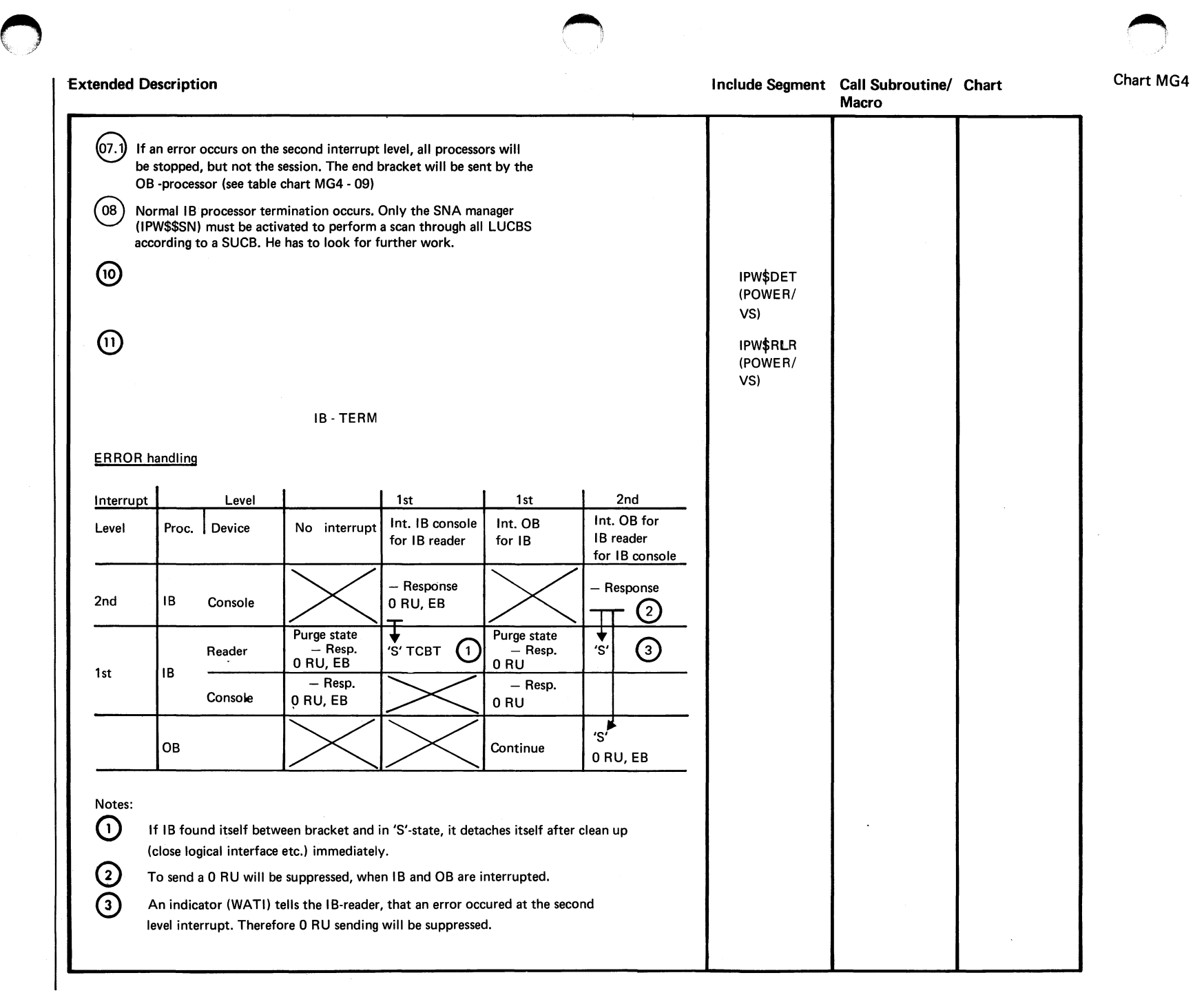

Chart-MG4 Part 7 of 7

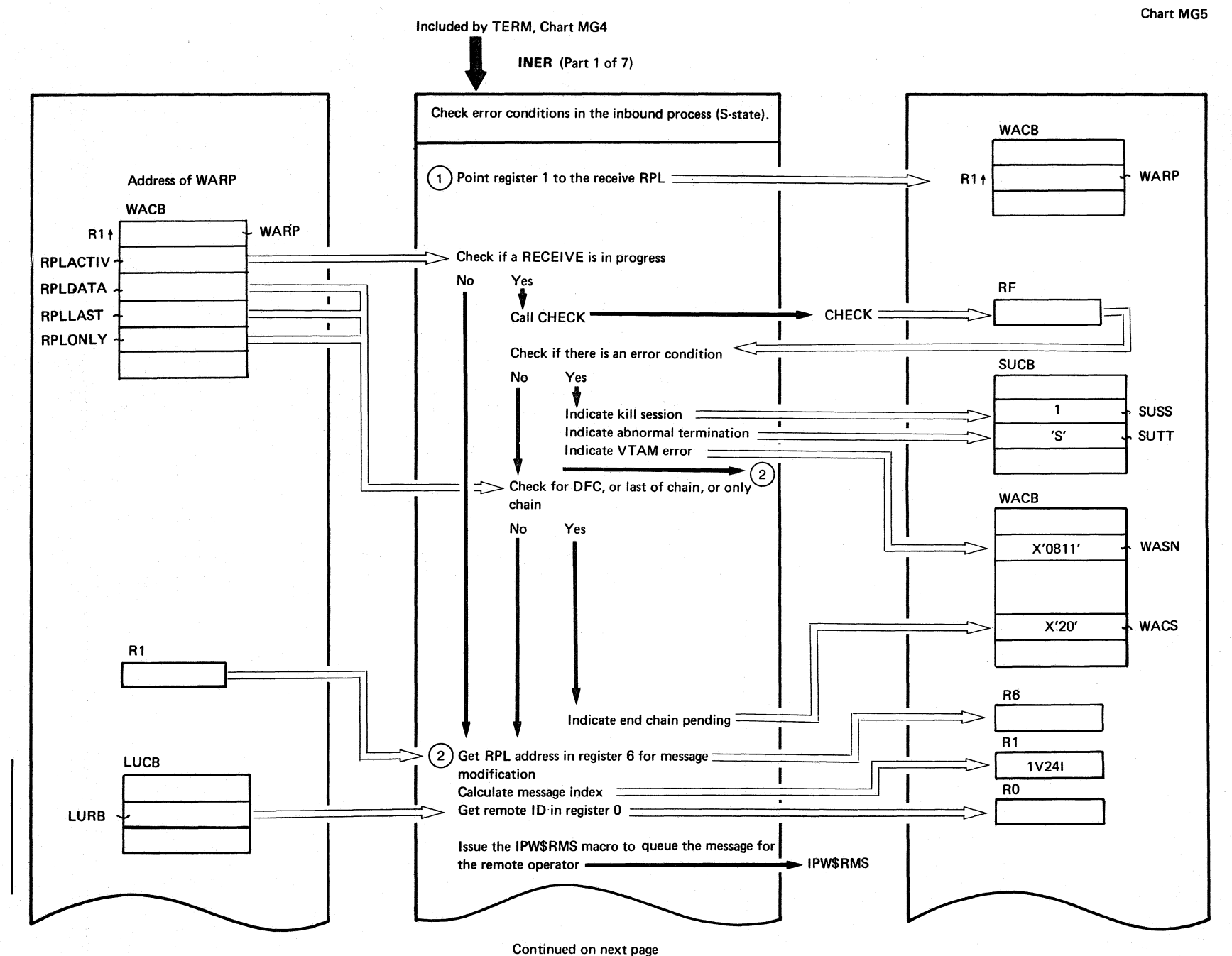

158 **DOS/VS POWER/VS** Logic

Chart MG5

Chart

**MG5:** 

**IPW\$\$IE** 

 $\mathbf{I}$ 

**TNER** 

 $\mathcal{L}$ 

Iarts)

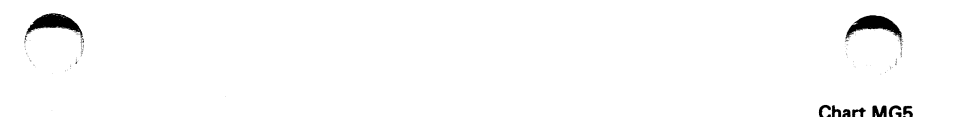

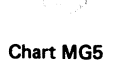

**INER** (Part 2 of 7)

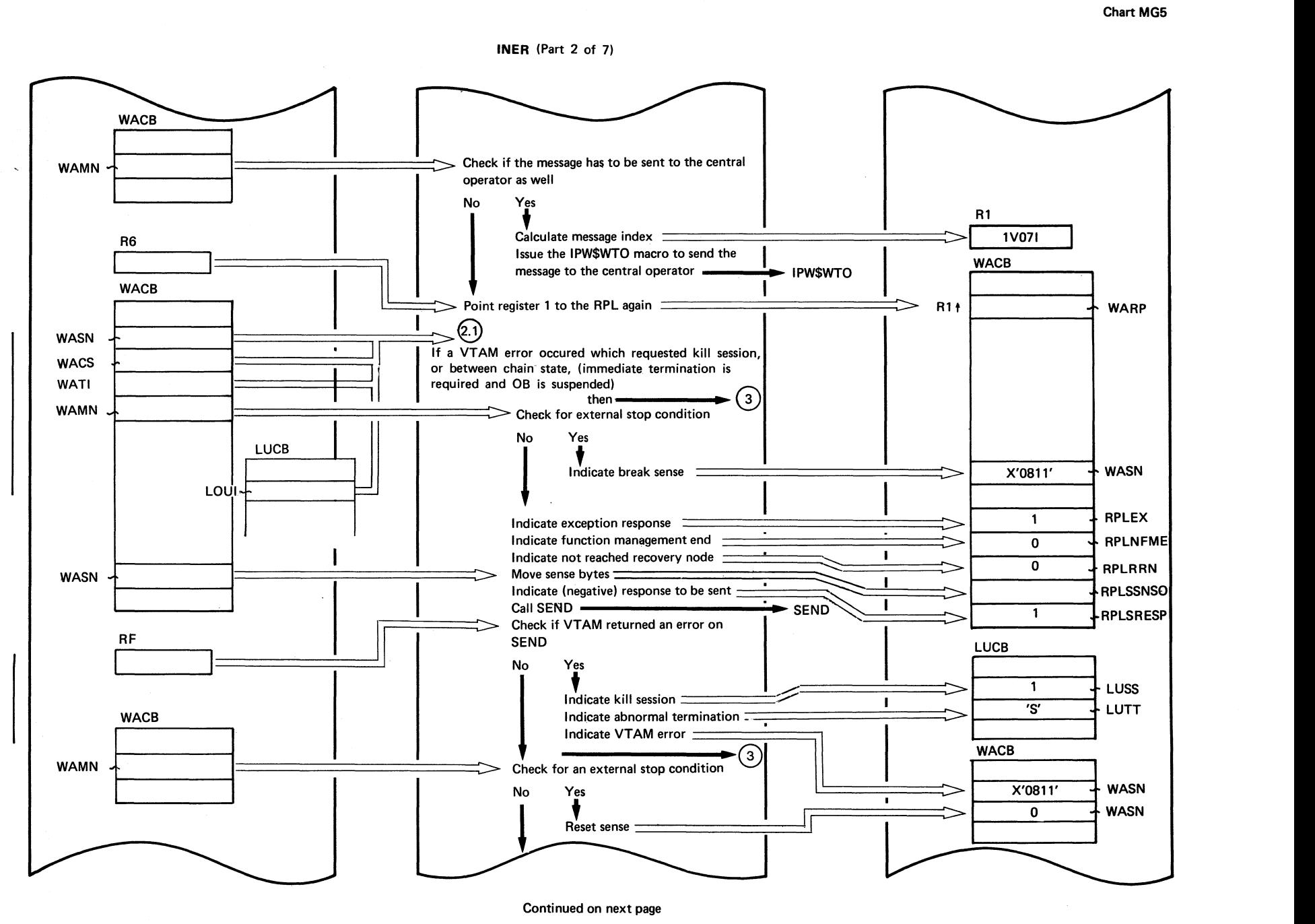

Chart MG5

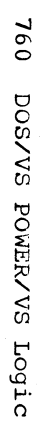

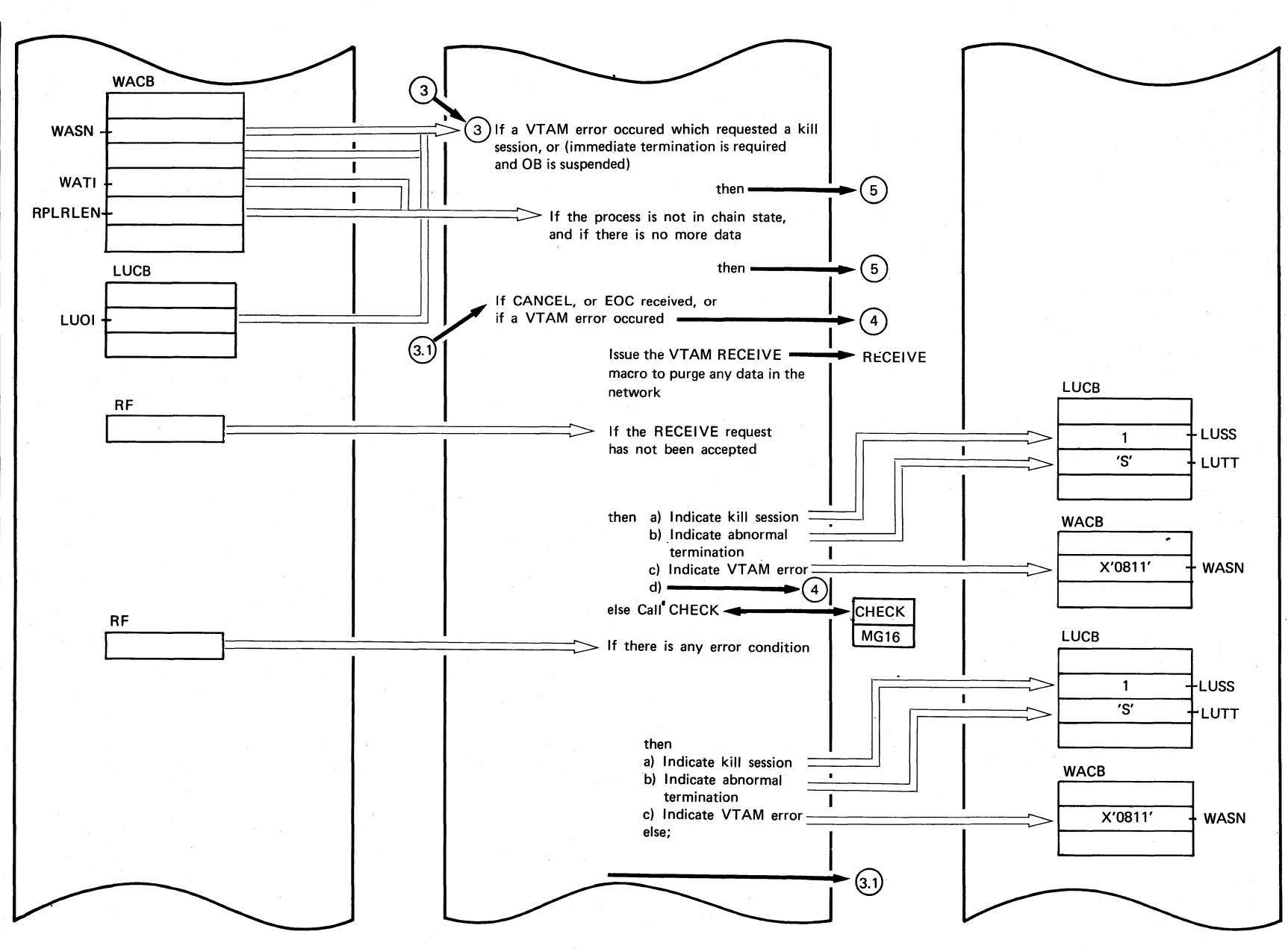

Chart MG5

INER (Part 3 of 7)

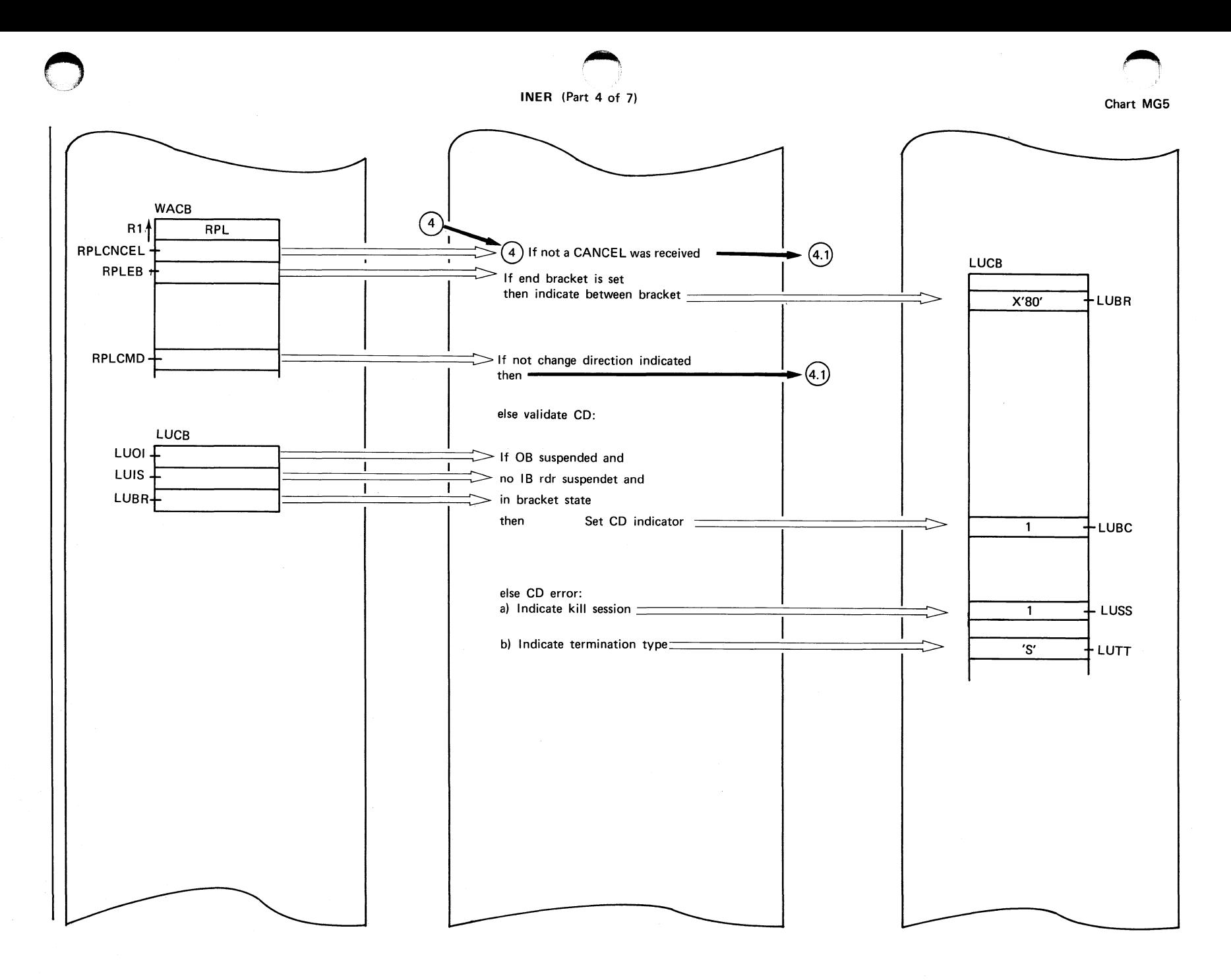

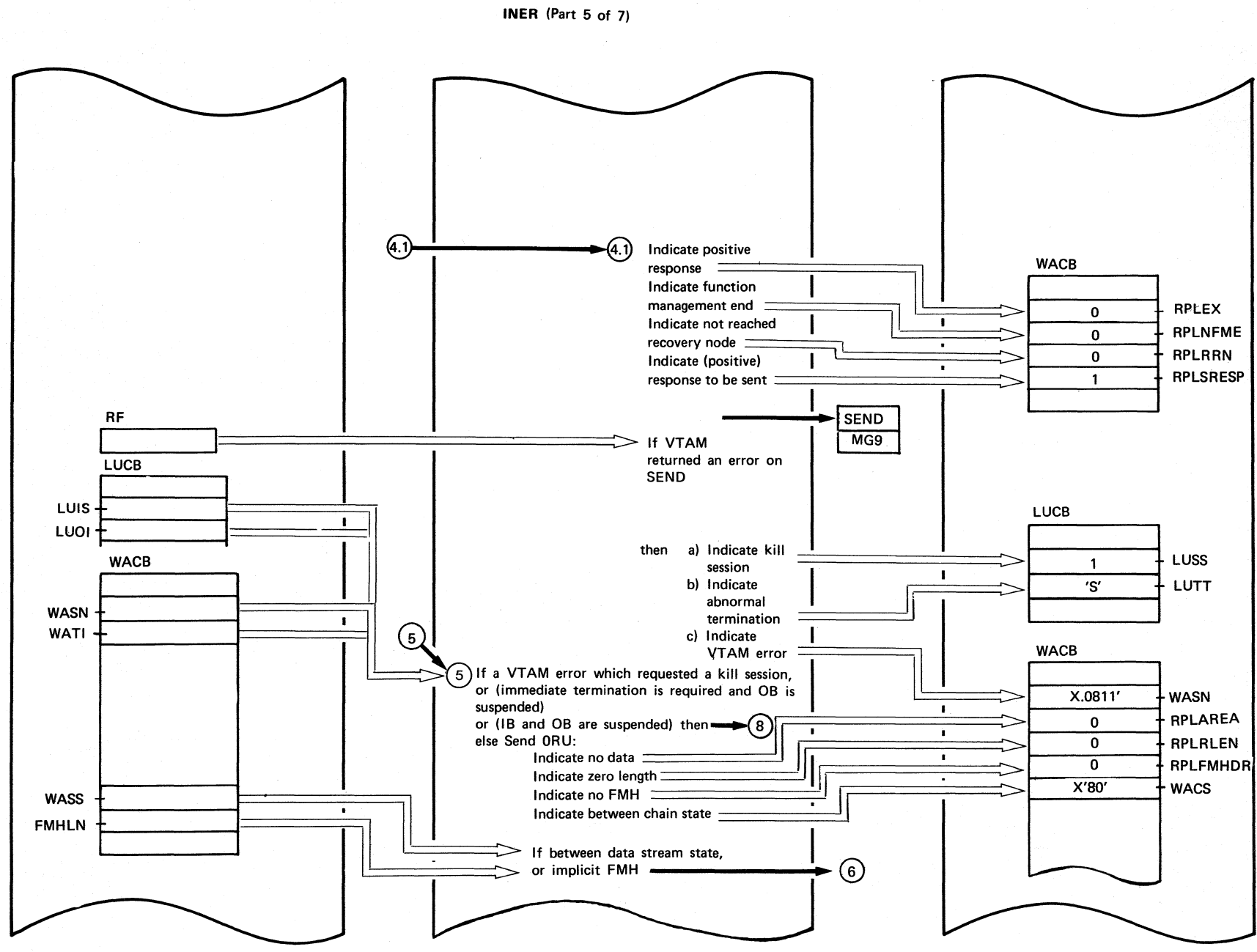

**Chart MG5**
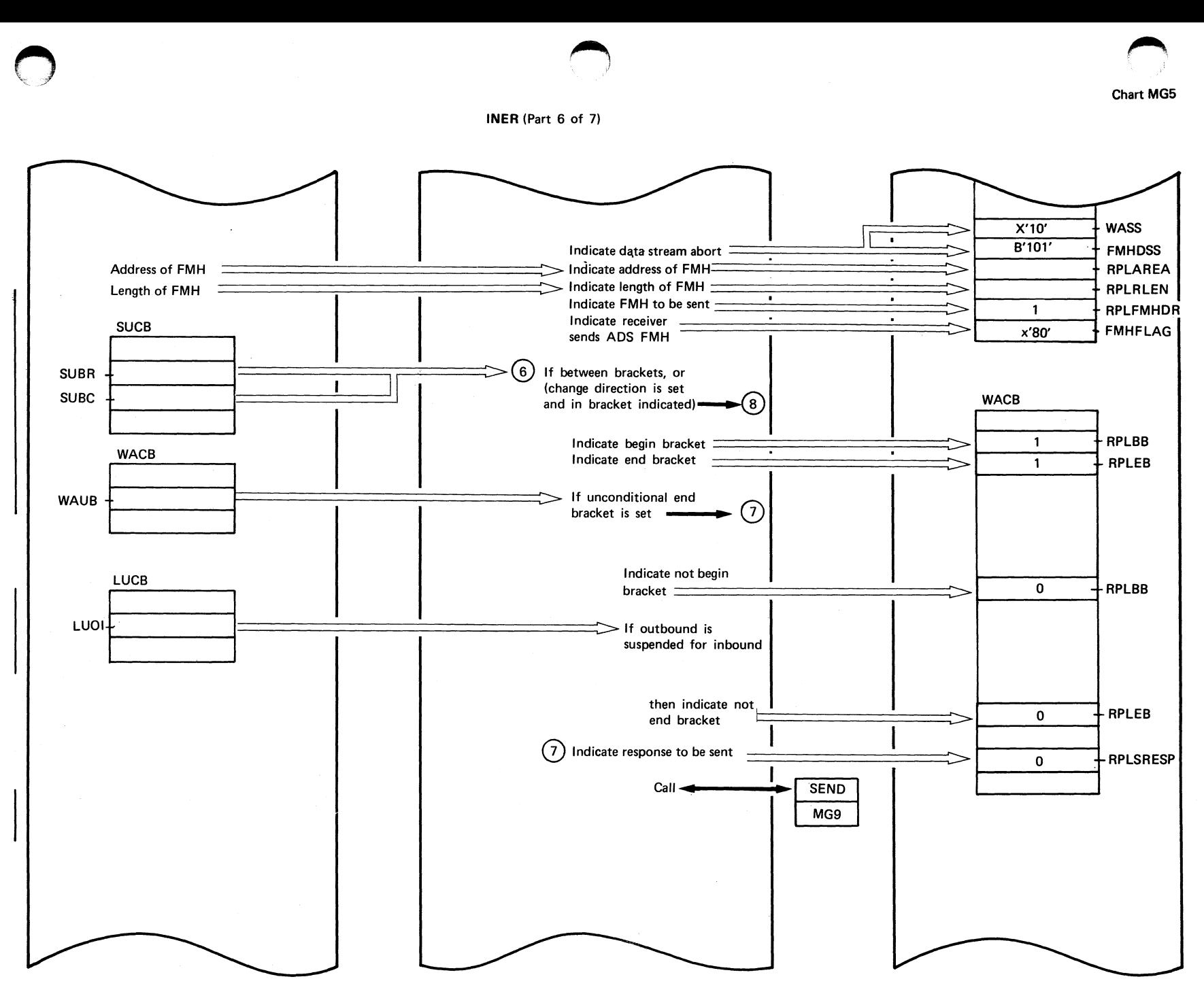

Continued on next page

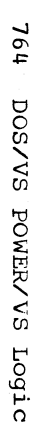

 $\bigodot$  $\setminus$ 

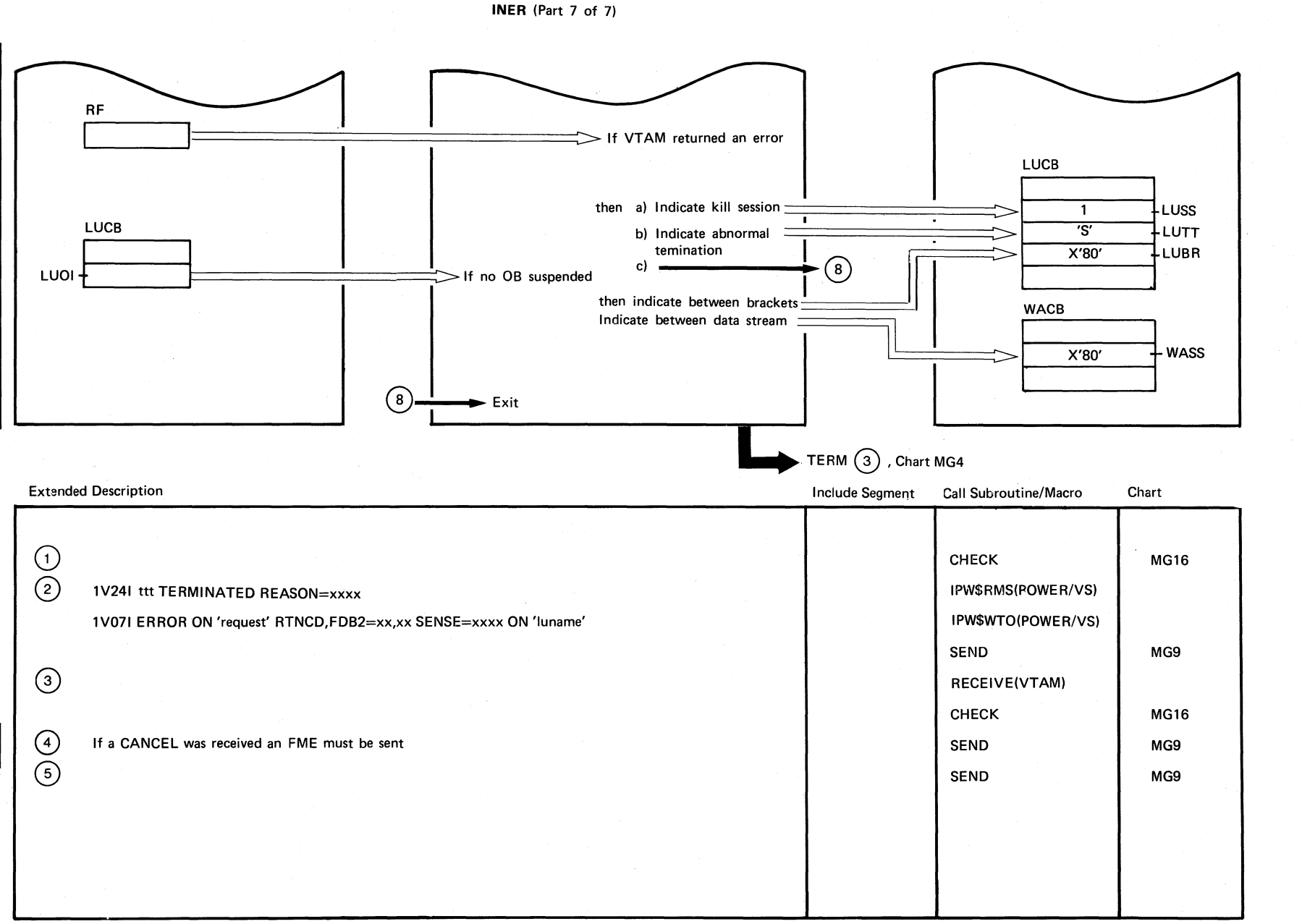

 $\bigcap$  $\setminus$ 

Chart MG5

 $\left( \begin{array}{c} \begin{array}{c} \begin{array}{c} \end{array}\\ \end{array} \right) \end{array}$  $\sim$  )

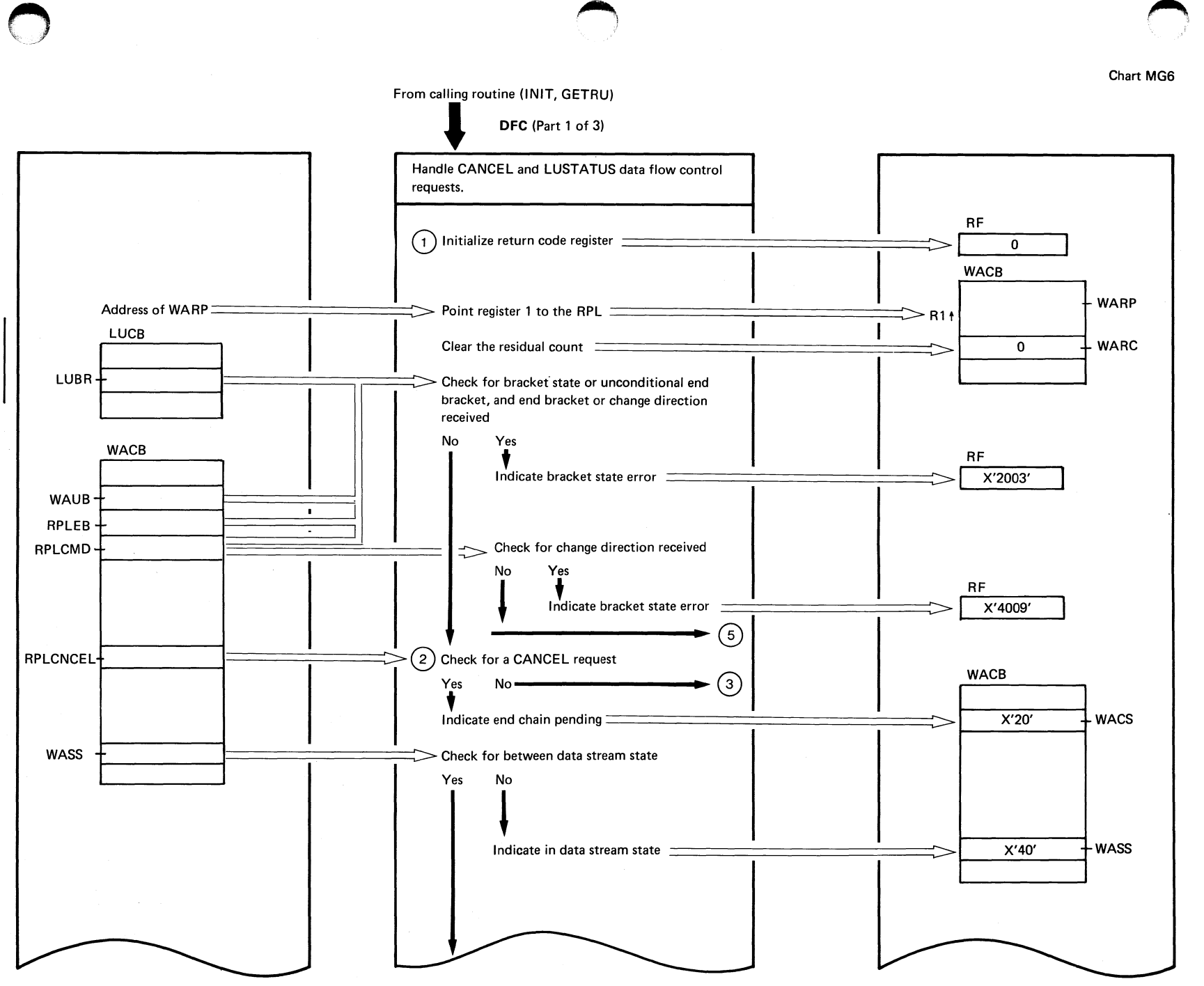

Continued on next page

**Chart MG6** 

Chart **MG6:** EPW\$\$IB  $\mathbf{L}$ DFC  $\widehat{\omega}$ Parts)

765

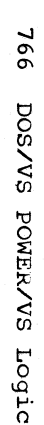

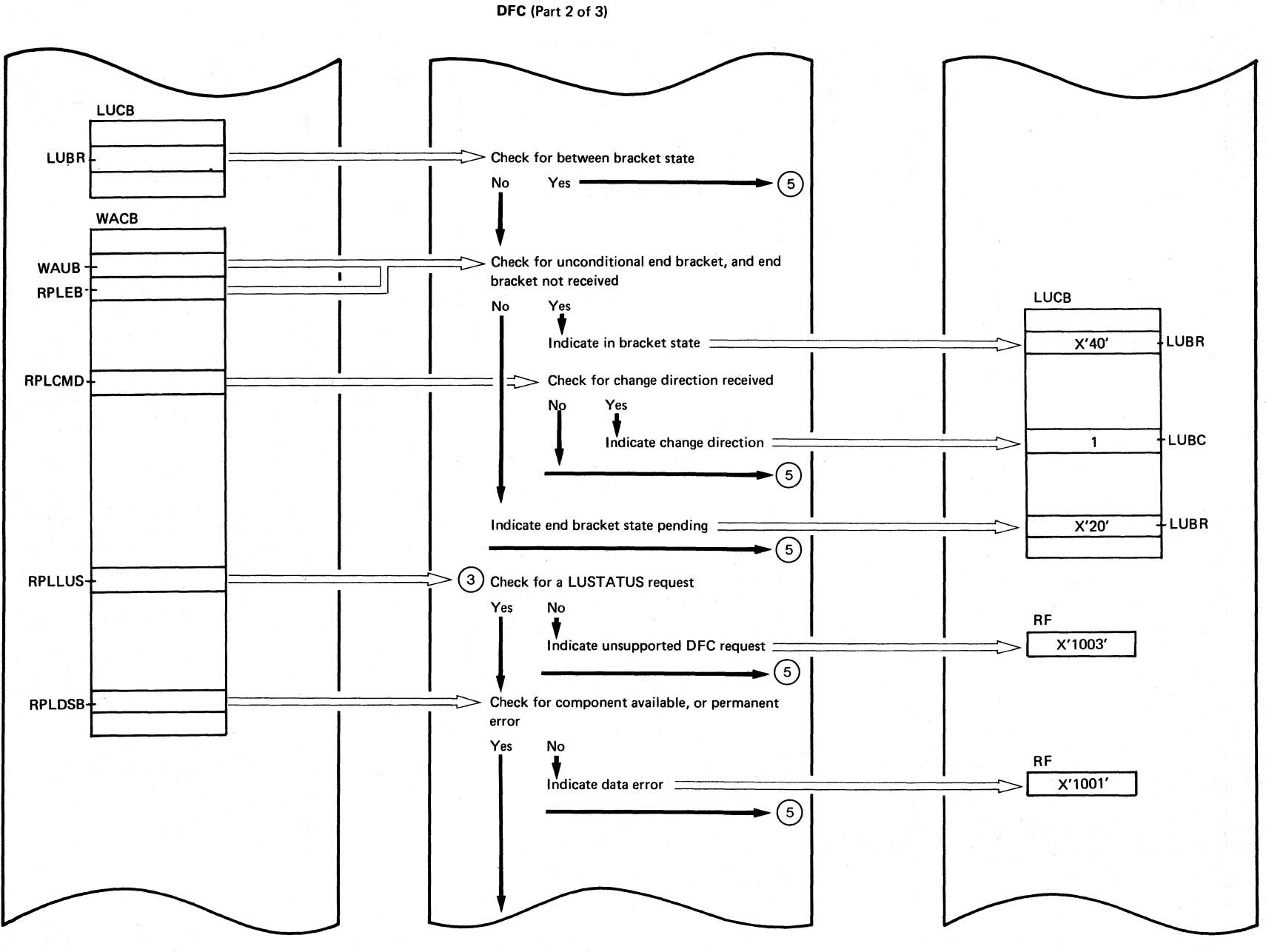

Continued on next page

Chart MG6

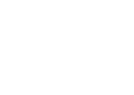

### DFC (Part 3 of 3)

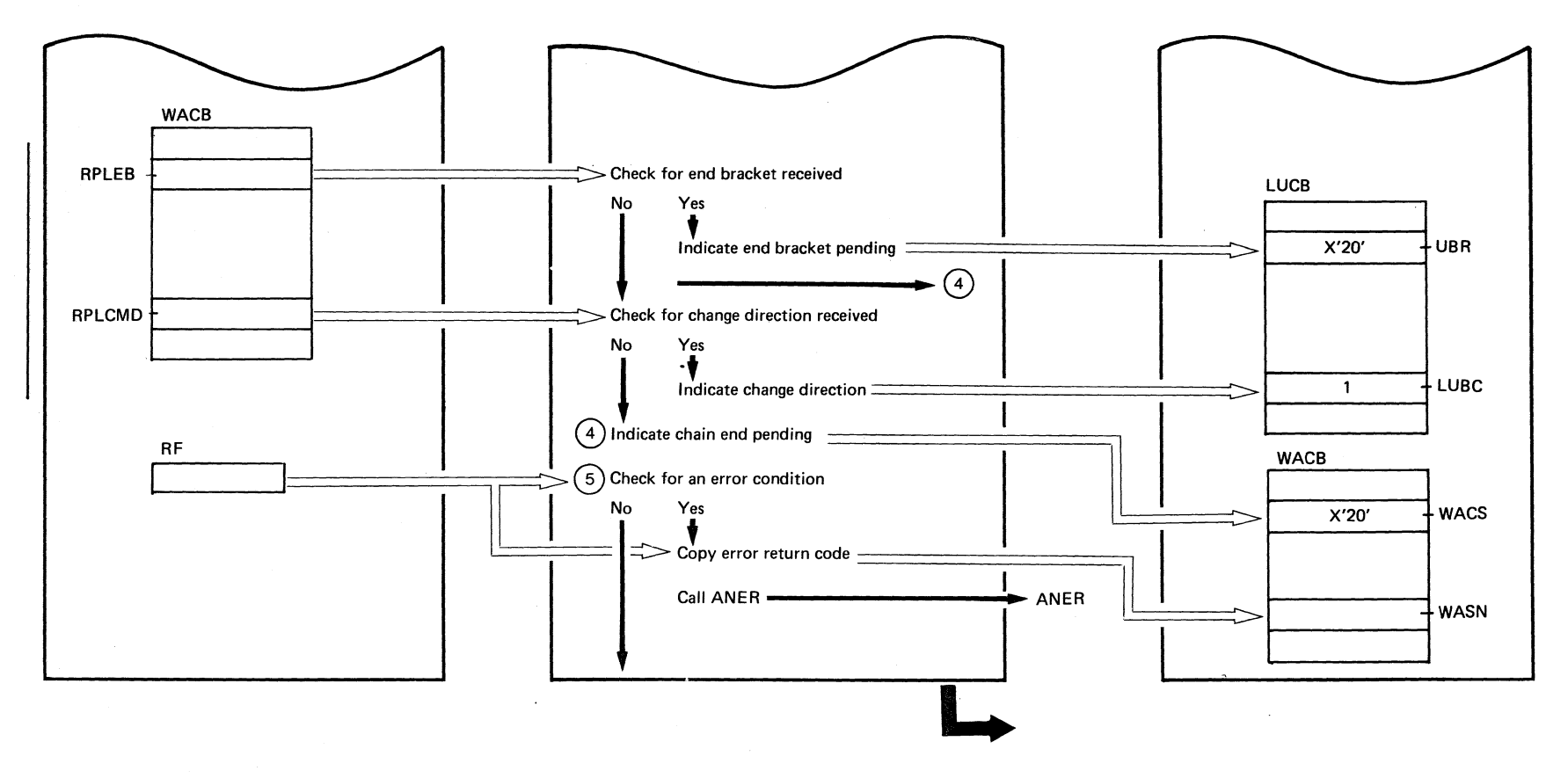

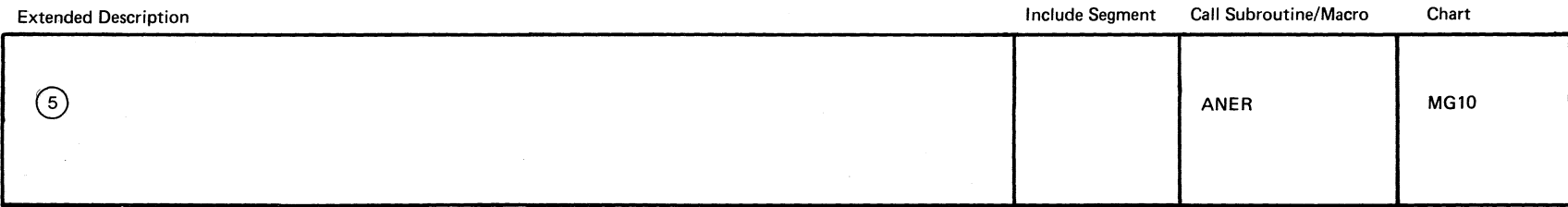

Chart MG6

767

 $\sim$ 

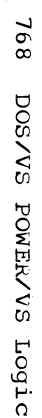

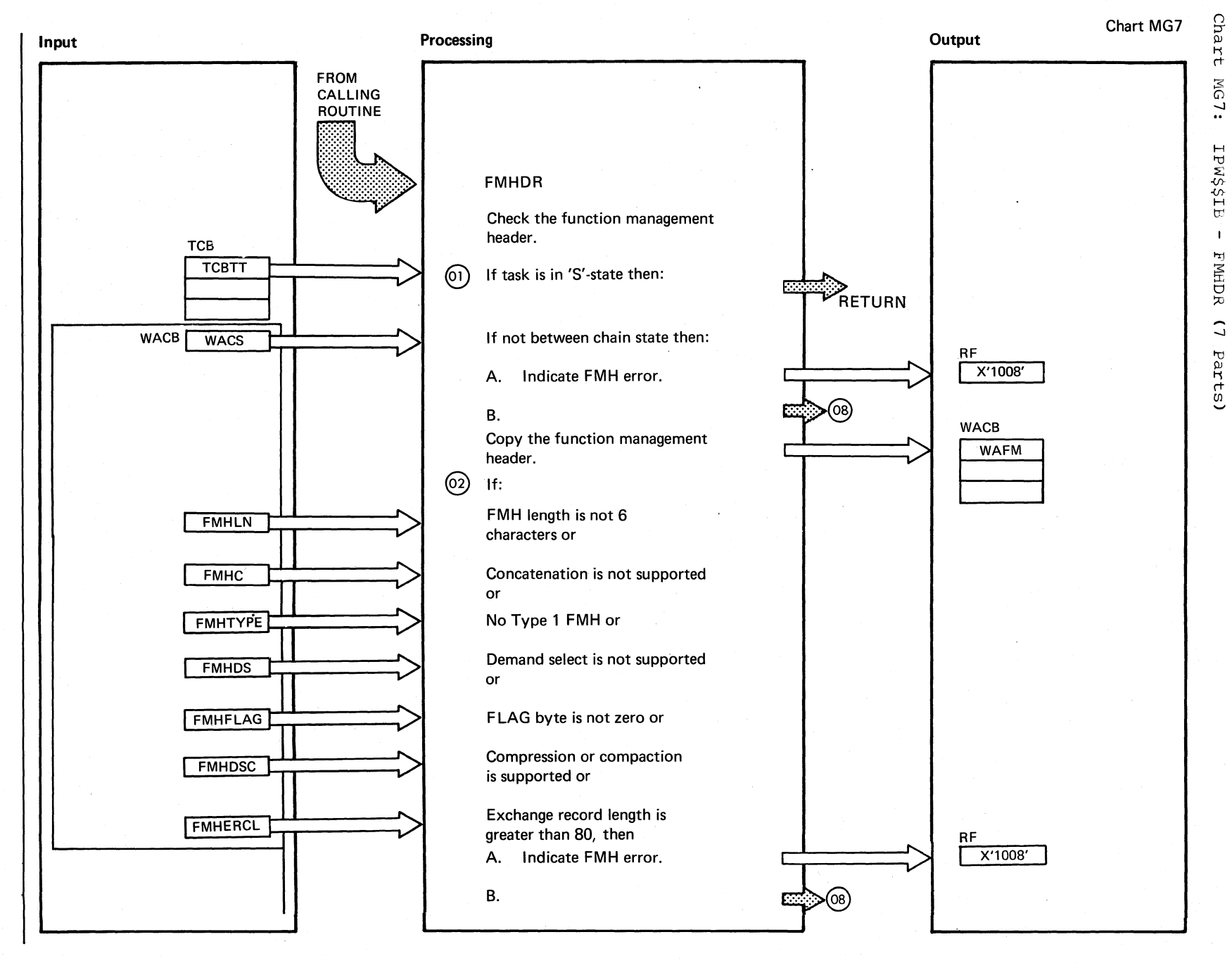

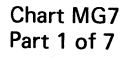

Ä.

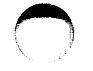

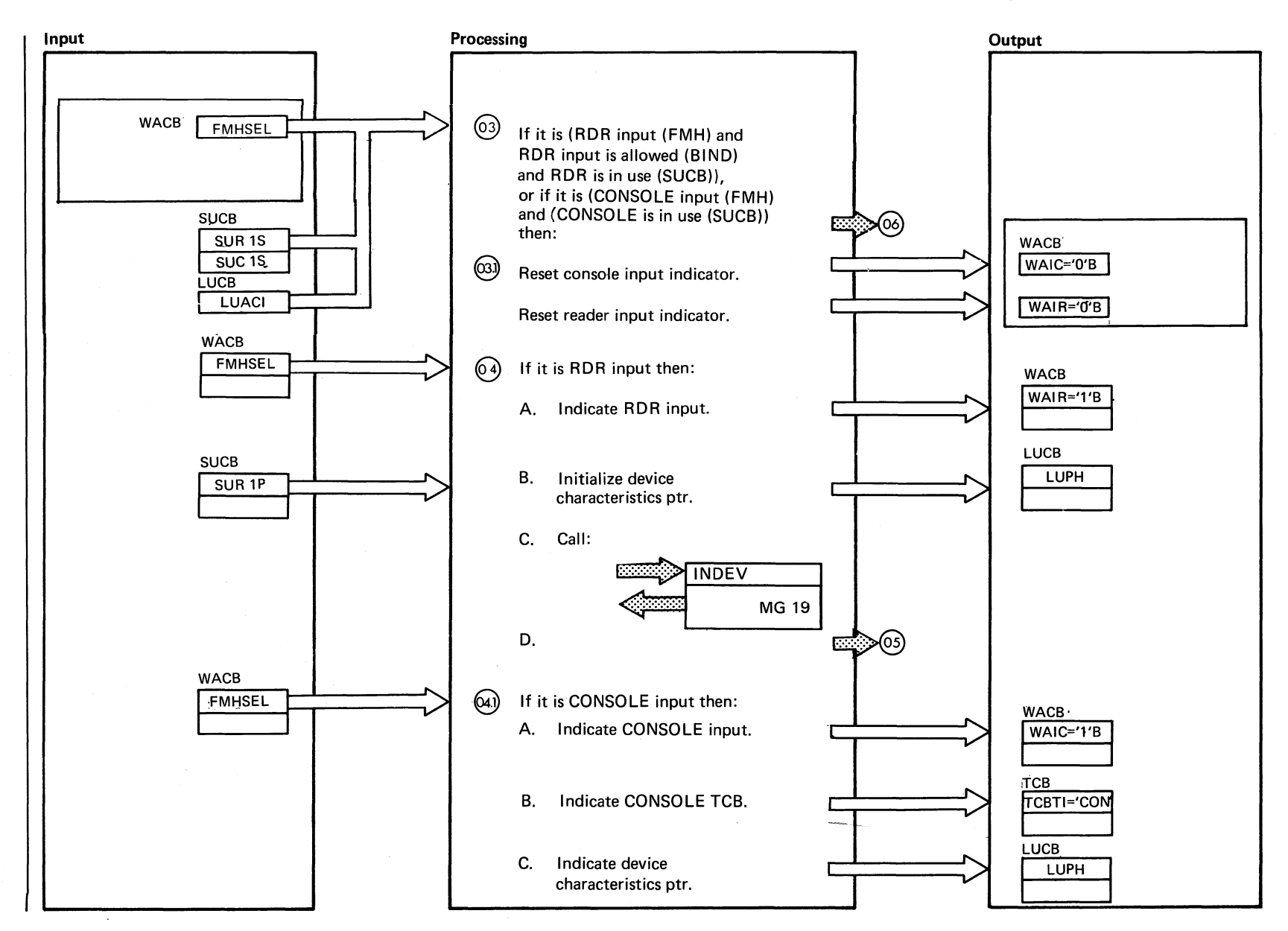

۰.

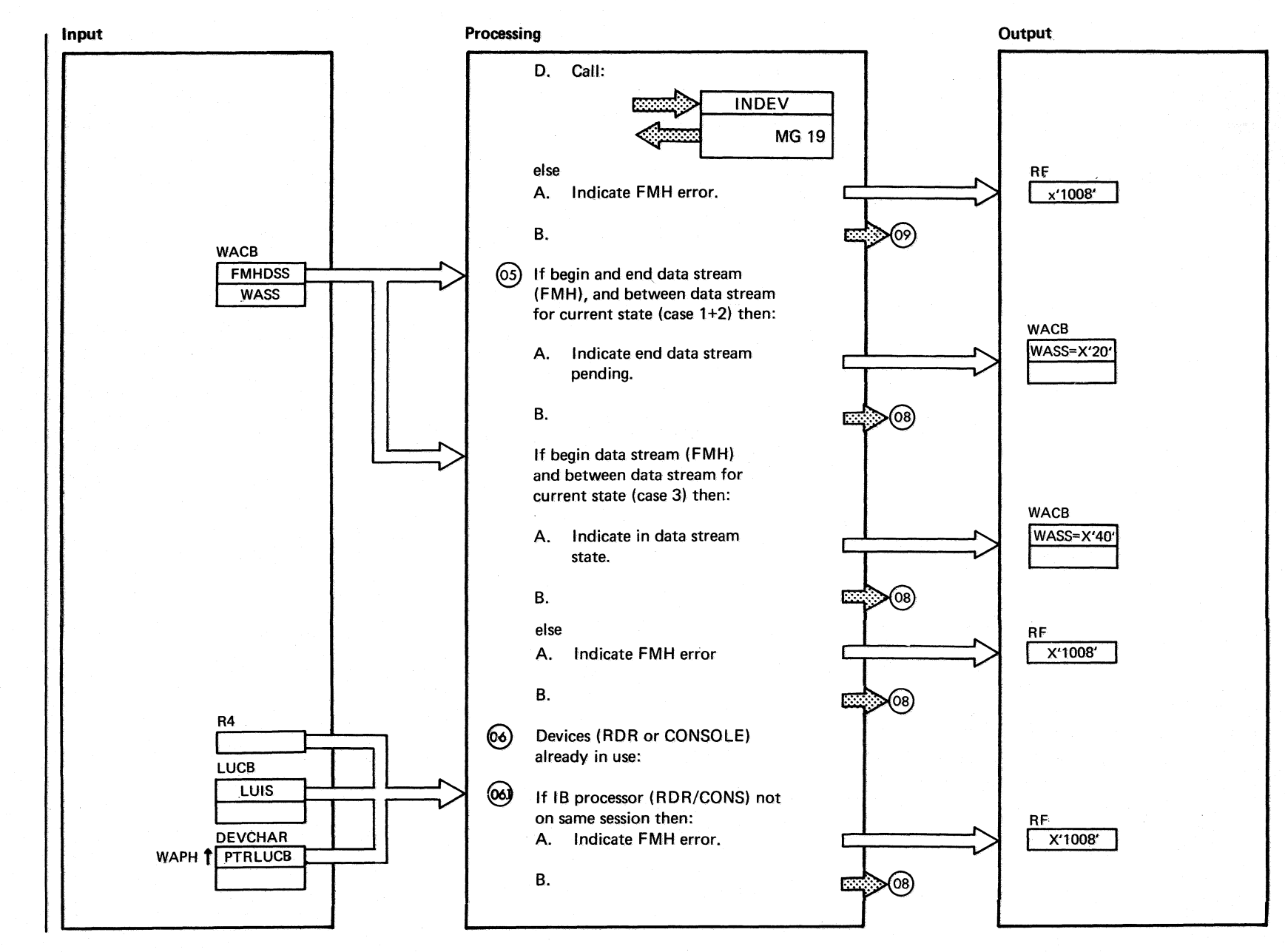

Chart MG7 Part 3 of 7

~~.  $\mathbf{v}$ 

-..J -..J o

SA/SOD

POW.

 $\frac{80}{100}$ 

Logic<sup>.</sup>

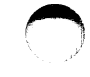

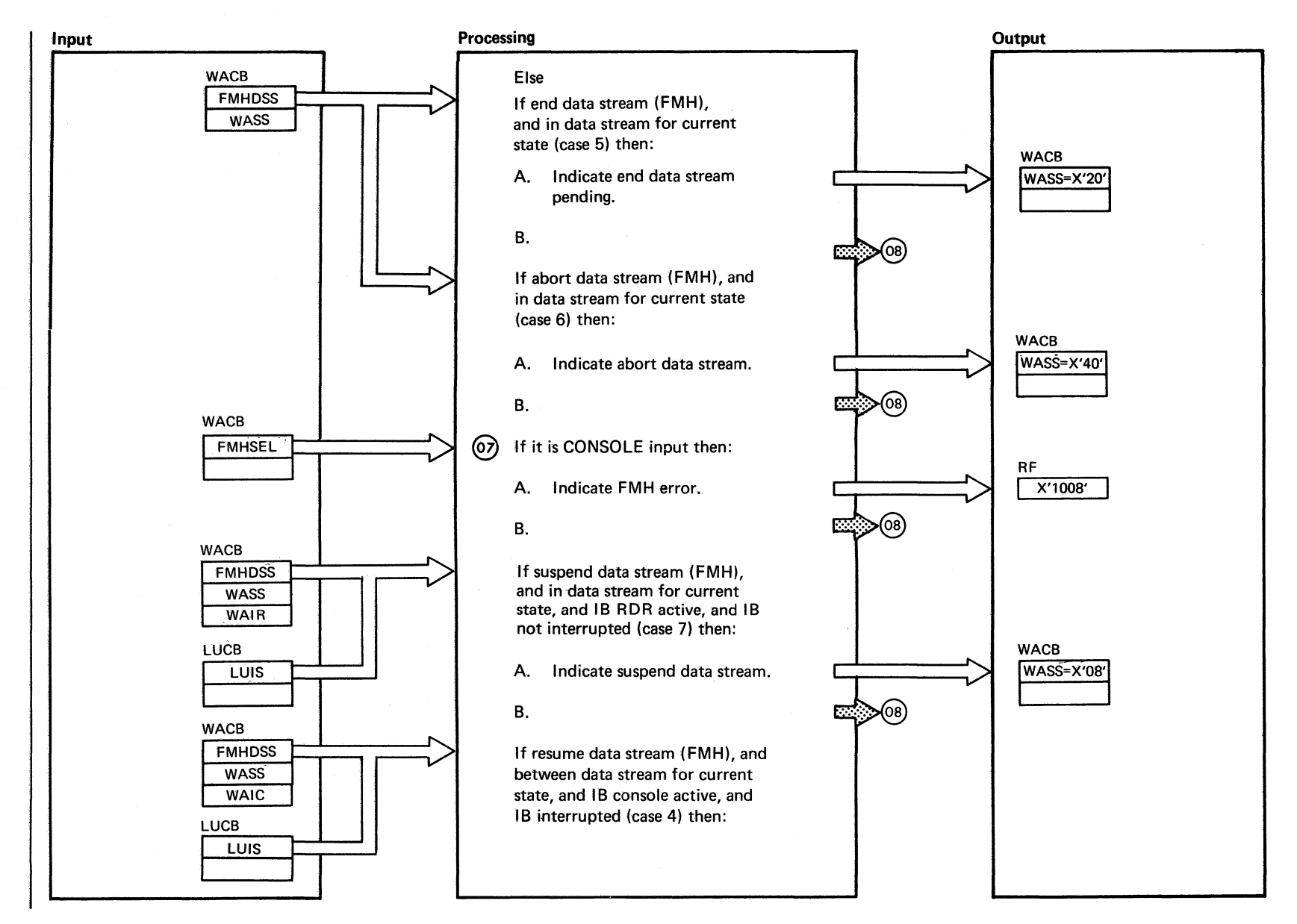

**Chart MG7** Part 4 of 7

772 **DOS/VS** POWER/VS Logic

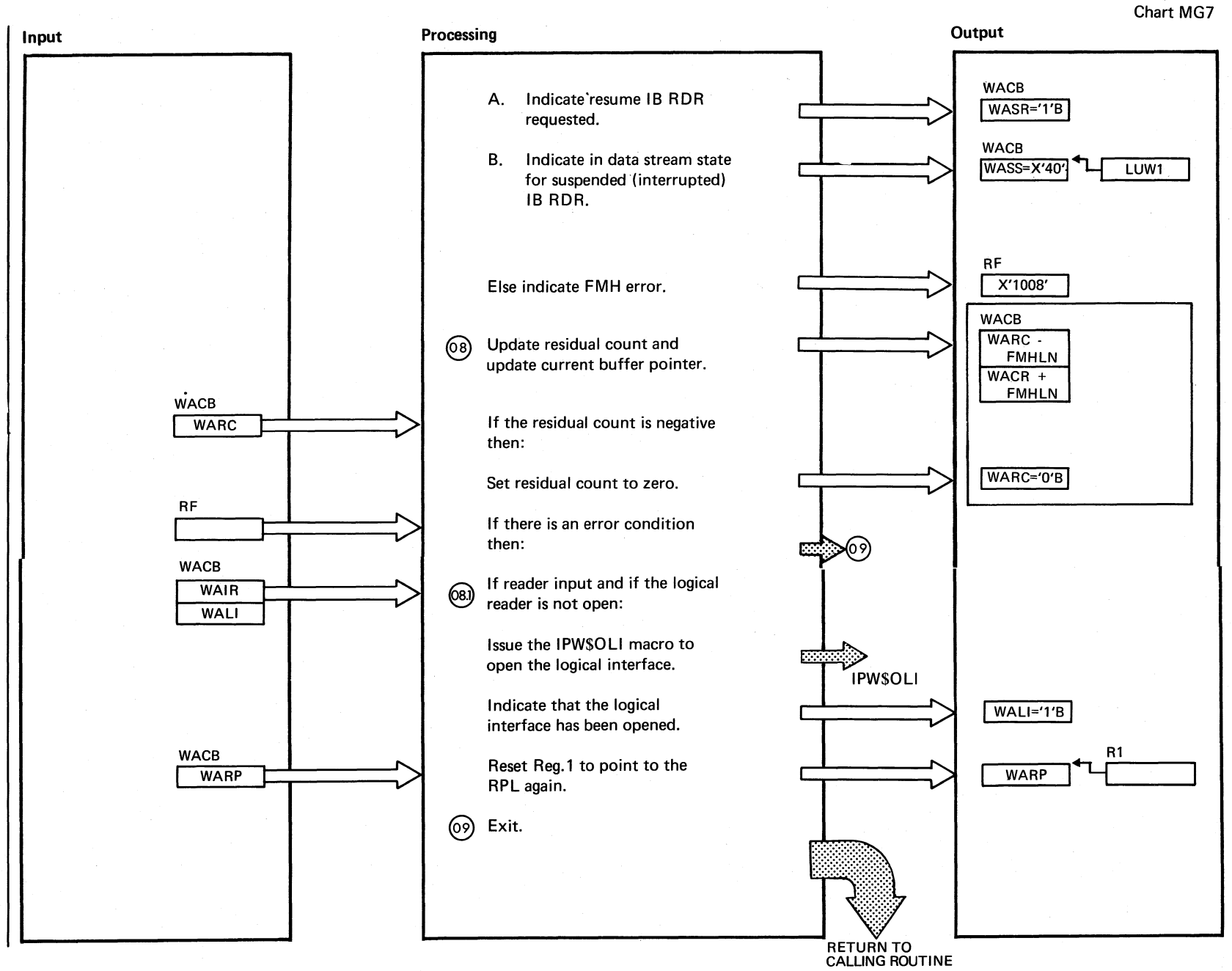

Chart MG7 Part 5 of 7

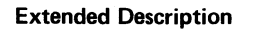

**Include Segment Call Subroutine! Chart**  Chart MG7

 $\bigcap$ 

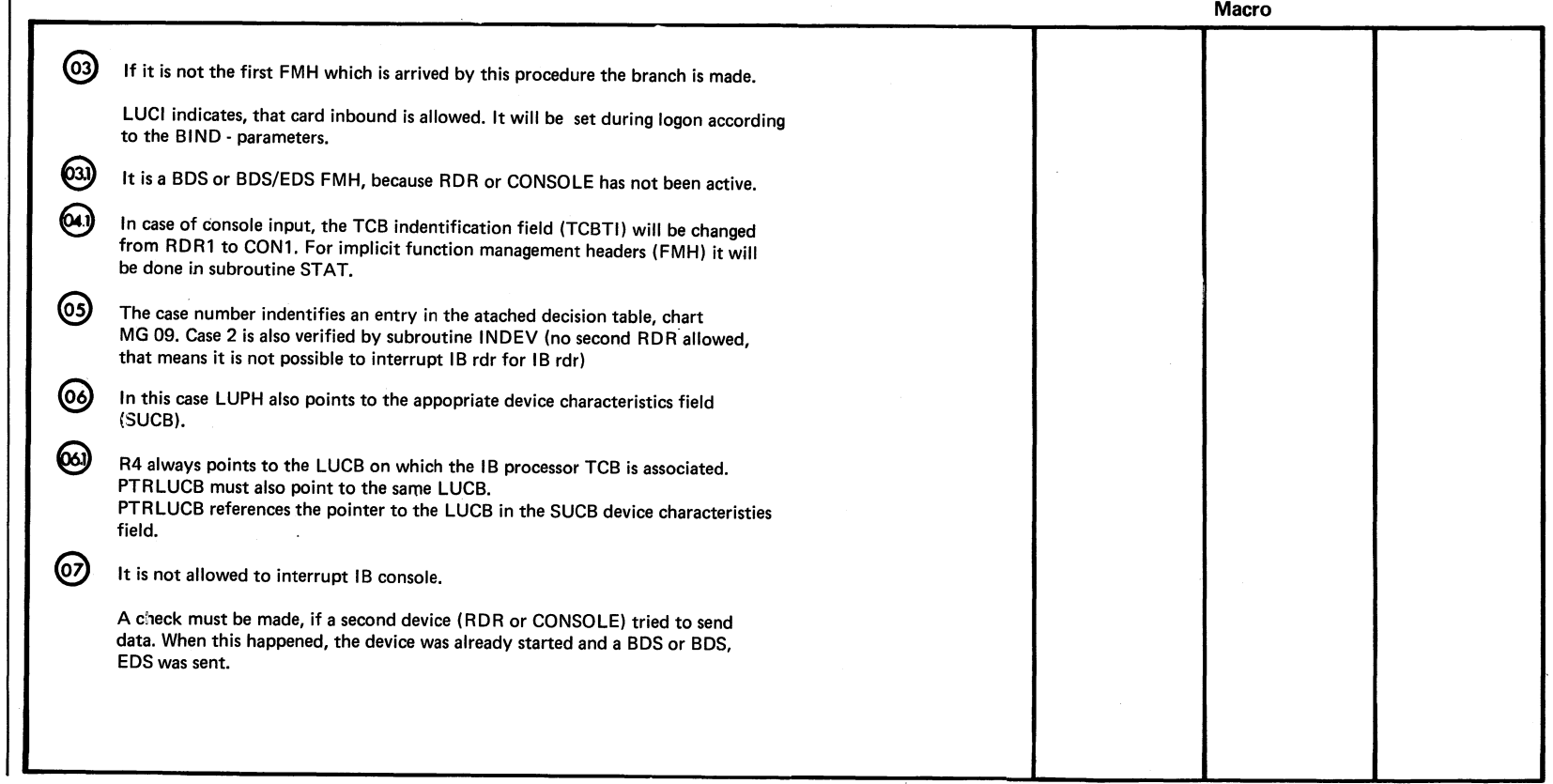

Chart MG7 Part 6 of 7

 $\sim 10^{-1}$ 

Extended Description

Include Segment Call Subroutine/ Chart

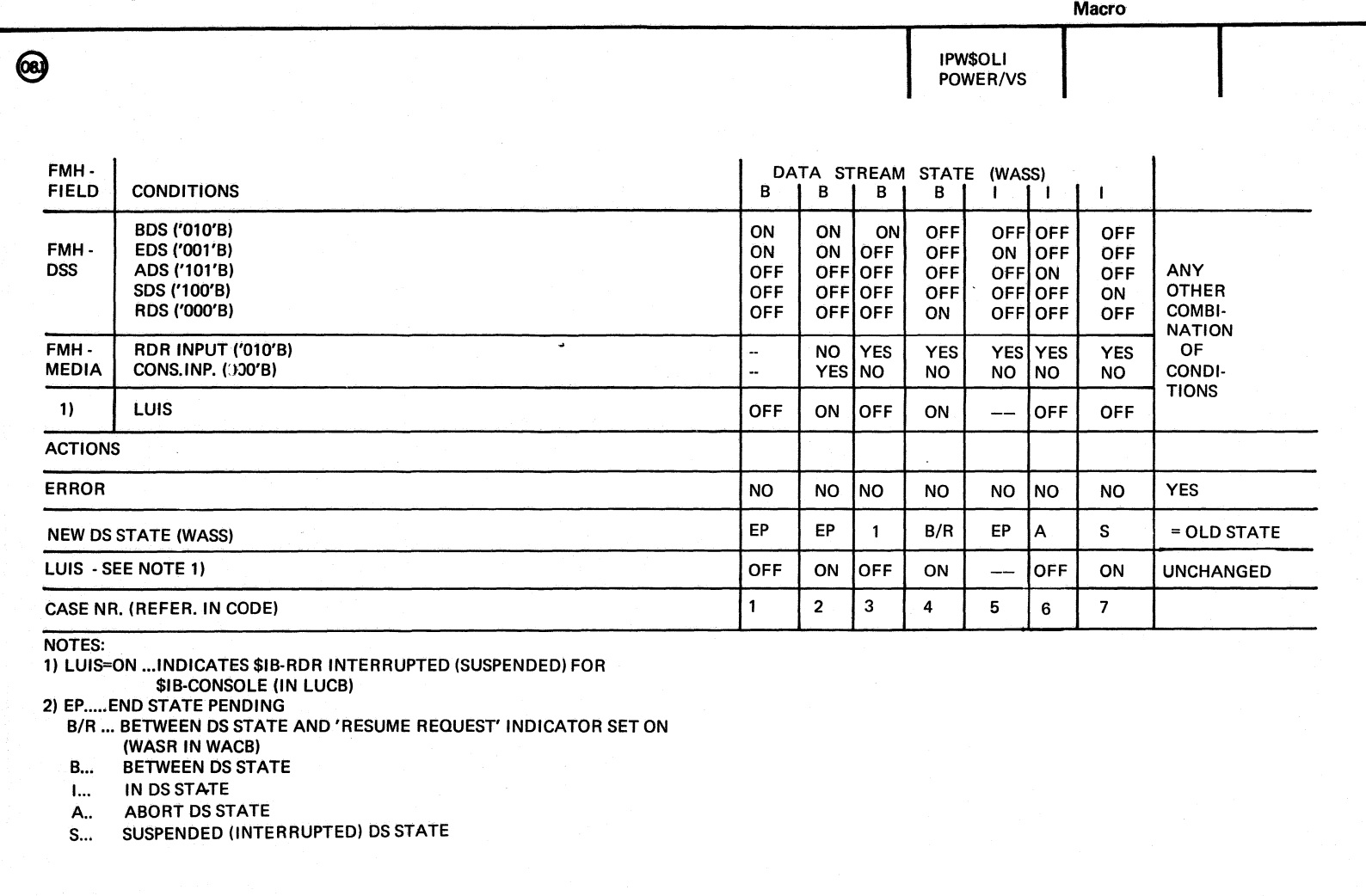

-~  $\widehat{\phantom{a}}$  $\mathscr{D}^{(n)}$  Chart MG7 Part 7 of 7

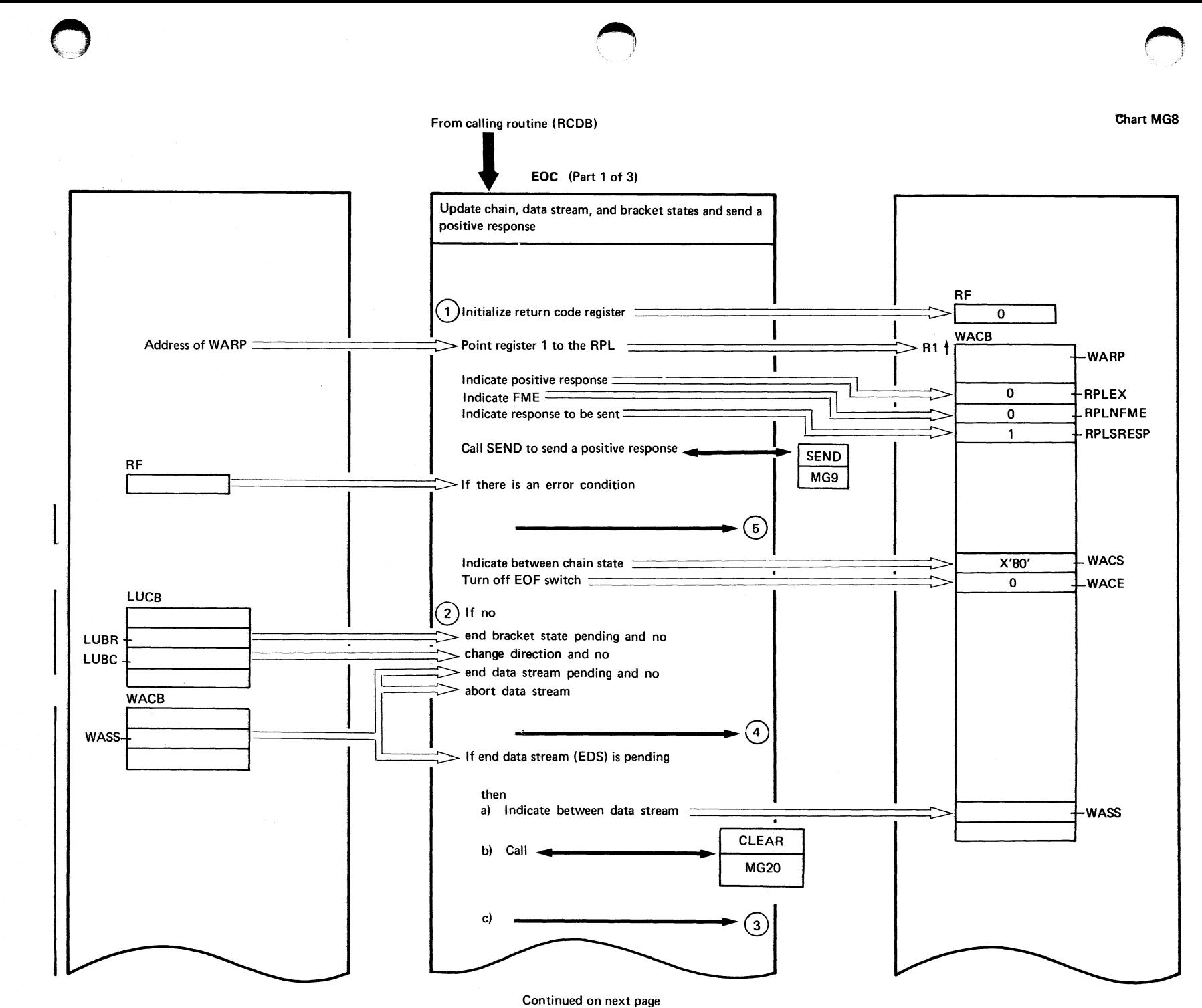

Cha Ę **MG8:** EPW\$\$IB  $\mathbf{1}$ н<br>Кос  $\widehat{\boldsymbol{\omega}}$ Parts ٮ

775

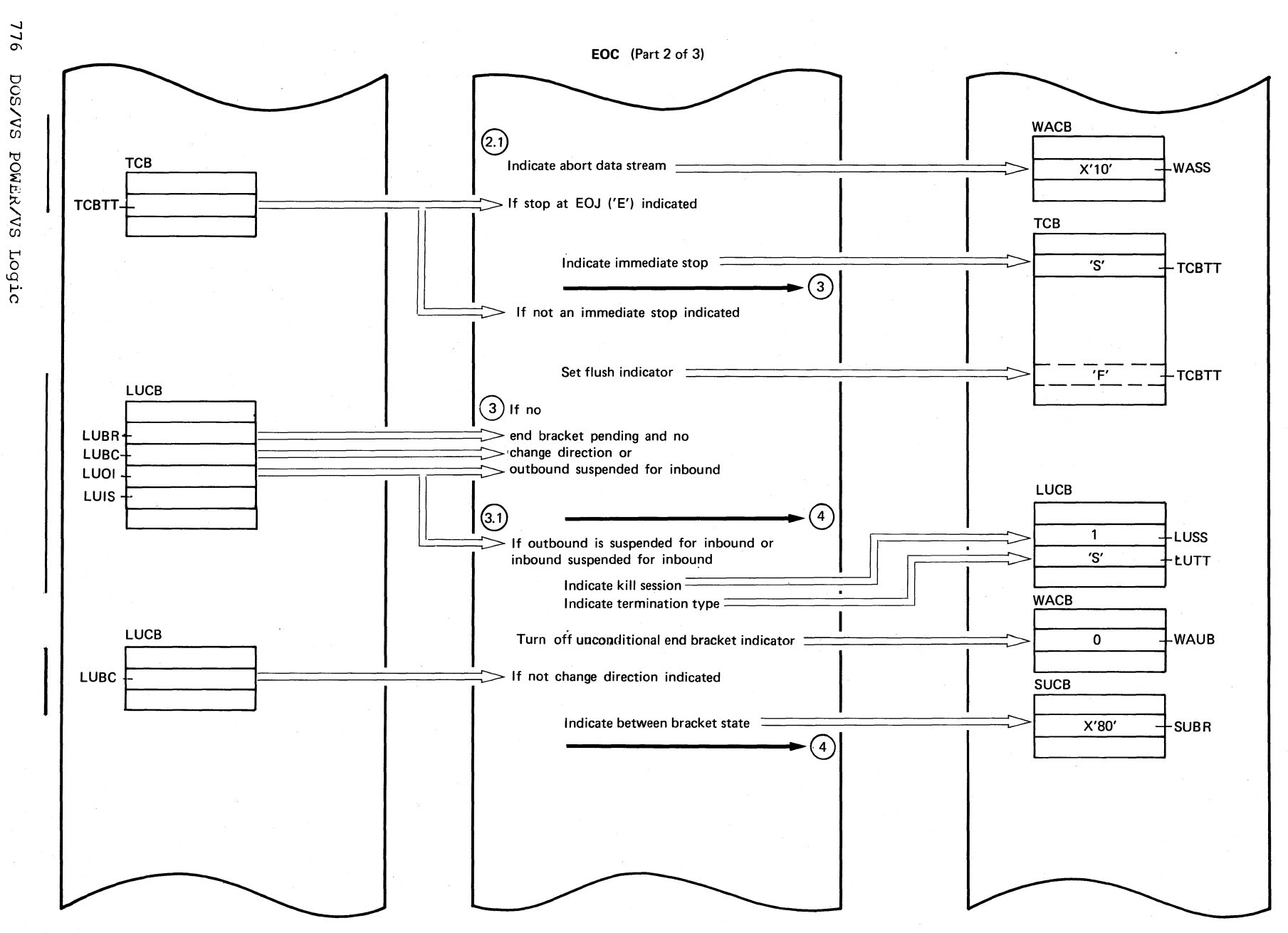

Continued on next page

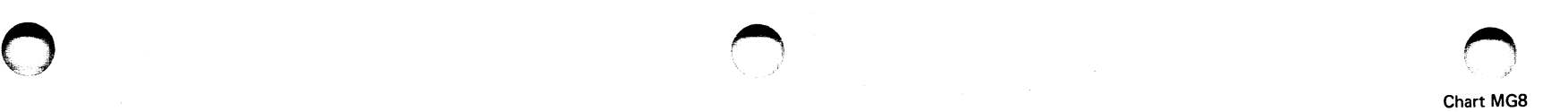

### EOC (Part 3 of 3)

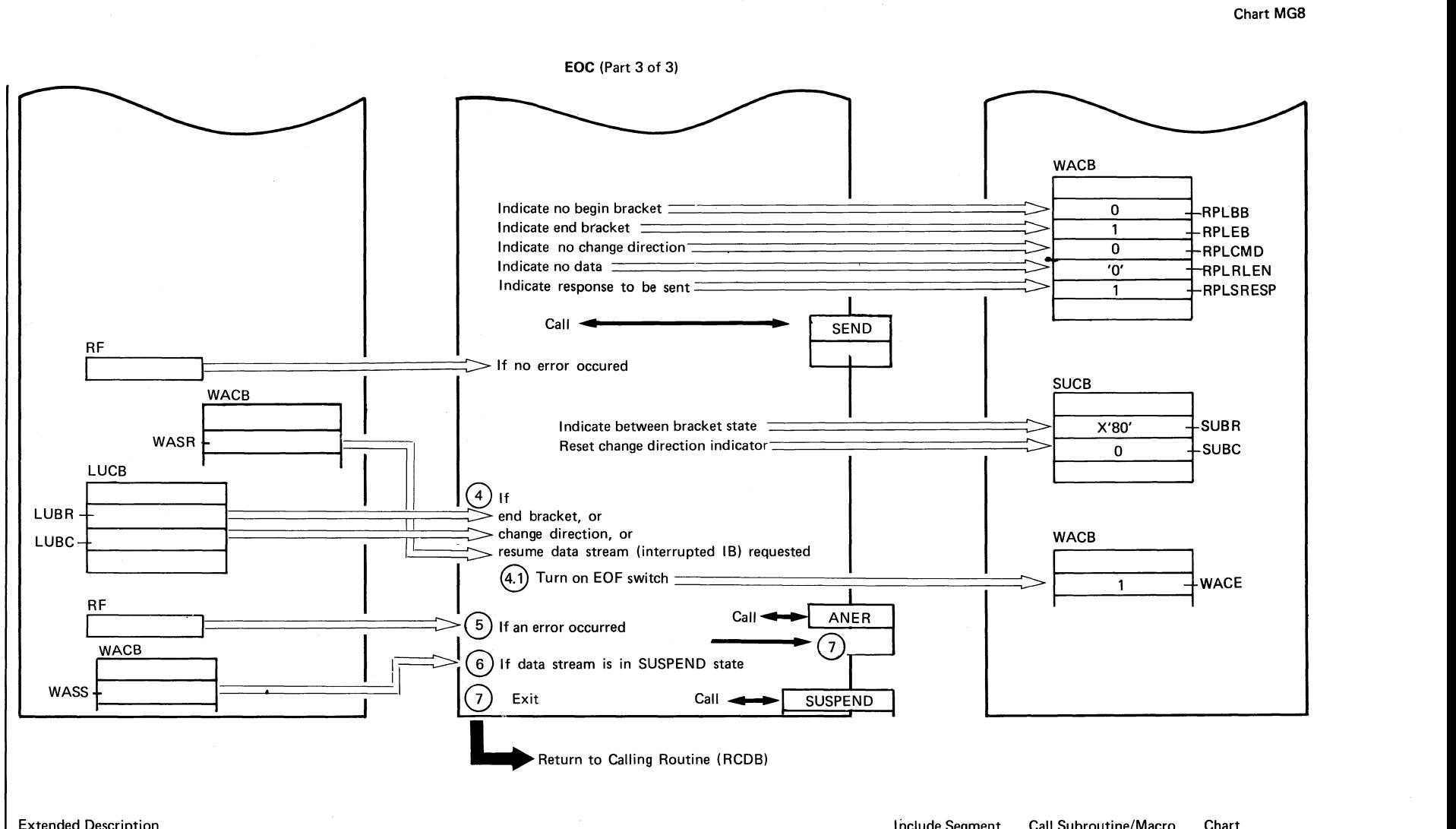

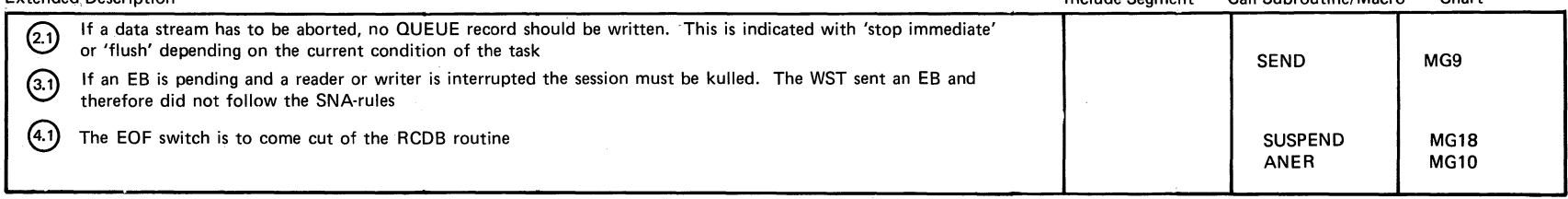

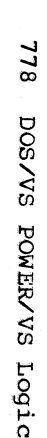

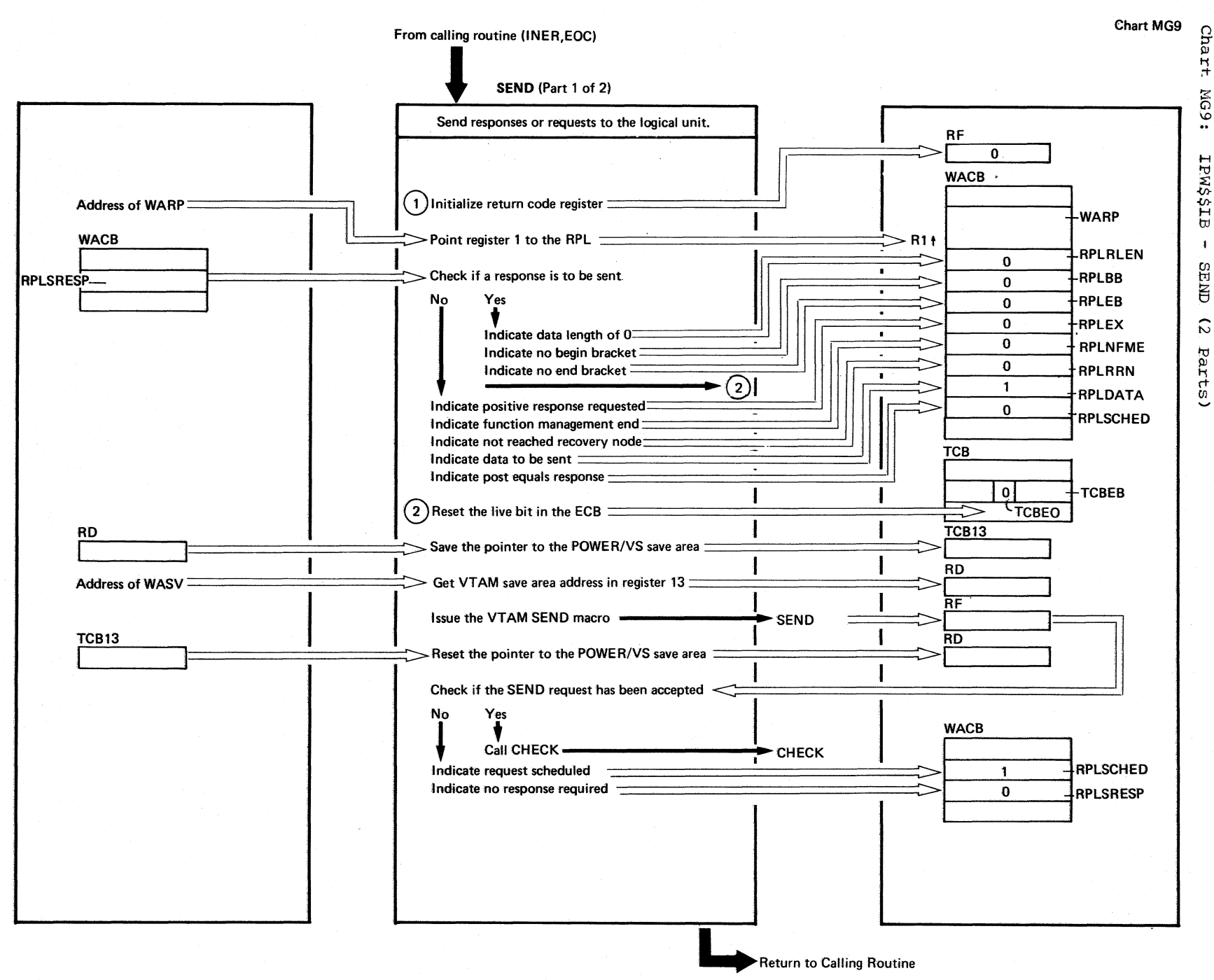

SEND (Part 2 of 2)

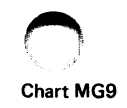

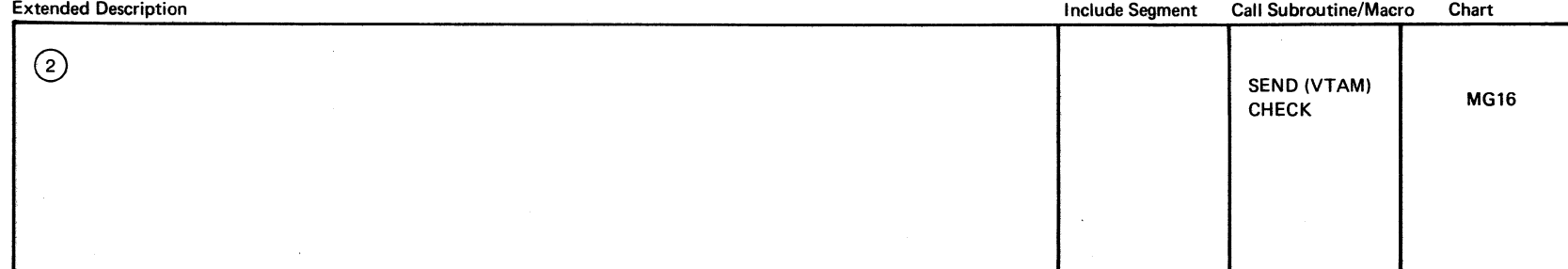

**780 DOS/VS POWER/VS** Logic

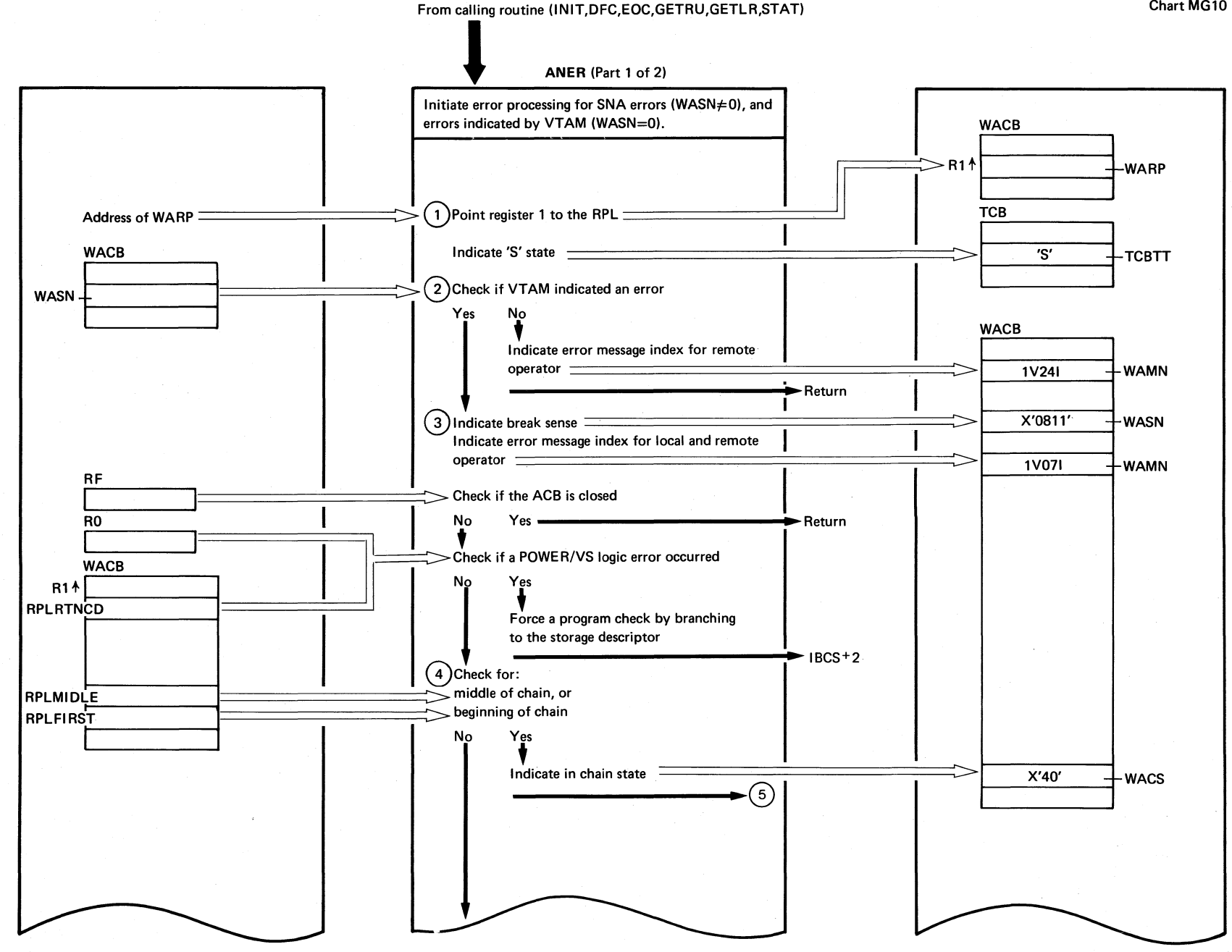

(Continued on next page)

Chart MG10

Chart MG10

Cnart **MG10:** EPW\$\$IB  $\mathbf{I}$ ANER  $\tilde{c}$ Parts)

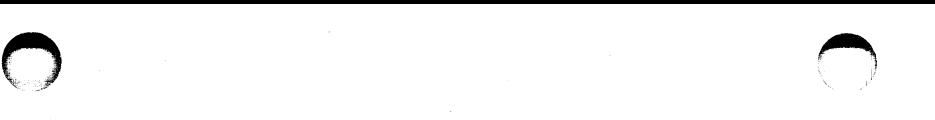

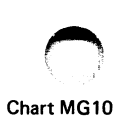

### ANER (Part 2 of 2)

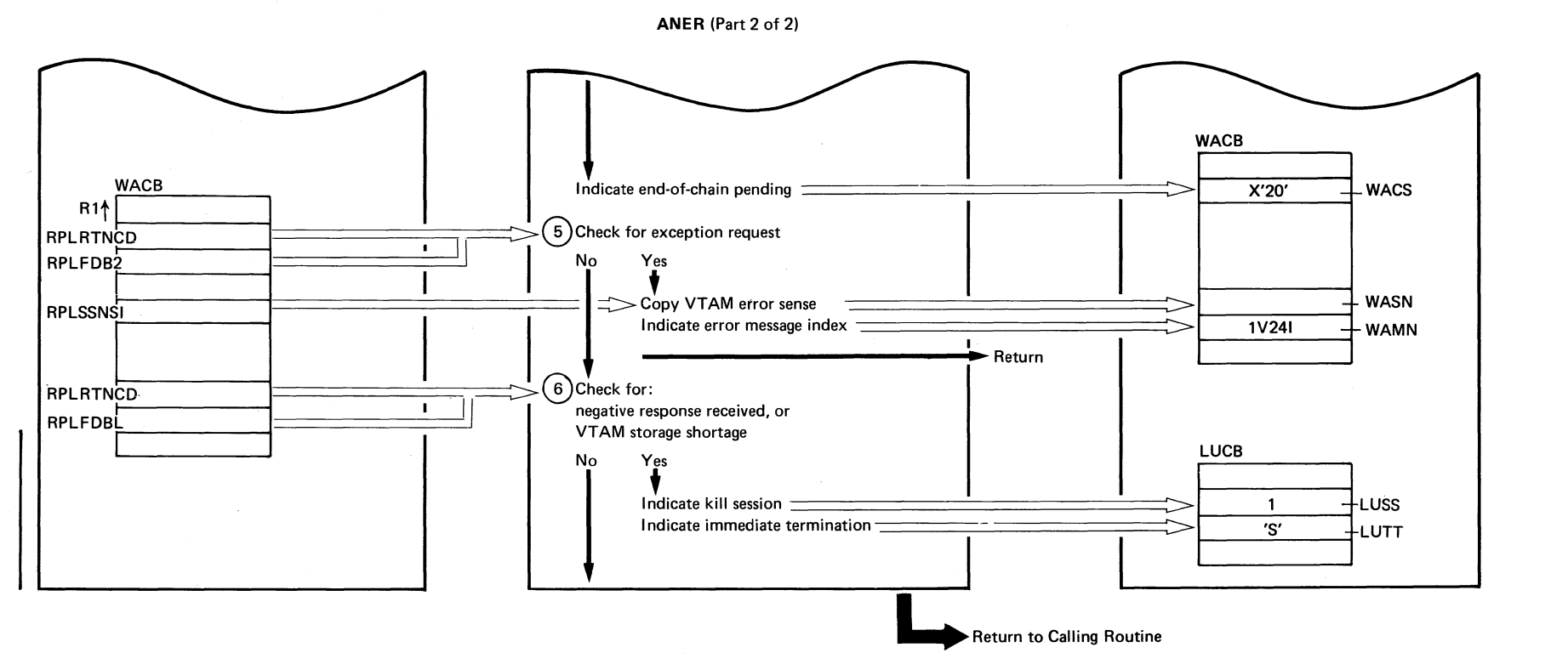

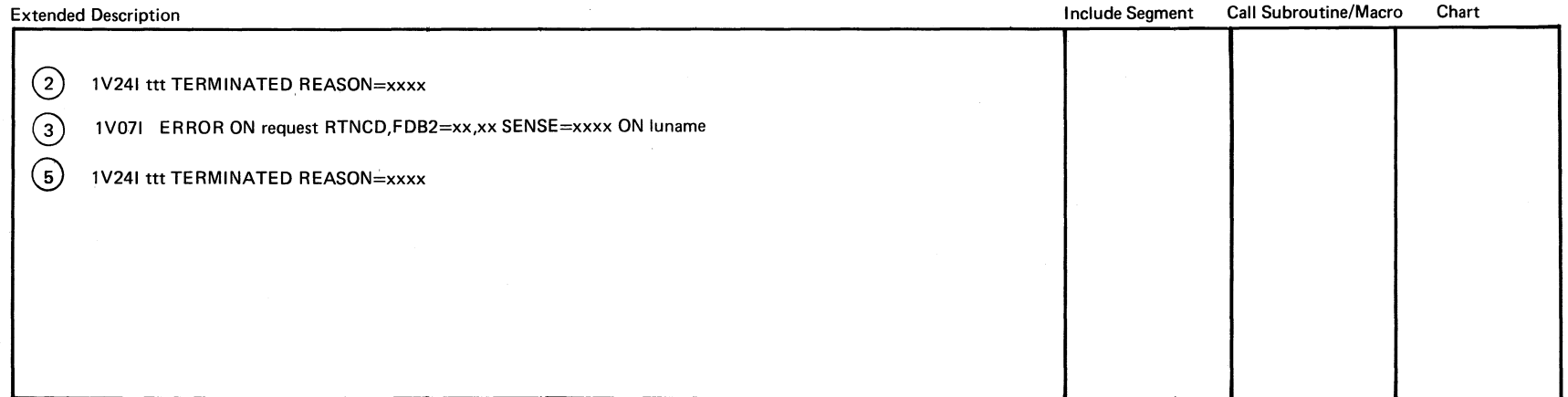

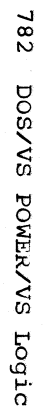

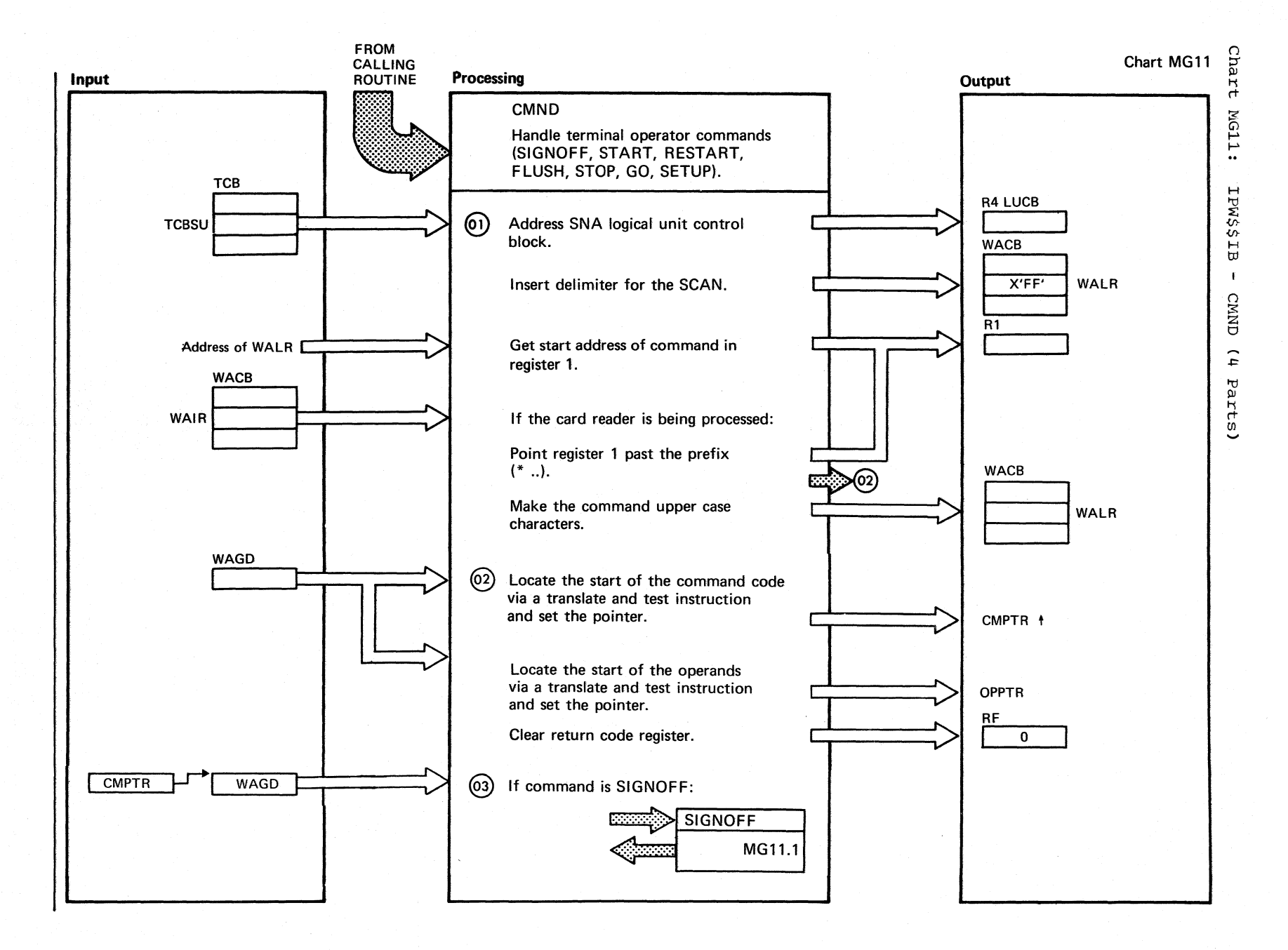

Chart MG11 Part 1 of 4

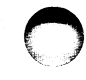

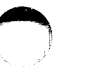

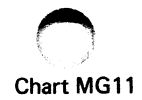

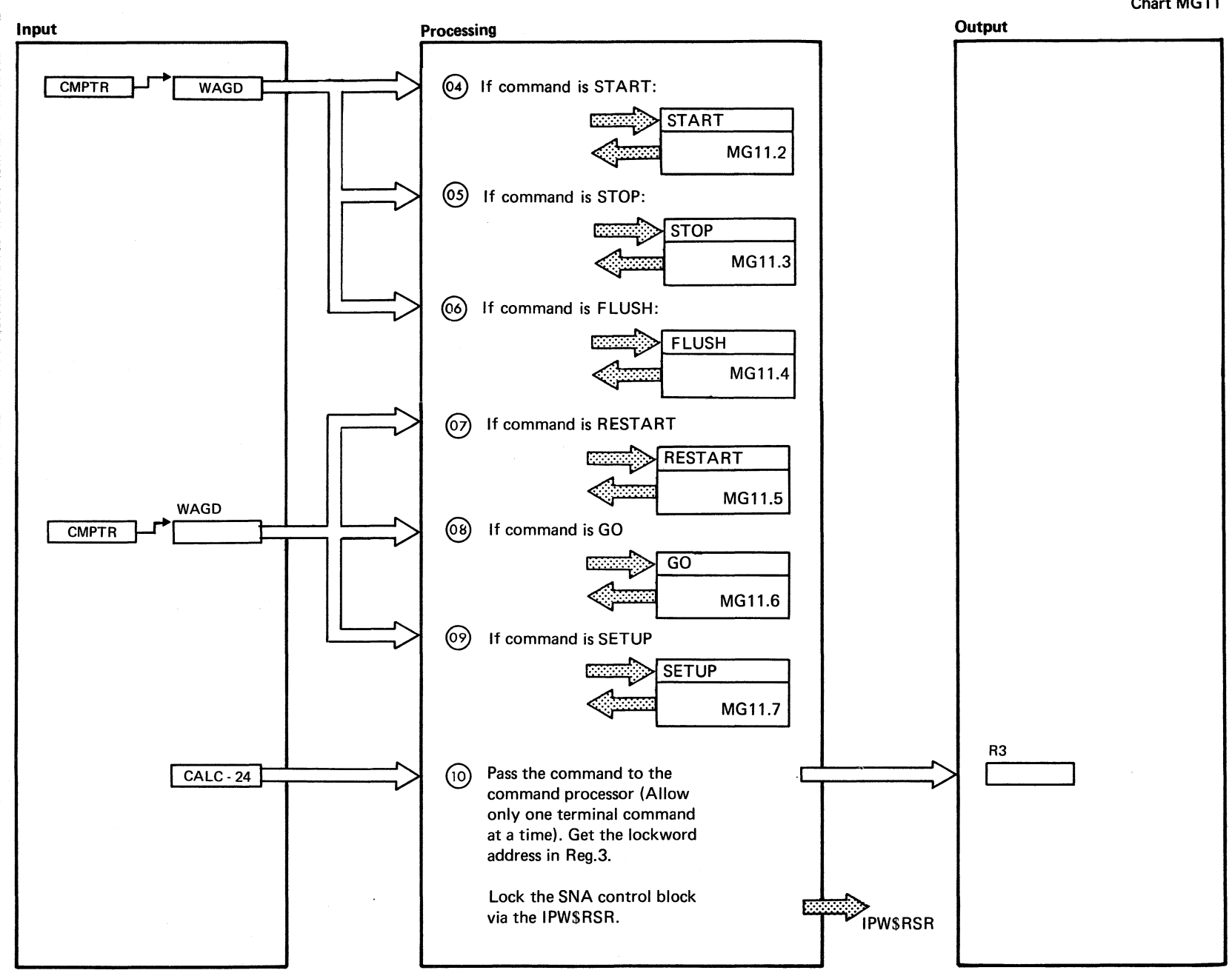

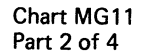

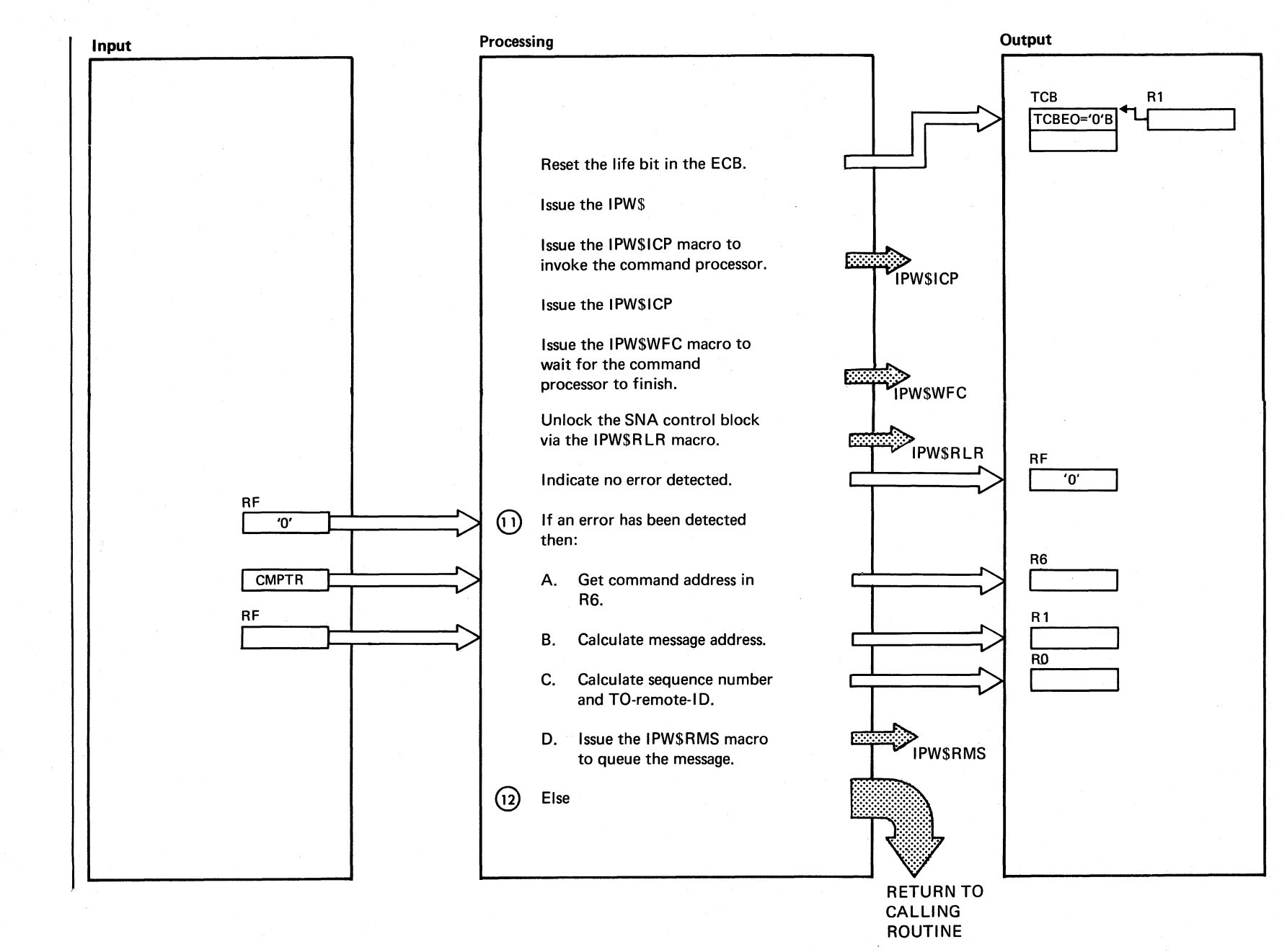

 $184$ 

DOS/VS POWER/VS LOGIC

Chart MG11 Part 3 of 4

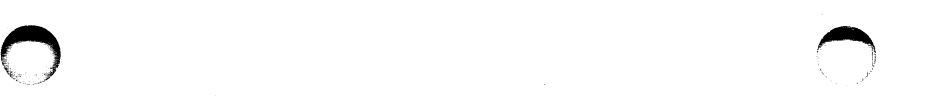

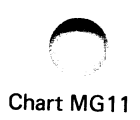

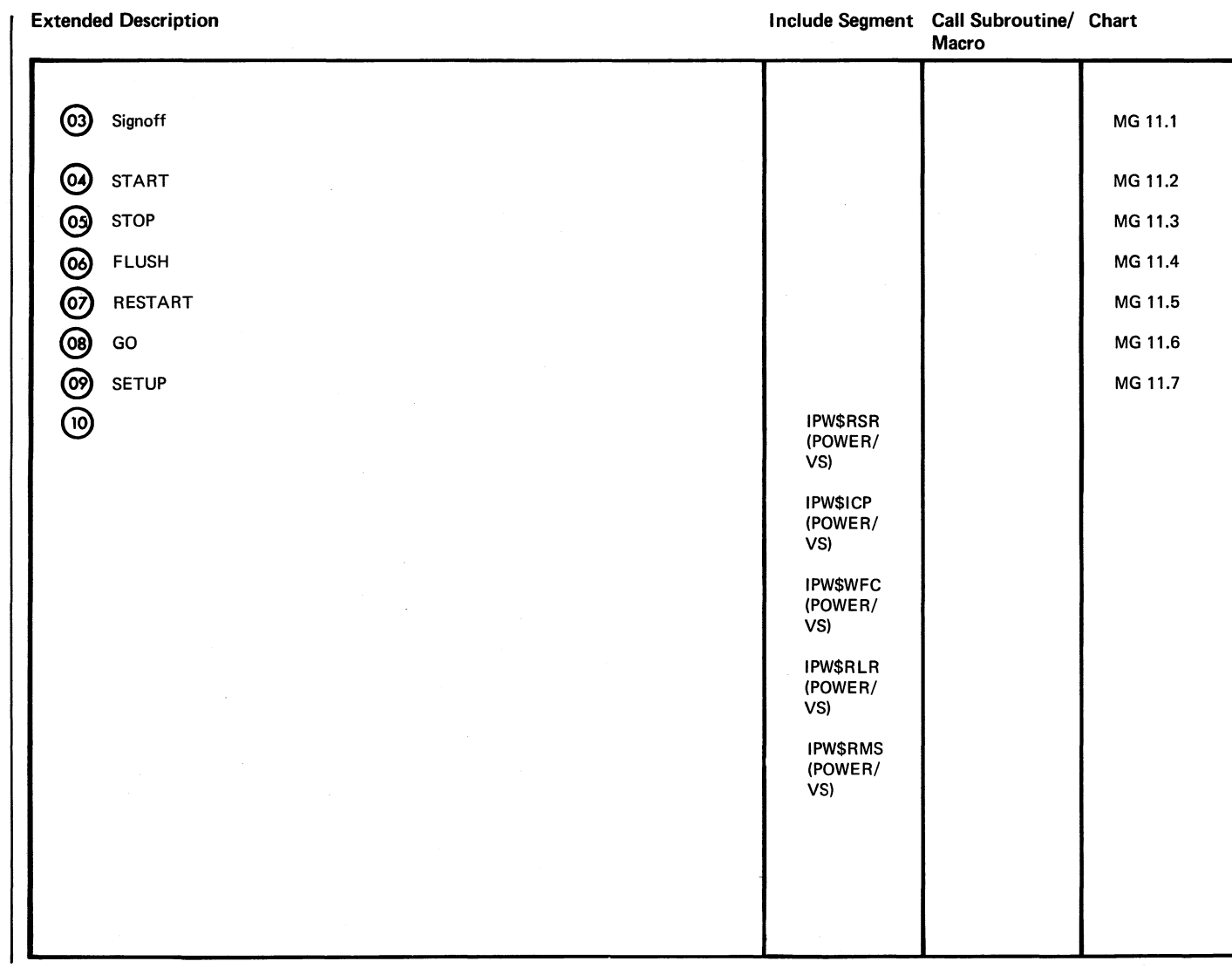

Chart MG11 Part 4 of 4

 $\sim$  (  $\sim$   $\sim$   $\sim$ 

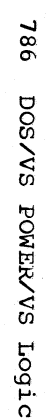

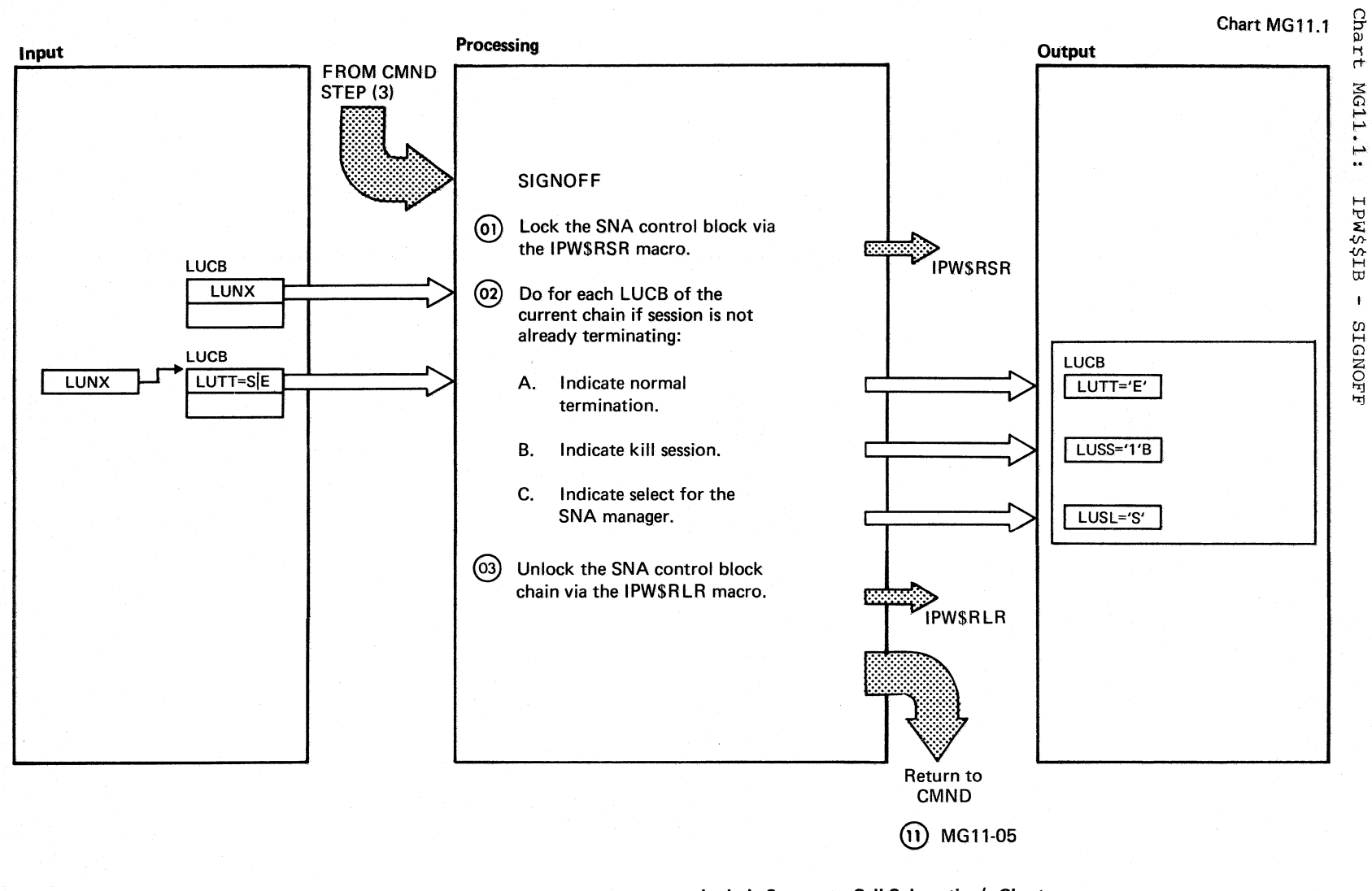

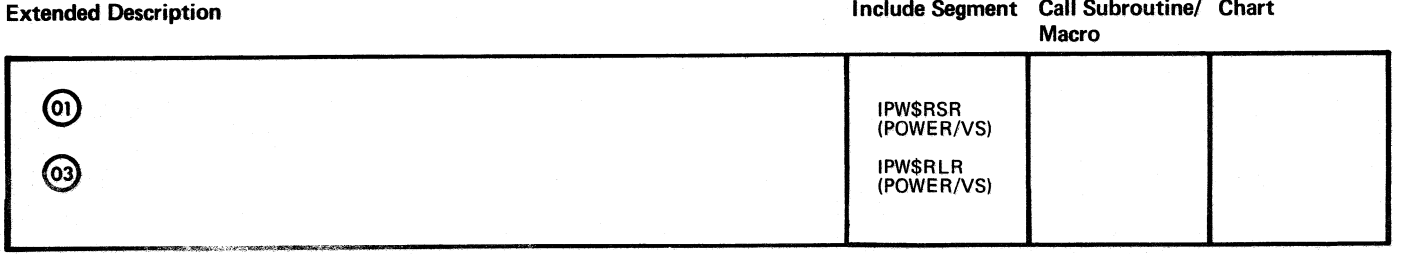

Chart MG11.1

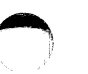

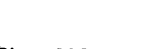

Chart MG11.2

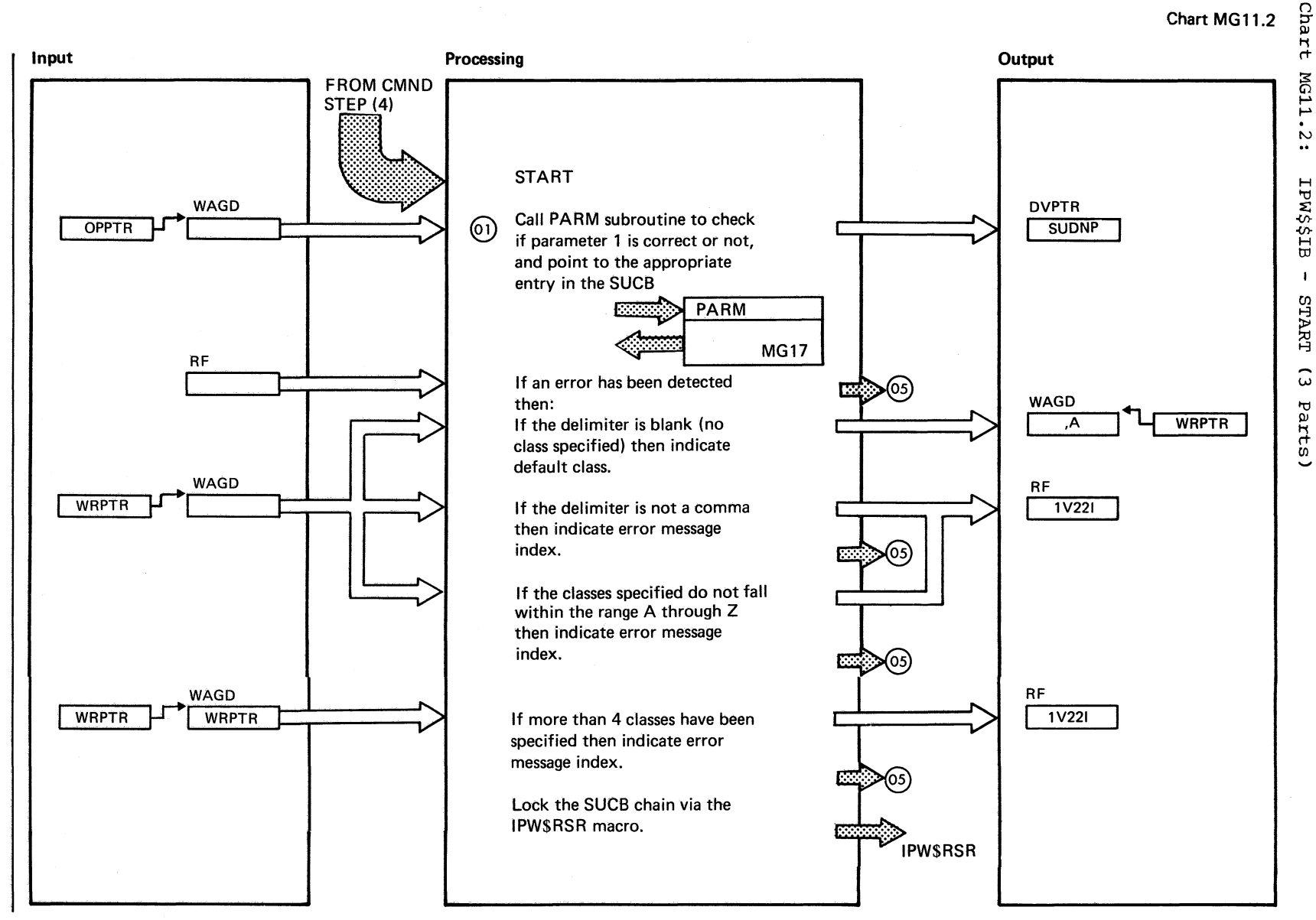

787

### Chart MG11.2

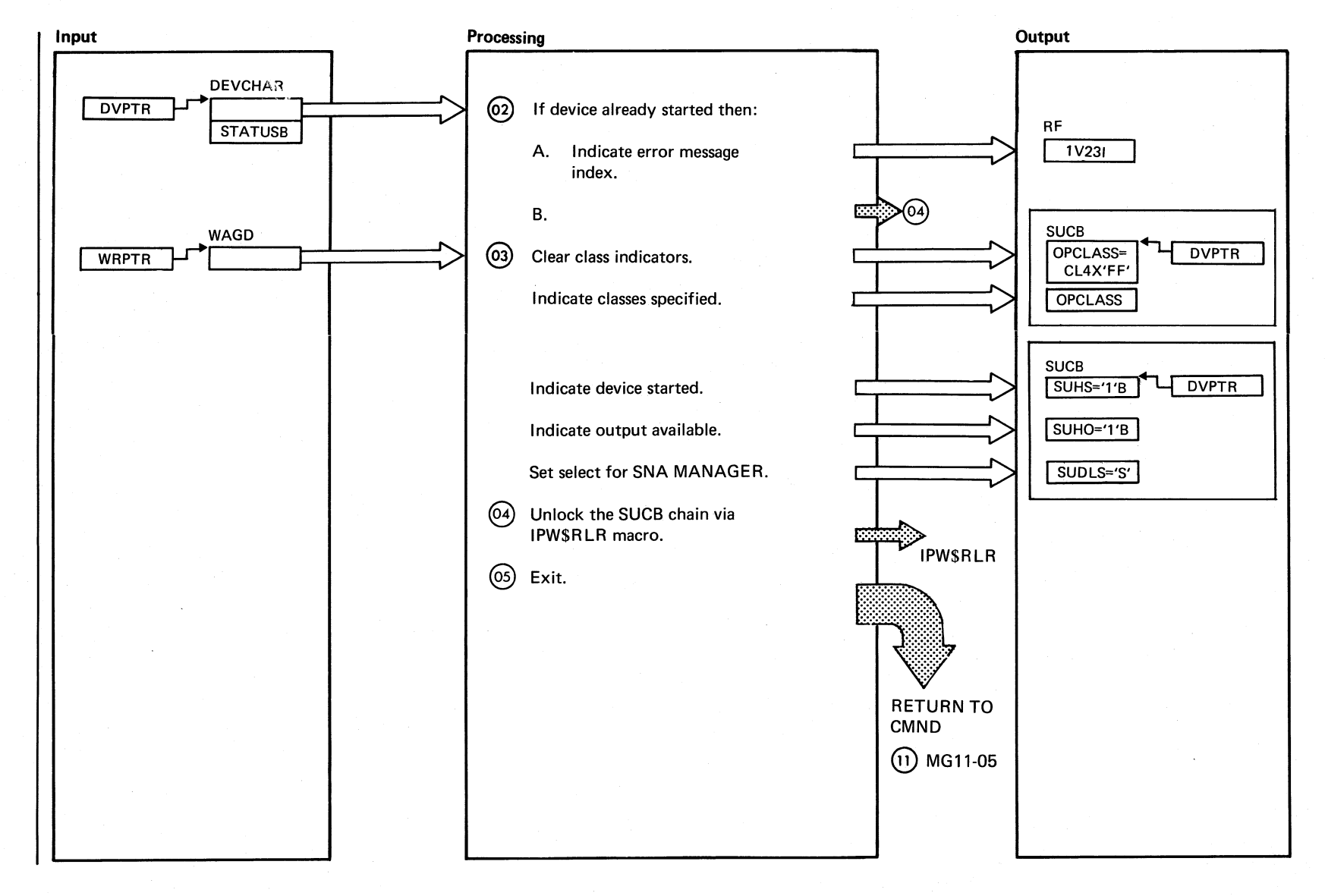

384

**DOS/VS** 

POWER/VS Logic

Chart MG11.2 Part 2 of 3

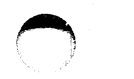

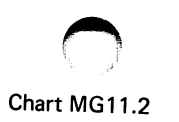

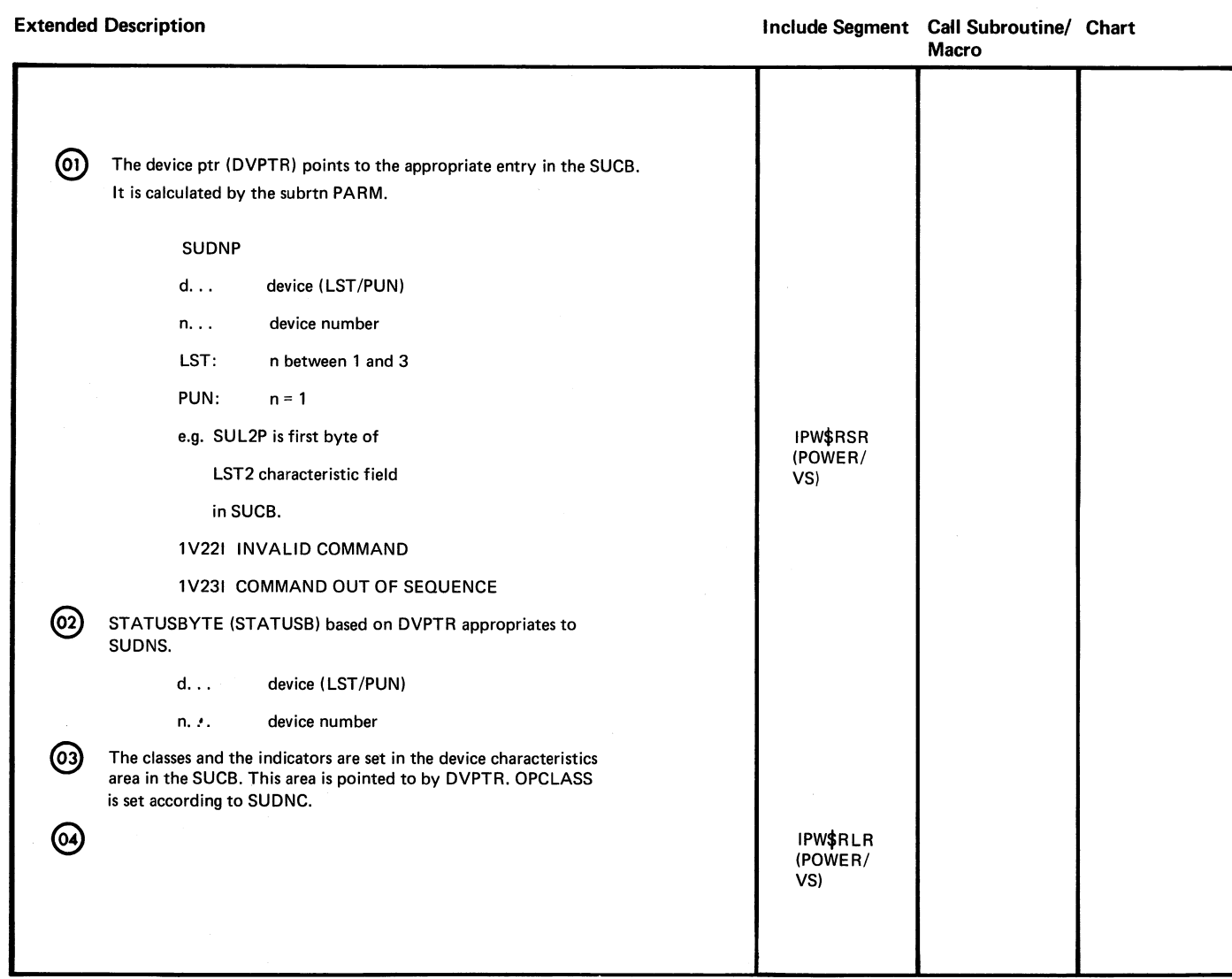

 $\sim$ 

o

 $^{\circ}$  $\tilde{\circ}$ ~  $\vec{a}$ .ttj o  $\mathbf{E}$  $SN$ Logic

 $\circ$ 

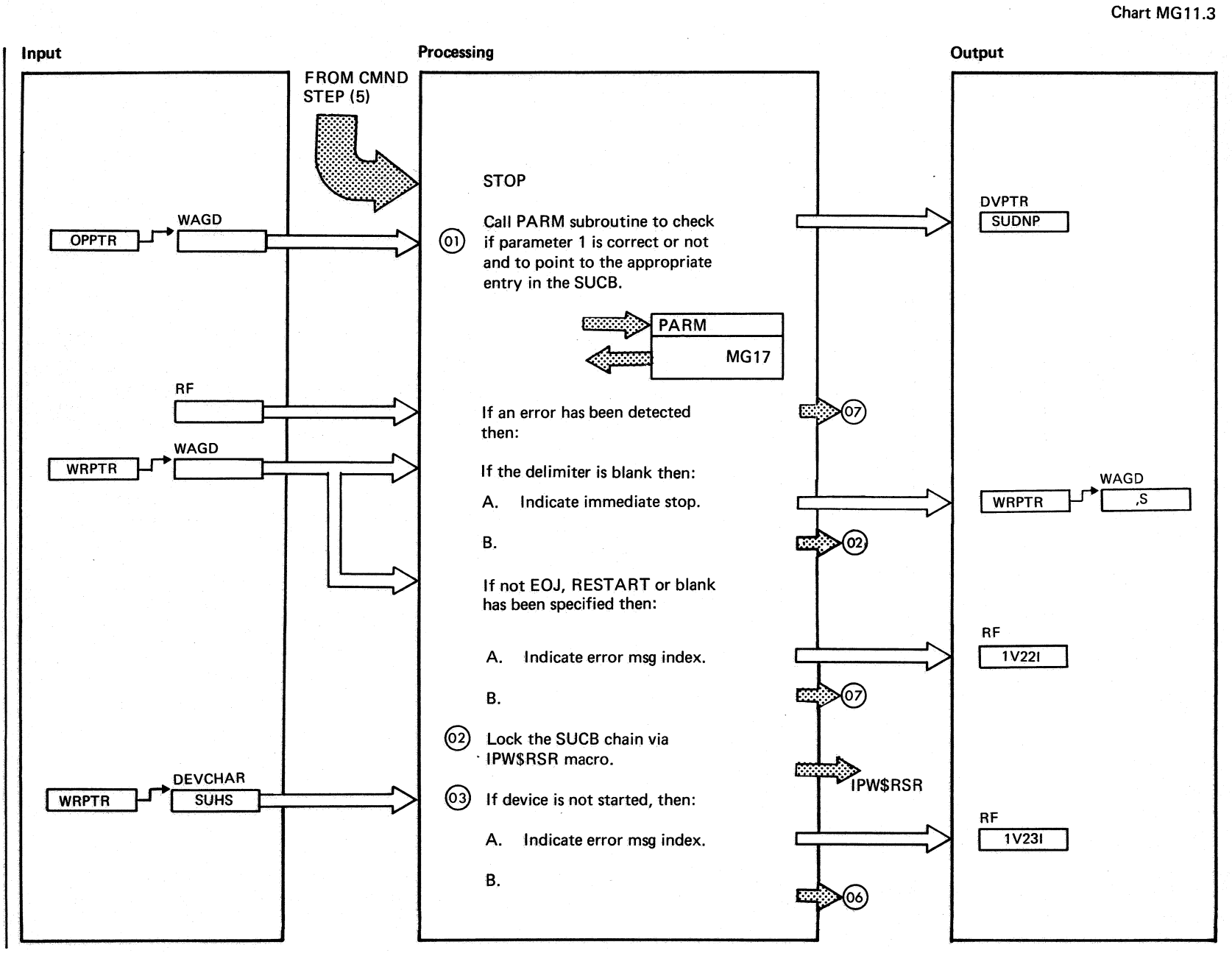

 $\bigodot$  $\setminus$ 

Chart MG11.3 Part 1 of 3

 $\bigcirc$ 

 $\overline{O}$ ~ Ii rt

 $-11$ .<br>س .,

IPW\$\$IB

STOP

 $\mathbf{I}$ 

 $\widehat{\boldsymbol{\omega}}$ p<br>a  $\frac{1}{\alpha}$ 

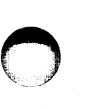

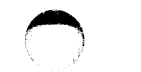

# Chart MG11.3

 $\bigcap$ 

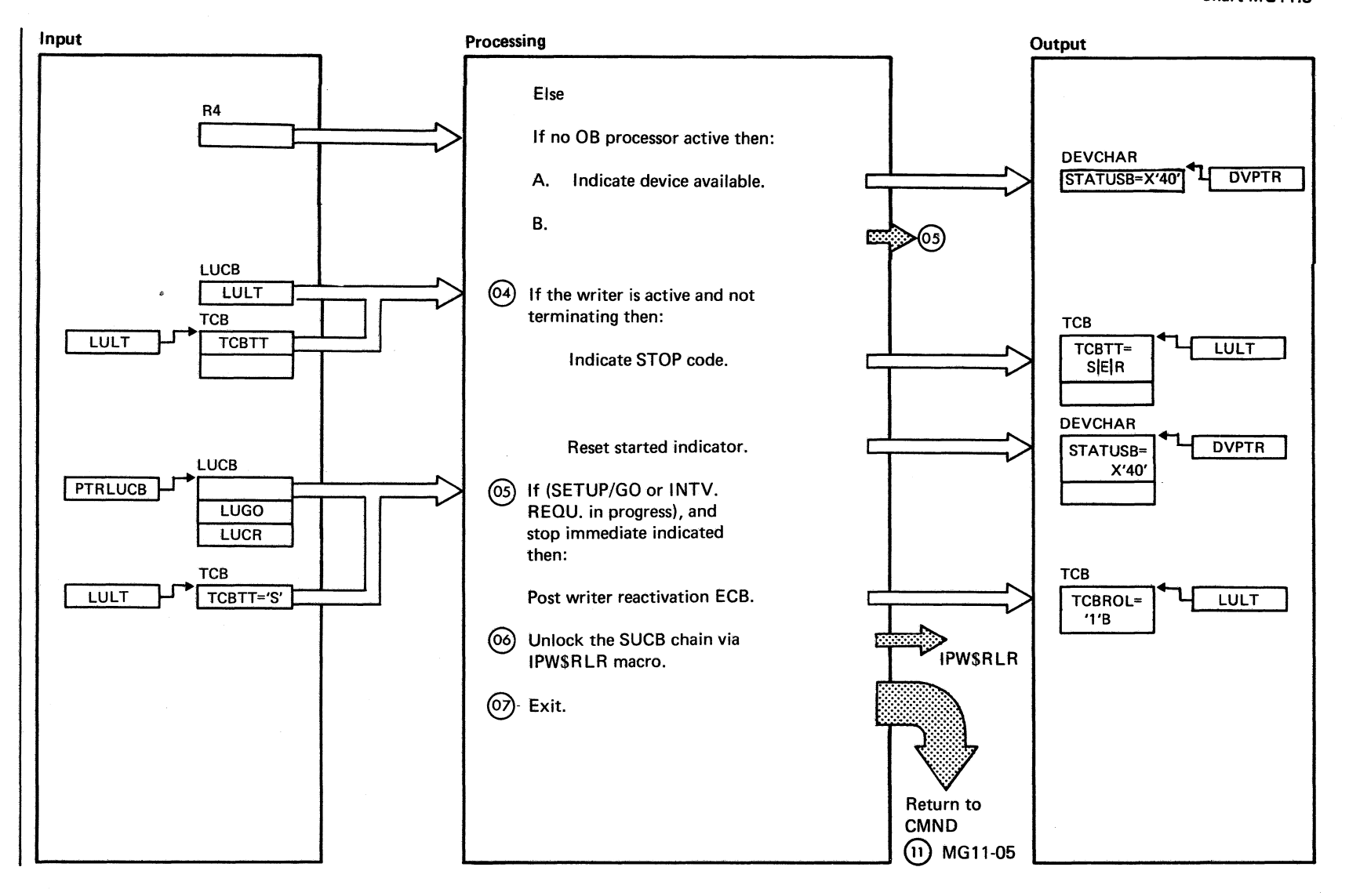

Chart MG11.3 Part 2 of 3

1<br>P 9<br>P

# Extended Description (61) @ @)  $\omega$  $(05)$ @ The device ptr (DVPRT) points to the appropriate entry in the SUCB. It is calculated by the subroutine PARM. SUDNP d . . . device (LST/PUN) n . . . device number LST: n between 1 and 3 PUN: n = 1 e.g. SUL2P is first byte of LST2 characteristic field in SUCB. STATUSBYTE (STATUSB) based on DVPTR appropriates to SUDNS. d... device (LST/PUN) n . . . device number The writer task is only active, when LULT not equal '0' 1V221 INVALID COMMAND. 1 V231 COMMAND OUT OF SEQUENCE. Only when immediate STOP is indicated, the OB-processor must be posted. Otherwise the \$OB processor goes immediate in the wait state without any action taken. -- Include Segment Call Subroutine/ Chart Macro MG17 IPW\$RSR (POWER/ VS) IPW\$RLR (POWER/ VS)

 $f^{\prime}$   $\wedge$  $\bigcirc$ 

261<br>  $\frac{2}{3}$ swsod **POSEX/SENCE** Logic

> $\begin{pmatrix} \bullet & \bullet & \bullet \\ \bullet & \bullet & \bullet \end{pmatrix}$ ./

Chart MG11.3 Part 3 of 3

> $\widehat{\mathcal{F}}$  $\bigcirc$

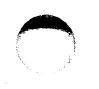

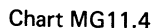

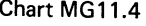

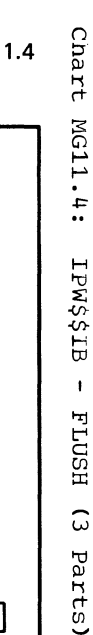

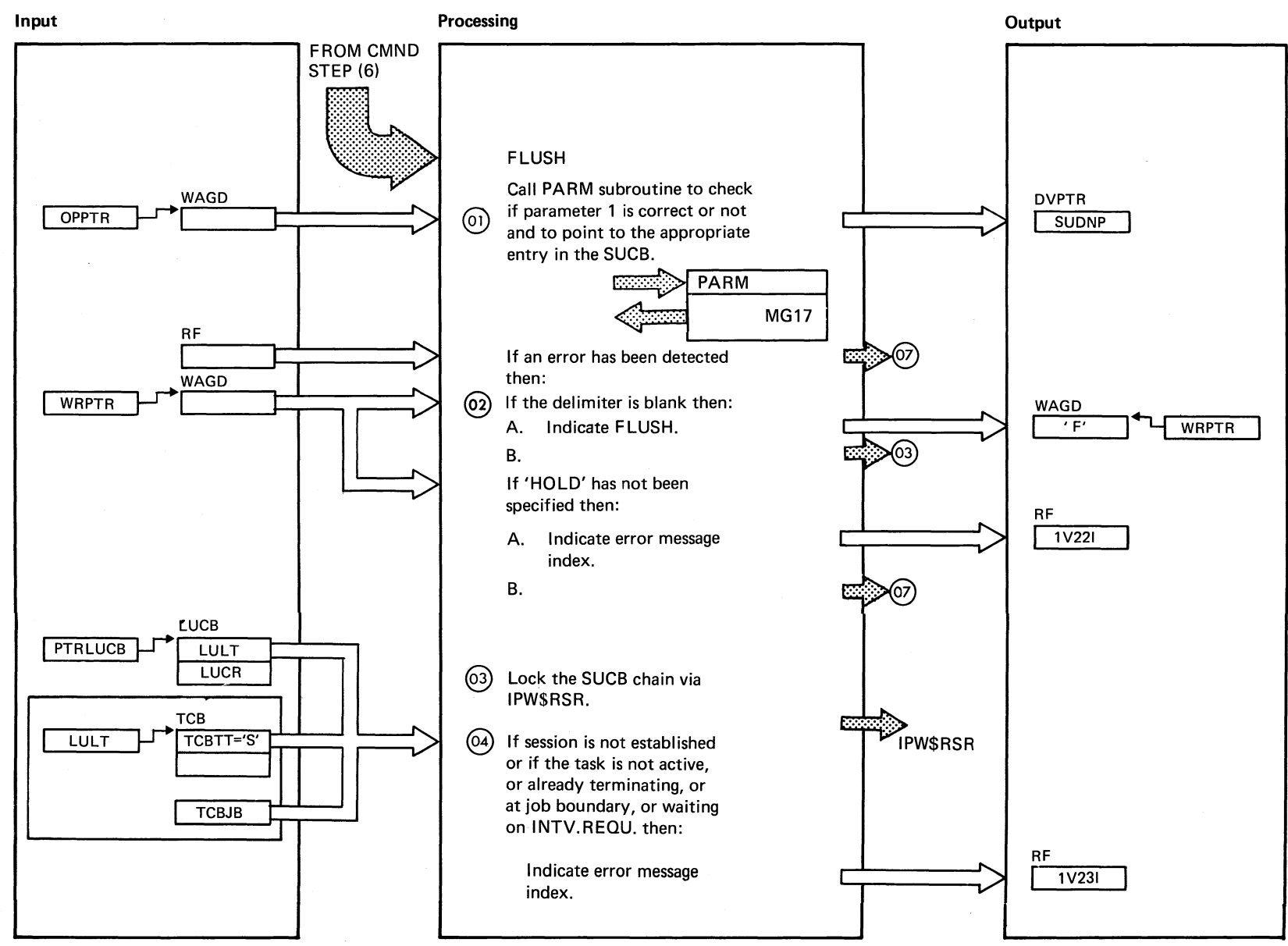

## Chart MG11.4

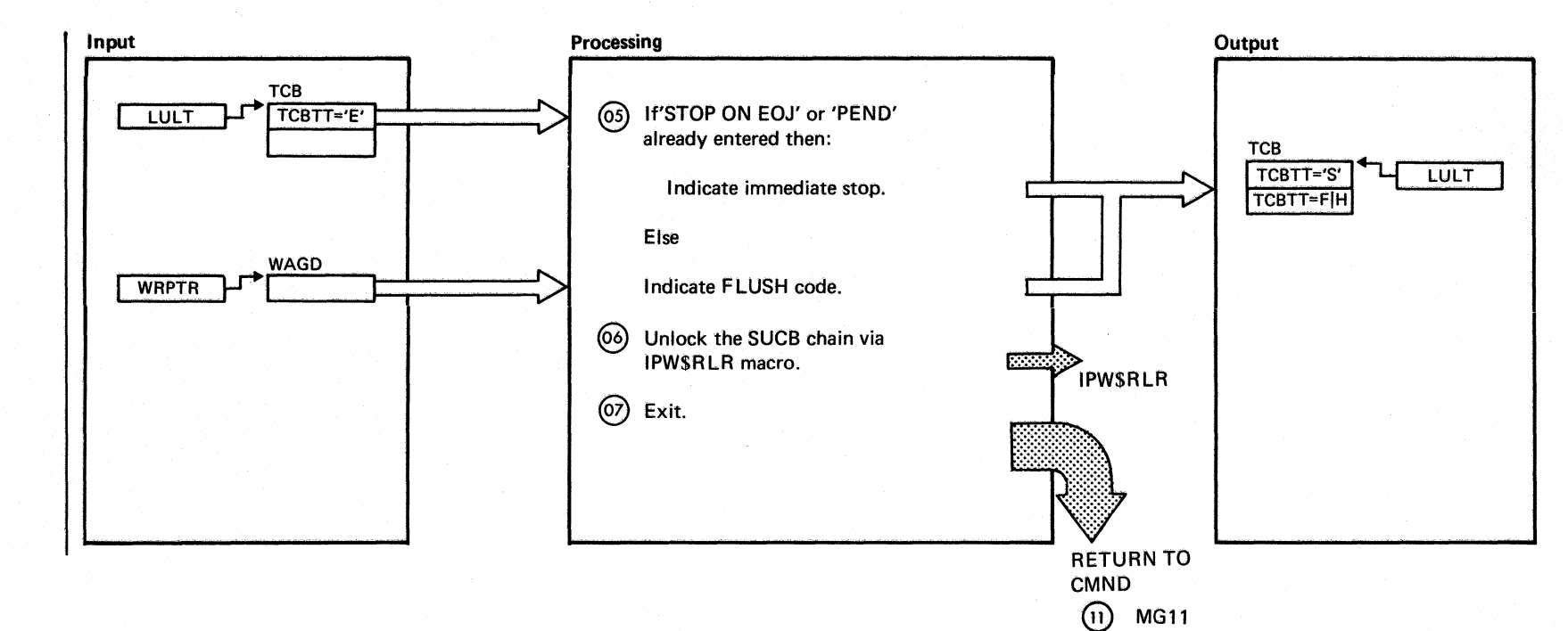

Chart MG11.4 Part 2 of 3

 $194$ 

DOS/VS POWER/VS Logic

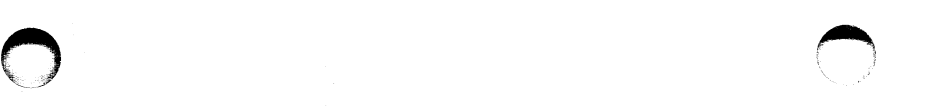

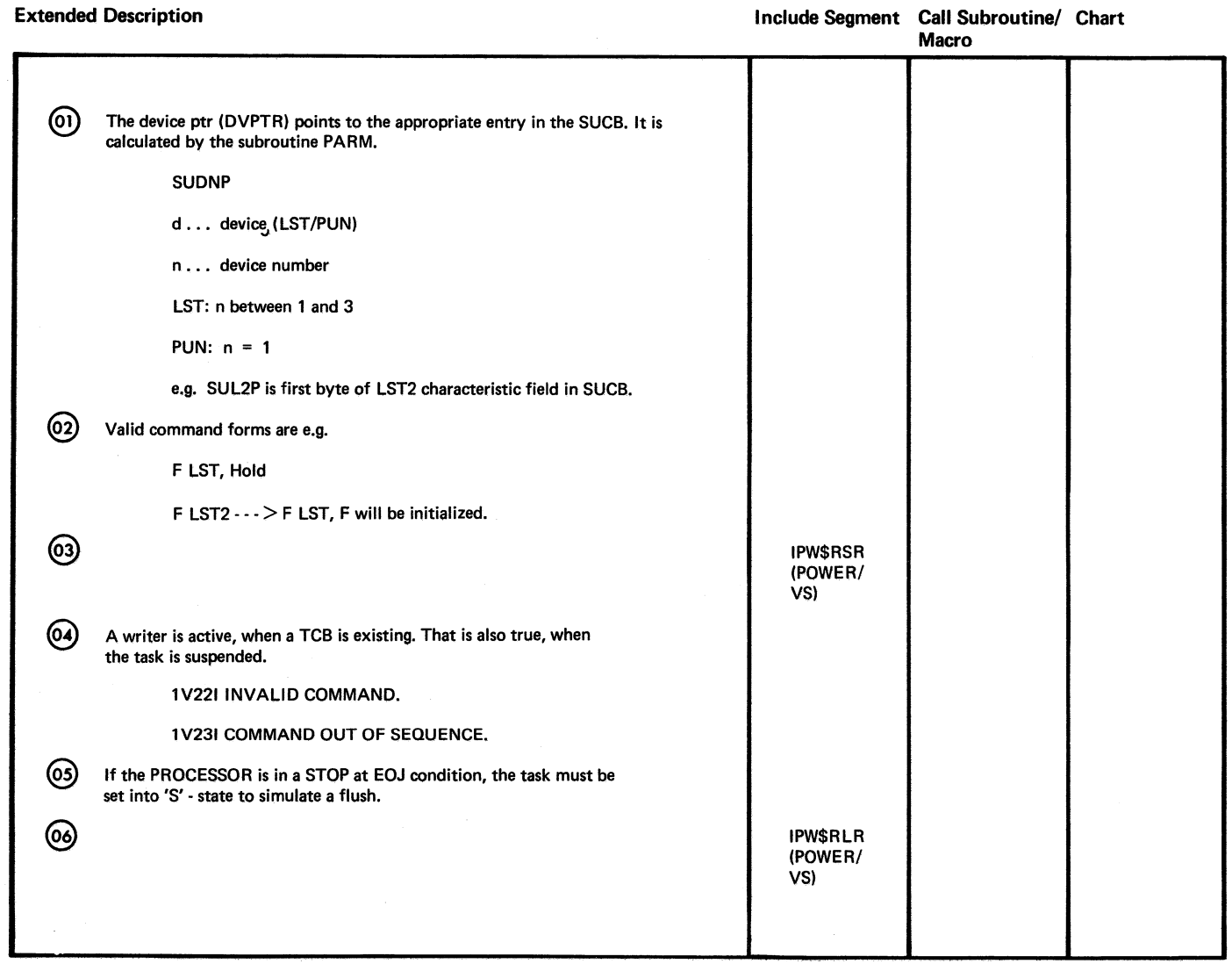

Chart MG 11.5

Chart

NG11

U1

REST

 $\rm \ddot{z}$ 

Parts

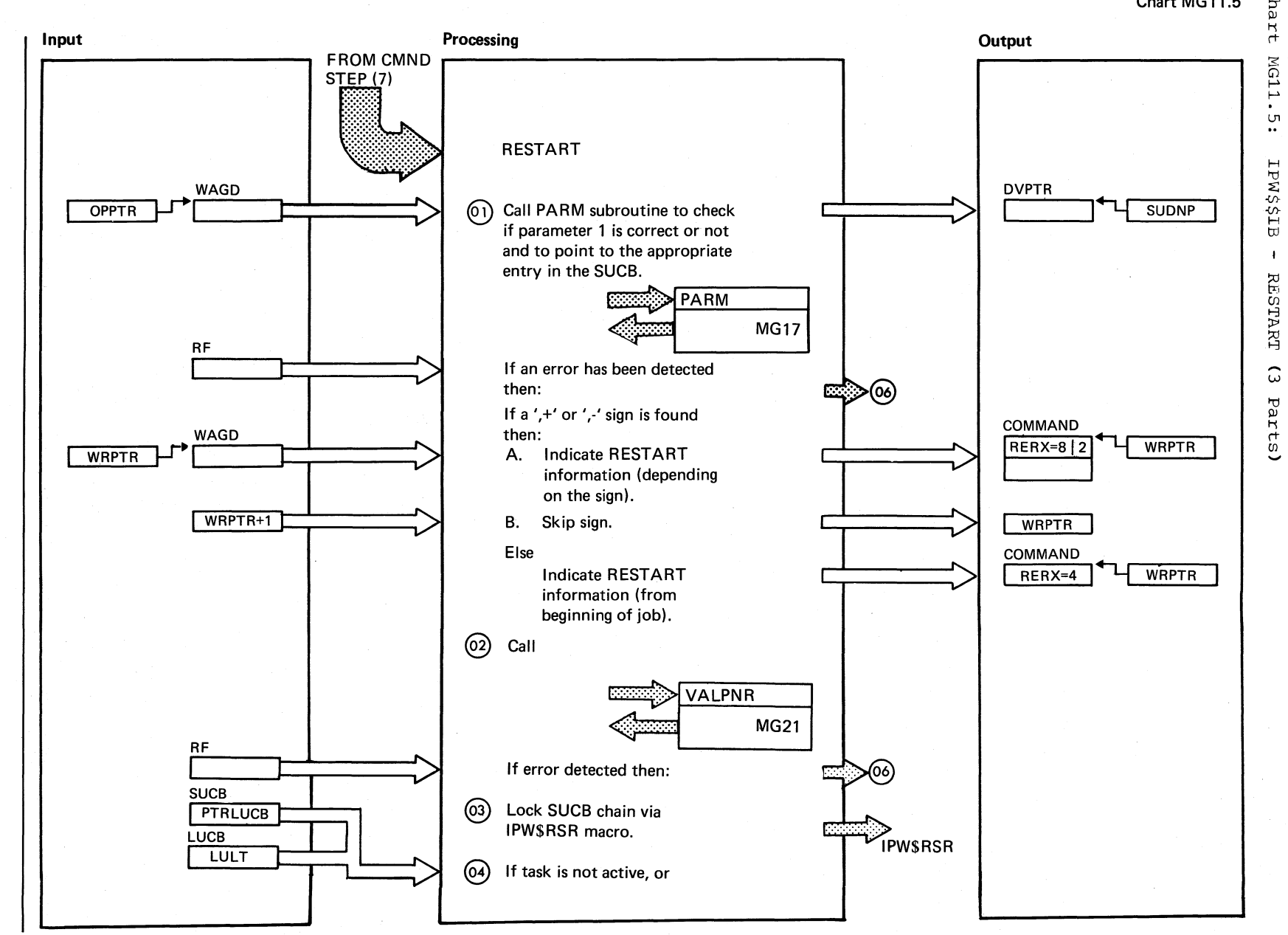

...,J \!) *C1'* 

 $SNSOG$ 

PONE

 $\sum_{\rm{SSN}}$ 

Logic

 $\rightarrow$  $\backslash\!\!\downarrow$ 

Chart MG11.5 Part 1 of 3

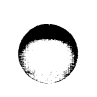

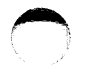

# Chart MG11.5

 $\bigcap$ 

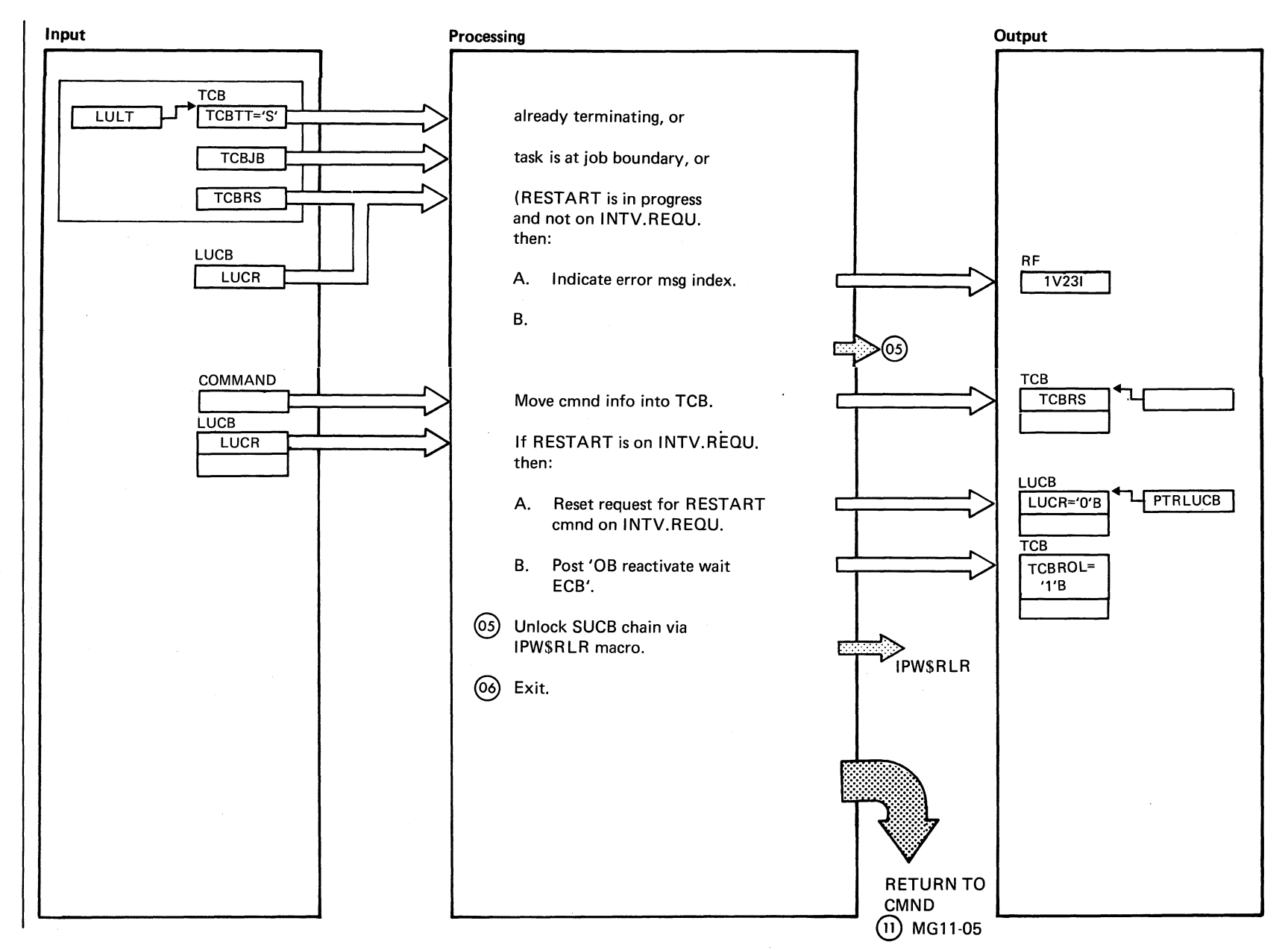

-...J \0 -...J

Chart MG11.5

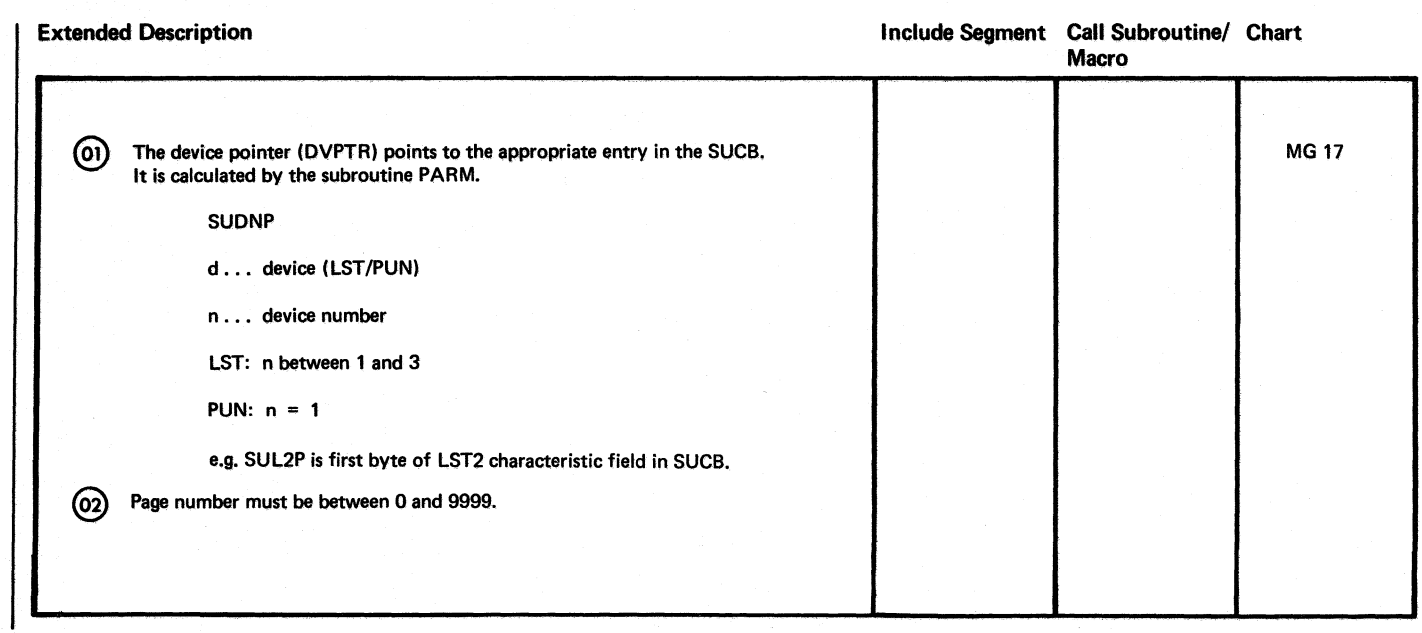

Chart MG11.5 Part 3 of 3

# -.J I.D a:> o @  $\sum_{i=1}^{n}$ ই  $\Xi^ \sum_{i=1}^N$ Logic

 $\rightarrow$  $\bigcirc$
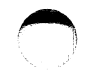

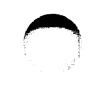

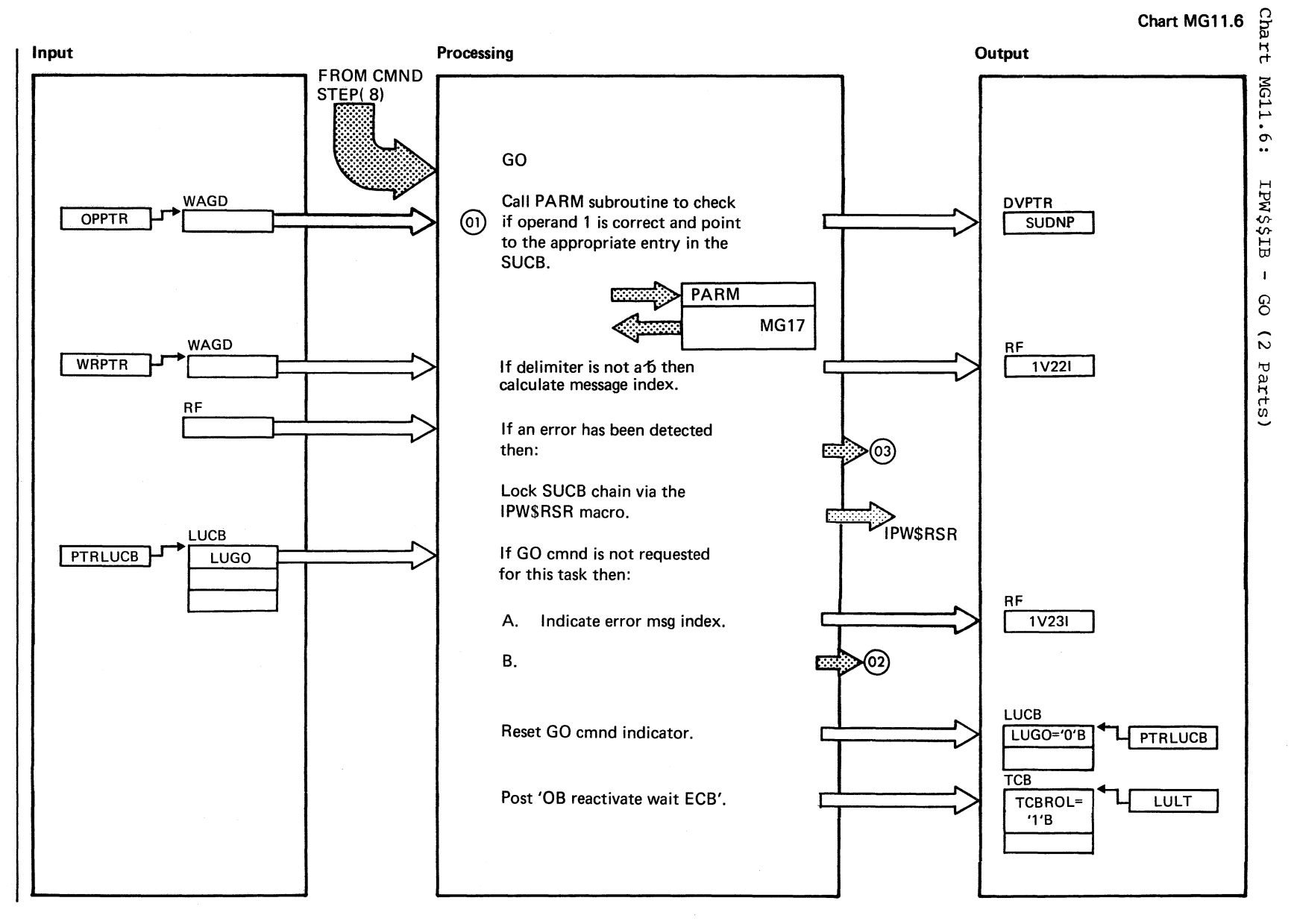

Chart MG11.6

Part 1 of 2

# Chart MG11.6

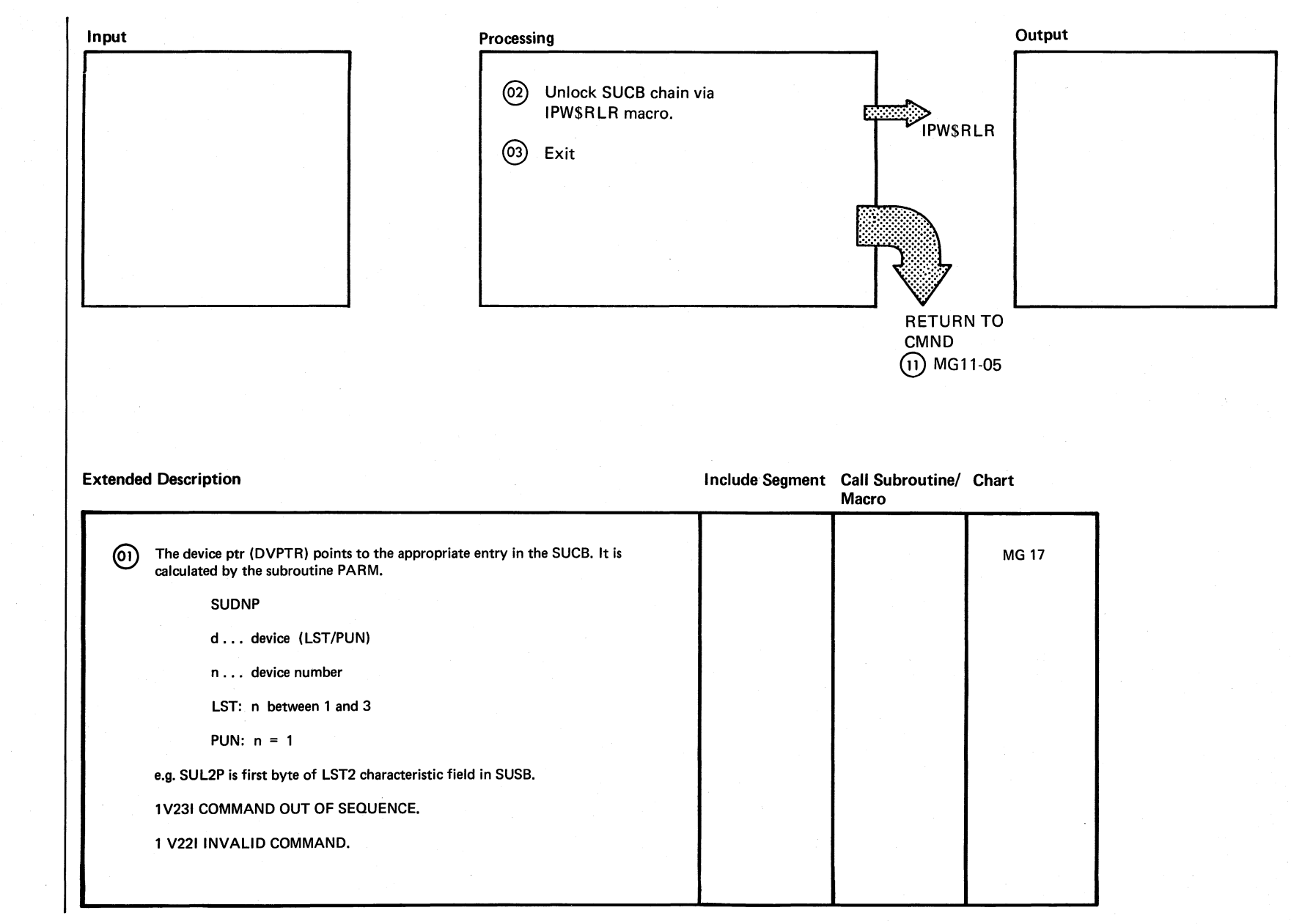

 $\bigcap$  $\mathbb{Q}$ 

8<br>0 O

t:1 0 *en*  " <: *en* 

**PONEK/VS** 

Logic

 $\sim$ 

Chart MG11.6 Part 2 of 2

 $\bigcirc$ 

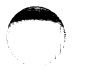

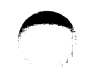

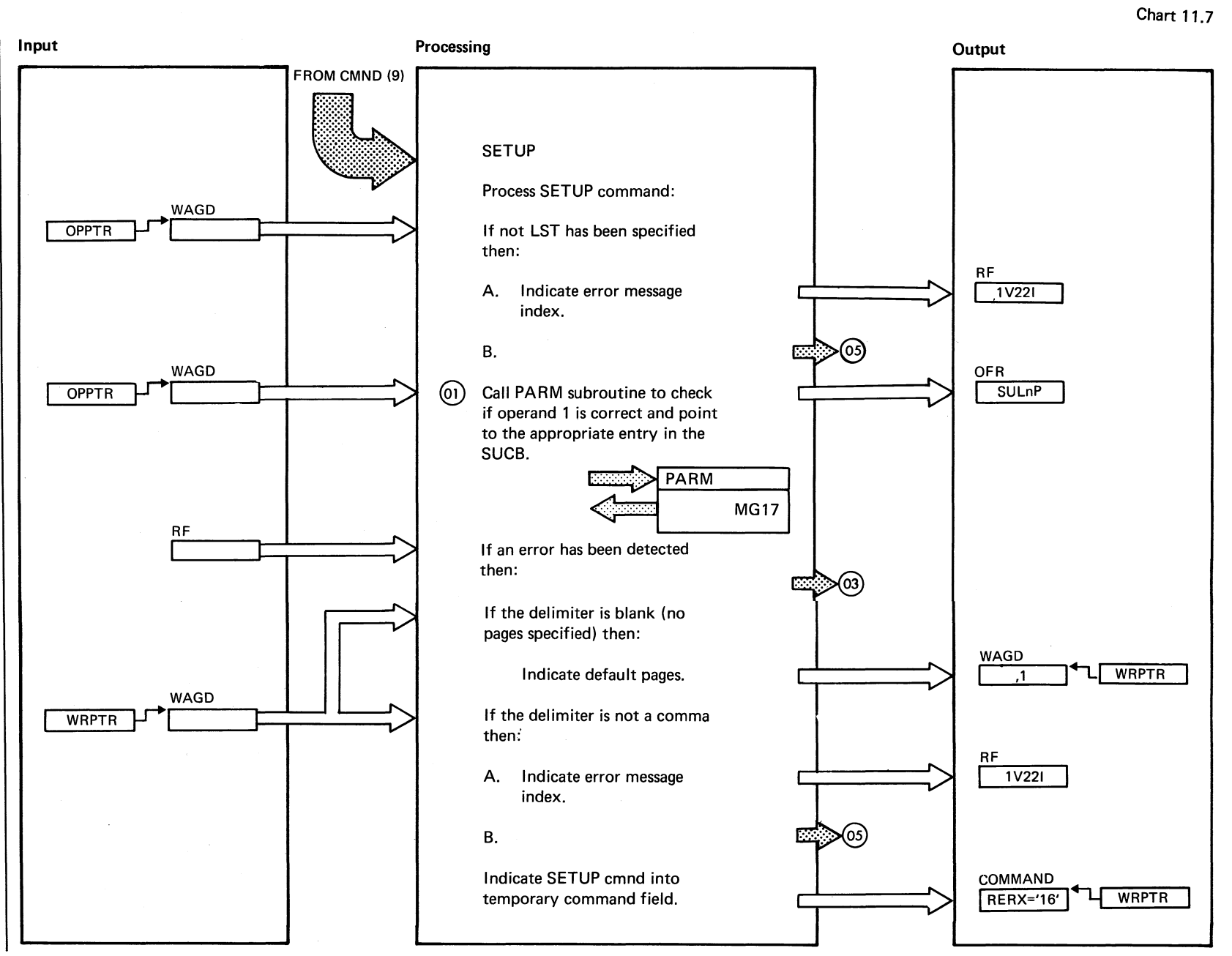

Chart MG11.7: EPW\$\$IB  $\mathbf{I}$ **SETUP**  $\hat{\omega}$ Parts)

**Chart 11.7** Part 1 of 3

Chart MG11.7

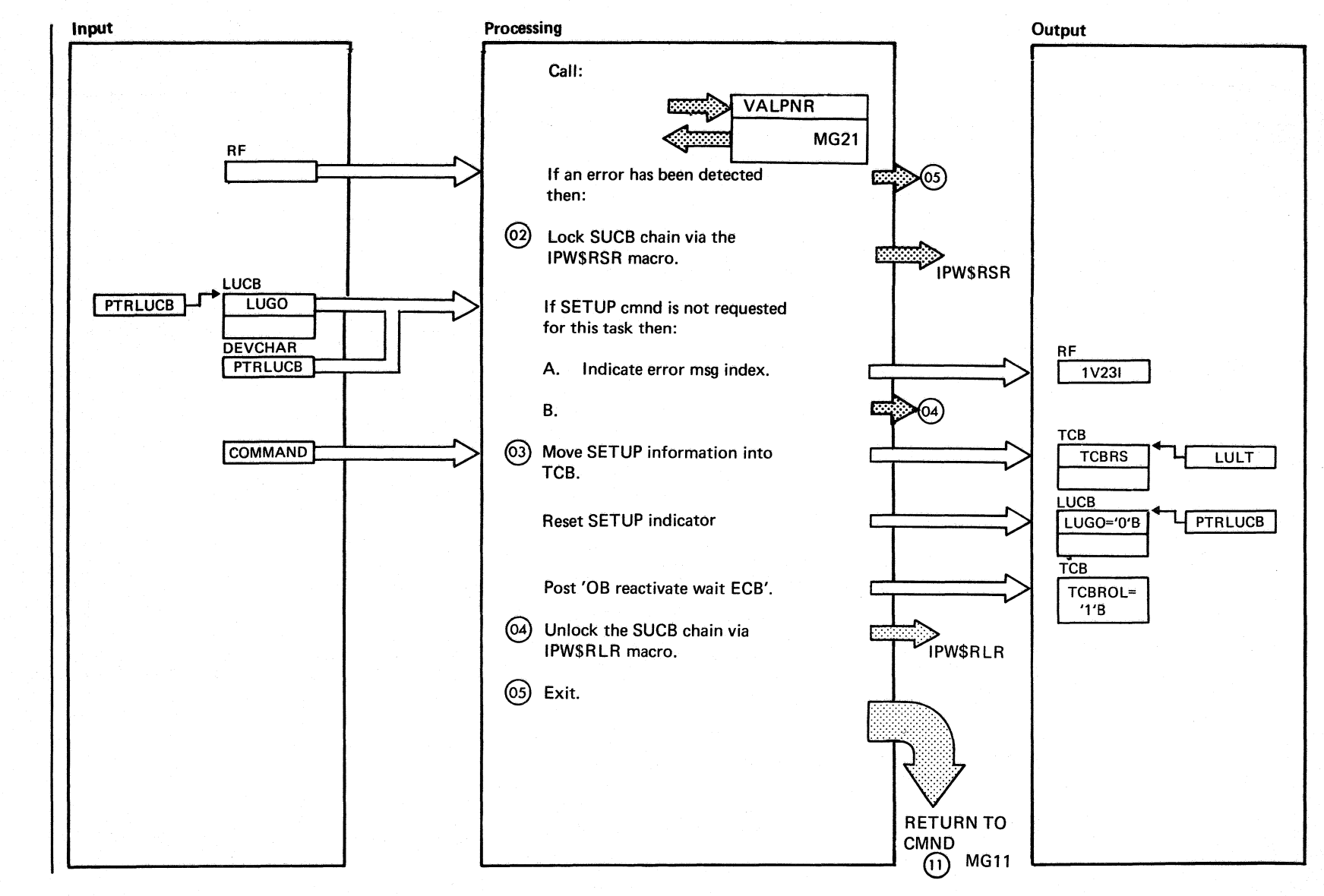

**802** 

DOS/VS POWER/VS Logic

Chart MG11.7 Part 2 of 3

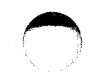

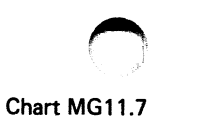

Extended Description @ The device ptr (DVPTR) points to the appropriate entry in the SUCB. It is calculated by the subroutine PARM. SUDNP d... device (LST/PUN) n . . . device number LST: n between 1 and 3 PUN: n = 1 e.g. SUL2P is first byte of LST2 characteristic field in SUCB. (02) Chain must be locked because second IB processor can also enter commands on a different session during same time. 1V2211NVALID COMMAND 1V231 COMMAND OUT OF SEQUENCE @ Include Segment Call Subroutine/ Chart Macro MG17 IPW\$RLR (POWER! VS)

0

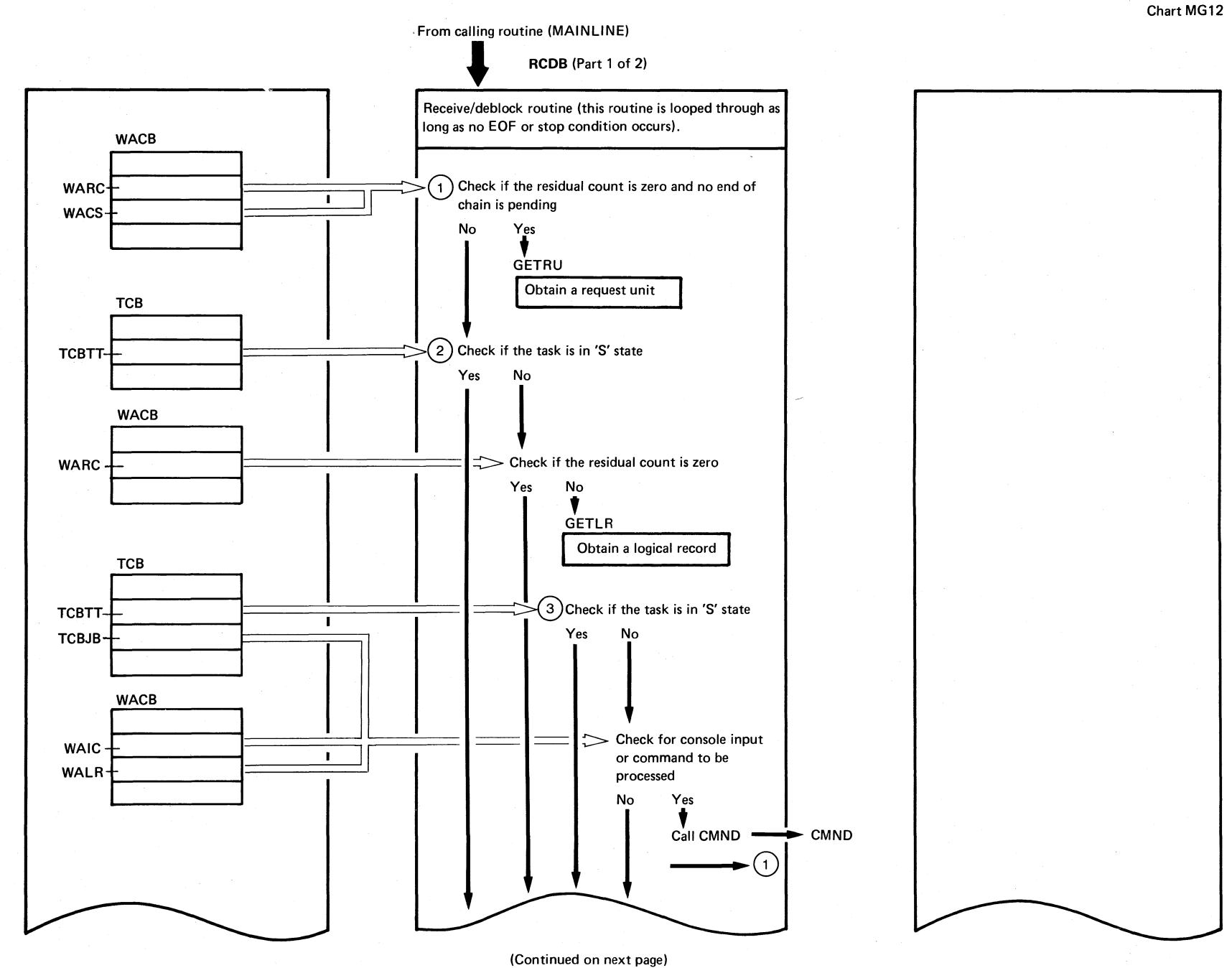

00 o ~ s Vv s '1J  $\Xi^ \sum_{\rm{CS}}$ 

Logic

Chart MG12

Chart

NG12

IPW\$\$IB

 $\mathbf{I}$ 

RCDB

 $\tilde{c}$ 

Parts

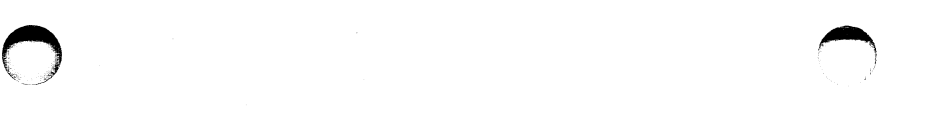

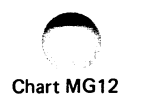

RCDB (Part 2 of 2)

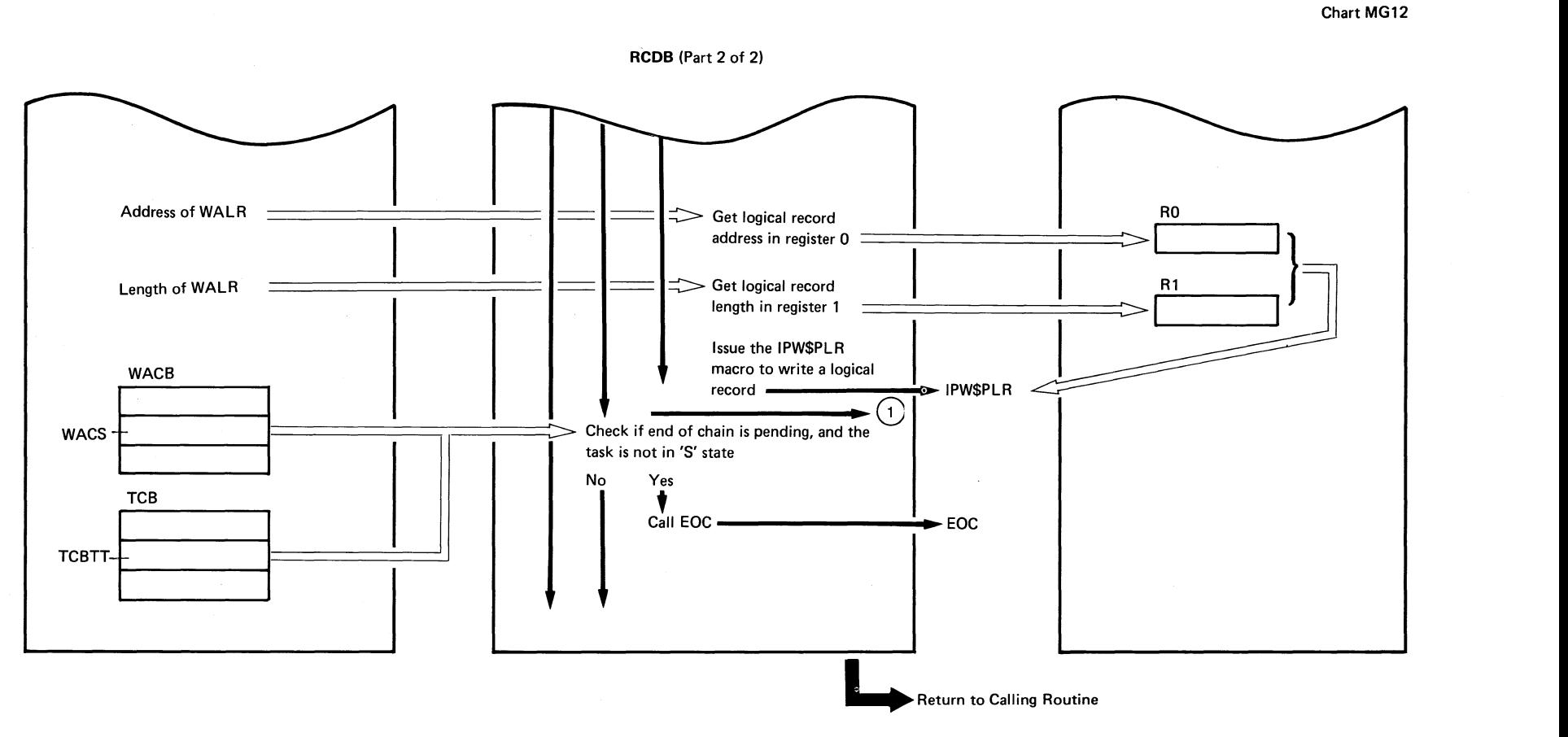

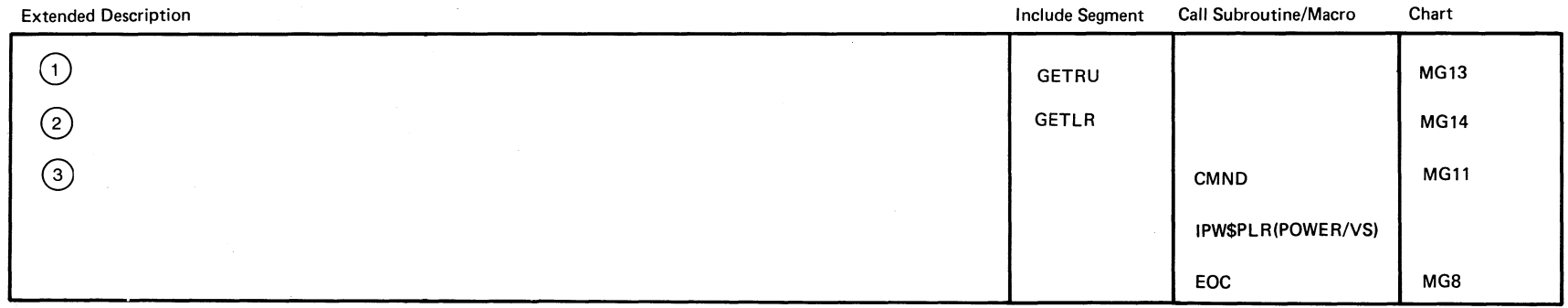

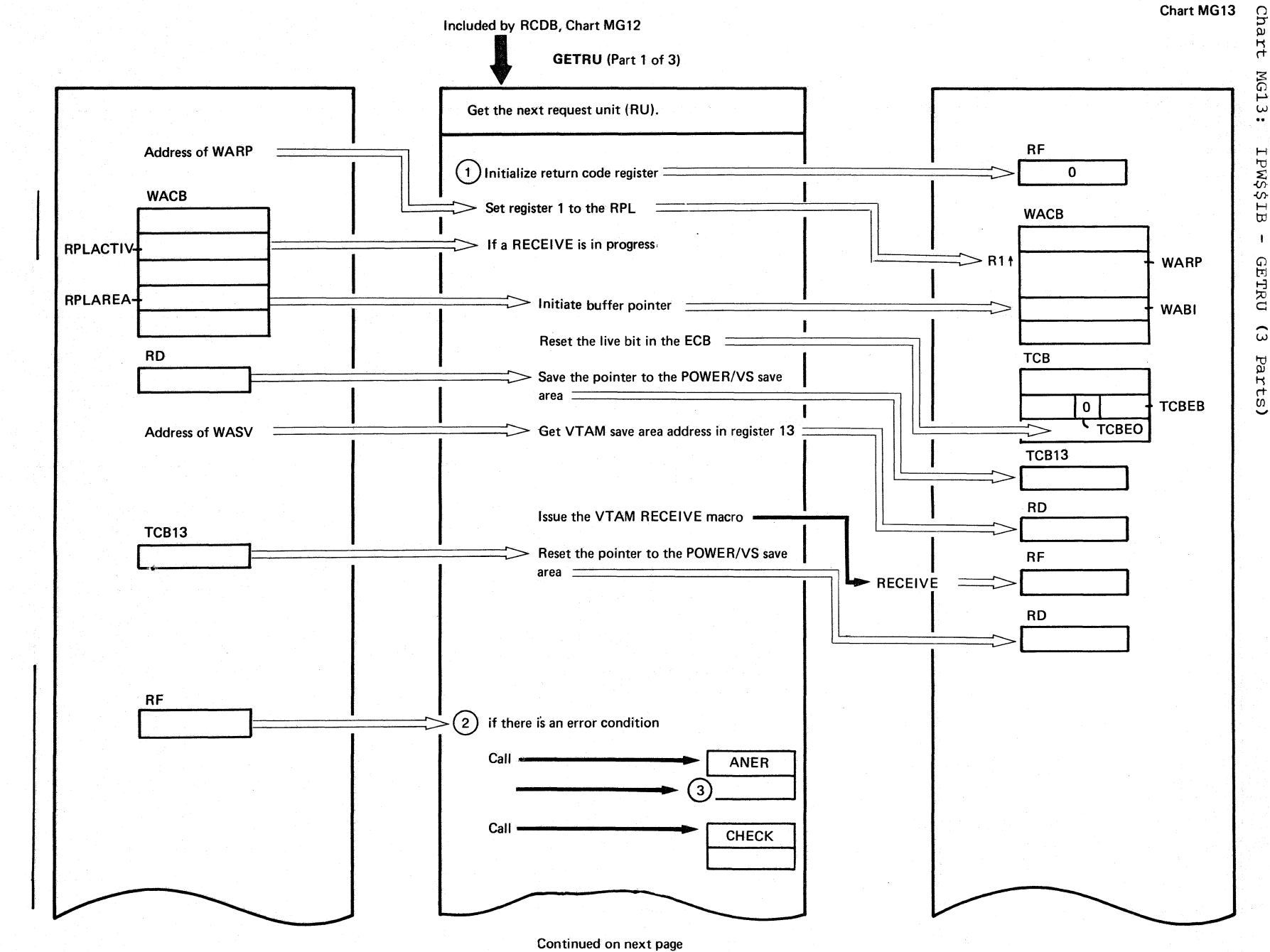

**GETRU** (Part 2 of 3)

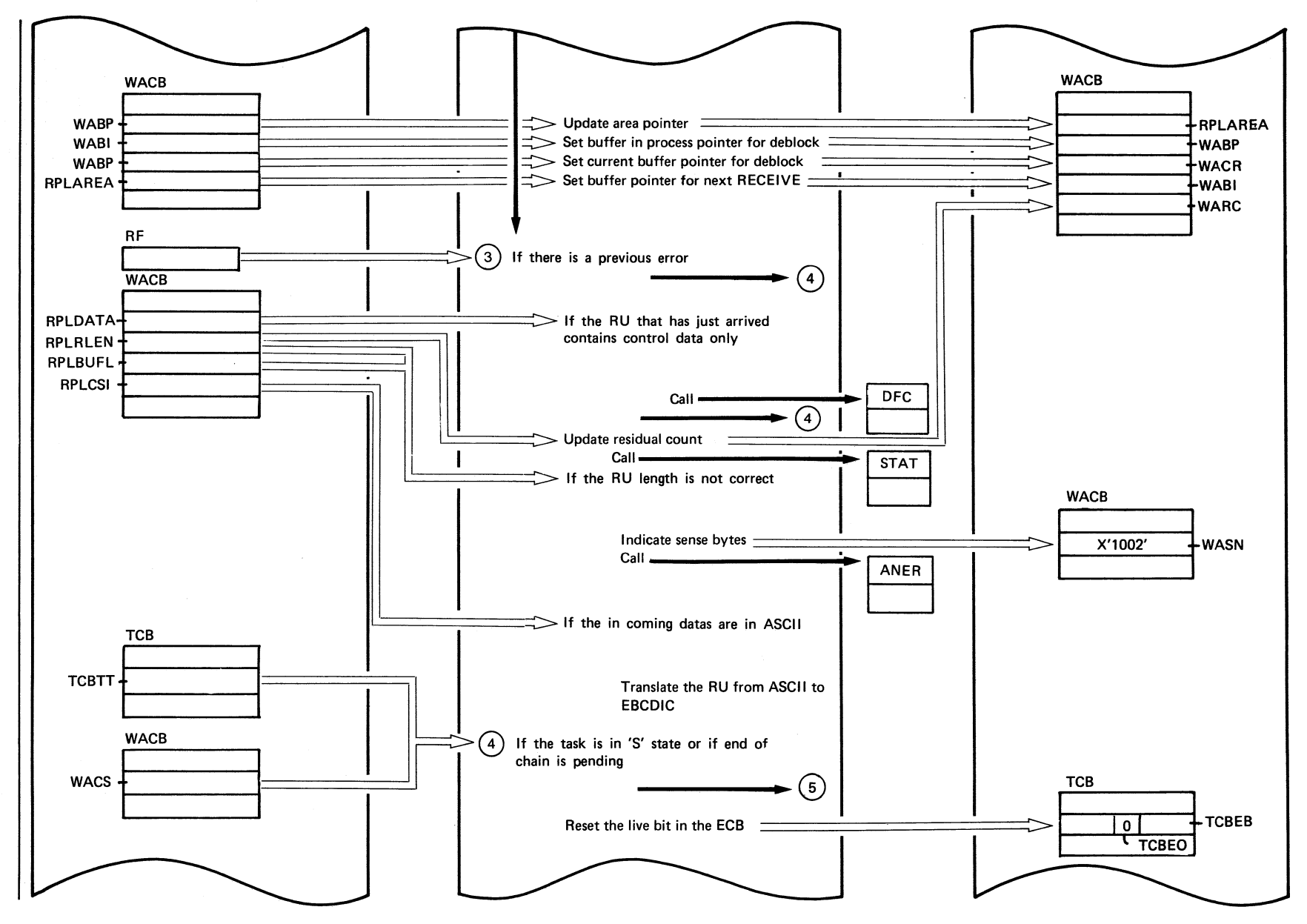

Continued on next page

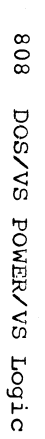

 $(+)$ 

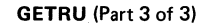

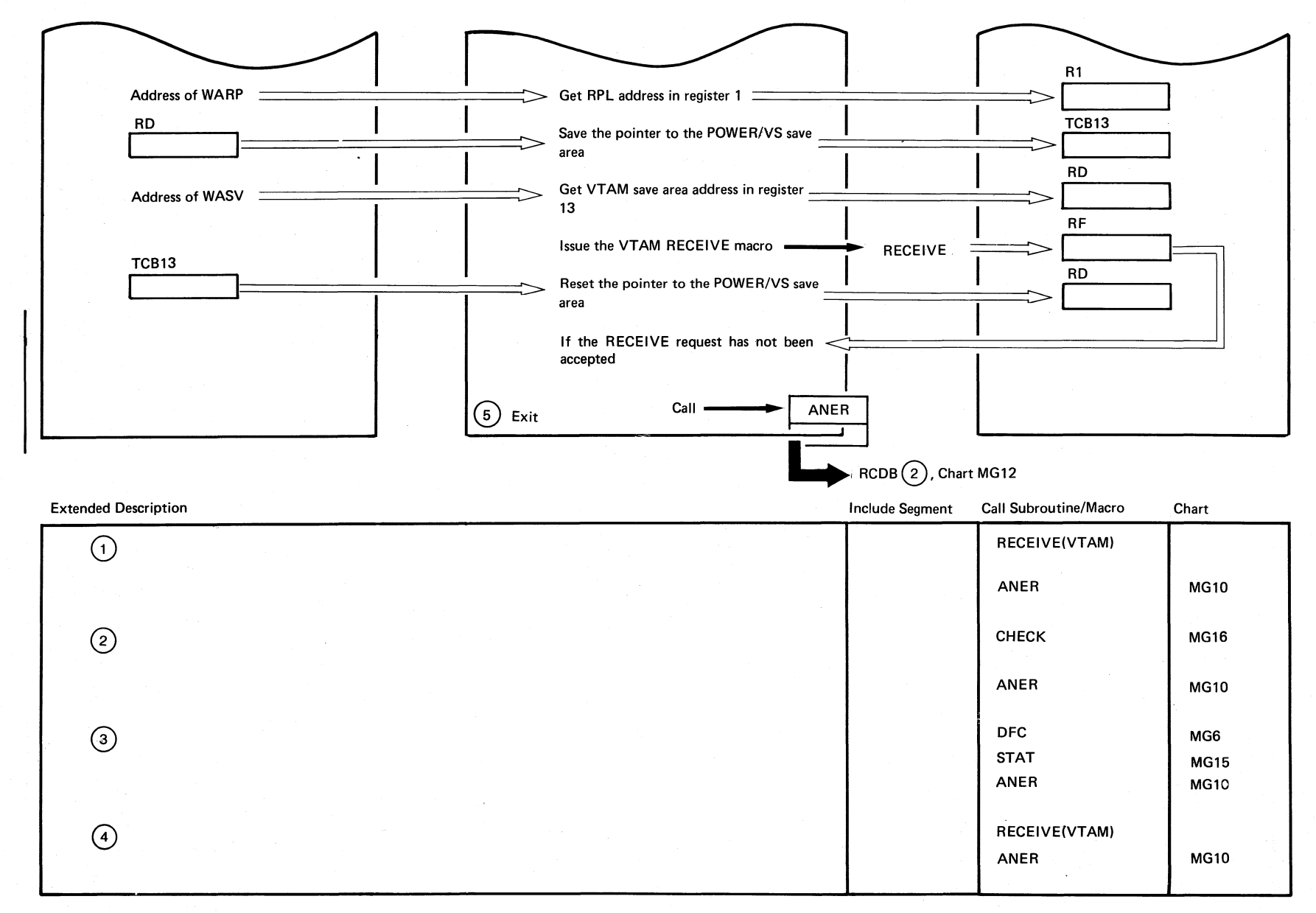

Chart MG13

#~  $\bigcirc$ 

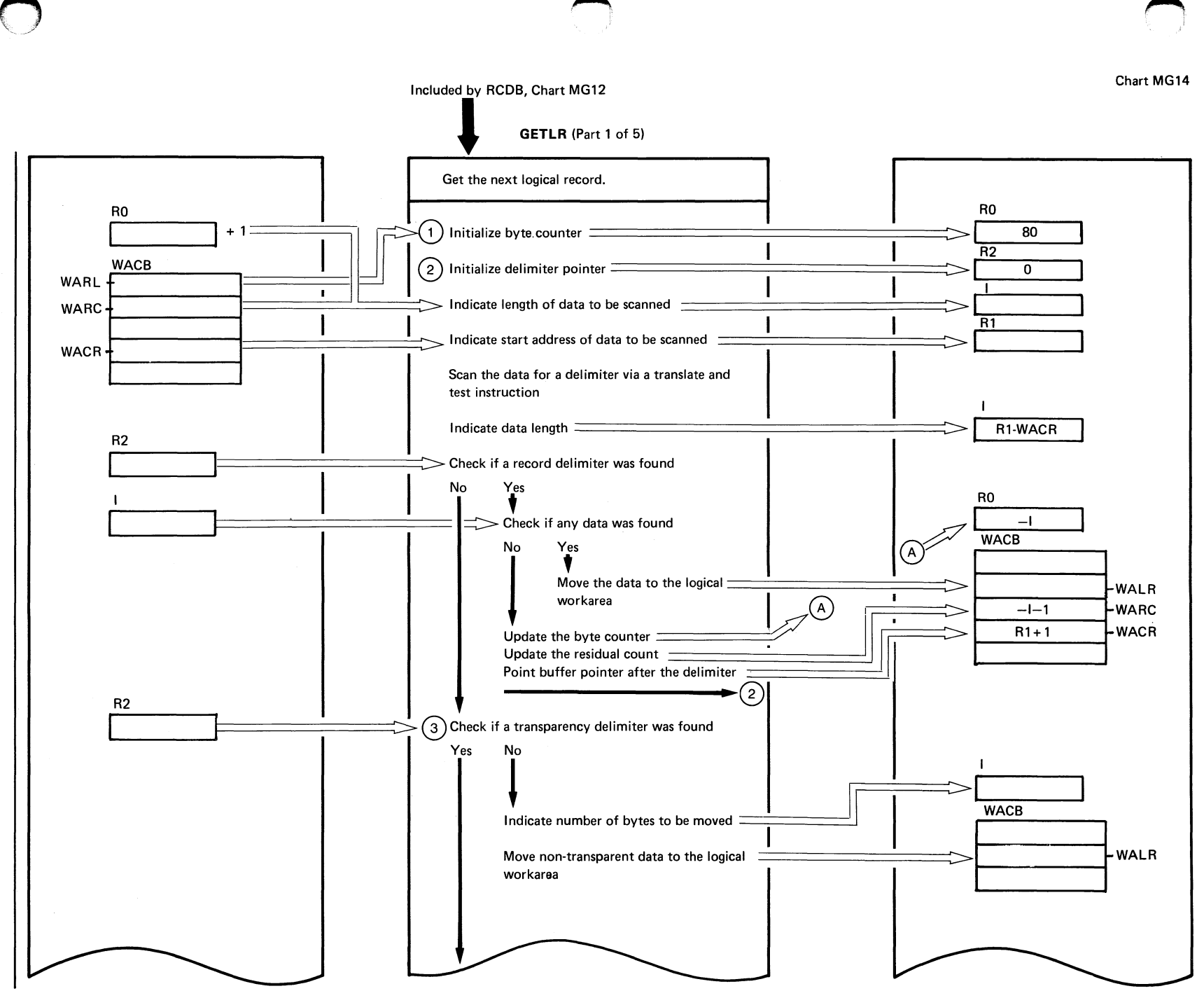

~.

Continued on next page

 $\rightarrow$ 

Chart

MG14

ar\$\$MdI

GETLR

 $\mathbf{I}$ 

 $\widehat{\Omega}$ 

arts

#### **GETLR (Part 2 of 5)**

 $018$ 

**DOS/VS** 

POWER/VS

Logic

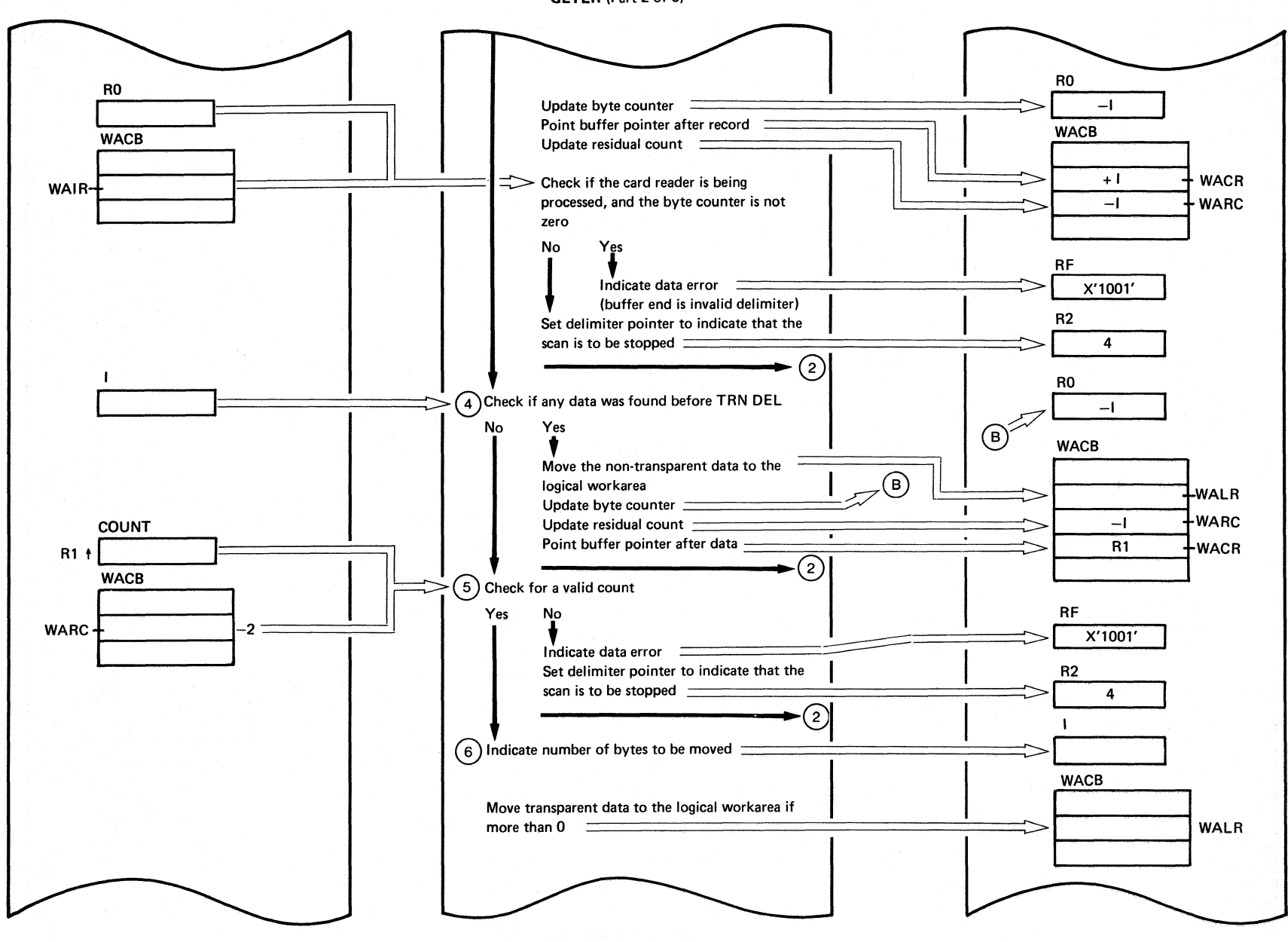

(Continued on next page)

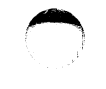

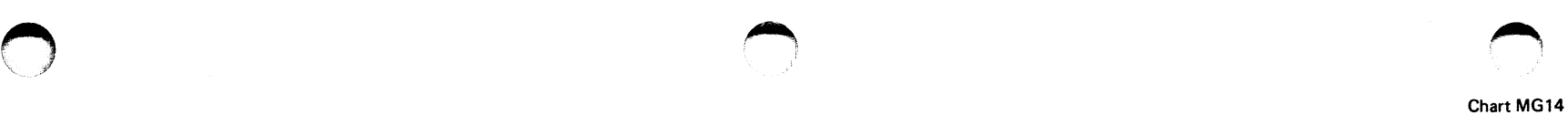

GETLR (Part 3 of 5)

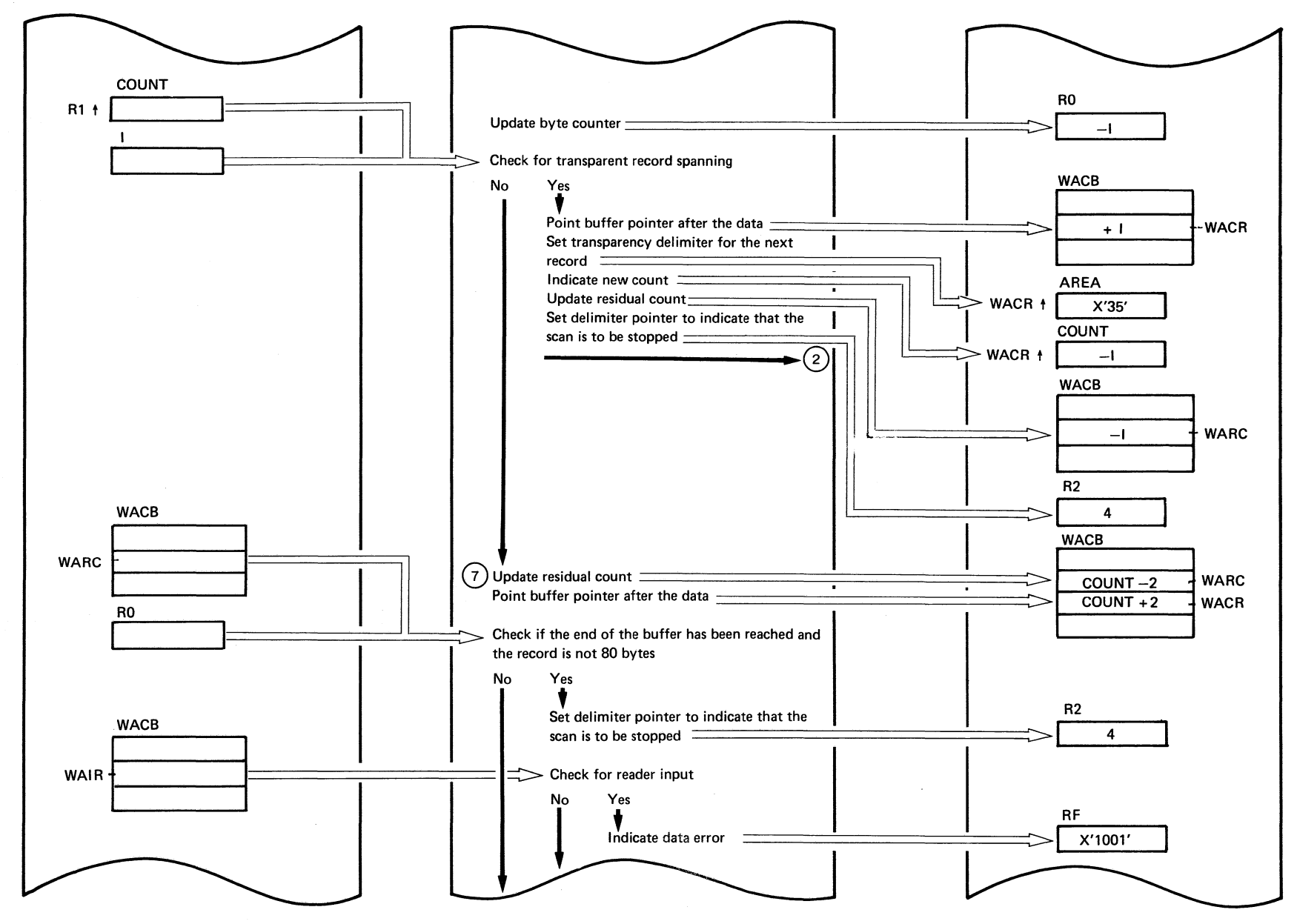

(Continued on next page)

**812** DOS/VS POWER/VS Logic

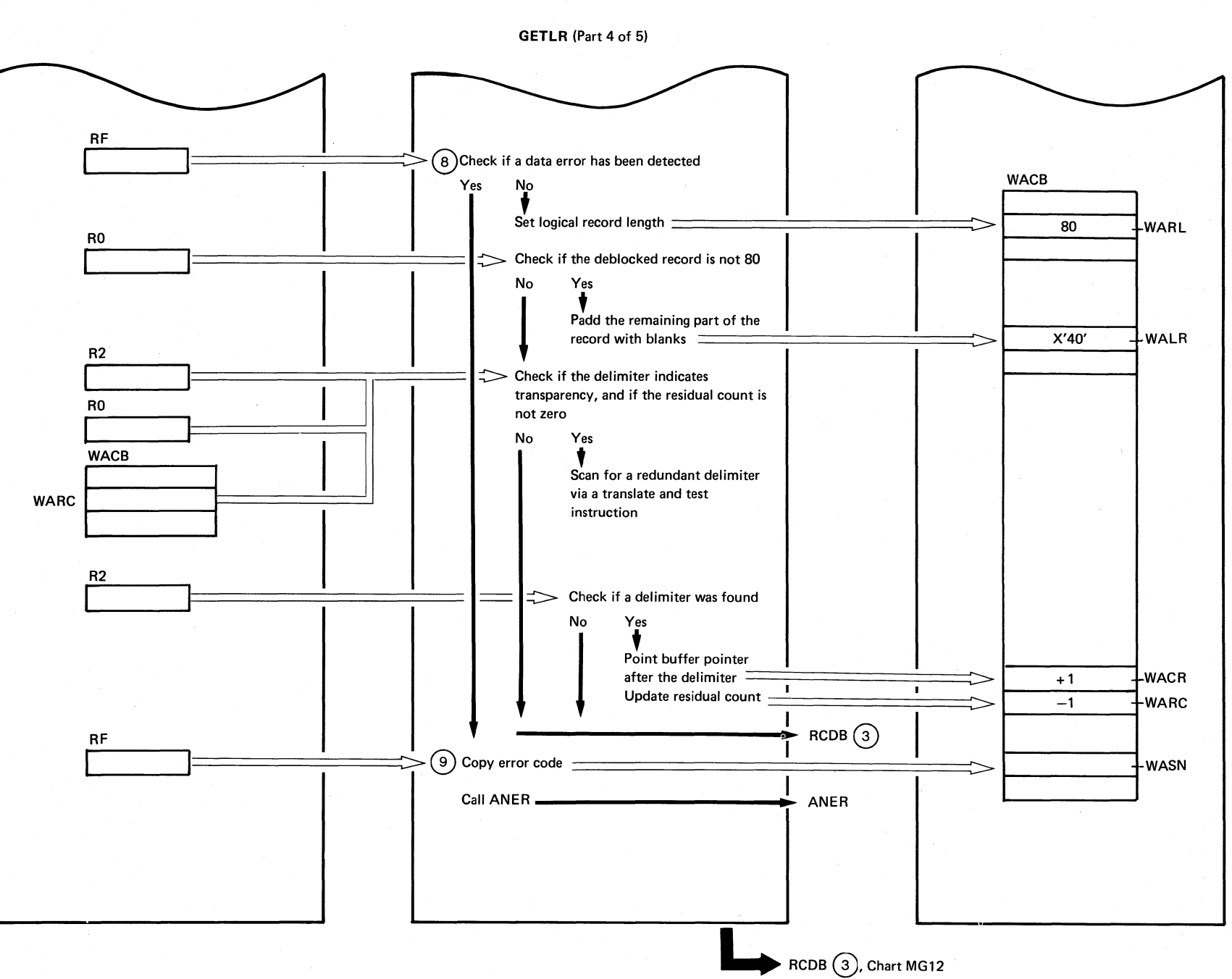

Chart MG14

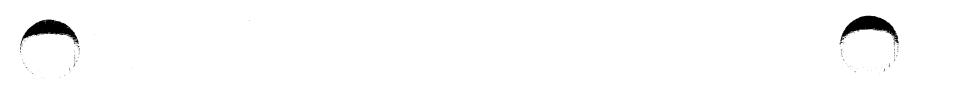

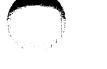

#### **GETLR** (Part 5 of 5)

# Chart **MG14**

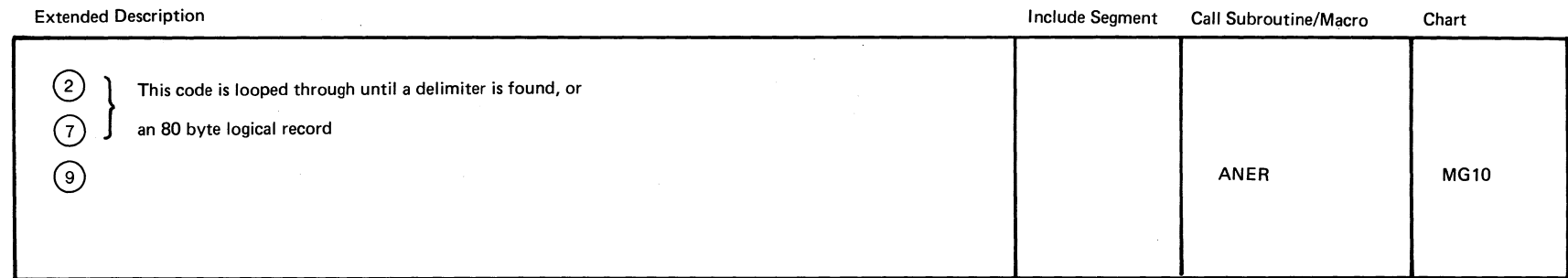

 $\sim$ 

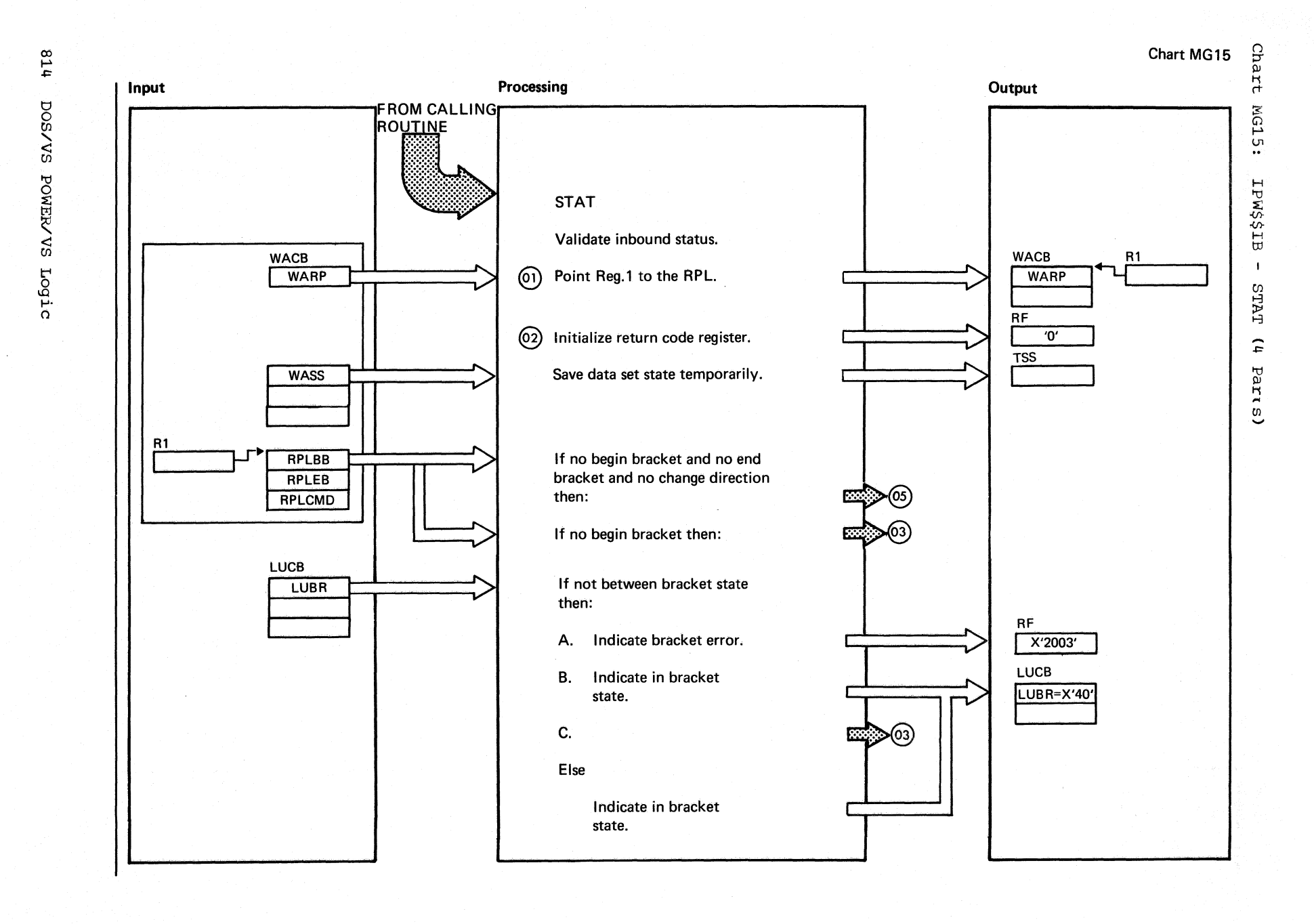

Chart MG15 Part 1 of 4

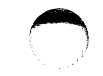

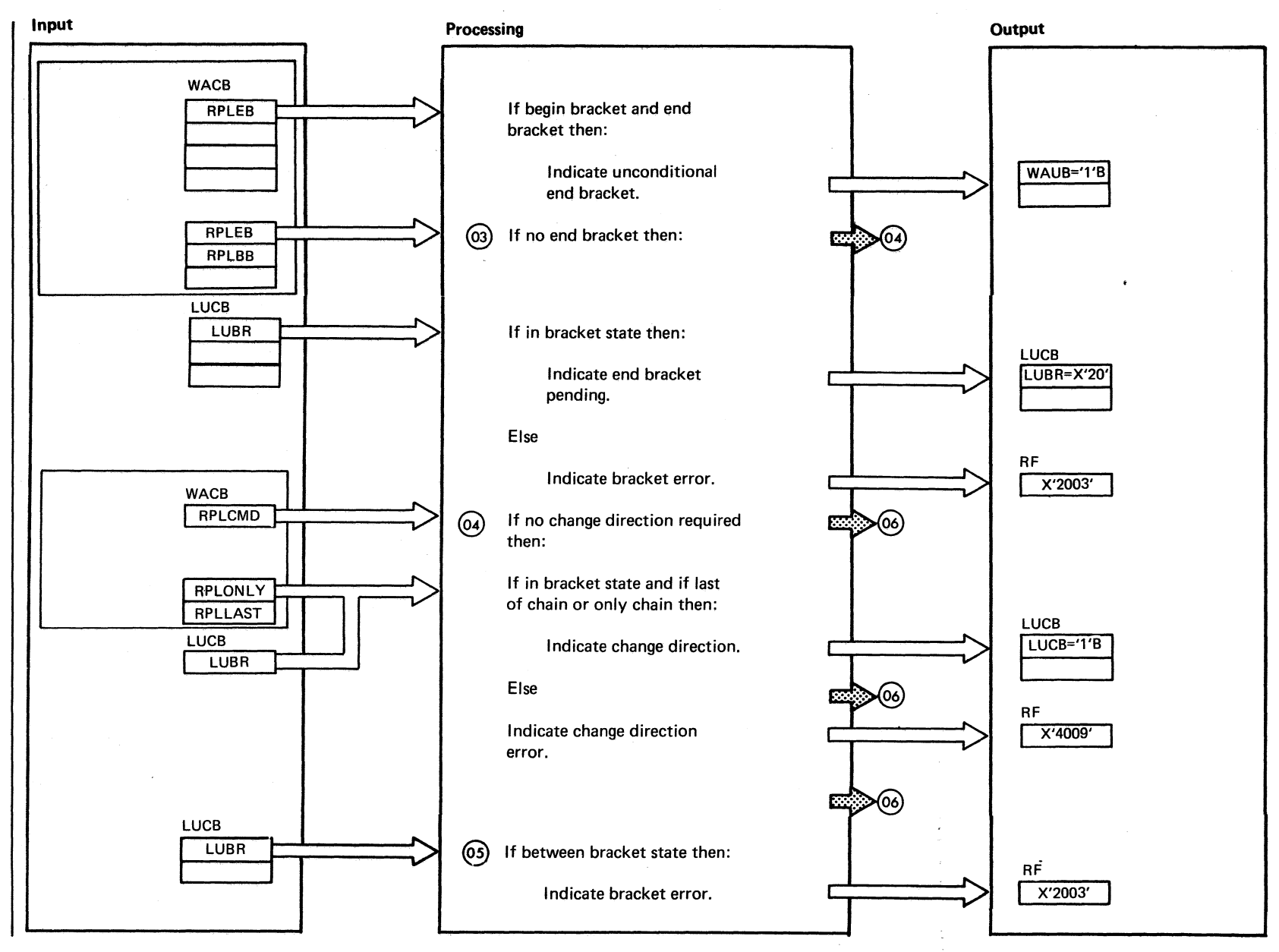

Chart MG15 Part 2 of 4

 $518$ 

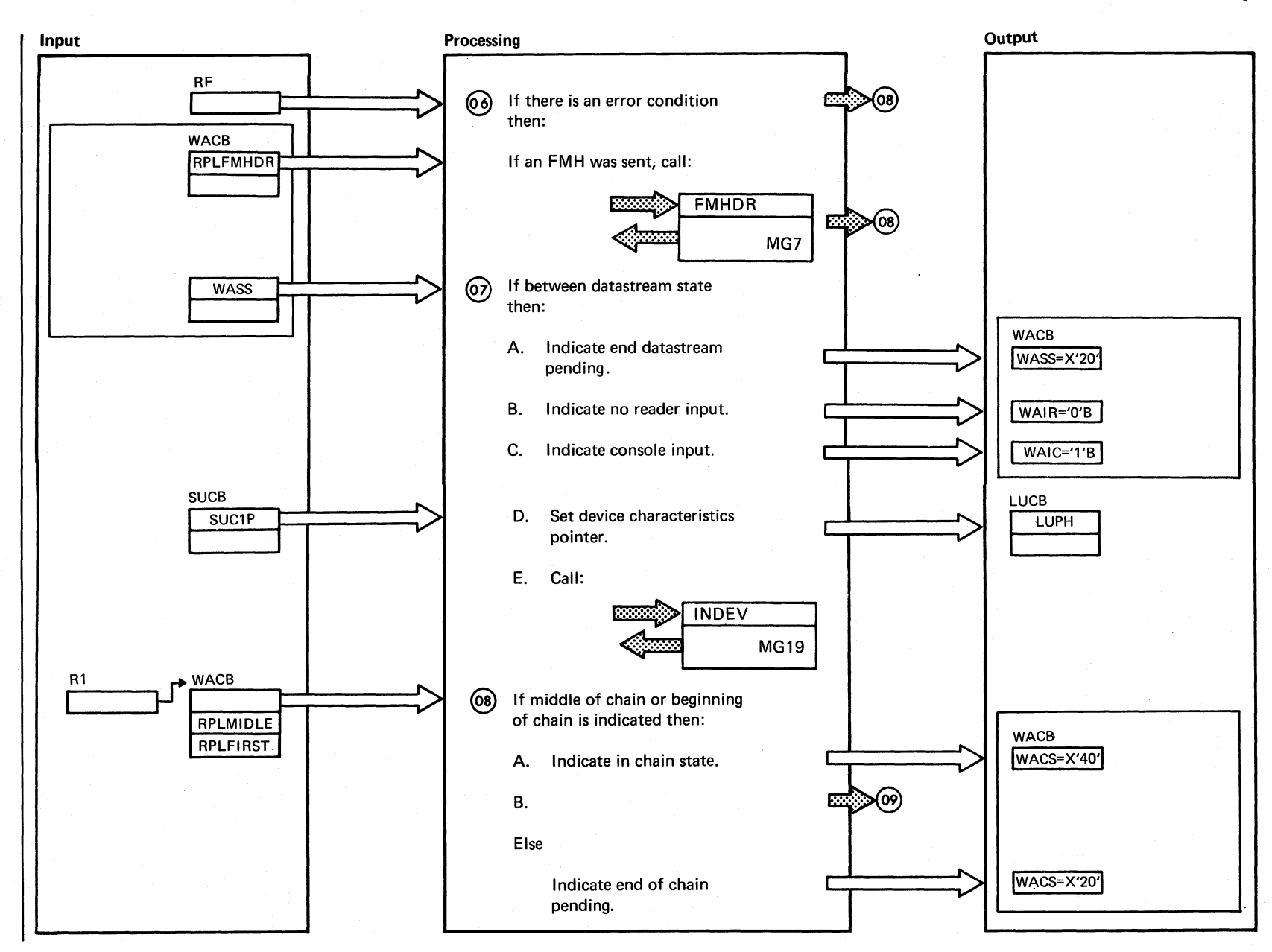

Chart MG15 Part 3 of 4

816 **DOS/VS** POWER/AS Logic

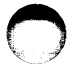

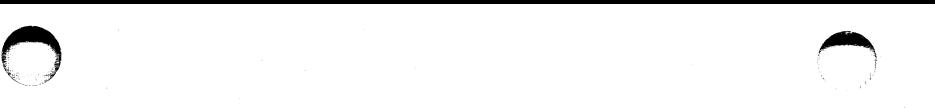

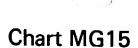

 $\bigcap$ 

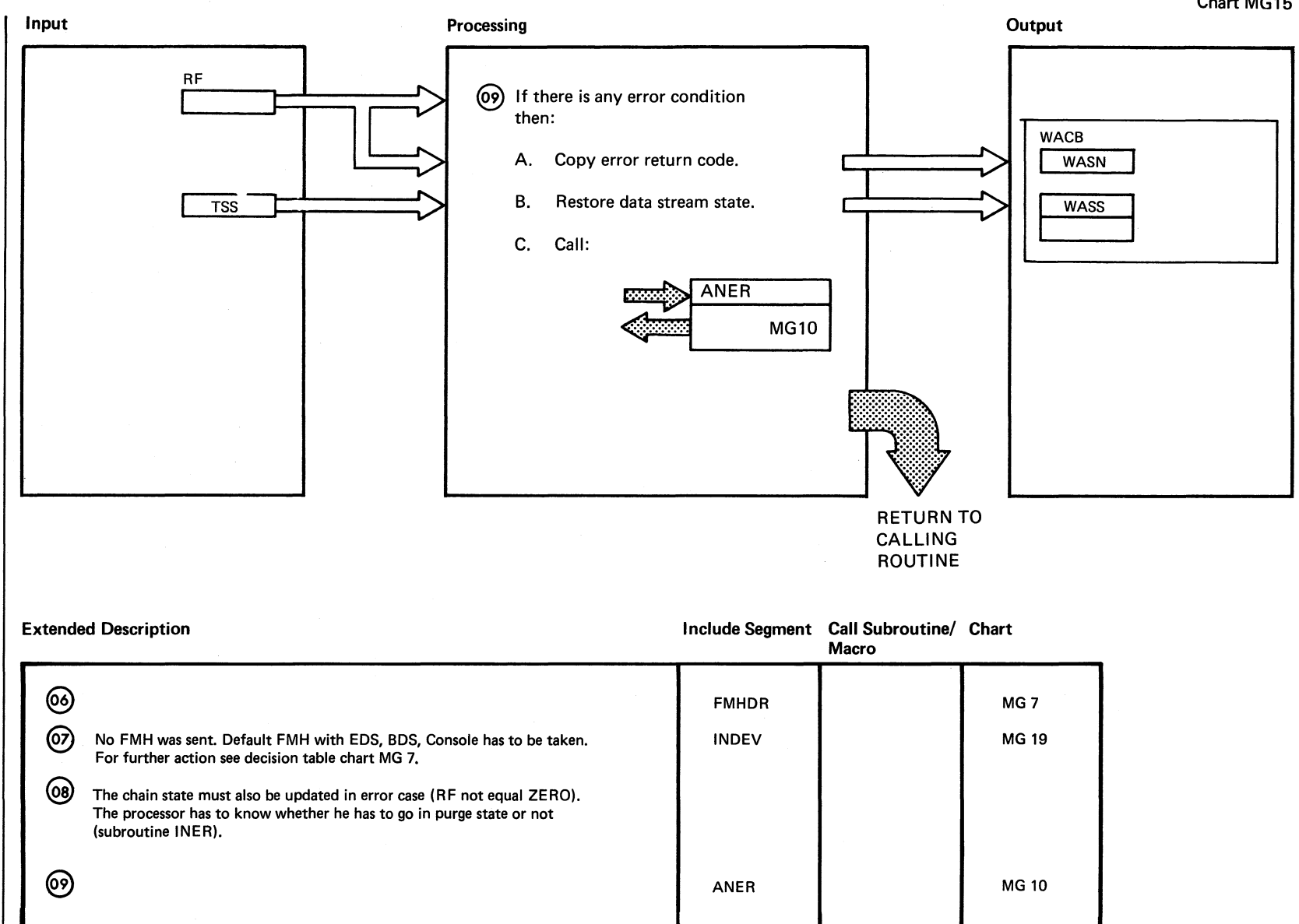

Chart MG15 Part 4 of 4

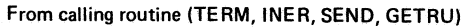

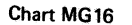

 $\rm Cna$ 

 $7\overline{z}$ 

**NG16:** 

EPW\$\$IB

 $\bar{\mathbf{t}}$ 

CHECK

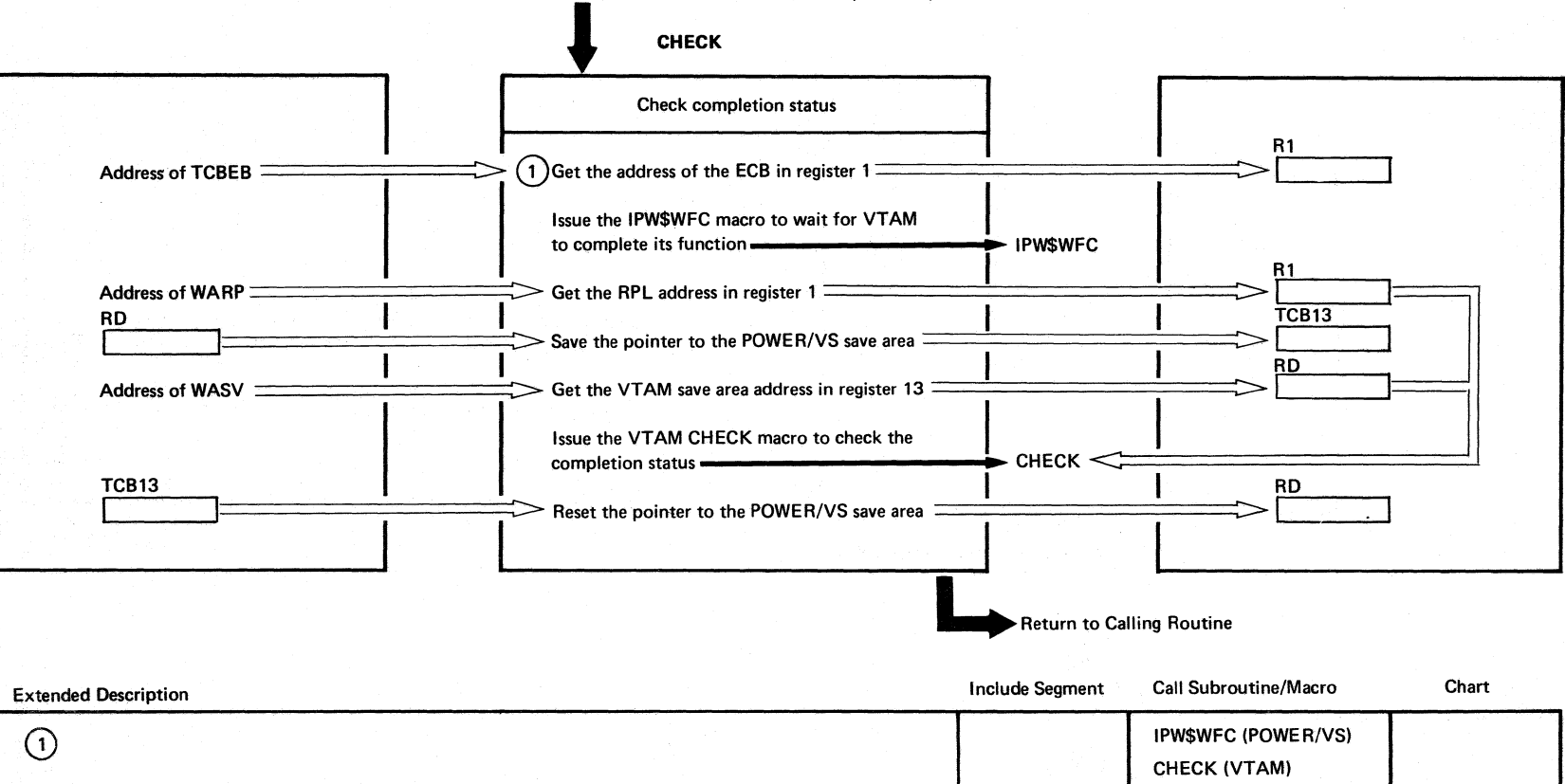

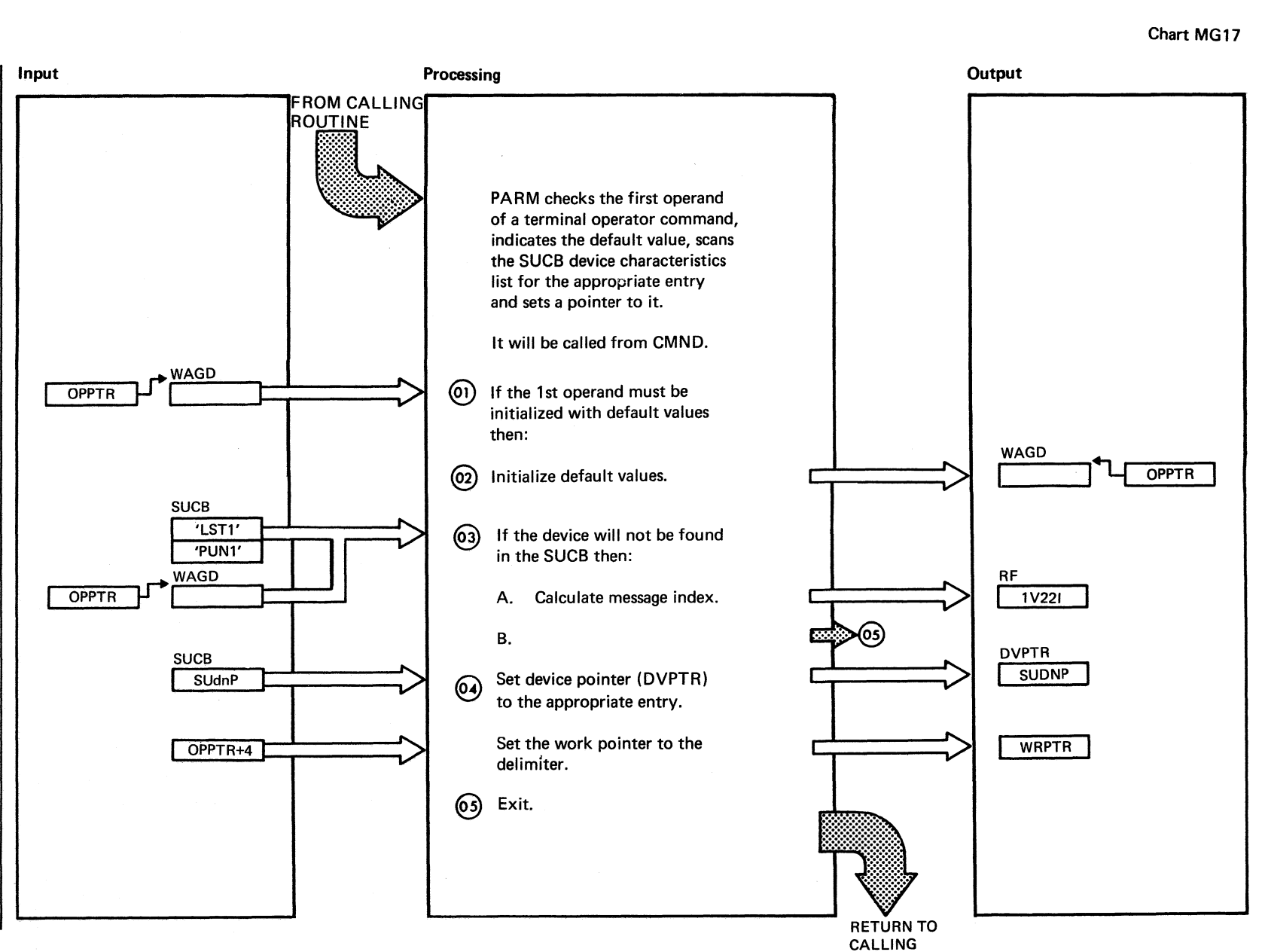

Chart MG17: EPW\$\$TB  $\pmb{\cdot}$ PARM  $\overline{c}$ Parts)

Chart MG17 Part 1 of 2

**ROUTINE** 

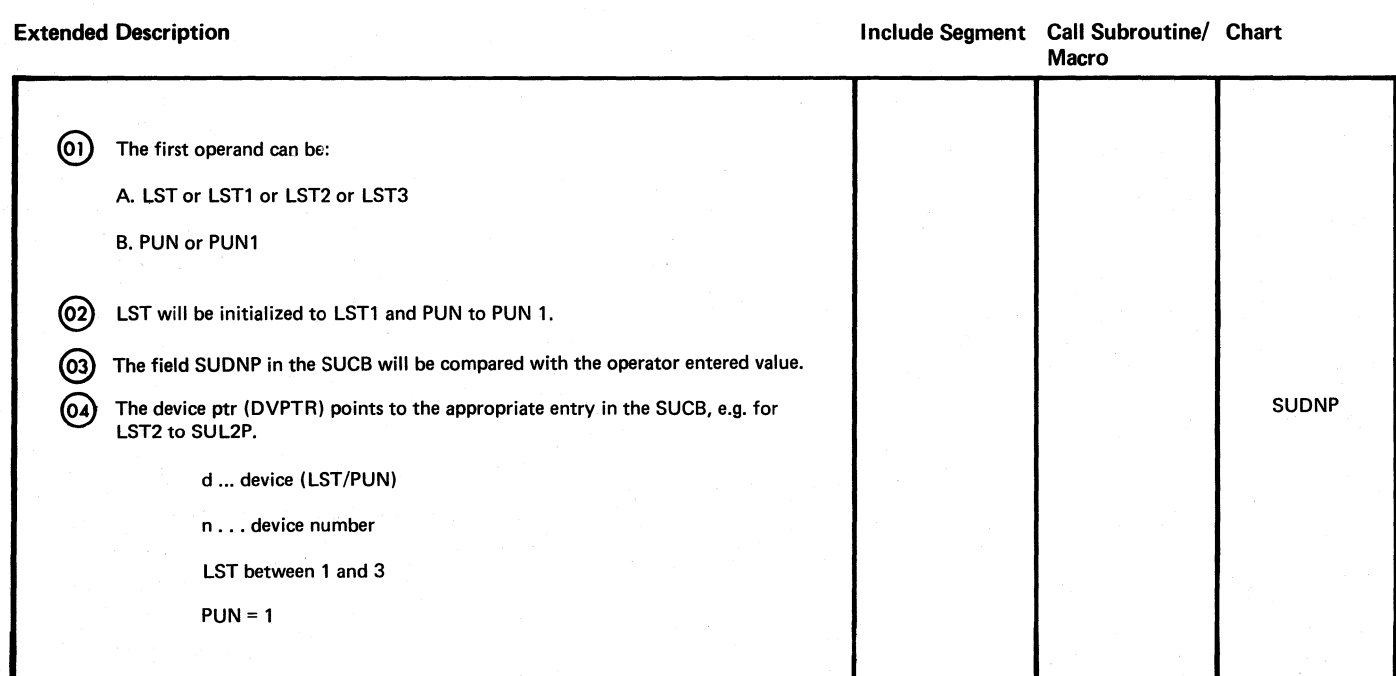

8<br>078 en sod PONEX/SO Logic

> $\mathscr{L}\subset\mathscr{D}$  .  $\diagdown\,$

Chart MG17 Part 2 of 2

 $\bigcirc$ 

 $\circ$  ,  $\circ$  ,  $\circ$   $\circ$  the set  $\circ$ Chart MG18 ha. input in the contract of the processing of the contract of the contract of the contract of the contract of the contract of the contract of the contract of the contract of the contract of the contract of the contract of the rt FROM CALLING ROUTINE (EOC) **I and the contract of the contract of the contract of the contract of the contract of the contract of the contract of the contract of the contract of the contract of the contract of the contract of the contr** *Gi*  I-' 00 SUSPEND is only entered, when EPW\$\$IB the datastream is in SUSPEND STATE (a FMH1 was received by IB with SDS for RDR indicated). SUSPEND posts  $\begin{bmatrix} \varpi \\ \varpi \end{bmatrix}$ the SNA MANAGER, indicates IB interrupted and then a WAIT will be issued. The RDR waits until the wait ECB will be t:tJ posted by the interrupting  $\cup$ console. Then a return will be console. Then a return will be  $\begin{bmatrix} 1 & 0 \\ 0 & 1 \end{bmatrix}$  and to RCB via EOC routine. "CI PJ 1'1  $\begin{array}{c|c}\n\hline\n\vdots \\
\hline\n\vdots \\
\hline\n\vdots \\
\hline\n\vdots \\
\hline\n\vdots \\
\hline\n\vdots \\
\hline\n\vdots \\
\hline\n\vdots \\
\hline\n\vdots \\
\hline\n\vdots \\
\hline\n\vdots \\
\hline\n\vdots \\
\hline\n\vdots \\
\hline\n\vdots \\
\hline\n\vdots \\
\hline\n\vdots \\
\hline\n\vdots \\
\hline\n\vdots \\
\hline\n\vdots \\
\hline\n\vdots \\
\hline\n\vdots \\
\hline\n\vdots \\
\hline\n\vdots \\
\hline\n\vdots \\
\hline\n\vdots \\
\hline\n\vdots \\
\h$ Lock SUCB chain via en IPW\$RSR macro. Reset live bit. IPW\$RSR  $\sum$  TCB Indicate IB RDR suspended for<br>IB console. LUCB Indicate for SNA MANAGER THE THE THE LURR='1'B 'Look for work' routine, that a RDR has to be started.  $L$ UII='1'B Indicate for SNA MANAGER 'START RDR' routine that a 2nd IB proc. task on same session has to be attached. <u>LUSL='S'</u> Set select indicator for SNA  $\rightarrow$ MANAGER. Post SNA MANAGER work **I SNEP='1'B** ECB.

I-'

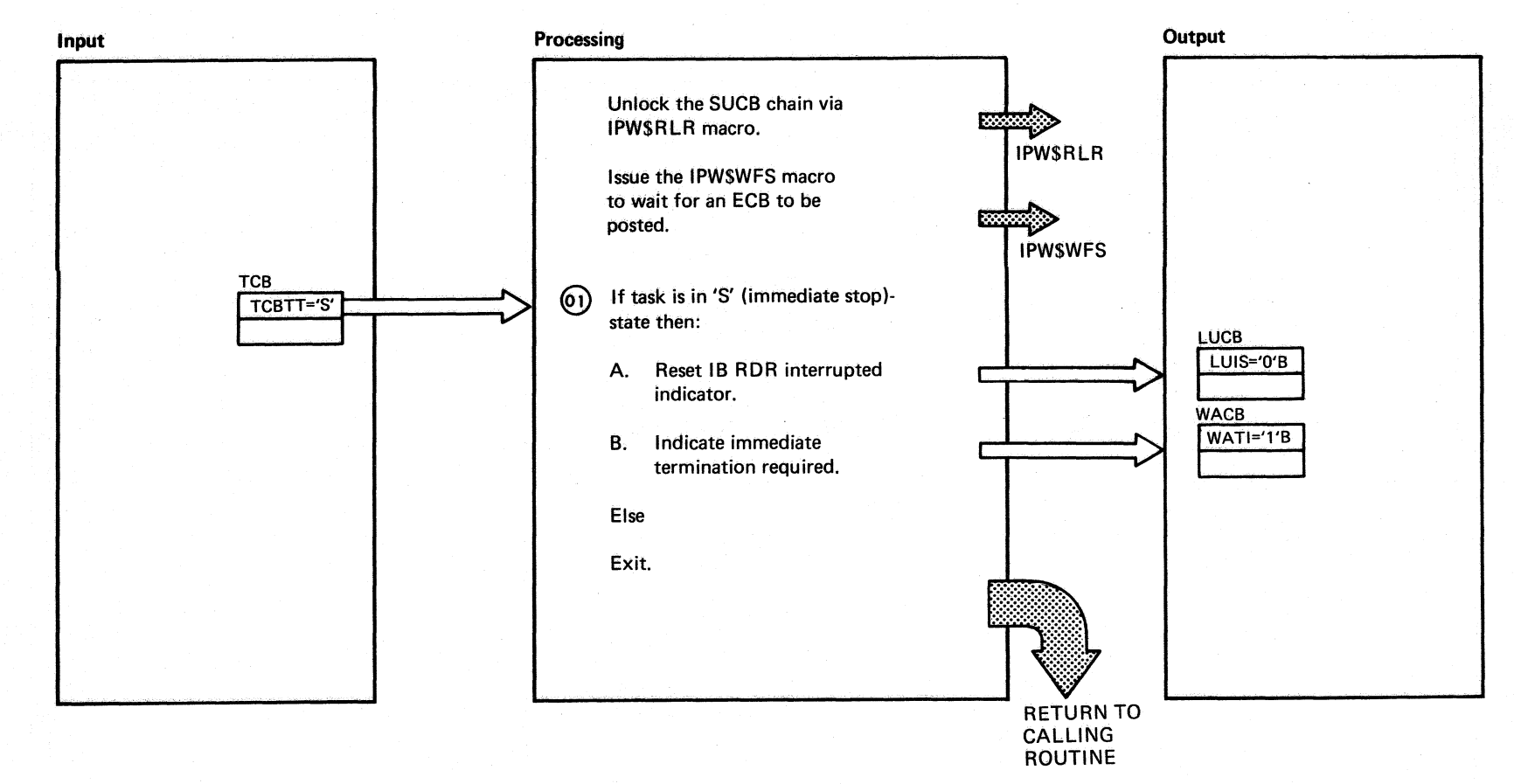

DOSANS POMERANS TOGIC

**822** 

Chart MG18 Part 2 of 3

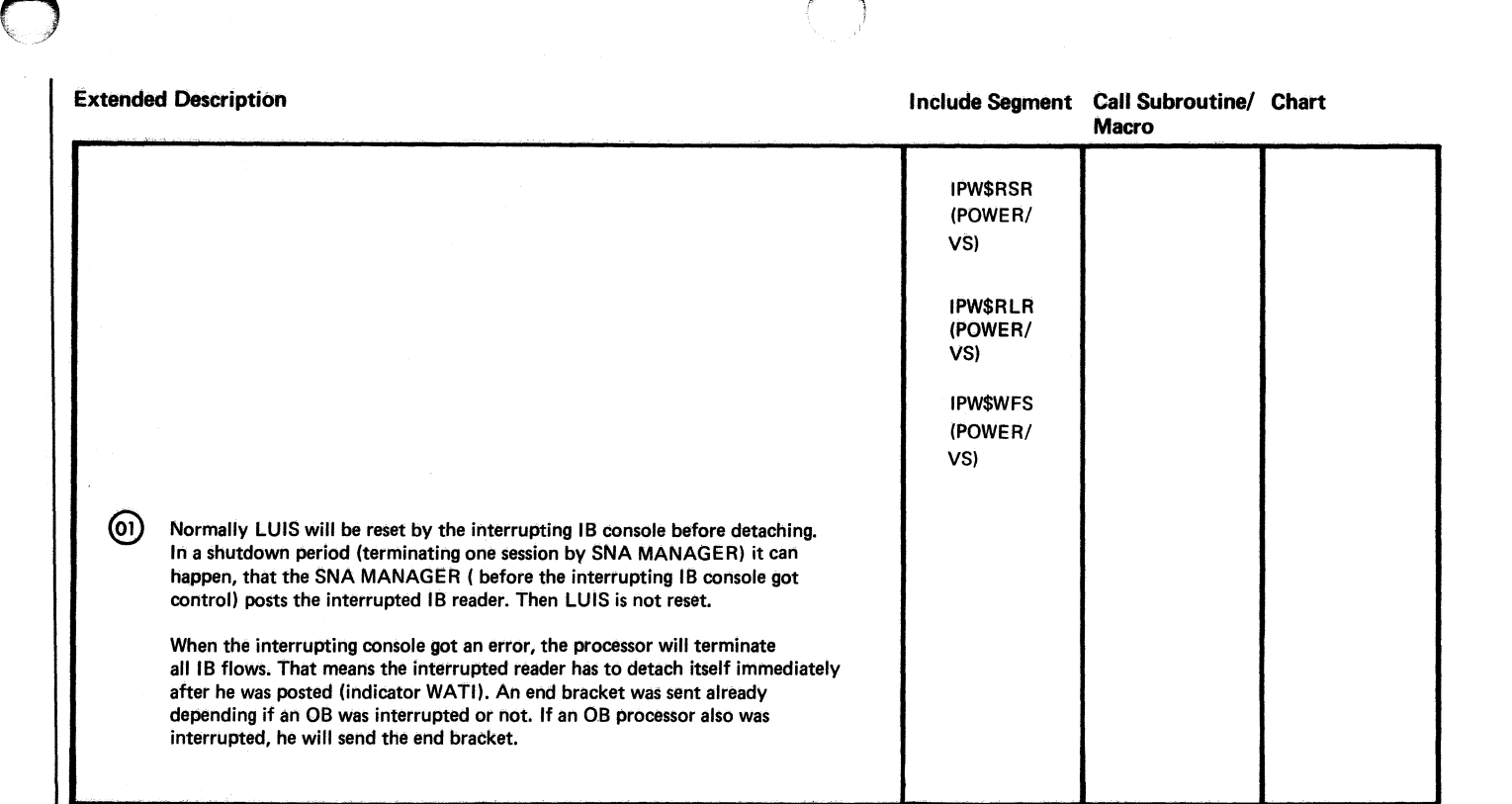

.~

 $\sim$ 

 $\sim$ 

 $\bigcap$ 

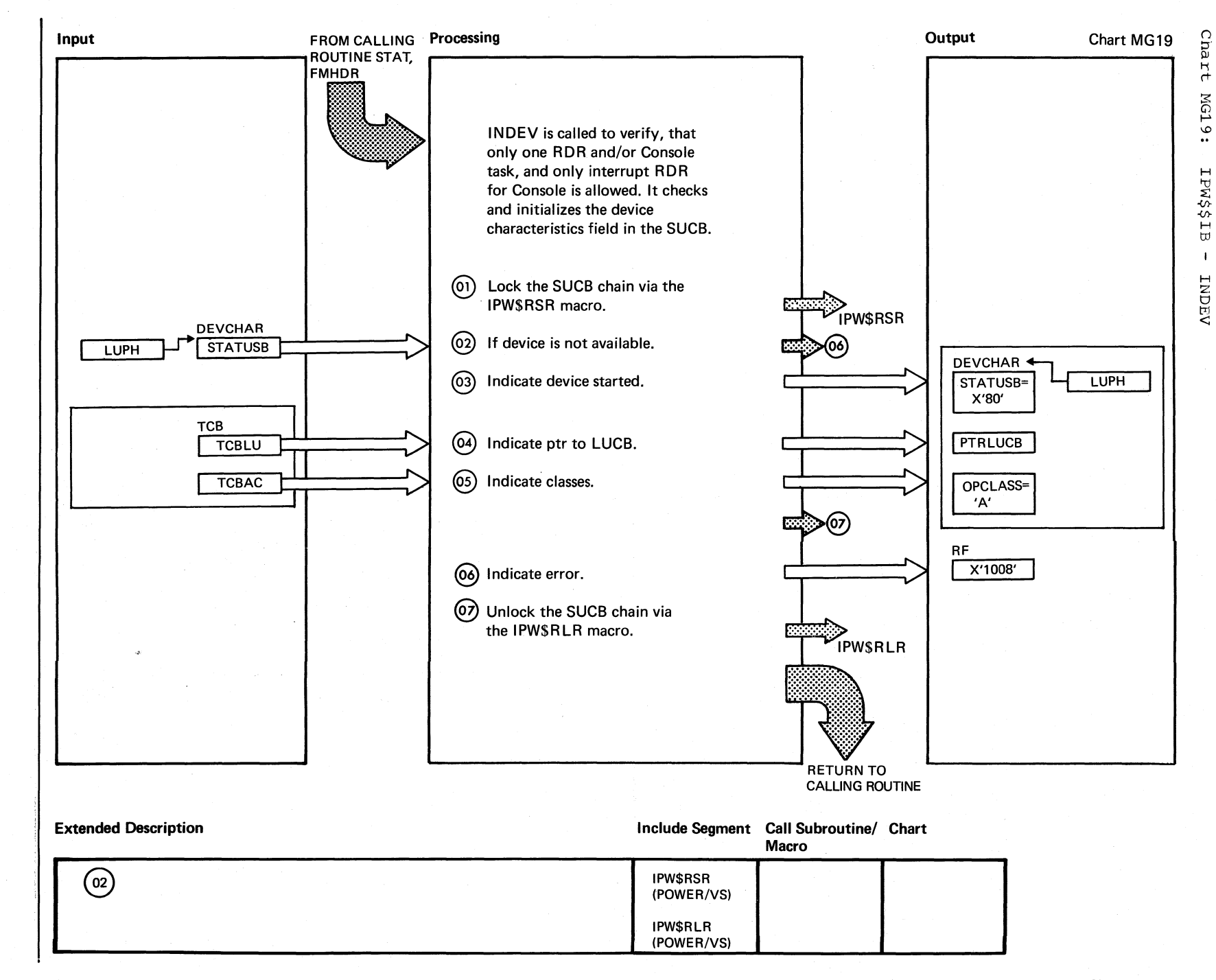

 $624$ **DOS/VS** POWER/VS Logic

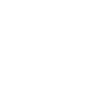

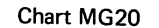

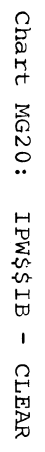

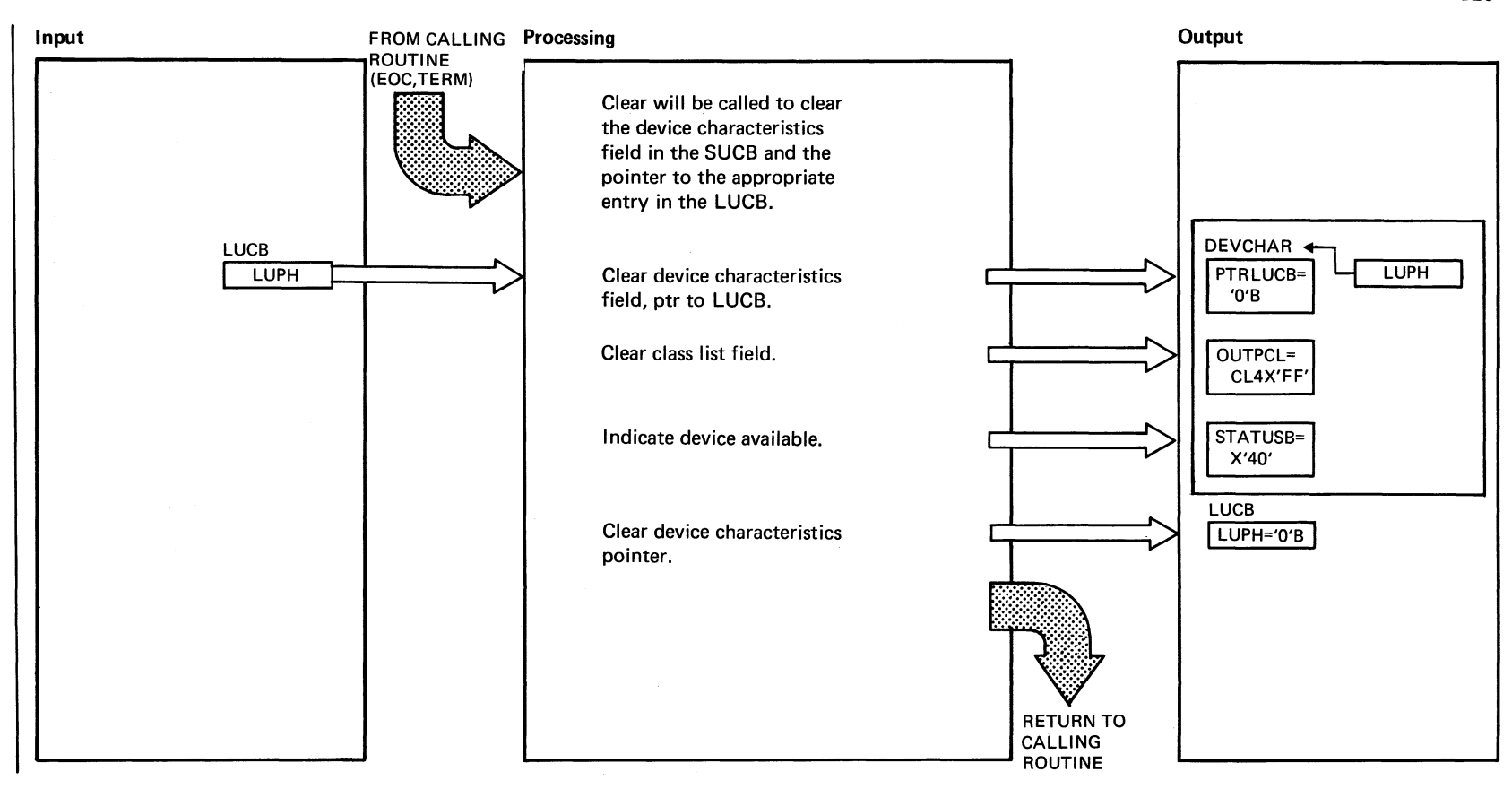

~,

 $^{\circ}_{\sim}$ pos/vs PONER/VS Logic

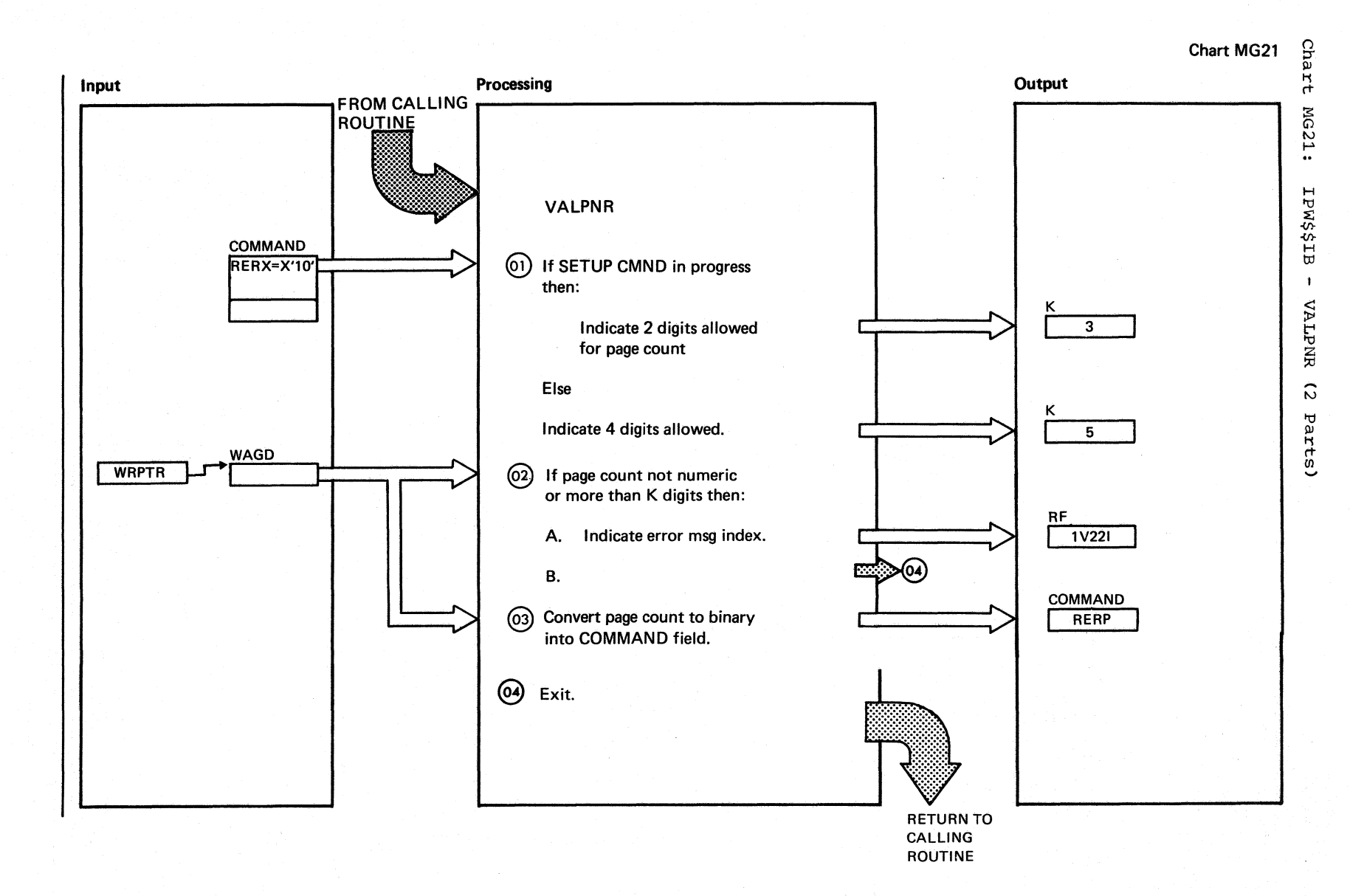

;' e (n. 15).<br>Geografia (n. 15).<br>Geografia (n. 15).

Chart MG21 Part 1 of 2

> $\epsilon$ ~.

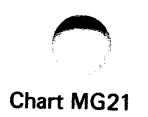

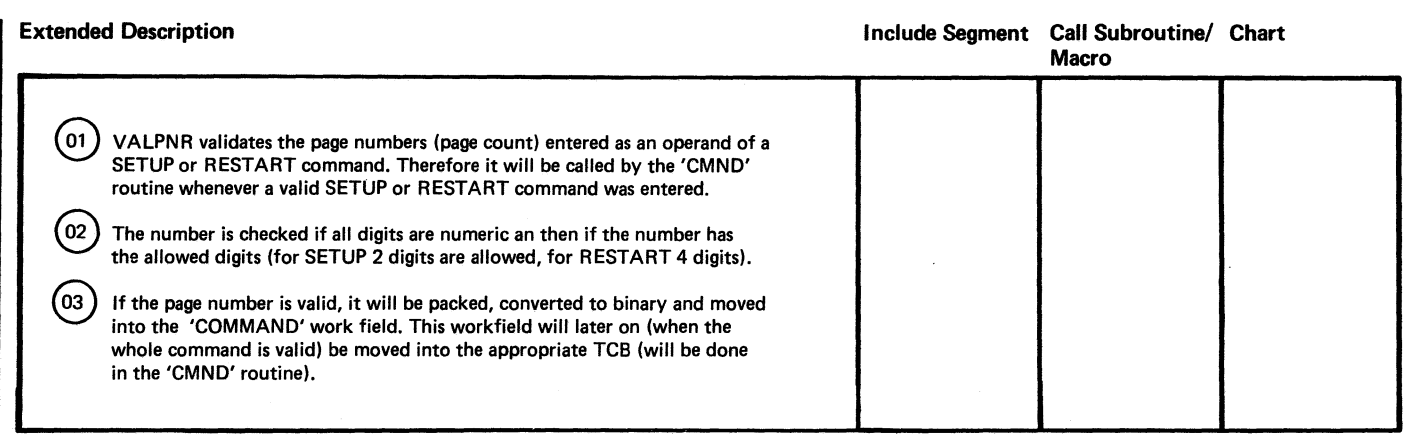

 $\circ$ ,  $\circ$ 

Chart MH00: IPW\$\$OB - SNA Outbound Processor, General Flow and Macro Calls

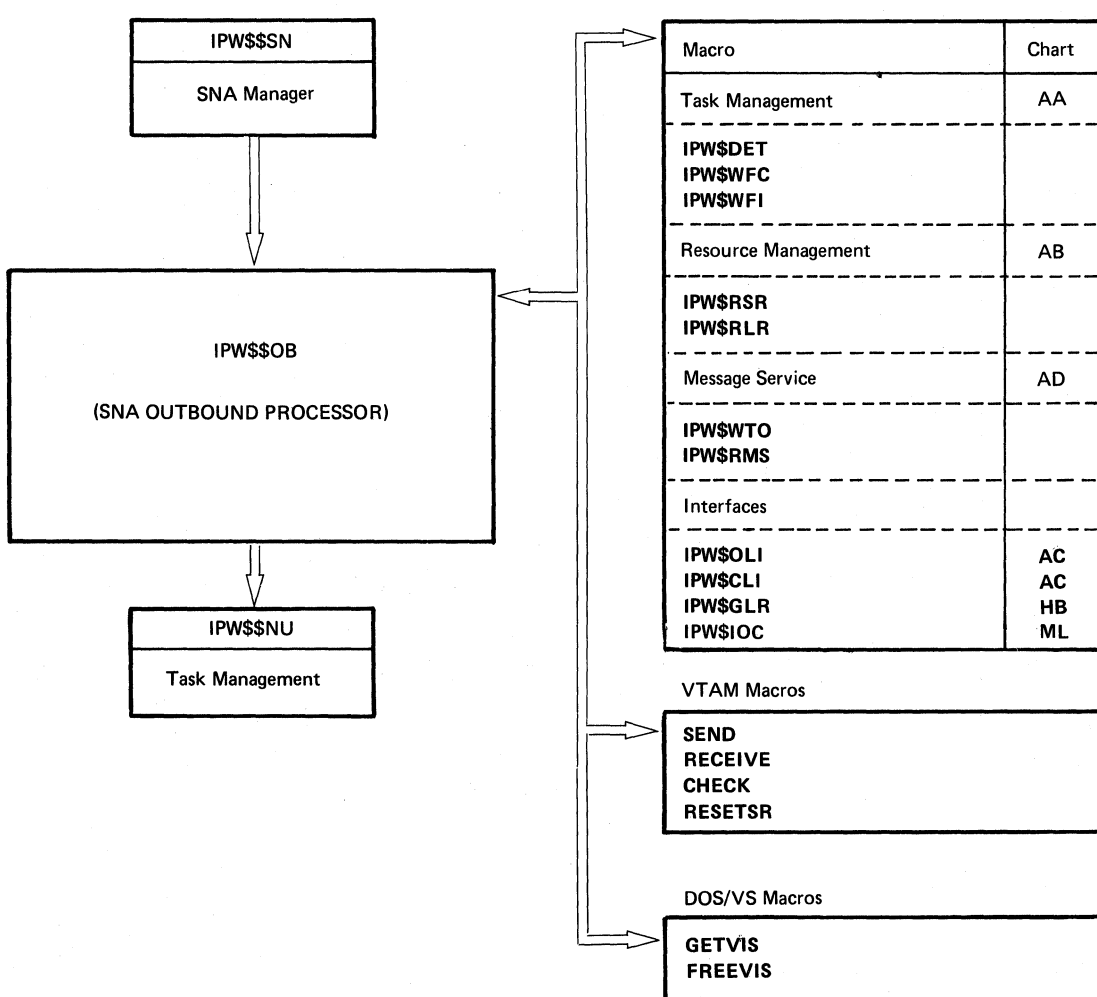

POWER/VS Macros

J

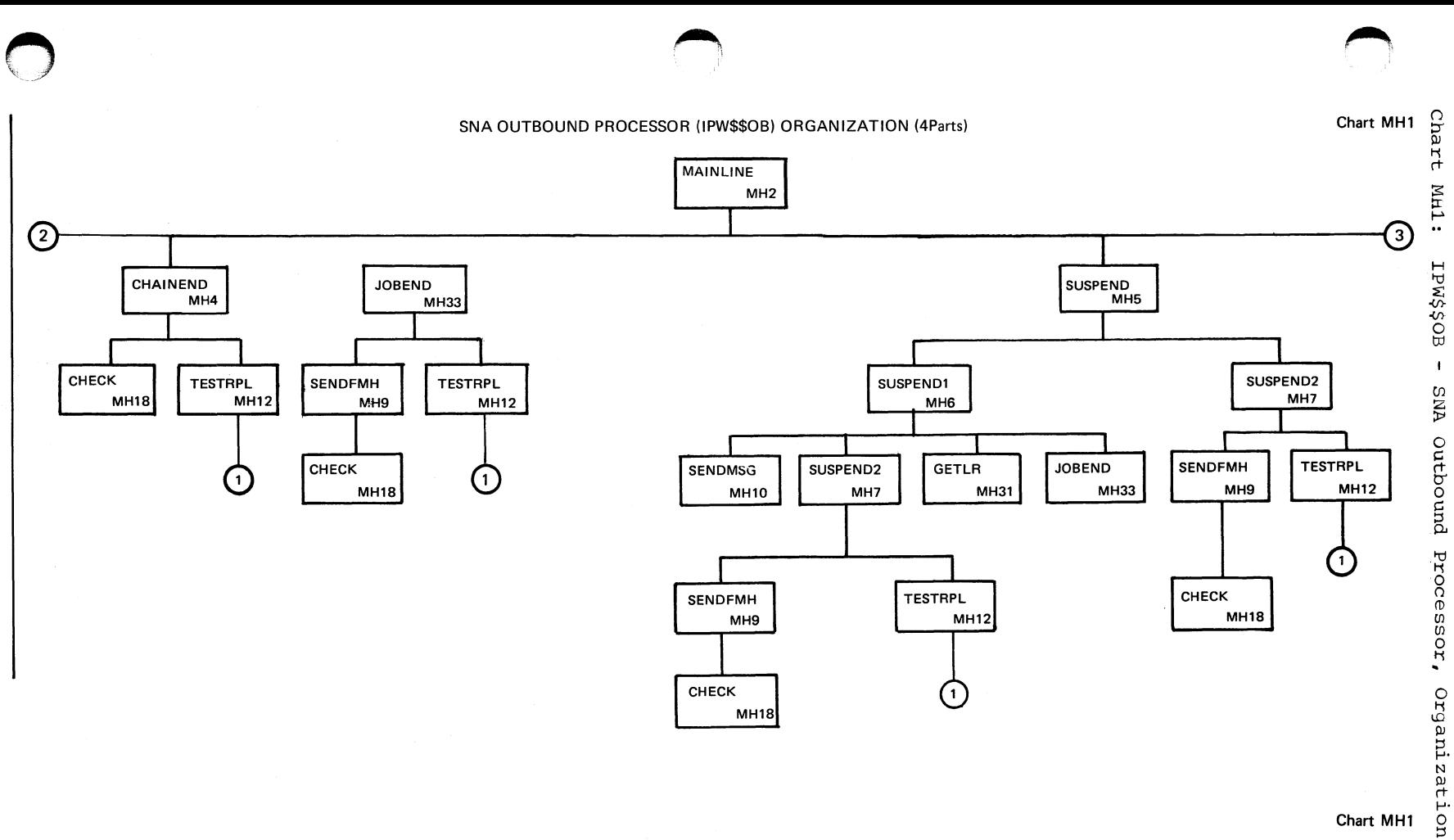

Chart MH1

 $\ddot{t}$ 

Parts)

678

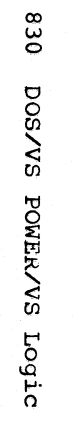

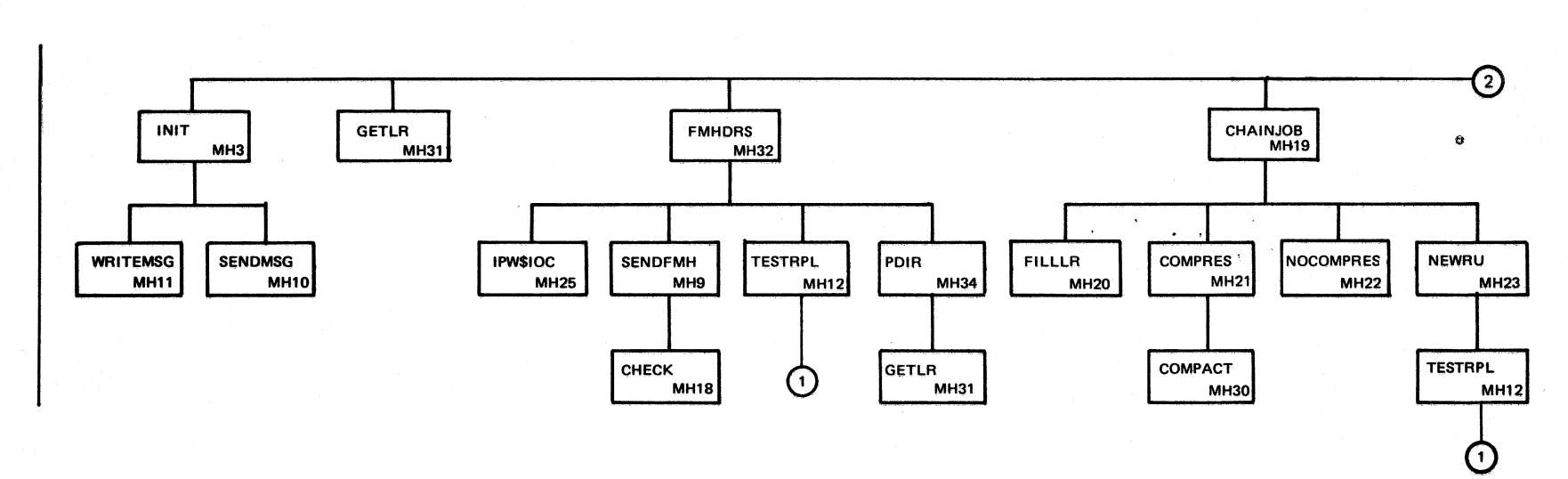

Chart MH1

o !~ ~

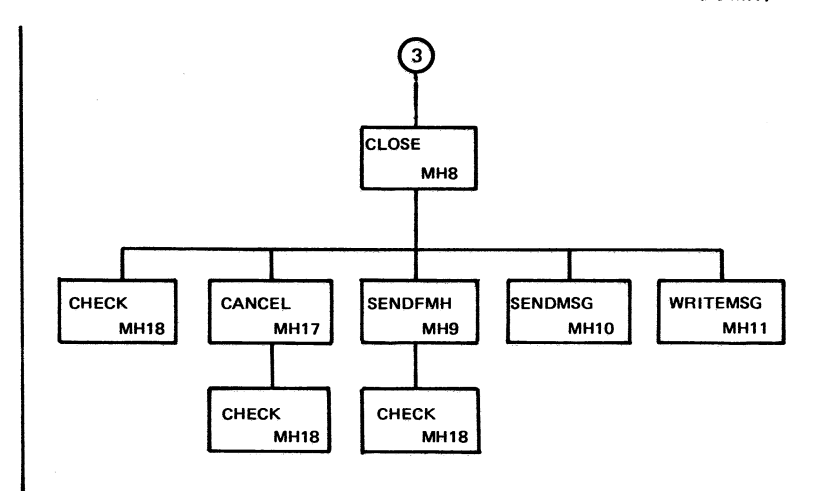

Chart **MH1** 

 $\mathbb{R}^3$ 

 $\sim$ 

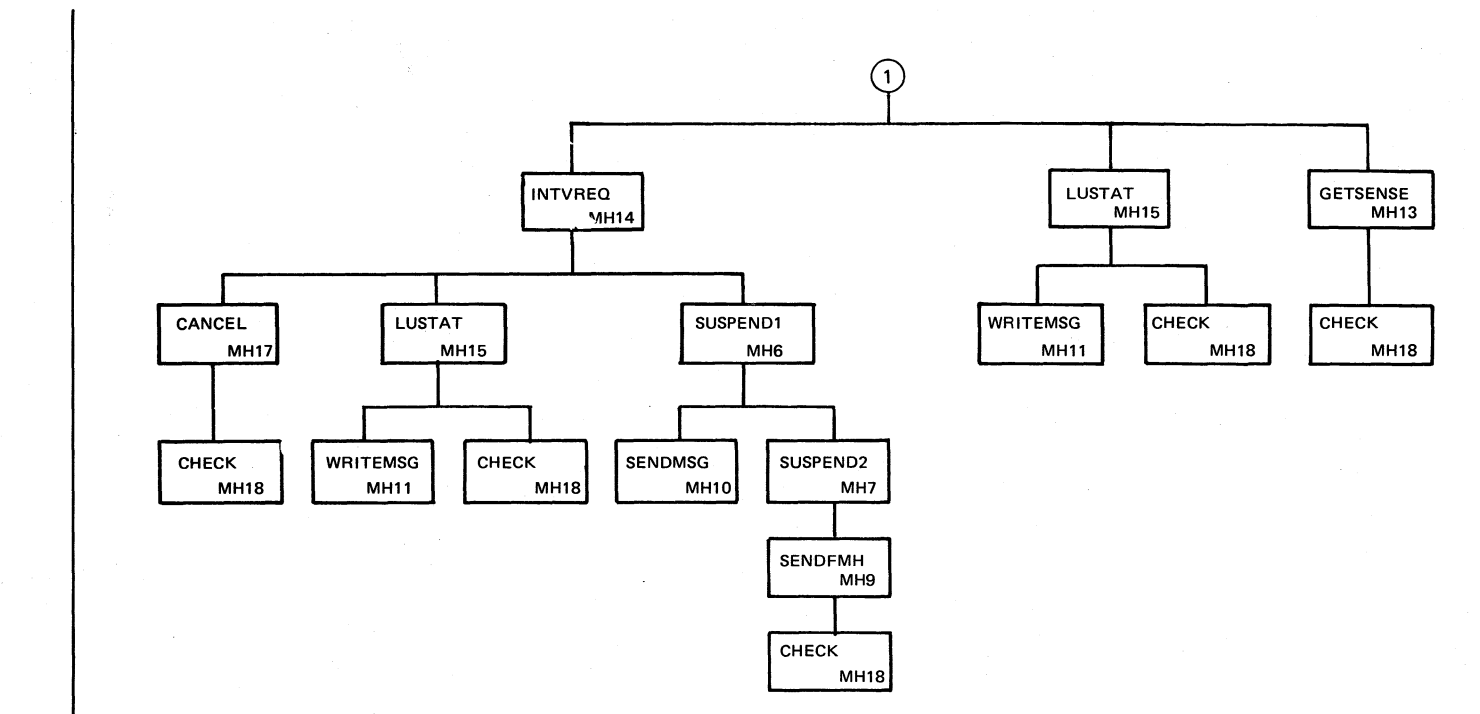

Chart MH1

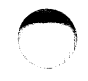

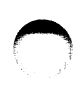

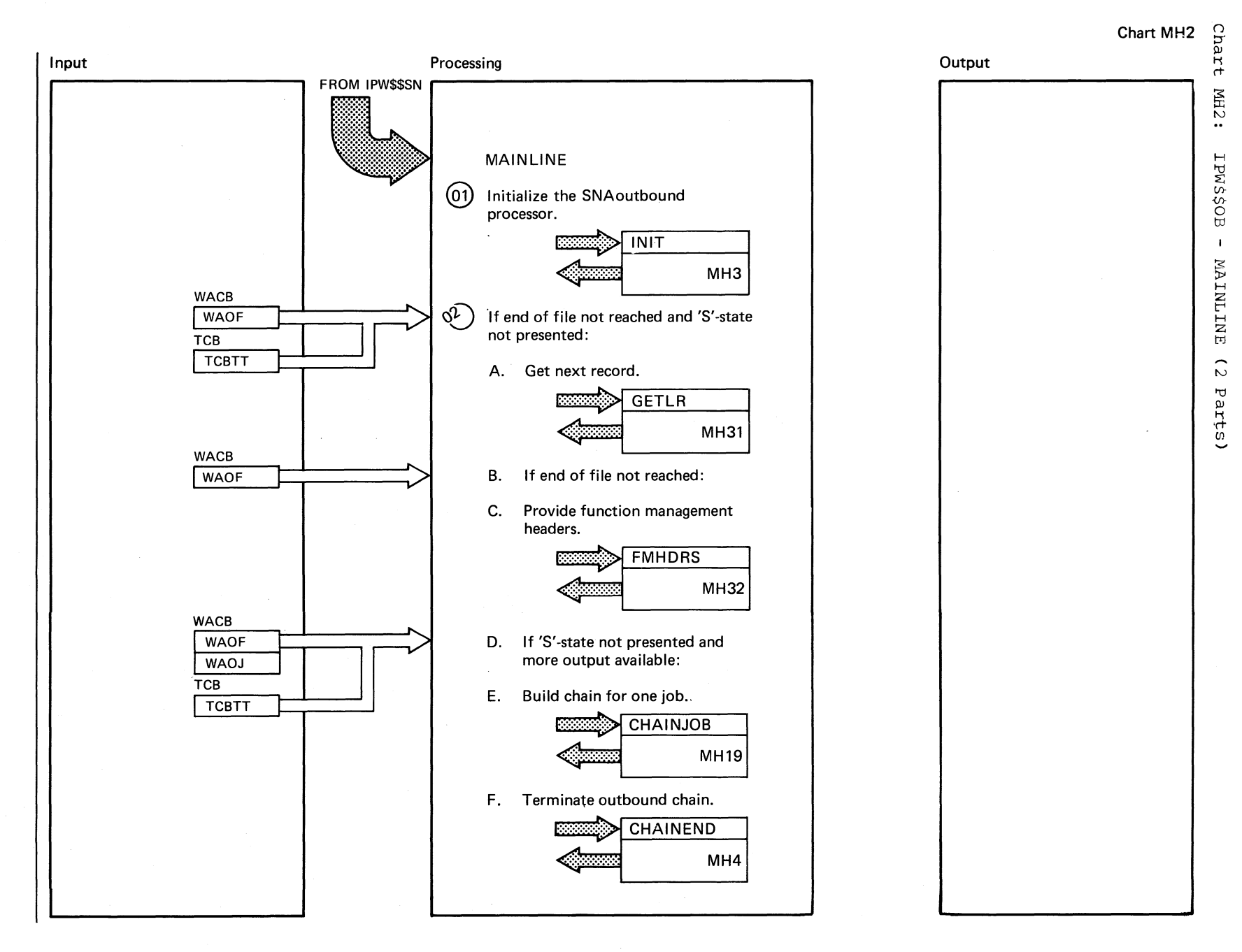

Chart MH2 Part 1 of 2

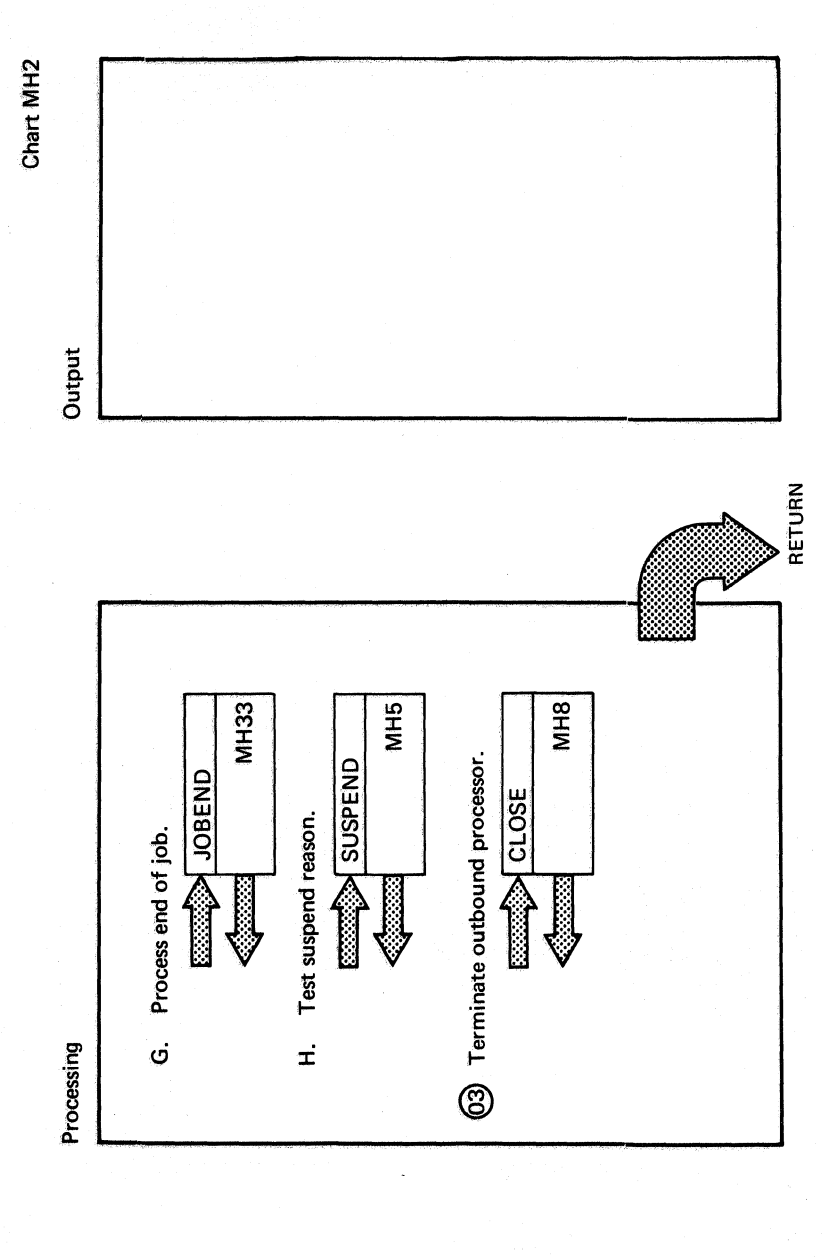

Chart MH2<br>Part 2 of 2

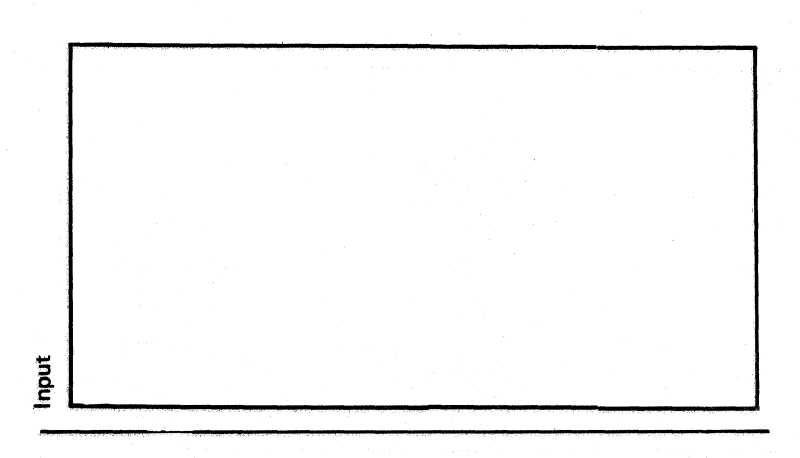

DOS/VS POWER/VS Logic 834
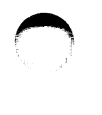

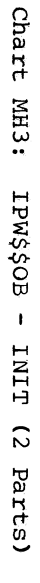

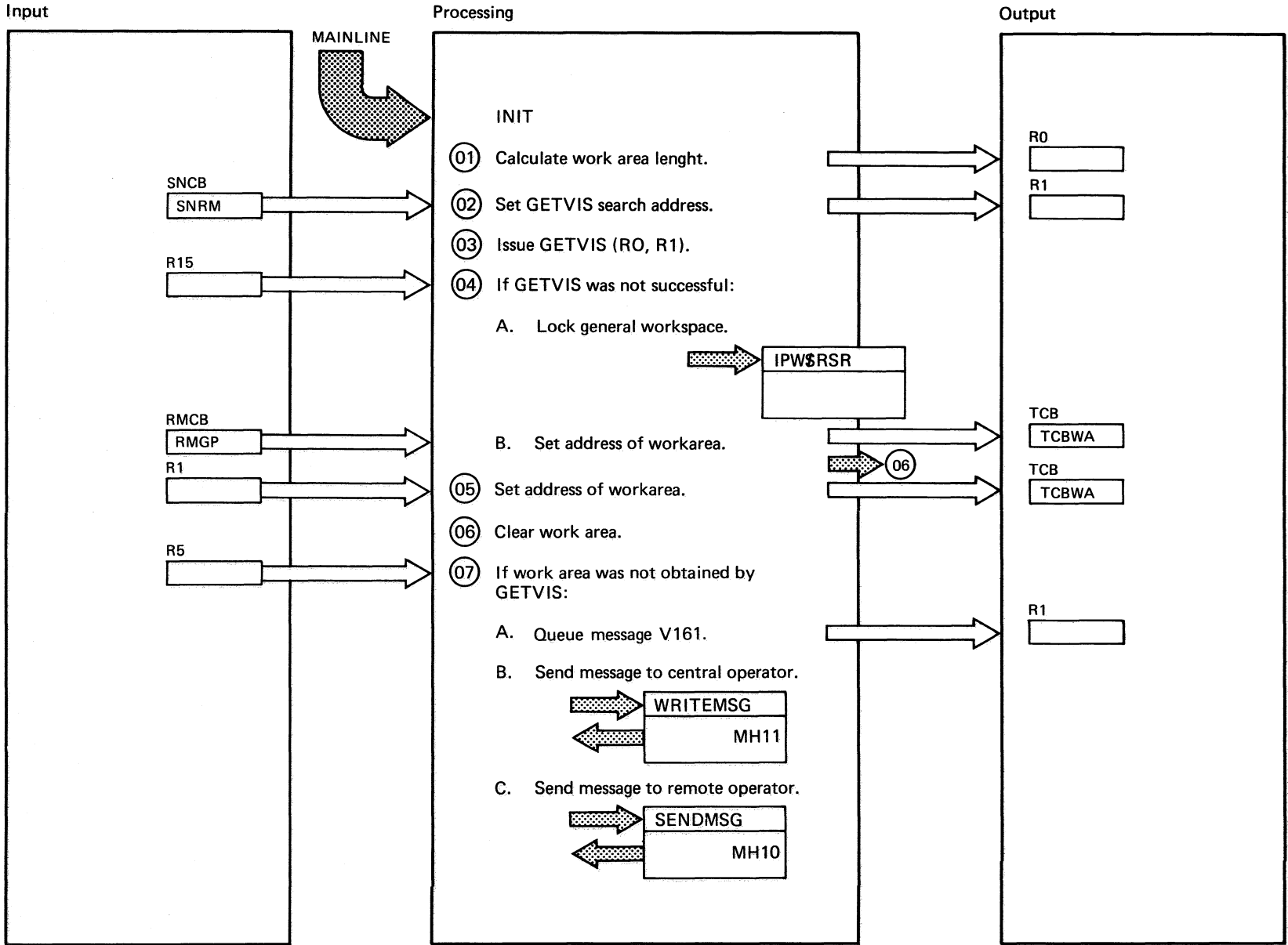

Chart MH3 Part 1 of 2

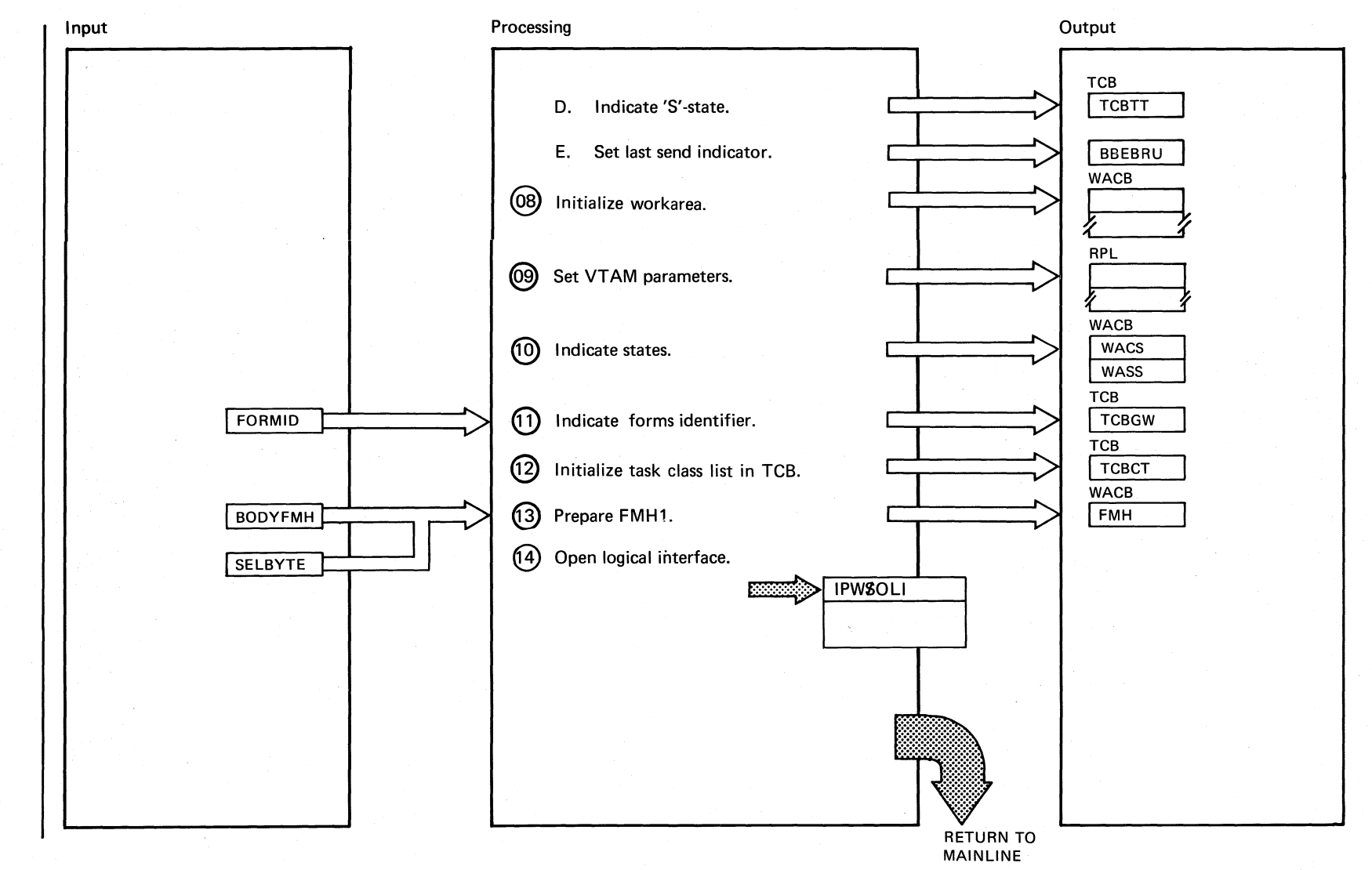

836 **DOS/VS** POWER/VS Logic

> Chart MH3 Part 2 of 2

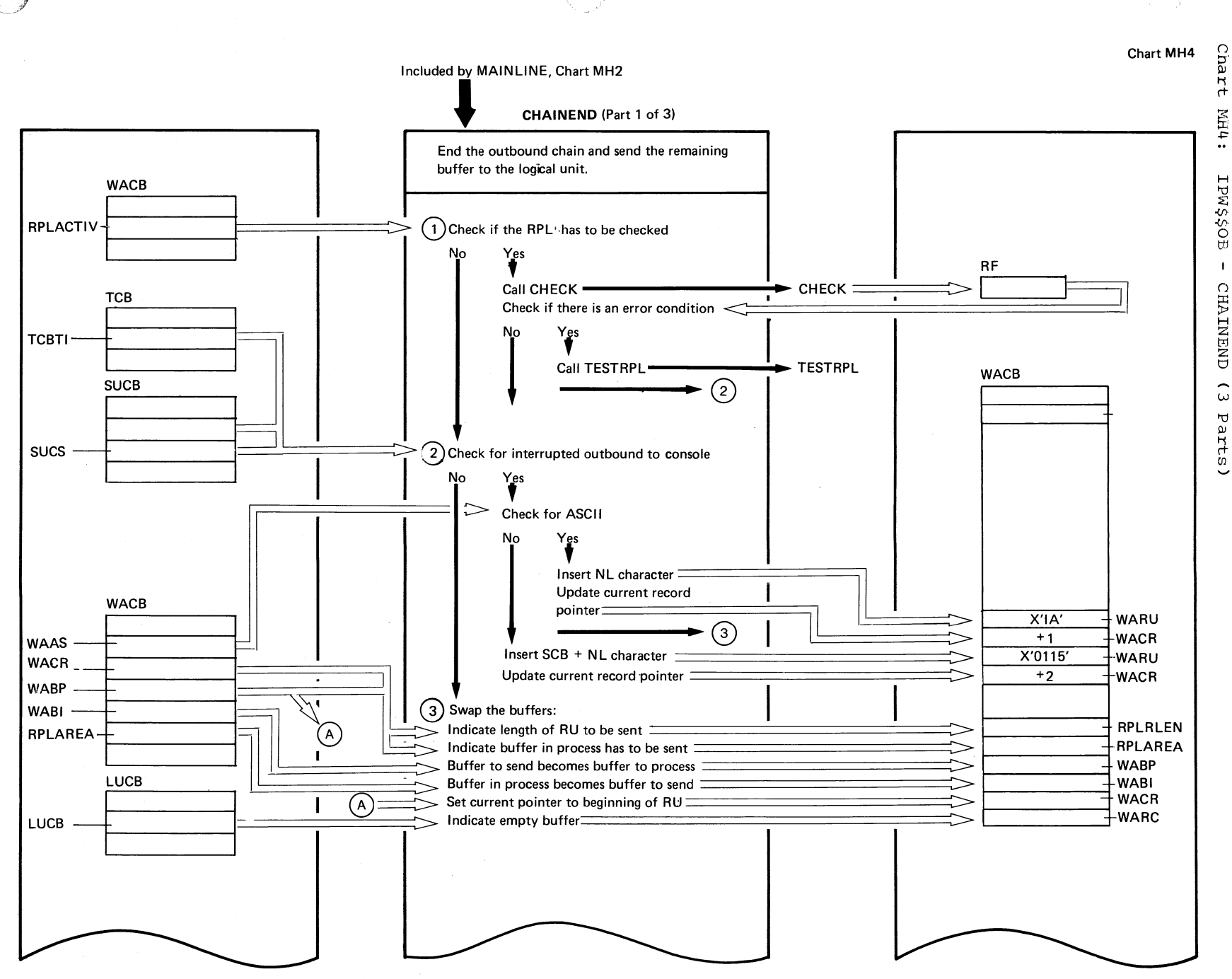

Chart MH4

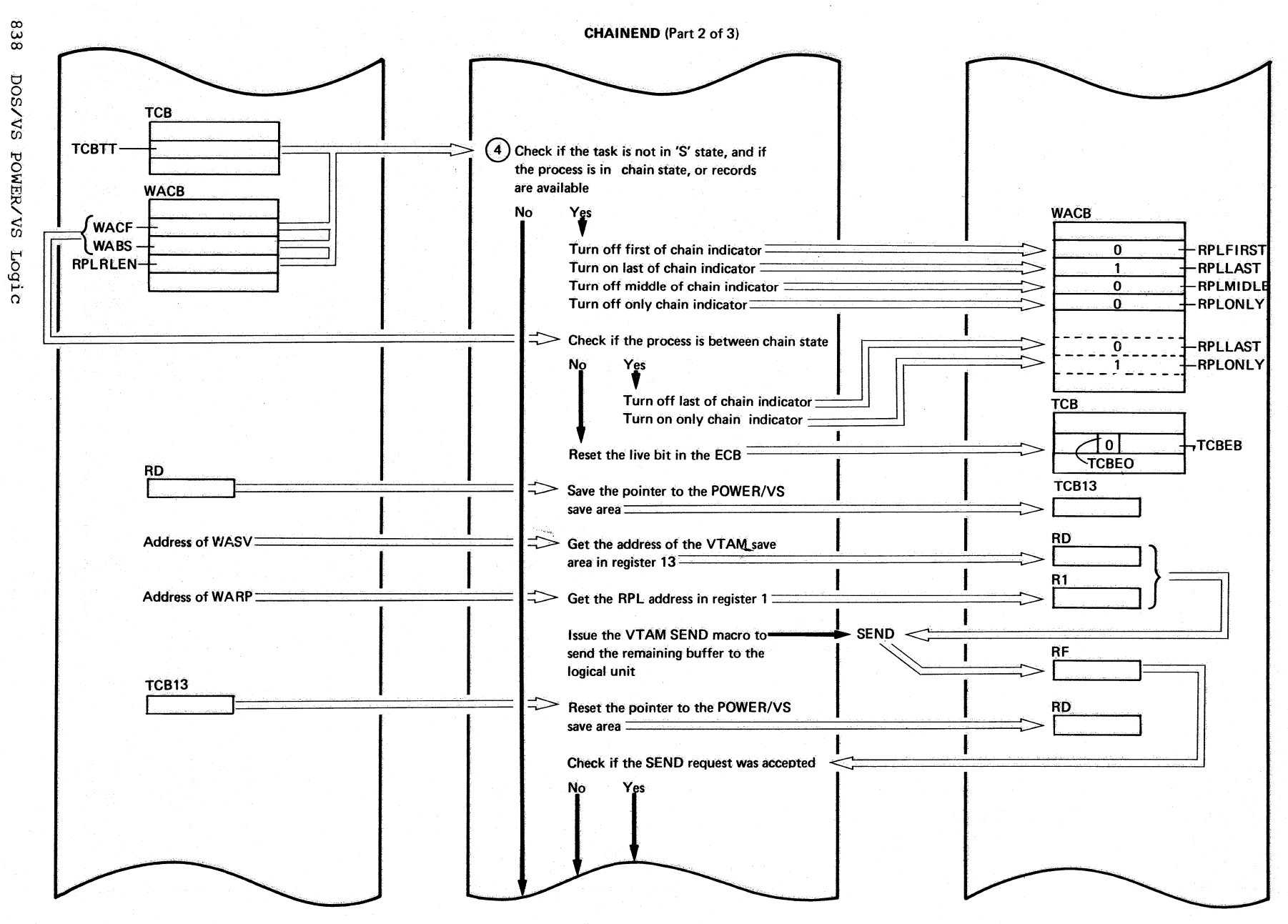

Chart MH4

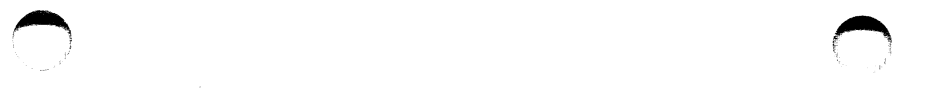

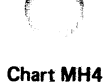

CHAINEND (Part 3 of 3)

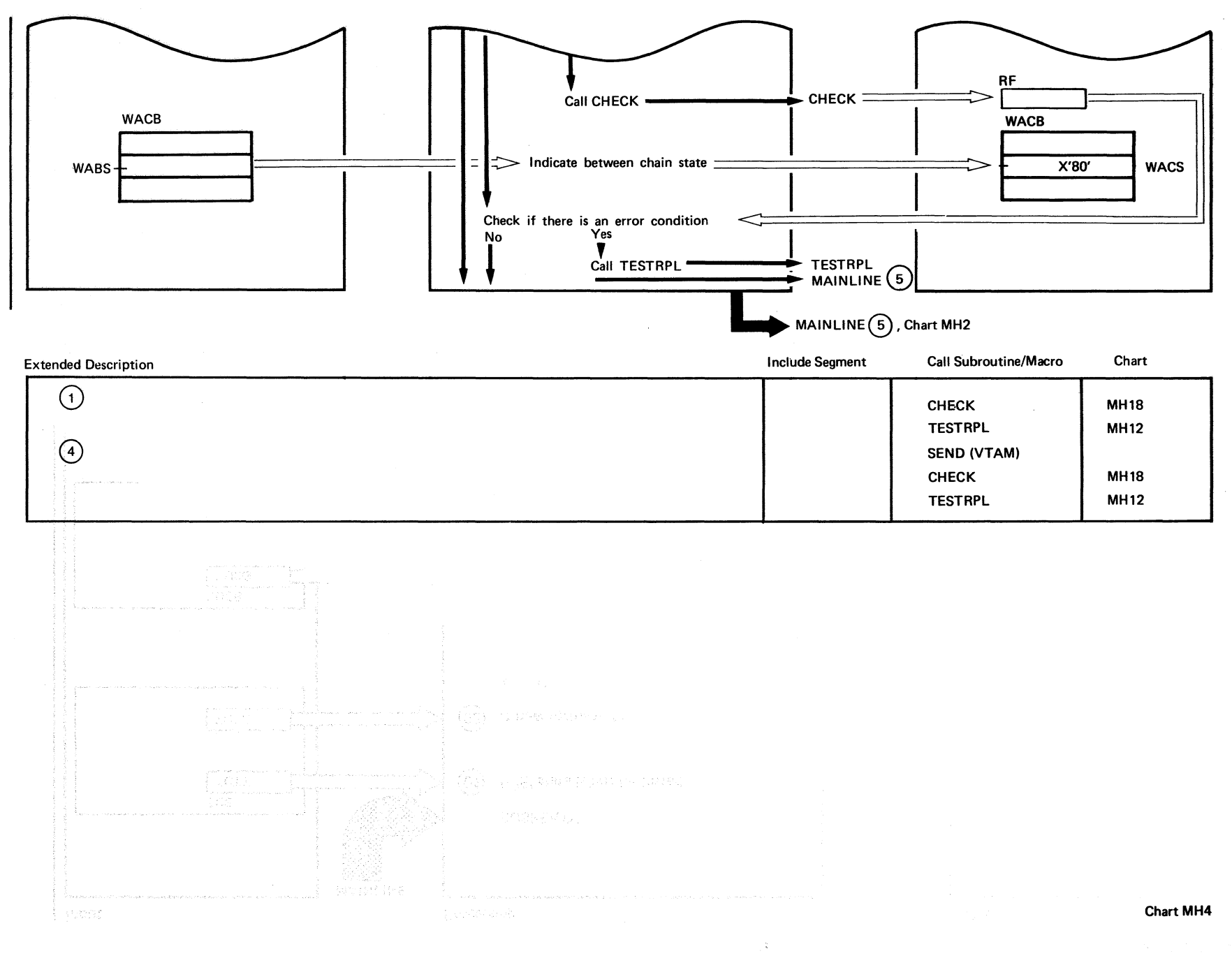

e<br>es

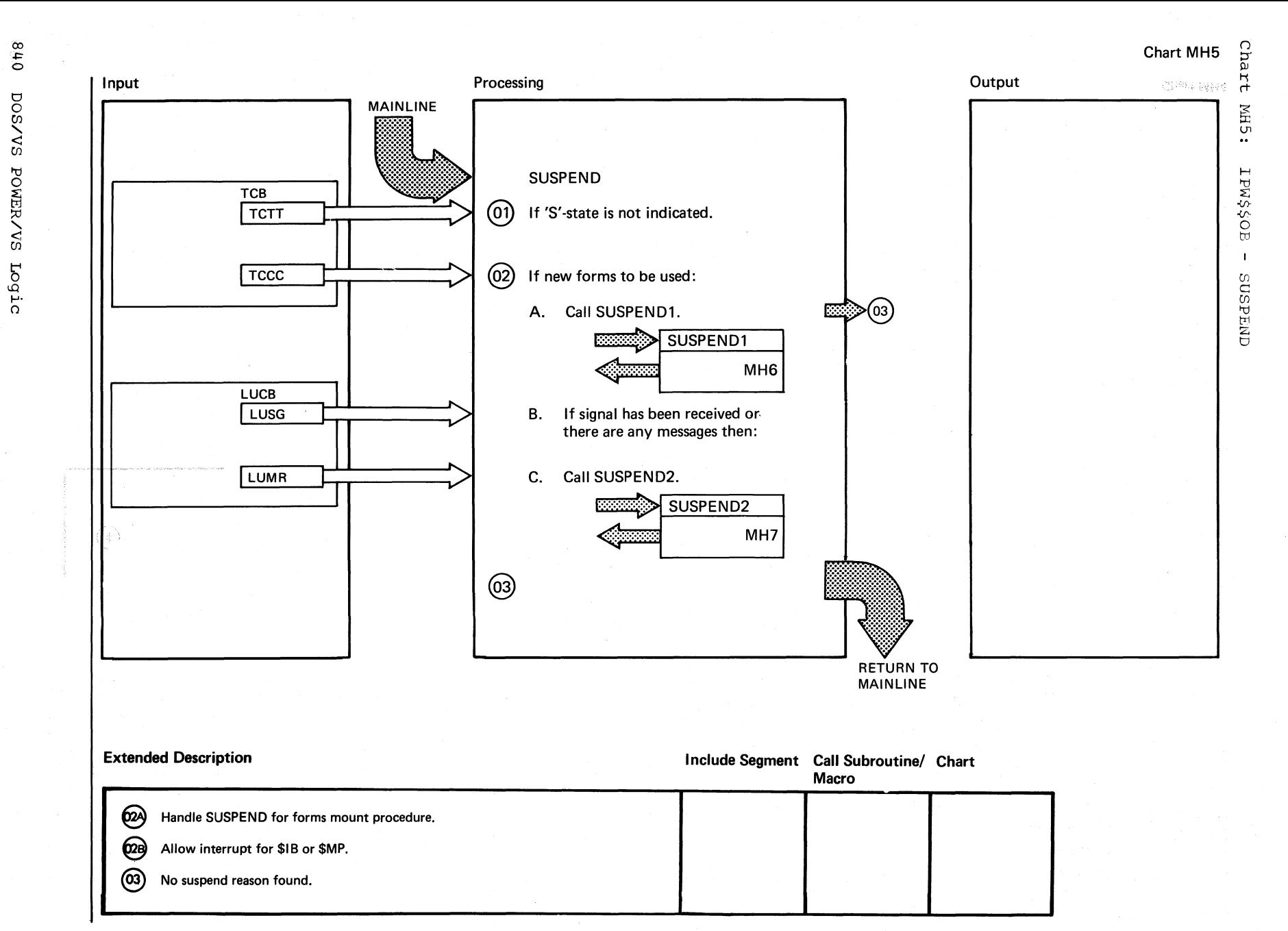

 $\bigcirc$ 

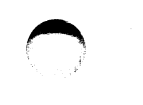

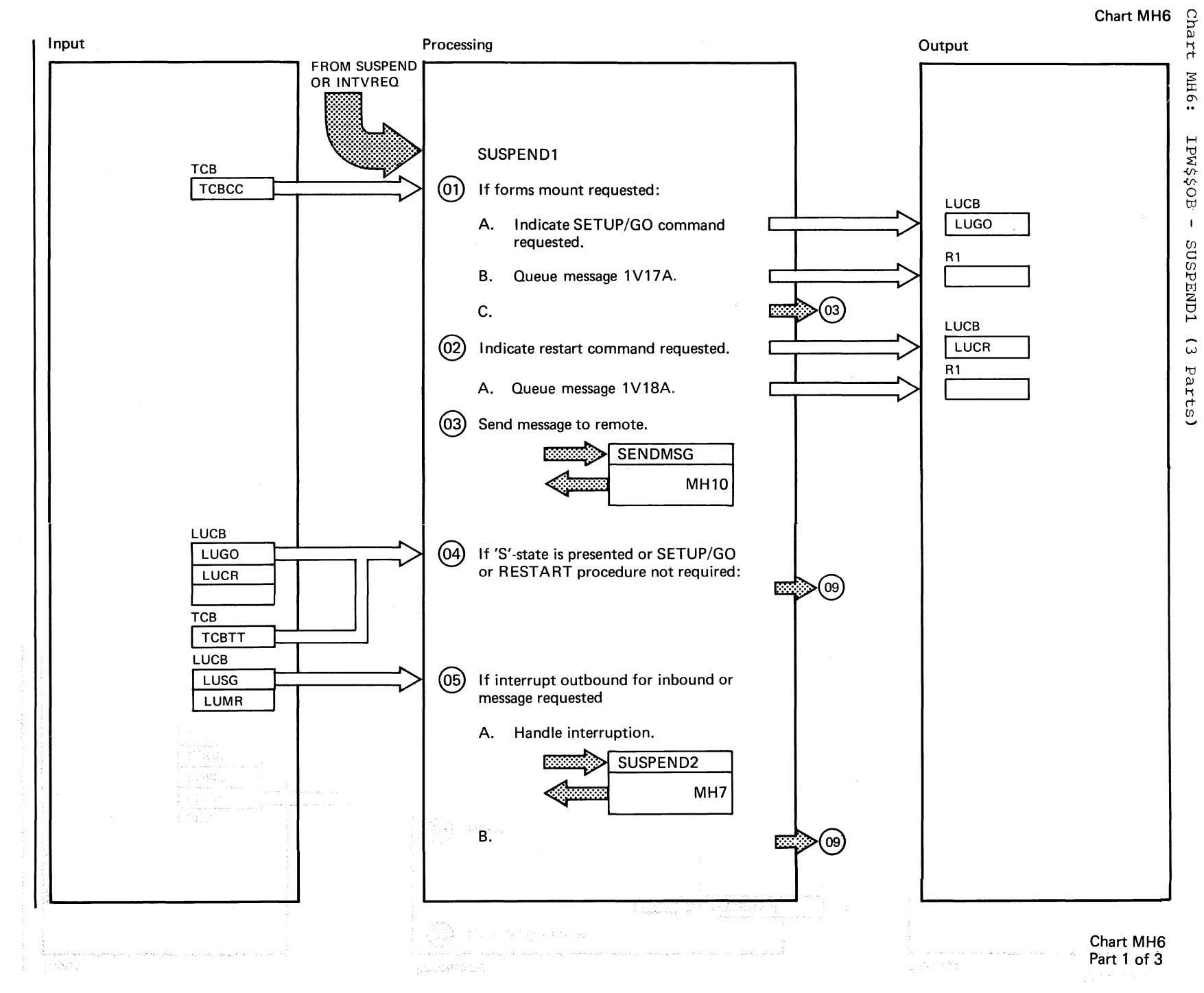

,~

 $1+8$ 

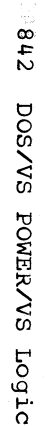

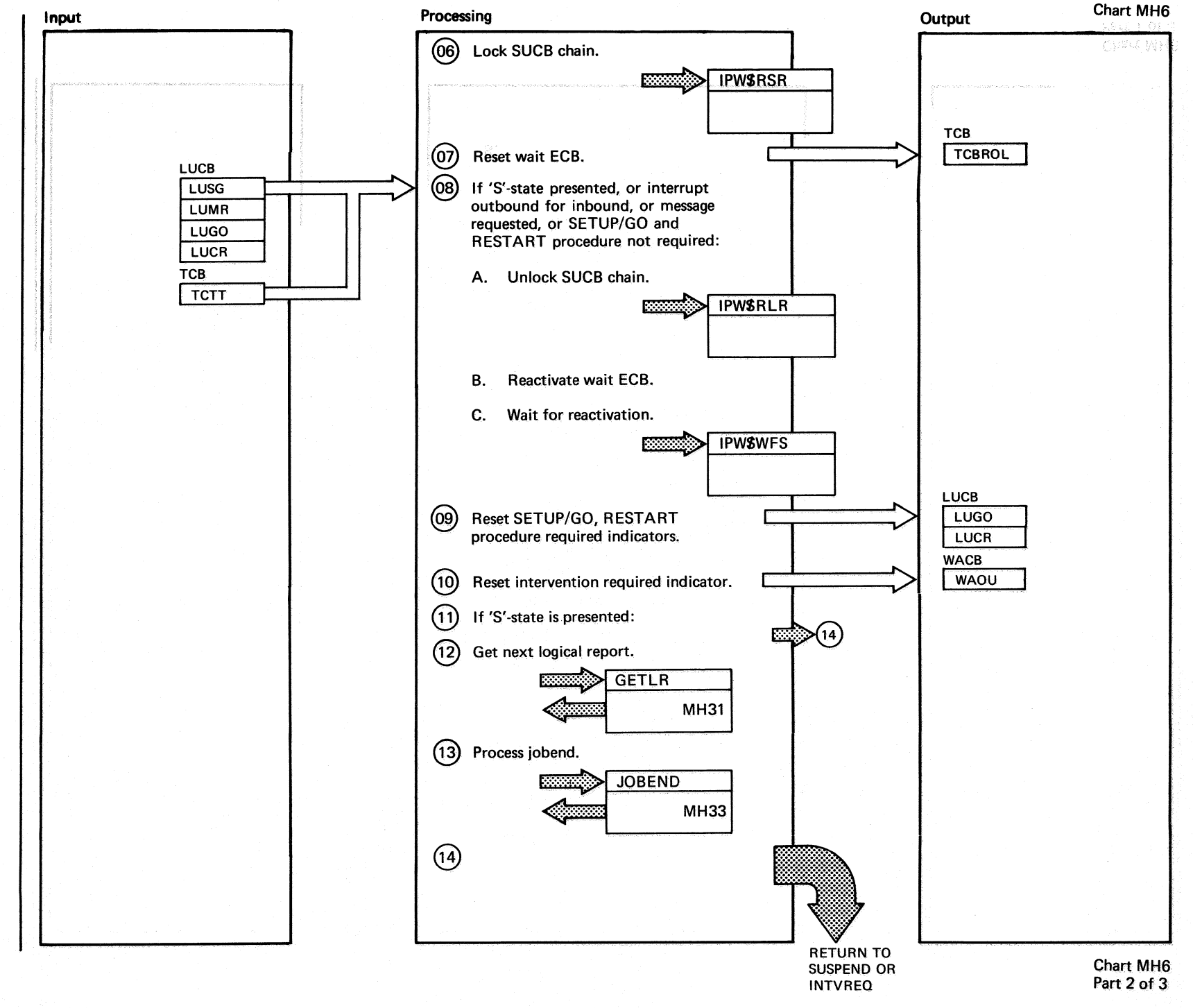

## Extended Description

## Include Segment Call Subroutine/ Chart

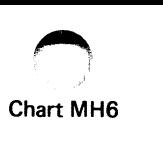

Macro

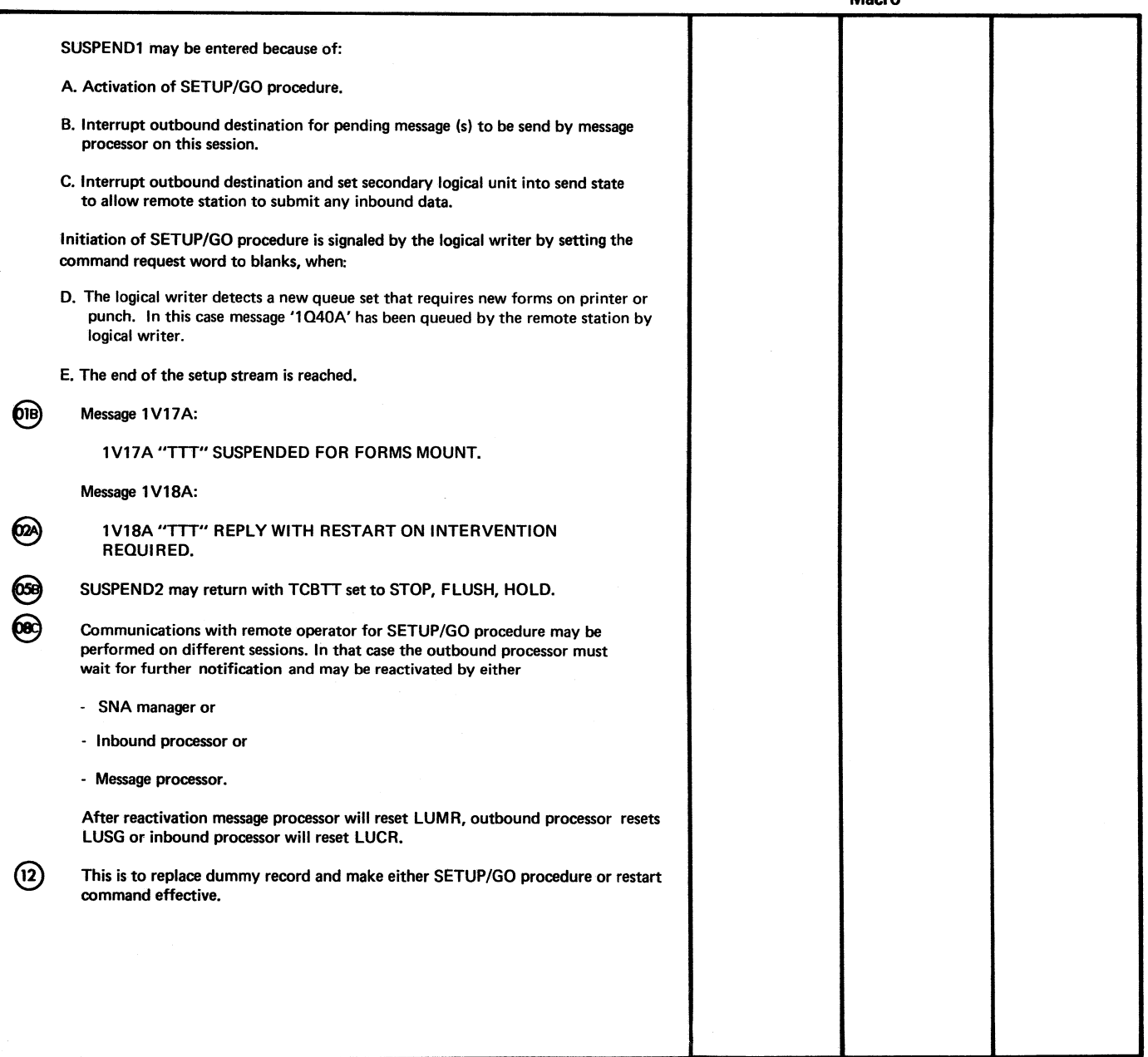

Chart MH6 Part 3 of 3

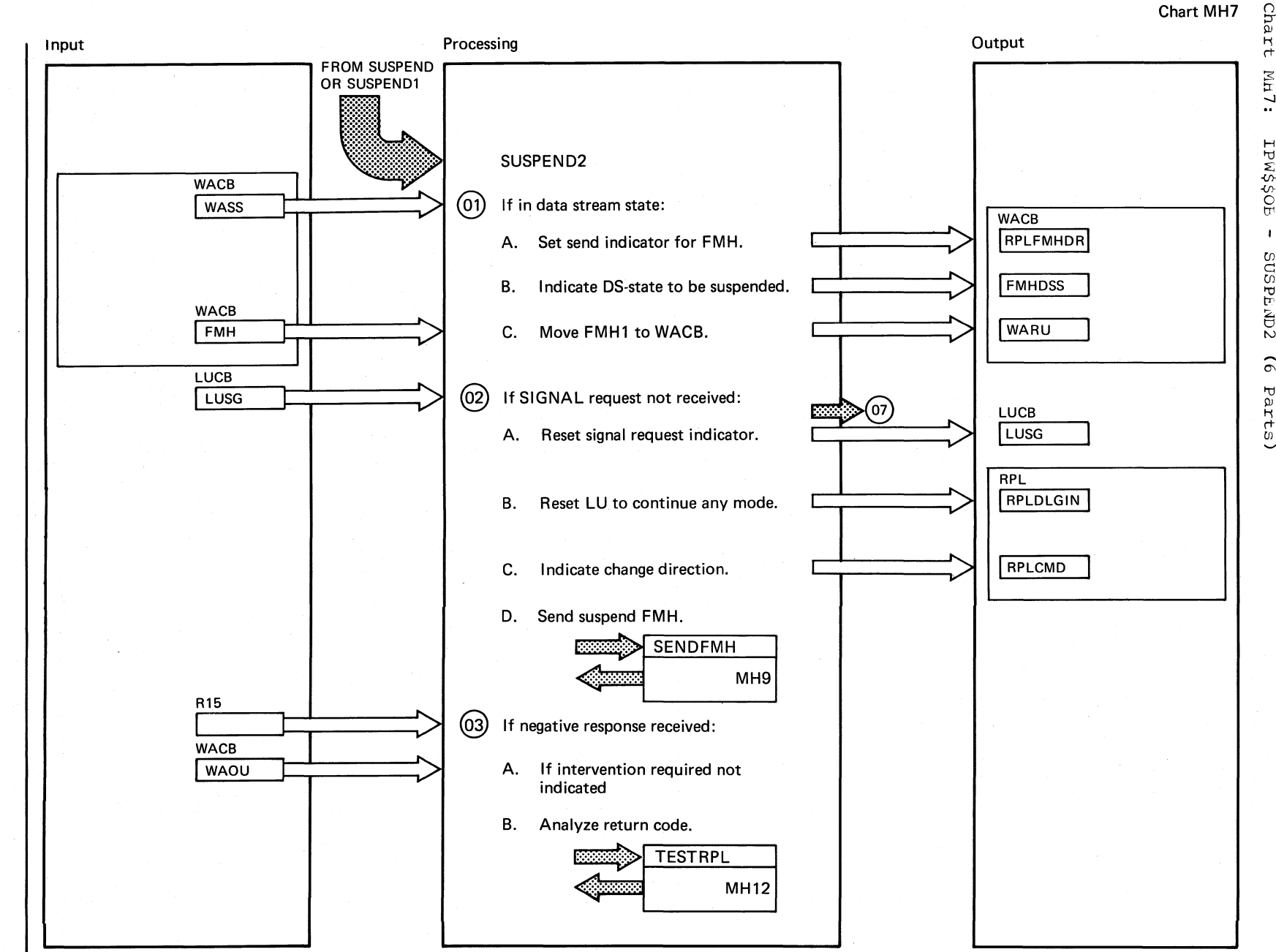

 $m_{\rm H}7$ : IPW\$\$OE  $\mathbf{I}$ SUSPEND2  $\hat{e}$ Parts)

Chart MH7 Part 1 of 6

 $1118$ 

**DOS/VS** 

POWEY/VS Logic

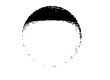

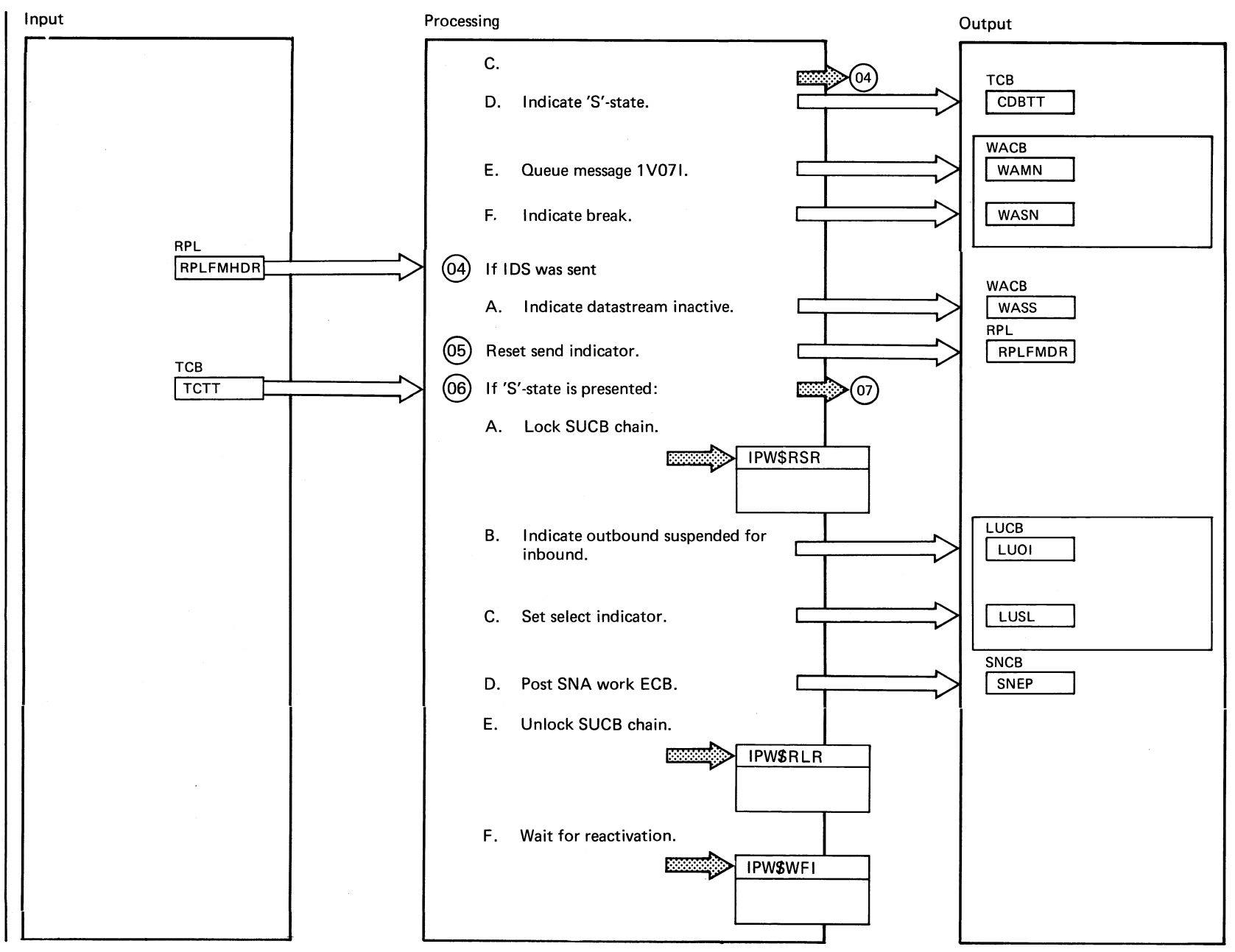

Chart MH7 Part 2 of 6

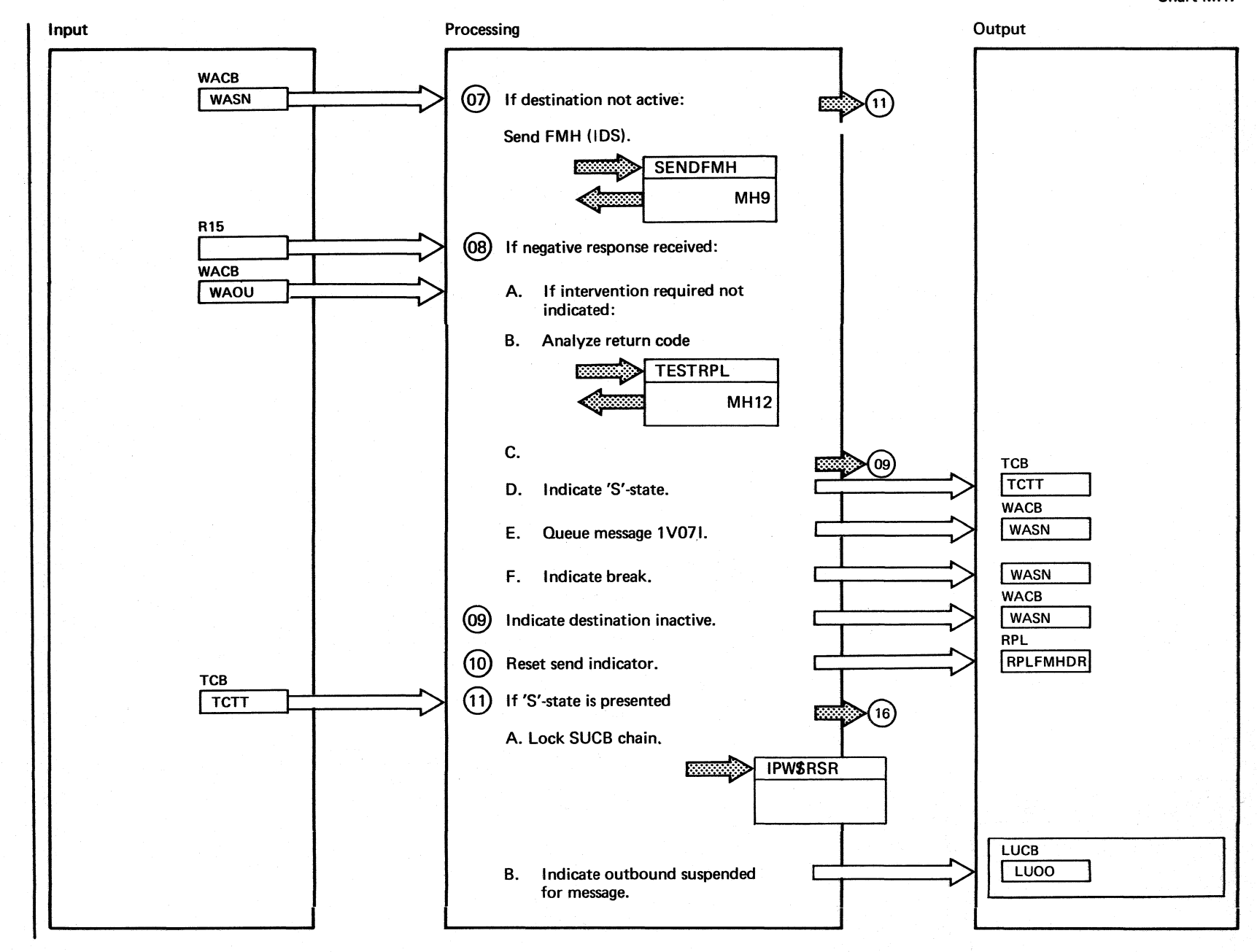

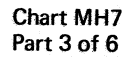

 $9 + 8$ DOS/VS POWER/VS Logic

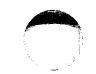

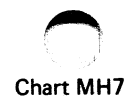

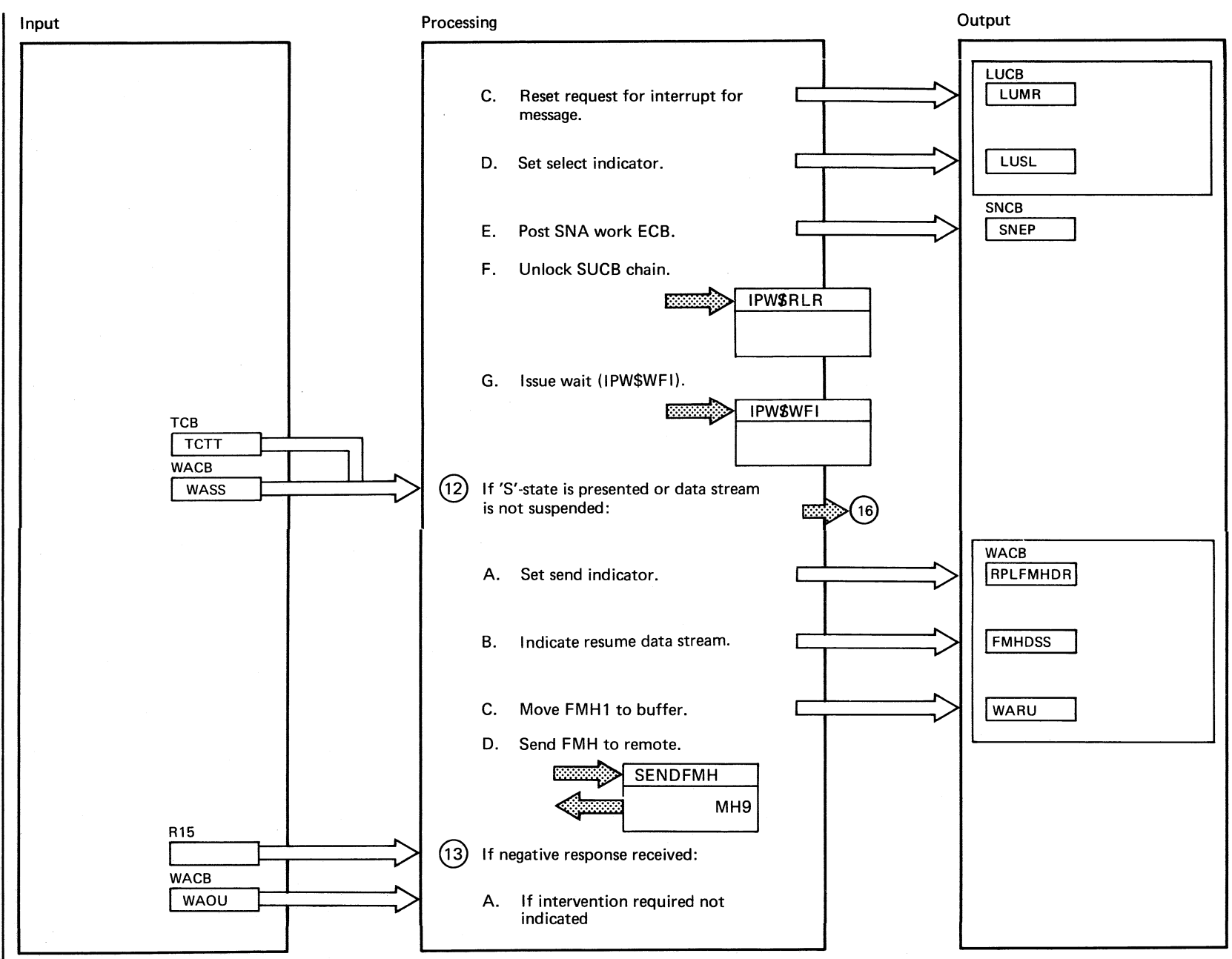

Chart MH7 Part 4 of 6

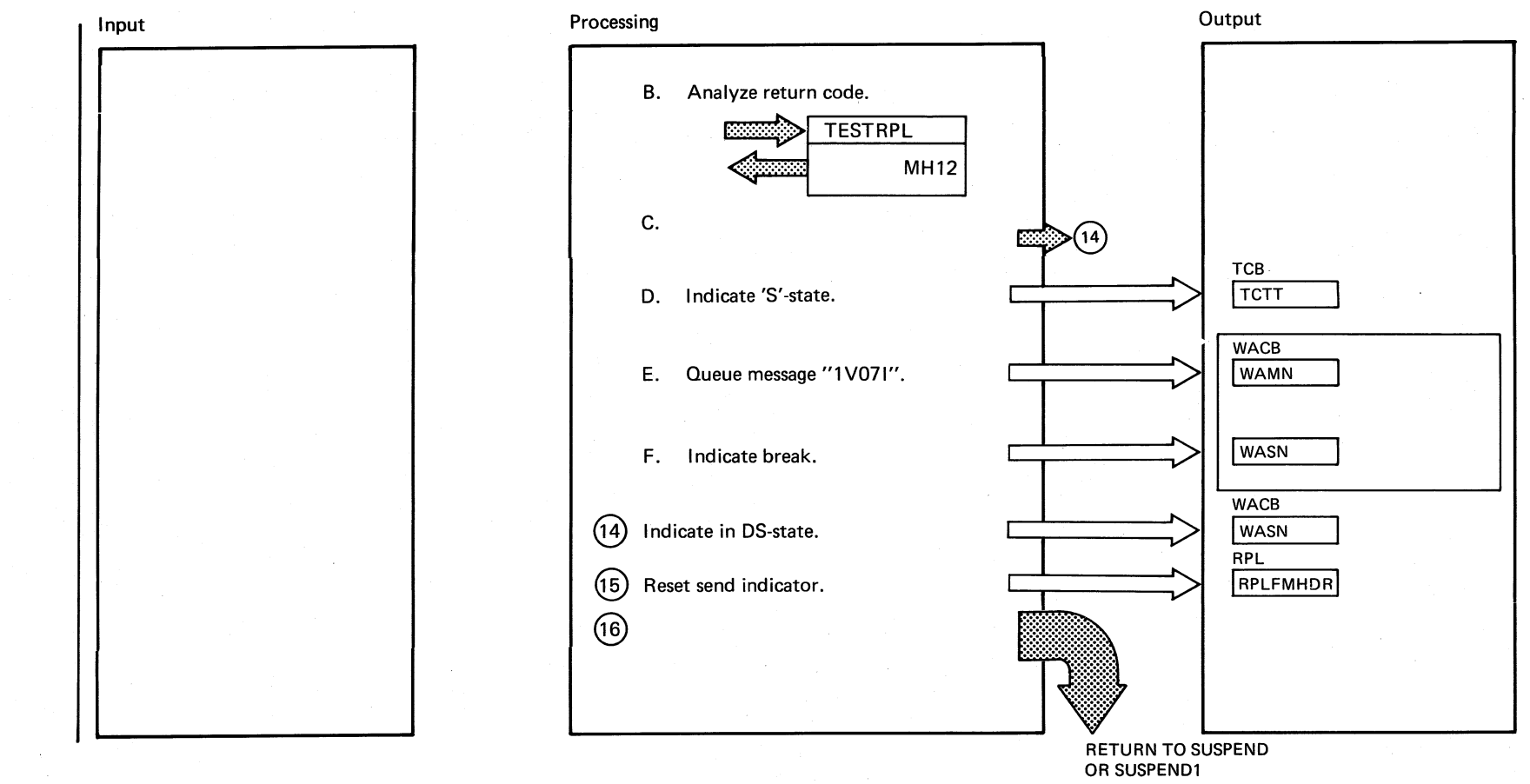

 $8+8$ 

DOSANS POWERANS LOGIC

Chart MH7<br>Part 5 of 6

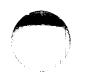

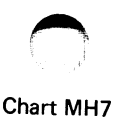

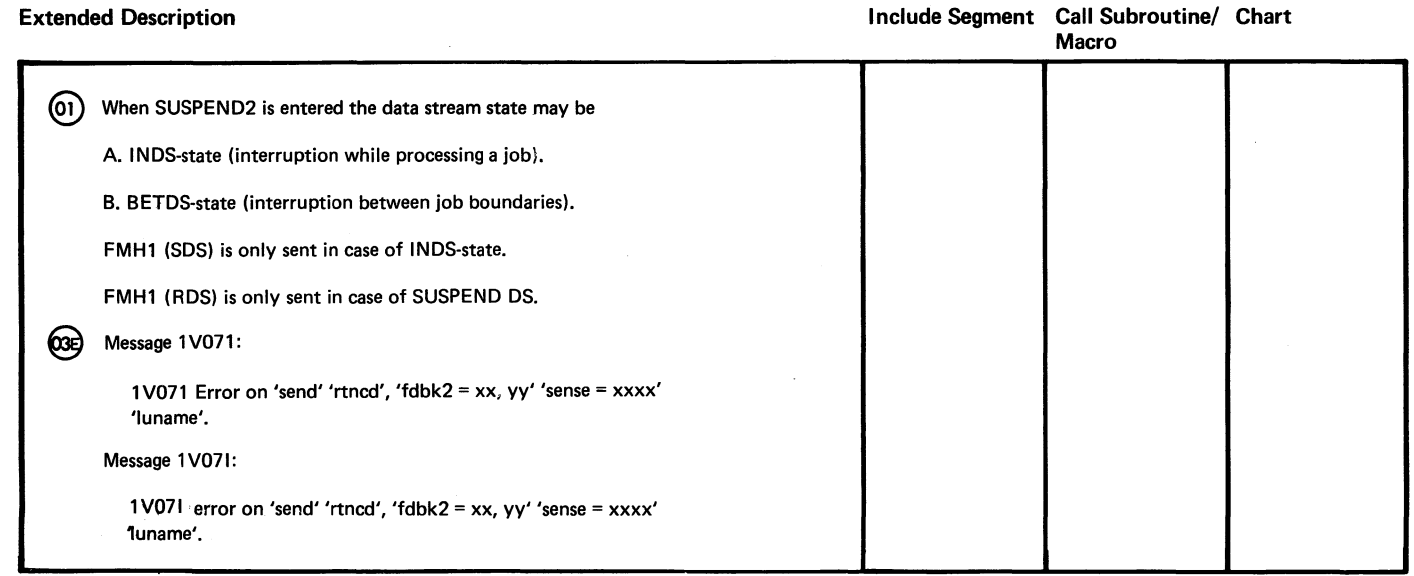

 $6$  ti  $8$ 

 $\sim$ 

**O** 

 $\sim 10^7$ 

Chart

**MH8:** 

**IPW\$\$OB** 

 $\mathbf{1}$ 

**CLOSE** 

 $\widehat{\mathbf{G}}$ 

Parts)

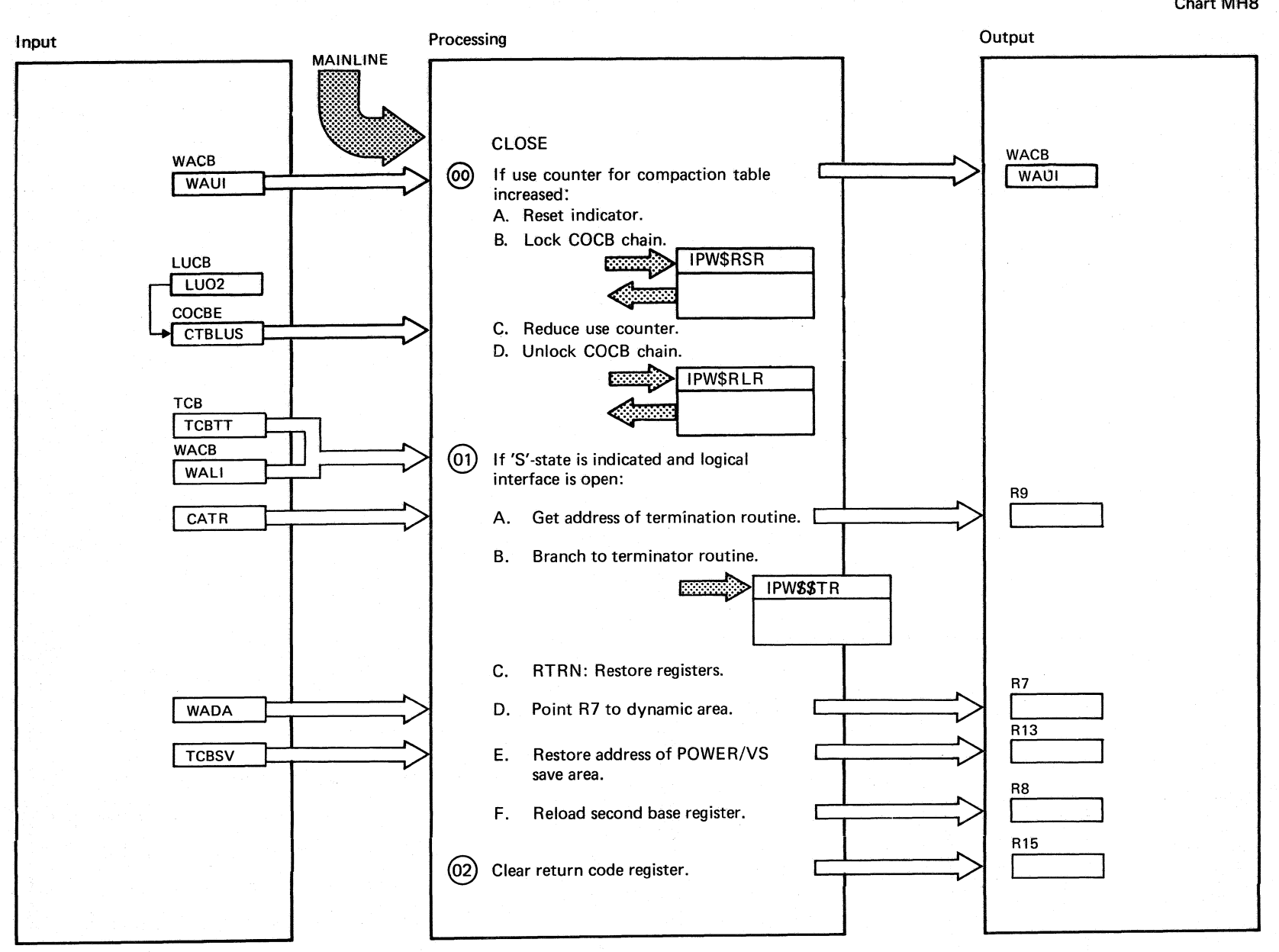

Chart MH8 Part 1 of 5

058 **DOS/VS** PONER/VS Logic

.~

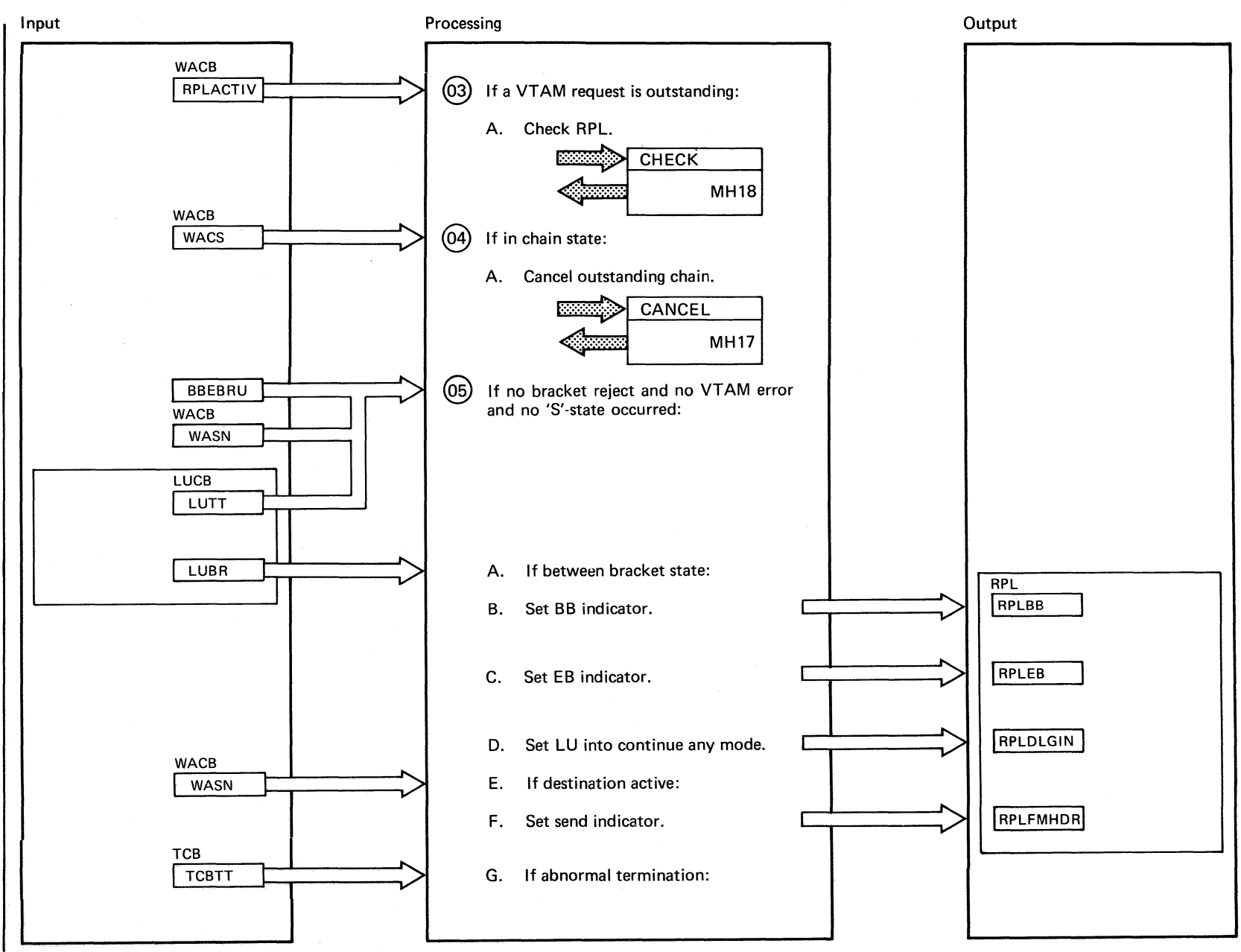

 $\blacktriangle$ 

Chart MH8 Part 2 of 5

 $\bigcirc$ 

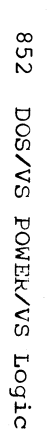

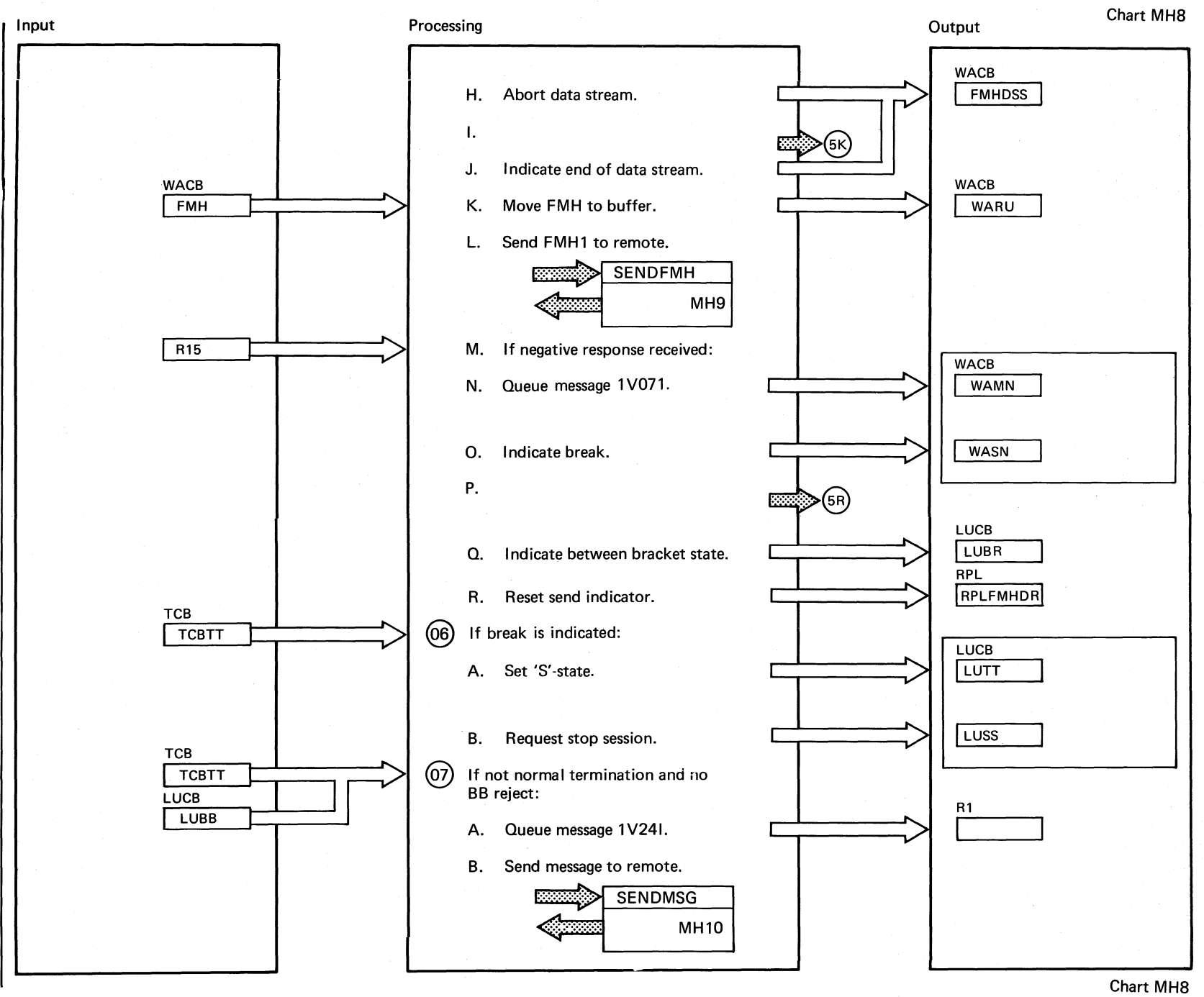

Part 3 of 5

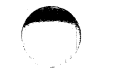

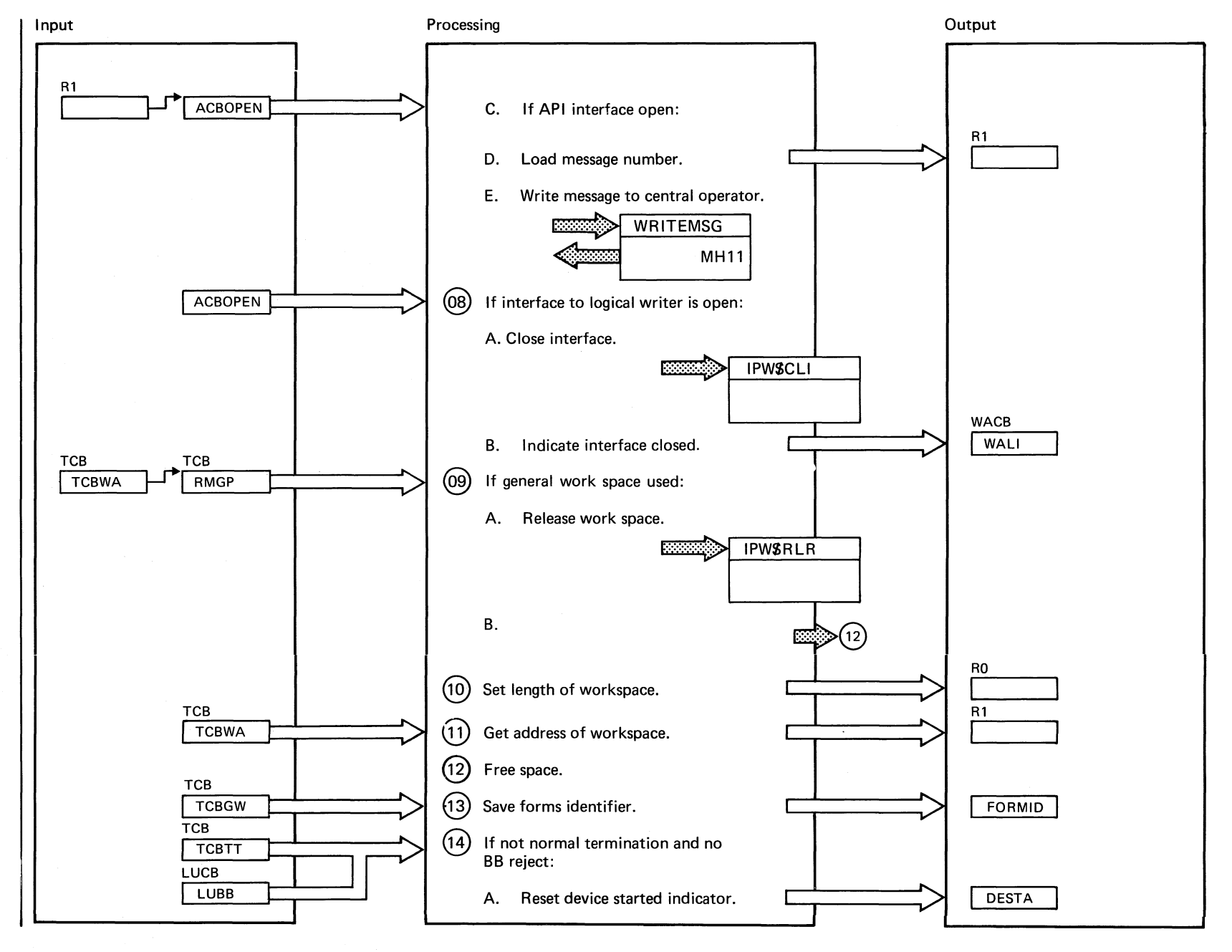

Chart MH8 Part 4 of 5

158 SA/SOD POWER/VS Logic

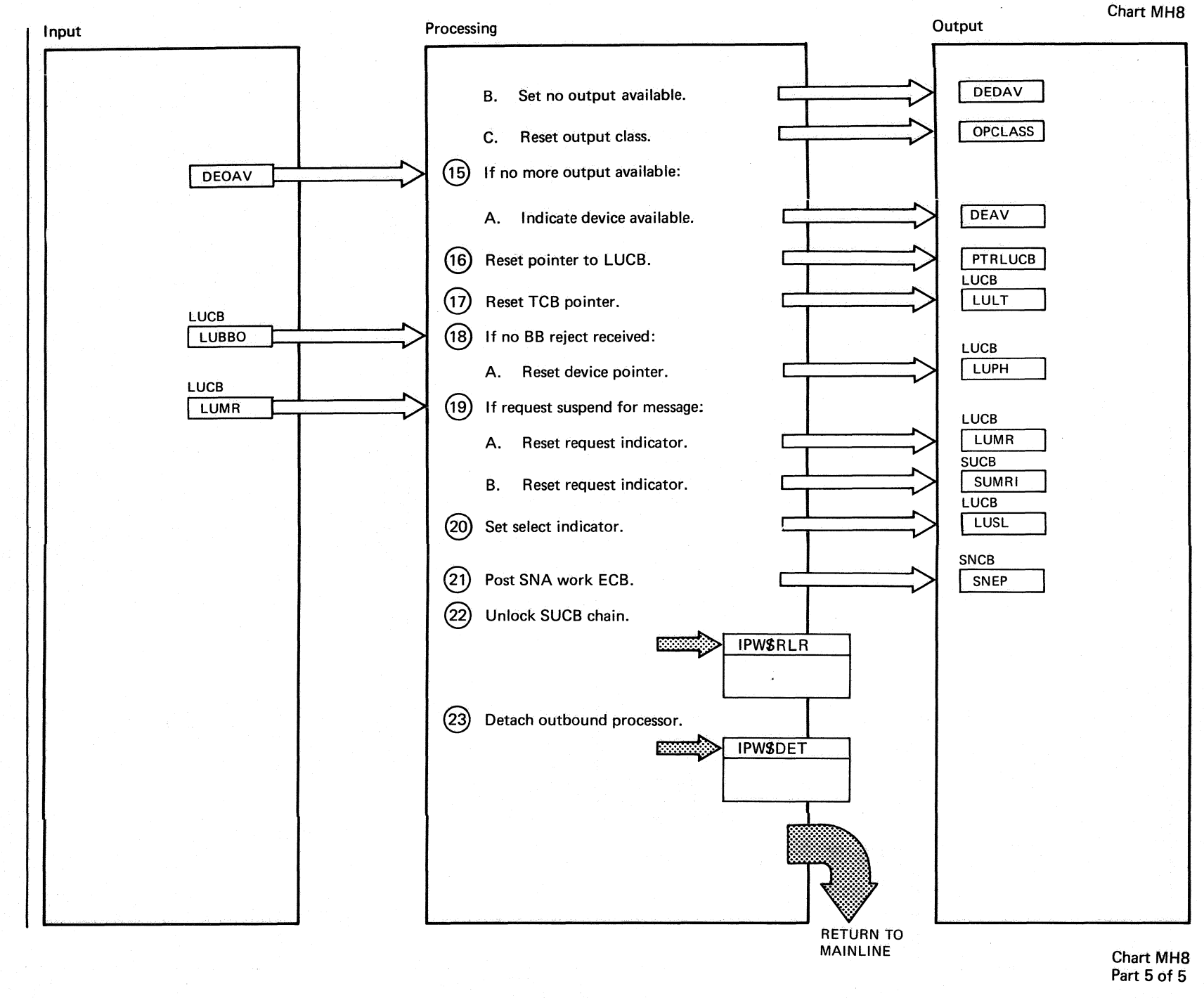

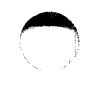

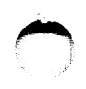

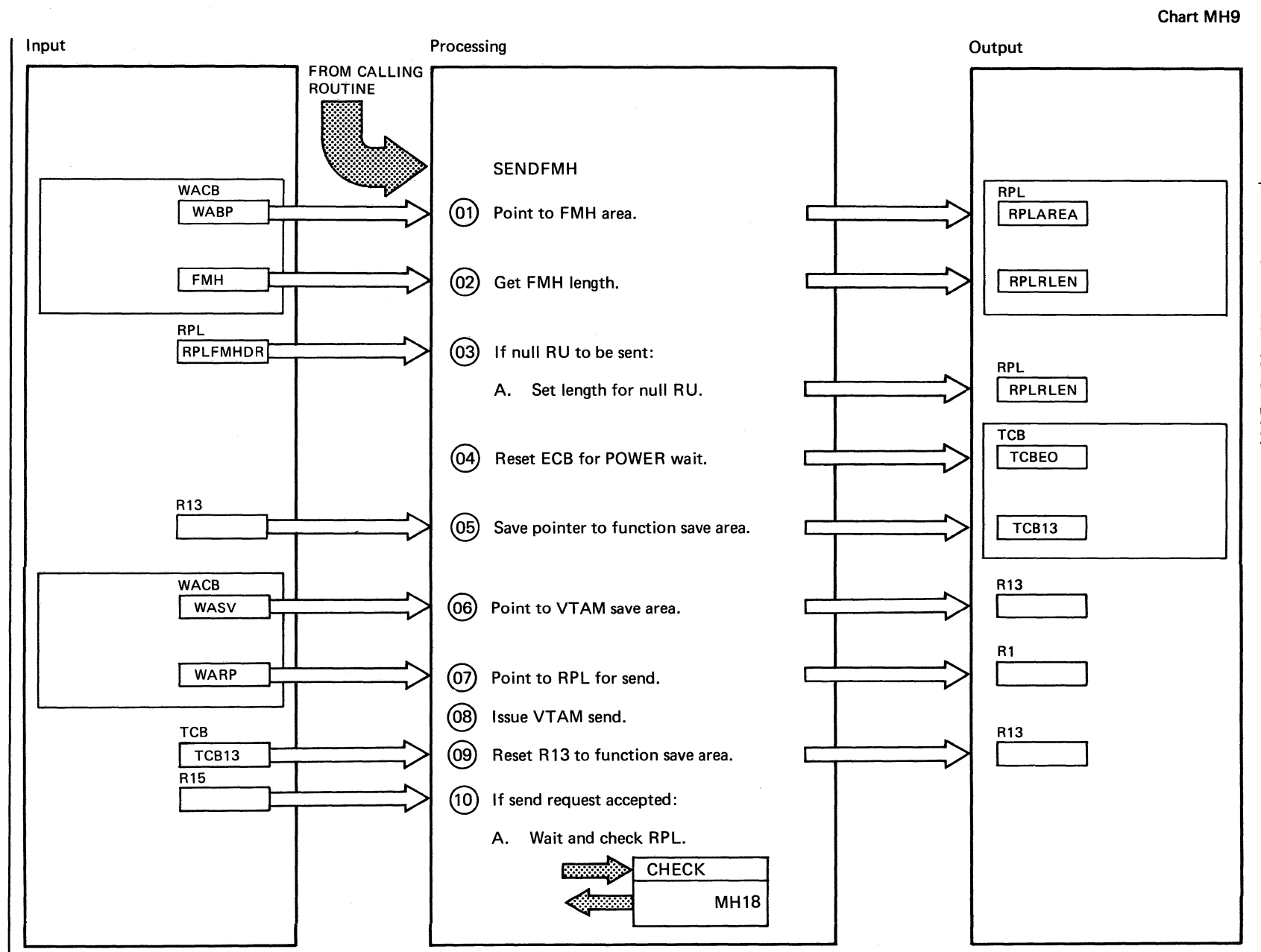

Chart **: 6HN** IPN\$DOB  $\bar{1}$ SENPENH (2) Parts)

Chart MH9 Part 1 of 2

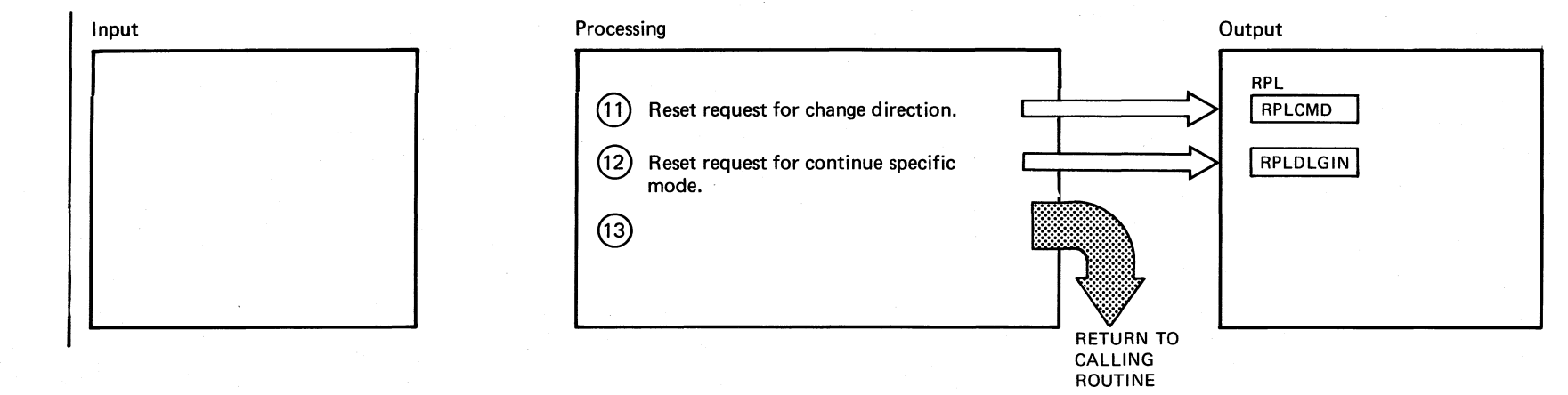

958

DOS/VS POWER/VS Logic

Chart MH 9<br>Part 2 of 2

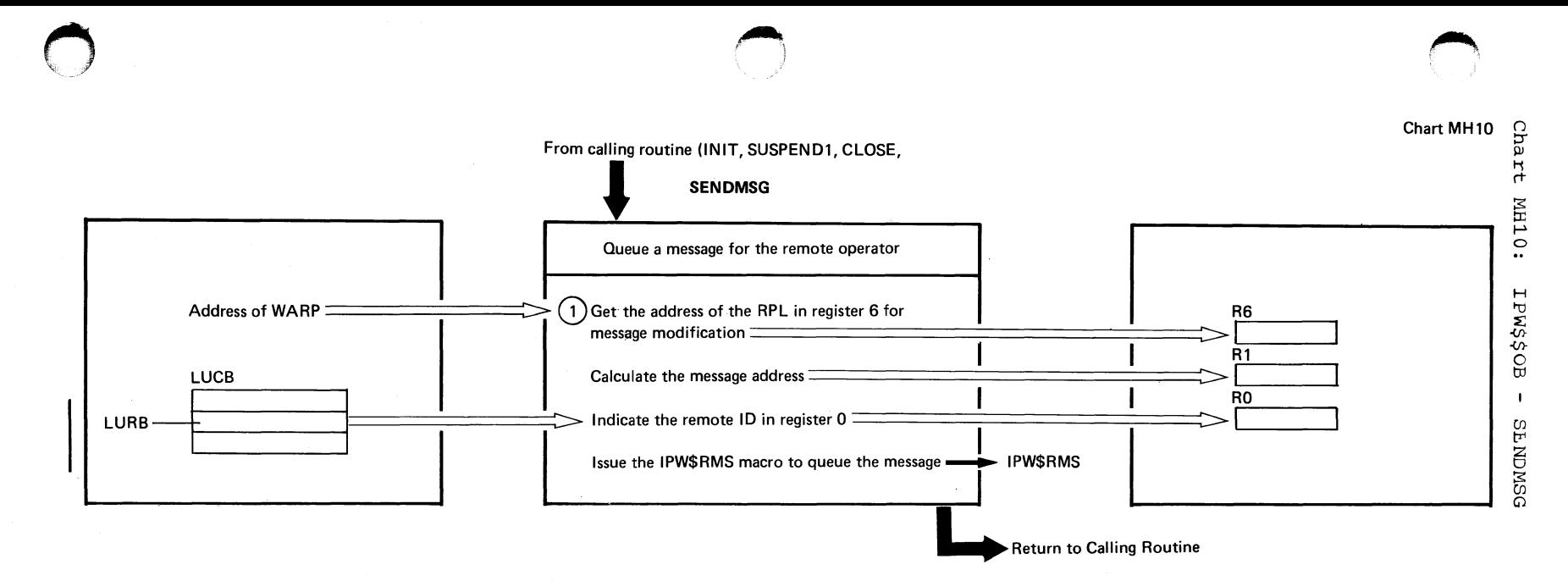

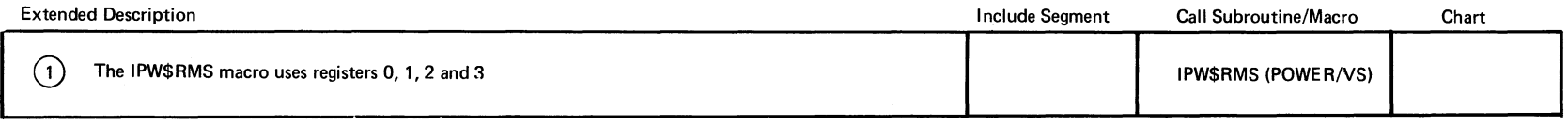

e<br>55

Chart MH10

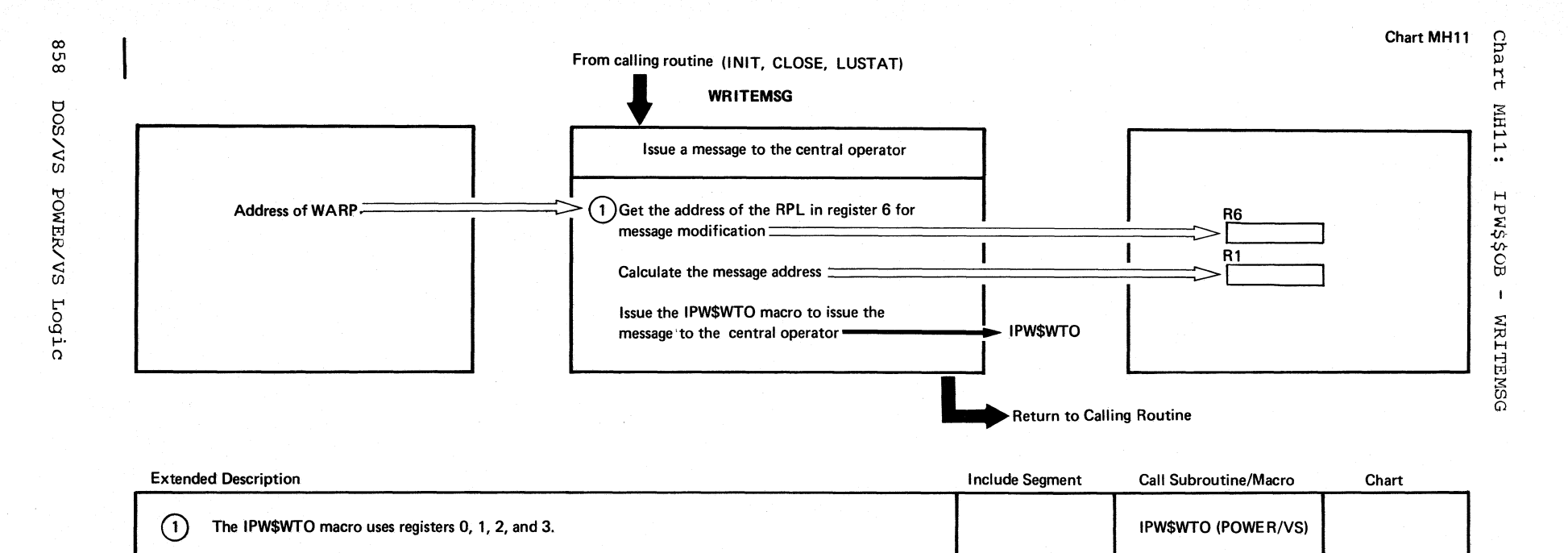

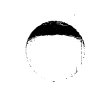

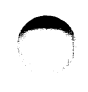

### From calling routine (INIT, CHAINEND, SUSPEND1, SUSPEND2, NEWRU)

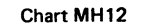

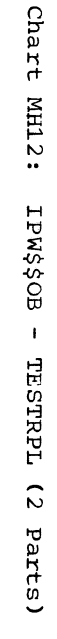

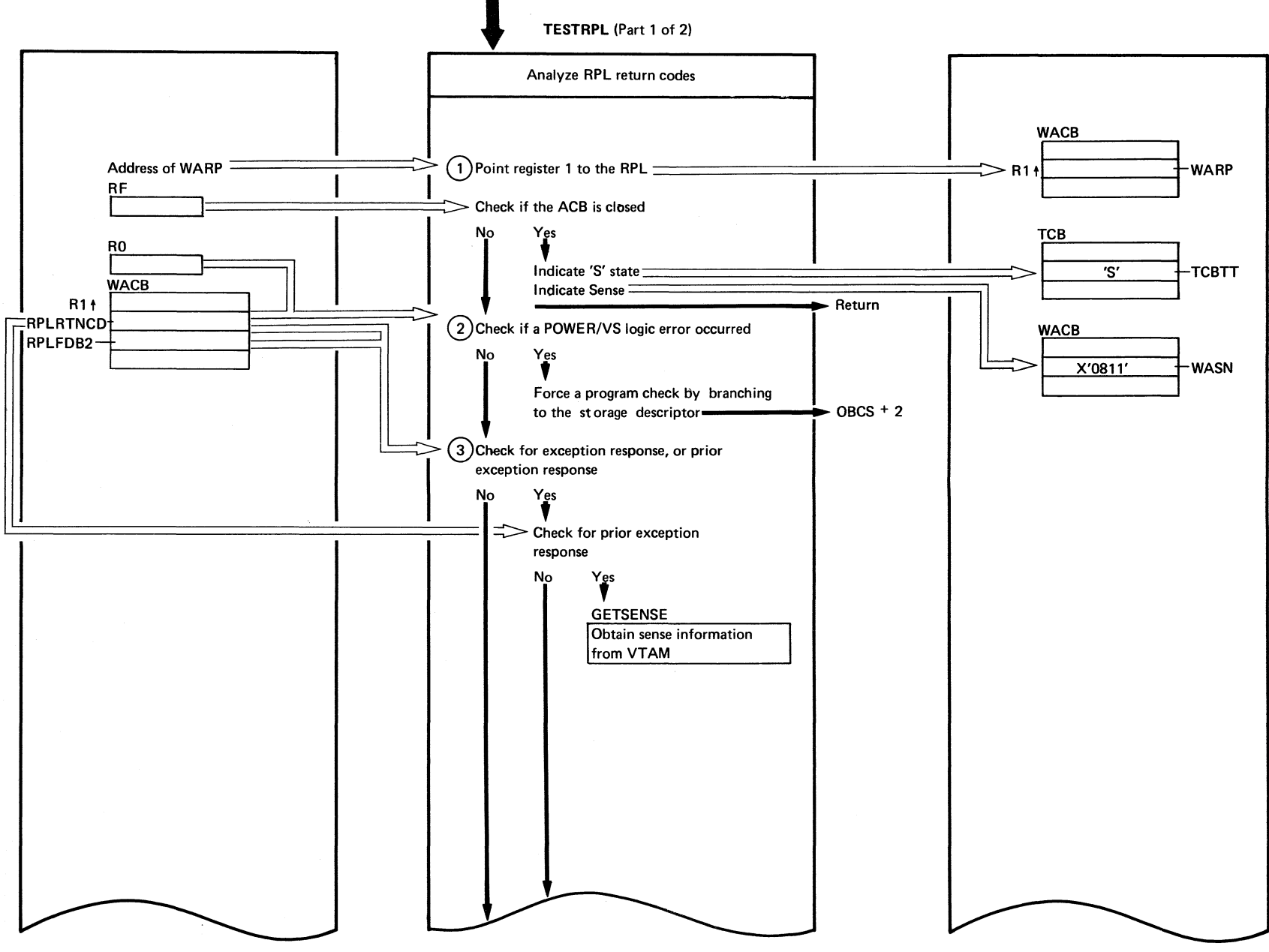

(Continued on next page)

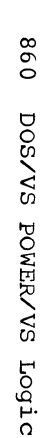

 $\epsilon$ 

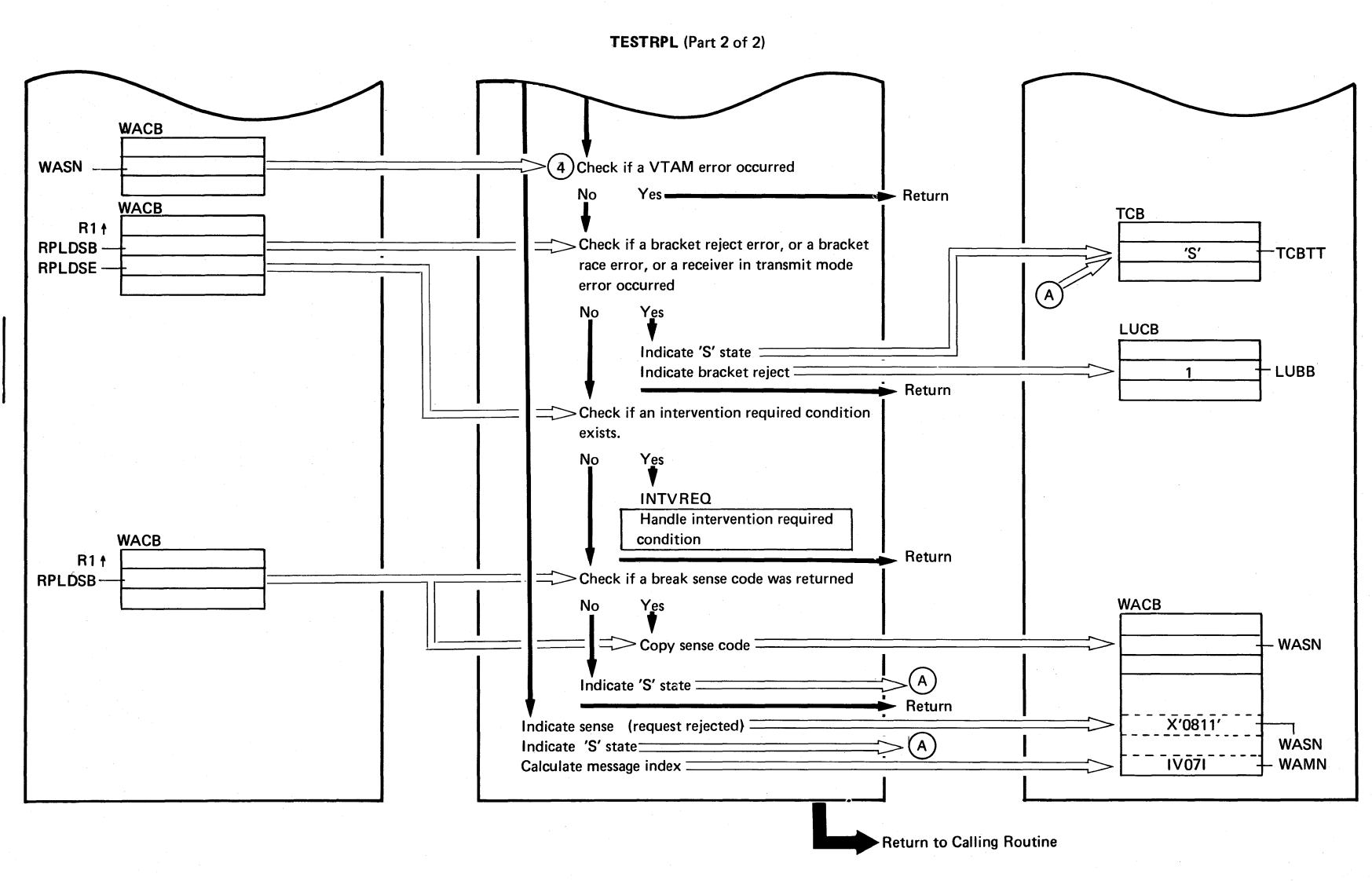

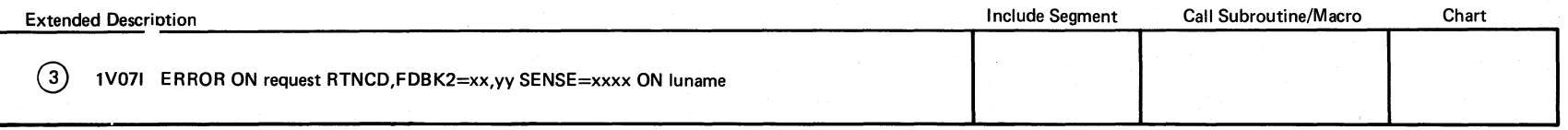

Chart MH12

 $\begin{pmatrix} 1 & 1 \\ 1 & 1 \end{pmatrix}$ 

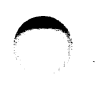

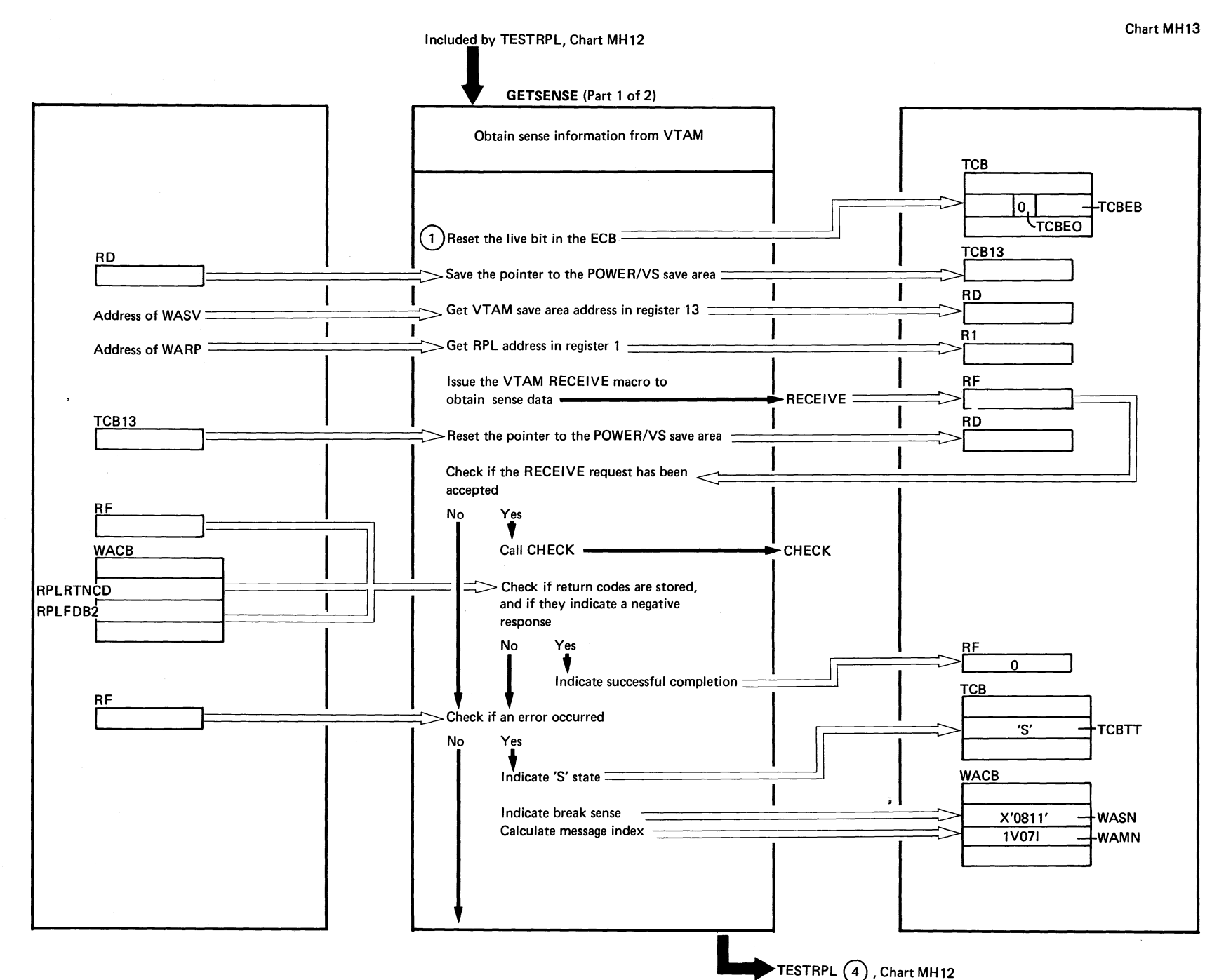

Chart **MH13: IPW\$\$OB**  $\mathbf{I}$ GETSENSE  $\tilde{\omega}$ Parts)

Chart MH13

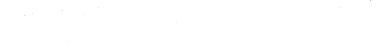

# **GETSENSE** (Part 2 of 2)

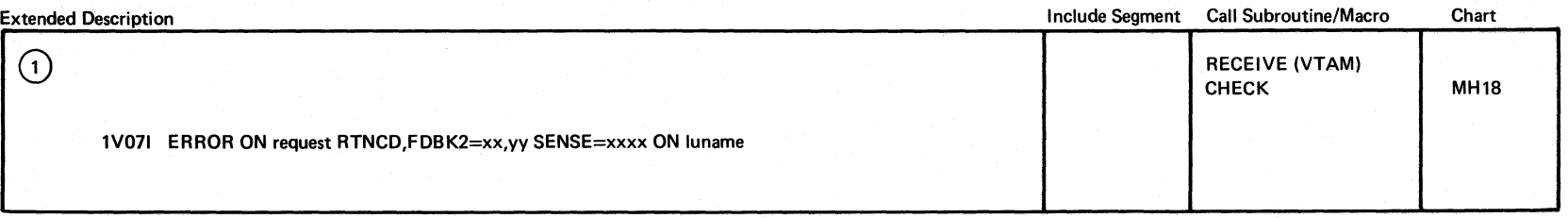

Chart MH13

f

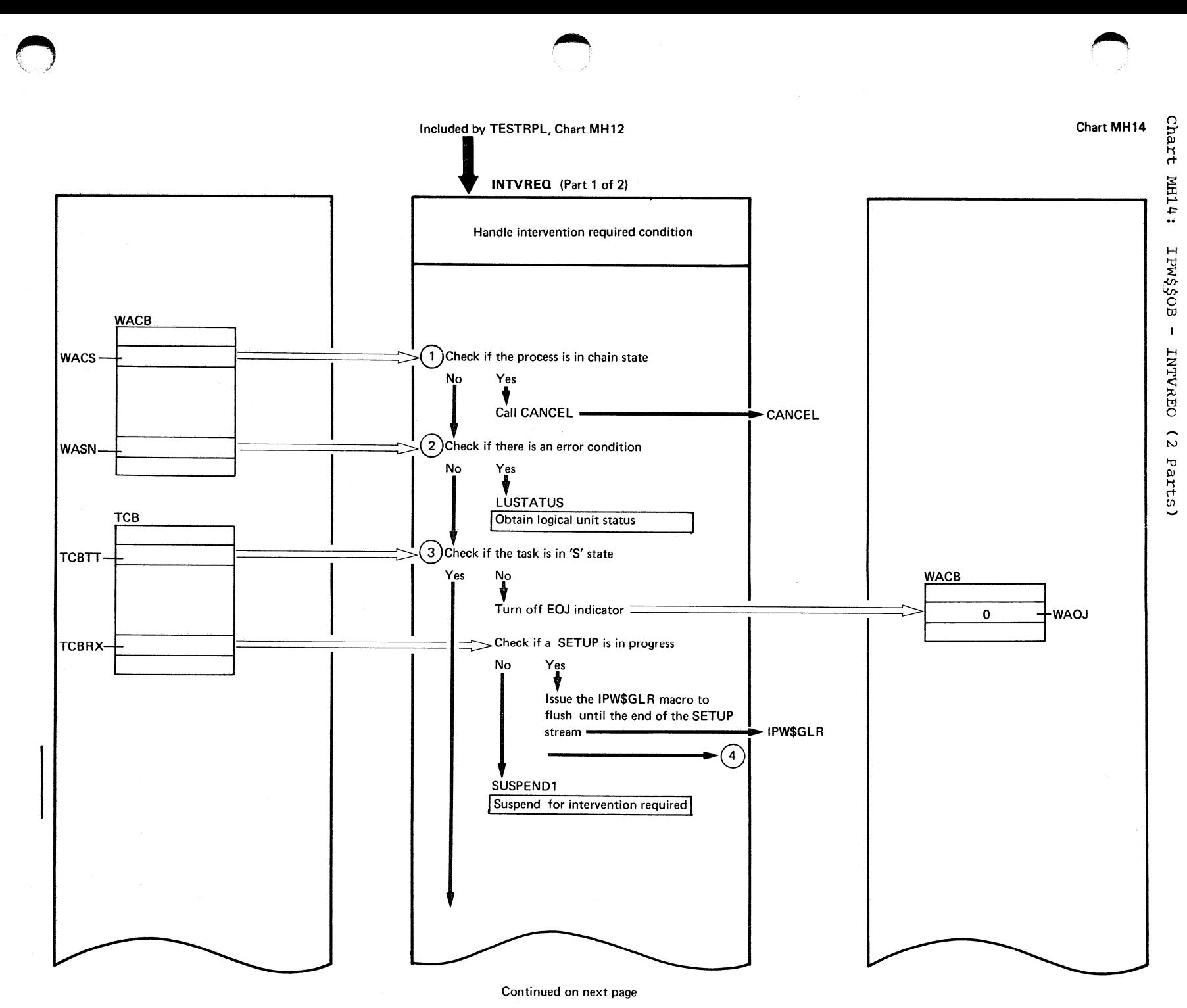

Chart MH14

و ع<br>س

Chart MH14

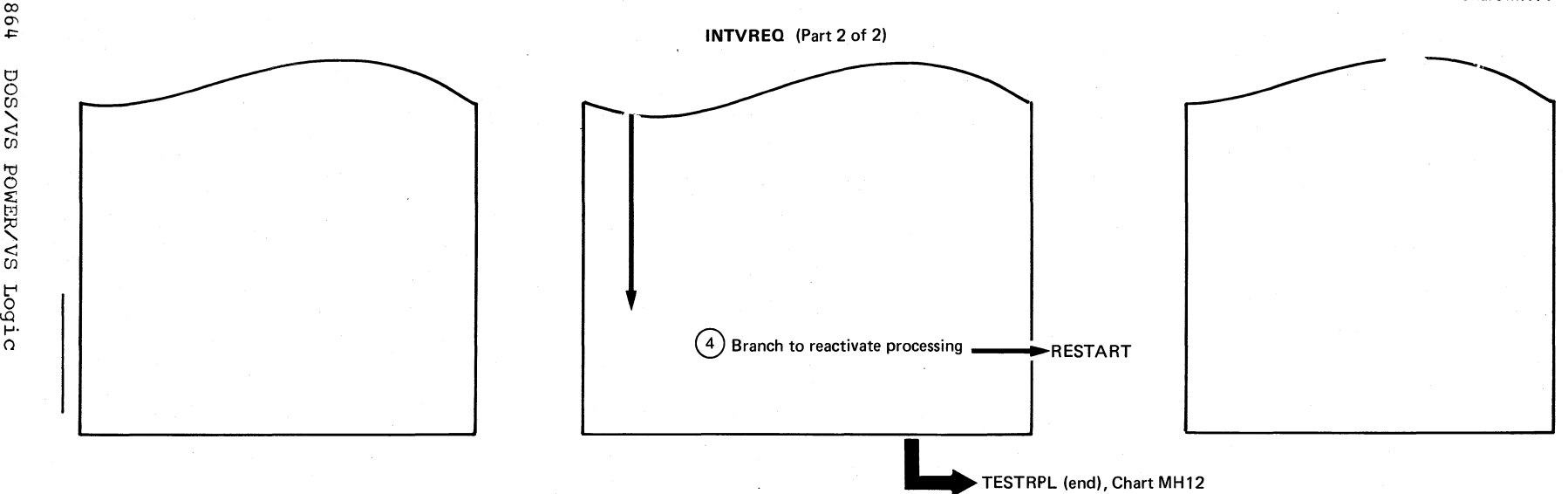

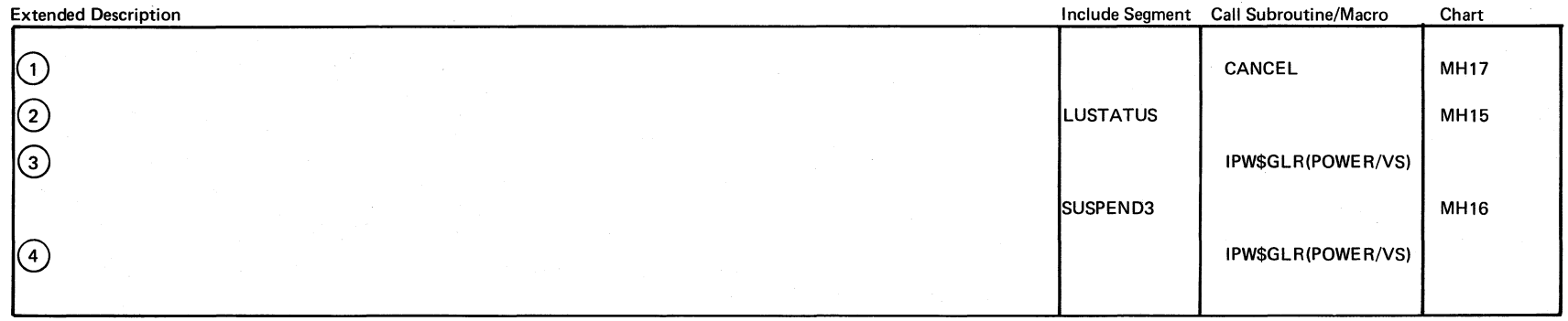

j

 $~\curvearrowleft$   $~$  $\geq$   $\geq$ 

Chart MH14

 $\epsilon$  $\backslash$ 

 $\bigcirc$ 

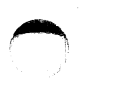

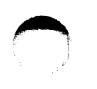

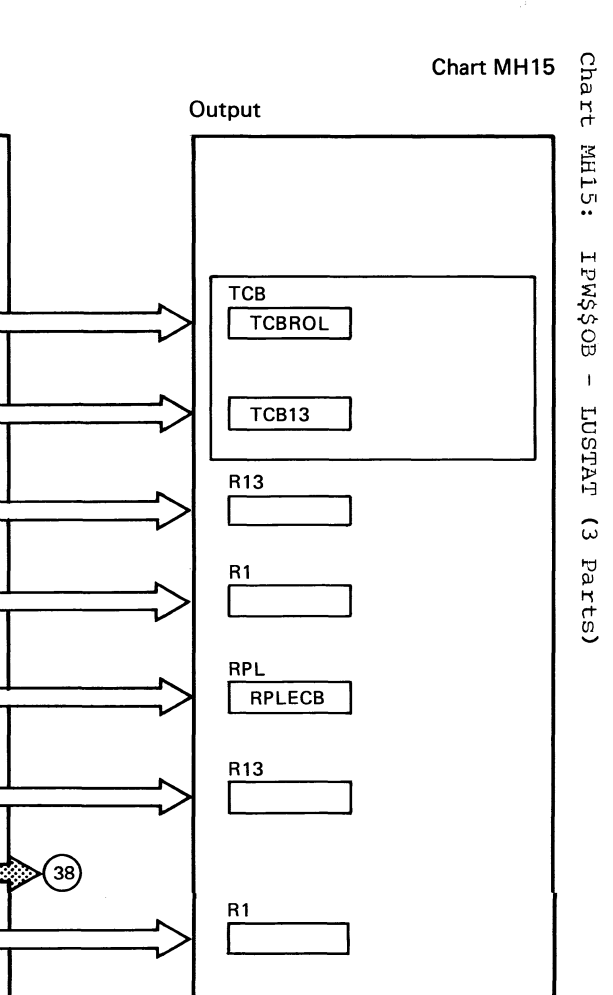

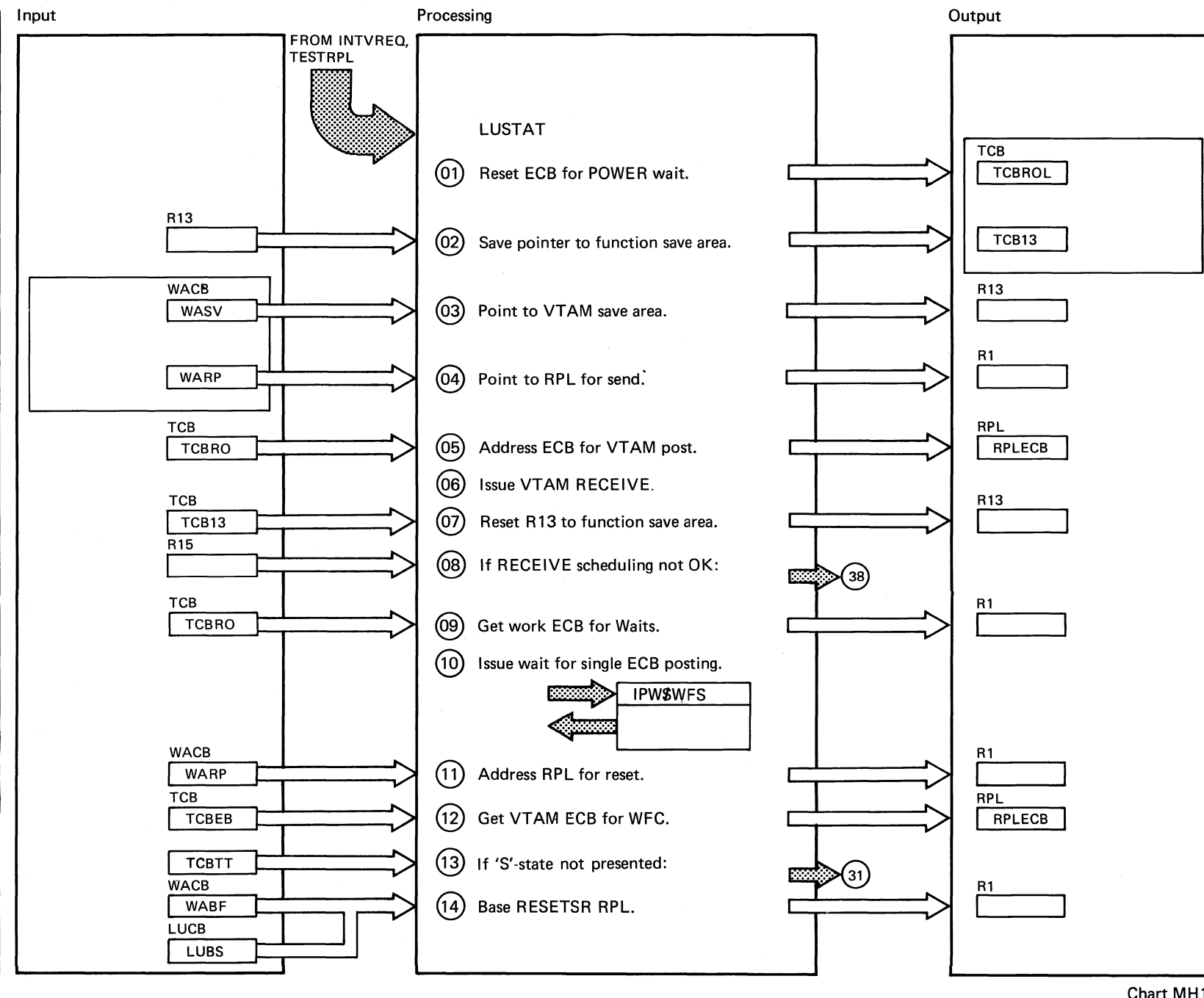

8<br>CD

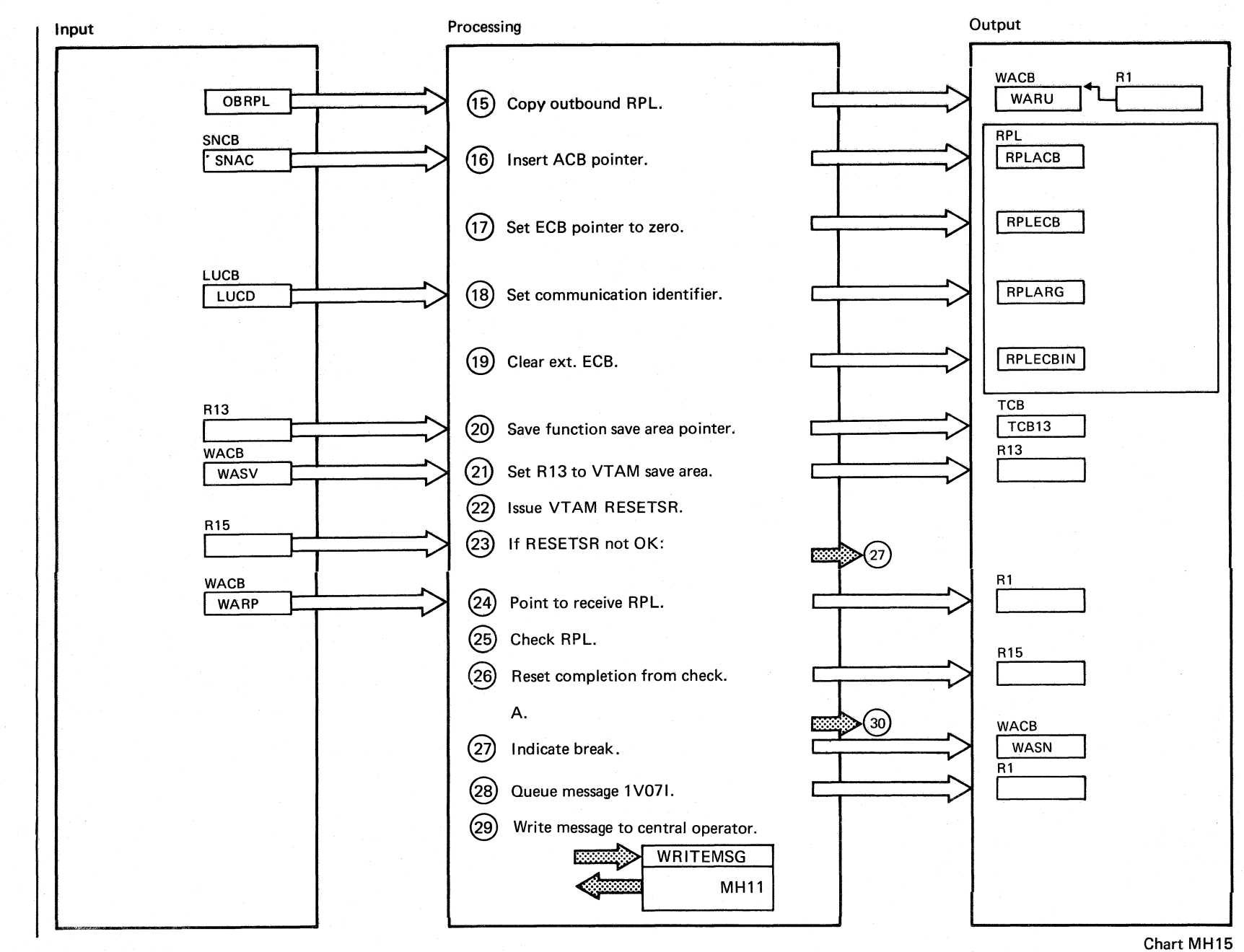

Part 2 of 3

998 DOS/VS POWER/VS Logic

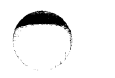

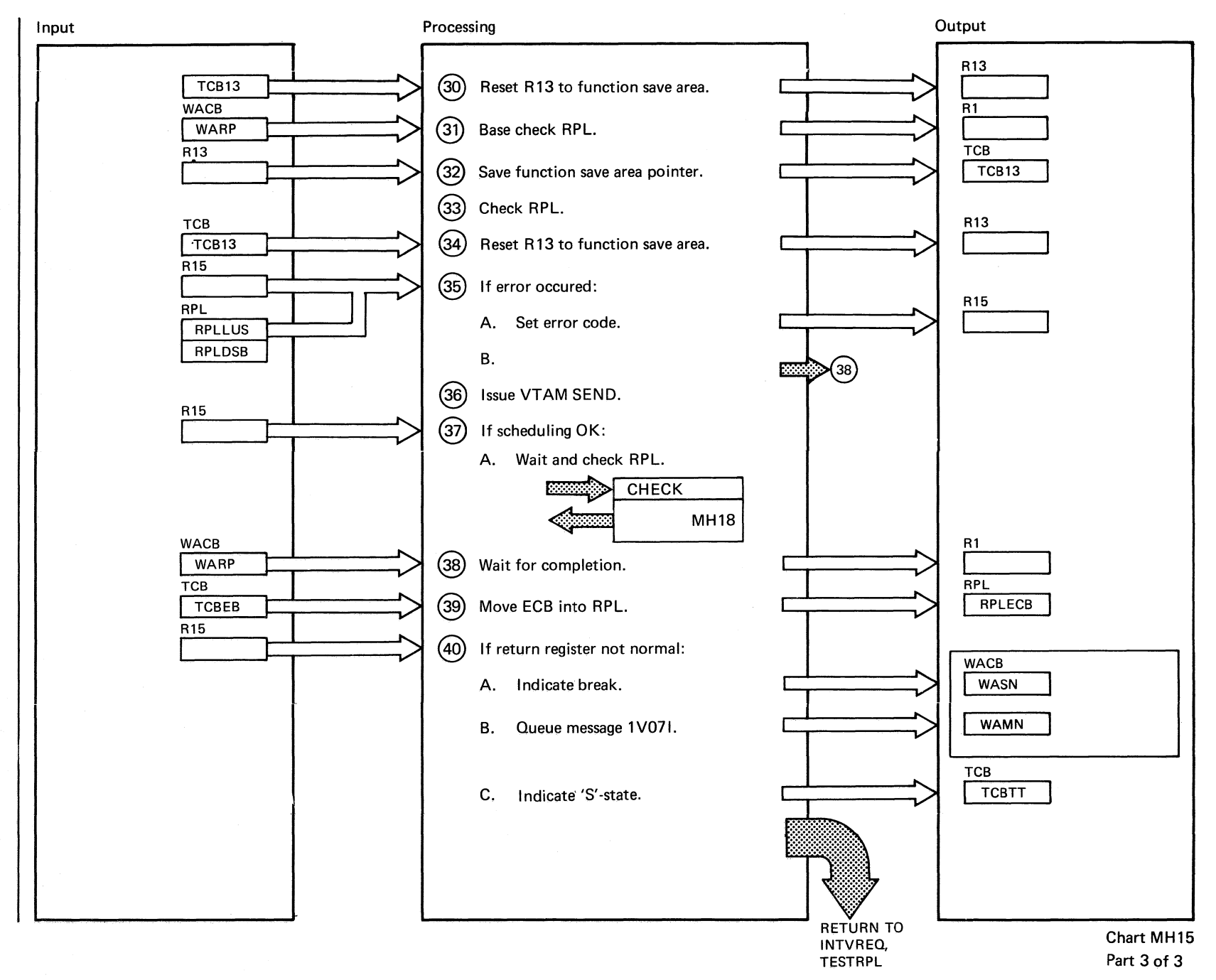

667

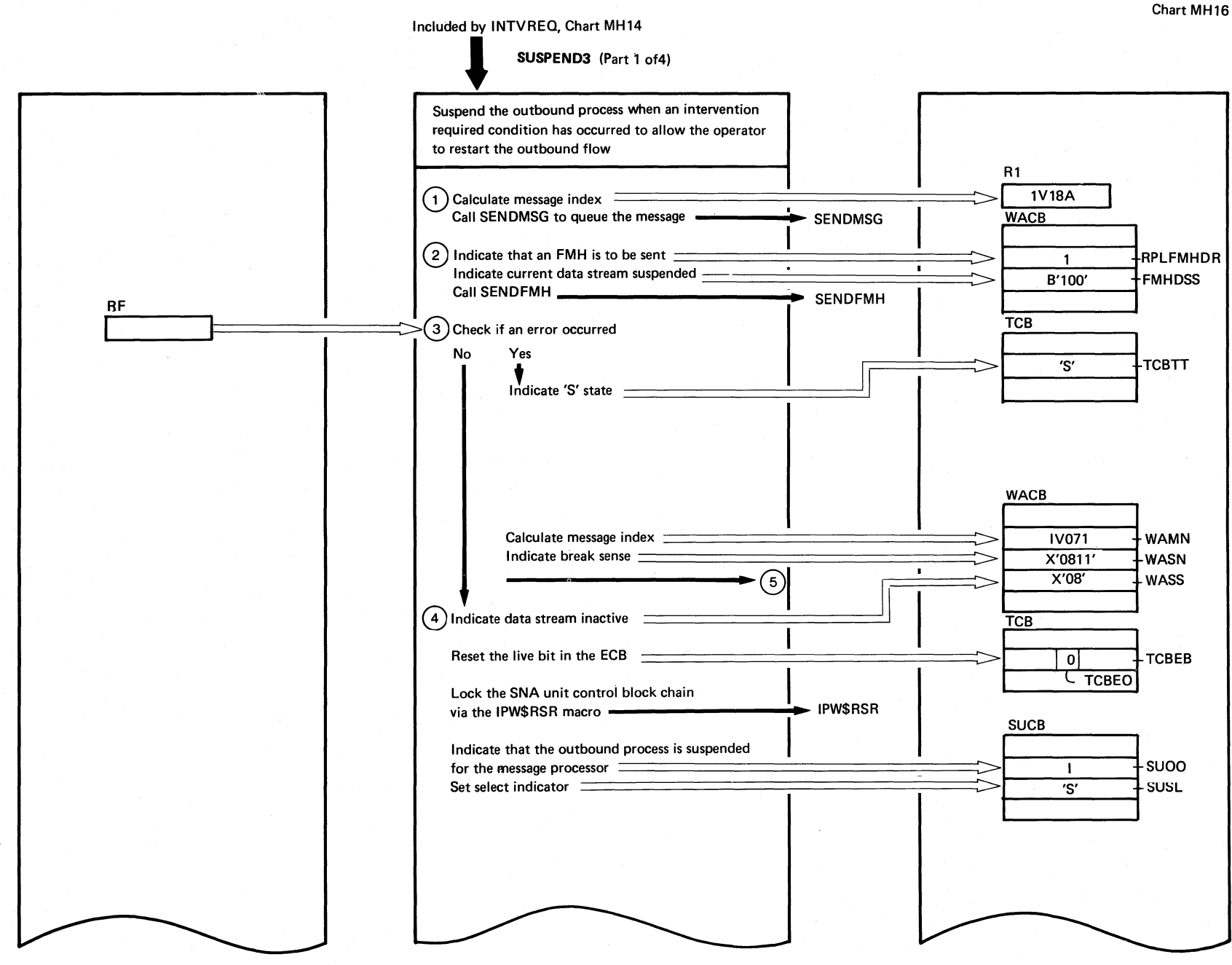

868 **DOS/VS** PONER/VS Logic

Chart MH16

Chart

**MH16:** 

**IPW\$\$OB** 

 $\mathbf{1}$ 

SUSPEND3

 $\ddot{t}$ 

Parts)

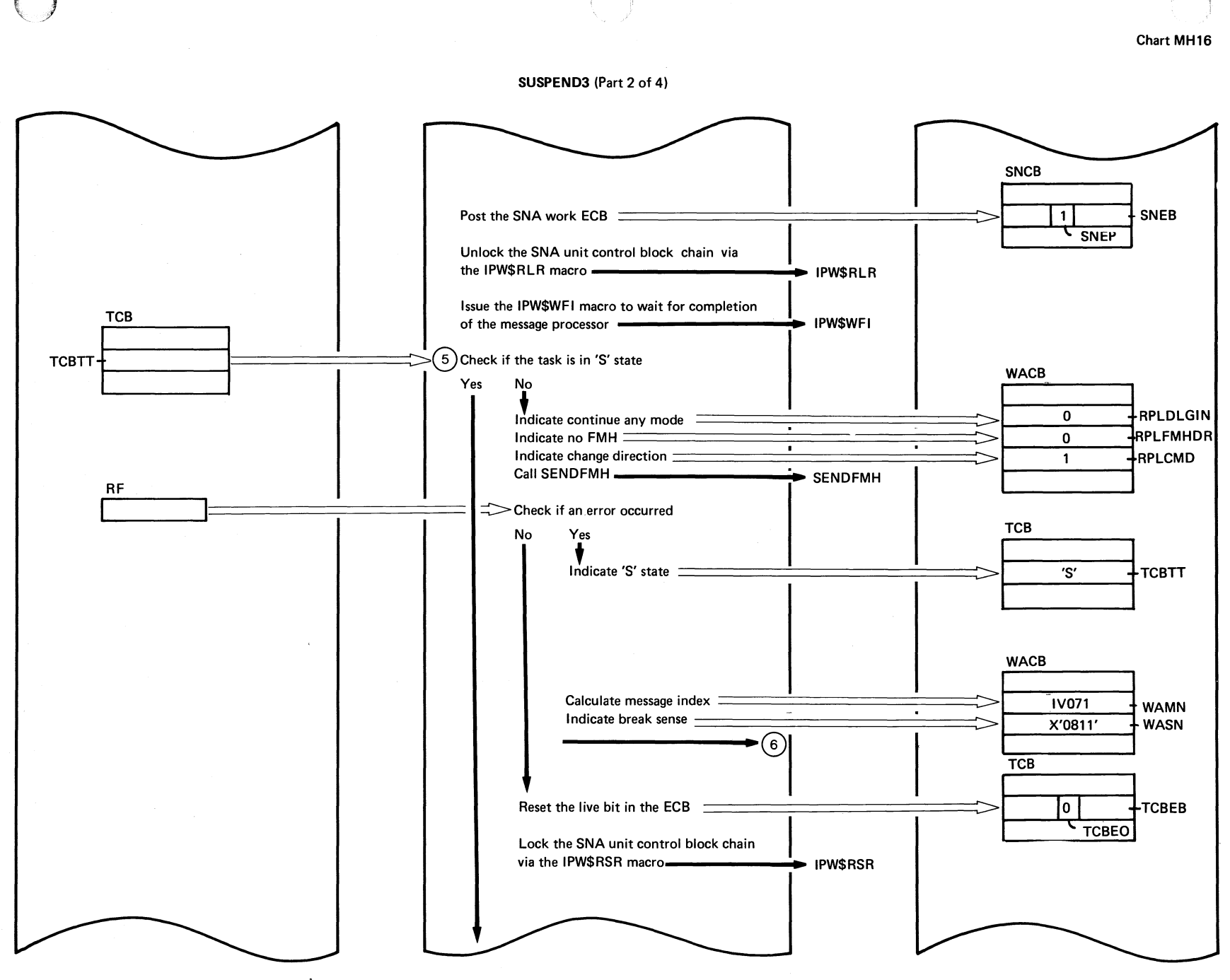

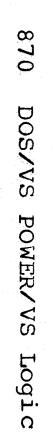

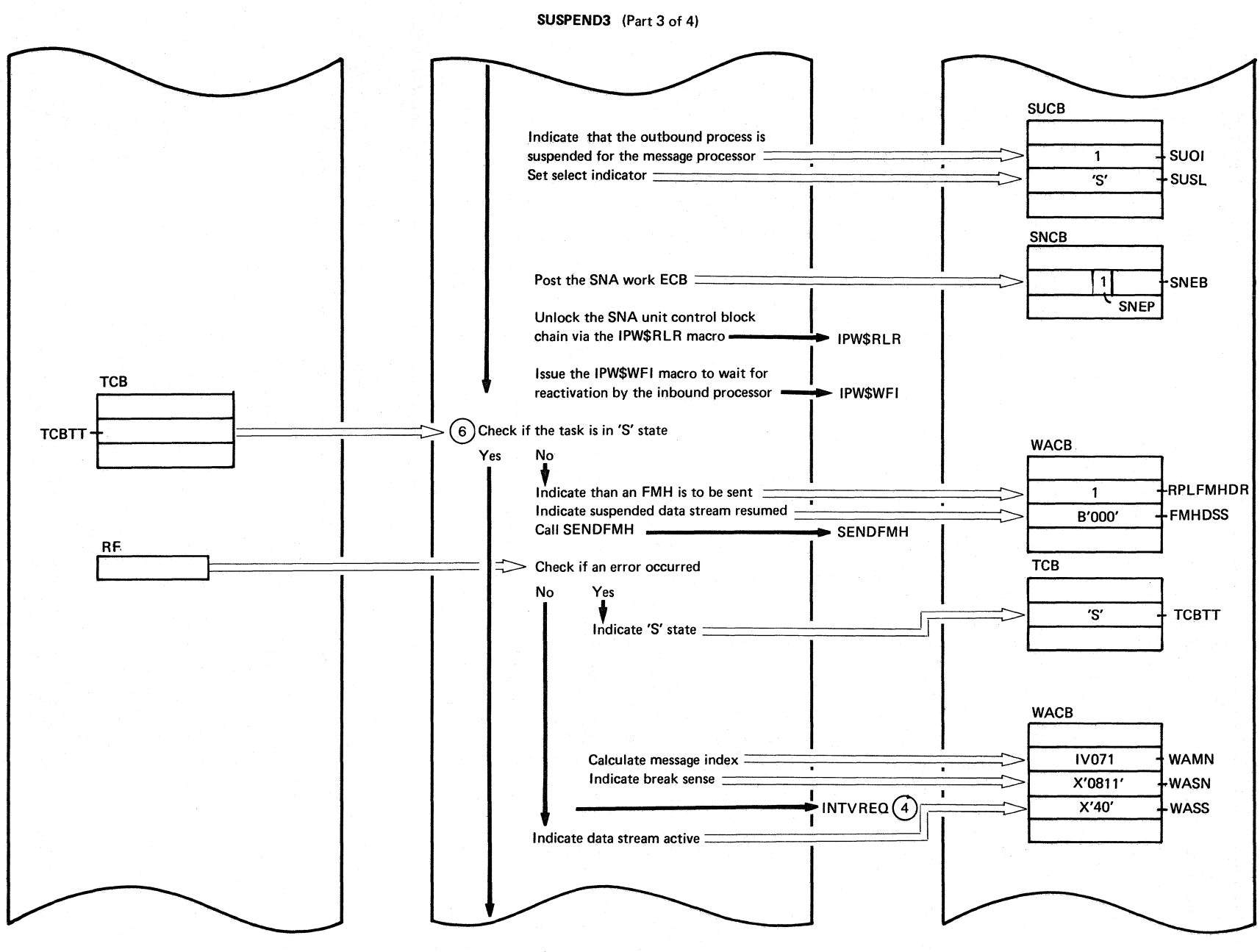

Chart MH16

 $\bigodot$
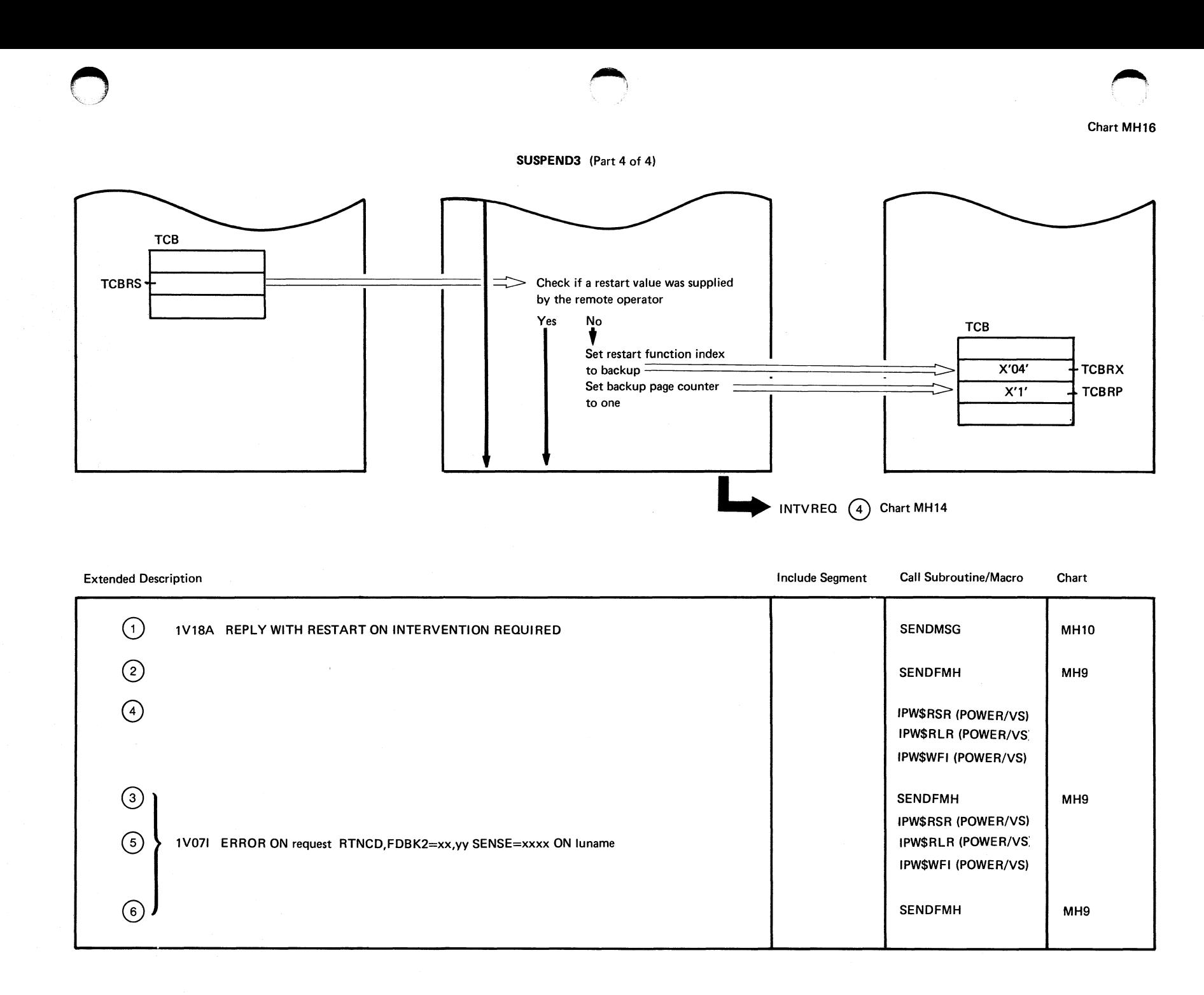

 $671$ 

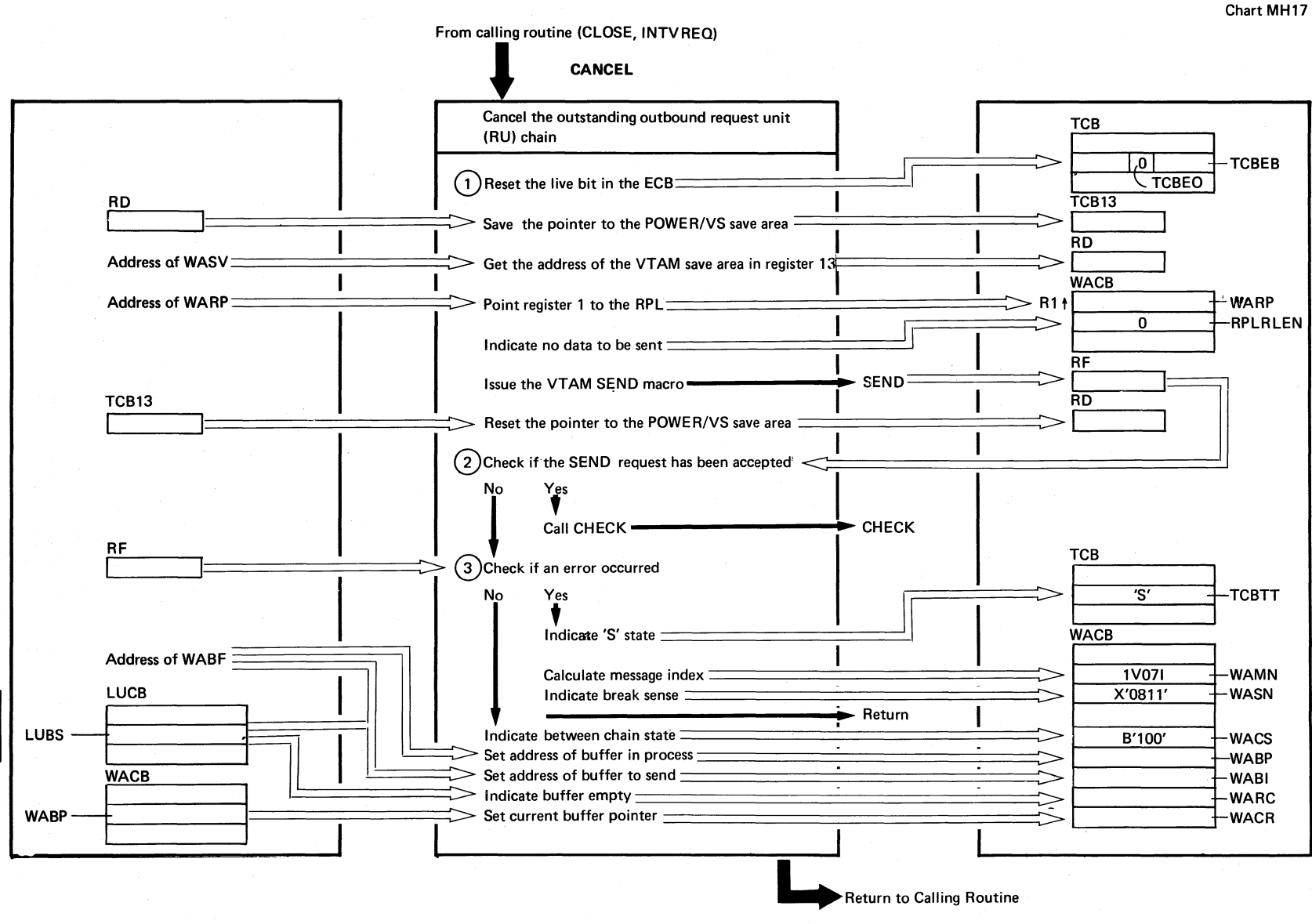

**Extended Description** Include Segment **Call Subroutine/Macro** Chart  $(1)$ SEND (VTAM)  $\overline{\textcircled{2}}$ **CHECK MH18** 1V071 ERROR ON 'request' RTNCD, FDBK2 = xx, yy SENSE = xxxx 'luname'

Chart MH17

Cha

 $77$ 

**LHM**  $\overline{\phantom{a}}$ 

 $\ddot{\phantom{a}}$ 

**IPW\$\$OB** 

 $\mathbf{I}$ 

CANCEL

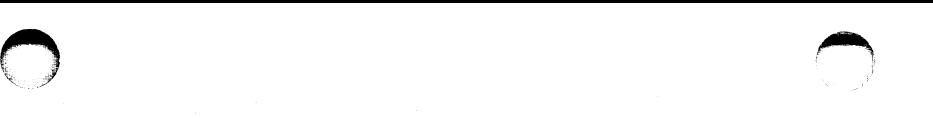

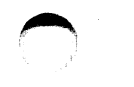

From calling routine (CHAINEND, CLOSE, SENDFMH, GETSENSE, LUSTATUS, CANCEL, NEWRU)

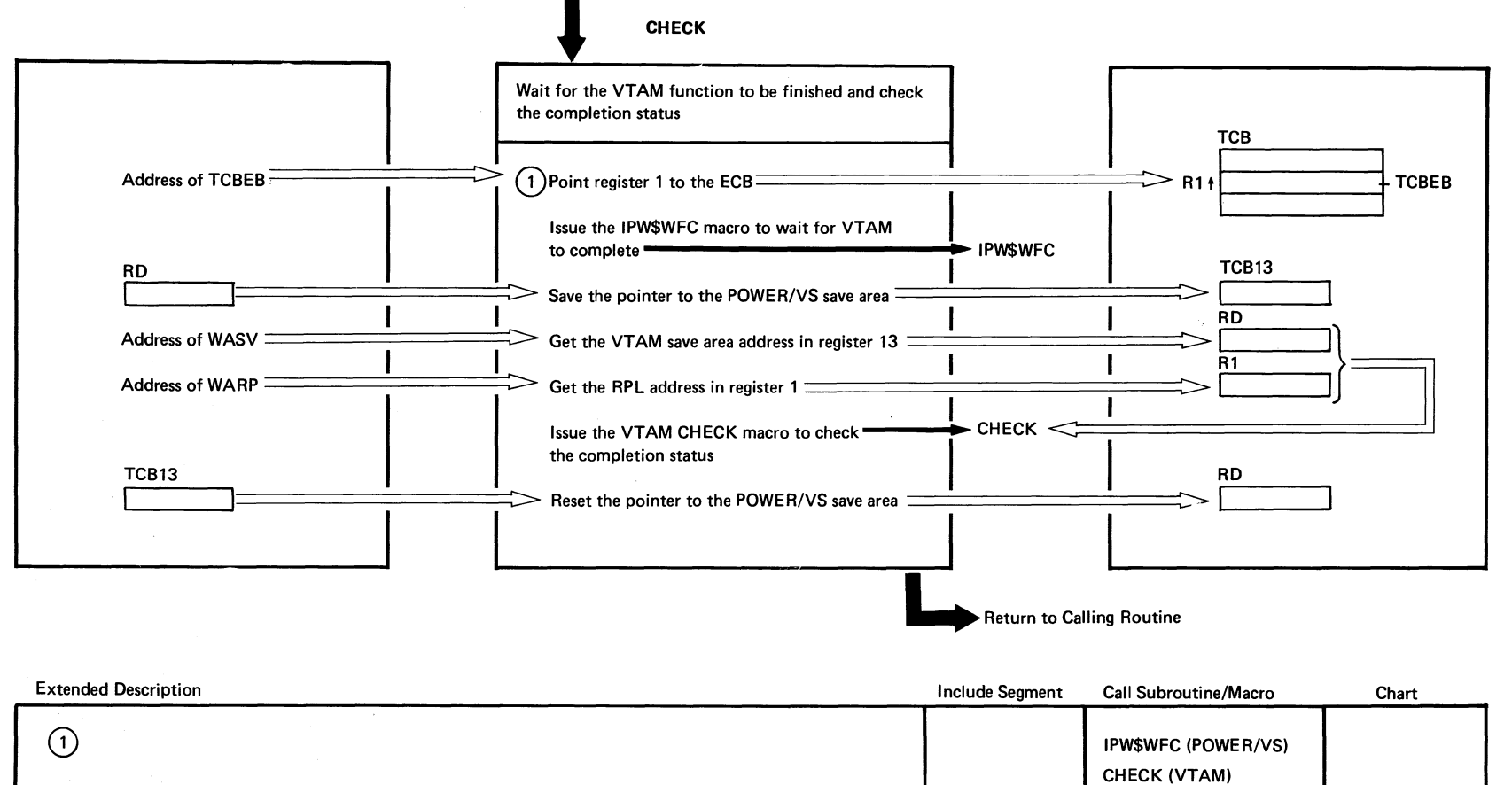

Chart MH18

8<br>213

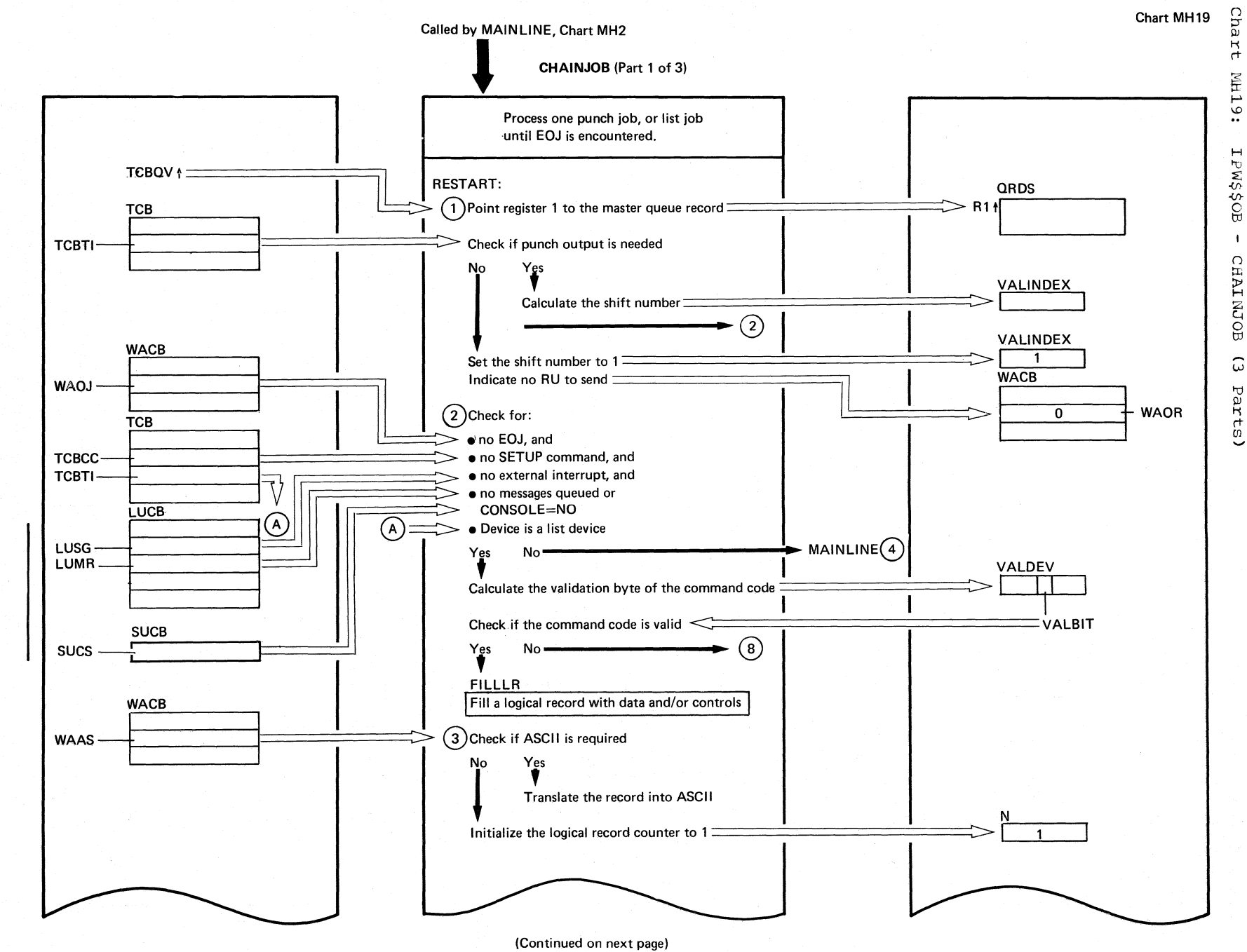

 $n_{L8}$ **DOS/VS** POMER/AS LOGIC

Chart MH19

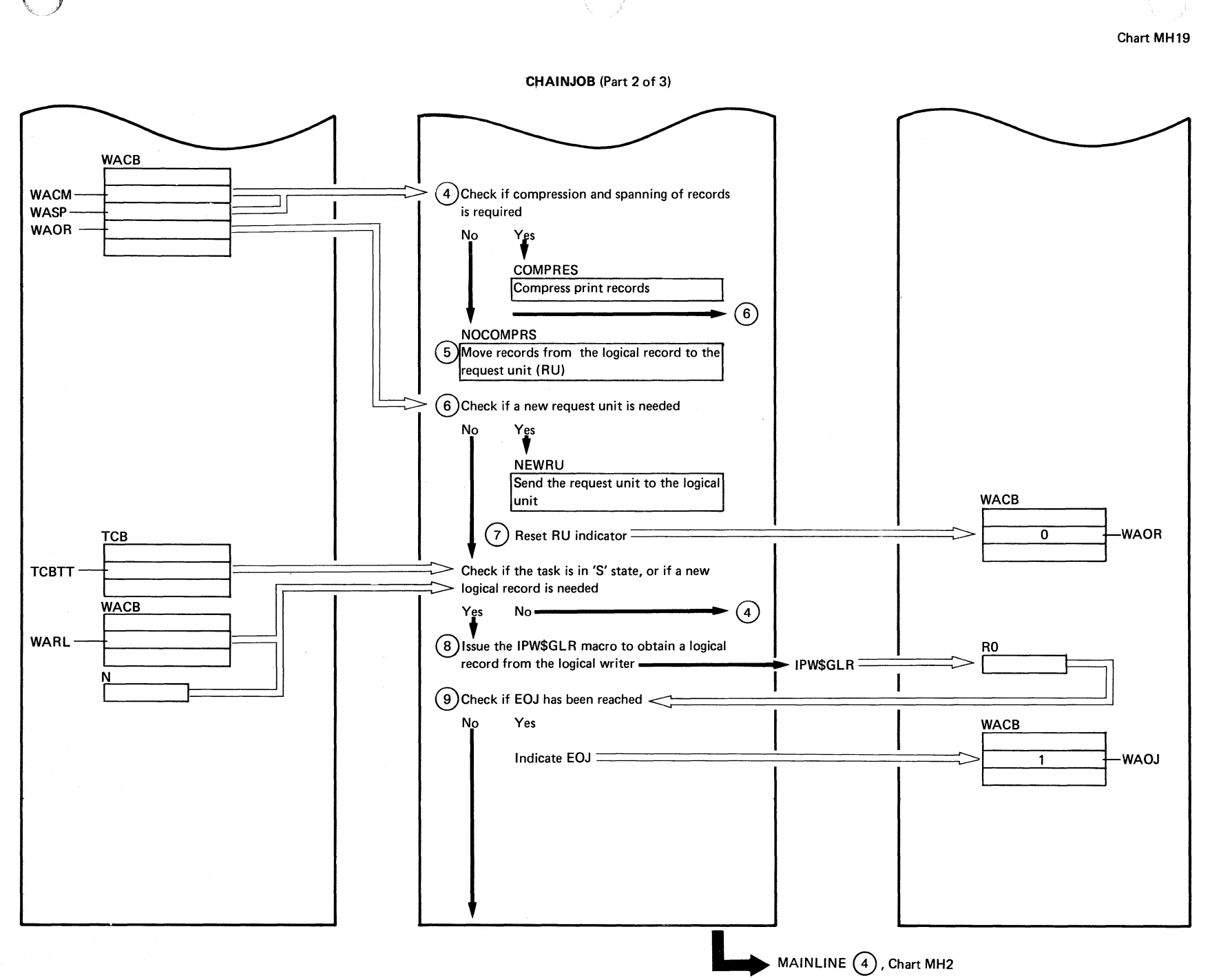

 $518$ 

## **CHAINJOB** (Part 3 of 3)

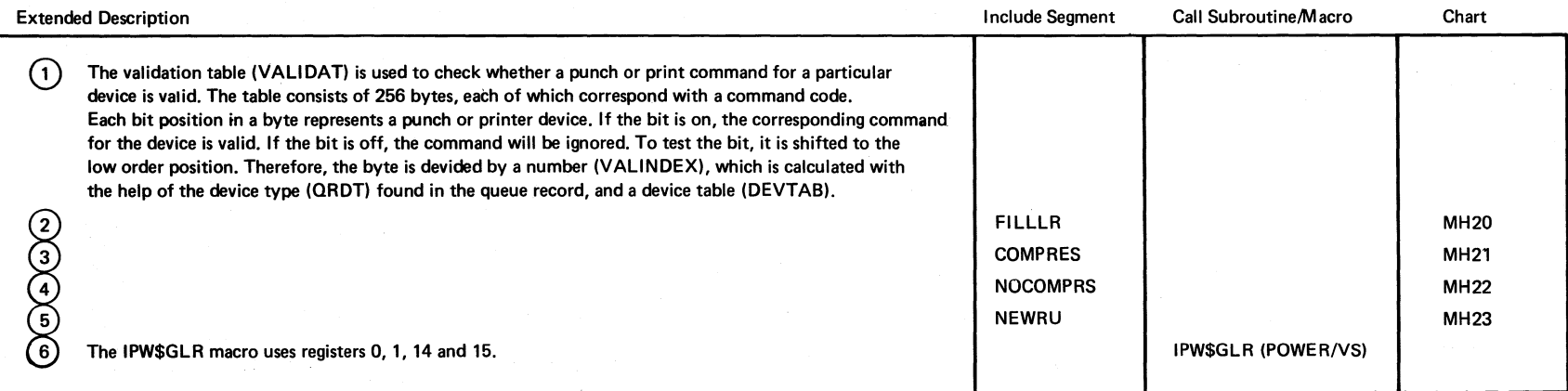

/

 $\sqrt{t}$  $\langle \quad \rangle$  $\cup$ 

Chart MH19

 $\bigcirc$ 

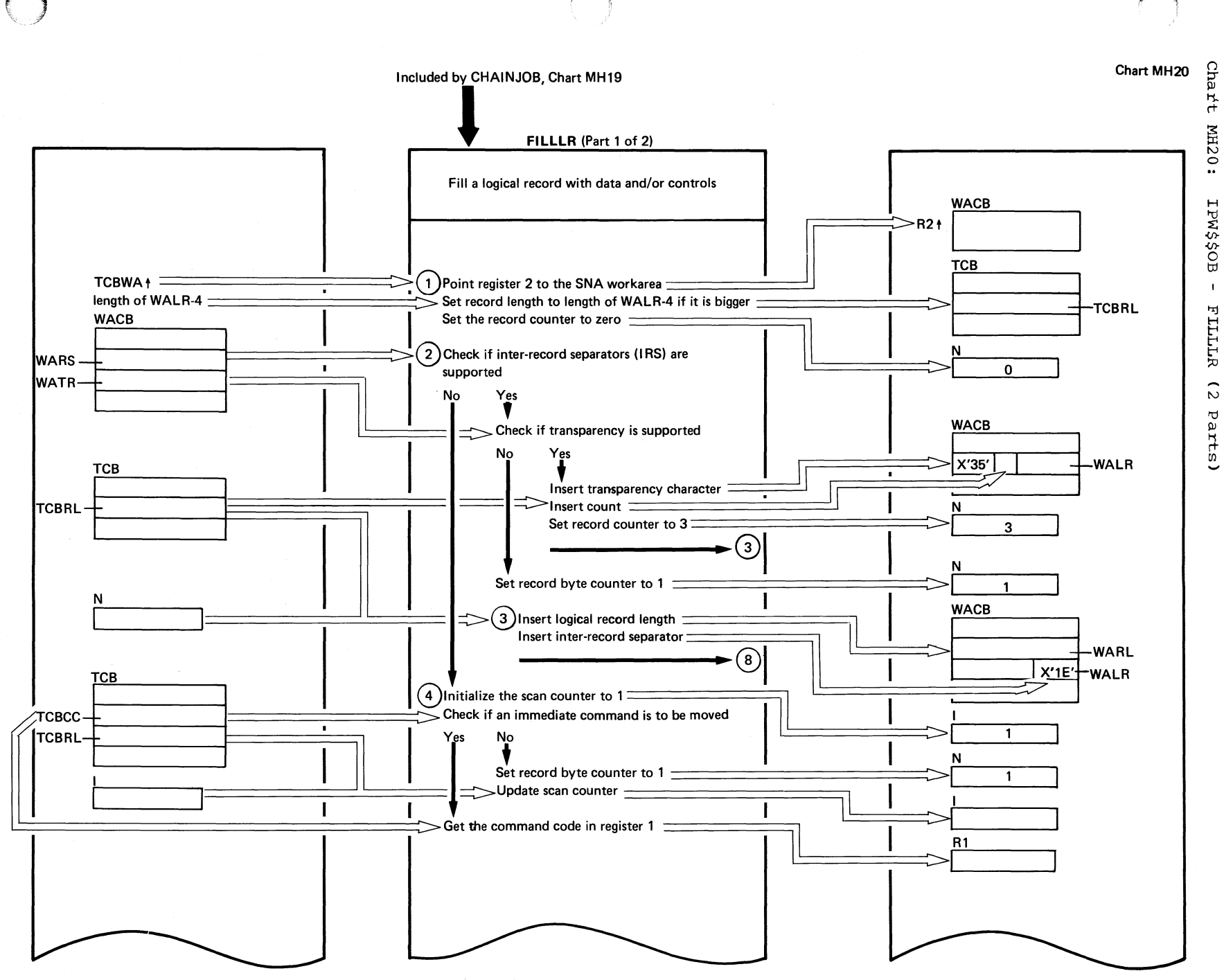

(Continued on next page)

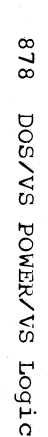

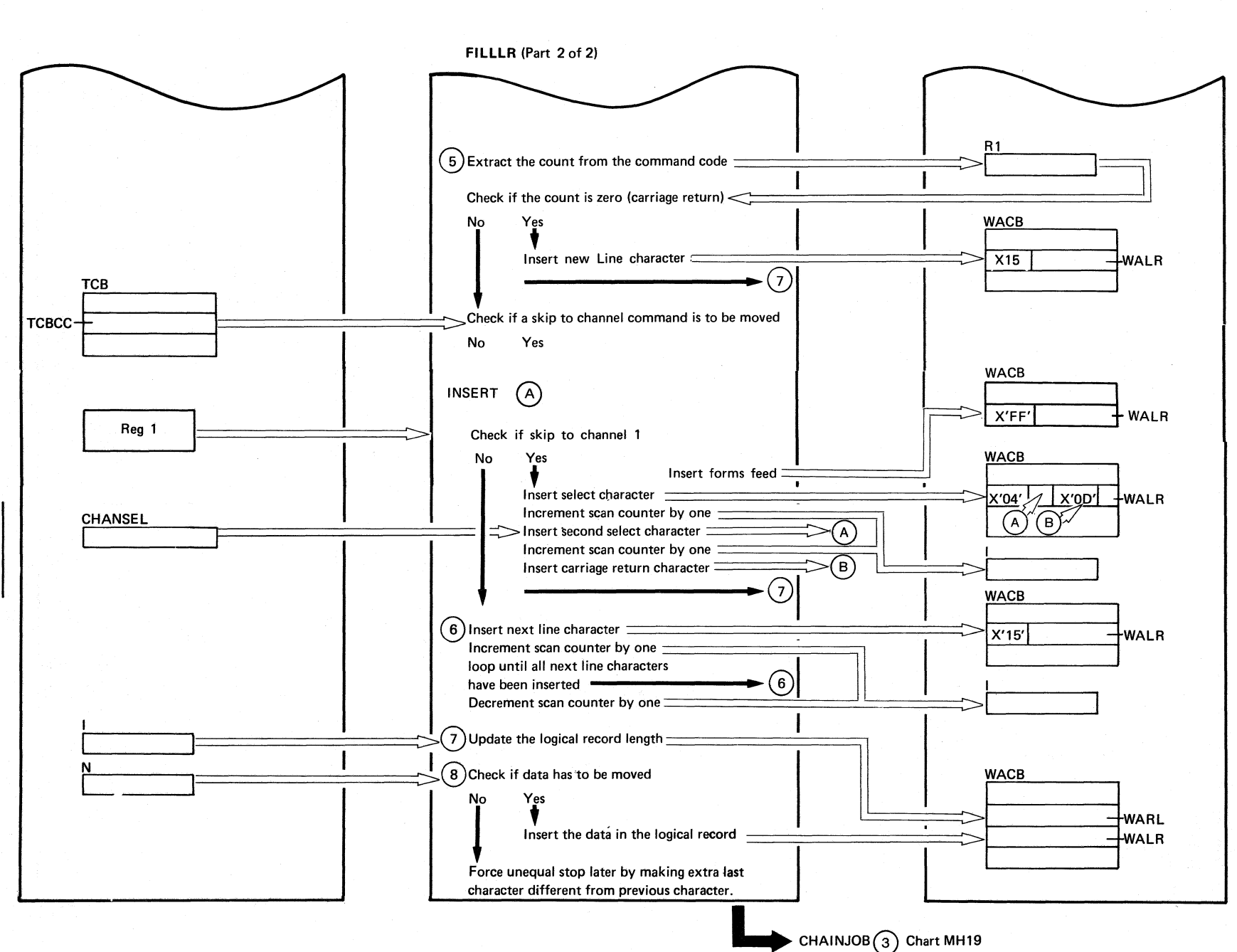

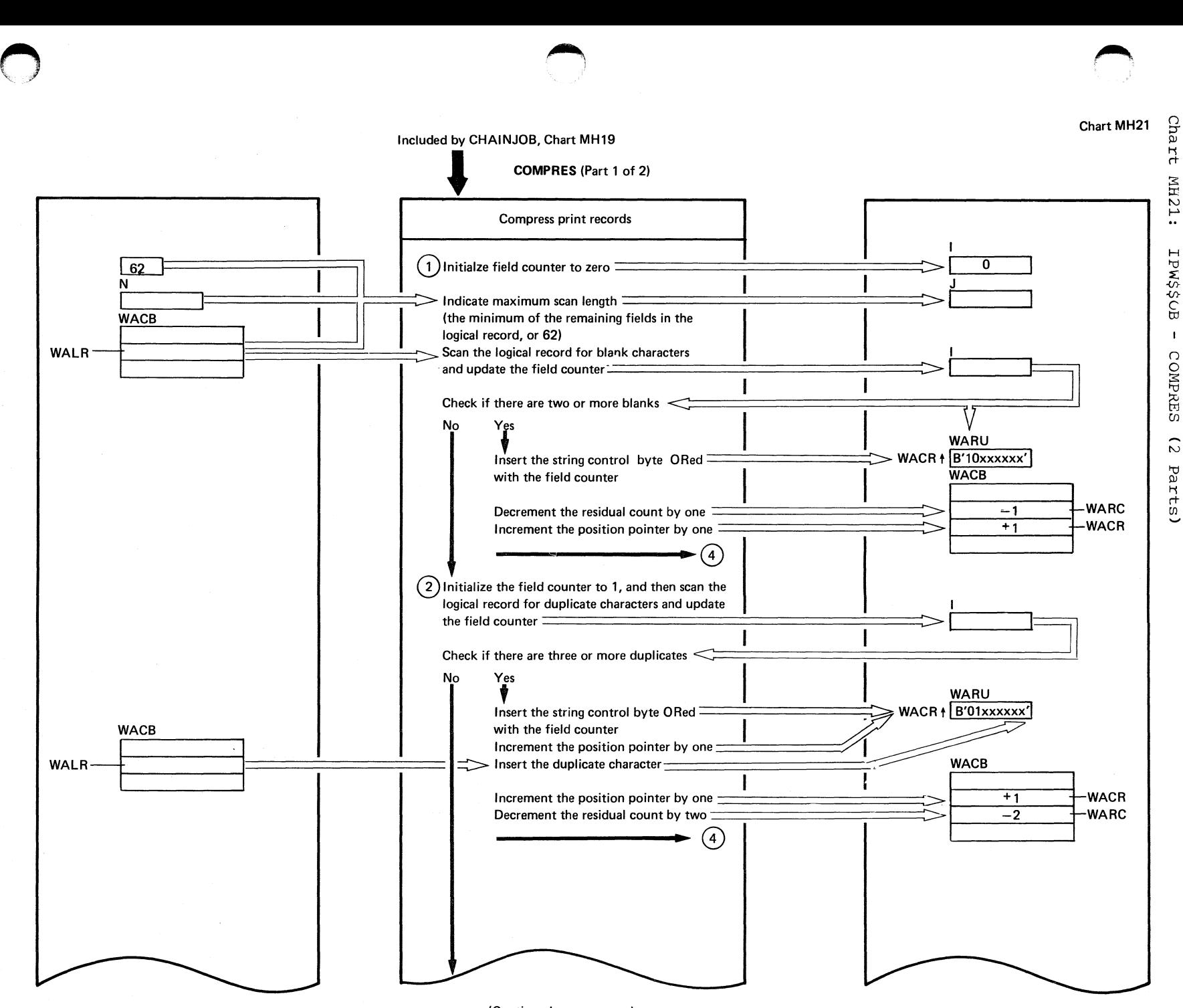

(Continued on next page)

6 L 8

Chart MH21

Chart rz<sub>HN</sub> EPW\$\$OB  $\mathbf{r}$ () o ~ GJ *CJJ*   $\tilde{c}$ Parts

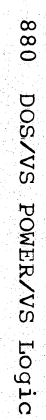

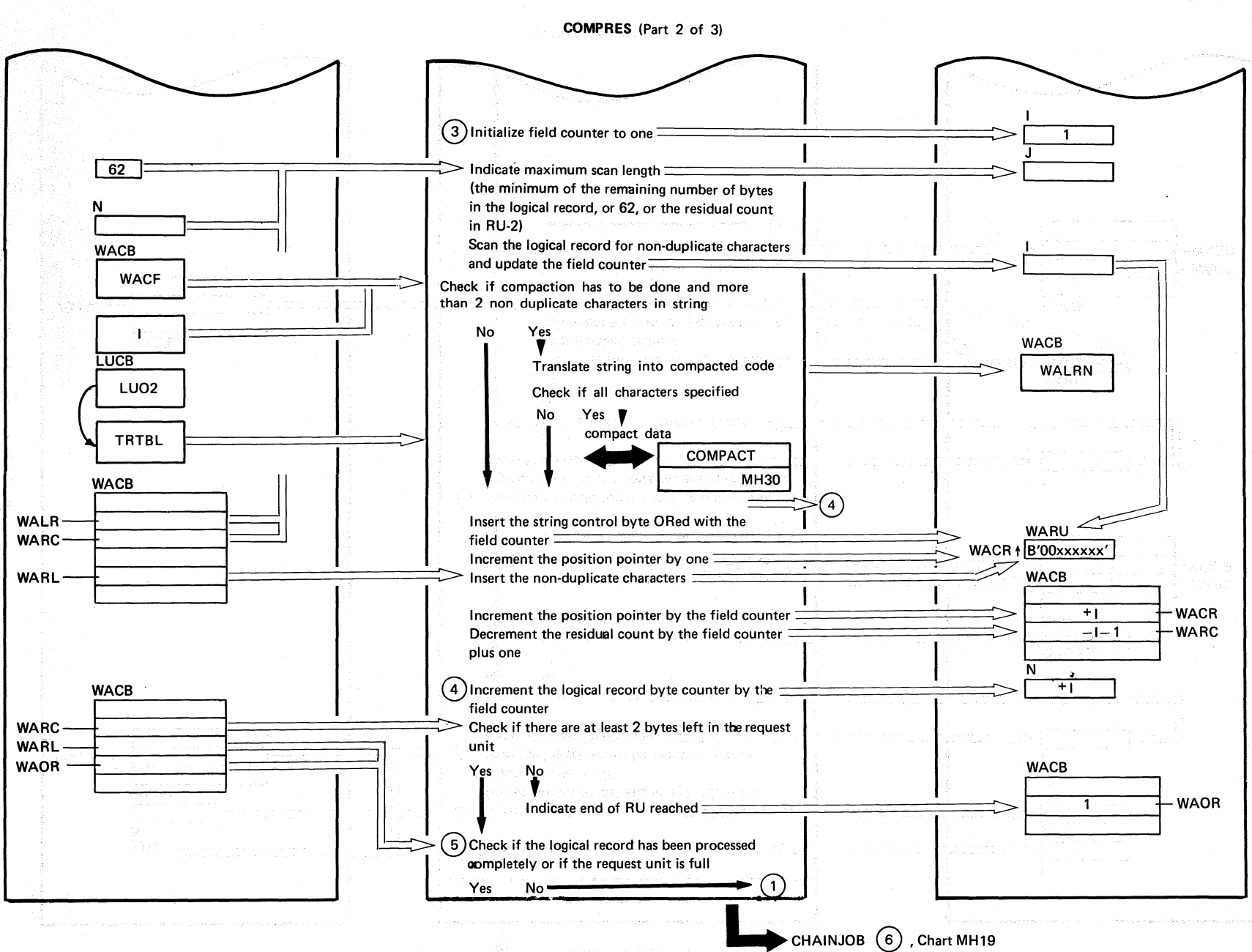

CHARGE

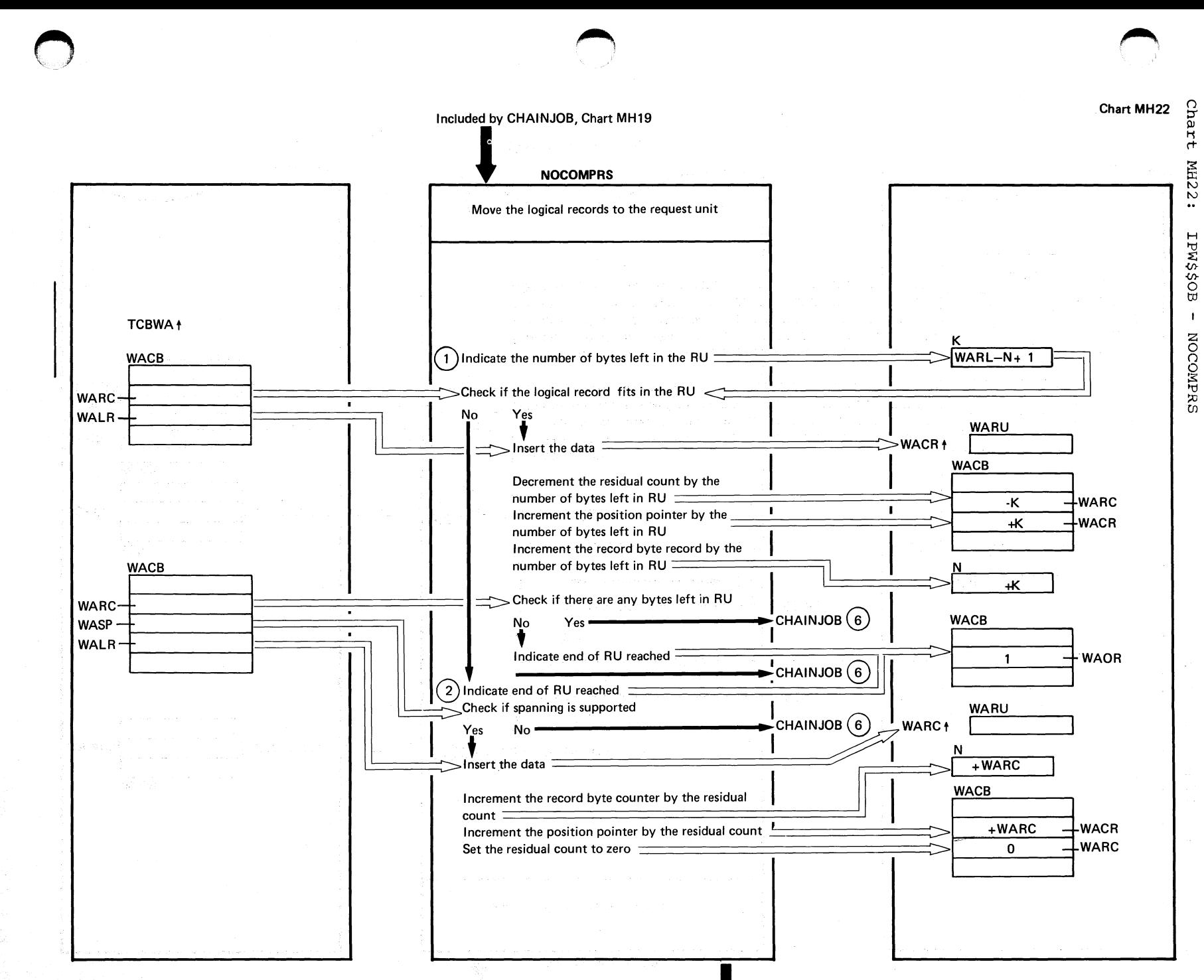

**881** 

 $CHAINJOB<sup>6</sup>$  Chart MH19

Chart MH22

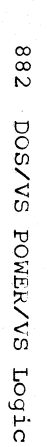

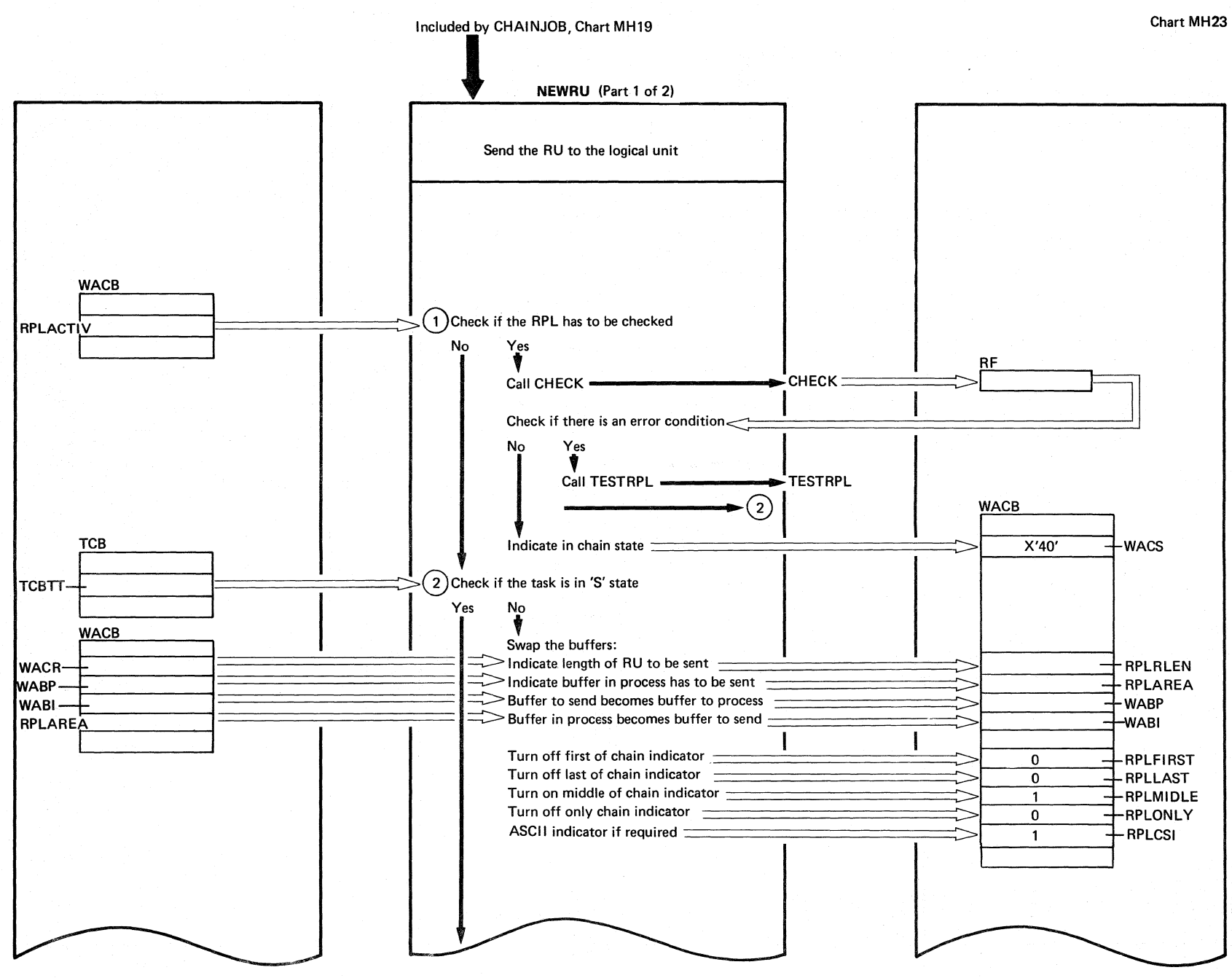

(Continued on next page)

Chart MH23

Chart

**MH23:** 

EPWS\$OB

 $\mathbf{I}$ 

NEWRU

 $\tilde{z}$ 

Parts)

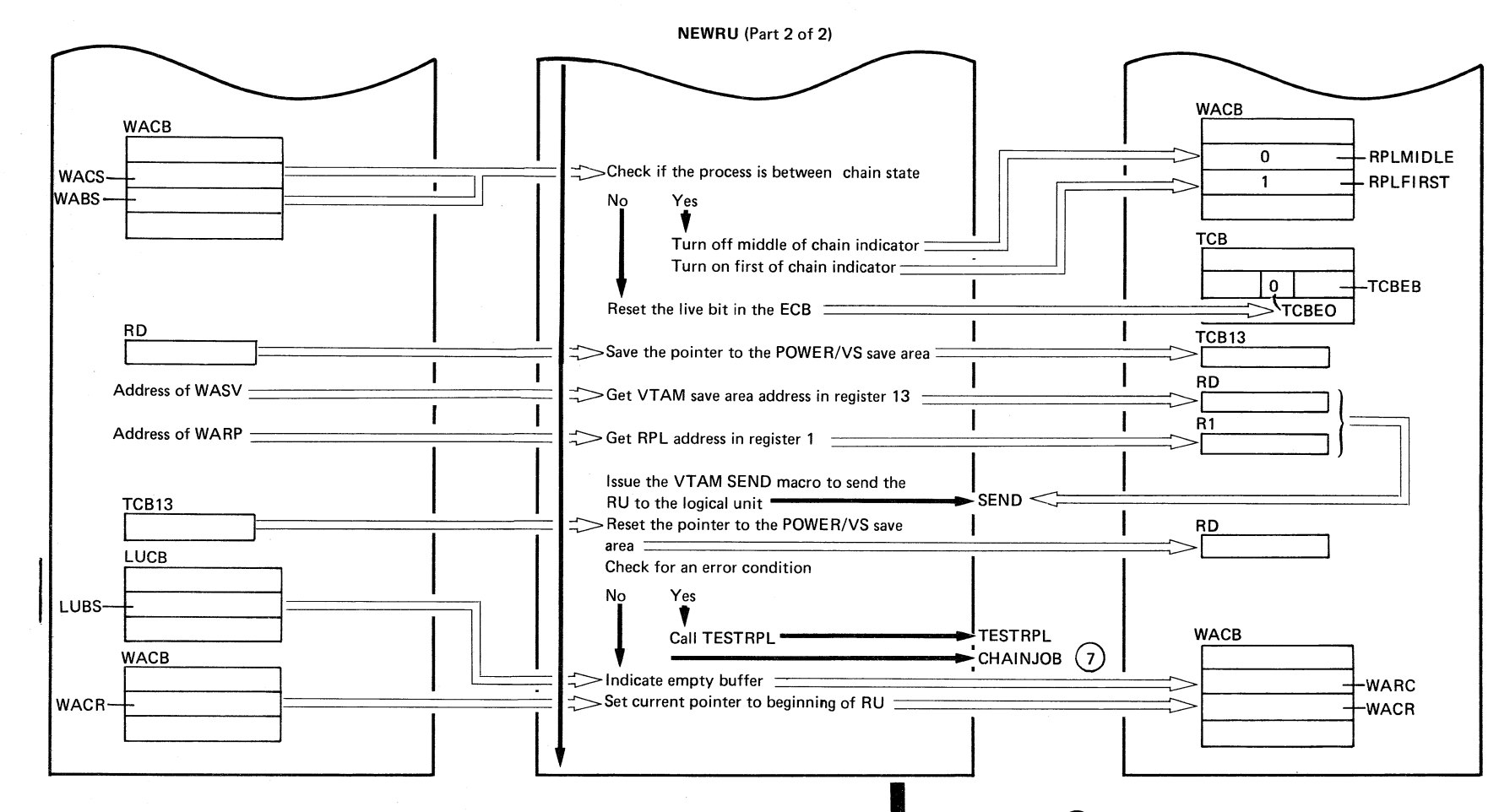

CHAINJOB $(7)$ , Chart MH19

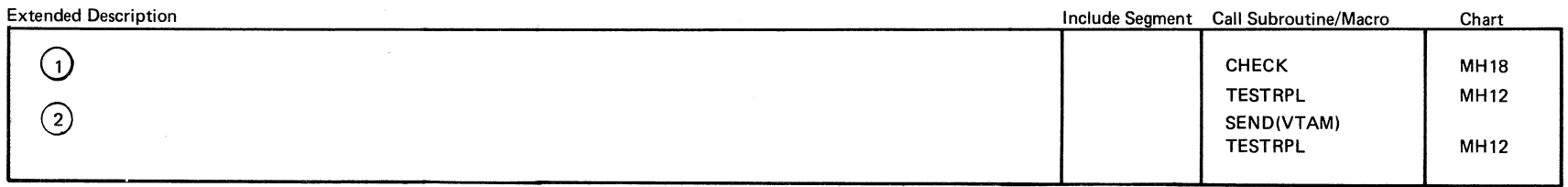

Chart MH23

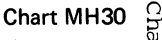

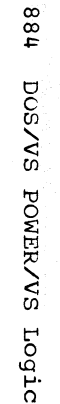

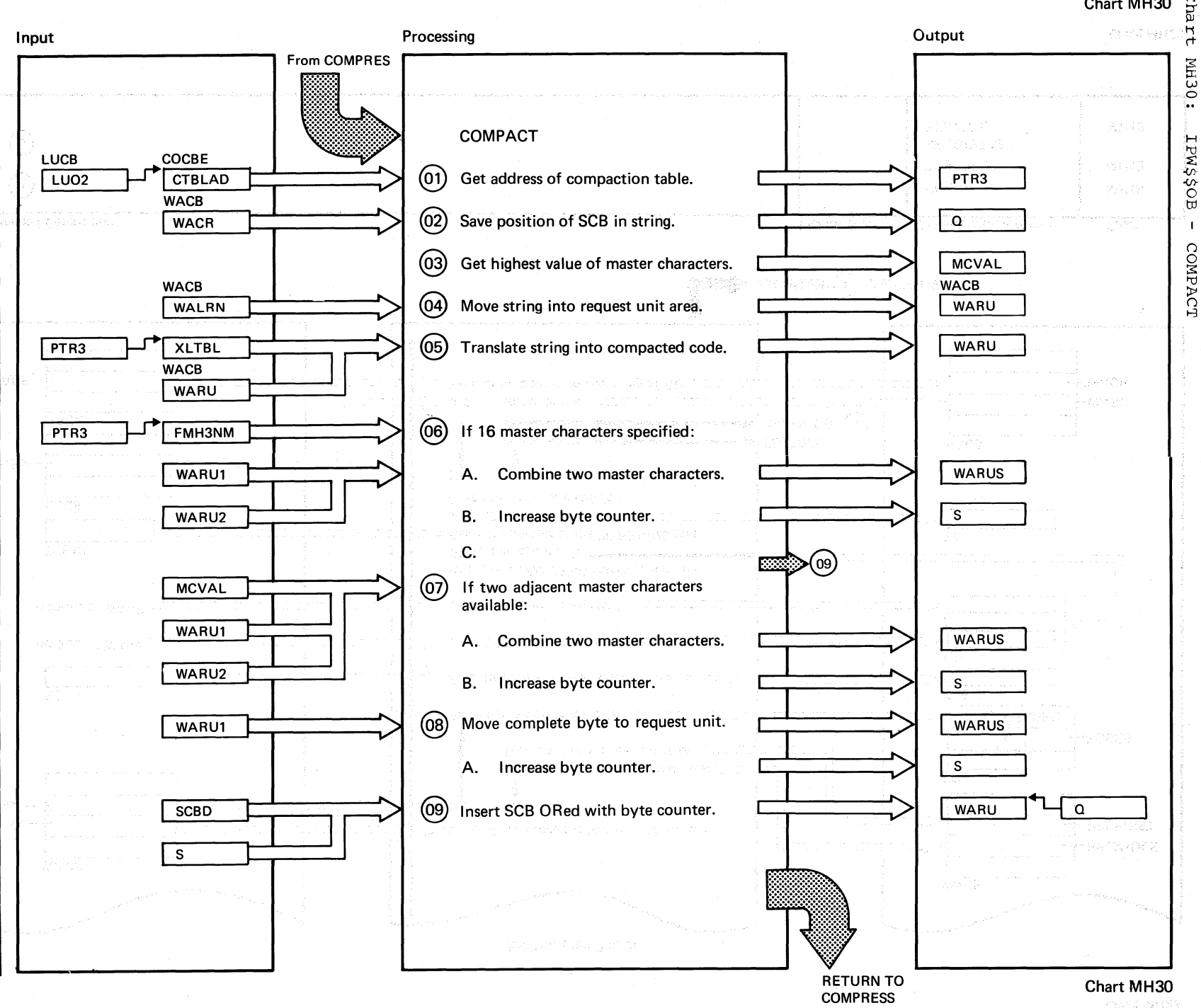

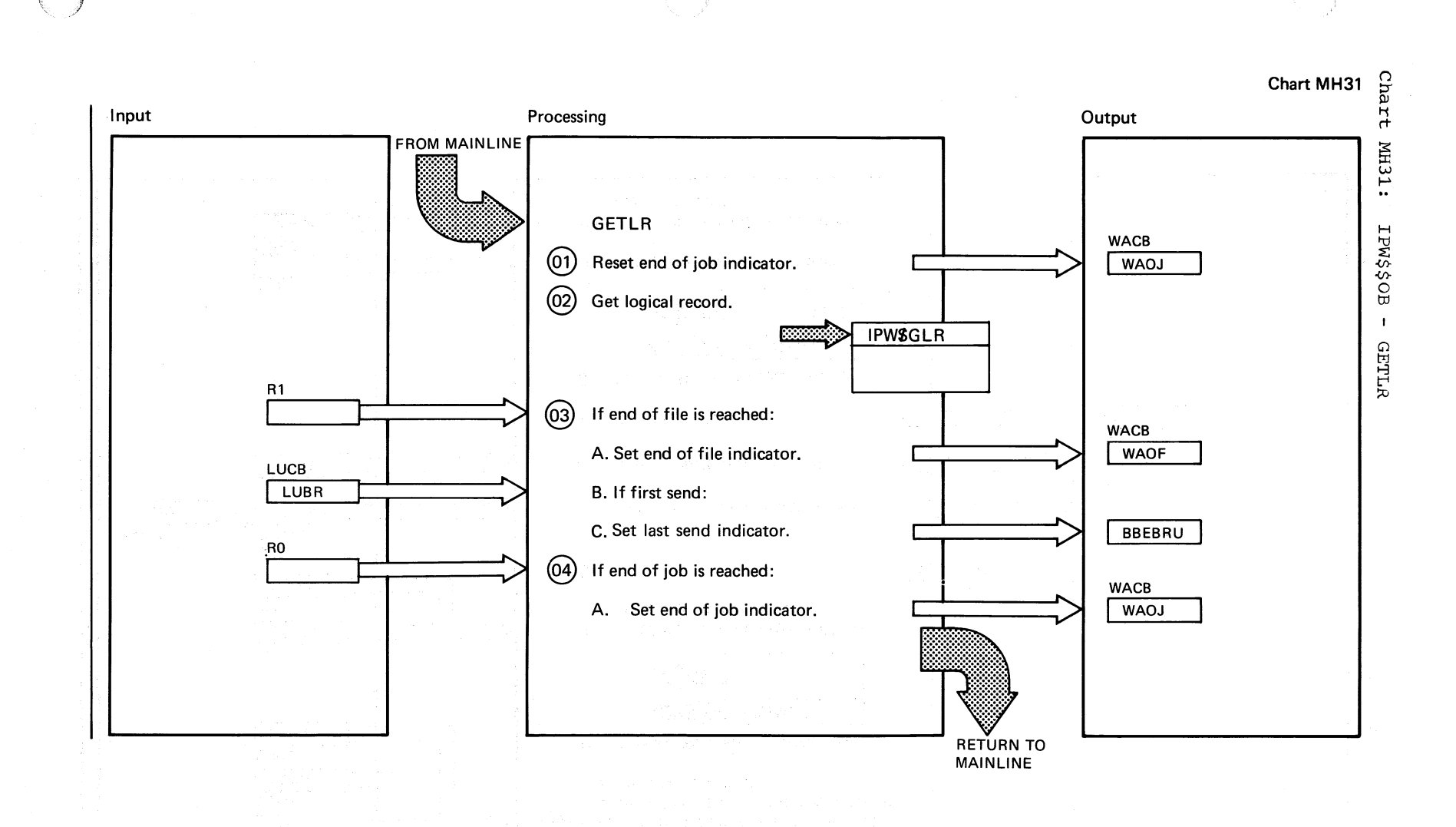

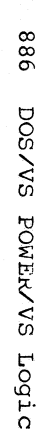

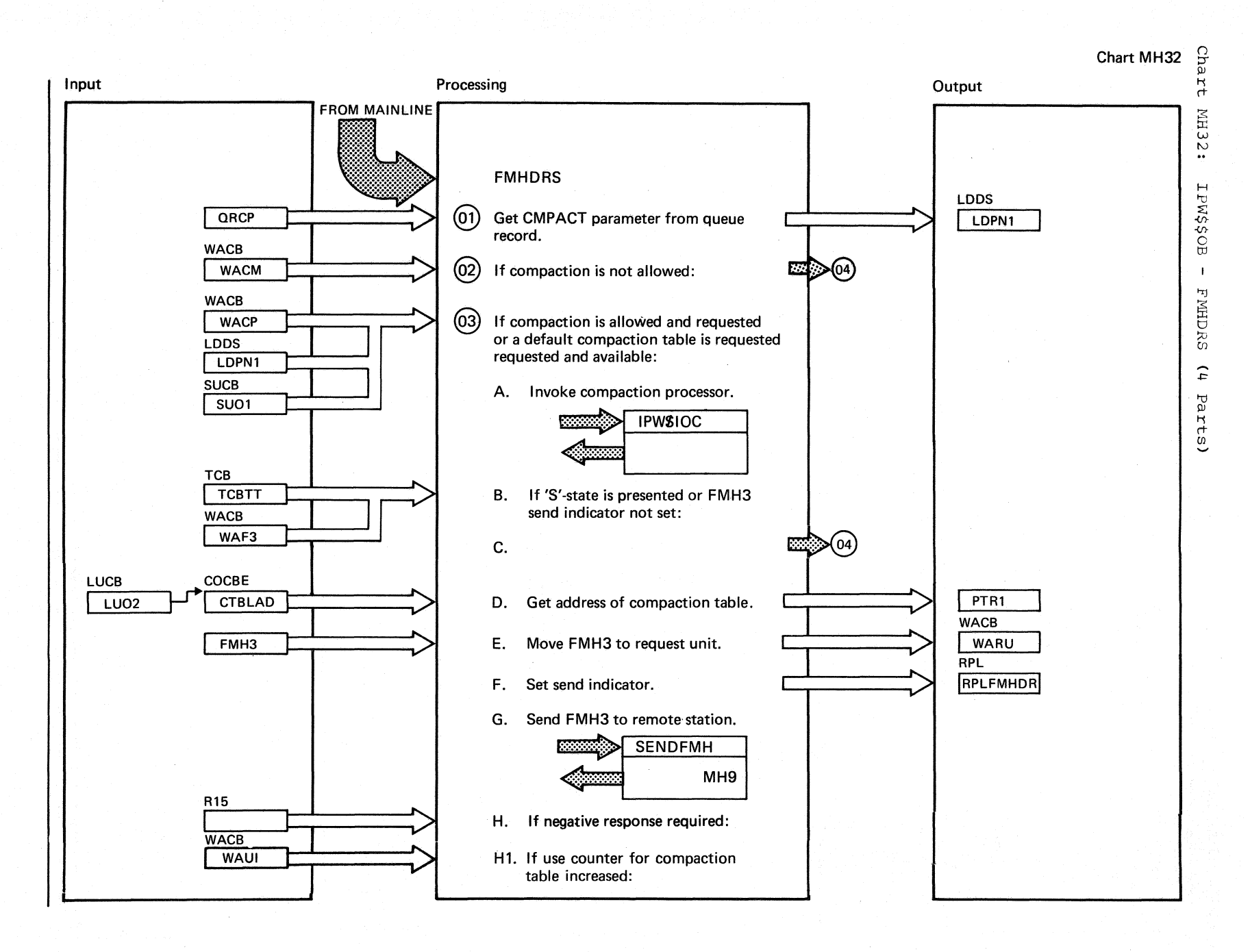

Chart MH32 Part 1 of 4

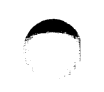

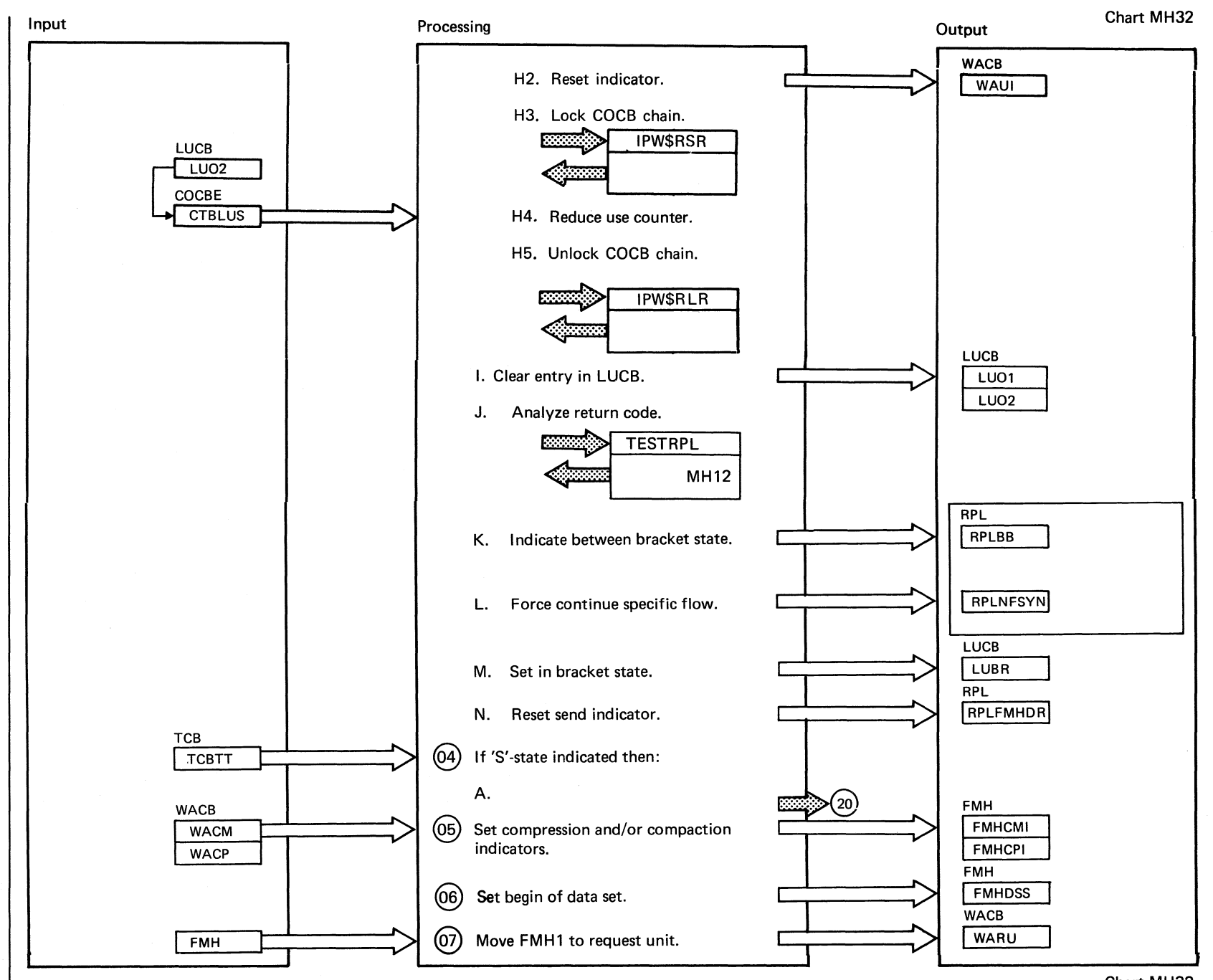

Chart MH32 Part 2 of 4

888 DOS/VS POWER/VS LOGIC

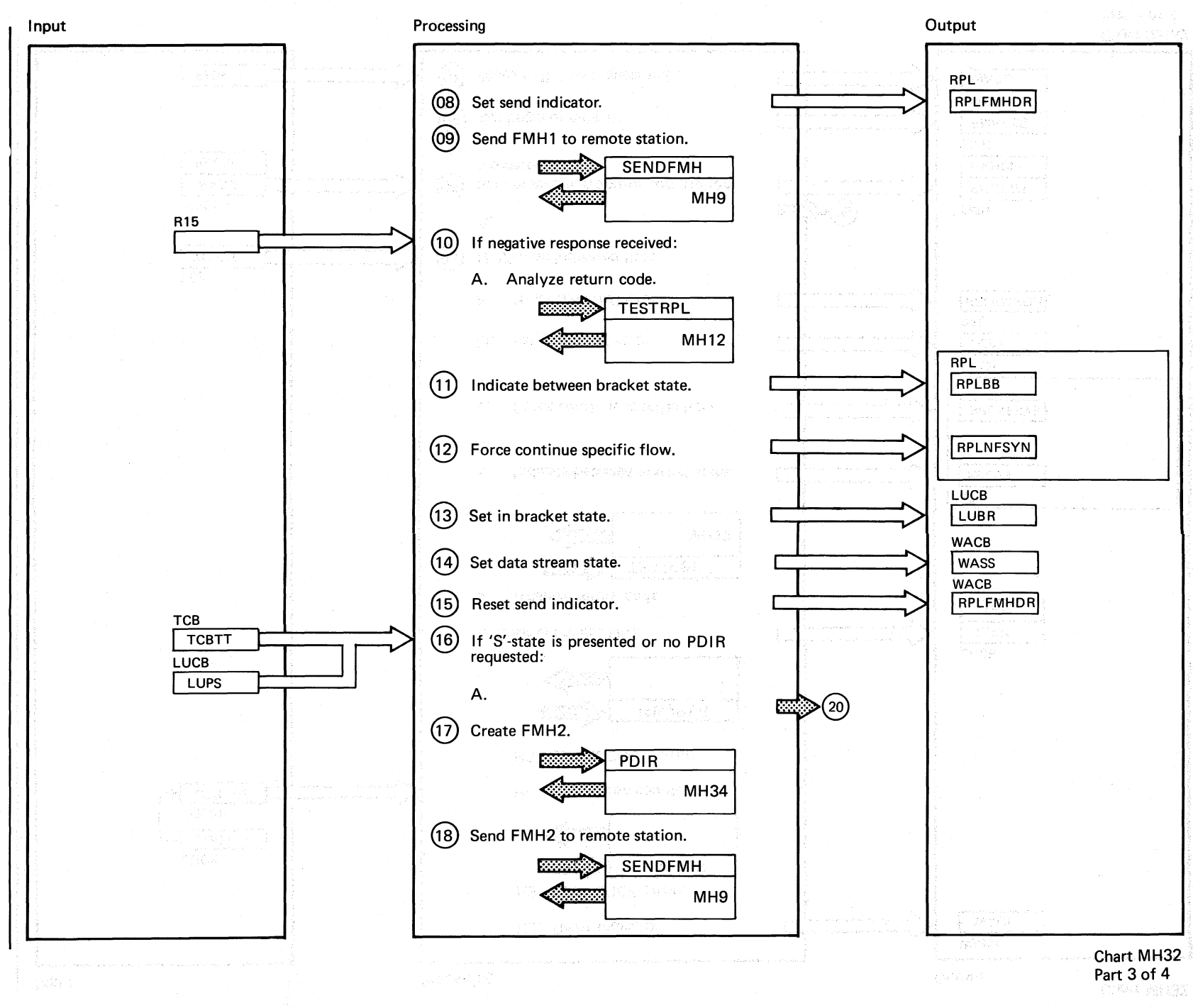

Chart MH32

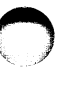

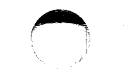

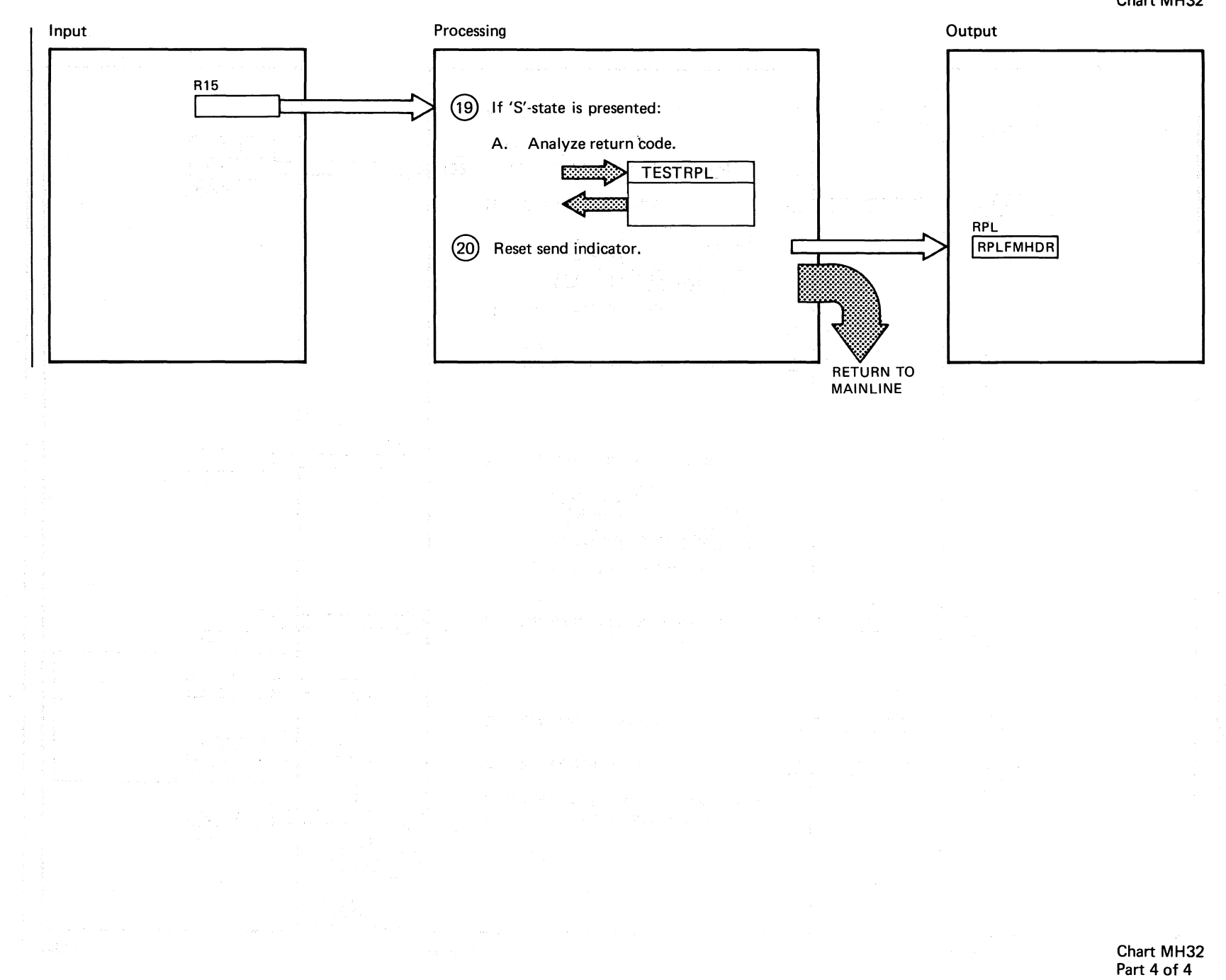

688

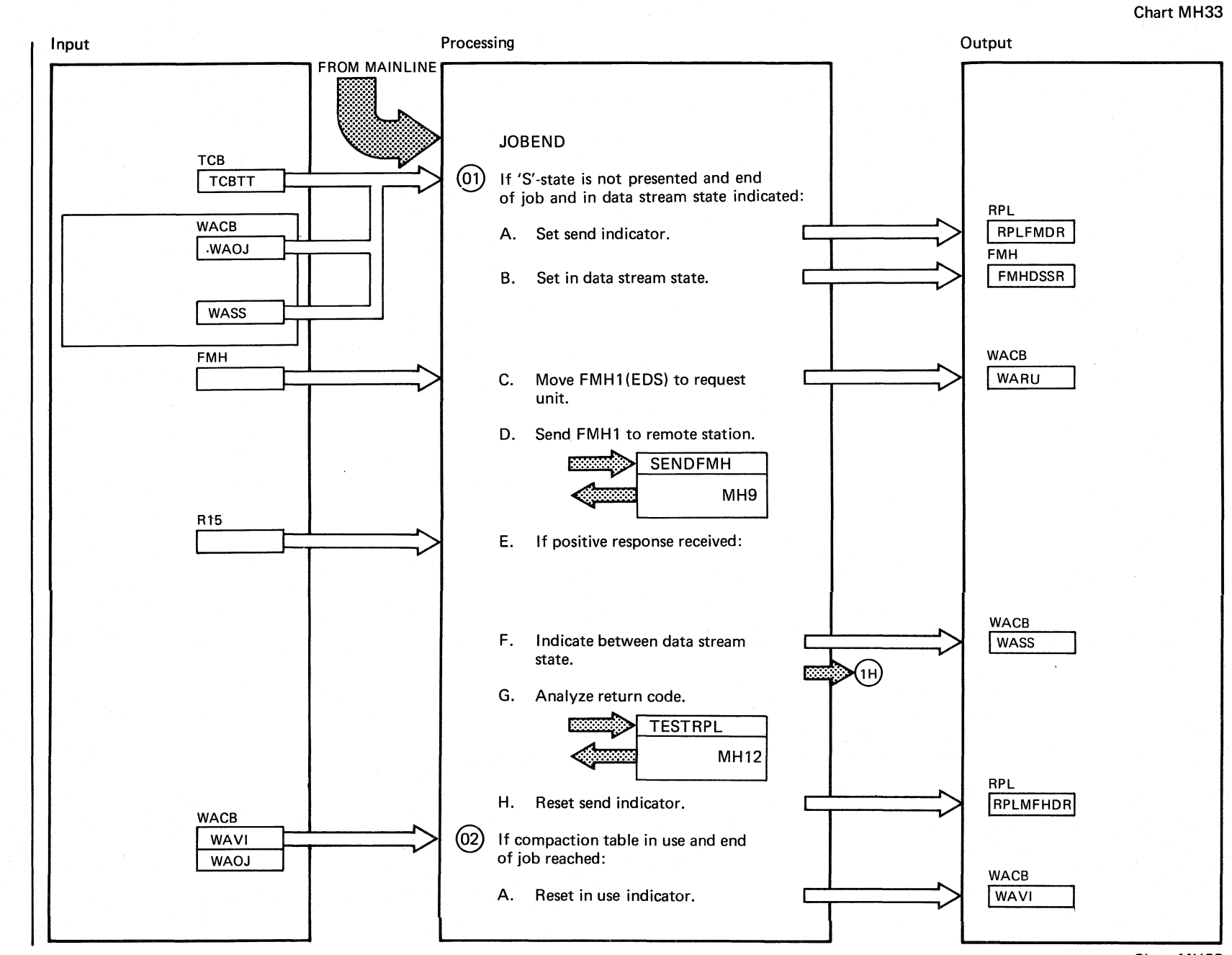

Chart MH33 Part 1 of 2

EPW\$\$OB **JOBEND**  $\tilde{z}$ Parts)

 $\mathbf{1}$ 

Cnart

**MH33:** 

068 DOSANS POMERANS LOGIC

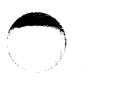

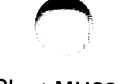

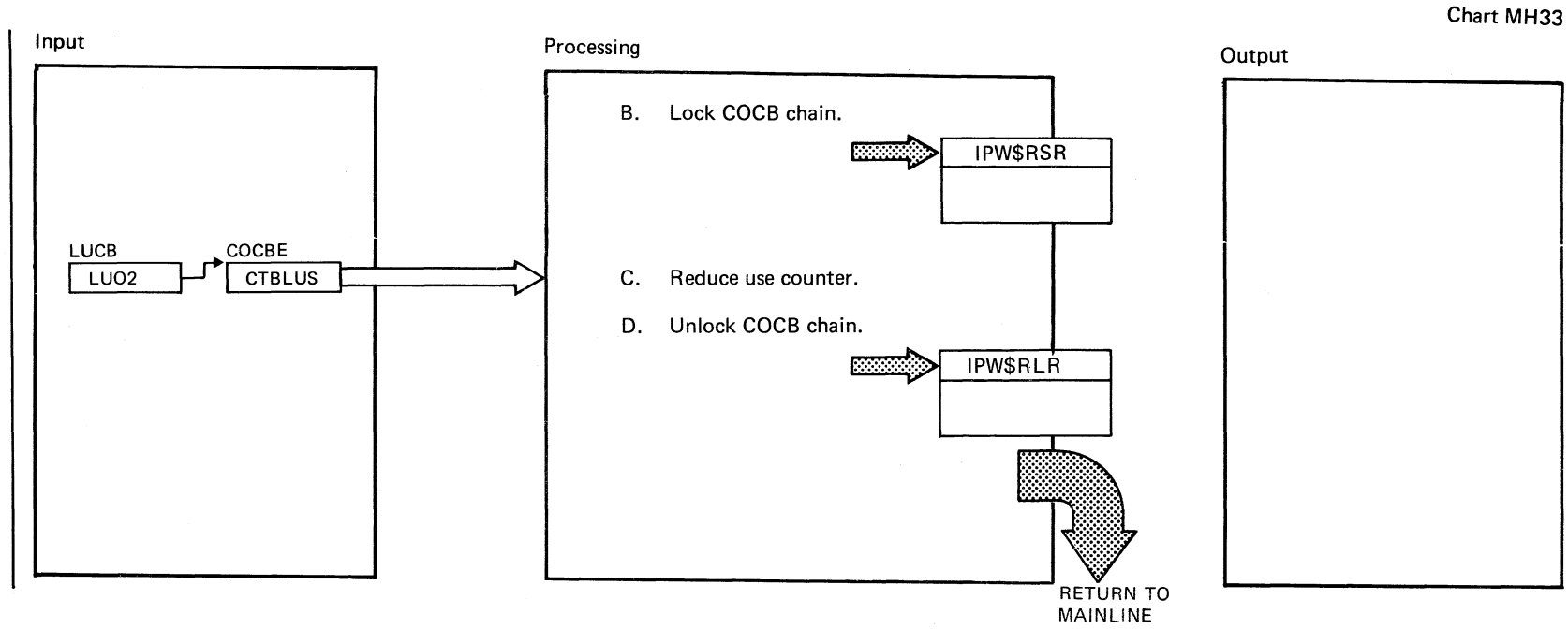

 $\sim$ 

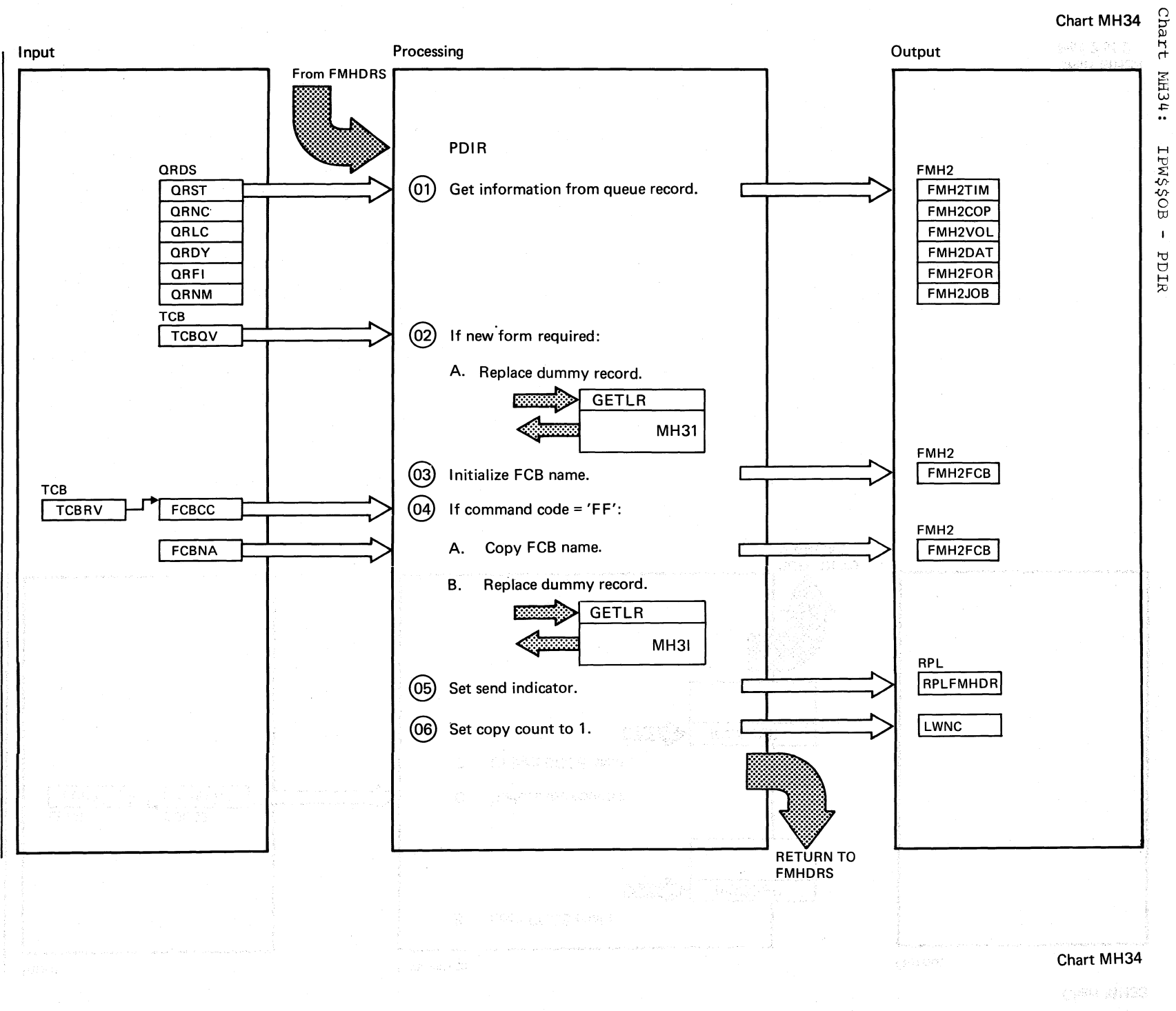

 $\frac{8}{25}$ sn/sod<br> PONER/VS Logic

IPW\$\$NU **TASK** 

MANAGEMENT

 $\big($ 

Chart MJ00: IPW\$\$LN - SNA Logon Processor2, General Flow and Macro Calls

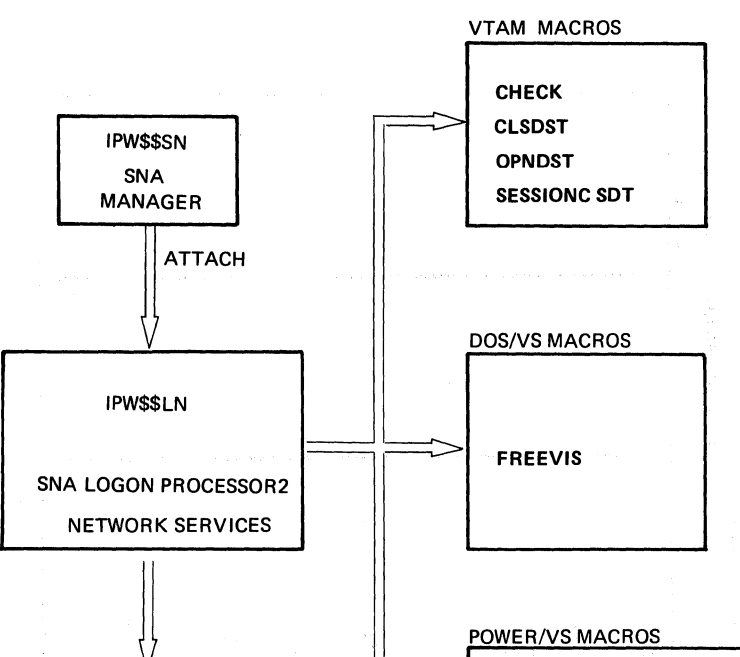

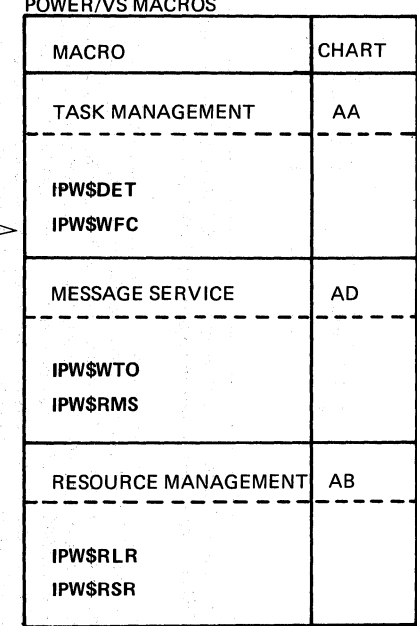

 $\rightarrow$  $\setminus$ 

h68<br>

sn/sod

'U o  $\Xi^ \sum_{\rm CS}$ 

Logic

## LOGON ROUTINES (IPW\$\$LN) ORGANIZATION Chart MJ1

 $\Omega$ ::,.. P> ti rt  $\tilde{\epsilon}$ p

r<br>FbMSST11

ana

 $\mathbf{r}$ 

rofor<sub>1</sub>

Routines

organization

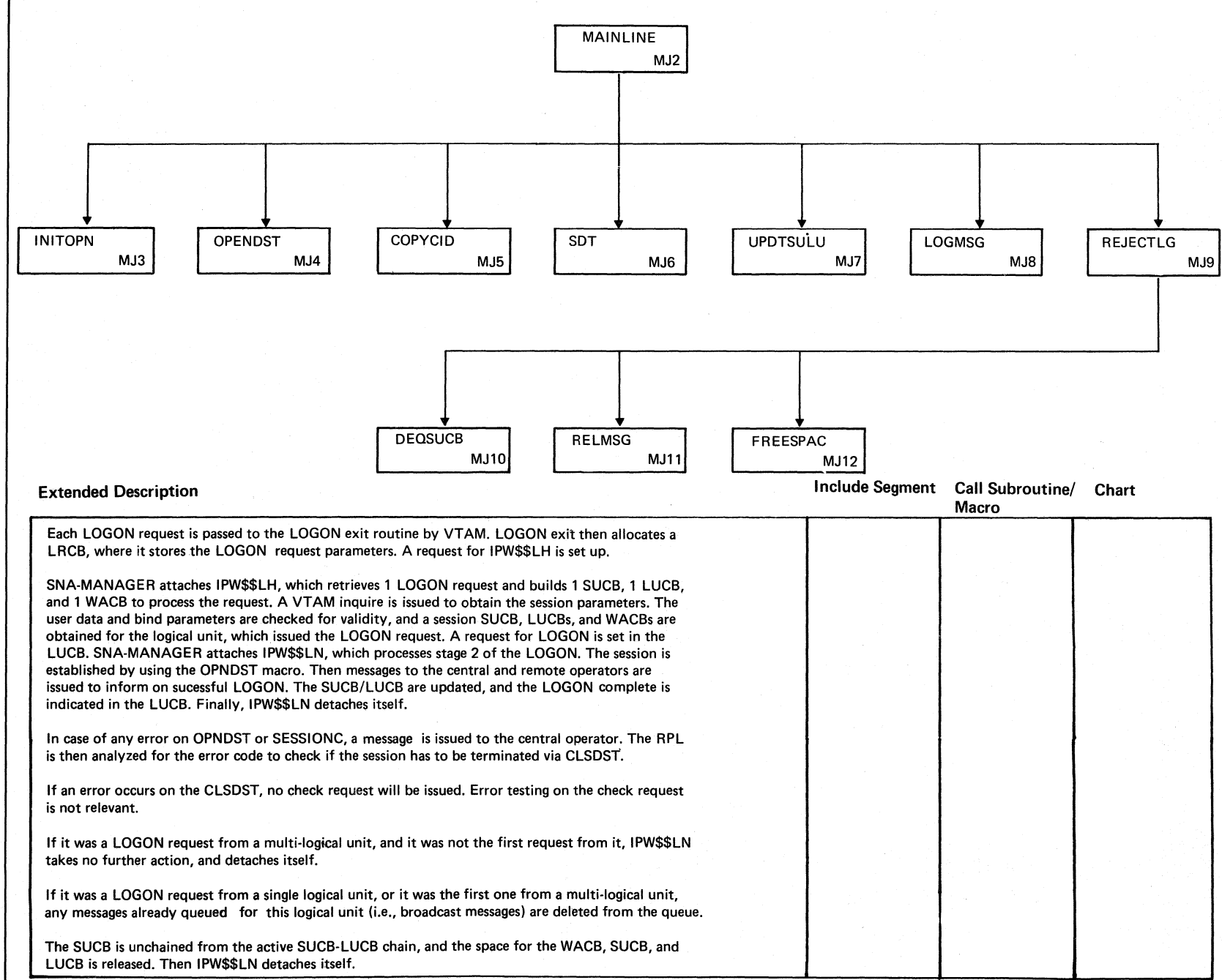

(- \. Chart MJ1

 $\blacktriangleright$  and  $\blacktriangleright$  $\bigodot$  .

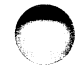

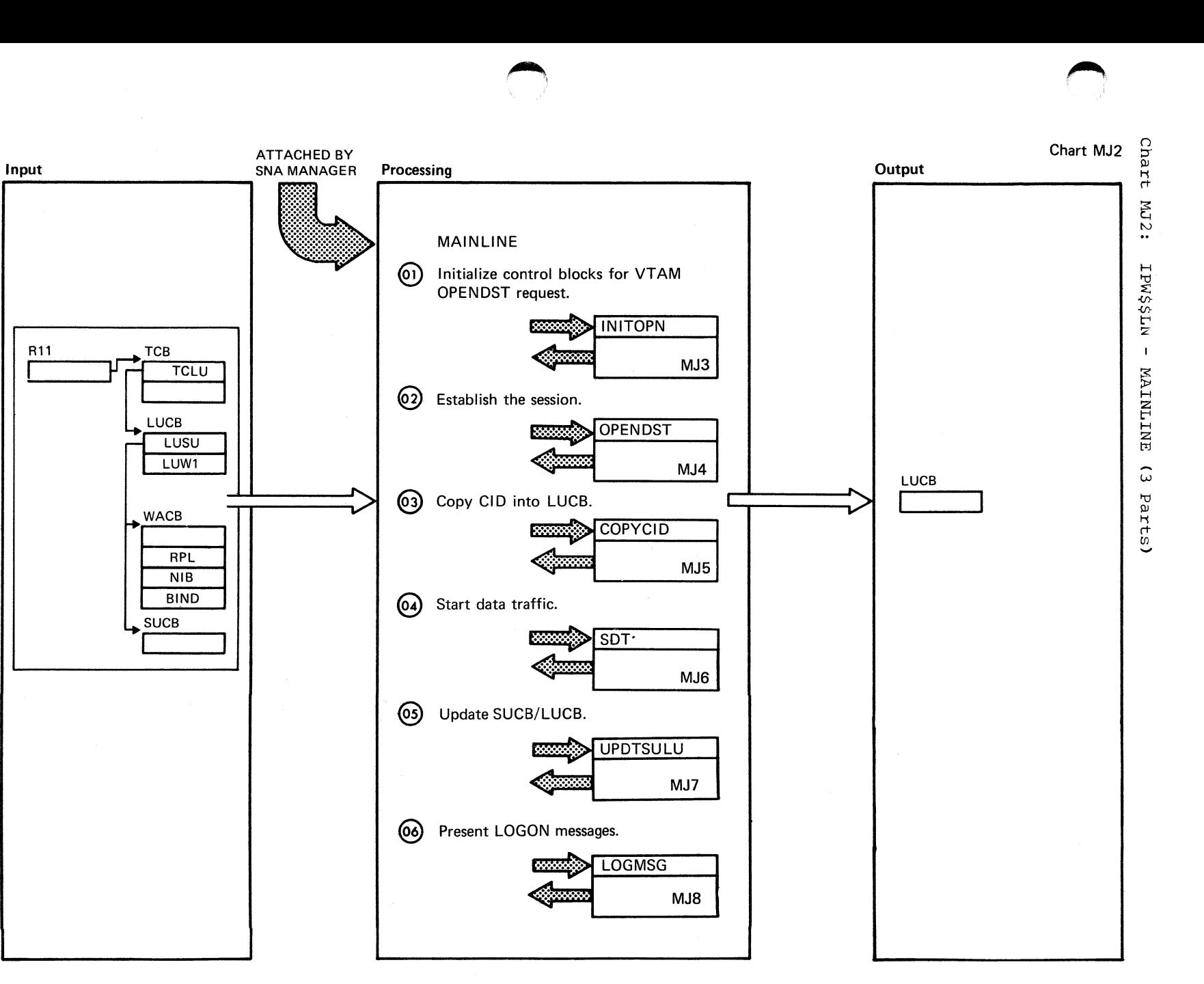

Chart MJ2

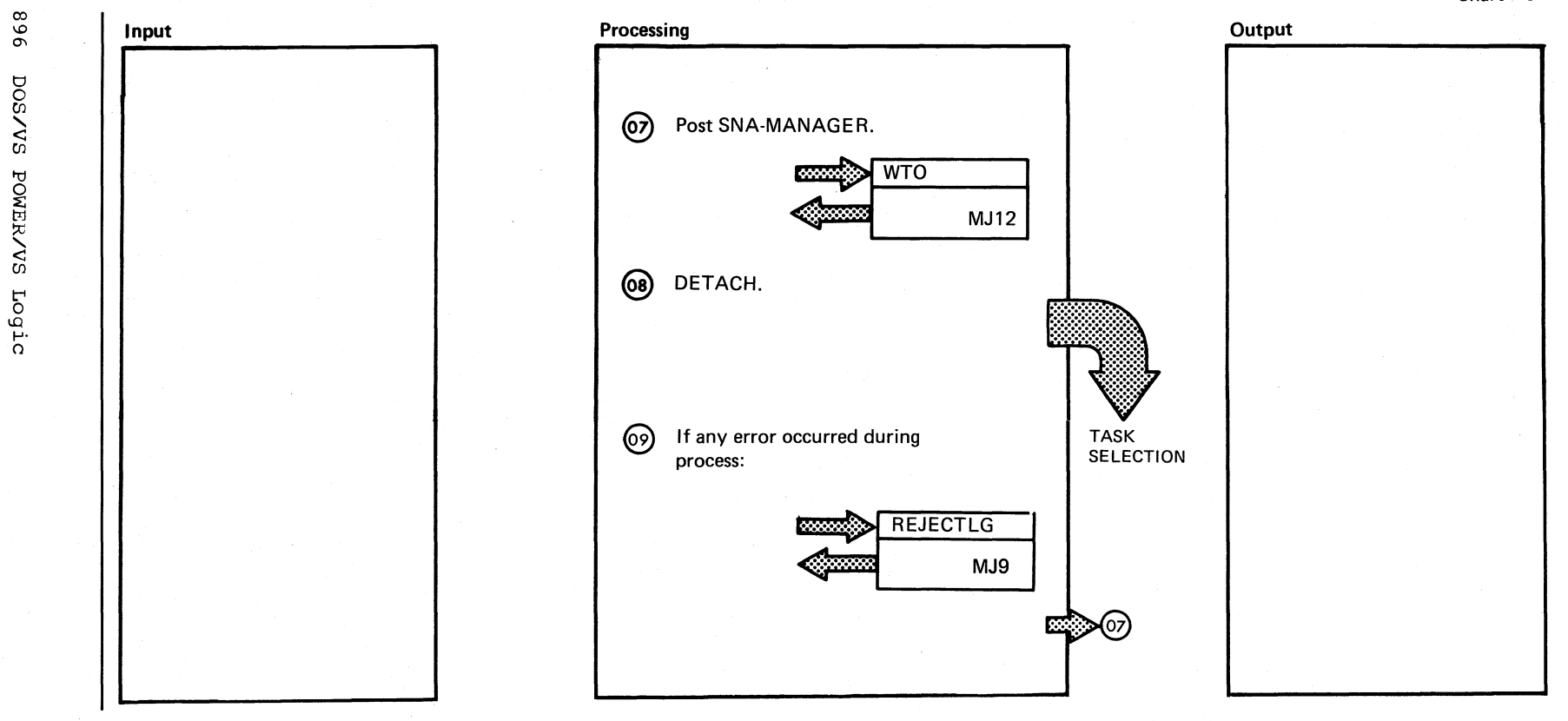

Chart MJ2 Part 2 of 3

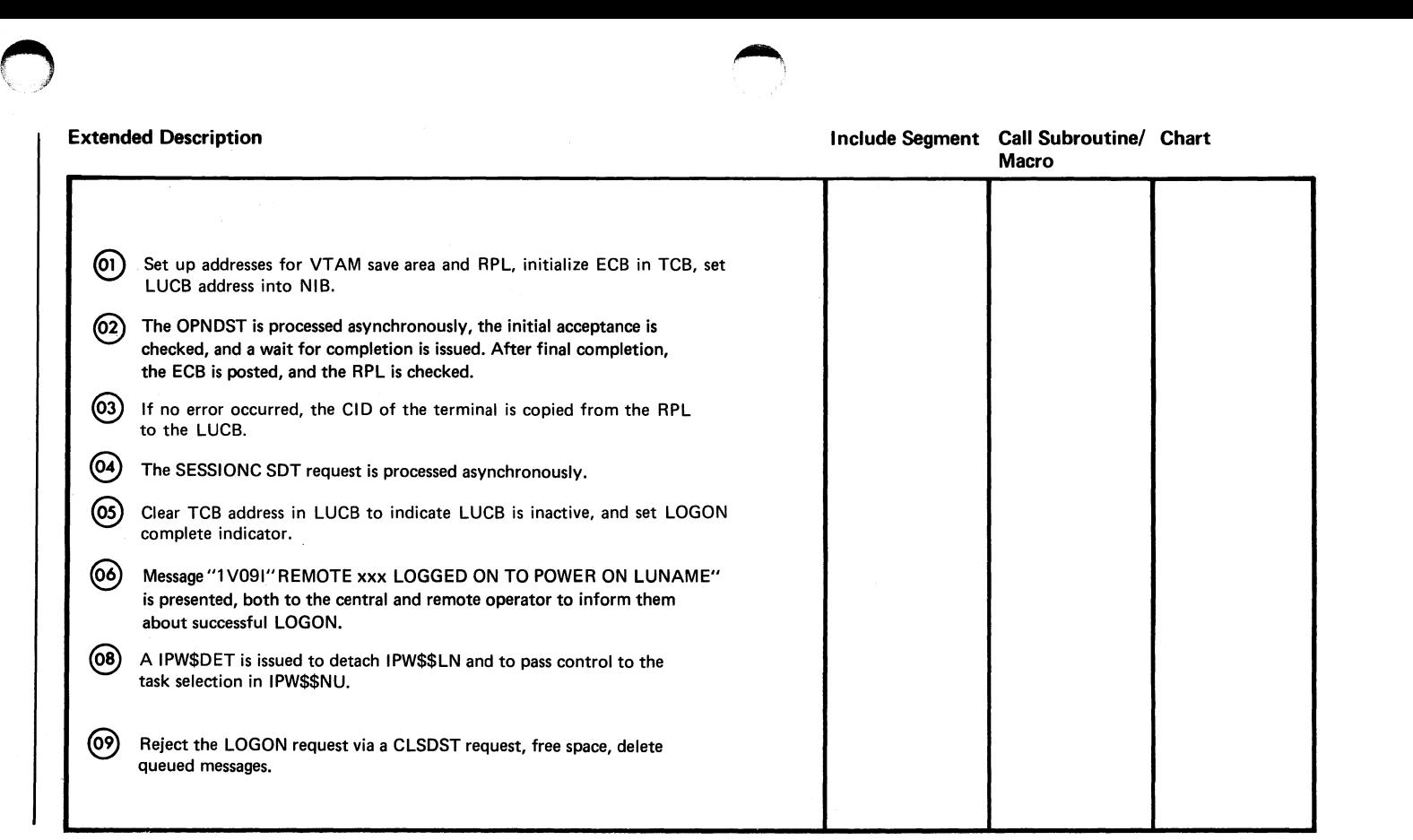

 $\bullet$ 

~

**Chart MJ2** 

 $\sim$ 

 $\alpha$ 

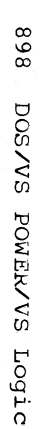

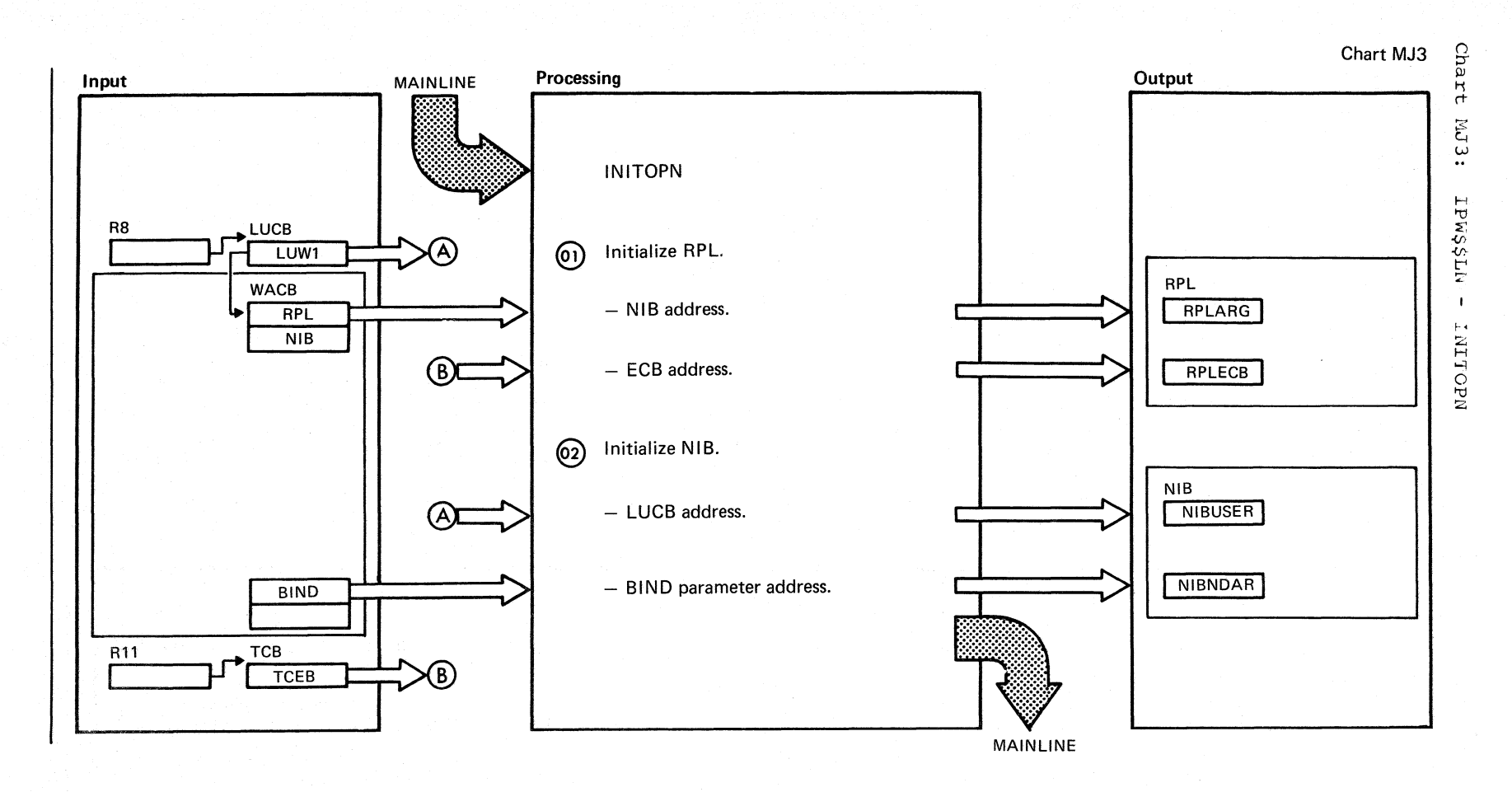

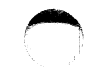

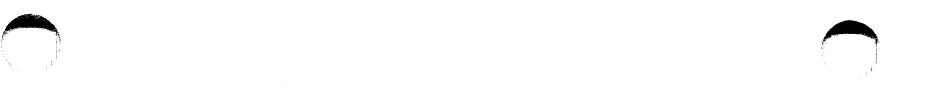

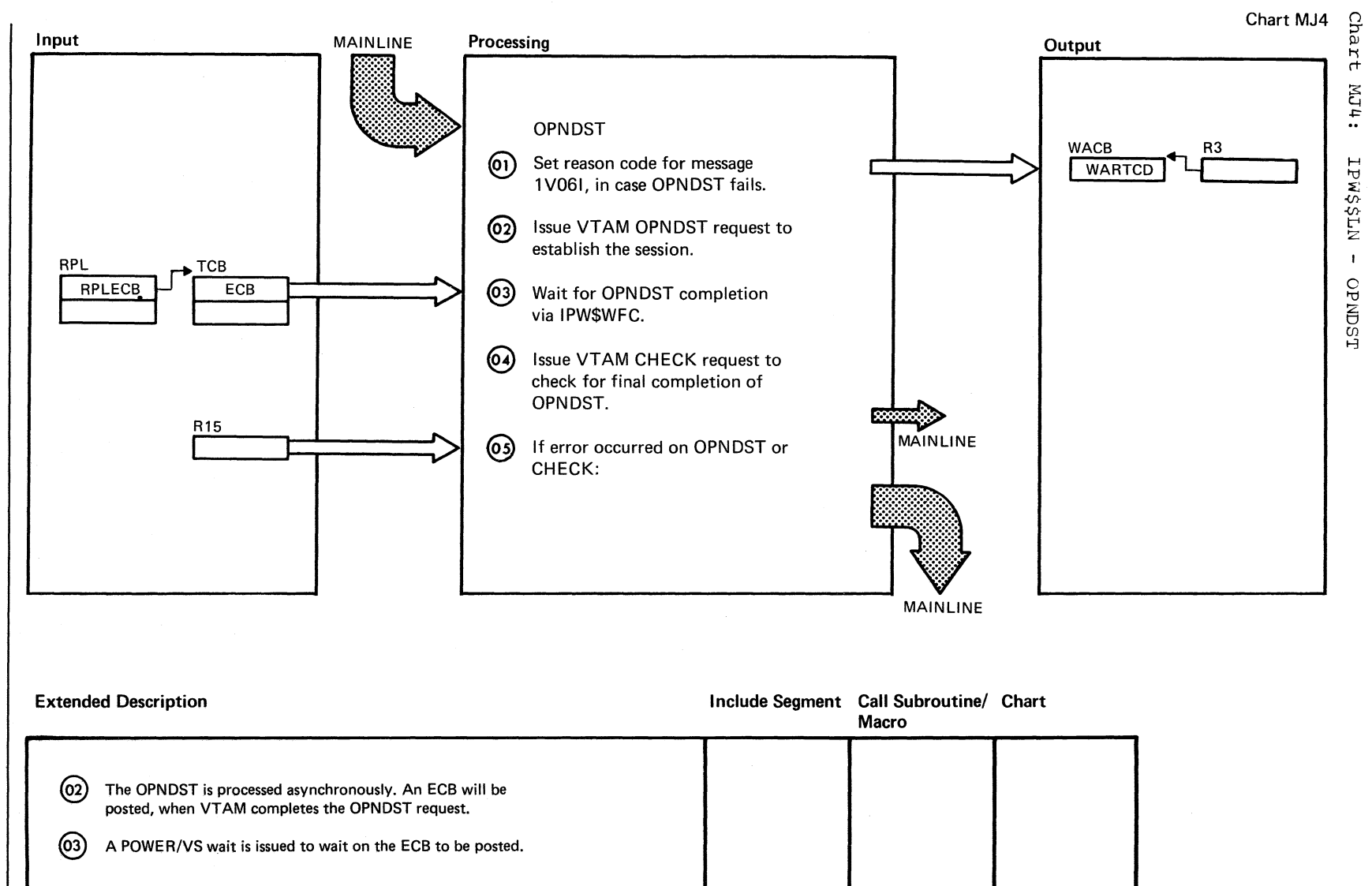

Chart MJ4

c

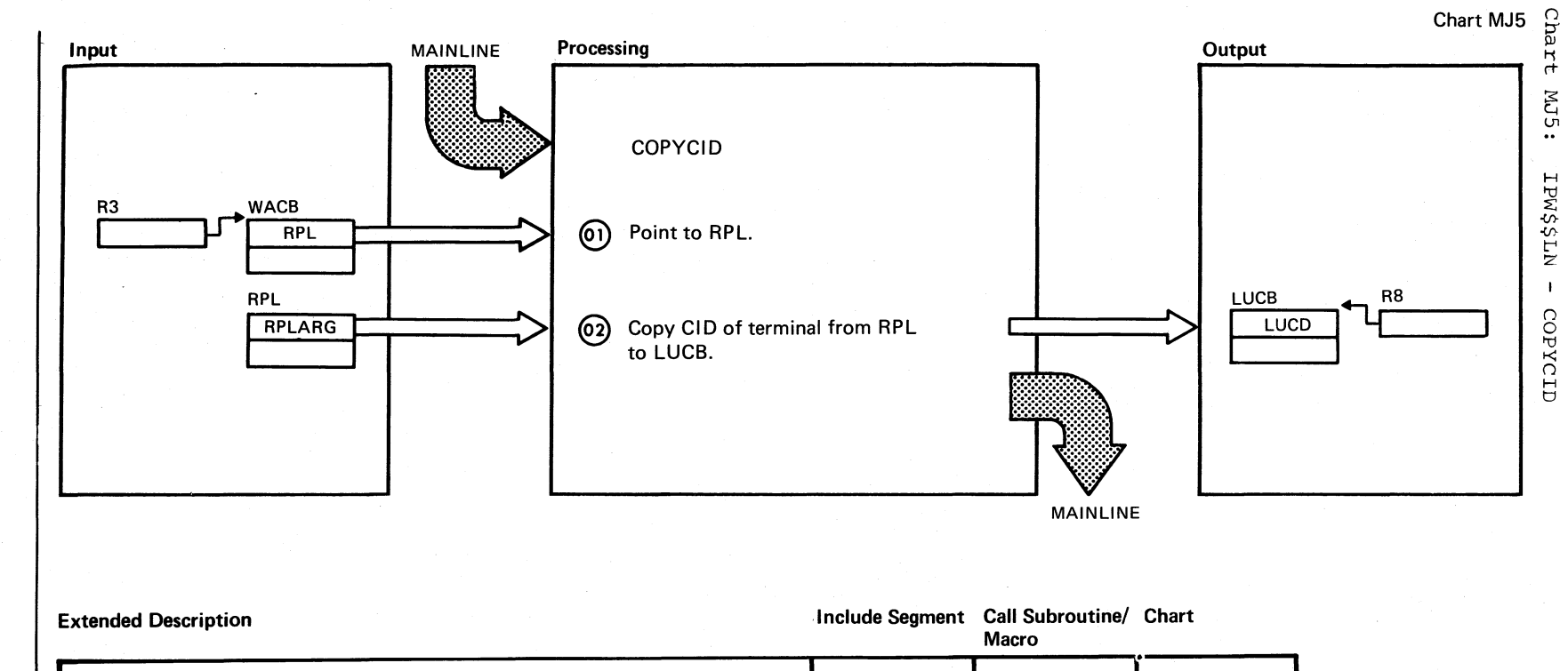

The CID of the terminal has to be known to POWER/VS, before start data traffic is given. The CID is used by the SNA-MANAGER to indentify the session, when the receive any RPL is posted.

 $\frac{6}{\sqrt{2}}$ 

t:J o *en*  ,  $\sum_{i=1}^{n}$ pg.

**ER/VS** 

Logic

 $\mathcal{L}$ ~ "

 $\epsilon$ 

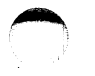

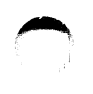

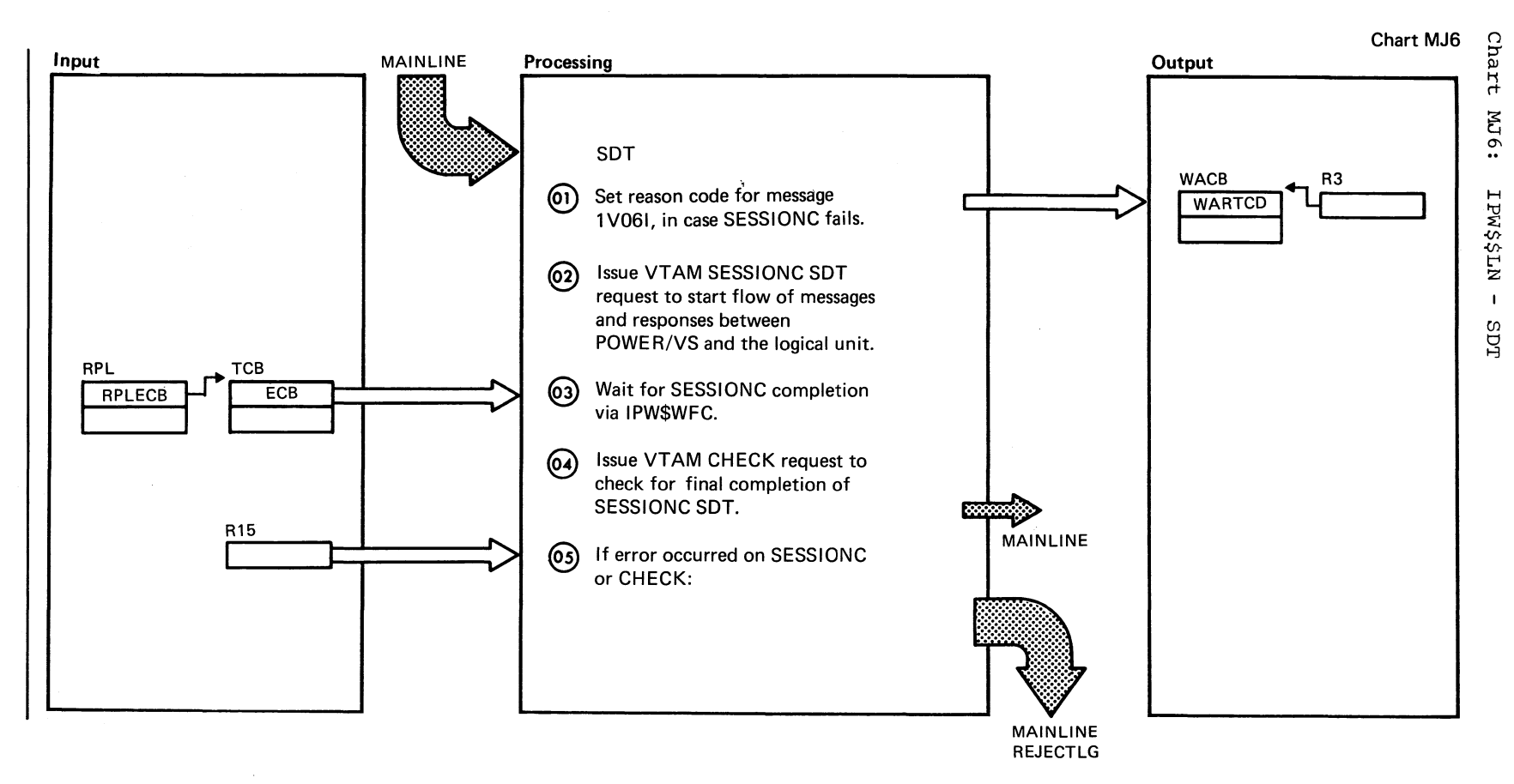

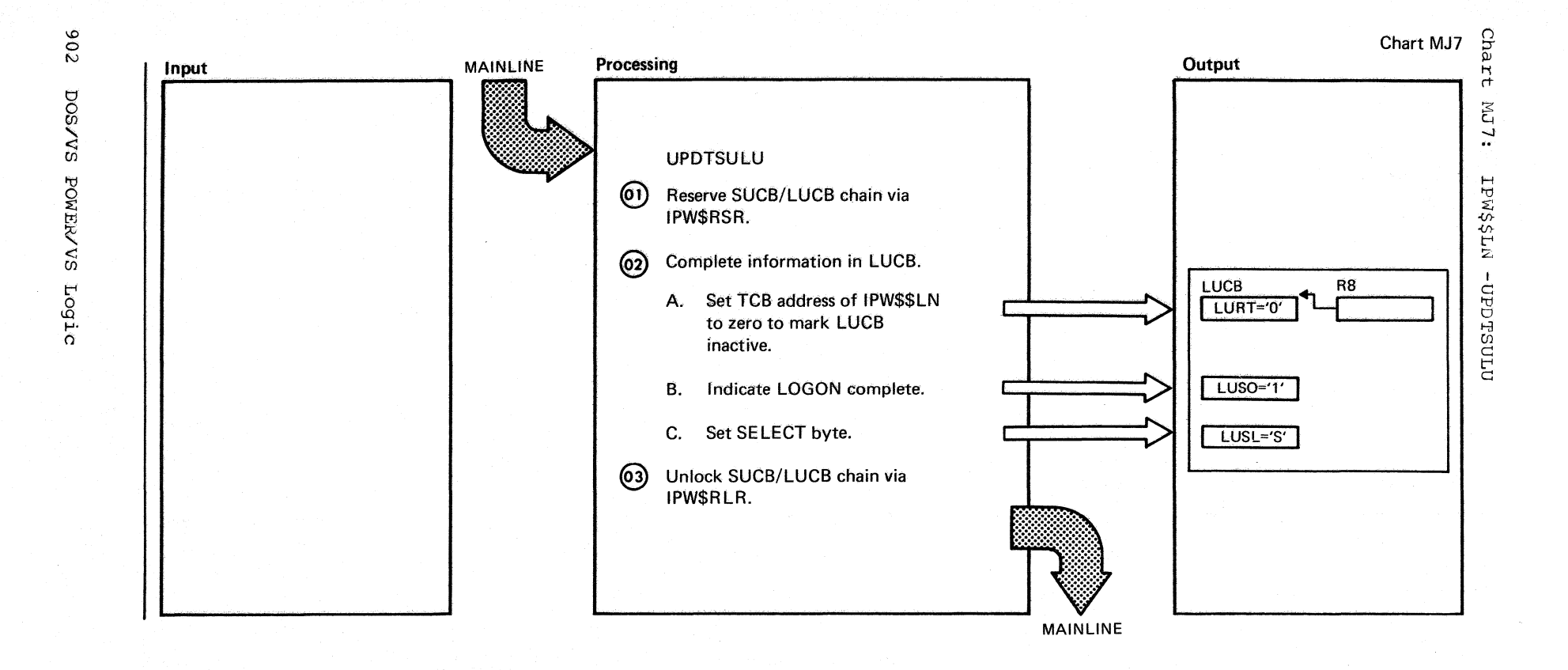

Chart MJ7

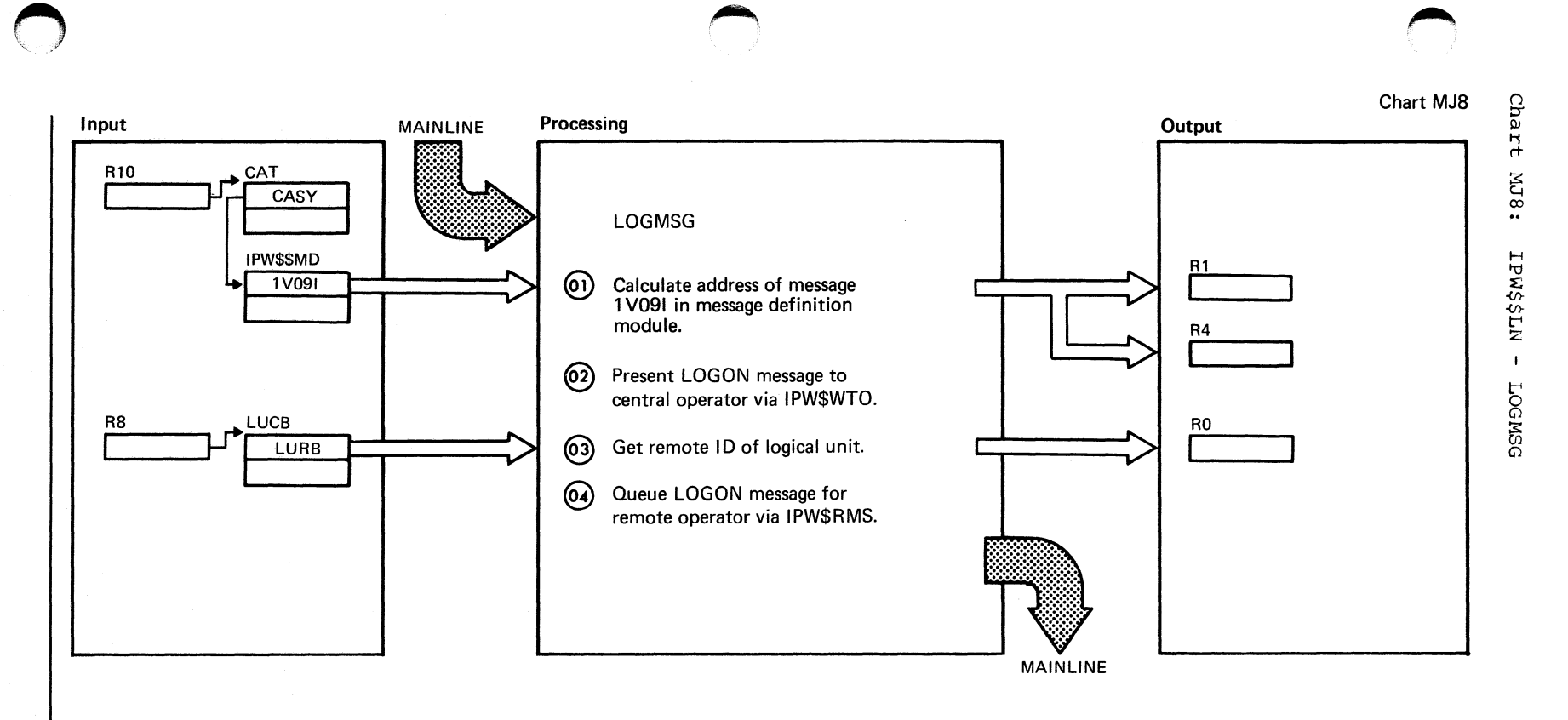

 $\blacktriangle$ 

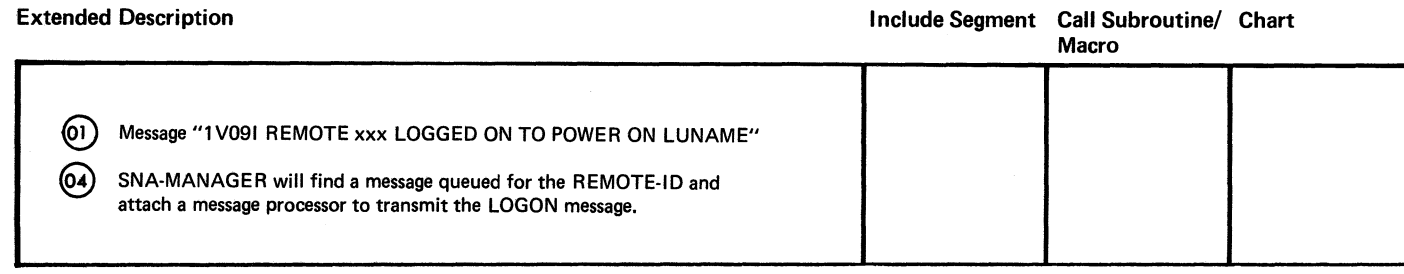

Chart MJ8

 $\blacksquare$ 

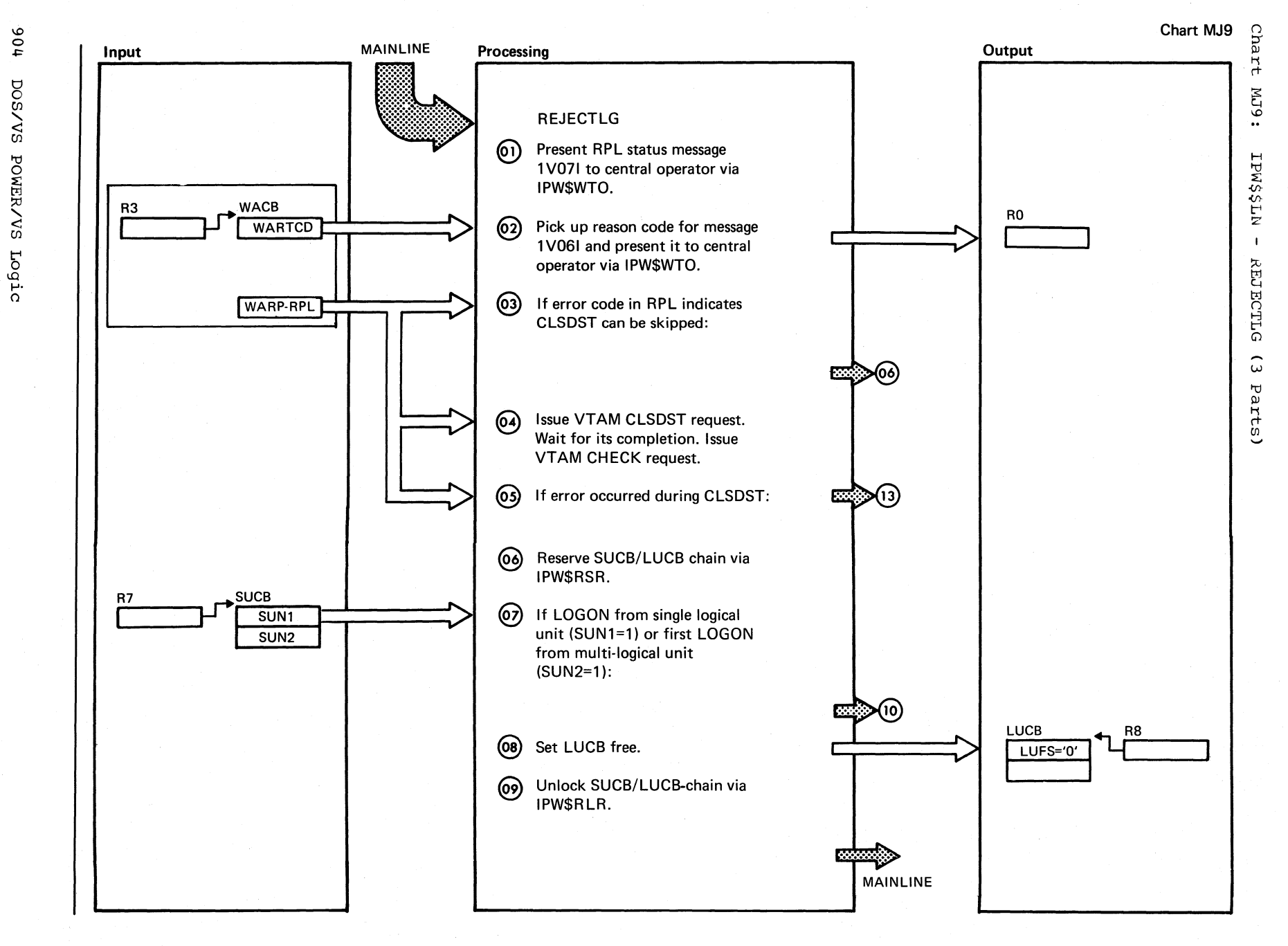

Chart MJ9 Part 1 of 3

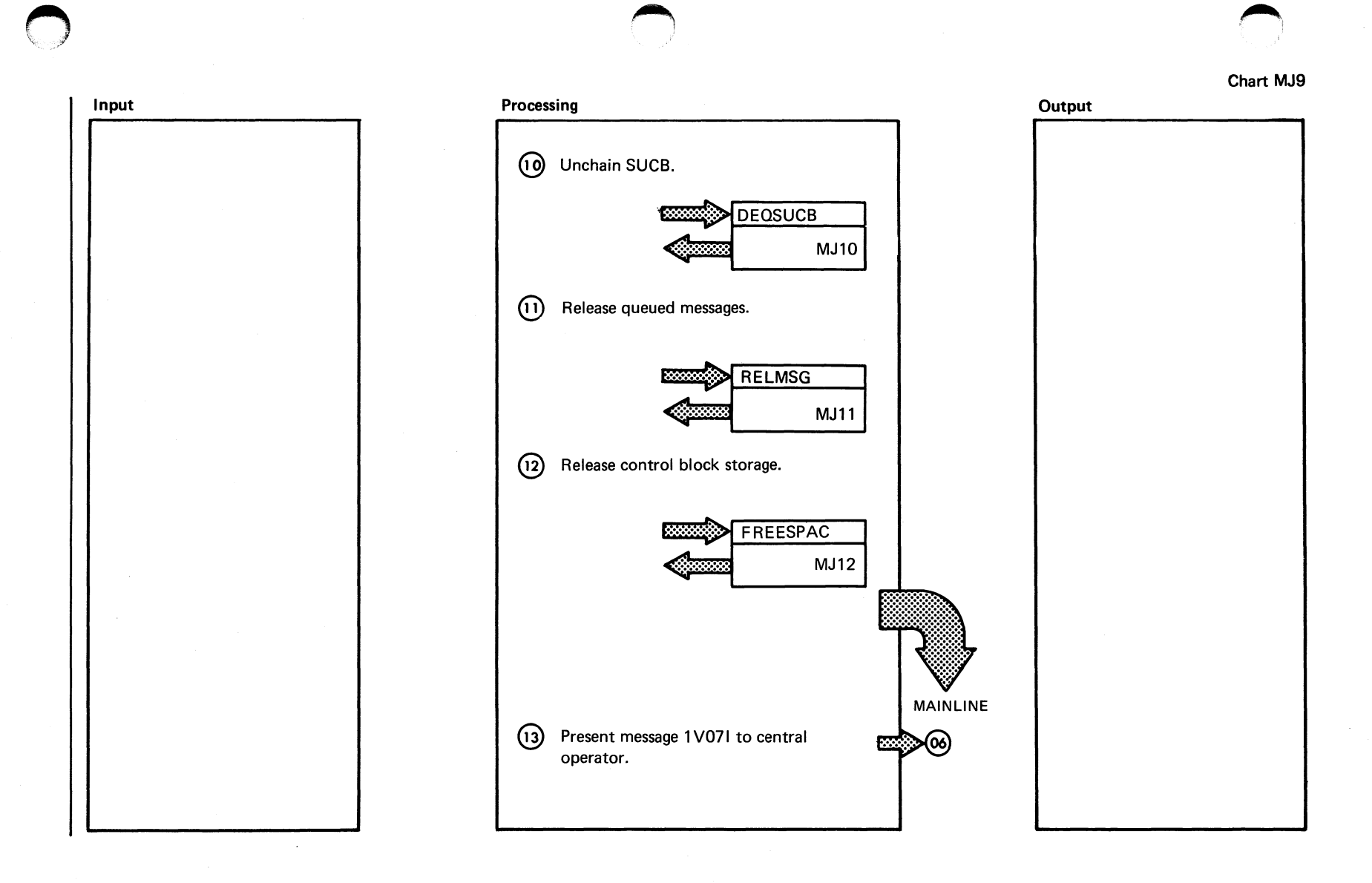

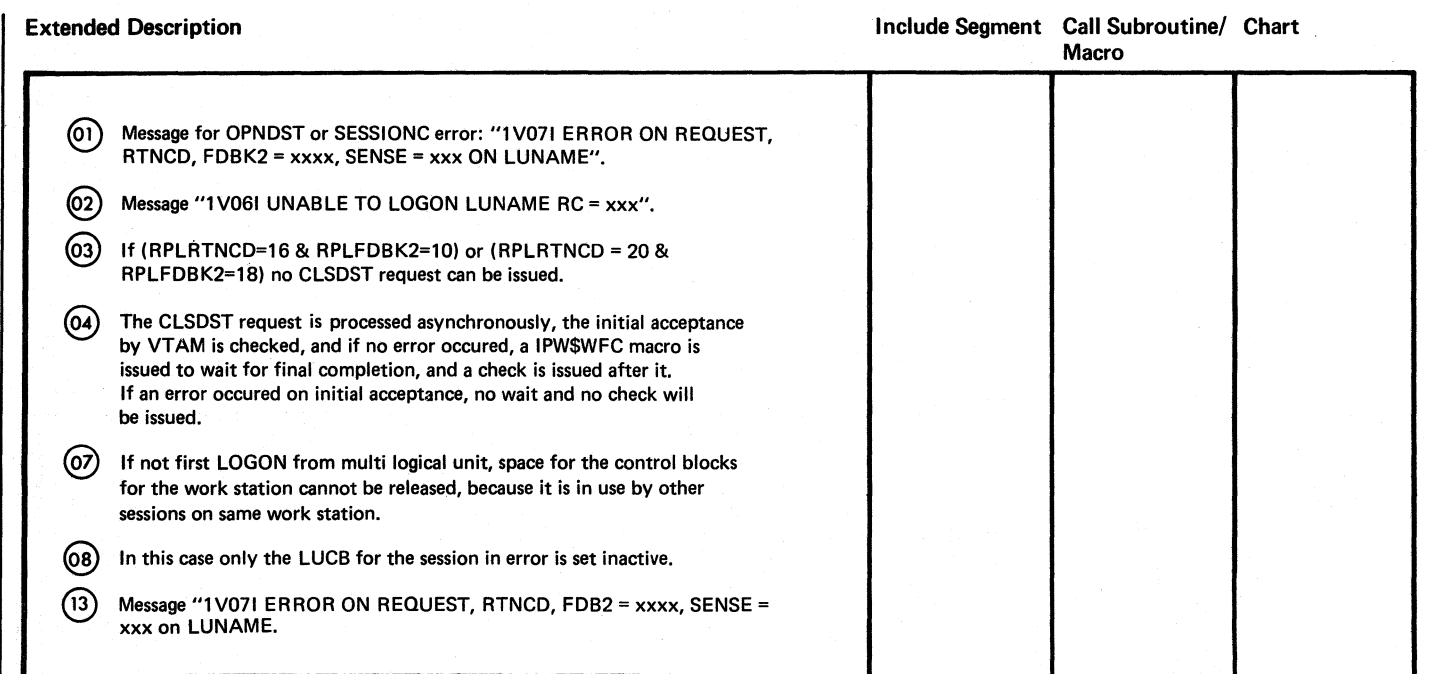

Chart MJ9 Part 3 of 3

906<br>9

s $N$ sod

 $\overline{\mathsf{C}}$ 

EK/VS

Logic
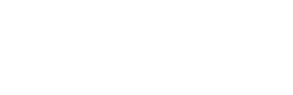

Input

u

**R5** 

**SNCB** 

SNFS

SUCB'A'

**SUNX** 

SUCB'B'

**SUNX** 

SUCB'C'

 $\circ$ 

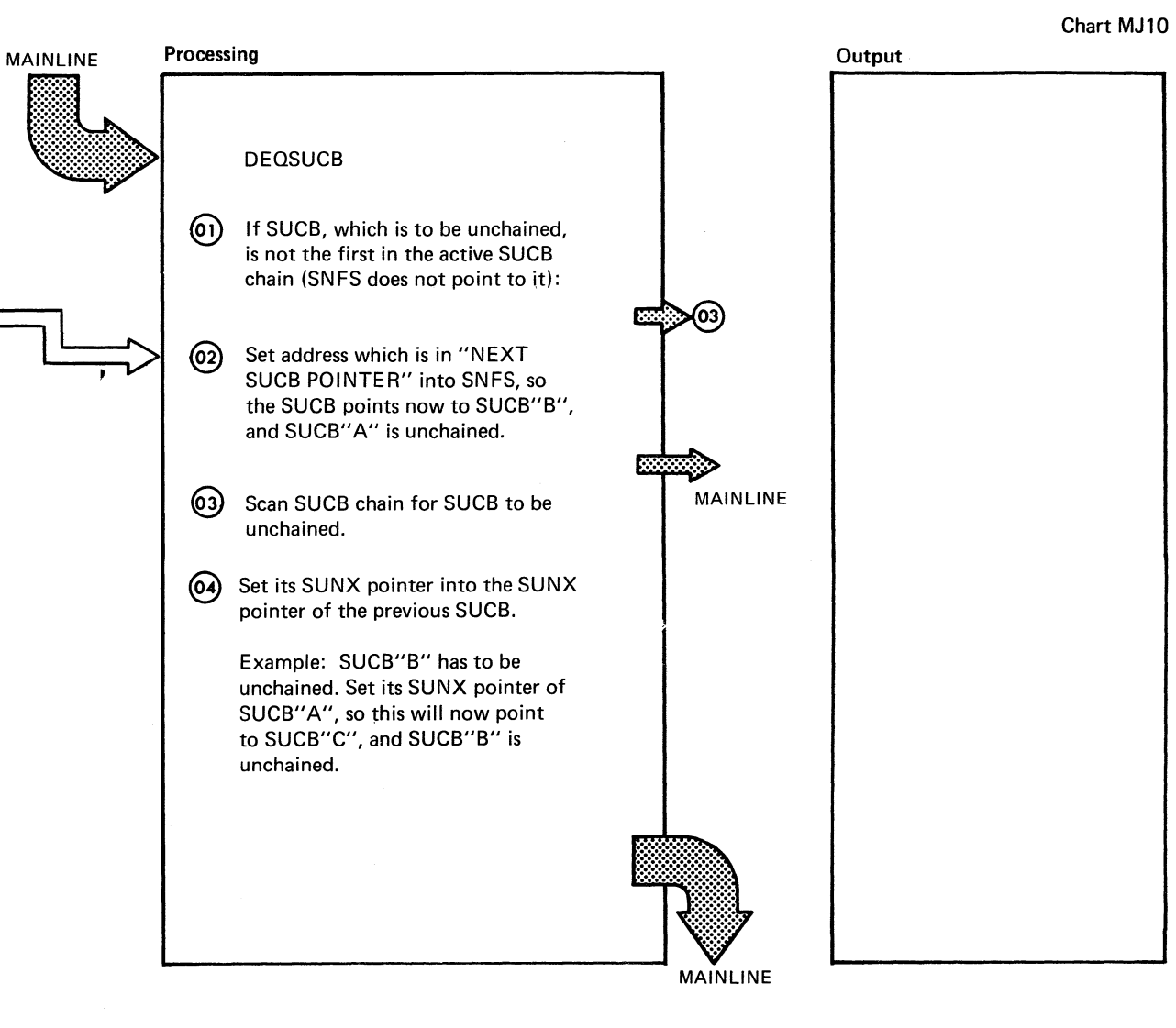

Cha

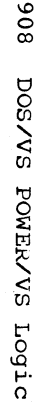

"

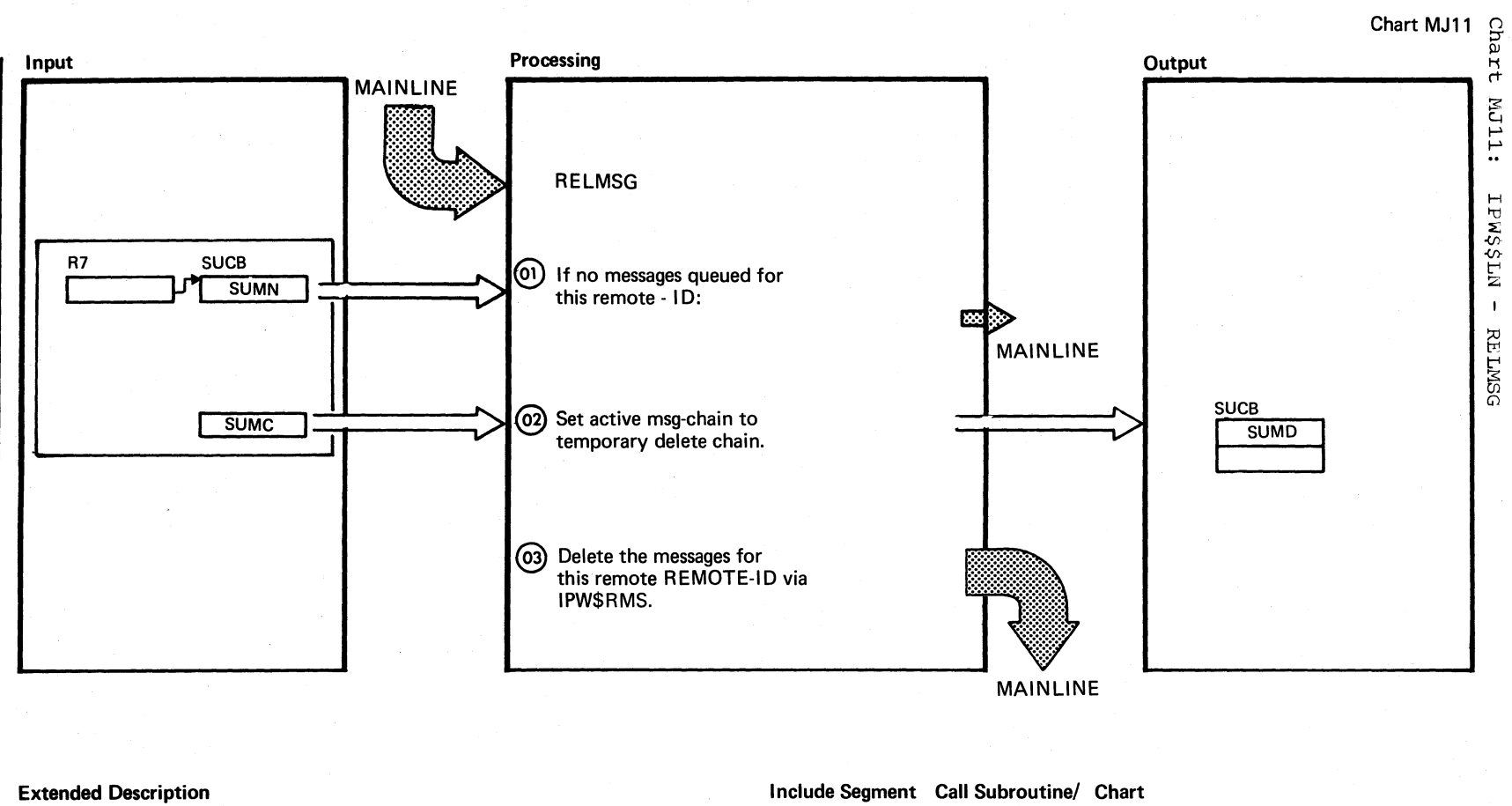

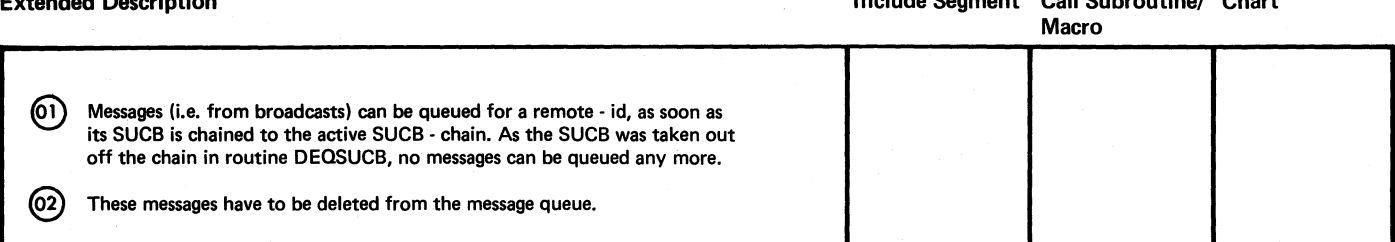

Chart MJ11

f  $\checkmark$ 

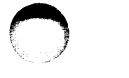

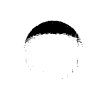

Chart

 $112$ 

FREES

 $\Omega$ 

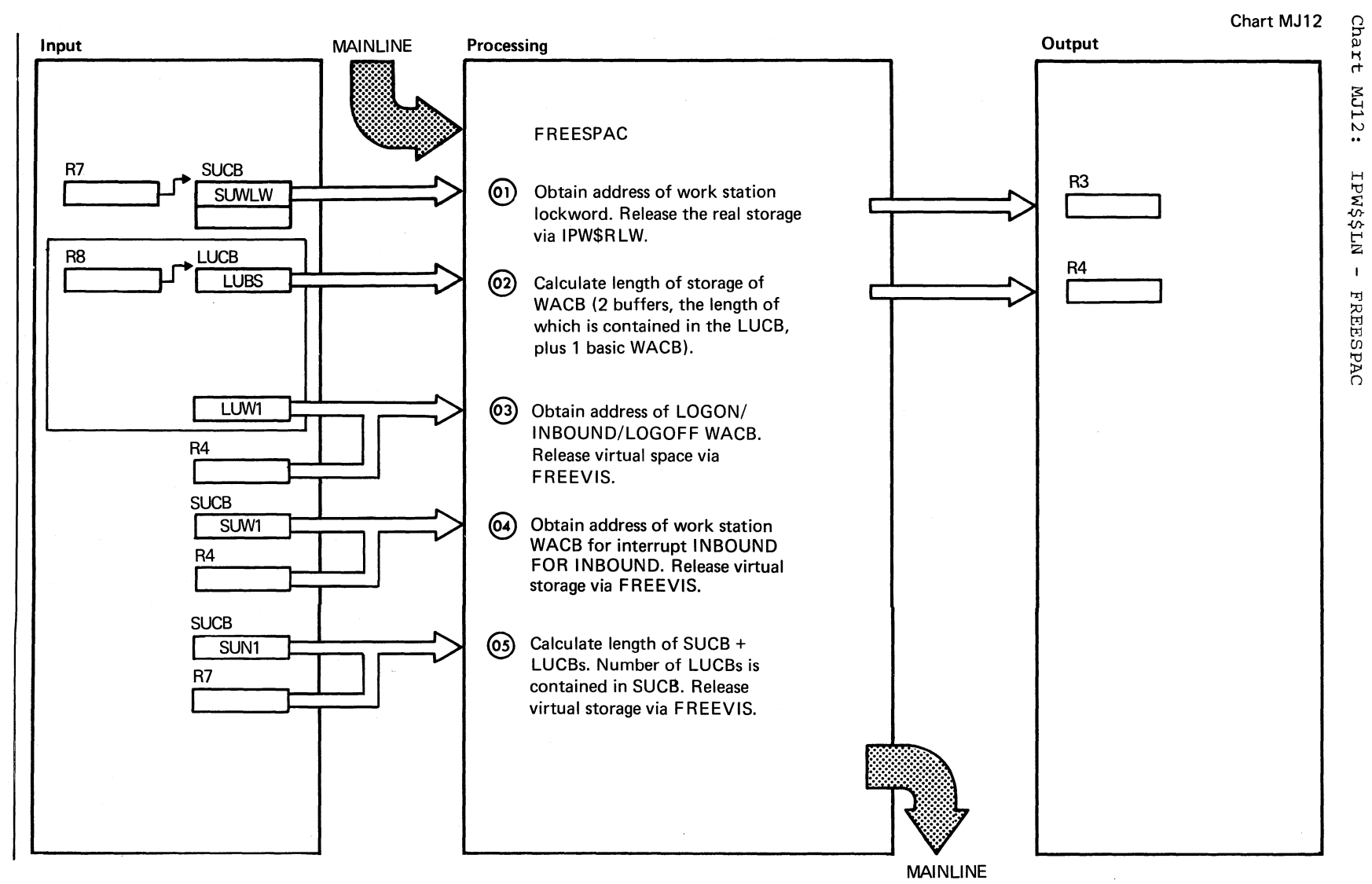

 $\blacktriangle$ 

Chart MK00: IPW\$\$LH - SNA/LOGON PROCESSOR 1, General Flow and Macro Calls

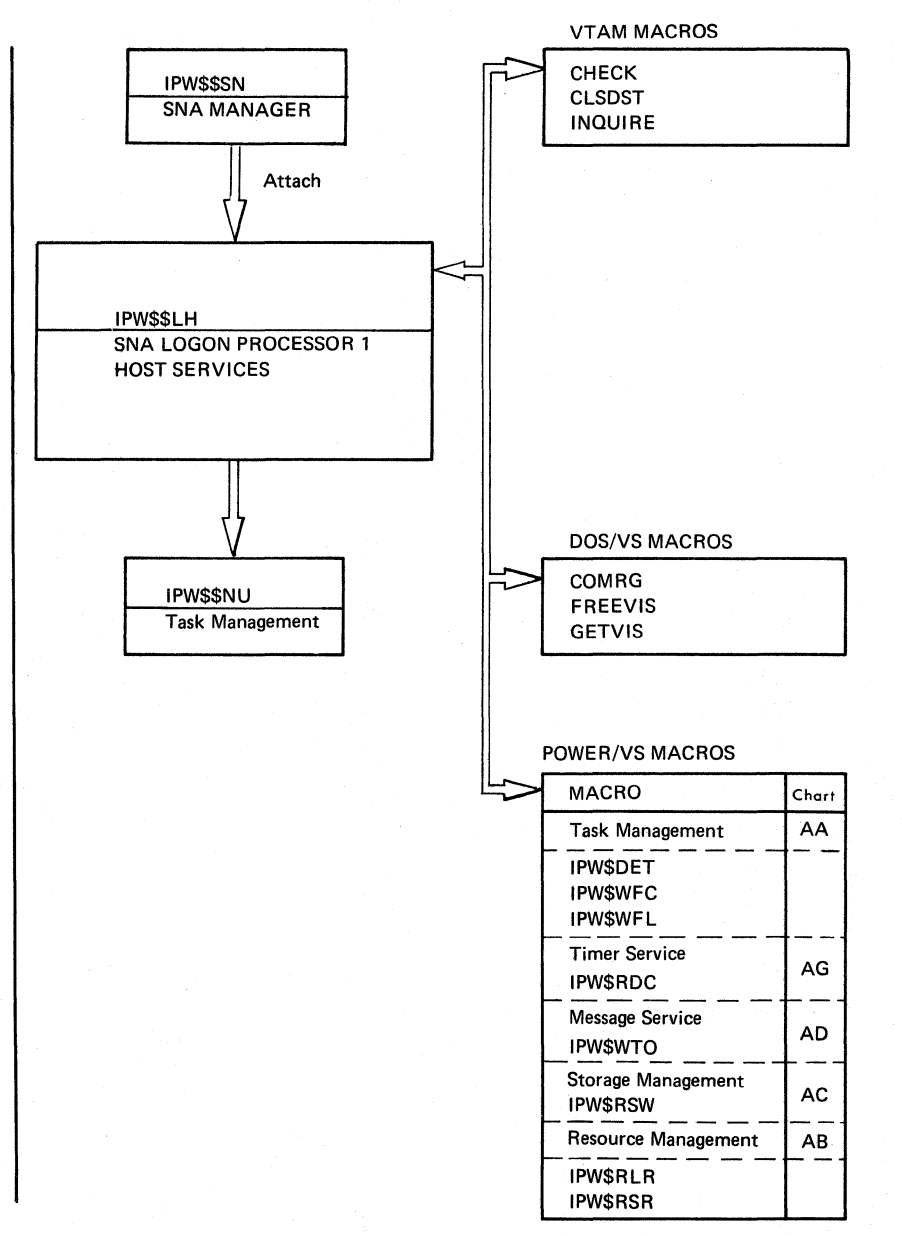

 $\big($ 

Chart MK1

## SNA LOGON PROCESSOR 1 (IPW\$\$LH) ORGANIZATION

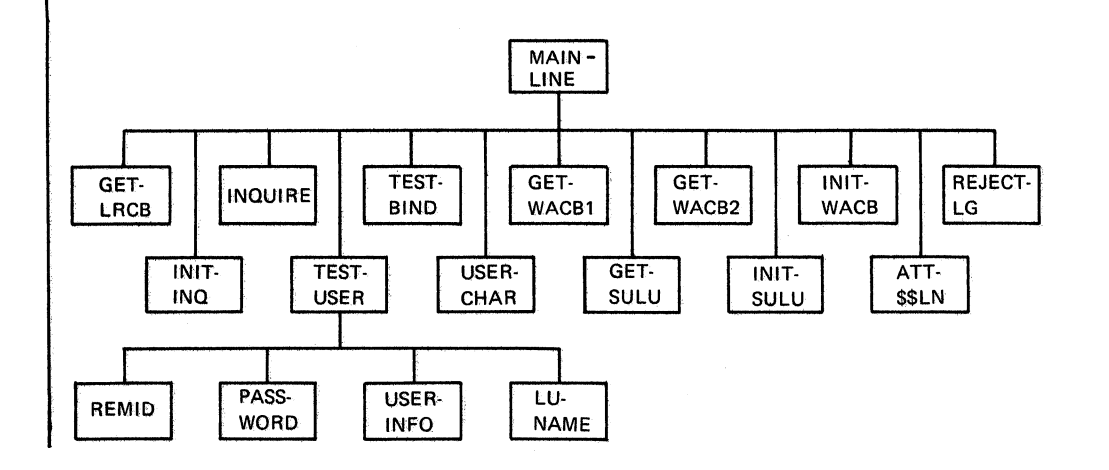

Chart MK1

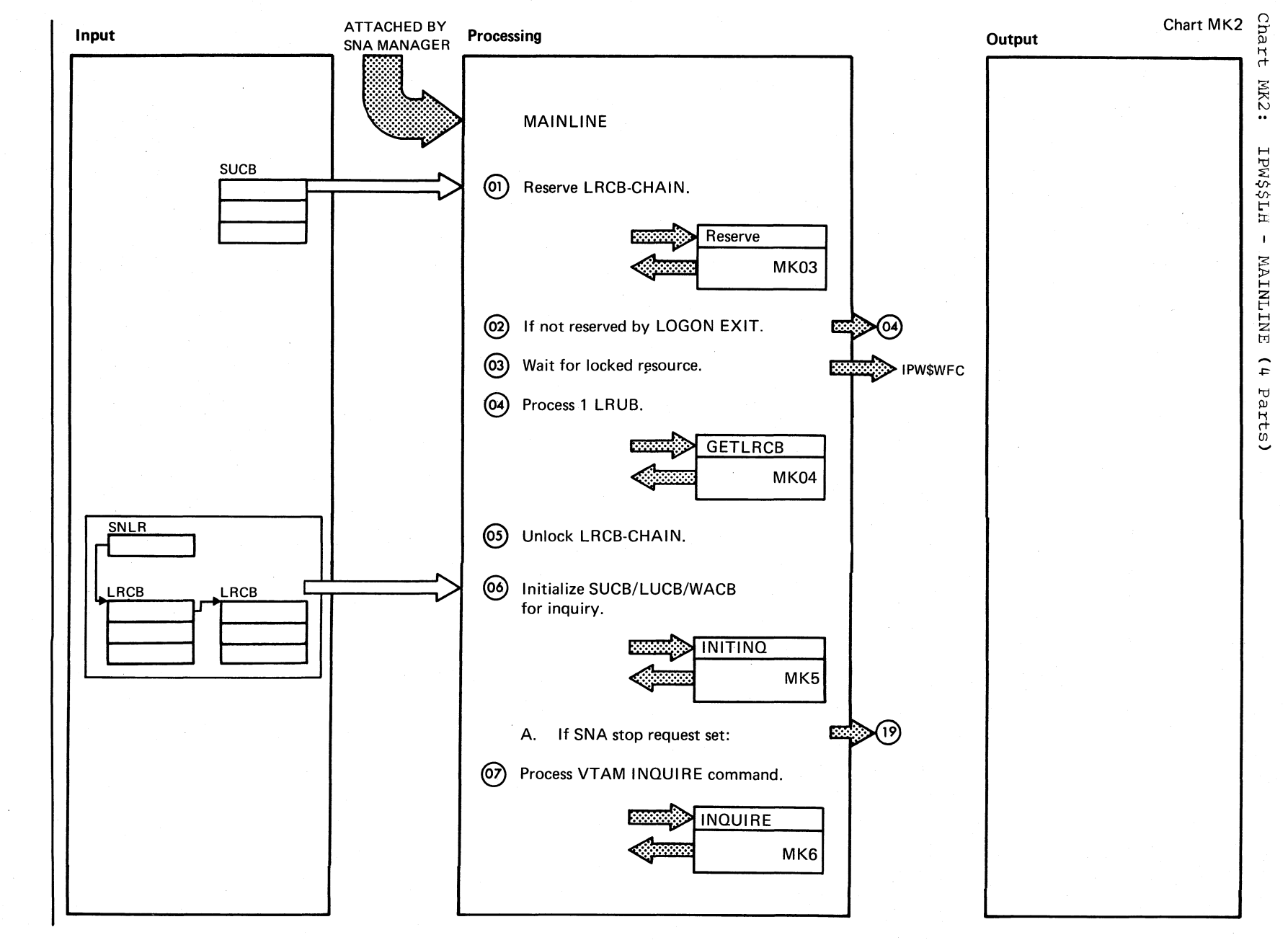

Chart MK2<br>Part 1 of 4

DOS/VS POWER/VS Logic

**912** 

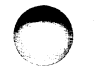

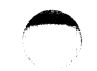

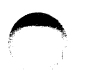

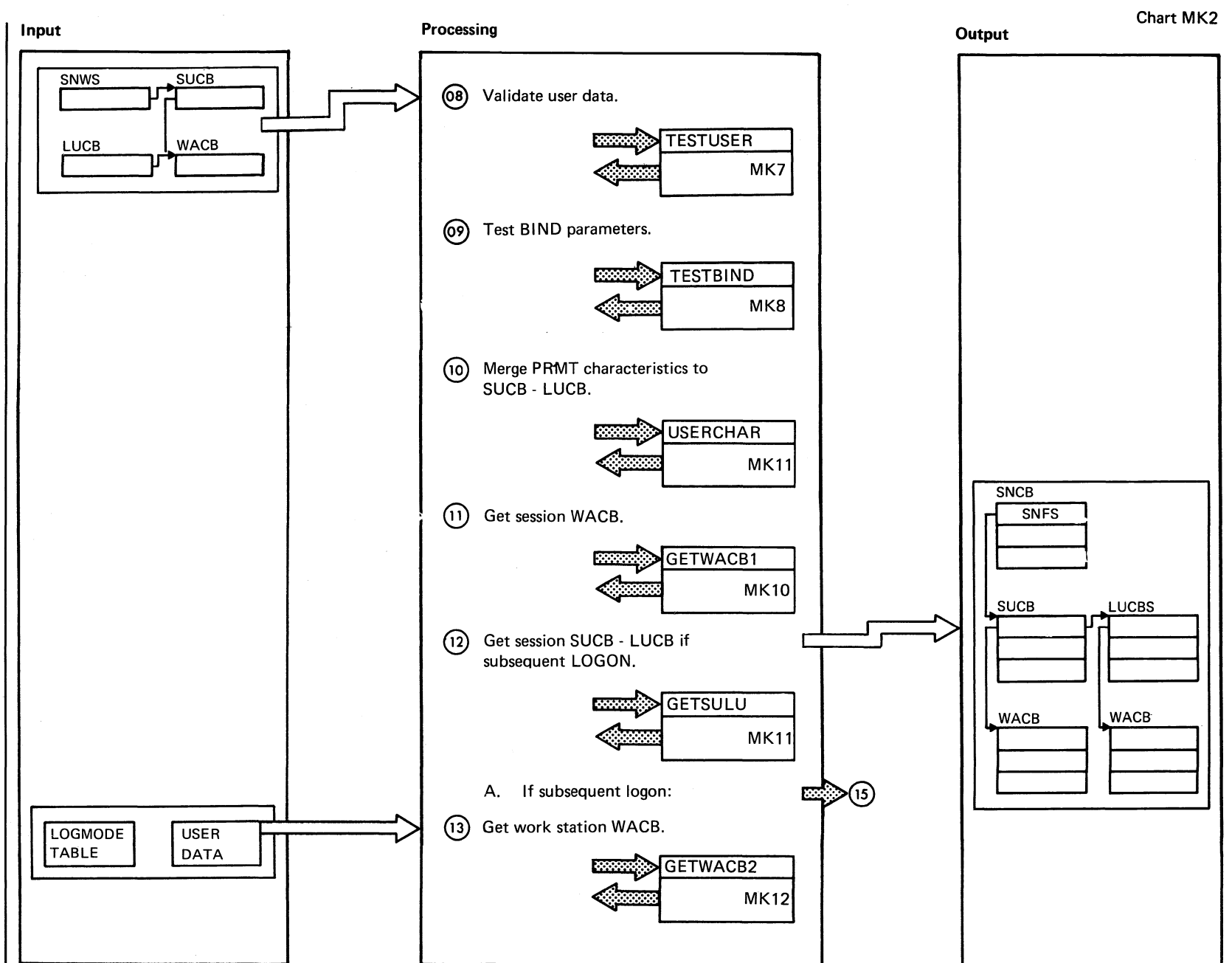

Chart MK2 Part 2 of 4

 $\frac{6}{16}$ "" sn/sod  $_{\rm FOME}$  $\widetilde{\mathcal{C}}$ Logic

> A  $\bigcirc$

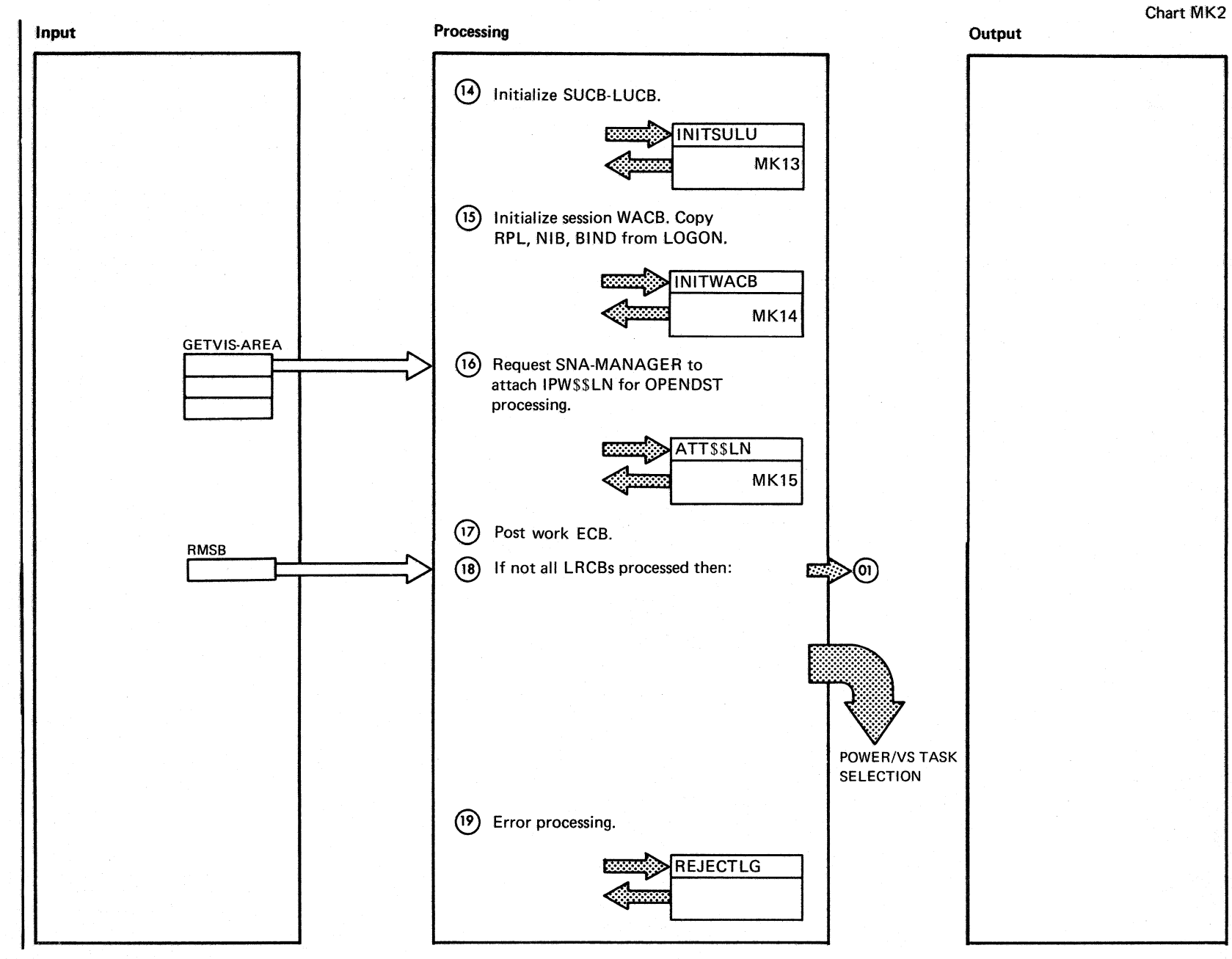

 $\big)$ /

Chart MK2 Part 3 of 4

> /.-  $\bigcirc$

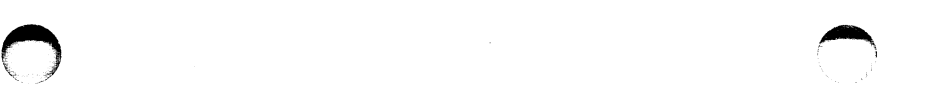

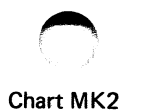

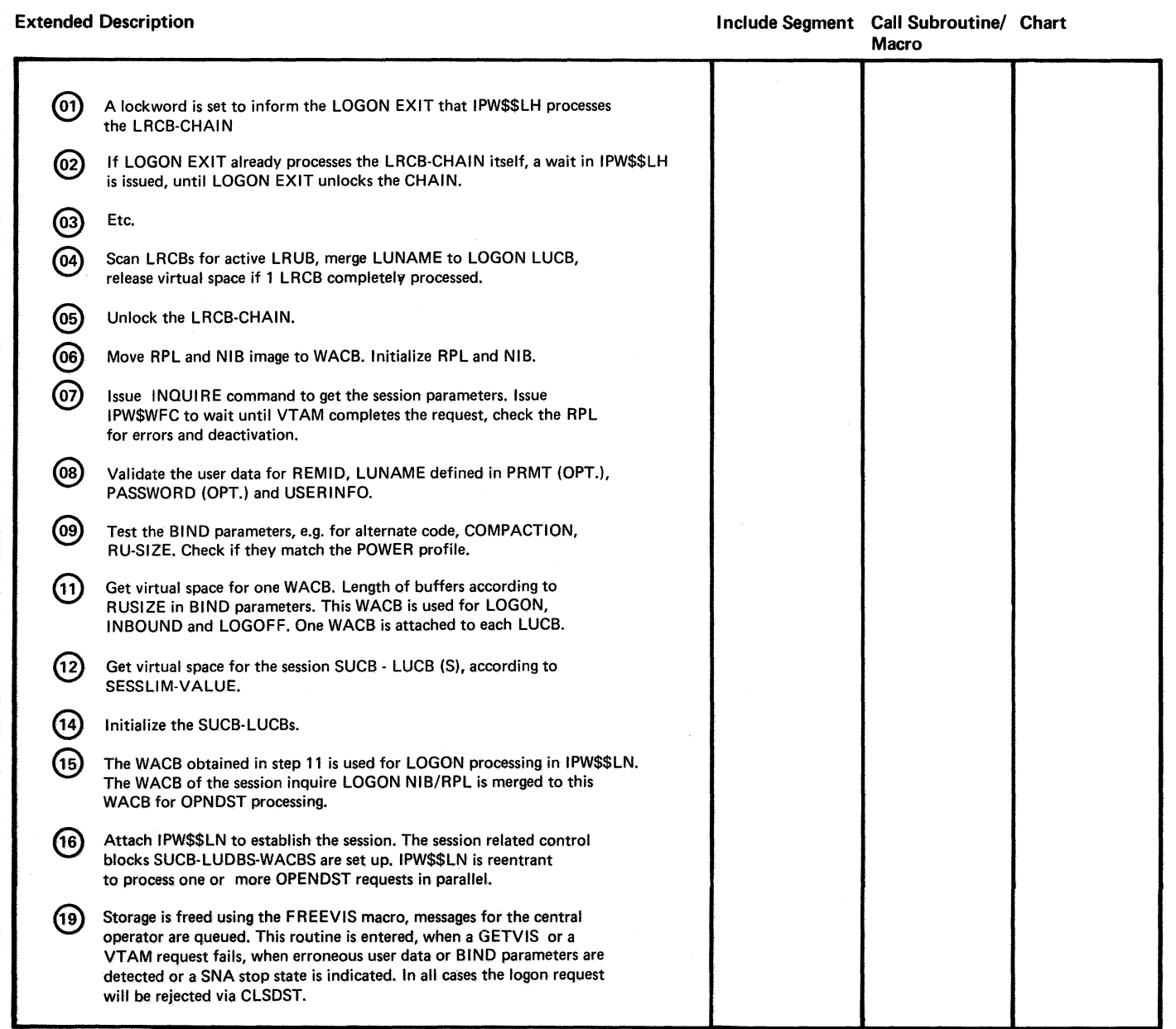

915<br>D

 $\lambda$ 

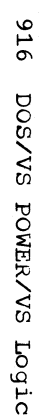

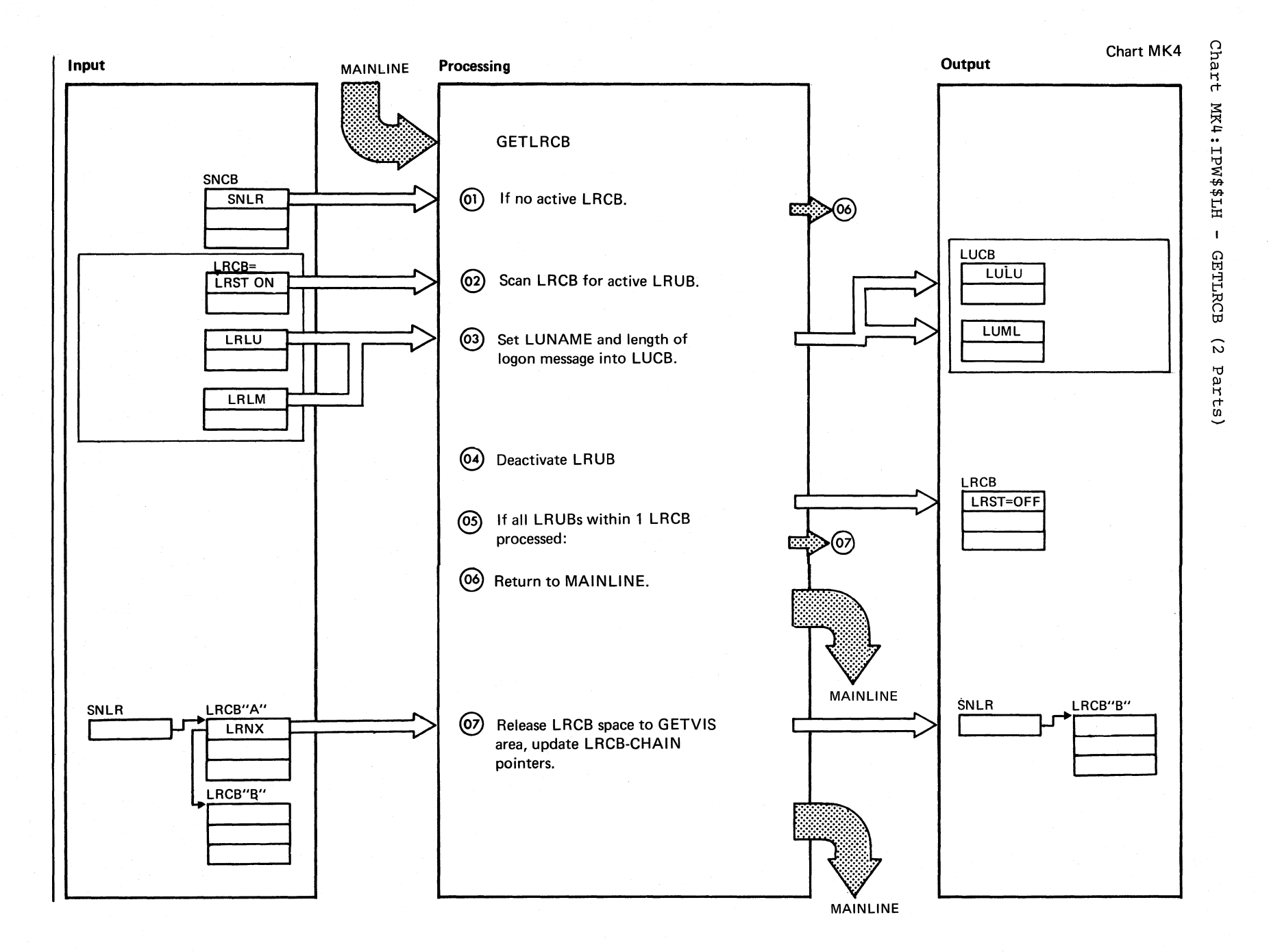

Chart MK4 Part 1 of 2

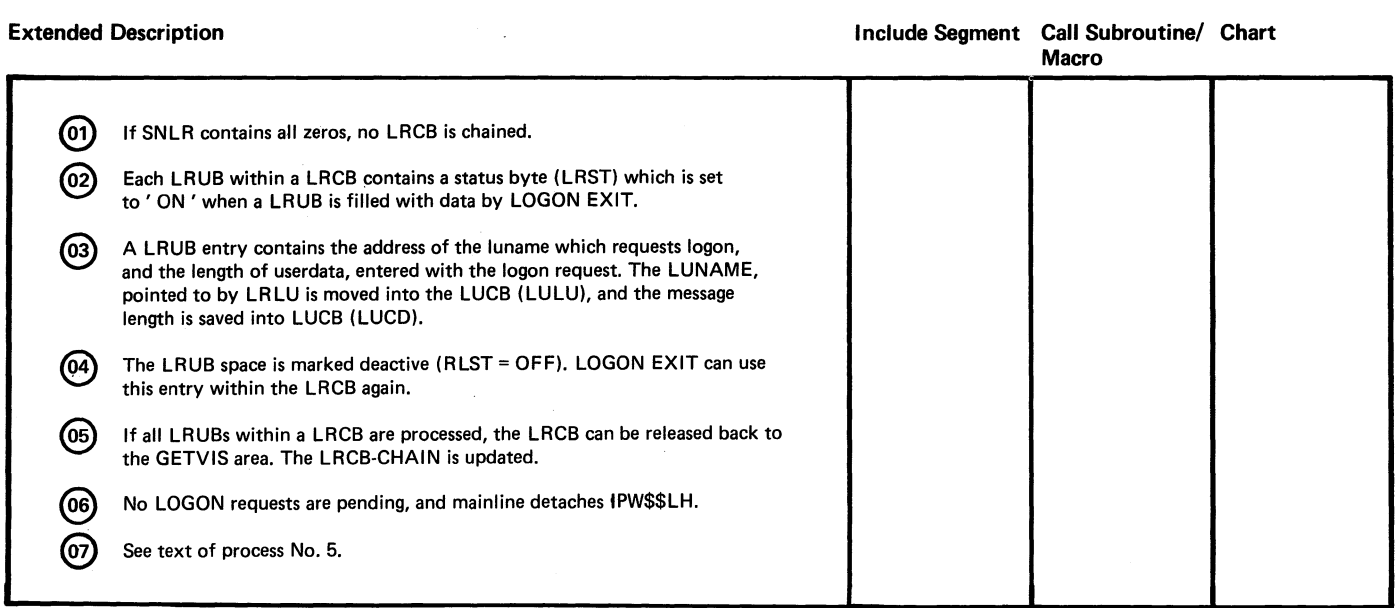

 $\cdot$ 

 $\sim$ 

 $\bigcap$ 

 $\sim$ 

 $\bigcap$ 

 $\circ$ m

*o* 

916.2 DOS/VS POWER/VS Logic

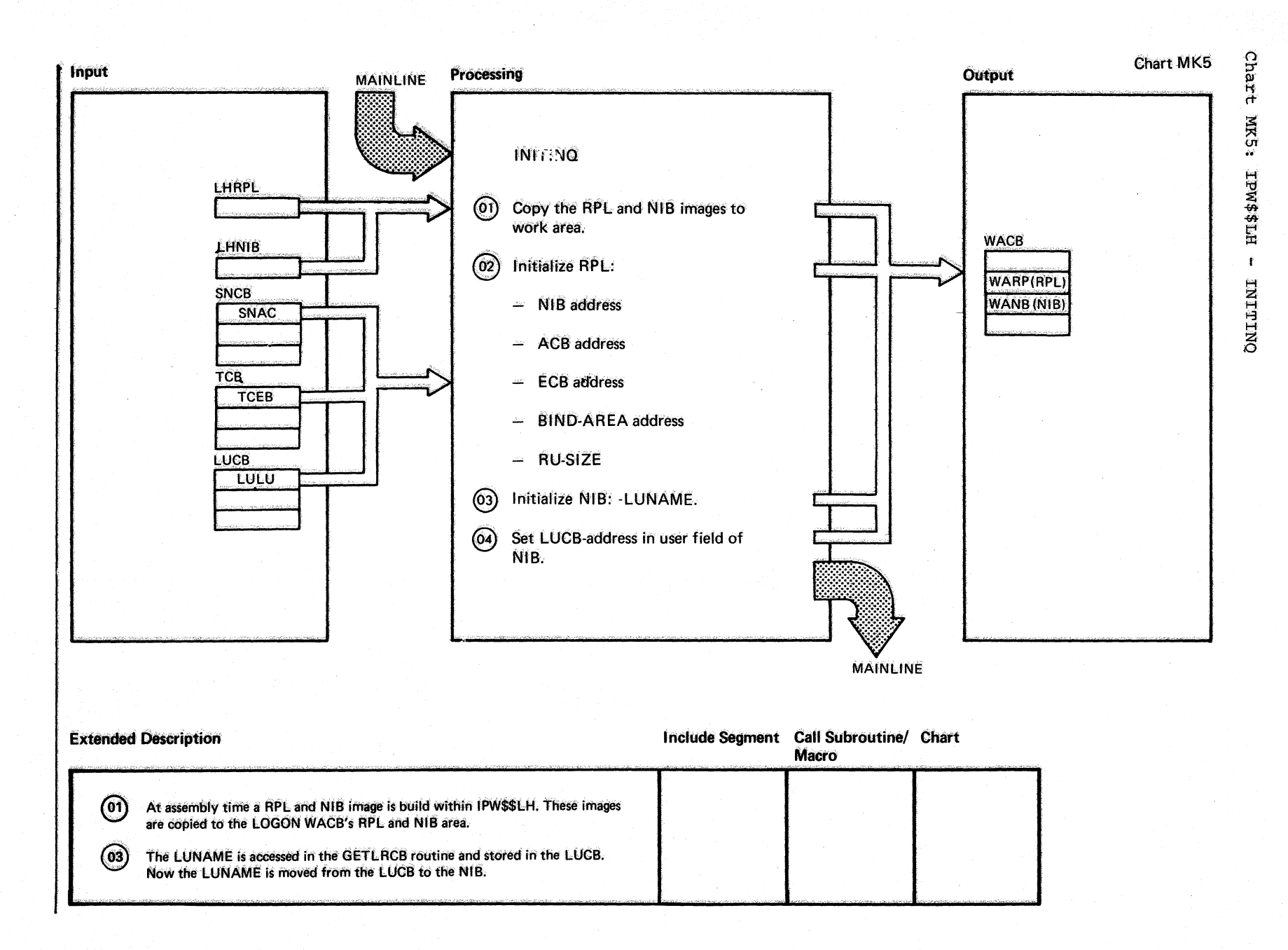

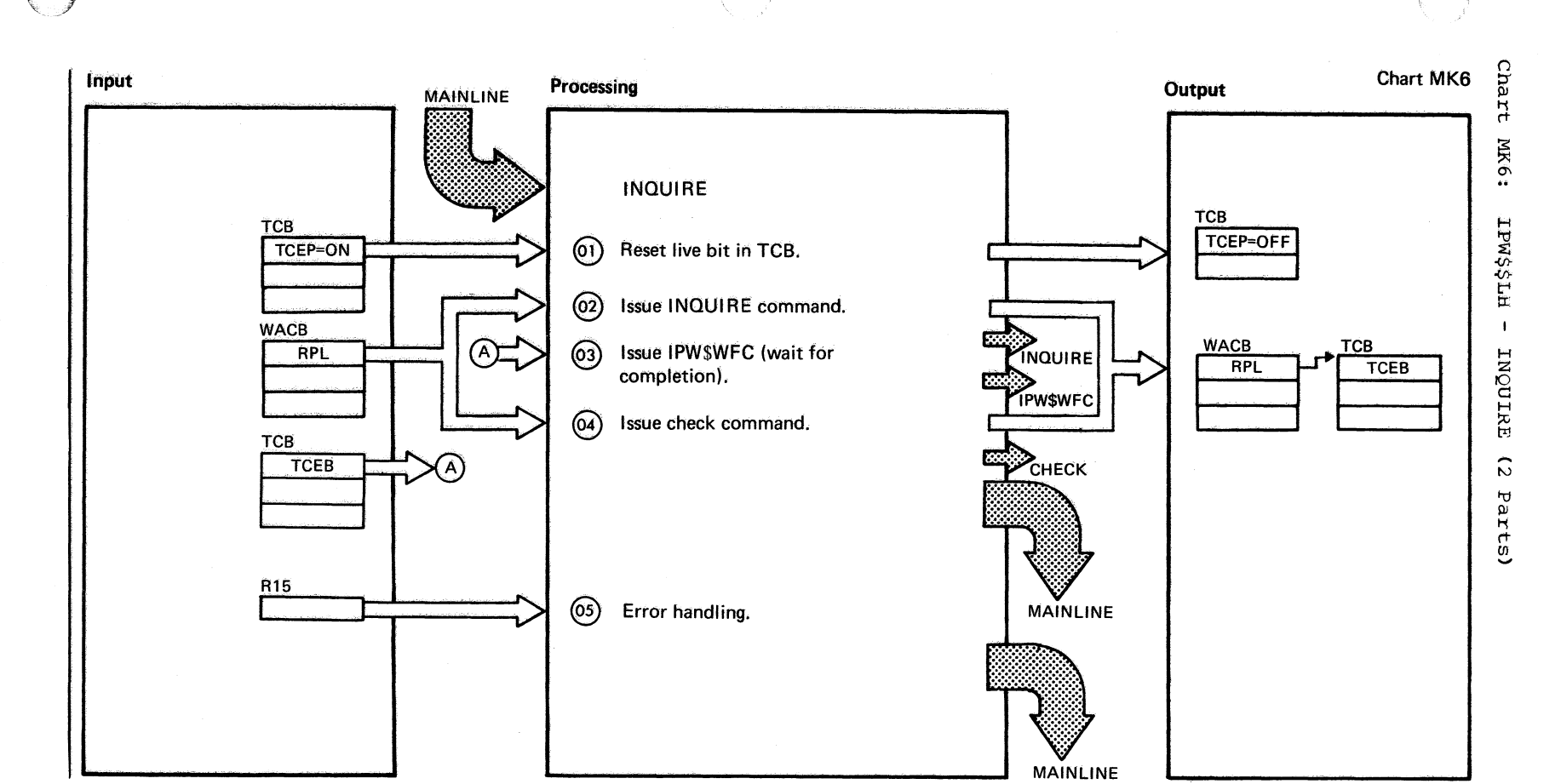

Chart MK6<br>Part 1 of 2

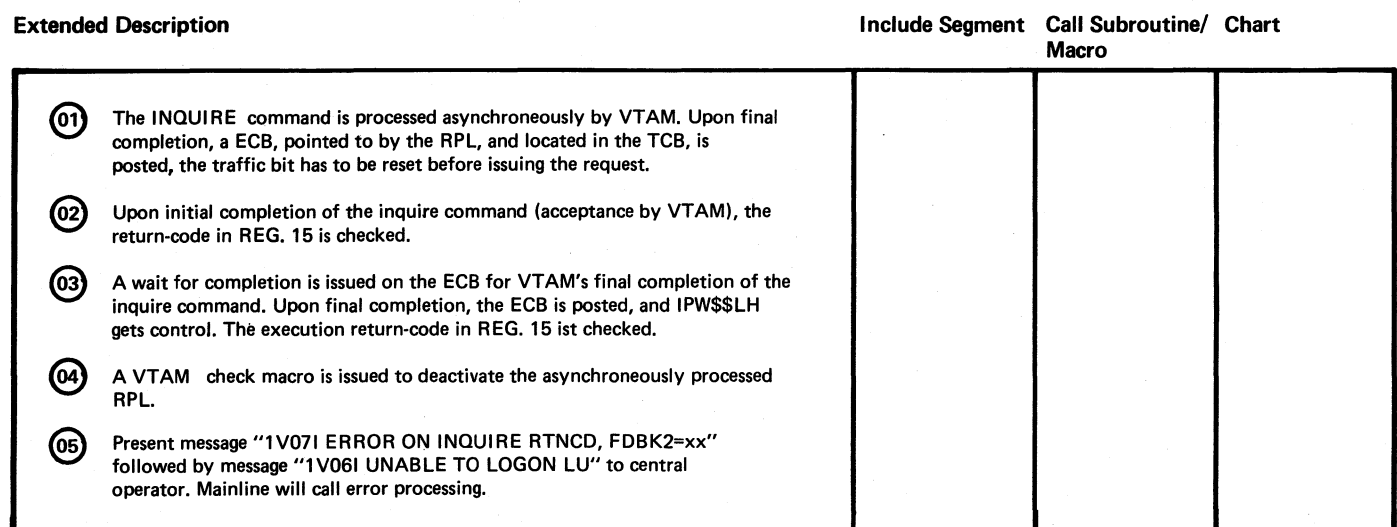

 $\mathscr{C}$ ~

8<br>8<br>0 o o *en*  ,  $\sum_{i=1}^{n}$  $_{\rm{EFR}}$  $\approx$ Logic

o

Chart MK6 Part 2 of 2

> $\left| \right|$  $\setminus$

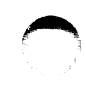

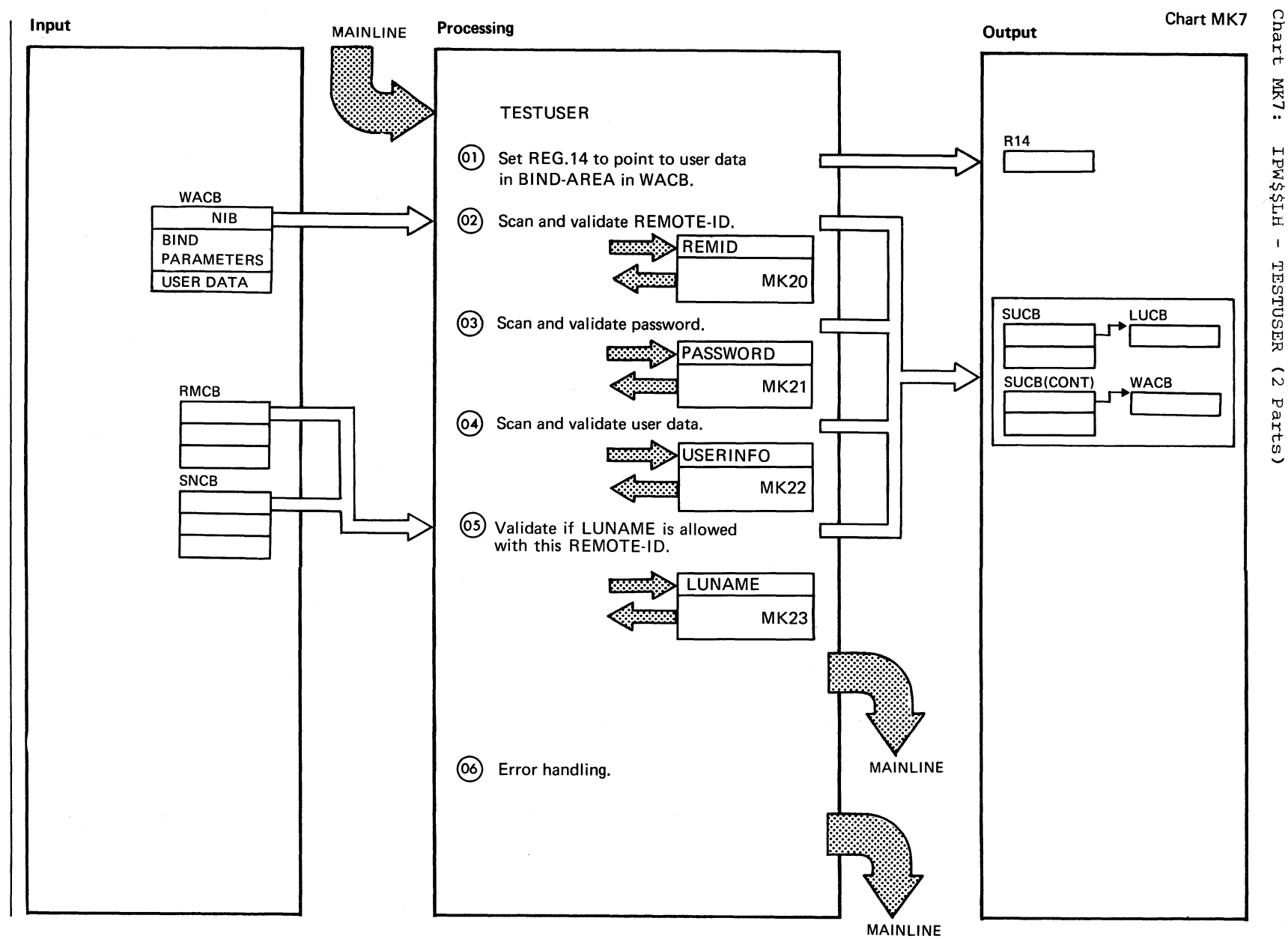

**MK7:** - HLŻŚWII TESTUSER  $\overline{z}$ 

Chart MK7 Part 1 of 2

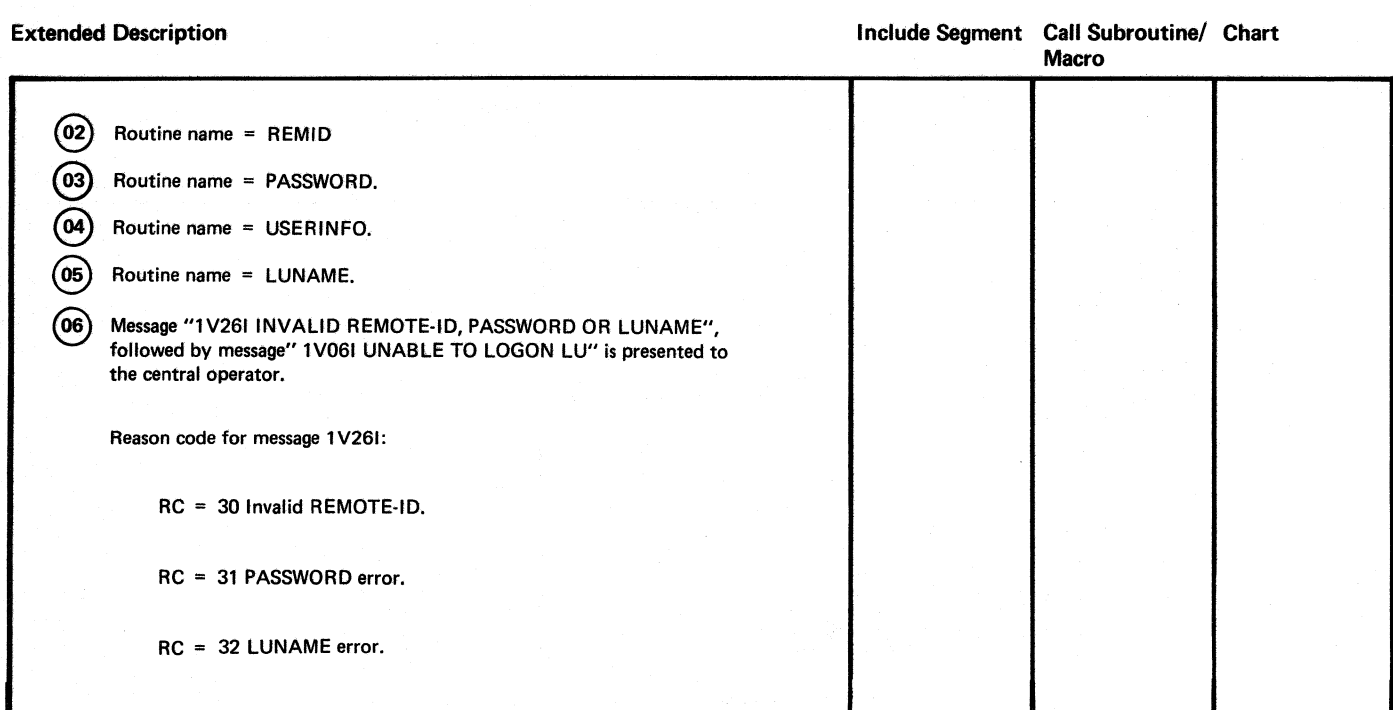

076 DOSANS POMERANS LOGIC

Chart MK7<br>Part 2 of 2

 $\left( \begin{array}{c} \begin{array}{c} \mathbb{R} \\ \mathbb{R} \end{array} \right)$ 

 $\bigcirc$ 

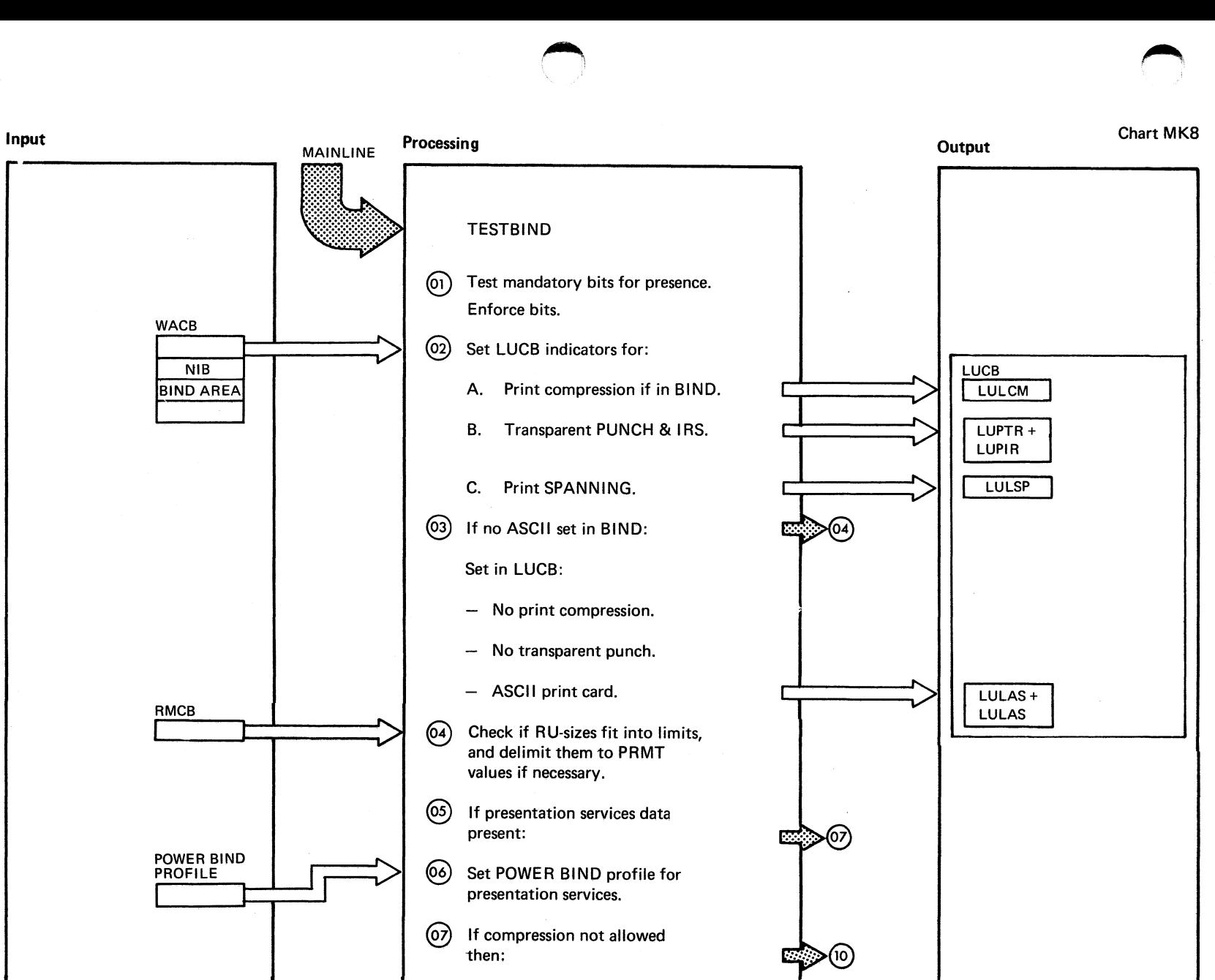

Chart  $\frac{8}{8}$ ITS\$MdI  $\bar{1}$ TRSTBIND  $\widehat{\omega}$ Parts

 $126$ 

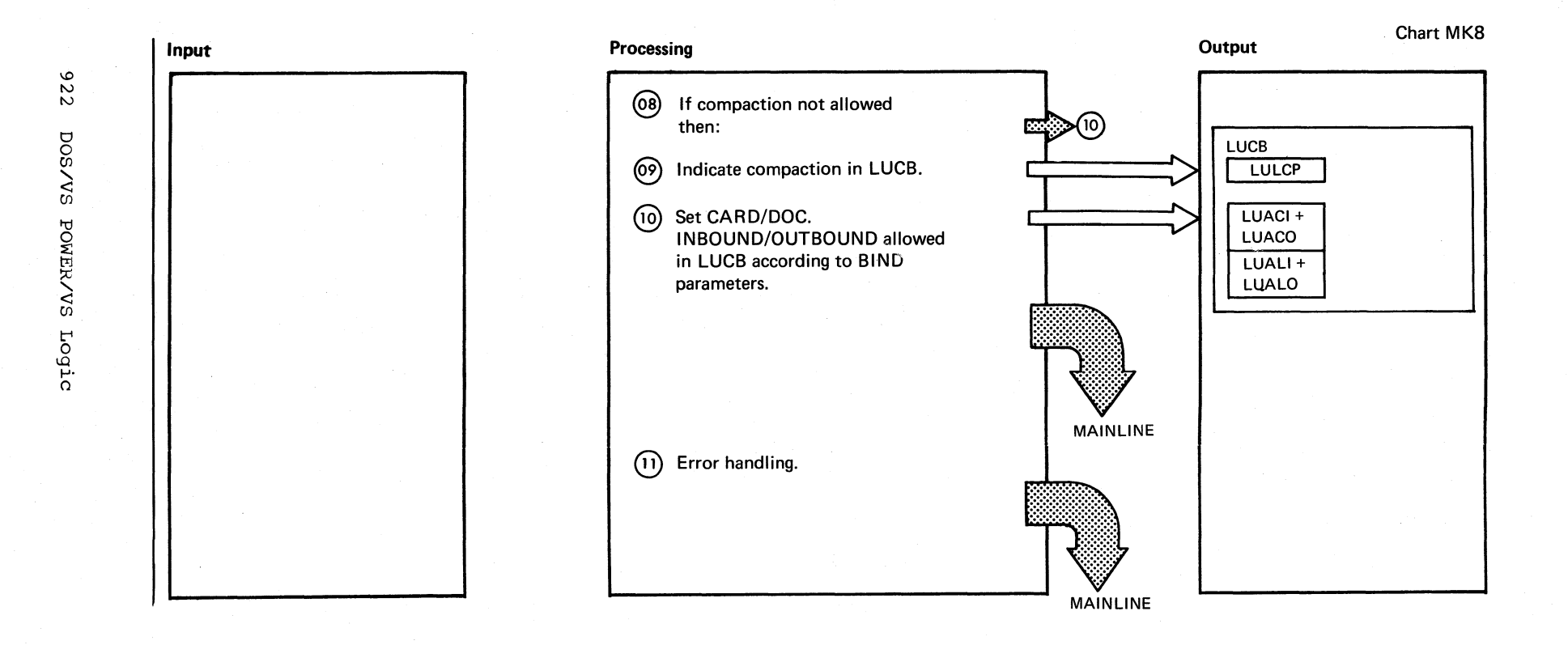

Chart MK8 Part 2 of 3

 $\pm 1$ 

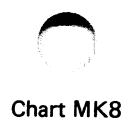

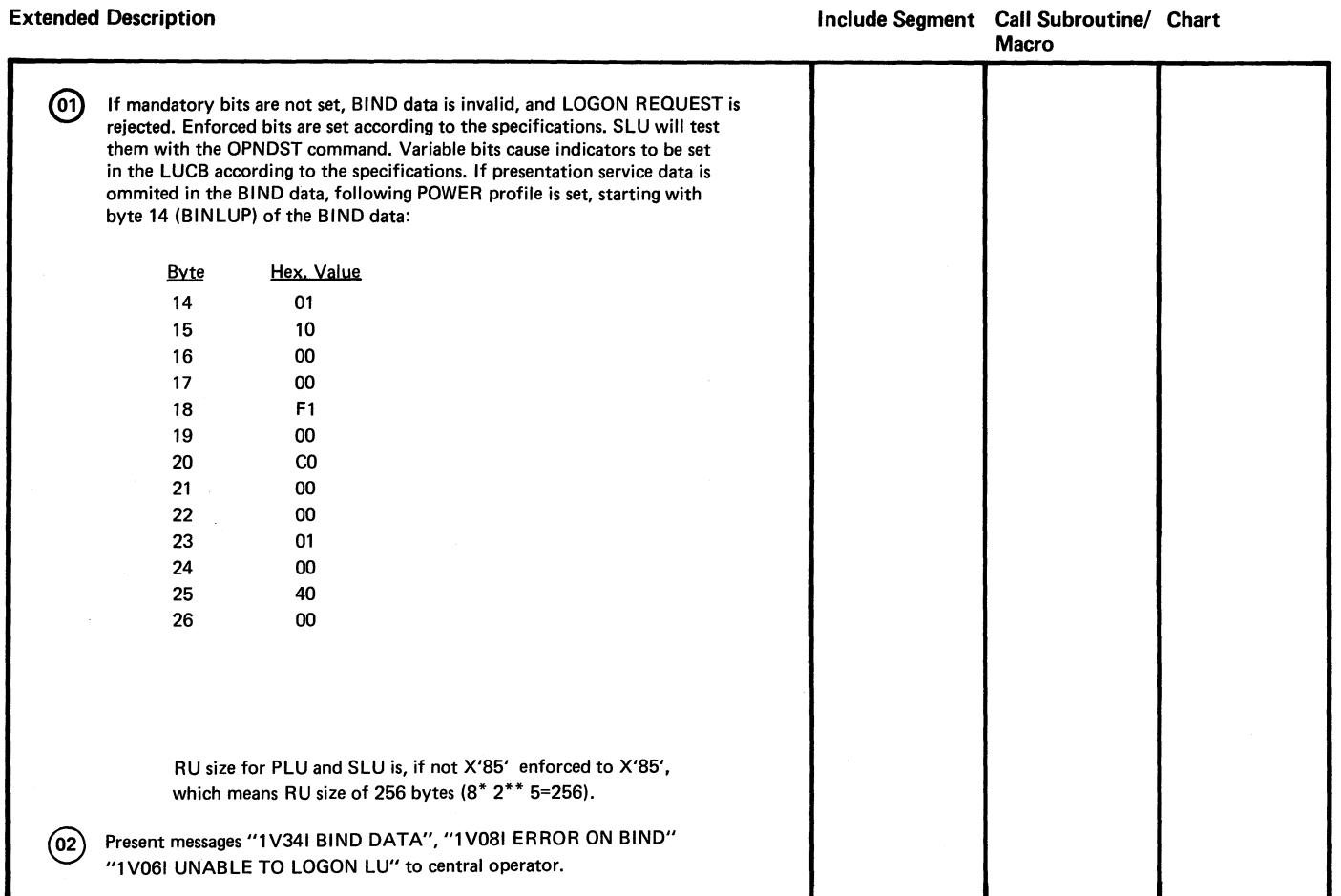

 $\bullet$   $\bullet$   $\bullet$ 

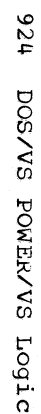

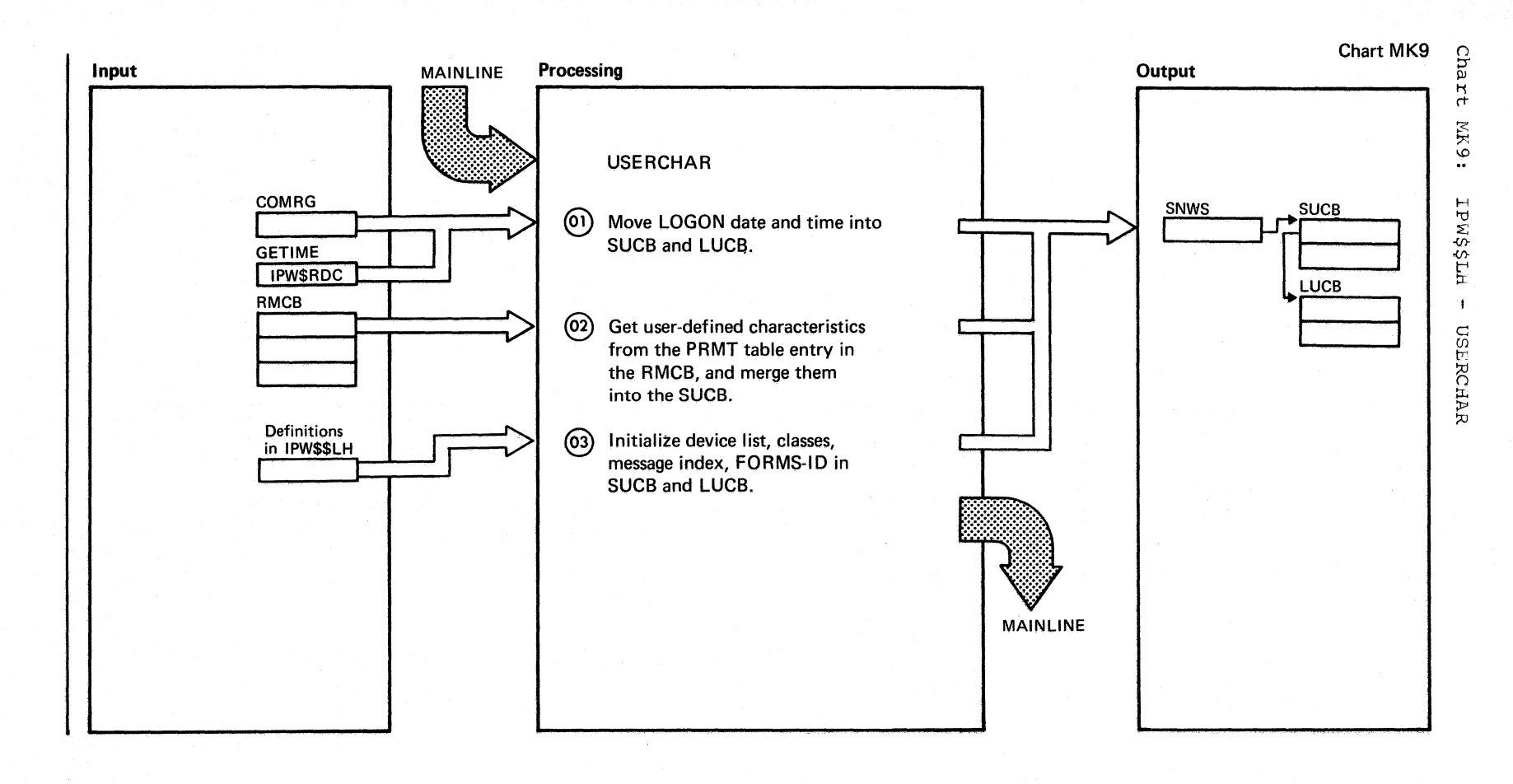

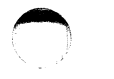

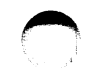

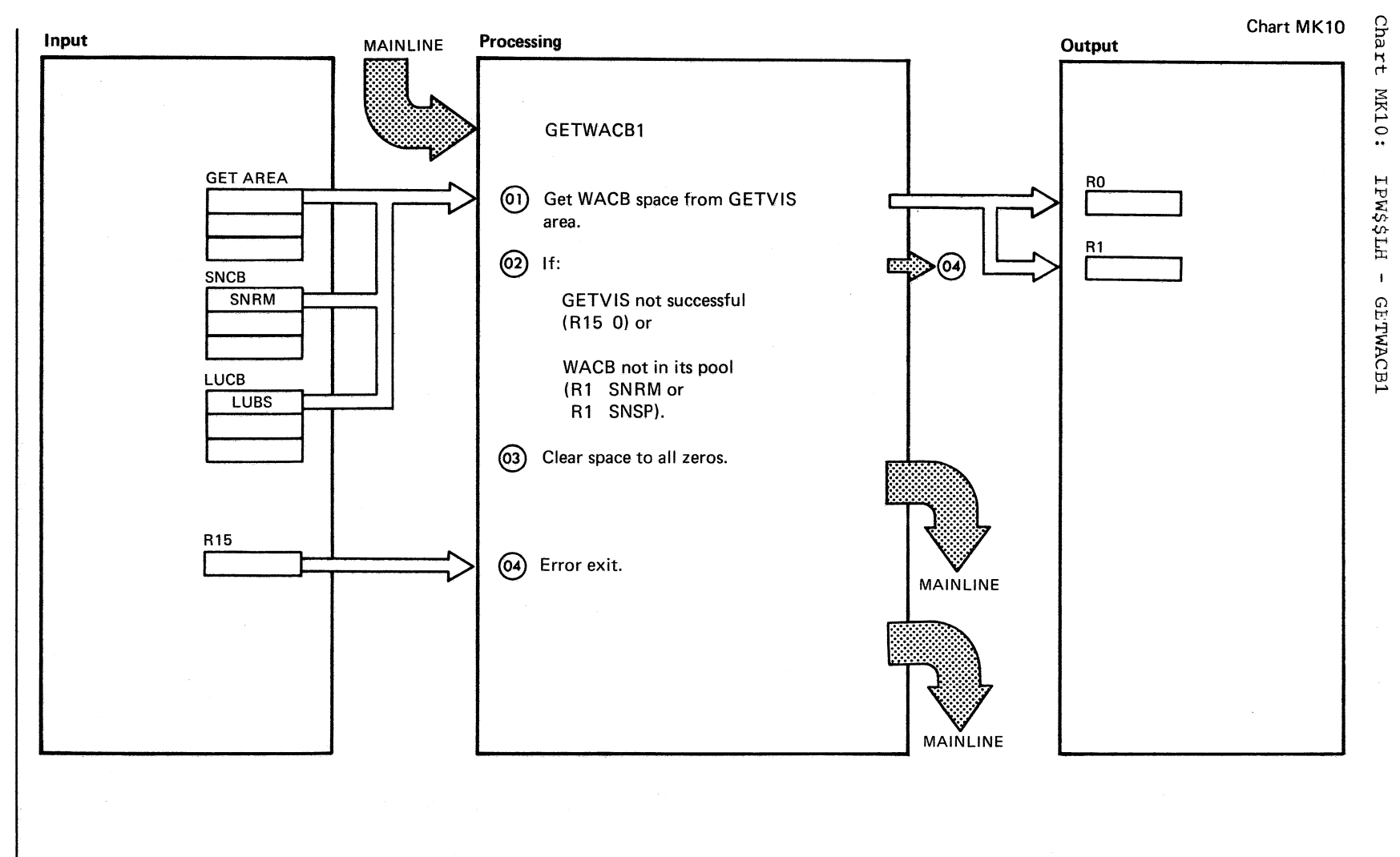

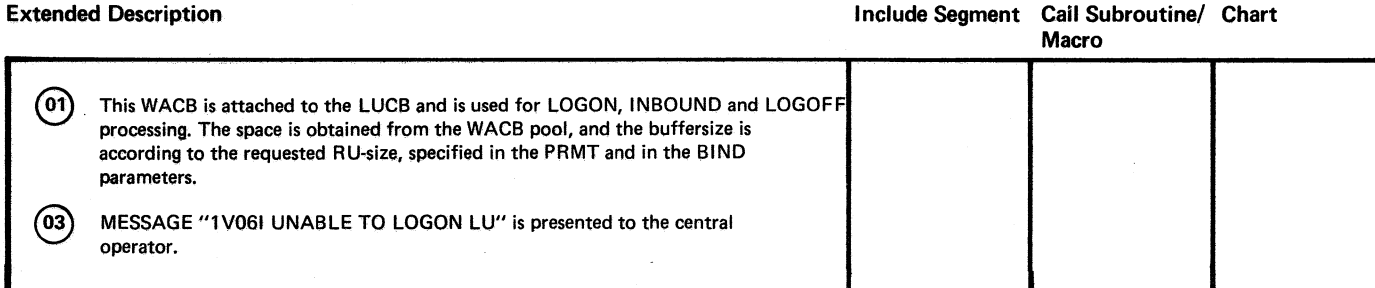

Chart MK10

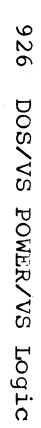

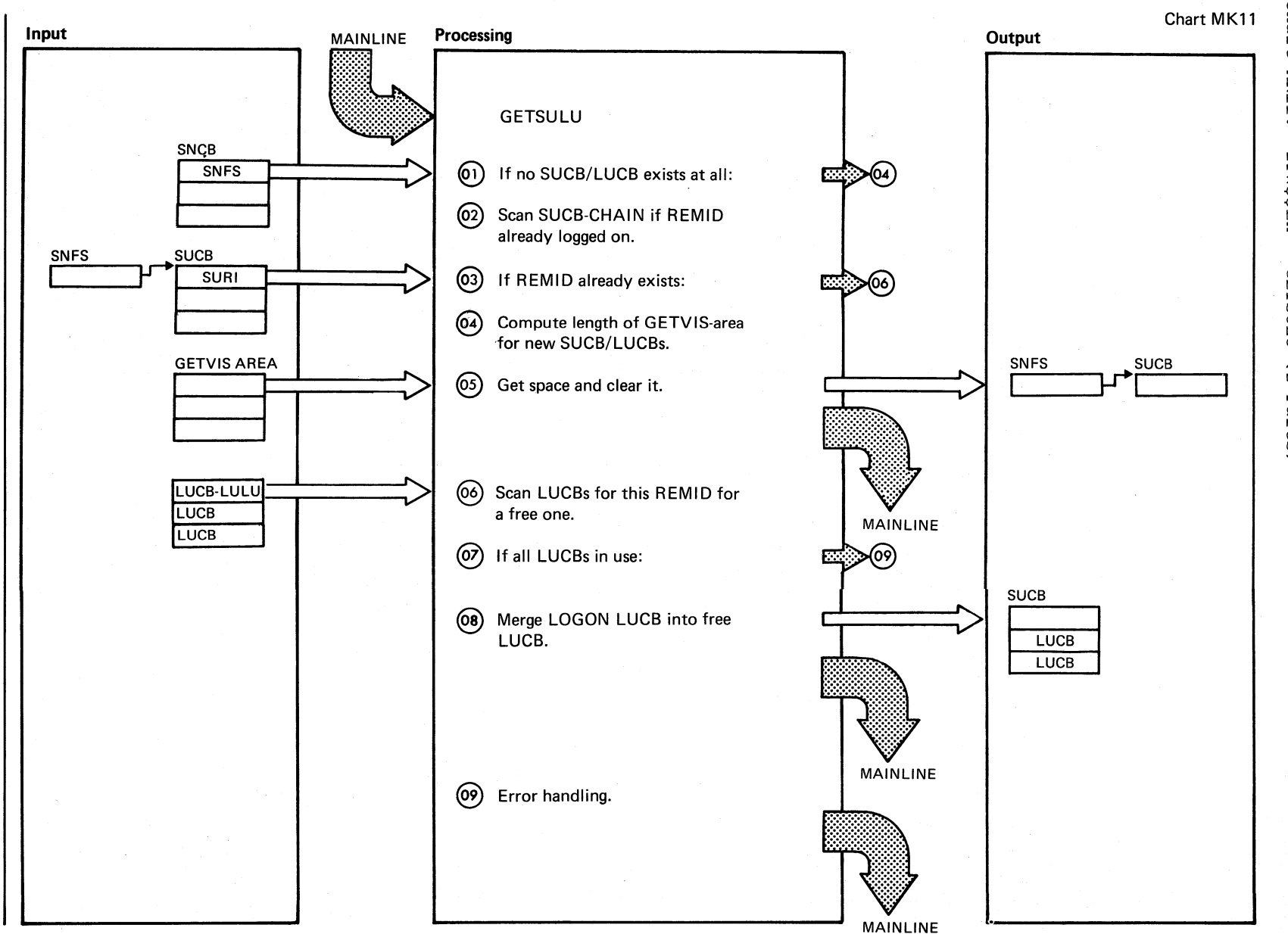

Chart : TXW **HISSSMI**  $\mathbf{1}$ **QETSULU**  $\tilde{z}$ Parts)

Chart MK11 Part 1 of 2

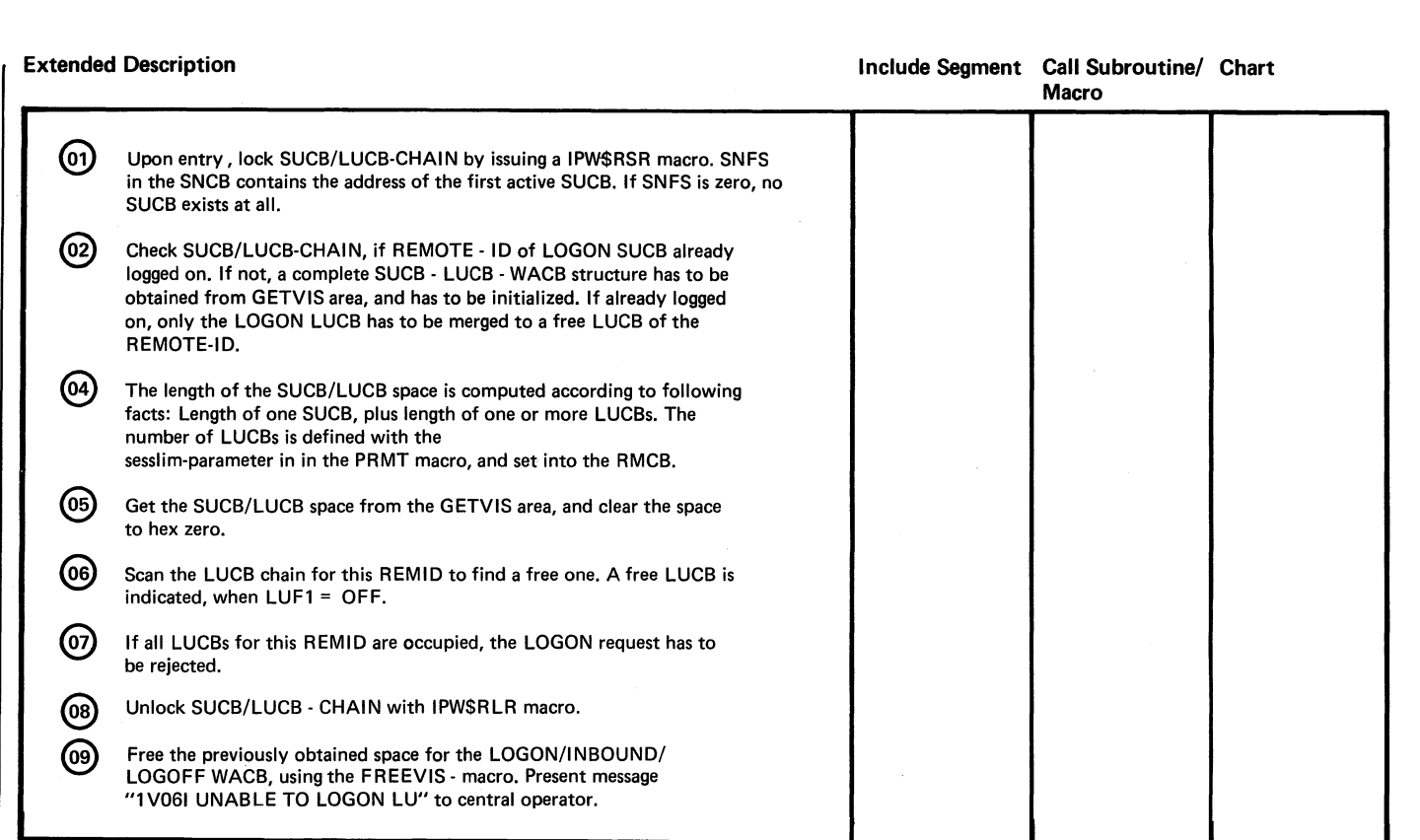

,~

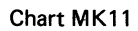

~-

0<br>1 J

 $\sim$ 

 $\mathcal{A}$ 

 $\bigcirc$ 

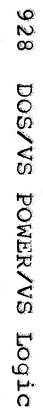

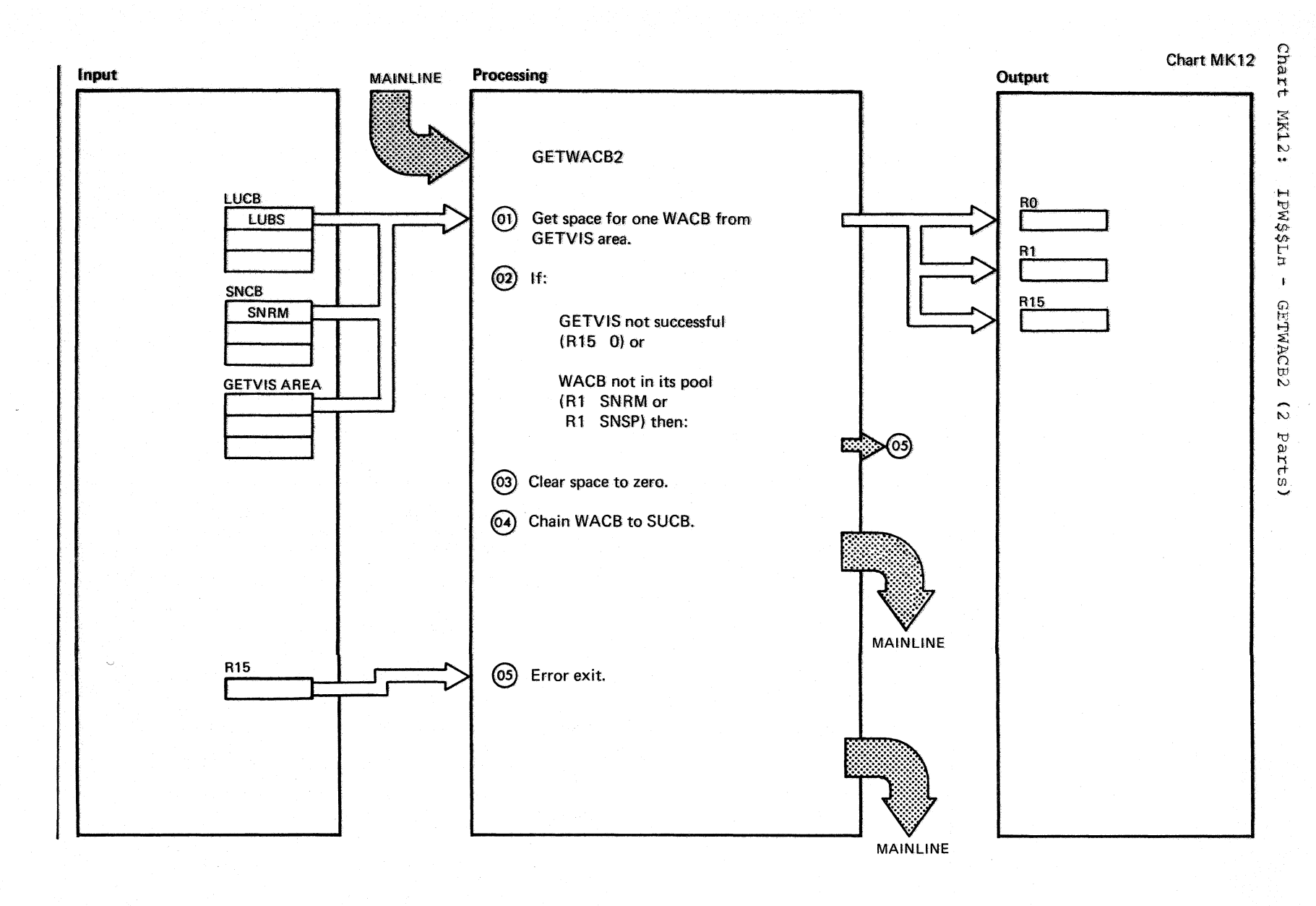

Chart MK12 Part 1 of 2

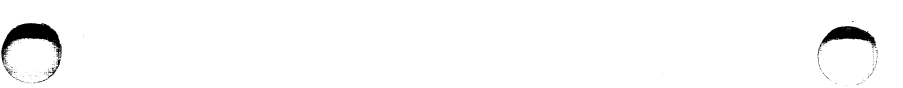

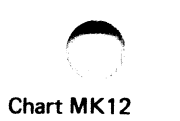

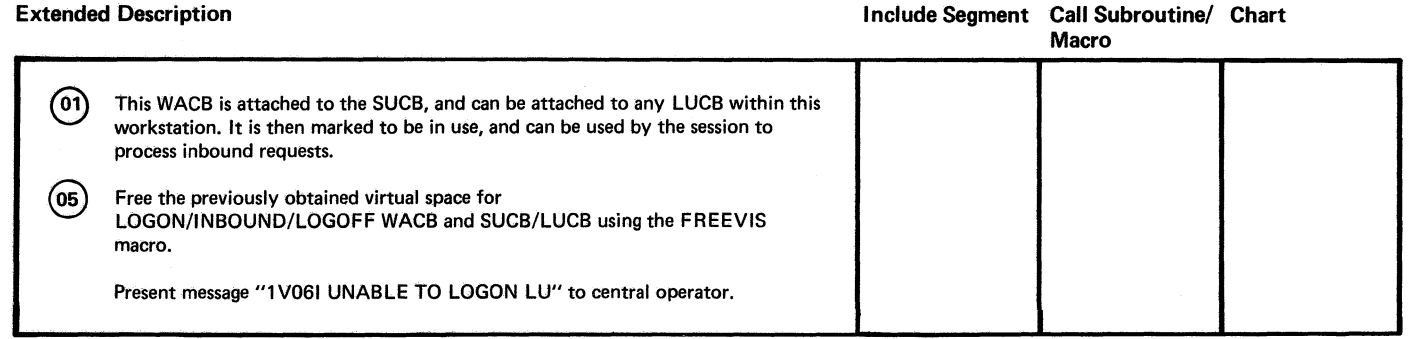

Chart MK12 Part 2 of 2

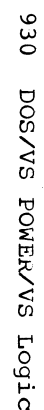

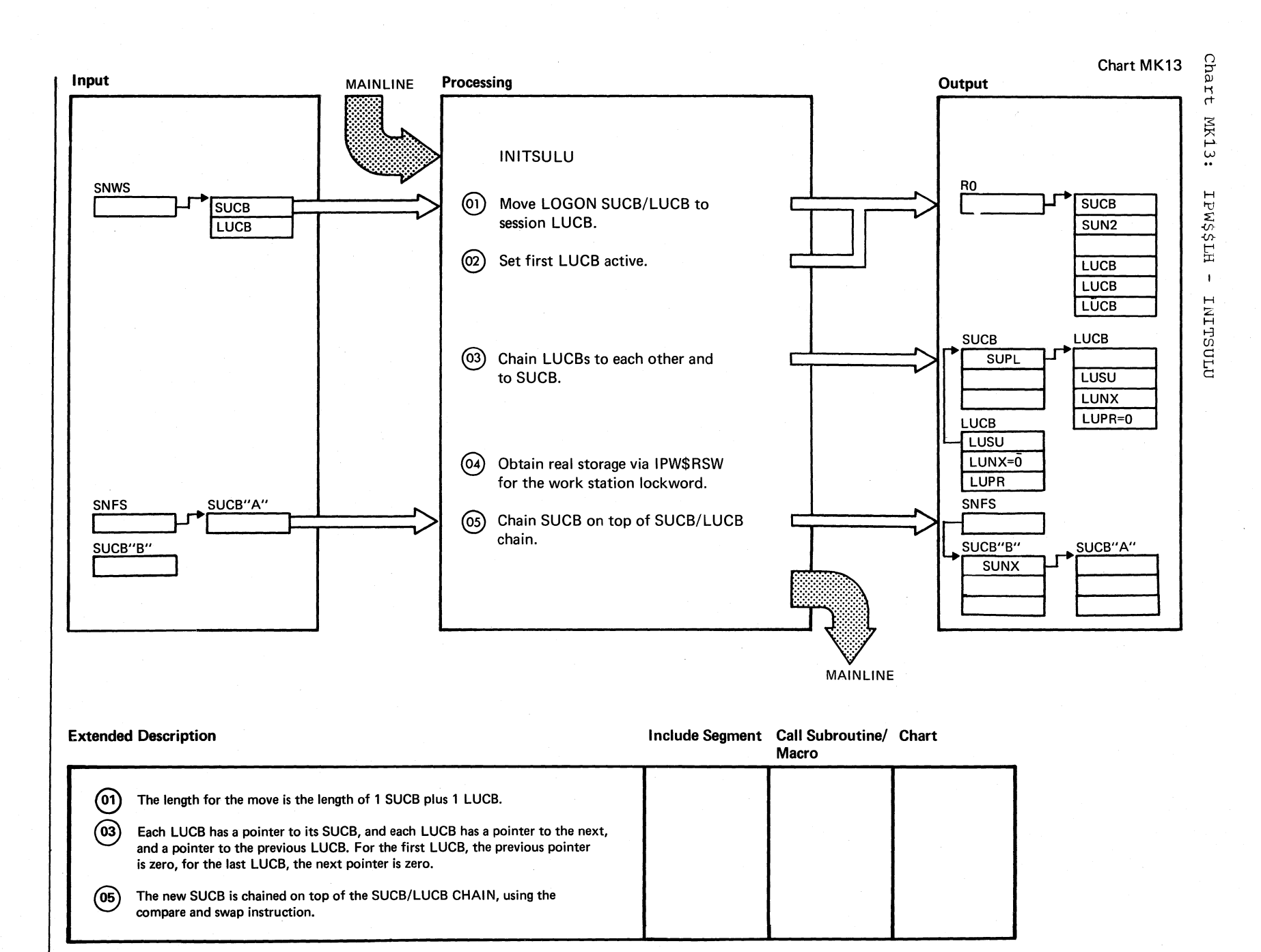

Chart MK13

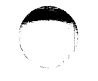

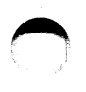

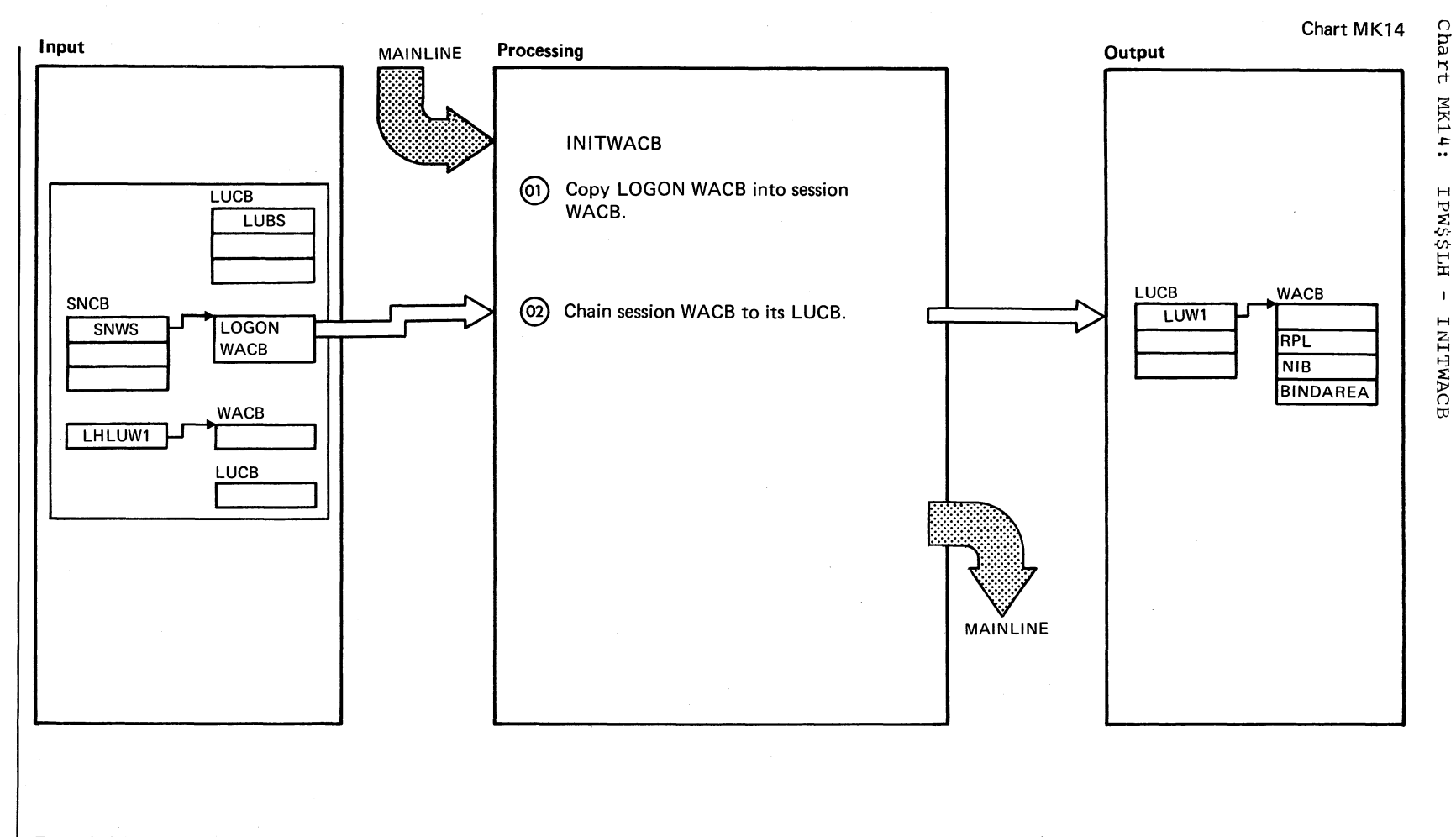

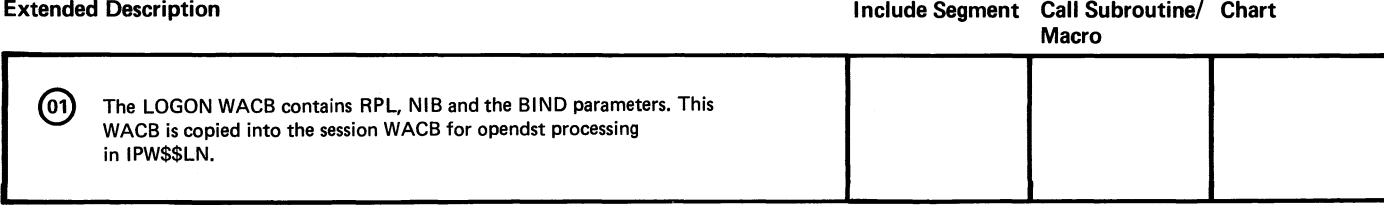

 $\overline{25}$ BOS/VS POWER/VS Logic

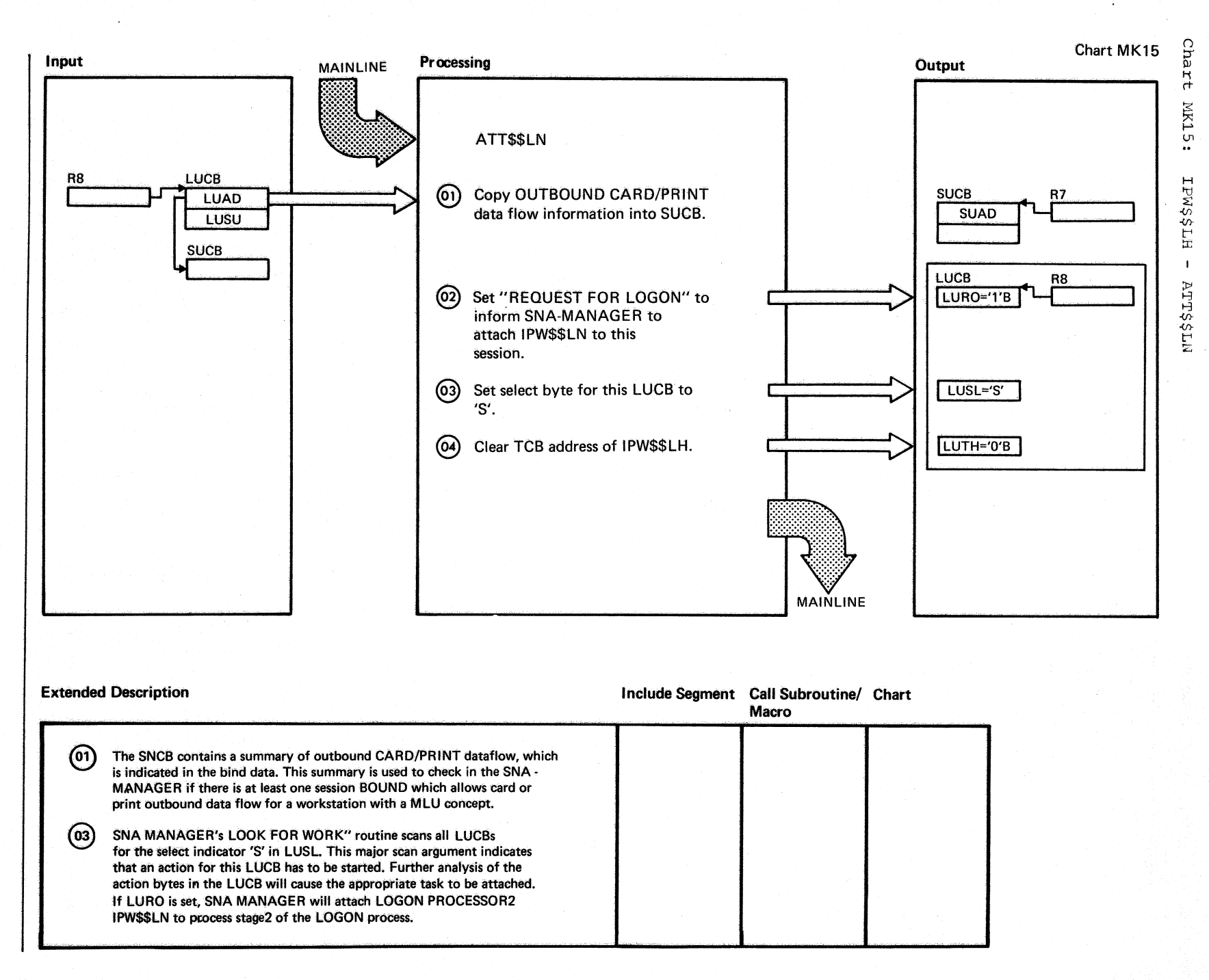

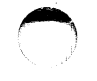

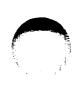

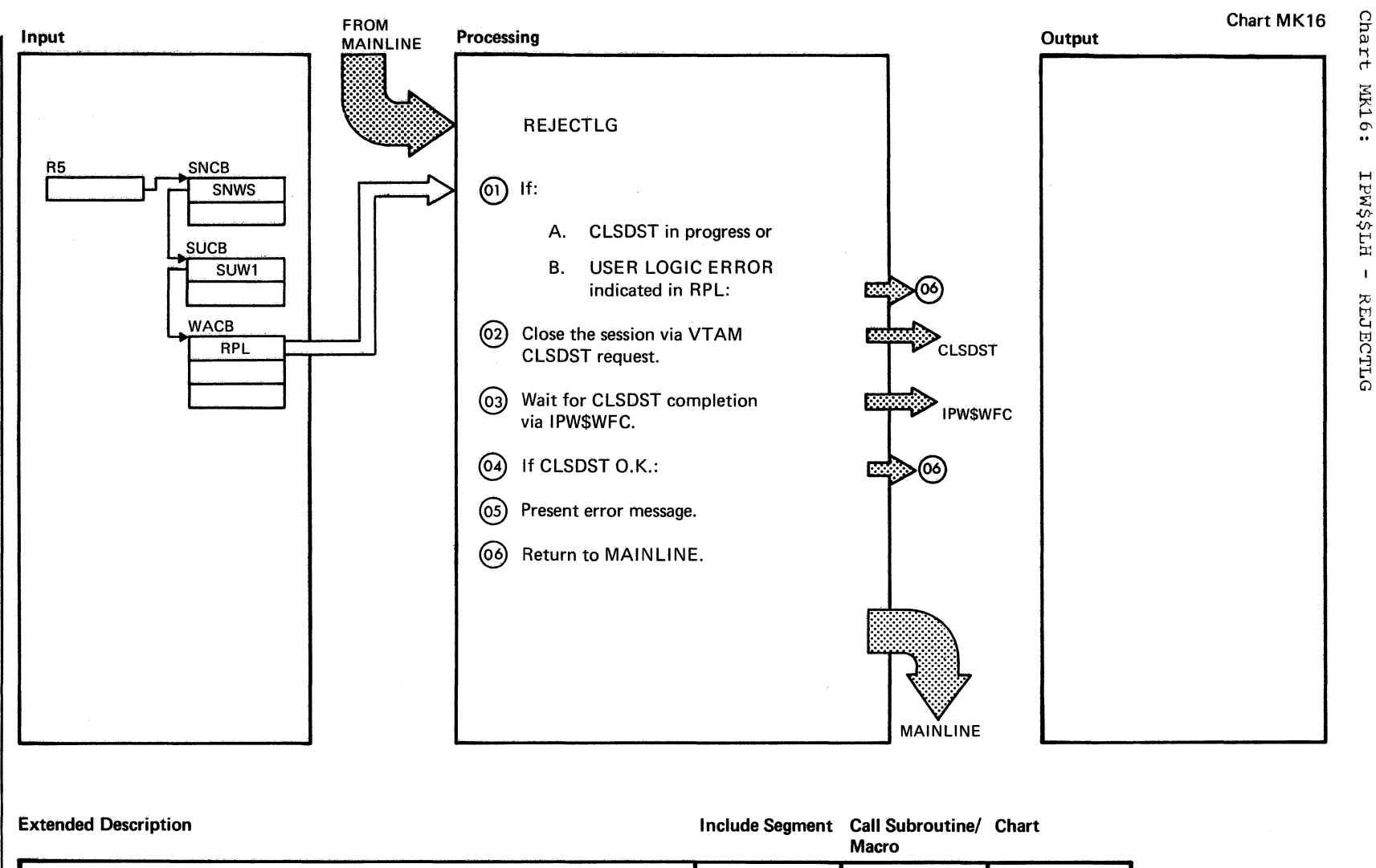

(oi) RPLRTNCD | X'10' | X'14' | RPLFDB2 | X'0A" | X'12'| In both cases do not issue a CLSDST request to VTAM.  $(05)$ Present MSG "1V071 ERROR ON CLSDST", to central operator.

Chart MK16

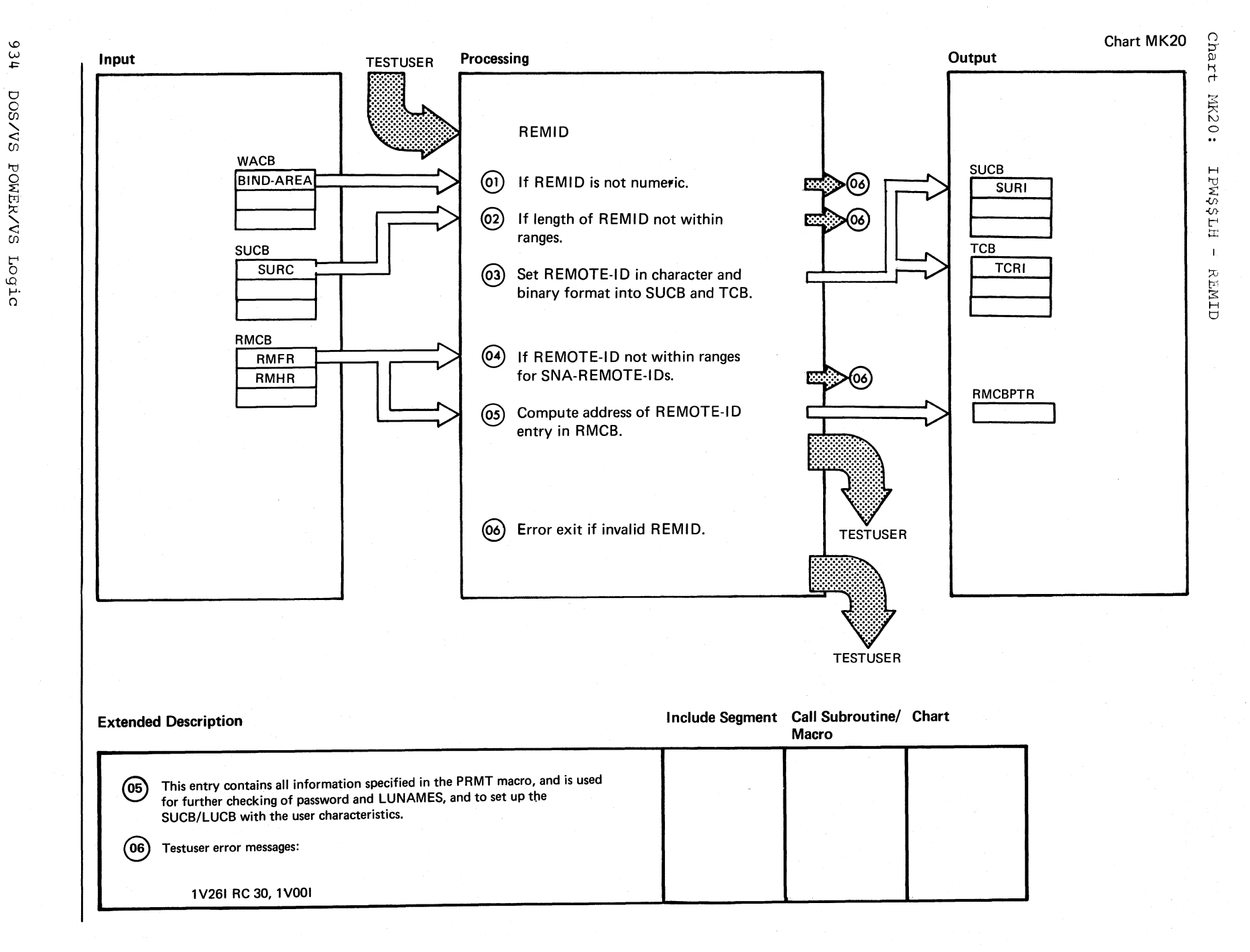

Chart MK20

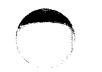

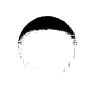

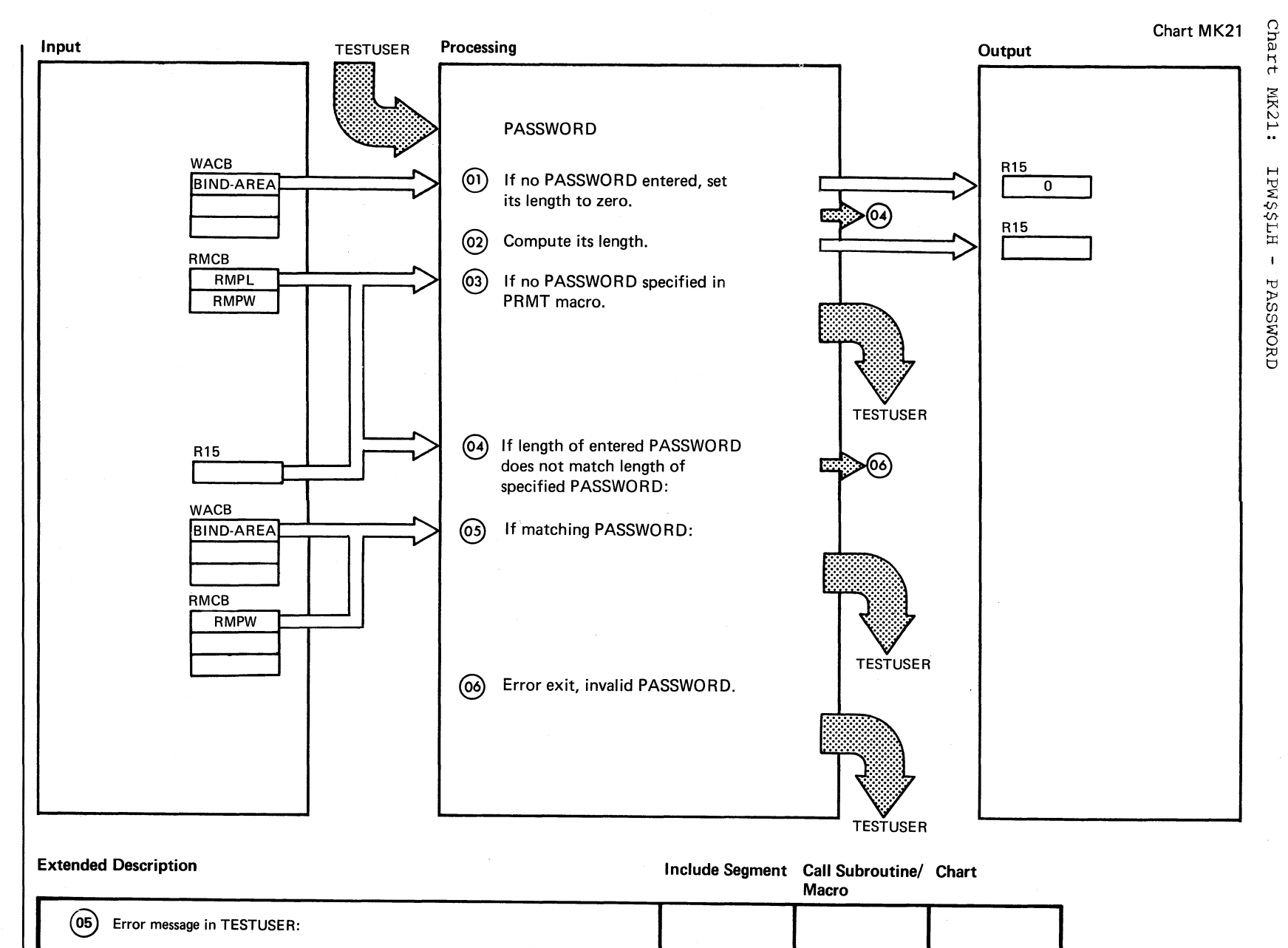

Chart MK21

## م<br>س<br>س

1V261 RC = 31, 1v061

 $\bigcirc$ 

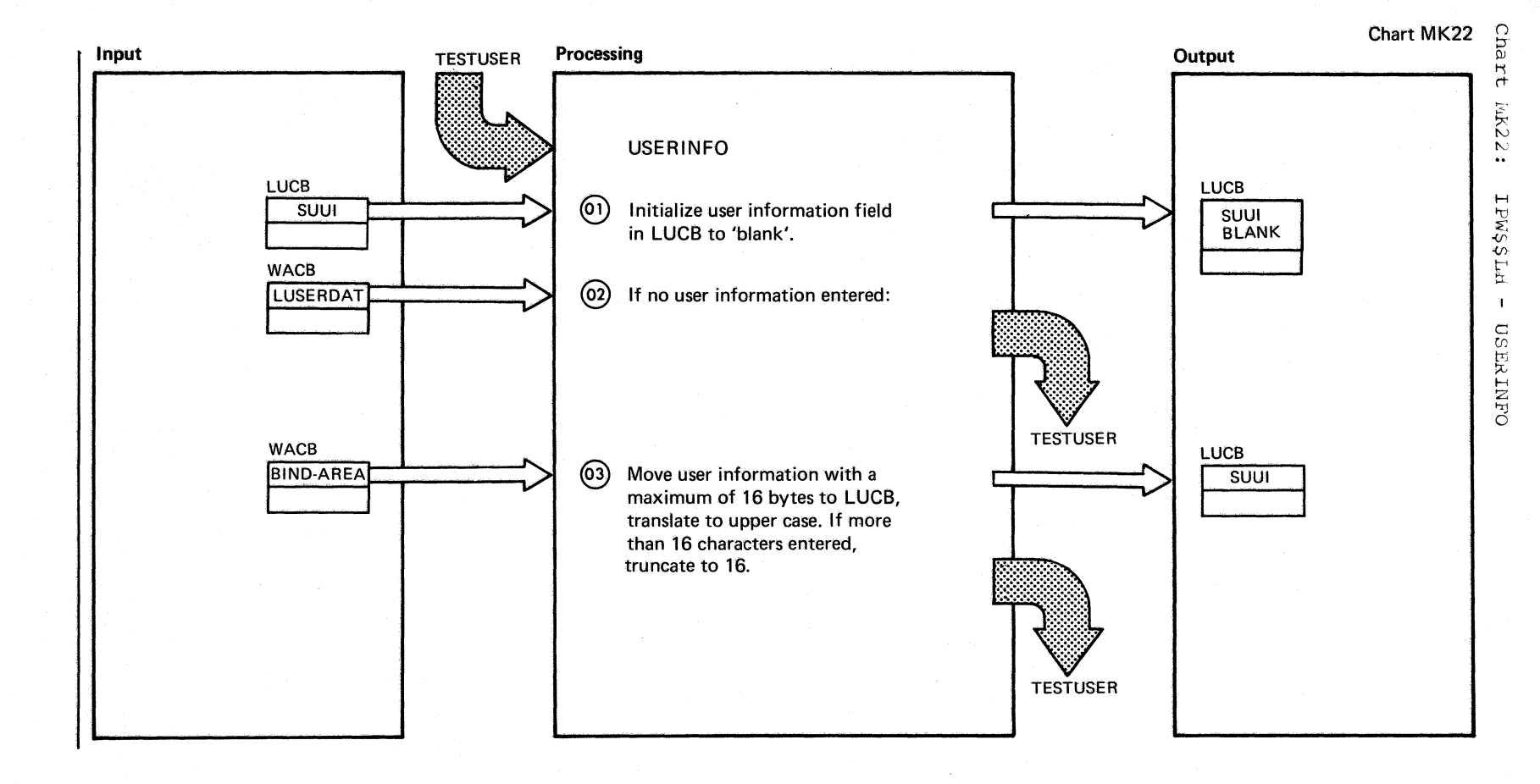

936 DOS/VS POWEN/VS LOGIC

Chart MK22

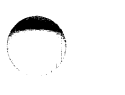

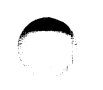

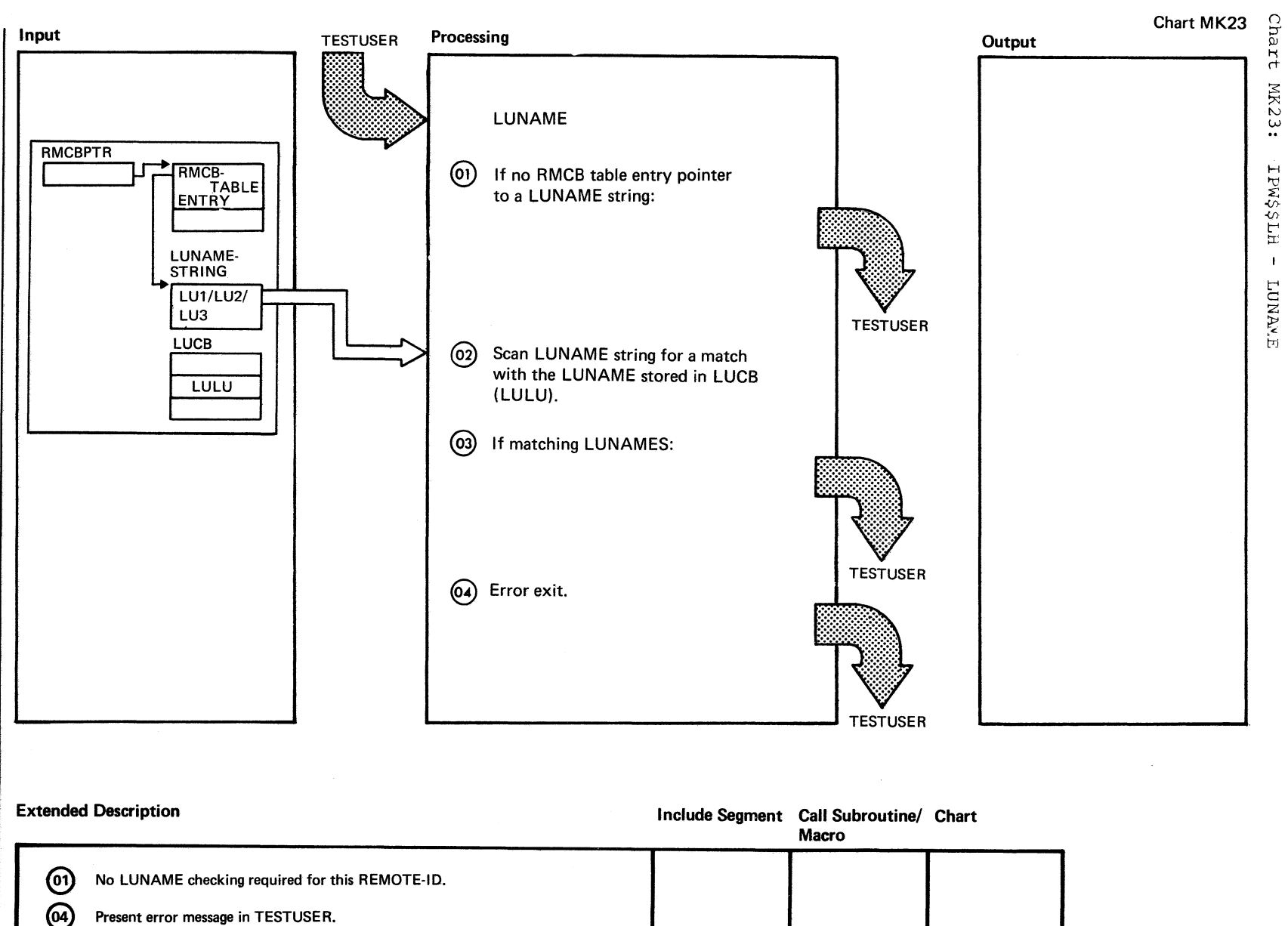

Chart MK23

1V261 RC = 32, 1V061

Chart ML00: IPW\$\$OC - SNA Outbound Compaction Manager, General Flow and Macro Calls

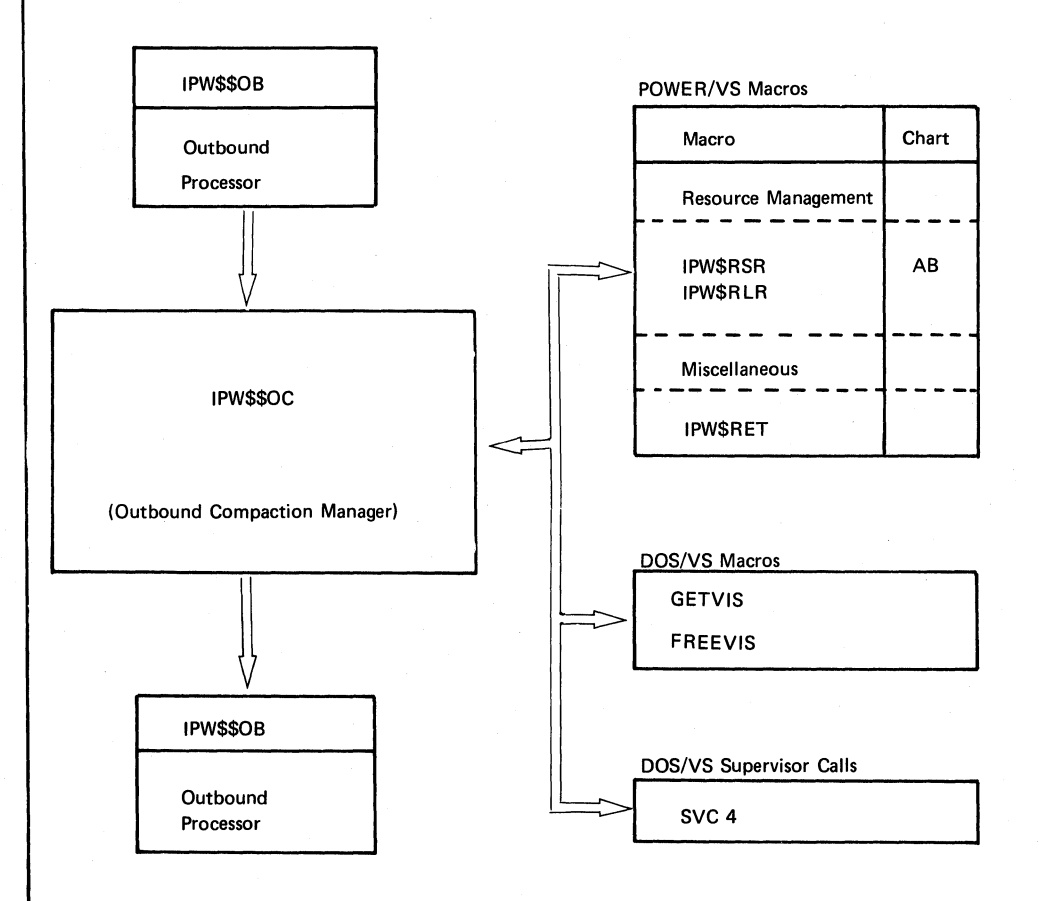

~hart ML1: IPW\$\$OC - SNA compaction Processor. Organization

Chart ML1

## COMPACTION PROCESSOR (lPW\$\$OC) ORGANIZATION

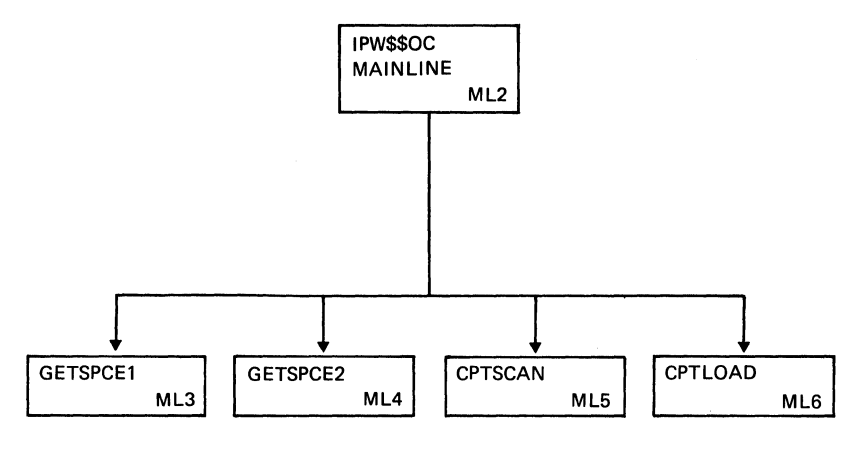

(

€

 $\bigcirc$ 

Chart ML1

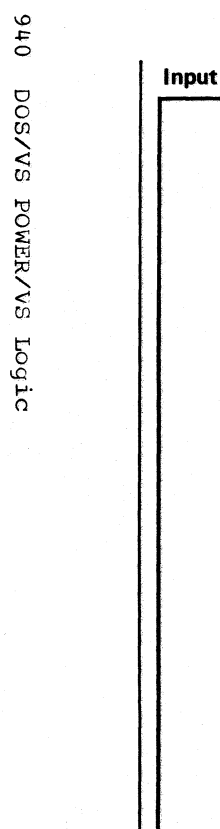

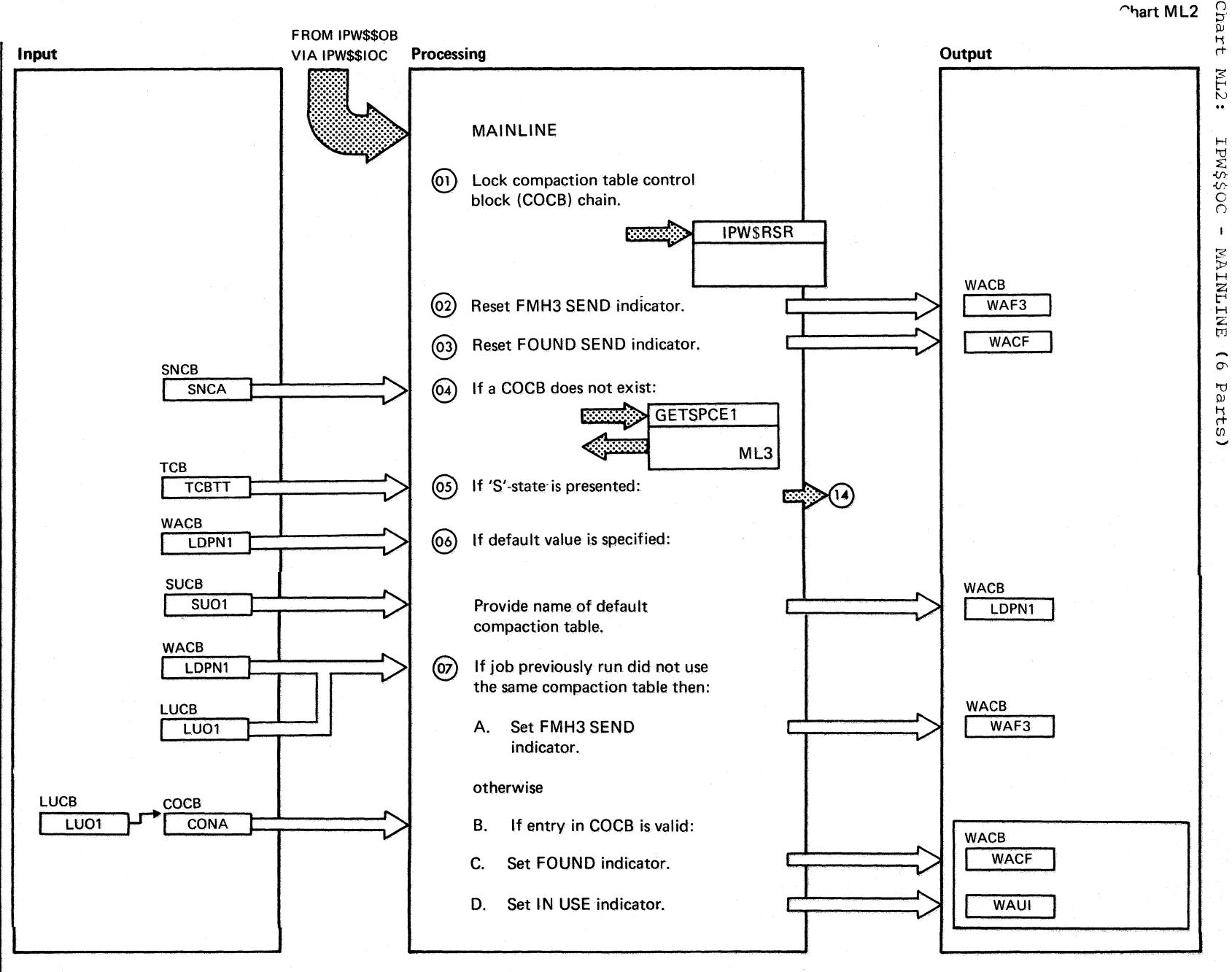

Chart ML2 Part 1 of 6

Chart ML2
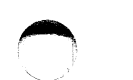

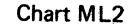

 $\bigcap$ 

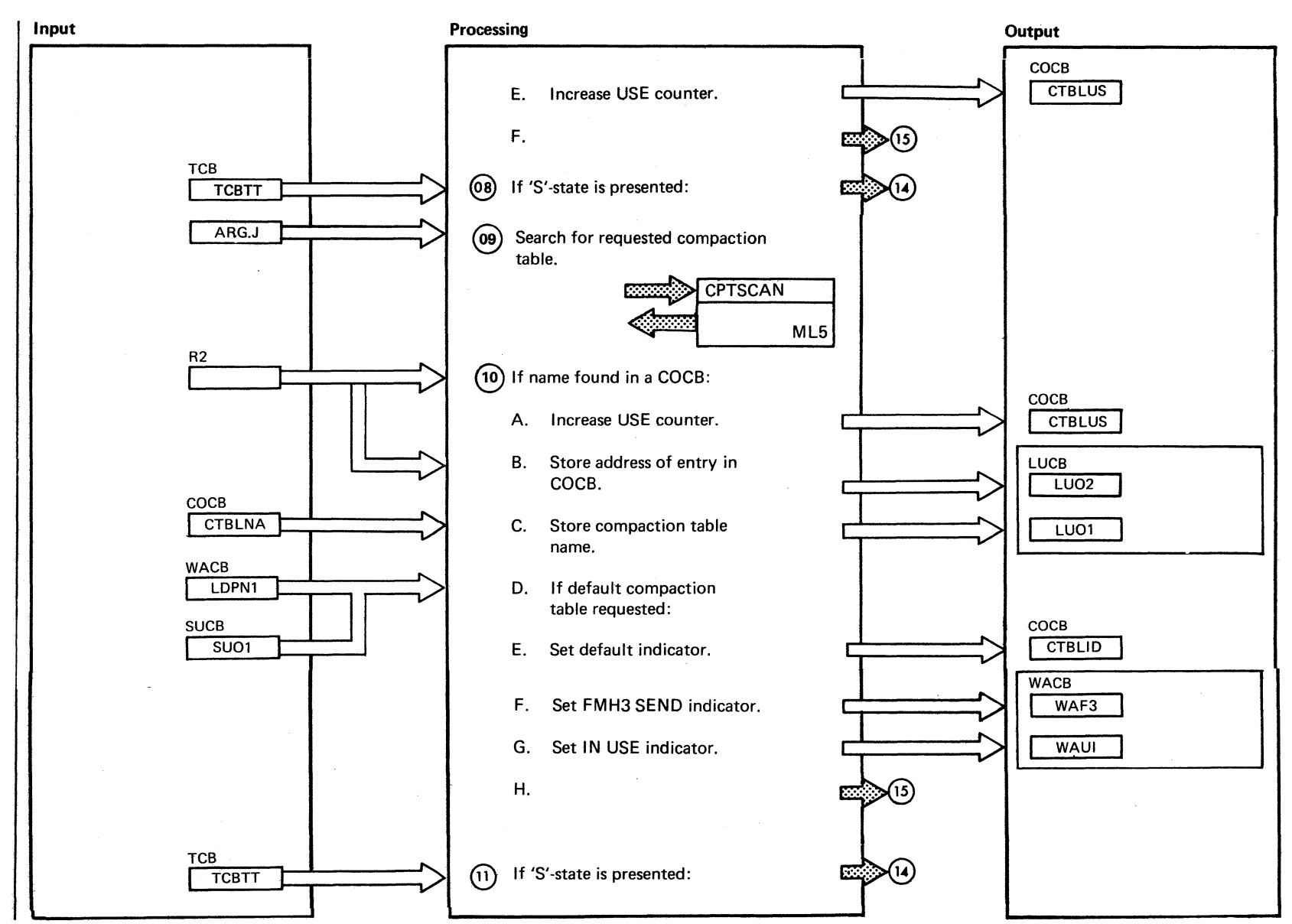

Chart ML2 Part 2 of 6

 $\bigcirc$ 

Chart ML2

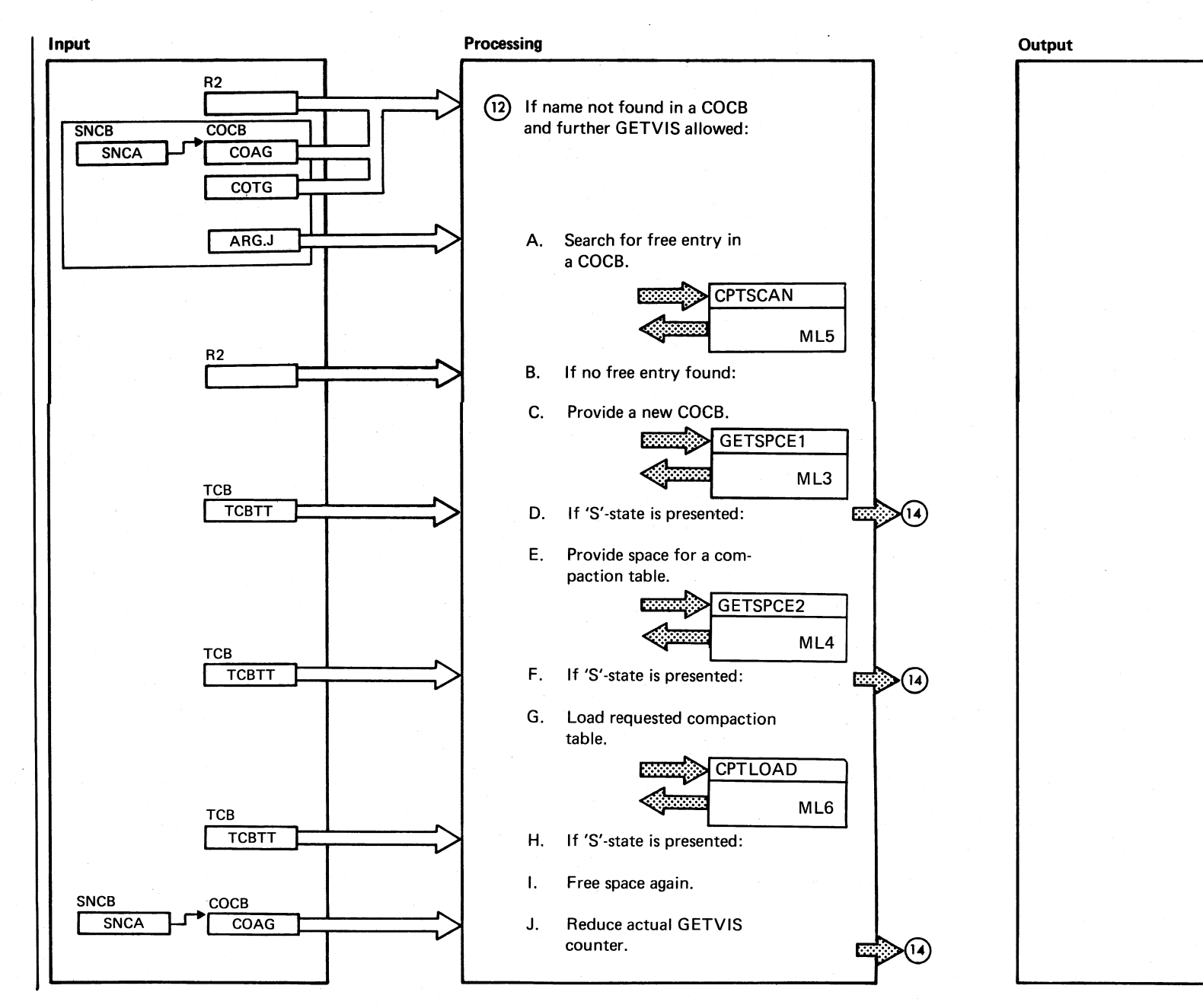

Chart ML2 Part 3 of 6

 $216$ DOSANS POMERANS LOGIC

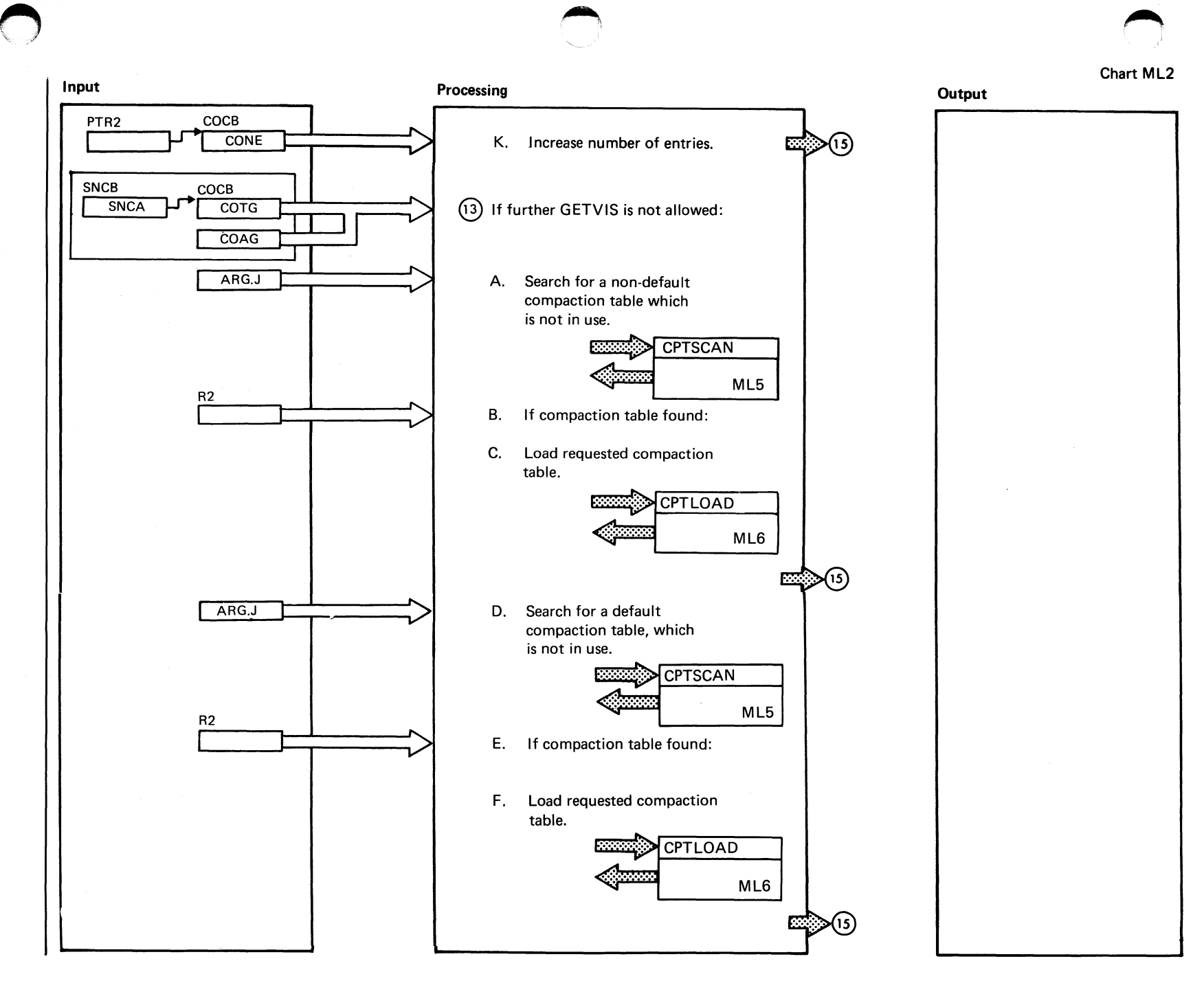

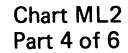

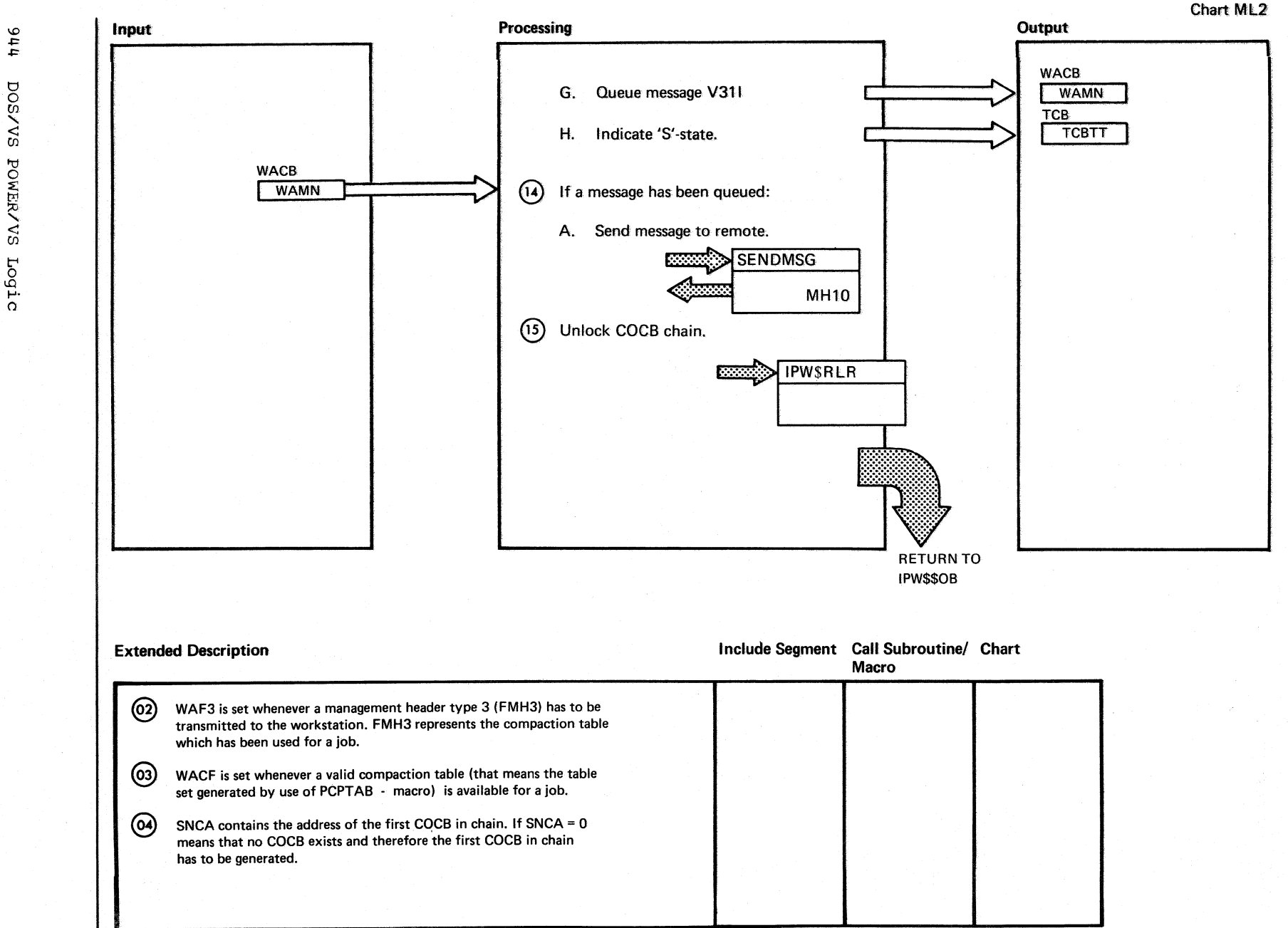

DOS/VS POWER/VS Logic

Chart ML2 Part 5 of 6

Chart ML2

 $\bigcap$ 

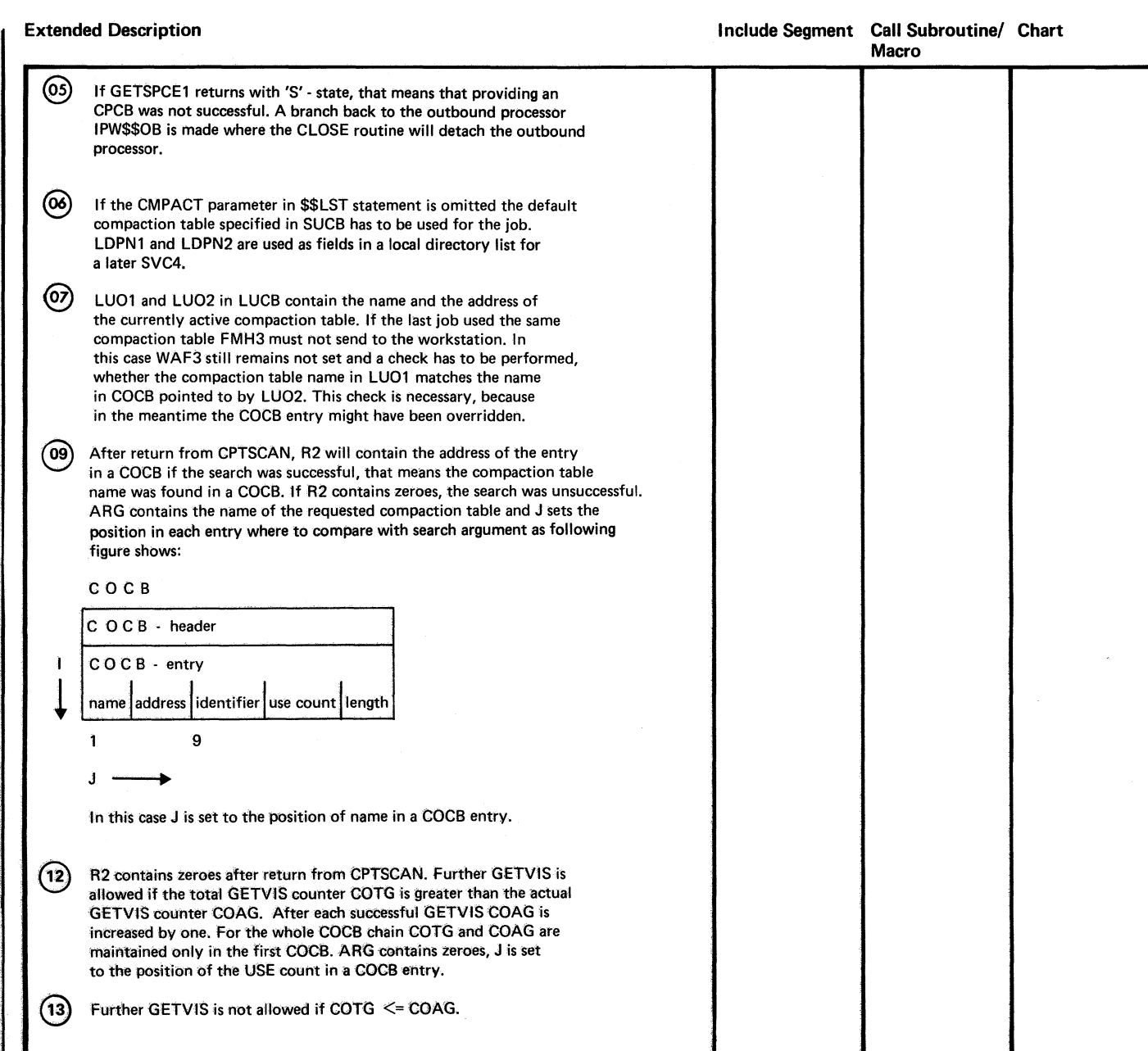

 $\circ$ 

Chart ML2 Part 6 of 6

# $\frac{6}{9}$

 $\mathbf{1}$ 

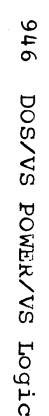

*t*   $\backslash$ 

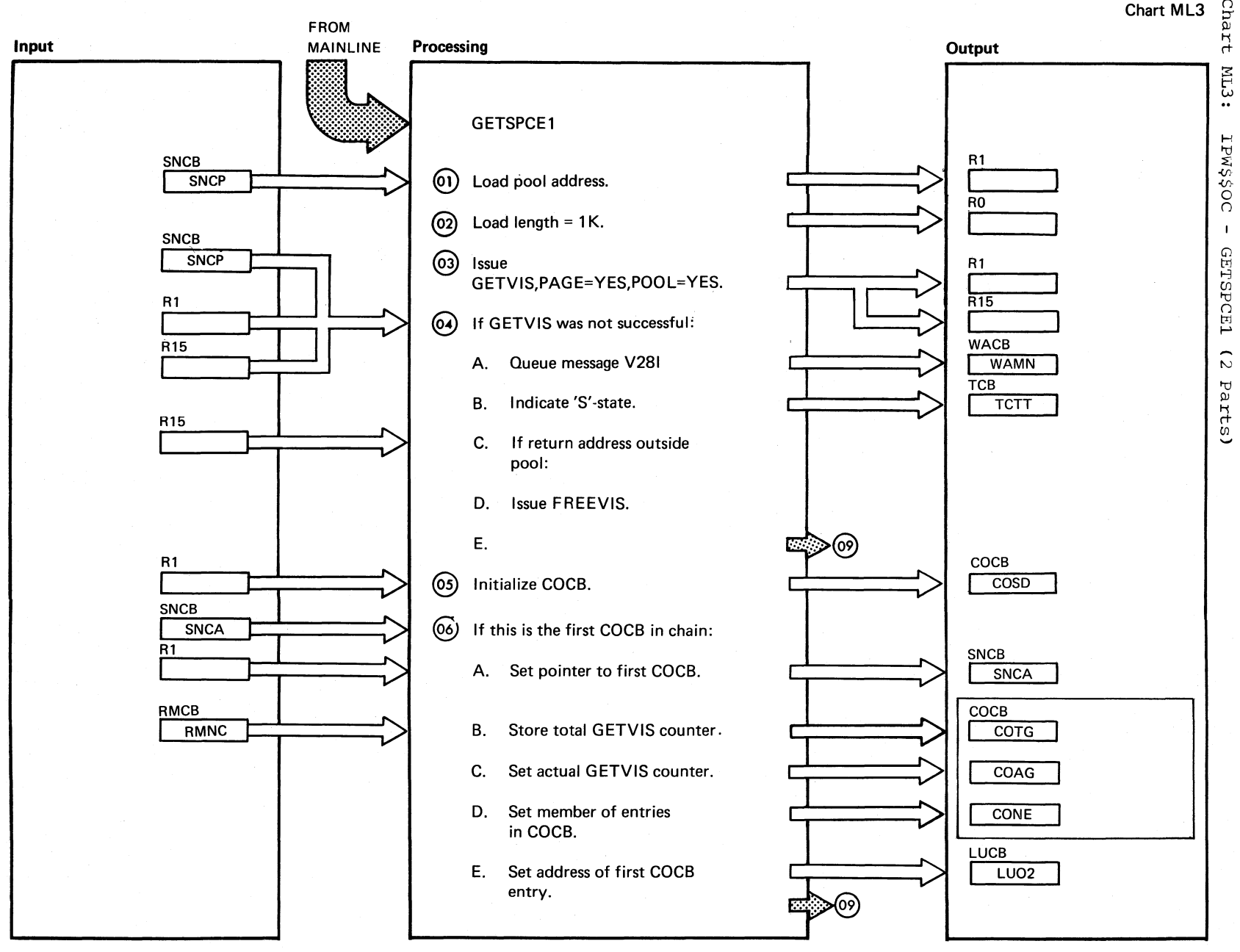

Chart ML3 Part 1 of 2

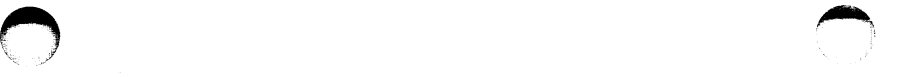

#### Chart ML3

 $\bigcap$ 

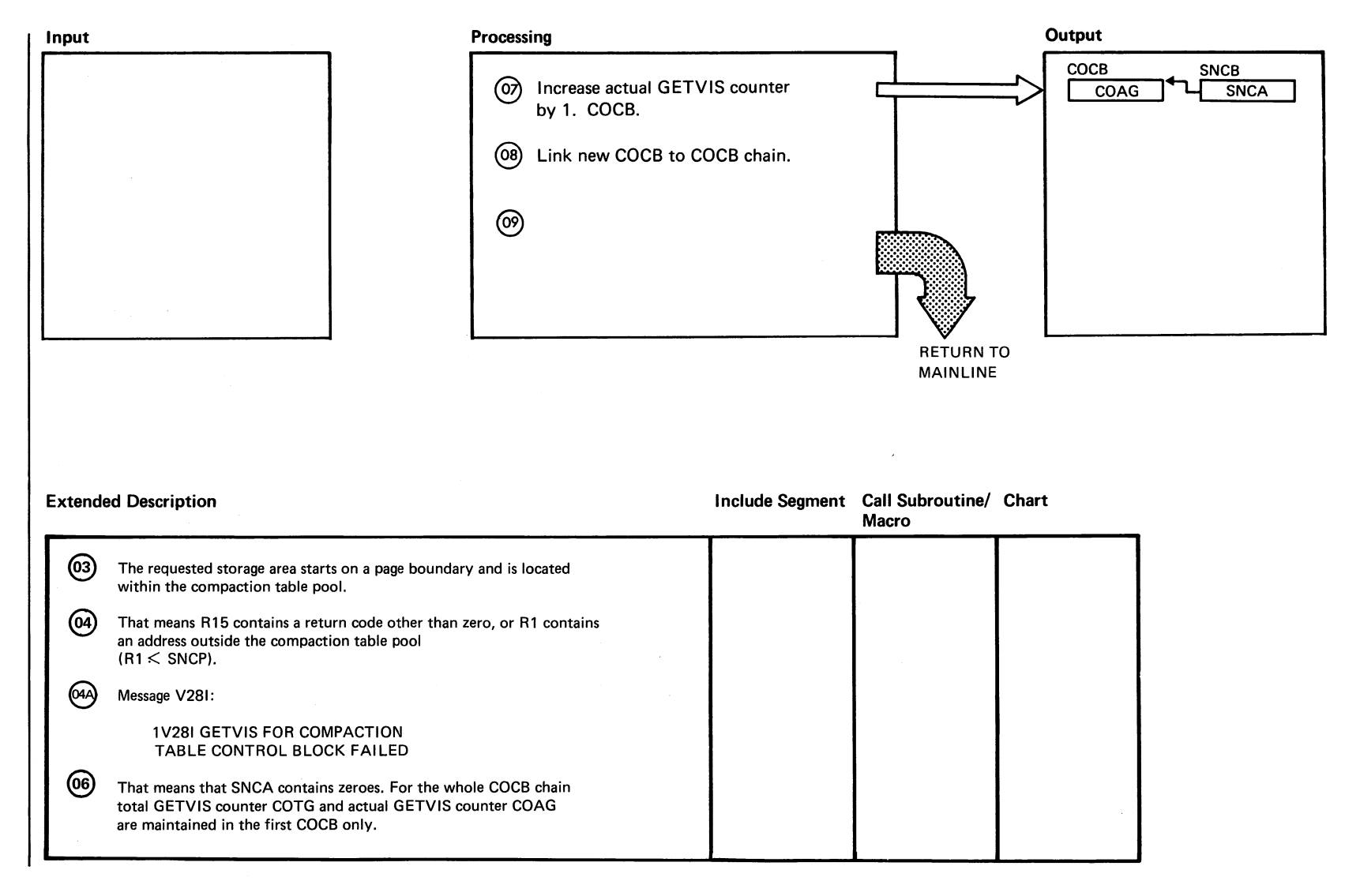

846 DOSAAS POMERAAS Todic

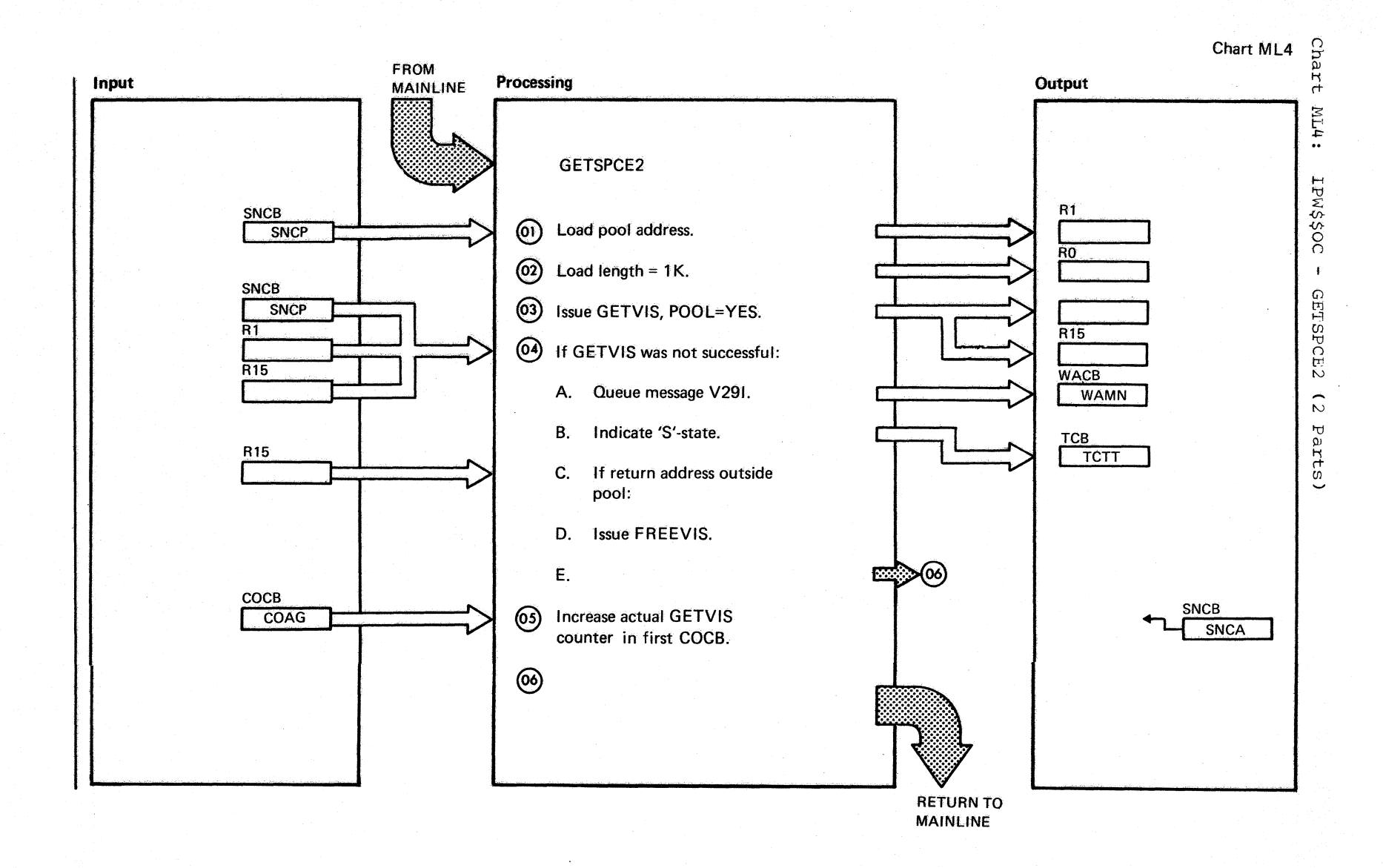

Chart ML4 Part 1 of 2

## Chart ML4

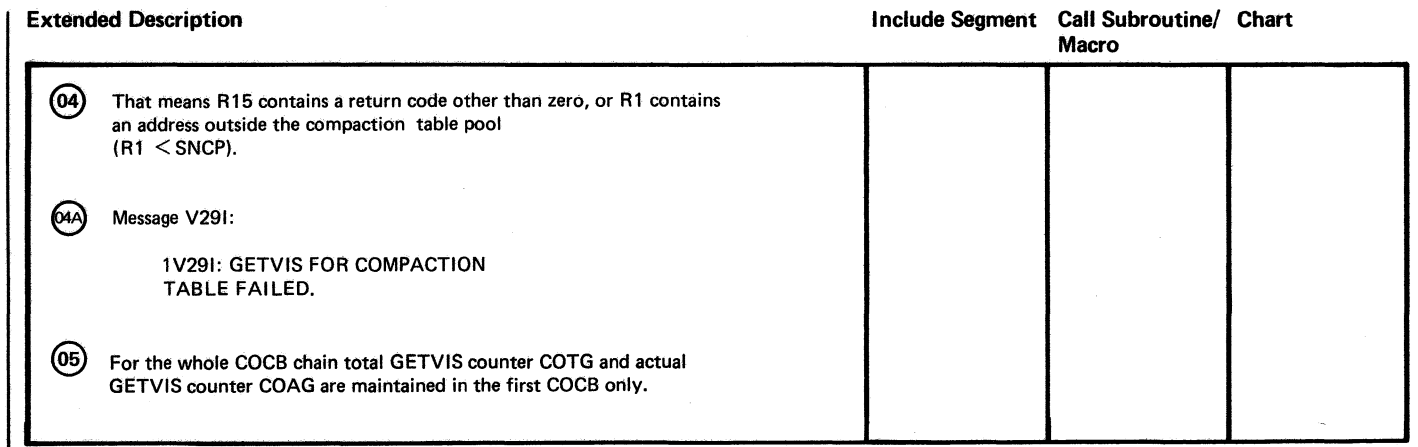

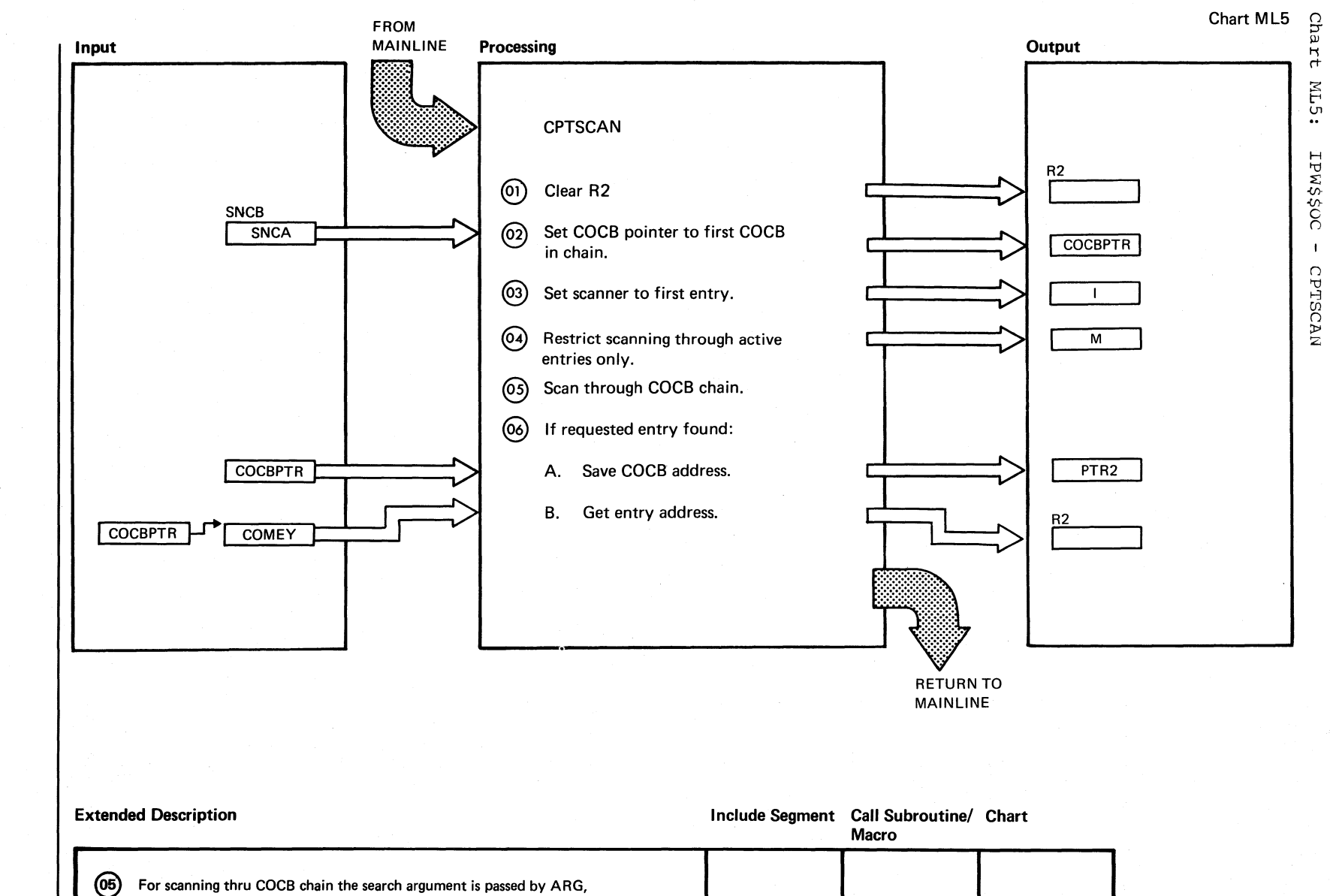

the position in COCB entry by J from MAINLINE routine.

o 20

t::J o CJl " <: CJl

POWE.

 $\sum_{i=1}^n$ 

Logic

Chart ML5

0

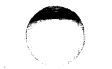

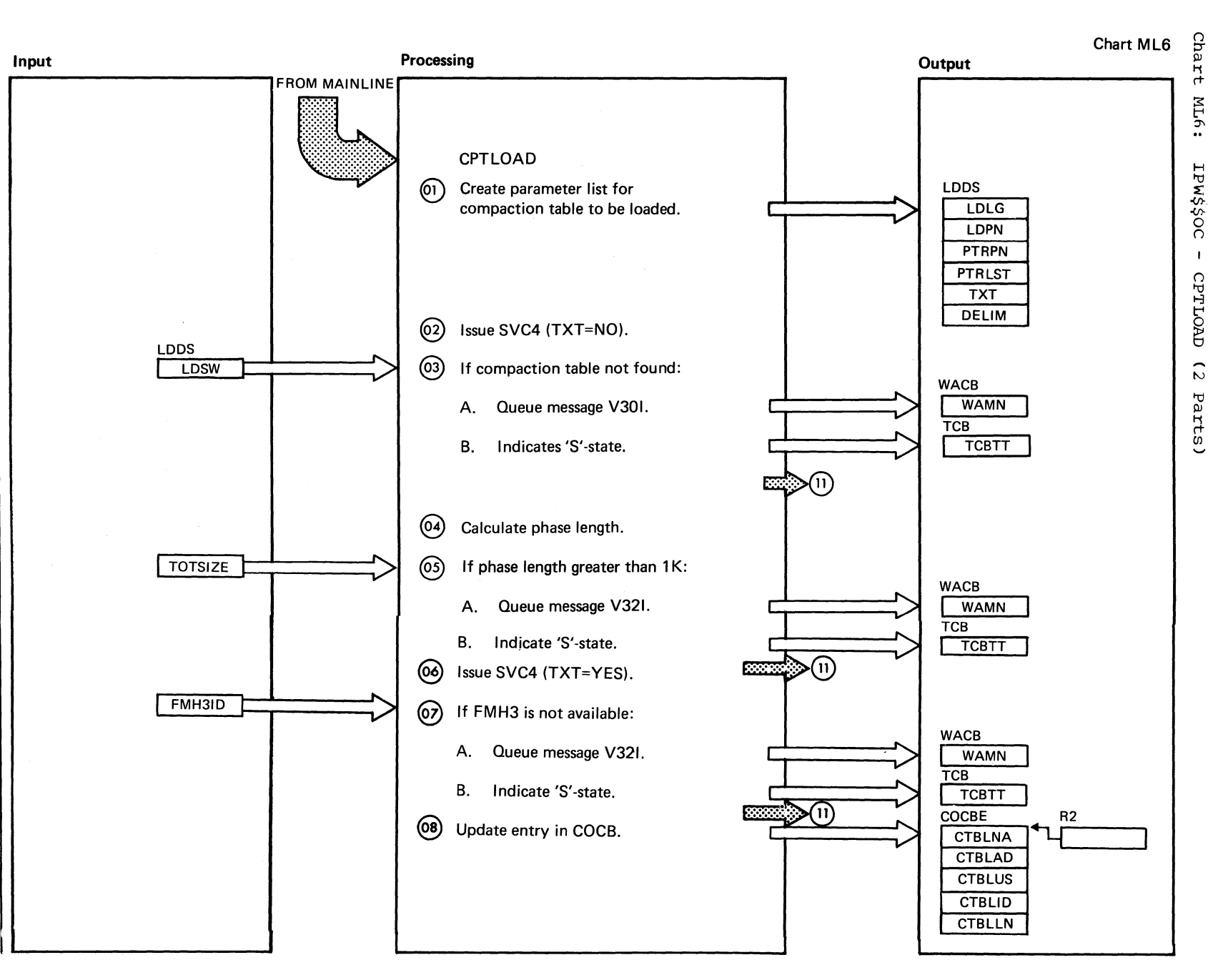

Chart **ML6**  Part 1 of 2

 $\bigcap$ 

p<br>1<br>1

 $\mathbf{I}$ I

 $\frac{6}{2}$  $502$  $\overline{\mathsf{G}}$  $\overline{\mathbf{r}}$  $\sum_{i=1}^{n}$ Logic

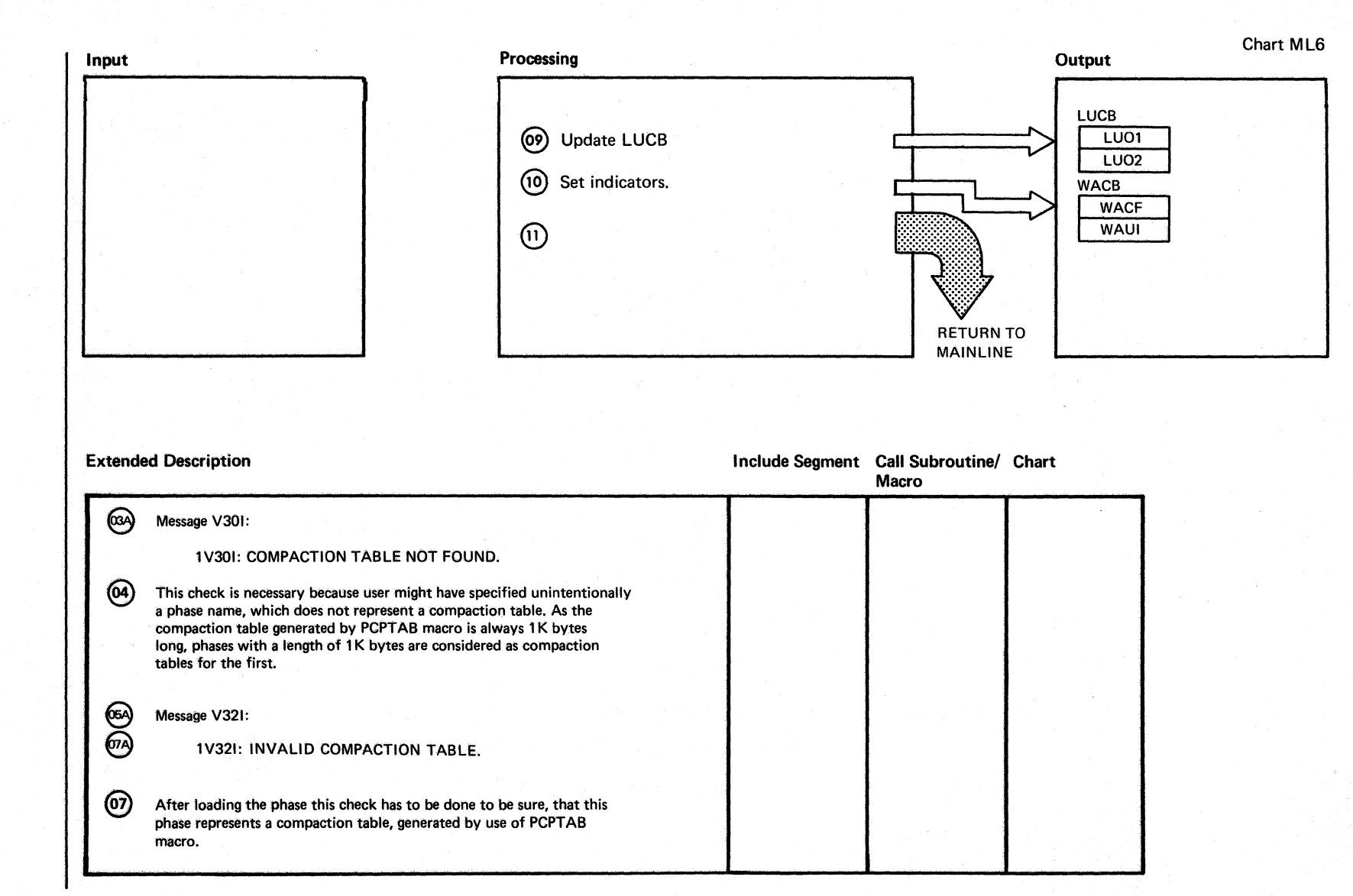

Chart ML6 Part 2 of 2

 $\bigcup$ 

o

Chart MVOO: IPW\$\$VE - VTAM Exit Module, General Flow and Macro Calls

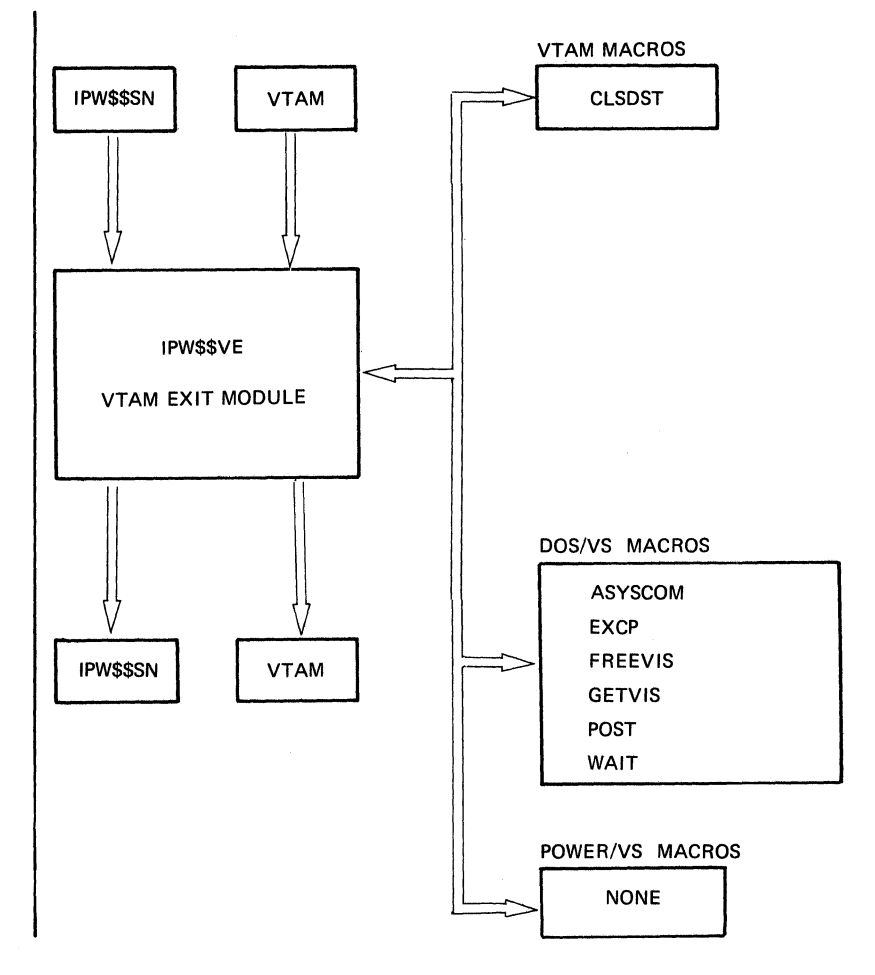

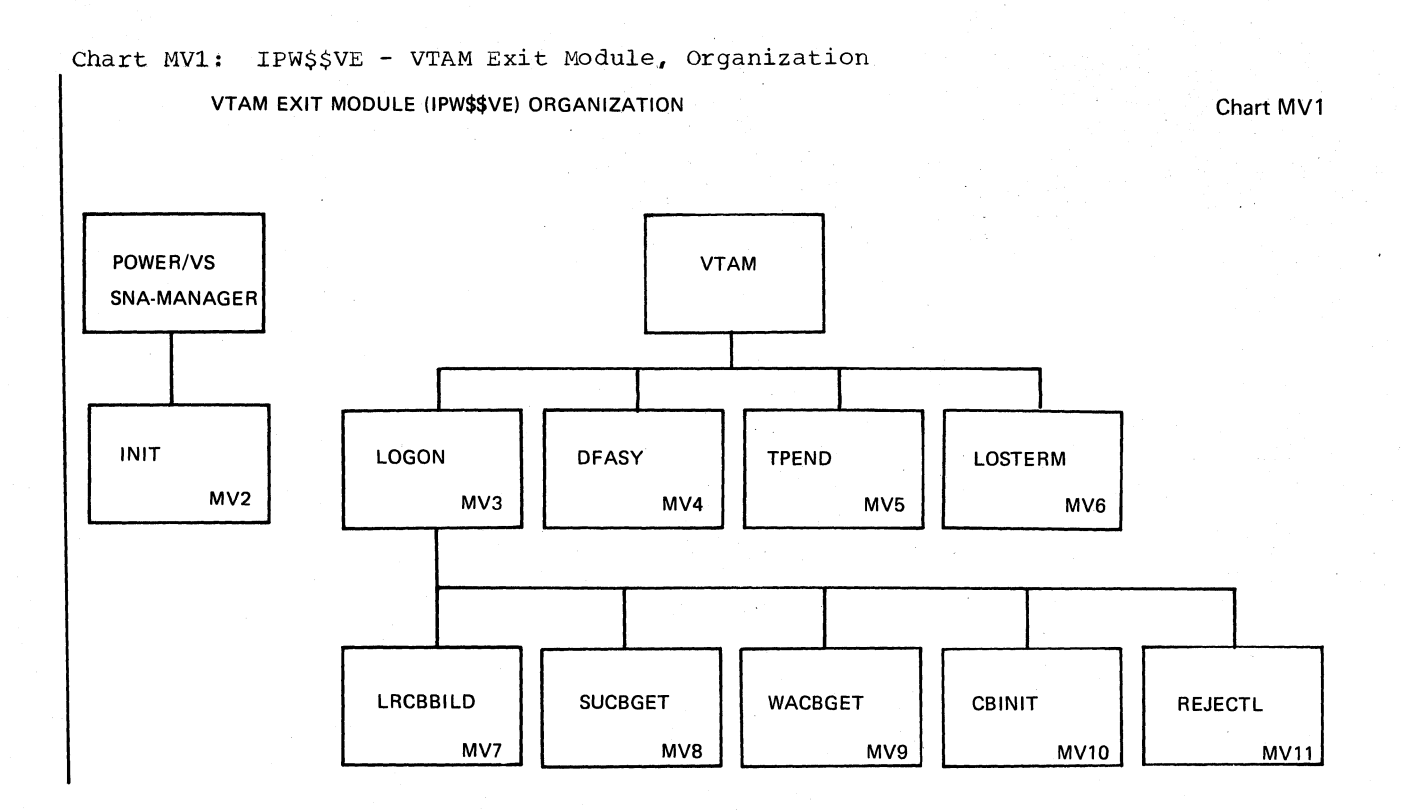

Chart MVl

954 DOS/VS POWER/VS Logic

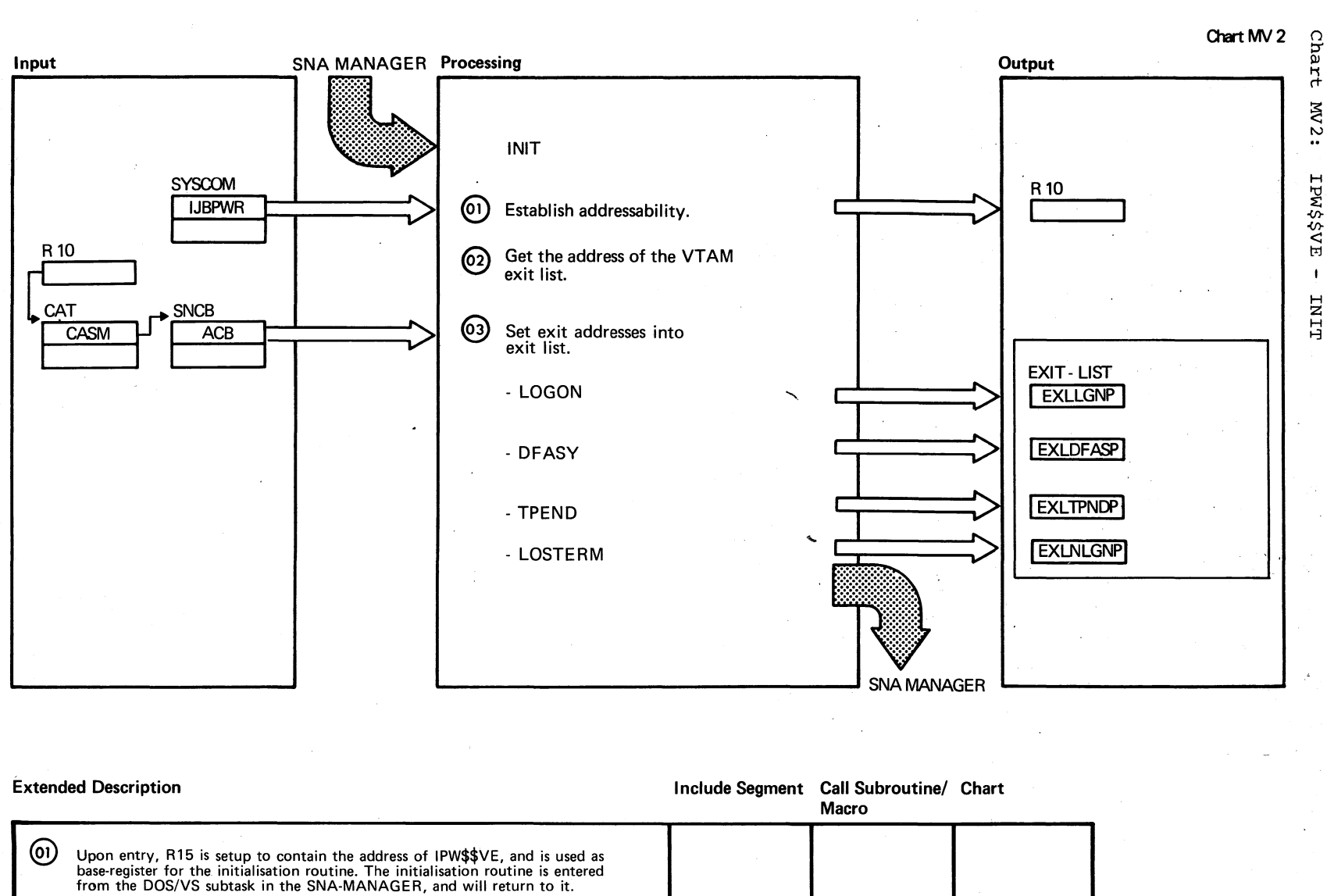

The address of the VTAM exit list is set into the VTAM ACB, located in the<br>SNCB, prior to entering the INIT routine. The exit list itself is located in the<br>SNA-MANAGER.

Chart MV2

(ග

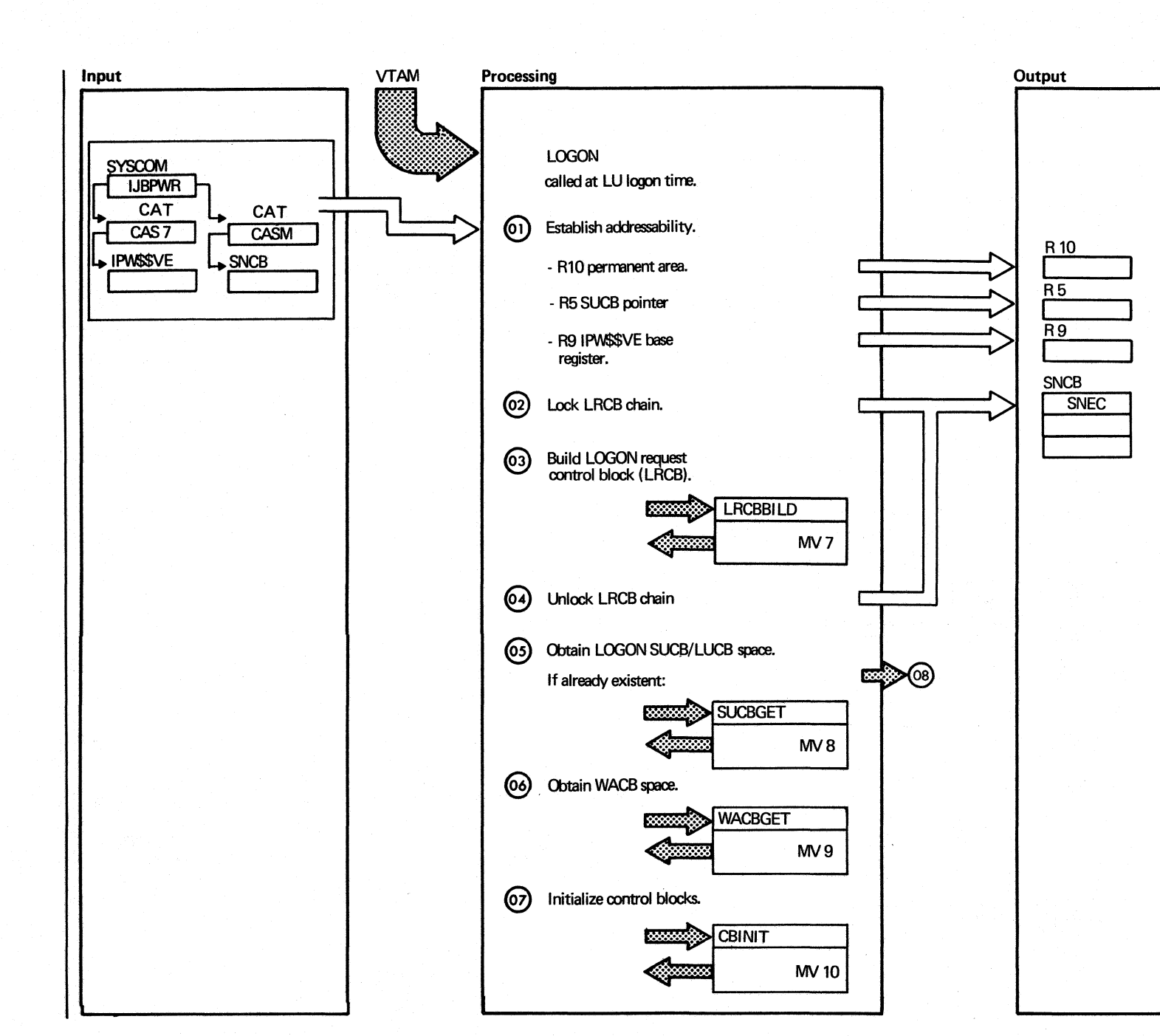

Chart **ISAM** IPW\$\$VE  $\bar{\mathbf{r}}$ TOSON  $\overline{\omega}$ Parts)

Chart MV3 Part 1 of 3

Chart MV 3

956 DOS/VS POWER/VS Logic

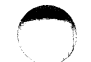

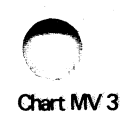

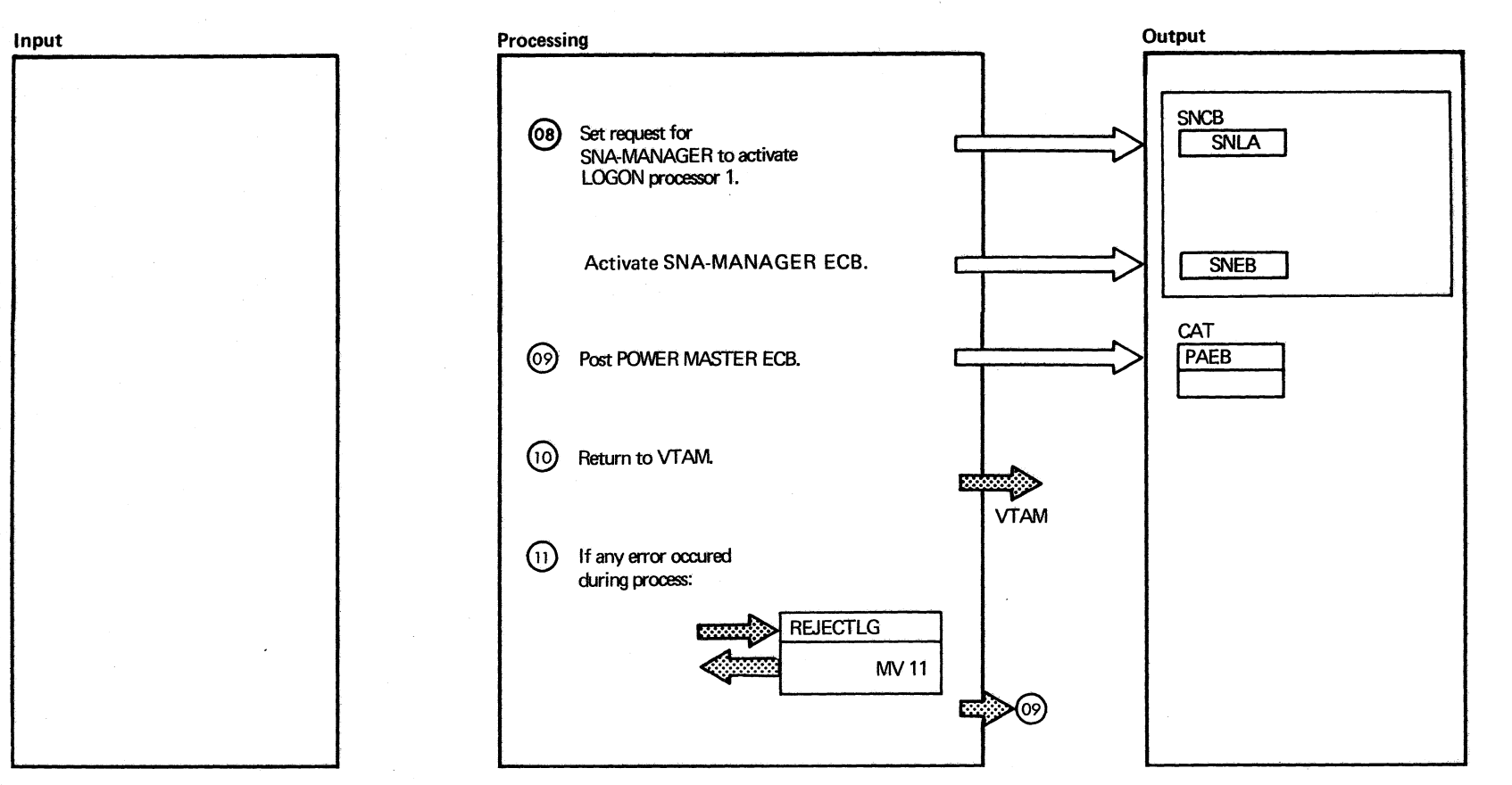

Chart MV3<br>Part 2 of 3

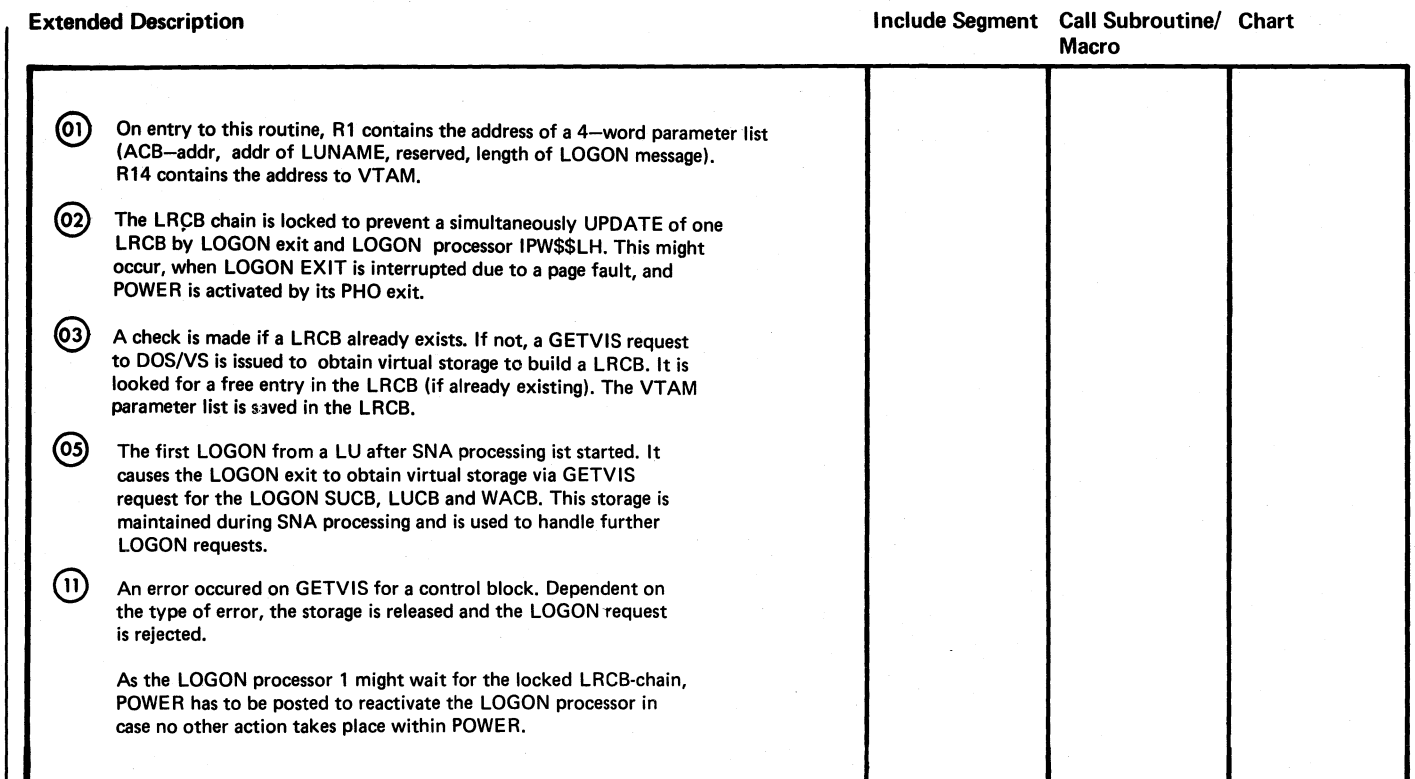

Chart MV3 3 of 3

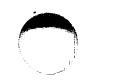

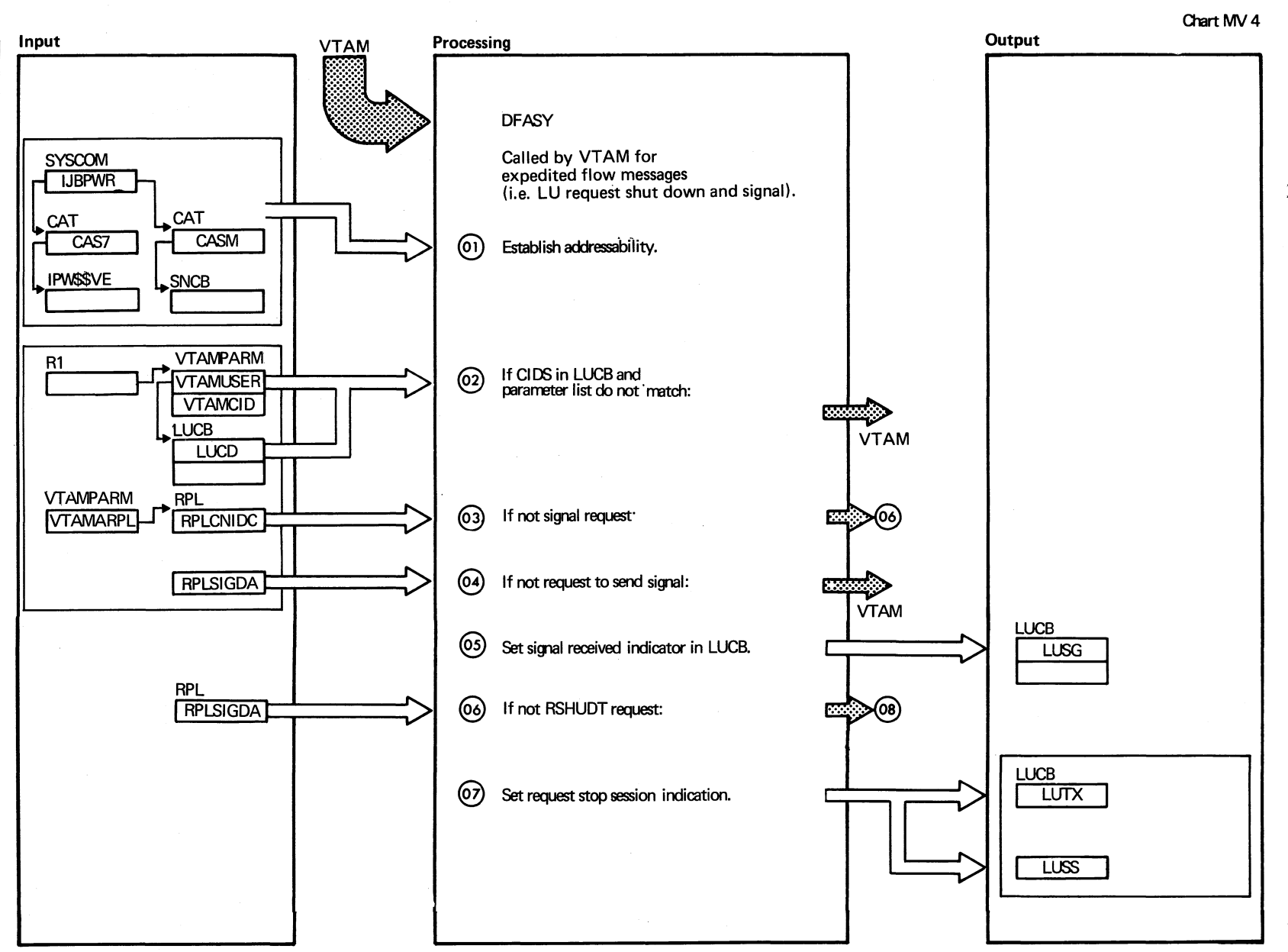

 $\frac{1}{\pi}$  $.41 :$ H  $32A$  $\mathbf{I}$ t1 "j  $55$  $\tilde{z}$ Parts

 $\Omega$  $\vec{a}$ 

096 DOSANS POMERANS LOGIC

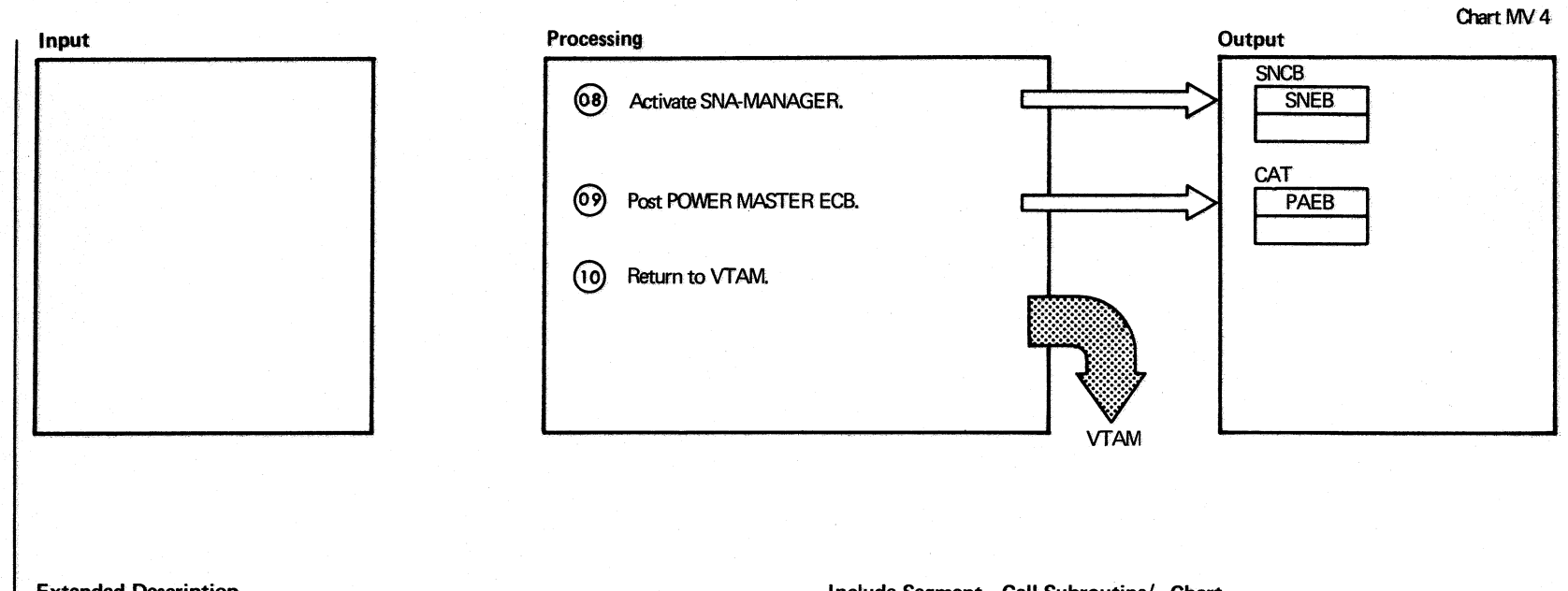

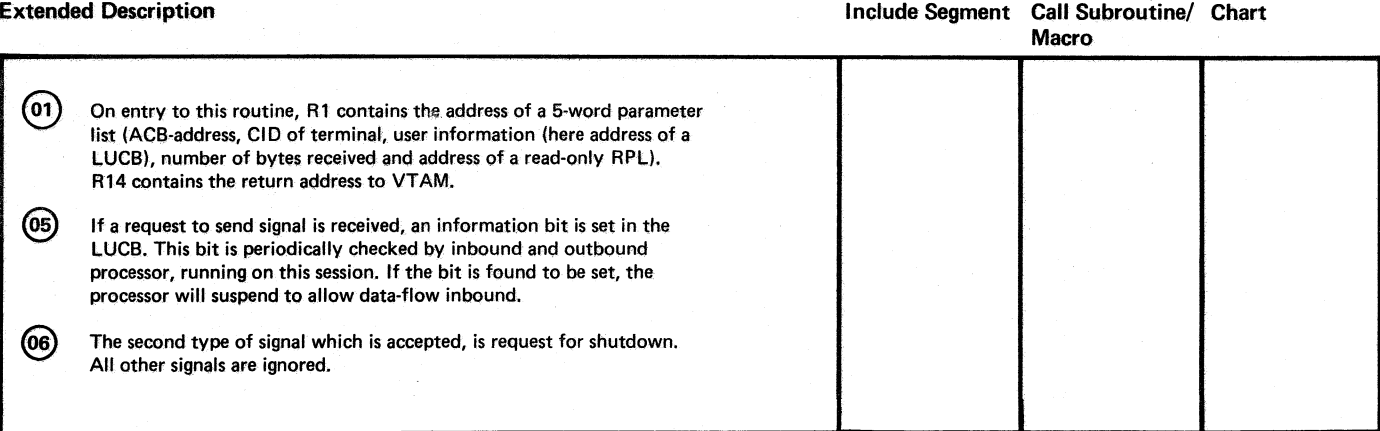

Chart MV4<br>Part 2 of 2

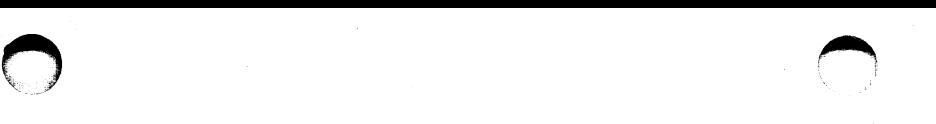

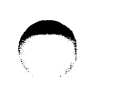

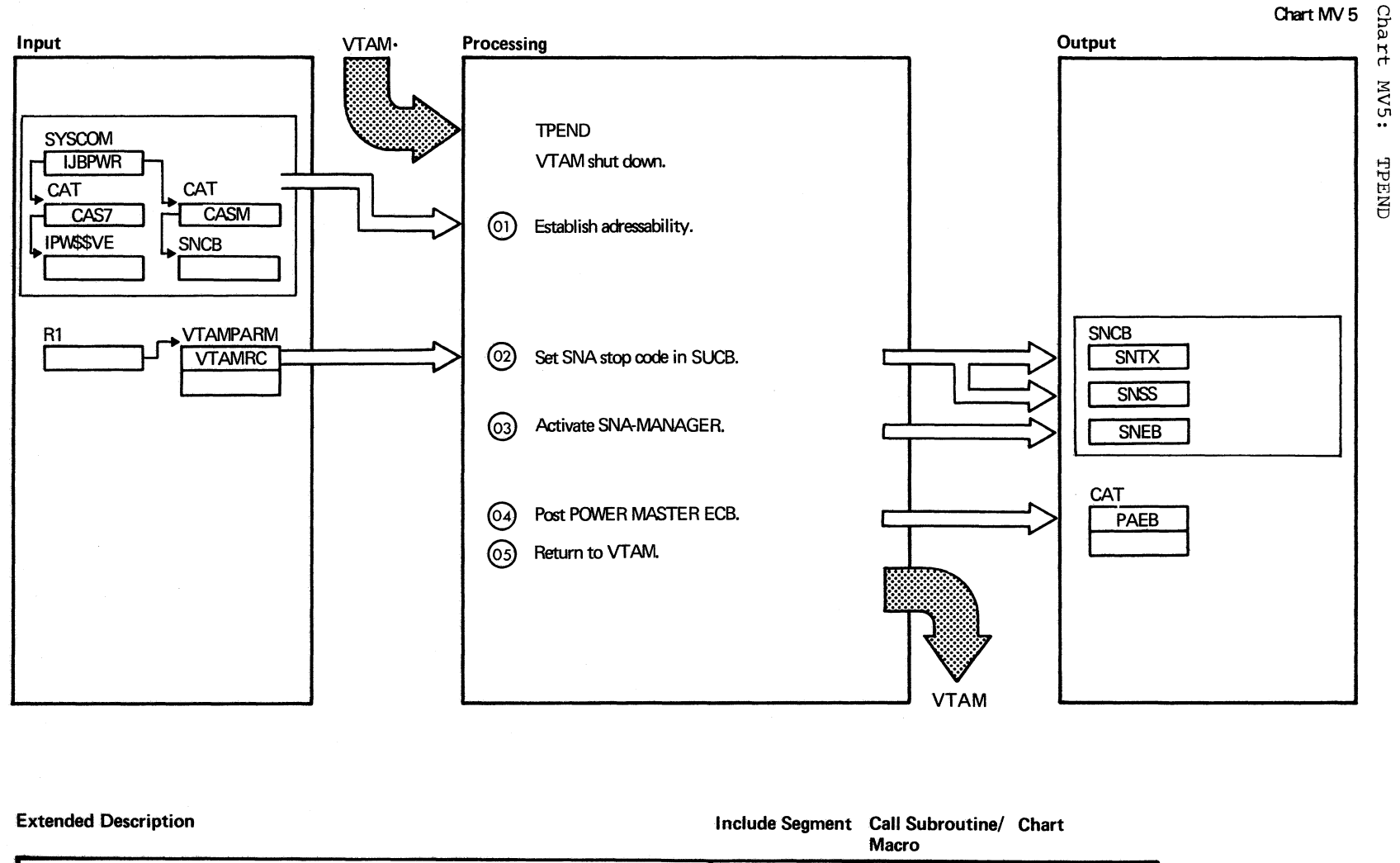

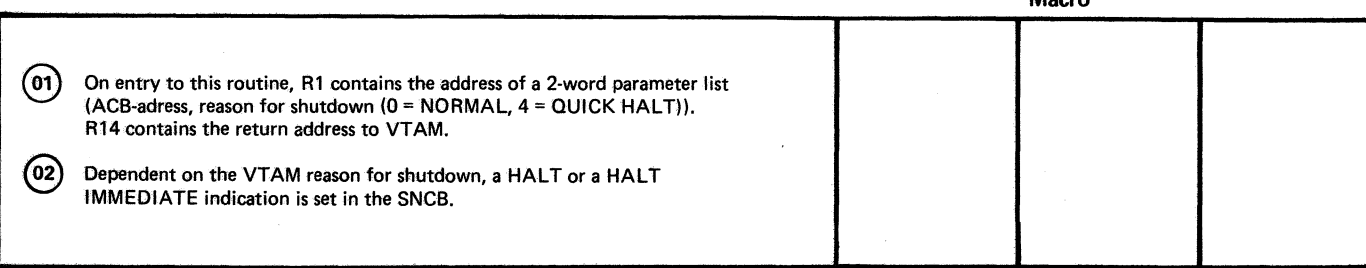

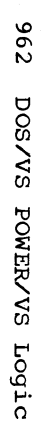

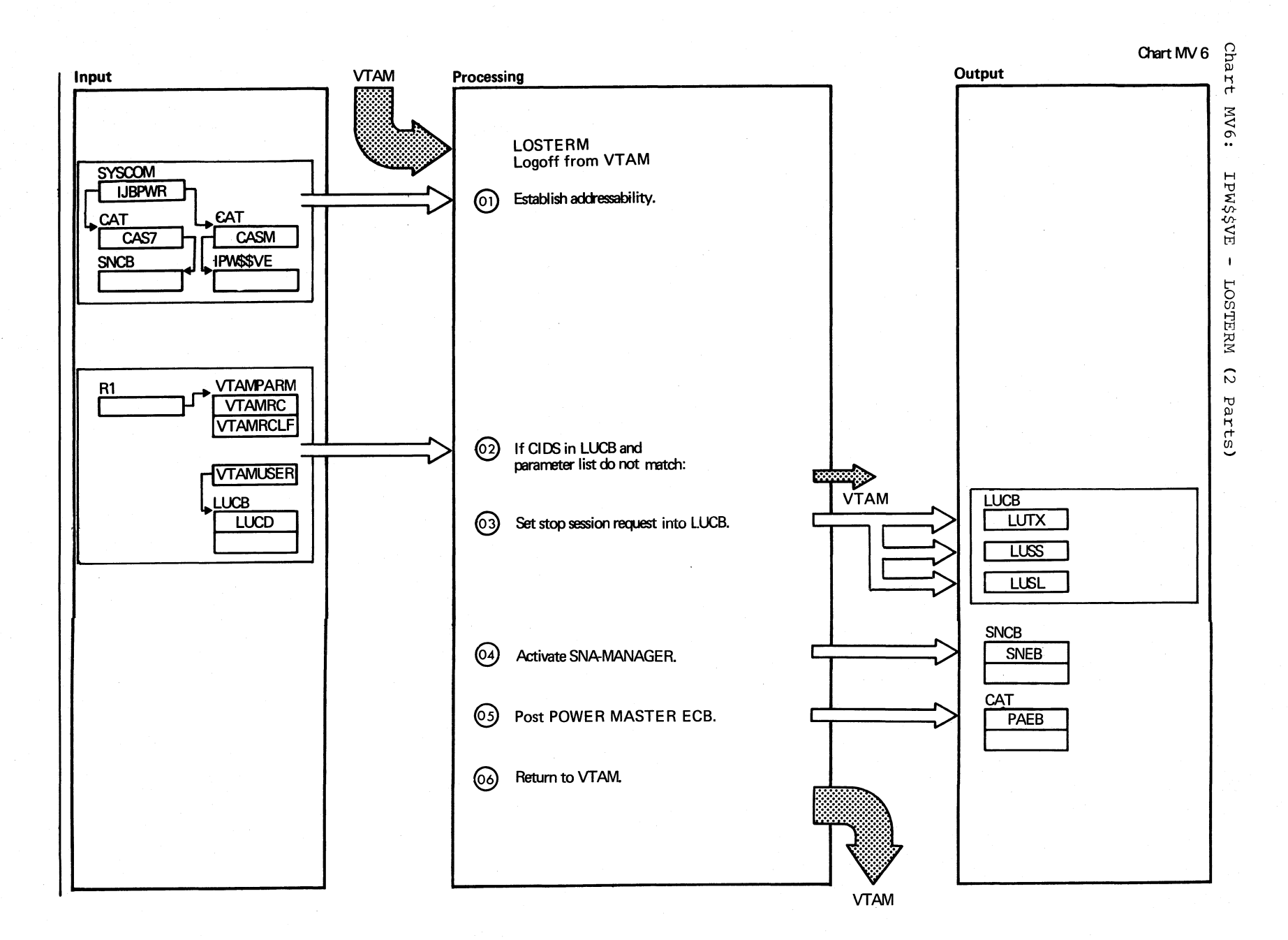

Chart MV6 Part 1 of 2

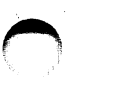

Chart MV6

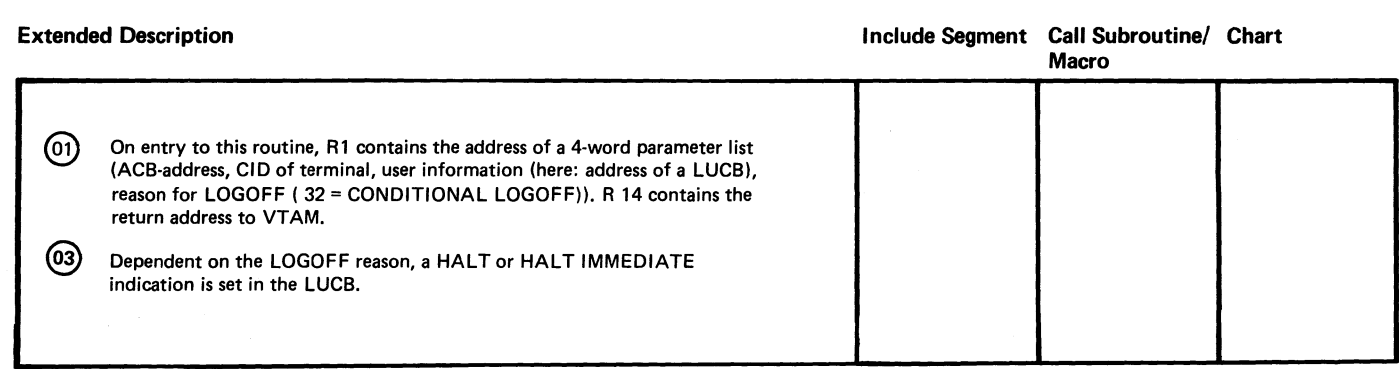

 $\bigcup$ 

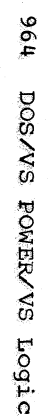

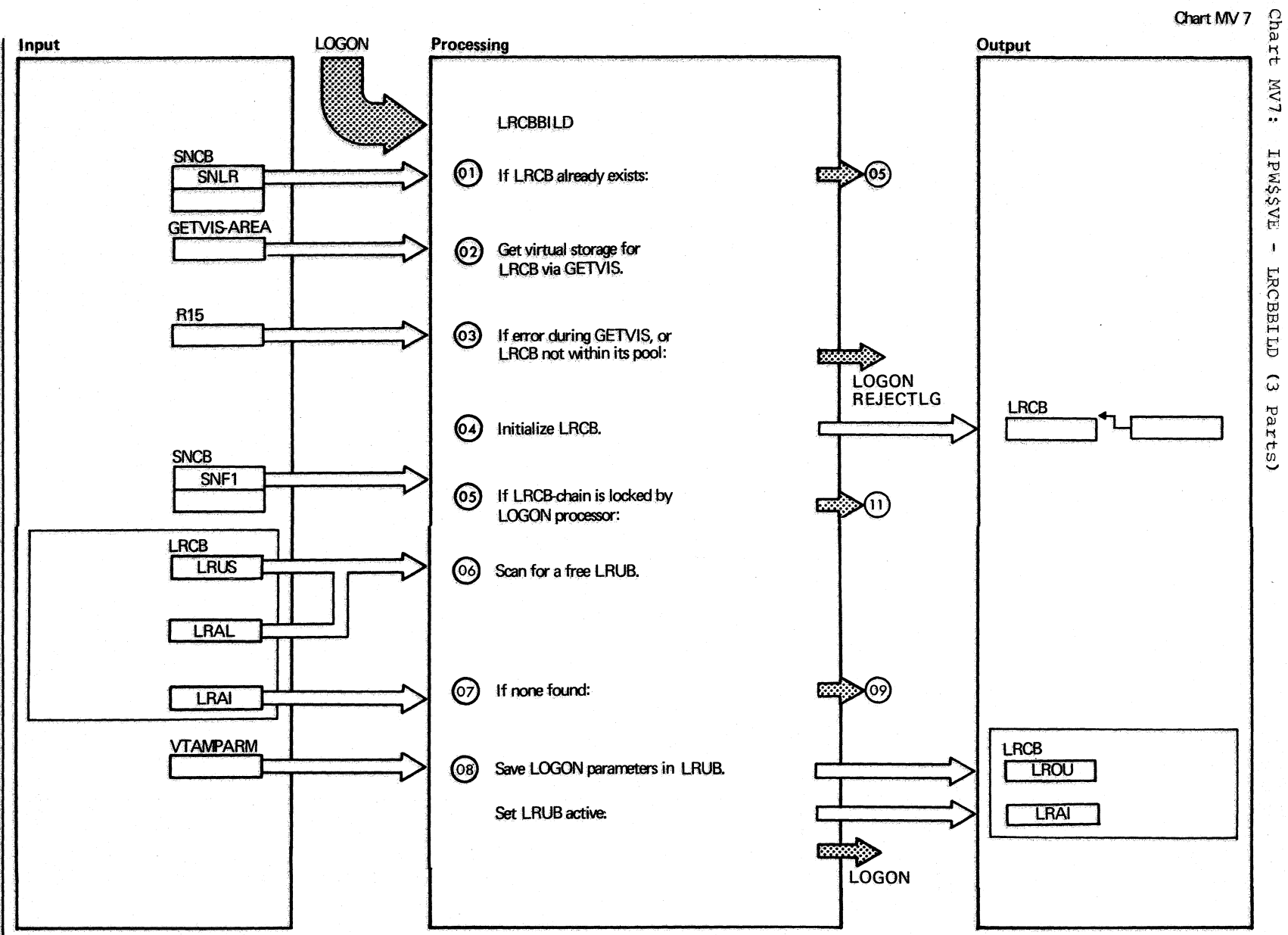

Chart MV7 Part 1 of 3

 $22.1$ 

Indent

 $\pmb{\cdot}$ 

LRCBBILD

 $\hat{\omega}$ 

parts)

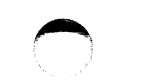

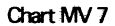

 $\blacktriangleright$  $t_{\rm c}$  ,  $t_{\rm f}$ 

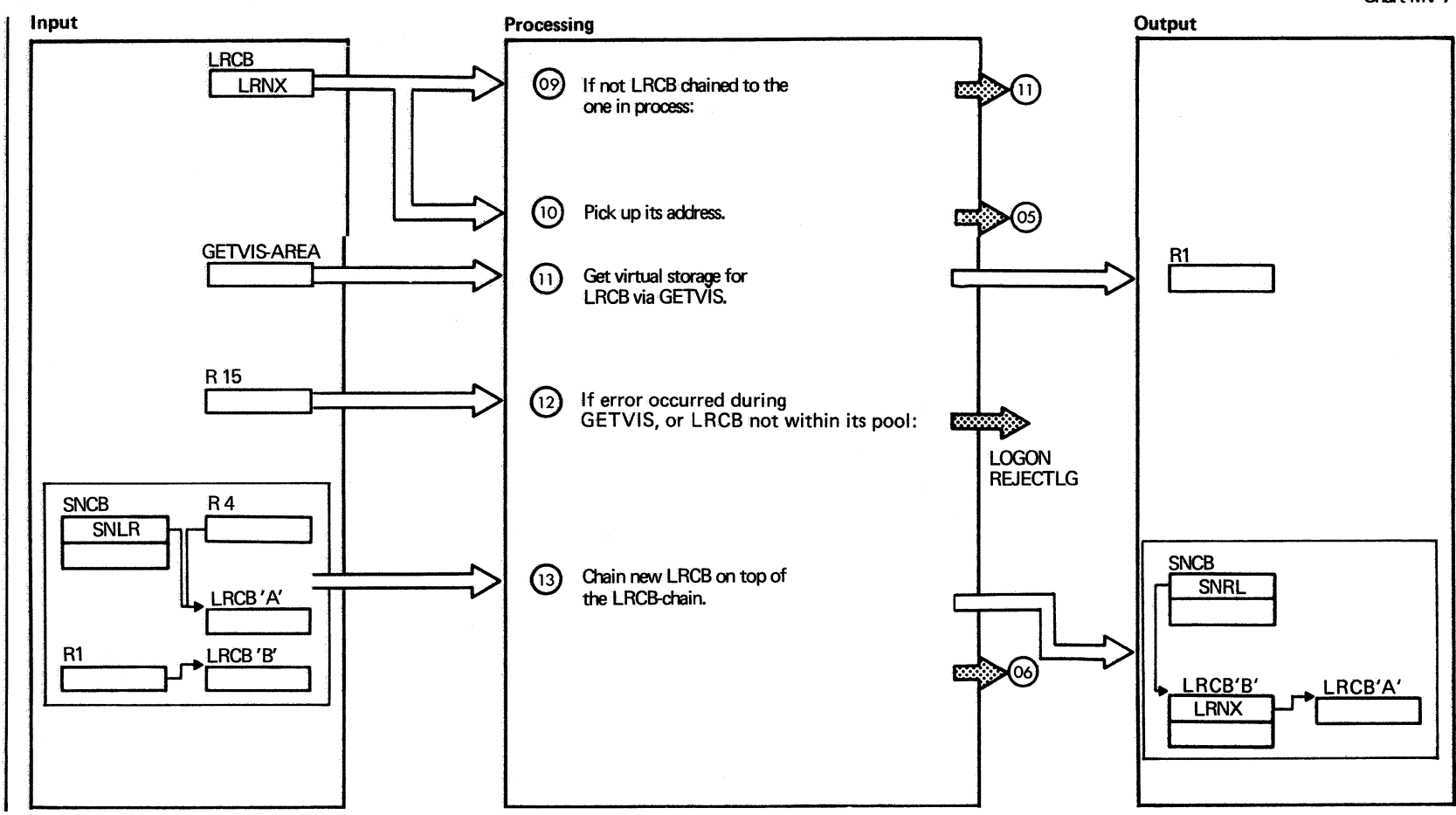

Chart MV7 Part 2 of 3

ወ<br>ማ

()

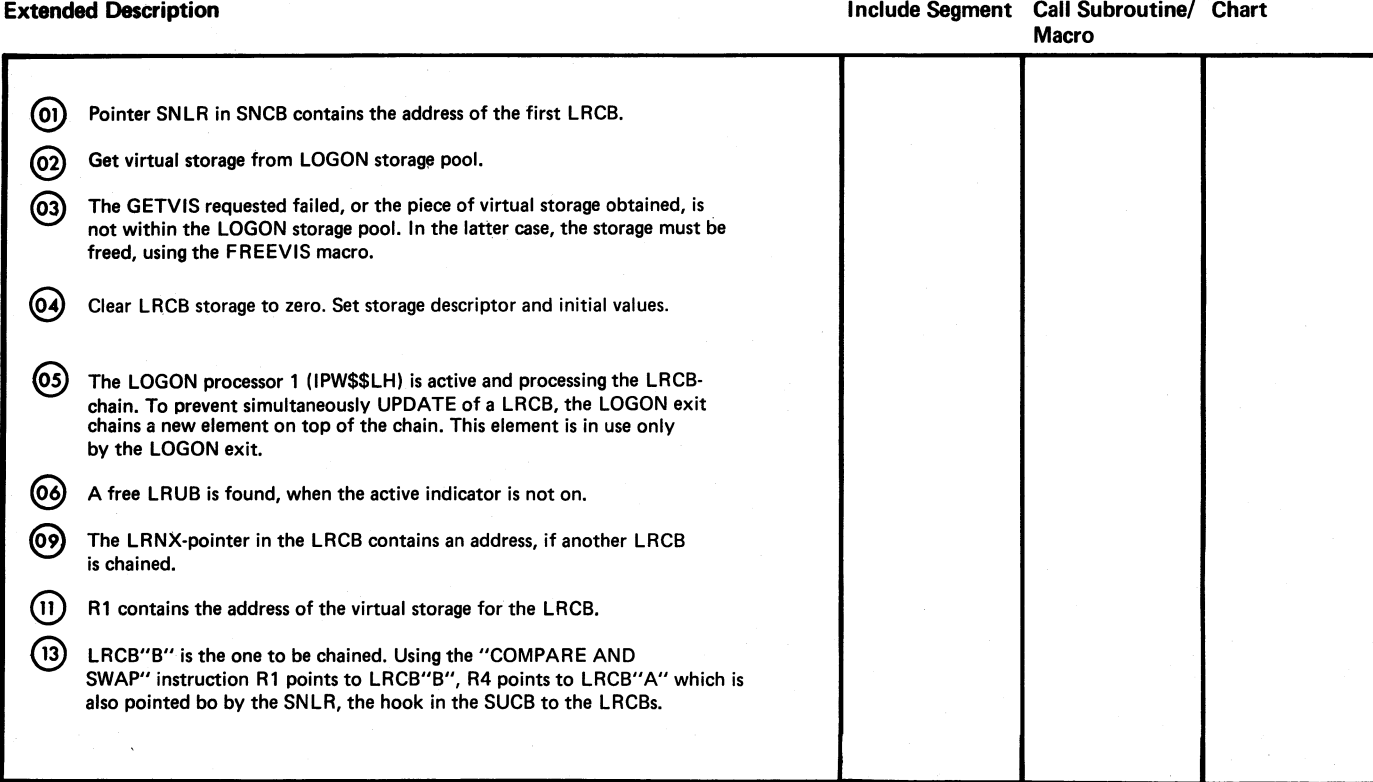

/

96<br>0 sv/sod 't! o  $\geq$ en Logic

n

..

Chart MV7 Part 3 of 3

> • ~"" I " .~/

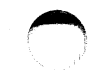

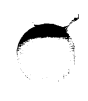

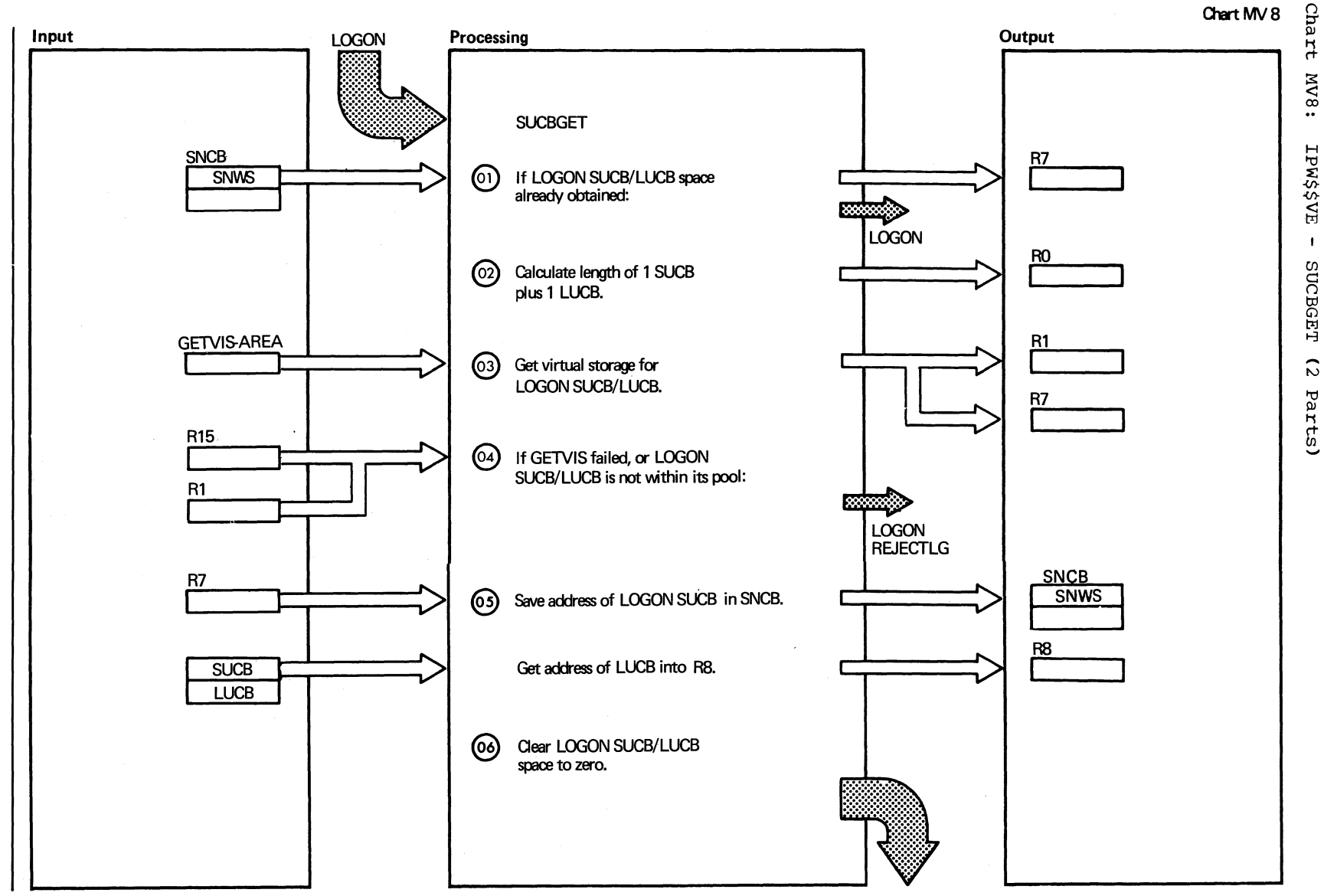

**LOGON** 

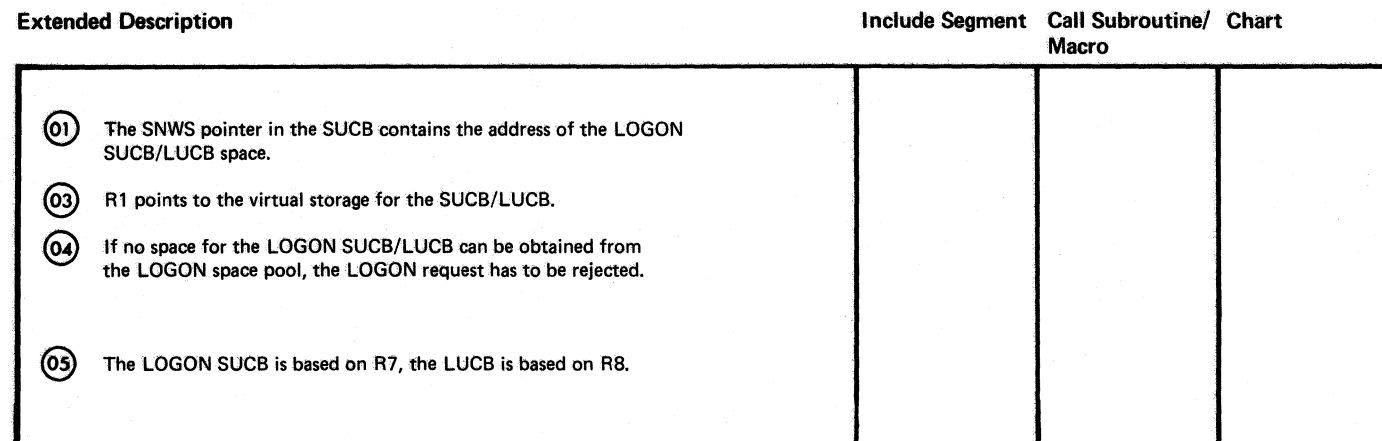

896 DOS/VS POWER/VS Logic

Chart MV8<br>Part 2 of 2

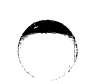

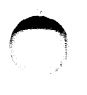

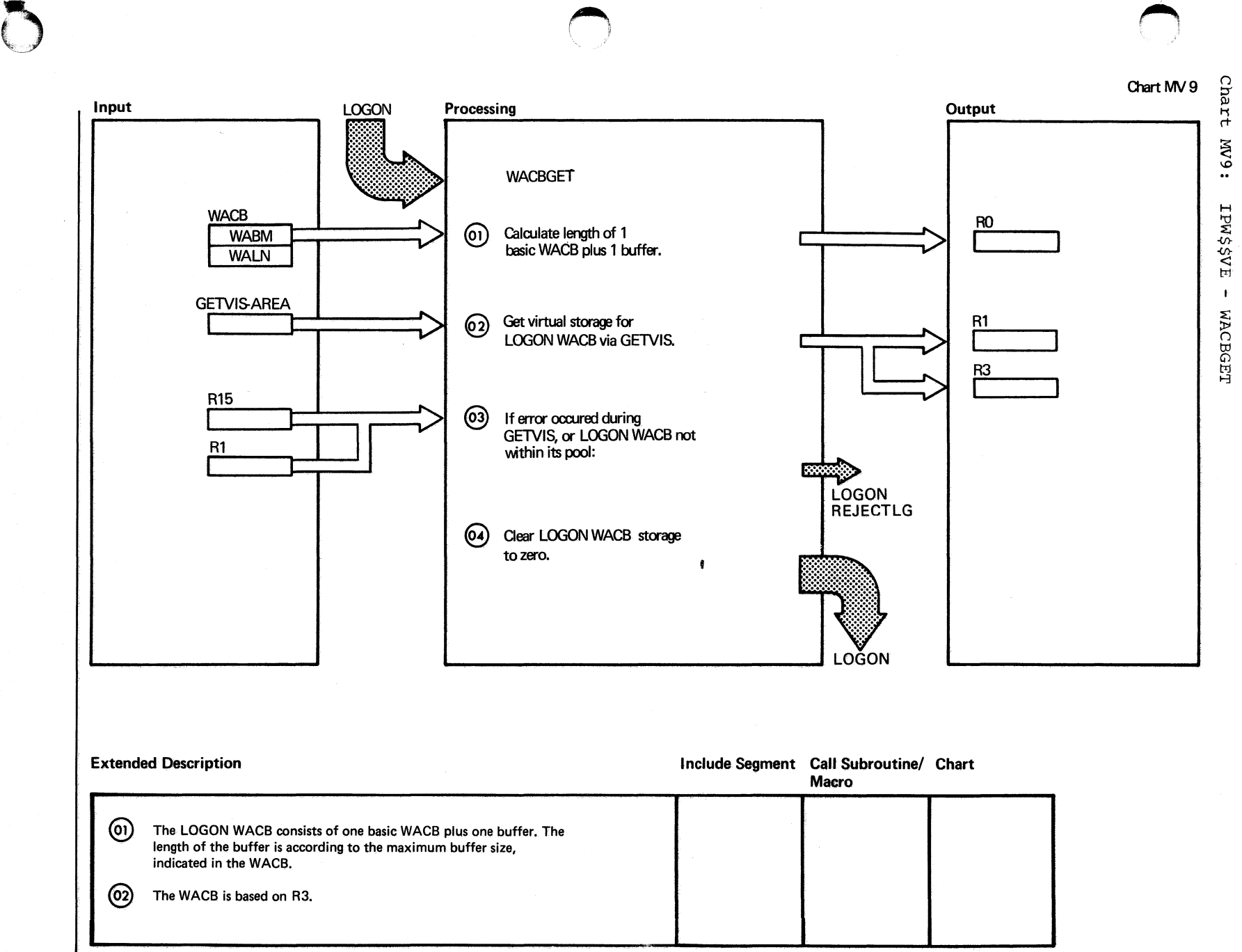

 $\frac{6}{96}$ 

Chart MV9

070 DOSAVS POWERANS LOGIC

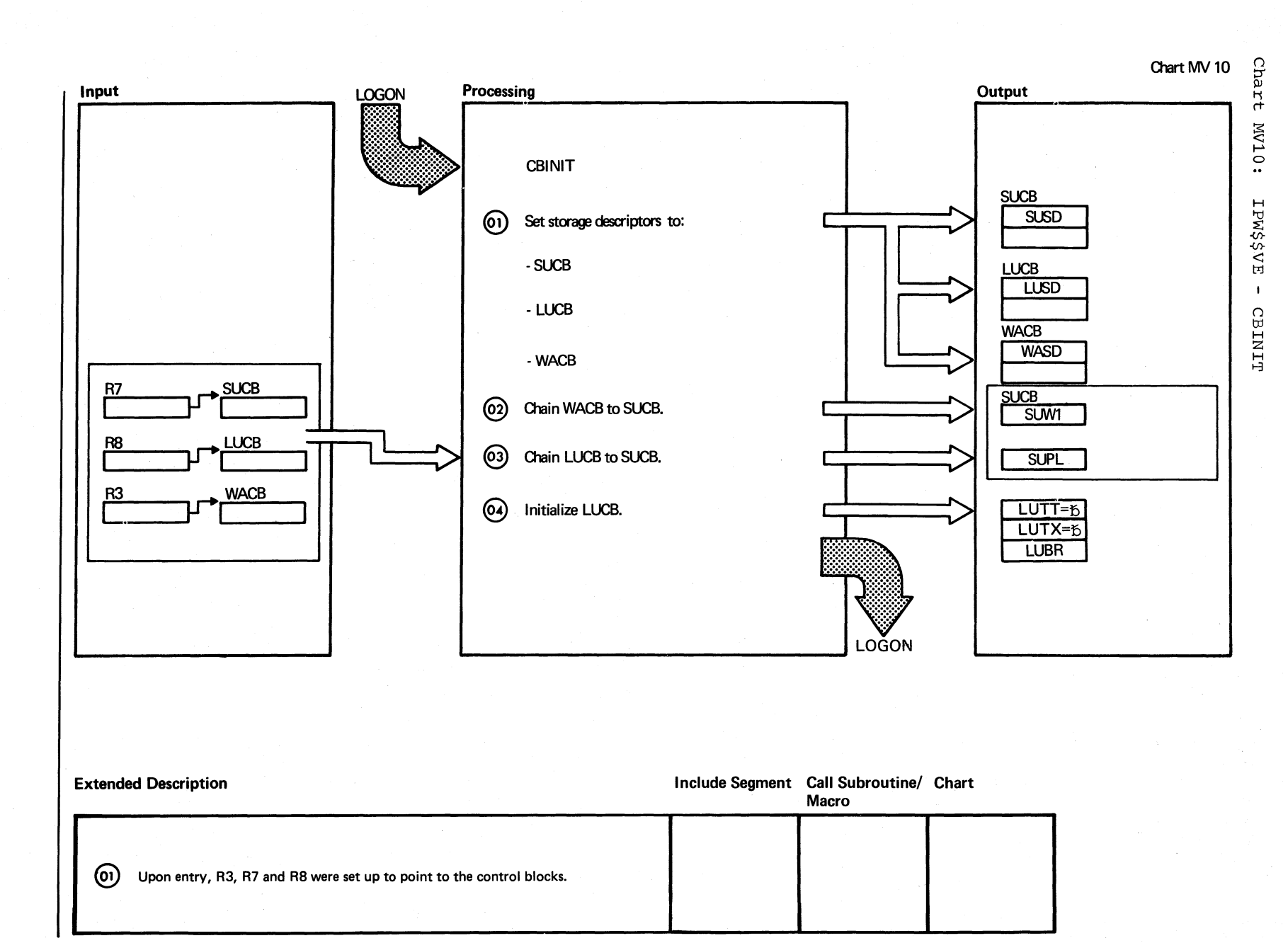

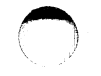

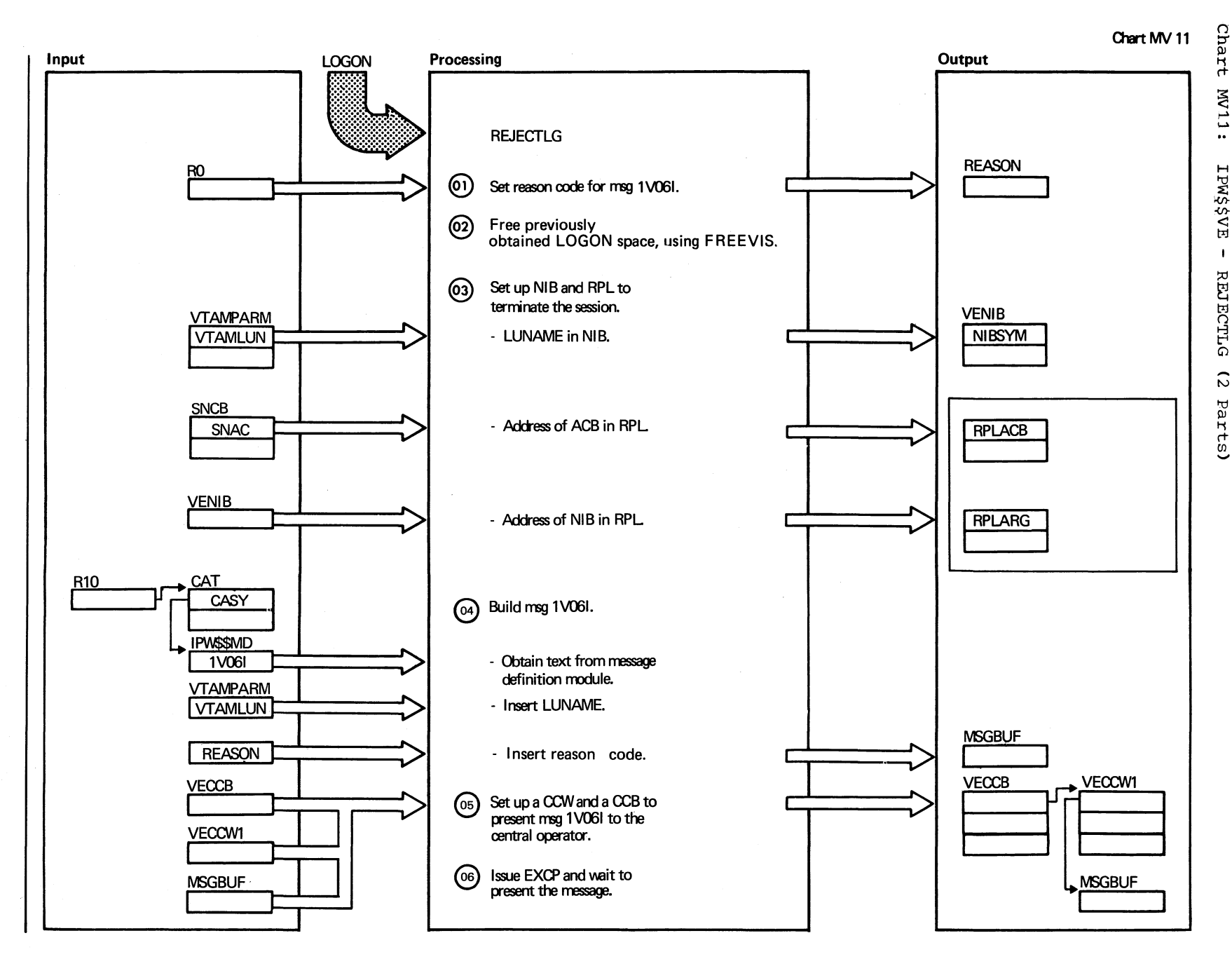

Chart MV11 Part 1 of 2

## Chart MV 11

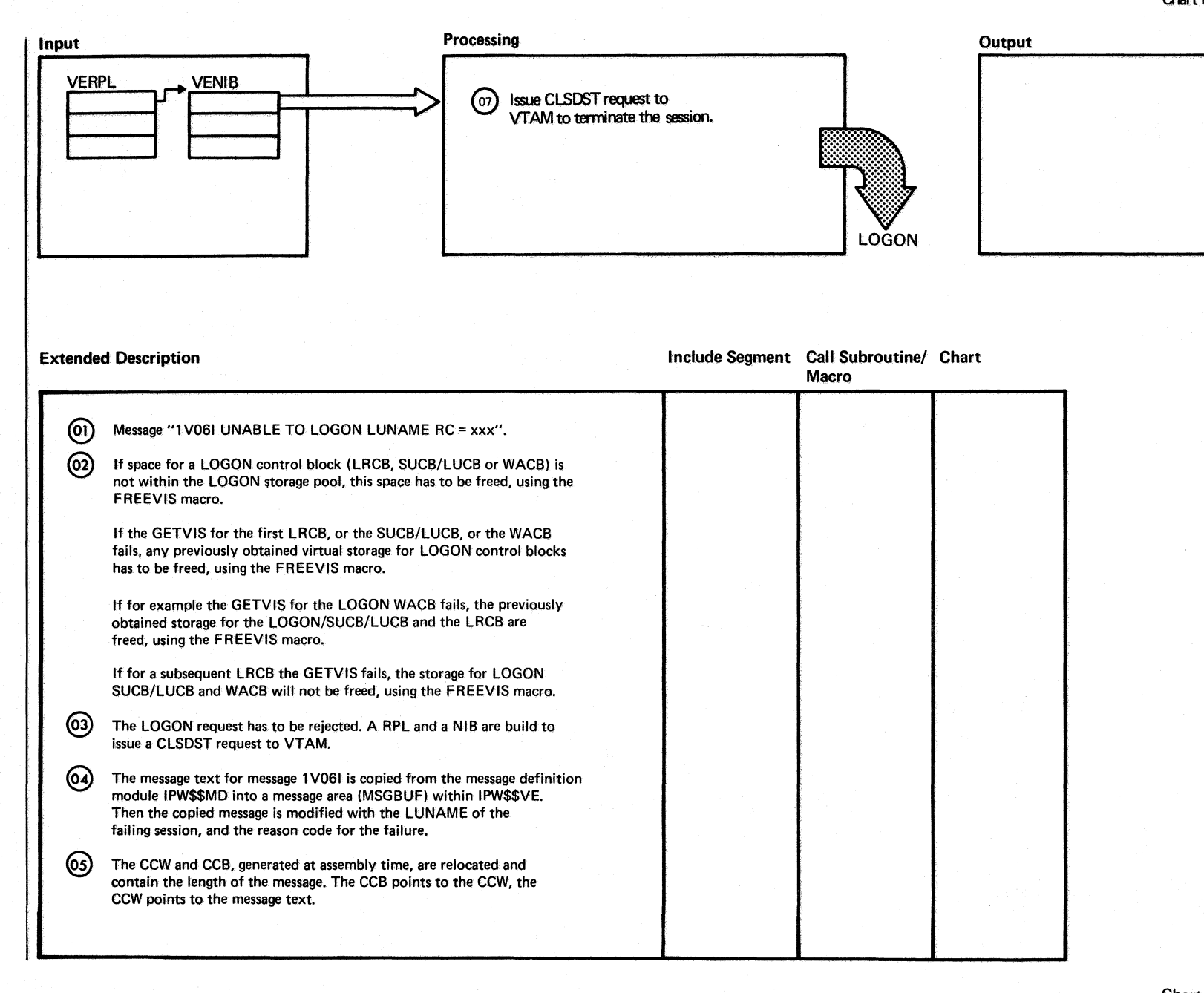

 $\bullet$  $\tilde{z}$ 

SA/SO<sub>I</sub>

POWERVNS Logic

Chart MV11 Part 2 of 2

## SERVICE AIDS

 $\blacksquare$ 

CHART NA: IPW\$\$DD - FILE DUMP PROGRAM (14 PARTS)

Chart NA00: IPW\$\$DD - File Dump Program, General Flow and Macro Calls

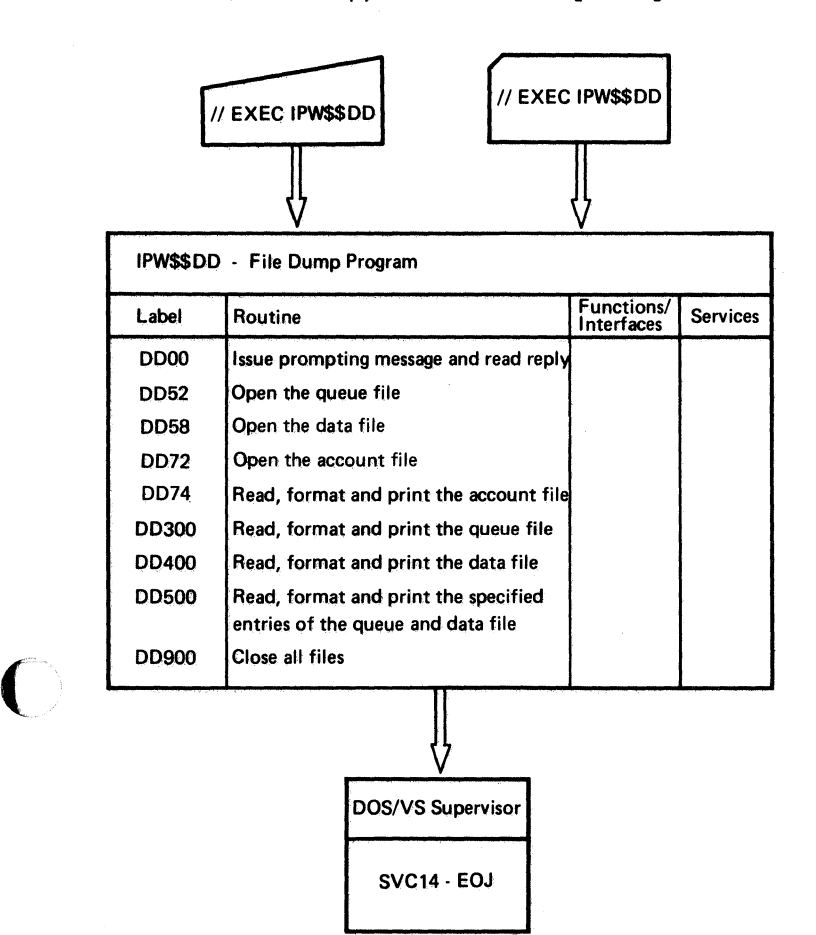

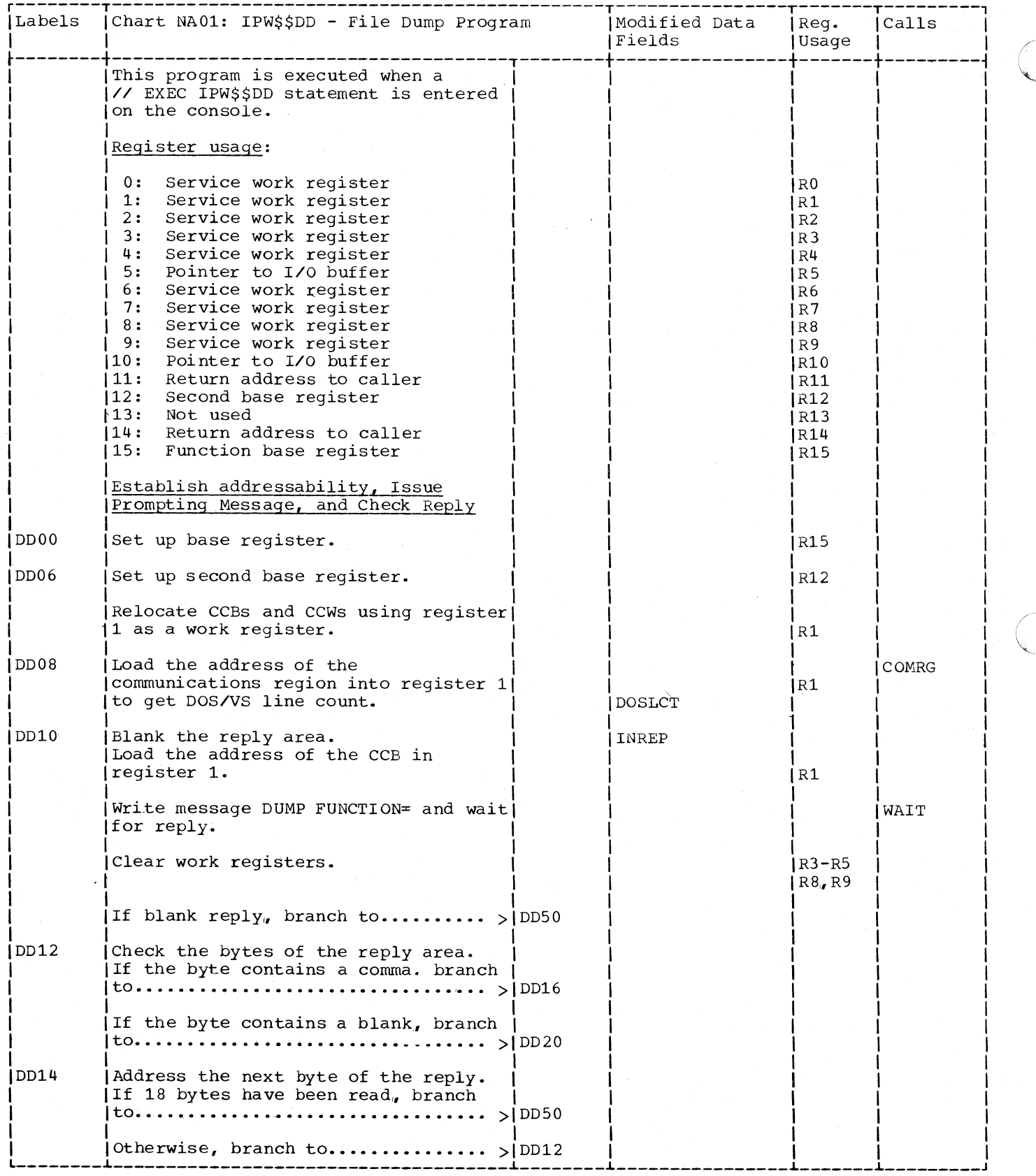

974 DOS/VS POWER/VS Logic

 $\sim$ 

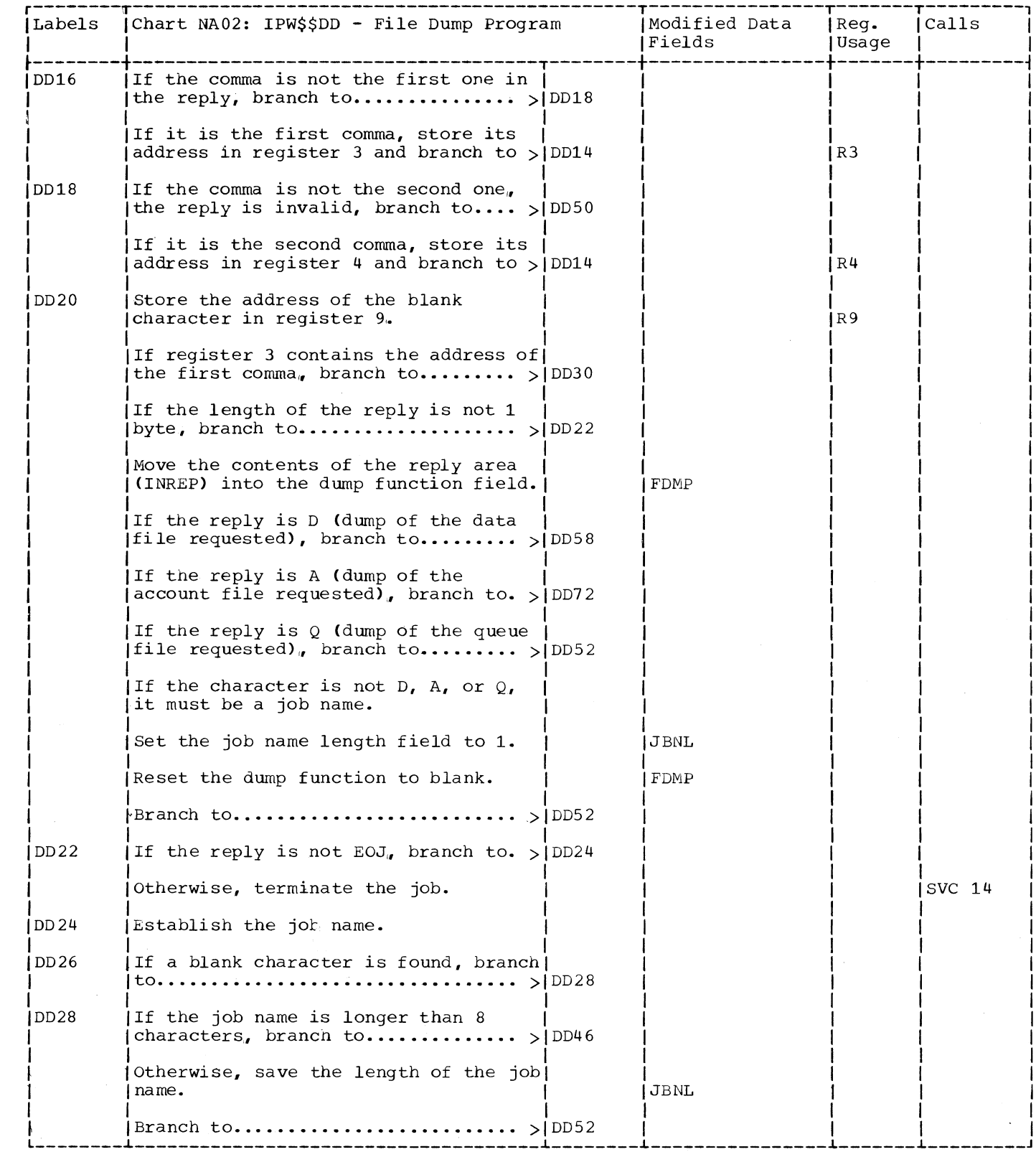

 $\big($ 

 $\bigcap$ 

C

975

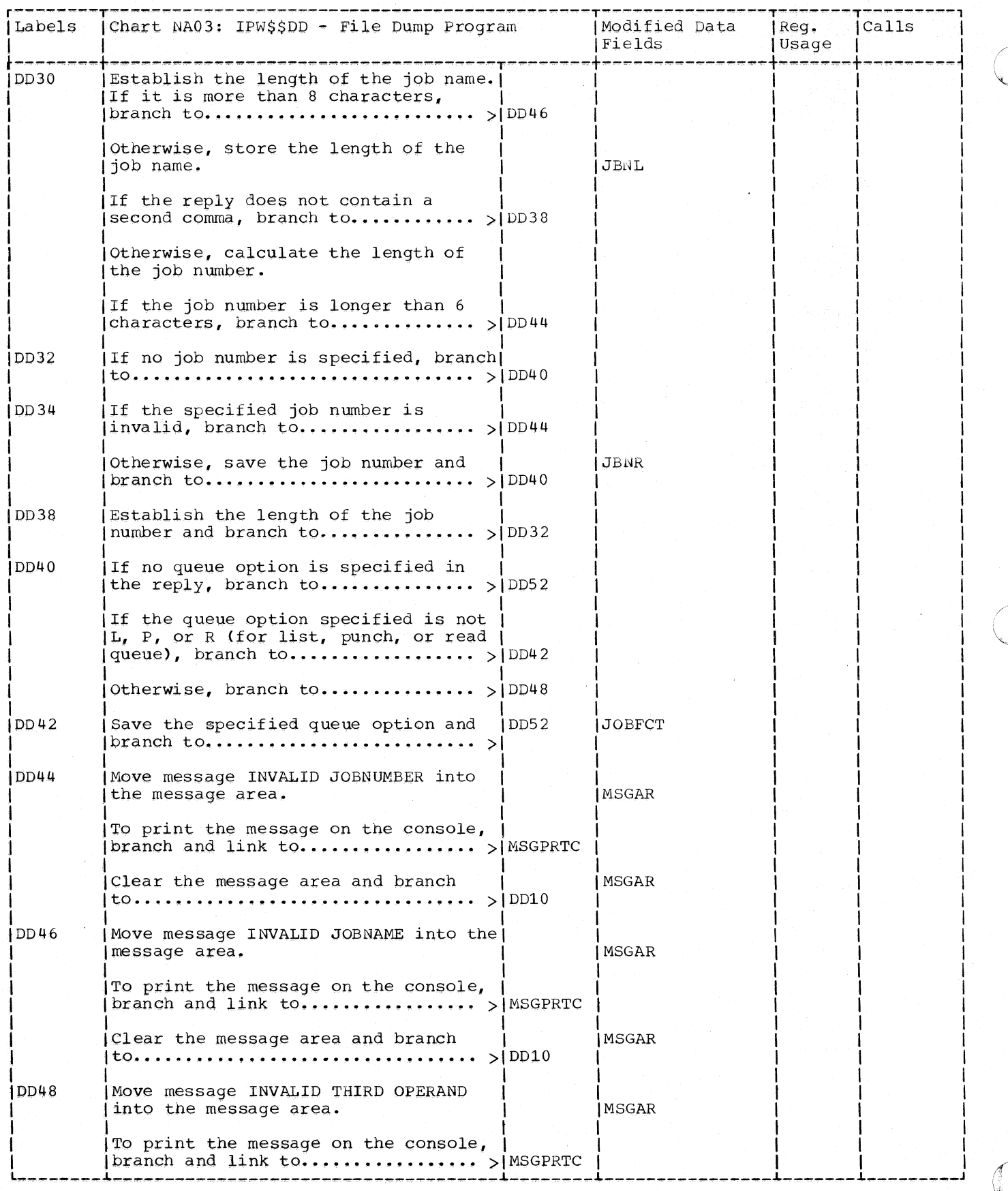

976 DOS/VS POWER/VS Logic
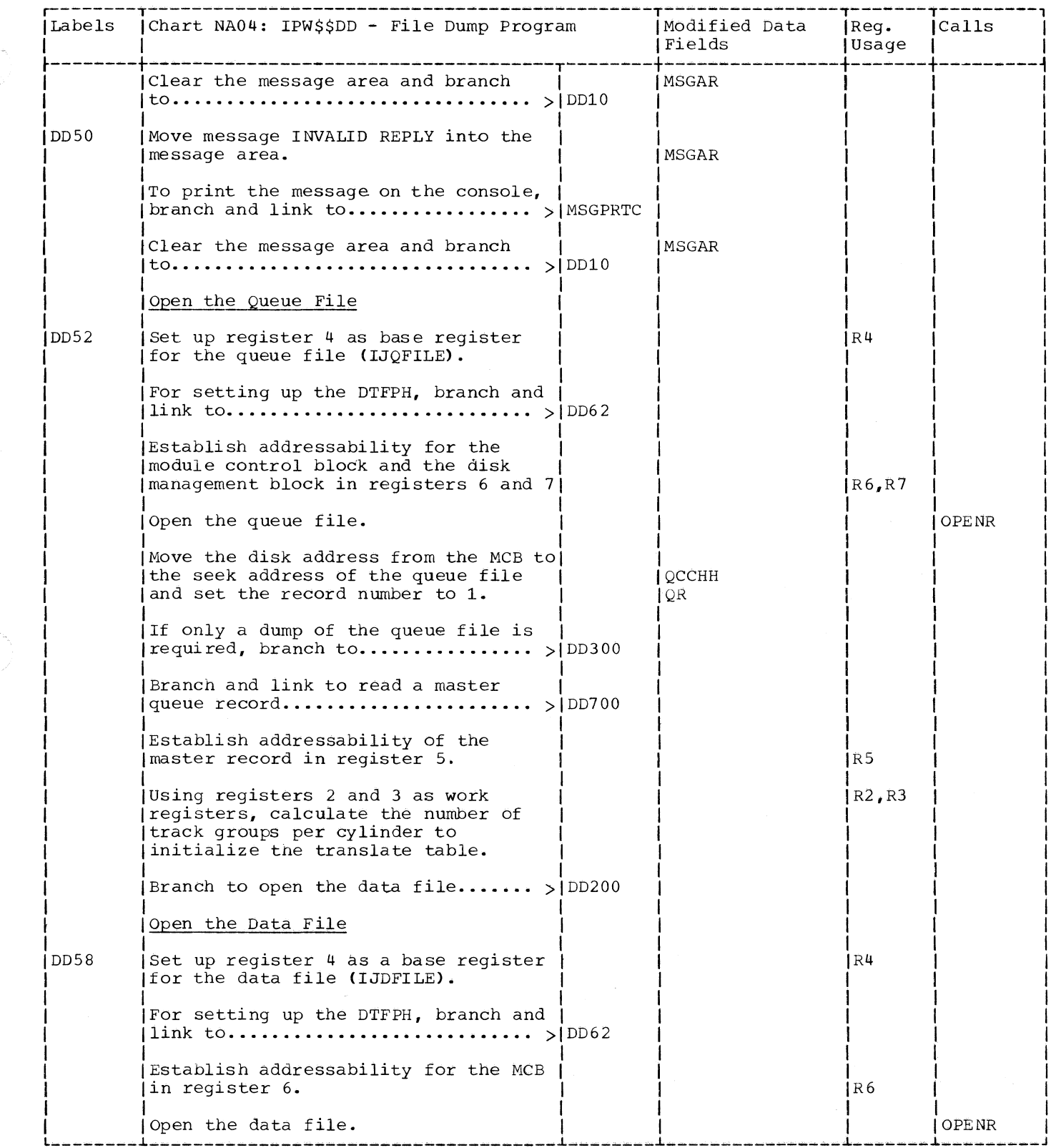

 $\blacklozenge$ 

 $\big($ 

C

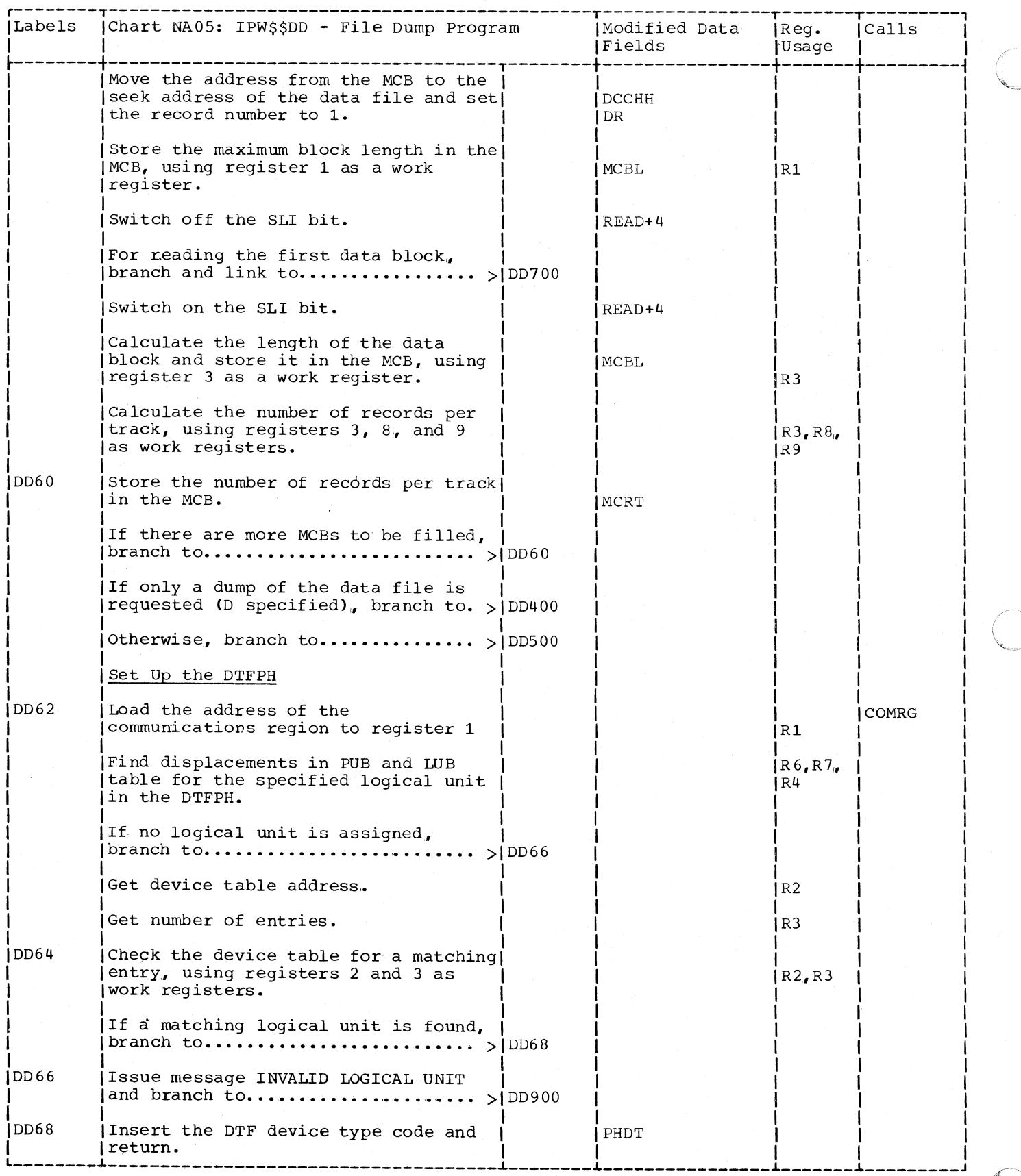

 $\mathcal{L}^{\text{max}}_{\text{max}}$ 

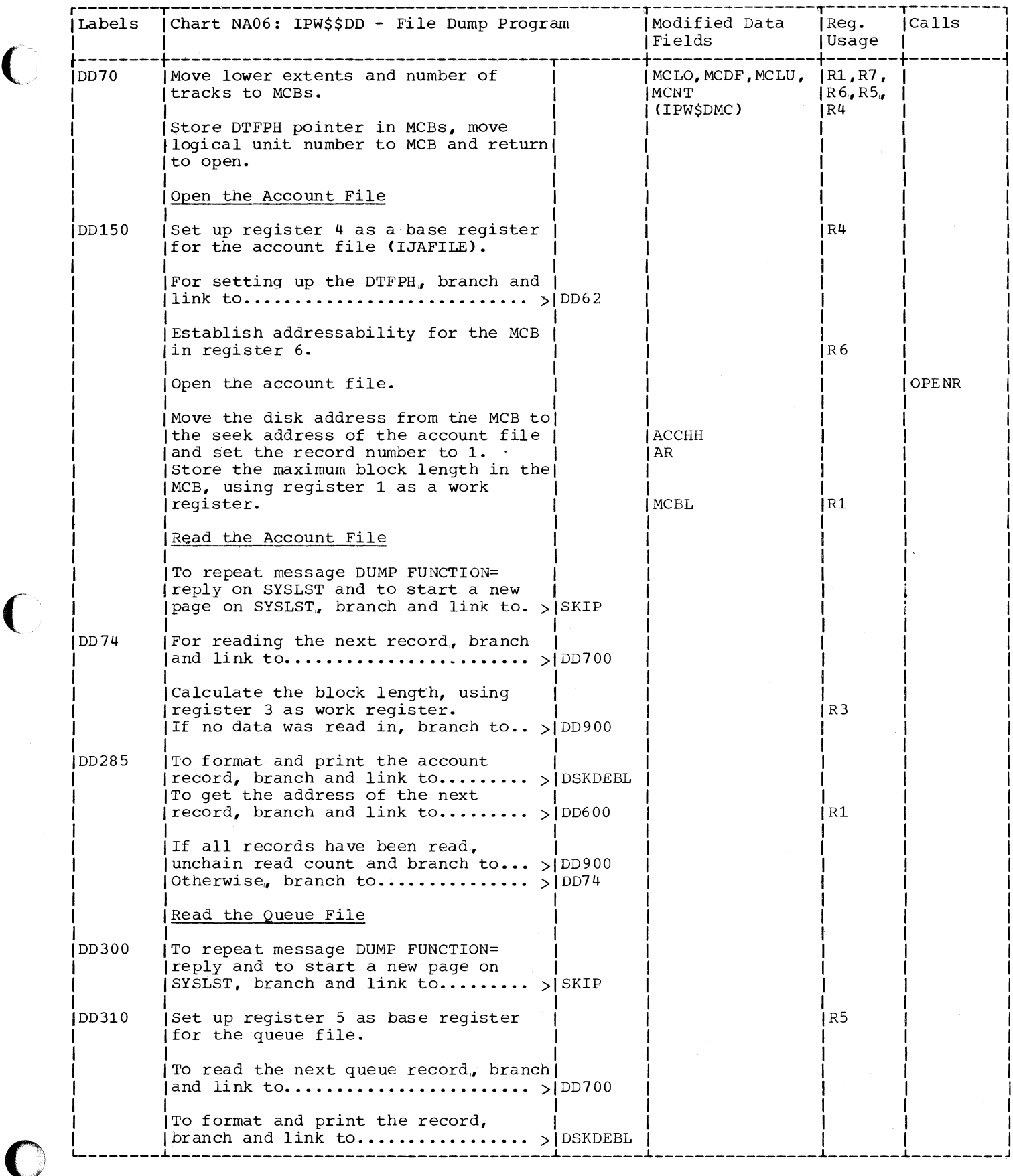

 $\big($ 

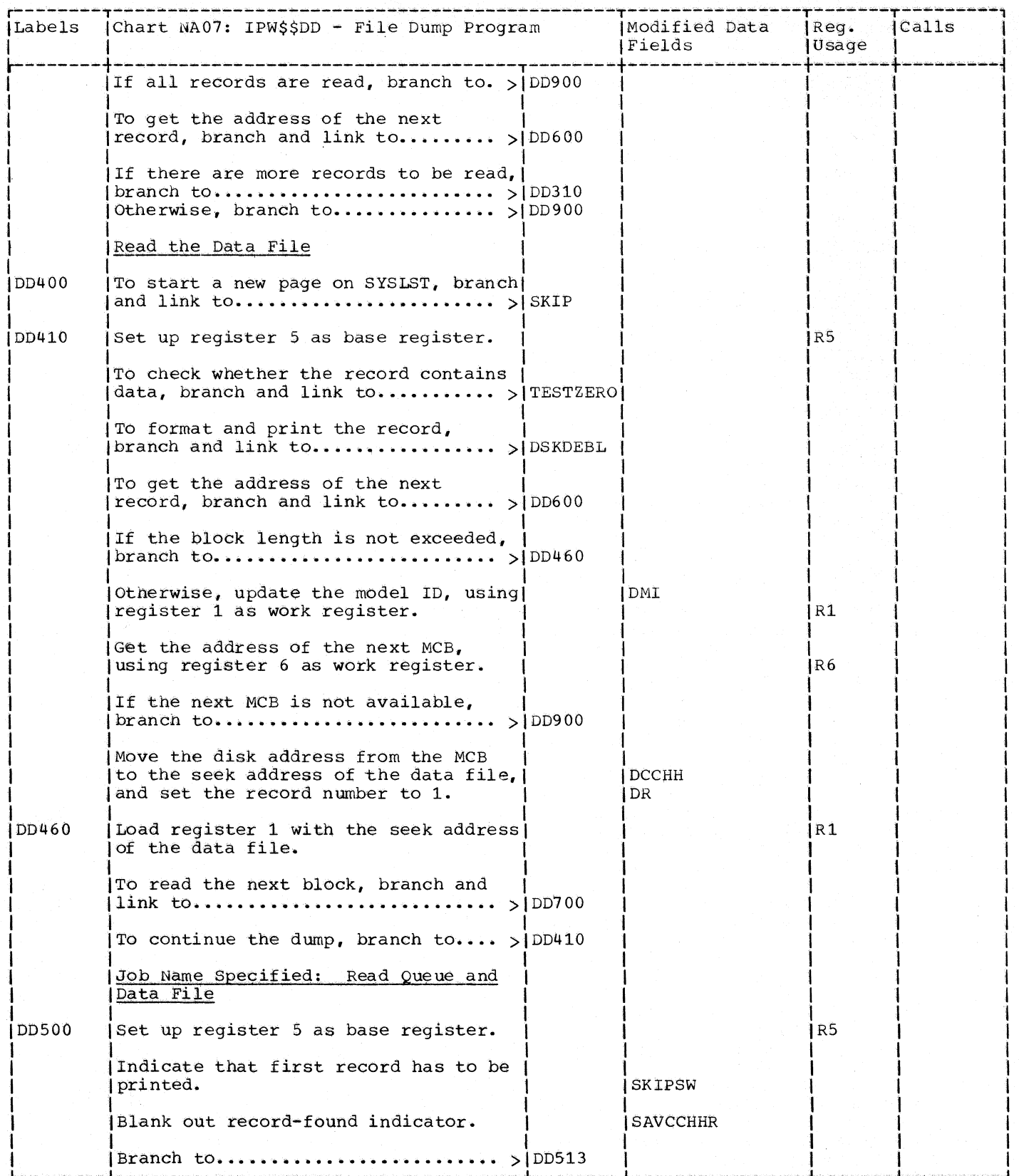

980 DOS/VS POWER/VS Logic

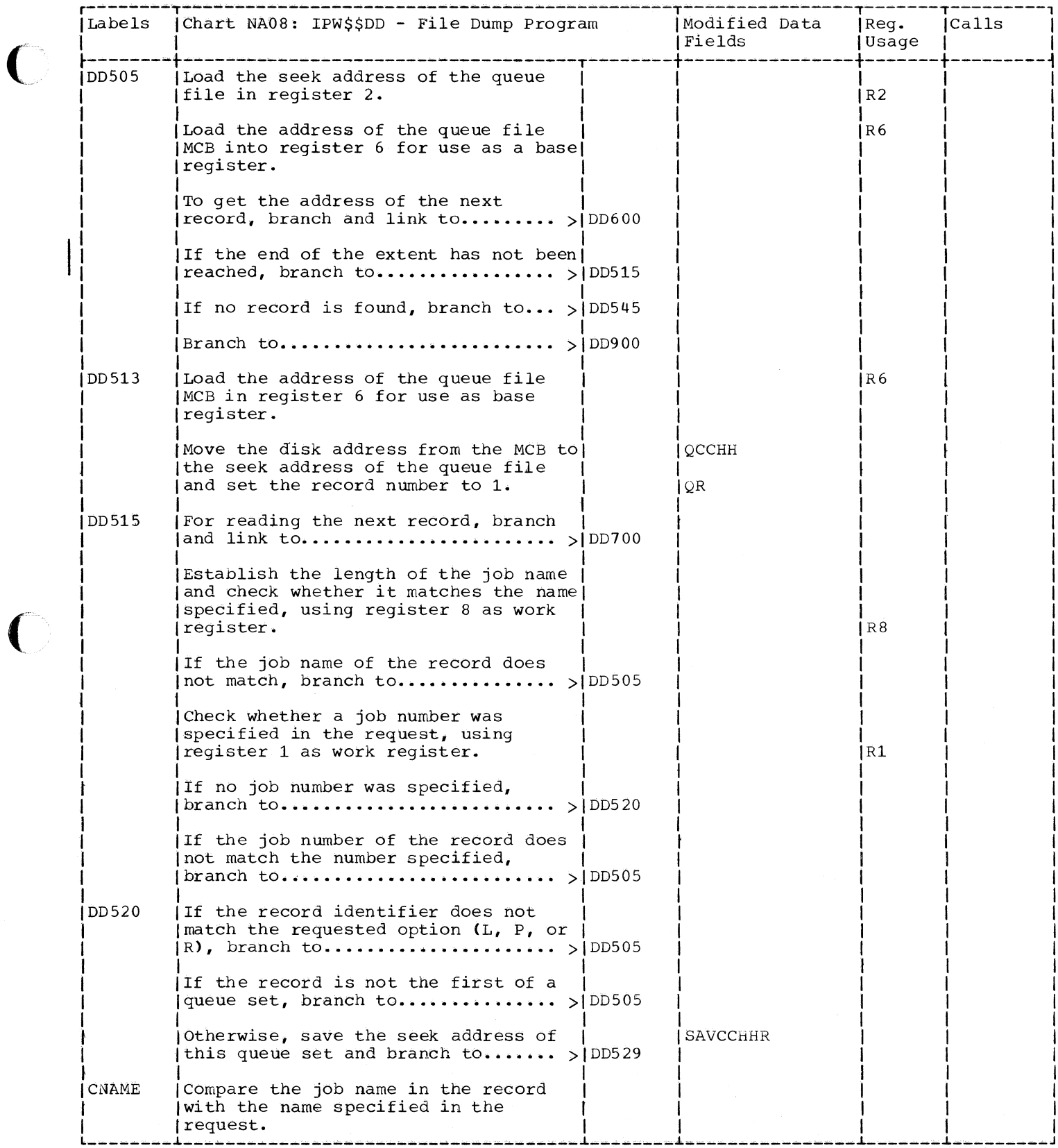

 $\big($ 

C

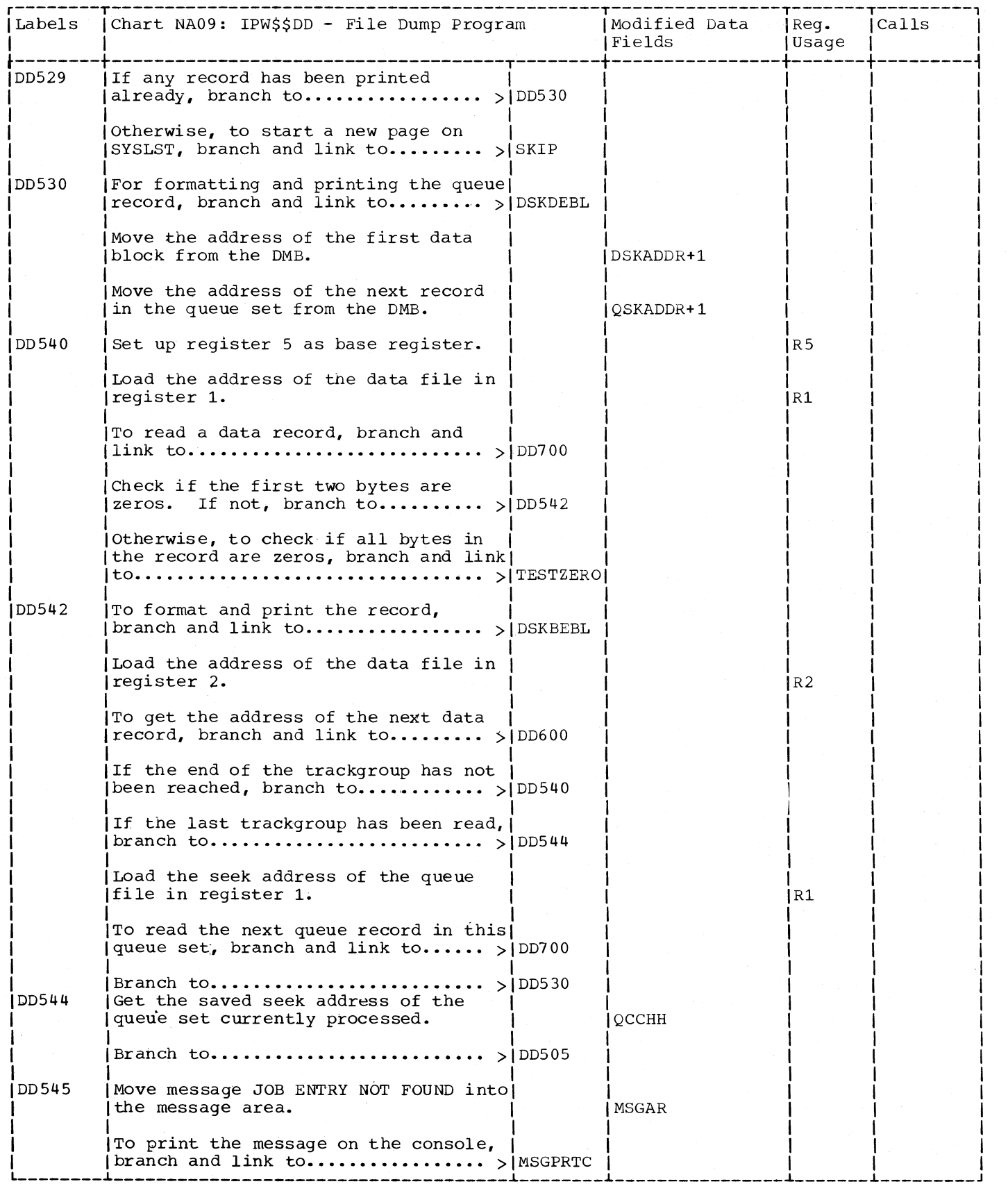

 $\epsilon$ 

982 DOS/VS POWER/VS Logic

 $\hat{\mathcal{A}}$ 

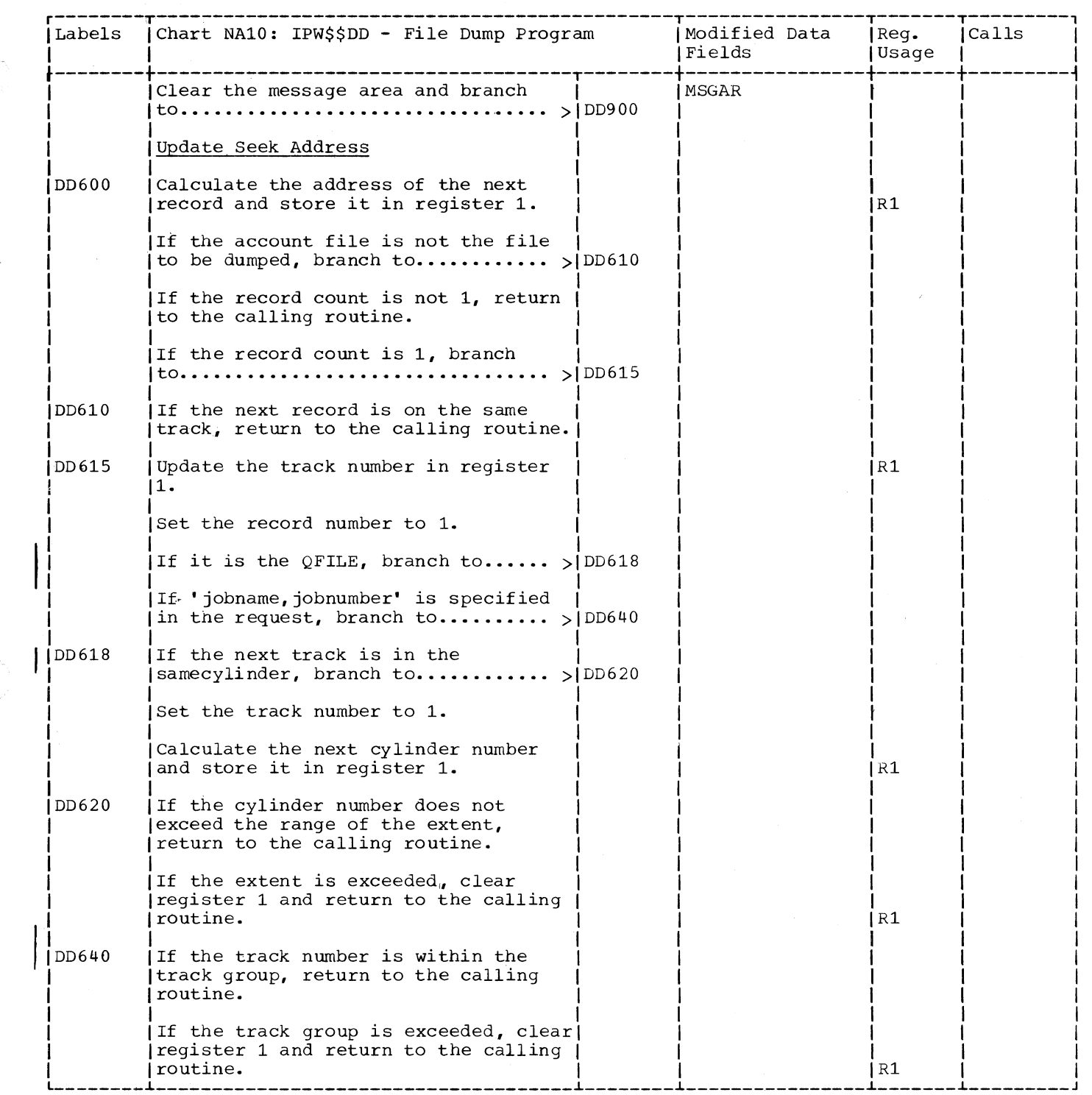

----------------.------------------- --'"----,,--------------'"--"'---'"------,,-'"--.-----,,-"'--------'"---

(-

 $\bigcap$ 

€

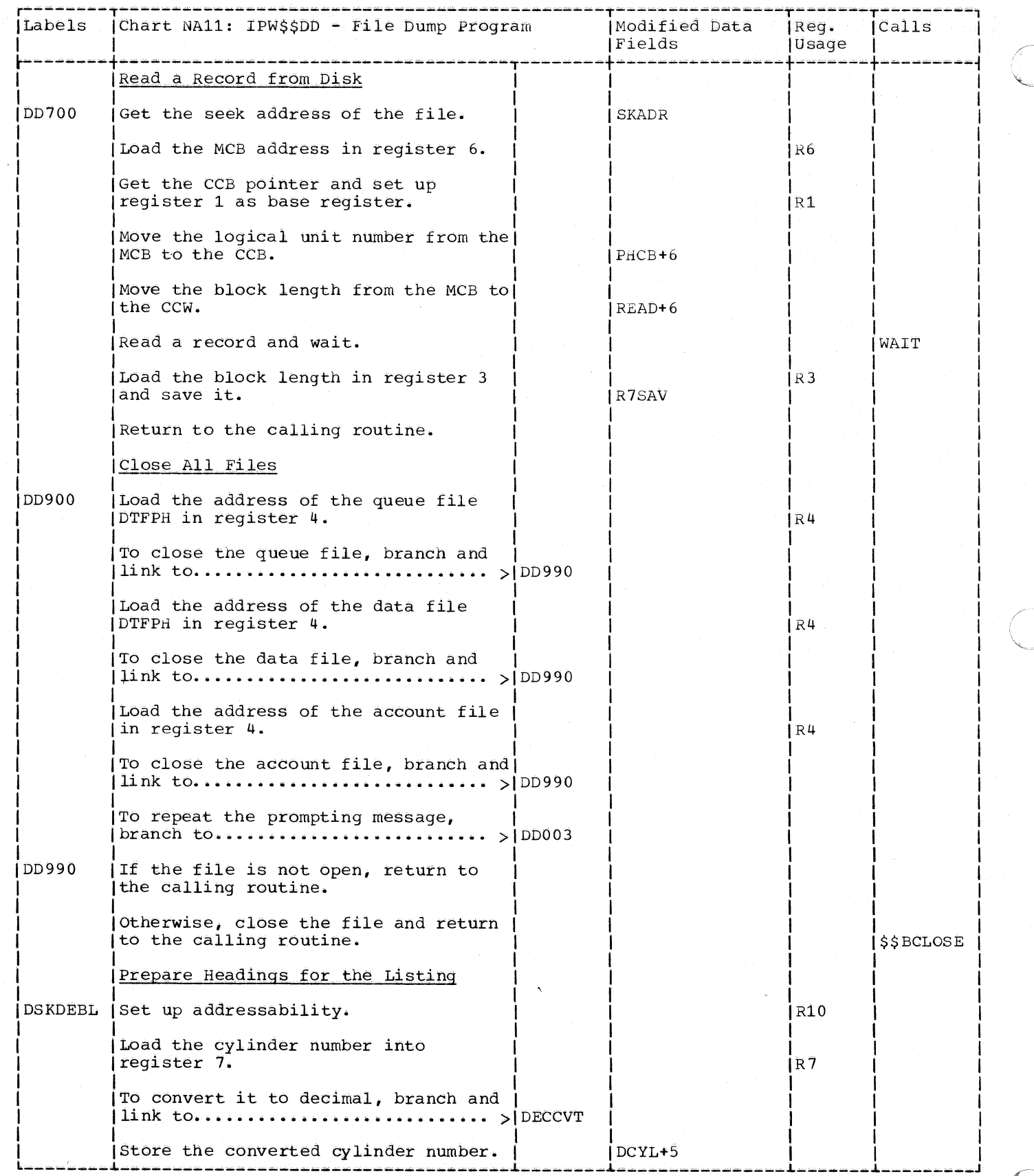

984 DOS/VS POWER/VS Logic

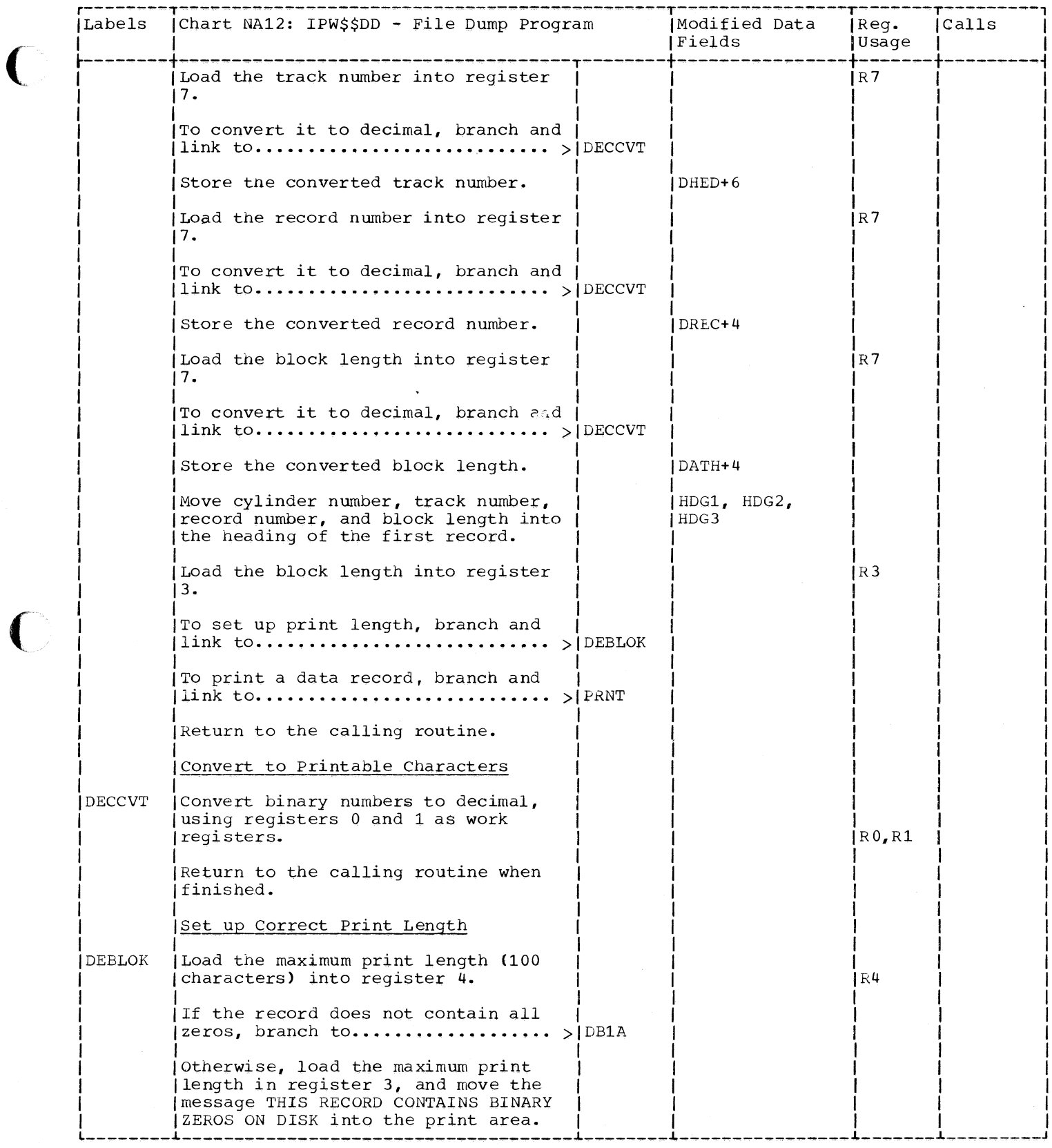

 $\blacklozenge$ 

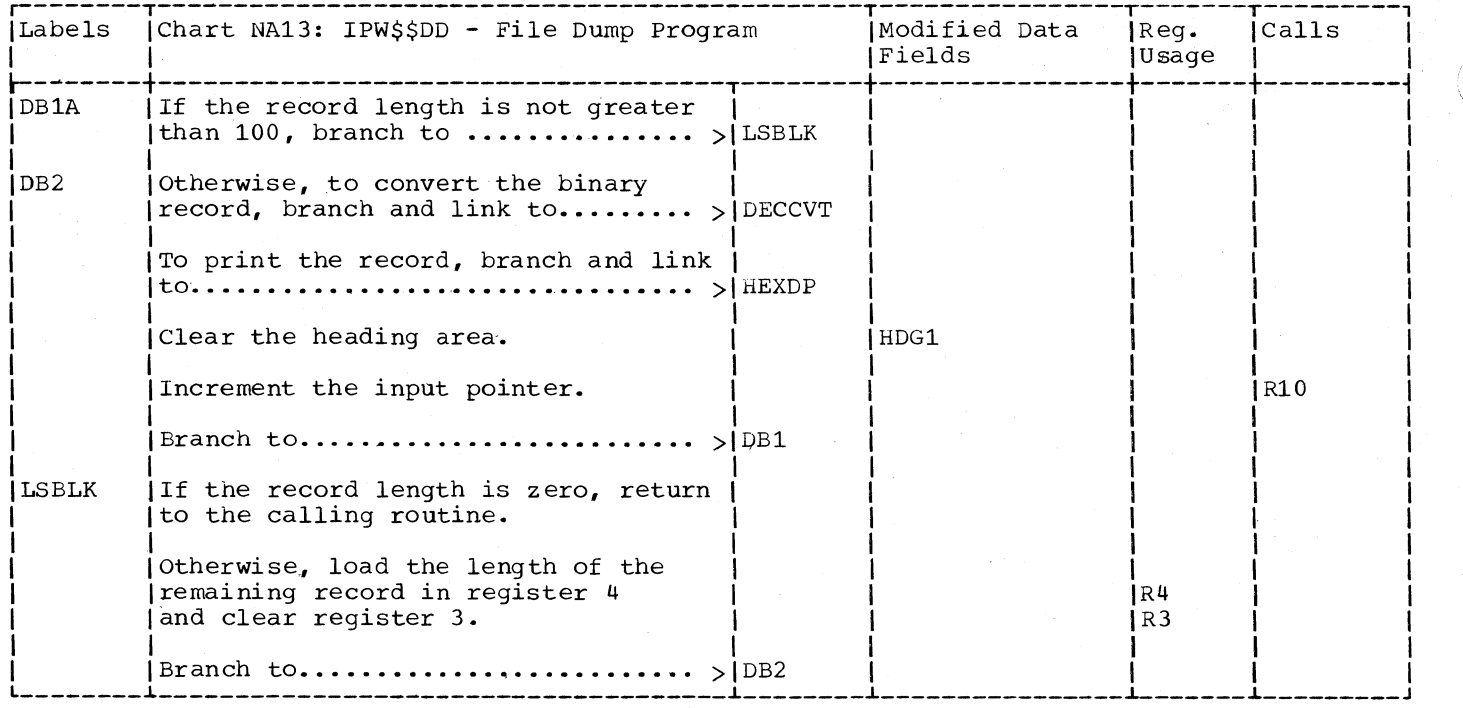

## INTERNAL READER AND SPOOL/COMMAND MANAGER

CHART PA: IPW\$\$SM - SPOOL MANAGER

Chart PAOO: IPW\$\$SM - Spool Manager. General Flow and Macro Calls

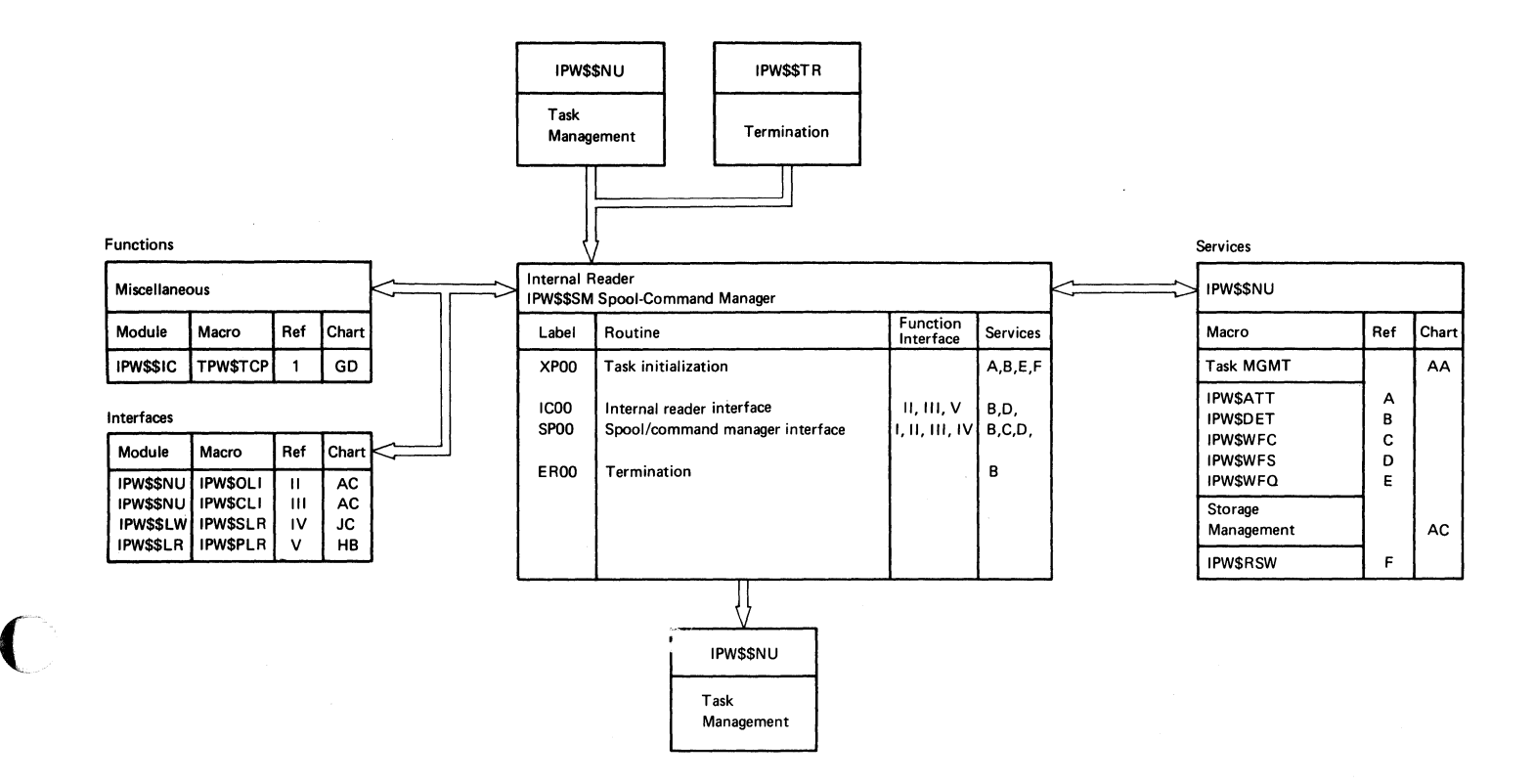

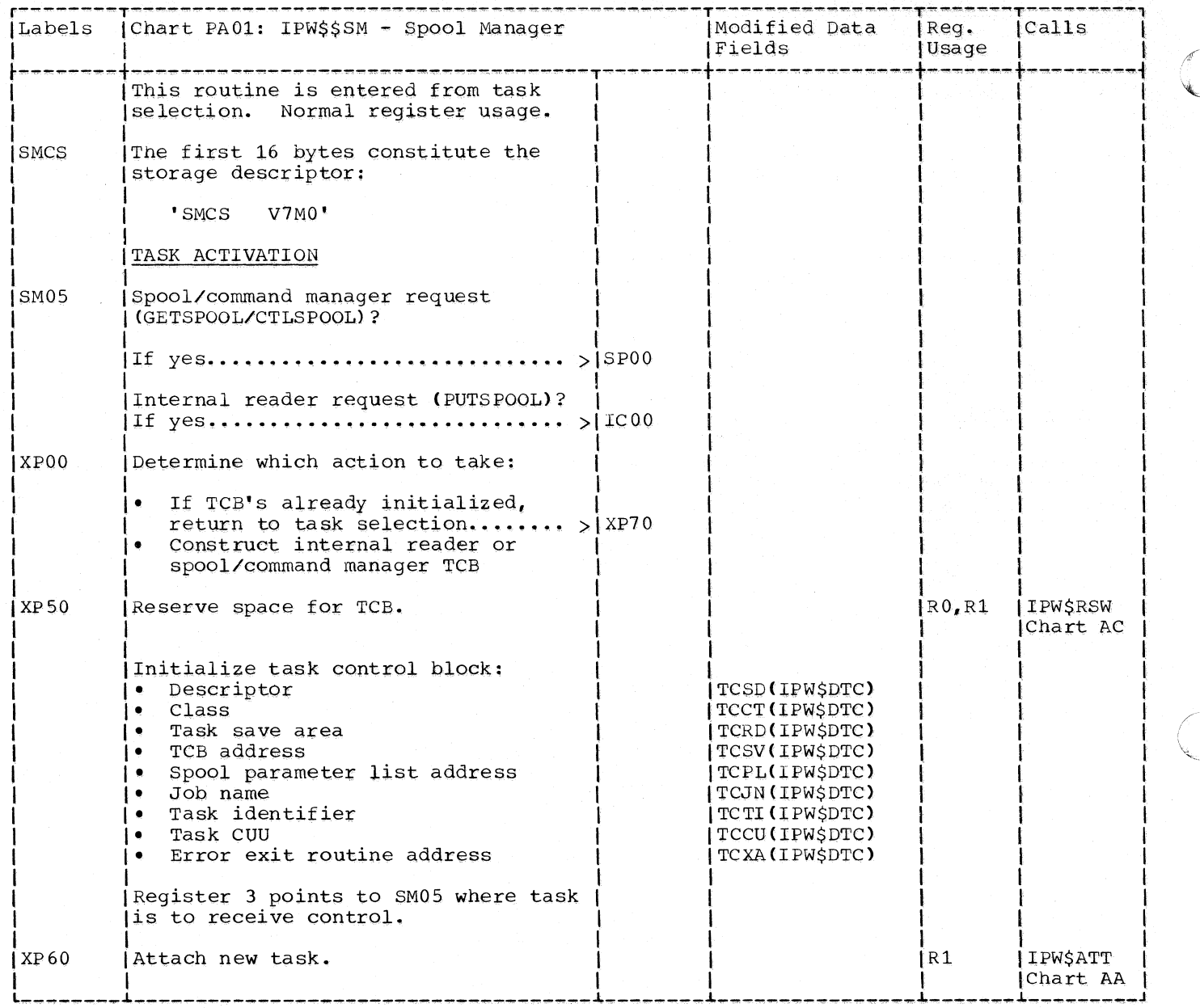

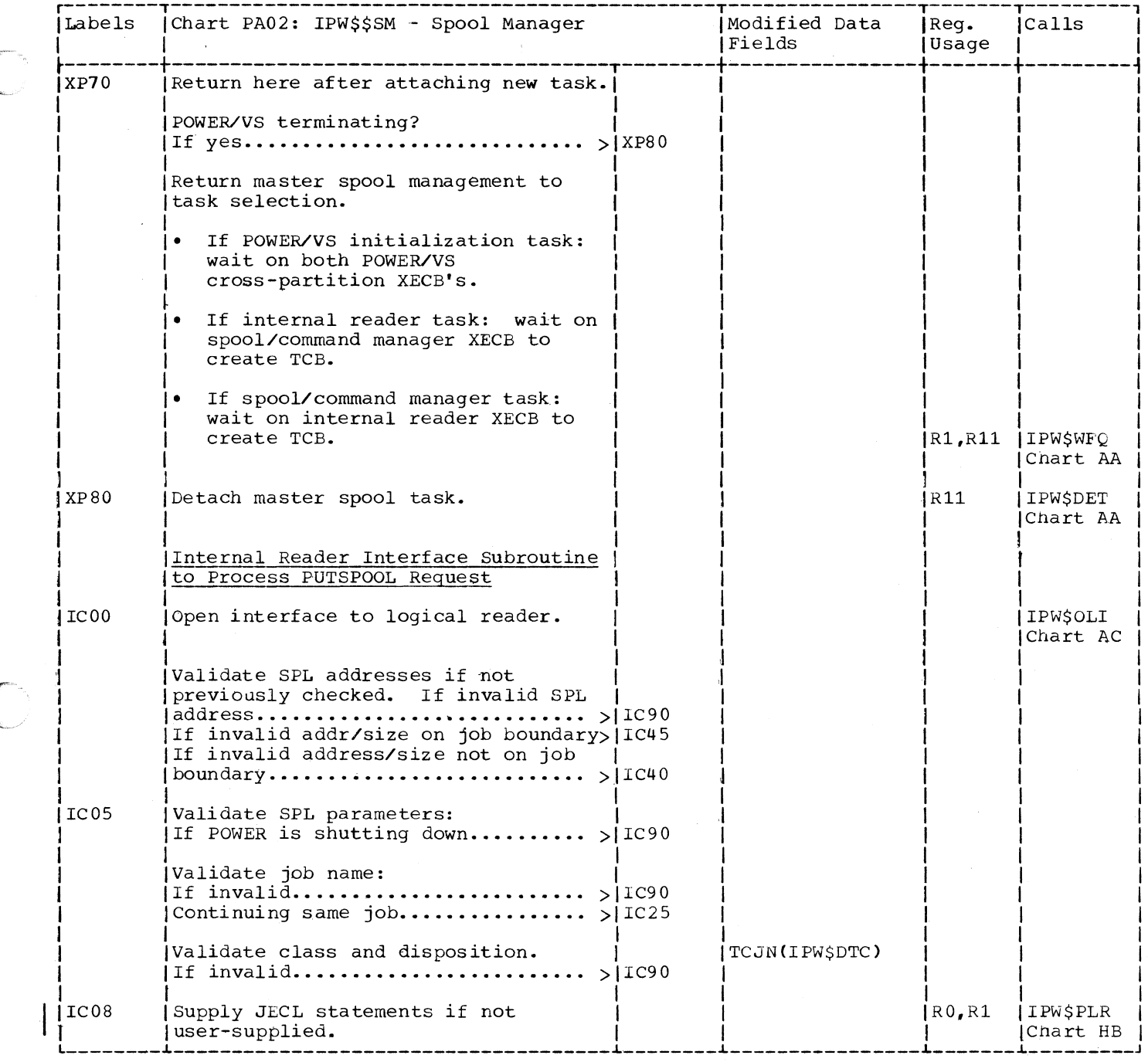

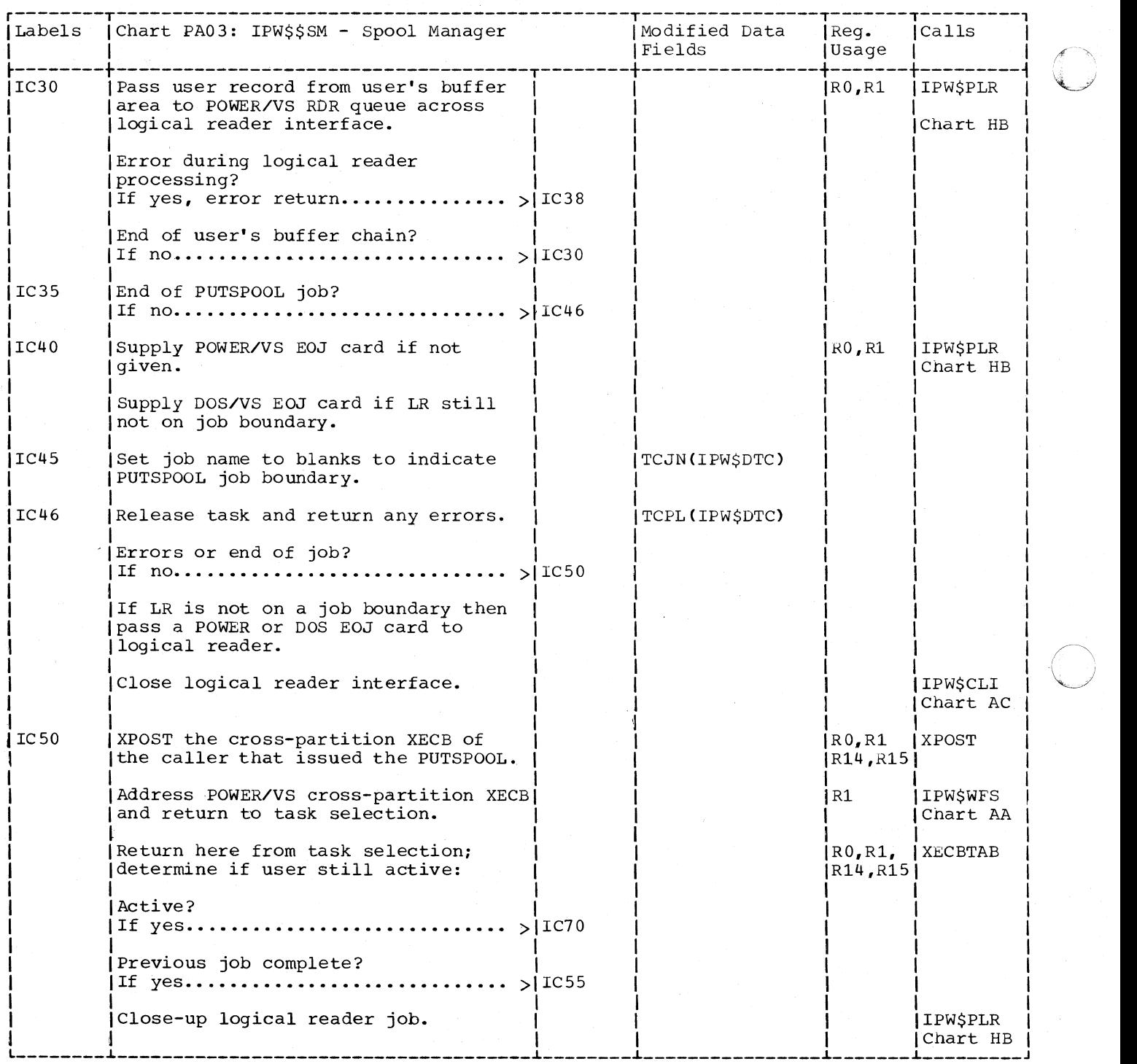

C

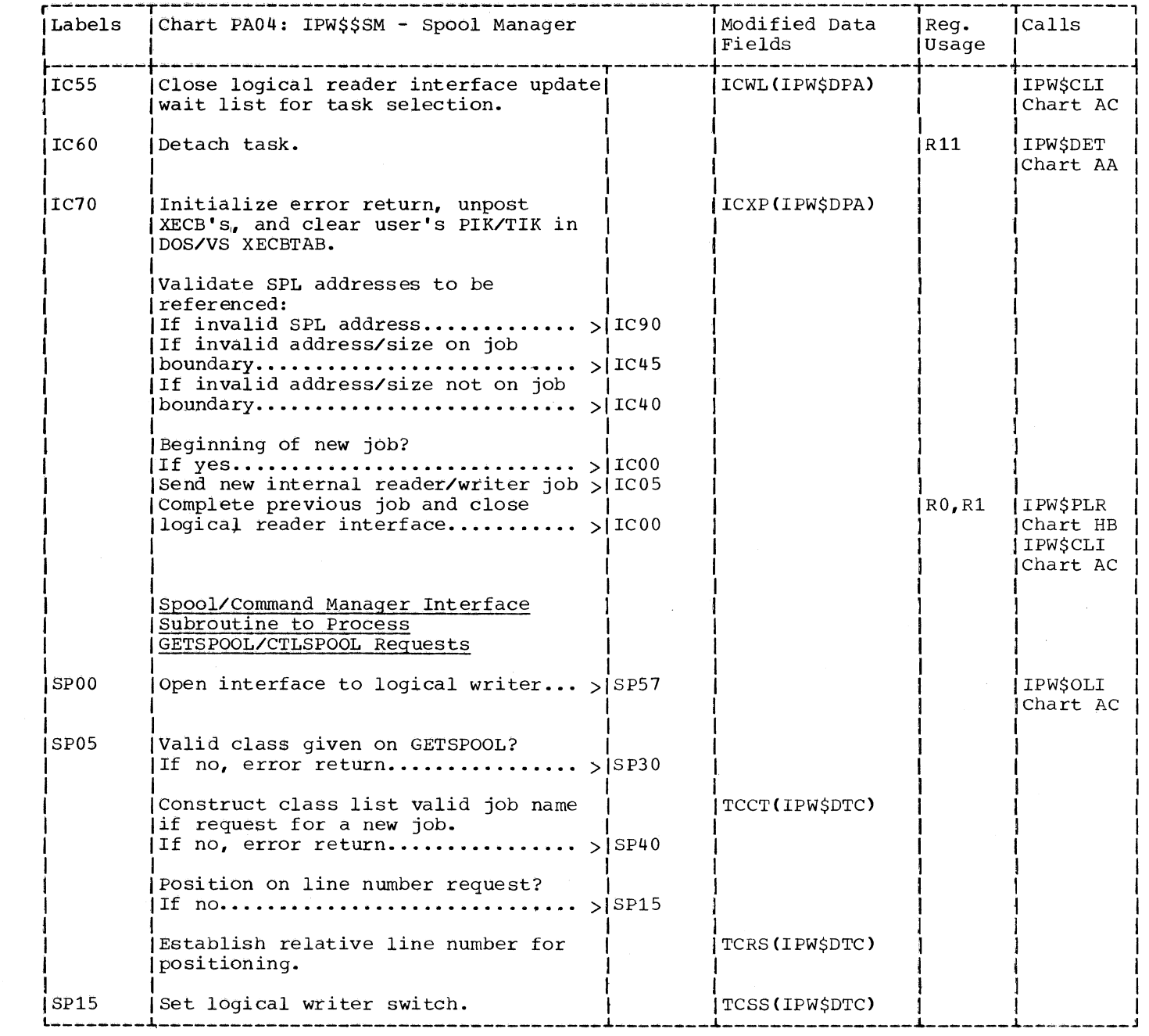

 $\big($ 

 $\big($ 

C

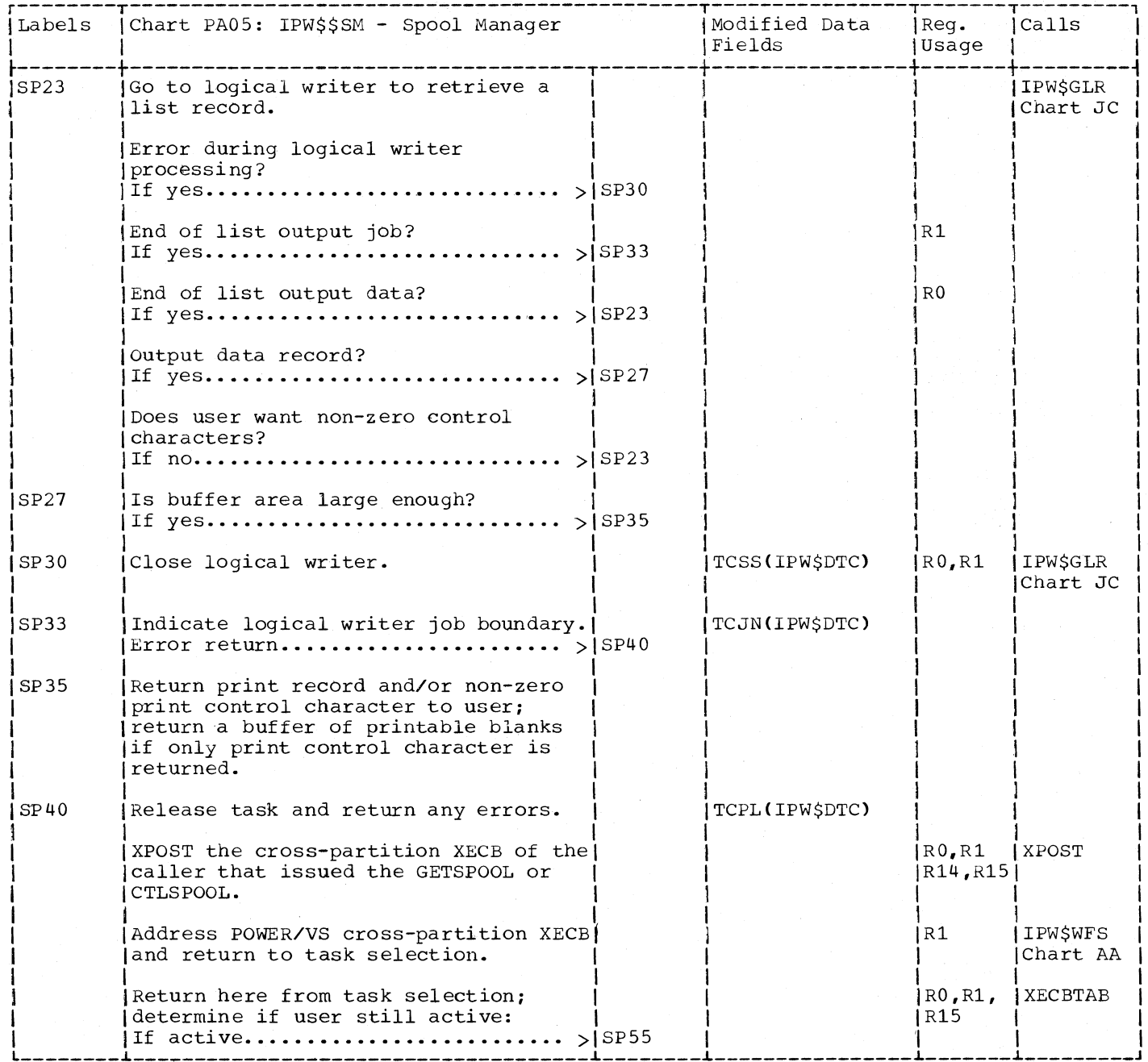

992 DOS/VS POWER/VS Logic

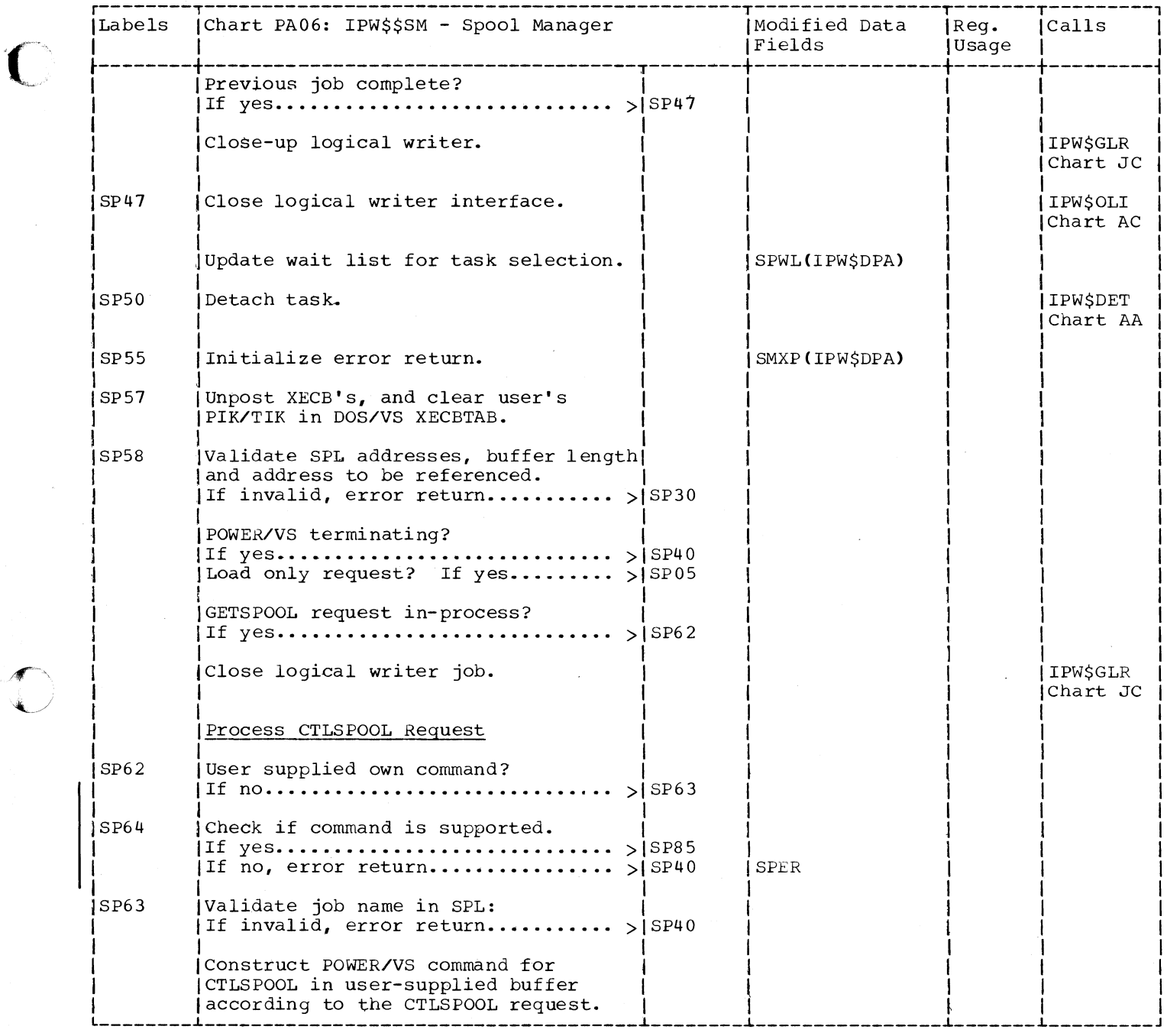

 $\begin{matrix} \begin{matrix} \begin{matrix} \end{matrix} \\ \end{matrix} \end{matrix}$ 

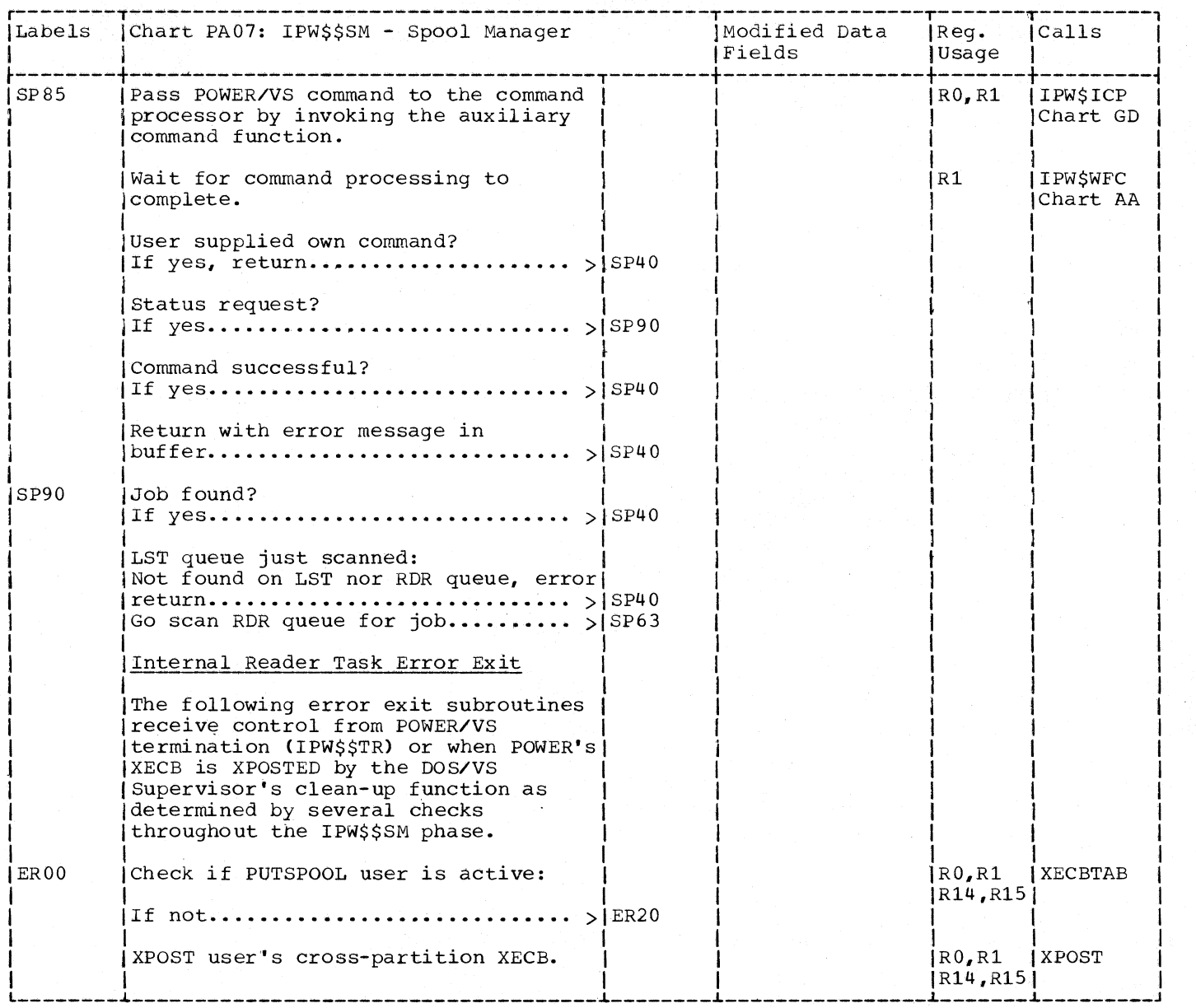

 $\sum_{i=1}^n a_i$ 

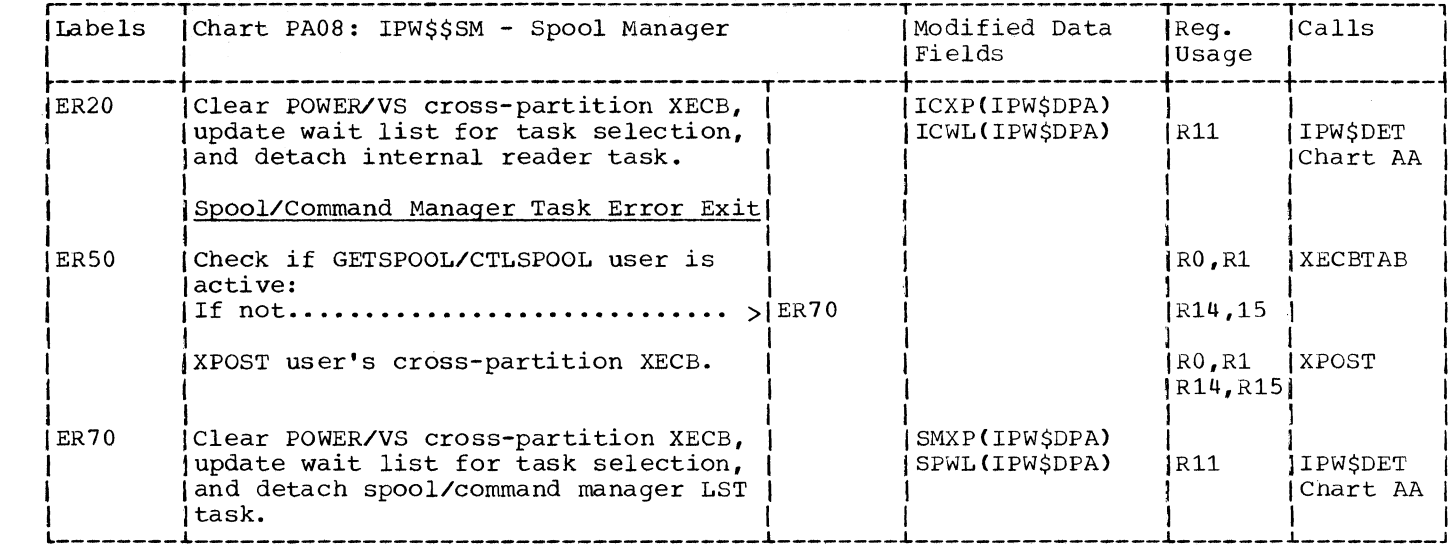

 $\bigcup$ 

SY33-8577-1

 $\begin{array}{c} \begin{array}{c} \begin{array}{c} \begin{array}{c} \end{array} \end{array} \end{array} \end{array}$ 

C

IBM

IBM World Trade Corporation<br>821 United Nations Plaza<br>New York, New York 10017<br>U.S.A.

## DOS/VS POWER/VS Logic Part 2

SY33-8577-1

Please comment on the usefulness and readability of this publication, suggest additions and deletions, and list specific errors and omissions (give page numbers). All comments and suggestions become the property of IBM. If you wish a reply, be sure to include your name and address.

## **COMMENTS**

THANK YOU FOR YOUR COOPERATION PLEASE FOLD ON TWO LINES, STAPLE AND MAIL

## YOUR COMMENTS, PLEASE

Your comments on the other side of this form will help us improve future editions of this publication. Each reply will be carefully reviewed by the persons and department responsible for writing and publishing this material.

Please note that requests for copies of publications and for assistance in utilizing your IBM system should be directed to your IBM representative or the IBM branch office serving your locality.

> **IBM Germany Publications Department** Schwertstrasse 58

D-7032 Sindelfingen

Germany

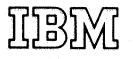

**IBM World Trade Corporation** 821 United Nations Plaza New York, New York 10017 **U.S.A.**